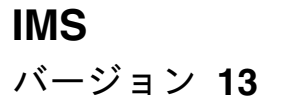

メッセージおよびコード 第 **1** 巻**: DFS** メッセージ

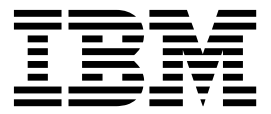

**GC43-1535-03**

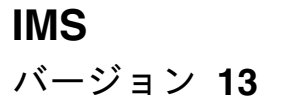

メッセージおよびコード 第 **1** 巻**: DFS** メッセージ

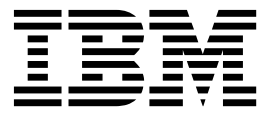

**GC43-1535-03**

お願い -

本書および本書で紹介する製品をご使用になる前に、 1191 [ページの『特記事項』に](#page-1202-0)記載されている情報をお読みください。

本書は、IMS バージョン 13 (プログラム番号 5635-A04)、IMS Database Value Unit Edition V13.1 (プログラム番 号 5655-DSM)、IMS Transaction Manager Value Unit Edition V13.1 (プログラム番号 5655-TM2)、および新しい 版で明記されていない限り、以降のすべてのリソースおよびモディフィケーションに適用されます。

お客様の環境によっては、資料中の円記号がバックスラッシュと表示されたり、バックスラッシュが円記号と表示さ れたりする場合があります。

原典: GC19-4240-03 IMS Version 13 Messages and Codes, Volume 1: DFS Messages (November 2, 2017 edition)

- 発行: 日本アイ・ビー・エム株式会社
- 担当: トランスレーション・サービス・センター

#### **© Copyright IBM Corporation 1974, 2017.**

# 目次

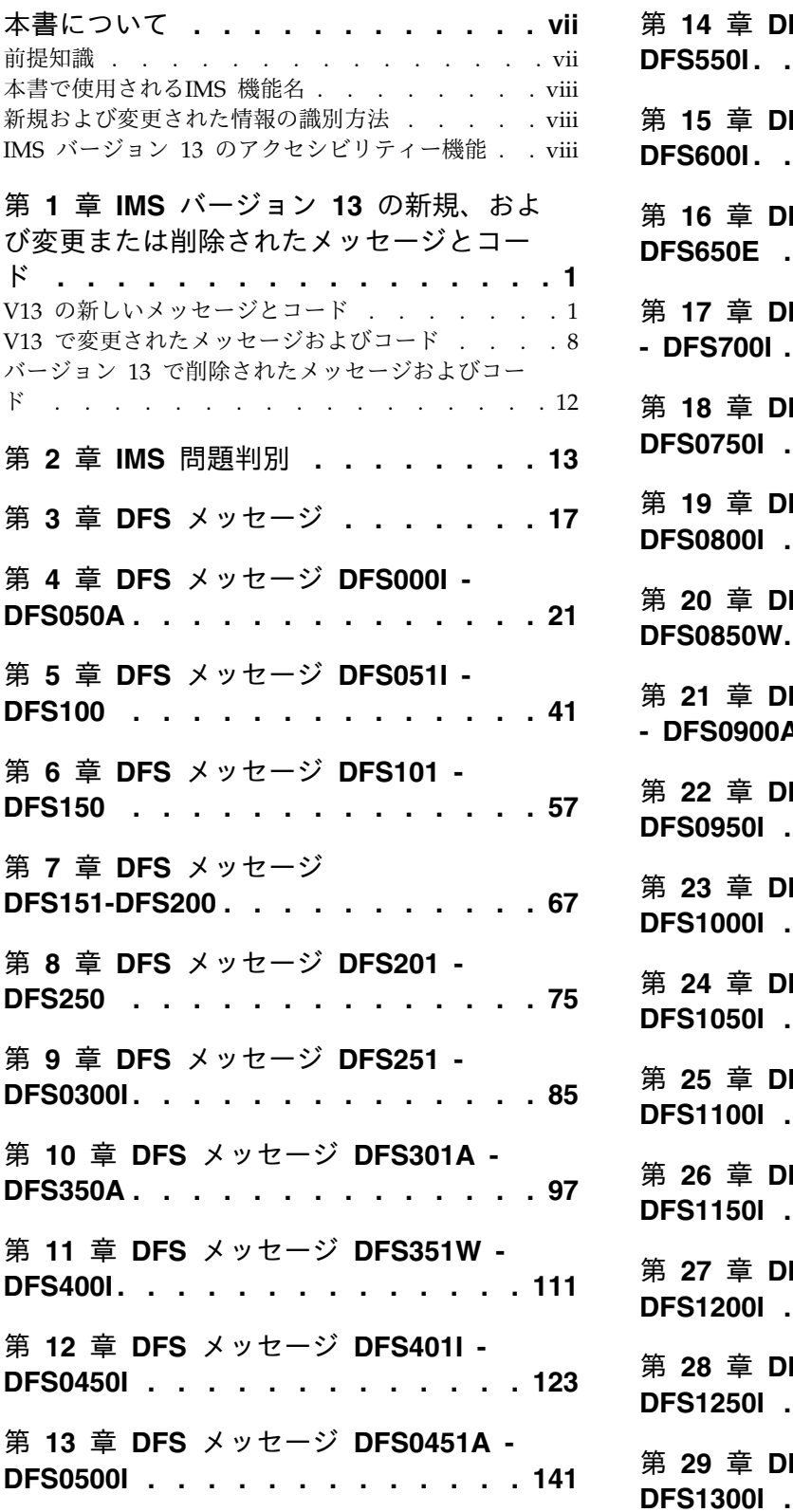

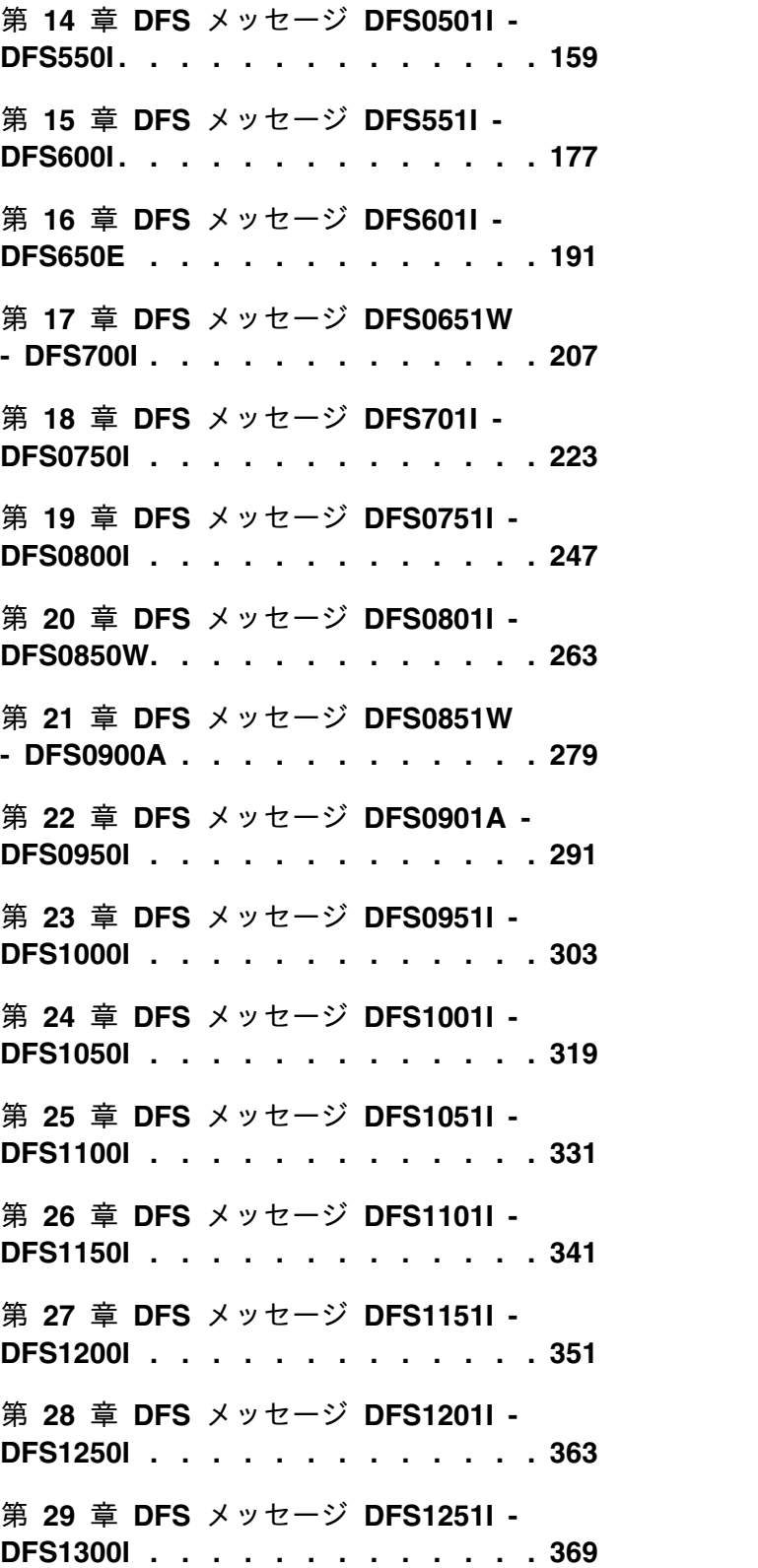

第 **30** 章 **DFS** [メッセージ](#page-394-0) **DFS1301I - DFS1350I [............](#page-394-0) . [383](#page-394-0)** 第 **31** 章 **DFS** [メッセージ](#page-400-0) **DFS1351I - DFS1400I [............](#page-400-0) . [389](#page-400-0)** 第 **32** 章 **DFS** [メッセージ](#page-406-0) **DFS1401I - DFS1450I [............](#page-406-0) . [395](#page-406-0)** 第 **33** 章 **DFS** [メッセージ](#page-412-0) **DFS1451I - DFS1500I [............](#page-412-0) . [401](#page-412-0)** 第 **34** 章 **DFS** [メッセージ](#page-418-0) **DFS1501I - DFS1550I [............](#page-418-0) . [407](#page-418-0)** 第 **35** 章 **DFS** [メッセージ](#page-426-0) **DFS1551I - DFS1600I [............](#page-426-0) . [415](#page-426-0)** 第 **36** 章 **DFS** [メッセージ](#page-434-0) **DFS1601I - DFS1650I [............](#page-434-0) . [423](#page-434-0)** 第 **37** 章 **DFS** [メッセージ](#page-440-0) **DFS1651I - DFS1700I [............](#page-440-0) . [429](#page-440-0)** 第 **38** 章 **DFS** [メッセージ](#page-446-0) **DFS1701I - DFS1750I [............](#page-446-0) . [435](#page-446-0)** 第 **39** 章 **DFS** [メッセージ](#page-454-0) **DFS1751I - DFS1800I [............](#page-454-0) . [443](#page-454-0)** 第 **40** 章 **DFS** [メッセージ](#page-462-0) **DFS1801I - DFS1850I [............](#page-462-0) . [451](#page-462-0)** 第 **41** 章 **DFS** [メッセージ](#page-470-0) **DFS1851I - DFS1900I [............](#page-470-0) . [459](#page-470-0)** 第 **42** 章 **DFS** [メッセージ](#page-482-0) **DFS1901I - DFS1950 [............](#page-482-0) . [471](#page-482-0)** 第 **43** 章 **DFS** [メッセージ](#page-496-0) **DFS1951 - DFS2000I [............](#page-496-0) . [485](#page-496-0)** 第 **44** 章 **DFS** [メッセージ](#page-516-0) **DFS2001I - DFS2050 [............](#page-516-0) . [505](#page-516-0)** 第 **45** 章 **DFS** [メッセージ](#page-526-0) **DFS2051I - DFS2100 [............](#page-526-0) . [515](#page-526-0)** 第 **46** 章 **DFS** [メッセージ](#page-540-0) **DFS2101I - DFS2150I [............](#page-540-0) . [529](#page-540-0)** 第 **47** 章 **DFS** [メッセージ](#page-554-0) **DFS2151 - DFS2200I [............](#page-554-0) . [543](#page-554-0)**

第 **48** 章 **DFS** [メッセージ](#page-566-0) **DFS2201I - DFS2250I [............](#page-566-0) . [555](#page-566-0)** 第 **49** 章 **DFS** [メッセージ](#page-574-0) **DFS2251W - DFS2300I [...........](#page-574-0) . [563](#page-574-0)** 第 **50** 章 **DFS** [メッセージ](#page-584-0) **DFS2301I - DFS2350I [............](#page-584-0) . [573](#page-584-0)** 第 **51** 章 **DFS** [メッセージ](#page-594-0) **DFS2351A - DFS2400I [............](#page-594-0) . [583](#page-594-0)** 第 **52** 章 **DFS** [メッセージ](#page-604-0) **DFS2401I - DFS2450I [............](#page-604-0) . [593](#page-604-0)** 第 **53** 章 **DFS** [メッセージ](#page-616-0) **DFS2451W - DFS2500I [...........](#page-616-0) . [605](#page-616-0)** 第 **54** 章 **DFS** [メッセージ](#page-630-0) **DFS2501W - DFS2550I [...........](#page-630-0) . [619](#page-630-0)** 第 **55** 章 **DFS** [メッセージ](#page-640-0) **DFS2551I - DFS2600A [............](#page-640-0) . [629](#page-640-0)** 第 **56** 章 **DFS** [メッセージ](#page-650-0) **DFS2601I - DFS2650A [............](#page-650-0) . [639](#page-650-0)** 第 **57** 章 **DFS** [メッセージ](#page-660-0) **DFS2651A - DFS2700A [............](#page-660-0) . [649](#page-660-0)** 第 **58** 章 **DFS** [メッセージ](#page-668-0) **DFS2701W - DFS2750A [...........](#page-668-0) . [657](#page-668-0)** 第 **59** 章 **DFS** [メッセージ](#page-676-0) **DFS2751A - DFS2800I [............](#page-676-0) . [665](#page-676-0)** 第 **60** 章 **DFS** [メッセージ](#page-684-0) **DFS2801A - DFS2850E [............](#page-684-0) . [673](#page-684-0)** 第 **61** 章 **DFS** [メッセージ](#page-696-0) **DFS2851I - DFS2900I [............](#page-696-0) . [685](#page-696-0)** 第 **62** 章 **DFS** [メッセージ](#page-704-0) **DFS2901I - DFS2950A [............](#page-704-0) . [693](#page-704-0)** 第 **63** 章 **DFS** [メッセージ](#page-722-0) **DFS2951I - DFS3000I [............](#page-722-0) . [711](#page-722-0)** 第 **64** 章 **DFS** [メッセージ](#page-742-0) **DFS3001W - DFS3050A [...........](#page-742-0) . [731](#page-742-0)** 第 **65** 章 **DFS** [メッセージ](#page-750-0) **DFS3051A - DFS3100I [............](#page-750-0) . [739](#page-750-0)**

**DFS3150 [............](#page-758-0) . [747](#page-758-0) DFS4050A [...........](#page-1024-0) . [1013](#page-1024-0)** 第 **67** 章 **DFS** [メッセージ](#page-770-0) **DFS3151 - DFS3200 [............](#page-770-0) . [759](#page-770-0) [DFS4100I............](#page-1040-0) . [1029](#page-1040-0)** 第 **68** 章 **DFS** [メッセージ](#page-792-0) **DFS3201 - DFS3250 [............](#page-792-0) . [781](#page-792-0) - DFS4150I [...........](#page-1054-0) . [1043](#page-1054-0)** 第 **69** 章 **DFS** [メッセージ](#page-806-0) **DFS3251W - DFS3300I [...........](#page-806-0) . [795](#page-806-0)** 第 **70** 章 **DFS** [メッセージ](#page-828-0) **DFS3301W - DFS3350E [...........](#page-828-0) . [817](#page-828-0)** 第 **71** 章 **DFS** [メッセージ](#page-842-0) **DFS3351E - DFS3400I [............](#page-842-0) . [831](#page-842-0)** 第 **72** 章 **DFS** [メッセージ](#page-856-0) **DFS3401I - DFS3450 [............](#page-856-0) . [845](#page-856-0) - [DFS4350E...........](#page-1088-0) . [1077](#page-1088-0)** 第 **73** 章 **DFS** [メッセージ](#page-872-0) **DFS3451 - [DFS3500W............](#page-872-0) . [861](#page-872-0)** 第 **74** 章 **DFS** [メッセージ](#page-888-0) **DFS3501W - DFS3550I [...........](#page-888-0) . [877](#page-888-0) - DFS4450I [...........](#page-1100-0) . [1089](#page-1100-0)** 第 **75** 章 **DFS** [メッセージ](#page-894-0) **DFS3551E - DFS3600I [............](#page-894-0) . [883](#page-894-0) - [DFS4500E...........](#page-1118-0) . [1107](#page-1118-0)** 第 **76** 章 **DFS** [メッセージ](#page-908-0) **DFS3601 -** 第 **94** 章 **DFS** [メッセージ](#page-1136-0) **DFS4501 - DFS3650I [............](#page-908-0) . [897](#page-908-0) [DFS4600I............](#page-1136-0) . [1125](#page-1136-0)** 第 **77** 章 **DFS** [メッセージ](#page-930-0) **DFS3651I - DFS3700 [............](#page-930-0) . [919](#page-930-0) - DFS4650I [...........](#page-1144-0) . [1133](#page-1144-0)** 第 78 章 DFS [メッセージ](#page-1156-0) DFS3701I - ――――― 第 96 章 DFS メッセージ DFS4651E **DFS3750A [............](#page-942-0) . [931](#page-942-0) - DFS4700 [...........](#page-1156-0) . [1145](#page-1156-0)** | 第 79 章 DFS [メッセージ](#page-1162-0) DFS3751A - | 第 97 章 DFS メッセージ DFS4701 -**DFS3800 [............](#page-964-0) . [953](#page-964-0) DFS4750 [............](#page-1162-0) . [1151](#page-1162-0)** | 第 80 章 DFS [メッセージ](#page-1164-0) DFS3801 - | 第 98 章 DFS メッセージ DFS4751 -**DFS3850A [............](#page-978-0) . [967](#page-978-0) DFS4800 [............](#page-1164-0) . [1153](#page-1164-0)** | 第 **81** 章 **DFS** [メッセージ](#page-988-0) **DFS3851I -** 第 **99** 章 **DFS** [メッセージ](#page-1166-0) **DFS4801 -** | **DFS3900I [............](#page-988-0) . [977](#page-988-0) DFS4900 [............](#page-1166-0) . [1155](#page-1166-0)** | 第 **82** 章 **DFS** [メッセージ](#page-998-0) **DFS3901W** 第 **100** 章 **DFS** [メッセージ](#page-1168-0) **DFS4901** | **- DFS3950A [...........](#page-998-0) . [987](#page-998-0) - DFS5000 [...........](#page-1168-0) . [1157](#page-1168-0)** | 第 **83** 章 **DFS** [メッセージ](#page-1014-0) **DFS3951 -** 第 **101** 章 **DFS** [メッセージ](#page-1170-0) **DFS5001** | **[DFS4000I............](#page-1014-0) . [1003](#page-1014-0) - DFS5100 [...........](#page-1170-0) . [1159](#page-1170-0)** |

第 **66** 章 **DFS** [メッセージ](#page-758-0) **DFS3101I -** 第 **84** 章 **DFS** [メッセージ](#page-1024-0) **DFS4001 -** 第 **85** 章 **DFS** [メッセージ](#page-1040-0) **DFS4051I -** 第 **86** 章 **DFS** [メッセージ](#page-1054-0) **DFS4101A** 第 **87** 章 **DFS** [メッセージ](#page-1064-0) **DFS4151I - [DFS4200I............](#page-1064-0) . [1053](#page-1064-0)** 第 **88** 章 **DFS** [メッセージ](#page-1072-0) **DFS4201I - DFS4250 [............](#page-1072-0) . [1061](#page-1072-0)** 第 **89** 章 **DFS** [メッセージ](#page-1076-0) **DFS4251 - DFS4300 [............](#page-1076-0) . [1065](#page-1076-0)** 第 **90** 章 **DFS** [メッセージ](#page-1088-0) **DFS4301E** 第 **91** 章 **DFS** [メッセージ](#page-1092-0) **DFS4351E - [DFS4400E...........](#page-1092-0) . [1081](#page-1092-0)** 第 **92** 章 **DFS** [メッセージ](#page-1100-0) **DFS4401E** 第 **93** 章 **DFS** [メッセージ、](#page-1118-0)**DFS4451I** 第 **95** 章 **DFS** [メッセージ](#page-1144-0) **DFS4601E**

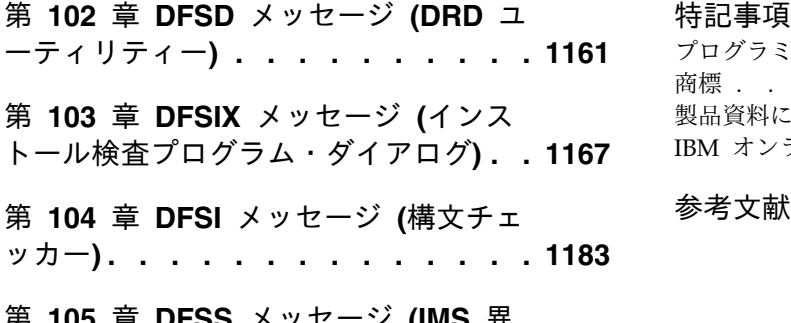

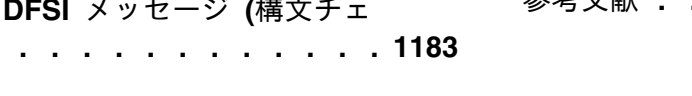

第 **105** 章 **DFSS** [メッセージ](#page-1198-0) **(IMS** 異 [常終了検索および通知](#page-1198-0)**) ...... . [1187](#page-1198-0)**

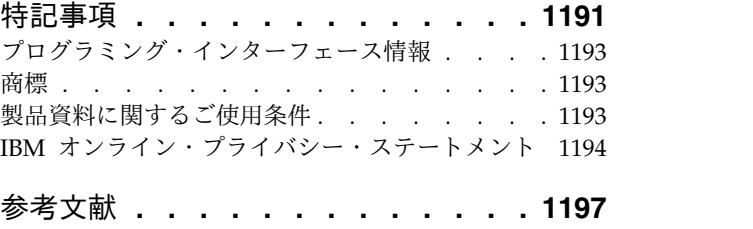

## <span id="page-8-0"></span>本書について

本書には、IMS™ によって生成される異常終了コード、メッセージ、状況コード、 および戻りコードの参照情報が記載されています。

本書には、IMS によって生成される異常終了コード、メッセージ、状況コード、お よび戻りコードの参照情報が記載されています。

第 1 巻は、DFS 接頭部が付いた IMS メッセージの参照情報を、それに関連する戻 りコードと一緒に提供します。また、プログラマー、オペレーター、およびシステ ム・サポート担当者が IMS の問題を診断する際に役立つ、診断情報も提供しま す。

第 2 巻は、IMS Base Primitive Environment (BPE)、IMS Common Queue Server (CQS)、IMS Common Service Layer (CSL)、データベース・リカバリー管 理 (DBRC) 機能、IMS Connect、および IBM® リソース・ロック・マネージャー (IRLM) などに関連する、DFS 以外の接頭部が付いた IMS メッセージについて、 参照情報を提供します。また、プログラマー、オペレーター、およびシステム・サ ポート担当者が IMS の問題を診断する際に役立つ、診断参照情報を提供します。

第 3 巻は、すべての IMS 異常終了 (アベンド) コードに関する参照情報を、分 析、説明、考えられる原因、および APAR 処理命令も含めて提供します。

第 4 巻は、IMS Base Primitive Environment (BPE)、IMS Common Queue Server (CQS)、IMS Common Service Layer (CSL)、データベース・リカバリー管 理 (DBRC) 機能、IMS Connect、IBM リソース・ロック・マネージャー (IRLM) などの戻りコード、理由コード、センス・コード、機能コード、および状況コード を提供します。また、プログラマー、オペレーター、およびシステム・サポート担 当者が IMS の問題を診断する際に役立つ、診断参照情報も提供します。

本書は、IBM Knowledge Centerの一部として www.ibm.com/support/ knowledgecenter で入手できます。

## 前提知識

本書を使用する際には、IMS Database Manager (DB) または IMS Transaction Manager (TM) の知識が必要です。さらに、z/OS® および IMS の基本的概念やイ ンストールされている IMS システムについて理解しており、プロジェクト計画に 関する作業の一般的な知識を持っていることが必要です。

本書を使用する際には、IMS Database Manager (DB) または IMS Transaction Manager (TM) のいずれかの知識が必要となります。さらに、z/OS および IMS の基本的概念やインストールされている IMS システムについて理解しており、プ ロジェクト計画に関する作業の一般的な知識を持っていることが必要です。

<span id="page-9-0"></span>本書の読者は、z/OS、そのシステム生成、および通信について、また、IMS で使用 されるアクセス方式について理解しておく必要があります。関連資料は、『参考文 献』にリストされています。

z/OS の詳細については、IBM [Knowledge](http://www-01.ibm.com/support/knowledgecenter/zosbasics/com.ibm.zos.zbasics/homepage.html) Center の「z/OS basic skills」トピッ クを参照してください。

IMS の基本概念を理解するには、「*An Introduction to IMS*」(IBM Press 出版) を お読みになると役立ちます。

IBM では、IMS の学習に役立つような講習会や自習講座を数多く提供しています。 利用可能な講習の詳しいリストについては、IBM Skills [Gateway](https://www-03.ibm.com/services/learning/content/ites.wss/zz-en?pageType=page&c=a0011023) にアクセスして、 IMS を検索してください。

## 本書で使用される**IMS** 機能名

本書では、「HALDB オンライン再編成」という用語は、特に断りがない限り、 IMS バージョン 13 の一部として組み込まれた HALDB オンライン再編成機能を 指しています。

## 新規および変更された情報の識別方法

IMS ライブラリーの PDF 資料のほとんどの新規および変更された情報は、左マー ジン内の文字 (改訂マーカー) によって示されています。「リリース計画」、ならび に「*Program Directory*」および「*Licensed Program Specifications*」の第 1 版 (-00) には、改訂マーカーは含まれていません。

改訂マーカーは、以下の一般的な規則に従っています。

- 技術的な変更のみにマークが付けられています。形式上の変更や文法的な変更に は、マークは付けられていません。
- v 段落、構文図、リスト項目、操作手順、または図などの要素の一部が変更された 場合、その要素の一部だけの変更であっても、要素全体に改訂マーカーが付けら れています。
- v トピックの変更が 50% を超えた場合には、そのトピック全体に改訂マーカーが 付けられています (そのため、新規トピックではなくても、新規トピックのよう に見えることがあります)。

改訂マーカーは情報に加えられたすべての変更を示しているとは限りません。削除 されたテキストとグラフィックスには、改訂マーカーでマークを付けることはでき ないためです。

## **IMS** バージョン **13** のアクセシビリティー機能

アクセシビリティー機能は、運動障害または視覚障害など身体に障害を持つユーザ ーが情報技術製品を快適に使用できるようにサポートします。

#### アクセシビリティー機能

以下のリストは、 IMS バージョン 13 を含む z/OS 製品の主なアクセシビリティ ー機能を示しています。これらの機能は、以下をサポートしています。

- キーボードのみの操作。
- v スクリーン・リーダー (読み上げソフトウェア) およびスクリーン拡大鏡によっ て通常使用されるインターフェース。
- v 色、コントラスト、フォント・サイズなど表示属性のカスタマイズ。

## キーボード・ナビゲーション

IMS バージョン 13 ISPF パネル機能には、キーボードまたはキーボード・ショー トカット・キーを使用してアクセスできます。

TSO/E または ISPF を使用して IMS バージョン 13 ISPF パネルをナビゲートす る詳細については、「*z/OS TSO/E* 入門」、「*z/OS TSO/E* ユーザーズ・ガイ ド」、および「*z/OS* 対話式システム生産性向上機能 *(ISPF)* ユーザーズ・ガイド 第 *1* 巻」を参照してください。上記の資料には、キーボード・ショートカットまたは ファンクション・キー (PF キー) の使用方法を含む、各インターフェースのナビゲ ート方法が記載されています。それぞれの資料では、PF キーのデフォルトの設定値 とそれらの機能の変更方法についても説明しています。

### 関連のアクセシビリティー情報

IMS バージョン 13 のオンライン資料は、IBM Knowledge Center で参照できま す。

### **IBM** におけるアクセシビリティー

IBM のアクセシビリティーに対する取り組みについて詳しくは、*IBM Human Ability and Accessibility Center* [\(www.ibm.com/able\)](http://www.ibm.com/able) を参照してください。

# <span id="page-12-0"></span>第 **1** 章 **IMS** バージョン **13** の新規、および変更または削除され たメッセージとコード

IMS バージョン 13 には、新規、および変更または削除されたメッセージとコード が多数あります。

## **V13** の新しいメッセージとコード

IMS バージョン 13 には、新しい BPE、CQS、CSL、DFS、DSP、G、HWS、およ び XDFLD メッセージのほか、新しい異常終了コード、DL/I コード、AIB コー ド、および SQL コードが含まれています。

### 新しい **BPE** メッセージ

以下は新規メッセージです。 BPE0048E BPE0049I BPE0050I BPE0051E BPE0052E BPE0053E BPE0054I

### 新しい **CQS** メッセージ

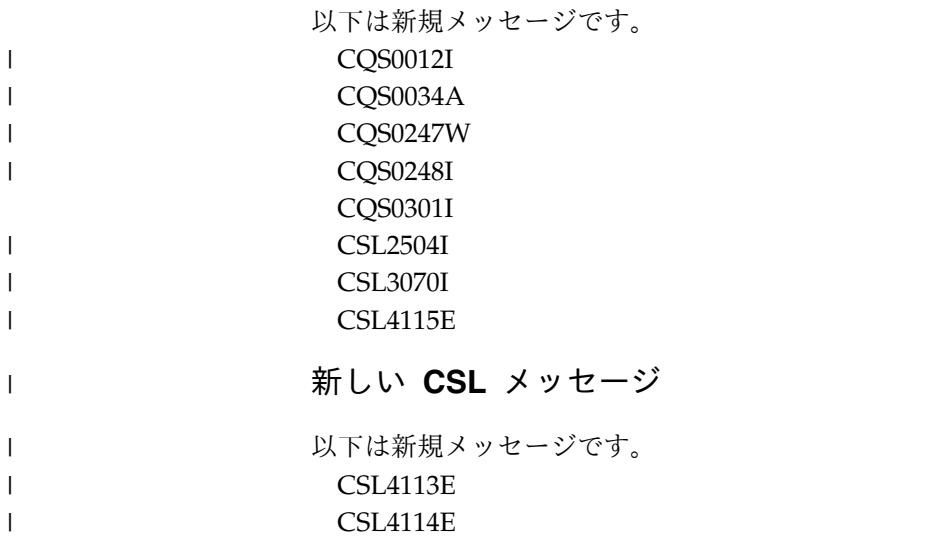

## 新しい **DFS** メッセージ

以下は新規メッセージです。 DFS0006E DFS0095I DFS0123E

 $\mathbf{I}$ |

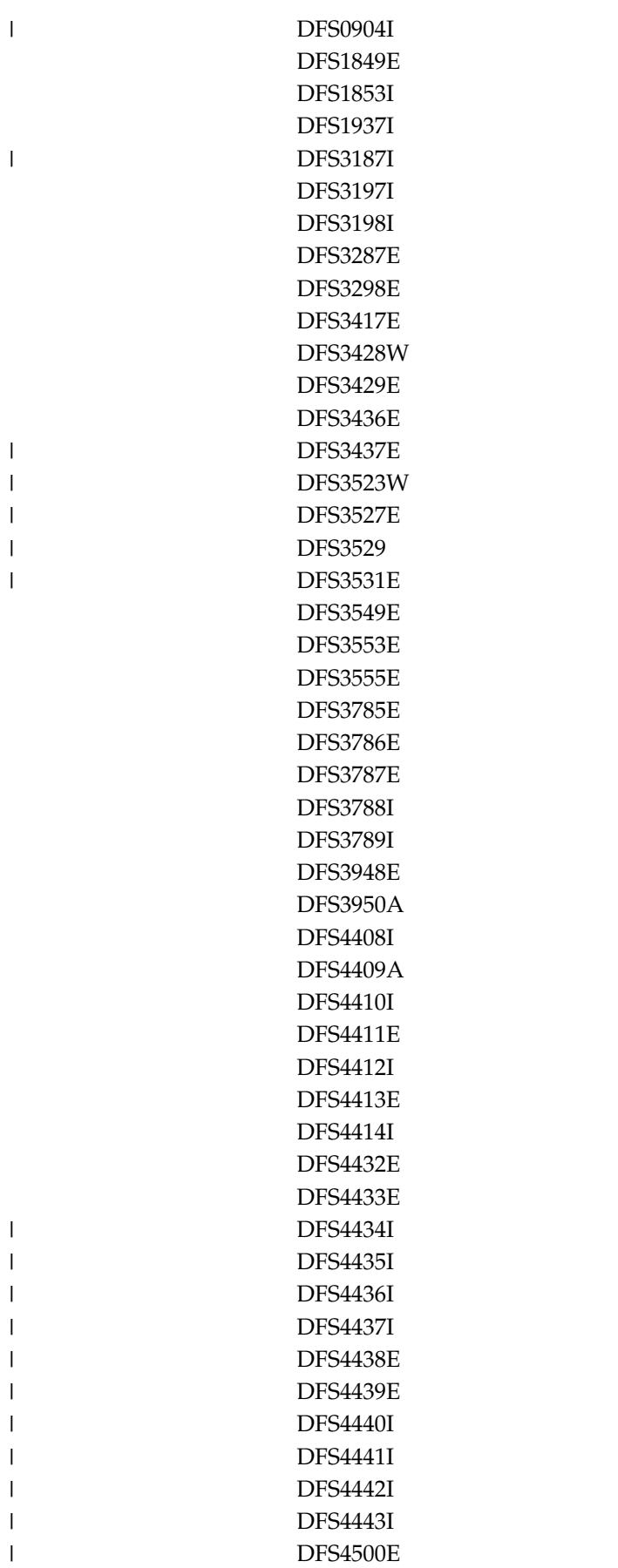

|

| |

 $\begin{array}{c} \hline \end{array}$ |

DFS4585W DFS4586E DFS4600E DFS4600I DFS4601E DFS4601I DFS4602E DFS4603I DSF4604I DFS4605I DFS4606I DFS4607I DFS4608E DFS4610E DFS4611E DFS4612E DFS4613E DFS4614E DFS4616E DFS4617E DFS4618E DFS4619E DFS4620E DFS4621E DFS4622E DFS4623W DFS4624I DFS4625E DFS4626I DFS4627E DFS4628I DFS4629E DFS4630E DFS4634I DFS4635I DFS4636I DFS4637E DFS4639E DFS4640E DFS4641E DFS4642E DFS4643E DFS4644E DFS4645W DFS4646I

DFS4518I DFS4575E DFS4576W

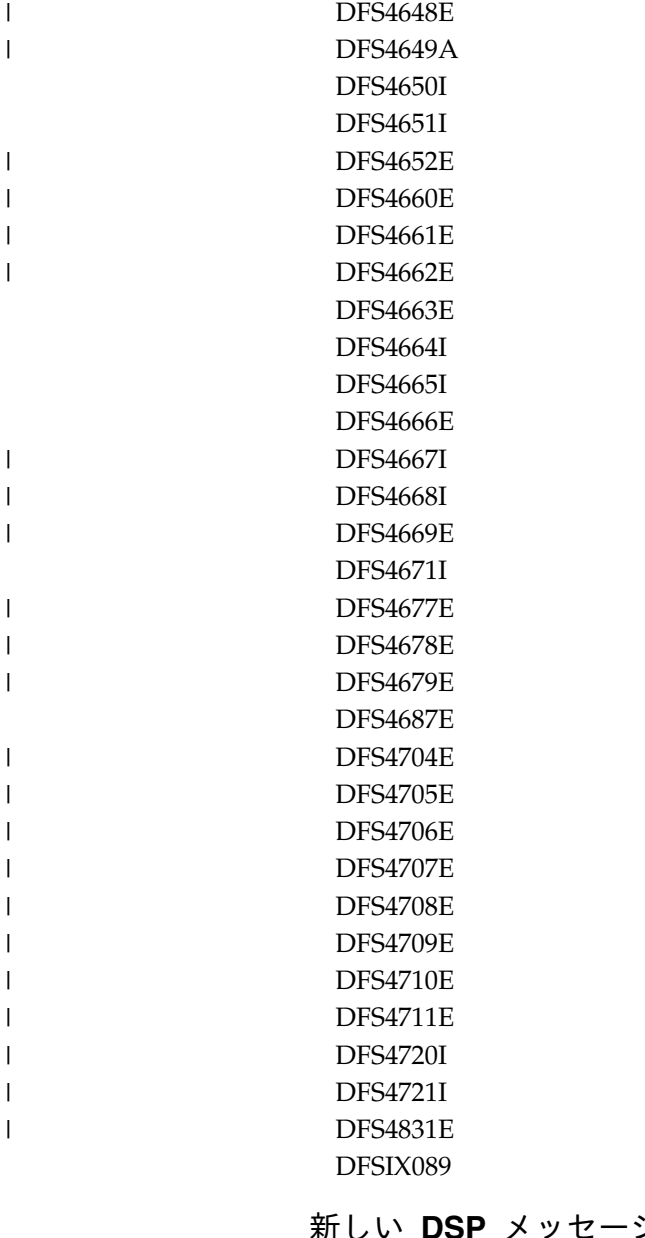

新しい **DSP** メッセージ

以下は新規メッセージです。 DSP0397E DSP0398E DSP0399E DSP1074E DSP1075E DSP1097E DSP1206E DSP1249E DSP1250E DSP1251E DSP1256E DSP1262I DSP1267E

 $\|$ 

 $\|$  $\,$   $\,$  $\mathbf{I}$ |

DSP1268E

### 新しい **G** メッセージ

以下は新規メッセージです。 G115

### 新しい **HWS** メッセージ

以下は新規メッセージです。 HWSG4000I HWSG4005I HWSG4010I HWSG4015E HWSG4020W HWSG4025W HWSG4030W HWSG4040W HWSG4045W HWSG4060I HWSG4065E HWSG4080W HWSG4100E HWSG4105W HWSG4230W HWSG4235W HWSG4255W HWSI1610W HWSS0776W HWSU3900E HWSV4400I HWSV4405I HWSV4410E HWSV4415E HWSV4425I HWSV4435W HWSV4440E HWSV4480W HWSV4485W HWSV4500E HWSV4600E HWSV4630W HWSV4800E HWSV4820E HWSV4830W HWSV4840W HWSV5000E HWSV5030W HWSI1610W

|

|

HWSU3900E HWSV4400I HWSV4405I HWSV4410E HWSV4415E HWSV4420E HWSV4425I HWSV4435W HWSV4440E HWSV4480W HWSV4485W HWSV4500E HWSV4600E HWSV4630W HWSV4800E HWSV4820E HWSV4830W HWSV4840W HWSV5000E HWSV5030W

### 新しい **XDFLD** メッセージ

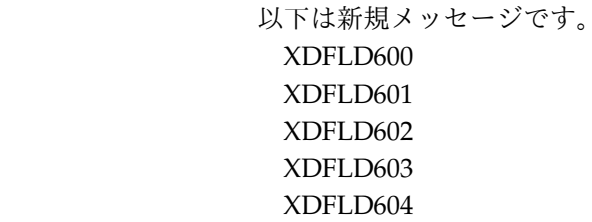

 $\begin{array}{c} \hline \end{array}$  $\begin{array}{c} \hline \end{array}$ | | |

## 新しい異常終了コード、**DL/I** コード、**AIB** コード、およびユーティ リティー・コード

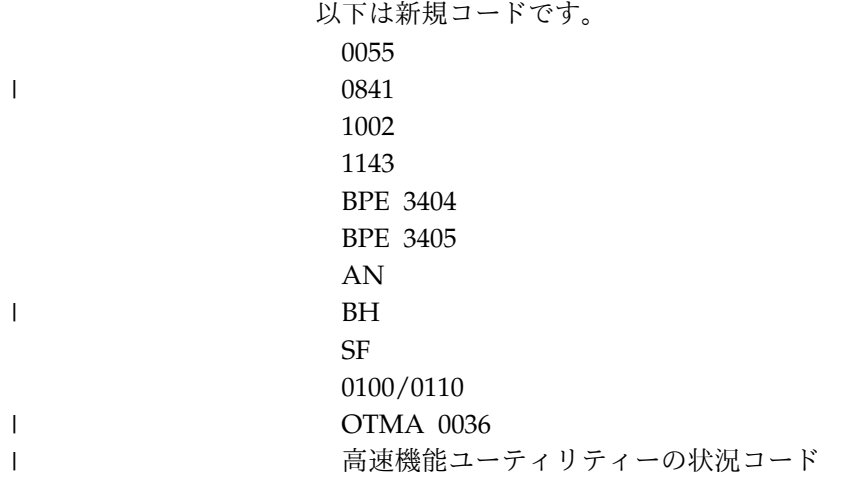

## 新しい **SQL** コード

以下は新規コードです。 000 +098 +100 -010 -101 -104 -117 -122 -158 -198 -199 -203 -204 -205 -206 -208 -301 -302 -303 -305 -313 -350 -404 -407 -408 -413 -420 -490 -514 -516 -517 -518 -519 -530 -531 -840 -904 -5001 -8001 -8002 -8003 -8004 -8005 -8006 -8007

 $\|$ 

<span id="page-19-0"></span>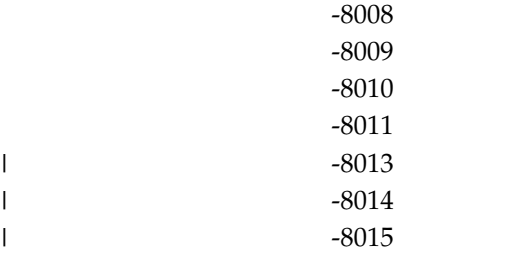

 $\overline{\phantom{a}}$ 

| |  $\blacksquare$ 

| | |

 $\mathbf{I}$ |

## **V13** で変更されたメッセージおよびコード

IMS バージョン 13 には、変更された

BPE、CQS、CSL、DBD、DFS、DSP、FLD、G、HWS、および SEG メッセージの ほか、変更された異常終了コードとコンポーネント・コードも含まれています。

以下のメッセージとコードが変更されました。アスタリスク (\*) は、メッセージ・ テキストが変更されたことを示しています。

### 変更された **BPE** メッセージ

以下のメッセージが変更されました。

BPE0001E BPE0006I BPE0010I BPE0014E BPE0017I BPE0028I BPE0029I BPE0037E

#### 変更された **CQS** メッセージ

以下のメッセージが変更されました。 CQS0034A CQS0300I CQS0222E CQS0350W CQS0354E

### 変更された **CSL** メッセージ

以下のメッセージが変更されました。 CSL0001E CSL0012I CSL2501I

#### 変更された **DBD** メッセージ

以下のメッセージが変更されました。 DBD760

## 変更された **DFS** メッセージ

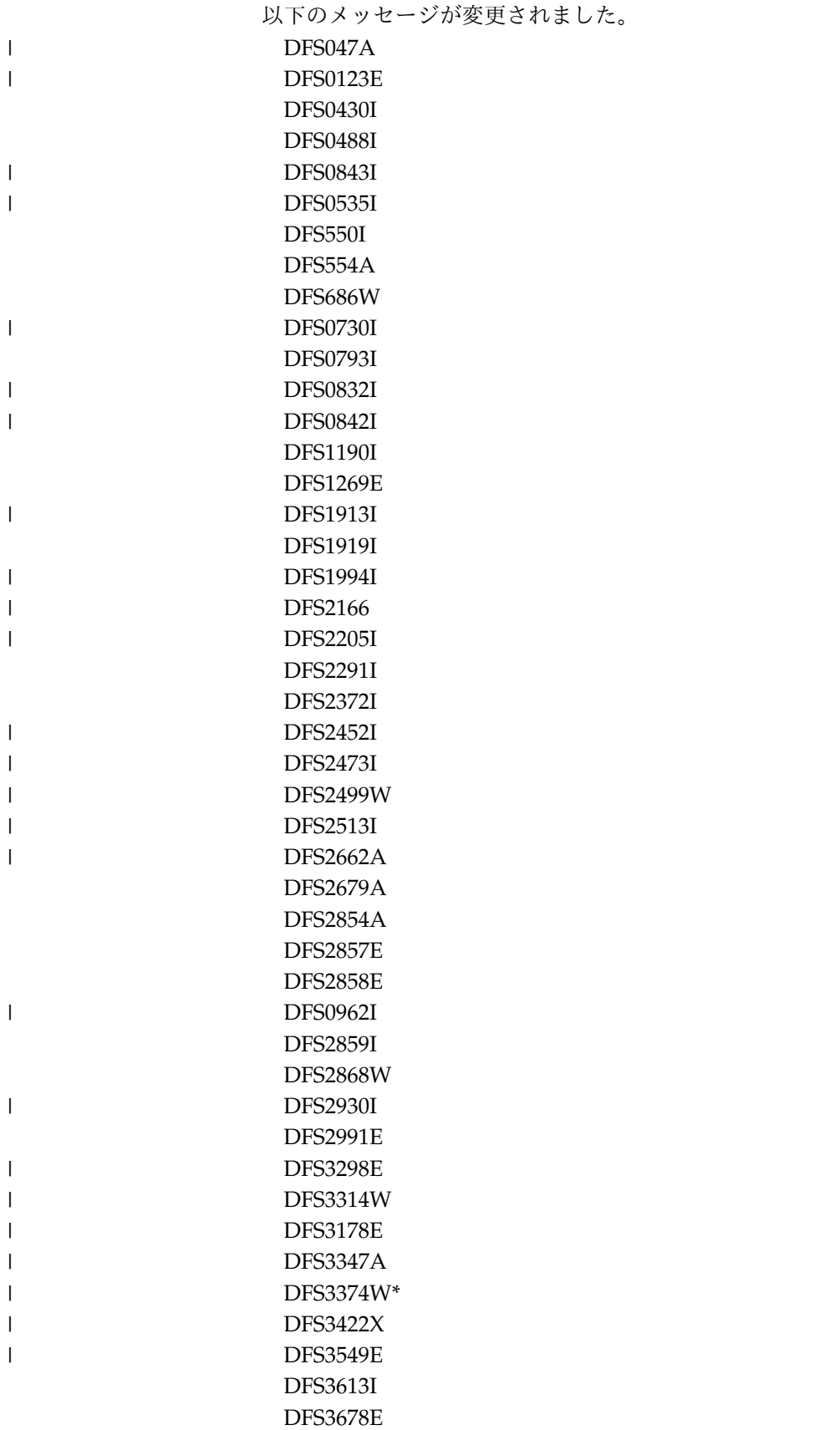

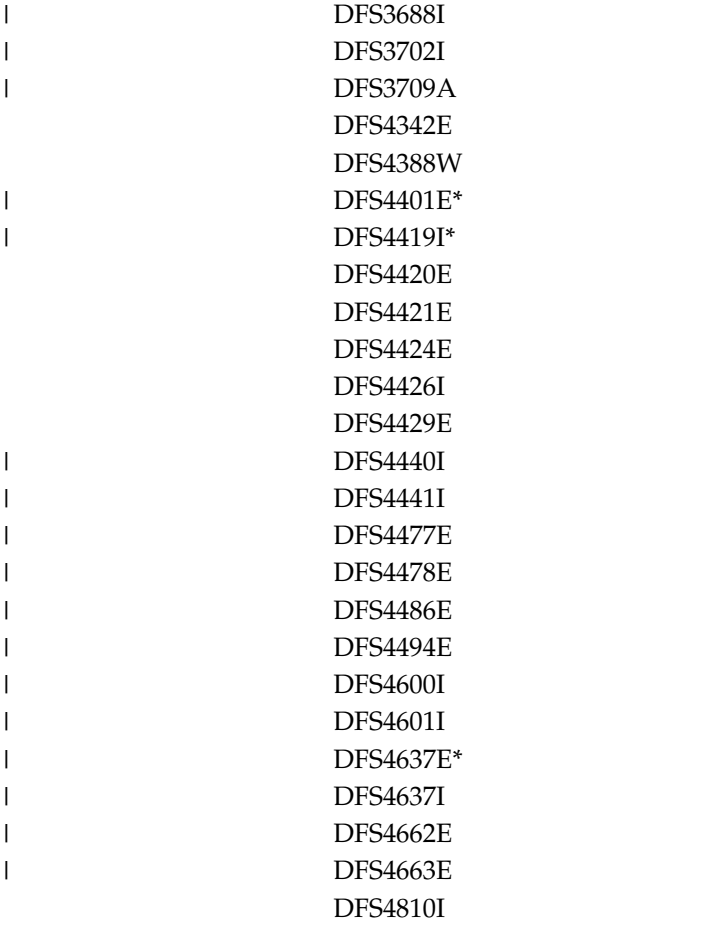

|  $\|$ |

|

 $\overline{\phantom{a}}$ 

 $\overline{\phantom{a}}$  $\overline{\phantom{a}}$  $\mathsf I$ |

## 変更された **DSP** メッセージ

以下のメッセージが変更されました。 DSP0012I DSP0141I DSP0222I DSP0224I DSP1076I DSP1095A

## 変更された **FLD** メッセージ

以下のメッセージが変更されました。 FLD180

## 変更された **G** メッセージ

以下のメッセージが変更されました。 G430 G449 G561

## 変更された **HWS** メッセージ

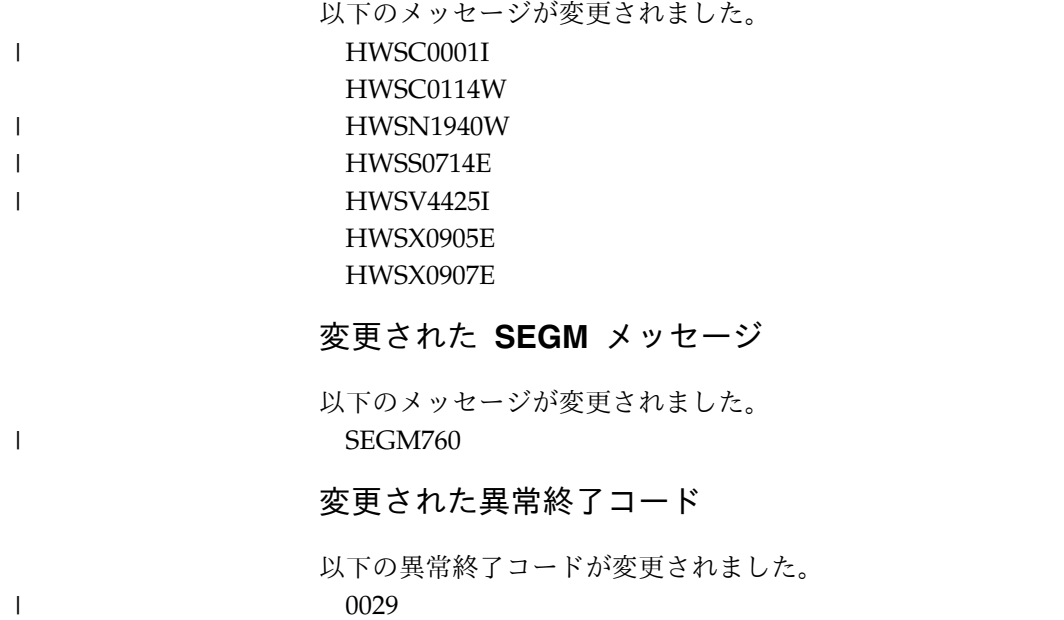

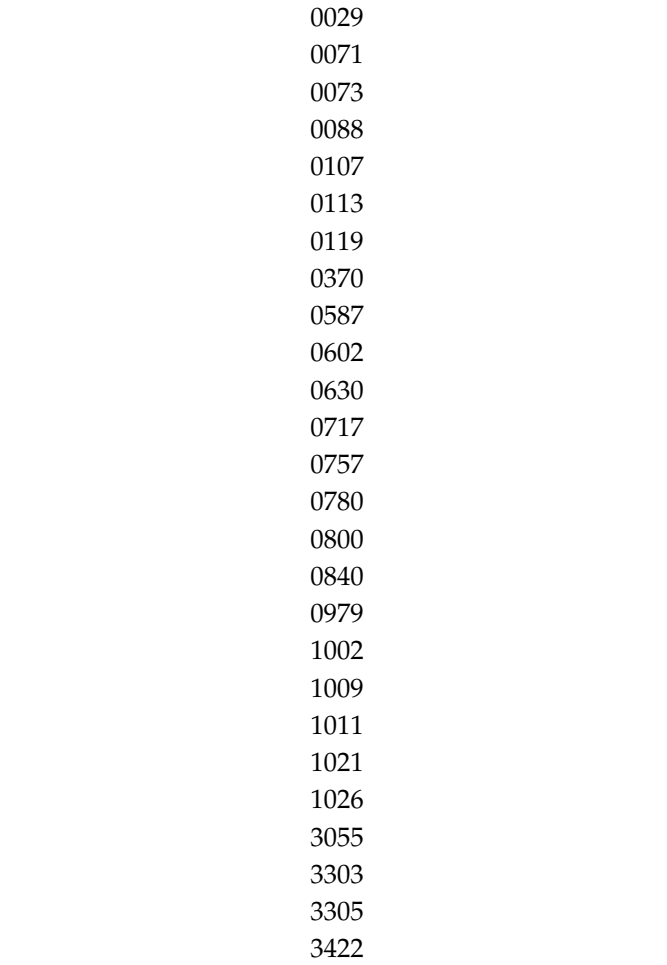

 $\|$ 

 $\|$  $\|$  $\blacksquare$  $\mathbf{I}$  $\mathbf{\mathbf{I}}$  $\blacksquare$ 

 $\blacksquare$  $\|$ |  $\|$  $\|$  $\blacksquare$  $\|$  $\|$ 

 $\mathbf{I}$  $\|$  $\|$  $\|$  $\mathbb T$ |

## 変更されたコンポーネント・コード

以下のコンポーネント・コードが変更されました。 BPEATTCH コード

<span id="page-23-0"></span>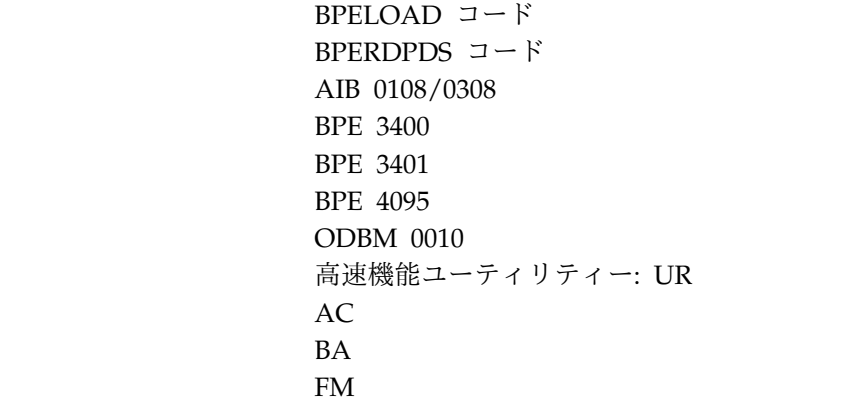

 $\|$  $\overline{\phantom{a}}$ |

 $\|$ |

> $\vert$ |

 $\|$ 

## バージョン **13** で削除されたメッセージおよびコード

IMS バージョン 13 では、多数のメッセージとコードが除去されました。

削除されたメッセージ

以下のメッセージが IMS バージョン 13 から削除されました。

- CSL0010E
	- DFS3187W

DFS3253I

DFS4147E

DFS4149W

削除されたコード

以下のコードが IMS バージョン 13 から削除されました。

0062

## <span id="page-24-0"></span>第 **2** 章 **IMS** 問題判別

IMS メッセージおよびコードの問題判別は、IBM によって確立された手順を使用し て行われます。

問題判別は、障害のあるモジュールまたはプログラムを特定し、示された問題の解 決をユーザーまたは IBM のどちらが担当するかを判別するための手順を使用して 行われます。

本書内にリストされたメッセージおよびコードに、該当する場合は、問題判別情報 が含まれています。ほとんどの場合、メッセージまたはコードの『問題判別』とい う見出しの後に、1 つ以上の番号 (例えば、「4、6」) が表示されています。これら の番号は、以下に示す、ユーザーが取る標準的な問題判別処置リストの番号付き項 目への相互参照です。

- 1. z/OS コンソールからコンソール・シートを保管します。
- 2. ジョブに関連する入力を保管します。
- 3. ジョブに関連する SYSOUT (システム出力) を保管します。
- 4. IMS 制御領域の障害時のストレージ・メモリー・ダンプを保管し、関連するす べてのメッセージ領域のメモリー・ダンプを保管します。(SYS1.DUMP が使用 される場合は、それを印刷して保管します。)
- 5. IMS ログ印刷出力を保管します。
- 6. IMS マスター端末の印刷出力を保管します。
- 7. ローカルまたはリモート端末の印刷出力を保管します。
- 8. JCL リストを保管します。
- 9. ACB 生成の出力を保管します。
- 10. IMSGEN リストを保管します。
- 11. SYSABEND メモリー・ダンプを保管します。(SYS1.DUMP が使用される場合 は、それを印刷して保管します。)
- 12. ユーザー修正の IMS モジュールのアセンブリー・リストを保管します。
- 13. バインド・マップを保管します。
- 14. LOG トレースを保管します。
- 15. 異常終了の直前に書き込まれたレコードで始まる IMS ログの印刷出力を保管 します。
- 16. MFS 言語ユーティリティーの実行の出力リストを保管します。
- 17. 次の問題に関連するデータを収集します。
	- a. バッチで実行している場合、システム・メモリー・ダンプ。
	- b. オンラインで実行している場合、ログ・レコード・タイプ X'67'、サブレコ ード・タイプ X'FF' (疑似異常終了) を印刷します。これらのレコードを印 刷するには、ファイル選択およびフォーマット設定印刷プログラムを使用 します。OPTION PRINT 制御ステートメントで EXITR=DFSERA30 を指 定する必要があります。
- c. 障害のあった呼び出しの前後で、SNAP ステートメントを指定した DL/I テスト・プログラム (DFSDDLTO) を実行します。
- d. 障害に関連した PSB および DBD のリストまたはステートメント (ある いは両方) を保管します。
- e. ログ・レコード・タイプ X'67'、サブレコード・タイプ X'FE' (プログラム 分離トレース) のメモリー・ダンプを作成します。ファイル選択およびフ ォーマット設定印刷プログラムを使用して、レコードを印刷します。ログ を作成するときに、プログラム分離トレースを使用可能にする必要があり ます。 OPTION PRINT 制御ステートメントで EXITR=DFSERA40 を指 定する必要があります。
- f. オンラインの場合、オンライン領域のログからのスナップ。
- g. データベースのバックアウト、リカバリー、および再編成のアクティビテ ィーの履歴。
- 18. 関連する DBD のアセンブリー・リストを保管します。
- 19. 関連する PSB のアセンブリー・リストを保管します。
- 20. 障害時の関連データ・セットの VSAM カタログ項目のリストを保管します。
- 21. 将来の利用のために予約済み。
- 22. 将来の利用のために予約済み。
- 23. IBM に連絡して、ハードウェア・サポートを要求します。
- 24. IMS ログから 3270 診断エラー・ログ・レコード (レコード・タイプ X'67': サ ブレコード・タイプ X'03') のメモリー・ダンプを作成します。
- 25. IMS ログのコピーを実行します。
- 26. スクラッチパッド域の SPACCB フィールド、または CTBCCBPT フィールド から、関連する CCB を判別します。関連する (a) ソースと出力 CNT、およ び (b) 回線と PTERM (CTB) を判別します。

ログ・レコード 01、02、03、07、08、11、12、および 13 から、会話の状況を 判別します。

- a. メッセージは準備できたが、アプリケーションがスケジュールされません でした。 01 宛先は会話型 SMB です。
- b. アプリケーションがスケジュールされ、08 レコードが生成されました。
- c. アプリケーションが、会話型端末にセグメントを挿入しました。メッセー ジの宛先が CNT の場合、03 および 13 レコードが生成されます。
- d. アプリケーションが、会話型プログラムにセグメントを挿入しました。 SPA は、03 レコード内のメッセージの最初のセグメントです。
- e. アプリケーションは正常に終了したか、または異常終了しました。 07 レ コードに、会話型アプリケーションの完了コードが入っています。 DLRFLAG2 エリア (07 ログ・レコードの最終ワード) に、同期点情報が 入っています。
- f. 12 レコードは、会話が終了したことを示します。
- g. コマンド /EX1、/HOLD、/REL、または /START LINE (PTERM なし) に対して生成された 02 レコードが、会話中の端末に影響を与えたかどう かを判別します。
- h. IMS の再始動が会話に影響を与えますか ?詳しくは、再始動への入力ログ および再始動からの出力ログを参照してください。
- 27. z/OS ハードコピー・メッセージ・ログ出力を保管します。
- 28. 通常操作中に、このシステムが接続されている他のシステム内で作動している z/OS および IRLM の状況を判別します。
- 29. 障害時に生成された IRLM アドレス・スペース・ダンプを保管します。
- 30. IRLM 障害の近辺の時間に障害のあった IMS オンラインまたはバッチのアド レス・スペースのメモリー・ダンプを保管します。IMS メモリー・ダンプに関 連する IMS の問題判別手順に従ってください。IMS 障害は、IRLM 障害に関 連している可能性があります。
- 31. IRLM 始動プロシージャー JCL のリストを保管します。
- 32. IRLM をインストールするために実行された IMSGEN のリストを保管しま す。
- 33. IRLM をインストールするために実行された VTAM® 定義のリストを保管し ます。
- 34. 障害時のアクティビティーを示すために使用可能であれば、GTF トレース出力 を保管します。
- 35. 問題を解決するためにさらに支援が必要であれば、次のマニュアルを参照して ください。
	- v *IMS V13* メッセージおよびコード 第 *1* 巻*: DFS* メッセージ
	- v *IMS V13* メッセージおよびコード 第 *2* 巻*: DFS* 以外メッセージ
	- v *IMS V13* メッセージおよびコード 第 *3* 巻*: IMS* 異常終了コード
	- v *IMS V13* メッセージおよびコード 第 *4* 巻*: IMS* コンポーネント・コード
	- v *IMS Version 13 Diagnosis*

すべての入力が正確かどうかを調べ、すべてのメモリー・ダンプを分析しま す。

それでも問題を解決できない場合は、IBM ソフトウェア・サポートに連絡し て、支援を受けてください。

- 36. 問題を解決できない場合は、IBM ソフトウェア・サポートに連絡して、支援を 受けてください。
- 37. タイプ X'02' ログ・レコードのコピーを実行依頼します。
- 38. CCTL SNAP または SDUMP データ・セットを保管します。
- 39. DBRC RECON のリストを保管します。
- 40. SVC メモリー・ダンプを取得し、IBM ソフトウェア・サポートに連絡して、 支援を受けてください。

## <span id="page-28-0"></span>第 **3** 章 **DFS** メッセージ

DFS メッセージは、プログラムの実行中に何らかのイベントまたは一連のイベント が発生した場合、それを示すために IMS によって発行されます。

DFS メッセージは、**DFS***nnnnZ* の形式です。*nnnn* は 3 桁または 4 桁の数字で、 文字 *Z* は接尾部コードを表します。メッセージは、*nnnn* の数値に従ってソートさ れてます。

システム・コンソール向けのキー・コール・メッセージには、接尾部 **I** が付加され ています。

メッセージによっては、IMS システム ID が付加されているものがありますが、こ れは、複数の IMS システムの稼働時に、メッセージを受信する IMS システムを識 別するためです。

TIMESTAMP が COMM または IMSGEN マクロで指定されていると、次のメッ セージではそれぞれ、メッセージ番号とテキストの間に時刻が挿入されます。 DBCTL 環境では、時刻は挿入されません。

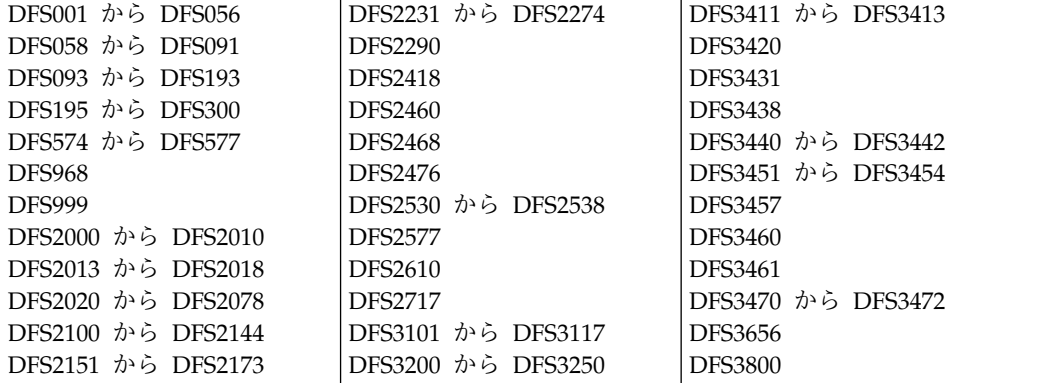

該当する場合は、それぞれのメッセージに添えて、次の情報が示してあります。

説明**:** メッセージはどのような意味をもつか、なぜ表示されるか、何が原因か、可変 項目フィールドは何か、について記述しています。

システム処置**:** メッセージが出される原因となった条件の結果として何が起きている のか、システムは応答待ちかどうかについて記述しています。この情報が示されて いない場合は、該当しないということです。

オペレーター、システム・プログラマー、プログラマー、またはユーザーの応答**:** 応 答が必要な場合、誰が処置を実行し、どのような応答が適切か、およびそれらがシ ステムまたはプログラムに与える影響について記述しています。この情報が示され ていない場合は、該当しないということです。

問題判別**:** 問題が再発したり、持続したりして、システム効率が影響を受ける場合、 このセクションでは、熟練したハードウェアまたはプログラミングのサポート担当 者が問題を診断するための十分なデータを入手するために、どのような処置を実行 する必要があるかについて記述しています。この情報が示されていない場合は、該 当しないということです。

問題判別では、 13 [ページの『第](#page-24-0) 2 章 IMS 問題判別』に示された問題判別処置の リストを参照します。こうした一般的な処置の表は、診断技法を教えようというも のではなく、問題が再発したら、どうすればよいかについて、オペレーターやプロ グラマーの方々に説明するものです。問題判別処置は、ハードウェアまたはプログ ラミングの問題を特定するのに役立ち、資格のあるサポート担当者が障害を診断し て訂正するために使用できる基本的なプログラミング情報を提供します。

メッセージが機能「ff」を参照している場合は、次に示す 2 文字コードで表され る、下記のユーティリティーのいずれか 1 つに該当します。

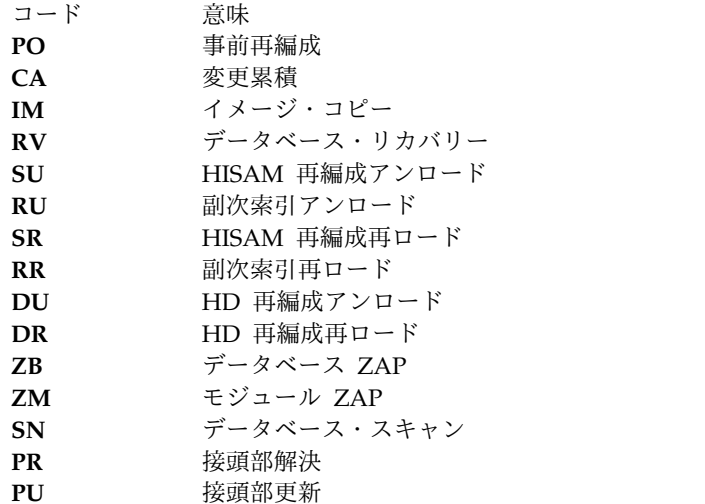

重大度**:** 下の表は、MFS 言語ユーティリティー・プログラムの重大度コードに該当 します。重大度コードは、メッセージの重大さを示すものです。

MFS 言語ユーティリティーのプリプロセッサー・フェーズで生じるメッセージで は、重大度コードは、それぞれのメッセージ番号の右に示されています。それ以外 のフェーズで生じるメッセージでは、重大度コードはメッセージ・テキストには含 まれていません。それぞれのメッセージに関連した特定の重大度コードについて は、個々のメッセージ記述を参照してください。

重大度コード

意味

- **0** このメッセージは、単に通知メッセージに過ぎません。
- **4** 重大度コード 4 が生じるのは、警告、マイナー・エラー、有効と思われる デフォルトが想定された場合です。有効ブロックが作成される可能性が高い と考えられます。
- **8** これは重大なエラーであり、デフォルトに疑問が生じたり、指定の無視を招 く結果になります。無効ブロックが作成される可能性があります。
- **12** 必須オペランドが省略されているか、示された指定間に矛盾があります。無 効ブロックが作成される可能性が高いと考えられます。
- **16** 言語変換は、機能限定で続行します。作成されたブロックが無効か、ブロッ クの作成が抑制されます。

## **20** 言語変換は続行できず、即時に終了します。作成されたブロックは無効で す。

あるジョブ・ステップ中に重大度が最も高いコードが MFS 言語ユーティリティ ー・プログラムによって出された場合は、完了コードとして、オペレーティング・ システムに戻されます。

## <span id="page-32-0"></span>第 **4** 章 **DFS** メッセージ **DFS000I - DFS050A**

ここでは、次のメッセージについて説明します。

**DFS000I** *various*

説明**:** このメッセージ番号は、次の状態の場合に使用さ れます。

- v IMS キューを通してシステム・コンソールに送信さ れるユーザー・メッセージの接頭部として、 IMS メ ッセージ番号が付く場合。
- v メッセージ ID が /DISPLAY 応答を表す場合。
- v メッセージ番号が、システム・コンソールに切り替え られるメッセージを表す場合。
- v 継続行が複数セグメントのメッセージにわたる場合。
- DBRC 領域の名前がオンラインで組み込まれる場 合。

システムの処置**:** IMS は処理を続行します。

モジュール**:** DFSCINB0、DFSDNSC0、DFSFDR60

#### **DFS001 UNDETERMINED ERROR ON 3270. LINE** *x***PTERM** *y*

説明**:** モジュール DFSDN130 (リモート 3270)、また は DFSDN140 (ローカル 3270) でエラーが検出されま したが、判別されていません。

システムの処置**:** 回線は停止されています。ログ・レコ ード・タイプ X'67'、サブレコード X'01' が、IMS トレ ース機能 (IMS 制御ブロックおよび保管域のスナップを 準備する) を使用して、書き込まれています。

オペレーターの応答**: (**マスター端末**)** /START LINE x PTERM ALL コマンドを使用して、回線の再始動を試行で きます。この障害が相変わらず起こる場合は、ログ・デ ータ・セットを印刷して、エラーの原因を判別してくだ さい。

問題判別**:** 1、5、6、36

モジュール**:** DFSDN130、DFSDN140 関連情報:

13 [ページの『第](#page-24-0) 2 章 IMS 問題判別』

#### **DFS002I MONITOR WILL NOT BE AVAILABLE-NOT SL TAPE**

説明**:** データ通信モニター・プログラム・テープは、標 準ラベルまたは標準ユーザー・ラベル付きのスクラッ DFS0005A チ・テープである必要があります。

システムの処置**:** IMS は、モニター・プログラム・ロ ギングなしで処理を続行します。

オペレーターの応答**:** データ通信モニター・プログラ ム・ロギングが必要な場合は、IMS を再始動する必要が あります。

プログラマーの応答**:** データ通信モニター・プログラ ム・ロギングが必要な場合は、 IMSMON DD ステー トメントで標準ラベルまたは標準ユーザー・ラベルを必 ず指定するようにしてください。

モジュール**:** DFSXLGI0

#### **DFS003I** *xxx* **MODE COMPLETED.**

または

#### **DUP MODE COMPLETED.** *nnnnn* **ERRORS.**

説明**:** このメッセージは、どちらかの形式で出されます が、どちらの形式でも、ログ・リカバリー・ユーティリ ティーが DUP、REP、または CLS 機能を正常に完了 したことを示しています。*nnnnn* では、DUP 処理中に 中間ログ・データ・セットに書き込まれたエラー・レコ ードの数が示されます。*xxx* では、CLS または REP モ ードを表しています。

システムの処置**:** ログ・リカバリー・ユーティリティー が正常に終了します。

プログラマーの応答**:** CLS モードおよび REP モード の場合は、応答は必要ありません。

DUP モードの場合は、*nnnnn*=0 であれば、出力ログは エラー・フリーであり、オンライン・ログ・データ・セ ット (OLDS) として使用できます。*nnnnn*=1 であり、 指定したのが ERRC=00000 であった場合は、入力ログ でエラーが発生し、出力ログはエラー・ポイントで切り 捨てられました。入力ログをエラー・ポイントでチェッ クして、出力ログが切り捨てられたのが正しいポイント であったか判別してください。そうでない場合は、ロ グ・リカバリー・ユーティリティーを REP モードで使 用して、エラー・フリー OLDS を作成してください。

モジュール**:** DFSULG10

**DFS0005A REPLY "Y" IF THIS IS A REMOTE DRRS SITE**

説明**:** 共用される仮想記憶オプション (VSO) エリアの | オープン処理中に、IMS が管理する二重構造サポート | ーヶ で、構造の DEALLOCATE PENDING CONNECTIVITY LOST 状況が検出されました。災害復 *req\_v\_nmbr* | 旧リモート・サイト (DRRS) および実動サイトの両方で | 同一の CFRM ポリシーを使用する災害復旧用の DASD | ミラーリング・ソリューションを採用している場合、**Y** と答えると、このシステムが災害復旧サイトの IMS と 見なされます。エラー状況がバイパスされます。実動サ イトと災害復旧サイト CF の両方を、SVSO 構造の設定 | リストに含めるようにしてください。 システムの処置**:** このシステムがリモート災害復旧サイ トであることを指示した場合、IMS は、新規の構造を作 成してそれに接続することにより、エリアのオープン処 理を実行します。 このシステムがリモート災害復旧サイトではないことを 指示した場合、エリアのオープン処理は終了し、メッセ ージ DFS3702I が理由コード 41 と共に出されます。 システム・プログラマーの応答**:** この IMS がリモート 災害復旧サイトにある場合は、Y または y と答えてく ださい。それ以外の応答は、この IMS が災害復旧サイ トにあるのではないことを示します。 モジュール**:** DBFVXAS0 **DFS0006E REQUESTED VERSION** *req\_v\_nmbr* | **AND CURRENT VERSION** *cur\_v\_nmbr* **OF DEDB** *dedbname* **ARE INCOMPATIBLE** | 説明: アプリケーション・プログラムが、現行バージョ | 関連情報: ン以外のバージョンの高速処理データベース (DEDB) | へのアクセスを試みましたが、IMS が現行バージョン以 | 外のデータベースへのアクセスに必要な内部ブロックを | | |  $\blacksquare$ |  $\blacksquare$  $\Box$  $\blacksquare$  $\perp$ 

構築できません。これは、現行バージョンのデータベー | スに、データベースのバージョン管理でサポートされて | いない、データベース定義 (DBD) 内の変更が含まれて | いるためです。 |

│ アプリケーション・プログラムは、そのプログラムが変 <del>↓</del> /cr∧pr 更されない限り、またはサポートされない変更がそのデ | │ ータベースから削除されない限り、以前のバージョンの ◎☆☆ こうんう データベースにアクセスできません。 |

│ メッセージ・テキストの中の各項目は、次のとおりで ・・・。こんこ す。 |

*cur\_v\_nmbr* |

|

メッセージ・テキスト内に示される DEDB デ ータベースの現行バージョンのバージョン番 号。現行バージョンとは、DASD に保管され ているデータベースの実際の物理構造が含まれ たデータベースのバージョンです。現行バージ |  $\blacksquare$ |  $\blacksquare$ |

ョンのデータベースには、前のバージョンのデ ータベースとは互換性がない構造的な変更が含 まれています。

|

メッセージ・テキストに示される DEDB デー タベースの要求されたバージョンのバージョン 番号。アプリケーション・プログラムは要求さ れたバージョンへのアクセスを試みましたが、 IMS は、要求されたバージョンのデータベース で定義されたフォーマットでデータを返すこと ができません。これは、現行バージョンに互換 性がない構造的な変更が含まれているためで す。

考えられる原因*:* IMS がこのメッセージの前にコンソー | ルに発行する 1 つ以上の DFS0123E メッセージで、互 | 換性がない変更が示されています。 |

システムの処置**:** データベースへのアクセスは失敗し、 | Ⅰ アプリケーション・プログラムは状況コードを受け取り | ます。 ろんじゅう しょうしょう

システム・プログラマーの応答**:** すべての DFS0123E | メッセージの戻りコードを確認してください。 | DFS0123E の資料で戻りコードの意味を参照してくださ | **| い**。

モジュール**:** DBFVER10 |

関連概念: |

|

| └▼ ̄ [データベースのバージョン管理方式によってサポ](http://www.ibm.com/support/knowledgecenter/SSEPH2_13.1.0/com.ibm.ims13.doc.dag/ims_db_versioning_changes_supported.htm#ims_db_versioning_changes_supported) [ートされるデータベースの変更](http://www.ibm.com/support/knowledgecenter/SSEPH2_13.1.0/com.ibm.ims13.doc.dag/ims_db_versioning_changes_supported.htm#ims_db_versioning_changes_supported) (データベース管理) | | 関連情報:

60 [ページの『](#page-71-0)DFS0123E』

#### **DFS0007I /STA MADSIO COMMAND IGNORED. MADSIOT ALREADY ACTIVE.**

説明**:** /START MADSIO コマンドが出されましたが、 そのとき MADSIO 機能はすでにアクティブでし た。/START MADSIO コマンドを出して MADSIOT 機能を再開するのは、それが停止している場合です。

システムの処置**:** /START MADSIO コマンドは処理さ れませんでした。

オペレーターの応答**:** 必要なアクションはありません。

モジュール**:** DBFCST00

#### **DFS0008I /STO MADSIO COMMAND IGNORED. MADSIOT IS NOT ACTIVE.**

説明**:** /STOP MADSIO コマンドが出されましたが、 MADSIOT はアクティブではありませんでした。

システムの処置**:** /STOP MADSIO コマンドは処理さ れませんでした。

オペレーターの応答**:** 必要なアクションはありません。

モジュール**:** DBFCST00

### **DFS009** *timestamp* **COMMAND NOT AUTHORIZED AS ENTERED FROM OM API**

説明**:** 入力されたコマンドは、OM API からの入力が 許可されていません。このコマンド許可は、

DFSCGxxx CSL PROCLIB メンバーの CMDSEC= パ ラメーター (RACF® (または等価)、または

DFSCCMD0、あるいはその両方) で指定されましたが、 OM API のユーザー ID がこのコマンドを出すのを許 可していません。

システムの処置**:** コマンドはリジェクトされます。

プログラマーの応答**:** 許可された USERID を使用して OM API からコマンドを再入力するか、現行 USERID の許可情報を更新して、 OM API からコマンドを再入 力してください。

モジュール**:** DFS0CM30

#### **DFS0011W AREA=***areaname* **DD=***ddname* **ALLOCATION FAILED**

説明**:** 指定された DD は、/START AREA コマンド で割り振れませんでした。指定された DD は、DD ス テートメントで指定されておらず、 ALLOCATE/DEALLOCATE パラメーター・リストで

も指定されていません。

システムの処置**:** 処理は続行されますが、指定された DD の割り振りは行われないままです。

プログラマーの応答**:** ALLOCATE/DEALLOCATE パ ラメーター・リストの DD を訂正し、/START AREA コマンドを再入力するか、UPDATE AREA START(ACCESS) コマンドを発行してください。

モジュール**:** DBFARDA0

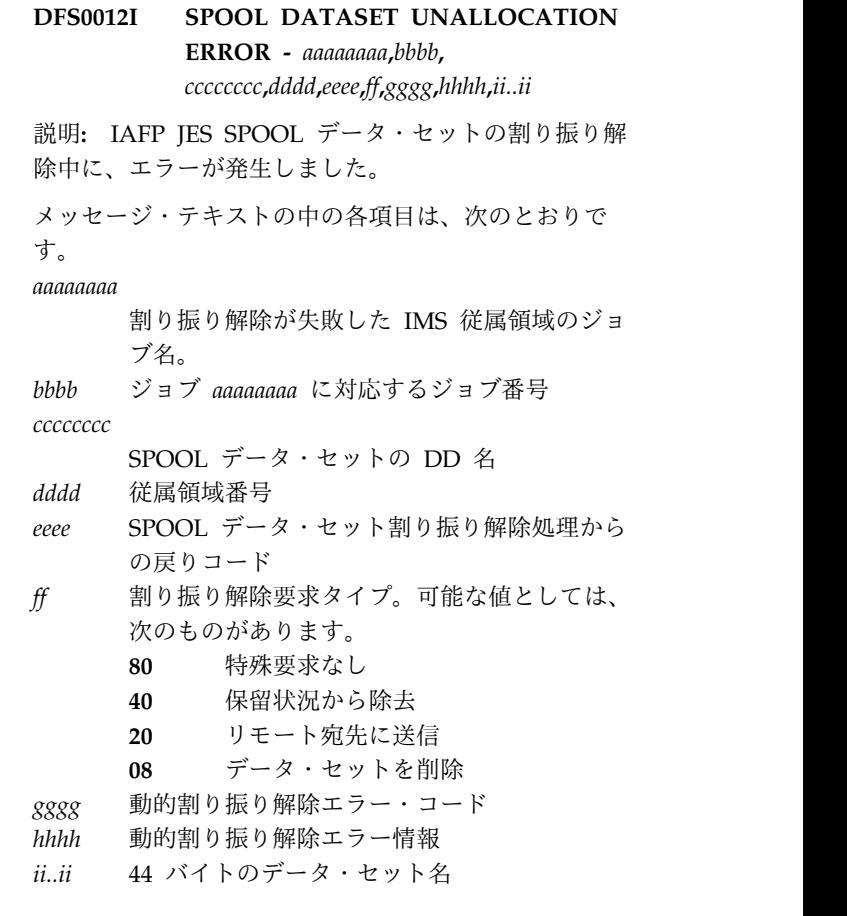

このメッセージが戻されるのは、アプリケーション・プ ログラムが IAFP= オプション・パラメーターでデー タ・セットに関する『メッセージ』を要求した場合のみ です。

IMS 同期点またはスレッド終了の処理時に、参照されて いる印刷データ・セットが割り振り解除されませんでし た。印刷データ・セットは、従属領域が終了するまで、 従属領域に割り振られたままになっています。従属領域 は、MVS がデータ・セットを割り振り解除できるよう に、できるだけ早く終了する必要があります。MVS オ ペレーターが、印刷データ・セットの適切な後処理を制 御する必要がある場合もあります。割り振り解除エラー に関する詳細な情報については、メッセージ DFS0013E を参照してください。このエラーについての追加情報 は、IMS システムのログであるログ・レコード・タイプ 67D0 でも入手できます。

システムの処置**:** 処理は中断されず、続行されます。

プログラマーの応答**:** このメッセージの *ff* セクション を検討してください。 *ff*=8 の場合は、データ・セット の削除を試みている最中に、割り振り解除障害が発生し ています。従属領域が終了したら直ちにデータ・セット を削除してください。*ff* にそれ以外の値が入っている場 合は、従属領域の終了後に、データ・セットを印刷して ください。

問題判別**:** エラー・コードおよび情報コードについて は、「*z/OS MVS Programming: Authorized Assembler Services Guide*」(SA22-7608) を参照してください。

モジュール**:** DFSIAFP0

関連資料:

₿ z/OS: [リソースの割り振り解除](http://www-01.ibm.com/support/knowledgecenter/SSLTBW_2.1.0/com.ibm.zos.v2r1.ieaa800/deallo.htm?lang=en)

₿ z/OS: DYNALLOC [からのエラー理由コードの解](http://www-01.ibm.com/support/knowledgecenter/SSLTBW_2.1.0/com.ibm.zos.v2r1.ieaa800/erc.htm?lang=en) [釈](http://www-01.ibm.com/support/knowledgecenter/SSLTBW_2.1.0/com.ibm.zos.v2r1.ieaa800/erc.htm?lang=en)

関連情報:

『DFS0013E』

### **DFS0013E IAFP SPOOL PROC. ERR. LTERM=***cccccccc***, REGION=***xxxx***, OPERATION=***xxx***, R.C.=***xxxx***, REASON CODE=***xxxx*

説明**:** IMS または z/OS システム・エラーが、IAFP JES SPOOL データ・セットの処理中に発生しました。 アプリケーションによって "Dest Name" として指定さ れた操作、戻りコード、理由コード、および LTERM 名が表示されています。REGION は、エラーが発生し た IMS 従属領域番号です。操作は、次のとおりです。

- **DYN** JES SPOOL データ・セットが動的に割り振ら れませんでした。
- **MEM** メモリーが IAFP 処理用として取得されまし た。これは、重大なシステム・エラーです。戻 りコードの意味について、システム・プログラ マーに相談してください。
- **OPN** JES SPOOL データ・セットが開かれませんで した。
- **OUT** 動的に割り振られた JES SPOOL データ・セッ トの OUTPUT 記述子が作成されませんでした (SVC 109 障害)。
- **UNA** JES SPOOL データ・セットが動的に割り振り 解除されませんでした。
- **WRT** JES SPOOL データ・セットが書き込まれませ んでした。

BSAM WRT 操作では、*LLZZ* の値が *llzz* の 値よりも 4 バイト大きくない場合は、書き込 みエラーが発生し、IMS スプール API インタ ーフェースによって、このメッセージが出され ます。 ISRT 呼び出しの状況コードは AX で す。

システムの処置**:** 処理は中断されず、続行されます。 プログラマーの応答**:** IMS がエラーを検出したのは、 IMS システム・サービスと z/OS システム・サービス

のどちらかです。メッセージ・テキストを参照すれば、 IMS と z/OS のどちらのサービスを使用中か分かりま す。このエラーについての追加情報は、IMS システムの ログであるログ・レコード・タイプ 67D0 でも入手でき ます。

問題判別**:** 戻りコードおよび理由コードについては、 「*z/OS MVS Programming: Authorized Assembler Services Guide*」(SA22-7608) を参照してください。

モジュール**:** DFSIAFP0

関連資料:

D₩ z/OS: [リソースの割り振り解除](http://www-01.ibm.com/support/knowledgecenter/SSLTBW_2.1.0/com.ibm.zos.v2r1.ieaa800/deallo.htm?lang=en)

D₩ z/OS: DYNALLOC [からのエラー理由コードの解](http://www-01.ibm.com/support/knowledgecenter/SSLTBW_2.1.0/com.ibm.zos.v2r1.ieaa800/erc.htm?lang=en) [釈](http://www-01.ibm.com/support/knowledgecenter/SSLTBW_2.1.0/com.ibm.zos.v2r1.ieaa800/erc.htm?lang=en)

#### **DFS0014I JES SPOOL D.S. REQUIRES** *cccccccc***,JOBNAME=c***ccccccc***, JOB#=***aaaa***,DDNAME=***cccccccc***, DATASET=***aa..aa*

説明**:** アプリケーション・プログラムが IAFP= オプシ ョン・パラメーターでデータ・セットに関するメッセー ジを要求しました。IMS の再始動中に、IAFP JES SPOOL データ・セットの状況が不確実になり、そのと き、直前の IMS が終了しました。メッセージの保全性 を確保するには、z/OS オペレーターがこのデータ・セ ットを、示されているとおりに処理する必要がありま す。示されているデータ・セットが検出できない可能性 があります。

このメッセージは、問題を表していない可能性があり、 IMS アプリケーションがデータ・セットに関する印刷の 後処理を要求した場合にしか該当しません。

システムの処置**:** 処理は中断されず、続行されます。

オペレーターの応答**:** 次のいずれかの処置を実行しま す。

#### **DELETION**

示されている JES SPOOL データ・セットを削 除します。

**PRINTING**

JES SPOOL ドライバーによる処理 (例えば、 PSF) のために、示されている JES SPOOL デ ータ・セットを割り振り解除します。

モジュール**:** DFSIAFP0

#### **DFS0015I** *mmmm nn* **FAILED TO GET CONTROL BLOCK** *cccc*

説明**:** DBFCDRC0 が WORK ストレージを取得できま
せんでした。メッセージ・テキストの中の各項目は、次 DFS0020I のとおりです。

*mmmm* モジュールの短縮名。

*nn* メッセージが発行されたモジュール内の位置。 *cccc* 制御ブロック名。

短縮名は DRC0 です。モジュール名は DBFCDRC0 で す。機能は、/DISPLAY RTCODE コマンドの処理で す。

システムの処置**:** /DISPLAY RTCODE コマンドは打ち 切られました。

ユーザーの処置**:** 必要なアクションはありません。

モジュール**:** DBFCDRC0

**DFS0017I** 無効なサービス呼び出しが **FP** コマンド **ITASK** に対して発行されました。

説明**:** 無効な呼び出しが発行されました。

システムの処置**:** IMS は処理を続行します。

オペレーターの応答**:** IBM ソフトウェア・サポートに 連絡してください。

モジュール**:** DBFCST00

# **DFS0019I DBRC UNAUTH REQUEST FAILED FOR DBD=***dbdname***, AREA=***areaname* **RC=***xx*

説明**:**

DBFARD30、DBFARD40、DBFMLCL0、DBFHDEP0、 または DBFSTAP0 が DBRC に対して UNAUTH 要求 を発行しましたが、DBRC は 16 以下のゼロでない戻り コードを戻しました。

システムの処置**:** 不成功を示す戻りコードが呼び出し側 に渡されます。

ユーザーの処置**:** 戻りコードの意味については、『許可 取り消し呼び出しからの戻りコード』のトピックを参照 してください。追加支援が必要な場合は、IBM ソフト ウェア・サポートに連絡してください。

モジュール**:** DBFARD30、DBFARD40、DBFMLCL0、 DBFHDEP0、DBFSTAP0 関連資料:

₿ DBRC 要求戻りコード ([メッセージおよびコード](http://www.ibm.com/support/knowledgecenter/SSEPH2_13.1.0/com.ibm.ims13.doc.msgs/compcodes/ims_dbrcrequestretcodes.htm#d2hsrcims_dbrcrequestretcodes))

[無許可呼び出しからの戻りコード](http://www.ibm.com/support/knowledgecenter/SSEPH2_13.1.0/com.ibm.ims13.doc.msgs/compcodes/ims_unauthoretcodes.htm#ims_unauthoretcodes) (メッセージお [よびコード](http://www.ibm.com/support/knowledgecenter/SSEPH2_13.1.0/com.ibm.ims13.doc.msgs/compcodes/ims_unauthoretcodes.htm#ims_unauthoretcodes))

**DFS0020I DMAC HAS BAD POINTER TO DMCB, /DIS STATUS DB COMMAND REJECTED**

または

**NO DDIR WAS FOUND, /DIS STATUS DB COMMAND REJECTED**

または

**NO DMCB WAS FOUND NO FP DB IS AVAILABLE, /DIS STATUS DB COMMAND REJECTED**

または

# **DMCB HAS BAD POINTER TO DDIR, /DIS STATUS DB COMMAND REJECTED**

説明**:** /DIS STATUS DB コマンド処理中に制御ブロッ クの矛盾が検出されました。

システムの処置**:** 非ゼロ戻りコードが呼び出し側に設定 されます。/DIS STATUS DB コマンドは終了します。

ユーザーの処置**:** データベースに関する情報を収集し、 IBM ソフトウェア・サポートに連絡してください。

モジュール**:** DBFCDAR0

## **DFS022I DYNAMIC BACKOUT WAS|NOT SUCCESSFUL FOR** *jobname*

説明**:** このバッチ・ジョブのログは DASD にあり、実 行パラメーター BKO=Y (動的バックアウト) が指定さ れました。ジョブは疑似異常終了し、IMS が動的バック アウトを呼び出しました。このメッセージでは、バック アウトが正常に行われたかどうかを示します。

システムの処置**:** バッチ・ジョブが異常終了します。

プログラマーの応答**:** 動的バックアウトが正常に行われ なかった場合は、バッチ・バックアウト・ユーティリテ ィーを使用して、バックアウトを試行できます。

問題判別**:** 1、2、8、11、36

モジュール**:** DFSDLA00

関連情報:

13 [ページの『第](#page-24-0) 2 章 IMS 問題判別』

# **DFS0023I COMMAND REJECTED. MADSIOT KEYWORD NOT FOUND IN DFSVSM***xx***.**

説明**:** /START MADSIO または /STOP MADSIO コ マンドが発行されましたが、MADS 入出力タイミング

機能がこの IMS で使用可能になっていませんでした。

システムの処置**:** 処理は続行されます。

オペレーターの応答**:** MADS 入出力タイミング機能を 使用可能にするには、次のフォーマットを使用して、キ ーワード MADSIOT を DFSVSMxx PROCLIB メンバ ーで指定してください。

#### MADSIOT=(*StructureName*,*IOTime*)

#### ここで:

- v *StructureName* は 16 文字です。
- v *IOTime* は、メディア・マネージャーが入出力要求の 状況を戻すタイム・スパンを指定する、3 桁の数値 (0 から 255) です。

MADSIOT 機能が使用可能になるのは、IMS のリサイ クル後です。

モジュール**:** DBFCST00

#### **DFS024 INVALID PASSWORD FORMAT**

説明**:** 最後に入力されたパスワードのフォーマットは、 次のいずれかの理由で無効でした。

- v 左括弧または迂回文字が、入力データの最後の文字に なっている。
- v パスワードの長さが 8 文字を超えている。
- v 右括弧または迂回文字がない。

システムの処置**:** IMS は、入力されたデータを無視し ます。

オペレーターの応答**:** 正しいパスワード・フォーマット を使用して、データを再入力してください。

モジュール**:** DFSICIO0

# **DFS025 UNABLE TO FIND INPUTTING TERMINAL. LINE STOPPED. LINE** *x***PTERM** *y*

説明**:** 示されている回線で入力が受信され、発信元端末 が判別できませんでした。

システムの処置**:** 回線は停止されています。ログ・レコ ード・タイプ X'67'、サブレコード X'01' が、IMS トレ ース機能 (IMS 制御ブロックおよび保管域のスナップを 準備する) を使用して書き込まれました。

オペレーターの応答**: (**マスター端末**)** IMS システム・ プログラマーに連絡して、支援を要請してください。障 害の原因 (ハードウェア誤動作の可能性、または端末が IMS に対して未定義) を判別してください。回線 は、/START LINE コマンドを使用して再始動できま す。

プログラマーの応答**:** 障害の原因を判別してください。

問題判別**:** 5、6、14、36 モジュール**:** DFSDN030 関連情報: 13 [ページの『第](#page-24-0) 2 章 IMS 問題判別』

# **DFS026 UNABLE TO FIND INPUTTING TERMINAL. LINE DEACTIVATED. LINE** *x***PTERM** *y*

説明**:** 示されている回線で入力が受信されましたが、発 信元端末または制御装置が判別できませんでした。

システムの処置**:** 回線は非活動化されました。ログ・レ コード・タイプ X'67'、サブレコード X'01' が、IMS ト レース機能 (IMS 制御ブロックおよび保管域のスナップ を準備する) を使用して書き込まれました。

オペレーターの応答**: (**マスター端末**)** IMS システム・ プログラマーに通知してください。IMS システムがシャ ットダウンされて再始動されるまでは、回線を再活動化 できません。

プログラマーの応答**:** 障害の原因を判別してください。

問題判別**:** 14、36

モジュール**:** DFSFTRM0

関連情報:

13 [ページの『第](#page-24-0) 2 章 IMS 問題判別』

#### **DFS027 I/O ROUTINE ERROR**

説明**:** 装置モジュールが通信アナライザーと正しくイン ターフェースをとることができませんでした。装置依存 のモジュール論理エラーが原因でした。

システムの処置**:** 回線はシャットダウンされています。 ログ・レコード・タイプ X'67'、サブレコード X'01' が、IMS トレース機能 (IMS 制御ブロックおよび保管 域のスナップを準備する) を使用して書き込まれまし た。

オペレーターの応答**: (**マスター端末**)** IMS システム・ プログラマーに通知してください。IMS 制御領域がシャ ットダウンされて再活動化されるまでは、回線を再活動 化できません。

プログラマーの応答**:** 障害の原因を判別してください。

問題判別**:** 14、36

モジュール**:** DFSICIO0

関連情報:

13 [ページの『第](#page-24-0) 2 章 IMS 問題判別』

# **DFS028 INVALID ATTENTION INPUT DETECTED**

説明**:** 受信された入力には処置が必要でしたが、 DFSCFEP0 (MFS ページング・プロセッサー) がこの入 力を認識しませんでした。

システムの処置**:** 入力は無視され、端末は作動不能にな ります。

プログラマーの応答**:** 端末がプログラマブルの場合は、 アテンションがホストに送信されるロジックをチェック してください。端末がプログラマブルでない場合は、ハ ードウェア・エラーがあると考えられます。この問題が 再発する場合は、DC トレースまたは GTF トレースを 取ってください。

モジュール**:** DFSCFEP0

#### **DFS029 DDM LOGIC ERROR DETECTED**

説明**:** 無効の要求が装置依存のモジュールから MFS 出 力制御モジュール (DFSCFEO0) に戻されました。装置 依存モジュールがデータを要求したのが、EOM または EOD の発生後でした。

システムの処置**:** 端末は作動不能になります。

プログラマーの応答**:** 実際の端末と IMS での端末の定 義の間に矛盾がないかどうかを確認してください。端末 がプログラマブルの場合は、出力に論理エラーがないか についてもチェックしてください。

モジュール**:** DFSCFEO0

# **DFS030I DBRC VERUOR REQUEST FAILED, RC=***yy*

または

**DBRC REQUEST FAILED, REASON=***xx,* **RC=***yy*

または

**DBRC SIGNOFF REQUEST FAILED** *xx***, RC=***yy*

または

**DBRC SAVUOR REQUEST FAILED, RC=***yy*

または

#### **DBRC UPDUOR REQUEST FAILED, RC=***yy*

説明**:** 最初の形式のメッセージを出すのは、モジュール DFSDBAU0、DFSDDUI0、DFSDLOC0、および

DBFPICT0、2 番目の形式のメッセージを出すのは、モ ジュール DFSPCCC0 です。SAVUOR、UPDUOR、お よび VERUOR バージョンのメッセージを出すのは、 DFSRBOI0 と DFSDBDR0 と DFSST500 のいずれかで す。

特定の DBRC 要求は、理由コード *xx* の有無にかかわ らず、失敗すると、戻りコード *yy* が表示されます。

理由コード *yy* によって示された障害の原因を判別する には、「*IMS V13* メッセージおよびコード 第 *4* 巻*: IMS* コンポーネント・コード」に記載されている DBRC 要求の戻りコード情報を参照してください。

次の理由コードには、*xx* 値が示してあります。

- コード **(16** 進数**)** 意味
- **01** 同期化プロセスまたは緊急時再始動バックアウ
- ト・プロセスが、DBRC に対してデータベー ス・バックアウト障害の通知を試みました。 DBRC は、データベースが未登録であることを 示していました。データベースが未登録である 場合は、いずれのプロセスも DBRC に通知す ることはなく、この条件は生じません。
- **02** 同期化プロセスまたは緊急時再始動バックアウ ト・プロセスが、DBRC に対してデータベー ス・バックアウト障害の通知を試みました。 DBRC は、サブシステムにはデータベースを使 用する許可がないことを示していました。この 許可がない限り、データベースに対する変更は 行えなかったため、この条件が生じるはずはあ りませんでした。
- **03** データベース許可呼び出しが DBRC に対して なされました。サブシステムが DBRC にサイ ンオンしていなかったことを示す戻りコード X'0C' が、戻った時点で受信されました。IMS サブシステムの初期設定または DBRC にエラ ーがない限り、この条件が生じるはずはありま せんでした。
- **05** サインオフ呼び出しが DBRC に対してなされ ましたが、IMS が終了しようとしている最中で した。戻りコードで、サブシステム・エントリ ーが検出されなかったということ、内部エラー が許可取り消しプロセス中に検出されたという こと、サブシステム・エントリーは検出された が、異常終了したということ、リカバリー処理 が開始されていたということのいずれかが示さ れていました。
- **06** DBRC がデータベースを許可取り消しするため に呼び出されましたが、DL/I クローズ処理中 でした。DBRC によって設定された戻りコード は、データベースが RECON データ・セット に未登録であることを示していました。許可取

り消し呼び出しが出されるのは、データベース が DBRC に登録されている場合のみであるた め、内部エラーが発生しています。

- **07** DBRC がデータベースを許可取り消しするため に呼び出されましたが、DL/I クローズ処理中 でした。DBRC によって設定された戻りコード は、サブシステムが RECON データ・セット に未登録であることを示していました。サブシ ステムが登録されたのは、データベースに対す る許可が取得されたときであったため、内部エ ラーが発生しています。
- **08** DBRC がデータベースを許可取り消しするため に呼び出されましたが、DL/I クローズ処理中 0D でした。DBRC からの戻りコードは、サブシス テムにはデータベースに対する許可がないこと を示していました。データベースに対する許可 を取得したのは、データベースが開かれる前で あったため、この条件が生じるはずはありませ OE ん。

DBRC がこのコードを戻し、しかもシステムの OF 緊急時再始動が行われていない場合は、異常終 了コード 3275 が出されます。緊急時再始動中 に、/ERESTART コマンドが実行される前に HALDB マスターに対して /DBRECOVERY コマンドが出されると、この条件が存在する可 能性があります。

- **09 DBRC** がデータベースを許可取り消しするため 10 に呼び出されましたが、DL/I クローズ処理中 でした。DBRC によって設定された戻りコード は、内部 DBRC エラーが発生したのは、許可 プロセス中、またはその後であったこと、また は許可取り消しプロセスでは、データベースに 対する新しい許可状態を生じることはできない<br>ことも言していすしさ、さらに説明が必要か想。 ことを示していました。さらに説明が必要な場 合は、異常終了前に DBRC が出していたメッ セージを参照してください。
- **0A** DBRC に対するデータベース・オープン呼び出 しが出されましたが、DL/I オープン処理中で した。DBRC からの戻りコードは、処理中のデ ータベースが DBRC に未登録であることを示 していました。データベースに対する許可が以<br>デビスPPPC から聖得されていない限り 前に DBRC から取得されていない限り、 DBRC がオープン処理中に呼び出されることは ないため、この状態が生じるはずはありませ ん。
- **0B** データベース・オープン呼び出しの処理時に DBRC によって設定された戻りコードは、サブ システムが DBRC に未登録であることを示し ていました。 DBRC が DL/I オープン処理中<br>に呼び出されるのは、出ゴシスニムが以前に に呼び出されるのは、サブシステムが以前に、 DBRC に登録される必要があった時点で、デー

タベースに対する許可を取得していた場合のみ であるため、この状態が生じるはずはありませ ん。

- **0C** DBRC に対するデータベース・オープン呼び出 しが出されましたが、DL/I オープン処理中で した。DBRC からの戻りコードは、サブシステ ムにはデータベースに対する許可がないことを 示していました。DBRC に対するオープン呼び 出しが出されるのは、DL/I オープン処理の開 始前に、データベースに対する許可が取得され ていた場合のみであるため、この状態が生じる はずはありません。
- DBRC に対するデータベース・オープン呼び出 しが出されましたが、DL/I オープン処理中で した。DBRC からの戻りコードは、内部 DBRC エラーが検出されたことを示していまし た。
- **0E** データ・セットを再検査するための DBRC 呼 び出しが失敗しました。
- DBRC が HSSP イメージ・コピー終了呼び出 しを受信しましたが、イメージ・コピー終了中 でした。DBRC 戻りコードは、示されているイ メージ・コピー・レコードは検出されなかった ことを示しています。そのイメージ・コピー・ レコードは、HSSP イメージ・コピー開始呼び 出しで作成される必要があります。
- **10** DBRC が HSSP イメージ・コピー終了呼び出 しを受信しましたが、イメージ・コピー終了中 でした。DBRC 戻りコードは、データベース/ 領域が RECON データ・セットに未登録であ ったことを示しています。 HSSP イメージ・ コピーが処理できるのは、登録済みデータベー ス/領域のみです。
- **20** DBRC が HSSP イメージ・コピー終了呼び出 しを受信しましたが、イメージ・コピー終了中 でした。DBRC 戻りコードは、このイメージ・ コピー処理については、HSSP イメージ・コピ ー終了呼び出しがすでになされていたことを示 しています。DBRC がこのコードを戻し、しか もシステムの緊急時再始動が行われていない場 合は、異常終了コード 3275 が出されます。
- **30** DBRC が HSSP イメージ・コピー終了呼び出 しを受信しましたが、イメージ・コピー終了中 でした。DBRC 戻りコードは、内部 DBRC エ ラーが発生したことを示しています。
- **40** DBRC が HSSP イメージ・コピー終了呼び出 しを受信しましたが、イメージ・コピー終了中 でした。DBRC 戻りコードは、無効なパラメー ターが検出されたことを示しています。
- **50** DBRC がデータベースを許可取り消しするため に呼び出されましたが、RSR DL/I データベー ス・トラッキングのための DMB クローズ処理

中でした。DBRC 戻りコード X'48' で、許可 取り消し呼び出し中に誤ったパラメーターが渡 されていたことが示されていました。

**51** DBRC がデータベースを許可取り消しするため に呼び出されましたが、RSR DL/I データベー ス・トラッキングのための DMB クローズ処理 中でした。DBRC 戻りコード X'04' で、デー タベースが現在許可されていないことが示され ていました。

**52** DBRC がデータベースを許可取り消しするため に呼び出されましたが、RSR DL/I データベー ス・トラッキングのための DMB クローズ処理 中でした。DBRC 戻りコード X'08' で、許可 USID が完全ではないことが示されていまし た。

**53** DBRC がデータベースに関する REORG レコ ードを作成するために呼び出されました。 DBRC からの戻りコードは、要求の処理で問題 があったことを示しています。RELOAD ユー ティリティーからの戻りコードの追加情報を調 べ、障害の原因を判別するには、「*IMS V13* メッセージおよびコード 第 *4* 巻*: IMS* コンポ ーネント・コード」に記載されている DBRC 要求の戻りコード情報を参照してください。

**54** DBRC がデータベースに関する REORG レコ ードを作成するために呼び出されました。戻り コード X'04' で、データベースが未登録である ことが示されていました。

**55** DBRC がデータベースに関する REORG レコ ードを作成するために呼び出されました。戻り コード X'08' で、RECON データ・セットの読 み取り中に入出力エラーが発生したか、または 再編成するデータ・セットの DD ステートメ ントが含まれていなかったことが示されていま した。 | 55 | | | | | |

**56** DBRC への再編成通知呼び出しで、無効な区画 再編成番号が渡されました。

システムの処置**:** IMS は異常終了し、異常終了コード 3275 が示されます。

プログラマーの応答**:** 戻りコードを調べて、適切な処置 を行ってください。

問題判別**:** 1、4、10、35

モジュール**:** DFSDDUI0、DFSDLOC0、DFSPCCC0、 DBFPICT0

関連資料:

₿ DBRC 要求戻りコード ([メッセージおよびコード](http://www.ibm.com/support/knowledgecenter/SSEPH2_13.1.0/com.ibm.ims13.doc.msgs/compcodes/ims_dbrcrequestretcodes.htm#d2hsrcims_dbrcrequestretcodes))

#### 関連情報:

13 [ページの『第](#page-24-0) 2 章 IMS 問題判別』

# **IRLM QUIT REQUEST FAILED, RC=***xx***-***yy*

説明**:** IMS の正常終了中に、IRLM に対する終了要求 が失敗しました。戻りコード *xx* および理由コード *yy* は、エラー条件を示しています。障害の原因を判別する には、QUIT 要求コードについて、IRLM 要求の戻りコ ードおよび理由コードの情報を参照してください。

システムの処置**:** IMS が異常終了します。

オペレーターの応答**:** システム・プログラマーに連絡し てください。

プログラマーの応答**:** 問題の原因を確認し、必要であれ ば、/ERE を使用して IMS を再始動してください。

問題判別**:** 1、4、10、36

モジュール**:** DFSPCCC0

関連資料:

IRLM [要求の戻りコードおよび理由コード](http://www.ibm.com/support/knowledgecenter/SSEPH2_13.1.0/com.ibm.ims13.doc.msgs/compcodes/ims_irlmreqestcodes.htm#ims_irlmreqestcodes) (メッ [セージおよびコード](http://www.ibm.com/support/knowledgecenter/SSEPH2_13.1.0/com.ibm.ims13.doc.msgs/compcodes/ims_irlmreqestcodes.htm#ims_irlmreqestcodes))

関連情報:

13 [ページの『第](#page-24-0) 2 章 IMS 問題判別』

### **DFS032I DUPLICATE ENTRY ON IDENTIFY REQUEST, RESTART ABORTED**

説明**:** 識別要求が IRLM に対して出され、戻りコード で、その名前のエントリーが存在することが示されてい ました。

システムの処置**:** 再始動は打ち切られます。

オペレーターの応答**:** バックアウトの必要がない場合 は、/ERE COLDSYS と入力して、IMS を再始動して ください。

モジュール**:** DFSRST00

### **DFS033I DUPLICATE ENTRY ON SIGNON REQUEST, RESTART ABORTED**

説明**:** サインオン要求が DBRC に対して出され、受信 した戻りコードで、IMS システムに関する RECON デ ータ・セットに、エントリーがすでに存在することが示 されていました。

システムの処置**:** 再始動が打ち切られます。

オペレーターの応答**:**

XRF 代替システムが開始されている場合は、/ERE BACKUP コマンドを入力し、そうでない場合は、/ERE OVERRIDE を入力してください。

モジュール**:** DFSRST00

### **DFS034I DATA BASE AUTHORIZATION AND LOCKS RELEASED**

説明**:** /ERE COLDSYS コマンドを使用して緊急 COLDSYS 開始が指定され、直前の IMS の実行から許 可されていたデータベースおよびグローバル・ロックが 解放されました。

システムの処置**:** IMS は実行を継続します。

プログラマーの応答**:** オフライン・リカバリーかバッ チ、またはその両方のバックアウトを必ず行ってくださ い。

モジュール**:** DFSRST00

#### **DFS035I** *TYPE* **INITIALIZATION COMPLETE**

説明**:** このメッセージは、初期設定プロセスが完了して いることを示しています。このメッセージの発行後、プ ロセスはアプリケーション・プログラムにリンクしま す。

「*TYPE*」フィールドに BATCH と表示されているの は、DL/I バッチ環境について、初期設定プロセスが完 了しているときです。「*TYPE*」フィールドに TMBATCH と表示されているのは、TM バッチ環境に ついて、初期設定プロセスが完了しているときです。

システムの処置**:** 実行が継続されます。

モジュール**:** DFSPCC30

# **DFS036A BATCH BACKOUT /NOT REQUIRED/IS REQUIRED/ FOR** *jobname*

説明**:** このメッセージは、バッチ・ジョブが異常終了 し、更新がコミットされた後で、バッチ・バックアウト が必要かどうかを示しています。バッチ・バックアウト の必要がないのは、アプリケーション・プログラムが最 後のチェックポイントの前ですべての更新を行ったか、 バッチによる動的バックアウト (BKO=Y) が正常に実行 DFS036I された場合です。バッチ・バックアウトが必要なのは、 アプリケーション・プログラムが最後のチェックポイン トの後で更新を行った場合です。

システムの処置**:** バッチ・ジョブは終了しました。

プログラマーの応答**:** バッチ・バックアウトの必要がな い場合は、プログラムを最後のチェックポイントまたは それよりも早期のチェックポイントのどちらかから再始 動する必要があります。早期のチェックポイントからジ ョブを再始動するオプションは、データ共用環境では使 用不能です。

v 最後のチェックポイントからプログラムを再始動する 場合は、XRST 呼び出しを使用してください。

- v 早期のチェックポイントからプログラムを再始動する 場合は、次のいずれか一方を実行してください。
	- プログラムが更新をまったく行っていない時点で 生じた最初のチェックポイントに対して、バッ チ・バックアウト・ユーティリティーを実行して から、プログラムを再実行する。
	- プログラムが一部の更新を行った後で生じたチェ ックポイントの 1 つに対してバッチ・バックアウ ト・ユーティリティーを実行してから、XRST 呼 び出しを使用して、バッチ・バックアウト・ジョ ブで使用したチェックポイントでプログラムを再 始動する。

バッチ・バックアウトの必要がある場合は、プログラム を最後のチェックポイントまたはそれよりも早期のチェ ックポイントのどちらかから再始動する必要がありま す。早期のチェックポイントからジョブを再始動するオ プションは、データ共用環境では使用不能です。

- v 最後のチェックポイントからプログラムを再始動する 場合は、バッチ・バックアウト・ユーティリティーを 実行してから、XRST 呼び出しを使用してプログラム をしてください。
- v 最後のチェックポイントよりも早期のチェックポイン トからプログラムを再始動する場合は、次のいずれか 一方を実行してください。
	- プログラムが更新をまったく行っていない時点で 生じた最初のチェックポイントに対して、バッ チ・バックアウト・ユーティリティーを実行して から、プログラムを再実行する。
	- プログラムが一部の更新を行った後で生じたチェ ックポイントの 1 つに対してバッチ・バックアウ ト・ユーティリティーを実行してから、XRST 呼 び出しを使用して、バッチ・バックアウト・ジョ ブで使用したチェックポイントでプログラムを再 始動する。

モジュール**:** DFSPCCC0、DFSFLST0

# **BATCH BACKOUT /NOT REQUIRED/IS REQUIRED/ FOR** *jobname*

説明**:** このメッセージは、異常終了するバッチ・ジョブ に、バッチ・バックアウトが必要かどうかを示していま す。バッチ・バックアウトが必要ないのは、アプリケー ション・プログラムの異常終了の理由が、次のいずれか である場合です。

- v データベースの更新がまったく行われなかった。
- v ジョブにログがない。
- v バッチによる動的バックアウトが正常に実行された。

バッチ・バックアウトが必要なのは、アプリケーショ ン・プログラムがデータベースの更新を行うが、

<span id="page-42-1"></span>CHKPT チェックポイント呼び出しが行われない場合で す。メッセージ DFS681I は出されません。

バッチ・バックアウトは、更新はまったく行われていな いが、GET TYPE 呼び出しの結果、ポインター・セッ ト修正が拡張されたジョブの場合も、必要になる可能性 があります。

システムの処置**:** バッチ・ジョブは終了しました。

プログラマーの応答**:** バッチ・バックアウトが必要な場 合は、バッチ・バックアウト・ユーティリティーを実行 してください。バックアウトを最初から再実行するか、 または XRST を使用するか、についてはお客様または アプリケーションによるオプションです。すなわち、バ ックアウトが正常に行われた後は、IMS の保全性の問題 はありません。

モジュール**:** DFSPCCC0、DFSFLST0 関連情報:

213 [ページの『](#page-224-0)DFS681I』

#### **DFS037I IRLM SPECIFIED, DBRC NOT ACTIVE**

説明**:** IMS のこの実行では、IRLM=Y は指定されてい ましたが、DBRC が IMSGEN で指定されていませんで した。 JCL EXEC ステートメントでオーバーライドさ れた可能性があります。

システムの処置**:** IMS は異常終了し、IRLM 異常終了 コード 0037 が示されます。

プログラマーの応答**:** DBRC が IMSGEN で指定され たか、または DBRC=N が EXEC ジョブ制御ステート DFS039A メント・パラメーター・リストで指定されなかったか確 認してください。

問題判別**:** 8、10

モジュール**:** DFSXLIC0、DFSRST00

関連情報:

13 [ページの『第](#page-24-0) 2 章 IMS 問題判別』

# **DFS038I PURGE REQUEST FAILURE, UNABLE TO RELEASE LOCKS**

説明**:** 直前の実行以降このサブシステムによって保留さ れていたすべてのロックを解放するためのパージ・コマ ンドが失敗しました。緊急時再始動またはバッチ・バッ クアウト実行の完了時に、すべてのロックを解放するた めに、パージ・コマンドが IRLM に対して出されま す。ロックの解放を試みた結果、誤った戻りコードが出 されることになりました。レジスター 15 に戻りコード が入っています。障害の原因を判別するには、IRLM 要 求の戻りコードおよび理由コード情報で PURGE 要求

コードを参照してください。

システムの処置**:** IMS は異常終了し、異常終了コード 0038 が示されます。

プログラマーの応答**:** IRLM がアクティブであることを 確認してください。

問題判別**:** 1、4、10、35

モジュール**:** DFSPCCC0、DFSRST00

関連資料:

IRLM [要求の戻りコードおよび理由コード](http://www.ibm.com/support/knowledgecenter/SSEPH2_13.1.0/com.ibm.ims13.doc.msgs/compcodes/ims_irlmreqestcodes.htm#ims_irlmreqestcodes) (メッ [セージおよびコード](http://www.ibm.com/support/knowledgecenter/SSEPH2_13.1.0/com.ibm.ims13.doc.msgs/compcodes/ims_irlmreqestcodes.htm#ims_irlmreqestcodes))

関連情報:

13 [ページの『第](#page-24-0) 2 章 IMS 問題判別』

### **DFS039I IMS WAITING FOR IRLM ARM READY.**

または

#### **IRLM IDENTIFY REQUEST FAILED, RC=***xx-yy*

説明**:** このメッセージは DFS039A に伴って出力され ます。詳細な説明および処置については、そのメッセー ジの情報を参照してください。戻りコード *xx-yy* につい ては[、戻りコードおよび理由コード](http://www-01.ibm.com/support/knowledgecenter/SSEPH2_14.1.0/com.ibm.irlm.doc.mc/src/tpc/irlm_codes.htm) を参照してくださ い。

関連情報:

[DFS039A](#page-42-0)

### <span id="page-42-0"></span>**DFS039A** *imsid* **ACTIVE, REPLY RETRY, CANCEL, OR DUMP.**

#### または

# *xxxx* **NOT ACTIVE. REPLY RETRY, CANCEL, OR DUMP.**

説明**:** このメッセージの後にメッセージ DFS039I が続 いています。

IRLM に対する IDENTIFY 要求が失敗すると、メッセ ージ DFS039I がまず最初に出されます。戻りコード *xx* および理由コード *yy* で、エラー条件が示されます。戻 りコード 00 または 04 が戻されるのは、IRLM が DL/I バッチ・ジョブに関するサブシステム情報を保持 している場合です。F IRLMPROC,STATUS コマンドを 使用して、情報を表示させてください。RC=00 または RC=04 が検出された DL/I バッチ・ジョブについて、 バッチ・バックアウトを実行してください。

メッセージ DFS039I に関する障害の原因を判別するに は、IRLM 要求の戻りコードおよび理由コード情報の

IDENTIFY 要求の説明を参照してください。このメッセ ージの後には、2 番目の DFS039I メッセージまたは DFS039A メッセージが続きます。

2 番目のバージョンの DFS039I が出される可能性があ るのは、IMS および IRLM が z/OS 自動リスタート・ マネージャー用に使用可能になっている場合です。この メッセージは、IRLM が自動リスタート・マネージャー に READY を送信するのを、IMS の再始動が WAITING 中であることを示しています。

DFS039A メッセージは WTOR です。最初の形式のメ ッセージが出されるのは、*xxxx* フィールドで指定され たファイル IRLM がアクティブでないことが、*xx-yy* フィールドで示されている場合です。2 番目の形式のメ ッセージが出されるのは、IRLM に対して識別されてい る IMS ID がすでにアクティブである場合です。

システムの処置**:** IMS が自動リスタート・マネージャ ーに登録されていない場合で、IRLM がアクティブでな いこと、またはこの IMS サブシステムが IRLM に対 してすでに識別されていることが、*xx-yy* フィールドで 示されている場合は、WTOR 形式のメッセージが出さ れます。他のエラー戻りコードおよび理由コードの場 合、IMS は異常終了し、0039 が出されます。

IMS が自動リスタート・マネージャーによる再始動の過 程にあり、IRLM がアクティブでないこと、またはこの IMS サブシステムが IRLM に対してすでに識別されて いることが、*xx-yy* フィールドで示されている場合は、 IRLM が直前の IMS の実行で自動リスタート・マネー ジャーに登録されたかどうか、IMS が判別します。 IRLM が以前に自動リスタート・マネージャーに登録さ れている場合は、IMS は 2 番目の形式の DFS039I を 出し、IRLM が作業の準備ができていることを、自動リ スタート・マネージャーが認識するまで、WAIT しま す。他のエラー戻りコードおよび理由コードの場合、 IMS は異常終了し、異常終了コード 0039 が示されま す。

オペレーターの応答**:** メッセージが WTOR 形式の場合 は、オペレーター処置が必要です。

*xxxx* フィールドで指定された IRLM がアクティブでな い場合は、*xxxx* 名が正しいか確認してください。*xxxx* が正しい名前でない場合は、オペレーターは、 WTOR に対して ABEND 応答した上で、正しい IRLMNM を 指定して、IMS を再度開始できます。 *xxxx* が正しい場 合は、オペレーターは、IRLM がアクティブになるまで 待った上で、WTOR に対して RETRY 応答できます。

IMS サブシステムがすでに IRLM に対して識別されて いる場合は、オペレーターは、現在 IRLM に対して識 別されているサブシステムの状況を調べる必要がありま す。 IRLM に対する識別で遅延が必要になる可能性の ある状態が、少なくとも 2 つあります。まず最初は、

たまたまジョブ名が同じ複数の IMS バッチ・ジョブの 実行依頼が生じる可能性のある場合です。最初のバッ チ・ジョブが完了するのを待った上で、RETRY 応答す れば、次いで 2 番目のジョブが続くことができます。 同じジョブがたまたま 2 回実行依頼されても、そのジ ョブが実行されるのは 1 回だけであり、ご使用のシス テムがオペレーターに、CANCEL 応答によって 2 回目 のジョブを終了させるよう要求するはずです。

2 番目は、代替 CICS® XRF によるテークオーバーが行 われるような一部の障害の結果、サブシステムがすでに アクティブであることを示す識別戻りコードが出される 可能性のある場合です。この場合は、RETRY 応答の前 に、IRLM を強制的に未確定状態に置き、次いで障害状 態に置く IRLM 訂正処置が呼び出せます。

WTOR 応答とそれぞれの意味は、次のとおりです。

#### **RETRY**

この場合は、IMS が IRLM IDENTIFY を再試 行することになります。状態が訂正されない場 合は、メッセージ DFS039I および DFS039A が再度表示されます。

#### **CANCEL**

この場合は、IMS サブシステム初期設定が終了 し、異常終了コード 0039 が出されますが、メ モリー・ダンプが取られることはありません。 IRLM がアクティブでないときに、OS オペレ ーターが RECONNECT コマンドで IMS を変 更した場合、CANCEL と応答すると、IRLM の再接続処理だけが終了し、その結果、OS オ ペレーターは 08 コードを伴ったメッセージ DFS625I を受信します。

**DUMP**

この問題は、IMS サブシステムが 0039 で異常 終了し、メモリー・ダンプが取られる原因とな ります。

問題判別**:** 1、4、10、35

モジュール**:** DFSRST00、DFSPCCC0 関連タスク:

■■ [戻りコードおよび理由コード](http://www-01.ibm.com/support/knowledgecenter/SSEPH2_14.1.0/com.ibm.irlm.doc.mc/src/tpc/irlm_codes.htm)

関連情報:

31 [ページの『](#page-42-1)DFS039I』

0039 ([メッセージおよびコード](http://www.ibm.com/support/knowledgecenter/SSEPH2_13.1.0/com.ibm.ims13.doc.msgs/msgs/0039.htm#imsabend0039))

13 [ページの『第](#page-24-0) 2 章 IMS 問題判別』

# **DFS040I UNABLE TO ACQUIRE COMMAND LOCK, DATA SHARING DISCONTINUED**

説明**:** IMS が、IRLM とのリンケージの確立後に、コ

マンド・ロックの獲得を試みました。コマンド・ロック は、共用 IMS サブシステム間での通信に使用され、デ ータの共用時に必要です。

システムの処置**:** IMS は、データ共用なしで処理を続 行します。

オペレーターの応答**: (**マスター端末**)** 通信が共用 IRLM 間で再確立されていることを確認してください。 データ共用が必要な場合は、IMS をいったんシャットダ ウンしてから再始動してください。

モジュール**:** DFSRST00、DFSPCCC0

#### **DFS041I DBRC SIGNON REQUEST RC=***cc*

説明**:** DBRC に対するサインオン要求が完了し、戻り コード *cc* が示されました。戻りコードの定義について は、DBRC 要求の戻りコード情報を参照してください。 32

システムの処置**:** 戻りコードが重大エラーを示している 場合、IMS は、異常終了コード 0041 で終了しますが、 それ以外の場合は、実行が継続されます。

戻りコードが 16 および 24 の場合は、IMS が異常終了 コード 0041 で終了する可能性があります。

戻りコード 8、12、20、28、32、および 41 の場合、 IMS は異常終了コード 0041 で終了します。

プログラマーの応答**:** サインオン障害が発生する可能性 があるのは、RECON データ・セットに存在するサブシ ステム ID を、サインオン要求で指定した場合です。<br>PECOM のサゴシュニノーしコードの更新に明ナス情報 76 RECON のサブシステム・レコードの更新に関する情報 が必要な場合は、DBRC CHANGE.SUBSYS または DELETE.SUBSYS コマンドを参照してください。

戻りコード *cc* に応じて、以下のアクションを取ること ができます。その他の戻りコードはすべて、システム・ エラーの可能性を示します。ここにリストされていない 84 戻りコードについては、DBRC 要求戻りコードの情報を 参照してください。

#### **8**、**12**、**16**、**20**

この問題は、オンライン・システムのコール ド・スタート中またはウォーム・スタート中、 92 もしくはバッチ・システムの初期設定中に発生 します。このコードは、このシステムのサブコ ード・システム ID と DBRC の間に競合がありする ることを示しています。サブシステム ID と は、オンライン・システムの IMSID、または バッチ・システムのジョブ名です。このサブシ ステムのサブシステム ID を変更して、ジョブ を再実行依頼するか、DBRC に既知のサブシス テム・エントリーをリストして、重複が存在す る理由を判別するか、いずれかを行ってくださ い。

**24** この問題は、緊急時再始動中またはバッチ・バ

ックアウト中に、通知目的のために生じ、直前 の実行は、異常終了を DBRC に通知しないま ま失敗したことを示します。処置は必要ありま せん。

- **28** この問題はバッチ・バックアウト中に生じ、バ ッチ・バックアウトに提供されたログに関する サブシステム・エントリーが、DBRC には認知 されていないことを示します。適切なログが使 用されていることを確認してください。適切な ログが使用されていれば、バッチ・バックアウ トは不要であり、それ以上の処置は必要ありま せん。これはバッチ・バックアウト中に生じ、 DBRC には、サブシステム・エントリーは認知 されていないことを示します。バッチ・バック アウトは実行する必要がないと考えられ、処置 は必要ありません。
- **32** この問題は緊急時再始動中またはバッチ・バッ クアウト中に生じ、変更が IRLM 名で行われ ていることを示します。元の実行で使用したも のと同じ IRLM 名を指定して、ジョブを再実 行してください。
- **41** この問題は DBRC へのサインオン中に生じ、 サブプール 0 ストレージに対する 24 K IMODULE GETMAIN 要求が失敗したことを 示します。異常終了レジスターのレジスター 8 に、IMODULE GETMAIN 障害からの戻りコ ードが入ります。詳しくは、IMODULE 戻り コード情報を参照してください。
- **76** サブシステムが誤った役割を指定してサインオ ンしました (例えば、トラッキング・サブシス テムがアクティブ・サービス・グループでサイ ンオンを試みました)。
- **80** 指定された RSR GSG は定義されていませ ん。
- **84** SSID が異なる別のトラッキング・サブシステ ムが、GSG に関して存在します。
- **88** 計画されたテークオーバーが進行中であり、ア クティブ・サブシステムがサインオンを試みた のは、古いアクティブ・サイトでした。
- **92** アクティブ・サブシステムがサインオンを試み ましたが、使用したのが、割り当てられている ものとは異なる 2 番目の GSG でした。
- **96** サインオンしようとしているサブシステムは、 許可されているリリースより以前のものです。 RECON データ・セットの MINIMUM VERSION の値をチェックしてください。
- **100** RECON データ・セットに並列 RECON アク セスが使用されていたときに、RSR トラッキ ング・サブシステムがサインオンを試行しまし た。RSR トラッキング・サブシステムでは並 列 RECON アクセスを使用できません。

### **DFS042I • DFS044I**

問題判別**:** 1、4、10、35

モジュール**:** DFSRST00、DFSPCCC0、DFSRCP00 関連資料:

₿ DBRC 要求戻りコード ([メッセージおよびコード](http://www.ibm.com/support/knowledgecenter/SSEPH2_13.1.0/com.ibm.ims13.doc.msgs/compcodes/ims_dbrcrequestretcodes.htm#d2hsrcims_dbrcrequestretcodes))

₿ IMODULE 戻りコード ([メッセージおよびコード](http://www.ibm.com/support/knowledgecenter/SSEPH2_13.1.0/com.ibm.ims13.doc.msgs/compcodes/ims_imoduleretcodes.htm#ims_imoduleretcodes))

関連情報:

13 [ページの『第](#page-24-0) 2 章 IMS 問題判別』

# **DFS042I BACKOUT REQUIRED, DBRC SIGNON FAILED**

説明**:** 入力ログの処理後に、バックアウトが必要である と判別されました。このサブシステムに関するエントリ ーが存在しないこと、および直前のこのサブシステムの 実行中は DBRC がアクティブであったことが DBRC へのサインオンで示されました。緊急時再始動の実行時 には、同じ条件が確立されている必要があります。

システムの処置**:** クリティカル・エラーが発生すると、 IMS は異常終了して、異常終了コード 0042 が示されま す。

プログラマーの応答**:** DBRC が IMS のこの実行に関し て指定されているか、または同じ RECON データ・セ ットが使用されていることを確認してください。

問題判別**:** 1、4、10、35

モジュール**:** DFSRLP00

関連情報:

■ IMS [異常終了](http://www.ibm.com/support/knowledgecenter/SSEPH2_13.1.0/com.ibm.ims13.doc.msgs/msgs/0041.htm#imsabend0041) 0042

13 [ページの『第](#page-24-0) 2 章 IMS 問題判別』

### **DFS043I DBRC SIGNON REQUEST FOR RECOVERY END FAILED, RC=***cc*

説明**:** 緊急時再始動またはバッチ・バックアウトのプロ セスが完了すると、『recovery end』 のサインオンが 出されて、リカバリー・プロセスが正常に完了したこと を DBRC に通知します。ただし、要求は正常に実行さ れず、 DBRC によって検出されたエラーが戻りコード で示されています。戻りコードの定義については、 DBRC 要求の戻りコード情報を参照してください。

システムの処置**:** IMS は異常終了し、異常終了コード 0043 が示されます。

プログラマーの応答**:** 戻りコードをチェックし、適切な 処置を取ってください。

問題判別**:** 1、4、10、35

モジュール**:** DFSPCCC0、DFSRST00 関連資料:

D. DBRC 要求戻りコード ([メッセージおよびコード](http://www.ibm.com/support/knowledgecenter/SSEPH2_13.1.0/com.ibm.ims13.doc.msgs/compcodes/ims_dbrcrequestretcodes.htm#d2hsrcims_dbrcrequestretcodes))

関連情報:

■ 0043 ([メッセージおよびコード](http://www.ibm.com/support/knowledgecenter/SSEPH2_13.1.0/com.ibm.ims13.doc.msgs/msgs/0043.htm#imsabend0043)) 13 [ページの『第](#page-24-0) 2 章 IMS 問題判別』

### **DFS044I DBRC TURNED OFF FOR THIS EXECUTION**

または

#### **DBRC REQUIRED FOR THIS EXECUTION**

説明**:** 次の問題のいずれか 1 つが発生すると、DBRC REQUIRED FOR または TURNED OFF が表示されます。

- v ユーティリティー・プログラムが、DBRC がない HALDB に対して実行を試みました。
- v *DBRC REQUIRED FOR THIS EXECUTION* インストール・システムのデフォルト・モジュール DFSIDEF0 で、DBRC=FORCE が指定されました。 DBRC=N がこのステップの実行時パラメーターとし て指定されました。

データベース・バックアウトが実行中で、DBRC が アクティブでなく、実行時パラメーター DBRC の IMS の直前の実行によってオーバーライドされませ んでした。DBRC 使用されており、この実行 DBRC に指定されていません。前回の実行で使用された条 件、つまり、DBRC の使用状況と同じ条件がデータ ベース・バックアウトに関するこの条件で使用される 必要があります。ただし、DBRC が DBRC=N でオ ーバーライドされている場合は、その限りではありま せん。IRLM が前回の実行中にアクティブであった 場合は、DBRC は、今回のデータベース・バックア ウトの実行中、常にアクティブである必要がありま す。

グローバル・サービス・グループ (GSG) 名が IMS システム定義中に、または実行パラメーターとして指 定されましたが、DBRC がアクティブではありませ ん (つまり、DBRC=NO がシステム定義中に指定された か、または DBRC=N が実行パラメーターとして指定さ れました)。 DBRC は、RSR 処理の場合は必須で す。

v *DBRC TURNED OFF FOR THIS EXECUTION* データベース・バックアウトが実行中です。 DBRC=N がこの実行に関して定義され、前回の実行 では DBRC はアクティブでした。処理は、通常<br>DDFS046A DBRC なしで続行されます。

システムの処置**:** DBRC REQUIRED FOR THIS EXECUTION が表示されるのは、ジョブが異常終了す るときです。DBRC TURNED OFF THIS EXECUTION が表示されているときは、処理は正常に続行されていま す。この実行中、DBRC は使用されません。

プログラマーの応答**:** DBRC REQUIRED FOR THIS EXECUTION が表示されているときは、この実行で は、DBRC が存在しているか確認してください。データ ベース・バックアウトでは、実行時パラメーター DBRC=N が指定できるのは、IRLM が前回の実行では 存在していなかった場合です。

DBRC TURNED OFF FOR THIS EXECUTION が表示 されるときは、処理は DBRC なしで続行されます。 DBRC を再活動化する前に、DBRC が非アクティブで あった間に今回のバックアウトの実行で作成された OLDS データ・セット (IMS ログ) に関する情報を、 DBRC コマンド NOTIFY.PRILOG および NOTIFY.SECLOG で RECON に記録してください。

問題判別**:** 2、8

モジュール**:** DBFUMIN0、DFSRLP00、DFSBCKI0 関連情報:

13 [ページの『第](#page-24-0) 2 章 IMS 問題判別』

### **DFS045I IRLM REQUIRED FOR THIS EXECUTION**

説明**:** /ERE が緊急時再始動のために入力されたか、デ ータベース・バックアウトが実行中で、IRLM はアクテ ィブではありませんでした。前回の IMS の実行で IRLM を使用し、今回の実行では、IRLM は指定されま せんでした。緊急時再始動およびデータベース・バック アウトの場合は、前回の IMS の実行で使用された条件 と同じ条件が、今回の実行で存在することが必要です。

システムの処置**:** IMS は異常終了し、異常終了コード 0045 が示されます。データベース・バックアウトが終 了し、ゼロ以外の戻りコードが示されます。

プログラマーの応答**:** 今回の実行で IRLM が存在して いる、または適切な IRLM が指定されていたことを確 認してください。IRLM= または IRLMNM= パラメー ターで同じ指定になる必要があります。

問題判別**:** 2、8

モジュール**:** DFSBCKI0、DFSRLP00、DFSRST00 関連情報:

13 [ページの『第](#page-24-0) 2 章 IMS 問題判別』

# **DFS046A PROCESSING INTENT** *ppppppp* **FOR DATA BASE** *xxxxxxxx* **NOT COMPATIBLE WITH ACCESS** *zz***. PSB=PSB** *name***.**

説明**:** 指定された PSB に入っている DB-PCB の 1 つ で参照されていた、指定されたデータベース *xxxxxxxx* は、PROCESSING INTENT *ppppppp* が、IMS オンラ イン・サブシステムに関するデータベース・ステートメ ントで定義された ACCESS パラメーター *zz* と互換性 がありませんでした。 PROCESSING INTENT、READ-GO、READ、UPDATE、または EXCL は、PSBGEN の PROCOPT 仕様から派生してい ます。IMS がオンライン・サブシステムである場合は、 PSB 名だけがメッセージ・テキストに現れます。

システムの処置**:** バッチ領域 (DL/I または DBB 領域) は、異常終了 0046 で強制終了されます。従属領域は処 理を続けますが、プログラムはデータベースにアクセス できません。データベースへのアクセスを試みると、プ ログラムが INIT 呼び出しを実行していれば、'BA' 状 況コードが生じ、プログラムが INIT 呼び出しを実行し ていなければ、異常終了コード 3303 が生じる結果にな ります。データベースが高速機能 DEDB である場合、 PSB は停止します。

オペレーターの応答**: (**マスター端末**)** IMS システム・ プログラマーに、このメッセージを通知してください。

プログラマーの応答**:** 次のいずれかの応答が必要です。

- v マスター端末オペレーターに連絡を取って、データベ ースの ACCESS パラメーターを PROCESSING INTENT と互換性のあるレベルに変更してもらいま す。
- v PROCOPT オペランド仕様を、IMS オンライン・サ ブシステムに関するデータベース・ステートメントで 定義された ACCESS パラメーターと互換性のあるレ ベルに変更する。まず ACBGEN を、次いでジョブ を再実行してください。

問題判別**:** 6、10、29

モジュール**:** DBFDBPV0、DFSDBAU0 関連情報:

13 [ページの『第](#page-24-0) 2 章 IMS 問題判別』

# **UNABLE TO OBTAIN AUTHORIZATION FOR DATA BASE** *xxxxxxxx***. REASON CODE =** *zz***. PSB=** *psbname***.**

説明**:** IMS は、*xxxxxxxx* によって示されたデータベー スのデータベース許可を取得できませんでした。データ ベースは、PSB スケジューリング中に、*psbname* に収め られた DB PCB のいずれかで現れます。IMS がオンラ

イン制御領域である場合は、PSB 名だけがメッセージ・ テキストに現れます。

- コード **(16** 進数**)**
- 意味
- **01** 要求された状態と現行許可状態 (RECON デー タ・セットを参照) に互換性がありません。デ ータベースは、別のアクティブな、もしくは、<br>甲学丝マした PAC サゴシュニムにトーマ教言 ― 18 異常終了した IMS サブシステムによって許可 され、その許可状態は、現行許可要求と互換性 がありません。
- **02** データベースが RECON データ・セットに登 録されていません。
- **03** 次のいずれかの理由により、データベースにそ れ以上の許可を禁止するマークが付けられてい ます。グローバル /DBRECOVERY、グローバ ル /STOP、UPDATE DB STOP、または CHANGE.DB(NOAUTH) コマンド。
- **04** データベースが許可されるのは、グローバル /DBDUMP または UPDATE DB STOP(UPDATES) コマンドのために、要求さ れた状態が「READ」または「READ-GO」の 場合だけです。
- **05** データベースに、イメージ・コピーが必要とい うマークが付けられています。
- **06** データベースに、リカバリーが必要というマー クが付けられています。
- **07** データベースに、バックアウトが必要というマ ークが付けられています。データ共用環境で は、LIST.DB コマンドを使用して、メッセージ で指定されたデータベースに関して、バックア ウトを必要とするサブシステムを判別できま す。
- **08** ホスト内での共用の場合は、要求サブシステム は許可ホスト内にはありません。
- **09** 1 つ以上のサブシステムにデータベースが以前 から許可されている場合は、そのようなサブシ ステムは、アクティブであると想定されます 27 が、IRLM にとって既知ではありません。 IRLM=N または別の IRLM 名がサブシステム で指定されている可能性があります。
- **10** データベースは、以前からサブシステムに許可 されています。
- **11** データベース使用互換性評価プロセス中に、無 効なパラメーターが検出されています。 RECON データ・セットのデータベース・レコ ードに誤りがある可能性があります。
- **12** 無許可エラーのため、DBRC の現行許可状態は 無効です。
- **13** 許可要求の処理を試行中に、エラーが DBRC で発生しました。
- **14** 許可変更要求の処理を試行中に、エラーが DBRC で発生しました。
- **15** データベースは、アクティブ IMS サブシステ ムにすでに許可されています。
- **16** エリアに、DEDB 初期設定ユーティリティーに 関してリカバリーが必要というマークが付けら れていません。
- **18** 高速機能エリアは現在変更中です。

|

- **19** DBRC に渡されたデータベース・データ・セッ トのデータ・セット名が、RECON データ・セ ット内のデータ・セット名と一致しません。
- **20** データベース許可が失敗しました。データベー スが DBRC に登録されていなかったためで す。また、DBRC RECON データ・セットが FORCER を使用して初期設定されましたが、 これにはすべてのデータベースが登録済みであ る必要があります。
	- このエラーは、RECON データ・セットと動的 割り振りブロック (DFSMDA メンバー) 内の データ・セット名の不一致の結果である可能性 があります。
- **22** データベースは、現在別のサブシステムに許可 されています。
- **23** データベースは、リカバリー・レベルのトラッ キング・データベースです。
- **24** データベースまたはエリアに関する更新レコー ドが含まれる可能性がある RSR アクティブ・ サイトから受信されたログ・ストリームに、ギ ャップがあります。
- **25** すべてのログ・レコードは、許可ストリームに 関するトラッキング・データベースに適用され ていて、許可は OFR ストリームに関するもの ではありません。
- **26** 以前の更新セット ID からのレコードが RSR アクティブ・サイトから受信されましたが、デ ータベースに適用されていません。
- **27** データベースがグローバル・サービス・グルー プ (GSG) に属していません。
- **28** 更新セット ID (USID) が、最新受信イメー ジ・コピーの USID より前のものです。
- **29** 1 つ以上のトラッキング・データベース・デー タ・セットが受信されていません。
- **30** データベースまたはエリアはカバーされていま すが、カバーする GSG に要求サブシステムが サインオンしていません。
- **31** HALDB の定義が変更されました。区画構造の 再作成を行わないと、その区画に対する許可を 付与することはできません。 HALDB マスタ ーが再作成を実行するために、OPEN キーワー ドを指定して /START DB コマンドを発行し てください。
- **32** HALDB は、初期設定する必要があります。
- **33** HALDB マスターを許可しようとしました。許 可は、区画レベルでしか要求できません。

| | | | | | | |  $\overline{1}$ |

- **34** 区画初期設定が、初期設定を必要としない区画 に関して許可を要求しています。
- **35** ハイ・キーが定義されるまでは、DB 区画は許 可できません。キーが必要なのは、HALDB マ スターでは区画選択ルーチンを使用しないから です。
- **36** HALDB OLR 処理の間、イメージ・コピーは 許可されません。
- **37** 区画データベースの M-V DBDS へのロードは 許可されていません。
- **38** オフライン再編成は、HALDB OLR がアクテ ィブで HALDB OLR が IMS サブシステムに よって所有されている場合は、許可されませ  $\mathcal{L}_{\circ}$
- **39** HALDB 区画データベースはオンラインで再編 成できます。このリリースの IMS は OLRCAP データベースに対してデータベー ス・ユーティリティーを実行することはサポー トしていません。
- **40** データベースに対して REORG INTENT = ON が 設定されている場合、バッチ・ジョブは許可を 与えることができません。データベースは現在 再編成中です。オンライン・イメージ・コピー も許可に失敗します。
- **41** データベースが静止されているか、静止処理中 です。
- **42** データベースは静止保留中ではなく、イメー ジ・コピーが許可を試行中です。
- **43** 渡されたランダマイザー名が、RECON に保管 されているランダマイザー名と異なっていま す。 | 43 | |
- **80** 指定された HALDB 区画の区画名テーブル DFSPNT が初期設定されていません。 | 80 |
- **81** 指定された HALDB 区画のマスター DMB を ロードしようとしているときにエラーが発生し ました。 | 81 |  $\blacksquare$
- **82** メッセージ・テキストに DATA BASE = *xxxxxxxx* で識別されている変更バージョンの HALDB 区画の DMB をロードしようとして いるときにエラーが発生しました。メッセージ DFS047A の前にシステム・コンソールに出さ れるメッセージ DFS3547E に、DMB をロード できなかった理由に関する情報が含まれていま す。 | 82 | | | | |  $\blacksquare$ |
- **83** IMS は、RECON データ・セットで ALTER IN PROGRESS の状況になっている HALDB | 83 |

区画にアクセスするために必要な内部ブロック を構築できませんでした。そのため、その HALDB 区画に対する許可が失敗しました。こ の区画は、メッセージ・テキストに DATA BASE = *xxxxxxxx* で識別されています。メッ セージ DFS047A の前にシステム・コンソール に出されるメッセージ DFS1849E に、内部ブ ロックを構築できなかった理由が示されていま す。

システムの処置**:** バッチ領域 (DL/I または DBB 領域) が終了し、異常終了コード 0047 が示されます。データ ベースは停止します。従属領域は処理を続けますが、プ ログラムはデータベースにアクセスできません。データ ベースへのアクセスを試みると、プログラムが INIT 呼 び出しを実行していれば、BA 状況コードが生じ、プロ グラムが INIT 呼び出しを実行していなければ、異常終 了コード 3303 が生じる結果になります。

理由コード 41 および 42 の場合、許可要求はリジェク トされます。

プログラマーの応答**:** 理由コード 01 から 09 および 15 から 19 は、一時許可障害を示しますが、次のいず れかの処置で訂正できます。

- 現在許可されているサブシステムが終了するのを待つ か、/DBRecovery UPDATE DB STOP(ACCESS) を 入力して、現在許可されているサブシステムから、そ のデータベースの許可を取り消してください。サブシ ステムが異常終了している場合は、バッチ・バックア ウトまたは緊急時再始動が必要になる可能性がありま す。(RC 01、08、または 15)
- v DBRC=C を使用中の場合は、正しいログがバッチ・ バックアウト・ユーティリティーに対する入力になっ ているかどうかを検査してください。(RC 01)
- v /START DB、または UPDATE DB START(ACCESS)、/DBDUMP または UPDATE DB START(UPDATES)、または CHANGE.DB (auth) コ マンドを入力してください。(RC 03)
- v /START DB または UPDATE DB START(ACCESS) コマンドを入力してください。(RC 04)
- v 適切な IMS ユーティリティーを実行してください。 (RC 05、06、または 07)
- v データベースが現在許可されているホストで、この IMS サブシステムを実行してください。 (RC 08)
- 失敗したサブシステムが緊急時再始動またはデータベ ース・バックアウトを完了するのを待ってください。 (RC 09)
- v DBRC コマンド CHANGE.SUBSYS を使用して、 IMS サブシステムがアクティブではなくなっている ことを示してください。 (RC 15)
- DBRC CHANGE.DBDS コマンドを使用して、エリ アにリカバリーが必要というマークを付けてくださ い。(RC 16)
- DBRC INIT.DBDS コマンドを使用して、DBDS また<br>
DFS0048I は DEDB エリアを DBRC に登録してください。 (RC 18、19)
- l DEDB 変更ユーティリティーが完了するまで待つ 説明: DB
- か、あるいは DBRC CHANGE.DB NOALTER コマ ンドを使用して、DEDB 変更ユーティリティーがア |
- クティブではなくなっていること示してください | |
- 
- (RC 18)。RECON で「QUIESCE」状況が設定され ている場合は、CHANGE.DBDS NODBQUI コマン |
- ドを使用して、静止状況をリセットしてください。 | |
- l ACBSHR=N 環境で、DEDB 変更ユーティリティー 8 IMC は IMS がダウンしている間にランダマイザーを変更 しました。 | |
	- v RECON データ・セットをチェックして、正しい許 可状態を判別してください。

理由コード 10 から 14 は、システム・エラーが発生し 16 ていることを示しています。これらの問題が引き続き発 生する場合は、IBM に連絡して、問題判別支援を要求 してください。

理由コード 33 の場合は、データベースの DBDLIB レ ベルをチェックして、RECON レベルと一致しているか 24 を確認してください。

理由コード 41 および 42 の場合、静止が終了するまで 待ってから、許可が失敗したジョブを再実行してくださ い。データベースの状況を判別するには、/DISPLAY DB QSC、/DISPLAY STATUS DB、または Query DB、または LIST.DB DBD(*dbname*) を発行し、出力を 調べます。イメージ・コピーが失敗した場合、静止が終 了するまで待つか、QUIESCE HELD フラグがオンに設 定されるまで待ちます。静止が生じた場合、UPD START(QUIESCE) OPTION(HOLD) コマンド処理によ って、QUIESCE HELD フラグをオンに設定することが できます。

l 理由コード 82 の場合は、メッセージ DFS047A の前に <sub>13 ページの</sub> システム・コンソールに出されるメッセージ DFS3547E | を参照してください。 |

- 理由コード 83 の場合は、メッセージ DFS047A の前に |
- システム・コンソールに出されるメッセージ DFS1849E | | を参照してください。 |
	- 問題判別**:** 35

モジュール**:** DFSDBAU0

関連情報:

457 [ページの『](#page-468-0)DFS1849E』

879 [ページの『](#page-890-0)DFS3547E』

13 [ページの『第](#page-24-0) 2 章 IMS 問題判別』

**DFS0048I DBRC INITIALIZATION FAILED -**  $RC = nn$ 

説明**:** DBRC の初期設定が、次のいずれかの理由で失 敗しました。

- コード **(10** 進数**)** 意味
- **DFSRCWK に関する IMODULE GETMAIN** が失敗しました。
- **8** IMODULE LOAD が、IMS/DBRC 制御モジ ュール (CM) の 1 つに関して失敗しました。
- **12** データベース・リカバリー管理初期設定の最初 のパス (INIT-0) が正常に行われませんでし た。
- **16** データベース・リカバリー管理初期設定の 2 番目のパス (INIT-1) が正常に行われませんで した。
- **20** IMS DBRC 制御モジュールの 1 つに関して、 高速保管取得が失敗しました。
- **24** IMS DBRC 制御モジュールの 1 つに関して、 ITASK CREATE が失敗しました。
- **28** DFSRSMD0 に関する IMODULE LOAD が失 敗しました。
- **32** DFSRSMD0 呼び出しが失敗しました。

システムの処置**:** IMS は異常終了し、異常終了コード 0048 が示されます。

プログラマーの応答**:** 異常終了コード 0048 を参照して ください。

問題判別**:** 1、2、3、4、8、12

モジュール**:** DFSXRIC0、DFSXRID0

関連情報:

13 [ページの『第](#page-24-0) 2 章 IMS 問題判別』

# **DFS049I UNABLE TO OBTAIN STORAGE TO BUILD DATA BASE AUTHORIZATION REQUEST LIST. PSB** *yyyyyyyy* **STOPPED.**

説明**:** データベース許可要求リストを作成するためにさ らに大きい作業用ストレージ域の取得を試みている過程 で、条件付き GETMAIN が出されました。ただし、こ の GETMAIN は失敗しました。この失敗の理由は、 PSB *yyyyyyyy* に入っているデータベース PCB が多す ぎるからか、JOB 始動 JCL で指定されている REGION サイズが小さいからか、どちらかです。

システムの処置**:** 指定された PSB が停止しています。

MPP の場合は、入力メッセージがメッセージ・キュー に戻されます。BMP、IFP、DBB、または DLI 領域タ イプの場合は、その領域が異常終了して、異常終了コー ド 0047 が示されます。

/START DB コマンドなどのコマンドの処理中は、プロ グラム仕様ブロック (PSB) が存在せず、異常終了コー ド 0047 は発行されません。未確定のリカバリー単位で 再始動中に障害が発生した場合は、異常終了コード 0484 が発行されます。

オペレーターの応答**: (**マスター端末**)** IMS システム・ プログラマーに、このメッセージを通知してください。

プログラマーの応答**:** 次のいずれかの処置を取ってくだ さい。

- v オンライン・サブシステムの場合は、IMS 制御領域 始動 JCL の REGION パラメーターのサイズを増や す。バッチ・サブシステムの場合は、JOB 始動 JCL の REGION パラメーターのサイズを増やす。
- v PSB を変更して、入るデータベース PCB の数を減 らす。まず ACBGEN を、次いでジョブを再実行す る。
- 問題判別**:** 6、10、19

モジュール**:** DFSDBAU0

関連情報:

0484 ([メッセージおよびコード](http://www.ibm.com/support/knowledgecenter/SSEPH2_13.1.0/com.ibm.ims13.doc.msgs/msgs/0484.htm#imsaben0484))

13 [ページの『第](#page-24-0) 2 章 IMS 問題判別』

# **DFS050A SHARED ACCESS TO VSAM DATASET** *ddname* **NOT ALLOWED BY CATALOG**

説明**:**

データ・セット *ddname* が入っているデータベースの DL/I オープン処理で、SHR (3,3) がアクセス方式サー ビス・プログラムの DEFINE コマンドで指定されてお らず、DISP=SHR がデータ・セットに関する DD ステ ートメントで指定されていないことが検出されました。 SHR(3,3) および DISP=SHR は、以下が当てはまる場合 は指定する必要があります。

- v SHARELVL=2 または 3 が、INIT.DB または CHANGE.DB コマンドでデータベースに関して指定 されている。
- v ACCESS=RD または UP がシステム定義 DATA BASE マクロ・ステートメントまたは /START コマ ンドで、データベースに関して指定されている。

XRF 対応 IMS システムの場合は、データベースは SHR(3,3) である必要があります。メッセージ DFS0730I には、データベース名が含まれています。

システムの処置**:** メッセージ DFS0730I 理由コード I,33 が出されます。メッセージ DFS0730I の『システ ム処置』のセクションを参照してください。

プログラマーの応答**:**

データベースへの共用アクセスが望ましい場合は、デー タ・セットに関して指定されている SHR オプションお よび後処理を訂正してください。そうでない場合は、 CHANGE.DB コマンドを使用して、データベースに関 する SHARELVL 指定を 0 または 1 に変更できま す。ACCESS=RO または EX が IMS システム定義用 のデータベースについて指定されているか、あるいは /START コマンド上で指定されている場合、このエラー が発生することはありません。

問題判別**:** 2、6、8、10、20

モジュール**:** DFSDLOC0

関連情報:

228 [ページの『](#page-239-0)DFS0730I』

13 [ページの『第](#page-24-0) 2 章 IMS 問題判別』

<sup>☞</sup> 0047 ([メッセージおよびコード](http://www.ibm.com/support/knowledgecenter/SSEPH2_13.1.0/com.ibm.ims13.doc.msgs/msgs/0047.htm#imsabend0047))

# 第 **5** 章 **DFS** メッセージ **DFS051I - DFS100**

ここでは、次のメッセージについて説明します。

# **DFS051I hh.mm.ss RESTART IN PROGRESS LINE** *xxxx aa***,***bbbb***,***cc***,***dd***,***ee***,** *ff***,***gg***,***hh***,***iiii***,***jjjj*

説明**:** 回線番号で示されているリモート 3270 ネットワ ークのコンポーネントで、入出力エラーが発生しまし た。リモート 3270 装置依存のモジュールが、入出力エ<br>ニーケトス影響さではも物理型ナキ軍が乗ナスきまいトーー ラーによる影響を受けた物理端末を再始動する試みとし て、該当する物理端末に関して /RSTART コマンドを 生成します。このエラーが引き続き発生する場合は、装 置依存のモジュールは、指定された回数だけ /RSTART コマンドを試み、試行回数が限度に達すると、該当する コンポーネントに作動不能のマークを付けます。以下 は、このメッセージに含まれているエラー情報について の説明です。

- *aa* このフィールドには、ECB 完了コードが入っ ています。
- *bbbb* DECTYPE フィールドでは、障害を起こしてい X'00' 未判! る操作のタイプを示します。
- *cc* DECTPCOD フィールドには、チャネル・プロ X'02'<br>ベニムで見後に安行された COVI かくのご X'03' グラムで最後に実行された CCW からのデー しょう A U3 タ通信命令コードが示されています。
- **dd** DECFLAGS フィールドには、BTAM から  $\chi$ <sup>1</sup>05<sup>-</sup><br>
D.G. は満たりますこど、ジメリバーズいち X<sup>1</sup>06<sup>-</sup> IMS に渡されたフラグ・バイトが入っていま $X^{00}$ す。このフィールドには、障害の原因について の情報が含まれている場合があります。
- *ee* DECSENS0 フィールドには、CSW の状況が装 置チェックを示している場合は、DECB からの センス情報が入っています。
- *ff* DECERRST は、DECB からのエラー状況フィ ールドです。
- *gg* DECCSWST は、DECB からの CSW 状況フ  $X'01'$ ィールドです。
- *hh* このフィールドには、装置依存のモジュール・ コードが入っています。3270 装置依存のモジ x'03' ュールがデータ通信ネットワークのコンポーネ<br>、、トネシャットダウンナスレー<del>ル</del>署はちのエジー **X'04'** ントをシャットダウンすると、装置依存のモジ ュールの理由コードが CLBTEMP1 フィールド X'05' に入り、装置依存のモジュールがそのコンポー X'06' ネントをシャットダウンした理由を示します。
- *iiii* このフィールドには、BSCK 戻りコードが入っ ています。このコードは、BSC チェック・ル ーチン (DFSBSCK0) から装置依存のモジュー<br>ルケ遊されます。PSC チェック、ルーチン ルに渡されます。BSC チェック・ルーチン は、入出力完了を分析し、DECB フィールドの X'10'

内容に応じて、固有の戻りコードを装置依存の モジュールに渡します。

フィールド *iiii* に表示される機能コードおよび 応答コードについては、この後で説明していま す。

*jjjj* このフィールドには、3270 装置からの SENSE/STATUS 情報が入っています (ただ し、該当する場合)。SENSE/STATUS コード の説明については、「*IBM 3270 Information Display System*」を参照してください。

機能コードは、フィールド *iiii* の先頭の 2 文字を置き 換えます。レジスター 0 で戻され、次のいずれかの意 味を示します。

- コード 意味
- **X'00'** 未判別
- $X'01'$
- **X'02'** ポーリング
- **X'03'** データ読み取り
- **X'04'** データ書き込み
- **X'05'** 予約済み
- **X'06'** 予約済み
- **X'07'** 予約済み

応答コードは、フィールド *iiii* の末尾の 2 文字を置き 換えます。レジスター 15 で戻され、次のいずれかの意 味を示します。

- コード 意味
- **X'00'** エラーは検出されませんでした
- **X'01'** 肯定応答待ち (WACK)
- $X'$ **02**<sup> $\prime$ </sup>
- **X'03'** 否定応答 (NACK)
- **X'04'** 伝送終了 (EOT)
- **X'05'** 逆中断 (RV1)
- **X'06'** ポーリング・リストにエントリーがありません
- **X'07'** 否定応答
- **X'08'** 応答なし
- **X'09'** ENQ で終了するブロック (または ENQ のみ)
- **X'10'** SOH%S メッセージ
- **X'11'** SOH%R メッセージ
- **X'12'** 予約済み
- **X'13'** 無効応答
- **X'14'** テキスト開始 エンキュー (STX-ENQ) シー ケンス
- **X'15'** テキスト一時遅延 (TTD)
- **X'16'** 誤りの代替肯定応答
- **X'17'-X'31'**

予約済み

- **X'32'** 未判別エラー
- **X'33'** 270X エラー
- **X'34'** 回線エラー

#### **X'35'-X'63'**

予約済み

BTAM DECB からのフィールドは、BTAM から IMS に渡されるのに応じて表示されます。これらのフィール ドの説明については、「*OS/VS BTAM*」(GC27-6980) を 参照してください。また、メッセージに含まれているエ ラー情報に加えて、装置依存のモジュールは X'6703' レ コードでの障害発生時点からの IMS 制御ブロックのす べてを、IMS ログ・データ・セット上でログアウトしま す。

モジュール**:** DFSC3270

### **DFS052 CARD ENTRY INDICATED, NO CARD DATA FOUND**

説明**:** 3270 磁気カード・リーダーでハードウェア誤動 作が起こりました。読み取り操作が要求されたが、カー ド・データが TP バッファーで受信されなかったこと を、AID バイトが示していました。

システムの処置**:** 入力は無視されます。

オペレーターの応答**:** カードを注意深く再挿入してくだ さい。問題が再発する場合は、端末トラブルシューティ ング手順を実行してください。

モジュール**:** DFSCFE00

#### **DFS053 TERMINAL RESTARTED-PLEASE REFORMAT SCREEN**

説明**:** 入出力エラーの結果として、会話モードまたは排 他モードであった端末が停止しましたが、現在は再始動 しています。

システムの処置**:** システムは、通常の処理を続行しま す。

オペレーターの応答**:** 端末が会話モードであった場合 は、/HOLD コマンドの後に続けて /RELEASE コマン ドを入力して、このメッセージの前に送信された最後の フォーマットで画面を再フォーマットしてください。

モジュール**:** DFSDN130

### **DFS054 INPUT NOT ALLOWED TILL PRINTER IS AVAILABLE**

説明**:** 3277 からの入力は、3284/3286 プリンターがコ ピー操作の処理でビジーである間は許可されません。

システムの処置**:** 入力は無視されます。

オペレーターの応答**: (**端末オペレーター**)** プリンター が使用可能になるまで待ってください。

モジュール**:** DFSCFEP0

#### **DFS055 INCORRECT RESPONSE REQUESTED**

説明**:** 論理装置によって要求された応答が、システム定 義でこのトランザクションに関して指定されている INQUIRY= パラメーターに合致しませんでした。

システムの処置**:** 入力はリジェクトされます。

オペレーターの応答**:** セッションを再開始してくださ い。

問題判別**:** この問題は、システム定義または論理装置内 のインテリジェント・リモート・プログラムにおける、 ユーザー・エラーと思われます。更新トランザクショ ン、リカバリー可能照会トランザクション、およびメッ セージ通信では、肯定応答を要求する必要があります。 回復不能トランザクションでは、肯定応答は要求しても しなくてもかまいません。

モジュール**:** DFSICIO0

# **DFS056 COMMAND NOT VALID WITH MFS OPTION 3**

説明**:** コマンドが入力され、メッセージ入力記述 (MID) にパラメーター OPT=3 がコーディングされてい ました。

システムの処置**:** コマンドは処理されません。

オペレーターの応答**: (**リモート端末**)** このメッセージ は、オプション 3 を使用しないデフォルト・ブロック を使用してフォーマットされたため、この時点でコマン ドを再入力できます。

モジュール**:** DFSICL30

# **DFS057I REQUESTED BLOCK NOT AVAILABLE:** *blockname* **RC =***reason*

説明**:** MFS が、出力メッセージの処理、または /FORMAT 要求の処理に必要な制御ブロックをフェッ チできません。メッセージ内の *blockname* は、フェッチ できなかったブロックを示し、MOD 名と DOF 名のど ちらかです。DOF 名である場合は、名前の先頭の 2 バ イトは、16 進数で印刷された装置タイプおよび装置機 構です。これらの 2 バイトの解釈については[、フォー](http://www.ibm.com/support/knowledgecenter/SSEPH2_13.1.0/com.ibm.ims13.doc.apr/ims_formatlibrary.htm#ims_formatlibrary) [マット・ライブラリー・メンバーの選択](http://www.ibm.com/support/knowledgecenter/SSEPH2_13.1.0/com.ibm.ims13.doc.apr/ims_formatlibrary.htm#ims_formatlibrary) (アプリケーシ 28 [ョン・プログラミング](http://www.ibm.com/support/knowledgecenter/SSEPH2_13.1.0/com.ibm.ims13.doc.apr/ims_formatlibrary.htm#ims_formatlibrary) API) を参照してください。

理由コード *reason* は、発生した障害のタイプを示して います。

#### コード **(16** 進数**)**

意味

- **04** 示されているブロック名が、アクティブ・フォ ーマット・データ・セット・ライブラリーで検 出されませんでした。この理由コードが示され るのは、次の条件が原因である可能性がありま 78 す。
	- v メッセージ出力記述子 (MOD) 名につづり の誤りがあるか、その MOD がアクティ ブ・フォーマット・データ・セット・ライブ ラリーに存在しない。
	- v 装置タイプおよび装置機構を示して、メッセ ージに示されている MOD の装置出力形式 (DOF) が、アクティブ・フォーマット・デ ータ・セット・ライブラリーに存在しない。
- **08** アクティブ・フォーマット・データ・セット・ ライブラリーに永続入出力エラーがあります。
- **0C** MOD または DOF、もしくはその両方に必要 な主記憶域スペースが、メッセージ・フォーマ ット・バッファー・プールで現在使用可能な最 大スペースよりも大きくなっています。あるい は、使用可能なフェッチ要求エレメント (FRE) がありませんでした。この戻りコードを出すの は、プリフェッチ・ルーチンのみであり、即時 取り出しルーチンが出すことはありません。
- **14** MOD ブロックがフェッチされるはずでした。 フェッチされたブロックは、MOD ではありま せんでした。
- **18** フェッチされた MOD ブロックは、IMS のリ リース 1.1.1 よりも前にコンパイルされていま した。
- **1C** フェッチされた MOD と DOF が非互換でし た (同時にコンパイルされていませんでした)。 z/OS ユーティリティーを使用して、アクティ ブ・フォーマット・データ・セット・ライブラ リーを変更したことが、この問題の原因である 可能性があります。
- **20** MOD または DOF に無効のフィールドが含ま れています。この問題は、フォーマット・ライ ブラリーまたはテスト・フォーマット・ライブ ラリーに対する変更もしくは損傷が原因の可能 性があります。
- **24** 要求された MOD または DOF が大きすぎ て、メッセージ・フォーマット・バッファー・ プール (MFBP) では対応できません。 MFBP を大きくする必要があります。システム・プロ グラマーに通知してください。
- **28** DOF と CIB の画面サイズに互換性がありませ ん。この問題は、3270-AN 装置タイプの場合 にのみ起こります。システム定義で定義された 画面サイズが、装置特性テーブル DFSUDTOX にあるサイズと異なっていました。システム・ プログラマーは、必ず正しい装置特性テーブル が使用されるようにする必要があります。
- **38** MOD を使用すると、HIOP ストレージ・プー ルが上書きされてしまうため、MOD は使用で きません。
- **78** DOF を使用すると、HIOP ストレージ・プー ルが上書きされてしまうため、DOF は使用で きません。

システムの処置**:** 要求されたブロックが使用不能であっ たため、IMS は、「デフォルト・ブロック・エラー・メ ッセージ・フォーマット (DFSMO3)」を使用して、メッ セージのフォーマットおよび送信を行ってから、メッセ ージをデキューしました。

この NODE/PTERM の場合に、TRACE がオンに設定 されていると、X'67' レコードが「FERR」という ID で IMS ログに作成されます。

オペレーターの応答**: (**マスター端末**)** エラーを訂正す るために、以下のアクションを取ってください。

理由コード **20** の場合:

ブロックをメッセージ・フォーマット内の他のブロック で置き換えるまで十分な時間を確保するために、MOD か DOF、またはその両方を使用するトランザクション の使用を停止してください。失敗したトランザクション を再試行してください。エラーが引き続き発生するの は、 FORMAT または TFORMAT ライブラリー内でブ ロックが破棄されたか、エラーがブロック内にコンパイ ルされたか、MFS オンライン・モジュールの 1 つにエ ラーがある場合です。エラーが再発しない場合は、デー タがメッセージ・フォーマット・バッファー・プール内 でオーバーレイされていたためです。いずれの場合も、 X'67' ログ・レコードに役に立つ情報が入っています。

#### 理由コード **38** および **78** の場合:

ブロックが置き換えられるようになるまで、MOD、 DOF、またはその両方を使用するトランザクションの使

# **DFS058I**

用を停止してください。MOD または DOF、およびそ のフォーマット・セットは、再コンパイルした上で、オ ンライン変更プロセスを使用して置き換える必要があり ます。無効のブロックが FORMAT ライブラリー内で 破棄されたか、エラーがブロック内にコンパイルされた か、または MFS オンライン・モジュールの 1 つにエ ラーがあります。

2 つの X'67' ログ・レコードが IMS ログに書き込まれ DFS058I ます。最初のレコードには、 MTRP という ID が付 き、上書きの可能性がある理由の診断に役立つ情報が入 っています。2 番目のレコードには、FERR という ID が付き、MOD または DOF の使用不能が記録されてい ます。

プログラマーの応答**:** 以下の処置を取って、エラーを訂 正してください。

理由コード **04** の場合:

- v 以前のメッセージ入力記述 (MID) NXT= パラメータ ーによって、または /FORMAT コマンドで、アプリ ケーション・プログラムから提供された MOD 名が 正しくつづられているか、その MOD がアクティ ブ・フォーマット・データ・セット・ライブラリーに 存在するか、確認してください。
- DOF が、エラー・メッセージを受信する端末の装置 タイプおよび装置機構で、アクティブ・フォーマッ ト・データ・セット・ライブラリーに存在するか確認 してください。MOD が IGNORE オプションを指定 する場合は、DOF は IGNORE 機構が指定されてい る必要があります。

理由コード **0C** の場合:

MFS ユーティリティーを使用して、MOD と DOF を 結合したサイズを判別してください。「HHH」パラメ ーターを IMS 制御領域 EXEC ステートメントで使用 して、メッセージ・フォーマット・バッファー・プール でフォーマット・ブロックに使用可能なスペースを増や してください。

理由コード **14** および **1C** の場合:

MFS 言語ユーティリティーを使用して、メッセージ送 信元定義を再処理してください。

理由コード **18** の場合:

以前のバージョンからの MFS ライブラリーは使用でき ません。メッセージおよびフォーマットのソース定義は すべて、MFS 言語ユーティリティーを使用して再コン パイルする必要があります。

問題判別**:** 5、14、16

モジュール**:** DFSCFEO0

関連資料:

[フォーマット・ライブラリー・メンバーの選択](http://www.ibm.com/support/knowledgecenter/SSEPH2_13.1.0/com.ibm.ims13.doc.apr/ims_formatlibrary.htm#ims_formatlibrary) ([アプリケーション・プログラミング](http://www.ibm.com/support/knowledgecenter/SSEPH2_13.1.0/com.ibm.ims13.doc.apr/ims_formatlibrary.htm#ims_formatlibrary) API) 関連情報:

13 [ページの『第](#page-24-0) 2 章 IMS 問題判別』

**DFS058I** *CCC* **COMMAND COMPLETED EXCEPT** *KKK P01***,** *P02***,** *P03***,** *P04***,** *P05***,** *P06***,** *P07***,** *...ETC.*

または

#### *CCC* **COMMAND IN PROGRESS**

または

#### *CCC* **COMMAND COMPLETED**

説明**:** メッセージ・テキストの中の各項目は、次のとお りです。

- *CCC* 長さが 3 文字以上のコマンド名
- *KKK* 3 つ以上の変数からなるキーワード名
- *P0n* パラメーター名で、n=1 から 10。ほとんどの ご使用のシステムでは、リソース名が 3 文字 以上なので、少なくとも 3 文字と想定してい ます。
- *ETC* コマンドを入力する端末で、1 行の例外パラメ ーターを受信しました。例外がさらに続く場合 は、この後に ETC が続きます。

EXCEPT 句では、処理されなかったパラメーターを示し ます。EXCEPT 句が使用されているときに起きる可能性 があるエラーを理解するには、コマンドに関する情報を 参照してください。

総称パラメーターの処理中に例外が検出されると、この 総称パラメーターと一致する、エラーの特定リソース名 が最大 10 個まで、圧縮コマンド・バッファーの末尾に 移されます。その上で、エラーというマークが付けられ ます。したがって、コマンドで処理できなかった、総称 パラメーターと一致するリソースが 20 あっても、圧縮 コマンド・バッファーに移されて、エラーというマーク が付けられるのは、そのうちの 10 だけです。10 とい う数が選択されて、ETC が DFS058 メッセージの末尾 に表示されることを保証します。メッセージの表示行は 最大 79 バイトであることが前提になっています。

システムの処置**:** システムは処理を続行します。

プログラマーの応答**:** 現在のコマンドが正しいか検査し てください。

モジュール**:** DFSCLMO0

**DFS059I TERMINAL** *status*

説明**:** ローカルまたはリモート端末の情報が、オペレー ターに端末状況を通知します。

オペレーターの応答**: (**ローカル**/**リモート端末**)** 状況情 報に応じて必要な処置を取ってください。

モジュール**:** DFSCLMO0

#### **DFS060** *nnn* **IS AN INVALID MESSAGE KEY**

説明**:** 番号 (*nnn*) が、システム内の他のモジュールに よってメッセージ生成プログラム・モジュールに渡され ました。しかし、このメッセージ番号がメッセージ・テ ーブルで検出されませんでした。

問題判別**:** 1 または 6 または 7 および 36

モジュール**:** DFSCLMR0

関連情報:

13 [ページの『第](#page-24-0) 2 章 IMS 問題判別』

### **DFS0061I INVALID CALL TO MESSAGE GENERATOR:** *reason*

説明**:** *reason* の値には、以下のものがあります。

- v 'CONSOLE CNT(WTOR) NOT FOUND.'
- v 'ERROR HAPPENED ON REROUTE.'
- 'MSG NOT LOCKED INCORE FOR ICIO.'
- 'INCORRECT CALLER.'
- v 'REMOTE DESTINATION IS NOT A CNT.'
- v 'QUEUES ARE NOT AVAILABLE.'
- 'NEGATIVE MSG LENGTH.'
- v 'INNER SEG LENGTH > TOTAL LENGTH.'
- v 'INVALID MSG TYPE.'
- 'NONZERO RETURN CODE FROM ROUTER.' DFS064I
- 'CQS ENQUEUE FAILS.'

IMS 内のモジュールがメッセージ生成プログラムを呼び 出し、適切な呼び出しインターフェースを提供できませ んでした。

問題判別**:** 1、6、または 7

モジュール**:** DFSCLMR0

関連情報:

13 [ページの『第](#page-24-0) 2 章 IMS 問題判別』

# **DFS0062W LOAD FAILED FOR DRU EXIT** *xxxxxxxx* **TMEMBER=***yyyyyyyyyyyyyyyy*

説明**:** クライアント・ビッド要求またはパートナー作成 要求で指定された OTMA 宛先解決 (DRU) 出口が、ロ ードできませんでした。

メッセージ・テキストの中の各項目は、次のとおりで す。

*xxxxxxxx*

DRU 出口の名前。

*yyyyyyyyyyyyyyyy* トランザクション・メンバー (tmember) 名

このメッセージは、IMS マスター端末およびオペレータ | | 一宛メッセージ (WTO) 端末に表示されます。 |

このメッセージは、IMS マスター端末のみに表示されま す。

システムの処置**:** クライアント・ビッドまたはパートナ ー作成は、DRU 出口なしに続行します。

プログラマーの応答**:** 指定された DRU 出口が必要で あることを確認してください。必要でない場合は、この メッセージを無視できます。DRU 出口が必要な場合 は、クライアントを切断し、 DRU 名が正しいこと、お よびモジュールが IMS STEPLIB にあることを確認して 問題を訂正してください。それから、クライアントを再 接続してください。

#### **DFS063I RESTART COMMAND REQUIRED**

説明**:** 再始動コマンドより前に、入力することはできま せん。

システムの処置**:** コマンドは、無視されます。

オペレーターの応答**: (**マスター端末**)** /ERESTART ま たは /NRESTART コマンドのいずれかを入力してくだ さい。

モジュール**:** DFSICIO0、DFSICL30

# **DFS064I DESTINATION CAN NOT BE FOUND OR CREATED, DEST=***destination* **[I:** *sss1***/***name1***, D:** *sss2***/***name2***]**

説明**:** 入力の最初の 8 文字が、有効なトランザクショ ン、論理端末名、またはコマンドとして認識できません でした。

メッセージ・テキストの中の各項目は、次のとおりで す。

*sss1***/***name1*

入力システムの送信元 SYSID および送信元 LTERM 名。

*sss2***/***name2*

処理システムの宛先 SYSID および宛先 LTERM または TRAN コード。

この情報が表示されるのは、エラーがリモー ト・システム (*sss2*) で検出されたときのみで す。

宛先 検出も作成もできなかった宛先の名前。

以下の条件がすべて真である場合、このメッセージが出 されることがあります。

- v 端末が会話モードでも事前設定モードでもない。
- v 端末に対する Global Physical Terminal Input 編集 ルーチンが存在しなかった。
- v MOD*name* DFS.EDTN を指定した MFS バイパスが 使用される。

これらの 3 つの条件がすべて真である場合、アテンシ ョン識別 (AID) バイトがデータ域の最初の項目になり ます。これは無効なトランザクション・コードとしてリ ジェクトされます。

以下の条件のいずれかが真である場合も、このメッセー ジが出されることがあります。

- v メッセージ制御/エラー出口ルーチン (DFSCMUX0) が受信側システムでカスタマイズされて、誤った出口 フラグを指定する。
- 出口フラグは正しいが、IMS が要求された処置を実 行していたときに、IMS が代わりに関連デフォルト 処置を実行した場合、エラーが検出された。

TP プロファイル (TPN) が削除された結果として CPIC/APPC トランザクションが DFS064 で失敗する 場合、メッセージには、検出されなかった TPName の 先頭 8 文字のみが入っています。この情報を使用し て、検出されなかったリソースを識別してください。

システムの処置**:** 入力されたデータは無視されます。

オペレーターの応答**: (**ローカル**/**リモート端末**)** データ を正しく再入力してください。MFS バイパスが使用さ れていなかった場合は、 /SET TRANSACTION コマン<br>ハンサロン - オソプサン ハンサム - イリン - DFS0066L ドを使用して、事前設定モードを確立してください。こ れでもやはり障害が起こる場合は、システム・プログラ マーに通知してください。

**(**マスター端末**)** システム・プログラマーに連絡してくだ さい。

このメッセージのオプションの部分が印刷される場合 は、ブロックが同期されていないことをシステム・プロ グラマーに通知してください。

問題判別**:** 14

モジュール**:** DFSICIO0

関連情報:

13 [ページの『第](#page-24-0) 2 章 IMS 問題判別』

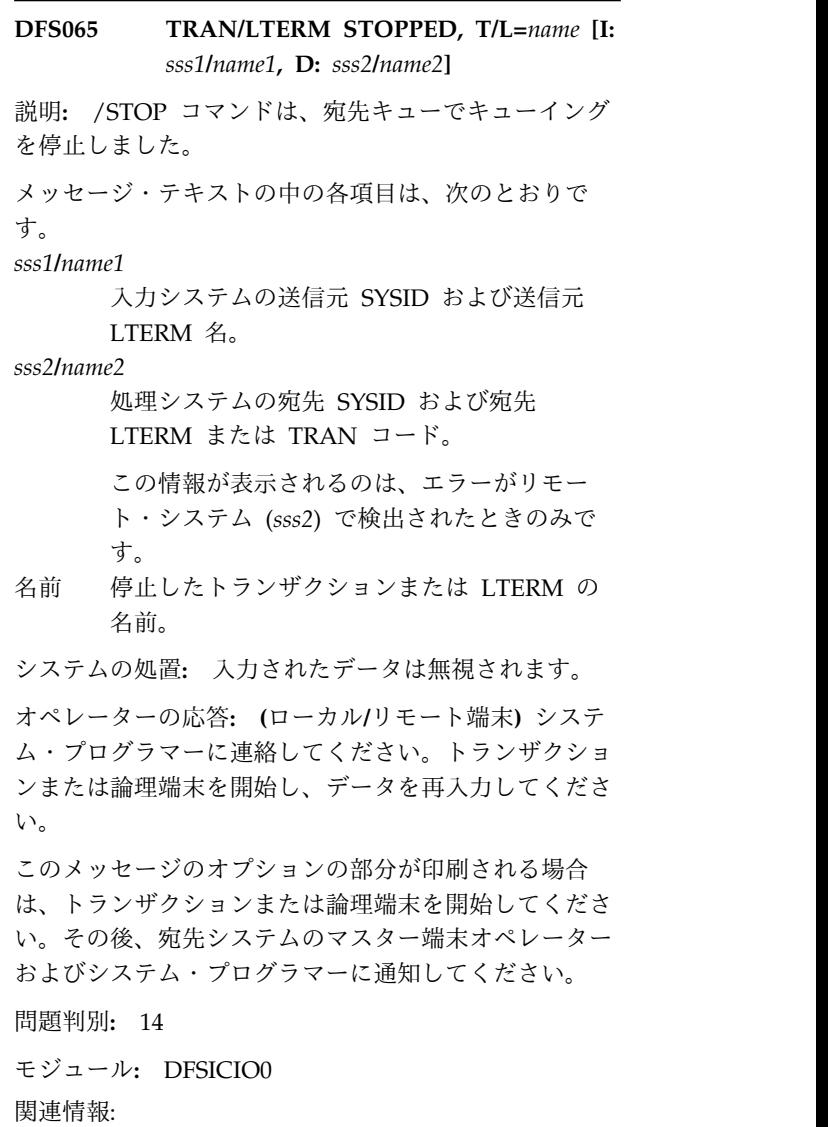

13 [ページの『第](#page-24-0) 2 章 IMS 問題判別』

#### **NOTIFY RESPONSE HAS COME BACK FROM** *ims\_id*

説明**:** IMS 高速機能には、IRLM 通知プロセスを使用 してシスプレックス内のすべての共用 IMS サブシステ ムと通信する、シスプレックス通信プロトコルがありま す。IMS は、すべての IMS サブシステムが IMS シス プレックス通信プロトコルに応答するまで、または通知 を送信した IMS が通知をタイムアウトして要求された 機能を終了するまで、待機します。この IMS は、シス プレックス通信メッセージを他のシスプレックス・メン バーに送信し、*ims\_id* から応答が戻ってきました。

メッセージ・テキストの中の各項目は、次のとおりで す。

*ims\_id* NOTIFY メッセージに対して正常に応答を返し た、シスプレックス・メンバーの IMS ID。

システム・プログラマーの応答**:** この特定の *ims\_id* に 対するアクションは不要です。ただし、このメッセージ がシスプレックスの別のメンバーに戻されていない場合 DFS069 には、シスプレックス上のその IMS に、何らかの中断 による待機中または問題がないか確認してください。 関連情報:

13 [ページの『第](#page-24-0) 2 章 IMS 問題判別』

### **DFS0067W SLDS READ DATASPACE STORAGE RELEASED**

説明**:** /STOP SLDSREAD コマンドが入力されたか、 または、補助ストレージの不足が検出されたことを z/OS が IMS に通知しました。IMS は、システム・ロ グ・データ・セット (SLDS) の読み取りアクティビティ ーを終了し、そのデータ・スペース・ストレージを解放 しました。

システムの処置**:** SLDS データ・セットを必要とする内 部 IMS 機能は失敗します。以下に示す 1 つ以上の機能 が、失敗する可能性があります。

- 動的バックアウト
- v バッチ・メッセージ処理 (BMP) 拡張再始動 (XRST)
- v 作業単位テーブル項目 (UOWE) の再同期

他の IMS 処理は続行されます。

オペレーターの応答**:** ストレージ不足は、複数の内部作 業単位が同時に SLDS データを必要とした結果である ことがしばしばあります。XRST を使用する BMP は、 ログ上に広く分かれているレコードを必要とする場合、 特にぜい弱です。失敗した機能を連続して再試行するこ とにより、多くの場合、問題は解決します。

UOWE 再同期では、機能の再試行を繰り返し行うこと により徐々に改善し、成功の結果が得られることがあり ます。

補助ストレージ不足が、他のジョブまたは z/OS コン ポーネントとの競合に関係があり、失敗した機能が動的 00 バックアウトだった場合は、より多くのストレージが使 用可能になった時点で、影響を受けたデータベースの再 01 始動を試行してください。再始動を行わない場合は、バ ッチ・バックアウトが必要です。

#### **DFS068 BACKSPACE BEYOND MSG START**

説明**:** 入力エディター・モジュールが、バックスペース 文字の除去を試みていて、メッセージの先頭を超えてス しゅうしょう テップバックワードしてしまいました。

システムの処置**:** 入力されたデータは無視されます。

オペレーターの応答**:** データを訂正して、コマンドを再 実行してください。

モジュール**:** DFSCFEI0、DFSICIO0

#### **DFS069 TERMINAL INACTIVE**

説明**:** 次のことが原因で、ソース物理または論理端末が アクティブになっていません。

- LOCKED 状態である。
- v /STOP または /PSTOP が入力された。
- 入力が /PURGE コマンドによって停止された。
- LTERM が入力 PTERM に対して割り当てられてい ない。

システムの処置**:** 入力されたデータは無視されます。

オペレーターの応答**:** UNLOCK、START、または /ASSIGN コマンドによって条件を訂正し、データを再 入力してください。

モジュール**:** DFSICIO0

# **DFS070 UNABLE TO ROUTE MESSAGE RSN=***xxyy* **(I:** *sss1***/***name1***, D:** *sss2***/***name2***)**

説明**:** 次のいずれかの条件が生じ、メッセージのルーテ ィング中にエラーが検出されました。

- v IMS がメッセージのエンキューを試みた。
- v /FORMAT コマンドが入力された。
- 「TM および MSC メッセージ経路指定および制 御」ユーザー出口 (DFSMSCE0) 内の以下のエントリ ー・ポイントのいずれかが、メッセージの転送を試み ました。
	- リンク受信経路指定
	- プログラム・ルーティング
	- 端末経路指定

メッセージ・テキストの中の各項目は、次のとおりで す。

- *xx* エラーを検出した IMS モジュール:
	- コード 意味
	- **00** 不明のモジュールまたは DFSMSCEC リクエスター
	- **01** DC コミュニケーション・マネージャ ー (DFSICIO0)
	- **02** LU 6.2 受信 LU マネージャー (DFSRLM10)
	- **03** OTMA 受信 LU マネージャー (DFSYTIB0)
	- **04** DC 呼び出しハンドラー (DFSDLA30)
	- **05** MSC アナライザー (DFSCMS00)
	- **06** /FORMAT コマンド・プロセッサー (DFSICLK0)
	- **08** IMS 終了 (DFSTRM00)
	- **10** IMS 初期設定 (DFSIINB0)
- *yy* エラーの理由:

# **DFS070**

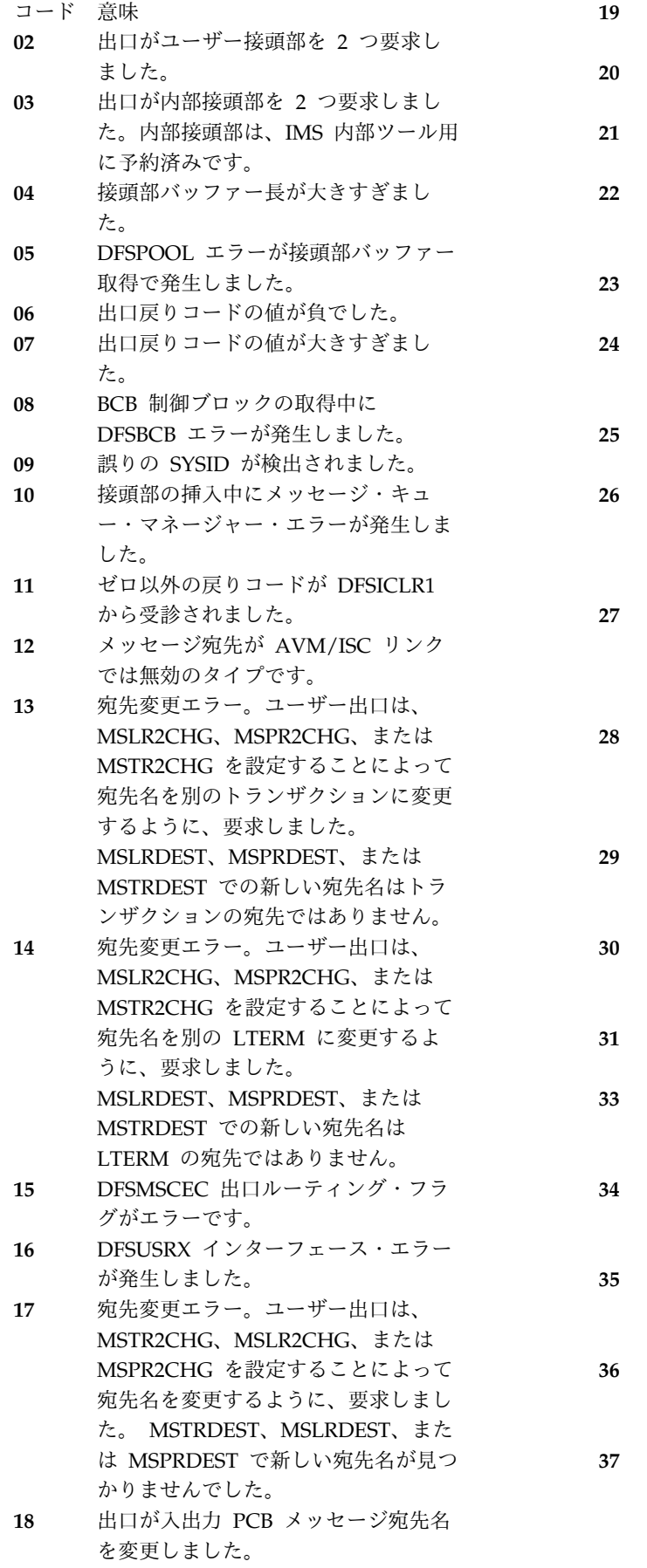

- **19** 出口が入出力 PCB メッセージに関し て転送を要求しました。
- **20** 出口が宛先名をコマンド (例え ば、/CMDVERB) に変更しました。
- **21** MSNAME のユーザー出口オーバーラ イドが無効でした。
- **22** ローカル共用キュー登録が、ローカル 共用キューへのトランザクションの転 送に関して失敗しました。
- **23** 出口が無効のリモート宛先にトランザ クションをルーティングしました。
- **24** 出口が無効の MSC システム識別番号 (例えば、SYSID) にメッセージを転送 しました。
- **25** 出口が無効の MSNAME にメッセー ジをルーティングしました。
- **26** 出口がこのローカル IMS に中間メッ セージをルーティングしましたが、ソ ース SYSID がこのローカル IMS で は不明でした。
- **27** 出口がリモート IMS へのルーティン グを指示しましたが、宛先 SYSID ま たは MSNAME を設定しませんでし た。
- **28** 出口がソース・システムへの再ルーテ ィングを要求しましたが、MSC がシ ステムで定義されていなかったか、ソ ース SYSID が無効でした。
- **29** 出口が直接経路オーバーライドを要求 しましたが、オーバーライドが正常に 行われませんでした。
- **30** 出口がリモート IMS へのフロントエ ンド交換機メッセージに関して無効な 再ルーティングを要求しました。
- **31** 出口が応答メッセージに関して転送を 要求しました。
- **33** DFSMSCSV がサポートされていない ため、DFSMSCE0 の初期設定が失敗 しました。
- **34** DFSMSCSV 長さが無効のため、 DFSMSCE0 の初期設定が失敗しまし た。
- **35** 文字ストリング VECTOR が存在してい ないため、DFSMSCE0 の初期設定が 失敗しました。
- **36** 出口が IMS に戻ったとき、ユーザー 接頭部セグメント (MSCEUPR) が無 効でした。
- **37** 出口が IMS に戻ったとき、内部接頭 部セグメント (MSCEIPR) が無効でし た。内部接頭部は、IMS 内部ツール用 に予約済みです。

**38** 出口が 512 バイトのユーザー作業域 バッファーをオーバーレイしました。

**39** 出口が MSEB BCB ブロック名をオー バーレイしました。

**40** 出口がパラメーター・リストをオーバ ーレイしました。

コード 41 から 52 は、/FORMAT コマンド に適用されます。

- **41** 端末がフォーマットされるための CNT が検出されませんでした。
- **42** 指定された端末はリモート LTERM です。
- **43** 指定された端末は動的 MSNAME (LNB) です。
- **44** 予定された端末 (入力端末とは異なる) が MFS フォーマット済みではありま せん。
- **45** 予定された端末が回線応答モードで す。
- **46** 予定された端末が TERMINAL 応答 モードです。
- **47** 会話が予定された端末でアクティブで した (LTERM がコマンドで指定され たとき)。
- **48** 端末が入力専用モードです。
- **49** 端末が排他モードです (LTERM がコ マンドで指定されたとき)。
- **50** キュー・マネージャーに対する呼び出 しが put locate 呼び出しで失敗しま pFS071 した。
- **51** キュー・マネージャーに対する inset prefix 呼び出しが失敗しました。
- **52** メッセージをエンキューするための呼 び出しが失敗しました。

#### *sss1***/***name1*

入力システムの送信元 SYSID および送信元 LTERM 名。

#### *sss2***/***name2*

処理システムの宛先 SYSID および宛先 LTERM または TRAN コード。

システムの処置**:** /Format コマンドまたはメッセージ 経路指定要求が取り消されます。

いずれかの出口がメッセージの再ルーティングを試みた か、IMS がメッセージのエンキューを試みた場合、ロ グ・レコード・タイプ X'67'、サブコード X'01' (ID=AER1 か ID=MSCE、またはその両方) がログに書 き込まれます。エラーを記録するために、複数のレコー ドが書き込まれる場合もあります。これらのレコードに は、エラーの検出時に IMS またはユーザー出口が使用 する IMS 制御ブロックおよび保管域が含まれていま す。

オペレーターの応答**: (**マスター端末**)** システム・プロ グラマーに通知してください。

システム・プログラマーの応答**:** 次のいずれかの状態に よってエラーが引き起こされた可能性があります。

- v オペレーター・エラー。例えば、誤りのあるトランザ クション・コードや LTERM 名が入力された可能性 があります。
- v ユーザー出口ルーティングが発生した。
- v IMS 内部エラーが発生しました。

エラーが DFSMSCE0 ユーザー出口によって引き起こさ れた場合は、ルーティング・オプションの説明につい て、 「TM および MSC [メッセージ経路指定および制](http://www.ibm.com/support/knowledgecenter/SSEPH2_13.1.0/com.ibm.ims13.doc.err/ims_dfsmsce0.htm#ims_dfsmsce0) [御」ユーザー出口ルーチン](http://www.ibm.com/support/knowledgecenter/SSEPH2_13.1.0/com.ibm.ims13.doc.err/ims_dfsmsce0.htm#ims_dfsmsce0) (DFSMSCE0) (出口ルーチ [ン](http://www.ibm.com/support/knowledgecenter/SSEPH2_13.1.0/com.ibm.ims13.doc.err/ims_dfsmsce0.htm#ims_dfsmsce0))およびサンプル DFSMSCE0 出口のプロローグを参 照してください。

それ以外のすべての状態の場合は、メッセージ DFS070 に関する診断情報について[、データ通信保守援助プログ](http://www.ibm.com/support/knowledgecenter/SSEPH2_13.1.0/com.ibm.ims13.doc.dgr/ims_dc_data_comm_service_aids.htm#ims_dc_data_comm_service_aids) [ラム](http://www.ibm.com/support/knowledgecenter/SSEPH2_13.1.0/com.ibm.ims13.doc.dgr/ims_dc_data_comm_service_aids.htm#ims_dc_data_comm_service_aids) (診断)を参照してください。RSN を確認し、原因 の判別に関する説明に従ってください。追加情報が必要 な場合は、6701 ログ・レコードを印刷します。

モジュール**:** DFSCMS00、 DFSDLA30、 DFSICLK0、 DFSICIO0、 DFSIINB0、 DFSRLM10、 DFSTRM00、 DFSYTIB0

### **SYSTEM DISCONNECT**

説明**:** サインオンの試みが 5 回とも無効でした。

システムの処置**:** このメッセージは、交換端末オペレー ターに IMS が回線を切断しようとしていることを通知 します。

オペレーターの応答**: (**マスター端末**)** 正しいサインオ ン・コマンドを確立してから、あらためてサインオンを 試行してください。

モジュール**:** DFSICA10、DFSICIO0

# **DFS072I UNABLE TO OUTPUT LINE** *x***PTERM** *y*

説明**:** メッセージに示されている IMS 回線および物理 端末へのメッセージの書き込みを試みているとき、永続 入出力エラーが検出されました。

システムの処置**:** 端末は PSTOPPED されています。

オペレーターの応答**: (**マスター端末**)** 誤動作が訂正さ れた後で、/START LINE x PTERM y または /RSTART LINE x PTERM y コマンドを使用して、端 末での操作を再開できます。

### **DFS074 QUEUE ERROR-MESSAGE CANCELED RSN=***xxyy*

説明**:** キュー・バッファーを獲得しようとしました。 ISRT locate、ISRT move、または位置変更呼び出しが 発行されましたが、呼び出しでエラーが検出されたか、 01 呼び出しを処理できませんでした。

共用キュー環境では、このメッセージは、挿入処理中の CQSPUT 処理の障害、CQS 構造障害、または CQS が 使用不可であることを示す可能性があります。 (02)

理由コード RSN=*xxyy* はオプションであり、必ずしも 含まれるとは限りません。理由コードが存在している場 合は、次のいずれかの値です。

*xx* エラーを検出した IMS モジュール:

- **01** /DIS CPLOG (DFSDCPL0)
- **02** 通信アナライザー (DFSICIO0)
- **03** /DIS コントローラー (DFSICLD0)
- **04** /NRE, /ERE (DFSICL20)
- **05** /CQQUERY STATISTICS (DFSICQ20)
- **06** OTMA SYNC プロセッサー (DFSYTIB0)
- *yy* エラーの理由:
	- **01** 要求したサイズが 1 バイト未満で す。例えば、LLZZ + 1 バイト以上。
	- **02** QMGR または CQS ISRT エラーが発 生しました。
	- **03** キュー・バッファー位置変更エラーが 発生しました。
	- **04** ユーザー出口 DFSQSPC0 または IQCQMRI0 エラーが発生しました。 IBM IMS Queue Control Facility for z/OS が使用されている場合、ノード およびクライアントが使用しているキ ュー・バッファーが多すぎるため、要 求されたメッセージは取り消されまし た。

システムの処置**:** キュー・バッファーは取り消されま す。一部のエラーについて、タイプ 6701-AER1 および 67D0 レコードがログに記録されます。

OTMA の場合、メッセージ DFS1269E RC4011 も出さ れ、X'67D0' トレース項目がログに書き込まれます。

システム・プログラマーの応答**:** このエラーは次のいず れかの理由で起きる可能性があります。

- v IMS または CQS 内部エラーが発生しました。
- v メッセージ・キューがいっぱいです。
- v 共用キューの問題が検出されました。
- v ユーザー・キュー・スペース通知ユーザー出口 (DFSQSPC0) またはこの出口を使用するツール (IMS

キュー制御機能出口ツール (IQCQMRI0) など) が、 キュー・バッファー要求をリジェクトしました。

応答は、次のように理由コード *yy* によって異なりま す。

**01** 要求されたサイズが 1 バイト未満です。

応答**:** この問題は、IMS 内部エラーです。6701 および 67D0 レコード (使用可能な場合) を印 刷します。

**02** QMGR ISRT または CQS エラー

応答**:** QMGR がゼロ以外の戻りコードを戻し ました。IMS が共用キューを使用しない場合、 この状態はローカル・キューの問題である可能 性があります。共用キューを使用している場合 は、これは CQS エラーであるかまたは共用キ ューに関する問題である可能性があります。 6701 および 67D0 レコード (使用可能な場合) を印刷します。

**03** キュー・バッファー位置変更エラー

応答**:** この問題は、IMS 内部エラーです。6701 および 67D0 レコード (使用可能な場合) を印 刷します。

**04** ノードおよびクライアントが使用するキュー・ バッファーが多すぎるため、ユーザー出口 DFSQSPC0 または IMS キュー制御機能出口 IQCQMRI0 がメッセージの取り消しを要求し ました。

> 応答**:** 呼び出し元が使用するキュー・バッファ ーが多すぎたことを判別したため、ユーザー出 口 DFSQSPC0 または IMS キュー制御機能出 口 IQCQMRI0 は、出口 DFSPARM エリアで QSPCFLG2 = QSPCF2NO を設定しました。 次に、QMGR は呼び出し元の DFSQMGR パ ラメーター域で QMGRO3NO フラグを設定 し、ISRT を取り消して、キュー・バッファー を解放しました。プールの使用量を判別するに は、6701 レコード (使用可能な場合) を印刷し ます。その上で、詳細については、DFSQSPC0 出口、または IQCQMRI0 出口 (IMS キュー制 御機能を使用している場合)、および /DIS POOL QBUF コマンドからのキュー使用を参 照してください。

モジュール**:** DFSICIO0、 DFSICLD0、 DFSICL20、 DFSYTIB0、 DFSDGS96

### **DFS075I REQUESTED BLOCK NOT AVAILABLE: MID** *name*

説明**:** メッセージ・フォーマット・サービス (MFS) が、入力メッセージの処理に必要な制御ブロックをフェ

ッチできません。メッセージでは、要求された MID お よび DIF 対の MID 名を識別しています。 MID また は DIF に無効のフィールドが入っていますが、フォー DFS077 マット・ライブラリーまたはテスト・フォーマット・ラ イブラリーに対する変更または損傷が原因と考えられま す。

システムの処置**:** MFS は入力メッセージを無視しま す。

プログラマーの応答**:** この MID か DIF ブロック、ま たはその両方を必要とするトランザクションの使用を、 これらのブロックがメッセージ・フォーマット・ライブ ラリー内にある別のブロックによって置き換えられるま で十分な時間を確保するために、停止してください。そ の上で、障害のあるトランザクションを再試行してくだ さい。エラーが引き続き発生するのは、フォーマット・<br>DFS078 ライブラリーまたはテスト・フォーマット・ライブラリ ー内でブロックが破棄されたか、エラーがブロック内に コンパイルされたか、MFS オンライン・モジュールの 1 つにエラーがある場合です。

モジュール**:** DFSCFEI0

# **DFS076 MULTI-SEGMENT INPUT INVALID [I:** *sss1***/***name1***, D:** *sss2***/***name2***]**

説明**:** バッファー付き端末装置が、入力の複数のセグメ ントの送信を試みましたが、この入力は単一セグメン ト・トランザクションとして定義されていました。 DFS079

メッセージ・テキストの中の各項目は、次のとおりで す。

#### *sss1***/***name1*

入力システムの送信元 SYSID および送信元 LTERM 名。

#### *sss2***/***name2*

処理システムの宛先 SYSID および宛先 LTERM または TRAN コード

この情報が表示されるのは、エラーがリモート・システ ム (*sss2*) で検出されたときのみです。

システムの処置**:** メッセージは取り消されました。入力 が MFS ユーティリティーで処理されたとすれば、入力 メッセージは複数セグメントで定義されていました。

オペレーターの応答**:** メッセージを正確に再入力してく ださい。

このメッセージのオプションの部分が印刷される場合 は、ブロックが同期されていないことをシステム・プロ グラマーに通知してください。

問題判別**:** 14

モジュール**:** DFSCON00、DFSICIO0 関連情報:

13 [ページの『第](#page-24-0) 2 章 IMS 問題判別』

### **COMMAND INPUT EXCEEDS MAXIMUM LENGTH**

説明**:** コマンドの最大長が、キュー・メッセージ・バッ ファーに収まる長さとして定義されています。

システムの処置**:** 入力されたデータは無視されます。

オペレーターの応答**: (**ローカル**/**リモート端末**)** コマン ドの長さを短縮して、再入力してください。この長さの コマンドが必要な場合は、メッセージ・バッファー・サ イズを大きくして、システムを再定義できます。

モジュール**:** DFSICIO0

#### $COMMAND$  **INVALID** AS **SECOND SEGMENT**

説明**:** このコマンドが入力されたとき、複数セグメント 入力メッセージが処理中でした。

システムの処置**:** メッセージとコマンドの両方が取り消 されます。

オペレーターの応答**: (**ローカル**/**リモート端末**)** メッセ ージとコマンドを別々に再入力してください。

モジュール**:** DFSICIO0

### **INPUT IGNORED-SYSTEM IN SHUTDOWN**

説明**:** シャットダウン・チェックポイントが処理中であ り、端末からの入力はすべて中断されています。

システムの処置**:** 入力されたデータは無視されます。

オペレーターの応答**: (**ローカル**/**リモート端末**)** システ ムが再始動してから、データを再入力してください。

モジュール**:** DFSICIO0

# **DFS080 MESSAGE CANCELED BY INPUT EDIT ROUTINE**

説明**:** ユーザー提供の編集ルーチンが最後の入力メッセ ージをリジェクトし、取り消しました。

システムの処置**:** 入力されたメッセージは無視されま す。

オペレーターの応答**:** 編集仕様に受け入れ可能なフォー マットでメッセージを再入力してください。

モジュール**:** DFSICIO0

# **DFS081 TRACE EXIT COMMAND UNSUCCESSFUL RSN=***xxyy*

説明**:** /TRACE EXIT コマンドが誤って入力された か、このコマンドがこの IMS システムでサポートされ ていないか、あるいはこの問題が IMS 内部エラーで す。メッセージ・テキストの中の各項目は、次のとおり です。

- *xx* エラーを検出した IMS モジュール:
	- **01** トレース・コマンド・プロセッサー (DFSICLN5)

#### *yy* エラーの理由:

- **01** トレース出口に関して指定されたキー ワードが無効でした。
- **02** トレース出口コマンドに関して指定さ れたパラメーター・タイプが無効でし TPFS082 た。
- **03** トレース出口コマンドに関して、パラ メーター・タイプが指定されませんで した。
- **04** トレース出口コマンドに関して、複数 のパラメーター・タイプが指定されま した。
- **05** トレース出口 (DFSMSCE0) コマンド に関して、DFSMSCD 制御ブロックが 欠落しています。
- **06** トレース出口コマンドに関して指定さ れたパラメーター・サブタイプが無効 でした。
- **07** この環境に関しては、トレース出口が サポートされていません。
- **08** トレース開始コマンドに関して、必須 出口がロードされていませんでした。 *nn*
- **09** トレース開始コマンドに必要な出口が ロードされていません。
- **10** システム・コマンド障害が起こりまし た。
- **11** パラメーター長が無効でした。

システムの処置**:** コマンド全体が無視されたか、1 つ以 上のパラメーターが無視されました。

オペレーターの応答**: (**マスター端末**)** コマンドの構文 をチェックして、正しいか確認してください。適切なキ ーワードおよびパラメーターを使用して、コマンドを再 発行してください。/DISPLAY TRACE EXIT コマンド を発行して、コマンドのうちで正常に実行された部分を 判別し、出口がインストールされているかどうかを判別 してください。出口がインストールされていない場合 は、すべての出口エントリー・ポイントの状況が表示出 力で N/A になっています。問題が引き続き発生する場 合は、システム・プログラマーに連絡してください。

システム・プログラマーの応答**:** 次のいずれかの状態に

**52** メッセージおよびコード 第 1 巻: DFS メッセージ

よってエラーが引き起こされた可能性があります。

- オペレーター・エラー。例えば、入力された構文に誤 りがあった可能性があります。
- v ユーザー・ルーティング出口 (DFSMSCE0) 初期設定 エラー
- IMS 内部エラー。

メッセージ DFS081 に関する診断情報については、 「*IMS Version 13 Diagnosis*」で『DC-Data Communication Service Aids』の項を参照してくださ い。RSN を参照し、原因の判別に関する説明に従って ください。追加情報が必要な場合は、6701 ログ・レコ ードを印刷する必要がある可能性もあります。

モジュール**:** DFSICLN5

# **DFS082 ERROR READING QUEUE, QUEUE SHUTDOWN [I:** *sss1***/***name1***, D:** *sss2***/***name2***] [***name* **RC =***nn***]**

説明**:** 論理端末キューからレコードの読み取りを試みて いるとき、回復不能入出力エラーが発生しました。

メッセージ・テキストの中の各項目は、次のとおりで す。

*sss1***/***name1*

入力システムの送信元 SYSID および送信元 LTERM 名。

- *sss2***/***name2* 処理システムの宛先 SYSID および宛先 LTERM または TRAN コード
- この情報が表示されるのは、エラーがリモート・システ ム (*sss2*) で検出されたときのみです。
- *nn* キュー・マネージャー戻りコードの 10 進数 値。表示される可能性があるキュー・マネージ ャー戻りコードは、次のとおりです。
	- **04** 宛先名に関して戻されたセグメントは ありません。
	- **08** 宛先名に関してメッセージはもうキュ ー上にありません。
	- **12** 宛先名は使用中です。
	- **36** MSC 接頭部が存在しません。メッセ ージはデキューされています。
	- **40** ISC 接頭部が存在しません。メッセー ジはデキューされています。

システムの処置**:**

そのキューは停止されました。ログ・レコード・タイプ X'6701'、ID=MER1 が、IMS トレース機能 (IMS 制御 ブロックおよび保管域のスナップを準備する) を使用し て書き込まれました。

オペレーターの応答**: (**マスター端末**)** このメッセージ のオプションの部分が印刷される場合は、宛先システム

の端末オペレーターおよびシステム・プログラマーとの 間でリソースの再始動について調整してください。

システム・プログラマーの応答**:** メッセージがデキュー されている場合は、MER1 レコードを調べて、デキュー されたメッセージを判別してください。

モジュール**:** DFSCM7A0、DFSCM7B0、DFSICIO0

#### **DFS084 CONVERSATION IN PROCESS**

説明**:** 会話型プログラムが最後の入力メッセージにまだ 応答していませんでした。会話は両方向交換です。この メッセージがページングされている場合は、応答が完了 する前に、オペレーターが完全に表示し、削除する必要 があります。

システムの処置**:** IMS が入力されたデータを廃棄しま す。端末がページ保護されていない場合は、最後に受け 入れられた入力にアプリケーション・プログラムが応答 します。

オペレーターの応答**:** プログラムからの応答を待ち、デ ータを再入力するか、最後のページを削除して、データ を再入力するか、/EXIT して、会話を終了し、データを 再入力してください。ページングが指定されている場合 は、PA2 キーを押して、メッセージを削除する必要が ある可能性もあります。

プログラマーの応答**:** 画面保護が、端末オプションと MFS オプションのいずれかとして指定されています。 これがこのトランザクションで必要かどうか判別してく ださい。

モジュール**:** DFSCON00、DFSICLH0

**DFS085I CONVERSATION CANNOT BE CONTINUED: {NO PREVIOUS OUTPUT MESSAGE|STORAGE ERROR| SPA NOT FOUND IN OUTPUT MESSAGE|CQS ERROR OR CQS NOT AVAILABLE| SPA HAD BAD DATA OR FORMAT}**

説明**:** IMS は、直前の出力メッセージから入力メッセ ージに関する SPA の取得を試みましたが、エラーが発 生しました。メッセージに示されている次のエラーのた DFS086 め、会話型トランザクションはこの時点では継続できま せん。

- NO PREVIOUS OUTPUT MESSAGE 直前の会話型出力メッセージが見つかりませんでし た。
- STORAGE ERROR 一時記憶域の獲得を試みているとき、エラーが発生し ました。
- SPA NOT FOUND IN OUTPUT MESSAGE SPA が直前の会話型出力メッセージで検出できませ んでした。
- CQS ERROR OR CQS NOT AVAILABLE 共通キュー・サーバー (CQS) が使用不能であった か、CQS エラーが発生したか、いずれかです。
- SPA HAD BAD DATA OR FORMAT IMS が SPA を内部パック・フォーマットからアン パック・フォーマットに変換しようと試みましたが、 正常に変換できませんでした。

システムの処置**:** 入力データは無視されます。

オペレーターの応答**:** 該当する処置を取ってください。

- NO PREVIOUS OUTPUT MESSAGE 多くの場合、IMS はこの会話を続行できません。 /EXIT コマンドを使用して、会話を終了してくださ い。OTMA ユーザーの場合、会話は IMS によって 終了されます。
- STORAGE ERROR ストレージ不足がなくなるまでしばらく待った後で、 入力データを再入力してください。
- SPA NOT FOUND IN OUTPUT MESSAGE 多くの場合、IMS はこの会話を続行できません。 /EXIT コマンドを使用して、会話を終了してくださ い。OTMA ユーザーの場合、会話は IMS によって 終了されます。
- COS ERROR OR COS NOT AVAILABLE CQS が使用可能になるまでしばらく待った後で、入 力データを再入力してください。問題の原因が CQS エラーにある場合は、/EXIT コマンドを使用して、 会話を終了する必要がある可能性があります。 OTMA ユーザーの場合、会話は IMS によって終了 されます。
- SPA HAD BAD DATA OR FORMAT

IMS は、この会話を続行できなくなります。 /EXIT コマンドを使用して、会話を終了してください。

モジュール**:** DFSCON00、DFSYTIB0

# **CONVERSATION RESOURCES UNAVAILABLE**

説明**:** 同時会話の最大許容数 (65,535) を超えました。

システムの処置**:** 会話は開始されません。

オペレーターの応答**: (**ローカル**/**リモート端末**)** 誰かが 完了し、再度試行するのを待ってください。この応答が しばしば生じる場合は、システム操作担当者に通知して ください。

問題判別**:** 7

モジュール**:** DFSCON00

関連情報:

13 [ページの『第](#page-24-0) 2 章 IMS 問題判別』

# **DFS087 USER PTERM INPUT EDIT ERROR-INPUT IGNORED**

説明**:** ユーザー物理端末入力編集出口ルーチンが、トラ ンザクション・コードまたはパスワードの挿入を試み、 しかも次のとおりでした。

- MFS バイパスがアクティブではなかった。
- 試行された挿入の合計サイズが 6 より小、または 22 より大であった。

システムの処置**:** ログ・レコード・タイプ X'67'、サブ レコード X'01' が、IMS トレース機能 (これによって IMS 制御ブロックおよび保管域のスナップが提供され る) を使用して書き込まれました。入力されたデータは 無視されます。

オペレーターの応答**:** システム・プログラマーに通知し てください。

システム・プログラマーの応答**:** ユーザー物理端末入力 編集出口ルーチンの、エラーを訂正してください。

モジュール**:** DFSICIO0

# **DFS0088I LS0 INITIALIZATION FAILED**  *identifier*

説明**:** *identifier* に示されている理由により、ローカ ル・ストレージ・オプションの初期設定が失敗しまし た。メッセージ DFS0088I で識別されているモジュール または制御ブロックが、エラーの発生時に処理中でし た。

- *ID* 理由
- **1. DFSKLSM**

IMODULE GETMAIN が失敗しました。

- **2. DFSKLSM0** または **DFSKLSD0** IMODULE LOAD がこれらのモジュールのど ちらかについて失敗しました。
- **3. DFSXMCTL** LS0 に関して初期設定されませんでした。
- **4. SAP** LS0 に関して割り当てられた SAP が不足して いました。

システムの処置**:** このメッセージには、後に異常終了コ ード 0088 が続きます。

システム・プログラマーの応答**:**

理由 処置

- **1.** IMS 制御領域サイズを大きくしてください。
- **2.** JOB/STEPLIB DD ステートメントを訂正する か、LS0 モジュールを正しいライブラリーにバ インドしてください。
- **3.** モジュール DFSMINIO を参照して、 DFSXMCTL 問題を判別してください。 IBM に連絡して、支援を要求してください。
- **4.** モジュール DFSXLIC0 を参照して、SAP 問題 を判別してください。 IBM に連絡して、支援 を要求してください。

問題判別**:** 1、2、3、4、8、12

モジュール**:** DFSKLSI0

関連情報:

13 [ページの『第](#page-24-0) 2 章 IMS 問題判別』

# **DFS0089 OUTPUT EXCEEDS BUFFER SIZE LTERM** *xxxxxxxx***LINE** *yyy* **PTERM** *zzz* **OUTPUT EXCEEDS BUFFER SIZE LTERM** *xxxxxxxx***NODE** *yyyyyyyy*

説明**:** MFS バイパスを使用しているアプリケーショ ン・プログラムが送信を試みた出力メッセージが、シス テム定義時に TERMINAL マクロの OUTBUF パラメ ーターで指定された長さを上回っています。さらに、使 用中のアクセス方式は、VTAM 非 SNA か、あるいは OPTIONS=NOXPAR を指定した別の IMS サポート端 末です。OUTBUF 値は、端末 (および VTAM とその NCP) で受け入れ可能な最大 RU サイズに等しく設定 する必要があります。IMS は、アプリケーションによっ て挿入された、この値を超える出力メッセージを送信し ないためです。

システムの処置**:** ログ・レコード・タイプ X'67'、サブ レコード X'01' が、IMS トレース機能 (IMS 制御ブロ ックおよび保管域のスナップを準備する) を使用して、 書き込まれています。DD6 によって回線バッファー (=OUTBUF) に移された最後のメッセージ・セグメント が正確に収まったのは、この回線バッファーの内容がす でに端末に送信されていた場合です。端末は作動不能に なり、メッセージ DFS998I がマスター端末オペレータ ーに送信されます。

オペレーターの応答**: (**マスター端末**)** メッセージ DFS998I の受信と同時に、LTERM の再割り当てが必要 であり、そうしないと、メッセージがデキューされま す。そうすれば、端末を再始動できます。システム・プ ログラマーに通知してください。

システム・プログラマーの応答**:** 次のいずれかの処置を 取ってください。

v システム定義の TERMINAL マクロの OUTBUF 値 を大きくする。

• 長さが OUTBUF 値より大きいメッセージは送信し<br>- ホーム・コードリン・ハー・ピーダニュー #144± DFS092I ないように、アプリケーション・プログラムに制約を 加える。

モジュール**:** DFSCD600、DFSCD610、DFSCD620 関連情報:

316 [ページの『](#page-327-0)DFS998I』

# **DFS0090 USE OF MODNAME DFS.EDTN REQUIRES TERMINAL INPUT EDIT ROUTINE**

説明**:** MFS BYPASS オプションが選択されており、 MODNAME DFS.EDTN が使用されている場合、ユー ザーは物理端末入力編集ルーチンを提供する必要があり ます。

システムの処置**:** 入力されたデータは無視されます。

オペレーターの応答**:** システム・プログラマーに通知し てください。

システム・プログラマーの応答**:** ユーザー物理端末入力 編集ルーチンをシステム定義に組み込んでください。 「*IMS V13* 出口ルーチン」のトピック『物理端末 (入 力) 編集ルーチン』を参照してください。

モジュール**:** DFSICIO0

関連資料:

■ 物理端末 (入力) [編集ルーチン](http://www.ibm.com/support/knowledgecenter/SSEPH2_13.1.0/com.ibm.ims13.doc.err/ims_dfspixt0.htm#ims_dfspixt0) (DFSPIXT0) (出口 [ルーチン](http://www.ibm.com/support/knowledgecenter/SSEPH2_13.1.0/com.ibm.ims13.doc.err/ims_dfspixt0.htm#ims_dfspixt0))

# **DFS091I UNABLE TO LOCATE X'42' LOG RECORD**

説明**:** バッチ・バックアウトが初期設定されているとこ ろでしたが、X'42' ログ・レコードが入力ログ・ボリュ ーム上で検出されませんでした。

システムの処置**:** バッチ・バックアウトは終了します。

プログラマーの応答**:** このエラーが発生する可能性があ るのは、データベース・バックアウトに提供された入力 ボリュームが 1 つだけで、しかもそのボリュームに は、X'42' ログ・レコードがまだ書き込まれていなかっ た場合です。最後の 2 つのボリュームを入力として指 定して、データベース・バックアウトを再実行してくだ さい。複数のボリュームがすでに提供されていたか、作 成されたボリュームが 1 つだけであった場合は、シス テム・エラーが発生しています。

問題判別**:** 1、4、5

モジュール**:** DFSBCKI0

関連情報:

13 [ページの『第](#page-24-0) 2 章 IMS 問題判別』

**IMS LOG TERMINATED** 

説明**:** この通知メッセージは、IMS システム・ログが 終了したことを示します。

システムの処置**:** IMS は終了しました。

モジュール**:** DFSFDLS0

# **DFS093 COMMAND NOT AUTHORIZED AS ENTERED WITH CRC FROM MCS OR E-MCS CONSOLE**

説明**:** このコマンドは、MCS コンソールからは入力で きません。このコマンド許可は、CMDMCS 実行パラメ ーター (RACF (またはそれと同等のもの) か DFSCCMD0、またはその両方) で指定され、コンソール のユーザー ID にコマンドを発行する許可を付与しませ んでした。

システムの処置**:** コマンドは、無視されます。

オペレーターの応答**: (**マスター端末**)** コマンドを許可 コンソールから再入力するか、許可情報を更新して、コ ンソールからコマンドが入力できるようにしてくださ い。

モジュール**:** DFSICLP0

#### $V$ SO1THLD  $n \mid V$ SO2THLD  $n \mid$ **VSO3THLD** *n* | DFS0095I

説明**:** IMS の初期設定時に、IMS PROCLIB データ・ | セットの DFSDFxxx メンバー内の | <SECTION=FASTPATH> セクションで指定されている | パラメーター VSO1THLD、VSO2THLD、または | VSO3THLD の値を表示するために n が使用された場 | 合に、このメッセージが発行されます。 |

#### **VSO1THLD=** |

 $\blacksquare$ 

 $\blacksquare$ |  $\blacksquare$ |

|  $\blacksquare$ |  $\blacksquare$ 

|

|

800 以下の制御インターバル (CI) を含む VSO エ リアのキャストアウトしきい値時間を秒単位で指定 します。有効な範囲は 1 から 300 です。デフォル ト値は 300 です。

#### **VSO2THLD=** |

801 から 3500 までの CI を含む VSO エリアのキ ャストアウトしきい値時間を秒単位で指定します。 有効な範囲は 1 から 300 です。デフォルト値は 240 です。

#### **VSO3THLD=** |

3500 を超える CI を含む VSO エリアのキャスト アウトしきい値時間を秒単位で指定します。有効な 範囲は 1 から 300 です。デフォルト値は 180 で す。 | | |

システムの処置**:** 処理は続行されます。

プログラマーの応答**:** 必要なアクションはありません。 |

モジュール**:** DBFFATC1 |

| 関連資料:

DFSDFxxx メンバーの [FASTPATH](http://www.ibm.com/support/knowledgecenter/SSEPH2_13.1.0/com.ibm.ims13.doc.sdg/ims_dfsdfxxx_proclib_fastpath.htm#ims_dfsdfxxx_proclib_fastpath) セクション | ([システム定義](http://www.ibm.com/support/knowledgecenter/SSEPH2_13.1.0/com.ibm.ims13.doc.sdg/ims_dfsdfxxx_proclib_fastpath.htm#ims_dfsdfxxx_proclib_fastpath)) |

# **DFS0096W DATA BASE BUFFERS PURGED, UPDATE INTENT, NOLOG SELECTED.**

説明**:** バッチ IMS ジョブが IMS ログ・データ・セッ トなしで実行され、UPDATE INTENT を指定した PSB を使用中に異常終了しました。データベース・バッファ ーはパージされましたが、データベースにはまだ誤りが ある可能性があります。

システムの処置**:** IMS (E)STAE は異常終了の処理を続 行します。

プログラマーの応答**:** 異常終了のタイプおよび異常終了 プログラムについて問い合わせて、データベースにまだ その保全性があるか判別してください。

モジュール**:** DFSFLST0

#### **DFS097 LTERM/S LOCKED/STOPPED**

説明**:** 指定された LTERM がロックされていたか、ま たは停止していました。

システムの処置**:** コマンドは、無視されます。

オペレーターの応答**: (**ローカル**/**リモート端末**)** LTERM を始動またはアンロックするか、あるいは別の端末に対 してサインオンするか、どちらかを行ってください。

モジュール**:** DFSICA10

#### **DFS098 PTERM LOCKED/STOPPED**

説明**:** 物理端末がロックされていたか、停止していた か、または作動不能でした。

オペレーターの応答**: (**ローカル**/**リモート端末**)** マスタ ー端末オペレーターに、PTERM を開始またはアンロッ クさせてください。

モジュール**:** DFSICA10

### **DFS099 MULTIPLE LINE PARAMETERS ARE INVALID**

説明**:** 1 台以上の物理端末を参照するコマンドは、1 回 線しか指定できません。以下に例を示します。

v PTERM ALL が指定できるのは、単一回線に対して だけです。

v 属性別に回線を表示するときは、PTERM ALL を指 定できません。

システムの処置**:** コマンドは、無視されます。

オペレーターの応答**: (**ローカル**/**リモート端末**)** コマン ドを正確に再入力してください。

モジュール**:** DFSICL10、DFSICL30、DFSIC440

#### **DFS100 LINE KEYWORD NOT PRESENT**

説明**:** PTERM キーワードが存在している場合は、 LINE キーワードも必要です。

システムの処置**:** コマンドは、無視されます。

オペレーターの応答**: (**ローカル**/**リモート端末**)** コマン ドを正確に再入力してください。

モジュール**:** DFSICL10

# 第 **6** 章 **DFS** メッセージ **DFS101 - DFS150**

ここでは、次のメッセージについて説明します。

### **DFS101 MULTIPLE RESTART COMMANDS ARE INVALID**

説明**:** /NRESTART または /ERESTART コマンドに よってシステムが開始した後は、このコマンドは再度入 力できません。

システムの処置**:** コマンドは、無視されます。

オペレーターの応答**: (**ローカル**/**リモート端末**)** 別の方 法で再始動したい場合は、システムをシャットダウンし た上で、あらためて立ち上げてください。

モジュール**:** DFSICL30

#### **DFS102 PTERM KEYWORD NOT PRESENT**

説明**:** キーワード PTERM は、キーワード LINE と一 緒に使用する必要があります。

システムの処置**:** コマンドは、無視されます。

オペレーターの応答**: (**ローカル**/**リモート端末**)** コマン ドを正確に再入力してください。

モジュール**:** DFSICL10、DFSICL80

### **DFS103 DATABASE/AREA KEYWORD NOT PRESENT**

説明**:** DBDUMP では、キーワード DATABASE の後 に続けて要求されたデータベース名を入力する必要があ ります。/DBRECOVERY では、キーワード DATABASE の後に続けて要求されたデータベース名を 入力するか、キーワード AREA の後に続けて要求され たエリア名を入力する必要があります。

システムの処置**:** コマンドは、無視されます。

オペレーターの応答**: (**マスター端末**)** コマンドを正確 に再入力してください。

モジュール**:** DFSICL20

### **DFS104 NO TEXT SUPPLIED, CANNOT BROADCAST**

説明**:** /BROADCAST コマンドでは、ブロードキャス トするデータをメッセージの 2 番目のセグメントとし て入力する必要があります。何も入力されませんでし た。

システムの処置**:** コマンドは、無視されます。

オペレーターの応答**:** コマンドを正しく再入力してくだ さい。

モジュール**:** DFSICL30

### **DFS105I COMMAND VERB** *xxxxxxxxxxx* **IS INCORRECT**

説明**:** コマンド verb *xxxxxxxxxxxx* に誤りがありま す。コマンド verb の最初の 3 文字は正しいのです が、コマンドはその後に誤りがあります。誤りのあるコ マンド verb のうち最大 11 文字までが、エラー・メッ セージに含まれています。

システムの処置**:** コマンドはリジェクトされます。

オペレーターの応答**:** 最初の 3 文字だけを使用する か、コマンド verb 全体を正しくつづって、再入力して ください。

モジュール**:** DFSICL30

#### **DFS106 TRAN KEYWORD NOT PRESENT**

説明**:** TERMINAL キーワードと一緒に使用できる唯一 のキーワードは、TRAN です。

システムの処置**:** コマンドは、無視されます。

オペレーターの応答**: (**ローカル**/**リモート端末**)** コマン ドを正確に再入力してください。

モジュール**:** DFSICL80

#### **DFS107 REQUIRED KEYWORD NOT PRESENT**

説明**:** このコマンドの許容キーワードがいずれも示され ていませんでした。

システムの処置**:** コマンドは、無視されます。

オペレーターの応答**:** 稼働しているシステム (IMS DB/DC、DBCTL、または DCCTL) に有効なキーワー ドかどうかを確認してください。有効なキーワードを選 択してから、コマンドを再入力してください。

モジュール**:** DFSCML70、 DFSICA10、 DFSICLE0、 DFSICLG0、 DFSICLH0、 DFSICLJ0、 DFSICLN0、 DFSICLQ0、 DFSICLU0、 DFSICL10、 DFSICL20、

DFSICL40、 DFSICL60、 DFSICL70、 DFSICL80、 DFSICL90、 DFSICM00、 DFSIDPK0、 DFSIDP00

#### **DFS108 COMMAND SYNTAX INVALID**

説明**:** 入力されたコマンドが、規定の構文規則に準拠し ていませんでした。

システムの処置**:** コマンドは、無視されます。

オペレーターの応答**:** つづりや区切り文字の誤りも含め て、構文エラーがないかチェックしてから、コマンドを 正しく再入力してください。

モジュール**:**

DFSICL30、DFSICLN2、DFSICLN3、DFSICLN4

### **DFS110I COMMAND KEYWORD** *yyyyyyyyyyyy* **INVALID FOR** *imstype*

説明**:** キーワード *yyyyyyyyyyyy* は、IMS のこの *imstype* に関するコマンドではサポートされていませ ん。無効のキーワードのうち最大 12 文字までがエラ ー・メッセージに含まれています。 *imstype* は、次のい ずれかです。

ACTIVE DBCTL DCCTL XRF ALTERNATE TRACKER NON-DBCTL NON-DCCTL NON-TRACKER

アクティブ・サブシステムではサポートされないキーワ ードには、BACKUP (これがサポートされるのは、XRF ALTERNATE の場合のみ)、ISOLOG と TRKAUTOARCH (こ れらがサポートされるのは、RSR トラッキング・サブ システムの場合のみ) があります。

DBCTL でサポートされないキーワードは、DC に関係 しています。

DCCTL でサポートされないキーワードは、DB に関係 しています。

XRF 代替システムでサポートされないキーワードに は、 XRF ALTERNATE を操作するコマンドで必須の キーワードを除けば、ほとんどのキーワードが含まれま す。

RSR トラッカーでサポートされないキーワードには、 リモート・トラッキング・サブシステムを操作するコマ ンドで必須のキーワードを除けば、ほとんどのキーワー ドが含まれます。

NON-DBCTL でサポートされないキーワードは、 DBCTL に関係しています。

NON-DCCTL でサポートされないキーワードは、 DCCTL に関係しています。

NON-TRACKER でサポートされないキーワードは、 RSR TRACKER システムに関係しています。

システムの処置**:** コマンドはリジェクトされます。

オペレーターの応答**:** キーワードを確認し、コマンドを 再度実行してください。

モジュール**:** DFSICL30、 DFSDGSA1、 DFSDGSB0、 DFSDGSD0、 DFSDGSL0、 DFSDGSL1、 DFSDGSL2、 DFSDGSN0、 DFSDGSR0、 DFSDGST0、 DFSDGSU0

#### **DFS111 TIMEOUT-RESEND MESSAGE**

説明**:** メッセージの文字間には、ハードウェアがタイム アウトになり、そのメッセージを取り消すまでに、28 秒が許容されています。

システムの処置**:** メッセージは取り消されます。

オペレーターの応答**: (**ローカル**/**リモート端末**)** 遅延が 超過しないようにして、メッセージを再入力してくださ い。

モジュール**:** DFSDN020、DFSDS010、DFSDS020、 DFSDS040、DFSICL30

#### **DFS112 BLDQ KEYWORD NOT PRESENT**

説明**:** /ERESTART コマンドで、チェックポイント 0 の場合、または FORMAT キーワードが /ERESTART コマンドで示されている場合は、BLDQ キーワードが示 されている必要があります。

システムの処置**:** コマンドは、無視されます。

マスター端末オペレーターの応答**:** コマンドを正確に再 入力してください。

モジュール**:** DFSICL20

#### **DFS113 LINE KEYWORD PARAMETER NOT PRESENT**

説明**:** LINE キーワードが示されていましたが、その後 に続くパラメーターがまったくありませんでした。

システムの処置**:** コマンドは、無視されます。

オペレーターの応答**: (**ローカル**/**リモート端末**)** 正確に 指定し、再入力してください。

モジュール**:** DFSICLJ0、 DFSICLN0、 DFSICL10、

DFSICL50、 DFSICL80、 DFSIC440、 DFSIDP60、 DFS118 DFSIDP70、 DFSIDP80

### **DFS114 LTERM KEYWORD PARAMETER NOT PRESENT**

説明**:** LTERM キーワードの後に続くパラメーターが何 も指定されていませんでした。

システムの処置**:** コマンドは、無視されます。

オペレーターの応答**:** コマンドの構文を確認し、再入力 してください。

モジュール**:** DFSICA10、DFSICLJ0、DFSICL80、 DFSICL90、DFSICV10、DFSIC440、DFSIDP40、 DFSIDP70

### **DFS115 PTERM KEYWORD PARAMETER NOT PRESENT**

説明**:** PTERM キーワードの後に続くパラメーターが何 も指定されていませんでした。

システムの処置**:** コマンドは、無視されます。

ローカル**/**リモート端末オペレーターの応答**:**

コマンドを正しく再入力してください。

モジュール**:** DFSICLJ0、 DFSICLN0、 DFSICL10、 DFSICL50、 DFSICL80、 DFSIC440、 DFSIDP60、 DFSIDP70、 DFSIDP80

# **DFS116 DATABASE|AREA KEYWORD PARAMETER NOT PRESENT**

説明**:** データベースまたはエリア・キーワードの後に続 くパラメーターが何も指定されていませんでした。

システムの処置**:** コマンドは、無視されます。

オペレーターの応答**:** 正しいコマンドを再入力してくだ さい。

モジュール**:** DBFCDAR0、DFSICL20、DFSICL80、 DFSICL90、DFSIC430、DFSIDPJ0、DFSIDP50

### **DFS117 PROGRAM KEYWORD PARAMETER NOT PRESENT**

説明**:** PROGRAM キーワードの後にプログラムを指定 するパラメーターが続いていませんでした。

システムの処置**:** コマンドは、無視されます。

ローカル**/**リモート端末オペレーターの応答**:** コマンドを 正確に再入力してください。

モジュール**:** DFSICL80、DFSICL90、DFSIC430、 DFSIDP50

# $COMMAND$  **IS INVALID FOR NONSWITCHED TERMINAL**

説明**:** /IAM コマンドが無効です。

システムの処置**:** コマンドは無視されました。

モジュール**:** DFSICLA0

## **DFS119 LTERM IN USE, CANNOT PROCESS COMMAND**

説明**:** LTERM は、メッセージがデキューされ、送信さ れているか、別のタスクによる使用のマークが付けられ ているか、いずれかです。この LTERM は、メッセー ジがデキューされて送信された後か、または他のタスク がその使用を終えた後まで、再割り当てすることができ ません。

TCO がアクティブの場合、このメッセージは TCO 論 理端末 DFSTCFI を参照している可能性があります。

STM がアクティブである (STM=Y) 場合、このメッセ ージは、別のタスクによって RM リソース構造で LTERM が更新中であることを示している場合がありま す。端末を再割り当てできるのは、IMS が RM リソー ス構造から LTERM 情報を取得できるようになった後 です。この場合、DFS4447 メッセージも出されます。

システムの処置**:** コマンドはリジェクトされます。コマ ンドが /ASSIGN LTERM PRIMARY であった場合 は、1 次マスター端末割り当ては正常に行われた可能性 があります。

オペレーターの応答**:** コマンドを再入力してください。 コマンドが引き続きこのエラー・メッセージを表示して リジェクトされる場合は、システム・プログラマーに即 時に通知してください。

システム・プログラマーの応答**:** 割り当て中の LTERM のノードに関して /CLS NODE *XXX* コマンドを入力 してから、あらためて /ASSIGN コマンドを入力して ください。

コマンドが正常に完了するかどうかを検証します。引き 続き失敗する場合は、SVC メモリー・ダンプを作成 し、IBM ソフトウェア・サポートに連絡してくださ い。

モジュール**:** DFSICL70

#### **DFS120 MESSAGE CANCELED, TEXT SEGMENT DID NOT END IN EOB**

説明**:** ブロックの終わり (EOB) が存在することによ り、入力されたデータの IMS エラー・チェックが有効 になります。IMS は、EOB のないメッセージは受け入

# **DFS121I • DFS0123E**

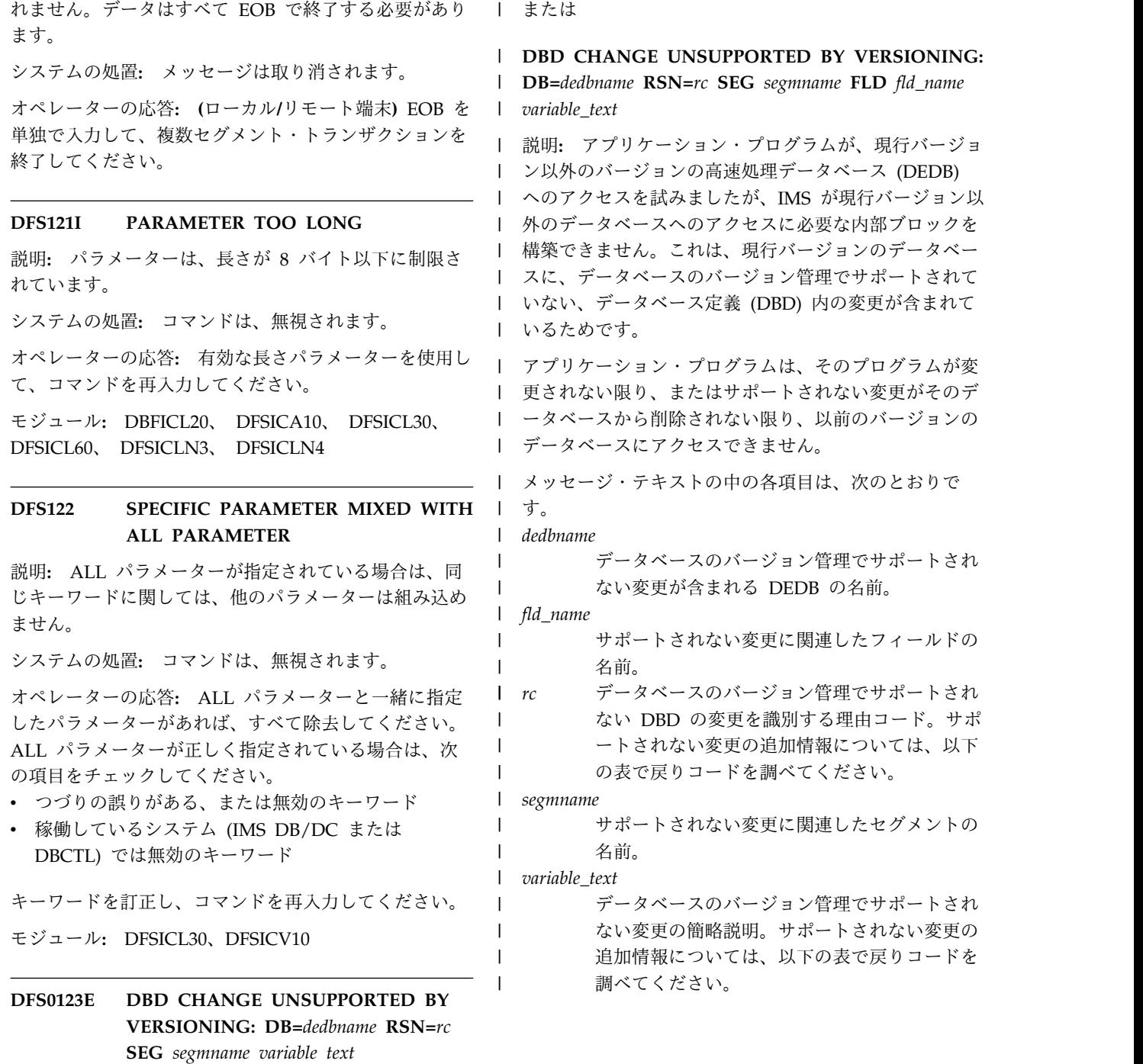

または

**DBD CHANGE UNSUPPORTED BY VERSIONING: DB=***dedbname* **RSN=***rc* **SEG** *segmname* **FLD** *fld\_name variable\_text*

説明**:** アプリケーション・プログラムが、現行バージョ ン以外のバージョンの高速処理データベース (DEDB) へのアクセスを試みましたが、IMS が現行バージョン以 外のデータベースへのアクセスに必要な内部ブロックを 構築できません。これは、現行バージョンのデータベー スに、データベースのバージョン管理でサポートされて いない、データベース定義 (DBD) 内の変更が含まれて いるためです。

されない限り、またはサポートされない変更がそのデ ータベースから削除されない限り、以前のバージョンの データベースにアクセスできません。

メッセージ・テキストの中の各項目は、次のとおりで す。

*dedbname*

データベースのバージョン管理でサポートされ ない変更が含まれる DEDB の名前。

*fld\_name*

サポートされない変更に関連したフィールドの 名前。

*rc* データベースのバージョン管理でサポートされ ない DBD の変更を識別する理由コード。サポ ートされない変更の追加情報については、以下 の表で戻りコードを調べてください。

*segmname*

サポートされない変更に関連したセグメントの 名前。

*variable\_text*

データベースのバージョン管理でサポートされ ない変更の簡略説明。サポートされない変更の 追加情報については、以下の表で戻りコードを 調べてください。

| | |
表 *1. DFS0123E* の戻りコードと可変テキストの意味 |

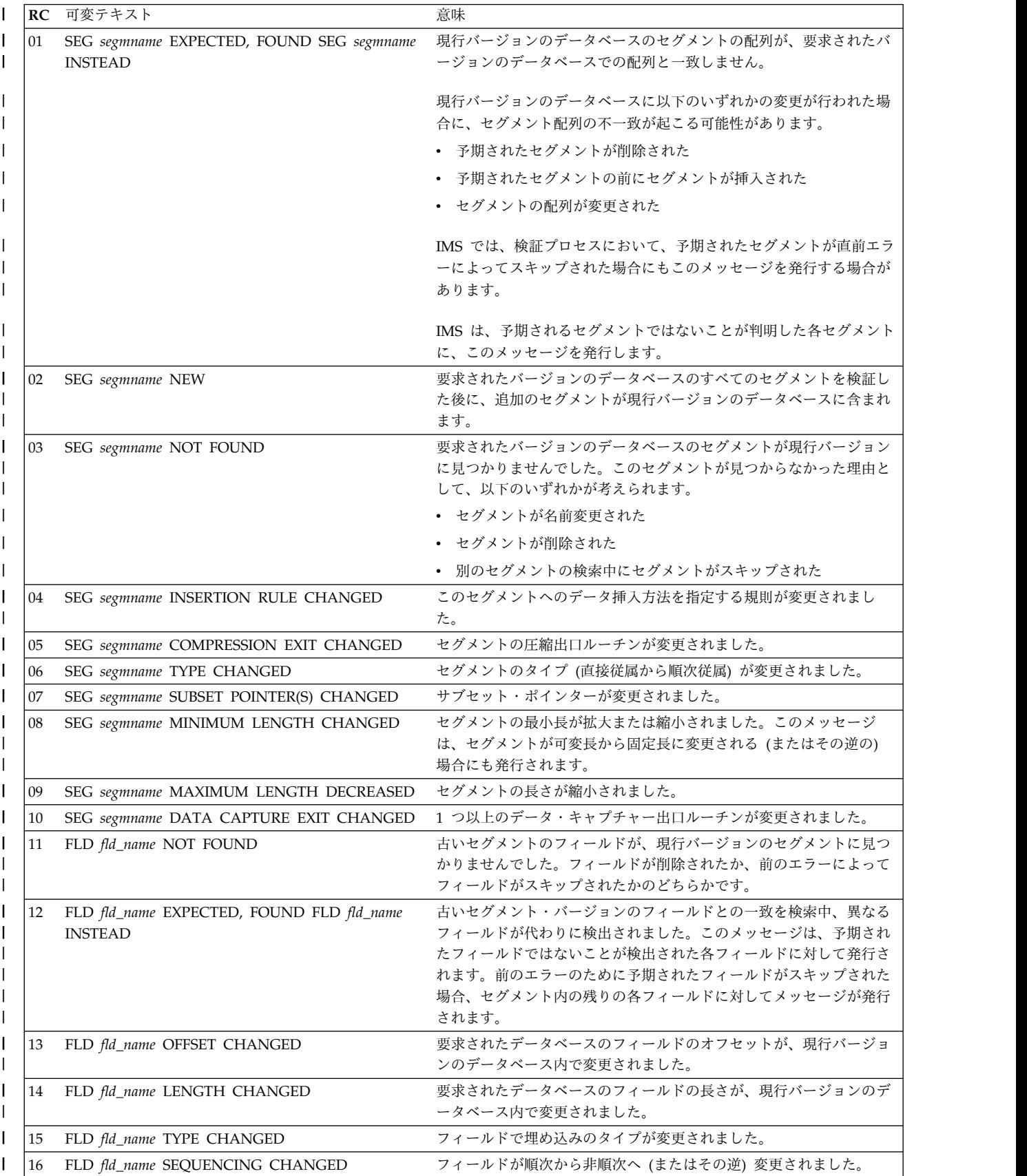

## **DFS124 • DFS127**

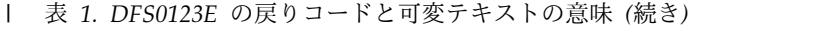

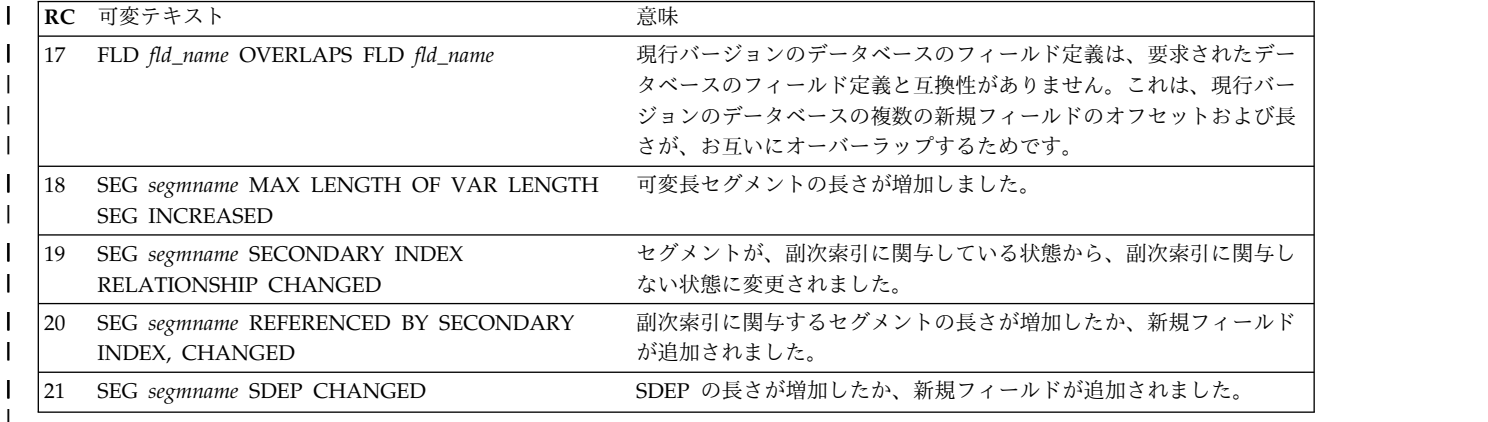

システムの処置**:** IMS は、以前のバージョンのデータ | ベースへのアクセスを提供するために必要な内部ブロッ | | クを作成できません。データベースの最新バージョンに のみアクセスできます。 |

- | IMS は、他のサポートされない変更を引き続き確認します。 す。 |
- プログラマーの応答**:** データベース内の変更を保持する | │ 必要があるか、変更を解除する必要があるかを判別しま ───────────── す。 |

| データベース内の変更を保持する場合、既存のアプリケ ― ― ― 、 、 、 | ーション・プログラムは、新規データベース構造を使用 フィニック・ | するように変更されるまで、そのデータベースにアクセ $\hspace{1cm}$   $\hspace{1cm}$   $\hspace{1cm}$ l スできません。 以前のバージョンのデータベースに **DFS0126I** は、アクセスできません。 |

| サポートされない変更をデータベースから削除する必要 說明: /STOI | がある場合、そのデータベースを前のバージョンにリカ MVS¨ との ] バリーする必要があります。現行バージョンのデータベ | ┃ ースを使用するアプリケーション・プログラムが、デー システムから | タベースを更新していた場合、その更新はすべて失われ LU 6.2 装置フ | ます。 ろんじょう しょうしょう

Ⅰ 現行バージョンのデータベースとアプリケーション・プ システムの処 │ ログラムがアクセスを試みていたバージョンのバージョ ── しで、処埋を ン番号は、メッセージ DFS0006E で示されます。メッ | セージ DFS0006E は、最後のメッセージまたは |

- DFS0123E メッセージの後にのみ、コンソールに発行さ | れます。 |
- モジュール**:** DBFVER10 |
- 関連概念: |

[データベースのバージョン管理](http://www.ibm.com/support/knowledgecenter/SSEPH2_13.1.0/com.ibm.ims13.doc.dag/ims_db_versioning.htm#ims_database_versioning) (データベース管 | [理](http://www.ibm.com/support/knowledgecenter/SSEPH2_13.1.0/com.ibm.ims13.doc.dag/ims_db_versioning.htm#ims_database_versioning)) |

- | 関連情報:
- 22 [ページの『](#page-33-0)DFS0006E』 |

## **DFS124 CANNOT ENQUEUE LTERM ON LINE**

説明**:** キュー・モジュールが新規回線上の論理端末をエ ンキューできませんでした。

オペレーターの応答**: (**マスター端末**)** システム・エラ ーであることを示しているため、システムをシャットダ ウンし、問題の分析に備えて、できるだけ早くダンプを 取る必要があります。IMS システム・プログラマーに通 知してください。

モジュール**:** DFSICL70

## **DFS0126I IMS CONNECTION WITH APPC/MVS HAS BEEN STOPPED**

説明**:** /STOP APPC コマンドが入力されました。 MVS™ との IMS APPC 接続が正常に停止します。 APPC/MVS と IMS の間の接続が正常に停止した後、 システムからこのメッセージが発行されます。IMS は、 LU 6.2 装置からのトランザクションのスケジューリン グを停止します。

システムの処置**:** IMS APPC/MVS LU 6.2 サービスな しで、処理を続行します。これらのサービスが使用不可 になるのは、/STA APPC コマンドを入力した後です。 オペレーターの応答**:** 必要なアクションはありません。 プログラマーの応答**:** 必要なアクションはありません。 モジュール**:** DFS6ECT0

#### **DFS127 TOO MANY KEYWORDS**

説明**:** 指定されたキーワードが多すぎました。

システムの処置**:** コマンドは、無視されます。

ローカル**/**リモート端末オペレーターの応答**:** コマンドの フォーマットを再チェックし、不要なキーワードを削除 してください。

モジュール**:** DFSCML70、 DFSICA10、 DFSICLE0、 DFSICLG0、 DFSICLJ0、 DFSICLQ0、 DFSICLU0、 DFSICL10、 DFSICL20、 DFSICL60、 DFSICL70、 DFSICL80、 DFSICL90、 DFSICM00、 DFSIC430、 DFSIDP00、 DFSIDP30

#### **DFS128 TOO FEW KEYWORDS**

説明**:** このコマンドで指定されているキーワードが少な すぎました。

システムの処置**:** コマンドは、無視されます。

ローカル**/**リモート端末オペレーターの応答**:** コマンド・ フォーマットをチェックし、コマンドを正しく再入力し てください。

モジュール**:** DFSICLJ0、DFSICLQ0、DFSICL80

## **DFS129 INPUT ERROR, ONLY KEYBOARD BEING READ**

説明**:** コンポーネントからの読み取り中に、入力エラー が検出されました。/RDR ステートメントをキーボード から入力して、コンポーネントが再始動されるまでは、 入力を受け入れられる唯一の装置がキーボードです。

システムの処置**:** 入力されたデータは無視されます。

オペレーターの応答**: (**ローカル**/**リモート端末**)** 問題を 訂正し、/RDR ステートメントを入力してください。 モジュール**:** DFSDN020

## **DFS130 INVALID KEYWORD COMBINATION**

説明**:** 入力された 1 つ以上のキーワードが、指定され ている別のキーワードと非互換でした。

システムの処置**:** コマンドは、無視されます。

オペレーターの応答**:** キーワードの組み合わせを訂正 し、コマンドを入力し直してください。

モジュール**:** DFSICLJ0、 DFSICLN0、 DFSICL20、 DFSICL30、 DFSICL40、 DFSICL60、 DFSICL80、 DFSIC430、 DFSIC470、 DFSIDP00、 DFSICLN1、 DFSICLN2、 DFSICLN3、 DFSICLN4

#### **DFS131 PTERM IN/OUT NOT THE SAME**

説明**:** マスター端末論理端末は、その出力物理端末がそ の入力物理端末としても割り当てられている必要があり ます。

システムの処置**:** コマンドは、無視されます。

オペレーターの応答**:** 端末を正しく再割り当てしてくだ さい。

モジュール**:** DFSICL70

## **DFS132 ALL DATABASE|AREA PARAMETERS ARE INVALID**

説明**:** このメッセージは、次のいずれかの理由で出され ます。

- v データベースまたはエリアの名前が無効である。
- v パラメーターは有効であるが、処理に失敗した (例え ば、データベース上で割り振りエラーが発生したな ど)。
- v 指定されたパラメーターは有効であったが、稼働して いる特定のタイプの IMS がそのパラメーターをサポ ートしていない。例えば、OFR キーワードを指定し た /DISPLAY AREA または /DISPLAY DB コマ ンドは、RSR アクティブ・サブシステムでは無効で す。
- v /START DB *partname* 中にこのメッセージを受け取 り (ここで、*partname* は追加された HALDB 区 画)、区画構造の再作成が実行されていない場合 は、/START DB *haldbmst* OPEN を発行する (ここ で、*haldbmst* は区画のマスター)。その後 で、/START DB *partname* を発行するか、新規また は再定義された区画のキー範囲のキーを呼び出しま す。この応答により、区画構造の再作成が実行され、 区画が使用可能になります。

システムの処置**:** コマンドは、無視されます。

オペレーターの応答**:** IMS に対して定義されている正 しいデータベースまたはエリアの名前を再入力してくだ さい。パラメーターが有効な場合は、他のエラー・メッ セージについて訂正または調査し、コマンドを再入力し てください。コマンドのキーワードまたはパラメーター が、稼働している IMS の種類に有効かどうかを確認し てください。

モジュール**:** DBFCDAR0、DFSDBDR0、DFSICL20、 DFSIC430、DFSIDPJ0、DFSIDP50

#### **DFS133 BLDQ MUST NOT BE PRESENT**

説明**:** BLDQ キーワードは、コールド・スタートでは 許可されていません。

システムの処置**:** コマンドは、無視されます。

オペレーターの応答**: (**マスター端末**)** コマンドを正確 に再入力してください。

モジュール**:** DFSICL20

## **DFS134 SHUTDOWN CHECKPOINT NOT IN PROGRESS, CANNOT PROCESS COMMAND**

説明**:** 次のいずれかの問題が発生しました。

- /DISPLAY SHUTDOWN 状況コマンドが入力され ましたが、チェックポイント・コマンドが発行される 前でした。
- /IDLE コマンド (NOSHUT キーワードの指定なし) が入力されましたが、チェックポイント・コマンドが 発行される前でした。
- /IDLE NODE コマンドが入力されました が、/STOP DC コマンド、または /CHE コマンド が発行される前でした。

システムの処置**:** コマンドは、無視されます。

オペレーターの応答**: (**マスター端末**)** /IDLE NODE の場合は、/STOP DC コマンド、または /CHE コマ ンドの発行後に、コマンドを再入力してください。それ 以外のコマンドの場合は、チェックポイントの進行中よ りも後で、コマンドを再入力してください。

モジュール**:** DFSICLG0、DFSIDP90

## **DFS135 INVALID COMMAND ATTRIBUTE COMBINATION**

説明**:** 指定した 1 つ以上のコマンド属性が、指定した 別の属性と両立しませんでした。

システムの処置**:** コマンドは、無視されます。

オペレーターの応答**:** 正しい属性の組み合わせを指定し て、コマンドを再入力してください。

モジュール**:** DFSIDP50

## **DFS136I COMMAND** *xxxxxxxxxx* **INVALID FOR** *imstype*

説明**:** コマンド *xxxxxxxxxx* は、この IMS タイプ *imstype* ではサポートされていません。コマンド verb のうち最大 10 文字までが、エラー・メッセージに含ま れています。*imstype* は、次のいずれかです。

- v DBCTL DBCTL でサポートされないコマンドは、 DC に関係しています。
- v DCCTL でサポートされないコマンドは、DB に関 係しています。
- v XRF ALTERNATE XRF 代替システムでサポート されないコマンドは、XRF ALTERNATE を操作す るのに必要でないコマンドです。
- v TRACKER RSR トラッカーでサポートされないコ マンドは、リモート・トラッキング・サブシステムを 操作するのに必要でないコマンドです。
- RLT TRACKER

システムの処置**:** コマンドはリジェクトされます。

オペレーターの応答**:** 稼働している IMS の種類に有効 なコマンドを検証し、コマンドを再度実行依頼してくだ さい。

モジュール**:** DFSICL30

## **DFS137 CANNOT PROCESS UPDATE TRANSACTION FROM INQUIRY TERMINAL**

説明**:** 交換端末が照会のためにサインオンしました。論 理端末名は、データベースの更新として定義されていた トランザクション・コードを処理できません。

システムの処置**:** メッセージは無視されます。

オペレーターの応答**: (**ローカル**/**リモート端末**)** このト ランザクションに関して、サブプールまたはサブプール CNT のために再度サインオンしてください。

モジュール**:** DFSICIO0

## **DFS138 LINE NOT STARTED, CANNOT PROCESS COMMAND**

説明**:** マスター端末を新しい回線またはノードに割り当 てるためには、その回線が開始済みまたは作動可能状態 である必要があります。

オペレーターの応答**:** 回線、またはノードを開始し、コ マンドを再入力してください。

モジュール**:** DFSICL70

## **DFS139 PTERM OR COMPONENT IS NOT OPERABLE**

説明**:** マスター端末を物理端末またはノードに割り当て るためには、その物理端末が開始済みまたは作動可能で あるか、またはそのノードがセッション中である必要が あります。

オペレーターの応答**: (**マスター端末**)** 物理端末および 回線が開始済みで作動可能かどうかを確認してくださ い。そうでない場合は、/RSTART LINE x または /RSTART LINE x または /RSTART LINE x PTERM y コマ ンドを出してください。端末またはそのコンポーネント が作動不能の場合は、作動可能になった時点で、コマン ドを再入力してください。回線および端末が作動可能な 場合は、再割り当てされる論理端末が、接続された作動 可能なコンポーネントに割り当てられていることを確認 してください。コンポーネントのある端末からコンポー ネントのない端末に再割り当てするときは、ICOMPT と COMPT のどちらかのキーワードに value=1 を指定 して、使用してください。

VTAM: 参照されているノードがセッション中かどうか<br>- アプリング ジャップ スパー・プリッツエーコンドナポー を確認してください。その上で、割り当てコマンドを再 入力してください。

モジュール**:** DFSICL70

## **DFS140I CHECKPOINT IN PROGRESS, CANNOT PROCESS COMMAND**

説明**:** コマンドが入力されました。しかし、以前に入力 されたコマンドからのチェックポイント、または自動シ ステム・チェックポイントが進行中でした。

システムの処置**:** コマンドは、無視されます。

オペレーターの応答**:** チェックポイント ID が表示さ れるのを待って、コマンドを再入力してください。

モジュール**:** DBFARDA0、DFSICL20、DFSICL40、 DFSICLQ0

## **DFS141 ERESTART IN PROGRESS, CANNOT PROCESS COMMAND**

説明**:** /ERESTART コマンドが現在処理されていま す。

システムの処置**:** コマンドは、無視されます。

オペレーターの応答**:** 他のコマンドを実行しようとする 前に、このコマンドが完全に実行するまで待機してくだ さい。

モジュール**:** DFSICL20、DFSICL30

## **DFS142 NRESTART IN PROGRESS, CANNOT PROCESS COMMAND**

説明**:** コマンドを入力しましたが、/ NRESTART コマ ンドが処理中でした。

システムの処置**:** コマンドは、無視されます。

オペレーターの応答**: (**ローカル**/**リモート端末**)** システ ムに何らかの入力を試みる前に、このコマンドが完了す るのを待ってください。

モジュール**:** DFSDNSC0、DFSICL20、DFSICL30

## **DFS143 PTERM/LTERM IN USE, CANNOT PROCESS COMMAND**

説明**:** 指定された端末は、別の端末により使用中です。 システムの処置**:** コマンドは、無視されます。

オペレーターの応答**:** 別の端末にサインオンするか、後 で再試行してください。

モジュール**:** DFSICA10、DFSICL50

## **DFS145I DATABASE IS EMPTY AFTER RELOAD COMPLETED**

説明**:** HD 再ロード・ユーティリティーが、 DFSUINPT データ・セットの読み取り中に論理的なフ ァイルの終わりを検出しました。しかし、再ロードされ ているデータベースに挿入されるレコードは検出されま せんでした。

システムの処置**:** 処理は終了し、戻りコード 4 が示さ れます。

プログラマーの応答**:** 適切なデータ・セットが HD 再 ロード・ユーティリティーに提供されたかどうか、検証 してください。データ・セットは、指定されたデータベ ースに関する HD アンロード・ユーティリティーの以 前の実行によって作成されました。

問題判別**:** 2、3、8、35

モジュール**:** DFSURGL0

関連情報:

13 [ページの『第](#page-24-0) 2 章 IMS 問題判別』

## **DFS146 TRAN KEYWORD PARAMETER NOT PRESENT**

説明**:** トランザクション・キーワードに、トランザクシ ョンを指定するパラメーターがありません。

システムの処置**:** コマンドは、無視されます。

オペレーターの応答**: (**ローカル**/**リモート端末**)** コマン ドを正確に再入力してください。

モジュール**:** DFSICL80、DFSICL90、DFSIC430、 DFSIDP40

## **DFS147 REQUIRED KEYWORD PARAMETER NOT PRESENT**

説明**:** このコマンドで指定された 1 つ以上のキーワー ドにパラメーターがありませんでした。

システムの処置**:** コマンドは、無視されます。

オペレーターの応答**: (**ローカル**/**リモート端末**)** コマン ドを正確に再入力してください。

モジュール**:** DFSCML70、 DFSICLG0、 DFSICLN0、 DFSICLQ0、 DFSICL10、 DFSICL70、 DFSICM00、 DFSICV10、 DFSIC460、 DFSIDPC0、 DFSIDPD0、 DFSIDP30、 DFSIDP40

## **DFS148 • DFS150**

## **DFS148 FORMAT KEYWORD PARAMETER NOT PRESENT**

説明**:** FORMAT キーワードが入力されましたが、フォ ーマット設定するデータ・セットを指定するパラメータ ーが指定されていませんでした。

システムの処置**:** コマンドは、無視されます。

オペレーターの応答**: (**ローカル**/**リモート端末**)** コマン ドを正確に再入力してください。

モジュール**:** DFSICL20

## **DFS150 LINE KEYWORD PARAMETER IS INVALID**

説明**:** 指定された回線番号が無効であることが検出され ました。非数値であるか、1 より小さいか、またはシス テム定義で指定された最大値より大きい値でした。

システムの処置**:** コマンドは、無視されます。

オペレーターの応答**: (**ローカル**/**リモート端末**)** コマン ドを正確に再入力してください。

モジュール**:** DFSICLJ0、 DFSICLN0、 DFSICL30、 DFSICL50、 DFSICL70、 DFSICL80、 DFSIC440、 DFSIDP60、 DFSIDP70、 DFSIDP80

# 第 **7** 章 **DFS** メッセージ **DFS151-DFS200**

ここでは、次のメッセージについて説明します。

## **DFS151 LTERM KEYWORD PARAMETER IS INVALID**

説明**:** 指定された論理端末名は、システムに対して定義 されていませんでした。

この IMS システムが、IMS Resource Manager を使用 するシスプレックスの一部である場合は、その論理端末 (LTERM) 名がオンになって (活動して) いるか、別の IMS システムに所有されている可能性があります。その 結果、たとえ LTERM 名がこのシステムに対して静的 に定義されていても、この IMS 上でその名前を検出で きません。

システムの処置**:** コマンドは、無視されます。

オペレーターの応答**:** LTERM パラメーターを訂正し て、コマンドを再入力します。

モジュール**:** DFSICA10、DFSICLE0、DFSICLJ0、 DFSICL70、DFSICV10

## **DFS152 PTERM KEYWORD PARAMETER IS INVALID**

説明**:** 指定された物理端末が数値以外か、または回線に その相対番号で指定された端末がありません。

システムの処置**:** コマンドは、無視されます。

オペレーターの応答**:** 定義されたとおりにシステムを確 認し、コマンドを再入力してください。

モジュール**:** DFSICLJ0、DFSICL30、DFSICL50、 DFSICL70、DFSIDP80

## **DFS153 DATABASE KEYWORD PARAMETER IS INVALID**

説明**:** 指定されたデータベースが、このシステム用とし て定義されているデータベースとして検出できませんで した。

システムの処置**:** コマンドは、無視されます。

オペレーターの応答**: (**ローカル**/**リモート端末**)** パラメ ーターを訂正し、コマンドを再入力してください。

## **DFS154I COMMAND** *xxxxxxxxxx* **INVALID; REQUIRES COMPONENT** *component*

説明**:** コマンド *xxxxxxxxxx* は、指定されたコンポーネ ント *component* がなく、無効でした。コマンド verb のうち最大 10 文字までが、エラー・メッセージに含ま れています。*component* は、次のコンポーネントのいず れかになります。

CQS FAST PATH **MSC** 

VTAM

システムの処置**:** コマンドは、無視されます。

オペレーターの応答**:** 指定されたコンポーネントを備え た IMS を始動し、コマンドを再入力してください。

モジュール**:** DFSICL30、DFSDGSA1、DFSDGSR0

## **DFS155 CHECKPOINT KEYWORD PARAMETER IS INVALID**

説明**:** 再始動コマンドの CHECKPOINT パラメーター として、ゼロ以外のチェックポイント ID が指定されま した。IMS が再始動のために使用する正しいチェックポ イントを決定するので、オーバーライドとして受け入れ られる唯一の CHECKPOINT パラメーターは、ゼロの みです。

システムの処置**:** コマンドは、無視されます。

オペレーターの応答**:** IMS を初めて開始する (以前に シャットダウンしたことがない) 場合、または IMS コ ールド・スタート時に取ったチェックポイントを使用し て再始動したい場合は、次の処置のいずれかを講じてく ださい。

- v CHECKPOINT 0を指定して、再始動コマンドを再 発行する。
- v CHECKPOINT キーワードを省略して、再始動コマ ンドを再発行する。

モジュール**:** DFSICL20

## **DFS156 TRAN KEYWORD PARAMETER IS INVALID**

説明**:** 次のいずれかの理由で、TRAN キーワード・パ ラメーターが無効です。

v トランザクション・キーワードに指定された名前が、 有効なトランザクション・コードではなかった。

## **DFS157 • DFS164**

v トランザクション・キーワードの後にパラメーターを 許容しないコマンドであるのに、パラメーターが入力 された。

システムの処置**:** コマンドは、無視されます。

オペレーターの応答**:** コマンドを正しく再入力してくだ さい。

モジュール**:** DFSICLE0、DFSIC430、DFSIDP30

## **DFS157 PRIORITY KEYWORD PARAMETER IS INVALID**

説明**:** トランザクションの優先順位は 0 から 14 の範 囲である必要があり、したがって、それ以外のパラメー ターはすべて無効です。BMP トランザクションの場合<br>は、予学原生順位やトバ明思度生順位も、ACCICN コーニ は、通常優先順位および限界優先順位を /ASSIGN コ マンドで変更することはできません。

システムの処置**:** コマンドは、無視されます。

オペレーターの応答**:** コマンドを訂正し、再入力してく ださい。

モジュール**:** DFSICL70

## **DFS158 PARAMETER ALL IS NOT SUPPORTED IN THIS COMMAND**

説明**:** このメッセージが生成されるのは、次のいずれか の理由がある場合です。

- v PTERM パラメーターが指定されている場合は、 LINE ALL は指定できない。
- v パラメーター ALL がこの形式のコマンドでサポート されていない。

システムの処置**:** コマンドは、無視されます。

オペレーターの応答**: (**ローカル**/**リモート端末**)** 特定の パラメーターを指定してコマンドを再度入力してくださ い。LINE ALL を指定してすべての回線にブロードキ ャストするには、PTERM キーワードを指定しないでコ マンドを入力してください。他の /LOCK および /UNLOCK コマンド・フォーマットがないかチェック してください。

モジュール**:** DFSIDPD0、 DFSIDP60、 DFSICL10、 DFSICL80、 DFSICL90、 DFSICLN2

## **DFS159 FORMAT KEYWORD PARAMETER IS INVALID**

説明**:** FORMAT キーワードに関して指定されたパラメ ーターが、システムで認識不能でした。

システムの処置**:** コマンドは、無視されます。

オペレーターの応答**: (**ローカル**/**リモート端末**)** コマン

ド構文を調べて、コマンドを再入力します。

モジュール**:** DFSICL20

## **DFS160 MSDB PARAMETER INVALID WITH GLOBAL KEYWORD**

説明**:** 予約済みパラメーター **MSDB** は、GLOBAL キー ワードではサポートされていません。

システムの処置**:** コマンドは、無視されます。

オペレーターの応答**:** キーワード GLOBAL を指定し ないで、コマンドを再入力してください。

モジュール**:** DFSICM40

## **LIMIT/PROCESS COUNT KEYWORD PARAMETER IS INVALID**

説明**:** 限界カウントまたはプロセス・カウントは、ゼロ より大で、65536 より小である必要があります。

システムの処置**:** コマンドは、無視されます。

オペレーターの応答**:** コマンドを正しく再入力してくだ さい。

モジュール**:** DFSICL70

#### **KEYWORD IS INVALID**

説明**:** 指定された 1 つ以上のキーワードが、入力され ているコマンドに対して無効でした。あるいは、使用さ れたキーワードがシステム上に存在しないオプション・ フィーチャー (VTAM または高速機能など) 用でした。

システムの処置**:** コマンドは、無視されます。

オペレーターの応答**: (**ローカル**/**リモート端末**)** コマン ド・フォーマットを調べて、コマンドを再入力します。

モジュール**:** DFSCML70、 DFSICA10、 DFSICLD0、 DFSICLE0、 DFSICLG0、 DFSICLJ0、 DFSICLN0、 DFSICLQ0、 DFSICLU0、 DFSICL10、 DFSICL20、 DFSICL40、 DFSICL60、 DFSICL70、 DFSICL90、 DFSICM00、 DFSICVA0、 DFSIC460、 DFSIDPK0、 DFSIDP00、 DFSIDP80、 DFSICLN1

#### **DFS164 FIRST KEYWORD IS INVALID**

説明**:** コマンドの最初のキーワードが、 /ASSIGN コ マンドでは無効です。

システムの処置**:** コマンドは、無視されます。

オペレーターの応答**: (**マスター端末**)** フォーマットを チェックし、コマンドを再入力してください。

モジュール**:** DFSCML70、DFSICL70

#### **DFS165 COMMAND VERB IS INVALID**

説明**:** コマンド verb が有効として認識できませんでし た。

システムの処置**:** コマンドは、無視されます。

オペレーターの応答**:** コマンドを訂正して再実行してく ださい。

モジュール**:** DFSICIO0、DFSICLP0

## **DFS166I CHECKPOINT ID NOT ON LOG RE-ENTER RESTART COMMAND**

説明**:** IMS がこのメッセージを出すのは、次の理由が ある場合です。

- OLDS/SLDS に指定したチェックポイントが含まれ ていなかったか、またはチェックポイントが無効であ った。
- IMS が再始動チェックポイントを検索している。 OLDS データ・セットが使用されていない場合は、 PRIOLDS および SECOLDS レコードを RECON か ら除去する必要があります。アーカイブおよびエラー 状況フラグでは、ログが再始動処理から除外されるこ とはありません。

システムの処置**:** IMS は別の再始動コマンドを待ちま す。

オペレーターの応答**:** 再始動コマンド /NRE または /ERE を出し直してください。

モジュール**:** DFSRBCP0

## **DFS167 INVALID RESTART FROM CHKPT SPECIFIED. RE-ENTER RESTART COMMAND**

説明**:** このメッセージが生成されるのは、オペレーター が次のいずれかの無効な組み合わせを要求したときで す。

- 単純チェックポイントからの通常ウォーム・スタート
- v FREEZE または SIMPLE チェックポイントからの BLDQ タイプの再始動
- PURGE または DUMPQ チェックポイントからの非 BLDQ タイプの再始動
- v /ERE コマンドは CHKPT 0を指定しているが、ロ ガーによって戻されたチェックポイントはコールド・ スタート・チェックポイントではない。

システムの処置: IMS は、別の RESTART コマンドが<br>コナバセスのさ<sup>はセ</sup>ナナ 入力されるのを待ちます。

オペレーターの応答**: (**マスター端末**)** 正しいコマンド を入力するか、コールド・スタートを行ってください。 コールド・スタートを行う場合は、IMS を再ロードする

必要があります。直前の再始動コマンドで制御ブロック が変更された可能性があるからです。コールド・スター トは、制御ブロックが以前に使用されていないことが前 提になります。

問題判別**:** 4、5

モジュール**:** DFSRBCP0

関連情報:

13 [ページの『第](#page-24-0) 2 章 IMS 問題判別』

**DFS168I CHECKPOINTED BLOCKS DO NOT MATCH LOADED BLOCKS. REASON CODE** *xxxx***.**

説明**:** メッセージ DFS0168I の説明を参照してくださ い。

関連情報:

『DFS0168I』

## **DFS0168I CHECKPOINTED BLOCKS DO NOT MATCH LOADED BLOCKS. REASON CODE** *xxxx***.**

説明**:** このメッセージが生成されるのは、指定されたチ ェックポイントが取られた時点以降に、IMS チェックポ イントか、ロードされたブロックのどちらかを変更して いる場合です。理由コードの説明については、異常終了 コード 0168 の項を参照してください。

システムの処置**:** IMS は異常終了し、異常終了コード 0168 が示されます。

オペレーターの応答**: (**マスター端末**)** システムをコー ルド・スタートするか、チェックポイントを取るときに 使用した中核を使用して IMS を再 IPL し、再度ウォ ーム・スタートを試みてください。

プログラマーの応答**:** 異常終了コード 0168 の説明を参 照してください。

問題判別**:** 4、5

モジュール**:** DBFEROC0、DBFNRSTO、DFSRLP00、DFSFDR10 関連情報:

■ 0168 ([メッセージおよびコード](http://www.ibm.com/support/knowledgecenter/SSEPH2_13.1.0/com.ibm.ims13.doc.msgs/msgs/0168.htm#imsabend0168))

13 [ページの『第](#page-24-0) 2 章 IMS 問題判別』

## **INITIALIZATION IN PROGRESS, CANNOT PROCESS COMMAND**

説明**:**

トラッキング・サブシステムのログ・ルーティング機能

は、初期設定中で、コマンドに応答できません。 <br>
DFS174 システムの処置**:** コマンドは、無視されます。 オペレーターの応答**:** 後でコマンドを再入力してくださ い。

モジュール**:** DFSIDPO0

## **DFS170 COMMAND KEYWORD COMBINATION INVALID ON TRACKER**

説明**:** コマンド verb および個々のキーワードは、 RSR、データベース・レベル・トラッキング (DLT) ま<br>- トリリー・ソース・シェーナニート、ビ From ナーニュー たはリカバリー・レベル・トラッキング (RLT)、トラッ カーで有効である可能性があります。しかし、その組み 合わせはサポートされていません。

システムの処置**:** コマンドはリジェクトされます。

オペレーターの応答**:** コマンドが RSR トラッカーでサ ポートされることを確認し、コマンドを再実行してくだ さい。

モジュール**:** DFSICM30、DFSIC4C0、DFSIDP30

## **DFS172 MULTIPLE PHYSICAL PAGE INPUT MUST BE FROM SAME PARTITION DFS176**

説明**:** 複数物理ページ入力処理中に、以前は入力区画で はなかった区画から、入力データが入力されました。入 力メッセージが作成されませんでした。

システムの処置**:** 進行中の出力メッセージがある場合 は、メッセージ・キューに戻されます。入力データは無 視されます。

オペレーターの応答**:** 進行中の出力メッセージがあった 場合は、次のメッセージにその取得を要求してくださ い。

問題判別**:** 16

モジュール**:** DFSCFEI0

関連情報:

13 [ページの『第](#page-24-0) 2 章 IMS 問題判別』

## **DFS173I A NORMALLY COMPLETED JOB MAY NOT BE BACKED OUT IF THE IRLM WAS ACTIVE**

説明**:** データベース・バックアウトが実行中です。 DBRC=C がこの実行で指定されましたが、IRLM は直 前の実行でアクティブでした。

システムの処置**:** バックアウト・ジョブは終了し、ゼロ 以外の戻りコードが示されます。

モジュール**:** DFSBCKI0

ださい。

## **DATABASE|DATAGROUP KEYWORD PARAMETER NOT PRESENT.**

説明**:** キーワード AREA、DATABASE、または DATAGROUP が /DBDUMP または /DBRECOVERY

システムの処置**:** コマンドは、無視されます。

オペレーターの応答**:** コマンドを訂正し、再入力してく

コマンドで示されていません。

モジュール**:** DFSICM40

説明**:** DATABASE または DATAGROUP キーワード の後に続けてパラメーターが指定されていません。

**DFS174 AREA|DATABASE|DATAGROUP KEYWORD NOT PRESENT**

システムの処置**:** コマンドは、無視されます。

オペレーターの応答**:** コマンドを訂正し、再入力してく ださい。

モジュール**:** DFSICM40、DFSIC4C0

## **DFS176 SYSTEM NOT RSR-CAPABLE, COMMAND REJECTED.**

説明**:** コマンドが入力されたシステムは、RSR 対応で はありませんでした。

システムの処置**:** コマンドはリジェクトされます。

オペレーターの応答**:** RSR 機能が必要な場合は、IMS システムを RSR 対応システムとして定義し、コマンド を再入力してください。

モジュール**:** DFSIC4B0、DFSICM30、DFSIDPO0

## **DFS177 DATA FOLLOWED EOB OR EOM. REENTER MESSAGE**

説明**:** IBM 2740 モデル 2 バッファーでは、ブロック の終わり (EOB) またはメッセージ終結 (EOM) の後に データを続けることはできません。オペレーターが、メ ッセージ全体を正しく再入力する必要があります。

システムの処置**:** メッセージは無視されます。

オペレーターの応答**: (**ローカル**/**リモート端末**)** メッセ ージを入力端末にルーティングバックしてください。

モジュール**:** DFSDN040

## **DFS178I INTERNAL ERROR, CANNOT PROCESS COMMAND**

説明**:** DBRC が次のコマンドのいずれかに関してデー タベースまたはエリアの名前のリストを戻すために呼び 出されたとき、内部エラーを検出しました。

- DBRECOVERY DATAGROUP
- START DATAGROUP
- STOP DATAGROUP

このメッセージは、下記のようなオンライン変更コマン ドから生じる内部エラーに対しても出されます。

- / MODIFY ABORT
- TERMINATE OLC
- /MODIFY COMMIT
- INITIATE OLC PHASE(COMMIT)
- /MODIFY PREPARE
- INITIATE OLC PHASE(PREPARE)

システムの処置**:** コマンドはリジェクトされます。

モジュール**:** DFSIC4C0、DFSICM30、DFSICM40、 DFSICV30、DFSICV80、DFSOLC10

## **DFS179 TERMINATION IN PROGRESS, CANNOT PROCESS COMMAND.**

説明**:** IMS は終了します。

システムの処置**:** コマンドは、無視されます。

モジュール**:** DFSIDPO0、DFSIC4A0、DFSIC4B0

## **DFS180 NO ACTIVE CONVERSATION IN PROCESS, CANNOT PROCESS COMMAND**

説明**:** 会話型コマンドが入力されましたが、端末または ユーザーにアクティブ会話がありませんでした。

システムの処置**:** コマンドは無視されました。

オペレーターの応答**: (**マスター端末**)** ユーザーがペー ジングに関する非自動削除を指定し、会話型応答をデキ ューしなかった場合は、/EXIT コマンドの入力の結果と して、このメッセージが出る可能性があります。この場 合は、システムが続行できるようにするには、疑問符文 字 (?) を入力して、最後にページングされたメッセージ をデキューしてください。

モジュール**:** DFSICLH0

## **DFS181 INVALID OR MISSING KEYWORD**

説明**:** 必須キーワードが 1 つ以上指定されていなかっ たか、このコマンドでは無効のキーワードが指定されて いました。

システムの処置**:** コマンドは、無視されます。 問題判別**:** フォーマットを確認し、コマンドを再入力し てください。 モジュール**:** DFSIC430、 DFSIC460、 DFSICLG0、

DFSICLH0、 DFSICLQ0、 DFSICLW0、 DFSICLY0、 DFSICL40、 DFSICL50、 DFSICL60、 DFSICM00、 DFSICV10、 DFSIDPB0

#### **DFS182I INVALID OR MISSING PARAMETER**

説明**:** 指定されたキーワードの 1 つ以上でパラメータ ーが欠落していたか、キーワードの指定が無効であった か、いずれかです。

システムの処置**:** コマンドは、無視されます。

データ・グループに対するコマンドの実行中、またはデ ータ・グループに対するコマンドの入力後に、このメッ セージを受信した場合は、DBRC コマンド

INIT.DBDSGRP GRPNAME(name) DBGRP(dbname) を使用してそのグループを作成したことを確認してくだ さい。

オペレーターの応答**:** コマンドを正しいフォーマットで 再入力してください。

モジュール**:** DFSCML70、 DFSICLE0、 DFSICLG0、 DFSICLH0、 DFSICLJ0、 DFSICLK0、 DFSICLM0、 DFSICLN0、 DFSICLQ0、 DFSICLW0、 DFSICLU0、 DFSICLY0、 DFSICL10、 DFSICL20、 DFSICL50、 DFSICL60、 DFSICL70、 DFSICL90、 DFSICM00、 DFSICM40、 DFSICVA0、 DFSIC410、 DFSIC420、 DFSIC430、 DFSIC450、 DFSIC460、 DFSIC470、 DFSIC480、 DFSIDPL0、 DFSIDP00、 DFSIDP60、 DFSIDP70、 DFSIDP80、 DFSIDPB0、 DFSIDPH0、 DFSIDPI0、 DFSICLN1、 DFSICLN2、 DFSICLN3、 DFSICLN4

## **DFS183I CONVERSATION ID INACTIVE ON PTERM OR USER, COMMAND UNPROCESSED**

説明**:** このコマンドの ID によって指定された会話 は、指定されている端末またはユーザーに割り当てられ ていませんでした。したがって、アクションは一切起こ されませんでした。

システムの処置**:** 入力されたコマンドは無視されます。

オペレーターの応答**: (**ローカル**/**リモート端末**)** 端末ま たはユーザーの仕様の ID を訂正し、コマンドを再入力 してください。

モジュール**:** DFSICLH0

## **DFS184 CONVERSATION IN USE. CANNOT PROCESS COMMAND**

説明**:** 次のいずれかの問題が発生しました。

- v 会話メッセージが現在キュー内にあって、メッセージ 処理プログラムによる処理を待っています。
- v 最後の出力メッセージが、再始動再同期が不完全なた め、一時的に使用不能になっています。
- v 「Use Manager LOCK」要求は、会話制御ブロック (CCB) が現在別のプロセスによって使用されている ため、失敗しました。

システムの処置**:** 入力されたコマンドは無視されます。

オペレーターの応答**:** プログラムからの応答を待ってか ら、/HOLD または /EXIT コマンドを再入力してくだ さい。再始動再同期が未完了のために会話が使用中の場 合、または CCB が別のプロセスで使用されている場合 は、この条件が短時間だけ存在します。

モジュール**:** DFSICLH0

## **DFS185 CONVERSATION NOT SCHEDULED, CANNOT PROCESS COMMAND**

説明**:** 会話はまだ開始の過程にあります。

システムの処置**:** 入力されたコマンドは無視されます。

オペレーターの応答**:** 最初のメッセージが完了するのを 待って、コマンドを再入力してください。

モジュール**:** DFSICLH0

#### **DFS186 CONVERSATION ID IS INVALID**

説明**:** 会話に関する ID として入力されたパラメータ ーが、長さ 4 文字でなかったか、このシステムでは無 効の会話番号であったか、非アクティブ会話に関するも のでした。

システムの処置**:** 入力されたコマンドは無視されます。

オペレーターの応答**: (**ローカル**/**リモート端末**)** コマン ドを正確に再入力してください。

モジュール**:** DFSICLH0

## **DFS187 NO HELD CONVERSATION ON THIS PTERM, CANNOT PROCESS COMMAND**

説明**:** 現行端末に関して保留されている会話はありませ ん。保留されていた会話があったとしても、 /RELEASE または /EXIT コマンドによって、すでに すべて終了または保留解除されています。

システムの処置**:** 入力されたコマンドは無視されます。

モジュール**:** DFSICLH0

## **DFS188 CONVERSATION IN PROCESS, CANNOT ACTIVATE ANOTHER**

説明**:** 端末上である時点にアクティブであることができ る会話は、1 つだけです。

システムの処置**:** 入力されたコマンドは無視されます。

オペレーターの応答**:** 新規会話をアクティブにしたい場 合は、現行会話の終了か保留かいずれかを行ってか ら、/RELEASE コマンドを再入力してください。

モジュール**:** DFSICLH0

## **DFS189 TERMINAL OR USER NOT STOPPED AND IDLE, CANNOT PROCESS COMMAND**

説明**:** 端末またはユーザーを停止またはアイドルにする か、あるいはその両方を行った後でなければ、そのコマ ンドを処理できません。

/DEQUEUE LINE、LTERM、MSNAME、または NODE コマンドの場合は、PURGE/PURGE1 キーワー ドが指定されていたら、回線、MSC リンク、またはノ ードを停止またはアイドルにするか、あるいはその両方 を行う必要があります。

PURGE/PURGE1 キーワードが指定された | /DEQUEUE LTERM では、STM=YES オプションが指 | 定された共用キュー環境で動的 LTERM に対してコマ | ンドが発行された場合、ユーザーを停止し、アイドルに | する必要があります。 |

/DEQUEUE LUNAME の場合は、LU 6.2 宛先を停止 する必要があります。

/DEQUEUE USER の場合は、PURGE/PURGE1 キー ワードが指定されていたら、ユーザーを停止する必要が あります。

/EXIT コマンドの場合は、回線またはノードを停止およ びアイドルにして、会話がそのセグメントの入力中に終 了することがないように、会話型ユーザーを保護する必 要があります。

システムの処置**:** 入力されたコマンドは無視されます。

オペレーターの応答**: (**ローカル**/**リモート端末**)** /DEQUEUE LINE、/DEQUEUE LTERM、/ DEQUEUE MSNAME、および /DEQUEUE NODE の 場合は、回線/ノード/リンクを停止し、アイドルにして ください。/DEQUEUE LUNAME の場合は、LU 6.2 宛先を停止してください。/DEQUEUE USER の場合 は、ユーザーを停止してください。

PURGE/PURGE1 キーワードが指定された | /DEQUEUE LTERM では、以下のステップを実行しま | す。

|

**72** メッセージおよびコード 第 1 巻: DFS メッセージ

- | 1. /STOP USER コマンドを発行して、ユーザーを停いな マンピュー 止状況に設定します。  $\blacksquare$
- | 2. PURGE/PURGE1 キーワードを指定した ねんじゅん /DEQUEUE LTERM コマンドを再度発行します。 |
- l 3. /STOP USER コマンドの発行後、/DEQUEUE <sup>3</sup> LTERM(PURGE/PURGE1) コマンドの再発行前に | IMS チェックポイントがトリガーされたために、 | DFS189 メッセージでコマンドが再度失敗した場合 | は、ユーザーを再始動し、ステップ 1 から 2 を繰  $\blacksquare$  $\mathbf{I}$ り返してください。 |

モジュール**:** DFSICLH0、DFSICLJ0、DFSICL50

#### **DFS190 CANNOT OUTPUT PRINTER 1**

説明**:** 指定された端末コンポーネントが入出力エラーを 起こしています。

システムの処置**:** 端末コンポーネントはシャットダウン されます。

オペレーターの応答**:** 問題を訂正し、出力を続けるため の適切なコンポーネント再始動コマンドを入力してくだ さい。

モジュール**:** DFSDN020、DFSDS020

#### **DFS191 CANNOT OUTPUT PRINTER 2**

説明**:** 指定された端末コンポーネントが入出力エラーを 起こしています。

システムの処置**:** 端末コンポーネントはシャットダウン されます。

オペレーターの応答**:** 問題を訂正し、出力を続けるため の適切なコンポーネント再始動コマンドを入力してくだ さい。

モジュール**:** DFSDN020、DFSDS020

#### **DFS192 CANNOT OUTPUT PUNCH 1**

説明**:** 指定された端末コンポーネントが入出力エラーを 起こしています。

システムの処置**:** 端末コンポーネントはシャットダウン されます。

オペレーターの応答**:** 問題を訂正し、正しいコンポーネ ント再始動コマンドを入力して出力を続けてください。

モジュール**:** DFSDN020、DFSDS020

**DFS193 CANNOT OUTPUT PUNCH 2**

説明**:** 指定された端末コンポーネントが入出力エラーを 起こしています。

システムの処置**:** 端末コンポーネントはシャットダウン されます。

オペレーターの応答**:** 問題を訂正し、正しいコンポーネ ント再始動コマンドを入力して出力を続けてください。

モジュール**:** DFSDN020、DFSDS020

## **DFS194W DATA BASE** *xxxxxxxx* **REFERENCED BY PSB** *yyyyyyyy* **IS NOT REGISTERED WITH DBRC.**

説明**:** 指定された PSB で参照されている、指定された データベースは、DBRC に登録されていませんでした。 IMS は、このデータベースを、ユーザーがサブシステム 専用として指定した場合とまったく同じように取り扱い ます。

システムの処置**:** PSB スケジューリングが続行されま す。

オペレーターの応答**: (**マスター端末**)** IMS システム・ プログラマーに、このメッセージを通知してください。

プログラマーの応答**:** 次のいずれかの処置を取ってくだ さい。

- v データベース保全性保護がデータ共用環境で望ましい 場合は、データベースを DBRC に登録してくださ い。
- v 登録が望ましくない場合は、現在複数のサブシステム にまたがってこのデータベースを更新しているアプリ ケーション・プログラムが存在しないことを確認して ください。

モジュール**:** DFSDBAU0

## **DFS195 UNABLE TO ACQUIRE BUFFER FOR LOOP TEST**

説明**:** 使用可能なバッファーがないために、ループ・テ スト操作を開始できませんでした。

システムの処置**:** コマンドは処理されません。

オペレーターの応答**:** この状態が持続する場合は、シス テム操作担当者に連絡してください。

モジュール**:** DFSICL50

## **DFS196 INPUT ONLY DEVICE, TEST/LOOPTEST INVALID**

説明**:** /TEST および /LOOPTEST コマンドは、入力 専用端末からは入力できません。

システムの処置**:** コマンドは、無視されます。 プログラマーの応答**:** IMS システム・プログラマーに 連絡して、支援を要請してください。

モジュール**:** DFSICL50

## **DFS197 CONVERSATION NOT ALLOWED ON SHARED LOGICAL TERMINAL**

説明**:** 複数の物理端末が、ご使用の端末に割り当てられ ている論理端末を使用していたか、出力用の別の端末に 割り当てられていました。会話型トランザクションは、 このタイプの通信ネットワークからは入力できません。

システムの処置**:** 要求された会話は開始されません。

オペレーターの応答**:** 必須トランザクションである場合 は、この PTERM への非共用論理端末の割り当てをマ スター端末オペレーターに要求してください。

モジュール**:** DFSCON00

#### **DFS198 SHUTDOWN IN PROCESS**

説明**:** /DISPLAY SHUTDOWN STATUS コマンドが 入力されたときは、シャットダウンがすでに進行中でし た。シャットダウンが、進行中のメッセージがない時点 に達し、アクティブの通信回線も物理端末もないとき は、状況要求は無視されます。

システムの処置**:** シャットダウンが続行されます。

モジュール**:** DFSIDP90

## **DFS199 BTAM DISCONNECTED LINE** *x***PTERM** *y*

説明**:** BTAM エラー・リカバリーが、入出力エラーの ため、回線を切断しました。BTAM は、システム・コ ンソール上のログにエラーを記録します (交換およびダ イヤル通信回線のみ)。

オペレーターの応答**: (**リモート端末**)** リモート端末オ ペレーターは、再度システムにサインオンする必要があ ります。

モジュール**:**

DFSCBTC0、DFSCBTH0、DFSDS020、DFSDS040、 DFSDS050、DFSDS060

#### **DFS200 IMS DISCONNECTED LINE** *XXX*

説明**:** 1050 交換通信回線上で、PRINTER 1 への送信 中またはキーボードからの読み取り中にエラーが発生し ました。3275 交換回線上で、訂正不能入出力エラーが 発生しました。

システムの処置**:** IMS が端末を切断しました。回線は

再始動しました。再接続が必要なら、再接続を試行して かまいません。

オペレーターの応答**: (**ローカル**/**リモート端末**)** 1050 で は、リモート端末での交換機設定をチェックしてくださ い。3275 では、処置は必要ありません。

モジュール**:**

DFSDS020、DFSDS040、DFSDS050、DFSDS060

# 第 **8** 章 **DFS** メッセージ **DFS201 - DFS250**

ここでは、次のメッセージについて説明します。

## **DFS201 INVALID LTERM CHAIN FOR FORMAT SPECIFIED**

説明**:** /ASSIGN コマンドで指定された LTERM は、 複数物理端末 (LTERM) の入力 LTERM です。

システムの処置**:** コマンドは、無視されます。

オペレーターの応答**: (**マスター端末**)** 望ましい結果を 得るために適切なフォーマットを使用して、コマンドを 再入力してください。

モジュール**:** DFSICL70

#### **DFS202 2770/2265 PROCEDURAL ERROR.**

説明**:** /TRACE SET ON または /TRACE SET OFF コマンドが入力されましたが、モニター・パラメーター が指定されていませんでした。

システムの処置**:** 処理は続行されます。

オペレーターの応答**: (**端末の入力**)** 端末をリセット し、操作を再試行してください。

モジュール**:** DFSDN070

## **DFS203 LOOPTEST NOT VALID FOR THIS LINE**

説明**:** /LOOPTEST コマンドが入力されましたが、交 換回線またはリモート・プロセッサー回線、つまり、 System/3 または System/7 でした。/LOOPTEST コ マンドは、これらのタイプの回線では無効です。

システムの処置**:** コマンドは、無視されます。

モジュール**:** DFSICL50

## **DFS204 INVALID LTERM ASSIGNMENT FOR 2770.**

説明**:** LTERM 割り当てが 2770 端末に関して行われま したが、無効でした。この端末では、コンポーネント LTERM が入力専用コンポーネント・スロットに割り当 てられています。端末は停止しました。

システムの処置**:** 処理は続行されます。

オペレーターの応答**: (**マスター端末**)** 一時的な問題の 迂回として、エラーの LTERM を再割り当てしてくだ さい。

プログラマーの応答**:** 端末に関するシステム定義が正し く指定されていたか確認してください。

モジュール**:** DFSDN090

## **DFS205 STORAGE NOT AVAILABLE FOR BUILDING PARTITION CIBS**

説明**:** MFS は、区画 CIBS (通信インターフェース・ブ ロック・ストレージ) を作成するためのメッセージを受 信しましたが、区画 CIBS を作成するためのストレージ を獲得できませんでした。

システムの処置**:** LTERM に作動不能のマークが付けら れ、問題を引き起こしたメッセージがメッセージ・キュ ーに戻されました。

オペレーターの応答**: (**マスター端末**)** IMS システム・ プログラマーに連絡して、支援を要請してください。 LTERM の使用を続ける場合は、/START LTERM *xxx* コマンドを出す必要があります。メッセージ は、/DEQUEUE LTERM P1 PURGE1 コマンドを使用 して、メッセージ・キューから除去できます。

プログラマーの応答**:** システム・アクティビティーが低 下し、使用可能なストレージが増えたら、出力メッセー ジを送信するか、IMS で使用可能な主記憶域を増やして ください。

モジュール**:** DFSCFEO0

## **DFS206 QBLK D/S LIMIT REACHED. MUST REBUILD.**

説明**:** IMS.QBLKS システム・データ・セット上のシャ ットダウン域内で、レコードが割り振られました。

システムの処置**:** 内部 /CHE DUMPQ コマンドが開 始され、ほとんどの場合、システムはシャットダウンし ます。XRF 環境では、入出力許容データがある VSO 域がある場合は、/CHE SNAPQ が開始され、システム はシャットダウンしません。

オペレーターの応答**:** システムがシャットダウンした場 合は、IMS.QBLKS システム・データ・セット用のスペ ース割り振りを増やし、メッセージの後に続く DUMPQ チェックポイントから再始動してください。2 次割り振りは、通常、IMS キュー・データ・セットには 適用されません。また、再始動時にこのデータ・セット

© Copyright IBM Corp. 1974, 2017 **75**

をフォーマット設定する場合は、FORMAT パラメータ ーを使用する必要があることにも注意してください。

SNAPQ が発行されている場合は、システムは稼働し続 けますが、キュー・データ・セット上のしきい値に近づ きます。システムが異常終了する場合は、キュー・デー タ・セット割り振りを増やし、/ERE BUILDQ コマン ドを使用して、SNAPQ チェックポイントからシステム を再始動してください。

モジュール**:** DFSQMGR0

## **DFS207I SMSG D/S LIMIT REACHED. MUST REBUILD.**

説明**:** IMS.SHMSG システム・データ・セット上のシ ャットダウン域内で、レコードが割り振られています。

システムの処置**:** 内部 /CHE DUMPQ コマンドが開 始され、ほとんどの場合は、システムがシャットダウン します。XRF 環境では、入出力許容データがある VSO 域がある場合は、/CHE SNAPQ が開始され、システム はシャットダウンしません。

オペレーターの応答**: (z/OS** システム**)** システムがシャ ットダウンした場合は、IMS.SHMSG システム・デー タ・セット用のスペース割り振りを増やし、メッセージ の後に続く DUMPQ チェックポイントから再始動して ください。2 次割り振りは、通常、IMS キュー・デー DFS209 タ・セットには適用されません。再始動時にこのデー タ・セットを再フォーマット設定する場合は、 FORMAT パラメーターを使用する必要があります。

SNAPQ が発行されている場合は、システムは稼働し続 けますが、キュー・データ・セット上のしきい値に近づ きます。システムが異常終了する場合は、キュー・デー タ・セット割り振りを増やし、/ERE BUILDQ コマン ドを使用して、SNAPQ チェックポイントからシステム を再始動してください。

モジュール**:** DFSQMGR0

関連概念:

■ [メッセージ・キュー・データ・セット障害](http://www.ibm.com/support/knowledgecenter/SSEPH2_13.1.0/com.ibm.ims13.doc.oag/ims_msgqueue_failure.htm#ims_msgqueue_failure) (オペ [レーションおよびオートメーション](http://www.ibm.com/support/knowledgecenter/SSEPH2_13.1.0/com.ibm.ims13.doc.oag/ims_msgqueue_failure.htm#ims_msgqueue_failure)) 関連資料:

■ [/NRESTART](http://www.ibm.com/support/knowledgecenter/SSEPH2_13.1.0/com.ibm.ims13.doc.cr/imscmds/ims_nrestart.htm#ims_cr2nrestart) コマンド (コマンド)

## **DFS208I LMSG D/S LIMIT REACHED. MUST REBUILD.**

説明**:** IMS.LGMSG システム・データ・セット上のシ ャットダウン域内で、レコードが割り振られています。 システムの処置**:** 内部 /CHE DUMPQ コマンドが開 始され、ほとんどの場合は、システムがシャットダウン

**76** メッセージおよびコード 第 1 巻: DFS メッセージ

します。XRF 環境では、入出力許容データがある VSO 域がある場合は、/CHE SNAPQ が開始され、システム はシャットダウンしません。

オペレーターの応答**: (z/OS** システム・オペレーター**)** システムがシャットダウンした場合は、IMS.LGMSG シ ステム・データ・セット用のスペース割り振りを増や し、メッセージの後に続く DUMPQ チェックポイント から再始動してください。2 次割り振りは、通常、IMS キュー・データ・セットには適用されません。再始動時 にこのデータ・セットを再フォーマット設定する場合 は、FORMAT パラメーターを使用する必要がありま す。

SNAPQ が発行されている場合は、システムは稼働し続 けますが、キュー・データ・セット上のしきい値に近づ きます。システムが異常終了する場合は、キュー・デー タ・セット割り振りを増やし、/ERE BUILDQ コマン ドを使用して、SNAPQ チェックポイントからシステム を再始動してください。

モジュール**:** DFSQC010 関連概念:

[メッセージ・キュー・データ・セット障害](http://www.ibm.com/support/knowledgecenter/SSEPH2_13.1.0/com.ibm.ims13.doc.oag/ims_msgqueue_failure.htm#ims_msgqueue_failure) (オペ [レーションおよびオートメーション](http://www.ibm.com/support/knowledgecenter/SSEPH2_13.1.0/com.ibm.ims13.doc.oag/ims_msgqueue_failure.htm#ims_msgqueue_failure))

## **DFS209 STOP FOR DEPENDENT REGION IN PROGRESS, CANNOT PROCESS COMMAND.**

説明**:** /STOP または /PSTOP コマンドは、現在処理 中です。

システムの処置**:** コマンドは、無視されます。

オペレーターの応答**:** コマンドを再入力してください。 メッセージを受信したのが何回も試行した後である場合 は、MVS の変更 (modify) (F) コマンドを使用して IMS システムを終了し、IMS システム・プログラマー に連絡してください。

問題判別**:** 1、4、6、7、25

モジュール**:** DFSIC470

関連情報:

13 [ページの『第](#page-24-0) 2 章 IMS 問題判別』

#### **DFS210 LTERM MAYNOT BE REASSIGNED**

説明**:** システム・コンソール LTERM および照会 LTERM が再割り当てできません。特定の物理端末に LTERM が 1 つしか割り当てられていない場合は、そ の LTERM は、物理端末が作動不能でない限り、再割 り当てできません。LTERM は、それ独自の位置には再 割り当てできません。

システムの処置**:** コマンドは、無視されます。

オペレーターの応答**: (**マスター端末**)** 異なる LTERM 名を使用して、コマンドを再入力してください。

モジュール**:** DFSICL70

## **DFS211 INVALID REASSIGNMENT FOR NAMED LTERM**

説明**:** 次の試みがなされました。

- v マスター端末を不適格な装置に割り当てる。
- v 論理端末を分割することになりかねない、VTAM ノ ードに関する不適切な割り当てを行う。
- v 状況データを保存するために作成されたノードまたは ユーザーに関する不適切な割り当てを行う。
- v 入力専用装置に出力を割り当てる。

マスター端末は、次のいずれにも割り当てできません。 
<br> **DFS213** 

- v ユーザー
- v 交換回線
- v 入力専用端末
- v 出力専用端末
- NTO 端末
- v 不在 SLUTYPE1 端末
- v LUTYPE6 ノード

VTAM ノードに関して論理端末を分割する割り当て は、許可されていません。コマンドのフォーマットは、 次のとおりです。

/ASSIGN INPUT LTERM *lterm1* TO NODE *node1*

/ASSIGN OUTPUT LTERM *lterm1* TO NODE *node1*

/ASSIGN LTERM *lterm1* TO LTERM *lterm2* (ここで、 *lterm1* または *lterm2* は VTAM ノードに関連付け られています。)

状況データを保存するために作成されただけであり、ロ グオンもサインオンもなされていないノードまたはユー ザーは、/ASSIGN コマンドでは使用できません。例え ば、端末ログオンを見込んで、状況がトレースのノード を作成する /TRACE SET ON NODE コマンド は、/ASSIGN コマンドのノード・パラメーターとして は使用できません。

システムの処置**:** コマンドは、無視されます。

オペレーターの応答**: (**マスター端末**)** /ASSIGN コマン ドを有効な形式で入力してください。

モジュール**:** DFSICL70

**INVALID REASSIGNMENT FOR NAMED LTERM**

説明**:** メッセージ DFS211 を参照してください。 関連情報:

『DFS211』

#### **DFS212 PTERM IN USE, CANNOT PROCESS**

説明**:** 物理端末が会話型モードか、事前設定モードか、 応答モードか、あるいはサインオン・サブプールです。

システムの処置**:** コマンドは、無視されます。

オペレーターの応答**: (**マスター端末**)** 端末がフリーに なるか、別の端末を使用するのを待ってください。

モジュール**:** DFSICLE0、DFSICL70

## **DFS213 COMMAND FORMAT IS INVALID FOR LTERM**

説明**:** /ASSIGN コマンド・フォーマットが無効である か、LTERM 構造が特定のコマンド・オペランドで無効 です。

システムの処置**:** コマンドは、無視されます。

オペレーターの応答**: (**マスター端末**)** コマンド構文を 検証して、コマンドを再入力します。

モジュール**:** DFSICL70

## **DFS214 ASSIGNMENT TO SWITCHED LINES NOT ALLOWED**

説明**:** LTERM は、交換回線に割り当てできません。

システムの処置**:** コマンドは、無視されます。

オペレーターの応答**: (**マスター端末**)** LTERM を有効 な回線に割り当ててください。

モジュール**:** DFSICL70

## **DFS215I COMMAND INVALID ON THIS IMS SYSTEM**

説明**:** このコマンドを発行できるのは、コマンド・マス ターとして指定された IMS システムだけです。ローカ ル IMS (MTO、ローカル・ユーザー端末、または AOI) から入力されたすべてのコマンドは、コマンド・マスタ ーとして扱われます。 Operations Manager (OM) TSO 単一制御点 (SPOC) から入力されたコマンドの場合は、 そのコマンドを処理するために OM によって選択され た IMS のうちの 1 つだけがコマンド・マスターとして 扱われます。

システムの処置**:** コマンドはリジェクトされます。

## **DFS216 • DFS221**

オペレーターの応答**:** /OPNDST コマンドを OM TSO SPOC から入力し、ノードを特定の IMS に記録したい 場合は、ROUTE(*imsid*) を指定してください。 ROUTE(*imsid*) が指定されていない /OPNDST コマン ドは、すべての IMS システムに送られますが、IMS に よって処理されるのは、コマンド・マスターとして指定 された IMS に送られたコマンドだけです。それ以外の IMS システムは、このメッセージを出します。

モジュール**:** DFSICLQ0

## **DFS216 SYSTEM COMMAND FAILURE, NOTIFY SYSTEM PROGRAMMER**

説明**:** コマンド・プロセッサーが、リカバリー不能のエ ラーと、コマンド・アクション・モジュールとの無効の インターフェースのどちらかを検出しました。

システムの処置**:** 入力されたコマンドは無視されます。

オペレーターの応答**: (**ローカル**/**リモート端末**)** メッセ ージが出る原因となったコマンドを判別して、システ ム・プログラマーに通知してください。

問題判別**:** 6、36

モジュール**:** DFSDBDR0、 DFSDGS98、 DFSICLC0、 DFSICLG0、 DFSICLH0、 DFSICLJ0、 DFSICLN0、 DFSICLP0、 DFSICLZ0、 DFSICL40、 DFSICL60、 DFSIC410、 DFSIC420、 DFSIC430、 DFSIC440、 DFSIC450、 DFSIC460、 DFSIC470、 DFSIDP60、 DFSIDPB0、 DFSIDPH0、 DFSIDPK0、 DFSICLN1、 DFSICLN2

関連情報:

13 [ページの『第](#page-24-0) 2 章 IMS 問題判別』

## **DFS217 7770-3 USER INPUT EDIT ERROR, LINE STOPPED. LINE** *xxx* **PTERM** *nnn*

説明**:** ユーザー・モジュール DFSI7770 が 7770 装置 モジュールに渡した情報に誤りがありました。

システムの処置**:** 回線は停止し、処理は続行されます。

オペレーターの応答**: (**マスター端末**)** システム・プロ グラマーに通知してください。回線は再始動しないでく ださい。

モジュール**:** DFSDS030

## **DFS218 7770-3 USER OUTPUT EDIT ERROR, LINE STOPPED. LINE** *xxx* **PTERM** *yyy*

説明**:** ユーザー・モジュール DFSO7770 が 7770 装置 モジュールに渡した情報に誤りがありました。

システムの処置**:** 回線は停止し、IMS は処理を続行し ます。 オペレーターの応答**:** システム・プログラマーに通知し てください。回線は再始動しないでください。

モジュール**:** DFSDS030

## **DFS219 7770-3 USER SIGN ON EDIT ERROR, LINE STOPPED. LINE** *xxx* **PTERM** *nnn*

説明**:** ユーザー・モジュール DFSS7770 は、7770 装置 モジュールに正しくない情報を渡しました。

システムの処置**:** 回線は停止し、IMS は処理を続行し ます。

オペレーターの応答**: (**マスター端末**)** システム・プロ グラマーに通知してください。回線は再始動しないでく ださい。

モジュール**:** DFSDS030

## **DFS220 NO MESSAGE IS AVAILABLE FOR REPEAT.**

説明**:** 7770 端末がメッセージの繰り返しを要求しまし た。以前に呼び出し元に送信されたメッセージがまった くなかったか、最後の出力メッセージの検索中に、 READ/WRITE キュー・エラーが発生したかのどちらか です。

システムの処置**:** IMS は処理を続行します。

オペレーターの応答**: (**マスター端末**)** 通常の処理を続 け、出力メッセージを受信するまでは、繰り返しは使用 しないでください。

モジュール**:** DFSDS030、DFSICIO0

## **DFS221 7770-3 CONTROL UNIT HAS MAKE BUSY SWITCH SET FOR LINE** *xxx* **PTERM** *nnn*

説明**:** LINE *xxx* の 7770 制御装置の make-busy スイ ッチがオンになっています。

システムの処置**:** IMS は処理を続行します。

オペレーターの応答**:** 交換機アクションが予定どおりで ある場合は、通常の処理を続けてください。このアクシ ョンを予定していない場合は、交換機を確実にオフにし てから、LINE および PTERM を START して続行し てください。

モジュール**:** DFSDS030

#### **DFS222 INVALID PAGE REQUEST**

説明**:** 「request-for-new-page」エントリーのフォーマ ットが不適切または誤りです。

システムの処置**:** 要求は無視されます。

ローカル**/**リモート端末オペレーターの応答**:** メッセージ DFS223 を参照してください。

モジュール**:** DFSCFEP0、DFSPAGE0

関連情報:

『DFS223』

## **DFS223 PAGE REQUESTED NOT CONTAINED IN CURRENT MESSAGE**

説明**:** ページを要求しましたが、このメッセージの最初 のページの前か最後のページの後でした。

システムの処置**:** 要求は無視されます。

オペレーターの応答**: (**ローカル**/**リモート端末**)**

- v 装置が 2260 または 2265 の場合 – このメッセージ内のページに対する要求を再入力 するか、
	- 疑問符 (?) を入力してください。
- v 装置が 3270 モニターか、3600 モニターか、または MFS DPM フォーマット設定機能を使用するリモー ト・プログラムである場合
	- 元のメッセージが、まだこの LTERM のキューに あります。
	- この物理端末に割り当てられている LTERM が 1 つだけである場合は、NEXTMSG 要求で (また は、3270 または SLU2 装置で PA2 キーを押す と) 元のメッセージの最初の物理ページが得られ ます。
	- この物理端末に複数の LTERM が割り当てられて いる場合は、NEXTMSG 要求で (または、3270 または SLU2 装置で PA2 を押すと) この物理端 末に割り当てられている次の LTERM に宛てられ たメッセージの最初の物理ページが得られます。 PFS0226A
	- PA2 キー以外の任意のキー (3270 または SLU2 装置の) を押すと、元のメッセージがまだキュー にある間に、新しいメッセージが表示されます。
- 端末がプログラマブルの場合
	- システム・プログラマーに通知してください。

プログラマーの応答**:** 端末がプログラマブルの場合は、 ロジックをチェックして、ページング要求がどのように して IMS に送信されるか判別してください。

モジュール**:** DFSCFEO0、DFSCFEP0、DFSPAGE0

## **DFS224 MULTI-PAGE MESSAGE NOT IN PROCESS, REQUEST IGNORED**

説明**:** ページング要求がなされましたが、そのとき表示 されていたメッセージは、複数ページ・メッセージとし てフォーマットされていませんでした。したがって、要 求は実行できません。

システムの処置**:** 要求は無視されます。

オペレーターの応答**:** 要求を再実行依頼します。

モジュール**:** DFSCFEP0、DFSPAGE0

## **DFS225A CTL REGION WAITING FOR DBRC REGION (***name***) INIT**

説明**:**

制御領域は、IMS Ready メッセージを発行する前に、 必要であれば DBRC 領域が初期設定されるのを待ちま す。

メッセージ・テキストの中の各項目は、次のとおりで す。

DBRC 領域 ICL が含まれる、SYS1.PROCLIB 内のメンバーの名前。

システムの処置**:** 制御領域は、DBRC 領域が初期設定 するのを待ちます。

オペレーターの応答**:** z/OS コマンド D A,L を使用し て、DBRC ジョブが存在しているかどうかを判別してく ださい。存在している場合は、処置は必要ありません。 DBRC は最終的にその初期設定を完了し、IMS Ready メッセージが出されます。 DBRC JCL にエラーがあっ た場合は、訂正されたプロシージャーが z/OS コンソ ールから手動で開始されれば、制御領域を取り消す必要 はありません。

プログラマーの応答**:** JCL エラーの場合は、DBRC 領 域 JCL を訂正してください。

モジュール**:** DFSXCIC0

## **DFS0226A CTL REGION WAITING FOR CQS (***name***) RESPONSE TO CONNECT REQUEST -** *imsid*

説明**:** このメッセージは、IMS 制御領域が CQS CONNECT 要求を発行し、CQS からの応答を待ってい ることを示しています。

このメッセージは、次のシステムに関するメッセージ DFS810 の前に出されます。

- XRF 対応ではない
- v XRF アクティブ・システムに関する IMS 再始動時
- v XRF 代替システムに関する XRF テークオーバー時

#### **DFS227A • DFS0229W**

IMS が CQS に接続した後で、CQS 領域が停止した場 合は、 CQS 領域が再度使用可能になった後で、IMS を CQS に再接続する必要があります。このメッセージ は、再接続処理中にも出されます。

メッセージ・テキストの中の各項目は、次のとおりで す。

名前 CQS= パラメーターで指定する名前。これは、 CQS 領域 JCL が含まれる SYS1.PROCLIB メ ンバーの名前と、CQS プロシージャーを開始 するのに使用する z/OS START コマンドが含 まれるメンバーの名前のどちらでもかまいませ DFS228I ん。

*imsid* IMS ID。

システムの処置**:** 制御領域は、CQS 領域が CONNECT 要求に応答するのを待ちます。CQS 領域 は、CQS が初期設定を完了し、CQS READY メッセー ジ CQS0020 を出すまでは、CONNECT 要求を完了で きません。

オペレーターの応答**:** CQS が初期設定中の場合は、処 置は必要ありません。 CQS が CONNECT 処理を完了 します。CQS が CQS 初期設定の一環として WTOR を発行した場合は、WTOR に応答して、CQS 初期設定 が完了できるようにしてください。CQS アドレス・ス ペースが CONNECT 要求に応答する前に障害を起こし た場合は、IMS 制御領域に通知され、処置は必要ありま せん。

モジュール**:** DFSSQ020

## **DFS227A CTL REGION WAITING FOR DLS REGION (***name***) INIT**

説明**:**

制御領域は、IMS Ready メッセージを発行する前に、 必要であれば DL/I 従属アドレス・スペースが初期設定 されるのを待ちます。*name* は、DL/I 従属アドレス・ スペース JCL が含まれる、SYS1.PROCLIB 内のメンバ ーの名前です。

システムの処置**:** 制御領域は、DL/I 従属アドレス・ス ペースが初期設定するのを待ちます。

オペレーターの応答**:** z/OS コマンド D A,L を使用し て、DL/I 従属アドレス・スペース・ジョブが存在して いるかどうかを判別してください。存在している場合 は、処置は必要ありません。DL/I 従属アドレス・スペ ースは最終的にその初期設定を完了し、IMS Ready メ ッセージが出されます。 DL/I 従属アドレス・スペース JCL にエラーがあった場合は、訂正された DL/I 従属 アドレス・スペース・プロシージャーが z/OS コンソ

ールから手動で開始されれば、制御領域を取り消す必要 はありません。

DLISAS 領域が開始済みのように見える場合、実際には DLISAS は DBRC 領域が初期化されるのを待っている 可能性があります。DBRC 領域の JCL エラーもチェッ クしてください。

プログラマーの応答**:** JCL エラーの場合は、DL/I 従属 アドレス・スペース領域 JCL を訂正してください。

モジュール**:** DFSXCIC0

## **DLS RECALL TCB INITIALIZATION COMPLETE**

または

## **DLS REGION DYNAMIC ALLOCATION INITIALIZED**

または

## **DLS REGION STORAGE COMPRESSION INITIALIZED**

または

#### **DLS REGION INITIALIZATION COMPLETE**

説明**:** DL/I 従属アドレス・スペースにある、示されて いる機能の初期設定が正常に完了しました。

モジュール**:** DFSXBC60、DFSXDL10、DFSXDYA0

## **DFS0229W CSA PSB POOL SIZE GT OR EQ TO DLS PSB POOL SIZE**

説明**:** DL/I 従属アドレス・スペース・オプションが選 択されました。IMS 初期設定により、CSA PSB プール のサイズが DL/I 従属アドレス・スペース・ローカル・ ストレージ内の PSB プールのサイズ以上であったこと が判別されました。

システムの処置**:** IMS の初期設定が続行されます。

オペレーターの応答**:** このメッセージを受信したことに ついて、システム・プログラマーに通知してください。

プログラマーの応答**:** 2 つの PSB プールのサイズは、 BUFPOOLS システム定義マクロでは SASPSB パラメー ターを使用して指定し、制御領域 JCL では CSAPSB= および DLIPSB= パラメーターを使用して指定します。 通常は、DL/I 従属アドレス・スペース PSB プールの 方が CSA PSB プールよりもはるかに大きくする必要が あります。

モジュール**:** DFSIINS0

## **DFS230 TRAN SPECIFIED WITH ABDUMP OR TRAN KEYWORD IS NOT VALID**

説明**:** ABDUMP または TRAN キーワードを使用して 指定されたトランザクション名が、有効なトランザクシ ョン名ではないか、または欠落していました。

システムの処置**:** コマンドは、無視されます。

オペレーターの応答**:** 有効なトランザクション名を使用 して、コマンドを再入力してください。

モジュール**:** DFSIC470

## **DFS231 ONLY ONE REGION MAY BE SPECIFIED WITH ABDUMP, TRAN, CANCEL, AOITOKEN, OR SYNC**

説明**:** ABDUMP、TRAN、CANCEL、AOITOKEN、 または SYNC キーワードが指定されている /STOP REGION または /PSTOP REGION コマンドで、複数 の領域 ID を指定しました。

システムの処置**:** コマンドは、無視されます。

オペレーターの応答**:** 領域 ID を 1つだけ指定して、 コマンドを再入力してください。

モジュール**:** DFSIC470

## **DFS232 CLASS PARAMETER IS MISSING OR INVALID**

説明**:** CLASS キーワードを使用して、コマンドが発行 されました。クラス・キーワードに続くパラメーター は、以下のいずれかです。

• 無効なクラス番号

• 指定なし

システムの処置**:** コマンドは、無視されます。

オペレーターの応答**: (**ローカル**/**リモート端末**)** 正しい CLASS パラメーターを指定して、コマンドを再入力し てください。

モジュール**:** DFSICL70、DFSIC430

## **DFS233 UNABLE TO PERFORM TEST, NO LOGICAL TERMINAL ASSIGNED.**

説明**:** テキストが、TEST モードの端末から入力されま した。この端末には LTERM が割り当てられていない ので、テストは実行できません。

システムの処置**:** 入力されたデータは無視されます。

ローカル**/**リモート端末オペレーターの応答**:** 端末に LTERM を /ASSIGN するか、/END を入力して、端 末をテスト・モードから外してください。

モジュール**:** DFSICIO0、DFSCFEO0、DFSCFEP0、 DFSPAGE0

#### **DFS234 INVALID RETURN FROM PAGING**

説明**:** 入力メッセージの処理中に、ページング・プロセ ッサーが呼び出しモジュール内の無効のロケーションに 戻りました。

システムの処置**:** 入力は無視されます。

プログラマーの応答**:** この問題は、IMS 論理エラーで す。IBM ソフトウェア・サポートに連絡して支援を受 けてください。

モジュール**:** DFSCFEI0

#### $SYSIN$  **DATA STREAM CLOSED**

説明**:** SYSIN データ・ストリームが読み取られまし た。

モジュール**:** DFSDN150

## **DFS236 TERMINAL IS NOT RECEIVING A MESSAGE.**

説明**:** /DEQUEUE コマンドが受信されましたが、メッ セージを受信していない端末に関するものでした。 LTERM が指定されていた場合は、PTERM が受信して いる可能性がありますが、LTERM は受信していません でした。

システムの処置**:** コマンドは、無視されます。

オペレーターの応答**: (**ローカル**/**リモート端末**)** 適切な PTERM か LTERM、またはその両方のパラメーターが 指定されたかどうか、および端末がメッセージを受信し ていたかどうかを検証してください。LINE が停止し、 アイドルになっている場合は、PURGE キーワードを使 用して、すべてのメッセージをデキューできます。

モジュール**:** DFSICLJ0

## **DFS237 DUPLICATE KEYWORDS ARE INVALID.**

説明**:** コマンドで使用できるのは、各キーワードのいず れか 1 つのみです。

システムの処置**:** コマンドは、無視されます。

オペレーターの応答**:** 正しいコマンドを再入力してくだ さい。

モジュール**:** DFSICLJ0、DFSICLN0、DFSICVA

## **DFS238 • DFS243**

#### **DFS238 LTERM NOT ASSIGNED TO LINE/PTERM**

説明**:** コマンドで指定された LTERM は、指定されて いる LINE および PTERM に割り当てられていません でした。

システムの処置**:** コマンドは、無視されます。

オペレーターの応答**:** 適切な LINE/PTERM/LTERM の組み合わせを識別し、コマンドを再入力してくださ い。

モジュール**:** DFSICLJ0

## **DFS239 NO PARAMETER ALLOWED WITH PURGE OR PURGE1.**

説明**:** PURGE では、指定された端末に関するすべての メッセージがデキューされることを要求し、PURGE1 では、指定された論理端末に関するトップ・メッセージ がデキューされることを要求します。パラメーターは使 用できません。

システムの処置**:** コマンドは、無視されます。

オペレーターの応答**: (**ローカル**/**リモート端末**)** コマン ドを適切なフォーマットで再入力してください。

モジュール**:** DFSICLJ0

## **DFS240 UNABLE TO COMPLETE DEQUEUE PURGE/PURGE1**

説明**:** コマンドが、次のいずれかの理由でリジェクトさ れました。

- OTMA がクライアントに出力メッセージを送信して いる。 OTMA では、クライアントから ACK また は NAK による確認を受信するまでは、デキュー処 理を実行できません。
- v 指定された端末とアプリケーション・プログラムの間 に、IMS 会話が存在する。
- メッセージをデキューする過程で、エラーが検出され DFS243 た。 DFSQMGR0 が戻したコードが 0 または 8 以 外でした。
- v LU 6.2 装置の場合は、LU 6.2 会話が進行中であ る。

システムの処置**:** コマンドは、無視されます。

オペレーターの応答**:** IMS 会話が存在する場合 は、/EXIT コマンドを使用して IMS 会話を終了し、メ ッセージをデキューしてください。LU 6.2 装置の場合 は、装置を停止し、VTAM V NET,INACT コマンドを 使用して、LU 6.2 会話を終了してください。

IMS 会話が存在しない場合、または LU 6.2 サポート または OTMA サポートが使用されていない場合は、

IMS システム・プログラマーに通知してください。

デキュー処理のために TPIPE が停止される前に、 OTMA クライアントが IMS に ACK または NAK メ ッセージを必ず送信するようにしてください。 ACK ま たは NACK が OTMA クライアントで送信できない場 合は、/STOP OTMA コマンドを出し、メッセージをデ キューしてください。

問題判別**:** 5、6、7、36

モジュール**:** DFSICLJ0

関連情報:

13 [ページの『第](#page-24-0) 2 章 IMS 問題判別』

## **DFS241 EXCLUSIVE CMD INVALID FOR INPUT TERMINAL**

説明**:** LINE/PTERM パラメーターを指定した /EXCLUSIVE コマンドが適用できるのは、PTERM が 入力能力のない端末を記述しているときのみです。

システムの処置**:** コマンドは、無視されます。

オペレーターの応答**:** 適切な端末タイプおよびパラメー ターが使用されていることを確認して、コマンドを再発 行してください。

モジュール**:** DFSICL50

#### $\overline{A}$  **DDITOR**<sup>**'S**</sup> **KEY REQUIRED**

説明**:** 2980 モデル 4 端末では、メッセージを受信する ために監査員キーの挿入を必要とする出力メッセージが 存在します。

オペレーターの応答**: (**マスター端末**)** 監査員キーを挿 入し、疑問符 (?) を入力してください。 その後に、 IMS がメッセージの送信を試みます。

モジュール**:** DFSDN110

## **DFS243 TRANSACTION BUSY-REENTER COMMAND**

説明**:** 現在スケジュールされているトランザクションを 指定するオペランドを使用して、/ASSIGN コマンドが 出されました。

システムの処置**:** コマンドは、無視されます。

オペレーターの応答**:** 少し時間が経過してから、コマン ドを再入力してください。

モジュール**:** DFSICL70

## **DFS244 COMMAND INVALID FROM INPUTTING TERMINAL**

説明**:** /FORMAT コマンドが入力されていますが、 MFS がサポートしていない端末からです。

システムの処置**:** コマンドは、無視されます。

オペレーターの応答**: (**マスター端末**)** 必要なアクショ ンはありません。

/FORMAT コマンドは、MFS でサポートされていない 端末から入力してはなりません。

モジュール**:** DFSICLK0

## **DFS245 UNABLE TO FETCH ERROR DEFAULT BLOCK-TEST MODE RESET**

説明**:** MFS テスト・モード中に、出力メッセージの MFS ブロックのフェッチを試みているとき、エラーが 発生しました。IMS エラー・デフォルト・ブロック DFSM03 および DFSDF2 のフェッチを試みているとき にも、エラーが発生しました。

システムの処置**:** この端末に関して、MFS テスト・モ ードがリセットされています。

オペレーターの応答**: (**ローカル**/**リモート端末**)** 次のメ ッセージに対する要求があると、その結果として、IMS がプロダクション・ライブラリーから MFS ブロックの フェッチを試みます。

プログラマーの応答**:** 障害の説明については、メッセー ジ DFS271 を参照してください。フォーマット・ブロ ックが現在、テスト・ライブラリーに追加されている最 中である場合は、入出力エラーを招く可能性がありま す。追加が完了してから、再試行してください。

問題判別**:** ログ・レコード・タイプ X'67'、サブレコー ド X'01'、ID'FERR' には、診断情報が含まれますが、こ れが作成されるのは、障害時に /TRACE が PTERM に関してオンに設定されている場合です。

モジュール**:** DFSCFEO0

関連情報:

90 [ページの『](#page-101-0)DFS271』

## **DFS246 SPACE EXCEEDED-TEST MODE RESET**

説明**:** MFS テスト・モード中に、テスト・フォーマッ ト・ブロックに必要なスペースを超えました。MFS TEST フォーマット・ブロックは、CIOP プールの 16MB 境界の下にロードされます。このメッセージが出 されるのは、CIOP プールが 16MB 境界の下でストレ ージ不足の場合です。

システムの処置**:** この端末に関して、MFS テスト・モ ードがリセットされています。

オペレーターの応答**: (**ローカル**/**リモート端末**)** 別の回 線上の端末も MFS テスト・モードである場合は、端末 がアクティブであるか、MFS テスト・モードでないと きは、再試行が正常に行われる可能性があります。他に MFS テスト・モードの端末がない場合は、ブロックは 定義されている最大スペースを超え、MFS テスト・モ ードでは使用不能です。さらに、CIOP プールの 16MB 境界の下のストレージの使用を減らせます。

問題判別**:** ログ・レコード・タイプ X'67'、サブレコー ド X'01'、ID'FERR' には、診断情報が含まれますが、こ れが作成されるのは、障害時に /TRACE が PTERM に関してオンに設定されている場合です。

モジュール**:** DFSCFEO0、DFSCFE10

## **FIELD LENGTH ERROR-INPUT IGNORED**

説明**:** フィールドに関してデータが受信されましたが、 表示されているフォーマットの場合に有効なデータ量を 超えています。推定原因は、端末オペレーターが CLEAR キーを押したとき、端末が出力受信保護されて いなかったことです。

システムの処置**:** 入力データは無視されました。

オペレーターの応答**: (**ローカル**/**リモート端末**)** 直前の 出力の受信前に最後に行ったオペレーター処置が、クリ アでもなく、電源を切って電源オンするシーケンスでも なかった場合は、ハードウェアまたはソフトウェアの障 害である可能性があることを、システム・プログラマー に通知してください。

モジュール**:** DFSCFE00

## **MID AND DIF ARE INCOMPATIBLE-INPUT IGNORED**

説明**:** アクティブ・フォーマット・データ・セットの MID および DIF が、 MFS 言語ユーティリティーによ って同時に処理されませんでした。それらは、オンライ ン編集で使用不能でした。

システムの処置**:** 入力は無視されます。

オペレーターの応答**: (**マスター端末**)** 入力 MSG およ び FMT を再コンパイルしてください。FMT に、適切 な装置タイプおよびフィーチャーに関する DEV ステー トメントが組み込まれるようにしてください。また、フ ェーズ 4 出力がオンライン・フォーマット・データ・ セットに挿入されるようにしてください。

モジュール**:** DFSCFEI0

#### **DFS249 NO INPUT MESSAGE CREATED**

説明**:** このメッセージが出されるのは、次の場合です。

- 入力データの編集の結果、データのない、システムに よって無視されるメッセージになったか、
- 非 3270 装置からの単一セグメント・メッセージが、 メッセージ・セグメントの終わりが '\*\*' で取り消さ れたとき。
- v 次のいずれかの理由で、送信エラーが APPC (LU 6.2 会話) で発生したとき。
	- IMS パートナーがデータのないデータ・セグメン ト (NULL セグメント) を送信した。
	- ユーザー編集出口が、着信メッセージ・セグメン トの処理中に、戻りコード 8 (delete all) を出し た。
	- ユーザー編集出口が、着信メッセージ・セグメン トの処理中に、すべてのセグメントに関して、戻 りコード 4 (delete current) を出した。
	- IMS パートナーが、IMS 会話型トランザクショ ンの反復時に、データを送信しないで受信コマン ドを出した。

システムの処置**:** 入力データは無視され、システムは処 理を続行します。

オペレーターの応答**:** このフォーマットの必須入力デー タすべてを入力してください。必須の入力データすべて が入力されていた場合は、IMS システム・プログラマー に連絡してください。

プログラマーの応答**:** APPC に関して送信エラーが発 生したとき、メッセージが出された場合は、エラーのタ イプを判別してください。受諾不能の応答であった場合 は、エラーを訂正してください。

モジュール**:** DFSCFEI0、DFSICIO0

## **DFS250 INTERVENTION REQUIRED, LINE** *x***PTERM** *y*

説明**:** リモート・テレプロセシング制御装置に接続され ている装置で、要介入状態が検出されました。

システムの処置**:** システムは、READY 指示を待ちま す。

オペレーターの応答**: (**マスター端末**)** 装置を作動可能 にすると、操作が再開します。進行中の出力メッセージ があれば、すべて再始動します。進行中の入力があれ ば、いずれも再入力する必要があります。

モジュール**:** DFSDN130

# 第 **9** 章 **DFS** メッセージ **DFS251 - DFS0300I**

ここでは、次のメッセージについて説明します。

<span id="page-96-0"></span>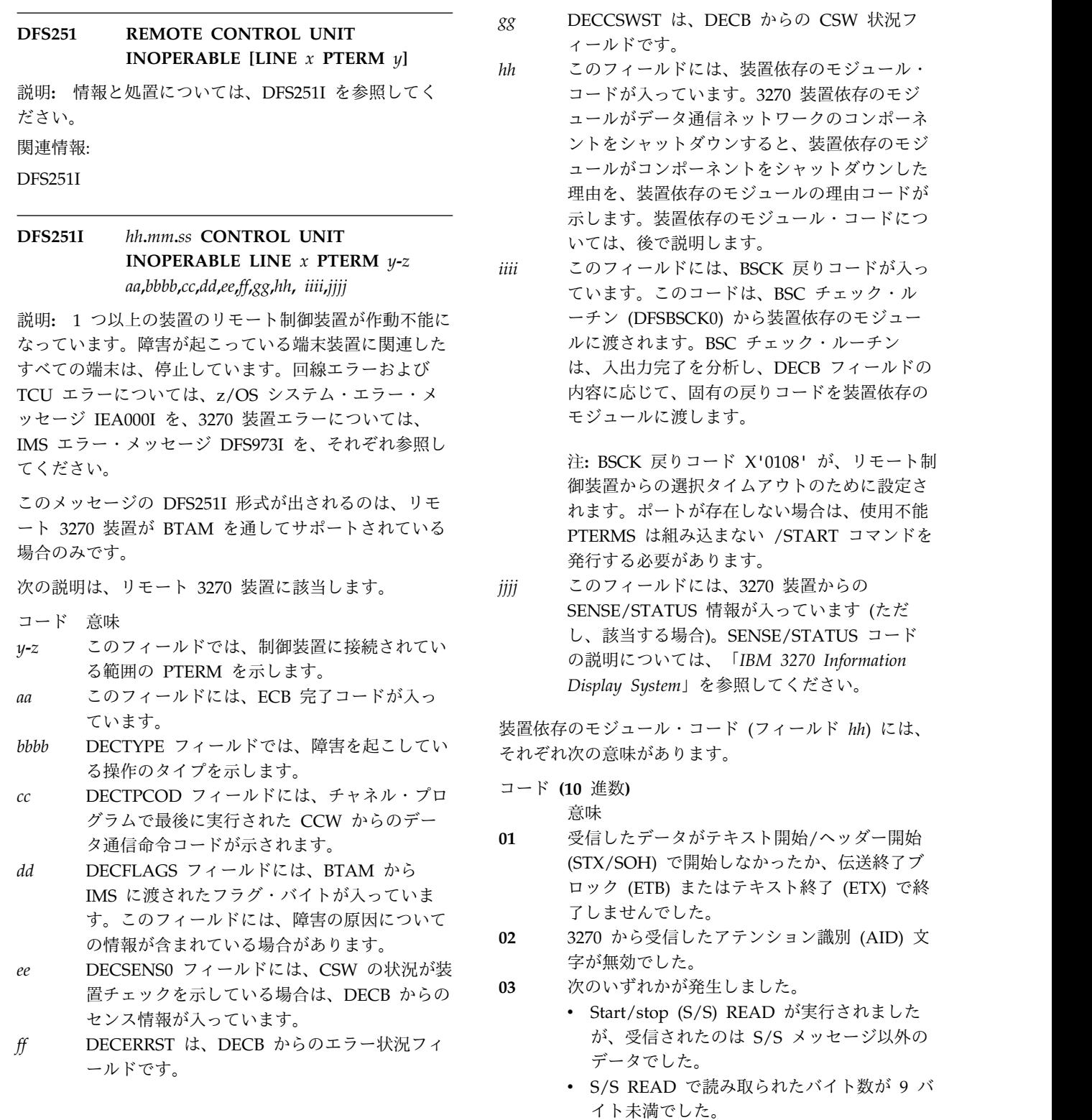

- v S/S メッセージで STX 文字が正しい場所に ありませんでした。
- S/S メッセージにある装置アドレスが通信 端末ブロック (CTB) にある装置アドレスと 一致しません。
- **04** DFSBSCK0 から CLBTEMP5 で渡された戻り コードが無効でした。
- **05** 受信した S/S の組み合わせが無効でした。
- **06** コピー操作に関連した S/S が受信されまし た。しかし、進行中のコピー操作がなかった DFS253 か、コピー操作でエラーが発生し、装置依存の モジュールが無効の DECTYPE またはデー タ・ストリームを検出しました。
- **07** 3275 ビデオ・モニターからの割り込み要求の 受信が無効でした。
- **08** 装置終了 S/S メッセージが受信されました が、装置依存のモジュールが READ セットア DFS253I ップも READ 割り込み論理でもありません。
- **09** 読み取られたバイト数が 5 バイト未満でし た。
- **10** データ・ストリームにある装置アドレスが、こ の制御装置または回線上の装置では無効です。
- **11** 一時エラーに対する試行回数が使い尽くされま した。

BTAM DECB からのフィールドは、BTAM から IMS に渡されるのに応じて表示されます。これらのフィール ドの説明については、「*OS/VS BTAM*」(GC27-6980) を 参照してください。

オペレーターの応答**: (**マスター端末**)** 誤動作を訂正 し、LINE *x*PTERM *y* に関するリモート制御装置に関 連したすべての端末を再始動してください。進行中の操 γ-z 作があれば、いずれも再始動してください。

問題判別**:** 1、6、23、24

モジュール**:** DFSC3270 (DFS251I)、DFSDN030、 DFSDN130 (DFS251) 関連資料:

₿ z/OS: [IEA000I](http://www-01.ibm.com/support/knowledgecenter/SSLTBW_2.1.0/com.ibm.zos.v2r1.ieam600/m009652.htm?lang=en)

関連情報:

308 [ページの『](#page-319-0)DFS973I』

13 [ページの『第](#page-24-0) 2 章 IMS 問題判別』

## **DFS252 ATTEMPT TO OUTPUT DETECTED BUSY CONDITION**

説明**:** リモート 3271/3275 または 3275 ダイヤル制御 装置に接続されている装置で、使用中状態が検出されて います。使用中状態は、検出された時点では正常と見な  $^{89}$ 

されず、通常は、画面が無保護時に端末で試みられる操 作の結果です。

オペレーターの応答**: (**ローカル**/**リモート端末**)** 進行中 の出力メッセージがあれば、このエラー・メッセージの 後ですべて送信されます。無保護画面での端末操作の実 行は控えてください。

モジュール**:** DFSDN130、DFSDS060

**DFS253 TCU INOPERABLE LINE** *x***PTERM** *y* 説明**:** 説明と処置については、メッセージ DFS253I を 参照してください。 関連情報: [DFS253I](#page-97-0)

## <span id="page-97-0"></span>*hh.mm.ss* TCU INOPERABLE LINE  $x$ **PTERM** *y***-***z aa***,***bbbb***,***cc***,***dd***,** *ee***,***ff***,***gg***,***hh***,***iiii***,***jjjj*

説明**:** LINE *x*PTERM *y* に関する 270X が作動不能で す。回線上のすべての PTERM に作動不能のマークが 付けられ、回線はアイドル状態に置かれています。回線 エラーおよび TCU エラーについては、z/OS システ ム・エラー・メッセージ IEA000I を、3270 装置エラー については、IMS エラー・メッセージ DFS973I を、そ れぞれ参照してください。

重要**:** このメッセージの DFS253I 形式が出されるの は、リモート 3270 回線の場合のみです。

次の説明は、リモート 3270 回線に該当します。

- コード 意味
- *y***-***z* このフィールドでは、回線に接続されている範 囲の PTERM を示します。
- *aa* このフィールドには、ECB 完了コードが入っ ています。
- DECTYPE フィールドでは、障害を起こしてい る操作のタイプを示します。
- *cc* DECTPCOD フィールドには、チャネル・プロ グラムで最後に実行された CCW からのデー タ通信命令コードが示されます。
- *dd* DECFLAGS フィールドには、BTAM から IMS に渡されたフラグ・バイトが入っていま す。このフィールドには、障害の原因について の情報が含まれている場合があります。
- **DECSENS0 フィールドには、CSW の状況が装** 置チェックを示している場合は、DECB からの センス情報が入っています。
- **DECERRST は、DECB からのエラー状況フィ** ールドです。
- **DECCSWST は、DECB からの CSW 状況フ** ィールドです。
- *hh* このフィールドには、装置依存のモジュール・ コードが入っています。3270 装置依存のモジ ュールがデータ通信ネットワークのコンポーネ ントをシャットダウンすると、装置依存のモジ ュールの理由コードが CLBTEMP1 フィールド に入り、装置依存のモジュールがそのコンポー ネントをシャットダウンした理由を示します。
- *iiii* このフィールドには、BSCK 戻りコードが入っ ています。このコードは、BSC チェック・ル ーチン (DFSBSCK0) から装置依存のモジュー ルに渡されます。BSC チェック・ルーチン は、入出力完了を分析し、DECB フィールドの 内容に応じて、固有の戻りコードを装置依存の モジュールに渡します。
- *jjjj* このフィールドには、3270 装置からの SENSE/STATUS 情報が入っています (ただ し、該当する場合)。

BTAM DECB からのフィールドは、BTAM から IMS に渡されるのに応じて表示されます。これらのフィール ドの説明については、「*OS/VS BTAM*」(GC27-6980) を 参照してください。

オペレーターの応答**: (**マスター端末**)** 誤動作を訂正 し、/START または /RSTART LINE x PTERM ALL コマンドを出してください。

問題判別**:** 1、6、23、24

モジュール**:** DFSC3270 (DFS253I)、DFSDN130 (DFS253) 関連資料:

₿ z/OS: [IEA000I](http://www-01.ibm.com/support/knowledgecenter/SSLTBW_2.1.0/com.ibm.zos.v2r1.ieam600/m009652.htm?lang=en)

☞ z/OS: [例外条件およびセンス情報](http://www-01.ibm.com/support/knowledgecenter/SSLTBW_2.1.0/com.ibm.zos.v2r1.istprg0/excsi.htm?lang=en) 関連情報:

13 [ページの『第](#page-24-0) 2 章 IMS 問題判別』

#### **DFS254 BUFFER SIZE INCREASED**

説明**:** 3270 ローカル回線グループ用のバッファー・サ イズが十分ではなかったため、入力メッセージが収まり ませんでした。その後のすべてのメッセージに対して は、バッファー・サイズが 300 バイト増やされていま す。

オペレーターの応答**:** 必要なアクションはありません。

このメッセージが繰り返される場合は、3270 ローカル 回線に関する IMS システム定義時に指定された BUFSIZE パラメーターの値を大きくするか、端末で入 力されるデータの量を減らしてください。

モジュール**:** DFSDN140

#### **DFS255 COPY NOT ALLOWED**

説明**:** プリンターへのビデオ・モニターのコピー要求が 出されています。しかし、モニターのバッファーは、プ ログラム・アクションでロックされていました。

オペレーターの応答**:** モニターのロックが意図されたも のである場合は、現行モニターのコピーは不可能です。 現行モニターのコピーが必須である場合は、ご使用のシ ステムの 3270 端末メッセージ・フォーマットの開発担 当責任者に連絡してください。

モジュール**:** DFSDN130

## **DFS256 PRINTER FOR COPY NOT CURRENTLY AVAILABLE**

説明**:** 3270 端末上でコピー操作が要求されましたが、 その時に印刷装置が使用できませんでした。あるいは、 介入要求が 3275 のプリンター・コンポーネントによっ て戻されました。

オペレーターの応答**:** 指定された端末からのコピー操作 に使用できるプリンターの候補を表す PTERM を、マ スター端末オペレーターに開始させてください。 3275 装置のプリンター・コンポーネントに要介入状態が存在 する場合は、プリンターを作動可能にしてください。

問題判別**:** 端末を含む回線に関して、/DISPLAY LINE x PTERM ALL を行ってください。

問題判別**:** 4、36

モジュール**:** DFSDN130、DFSDS060

関連情報:

13 [ページの『第](#page-24-0) 2 章 IMS 問題判別』

## **DFS257 ERROR OCCURRED DURING LAST TRANSMISSION.**

説明**:** 3270 端末への最後の入力または出力の伝送中 に、入力エラーまたは出力エラーが発生しました。

オペレーターの応答**:** 最後の入力メッセージを再入力す るか、該当するキーを押して、最後のメッセージが再送 されるようにしてください。

問題判別**:** 1、6、23

モジュール**:** DFSDN130、DFSDS060

関連情報:

13 [ページの『第](#page-24-0) 2 章 IMS 問題判別』

## **DFS258 UNABLE TO LOCATE MESSAGE DESCRIPTION-INPUT IGNORED**

説明**:** メッセージ入力記述子ブロックまたは装置入力形 式ブロックのフェッチを試みている最中に、入出力エラ ーが発生したか、ブロックがアクティブ・フォーマッ ト・データ・セットになかったか、フェッチされたブロ ックがメッセージ入力記述子ブロックではなかったか、 いずれかです。

システムの処置**:** 入力データは無視されました。

オペレーターの応答**:** 画面を消去し、/FORMAT コマ ンドを入力してください。IMS システム・プログラマー DFS262 に連絡して、支援を要請してください。

モジュール**:** DFSCFEI0

#### **DFS259 NO MATCHING STATION CTB.**

説明**:** IMS リモート・ステーション・サポートに問題 が発生しました。ポーリング・リストのアドレスと一致 するステーション通信端末装置ブロック (CTB) が検出 できませんでした。通信は終了しました。

オペレーターの応答**: (**マスター端末**)** IMS システム・ プログラマーに通知してください。

モジュール**:** DFSCRSS0

## **DFS260 PERMANENT TRANSMISSION ERROR LINK** *x*

または

## **PERMANENT TRANSMISSION ERROR LINE** *x***PTERM** *y*

説明**:** メッセージによって識別されているリモート・ス テーション、または識別されているリンク上にある別の IMS システムとの通信中に、永続伝送エラーが発生しま DFS264 した。

注**:** このメッセージの LINK *x* 部分は、複数システム結 合に関係しています。

システムの処置**:** IMS はリンク上のデータ・トラフィ ックを停止します。

オペレーターの応答**: (**マスター端末**)** 問題を修正した ら、 /START LINE x PTERM y または /RSTART LINK x コマンドを使用して、通信を再開してくださ い。

プログラマーの応答**:** 入出力エラーの原因を判別してく ださい。

モジュール**:** DFSCRST0、DFSCS7T0

## **INVALID DATA FLAGS LINE** *x* **PTERM** *y*

説明**:** IMS リモート・ステーション・サポートがエラ ーを検出しました。データ・ブロック内のフラグに矛盾 がありました。つまり、メッセージの進行中に、最初の セグメントが示されました。通信は終了しました。

オペレーターの応答**:** IMS システム・プログラマーに 通知してください。

モジュール**:** DFSCRSV0

## **DFS262 MESSAGE STARTED DURING SHUTDOWN. LINE** *x***PTERM** *y*

説明**:** IMS リモート・ステーション・サポート。IMS が、即時シャットダウン要求を送信したか、シャットダ ウン要求またはシャットダウン完了のいずれかを受信し ました。その後、メッセージの最初のセグメントを受信 しました。通信は終了しました。

オペレーターの応答**:** IMS システム・プログラマーに 通知してください。

モジュール**:** DFSCRSV0

## **DFS263 INVALID TERMINAL IDENTIFIER IN DATA BLOCK LINE** *x***PTERM** *y*

説明**:** IMS リモート・ステーション・サポートで、 IMS システム定義に定義されていない端末 ID が、受 信したデータ・ブロックに入っていました。通信は終了 しました。

オペレーターの応答**:** IMS システム・プログラマーに 通知してください。

モジュール**:** DFSCRSV

## **INVALID TERMINAL ID IN STATUS CHANGE SEGMENT LINE** *x***PTERM** *y*

説明**:** IMS リモート・ステーション・サポート。IMS システム定義に対して定義されていない端末 ID が、受 信した状況変更セグメントに入っていました。通信は終 了しました。

オペレーターの応答**:** IMS システム・プログラマーに 通知してください。

モジュール**:** DFSCRSX0

# **DFS265 INVALID TERMINAL ID IN I/O SYNCH SEGMENT LINE** *x* PTERM *y* DFS269

説明**:** IMS リモート・ステーション・サポートで、 IMS システム定義に定義されていない端末 ID が、受 信した入出力同期セグメントに入っていました。通信は 終了しました。

オペレーターの応答**: (**マスター端末**)** IMS システム・ プログラマーに通知してください。

モジュール**:** DFSCR2Y0

## **DFS266 OUTPUT NOT IN PROGRESS LINE** *x***PTERM** *y*

説明**:** IMS リモート・ステーション・サポートで、進 行中の出力メッセージがない、またはシステム・メッセ ージ (Q3 出力) が進行中である端末を指定するエラ ー・メッセージが受信されました。通信は終了しまし た。

オペレーターの応答**:** IMS システム・プログラマーに 通知してください。

モジュール**:** DFSCR2Z0

## **DFS267 INVALID TERMINAL IDENTIFIER IN ERROR MESSAGE LINE** *x***PTERM** *y*

説明: IMS リモート・ステーション・サポートで、
DFS270 IMS システム定義に対して定義されていない端末 ID が、受信したエラー・メッセージに入っていました。通 信は終了しました。

オペレーターの応答**: (**マスター端末**)** IMS システム・ プログラマーに通知してください。

システム・プログラマーの応答**:** 端末 ID を訂正して ください。

モジュール**:** DFSCR2Z0

## **DFS268 INVALID BLOCK FORMAT LINE** *x***PTERM** *y*

説明**:** IMS リモート・ステーション・サポート。次の いずれかの問題が発生しました。

- v ブロック内の最初の 2 文字が DA でも SY でもな い。
- v 入力ブロック変換ルーチンで、受信したブロックを伝 送コードから EBCDIC へ変換不能であった。
- v 長さが入力ブロックの終了を超えていた。

リモート・ステーションとの通信は終了します。

オペレーターの応答**: (**マスター端末**)** IMS システム・ プログラマーに通知してください。

モジュール**:** DFSCRSU0、DFSCRSV0、DFSCS7U0

## **DFS269 SHOULD NOT OCCUR TYPE ERROR ON LINK** *x*

または

#### **SHOULD NOT OCCUR TYPE ERROR ON LINE** *x*

説明**:** IMS リモート・ステーション・サポートがエラ ーを検出しました。このエラーは、次の問題のいずれか によって起こることがあります。

- ハードウェアの誤動作
- z/OS システム定義に対する無効な指定
- v インテリジェント・リモート・ステーションに常駐す るプログラムのプログラミング論理エラー

注**:** このメッセージの LINK *x* 部分は、複数システム結 合フィーチャー・システムに関係しています。

システムの処置**:** IMS は、回線またはリンクを停止し ます。

オペレーターの応答**: (**マスター端末**)** 問題を修正した ら、 /START LINE x または /RSTART LINK x コマ ンドを使用して、通信を再開してください。

モジュール**:** DFSCMS70

## **DFS270 PARTITIONED FORMAT SENT TO: [ NODE** *nodename***|LINE** *x***PTERM** *y***]**

説明**:** MFS は、区画記述子ブロック (PDB) を指定し た装置出力形式 (DOF) を使用してメッセージをフォー マット設定するよう指示されましたが、メッセージが送 信された先が SLU2 端末ではありませんでした。

システムの処置**:** LTERM に作動不能のマークが付けら れ、問題を引き起こしたメッセージがメッセージ・キュ ーに戻されました。

オペレーターの応答**: (**マスター端末**)** IMS システム・ プログラマーは、メッセージを SLU2 端末に送信し、 正しい装置出力形式 (DOF) を使用する必要がありま す。 LTERM の使用を続ける場合は、 /START LTERM xxx コマンドを出す必要があります。このメッ セージは、 /DEQUEUE LTERM P1 PURGE1 コマン ドを使用して、メッセージ・キューから除去できます。

プログラマーの応答**:** メッセージを SLU2 端末に送信 してください。

問題判別**:** 診断情報が含まれているログ・レコード X'67' (サブレコード X'01'、ID'FERR') は自動的に作成 されます。

#### モジュール**:** DFSCFEO0

<span id="page-101-0"></span>重大度**:** ありません。

## **DFS271 UNABLE TO LOAD ERROR MESSAGE OUTPUT DESCRIPTION**

説明**:** システムは、エラー・メッセージ出力記述をロー ド不能でした。

システムの処置**:** IMS デフォルト・メッセージ出力記 述またはそれに関連する装置出力形式のブロック・フェ ッチが失敗しました。要求されたメッセージ出力記述ま<br>さい共習出力形式は関しても、マームでは失敗しさし たは装置出力形式に関しても、フェッチは失敗しまし た。LTERM に QERROR 状況で作動不能のマークが付 けられ、問題を引き起こしたメッセージがメッセージ・ キューに戻されました。このメッセージは、関与した LTERM がマスター端末である場合、z/OS システム・ コンソールへ送信されます。

オペレーターの応答**: (**マスター端末**)** IMS システム・ プログラマーに通知してください。MTO は、IMS デフ ォルト・メッセージ出力記述および装置出力形式がフォ ーマット・ライブラリーにあり、入出力エラーが発生し ていないか確認する必要があります。 LTERM の使用 を続ける場合は、/START LTERM xxx コマンドを出す 必要があります。このメッセージは、/DEQUEUE コマ DFS274 ンドを使用して、メッセージ・キューから除去できま す。

プログラマーの応答**:** ブロック・フェッチ・エラーを起 こす可能性のある原因については、メッセージ DFS057I の説明を参照してください。

問題判別**:** 診断情報が含まれているログ・レコード・タ イプ X'67'、サブレコード X'01'、ID'FERR' は自動的に 作成されます。

モジュール**:** DFSCFEO0

関連情報:

43 [ページの『](#page-54-0)DFS057I』

## **DFS272 FORMAT BLOCK LEVEL ERROR-INPUT IGNORED**

説明**:** 入力を処理するためにフェッチされた DIF ブロ ックが、メッセージのフォーマットに使用された MID ブロック、または装置のフォーマットに使用された DOF ブロックと同じレベルではありませんでした。 MFS テスト・モードでは、端末への最後の出力以降 に、新しいフォーマット・ブロックがテスト・ライブラ DFS276 リーに追加されています。MFS テスト・モードでない 場合は、端末への最後の出力以降に、 /MODIFY また は INITIATE OLC コマンドによるフォーマット・デー タ・セットの切り替えで、フォーマット・ブロックが変 更されています。

システムの処置**:** 入力データは無視されました。

**90** メッセージおよびコード 第 1 巻: DFS メッセージ

オペレーターの応答**:** 画面をフォーマットし、入力を再 入力してください。最後の出力がオペレーターによって 論理的にページングされた場合でも、使用可能であるこ とに変わりはないので、次のメッセージを要求してくだ さい。最後の出力メッセージが完全に (全ページ) 送信 されなかった場合でも、使用可能であることに変わりは ないので、次のメッセージを要求してください。

モジュール**:** DFSCFEI0

## **DFS273 QUEUE ERROR ON MESSAGE DELETION**

説明**:** 進行中のメッセージの削除を試みている最中に、 エラーが発生しました。入出力エラーがメッセージ・キ ュー・データ・セットで発生しているか、内部論理エラ ーが発生しているか、どちらかです。

システムの処置**:** 入力データは無視されました。

オペレーターの応答**:** IMS システム・プログラマーに 連絡して、支援を要請してください。

モジュール**:** DFSCFEO0

## **LOAD MODULE DATASET NOT OPEN LINE** *x***PTERM** *y*

説明**:** System/7 がロード・モジュール要求を発行しま したが、ロード・モジュール・データ・セットが開けま せんでした。通信は終了しました。

オペレーターの応答**: (**マスター端末**)** IMS システム・ プログラマーに連絡して、支援を要請してください。

モジュール**:** DFSCS7B0

## **DFS275 BUFFER TOO SMALL FOR IPL REQUEST LINE** *x***PTERM** *y*

説明**:** System/7 が IMS からの IPL シーケンスを要 求し、回線用に指定された入力バッファーの大きさが不 十分です。

システムの処置**:** 通信は終了します。

オペレーターの応答**:** IMS システム・プログラマーに 連絡して、支援を要請してください。

モジュール**:** DFSCS7B0

## **DFS276 TRANS ERROR DURING LOAD MODULE TRANSMISSION LINE** *x***PTERM** *y*

説明**:** System/7 にロード・モジュールを伝送している 最中に、永続伝送エラーが発生しました。

システムの処置**:** 通信は終了します。

オペレーターの応答**:** 必要に応じて、システムの IPL を実行します。IMS マスター端末から /START line x pterm y コマンドを使用して通信を開始してください。 System/7 にロード要求を再発行させてください。

モジュール**:** DFSCS7B0

## **DFS277 I/O ERROR ON THE SYSTEM/7 LOAD MODULE DATASET LINE** *x***PTERM** *y*

説明**:** System/7 ロード要求を処理している最中に、入 出力エラーがロード・モジュール・データ・セットで発 生しました。

システムの処置**:** 通信は終了します。

オペレーターの応答**: (**マスター端末**)** IMS システム・ プログラマーに連絡して、支援を要請してください。

モジュール**:** DFSCS7B0

## **DFS278 MODULE REQUESTED BY SYSTEM/7 DOES NOT EXIST LINE** *x***PTERM** *y*

説明**:** System/7 がロードを要求したモジュールが、ロ ード・モジュール・データ・セットで検出されませんで した。

システムの処置**:** 通信は終了します。

オペレーターの応答**:** IMS システム・プログラマーに 連絡して、支援を要請してください。

モジュール**:** DFSCS7B0

## **DFS279 LEVEL KEYWORD IS MISSING OR HAS INVALID PARAMETER**

説明**:** LEVEL キーワードはコマンドで必須であるが、 入力されなかったか、パラメーターが複数指定された か、または 1 から 4 の範囲の数値が指定されていませ ん。

オペレーターの応答**:** フォーマットを訂正し、コマンド を再入力してください。

モジュール**:** DFSICLN0

## **DFS280 SET KEYWORD IS MISSING OR HAS INVALID PARAMETER**

説明**:** 入力されたコマンドには SET キーワードが必要 ですが、提供されませんでした。キーワードにパラメー ターが複数指定されていたか、パラメーターが ON ま たは OFF ではありませんでした。

システムの処置**:** コマンドは、無視されます。

オペレーターの応答**:** エラーを訂正し、コマンドを再入 力してください。

モジュール**:** DFSICLN0、DFSICLN4

## **DFS281 MODULE KEYWORD IS MISSING OR HAS INVALID PARAMETER**

説明**:** 入力されたコマンドにはモジュール・キーワード が必要ですが、提供されていないか、指定された DDM, MFS、または ALL 以外のパラメーターがあります。

オペレーターの応答**:** エラーを訂正し、コマンドを再入 力してください。

モジュール**:** DFSICLN0

#### **DFS282 TEST MFS NOT OPERATIVE**

説明**:** MFS TEST 機能がシステム定義に含まれていな かったか、テスト・フォーマット・データ・セットを IMS の初期設定時に開くことができませんでした。

システムの処置**:** コマンドは、無視されます。

問題判別**:** 16、36

モジュール**:** DFSICL50

関連情報:

13 [ページの『第](#page-24-0) 2 章 IMS 問題判別』

## **DFS283 TEST MFS NOT SUPPORTED FOR THIS TERMINAL**

説明**:** TEST MFS が非 MFS 端末用として指定されま した。

システムの処置**:** コマンドは、無視されます。

オペレーターの応答**: (**ローカル**/**リモート端末**)** コマン ドを訂正し、正確に再入力してください。

モジュール**:** DFSICL50

## **DFS284 CANNOT START TEST MFS MODE WITH MESSAGE IN PROGRESS**

説明**:** メッセージの処理中は、状況は変更できません。 システムの処置**:** コマンドは、無視されます。

オペレーターの応答**:** 端末がアクティブでないとき、ま たは停止しているときに、コマンドを再発行してくださ い。

モジュール**:** DFSICL50

## **DFS285 CANNOT STOP TEST MFS MODE WITH MESSAGE IN PROGRESS**

説明**:** メッセージの処理中は、状況は変更できません。

システムの処置**:** コマンドは、無視されます。

オペレーターの応答**: (**ローカル**/**リモート端末**)** 端末が アクティブでないとき、または停止しているときに、コ マンドを再発行してください。

モジュール**:** DFSICL50

## <span id="page-103-1"></span>**DFS286 SECURITY VIOLATION LINE** *x***PTERM** *y*

または

**SECURITY VIOLATION NODE** *nodename***[USER** *username***]**

または

**SECURITY VIOLATION USERID** *userid***PROGRAM** *programname*

説明**:** このメッセージは DFS286I に関連しています。 詳細な説明および処置については、そのメッセージを参 照してください。

関連情報:

[DFS286I](#page-103-0)

## <span id="page-103-0"></span>**DFS286I SECURITY VIOLATION USERID** *userid* **PROGRAM** *programname*

または

**SECURITY VIOLATION LINE** *x***PTERM** *y*

または

#### **SECURITY VIOLATION USERID** *userid*

説明**:** ユーザーがマスター端末で通知を要求したとき、 セキュリティー・エラーのしきい値カウントに達してい ました。このしきい値に達したのは、次のいずれかの場 合です。

- LINE  $x$  PTERM  $y$
- v NODE *nodename* (USER *username*)
- v USERID *userid* PROGRAM *programname*

IMS が NODE *nodename* を使用して USER *username* を発 行するのは、端末へのサインオンに /SIGN コマンドが 使用された場合です。IMS が USERID *userid* PROGRAM *programname* を発行するのは、アプリケーション・プロ

グラムが ICMD 呼び出しを発行し、そのためにセキュ リティー・エラーが発生した場合です。 USERID *userid* は、ICMD 呼び出しを発行したプログラムを呼び出した ユーザーのユーザー ID です。ユーザー ID は、プログ ラムが実行中であった領域のタイプ、および Get Unique (GU) 呼び出しが行われたかどうかに応じて、 次のようになります。

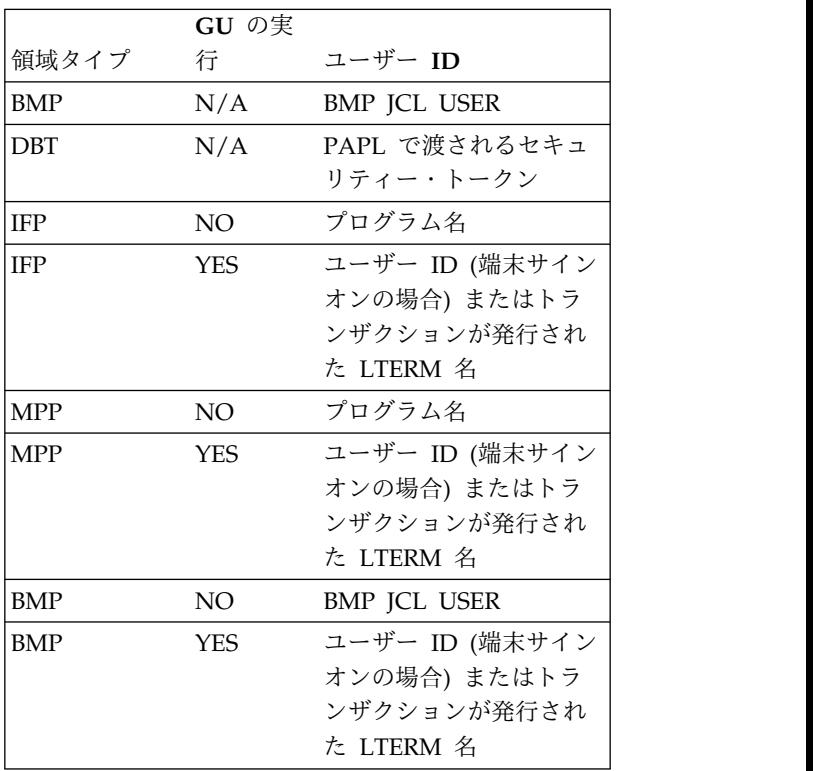

システム定義を使用して IMS に対して定義されている リソースの場合、セキュリティーしきい値は、 COMM、IMSGEN、または SECURITY マクロで SECCNT キーワードを使用して定義されます。動的リソ ースの場合は、 SECCNT パラメーターがゼロでなけれ ば、常にしきい値 1 が使用されます。しきい値に達す る可能性は、DL/I CMD 呼び出しの発行を試みる無許 可トランザクションにも起因し、この場合は、かかわり のあるトランザクション・コードが識別されます。

システムの処置**:** 処置は、マスター端末オペレーターが 決定します。

このユーザー ID は、スケジュールしようとしているリ ソースに対する許可を持っていることを確認してくださ い。

オペレーターの応答**: (**マスター端末**)** ご使用のセキュ リティー手順で指示されている通りに処理してくださ い。

モジュール**:** DFSCMD30、DFSICLZ0、DFSICIO0 関連情報:

[DFS286](#page-103-1)

## **DFS0287A THERE IS NO SECONDARY INDEX TO PROCESS. DO NOT USE MIGRATX.**

説明**:** MIGRATX=YES が指定されましたが、マイグレ ーションしようとしているデータベースに副次索引があ りません。

システムの処置**:** HD 再編成アンロード・ユーティリ ティー・ジョブは、戻りコード 16 で終了しました。

ユーザーの処置**:** 副次索引のないデータベースをマイグ レーションしようとしている場合は、SYSIN 制御カー ドに MIGRATX=YES を指定しないでください。

モジュール**:** DFSURGU0

## **DFS0288E HISAM REORG UTILITIES CANNOT BE USED FOR FAST PATH SECONDARY INDEX DATABASE,** *xxxxxxxx*

説明**:** HISAM 再編成アンロード・ユーティリティーま たは再ロード・ユーティリティー (DFSURUL0 または DFSURRL0) への入力として、高速機能副次索引データ ベース (FPSI DB)を指定することはサポートされませ ん。メッセージ・テキストの中の各項目は、次のとおり です。

*xxxxxxxx*

高速機能副次索引データベースの名前。

システムの処置**:** バッチ・ジョブは、IMS 異常終了 0288 で異常終了します。

プログラマーの応答**:** 適切なユーティリティーを使用し て、高速機能副次索引データベースを再編成またはリカ バリーします。FPSI DB を再編成するには、IDCAMS REPRO が有効です。FPSI DB をリカバリーするには、 IMS リカバリー・ユーティリティーである DFSURDB0、または IMS ベンダーによる索引ビルダ ー・ツールのいずれかを使用します。

モジュール**:** DFSDLBL0

関連情報:

œ 0288 ([メッセージおよびコード](http://www.ibm.com/support/knowledgecenter/SSEPH2_13.1.0/com.ibm.ims13.doc.msgs/msgs/0288.htm#imsabend0288))

## **DFS289 INVALID VALUE FOR SEGNO/SEGSIZE SPECIFIED**

説明**:** 以前に入力されたコマンドには、 SEGNO また は SEGSIZE キーワードがあり、無効なパラメーターが 指定されていました。このパラメーターは、キーワード の直後に続きます。SEGNO および SEGSIZE の有効な 値は、0 から 65,535 (両端を含む) の範囲です。

システムの処置**:** コマンドは処理されません。別のコマ ンド、メッセージ通信、またはトランザクションが入力 できます。

オペレーターの応答**: (**端末の入力**)** SEGNO または SEGSIZE パラメーターとして指定される正しい値を判 別し、コマンドを再入力してください。

問題判別**:** 入力したコマンドと、得られた応答のコピー を手元に用意し、IMS システム・プログラマーに連絡し てください。

モジュール**:** DFSICL70

## **DFS290 NO MESSAGES AVAILABLE FOR OUTPUT**

説明**:** IMS MFS メッセージ先送り保護 (Message Advance Protect)、または VTAM 受信準備済み標識を IMS が受信し、使用可能なメッセージがなかったか、端 末が出力不能の特殊な状況にあります。

システムの処置**:** MFS の場合は、端末がビデオ装置で あれば、ページ保護状況に置かれます。VTAM 受信準 備済み標識で、出力が静止されていない場合は、ビデ オ・コンポーネントがあれば、無保護状況に置かれたま まです。

オペレーターの応答**:** メッセージが予期されている場合 は、短時間待って、要求を再入力し、次のメッセージ要 求を入力して待つか、適切なコマンドを入力して、特殊 状況条件が存在していれば、それを解放するか、どちら かを行ってください。

プログラマーの応答**:** /DISPLAY NODE コマンドを使 用して、メッセージがキューに入れられているかどう か、および端末が、 CONVERSATION や EXCLUSIVE などといった特殊状況にあるかどうかについて、判別し てください。

問題判別**:** 1、5、6、7、14

モジュール**:** DFSCFEP0、DFSCVFC0、DFSCVFZ0 関連情報:

13 [ページの『第](#page-24-0) 2 章 IMS 問題判別』

## **DFS291 INPUT MUST BEGIN FROM FIRST PHYSICAL PAGE**

説明**:** 入力データが入力されましたが、複数物理ページ 入力が指定された DPAGE の最初の物理ページ以外か らでした。入力メッセージが作成されていませんでし た。

システムの処置**:** 出力メッセージが進行中の場合は、メ

ッセージ・キューに戻されます。入力データは無視され ます。

オペレーターの応答**:** 進行中の出力メッセージがあった 場合は、次のメッセージにその取得を要求してくださ い。複数物理ページの入力手順についての情報を参照し てください。

問題判別**:** 16

モジュール**:** DFSCFEI0

関連概念:

■ 複数物理ページの入力 ([オペレーションおよびオ](http://www.ibm.com/support/knowledgecenter/SSEPH2_13.1.0/com.ibm.ims13.doc.oag/ims_3270_physicalpage.htm#ims_3270_physicalpage) [ートメーション](http://www.ibm.com/support/knowledgecenter/SSEPH2_13.1.0/com.ibm.ims13.doc.oag/ims_3270_physicalpage.htm#ims_3270_physicalpage))

関連情報:

13 [ページの『第](#page-24-0) 2 章 IMS 問題判別』

#### **DFS292I INVALID RANGE SPECIFICATION**

説明**:** このメッセージが出る可能性のある原因は、次の とおりです。

- v 範囲パラメーターが指定されたが、範囲パラメーター をサポートしないキーワードが使用されている。
- 範囲指定の 2 番目のメンバーが最初のメンバーより 大きい値でなかった。
- v 指定されたノードの 1 つがシステム内にない。
- v 指定されたノードが両方とも動的である。

システムの処置**:** コマンドは、無視されます。

オペレーターの応答**:** コマンドを正しく再入力してくだ さい。

範囲指定が適用されるのは、キーワード LINE、LINK、 NODE、および PTERM のみです。 NODE キーワードに関する範囲指定が適用されるの は、静的ノードのみです。範囲指定のメンバーは両方と も存在する必要があり、システム定義を通して定義され ている必要があります。

動的端末またはユーザーの場合は、総称パラメーター・ サポートが範囲指定に代わります。総称パラメーターに は、1 つ以上の特殊文字 \* または ' が含まれます。ア スタリスクは、少なくとも 1 文字でアスタリスクを置 き換えることができ、有効なリソース名が作成されるこ とを示します。例えば、/DISPLAY NODE \*SLU6\* で は、文字ストリング SLU6 が含まれるノードが表示さ れます。

モジュール**:** DFSICL30

#### **INVALID ID CARD READER INPUT**

説明**:** オペレーター識別カード読取機構からの入力が無 効でした。入力データを終了するための "EOR" 文字も "EOI" 文字も検出されなかったか、LRC チェックに失 敗しました。

システムの処置**:** 進行中の入力メッセージがあれば、い ずれも廃棄されます。

オペレーターの応答**: (**マスター端末**)** 操作を再試行し てください。エラーが引き続き発生する場合は、システ ム・プログラマーに通知してください。

プログラマーの応答**:**

- 1. すべてのカード・データが入るだけの十分な大きさ があるフィールドに、エントリーが行われるように してください。
- 2. 使用されているカードと 3270 ハードウェアが正し く機能しているか確認してください。

問題判別**:** /TRACE および DFSERA10 を使用して、 IMS が受信した端末入力データの印刷出力を入手してく ださい。データ・フォーマットについては、「*IBM 3270 Information Display System*」を参照してくださ い。

モジュール**:** DFSCFE10、DFSCFE00

## **ID CARD READER USE ALLOWED ONLY ONCE PER MESSAGE**

説明**:** 複数物理ページ入力メッセージの作成時に、 3270 オペレーター ID カード読取装置が使用できるの は 1 回だけです。

システムの処置**:** 進行中の入力メッセージがあれば、い ずれも廃棄されます。

オペレーターの応答**:** ID カード読取装置を 1 回だけ 使用して、メッセージを再入力してください。

問題判別**:** 16

モジュール**:** DFSCFE00、DFSCFE10

関連情報:

13 [ページの『第](#page-24-0) 2 章 IMS 問題判別』

## **IMMEDIATE PEN DETECT LITERAL ALLOWED ONLY ONCE PER MESSAGE**

説明**:** 3270 即時ペン検出が混合モードで、または入力 リテラルを作成するために使用できるのは、1 つのメッ セージにつき 1 回だけです。

システムの処置**:** 進行中の入力メッセージがあれば、い ずれも廃棄されます。

オペレーターの応答**:** 即時ペン検出機能を 1 回だけ使 用して、メッセージを再入力してください。

問題判別**:** MFS

モジュール**:** DFSCFE00

## **DFS296 PROGRAM FUNCTION KEY LITERAL ALLOWED ONLY ONCE PER MESSAGE**

説明**:** 複数物理ページ入力メッセージの作成時に、プロ グラム・ファンクション・キーを使用して、リテラル値 DFS299 を作成できるのは 1 回だけです。オペレーター制御用 として定義されているキーは、複数回使用できます。

システムの処置**:** 進行中の入力メッセージがあれば、い ずれも廃棄されます。

オペレーターの応答**:** 正しいプログラム・ファンクショ ン・キーを使用して、入力メッセージを再入力してくだ さい。

問題判別**:** 16

モジュール**:** DFSCFE00

関連情報:

13 [ページの『第](#page-24-0) 2 章 IMS 問題判別』

## **DFS297 MULTIPLE PHYSICAL PAGE INPUT IS NOT IN PROGRESS**

説明**:** オペレーターが複数物理ページ入力の終了要求 (ENDMPPI) を入力しましたが、複数物理ページ入力メ ッセージの作成中ではありませんでした。

システムの処置**:** 入力データは廃棄されます。

オペレーターの応答**:** 適切な手順を使用して、入力を再 入力してください。

問題判別**:** 16

モジュール**:** DFSCFEI0

関連情報:

13 [ページの『第](#page-24-0) 2 章 IMS 問題判別』

## **DFS298 INPUT MESSAGE CANCELED BY SEGMENT EDIT EXIT**

説明**:** ユーザー提供 MFS セグメント編集出口ルーチン が、DPM-B による入力メッセージの取り消しまたはエ コーを要求しました。

取り消しの理由が、入力が無効で、アプリケーションに 応じて異なるのか、配布プレゼンテーション管理 B (DPM-B) が入力メッセージのエコーを要求しているの か、いずれかです。エコーされたメッセージは、 DPM-B ではサポートされません。

システムの処置**:** 進行中の入力メッセージは削除されま す。

オペレーターの応答**:** 出口ルーチンで必要な方法で、メ ッセージを入力してください。

プログラマーの応答**:** ユーザー提供の出口ルーチンの操 作が正しいか検証してください。端末入力データ は、/TRACE 機能の使用によって調べられます。

モジュール**:** DFSCFEI0

## **DFS299 SEGMENT EDIT EXIT FAILURE-NOTIFY SYSTEMS PROGRAMMER**

説明**:** ユーザー提供 MFS セグメント編集出口ルーチン が、許容最大値を超えてセグメント・サイズを大きくし たか、無効の戻りコードを戻したか、どちらかです。編 集ルーチン障害のため、システム保全性が損なわれる可 能性があります。

システムの処置**:** 進行中の入力メッセージは削除されま す。

オペレーターの応答**:** このメッセージが表示される前に 入力された内容を記録して、IMS システム・プログラマ ーに連絡してください。

プログラマーの応答**:** セグメント編集出口ルーチンを訂 正し、IMS 中核内で置き換えてください。ユーザー提供 の出口ルーチンの操作が正しいか検証してください。端 末入力データは、/TRACE 機能の使用によって調べら れます。

モジュール**:** DFSCFEI0

## **DFS0300I OUTPUT DATA SET SPECIFIED BY DDNAME** *ddname* **WAS NOT SUCCESSFULLY CLOSED**

説明**:** データベース・イメージ・コピー 2 (DFSUDMT0) ユーティリティー処理中に、

*ddname*ddname で指示された出力データ・セットに対し て、データ・セット・クローズが異常終了したか、また はデータ・セット・クローズが (DFSMSdss により) 試 行されませんでした。したがって、このデータ・セット は、イメージ・コピーとして使用できません。

システムの処置**:** エラーが検出されなかった別の出力コ ピー (1 次または 2 次) がある場合、イメージ・コピー 処理は入力 DBDS に対して継続します。それ以外の場 合、DBDS についての処理は失敗し、メッセージ DFS3144A が発行されます。

オペレーターの応答**:** 別のイメージ・コピー 2 ジョブ をサブミットして、イメージ・コピー処理が失敗した DBDS をコピーします。

モジュール**:** DFSUDUI1
# 第 **10** 章 **DFS** メッセージ **DFS301A - DFS350A**

ここでは、次のメッセージについて説明します。

#### **DFS301A UNABLE TO OPEN DDNAME-***ddname*

説明**:** 発行ユーティリティー・プログラムが、メッセー ジに示されている *ddname* を使用して、DCB をオープ ンできませんでした。

システムの処置**:** 処理が終了し、ゼロ以外の戻りコード が示されます。

プログラマーの応答**:** 実行に必須とされている必要な DD ステートメントがすべて提供されているか確認して ください。欠落している JCL ステートメントがあれ ば、すべて訂正し、ジョブを再実行依頼してください。 異常終了コード 0302 を参照してください。

問題判別**:** 2、3、8、18、20、35。また、ユーティリテ ィー制御機能の下で実行中にこのメッセージが生成され た場合は、DFSYSIN データ・セット内の FUNCTION=OP,MSGNUM=301 制御ステートメントを

使用して、ジョブを再実行してください。このステップ では、SYSUDUMP DD ステートメントを指定する必要 があります。

モジュール**:** DFSPIRP0、 DFSUCMN0、 DFSUCP40、 DFSUC150、 DFSUC350、 DFSUDMP0、 DFSURDB0、 DFSURGL0、 DFSURGU0、 DFSURRL0、 DFSURUL0、 DFSUTR20、 DFSUTR30 関連情報:

■ 0302 ([メッセージおよびコード](http://www.ibm.com/support/knowledgecenter/SSEPH2_13.1.0/com.ibm.ims13.doc.msgs/msgs/0302.htm#imsabend0302))

#### **DFS302A INVALID OR MISSING FUNCTION** *ff* **SPECIFIED ON REQUEST** *nnnn*

説明**:** 制御機能コードが無効または欠落しているユーテ ィリティー制御ステートメントが検出されました。*ff* が 省略されているか、存在する場合は、有効な 2 文字コ ードではありませんでした。有効なコードについては、 DFS304A ユーティリティー制御機能に関する情報を参照してくだ さい。*nnnn* は制御要求番号です。

システムの処置**:** 処理が終了し、ゼロ以外の戻りコード が示されます。

プログラマーの応答**:** 実行されているユーティリティ ー・プログラムに応じて、制御ステートメントを訂正 し、ジョブを再実行依頼してください。異常終了コード 302 を参照してください。

問題判別**:** 2、3、8、35。また、ユーティリティー制御 機能の下で実行中であった場合は、DFSYSIN データ・ セット内の FUNCTION=OP,MSGNUM=302 制御ステ ートメントを使用して、ジョブを再実行してください。 このステップでは、SYSUDUMP DD ステートメントを 指定する必要があります。PSB プールの方が CSA PSB プールよりもはるかに大きくする必要があります。

モジュール**:** DFSUCP40

関連資料:

■ DFSUCF00 [ユーティリティーの制御ステートメン](http://www.ibm.com/support/knowledgecenter/SSEPH2_13.1.0/com.ibm.ims13.doc.dur/ims_dfsucf00utility.htm#ims_dfsucf00utility) ト ([データベース・ユーティリティー](http://www.ibm.com/support/knowledgecenter/SSEPH2_13.1.0/com.ibm.ims13.doc.dur/ims_dfsucf00utility.htm#ims_dfsucf00utility))

#### **DFS0303I** *xxxx* **<DYNAMIC BLOCK>**

または

# **THE FOLLOWING BLOCKS WILL BE <DYNAMICALLY FIXED | ALLOCATED IN DREF STORAGE>:**

説明**:** ブロック用のストレージが取得されると、 DDNAME=PROCLIB で記述されているデータ・セット の DFSFIXnn メンバーで指定されている動的 BLOCKS がページ固定されます。DDNAME=PROCLIB で記述さ れているデータ・セットの DFSDRFnn メンバーで指定 されているブロックが DREF ストレージ・サブプール 内で割り振られます。*xxxx* は、ページ固定される、ま たは DREF ストレージ内で割り振られる、ブロックの IMS 名です。

システムの処置**:** IMS の初期設定が続行されます。

オペレーターの応答**:** 必要なアクションはありません。

モジュール**:** DFSXFIX0

### **DFS304A DBD NAME NOT SPECIFIED FOR FUNCTION** *ff* **ON REQUEST** *nnnn*

説明**:** ユーティリティー・プログラムが、 DBD 名フ ィールドがブランクの制御ステートメントを検出しまし た。*nnnn* は制御要求番号です。

システムの処置**:** 処理が終了し、ゼロ以外の戻りコード が示されます。

プログラマーの応答**:** 制御ステートメントを訂正して、

© Copyright IBM Corp. 1974, 2017 **97**

DBD 名を組み込み、ジョブを再実行依頼してくださ い。異常終了コード 0302 を参照してください。

問題判別**:** 2、3、8、35。また、ユーティリティー制御 機能の下で実行中であった場合は、DFSYSIN データ・ セット内の FUNCTION=OP,MSGNUM=304 制御ステ ートメントを使用して、ジョブを再実行してください。 このステップでは、SYSUDUMP DD ステートメントを 指定する必要があります。

モジュール**:** DFSUCP40

関連情報:

**■ 0302 ([メッセージおよびコード](http://www.ibm.com/support/knowledgecenter/SSEPH2_13.1.0/com.ibm.ims13.doc.msgs/msgs/0302.htm#imsabend0302))** 

13 [ページの『第](#page-24-0) 2 章 IMS 問題判別』

#### **DFS305A DBD/PSB LIBRARY DOES NOT CONTAIN DBD/PSB** *dbdname*

説明**:** ユーティリティー・プログラムが、ユーティリテ ィー制御ステートメントに名前が指定されている DBD/PSB を検出できませんでした。

システムの処置**:** 処理が終了し、ゼロ以外の戻りコード が示されます。

プログラマーの応答**:** ユーティリティー制御ステートメ ントと DBD/PSB ライブラリーを指定する DD ステー トメントのどちらかを訂正し、ジョブを再実行依頼して ください。異常終了コード 0302 を参照してください。

問題判別**:** 2、3、8、18、35。また、ユーティリティー 制御機能の下で実行中であった場合は、DFSYSIN デー タ・セット内の FUNCTION=OP,MSGNUM=305 制御 ステートメントを使用して、ジョブを再実行してくださ い。このステップでは、SYSUDUMP DD ステートメン トを指定する必要があります。

モジュール**:**

DFSUCMN0、DFSUCP40、DFSUCUM0、 DFSURUL0 関連情報:

■ IMS [異常終了](http://www.ibm.com/support/knowledgecenter/SSEPH2_13.1.0/com.ibm.ims13.doc.msgs/msgs/0302.htm#imsabend0302) 0302 13 [ページの『第](#page-24-0) 2 章 IMS 問題判別』

### **DFS306A DBD** *dbdname* **DOES NOT CONTAIN DDNAME FOR FUNCTION** *ff*

説明**:** ユーティリティー・プログラムが、制御ステート メントで指定されている DD 名を、示されている DBD *dbdname* で見つけようと試みました。この試みは失敗し ました。

システムの処置**:** 処理が終了し、ゼロ以外の戻りコード が示されます。

プログラマーの応答**:** エラーの制御ステートメントを訂

**98** メッセージおよびコード 第 1 巻: DFS メッセージ

正し、ジョブを再実行依頼してください。異常終了コー ド 0302 を参照してください。

問題判別**:** 2、3、8、35。また、ユーティリティー制御 機能の下で実行中であった場合は、DFSYSIN データ・ セット内の FUNCTION=OP,MSGNUM=306 制御ステ ートメントを使用して、ジョブを再実行してください。 SYSUDUMP DD ステートメントをこのステップで指定 してください。

モジュール**:** DFSUCCT0、DFSUCP40、DFSUCUM0、 DFSUDMP0、DFSURDB0 関連情報:

0302 ([メッセージおよびコード](http://www.ibm.com/support/knowledgecenter/SSEPH2_13.1.0/com.ibm.ims13.doc.msgs/msgs/0302.htm#imsabend0302))

13 [ページの『第](#page-24-0) 2 章 IMS 問題判別』

### **DFS307A NO DDNAME SPECIFIED FOR DATA BASE** *dbdname* **FOR FUNCTION** *ff*

説明**:** ユーティリティー・プログラムが検出した制御ス テートメントには、DD 名が必要でしたが、これが含ま れていませんでした。

システムの処置**:** 処理が終了し、ゼロ以外の戻りコード が示されます。

プログラマーの応答**:** 制御ステートメントを訂正し、ジ ョブを再実行依頼してください。異常終了コード 0302 を参照してください。

問題判別**:** 2、3、8、35。また、ユーティリティー制御 機能の下で実行中であった場合は、DFSYSIN データ・ セット内の FUNCTION=OP,MSGNUM=307 制御ステ ートメントを使用して、ジョブを再実行してください。 SYSUDUMP DD ステートメントをこのステップで指定 してください。

モジュール**:** DFSPRSDI、DFSUCP40 関連情報:

D÷. IMS [異常終了](http://www.ibm.com/support/knowledgecenter/SSEPH2_13.1.0/com.ibm.ims13.doc.msgs/msgs/0302.htm#imsabend0302) 0302

# **DFS308A NO OUTPUT DDNAME SPECIFIED FOR FUNCTION** *ff* **ON REQUEST** *nnnn*

説明**:** ユーティリティー・プログラムが検出した制御要 求では、制御ステートメントで出力データ・セット DDNAME の指定を必要としていましたが、これが示さ れていませんでした。*nnnn* は制御要求番号です。

システムの処置**:** 処理が終了し、ゼロ以外の戻りコード が示されます。

プログラマーの応答**:** 制御要求を訂正し、ジョブを再実 行依頼してください。

問題判別**:** 2、3、8、36。また、ユーティリティー制御 機能の下で実行中であった場合は、DFSYSIN データ・ セット内の FUNCTION=OP,MSGNUM=308 制御ステ ートメントを使用して、ジョブを再実行してください。 SYSUDUMP DD ステートメントをこのステップで指定 してください。

モジュール**:** DFSUCP40

関連情報:

13 [ページの『第](#page-24-0) 2 章 IMS 問題判別』

# **DFS309A CONTROL STATEMENT ERROR-INVALID/MISSING KEYWORD** *keyword*

説明**:** 制御プログラムが、必須キーワードの欠落を検出 したか、キーワードを識別できなかったか、どちらかで す。

システムの処置**:** 処理が終了し、ゼロ以外の戻りコード が示されます。

プログラマーの応答**:** 制御ステートメントを訂正し、ジ ョブを再実行依頼してください。

問題判別**:** 2、3、8、36。また、ユーティリティー制御 機能の下で実行中であった場合は、DFSYSIN データ・ セット内の FUNCTION=OP,MSGNUM=309 制御ステ ートメントを使用して、ジョブを再実行してください。 SYSUDUMP DD ステートメントをこのステップで指定 してください。

モジュール**:** DFSUCP40

関連情報:

13 [ページの『第](#page-24-0) 2 章 IMS 問題判別』

### **DFS310A INPUT RECORD IMAGE FOR** *ddddddddddddd* **IS IN ERROR AND FOLLOWS THIS MESSAGE**

説明**:** ユーティリティー・プログラムが、制御ステート メントにエラーがあることを検出した後で、このメッセ ージを出します。メッセージ・テキストで、エラーのス テートメントを識別しています。*ddddddddddddd* によ り、カスタマイズされたメッセージを生成するために現 在実行中のユーティリティーが、固有のデータを識別し ます。このメッセージが出される可能性があるのは、次 の状態の場合です。

- v DFSURGSO の実行時に、データベースをスキャンす る必要がなかった。
- v OLIC の実行時に、入力制御ステートメントで指定さ れた DBD 名が OLIC PSB、または PSB 指定の

LANG=PL/I の DB PCB で検出されなかった。 OLIC は LANG=ASSEM を必要とします。

v トラック・リカバリー・オプションが索引 KSDS に 関して指定された。

システムの処置**:** 処理が終了し、ゼロ以外の戻りコード が示されます。

プログラマーの応答**:** エラーがあればすべて訂正し、ジ ョブを再実行依頼してください。

問題判別**:** 2、3、8、36。また、ユーティリティー制御 機能の下で実行中であった場合は、DFSYSIN データ・ セット内の FUNCTION=OP,MSGNUM=310 制御ステ ートメントを使用して、ジョブを再実行してください。 このステップで SYSUDUMP DD ステートメントを指 定してください。

モジュール**:**

DFSUCMN0、DFSUCP40、DFSUCUM0、 DFSUDMP0、DFSUICP0、DFSURDB0、DFSURGP0、 DFSURGS0、DFSURG10、DFSURRL0、DFSURUL0、 DSPLRC10

関連情報:

13 [ページの『第](#page-24-0) 2 章 IMS 問題判別』

### **DFS311A RESTART WAS NOT SPECIFIED AND NO DFSYSIN DATASET EXISTS**

説明**:** ユーティリティー制御機能が、制御ステートメン トを見つけられなくて、その処理を決定できませんでし た。DFSYSIN データ・セットと 『start』 パラメータ ーのどちらかが必要です。

システムの処置**:** 処理が終了し、ゼロ以外の戻りコード が示されます。

プログラマーの応答**:** エラーを訂正し、ジョブを再実行 依頼してください。

問題判別**:** 2、3、8、36。また、DFSYSIN データ・セ ット内の FUNCTION=OP,MSGNUM=311 制御ステー トメントを使用して、ジョブを実行してください。 SYSUDUMP DD ステートメントをこのステップで指定 してください。

モジュール**:** DFSUCP10

関連情報:

13 [ページの『第](#page-24-0) 2 章 IMS 問題判別』

# **DFS312A DDNAME** *ddname* **DOES NOT CONTAIN A VALID IMAGE OR REORGANIZED COPY FOR FUNCTION RV**

説明**:** データベース・リカバリー・ユーティリティー に、DDNAME *ddname* で定義された入力データ・セッ トが示されましたが、そのヘッダー・レコードが正しい DFS315A フォーマットではありませんでした。このタイプのエラ ーは、イメージ・コピー・ヘッダー・レコードのフォー マットが、現在サポートされているリリースの IMS の フォーマットと一致しないときに発生する場合がありま す。

システムの処置**:** 処理が終了し、ゼロ以外の戻りコード が示されます。

プログラマーの応答**:** 入力が正しかったか確認するか、 入力を訂正し、ジョブを再実行依頼してください。異常 終了コード 302 を参照してください。

問題判別**:** 2、3、8、35。また、ユーティリティー制御 機能の下で実行中であった場合は、DFSYSIN データ・ セット内の FUNCTION=OP,MSGNUM=312 制御ステ ートメントを使用して、ジョブを再実行してください。 SYSUDUMP DD ステートメントをこのステップで指定 してください。

モジュール**:** DFSURDB0

関連情報:

■ 0302 ([メッセージおよびコード](http://www.ibm.com/support/knowledgecenter/SSEPH2_13.1.0/com.ibm.ims13.doc.msgs/msgs/0302.htm#imsabend0302)) 13 [ページの『第](#page-24-0) 2 章 IMS 問題判別』

# **DFS313A HD UNLOAD CANNOT BE USED TO UNLOAD INDEX DATABASE**  *dbdname*

説明**:** 階層直接 (HD) 再編成ユーティリティーは、索 引データベースのアンロードまたは再ロードには使用で きません。

システムの処置**:** 処理が終了し、ゼロ以外の戻りコード が示されます。

プログラマーの応答**:** 索引データベースを再編成する場 合は、階層順次 (HS) アンロード/再ロード・ユーティ リティーを使用する必要があります。

モジュール**:** DFSUFGU0

#### **DFS314I TRAP KEYWORD HAS INVALID PARAMETER**

説明**:** /TRACE SET ON TRAP コマンドが発行されま したが、TRAP キーワード・パラメーターが欠落してい たか、無効でした。

システムの処置**:** コマンドは、無視されます。

オペレーターの応答**: (**マスター端末**)** コマンド・フォ ーマットを調べて、訂正したコマンドを再入力してくだ さい。

**100** メッセージおよびコード 第 1 巻: DFS メッセージ

モジュール**:** DFSICLN0

### **DFS315A DEVTYPE MACRO FAILED ON DDNAME** *ddname* **FOR FUNCTION** *ff*

説明**:** ユーティリティー・プログラムが、入力装置また は出力装置についての情報を入手するために、SVC 24 (DEVTYPE) を発行しました。戻りコードで、この試み が正常に行われなかったことが示されました。

システムの処置**:** 処理が終了し、ゼロ以外の戻りコード が示されます。

プログラマーの応答**:** システム操作担当者にこれを報告 してください。異常終了コード 0302 を参照してくださ い。

問題判別**:** 2、3、8、35。また、ユーティリティー制御 機能の下で実行中であった場合は、DFSYSIN データ・ セット内の FUNCTION=OP,MSGNUM=315 制御ステ ートメントを使用して、ジョブを再実行してください。 SYSUDUMP DD ステートメントをこのステップで指定 してください。

モジュール**:** DFSUCP40、DFSURGP0、DFSURGS0、 DFSURGU0、DFSURG10、DFSURUL0

関連情報:

0302 ([メッセージおよびコード](http://www.ibm.com/support/knowledgecenter/SSEPH2_13.1.0/com.ibm.ims13.doc.msgs/msgs/0302.htm#imsabend0302))

13 [ページの『第](#page-24-0) 2 章 IMS 問題判別』

### **DFS316A DBD** *dbdname* **CONTAINS AN UNKNOWN ORGANIZATION CODE** *cc*

説明**:** 指定された DBD *dbdname* に有効なデータベー ス編成コードが含まれていませんでした。値 *cc* が問題 のコードです。

システムの処置**:** 処理が終了し、ゼロ以外の戻りコード が示されます。

プログラマーの応答**:** 指定された DBD が IMS DBD であったかどうかを確認してください。矛盾があれば訂 正し、ジョブを再実行してください。異常終了コード 0302 を参照してください。

問題判別**:** 2、3、8、35。また、ユーティリティー制御 機能の下で実行中であった場合は、DFSYSIN データ・ セット内の FUNCTION=OP,MSGNUM=316 制御ステ ートメントを使用して、ジョブを再実行してください。 SYSUDUMP DD ステートメントをこのステップで指定 してください。

モジュール**:** DFSUCP40、DFSUDMP0、DFSURDB0、 DFSURGU0 関連情報:

■ 0302 ([メッセージおよびコード](http://www.ibm.com/support/knowledgecenter/SSEPH2_13.1.0/com.ibm.ims13.doc.msgs/msgs/0302.htm#imsabend0302))

13 [ページの『第](#page-24-0) 2 章 IMS 問題判別』

### **DFS317W HEADER RECORD FOR DDNAME** *ddname* **NOT FOUND ON DDNAME** *ddname* **FOR FUNCTION** *ff*

説明**:** ユーティリティー *ff* プログラムに入力データ・ セットが提供されましたが、正常な DBD 用であり、必 要な正常データ・セット用ではありませんでした。

システムの処置**:** 処理が終了し、ゼロ以外の戻りコード が示されます。

プログラマーの応答**:** エラーを訂正し、ジョブを再実行 依頼してください。異常終了コード 0302 を参照してく ださい。

問題判別**:** 2、3、8、35。また、ユーティリティー制御 機能の下で実行中であった場合は、DFSYSIN データ・ セット内の FUNCTION=OP,MSGNUM=317 制御ステ ートメントを使用して、ジョブを再実行してください。 SYSUDUMP DD ステートメントをこのステップで指定 してください。

モジュール**:** DFSUCP40、DFSURDB0 関連情報:

13 [ページの『第](#page-24-0) 2 章 IMS 問題判別』

### **DFS318A RECORDS FROM DDNAME** *ddname* **ARE LARGER THAN DDNAME** *ddname* **SUPPORTS.**

説明**:** ユーティリティー・プログラムに出力装置が指定 されましたが、その最大レコード長が入力レコード長よ り小でした。

システムの処置**:** 処理が終了し、ゼロ以外の戻りコード が示されます。

プログラマーの応答**:** 指定された DD ステートメント 装置タイプを入力レコード長を処理できる装置に変更 し、ジョブを再実行依頼してください。

問題判別**:** 2、3、8、36。また、ユーティリティー制御 機能の下で実行中であった場合は、DFSYSIN データ・ セット内の FUNCTION=OP,MSGNUM=318 制御ステ ートメントを使用して、ジョブを再実行してください。 SYSUDUMP DD ステートメントをこのステップで指定 してください。

```
モジュール: DFSUCP40、DFSURGU0
```
関連情報:

13 [ページの『第](#page-24-0) 2 章 IMS 問題判別』

### **DFS319A DDNAME** *ddname* **HAD A PERMANENT I/O ERROR FOR FUNCTION** *ff*

説明**:** ユーティリティー・プログラムが、指定されたデ ータ・セットにリカバリー不能入出力エラーがあること を検出しました。

システムの処置**:** エラーが発生したのが出力ボリューム で、複数の出力コピーが指定されていた場合は、プログ ラムはエラーで終了します。データベース・イメージ・ コピー 2 ユーティリティー (DFSUDMT0) の場合は、 イメージ・コピー処理が失敗したデータベース・デー タ・セットを識別するために、理由コードが 0E のメッ セージ DFS3144A も出されます。イメージ・コピー処 理が完了していないデータベース・データ・セットが他 にない場合は、ユーティリティーが終了します。

問題判別**:** 2、3、8、17g、36

モジュール**:** DFSBCKI0、DFSUCP40、DFSUDMP0、 DFSUDMT0、DFSURGU0、DFSURUL0

関連情報:

756 [ページの『](#page-767-0)DFS3144A』

13 [ページの『第](#page-24-0) 2 章 IMS 問題判別』

### **DFS320I DDNAME** *ddname* **IS STOPPED BUT DDNAME** *ddname* **CONTINUES**

説明**:** ユーティリティー・プログラムが、出力ボリュー ムに入出力エラーがあることを検出しました。コピーが 2 つ指定されました。プログラムは、良好な代替コピー から続行します。

システムの処置**:** 処理は、1 つの出力コピーのみを続行 します。

プログラマーの応答**:** ダンプされたデータ・セットのコ ピーが 1 つ作成されます。コピーが 2 つ必要な場合 は、出力装置および出力ボリュームが正常に使用できる 状態であることを確認して、ジョブを再実行依頼してく ださい。

問題判別**:** 2、3、8

モジュール**:** DFSUCP40、DFSUDMP0、DFSURGU0、 DFSURUL0

関連情報:

13 [ページの『第](#page-24-0) 2 章 IMS 問題判別』

#### **DFS321W FUNCTION** *ff* **EXPERIENCED AN ERROR AND MUST BE RESTARTED**

説明**:** ユーティリティー・プログラムが、要求された操 作の正常終了を禁じるエラーを検出しました。

システムの処置**:** 処理が終了し、ゼロ以外の戻りコード が示されます。

プログラマーの応答**:** このメッセージよりも前に気付い たエラーがあればすべて訂正して、失敗した要求を再実 行してください。ユーティリティー制御機能の下で実行 していた場合は、エラーを訂正し、JCL の PARM= を 変更して、RESTART が必要であることを示すか、

FUNCTION=OP,REQUEST=RESTART を指定して、制 御ステートメントを DFSYSIN データ・セットに追加し てください。ユーティリティーによっては、その実行内 で再始動できないものもあります。

問題判別**:** 2、3、8、36。また、ユーティリティー制御 機能の下で実行中であった場合は、DFSYSIN データ・ セット内の FUNCTION=OP,MSGNUM=321 制御ステ ートメントを使用して、ジョブを再実行してください。 SYSUDUMP DD ステートメントをこのステップで指定 してください。

モジュール**:** DFSUDMP0 関連資料:

■ [ユーティリティー制御機能](http://www.ibm.com/support/knowledgecenter/SSEPH2_13.1.0/com.ibm.ims13.doc.dur/ims_dfsucf00.htm#ims_dfsucf00) (DFSUCF00) (データ [ベース・ユーティリティー](http://www.ibm.com/support/knowledgecenter/SSEPH2_13.1.0/com.ibm.ims13.doc.dur/ims_dfsucf00.htm#ims_dfsucf00))

関連情報:

13 [ページの『第](#page-24-0) 2 章 IMS 問題判別』

### **DFS322W FUNCTION** *ff* **WAS NOT SUPPLIED AN IMAGE COPY INPUT**

説明**:** ユーティリティー *ff* が、イメージ・コピー入力 データ・セットが DD DUMMY として指定されている のを検出しました。

システムの処置**:** 処理は続行されます。

プログラマーの応答**:** 入力が必要なかった場合は、処置 は必要ありません。そうでない場合は、入力データを訂 正し、ジョブを再実行依頼してください。

### 問題判別**:** 2、3、8、36

また、ユーティリティー制御機能の下で実行中であった 場合は、DFSYSIN データ・セット内の FUNCTION=OP,MSGNUM=322 制御ステートメントを 使用して、ジョブを再実行してください。SYSUDUMP DD ステートメントをこのステップで指定してくださ い。

モジュール**:** DFSUCP40、DFSURDB0 関連情報:

13 [ページの『第](#page-24-0) 2 章 IMS 問題判別』

# **FUNCTION** *ff* **WAS NOT SUPPLIED A CHANGE ACCUMULATION INPUT**

説明**:** ユーティリティー・プログラムが、累積変更入力 データ・セットが DD DUMMY として指定されている のを検出しました。

システムの処置**:** 処理は続行されます。

プログラマーの応答**:** 入力が必要なかった場合は、処置 は必要ありません。そうでない場合は、入力データを訂 正し、ジョブを再実行依頼してください。

問題判別**:** 2、3、8、36。また、ユーティリティー制御 機能の下で実行中であった場合は、DFSYSIN データ・ セット内の FUNCTION=OP,MSGNUM=323 制御ステ ートメントを使用して、ジョブを再実行してください。 SYSUDUMP DD ステートメントをこのステップで指定 してください。

モジュール**:** DFSUCP40、DFSURDB0 関連情報:

13 [ページの『第](#page-24-0) 2 章 IMS 問題判別』

### **DFS324W FUNCTION** *ff* **WAS NOT SUPPLIED AN INPUT LOG FILE**

説明**:** ユーティリティー・プログラムが、ログ入力デー タが DD DUMMY として指定されているのを検出しま した。

システムの処置**:** 処理は続行されます。

プログラマーの応答**:** 入力が必要なかった場合は、処置 は必要ありません。そうでない場合は、入力データを訂 正し、ジョブを再実行依頼してください。

問題判別**:** 2、3、8、36。また、ユーティリティー制御 機能の下で実行中であった場合は、DFSYSIN データ・ セット内の FUNCTION=OP,MSGNUM=324 制御ステ ートメントを使用して、ジョブを再実行してください。 SYSUDUMP DD ステートメントをこのステップで指定 してください。

モジュール**:** DFSUCP40、DFSURDB0

関連情報:

13 [ページの『第](#page-24-0) 2 章 IMS 問題判別』

### **DFS325A PURGE DATE ON DDNAME** *ddname* **IS LATER THAN DATE ON DDNAME** *ddname* **FOR FUNCTION** *ff*

説明**:** 累積変更入力データ・セットが作成されたとき指 定されたパージ日付が、イメージ・コピー入力データ・

セットが作成された日付より後であることを、ユーティ リティーが検出しました。

システムの処置**:** 処理が終了し、ゼロ以外の戻りコード が示されます。

プログラマーの応答**:** 対象日付間に変更レコードが作成 され、データベース保全性のために必要な場合は、累積 変更入力を再作成し、リカバリー・ジョブを再度実行依 頼する必要があります。

問題判別**:** 2、3、8、36。また、ユーティリティー制御 機能の下で実行中であった場合は、DFSYSIN データ・ セット内の FUNCTION=OP,MSGNUM=325 制御ステ ートメントを使用して、ジョブを再実行してください。 SYSUDUMP DD ステートメントをこのステップで指定 DFS328A してください。

モジュール**:** DFSUCP40、DFSURDB0 関連情報:

13 [ページの『第](#page-24-0) 2 章 IMS 問題判別』

### **DFS326A DDNAME** *ddname* **INPUT IGNORED DUE TO PURGE DATE ON DDNAME** *ddname*

説明**:** 累積変更入力データ・セットの作成日がイメー ジ・ダンプ・データ・セットの作成日より前になってい ることを、データベース・リカバリー・ユーティリティ ー・プログラムが検出しました。すべてのレコードがす でにダンプ上にあるため、累積変更入力データ・セット は使用されていません。

システムの処置**:** 処理が終了し、ゼロ以外の戻りコード が示されます。

問題判別**:** 2、3、8、36。また、ユーティリティー制御 機能の下で実行中であった場合は、DFSYSIN データ・ セット内の FUNCTION=OP,MSGNUM=326 制御ステ ートメントを使用して、ジョブを再実行してください。 SYSUDUMP DD ステートメントをこのステップで指定 してください。

モジュール**:** DFSUCP40、DFSUDMP0、DFSURDB0 関連情報:

13 [ページの『第](#page-24-0) 2 章 IMS 問題判別』

### **DFS327W NO RECORDS ON DDNAME** *ddname* **FOR RECOVERED DATASET**

説明**:** ユーティリティー・プログラムが、入力データ・ セット *ddname* をスキャンして、リカバリーされるデー タ・セットに適用されるレコードを検索しましたが、ま ったく検出されませんでした。

プログラマーの応答**:** 入力データ・セットが正しかった

か確認してください。正しくなかった場合は、JCL を訂 正し、ジョブを再実行依頼してください。

問題判別**:** 2、3、8、36。また、ユーティリティー制御 機能の下で実行中であった場合は、DFSYSIN データ・ セット内の FUNCTION=OP,MSGNUM=327 制御ステ ートメントを使用して、ジョブを再実行してください。 SYSUDUMP DD ステートメントをこのステップで指定 してください。

モジュール**:** DFSUCP40、DFSURDB0

関連情報:

13 [ページの『第](#page-24-0) 2 章 IMS 問題判別』

# **DFS328A DDNAME** *ddname* **REQUIRED BUT WAS NOT SUPPLIED FOR FUNCTION** *ff*

説明**:** ユーティリティー・プログラムが、必須データ・ セット *ddname* が指定されていないことを検出しまし た。

システムの処置**:** 処理が終了し、ゼロ以外の戻りコード が示されます。

プログラマーの応答**:** 必要な DD ステートメントを指 定し、ジョブを再実行依頼してください。

問題判別**:** 2、3、8、36。また、ユーティリティー制御 機能の下で実行中であった場合は、DFSYSIN データ・ セット内の FUNCTION=OP,MSGNUM=328 制御ステ ートメントを使用して、ジョブを再実行してください。 SYSUDUMP DD ステートメントをこのステップで指定 してください。

モジュール**:** DFSUCP40

関連情報:

13 [ページの『第](#page-24-0) 2 章 IMS 問題判別』

### **HEADER RECORD ON DDNAME** *ddname* **IS NOT CONSISTENT WITH** *ddname***/***dbpcb* **FOR FUNCTION** *ff*

説明**:** データ・セット記述が DBD 記述と一致しない 入力データ・セット・ヘッダー・レコード、または示さ れている他の入力データ・セットのヘッダー・レコード を、ユーティリティー・プログラムが検出しました。

システムの処置**:** 処理が終了し、ゼロ以外の戻りコード が示されます。

プログラマーの応答**:** すべての入力が正しいか確認し、 ジョブを再実行依頼してください。異常終了コード 302 を参照してください。

問題判別**:** 2、3、8、35。また、ユーティリティー制御 機能の下で実行中であった場合は、DFSYSIN データ・

セット内の FUNCTION=OP,MSGNUM=329 制御ステ<br>DFS331A ートメントを使用して、ジョブを再実行してください。 SYSUDUMP DD ステートメントをこのステップで指定 してください。

モジュール**:** DFSUCP40、DFSURDB0 関連情報:

■ IMS [異常終了](http://www.ibm.com/support/knowledgecenter/SSEPH2_13.1.0/com.ibm.ims13.doc.msgs/msgs/0302.htm#imsabend0302) 0302

13 [ページの『第](#page-24-0) 2 章 IMS 問題判別』

### **DFS330A DDNAME** *ddname* **IS OUT OF SEQUENCE FOR FUNCTION** *ff* **REASON=***r*

説明**:** ユーティリティー・プログラムが、相対ブロック 番号が最後のレコード更新より低い値である OSAM/ESDS を、データ・セット *ddname* 内で検出し ました。理由コードとその意味は、次のとおりです。

コード

説明

- **1** ESDS または OSAM RBN キー・シーケンス・エ ラーが発生しました。
- **2** KSDS キー・シーケンス・エラーが発生しました。
- **3** ログ日付の順序が狂っています (昇順ではありませ  $\lambda$ <sub>)</sub>。
- **4** 変更累積レコード内の日時が、マージされるログ・ レコード内の日付より後になっています。

システムの処置**:** 処理が終了し、ゼロ以外の戻りコード が示されます。

プログラマーの応答**:** 入力ファイルがエラーです。これ を再作成し、ジョブを再実行依頼してください。異常終 了コード 0302 を参照してください。

問題判別**:** 2、3、8、35。また、ユーティリティー制御 機能の下で実行中であった場合は、DFSYSIN データ・ セット内の FUNCTION=OP,MSGNUM=330 制御ステ ートメントを使用して、ジョブを再実行してください。 SYSUDUMP DD ステートメントをこのステップで指定 してください。

モジュール**:** DFSURDB0 関連情報:

■ IMS [異常終了](http://www.ibm.com/support/knowledgecenter/SSEPH2_13.1.0/com.ibm.ims13.doc.msgs/msgs/0302.htm#imsabend0302) 0302 13 [ページの『第](#page-24-0) 2 章 IMS 問題判別』

### **DFS331A DDNAME** *ddname* **IS AN EMPTY DATASET BUT SHOULD NOT BE**

説明**:** ユーティリティー・プログラムがデータ・セット の読み取りを試みましたが、即時ファイルの終わり条件 に至りました。

システムの処置**:** 処理が終了し、ゼロ以外の戻りコード が示されます。

プログラマーの応答**:** 適切なデータ・セットが提供され たことを確認してください。エラーがあれば訂正し、ジ ョブを再実行依頼してください。

問題判別**:** 2、3、8、36。また、ユーティリティー制御 機能の下で実行中であった場合は、DFSYSIN データ・ セット内の FUNCTION=OP,MSGNUM=331 制御ステ ートメントを使用して、ジョブを再実行してください。 SYSUDUMP DD ステートメントをこのステップで指定 してください。

モジュール**:** DFSUCP40

関連情報:

13 [ページの『第](#page-24-0) 2 章 IMS 問題判別』

### **DFS332A OSAM RECORD FROM DDNAME** *ddname* **HAS RBN** *nnnnnnnn* **AND IS BEYOND THE CURRENT END OF THE DATASET**

説明**:** データベース・リカバリー・ユーティリティー が、累積変更またはログ入力データ・セット (*ddname*) で、データ・セットの終わりの後の次のブロックの RBN 値よりも大きい RBN 値が入った、OSAM レコー ドを検出しました。これは、正常な操作の下では決して 存在するはずのない条件です。その理由は、データ・セ ットの終わりの後では、挿入は常に次の順次 RBN 値を 使用するからです。この原因として最も可能性が高いと 思われるのは、適用可能ログ・データ・セットがこの実 行にも累積実行にも組み込まれていなかったということ です。もう 1 つの可能性としては、HISAM 再編成ア ンロードが実行され、対応する再ロードは実行されず、 アンロード・テープがリカバリー・プログラムへの入力 として使用されたことが考えられます。

システムの処置**:** 処理が終了し、ゼロ以外の戻りコード が示されます。

プログラマーの応答**:** 指定されたすべての入力が正しい か確認し、ジョブを再実行依頼してください。異常終了 コード 0302 を参照してください。

問題判別**:** 2、3、5、6、8、12、14、17g、35。また、ユ ーティリティー制御機能の下で実行中であった場合は、 DFSYSIN データ・セット内の FUNCTION=OP,MSGNUM=332 制御ステートメントを

使用して、ジョブを再実行してください。SYSUDUMP DD ステートメントをこのステップで指定してくださ い。

モジュール**:** DFSUCP40、DFSURDB0

関連情報:

■ 0302 ([メッセージおよびコード](http://www.ibm.com/support/knowledgecenter/SSEPH2_13.1.0/com.ibm.ims13.doc.msgs/msgs/0302.htm#imsabend0302))

13 [ページの『第](#page-24-0) 2 章 IMS 問題判別』

# **DFS333A KEY ID ON DDNAME** *ddname* **DOES NOT EXIST IN DDNAME** *ddname* **DATASET**

説明**:** リカバリー・プログラムが KSDS データ・セッ トに関する変更累積またはシステム・ログ・レコードを 検出しましたが、キーがリカバリーされたデータ・セッ トに存在しません。これは、指定された入力は正しくな かったことを示しています。正常な操作では、変更累積 またはシステム・ログにあるレコードがレコード全体と して完全でない場合は、データベース・データ・セット またはイメージ・コピーに必ず存在していることを必要 とします。このメッセージが出されるについては、基本 DFS335A 的な理由が 2 つあります。これらのデータベース・エ ラーは、通常、間違ったイメージ・コピーを使用したこ とが原因で起こるか、変更累積中にログ・データ・セッ トが脱落したために発生します。

- 変更累積またはシステム・ログ・レコードが部分更新 用 (ゼロより大きいオフセットで示される) です。こ のレコードは、データベース・レコードが存在しない ため、処理できません。
- 変更累積レコードに、データベース・レコード内の 2 つの別々の区域に関する変更が入っています。このレ コードは、データベース・レコードが存在しないた め、処理できません。

システムの処置**:** 処理が終了し、ゼロ以外の戻りコード が示されます。

プログラマーの応答**:** すべての入力データ・セットが正 しいか確認し、ジョブを再実行依頼してください。異常 終了コード 302 を参照してください。

問題判別**:** 2、3、8、35。また、ユーティリティー制御 機能の下で実行中であった場合は、DFSYSIN データ・ セット内の FUNCTION=OP,MSGNUM=333 制御ステ ートメントを使用して、ジョブを再実行してください。 SYSUDUMP DD ステートメントをこのステップで指定<br>DFS336I してください。

モジュール**:** DFSUCP40、DFSURDB0 関連情報:

0302 ([メッセージおよびコード](http://www.ibm.com/support/knowledgecenter/SSEPH2_13.1.0/com.ibm.ims13.doc.msgs/msgs/0302.htm#imsabend0302))

13 [ページの『第](#page-24-0) 2 章 IMS 問題判別』

### **DFS334I DDNAME** *ddname* **DATASET MAY BE SCRATCHED**

説明**:** ユーティリティー制御機能が、指定された *ddname* について、RESTART で必要ではなく、他の使 用のために解放できると判別しています。

プログラマーの応答**:** この判別が正しいか検証し、通常 の手順でデータ・セットを処理してください。

問題判別**:** 2、3、8、36。また、ユーティリティー制御 機能の下で実行中であった場合は、DFSYSIN データ・ セット内の FUNCTION=OP,MSGNUM=334 制御ステ ートメントを使用して、ジョブを再実行してください。 SYSUDUMP DD ステートメントをこのステップで指定 してください。

モジュール**:** DFSUCPA0、DFSUCP60 関連情報:

13 [ページの『第](#page-24-0) 2 章 IMS 問題判別』

### **DFS335A DDNAME** *ddname* **DATASET MUST BE KEPT IF RESTART IS TO BE USED**

説明**:** ユーティリティー制御機能の判別によると、 DFSYSIN データ・セットで要求されている機能を完了 するためには、*ddname* が特定されたデータ・セットの 指定が必要です。

システムの処置**:** 処理が終了し、ゼロ以外の戻りコード が示されます。

プログラマーの応答**:** 指定されたデータ・セットを後続 の RESTART に備えて、保持しておいてください。

問題判別**:** 2、3、8、36。また、ユーティリティー制御 機能の下で実行中であった場合は、DFSYSIN データ・ セット内の FUNCTION=OP,MSGNUM=335 制御ステ ートメントを使用して、ジョブを再実行してください。 SYSUDUMP DD ステートメントをこのステップで指定 してください。

モジュール**:** DFSUCP00

関連情報:

13 [ページの『第](#page-24-0) 2 章 IMS 問題判別』

# **DFS336I WTOR REPLY REQUESTS TERMINATION, RESTART MESSAGE WILL BE WRITTEN**

説明**:** オペレーターがユーティリティー制御機能に応答 し、プログラムを終了する必要があると指定しました。

システムの処置**:** RESTART の実行が可能になるよう

### **DFS337A • DFS340I**

に、適切なメッセージが書き込まれます。

プログラマーの応答**:** RESTART に対応できるように JCL を変更し、ジョブを再実行依頼してください。

問題判別**:** 2、3、8、36。また、ユーティリティー制御 機能の下で実行中であった場合は、DFSYSIN データ・ セット内の FUNCTION=OP,MSGNUM=336 制御ステ ートメントを使用して、ジョブを再実行してください。 SYSUDUMP DD ステートメントをこのステップで指定 してください。

モジュール**:** DFSUCPA0、DFSUCP60

関連情報:

13 [ページの『第](#page-24-0) 2 章 IMS 問題判別』

### **DFS337A BUFFER POOL TOO SMALL FOR FUNCTION** *ff*

説明**:** ユーティリティー・プログラムがバッファー・プ ール・スペースを要求しましたが、使用可能なバッファ ー・プール・スペースがありませんでした。

システムの処置**:** 処理が終了し、ゼロ以外の戻りコード が示されます。

プログラマーの応答**:** バッファー・プール仕様を増や し、ジョブを再実行依頼してください。

問題判別**:** 2、3、8、36。また、ユーティリティー制御 機能の下で実行中であった場合は、DFSYSIN データ・ セット内の FUNCTION=OP,MSGNUM=337 制御ステ ートメントを使用して、ジョブを再実行してください。 SYSUDUMP DD ステートメントをこのステップで指定 してください。

#### モジュール**:**

DFSUDMP0、DFSURDB0、DFSURGL0、DFSURGU0、 DFSURRL0、DFSURUL0

関連情報:

13 [ページの『第](#page-24-0) 2 章 IMS 問題判別』

### **DFS338A DATASET DDNAME** *ddname* **IS TOO SMALL FOR FUNCTION** *ff*

説明**:** ユーティリティー・プログラムがデータ・セット *ddname* にレコードを追加しようと試みましたが、使用 可能なエクステントはすべて使用されており使用不可能 でした。

システムの処置**:** 処理が終了し、ゼロ以外の戻りコード が示されます。

プログラマーの応答**:** データ・セットが HISAM 編成 の場合は、スペース割り振りを増やしてください。デー タ・セットが HD 編成の場合は、入力データが正しか ったか確認し、ジョブを再実行依頼してください。

問題判別**:** 2、3、8、36。また、ユーティリティー制御 機能の下で実行中であった場合は、DFSYSIN データ・ セット内の FUNCTION=OP,MSGNUM=338 制御ステ ートメントを使用して、ジョブを再実行してください。 SYSUDUMP DD ステートメントをこのステップで指定 してください。

モジュール**:** DFSUDMP0、DFSURDB0、DFSURGL0 関連情報:

13 [ページの『第](#page-24-0) 2 章 IMS 問題判別』

### **DFS339I FUNCTION** *ff* **HAS COMPLETED {NORMALLY|ABNORMALLY}{***rc=nn***|***x* **NO. OF UPDATES=***nnnnnnnn***}**

説明**:** ユーティリティー・プログラムが処理を完了しま した。ユーティリティー処理によっては、戻りコードが 印刷されない場合もあります。英字 *x* は、ソート・フ ェーズを示し、ユーティリティー処理に応じて表示され ます。個々のユーティリティー・プログラムの戻りコー ドは、ユーティリティーに関する情報と共に記載されて います。

#### FUNCTION PU の場合は、NO. OF

UPDATES=*nnnnnnnn* 句が組み込まれています。ただ し、*nnnnnnnn* は、接頭部解決ユーティリティー (Prefix Resolution utility) によって生成された入力 DFSURWF3 データ・セット上のレコードのカウントで す。このカウントは、データとデータベースの構成の組 み合わせによっては、同じユーティリティーの実行で も、UCF の下と非 UCF の下とで異なる場合がありま す。

問題判別**:** 2、3、8、18、36。また、ユーティリティー 制御機能の下で実行中であった場合は、DFSYSIN デー タ・セット内の FUNCTION=OP,MSGNUM=339 制御 ステートメントを使用して、ジョブを再実行してくださ い。このステップで SYSUDUMP DD ステートメント を指定してください。

モジュール**:** DFSUCMN0、 DFSUCP40、 DFSUCUM0、 DFSUDMP0、 DFSURDB0、 DFSURGL0、 DFSURGP0、 DFSURGS0、 DFSURG10、 DFSURPR0、 DFSURRL0 関連情報:

13 [ページの『第](#page-24-0) 2 章 IMS 問題判別』

# **DATABASE** *dbdname* **HAS BEEN SUCCESSFULLY {UNLOADED|LOADED|RECOVERED} BY FUNCTION** *ff* **[DATASET** *ddname***]**

説明**:** 記述されている機能は完了しています。

DATASET *ddname* の印刷は、実行されるユーティリテ ィーによります。

問題判別**:** 2、3、8、36。また、ユーティリティー制御 機能の下で実行中であった場合は、DFSYSIN データ・ セット内の FUNCTION=OP,MSGNUM=340 制御ステ ートメントを使用して、ジョブを再実行してください。 SYSUDUMP DD ステートメントをこのステップで指定 してください。

モジュール**:** DFSUCP40、DFSURGL0、DFSURGS0、 DFSURGU0、DFSURRL0

関連情報:

13 [ページの『第](#page-24-0) 2 章 IMS 問題判別』

#### **DFS341A CATASTROPHIC ERROR OCCURRED IN DL/I DURING FUNCTION** *ff*

説明**:** ユーティリティー・プログラムが、処理されてい るデータ・セットに対して DL/I が操作を実行すること を要求しました。PST 戻りコード (PSTRTCDE) によ り、タスクが実行できない理由が示されます。

システムの処置**:** 処理が終了し、ゼロ以外の戻りコード が示されます。

プログラマーの応答**:** IMS システムおよびすべての制 御ステートメントが有効であることを確認し、ジョブを 再実行依頼してください。

問題判別**:** 2、3、8、36。また、ユーティリティー制御 機能の下で実行中であった場合は、DFSYSIN データ・ セット内の FUNCTION=OP,MSGNUM=341 制御ステ ートメントを使用して、ジョブを再実行してください。 SYSUDUMP DD ステートメントをこのステップで指定 してください。

モジュール**:** DFSUDMP0、DFSURDB0、DFSURGL0、DFSURGU0、 DFSURRL0、DFSURUL0

関連情報:

13 [ページの『第](#page-24-0) 2 章 IMS 問題判別』

#### **DFS342I RESTART NOT REQUESTED, NORMAL PROCESSING BEGINS**

説明**:** このメッセージは、ユーティリティー制御機能に 関する正常始動を示します。

ユーザーの処置**:** 必要なアクションはありません。

モジュール**:** DFSUCP40、DFSURGU0

## **DFS343W DDNAME** *ddname* **WAS SPECIFIED AS DD DUMMY OR WAS OMITTED FOR FUNCTION** *ff*

説明**:** 記述されている *ddname* に、エラーの可能性が あるとしてフラグが立てられました。*ff* は、機能の名前 を示します。

システムの処置**:** 処理が終了し、ゼロ以外の戻りコード が示されます。

プログラマーの応答**:** JCL が正しいか検証してくださ い。正しくない場合は、訂正し、ジョブを再実行依頼し てください。

問題判別**:** 2、3、8、36

また、ユーティリティー制御機能の下で実行中であった 場合は、DFSYSIN データ・セット内の

FUNCTION=OP,MSGNUM=343 制御ステートメントを 使用して、ジョブを再実行してください。SYSUDUMP DD ステートメントをこのステップで指定してくださ い。

モジュール**:** DFSUCP40、DFSURGU0 関連情報:

13 [ページの『第](#page-24-0) 2 章 IMS 問題判別』

### **DFS344W DDNAME FOR** *output* **COPY WAS|WAS NOT SUPPLIED,** *n* **COPY REQUESTED FOR FUNCTION** *ff*

説明**:** ユーティリティー・プログラムが制御ステートメ ントによって、出力データ・セットのコピー *n* 部の作 成を指図されましたが、*ddname* が指定されていました (または、指定されていませんでした)。

システムの処置**:** 処理が終了し、ゼロ以外の戻りコード が示されます。

プログラマーの応答**:** 要求されたコピーが 1 部の場合 は、2 番目のコピーの DD 名を制御ステートメントか ら除去してください。要求されたコピーが 2 部の場合 は、制御ステートメントに 2 番目の DD 名を追加して ください。要求されたコピーが 1 部で、 DD 名が指定 されていない場合は、これを指定して、ジョブを再実行 依頼してください。

問題判別**:** 2、3、8、36。また、ユーティリティー制御 機能の下で実行中であった場合は、DFSYSIN データ・ セット内の FUNCTION=OP,MSGNUM=344 制御ステ ートメントを使用して、ジョブを再実行してください。 SYSUDUMP DD ステートメントをこのステップで指定 してください。

モジュール**:** DFSUCP40、DFSURGU0、DFSURUL0 関連情報:

13 [ページの『第](#page-24-0) 2 章 IMS 問題判別』

#### **DFS345I RESTART REQUESTED, RESTART PROCESSING BEGINS**

説明**:** このメッセージは、PARM= または DFSYSIN データ・セット内の

FUNCTION=OP,REQUEST=RESTART 制御ステートメ ントが RESTART を要求しているときに、ユーティリ ティー制御機能についての始動を示します。

モジュール**:** DFSUCP40、DFSURGU0

# **DFS346A NO ALTERNATE UNIT AVAILABLE FOR DDNAME** *ddname* **FOR FUNCTION** *ff*

説明**:** ユーティリティー・プログラムが出力データ・セ ットで永続入出力エラーを検出しましたが、使用可能な 代替出力装置がありませんでした。

システムの処置**:** 処理が終了し、ゼロ以外の戻りコード が示されます。

プログラマーの応答**:** コピーが 2 部要求されていた場 合は、入出力エラーのため、1 部はすでに終了していま した。この実行では有効な出力はありません。したがっ<br>コールト世界にしばない。 て、出力装置および出力ボリュームに関する作業指示が 適切であることを確認して、ジョブを再実行依頼してく ださい。

問題判別**:** 2、3、8、23、36

また、ユーティリティー制御機能の下で実行中であった 場合は、DFSYSIN データ・セット内の FUNCTION=OP,MSGNUM=346 制御ステートメントを 使用して、ジョブを再実行してください。SYSUDUMP DD ステートメントをこのステップで指定してくださ い。

モジュール**:** DFSUCP40、DFSURGU0 関連情報:

13 [ページの『第](#page-24-0) 2 章 IMS 問題判別』

### **DFS347I CONTROL DATASET BUILT ON DDNAME** *ddname*

説明**:** ユーティリティー制御機能は、制御データ・セッ トを構成して、それをデータ・セット *ddname* に書き込 んでいます。このデータ・セットが必須なのは、 RESTART が必要な場合です。

プログラマーの応答**:** ユーティリティー制御機能の処理 が正常終了した時点で、このデータ・セットはスクラッ チできます。再始動できる条件が検出されたら、このデ ータ・セットを DFSOCDS DD データ・セットとして 指定する必要があります。

**108** メッセージおよびコード 第 1 巻: DFS メッセージ

モジュール**:** DFSUCP40、DFSURGU0

### **DFS348A UNEXPECTED RETURN STATUS** *ss* **ON CALL FROM FUNCTION** *ff*

説明**:** ユーティリティー・プログラムが、DL/I 呼び出 し後に、予期しない戻り状況を検出しました。*ss* が、受 信された実際の状況で置き換えられます。

システムの処置**:** 処理が終了し、ゼロ以外の戻りコード が示されます。

プログラマーの応答**:** エラーを訂正し、ジョブを再実行 依頼してください。

問題判別**:** 2、3、8、36。また、ユーティリティー制御 機能の下で実行中であった場合は、DFSYSIN データ・ セット内の FUNCTION=OP,MSGNUM=348 制御ステ ートメントを使用して、ジョブを再実行してください。 SYSUDUMP DD ステートメントをこのステップで指定 してください。

モジュール**:** DFSUCP40、DFSURGL0、DFSURGU0 関連情報:

13 [ページの『第](#page-24-0) 2 章 IMS 問題判別』

#### **DFS349I ALL FUNCTION TYPE** *ff* **REQUESTS COMPLETED**

説明**:** ユーティリティー制御機能が、示されているタイ プの要求すべての処理を完了しました。このメッセージ は、この処理に対して追加のクロスチェックを提供しま す。このタイプの処理を要求しなかった場合でも発行さ れ、すべての機能が試みられたか検証できます。

プログラマーの応答**:** すべてのメッセージについて充足 が得られれば、それ以上の処置は必要ありません。すべ ての機能が完了しなかった場合、DFSYSIN データ・セ ット制御ステートメントを変更して、完了しなかった機 能を要求し、ジョブを再実行依頼してください。 RESTART は指定しないでください。

モジュール**:** DFSUCP40、DFSURGU0

### **DATABASE** *dbname* **CONTAINS NO DATASETS**

説明**:** ユーティリティー・プログラムが、データ・セッ ト・グループがまったく含まれていない DBD を検出し ました。

システムの処置**:** 処理が終了し、ゼロ以外の戻りコード が示されます。

プログラマーの応答**:** このデータベースを定義している DBD をチェックしてください。 1 次データ・セット名 が必要です。エラーを訂正し、ジョブを再実行依頼して ください。

問題判別**:** 2、3、8、36。また、ユーティリティー制御 機能の下で実行中であった場合は、DFSYSIN データ・ セット内の FUNCTION=OP,MSGNUM=350 制御ステ ートメントを使用して、ジョブを再実行してください。 SYSUDUMP DD ステートメントをこのデータ・セット で指定してください。

モジュール**:** DFSUCCT0

関連情報:

13 [ページの『第](#page-24-0) 2 章 IMS 問題判別』

# 第 **11** 章 **DFS** メッセージ **DFS351W - DFS400I**

ここでは、次のメッセージについて説明します。

### **DFS351W DFSYSIN DATA SCANNED FOR OPTION REQUESTS ONLY**

説明**:** ユーティリティー制御機能が再始動しました。古 い制御データ・セットで、使用される機能が定義されて いるため、新規 DFSYSIN データ・セットが処理される のは、FUNCTION=OP タイプの制御要求の場合です。

システムの処置**:** 処理は続行されます。

プログラマーの応答**:** 処理は、本当に再始動の必要があ ったか検証してください。その必要があった場合は、そ れ以上の処置は必要ありません。その必要がなかった場 合は、JCL を訂正して、RESTART に対する要求を除去 し、ジョブを再実行依頼してください。

問題判別**:** 2、3、8、36。また、ユーティリティー制御 機能の下で実行中であった場合は、DFSYSIN データ・ セット内の FUNCTION=OP,MSGNUM=351 制御ステ ートメントを使用して、ジョブを再実行してください。 SYSUDUMP DD ステートメントをこのステップで指定 してください。

モジュール**:** DFSUCP40、DFSURGU0 関連情報:

13 [ページの『第](#page-24-0) 2 章 IMS 問題判別』

### **DFS352I DFSYSIN DATA OPTIONS HAVE BEEN SUPPLEMENTED WITH DEFAULTS**

説明**:** ユーティリティー制御機能によって、デフォルト による DFSYSIN データ・セット要求が増えています。<br>
DFS356A

モジュール**:** DFSUCP40、DFSURGU0

### **DFS353A CONTROL DATASET IS INVALID OR CONTAINS CONFLICTING REQUESTS**

説明**:** 制御データ・セットを使用不能にするエラーが、 ユーティリティー制御機能によって検出されています。 前のメッセージにこの条件が生じる理由が定義されてい ます。

システムの処置**:** 処理が終了し、ゼロ以外の戻りコード が示されます。

プログラマーの応答**:** エラーがあればすべて訂正し、ジ

ョブを再実行依頼してください。 RESTART を指示し ないでください。

問題判別**:** 2、3、8、36。また、ユーティリティー制御 機能の下で実行中であった場合は、DFSYSIN データ・ セット内の FUNCTION=OP,MSGNUM=353 制御ステ ートメントを使用して、ジョブを再実行してください。 SYSUDUMP DD ステートメントをこのステップで指定 してください。

モジュール**:** DFSUCP40、DFSURGU0 関連情報:

13 [ページの『第](#page-24-0) 2 章 IMS 問題判別』

### **DFS354I NO ERRORS DETECTED. DATA BASE RELOAD SUCCESSFUL.**

説明**:** HD 再編成再ロード・ユーティリティーが、デ ータベースを正常に再ロードしました。

モジュール**:** DFSURGL0

#### **DFS355I ERRORS DETECTED. DATA BASE RELOAD UNSUCCESSFUL.**

説明**:** 前のメッセージで記述されていたエラーにより、 データベースの正常な再ロードが妨げられています。

プログラマーの応答**:** エラーを訂正し、ジョブを再実行 依頼してください。

モジュール**:** DFSURGL0

#### **DFS356A HEADER RECORD NOT FOUND ON DDNAME** *ddname* **FOR FUNCTION** *ff*

説明**:** 入力データ・セット *ddname* がこの機能では無 効のデータ・セットであることを、ユーティリティー・ プログラムが検出しました。入力ファイルのヘッダー・ レコードが、要求された処理では、無効であったか、フ ォーマットに誤りがありました。

システムの処置**:** 処理が終了し、ゼロ以外の戻りコード が示されます。

プログラマーの応答**:** 入力が正しかったか確認してくだ さい。正しかった場合は、この入力ファイルに誤りがあ り、再作成する必要があります。ファイルを訂正した

ら、ジョブを再実行依頼してください。異常終了コード 0302 を参照してください。

問題判別**:** 2、3、8、35。また、ユーティリティー制御 機能の下で実行中であった場合は、DFSYSIN データ・ セット内の FUNCTION=OP,MSGNUM=356 制御ステ ートメントを使用して、ジョブを再実行してください。 SYSUDUMP DD ステートメントをこのステップで指定 してください。

モジュール**:** DFSUCP40、DFSUC350、DFSURDB0 関連情報:

■ 0302 ([メッセージおよびコード](http://www.ibm.com/support/knowledgecenter/SSEPH2_13.1.0/com.ibm.ims13.doc.msgs/msgs/0302.htm#imsabend0302))

13 [ページの『第](#page-24-0) 2 章 IMS 問題判別』

#### **DFS357A RESTART FAILURE-DFSOCDS IS NOT READABLE**

説明**:** ユーティリティー制御機能が RESTART の実行 を試みていたときに、エラーが発生して、古い制御デー タ・セットの正常な読み取りができませんでした。

システムの処置**:** 処理が終了し、ゼロ以外の戻りコード が示されます。

プログラマーの応答**:** 正しいデータ・セットが提供され たことを確認してください。データ・セットを別の装置 に移動し (入出力エラーの場合)、ジョブを再実行依頼し てください。

問題判別**:** 2、3、8、36。また、ユーティリティー制御 機能の下で実行中であった場合は、DFSYSIN データ・ セット内の FUNCTION=OP,MSGNUM=357 制御ステ ートメントを使用して、ジョブを再実行してください。 SYSUDUMP DD ステートメントをこのステップで指定 してください。

モジュール**:** DFSUCP40、DFSURUL0 関連情報:

13 [ページの『第](#page-24-0) 2 章 IMS 問題判別』

### **DFS358A INVALID SEGMENT CODE** *ss* **FOUND IN DATABASE** *dbdname* **DDNAME** *ddname* **ON FUNCTION** *ff*

説明**:** ユーティリティー・プログラムが、物理セグメン ト・コードがゼロ、または関連 DBD *dbdname* データ・ セット *ddname* 内で最も値の大きいセグメント・コード よりも大きい、セグメントを検出しました。このセグメ ント・コードが *ss* を置き換えます。

システムの処置**:** 処理が終了し、ゼロ以外の戻りコード が示されます。

プログラマーの応答**:** 指定されている DBD がデータ ベースを正確に記述しているか確認してください。デー

タベースのデータ保全性に疑問がある場合は、問題のデ ータベースに対してデータベース・リカバリー・ユーテ ィリティー・プログラムを実行し、ジョブを再実行依頼 してください。

問題判別**:** 2、3、8、36。また、ユーティリティー制御 機能の下で実行中であった場合は、DFSYSIN データ・ セット内の FUNCTION=OP,MSGNUM=358 制御ステ ートメントを使用して、ジョブを再実行してください。 SYSUDUMP DD ステートメントをこのステップで指定 してください。

モジュール**:** DFSUCP40、DFSURUL0

関連情報:

13 [ページの『第](#page-24-0) 2 章 IMS 問題判別』

### **DFS359A RESTART FAILURE-FUNCTION** *ff* **NOT FOUND IN DFSOCDS**

説明**:** ユーティリティー制御機能が、機能の RESTART を実行しようとしていたところ、機能 *ff* は、制御デー タ・セットで必須として示されていませんでした。この エラーは、通常の処理では起こりません。

システムの処置**:** 処理が終了し、ゼロ以外の戻りコード が示されます。

プログラマーの応答**:** 適切な制御データ・セットが DFSOCDS DD ステートメントで指定されていることを 確認してください。適切なジャーナル・データ・セット が DFSOJRNL DD ステートメントで指定されているこ とを確認してください。RESTART が必要であることを 確認し、ジョブを再実行依頼してください。

問題判別**:** 2、3、8、36。また、ユーティリティー制御 機能の下で実行中であった場合は、DFSYSIN データ・ セット内の FUNCTION=OP,MSGNUM=359 制御ステ ートメントを使用して、ジョブを再実行してください。 SYSUDUMP DD ステートメントをこのステップで指定 してください。

モジュール**:** DFSUCP40、DFSURUL0

関連情報:

13 [ページの『第](#page-24-0) 2 章 IMS 問題判別』

### **DFS360I ERROR-ID CARD ERROR ENCOUNTERED**

説明**:** 変更累積ユーティリティーが、ID の制御コード が無効の制御ステートメントを検出しました。

プログラマーの応答**:** 制御ステートメントを訂正し、ジ ョブを再実行依頼してください。

モジュール**:** DFSUCCT0

### **DFS361A DFSNCDS IS NOT READABLE, RESTART NOT POSSIBLE, RE-RUN JOB FROM BEGINNING**

説明**:** ユーティリティー制御機能が DFSNCDS ファイ ルに対して新規制御データ・セットの書き込みまたは読 み取りを試みていたとき、エラーが検出されました。こ のエラーは、本質として物理装置指向の場合も論理的な 場合もあります。

システムの処置**:** 処理が終了し、ゼロ以外の戻りコード が示されます。

プログラマーの応答**:** 行われている処理が RESTART の場合は、DFSNCDS データ・セットが適切に割り振ら れていたか検証してください。処理が RESTART では なかった場合は、エラーの原因はユーザー提供の制御ス テートメント情報にあったと考えられ、前のメッセージ にこのエラーが反映されます。エラーがあればすべて訂 正し、ジョブを再実行依頼してください。

問題判別**:** 2、3、8、36。また、ユーティリティー制御 機能の下で実行中であった場合は、DFSYSIN データ・ セット内の FUNCTION=OP,MSGNUM=361 制御ステートメン トを使用して、ジョブを再実行してください。 SYSUDUMP DD ステートメントをこのステップで指定 してください。

モジュール**:** DFSUCP40

関連情報:

13 [ページの『第](#page-24-0) 2 章 IMS 問題判別』

### **DFS362I** *function* **HAS TERMINATED WITH RETURN CODE** *nn*

説明**:** 現在実行中のユーティリティーが終了し、戻りコ ード *nn* を渡します。

プログラマーの応答**:** 戻りコードがゼロであれば、それ 以上の処置は必要ありません。戻りコードがゼロ以外の 場合は、エラーがあればすべて訂正し、ジョブを再実行 依頼してください。

問題判別**:** 2、3、8、36。また、ユーティリティー制御 機能の下で実行中であった場合は、DFSYSIN データ・ セット内の FUNCTION=OP,MSGNUM=362 制御ステ ートメントを使用して、ジョブを再実行してください。 SYSUDUMP DD ステートメントをこのステップで指定 してください。

モジュール**:** DFSUCMN0

#### 関連情報:

13 [ページの『第](#page-24-0) 2 章 IMS 問題判別』

### **DFS363A {\*ALL|\*OTHER} SPECIFIED MORE THAN ONCE FOR FUNCTION CA**

説明**:** 示されているパラメーターが複数回指定されまし た。DB0 ステートメントが使用されている場合は、 DB1\*ALL ステートメントも使用することはできませ ん。 \*OTHER パラメーターを指定できる DB ステート メントは 1 つだけです。

システムの処置**:** 処理が終了し、ゼロ以外の戻りコード が示されます。

プログラマーの応答**:** 制御ステートメントを訂正し、ジ ョブを再実行依頼してください。

問題判別**:** 2、3、8、36。また、ユーティリティー制御 機能の下で実行中であった場合は、DFSYSIN データ・ セット内の FUNCTION=OP,MSGNUM=363 制御ステ ートメントを使用して、ジョブを再実行してください。 SYSUDUMP DD ステートメントをこのステップで指定 してください。

モジュール**:** DFSUCCT0、DFSUCP40、DFSUCUM0 関連情報:

13 [ページの『第](#page-24-0) 2 章 IMS 問題判別』

#### **DFS364W DDNAME** *ddname* **SPECIFIED MORE THAN ONCE**

説明**:** 制御ステートメントが、複数の制御ステートメン トで dbdname/ddname の組み合わせを指定していま す。

システムの処置**:** 処理は続行され、重複制御ステートメ ントは無視されます。

プログラマーの応答**:** 制御ステートメントを訂正し、ジ ョブを再実行依頼してください。

問題判別**:** 2、3、8、36。また、ユーティリティー制御 機能の下で実行中であった場合は、DFSYSIN データ・ セット内の FUNCTION=OP,MSGNUM=364 制御ステ ートメントを使用して、ジョブを再実行してください。 SYSUDUMP DD ステートメントをこのステップで指定 してください。

モジュール**:** DFSUCUM0

関連情報:

13 [ページの『第](#page-24-0) 2 章 IMS 問題判別』

### **DFS365A {DDNAME|DBNAME} TABLE HAS OVERFLOWED**

説明**:** ユーティリティー・プログラムが、指定された数 を超える DD 名および DB 名を検出し、メモリー内テ ーブルの予想サイズを超えました。

システムの処置**:** 処理が終了し、ゼロ以外の戻りコード が示されます。

プログラマーの応答**:** ID 制御ステートメントが提供さ れた場合は、DD 名および DB 名の最大指定を大きく してください。そうでない場合は、正しい変更を使用し て指定し、ジョブを再実行依頼してください。

問題判別**:** 2、3、8、36。また、ユーティリティー制御 機能の下で実行中であった場合は、DFSYSIN データ・ セット内の FUNCTION=OP,MSGNUM=365 制御ステ ートメントを使用して、ジョブを再実行してください。 SYSUDUMP DD ステートメントをこのステップで指定 してください。

モジュール**:** DFSUCUM0

関連情報:

13 [ページの『第](#page-24-0) 2 章 IMS 問題判別』

### **DFS366A REQUEST** *nnnn* **IS A DUPLICATE FUNCTION REQUEST OF REQUEST** *nnnn* **AND IS AN ERROR**

説明**:** ユーティリティー制御機能が重複する要求を検出 しました。2 つの入力制御要求番号が、*nnnn* の値に取 って代わります。

システムの処置**:** 処理が終了し、ゼロ以外の戻りコード が示されます。

プログラマーの応答**:** 要求の 1 つを除去し、ジョブを 再実行依頼してください。

問題判別**:** 2、3、8、36。また、ユーティリティー制御 機能の下で実行中であった場合は、DFSYSIN データ・ セット内の FUNCTION=OP,MSGNUM=366 制御ステ ートメントを使用して、ジョブを再実行してください。 SYSUDUMP DD ステートメントをこのステップで指定 してください。

モジュール**:** DFSUCUM0

関連情報:

13 [ページの『第](#page-24-0) 2 章 IMS 問題判別』

# **DFS367I UTILITY CONTROL FACILITY RUNNING, ENTER REQUESTS AS NEEDED**

説明**:** ユーティリティー制御機能が初期設定を完了し、 要求された機能の実行準備をしています。このメッセー ジは WTOR メッセージでもあり、オペレーター・コン ソールに表示されるので、実行プログラムとの通信が可 能になります。

プログラマーの応答**:** 特殊な終了または状況情報が必要 でない限り、処置は必要ありません。

モジュール**:** DFSUCP40、DFSUCUM0

**DFS368I ERLG RECORD ENCOUNTERED FOR DATABASE** *dbdname* **DATASET** *ddname* **ON VOLUME** *vol. ser.* **FOR FUNCTION CA**

説明**:** 変更累積ユーティリティーが、入力ファイルでエ ラー・ログ・レコード (ERLG) を検出しました。トラッ ク・リカバリーを検討してもよいと考えられます。

オペレーターの応答**:** コンソール・オペレーターは、ジ ョブの実行依頼者にこの問題を報告する必要がありま す。

プログラマーの応答**:** データベース管理担当者に通知し て、データベース管理担当者が、この変更累積データに ついて使用すべきデータベース・リカバリーのタイプを 判別できるようにしてください。

問題判別**:** 2、3、8、36。また、ユーティリティー制御 機能の下で実行中であった場合は、DFSYSIN データ・ セット内の FUNCTION=OP,MSGNUM=368 制御ステ ートメントを使用して、ジョブを再実行してください。 SYSUDUMP DD ステートメントをこのステップで指定 してください。

モジュール**:** DFSUCMN0、DFSUCP40、DFSUCUM0 関連情報:

13 [ページの『第](#page-24-0) 2 章 IMS 問題判別』

## **DFS369I {FUNCTION IS** *ff* **[FOR DATABASE** *dbdname***] [DATASET** *ddname***]|INVALID REPLY}**

説明**:** このメッセージは、ユーティリティー制御機能 WTOR への応答に対応して出されます。無効の応答が なされた場合は、2 番目のメッセージが出されます。

システムの処置**:** 処理は続行されます。

モジュール**:** DFSUCUM0

### **DFS370W REQUEST** *nnnn* **IS NOT REQUIRED AND IS IGNORED**

説明**:** DB スキャン、接頭部解決、または接頭部更新の 制御要求が指定されましたが、それが必要ではないとき でした。処理は続行されます。

システムの処置**:** 処理は続行されます。

問題判別**:** 2、3、8、36。また、ユーティリティー制御 機能の下で実行中であった場合は、DFSYSIN データ・ セット内の FUNCTION=OP,MSGNUM=370 制御ステ ートメントを使用して、ジョブを再実行してください。

SYSUDUMP DD ステートメントをこのステップで指定 してください。

モジュール**:** DFSUCP40

関連情報:

13 [ページの『第](#page-24-0) 2 章 IMS 問題判別』

# **DFS371A A RECORD KEY LENGTH** *nnn* **IS LONGER THAN SPECIFIED FOR FUNCTION CA**

説明**:** 入力レコードが検出されていますが、キー長さ *nnn* が ID 制御ステートメントで指定された長さよりも 長いか、ID ステートメントが指定されていなかった場 合であれば、10 バイトより長いキーが検出されまし た。

システムの処置**:** 処理が終了し、ゼロ以外の戻りコード が示されます。

プログラマーの応答**:** 正しいキー長さ指定を使用して、 ID 制御ステートメントを指定し、ジョブを再実行依頼 してください。

問題判別**:** 2、3、8、36。また、ユーティリティー制御 機能の下で実行中であった場合は、DFSYSIN データ・ セット内の FUNCTION=OP,MSGNUM=371 制御ステ ートメントを使用して、ジョブを再実行してください。<br>GAGATEAR ER コニュート・トナチュニューニーエム SYSUDUMP DD ステートメントをこのステップで指定 してください。

モジュール**:** DFSUCCT0、DFSUCUM0 関連情報:

13 [ページの『第](#page-24-0) 2 章 IMS 問題判別』

#### **DFS372A DBD** *dbdname* **CONTAINS A BLANK DDNAME**

説明**:** テキストに指定されている DBD *dbdname* は、 基本 ddname がブランクです。

システムの処置**:** 処理が終了し、ゼロ以外の戻りコード が示されます。

プログラマーの応答**:** このエラーは、指定されている DBD が論理 DBD であることを示しています。制御ス テートメント指定を訂正し、ジョブを再実行依頼してく ださい。

問題判別**:** 2、3、8、36。また、ユーティリティー制御 機能の下で実行中であった場合は、DFSYSIN データ・ セット内の FUNCTION=OP,MSGNUM=372 制御ステ ートメントを使用して、ジョブを再実行してください。 SYSUDUMP DD ステートメントをこのステップで指定 してください。

モジュール**:** DFSUCMN0、DFSUCP40

関連情報:

13 [ページの『第](#page-24-0) 2 章 IMS 問題判別』

### **DFS373A DDNAME DFSUCUM0 IS NOT A VALID OLD CHANGE ACCUMULATION DATASET**

説明**:** 正しいフォーマットのヘッダー・レコードを持た ない、古い累積データ・セットが提供されました。

システムの処置**:** 処理が終了し、ゼロ以外の戻りコード が示されます。

プログラマーの応答**:** 入力を訂正し、ジョブを再実行依 頼してください。

問題判別**:** 2、3、8、36。また、ユーティリティー制御 機能の下で実行中であった場合は、DFSYSIN データ・ セット内の FUNCTION=OP,MSGNUM=373 制御ステ ートメントを使用して、ジョブを再実行してください。 SYSUDUMP DD ステートメントをこのステップで指定 してください。

モジュール**:** DFSUCMN0、DFSUCP40、DFSUC350 関連情報:

13 [ページの『第](#page-24-0) 2 章 IMS 問題判別』

#### **WARNING-NO CHANGE RECORDS FOUND ON LOG(S)**

説明**:** 提供されたログ入力に、ログ・レコード・コード が X'50' のレコードがまったく含まれていなかったか、 パージ日付より前のレコードばかりであったか、どちら かです。

システムの処置**:** 処理は続行されます。

プログラマーの応答**:** すべての入力が正しいか確認して ください。そうでない場合は、入力を訂正し、ジョブを 再実行依頼してください。

問題判別**:** 2、3、8、36。さらに、次のようにしてくだ さい。

- v ユーティリティー制御機能の下で実行中であった場合 は、DFSYSIN データ・セット内の FUNCTION=OP,MSGNUM=374 制御ステートメントを使用 して、ジョブを再実行する。SYSUDUMP DD ステ ートメントをこのステップで指定してください。
- v メッセージ DSP0281I を受信したため、変更累積を 実行している場合は、RECON を更新して、変更実 績が実行されたことを示す。

モジュール**:** DFSUCMN0、DFSUCP40、DFSUCUM0 関連情報:

L÷. DSP0281I ([メッセージおよびコード](http://www.ibm.com/support/knowledgecenter/SSEPH2_13.1.0/com.ibm.ims13.doc.msgs/msgs/dsp0281i.htm#dsp0281i)) 13 [ページの『第](#page-24-0) 2 章 IMS 問題判別』

#### **DFS375A DFSOJRNL IS NOT CONSISTENT, RESTART NOT POSSIBLE**

説明**:** 入力された古いジャーナル・データ・セットが正 しくないか、関連 DFSOCDS データ・セットの場合は 適切でないことを、ユーティリティー制御機能が判別し ました。

システムの処置**:** 処理が終了し、ゼロ以外の戻りコード が示されます。

プログラマーの応答**:** 適切な入力ファイルが提供され、 RESTART が行われるのを確認し、ジョブを再実行依頼 してください。

問題判別**:** 2、3、8、36。また、ユーティリティー制御 機能の下で実行中であった場合は、DFSYSIN データ・ セット内の FUNCTION=OP,MSGNUM=375 制御ステ ートメントを使用して、ジョブを再実行してください。 SYSUDUMP DD ステートメントをこのステップで指定<br>コエムゼナル してください。

モジュール**:** DFSUCP40

関連情報:

13 [ページの『第](#page-24-0) 2 章 IMS 問題判別』

### **DFS376A AN APPARENT SORT SEQUENCE ERROR HAS BEEN DETECTED**

説明**:** EXIT 35 でレコードが受信されていますが、最 後に受信されたレコードより順序が低いものです。これ は、内部システム・エラーです。

システムの処置**:** 処理が終了し、ゼロ以外の戻りコード が示されます。

問題判別**:** 2、3、8、36。また、ユーティリティー制御 機能の下で実行中であった場合は、DFSYSIN データ・ セット内の FUNCTION=OP,MSGNUM=376 制御ステ ートメントを使用して、ジョブを再実行してください。 DFS379I SYSUDUMP DD ステートメントをこのステップで指定 してください。

モジュール**:** DFSUCMN0、DFSUCP40 関連情報:

13 [ページの『第](#page-24-0) 2 章 IMS 問題判別』

# **DFS377A CHECKPOINT INPUT INVALID ON DDNAME** *ddname* **FOR FUNCTION** *ff*

説明**:** ユーティリティー・プログラムに再始動データ・ セットが提供されましたが、適切なフォーマットではあ りませんでした。

システムの処置**:** 処理は続行されます。

**116** メッセージおよびコード 第 1 巻: DFS メッセージ

プログラマーの応答**:** RESTART が必須ではなかった場 合は、DD ステートメント DFSURSRT を除去してくだ さい。RESTART が必須であった場合は、DD ステート メントが正しいことを確認し、ジョブを再実行依頼して ください。DD ステートメントが正しかった場合は、チ ェックポイント・データ・セットが破棄されていて、使 用できないためです。ジョブを始めから RESTART し てください。

問題判別**:** 2、3、8、36。また、ユーティリティー制御 機能の下で実行中であった場合は、DFSYSIN データ・ セット内の FUNCTION=OP,MSGNUM=377 制御ステ ートメントを使用して、ジョブを再実行してください。 SYSUDUMP DD ステートメントをこのステップで指定 してください。

モジュール**:** DFSUCP40、DFSURGU0

関連情報:

13 [ページの『第](#page-24-0) 2 章 IMS 問題判別』

### **DFS378I CHECKPOINT RESTART SUCCESSFULLY POSITIONED FOR FUNCTION** *ff*

説明**:** ユーティリティー制御機能が、入力ファイル、出 力ファイル、およびデータベース・ファイルを正常に位 置指定しています。

問題判別**:** 2、3、8、36。また、ユーティリティー制御 機能の下で実行中であった場合は、DFSYSIN データ・ セット内の FUNCTION=OP,MSGNUM=378 制御ステ ートメントを使用して、ジョブを再実行してください。 SYSUDUMP DD ステートメントをこのステップで指定 してください。

モジュール**:** DFSUCP40、DFSURGU0 関連情報:

13 [ページの『第](#page-24-0) 2 章 IMS 問題判別』

### **ERRORS DETECTED-CHECKPOINT RESTART UNSUCCESSFUL**

説明**:** チェックポイント・リスタートの試みが正常に行 われませんでした。前のメッセージに記述されていた条 件が原因です。

プログラマーの応答**:** 検出されたエラーが訂正可能であ れば、エラーを訂正し、ジョブを再実行依頼してくださ い。それ以外の場合は、ジョブを始めから再始動してく ださい。

モジュール**:** DFSURGU0

### **DFS380A UNABLE TO POSITION DATABASE** *dbdname* **FOR FUNCTION** *ff*

説明**:** データベース *dbdname* の位置指定を試みている とき、ユーティリティー・プログラムがチェックポイン ト・セグメントを見つけられませんでした。

システムの処置**:** 処理が終了し、ゼロ以外の戻りコード が示されます。

プログラマーの応答**:** DD ステートメントがすべて正し く、データベースが元のアンロードと RESTART の試 みの間で変更されていないか確認してください。訂正が 行える場合は、ジョブを再実行依頼してください。それ 以外の場合は、ジョブを始めから再始動してください。

問題判別**:** 2、3、8、36。また、ユーティリティー制御 機能の下で実行中であった場合は、DFSYSIN データ・ セット内の FUNCTION=OP,MSGNUM=380 制御ステ ートメントを使用して、ジョブを再実行してください。 SYSUDUMP DD ステートメントをこのステップで指定 してください。

モジュール**:** DFSUCP40、DFSURGU0 関連情報:

13 [ページの『第](#page-24-0) 2 章 IMS 問題判別』

#### **DFS381I CHKPNT***nnnn***, {\*\*\*\*\*|***vol1***}, {\*\*\*\*\*|***vol2***},** *segname*

説明**:** システムは、HD 再編成アンロード・ユーティ リティー・プログラムによってチェックポイントが取ら れるたびに、このメッセージをコンソールに書き込みま す。

メッセージ・テキストの中の各項目は、次のとおりで す。

*nnnn* 1 から 9999 の範囲の 10 進値で、チェックポ イントが取られるごとに 1 ずつ増分する。

*vol1* 現行の 1 次出力ボリューム通し番号、または 1 次出力ボリュームが使用中でないことを示す アスタリスク。

*vol2* 現行の 2 次出力ボリューム通し番号、または 2 次出力ボリュームが使用中でないことを示す アスタリスク。

*segname*

チェックポイントが取られた時点で検索中のセ グメントの名前。

ユーザーの処置**:** 必要なアクションはありません。

モジュール**:** DFSURGU0

#### **DFS382A DBD** *dbdname* **IS NOT A VALID DBD FOR THIS FUNCTION** *ff*

説明**:** 制御ステートメントで指定された DBD *dbdname* が、DBD をロードするために使用されました。DBD を 調べた時点で、DBD が有効な IMS DBD ではないか、 HALDB であり、ユーティリティーが HALDB をサポ ートしていないことが分かりました。

システムの処置**:** 処理が終了し、ゼロ以外の戻りコード が示されます。

プログラマーの応答**:** 制御ステートメントを訂正する か、制御ステートメントが正しい場合は、DBD を有効 な IMS DBD で置き換えてください。

問題判別**:** 2、3、8、36。また、ユーティリティー制御 機能の下で実行中であった場合は、DFSYSIN データ・ セット内の FUNCTION=OP,MSGNUM=382 制御ステ ートメントを使用して、ジョブを再実行してください。 SYSUDUMP DD ステートメントをこのステップで指定 してください。

モジュール**:** DFSUCP40、DFSURUL0 関連情報:

13 [ページの『第](#page-24-0) 2 章 IMS 問題判別』

# **DFS383A INPUT RECORDS ARE NOT IN SEQUENCE FROM DDNAME** *ddname* **FOR FUNCTION** *ff*

説明**:** ルート・セグメントのシーケンス・フィールド (キー) が、処理された直前のルート・セグメントのそれ に等しいか、それよりも小さいことが検出されていま す。

システムの処置**:** 実行は終了されます。

プログラマーの応答**:** 異常終了 0359 が出され、ストレ ージ・ダンプが作成されたのは、異常終了オプションが 指定され、SYSUDUMP または SYSABEND DD ステ ートメントが指定されていた場合です。異常終了への入 り口にあるレジスター 11 が現行キーのアドレスで、レ ジスター 9 が直前のキーのアドレスです。

問題判別**:** 2、3、8、36。また、ユーティリティー制御 機能の下で実行中であった場合は、DFSYSIN データ・ セット内の FUNCTION=OP,MSGNUM=383 制御ステ ートメントを使用して、ジョブを再実行してください。 SYSUDUMP DD ステートメントをこのステップで指定 してください。

モジュール**:** DFSUCP40、DFSURUL0 関連情報:

₿. 0359 ([メッセージおよびコード](http://www.ibm.com/support/knowledgecenter/SSEPH2_13.1.0/com.ibm.ims13.doc.msgs/msgs/0359.htm#kf00177)) 13 [ページの『第](#page-24-0) 2 章 IMS 問題判別』

### **DFS384A PROCESSING OF LAST UCF REQUEST COMPLETED-RESTART NOT ALLOWED**

説明**:** ユーティリティー制御機能は、すべての要求を正 常に完了しています。正常な完了が達成されたので、 RESTART は使用できません。

システムの処置**:** 処理は続行されます。

問題判別**:** 2、3、8、36。また、ユーティリティー制御 機能の下で実行中であった場合は、DFSYSIN データ・ セット内の FUNCTION=OP,MSGNUM=384 制御ステ ートメントを使用して、ジョブを再実行してください。 SYSUDUMP DD ステートメントをこのステップで指定 してください。

モジュール**:** DFSUCP40

関連情報:

13 [ページの『第](#page-24-0) 2 章 IMS 問題判別』

#### **DFS385A WORK AREA EXCEEDED IN FIELD** *name* **FOR REQUEST** *nnnn*

説明**:** ユーティリティー制御機能が DFSYSIN デー タ・セットからの要求を処理していたとき、DFSUCP70 作業域のフィールド *name* がオーバーフローしました。

システムの処置**:** 処理が終了し、ゼロ以外の戻りコード が示されます。

プログラマーの応答**:** 制御要求 *nnnn* で指定されたパ ラメーターが多すぎました。1 つの制御要求に実行させ てエラーになったのと同じ機能を、複数の制御要求に実 行させてください。この処置により、テーブル要件の全 長は短縮されますが、それでも必要な機能は実行されま す。ジョブを再実行依頼し、RESTART は実行しないで ください。

問題判別**:** 2、3、8、36。また、ユーティリティー制御 機能の下で実行中であった場合は、DFSYSIN データ・ セット内の FUNCTION=OP,MSGNUM=385 制御ステ<br>
DFS388A ートメントを使用して、ジョブを再実行してください。 SYSUDUMP DD ステートメントをこのステップで指定 してください。

モジュール**:** DFSUCP40

#### 関連情報:

13 [ページの『第](#page-24-0) 2 章 IMS 問題判別』

### **DFS386A A PREMATURE EOF WAS ENCOUNTERED ON DDNAME** *ddname*

説明**:** ユーティリティー・プログラムが入力ファイルを 読み取っているとき、ファイルの終わりに達しました。 この条件が予想されていた正確な時刻ではなかったの で、エラーになります。

システムの処置**:** 処理が終了し、ゼロ以外の戻りコード が示されます。

プログラマーの応答**:** データ・セットが完全であること を確認し、ジョブを再実行依頼してください。

問題判別**:** 2、3、8、36。また、ユーティリティー制御 機能の下で実行中であった場合は、DFSYSIN データ・ セット内の FUNCTION=OP,MSGNUM=386 制御ステ ートメントを使用して、ジョブを再実行してください。 SYSUDUMP DD ステートメントをこのステップで指定 してください。

モジュール**:** DFSUCP40、DFSURUL0

関連情報:

13 [ページの『第](#page-24-0) 2 章 IMS 問題判別』

#### **DFS387I ERROR-NO VALID RECORDS ON INPUT DATASET**

説明**:** HD 再編成再ロード・プログラムへの入力デー タ・セットに、アンロードされた有効なデータベース・ レコードが含まれていませんでした。戻りコードは 16 です。

プログラマーの応答**:** 無効の入力を訂正し、ジョブを再 実行依頼してください。HD アンロードが正常に行わ れ、アンロードされたデータ・セットが有効であること を確認してください。ジョブを再実行依頼する前に、ア ンロード・プログラムを再実行して、再ロード用の入力 を再作成する必要がある場合もあります。

モジュール**:** DFSURGL0

# **DFS388A DDNAME** *ddname* **DID NOT HAVE A STATISTICS RECORD FOR FUNCTION** *ff*

説明**:** ユーティリティー・プログラムは、入力ファイル *ddname* を処理中に、統計レコードの検出を予想してい ました。

システムの処置**:** 処理が終了し、ゼロ以外の戻りコード が示されます。

プログラマーの応答**:** "NSTAT" が HISAM アンロード で指定されていた場合は、OPTIONS=(NSTAT) を HISAM 再ロード用の SYSIN データ・セットで指定し

てください。エラーがあればすべて訂正し、ジョブを再 実行依頼してください。

問題判別**:** 2、3、8、36。また、ユーティリティー制御 機能の下で実行中であった場合は、DFSYSIN データ・ セット内の FUNCTION=OP,MSGNUM=388 制御ステ ートメントを使用して、ジョブを再実行してください。 SYSUDUMP DD ステートメントをこのステップで指定 してください。

モジュール**:** DFSUCP40、DFSURGU0 関連情報:

13 [ページの『第](#page-24-0) 2 章 IMS 問題判別』

# **DFS389W PROCESSING FOR THE {FOLLOWING | PRECEDING} REQUEST HAS TERMINATED {ABNORMALLY | NORMALLY}**

説明**:** この通知メッセージは、要求がどのように完了し たかをユーザーに知らせるために出されます。

システムの処置**:** 処理は、このメッセージに示されてい るように、正常または異常終了します。

プログラマーの応答**:** 異常終了が生じた場合は、このメ ッセージより前に印刷されているエラーを訂正し、ジョ ブを再実行依頼してください。正常終了が行われた場合 は、それ以上処置は必要ありません。

問題判別**:** 2、3、8、36。また、ユーティリティー制御 機能の下で実行中であった場合は、DFSYSIN データ・ セット内の FUNCTION=OP,MSGNUM=389 制御ステ DFS391I ートメントを使用して、ジョブを再実行してください。 SYSUDUMP DD ステートメントをこのステップで指定 してください。

モジュール**:** DFSUCP40、DFSURGL0 関連情報:

13 [ページの『第](#page-24-0) 2 章 IMS 問題判別』

# **DFS390A DDNAME** *ddname***HAS AN INVALID LOGICAL RECORD FOR FUNCTION** *ff*

説明**:** 発行プログラムが次のいずれかのエラーを検出し ました。

- v 入力レコードが有効なタイプではない。有効なタイプ には 00 (論理親)、10 (論理子)、60 (ダミー)、および 80 (チェックポイント) があります。
- v タイプ 00 またはタイプ 10 の処理時に、無効の論理 記述が DBD に存在する。

• 作業ファイル・データ・セットの入力処理中に、セグ メント記述子ブロック (SDB) で検出されなかったセ グメントが含まれるファイル・レコードが検出され た。

上記のうち最初の 2 つの場合は、無効の条件が生起す ると、そのつど作業ファイル・レコードが印刷されま す。3 番目の場合は、作業ファイル・レコードが印刷さ れるのは 1 回だけで、ジョブが終了します。この作業 ファイル・レコードは、DFSURWF3 DD ステートメン トで指定されたデータ・セットからのものです。レコー ドは、16 進法で印刷され、 EBCDIC 変換付きです。

システムの処置**:** 処理が終了し、ゼロ以外の戻りコード が示されます。

プログラマーの応答**:** 完全なログ・データ・セット・フ ァイルが入力として指定されているか確認し、ジョブを 再実行依頼してください。

問題判別**:** 2、3、8、36。また、ユーティリティー制御 機能の下で実行中であった場合は、DFSYSIN データ・ セット内の FUNCTION=OP,MSGNUM=390 制御ステ ートメントを使用して、ジョブを再実行してください。 SYSUDUMP DD ステートメントをこのステップで指定 してください。

モジュール**:** DFSUCMN0、DFSUCP40 関連情報:

13 [ページの『第](#page-24-0) 2 章 IMS 問題判別』

#### **DFS391I** *This message is variable*

説明**:** ユーティリティーが汎用メッセージを印刷する必 要がある場合は、いつでもこのメッセージが使用されま す。警告やエラー・メッセージでこの番号が使用される ことはありません。

問題判別**:** 2、3、8、36。また、ユーティリティー制御 機能の下で実行中であった場合は、DFSYSIN データ・ セット内の FUNCTION=OP,MSGNUM=391 制御ステ ートメントを使用して、ジョブを再実行してください。 SYSUDUMP DD ステートメントをこのステップで指定 してください。

モジュール**:**

DFSUARC0、DFSUARP0、DFSUCCT0、DFSUCP40、 DFSUDMP0、DFSUICP0、DFSURDB0、DFSURRL0、 DFSULG20、DFSUPNT0 関連情報:

13 [ページの『第](#page-24-0) 2 章 IMS 問題判別』

### **DFS392A DUPLICATE NAMES** *name* **SPECIFIED ON CONTROL REQUEST FOR FUNCTION** *ff*

説明**:** 制御ステートメントに重複データ定義名 (DD 名) が含まれています。この条件によってシステム異常 終了 0013 が起こったことが考えられます。

システムの処置**:** 処理が終了し、ゼロ以外の戻りコード が示されます。

プログラマーの応答**:** エラーの制御要求に出力プリンタ ーでフラグが立てられました。エラーを訂正し、ジョブ を再実行依頼してください。

問題判別**:** 2、3、8、36。また、ユーティリティー制御 機能の下で実行中であった場合は、DFSYSIN データ・ セット内の FUNCTION=OP,MSGNUM=392 制御ステ ートメントを使用して、ジョブを再実行してください。 SYSUDUMP DD ステートメントをこのステップで指定 してください。

モジュール**:** DFSUCMN0、DFSUCP40、DFSUDMP0 関連情報:

■ 0013 ([メッセージおよびコード](http://www.ibm.com/support/knowledgecenter/SSEPH2_13.1.0/com.ibm.ims13.doc.msgs/msgs/0013.htm#imsabend0013)) 13 [ページの『第](#page-24-0) 2 章 IMS 問題判別』

#### **DFS393A BLDL FAILED FOR MODULE** *cccccccc*

説明**:** メッセージにリストされているモジュール *cccccccc* は、 BLDL マクロが PDS ディレクトリーで STEPLIB、 JOBLIB、SYS1.LINKLIB を検索したとき、 検出されませんでした。

システムの処置**:** このユーティリティーに関しては、処 理が停止します。

プログラマーの応答**:** JCL で正しいライブラリーが指 定されているか、このモジュールがプログラム・ライブ ラリーのいずれかにあるか、検証してください。ジョブ を再実行してください。

問題判別**:** 1、2、3、4、8、12、36。また、ユーティリ ティー制御機能の下で実行中であった場合は、DFSYSIN データ・セット内の FUNCTION=OP,MSGNUM=393 制御ステートメントを使用して、ジョブを再実行してく ださい。SYSUDUMP DD ステートメントをこのステッ プで指定してください。

モジュール**:** DFSUCF00、DFSURDB0 関連資料:

z/OS: BLDL [の完了コード](http://www-01.ibm.com/support/knowledgecenter/SSLTBW_1.13.0/com.ibm.zos.r13.idad500/d5010.htm%23d5010?lang=en) 関連情報: 13 [ページの『第](#page-24-0) 2 章 IMS 問題判別』

### **DFS394A AN RBA SEQUENCE ERROR OCCURRED FOR FUNCTION** *ff*

説明**:** ユーティリティー・プログラムが ESDS を読み 取り中で、戻されたレコードの相対バイト・アドレス (RBA) が前のものより高くありませんでした。

システムの処置**:** 処理が終了し、ゼロ以外の戻りコード が示されます。

プログラマーの応答**:** データベースがエラーです。デー タ・セットのリカバリーが必要です。データベース・リ カバリー・ユーティリティーを使用してこのリカバリー を実行してください。

問題判別**:** 2、3、8、36。また、ユーティリティー制御 機能の下で実行中であった場合は、DFSYSIN データ・ セット内の FUNCTION=OP,MSGNUM=394 制御ステ ートメントを使用して、ジョブを再実行してください。 SYSUDUMP DD ステートメントをこのステップで指定 してください。

モジュール**:** DFSUDMP0、DFSURDB0

関連情報:

13 [ページの『第](#page-24-0) 2 章 IMS 問題判別』

# **DFS395I BACKOUT COMPLETE FOR PSB** *psbname* **[TO CHKPT** *chkptid***] [FOR REGION** *regid***]**

説明**:** データベース・バックアウト・ユーティリティー が要求されたデータベース・バックアウトを正常に完了 しました。CHKPT オプションが SYSIN データ・ファ イルで指定された場合は、TO CHKPT *chkptid* でバッ クアウトが完了したチェックポイントを識別し、FOR REGION *regid* で PSB が実行中であった領域を識別し ています。(デフォルト =01)

オペレーターの応答**:** 再始動処置を要求する必要がある 場合は、チェックポイント番号とボリューム通し番号を 記録してください。

問題判別**:** 1、2、3、5、8、11、17a、17d、17g、20、 36

モジュール**:** DFSBACK0、DFSRDBC0 関連情報:

13 [ページの『第](#page-24-0) 2 章 IMS 問題判別』

# **DFS396I SYSTEM ERROR DURING BACKOUT OF DATA BASE** *dbname* **PROGRAM** *psbname*

説明**:** データベース・バックアウト・ユーティリティー が、指定されたデータベースに関するデータ管理ブロッ

ク・ディレクトリー・エントリーを見つけられませんで した。

プログラマーの応答**:** この問題は、バックアウトに使用 された PSB が元の実行以降に変更されていることを示 しています。EXEC ステートメントで要求された PSB をチェックして、名前および PSB が正しいか確認して ください。エラーがあればすべて訂正し、ジョブを再実 行してください。

問題判別**:** 1、2、3、5、8、11、17a、17d、17g、20、 36

モジュール**:** DFSBACK0、DFSRDBC0 関連情報:

13 [ページの『第](#page-24-0) 2 章 IMS 問題判別』

#### **DFS397I BACKOUT UNABLE TO OPEN DATA BASE** *dbname* **PROGRAM** *psbname*

説明: データベース・バックアウト・ユーティリティー<br>ハンガードウェアメディスト First Filter Line が、指定されたデータベースを開けませんでした。

プログラマーの応答**:** DD ステートメントが存在してい ることを確認し、データ・セットを正しく識別してくだ さい。エラーがあればすべて訂正し、ジョブを再実行し てください。

問題判別**:** 1、2、3、5、8、11、17a、17d、17g、20、 36

モジュール**:** DFSBACK0、DFSRDBC0 関連情報:

13 [ページの『第](#page-24-0) 2 章 IMS 問題判別』

### **DFS398I I/O ERROR DURING BACKOUT IN DATA BASE** *dbname* **PROGRAM** *name*

説明**:** データベース・バックアウト・ユーティリティー が、指定されたデータベースに対してバックアウトを試 みている最中に、入出力エラーを検出しました。

プログラマーの応答**:** エラーのデータベースに対してデ ータベース・リカバリー・ユーティリティーを実行して ください。このバックアウト試行の出力も含めて、すべ てのログ・データ・セットを使用しています。その上 で、バックアウト・ジョブを再実行してください。

問題判別**:** 1、2、3、5、8、11、17a、17d、17g、20、 36

モジュール**:** DFSBACK0、DFSRDBC0 関連情報:

13 [ページの『第](#page-24-0) 2 章 IMS 問題判別』

### **DFS399I BUFFER POOL TOO SMALL FOR BACKOUT OF DATA BASE** *dbname* **PROGRAM** *psbname*

説明**:** データベース・バックアウト・ユーティリティー の実行を試みていた際に、データベース・バッファー・ プールが小さすぎて、指定されたデータベースに対応し 切れませんでした。

プログラマーの応答**:** EXEC ステートメントでデータ ベース・バッファー・プール・サイズを大きくし、ジョ ブを再実行してください。

問題判別**:** 1、2、3、5、8、11、17a、17d、17g、20、 36

モジュール**:** DFSBACK0、DFSRDBC0

関連情報:

13 [ページの『第](#page-24-0) 2 章 IMS 問題判別』

#### **DFS400I BATCH BACKOUT UNABLE TO OPEN THE INPUT LOG** *ddname*

説明**:** バッチ・バックアウト・ユーティリティー (デー タベース・ユーティリティー) が、*ddname* IMSLOGR または IMSLOGRx で指定されているログ・データ・セ ットを開けませんでした。

システムの処置**:** バッチ・バックアウト・ユーティリテ ィー DFSBBO00 は終了し、戻りコード X'14' が示され ます。

プログラマーの応答**:** DD ステートメントをチェック し、エラーがあればすべて訂正し、ジョブを再実行して ください。

問題判別**:** 1、2、3、5、8、11、17a、17d、17g、20、 36

モジュール**:** DFSBACK0、DFSBCKI0 関連情報:

13 [ページの『第](#page-24-0) 2 章 IMS 問題判別』

**DFS400I**

# 第 **12** 章 **DFS** メッセージ **DFS401I - DFS0450I**

ここでは、次のメッセージについて説明します。

### **DFS401I DBRC CALL FAILURE - RETURN**  $\textbf{CODE} = xx - \textbf{CALL} = yyyyyy$

説明**:** バッチ・バックアウト・ユーティリティーが DBRC から予期しない戻りコードを受信しました。 *yyyyyy* が DBRC に対してなされた呼び出しであり、*xx* が DBRC からの戻りコードです。

システムの処置**:** メッセージで識別されている呼び出し が SAVUOR、LOGSET、または VERUOR であれば、 バッチ・バックアウト・ジョブは終了しました。呼び出 しが UPDUOR、INIT、または EOJ の場合は、バッ チ・バックアウト・ユーティリティーが実行されていた PSB に関連したデータベースから、必要な変更は正常に バックアウトされています。

プログラマーの応答**:** メッセージで識別されている呼び 出しが SAVUOR、LOGSET、VERUOR、または UPDUOR の場合は、IBM に連絡して、問題判別支援を 要求してください。

呼び出しが INIT または EOJ の場合は、次の戻りコー ドのいずれかを参照してください。

# コード **(16** 進数**)** 説明

**08** バックアウトの実行対象にされた IMS サブシステ ムには、バックアウトされる変更を含んでいる 1 つ以上のデータベースの使用権限が与えられていま せんでした。

以前のエラーによって、データベース許可の消失が 生じていた可能性があります。以前のエラーがあれ ば、その原因を判別してください。以前のエラーが ない場合は、DBRC EOJ 呼び出しが失敗してい て、RECON データ・セットが更新を必要としてい る可能性があります。

- **2C** 内部 DBRC エラーが発生しました。DBRC が RECON データ・セットにアクセスできませんでし た。RECON データ・セットに関する該当の DD ステートメントが使用可能であることを確認してく ださい。
- **30** DBRC に渡されたパラメーターが無効でした。 RECON データ・セットは、手動で更新する必要が あります。IBM に連絡して、問題判別支援を要求 してください。

問題判別**:** 1、2、20、25 モジュール**:** DFSBACK0 関連情報: 13 [ページの『第](#page-24-0) 2 章 IMS 問題判別』

### **DFS0401I DBRC CALL FAILURE - RETURN**  $\textbf{CODE} = xx - \textbf{CALL} = yyyyyy$

説明**:** DFS401Iを参照してください。 関連情報: 『DFS401I』

### **DFS0402 DATABASE** *dbname* **NOT STARTED DUE TO RECOVERY NEEDED.**

説明**:** /START DB コマンドの処理中、システムが、 データベース *dbname* に据え置きバックアウトが必要で あることを検出しました。DBRC を使用するこのバック アウトの検証 (バックアウトがバッチ・バックアウト・ ユーティリティーで行われなかったか確認するため) に よって、データベースには最初に順方向リカバリーが必 要であることが検出されました。この条件は、リモー ト・テークオーバー後の最初のアクティブ開始時に発生 します。シャドーイングが行われたデータベースは、テ ークオーバー時点でトラッキング・システムに対して許 可されていませんでしたが、アクティブのコピーはテー クオーバー前に更新されました。

システムの処置**:** データベースは開始されず、バックア ウトは行われません。

ユーザーの処置**:** データベースの順方向リカバリーを行 ってから、開始コマンドを再発行してください。

モジュール**:** DFSDBDR0

### **DFS0403W IMS** *xxxxxxxxx* **CALL TO MVS ARM FAILED - RETURN CODE=** *nn***,REASON CODE=***nnnn***.**

説明**:** z/OS 自動再始動マネージャー (ARM) の呼び出 しが失敗しました。メッセージ・テキストには、呼び出 しのタイプが *xxxxxxxx* で表され、戻りコードおよび理 由コードが含まれています。*xxxxxxxxx* の値は、次のと おりです。

#### **REGISTER**

z/OS ARM に登録する。

#### **READY**

IMS が作業の受け入れ準備ができていることを z/OS ARM に通知する。

#### **ASSOCIATE**

これが XRF 代替領域または高速 DB リカバリ ー領域であることを z/OS ARM に通知する。

#### **UNKNOWN**

不明の要求値が DFSARM00 に渡された。

システムの処置**:** IMS は戻りコードを無視し、実行を 継続します。

プログラマーの応答**:** 障害の理由を判別するには、 IXCARM の戻りコードおよび理由コードを確認してく ださい。その後、問題を修正してください。

モジュール**:** DFSARM00

関連資料:

₿ z/OS: IXCARM [の戻りコードおよび理由コード](http://www-01.ibm.com/support/knowledgecenter/SSLTBW_2.1.0/com.ibm.zos.v2r1.ieai700/ieai70037.htm?lang=en)

### **DFS0404W INCONSISTENT ACBLIB SPECIFICATION - IMSACB***x* **- CODE=***yyy***-***zzz*

説明**:** DL/I 従属アドレス・スペース・オプションが選 択されました。IMS プロシージャーでの ACBLIB 指定 が、DL/I 従属アドレス・スペース・プロシージャーで の対応する指定と一致しません。メッセージでは、エラ ーの DDNAME が IMSACBA と IMSACBB のどちら かであることを示しています。*yyy* は、次のように定義 されています。

コード

説明

#### **001**

DDNAME に関して指定されたデータ・セットの数 が同じではありませんでした。*zzz* は該当しませ  $\mathcal{L}_{\circ}$ 

#### **002**

データ・セットの数は同じでした。ただし、デー タ・セットの名前およびボリューム通し番号が一致 しませんでした。*zzz* では、エラーのデータ・セッ ト指定を識別します。例えば、*zzz* が 002 の場合 は、IMSACBx に関して指定された 2 番目のデー タ・セットが、両方のプロシージャーで同じではな いことを示しています。

#### **003**

IMSACBx は非アクティブ ACBLIB を表していま す。この DDNAME は、一方のプロシージャーで は定義されていましたが、他方では定義されていま 01

せんでした。オンライン変更機能を使用する場合 は、非アクティブ ACBLIB が両方のプロシージャ ーで定義されている必要があります。*zzz* は、指定 が欠落しているプロシージャーを識別します。IMS プロシージャーの場合は 001、DL/I 従属アドレ ス・スペース・プロシージャーの場合は 002 で す。

**004**

IMSACBA または IMSACBB の DD ステートメン トが欠落しています。*zzz* は次の場合があります。 001 - IMS プロシージャーから欠落している DD ステートメント 002 - DL/I SAS プロシージャーから欠落してい る DD ステートメント

システムの処置**:** *yyy* が 1 または 2 であるのは、 DL/I 従属アドレス・スペースが異常終了して、0023 が 示され、それが原因で、制御アドレス・スペースが異常 終了して、0150 が示されている場合です。*yyy* が 3 で あれば、初期設定が続いています。

*yyy* が 004 である場合、IMS は異常終了コード 0023 で異常終了します。

プログラマーの応答**:** *yyy* が 1 または 2 の場合は、示 されている DDNAME に関する指定を訂正してくださ い。指定されているデータ・セットおよびその連結順序 が、IMS と DL/I の両アドレス・スペース・プロシー ジャーで同じである必要があります。 *yyy* が 3 の場合 は、オンライン変更機能を使用する予定であれば、制御 領域を取り消して、非アクティブ ACBLIB に関して欠 落している指定を行ってください。

*yyy* が 004 の場合は、示されている DDNAME に関す る指定を訂正してください。

モジュール**:** DFSSDLC0

### **AN ERROR OCCURRED DURING AUTHORIZATION PROCESSING FOR DATABASE** *xxxxxxxx***. RETURN CODE** =  $yy$ . **PSB**= $zzzzzzzz$

説明**:** IMS は、指定の PSB に収められた DB PCB の 1 つに示されている、指定されたデータベースに関し て、データベース許可を取得できませんでした。オンラ イン・アプリケーションからの呼び出しで障害が発生し た場合、メッセージ・テキストには PSB 名のみが表示 されます。

戻りコード (16 進数) *yy* には、次の値と意味がありま す。

コード **(10** 進数**)** 意味

**01** HALDB 区画の許可時に、区画が割り振り済み

であり、許可されないことが検出されました。 許可を実行する前に区画を割り振り解除する必 要がありますが、割り振り解除に失敗しまし た。割り振り解除失敗のメッセージ DFS2503W を見て、失敗した理由を調べて、 必要な変更を行ってください。その後でジョブ を再実行してください。

システムの処置**:** アプリケーションは、プログラムが INIT STATUS GROUPA 呼び出しを実行した場合は、 BA 状況コードのいずれかで終了します。プログラムが INIT 呼び出しを実行しなかった場合は、アプリケーシ ョンは異常終了コード 3303 で異常終了します。

プログラマーの応答**:** 戻りコードに応じて適切な処置を 取ってください。

問題判別**:** 35

モジュール**:** DFSDBAU0

関連情報:

[DFS2503W](#page-630-0)

■ 3303 ([メッセージおよびコード](http://www.ibm.com/support/knowledgecenter/SSEPH2_13.1.0/com.ibm.ims13.doc.msgs/msgs/3303.htm#imsabend3303))

13 [ページの『第](#page-24-0) 2 章 IMS 問題判別』

#### **DFS0407I REGION TOO SMALL**

説明**:** モジュール DFSILTA0 が十分なストレージを取 得できなかったので、キュー項目を作成できませんでし た。

システムの処置**:** DFSILTA0 は異常終了し、異常終了 コード 0407 が示されます。

プログラマーの応答**:** 領域を大きくしてジョブを再実行 するか、EXEC ステートメントで ST= パラメーターを コーディングして、処理時間を短縮してください。

モジュール**:** DFSILTA0

関連情報:

₩ 0407 ([メッセージおよびコード](http://www.ibm.com/support/knowledgecenter/SSEPH2_13.1.0/com.ibm.ims13.doc.msgs/msgs/0407.htm#imsabend0407))

#### **DFS0408I INVALID 'ST' PARAMETER.**

説明**:** EXEC ステートメントに無効な ST パラメータ ーがありました。

システムの処置**:** ログ・トランザクション分析プログラ ム DFSILTA0 が異常終了し、異常終了コード 0415 が 示されます。

プログラマーの応答**:** EXEC ステートメントのパラメ ーターを訂正し、ジョブを再実行依頼してください。

問題判別**:** ログ・トランザクション分析ユーティリティ

ーで、EXEC ステートメントのパラメーターのフォーマ ットを確認してください。

モジュール**:** DFSILTA0

関連情報:

■ IMS [異常終了](http://www.ibm.com/support/knowledgecenter/SSEPH2_13.1.0/com.ibm.ims13.doc.msgs/msgs/0415.htm#imsabend0415) 0415

#### **DFS0409I INVALID 'OUT' PARAMETER.**

説明**:** EXEC ステートメントに無効な OUT パラメー ターがありました。

システムの処置**:** ログ・トランザクション分析プログラ ム DFSILTA0 が異常終了し、異常終了コード 0415 が 示されます。

プログラマーの応答**:** EXEC ステートメントのパラメ ーターを訂正し、ジョブを再実行依頼してください。

問題判別**:** ログ・トランザクション分析ユーティリティ ーで、EXEC ステートメントのパラメーターのフォーマ ットを確認してください。

モジュール**:** DFSILTA0

関連情報:

■ IMS [異常終了](http://www.ibm.com/support/knowledgecenter/SSEPH2_13.1.0/com.ibm.ims13.doc.msgs/msgs/0415.htm#imsabend0415) 0415

#### **DFS0410I END OF FILE ON LOG DATASET**

説明**:** 入力ログ・データ・セットのファイルの終わりに 達しました。

システムの処置**:** ログ・トランザクション分析プログラ ム DFSILTA0 が正常に終了します。

モジュール**:** DFSILTA0

#### **DFS0411I DDNAME OPEN FAILED.**

説明**:** メッセージの中で DD 名が定義されているデー タ・セットで、OPEN が失敗しました。レジスター 11 がデータ・セットの DCB を指しています。

システムの処置**:** DFSILTA0 は異常終了し、異常終了 コード 0411 が示されます。

プログラマーの応答**:** JCL を訂正し、ジョブを再実行 依頼してください。

問題判別**:** DCB および DD ステートメントをチェッ クしてください。

モジュール**:** DFSILTA0

関連情報:

■ IMS [異常終了](http://www.ibm.com/support/knowledgecenter/SSEPH2_13.1.0/com.ibm.ims13.doc.msgs/msgs/0411.htm#imsabend0411) 0411

### **DFS0412I • DFS0414I**

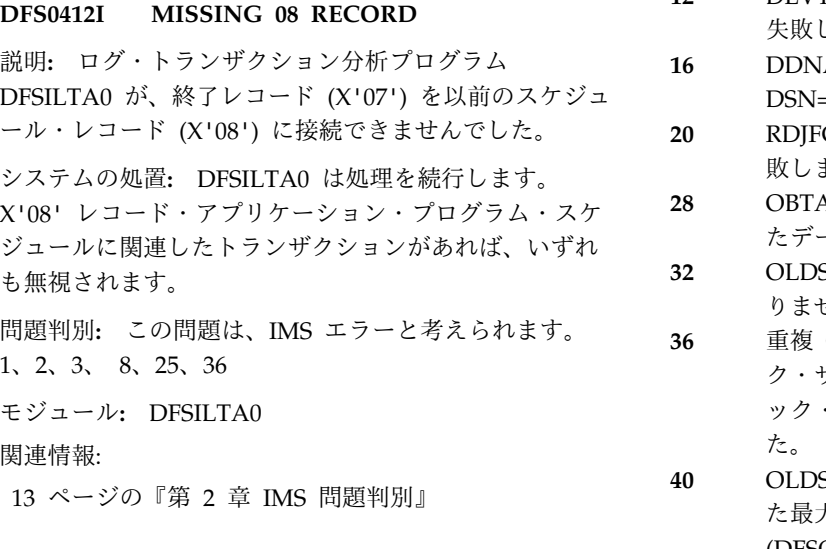

### **DFS0413I INCORRECT LOG DATASET** *xxxxxxxx* **- DISCARDED RC=***zz*

説明**:** ログ・データ・セットに関する DD ステートメ ント *xxxxxxxx* の指定に誤りがありました。エラーの原 因は、次のいずれかです。

- DD DUMMY または DSN=NULLFILE が指定され た。
- ログ記録モードが単一であるため、指定された 2 次 56 ログ・データ・セットが使用されない。
- v OLDS DD 名に関する必須 1 次または 2 次パート ナーが指定されなかった。ログ記録モードが重複であ り、オンライン・ログ・データ・セット (OLDS) は、対 (1 次と 2 次) で指定する必要があります。
- v バッチ・プログラムに関して、DD ステートメント の指定に誤りがあった。
- v オンライン・プログラムに関して、DUAL ログ記録 モードが要求されていなかった。 1 次 OLDS に関 する割り振りは正常に行われましたが、2 次 OLDS に関する割り振りが失敗しました。
- 理由コード *zz* には、次の値と意味があります。
- コード **(10** 進数**)**

意味

- **04** 次のいずれかの理由で、DDNAME=*xxxxxxxx* に関して、割り振りが失敗しました。
	- DFSMDA メンバーは検出されず、DD ステ DFS0414I ートメントが JCL ストリームで検出されま せんでした。
	- v メッセージ DFS2503W も受信された場合 は、割り振り失敗の理由について、 DFS2503W を参照してください。
- **08** OLDS/WADS 装置が DASD ではありません でした。
- **12** DEVTYPE が DDNAME=*xxxxxxxx* に関して 失敗しました。
- **16** DDNAME=*xxxxxxxx* が DD DUMMY または DSN=NULLFILE として指定されました。
- **20** RDJFCB が DDNAME=*xxxxxxxx* に関して失 敗しました。
- **28** OBTAIN が、DDNAME=*xxxxxxxx* で定義され たデータ・セットに関して失敗しました。
- **32** OLDS ブロック・サイズが 2K の倍数ではあ りませんでした。
- **36** 重複 OLDS が指定され、2 次 OLDS ブロッ ク・サイズ (DFSOLS*nn*) が 1 次 OLDS ブロ ック・サイズ (DFSOLP*nn*) と異なっていまし た。
- **40** OLDS ブロック・サイズが、正常に割り振られ た最大の OLDS ブロック・サイズ (DFSOLP*nn*,DFSOLS*nn*) より小でした。
	- **44** WADS 装置タイプが不整合 (特殊) でした。
- **48** OLDS ブロック・サイズがトラック容量より大 でした。
- **52** BUFSTOR=64 が OLDSDEF ステートメントに 指定されましたが、この OLDS は拡張フォー マット・データ・セットではありませんでし た。
- **56** WADS が 5 トラックより小さくなっていま す。

システムの処置**:** DD エラー・ステートメントは廃棄さ れ、システム初期設定は続行されます。DUAL が要求 され、エラーが OLDS 対に存在する場合は、OLDS 対 は廃棄されます。システム初期設定が続行されます。

プログラマーの応答**:** DD ステートメントをチェック し、エラーがあれば、すべて訂正して、次回のシステム 初期設定時には、データ・セットが使用可能になるよう にしてください。

問題判別**:** 1、3、8、11、36

モジュール**:** DFSFDLS0、DFSXLGI0

関連情報:

- 619 [ページの『](#page-630-1)DFS2503W』
- 13 [ページの『第](#page-24-0) 2 章 IMS 問題判別』

### **DFS0414I CONTINUING WITH ALTERNATE LOG**

説明**:**

または

**PERMANENT I/O ERROR ON** *ddname* **-DURING LOG** *zzzz xx*

説明**:** このメッセージは、どちらかの形式で出される可

能性があります。最初の形式の場合は、DD 名で指定さ れたログ・データ・セットで、永続入出力エラーが発生 したことを示しています。ログ・データ・セットは、オ ンライン・ログ・データ・セット (OLDS) と先行書き 込みデータ・セット (WADS) とバッチ・システム・ロ グ・データ・セット (SLDS) のいずれかです。*zzzz* の 値は、 WRITE または READ です。

2 番目の形式では、システムが代替ログ・データ・セッ トから続けることを示しています。

WRITE エラーの場合は、*xx* は、無効の DECB 通知コ ードで、ECB (ECBCC) の最初のバイトに含まれていま す。WRITE エラーで *xx* 値がない場合は、ログ・デー タ・セット CLOSE エラーが EOV 処理時に発生した ことを示しています。

READ エラーの場合は、*xx* は OSAM エラー戻りコー ドです。

*xx* の値と意味は、次のとおりです。

- コード **(16** 進数**)** 説明
- **01** DD ステートメントが欠落しています。
- **02** 連結データ・セット。
- **03** DASD データ・セットに関して指定されたボリュ ームよりも装置の数が少なくなっています。
- **04** JCL が指定した DSORG タイプが、OSAM で許可 されていません。
- **05** データ・セットの DSCB が検出されません。
- **06** 最初のボリューム DSCB が指定した DSORG タイ プが、 OSAM で許可されていません。
- **07** DCB ブロック・サイズが、JFCB/DCB マージ後の DSCB ブロック・サイズに等しくありません。
- **08** DCB LRECL サイズが、JFCB/DCB マージ後の DSCB LRECL サイズに等しくありません。
- **09** LRECL サイズもブロック・サイズも DSCB、DCB、または JCL で指定されていません でした。
- **0A** 指定されたブロック・サイズが LRECL より小で す。
- **0B** 指定されたブロック・サイズが、指定された装置の トラック・サイズを超えています。
- **0C** 以前の OPEN または EOV が失敗しました。
- **0D** VIO が OSAM でサポートされていません。デー タ・セットは VIO 装置に割り振られています。
- **0E** 磁気テープ装置はサポートされていません。デー タ・セットは磁気テープ装置に割り振られていま す。
- **0F** 何らかの内部エラーが OSAM DEB サブルーチン で発生しました。DCBWRK1 がエラー・コードを 示します。

**10** ブロック・サイズがトラック・サイズより大です。

IOS によってエラーが検出された場合は、メッセージ・ | Ⅰ テキストに入出力完了コードも含まれていることがあり ます。詳しくは、z/OS: IOSB [マッピングの](https://www.ibm.com/support/knowledgecenter/en/SSLTBW_2.2.0/com.ibm.zos.v2r2.iead200/iead200672.htm) IOSCOD | フィールドを参照してください。

|

ハードウェア・エラーが発生した場合は、このメッセー ジより前に発行された z/OS IOS000I メッセージを参 照してください。

システムの処置**:** IMS はスペア WADS (DFSWADS*n*, *n*=0,1,...9) (ただし、使用可能な場合) から実行を継続し ます。そのような WADS が存在しない場合、IMS は、ログ先行書き込みプロトコル (LWA) の保存を確保 するために、ログ・バッファーを切り捨てることで、低 下モードでログインを続けます。

他の WRITE エラーの場合は、次のいずれかが発生しま す。

- **OLDS** 2 つ以上の OLDS が残っている場合、IMS は 実行を継続します。残っている OLDS が 1 つ だけの場合は、内部 CHECKPOINT FREEZE が実行されます。OLDS が残っていない場合、 IMS は異常終了し、異常終了コード 0616 が示 されます。
- **SLDS** 重複ロギングが有効で、代替 SLDS が存在す る場合、IMS は実行を継続します。代替 SLDS が使用不可の場合、IMS は異常終了し、異常終 了コード 0616 が示されます。

オペレーターの応答**:** エラーが OLDS で発生し、重複 ロギングが使用されていない場合、またはエラーが重複 OLDS ログの両方のコピーで発生した場合は、エラーの OLDS をクローズするために、ログ・リカバリー・ユー ティリティーを実行してください。

関連するハードウェア・エラーがない無効な DECB 通 知コードの場合は、SLIP を設定して次回にメッセージ が発生したときにメモリー・ダンプを収集し、IBM ソ フトウェア・サポートに連絡してください。

割り振り装置に使用できるパスがないことを示すエラー IOS002A が検出され、さらに入出力要求を伴う CLOSE 処理が開始されると、CLOSE がハングした状態で表示 されることがあります。UCB に対して V OFFLINE を 出してください。

モジュール**:** DFSFDLS0

# **DFS0415W**

関連資料:  $\Box$  z/OS: [IOS000I](http://www-01.ibm.com/support/knowledgecenter/SSLTBW_2.1.0/com.ibm.zos.v2r1.ieam900/m012917.htm%23m012917?lang=en) 関連情報: ■ IMS [異常終了](http://www.ibm.com/support/knowledgecenter/SSEPH2_13.1.0/com.ibm.ims13.doc.msgs/msgs/0616.htm#imsabend0616) 0616 **DFS0415W PARTITIONED DATABASE** *INIT | TERM | START* **EXCEPTION CONDITION - FUNC=** *ffffffff***, DBNAME=** *dddddddd***, PARTNAME=** *pppppppp***, REASON=** *rr* 説明**:** HALDB 構造の INIT、TERM、または START 処理中に、エラーが発生しました。 メッセージ・テキストの中の各項目は、次のとおりで す。 *ffffffff* エラーが検出された INIT、TERM、または START 機能を指定するキーワード。*ffffffff* は、次のいずれかです。 **SYS DDIR** HALDB DDIR 構造のシステム初期設 定 **SYS DMB** HALDB DMB 構造のシステム初期設 定 **SEL DMB** 選択された HALDB DMB 構造のシ ステム初期設定 **PART DB** HALDB (DDIR および DMB 構造) の初期設定 **RBLD PDB** HALDB 名前テーブルの再初期設定 **PART DB** HALDB 構造の終了 **PART DDIR** 区分 DB DDIR 構造のコマンド初期 設定 **PART DMB** 区分 DB DMB 構造のコマンド初期設 定 *dddddddd* エラーが検出したデータベースを識別します。 *pppppppp* エラーが検出された *dddddddd* 内の区画を識別 します。エラーがデータベース全般に関係して いる場合は、区画名は N/A として指定されま す。 *rr* 理由コードでエラーの原因を識別します。 理由コード 意味

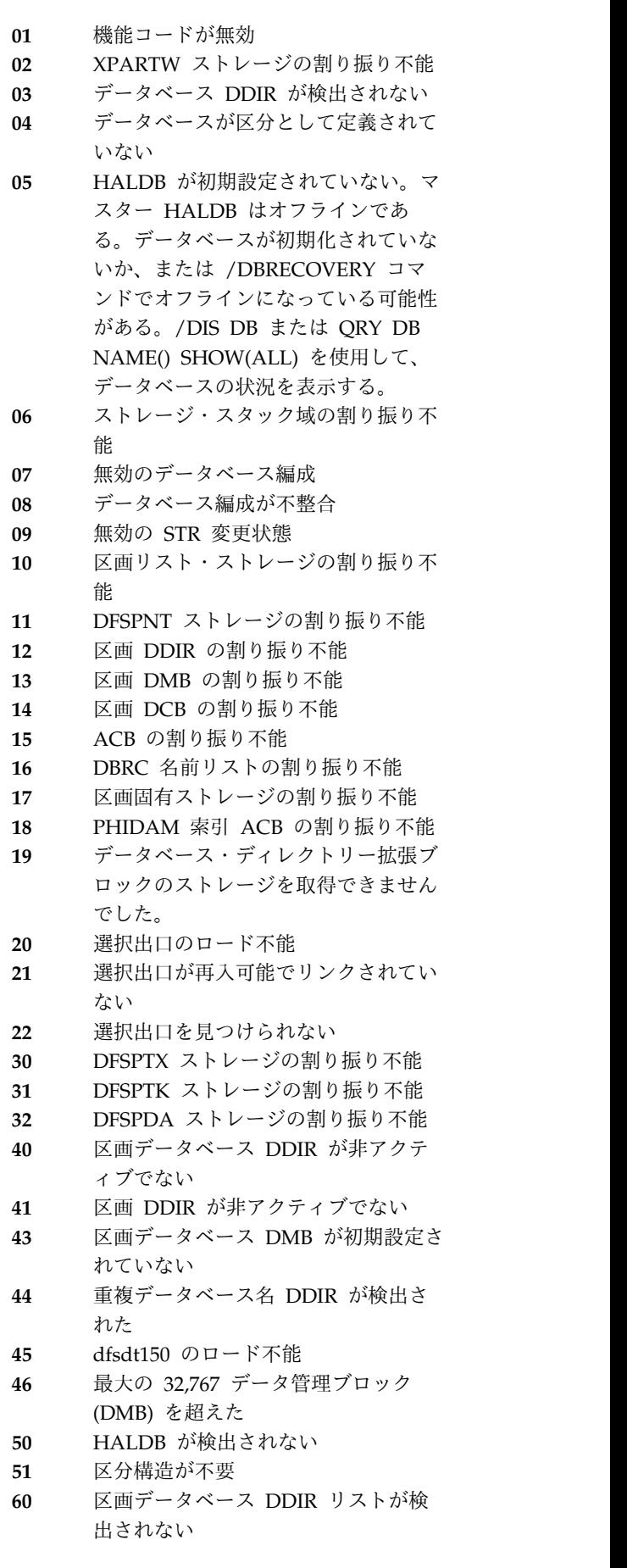

| | | | | | | |

- **61** 区分データ・セットの割り振り解除不 能
- **70** DXPXDLIL ストレージの割り振り不 能
- **71** DBRC 照会エラー
- **72** DBRC によって戻された区画データな し
- **73** ターゲット区画データは DBRC によ って検出されなかった
- **74** DBRC がアクティブでない
- **75** 指定された未登録 HALDB はカタロ グ・データベースではない。 HALDB 構造が作成されておらず、HALDB は 使用可能でない
- **76** DFSHDBSC データ・セットには、指 定された HALDB の構造に関する情 報は含まれていない
- **77** 未登録データベース構造の作成中にエ ラーが発生した
- **83** Resource Manager (RM) 照会中にエ ラーが発生した。新たに追加された区 画のグローバル状況が適用されなかっ たんしょう しんしゃく たいしん しんしゅう しんしゅう しんしゅう たいしゅう
- **90** 警告、区画は再作成から除外された。
- **91** 作業用ストレージを取得できないた め、区画の DDIR ブロックを DDIR チェーンからデキューできない。
- **92** 区画の DDIR ブロックは使用されな くなり、DDIR チェーンから削除され ている。
- **99** 1 つ以上のデータベースに関してエラ ーが検出された。

システムの処置**:** 区画構造処理は終了し、ゼロ以外の戻 りコードが示されます。

システム・プログラマーの応答**:** メッセージ・テキスト に入れて戻される理由コード *rr* で示されている障害の 原因を判別してください。適切な措置を講じて、理由コ DFS0420A ードの説明に応じて問題を訂正してください。

問題判別**:** 1、3、6、11、36、40

モジュール**:** DFSPSM10

関連情報:

13 [ページの『第](#page-24-0) 2 章 IMS 問題判別』

œ 0880 ([メッセージおよびコード](http://www.ibm.com/support/knowledgecenter/SSEPH2_13.1.0/com.ibm.ims13.doc.msgs/msgs/0880.htm#imsabend0880))

### **DFS0416I INITIALIZATION FAILED-(E)STAE ERROR**

説明**:** IMS 初期設定で、IMS (E)STAE 環境を確立でき ませんでした。

システムの処置**:** IMS は異常終了し、異常終了コード 0071 が示されます。

モジュール**:** DFSXCIC0、 DFSXLGI0 関連情報:

■ IMS [異常終了](http://www.ibm.com/support/knowledgecenter/SSEPH2_13.1.0/com.ibm.ims13.doc.msgs/msgs/0071.htm#imsabend0071) 0071

#### **DFS417I PAGE FREE FAILED.**

説明**:** STAE 出口処理中に、モジュール DFSFCST0 が ページ固定リストに含まれているページの解放を試みま したが、正常に行えませんでした。ページ・フリー・リ スト・アドレスは、SCD のラベル SCDFIX にありま す。

システムの処置**:** メッセージが発行された後で、STAE 出口処理は続行されます。

問題判別**:** 1、4、5、6、8、11、36

モジュール**:** DFSFCST0

関連情報:

13 [ページの『第](#page-24-0) 2 章 IMS 問題判別』

# **DFS418A PSB IS NOT AUTHORIZED FOR ON-LINE IMAGE COPY**

説明**:** このメッセージが出るのは、OLIC=YES オプシ ョンが PSBGEN マクロで指定されていないのに、ユー ザーが指定した PSB が生成された場合です。

システムの処置**:** ユーティリティーは戻りコード 16 で 終了します。

プログラマーの応答**:** PSB を訂正するか、またはオプ ションを適切に指定した PSB を使用するか、どちらか を行ってください。

モジュール**:** DFSUICP0

### **DFS0420A DBD** *dbdname* **STOPPED --- PREVIOUS WRITE ERROR DETECTED.**

説明**:** 再始動処理が、以前に書き込みエラーを被ったデ ータベースを検出しました。データベースをリカバリー した場合は、/DBR DB *dbdname*、UPDATE DB NAME(name) STOP(ACCESS)<sup>1</sup>、/START DB、または UPDATE DB START(ACCESS) コマンドを発行してく ださい。このデータベースをリカバリーしていなかった 場合は、データベースの再始動前にリカバリーしておく 必要があります。そうしないと、データ保全性が失われ る恐れがあります。

<sup>1</sup> これらのコマンドは、OPTION(FEOV) を指定した場合以 外、チェックポイントを自動的には発行しません。

システムの処置**:** 処理は続行されます。

オペレーターの応答**: (**マスター端末**)** システム・プロ グラマーに通知してください。データベースが再始動の 前にリカバリーされている場合は、/DBR コマンドと /START DB コマンド、または UPDATE DB NAME(dbdname) STOP(ACCESS) と UPDATE DB NAME(dbdname) START(ACCESS) でデータベースを 開始してください。リカバリーが行われていない場合 は、データベースを開始する前に、リカバリーが実行さ れるまで待ってください。

プログラマーの応答**:** IMS が再始動する前に、データ ベース・リカバリーを実施してください。データベース<br>バエリジン・リーバー、ハース、バース、バアリーバー が再始動前にリカバリーされているか確認してくださ い。

問題判別**:** 1、6、25

モジュール**:** DFSRST00、DFSSDL40 関連情報:

13 [ページの『第](#page-24-0) 2 章 IMS 問題判別』

### **DFS421I UNABLE TO OPEN SYSPRINT DATASET, JOB TERMINATED.**

説明**:** SYSPRINT データ・セットに関する DD ステー トメントが、SYSOUT 印刷ユーティリティーに示され ませんでした。このメッセージは、z/OS プログラマー 向け書き込み機能を使用して印刷されます (戻りコード  $= 8$ ).

プログラマーの応答**:** エラーを訂正し、ジョブを再実行 依頼してください。

モジュール**:** DFSUPRT0

### **DFS422I I/O ERROR WRITING SYSPRINT DATASET, JOB TERMINATED.**

説明**:** SYSOUT 印刷ユーティリティーが SYSPRINT データ・セットに書き込んでいる最中に、永続入出力エ DFS424I ラーが発生しました。このメッセージは、z/OS プログ ラマー向け書き込み機能を使用して印刷されます (戻り  $\Box - \not\vdash = 0C$ ).

プログラマーの応答**:** エラーを訂正し、ジョブを再実行 依頼してください。

モジュール**:** DFSUPRT0

**DFS423I** *jobname***,** *stepname***,** *dev addr***, DA,** *ddname***, GET,** *status***,** *disk addr***, QSAM**

説明**:** 印刷ユーティリティー DFSUPRT0 でスプール SYSOUT データ・セットを処理している最中に、入出 力エラーが発生しました。データ・セットはクローズさ

**130** メッセージおよびコード 第 1 巻: DFS メッセージ

れ、処理は次から続行しました。

このメッセージ内の情報は、SYNADAF z/OS マクロか ら入手したものです。 DFSUPRT0 を実行するバッチ環 境では、メッセージのフィールドおよびその意味は、そ れぞれ次のとおりです。

*jobname*

JOB JCL ステートメントのラベル

*stepname*

EXEC JCL ステートメントのラベル

*dev addr*

データ・セットが常駐する装置のハードウェ ア・アドレス

**DA** 直接アクセス

- *ddname* データ・セットに関する DD JCL ステートメ ントのラベル
- **GET** エラーが検出された QSAM 操作

*status* エラーの説明

*disk addr*

実際のトラック・アドレスとブロック番号。フ ォーマットは、16 進形式の BBCCHHR (2 バ イトの 2 進数、2 バイトのシリンダー番号、2 バイトのヘッドまたはトラックの番号、トラッ ク上の 1 バイトのレコード番号) です。

**QSAM**

ユーティリティーで使用される待機順次アクセ ス方式

プログラマーの応答**:** 必要な場合は、さらに使用する前 に、障害が起こっているデータ・セットを再割り振りす るか、代替トラックを割り当ててください。

モジュール**:** DFSUPRT0 関連資料:

■ z/OS: [SYNADAF](http://www-01.ibm.com/support/knowledgecenter/SSLTBW_2.1.0/com.ibm.zos.v2r1.idad500/syndf.htm?lang=en) - SYNAD 分析機能 [\(BDAM](http://www-01.ibm.com/support/knowledgecenter/SSLTBW_2.1.0/com.ibm.zos.v2r1.idad500/syndf.htm?lang=en)、BISAM、BPAM、BSAM、EXCP、QISAM、 および [QSAM\)](http://www-01.ibm.com/support/knowledgecenter/SSLTBW_2.1.0/com.ibm.zos.v2r1.idad500/syndf.htm?lang=en) の実行

### **DFS424I NO SPOOL DATASETS TO BE PRINTED.**

説明**:** スプール SYSOUT 印刷ユーティリティーが実行 されましたが、DD 名が SPOOL*nnn* の形式ではありま せんでした。ジョブは終了し、戻りコード 4 が示され ます。

プログラマーの応答**:** JCL を訂正し、ジョブを再実行 依頼してください。

モジュール**:** DFSUPRT0

### **DFS425I INVALID SPOOL DATASET FORMAT.**

説明**:** 非初期設定スプール・データ・セットか、DD 名 形式が SPOOLnnn の非スプール・データ・セットか、 または状況レコード書き込み中のオンライン・システム 障害か、いずれかが原因で、印刷ユーティリティー・プ ログラムがスプール・データ・セットの印刷をリジェク トしました。

プログラマーの応答**:** さらに実行を継続するために印刷 プログラムをサブミットする前に、このデータ・セット を使用して、IMS オンライン制御システムの再初期設定 を実行しておく必要があります。

モジュール**:** DFSUPRT0

### **DFS0426I PHYSICAL I/O ERROR IN STEP** *stepname prcstpnm*

説明**:** ステップ名が *prcstpnm* のステップ *stepname* プ ロシージャーで使用されているデータベースで、物理入 力または出力のエラーが発生しました。エラーの種別を 示すメッセージ DFS0451I (または、 DFS0451A) が出 されました。さらに、このステップが異常終了します。 このステップに関する PSB の IOEROPN パラメータ<br>- バー思学タフェード 2454 させナトンエポナトさい ーが、異常終了コード 0451 を出すように要求しました が、ステップは何か別の理由で異常終了しました。異常 終了コード 0451 は出されませんでした。

プログラマーの応答**:** 該当する処置を取って、入出力エ ラーの原因となった条件および異常終了条件を訂正して ください。

問題判別**:** 1、2、3、4、35

モジュール**:** DFSDVBH0

関連情報:

141 [ページの『](#page-152-0)DFS0451I』

13 [ページの『第](#page-24-0) 2 章 IMS 問題判別』

### **DFS0427I LOGICAL ERROR ON** *ddname***, ERROR CODE V***xx* **or I***yy***.**

説明**:** VSAM データベースの処理中に、論理エラーが 発生しました。

メッセージ・テキストの中の各項目は、次のとおりで ├── す。

- *ddname* 論理エラーが発生したデータ・セットの DD 名
- *xx* エラーであった要求に対して、VSAM が RPL フィードバック・フィールドに入れた、16 進 数の論理エラー戻りコード。VSAM 論理エラ

ー戻りコードの説明については、「*z/OS DFSMS Macro Instructions for Data Sets*」を参 照してください。

*yy* IMS バッファー・ハンドラー論理エラー。

**V***xx*

### 予期しない論理エラーが VSAM によって戻さ れました。

システムの処置**:** アプリケーション・プログラ ムは異常終了して、疑似異常終了コード 0427 が示され、IMS は処理を続行します。ただし、 DUMP=YES が DL/I バッファー・オプショ ン・ステートメントで指定されていた場合は、 アプリケーションは異常終了して、IMS の標準 的な異常終了コード 0427 が示され、制御領域 は異常終了します。

**I***yy*

DFSDVSM0 で予期しない条件が発生しまし た。

- **04** カップリング・ファシリティー・サー ビスの使用によるバッファー妥当性検 査のテスト中に、無効のローカル・ベ クトル索引が検出されました。
- **08** カップリング・ファシリティー・サー ビスの使用によるバッファー妥当性検 査のテスト中に、予期しない戻りコー ドが VSAM から戻されました。

システムの処置**:** バッファー・ハンドラーがア プリケーション・プログラムを終了させ、異常 終了コード 0427 が示されます。

ある PCB には PROCOPT=L が含まれ、別の PCB に は PROCOPT=I (または GIRD または A) が含まれる プログラム仕様ブロック (PSB) がある場合、結果は予 測不能です。このメッセージが発行される可能性があり ます。

0427 異常終了コードの項も参照してください。

問題判別**:** 1、4、35

モジュール**:** DFSDVSM0 関連情報:

IMS [異常終了](http://www.ibm.com/support/knowledgecenter/SSEPH2_13.1.0/com.ibm.ims13.doc.msgs/msgs/0427.htm#imsabend0427) 0427

13 [ページの『第](#page-24-0) 2 章 IMS 問題判別』

# **DFS0428I PSB SPECIFIED IN EXECUTE PARMS DOES NOT MATCH PSB ON LOG DATASET.**

説明**:** バッチ・バックアウト・ジョブの EXEC パラメ ーターで指定された PSB が、バッチ・バックアウトに 示されたログ・データ・セットの中の更新 (タイプ X'50') レコード上の PSB と一致しませんでした。

このエラーが発生するのは、IRLM がデータ共用のため に使用されているバッチ・ジョブのバックアウト中で す。EXEC パラメーターで指定された PSB に誤りがあ った場合は、バッチ・バックアウトによって、失敗した バッチ・ジョブに関して、すべての IRLM ロックが解 放されれば、このチェックでデータ保全性のエクスポー ジャーが防止されます。

システムの処置**:** バッチ・バックアウトが終了します。

プログラマーの応答**:** EXEC パラメーターで指定され た PSB が、バックアウトされるバッチ・ジョブで指定 された PSB と一致することを確認してください。

モジュール**:** DFSBCKI0

#### **DFS0429I VSAM {GENCB|MODCB} ERROR, RETURN CODE X'***yy***'.**

説明**:** DL/I VSAM プールの初期設定で、VSAM GENCB または MODCB マクロを発行し、VSAM から 戻されたエラー条件を検出しました。X'*yy*' が VSAM から戻された、レジスター 15 の 16 進数戻りコードで す。

システムの処置**:** 異常終了コード 0430 が出て、ステッ プは終了します。

プログラマーの応答**:** VSAM GENCB および MODCB からの戻りコードの説明については、「*z/OS DFSMS Macro Instructions for Data Sets*」を参照してくださ い。

問題判別**:** 1、2、3、4、35

モジュール**:** DFSDVBI0

関連資料:

☞ z/OS: VSAM [マクロの戻りコードおよび理由コー](http://www-01.ibm.com/support/knowledgecenter/SSLTBW_2.1.0/com.ibm.zos.v2r1.idad500/x1a.htm?lang=en) [ド](http://www-01.ibm.com/support/knowledgecenter/SSLTBW_2.1.0/com.ibm.zos.v2r1.idad500/x1a.htm?lang=en)

#### 関連情報:

■ IMS [異常終了](http://www.ibm.com/support/knowledgecenter/SSEPH2_13.1.0/com.ibm.ims13.doc.msgs/msgs/0430.htm#imsabend0430) 0430

13 [ページの『第](#page-24-0) 2 章 IMS 問題判別』

### **DFS0430I UNABLE TO INITIALIZE DL/I BUFFERING SERVICES, REASON CODE** *xx*

説明**:** DL/I バッファリング・サービス機能が初期設定 出来ません。変数 *xx* が障害の理由であり、次の値のい ずれかになります。

理由コード**: 01**

DL/I または DBB 領域では、PSB に VSAM データベースの PCB が 1 つ以上含まれてい ました。ただし、DL/I バッファー・プール・ パラメーター・データ・セット (DFSVSAMP) は指定されていませんでした。

プログラマーの応答**:** ジョブ・ステップ用の VSAM バッファー・サブプールを記述するた めに、DL/I バッファー・プール・パラメータ ー・データ・セットを指定してください。

#### 理由コード**: 02**

DL/I がバッファー・プール制御ステートメン ト・データ・セットを OPEN できませんでし た。バッチ領域の場合は、このデータ・セット は DDNAME DFSVSAMP で定義されていま す。オンライン領域の場合は、このデータ・セ ットは DDNAME PROCLIB で定義されてい ます。

プログラマーの応答**:** DD ステートメントが領 域タイプに応じて正しいか確認してください。 さらに、オンライン領域の場合は、パラメータ ー VSPEC で指定された値が、DFSVSMxx の メンバー名、および PROCLIB に存在するメン バー名を完成する有効な接尾部であることを確 認してください。VSPEC が指定されていない 場合は、メンバー名 DFSVSM00 が使用されま す。

#### 理由コード**: 03**

DLI または DBB 領域では、PSB に VSAM データベースの PCB が 1 つ以上含まれてい ましたが、有効なサブプール定義ステートメン トが検出されませんでした。メッセージ DFS0434I か DFS0435I、またはその両方が発 行されました。

プログラマーの応答**:** メッセージ DFS0434I ま たは DFS0435I を参照してください。

理由コード**: 04** DLI または DBB 領域では、PSB に VSAM データベースの PCB が 1 つ以上含まれてい ましたが、サブプール定義ステートメントが検 出されませんでした。
プログラマー応答**:** 制御ステートメントを調 べ、必要に応じて訂正してください。

## 理由コード**: 05**

DL/I バッファー・プール・パラメーター・デ ータ・セットの読み取り中に、入出力エラーが 検出されました。

プログラマーの応答**:** メッセージ DFS0436I を 参照してください。

#### 理由コード**: 06**

VSAM 共用リソース・プールの作成を試みて いる最中に、エラーが検出されました。メッセ ージ DFS0432I が示されました。

プログラマーの応答**:** メッセージ DFS0432I を 参照してください。

#### 理由コード**: 07**

DL/I モジュールのロードを試みている最中 に、エラーが検出されました。メッセージ DFS0438I が示されました。

プログラマーの応答**:** メッセージ DFS0438I を 参照してください。

#### 理由コード**: 08**

VSAM SHOWCB マクロの発行中に、エラー が検出されました。メッセージ DFS0429I が示 されました。

プログラマーの応答**:** メッセージ DFS0429I を 参照してください。

## 理由コード**: 09**

DL/I バッファー・ハンドラー・プール用の主 記憶域の取得を試みている最中に、エラーが検 出されました。メッセージ DFS0431I が示され ました。

プログラマーの応答**:** メッセージ DFS0431I を 参照してください。

#### 理由コード**: 10**

VSAM GENCB マクロの発行中に、エラーが 検出されました。メッセージ DFS0429I が示さ れました。

プログラマーの応答**:** メッセージ DFS0429I を 参照してください。

# 理由コード**: 11**

特定のサブプールまたは共用プール ID テーブ ルに関する DBD ステートメントの処理中、ま たは特定の共用プール ID テーブルに関する POOLID ステートメントの処理中に、 GETMAIN 障害が起こりました。

プログラマーの応答**:** 領域サイズ・パラメータ ーを大きくして、IMS を再実行してください。

理由コード**: 12** DD 名オープン・テーブル用の主記憶域の取得 を試みている最中に、エラーが検出されまし た。メッセージ DFS0441I が示されました。 プログラマーの応答**:** メッセージ DFS0441I を 参照してください。

#### 理由コード**: 13**

互換性のない制御ステートメントの組み合わせ が、DFSVSAMP データ・セットで検出されま した。IOBF= ステートメントでは、 OSAM バッファー・プールの定義および割り振りを要 求していましたが、 OSAMOP IOSCB=NO ス テートメントでは、OSAM リソースがバッチ 環境で使用されることがないよう要求していま した。

プログラマーの応答**:** OSAM データベースにア プリケーションでアクセスしてよいかどうか判 別してください。該当する制御ステートメント を使用してください。

#### 理由コード**: 14**

ハイパースペース (Hiperspace™) バッファリン グが、サイズが 4 KB より小さいサブプール に対して指定されているか、拡張ストレージの 大きさが不十分で指定されたサブプール・サイ ズに対応できないため、使用不能であるか、ど ちらかです。

プログラマーの応答**:** バッファー・サイズが 4 KB より小さいバッファーに対する Hiperspace バッファリング指定は、すべて除 去してください。拡張ストレージの問題につい ては、「*z/OS MVS* 初期設定およびチューニン グ ガイド」(SA88-8563) を参照してください。

#### 理由コード**: 15**

VSAM サブプール定義の VSRBF キーワード が、最初の POOLID ステートメントより前で 検出されました。POOLID ステートメントを 使用して、VSAM ローカル共用リソース・プ ールを 1 つ以上定義するときは、各 VSAM ローカル共用リソース・プールごとの VSRBF サブプール定義ステートメントは、それが関係 する POOLID ステートメントの後に続く必要 があります。

プログラマー応答**:** メンバー DFSVSMxx に関 する情報を検討してください。制御カードを訂 正し、ジョブを再実行依頼してください。

# **DFS0431I**

理由コード**: 16**

CFNAMES 制御ステートメントで指定された カップリング・ファシリティー構造名が重複し ています。メッセージ DFS3385I も、このエラ ーを定義するために出されます。

プログラマー応答**:** メンバー DFSVSMxx に関 する情報を検討してください。CFNAMES 制 御ステートメントを訂正し、ジョブを再実行依 頼してください。

#### 理由コード**: 17**

すべてのキーワード (CFIRLM、CFOSAM、お よび CFVSAM) を CFNAMES 制御ステート メントで指定する必要があります。メッセージ DFS3388I も、このエラーを定義するために出 されます。

プログラマー応答**:** メンバー DFSVSMxx に関 する情報を検討してください。CFNAMES 制 DFS0431I 御ステートメントを訂正し、ジョブを再実行依 頼してください。

#### 理由コード**: 18**

エラーが CFNAMES 制御ステートメントで検 出されました。メッセージ DFS0437I も、この エラーをさらに定義するために出されます。

プログラマー応答**:** メンバー DFSVSMxx に関 する情報を検討してください。CFNAMES 制 御ステートメントを訂正し、ジョブを再実行依 頼してください。

#### 理由コード**: 19**

説明**:** バッチ環境では、IRLM は使用されます が、DBRC は使用されません。

プログラマーの応答**:** DBRC が IMS システム 定義で指定されたかどうか、または DBRC=N が実行 JCL の EXEC ステートメントで指定さ れなかったことを確認してください。

#### 理由コード**: 21** |

ブロック直列化ラッチ・テーブル用の主記憶域 の取得を試みている最中に、エラーが検出され ました。メッセージ DFS3287E が発行されま した。 | | | |

| プログラマー応答 **:** メッセージ DFS3287E を 参照してください。  $\mathbf{I}$ |

システムの処置**:** IMS は終了し、異常終了コード 0430 が示されます。

問題判別**:** 1、2、3、4、35

モジュール**:** DFSDVBI0、DFSXBAT0、DFSTRA00 関連情報:

■ IMS [異常終了](http://www.ibm.com/support/knowledgecenter/SSEPH2_13.1.0/com.ibm.ims13.doc.msgs/msgs/0430.htm#imsabend0430) 0430 [ページの『](#page-816-0)DFS3287E』 [ページの『](#page-143-0)DFS0429I』 『DFS0431I』 [ページの『](#page-146-0)DFS0432I』 [ページの『](#page-146-0)DFS0433I』 [ページの『](#page-146-0)DFS0434I』 [ページの『](#page-146-0)DFS0435I』 [ページの『](#page-146-0)DFS0436I』 [ページの『](#page-147-0)DFS0437I』 [ページの『](#page-147-0)DFS0438I』 [ページの『](#page-148-0)DFS0441I』 [ページの『第](#page-24-0) 2 章 IMS 問題判別』

# **DFS0431I STORAGE NOT AVAILABLE FOR VSAM BUFFER POOL, RETURN CODE** *nn*

説明**:** DL/I VSAM バッファー・プール用としての GETMAIN ストレージを試みている最中に、エラーが 検出されました。*nn* は、IMODULE GETMAIN マクロ からの戻りコードです。これらの戻りコードについての 説明は、IMODULE 戻りコードに関する情報を参照し てください。

システムの処置**:** IMS は異常終了し、異常終了コード 0430 が示されます。

プログラマーの応答**:** 使用可能なストレージが不足して いる場合は、IMS で使用できる主記憶域を増やしてくだ さい。LSO (ローカル・ストレージ・オプション) が DL/I SAS 領域用として選択されている場合は、DL/I 領域用のサブプール 251 (low private storage) では、 DL/I バッファー・プール用として大きさが十分ではあ りません。DL/I 始動 JCL の領域パラメーターの値を 大きくしてください。LSO=N (別の DL/I アドレス・ス ペースなし) が選択されている場合は、十分なサブプー ル 231 が使用可能ではありません。制御領域 JCL の領 域パラメーターの値を大きくしてください。

問題判別**:** 1、2、3、4、18、35

モジュール**:** DFSDVBI0

関連資料:

IMODULE 戻りコード ([メッセージおよびコード](http://www.ibm.com/support/knowledgecenter/SSEPH2_13.1.0/com.ibm.ims13.doc.msgs/compcodes/ims_imoduleretcodes.htm#ims_imoduleretcodes))

#### 関連情報:

■ IMS [異常終了](http://www.ibm.com/support/knowledgecenter/SSEPH2_13.1.0/com.ibm.ims13.doc.msgs/msgs/0430.htm#imsabend0430) 0430

13 [ページの『第](#page-24-0) 2 章 IMS 問題判別』

# <span id="page-146-0"></span>**DFS0432I VSAM SHARED RESOURCE POOL CANNOT BE BUILT, RETURN CODE**<br> **C**<sub>140</sub><sup>1</sup> POOL ID *xxx* 77777 **X'***yy***', POOL ID** *xxxx***,** *zzzzz*

説明**:** IMS が VSAM 共用リソース・プールを作成す るために、VSAM BLDVRP マクロを発行しました。 VSAM は、エラー条件を検出し、プールを作成しませ んでした。変数 *yy* は、VSAM によって戻された 16 進数のエラー・コードです。複数の共用リソース・プー ルが要求された場合は、 POOL ID *xxxx*がエラーの特 定の共用リソース・プールを示します。 *zzzzz* は共用リ ソース・プール・タイプで、INDEX と DATA のどち らかです。

システムの処置**:** エラーになっている共用リソース・プ ールが、要求された唯一の、またはデフォルトの共用リ ソース・プールである場合、IMS は異常終了します。異 常終了コード 0430 が出されます。それ以外の場合、 IMS はデフォルトの共用リソース・プールにデータ・セ ットを再割り当てします。

プログラマーの応答**:** VSAM BLDVRP マクロからの戻 りコードについての詳細な説明は、*z/OS DFSMS Macro Instructions for Data Sets* を参照してください。

モジュール**:** DFSDVBI0

関連資料:

₿ z/OS: BLDVRP [戻りコード](http://www-01.ibm.com/support/knowledgecenter/SSLTBW_2.1.0/com.ibm.zos.v2r1.idad500/x2i.htm?lang=en) 関連情報:

₿ IMS [異常終了](http://www.ibm.com/support/knowledgecenter/SSEPH2_13.1.0/com.ibm.ims13.doc.msgs/msgs/0430.htm#imsabend0430) 0430

## **DFS0433I NUMBER OF BUFFERS FOR SUBPOOL SIZE** *nnnnn* **CHANGED TO** *mmm*

説明**:** VSAM または OSAM サブプール・サイズに関 して指定されたバッファーの数 *nnnnn* が、必要最小数 より小であったか、最大許容数より大でした。

システムの処置**:** システムは *mmm* 個のバッファーを サブプール内に作成しました。

プログラマーの応答**:** バッファーの数については、 VSAM および OSAM [サブプールの指定](http://www.ibm.com/support/knowledgecenter/SSEPH2_13.1.0/com.ibm.ims13.doc.sdg/ims_sdr73.htm#sdr73) (システム定 [義](http://www.ibm.com/support/knowledgecenter/SSEPH2_13.1.0/com.ibm.ims13.doc.sdg/ims_sdr73.htm#sdr73))を参照してください。

問題判別**:** 1、2、3、36

モジュール**:** DFSDVBI0

関連概念:

■ VSAM および OSAM [サブプールの指定](http://www.ibm.com/support/knowledgecenter/SSEPH2_13.1.0/com.ibm.ims13.doc.sdg/ims_sdr73.htm#sdr73) (システ [ム定義](http://www.ibm.com/support/knowledgecenter/SSEPH2_13.1.0/com.ibm.ims13.doc.sdg/ims_sdr73.htm#sdr73)) 関連情報:

13 [ページの『第](#page-24-0) 2 章 IMS 問題判別』

## **DFS0434I BUFFER SIZE OR KEYWORD INVALID ON CARD** *nnn*

説明**:** バッファー・プール・パラメーター・データ・セ ットの *n* 番目のステートメントが、無効なバッファ ー・サイズまたは無効なキーワードを指定しました。バ ッファー・サイズは 512、1024、2048、4096、または 32768 を最大とする 4096 の倍数であることが必要で す。 システムの処置**:** ステートメントはバイパスされます。 プログラマーの応答**:** 制御ステートメントを訂正し、ジ ョブを再実行依頼してください。 問題判別**:** 1、2、3、36 モジュール**:** DFSDVBI0 関連情報:

13 [ページの『第](#page-24-0) 2 章 IMS 問題判別』

## **DFS0435I NUMBER OF BUFFERS INVALID ON CARD** *n*

説明**:** バッファー・プール・パラメーター・データ・セ ットの *n*th ステートメントで指定されたバッファーの 数が無効であったか、指定された値が数値ではありませ んでした。

システムの処置**:** VSAM が使用される (しかも、値が 数値でない) 場合は、ステートメントはバイパスされま す。OSAM の場合は、残りのパラメーターすべてでデ フォルトが取られます。パラメーターが数値の場合は、 メッセージ DFS0433I を参照してください。

プログラマーの応答**:** 制御ステートメントを訂正し、必 要な場合は、ジョブを再実行依頼してください。

問題判別**:** 1、2、3、36

モジュール**:** DFSDVBI0

関連情報:

『DFS0433I』

13 [ページの『第](#page-24-0) 2 章 IMS 問題判別』

## **DFS0436I I/O ERROR ON CONTROL CARD DATASET**

説明**:** モジュール DFSCVBIO がバッファー・プール・ パラメーター・データ・セット (DFSVSAMP) の読み取 りを試み、入出力エラーを検出しました。

システムの処置**:** 領域タイプ DBB または DLI では、 VSAM を使用するデータベースが PSB で指定されてい た場合は、異常終了コード 0430 が出されました。それ

第 12 章 DFS メッセージ DFS401I - DFS0450I **135**

<span id="page-147-0"></span>以外のすべての場合は、処理が DL/I VSAM バッファ ー・プールなしで続行されます。

プログラマーの応答**:** DFSVSAMP に関する DD ステ ートメントが正しいか確認し、ジョブを再実行依頼して ください。

問題判別**:** 2、3、4、18、19

モジュール**:** DFSDVBI0

関連情報:

■ IMS [異常終了](http://www.ibm.com/support/knowledgecenter/SSEPH2_13.1.0/com.ibm.ims13.doc.msgs/msgs/0430.htm#imsabend0430) 0430

13 [ページの『第](#page-24-0) 2 章 IMS 問題判別』

#### **DFS0437I CARD** *nnn***, ERROR IN PARAMETER** *mmm*

説明**:** バッファー・プール・パラメーター・データ・セ ットの *n*th ステートメントは、*m*th パラメーターにエ ラーがあります。オンライン・システムでは、このエラ ーが発生するのは、システム定義に DBD が含まれてい ない場合です。バッチ・ジョブでは、このエラーが発生 するのは、使用されている PSB 内で DBD が生成され ── ├─ ない場合です。次のステートメントでパラメーターが無 効の場合も、このエラーが発生する可能性があります。

CFNAMES IOBF DBD OPTIONS VSRBF または VSAM バッファー・プール定義 RESVPOOL LOCKTIME **FFROLR** 

システムの処置**:** パラメーターは無視され、処理は続行 されます。

バッファー・プール・パラメーター・データ・セット で、データベース・パラメーターが A から J、L、また は X のデータ・セット番号付きで HALDB に指定され ているが、データベースが NON HALDB である場合 に、システムはこのメッセージを発行します。割り振り は発生しません。その後にデータベースが HALDB に 変換された場合は、この項目のための割り振りが、デー タベースの始動と同時に (IMS のリサイクルなしで) 有 効になります。同じことが、データ・セット番号 1 で HALDB から NON HALDB へ変換を行っているとき に発生します。

プログラマーの応答**:** パラメーターは無視されていま す。制御ステートメントを訂正し、ジョブを再実行依頼 してください。パラメーターのフォーマットについて は、IMS システム定義の説明を参照してください。

問題判別**:** 2、3、18、19

モジュール**:** DFSDVBI0、DFSTRA00、DFSRDB30 関連情報:

13 [ページの『第](#page-24-0) 2 章 IMS 問題判別』

## **DFS0438I UNABLE TO LOAD MODULE** *m***,** *return code* **X'***nn***'**

説明**:** モジュール名が *m* のモジュールのロードを試み ている最中に、エラーが検出されました。X'*nn*' は、 IMODULE LOAD マクロからの 16 進数戻りコードで す。これらのコードについての説明は、IMODULE 戻 りコードに関する情報を参照してください。

システムの処置**:** IMS は異常終了し、異常終了コード 0430 が示されます。

プログラマーの応答**:** エラーを起こさずにアクセスでき るライブラリーにあるモジュールを指定してください。

問題判別**:** 1、2、3、35

モジュール**:** DFSDVBI0

関連資料:

IMODULE 戻りコード ([メッセージおよびコード](http://www.ibm.com/support/knowledgecenter/SSEPH2_13.1.0/com.ibm.ims13.doc.msgs/compcodes/ims_imoduleretcodes.htm#ims_imoduleretcodes))

関連情報:

- IMS [異常終了](http://www.ibm.com/support/knowledgecenter/SSEPH2_13.1.0/com.ibm.ims13.doc.msgs/msgs/0430.htm#imsabend0430) 0430
- 13 [ページの『第](#page-24-0) 2 章 IMS 問題判別』

# **DFS0439I WARNING, VSAM SUBPOOLS WITH EQUAL LENGTH BUFFERS HAVE BEEN DEFINED, POOL ID** *xxxx*

説明**:** 複数の VSAM サブプール定義ステートメントで 同じバッファー・サイズを指定しています。複数の共用 リソース・プールが要求された場合は、 POOL ID *xxxx* がエラーの特定の共用リソース・プールを示しま す。

システムの処置**:** バッファーの数の合計を指定して、サ ブプールが作成されます。

プログラマーの応答**:** 別々のサブプールを作成する意図 であった場合は、サブプール定義ステートメントを訂正 して、異なるバッファー・サイズを指定してください。

問題判別**:** 2、3、18、19

モジュール**:** DFSDVBI0

関連情報:

13 [ページの『第](#page-24-0) 2 章 IMS 問題判別』

# <span id="page-148-0"></span>**DFS0440A GSR POOL ALREADY EXISTS, REPLY 'LOCAL' 'DELETE' OR 'ABEND'**

説明**:** IMS が VSAM グローバル共用リソース・プー ルを作成するために、VSAM BLDVRP マクロを発行し ました。戻りコード 4 が戻されたら、GSR プールが存 在することを示しているため、システム・オペレーター は応答する必要があります。

システムの処置**:** IMS はオペレーターの応答を待ちま す。

オペレーターの応答**:** 次のいずれかの応答を使用しま す。

**LOCAL**

別の IMS システムが GSR を使用して実行中 であり、初期設定を続行したい場合に使用しま す。このオプションでは、IMS のこの実行にロ ーカル共用リソース (LSR) プールを使用する 結果になります。

#### **DELETE**

ほかに現時点で実行中の IMS システムは存在 せず、グローバル共用リソース (GSR) プール を使用したい場合に指定します。このオプショ ンでは、現行 GSR プールが削除され、新しい GSR プールがこの実行のために作成される結 果になります。

注**:** 現行 IMS システム GSR プールを使用し て実行中にこのオプションを選択すると、プー ルは削除されます。結果は予測不能です。

#### **ABEND**

別の IMS システムが GSR を使用して実行中 であり、LSR を使用してこのシステムを実行し たくない場合、または別のシステムが GSR を 使用して実行中か分からず初期設定を終了した い場合に、指定します。このオプションでは、 メッセージ DFS0432I の後に続いて、異常終了 コード 0430 が示される結果になります。

問題判別**:** 1、2、3、4、35

モジュール**:** DFSDVBI0

関連情報:

13 [ページの『第](#page-24-0) 2 章 IMS 問題判別』

# **DFS0441I STORAGE NOT AVAILABLE FOR OPEN TABLE, RETURN CODE X***'yy'*

説明**:** オープン・テーブル用としての GETMAIN スト レージを試みている最中に、エラーが検出されました。 *yy'* は、IMODULE GETMAIN からの戻りコードで す。これらのコードについての説明は、IMODULE 戻

りコードに関する情報を参照してください。

システムの処置**:** IMS は異常終了し、異常終了コード 0430 が示されます。

プログラマーの応答**:** 使用可能なストレージが不足して いる場合は、IMS で使用できる主記憶域を増やしてくだ さい。

問題判別**:** 1、2、3、4、18、22

モジュール**:** DFSDVBI0

関連資料:

IMODULE 戻りコード ([メッセージおよびコード](http://www.ibm.com/support/knowledgecenter/SSEPH2_13.1.0/com.ibm.ims13.doc.msgs/compcodes/ims_imoduleretcodes.htm#ims_imoduleretcodes))

関連情報:

■ IMS [異常終了](http://www.ibm.com/support/knowledgecenter/SSEPH2_13.1.0/com.ibm.ims13.doc.msgs/msgs/0430.htm#imsabend0430) 0430

13 [ページの『第](#page-24-0) 2 章 IMS 問題判別』

## **DFS0442A VSAM RDF/CIDF BAD DBD=***dbdname* **DD=***ddname*

説明**:** VSAM 制御インターバルを書き込む前に、レコ ード定義フィールド (RDF) および制御インターバル定 義フィールド (CIDF) が検査され、それらが無効である か、IMS に必要なレコード・フォーマットと整合しない ことが分かりました。

システムの処置**:** アプリケーション・プログラムは異常 終了します。

プログラマーの応答**:** データベース・リカバリー手順を 使用して、エラーのデータベースを再構成してくださ い。

問題判別**:** 4、5、9、11、18、20

モジュール**:** DFSDVSM0

関連情報:

13 [ページの『第](#page-24-0) 2 章 IMS 問題判別』

# **DFS0443I** *dbname* **IS REGISTERED AS NON-RECOVERABLE**

説明**:** 詳細情報および処置については、メッセージ DFS0443W を参照してください。

関連情報:

[DFS0443W](#page-148-1)

# <span id="page-148-1"></span>**DFS0443W** *dbname* **IS INCONSISTENT WITH OTHER DBS IN THE DBNET**

説明**:** 識別されているデータベースが DBRC に回復不 能として登録されると、スケジューリングによりこのメ

ッセージが最初の形式で出されます。

識別されているデータベースが回復不能として登録さ れ、関連データベースがリカバリー可能として登録され ると、スケジューリングではこのメッセージを 2 番目 の形式で出します。関連データベースはすべてがリカバ リー可能か回復不能のいずれかにします。

システムの処置**:** IMS は処理を続行します。

プログラマーの応答**:** 必要なアクションはありません。

これは通知メッセージです。

モジュール**:** DFSDBLN0

# **DFS0444 MESSAGE LENGTH EXCEEDS FAST PATH BUFFER LENGTH - INPUT IGNORED**

説明**:** 端末オペレーターが入力した高速機能メッセー ジ・セグメントが長すぎて、急送メッセージ処理バッフ ァー (EMHB) に収まりませんでした。EMHB は、 TERMINAL マクロの FPBUFLEN キーワードで定義さ れています。

システムの処置**:** トランザクション・メッセージは廃棄 されます。

オペレーターの応答**:** トランザクション・メッセージの フォーマットを訂正してから、コマンドを再入力してく ださい。

モジュール**:** DBFSUIX0

# **DFS0445I WARNING - INVALID VSAM SHARED RESOURCE POOL DEFINITION, POOLID** *xxxx***, REASON CODE** *yy*

説明**:** VSAM 共用リソース・プールに関する定義が無 効です。*xxxx* ではプール ID を、*yy* では次の理由コー ドのいずれかを、それぞれ識別しています。

理由コード**: 01**

同じ VSAM 共用リソース・プール内にはデー タ・サブプールがない索引サブプールの定義を 試みていて、エラーが検出されました。IMS が 特定の共用リソース・プールを作成することは できません。

プログラマーの応答**:** 次のジョブの実行の前 に、制御ステートメントを訂正してください。

#### 理由コード**: 02**

VSAM 共用リソース・プールの最大数を超え ています。限度に達した後で検出された POOLID ステートメント (および、対応する VSRBF ステートメント) があっても、すべて

無視されます。警告メッセージが出されるの は、最初に限度を超えた有効な POOLID ステ ートメントの場合のみです。

プログラマーの応答**:** 限度を超える VSAM POOLID サブプール定義ステートメントは、 結合または除去してください。

理由コード**: 03**

POOLID サブプール定義ステートメントの処 理中に、無効のプール ID が検出されました。 IMS は POOLID ステートメント、およびその 共用リソース・プール内のサブプールを定義す るすべての VSRBF ステートメントを無視しま す。警告メッセージに表示されるのは、無効の プール ID の最初の 4 文字のみです。 POOLID ステートメントの説明については、 VSAM [バッファー・プールの定義](http://www.ibm.com/support/knowledgecenter/SSEPH2_13.1.0/com.ibm.ims13.doc.sdg/ims_dfsvsmxx_proclib_vsam.htm#definingvsambufferpools) (システム定 [義](http://www.ibm.com/support/knowledgecenter/SSEPH2_13.1.0/com.ibm.ims13.doc.sdg/ims_dfsvsmxx_proclib_vsam.htm#definingvsambufferpools))を参照してください。

理由コード**: 04**

POOLID サブプール定義ステートメントの処 理中にコーディングされた POOLID ステート メントで、重複プール ID が使用されました。 IMS は、プール ID が重複している POOLID ステートメントを無視します。 IMS は、その 共用リソース・プールのサブプールを定義して いる VSRBF ステートメントもすべて無視しま す。

プログラマーの応答**:** 次のジョブの実行の前 に、制御ステートメントを訂正してください。

理由コード**: 05**

POOLID サブプール定義ステートメントの処 理中に、無効なパラメーターが検出されまし た。IMS は、特定の POOLID ステートメント の残りを無視し、残っているパラメーターのデ フォルト値を使用します。POOLID ステート メントの説明については、VSAM [バッファ](http://www.ibm.com/support/knowledgecenter/SSEPH2_13.1.0/com.ibm.ims13.doc.sdg/ims_dfsvsmxx_proclib_vsam.htm#definingvsambufferpools) [ー・プールの定義](http://www.ibm.com/support/knowledgecenter/SSEPH2_13.1.0/com.ibm.ims13.doc.sdg/ims_dfsvsmxx_proclib_vsam.htm#definingvsambufferpools) (システム定義)を参照してく ださい。

- 理由コード**: 06**
	- POOLID サブプール定義ステートメントの処 理中に、エラーが検出されました。POOLID サブプール定義ステートメントの VSAM 共用 リソース・プール ID (デフォルトのプール以 外の共用リソース・プールの場合) は、有効な バッファー・プール DBD ステートメントのい ずれでも参照されませんでした。VSAM 共用 リソース・プールは、作成されましたが、使用 されませんでした。POOLID ステートメント の説明については、VSAM [バッファー・プー](http://www.ibm.com/support/knowledgecenter/SSEPH2_13.1.0/com.ibm.ims13.doc.sdg/ims_dfsvsmxx_proclib_vsam.htm#definingvsambufferpools) ルの定義 ([システム定義](http://www.ibm.com/support/knowledgecenter/SSEPH2_13.1.0/com.ibm.ims13.doc.sdg/ims_dfsvsmxx_proclib_vsam.htm#definingvsambufferpools))を参照してください。

理由コード**: 07**

サブプールが含まれていない VSAM 共用リソ ース・プールの定義を試みていて、エラーが検 出されました。POOLID サブプール定義ステ ートメントの後には、VSRBF サブプール定義 ステートメントではなく、別の POOLID ステ ートメントが続いています。VSAM 共用リソ ース・プールに定義済みサブプールがない場合 は、無視されます。POOLID ステートメント の説明については、VSAM [バッファー・プー](http://www.ibm.com/support/knowledgecenter/SSEPH2_13.1.0/com.ibm.ims13.doc.sdg/ims_dfsvsmxx_proclib_vsam.htm#definingvsambufferpools) ルの定義 ([システム定義](http://www.ibm.com/support/knowledgecenter/SSEPH2_13.1.0/com.ibm.ims13.doc.sdg/ims_dfsvsmxx_proclib_vsam.htm#definingvsambufferpools))を参照してください。

理由コード**: 08**

RESVPOOL ステートメントを使用して予約さ れた共用プールの数を考慮すると、VSAM 共 用リソース・プールの最大数を超えています。 通常、許容される共用プールの最大数は、次の とおりです。

- **15** バッチ環境またはユーティリティー環 境の場合
- **16** DC 環境または DBCTL 環境の場合

限度に達した後で検出された POOLID ステー トメント (および、対応する VSRBF ステート メント) があっても、すべて無視されます。警 告メッセージが出されるのは、最初に限度を超 えた有効な POOLID ステートメントの場合の みです。

IMS バッファー・プールの初期設定が続行され ます。

プログラマーの応答**:** 限度を超える VSAM POOLID サブプール定義ステートメントは、 結合または除去してください。

理由コード**: 20** 高速機能応答モードの端末が、高速機能に対応 していない IMS システムにログオンしようと しました。

モジュール**:** DBFSUIX0、DFSRDB30

# **DFS0446I WARNING - VSAM SHARED RESOURCE POOLID** *xxxx* **ON DBD STATEMENT IN ERROR**

説明**:** DBD ステートメントの処理中に、エラーが検出 されました。DBD ステートメントの VSAM 共用リソ ース・プール ID が、有効な POOLID サブプール定義 ステートメントのいずれでの ID にも一致しません。

システムの処置**:** IMS は、デフォルトの共用リソー ス・プールにデータ・セットを再割り当てします。

プログラマーの応答**:** 次のジョブの実行の前に、制御ス

テートメントを訂正してください。

モジュール**:** DFSRDB30

## **DFS0447I NUMBER OF BUFFERS FOR VSAM SUBPOOL SIZE** *nnnnn* **CHANGED TO** *mmm***, POOL ID** *xxxx*

説明**:** VSAM サブプール・サイズに関して指定された バッファーの数 *nnnnn* が、必要最小数より小か、 32767 より大のいずれかでした。複数の共用リソース・ プールが要求された場合は、 POOL ID *xxxx*がエラー の共用リソース・プールを示します。

システムの処置**:** *mmm* 個のバッファーがサブプール内 に作成されました。

プログラマーの応答**:** バッファー・プール仕様の説明に ついては、IMS システム定義の説明を参照してくださ い。

モジュール**:** DFSDVBI0

# **VSAM HIPERSPACE BUFFERING INVALID|UNAVAIL|FAILED FOR SUBPOOL SIZE** *nnnnn***, POOL ID** *xxxx*

説明**:** VSAM ハイパースペース・バッファリングは、 サイズが 4 K バイトより小さいサブプールに対して指 定されたときは無効です。 VSAM ハイパースペース・ バッファリングが示されているサブプール・サイズでは 無効なのは、拡張ストレージのサイズが不十分なためで あり、ハイパースペース・バッファーはデフォルトであ ったか、またはオプションとして指定されました。

VSAM ハイパースペース・バッファリングが示されて いるサブプール・サイズで失敗したのは、拡張ストレー ジのサイズが不十分なためであり、ハイパースペース・ バッファーが必須として指定されました。

複数の共用リソース・プールが要求された場合は、 POOL ID *xxxx* がエラーの共用リソース・プールを示 します。

システムの処置**:** INVALID または FAILED の場合、 IMS 初期設定は異常終了し、異常終了コード 0430 が示 されます。

UNAVAIL の場合、IMS の初期設定は、示されている VSAM サブプール用のハイパースペース・バッファリ ングなしで続行されます。

プログラマーの応答**:** バッファー・サイズが 4K バイ トより小さいバッファーに対するハイパースペース・バ ッファリング指定は、すべて除去してください。

十分な拡張ストレージが存在し、このメッセージにスト レージが使用不能であることが示されている場合は、 PWSS=(*min,max*) に関する IPS ステートメントの

第 12 章 DFS メッセージ DFS401I - DFS0450I **139**

z/OS SRM の値を大きくすることを試みてください。 「*z/OS MVS* 初期設定およびチューニング ガイド」 (SA88-8563) を参照してください。

モジュール**:** DFSDVBI0

# **DFS0448W VSAM HIPERSPACE SIZE SPECIFIED EXCEEDS THE 2GB LIMIT, POOL ID** *xxxx***.**

説明**:** ハイパースペース・プール・サイズが 2 GB の 制限を超えました。

メッセージ・テキストの中の各項目は、次のとおりで す。

*xxxx* ローカル共用リソース (LSR) VSAM バッファ ー・プール ID

システムの処置**:** ハイパースペース・プール・サイズの デフォルトの制限は 2 GB です。

プログラマーの応答**:** バッファーの指定を確認します。

モジュール**:** DFSDVBI0

## **DFS449A VOLUME...... IS INCORRECT FOR RESTART-MOUNT VOLUME......**

説明**:** 再始動処理中に、イメージ・データ・セットの継 続用としてマウントされたボリュームが間違っているこ とを、ユーティリティーが検出しました。

システムの処置**:** ユーティリティーは、データ・セット をクローズして、間違っているボリュームを強制的にデ マウントさせてから、データ・セットを開きます。正し いボリュームがマウントされるまで、ユーティリティー はこれを続けます。

オペレーターの応答**:** ボリューム通し番号が JCL また はカタログに特に示されていない場合は、メッセージの 後半部に示されているボリュームをマウントしてくださ い。ボリュームが記述されている場合は、ユーティリテ ィーが必要としているボリュームが最終的にマウントさ れるまで、z/OS が受け入れるボリュームをマウントし 続けてください。

モジュール**:** DFSUICP0

# **DFS0450I DFSDDLE0** *dbdname* **STOPPED-LOGICAL ERROR DDNAME=***ddname* **VSAM ERROR CODE=***nn*

説明**:** モジュールが、DDNAME データ・セットにあ るデータベース定義名で読み取りまたは書き込みエラー を検出しました。このメッセージは、VSAM が (レジス ター 15 で) 戻りコード 8 をモジュール DFSDDLE0 から VSAM PUT に戻したことを示しています。RPL

**140** メッセージおよびコード 第 1 巻: DFS メッセージ

からの論理エラー・コードも、論理エラーをさらに定義 するために印刷されます。

システムの処置**:** 処理は続行されます。

問題判別**:** 1、2、3、5、8、11、17a、17d、17g、20、 36

モジュール**:** DFSDDLE0

関連情報:

13 [ページの『第](#page-24-0) 2 章 IMS 問題判別』

# 第 **13** 章 **DFS** メッセージ **DFS0451A - DFS0500I**

ここでは、次のメッセージについて説明します。

*field* 説明**:** このメッセージは DFS0451I に関連していま す。詳細な説明および処置については、そのメッセージ を参照してください。 関連情報: [DFS0451I](#page-152-0)

**DFS0451A** *modname***,** *dbdname***,** *ddname***,** *i/o error***,** *decb*

<span id="page-152-0"></span>**DFS0451I** *modname***,** *dbdname***,** *ddname***,** *i/o error***,** *decb field*

または

*hhmmss***,** *variable text*

説明**:** このメッセージは、いずれかの形式で出されま す。入出力操作中に READ エラーまたは WRITE エラ ーが発生しました。

モジュール *modname* が、入出力操作中、またはデータ ベース *ddname* 内の識別されている *dbdname* に関し て、書き込みエラー・キュー・エレメント (WEQE) を 処理している最中に、エラーを検出しました。変数 *i/o error* では、READ エラーかどうか、WEQE が検出さ れているかどうか、状況コードがアプリケーション・プ ログラムに戻されるかどうかを示します。WRITE エラ ーの場合は、状況コードが戻されることはありません。

アクセス方式が VSAM の場合、このメッセージの前 に、接頭部 DFS0451I *hhmmss* が付いた、26 から 125 バイトの長さの VSAM 物理エラー・メッセージが表示 されます。このメッセージのフォーマットと内容につい ては、「*z/OS DFSMS Macro Instructions for Data Sets*」を参照してください。

アクセス方式が OSAM の場合は、*decb field* は、入出 力操作で使用される DECB からのフィールド DECBSTAT であり、その後にエラーの説明が続きま す。DECB 状況コード (DECBSTAT) 定義については、 メッセージ DFS0762I を参照してください。

PSB の生成時に IOEROPN=(n,WTOR) パラメーターが 指定されている場合、およびシステムがバッチ (DLI ま たは DBB) の場合は、オペレーターが異常終了または継 続を指定できます。このオプションは、要処置メッセー ジの場合にバッチでのみ、指定されます。

値は、次のように定義されます。

*modname*

次のいずれかのモジュールがメッセージを発行

しました。 DFSDVSM0 DFSDBH00 DFSDDLE0

*dbdname*

データベース名

*ddname* DD 名

*i/o error*

READ または WRITE エラーが入出力処理中 に発生したこと、または WEQE (書き込みエ ラー・キュー・エレメント) が検出されたこと を示します。 WRITE エラーが発生し、サブシ ステムにデータのコピーがないときは、いつで もそのブロックに関して、WEQE が作成され ます。

アプリケーションが WEQE のあるブロック内 のデータを要求する場合は、このメッセージが 生成され、状況コードがアプリケーション・プ ログラムに渡されて戻ります。データベース・ リカバリーが実行された後で、そのデータベー ス用の WEQE がすべて解放されます。WRITE エラー (データ共用環境または非データ共用環 境) が生じているサブシステム内の WEQE に フラグが立てられて、そのサブシステム内のそ のブロックに関して、エラー・フリー READ 操作が可能になります。データ共用環境では、 WRITE エラーが生じているサブシステム以外 のサブシステムで実行されているアプリケーシ ョンが、示されているデータベース・ブロック 内のセグメントを要求した場合は、このメッセ ージが生成され、状況コードがアプリケーショ ン・プログラムに渡されて戻ります。READ が ブロックに関して発行されることはありませ ん。ブロックが間違っていたからです。データ ベース・リカバリーが実行された後で、そのデ ータベース用の WEQE がすべて解放されま す。非データ共用環境では、データベースがク ローズされ、リカバリーしないで再使用された (例えば、/DBD ではなく /DBR) 場合は、こ のフラグが除去され、そのブロックに関する

READ 要求がそれ以降に行われると、このメッ セージが出される結果になります。

*decb field*

DECB フィールドは、DECBSTAT または DECBEXC で示されます。

*hhmmss*、*variable text* バージョンの場合**:**

入出力操作中に READ エラーまたは WRITE エラーが 発生しました。この形式のメッセージは VSAM エラー トングランク の場合に出されます。*hhmmss* はタイム・スタンプで、 *variable text* は VSAM からの可変テキストです。

VSAM エラー IEQE は、キー順データ・セット (KSDS) 入出力許容拡張エラー・キュー・エレメント (EEQE) の存在を示し、EEQE によって指し示されたレ コードへのアクセスを防ぎます。

システムの処置**:** 要処置メッセージの場合は、DL/I は オペレーターが応答するのを待ってから続行します。オ ペレーターの応答に ABEND が伴う場合は、アプリケ ーション・プログラムが終了して、疑似異常終了コード 0451 が示され、IMS は処理を続行します。ただし、 DUMP=YES が DL/I バッファー・オプション・ステ ートメントで指定されていた場合は、アプリケーション は異常終了して、標準的な異常終了コード 0451 が示さ れます。オペレーターの応答が CONT であれば、IMS は処理を続行します。

通知メッセージの場合は、処理は続行されます。

IOEROPN=(451,WTOR) の場合は、DFS0451A メッセ ージに対するオペレーターの応答が CONT の場合で も、IMS は終了して、異常終了コード 0451 が示されま す。

オペレーターの応答**: (**システム**)** 要処置メッセージの 場合は、ABEND と応答して、異常終了コード 0451 を 行わせるか、CONT と応答して、IMS に処理を続けさ せてください。通知メッセージの場合は、処置は必要あ りません。

**(**マスター端末**)** データベースのリカバリーを担当する責 任を担うサポート要員に連絡してください。

システム・プログラマーの応答**:** このメッセージの形式 がどちらでも、永続 READ エラーまたは WRITE エラ ーの場合、データベースをリカバリーしてください。た だし、発生するのが WRITE エラーのみの場合は、デー タベースはオンライン・システムで引き続き使用できる ので、リカバリーは都合のよい時点まで延期できます。 アプリケーション・パフォーマンスに影響が生じたり、 READ エラーが発生したりする場合は、データベースは リカバリーする必要があります。

問題判別**:**

1、2、3、5、8、11、17a、17d、17g、20、35

**142** メッセージおよびコード 第 1 巻: DFS メッセージ

モジュール**:** DFSDBH40、DFSDDLE0、DFSDVSM0 関連資料:

■ z/OS: [RPLERRCD](http://www-01.ibm.com/support/knowledgecenter/SSLTBW_2.1.0/com.ibm.zos.v2r1.idad500/rplerr.htm?lang=en) 理由コード 関連情報:

249 [ページの『](#page-260-0)DFS0762I』

13 [ページの『第](#page-24-0) 2 章 IMS 問題判別』

**DFS0452I DUP-CLOSE NO LONGER SUPPORTED -- USE DUP AND REP THEN RERUN CLS MODE**

または

#### **CONTROL CARD INPUT NOT PRESENT**

または

#### **ERROR IN CONTROL CARD FORMAT**

説明**:** 制御ステートメント入力が欠落していたか、制御 ステートメントがエラーであったか、どちらかです。エ ラーの制御ステートメントが SYSPRINT データ・セッ トで印刷されます。

プログラマーの応答**:** 制御ステートメント、または訂正 した制御ステートメントを使用して、ジョブを再実行依 頼してください。

モジュール**:** DFSULG10

#### **UNABLE TO OPEN** *xxx*

説明**:** データ・セット (*xxx*) が正常に開けませんでし た。*xxx* は、データ・セットの記述名に DD 名を加え たもので構成されています。

*xxx* の値は、次のとおりです。 CARD INPUT ddname PRINT OUTPUT ddname INPUT OLDS ddname INPUT SLDS ddname OUTPUT LOG ddname NEXT OLDS ddname

システムの処置**:** このエラーが発生したのが重複 WADS または重複 Next の場合は、OLDS 処理は、代 替データ・セットを使用して続行されます。それ以外の 場合は、ログ・リカバリー・ユーティリティーが処理を 終了します。

プログラマーの応答**:** ログ・リカバリー・ユーティリテ ィーが失敗した場合は、 DD ステートメントが存在 し、正しく指定されているか確認してください。ハード ウェア障害が示された場合は、代替装置を指定して、ジ

ョブを再実行してください。

モジュール**:** DFSULG10、DFSULG20

#### **DFS0454I UNSUCCESSFUL ALTERNATE LOG DATASET POSITION---REASON** *x*

説明**:** ログ・リカバリー・ユーティリティーに対して、 重複入力ログが指定されました。入力ログの一方を読み 取っている最中に、エラーが検出されました。

理由コード *x* の値は 2 または 3 です。

#### コード **(16** 進数**)**

意味

- **02** 重複 SLDS 入力が指定されました。2 つの SLDS が同じブロックのデータから開始するこ とはありませんでした。DFSULG20 処理は、 両方の入力ログとも終了していますが、両方の ログに共通のデータのブロックが正常に読み取 られることはありませんでした。
- **03** 重複入力ログが指定されました。DFSULG10 は、入力が有効かどうか判別するために、それ ぞれのログから最初のブロックを読み取ろうと しました。OLDS の場合は、ブロックの最初の 対が読み取り可能で、同一である必要がありま す。SLDS の場合は、ブロックの最初の対が読 み取り可能である必要があります。SLDS ブロ ックが同一でない場合は、ログ・シーケンス番 号の高い方 (最初のログ・レコードの) が保管 されます。その入力ログ (および、対応する出 力ログ) の処理は、ログ・シーケンス番号の高 い方が他の残りの入力ログで検出されるまで中 断されます。

システムの処置**:** ログ・リカバリー・ユーティリティー が処理を終了し、メモリー・ダンプが取られます。

プログラマーの応答**:** 理由コード 02 の場合は、エラ ー・ブロック・リストおよび入力ログを調べてくださ い。マッチング・ブロックが読み取られなかった理由を 判別してください。(マッチング・ブロックは、エラー・ ブロックであるか、入力ログで欠落しているか、いずれ かです) ブロックがエラーである場合は、z/OS システ ム・ユーティリティーを使用して、ブロックを訂正して ください。ブロックが欠落している場合は、すべての SLDS ボリュームを入力として指定してください。その 上で、ユーティリティーを再実行してください。

理由コード 03 の場合は、z/OS システム・ユーティリ ティーを使用して、入力ログを調べてください。エラー を訂正し、ユーティリティーを再実行してください。

モジュール**:** DFSULG10、DFSULG20

## **DFS0455I I/O ERROR ON** *xxx* **DURING** *mmm* **OPERATION**

説明**:** ログ・リカバリー・ユーティリティー DFSULTR0 が、モード *mmm* での処理中に、データ・ セット *xxx* で入出力エラーを検出しました。*mmm* の値 は、CLS、DUP、または REP です。*xxx* は、データ・ セットの記述名に DD 名を加えたもので構成されてい ます。

*xxx* の値は、次のとおりです。 INPUT OLDS ddname INPUT SLDS ddname OUTPUT LOG ddname NEXT OLDS ddname

システムの処置**:** 入出力エラーが発生したのが二重デー タ・セットの場合は、処理は代替データ・セットを使用 して続行されます。それ以外の場合は、ログ・リカバリ ー・ユーティリティーが処理を終了します。

プログラマーの応答**:** ログ・リカバリー・ユーティリテ ィーが失敗した場合 (つまり、戻りコード = 8 の場合) は、次のいずれかを行ってください。

- v エラーが発生したのが一時ログ・データ・セットで、 REP モード、入力 OLDS、次の OLDS のいずれか であった場合は、DUP モードを実行して、データ・ セットをクローズまたはリカバリーする。
- v エラーが発生したのが中間ログ・データ・セットで、 DUP モード時または出力ログ中であった場合は、ジ ョブを再実行し、別のドライブまたはボリュームを指 定する。

モジュール**:** DFSULG10、DFSULG20

#### **DFS0456I ERROR ID'S ON STATEMENT AND INTERIM LOG DO NOT MATCH**

説明**:** 次のいずれかの問題が発生しました。

- v REP モード操作に対する入力制御ステートメントの 順序が狂っていた。
- v シーケンス番号が間違っていた。
- v 制御ステートメントが欠落していた。

システムの処置**:** ログ・リカバリー・ユーティリティー が処理を終了します。

プログラマーの応答**:** 次のことを行ってください。

- 1. 制御ステートメントが DUP モードでの実行で作成 された印刷出力と一致しているか検証する。
- 2. ジョブを訂正して、再実行依頼する。
- 3. 適切な中間ログ・データ・セットが使用されたこと を確認する。

モジュール**:** DFSULG10

# **DFS0457I CONTROL CARD SPECIFIED 'B' RECORD---NO 'B' RECORD ON INTERIM LOG**

説明**:** SYSIN 入力には、データの置換が行われるの は、示されているシーケンス番号の B レコードである と指定されていました。A レコードは検出されました が、対応する B レコードは存在していませんでした。

システムの処置**:** ログ・リカバリー・ユーティリティー が処理を終了します。

プログラマーの応答**:** 以下の処置を行ってください。

- v 直前の DUP 実行の印刷出力をチェックして、B レ コードが作成されていたか確認する。
- v 適切な中間ログ・データ・セットが使用されたことを 確認する。
- モジュール**:** DFSULG10

# **DFS0458I CONTROL CARD OUT OF SEQUENCE**

説明**:** 制御カードの順序が狂っています。

プログラマーの応答**:** 制御カードを適切な順序にして、 ジョブを再実行依頼してください。

モジュール**:** DFSULG10

## **DFS0459I EOF ON INTERIM LOG WITH CONTROL CARD YET TO PROCESS**

説明**:** 制御ステートメントが、中間ログ・データ・セッ トにないレコードに関してサブミットされました。残り □ □ の未処理制御ステートメントが SYSPRINT データ・セ ットで印刷されます。

システムの処置**:** ログ・リカバリー・ユーティリティー が処理を終了します。

プログラマーの応答**:** 余分の制御ステートメントが有効 かどうか判別してください。これが有効でないとすれ ば、中間ログ・データ・セットのボリュームがジョブか ら省略されていた場合が考えられます。

モジュール**:** DFSULG10

## **DFS0460I REPLACEMENT DATA WILL NOT FIT IN RECORD**

説明**:** オフセットに REP ステートメントで指定された データの長さを加えると、示されているブロックに収ま りません。

システムの処置**:** ログ・リカバリー・ユーティリティー が処理を終了します。

プログラマーの応答**:** 直前の DUP 実行の印刷出力を

チェックして、適切なオフセットおよび長さを判別して ください。制御ステートメントを訂正し、ジョブを再実 行してください。

モジュール**:** DFSULG10

## **DFS0461I USER HAS SPECIFIED 'REP' IN BOTH A AND B RECORDS**

説明**:** 示されているシーケンス番号の場合は、データは A レコードでも B レコードでも置き換えられます。た だし、両方のレコードで置き換えることはできません。

プログラマーの応答**:** A レコードと B レコードのいず れかで "REP" を指定して、ジョブを再実行依頼してく ださい。

モジュール**:** DFSULG10

## **DFS0462 NOBUILDQ KEYWORD MUST NOT BE PRESENT**

説明**:** NOBUILDQ キーワードが使用できるの は、/NRE コマンドに FORMAT キーワードを組み込 んで使用して、IMS をウォーム・スタートするときのみ です。 (BUILDQ キーワードが /ERE コマンドで有効 な場合でも、NOBUILDQ は無効です。) /NRE および /ERE コマンドの構文の説明については、「*IMS V13* コマンド 第 *1* 巻*: IMS* コマンド *A-M*」を参照してく ださい。

モジュール**:** DFSICL20

関連資料:

[/NRESTART](http://www.ibm.com/support/knowledgecenter/SSEPH2_13.1.0/com.ibm.ims13.doc.cr/imscmds/ims_nrestart.htm#ims_cr2nrestart) コマンド (コマンド)

₿ [/ERESTART](http://www.ibm.com/support/knowledgecenter/SSEPH2_13.1.0/com.ibm.ims13.doc.cr/imscmds/ims_erestart.htm#ims_cr1erestart) コマンド (コマンド)

#### **DFS0463I BUILDQ OR NOBUILDQ KEYWORD REQUIRED**

説明**:** IMS のウォーム・スタートのために、/NRE FORMAT コマンドを入力しましたが、BUILDQ または NOBUILDQ キーワードを指定しませんでした。 FORMAT キーワードで示されたデータ・セットをフォ ーマット設定した後で、キューを構築するのであれば、 BUILDQ を、キューを再構築しないでデータ・セット をフォーマット設定するのであれば、NOBUILDQ を、 それぞれ指定する必要があります。

コマンド /NRE FORMAT SP および /NRE FORMAT ALL の場合は、NOBUILDQ は無効であり、BUILDQ を指定する必要があります。

システムの処置**:** コマンドは、無視されます。

モジュール**:** DFSICL20

# **DFS0464A THE SECONDARY INDEX INDICATOR IS NOT ON IN THE DBD FOR MEMBER (***dbdname***)**

説明**:** このメッセージより前に印刷されている制御ステ ートメント・イメージには、指定された *dbdname* は副 次索引であると示されていますが、副次索引フラグは DBD メンバーにはありません。

システムの処置**:** ユーティリティーがユーティリティー 制御機能 (UCF) の下で実行されているのではなく、 OPTIONS=ABEND が選択されていない場合は、実行は 次の制御ステートメント・イメージへ続きます。ステッ プは終了し、戻りコード 8 が示されます。 OPTIONS=ABEND カードが指定されている場合は、ユ

ーティリティーは、ユーザー異常終了により終了しま す。

ユーティリティーが UCF の下で実行されている場合 は、処理は停止し、実行は終了して、戻りコード 8 が 示されます。

プログラマーの応答**:** 制御ステートメント・イメージが 正しく指定されているか検証し、メッセージで出力され DFS469 ているデータベース名がソース DBD にあるかチェック してください。該当する訂正を施したら、ジョブを再実 行してください。

モジュール**:** DFSURUL0

# **DFS0465I PSB** *psbname* **IS INCORRECT FOR DBD** *dbdname***, PSB STOPPED.**

説明**:** 指定された PSB に、高速機能 (MSDB または DEDB) DMB を参照する DL/I PCB ステートメントが あります。

システムの処置**:** PSB は停止します。

プログラマーの応答**:** エラーの PSB を訂正し、 ACBGEN を再実行し、プログラムを再実行してくださ い。

モジュール**:** DFSDBLP0、DFSXRBL0

#### **DFS0466I NO** *xxxxxxxx* **DD CARD SPECIFIED**

説明: ユーティリティー・プログラムが検出した制御ス<br>テートメントで必要とされている xxxxxxxx は、指定さ **DFS0471I** テートメントで必要とされている *xxxxxxxx* は、指定さ れていない DD 名です。

システムの処置**:** ログ・リカバリー・ユーティリティー が処理を終了します。

プログラマーの応答**:** 制御ステートメントまたは JCL を訂正し、ジョブを再実行依頼してください。

## **DFS467I** *xxxxxxxx* **DDDUMMY CARD SPECIFIED**

説明**:** ユーティリティー・プログラムが検出した制御ス テートメントで必要とされていた DD 名 *xxxxxxxx* は、 DD DUMMY です。

システムの処置**:** ログ・リカバリー・ユーティリティー が処理を終了します。

プログラマーの応答**:** 制御ステートメントまたは JCL を訂正し、ジョブを再実行依頼してください。

# **DFS468 INCORRECT VTAM LEVEL - RNR DISABLED**

説明**:** 迅速ネットワーク再接続 (RNR) は、VTAM 4.4 以上で実行する必要があります。VTAM が正しいレベ ルでない場合、RNR は使用不可です。

システムの処置**:** IMS は正常な実行を継続します。

オペレーターの応答**:** 必要なアクションはありません。

## **DFS469 ALL SESSION RECONNECTS HAVE BEEN INITIATED**

説明**:** IMS 迅速ネットワーク再接続 (Rapid Network Reconnect) オプションのためのセッション再接続がす べてスケジュールされています。セッション再接続機能 は、通常の IMS 処理とは非同期で実行され、再接続障 害があれば、すべて MTO に通知されます。

システムの処置**:** IMS は正常な実行を継続します。

オペレーターの応答**:** 必要なアクションはありません。

# **DFS470 RAPID NETWORK RECONNECT STARTING**

説明**:** IMS が迅速ネットワーク再接続 (Rapid Network Reconnect) プロセスを開始します。

システムの処置**:** IMS は正常な実行を継続します。

プログラマーの応答**:** 必要なアクションはありません。

モジュール**:** DFSVTP00

# **IMS CANNOT LOCATE NODE** *xxxxxxxx* **DURING RAPID NETWORK PROCESS**

説明**:** セッション再接続プロセス中に、すべてのセッシ ョンがリカバリーを保留していることを、VTAM が IMS に通知します。個々のセッションをそれぞれ復元す るために、IMS はそれに対応する制御ブロックを見つけ る必要があります。しかし、ノード *xxxxxxxx* の制御ブ ロックが見つかりませんでした。

第 13 章 DFS メッセージ DFS0451A - DFS0500I **145**

システムの処置**:** IMS は正常な実行を継続します。 オペレーターの応答**:** セッションは、必要に応じて、通 常のセッション開始手順を使用して再始動できます。

問題判別**:** 1、5、6、12、14

モジュール**:** DFSIDC00

関連情報:

13 [ページの『第](#page-24-0) 2 章 IMS 問題判別』

## **DFS0472I RNR FUNCTION DISABLED FOR IMS/ESA EXECUTION WITH XRF**

説明**:** RNR オプションが、XRF を使用して生成された IMS システムに対して、IMS 実行パラメーターとして 指定されました。

システムの処置**:** IMS の実行は、RNR 機能を使用不可 にして継続します。

オペレーターの応答**: (**マスター端末**)** RNR を使用不可 にして、実行を継続してください。RNR の使用には、

XRF を組み込まない (IMSCTRL マクロ・ステートメン トで HSB=NO を指定) 新しい IMS システム定義が必 要です。

問題判別**:** 2、6、1

モジュール**:** DFSIIDC0

関連情報:

13 [ページの『第](#page-24-0) 2 章 IMS 問題判別』

# **DFS0474W RAPID NETWORK RECONNECT FAILED INQUIRE/RESTORE RC=***nn***, FDB2=***mm*

説明**:** 迅速ネットワーク再接続 (Rapid Network Reconnect) 中に VTAM INQUIRE コマンドまたは RESTORE コマンドが発行され、VTAM が誤ったコー ドを戻しました。

メッセージ・テキストの中の各項目は、次のとおりで す。 *nn* VTAM から受信した戻りコード。

*mm* VTAM が戻した FDB2。

VTAM によって戻される情報、および可能な処置につ いては、「*z/OS Communications Server SNA* メッセー ジ」(SC88-9052) および「*z/OS Communications Server: SNA Programming*」(SC31-8829) を参照してください。

システムの処置**:** IMS が高速ネットワーク再接続 (Rapid Network Reconnect) を終了します。

オペレーターの応答**:** セッションは、必要に応じて、通 常のセッション開始手順を使用して再始動できます。

問題判別**:** 1、5、6、12、14 モジュール**:** DFSIDC00 関連資料:

z/OS: RPL [戻りコード](http://www-01.ibm.com/support/knowledgecenter/SSLTBW_2.1.0/com.ibm.zos.v2r1.cs3cod0/rfbk.htm?lang=en) (RTNCD、FDB2) の組み [合わせ](http://www-01.ibm.com/support/knowledgecenter/SSLTBW_2.1.0/com.ibm.zos.v2r1.cs3cod0/rfbk.htm?lang=en) 関連情報: 13 [ページの『第](#page-24-0) 2 章 IMS 問題判別』

**DFS0475I POSITION FAILURE DURING REPOSITIONING ON FILENAME, EXPECTED** *xxxxxxxx***, FOUND** *yyyyyyyy*

または

## **GETMAIN FAILURE DURING REPOSITIONING ON FILENAME, RETURN CODE** *RETCODE*

または

**BSP FAILURE DURING REPOSITIONING ON FILENAME, RETURN CODE** *RETCODE***, REASON CODE** *REACODE*

または

**READ FAILURE DURING REPOSITIONING ON FILENAME, POST CODE** *POSTCODE*

または

# **WRITE FAILURE DURING REPOSITIONING ON FILENAME, POST CODE** *POSTCODE*

説明**:** このメッセージは、メッセージ DFS0414I の後 に続きます。重複ロギングを使用している一方の OLDS での入出力エラーの後で、IMS は、対を成しているもう 一方の OLDS に書き込まれたデータのバックアウトを 試みます。このために、IMS はファイル内の位置の再確 立を試みます。この位置変更プロセス中は、さまざまな エラーが発生する可能性があります。このメッセージ は、それぞれの形式ごとに特定の位置変更エラーを示し ます。IMS がこのメッセージの最初の形式を発行するの は、一時読み取り/書き込みバッファーを取得するため の IMODULE GETMAIN 呼び出しが失敗したときで す。呼び出しからの戻りコードで次の条件が示されま す。

コード

説明

- **4** ストレージが未割り振り
- **8** パラメーター・エラー
- **38** 呼び出し元が SRB または XM モード

IMS がこのメッセージの 2 番目の形式を発行するの は、BSP (BACKSPACE) 要求が失敗したときです。戻 りコードと理由コードについての説明は、*z/OS DFSMS Macro Instructions for Data Sets* を参照してください。 IMS がこのメッセージの 3 番目と 4 番目の形式を発行 するのは、BSAM 読み取りまたは書き込み要求が失敗 したときです。通知コードの説明については、

「*MVS/DFP V3R3 Customization*」(SC26-4560) を参照 してください。この資料では、これらの通知コードは ECB の状況標識と呼ばれています。IMS がこのメッセ ージの 5 番目の形式を発行するのは、OLDS での IMS 自体の位置変更を行い、その点にあるブロックに予想さ れたシーケンス番号がないことを検出したときです。予 想されたシーケンス番号が *xxxxxxxx* です。検出された シーケンス番号が *yyyyyyyy* です。

システムの処置**:** IMS は処理を続け、OLDS を切り替 えます。

プログラマーの応答**:** データのブロックによっては、新 旧の OLDS 対で重複する可能性がある場合があるの で、ログ・リカバリー・ユーティリティーを実行して、 余分なブロックを除去し、OLDS をクローズしてくださ い。(これが行われていない場合は、DBRC は OLDS を アーカイブしません)DFSOLP、DFSOLS、DFSNOLP、 および DFSNOLS DD ステートメントを使用して、ユ ーティリティーを CLS モードで実行してください。し たがって、DFSWADSn DD ステートメントは使用しな いでください。DFSOLP および DFSOLS DD ステート メントでは、入出力エラーが発生した OLDS 対を参照 する必要があります。DFSNOLP および DFSNOLS DD ステートメントでは、IMS が次の入出力エラーを 切り替えた先の OLDS 対を参照する必要があります。

モジュール**:** DFSFDLB0、DFSFDLS0 関連資料:

■ z/OS: BSP [の完了コード](http://www-01.ibm.com/support/knowledgecenter/SSLTBW_2.1.0/com.ibm.zos.v2r1.idad500/d5012.htm?lang=en) 関連情報:

126 [ページの『](#page-137-0)DFS0414I』

# **DFS0476A SPOOL DATASET ABEND -- DDNAME =** *xxxxxxxx*

説明**:** OPEN、CLOSE、または EOV 処理中に永続入 出力エラーが発生し、IMS DCB 異常終了出口が制御を 受け取りました。メッセージ・テキストの中で、 *xxxxxxxx* は、異常終了時点で処理中であった DD 名で す。z/OS もこの異常終了を記述するメッセージを出し ます。z/OS コンソール・ログに、この DD 名に関連 したこのメッセージが含まれます。

システムの処置**:** IMS は、異常終了を無視し、使用可 能な次のデータ・セットに切り替えます。

プログラマーの応答**:** 使用可能なスプール・データ・セ ットがあるか確認してください。使用可能なスプール・ データ・セットがない場合は、スプール印刷ユーティリ ティーをスケジュールして、スプール・データ・セット をアンロードしてください。さらに、XRF 環境では、 テークオーバーを出し、新規スプール・データ・セット を割り振ることを検討してください。使用可能なスプー ル・データ・セットがない場合、IMS は、スプール LTERM 宛のすべてのメッセージをメッセージ・キュー に入れます。この問題は、異常終了コード 0758 に至る 可能性があります。

モジュール**:** DFSDN155

関連情報:

D÷. IMS [異常終了](http://www.ibm.com/support/knowledgecenter/SSEPH2_13.1.0/com.ibm.ims13.doc.msgs/msgs/0758.htm#imsabend0758) 0758

# **DFS0477A INVALID CLOCK SETTING. EXCESSIVE UTC OFFSET. RESET CLOCK AND REPLY C FOR CONTINUE OR A FOR ABORT.**

説明**:** UTC オフセットは、-11:00 から +14:00 時間の 範囲内である必要があります。値がこの範囲から外れて います。オペレーターが SET CLOCK コマンドでエラ ーを犯したものと考えられます。

このメッセージは WTOR メッセージであり、オペレー ターが応答するまで、システム初期設定は中断されま す。オペレーターが応答した後も、クロック設定がまだ 無効の場合は、IMS がこのメッセージを再発行する可能 性があります。

システムの処置**:**

オペレーターが C で応答した場合は、IMS の初期設定 が続行されます。オペレーターが A で応答した場合、 IMS は異常終了し、異常終了コード 0525、サブコード 03 が示されます。

オペレーターの応答**:** SET CLOCK コマンドによって エラーを訂正できる場合は、このメッセージに応答する 前に、SET CLOCK コマンドを入力してください。IPL なしにエラーを訂正できない場合は、打ち切りオプショ ン (A) を入力して、IMS が正しくシャットダウンされ るようにしてください。

モジュール**:** DFSTIME0

関連情報:

■ IMS [異常終了](http://www.ibm.com/support/knowledgecenter/SSEPH2_13.1.0/com.ibm.ims13.doc.msgs/msgs/0525.htm#imsabend0525) 0525

# **DFS0478A INVALID CLOCK SETTING. EXCESSIVE UTC OFFSET. RESET CLOCK IMMEDIATELY.**

説明**:**

UTC オフセットは、-11:00 から +14:00 時間の範囲内 である必要があります。値がこの範囲から外れていまし た。オペレーターが SET CLOCK コマンドでエラーを 犯したものと考えられます。このメッセージは強調表示 されることで、オペレーターが即時に処置を行うよう指 示しています。

システムの処置**:** このメッセージは、クロックが訂正さ れるまで、強調表示されたままになっています。

オペレーターの応答**:** 正しいクロック設定または現地時 間値を指定して、SET CLOCK コマンドを入力してくだ さい。

システムは引き続きトランザクションを処理しますが、 保管タイム・スタンプの現在の現地時間への変換は不能 です。クロックを有効な現地時間に合わせて訂正する と、このメッセージが出ることになった原因が除かれ、 強調表示されていたメッセージが画面から除去されま す。

正しい現地時間を入力しても、問題が訂正されない場合 は、TOD クロックに無効の UTC 値が入っているに違 いありません。 TOD クロックで正しい UTC 値を設定<br>コーストリーFX バンデュセス Election to the するには、IPL が必要になる場合があります。

モジュール**:** DFSTIME0

#### **DFS0479A ISSUE UNQUALIFIED GN FAILED =** *xx*

説明**:** *xx* は、エラーに関する DL/I 状況コードを示し ます。

システムの処置**:** 処理は停止します。

プログラマーの応答**:** DL/I 状況コードで示されている JCL エラーを訂正してください。DL/I 状況コード情報 を参照してください。

モジュール**:** DFSMAID0 関連資料:

₿ DL/I 状況コード ([メッセージおよびコード](http://www.ibm.com/support/knowledgecenter/SSEPH2_13.1.0/com.ibm.ims13.doc.msgs/compcodes/ims_dlistatuscodes.htm#ims_dlistatuscodes))

## **DFS0481A CANNOT ALLOCATE STORAGE -GETMAIN**

説明**:** ストレージの取得を試みている最中に、エラーが 発生しました。

システムの処置**:** 処理は停止します。ストレージが割り 振られていません。

システム・プログラマーの応答**:** 始動 JCL で領域サイ ズを大きくしてください。

モジュール**:** DFSMAID0

#### **DFS0482A PARTITION SIZE SELECTION TOO SMALL**

説明**:** HALDB 区画の選択サイズが小さすぎました。

システムの処置**:** 処理は停止します。

システム・プログラマーの応答**:** HALDB 区画の選択 のサイズを大きくしてください。

モジュール**:** DFSMAID0

# **DFS0483A HD UNLOAD ENCOUNTERED AN ERROR OPENING THE SYSIN DATASET**

説明**:** SYSIN DD カードで記述されているデータ・セ ットが開けませんでした。

システムの処置**:** 処理は一時停止します。

ユーザーの処置**:** SYSIN DD カードで参照されている データ・セットを訂正してください。

モジュール**:** DFSURGU0

# **DFS0484A THE FOLLOWING DATASETS FOR DATA BASE** *dbdname* **ARE NOT REGISTERED TO DBRC:** *ddname1* **. . . .** *ddnamen*

説明**:** データベース *dbdname* の DL/I オープン処理が 失敗しました。データベースは登録されていても、リス トされているオープン・データ・セットが RECON デ ータ・セット内で登録されていないからです。

システムの処置**:** メッセージ DFS0730I が理由コード I,35 を伴って出されました。メッセージ DFS0730I に関 するシステムの処置を参照してください。

プログラマーの応答**:** DBRC INIT.DBDS コマンドを使 用して、データ・セットを RECON データ・セット内 で登録して、リカバリー関連情報が実行中に記録される ようにしてください。

問題判別**:** 1、6

モジュール**:** DFSDDUI0 関連情報: 228 [ページの『](#page-239-0)DFS0730I』

13 [ページの『第](#page-24-0) 2 章 IMS 問題判別』

# **DFS0485W RECOVERY DATA FOR [DATA BASE** *dbdname***|AREA** *areaname***] MISSING FROM THE RECON DATASET**

説明**:** データベース *dbdname* またはエリア *areaname* に関するリカバリー情報が、RECON データ・セットか ら欠落している可能性があります。データベースまたは エリアが、DBRC による更新のために開かれて、実行中 に生成されたログ・データ・セットが RECON デー タ・セットに記録されます。データベースまたはエリア への更新 ACCESS が可能であった以前の実行では、 DBRC は使用されませんでした。したがって、明示的処 置が取られない限り、有効なリカバリー JCL の生成に 必要な、以前の実行からのログ・データ・セットのレコ ードが、RECON データ・セットに含まれることはあり ません。

以前の実行からのログ・データ・セットが RECON に 明示的に追加された場合は、 RECON がリカバリー情 報を記録するために再度使用されることが、このメッセ ージで確認されます。DBRC を使用しなかった最後のデ ータベースまたはエリアの更新以降に、イメージ・コピ ーが RECON に記録された場合、および以前の実行か らのログ・データ・セットが RECON に記録されなか った場合は、DBRC を使用しない更新以前のイメージ・ コピーからのリカバリーは無効であることが、このメッ セージで示されます。

システムの処置**:** 実行を継続します。データベース内の DBRC 使用標識 (DUI) が、現在リカバリー情報を記録 している RECON データ・セットの識別によって更新 されます。

プログラマーの応答**:** 次の処置のいずれかが取れます。

- v 該当する DBRC コマンドを使用して RECON デー タ・セットを手動で更新し、リカバリーまたは変更累 積のための入力として必要なログがすべて、必ず記録 されるようにしてください。
- RECON データ・セット内のデータベース (またはエ リア) のイメージ・コピーを取って記録し、新しいリ カバリーの基本にしてください。

DBRC を使用しない更新処理のためにこのデータベース またはエリアを最初に開いた実行で、メッセージ DFS0486W が出されました。

モジュール**:** DFSDDUI0、DBFMOPC0

# **DFS0486W THE RECON DATASET WILL NOT BE UPDATED FOR [DATA BASE** *dbdname***|AREA** *areaname***]**

説明**:** データベース *dbdname* またはエリア *areaname* が、DBRC 制御を使用しない更新処理のために開かれよ うとしました。データベースまたはエリアへの更新

ACCESS が可能であった直前の実行時には、DBRC が 確かに使用されていましたが、現行実行時に生成される ログ・データ・セットが RECON データ・セットに自 動的に記録されることはありません。明示的処置が取ら れない限り、有効なデータベース・リカバリー・ユーテ ィリティー処理のために JCL を生成するのに必要なデ ータが、RECON データ・セットに含まれることはあり ません。

重要**:** このメッセージが発行されるための条件は、常に ユーザーの直接管理下にある必要があります。 指定さ れたデータベースまたはエリアが、DBRC を使用し、デ ータベースまたはブロック・レベルのデータ共用を実行 しているサブシステムによって、同時並行的に更新され ている場合は、直接 DBRC 制御を使用しないで実行が 継続されるようにすると、データベースまたはエリアの 保全性およびリカバリー可能性が損なわれる恐れがあり ます。

システムの処置**:** 実行を継続します。データベース内の DBRC 使用標識 (DUI) が更新されて、このデータベー スまたはエリアが DBRC を使用しないで更新されるの が反映されます。

プログラマーの応答**:** 次の処置のいずれかが取れます。

- v RECON データ・セットを手動で更新する場合に使 用する該当の DBRC コマンドを使用して、リカバリ ーのための、または変更累積のための入力として必要 なログ・データ・セットがすべて、必ず記録されるよ うにしてください。
- RECON データ・セット内のデータベースまたはエ リアのイメージ・コピーを取って記録し、新しいリカ バリーの基本にしてください。

このデータベースまたはエリアにアクセスするすべての サブシステムの JCL を変更して、それらのサブシステ ムすべてが同じ RECON データ・セットおよび DBRC を使用するようにしてください。

モジュール**:** DFSDDUI0、DBFMOPC0

## **DFS0487W THE RECON DATASET USED FOR [DATA BASE** *dbdname***|AREA** *areaname***] HAS CHANGED**

説明**:** データベース *dbdname* またはエリア *areaname* が、更新処理のために開かれています。これは、データ ベースまたはエリアの更新ログを記録するために使用さ れている RECON データ・セットに、データベースま たはエリアの最新リカバリー生成データが含まれない可 能性があることを警告するメッセージです。使用されて いる RECON データ・セットは、直前の実行時にデー タベースまたはエリアに関するログを記録するために使 用された RECON データ・セットではない可能性があ

ることが、データベースまたはエリアの DL/I (または 高速機能) オープン処理によって検出されました。した がって、データベースまたはエリアのリカバリー処理ユ ーティリティー用の正しい JCL を生成するために必要 なデータが、RECON データ・セットには含まれていな い可能性があります。

重要**:** エリアが更新または排他的アクセス意図によって 以前に開かれたことがなかった場合は、 RECON デー タ・セットがたとえ変更されていない場合でも、このメ ッセージが表示される可能性があります。

システムの処置**:** 実行を継続します。データベース内の DBRC 使用標識 (DUI) が、現在リカバリー情報を記録 している RECON データ・セットの識別によって更新 されます。

プログラマーの応答**:** データベースまたはエリアが複数 の RECON データ・セットに登録されている場合は、 この実行で正しい RECON データ・セットが使用され ているか確認してください。該当する DBRC コマンド を使用して RECON データ・セットを手動で更新し、 リカバリーまたは変更累積のための入力として必要なロ グがすべて記録されるようにするか、もしくは、データ ベースまたはエリアのイメージ・コピーが取られ、 RECON データ・セットに記録されて、新しいリカバリ ーの基本になるようにしてください。

モジュール**:** DFSDDUI0、DBFMOPC0

# **DFS0488I DBR | DBD | STA | STO COMMAND COMPLETED. DATAGROUP (***groupname***)**

または

**DBR | DBD | STA | STO | LOCK | UNLOCK COMMAND COMPLETED. DBN=***database\_name* **RC=***nn***.**

または

**DBR | DBD | STA | STO | VUN COMMAND COMPLETED. DBN | AREA | ADS=***database\_name* **|** *area\_name* **|** *adsname* **RC=***nn*

または

**UNLOCK COMMAND COMPLETED. RC=***nn*

または

**DBR | DBD | STA | STO COMMAND COMPLETED. KEYWORD ALL**

説明: /DBRECOVERY、/DBDUMP、/START、また 03

は /STOP コマンド処理が完了しました。戻りコードが ゼロの場合は、指定されたデータベースが正常に処理さ れたことを示しています。ADS 指定が有効なの は、/STOP コマンドの場合のみです。そのエリア は、/DBRECOVERY、/START、および /STOP コマ ンド専用です。戻りコードがゼロ以外の場合は、処理中 に予期しないエラーが検出されたことを示しています。

データ・グループに全機能データベースと高速機能デー タベースの両方が含まれている場合、高速機能エリアが 正常に開始しなかったことを示すメッセージが表示され る前に、コマンド完了メッセージが表示されることがあ ります。

/VUNLOAD コマンドがエリア *xxxxxxxx* に関する処 理を完了しました。DFS0488I が出されるの

は、/VUNLOAD コマンドが失敗したエリアに関する 場合のみで、その場合は、理由コードも示されます。理 由コードでは、コマンドの結果が示されています。最終 的な DFS0488I メッセージが出されて、コマンドが完了 したことを示します。

このメッセージの 2 番目の形式では、戻りコード *nn* の値は 00、04、または 20 になります。

このメッセージの 3 番目と 4 番目の形式は、操作が正 常に行われた場合の個別メッセージの数が極端になるの を避けるために発行されます。

キーワード ALL が指定されているときは、エラーのあ るデータベース名、エリア名、または ADS 名ごとに DFS0488I が 1 回ずつ出され、その後に続けて最終的な DFS0488I DBR|DBD|STA|STO|VUN COMMAND COMPLETED メ ッセージが表示されます。DFS0488I は、データベース 名、エリア名、または ADS 名ごとに、戻りコード 00 を伴って出されることはありません。RC=00 は、コマ ンドが成功したことを示します。

このメッセージは、OM API から発行された LOCK コ マンドについてのみ受信されます。

- 戻りコード **(10** 進数**)**
	- 意味
- **01** 要求された状態と現行許可状態 (RECON デー タ・セットを参照) に互換性がありません。デ ータベースは、別のアクティブな、もしくは、 異常終了した IMS サブシステムによって許可 され、その許可状態は、現行許可要求と互換性 がありません。
- **02** グローバル・コマンドは、すべてのデータ共用 パートナーと同期できたわけではありませんで した。コマンドは、このメッセージを受信した サブシステムに対しては完了しましたが、パー トナーに問い合わせてコマンドが正常に完了し たかどうかを判別する必要があります。

**03** 次のいずれかの理由により、データベースにそ

れ以上の許可を禁止するマークが付けられてい ます。グローバル /DBRRECOVERY、グロー バル /STO、または DBRC CHANGE.DB(NOAUTH) コマンド。

**04** データベースのクローズ時に、エラーが発生し ました。理由コードの詳細な説明については、 メッセージ DFS730I を参照してください。

> モジュール DFSMDA00 も、動的な割り振り または割り振り解除が失敗した場合に戻りコー ド 4 を発行する場合があります。このコード<br>ハー<sup>ロ(</sup>の P.C.エゾ、、、) 、P.C. 私作型と振。 - 11 は、別の IMS モジュールと IMS 動的割り振 りモジュール DFSMDA00 の間にインターフ ェース問題があることを示しています。このコ ードによって、DFSMDA00 メンバーに欠落ま<br>よい望めのさることも言われてきます。 12 たは誤りのあることを示すこともできます。

> /VUNLOAD コマンドの場合は、指定された エリアがデータ・スペースにもカップリング・ ファシリティー構造にも検出されなかったこと を示します。エリア名が正しいことを検証して ください。 /DISPLAY FPVIRTUAL コマンド を発行して、データ・スペースまたはカップリ ング・ファシリティー構造にあるエリアを検索 してください。

このメッセージの 2 番目の形式の場合は、こ の戻りコードは、 /UNLOCK SYSTEM コマ ンドが部分的にしか正常に実行されなかったこ とを示しています。少なくとも許容ブロックま たは CI の 1 つは、パージできませんでし た。後で再度 /UNLOCK SYSTEM コマンド を入力してください。

戻りコード 04 では、グローバル /DBD コマ ンドのため、データベースが許可されるのは、 要求状態が "READ" または "READ-GO" の場 合のみであることを意味している可能性もあり ます。

- **05** データベースに、イメージ・コピーが必要とい うマークが付けられています。
- **06** データベースに、リカバリーが必要というマー クが付けられています。
- **07** データベースに、バックアウトが必要というマ ークが付けられています。
- **08** 動的割り振りが失敗しました (DFSMDA00 か ら)。このコードは、IMS 動的割り振りモジュ ール (DFSMDA00) が、MVS 動的割り振りか らゼロ以外の戻りコードを受信したことを示し ています。

/VUNLOAD、/STOP AREA GLOBAL、/DBRECOVERY AREA GLOBAL、または /STOP ADS コマンドの場 合は、カップリング・ファシリティー構造内の

エリアについて VUNLOAD ロックを取得しよ うとして失敗しました。/VUNLOAD、/STOP AREA GLOBAL、/DBRECOVERY AREA GLOBAL、または /STOP ADS コマンドは終 了します。VUNLOAD、STOP、または DBR 処理は行われません。

- **09** 許可変更処理中に、IRLM は 1 つ以上のサブ システムを識別できませんでした。 IRLM=N または別の IRLM 名がサブシステムで指定さ れている可能性があります。
- **11** データベース使用互換性に関する評価プロセス 中に、無効なパラメーターが検出されました。 RECON データ・セット内のデータベース・レ コードが無効の可能性があります。
- **12** DFSMDA00 から使用できるストレージがない ために、動的な割り振りまたは割り振り解除が 失敗しました。

戻りコード 12 は、許可取り消しエラーのため に DBRC の現行許可状態が無効であることを 意味している可能性もあります。

- **14** 次のいずれかの条件が生じている可能性がある ため、指定されたデータベースが開始できませ ん。
	- v DBRC は、すでに他の IMS サブシステム の他の READ アクセス・ユーザーにデータ ベースへのアクセスを許可しています。前回 発行された /DBDUMP コマンドのため に、他のサブシステム用に付与された許可レ ベルが、現行サブシステム用の本来の許可レ ベルと互換性がありません。したがって、現 行サブシステムに関しては、元の許可レベル は復元できません。
		- v 変更されたデータベース許可レベルが、 /STA DB ACCESS コマンドによって要求 されています。ACCESS パラメーターの変 更を求める要求は失敗しました。その理由 は、データベースが他の IMS サブシステム 内で現在保持されている許可レベルと互換性 がないためです。

戻りコード 14 は、許可変更要求の処理を試行 中に、エラーが DBRC で発生したことを意味 している可能性もあります。

- **15** /DBRECOVERY AREA コマンドの重複 AREA エントリーは無視されました。このエ リアは、DBRC によってすでに許可取り消しさ れました。
- **16** システム・エラーのため、動的割り振りまたは 割り振り解除は失敗しました。理由コードの詳 細な説明については、メッセージ DFS2498I を 参照してください。

# **DFS0488I**

- **20** /UNLOCK SYSTEM コマンドの場合は、次の いずれかの条件が生じました。
	- パージの対象となる EEOE がありませんで した。
	- v /UNLOCK コマンドが、XRF に非対応の IMS システムで入力されました。
	- /UNLOCK コマンドがアクティブ・システ ムで入力されましたが、これが以前の代替シ ステムではありませんでした。このコマンド が入力できるのは、代替システムのみです。
	- /UNLOCK コマンドが代替システムで入力 24 されましたが、代替システムが XRF テーク オーバーを完了する前でした。このコマンド は、以下の 1 つ以上のイベントが発生した 後に、代替システムでのみ入力する必要があ ります。
		- 障害を起こしたアクティブ・システムが 終了した。
		- 障害を起こしたアクティブ・システムを 収容しているプロセッサーがリセットさ れた。
		- アクティブ・システム上の入出力防止が 完了した。
- **21** 次のいずれかが発生しました。
	- v /START AREA または /VUNLOAD AREA コマンドの処理時に、VLOCK 要求 を付与できません。エリアに STOPPED の マークが付けられています。共用 IMS シス テムの 1 つが保存 VLOCK を排他的に保 持しています。
	- v /VUNLOAD AREA コマンドまたは /START AREA コマンド処理中に、IMS 共 用パートナーが、DASD 上の DEDB エリ 31 ア制御ブロック (DMAC) とストレージ内の DMAC の間で、VSO オプションの不整合 を検出しました。エリアに STOPPED のマ ークが付けられています。

/START AREA コマンドを発行して不整合 を訂正してください。

- v /VUNLOAD コマンドまたは /START AREA コマンド処理中に、IMS 共用パート ナーが、DASD 上の DMAC とストレージ 内の DMAC の間で VSO オプションの不<br>整合も於中しさした。APFA は点よされた。 整合を検出しました。AREA は停止されま す。/START AREA コマンドを発行して不 整合を訂正してください。
- v /START AREA コマンド処理中に、障害の ある持続接続を以前の障害を起こしたシステ ムから削除するために、IXLFORCE コマン ドが発行されます。 IXLFORCE コマンド

は、障害を起こした持続接続を削除できませ んでした。この場合、以下のメッセージが生 成されます。

- DFS2783A UNABLE TO DELETE FAILED-PERSISTENT CONNECTION TO STR: *SSSSSSSSSSSSSSSS* REASON=*RRRR*
- DFS0488I STA COMMAND COMPLETED. AREA= *XXXXXXXX* RC=*21*
- **24** ALL キーワードを指定したコマンドは、高速 機能 MSDB に関しては処理されません。 /START DB ALL アクセスが入力された場合 は、モジュール DFSDBDR0 に MSDB は組み 込まれません。
- **28** 次の条件のため、指定されたデータベースは開 始できません。
	- v /START DB ACCESS コマンドにより、高 速処理データベース (DEDB) へのデータベ ース許可レベルの変更要求が出されました。 参照されている DEDB が領域により使用中 であるため、DEDB に対する許可レベルの 変更は行えません。
	- v DEDB アクセス意図を変更するには、ター ゲット DEDB にアクセスできるすべての PSB のスケジューリングを停止する必要が あります。このコードでは、WFI トランザ クションに関連した PSB が現在スケジュー ルされている領域を停止し、非 WFI トラン ザクション用のトランザクションまたは PSB を停止することが必要となる場合もあ ります。
- **31** /START AREA コマンドが失敗しました。エ リアに DBRC RECON データ・セット内で recovery-needed というマークが付いている か、エリアに関して使用可能なエリア・デー タ・セットがないことが、DBRC RECON で 示されているからです。
- **34** /START DB ACCESS コマンドが発行された ため、データベース許可変更要求が IMS から DBRC に対して出されました。 DBRC から戻 された、エンコードされたデータベース状態が 値ゼロに設定されました。
- **35** データベースに関して、バックアウト・エラー が発生しました。/DBRECOVERY コマンドが 発行され、バッチ・バックアウトが実行される までは、データベースに関する /START コマ ンドは無効です。
- **37** 次のいずれかのイベントが発生しました。
- データベースに関して、書き込みエラーが発 | 46 この: 生しました。発行されているコマンドは、 /DBRECOVERY コマンドが発行されるまで は無効です。 | | |
- v 共用 VSO 域に関するオープン処理中に、 新しいデータ・スペースに対する要求が出さ れました。メッセージ DFS0488I の前に出 されたメッセージ DFS2444I を参照してく ださい。
- **38** /START DB コマンドが実行されませんでし た。IMS XRF テークオーバーの間、データベ ースが拡張中であり、入出力防止がまだ完了し 50 ていなかったからです。入出力防止が完了した ことを IMS が認識するまでは、データベース を開始できません。
- **39** ACCESS=RO または RD を指定する /START DB コマンドは、データベースに関して、未完 了の再始動可能バックアウトが存在している間 は無効です。未完了のバックアウトを再実行す るには、IMS がデータベースに対する更新アク セスまたは排他的アクセスができる必要があり ます。指定されたデータベースについては、コ マンドは処理されません。
- **41** エリアがカップリング・ファシリティーにロー ドされていません。このコードによってエリア へのアクセスが妨げられることはありません が、このコードより前にメッセージ DFS2819A が出されている場合は除きます。
- **42** 区画構造マネージャーにエラーがあるため、指 定された HALDB 区画を /START DB コマン ドに対する応答として処理することができませ ん。関連する DFS0415W メッセージがないか どうか、システム・コンソールを調べてくださ い。
- **43** データベースに 1 つ以上の未確定 EEQE が存 在し、IMS PROCLIB データ・セットの DFSVSMxx メンバーで NODBR キーワードが 指定されているため、指定されたデータベース を /DBRECOVERY コマンドに対する応答と して処理することができません。
- **44** /STOP ADS コマンドが入力されたとき、指定 された DD 名の ADS はすでに停止していま した。この /STOP ADS コマンドは無視され ます。
- **45** /DBR、/DBD、/STA、または /STO コマン ドが、QUIESCED であるか、QUIESCE が進 行中の指定データベースまたは HALDB 区画 54 に対して発行されました。QUIESCE が解除さ れた後、コマンドを再試行してください。静止 が保留状態である場合、UPDATE DB STOP(QUIESCE) コマンドを使用して解除して ください。
- **46** このコマンドは、RSR トラッカー上で高速機 能 MSDB に対して入力されました。 MSDB 名は無視され、コマンドの残りの部分は処理さ れます。
- **47** 処理待ちのバックアウトがあり、マスター・デ ータベースが停止している、指定された HALDB 区画に対して、/STA コマンドが発行 されました。その区画について /STA DB コ マンドを発行する前に /STA DB コマンドを 使用して HALDB マスターを始動してくださ い。 | 47  $\blacksquare$ | | | | |
	- **50** /DBRECOVERY、/START、または /STOP コマンドが、AREAGROUP または DBGROUP を指定して出されました。ただ し、AREAGROUP には、指定されたデータベ ースが含まれ、DBGROUP には、指定された エリアが含まれていました。AREAGROUP に おけるデータベース、または DBGROUP にお けるエリアに関しては、コマンドは処理されま せん。

高速機能をサポートするよう定義されたシステ ムで、キーワード「MSDB」が /START、/STOP、または /DBRECOVERY コマンドで入力されました。(MSDB は、/DBDUMP で使用できます。) このキー ワードは無視され、コマンドの残りの部分は処 理されます。

- **51** /DBRECOVERY コマンドが RSR トラッカー で高速機能 DEDB 用に入力されました。 DEDB 名は無視され、コマンドの残りの部分は 処理されます。
- **52** /DBRECOVERY または /START コマンドが データベースに関して入力されましたが、この データベースは、HSM からの再呼び出しが行 われている最中でした。コマンド・プロセスは この時点では実行されません。データベースが 再呼び出しされた後に、/DBRECOVERY コマ ンドを再度入力する必要があります。/START コマンドは、再呼び出しの完了後、自動的に実 行されます。
- **53** 全機能 DL/I データベースを指定するコマンド が、LSO=Y で実行されている RSR トラッカ ーに入力されました。全機能データベースは、 LSO=Y のトラッカー・システムでは使用でき ないため、指定されたデータベースに対して、 コマンドを処理することができませんでした。
- **54** IMS によって割り振られた ADS の数と DBRC に認識されている ADS の数の間に矛 盾があります。矛盾を訂正してか

### **DFS0488I**

ら、/DBRECOVERY または /STOP コマンド を再発行して、データ・セットの割り振りを解 除してください。

- **55** FF DB または FP エリアが現在リカバリー中 であるため、コマンドは失敗しました。
- **56** 指定されたデータベースまたは HALDB 区画 をオープンしようとしているときに、エラーが 発生しました。システム・コンソールをチェッ クして、メッセージ DFS0730I で失敗の理由を 判別してください。
- **57** 指定されたデータベースは HALDB マスター であり、OPEN キーワードには無効です。ただ し、必要な場合、コマンドで 1 つだけ HALDB マスターが指定されている場合に限 り、区画構造の再作成が試行されます。コマン 74 ドに複数のデータベース名がリストされている 場合には、再作成は試行されません。
- **58** 指定された HALDB 区画 を、/DBDUMP、/DBRECOVERY、/START、 または /STOP コマンドに応じて処理できませ ん。この区画は、アクティブ HALDB OLR が 使用中です。コマンドは、メッセージに名前が 示された HALDB 区画に対しては処理されま 75 せん。ただし、コマンドで指定されている他の データベースまたは HALDB 区画に対する処 理は続行されます。
- **60** コマンドは、エリアがオンライン変更によって 削除されたために失敗しました。
- **62** 指定されたデータベースがディレクトリーの初 期設定に失敗したか、DBB または PSB プー ル・スペースにブロックを収容するだけの大き さがなかったかのどちらかです。このデータベ ースに言及したメッセージがないか、システ ム・コンソールを調べてください。
- | 70 **70** 指定されたデータベースまたは HALDB 区画 が、許可に失敗しました。許可の失敗に関連し | | たメッセージがないか、システム・コンソール を調べてください。許可の失敗に関連するメッ | | セージが見つからない場合には、指定されたデ | ータベースまたは HALDB マスターの状況を |確認します。  $\mathbf{I}$ 
	- **71** HALDB マスターに対して /DBRECOVERY コマンドが出されていたので、指定された 79 HALDB 区画に対して OPEN キーワード処理 を続けることができませんでした。HALDB マ スターを開始し、コマンドを再発行して HALDB 区画を開始してください。区画が削除 80 され、区画構造の再作成が行われた場合にも、 この状態になることがあります。区画構造の再 81 作成は、/START DB *haldbmst* OPEN コマン ドまたは UPD DB NAME(*haldbmst*) START(ACCESS) OPTION(OPEN) コマンドを

発行するか (ここで、*haldbmst* は区画のマスタ ー)、または区画のキー範囲内のキーに対して修 飾付き GU 呼び出しを出す方法で行えます。 区画が存在するか、削除されたかを調べるに は、LIST.RECON コマンドを使用します。

- **72** 指定された HALDB 区画に対する区画 DBM 構築が失敗しました。システム・コンソールで メッセージ DFS0415W の有無を調べ、失敗の 理由を判別してください。
- **73** 指定されたデータベースまたは HALDB 区画 に対する DMB 構築処理が失敗しました。シス テム・コンソールをチェックして、DFS0561 または DFS0592I メッセージで失敗の理由を判 別してください。
- **74** データ管理ブロック・プール (DMB プール) が小さすぎて、必要なデータ管理ブロックの全 部は収まらないため、指名されているデータベ ースまたは HALDB 区画に対する DMB 構築 処理が失敗しました。該当するパラメーターを 変更して、プールのサイズを大きくし、システ ムを再始動してください。メッセージ DFS0992I も出される可能性があります。
- **75** 指定されたデータベースまたは HALDB 区画 に対する DMB 構築処理が失敗しました。指名 されたデータベースまたは HALDB 区画用の DMB ブロックをロードしようとしたときに、 IMS が DMB プール不足を検出しました。 DMB プールのサイズは、アクティブに使用さ れる DMB のすべてを収容するだけの大きさが なければなりません。該当するパラメーターを 変更して、プールのサイズを大きくし、システ ムを再始動してください。
- **76** 指定されたデータベースまたは HALDB 区画 に対する DMB 構築処理が失敗しました。シス テム・コンソールをチェックして、メッセージ DFS0564I で失敗の理由を判別してください。
- **77** 指定されたデータベースまたは HALDB 区画 に対する DMB 構築処理が失敗しました。予期 しない戻りコードが受信されました。関連する メッセージがないかどうかシステム・コンソー ルを調べ、IBM ソフトウェア・サポートに連 絡してください。
- **79** まだ Restart Parallel Database Open によっ て処理中のデータベースに対して、コマンドを 発行しました。そのプロセスが完了するまで待 って、再度コマンドを試行してください。
- **80** 指定された DEDB データベースが、非 FP シ ステムで開始できませんでした。
- **81** このメッセージは、読み取りが許可されたデー タベース内のエリアについて、ユーザーが /VUN コマンドを発行したために生成されま した。/VUN コマンドは、データベースにつ

いての更新許可を持つ IMS サブシステムで入 力する必要があります。

- <span id="page-166-0"></span>**82** /DBR、/STO または /VUN area コマンド が、静止したエリアに対して発行されました。 UPDATE AREA STOP(QUIESCE) コマンドを 発行して静止を停止し、コマンドを再発行して ください。
- **83** /UNLOCK コマンドの場合、共通サービス域 (CSA) 不足のために、内部データベースの開始 (/STA ) コマンドが失敗しました。テキスト IEQE FOUND を含むメッセージ DFS0451I を受 信したデータベースごとに、手動で /STA DB コマンドを発行してください。
- **84** データベースの /START、/STOP、/DBR、ま たは /DBD コマンドは、リソースが IMS 変 更リストからのインポート中であるか、変更リ ストからのインポートが失敗したために処理で きませんでした。リソースは、正常にインポー トされるまでタイプ 1 コマンドによって処理 することができません。 | 84 | | | | | |

システムの処置**:** IMS は処理を続行します。

問題判別**:** 6、11

モジュール**:**

DBFARD10、DBFARD40、DBFARDA0、DFSDBDR0、 DFSRDSH0、DBFCVUN0

関連情報:

13 [ページの『第](#page-24-0) 2 章 IMS 問題判別』

# **DFS0489I DATA BASE** *database name* **IS CHANGED TO INQUIRY ONLY STATUS**

説明**:** 要イメージ・コピー・フラグが DBRC RECON データ・セットに設定されているため、メッセージ内で 指定されたデータベースは、INQUIRY ONLY 状況に変 更されます。オンライン・イメージ・コピー・ユーティ リティーがデータベースをコピーするようにスケジュー ルされているときは、オンライン・イメージ・コピーが 実行できるようにするために、データベース許可レベル は、読み取りレベルに変更する必要があります。オンラ イン・イメージ・コピー・ユーティリティーが、IMS サ ブシステムに代わって、読み取りレベルの許可を要求し ています。

システムの処置**:** IMS 処理は、オンライン・イメー ジ・コピーから続行します。ただし、データベースに は、照会専用としての使用のマークが付けられます。

オペレーターの応答**:** オンライン IMS サブシステム用 の更新許可レベルまたは排他的許可レベルが必要な場合 は、オンライン・イメージ・コピー・ユーティリティー の完了後に、/START DB または UPDATE DB

START(ACCESS) コマンドを入力してください。 問題判別**:** 4、6 モジュール**:** DFSDBAU0 関連情報:

13 [ページの『第](#page-24-0) 2 章 IMS 問題判別』

# **HD** UNLOAD OF PARTITIONED **DATA BASES IS NOT SUPPORTED FOR UCF**

説明**:** HALDB の HD アンロードは、ユーティリティ ー制御機能 (UCF) ではサポートされません。

システムの処置**:** 実行は一時停止し、戻りコードが 16 に設定されます。

モジュール**:** DFSURGU0

#### **DFS0491A ERROR IN DFSCTL DATASET**

説明**:** DFSCTL データ・セット内のステートメントに エラーが含まれていました。このメッセージの後に続く メッセージで誤りのある行が表示され、エラーが記述さ れます。このメッセージでは、可能な場合は、エラーの 影響を受けている領域が表示されます。

システムの処置**:** 領域は終了します。

プログラマーの応答**:** 後続のメッセージに基づいて、エ ラーのある行を訂正してください。

モジュール**:** DBFPCAA0、DBFPHI00、DBFPHI10、DBFPHI20、 DBFPHI30

#### **DFS0492I** *line in error*

説明**:** このメッセージでは、DFSCTL データ・セット 内で誤りのある行が表示されています。このメッセージ の後にメッセージがさらに 1 つ以上続いて、追加情報 が提供されます。このメッセージでは、可能な場合は、 エラーの影響を受けている領域が表示されます。

システムの処置**:** 領域は終了します。

プログラマーの応答**:** このメッセージおよび次に続くメ ッセージの情報に基づいて、エラーを訂正してくださ い。

モジュール**:** DBFPCAA0、DBFPHI00、DBFPHI10、DBFPHI20、 DBFPHI30

## **DFS0493I INVALID CHARACTERS IN DATABASE NAME**

説明**:** メッセージ DFS0492I に示されているステート メントの中のデータベース名に無効な文字が含まれてい ました。

システムの処置**:** 領域は終了します。

プログラマーの応答**:** エラーのある行を訂正してくださ い。

モジュール**:** DBFPCAA0

関連情報:

155 [ページの『](#page-166-0)DFS0492I』

#### **DFS0494I NO DATABASE NAME GIVEN**

説明**:** メッセージ DFS0492I に示されているステート メントでデータベース名が指定されていませんでした。

システムの処置**:** 領域は終了します。

プログラマーの応答**:** エラーのある行を訂正してくださ い。 モジュール**:** DBFPCAA0

関連情報:

155 [ページの『](#page-166-0)DFS0492I』

#### **DFS0495I NO PCB LABEL GIVEN**

説明**:** メッセージ DFS0492I に示されているステート メントに PCB ラベルが欠落していました。

システムの処置**:** 領域は終了します。

プログラマーの応答**:** エラーのある行を訂正してくださ い。

モジュール**:** DBFPCAA0

関連情報:

155 [ページの『](#page-166-0)DFS0492I』

### **DFS0496A PARTITION SELECTION FOR DATA BASE DATASET FAILED**

説明**:** ジョブ・パラメーター・カードで指定されたデー タベースに属する区画または区画の範囲のデータベー ス・セグメントをアンロードする準備をしている最中 に、HDUNLOAD が IMS 区画選択からエラーを検出 しました。

システムの処置**:** 処理は一時停止し、戻りコード 16 が 示されます。

ユーザーの処置**:** ジョブ・パラメーター・カードでのデ ータベース入力が正しいか検証してください。

NUMBER= を使用して SYSIN で区画の範囲を指定し た (例えば、PARTITION=PART2,NUMBER=5) 場合 は、範囲値を訂正するか、追加の区画を定義して RECON を訂正する必要がある可能性があります。区画 選択出口ルーチンを調べて、有効範囲内の区画名を識別 してください。

区画が欠落している場合は、「区画定義ユーティリティ ー (Partition Definition utility)」の TSO パネルを使用 して区画を定義し、ジョブを再実行依頼してください。

モジュール**:** DFSURGU0

## **DFS0497I INVALID CHARACTERS IN PCB LABEL**

説明**:** メッセージ DFS0492I に示されているステート メントの中の PCB ラベルに、無効な文字が含まれてい ました。

システムの処置**:** 領域は終了します。

プログラマーの応答**:** エラーのある行を訂正してくださ い。

モジュール**:** DBFPCAA0

関連情報:

155 [ページの『](#page-166-0)DFS0492I』

## **DFS0498I INVALID DATABASE NAME LENGTH**

説明**:** メッセージ DFS0492I に示されているステート メントの中のデータベース名の長さが無効でした。名前 は長さが 1 から 8 文字の範囲である必要があります。

システムの処置**:** 領域は終了します。

プログラマーの応答**:** エラーのある行を訂正してくださ い。

モジュール**:** DBFPCAA0 関連情報: 155 [ページの『](#page-166-0)DFS0492I』

#### **DFS0499I INVALID PCB LABEL LENGTH**

説明**:** メッセージ DFS0492I に示されているステート メントの中の PCB ラベルの長さが無効でした。PCB ラベルは長さが 1 から 8 文字の範囲である必要があり ます。

システムの処置**:** 領域は終了します。

プログラマーの応答**:** エラーのある行を訂正してくださ い。

モジュール**:** DBFPCAA0

関連情報:

155 [ページの『](#page-166-0)DFS0492I』

# **DFS0500I DANGLING COMMA ON END OF STATEMENT**

説明**:** メッセージ DFS0492I に示されているステート メントがコンマで終わっています。

システムの処置**:** 領域は終了します。

プログラマーの応答**:** エラーのある行を訂正してくださ

い。

モジュール**:** DBFPCAA0

#### 関連情報:

155 [ページの『](#page-166-0)DFS0492I』

# 第 **14** 章 **DFS** メッセージ **DFS0501I - DFS550I**

ここでは、次のメッセージについて説明します。

## **DFS0501I IC OPTION SPECIFIED FOR NON PROCOPT H PCB** *x***. RGN** *n*

説明: PCB *x* がイメージ・コピー (IC) オプションを 指定していますが、処理オプション H (PROCOPT=H) が 指定されていません。IC オプションが有効なのは、 PROCOPT H PCB の場合のみです。

システムの処置**:** 領域は終了します。

プログラマーの応答**:** この PCB に関する IC オプショ ンを除去するか、PROCOPT H を指定するか、いずれ かを行って、PSBGEN を再実行してください。

モジュール**:** DBFCPY00

# **DFS0502I MULTIPLE DATABASE NAMES GIVEN**

説明**:** メッセージ DFS0492I に示されているステート メントに DATABASE= (または DB=) キーワードが 2 つ含まれています。

システムの処置**:** 領域は終了します。

プログラマーの応答**:** エラーのある行を訂正してくださ い。

モジュール**:** DBFPCAA0

#### 関連情報:

155 [ページの『](#page-166-0)DFS0492I』

# **DFS0503I DATABASE** *x* **NOT FOUND IN SYSTEM. RGN** *n*

説明**:** メッセージ DFS0492I に示されているステート メントで DATABASE= (または DB=) キーワードが指 定しているデータベースは、存在しません。

システムの処置**:** 領域は終了します。

プログラマーの応答**:** エラーのある行を訂正してくださ い。

モジュール**:** DBFPHI00

関連情報:

155 [ページの『](#page-166-0)DFS0492I』

# **DFS0504A NO PCB FOUND WITH LABEL** *x***FOR DATA BASE** *y***. RGN** *n*

説明**:** データベース *y* のラベル *x* の PCB が検出され ませんでした。

システムの処置**:** 領域は終了します。

プログラマーの応答**:** エラーのある行を訂正してくださ い。

モジュール**:** DBFCPY00

#### **DFS0505I MULTIPLE PCB LABELS GIVEN**

説明**:** メッセージ DFS0492I に示されているステート メントに PCB= キーワードが 2 つ含まれています。

システムの処置**:** 領域は終了します。

プログラマーの応答**:** エラーのある行を訂正してくださ い。

モジュール**:** DBFPCAA0

#### 関連情報:

155 [ページの『](#page-166-0)DFS0492I』

# **DFS0506I SUBSET POINTER IS NOT VALID FOR SENSEG** *segmentname* **IN PCB** *dbdname* **IN PSB** *psbname*

説明**:** SSPTR サブセット・ポインターは、SENSEG ス テートメントで指定されていますが、対応する SEGM ステートメントでは定義されていません。メッセージ・ テキストの中の各項目は、次のとおりです。

*segmentname*

無効のサブセット・ポインターが含まれている **SENSEG** 

*dbdname*

SSPTR サブセット・ポインターが定義されて いない DBD の SEGM *segmentname*

*psbname*

無効のステートメントが含まれている PSB

システムの処置**:** 処理は続行されます。

プログラマーの応答**:** 次のいずれかの処置を取ってくだ さい。

- v アプリケーション・プログラムがサブセット・ポイン ターを使用しない場合は、このメッセージは無視して ください。
- v PSB の SENSEG ステートメントから SSPTR サブ セット・ポインターを除去してください。次に

PSBGEN を再実行してから、PSB に関する BUILD ステートメントを使用して、ACB ユーティリティー を再実行してください。

v DBD の SEGM ステートメントに SSPTR サブセッ ト・ポインターを追加してください。次に DBDGEN を再実行してから、PSB に関する BUILD ステート メントを使用して、ACB ユーティリティーを再実行 してください。

モジュール**:** DBFUDLB0

## **DFS0507I PRIMARY MASTER LOGICAL TERMINAL IS NOT DEFINED**

説明**:** IMS の初期設定で、1 次マスター論理端末 (PMTO) がシステム内で定義されていないことが検出さ れました。

システムの処置**:** IMS の初期設定は、異常終了コード 3477 で終了します。

システム・プログラマーの応答**:** システム定義の中で PMTO が正しく指定されていることを確認してくださ い。

モジュール**:** DFSAINB0

関連情報:

■ IMS [異常終了](http://www.ibm.com/support/knowledgecenter/SSEPH2_13.1.0/com.ibm.ims13.doc.msgs/msgs/3477.htm#imsabend3477) 3477

## **DFS0508I ADJACENT COMMAS IN STATEMENT. RGN** *n*

説明**:** メッセージ DFS0492I に示されているステート メントにコンマが隣接して (,,) 含まれています。

システムの処置**:** 領域は終了します。

プログラマーの応答**:** エラーのある行を訂正してくださ い。

モジュール**:** DBFPCAA0、DBFPHI10、DBFPHI20 関連情報:

155 [ページの『](#page-166-0)DFS0492I』

#### **DFS0509A PARTITION SELECTION FAILED**

説明**:** オンライン変更コピーのために HALDB 区画に アクセスしているとき、論理エラーが検出されました。

システムの処置**:** ユーティリティーは戻りコード 08 で 終了します。

システム・プログラマーの応答**:** コピーされている区画 DBDS のリスト・ヒストリーを調べて、原因を判別して ください。

モジュール**:** DFSUICP0

## **DFS0510E THE SETI STATEMENT IS INVALID. RGN** *n*

説明**:** メッセージ DFS0491A または後続のメッセージ に示されているステートメントに、無効なプログラム仕 様ブロック (PSB) 名が含まれていました。*n* は領域 ID 番号です。

BMP アプリケーションの DFSCTL データ・セット内 の「索引の保守をオフに設定」(SETI) ステートメントで の PSB=*psbname* が、BMP アプリケーションで参照さ れる高速副次索引データベースの索引保守を抑止するた めに使用されています。しかし、SETI ステートメント で PSB= パラメーターにエラーがありました。

次のいずれかのエラーが発生しました。

- SETI ステートメントの PSB = パラメーターの PSB 名が、BMP アプリケーションの PSB 名と一致しな い。
- v PSB = パラメーターが SETI ステートメントから省 略されている。

システムの処置**:** 領域は終了します。

プログラマーの応答**:** エラーのある行を訂正してくださ い。

モジュール**:** DBFPCAA0、DBFINTE0

関連情報:

155 [ページの『](#page-166-0)DFS0491A』

# **DFS0511I DUPLICATE OPTIONS FOR DB=***x* **AREA=***y***. RGN** *n*

説明**:** エリアは、メッセージ DFS0492I に示されてい る SETO ステートメントで、暗黙的または明示的のい ずれかにより 2 回指定されています。

システムの処置**:** 領域は終了します。

プログラマーの応答**:** エラーのある行を訂正してくださ い。

モジュール**:** DBFPHI10

関連情報:

155 [ページの『](#page-166-0)DFS0492I』

## **DFS0512I UNRECOGNIZED KEYWORD. RGN** *n*

説明**:** メッセージ DFS0492I に示されている SETO ス テートメントに、無効なキーワードが含まれています。

システムの処置**:** 領域は終了します。

プログラマーの応答**:** エラーのある行を訂正してくださ い。

モジュール**:** DBFPHI10、DBFPHI20

関連情報:

155 [ページの『](#page-166-0)DFS0492I』

## **DFS0513I NO PARAMETERS SPECIFIED ON** *x* **KEYWORD. RGN** *n*

説明**:** メッセージ DFS0492I に示されている SETO ス テートメントの IC= (または NOIC=) キーワードの後 に続くパラメーター・リストがありませんでした。

システムの処置**:** 領域は終了します。

プログラマーの応答**:** エラーのある行を訂正してくださ い。

モジュール**:** DBFPHI10、DBFPHI20

関連情報:

155 [ページの『](#page-166-0)DFS0492I』

# **DFS0514I UNRECOGNIZED TEXT AFTER ENDING PAREN ON** *x* **KEYWORD. RGN** *n*

説明**:** IMS が IC= (または NOIC=) キーワード・パラ メーター・リストと次のコンマの間のテキスト (例え ば、IC=(AREA1)bad,) を認識しませんでした。メッセ ージ DFS0492I に、エラーが含まれている SETO ステ ートメントが示されています。

システムの処置**:** 領域は終了します。

プログラマーの応答**:** エラーのある行を訂正してくださ い。

モジュール**:** DBFPHI10、DBFPHI20

#### 関連情報:

155 [ページの『](#page-166-0)DFS0492I』

#### **DFS0515I INVALID AREA NAME LENGTH. RGN** *n*

説明**:** メッセージ DFS0492I に示されているステート メントの中のエリア名の長さが無効です。エリア名は長 さが 1 から 8 文字の範囲である必要があります。

システムの処置**:** 領域は終了します。

プログラマーの応答**:** エラーのある行を訂正してくださ い。

モジュール**:** DBFPHI30

関連情報:

155 [ページの『](#page-166-0)DFS0492I』

# **DFS0516I INVALID CHARACTERS IN AREA NAME. RGN** *n*

説明**:** メッセージ DFS0492I に示されているステート メントの中のエリア名に無効な文字が含まれていまし た。

システムの処置**:** 領域は終了します。

プログラマーの応答**:** エラーのある行を訂正してくださ い。

モジュール**:** DBFPHI30

関連情報:

155 [ページの『](#page-166-0)DFS0492I』

#### **DFS0517I AREA** *x* **NOT FOUND IN DATA BASE** *y***. RGN** *n*

説明**:** エリア *x* がデータベース *y* で定義されていませ んでした。

システムの処置**:** 領域は終了します。

プログラマーの応答**:** エラーのある行を訂正してくださ い。

モジュール**:** DBFPHI30

# **DFS0518I INVALID DASH SEPARATOR. RGN** *n*

説明**:** メッセージ DFS0492I に示されているステート メントで、3 つ以上のエリア名がダッシュで区切られて いました (例えば、IC=(A1-A2-A3))。

システムの処置**:** 領域は終了します。

プログラマーの応答**:** エラーのある行を訂正してくださ い。

モジュール**:** DBFPHI10、DBFPHI20

関連情報:

155 [ページの『](#page-166-0)DFS0492I』

## **DFS0519I AREAS** *x***AND** *y* **ARE IN THE WRONG ORDER. RGN** *n*

説明**:** メッセージ DFS0492I に示されているステート メントで、エリア範囲の開始点および終了点であるエリ ア *x* と *y* の順序が間違っていました。エリアは、 DBDGEN 順に指定する必要があります。

システムの処置**:** 領域は終了します。

プログラマーの応答**:** エラーのある行を訂正してくださ い。

モジュール**:** DBFPHI10、DBFPHI20

関連情報:

155 [ページの『](#page-166-0)DFS0492I』

# **DFS0520I TERMINATION ITASK WAITS DUE TO LONG BUSY FAST PATH ADS AREA=***areaname* **DDN=***ddname*

説明**:** シャットダウン処理時に、1 つ以上の高速機能 ADS がロング・ビジー条件下にあると、IMS が判別し ました。シャットダウン処理を続ける前に、ロング・ビ ジー・リカバリーが完了する必要があります。

メッセージ・テキストの中の各項目は、次のとおりで す。

*areaname*

長時間使用中 ADS が属しているエリアの名前

*ddname* RECON データ・セットに登録されている長時 間使用中 ADS のデータ記述名

システムの処置**:** 高速機能ロング・ビジー ADS がリカ バリーを完了した後で、終了 ITASK が通知されます。 IMS シャットダウン処理は続行されます。

プログラマーの応答**:** 必要なアクションはありません。

モジュール**:** DBFTERM0

# **DFS0521I UNMATCHING PARENTHESIS. RGN** *n*

説明**:** メッセージ DFS0492I に示されているステート メントに含まれている小括弧の数は、右小括弧よりも左 小括弧の方が多くなっていました。

システムの処置**:** 領域は終了します。

プログラマーの応答**:** エラーのある行を訂正してくださ い。

モジュール**:** DBFPHI10、DBFPHI20

関連情報:

155 [ページの『](#page-166-0)DFS0492I』

## **DFS0522I AREA** *x* **SPECIFIED TWICE IN AREA LISTS. RGN** *n*

説明**:** メッセージ DFS0492I に示されている SETR ス テートメントのエリア・リストに、このエリア名が 2 回含まれていました。

システムの処置**:** 領域は終了します。

プログラマーの応答**:** エラーのある行を訂正してくださ い。

モジュール**:** DBFPHI20

関連情報:

155 [ページの『](#page-166-0)DFS0492I』

#### **162** メッセージおよびコード 第 1 巻: DFS メッセージ

#### **DFS0523I UNRECOGNIZED TEXT AT END OF AREA LIST. RGN** *n*

説明**:** IC= キーワードに関するエリア・リストの末尾 のテキストが無効でした。エリア・リストの末尾で有効 に使用できるのは、1ABEND、2ABEND、または CONTINUE (およびこれらの同義語) のみです。

システムの処置**:** 領域は終了します。

プログラマーの応答**:** エラーのある行を訂正してくださ い。

モジュール**:** DBFPHI10

## **DFS524I DFSZDI00-GSAM INIT. AUTHORIZATION DENIED**

説明**:** IMSAUTH マクロは、モジュール DFSZDI40 が 許可ライブラリーにないことを示す、ゼロ以外のコード を戻しました。

システムの処置**:** 領域は終了し、異常終了コード 0657 が示され、メモリー・ダンプが取られます。

オペレーターの応答**:** ジョブを再実行してください。こ の状態が持続する場合は、IMS システム・プログラマー に連絡してください。

プログラマーの応答**:** IMS ライブラリーの状況を検査 してください。

モジュール**:** DFSZDI40 関連情報:

D⊁ IMS [異常終了](http://www.ibm.com/support/knowledgecenter/SSEPH2_13.1.0/com.ibm.ims13.doc.msgs/msgs/0657.htm#imsabend0657) 0657

# **DFS0525A A PROCOPT H PCB WAS SPECIFIED TO AN** *xxx* **REGION. PCB** *x* **IN PSB** *y***. RGN** *n*

説明**:** PSB *y*の PCB *x*で処理オプション H が指定さ れましたが、領域は IFP、MPP、メッセージ・ドリブン BMP、WFI BMP、または CCTL スレッドです。さら に、この領域の JCL には、//DFSCTL データ・セット の SETO ステートメントの一部も含まれています。 HSSP (PROCOPT=H) を使用するプログラムが実行で きるのは、BMP 領域のみです。

システムの処置**:** IFP、MPP、メッセージ・ドリブン BMP、または WFI BMP の場合は、領域は終了し、異 常終了コード 1060 が示されます。DBCTL スレッドの 場合は、1060 異常終了コードが CCTL に戻されて、ス ケジュール障害を示します。

プログラマーの応答**:** IFP、MPP、メッセージ・ドリブ ン BMP、WFI BMP、または DBCTL スレッドでは、 処理オプション H を使用する PCB が含まれる PSB

はスケジュールできません。処理オプションを訂正して ください。

モジュール**:** DBFCPY00

関連情報:

F÷. IMS [異常終了](http://www.ibm.com/support/knowledgecenter/SSEPH2_13.1.0/com.ibm.ims13.doc.msgs/msgs/1060.htm#imsabend1060) 1060

# **DFS0526A AN INCONSISTENCY EXISTS BETWEEN THE PSB AND THE DEDB'S DBD. PCB** *x* **IN PSB** *y***. RGN** *n*

説明: DBD は、DBDLIB で変更され、ACBGEN が *mmn*<br>DSD さんナナスさいと使用されましょ。DDD は x PSB を作成するために使用されました。DBD は ACBLIB 内で置き換えられなかったことを示す警告メッ セージが ACBGEN 中に出されました。

システムの処置**:** 異常終了コード 1013 が CCTL に戻 されて、スケジュール要求の失敗を示します。

プログラマーの応答**:** ACBGEN ユーティリティーを再 実行して、 PSB と DBD の間の不整合を訂正してくだ さい。

モジュール**:** DBFCPY00

関連情報:

₿ IMS [異常終了](http://www.ibm.com/support/knowledgecenter/SSEPH2_13.1.0/com.ibm.ims13.doc.msgs/msgs/1013.htm#imsabend1013) 1013

# **DFS0527A A GETMAIN FAILED TO OBTAIN SEGMENT WORKAREAS IN SP231 ECSA. ECSA NEEDS TO BE FREED UP.**

説明**:** IMS は、要求されたストレージを取得できませ んでした。

システムの処置**:** 異常終了コード 1061 が CCTL に戻 されて、スケジュール要求の失敗を示します。

プログラマーの応答**:** ECSA ストレージを解放し、ジ ョブを再実行してください。

モジュール**:** DBFCPY00、DBFCPY20 関連情報:

₿ IMS [異常終了](http://www.ibm.com/support/knowledgecenter/SSEPH2_13.1.0/com.ibm.ims13.doc.msgs/msgs/1061.htm#imsabend1061) 1061

# **DFS0528I PSTOP/STOP CMD FOR RGN** *nnnn* **WAITING IN QSN EXIT. CODE** =  $x$

説明**:** DFSQSPC0 (IBM IMS Queue Control Facility for z/OS バージョンのキュー・スペース通知出口) に よって、従属領域が待ち状態に置かれました。この待ち 状態は、IMS キュー使用がユーザー限度またはデフォル ト限度を超えたことに応じて生じました。従属領域が待

ち状態にある間、この領域に対して /STOP または /PSTOP コマンドが入力されました。この状態のアプリ ケーション・プログラムまたは領域を終了する場合は、 次のいずれかの方法を使用してください。

- v QCF TSO/ISPF インターフェースを使用する。
- v /STOP REGION *x* ABDUMP *tranname* コマンドを 入力して、アプリケーション・プログラムを終了して から、/STOP REGION *x* コマンドを入力して、領 域を終了する。

メッセージ・テキストの中の各項目は、次のとおりで す。

- *nnnn* 待ち状態に置かれた従属領域
- *x* 理由コード。次のいずれかの値を取ります。
	- **1** 従属領域が終了し、異常終了コード 0408 が出ることを示します。/STOP REGION *x* ABDUMP *tranname* コマ ンドが出された場合は、この異常終了 は正常です。
	- **2** 領域がキュー・スペース通知出口内で 待ち状態ではなくなったこと、または コマンドが発行された時点では、その 状態で認識されなかったことを示しま す。
	- **3** /STOP または /PSTOP コマンド (DFSSTOP) を処理するためのスペー スの獲得に失敗したことを示します。 このエラーが生じることがあってはな りません。

システムの処置**:** ありません。

オペレーターの応答**:** 戻りコードに応じて、次のように 該当する処置を取ってください。

- **1** /DISPLAY ACTIVE REGION コマンドを入力 してください。表示される状況が WAIT-QSN の場合は、/STOP REGION *x* ABDUMP *tranname* コマンドを入力して、アプリケーシ ョン・プログラムを終了してから、/STOP REGION *x* コマンドを入力してください。特 定の領域に関して、理由コード 1 が引き続き 受信される場合は、システム・プログラマーに 問題を報告してください。
- **2** /DISPLAY ACTIVE REGION コマンドを入力 してください。表示される状況が WAIT-QSN の場合は、/STOP REGION *x* ABDUMP *tranname* コマンドを入力して、アプリケーシ ョン・プログラムを終了してから、/STOP REGION x コマンドを入力してくださ い。/DISPLAY コマンドにより WAIT-QSN の表示が続いているとき、メッセージ DFS0528I があらためて出され、理由コード 1

が示された場合は、システム・プログラマーに 問題を報告してください。

**3** システム・プログラマーに問題を報告してくだ さい。

システム・プログラマーの応答**:** 理由コード 1 が引き 続き表示されていたり、理由コード 3 が示されたりす る場合は、IBM ソフトウェア・サポートに連絡して、 支援を要求してください。

モジュール**:** DFSSTOP0

関連情報:

₿ IMS [異常終了](http://www.ibm.com/support/knowledgecenter/SSEPH2_13.1.0/com.ibm.ims13.doc.msgs/msgs/0408.htm#imsabend0408) 0408

**DFS0530I DFSZDC00 I/O ERROR DBDNAME=***dbdname* **DDNAME=***ddname* **GBCRTNCD=***xxxx*

説明**:** パージまたはチェックポイント操作時に、GSAM コントローラーがバッファー書き出しエラーを検出しま した。

*xxxx* は、16 進数の 2 バイト・フィールド GBCRTNCD です。GBCRTNCD フィールド・ビット の定義については、GB DSECT を参照してください。

システムの処置**:** GSAM が終了し、異常終了コード 0271 が示されます。

プログラマーの応答**:** データ・リカバリー手順を使用し て、エラーのデータ・セットを再構成してください。

モジュール**:** DFSZDC00

関連情報:

₿ IMS [異常終了](http://www.ibm.com/support/knowledgecenter/SSEPH2_13.1.0/com.ibm.ims13.doc.msgs/msgs/0271.htm#imsabend0271) 0271

**DFS0531I IMAGE COPY DATASET OPEN FAILED**

または

**REASON CODE=01 AREA=***areaname* **REGID=***regid* **DEVICE TYPE NOT SUPPORTED. DD=***ddname* **DSN=***dsname*

または

**REASON CODE=02 AREA=***areaname* **REGID=***regid* **MAXIMUM PICS ALREADY EXIST**

または

**REASON CODE=03 AREA=***areaname* **REGID=***regid* **AREA ISNOT REGISTERED IN DBRC**

または

**REASON CODE=04 AREA=***areaname* **REGID=***regid* **INVALID PARAMETER FOUND IN DBRC**

または

**REASON CODE=05 AREA=***areaname* **REGID=***regid* **INTERNAL DBRC ERROR**

または

**REASON CODE=06 AREA=***areaname* **REGID=***regid* **DBRC DID NOT HAVE ENOUGH IDS(S)**

または

**REASON CODE=07 AREA=***areaname* **REGID=***regid* **NO IDS(S) COULD BE USED**

または

**REASON CODE=08 AREA=***areaname* **REGID=***regid* **AREA DOES NOT HAVE REUSE ATTRIBUTE**

または

**REASON CODE=09 AREA=***areaname* **REGID=***regid* **HSSP IC ALREADY IN PROCESS**

または

**REASON CODE=10 AREA=***areaname* **REGID=***regid* **DUPLICATE DDNAME FOUND DD=***ddname* **DSN=***dsname*

または

**REASON CODE=11 AREA=***areaname* **REGID=***regid* **SPACE FOR IDSC(S) UNAVAILABLE DD=***ddname* **DSN=***dsname*

または

**REASON CODE=13 AREA=***areaname* **REGID=***regid* **QSAM OPEN CIC XFP TCB RETRY DD=***ddname* **DSN=***dsname*

または

**REASON CODE=14 AREA=***areaname* **REGID=***regid* **GETMAIN FAILED - DBRC BLKS**

または

**REASON CODE=15 AREA=***areaname* **REGID=***regid* **QSAM OPEN FAILED DD=***ddname* **DSN=***dsname*

# または

**REASON CODE=16 AREA=***areaname* **REGID=***regid* **GETMAIN FAILED FOR HSSP IC BLOCKS AND BUFFER**

## または

**REASON CODE=17 AREA=***areaname* **REGID=***regid* **ALLOC FAILED DDNAME NOT FOUND IN TIOT DD=***ddname* **DSN=***dsname*

## または

**REASON CODE=18 AREA=***areaname* **REGID=***regid* **EEQE EXISTS WITHOUT A BUFFER**

## または

**REASON CODE=19 AREA=***areaname* **REGID=***regid* **AREA IS NONRECOVERABLE** 

## または

**REASON CODE=20 AREA=***areaname* **REGID=***regid* **RDJFCB/MODCB ERROR DD=***ddname* **DSN=***dsname*

または

# **REASON CODE=31 AREA=***areaname* **REGID=***regid* **ALLOCATED SPACE NOT ENOUGH**

説明**:** HSSP イメージ・コピー・オープン処理が、イメ ージ・コピー・データ・セット (IDS) またはイメージ・ コピー・セットアップで失敗しました。2 番目の DFS0531I メッセージに理由コード、およびエラーの要 旨が示されます。

システムの処置**:** IDS オープン障害が次の理由コード のいずれかが示す理由で発生したときに、HSSP イメー ジ・コピー処理が終了しました:

02、03、04、05、06、07、 08、09、12、16、および 18

IDS オープン障害が次のいずれかの理由コードで示され る理由で生じると、HSSP イメージ・コピー処理は終了 する可能性があります: 01、10、11、13、17、20、31。 イメージ・コピー・プロセスが終了するかどうかは、指 定したイメージ・コピー・オプションによります。

理由コードが 19 の場合は、HSSP/IC ジョブがユーザ ー異常終了 1062 で失敗します。

どの IDS オープン障害理由コードの場合も、HSSP 処 理がイメージ・コピーの有無にかかわらず継続できる か、または終了するかは、指定した HSSP イメージ・ コピー・オプションによります。指定できる有効なオプ

ションには、CONTINUE、1ABEND、2ABEND、およ び IC=0,1,2 があります。

プログラマーの応答**:** 受信した理由コードに応じて、次 のように該当する処置を取ってください。

- コード
- 処置
- **01** 該当する VSAM カタログまたは JCL DD ステー トメントをチェックして、指定された IDS 用とし てディスク装置が指定されているかどうか判別して ください。動的割り振りが行われている場合は、動 的割り振りパラメーター・リストをチェックして、 指定された IDS 用として指定されている装置タイ プを検索してください。ディスク以外の装置が指定 されていた場合は、装置タイプをディスク装置に変 更してから、ジョブを再実行してください。
- **02** 競合が解決したらすぐにプログラムを再実行してく ださい。有効なイメージ・コピーを作成します。
- **03** 欠落しているリソース記述を DBRC に追加し、プ ログラムを再実行してください。

#### **04**、**05**

これらのコードは、内部システム問題を示していま す。IBM ソフトウェア・サポートに連絡して支援 を受けてください。

# **06**、**07**、**08**

欠落しているリソース記述を DBRC に追加し、プ ログラムを再実行してください。

- **09** CHANGE.IC コマンドを出して、直前の HSSP IC プロセス (部分的または完全な HSSP IC データ・ セットの作成) を終了させてください。
- **10** メッセージで識別されている DD 名は、IMS サブ システムに存在します。つまり、IDS がすでに開か れているか、DD 名に誤りがあるか、どちらかであ ることを意味します。IDS がすでにオープンしてい る場合は、その DD 名に関する DD ステートメン トを削除してください。DD 名は間違っていたが、 IMS サブシステム内の別の DD 名と一致した場合 は、入力 DD 名を訂正して、ジョブを再実行して ください。
- **11** 共通サービス域 (CSA/ECSA) が低使用のときは、 ジョブを再実行してください。
- **12** ユーザーが処置を決定します。(可能な処置の 1 つ として、エリアをリカバリーして、ジョブを再実行 することが考えられます。)
- **13** 順次アクセス方式 OPEN が異常終了する可能性が あります。順次アクセス方式メッセージで推奨され ている処置を取ってください。

# **DFS0532I**

- 14 共通サービス域 (CSA/ECSA) が低使用のときは、<br>
DFS0532I ジョブを再実行してください。
- **15** 順次アクセス方式 OPEN で、順次アクセス方式メ ッセージに戻りコードが表示されます。
- **16** 共通サービス域 (CSA/ECSA) が低使用のときは、 ジョブを再実行してください。
- コード

説明

- **17** DD ステートメントが指定されている場合は、DD 名が正しいか確認してください。DD ステートメン トが欠落している場合は、DD ステートメントを指 定してください。動的割り振りが失敗した場合は、 メッセージ DFS2502W または DFS2503W で推奨 されている処置を取ってください。その後でジョブ を再実行します。
- コード

説明

- **18** ユーザーが処置を決定します。(可能な処置の 1 つ として、共用システムが所有している EEQE がこ のエリアに関してパージされた後で、ジョブを再実 行することが考えられます)
- コード

説明

**19** HSSP イメージ・コピー (HSSP/IC) が回復不能 DEDB に対して要求されました。回復不能 DEDB に対してはファジー・イメージ・コピーは許可され ません。

次のいずれかの処置を取ってください。

- v HSSP/IC 指定から回復不能 DEDB エリアを除 去してください。
- v イメージ・コピー・ユーティリティーまたはイメ ージ・コピー 2 ユーティリティーを実行して、 非ファジー・イメージ・コピーを作成してくださ い。
- コード

説明

- **20** 物理データ・セットを削除し、再定義してくださ い。その後でジョブを再実行します。
- **31** 指定されたイメージ・コピー・データ・セットを削 除し、少なくともエリア・データ・セットと同じス ペースを指定して、再定義してください。その後で ジョブを再実行します。
- 問題判別**:** 1、2、3、8、40
- モジュール**:** DBFPICE0

関連情報:

13 [ページの『第](#page-24-0) 2 章 IMS 問題判別』

**IMAGE COPY FAILED FOR AREA=***areaname***[IMAGE COPY ITASK CREATE FAILED | IMAGE COPY ITASK ABORTED DURING INITIALIZATION | EEQE EXISTS WITHOUT BUFFER]**

または

**IMAGE COPY PROCESS (STARTED|TERMINATED) FOR AREA=***areaname* **REGID=***regid***, RC=((0|4)|8.) DSN1=***dsname1*

または

**IMAGE COPY PROCESS (STARTED|TERMINATED) FOR AREA=***areaname* **REGID=***regid***, RC=((0|4)|8.) DSN1=***dsname1* **| DSN2=***dsname2*

または

#### **IMAGE COPY STARTED FOR AREA=***areaname*

説明**:** HSSP イメージ・コピー・セットアップが完了 し、イメージ・コピーは開始したか、終了したか、失敗 したかのいずれかです。

戻りコードでは、以下で説明しているように、どの処置 が取られてかを示しています。

- コード
	- 説明
- **00** イメージ・コピーは、識別されている DSN で正常 に開始しました。
- **04** イメージ・コピー・データ・セットを開こうとして いるとき、エラーが発生しました。イメージ・コピ ー処理は、ユーザー・イメージ・コピー仕様に従っ て、残りのデータ・セット (メッセージで識別され ている) から続行します。メッセージ DFS0531I が このメッセージより先に表示されて、IDS オープン 障害の原因について説明しています。
- **08** イメージ・コピー・データ・セットを開こうとして いるとき、またはイメージ・コピー・セットアップ 中に、エラーが発生しました。イメージ・コピー・ プロセスは終了します。メッセージ DFS0531I がこ のメッセージより先に表示されて、イメージ・コピ ーのセットアップ障害またはオープン障害の原因に ついて説明しています。

注**:** このメッセージの 2 番目の形式が出される場合は、 DFS0532I メッセージの 2 つの形式の間に他のメッセー ジが表示される可能性があります。

このメッセージの IMAGE COPY FAILED 形式が表示され た場合は、処置は後に続くテキストによって異なりま す。

- v IMAGE COPY ITASK CREATE FAILED は、イメージ・コ ピー ITASK の動的作成時に、障害が発生したことを 示します。
- IMAGE COPY ITASK ABORTED DURING INITIALIZATION は、イメージ・コピー ITASK が打ち切られたことを 示します。メッセージ DFS0531I を参照してくださ い。
- EQE EXISTS FOR SAME RBA FOR ALL ADS(S) は、イメ ージ・コピーが不可能であることを示します。
- v EEQE EXISTS WITHOUT BUFFER は、データがイメー ジ・コピーには使用不可であることを示します。

システムの処置**:** イメージ・コピー・プロセスは、続く か終了するかいずれかです。

プログラマーの応答**:** メッセージの情報に基づいて適切 な処置を取ってください。

モジュール**:** DBFPICS0

# **DFS0535A** *xxxx* **DISC PROCESS ATTEMPTED AREA** *a*

#### または

# **RGN=***r***,** *xxxx* **CONN PROCESS ATTEMPTED AREA** *a***, PCB LABEL** *z*

説明**:** 詳細な説明および処置については、DFS0535I の 情報を参照してください。

関連情報:

[DFS0535I](#page-178-0)

<span id="page-178-0"></span>**DFS0535I RC=01,** *yyyy* **ALREADY RUNNING**

または

**RC=03, AREA LOCK FAILED**

または

**RC=04, AREA IS STOPPED** 

または

**RC=05, AREA FAILED TO OPEN**

または

**RC=06, 2ND CI UPDATE AND/OR NOTIFY FAILED**

**RC=07, UOW LOCK MODE INITIATION FAILED**

または

**RC=08, INSUFFICIENT STORAGE FOR AREA PRIVATE BUFFER POOL. STORAGE REQUESTED=***nnnnnnnK***. STR MGR RC=***xxx*

または

**RC=09, PRIVATE BUFFER POOL ALREADY EXISTS** *sysid*

または

**RC 10, COULD NOT GET AN AWE** *sysid*

または

**RC 11, INVALID REQUEST SENT TO DBFPAPB0** *sysid*

または

|

#### **RC=12, AREA ISIN A QUIESCE STATE** *sysid*

説明**:** あるプロセスが試みられましたが、メッセージに リストされている理由により、完了できませんでした。

v RGN=*r*, *xxxx* CONN PROCESS ATTEMPTED AREA *a*, PCB LABEL *z* プロセス *xxxx* は開始されませんでした。プロセス *xxxx* は、次のいずれでもありえます。 **HSRE** 高速再編成ユーティリティー **HSSP** 高速順次処理 **PREL** VSO プリロード・プロセス

領域 *r* は、影響を受けた領域を示します。

- v *xxxx* DISC PROCESS ATTEMPTED AREA *a* プロセス *xxxx* は切断できませんでした。プロセス *xxxx* は、次のいずれでもありえます。 **HSRE** 高速再編成ユーティリティー **HSSP** 高速順次処理 **PREL** VSO プリロード・プロセス v RC=01, *yyyy* ALREADY RUNNING プロセス *yyyy* は、エリアでアクティブであり、エリ アから切断されていません。プロセス *yyyy* は、次の
- いずれでもありえます。 **DA00** DEDB 変更ユーティリティー  $\mathbf{I}$ **HSRE** 高速再編成ユーティリティー **HSSP** 高速順次処理 **MDLO** DEDB 順次従属削除ユーティリティー

### **DFS0535I**

**MMHO**

DEDB エリア・データ・セット比較ユーテ ィリティー

- **MRIO** DEDB エリア・データ・セット作成ユーテ ィリティー
- **MSCO** DEDB 順次従属スキャン・ユーティリティ ー
- **PREL** VSO プリロード・プロセス
- v RC=03, AREA LOCK FAILED プロセス *xxxx* は、エリアに関するエリア・ロックの 獲得に失敗しました。
- v RC=04, AREA IS STOPPED プロセス *xxxx* は、停止されたエリアでは実行できま せん。
- v RC=05, AREA FAILED TO OPEN エリア *a* を開く試みが失敗しました。
- v RC=06, 2ND CI UPDATE AND/OR NOTIFY FAILED IRLM 通知が失敗したか、2 番目の CI 更新にエラ ーがあったため、プロセス *xxxx* は失敗しました。
- v RC=07, UOW LOCK MODE INITIATION FAILED UOW ロッキング・モードへの遷移が正常に行われ ませんでした。共用サブシステムへの通知プロセスで の障害が原因と考えられます。
- v RC=08, INSUFFICIENT STORAGE FOR AREA PRIVATE BUFFER POOL. STORAGE REQUESTED=*nnnnnnnK*. STR MGR RC=*xxx*.

専用バッファー・プールの作成不能。十分なストレー ジが利用不能でした。メッセージの中で、*nnnnnnn* は、要求された 1014 バイト分のストレージの数であ り、*xxx* は、IMS ストレージ・マネージャーによっ て設定された戻りコードです。

- v RC=09, PRIVATE BUFFER POOL ALREADY EXISTS *sysid* プロセス *xxxx* がエリア専用バッファー・プールの作 成を要求しましたが、バッファー・プールはすでに存 在しています。
- v RC 10, COULD NOT GET AN AWE *sysid* AWE 制御ブロックに対する要求が *xxxx* の処理に失 敗しました。
- v RC 11, INVALID REQUEST SENT TO DBFPAPB0 *sysid* 呼び出しモジュールが DBFPAPB0 に渡した要求コ ードが無効でした。
- v RC=12, AREA IS IN A QUIESCE STATE *sysid* このプロセスは静止されたエリアでは実行できませ  $\lambda$ .

システムの処置**:** このメッセージのさまざまな形式につ いて、システムが取る処置がリストされます。

v RGN=*r*, *xxxx* CONN PROCESS ATTEMPTED AREA *a*, PCB LABEL *z*

プロセス *xxxx* は終了します。

- v *xxxx* DISC PROCESS ATTEMPTED AREA *a* プロセス *xxxx* は、切断しないで終了します。
- v RC=12, AREA IS IN A QUIESCE STATE *sysid* ユーティリティーは終了します。

システム・プログラマーの応答**:** このメッセージのさま ざまな形式について、取るべき処置がリストされます。

v RGN=*r*, *xxxx* CONN PROCESS ATTEMPTED AREA *a*, PCB LABEL *z* 付随する DFS0535I メッセージを参照してくださ

い。

- v *xxxx* DISC PROCESS ATTEMPTED AREA *a* 付随する DFS0535I メッセージを参照してくださ い。
- v RC=01, *yyyy* ALREADY RUNNING

プロセス *yyyy* が完了した時点で、ユーティリティー またはプロセスを再度実行してください。このメッセ ージは、前のプロセスが正常に完了しなかった場合に も出される可能性があります。その場合は、エリアで 要求されたプロセスが実行できるようにするために、 /STOP と /START のコマンド対を発行してくださ い。このメッセージがデータ共用環境で受信された場 合は、すべての共用サブシステムに対して /STOP と /START のコマンド対を発行してください。

- v RC=03, AREA LOCK FAILED ロック障害の原因を判別し、問題を訂正してくださ い。エリア・ロック障害のため、切断が完了しなかっ た場合は、他のプロセスが実行できるようにするため に、/STOP と /START のコマンド対を発行する必 要がある可能性があります。
- v RC=04, AREA IS STOPPED /START コマンドを出して、エリアを開始してくだ さい。
- v RC=05, AREA FAILED TO OPEN メッセージ DFS3702I を参照して、オープンが失敗 した理由を判別してください。
- v RC=06, 2ND CI UPDATE AND/OR NOTIFY FAILED 詳しくは付随するメッセージを調べてください。
- v RC=07, UOW LOCK MODE INITIATION FAILED 障害のあるコンポーネントを訂正して、再実行してく ださい。
- v RC=08, INSUFFICIENT STORAGE FOR AREA PRIVATE BUFFER POOL

ストレージが使用可能なとき、プロセス *xxxx* を再度 実行してください。

v RC=09, PRIVATE BUFFER POOL ALREADY EXIST *sysid*
<span id="page-180-0"></span>これは、ソフトウェアに論理エラーがあることを示し ています。プロセス *xxxx* を再度実行してください。 引き続きエラーが発生する場合は、IBM ソフトウェ ア・サポートに連絡してください。

- v RC=10, COULD NOT GET AN AWE *sysid* ストレージが使用可能なとき、プロセス *xxxx* を再度 実行してください。
- v RC=11, INVALID REQUEST SENT TO DBFPAPB0 *sysid* これは、ソフトウェアに論理エラーがあることを示し ています。プロセス *xxxx* を再度実行してください。 引き続きエラーが発生する場合は、IBM ソフトウェ ア・サポートに連絡してください。
- v RC=12, AREA IS IN A QUIESCE STATE *sysid* UPDATE AREA STOP(QUIESCE) コマンドを発行 DFS0538I して静止を停止し、指定されたユーティリティーを再 実行してください。

プログラマーの応答**:** HSSP ジョブを再始動する前に、 HSSP プロセスまたはユーティリティーがエリアでアク ティブでないことを確認してください。

モジュール**:** DBFPMSG0、DBFPSET0、DBFUHDR0

### **DFS536A LAST CONVERSATION MESSAGE UNAVAILABLE -** *reason*

説明**:** /RELEASE コマンドが、メッセージ・テキスト の *reason* で示す以下のいずれかの理由により、IMS 会 DFS0539A 話に関する最後の出力メッセージの検索に失敗しまし た。

STORAGE UNAVAILABLE RESTART RESYNC INCOMPLETE QUEUE ERROR

システムの処置**:** コマンドは、無視されます。

オペレーターの応答**:** これらのエラーはすべてが、一時 的である可能性が大です。障害を引き起こした原因が解 消されるまでしばらく待ってから、コマンドを再入力し てください。

モジュール**:** DFSICLH0

**DFS0537I AREA=***areaname* **DD=***ddname***, DSN=***dsname* **CLOSED, IC FAILED**

または

**AREA=***areaname* **DD=***ddname***, DSN=***dsname* **OPEN|CLOSED**

### または

**AREA=***areaname* **DD=***ddname***, DSN=***dsname* **CLS RETRY FP TCB**

説明**:** HSSP イメージ・コピーがイメージ・コピー・デ ータ・セットを正常にオープンまたはクローズしまし た。

エラーの後でデータ・セットがクローズされる場合は、 IC FAILED 形式のメッセージが表示されます。 CLS RETRY FP TCB は、イメージ・コピーがクローズされ、 障害があることを示します。

システムの処置**:** IMS は処理を続行します。

プログラマーの応答**:** 必要なアクションはありません。

モジュール**:** DBFMPCL0、DBFICSQ0、DBFPICT0、 DBFPIOS0

### **DFS0538I I/O ERROR** *qsam\_info*

説明**:** SYNADAF ACSMETH=QSAM マクロが QSAM から情報を収集しました。*qsam\_info* には、メッ セージの内容を説明するシステム・メッセージ番号が含 まれています。

システムの処置**:** IMS は、データ・セットに関する処 理を停止します。

プログラマーの応答**:** エラーを訂正し、必要に応じてコ マンドを再発行してください。

モジュール**:** DBFICSQ0

# **DFS0539A HD RELOAD IS UNABLE TO PROCESS THE UNLOAD FILE DUE TO INVALID STAT RECORD**

説明**:** HD アンロード・データ・セット内の統計レコ ードが、HD 再ロード・ユーティリティーによって認識 できません。

システムの処置**:** HD 再ロード・ユーティリティーは 異常終了コード 0355 で終了します。

プログラマーの応答**:** HD アンロード・データ・セッ トおよび HD 再ロード・ジョブ出力を保管します。そ の上で、IBM ソフトウェア・サポートに連絡してくだ さい。

モジュール**:** DFSURGL0 関連情報:

D÷. IMS [異常終了](http://www.ibm.com/support/knowledgecenter/SSEPH2_13.1.0/com.ibm.ims13.doc.msgs/msgs/0355.htm#imsabend0355) 0355

**DFS0540I** *xxxxx* **PROGRAM=***program name***, CKPTID=***checkpointid***, REGID=***regionid***, DAY=***ddd***, TIME=***hhmmssthmiju+0000*

説明**:** 拡張 (または、シンボリック) チェックポイン ト、または拡張リスタート (XRST) 要求が処理されまし た。メッセージ・テキストで *xxxxx*は、以下のいずれか の値になります。

### **\*EXTENDED CHECKPOINT\***

拡張 (または、シンボリック) チェックポイン トが完了しました。X'18' のログ・レコードが 記録されました。メッセージ DFS0540I および DFS0542I が出ないように抑止するには、 NOMSG540 を CKPTID= EXEC パラメーターで 指定してください。また、メッセージ DFS681I が出ないように抑止する場合は、NOMSGS を指 ーーーー 定してください。

### **\*XRST IN PROGRESS\***

拡張再始動呼び出し (BMP アプリケーション DFS541 の場合は XRST、JBP アプリケーションの場合 は IMSTransaction.getTransaction().restart) が処理されました。 X'18' のレコードはログに あります。

### **\*XRST CKPT NOT IN OLDS\***

BMP および JBP アプリケーションが XRST を要求しました。OLDS には、もはや前回のシ ンボリック・チェックポイントの X'18' レコー ドは入っていません。

# **\*XRST LAST CKPT ID IS\*** BMP が、チェックポイント ID 値を指定し て、XRST を要求しました。指定された値は、 BMP の最後のチェックポイントとして IMS が記録した値と同じではありません。IMS によ って記録された最後のチェックポイント ID が メッセージで表示されています。

表示されている日時は、チェックポイントが取られた万 国標準時 (UTC) 時刻です。

システムの処置**:** 最初の 2 つの場合は、処理は正常に 続行されます。最後の 2 つの場合は、BMP ジョブに IMSLOGR DD データ・セットが含まれるかどうかで、 処置が異なります。データ・セットが存在している場合 は、 XRST のログ入力として使用されます。存在しな い場合は、BMP は終了し、異常終了コード 0102 が示 されます。

プログラマーの応答**:** プログラムが異常終了 0102 で終 了したときは、XRST チェックポイント ID が入ってい るログ・データ・セットおよびボリュームを判別してく ださい。このログ・データ・セットおよびボリュームを 指定して、IMSLOGR DD ステートメントを JCL に追 加してください。BMP チェックポイント ID EXEC パ ラメーターを、必要なチェックポイント ID と等しくな るように設定し、ジョブを再実行依頼してください。

IMS が \*XRST CKPT NOT IN OLDS\* と \*XRST LAST CKPT ID IS\* のいずれかのメッセージを出し、 プログラムが異常終了 0102 で終了した後で、IMS に認 識されている最後のユーザー・チェックポイントから再

始動できます。LAST を XRST シンボリック・チェッ クポイント ID 値として指定して、BMP ジョブを再実 行依頼してください。

\*XRSTCKPT NOT IN OLDS\* メッセージの場合は、ジ ョブの再実行依頼時に、 LAST を XRST チェックポイ ント ID として指定できます。

モジュール**:** DFSZSC00、DFSDLA00 関連情報:

IMS [異常終了](http://www.ibm.com/support/knowledgecenter/SSEPH2_13.1.0/com.ibm.ims13.doc.msgs/msgs/0102.htm#imsabend0102) 0102

### **INVALID OR MISSING OPTION PARM**

説明**:** /ERE コマンドで、キーワード OPTION が入力 されました。このキーワードの後に無効なパラメーター が続いているか、またはパラメーターがありません。

システムの処置**:** /ERE コマンドはリジェクトされま す。

プログラマーの応答**:** /ERE コマンドから OPTION パ ラメーターを除去するか、またはこのキーワードに SYNCPLEX パラメーターを追加してください。

モジュール**:** DFSICL20

### **DFS0542I \*EXTENDED CHECKPOINT\* DAY=***ddd***, TIME=***HHMMSSTHMIJU+0000*

説明**:** 拡張チェックポイントが処理されました。このメ ッセージは、メッセージ DFS0540I の後に続きます。

メッセージ・テキストの中の各項目は、次のとおりで す。

*ddd* 年間通算日

*HHMMSSTHMIJU+0000*

チェックポイントが取られた万国標準時 (UTC) 時刻

メッセージ DFS0540I が抑止された場合は、このメッセ ージは抑止されます。発行メッセージ DFS0542I だけを 抑止するには、NOMSG542 を CKPTID=EXEC パラメー ターでコーディングしてください。メッセージ DFS681I も抑止したい場合は、NO681542 をコーディングしてく ださい。メッセージ DFS681、DS0540I、および DFS0542I を抑止したい場合は、NOMSGS をコーディング してください。

システムの処置**:** 処理は正常に続行されます。

プログラマーの応答**:** 必要なアクションはありません。

モジュール**:** DFSZSC00

169 [ページの『](#page-180-0)DFS0540I』

### **DFS0543I MADS I/O TIMING RECOVERY STARTED FOR AREA=***AAAAAAAA* **DDN=***DDDDDDD*

説明**:** このメッセージは、長時間使用中エリアのリカバ リー・プロセスが始まっていることを示します。

メッセージ・テキストの中の各項目は、次のとおりで す。

*AAAAAAAA*

リカバリーが開始された長時間使用中エリアの 名前

*DDDDDDD*

長時間使用中エリアのデータ記述名

システムの処置**:** このシステムがメッセージ DFS1558I を受信するのは、エリア・データ・セット (ADS) に関 する MADS 入出力タイミング・リカバリーが終了した ときです。

システム・プログラマーの応答**:**

モジュール**:** DBFMLBR0

### **DFS0546I LONG BUSY ADS CLOSED. AREA=***xxxxxxxx***,ADS=***yyyyyyyy***, UNIT=***nnnn*

説明**:** 長時間の使用中状態が、最大 CI 限度 (1 エリア につき 1000 CI) を超えるのに十分な長期間、継続しま した。これが発生した場合、MADSIOT 機能は内部 STOP ADS コマンドを発行します。この STOP ADS プロセスは、XFP TCB の下でメディア・マネージャー DISCONNECT 機能を呼び出し、DASD が依然として 長時間の使用中状態にある場合、DISCONNECT 機能は 長時間の使用中状態が解除されるか IOTIMING に到達 するまでの間、中断状態になります。

その中断状態の間、すべての ITASK は、XFP TCB の 下での OTHREAD、CHKPT、および FP コマンドも含 め、サービスを受けることができません。その影響を少 なくするため、このメッセージを自動化操作プログラム で使用して、長時間の入出力装置のオフラインを強制す ることができます。

システムの処置**:** IMS は処理を続行します。

モジュール**:** DBFARD20

# **DFS0548A RRS NOT ACTIVE BUT RRS=Y SPECIFIED - REPLY: RETRY, CONTINUE OR CANCEL**

説明**:** IMS は、RRS がアクティブでないことを示す、 CRGSEIF (出口の設定) 呼び出しから

CRG\_EM\_STATE\_ERROR 戻りコードを受け取りまし た。

システムの処置**:** システムは、このメッセージに対する 応答を待ちます。

オペレーターの応答**:** RRS を開始し、メッセージに対 して RETRY を応答します。IMS に対して作成された 自動的な非同期接続を使用して、RRS を後で開始する 場合は CONTINUE と応答します。今回の IMS 実行で RRS が必要ない場合は、CANCEL と応答します。

バッチ環境では、CONTINUE 応答は CANCEL と同じ です。

モジュール**:** DFSRRSI0、DFSRRSB0

# **ERROR BUILDING RESOUCE CLEANUP ENVIRONMENT, RC=***rc*  *details*

説明**:** IMS が、IMS 初期設定中にリソース・クリーン アップおよびオンライン・ダンプ・フォーマット設定環 境を確立しようとしているときにエラーが発生しまし た。

メッセージ・テキストの中の各項目は、次のとおりで す。

*rc* 失敗したサービスからの戻りコード。

*details* 検出したエラーのタイプに関する 1 行の説 明。

> DFS0458E メッセージの *details* 部分は検出し たエラーを詳しく説明しており、次のいずれか の値になります。

# **ERROR OBTAINING GRMB STORAGE** IMS は、GRMB (グローバル・リソー ス・マネージャー・ブロック) に必要 なストレージを入手できませんでし た。メッセージ内の *rc* は、z/OS STORAGE OBTAIN マクロからの戻 りコードです。

**ERROR OBTAINING XSSCT STORAGE** IMS は、XSSCT (IMS 31 ビット拡張 SSCT) に必要なストレージを入手でき ませんでした。メッセージ内の *rc* は、z/OS STORAGE OBTAIN マク ロからの戻りコードです。

# **ERROR OBTAINING DFSMRC20 STORAGE**

IMS は、モジュール DFSMRC20 を 直接ロードするためのストレージを入 手できませんでした。メッセージ内の *rc* は、z/OS STORAGE OBTAIN マ クロからの戻りコードです。

**BPESVC FUNC=INIT ERROR** BPESVC FUNC=INIT 処理中にエラ ーが発生しました。メッセージ内の *rc* は、BPESVC マクロからの戻りコード です。 **ERROR ISSUING BLDL FOR DFSMRC20** モジュール DFSMRC20 のための BLDL マクロ呼び出しを発行中にエラ ーが起きました。メッセージ内の *rc* は、z/OS BLDL マクロからの戻りコ ードです。 **ERROR LOADING DFSMRC20** IMS は、モジュール DFSMRC20 を ロードできませんでした。メッセージ 内の *rc* は、z/OS LOAD マクロから の戻りコードです。

# **ERROR LOADING DFSRTM00** IMS は、モジュール DFSRTM00 を ロードできませんでした。メッセージ 内の *rc* は、z/OS LOAD マクロから の戻りコードです。

# **ERROR ADDING ADDRSPC RESMGR** IMS は、システムにアドレス・スペー ス・リソース・マネージャーを動的に 追加できませんでした。メッセージ内 の *rc* は、z/OS RESMGR マクロか らの戻りコードです。

### **ERROR ADDING TASK RESMGR**

IMS は、システムにタスク・リソー ス・マネージャーを動的に追加できま せんでした。メッセージ内の *rc* は、 z/OS RESMGR マクロからの戻りコ ードです。

### **AN ABEND OCCURRED**

IMS リソース・クリーンアップ環境の 構築中に異常終了が発生しました。メ ッセージ内の *rc* は異常終了コードで す。

### **UNABLE TO ESTABLISH ESTAE**

IMS は、リソース・クリーンアップ環 境の初期設定を保護するための ESTAE リカバリー・ルーチンを確立 できませんでした。メッセージ内の *rc* は、z/OS ESTAEX マクロからの戻り コードです。

### **ENQ FAILED ON SYSZDFS DFSGRMB**

IMS は、リソース「SYSZDFS DFSGRMB」についての排他的 ENQ を入手できませんでした。メッセージ 内の *rc* は、z/OS ENQ マクロから の戻りコードです。

**ERROR OBTAINING DFSMRC00 STORAGE**

> IMS は、モジュール DFSMRC00 を 直接ロードするためのストレージを入 手できませんでした。メッセージ内の *rc* は、z/OS STORAGE OBTAIN マ クロからの戻りコードです。

**ERROR ISSUING BLDL FOR DFSMRC00** モジュール DFSMRC00 のための BLDL マクロ呼び出しを発行中にエラ ーが起きました。メッセージ内の *rc* は、z/OS BLDL マクロからの戻りコ ードです。

### **ERROR LOADING DFSMRC00**

IMS は、モジュール DFSMRC00 を ロードできませんでした。メッセージ 内の *rc* は、z/OS LOAD マクロから の戻りコードです。

### **UNKNOWN ERROR**

IMS Resource Manager のクリーンア ップ初期設定中に予期しないエラーが 発生しました。

# **ERROR OBTAINING DFSAFMX0**

### **STORAGE**

IMS は、モジュール DFSAFMX0 を 直接ロードするためのストレージを入 手できませんでした。メッセージ内の *rc* は、z/OS STORAGE OBTAIN マ クロからの戻りコードです。 IMS 初 期設定は続行されますが、IMS のオン ライン・ダンプ・フォーマット設定は 使用できません。

# **ERROR ISSUING BLDL FOR DFSAFMX0** モジュール DFSAFMX0 のための BLDL マクロ呼び出しを発行中にエラ ーが起きました。メッセージ内の *rc* は、z/OS BLDL マクロからの戻りコ ードです。 IMS 初期設定は続行され ますが、IMS のオンライン・ダンプ・ フォーマット設定は使用できません。

### **ERROR LOADING DFSAFMX0**

IMS は、モジュール DFSAFMX0 を ロードできませんでした。メッセージ 内の *rc* は、z/OS LOAD マクロから の戻りコードです。 IMS 初期設定は 続行されますが、IMS のオンライン・ ダンプ・フォーマット設定は使用でき ません。

### **DFSAFMX0 IEFSSI ADD FAILED**

IMS は、IMS で SNAP、SYSABEND、および SYSUDUMP のダンプ・フォーマット

設定を実行できるようにするために、 サブシステムを動的に z/OS に追加 することができませんでした。メッセ ージ内の *rc* の上位 2 バイトは、 z/OS IEFSSI REQUEST=ADD マクロ からの戻りコードです。メッセージ内 の *rc* の下位 2 バイトは、IEFSSI か らの理由コードです。IMS 初期設定は 続行されますが、IMS のオンライン・ ダンプ・フォーマット設定は使用でき ません。

### **DFSAFMX0 IEFSSI ACTIVATE FAILED**

IMS は、IMS が

SNAP、SYSABEND、および SYSUDUMP のダンプ・フォーマット 設定を実行できるようにするために、 サブシステムを動的に z/OS に対し て活動化することができませんでし た。メッセージ内の *rc* の上位 2 バイ トは、z/OS IEFSSI

REQUEST=ACTIVATE マクロからの 戻りコードです。メッセージ内の *rc* の下位 2 バイトは、IEFSSI からの理 由コードです。IMS 初期設定は続行さ れますが、IMS のオンライン・ダン プ・フォーマット設定は使用できませ

# ん。

### **DFSAFMX0 IEFSSVT CREATE FAILED**

IMS は、IMS で

SNAP、SYSABEND、および ロンドング SYSUDUMP のダンプ・フォーマット 設定を実行できるようにするために、 ■■■ IMS が追加したサブシステムのサブシ ステム・ベクトル・テーブルを作成す ることができませんでした。メッセー□ ■ ジ内の *rc* の上位 2 バイトは、z/OS IEFSSVT REQUEST=CREATE マクロ からの戻りコードです。メッセージ内─────── の *rc* の下位 2 バイトは、IEFSSVT からの理由コードです。IMS 初期設定 は続行されますが、IMS のオンライ ン・ダンプ・フォーマット設定は使用 □ できません。

### **DFSAFMX0 IEFSSVT EXCHANGE FAILED**

IMS は、DFSAFMX0 サブシステム・ ベクトル・テーブル・エントリーを、 前にインストールされたコピーよりも 新しい DFSAFMX0 のコピーを指すよ うに更新することができませんでし た。メッセージ内の *rc* の上位 2 バイ トは、z/OS IEFSSVT

REQUEST=EXCHANGE マクロから の戻りコードです。メッセージ内の *rc* の下位 2 バイトは、IEFSSVT からの 理由コードです。IMS の初期設定が続 行されます。前にインストールされた DFSAFMX0 のコピーが、IMS オンラ イン・ダンプ・フォーマット設定の出 口として使用されます。

システムの処置**:** オンライン・ダンプ・フォーマッター 出口 DFSAFMX0 の初期設定中のエラーの場合、エラー を検出したモジュール DFSRTMI0 は、呼び出し元にゼ ロの戻りコードを返します。IMS は実行を継続します が、IMS オンライン・ダンプ・フォーマット設定は、 IMS のこのインスタンスでは使用できない可能性があり ます。

その他のすべてのエラーの場合、エラーを検出したモジ ュール DFSRTMI0 は、呼び出し元にゼロ以外の戻りコ ードを返します。

システム・プログラマーの応答**:** このメッセージの中で 記述されているエラーの原因が環境条件 (例えば、スト レージの不足や IMS.SDFSRESL からのモジュールの欠 落など) にある場合は、示された問題を訂正してアドレ ス・スペースを再始動してください。それ以外の場合 は、ダンプおよび SYSLOG 情報を保管し、IBM ソフト ウェア・サポートに連絡してください。

モジュール**:** DFSRTMI0 関連資料:

BPESVC コード ([メッセージおよびコード](http://www.ibm.com/support/knowledgecenter/SSEPH2_13.1.0/com.ibm.ims13.doc.msgs/compcodes/bpesvc.htm#bpesvc))

z/OS: STORAGE OBTAIN [の戻りコードおよび](http://www-01.ibm.com/support/knowledgecenter/SSLTBW_2.1.0/com.ibm.zos.v2r1.ieaa400/iea3a4_STORAGE_OBTAIN.htm?lang=en) [理由コード](http://www-01.ibm.com/support/knowledgecenter/SSLTBW_2.1.0/com.ibm.zos.v2r1.ieaa400/iea3a4_STORAGE_OBTAIN.htm?lang=en)

z/OS: BLDL [の完了コード](http://www-01.ibm.com/support/knowledgecenter/SSLTBW_1.13.0/com.ibm.zos.r13.idad500/d5010.htm%23d5010?lang=en)

- z/OS: LOAD [の戻りコードおよび理由コード](http://www-01.ibm.com/support/knowledgecenter/SSLTBW_2.1.0/com.ibm.zos.v2r1.ieaa900/iea3a9_Description5.htm?lang=en)
- z/OS: ADD [機能からの戻りコード](http://www-01.ibm.com/support/knowledgecenter/SSLTBW_1.12.0/com.ibm.zos.r12.ieaa300/iea2a3a0509.htm%23wq839?lang=en) (RESMGR)
- z/OS: ESTAEX [の戻りコードおよび理由コード](http://www-01.ibm.com/support/knowledgecenter/SSLTBW_1.13.0/com.ibm.zos.r13.ieaa200/iea2a2c2136.htm%23wq262?lang=en)
- z/OS: ENQ [の戻りコードおよび理由コード](http://www-01.ibm.com/support/knowledgecenter/SSLTBW_2.1.0/com.ibm.zos.v2r1.ieaa200/ENQ_Description.htm?lang=en)
- ┣ z/OS: IEFSSI [の戻りコードおよび理由コード](http://www-01.ibm.com/support/knowledgecenter/SSLTBW_2.1.0/com.ibm.zos.v2r1.ieaa900/iea3a9_IEFSSI_____Dynamically_query_a_subsystem.htm?lang=en)
- z/OS: IEFSSVT [の戻りコードおよび理由コード](http://www-01.ibm.com/support/knowledgecenter/SSLTBW_2.1.0/com.ibm.zos.v2r1.ieaa200/iea3a2_IEFSSVT_____Create_a_subsystem_vector_table.htm?lang=en)

<span id="page-185-0"></span>**DFS550I DFSNDMI0 {SUCCEEDED|FAILED} REGION=***rrrrr* **JOBNAME=***jjjjjjjj* **STEPNAME=***ssssssss* **TRANSACTION=***tttttttt* **PSB=***pppppppp* **SSYSID=***wwwww***[FAILURE CODE=***xxx* **RETURN CODE=***yyy***|N/A] [DESTINATION=***dddddddd* **DSYSID=***zzzzz***|N/A]** *timestamp*

説明**:** トランザクション *tttttttt* の処理中に、PSB *pppppppp* に関連したアプリケーション・プログラムが 異常終了しました。廃棄不能メッセージ・ユーザー出口 の04 インターフェース (DFSNDMI0) が、トランザクション *tttttttt* に関連した入力メッセージ宛先 *dddddddd* への再 キューイングを正常に行ったか、失敗したかいずれかで した。

DFSNDMI0 が正常に行った場合は、DESTINATION お<br>トバ DSVSID- 虚報が表示されます。FAILUPE CODE - - - - - 008 よび DSYSID= 情報が表示されます。FAILURE CODE 情報および RETURN CODE 情報が表示されることは<br>\*^^^ ありません。

DFSNDMI0 が失敗した場合は、FAILURE CODE およ び RETURN CODE 情報が表示されます。

DESTINATION および DSYSID 情報が表示されるの しんじょう 011 は、一部の障害コードの場合のみです。DESTINATION および DSYSID 情報が表示される場合は、FAILURE CODE 情報および RETURN CODE 情報の後に続きま す。

このメッセージの SUCCEEDED バージョンの後には、 | 常にメッセージ DFS554A が続き、DFS555I も続く場合 | があります。 SUCCEEDED バージョンが出されるの | は、廃棄不能メッセージ・ユーザー出口 DFSNDMX0 | から戻りコード 16 を受信した後で、DFSNDMI0 がト |

- ランザクション *tttttttt* に関連した入力メッセージを宛 |
- 先 *dddddddd* に正常にキューイングした場合のみです。 |
	- メッセージ・フィールドの意味は、それぞれ次のとおり l 015 です。
	- *rrrrr* 領域 ID *jjjjjjjj* ジョブ名 (ブランクで埋め込み) *ssssssss* ステップ名 (ブランクで埋め込み)
	- *tttttttt* PSB *pppppppp* に関連したアプリケーション が、異常終了したとき処理中であったトランザ クション

*pppppppp* 異常終了したアプリケーション・プログラムに<br>HHT 関連した PSB

*wwwww*

トランザクション *tttttttt* に関連し、処理中の 入力メッセージが発信された元のシステムのシ ステム ID (ソース・システム ID)

*xxx* 次のいずれかの障害コードが表示されるのは、

- メッセージの FAILED バージョンのみです。 **001** キュー・マネージャーは、トランザク ション *tttttttt* に関連した入力メッセ ージを入手できませんでした。
- **002** NDM SPA バッファー用ストレージ の取得不能 (IMODULE GETSTOR 障 害) です。
- **003** メッセージ・セグメント・バッファー 用ストレージの取得不能 (IMODULE GETSTOR 障害) です。
- **004** 入力メッセージがありません。
- **OTMA FINDDEST が失敗しました。**
- **006** システム探索サービスが失敗しました (DFSSLC 障害)。
- **007** FINDDEST が失敗しました (DFSFNDST 障害)。

| | |

| | | | | | |

| | | $\overline{\phantom{a}}$ 

- **008** LUM が APPC メッセージ接頭部の 構築に失敗しました。
- **009** キュー・マネージャーがメッセージの 挿入に失敗しました。
- **010** 追加の挿入はこの UOW によって許 可されていません。
- **011** 廃棄不能メッセージ・ユーザー出口 が、再キューイング用に無効な宛先ト ランザクションを指定しました。
- **012** メッセージがその永続宛先に再キュー イングされませんでした (DFSICLR2 障害)。
- **013** NDM インターフェース・ブロック用 ストレージの取得不能 (IMODULE GETSTOR 障害) です。
- **014** USRX インターフェース・ブロック用 ストレージの取得不能 (IMODULE GETSTOR 障害) です。
- **015** 廃棄不能メッセージ・ユーザー出口が 開始されませんでした (DFSUSRX 障 害)。
- **016** 再キューイング用として指定された宛 先がゼロまたはブランクです (廃棄不 能メッセージ・ユーザー出口からの戻 りコード 16)。
- **017** メッセージ・レコード・バッファー用 ストレージの取得不能 (IMODULE GETSTOR 障害) です。
- **018** 単一セグメント・メッセージ・バッフ ァー用ストレージの取得不能 (IMODULE GETSTOR 障害) です。
- **019** IMS が入力メッセージをトランザクシ ョンに再キューイングすることを、廃 棄不能メッセージ・ユーザー出口が要

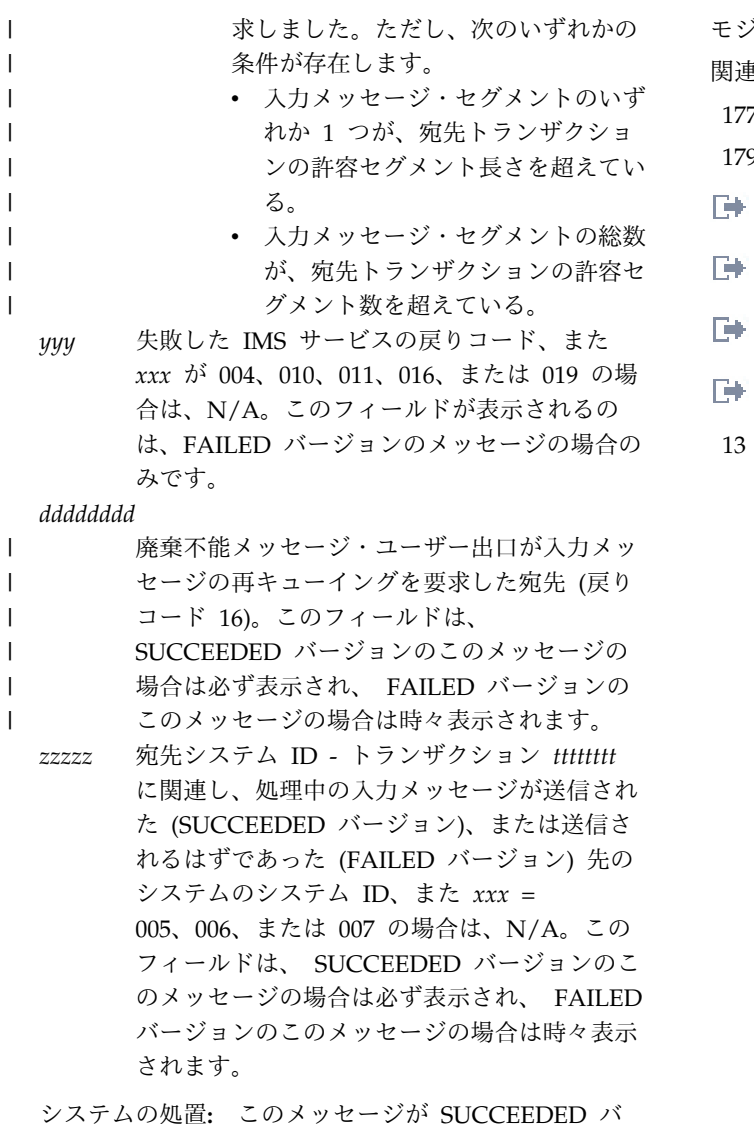

ージョンの場合は、トランザクション *tttttttt* に関連し た入力メッセージは宛先 *dddddddd* に再キューイングさ れてから、トランザクション *tttttttt* から削除されま す。このメッセージが FAILED バージョンの場合は、 アプリケーション異常終了が 3303、2478、0777、また は 2479 の場合を除いて、トランザクション *tttttttt* に 関連した入力メッセージはシステムから削除されます。

オペレーターの応答**:** このメッセージが SUCCEEDED バージョンの場合は、このメッセージに後に続いて必ず IMS マスター端末に表示されるメッセージ DFS555I お よび DFS554A を参照してください。該当する担当者に アプリケーション・プログラム異常終了について知らせ てください。このメッセージが FAILED バージョンの 場合は、障害コード *xxx* を参照して、DFSNDMI0 が失 敗した理由を判別してください。

プログラマーの応答**:** アプリケーション・プログラム異 常終了の原因を訂正してください。

問題判別**:** 1、4、5、6

モジュール**:** DFSNDMI0 関連情報:

177 [ページの『](#page-188-0)DFS554A』

- 179 [ページの『](#page-190-0)DFS555I』
- D) IMS [異常終了](http://www.ibm.com/support/knowledgecenter/SSEPH2_13.1.0/com.ibm.ims13.doc.msgs/msgs/0777.htm#imsabend0777) 0777
- IMS [異常終了](http://www.ibm.com/support/knowledgecenter/SSEPH2_13.1.0/com.ibm.ims13.doc.msgs/msgs/2478.htm#imsabend2478) 2478
- IMS [異常終了](http://www.ibm.com/support/knowledgecenter/SSEPH2_13.1.0/com.ibm.ims13.doc.msgs/msgs/2479.htm#imsabennd2479) 2479
- IMS [異常終了](http://www.ibm.com/support/knowledgecenter/SSEPH2_13.1.0/com.ibm.ims13.doc.msgs/msgs/3303.htm#imsabend3303) 3303

13 [ページの『第](#page-24-0) 2 章 IMS 問題判別』

# <span id="page-188-0"></span>第 **15** 章 **DFS** メッセージ **DFS551I - DFS600I**

ここでは、次のメッセージについて説明します。

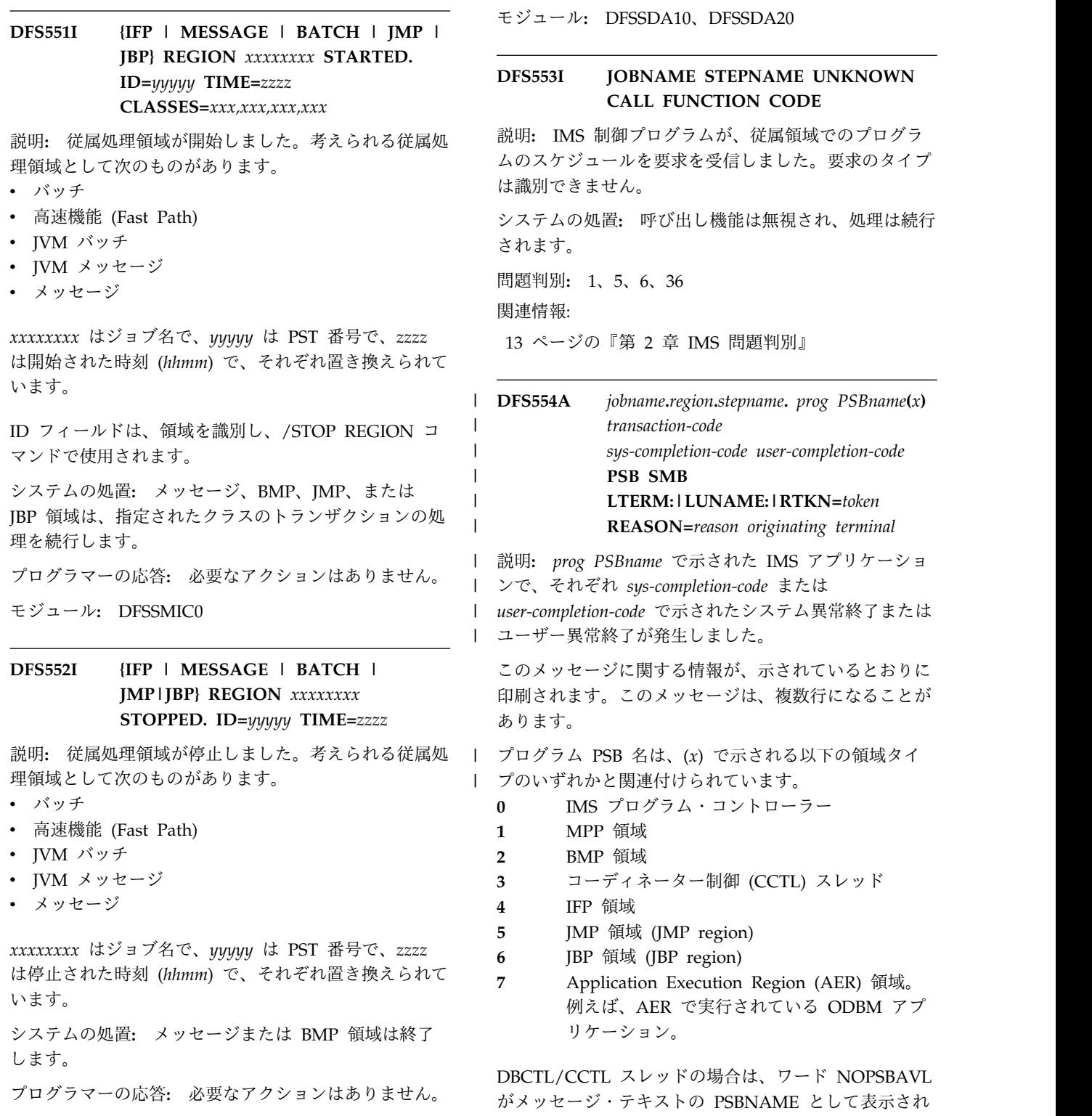

る可能性があります。この条件は、スレッドの初期確立 のために、サインオン・スレッド作成呼び出しが CCTL を使用して DBCTL に対して行われたことを示していま す。ただし、PSB をスケジュールするために呼び出しが なされる前に、スレッドは停止されました。PSB をスケ ジュールするために呼び出しがなされるまでは、PSB の 名前は DBCTL には不明です。

**(***x***)** ジョブ名に関連した領域タイプを示します。 MPP 領域の場合は、x = 1 BMP 領域の場合は、x = 2 DBCTL 領域の場合は、x = 3 IFP 領域の場合は、x = 4 JMP 領域の場合は、x = 5 JBP 領域の場合は、x = 6 AER 領域の場合は、x = 7。

CCTL スレッドが終了した原因は、次のいずれかです。

- CCTL アプリケーションの異常終了または疑似異常 終了
- v CCTL 異常終了
- v スレッドがまだアクティブの間に、CCTL による DBCTL へのその接続の終了要求

SMB は、トランザクションが停止されたことを示し、 | SMB がないときは、トランザクションは停止されなか | ったことを示します。PSB は、プログラムが停止された | ことを示し、PSB がないときは、プログラムは停止され | なかったことを示します。LTERM または LUNAME | | は端末の名前です。LUNAME 情報が遷移中でない場 <sub>のみ表示さ</sub> l 合、LTERM の代わりに LUNAME が表示されるの <sub>に出される</sub> l は、発信元端末が LU6.2 または OTMA のときです。 <sub>ル(例えば</sub> l LUNAME 情報が遷移中の場合は、UNKNOWN が表 <sub>lt 次の形</sub>。 示されます。 |

DBCTL/CCTL スレッドの場合は、このメッセージでリ カバリー・トークンが表示されます。このトークンの最 初の 8 バイトは EBCDIC で、文字として表示され、2 番目の 8 バイトは 16 進形式で表示されます。ただ し、DBCTL が PSB のスケジューリング中に障害を検 出した (例えば、異常終了 0428、0437、0456、0457、お よび 0458) 場合は、リカバリー・トークンはゼロばかり で表示されます。これは、未スケジュール PSB のリカ バリーは必要ないことを示しています。

DBCTL を例外として、ユーザー完了コードが U428 の 場合は、PSB 名はブランクになります。PSB が検出さ れなかったからです。

ユーザー完了コードが 0448、0452、0456、または 0458 の場合は、トランザクション・コード、および停止され た SMB 名はブランクになります。

ユーザー完了コードが 0464 の場合は、SYS はシステム 完了コードを表すのではなく、応答 SVC からのエラー 戻りコードを表しています。これらの戻りコードは、次 のとおりです。

コード

説明

### **001**

シミュレートされた領域終了または応答再帰

### **002**

従属領域 TCB のアドレスが無効です。

### **003**

従属タスクが終了します (TCBFLGS1 が設定されて いる)。

### **004**

従属タスクが終了します (TCBFLGS5 が設定されて いる)。

### **005**

従属タスクに RCPARMS がありません。

### **006**

PSTID が RCID と一致しません。

### **009**

従属領域が z/OSによって取り消されたと思われま す。

REASON=*reason* は、異常終了理由コードがある場合に のみ表示されます。メッセージは、スレッド作成処理中 に出されるか、従属領域環境コントローラー・モジュー ル (例えば、DFSECP10) によって出されます。*reason* は、次の形式です。

異常終了 **0711** の場合

**REASON=***xxxxyyyy*。ここで、*xxxx* は、z/OS リカバリー・リソース管理サービス (RRMS) または z/OS UNIX システム・サービスから の戻りコードで、*yyyy* は異常終了 0711 理由 コードです。

異常終了 **0129** の場合

**REASON=***xxxxyyyy*。ここで、*xxxx* は SAF 戻りコードで、*yyyy* は RACF または同等の戻 りコードです。

異常終了 **0128** の場合

**REASON=***xxxxxxxx*。ここで、*xxxxxxxx* は、 APPC 関連付けサービス (ATBASOC) からの 戻りコードです。

異常終了 **0109** の場合 **REASON=***xxxxxxxx*。ここで *xxxxxxxx* は、 APPC/OTMA 同期共用キューからの戻りコー ドです。

システムの処置**:** このメッセージはメッセージ DFS555I の後に続く場合があります。アプリケーショ

<span id="page-190-0"></span>ン・プログラムが異常終了する原因となったトランザク─────☆ ション入力メッセージが使用可能な場合は、入力メッセ ージの最初の 79 バイトがメッセージ DFS555I によっ て印刷されます。トランザクションが『使用可能』と見 なされるのは、アプリケーションによるプロセス中の入 しま 力メッセージがメッセージ・キューにある場合です。例 外は以下のとおりです。

- アプリケーションが GU 呼び出しを実行していない  $\overline{ }$  DFS555A 場合。したがって、このメッセージが異常終了の原因 になることはありません。
- | スケジュール変更が可能な異常終了 (例えば、PI ロ ックアウト) が発生した場合。ただし、廃棄不能メッ |
- セージ・ユーザー出口が IMS に入力メッセージの廃 棄を指示した場合を除きます。 | |
	- v このメッセージより先にメッセージ DFS550I の SUCCEEDED バージョンが出ている場合。

上記の例外の場合は、メッセージを再度実行できます。

アプリケーション・キューから最後のメッセージが除去 された後で、アプリケーション・プログラムが異常終了 した場合は、トランザクションは使用不能で、メッセー ジ DFS554A のみが印刷されます。

新しいメッセージ領域の初期設定中に前の領域が取り消 されたことを IMS 制御領域が判別できる場合は、この メッセージのジョブ名フィールドとステップ名フィール ドに「REGION CANCELED」というワードが入ります。 *region* は、新規従属領域の ID です。

オペレーターの応答**: (**マスター端末**)** 該当する担当者 にアプリケーション・プログラム異常終了について知ら せてください。異常終了 0448、0452、0456、0458 を参 照してください。IMS マスター端末でこのメッセージよ り先に表示されている可能性のあるメッセージ DFS550I を参照してください。

プログラマーの応答**:** アプリケーション・プログラム異 常終了の原因を訂正してください。

問題判別**:** 4、5、6、8、10、18、19

モジュール**:** DFSFXC30、DFSDSC00 関連情報:

174 [ページの『](#page-185-0)DFS550I』

- Ռ IMS [異常終了](http://www.ibm.com/support/knowledgecenter/SSEPH2_13.1.0/com.ibm.ims13.doc.msgs/msgs/0109.htm#imsabend0109) 0109
- ₿ IMS [異常終了](http://www.ibm.com/support/knowledgecenter/SSEPH2_13.1.0/com.ibm.ims13.doc.msgs/msgs/0128.htm#imsabend0128) 0128
- D₩ IMS [異常終了](http://www.ibm.com/support/knowledgecenter/SSEPH2_13.1.0/com.ibm.ims13.doc.msgs/msgs/0129.htm#imsabend0129) 0129
- ₿ IMS [異常終了](http://www.ibm.com/support/knowledgecenter/SSEPH2_13.1.0/com.ibm.ims13.doc.msgs/msgs/0448.htm#imsabends0448) 0448
- Ռ IMS [異常終了](http://www.ibm.com/support/knowledgecenter/SSEPH2_13.1.0/com.ibm.ims13.doc.msgs/msgs/0452.htm#imsabend0452) 0452
- IMS [異常終了](http://www.ibm.com/support/knowledgecenter/SSEPH2_13.1.0/com.ibm.ims13.doc.msgs/msgs/0456.htm#imsabend0456) 0456
- IMS [異常終了](http://www.ibm.com/support/knowledgecenter/SSEPH2_13.1.0/com.ibm.ims13.doc.msgs/msgs/0458.htm#imsabend0458) 0458
- IMS [異常終了](http://www.ibm.com/support/knowledgecenter/SSEPH2_13.1.0/com.ibm.ims13.doc.msgs/msgs/0711.htm#imsabend071) 0711

13 [ページの『第](#page-24-0) 2 章 IMS 問題判別』

### **DFS555A SUBSYSTEM** *xxxx* **OASN** *yyyyyyyyyyyyyyyy* **STATUS COMMIT|ABORT**

説明**:** このメッセージ DFS555I への追加は、IMS 同期 点ポイント処理モジュールによって生成されます。この メッセージの目的は、オペレーターに十分な情報を提供 して、外部サブシステム・リソースを適切に管理できる ようにすることにあります。 *xxxx* はサブシステム名を 表し、*y* 値はスレッドのリカバリー ID の一部である発 信アプリケーション・シーケンス番号 (OASN) を表し ます。

システムの処置**:** IMS は、コミット・コーディネータ ーとして機能し、メッセージに示されているとおりに、 スレッドの管理を試みます。条件によって IMS がこれ を実行できない場合は、システム・プログラマーが該当 する外部サブシステム・コマンドを使用して行うことが できます。システム・プログラマーが該当するコマンド を実行したら IMS に通知しなければなりません。

オペレーターの応答**:** システム・プログラマーにメッセ ージで表示されているこのセグメントについて通知して ください。

システム・プログラマーの応答**:** IMS と外部サブシス テムの間のスレッド状況の不整合が訂正される必要があ ります。/CHANGE コマンドを使用すると、IMS 状況 を訂正できます。外部サブシステムは、スレッドのうち その半分に関して、同じような機能を用意する必要があ ります。

モジュール**:** DFSFXC30、DFSFXC40 関連情報:

174 [ページの『](#page-185-0)DFS550I』

**DFS555I TRAN** *tttttttt* **ABEND (SYSID** *sss***); REASON=***reason***; MSG IN PROCESS:** *xxxx* **(UP TO 78 BYTES OF DATA)** *time-stamp*

説明**:** トランザクション *tttttttt* (マルチシステム環境の システム *sss* 内) の処理中に、アプリケーション・プロ グラム異常終了が起こりました。変数 *xxxx* は、処理さ れる入力トランザクションの最大 78 文字で置き換えら れます。入力トランザクション・データの後にタイム・ スタンプが続きます。

### **DFS0556I • DFS0557I**

入力トランザクションが欠落している場合は、次のメッ セージが表示されます: QMGR RC NE 0, MSG. NOT AVAIL. REASON=*reason* は、異常終了理由コードがある場合に のみ表示されます。メッセージは、スレッド作成処理中 に出されるか、従属領域環境コントローラー・モジュー<br>、、、、、、、、、、、、、、、、、、、、、、、、、、、、、、、、、、 ル (例えば、DFSECP10) によって出されます。*reason* は、次の形式です。 異常終了 **0109** の場合 **REASON=***xxxxxxxx*。ここで *xxxxxxxx* は、 APPC/OTMA 同期共用キューからの戻りコー ドです。 異常終了 **0119** の場合 **REASON=00000008**は、タイムアウトの問題が あることを示しています。 **REASON=00000012**、APPC 装置または OTMA クライアントは、同期点処理を打ち切 るように IMS に明示的に指示しました。 異常終了 **0128** の場合 **REASON=***xxxxxxxx*。ここで、*xxxxxxxx* は、 APPC 関連付けサービス (ATBASOC) の戻り コードです。 異常終了 **0129** の場合 **REASON=***xxxxyyyy*。ここで、*xxxx* は SAF 戻りコードで、*yyyy* は RACF または同等の戻 りコードです。 異常終了 **0711** の場合 **REASON=***xxxxyyyy*。ここで、*xxxx* は障害を 起こした RRMS サービスの戻りコードで、 *yyyy* は異常終了 0711 の理由コードです。 システムの処置**:** このメッセージで識別されている入力 トランザクションは、システムから削除されますが、こ のメッセージより先にメッセージ DFS550I の SUCCEEDED バージョンが出ている場合は、その限り ではありません。 オペレーターの応答**: (**端末オペレーター**)** この複数セ グメント・メッセージがメッセージ形式サービスを使用 して、SYSMSG フィールドを指定して定様式画面を送 信する場合は、一度に送信されるセグメントは 1 つだ けです。残りのセグメントを検索する場合は、PA1 を 押してください。 **(**マスター端末**)** IMS マスター端末で必ずこのエラー・ メッセージの後に続いて表示されるメッセージ DFS554A を参照してください。IMS マスター端末でこ のメッセージより先に表示されている可能性のあるメッ セージ DFS550I を参照してください。 プログラマーの応答**:** アプリケーション・プログラム異 常終了の原因を訂正してください。 問題判別**:** 4、5、6、8、10、18、19 モジュール**:** DFSFXC40

関連情報:

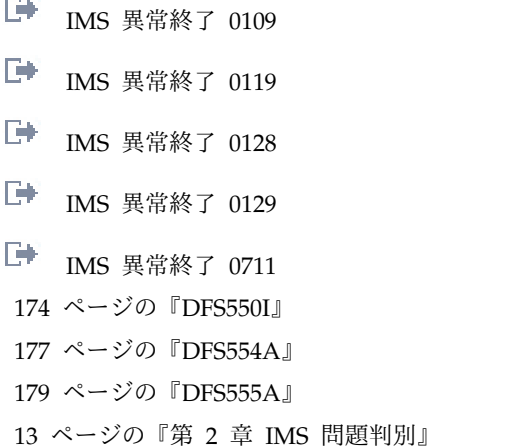

### **DFS0556I COMMAND REJECTED; DBCTL THREAD IS ACTIVE**

説明**:** /STOP REGION または /STOP THREAD コマ ンドを入力しましたが、データベース制御 (DBCTL) サ ブシステム・スレッドがアクティブでした。(例えば、 DBCTL スレッドは PSB がスケジュールされていま す。)

システムの処置**:** コマンドは無視され、スレッドは処理 を続行します。

プログラマーの応答**:** 指定した領域 ID が正しかった かどうか判別するか、またはコマンドの ABDUMP 形 式を使用してください。

問題判別**:** 5

モジュール**:** DFSDSTP0

関連情報:

13 [ページの『第](#page-24-0) 2 章 IMS 問題判別』

### **DFS0557I STOP REGION NOT VALID-REGION** *nn* **IS BMP.**

説明**:** /STOP REGION コマンドが入力されました が、従属領域では BMP が処理中です。

システムの処置**:** 入力されたコマンドは無視されます。 IMS および、*nn* で識別されている従属領域は実行を継 続します。

プログラマーの応答**:** 正しい領域 ID が使用されてい たかどうか判別するか、または /STOP REGION コマ ンドの ABDUMP 形式を使用してください。

問題判別**:** 5

モジュール**:** DFSSTOP0

関連情報:

13 [ページの『第](#page-24-0) 2 章 IMS 問題判別』

**180** メッセージおよびコード 第 1 巻: DFS メッセージ

#### **DFS0558I TRAN** *xxxxxxxx* **NOT SCHEDULED**

説明**:** /STOP REGION ABDUMP または /PSTOP REGION x TRAN y コマンドが入力されましたが、ト ランザクション *xxxxxxxx* は、指定されている領域では スケジュールされていません。

システムの処置**:** 入力されたコマンドは無視されます。 IMS および、nn で識別されている従属領域は実行を継 続します。

プログラマーの応答**:** 正しい領域 ID が使用されてい たかどうか判別するか、または未スケジュール領域用の /STOP REGION コマンドを使用してください。

問題判別**:** 5

モジュール**:** DFSSTOP0

関連情報:

13 [ページの『第](#page-24-0) 2 章 IMS 問題判別』

### **DFS0559I ABEND ALREADY SCHEDULED FOR REGION** *nn***, TRAN** *xxxxxxxx*

説明**:** /STOP REGION コマンドで指定された領域ま たはアプリケーションが異常終了の過程にあります。

プログラマーの応答**:** 従属領域が終了しない場合は、最 後の手段として、ユーザーが従属領域を取り消す可能性 があります。この処置は、IMS システム全体の異常終了 の原因となる恐れがあります。

モジュール**:** DFSSTOP0

### **DFS560I PROC OPTION L OR LS SPECIFIED FOR PSB** *psbname*

説明**:** 指定された PSB 内の 1 つ以上の PCB で、L または LS が処理オプションとして指定されています。 これが有効なのは、バッチ領域のみです。

システムの処置**:** この従属領域は異常終了します。

プログラマーの応答**:** エラーの PSB を訂正し、アプリ ケーション制御ブロック保守ユーティリティーを再実行 してください。

モジュール**:** DFSDBLM0、DFSXRBL0

### **DFS561A ERROR READING ACBLIB, {PSB=***psbname***|DMB=***dmbname***}**

説明**:** 指定された PSB またはデータ管理ブロックをア プリケーション制御ブロック・ライブラリーから読み取 っている最中に、入出力エラーが発生しました。PSB ま たはデータ管理ブロックは停止されています。影響を受 けたブロックを読み取る試みは続けられず、そのブロッ クを使用するプログラムはスケジュールされません。デ

ータ・セットが 2 次エクステントに拡張される原因と なる、ACBLIB の連結に動的 PSB が追加される場合、 その PSB は、ACBLIB がクローズされた後で IMS に よって再オープンされるまで、オンライン・システムで 使用できません。

オンライン変更プロシージャーがこのメッセージを出す 場合があります。ACBLIB データ・セットに対する読み 取りエラーの場合、オンライン変更プロセスは終了しま す。

システムの処置**:** 従属領域は異常終了します。

オンライン変更プロシージャー中にこのメッセージを受 け取った場合、オンライン変更は終了します。

プログラマーの応答**:** 影響を受けたブロックを再び使用 できるようにするには、ACBLIB オンライン変更 (/MODIFY PREPARE ACBLIB および /MODIFY COMMIT) を行うかシステムをシャットダウンし、エラ ー状態を訂正してシステムを再始動します。

TERM OLC または /MODIFY ABORT コマンドを発 行することによって、オンライン変更プロシージャーを 完了する必要があります。

問題判別**:** 始動時にメッセージ DFS825I が出される場 合は、DRD が使用可能である場合に、アクティブな ACBLIB 内に少なくとも 1 つの DBD が作成されてい ることを確認してください。

モジュール**:** DFSDBLR0、DFSXRBL0、DBFOLC01

### **DFS561E GETMAIN FAILED FOR QSAVE AREA, ACB LOAD/READ TERMINATED**

説明**:** ACBLIB ロードまたは読み取り処理中に、16 MB 境界の下の QSAVE 領域で GETMAIN 障害が発 生しました。

システムの処置**:** ACBLIB ロード/読み取りは終了しま す。

プログラマーの応答**:** CSA の使用率が高いアプリケー ション・プログラムを調べて、可能であればそれを取り 消してください。

モジュール**:** DFSDBLR0

### **DFS562I INVALID CORE SIZE REQUIRED FOR {PSB** *psbname***|DMB** *dmbname***}**

説明**:** 名前が示されているブロックは、PSB またはデ ータ管理プール内で使用可能なスペースよりも大きいス ペースを必要としていました。この状態は、影響を受け たプールでは大きさが不十分で、最大のブロックに対応 できないことを示しています。

システムの処置**:** この従属領域は異常終了します。 プログラマーの応答**:** プール・サイズをもっと大きく指 定して、システムを再始動してください。

モジュール**:** DFSDBLD0

### **DFS563I PSB** *psbname* **REQUIRES UNKNOWN DMB** *dmbname***, PSB STOPPED**

説明**:** システムは、データ管理ブロック (DMB) *dmbname* を見つけることができませんでした。

• 指定された PSB が参照しているデータ管理ブロック □ □● は、システム定義時に指定されていませんでした。 IFP DEDB オンライン・ユーティリティー・プログ ラムを実行中の場合は、 PARM フィールドの 2 番 目の定位置オペランドで指定されているデータ管理ブ DFS0565I ロック名が、 DEDB として定義されていませんでし た。

DEDB オンライン・ユーティリティーが開始されて いる場合は、 EXEC 制御ステートメントの PARM フィールドの 2 番目の定位置オペランドで指定され た、指定されたデータ管理ブロックが、DBDGEN で DEDB として定義されていません。

• 指定された PSB は常駐 PSB であり、IMS はこの PSB をスケジュールしようとしています。この PSB が参照しているデータ管理ブロック番号は、データベ ースのデータ管理ブロック番号と一致していません。 IMS 初期設定時にロードされた常駐 PSB のコピー は、もう使用できません。

プログラマーの応答**:** PSB とシステム定義のどちらか を訂正してください。 DEDB オンライン・ユーティリ ティーの場合は、以下のいずれかの処置を行ってくださ い。

- 1. EXEC 制御ステートメントの PARM フィールドの 2 番目の定位置オペランドのデータベース名を訂正 し、ジョブを再実行依頼する。
- 2. 指定されたデータベース名を DEDB として再定義 し、IMS 制御領域を次回始動したときに ACBGEN を再実行し、ジョブを再実行依頼する。

常駐 PSB は、IMS を再始動することによってのみ再ロ ードできます。

モジュール**:** DFSDBLI0、DFSXRBL0、DFSDBLM0

# **DFS564I DMB** *dmbname1* **REFERENCES UNKNOWN DMB** *dmbname2***, DMB STOPPED**

説明**:** 最初のデータ管理ブロックに 2 番目のデータ管 理ブロックへの参照が含まれています。2 番目のデータ 管理ブロックは、システム定義時に指定されていません でした。

システムの処置**:** BMP 領域は異常終了 0458 により終 了します。バッチ DBB 領域が異常終了 0821 で終了し ます。メッセージが IMS 初期設定中に出された場合 は、実行は継続されますが、最初のデータ管理ブロック に使用不能のマークが付きます。

プログラマーの応答**:** データ管理ブロックまたはシステ ム定義を訂正してください。

モジュール**:** DFSDBLD0、DFSXRBL0 関連情報:

IMS [異常終了](http://www.ibm.com/support/knowledgecenter/SSEPH2_13.1.0/com.ibm.ims13.doc.msgs/msgs/0458.htm#imsabend0458) 0458

IMS [異常終了](http://www.ibm.com/support/knowledgecenter/SSEPH2_13.1.0/com.ibm.ims13.doc.msgs/msgs/0821.htm#imsabend0821) 0821

# **DFS0565I** *cccc* **COMMAND NOT PROCESSED DB=***xxxxxxxx* **IN USE BY PSB=***psbname***, REG=***region-number*

説明**:** 指定された DL/I データベース *xxxxxxxx* が、 /DBDUMP、/DBRECOVERY、または /START コマン ドに対する応答として処理できません。アクティブ・バ ッチ・メッセージ処理プログラムによってまだ使用中で す。

*region-number* は、プログラムがデータベース *xxxxxxxx* を使用している領域の番号です。

このメッセージで示されている MPP 領域が発生したた めに、オンライン変更と、MPP によって使用されてい るデータベースに対する DBR または STA コマンド、 および ICMD または CMD 呼び出しを発行する MPP で実行中のアプリケーションとの間の、潜在的なデッド ロック状態が中断されることがあります。

システムの処置**:** コマンドは、メッセージに指定された データベースに関しては処理されませんが、コマンドで 指定されているデータベースが他にあれば、それに関し ては処理が続行されます。

NOFEOV キーワードが /DBR または /DBD で指定さ れていない場合は、新しいログ・ボリュームがマウント されます。

/DBD または /DBR が入力される場合は、単純チェッ クポイントが取られます。

オペレーターの応答**:** プログラムが終了するのを待 ち、/DBDUMP、/DBRECOVERY、または /START コ マンドを再発行してください。

問題判別**:** 4、6

モジュール**:** DFSDBDR0

関連情報:

13 [ページの『第](#page-24-0) 2 章 IMS 問題判別』

### **DFS0566I PSTOP OR STOP NOT VALID FOR TRAN** *xxxxxxxxx*

説明**:** /PSTOP REGION TRAN または /STOP REGION TRAN コマンドが、WFI (入力待ち) タイプ でも高速機能専用タイプでもないトランザクションに対 nnnn して入力されました。

システムの処置**:** IMS は処理を続行します。

モジュール**:** DFSSTOP0

### **DFS0567I PSB POOL TOO SMALL-PSB** *nnnnnnnn* **STOPPED.**

説明**:** 初期設定中に、十分なスペースが使用可能になら なかったので、示されている PSB の意図リストをロー ドできませんでした。

システムの処置**:** PSB に使用不能のマークが付けら れ、これを使用するトランザクションはスケジュールさ れません。正常な実行が継続されます。

プログラマーの応答**:** 次回の IMS 実行時には、PSB プ ールのサイズを大きくしてください。

モジュール**:** DFSXRBL0

### **DFS0568I CANCEL INVALID FOR REGION** *xx***; NO PRIOR STOP REGION ABDUMP COMMAND**

説明**:** /STOP REGION CANCEL コマンドが領域 *xx* に関して入力されました。しかし、このコマンドは、そ の前に /STOP REGION ABDUMP コマンドが出され ていなければ無効です。

オペレーターの応答**:** この領域に関して /STOP REGION ABDUMP コマンドを発行してくださ い。/STOP REGION ABDUMP コマンドでは問題が訂 正されない場合は、/STOP REGION CANCEL コマン ドを発行してください。

モジュール**:** DFSSTOP0

# **DFS0569I PSTOP OR STOP COMPLETE FOR REGION** *nnnnttttxxxxxxxx*

説明**:** /PSTOP または /STOP コマンドが、示されて いる領域およびトランザクションに関して正常に完了し ました。QC 状況コードが、領域で処理中の入力待ち<br>GATE マゴリケーション、プログラムに戻されます。 \* DFS0571E (WFI) アプリケーション・プログラムに戻されます。待 ちオプションを指定して GMSG 呼び出しを実行した AO アプリケーションが、AOI トークン上のメッセー ジを待っている可能性があります。AOI トークン待ち のアプリケーションが戻りコード X'00000004' および AIB 理由コード X'0000004C' を受信します。アプリケ

ーションが同期コールアウト ICAL 呼び出しを発行し た場合、ICAL 呼び出しからの応答を待っている可能性 があります。同期コールアウト応答待ちのアプリケーシ ョンが AIB 戻りコード X'00000100'および AIB 理由コ ード X'00000104'を受信します。

*nnnn* コマンドで入力された領域番号。

*tttt* AOIT、TRAN、または SYNC。AOIT は、後に続く 名前が AOI トークン名であることを意味しま す。TRAN は、後に続く名前がトランザクショ ン名であることを意味します。SYNC は、後に 続く名前が TPIPE 名であることを意味しま す。

*xxxxxxxx*

コマンドで入力された AOI トークン名、トラ ンザクション名、または TPIPE 名。

システムの処置**:** *tttt* が AOIT である場合は、領域は AOI トークンを待たなくなります。*tttt* が SYNC である 場合は、領域は同期コールアウト応答を待たなくなりま す。それ以外の場合は、示されている領域はまだスケジ ュールで使用可能です。

入力待ち (WFI) トランザクションに対してスケジュー ルされたバッチ・メッセージ処理領域 (BMP) が QC 状 況コード (追加のメッセージなし) を戻すの は、/PSTOP REGION、/DBD、/DBR、または /START コマンドの場合のみです。

モジュール**:** DFSSTOP0

### **INVALID SECONDARY LIST TYPE WAS FOUND IN DBD** *dbdname*

説明**:** 内部システム・エラーが発生しました。 SYSUDUMP または SYSABEND DD ステートメント が指定されていた場合は、メモリー・ダンプが取られて います。

システムの処置**:** 異常終了 0947 が実行されます。

プログラマーの応答**:** 指定された DBD を参照するす べての PSB を制御ステートメント・リストから除去 し、プログラムを再実行してください。

モジュール**:** DFSUAMB0 関連情報:

■ IMS [異常終了](http://www.ibm.com/support/knowledgecenter/SSEPH2_13.1.0/com.ibm.ims13.doc.msgs/msgs/0947.htm#imsabend0947) 0947

### **DFS0571E I/O ERROR ATTEMPTING TO STOW IN ACBLIB DIRECTORY**

説明**:** モジュール DFSUAMB0 内の OS STOW マク ロの実行中に、入出力エラーが発生しました。

プログラマーの応答**:** 入出力エラーに至った条件を訂正 し、プログラムを再実行してください。ACBLIB エラー

第 15 章 DFS メッセージ DFS551I - DFS600I **183**

からのリカバリーの詳細については、「*IMS V13* オペ レーションおよびオートメーション」の IMS 障害から のリカバリーの説明を参照してください。

モジュール**:** DFSUAMB0

# **DFS0572A THE ACBLIB DIRECTORY IS FULL. INCREASE DIRECTORY SIZE AND RERUN.**

説明**:** IMS.ACBLIB 区分データ・セットで割り振られ たディレクトリー・スペースが不十分です。

プログラマーの応答**:** DELETE 機能を使用して、 ACBLIB から未使用の PSB および DBD を削除する か、ディレクトリー割り振りを増やした新しいデータ・ セットに現行 ACBLIB の内容をコピーするか、いずれ かを行ってください。

モジュール**:** DFSUAMB0

### **DFS0573E I/O ERROR DURING BLDL ON ACBLIB DIRECTORY**

説明**:** モジュール DFSUAMB0 内の OS BLDL (ビル ド・ライブラリー・ディレクトリー・リスト) マクロの 実行中に、入出力エラーが発生しました。

プログラマーの応答**:** 入出力エラーに至った条件を訂正 し、プログラムを再実行してください。ACBLIB エラー からのリカバリーの詳細については、「*IMS V13* オペ レーションおよびオートメーション」の IMS 障害から のリカバリーの説明を参照してください。

モジュール**:** DFSUAMB0 関連資料:

☞ z/OS: BLDL [の完了コード](http://www-01.ibm.com/support/knowledgecenter/SSLTBW_1.13.0/com.ibm.zos.r13.idad500/d5010.htm%23d5010?lang=en)

#### **DFS573 PROTECTED DATA FIELD ALTERED - INPUT IGNORED** | DFS573 |

説明**:** メッセージ・フォーマット・サービス (MFS) | は、保護フィールドの内容が、3270 装置または SLU2 | | 装置の入力とは異なっていることを検出しています。装 │ └└└└──────── | 置に送信された保護フィールドの内容が、受信した内容 <sup>同心</sup>恢<sup>配</sup>包 と異なります。 |

システムの処置**:** システムは入力を無視し、ID が | l MFSP の X'6701' ログ・レコードを作成します。 しゅっちゅうかん

出力宛先**:** 3270 装置または SLU2 装置。 |

オペレーターの応答**:** IMS システム・プログラマーに | 連絡して、支援を要請してください。 |

プログラマーの応答**:** 装置がセキュリティーで保護さ | れ、正常に動作しているかどうかを確認してください。 |

```
問題判別: 3, 5, 16, 23, 24, 36
|
モジュール: DFSCFE00
|
| 関連情報:
```
|

13 [ページの『第](#page-24-0) 2 章 IMS 問題判別』

# **DFS574 UNEXPECTED DATA RECEIVED-INPUT IGNORED**

説明**:** MFS が 3270 装置からフィールドを受信しまし たが、装置入力記述子で定義されていないものでした。 IMS システム定義時に行われた装置の画面サイズの定義 に誤りがあったか、ハードウェア誤動作が生じたことが 考えられるか、いずれかです。

システムの処置**:** 入力は取り消されます。

オペレーターの応答**:** 入力を再試行してください。引き 続きエラーが発生する場合は、IMS システム・プログラ マーに連絡して、支援を要請してください。

プログラマーの応答**:** この装置に関する IMS システム 定義で使用された TYPE または TERMINAL マクロの SIZE キーワードの行および列の指定が正しいかチェッ クして確認してください。この指定が正しく行われてい る場合は、 /TRACE コマンドを使用して、IMS が受信 した端末入力データの印刷出力を入手してください。 DIF の印刷出力を入手し、バッファー・アドレスを比較 して、ハードウェア・エラーが起こったかどうか判別し てください。

問題判別**:** 3、5、16、17、23、36

モジュール**:** DFSCFE00

関連情報:

13 [ページの『第](#page-24-0) 2 章 IMS 問題判別』

### **DFS575 SPA ERROR-CONVERSATION TERMINATED**

説明**:** IMS が、無効なプログラム間通信を検出しまし た。アプリケーション・プログラムが試みていたのは、 次のいずれかのアクションであったため、無効です。

- LTERM 名への切り替え
- v 高速機能専用トランザクションへの切り替え
- v 未定義トランザクションへの切り替え

システムの処置**:** IMS はトランザクションを停止しま す。

オペレーターの応答**:** マスター端末オペレーターに知ら せてください。

プログラマーの応答**:** アプリケーション・プログラムを 変更して、記述されている不整合が生じないようにして ください。

モジュール**:** DFSCMS00

### **DFS576I EXIT COMPLETED, TRANSACTION DISCARDED**

説明**:** /EXIT 処理によって、トランザクションがこの システムで使用可能なことが分かり、廃棄できました。 システムの処置**:** 会話は終了します。

モジュール**:** DFSICLH0

## **DFS577I EXIT COMPLETED, TRANSACTION STILL ACTIVE**

説明**:** /EXIT コマンド処理によって、トランザクショ ンがリモート・システムにあるか、すでに処理のために スケジュールされていることが判明しました。コマンド 処理が完了し、会話は終了しますが、会話型トランザク ションは引き続き実行されます。会話型応答が受信され ると、会話型異常終了出口 (DFSCONE0) が呼び出さ れ、応答メッセージが応答端末へのキューに入れられま す。

システムの処置**:** 会話は終了します。

モジュール**:** DFSICLH0

### **DFS0578I READ SUCCESSFUL FOR DDNAME** *xxxxxxxx* **MEMBER** *yyyyyyyy*

説明**:** DDNAME *xxxxxxxx* データ・セットからメンバ ー *yyyyyyyy* が正常に読み取られました。

システムの処置**:** IMS は処理を続行します。

モジュール**:**

DFSXRPS0、DFSIILD0、DFSDFN10、DFSDFN20

### **DFS0579W FIND FAILED FOR DDNAME** *xxxxxxxx* **MEMBER=***yyyyyyyy* **RC=***zz*

説明**:** DDNAME *xxxxxxxx* データ・セットのメンバー *yyyyyyyy* に関して、FIND が失敗しました。この問題 のために、IMS が初期設定に必要な情報を獲得できなく なる可能性があります。記述子メンバーが使用不能の場 合は、 MFS 装置特性テーブル・ユーティリティーに関 して、このメッセージが受信されます。

16 進戻りコード *zz* は、次の値を取ります。

- コード **(16** 進数**)** 説明
- **04** 名前が検出されない

**08** ディレクトリー検索の永続入出力エラー

システムの処置**:** そのメンバーが IMS に必要な場合、 IMS は異常終了 0015 で終了する可能性があります。 IMS が異常終了 1012 で終了するのは、メンバーが DBFMSDBn の場合です。MFS DCT ユーティリティー は終了し、戻りコード 4 が示されます。

オペレーターの応答**: (**マスター端末**)** IMS が異常終了 しない場合は、メンバー *yyyyyyyy* がご使用のシステム で必要かどうか判別してください。MFS DCT ユーティ リティーの場合は、DDNAME *xxxxxxxx* は必須です。

プログラマーの応答**:** 必須メンバーの場合は、正しい接 尾部が指定され、メンバー *yyyyyyyy* が有効であるか確 認してください。RC=08 の場合は、エラーを伴わずに アクセスできるデータ・セットにメンバーを入れてくだ さい。

RSR フィーチャーがインストールされていて、しかも これを使用したくない場合は、 DFSRSRxx PROCLIB メンバーで RSR(NO) を指定することによって、RSR 使用可能性をオーバーライドしてください。

問題判別**:** 1、3、6、8

モジュール**:** DFSXRPS0、DFSIILD0、DFSPMBR0、 DFSUTB00

関連情報:

13 [ページの『第](#page-24-0) 2 章 IMS 問題判別』

# **DFS0580E UNABLE TO OPEN DCB-DDNAME=***ddname*

説明**:** メッセージで *ddname* によって示されるデータ 制御ブロック (DCB) をオープンできませんでした。

システムの処置**:** ACBGEN ユーティリティーは終了し ます。

プログラマーの応答**:** JCL をチェックし、プログラム を再実行してください。

モジュール**:** DFSUACB0

**DFS0581E I/O ERROR ON** *unit address***,** *device type***,** *ddname***,** *operation***,** *error type***,** *bbcchhr***,** *access method*

説明**:** メッセージ・テキストで示されている装置で永続 入出力エラーが発生しました。

システムの処置**:** ACBGEN ユーティリティーは終了し ます。

プログラマーの応答**:** エラー条件を訂正し、プログラム を再実行してください。

モジュール**:** DFSUACB0

### **DFS0582E PERMANENT I/O ERROR DURING BLDL ON REQUESTED DBDS IN ACBLIB**

説明**:** ACBLIB のディレクトリーの検索を試みている

最中に、BPAM が永続入出力エラーを検出しました。 BPAM は、BUILD または DELETE 制御ステートメン トで要求された 1 つ以上のデータベース記述 (DBD) の エントリーを検出しようと試みていました。

システムの処置**:** ACBGEN ユーティリティーは終了し ます。

プログラマーの応答**:** PSB=ALL オプションを指定して ACBLIB を再作成するか、使用可能なら、バックアッ プ・コピーを使用して、ACBLIB を復元してください。 ACBLIB エラーからのリカバリーの詳細については、

「*IMS V13* オペレーションおよびオートメーション」 の IMS 障害からのリカバリーの説明を参照してくださ い。

モジュール**:** DFSUACB0

関連概念:

 $\Box$  [その他のシステム・データ・セット障害](http://www.ibm.com/support/knowledgecenter/SSEPH2_13.1.0/com.ibm.ims13.doc.oag/ims_otherdata_failure.htm#ims_otherdata_failure) (オペレ $\overline{DFS0586I}$ [ーションおよびオートメーション](http://www.ibm.com/support/knowledgecenter/SSEPH2_13.1.0/com.ibm.ims13.doc.oag/ims_otherdata_failure.htm#ims_otherdata_failure))

関連資料:

₿ z/OS: BLDL [の完了コード](http://www-01.ibm.com/support/knowledgecenter/SSLTBW_1.13.0/com.ibm.zos.r13.idad500/d5010.htm%23d5010?lang=en)

# **DFS0583E PERMANENT I/O ERROR WHILE TRYING TO DELETE DBD|PSB=***name* **FROM ACBLIB USING STOW WITH DELETE OPTION.**

説明**:** プログラム仕様ブロック (PSB) またはデータベ ース記述 (DBD) が、特定の DELETE 要求の結果と し、または要求されたブロックが作成できなかったた め、ACBLIB から削除されることになりました。この削 除中に、永続エラーが発生しました。

システムの処置**:** ACBGEN ユーティリティーは終了し ます。

プログラマーの応答**:** PSB=ALL オプションを指定して ACBLIB を再作成するか、バックアップ・コピーが使用 可能なら、ACBLIB を復元してください。ACBLIB エラ ーからのリカバリーの詳細については、[「その他のシス](http://www.ibm.com/support/knowledgecenter/SSEPH2_13.1.0/com.ibm.ims13.doc.oag/ims_otherdata_failure.htm#ims_otherdata_failure) [テム・データ・セット障害](http://www.ibm.com/support/knowledgecenter/SSEPH2_13.1.0/com.ibm.ims13.doc.oag/ims_otherdata_failure.htm#ims_otherdata_failure) (オペレーションおよびオー [トメーション](http://www.ibm.com/support/knowledgecenter/SSEPH2_13.1.0/com.ibm.ims13.doc.oag/ims_otherdata_failure.htm#ims_otherdata_failure))」の IMS 障害からのリカバリーの説明を 参照してください。

モジュール**:** DFSUACB0

### **DFS0584E ERROR DURING PRE|POST-COMPRESS**

説明**:** IEBCOPY ユーティリティーが、ACBLIB の圧縮 を試みた後で、ゼロ以外の戻りコードを戻しました。

システムの処置**:** ACBGEN ユーティリティーは終了し ます。

プログラマーの応答**:** IEBCOPY エラー・メッセージで 示されているようなエラー条件を訂正してください。

モジュール**:** DFSUACB0

### **DFS0585E UTILITY TERMINATED DUE TO ERROR**

説明**:** すべての機能が完了しないうちに、以前のメッセ ージで示されていたエラーが原因で、プログラムが終了 しました。戻りコードは 16 です。

システムの処置**:** ACBGEN ユーティリティーは終了し ます。

プログラマーの応答**:** エラーを訂正し、プログラムを再 実行してください。

モジュール**:** DFSUACB0

# **DFS0586I {PSB** *psbname***|DBD** *dbdname***} REQUESTED IN A {BUILD|DELETE OPERATION} {NOT FOUND IN ACBLIB|IS A PSB}-REQUEST IGNORED.**

説明**:** ビルド・エラーは、示されている PSB または DBD に関連があり、その PSB または DBD はビルド または削除操作で要求されたものでした。

- メッセージが NOT FOUND IN ACBLIB である場合は、 PSB または DBD が ACBLIB データ・セット内に 存在しません。
- v メッセージが IS A PSB である場合は、このメンバー のディレクトリー・エントリーは PSB です。

ACB 保守ユーティリティーSYSIN 入力制御ステートメ ントには、先入れ先出し (FIFO) はありません。BUILD PSB= パラメーターと BUILD DBD= パラメーターが同 一のアプリケーション制御ブロック (ACB) 生成ジョブ の SYSIN 制御ステートメントで指定されている場合、 DBD= オペランドは、ブロック・ビルダー・ユーティリ ティー・プログラムに渡されます。メッセージ DFS0586I は、SYSIN 制御ステートメントのどこに DBD= オペランドが指定されているかにかかわらず、ま だ DBD が ACBLIB データ・セットにない場合に発行 されます。

システムの処置**:** この要求は無視されます。処理は続行 されますが、戻りコードは 8 です。

プログラマーの応答**:** エラーを訂正し、プログラムを再 実行してください。

モジュール**:** DFSUACB0

**186** メッセージおよびコード 第 1 巻: DFS メッセージ

### **DFS0587I ERROR BUILDING PSB=***psbname***-IT WILL BE DELETED FROM ACBLIB**

説明**:** ブロック・ビルダーが、示されている PSB の処 理後に、ゼロ以外の完了コードを戻しました。PSB は ACBLIB から削除され、処理が続行されて、戻りコード が 8 に設定されます。このメッセージよりも先にメッ セージ DFS0921I が出ている場合は、示されている PSB が DBD であるため、ACBLIB から削除されるメ ンバーはありません。

プログラマーの応答**:** エラー・メッセージで示されてい るメンバーがあれば、すべて訂正し、この PSB に関す る BUILD ステートメントを使用して、プログラムを再 実行してください。

モジュール**:** DFSUACB0

関連情報:

295 [ページの『](#page-306-0)DFS0921I』

# **DFS588I CONTROL CARD SYNTAX ERROR- {INVALID LABEL|OP CODE|BLK TYPE|OPERAND|OPTION|FORMAT| CONTINUATION} <'***symbol***'>**

説明**:** 詳しくは、メッセージ DFS0588I を参照してく ださい。

関連情報:

『DFS0588I』

# **DFS0588I CONTROL CARD SYNTAX ERROR- {INVALID LABEL|OP CODE|BLK TYPE|OPERAND|OPTION|FORMAT| CONTINUATION} <'***symbol***'>**

説明**:** 制御ステートメント構文エラーが検出されまし た。残りのステートメントはスキャンされますが、処理 は試行されません。引用符に囲まれているシンボルが、 エラーを引き起こしたシンボルまたは区切り文字です。 FORMAT が示されているのは、ステートメントが完了 する前に、ステートメントの論理終了に達した場合で す。CONTINUATION が示されているのは、無効の継 続が検出された場合です。

プログラマーの応答**:** 制御ステートメントを訂正し、プ ログラムを再実行してください。

モジュール**:** DFSUACB0

**DFS0589I PROCESSING COMPLETED FOR PSB** *psbname***. PCB=***xxxxxx,* **PSB=***xxxxxx***, WORKAREA=***xxxxxx***, TOTAL SIZE=***xxxxxx*

説明**:** 示されている PSB に関するブロックが正常に作 成され、ACBLIB に書き込まれました。領域間コピー用 の必須バッファー・サイズが示されています。IMS [プロ](http://www.ibm.com/support/knowledgecenter/SSEPH2_13.1.0/com.ibm.ims13.doc.sdg/ims_parameter_descriptions_for_procedures.htm#ims_procedure_parm_descriptions) [シージャーのパラメーターの説明](http://www.ibm.com/support/knowledgecenter/SSEPH2_13.1.0/com.ibm.ims13.doc.sdg/ims_parameter_descriptions_for_procedures.htm#ims_procedure_parm_descriptions) (システム定義) で、 IMSBATCH プロシージャーの DIRCA パラメーターに 関する説明を参照してください。PCB は、MSG または BMP 領域で必要な作業域サイズです。PSB は、PSB プ ールで必要な固定 PSB ブロックのサイズです。 WORKAREA は、PSB で必要なさまざまな作業域のサ イズであり、 PSB 作業プール (PSBW プール) から取 得します。さまざまな作業域のそれぞれのサイズについ ては、メッセージ DFS0593I を参照してください。 WORKAREA は ACBGEN 時のサイズを示します。こ れは作業域の最小サイズです。スケジューリング時に、 このサイズは増やせます。サイズが長メッセージ・キュ ー・バッファーに変更される場合は、大幅な増加が行え ます。TOTAL SIZE は、ACBGEN 時の所要 PSB プー ル・サイズと PSB 作業プール・サイズを結合したサイ ズです。EPCB 用として使用される FP 作業域は、上記 の WORKAREA には含まれていません。

モジュール**:** DFSUACB0

関連情報:

188 [ページの『](#page-199-0)DFS0593I』

# **DFS0590I END OF ACBLIB MAINTENANCE. HIGHEST CONDITION CODE WAS** *code*

説明**:** ACB 保守ユーティリティーは、要求された操作 を完了しました。実行中に検出された最も値の大きい条 件コードが示されます。

モジュール**:** DFSUACB0

# **DFS0591I MAX PCB SIZE=***xxxxxx***, MAX PSB SIZE=***xxxxxx***, MAX WORKAREA SIZE=***xxxxxx***, MAX TOTAL SIZE=***xxxxxx*

説明**:** この実行の結果として動作の対象となった PSB には、示されている領域間コピー・バッファー要件が最 大値として必要です。IMS [プロシージャーのパラメータ](http://www.ibm.com/support/knowledgecenter/SSEPH2_13.1.0/com.ibm.ims13.doc.sdg/ims_parameter_descriptions_for_procedures.htm#ims_procedure_parm_descriptions) ーの説明 ([システム定義](http://www.ibm.com/support/knowledgecenter/SSEPH2_13.1.0/com.ibm.ims13.doc.sdg/ims_parameter_descriptions_for_procedures.htm#ims_procedure_parm_descriptions)) で、IMSBATCH プロシージ ャーの DIRCA パラメーターに関する説明を参照してく ださい。個々のサイズは、メッセージ DFS0589I に示さ れています。

モジュール**:** DFSUACB0 関連情報: 『DFS0589I』

### <span id="page-199-0"></span>**DFS592I EMBEDDED EOFFOUND IN ACBLIB {DMB|PSB}** *name*

説明**:** 示されている PSB またはデータ管理ブロックに は、メンバー内にファイル終わりがあります。

システムの処置**:** PSB またはデータ管理ブロックは停 止します。

プログラマーの応答**:** 連結ライブラリーが IMSACB に 関して指定されている場合は、ブロック・サイズが最も 大きいライブラリーが最初に指定されているか検証して ください。オンライン・システムと共用されているライ ブラリーに対して、ACBGEN が実行されている場合 は、COMPRESS オプションが指定されていないことを 確認してください。上記のエラーのいずれも発生してい DFS0596W ない場合は、エラー・メッセージで示されている、 ACBLIB 内のメンバーを再作成して、エラー条件を訂正 する必要があります。

モジュール**:** DFSDBLR0、DFSXRBL0

# **DFS0593I PSB-***psbname* **WORKAREA BREAKOUT. NDX=***xxxx***, XIO=***xxxx***, IOA=***xxxxxx***, SEG=***xxxxx***, SSA=***xxxxx*

説明**:** 示されている PSB 用の合計作業域がそのコンポ ーネントに分割されます。NDX は、DL/I ACTION モ ジュール用として必要な作業域です。XIO は、索引保守 によって使用される作業域です。 IOA は、従属領域と の間で相互にコピーされるデータを入れるために使用さ れるエリアです。このサイズは、PSB 上で指定可能で す。SEG は、圧縮可能セグメント操作のために必要な エリアです。SSA は、従属領域からコピーされた SSA を入れるために必要なエリアです。この値は、PSB 上で 指定可能です。

モジュール**:** DFSUACB0

### **DFS594I MFS TEST FACILITY NOT AVAILABLE-***xxxxx*

説明**:** 初期設定で、MFS TEST ライブラリー用の DCB が開けませんでした。MFS TEST が使用不可でした。 *xxxxx* が NOFND の場合は、DD ステートメントは検 出されませんでした。*xxxxx* が DUMMY の場合は、 DD DUMMY が指定されました。*xxxxx* が NOOPN の場合は、OPEN は失敗しました。

プログラマーの応答**:** *xxxxx*=NOFND または DUMMY の場合は、次回の IMS 実行に備えて JCL を訂正して ください。*xxxxx*=NOOPN の場合は、OPEN 障害を記 述する z/OS メッセージが出される可能性がありま す。z/OS メッセージを受け取った場合は、詳細につい て「*z/OS MVS* システム・メッセージ 第 *1* 巻」 (SA88-8597) を参照してください。

**188** メッセージおよびコード 第 1 巻: DFS メッセージ

モジュール**:** DFSIINB0

### **DFS595I REGION SIZE TOO SMALL FOR DFSUTR20 REPORT**

説明**:** EXECUTE ステートメントの領域パラメーター で指定された仮想記憶域の量が不十分だったため、モニ ター報告書印刷ユーティリティーの入力フェーズ中に生 成されたサマリー表が保持されませんでした。

プログラマーの応答**:** 領域を広げてジョブに割り当て、 ジョブを再実行してください。

モジュール**:** DFSUTR20、DFSUTR30

### **DFS0596W READ FAILED FOR DDNAME** *xxxxxxxx* **MEMBER=** *yyyyyyyy*

*variable text*

説明**:** DDNAME *xxxxxxxx* データ・セットのメンバー *yyyyyyyy* に関して、READ が失敗しました。この問題 は、IMS が初期設定に必要な情報を獲得できなくなる可 能性があります。

DDNAME *xxxxxxxx* データ・セットが無効で、処理の ために使用できません。この問題は、IMS が初期設定に 必要な情報を獲得できなくなる可能性があります。この メッセージに先立って、メッセージ DFS0596W である READ FAILED が出され、試みられた READ に関するメ ンバー名が示されます。

メッセージ内の項目は以下のとおりです。 *xxxxxxxx*

データ・セット名 *yyyyyyyy*

メンバー

*variable text*

オペレーティング・システム SYNADAF マク ロ命令によって、このメッセージのテキストが 示されます。

システムの処置**:** そのメンバーが IMS に必要な場合、 IMS は異常終了 0015 で終了する可能性があります。 IMS が異常終了 1012 で終了するのは、メンバーが DBFMSDBn の場合です。

オペレーターの応答**: (**マスター端末**)** IMS が異常終了 しない場合は、メンバー *yyyyyyyy* がご使用のシステム で必要かどうか判別してください。

プログラマーの応答**:** 必須メンバーの場合は、正しい接 尾部が指定され、メンバー *yyyyyyyy* が有効であるか確 認してください。データ・セット内の別のロケーション でメンバーの再作成を試みてください。

問題判別**:** 1、3、6、8

モジュール**:** DFSXRPS0、DFSPMBR0

関連資料:

₿ z/OS: SYNADAF [エラーの説明](http://www-01.ibm.com/support/knowledgecenter/SSLTBW_2.1.0/com.ibm.zos.v2r1.idad500/synmess.htm?lang=en) 関連情報:

₿ IMS [異常終了](http://www.ibm.com/support/knowledgecenter/SSEPH2_13.1.0/com.ibm.ims13.doc.msgs/msgs/0015.htm#imsabend0015) 0015

₿ IMS [異常終了](http://www.ibm.com/support/knowledgecenter/SSEPH2_13.1.0/com.ibm.ims13.doc.msgs/msgs/1012.htm#imsabend1012) 1012

13 [ページの『第](#page-24-0) 2 章 IMS 問題判別』

### **DFS0597W OPEN FAILED FOR DDNAME** *xxxxxxxx*

説明**:** DDNAME *xxxxxxxx* データ・セットに関して、 OPEN が失敗しました。このメッセージが IMS 初期設 定時に出た場合は、IMS は初期設定に必要な情報を獲得 できない可能性があります。 MFS 装置特性テーブル・ ユーティリティーがこのメッセージを出した場合は、記 述子メンバーが使用不能です。

システムの処置**:** IMS 初期設定は異常終了し、異常終 了コード 0016 が示されます。MFS 装置特性テーブ ル・ユーティリティーは、戻りコード 12 で終了しま す。

オペレーターの応答**: (**マスター端末**)** IMS が異常終了 しない場合は、DDNAME *xxxxxxxx* がご使用のシステ ムで必要かどうか判別してください。MFS 装置特性テ ーブル・ユーティリティーの場合は、DDNAME *xxxxxxxx* は必須です。

プログラマーの応答**:** DDNAME *xxxxxxxx* データを妥 当性検査し、 DDNAME *xxxxxxxx* DD ステートメント が JCL に組み込まれているか確認してください。

問題判別**:** 1、3、6、8

モジュール**:** DFSXRPS0、DFSPMBR0 関連情報:

■ IMS [異常終了](http://www.ibm.com/support/knowledgecenter/SSEPH2_13.1.0/com.ibm.ims13.doc.msgs/msgs/0016.htm#imsabend0016) 0016

13 [ページの『第](#page-24-0) 2 章 IMS 問題判別』

#### **DFS598I NO DLI CALL REPORT REQUESTED**

説明**:** DLI ステートメントも ONLY DLI ステートメ ントも分析制御データ・セットに組み込まれていませ ん。

プログラマーの応答**:** DL/I 呼び出し報告書が必要な場 合は、DLI または ONLY DLI のどちらかを分析制御 データ・セットに組み込み、ジョブを再実行してくださ い。

モジュール**:** DFSUTR10

### **DFS599I UNDEFINED ANALYSIS CARD IGNORED**

説明**:** 認識不能制御ステートメントが分析データ・セッ トにあるのが表示されました。

システムの処置**:** 処理は、次の制御ステートメント (た だし、それがある場合) から継続されます。

プログラマーの応答**:** 分析制御データ・セット内のステ ートメントを調べて、訂正してください。

モジュール**:** DFSUTR20、DFSUTR30

#### **NUMBER EXCEEDS 8 DIGITS**

説明**:** 配布再定義ステートメント内の番号が 8 桁を超 えています。

システムの処置**:** 処理は終了します。暗黙指定されてい る配布 ID については、再定義は無視されます。

プログラマーの応答**:** 配布再定義ステートメントを訂正 し、ジョブを再実行してください。

モジュール**:** DFSUTR20、DFSUTR30

# 第 **16** 章 **DFS** メッセージ **DFS601I - DFS650E**

ここでは、次のメッセージについて説明します。

### **DFS601I NONNUMERIC DIGIT IN NUMERIC FIELD**

説明**:** 配布再定義ステートメントの数値フィールドに非 数値文字が表示されました。

システムの処置**:** 処理を続行します。暗黙指定されてい る配布 ID については、再定義は無視されます。

プログラマーの応答**:** 再定義ステートメントを訂正し、 ジョブを再実行してください。

モジュール**:** DFSUTR20、DFSUTR30

### **DFS602I INVALID DISTRIBUTION IDENTIFIER**

説明**:** 無効の配布 ID が分析制御データ・セットの中 のステートメントにあるのが表示されました。

システムの処置**:** 処理を続行します。エラーのステート メントは実行時に無視されます。

プログラマーの応答**:** 配布再定義ステートメントを訂正 し、ジョブを再実行してください。

モジュール**:** DFSUTR20、DFSUTR30

### **DFS603I IMS DLS CLEANUP (***type***)** *status* **FOR** *task jobname***.***stepname***.***procstepname* **RC=***xx*

説明**:** 詳細情報および処置については、DFS603W を参 照してください。

関連情報:

[DFS603W](#page-202-0)

#### <span id="page-202-0"></span>**DFS603W IMS DLS FAILURE (***xx***) FOR** *task id*

説明**:** IMS DL/I 従属アドレス・スペース (DLS) リソ ース・クリーンアップ処理 (SSI ルーチン) によって、 メッセージ DFS603 は 2 つの形式、つまり、警告と情 報の 2 つの形式が生成されます。

警告メッセージ DFS603W は、クリーンアップ処理中 にリカバリー可能障害が生じると、そのつど表示されま す。このメッセージでは、障害が検出された時点で実行 中の機能を示す、障害コード *xx* が示されます。DLS リソース・クリーンアップ処理は、終了プロセスにおけ る次の機能から再開されます。

通知メッセージ DFS603I は、クリーンアップの終了時 のジョブ・ステップ TCB に関して 1 回と、サブタス クの下における ESTAE 障害ごとにそれぞれ 1 回ずつ 生成されます。ESTAE 障害が起こるのは、SDWA が存 在していないか、再試行が不可能なときです。すべての TCB がエラーを伴わずに完了すれば、通知メッセージ では、COMPLETE の状況が戻りコード 0 を伴って表 示され、それ以外の場合は、サブタスク・エラー記録が 不可能な例外的障害の場合を除いて、状況は FAILED で、戻りコード X'FF' が示されます。(戻りコード X'FF' の意味については、このメッセージについて後で説明す る 16 進戻りコードを参照してください。)

要確認**:** ESTAE が入力され、再試行が可能になると、 SDWA が SYS1.LOGREC に書き込まれます。エントリ ーに含まれるのは、ジョブ名、終了する IMS のリリー スとレベル、および障害コードです。以下の表は、メッ セージ・テキストを示します。

表 *2. DFS603W* メッセージ・テキスト

| キーワー         |                                  |                                                                                         |
|--------------|----------------------------------|-----------------------------------------------------------------------------------------|
| $\mathbf{k}$ | 値                                | 意味                                                                                      |
| type         | EOM EOT<br><b>ESTAE</b>          | メモリーの終わり (End of<br>Memory)、タスクの終わり<br>(End of Task)、ESTAE 障害。<br>再試行不能。                |
| status       | <b>COMPLETE</b><br><b>FAILED</b> | IMS DLS リソース・クリーン<br>アップが正常に完了。IMS DLS<br>リソース・クリーンアップがク<br>リーンアップ中に障害を少なく<br>とも 1 つ検出。 |
| task         | ST JS                            | サブタスク・ジョブ・ステッ<br>プ・タスク                                                                  |
| id           | jobname<br>$ID = imsid$          | タスクの終わり (End of Task)<br>障害、メモリーの終わり (End<br>of Memory) 障害                              |

戻りコード *xx* は、DLS リソース・クリーンアップ処 理の結果を示します。戻りコード X'00' は、DLS リソ ース・クリーンアップが正常に完了したことを示しま す。戻りコード値が X'30' から X'58' の場合は、タスク の終わり (End of Task) 終了時の障害を表します。戻 りコード値が X'C0' から X'D8' の場合は、メモリーの 終わり (End of Memory) 終了時の障害を表します。戻 りコードの値と意味は、それぞれ次のとおりです。

### コード **(16** 進数**)**

意味

- **00** クリーンアップが正常に完了しました。
- **01** GETMAIN が作業域に関して失敗しました。 最小クリーンアップ処理が実行されます。
- **02** SSCD イメージと SCD アドレスのいずれか一 方、またはその両方の取得を試みている最中の 障害。実行されるクリーンアップは、DLS REAL SSCT の NULL 化のみです。
- **03** クリーンアップ処理中に障害が発生するか、ま たはオペレーター取り消しが行われて、 ESTAE をリカバリー不能障害に駆り立てる原 因になります。簡略クリーンアップが試みられ ます。ESTAE は、障害メッセージ用のストレ ージを取得不能です。処理は終了します。
- **04** ESTAE が確立できませんでした。最小クリー ンアップ処理が実行されます。
- **08** SSCD イメージまたは SCD アドレスの取得を 試みている最中の障害。処理は次の機能から再 開されます。
- **0C** DLS DUMP SSCT を探している最中か、 SSCD イメージまたは SCD アドレスの取得を 試みている最中の障害。実行されるクリーンア ップは、DLS REAL SSCT の NULL 化のみで す。
- **10** IMS DLS REAL SSCT を NULL に設定しよ うと試みている最中の障害。処理は終了しま す。
- **30** DLS 制御ビットを更新している最中の障害。 処理は次の機能から再開されます。
- **34** 仮想記憶間テーブルを切断している最中の障 害。処理は次の機能から再開されます。
- **38** 終了 TCB によって取得された固定ストレージ のページ解放を試みている最中の障害。処理は 次の機能から再開されます。
- **3C** タスクに関する全サブプール削除機能の実行中 の障害。処理は次の機能から再開されます。
- **50** IMS DLS REAL SSCT を NULL に設定しよ うと試みている最中の障害。処理は次の機能か ら再開されます。
- **54** 制御領域のポストを試みている最中の障害。処 理は次の機能から再開されます。
- **58** IMS DLS DUMP SSCT を NULL に設定しよ うと試みている最中の障害。処理は次の機能か ら再開されます。
- **D0** IMS DLS REAL SSCT を NULL に設定しよ うと試みている最中の障害。処理は次の機能か ら再開されます。
- **D4** 制御領域のポストを試みている最中の障害。処 理は次の機能から再開されます。
- **D8** IMS DLS DUMP SSCT を NULL に設定しよ うと試みている最中の障害。処理は次の機能か ら再開されます。
- **FC** DLS クリーンアップ処理がオペレーターによ って取り消されました。異常終了 X'x22' が ESTAE によってインターセプトされ、処理の 再試行は一切許されません。簡略された形式の クリーンアップ処理が ESTAE ルーチンによっ て実行されます。
- **FF** DLS クリーンアップ処理は完了しましたが、 クリーンアップ中に障害が 1 つ以上発生しま した。

システムの処置**:** タスクの終わり (End of Task) 終了 の場合に戻りコードが X'00' であれば、DLS リソー ス・クリーンアップ処理は正常に完了した場合です。メ モリーの終わり (End of Memory) 終了の場合に戻りコ ードが X'00' であれば、クリーンアップ処理は正常に完 了しましたが、それがタスク非関連機能のみに限定され ます。戻りコードが X'FF' の場合は、障害が 1 つ以上 発生し、そうした障害に関連するクリーンアップ処理は 完了しなかった可能性があります。

問題判別**:** 1、11、36

モジュール**:** DFSDRCL0

関連情報:

13 [ページの『第](#page-24-0) 2 章 IMS 問題判別』

### **DFS0604W DCBRECFM IS NOT FIXED BLOCK FOR DDNAME** *xxxxxxxx*

説明**:** DDNAME *xxxxxxxx* データ・セット・レコー ド・フォーマットが無効です。レコード・フォーマット は固定または固定ブロックである必要があります。この メッセージが IMS 初期設定時に受信された場合は、 IMS は初期設定に必要な情報を獲得できない可能性があ ります。このメッセージが MFS 装置特性テーブル・ユ ーティリティーから受信された場合は、記述子メンバー が使用不能です。

システムの処置**:** IMS 初期設定は異常終了し、 DDNAME PROCLIB に関する異常終了コード 0010 が 示されます。MFS 装置特性テーブル・ユーティリティ ーは、戻りコード 12 で終了します。

オペレーターの応答**: (**マスター端末**)** IMS が異常終了 しない場合は、DDNAME *xxxxxxxx* DD ステートメン トがご使用のシステムで必要かどうか判別してくださ い。MFS 装置特性テーブル・ユーティリティーの場合 は、DDNAME *xxxxxxxx* は必須です。

プログラマーの応答**:** DDNAME *xxxxxxxx* データ・セ ットが RECFM=F または RECFM=FB であるか確認し てください。

問題判別**:** 1、3、6、8

モジュール**:** DFSXRPS0、DFSIILD0、DFSUTB00、 DFSPMBR0

関連情報:

■ IMS [異常終了](http://www.ibm.com/support/knowledgecenter/SSEPH2_13.1.0/com.ibm.ims13.doc.msgs/msgs/0010.htm#imsabend0010) 0010

13 [ページの『第](#page-24-0) 2 章 IMS 問題判別』

### **DFS0605W DCBBLKSIZE IS NOT VALID FOR DDNAME** *xxxxxxxx*

説明**:** DDNAME *xxxxxxxx* データ・セット・ブロッ ク・サイズが無効でした。このメッセージが IMS 初期 設定時に受信された場合は、この問題のために IMS が 初期設定に必要な情報を獲得できない可能性がありま す。 MFS 装置特性テーブル・ユーティリティーがこの メッセージを出した場合は、記述子メンバーが使用不能 です。

システムの処置**:** IMS 初期設定は異常終了し、 DDNAME PROCLIB に関する異常終了コード 0012 が 示されます。MFS 装置特性テーブル・ユーティリティ ーは、戻りコード 12 で終了します。

オペレーターの応答**: (**マスター端末**)** IMS が異常終了 しない場合は、DDNAME *xxxxxxxx* DD ステートメン トがご使用のシステムで必要かどうか判別してくださ い。MFS 装置特性テーブル・ユーティリティーの場合 は、DDNAME *xxxxxxxx* は必須です。

プログラマーの応答**:** DDNAME *xxxxxxxx* データ・セ ット・ブロック・サイズが 80 の倍数であるか確認して ください。

問題判別**:** 1、3、6、8

モジュール**:** DFSPMBR0、DFSXRPS0、DFSIILD0、 DFSUTB00

関連情報:

■ IMS [異常終了](http://www.ibm.com/support/knowledgecenter/SSEPH2_13.1.0/com.ibm.ims13.doc.msgs/msgs/0012.htm#imsabend0012) 0012 13 [ページの『第](#page-24-0) 2 章 IMS 問題判別』

# **DFS0606I MINIMUM CORE OF 16K BYTES WAS NOT AVAILABLE FOR SUMMARY TABLE.**

説明**:** 累積データを収容するテーブル用としてストレー ジを取得する初期 GETMAIN が、失敗しました。

システムの処置**:** プログラムは終了し、報告書を伴わず に戻ります。

プログラマーの応答**:** 領域サイズを大きくし、ジョブを 再実行依頼してください。

モジュール**:** DFSUTR20、DFSUTR30

### **DFS607I UNEXPECTED CONTINUATION CARD RECEIVED.**

説明**:** 少なくとも最初の 1 文字がブランク文字である ステートメントが分析制御データ・セットにあることが 表示されました。これは継続ステートメントですが、継 続を示す配布再定義ステートメントがその前にありませ ん。次行に継続する場合は、最後のオペランドの後にコ ンマが必要です。

システムの処置**:** 処理を続行します。エラーのステート メントは無視されます。

プログラマーの応答**:** このステートメントが継続ステー トメントでない場合は、ステートメントを訂正してくだ さい。継続ステートメントの場合は、後で実行するため に以前に定義した配布再定義ステートメントで継続の指 定をしてください。

モジュール**:** DFSUTR20、DFSUTR30

### **DFS0608W NULL ENTRY FOR DDNAME** *xxxxxxxx* **MEMBER =** *yyyyyyyy*

説明**:** DDNAME *xxxxxxxx* データ・セットのメンバー *yyyyyyyy* が空でした。

システムの処置**:** そのメンバーが IMS に必要な場合、 IMS は異常終了 0015 で終了する可能性があります。

オペレーターの応答**: (**マスター端末**)** IMS が異常終了 しない場合は、メンバー *yyyyyyyy* がご使用のシステム で必要かどうか判別してください。

プログラマーの応答**:** 正しいメンバー接尾部が指定さ れ、メンバー *yyyyyyyy* に有効なデータが入っているか 確認してください。

問題判別**:** 1、3、6、8

モジュール**:** DFSXRPS0、DFSPMBR0

関連情報:

■ IMS [異常終了](http://www.ibm.com/support/knowledgecenter/SSEPH2_13.1.0/com.ibm.ims13.doc.msgs/msgs/0015.htm#imsabend0015) 0015

13 [ページの『第](#page-24-0) 2 章 IMS 問題判別』

### **DFS609I EXPECTED CONTINUATION CARD NOT RECEIVED.**

説明**:** 配布再定義ステートメントの最後のオペランドの 末尾がコンマであるため、次行に継続するものと見なさ れました。しかし、次のステートメント・イメージが継 続行ではありませんでした。

システムの処置**:** 処理を続行します。暗黙指定されてい る配布 ID については、再定義は無視されます。

第 16 章 DFS メッセージ DFS601I - DFS650E **193**

プログラマーの応答**:** 必要な場合は、欠落している継続 ステートメントを指定してください。継続しない場合 は、配布再定義ステートメントを訂正して、最後のオペ ランドをブランクにしてください。

モジュール**:** DFSUTR20、DFSUTR30

### **DFS0610W GETMAIN FAILED FOR TABLE =** *zzzzzzzz*

説明**:** テーブル *zzzzzzzz* が作成できませんでした。こ の問題は、IMS が初期設定に必要な情報を獲得できなく なる可能性があります。

システムの処置**:** テーブル *zzzzzzzz* が IMS で必要と される場合は、IMS は異常終了 0008 で終了する可能性 があります。IMS が異常終了 1012 で終了するのは、メ ンバーが DBFMSDBn の場合です。

オペレーターの応答**:** 領域サイズを増やして、IMS を 再試行します。

プログラマーの応答**:** 領域のサイズを妥当性検査してく ださい。

問題判別**:** 1、3、6、8

モジュール**:** DFSXRPS0、DFSPMBR0 関連情報:

- ₿ IMS [異常終了](http://www.ibm.com/support/knowledgecenter/SSEPH2_13.1.0/com.ibm.ims13.doc.msgs/msgs/0008.htm#kf00005) 0008
- ₿ IMS [異常終了](http://www.ibm.com/support/knowledgecenter/SSEPH2_13.1.0/com.ibm.ims13.doc.msgs/msgs/1012.htm#imsabend1012) 1012
- 13 [ページの『第](#page-24-0) 2 章 IMS 問題判別』

# **DFS611I EXPECTED CONTINUATION CARD NOT RECEIVED AT ANALYSIS EODAD.**

説明**:** 配布再定義ステートメントの最後のオペランドの 末尾がコンマであるため、次行に継続するものと見なさ れました。しかし、継続ステートメント・イメージを取 得できないままで、分析制御データ・セットの終わりに 達しました。

システムの処置**:** 処理を続行します。暗黙指定されてい る配布 ID については、再定義は無視されます。

プログラマーの応答**:** 必要な場合は、欠落している継続 ステートメントを指定してください。継続しない場合 は、配布再定義ステートメントを訂正して、最後のオペ ランドをブランクにしてください。

モジュール**:** DFSUTR20、DFSUTR30

**DFS0612I IMS LOGIC ERROR. R14=***xx* **R15=***yy*

説明**:** IMS がエラーを検出しました。*xx* 値 (16 進数) は、呼び出し先ルーチンからの戻りコードを表し、呼び 出し先ルーチンがエラーを検出したときだけ表示されま す。それ以外の場合は、*xx* フィールドには 00 が入っ ています。*yy* 値 (16 進数) は、エラーの理由を示しま す。

*xx yy* 意味

- **00 10** データベース DDIR または高速機能 DMAC は検出されず、EEQE CREATE 呼び出しで渡 されませんでした。モジュール DFSTOPR0 が 戻りコード X'10' を出します。
- **00 11** EEQE が EEQE DELETE に関して検出されま せんでした。モジュール DFSTOPR0 が戻りコ ード X'11' を出します。
- **00 12** バッファー長が EEQE CREATE で指定されま せんでした。この問題は後で EEQE COPY 呼 び出しが行われるまで、発見されない場合があ ります。モジュール DFSTOPR0 が戻りコード X'12' を出します。
- *xx* **14** バッチ・バックアウト処理中に、EEQE タイプ を変更するために、DBRC が呼び出されまし た。DBRC が、後でこのメッセージで説明する ゼロ以外の戻りコードを戻しました。モジュー ル DFSTOPR0 が戻りコード X'14' を出しま す。
- **00 15** XRF テークオーバー時の入出力許容 EEQE CREATE が、EEQE を検出しましたが、この IMS が所有していない、したがって、この IMS では許容できない無効の EEQE でした。 モジュール DFSTOPR0 が戻りコード X'15' を 出します。
- **00 1F** EEQE COPY 要求が EEQE を検出しました が、所有されていないか、ユーザー・タイプ か、いずれかの EEQE でした。この IMS に は、バッファー・プールにブロック・インター バルや制御インターバルがあってはなりませ ん。モジュール DFSTOPR0 が戻りコード X'1F' を出します。
- *nn* **22** データベース・クローズ時または入出力許容 PURGE 処理時の入出力再試行が、バッファ ー・ハンドラー・ルーチンからゼロ以外の戻り コードを受信しました。 *nn* 値は、バッファ ー・ハンドラーからの 16 進戻りコードです。 追加情報については、戻りコードおよび機能コ ードの情報を参照してください。モジュール DFSTOBH0 が戻りコード X'22' を出します。
- **00 31** バッファー・イメージが入っている X'26' また は X'4026' ログ・レコードが検出されました が、対応する EEQE が検出されませんでし

た。EEQE は、以前の X'25' または X'4025' EEQE ログ・レコードから作成されます。モジ<br>- A PECEOPSO バラムコード X104+ させい ュール DFSTORS0 が戻りコード X'31' を出し ます。

- **00 32** 処理対象の X'25' または X'4025' EEQE ログ・ レコードが、EEQE に示されているデータベー DFS0613I スに関して、DDIR を検出できませんでした。 モジュール DFSTORS0 が戻りコード X'32' を 出します。
- *xx* **41** XRF テークオーバー時に作成された入出力許 容 EEQE が DBRC から 16 進戻りコード xx を受信しました。DBRC 戻りコードについて は、後でこのメッセージで説明します。モジュ ール DFSTODIO が戻りコード X'41' を出しま xxx す。
- *xx* **42** EEQE の削除中に、戻りコード xx が DBRC から戻されました。 DBRC 戻りコードについ ては、後でこのメッセージで説明します。モジ ュール DFSTODI0 が戻りコード X'42' を出し ます。
- *xx* **43** EEQE の追加時に、戻りコード xx が DBRC から戻されました。 DBRC 戻りコードについ ては、後でこのメッセージで説明します。モジ ュール DFSTODI0 が戻りコード X'43' を出し ます。

**DBRC** 戻りコード

XX フィールドに入っている DBRC 16 進戻りコードに は次の値があり、その意味はそれぞれ次のとおりです。

- *xx* 意味
- **04** DBDS にはすでに EEQE があります。
- **08** データベースが RECON データ・セットに登 <del>FINAS</del><br>ペ<sup>キャ</sup>ヤイトキサノ 録されていません。
- **0C** DBDS が RECON データ・セットに登録され ていません。
- **10** サブシステムが RECON データ・セットに登 録されていません。
- **14** サブシステムにはデータベースを使用する許可 がありません。
- **18** DBDS には EEQE がありません。
- **1C** パラメーターの EEQE 変更がすべては満たさ れませんでした。
- **20** データベースの EEQE 限度に到達しました。
- **2C** 内部 DBRC エラー
- **30** 無効なパラメーターが検出されました。

システムの処置**:** この通知メッセージは、マスター端末 オペレーターおよび z/OS コンソールに送信されま す。異常終了コード 0602 より先に出ます。

モジュール**:**

DFSTOBH0、DFSTODI0、DFSTOPR0、DFSTORS0

関連資料:

[外部サブシステム・サポートに関連付けられた戻](http://www.ibm.com/support/knowledgecenter/SSEPH2_13.1.0/com.ibm.ims13.doc.msgs/compcodes/ims_returnandfunctioncodes.htm#ims_returnandfunctioncodes) [りコードおよび機能コード](http://www.ibm.com/support/knowledgecenter/SSEPH2_13.1.0/com.ibm.ims13.doc.msgs/compcodes/ims_returnandfunctioncodes.htm#ims_returnandfunctioncodes) (メッセージおよびコード)

**DFS0613I CTL|DBC RGN U113 DUE TO S***xxx* **U***yyyy* **DURING DL/I CALL IN MPP|CCTL** *zzzzzzzz*

説明**:** 従属領域 TCB の下、またはコーディネーター制 御 (CCTL) 用の DRA スレッド TCB の下での並列 DL/I 呼び出しにおける DL/I 呼び出しの処理中に、異 常終了が発生しました。この問題は、IMS 制御領域の異 常終了を必要とする重大な障害の原因でした。

- *xxx* システム異常終了コード。このコードは、ユー ザー異常終了であれば S000 です。
- *yyyy* ユーザー異常終了コード。このコードは、シス テム異常終了であれば 0000 です。
- *zzzzzzzz* 異常終了する従属領域のジョブ名、または CCTL のジョブ名
- システムの処置**:** IMS が異常終了します。

プログラマーの応答**:** 異常終了コード 0113 を参照して ください。

- 問題判別**:** 1、4、6、14、36
- モジュール**:** DFSPCC20、DFSASK00

関連情報:

■ IMS [異常終了](http://www.ibm.com/support/knowledgecenter/SSEPH2_13.1.0/com.ibm.ims13.doc.msgs/msgs/0113.htm#imsabend0113) 0113

13 [ページの『第](#page-24-0) 2 章 IMS 問題判別』

# **DFS0614I I/O RETRY SUCCESSFUL. DATA BASE** *dbname* **DDNAME** *ddname* **RBN/RBA** *nnnnnnnn*

説明**:** 再読み取り/再書き込みがデータベース・クロー ズ時に行われたとき、データベース *dbname* 内のブロッ ク番号または RBA *nnnnnnnn* に関する入出力エラー・ ブロックまたは制御インターバル (CI) が、直接アクセ ス・ストレージ・デバイス (DASD) に対して正常に再 書き込みまたは再読み取りされました。DD ステートメ ントは *dbname* によって識別されています。入出力エラ ーは訂正されました。

システムの処置**:** この通知メッセージは、入出力再書き 込みまたは再読み取りが正常に行われたとき、マスター 端末および z/OS コンソールに送信されます。他のブ ロック・レベル共用サブシステムには、入出力エラーの レコードを除去するよう、IRLM NOTIFY を使用して 通知されます。DBRC には、データベース・データ・セ

ット (DBDS) レコードからの入出力エラー RBN/RBA の除去を指示されます。

オペレーターの応答**:** 必要なアクションはありません。

入出力エラーは訂正されました。

プログラマーの応答**:** 必要なアクションはありません。

入出力エラーは訂正されました。

モジュール**:** DFSTOBH0

### **DFS0615I ALL I/O ERRORS SUCCESSFULLY CORRECTED FOR DATA BASE** *dbname*

説明**:** データベース *dbname* に関するすべての入出力 エラー・ブロックまたは制御インターバルは正常に再試 行されました。このメッセージは、以前の入出力エラー が訂正され、データベースのリカバリーは必要がないこ とを示しています。IMS は、データベース・クローズ時 に入出力エラーの書き込みまたは読み取りの再試行を試 みます。

システムの処置**:** この通知メッセージは、マスター端末 および z/OS コンソールに送信されます。

オペレーターの応答**:** 必要なアクションはありません。

プログラマーの応答**:** データベースをリカバリーする必 要はありません。

モジュール**:** DFSTOCL0

### **DFS616I SYSTEM LOG DATASET NOT CLOSED- LOG WRITE ERROR**

または

**SYSTEM LOG DATASET NOT CLOSED- LOG WRITE ERROR. LAST LOG SEQ NUMBER =***xxxxxxxx*

または

**OLDS BUFFER PURGE FAILED**

または

**OLDS BUFFER PURGE FAILED. LAST LOG SEQ NUMBER =***xxxxxxxx*

または

### **OLDS BUFFERS SUCCESSFULLY PURGED**

説明**:** 永続入出力エラーが最後に残っている IMS ロ グ・データ・セットで発生しました。重複ロギングが IMS バッチで有効な場合は、エラーが発生するのは、ロ グ・データ・セットが両方とも損傷した場合です。IMS オンラインの場合は、エラーが発生するのは、最後に残 っている OLDS に永続入出力エラーがあるか、スペー スが不十分でチェックポイント凍結が完了できないとき です。このメッセージには 5 つの形式があります。

最初の形式が出されるのは、永続入出力エラーが最後に 残っている IMS ログ・データ・セットで発生した場合 です。IMS バッチ領域が、バッチ・ログ (SLDS) を正 常にクローズすることなく異常終了し、IMS が、バッチ SLDS に書き込まれている最後のログ・レコード・シー ケンス番号を見つけられなかった場合も、この最初の形 式が出されます。最後のログ・レコード・シーケンス番 号がメッセージに含まれないのは、次の場合です。

- v IMS オンライン・システムが実行中のとき。
- v 異常終了時に、ブロックがログに書き込まれない場 合。
- v 無効のブロック番号がログ・バッファーで検出されて いる場合。

2 番目の形式が出されるのは、IMS バッチ領域が、バッ チ・ログ (SLDS) を正常にクローズすることなく異常終 了し、バッチ・ログに書き込まれている最後のログ・レ コード・シーケンス番号がログ・バッファーにあるとき です。

このメッセージの 3 番目の形式が出されるのは、 IMS オンライン・システムが、オンライン・ログ・データ・ セット (OLDS) を正常にクローズすることなく異常終 了し、IMS が、OLDS に書き込まれている最後のロ グ・レコード・シーケンス番号を見つけられなかった場 合です。最後のログ・レコード・シーケンス番号がメッ セージに含まれないのは、次の場合です。

- v OLDS バッファー・パージ ESTAE ルーチン (DFSFDLF0) が制御を受け取ったとき、OLDS が開 かれていない場合。
- v DFSFDLF0 がそのメッセージ領域に関する GETMAIN 要求に失敗した場合。
- DFSFDLF0 が、すべての OLDS バッファー内の OLDS に書き込まれている最後のログ・シーケンス 番号を見つけられなかった場合。

4 番目の形式が出されるのは、IMS オンライン・システ ムが、OLDS を正常にクローズすることなく異常終了 し、OLDS に書き込まれている最後のログ・レコード・ シーケンス番号がログ・バッファーにあるときです。

5 番目の形式が出されるのは、IMS オンライン・システ ムが OLDS バッファー・パージ ESTAE 中に、OLDS バッファーすべてを正常にパージすることなく異常終了 した場合です。

システムの処置**:** このメッセージの最初の 2 つの形式

の場合、IMS は異常終了します。それ以外の場合、IMS は処理を続行します。

プログラマーの応答**:** 最初の 2 つの形式の場合、新し いログ・データ・セットを割り振り、入出力エラーを起 こしたログ・データ・セットと置き換えます。ログ・リ DFS0619I カバリー・ユーティリティーを使用して、WRITE また は CLOSE エラーがないログ・データ・セットを作成す る必要がある可能性があります。十分な数のログ・デー タ・セットが使用可能な場合は、IMS を緊急時再始動し て処理を続けてください。そうでない場合、処置は必要 ありません。

モジュール**:** DFSFDLS0、DFSFDLG0

### **DFS0617I RDS BUFFERS HAVE BEEN SUCCESSFULLY PURGED.**

説明**:** IMS の正常な終了処理または STAE 終了処理時 に、再始動データ・セット (RDS) バッファーが正常に パージされました。チェックポイント・テーブルに書き 込まれています。

システムの処置**:** IMS はその終了プロセスを続行しま す。

ユーザーの処置**:** 必要なアクションはありません。

モジュール**:** DFSRDS00

# **DFS0618A A RESTART OF A NON-ABNORMALLY TERMINATED SYSTEM MUST SPECIFY EMERGENCY BACKUP OR OVERRIDE.**

説明**:** DBRC が異常終了としてフラグを立てなかった IMS システムを再始動する試みが失敗しました。この問 題が最も一般的に発生するのは、電源障害の後や、XRF 対応環境での代替システムの再始動時ですが、それ以外 の状態でも起こる可能性があります。

システムの処置**:** IMS は再始動を終了し、オペレータ ーが別の再始動コマンドを入力するのを待ちます。

オペレーターの応答**:**

同じサブシステム名をもち、現在アクティブの IMS シ ステムがないか確認してください。以前の CTL 領域の 障害後もまだアクティブの可能性がある DBRC および DLISAS 領域がないかチェックしてください。DBRC ま たは DLISAS 領域が、対応する CTL 領域なしで、ま だアクティブの場合は、処理の前にそれらを取り消して ください。

同じサブシステム名をもち、現在アクティブの IMS シ ステムがない場合は、/ERE OVERRIDE コマンドを出 してください。 XRF 環境では、/ERE BACKUP コマ ンドを出してください。

モジュール**:** DFSRST00

# **IOBNAME.STEPNAME. PROCSTEPNAME MADE NON-SWAPPABLE**

説明**:** 指定されたジョブ・ステップは、IMS SVC の IMS のスワップ不可サービス呼び出しを使用して (DFSV4200)、スワップ不能にされています。このメッセ ージは、情報目的のみで表示されます。

システムの処置**:** 要求された呼び出し元はスワップ不能 にされます。

モジュール**:** DFSV4200

### **DFS0620I RESTART DATASET CLOSED**

説明**:** 再始動データ・セットは正常にクローズされまし た。

システムの処置**:** 処理は続行されます。

モジュール**:** DFSFDPL0

### **DFS621W IMS** *type* **LEVEL (***level***) INCOMPATIBLE WITH REGION**

説明**:** IMSIMS 領域のリリース・レベルがメッセージ を発行するモジュールのインストール済みリリース・レ ベルと互換性がありません。モジュールが必要な機能を 実行できない可能性があります。以下の表は、メッセー ジの意味を示しています。

表 *3. DFS621W* キーワードの意味

| キーワー         |     |                           |
|--------------|-----|---------------------------|
| $\mathbf{F}$ | 値   | 意味                        |
| type         | RTM | IMS リソース終了マネージャー          |
|              |     | (DFSRTM00) がアセンブルされている    |
|              |     | リリース・レベルが、終了 IMS 領域       |
|              |     | よりも古いリリース・レベルです。          |
|              |     | DFSRTM00 は、必要なリソース・ク      |
|              |     | リーンアップを実行できない可能性が         |
|              |     | あります。                     |
|              | SVC | IMS SVC (DFSVC200) がアセンブル |
|              |     | されているリリース・レベルが、初期         |
|              |     | 設定 IMS 領域と互換性がありませ        |
|              |     | ん。この IMS 領域に関する SVC 機     |
|              |     | 能が失敗したか、または予期しない結         |
|              |     | 果をもたらしています。               |
| level        | nnn | メッセージを発行する IMS モジュー       |
|              |     | ルのリリース・レベル                |

システムの処置**:** 処理は続行されます。

プログラマーの応答**:** 正しいレベルの DFSVC200 また は DFSRTM00 をインストールしてください。

モジュール**:** FSMRCL2、DFSRTM00、DFSVC200

# **DFS0622I** *job***.***step***.***proc***-KEY 0-7 NOT ALLOWED FOR DLI, DEP OR UTILITY RGN**

説明**:** DL/I、DEP、またはユーティリティー領域に対 して保護キー 0 から 7 を指定しました。z/OS では、 0 から 7 の範囲の保護キーの下で実行できるのは、オ ンライン制御領域のみです。

システムの処置**:** IMS は、このメッセージを出した領 域に関して、異常終了コード 0622 を出します。

プログラマーの応答**:** 異常終了コード 0622 を参照して ください。

モジュール**:** DFSRRA00

関連情報:

■ [異常終了](http://www.ibm.com/support/knowledgecenter/SSEPH2_13.1.0/com.ibm.ims13.doc.msgs/msgs/0622.htm#imsabend0622) 0622

### **DFS0623I** *job***.***step***.***proc***-KEY 0-7 REQUIRED FOR ONLINE CONTROL REGION**

説明**:** IMS が z/OS でオンライン制御領域の初期設定 を試みましたが、8 から 15 の範囲の保護キーが使用さ れました。保護キーは 0 から 7 の範囲である必要があ ります。

システムの処置**:** IMS は、このメッセージを出した領 域に関して、異常終了コード 0623 を出します。

プログラマーの応答**:** 異常終了コード 0623 の情報を参 照してください。

モジュール**:** DFSRRA00

関連情報:

₿ [異常終了](http://www.ibm.com/support/knowledgecenter/SSEPH2_13.1.0/com.ibm.ims13.doc.msgs/msgs/0623.htm#imsabend0623) 0623

# **DFS624I COMMAND VERB/OPTION NOT SUPPORTED (***y***)**

説明**:** IMS でサポートされていないコマンド verb ま たはオプションが、オペレーティング・システム MODIFY コマンド・インターフェース、または外部サ ブシステムによって入力されました。値 y は、最大 12 バイトまでコマンド verb またはオプション入力データ を表します。

システムの処置**:** コマンドは、無視されます。

オペレーターの応答**:** MODIFY コマンドがオペレータ ーによって入力された場合は、コマンドにスペル・エラ ーまたはフォーマット・エラーがないかチェックしてく

ださい。コマンドを訂正し、再実行します。 プログラマーの応答**:** コマンド構文が正しいかを確認し ます。

モジュール**:** DFSFCTT0

### **IRLM RECONNECT COMMAND FAILED, CODE -** *nn*

説明**:** OS オペレーターが、RECONNECT を指定し て、 IMS に対する OS MODIFY コマンドを入力し、 IMS は IRLM RECONNECT コマンドが完了できませ んでした。

*nn* の値は、次のいずれかのコードで示されます。

- コード **(10** 進数**)** 意味
- **04** IRLM が IRLM 障害に関して、IMS 状況出口 制御を示しませんでした。つまり、IMS のこの 実行中は、IRLM がまったく使用されていない か、IMS-IRLM 間接続がまだアクティブである か、どちらかを意味します。再接続の試み中 は、次のことを心得ていてください。
	- v データベースを使用する意図がある従属領域 は、いずれもスレッド終了処理を完了する必 要があります。
	- v そのような従属領域で終了しないものがある と、IMS が IRLM 障害からのクリーンアッ プに必要なステップを完了できません。
	- 領域切断処理がすべて完了するまでは、IMS は IRLM に再接続したり、終了したりでき ません。
	- 切断処理のさまざまな段階 (例えば、アプリ ケーションでのタイマー表示待ちや WTOR への応答待ちなど) にある領域を異常終了す る必要があります。
- **08** IMS が再度 IRLM にサインオンできなかった ので、オペレーターがメッセージ DFS039A に 対して CANCEL を応答しました。
- **12** IRLM 障害時にアクティブであったため、 IRLM 再接続コマンドを実行できなかったデー タベースに対して、アプリケーションがまだス ケジュールされたままであることを、IMS が検 出しました。

システムの処置**:** 処理は、IRLM を使用せずに続行され ます。

モジュール**:** DFSFCTT0、DFSRDSH0

### <span id="page-210-1"></span>**DFS626I IRLM RECONNECT COMMAND SUCCESSFUL**

説明**:** OS オペレーターが、RECONNECT を指定し て、 IMS に対する OS MODIFY コマンドを入力し、 IMS は、再始動された IRLM に正常に再接続されまし た。このメッセージは、マスター端末オペレーターと OS オペレーターの両方に送信され、再接続が行われた ことを知らせます。これで、マスター端末オペレーター は停止していたデータベースを必要に応じて開始できま す。

システムの処置**:** 処理は続行されます。

モジュール**:** DFSRDSH0

**DFS627I IMS RTM CLEANUP (***type***)** *status* **FOR** *task jobname***.***stepname***.***procstepname* **RC=***xxx*

説明**:** 詳細情報および処置については、メッセージ DFS627W を参照してください。

関連情報:

[DFS627W](#page-210-0)

### <span id="page-210-0"></span>**DFS627W IMS RTM FAILURE (***xxx***) FOR** *task id*

説明**:** IMS リソース終了マネージャー (RTM) によっ て、メッセージ DFS627 には 2 つの形式、つまり、警 告と情報の 2 つの形式が生成されます。

警告メッセージ DFS627W は、RTM 処理中にリカバリ ー可能障害が生じたり、RTM によって呼び出されたル 00 ーチンからゼロ以外の戻りコードが受信されると、その 01 つど表示されます。このメッセージでは、障害が検出さ れた時点で実行中の機能を示す、障害コード *xxx* が示 されます。RTM は、終了プロセスにおける次の機能か ら処理を再開します。

通知メッセージ DFS627I は、クリーンアップの終了時 OC のジョブ・ステップ TCB に関して 1 回と、サブタス クの下における ESTAE 障害ごとにそれぞれ 1 回ずつ<br>生成されます FSTAE 障害が起こるのは SDWA が左 10 生成されます。ESTAE 障害が起こるのは、SDWA が存 在していないか、再試行が不可能なときです。すべての TCB がエラーを伴わずに完了すれば、通知メッセージ<br>でけ、COMPLETE のせ温が戻りコード Y100! を伴って――14 では、COMPLETE の状況が戻りコード X'00' を伴って 表示され、それ以外の場合は、状況は FAILED で、戻 りコード X'FF' が示されます。(戻りコード X'FF' の意 味については、このメッセージについて後で説明する 16 進戻りコードを参照してください。)

要確認**:** ESTAE が入力され、再試行が可能になると、 SDWA が SYS1.LOGREC に書き込まれます。エントリ ーに含まれるのは、ジョブ名、終了する IMS のリリー スとレベル、および障害コードです。

以下の表は、メッセージ・テキストを示します。

表 *4. DFS627W* メッセージ・テキスト

| キーワード  | 值                                | 意味                                                                       |
|--------|----------------------------------|--------------------------------------------------------------------------|
| type   | EOM EOT<br><b>ESTAE</b>          | メモリーの終わり (End of<br>Memory)、タスクの終わり<br>(End of Task)、ESTAE 障害。<br>再試行不能。 |
| status | <b>COMPLETE</b><br><b>FAILED</b> | IMS が正常に完了。IMS がク<br>リーンアップ中に障害を少なく<br>とも 1 つ検出。                         |
| task   | ST IS                            | サブタスク・ジョブ・ステッ<br>プ・タスク                                                   |
| id     | jobname<br>$ID = imsid$          | タスクの終わり (End of Task)<br>障害、メモリーの終わり (End<br>of Memory) 障害               |

戻りコード *xxx* は、リソース・クリーンアップ処理の 結果を示します。戻りコード値 X'00' から X'FF' は、 DFSRTM00 によって生成されます。値が X'04' から X'74' の場合は、タスクの終わり (End of Task) 終了時 の障害を表します。値が X'C8' から X'EC' の場合は、 メモリーの終わり (End of Memory) 終了時の障害を表 します。他の値が DFSRTM00 によって生成された場合 は、いずれかのタイプの終了に該当します。値が X'100' 以上の戻りコードは、DFSMRC20 によって生成されま す。戻りコードの値と意味は、それぞれ次のとおりで す。

コード **(16** 進数**)**

意味

- **00** クリーンアップが正常に完了しました。
- **01** GETMAIN が作業域に関して失敗しました。 最小クリーンアップ処理が実行されます。
- **04** ESTAE が確立できませんでした。最小クリー ンアップ処理が実行されます。

**08** 未使用

- **0C** TCB 妥当性検査時に TCB テーブルをスキャ ンしている最中の障害。処理は次の機能から再 開されます。
- **10** 可用性マネージャー切断処理を実行している最 中の障害 (XRF 環境の場合のみ)。処理は次の 機能から再開されます。
- **14** 可用性マネージャー切断処理中に、ストレージ が保管域用として要求されたとき、 RTM が GETMAIN からゼロ以外の戻りコードを受信 しました (XRF または高速データベース・リカ バリー環境の場合のみ)。 処理は次の機能から 再開されます。
- **18** IMS サブシステム間インターフェース終了処理 を実行している最中の障害。処理は次の機能か ら再開されます。

### **DFS627W**

- **1C** メモリー間ウィンドウ・ヘッダーを切断してい る最中の障害。処理は次の機能から再開されま す。
- **20** TCB DEB チェーンをスキャンしている最中の 障害。処理はチェーン上の次の DEB から続行 6C されます。
- **24** チャネル間装置に関して HALT 入出力または 静止機能を実行している最中の障害。処理はチ ェーン上の次の DEB から続行されます。
- **28** OSAM データ・セットをクローズしている最 中の障害。処理はチェーン上の次の DEB から 続行されます。
- **2C** OS データ・セットをクローズしている最中の 障害。処理はチェーン上の次の DEB から続行 されます。
- **30** 処理中の障害、または IMS リソース・ロッ ク・マネージャー終了機能からのゼロ以外の戻 りコードの受信。処理は次の機能から再開され D0 ます。
- **34** OSAM 短期入出力ページのページ解放中の障 害。処理は次の機能から再開されます。
- **38** 仮想記憶間テーブルを切断している最中の障 害。処理は次の機能から再開されます。
- **3C** RGPARMS 用 CSA ストレージを解放してい る最中の障害。処理は次の機能から再開されま す。
- **40** 処理中の障害、または SVC 終了および CSA クリーンアップ・ルーチンからのゼロ以外の戻 りコードの受信。処理は SVC ディレクトリ ー・クリーンアップから再開されます。
- **44** 処理中の障害、または SVC ディレクトリー・ クリーンアップ・ルーチンからのゼロ以外の戻 りコードの受信。処理は次の機能から再開され ます。
- **48** IMS ENF listen 出口を削除する ENFREQ DELETE 呼び出しを実行中の障害。処理は次の 機能から再開されます。
- **4C** カップリング・ファシリティー構造からの切断 を行う IXLDISC 呼び出しを実行中の障害。処 理は次の機能から再開されます。
- **50** IMS ARM ENF listen 出口のために ENFREQ DELETE 呼び出しを実行中に障害が発生しまし た。処理は次の機能から再開されます。
- **54** オープンされた高速機能 DEDB 領域のために メディア・マネージャーが制御ブロックのクリ ーンアップを実行中に障害が発生しました。処 理は次の機能から再開されます。
- **58** 高速機能 64 ビット・バッファー・クリーンア ップの実行中に障害が発生しました。処理は次 FF の機能から再開されます。
- **59-5B** 未使用
- **5C** ロガー・クリーンアップの実行中に障害が発生 しました。処理は次の機能から再開されます。
- **5D-67** 未使用
	- **68** バッチ IRLM PC クリーンアップ。
- **6C** バッチ RSR PC クリーンアップ。
- **70** IMS DUMP SSCT を NULL に設定しようと しているときに障害が発生しました。処理は次 の機能から再開されます。
- **74** IMS サブタスクに関する全サブプール削除機能 の実行中の傷害。処理は次の機能から再開され ます。
- **C8** RTM が SVC ディレクトリー・クリーンアッ プ・ルーチンからゼロ以外の戻りコードを受 信。処理は次の機能から再開されます。
- **CC** RTM が IRLM 終了機能からゼロ以外の戻りコ ードを受信。処理は次の機能から再開されま す。
- DFSRTM00 へ制御をルーティングする試みで 障害。DFSMRC20 の ESTAE が異常終了をイ ンターセプトし、簡略クリーンアップを試みま す。
- **EC** IMS DUMP SSCT を NULL に設定しようと しているときに障害が発生しました。処理は次 の機能から再開されます。
- **F0** DL/I 従属アドレス・スペースが、領域に関す るリソース・クリーンアップを正常に実行でき ないで終了する可能性。このことが起こった場 合は、DLS 領域が終了した後で、 DLS SSCT が残される可能性があり、それによって、マス ター・スケジューラー・ブロードキャスト機能 に異常終了が生じる恐れがあります。DLS 領 域を使用して実行する場合に、一部の異常終了 の発生を防止する試みで、制御領域ジョブ・ス テップ TCB がクリーンアップ処理中に DLS SSCT を検索します。いずれかの SSCT が検出 されれば、SSCT クリーンアップが試みられま す。DLS SSCT のクリーンアップが正常に行わ れた場合は、メッセージ DFS627W IMS RTM FAILURE (F0) FOR DLS が発行されます。クリ ーンアップが失敗した場合は、標準形式の警告 メッセージが出されます。処理は次の機能から 再開されます。
- **FC** オペレーターによるリソース・クリーンアップ 処理の取り消し。異常終了 X'x22' が ESTAE によってインターセプトされ、処理の再試行は 一切許されません。簡略された形式のクリーン アップ処理が ESTAE ルーチンによって実行さ れます。
- **FF** リソース・クリーンアップ処理は完了しました が、クリーンアップ中に障害が 1 つ以上発生 しました。メッセージ DFS627W に障害の理 由が説明されています。
- **200** メッセージおよびコード 第 1 巻: DFS メッセージ
- **100** IMS TCB に代わって処理している最中に、 DUMP SSCT が無効であることを、 DFSMRC20 が判別しました。終了 TCB に関 しては、クリーンアップは一切試みられませ ん。
- **104** ESTAE が確立できませんでした。制御は DFSRTM00 に渡されません。唯一試みられた のは、DUMP SSCT を NULL に設定する処理 のみです。
- **108** DFSRTM00 アドレスが SSCT でゼロです。簡 略クリーンアップが試みられます。
- **10C** DFSRTM00 へ制御をルーティングする試みで 障害。DFSMRC20 の ESTAE が異常終了をイ ンターセプトし、簡略クリーンアップを試みま す。
- **110** 直前のジョブ・ステップまたはメモリー終了ク リーンアップが試みられましたが、失敗しまし た。DFSMRC20 は IMS DUMP SSCT をヌル にリセットし、z/OS に戻ります。一部の IMS リソースがクリーンアップされていない可能性 があります。
- **114** DFSMRC20 が、アクティブな IMS SSCT を もつアドレス・スペース内の非 IMS ジョブ・ ステップ TCB のために呼び出されました。こ れは、通常、直前の IMS リソース・クリーン アップが失敗したか、または IMS ジョブ・ス テップ TCB 終了の制御を DFSMRC20 が受け 取らなかった結果です。DFSMRC20 は IMS DUMP SSCT をヌルにリセットし、z/OS に 戻ります。一部の IMS リソースがクリーンア ップされていない可能性があります。
- **118** モジュール DFSRTM00 で IMS ジョブ・ステ ップ TCB が最終終了に入った後、DFSMRC20 がタスク終了のために呼び出されました。ジョ ブ・ステップ・タスクはまだアクティブです。 この状態はエラーではありません。ただし、こ のコードは、診断のためにこのイベントをトレ ースするために内部的に使用されます。

システムの処置**:** タスクの終わり (End of Task) 終了 の場合に戻りコードが X'00' であれば、IMS 領域に関 するリソース・クリーンアップ処理が正常に完了した場 合です。メモリーの終わり (End of Memory) 終了の場 合に戻りコードが X'00' であれば、クリーンアップ処理 は正常に完了しましたが、それがタスク非関連機能のみ に限定されます。戻りコードが X'FF' の場合は、障害が 1 つ以上発生し、そうした障害に関連するクリーンアッ action プ処理は完了しなかった可能性があります。

問題判別**:** 1、11、36

モジュール**:** DFSRTM00、DFSMRC20 関連情報:

199 [ページの『](#page-210-1)DFS627I』 13 [ページの『第](#page-24-0) 2 章 IMS 問題判別』

### **ABNORMAL TERMINATION SCHEDULED**

説明**:** z/OS システム・コンソール・オペレーターが MODIFY IMS.DUMP コマンドを入力して、IMS 領域 を異常終了させました。

システムの処置**:** IMS 領域は異常終了し、メモリー・ ダンプが取られます。

モジュール**:** DFSFCTT0

**DFS629I IMS** *ttt* **TCB <***action***> IMS|SYS** *sss***|***uuuuvvvv***IMS** *ttt* **TCB <***action***> IMS|SYS** *sss***|***uuuuvvvv*

または

**IMS BATCH REGION ABEND - IMS|SYS** *uuuu*

または

**PSW AT ERROR =** *hhhhhhhh hhhhhhhh*

または

**MODID =** *cccccccc* **EPA =** *aaaaaaaa*

または

### **IMS DBC REGION ABEND**

説明**:** IMS オンラインの場合は、このメッセージは最 初の形式が出され、3 番目および 4 番目の形式が出さ れることもあります。 IMS バッチの場合は、2 番目の 形式が出され、3 番目の形式が出されることもありま す。

データベース制御 (DBCTL) サブシステムの場合は、 DBCTL または z/OS オペレーターが MODIFY コマン ドを出して、DBCTL 領域を停止すると、5 番目の形式 が出されます。

メッセージ・テキストで、各変数の意味は以下のとおり です。

IMS TCB タイプ名

- *action* 処置はIMS 制御領域が終了する場合は ABEND で、メモリー・ダンプが従属領域に関 して生成される場合は DUMP です。
- *sss* システム異常終了コード (使用可能な場合)
- *uuuu* ユーザー異常終了コード (使用可能な場合) ま たはシステム異常終了コード
- *vvvv* 障害が起こっている IMS アドレス・スペース または外部サブシステム
	- **DLS** 障害が DL/I アドレス・スペースの TCB の場合
	- **IES** 障害が外部サブシステムの IMS サポ ート・コードの場合
	- **ESC** 障害が障害の起こっている外部サブシ ステムに関する IMS サポート・コー ドではなかった場合
	- **U0027** 元の異常終了コード
	- 値なし 障害が IMS CTL アドレス・スペース の場合
- *hh..hh* 16 進 PSW の内容
- *cccccccc*

エラーの発生時に実行中のモジュール

*aaaaaaaa*

モジュール・エントリー・ポイントの 16 進ア ドレス

システムの処置**:** IMS TCB 障害によっては、IMS シス テムが終了する場合があります。それ以外の IMS TCB 障害 (例えば、動的割り振り障害、高速機能従属領域障 害、ストレージ圧縮障害、一部の DBRC 障害など) の 場合は、IMS は処理を続行します。IMS 外部サブシス テム障害の場合は、外部サブシステム・タスクが終了し ます。

オペレーターの応答**:** 外部サブシステム・タスクが終了 した場合は、 /START SUBSYS コマンドを使用して、 そのタスクを再始動してください。

プログラマーの応答**:** 問題の原因を判別するには、次の ものも含めて、診断出力を調べてください。

- v IMS 外部サブシステムまたは DBRC で作成される スピンオフ・ダンプ
- 動的割り振りによって作成されるソフトウェア LOGREC エントリー
- v 高速機能従属領域で作成される高速機能従属領域ダン プ

モジュール**:** DFSFDMP0、DFSFLST0

### **DFS630I WAITING FOR IRLM INITIAL STATE.**

説明**:** IRLM は、すべての現行サブシステムが識別さ れ、それぞれのデータベースが再検証され、バックアウ トが処理されるのを待つ初期 WAIT 状態にあります。 このメッセージは、WAIT 状態以前に、OS オペレータ ーおよびマスター端末オペレーターに送信されます。

システムの処置**:** 短時間待った後で、処理は続行されま す。

オペレーターの応答**:** 待ち時間が極端になった場合は、

**202** メッセージおよびコード 第 1 巻: DFS メッセージ

IRLM に接続されているサブシステムすべてを検討し、 遅延を起こしている原因を判別する必要がある可能性が あります。このサブシステム (IMS) が DFS630I メッセ ージを出したとは考えられません。

モジュール**:** DFSSDLB0

# **DFS631I DBRC ADDRESS SPACE TERMINATION UNPREDICTABLE DUE TO CONTROL REGION ABNORMAL TERMINATION**

説明**:** IMS と DBRC の間の接続が完了する前に、IMS 制御領域が終了した可能性があります。この場合、 DBRC アドレス・スペースは異常終了するときもあれ ば、まったく終了しないときもあります。

DBRC アドレス・スペースが異常終了した後に、IMS 制御領域が終了した可能性もあります。

システムの処置**:** DBRC は異常終了する場合もあり、 そうでない場合もあります。

オペレーターの応答**:** DBRC が終了しない場合は、コ ンソールを使用して DBRC を終了する必要がありま す。

モジュール**:** DFSFSTM0

### **DFS632I** *job***.***step***.***proc***-EXCESSIVE NUMBER OF PARAMETERS IN PARM FIELD**

説明**:** EXEC ステートメントの PARM フィールドに 入っていた定位置パラメーターが多すぎます。

プログラマーの応答**:** エラーを訂正し、ジョブを再実行 依頼してください。

モジュール**:** DFSRRA20

### **DFS0633I DBRC PARAMETER SPECIFIED VALID ONLY FOR BATCH BACKOUT**

説明**:** DBRC=C が指定されましたが、プログラム名は DFSBBO00 ではありませんでした。DBRC=C パラメー ターを使用して指定できる唯一の有効なプログラムは、 バッチ・バックアウトのみです。

システムの処置**:** IMS ジョブは異常終了し、異常終了 コード 0633 が示されます。

プログラマーの応答**:** DBRC パラメーターと MBR パ ラメーター間の矛盾を訂正してください。

モジュール**:** DFSRRA00 関連情報:

IMS [異常終了](http://www.ibm.com/support/knowledgecenter/SSEPH2_13.1.0/com.ibm.ims13.doc.msgs/msgs/0633.htm#imsabend0633) 0633

### **DFS634I** *job***.***step***.***proc***-BLANK ENCOUNTERED AS FIRST CHAR OF PARAM VALUE**

説明**:** EXEC ステートメントの PARM フィールドの 定位置パラメーターに、1 つ以上の先行ブランクが含ま れています。

システムの処置**:** システムは異常終了します。

プログラマーの応答**:** エラーを訂正し、ジョブを再実行 依頼してください。

モジュール**:** DFSRRA00

### **DFS635 COMMAND BUFFER TOO LARGE: CANNOT PROCESS COMMAND.**

説明**:** 入力されたコマンドでは、X'FFFF' (65,535) バイ トを超えるバッファー長が必要でした。X'FFFF' は /DISPLAY コマンドの場合の限度であり、その他のす べてのコマンドの場合は X'7FFF' (32,767) バイトが限度 です。エラーのコマンドには、ALL パラメーターを指 定した NODE キーワードが含まれていたと考えられま す。

システムの処置**:** コマンドは、無視されます。

プログラマーの応答**:** 指定された範囲の複数のコマンド としてコマンドを再入力することによって、ストレージ 要件を減らしてください。/DISPLAY コマンドの場合 は、指定できるパラメーターの数は概略 5500 であり、 その他のすべてのコマンドの場合は、2500 です。シス テム・プログラマーに連絡して、支援を要請してくださ い。

モジュール**:** DFSICL30

### **DFS636I** *job***.***step***.***proc***-LAST FIXED LENGTH PARM VALUE TOO SHORT**

説明**:** EXEC ステートメントの PARM フィールドの 最後の固定長パラメーター値が短すぎました。

システムの処置**:** システムは異常終了します。

プログラマーの応答**:** 先行する値に誤っているものがな いか検証してください。エラーがあれば訂正し、ジョブ を再実行依頼してください。

モジュール**:** DFSRRA20

### **DFS0637W** *xxxx* **REQUEST NOT SATISFIED DUE TO POOL EXPANSION LIMIT**

説明**:** IMS ストレージ・プール *xxxx* のストレージに 対する 1 つ以上の要求に応じられませんでした。要求 に応じるには、プール・サイズが拡張上限を超えること d

になります。上限は実行パラメーターで指定されていま す。

システムの処置**:** IMS ストレージ・プール・マネージ ャーがストレージを待つことを、呼び出し元が指定した 場合は、呼び出し元は、要求に応じられる十分なストレ ージがストレージ・プールに戻されるまで待つか、また は呼び出し元が最大圧縮サイクル数を待ち終えるまで待 ちます。要求に応じられない場合は、ゼロ以外の戻りコ ードが呼び出し元に戻されます。

プログラマーの応答**:** このメッセージが同じストレー ジ・プールに関して繰り返し出される場合は、それらの プールの拡張上限を引き上げてください。

モジュール**:** DFSSTAT0

# **DFS638I** *job***.***step***.***proc***-COMMA FOUND WITHIN EXTENT OF FIXED LENGTH PARAM**

説明**:** コンマが固定長フィールドのエクステント内で検 出されました。

システムの処置**:** システムは異常終了します。

プログラマーの応答**:** エラーを訂正し、ジョブを再実行 依頼してください。

モジュール**:** DFSRRA00

### **INVALID STG POOL DEF FOR**  $(xxxx)$ **(\*)** *parm*

説明**:** IMS.PROCLIB メンバー DFSSPMnn に、パラメ ーターが無効のストレージ・プール定義ステートメント が入っています。許容パラメーターは、プール名とバッ ファー定義です。

*parm* が FPL=*zzzz* を示している場合は、プール名が無 効です。IMS ストレージ・プール *zzzz* が定義されてい ません。

*parm* が (a, b, c, d) を示している場合は、バッファー 定義がプール *xxxx* に関して無効です。次のリストにバ ッファー定義サブパラメーターが定義してあります。

- **a** バッファー・サイズを固有の 1 から 5 桁の数 値で定義します。許容範囲は 8 から 65536 で す。バッファー・サイズは、丸めて最も近い 8 の倍数に切り上げます。
- **b** 1 次ストレージ割り振りのバッファーの数を定 義します。値は、2 から 65535 の範囲の 1 か ら 5 桁の数値である必要があります。
- **c** 2 次ストレージ割り振りのバッファーの数を定 義します。値は、2 から 65535 の範囲の 1 か ら 5 桁の数値である必要があります。
- **d** 1 次ストレージ割り振りが IMS 初期設定中に 取得されるかどうか定義します。許容値は Y

と N です。Y が指定されている場合は、1 次 ストレージ割り振りは初期設定中に取得されま す。N が指定されている場合は、1 次ストレー ジ割り振りは、バッファー要求に応じるために 必要になるまで、取得されることはありませ ん。

DFS639W メッセージは、無効なパラメーターが生起す ると、そのつど 1 回ずつ出されます。

システムの処置**:** プール名パラメーターが無効の場合 は、ストレージ・マネージャーは、そのプールに関する 定義は無視しながら、残りのパラメーターの妥当性検査 DFS642I を続行します。

バッファー定義パラメーターが無効の場合は、そのパラ メーターは解釈されるか無視されるか、いずれかです。

サブパラメーター **a** の値が許容最大値 65536 を超える 場合は、値 65536 が使用されます。サブパラメーター **b** または "c" の値が許容最大値 65535 を超える場合 は、値 65535 が使用されます。サブパラメーター **d** が 無効の場合は、1 次ストレージ割り振りが取得されるの は、処理のために必要なときであって、IMS 初期設定中 ではありません。

サブパラメーター **a** の値がゼロ、または前に定義した 値である場合は、バッファー定義は無視されます。最大 32 の定義が 1 つのプールに関して許容されます。\* が PARM の前にくるのは、最大数を超え、PARM が妥当 性検査されていない場合です。これは無視されます。

プログラマーの応答**:** 無効のステートメントを訂正して ください。

モジュール**:** DFSXSPM0

### **DFS640I** *job***.***step***.***proc***-REQUIRED PARAMETER OMITTED FROM PARM FIELD**

説明**:** EXEC ステートメントの PARM フィールドの 最初の 3 文字で指定されている実行の必要パラメータ ーが省略されました。

システムの処置**:** システムは異常終了します。

プログラマーの応答**:** エラーを訂正し、ジョブを再実行 依頼してください。

モジュール**:** DFSRRA20

### **DFS641I** *jobname***.***jobstep***-INCORRECT REGION PARAMETER IN EXEC STATEMENT**

説明**:** データベース・リカバリー・ユーティリティー DFSURDB0 が実行された領域タイプが無効です。 //EXEC PARM フィールドの最初のサブパラメーター

で指定されるバッチ領域は、UDR である必要がありま す。

システムの処置**:** IMS は、このメッセージを出した領 域に関して、異常終了コード 0641 を出します。

プログラマーの応答**:** 異常終了コード 0641 を参照して ください。

関連情報:

■ IMS [異常終了](http://www.ibm.com/support/knowledgecenter/SSEPH2_13.1.0/com.ibm.ims13.doc.msgs/msgs/0641.htm#imsabend0641) 0641

### **DFS642I** *job***.***step***.***proc***-PARAM EXCEEDS MAX ALLOWABLE LENGTH**

説明**:** パラメーター値 (例えば、DL/I 実行でのプログ ラム名など) が許容される最大長を超えました。

システムの処置**:** システムは異常終了します。

プログラマーの応答**:** エラーを訂正し、ジョブを再実行 依頼してください。

モジュール**:** DFSRRA00

### **DFS643I** *job***.***step***.***proc***-NON-NUMERIC VALUE SPECIFIED FOR NUMERIC PARAMETER IN PARM FIELD**

説明**:** すべての数値パラメーターが調べられます。非数 値の値が数値パラメーターに指定されている場合は、こ のメッセージがコンソール・オペレーターに送信されま す。

システムの処置**:** このメッセージを出す IMS 領域は、 異常終了 0643 で終了します。

プログラマーの応答**:** JCL の EXEC ステートメント・ パラメーターを訂正し、ジョブを再実行依頼します。

問題判別**:** 1、2、3、4

モジュール**:** DFSRRA00

関連情報:

■ IMS [異常終了](http://www.ibm.com/support/knowledgecenter/SSEPH2_13.1.0/com.ibm.ims13.doc.msgs/msgs/0643.htm#imsabend0643) 0643

13 [ページの『第](#page-24-0) 2 章 IMS 問題判別』

# **DFS644I** *job***.***step***.***proc***-INTERNAL DESTINATION LIST IS INVALID**

説明**:** システム・エラーが発生しました。

システムの処置**:** システムは異常終了します。

オペレーターの応答**: (z/OS** システム・オペレーター**)** このエラーについては、IMS システム操作の担当者に問 い合わせてください。

問題判別**:** 1、2、3、4、36。また、現場で使用されてい
る DFSRRA00 のアセンブリー・リストを入手してくだ さい。

モジュール**:** DFSRRA20

関連情報:

13 [ページの『第](#page-24-0) 2 章 IMS 問題判別』

### **DFS645W PRIMARY** *xxxx* **STORAGE EXCEEDED POOL EXPANSION LIMIT**

説明**:** *xxxx* ストレージ・プールの初期設定中に、示さ れている 1 次バッファー割り振りの累積サイズが、指 定されている拡張上限を超えました。このメッセージ は、バッファー用のストレージの取得を試みる前に出さ れます。指定されている拡張限界値が、指定されている 1 次バッファー・サイズすべての割り振りに必要なスト レージの合計より小さい場合は、このメッセージが出さ れます。1 次ストレージはプールに割り振られていませ ん。ストレージ・ブロックが必要に応じて割り振られま す。プール内のすべてのブロックが圧縮可能です。

システムの処置**:** IMS 初期設定は正常に続行されま す。

オペレーターの応答**:** システム・プログラマーに通知し てください。

システム・プログラマーの応答**:** プールに関するデフォ ルトの拡張上限が、 EXEC パラメーターまたは DFSPBxxx メンバーを使用してオーバーライドされた可 能性があります。デフォルトの 1 次および 2 次ストレ ージ・プール割り振りは、 IMS.PROCLIB メンバー DFSSPMxx のストレージ・プール定義ステートメント によってオーバーライドする必要がある可能性がありま す。ストレージ・プール定義で適切なサイズの 1 次ブ ロックを指定しているか、累積 1 次ストレージ割り振 り指定が指定されている上限を超えていないか確認して – – ください。

モジュール**:** DFSSPM30

### **DFS646I** *job***.***step***.***proc***-SPIE OPTION IN PARM FIELD INVALID**

説明**:** パラメーター・フィールドに無効な SPIE オプシ ョンが検出されました。パラメーター・フィールドの SPIE オプションは、0 か 1 である必要があります。

システムの処置**:** 異常終了 0646 が出されます。

プログラマーの応答**:** エラーを訂正し、ジョブを再実行 依頼してください。

モジュール**:** DFSRRA00 関連情報:

₿ IMS [異常終了](http://www.ibm.com/support/knowledgecenter/SSEPH2_13.1.0/com.ibm.ims13.doc.msgs/msgs/0646.htm#imsabens0646) 0646

# **DFS0647W READ OF PSB** *psbname* **OR INTENT LIST FOR PSB RECEIVED INVALID DATA. PSB STOPPED.**

説明**:** ディレクトリー・エントリー・リストを生成する ために BLDL が PSB に関して行われ、TTR に対して 発行された読み取りが BLDL マクロによって戻されま した。読み取りの完了後、結果が無効でした。問題は、 次のいずれかの原因によって発生した可能性がありま す。

- v DOPT PSB の場合は、圧縮と読み取りが同時に行わ れた。
- 非常駐 PSB の場合は、IMS システムが起動した後 で圧縮が行われた。

オペレーターの応答**:** 次のいずれかの処置を取ってくだ さい。

- v DOPT PSB の場合は、圧縮が完了してから、PSB を 開始します。その上で、ジョブをスケジュール変更し てください。
- v 非常駐 PSB の場合は、オンライン変更は圧縮の完了 後に行う必要があります。

## **DFS648I** *job***.***step***.***proc***-VALIDITY CHECK OPTION IN PARM FIELD INVALID**

説明**:** PARM フィールドの妥当性検査オプションの指 定に誤りがありました。

システムの処置**:** 異常終了 0648 が出されます。

プログラマーの応答**:** エラーを訂正し、ジョブを再実行 依頼してください。

モジュール**:** DFSRRA20

関連情報:

IMS [異常終了](http://www.ibm.com/support/knowledgecenter/SSEPH2_13.1.0/com.ibm.ims13.doc.msgs/msgs/0648.htm#imsabend0648) 0648

# **DFS0649W PSB** *psbname* **INSUFFICIENT FREE STORAGE BELOW 16 MEG. REQUIRED =** *xxxxxxxx* **AVAILABLE=***yyyyyyyy*

説明**:** ACB 生成機能が *psbname* 用の PSB ブロックの 作成を試みましたが、PSB 生成サイズは、16 MB 境界 の下に *xxxxxxxx* バイトのストレージを必要としなが ら、使用可能であったのは *yyyyyyyy* バイトだけでし た。

システムの処置**:** PSB は ACBLIB から削除され、戻り コード 8 が設定されます。ACBGEN は次の PSB から 続行されます。

プログラマーの応答**:** SENSEG ステートメントまたは PCB ステートメント、あるいはその両方の数を減らし

て、PSB を再設計してください。

モジュール**:** DFSUAMB0

# **DFS650E NON-LE COMPLIANT PROGRAM IN PERSISTENT JVM ENVIRONMENT, NAME=***program\_name*

説明**:** 永続 JVM 従属領域環境で言語処理環境 (LE) に 準拠していないプログラムをロードして実行しようとし ました。永続 JVM 従属領域環境で実行されるプログラ ムはすべて、LE 準拠でなければなりません。

システムの処置**:** アプリケーションを終了するために異 常終了 U0101-05 (理由コード 5) が発行されます。

プログラマーの応答**:** プログラムを訂正して LE 準拠 にします。 プログラムに、有効な LE 項目プロローグ が入っていませんでした。プログラムが現行の LE 対応 コンパイラーでコンパイルされたことを確認してくださ い。

モジュール**:** DFSPCC20

関連概念:

■ z/OS: [言語環境プログラムによるアプリケーショ](http://www-01.ibm.com/support/knowledgecenter/SSLTBW_2.2.0/com.ibm.zos.v2r2.ceea200/usexst.htm) [ンの作成](http://www-01.ibm.com/support/knowledgecenter/SSLTBW_2.2.0/com.ibm.zos.v2r2.ceea200/usexst.htm)

■ z/OS: [言語環境プログラムで実行するためのアプ](http://www-01.ibm.com/support/knowledgecenter/SSLTBW_2.2.0/com.ibm.zos.v2r2.ceea200/wriapp.htm) [リケーションの準備](http://www-01.ibm.com/support/knowledgecenter/SSLTBW_2.2.0/com.ibm.zos.v2r2.ceea200/wriapp.htm)

# 第 **17** 章 **DFS** メッセージ **DFS0651W - DFS700I**

ここでは、次のメッセージについて説明します。

### **DFS0651W ERROR** *XX* **READING DBD PSB INT** *yyyyyyyy* **FROM ACBLIB.**

説明**:** PSB、DBD、または、ACBLIB から読み取られた 意図リストの妥当性検査によって、エラーが示されまし た。エラーのあるブロックは使用されません。

*yyyyyyyy* フィールドに、妥当性検査エラーが検出され た PSB、DBD、または意図リストの名前が示されてい ます。*xx* フィールドには、検出された妥当性検査エラ ーが次のように示されます。

- **xx** 妥当性検査エラー
- **01** 読み取りが DMB *yyyyyyyy* を戻したはずで す。読み取られたデータの妥当性検査によっ て、読み取られたのが DMB ではないことが示 されました。
- **02** 読み取りが PSB *yyyyyyyy* を戻したはずです。 読み取られたデータの妥当性検査によって、読 み取られたデータが予想された PSB ではない ことが示されました。
- **03** 読み取られた PSB が、初期設定時に ACBLIB PDS ディレクトリーから取得された PSB サイ ズと整合性がありません。
- **05** PSB *yyyyyyyy* に関する意図リストの読み取り がゼロ・バイトばかりでした。
- **06** PSB *yyyyyyyy* に関するリスト自体内に保管さ れた意図リストの長さが無効です。
- **07** PSB *yyyyyyyy* に関して読み取られた意図リス トの長さが、IMS 初期設定時に ACBLIB PDS ディレクトリーから取得された意図リストの長 さと整合性がありません。
- **08** PSB *yyyyyyyy* に関する意図リストに無効のオ フセットが含まれています。
- **09** PSB に関する意図リストに DMB A は組み込 まれていましたが、 DMB B が組み込まれて いませんでした。DMB B は、副次索引と論理 関係のいずれかによって DMB A に関連付け られ、意図リストに組み込まれている必要があ ります。したがって、PSB はその DBD と整 合性がありません。ACBGEN ユーティリティ ーを実行して、この不整合を解消する必要があ ります。
- **10** DSG DMB オフセットが意図リスト長さと整 合性がありません。このオフセットは、PSB 意 図リストから DDIR アドレスを検索するのに

使用されます。DSG DMB オフセットがゼ ロ、負、または意図リスト長さより大きいた め、DDIR アドレスが検索できませんでした。 この不整合を解消するためには、ACBGEN が 必要です。

- **11** PSB *yyyyyyyy* に関して作成されたデータ・セ ット・グループが、関連 DBD で定義されてい るデータ・セット・グループと整合性がありま せん。この矛盾を解消するためには、ACBGEN を実行して DBD を再作成してください。これ は、PSB が参照している DBD が、ACBLIB 内になかった場合にも発生します。
- **12** この PSB が最後に再作成されたときのタイ ム・スタンプが読み取りで戻されませんでし た。タイム・スタンプは、この PSB とその DMB 間の整合性の検証に使用されました。タ イム・スタンプは ACBGEN ユーティリティー によって生成され、PSB の終わりに保管されま した。ACBGEN ユーティリティーを再度実行 して PSB を再作成する必要があります。
- **13** PSB 意図リストで参照される 1 つ以上の DMB には構造の変更があり、再作成されまし た。PSB は再作成されていないため、その DBD との整合性がありません。ACBGEN ユ ーティリティーを再度実行して、不整合を解決 する必要があります。
- **14** PSB 意図リストで参照される DMB は、メン バー・オンライン変更によってコミット中で す。この PSB を使用するプログラムをスケジ ュールできません。
- **15** PSB ディレクトリー内の PSB サイズは、ACB オンライン変更時に ACBLIB PDS ディレクト リーから取得されたサイズと整合性がありませ ん。

上記のエラーの理由としては、次の場合が考えられま す。

- v アクティブ ACBLIB が IMS による使用中に圧縮さ れた。
- v LLA (ライブラリー・ルックアサイド機能) が不適切 に使用された。例えば、LLA が非アクティブ ACBLIB に関して使用され、非アクティブ ACBLIB へのステージング・ライブラリーのコピーの後に続け て、常駐ディレクトリーが更新されませんでした。そ こで、/MODIFY COMMIT または INITIATE OLC

PHASE(COMMIT) コマンドが、メモリー内に残され ている ACBLIB 用の PDS ディレクトリーのバック レベル・コピーを使って、非アクティブからアクティ ブに切り替えました。 ACBLIB データ・セットに関 しては、 LLA は決して使用しないようにすること を、ぜひともお勧めします。

- v PSB が、/MODIFY COMMIT または INITIATE OLC PHASE(COMMIT) コマンドより前に、非アク<br>ニンゴトマクニンゴの更左の ACPUR にコピンされ DFS0653I ティブとアクティブの両方の ACBLIB にコピーされ た。これが行われた場合は、アクティブと非アクティ ブの日付の比較が等しくなり、PSB が変更されなか ったことを示唆します。したがって、PSB ディレク トリーに保持されている PSB サイズをリフレッシュ しないで、新しい PSB を読み取ることになります。
- v 論理関係のあるデータベースに関する重複データベー ス定義がある。NAMECHK=NO が IMSCTRL マク ロで指定されたため、同じ DDIR のコピーが 2 つ 生成され、最初の DDIR には有効な DMB アドレス が入っていますが、2 番目にはゼロばかりの DMB <u>DFS654I</u> アドレスが入っています。PSB 意図リストでは、最 初と 2 番目の DDIR のどちらも指す可能性があり ます。このエラー・メッセージが出るのは、2 番目の DDIR の無効の DMB アドレスを指している場合で す。

システムの処置**:** エラーが DMB で発生した場合は、 その DMB に誤りのマークが付きます。この DMB を 使用するプログラムはスケジュールされません。オンラ イン変更を使用してこの DMB を置き換えない限り、こ の条件は訂正できません。このエラーが PSB または意 図リストで発生した場合は、PSB に誤りのマークが付き ますが、DOPT PSB である場合は別で、停止されま す。この PSB を使用するプログラムはスケジュールさ DFS655I れません。 PSB が DOPT PSB である場合は、 ACBLIB の PSB を置き換えることで、条件を訂正でき ます。PSB が DOPT PSB でない場合は、オンライン変 更を使用して PSB を置き換える以外の方法では訂正で きません。

PSB が DOPT PSB ではなく、検証エラー・コードが 15 の場合には、アクティブおよび非アクティブな ACBLIB の連結両方に同じ ACBLIB データ・セットを 指定しない方法でのみ、このエラー状態を修正できま yyy す。 その結果、ACB オンライン変更は機能しなくなり ます。

モジュール**:** DFSXRBL0、DFSDBLD0、DFSDBLI0、 DFSDBLP0

#### **DFS652I** *job***.***step***.***proc***-PARM FIELD OMITTED**

説明**:** すべての IMS 実行ステートメントには PARM フィールドが含まれる必要があります。

システムの処置**:** 異常終了コード 0652 が出されます。

**208** メッセージおよびコード 第 1 巻: DFS メッセージ

プログラマーの応答**:** エラーを訂正し、ジョブを再実行 依頼してください。

モジュール**:** DFSRRA20 関連情報:

D÷ IMS [異常終了](http://www.ibm.com/support/knowledgecenter/SSEPH2_13.1.0/com.ibm.ims13.doc.msgs/msgs/0652.htm#imsabend0652) 0652

### **PROTECTED CONVERSATION PROCESSING WITH RRS ENABLED**

説明**:** IMS がリソース・リカバリー・サブシステム (RRS/MVS) と共に初期設定され、保護会話作業に参加 する準備ができています。

システムの処置**:** 処理は続行されます。

ユーザーの処置**:** 必要なアクションはありません。

モジュール**:** DFSRRSI0

#### **DFS654I** *job***.***step***.***proc***-PARM FIELD TOO SHORT**

説明**:** EXEC ステートメントで指定されている PARM フィールドの長さが 3 文字より小でした。

システムの処置**:** 異常終了コード 0654 が出されます。

プログラマーの応答**:** エラーを訂正し、ジョブを再実行 依頼してください。

モジュール**:** DFSRRA00

関連情報:

IMS [異常終了](http://www.ibm.com/support/knowledgecenter/SSEPH2_13.1.0/com.ibm.ims13.doc.msgs/msgs/0654.htm#imsabend0654) 0654

### **DFS655I CTL RGN U780 RC=***xxxx* **DUE TO S***yyy* **U***zzzz* **WHILE HOLDING A LATCH IN MPP** *nnnnnnn*

説明**:** IMS ラッチを保留している最中に、異常終了が 発生し、これが原因で IMS 制御領域の異常終了を必要

- とするような重大な障害が起こりました。
- *xxxx* 異常終了 0780 の戻りコードを表します。個々 の戻りコードの説明については、異常終了 0780 の情報を参照してください。
- *yyy* 従属領域のシステム異常終了の異常終了コード を表します。(異常終了がユーザー異常終了であ る場合は、システム・コードは S000 で表され ます)

*zzzz* 従属領域のユーザー異常終了の異常終了コード を表します。(異常終了がシステム異常終了であ る場合は、システム・コードは 0000 で表され ます。)

*nnnnnnn*

終了する従属領域のジョブ名

モジュール**:** DFSASK00

#### 関連情報:

₿ IMS [異常終了](http://www.ibm.com/support/knowledgecenter/SSEPH2_13.1.0/com.ibm.ims13.doc.msgs/msgs/0780.htm#imsabend0780) 0780

### **DFS656I** *job***.***step***.***proc***-PROTECT KEY OPTION INVALID IN PARM FIELD**

説明**:** オンライン制御プログラム (CTL) の EXEC ス テートメントで指定されている値が無効でした。有効な 値は 0 と 1 のみです。

プログラマーの応答**:** エラーを訂正し、IMS START コ マンドを再発行してください。

モジュール**:** DFSRRA20

**DFS0657I IMS** *rrr* **ABEND U***aaaa* **MODULE=***mmmmmmmm* **LABEL=***llllllll* **R14=***xxxxxxxx*

説明**:** GSAM 初期設定プロセスでエラーを検出しまし た。変数フィールドは、次のように定義されています。 **IMS** *rrr*

- IMS リリース・レベル
- **U***aaaa* IMS 異常終了コード

#### **MODULE=**

エラーを検出したモジュール

**LABEL=** エラーが検出された固有のラベル。この値は、 エラー理由コードに対応しています。IMS 異常 終了コードについての情報を参照してくださ い。

**R14=** (エラーを発見したモジュールへの) BAL 戻り レジスター

システムの処置**:** プログラムは異常終了し、*aaaa* とし て識別されている異常終了コードが示されます。

オペレーターの応答**:** エラーの原因を判別し、問題を訂 正し、ジョブを再実行してください。

モジュール**:** DFSZDI00

関連概念:

D₩ IMS 異常終了コード ([メッセージおよびコード](http://www.ibm.com/support/knowledgecenter/SSEPH2_13.1.0/com.ibm.ims13.doc.msgs/abends/ims_aboutimsabendcodes.htm#aboutimsabends))

# **DFS658I** *job***.***step***.***proc***-PROGRAM NAME PARAMETER OMITTED FROM PARM FIELD**

説明**:** プログラム名パラメーターが PARM フィールド から省略されました。

プログラマーの応答**:** エラーを訂正し、ジョブを再実行 依頼してください。

モジュール**:** DFSRRA00

# **DFS0659I CTL RGN U780 RC=***xxxx* **BECAUSE CCTL** *yyyyyyyy* **WAS TERMINATED WHILE DBCTL THREAD HELD LATCH**

説明**:** DBCTL スレッドが IMS 回復不能ラッチを保留 している最中に、CCTL が終了しました。この問題は、 IMS 制御領域の異常終了を必要とする重大な障害の原因 でした。

*xxxx* ラッチ・リカバリーで失敗した試みからの戻り コードを表します。戻りコードの説明について は、IMS 異常終了 0780 の情報を参照してくだ さい。

*yyyyyyyy*

終了した CCTL 領域のジョブ名

モジュール**:** DFSSDA30

関連情報:

IMS [異常終了](http://www.ibm.com/support/knowledgecenter/SSEPH2_13.1.0/com.ibm.ims13.doc.msgs/msgs/0780.htm#imsabend0780) 0780

## **DFS660I** *job***.***step***.***proc***-PARM FIELD OMITTED FROM EXEC STATEMENT**

説明**:** すべての IMS 実行ステートメントには、PARM フィールドが含まれる必要があります。

プログラマーの応答**:** PARM フィールドに関する情報 を参照してください。

モジュール**:** DFSRRA00

関連概念:

■ IMS [実行パラメーターの指定](http://www.ibm.com/support/knowledgecenter/SSEPH2_13.1.0/com.ibm.ims13.doc.sdg/ims_i2hspcx.htm#i2hspcx) (システム定義) 関連資料:

IMS [プロシージャーのパラメーターの説明](http://www.ibm.com/support/knowledgecenter/SSEPH2_13.1.0/com.ibm.ims13.doc.sdg/ims_parameter_descriptions_for_procedures.htm#ims_procedure_parm_descriptions) (シス [テム定義](http://www.ibm.com/support/knowledgecenter/SSEPH2_13.1.0/com.ibm.ims13.doc.sdg/ims_parameter_descriptions_for_procedures.htm#ims_procedure_parm_descriptions))

# **DFS0661I CANNOT PROCESS /START REGION COMMAND: MEMBER=***member\_name* **JOB NAME=***job\_name* **RC=X'***xxxxxxxx***'**

#### 説明**:**

示されているメンバー名およびジョブ名を使用した /START REGION コマンドが、次のいずれかの理由で 失敗しました。

- **04** JOB ステートメントが PROCLIB メンバーか ら欠落しています。
- **08** 不完全なステートメントが検出されました。
- **0C** IMSID パラメーターを EXEC ステートメント に追加できません。
- **10** パラメーター・フィールドの継続に誤りがあり ます。

### **DFS662I • DFS0668I**

- **14** EXEC ステートメントにパラメーターがありま せん。
- **18** PROCLIB が開けません。
- **1C** データ・セット・レコード・フォーマットが誤 りです。
- **20** データ・セット・ブロック・サイズが誤りで す。

**24** PROCLIB メンバーが検出できません。インス トリーム・プロシージャーが総称 /START REGION コマンドでサポートされていませ ん。

- **28** PROCLIB メンバーの最初のステートメントが JOB ステートメントではありません。
- **2C** プロシージャー・ステートメントが無効です。 インストリーム・プロシージャーが総称 /START REGION コマンドでサポートされて いません。
- **30** EXEC ステートメントが欠落しています。

プログラマーの応答**:** メンバー名およびジョブ名が正し いか検証してください。また、示されているメンバーの JCL ステートメントもチェックしてください。必要な訂 正を施し、コマンドを再発行してください。

モジュール**:** DFSPMBR0

# **DFS662I** *job***.***step***.***proc***-FIRST POSITIONAL PARAM IN PARM FIELD IS INVALID**

説明**:** PARM フィールドの最初の定位置パラメーター が無効でした。

システムの処置**:** 異常終了コード 0662 が出されます。

プログラマーの応答**:** エラーを訂正し、ジョブを再実行 依頼してください。

モジュール**:** DFSRRA00

関連情報:

D₩ IMS [異常終了](http://www.ibm.com/support/knowledgecenter/SSEPH2_13.1.0/com.ibm.ims13.doc.msgs/msgs/0662.htm#imsabend0662) 0662

**DFS0663I (***Message text varies for DFS0663I, DFS0664W, and DFS0665E***)**

説明**:** DFS0665E の説明を参照してください。 関連情報:

[DFS0665E](#page-221-0)

**DFS0664W (***Message text varies for DFS0663I, DFS0664W, and DFS0665E***)**

説明**:** DFS0665E の説明を参照してください。 関連情報:

[DFS0665E](#page-221-0)

<span id="page-221-0"></span>**DFS0665E (***Message text varies for DFS0663I, DFS0664W, and DFS0665E)*

説明**:** 高速機能トレース・ルーチンがメッセージ DFS0663I、DFS0664W、および DFS0665E を出しま す。問題を判別できない場合は、IBM ソフトウェア・ サポートに連絡してください。受信したメッセージ番号 とテキストのコピーを保管してください。

モジュール**:** DBFTRAK0 (DFS0663I)、 DBFTRAK0 (DFS0664W および DFS0665E)

### **DFS0666I AREA** *xxxxxxxx* **COULD NOT BE PROCESSED DUE TO LOCK FAILURE**

説明**:** *xxxxxxxx* は、以下のいずれかの理由のため処理 できませんでした。

- v AREA LOCK が失敗したため、/START、/ STOP、/DBR AREA、または /STOP ADS コマン ドが処理できませんでした。
- v AREA LOCK を保持している別のサブシステムが故 障しているため、/STOP または /DBR AREA GLOBAL コマンドがリジェクトされました。

システムの処置**:** コマンド処理は終了します。

プログラマーの応答**:** 2 番目の問題の場合は、 GLOBAL キーワードではなく、LOCAL キーワードを 使用してください。

モジュール**:** DBFARDA0

### **DFS667I NON-REENTRANT MODULES HAVE BEEN PRELOADED**

説明**:** プログラム・モジュール・プリロード機能によっ て、指定された再入不可プログラム・モジュールが領 域/区画にロードされました。

モジュール**:** DFSPCC20

### **DFS0668I PROCLIB BLKSIZE NOT MULTIPLE OF 80.**

説明**:** IMS PROCLIB データ・セット・ブロック・サ イズが 80 の倍数以外であることが、IMS 初期設定プロ セスによって検出されました。論理レコード長は 80 で ある必要があります。

システムの処置**:** モジュールはプリロードされませんで した。初期設定が続行されます。

プログラマーの応答**:** IMS システム・プログラマーに 連絡してください。

**210** メッセージおよびコード 第 1 巻: DFS メッセージ

問題判別**:** IMS PROCLIB の LISTCTLG および LISTVTOC を保管してください。

モジュール**:** DFSRRA00

#### **DFS0669I PROCLIB RECFM NOT 'F' OR 'FB'**

説明**:** IMS PROCLIB データ・セット・レコード・フ ォーマットが「固定」でも「固定ブロック」でもないこ とが、IMS 初期設定プロセスによって検出されました。

システムの処置**:** モジュールはプリロードされませんで した。初期設定が続行されます。

プログラマーの応答**:** IMS システム・プログラマーに 連絡してください。IMS PROCLIB が使用可能であるた めには、「F」または「FB」である必要があります。

問題判別**:** IMS PROCLIB コンソール・ログの LISTCTLG および LISTVTOC を保管してください。

モジュール**:** DFSRRA00

### **DFS670I** *job***.***step***.***proc***-MODULES HAVE BEEN PRELOADED**

説明**:** プログラム・モジュール・プリロード機能によ り、指定されたプログラム・モジュールが初期設定時に 領域/区画にロードされました。

モジュール**:** DFSPLDR0

# **DFS671I** *job.step.proc* **- FOR THIS EXECUTION, DBRC IS SET TO FORCE FORCE | YES | NO**

説明**:** すべてのパラメーター処理の完了後、最終的な DBRC パラメーター設定が FORCE、YES、または NO でした。

システムの処置**:** 処理は続行されます。

プログラマーの応答**:** 必要なアクションはありません。

モジュール**:** DFSRRA70、DFSRRA80

### **DFS0671W MEMBER DFSIDEF0 NOT FOUND - REQUIRED FOR INITIALIZATION**

説明**:** IMS 初期設定に必要なメンバー DFSIDEF0 をロ ードできませんでした。

システムの処置**:** IMS は異常終了し、異常終了コード 0015 が示されます。

プログラマーの応答**:** DFSIDEF0 モジュールは、構文 チェッカーによって構築されます。

モジュール**:** DFSRRA00 関連情報:

IMS [異常終了](http://www.ibm.com/support/knowledgecenter/SSEPH2_13.1.0/com.ibm.ims13.doc.msgs/msgs/0015.htm#imsabend0015) 0015

**DFS672I** *job.step.proc* **- MODULE DFSIDEF0 CONTAINS UNEXPECTED DATA**

説明**:** オプションのデフォルト・モジュール DFSIDEF0 が正常にロードされましたが、内容の検証で 予期しないデータが検出されました。

システムの処置**:** この IMS の実行には、初期デフォル トとして DBRC=YES が設定されます。

プログラマーの応答**:** DFSIDEF0 が正しくビルドされ ているかどうかを検証してください。

モジュール**:** DFSRRA70、DFSRRA80

# **DFS0673E EPCB BUFFER REQUEST EXCEEDS POOL SIZE. JOBNAME=***job\_name* **REQ-SIZE=X'***req\_size***'**

説明**:** IMS は EPCB バッファーを取得しようとしまし た。指定された長さが EPCB プール・サイズよりも大 きいものでした。

メッセージ・テキストの中の各項目は、次のとおりで す。

*job\_name*

EPCB バッファーに対するストレージ要求を発 行した従属領域ジョブの名前

*req\_size* 要求された EPCB バッファーの長さ (16 進数)

システムの処置**:** 従属領域は異常終了します。

オペレーターの応答**:** 次回の IMS 始動時にさらに大き い EPCB プール・サイズを指定するか、または従属領 域の EPCB サイズ要件を小さくします。

モジュール**:** DBFDBPV0

関連情報:

₿ IMS [異常終了](http://www.ibm.com/support/knowledgecenter/SSEPH2_13.1.0/com.ibm.ims13.doc.msgs/msgs/0709.htm#imsabend0709) 0709

## **DFS674I** *job***.***step***.***proc***-PROCLIB MEMBER CONTAINS BLANK RECORD**

説明**:** IMS 初期設定プロセスは、IMS PROCLIB の指 定されたメンバーの読み取り中に、無効なレコードを検 出しました。最初の 71 文字がブランクでした。

システムの処置**:** 仮想取り出し (VF) のためにモジュー ルはプリロードまたは識別されずに、初期設定が続行さ れます。

オペレーターの応答**:** IMS システム・プログラマーに 連絡してください。

システム・プログラマーの応答**:** メッセージで *job*.*step*.*proc* によって示されたメンバーをチェックし て、それが有効かどうかを確認してください。

モジュール**:** DFSPLPP0

### **DFS675I** *job***.***step***.***proc***-PROCLIB MEMBER DELIMITER NOT FOUND**

説明**:** IMS 初期設定プロセスで、IMS PROCLIB の指 定されたメンバーからレコードをスキャン中に、以下の いずれか以外の文字を検出しました。

- ブランク モジュールのリストを終了するために使 用される
- v コンマ モジュール名の間に使用される
- v \$#@ 国別文字
- v ABCDEFGHIJKLMNOPQRSTUVWXYZ 英字
- v 0123456789 数字

システムの処置**:** 仮想取り出し (VF) のためにモジュー ルはプリロードまたは識別されずに、初期設定が続行さ れます。

モジュール**:** DFSHLIN0、DFSPLPP0

### **DFS676I** *job***.***step***.***proc***-NO MODULES HAVE BEEN PRELOADED**

説明**:** プリロードに指定されたモジュールに適格モジュ ールがありませんでした。

システムの処置**:** モジュールはプリロードされませんで したが、初期設定は続行されます。

オペレーターの応答**:** ご使用のシステムの IMS システ ム・プログラマーに通知してください。

プログラマーの応答**:** プリロード機能が正しく使用され ているかどうかを判別するには、システム定義の説明を 参照してください。

問題判別**:** 1、8、36

モジュール**:** DFSPLDR0

関連情報:

13 [ページの『第](#page-24-0) 2 章 IMS 問題判別』

### **DFS677I PERMANENT I/O ERROR ON JOB/LINK/SVCLIB FOR FOLLOWING MODULES:**

説明**:** モジュール・プリロードが、PDS ディレクトリ ー で STEPLIB、JOBLIB、SYS1.LINKLIB、または SYS1.SVCLIB をスキャンしているとき、入出力エラー を検出しました。このディレクトリーでのスキャンの対 象になっていたモジュールがこのメッセージの後にリス トされています。

システムの処置**:** IMS は異常終了し、異常終了コード 0718 が示されます。

オペレーターの応答**:** IMS システム・プログラマーに 連絡して、支援を要請してください。

プログラマーの応答**:** これが永続条件であると決まった 場合は、PDS リカバリー手順どおりに行ってくださ い。

問題判別**:** 1、4、8、36

モジュール**:** DFSPLPP0

関連情報:

■ IMS [異常終了](http://www.ibm.com/support/knowledgecenter/SSEPH2_13.1.0/com.ibm.ims13.doc.msgs/msgs/0718.htm#imsabned0718) 0718

13 [ページの『第](#page-24-0) 2 章 IMS 問題判別』

### **DFS678I BLDL FAILED FOR FOLLOWING MODULES:**

説明**:** リストされているモジュールは、モジュール・プ リロードが PDS ディレクトリーをスキャンしたとき検 出されませんでした: STEPLIB、JOBLIB、 SYS1.LINKLIB、または SYS1.SVCLIB

システムの処置**:** 初期設定が続行されます。モジュール が LINKPACK になかった場合は、806 システム異常終 了が生じます。

オペレーターの応答**:** 806 システム異常終了が発生した 場合は、ご使用のシステムの IMS システム・プログラ マーに、ストレージ・メモリー・ダンプおよび z/OS コンソール印刷出力を提出してください。

プログラマーの応答**:** 806 システム異常終了が生じた場 合は、PDS を調べて損傷がないかチェックしてくださ い。

問題判別**:** 1、4、36

モジュール**:** DFSPLDR0、DFSPLPP0 関連資料:

z/OS: BLDL [の完了コード](http://www-01.ibm.com/support/knowledgecenter/SSLTBW_1.13.0/com.ibm.zos.r13.idad500/d5010.htm%23d5010?lang=en)

関連情報:

13 [ページの『第](#page-24-0) 2 章 IMS 問題判別』

### **DFS679I FOLLOWING MODULES NOT LOADED:** *module\_names*

説明**:** モジュール・プリロードは、リストされているモ ジュールのロードを試みましたが、z/OS に障害が起き たか、IMS モジュール・マネージャー (DFSMODU0) がロード要求をリジェクトしました。それぞれのモジュ ール名の後に戻りコードが続きます。 IMODULE LOAD 戻りコードについての説明は、IMS システム・

<span id="page-224-0"></span>サービスの戻りコード情報を参照してください。

十分なストレージが使用不能な場合も、このメッセージ が出される可能性があります。

システムの処置**:** モジュールのいずれかが IMS で必要 とされる場合は、異常終了 0718 が後に続きます。モジ ュールのすべてがオプションの場合は、初期設定が続行 されます。

オペレーターの応答**:** ご使用のシステムの IMS システ ム・プログラマーに連絡してください。

プログラマーの応答**:** JOB/STEPLIB PDS メンバー属 性をチェックしてください。 DASD パックにもたらさ れる可能性のある物理的損傷を避けたい場合は、ロード されなかったモジュールを再度バインドできます。

十分なストレージが使用可能でない場合は、必要に応じ て、SQA、CSA、または領域サイズを大きくしてくださ い。

問題判別**:** 1、4、36

モジュール**:** DFSPLDR0

### 関連資料:

IMS [システム・サービス戻りコード](http://www.ibm.com/support/knowledgecenter/SSEPH2_13.1.0/com.ibm.ims13.doc.msgs/compcodes/ims_imssystemservicesretcodes.htm#ims_imssystemservicesretcodes) (メッセージ [およびコード](http://www.ibm.com/support/knowledgecenter/SSEPH2_13.1.0/com.ibm.ims13.doc.msgs/compcodes/ims_imssystemservicesretcodes.htm#ims_imssystemservicesretcodes)) 関連情報:

■ IMS [異常終了](http://www.ibm.com/support/knowledgecenter/SSEPH2_13.1.0/com.ibm.ims13.doc.msgs/msgs/0718.htm#imsabned0718) 0718

13 [ページの『第](#page-24-0) 2 章 IMS 問題判別』

### **DFS680I USING CHKPT** *yyddd***/***hhmmss*

説明**:** システムが緊急または正常再始動用として、この チェックポイントを選択しました。

システムの処置**:** 通常の処理が続けられます。

- モジュール**:** DFSRBCP0
- **DFS681I CHKPT** *xxx* **PSB** *psbname* **JOB** *jobname* **ID** *userckptid yyy zzzzzz* **[X'***nnnnnnnnnnnnnnnn***']**

説明**:** IMS バッチまたはバッチ・メッセージ処理 (BMP) ジョブが CHKP チェックポイント呼び出しを発 行しました。バッチ・ジョブの場合は、xxx は DLI、 *yyy* は SER、*zzzzzz* は出力ログの現行ボリューム通し 番号です。BMP の場合は、*xxx* は BMP、*yyy* は DDN、*zzzzzz* は現行出力オンライン・ログ・データ・ セット OLDS の DD 名です。

いずれの場合も、メッセージ・テキストの各項目は、次 のとおりです。

- v *psbname* は、チェックポイント呼び出しを実行した PSB の名前です。
- v *userckptid* は、アプリケーション・プログラムによっ て指定された 8 バイトのチェックポイント ID 値で す。
- v *nnnnnnnnnnnnnnnn* が表示された場合は、チェック ポイント ID の 16 進値の EBCDIC 表記です。

このメッセージが出ないように抑止するには、

CKPTID= EXEC パラメーターで NOMSG681 をコーデ ィングしてください。また、メッセージ DFS0540I およ び DFS0542I が出ないように抑止するには、NOMSGS を コーディングしてください。メッセージ DFS681I およ び DFS542I だけを抑止したい場合は、NO681542 をコ ーディングしてください。

注**:** ほとんどの場合、チェックポイント ID は印刷可能 汎用文字データで構成されます。チェックポイント ID が印刷可能汎用文字データで構成されている場合は、チ ェックポイント ID の 16 進値の EBCDIC 表記は表示 されません。16 進値の EBCDIC 表記が表示される場合 は、再始動目的のためにバイナリーに変換する必要があ ります。

システムの処置**:** 通常の処理が続けられます。

モジュール**:** DFSRDBL0、DFSRBLB0

### **DFS682I BATCH-MSG PROGRAM** *pgmname* **JOB** *jobname* **MAY BE RESTARTED FROM CHKPT ID** *id-value* **[X'***nnnnnnnnnnnnnnnn***']**

説明**:** 次のいずれかが発生しました。

- v IMS がチェックポイント FREEZE コマンドを処理 中で、リストされているバッチ・メッセージ処理プロ グラムが、示されているチェックポイント ID 値を 使用して、CHKP 呼び出しを行った。
- v 緊急時再始動処理時に、リストされているバッチ・メ ッセージ処理プログラムがシステム障害発生時点で処 理中だった。示されている CHKPT-ID は、出された 最後の CHKP 呼び出しでした。 CHKP 呼び出しが 出された時点に存在していた状況を反映するために、 すべてのデータベースおよびメッセージ・キューが復 元されています。

注**:** このメッセージが緊急時再始動時に出された場合 は、*jobname* と *psbname* は同じです。

v 示されている CHKPT-ID は、リストされているバッ チ・メッセージ処理プログラムの異常終了前に出され た最後の CHKP 呼び出しでした。 CHKP 呼び出し が出された時点で存在していた状況を反映するため に、すべてのデータベースおよびメッセージ・キュー が復元されています。

注**:** ほとんどの場合、チェックポイント ID は印刷可能 汎用文字データで構成されます。チェックポイント ID が印刷可能汎用文字データで構成されている場合は、チ ェックポイント ID の 16 進値の EBCDIC 表記は表示 されません。EBCDIC 16 進値 *nnnnnnnnnnnnnnnn* が 表示される場合は、再始動目的のためにバイナリー値に 変換する必要があります。

システムの処置**:** 通常の処理が続けられます。

オペレーターの応答**: (**マスター端末**)** 次のいずれかの 処置を取ってください。

- バッチ・メッセージ処理プログラムがメッセージ・キ ューからメッセージを読み取り、再始動ルーチンを必 要としない場合は、プログラムを通常の方法で開始し てください。
- バッチ・メッセージ処理プログラムがキューからメッ セージを読み取らないか、再始動ルーチンを必要とす る場合は、プログラムをリストされているチェックポ イント ID から再始動してください。

問題判別**:** 4、再始動に使用されているログ・データ・ セット、または現行 IMS システム・ログ (再始動が進 行中でない場合)。

モジュール**:** DFSRBLB0、DFSRBOI0、DFSRDBL0 関連情報:

13 [ページの『第](#page-24-0) 2 章 IMS 問題判別』

### **DFS683I** *nnnnn* **DFS681I MESSAGES SKIPPED FOR BMP=***PSBNAME* **JOB=***JOBNAME*

説明**:** このメッセージが出されるのは、バッチ/BMP 領域ごとに多数 *nnnnnn* の DFS681I メッセージが省略 されたときです。ユーザーは、バッチ/BMP 領域内で毎 秒出される DFS681I メッセージの最大数を指定できま す。これは、DFSVSMxx メンバー内の OPTION,ISSUE681= ステートメントで行われます。こ れらのメッセージの一部が結果として省略されると、 DFS683I によって省略された数が示されます。

システムの処置**:** 通常の処理が続けられます。

オペレーターの応答**:** 多数の DFS681I メッセージが 1 つの BMP 領域に関してスキップされる場合は、アプリ ケーションがループしている可能性があります。ご使用 のシステムの IMS システム・プログラマーに連絡して ください。

モジュール**:** DFSRDBL0

関連情報:

213 [ページの『](#page-224-0)DFS681I』

# **DFS684I** *job***.***step***.***proc***-CTL PROGRAM NOT EXECUTED, SVC INITIALIZATION FAILED**

説明**:** IMS タイプ 2 SVC 初期設定が失敗しました。 障害の理由として、次のものが考えられます。

- v すでに実行中のものと同じ IMSID の IMS 制御領域 の 2 番目のコピーを開始する試みがなされた。同じ IMSID を使用した、以前の IMS の実行で IMS の SVC の終了が失敗した場合も、これが起こる可能性 があります。
- v IMS SDFSRESL が許可されていないか、IMS SVC モジュールが無許可ライブラリーからロードされよう とした。
- v 領域サイズが小さすぎる。
- v 使用可能な CSA が不十分である。

異常終了コード 0684 とメッセージ DFS686W が、こ のメッセージに伴います。

システムの処置**:** 異常終了コード 0684 を出した領域は 異常終了します。

プログラマーの応答**:** 次のいずれかを実行してくださ い。

- v 重複した IMSID 状態を訂正し、ジョブを再実行す る。
- IMS SDFSRESL が許可されていることを確認する か、IMS SVC モジュールが入っている許可ライブラ リーを指す DFSRESLB DD ステートメントを組み込 む。
- v 領域サイズを大きくする。
- v 追加 CSA を割り振り、システムの IPL を行う。

追加情報については、異常終了コード 0684 とメッセー ジ DFS686W を参照してください。

モジュール**:** DFSRRA00 関連情報:

[異常終了](http://www.ibm.com/support/knowledgecenter/SSEPH2_13.1.0/com.ibm.ims13.doc.msgs/msgs/0684.htm#imsabend0684) 0684

[DFS686W](#page-226-0)

```
DFS0685I WRITE TO INTERNAL READER
FAILED: DDNAME=data_set_name
MEMBER=member_name JOB
NAME=job_name
```
説明**:** 示されているメンバーの内部読み取りプログラム への書き込みが失敗しました。

プログラマーの応答**:** 内部読み取りプログラムが出した メッセージがあれば、それをチェックしてください。メ ンバー、データ・セット、およびジョブ名が正しいか検

証してください。必要な訂正を施し、コマンドを再発行 306 してください。

モジュール**:** DFSPMBR0

### <span id="page-226-0"></span>**DFS686W IMS** *jobname imsid* **INIT/TERM (***nn***) FAILURE RC=***xxxxyyzz*

説明**:** SVC 初期設定または終了の障害が処理中に発生 しました。*jobname* および *imsid* が IMS システムを識 別しています。 *imsid* フィールドが N/A であるのは、 *imsid* がメッセージの発行時に使用不能であった場合で す。機能コード *nn* は、エラー発生時に処理中の SVC 初期設定または終了の機能を示しています。機能コード 30F の値として表示される可能性があるものは、次のとおり です。

コード 機能

- **01** INITSVC、SVC 初期設定
- **02** INITDEP、従属領域初期設定
- **03** 予約済み
- **04** TERMSVC、SVC 終了
- **05** TERMDEP、従属領域終了
- **06** 予約済み
- **07** INITSCD、IMS SVC ベクトル・テーブルの SCD の初期設定
- **08** KILLSVC、SVC ディレクトリー・エントリー をクリア
- **09** INITBAT、バッチ領域初期設定

戻りコード *xxxxyyzz* は、障害のタイプおよび障害が発 生した場所を示しています。

- *xxxx* ゼロ以外の場合、*xxxx* は、SVC によって呼び 出されたサービスからの戻りコードです。 IMODULE および IMSAUTH の障害について は、IMS システム・サービスの戻りコード情報 を参照してください。
- *yy* メッセージを発行したモジュール。 03=DFSVC200 05=DFSVCI00
- *zz* 発生した障害のタイプを示す、SVC モジュー ルからの戻りコード。

DFSVC200 障害に関する *yyzz* の値は、次のとおりで す。

**301** GETMAIN が DFSVCI00 パラメーター・リス トに関して失敗しました。

**302** 無効な機能。

- **303** SVC ディレクトリー・ブロックがゼロ、また は領域に関するディレクトリー・エントリーが 見つかりません。
- **304** 呼び出し元の領域タイプが要求では無効です。
- **305** ベクトル・テーブル・アドレスがゼロです。
- **306** SVC リリースに IMS リリースとの互換性があ りません。
- **307** SVC 番号が SSCD/SCD で無効です。
- **308** GETMAIN が DCB 作業域に関して失敗しま した。
- **309** SSCD コピーが失敗しました。
- **30A** SVC 番号が、SVC の妥当性検査後、SSCD で 変更されました。
- **30B** SCD アドレスがゼロです。
- **30C** RMPL アドレスがゼロです。
- **30D** 許可された機能に対する無許可の呼び出し元。
- **30E** 無効な SCDRGTYP 値。
- **30F** オンライン IMS 呼び出し元がシステム・キー 内にありません。

DFSVCI00 障害に関する *yyzz* の値は、次のとおりで

- す。
- **501** 無効な機能。
- **502** 無効の呼び出し元
- **503** 重複 IMSID
- **505** GETMAIN が SVC ディレクトリー・ブロック に関して失敗しました。
- **506** GETMAIN が SVC ベクトル・テーブルに関し て失敗しました。
- **507** IMSAUTH BLDSSCT が失敗しました。
- **508** DLS/LSO テーブルに関する IMODULE LOAD が失敗しました。
- **509** IMS SVC ルーチンの IMODULE LOAD が失 敗しました。

バッチ IMS の場合、このルーチンは DFSAOS70、DFSV4200、DFSV4300、または DFSV4400 のいずれかです。

これらのモジュールが許可ライブラリー内にあ ることを確認してください。

オンライン IMS の場合、このルーチンは DFSAOS70、 DFSASK00、 DFSBCK00、 DFSICSC0、 DFSUICC0、 DFSV4100、 DFSV4200、 DFSV4300、 DFSV4400、または DFSVES00 のいずれかです。

これらのモジュールが IMS SDFSRESL デー タ・セット内にあることを確認してください。

- **50A** DFSAOSF0 に関する IMODULE LOAD が失 敗しました。バッチ IMS の場合は、このモジ ュールが許可ライブラリー内にあることを確認 してください。
- **50B** DFSISI00 に関する IMODULE LOAD が失敗 しました。
- **50C** GETMAIN が SSVT に関して失敗しました。
- **50D** 呼び出し元が無効の SVC 番号を使用していま す。

### **DFS686W**

- **50E** キー 7 SCD に関する IMODULE GETMAIN が失敗しました。
- **50F** IMSAUTH SSCTSCD が失敗しました。
- **510** DFSSTM00 に関する IMODULE LOAD が失 敗しました。バッチ IMS の場合は、このモジ ュールが許可ライブラリー内にあることを確認 してください。
- **511** DFSKPXT0 に関する IMODULE LOAD が失 敗しました。バッチ IMS の場合は、このモジ ュールが許可ライブラリー内にあることを確認 してください。
- **512** DFSTOPR0 に関する IMODULE LOAD が失 敗しました。バッチ IMS の場合は、このモジ 523 ュールが許可ライブラリー内にあることを確認 してください。
- **513** CBT ヘッダーに関する IMODULE GETMAIN が失敗しました。
- **514** DFSBC000 に関する IMODULE LOAD が失 敗しました。バッチ IMS の場合は、このモジ ュールが許可ライブラリー内にあることを確認 してください。
- **515** DFSCBT10 ブロックの初期設定不能です。バッ チ IMS の場合は、このモジュールが許可ライ ブラリー内にあることを確認してください。
- **516** CBTE ブロックの初期設定不能です。
- **517** DFSSPF00 に関する IMODULE LOAD が失敗 しました。バッチ IMS の場合は、このモジュ ールが許可ライブラリー内にあることを確認し てください。
- **518** DFSLMGR0 に関する IMODULE LOAD が失 敗しました。バッチ IMS の場合は、このモジ ュールが許可ライブラリー内にあることを確認 してください。
- **519** GETMAIN が DFSSTM00 作業域に関して失敗 しました。
- **51A** SRBC IPAGE の取得不能です。
- **51B** 呼び出し元が渡した SSCD ブロック内の SSCD の目印が無効です。
- **51C** DFSLRH00 に関する IMODULE LOAD が失 敗しました。バッチ IMS の場合は、このモジ ュールが許可ライブラリー内にあることを確認 52B してください。
- **51D** モジュールが IMS リリースと互換性のないレ ベルでアセンブルされました。
- **51E** バッチ領域初期設定が失敗しました。同じアド レス・スペース内の 2 つの IMS イメージが同 じ IMS ID を使用しています。
- **51F** バッチ領域初期設定が失敗しました。同じ TSO アドレス・スペース内に 2 つの IMS イ メージがあります。
- **520** バッチ領域初期設定が失敗しました。同じアド

レス・スペース内の 2 つの IMS イメージが、 同じ TCB を使用しています。

- **521** 従属領域初期設定が失敗しました。同じアドレ ス・スペースに 2 つの IMS イメージがあり、 同じ IMS ID で、一方のイメージは従属領域 ではありません。
- **522** 従属領域初期設定が失敗しました。2 つの IMS イメージが同じアドレス・スペースにあり、同 じ IMS ID で、両方とも従属領域ですが、 TCB が異なります。 (これは、制御領域が起動 するのを待ち、SVC INIT 再試行論理をやり通 す従属領域ではありません。)
- **523** 従属領域初期設定が失敗しました。同じアドレ ス・スペースに 2 つの IMS イメージがあり、 一方のイメージは制御領域です。
- **524** 従属領域初期設定が失敗しました。同じ TSO アドレス・スペース内に 2 つの IMS イメージ があります。
- **525** 従属領域初期設定が失敗しました。同じ非 TSO アドレス・スペースに 2 つの IMS イメ ージがあり、それらは制御領域ではありません が、同じ TCB です。
- **526** DFSDCFR0 に関する IMODULE LOAD が失 敗しました。バッチ IMS の場合は、このモジ ュールが許可ライブラリー内にあることを確認 してください。
- **527** DFSDXES0 に関する IMODULE LOAD が失 敗しました。バッチ IMS の場合は、このモジ ュールが許可ライブラリー内にあることを確認 してください。
- **528** DFSDMAW0 に関する IMODULE LOAD が 失敗しました。バッチ IMS の場合は、このモ ジュールが許可ライブラリー内にあることを確 認してください。
- **529** キー 7 CFB に関する IMODULE GETMAIN が失敗しました。
- **DFSDCFC0 に関する IMODULE LOAD が失** 敗しました。バッチ IMS の場合は、このモジ ュールが許可ライブラリー内にあることを確認 してください。
- **52B** DFSRRSB0 に関する IMODULE LOAD が失 敗しました。バッチ IMS の場合は、このモジ ュールが許可ライブラリー内にあることを確認 してください。
- **52C** モジュール DFSRTMI0 をロードできません。 バッチ IMS の場合は、このモジュールが許可 ライブラリー内にあることを確認してくださ い。
- **52D** IMS 用のリソース・クリーンアップ環境を確立 できません。
- **52E** IMS は、z/Architecture® モードで実行されて

いないマシンで開始されました。IMS を実行す るには、z/Architecture モードであることが必 要です。

**52F** IMS は、64 ビット仮想ストレージ・サービス をサポートしない z/OS リリースで開始され ました。IMS を実行するには、64 ビット・ス トレージ・サービスが必要です。

- **530** IMODULE サービスの初期設定が失敗しまし た。失敗についての詳細は、先行する DFS4342E メッセージを参照してください。メ ッセージ内の *xxxx* は、IMODULE サービス 初期設定モジュール DFSMODX0 からの戻り コードです。
- **531** IMS は、Long Displacement Facility ハード ウェアがインストールされていないマシン上で 始動しました。IMS を実行するには、Long Displacement Facility が必要です。

IMS を IBM eServer™ zSeries 900 (z900、マ シン・タイプ 2064) 上で稼働している場合、こ のマシンは Long Displacement Facility を使 用可能にするために、GA2 レベル (マイクロ コード・レベル 3G 以降) でなければなりませ ん。他のすべての zSeries マシン・タイプに は、Long Displacement Facility が常備されて います。

- **532** INITBAT 呼び出しが二重で行われました。バ ッチ SVC 初期設定で DFSVCI00 が呼び出さ れましたが、バッチ初期設定が既に行われてい ました。
- **533** バッチ SVC 初期設定で DFSVCI00 が呼び出 されましたが、領域タイプはそれがバッチ IMS 領域であることを示していませんでした。
- **534** DFSMDA00 に関する IMODULE LOAD が失 敗しました。バッチ IMS の場合は、このモジ ュールが許可ライブラリー内にあることを確認<br>LIFAがない してください。

システムの処置**:** SVC 初期設定または終了の処理が終 了しました。SVC モジュールは戻りコードを呼び出し 元に渡し、呼び出し元は IMS 異常終了を発行する場合 があります。

プログラマーの応答**:** 障害の原因を判別し、問題を訂正 してください。 IMODULE LOAD に関する IMS バッ チ・ジョブの DFSVCI00 エラーの場合、ロードされる モジュールは APF 許可ライブラリーから取得されたも のでなければなりません。バッチ・ジョブで DFSRESLB DD ステートメントを使用している場合 は、の『Specifying the DFSRESLB DD statement in IMS batch procedures』にリストされているモジュール がすべて DFSRESLB に含まれていること、および DFSRESLB DD 連結内のすべてのデータ・セットが APF 許可されていることを確認してください。

問題判別**:** 1、11、36 モジュール**:** DFSVCI00、DFSVC200

関連資料:

IMS [システム・サービス戻りコード](http://www.ibm.com/support/knowledgecenter/SSEPH2_13.1.0/com.ibm.ims13.doc.msgs/compcodes/ims_imssystemservicesretcodes.htm#ims_imssystemservicesretcodes) (メッセージ [およびコード](http://www.ibm.com/support/knowledgecenter/SSEPH2_13.1.0/com.ibm.ims13.doc.msgs/compcodes/ims_imssystemservicesretcodes.htm#ims_imssystemservicesretcodes))

関連情報:

13 [ページの『第](#page-24-0) 2 章 IMS 問題判別』

# **DFS687I DBRC INDICATES DBD=***x* **WITHIN PSB=***y* **WITH TOKEN=***z* **WAS BACKED OUT, RIS HAS BEEN PURGED.**

説明**:** IMS がリカバリー可能な未確定構造 (RIS) を構 築しようとしているときに、PSB=*y* 内のデータベース *x* がトークン *z* によって識別されているリカバリー単 位の下で変更され、バッチ・バックアウトを通じてバッ クアウトされたことを、DBRC が IMS に通知しまし た。オンライン領域は、変更されたデータが未確定状態 にあると見なしました。

システムの処置**:** オンライン・システムは、識別されて いるデータベースを停止しますが、リカバリー可能な未 確定構造をデータのために構築することはありません。

プログラマーの応答**:** データのバックアウトが意図され ていた場合は、 /START DB または UPDATE DB START(ACCESS) コマンドを使用すると、データベース が使用可能になります。しかし、データのバックアウト が意図されていなかった場合や、複数の Resource Manager が関わっている場合は、未確定データの解決 のために調査する必要があります。

モジュール**:** DFSDRIS0

# **DFS688I** *job***.***step***.***proc***-CANCELED BY OPERATOR. CTL PGM NOT ACTIVE** *hh.mm.ss*

説明**:** 制御領域がアクティブではありませんでした。こ の状態は、従属領域パラメーター分析によって判別され ました。ジョブ・ステップは次の理由で取り消されまし た。

- v 取り消しオプション (OPT=C) が従属領域 EXEC ス テートメントで指定された。
- v オペレーターがエラー・メッセージ DFS690A に対 する応答として、CANCEL または C を入力した。

モジュール**:** DFSRRA00

関連情報:

218 [ページの『](#page-229-0)DFS690A』

### <span id="page-229-0"></span>**DFS689I • DFS694I**

### **DFS689I** *job***.***step***.***proc***--DBRC/DLS REGION CANCELED** *HH.MM.SS*

説明**:** DBRC と DL/I のいずれかの従属アドレス・ス ペース領域が、その関連制御領域に正常に接続できませ んでした。制御領域が異常終了した可能性が大です。 DFS691I

システムの処置**:** 示されている領域は異常終了 0689 で 終了します。

プログラマーの応答**:** 異常終了コード 0689 を参照して ください。

モジュール**:** DFSRRA00

関連情報:

₿ [異常終了](http://www.ibm.com/support/knowledgecenter/SSEPH2_13.1.0/com.ibm.ims13.doc.msgs/msgs/0689.htm#imsabend0689) 0689

# **DFS690A CTL** *xxxx* **NOT ACTIVE, REPLY 'WAIT' OR 'CANCEL' -** *yyyyyyyy*

または

### *job***.***step***.***proc***-CTL PGM NOT ACTIVE, REPLY 'WAIT' OR 'CANCEL' OR '***alt-id'*

説明**:** このメッセージには 2 つの形式があります。デ ータベース制御 (DBCTL) サブシステム環境で、コーデ ィネーター制御 (CCTL) サブシステムが識別を試みた先 の IMS 制御プログラムが、アクティブではありません でした。非アクティブ IMS 制御プログラムは *xxxx* で、識別する CCTL は *yyyyyyyy* です。

このメッセージの 2 番目の形式の場合、従属領域が実 行を開始したとき、IMS 制御またはデータベース制御 DFS0693I (DBCTL) 領域がアクティブではありませんでした。

システムの処置**:** WAIT を入力した場合は、従属領域 は待ち、CANCEL を入力した場合は、従属領域は終了 します。このどちらも指定しなかった場合は、従属領域 では応答を、識別を試みる先となる代替制御領域の名前 として使用します。

WAIT を入力した場合は、CCTL は、識別を再度試み る前に待ちます。CANCEL を入力した場合は、現行初 期設定トランザクションが終了します。

オペレーターの応答**: (**マスター端末**)** WAIT と CANCEL のいずれかが該当する場合は、それを応答してくださ い。制御領域がまもなく使用可能になる場合は、WAIT と応答してください。アクティブな代替制御領域 ID が あれば、それを使用して応答してください。

従属ジョブ領域に関する JCL で、同じ IMSID および SDFSRESL を IMS 制御領域として指定する必要があり ます。従属領域 JCL IMSID に誤りがある場合は、正し い制御領域 ID を使用して応答してください。 SDFSRESL に誤りがある場合は、CANCEL と応答し、

従属領域 JCL を訂正し、ジョブを再実行依頼してくだ さい。

モジュール**:** DFSRRA00、DFSPRA10

#### **WAITING FOR CTL** *xxxx* **-**  $yyyyyyyy$

説明**:** データベース制御 (DBCTL) 環境では、IMS が このメッセージを出すのは、オペレーターが DFS690A メッセージに対する応答として WAIT を入力したとき です。コーディネーター制御 (CCTL) サブシステムは、 IMS 制御プログラムがアクティブになるのを待っていま す。非アクティブ・プログラムは *xxxx* で、識別する CCTL は *yyyyyyyy* です。

システムの処置**:** CCTL は、DBCTL に対して識別を試 みる前に、 DRA 始動テーブル DFSPZPxx の TIMER= パラメーターから取った、ユーザー指定の秒数だけ待ち ます。

モジュール**:** DFSRRA00

関連情報:

『DFS690A』

### **DFS692I** *jobname***.***stepname***.***procstepname* **BUFFER CONTROL-BUF=***value*

説明**:** ログ・データ・セットをクローズするために、ロ グ終了プログラムが必要になったとき、バッファー制御 値が使用される可能性があります。

モジュール**:** DFSDLN00

# **DFS0693I RIS ESTABLISHED FOR PSB** *xxxxxxxx***, PRTKN=***yyyyyyyy***, TOKEN=***zzzzzzzz***, RRS-URID=***wwwwwwwwwwwwwwwwwwww*

説明**:**

CCTL-IMS 環境または RRS 保護会話環境のいずれか で、リカバリー可能未確定構造 (RIS) がスレッドに関し て確立されています。RRS-URID は、保護会話作業のみ のために提供され、RRS リカバリー単位インタレス ト・トークンです。参照されている PSB は *xxxxxxxx*、 疑似トークンは *yyyyyyyy*、実際の IMS リカバリー・ト ークンは *zzzzzzzz* です。 RIS は、再同期プロセスが IMS で実行されるまで維持されます。

モジュール**:** DFSDRIS0

### **DFS694I 'CTL' WAS SPECIFIED FOR JOB STEP EXECUTION**

説明**:** IMS 制御領域がジョブ JCL を使用して開始され ましたが、実行 JCL パラメーターで CTL が指定され

<span id="page-230-0"></span>ていました。IMS の初期設定が続行されました。

システムの処置**:** IMS 制御プログラムは、ジョブ・ス テップ・タスクとして作動します。

CTX パラメーターを使用した場合、または IMS 制御領 域をシステム・タスクとして開始した場合は、このメッ セージを回避できます。

プログラマーの応答**:** これを行う前に、ご使用のシステ ムの IMS システム・プログラマーに相談してくださ い。

モジュール**:** DFSRRA00

# **DFS0695I OSAM (OPEN|CLOSE|EOV) INTERCEPT,ABEND=***sss-rc***, DDN=***dddddddd*

説明**:** OSAM が OPEN、CLOSE、または EOV マク ロ呼び出しを発行し、異常終了条件のため、DCB 異常 終了出口ルーチンに入りました。この異常終了は無視で き、それによって IMS 領域の異常終了を防止できま す。要求された機能は実行されず、可能な場合は、デー タ・セットはクローズされます。

メッセージ・テキストの中の各項目は、次のとおりで す。

*sss-rc* システム完了コード (異常終了) 、および異常 終了に伴う場合があるサブコード (異常終了の 説明については、「*z/OS MVS* システム・コー ド」(SA88-8592) を参照してください)。

*dddddddd*

エラーを検出しているデータ・セットのデータ 定義名 (ddname)。

システムの処置**:** ゼロ以外の戻りコードが OSAM の呼 び出し元に渡されます。要求された機能

(OPEN、CLOSE、または EOV) に応じて、呼び出し元 は、追加のエラー・メッセージを表示するか、またはエ ラーを無視して処理を続行することができます。

プログラマーの応答**:** このメッセージの目的は、無視可 能異常終了条件が生じた事実を記録することにありま す。異常終了は、例えば、名前変更または削除されたデ ータ・セットをクローズしている最中は、予測または許 可される場合があります。この異常終了が、VTOC を処 理中かファイル・マークをデータ・セットに書き込み中 の入出力エラーの結果である場合は、データ・セットの タイプ (データベース、IMS システム・データ・セッ ト、またはログ・データ・セット) によって、従うべき リカバリー処理が決まります。

問題判別**:** 1、2、27

モジュール**:** DFSAOSF0 関連資料:

**■ z/OS: [システム完了コード](http://www-01.ibm.com/support/knowledgecenter/SSLTBW_2.1.0/com.ibm.zos.v2r1.ieah700/h7scc.htm?lang=en)** 

### **DFS0696I COMMAND REJECTED, UNABLE TO GET STORAGE**

説明**:** コマンド・モジュールがストレージの取得を試み ましたが、使用したパラメーターが無効でした。ストレ ージ・マネージャーがストレージ要求をリジェクトしま した。コマンドは処理できません。この問題は内部エラ ーであり、システム・プログラマーによる処置が必要で す。

システムの処置**:** コマンドはリジェクトされます。

オペレーターの応答**:** システム・プログラマーに通知し てください。

システム・プログラマーの応答**:** コマンドが失敗した時 点で、ストレージ・マネージャー・トレースがアクティ ブである場合は、ストレージ要求の失敗に関連したトレ ース・ログ・レコードを検索してください。

コマンドが失敗した時点でストレージ・マネージャー・ トレースがアクティブでなかった場合は、/TRACE SET ON TABLE STRG コマンドを使用してトレースをオン にしてください。コマンドを再入力してください。コマ ンドが再度失敗した場合は、関連ストレージ・マネージ ャー・トレース・ログ・レコードで必要な情報を検索し てください。

モジュール**:** DFSICA20、DFSICLI0、DFSICLM0、 DFSICL60、DFSICL90、DFSICV40、DFSIC410、 DFSIC460

### **DFS697I IMODULE FAILED REG15=***xx* **IN DFSDINB0 FOR EPLOC=***yyyyyyyy*

説明**:** IMODULE LOAD または IMODULE GETMAIN が、データベース制御 (DBCTL) サブシス テム初期設定 (DFSDINB0) 中に失敗しました。レジス ター 15 に、IMODULE ルーチン (DFSMODU0) から の戻りコードが入ります。戻りコードの意味について は、IMS システム・サービスの戻りコード情報を参照し てください。フィールド *yyyyyyyy* は、エラーが発生し た DFSDINB0 内ロケーションです。

システムの処置**:** DBCTL 専用システムの場合、IMS は IMODULE LOAD の障害については異常終了 0718 を発行し、IMODULE GETMAIN の障害については異 常終了 0580 を発行します。

オンライン DBCTL システムの場合、オンライン・シス テムは実行を継続し、IMS はコーディネーター制御 (CCTL) サブシステムに DBCTL 初期設定が失敗したこ とを知らせます。

プログラマーの応答**:** IBM ソフトウェア・サポートに

### **DFS0698W**

連絡して、問題の診断について支援を受けてください。

モジュール**:** DFSDINB0 関連資料:

**■ IMS** [システム・サービス戻りコード](http://www.ibm.com/support/knowledgecenter/SSEPH2_13.1.0/com.ibm.ims13.doc.msgs/compcodes/ims_imssystemservicesretcodes.htm#ims_imssystemservicesretcodes) (メッセージ [およびコード](http://www.ibm.com/support/knowledgecenter/SSEPH2_13.1.0/com.ibm.ims13.doc.msgs/compcodes/ims_imssystemservicesretcodes.htm#ims_imssystemservicesretcodes))

関連情報:

₿ IMS [異常終了](http://www.ibm.com/support/knowledgecenter/SSEPH2_13.1.0/com.ibm.ims13.doc.msgs/msgs/0580.htm#imsabend0580) 0580

☞ IMS [異常終了](http://www.ibm.com/support/knowledgecenter/SSEPH2_13.1.0/com.ibm.ims13.doc.msgs/msgs/0718.htm#imsabned0718) 0718

# **DFS0698W PROTECTED CONVERSATION PROCESSING NOT ENABLED - RRS IS NOT AVAILABLE**

説明**:** IMS は、z/OS システムの z/OS リソース・リ カバリー・サービス (RRS) で初期設定を試みました が、RRS がアクティブではありません。

システムの処置**:** 処理は続行されます。

ユーザーの処置**:** 保護会話処理を使用したい場合は、 RRS をアクティブにしてください。IMS と RRS は自 動的に接続し、再始動を調整して実行します。そこで、 保護会話処理が使用可能になります。

モジュール**:** DFSRRSI0

# **DFS0698W PROTECTED CONVERSATION PROCESSING NOT ENABLED - UNABLE TO BUILD VECTOR TABLE OF RRMS SERVICES**

説明**:** IMS は、SYSQ.CSSLIB からの RRMS サービス の内部ベクトル・テーブルを作成できませんでした。

システムの処置**:** 保護会話処理は、この IMS のインス タンスについて使用不可にされ、再始動処理が続行され ます。

ユーザーの処置**:** IMS との保護会話を使用したい場合 は、SYSQ.CSSLIB に RRMS サービス・スタブ (CRG、CTX、および ATR モジュール) が含まれてい ることを確認してください。その後、IMS を再始動しま す。

モジュール**:** DFSRRSI0

# **DFS0698W PROTECTED CONVERSATION PROCESSING NOT ENABLED - UNABLE TO REGISTER AS A RESOURCE MANAGER RC=***xxxxxxxx*

説明**:** IMS は、Resource Manager として RRMS 登 録サービスに登録できませんでした。戻りコード

**220** メッセージおよびコード 第 1 巻: DFS メッセージ

*xxxxxxxx* は、 CRGGRM サービスからです。

システムの処置**:** 保護会話処理は、この IMS のインス タンスについて使用不可にされ、再始動処理が続行され ます。

ユーザーの処置**:** 保護会話処理を使用したい場合は、 IMS を再始動してください。

モジュール**:** DFSRRSI0

関連資料:

**z/OS:** [Resource\\_Manager](http://www-01.ibm.com/support/knowledgecenter/SSLTBW_2.1.0/com.ibm.zos.v2r1.iean100/grm.htm?lang=en) (CRGGRM、[CRG4GRM\)](http://www-01.ibm.com/support/knowledgecenter/SSLTBW_2.1.0/com.ibm.zos.v2r1.iean100/grm.htm?lang=en) の登録

# **DFS0698W PROTECTED CONVERSATION PROCESSING NOT ENABLED DUE TO ABEND** *wxxxx* **REASON CODE=***yyyyyyyy* **RRS RC=***zzzzzzzz*

説明**:** IMS が、再始動中または z/OS リソース・リカ バリー・サービス との再同期処理中に異常終了しまし た。 *w* S (システム異常終了) または U (ユーザー異常 終了) *xxxx* 異常終了コード。システム異常終了コードは

16 進数で、ユーザー異常終了コードは 10 進 数です。

*yyyyyyyy* 異常終了理由コード (該当する場合)

*zzzzzzzz*

RRS サービスからの戻りコード (該当する場 合)

システムの処置**:** 保護会話処理は、この IMS のインス タンスについて使用不可にされ、再始動処理が続行され ます。

ユーザーの処置**:** 保護会話処理を使用したい場合は、 IMS を再始動してください。

モジュール**:** DFSRRSI0

# **DFS0698W PROTECTED CONVERSATION PROCESSING NOT ENABLED - NOT SUPPORTED IN LSO=Y ENVIRONMENT**

説明**:** ローカル・ストレージ・オプション環境では z/OS リソース・リカバリー・サービス サポートを提 供できません。

システムの処置**:** 処理は RRS なしで続行されます。

ユーザーの処置**:** RRS 接続が必要な場合は、LSO=S を 指定する必要があります。

モジュール**:** DFSIRST0

## **DFS0698W PROTECTED CONVERSATION PROCESSING NOT ENABLED - OPERATOR DECISION**

説明**:** オペレーターは DFS0548A メッセージに対して CANCEL で応答します。

システムの処置**:** システムは z/OS リソース・リカバ リー・サービス なしで続行します。

オペレーターの応答**:** 必要なアクションはありません。

モジュール**:** DFSRRSI0

関連情報:

171 [ページの『](#page-182-0)DFS0548A』

### **DFS0698W PROTECTED CONVERSATION PROCESSING NOT ENABLED - PREVIOUS ACTIVE IMS HAS NOT TERMINATED**

説明**:** RRS=Y が指定されているため、IMS は z/OS リソース・リカバリー・サービス で出口を設定しよう と試みました。この IMS がすでに RRS で出口を設定 したことを示す戻りコードが受信されました。これは、 以前のアクティブまたは古い XRF アクティブが終了し ていない場合に起こります。

システムの処置**:** システムは、重大度を示すためにこの メッセージを強調表示し、他の処理とは非同期で、出口 を設定しようと繰り返し試みます。

オペレーターの応答**:** たとえ手動の処置が必要でも、以 前のアクティブが終了していることを確認します。

モジュール**:** DFSRRSI0

# **DFS0698W PROTECTED CONVERSATION** 0001 **PROCESSING NOT ENABLED -**  $^{0002}$ <br> **PROVISING PROGRAM PREVIOUS RRS SYSTEM HAS NOT TERMINATED**

説明**:** IMS は、ATRIBRS (再始動開始) 呼び出しから ATR\_RESTART\_WRONG\_SYSTEM 戻りコードを受信 0007 しました。このコードは、IMS が誤ったシステム上で再 0008 始動中であることを示しています。これは、IMS が別の 0009 システム上で開始されようとしているか、XRF 代替シ ―― 0010 ステムがテークオーバーを行おうとしている事例です。 0011 z/OS リソース・リカバリー・サービス は、解決すべ き作業が存在する場合、Resource Manager が以前と同 0013 じシステム上で再始動されることを必要とします。ただ 0014 し、以前のシステム上で RRS が非アクティブである場 0015 合は除きます。

システムの処置**:** IMS は RRS なしで処理を続行しま すが、RRS を使用した再始動を繰り返し試みます。

オペレーターの応答**:** たとえ手動の処置が必要でも、以 前のアクティブが終了していることを確認します。

モジュール**:** DFSRRSI0

# **DFS0699I RESYNC (COMMIT|ABORT) COMPLETE FOR PSB** *xxxxxxxx***, PRTKN=***yyyyyyyy***, TOKEN=***zzzzzzzz***, RRS-URID=***wwwwwwwwwwwwwwwwwwww*

説明**:** フェーズ 2 COMMIT または ABORT プロセス が、疑似トークン *yyyyyyyy* および PSB *xxxxxxxx* によ って識別されている未確定作業単位 (UOW) に関して完 了しました。IMS リカバリー・トークンは *zzzzzzzz* で す。 UOW が保護会話の一部であった場合は、 z/OS リソース・リカバリー・サービス (RRS) リカバリー単 位インタレスト・トークン *wwwwwwww* も指定されま す。

モジュール**:** DFSDRID0

### **INVALID CONTROL CARD FORMAT. SUBCODE=***xxxx*

説明**:** このメッセージより前に印刷された制御ステート メントにエラーがあります。

システムの処置**:** 制御ステートメントは無視され、標準 的なデフォルトが使用されます。

プログラマーの応答**:** これはユーザー・エラーです。制 御ステートメントを訂正し、ジョブを再実行依頼してく ださい。以下のサブコード *xxxx* リストを参照して、エ ラーを判別してください。

コード メッセージのサブコード 制御ステートメントの 10 桁目が無効 SKIP キーワードに値がない SKIP が 2 回指定されている SKIP 値が長すぎる SKIP 値が無効 STOPAFT キーワードに値がない STOPAFT が 2 回指定されている STOPAFT 値が範囲外 STOPAFT 右括弧が欠落 STOPAFT コンマが欠落 STOPAFT 値が長すぎる STOPAFT 値が無効 DDNAME キーワードに値がない DDNAME が 2 回指定されている DDNAME 値が長すぎる DDNOUT キーワードに値がない DDNOUT が 2 回指定されている DDNOUT 値が長すぎる

- 16 桁目に無効のキーワード 未使用 未使用 未使用 D= キーワードに値がない K= キーワードに値がない H= キーワードに値がない O= キーワードに値がない
- 未使用

モジュール**:** DFSERA10

# 第 **18** 章 **DFS** メッセージ **DFS701I - DFS0750I**

ここでは、次のメッセージについて説明します。

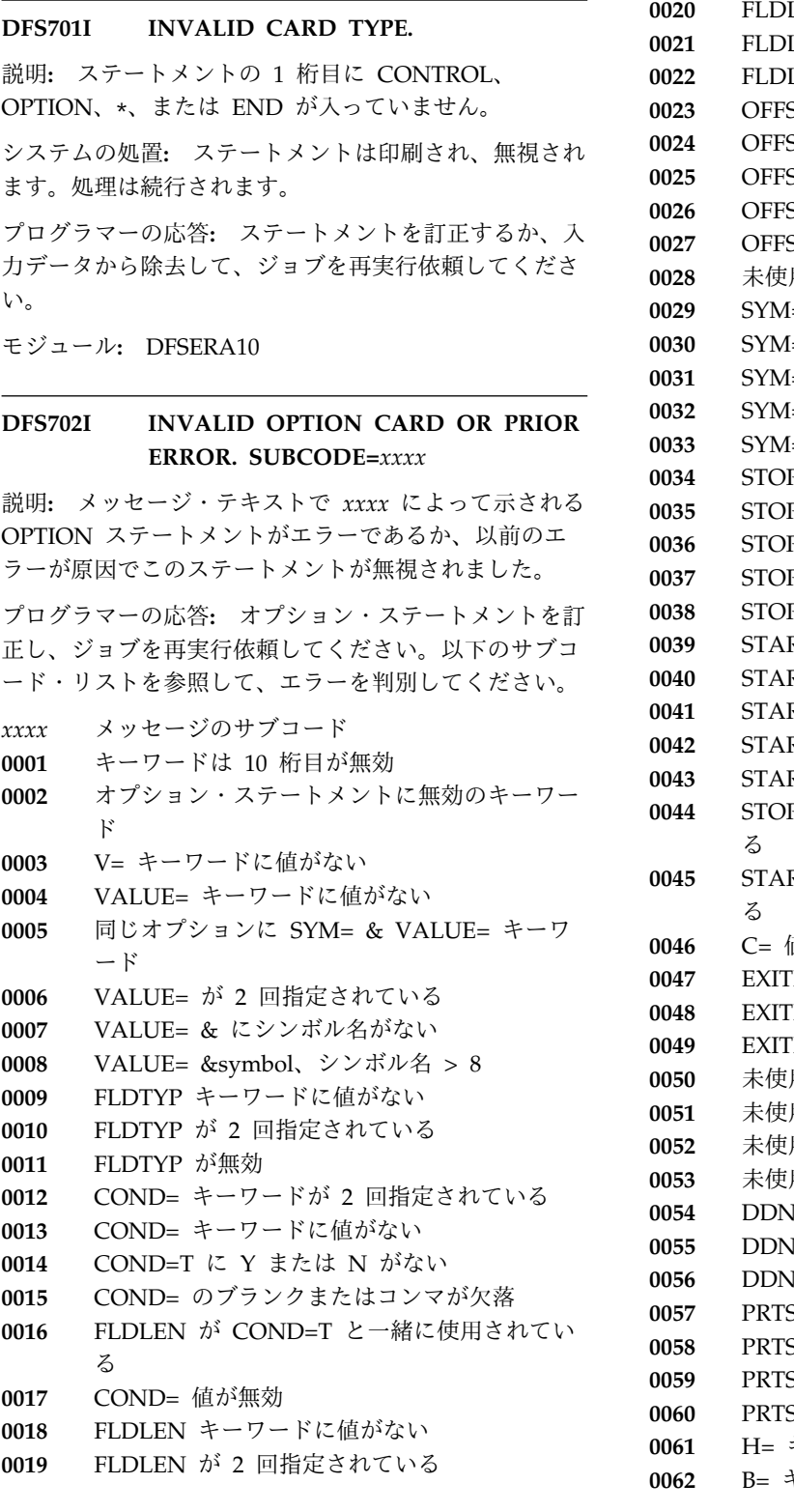

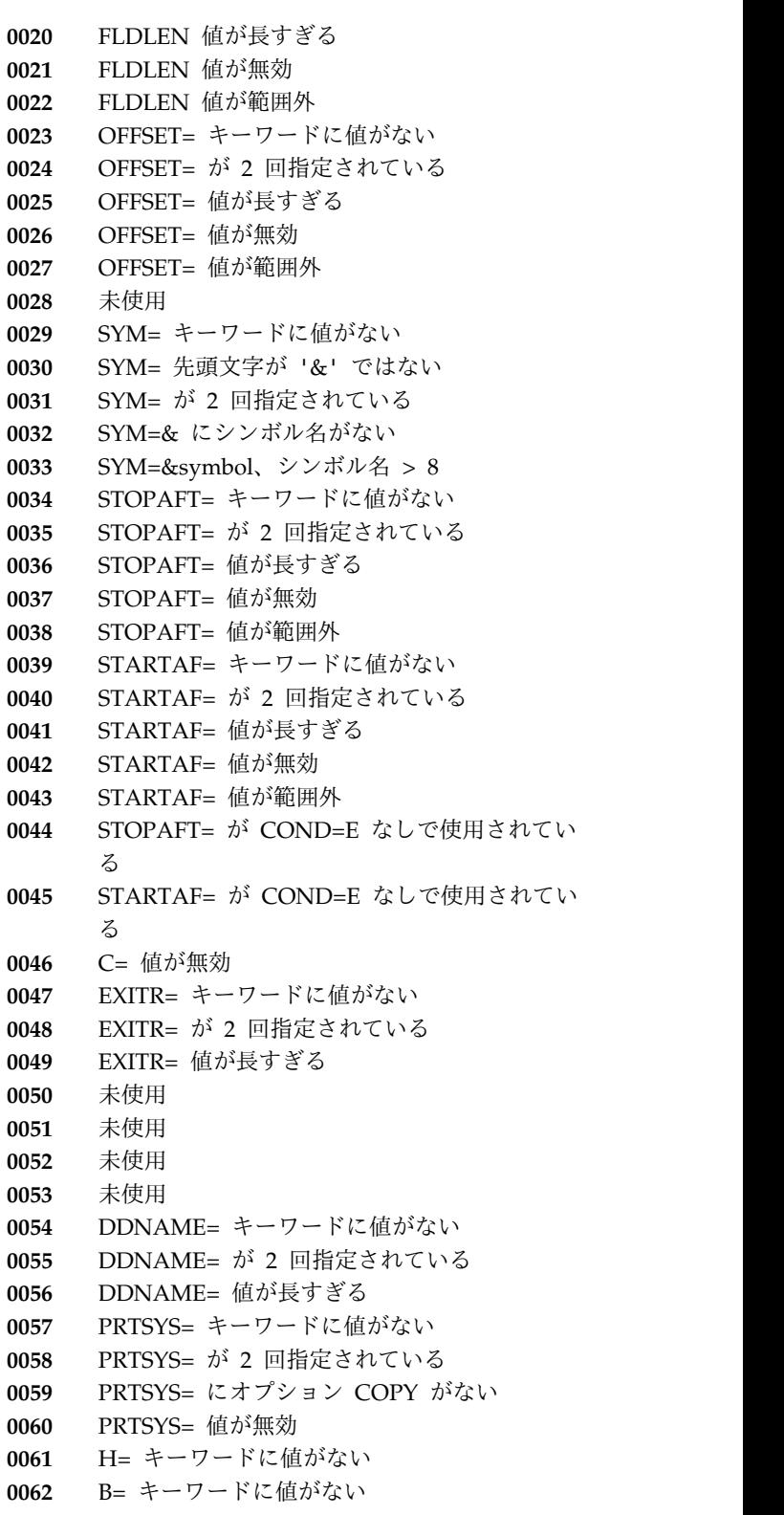

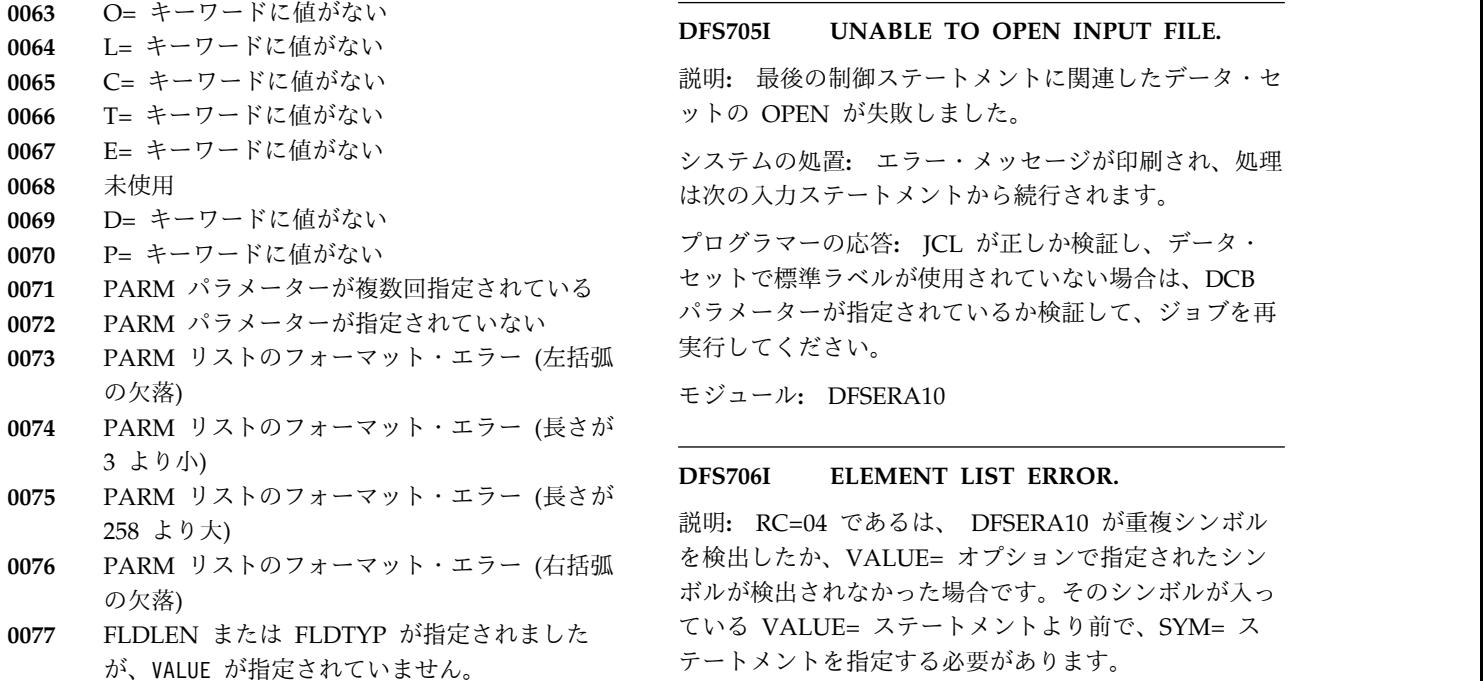

モジュール**:** DFSERA10

### **DFS703I NORMAL END OF JOB.**

説明**:** プログラムは終了していますが、制御不能エラー はありません。エラー・メッセージは印刷された可能性 がありますが、異常終了条件は起こりませんでした。

プログラマーの応答**:** すべてのオプションが正常に完了 したか検証してください。

モジュール**:** DFSERA10

#### **DFS704I NO OPTION CARDS SUPPLIED.**

説明**:** このメッセージは、次のいずれかの理由で出され ました。

- v OPTION ステートメントが省略されました。
- v エラーのため、すべてのオプションが無視されまし た。

システムの処置**:** テスト・シーケンスが無視されまし た。

プログラマーの応答**:** OPTION ステートメントが省略 されていた場合は、必要に応じて OPTION カードを組 み込んでください。

それ以外の場合は、前に SYSOUT 印刷で指摘されたエ ラーを訂正してください。

モジュール**:** DFSERA10

**DFS705I UNABLE TO OPEN INPUT FILE.**

説明**:** 最後の制御ステートメントに関連したデータ・セ ットの OPEN が失敗しました。

システムの処置**:** エラー・メッセージが印刷され、処理 は次の入力ステートメントから続行されます。

プログラマーの応答**:** JCL が正しか検証し、データ・ セットで標準ラベルが使用されていない場合は、DCB パラメーターが指定されているか検証して、ジョブを再 実行してください。

モジュール**:** DFSERA10

#### **DFS706I ELEMENT LIST ERROR.**

説明**:** RC=04 であるは、 DFSERA10 が重複シンボル ボルが検出されなかった場合です。そのシンボルが入っ ている VALUE= ステートメントより前で、SYM= ス テートメントを指定する必要があります。

システムの処置**:** 処理は終了し、次のテスト・シーケン スが構成されます。

プログラマーの応答**:** 以前のエラーが印刷されていた場 合は、それらを訂正して、ジョブを再実行してくださ い。

問題判別**:** エラーが引き続き発生する場合は、2、4、36 を参照してください。

モジュール**:** DFSERA10

関連情報:

13 [ページの『第](#page-24-0) 2 章 IMS 問題判別』

#### **END OF FILE ON INPUT.**

説明**:** 入力ファイルが EOF に達しました。現行テス ト・シーケンスは終了します。

モジュール**:** DFSERA10

#### **DFS708I OPTION COMPLETE.**

説明**:** 現行テスト・シーケンスは終了します。 システムの処置**:** 処理は次のシーケンスに続きます。 モジュール**:** DFSERA10

#### **DFS709I UNABLE TO OPEN OUTPUT FILE.**

説明**:** 最後の制御ステートメントに関連したデータ・セ ットの OPEN が失敗しました。

システムの処置**:** エラー・メッセージが印刷され、処理 は次のステートメントから続行されます。

プログラマーの応答**:** JCL が正しか検証し、データ・ セットで標準ラベルが使用されていない場合は、DCB パラメーターが指定されているか検証して、ジョブを再 実行してください。

モジュール**:** DFSERA10

### **DFS710A UCF TERMINATING DUE TO STOP REQUEST**

説明**:** ユーティリティー制御機能の下で処理中に、シス テム・オペレーターが「処理の停止」を要求したか、制 御機能がその制御ステートメントに EXEC=STOP を含 めました。

システムの処置**:** 処理は停止し、戻りコード 4 が次の ステップに渡されます。

プログラマーの応答**:** 処理がさらに必要な場合は、ユー ティリティー制御機能の下での再始動に対応できるよう に JCL を変更し、ジョブを再実行依頼してください。

問題判別**:** 1、2、8、11、36。また、DFSYSIN デー タ・セット内の FUNCTION=OP,MSGNUM=710 制御 ステートメントを使用して、ジョブを再実行してくださ い。SYSUDUMP DD ステートメントをこのステップで 指定してください。

モジュール**:** DFSUCF00

関連情報:

13 [ページの『第](#page-24-0) 2 章 IMS 問題判別』

# **DFS711W VERIFY FAILED FOR** *module***/***database csect***/***data set* **ON REQUEST** *nnnn* **FOR FUNCTION** *ff*

説明**:** ZAP 機能 (*ff*) の処理中に、データの検査が失敗 しました。*module* と *csect*、または *database* と *data set* が識別されています。

システムの処置**:** 処理は続行されます。

プログラマーの応答**:** 入力制御ステートメント・データ を訂正し、ジョブを再実行依頼してください。

問題判別**:** 1、2、8、11、36。また、DFSYSIN デー タ・セット内の FUNCTION=OP,MSGNUM=711 制御 ステートメントを使用して、ジョブを再実行してくださ い。SYSUDUMP DD ステートメントをこのステップで 指定してください。

モジュール**:** DFSUCF00

関連情報:

13 [ページの『第](#page-24-0) 2 章 IMS 問題判別』

### **DFS0712A** *xxxxx* **KEYWORD REPEATED-MAY BE SPECIFIED ONLY ONCE**

説明**:** モジュール DFSPIRP0 への制御ステートメント のキーワードが複数回指定されていました。

システムの処置**:** さらにエラーがないか制御ステートメ ントがスキャンされ、処理は終了します。

プログラマーの応答**:** 制御ステートメントがキーワード を 1 回だけ指定するように訂正してください。

モジュール**:** DFSPIRP0

#### **DFS0713A DATE INVALID**

説明**:** 無効の DATE パラメーターが指定されました。 原因となる可能性があるのは、次の場合です。

- v 日付が *MM*/*DD* の形式ではなかった。ただし、*MM* は 1 から 12 の範囲の 1 桁または 2 桁の数値であ り、*DD* は 1から 31 の範囲の 1 桁または 2 桁の 数字です。
- v 指定された日付 (*DD*) が、対応する月 (*MM*) にとっ ては大きすぎる。

システムの処置**:** プログラムは終了します。

プログラマーの応答**:** DFSPIRP0 制御ステートメントの DATE パラメーターを訂正してください。

モジュール**:** DFSPIRP0

### **DFS0714A** *xxxxx* **PARAMETER DOES NOT END WITH COMMA OR SPACE**

説明**:** モジュール DFSPIRP0 に対する制御ステートメ ントのパラメーターがコンマまたはスペースで終わって いませんでした。

システムの処置**:** プログラムは終了します。

プログラマーの応答**:** 制御ステートメントを訂正してく ださい。

モジュール**:** DFSPIRP0

### **DFS0715A STOP TIME SPECIFIED PRECEDES START OF TRACING**

説明**:** モジュール DFSPIRP0 に対する制御ステートメ ントの DATE オペランドが、PI トレースの開始より前 の日付を指定していました。STOP パラメーターに指定 された時分 (*HHMM*) を、指定されている日付と組み合 わせると、トレース開始の日付の 00:00:00 より前にな ります。このメッセージは、制御ステートメント・スキ ャンが完了した後で出されます。

システムの処置**:** プログラムは終了します。

プログラマーの応答**:** DATE オペランドまたは STOP

第 18 章 DFS メッセージ DFS701I - DFS0750I **225**

パラメーターが省略されている制御ステートメントを訂 DFS07191 正するか、停止時刻が PI トレースの開始より後になる ように、これらのオペランドやパラメーターを指定して ください。

モジュール**:** DFSPIRP0

### **DFS0716A PRINT MUST BE SPECIFIED BEFORE ANY KEYWORDS**

説明**:** モジュール DFSPIRP0 への制御ステートメント で、PRINT 以外のキーワードが最初に指定されまし た。

システムの処置**:** さらにエラーがないか制御ステートメ ントがスキャンされ、処理は終了します。

プログラマーの応答**:** 制御ステートメントが PRINT を 最初のキーワードとして指定するように訂正してくださ い。

モジュール**:** DFSPIRP0

### **DFS0717A STOP TIME SPECIFIED PRECEDES START TIME SPECIFIED**

説明**:** STOP パラメーターの方が START パラメータ ーより時刻が早くなっていました。このメッセージは、 制御ステートメント・スキャンが完了した後で出されま す。

システムの処置**:** プログラムは終了します。

プログラマーの応答**:** 制御ステートメントが停止時刻を 開始時刻より後に指定するように訂正してください。

モジュール**:** DFSPIRP0

### **DFS0718W BLANK OR NO CONTROL CARD SPECIFIED-IGNORED**

説明**:** SYSIN DD ステートメントが組み込まれました が、入力データ・セットにブランク行が含まれていた か、またはデータ・セットが空 (レコードなし) でし た。

システムの処置**:** 報告書には、ログ・データ・セットの 開始から終了までのレコードが組み込まれます。制御ス テートメント処理は迂回されます。

プログラマーの応答**:** 時間枠が必要な場合は、有効な制 御ステートメントを指定してください。制御ステートメ ントが必要でない場合は、 SYSIN DD ステートメント は省略する必要があります。

モジュール**:** DFSPIRP0

### **DFS0719I X'4006' CHECKPOINT RECORD NOT FOUND ON THE INPUT LOG**

説明**:** X'4006' チェックポイント・ログ・レコードは、 たとえ PI トレース・ログ・レコードがあっても、それ よりも前に処理する必要があります。 X'4006' ログ・レ コードが検出されなかったため、報告書は生成されませ んでした。LOGTAPE DD ステートメントでログ・デー タ・セットの一部しか指定しなかったときは、X'4006' ログ・レコードが失われる可能性があります。

システムの処置**:** IMS プログラム分離トレース報告書 ユーティリティー DFSPIRP0 は終了します。

プログラマーの応答**:** すべてのボリュームを正しい順序 で組み込んだ、正しい SLDS を LOGTAPE DD ステー トメントで指定してください。

問題判別**:** 3、5、8、36

モジュール**:** DFSPIRP0

関連情報:

13 [ページの『第](#page-24-0) 2 章 IMS 問題判別』

#### **DFS0720A** *xxxxx* **TIME INVALID**

説明**:** 開始または停止の時刻が、時間については 00 か ら 99 の範囲の 2 桁の数字で、分数については 00 か ら 59 の範囲の 2 桁の数字で指定されていませんでし た。

システムの処置**:** さらにエラーがないか制御ステートメ ントがスキャンされ、処理は終了します。

プログラマーの応答**:** 制御ステートメントの開始または 停止の時刻を訂正してください。

モジュール**:** DFSPIRP0

### **DFS0721A INVALID KEYWORD IN DFSPIRP0 CONTROL CARD**

説明**:** モジュール DFSPIRP0 への制御ステートメント に PRINT=、START=、STOP=、または DATE= 以外 のオペランドが含まれていました。

システムの処置**:** プログラムは終了します。

プログラマーの応答**:** 制御ステートメントを訂正し、ジ ョブを再実行依頼してください。

モジュール**:** DFSPIRP0

# **DFS0722I NO TRANSACTION HAD TO WAIT FOR AN ENQUEUE DURING THE TIME PERIOD**

説明**:** 時間枠の間、エンキューを待つ必要があったトラ

ンザクションはなく、報告書は生成されませんでした。 - - - - DFS0725I

システムの処置**:** プログラムは正常完了に達します。

プログラマーの応答**:** これは正常な条件である可能性が あります。制御ステートメントが組み込まれていた場合 は、時間枠が正しかったか確認してください。

モジュール**:** DFSPIRP0

### **DFS0723A REGION SIZE TOO SMALL FOR PROGRAM DFSPIRP0**

説明**:** プログラム DFSPIRP0 に関して指定された領域 サイズの大きさが不足で、共通作業域、入力ログ・バッ ファー、およびデータ管理ブロック・リストが収まりま せんでした。

システムの処置**:** プログラムは終了します。

プログラマーの応答**:** 領域サイズを大きくし、ジョブを 再実行依頼してください。

モジュール**:** DFSPIRP0

### **DFS0724A NO TRACE RECORDS ON LOG DATASET FOR THE TIME PERIOD**

説明**:** プログラム分離 (PI) トレース・ログ・レコード が、指定された時間枠の間、ログ・データ・セットで検 出されませんでした。この問題が発生した原因は、次の 20 とおりです。

- PI トレースがこの時間枠の間、有効でなかった。 24<br>• PMS シュニムが、この時間地の間、仕立しており 28
- v IMS システムが、この時間枠の間、休止しており、 トレースを必要とするアクティビティーが生じなかっ た。
- IMS プログラム分離トレース報告書ユーティリティ C1 ー用の制御ステートメントで指定された時間枠が、ロ グ DD ステートメントで指定されたログ・データ・ セットに対応する時間枠にオーバーラップしませんで した。

システムの処置**:** 報告書は生成されず、プログラムは正 常に完了します。

プログラマーの応答**:** 制御ステートメントで指定された 時間枠が、指定されているログ・データ・セットに対応 C7 するか確認してください。コンソール・レコードをチェ ックして、時間枠の間、PI トレースがアクティブであ ったかどうか判別してください。PI トレースがアクテ ィブであった場合は、システムが休止していたか、チェ ックして確認してください。

問題判別**:** 3、5、8、36

モジュール**:** DFSPIRP0

関連情報:

13 [ページの『第](#page-24-0) 2 章 IMS 問題判別』

# **DFS0725I INITIATE|UPDATE|TERMINATE OLREORG COMMAND FOR DB** *dbnamexx* **COMPLETE. CC=** *nn*

説明**:** /INITIATE、/UPDATE、または /TERMINATE OLREORG コマンド処理が完了しました。

メッセージ・テキストの中の各項目は、次のとおりで す。

*dbnamexx*

コマンドで入力された HALDB 区画名です。 *nn* 完了コードです。

ゼロの完了コードは、コマンドは正常に処理されたこと を示しています。メッセージ DFS2970I は、OLR 初期 設定が完了した後、HALDB OLR が開始されたことを 示すために発行されます。ゼロ以外の完了コードは、コ マンドの処理中に予期しないエラーが検出されたことを 示しています。

完了コード

- 意味
- **0** REQUEST SUCCESSFUL
- **10** RESOURCE NAME INVALID
- **14** RESOURCE NOT A PARTITION NAME
- RESOURCE IS A PARTITION SECONDARY INDEX
- **20** INIT OLREORG ISSUED, OLR IS ALREADY IN PROGRESS
- **24** NO OLREORG IS IN PROGRESS
- **28** NO DMB LOADED DB を参照する PSB を スケジュールする必要があります。
- **AE** DYNAMIC ALLOCATION ERROR
- **C1** OLREORG DDIR MISSING
- **C3** OLREORG PARTITION STOPPED、または LOCKED、または DBDUMPED
- **OLREORG PARTITION BEING RECOVERED**
- **C5** OLREORG PARTITION ACCESS NOT UPDATE/EXCLUSIVE
- **C6** OLREORG SCHEDULING FAILED 必要な ブロック/PSB の作成に失敗したか、または区 画選択に失敗しました。
- **CLREORG PARTITION NOT AUTHORIZED** - HALDB マスターの状況を確認してくださ い。
- **C8** OLREORG MASTER STOPPED、または LOCKED、または DBDUMPED
- **C9** OLREORG MASTER ACCESS NOT UPDATE または EXCLUSIVE
- **CA** OLREORG SET OWNERSHIP FAILED
- **CB** PARTITION NOT IN SPECIFIED STATUS
- **CC** OLR は、すでに区画用にアクティブです。

### <span id="page-239-0"></span>**DFS0726A • DFS0730I**

- **CD** HALDB OLR が、RSR でカバーされている HALDB に対して試みられました。
- **CE** EEQE が存在するので、HALDB OLR は区画 内のすべてのデータにはアクセスできません。
- **DA** DATABASE BEING RECALLED FROM HSM **DES0729I**

システムの処置**:** IMS は処理を続行します。

問題判別**:** 6、11

モジュール**:** DFSORC10、DFSORP50

関連情報:

716 [ページの『](#page-727-0)DFS2970I』

13 [ページの『第](#page-24-0) 2 章 IMS 問題判別』

### **DFS0726A CONTROL CARD ERROR-PROCESSING TERMINATED**

説明**:** モジュール DFSPIRP0 への制御ステートメント に、前のメッセージで示されていたエラーが 1 つ以上 含まれているか、またはデータが入力されたのが、制御 ステートメントの 71 桁目を超えました。

システムの処置**:** プログラムは終了します。

プログラマーの応答**:** 制御ステートメントを訂正し、ジ ョブを再実行依頼してください。

モジュール**:** DFSPIRP0

### **DFS0727A DATE/TIME SPECIFIED NOT WITHIN 12 DAYS OF DATE PI TRACE STARTED**

説明**:** 次のいずれかの問題が発生しました。

- v PI トレースが開始された日付よりも 13 日以上前ま たは後の日付を、DATE オペランドで指定しまし た。
- START オペランドと DATE オペランドを組み合わ せると、開始時刻が PI トレースの開始日付から 12 日を超える結果になりました。

システムの処置**:** プログラムは終了します。

プログラマーの応答**:** 制御ステートメントが有効な日付 または開始時刻を指定するように訂正してください。

モジュール**:** DFSPIRP0

### **DFS0728W DATE SPECIFIED PRECEDES DATE TRACING STARTED**

説明**:** 指定された日付が、PI トレースの開始日付より も前でした。IMS が 2 日以上にわたってアクティブで あった場合、PI トレースは、IMS が開始された最初の 日より後に開始された可能性があります。

システムの処置**:** 処理は続行されます。

プログラマーの応答**:** 指定された日付が意図どおりであ ったのかどうか判別してください。

モジュール**:** DFSPIRP0

### **DFS0729I UNABLE TO OBTAIN WORK AREA FOR DL/I OPEN/CLOSE PROCESSING**

説明**:** DL/I データベースのオープンまたはクローズを 試みているとき、OPEN/CLOSE 処理に必要な作業域用 の主記憶域スペースが使用不可であることが検出されま した。

システムの処置**:** DL/I 呼び出しの処理は終了し、状況 コード AI が PCB で戻されます。さらに、IMODULE ルーチンからのエラー・コードが PSTRTCDE に保管さ れます。

プログラマーの応答**:** このステップのアドレス・スペー スを広くして、作業域が得られるようにしてください。

問題判別**:** 1、2、3、17b、36

モジュール**:** DFSDLOC0

関連情報:

13 [ページの『第](#page-24-0) 2 章 IMS 問題判別』

# **DFS0730I UNABLE TO OPEN OR CLOSE DATASET WITH DDNAME** *ddname* **FOR REASON** *x, yy, z* **DATABASE** *dbdname programid*

説明**:** IMS がデータベースの OPEN または CLOSE を試みている最中に、エラーが発生しました。*ddname* は、エラーが発生したデータ・セットの DD ステート メント名です。*x, yy* は、メジャー理由コードおよびマ イナー理由コードを表します。データ・セット *ddname* は、DBD *dbdname* の一部です。 IMS がデータベース の OPEN を試みている最中にエラーが発生した場合、 *programid* がメッセージ内に含まれます。スケジューラ ー・メッセージ・ブロック (SMB) が存在するときは、 *programid* はトランザクション・コード (TRN) を表し ます。SMB が存在していないときは、*programid* は PSB 名を表します。

以下の情報には、さまざまなメジャーおよびマイナー理 由コードに関する説明、プログラマー応答、および問題 判別コードが示してあります。

コード

説明

### **A,yy**

OSAM データ・セットを開こうとしました。

OSAM OPEN ルーチンがエラー表示を戻しまし た。*yy* は、レジスター 15 で戻された 16 進エラ ー・コードです。

コード **(16** 進数**)**

意味

- **00** これは正常な状態です。
- **04** DCB はすでに開かれているか、クローズ されています。
- **08** DCB はすでに開いています。
- **0C** DECBTYPE は無効です。
- **10** IMS SVC で障害が発生しました。 **08** DCBWRK1 が理由を示します。
- **14** OSAM OPEN ルーチンがファイル・マー クのスキャン、フォーマット設定、または 09 ファイル・マークの書き込みを行っている 最中に、入出力エラーが発生しました。追 加情報については、DECBSTAT を参照し てください。
- **18** 無効の RBN が計算されました。RBN は、ゼロであるか、データ・セットの最大 RBN より大であるか、いずれかです。
- **1C** データ・セットに関する TCLOSE 処理中 に、エラーが発生しました。 DCBWRK1 が理由を示します。
- **20 IMODULE を使用してストレージを獲得 OD** している最中に、エラーが発生しました。
- **24** データ・セットに関する EOV 処理中に、 エラーが発生しました。
- **28** OSAMOP IOSCB=NO が制御ステートメ ント・データ・セットで指定されました。<br>この住により、PAECUA 知期報告 !! この値により、BATCH 初期設定が OSAM 入出力ブロックの割り振りを迂回 し、OSAM アクセス方式の使用を回避す ることになりました。

**z** は、モジュール DFSAOSF0 によってフィールド 名 DCBWRK1 の最終バイト (バイトナンバー 4) で戻される、16 進エラー・サブコードです。メッ セージのこのサブフィールドが使用されるのは、理 由コード A,10 が含まれるメッセージのみです。

*z* 値 **(16** 進数**)**

- 意味
- **01 DD ステートメントが欠落しているか、動 10** 的割り振りデータ・セットの場合は、まだ 11 データ・セットが割り振られていません。
- **02** データ・セットは連結データ・セットで す。
- **03** DASD データ・セットに対して、ボリュ ーム数よりも少ない装置数が指定されまし た。
- **04** JCL が指定した DSORG タイプが、 OSAM で許可されていません。
- **05** データ・セットの DSCB が見つかりませ んでした。
- **06** 最初のボリューム DSCB が指定した DSORG タイプが、 OSAM で許可されて いません。
- **07** DCB ブロック・サイズが、ジョブ・ファ イル制御ブロック/DCB マージ後の DSCB ブロック・サイズに等しくありません。
- **08** DCB LRECL サイズが、ジョブ・ファイル 制御ブロックまたはデータ制御ブロック (DCB) マージ後の DSCB LRECL サイズ と等しくありません。
- **09** LRECL サイズもブロック・サイズも DSCB、DCB、または JCL で指定されて いませんでした。
- **0A** 指定されたブロック・サイズが LRECL よ り小です。
- **0B** 指定されたブロック・サイズが、指定され た装置のトラック・サイズを超えていま す。
- **0C** 以前の OPEN または EOV が失敗しまし た。
- **0D** VIO が OSAM でサポートされていませ ん。データ・セットは VIO 装置に割り振 られています。
- **0E** 磁気テープ装置はサポートされていませ ん。データ・セットは磁気テープ装置に割 り振られています。
- **0F** 内部エラーが OSAM DEB サブルーチン で発生しました。DCBWRK1 がエラー・ コードを示します。
	- **01** ブロック・サイズがトラック・サ イズより大きくなっています。
	- **02** DEB 長さが許容最大長より大き くなっています。エクステントが 多すぎます。この状態は、同じジ ョブまたは異なるジョブによって 以前に発行された DFS0842I メッ セージ REASON=5 の結果である 可能性があります。
- **10** IEFDDSRV は、機能の実行に失敗しまし た。
- **11** 割り振られる装置の数が矛盾しています。
- **12** ジョブ・ファイル制御ブロック (JFCB) の 再読み取りが失敗しました。
- **13** ユーザー記述域 (UDA) SSI インターフェ ース・エラー。
- **14** DCM は既に DD ダミーとしてオープン されています。

### **DFS0730I**

- **15** これは OSAM オープン呼び出しではあり ません。
- **16** DCB は既に MVS によってオープンされ ています。
- **17** 無効なパラメーター。
- **18** ジョブ・ファイル制御ブロック (JFCB) の 読み取りエラー。
- **19** 異常終了を伴わない、オープン障害。
- **1A** OSAM データ・セットの最初のボリュー ムにおける DSCB 取得エラー。
- **1B** OSAM データ・セットの全ボリュームに 及ぶ拡張の構成エラー。OSAMDEB サブ ルーチンからの戻りコードは、レジスター 15 の 8 になります。
- **1C** OSAM 入出力ルーチンの位置指定または ロードのエラー。
- **1D** キャプチャーされた UCB の解放エラー。
- **1E** 現行のボリューム DSCB TTR からディス ク・アドレス MCCHHR への誤変換。
- **99** DCB 異常終了出口に入りました。メッセ ージ DFS0695I も表示されます。エラーの 説明については、そのメッセージを参照し てください。

プログラマー応答**:** 示されているメジャーおよびマ イナー理由コードを使用して、JCL エラーを訂正し てください。

#### **B,40**

カップリング・ファシリティー (CF) 環境エラーが 発生しました。

プログラマー応答**:** IMS DFSERA10 ユーティリテ ィーを使用し、IMS ログから X'67FD' レコードを 選択して、エラーを正確に判別してください。この レコードには、理由コード RSNC=*xxxxxxxx* を持 つ REQUEST=IXLCACHE マクロが含まれます。 数値ストリング *xxxxxxxx* の最後の 4 桁が、真の エラー・コードです。例えば、理由コードが RSNC=0C170C19 である場合は、理由コード 0C19 を検索してください。理由コードの説明は、「*z/OS MVS* プログラミング*:* シスプレックス・サービス 解説書」を参照してください。

#### **B,yy**

DL/I OPEN/CLOSE が、バッファリング・サービ スの DL/I バッファー・ハンドラーを呼び出しまし た。バッファー・ハンドラーがエラー標識を戻しま した。*yy* は、バッファー・ハンドラーによって PSTRTCDE で戻された 16 進値です。

プログラマー応答**:** バッファー・ハンドラーの戻り コードについては、IMS の戻りコードおよび機能コ ード情報を参照してください。

#### **C,yy**

エラーが VSAM CLOSE によって検出されまし た。*yy* は、 VSAM ACB からの 16 進エラー・フ ィールドです。

プログラマー応答**:** VSAM CLOSE エラー・コード の説明を参照してください。

#### **E,yy**

DL/I OPEN/CLOSE が VSAM ERASE マクロを 発行し、VSAM から戻されたエラー条件を検出し ました。物理 (入出力) エラーが発生した場合は、 エラーの種別を示すメッセージ DFS0731I または DFS0451I が出され、*yy* は、VSAM によってレジ スター 15 で戻される 16 進値です。それ以外の場 合、*yy* は、 VSAM によって戻される 16 進論理 エラー・コードです。

プログラマー応答**:** VSAM 論理エラーおよび物理エ ラーの戻りコードの説明を参照してください。

#### **G,yy**

DL/I OPEN/CLOSE が VSAM GET マクロを発 行し、VSAM から戻されたエラー条件を検出しま した。物理 (入出力) エラーが発生した場合は、エ ラーの種別を示すメッセージ DFS0731I または DFS0451I が出され、*yy* は、VSAM によってレジ スター 15 で戻される 16 進値です。それ以外の場 合、*yy* は、 VSAM によって戻される 16 進論理 エラー・コードです。

プログラマー応答**:** VSAM 論理エラーおよび物理エ ラーの戻りコードの説明を参照してください。

#### **I,01**

DBD からの相対キー位置が、 VSAM に対して定 義された相対キー位置と同じではありません。

プログラマー応答**:** VSAM に対して指定された相対 キー位置を訂正してください。VSAM に関して定 義される正しい相対キー位置は、 DBD 生成からの 出力リストで指定されます。

#### **I,02**

DBD からのキー長さが、VSAM に対して定義され たキー長さと同じではありません。

プログラマー応答**:** VSAM に対して指定されたキー 長さを訂正してください。VSAM に関して定義さ れる正しいキー長さは、 DBD 生成からの出力リス トで指定されます。

#### **I,03**

オープンの対象になるデータ・セット用の OSAM データベース区画に関するレコード・サイズまたは

ブロック・サイズの大きさが不十分であり、データ ベース内の最長セグメントに必要な IMS オーバー ヘッドを加えた長さが収まりません。

プログラマー応答**:** VSAM に対して指定されたレコ ード・サイズを訂正してください。OSAM データ ベース区画の場合は、ブロック・サイズを訂正して ください。VSAM に関して定義する正しいレコー ド・サイズは、 DBD 生成からの出力リストで指定 されます。

#### **I,04**

オープンの対象になっている HD VSAM ESDS の レコード・サイズが、CI サイズよりも 7 バイト小 さいとして VSAM に定義されていませんでした。 HD VSAM ESDS データ・セットのレコード・サ イズは、CI サイズよりも 7 バイト小さくする必要 があります。

プログラマー応答**:** VSAM データ・セットを再定義 して、レコード・サイズが CI サイズよりも 7 バ イト小さくなるようにしてください。

#### **I,05**

ロードのためにオープンの対象になっている HS VSAM KSDS または ESDS のレコード・サイズが 2 の倍数ではありません。VSAM HS データ・セッ トのレコード・サイズは偶数である必要がありま す。

プログラマー応答**:** VSAM に対して指定されたレコ ード・サイズを訂正してください。

#### **I,06**

HSAM VSAM データ・セットのオープン時に、ブ ロック・サイズが LRECL よりも小さいことが検出 されました。ブロック・サイズは LRECL 以上であ る必要があります。

プログラマー応答**:** VSAM に対して指定されたブロ ック・サイズを訂正してください。

#### **I,07**

HS VSAM データベースが、KSDS レコード・サ イズより短い ESDS レコード・サイズで定義され ています。

プログラマー応答**:** VSAM 定義を変更して、ESDS レコード・サイズが KSDS レコード・サイズ以上 になるようにしてください。

#### **I,08**

DD ステートメントがない VSAM データ・セット をオープンする試みがなされました。または、動的 割り振りデータ・セットの場合、まだデータ・セッ トが割り振られていません。オープンされたデー タ・セットに関連した DD 名が、メッセージに示 されています。

プログラマー応答**:** ジョブの JCL および DBD を チェックして、DD ステートメント要件を判別して ください。

システム・オペレーターの応答**:** UPDATE DB START(ACCESS) または /START DB コマンドを 使用して、割り振り再試行を行います。

### **I,09**

VSAM または OSAM DCB をオープンする試みが なされ、DD 名はすでにオープン・テーブルにあり ました。これは、データ・セットが現在 1 つのデ ータ管理ブロックの下でオープンされており、その データ・セットを別のデータ管理ブロックの下でも オープンしようとしたことを示しています。その原 因は、同じ DD 名を参照する DBD が 2 つ存在す ることにあります。 2 つの DBD が同一 DD 名を 参照することはできません。

プログラマー応答**:** 同じ DD 名を参照している 2 つの DBD を検出し、一方を削除してください。正 しい DBD を参照するように PSB を変更してか ら、PSB 生成ユーティリティーを実行してくださ い。

#### **I,10**

VSAM ACB をオープンする試みがなされ、DD 名 はすでにオープン・テーブルにありました。これ は、データ・セットが現在 1 つのデータ管理ブロ ックの下でオープンされており、そのデータ・セッ トを別のデータ管理ブロックの下でもオープンしよ うとしたことを示しています。その原因は、同じ DD 名を参照する DBD が 2つ存在することにあ ります。 2 つの DBD が同一 DD 名を参照するこ とはできません。

プログラマー応答**:** 同じ DD 名を参照している 2 つの DBD を検出し、一方を除去してください。正 しい DBD を参照するように PSB を変更してか ら、PSB 生成ユーティリティーを実行してくださ い。

#### **I,11**

ISAM DCB または ISAM DCB に関連した OSAM DCB をオープンする試みがなされました。 IMS は、ISAM が含まれている組み合わせをサポ ートしません。

このコードは、HSAM データベースのロード処理 時にも発行される場合があります。これは、現行の DCB で DCBE が欠落しているからです。

プログラマー応答**:** HISAM、または HIDAM 構造 の索引データベースを、サポートされている VSAM 編成に変換してください。

#### **I,12**

指定されている VSAM 共用リソース・プールにあ る VSAM ACB をオープンする試みがなされまし た。十分な大きさのサブプールが共用リソース・プ ールにありませんでした。 IMS は、デフォルトの VSAM 共用リソース・プールを使用して VSAM ACB を再度オープンしようとしました。

プログラマー応答**:** このデータ・セット用の VSAM 共用リソース・プールがないか、VSRBF サブプー ル定義ステートメントを調べてください。このデー タ・セットおよび KSDS 索引用として十分な大き さのサブプール・バッファー・サイズを定義してく ださい。

#### **I,13**

システムは、追加の DD 名オープン・テーブルに 関する GETMAIN 要求に応じられませんでした。 このエラーは、DCB のオープン中に発生しまし た。

プログラマー応答**:** このステップに見合うようにア ドレス・スペースを大きくして指定してください。

#### **I,14**

システムは、追加の DD 名オープン・テーブルに 関する GETMAIN 要求に応じられませんでした。 このエラーは、ACB のオープン中に発生しまし た。

プログラマー応答**:** このステップに見合うようにア ドレス・スペースを大きくして指定してください。

#### **I,15**

HSAM または OSAM データ・セットの OPEN 処理中に、エラーが検出されました。IMS がデータ ベースについての DBRC 許可を取得しようとした 時点では、データ・セットは割り振られていません でした。エラーの詳しい説明については、戻りコー ド I,16 を参照してください。

プログラマー応答**:** データ・セットの動的割り振り に誤りがあるか、割り振りプログラムまたはプロダ クトに互換性がない場合は、/DBR コマンドを使用 して、データベースを割り振り解除してください。 動的割り振り指定、またはプログラムやプロダクト を訂正してから、データベースに対して UPDATE DB START(ACCESS) または /START を入力して ください。

### **I,16**

VSAM データ・セットの OPEN 処理中に、エラー が検出されました。IMS がデータベースについての DBRC 許可を取得しようとした時点では、データ・ セットは割り振られていませんでした。後で、デー

タ・セットがオープンされた時点で、割り振られま した。これは次のいずれかの理由で起こる可能性が あります。

v データ・セットに関する動的割り振り指定に誤り がある。データ・セットに関する DFSMDA TYPE=DATASET ステートメントが、異なるデ ータベースに関する DFSMDA TYPE=DATABASE ステートメント内に組み込 まれていました。例えば、HIDAM データベー スの索引に関する DFSMDA TYPE=DATASET ステートメントが、HIDAM データベースに関 する DFSMDA TYPE=DATABASE ステートメ ント内に組み込まれます。

- v データ・セットに関する動的割り振り指定に誤り がある。先行するメッセージ DFS2499W に、デ ータベースに関する割り振り要求が無効であるこ とが示されています。例えば、データベースに関 する MDA メンバーで 2 つのデータ・セットを 指定します。JCL には、データ・セットの一方 に関する DD ステートメントは組み込まれます が、データ・セットのすべてが MDA メンバー に組み込まれるわけではありません。
- 互換性のない割り振りプログラムまたはプロダク トによって割り振りが実行され、データベースの 割り振りは、データベースに関する許可の後では あったが、データベースのオープンの前に行われ た。

プログラマー応答**:** エラーの原因が、データ・セッ トの動的割り振りの誤りにあった場合は、次のよう にします。

- 1. /DBR コマンドを入力して、データベースを割 り振りを解除する。
- 2. 動的割り振り指定を訂正する。
- 3. データベースに対して UPDATE DB START(ACCESS) または /START を入力す る。

エラーの原因が、割り振りプログラムまたはプロダ クトの非互換性にあった場合は、次のようにしま す。

- 1. /DBR コマンドを入力して、データベースを割 り振りを解除する。
- 2. プログラムまたはプロダクトを訂正する。
- 3. データベースに対して UPDATE DB START(ACCESS) または /START を入力す る。

#### **I,20**

順次モードのためにオープンの対象になっている KSDS のレコード・サイズに関する GETMAIN 要 求に、システムが応じられません。

プログラマー応答**:** このステップに見合うようにア ドレス・スペースを大きくして指定してください。

#### **I,21**

HSAM データベースのブロック・サイズに関する GETMAIN 要求に、システムが応じられません。

プログラマー応答**:** このステップに見合うようにア ドレス・スペースを大きくして指定してください。

#### **I,22**

ロード処理のためにオープンの対象になっている ESDS データ・セットの最初の CI を書き込むため に使用する制御インターバル・サイズに関する GETMAIN 要求に、システムが応じられません。

プログラマー応答**:** このステップに見合うようにア ドレス・スペースを大きくして指定してください。

#### **I,23**

オープンの対象になっている ESDS のレコード・ サイズに関する GETMAIN 要求に、システムが応 じられません。このエリアは、データ・セットに関 する終了 RBA が CA 境界上にないとき、現行 CA をフォーマット設定する場合に使用されます。

プログラマー応答**:** このステップに見合うようにア ドレス・スペースを大きくして指定してください。

#### **I,25**

一時作業バッファーとして使用される KSDS のレ コード・サイズに関する GETMAIN 要求に、シス テムが応じられません。

プログラマー応答**:** このステップに見合うようにア ドレス・スペースを大きくして指定してください。

#### **I,26**

データベースに含まれるすべてのデータ・セットの DD 名を入れるためのエリアに関する GETMAIN 要求に、システムが応じられません。DD 名のリス トを作成するための一時作業域は、 DBRC に登録 されるデータベースの更新のためのオープン処理時 に必要になります。

プログラマー応答**:** このステップに見合うようにア ドレス・スペースを大きくして指定してください。

#### **I,30**

処理オプション L がある PCB に関連した VSAM データ・セットをオープンする試みがなされ、その データ・セットが空ではありません。

プログラマー応答**:** 古いデータ・セットをスクラッ チする場合は、VSAM AMS プログラムを使用して 削除してください。データ・セットをスクラッチし ない場合は、処理オプションが L 以外の PCB を 使用してください。

#### **I, 31**

処理オプションが L 以外の PCB に関連した VSAM データ・セットをオープンする試みがなさ れ、そのデータ・セットが空でした。

プログラマー応答**:** 処理オプションが L の PCB を 使用して、データベースの初期ロードを実行してく ださい。 JCL を開発するときは、次の手順を使用 してください。

- 1. KSDS データ・セットの削除または定義を行い ます。
- 2. 間接リスト項目 (ILE) および基本索引データ・ セットの再ビルドを行う、DFSPRECO ジョブ を実行します。

注**:** 2 の途中でジョブを取り消した場合は、ジョブ 全体を 1 から再実行してください。2 から再開し ないでください。

#### **I,32**

VSAM KSDS データ・セットのオープンを試みて いる最中に、索引 VSI にデータ VSI を加えた全長 に、IMS NCB のサイズを加えると、10 進数 255 (長さフィールドを含む) より大きくなることが判別 されました。この値は、通知中にメッセージ領域の 長さとして IRLM に渡されますが、IRLM に制限 があるため、 10 進数 256 (長さフィールドを含む) より小である必要があります。

プログラマー応答**:** キー範囲に関するクラスター定 義をチェックしてください。それぞれのキー範囲ご とに、索引 VSI のサイズが 10 進 32 バイトずつ 大きくなります。IMS は、VSAM キー範囲を使用 したりサポートしたりしません。

#### **I,33**

DL/I オープン処理で、共用アクセスはデータ・セ ットに関しては許容されていますが、アクセス方式 サービス DEFINE で指定された SHR オプション は、データ共用には適切でないことが判別されまし た。メッセージ DFS050A が出されました。障害の 詳しい説明については、メッセージ DFS050A を参 照してください。

プログラマー応答**:** メッセージ DFS050A を参照し てください。

#### **I,34**

VSAM KSDS データ・セットのオープンを試みて いたとき、索引コンポーネントとデータ・コンポー ネントのどちらかが開きませんでした。

プログラマー応答**:** オープンの対象になっている DD ステートメントに関して指定されたデータ・セ ット名が、クラスターの各コンポーネントの 1 つ

のデータ・セット名ではなく、VSAM クラスター に関するデータ・セット名であるか検証してくださ い。

#### **I,35**

データベースの更新のためのオープン処理中に、デ ータベースに含まれているデータ・セットのすべて が DBRC に登録されるわけではないことが判別さ れました。メッセージ DFS0484A が出され、登録 されないデータ・セットのリストが表示されていま した。

プログラマー応答**:** メッセージ DFS0484A を参照 してください。

#### **I,36**

VSAM KSDS データ・セットのオープンを試みて いる最中に、KSDS は IMS がサポートしない EXTENDED ADDRESSABILITY 属性を備えた SMS データ・セットであると判別されました。デ ータ・セットが JCL で DD DUMMY として定義 されている場合は、拡張アドレス可能度に関するテ ストを完了することができず、それが原因で、この サブコードが示されます。

プログラマー応答**:** データ・セットは、IMS で使用 するデータ・セットでは許されない EXTENDED ADDRESSABILITY を指定したデータ・クラスを使 用して割り振られました。データ・セットは、 EXTENDED ADDRESSABILITY を指定しないデー タ・クラスを使用して割り振る必要があります。

DD DUMMY の場合は、必要に応じてデータ・セ ット名を訂正するか除去してからジョブを再実行 し、拡張アドレス可能度の検査を進めてください。

#### **I,50**

次のいずれかのエラーが発生しました。

- v 十分な大きさのバッファーがある VSAM バッフ ァー・サブプールがないため、オープンの対象に なっているデータ・セットに関連した制御インタ ーバルが収まりません。
- DFSVSAMP DD ステートメントが欠落していま す。
- v 十分な大きさのバッファーがある OSAM バッ ファー・プールがないため、関連ブロックが収ま りません。

プログラマー応答**:** ステップを再実行してくださ い。ただし、今回は、制御インターバル・ブロック を入れられる十分な大きさのバッファー・サブプー ルを指定してください。

#### **I,51**

IMS は、ESDS 内の最後に使用されたレコードの RBA を、そのデータ・セットの最初の CI に保存 します。 DL/I OPEN 時に、この RBA がデー タ・セットの最後の CI に入らなかったことが検出 されました。

#### **I,52**

ランダム化ルーチン、副次索引データベース保守出 口ルーチン、またはセグメント編集/圧縮出口ルー チンのロードまたは削除の最中に、IMS の IMODULE 機能が失敗しました。

プログラマー応答**:** メッセージ DFS0733I が発行さ れ、障害の原因が示されました。メッセージ DFS0733I を参照してください。

#### **I,53**

HSAM データ・セットがオープンしませんでし た。

プログラマー応答**:** 障害を起こす可能性のある理由 については、DL/I 状況コード情報の項の AI 状況 コードの説明を参照してください。

#### **I,54**

HSAM データ・セットがオープンしませんでし た。 しんしゃくん しんしんしゃ しんしゅう

プログラマー応答**:** 障害を起こす可能性のある理由 については、DL/I 状況コード情報の項の AI 状況 コードの説明を参照してください。

問題判別のために、問題のボリュームの VTOC リ ストを保管してください。

#### **I,55**

以前に VERIFY 中に失敗したデータ・セットを、 オープンする試みがなされました。データ・セット はオープンまたはクローズできませんでした。

#### **I,56**

HSAM データベースを OPEN する試みがなされ ました。データ・セットに関する DCB BLKSIZE は、JCL でもボリューム上のラベルでも示されてい ませんでした。したがって、結果的にブロック・サ イズはゼロになります。

プログラマー応答**:** ジョブに関する JCL が正し く、データベースがロードされているか確認してく ださい。

問題判別のために、問題のボリュームの VTOC リ ストを保管してください。

### **I,57,Z**

VSAM のオープンおよび検査が HISAM または非 固有副次索引 ESDS データ・セットに関して行わ れた後で、拡張エラー・キュー・エレメント・ブロ ック (EEQE) が存在していたため、データ・セット の終わりが調整されました。VSAM SVC 109 が VSAM に通知するために出されたので、 VSAM

が VSI 情報を調整できました。SVC がレジスター 15 でゼロ以外の戻りコードを戻しました。メッセ ージの中のサブコード *Z* は、レジスター 15 で戻 された 16 進エラー・サブコードです。

### コード

説明

#### **I,58**

初期設定エラーがセグメント編集/圧縮出口ルーチ ンによって検出されました。

プログラマー応答**:** メッセージ DFS0749I が発行さ れ、障害の原因が示されました。メッセージ DFS0749I を参照してください。

コード

説明

#### **I,60**

VSAM データ・セットにある CI サイズが DL/I でサポートされている最大 CI サイズである 30720 を超えています。

プログラマー応答**:** 30720 以下の CI サイズを使用 して、AMS 定義を再実行してください。

### **I,61**

VSAM または OSAM データ・セットのオープン を試みているとき、ロックが獲得できませんでし |<br>| た。

問題を判別するには、異常終了 3303 を参照してく<br>、、、 ださい。

#### **I,62**

間接リスト・データ・セット (ILDS) 内の相対キー 位置がゼロではありません。

プログラマー応答**:** 間接リスト・データ・セット (ILDS) に関する VSAM クラスター定義で、相対 キー位置を ZERO として定義してください。

#### **I,63**

間接リスト・データ・セット (ILDS) 内のレコード 長が正しくありません。

プログラマー応答**:** 間接リスト・データ・セット (ILDS) に関する VSAM クラスター定義で、レコ ード長を 50 として定義してください。

### **I,64**

間接リスト・データ・セット (ILDS) 内のキーの長 さが正しくありません。

プログラマー応答**:** 間接リスト・データ・セット (ILDS) に関する VSAM クラスター定義で、キー の長さを 9 として定義してください。

#### **I,65**

データ・セット内の区画 ID が、オープンの対象と なっている区画 ID と一致しません。

プログラマー応答**:** データ・セットの名前を訂正し て、区画 ID と一致するようにしてください。

#### **I,66**

データベースが区分に変更されてから、PSB の ACBGEN が実行されていません。

プログラマー応答**:** 適切な ACBGEN を実行してく ださい。STATUSAI がアプリケーションに戻され ます。これを使用して、アプリケーションで使用し ている PSB、およびその PSB が生成されている ACB を検索してください。また、ジョブの JCL を のぞいて、どの ACB ライブラリーに対して実行中 かを判別できます。

#### **I,67**

ESDS データベースのデータ・クラスター上で、フ リー・スペースが定義されています。ESDS データ ベースにはフリー・スペースは定義できません。

プログラマー応答**:** データ・クラスター定義からフ リー・スペースを除去してください。

#### **I,68** |

VSAM 出力データ・セットの最初の CI のフォー マット設定時に、OLR の初期処理中にエラーが検 出されました。 | | |

プログラマー応答**:** 出力データ・セットをスクラッ チおよび再割り振りしてください。 |

#### **I,70**

 $\mathbf{I}$ |

> PSB 生成時に PCB の SENSEG ステートメントの INDICES パラメーターに無効な索引が定義されて います。

> プログラマー応答**:** 該当の PCB の SENSEG ステ ートメントの INDICES パラメーターに指定された INDEX 名を訂正します。

#### **I,71**

OSAM データ・セットのクローズ処理中に、エラ ーが検出されました。入出力エラーが検出されまし た。メッセージ内のサブコード z は、モジュール DFSAOSF0 によってフィールド名 DCBWRK1 の 最終バイト (バイトナンバー 4) で戻される、16 進 エラー・サブコードです。

**Z** 値**(16** 進数**)**

意味

- **01** ボリューム・エクステントのクローズ処理 中に、エラーが発生しました。OSPLIT サ ブルーチンからの戻りコードは、レジスタ ー 15 の 4 です。
- **02** OSAM データ拡張ブロック (DEB) から

MVS DEB への変換中にエラーが発生しま した。OSDEB サブルーチンからの戻りコ ードは、レジスター 15 の 4 です。

- **03** DCB は既にクローズ中です。
- **04** DEB/DCB 検証チェックが失敗しました。
- **05** ボリューム・エクステントのクローズ処理 中に、エラーが発生しました。OSPLIT サ ブルーチンからの戻りコードは、レジスタ ー 15 の 8 です。
- **06** OSAM データ拡張ブロック (DEB) から MVS DEB への変換中にエラーが発生しま した。OSDEB サブルーチンからの戻りコ ードは、レジスター 15 の 8 です。
- **07** DCB 拡張域の解放エラー。
- **99** DCB 異常終了出口に入りました。メッセ ージ DFS0695I も表示されます。エラーの 説明については、そのメッセージを参照し てください。

プログラマー応答**:** 入出力エラーの前に出されたメ ッセージを確認してください (DFS0762I および DFS0451I である可能性が高い)。障害を修正しま す。

#### **I,71**

OSAM データ・セットのクローズ処理中に、エラ ーが検出されました。入出力エラーが検出されまし た。

プログラマー応答**:** 入出力エラーの前に出されたメ ッセージを確認してください (DFS0762I および DFS0451I である可能性が高い)。障害を修正しま す。

#### **O,yy**

VSAM OPEN がエラーを検出しました。*yy* は、 VSAM ACB からの 16 進エラー・フィールドで す。

プログラマー応答**:** *yy* が DC であり、データベース が VSAM KSDS として編成されている場合は、 LISTCAT コマンドを実行して、VSAM カタログか ら報告書を取得してください。インストール・バッ ファー・プールが DFSVSAMP データ・セットで バッチ・ジョブ用に、または DFSVSMxx メンバー でオンライン・システム用に定義されている索引コ ンポーネント・データ・セットの CISIZE を検討し ます。 インストールで指定された CI が少なくと も LISTCAT からの CISIZE と同じ大きさである か検証してください。

VSAM OPEN エラー・コードの説明を参照してく ださい。

#### **P,yy**

DL/I OPEN/CLOSE が VSAM PUT マクロを発

行し、VSAM から戻されたエラー条件を検出しま した。物理 (入出力) エラーが発生した場合は、エ ラーの種別を示すメッセージ DFS0731I または DFS0451I が出され、*yy* は、VSAM によってレジ スター 15 で戻される 16 進値です。それ以外の場 合、*yy* は、 VSAM によって戻される 16 進論理 エラー・コードです。

プログラマー応答**:** VSAM 論理エラーおよび物理エ ラーの戻りコードの説明を参照してください。

#### **R,01**

データベース *dbdname* が開けませんでした。その 理由は、ご使用のシステムのセキュリティー製品が IMS に対して、必要なレベルで *ddname* の VSAM データ・セットにアクセスすることを許可しなかっ たからです。特定の原因またはエラーについては、 *dbdname* および *ddname* に関するメッセージ DFS0735I-R01 で説明されています。

プログラマーの応答**:** 問題判別については、メッセ ージ DFS0735I を参照してください。

#### **R,02**

データベース *dbdname* をオープンできませんでし た。IMS が *ddname* 用のデータ・セット・アソシ エーション・ブロック (DSAB) にアクセスできな かったからです。特定の原因またはエラーについて は、*dbdname* および *ddname* に関するメッセージ DFS0735I-R02 で説明されています。

プログラマーの応答**:** 問題判別については、メッセ ージ DFS0735I を参照してください。

#### **R,03**

データベース *dbdname* がオープンできませんでし た。 DFP カタログ管理機能が VSAM データ・セ ットに関するカタログにアクセスしていて、エラー を検出したからです。特定の原因またはエラーにつ いては、*dbdname* および *ddname* に関するメッセー ジ DFS0735I-R03 で説明されています。

プログラマーの応答**:** 問題判別については、メッセ ージ DFS0735I を参照してください。

#### **S,yy**

DL/I OPEN/CLOSE は、VSAM SHOWCB マク ロを発行し、ゼロ以外の、エラー条件を示す戻りコ ードを戻されました。*yy* は VSAM によってレジ スター 0 で戻され、エラーの種別を示す 16 進値 です。

プログラマー応答**:** VSAM 論理エラーおよび物理エ ラーの戻りコードの説明を参照してください。

#### **V,yy**

DL/I OPEN/CLOSE が VSAM VERIFY マクロを 発行し、VSAM から戻されたエラー条件を検出し

ました。物理 (入出力) エラーが発生した場合は、 エラーの種別を示すメッセージ DFS0731I または DFS0451I が出され、*yy* は、VSAM によってレジ スター 15 で戻される 16 進値です。それ以外の場 合、*yy* は、 VSAM によって戻される 16 進論理 エラー・コードです。

プログラマー応答**:** VSAM 論理エラーおよび物理エ ラーの戻りコードの説明を参照してください。

システムの処置**:** IMS がエラー・メッセージを出しま す。

DL/I 呼び出しの処理は終了し、状況コード AI が PCB で戻されます。さらに、メッセージの ddname は、セグメント名に保管されます。

オペレーターの応答**:** システム・プログラマーに連絡し て、支援を受けてください。

問題判別**:** 1、3、8、17b、17d、18、20、36

モジュール**:** DFSDLOC0

関連概念:

■ IMS [バッファー・プール](http://www.ibm.com/support/knowledgecenter/SSEPH2_13.1.0/com.ibm.ims13.doc.sdg/ims_i2hsbsz.htm#i2hsbsz) (システム定義) 関連資料:

■ IMS [戻りコードおよび機能コード](http://www.ibm.com/support/knowledgecenter/SSEPH2_13.1.0/com.ibm.ims13.doc.msgs/compcodes/ims_imsretandfunccodes.htm#ims_imsretandfunccodes) (メッセージお DFS0732I [よびコード](http://www.ibm.com/support/knowledgecenter/SSEPH2_13.1.0/com.ibm.ims13.doc.msgs/compcodes/ims_imsretandfunccodes.htm#ims_imsretandfunccodes))

₿ DL/I 状況コード ([メッセージおよびコード](http://www.ibm.com/support/knowledgecenter/SSEPH2_13.1.0/com.ibm.ims13.doc.msgs/compcodes/ims_dlistatuscodes.htm#ims_dlistatuscodes))

₿ z/OS: [RPLERRCD](http://www-01.ibm.com/support/knowledgecenter/SSLTBW_2.1.0/com.ibm.zos.v2r1.idad500/rplerr.htm?lang=en) 理由コード

₿ z/OS: CLOSE [の戻りコードおよび理由コード](http://www-01.ibm.com/support/knowledgecenter/SSLTBW_2.1.0/com.ibm.zos.v2r1.idat300/x1e.htm?lang=en) 関連情報:

- 39 [ページの『](#page-50-0)DFS050A』
- 141 [ページの『](#page-152-0)DFS0451I』
- 148 [ページの『](#page-159-0)DFS0484A』
- 219 [ページの『](#page-230-0)DFS0695I』

『DFS0733I』

- 238 [ページの『](#page-249-0)DFS0735I』
- 244 [ページの『](#page-255-0)DFS0749I』
- 249 [ページの『](#page-260-0)DFS0762I』
- IMS [異常終了](http://www.ibm.com/support/knowledgecenter/SSEPH2_13.1.0/com.ibm.ims13.doc.msgs/msgs/3303.htm#imsabend3303) 3303

■ AI ([メッセージおよびコード](http://www.ibm.com/support/knowledgecenter/SSEPH2_13.1.0/com.ibm.ims13.doc.msgs/msgs/ai.htm#ai))

13 [ページの『第](#page-24-0) 2 章 IMS 問題判別』

**DFS0731I (***VSAM* メッセージ・バイト *26* から始ま る *VSAM* 物理エラー・メッセージ。**)**

説明**:** VSAM オープンまたはクローズを実行している 最中に、物理入出力エラーが発生しました。この障害の 詳細を説明するために、メッセージ DFS0730I が出され ています。

システムの処置**:** メッセージ DFS0730I を参照してく ださい。

プログラマーの応答**:** VSAM 物理エラー・メッセージ については、「*z/OS DFSMS Macro Instructions for Data Sets*」を参照してください。必要であれば、IMS リカバリー・ユーティリティーを使用して、データベー スをリカバリーしてください。

問題判別**:** 1、17b、18、20、23

モジュール**:** DFSDLOC0

関連資料:

■ z/OS: [理由コード](http://www-01.ibm.com/support/knowledgecenter/SSLTBW_2.1.0/com.ibm.zos.v2r1.idad500/x1o.htm?lang=en) (物理エラー)

関連情報:

228 [ページの『](#page-239-0)DFS0730I』

13 [ページの『第](#page-24-0) 2 章 IMS 問題判別』

# **DFS0732I WARNING MULTIPLE VSAM ACBS OPEN FOR DATASET WITH DD CARD** *xxxxxxxx*

説明**:** VSAM オープン・マクロからの戻りコードで、 オープンが完了したことが示されましたが、示されてい るデータ・セットに関しては、オープンしている ACB がすでに 1 つ以上ありました。VSAM DEFINE ユーテ ィリティーの SHR オプションを使用すると、ユーザー は、データ・セットが共用できる範囲を制御できるよう になります。DEFINE によって、現行データ・セットが 共用できるようになっています。

システムの処置**:** IMS システムはエラーを無視し、処 理を続行します。

プログラマーの応答**:** IMS データベースは、複数のバ ッチ領域またはバッチおよびオンライン領域で決して共 用しないでください。エラーを訂正し、ジョブを再実行 依頼してください。

モジュール**:** DFSDLOC0

# **DFS0733I IMODULE ERROR** *xx* **{LOADING | DELETING} {RANDOMIZING | INDEX EXIT | COMPRESSION EXIT} MODULE** *moduname*

または

### <span id="page-249-0"></span>**DFS0734I • DFS0735I**

**IMODULE ERROR** *xx* **{LOADING | DELETING} {RANDOMIZING | INDEX EXIT | COMPRESSION EXIT} MODULE** *moduname* **FOR DATABASE** *dedbname*

または

**IMODULE ERROR** *xx* **{LOADING | DELETING} {RANDOMIZING | INDEX EXIT | COMPRESSION EXIT | SPARSE EXIT | PARTITION EXIT} MODULE** *moduname* **FOR DATABASE** *dedbname*

説明**:** IMS の IMODULE 機能は、以下のいずれかの 出口ルーチンのロードまたは削除を試みたときにエラー を検出しました。

- ランダム化ルーチン
- 副次索引出口ルーチン
- v 編集出口ルーチンまたは圧縮出口ルーチン
- v 高速副次索引を持つ DEDB データベースに関する、 スパース出口ルーチンまたは区画出口ルーチン

メッセージ・テキストの中の各項目は、次のとおりで す。

*xx* IMODULE からの 16 進戻りコード。 *moduname*

出口ルーチンの名前

IMODULE 戻りコードの説明は、「[IMODULE](http://www.ibm.com/support/knowledgecenter/SSEPH2_13.1.0/com.ibm.ims13.doc.msgs/compcodes/ims_imoduleretcodes.htm#ims_imoduleretcodes) 戻りコ ード ([メッセージおよびコード](http://www.ibm.com/support/knowledgecenter/SSEPH2_13.1.0/com.ibm.ims13.doc.msgs/compcodes/ims_imoduleretcodes.htm#ims_imoduleretcodes))」を参照。

高速機能データベース圧縮出口ロード・エラーの場合、 または高速機能副次索引スパース出口または区画出口ロ ード・エラーの場合、DEDB データベース名 (*dedbname*) がメッセージ・テキストに表示されます。こ の場合、付随するメッセージ DFS0730I はありません。 1801

システムの処置**:** メッセージ DFS0730I 理由コード I,52 が出されます。出口ルーチンをロードする試みが 失敗した場合は、データベース (メッセージ DFS0730I に指定された) は停止します。メッセージ DFS0730I に R02 関するシステムの処置の説明を参照してください。

プログラマーの応答**:** エラーを起こさずにアクセスでき るライブラリーにあるモジュールを指定してください。

問題判別**:** 1、2、3、17b、36

モジュール**:** DFSDLOC0、DBFMSIU0、DBFOLC02、 DFSDOCA0

関連資料:

₿ IMODULE 戻りコード ([メッセージおよびコード](http://www.ibm.com/support/knowledgecenter/SSEPH2_13.1.0/com.ibm.ims13.doc.msgs/compcodes/ims_imoduleretcodes.htm#ims_imoduleretcodes))

関連情報:

228 [ページの『](#page-239-0)DFS0730I』

13 [ページの『第](#page-24-0) 2 章 IMS 問題判別』

### **DFS0734I UNABLE TO MERGE LOG DATASETS**

説明**:** ログ・マージ・ユーティリティー DFSLTMG0 への入力ログ・データ・セットの 1 つに入出力エラー がありました。 システムの処置**:** プログラムは終了し、10 進戻りコー ド 12 が示されます。 プログラマーの応答**:** エラーを訂正し、ジョブを再実行 してください。 問題判別**:** オペレーティング・システム・メッセージを 参照してください。

モジュール**:** DFSLTMG0

**DFS0735I SAF ACCESS FAILED-***Rnn dbdname-ddname* **RETURN CODE=***nnn***. REASON CODE=***nnnn***.** *module-name***.**

説明**:** VSAM またはメディア・マネージャー・デー タ・セットに関するアクセス許可プロセスがエラーを検 出して、失敗しました。*Rnn* が、この障害の IMS 理由 コードです。 *dbdname-ddname* は、チェックされるデー タ・セットの DBD またはメディア・マネージャー・エ リア名および DD 名です。RC=*nnn* REASON CODE=*nnn* は、この障害に関連した戻りコードと理由 コードです。*module-name* は、失敗したモジュールの名 前です。

理由コードは、発生した障害のタイプを示しています。

コード **(***nnn***)**

意味

- **R01** データベース *dbdname* をオープンできません でした。その理由は、IMS が、必要なレベルで の *dbdname-ddname* 用データ・セットへのアク セスを許可されなかったからです。
- **R02** データベース *dbdname* をオープンできません でした。IMS が *ddname* 用のデータ・セッ ト・アソシエーション・ブロック (DSAB) へ のアクセスを許可されなかったからです。 *ddname* を使用して発行された z/OS マクロ GETDSAB からのエラー戻りコードを参照して ください。
- **R03** データベース *dbdname* がオープンできません でした。 DFP カタログ管理機能がデータ・セ ットに関するカタログにアクセスしていて、エ ラーを検出したからです。エラーを検出したカ タログ管理モジュールが *module-name* です。

システムの処置**:** データ・セットが開きません。

**238** メッセージおよびコード 第 1 巻: DFS メッセージ

プログラマーの応答**:** 応答は、理由コードに応じて異な ります。

- 理由コード **R01** の場合**:** セキュリティー・プロダクト・メッセージだけ でなく、戻りコードおよび理由コードもチェッ クしてください。
- 理由コード **R02** の場合**:** GETDSAB マクロの戻りコードおよび理由コー ドに関する文書を「*z/OS MVS Programming: Authorized Assembler Services Reference Vol 2*」 (SA22-7610) で確認してください。
- 理由コード **R03** の場合 カタログ管理メッセージ IDC3009I に関する戻 りコードおよび理由コードについての文書を、 「*z/OS MVS* システム・メッセージ 第 *6* 巻」 (SA88-8602) で確認してください。

問題判別**:**

- 理由コード **R01** の場合**:**
	- IDC3009I メッセージおよびセキュリティー・ プロダクト文書を参照してください。 **DFS0738I**
- 理由コード **R02** の場合**:** GETDSAB の文書を参照してください。 理由コード **R03** の場合**:** IDC3009I メッセージを参照してください。

モジュール**:** DFSDRAC0

関連資料:

- ₿ z/OS: [IDC3009I](http://www-01.ibm.com/support/knowledgecenter/SSLTBW_2.1.0/com.ibm.zos.v2r1.ieam600/bb3009i.htm?lang=en)
- z/OS: GETDSAB [の戻りコードおよび理由コード](http://www-01.ibm.com/support/knowledgecenter/SSLTBW_2.1.0/com.ibm.zos.v2r1.ieaa200/iea3a2_Description7.htm?lang=en)

### **DFS736 PARM SYNCPLEX INVALID ON NRE COMMAND**

説明**:** /NRE コマンドで、パラメーター SYNCPLEX を指定して、キーワード OPTION が入力されました。 この組み合わせは無効です。SYNCPLEX パラメーター は、/ERE コマンドでのみ有効です。

システムの処置**:** /NRE コマンドはリジェクトされま す。

プログラマーの応答**:** /NRE コマンドから OPTION SYNCPLEX を除去してください。

モジュール**:** DFSICL20

### **DFS0737A DBRC SHOWS NO AVAILABLE OLDS. REPLY 'RETRY' OR 'ABEND'.**

説明**:** テークオーバー時または緊急時再始動時に、IMS が使用可能な OLDS への切り替えを試みたとき、最後 の OLDS に WADS データと最終的なアカウンティン

グ・レコード用の十分なスペースがありませんでした。 DBRC が使用可能 OLDS のいずれも使用可能ではない と判別すると、このメッセージが出されます。

システムの処置**:** このメッセージを出した後で、IMS は「ABEND」以外に応答がないかどうか、OLDS 可用 性スキャンを再試行します。

プログラマーの応答**:** RECON データ・セットから該 当する PRIOLDS レコードのリストを入手してくださ い。使用不可としてリストされている OLDS があれ ば、それをすべて使用可能にするように試み、特に、ア ーカイブする必要がある OLDS があれば、それをすべ てアーカイブしてください。 IMS に対し、OLDS 可用 性が変更されたときは必ずこの切り替えを再試行するよ う指示できます。問題が訂正できない場合は、ABEND と 応答した上で、OLDS を増やして、緊急時再始動を試み てください。

モジュール**:** DFSFDLN0

**DFS0738I** *tt...tt* **DDNAME=***dddddddd* **LOGSEQ=***nnnnnnnn*

説明**:** エラーが発生し、IMS の再始動中に OLDS が終 了しました。

メッセージ・テキストの中の各項目は、次のとおりで す。

*dddddddd*

エラーが検出された時点で処理中であったデー タ・セットの DD 名。*dddddddd* は、ブランク でかまいません。

*nnnnnnnn*

最後に処理されたログ・シーケンス番号。 *nnnnnnnn* は、ブランクでかまいません。

*tt...tt* 理由ストリング。以下のいずれかのストリング になります。

- **OPEN ERROR FOR IMS LOG** データ・セットを開けませんでした。
- **READ ERROR ON IMS LOG** 読み取りエラー
- **LOG SEQ ERROR ON IMS LOG** 次の順次ブロックまたはログ・レコー ドが検出されませんでした。
- **MISSING BLOCK ON IMS LOG** 次の順次ログ物理ブロックは検出され ませんでしたが、それよりもシーケン スが上位のログ物理ブロックが検出さ れました。
- **TRKCALC FAILED FOR IMS LOG**

TRKCALC マクロが失敗しました。 **LOGIC ERROR**

論理エラーが検出されました。

**LOG TERMINATION FAILED FOR IMS LOG** ログは適切に終了できませんでした。 **VERIFY ERROR FOR IMS LOG** WADS は、OLDS が使用されたとき に使用されたものではありませんでし た。 **MISSING RECORDS IN WADS** WADS レコードのシーケンスは、あ るべき数よりも少ないレコード数でし た。 システムの処置**:** 問題が生じたデータ・セットに対して 二重特性が指定されていた (例えば、二重 WADS また は二重 OLDS) 場合は、IMS を続行できます。それ以 外の場合、IMS はメッセージ DFS0738X を発行し、異 常終了 0005 で終了します。 プログラマーの応答**:** ログ・リカバリー・ユーティリテ ィーを使用して OLDS を終了してから、IMS を再始動 してください。 問題判別**:** 1、5、8、11、36 OLDS および WADS データ・セットのコピーを保管し てください。また、DBRC RECON データ・セットも リストしてください。 モジュール**:** DFSFDLM0、DFSFDLN0、DFSFDLP0、 DFSFDLR0、DFSFDLT0 関連情報: 『DFS0738X』 ■ IMS [異常終了](http://www.ibm.com/support/knowledgecenter/SSEPH2_13.1.0/com.ibm.ims13.doc.msgs/msgs/0005.htm#imsabend0005) 0005 13 [ページの『第](#page-24-0) 2 章 IMS 問題判別』

### **DFS0738X ERROR TERMINATING OLDS RC=***xx dddddddd nnnnnnn*

説明**:** IMS の再始動時に、OLDS を終了しようとして エラーが起きたので、再始動を進めることができませ OF ん。

メッセージ・テキストの中の各項目は、次のとおりで 10<br>. す。

*dddddddd*

エラーが検出された時点で処理中であったデー そのある しょう タ・セットの DD 名。*dddddddd* は、ブランク でかまいません。

*nnnnnnn*

- 最後に処理されたログ・シーケンス番号。 *nnnnnnn* は、ブランクでかまいません。
- *xx* 16 進エラー・コード。レジスター 14 に、エ ラーを検出したルーチンのアドレスが入ってい ます。レジスター 15 にエラー・コードが入っ ています。

コード **(16** 進数**)**

意味

- **01** 最後に使用された WADS を見つけよ うとしていて、WADS が開けません でした。
- **02** WADS は、OLDS が使用されたとき に使用されたものではありませんでし た。
- **05** WADS は、OLDS が使用されたとき に使用されたものではありませんでし た。
- **06** 最後の IMS 障害時の WADS が使用 不可でした。最後に使用された WADS を見つけようとしていたと き、エラーが発生しました。
- **07** 最後に使用された WADS を見つけよ うとしていたとき、TRKCALC マクロ が失敗しました。
- **09** OLDS ブロックの再構築中の OLDS ブロック・シーケンス・エラー (次の 順次ブロックは検出されませんでした が、それよりもシーケンスが上位のブ ロックが WADS 内で検出されまし た)。OLDS の中段で読み取りエラー が発生した可能性があります。
- **0B** OLDS ブロックの再構築時に、WADS セグメント TOD が昇順ではありませ ん。
- **0C** 再構築 OLDS ブロックで無効の BDW が検出されました。
- **0D** 再構築 OLDS ブロックで無効の RDW が検出されました。
- **0E** X'FFXX' という RDW が再構築 OLDS ブロックで検出されましたが、 これは WADS の最後のブロックでは ありませんでした。
- **0F** 再構築 OLDS ブロックでログ・レコ ード・シーケンス・エラーが検出され ました。
- **10** OLDS ブロックの再構築時の WADS での読み取りエラー
- **11** OLDS ブロックを再構築している最中 に、WADS で EOF が検出されまし た。
- **12** OLDS を再構築している最中に、無効 のセグメント ID (セグメント・カウ ントが大きすぎる) が検出されまし た。
- **13** OLDS ブロックを再構築している最中 に、装置エラー (セグメントが連続す る WADS レコードに書き込まれなか った) が検出されました。
WADS レコードのシーケンスは、あ るべき数よりも少ないレコード数でし た。

- **14** 論理エラーがモジュール DFSFDLW0 で検出されました。
- **1C** OLDS 終了プロセスが失敗しました。 エラーの原因を示すメッセージ DFS0738I が、このメッセージよりも 前に出されている可能性があります。

**20** 再使用可能 OLDS が使用不可です。 WADS から OLDS をコピーしている とき、IMS が OLDS を検出できませ んでした。すべての OLDS にエラー か未アーカイブか、どちらかのマーク が付けられています。

- **21** 現行 OLDS 上のスペースが不十分 で、WADS データがすべては収まら ない上、OPEN または再使用可能 OLDS が使用不能です。
- **22** 論理エラーがモジュール DFSFDLU0 で検出されました。
- システムの処置**:** IMS は異常終了 0005 で終了しま す。

プログラマーの応答**:** ログ・リカバリー・ユーティリテ ィーを使用して OLDS を終了してから、IMS を再始動 してください。

問題判別**:** 1、5、8、11、36

OLDS および WADS データ・セットのコピーを保管し てください。また、DBRC RECON データ・セットも リストしてください。

モジュール**:**

DFSFDLM0、DFSFDLN0、DFSFDLP0、DFSFDLR0 関連情報:

239 [ページの『](#page-250-0)DFS0738I』

■ IMS [異常終了](http://www.ibm.com/support/knowledgecenter/SSEPH2_13.1.0/com.ibm.ims13.doc.msgs/msgs/0005.htm#imsabend0005) 0005

13 [ページの『第](#page-24-0) 2 章 IMS 問題判別』

#### **DFS0739I** *tt...tt* **DDNAME=***dddddddd* **LOGSEQ=***nnnnnnnn*

説明**:** IMS 再始動時にログ・データ・セットにアクセ スしている最中に、エラーが発生しました。

メッセージ・テキストの中の各項目は、次のとおりで す。

*dddddddd*

エラーが検出された時点で最後に処理されたデ ータ・セットの DD 名。*dddddddd* は、ブラン クでかまいません。

*nnnnnnnn*

最後に処理されたログ・シーケンス番号。 *nnnnnnnn* は、ブランクでかまいません。

*tt..tt* エラーの理由を示すストリング。この変数は、 以下のいずれかのストリングです。

> **OPEN ERROR FOR IMS LOG** データ・セットを開けませんでした。 **CLOSE ERROR FOR IMS LOG**

> > データ・セットを適切に閉じられませ んでした。

**READ ERROR ON IMS LOG** 読み取りエラー

**WRITE ERROR ON IMS LOG**

WADS のフォーマット設定中に、書 き込みエラーが発生しました。

**LOG SEQ ERROR ON IMS LOG** 次の順次ブロックまたはログ・レコー ドが検出されませんでした。

**MISSING BLOCK ON IMS LOG** 次の順次ログ物理ブロックは検出され ませんでしたが、それよりもシーケン スが上位のログ物理ブロックが検出さ れました。

**TRKCALC FAILED FOR IMS LOG** TRKCALC マクロが失敗しました。

**LOGIC ERROR** 論理エラーが検出されました。

- **UNABLE TO ALLOCATE IMS LOG** 動的割り振りが失敗したか、DD ステ ートメントが欠落しているか、または OPEN が失敗しました。
- **SEQUENCE ERROR - BOTH OLDS** 重複ロギングで、読み取りエラーが両 方の OLDS で発生しました。
- **READ ERROR - BOTH OLDS** 重複ロギングで、読み取りエラーが両 方の OLDS で発生しました。
- **XRF-ALT OR FDR GOT AN SLDS** XRF 複合システムで、代替 (バックア ップ) システムが SLDS を割り振った か、次に割り振られるログが SLDS であると判別したか、いずれかです。

高速データベース・リカバリー環境 で、高速データベース・リカバリー領 域が SLDS を割り振ったか、次に割 り振られるログが SLDS であると判 別したか、いずれかです。

## **WAITING FOR RESERVE - OLDS** XRF 複合システムで、テークオーバ ーが要求されましたが、代替システム が現行 OLDS を予約できません。

**WAITING FOR RESERVE - WADS** XRF 複合システムで、テークオーバ ーが要求されましたが、代替システム が現行 WADS を予約できません。

- **DFSFDLVO RRTT TABLE ERROR** 読み取り遷移テーブル再始動エラーが 検出されました。
- **REREAD LAST GOOD BLK FAIL** 通常のエラー・リカバリー中に、最後 の正常な OLDS ブロックを再読み取 りする試みが失敗しました。

システムの処置**:** IMS は処理を続ける (代替入力ロ グ・データ・セットが使用可能な場合) か、または DFS0739X を出し、異常終了 0175 で終了します。

XRF 複合システム内で、IMS 代替システムがエラーを 検出し、そのエラーからのリカバリーが不可能でした。 IMS はメッセージ DFS0739X を出し、異常終了 0176 で終了します。

高速データベース・リカバリー環境では、IMS システム はメッセージ DFS0739X を発行し、異常終了 0176 で 終了します。

オペレーターの応答**:** このエラーが高速データベース・ リカバリー領域の初期設定時に発生した場合は、アクテ 1C ィブ IMS システム内で単純チェックポイントを取り、 必ず OLDS 内に再始動可能なチェックポイントがある のを確認してから、高速データベース・リカバリー領域 を再始動してください。

問題判別**:** 1、5、8、11、35

OLDS および WADS データ・セットのコピーを保管し てください。また、DBRC RECON データ・セットも リストしてください。

モジュール**:** DFSFDLR0、DFSFDLM0、DFSFDLN0、 DFSFDLP0、DFSFDLT0

関連情報:

- 『DFS0739X』
- D₩ IMS [異常終了](http://www.ibm.com/support/knowledgecenter/SSEPH2_13.1.0/com.ibm.ims13.doc.msgs/msgs/0175.htm#imsabend0175) 0175

IMS [異常終了](http://www.ibm.com/support/knowledgecenter/SSEPH2_13.1.0/com.ibm.ims13.doc.msgs/msgs/0176.htm#imsabend0176) 0176

13 [ページの『第](#page-24-0) 2 章 IMS 問題判別』

# **DFS0739X ERROR READING IMS LOG RC=***xx dddddddd nnnnnnn*

説明**:** エラーが検出されたため、再始動は進められませ  $\lambda$ .

メッセージ・テキストの中の各項目は、次のとおりで す。

*dddddddd*

エラーが検出された時点で処理中であったデー タ・セットの DD 名。*dddddddd* は、ブランク でかまいません。

#### *nnnnnnn*

最後に処理されたログ・シーケンス番号。 *nnnnnnn* は、ブランクでかまいません。

*xx* 16 進エラー・コード。レジスター 14 に、エ ラーを検出したルーチンのアドレスが入ってい ます。レジスター 15 にエラー・コードが入っ ています。

コード **(16** 進数**)**

- 意味
- **15** データ・セットを開けませんでした。
- **16** データ・セットを適切に閉じられませ んでした。
- **17** 読み取りエラー
- **18** 最後の正常なブロックの再読み取りが 失敗しました。
- **19** OLDS ブロック・シーケンス・エラー
- **1A** 次の順次ログ・レコードが検出されま せんでした。
- **1B** TRKCALC マクロが失敗しました。
- **1C** 最新の OLDS が終了できませんでし **た。**
- **1D** ログ・データ・セットの割り振りが失 敗しました。動的割り振りが失敗した か、DD ステートメントが欠落してい るか、または OPEN が失敗しまし た。レジスター 15 の左半分に DFSMDA 戻りコードが入っていま す。
- **1E** 次のログ・データ・セットのレコード が RECON データ・セットに検出さ れなかったか、次の OLDS に無効の マークが付けられています。
- **1F** 最新のログ・データ・セットのレコー ドが RECON データ・セットに検出 されなかったか、次の OLDS に無効 のマークが付けられています。
- **20** 再使用可能 OLDS が使用不可です。
- **21** DBRC からのエラー戻りコード。レジ スター 15 の左半分に DBRC 戻りコ ードが入っています。
- **22** 論理エラーが検出されました。
- **23** 読み取り遷移テーブル再始動が失敗し ました。
- **24** 両方の OLDS (重複ロギング) でシー ケンス・エラーが発生しました。
- **25** 両方の OLDS (重複ロギング) で読み 取りエラーが発生しました。

**26** XRF 複合システムで、代替システム が SLDS を割り振ったか、次に割り 振られるログが SLDS であると判別 DFS0741I したか、いずれかです。高速データベ ース・リカバリー環境で、高速データ ベース・リカバリー領域が SLDS を 割り振ったか、次に割り振られるログ が SLDS であると判別したか、いず れかです。

システムの処置**:** IMS は異常終了 0175 で終了しま す。XRF 複合システム内で、IMS 代替システムは異常 終了 0176 で終了します。

高速データベース・リカバリー環境では、高速データベ ース・リカバリー領域が異常終了 0176 で終了します。 DFS0742I

オペレーターの応答**:** このエラーが高速データベース・ リカバリー領域初期設定時に発生した場合は、アクティ ブ・システム内で単純チェックポイントを取り、高速デ ータベース・リカバリー領域を再始動する前に、再始動 可能チェックポイントが OLDS にあるか確認してくだ さい。

問題判別**:** 1、5、8、11、35

OLDS および WADS データ・セットのコピーを保管し てください。また、DBRC RECON データ・セットも リストしてください。

モジュール**:**

DFSFDLM0、DFSFDLN0、DFSFDLP0、DFSFDLR0 関連情報:

D₩ IMS [異常終了](http://www.ibm.com/support/knowledgecenter/SSEPH2_13.1.0/com.ibm.ims13.doc.msgs/msgs/0175.htm#imsabend0175) 0175

₿ IMS [異常終了](http://www.ibm.com/support/knowledgecenter/SSEPH2_13.1.0/com.ibm.ims13.doc.msgs/msgs/0176.htm#imsabend0176) 0176

13 [ページの『第](#page-24-0) 2 章 IMS 問題判別』

#### **DFS0740I DBRC SAYS NO BACKOUTS NEEDED FOR DB** *xxxxxxxx*

説明**:** NOBACKOUT キーワードを指定せずに /START DB コマンドを発行すると、DBRC が IMS に バックアウトが不要であると通知する可能性がありま す。しかし、IMS オンライン・システム側は、まだバッ クアウトが必要であると見なしている場合があります。 この状態が生じるのは、バッチ・バックアウトがすでに 正常に実行されているときです。

システムの処置**:** IMS は処理を続行します。バックア ウト・データをトラッキングするために、オンライン IMS システムによって維持されている制御ブロックは、 オペレーターが NOBACKOUT を指定した場合と同様 に解放されます。

オペレーターの応答**:** 必要なアクションはありません。

モジュール**:** DFSDBDR0

# $DATA$  **COMPRESSION ERROR**, **UNCOMPRESSED DATA WILL BE WRITTEN TO DD DFSUCUMN DATASET**

説明**:** 変更累積処理中にデータ圧縮処理を実行している 最中に、エラーが検出されました。

システムの処置**:** 処理は続行されます。拡張データは新 しい変更累積データ・セットに書き込まれます。

モジュール**:** DFSURIO0

#### **DFS0742I WHILE EXPANDING DATA ERROR FOUND**

説明**:** 変更累積処理またはデータベース・リカバリー処 理中にデータ展開処理を実行している最中に、エラーが 検出されました。

システムの処置**:** 処理は終了し、変更累積に関しては戻 りコード 8 が、データベース・リカバリーに関しては 戻りコード 16 が示されます。

プログラマーの応答**:** ジョブ出力およびジョブ入力を保 管してください。IBM ソフトウェア・サポートに連絡 してください。

モジュール**:** DFSURIO0

### **DFS0743I RRS HOLDS AN INDOUBT UOR FOR WHICH IMS HAS NO DATA: URID=***xxxxxxxxxx***, TOKEN=***yyyyyyyyyy*

説明**:** IMS 再始動時に、RRS が、IMS に既知でない一 部の未確定リカバリー単位 (UOR) を保持していまし た。おそらく IMS コールド・スタートの結果として、 この状態になりました。

メッセージ・テキストの中の各項目は、次のとおりで す。

*xxxxxxxxxx*

RRS リカバリー単位 ID。

*yyyyyyyyyy* IMS リカバリー・トークン

システムの処置**:** 処理は続行されます。

ユーザーの処置**:** RRS URID と IMS リカバリー・ト ークンが提供されます。RRS ISPF パネルおよび IMS ログを使用して、可能なバッチ・リカバリーの範囲を判 別してください。

モジュール**:** DFSRRSI0

# **DFS0744A IMS HOLDS AN INDOUBT UOR FOR WHICH RRS HAS NO DATA: URID=***xxxxxxxxxx***, TOKEN=***yyyyyyyyyy*

説明**:** IMS は再始動時に、IMS リカバリー・トークン および RRS リカバリー単位 ID によって識別されてい るように、未確定リカバリー単位 (UOR) を保持してい ることを判別しました。しかし、z/OS リソース・リカ バリー・サービス は、固定されたログ・データが使用 不可であることを示しました。未確定 UOR の解決に は、このデータが必要でした。

メッセージ・テキストの中の各項目は、次のとおりで す。

*xxxxxxxxxx*

RRS URID

*yyyyyyyyyy*

IMS リカバリー・トークン

システムの処置**:** IMS は、未確定 UOR ごとにリカバ リー可能な未確定構造 (RIS) を構築し、/CHA UOR コマンドによる解決を待ちます。 UOR が解決される か、またはコールド・スタートが行われるまで、RIS は 維持されます。コールド・スタートは推奨できません。

ユーザーの処置**:** /CHA コマンドを発行して、未確定 UOR を解決してください。

モジュール**:** DFSDRIS0

# **DFS0746I UOR IS ONE OF MULTIPLE UORS IN A SINGLE IMS COMMIT SCOPE - ALL UORS IN THIS SCOPE WILL BE RESOLVED**

説明**:** /CHA コマンドで識別されているリカバリー単 位 (UOR) は、複数の IMS UOR がかかわる保護会話 の一部でした。 UOR によって行われたデータベース変 更は、前の UOR に依存している可能性があるため、変 更は単一同期点で、しかも、処置がバックアウトの場合 は、適正な順序で、解決される必要があります。

システムの処置**:** 同期点のフェーズ 2 は、かかわって いるすべての UOR に関して行われます。処理は続行す る

オペレーターの応答**:** 必要なアクションはありません。

モジュール**:** DFSIRST0

#### **DFS0747I CHANGE ACCUM DATASET IS MARKED INCOMPLETE**

説明**:** IMS データベース・リカバリー・ユーティリテ ィーは、入力された変更累積 (CA) データ・セットが不 完全であることを検出しました。データベース・デー タ・セットのリカバリーに必要なログ・データ・セット

**244** メッセージおよびコード 第 1 巻: DFS メッセージ

変更がすべて含まれているわけではありません。

システムの処置**:** データベース・リカバリー・ユーティ リティーが処理を終了します。

プログラマーの応答**:** 必要なログ入力を提供する変更累 積ユーティリティーを実行してから、あらためてデータ ベース・リカバリー・ユーティリティーを実行してくだ さい。

モジュール**:** DFSURDB0

### **DFS0748I UNEXPECTED CHANGE ACCUM RECORD ENCOUNTERED -** *xxxxxxxx*

説明**:** 変更累積 (CA) データ・セットを読み取るユー ティリティーが、入力 CA データ・セットが欠落して いるか、または不完全であることを検出しました。明細 レコードまたは予備レコードに関するすべてのデータが 1 つの明細レコードまたは予備レコードに収まらないと きは、変更累積ユーティリティーは、その明細レコード または予備レコードを分割します。メッセージは、次の いずれかの理由で出されます。

- v 分割明細レコードの 1 つが欠落している。
- v 分割予備レコードの 1 つが欠落している。
- v 明細レコードには予備レコードがあるというマークが 付けられているが、変更累積ユーティリティーは、そ の明細レコードの予備レコードをまったく受信しなか った。

メッセージ・テキストの中の各項目は、次のとおりで す。

*xxxxxxxx*

レコードを持つデータベースの名前

システムの処置**:** CA データ・セットを読み取るユーテ ィリティーが処理を終了します。

システム・プログラマーの応答**:** CA データ・セットを 読み取るユーティリティーにすべての CA ボリューム を提供した上で、そのユーティリティーを再実行してく ださい。

問題判別**:** 2、3

モジュール**:** DFSUC350

関連情報:

13 [ページの『第](#page-24-0) 2 章 IMS 問題判別』

# **DFS0749I COMPRESSION EXIT ROUTINE** *nnnnnnnn* **INITIALIZATION ERROR -** *Uaaaa* **REASON** *rrrrrrrr*

説明**:** 初期設定エラーがセグメント編集/圧縮出口ルー チンによって検出されました。

メッセージ・テキストの中の各項目は、次のとおりで す。

*nnnnnnnn*

出口ルーチンの名前

- *Uaaaa* 出口ルーチンによって生成された IMS ユーザ ー異常終了コード。
- *rrrrrrrr* エラーが検出された固有のラベル。このラベル は、エラー理由コードに対応しています。各コ ードの説明については、該当する異常終了コー ドを参照してください。

システムの処置**:** メッセージ DFS0730I が、理由コー ド I,58 を伴って出されます。メッセージ DFS0730I に 示されたデータベースは、停止されます。追加情報につ いては、メッセージ DFS0730I を参照してください。

プログラマーの応答**:** エラーの原因を判別し、問題を訂 正してください。

モジュール**:** DFSDOCA0

#### 関連情報:

228 [ページの『](#page-239-0)DFS0730I』

#### **DFS0750I ERROR WITH** *rrr* **PGFIX, RETURN CODE =** *x*

説明**:** ストレージの固定化を試みているとき、オペレー ティング・システムからゼロ以外の戻りコードが受信さ れました。ページ固定は、DDNAME=PROCLIB によっ て記述されているデータ・セットの DFSFIXnn メンバ ーで指定されたパラメーターに対する応答でした。

メッセージ・テキストの中の各項目は、次のとおりで す。

- *rrr* ストレージが固定化された領域。制御領域の場 合は「CTL」、DL/I 従属アドレス・スペース 領域の場合は「DLS」を示します。
- *x* ページ固定エラー戻りコードであり、次のよう に定義されます。
	- 04 1 つ以上のエントリーが固定化できなか った。
	- 08 使用可能なページ数が不十分で、要求に 応じられなかった。
	- v 0C リスト・フォーマットが無効である。
	- 10 パラメーター・リスト・ポインターが無 効である。

システムの処置**:** IMS は処理を続行します。

問題判別**:** 36

モジュール**:** DFSIFIX0

関連情報:

13 [ページの『第](#page-24-0) 2 章 IMS 問題判別』

# <span id="page-258-0"></span>第 **19** 章 **DFS** メッセージ **DFS0751I - DFS0800I**

ここでは、次のメッセージについて説明します。

#### **DFS0751I IMS NOT RUNNING IN A VIRTUAL REGION**

説明**:** IMS 制御領域が、z/OS システム内で VIRTUAL=VIRTUAL 領域として実行されていません。

システムの処置**:** IMS は VIRTUAL=REAL 環境で実 行を継続します。

オペレーターの応答**:** REAL として実行を継続する か、またはチェックポイントのシャットダウンによって IMS を終了し、必要であれば VIRTUAL=VIRTUAL 領 域で IMS 制御領域を再実行します。

モジュール**:** DFSIFIX0

# **DFS0752I UNEXPECTED CHANGE ACCUM TIME ENCOUNTERED - DB** *xxxxxxxx* **DSID** *yyy*

説明**:** 変更累積 (CA) は、タイム・スタンプが直前の 明細レコードのタイム・スタンプよりも早い予備レコー ドを検出しました。*xxxxxxxx* の値が、レコードのデー タベース名です。 *yyy* の値が、レコードのデータ・セ ット ID です。

システムの処置**:** CA ユーティリティー処理が続行され ます。

システム・プログラマーの応答**:** メッセージ DFS0772I で識別されているデータベースおよびデータ・セット ID すべての、イメージ・コピーを取ってください。

モジュール**:** DFSUC350

関連情報:

253 [ページの『](#page-264-0)DFS0772I』

# **DFS0753A MISSING SPILL RECORD AFTER A 5220 DETAIL RECORD - DB** *xxxxxxxx* **DSID** *yyy*

説明**:** 5220 明細レコードが処理された後で、変更累積 (CA) が、5240 予備レコードが欠落していることを検出 しました。 *xxxxxxxx* の値が、レコードのデータベース 名です。 *yyy* の値が、レコードのデータ・セット ID です。

システムの処置**:** CA ユーティリティーは処理を終了し ます。

システム・プログラマーの応答**:** RECON、DBDLIB、 CA ジョブ、CA データ・セット、および、すべてのロ グを保管してください。支援が必要な場合は、IBM ソ フトウェア・サポートに連絡してください。

問題判別**:** 2、3

モジュール**:** DFSUC350

関連情報:

13 [ページの『第](#page-24-0) 2 章 IMS 問題判別』

#### **DFS0754I CADS INVALID FOR COEXISTENCE -** *ddname dsid*

説明**:** IMS 第 9 版の DB リカバリー・プロセスまた は変更累積 (CA) プロセスへ提供された CADS が、共 存情報をファイルに保管する IMS ユーティリティーに よって作成されたものではありませんでした。変更累積 は、入力としてこの CADS を受け取ることができませ ん。

システムの処置**:** この DBDS に対する処理は終了しま す。

システム・プログラマーの応答**:** 指定された DBD デ ータ・セットに関する CA データ・セットをすべて無 効にしてください。変更データのソースとしてログ入力 だけを使用して、処理を再実行してください。

モジュール**:** DFSURIO0

#### **DFS0755I FORMAT ERROR IN PROCLIB MEMBER=***DFSFIXnn|DFSDRFnn*

説明**:** DDNAME=PROCLIB によって定義されたデー タ・セットのメンバー DFSFIXnn または DFSDRFnn で指定されたパラメーターで、フォーマットのエラーが 検出されました。

システムの処置**:** IMS は継続しますが、制御プログラ ムおよびモジュール・プリロードの部分の DREF スト レージにおけるページの固定化および割り振りは行われ ません。

オペレーターの応答**: (**マスター端末**)** DREF ストレー ジ内の固定化または割り振りされた部分なしで IMS の 実行を継続するか、またはチェックポイントのシャット ダウンを行い、DFSFIXnn または DFSDRFnn の訂正後 に再実行します。

プログラマーの応答**:** DFSDRFnn の DFSFIXnn また は DREF パラメーターの FIX パラメーターのフォーマ ットを訂正してください。

問題判別**:** DFSFIXnn メンバーについての説明は、[IMS](http://www.ibm.com/support/knowledgecenter/SSEPH2_13.1.0/com.ibm.ims13.doc.sdg/ims_dfsfixnn_proclib.htm#ims_dfsfixnn_proclib) PROCLIB [データ・セットの](http://www.ibm.com/support/knowledgecenter/SSEPH2_13.1.0/com.ibm.ims13.doc.sdg/ims_dfsfixnn_proclib.htm#ims_dfsfixnn_proclib) DFSFIXnn メンバー (シス [テム定義](http://www.ibm.com/support/knowledgecenter/SSEPH2_13.1.0/com.ibm.ims13.doc.sdg/ims_dfsfixnn_proclib.htm#ims_dfsfixnn_proclib)) を参照してください。 DFSDRFnn メンバー についての説明は、IMS PROCLIB [データ・セットの](http://www.ibm.com/support/knowledgecenter/SSEPH2_13.1.0/com.ibm.ims13.doc.sdg/ims_dfsdrfnn_proclib.htm#ims_dfsdrfnn_proclib) DFSDRFnn メンバー ([システム定義](http://www.ibm.com/support/knowledgecenter/SSEPH2_13.1.0/com.ibm.ims13.doc.sdg/ims_dfsdrfnn_proclib.htm#ims_dfsdrfnn_proclib)) を参照してくださ い。

モジュール**:** DFSIFIX0

### **DFS0756I INVALID WORD IN** *DFSFIXnn***|***DFSDRFnn xxx*

説明**:** DDNAME=PROCLIB によって定義されたデー タ・セットのメンバー DFSFIX*nn* または DFSDRF*nn*<br>で指定されたワード rrr が無効です。 で指定されたワード *xxx* が無効です。

システムの処置**:** IMS は実行を継続します。

オペレーターの応答**: (**マスター端末**)** DREF ストレー ジ内の固定化または割り振りされた部分なしで IMS の 実行を継続するか、またはチェックポイントのシャット ダウンを行い、DFSFIX*nn* または DFSDRF*nn* の訂正後 に再実行します。

プログラマーの応答**:** DFSFIX*nn* または DFSDRF*nn* メ ンバーにある無効のワードを訂正してください。

問題判別**:** DFSFIXnn メンバーについての説明は、[IMS](http://www.ibm.com/support/knowledgecenter/SSEPH2_13.1.0/com.ibm.ims13.doc.sdg/ims_dfsfixnn_proclib.htm#ims_dfsfixnn_proclib) PROCLIB [データ・セットの](http://www.ibm.com/support/knowledgecenter/SSEPH2_13.1.0/com.ibm.ims13.doc.sdg/ims_dfsfixnn_proclib.htm#ims_dfsfixnn_proclib) DFSFIXnn メンバー (シス [テム定義](http://www.ibm.com/support/knowledgecenter/SSEPH2_13.1.0/com.ibm.ims13.doc.sdg/ims_dfsfixnn_proclib.htm#ims_dfsfixnn_proclib)) を参照してください。 DFSDRFnn メンバー についての説明は、IMS PROCLIB [データ・セットの](http://www.ibm.com/support/knowledgecenter/SSEPH2_13.1.0/com.ibm.ims13.doc.sdg/ims_dfsdrfnn_proclib.htm#ims_dfsdrfnn_proclib) DFSDRFnn メンバー ([システム定義](http://www.ibm.com/support/knowledgecenter/SSEPH2_13.1.0/com.ibm.ims13.doc.sdg/ims_dfsdrfnn_proclib.htm#ims_dfsdrfnn_proclib)) を参照してくださ い。

モジュール**:** DFSIFIX0

#### **DFS0757I FIX COMPLETE: NO FIXING REQUESTED**

説明**:** IMS PROCLIB データ・セットの DFSFIXnn メ ンバーは、2 回のパスで処理されます。このメッセージ は、それぞれのパス中に、2 つの状態で出される可能性 があります。1 つ目は、データ・セット

DDNAME=PROCLIB のメンバー DFSFIXnn が、この パスに対してストレージの固定化を要求していなかった 場合です。2 つ目は、そのメンバーに含まれているの DFS0759I が、すべてブランクか、すべて無効なパラメーターかの いずれかである場合です。無効なパラメーターの場合 は、先行する DFS0755I メッセージを探してください。 ページの固定化が 1 回のパス中に成功したかどうかを 判別するには、DFS0759I メッセージを探してくださ い。

システムの処置**:** IMS は実行を継続します。

オペレーターの応答**: (**マスター端末**)** ページの固定化 が予想どおりに処理された場合は、処置は必要ありませ ん。問題が検出された場合は、ページの固定部分なしで IMS の実行を継続するか、あるいはチェックポイントの シャットダウンを行い、DFSFIXnn が修正された後で IMS を再始動します。

プログラマーの応答**:** ページの固定化が予想どおりに処 理されなかった場合は、DFSFIXnn 内のパラメーターを 修正して、IMS を再始動します。

問題判別**:** DFSFIXnn メンバーの説明を参照してくださ い。

モジュール**:** DFSIFIX0

関連資料:

IMS PROCLIB [データ・セットの](http://www.ibm.com/support/knowledgecenter/SSEPH2_13.1.0/com.ibm.ims13.doc.sdg/ims_dfsfixnn_proclib.htm#ims_dfsfixnn_proclib) DFSFIXnn メ ンバー ([システム定義](http://www.ibm.com/support/knowledgecenter/SSEPH2_13.1.0/com.ibm.ims13.doc.sdg/ims_dfsfixnn_proclib.htm#ims_dfsfixnn_proclib))

関連情報:

247 [ページの『](#page-258-0)DFS0755I』

『DFS0759I』

#### **DFS0758I FIX FAILURE: MORE THAN 62 AREAS TO BE FIXED**

説明**:** DDNAME=PROCLIB であるデータ・セットの メンバー DFSFIXnn のパラメーターで記述されている ように、ストレージを FIX するためには、62 を超える エリアが固定化される必要があります。

システムの処置**:** IMS は実行を継続します。

オペレーターの応答**: (**マスター端末**)** 固定部分なしに IMS の実行を継続するか、またはチェックポイントのシ ャットダウンを行い、DFSFIXnn の訂正後に再実行しま す。

プログラマーの応答**:** 固定化されるエリアを減らすか結 合し、メンバー DFSFIXnn を訂正してください。

問題判別**:** DFSFIXnn メンバーについての説明は、[IMS](http://www.ibm.com/support/knowledgecenter/SSEPH2_13.1.0/com.ibm.ims13.doc.sdg/ims_dfsfixnn_proclib.htm#ims_dfsfixnn_proclib) PROCLIB [データ・セットの](http://www.ibm.com/support/knowledgecenter/SSEPH2_13.1.0/com.ibm.ims13.doc.sdg/ims_dfsfixnn_proclib.htm#ims_dfsfixnn_proclib) DFSFIXnn メンバー (シス [テム定義](http://www.ibm.com/support/knowledgecenter/SSEPH2_13.1.0/com.ibm.ims13.doc.sdg/ims_dfsfixnn_proclib.htm#ims_dfsfixnn_proclib)) を参照してください。

モジュール**:** DFSIFIX0

#### **DFS0759I THE FOLLOWING VIRTUAL ADDRESSES HAVE BEEN FIXED IN** *rrr xxxxxxxx yyyyyyyy***-***zzzzzzzz*

説明**:** 仮想アドレス範囲 (*yyyyyyyy*-*zzzzzzzz*) は、 DDNAME=PROCLIB によって記述されているデータ・ セットの DFSFIXnn メンバーで指定されたパラメータ ーに対する応答として、固定化されています。

*rrr* は、ストレージが固定化された領域を識別し、次の ように表します。

制御領域の場合、CTL DL/I 従属アドレス・スペース領域の場合、DLS

*xxxxxxxx* は、固定化されたエリアの IMS 名です。

注**:** ページ固定化されている高速機能ブロックの場合 は、In *rrr* は表示されません。高速機能ブロックは、 制御領域 (CTL) でページ固定化されます。 システム内 のすべての DEDB ブロックの合計サイズが 1 MB を超 えている場合、IMS は始動時に複数の DFS0759I メッ セージを表示します。

システムの処置**:** IMS は処理を続行します。

モジュール**:** DFSIFIX0

# **DFS0760I THE FOLLOWING** *FIX|DREF* **OPERANDS WERE NOT** *FIXED IN|ALLOCATED IN DREF IN rrr***:** *xxxxxxxx*

説明**:** 示されているオペランドは、*rrr* で示されている 領域の DREF ストレージで固定化も割り振りもされて いません。変数 *rrr* は、制御領域を表す **CTL** と DL/I 従属アドレス・スペースを表す **DLS** のいずれかです。 プールまたはブロックの名前が誤って指定されている か、指定されたモジュールが領域 *rrr* にロードされてい ないか、いずれかです。

システムの処置**:** IMS は処理を続行します。

プログラマーの応答**:** プール名かブロック名が意図され ていた場合は、IMS プロシージャー・ライブラリー (DDNAME=PROCLIB) 内のメンバー DFSFIXnn また は DFSDRFnn を更新して、指定を訂正してください。 モジュールをページ固定化する要求の場合は、DL/I ア ドレス・スペースが選択されているのであれば、モジュ ールは一方の領域にあり、もう一方の領域にはないた め、このメッセージは正常である可能性があります。

問題判別**:** DFSFIXnn メンバーについての説明は、[IMS](http://www.ibm.com/support/knowledgecenter/SSEPH2_13.1.0/com.ibm.ims13.doc.sdg/ims_dfsfixnn_proclib.htm#ims_dfsfixnn_proclib) PROCLIB [データ・セットの](http://www.ibm.com/support/knowledgecenter/SSEPH2_13.1.0/com.ibm.ims13.doc.sdg/ims_dfsfixnn_proclib.htm#ims_dfsfixnn_proclib) DFSFIXnn メンバー (シス [テム定義](http://www.ibm.com/support/knowledgecenter/SSEPH2_13.1.0/com.ibm.ims13.doc.sdg/ims_dfsfixnn_proclib.htm#ims_dfsfixnn_proclib)) を参照してください。 DFSDRFnn メンバー についての説明は、IMS PROCLIB [データ・セットの](http://www.ibm.com/support/knowledgecenter/SSEPH2_13.1.0/com.ibm.ims13.doc.sdg/ims_dfsdrfnn_proclib.htm#ims_dfsdrfnn_proclib) DFSDRFnn メンバー ([システム定義](http://www.ibm.com/support/knowledgecenter/SSEPH2_13.1.0/com.ibm.ims13.doc.sdg/ims_dfsdrfnn_proclib.htm#ims_dfsdrfnn_proclib)) を参照してくださ い。

モジュール**:** DFSIFIX0

#### **DFS0761I SPACE NOT AVAILABLE FOR <PGFIX|DREF> PARAMETER LIST**

説明**:** DDNAME=PROCLIB によって記述されている データ・セットのメンバー DFSFIXnn または DFSDRFnn で指定されているパラメーターに対する応 答として、 PAGE FIX または DREF パラメーター・ リストを作成するためのストレージが、IMS 制御領域に 存在しません。

システムの処置**:** IMS は実行を継続します。

オペレーターの応答**: (**マスター端末**)** DREF ストレー ジ内の固定化または割り振りされた部分なしで IMS の 実行を継続するか、またはチェックポイントのシャット ダウンを行い、領域サイズの変更後に再実行します。

プログラマーの応答**:** IMS 制御領域のサイズを 1 ペー ジに相当するサイズだけ大きくしてください。

モジュール**:** DFSIFIX0

# **DFS0762I OSAM (TAPE|DASD) (READ|WRITE) ERROR - FUNC=***aa* **STATUS=***bb***,***cc***,***dddd***,***eeee***,***ffff*

または

**OSAM UNIT=***gggg* **FAILING CCW=***hh***,***,ii***,***jjjj* **IOSEEK=***kkk...kk* **LOG=***llll*

または

#### **OSAM DSN=...............**

説明**:** OSAM 入出力エラーが検出されました。それぞ れに DFS0762I という番号が付けられた 2 行または 3 行メッセージが生成されます。

1 行目では、(1) 入出力操作の宛先はテープか直接アク セス装置か、(2) 入出力操作は READ か WRITE か、 (3) OSAM 操作タイプ、(4) 操作の終了状況を示しま す。

2 行目では、(1) 4 文字の UNIT 名、(2) 障害を起こし たチャネル・コマンド・ワード、(3) 装置が直接アクセ ス装置の場合は、入出力操作に関連した完全なディス ク・アドレス、および (4) OSAM 入出力制御ブロック が記録された IMS ログ・レコード・タイプが示されま す。

注**:** 入出力操作が開始されなかった場合は、2 行目は表 示されません。 3 行目では、エラーが見つかったデータ・セットの名前 を示します。

変数フィールドは、次のように定義されています。 **FUNC=***aa*

> OSAM 操作タイプ - 次のように定義されてい ます。

01 読み取り専用 OSAM ブロック

- 02 予約済み
- 03 複数の OSAM バッファーの読み取り

### **DFS0762I**

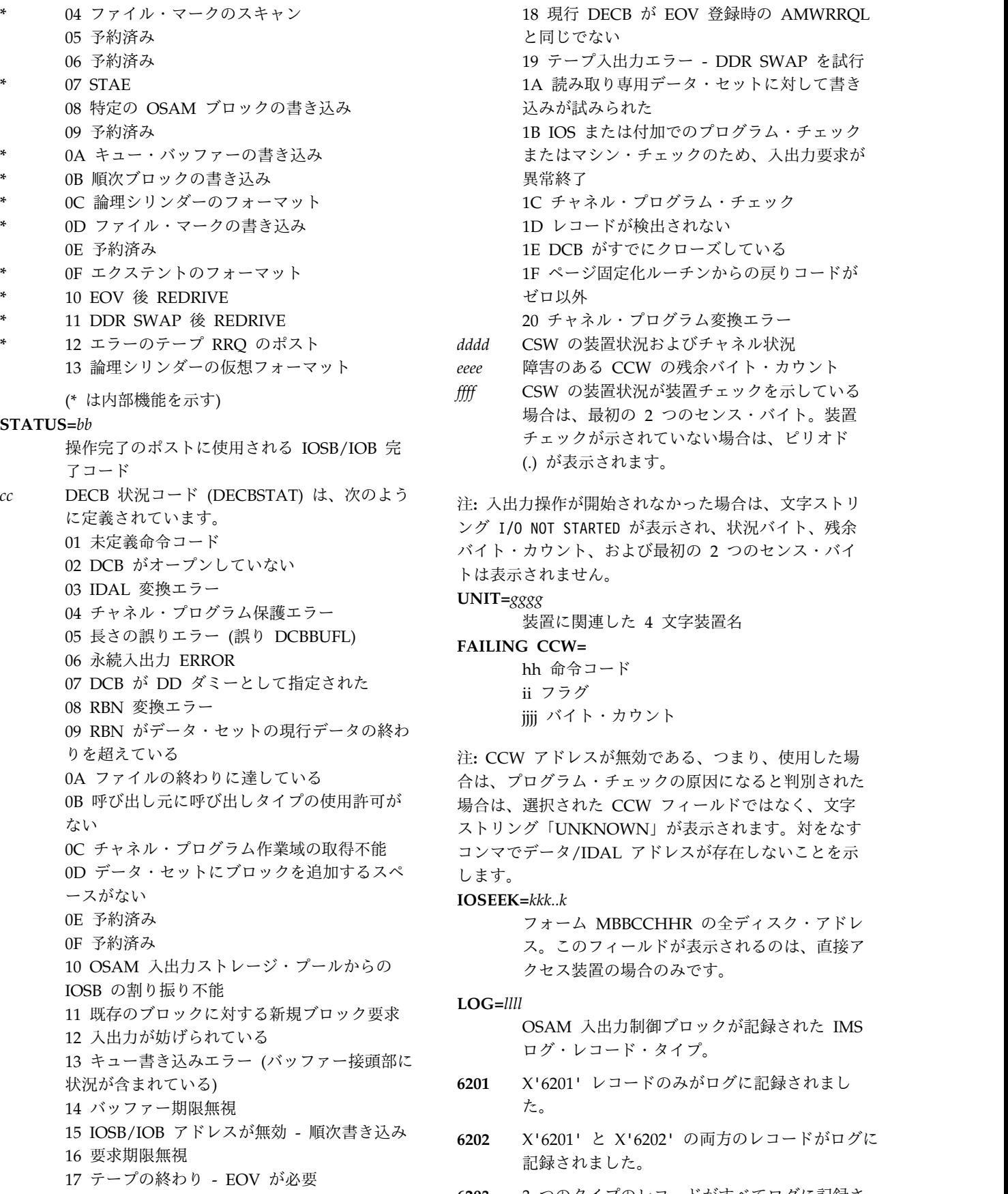

18 現行 DECB が EOV 登録時の AMWRRQL と同じでない 19 テープ入出力エラー - DDR SWAP を試行 1A 読み取り専用データ・セットに対して書き 込みが試みられた 1B IOS または付加でのプログラム・チェック またはマシン・チェックのため、入出力要求が 異常終了 1C チャネル・プログラム・チェック 1D レコードが検出されない 1E DCB がすでにクローズしている 1F ページ固定化ルーチンからの戻りコードが ゼロ以外 20 チャネル・プログラム変換エラー *dddd* CSW の装置状況およびチャネル状況 *eeee* 障害のある CCW の残余バイト・カウント *ffff* CSW の装置状況が装置チェックを示している

場合は、最初の 2 つのセンス・バイト。装置 チェックが示されていない場合は、ピリオド (.) が表示されます。

ング I/O NOT STARTED が表示され、状況バイト、残余 バイト・カウント、および最初の 2 つのセンス・バイ トは表示されません。

# **UNIT=***gggg*

装置に関連した 4 文字装置名

# **FAILING CCW=**

hh 命令コード ii フラグ jjjj バイト・カウント

0B 呼び出し元に呼び出しタイプの使用許可が 場合は、選択された CCW フィールドではなく、文字 0C チャネル・プログラム作業域の取得不能 コンマでデータ/IDAL アドレスが存在しないことを示 注**:** CCW アドレスが無効である、つまり、使用した場 合は、プログラム・チェックの原因になると判別された ストリング「UNKNOWN」が表示されます。対をなす

#### **IOSEEK=***kkk..k*

フォーム MBBCCHHR の全ディスク・アドレ ス。このフィールドが表示されるのは、直接ア クセス装置の場合のみです。

#### **LOG=***llll*

OSAM 入出力制御ブロックが記録された IMS ログ・レコード・タイプ。

- **6201** X'6201' レコードのみがログに記録されまし た。
- **6202** X'6201' と X'6202' の両方のレコードがログに 記録されました。
- **6203** 3 つのタイプのレコードがすべてログに記録さ れました。
- **GERR** X'6201' および X'6202' レコードはログに記録<br>
National Metal Alian Xi62001 Arthur Nicholas DFS07651 されましたが、X'6203' レコードをログに記録 する試みは、GETMAIN エラーのため失敗し ました。
- **LERR** X'6201' および X'6202' レコードはログに記録 されましたが、X'6203' レコードをログに記録 する試みは、ロギング・エラーのため失敗しま した。

システムの処置**:** 処理を続行します。入出力エラーがユ ーザー・データベースにかかわる場合は、メッセージ DFS0451I が後に続きます。そのメッセージの説明を参 照してください。

モジュール**:** DFSAOS80

関連情報:

141 [ページの『](#page-152-0)DFS0451I』

### **DFS0763I STOP ABDUMP REJECTED FOR THREAD** *nnnn***; SINGLE PHASE SYNC POINT IN PROGRESS**

説明**:** アクティブのデータベース制御 (DBCTL) サブシ ステム・スレッドの単一フェーズ同期点処理が進行中 に、/STOP REGION *nnnn* ABDUMP を入力しまし た。

システムの処置**:** コマンドは無視され、スレッドは同期 点処理を続行します。

モジュール**:** DFSDSTP0

### **DFS0764A PAGE FIX FOR EXCPVR-REQUIRED AREAS FAILED. REPLY 'RETRY' OR 'EXCP'.**

説明**:** IMS システムが、EXCPVR オプション用のスト レージ域の PAGE FIX を試みました。オペレーティン グ・システムは、要求に応じることができませんでし た。オペレーターは、PAGE FIX を再試行してもよい し、 EXCPVR オプションを取り消す EXCP を応答し てもかまいません。

システムの処置**:** IMS はオペレーターの応答を待ちま す。

オペレーターの応答**: (z/OS** システム**)** オペレーター は、EXCP を応答して EXCPVR オプションを取り消す か、固定化可能ストレージを使用可能にして RETRY を 応答することができます。固定化可能ストレージは、オ ペレーティング・システム内の他のジョブを停止するこ とで使用可能にできます。オペレーティング・システム 内の一般アクティビティーを削減しても、固定化可能ス トレージを使用可能にできます。

モジュール**:** DFSXIOB0

#### **DFS0765I STORAGE NOT AVAILABLE FOR NODE INTERPRET TABLE**

説明**:** サブプール 251 からのノード解釈テーブル用の ストレージの獲得を試みている最中に、エラーが検出さ れました。この問題が解決されて、IMS が再始動される まで、IMS は XRF 複合システムと通信できません。

ノード解釈テーブルは、VTAM MSC リンク、および XRF 複合システムと通信する ISC セッションの総称お よび実際ノード名の解決に使用されます。

システムの処置**:** IMS は処理を続行します。

プログラマーの応答**:** IMS で使用可能な主記憶域を増 やしてください。

モジュール**:** DFSCINB0

#### **DFS0766I PAGE FIX FOR STORAGE MGMT CONTROL BLOCKS FAILED**

説明**:** ストレージ管理のための制御ブロックのページ固 定化の試みが失敗しました。

システムの処置**:** システムは処理を続けますが、パフォ ーマンス低下の可能性があります。

オペレーターの応答**:** 固定部分なしに IMS の実行を継 続するか、または、チェックポイントをシャットダウン してより多くの実ストレージが使用可能なときに再実行 するか、いずれかです。

プログラマーの応答**:** 必ず、IMS 制御プログラムが次 の実行時に今回より多くの実ストレージを使用できるよ うにしてください。

### **DFS0767I OTMA MESSAGE FLOOD CONDITION HAS BEEN RELIEVED FOR MEMBER** *YYYYYYYY*

説明**:** IMS システムは、入力キュー内のアクティブ入 力メッセージ数を減らすために、OTMA 入力メッセー ジを処理しました。メンバーからの入力メッセージは、 最大アクティブ入力メッセージ数の 50% 以下に達しま した。

システムの処置**:** IMS は、メンバーからの OTMA メ ッセージの処理を続行します。

プログラマーの応答**:** このメッセージは、OTMA メッ セージあふれ条件が改善されたことをプログラマーに通 知します。

モジュール**:** DFSYFD00

# **DFS0768I AN INVALID BSAM FORMATTED RECORD WAS DETECTED IN DDNAME=***xxxxxxxx***. IT HAS BEEN CLOSED**

説明**:** データセット DDNAME=*xxxxxxxx* 内のレコー ドが、可変長レコードに関する BSAM フォーマット設 定規則に違反しました。

システムの処置**:** AF 状況コードがデータベース PCB に戻されます。GSAM 制御ブロック、および無効のレ コードが含まれているバッファーが IMSERR または SYSPRINT データ・セットに書き込まれます。GSAM を再初期設定しないで、別の呼び出しがこのデータ・セ ットに対して行われた場合は、異常終了コード 0272 が 出されます。

プログラマーの応答**:** プログラムを終了し、データ・セ ットを訂正してください。

問題判別**:** 1、2、3、8、18、19、35

モジュール**:** DFSZD210

関連情報:

■ IMS [異常終了](http://www.ibm.com/support/knowledgecenter/SSEPH2_13.1.0/com.ibm.ims13.doc.msgs/msgs/0272.htm#imsabend0272) 0272

13 [ページの『第](#page-24-0) 2 章 IMS 問題判別』

#### **DFS0769I** *ttt* **SELECTIVE DISPATCHING -** *rrrr*

説明**:** リソース不足のため、最後のチェックポイント以 降、選択ディスパッチングが有効でした。*ttt* は、選択 ディスパッチングが有効であった TCB を示します。 *rrrr* は、不足があったリソースを示します。

リソース不足は、一般に、次の TCB の下におけるアク ティビティーのボリュームが異常に高いことによっても たらされます。

**TCB** 選択ディスパッチングの考えられる原因 **CTL**

- 通信アクティビティーのボリュームが高い。
- v 端末ネットワークのサイズに合うように定義 されている SAP の数が不十分である。
- v 破壊的なイベントが原因で、通信処理が中断 され、キュー内待機の通信作業のあふれがも たらされた。 v IMS 内部の問題。

**ALM**

- v LU 6.2 通信アクティビティーのボリューム が高い。
- v 破壊的なイベントが原因で、LU 6.2 通信が 中断され、キュー内待機の LU 6.2 作業の あふれがもたらされた。
- v 割り振られた LU 6.2 会話を期間を延長し て、維持するために、アプリケーション・プ ログラムがコーディングされた。
- v IMS 内部の問題。

IMS TCB が選択ディスパッチング中であるときは、リ ソースが再度使用可能になるまでの間、優先作業単位 (例えば、MTO 端末) とすでにリソースを保留している 作業単位だけを処理できます。一部の端末ユーザーの場 合は、これで応答時間の質的低下を生じる可能性があり ます。

SAP リソースは、供給不足のときは、選択ディスパッ チングの原因になる可能性があります。SAP は、IMS 作業単位、通信要求 (端末)、および LU 6.2 要求を処理 する場合に必要な IMS 内部制御ブロックです。使用可 能な SAP の供給が低下すると、IMS は、追加の SAP を最大量まで割り振ろうと試みます。使用可能な SAP がなくなって作業単位を処理できなくなると、IMS は SAP の選択ディスパッチングを呼び出します。これが 行われると、別の作業単位が終了して、その SAP が解 放されたときにのみ、IMS 作業単位を処理できます。こ うなると、IMS システムのパフォーマンスの低下が生じ る可能性があります。

システムの処置**:** 処理は続行されます。

オペレーターの応答**:** このメッセージは、リソース不足 の可能性を示しています。このメッセージが表示される 頻度が高くなったり、このメッセージに伴ってパフォー マンスの低下が生じたりする場合は、システム・プログ ラマーに知らせる必要があります。

システム・プログラマーの応答**:** このメッセージは、必 ずしも IMS に問題があることを示しているとは限りま せん。選択ディスパッチングは、正当な理由があって生 じる可能性があります (例えば、IMS チェックポイント 時であったり、通信アクティビティーにおけるクイッ ク・ピークによるなど)。このメッセージが表示される頻 度が高くなったり、このメッセージに伴って、端末応答 時間の質的低下などのような IMS パフォーマンス問題 が生じる場合は、追加の分析を推奨します。

選択ディスパッチングの TCB が CTL である場合は、 IMS 始動 JCL または DFSPBxxx メンバーの SAV= パ ラメーターを変更することで、使用可能な動的 SAP の 数を増やせます。

選択ディスパッチングの TCB が ALM の場合は、LU 6.2 会話の割り振り解除を長期にわたって行わない、ア プリケーション・プログラム問題である可能性がありま す。これが起こる可能性があるのは、アプリケーショ ン・プログラムが CONFIRM に対する即時 LU 6.2 応 答を受信しないときです。

ディスパッチャー統計ログ・レコード (タイプ X'45' サ

<span id="page-264-0"></span>ブコード X'0F') が、それぞれのチェックポイントで書 き込まれます。これらのログ・レコードを印刷し、選択 ディスパッチング問題に関して分析する必要がありま す。追加の統計レコード (タイプ X'45') が、高いストレ ージ・プール使用率を示す上で役立つ場合があります。 選択ディスパッチングに関する問題報告書には、問題が 発生したチェックポイント・インターバルが含まれる IMS ログのコピー、およびそれらのチェックポイントに 関する X'45' レコードの印刷コピーを含める必要があり ます。

問題判別**:** 5、6、23、34

モジュール**:** DFSSTAT0

関連情報:

13 [ページの『第](#page-24-0) 2 章 IMS 問題判別』

#### **DFS0770W NO FP CONTROL BLOCKS ARE ABOVE 16 MB**

説明**:** 高速機能制御ブロック・モジュール (DBFCONT0) が、ストレージ不足のため、ECSA で割 り振られませんでした。

システムの処置**:** IMS は、CSA からストレージを取得 して、処理を続行します。

プログラマーの応答**:** z/OS システム・プログラマーに 通知してください。

モジュール**:** DBFIFIX0

#### **DFS0771I IMS LOGGING IS NOT IN EFFECT.**

説明**:** 拡張、またはシンボリック、チェックポイント呼 び出しが出されていて、IEFRDER DD ステートメント が欠落しているか、DD DUMMY として定義されてい るため、IMS LOGGING は有効ではありません。

システムの処置**:** IEFRDER DD が DD DUMMY とし て定義されている場合は、メッセージだけが出され、処 理は続行されます。IEFRDER DD ステートメントが欠 落している場合は、呼び出しの処理は続行されますが、 STATUSNL は IOPCB で戻されます。

プログラマーの応答**:** ロギングがこのジョブのために必 要な場合は、 JCL に IEFRDER DD ステートメントを 追加してください。

モジュール**:** DFSPR000、DFSZSC00

# **DFS0772I KSDS EXTENDING AT TAKEOVER - DBD** *dddddddd***, PROGRAM** *pppppppp* **NOT BACKED OUT**

説明**:** テークオーバー時に、障害を起こしたアクティブ IMS システムによって VSAM KSDS が拡張されようと

していました。変数 *dddddddd* はデータベースを示し、 *pppppppp* はバックアウトが行われなかったプログラム を示しています。

障害のあるアクティブ・システムのワークロードを引き 継ぐ IMS 代替システムには、障害のある、または劣化 したアクティブ・システムがデータの終わりを変更しよ うとしている方法や場所は分かりません。このため、 IMS は、障害のあるアクティブ・システムが終了するま で、このデータベースを安全に使用できません。

システムの処置**:** このデータベースのバックアウトが据 え置かれて、データベースは停止します。データベース が停止すると、メッセージ DFS2012I または DFS0773I のどちらかが出されます。

プログラマーの応答**:** 障害のあるアクティブ・システム が終了してしまうと、データベースを再度安全に開始で きます。バックアウトされるデータベース変更が含まれ ているログがすでにアーカイブされている場合は、この メッセージで識別されている PSB のバッチ・バックア ウトを実行する必要があります。その後、/START DB コマンドの NOBKO パラメーターを使用してデータベ ースを開始するか、UPDATE DB START(ACCESS) OPTION(NOBACKOUT) を発行してください。

モジュール**:** DFSRBOI0 関連情報: 『DFS0773I』 507 [ページの『](#page-518-0)DFS2012I』

#### **DFS0773I DATA BASE -***dddddddd* **STOPPED.**

説明**:** テークオーバー時に、障害を起こしたアクティブ IMS システムによって非ブロック・レベル共用データベ ースが拡張されようとしていました。変数 *dddddddd* は、データベースを示します。

障害のあるアクティブ IMS システムのワークロードを 引き継ぐ IMS 代替システムには、障害のある、または 劣化したアクティブ・システムがデータの終わりを変更 しようとしている方法や場所は分かりません。このた め、IMS は、障害のあるアクティブ・システムが終了す るまで、このデータベースを安全に使用できません。

システムの処置**:** 障害のあるアクティブ・システムが終 了するまで、このデータベースは停止しています。新し い IMS アクティブ・システムが入出力防止の完了を認 識するまで、/START DB または UPDATE DB START(ACCESS) コマンドを入力することはできませ ん。

プログラマーの応答**:** 障害のあるアクティブ IMS が終 了すると、データベースを安全に開始できます。

モジュール**:** DFSHDCL0

#### **DFS0774I • DFS0778I**

**DFS0774I (CCCCFFSS) AREA=***AREANAME* **DD=***DDNAME***, AREA CLOSED, MUST COMPLETE TOSSED, CI-RBA=***NNNNNNNN***N, SEVERE ERROR**

説明**:** クローズされたエリアに書き込む試みがなされま した。この状態はシステム・エラーを示します。

システムの処置**:** WRITE MUST COMPLETE DMHR は無視され、従属領域が終了します。

システム・プログラマーの応答**:** IBM サービスに連絡 してください。

#### **DFS0775I COMMAND REJECTED; TCO IS NOT ACTIVE**

説明**:** /TRACE SET ON|OFF TCO コマンドを入力し ましたが、時間制御操作がアクティブではありません。

システムの処置**:** コマンドはリジェクトされます。

オペレーターの応答**:** コマンドを入力する前に、時間制 御操作を開始してください。

モジュール**:** DFSICLN0

#### **DFS0776A AMP PARAMETER INVALID FOR OSAM DATASET- DDNAME** *xxxxxxxx*

説明**:** OSAM データ・セットに関する DD ステートメ ントに、OSAM では無効なパラメーター AMP が含ま れていました。

システムの処置**:** 戻りコード 16 が設定され、処理は停 止します。

プログラマーの応答**:** OSAM データ・セットに関する DD ステートメントから AMP パラメーターを除去 し、ジョブを再実行してください。

モジュール**:** DFSURDB0

# **DFS0777 LU=***xxxxxxxx* **EXCEEDS ALLOWED QUEUE SPACE -- MESSAGE CANCELLED**

説明**:** キュー・マネージャーからバッファーを獲得しよ うとしました。要求されたサイズが、その LU の許容 スペースを超えていました。変数 *xxxxxxxx* は入力 LU 名です。 LU 名がネットワーク修飾名である場合は、 この名前に最大 17 バイトの長さが使用できます。許容 スペースは、ユーザー出口 DFSQSPC0 を使用して、ご 使用のシステムによって制御されるスペースの量です。

システムの処置**:** メッセージは取り消されます。

プログラマーの応答**:** メッセージのサイズをチェックし てください。

モジュール**:** DFSRLM10

**DFS0778I** *xxxxxxxx* **ERROR** *eeeeeeee* **MERGING SIDTABLE FROM MSC SUBSYSTEM** *yyyyyyyy***, ACTION =** *zzzzzzzz*

または

*xxxxxxxx* **MSC SUBSYSTEM** *yyyyyyyy***HAS JOINED/LEFT THE SHARED QUEUES GROUP, ACTION =** *zzzzzzzz*

または

### *xxxxxxxx* **ERROR** *eeeeeeee* **SENDING/RECEIVING SIDTABLE TO/FROM MSC SUBSYSTEM** *yyyyyyyy***, ACTION =** *zzzzzzzz*

説明**:** このメッセージが生成されるのは、複数システム 通信 (MSC) フィーチャーが共用キュー・グループ (SQG) 環境でサポートされ、次のいずれかのイベントが 生じたときです。

- IMS サブシステムが共用キュー・グループに結合、 またはそこから離脱した。
- v IMS サブシステムの結合または離脱の処理中に、別 の IMS との間で MSC システム識別テーブル (SIDTABLE) を送信または受信している最中に、エ ラーが検出された。
- v 共用キュー・グループに結合している別の IMS から 受信した SIDTABLE のマージ中に、エラーが検出さ れた。
- IMS サブシステムが共用キュー・グループに結合し たとき、以前の SIDTABLES のマージから作成され た残余 SIDTABLE ストレージ域が解放されていると ころであった。

メッセージ・テキストの中の各項目は、次のとおりで す。

可変 意味

*xxxxxxxx*

メッセージを発行、またはエラーを削除したシ ステムの IMSID

*yyyyyyyy*

SQG と結合または SQG から離れた、あるい は SIDTABLE の送信先または受信元であっ た、あるいはマージされている SIDTABLE の 送信元であった、他の IMS の IMSID。

*zzzzzzzz*

アクション・コード:

#### **ACCEPTED**

結合/離脱イベントが受け入れられま した。

**IGNORED**

- エラーは無視されました。別の IMS から SIDTABLE を受信する場合は、 受信したテーブルは現行テーブルとマ ージされません。別の IMS へ SIDTABLE を送信する場合、テーブ ルが他の IMS に到着して処理される ことはありません。SIDTABLE のマ ージの場合は、受信されたテーブル内 の 1 つ以上の SYSIDS が無視されま す。
- *eeeeeeee* エラーを検出した MSC 共用キュー初期設定ル ーチンによって生成されたエラー・コード

#### ルーチン

説明

#### **FREEAWSI**

受信 SID テーブル・ストレージの解 放でのエラー

#### **FREEEND**

終了処理でストレージの解放でのエラ ー

#### **FREEOSID**

マージ後古い SID テーブル・ストレ ージの解放でのエラー

#### **FREEXCFS**

XCF によって獲得されたストレージ の解放でのエラー

#### **FUNCHIGH**

機能値が高すぎる

#### **FUNCZERO**

機能が指定されていない

#### **GETAWSID**

AWE/SID テーブル・ストレージの取 得でのエラー

#### **GETHLNB**

LNB ストレージの取得でのエラー

#### **GETNSID**

新規 SID テーブル用としてのストレ ージまたはブロックの取得でのエラー

#### **INITSID**

SID テーブルの初期設定でのエラー

#### **INVAWECB**

#### AWE の ECB が無効

システムの処置**:** IMS は処理を続行します。イベント がエラーであった場合は、タイプ 6701-MNZE ログ・ レコードが IMS オンライン・ログ・データ・セットに 書き込まれました。 IMS は処理を続行します。

オペレーターの応答**:** エラーが示された場合は、結合、

離脱、またはマージのイベントは完全には処理されない 可能性があります。エラーを訂正し、影響を受けた IMS サブシステムをシャットダウンし、再びバックアップ (例えば、離脱および結合) してください。エラーが示さ れていない場合は、このメッセージは通知に過ぎませ ん。

プログラマーの応答**:** イベントがエラーであった場合 は、 MSC 構成のエラー、または IMS サブシステムま たは MS XCGF 機能でのシステム・エラーである可能 性が最も大です。問題判別中に書き留めておいた文書を 収集し、IBM ソフトウェア・サポートに連絡してくだ さい。

問題判別**:** このメッセージを記録し、そのほかにメッセ ージ内で IMSIDS によって識別されている共用キュ ー・グループ内の両方の IMS サブシステムからの DFS0778 メッセージがあれば、それも記録してくださ い。DFSERA10 ログ印刷ユーティリティーを使用し て、両方の IMS サブシステムからのオンライン・ロ グ・データ・セットから 6701-MNZE ログ・レコード を印刷してください。他の IMS サブシステムが共用キ ュー・グループに結合したり、そこから離脱したりする 前に、できるだけ早く、z/OS DUMP コマンドを使用 して、両方の IMS サブシステムのコンソール・メモリ ー・ダンプを取ってください。メモリー・ダンプは、診 断のために必要になる場合に備えて保管しておいてくだ さい。

モジュール**:** DFSMNZ00

#### **DFS0779E KEYWORD** *keyword* **OMITTED**

#### または

**ERROR FOR PROCLIB MEMBER** *member\_name***, JOBNAME=***job\_name*

#### または

### **STRUCTURE NAMES FOR EMHQ AND MSGQ SHOULD BE UNIQUE - STRUCTURE**

#### **NAME=***structure\_name*

説明**:** IMS 初期設定で、DFSSQ*xxx* PROCLIB メンバ ー、または DFSDF*xxx* PROCLIB メンバーの SHARED\_QUEUES セクションのどちらかを処理中にエ ラーが検出されました。複数のエラーが検出される場 合、複数の DFS0779E メッセージが発行される場合が あります。このメッセージの発行後、IMS は異常終了コ ード 0071 を出して終了します。 *member\_name*

> 構文解析されていた 1 つ以上の PROCLIB メ ンバーの名前。DFSSQ*xxx* と DFSDF*xxx* の両

方で共用キュー・パラメーターがコーディング されている場合、両方のメンバーがリストされ ます。 *job\_name* 該当する場合、IMS 制御領域ジョブ名。 *structure\_name* メッセージ・キューと EMH キュー構造の両 方に対して指定された構造名。 *keyword* 検出されなかった必須キーワードの名前。 システムの処置**:** IMS 初期設定は終了し、異常終了コ ード 0071 が示されます。 システム・プログラマーの応答**:** DFSSQ*xxx* IMS.PROCLIB メンバー、または DFSDF*xxx* IMS.PROCLIB メンバー内の SHARED\_QUEUES セク ションのどちらかで、共用キュー・パラメーターを訂正 し、IMS を再始動します。共用キュー・パラメーター は、これらのロケーションの両方で指定できます。 DFSSQ*xxx* で指定されるパラメーターは、DFSDF*xxx* で指定されるパラメーターをオーバーライドします。 モジュール**:** DFSSQ012 関連情報:

₿ IMS [異常終了](http://www.ibm.com/support/knowledgecenter/SSEPH2_13.1.0/com.ibm.ims13.doc.msgs/msgs/0071.htm#imsabend0071) 0071

# **DFS0780I EOD WAS ENCOUNTERED WHILE REPOSITIONING DDNAME=***xxxxxxxx* **DURING XRST.**

説明**:** 拡張再始動操作時に、GSAM 非 DASD デー タ・セットを位置変更している最中に、データの終わり が検出されました。

システムの処置**:** GSAM は異常終了 0102 で終了しま す。

プログラマーの応答**:** 再始動に使用されるタイプ「18」 ログ・レコードを印刷して、問題判別に役立ててくださ い。

問題判別**:** 1、4、5、8

モジュール**:** DFSZD210

関連情報:

■ IMS [異常終了](http://www.ibm.com/support/knowledgecenter/SSEPH2_13.1.0/com.ibm.ims13.doc.msgs/msgs/0102.htm#imsabend0102) 0102

13 [ページの『第](#page-24-0) 2 章 IMS 問題判別』

#### **DFS0781I ABEND** *cccc* **IN** *mmmm***...**

説明**:** 変数 *cccc* は、4 桁のユーザー異常終了または疑 似異常終了、もしくは 3 桁のシステム異常終了を識別 し、*mmmm* は、異常終了モジュールに関する

CHANGEID 情報です。この情報は、CHANGEID マク ロのコーディングに応じて変わります。基本的に、 CHANGEID 情報には、モジュール名、アセンブリー日 時、最新適用 APAR 番号、および適用 APAR すべて を識別する可変文字ストリングが含まれます。

このメッセージは、トランザクション再試行が試みられ るかどうかに関係なく、すべての 異常終了に関して出 されます。それが出される時点は、次のとおりです。

- 1. 初期障害の発生時点で、潜在的に行われる可能性の あるトランザクション再試行の前
- 2. トランザクションを再試行し、結果的に失敗に終わ った場合、失敗した再試行の後に障害が再発した時 点

注**:** トランザクション再試行時点で発生する障害は、た とえ例外的な事例であるとしても、元の障害と同じもの ではない場合があります。

システムの処置**:** トランザクション再試行が試みられた 場合でも、システムは引き続き異常終了し、通常のメモ リー・ダンプやログ・テープへのエントリーの提供、お よび診断情報の収集が行われます。

オペレーターの応答**:** 必要なアクションはありません。

システム・プログラマーの応答**:** 診断情報を保管してく ださい。支援が必要な場合は、IBM ソフトウェア・サ ポートに連絡してください。

モジュール**:** DBFTCMT9

# **DFS0782I NO INFO ABOUT ABENDING MODULE - R12 NOT POINTING CHANGEID**

説明**:** レジスター 12 が CHANGEID 情報を指さない 場合は、DFS0781I、ABEND *ccc* IN *mmmm* ではなく、 このメッセージが出されます。

IBM 以外の IMS アプリケーション・プログラムが異常 終了した場合、このメッセージは JES2 ログへ送られる 可能性があります。 CHANGEID 情報が予想されるの は、IBM、IMS モジュールの場合だけです。

システムの処置**:** トランザクション再試行が試みられた 場合でも、システムは引き続き異常終了し、通常のメモ リー・ダンプやログ・テープへのエントリーの提供、お よび診断情報の収集が行われます。

オペレーターの応答**: (**マスター端末**)** 必要なアクショ ンはありません。

システム・プログラマーの応答**:** これが IMS ユーザー 異常終了またはシステム異常終了である場合は、すべて の診断情報を保管してください。その後、IBM ソフト ウェア・サポートに連絡して、問題判別について支援を 要求してください。

これがアプリケーション異常終了である場合は、ご使用 のシステムでのアプリケーション・プログラム異常終了 を処理する手順を参照してください。

モジュール**:** DBFTCMT9

# **DFS0783I NO INFORMATION ABOUT ABENDING MODULE - SDWA NOT AVAILABLE**

説明**:** ESTAE プロセスでシステム診断作業域 (SDWA) を取得できない場合は、DFS0781I, ABEND *cccc* IN *mmmm* ではなく、このメッセージが出されます。

システムの処置**:** トランザクション再試行が試みられた 場合でも、システムは引き続き異常終了し、通常のメモ リー・ダンプやログ・テープへのエントリーの提供、お よび診断情報の収集が行われます。

オペレーターの応答**:** 必要なアクションはありません。

システム・プログラマーの応答**:** 診断情報を保管してく ださい。支援が必要な場合は、IBM ソフトウェア・サ ポートに連絡してください。

モジュール**:** DBFTCMT9

#### **DFS0784I TRAN** *tttttttt* **TO BE RETRIED-MSG** *nnnnn* **TERM** *xxxxxxxxjjjjjjjj*

説明**:** このメッセージが出されるのは、障害のあるトラ ンザクションに再試行 (異なる従属領域で行われる可能 性がある) 適格性があるときです。変数 *tttttttt* はトラ ンザクション・コードを示し、*nnnnn* は障害のあるトラ ンザクションに関連した入力シーケンス番号を示し、 *xxxxxxxx* は障害のあるトランザクションに関連したメ ッセージの発信元端末を示します。変数 *jjjjjjjj* は、トラ ンザクションが失敗した従属領域のジョブ名を示しま す。

システムの処置**:** システムがトランザクションを再試行 します。

オペレーターの応答**:** 必要なアクションはありません。

モジュール**:** DBFTCMT9

#### **DFS0785I TRAN** *tttttttt* **NOW IN RETRY -MSG** *nnnnn* **TERM** *xxxxxxxxjjjjjjjj*

説明**:** このメッセージが出されるのは、トランザクショ ン再試行が進行中であるときです。変数 *tttttttt* はトラ ンザクション・コードを示し、*nnnnn* は障害のあるトラ ンザクションに関連した入力シーケンス番号を示し、 *xxxxxxxx* は障害のあるトランザクションに関連したメ ッセージの発信元端末を示します。変数 *jjjjjjjj* は、トラ ンザクションが再試行される従属領域のジョブ名を示し ます。

システムの処置**:** システムが、再試行されるトランザク ションの処理を開始し、再試行中に問題分析を容易にす るための追加診断情報 (詳細トレース情報) を作成しま す。

この診断情報は、再試行されたトランザクションの完了 (正常であったか、正常ではなかったかに関係なく) の直 後に、使用可能になります。診断情報は、トランザクシ ョンが再試行された従属領域の JOB ステートメントの MSGCLASS パラメーターで指定された SYSOUT クラ スを使用して、SYSOUT データ・セットにルーティン グされます。

オペレーターの応答**:** システム・プログラマーに追加診 断情報の収集を要請してください。

システム・プログラマーの応答**:** 追加診断情報を収集し てください。

モジュール**:** DBFTCMT9

#### **DFS0786I A SECOND ABEND OCCURRED DURING TRANSACTION RETRY**

説明**:** このメッセージは、トランザクション再試行が正 常に行われなかった後で、メッセージ DFS0781I, ABEND *cccc* IN *mmmm* の後に続けて出されます。

注**:** トランザクション再試行が、元の障害と同じ異常終 了で失敗した場合は、この情報は 2 回提供されます。 つまり、1 回目は障害の発生時であり、2 回目は、トラ ンザクション再試行が障害を再生した時点です。

システムの処置**:** トランザクション再試行の実行過程に ある間に、システムは再度異常終了しました。

オペレーターの応答**:** 必要なアクションはありません。

システム・プログラマーの応答**:** 診断情報を保管してく ださい。支援が必要な場合は、IBM ソフトウェア・サ ポートに連絡してください。

モジュール**:** DBFTCMT9

#### **DFS0787I TRANSACTION RETRY WAS ATTEMPTED AND COMPLETED SUCCESSFULLY**

説明**:** このメッセージは、トランザクション再試行が正 常に行われた後で、再試行トランザクションの同期プロ セスへの入り口で出されます。

システムの処置**:** 同期処理は、再試行されたトランザク ションに関して継続します。

この場合は、システムは、トランザクションを停止しな いで、メッセージ DFS554A に示されている処置をオー バーライドします。

オペレーターの応答**:** 必要なアクションはありません。

システム・プログラマーの応答**:** 診断情報を保管してく ださい。エラーが再発する場合は、IBM ソフトウェ ア・サポートに連絡して支援を受けてください。

モジュール**:** DBFTCMT9

関連情報:

177 [ページの『](#page-188-0)DFS554A』

#### **DFS0788I DYNAMIC ALLOCATION FOR TRACE DATASET FAILED - REASON CODE** *nnnn*

説明**:** このメッセージが出されるのは、動的割り振りが トレース・データ・セットに関して失敗した場合です。 理由コード *nnnn* の説明は、「*z/OS MVS Programming: Authorized Assembler Services Guide*」 (SA22-7608) を参照してください。

システムの処置**:** システムは、トレースなしでトランザ クション再試行を続け、次のアプリケーション・プログ ラム呼び出し時点で、必要なリソースの獲得を試みま す。

オペレーターの応答**:** 必要なアクションはありません。

システム・プログラマーの応答**:** 必要なアクションはあ りません。

モジュール**:** DBFTCMT9

関連資料:

z/OS: DYNALLOC [からのエラー理由コードの解](http://www-01.ibm.com/support/knowledgecenter/SSLTBW_2.1.0/com.ibm.zos.v2r1.ieaa800/erc.htm?lang=en) ₿ [釈](http://www-01.ibm.com/support/knowledgecenter/SSLTBW_2.1.0/com.ibm.zos.v2r1.ieaa800/erc.htm?lang=en)

### **DFS0789I GETMAIN FAILED TO DYNAMICALLY ALLOCATE TRACE DATASET**

説明**:** これは単なる通知メッセージです。

システムの処置**:** システムは、トレースなしでトランザ クション再試行を続け、次のアプリケーション・プログ ラム呼び出し時点で、必要なリソースの獲得を試みま 60 す。

オペレーターの応答**:** 必要なアクションはありません。

システム・プログラマーの応答**:** 必要なアクションはあ りません。

モジュール**:** DBFTCMT9

#### **DFS0790I OPEN FAILED FOR DYNAMICALLY ALLOCATED TRACE DATASET**

説明**:** これは単なる通知メッセージです。

システムの処置**:** システムは、トレースなしでトランザ クション再試行を続け、次のアプリケーション・プログ ラム呼び出し時点で、必要なリソースの獲得を試みま す。

システム・プログラマーの応答**:** 必要なアクションはあ りません。

マスター端末オペレーターの応答

処置は必要ありません。

モジュール**:** DBFTCMT9

# **DFS0791A PROCESSING OF HSSP HIC/PIC BY DB RECOVERY TERMINATED ABNORMALLY FOR AREA=***xxxxxxxx* **DD=***yyyyyyyy* **REASON CODE=***zz*

説明**:** このメッセージが出されるのは、データベース・ リカバリー・ユーティリティーの実行中に、HSSP イメ ージ・コピー (HIC) または HSSP 部分イメージ・コピ ー (PIC) にかかわるエラーが発生したときです。データ ベース・リカバリー・ユーティリティーが失敗しまし た。次の理由コードが、問題の原因を示しています。

理由コード

説明

- **10** エリア *xxxxxxxx* DD *yyyyyyyy* に関する DD ステートメントが JCL に欠落していた。
- **20** ユーティリティーで DDNAME *yyyyyyyy* の DCB を開けなかった。
- **30** VSAM SHOWCB が失敗した。
- **40** VSAM MODCB が失敗した。
- **50** 2 番目の CI の日付/タイム・スタンプが HIC/PIC タイム・スタンプと一致しないか、2 番目の CI が、データ・セットがイメージ・コ ピー・データ・セットでないことを示している か、どちらかである。
- **60** PIC タイム・スタンプが日時順になっていな い。
- **70** 日付/タイム・スタンプが、入力 HIC/PIC デ ータ・セットのいずれに関しても、ログ・レコ ード内のスタンプと一致しない。

プログラマーの応答**:** 理由コード 10 の場合は、すべて の必須 DD ステートメントが指定されているか確認し てください。

理由コード 20 の場合は、オープン・エラーの原因を判 別するためにメモリー・ダンプを使用してください (考 えられる失敗の原因については「*z/OS DFSMS Macro*

*Instructions for Data Sets*」を参照してください)。

理由コード 30 および 40 の場合は、IBM 担当員に連 絡してください。

理由コード 50 の場合は、使用されているすべての HIC/PIC データ・セットが有効であるか確認してくだ さい。

理由コード 60 の場合は、SYSIN に含まれている PIC タイム・スタンプが日付/時刻順になっているか確認し てください。

理由コード 70 の場合は、SYSIN に必要な HIC/PIC タイム・スタンプがすべて含まれているか確認してくだ さい。

問題判別**:** 2、3、4、8、20、36、および RECON デー タ・セットのすべてのリスト

モジュール**:** DBFUHIC0 関連資料:

■ z/OS: OPEN -- [プログラムとデータの接続](http://www-01.ibm.com/support/knowledgecenter/SSLTBW_2.1.0/com.ibm.zos.v2r1.idad500/opn.htm?lang=en) (BDAM、VSAM への BISAM [インターフェース、](http://www-01.ibm.com/support/knowledgecenter/SSLTBW_2.1.0/com.ibm.zos.v2r1.idad500/opn.htm?lang=en) BPAM、BSAM、VSAM への QISAM [インターフェー](http://www-01.ibm.com/support/knowledgecenter/SSLTBW_2.1.0/com.ibm.zos.v2r1.idad500/opn.htm?lang=en) [ス、および](http://www-01.ibm.com/support/knowledgecenter/SSLTBW_2.1.0/com.ibm.zos.v2r1.idad500/opn.htm?lang=en) QSAM)

関連情報:

13 [ページの『第](#page-24-0) 2 章 IMS 問題判別』

# **DFS0792A DATABASE TARGET VSAM DATASET MUST BE EMPTY PRIOR TO RUNNING RECOVERY**

説明**:** データベース・リカバリー・ユーティリティーを 実行するときは、DDNAME で VSAM データ・セット を指定していて、障害が以前のユーティリティーの実行 中に発生したことがある場合は、VSAM データ・セッ トを削除して、再定義する必要がある可能性がありま す。

システムの処置**:** 処理が終了し、ゼロ以外の戻りコード が示されます。

プログラマーの応答**:** ターゲット・データ・セットとし て出力のために開かれる VSAM データ・セットを削除 し、再定義してください。

# **DFS0793I THE TOTAL OTMA SEND-THEN-COMMIT(CM1) CONTROL BLOCKS (TIB) HAS DECREASED BELOW** *nnn*

または |

#### **| THE FLOOD CONDITION OF TOTAL OTMA** があ

**INPUT MESSAGES (TIB) WAS RELIEVED** |

説明**:** このメッセージは、OTMA メッセージあふれ条 件の間に発行され、あふれ条件での状況を示します。す べての OTMA クライアントからの未完了の OTMA コ ミット・モード 1 (CM1) メッセージの総数は減少して います。

システムの処置**:** 処理を続行します。 OK 状況の OTMA プロトコル・メッセージが、すべての OTMA クライアントに送信されます。

システム・プログラマーの応答**:** グローバル OTMA メッセージあふれ条件が解決されました。ただし、個々 の OTMA メンバーは、あふれ条件になる可能性があり ます。

モジュール**:** DFSYFD00

#### **DFS794I APPLICATION NOT PERMITTED TO REASSIGN LTERM IT IS USING**

説明**:** /ASSIGN コマンドはリジェクトされました。 AOI プログラムには、アプリケーションで使用してい る LTERM を再割り当てすることが許可されていない からです。

システムの処置**:** コマンドはリジェクトされます。コマ ンドが /ASSIGN LTERM PRIMARY であった場合 は、1 次マスター端末割り当ては正常に行われた可能性 があります。

プログラマーの応答**:** AOI アプリケーション・プログ ラムを再設計して、すでに使用している LTERM を再 割り当てする /ASSIGN コマンドを出すことがないよ うにします。再設計された AOI プログラム内の LTERM は、次のいずれかであることはできません。

- v AOI トランザクションを発信した LTERM
- アプリケーションがメッセージを挿入している宛先 LTERM
- アプリケーションがメッセージを挿入している代替宛 先 LTERM

モジュール**:** DFSICL70

### **DFS795I RESOURCE ACCESS FAILURE; NOTIFY SYSTEM PROGRAMMER**

説明**:** コマンドはリジェクトされました。コマンド・プ ロセスが、リソースへのアクセスを試みている最中に、 システム・エラーを検出したからです。リソースの使用 またはロック要求によって、予期しない戻りコードが出 される結果になりました。

システムの処置**:** コマンドはリジェクトされます。コマ ンドが /ASSIGN LTERM PRIMARY であった場合 は、1 次マスター端末割り当ては正常に行われた可能性 があります。

オペレーターの応答**: (**マスター端末**)** システム・プロ グラマーに通知してください。

システム・プログラマーの応答**:** 『IMS 問題判別』と いうタイトルのトピックを参照してください。

問題判別**:** 1、6、36、41

モジュール**:** DFSICL70

関連情報:

13 [ページの『第](#page-24-0) 2 章 IMS 問題判別』

# **DFS0796A IS NOT A VALID HALDB MASTER OR PARTITION DATABASE, REASON=***nn*

説明**:** 次のいずれかのエラーが検出されました。

コード **(16** 進数**)**

- 意味
- **01** 指定された DBD が DBDLIB 内にありません でした。
- **02** 指定された DBD は DBDLIB 内にありました が、HALDB DBD ではありません。
- **03** 指定された HALDB DBD は RECON 内に存 在しません。
- **04** 指定された HALDB 区画は RECON 内に存在 しません。

システムの処置**:** 他の HALDB マスター・データベー スまたは区画を処理する必要がある場合は、処理が続行 され、戻りコードが 8 に設定されます。

ユーザーの処置**:** 理由コードで示されたエラー条件を確 認し、訂正してください。

モジュール**:** DFSUPNT0、DFSUPNT1

#### **DFS0796I Reason Code =** *rc message*

説明**:** *rc* で示されているエラーが発生し、モジュール DFSUPNT0 によって発行された *message* が付随しま す。それぞれの理由コードごとに固有の説明と応答があ ります。次の理由コードとメッセージを参照して、エラ ーのタイプと適切な処置の識別を進めてください。

#### **REASON = 01 DATABASE OR PARTITION NOT FOUND IN RECON -** *&DBNAME*

指定された DBD である *&DBNAME* が RECON 内に存在しません。

システムの処置**:** 処理は一時停止し、戻りコー ドは 8 に設定されます。メッセージと理由コ ードで示されたエラー条件を確認し、訂正して ください。

**REASON = 02 DATABASE IS NOT A HALDB DBD OR PARTITION -** *&DBNAME*

> 指定された DBD である *&DBNAME* が RECON 内で HALDB として定義されていま せん。

システムの処置**:** 処理は一時停止し、戻りコー ドは 8 に設定されます。

ユーザーの応答**:** メッセージと理由コードで示 されたエラー条件を確認し、訂正してくださ い。

**REASON = 03 DATABASE NOT FOUND IN DBDLIB -** *&DBNAME*

> 指定された DBD である *&DBNAME* は、 RECON 内で HALDB として定義されていま すが、DBDLIB 内にありませんでした。

> システムの処置**:** 処理は一時停止し、戻りコー ドは 8 に設定されます。

ユーザーの応答**:** メッセージと理由コードで示 されたエラー条件を確認し、訂正してくださ い。

### **REASON = 04 INITALL NOT ALLOWED FOR PARTITION -** *&DBNAME*

SYSIN ステートメントで HALDB マスター名 *&DBNAME* の区画である区画名が指定されて いますが、それは別の SYSIN ステートメント でも指定されており、競合しています。

システムの処置**:** 処理は一時停止します。

ユーザーの応答**:** HALDB のすべての区画を初 期設定 (INITALL) したい場合は、競合する区 画名を指定した各ステートメントを除去しま す。あるいは、DFSOVRDS データ・セットか ら INITALL ステートメントを除去し、特定の 区画を無条件に初期設定します。 RECON 内 に存在する、PINIT=YES (区画の初期設定が必 要) として記録された追加区画を初期設定する 必要がない場合は、HALDB マスター名を除去 します。

モジュール**:** DFSUPNT0

# **DFS0797E The database PCB control blocks were incorrectly built for HALDB master database**

説明**:** 指定された HALDB マスター・データベース用 の PCB 制御ブロックの妥当性検査が失敗しました。こ れは IMS 内部エラーです。

システムの処置**:** 処理は一時停止します。

オペレーターの応答**:** IBM ソフトウェア・サポートに

連絡し、この問題を報告してください。

モジュール**:** DFSUPNT0、DFSUPNT1

**DFS0798I** *eee* **PROCESSING COMPLETE FOR** *jjjjjjjj* **RC=0000 RSN=00000000 ASCB=***aaaaaaaa* **ASID=***dddd* **TRC=***tttttttttttttttt***:***zzzzzzzz*

説明**:** IMS 従属領域のメモリーの終わり (EOM) イベ ントが検出され、処理されました。 メッセージ・テキストの中の各項目は、次のとおりで す。 *eee* SSI 呼び出しタイプ: EOM (メモリーの終わり) または EOT (タスクの終了) *jjjjjjjj* 従属領域ジョブ名 *aaaaaaaa* 従属領域 ASCB (アドレス・スペース制御ブロ ック) *dddd* 従属領域 ASID (アドレス・スペース ID) *tttttttttttttttt*

> トレース・ストリング (IDTEOMTR または IDTEOTTR)

*zzzzzzzz*

IDT エントリーのアドレス

システムの処置**:** EOM 処理の結果がメッセージに表示 されます。領域は終了し、クリーンアップ処理が正常に 実行され、領域の IDT および VTD 項目が消去されま す。

システム・プログラマーの応答**:** 必要なアクションはあ りません。

モジュール**:** DFSBCK00、 DFSISI00、 DFSVCI00 関連資料:

₿ DFS0798I [からのメモリー・コードの終了](http://www.ibm.com/support/knowledgecenter/SSEPH2_13.1.0/com.ibm.ims13.doc.msgs/compcodes/ims_eom_conditions.htm#returnandreasoncodestableforpk61267) (メッセ [ージおよびコード](http://www.ibm.com/support/knowledgecenter/SSEPH2_13.1.0/com.ibm.ims13.doc.msgs/compcodes/ims_eom_conditions.htm#returnandreasoncodestableforpk61267))

関連情報:

『DFS0798W』

# **DFS0798W** *eee* **PROCESSING COMPLETE FOR** *jjjjjjjj* **RC=***rrrr* **RSN=***ssssssss* **ASCB=***aaaaaaaa* **ASID=***dddd* **TRC=***tttttttttttttttt***:***zzzzzzzz*

説明**:** IMS 従属領域のメモリーの終わり (EOM) イベ ントが検出され、処理されました。

メッセージ・テキストの中の各項目は、次のとおりで す。

*eee* SSI 呼び出しタイプ: EOM (メモリーの終わり) または EOT (タスクの終了) *rrrr* 戻りコード *ssssssss* 理由コード *jjjjjjjj* 従属領域ジョブ名 *aaaaaaaa* 従属領域 ASCB (アドレス・スペース制御ブロ ック) *dddd* 従属領域 ASID (アドレス・スペース ID) *tttttttttttttttt* トレース・ストリング (IDTEOMTR または IDTEOTTR) *zzzzzzzz* IDT エントリーのアドレス システムの処置**:** EOM 処理の結果がメッセージに表示 されます。 システム・プログラマーの応答**:** IBM ソフトウェア・ サポートに連絡して支援を受けてください。 モジュール**:** DFSBCK00、 DFSISI00、 DFSVCI00 関連情報: 『DFS0798I』

# **DFS0799E** *rgntype* **REGION** *jobname* **BEING TERMINATED AT CONTROL REGION END OF MEMORY**

説明**:** 従属アドレス・スペース (DL/I または DBRC) が適切にシャットダウンされる前に、制御領域アドレ ス・スペースが終了しました。IMS はこの条件を検出 し、残っている領域を異常終了させて、ユーザー異常終 了コード 0150 を示します。これは異常な条件であり、 FORCE コマンドが制御アドレス・スペースに対して出 されたり、制御アドレス・スペースがリソース・クリー ンアップを完了しないで終了したりしたときに生じる可 能性があります。このメッセージを受信した場合は、共 通ストレージなど、一部の IMS 割り振りリソースが、 前の IMS インスタンスから解放されていない可能性が あることに注意してください。この条件が生じた場合 は、z/OS システムの IPL を行って、それらのリソー スのリカバリーまたは解放が必要になることもありま す。

メッセージ・テキストの中の各項目は、次のとおりで す。

*rgntype* 異常終了する領域のアドレス・スペース・タイ プで、DL/I と DBRC のどちらか

*jobname* 異常終了する DL/I または DBRC 領域のジョ ブ名

システムの処置**:** IMS は、示されているアドレス・ス

第 19 章 DFS メッセージ DFS0751I - DFS0800I **261**

ペースの異常終了をスケジュールします。アドレス・ス ペースは異常終了コード 0150 を伴って終了します。

オペレーターの応答**:** IMS を再始動する前に、*rgntype* で示されている DL/I または DBRC アドレス・スペー スを必ず終了させてください。領域が終了しない場合 は、コンソールから領域の取り消しを試みてください。 このメッセージは、IMS リソース・クリーンアップがス キップされたか、または部分的にしか完了していない可 能性があることを示しています。これは、FORCE コマ ンドが IMS 制御領域に対して出された場合に起こりえ ます。このメッセージを受信したときは、ストレージ不 足やその他のリソース関連問題が検出される場合があ り、そのために z/OS システムの IPL が必要になるこ ともあります。

問題判別**:** 27

モジュール**:** DFSRSMR0

関連情報:

■ IMS [異常終了](http://www.ibm.com/support/knowledgecenter/SSEPH2_13.1.0/com.ibm.ims13.doc.msgs/msgs/0150.htm#imsabend0150) 0150 13 [ページの『第](#page-24-0) 2 章 IMS 問題判別』

### **DFS0800I AWAITING NOTIFICATION FROM SUBSYS** *xxxxxxxx*

説明**:** IMS が、*xxxxxxxx* で指定されたサブシステムへ の接続を試みました。示されているサブシステムがアク ティブでなかったか、接続の試みに応答できなかった か、いずれかであったため、接続は失敗しました。示さ れているサブシステムによって、通知メッセージがキュ ーに入れられました。そのサブシステムは、アクティブ になって接続できるときに、内部 MODIFY コマンド (通知メッセージ) を IMS に対して発行し、そこで接続 プロセスが再試行されます。

システムの処置**:** 示されているサブシステム用としてア タッチされた IMS サブタスク TCB は、内部 MODIFY コマンドが接続プロセスを再試行するのを待ちます。内 部 MODIFY コマンドが発行されるまで、*xxxxxxxx* に 対する /STA Subsys は機能せず、DFS058I メッセージ が *CCC* COMMAND COMPLETED EXCEPT *xxxxxxxx* テキスト と一緒に発行されます。

プログラマーの応答**:** 指定されたサブシステムを再始動 して、内部 MODIFY コマンドを発行してください。そ のとき、接続処理が再試行されます。

このエラーは、MODIFY コマンドを発行しようとして いるサブシステムにコマンドを発行する権限がない場合 に、発生する可能性があります。z/OS システム・ログ (SYSLOG) でセキュリティー・エラーを確認して、これ が問題の原因であるかどうか判別します。これが原因で ある場合は、問題を訂正してから、指定されたサブシス テムを再始動してください。

**262** メッセージおよびコード 第 1 巻: DFS メッセージ

モジュール**:** DFSESI30 関連情報: 44 [ページの『](#page-55-0)DFS058I』

# 第 **20** 章 **DFS** メッセージ **DFS0801I - DFS0850W**

ここでは、次のメッセージについて説明します。

#### **DFS0801I SUBSYSTEM CONNECTION FOR** *xxxxxxxx* **COMPLETE**

説明**:** IMS は、SSM メンバーでサブシステム接続に関 して定義された外部サブシステム *xxxxxxxx* に正常に接 続しました。

システムの処置**:** サブシステム間接続が IMS と示され ているサブシステムの間に存在します。

モジュール**:** DFSESI30

# **DFS0802I CANCEL COMMAND REJECTED BY IMS, USE /STOP REGION COMMAND TO STOP IMS DEPENDENT REGION, JOBNAME=***zzzzzzzz*

説明**:** IMS は、異常終了 0113 の可能性を避けるため に、その従属領域に関するすべての CANCEL コマンド をインターセプトします。*zzzzzzzz* は、問題を検出した ジョブ名です。

システムの処置**:** コマンドは無視されます。

オペレーターの応答**:** IMS 従属領域を停止したい場合 は、IMS に対する適正な /STOP REGION コマンドを 入力してください。

モジュール**:** DFSISI00

### **DFS0803A NO STATS RECORDS FOUND AT END OF INPUT**

説明**:** HISAM 再ロード・モジュールは、HISAM アン ロードからの入力の終了時に、統計レコードを検出しま せんでした。このメッセージは、統計報告書と共に出さ れて、診断目的で入力から累積された統計を示します。

システムの処置**:** 異常終了し、戻りコード 8 が示され ます。

プログラマーの応答**:** この問題は、マルチボリューム・ セットの入力の最初のボリュームの使用に原因がある可 能性があり、このために、入力の終了時に再ロード・モ ジュールが、統計レコードではなくデータを検出する結 果になっています。

異常終了したアンロードからの入力によっても、この状 態が生じる可能性があります。

問題判別**:** 2、3、8、18、36 モジュール**:** DFSURRL0 関連情報:

13 [ページの『第](#page-24-0) 2 章 IMS 問題判別』

# **DFS0804I CANCEL COMMAND REJECTED BY IMS, /MODIFY COMMIT COMMAND IN PROGRESS, JOBNAME =** *xxxxxxxx*

説明**:** IMS では、/MODIFY COMMIT または INITIATE OLC PHASE(COMMIT) コマンドの進行中 に、CCTL または ODBA 接続アドレス・スペースを取 り消すことはできません。

システムの処置**:** コマンドは、無視されます。

オペレーターの応答**: (**マスター端末**)**

/MODIFY COMMIT または INITIATE OLC PHASE(COMMIT) の完了後に、CANCEL コマンドを 再発行してください。

モジュール**:** DFSISI00

## **DFS0805I CANCEL COMMAND REJECTED BY IMS. JOBNAME=***nnnnnnnn* **HAS ACTIVE ODBA THREADS. ODBA ID=***iiiiiiii*

説明**:** IMS は、IMS に接続されているアドレス・スペ ースをターゲットとするすべての CANCEL コマンドを インターセプトします。アクティブ ODBA スレッドが あるため、コマンドはリジェクトされます。

メッセージ・テキストの中の各項目は、次のとおりで す。

*nnnnnnnn*

ジョブまたはタスク名

*iiiiiiii* /DIS CCTL ALL コマンドによって戻され た、IMS に対する ODBA ID。

システムの処置**:** コマンドはリジェクトされます。 CANCEL コマンドが出された後は、IMS への接続が終 了するまで、新しいスレッドをターゲット・アドレス・ スペースから開始することはできません。

オペレーターの応答**:** アクティブ・スレッドが完了でき るようにしてから、 CANCEL コマンドを再発行してく ださい。

© Copyright IBM Corp. 1974, 2017 **263**

モジュール**:** DFSISI00

# **DFS0806I NO DBCTL MULTI-SEGMENT COMMAND BUFFERS AVAILABLE**

説明**:** データベース制御 (DBCTL) 環境では、一度に最 大 8 つのコンソールから複数セグメント・コマンド処 理を実行できます。このメッセージが表示されるのは、 8 つのコンソールが現在複数セグメント処理状態にある ときです。

システムの処置**:** コマンド・セグメントは無視されま す。

プログラマーの応答**:** 後でもう一度試行してください。 繰り返し試みても失敗する場合は、他のコンソールが複 数セグメント・コマンド・モードにありながら、それを 認識していない可能性があります。このような他のコン DFS0809E ソールの 1 つからコマンド認識文字 (CRC) を入力して ください。

モジュール**:** DFSISI20

#### **DFS0807I DBCTL MULTI-SEGMENT COMMAND BUFFER OVERFLOW**

説明**:** DBCTL 環境では、複数セグメント・コマンド は、最大 241 文字の長さにできます。この文字数に は、最初のセグメントの先行コマンド認識文字 (CRC) は含まれますが、それ以外のセグメントの CRC は含ま れません。コンソールから入力されたセグメントは内部 的に連結されます。コマンドの連結セグメントが最大で mn 241 文字を超えると、このメッセージが表示されます。

システムの処置**:** コマンドが最大長を超える原因となっ たセグメントは廃棄されます。それよりも前のセグメン トは、すべて内部的に連結されたままになります。

プログラマーの応答**:** 最終セグメントを短くして入力す ることで、進行中のコマンドを終了してください。コン ソールで単一の CRC を入力すれば、有効な最終セグメ ントになります。

モジュール**:** DFSISI20

**DFS0808W IMS region** *region-id* **(in IMS back-end** *aaaaaaaa***) has been in** *wait-syncpoint|wait-RRS* **status for OTMA client** *yyyyyyyy* **and tpipe** *zzzzzzzz* **for** *xx* **minutes.**

説明**:** メッセージで示された領域は、*xx* 分間、 wait-syncpoint 状態でした。メッセージ内の情報は次の とおりです。

#### **aaaaaaaa**

IMS 名

**yyyyyyyy**

OTMA クライアント名

**zzzzzzzz**

トランザクション・パイプ名

**xx** 領域が待ち状態であった時間 (分数)

システムの処置**:** 必要な ACK または NAK 応答が受 信されるまで、または待機を停止するための IMS コマ ンドが発行されるまで、IMS 領域は wait-syncpoint 状 態のままです。

プログラマーの応答**:** OTMA クライアント・アプリケ ーションを調べて、必要な ACK または NAK が IMS OTMA に送信されない理由を見つけます。

モジュール**:** DFSYMEM0

# **IMS** region region-id (in **IMS** back-end *aaaaaaaa***) has timed out for OTMA client** *yyyyyyyy* **tpipe** *xxxxxxxx* **for** *nn* **seconds.**

説明**:** OTMA は、CM1 メッセージについて従属領域 で実行されているトランザクションのタイムアウトを検 出しました。メッセージ内の情報は次のとおりです。 *aaaaaaaa*

IMS 名

*yyyyyyyy*

OTMA クライアント名

*xxxxxxxx*

トランザクション・パイプ名

*nn* 領域が待ち状態であった時間 (秒数)

システムの処置**:** MPP 領域の場合、IMS はトランザク ションを異常終了させ、異常終了 0119 を発行します。

IFP 領域の場合、処置は、共用キュー環境によって異な ります。

- v 共用キューがないか、または共用キューはあるもの の、ローカル・トランザクション (IMS の処理で開 始する) の処理中である場合、異常終了は発行されま せん。IMS は更新をバックアウトし、割り振り解除 異常フローをエンド・クライアントに送信します。
- v 共用キュー環境で作動し、バックエンドとして処理す る (メッセージの発信元は処理中の IMS ではない) IFP 領域の場合、異常終了 0119 が発行されます。

プログラマーの応答**:** OTMA クライアント・アプリケ ーションを調べて、必要な ACK または NAK が IMS OTMA に送信されない理由を判別します。

モジュール**:** DFSYMEM0 関連情報:

D⊁ IMS [異常終了](http://www.ibm.com/support/knowledgecenter/SSEPH2_13.1.0/com.ibm.ims13.doc.msgs/msgs/0119.htm#imsabend0119) 0119

#### **DFS810A IMS (DCCTL) READY** *yyyyddd***/***hhmmsst jobname***.***stepname*

説明**:** IMS 初期設定が正常に完了しました。適切な /NRESTART または /ERESTART コマンドを入力し て、必要な再始動処理が何かを IMS に知らせる必要が あります。メッセージに (DCCTL) が表示されていると きは、 DCCTL 環境が初期設定されています。

システムの処置**:** /ERESTART または /NRESTART コマンドを待ちます。

オペレーターの応答**: (**マスター端末**)** /ERESTART ま たは /NRESTART コマンドを入力してください。

モジュール**:** DFSCINB0

### **DFS0811A UNABLE TO OBTAIN** *GGG* **GIGABYTES OF 64-BIT STORAGE FOR THE ACB POOL. REASON=***xxxx*

説明**:** ACBIN64 パラメーターを指定して、ACB メン バーの 64 ビット・ストレージ・プールを作成しまし た。ストレージ要求のサイズは *GGG* ギガバイトです。 IMS 制御領域の初期設定で、この 64 ビット・ストレー ジ・プールの取得を試みましたが、*xxxx* に示す理由に よりストレージを使用できませんでした。

システムの処置**:** IMS 初期設定は、64 ビット・ストレ ージに ACB メンバーがない状態で続行されます。

オペレーターの応答**:** 理由コードについては、以下の z/OS の資料で説明されています。

*z/OS MVS* プログラミング*:* アセンブラー・サービス 解説書第 *2* 巻 *(IARR2V-XCTLX)* (SA88-8669) *z/OS MVS Authorized Assembler Services Reference LLA-SDU* (SA22-7611)

理由コードに応じて、適切な対応を判別してください。 使用可能なストレージが不足していたことを理由コード が示している場合、使用可能な 64 ビット・ストレージ の量を確認し、要求される量を調整してください。

```
問題判別: 1、3、4、5、36
関連資料:
```
☞ z/OS: IARST64 64 [ビット・ストレージ・サービ](http://www-01.ibm.com/support/knowledgecenter/SSLTBW_2.1.0/com.ibm.zos.v2r1.ieaa200/iarst64.htm?lang=en) [ス](http://www-01.ibm.com/support/knowledgecenter/SSLTBW_2.1.0/com.ibm.zos.v2r1.ieaa200/iarst64.htm?lang=en)

☞ z/OS: IARST64 [の戻りコードおよび理由コード](http://www-01.ibm.com/support/knowledgecenter/SSLTBW_2.1.0/com.ibm.zos.v2r1.ieaa900/iarst64.htm?lang=en) 関連情報:

13 [ページの『第](#page-24-0) 2 章 IMS 問題判別』

#### **DFS812I PERMANENT I/O ERROR ON JOBLIB/LPALIB**

説明**:** PDS ディレクトリーで JOBLIB または SYS1.LPALIB を検索している最中に、永続入出力エラ ーが発生しました。

プログラマーの応答**:** 領域に関する JOBLIB 割り振り が正しいか確認してください。これが正しい場合は、 IMS システム・プログラマーに連絡して、支援を要請し てください。

モジュール**:** DFSIINl0

#### **DFS813I BLDL FAILED FOR FOLLOWING JOBLIB/LPALIB**

説明**:** PDS ディレクトリー内で JOBLIB または SYS1.LPALIB を検索しているとき、IMS をサポートす るために必要なモジュールを検出できませんでした。モ ジュール名がメッセージの後に続いています。

オペレーターの応答**:** IMS 担当のシステム・プログラ マーに通知してください。

モジュール**:** DFSIINl0

関連資料:

z/OS: BLDL - [ディレクトリー項目リストの作成](http://www-01.ibm.com/support/knowledgecenter/SSLTBW_2.1.0/com.ibm.zos.v2r1.idad500/bldl.htm?lang=en) [\(BPAM\)](http://www-01.ibm.com/support/knowledgecenter/SSLTBW_2.1.0/com.ibm.zos.v2r1.idad500/bldl.htm?lang=en)

#### **DFS814I INITIALIZATION FAILED FOR FOLLOWING LINEGROUPS**

説明**:** IMS は、IMS 通信機能用の回線グループを初期 設定している最中に、1 つ以上の回線グループを初期設 定できないことを検出しました。かかわりのある回線グ ループの DD 名、およびそれらの回線グループが初期 設定できなかった理由がリストされているメッセージ が、このメッセージの後に続きます。正常に初期設定で きなかった理由としては、次のような場合が考えられま す。

#### *ddname* 理由

#### *ddname***.ALLOC**

この DD ステートメントに割り振られている 装置タイプに誤りがあります。DD 名がスプー ル装置を表している場合は、回線グループ内の 少なくとも 1 つの DD 名として、JES SPOOL DATASET (SYSOUT) が誤って指定される可能 性があります。指定に誤りがある DD 名がた とえ 1 つしかない場合でも、回線グループ内 のそれぞれの DD 名ごとに、このメッセージ が 1 回ずつ出されます。

#### <span id="page-277-0"></span>*ddname***.DUMMY**

、<br>ある回線グループ内の最初のステートメントが **DFS817A** DD DUMMY として指定されました。

*ddname***.NOFND**

DD ステートメントが存在していませんでし た。

*ddname***.NOTSP**

IMS 発行の入出力操作が PDSW、 HFS、また はその他の拡張フォーマット・データ・セット をいずれもサポートしません。

*ddname***.STORG**

サブプール 0 に十分なストレージがないの で、 EXCP プロセスを初期設定できません。

*ddname***.UNIT**

DD ステートメントが有効な CTC 装置を指し ません。

オペレーターの応答**: (**マスター端末**)** 初期設定されな かった回線グループが意図的に初期設定されなかったの か確認してください。初期設定されている必要がある回 線グループが初期設定されていなかった場合は、このメ ッセージを IMS 担当のシステム・プログラマーに通知 して、その注意を喚起する必要があります。

モジュール**:** DFSIINB0

# **DFS815I UNABLE TO OPEN LINEGROUPS**

説明**:** 制御領域の初期設定中、通信回線グループがいず れもオープンできませんでした。いずれの回線グループ ee に関しても、割り振りが不適正であるか、割り振り不足 である可能性があります。

プログラマーの応答**:** IMS システム定義のステージ 2 からの出力に示されている正しい DD 名を使用して、 回線グループが正しく割り振られるようにしてくださ い。

モジュール**:** DFSIINB0

# **DFS816A NOP ISSUED TO 7770-3 LINE** *aaa***. REQUEST DID NOT COMPLETE IN 15 SECONDS. REPLY 'POST' OR 'RETRY'.**

説明**:** 装置アドレスが *aaa* の 7770 回線には NOP 要 求が発行されていましたが、これが初期設定中に完了で きませんでした。

システムの処置**:** 応答を待ちます。

オペレーターの応答**: (**マスター端末**)** 応答は大文字で も小文字でもかまいません。応答が POST であれば、回 線が使用不能としてポストされ、応答が RETRY であれ ば操作が再試行されます。

モジュール**:** DFSIIO30、 DFSXCIC0、 DFSXLGI0

**266** メッセージおよびコード 第 1 巻: DFS メッセージ

# **DFS817A NOP ISSUED TO 7770-3 LINE** *aaa***. CONTROL IS NOT OPERATIONAL. REPLY 'POST' OR 'RETRY'.**

説明**:** 回線アドレスが *aaa* の 7770 制御装置がオフラ インです。

システムの処置**:** 応答を待ちます。

オペレーターの応答**:** 応答は大文字でも小文字でもかま いません。応答が POST であれば、回線が使用不能とし てポストされます。操作が再試行される必要がある場合 は、RETRY を応答する前に、制御装置をオンラインにし てください。応答が RETRY であれば、操作は再試行さ れます。

モジュール**:** DFSIIO30

# **DFS818A NOP ISSUED TO 7770-3 LINE** *aaa***. RESULT WAS I/O ERROR** *cccc***,***ss***,***ee***,***ii***. REPLY 'POST' OR 'RETRY'.**

説明**:** 入出力エラーが発生しました。

メッセージ・テキストの中の各項目は、次のとおりで す。

- コード 意味
- *aaa* 回線制御装置アドレス
- *cccc* CSW 状況
- *ss* センス状況
- **DECB DECERRST フィールド**
- **IOB IOBINCAM フィールド**

システムの処置**:** 応答を待ちます。

オペレーターの応答**:** 応答は大文字でも小文字でもかま いません。応答が POST であれば、回線が使用不能とし てポストされ、応答が RETRY であれば操作が再試行さ れます。

モジュール**:** DFSIIO30

# **DFS819I YOUR REPLY TO THE LAST MESSAGE WAS INVALID. PLEASE TRY AGAIN**

説明**:** オペレーターがメッセージ DFS816A、 DFS817A、DFS818A のいずれか 1 つに対して行った応 答が無効でした。

オペレーターの応答**:** 上記の該当するメッセージが再発 行されるのを待った上で、応答を再試行してください。

モジュール**:** DFSIIO30 関連情報: 『DFS816A』 『DFS817A』

<span id="page-278-0"></span>266 [ページの『](#page-277-0)DFS818A』

# **DFS0820W PARTITION INITIALIZATION ERROR ENCOUNTERED FOR MASTER DATABASE** *mdbname***, DLI STATUS CODE=** *dlistatus*

説明**:** 区分データ・セットのすべての初期設定を妨げる エラーが検出されました。

システムの処置**:** 処理を続行します。戻りコードは 4 に設定されています。

ユーザーの処置**:** DBDGEN にエラーがないかチェック してください。 HALDB マスター区分データ・セット のすべてが正しく定義されているか検証してください。

モジュール**:** DFSURPR0

### **DFS821I NO DATA BASE DIRECTORIES DEFINED**

説明**:** システム定義時に、データベースがシステムに対 して定義されませんでした。したがって、データベー ス・ディレクトリーの初期設定は必要ありません。

システムの処置**:** 処理は続行されます。

モジュール**:** DFSIIND0

# **DFS822I NO ALLOCATION FOR DDN 'IMSACB***x***' IN** (CTL|DLS) ADDRESS **SPACE.**

説明**:** ACBLIB データ・セットは、IMS の始動に使用 される JCL で定義する必要があります。 ACBLIB の定 DFS824I 義に使用される DDNAME は、 IMSACBA および IMSACBB です。*x* は、A と B のいずれかで、欠落し ている JCL DD ステートメントを示します。DLS がこ のメッセージに含まれているのは、エラーが DL/I 従属 アドレス・スペースで検出された場合です。DL/I 従属 アドレス・スペース環境では、制御領域と JCL の両方 で ACBLIB を定義する必要があります。

システムの処置**:** IMS は、異常終了 0071 または 0821 で終了します。

プログラマーの応答**:** JCL を確認して、IMS システム 定義情報に応じた適切な割り振りを確保してください。

モジュール**:** DFSRDB30

関連概念:

■■ [その他のシステム・データ・セット障害](http://www.ibm.com/support/knowledgecenter/SSEPH2_13.1.0/com.ibm.ims13.doc.oag/ims_otherdata_failure.htm#ims_otherdata_failure) (オペレ [ーションおよびオートメーション](http://www.ibm.com/support/knowledgecenter/SSEPH2_13.1.0/com.ibm.ims13.doc.oag/ims_otherdata_failure.htm#ims_otherdata_failure)) 関連情報:

■ IMS [異常終了](http://www.ibm.com/support/knowledgecenter/SSEPH2_13.1.0/com.ibm.ims13.doc.msgs/msgs/0071.htm#imsabend0071) 0071

■ IMS [異常終了](http://www.ibm.com/support/knowledgecenter/SSEPH2_13.1.0/com.ibm.ims13.doc.msgs/msgs/0821.htm#imsabend0821) 0821

**DFS823I UNABLE TO OPEN DDN 'IMSACB***x***' IN (CTL|DLS) ADDRESS SPACE.**

説明**:** 永続入出力エラーが OPEN 時に発生した可能性 があります。アクティブであるのが IMSACBA か IMSACBB かに応じて、*x*=A または B になります。 DLS がこのメッセージに含まれているのは、エラーが DL/I 従属アドレス・スペースで発生した場合です。

システムの処置**:** IMS は、異常終了 0071 または 0821 で終了します。

プログラマーの応答**:** DD 名 IMSACBx が適切に割り 振られ、IMS システム定義時に指定されたデータ・セッ トが存在するか確認してください。*x*=A または B で す。

問題判別**:** JCL を確認して、IMS システム定義情報に 応じた適切な割り振りを確保してください。

モジュール**:** DFSBIND0、DFSIIND0 関連概念:

■ [その他のシステム・データ・セット障害](http://www.ibm.com/support/knowledgecenter/SSEPH2_13.1.0/com.ibm.ims13.doc.oag/ims_otherdata_failure.htm#ims_otherdata_failure) (オペレ [ーションおよびオートメーション](http://www.ibm.com/support/knowledgecenter/SSEPH2_13.1.0/com.ibm.ims13.doc.oag/ims_otherdata_failure.htm#ims_otherdata_failure)) 関連情報:

IMS [異常終了](http://www.ibm.com/support/knowledgecenter/SSEPH2_13.1.0/com.ibm.ims13.doc.msgs/msgs/0071.htm#imsabend0071) 0071

IMS [異常終了](http://www.ibm.com/support/knowledgecenter/SSEPH2_13.1.0/com.ibm.ims13.doc.msgs/msgs/0821.htm#imsabend0821) 00821

## **DFS824I DFS824I PDS DIRECTORY READ ERROR DDN 'IMSACB ' RC=***xx* **RSN=***yy*

説明**:** DD 名 IMSACBx に関して PDS ディレクトリ ーの読み取りを試みている間に、入出力エラーが発生し ていました。BLDL マクロへの呼び出しからの戻りコー ドは、*xx* として表示され、理由コードは *yy* です。

システムの処置**:** IMS は、異常終了 0071 または 0821 で終了します。

プログラマーの応答**:** JCL を確認して、IMS システム 定義情報に応じた適切な割り振りを確保してください。

問題判別**:** メッセージ DFS823I を参照してください。

モジュール**:** DFSBIND0、DFSRDB30 関連概念:

■ [その他のシステム・データ・セット障害](http://www.ibm.com/support/knowledgecenter/SSEPH2_13.1.0/com.ibm.ims13.doc.oag/ims_otherdata_failure.htm#ims_otherdata_failure) (オペレ [ーションおよびオートメーション](http://www.ibm.com/support/knowledgecenter/SSEPH2_13.1.0/com.ibm.ims13.doc.oag/ims_otherdata_failure.htm#ims_otherdata_failure)) 関連資料:

<span id="page-279-0"></span>₿ z/OS: BLDL [の完了コード](http://www-01.ibm.com/support/knowledgecenter/SSLTBW_1.13.0/com.ibm.zos.r13.idad500/d5010.htm%23d5010?lang=en) 関連情報:

267 [ページの『](#page-278-0)DFS823I』

₿ IMS [異常終了](http://www.ibm.com/support/knowledgecenter/SSEPH2_13.1.0/com.ibm.ims13.doc.msgs/msgs/0071.htm#imsabend0071) 0071

D IMS [異常終了](http://www.ibm.com/support/knowledgecenter/SSEPH2_13.1.0/com.ibm.ims13.doc.msgs/msgs/0821.htm#imsabend0821) 0821

#### **DFS825I BLDL FAILED FOR ALL DEFINED DATA BASE DIRECTORIES**

説明**:** IMS システム定義時に名前が指定されたデータ ベースの有効なディレクトリー・エントリーを、DD 名 IMSACB に割り振られているデータ・セットで検出で きませんでした。

システムの処置**:** 動的リソース定義 (DRD) が使用可能 でない場合、IMS は異常終了コード 0071 により終了し ます。 DRD が使用可能である場合、IMS は再始動を 続行しますが、プログラム (PDIR) は処理しません。

オペレーターの応答**: (**マスター端末**)** IMS システム・ プログラマーに連絡してください。

プログラマーの応答**:** 定義されているシステムの少なく とも 1 つの DBDGEN が実行され、 DD 名 IMSACB によって定義されている ACBLIB データ・セット内に あるか確認してください。 DBD が IMSACB ライブラ リーにある場合、IMSACB ライブラリーが IMS 実行ラ イブラリーと同じ IMS レベルで作成されていることを 確認してください。

問題判別**:** メッセージ DFS826I に、ディレクトリー・ エントリーが無効であった可能性のある理由のリストが 含まれています。

モジュール**:** DFSRDB30

関連概念:

■ [その他のシステム・データ・セット障害](http://www.ibm.com/support/knowledgecenter/SSEPH2_13.1.0/com.ibm.ims13.doc.oag/ims_otherdata_failure.htm#ims_otherdata_failure) (オペレ [ーションおよびオートメーション](http://www.ibm.com/support/knowledgecenter/SSEPH2_13.1.0/com.ibm.ims13.doc.oag/ims_otherdata_failure.htm#ims_otherdata_failure))

関連資料:

■ z/OS: BLDL [の完了コード](http://www-01.ibm.com/support/knowledgecenter/SSLTBW_1.13.0/com.ibm.zos.r13.idad500/d5010.htm%23d5010?lang=en)

関連情報:

『DFS826I』

■ IMS [異常終了](http://www.ibm.com/support/knowledgecenter/SSEPH2_13.1.0/com.ibm.ims13.doc.msgs/msgs/0071.htm#imsabend0071) 0071

### **DFS826I BLDL FAILED FOR FOLLOWING DBDs:**

#### または

#### *xxx* **DBD ERRORS SENT TO JOB LOG**

**268** メッセージおよびコード 第 1 巻: DFS メッセージ

#### または

#### *xxx* **DBD ERRORS SUPPRESSED**

説明**:** ACBLIB で検出されなかったり、要件に適合し なかった DBD 名がリストされるのに応じて、このメッ セージの最初の形式が繰り返されます。それぞれの名前 の後に理由が続いています。

名前 意味

**NOFND**

検出されませんでした。

#### **NOTPS**

DBD が IMS システム定義時に PSB として定 義されました。

### **NOBUF**

バッファー・サイズがゼロでした。

**ALIAS** エイリアス名は使用できません。

### **NOTDM**

PSB が IMS システム定義時にデータ管理ブロ ックとして定義されました。

#### **NOTCP**

互換性がありません。

指定されたデータベースまたは PSB を使用するプログ ラムもトランザクションも、IMS による実行のためにス ケジュールされることはありません。

このメッセージの 2 番目の形式で、*xxx* は DBD エラ ーの数です。

DFSDFxxx PROCLIB メンバーで MSG0826=SUPPBLDL を 指定した場合、IMS はこのメッセージの 3 番目の形式 を発行します。DFS826I メッセージは、ジョブ・ログに は送信されません。

システムの処置**:** CTX と CTL のいずれかのタイプの IMS 領域で実行の場合は、IMS は実行を継続します。 DBB タイプの IMS 領域での実行の場合は、IMS は異 常終了して、異常終了コード 0821 が示されます。

プログラマーの応答**:** このメッセージが最初の形式の場 合は、処置は必要ありません。指定されたデータベース または PSB を使用するプログラムもトランザクション も、IMS による実行のためにスケジュールされることは ありません。 NOTCP の場合は、ACBGEN が行われ る必要があります。

このメッセージが 2 番目の形式の場合は、すべての DFS826I メッセージに関するジョブ・ログを参照してく ださい。

問題判別**:** IMS システム定義の説明を参照してくださ い。

モジュール**:** DFSBIND0、DFSIIND0 関連情報:

₿ IMS [異常終了](http://www.ibm.com/support/knowledgecenter/SSEPH2_13.1.0/com.ibm.ims13.doc.msgs/msgs/0821.htm#imsabend0821) 0821

#### **DFS827I DYNAMIC PSB** *psbname* **BLDL FAILED-***aaaaa*

説明**:** メッセージで *psbname* によって示されている PSB の BLDL が、メッセージ・テキストの *aaaaa* を置 き換える、次のいずれかのコードで示される理由で失敗 しました。

名前 意味

#### **IOERR**

ディレクトリーの読み取りでの入出力エラー **NOFND**

メンバーが検出されませんでした。

**CONCT**

メンバーが最初の連結内にあります。

**ALIAS** メンバーが別名です。

**NOTPS**

メンバーが実際に PSB ではありません。

**NOBUF**

使用可能なバッファー・サイズがありませんで した。

**NOTCP**

互換性がありません。

システムの処置**:** IMS は実行を継続します。

プログラマーの応答**:** 指定されたデータベースまたは PSB を使用するプログラムもトランザクションも、IMS による実行のためにスケジュールされることはありませ ん。

問題判別**:** IMS システム定義の説明を参照してくださ い。

モジュール**:** DFSDBLI0

#### **DFS828I WARNING:** *xxxx* **POOL NOT CREATED**

説明**:** *xxxx* という名前のプールは作成されませんでし た。EXEC ステートメントの IMS システム定義値とオ ーバーライド値の両方が、指定されたプールについては ゼロであるからです。

システムの処置**:** IMS は初期設定を続けますが、IMS 実行中、指定されたプールが存在することはありませ ん。

プログラマーの応答**:** 指定されたプールが、IMS シス テムの構成に必要でないことを確認してください。

問題判別**:** 1、8、10

モジュール**:** DFSDOBI0、DFSIINS0 関連情報:

13 [ページの『第](#page-24-0) 2 章 IMS 問題判別』

#### **DFS829I NO PROGRAM DIRECTORIES DEFINED**

説明**:** システム定義時に、システムに対して定義された プログラムはありませんでした。したがって、プログラ ム・ディレクトリーの初期設定は必要ありませんでし た。また、データベース・ディレクトリーの初期設定も 行われません。

問題判別**:** システム定義ステージ 2 出力をチェックし てください。

モジュール**:** DFSIIND0

#### **DFS830I BLDL FAILED FOR FOLLOWING PSBs;**

または

#### *xxx* **PSB ERRORS SENT TO JOB LOG**

または

#### *xxx* **PSB ERRORS SUPPRESSED**

説明**:** ACBLIB で検出されなかったり、要件に適合し なかった PSB 名がリストされるのに応じて、このメッ セージの最初の形式が繰り返されます。それぞれの名前 の後に理由が続いています。メッセージ DFS826I を参 照してください。

このメッセージが 2 番目の形式の場合は、検出された PSB エラーが 10 を超えています。 *xxx* が検出された PSB エラーの数です。

システムの処置**:** CTX と CTL のいずれかのタイプの IMS 領域で実行の場合は、IMS は実行を継続します。 DBB タイプの IMS 領域での実行の場合は、IMS は終 了し、異常終了コード 0821 が示されます。

プログラマーの応答**:** このメッセージの最初の形式で は、指定された PSB を使用するプログラムまたはトラ ンザクションは、IMS による実行のためにスケジュール されないことに注意してください。

このメッセージが 2 番目の形式の場合は、すべての DFS830I メッセージに関するジョブ・ログを参照してく ださい。

DFSDFxxx PROCLIB メンバーで MSG0830=SUPPBLDL を 指定した場合、IMS はこのメッセージの 3 番目の形式 を発行します。DFS830I メッセージは、ジョブ・ログに は送信されません。

モジュール**:** DFSBIND0、DFSIIND0 関連資料:

₿ z/OS: BLDL [の完了コード](http://www-01.ibm.com/support/knowledgecenter/SSLTBW_1.13.0/com.ibm.zos.r13.idad500/d5010.htm%23d5010?lang=en) 関連情報:

268 [ページの『](#page-279-0)DFS826I』

#### **DFS831I BLDL FAILED FOR ALL DEFINED PROGRAM DIRECTORIES**

説明**:** IMS システム定義時に定義されたプログラムの 有効なディレクトリー・エントリーが、DD 名 IMSACB に割り振られている ACBLIB データ・セット で検出されませんでした。

初期設定中に、IMS システム定義時に定義されたか CICS プログラム・ディレクトリー (PDIR) で定義され た PSB がロードされ、それらの妥当性が検査されま<br>ナー<del>ち</del>かな PSB が小さくとも 1.0は、ACBLER PEか す。有効な PSB が少なくとも 1 つは、ACBLIB で検 出される必要があります。PSB がまったく検出されなか ったり、有効な PSB がまったく検出されなかった場合 は、メッセージ DFS831I が出されます。

システムの処置**:** IMS は異常終了し、異常終了コード 0071 が示されます。

オペレーターの応答**: (**マスター端末**)** 実行されようと していたメッセージ領域がなかったか確認してくださ い。これがあった場合は、IMS システム・プログラマー に連絡して、支援を要請してください。

プログラマーの応答**:** 割り振りが適正か、JCL をチェ | ックしてください。さらに、非 DOPT PSB の PSBGEN が少なくとも 1 つは実行され、 PSB が DD 名 IMSACB で定義された ACBLIB データ・セット内 | に置かれているか確認してください。

モジュール**:** DFSRDB30

関連概念:

[その他のシステム・データ・セット障害](http://www.ibm.com/support/knowledgecenter/SSEPH2_13.1.0/com.ibm.ims13.doc.oag/ims_otherdata_failure.htm#ims_otherdata_failure) (オペレ [ーションおよびオートメーション](http://www.ibm.com/support/knowledgecenter/SSEPH2_13.1.0/com.ibm.ims13.doc.oag/ims_otherdata_failure.htm#ims_otherdata_failure)) 関連情報:

☞ IMS [異常終了](http://www.ibm.com/support/knowledgecenter/SSEPH2_13.1.0/com.ibm.ims13.doc.msgs/msgs/0071.htm#imsabend0071) 0071

#### **DFS0832I ABEND U***wwww* **REASON CODE** *xxxx yyyy* **PARTITION | DATABASE** *zzzzzzzz*

説明**:** IMS 異常終了の原因となった問題のデバッグを | 支援するために、このメッセージを使用します。このメ | ッセージは、モジュール DFSDLA00 または |

- DFSFDMP0によって異常終了条件が検出されたときに発 |
- | 行されます。この条件が発生した原因としては、次のい COO6 ずれかが考えられます。 |
- v 区画の選択または妥当性検査でのゼロ以外の戻りコー ド。
- | モジュール DFSDLR00、 DFSDDLE0、 DFSDXMT0、 DFSDLD00、 DFSRBOI0、 DFSFXC50、または DFSRCHB0 によって設定された 疑似異常終了。

メッセージ・テキストの中の各項目は、次のとおりで す。

*wwww* 疑似異常終了コード。

**次のいずれかです。** 

| | |

|

 $\blacksquare$ | |

- v HALDB 異常終了の理由コード。非 HALDB 異常終了の場合は N/A。
- 以下のいずれかの IMS 異常終了が検出され ました。
	- 0776
	- 0880 3303
	- 3498
	- これらの異常終了の場合、理由コードは *yyyy* で、これは HALDB の処理中に検出 された問題に関連するコードです。
- *yyyy xxxx* (異常終了) が上記のいずれでもない場 合、*yyyy* の値は N/A です。そうでない場合 は、次のいずれかの理由コードです。
	- **4001** これ以上の区画は定義されていない
	- **4014** HALDB は、DFSDFxxx PROCLIB メ ンバーでは非登録と定義されています が、RECON データ・セットに登録さ れていることが判明しました。
	- **4020** DB 許可エラー (データが使用不能)
	- **4025** DB アンロード処置エラー
	- **4026** DB 初期設定処置エラー
	- **4032** マイグレーション済みデータ・セット であるために区画は利用不可。
	- **4059** アクセス・レベルが意図レベルと互換 性がない
	- **8001** ターゲット区画に初期設定が必要
	- **8010** ターゲット区画が検出されない
	- **8011** 区画への無効なキーが検出されまし た。
	- **8031** オープン DMB 障害
	- **8051** ユーザー区画の選択が失敗
	- **C001** 非区画 DB アクセス
	- **C002** 区画がアクティブでない
	- **C003** 区画が停止した
	- **C004** 区画構造が終了している
	- **C005** 区画構造が初期設定されていない
	- **C006** 区画の構造再作成が失敗
	- **C009** ILDS DSG が提供されていない
	- **C010** 構造状況が異常
	- **C030** 許可理由コードが無効
- **C031** 区画オープン・エラー
- **C040** 区画 DDIR が無効
- **C041** 区画セット操作が無効
- **C042** PSETE ストレージの割り振り不能
- **C043** 区画セットの選択処置が無効
- **C050** ユーザー選択出口が呼び出されなかっ た
- **C060** 機能コードが無効
- **C070** バッファー・ハンドラーのバイト位置 指定が失敗
- **C071** バッファー・ハンドラーのキーによる 位置指定が失敗
- **C072** 間接リスト・データ・セット (ILDS) に突き合わせて処理中にエラーが発生
- **C073** バッファー・ハンドラーの変更マーク が失敗
- **C074** バッファー・ハンドラーのバイト位置 指定および変更マークが失敗
- **C075** IRLM ルート・ロック要求 (GRID) が 失敗
- **C076** BCB ストレージを取得する要求 (BCBGET) が失敗
- **C077** OLR カーソルのリフレッシュ要求が 失敗

#### **PARTITION | DATABASE**

HALDB の場合は PARTITION。HALDB 以外の 場合は DATABASE。

*zzzzzzzz*

次のいずれかの DBD 名。

- v HALDB 区画 (HALDB partition)
- v HALDB マスター (HALDB master)
- 非 HALDB データベース

または NOTAPPLI (DBD が使用可能でない場合)

システムの処置**:** アプリケーション・プログラムは終了 しました。

プログラマーの応答**:** アプリケーションが終了する原因 になった状態を訂正してください。

モジュール**:** DFSDLA00、DFSFDMP0 |

# **DFS833I INSUFFICIENT (CTL PRIVATE|COMMON SYSTEM) MEMORY FOR RESIDENT INTENT LISTS**

説明**:** ストレージが不十分で、意図リストを常駐にでき ませんでした。要求されたストレージは、領域内のスペ ースと共通システム域 (CSA) 内のスペースのいずれか でした。後者の場合は、DL/I 従属アドレス・スペース が選択されているという含意があります。

システムの処置**:** 意図リストは常駐にされていません。

プログラマーの応答**:** メッセージに「private」と指定 されている場合は、IMS 領域サイズを大きくしてくださ い。

モジュール**:** DFSIIND0

# **INSUFFICIENT** (COMMON **SYSTEM|DLS PRIVATE) MEMORY FOR RESIDENT PSBS**

説明**:** ストレージが不十分で、PSB を常駐にできませ んでした。要求されたストレージは、共通システム域 (CSA) と DL/I 従属アドレス・スペース専用メモリー (DLS) のいずれかでした。

システムの処置**:** PSB は常駐にされていません。

プログラマーの応答**:** スペースが取得されるエリアでの スペースを広げるか、常駐にする PSB の数を減らす か、いずれかにしてください。

モジュール**:** DFSIIND0

### **INSUFFICIENT** (COMMON **SYSTEM|DLS PRIVATE) MEMORY FOR RESIDENT DMBS**

説明**:** ストレージが不十分で、示されているデータ管理 ブロックを常駐にできませんでした。要求されたストレ ージは、共通システム域 (CSA) と DL/I 従属アドレ ス・スペース専用メモリー (DLS) のいずれかでした。

システムの処置**:** どのデータ管理ブロックも常駐にされ ませんでした。

プログラマーの応答**:** スペースが取得されるエリアでの スペースを広げるか、常駐にするデータ管理ブロックの 数を減らすか、いずれかにしてください。

モジュール**:** DFSIIND0

#### **DFS836I THE FOLLOWING SHARED DMBs NOT FOUND IN THE LIBRARY**

説明**:** データベース・ディレクトリーの初期設定中に、 1 つ以上の共用索引データ管理ブロックのエントリーが ACBLIB で見つかりませんでした。影響を受けたエント リーは、ヘッダーの後にリストされています。

システムの処置**:** リストされているデータベースは、す べて永続的に停止され、初期設定が続行されます。

オペレーターの応答**:** IMS システム・プログラマーに 状態を通知してください。

プログラマーの応答**:** IMS ACB ユーティリティーを使 用して、ACBLIB 内にある影響を受けたエントリーを再 構成してください。

モジュール**:** DFSIIND0

#### **DFS837I SHARED INDEX NOT DEFINED DMB** *dbdname*

説明**:** 指定されたデータベースは、ACBLIB 内の共用 索引 DMB の一部でしたが、IMSGEN プロセス中に ついて DFS0840I IMS システムに対して定義されていませんでした。

システムの処置**:** 共用索引グループを形成するデータベ ースすべてが永続的に停止され、初期設定は続行されま す。

オペレーターの応答**:** IMS システム・プログラマーに 状態を通知してください。

プログラマーの応答**:** ACBLIB にある影響を受けたエ ントリーを訂正してください。

モジュール**:** DFSIIND0

### **DFS838I I/O ERROR READING SHARED INDEX LIST FOR DMB** *dbdname*

説明**:** 指定されたデータベースは共用索引でした。 ACBLIB から索引リストを読み取ろうと試みている最中 に、永続入出力エラーが発生しました。

システムの処置**:** 影響を受けたデータベースが永続的に 停止され、初期設定は続行されます。

オペレーターの応答**:** システム・プログラマーに状態を 通知してください。

プログラマーの応答**:** 入出力エラーを引き起こす条件を 訂正してください。

問題判別**:** 入出力エラーの原因に関する情報がないか、 システム・コンソールかログ・レコード、またはその両 方を調べてください。

モジュール**:** DFSBIND0、DFSIIND0

関連概念:

■● [その他のシステム・データ・セット障害](http://www.ibm.com/support/knowledgecenter/SSEPH2_13.1.0/com.ibm.ims13.doc.oag/ims_otherdata_failure.htm#ims_otherdata_failure) (オペレ [ーションおよびオートメーション](http://www.ibm.com/support/knowledgecenter/SSEPH2_13.1.0/com.ibm.ims13.doc.oag/ims_otherdata_failure.htm#ims_otherdata_failure))

#### **DFS0839I DATA BASE BUFFER POOL NOT PURGED**

説明**:** 次の理由により、異常終了後、データベース・バ ッファーはパージされませんでした。

- v 異常終了時に DL/I がアクティブだった。
- STAE 作業域が指定されていなかった。
- v PSB には更新意図があったが、ログが DD であっ た。
- v バッファー・ハンドラーがパージ呼び出しに対して示 した戻りコードに誤りがあった。
- 保管域に関する GETMAIN が失敗した。
- v バッファー・ハンドラーがストレージになかった。

システムの処置**:** IMS が異常終了します。

モジュール**:** DFSFLST0

**DFS0840I INDEX ERROR (***dbdname***) (***status code***) (***first 45 bytes of key***)**

説明**:** エラー条件が索引保守機能によって検出されまし た。メッセージには、*dbdname*、*status code*、およびキー の最初の 45 バイトが示されています。状況コードは、 NE、NI、NO、BLANK のいずれかです。

コード 意味

**NE** 索引レコードを削除する試みがなされました が、レコードが存在しませんでした。副次索引 がデータベースとして処理され、一部の副次索 引入力が削除された場合は、これは有効な条件 である可能性があります。ソース・セグメント が削除され、その索引入力が存在していない場 合は、NE 状況コードが結果になります。 DFS0840I メッセージが送信されるのは情報目 的ですが、これが有効な条件である可能性があ るので、BLANK 状況コードがアプリケーショ ン・プログラムに戻されます。 DL/I 状況コー ド情報の中の NE 状況コードの説明を参照し てください。

> DFSVSMxx PROCLIB メンバーの OPTIONS ステートメントで ISSUE840=NO を指定する ことによって、DFS0840I メッセージを抑止で きます。

**NI** データ・セットが開けなかったか、固有の副次 索引に重複セグメントがあったか、いずれかで す。データ・セットが開けなかった場合は、こ のメッセージの前に DFS0730I メッセージが出 され、このメッセージの後で 0826 疑似異常終 了または実異常終了が生じます。このメッセー ジの前に DFS0730I メッセージが出ていない場 合は、副次索引に重複セグメントがあります。 呼び出しに関する以前の変更のバックアウトが 可能であれば、このメッセージは抑止されま す。アプリケーション・プログラムに戻される のは、NI 状況だけです。呼び出しに関する他 の変更のバックアウトが不可能な場合、または DFSVSMxx メンバーの OPTIONS ステートメ ントで ISSUE840=YES が指定されている場合 は、このメッセージが表示され、0828 疑似異 常終了または実異常終了が続きます。追加情報 については、記載の DL/I 状況コード情報の中 の NI 状況コードの説明を参照してください。

呼び出しに関する以前の更新のバックアウトを サポートしないのは、次の条件です。

- v 実行環境がバッチで、JCL EXEC ステート メントの PARM フィールドで BK0=YES を指定した DASD ログを使用していない場 合です。
- **NO** 入出力エラーが検出されました。このメッセー ジには、エラーを記述する VSAM エラー・メ ッセージが先行しているはずです。データベー ス・リカバリーが必要な場合があります。NO 状況がアプリケーション・プログラムに戻され ます。呼び出しに関する以前の変更のバックア ウトが可能 (下記の詳細を参照) であれば、こ のメッセージは抑止されます。呼び出しに関す る以前の変更のバックアウトが不可能な場合 は、このメッセージが表示され、0826 疑似異 常終了または実異常終了が続きます。DL/I 状 況コード情報の中の NO 状況コードの説明を 参照してください。

#### **BLANK**

予期しない戻りコードが、バッファー・ハンド ラーに対する呼び出しから受信されました。こ の場合は、このメッセージの後に 0825 0826 または 0829 疑似異常終了または実異常終了が────<del>─</del> 続くはずです。

システムの処置**:** 上記のとおりです。

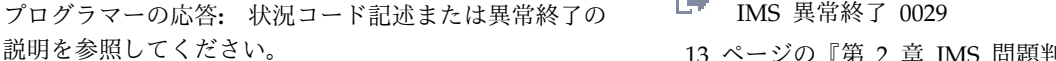

問題判別**:** 4、36

モジュール**:** DFSDXMT0

関連資料:

■ DL/I 状況コード ([メッセージおよびコード](http://www.ibm.com/support/knowledgecenter/SSEPH2_13.1.0/com.ibm.ims13.doc.msgs/compcodes/ims_dlistatuscodes.htm#ims_dlistatuscodes)) 関連情報:

228 [ページの『](#page-239-0)DFS0730I』

- D₩ IMS [異常終了](http://www.ibm.com/support/knowledgecenter/SSEPH2_13.1.0/com.ibm.ims13.doc.msgs/msgs/0825.htm#imsabend0825) 0825
- ☞ IMS [異常終了](http://www.ibm.com/support/knowledgecenter/SSEPH2_13.1.0/com.ibm.ims13.doc.msgs/msgs/0826.htm#imsabend0826) 0826

₿ IMS [異常終了](http://www.ibm.com/support/knowledgecenter/SSEPH2_13.1.0/com.ibm.ims13.doc.msgs/msgs/0829.htm#imsabend0829) 0829

13 [ページの『第](#page-24-0) 2 章 IMS 問題判別』

# **DFS0841I SAF INTERFACE ERROR. SAF RC=***nn***, RACROUTE=***racf-function***, RETURN=(***yy***,***zzz***)**

説明**:** RACROUTE 呼び出しが、初期設定処理中に、 SAF インターフェースから障害戻りコード (RC=*nn*) を 受信しました。障害のある RACROUTE 機能が  $\frac{1}{X}$ *racf-function* でした。セキュリティー・プロダクト戻り

コードが *yy* で、理由コードが *zzz* です。

システムの処置**:** エラーが制御領域で発生した場合、 IMS 初期設定は異常終了 0071 で終了します。エラーが DLISAS 領域で発生した場合は、IMS 初期設定は異常 終了 0029 で終了します。

プログラマーの応答**:** これが RACF のインストールに 関する問題である場合は、「*z/OS Security Server RACROUTE* マクロ解説書」(SA88-8621) で、 *racf-function* の戻りコードと理由コードを分析してくだ さい。

オンライン IMS システムに対するすべての RACF 検 査をバイパスするには、「*z/OS MVS* 初期設定およびチ ューニング 解説書」(SA88-8564) で説明されているよう に、DFSMVRC0 の z/OS プログラム特性テーブルを変 更してください。

問題判別**:** 1、3、4、6

モジュール**:** DFSXRAC0

関連資料:

z/OS: RACROUTE [の戻りコードおよび理由コー](http://www-01.ibm.com/support/knowledgecenter/SSLTBW_2.1.0/com.ibm.zos.v2r1.ichc600/ich2c6_Return_codes_and_reason_codes1.htm?lang=en) [ド](http://www-01.ibm.com/support/knowledgecenter/SSLTBW_2.1.0/com.ibm.zos.v2r1.ichc600/ich2c6_Return_codes_and_reason_codes1.htm?lang=en)

z/OS: z/OS [システム調整](http://www-01.ibm.com/support/knowledgecenter/SSLTBW_2.1.0/com.ibm.zos.v2r1.ieae200/ieae20011.htm?lang=en)

関連情報:

13 [ページの『第](#page-24-0) 2 章 IMS 問題判別』

**DFS0842I OSAM DATASET CANNOT BE EXTENDED, REASON=***X***,** *Z***,***dbdname ddname***,** *dsname* | | |

#### または |

|

**OSAM DATA SET NEAR MAX EXTENTS (***NN* **OF** | **60), RSN=***X***,** *Z***,** *dbdname* | *ddname***,** *dsname* | 説明**:** OSAM は、指定されたデータ・セットを拡張で | きなかったか、データ・セットに割り振られたエクステ | ントの総数が 55 を超えて、最大許容数の 60 に近づい | ています。それぞれに DFS0842I という番号が付いた 2 | 行メッセージが出されます。 1 行目には、データ・セ | | ットを拡張できない理由、またはこれまでに割り振られ たエクステントの総数が示されます。*dbdname* も含まれ | ています。 2 行目には、*DD* 名と *dsname* が含まれて | | います。 メッセージ・テキストの中の各項目は、次のとおりで す。 *X* エラー条件を示す理由コード

*Z* 16 進数のエラー・サブコード *dbdname* データベース名 *ddname* データ定義名 *dsname* データ・セット名

次の理由コード (*X*) のいずれかで、エラー条件を識別 しています。説明の先頭のワードは、エラーが検出され たラベル名です。条件 1、2、および 3 は、データ・セ ットが別のサブシステムで拡張されたとき、データ共用 環境で生じるだけです。エラーのあるサブシステムで 195<br>ハーロー・リエハナニュー・・・・・・・ は、同様の拡張は実行できませんでした。

*X* 理由コード

| | | | | | | エラー条件

- **1** DSEXTEND は、このデータ・セットの DCB で、拡張不能のマークが付けられていました。 07
- **2** DSXT0350 新規エクステントのボリューム通し 番号が、拡張サブシステムによってブロードキ ャストされたボリューム通し番号と一致しませ 08 ん。
- **3** DSXT0360 データ・セットに関して OSAM TCLOSE 機能を処理している最中に、エラー が発生しました。TCLOSE は、新しいエクス 09 テント情報を獲得するために、データ・セット をクローズおよび再オープンすることです。
- **4** LCREAT10 エラー条件が LCTSRCH ルーチン 0A<br>から戸されました、この門野け、データ・セッ 0B から戻されました。この問題は、データ・セッ トに対する入出力エラーによってもたらされた<br>可能性がちりさす 可能性があります。
- **5** LCREAT30 OSAM ボリューム終了ルーチンを 使用してデータ・セットの別のエクステントを oD 取得しようとした結果、次の 2 つの状態のい ずれかになりました。 | 5 | | |
	- v ボリューム終了ルーチンが失敗しました。デ ータ・セットは拡大できず、別の拡張は割り 0E 振れませんでした。

v ボリューム終了ルーチンは正常に実行されま したが、使用されたエクステントの総数が OF 55 を超えて、最大許容数の 60 に近づいて います。

- **6** LCREAT40 要求されたブロック用としてバッ ファーを取得する試みが失敗しました。この問 20 題は、同じバッファーのセットを共用する<br>OSAM データートットのいずやかに対する OSAM データ・セットのいずれかに対する入 出力エラーによってもたらされた可能性があり 22 ます。
- **7** LCREAT70 論理シリンダー・フォーマット操 作中に、入出力エラーが受信されました。

モジュール DFSAOSF0 または DFSAOS10 によって *Z* サブコードが DCBWRK1+3 で戻されます。メッセージ のこのサブフィールドが使用されるのは、メッセージに 理由コード 5 が含まれる場合のみです。

*Z* サブコード **(16** 進数**) -** モジュール **DFSAOSF0** で 設定:

- **01** 使用不能のマークが付いたデータ制御ブロック (DCB)。
- **02** DCB は DD ダミー・データ・セットです。 | 02
	- **03** DCB がオープンされていません。
	- **04** データ拡張ブロック (DEB) が最大サイズに達 しました。
	- **05** データ・セットが拡張可能でないか、または 2 次割り振りが許可されていません。

**06** ボリューム不足。

|

- **07** 現行ボリューム・エクステントの探索中にエラ ーが発生しました。OSPLIT サブルーチンから の戻りコードは、レジスター 15 の 4 になり ます。
- **08** OSAM データ拡張ブロック (DEB) から MVS DEB への変換中にエラーが発生しました。 OSDEB サブルーチンからの戻りコードは、レ ジスター 15 の 4 になります。
- **09** OSAM DEB の構成中に、エラーが発生しまし た。 OSAMDEB サブルーチンからの戻りコー ドは、レジスター 15 の 4 になります。
- DEB/DCB 検証チェックが失敗しました。
- この呼び出しは EOV 呼び出し要求に対するも のではありません。
- **0C** 現行ボリュームの拡張を探索中にエラーが発生 しました。OSPLIT サブルーチンからの戻りコ ードは、レジスター 15 の 8 になります。
- OSAM データ拡張ブロック (DEB) から MVS DEB への変換中にエラーが発生しました。 OSDEB サブルーチンからの戻りコードは、レ ジスター 15 の 8 になります。
- **OSAM DEB の構成中に、エラーが発生しまし** た。 OSAMDEB サブルーチンからの戻りコー ドは、レジスター 15 の 8 になります。
- **0F** キャプチャーされた装置制御ブロック (UCB) の解放エラー。

*Z* サブコード **(16** 進数**) -** モジュール **DFSAOS10** で 設定:

- **20** ボリュームの終わり (EOV) がすでに保留中。
- **21** 入出力エラーが検出されました。
- **22** DCB は DD ダミー・データ・セットでした。 これは、DFSAOS10 によって検出されまし た。
- **23** DCB がオープンされていませんでした。これ は、DFSAOS10 によって検出されました。
- **24** 新規エクステントの獲得エラー。

システムの処置**:** 条件 1、2、または 3 の場合は、アプ リケーション・プログラムは疑似異常終了して、異常終 了コード 0842 が示されます。それ以外の条件の場合 は、処理は続行され、メッセージ DFS0845I が後に続く 可能性があります。

オペレーターの応答**: (**マスター端末**)** IMS システム・ プログラマーかデータベース管理者に、この状態を通知 してください。

プログラマーの応答**:** 以下の処置を行ってください。

- データ・セット拡張エラー 1、2、または 3 がデータ 共用環境で発生した場合は、データベースのすべての ボリュームがサブシステム間で共用され、すべてのボ リュームへのパスが存在するか確認してください。
- v データ・セット拡張エラー 5 が発生した場合は、デ ータベース再編成またはより大きいスペース・パラメ ーターを指定したデータベース・リカバリーによっ て、追加スペースを加えるか、または DASD エクス テントの数を減らしてください。拡張エラー 5 の後 で、OSAM によりサポートされるエクステントの最 大数を超えて拡張するため、OSAM データ・セット を開くことができない場合には、システムに未使用エ クステントの解放を許可するためにそのデータ・セッ トを開くときに、中間ユーティリティーが必要になる ことがあります。例えば、ADRDSSU ジョブを RELEASE で使用するか、またはダミーの入力デー タ・セットおよび出力として OSAM データ・セッ トと一緒に、DISP=MOD および

SPACE=(xxx,(primary,secondary),RLSE) を指定し て、IEBGENER などのコピー・ユーティリティーを 使用します。拡張について詳しくは[、アクセス方式と](http://www.ibm.com/support/knowledgecenter/SSEPH2_13.1.0/com.ibm.ims13.doc.dag/ims_useosamaccess.htm#ims_useosamaccess) しての OSAM の使用 ([データベース管理](http://www.ibm.com/support/knowledgecenter/SSEPH2_13.1.0/com.ibm.ims13.doc.dag/ims_useosamaccess.htm#ims_useosamaccess))を参照し てください。

- | データ・セットのエクステントの総数が 60 に近づい を検討してく;
- た場合は、データベースを再編成して、スペースを追 加するか、DASD エクステントの数を減らしてくだ | さい。  $\blacksquare$ |
	- 入出力エラーが検出された場合は、メッセージ DFS0451I または DFS0451A で定義されている処置 に従ってください。
	- 問題判別**:** 3、4、5、17

モジュール**:** DFSDBH40

- 関連情報:
- 141 [ページの『](#page-152-0)DFS0451I』
- 141 [ページの『](#page-152-0)DFS0451A』
- IMS [異常終了](http://www.ibm.com/support/knowledgecenter/SSEPH2_13.1.0/com.ibm.ims13.doc.msgs/msgs/0842.htm#imsabend0842) 0842

13 [ページの『第](#page-24-0) 2 章 IMS 問題判別』

 $dbname$  **MAXIMUM NUMBER** OF **BYTES REACHED, DDNAME=***ddname*

説明**:** HDAM、HIDAM、PHDAM、または PHIDAM データベースのデータ・セット・グループが、最大容量 に達しました。

非 HALDB データベースの場合、データ・セットの最 | 大サイズは次のとおりです。 |

v データ・セットが VSAM の場合は 4 GB。 |

|  $\blacksquare$  $\blacksquare$ 

|

v データ・セットが OSAM の場合、奇数長のブロッ | ク・サイズを持つデータ・セットでは 4 GB、偶数長 のブロック・サイズを持つデータ・セットでは 8 GB。

フルワードの場合、最大絶対数は 4,294,967,295 バイト (4 GB) です。偶数ブロック・サイズを持つ非 HALDB OSAM データベースでは、フルワード内で可能なスト レージが倍の 8,589,834,591 バイト (8 GB) になりま す。

- HALDB データベース区画の場合、データ・セットの最 | 大サイズは次のとおりです。 |
- v データ・セットが VSAM の場合は 4 GB。 |
- v データ・セットが OSAM の場合は、4 GB または | 8 GB。  $\blacksquare$

システムの処置**:** ビットマップを調べることにより、ス ペースを取得する試みがなされました。検索はデータ・ セットの終了から始まり、開始に至るまで機能します。 これが正常に行われない場合は、メッセージ DFS0844I が出され、トランザクションは疑似異常終了 0844 で終 了します。

プログラマーの応答**:** スペースを統合して再利用するよ うにデータベースを再編成します。これがうまくいかな い場合は、以下のアクションのいずれかを実行すること を検討してください。

• HALDB データベースの場合、区画を 2 つ以上の区 画に分割することを検討してください。

v VSAM データ・セットまたは 4 GB OSAM デー |

- タ・セットを使用する HALDB データベースの場合 は、8 GB OSAM データ・セットを使用することを | 検討してください。  $\blacksquare$  $\blacksquare$
- 8 GB OSAM データ・セットを使用するには、 |
- HALDB データベースを、8 GB OSAM データ・セ  $\blacksquare$
- ットをサポートするものとして DBRC に登録する必  $\blacksquare$
- 要があります。8 GB OSAM データ・セットを使用  $\blacksquare$
- する HALDB データベースは、HALDB オンライン  $\blacksquare$
- 再編成 (OLR) 機能では再編成できません。
- 非 HALDB データベースの場合、データベースを HALDB に変換します。
- VSAM データ・セットを使用する非 HALDB デー<br>DFS0845I タベースの場合は、偶数ブロック・サイズを持つ OSAM データ・セットを使用するようにデータベー スを変更します。
- v 複数データ・セット・グループを使用します。

モジュール**:** DFSGGSP0

関連情報:

『DFS0844I』

☞ IMS [異常終了](http://www.ibm.com/support/knowledgecenter/SSEPH2_13.1.0/com.ibm.ims13.doc.msgs/msgs/0844.htm#imsabend0844) 0844

#### **DFS0844I** *modulename dbname* **DATASET FULL, DDNAME=***ddname*

説明**:** 指定されたデータベース・データ・セットには、 さらにデータを入れるスペースはなく、疑似異常終了 0844 に先行して、このメッセージが出されます。次の いずれかが発生しました。

- v 使用可能なスペースがなかったため、指定されたデー タ・セットに新しいレコードを挿入する試みが失敗し ました。
- v DD DSNAME=NULLFILE または DD DUMMY として定義さ れていたデータ・セットに対して、挿入呼び出しが発 行されました。

システムの処置**:** アプリケーション・プログラムは、疑 似異常終了コード 0844 で終了しました。HISAM また は索引データベースの場合は、データベースは停止され ます。

オペレーターの応答**:** HISAM または索引データベース の場合は、/START コマンドを出して、データベースを 再始動する必要があります。

**(**マスター端末**)** IMS システム・プログラマーかデータ ベース管理者に、この状態を通知してください。

プログラマーの応答**:** 疑似異常終了 0844 の後の非コミ ット変更のバックアウトによって、データベースが整合 性のある使用可能な状態に復元されます。ただし、挿入 で同じ条件が起きる可能性があります。オフライン時に (/DBR コマンドを使用して)、より大きいスペース割り 振りにデータベースをコピーする必要があります。次 に、/START コマンドを使用して、そのデータベースを オンライン領域で使用可能にします。

問題判別**:** 3、4、5、17

モジュール**:** DFSDVSM0、DFSDDLE0 関連情報:

■ IMS [異常終了](http://www.ibm.com/support/knowledgecenter/SSEPH2_13.1.0/com.ibm.ims13.doc.msgs/msgs/0844.htm#imsabend0844) 0844

13 [ページの『第](#page-24-0) 2 章 IMS 問題判別』

#### **DFS0845I** *dbname* **DATASET LIMIT REACHED, DDNAME=***ddname*

説明**:** HDAM、HIDAM、PHDAM、または PHIDAM データベースに別のブロックを作成する試みが失敗しま した。追加のエクステントが割り振れなかったか、追加 のブロックを作成している最中に、入出力エラーが検出 されたからです。

システムの処置**:** データベースに使用可能なスペースを 検出するために、ビットマップが検索されます。スペー スが検出されれば、それが使用され、処理は続行されま す。スペースが検出されなかった場合は、メッセージ DFS0844I が出されます。

オペレーターの応答**:** IMS システム・プログラマーに 状態を通知してください。

プログラマーの応答**:** 追加のエクステントが割り振れな い場合は、追加のボリュームの追加またはデータベース の再編成ができます。入出力エラーが検出され、ビット マップ検索を使用して十分なスペースが検出された場合 は、それ以上の入出力エラーを避けるために、データベ ースを別の物理ロケーションにマイグレーションしてく ださい。

モジュール**:** DFSGGSP0

関連情報:

『DFS0844I』

**DFS846I CONTROL CARD ERROR, {NAME EXCEEDS 8BYTES|EXCESSIVE PARAMETERS|MISSING PAREN| SETS OF PARAMETERS > 100|BAD TIME CARD|I/O INVALID}**

説明**:** 制御ステートメントがエラーでした。

システムの処置**:** DFSIST40 が異常終了します。

プログラマーの応答**:** 示されているエラーがないか、制 御ステートメントをチェックしてください。エラーを訂 正し、ジョブを再実行依頼してください。

モジュール**:** DFSIST40

#### **DFS847I UNRECOGNIZED CONTROL CARD BYPASSED**

説明**:** 制御ステートメントに無効なキーワードが含まれ ていました。他の制御ステートメントが処理され、ジョ ブは続行されます。

システムの処置**:** DFSIST40 は実行を継続します。

プログラマーの応答**:** 制御ステートメントをチェックし てください。エラーを訂正し、必要な場合は、ジョブを 再実行してください。
モジュール**:** DFSIST40

#### **DFS848I CONTROL CARD ERROR, NO OUTPUT SELECTED**

説明**:** 制御ステートメントの選択基準に適合するメッセ ージがありませんでした。

システムの処置**:** DFSIST40 は正常に終了します。

プログラマーの応答**:** JCL および制御ステートメント をチェックし、出力があったか判別してください。エラ ーを訂正し、必要な場合は、ジョブを再実行してくださ い。

モジュール**:** DFSIST40

#### **DFS849I NO OUTPUT DATASETS REQUESTED, EOJ**

説明**:** IMSLOG0 も IMSLOGP も指定されなかったこ とが、統計プログラムによって検出されました。

システムの処置**:** DFSIST40 は終了します。

プログラマーの応答**:** JCL を訂正し、ジョブを再実行 依頼してください。

モジュール**:** DFSIST40

### **DFS0850W PARTITIONED DATABASE STRUCTURE INITIALIZATION ERROR ENCOUNTERED FOR DATABASE** *mdbname*

説明**:** データベース構造初期設定が、*mdbname* で識別 されているデータベースに関して失敗しました。詳しく は、付随するメッセージ DFS0415W があれば、それを 参照してください。

システムの処置**:** 処理を続行します。戻りコードは 4 に設定されています。

ユーザーの処置**:** RECON データ・セットおよび DFSVSAMP DD カードが正しいか、 JCL をチェック してください。エラーを訂正してから、ジョブを再実行 依頼してください。

モジュール**:** DFSURPR0

関連情報:

128 [ページの『](#page-139-0)DFS0415W』

# 第 **21** 章 **DFS** メッセージ **DFS0851W - DFS0900A**

ここでは、次のメッセージについて説明します。

#### **DFS0851W PARTITIONED DATABASE STRUCTURE TERMINATION ERROR ENCOUNTERED FOR DATA BASE** *mdbname*

説明**:** 区画構造マネージャーが、 *mdbname* で識別され ているデータベースに関するデータベース構造を終了で きませんでした。詳しくは、付随するメッセージ DFS0415W があれば、それを参照してください。

システムの処置**:** 処理を続行します。戻りコードは 4 に設定されています。

モジュール**:** DFSURPR0

関連情報:

128 [ページの『](#page-139-0)DFS0415W』

#### **DFS852W REPLACE IGNORED DUE TO FAILURE OF VERIFY**

説明**:** この REP 操作より前の VERIFY 操作が正しく 比較されず、この REP が無視される原因になりまし た。

システムの処置**:** 処理は続行されます。

プログラマーの応答**:** VERIFY に関する入力制御ステー トメント・データを訂正し、ジョブを再実行依頼してく ださい。

問題判別**:** 1、2、8、11、35。また、DFSYSIN デー タ・セット内の FUNCTION=OP,MSGNUM=852 制御 ステートメントを使用して、ジョブを再実行してくださ い。SYSUDUMP DD ステートメントをこのステップで 指定してください。

モジュール**:** DFSUCF00、DFSURGP0、DFSURGS0、 DFSURG10、DFSURPR0

関連情報:

13 [ページの『第](#page-24-0) 2 章 IMS 問題判別』

### **DFS853A MISSING/INVALID KEYWORD** *keyword* **FOR FUNCTION** *ff*

説明**:** 制御プログラムが、必須であった *keyword* が欠 落しているのを検出しました。

システムの処置**:** このユーティリティーに関しては、処 理が停止します。

プログラマーの応答**:** 必須のキーワードおよびデータを 指定して、ジョブを再実行依頼してください。ユーティ リティー制御機能の再始動は、実行しないでください。

問題判別**:** 1、2、8、11、36。また、ユーティリティー 制御機能の下で実行中であった場合は、DFSYSIN デー タ・セット内の FUNCTION=OP,MSGNUM=853 制御 ステートメントを使用して、ジョブを再実行してくださ い。SYSUDUMP DD ステートメントをこのステップで 指定してください。

モジュール**:** DFSUCF00、DFSURGP0

関連情報:

13 [ページの『第](#page-24-0) 2 章 IMS 問題判別』

#### **DFS854A CONTROL STATEMENT ERROR-INVALID/MISSING VALUE FOR KEYWORD** *keyword*

説明**:** 制御プログラムが、 *keyword* の値が欠落してい るのを検出したか、*keyword* に指定されている値が無効 であると判別しました。

システムの処置**:** このユーティリティーに関しては、処 理が停止します。

プログラマーの応答**:** データを訂正し、ジョブを再実行 依頼してください。

問題判別**:** 1、2、8、11、36。また、ユーティリティー 制御機能の下で実行中であった場合は、DFSYSIN デー タ・セット内の FUNCTION=OP,MSGNUM=854 制御 ステートメントを使用して、ジョブを再実行してくださ い。SYSUDUMP DD ステートメントをこのステップで 指定してください。

モジュール**:** DFSUCF00、DFSURGP0、DFSURGS0、 DFSURPR0

関連情報:

13 [ページの『第](#page-24-0) 2 章 IMS 問題判別』

#### **DFS855I PRECEDING CARDS WERE USED TO FORM REQUEST** *nnnn*

説明**:** このメッセージの直前にリストされている制御メ ッセージは、ユーティリティー制御機能の単一要求の形 成に使用されました。

システムの処置**:** 処理は続行されます。

© Copyright IBM Corp. 1974, 2017 **279**

モジュール**:** DFSUCF00、DFSURGP0、DFSURG10

#### **DFS856A UNABLE TO BUILD CONTROL BLOCKS FOR DATA BASE** *dbdname* **FOR FUNCTION** *ff*

説明**:** 発行プログラムが、指定されたデータベースの制 御ブロックの構成を要求しました。要求は正常に完了し ませんでした。

システムの処置**:** ジョブは終了します。

プログラマーの応答**:** 指定されたデータベースに関し て、有効な DBD が存在するか確認し、ジョブを再実行 依頼してください。

問題判別**:** 2、3、8、36。また、ユーティリティー制御 機能の下で実行中であった場合は、DFSYSIN データ・ セット内の FUNCTION=OP,MSGNUM=856 制御ステ ートメントを使用して、ジョブを再実行してください。 SYSUDUMP DD ステートメントをこのステップで指定 してください。

モジュール**:** DFSURGP0、DFSURGS0、DFSURPR0 関連情報:

13 [ページの『第](#page-24-0) 2 章 IMS 問題判別』

#### **DFS857I MISSING OR INVALID CONTROL DATASET**

説明**:** 発行プログラムが、データベース事前再編成ユー ティリティー (DFSURPR0) で生成された入力制御デー タ・セットの読み取りを試みました。次のいずれかの状 態が発生しました。

- 制御データ・セットが指定されなかった。 <br>
DFS859A
- v 識別されている制御データ・セットが、制御データ・ セットの最初のブロックに存在していなかった。
- v 制御データ・セットに、制御データ・セットの最初の ブロックに示されている数のブロックが含まれていな かった。

プログラマーの応答**:** 有効な制御データ・セットが発行 プログラムに提供されているか確認してください。必要 な場合は、データベース事前再編成ユーティリティーを 再実行してください。

問題判別**:** 1、2、3、5、8、11、17a、17d、17g、20、 36

モジュール**:** DFSURGP0、DFSURGS0、DFSURG10 関連情報:

13 [ページの『第](#page-24-0) 2 章 IMS 問題判別』

### **DFS858A BUFFER HANDLER RETURNED AN ERROR CODE OF** *cc***FOR FUNCTION** *ff*

説明**:** 発行プログラムが、バッファー・ハンドラーから ゼロ以外の戻りコードを受信しました。この戻りコード の意味は、PSTRTCDE のラベルが付いているフィール ドの PST DSECT に示されています。バッファー・ハ ンドラーの戻りコードについては、IMS の戻りコードお よび機能コード情報を参照してください。

システムの処置**:** 処理は終了し、ゼロ以外の戻りコード が示されます。

プログラマーの応答**:** 戻りコードで指摘されているエラ ーがあれば、それを訂正し、ジョブを再実行依頼してく ださい。

問題判別**:** 2、3、8、36。また、ユーティリティー制御 機能の下で実行中であった場合は、DFSYSIN データ・ セット内の FUNCTION=OP,MSGNUM=858 制御ステ ートメントを使用して、ジョブを再実行してください。 SYSUDUMP DD ステートメントをこのステップで指定 してください。

モジュール**:** DFSURGP0、DFSURGS0 関連資料:

■ [外部サブシステム・サポートに関連付けられた戻](http://www.ibm.com/support/knowledgecenter/SSEPH2_13.1.0/com.ibm.ims13.doc.msgs/compcodes/ims_returnandfunctioncodes.htm#ims_returnandfunctioncodes) [りコードおよび機能コード](http://www.ibm.com/support/knowledgecenter/SSEPH2_13.1.0/com.ibm.ims13.doc.msgs/compcodes/ims_returnandfunctioncodes.htm#ims_returnandfunctioncodes) (メッセージおよびコード) 関連情報:

13 [ページの『第](#page-24-0) 2 章 IMS 問題判別』

#### **DL/I** RETURNED AN ERROR CODE **OF** *return code* **FOR FUNCTION** *ff*

説明**:** 発行プログラムが、DL/I 呼び出し後に、予期し ない戻りコードを受信しました。

システムの処置**:** 処理が終了し、ゼロ以外の戻りコード が示されます。

プログラマーの応答**:** 戻りコードで示されているエラー があれば、それを訂正し、ジョブを再実行依頼してくだ さい。

問題判別**:** 2、3、8、36。また、ユーティリティー制御 機能の下で実行中であった場合は、DFSYSIN データ・ セット内の FUNCTION=OP,MSGNUM=859 制御ステ ートメントを使用して、ジョブを再実行してください。 SYSUDUMP DD ステートメントをこのステップで指定 してください。

モジュール**:** DFSURGP0、DFSURGS0 関連情報:

13 [ページの『第](#page-24-0) 2 章 IMS 問題判別』

### **DFS860A DUPLICATE INDEX ENTRY** *followed by one or more lines containing input record in hexadecimal and EBCDIC format*

説明**:** 入力レコードに指定された索引フィールドに関し ては、重複エントリーが定義されていなかったのに、重 複索引エントリーの作成を試みた入力作業ファイルから の入力レコードを、発行プログラムが検出しました。 DFS863I

システムの処置**:** 処理が終了し、ゼロ以外の戻りコード が示されます。

プログラマーの応答**:** 索引関係を再定義して、索引違反 が除去されるようにするか、重複エントリーの作成が試 みられる原因になったデータベース・レコードを変更す るか、いずれかを行ってください。次に、ジョブを再実 行依頼してください。

問題判別**:** 1、2、3、5、8、11、17a、17d、17g、20、 36

モジュール**:** DFSURGP0

関連情報:

13 [ページの『第](#page-24-0) 2 章 IMS 問題判別』

#### **DFS861I** *number input-control-card*

説明**:** 発行プログラムが、そのために指定されている入 力制御ステートメントを表示しています。生成される可 能性がある後続のエラー・メッセージによる参照のため に、番号が順次割り当てられています。

プログラマーの応答**:** 表示されている情報が入力された 情報と整合しているか検証してください。

問題判別**:** 1、2、3、5、8、11、17a、17d、17g、20、 36

モジュール**:** DFSURGP0、DFSURGS0、DFSURPR0 関連情報:

13 [ページの『第](#page-24-0) 2 章 IMS 問題判別』

#### **DFS862I DBS=***databasename***,** *segmentname*

説明**:** このメッセージは、データベース・スキャン・ユ ーティリティー (DFSURGS0) によってスキャンされる セグメントのリストを示すために、複数回出される場合 があります。OPTIONS=(PUNCH) 制御ステートメント がメッセージを発行するプログラムに示されると、この メッセージの文字 DBS で始まっている部分が SYSPUNCH に書き込まれます。

プログラマーの応答**:** このメッセージで示されるスキャ ン・リストによって示されているデータベースのそれぞ れに関して、データベース・スキャン・ユーティリティ ー (DFSURGS0) が実行される必要があります。

問題判別**:** 1、2、3、5、8、11、17a、17d、17g、20、 36

モジュール**:** DFSURPR0

関連情報:

13 [ページの『第](#page-24-0) 2 章 IMS 問題判別』

#### **DFS863I DUPLICATE NAME ON INPUT CONTROL CARD,** *number*

説明**:** 発行プログラムが、先行入力制御ステートメント (番号で示されている) に表示されていたデータベース名 を検出しました。

プログラマーの応答**:** メッセージに先行している入力制 御ステートメントを訂正し、ジョブを再実行依頼してく ださい。

問題判別**:** 1、2、3、5、8、11、17a、17d、17g、20、 36

モジュール**:** DFSURPR0

関連情報:

13 [ページの『第](#page-24-0) 2 章 IMS 問題判別』

#### **DFS864W DBR AND/OR DBIL CONTROL REQUESTS MISSING FOR FUNCTION** *ff*

説明**:** 発行プログラムが、SYSIN (ユーティリティー制 御機能の DFSYSIN) からの制御ステートメントすべて を読み取り、解釈しました。制御データ・セットの分析 後、再編成も初期ロードも要求されなかったことが検出 されました。これは、ユーティリティー制御機能の下で は可能ですが、データベース事前再編成ユーティリティ ー (DFSURPR0) の実行時にはエラーです。

システムの処置**:** UCF の下での実行の場合は、処理は 続行されますが、そうでない場合は、処理は終了し、ゼ ロ以外の戻りコードが示されます。

プログラマーの応答**:** ユーティリティー制御機能の下で の実行の場合は、これが正しい操作であるか確認してく ださい。正しくない場合、またはデータベース事前再編 成ユーティリティーを実行している場合は、必須制御ス テートメントを指定し、ジョブを再実行依頼してくださ い。再始動は試みないでください。出力が正しい場合 は、それ以上の処置は必要ありません。

モジュール**:** DFSURGS0、DFSURPR0

### **DFS865I UNABLE TO CONSTRUCT A CONTROL LIST ENTRY FOR FUNCTION** *database-name1 segment-name1 database-name2 segment-name2*

説明**:** 発行プログラムが、示されているデータベース名 とセグメント名の間に存在すると定義された論理関係に 関する制御リスト項目の構成を試みました。定義は、 DL/I で使用可能な制御ブロック内で検証されませんで した。

プログラマーの応答**:** 示されている論理関係を定義する ために、有効な DBD が使用可能であるか確認してくだ さい。

問題判別**:** 1、2、3、5、8、11、17a、17d、17g、20、 36

モジュール**:** DFSURPR0

関連情報:

13 [ページの『第](#page-24-0) 2 章 IMS 問題判別』

## **DFS866I NORMAL PROGRAM TERMINATION** *number*

説明**:** 発行プログラムは正常に終了しました。 *number* が表示されている場合は、発行プログラムによって処理 された入力作業データ・セット・レコードの数です。

問題判別**:** 1、2、3、5、8、11、17a、17d、17g、20、 36

モジュール**:** DFSURGP0、DFSURGS0、DFSURG10、 DFSURPR0

関連情報:

13 [ページの『第](#page-24-0) 2 章 IMS 問題判別』

#### **DFS867I UTILITY CHECKPOINT,** *pgm-name chkpt-# volume-serial*

説明**:** 発行プログラムが、ユーザーによって指定された インターバルの 1 つでチェックポイントを完了しまし た。メッセージを発行するプログラムの名前、およびチ ェックポイント番号は既知です。チェックポイント・レ コードが書き込まれたボリューム通し番号も表示されて います。

オペレーターの応答**:** 再始動処置を要求する必要がある 場合は、チェックポイント番号とボリューム通し番号を 記録してください。

問題判別**:** 1、2、3、5、8、11、17a、17d、17g、20、 36

モジュール**:** DFSURGP0、DFSURGS0

関連情報:

13 [ページの『第](#page-24-0) 2 章 IMS 問題判別』

**DFS868I (INPUT|OUTPUT) VOLUMES:** *volser1***,** *volser2***,** *etc..*

説明**:** このメッセージは、発行プログラムの INPUT/OUTPUT 作業データ・セットを入れるために 使用するボリュームのボリューム通し番号を表示するた めに、1 回以上出されます。

問題判別**:** 2、3、8、36。また、ユーティリティー制御 機能の下で実行中であった場合は、DFSYSIN データ・ セット内の FUNCTION=OP,MSGNUM=868 制御ステ ートメントを使用して、ジョブを再実行してください。 SYSUDUMP DD ステートメントをこのステップで指定 してください。

モジュール**:** DFSURGS0

関連情報:

13 [ページの『第](#page-24-0) 2 章 IMS 問題判別』

### **DFS869A SEGMENT** *segment-name* **WAS NOT FOUND IN THE CONTROL BLOCKS FOR FUNCTION** *ff*

説明**:** 発行プログラムが、指定されたセグメント用の制 御ブロックを見つけられませんでした。このセグメント は、入力制御ステートメントと入力制御データ・セット のいずれかにリストされていました。

システムの処置**:** 処理が終了し、ゼロ以外の戻りコード が示されます。

プログラマーの応答**:** 提供された入力制御ステートメン トか制御データ・セット、またはその両方について、有 効な DBD が使用可能であることを確認し、ジョブを再 実行依頼してください。

問題判別**:** 2、3、8、36。また、ユーティリティー制御 機能の下で実行中であった場合は、DFSYSIN データ・ セット内の FUNCTION=OP,MSGNUM=869 制御ステ ートメントを使用して、ジョブを再実行してください。 SYSUDUMP DD ステートメントをこのステップで指定 してください。

モジュール**:** DFSURGS0

関連情報:

13 [ページの『第](#page-24-0) 2 章 IMS 問題判別』

### **DFS871E** *error\_type* **ERROR ENCOUNTERED LOADING ILDS WITH DDNAME=***ddname* **RC=** *nnnnnnnn* **REASON=** *yyyyyyyy*

説明**:** HALDB へのマイグレーション時に、*ddname* で 識別されている ILDS に関する ILDS データ・セット 処理中に、モジュール DFSURITO がエラーを検出しま DFS873I した。 メッセージ・テキストの中の各項目は、次のとおりで す。 *error\_type* 検出されたエラーの記述。起こりうるエラーの タイプは、次のとおりです。 ABEND **DSPSERV** FREEMAIN **GETMAIN** LOAD SORT VSAM *ddname* エラーを検出した ILDS。 *nnnnnnnn*エラーが検出された時点で、レジスター 15 で 検出された戻りコード。 *error\_type* が ABEND であれば、このフィールドが異常終了コードに なります。 *yyyyyyyy* 理由コード。エラー・タイプが ABEND であ れば、RC はブランクになります。 システムの処置**:** 処理は戻りコード 8 で終了します。 影響を受けた ILDS には RECON で Recovery Needed のマークが付けられます。 プログラマーの応答**:** ILDS/INDEX 再作成ユーティリ ティー (DFSPREC0) を実行して、 *ddname* で識別され ている ILDS を再作成してください。 問題判別**:** 2、3、8、36。UCF の場合は有効なメッセー ジではありません。 モジュール**:** DFSURGL0 関連情報: 13 [ページの『第](#page-24-0) 2 章 IMS 問題判別』 **DFS872I DATA BASE NOT SCANNED,** *database-name* 説明**:** 指定されたデータベースは、スキャンされません でした。 DFS873I がこのメッセージより前に発行され ました。 問題判別**:** 1、2、3、5、8、11、17a、17d、17g、20、 36 モジュール**:** DFSURGS0 関連情報: 『DFS873I』

13 [ページの『第](#page-24-0) 2 章 IMS 問題判別』

**DFS873I SEGMENT NOT SCANNED,** *database-name segment-name*

説明**:** 指定されたセグメントに関する制御ブロックのチ ェック時に、発行プログラムが次のエラーのうち 1 つ 以上を検出しました。

- 1. 指定されたセグメントが、指定されたデータベース の制御ブロックで検出されなかった。
- 2. 指定されたセグメントが、初期にロードまたは再編 成されるとして制御データ・セットにリストされて いるデータベース内のセグメントのいずれとの間の いずれの論理関係にも参加していない。

プログラマーの応答**:** 提供された制御ステートメントか 制御データ・セット、またはその両方について、有効な DBD が使用可能であることを確認してください。

問題判別**:** 1、2、3、5、8、11、17a、17d、17g、20、 36

モジュール**:** DFSURGS0

関連情報:

13 [ページの『第](#page-24-0) 2 章 IMS 問題判別』

#### **FUNCTION REQUEST (STATISTICS|STATUS) DEFAULTS FOLLOWED BY AN \***

説明**:** ユーティリティー制御機能によって、この実行で 使用されるデフォルトと共に、要求されたすべての機能 のリストが作成されています。このメッセージの後に、 メッセージ DFS875I および DFS876I が続きます。

問題判別**:** 2、3、8、36。また、ユーティリティー制御 機能の下で実行中であった場合は、DFSYSIN データ・ セット内の FUNCTION=OP,MSGNUM=874 制御ステ ートメントを使用して、ジョブを再実行してください。 SYSUDUMP DD ステートメントをこのステップで指定 してください。

モジュール**:** DFSURGP0、DFSURGS0

関連情報:

『DFS875I』

284 [ページの『](#page-295-0)DFS876I』

13 [ページの『第](#page-24-0) 2 章 IMS 問題判別』

### **DFS875I FUNCTION** *functional utility name* **REQUESTED BY FUNCTION=***ff* **ON REQUEST** *nnnn*

説明**:** 指定されたユーティリティーが、キーワード FUNCTION=*ff* を指定した制御要求による実行のために

#### <span id="page-295-0"></span>**DFS876I • DFS878W**

要求され、 *nnnn* が制御ステートメント要求シーケンス でした。

問題判別**:** 2、3、8、35。また、ユーティリティー制御 機能の下で実行中であった場合は、DFSYSIN データ・ セット内の FUNCTION=OP,MSGNUM=875 制御ステ ートメントを使用して、ジョブを再実行してください。 SYSUDUMP DD ステートメントをこのステップで指定 してください。

モジュール**:** DFSURGP0、DFSURGS0

関連情報:

13 [ページの『第](#page-24-0) 2 章 IMS 問題判別』

**DFS876I** *keyword***=***value* **\*** *keyword***=***value* **\*** *etc..*

説明**:** このメッセージは、要求またはデフォルトのキー ワード、およびユーティリティー制御機能の要求された 機能それぞれの値のリストを表示するために、1 回以上 出されます。

重要**:** このメッセージに関するデフォルトは、 FUNCTION=OP ステートメントまたは UCF からのみ に限られます。

問題判別**:** 2、3、8、36。また、ユーティリティー制御 機能の下で実行中であった場合は、DFSYSIN データ・ セット内の FUNCTION=OP,MSGNUM=876 制御ステ ートメントを使用して、ジョブを再実行してください。 SYSUDUMP DD ステートメントをこのステップで指定 してください。

モジュール**:** DFSURG10

関連情報:

13 [ページの『第](#page-24-0) 2 章 IMS 問題判別』

<span id="page-295-1"></span>**DFS877A DUPLICATE RECORD FOR LOGICAL PARENT** *(followed by one or more lines containing input records in hexadecimal and EBCDIC format)*

説明**:** 発行プログラムが検出したタイプ 00 入力作業デ ータ・セット・レコードは、以前の入力作業データ・セ ット・レコードの場合と同じ論理親/論理子のオカレン スでした。論理子および論理親セグメントの 1 つの連 結について存在できるタイプ 00 レコードは 1 つだけ です。この条件は、データベース初期ロード再編成、ま たはスキャンの複数回実行によって生成された作業デー タ・セットを、発行プログラムへの入力として提供する ことによって生じる可能性があります。

プログラマーの応答**:** 接頭部解決の結果は無効です。 DFSURWF1 レコードに誤りがある原因を判別してくだ さい。これらのレコードは、接頭部解決 DFSURG10、 または IMS DSECTS モジュール DFSADSCT のアセン

ブリーからの DFSURWF1 DSECT を使用して分析する 必要があります。 DBIL が PREREORG で使用される 場合は、論理親連結キーはオフセット X'19' から始まり ます。DBR が PREREORG で使用される場合は、 LPARENT の古いアドレスもオフセット X'19' から始ま ります。このセグメントの RBA アドレスは、

DFSURWF1 レコードのオフセット X'0C' にあります。

現在初期ロード、再編成、またはスキャンされているデ ータベースからの作業データ・セットのみが、発行プロ グラムへの入力として提供されているか確認してくださ い。

問題判別**:** 1、2、3、5、8、11、17a、17d、17g、20、 36

モジュール**:** DFSURG10

関連情報:

13 [ページの『第](#page-24-0) 2 章 IMS 問題判別』

### **DFS878W CAUTION-NO LOGICAL CHILD RECORD FOUND FOR THE LOGICAL PARENT RECORD** *(followed by one or more lines containing input records in hexadecimal and EBCDIC format)*

説明**:** 発行プログラムは、表示されているタイプ 00 入 力作業データ・セットに関して、1 つ以上のタイプ 10 レコードの検出を予想していました。タイプ 00 レコー ドは、論理親に関して生成されます。タイプ 10 レコー ドは、その論理子のそれぞれごとに生成されます。この 条件は、現在初期ロード、再編成、またはスキャンされ ているデータベースによって生成された作業データ・セ ットが、発行プログラムへの入力としてすべては提供さ れないことによって生じる可能性があります。それぞれ の論理親ごとに論理子が実際に生じる必要はないため、 このメッセージは注意として出されます。

このメッセージが出される場合は、接頭部解決は無効で ある可能性があります。ユーザーが論理親に属する論理 子のロードまたは再ロードを意図した場合も、接頭部解 決は無効になります。

システムの処置**:** 処理は続行されます。

プログラマーの応答**:** すべての作業データ・セットが入 力として提供されているか確認してください。 DFSURWF1 レコードの説明については、DFS877A を 参照してください。 問題判別**:** 1、2、3、5、8、11、17a、17d、17g、20、 36 モジュール**:** DFSURG10

関連情報:

[DFS877A](#page-295-1)

13 [ページの『第](#page-24-0) 2 章 IMS 問題判別』

**DFS879A NO LOGICAL PARENT RECORD FOUND FOR LOGICAL CHILD RECORD** *(followed by one or more lines containing input records in hexadecimal and EBCDIC format)*

説明**:** 発行プログラムは、表示されているタイプ 10、20、または 30 入力作業データ・セットに関して、 タイプ 00 レコードの検出を予想していました。タイプ 00 レコードは、論理親に関して生成されます。タイプ 10 レコードは、その論理子のそれぞれごとに生成され ます。タイプ 20 およびタイプ 30 レコードは、それぞ れの論理子の論理兄弟順方向および逆方向ポインターに 関して、それぞれ生成されます。

プログラマーの応答**:** メッセージ DFS877A の場合と 同じ処置

問題判別**:** 1、2、3、5、8、11、17a、17d、17g、20、 36

モジュール**:** DFSURG10

関連情報:

284 [ページの『](#page-295-0)DFS877A』

13 [ページの『第](#page-24-0) 2 章 IMS 問題判別』

### **DFS880A NO LOGICAL CHILD RECORD FOUND FOR LOGICAL TWIN RECORD** *(followed by one or more lines containing input records in hexadecimal*

*and EBCDIC format)*

説明**:** 発行プログラムは、表示されているタイプ 20 ま たは 30 入力作業データ・セットに関して、タイプ 10 レコードの検出を予想していました。タイプ 10、20、 および 30 レコードは、メッセージ DFS879A の説明に 示されているように生成されます。

プログラマーの応答**:** DFS877A の場合と同じ処置

問題判別**:** 1、2、3、5、8、11、17a、17d、17g、20、 36

モジュール**:** DFSURG10

関連情報:

284 [ページの『](#page-295-0)DFS877A』

『DFS879A』

13 [ページの『第](#page-24-0) 2 章 IMS 問題判別』

### **DFS881I DUPLICATE RECORD FOR LOGICAL CHILD** *(followed by one or more lines containing input records in hexadecimal and EBCDIC format)*

説明**:** 発行プログラムが検出した入力作業データ・セッ トは、以前の入力作業データ・セット・レコードの場合 と同じ論理子のオカレンスでした。論理子のオカレンス では、存在できるタイプ 10 レコードは 1 つだけで す。

プログラマーの応答**:** メッセージ DFS877A の場合と 同じ処置

問題判別**:** 1、2、3、5、8、11、17a、17d、17g、20、 36

モジュール**:** DFSURG10

関連情報:

284 [ページの『](#page-295-0)DFS877A』

13 [ページの『第](#page-24-0) 2 章 IMS 問題判別』

#### **DFS882I ABNORMAL PROGRAM TERMINATION,** *number*

説明**:** 発行プログラムが、その操作中に、1 つ以上のエ ラー条件を検出しました。番号は、最後に検出されたエ ラーが発生した SORT プログラム・フェーズを示して います。このメッセージが出されるのは、戻りコードが 5 よりも大、または SORT プログラムからの戻りコー ドまたは異常終了コードを伴う、別のコードが表示され た場合です。このメッセージでは、空の作業ファイル l 入力を示している可能性もあります。(詳しくは、「*IMS V13* データベース・ユーティリティー」で『データベー ス再編成/ロード処理』のトピックのデータベース・ス キャン・ユーティリティーに関する説明を参照してくだ さい。) このメッセージが出される場合は、接頭部解決 は無効である可能性があります。影響を受けたデータベ ースは、使用されることがあってはなりません。

プログラマーの応答**:** エラー (戻りコードとエラー・メ ッセージのいずれか) の原因を判別し、適切な処置を取 ってください。z/OS SORT/MERGE によって出された 戻りコードは、接頭部解決プログラムによって z/OS に戻されます。

問題判別**:** 1、2、3、5、8、11、17a、17d、17g、20、 36

モジュール**:** DFSURG10

関連情報:

13 [ページの『第](#page-24-0) 2 章 IMS 問題判別』

#### **DFS883A ISAM KEY NOT FOUND IN DATABASE FOR FUNCTION PU** *record*

説明**:** 接頭部更新機能が ISAM データ・セットの接頭 部更新情報を読み取ろうとしましたが、一致するキーが 検出されませんでした。エラーのあるレコード (*record*) がメッセージの後に続いて表示されます。

システムの処置**:** 接頭部更新機能の戻りコードは RC08 に設定されています。

ユーザーの処置**:** メッセージに表示されたレコードが ISAM データ・セット内に存在するはずかどうか判別し ます。レコードを訂正します。

モジュール**:** DFSURGP0

#### **DFS884I DEVTYPE FAILURE**

説明**:** 発行プログラムが入力または出力装置についての 情報を取得するために、 DEVTYPE マクロを発行しま した。戻りコードが、この試みが正常に行われなかった ことを示しています。

オペレーターの応答**:** この問題をシステム・サポート担 当者に報告してください。

問題判別**:** 1、2、3、5、8、11、17a、17d、17g、20、 36

モジュール**:** DFSURGP0、DFSURGS0

関連情報:

13 [ページの『第](#page-24-0) 2 章 IMS 問題判別』

### **DFS885I CAUTION-LIMIT CHECK FAILURE,** *database-name1***,** *segment-name1 database-name2 segment-name2*

説明**:** 発行元プログラムが、名前付きデータベース名と セグメント名によって示された、連結された論理子と論 0002 理親セグメントについての限度検査で障害を検出しまし 0003 た。実行された限度検査については、「*IMS V13* デー タベース・ユーティリティー」の『データベース接頭部 解決ユーティリティー』のトピックに説明があります。 0006 このメッセージは注意のみを目的としています。発行プ 0007 ログラムでは、限度検査の計算で最悪の場合を想定する からです。

プログラマーの応答**:** 限度検査障害の原因を判別してく ださい。限度検査のコンポーネントに省略できるものが ない場合は、(1) 更新プログラムによる論理親または論 理子、あるいはその両方のロード、または (2) 限度検査 コンポーネントの 1 つ以上が省略できるようにするた めの、影響を受けたセグメントの再定義を検討してくだ さい。

問題判別**:** 1、2、3、5、8、11、17a、17d、17g、20、 36 モジュール**:** DFSURPR0 関連情報: 13 [ページの『第](#page-24-0) 2 章 IMS 問題判別』

#### **DFS886I NO DATA IN SYSIN DATASET**

説明**:** SYSIN DD ステートメントが指定されました が、そのデータ・セットが空でした。このステップは終 了し、戻りコード 16 がレジスター 15 で渡されます。

プログラマーの応答**:** このデータ・セットのデータを提 供し、ジョブを再実行してください。

モジュール**:** DFSURUL0

#### **DFS0887A THE LOAD FOR DFSMDA MEMBER** *mmmmmmmm* **FAILED. REASON=***xxxx*

説明**:** このメッセージは、オンライン変更ライブラリー の切り替え処理時または制御領域の初期設定時に生成さ れる可能性があります。

オンライン変更ライブラリーの切り替え処理中に、 PREPARE フェーズでは、非アクティブな ACBLIB の DFSMDA メンバーのロードを試行します。そのロード は失敗しました。ロード失敗の理由は、*xxxx* に示され ています。メンバー名 IMSACBA または IMSACBB が *mmmmmmmm* に表示されます。

制御領域の初期設定時に、IMS は、アクティブな ACBLIB の DFSMDA メンバーのロードを試行しま す。そのロードは失敗しました。ロード失敗の理由は、 *xxxx* に示されています。

メッセージ・テキストで渡される可能性がある理由コー ドは、以下のとおりです。

- **0001** 無効な MDA メンバー
- **0002** STEPLIB からのメンバーの読み取りエラー
- **0003** IMSDALIB からのメンバーの読み取りエラー
- **IMODULE GETMAIN の失敗**
- **0005** IMSDALIB からのロード・エラー
- **0006** STEPLIB からのロード・エラー
- **0007** この理由コードの意味は、次の 2 つのうちの いずれかです。
	- v STEPLIB または IMSDALIB でメンバーが 見つからない
	- IMSDALIB の OPEN 処理がタイムアウト になった

システムの処置**:** 制御領域の初期設定時にこのイベント が発生した場合、IMS は異常終了し、ユーザー異常終了 コード 0071 が出されます。オンライン変更ライブラリ ーの切り替え (INIT OLC PHASE (PREPARE)) 中にこ

<span id="page-298-0"></span>の問題が発生した場合は、完了コード 180 が SPOC に 返されます。メッセージ・テキストは DFSMDA MEMBER LOAD FAILED です。

システム・プログラマーの応答**:** 対応は、理由コードに よって決まります。DFSMDA メンバーが見つからない ことを理由コードが示している場合は、そのメンバーを 追加し、プロセスを再始動します。

モジュール**:** DFSDSSM0

## **DFS888I NO DATA BASE RECORDS FOUND FOR PSB** *psbname* **(AFTER CHECKPOINT** *checkpoint id***) (FOR REGION** *region id***)**

説明**:** 指定されたログ・データ・セットに、示されてい る PSB に関するデータベース・ログ・レコードが含ま れていませんでした。

入力ログがオンライン IMS サブシステムによって作成 された場合、このメッセージは、バッチ・バックアウ ト・ユーティリティーによるバックアウトの要件に適合 する UOR が検出されなかったことを意味します。制御 ステートメントがバッチ・バックアウトに入力されない 場合は、ユーティリティーがバックアウトするのは、実 行ステートメントの PSB に関する据え置きバックアウ トのみになります。

バックアウトされているアプリケーションがバッチ・ジ ョブである場合、失敗したバッチ・ジョブによってオー プンされたが正常にクローズされなかったデータベー ス・データ・セットは、バックアウトを必要とするロ グ・レコードがない場合でも、バッチ・バックアウト・ ユーティリティーによって再オープンされてからクロー ズされます。

テキスト AFTER CHECKPOINT*checkpoint-id* が表示され るのはログがチェックポイントを使用するバッチ・ジョ ブからで、チェックポイント・レコード (タイプ 41) が 正しい PSB に関して検出された場合のみです。チェッ クポイントがメッセージに表示されていれば、常に最後 の *checkpoint-id* が検出されています。 SYSIN データ・ セットで CHKPT ステートメントを指定した場合、お よび、メッセージに示されているチェックポイントがユ ーザーのチェックポイントと異なる場合は、次のいずれ かが発生します。

- IRLM が更新中に使用された。
- v 別のタイプ 41 レコードが、ユーザーが指定したレコ ードの後に存在し、ユーザーの *checkpoint-id* とデー タ・セットの終わりの間には、タイプ 5X レコード が存在しない。

プログラマーの応答**:** 入力ログ・データ・セットをチェ ックして、正しいログ・データ・セットがユーティリテ ィーに提供されているか確認してください。このメッセ

ージが高頻度で表示される場合は、間違ったジョブまた は間違った時間枠からのログの使用に原因があります。

問題判別**:** 1、2、3、5、8、11、17a、17d、17g、20、 36

モジュール**:** DFSBACK0

関連情報:

13 [ページの『第](#page-24-0) 2 章 IMS 問題判別』

**DFS889I MULTIPLE LOGICAL CHILD RECORDS/LP NO LT PTRS SPECIFIED (***followed by one or more lines containing input records in hexadecimal and EBCDIC format)*

説明**:** 発行プログラムは、論理親レコードに関する 2 番目の論理子レコードを検出しましたが、論理子セグメ ント・タイプに関して、論理兄弟ポインターが指定され ませんでした。戻りコード 8 がソート出口 35 から DFSURG10 に渡されます。異常終了メッセージ DFS339I も出されます。

プログラマーの応答**:** ユーザーは、この条件が指定どお りであるか確認し、訂正を行い、接頭部解決ユーティリ ティーを再実行する必要があります。考えられる訂正方 法には、複数の LC が同一の LP をポイントしたり、 新しい DBDGEN に LT ポインターを LC セグメント に組み込ませたりする原因となった、入力データの除去 があります。

問題判別**:** 1、2、3、5、8、11、17a、17d、17g、20、 36

モジュール**:** DFSURG10

関連情報:

106 [ページの『](#page-117-0)DFS339I』

13 [ページの『第](#page-24-0) 2 章 IMS 問題判別』

#### **DFS890I BLKSIZE NOT SUPPLIED OR IS TOO SMALL FOR INPUT LOG** *ddname*

説明**:** 示されている入力ログ DD ステートメントに は、DCB BLKSIZE パラメーターが指定されていません でした。このフィールドは DSCB から入手できません でした。

システムの処置**:** データベース・バックアウト・ユーテ ィリティーは終了します。

プログラマーの応答**:** BLKSIZE 値を DD ステートメ ントで指定し、ジョブを再実行依頼してください。

問題判別**:** 1、2、3、5、8、11、17a、17d、17g、20、 36

モジュール**:** DFSBACK0 関連情報: 13 [ページの『第](#page-24-0) 2 章 IMS 問題判別』

#### **DFS891A DDNAME NOT FOUND OR DEVTYPE ERROR**

説明**:** OPEN マクロまたは DEVTYPE マクロが、DD 名が FORMATA または FORMATB のアクティブ・フ<br>+ーマット・データ・セットに関して発行されたか、‡ ォーマット・データ・セットに関して発行されたか、ま たは DEVTYPE マクロが無効の AREA アドレスを使う コンコントリート 用して発行されました。

システムの処置**:** IMS は異常終了し、異常終了コード 0889 または異常終了コード 0890 が示されます。

プログラマーの応答**:** 正しい DD ステートメントを使 用して、ジョブを再実行してください。

モジュール**:** DFSIINF0、DFSIING0

関連情報:

F÷. IMS [異常終了](http://www.ibm.com/support/knowledgecenter/SSEPH2_13.1.0/com.ibm.ims13.doc.msgs/msgs/0889.htm#imsabend0889) 0889

₿ IMS [異常終了](http://www.ibm.com/support/knowledgecenter/SSEPH2_13.1.0/com.ibm.ims13.doc.msgs/msgs/0890.htm#imsabend0890) 0890

#### **DFS892A NOT ENOUGH STORAGE AVAILABLE IN MFBP**

説明**:** メッセージ・フォーマット・バッファー・プール (MFBP) で使用可能なストレージが不十分であったの で、プールの初期設定を完了できませんでした。

システムの処置**:** IMS は異常終了し、異常終了コード 0892 が示されます。

プログラマーの応答**:** MFBP のストレージを広げて、 ジョブを再実行してください。EXEC ステートメントの FBP シンボリック・パラメーターが、プールで使用可能 なストレージの量を制御します。

モジュール**:** DFSIINF0、DFSIING0 関連情報:

₿ IMS [異常終了](http://www.ibm.com/support/knowledgecenter/SSEPH2_13.1.0/com.ibm.ims13.doc.msgs/msgs/0892.htm#imsabend0892) 0892

#### **DFS893A I/O ERROR READING \$\$IMSDIR OR THE DIRECTORY {-***nnn***}**

説明**:** メッセージ・フォーマット・ブロック・プールの 初期設定時に、アクティブ FORMAT ライブラリーに 関して FIND、POINT、または READ マクロを発行し ている最中に、入出力エラーが発生しました。原因は PDS ディレクトリーでのエラーにあると考えられま す。アクティブ FORMAT ライブラリーに連結デー タ・セットがある場合は、*nnn* は、エラーが発生した連

結データ・セットを示しています。

システムの処置**:** IMS は異常終了し、異常終了コード 0893 または異常終了コード 0894 が示されます。

オペレーターの応答**:** IMS システム・プログラマーに 通知してください。

モジュール**:** DFSIINF0、DFSIING0

関連情報:

IMS [異常終了](http://www.ibm.com/support/knowledgecenter/SSEPH2_13.1.0/com.ibm.ims13.doc.msgs/msgs/0893.htm#imsabend0893) 0893

IMS [異常終了](http://www.ibm.com/support/knowledgecenter/SSEPH2_13.1.0/com.ibm.ims13.doc.msgs/msgs/0894.htm#imsabend0894) 0894

#### **DFS894I INVALID RECORD ERROR** *nn* **ON INPUT LOG DD** *ddname*

説明**:** 次のいずれかのエラー (subcode=*nn*) が、バッチ 入力ログで発生しました。

サブコード

- 意味
- **01** 可変長レコードが読み取られましたが、フィー ルド長がゼロでした。
- **02** スパン・レコードが検出されました。
- **03** ブロックの終わりがバッファーの終わりに等し くありません。
- **04** 次のレコードがバッファーの終わりを超えた先 にあります。

システムの処置**:** データベース・バックアウト・ユーテ ィリティー DFSBBO00 が正常に終了しないで、戻りコ ード RC36 (X'24') が示されます。ABENDMSG 制御ス テートメントが指定された場合は、異常終了コード 0507 が出されます。

プログラマーの応答**:**

このエラーが出るのは、バッチ入力ログの場合だけで す。この条件は、不適正なクローズが行われたログ・デ ータ・セットを入力として使用したことによって生じる 可能性があります。DFSULTR0 を実行してログをクロ ーズし、ジョブを再実行してください。引き続きエラー が生じる場合は、ログ・データ・セットは、バッチ・バ ックアウト・ユーティリティーや順方向リカバリー・ユ ーティリティーでは現在使用不能です。データベース・ リカバリー・オプションについて、システム・プログラ マーに連絡してください。

モジュール**:** DFSBACK0 関連情報:

■ IMS [異常終了](http://www.ibm.com/support/knowledgecenter/SSEPH2_13.1.0/com.ibm.ims13.doc.msgs/msgs/0507.htm#imsabend0507) 0507

#### **DFS895I LTERM** *name* **STOPPED DUE TO CODE** *XXX*

説明**:** IMS リモート・ステーション・サポートがエラ ーを検出しました。メッセージに指定された論理端末 が、リモート・ステーションへのメッセージの伝送の後 に続いたエラー・メッセージの受信によって停止しまし た。

オペレーターの応答**:** IMS システム・プログラマーに 通知してください。

モジュール**:** DFSCR2Z0

#### **DFS896A UNEXPECTED RECORD ENCOUNTERED - SEQUENCE ERROR** *nn* **on DDNAME** *ddname*

説明**:** 入力ログの順方向読み取り時に、バッチ・バック アウトがログ・レコードに対してコンテキスト・チェッ クを実行します。コンテキスト・チェックが失敗し、こ れによって、識別されている DD 名のログ・データ・ セットの順番が間違っていることが暗黙に示されます。

次のサブコード nn はエラーを示します。

#### サブコード

- 意味
- **03** バッチ・ログの順方向読み取り時に、ある TYPE5X レコードがそれよりも前に処理された レコードよりも日時の値が低いことが検出され ました。

**04** バッチ・ログの順方向読み取り時に、ある TYPE06 レコードが現在保管されているレコー ドに比べて、タイム・スタンプの値が小さいこ とが検出されました。

システムの処置**:** データベース・バックアウト・ユーテ ィリティー DFSBBO00 が正常に終了しないで、戻りコ ード RC40 (X'28') が示されました。ABENDMSG 制御 ステートメントが指定された場合は、異常終了コード 0507 が出されます。

プログラマーの応答**:** 必要なログ・データ・セットのす べてを作成された順序で指定して、バックアウトを再実 行してください。ログのすべてが正しい順序で指定され ていた場合は、ログ入力と異常終了コード 0507 を保管 してください。その後、IMS システム・プログラマーに DFS899A 連絡してください。

モジュール**:** DFSBACK0

関連情報:

D₩ IMS [異常終了](http://www.ibm.com/support/knowledgecenter/SSEPH2_13.1.0/com.ibm.ims13.doc.msgs/msgs/0507.htm#imsabend0507) 0507

### **DFS0897A STRUCTURE** *structure\_name* **IS IN TRANSITION. IT IS UNAVAILABLE TO AREA** *area\_name*

説明**:** 構造への接続を試みているときに、IMS は構造 の状況をチェックするために IXCQUERY コマンドを発 行しました。IMS は、戻りコード QUASTRCFTRAN を受け取りました。これは、その構造が遷移状態にあっ たことを示しています。構造は、カップリング・ファシ リティーに割り振り中であったか、カップリング・ファ シリティーから削除中であったかのいずれかです。

システムの処置**:** エリアがカップリング・ファシリティ ーにロードされていません。

オペレーターの応答**:** コマンド D

XCF,STRUCTURE,STRNAME= を使用して、構造がカップリ ング・ファシリティーに割り振り中であるか、カップリ ング・ファシリティーから削除中であるかを確認しま す。構造が割り振られた後で、STOP AREA コマンド に続いて START AREA コマンドを発行し、構造に接 続します。

モジュール**:** DBFVXAS0

#### **DFS898A INVALID OPTION STATEMENT IN SYSIN - RECORD NUMBER** *nn*

説明**:** バッチ・バックアウトで、制御ステートメントが 認識されていない SYSIN データ・セット・レコードが 検出されました。*nn* が、SYSIN データ・セット内の無 効の制御ステートメントのレコード番号を示していま す。

システムの処置**:** バックアウトが試みられる前に、ジョ ブが終了し、条件コード 72 が示されます。

プログラマーの応答**:** 示されている制御ステートメント を訂正または除去し、バッチ・バックアウトを再実行し てください。

モジュール**:** DFSBACK0

関連資料:

[バッチ・バックアウト・ユーティリティー](http://www.ibm.com/support/knowledgecenter/SSEPH2_13.1.0/com.ibm.ims13.doc.dur/ims_dfsbbo00.htm#ims_dfsbbo00) (DFSBBO00) ([データベース・ユーティリティー](http://www.ibm.com/support/knowledgecenter/SSEPH2_13.1.0/com.ibm.ims13.doc.dur/ims_dfsbbo00.htm#ims_dfsbbo00))

### **DFS899A RELOAD COMPLETED, BUT DBRC FUNC=***nnnnnnnn* **HAS TERMINATED WITH RC=***xx*

説明**:** DBRC (DFSBRLSC ID=REN) に対する再編成呼 び出しの前にデータベース RELOAD が実行されまし た。RELOAD は完了し、メッセージ DFS339I に戻り コード 00 または 04 が示されます。DBRC 呼び出し機 能 (DFSBRLSC FUNC=*nnnnnnnn*) が失敗して、戻りコ

#### **DFS0900A**

ードがこのメッセージに示されています。

システムの処置**:** 処理は続行され、ステップが終了し、 条件コード 04 が示されます。

プログラマーの応答**:** メッセージ DFS339I の戻りコー ドが 00 であれば、 RELOAD は正常に行われました。 DFS339I の戻りコードが 04 であるのは、前に警告メッ セージが出されていた場合です。いずれの場合も、 RECON データ・セットに不整合がある可能性がありま す。再編成されたデータベースについて RECON を調 べ、発行されている DBRC DSP メッセージに応答して ください。

モジュール**:** DFSURGL0

関連情報:

106 [ページの『](#page-117-0)DFS339I』

### **DFS0900A INVALID COMBINATION OF DBIL AND DBR OR DBS FOR DBDS** *lp***/***dbdname* **AND** *lc***/***dbdname* **FOR FUNCTION PO**

説明**:** 事前再編成ユーティリティー (DFSURPR0) によ り、論理親が含まれるデータベースが初期ロード (DBIL=) 中であり、論理子データベースが再編成または スキャン (DBR= または DBS=) 中であることが発見さ れました。論理子 DBDname が指定されなかった場合 は、その論理子データベースに関しては、機能 (DBS=) が指定されているものと想定されます。

システムの処置**:** モジュール DFSURPR0 が、出力制御 データ・セットが無効であることを示す条件コード 8 を戻し、残りの制御ステートメントの処理を続行しま す。

プログラマーの応答**:** 制御データ・セットは無効であ り、使用された場合は、既存の論理子と初期ロードが行 われている論理親の間の論理ポインターが正しく解決さ れません。論理親が初期ロードされる場合は、論理子も 必ず初期ロードされるようにしてください。

モジュール**:** DFSURPR0

## <span id="page-302-0"></span>第 **22** 章 **DFS** メッセージ **DFS0901A - DFS0950I**

ここでは、次のメッセージについて説明します。

#### **DFS0901A** *JJJJJJJJ* **- QCF/QSN WAIT QUEUE HAS WAITER**

説明**:** DFSQSPC0 (IBM IMS Queue Control Facility for z/OS バージョンのキュー・スペース通知出口) に よって、従属領域が待ち状態に置かれました。この待ち 状態は、IMS キュー使用がユーザー限度またはデフォル ト限度を超えたことに応じて生じました。待ち状態の結 果として、待ちキューが空から待機要求に移り、このメ ッセージが出されました。

メッセージ・テキストの中で、*JJJJJJJJ* は IMS ジョブ名 を示します。

システムの処置**:** プロセスは待ち状態に置かれ、次のい ずれかです。

- 入力装置
- MSC リンク
- v 領域 (MPP、BMP、高速機能、または CPIC)
- v 端末
- $\cdot$  APPC
- OTMA

オペレーターの応答**:** 「IMS Queue Control Facility TSO/ISPF」パネルで、『Queue Space Notification (QSN)』オプションを選択し、QSN ウェイターをリス トしてから、適切な処置を取ってください。

モジュール**:** DFSQMRE0

#### **DFS0901W RETURN CODE 4FROM HDAM RANDOMIZER, SEGMENTS DROPPED**

説明**:** セグメントの挿入中に、HDRELOAD ユーティ リティーが、 HDAM ランダマイザーから戻りコード 4 を受信した結果として、 FM 状況コードを受信しまし た。FM 状況コードについて詳しくは、DL/I 状況コー ド情報を参照してください。

システムの処置**:** セグメント名がジョブ出力に印刷さ れ、改行して、その後にセグメント・データが続きま す。このプロセスがすべての従属セグメントに関して繰 り返されます。ドロップされたセグメントの数 (ドロッ プ・カウント) が 10,000 を超えた場合は、メッセージ DFS0902W が出され、HDRELOAD がユーザー異常終 了コード 0355 を出します。ドロップ・カウントが 10,000 未満の場合、HDRELOAD はセグメントの挿入

を続け、完了した時点でユーザー異常終了 0355 を出し ます。

プログラマーの応答**:** HDAM ランダマイザーからの戻 りコード 4 の原因を判別し、問題を訂正してくださ い。HDRELOAD を再度実行するか、セグメントを手動 で挿入してください。部分的にロードされたデータ・セ ットを保持する必要がある場合 (ドロップされたセグメ ントを必要としないか、それらのセグメントを手動で挿 入した場合) は、DBRC の NOTIFY.REORG コマンド を使用して、再編成アクティビティーを RECON に記 録してください。

重要**:** メッセージ DFS0902A が出されたのが、ドロッ プ・カウントが 10,000 というしきい値を超えた結果で ある場合は、部分的にロードされたデータ・セットの使 用を試みないでください。その代わりに、正しいランダ マイザーを使用して、 HDRELOAD を再度実行してく ださい。

モジュール**:** DFSURGL0 関連資料:

DL/I 状況コード ([メッセージおよびコード](http://www.ibm.com/support/knowledgecenter/SSEPH2_13.1.0/com.ibm.ims13.doc.msgs/compcodes/ims_dlistatuscodes.htm#ims_dlistatuscodes)) 関連情報:

『DFS0902A』

#### **DFS0902A RELOAD TERMINATED - TOO MANY SEGMENTS DROPPED**

説明**:** HDAM ランダマイザー障害が原因で戻りコード 4 が出されたため、HDRELOAD ユーティリティーが FM 状況コードを受信しました。その結果、ドロップさ れたセグメントの数 (ドロップ・カウント) が 10,000 というしきい値を超えました。FM 状況コードについて 詳しくは、DL/I 状況コード情報を参照してください。

システムの処置**:** HDRELOAD が異常終了 0355 で終 了します。

プログラマーの応答**:** ランダマイザー・モジュールを修 正するか、別のランダマイザー・モジュールに交換して ください。

モジュール**:** DFSURGL0

関連資料:

DL/I 状況コード ([メッセージおよびコード](http://www.ibm.com/support/knowledgecenter/SSEPH2_13.1.0/com.ibm.ims13.doc.msgs/compcodes/ims_dlistatuscodes.htm#ims_dlistatuscodes))

関連情報:

₿ IMS [異常終了](http://www.ibm.com/support/knowledgecenter/SSEPH2_13.1.0/com.ibm.ims13.doc.msgs/msgs/0355.htm#imsabend0355) 0355

### **DFS0903W PARTITION SELECTION ERROR STATUS=FM, SEGMENTS DROPPED**

説明**:** セグメントの挿入中に、HDRELOAD ユーティ リティーが、 HALDB 区画選択障害のため、HALDB 区画選択出口ルーチンから FM 状況コードを受信しま した。FM 状況コードについて詳しくは、DL/I 状況コ ード情報を参照してください。

システムの処置**:** セグメント名がジョブ出力に印刷さ れ、改行して、その後にセグメント・データが続きま す。このプロセスがすべての従属セグメントに関して繰 り返されます。ドロップされたセグメントの数 (ドロッ プ・カウント) が 10,000 を超えた場合は、メッセージ DFS0905E DFS0902A が出され、HDRELOAD がユーザー異常終 了コード 0355 を出します。ドロップ・カウントが 10,000 より小さい場合は、HDRELOAD はセグメント の挿入を続け、RC=08 で完了します。

プログラマーの応答**:** 区画選択エラーの原因を判別し、 エラーを訂正してください。最も一般的な原因は、次の 場合です。

- v 最後の区画に関して指定されたハイ・キー範囲に誤り がある。
- v ユーザー作成区画選択出口がキーをリジェクトする。

HDRELOAD を再度実行するか、セグメントを手動で挿 入してください。部分的にロードされたデータ・セット を保持する必要がある場合 (ドロップされたセグメント を必要としないか、それらのセグメントを手動で挿入し た場合) は、データ・セットのイメージ・コピーを作成 してください。不完全なデータ・セットは使用可能で す。

モジュール**:** DFSURGL0

関連資料:

**■ DL/I 状況コード ([メッセージおよびコード](http://www.ibm.com/support/knowledgecenter/SSEPH2_13.1.0/com.ibm.ims13.doc.msgs/compcodes/ims_dlistatuscodes.htm#ims_dlistatuscodes))** 関連情報:

291 [ページの『](#page-302-0)DFS0902A』

₿ IMS [異常終了](http://www.ibm.com/support/knowledgecenter/SSEPH2_13.1.0/com.ibm.ims13.doc.msgs/msgs/0355.htm#imsabend0355) 0355

#### **DFS0904I SINGLE ADS AREA** *aaaaaaaa* **CLOSED DUE TO READ ERRORS. NO MISSING UPDATES.** | DFS0904I | |

説明**:** エリア・データ・セット (ADS) 内の単一エリア | | で、10 個を超える読み取りエラーが検出されました。 | このデータ・セットに対して更新は行われていないた └- ̄ IMS

め、DASD 内の現行の ADS のデータは失われていま | せん。 |

システムの処置**:** AREA は停止されます。 |

プログラマーの応答**:** エリアが複数の IMS システム間 | で共用されている場合は、すべての IMS システム上で | メッセージ DFS0904I を確認してください。 DASD を | 復元せずに修復できる場合、ADS はそのまま使用可能 | です。 |

DASD を復元する必要がある場合は、ADS 上のデータ | | が古くなる可能性があります。最新の正常なイメージ・ コピーとログ・レコードを使用して、エリアをリカバリ | ーしてください。 |

モジュール**:** DBFMPCL0

|

#### **DFS0905E INSUFFICIENT STORAGE FOR PSB** *psbname*

説明**:** アプリケーション制御ブロック (ACB) ユーティ リティーが、十分なストレージ・スペースがなかったた め、メッセージ・テキストで特定されたプログラム仕様 ブロック (PSB) の制御ブロックを作成できませんでし た。

システムの処置**:** バッチ DL/I が実行中であった場合 は、異常終了コード 0905 が出されます。ACBGEN ユ ーティリティーが実行中であった場合は、戻りコード 8 で終了します。

プログラマーの応答**:** 領域または区画のサイズを大きく して、プログラムを再実行してください。

モジュール**:** DFSDLBL0

関連情報:

■ IMS [異常終了](http://www.ibm.com/support/knowledgecenter/SSEPH2_13.1.0/com.ibm.ims13.doc.msgs/msgs/0905.htm#imsabend0905) 0905

#### **DFS0906I INVALID PROCOPT FOR SENSEG** *senseg name* **IN PSB** *psbname*

説明**:** 指定された PSB 内の指定された SENSEG ステ ートメントに無効の PROCOPT が指定されています。

システムの処置**:** バッチ DL/I が実行中であった場合 は、異常終了コード 0906 が出されます。ACBGEN ユ ーティリティーが実行中であった場合は、ACBGEN 処 理が続行されます。

プログラマーの応答**:** PSB を訂正し、プログラムを再 実行してください。

モジュール**:** DFSDLBL0

関連情報:

L<sup>+</sup> IMS [異常終了](http://www.ibm.com/support/knowledgecenter/SSEPH2_13.1.0/com.ibm.ims13.doc.msgs/msgs/0906.htm#imsabend0906) 0906

#### **DFS0907I PSB** *psbname* **REFERENCES LOGICAL DBD** *dbdname* **FOR LOAD**

説明**:** 指定された PSB に、PROCOPT が L で、指定 された論理 DBD を参照する PCB ステートメントがあ ります。データベースのロードに使用できるのは、物理 DBD のみです。

システムの処置**:** バッチ DL/I が実行中であった場合 は、異常終了コード 0907 が出されます。ACBGEN ユ ーティリティーが実行中であった場合は、ACBGEN 処 理が続行されます。

プログラマーの応答**:** PSB または DBD を訂正し、プ ログラムを再実行してください。

モジュール**:** DFSDLBL0

関連情報:

₿ IMS [異常終了](http://www.ibm.com/support/knowledgecenter/SSEPH2_13.1.0/com.ibm.ims13.doc.msgs/msgs/0907.htm#imsabend0907) 0907

#### **DFS0908I PSB** *psbname* **IS NOT A VALID PSB**

説明**:** 示されている PSB は、IMS が認識できるフォー マットになっていませんでした。

システムの処置**:** バッチ DL/I が実行中であった場合 は、異常終了コード 0908 が出されます。ACBGEN ユ ーティリティーが実行中であった場合は、ACBGEN 処 理が続行されます。

プログラマーの応答**:** IMS PSBGEN を使用して PSB を作成し、プログラムを再実行してください。

モジュール**:** DFSDLBL0

関連情報:

₿ IMS [異常終了](http://www.ibm.com/support/knowledgecenter/SSEPH2_13.1.0/com.ibm.ims13.doc.msgs/msgs/0908.htm#imsabend0908) 0908

#### **DFS0909I DBD** *dbdname* **IS NOT A VALID DBD**

説明**:** *dbdname* 示されたデータベース記述 (DBD) は、 IMS が認識できるフォーマットになっていませんでし た。あるいは、DBDLIB バインド名と DBD のアセン ブルされた名前が異なっています。

DBD はそれ自体が有効な場合がありますが、別のデー タベースから 1 次索引または副次索引として無効な方 法で参照されています。

システムの処置**:** オンライン領域またはバッチが実行中 であった場合は、異常終了コード 0909 が出されます。 ACBGEN ユーティリティーが実行中であった場合は、 ACBGEN 処理が続行されます。

プログラマーの応答**:** IMS DBDGEN を使用して DBD を作成し、プログラムを再実行してください。 DBD が 主記憶データベース (MSDB)、または高速処理データベ

ース (DEDB) を定義している場合は、IMS システムに 高速機能サポートが含まれる必要があります。

関連する PSB の各データベース・プログラム連絡ブロ ック (DB PCB) を介して、データ名を選び出します。 次に、PTR=INDX が指定されていて、このエラー・メ ッセージで示されたデータベース名を参照している LCHILD ステートメントを、その DBD ソースで検索 します。エラーを訂正してください。

モジュール**:** DFSDLBL0

関連情報:

■ IMS [異常終了](http://www.ibm.com/support/knowledgecenter/SSEPH2_13.1.0/com.ibm.ims13.doc.msgs/msgs/0909.htm#imsabend0909) 0909

### **DFS0910I INTERNAL PROG LOGIC ERROR PROCESSING PSB-***psbname*

説明**:** 示されている PSB を処理しているとき、内部プ ログラミング・エラーが検出されました。

システムの処置**:** バッチ DL/I が実行中であった場合 は、異常終了コード 0910 が出されます。ACBGEN ユ ーティリティーが実行中であった場合は、ACBGEN 処 理が続行されます。

プログラマーの応答**:** PSB を処理リストから除去し、 プログラムを再実行してください。関連する PSB およ び DBD を使用可能にしてから、IBM ソフトウェア・ サポートに連絡してください。

モジュール**:** DFSDLBL0

関連情報:

■ IMS [異常終了](http://www.ibm.com/support/knowledgecenter/SSEPH2_13.1.0/com.ibm.ims13.doc.msgs/msgs/0910.htm#imsabend0910) 0910

#### **DFS0911I ENQ LIST LENGTH ERROR FOR PSB** *psbname*

説明**:** 指定された PSB に関して、処理オプション意図 リストの長さの計算に誤りがあります。

システムの処置**:** バッチ DL/I が実行中であった場合 は、異常終了コード 0911 が出されます。ACBGEN ユ ーティリティーが実行中であった場合は、ACBGEN 処 理が続行されます。

プログラマーの応答**:** この問題は、内部プログラム・ロ ジック・エラーです。PSB を除去し、プログラムを再実 行してください。

問題判別**:** 19、35

モジュール**:** DFSDLBL0 関連情報:

■ IMS [異常終了](http://www.ibm.com/support/knowledgecenter/SSEPH2_13.1.0/com.ibm.ims13.doc.msgs/msgs/0911.htm#imsabend0911) 0911

13 [ページの『第](#page-24-0) 2 章 IMS 問題判別』

#### **DFS0912I PSB** *psbname* **REFERENCES SEGM** *segmname* **IN DBD** *dbdname***. SEGM NOT FOUND.**

説明**:** 指定された PSB が、指定された DBD 内の指定 された SEGM を参照しました。指定された SEGM は、指定された DBD 内に存在しません。

システムの処置**:** バッチ DL/I が実行中であった場合 は、異常終了コード 0912 が出されます。ACBGEN ユ ーティリティーが実行中であった場合は、ACBGEN 処 DFS0915I 理が続行されます。

プログラマーの応答**:** PSB または DBD を訂正し、プ ログラムを再実行してください。

モジュール**:** DFSDLBL0

関連情報:

■ IMS [異常終了](http://www.ibm.com/support/knowledgecenter/SSEPH2_13.1.0/com.ibm.ims13.doc.msgs/msgs/0912.htm#imsabend0912) 0912

#### **DFS0913I DBD** *dbdname* **CONTAINS INVALID ACCESS METHOD**

説明**:** 指定された DBD に無効または不明のアクセス 方式が含まれていました。

システムの処置**:** バッチ DL/I が実行中であった場合 は、異常終了コード 0913 が出されます。ACBGEN ユ ーティリティーが実行中であった場合は、ACBGEN 処 理が続行されます。

プログラマーの応答**:** DBD を訂正し、プログラムを再 実行してください。

モジュール**:** DFSDLBL0 関連情報:

■ IMS [異常終了](http://www.ibm.com/support/knowledgecenter/SSEPH2_13.1.0/com.ibm.ims13.doc.msgs/msgs/0913.htm#imsabend0913) 0913

### **DFS0914I THE PCB FOR DATABASE -** *dbdname* **HAS PARTITIONED AND NON PARTITIONED DATABASES SPECIFIED**

説明**:** このメッセージが ACBGEN プロセス中に出る 可能性があるのは、 PCB によって参照されたデータベ ースが、論理関係または副次索引によって、 1 つ以上 のデータベースに関連付けられていて、しかも関連デー タベースのすべてが同じタイプではない場合です。デー<br>クバースは、ナバてが区画ご、クバースか、ナバてが北 タベースは、すべてが区画データベースか、すべてが非 区画データベースである必要があります。

メッセージ・テキストの中で、*dbdname* は論理データベ ースを参照している場合があります。論理データベース の名前を使用して、タイプ・ミスマッチが生じている参 照先物理データベースを判別してください。

システムの処置**:** ACBGEN は失敗し、条件コード 08 が示されます。

プログラマーの応答**:** エラーのデータベースを訂正し て、論理関係にあるデータベースのすべてが、すべて区 分とすべて非区分のいずれかになるようにしてくださ い。プログラムを再実行してください。

モジュール**:** DFSDLB70

#### **DFS0915I INDEX DBD-***dbdname***-HAS INCORRECT SEQ FIELD LENGTH. LENGTH SHOULD BE-***xxx* **BYTES.**

説明**:** 指定された INDEX DBD に指定されているシー ケンス・フィールド長が、索引フィールド長に等しくあ りません。正しい長さがメッセージに示されています。

システムの処置**:** バッチ DL/I が実行中であった場合 は、異常終了コード 0915 が出されます。ACBGEN ユ ーティリティーが実行中であった場合は、ACBGEN 処 理が続行されます。

プログラマーの応答**:** エラーの DBD を訂正し、プロ グラムを再実行してください。

モジュール**:** DFSDLBL0

関連情報:

#### **DFS0916I NON-UNIQUE OR NO SEQ FIELD SPECIFIED FOR DBD-***dbdname*

説明**:** 指定された DBD には、ルート・セグメントに 関してシーケンス・フィールドが指定されている必要が あります。シーケンス・フィールドが指定されていなか ったか、またはフィールドが非固有として指定されてい ました。

システムの処置**:** バッチ DL/I が実行中であった場合 は、異常終了コード 0916 が出されます。ACBGEN ユ ーティリティーが実行中であった場合は、ACBGEN 処 理が続行されます。

プログラマーの応答**:** DBD を訂正し、プログラムを再 実行してください。

モジュール**:** DFSDLBL0 関連情報:

IMS [異常終了](http://www.ibm.com/support/knowledgecenter/SSEPH2_13.1.0/com.ibm.ims13.doc.msgs/msgs/0916.htm#imsabend0916) 0916

<sup>■</sup> IMS [異常終了](http://www.ibm.com/support/knowledgecenter/SSEPH2_13.1.0/com.ibm.ims13.doc.msgs/msgs/0915.htm#imsabend0915) 0915

### **DFS0917I DBD** *dbdname* **REFERENCES SEGM** *segmname* **IN DBD** *dbdname***. SEGM DOES NOT EXIST.**

説明**:** 最初の DBD が、2 番目の DBD で指定された SEGM を参照しています。この SEGM は 2 番目の DBD には存在しません。

システムの処置**:** バッチ DL/I が実行中であった場合 は、異常終了コード 0917 が出されます。ACBGEN ユ ーティリティーが実行中であった場合は、ACBGEN 処 理が続行されます。

プログラマーの応答**:** 一方または両方の DBD を訂正 し、プログラムを再実行してください。

モジュール**:** DFSDLBL0

関連情報:

☞ IMS [異常終了](http://www.ibm.com/support/knowledgecenter/SSEPH2_13.1.0/com.ibm.ims13.doc.msgs/msgs/0917.htm#imsabend0917) 0917

#### **DFS0918I UNABLE TO LOCATE PHYSICAL PARENT. PSB** *psbname* **SENSEG** *senseg name*

説明**:** 指定された PSB に、指定されたセグメントに関 する SENSEG ステートメントが含まれていました。 SENSEG ステートメントが、論理子セグメントをセグ メント連結の最初の部分として参照していました。連結 の 2 番目の部分、論理子の論理または物理親に有効な 物理親がありませんでした。

システムの処置**:** バッチ DL/I が実行中であった場合 は、異常終了コード 0918 が出されます。ACBGEN ユ ーティリティーが実行中であった場合は、ACBGEN 処 理が続行されます。

プログラマーの応答**:** エラーを起こした PSB か DBD、またはその両方を訂正し、プログラムを再実行し てください。

モジュール**:** DFSDLBL0

関連情報:

₿ IMS [異常終了](http://www.ibm.com/support/knowledgecenter/SSEPH2_13.1.0/com.ibm.ims13.doc.msgs/msgs/0918.htm#imsabend0918) 0918

### **DFS0919I PSB-***psbname***-PCB-***pcbname* **-KEYLEN SPECIFICATION TOO SMALL. KEYLEN SHOULD BE-***xxxxx* **BYTES**

説明**:** 指定された PSB 内の指定された PCB に含まれ ている KEYLEN パラメーターが小さすぎて、最も長い 完全連結キーが収まりませんでした。正しい長さがメッ セージに示されています。

高速副次索引を使用している PSB の PROCSEQD オペ ランドで PCB を定義している場合、KEYLEN パラメ

ーターの値が、センシティブ・セグメントの階層パスで 一番長い物理連結キーまたは副次索引データ構造の一番 長い連結キーよりも、必ず大きいことを確認してくださ い。

システムの処置**:** バッチ DL/I が実行中であった場合 は、異常終了コード 0919 が出されます。ACB 保守ユ ーティリティーが実行中であった場合は、ACBGEN 処 理が続行されます。

プログラマーの応答**:** PSB を訂正し、プログラムを再 実行してください。

モジュール**:** DBFUDLB0、DFSDLBL0 関連情報:

D. IMS [異常終了](http://www.ibm.com/support/knowledgecenter/SSEPH2_13.1.0/com.ibm.ims13.doc.msgs/msgs/0919.htm#imsabends0919) 0919

### **DFS0920I PSB** *psbname* **REFERENCES DBD** *dbdname* **WITH CONFLICTING PROCOPTS**

説明**:** 名前が示されている PSB に、PROCOPT が L で、名前が示されている DBD への参照が少なくとも 1 つと、PROCOPT が L 以外の同じ DBD への追加参照 が少なくとも 1 つ含まれていました。参照は、PCB ス テートメントの場合のように、直接的である可能性もあ り、論理関係または索引関係を通して別の DBD を参照 する DBD の場合のように、間接的である可能性もあり ます。

システムの処置**:** バッチ DL/I が実行中であった場合 は、異常終了コード 0920 が出されます。ACBGEN ユ ーティリティーが実行中であった場合は、ACBGEN 処 理が続行されます。

プログラマーの応答**:** PSB か 1 つ以上の DBD、また はその両方を訂正し、プログラムを再実行してくださ い。

モジュール**:** DFSDLBL0

関連情報:

D÷. IMS [異常終了](http://www.ibm.com/support/knowledgecenter/SSEPH2_13.1.0/com.ibm.ims13.doc.msgs/msgs/0920.htm#imsabend0920) 0920

#### **DFS0921I PSB** *psbname* **IS NOT A PSB**

説明**:** 指定された PSB がロードされました。調べた結 果、PSB が有効な PSB ではなかったことが判明しまし た。

システムの処置**:** バッチ DL/I が実行中であった場合 は、異常終了コード 0921 が出されます。ACBGEN ユ ーティリティーが実行中であった場合は、ACBGEN 処 理が続行されます。

プログラマーの応答**:** JCL か制御ステートメント、ま

たはその両方を調べてください。エラーを訂正し、プロ グラムを再実行してください。

モジュール**:** DFSDLBL0

関連情報:

F÷. IMS [異常終了](http://www.ibm.com/support/knowledgecenter/SSEPH2_13.1.0/com.ibm.ims13.doc.msgs/msgs/0921.htm#imsabend0921) 0921

#### **DFS0922I DBD** *dbdname* **IS NOT A DBD**

説明**:** 指定された DBD がロードされました。調べた 結果、この DBD が有効な DBD ではなかったことが判 明しました。

システムの処置**:** バッチ DL/I が実行中であった場合 は、異常終了コード 0922 が出されます。ACBGEN ユ ーティリティーが実行中であった場合は、ACBGEN 処 理が続行されます。

プログラマーの応答**:** JCL か制御ステートメント、ま たはその両方を調べてください。エラーを訂正し、プロ グラムを再実行してください。

モジュール**:** DFSDLBL0 関連情報:

₿ IMS [異常終了](http://www.ibm.com/support/knowledgecenter/SSEPH2_13.1.0/com.ibm.ims13.doc.msgs/msgs/0922.htm#imsabend0922) 0922

### **DFS0923I LC SEGM-***segmname***-IN DBD-***dbdname***-DATA LENGTH TOO SMALL. LENGTH SHOULD BE-***xxxxx* **BYTES.**

説明**:** 示されている DBD 内の示されている論理子セ グメントでの BYTES 指定が、その論理親の完全連結キ ーよりも短い長さになっていました。最小許容長さがメ ッセージに示されています。

システムの処置**:** バッチ DL/I が実行中であった場合 は、異常終了コード 0923 が出されます。ACBGEN ユ ーティリティーが実行中であった場合は、ACBGEN 処 理が続行されます。

プログラマーの応答**:** DBD を訂正し、プログラムを再 実行してください。

モジュール**:** DFSDLBL0

関連情報:

Ռ IMS [異常終了](http://www.ibm.com/support/knowledgecenter/SSEPH2_13.1.0/com.ibm.ims13.doc.msgs/msgs/0923.htm#imsabend0923) 0923

### **DFS0924I INDEX SEGMENT IN DBD-***dbdname***-TOO SHORT. LENGTH SHOULD BE-***xxxxx* **BYTES.**

説明**:** 指定された INDEX DBD のルート・セグメント のデータ長が、必要な索引データを保持するには小さ過

**296** メッセージおよびコード 第 1 巻: DFS メッセージ

ぎます。最小許容長さがメッセージに示されています。

システムの処置**:** バッチ DL/I が実行中であった場合 は、異常終了コード 0924 が出されます。ACBGEN ユ ーティリティーが実行中であった場合は、ACBGEN 処 理が続行されます。

プログラマーの応答**:** エラーの DBD を訂正し、プロ グラムを再実行してください。

モジュール**:** DFSDLBL0

関連情報:

IMS [異常終了](http://www.ibm.com/support/knowledgecenter/SSEPH2_13.1.0/com.ibm.ims13.doc.msgs/msgs/0924.htm#imsabend0924) 0924

#### **DFS0925I SEGM** *segmname* **IN DBD** *dbdname* **HAS A SEQ FIELD IN VIRTUAL LPCK AREA**

説明**:** 指定された論理子セグメントに定義されているシ ーケンス・フィールドが、論理子内の論理親の連結キー 域内にあり、そのキーが VIRTUAL として指定されて いました。キーは、物理兄弟シーケンス・フィールドの 一部として使用される場合は、PHYSICAL として指定 されている必要があります。

システムの処置**:** バッチ DL/I が実行中であった場合 は、異常終了コード 0925 が出されます。ACBGEN ユ ーティリティーが実行中であった場合は、ACBGEN 処 理が続行されます。

プログラマーの応答**:** エラーの DBD を訂正し、プロ グラムを再実行してください。

モジュール**:** DFSDLBL0 関連情報:

■ IMS [異常終了](http://www.ibm.com/support/knowledgecenter/SSEPH2_13.1.0/com.ibm.ims13.doc.msgs/msgs/0925.htm#imsabend0925) 0925

### **DFS0926I INVALID ALT PROC SEQ SPECIFIED FOR SENSEG-***segname* **IN PCB-***pcbname* **IN PSB-***psbname*

説明**:** 示されている PSB 内の示されている PCB に代 替処理シーケンスが指定されていました。示されている 副次索引は、指定されている SENSEG では無効です。

システムの処置**:** バッチ DL/I が実行中であった場合 は、異常終了コード 0926 が出されます。ACBGEN ユ ーティリティーが実行中であった場合は、ACBGEN 処 理が続行されます。

プログラマーの応答**:** PSB か DBD、またはその両方を 訂正し、ジョブを再実行してください。

モジュール**:** DFSDLBL0 関連情報:

<span id="page-308-0"></span>₿ IMS [異常終了](http://www.ibm.com/support/knowledgecenter/SSEPH2_13.1.0/com.ibm.ims13.doc.msgs/msgs/0926.htm#imsabend0926) 0926

#### **DFS0927I INDEX DBD** *dbdname* **INDEXES NON-EXISTENT FIELD IN DBD** *dbdname*

説明**:** 指定された INDEX DBD は、INDEXED DBD 内の存在しない索引フィールドを指定しました。

PSB が、高速機能副次索引データベースにアクセスする ための高速機能副次索引 PCB のみを別個のデータベー スとして含んでいる場合、その PSB に、関連する DEDB PCB を組む込む必要があります。最小限の DEDB PCB には、関連する DEDB データベースのル ート・セグメントに関する SENSEG ステートメントが 必要です。

システムの処置**:** バッチ DL/I が実行中であった場合 は、異常終了コード 0927 が出されます。ACBGEN ユ ーティリティーが実行中であった場合は、ACBGEN 処 理が続行されます。

プログラマーの応答**:** エラーの DBD を訂正し、プロ グラムを再実行してください。

PSB が、高速機能副次索引データベースにアクセスする ための高速機能副次索引 PCB のみを別個のデータベー スとして含んでいる場合、同じ PSB に、関連する DEDB PCB を組み込んでください。最小限の DEDB PCB には、関連する DEDB データベースのルート・セ グメントに関する SENSEG ステートメントが必要で す。エラーの PSB を訂正し、プログラムを再実行して ください。

モジュール**:** DFSDLBL0 関連情報:

œ IMS [異常終了](http://www.ibm.com/support/knowledgecenter/SSEPH2_13.1.0/com.ibm.ims13.doc.msgs/msgs/0927.htm#imsabend0927) 0927

#### **DFS0928I INDEX DBD** *dbdname* **INDEXES A FIELD WHICH IS NOT A SEQ FIELD**

説明**:** 指定された INDEX DBD は有効なフィールドを 索引付けしていますが、そのフィールドはシーケンス・ フィールドではありませんでした。

システムの処置**:** バッチ DL/I が実行中であった場合 は、異常終了コード 0928 が出されます。ACBGEN ユ ーティリティーが実行中であった場合は、ACBGEN 処 理が続行されます。

プログラマーの応答**:** エラーの DBD を訂正し、プロ グラムを再実行してください。

モジュール**:** DFSDLBL0

関連情報:

Г÷. [異常終了](http://www.ibm.com/support/knowledgecenter/SSEPH2_13.1.0/com.ibm.ims13.doc.msgs/msgs/0928.htm#imsabend0928) 0928

**DFS0929I BLDL FAILED FOR MEMBER -** *member name*

説明**:** 指定されたメンバーに関して、BLDL が出され ました。このメンバーは DBD または PSB ライブラリ ーで検出されませんでした。

システムの処置**:** バッチ DL/I が実行中であった場合 は、異常終了コード 0929 が出されます。ACBGEN ユ ーティリティーが実行中であった場合は、ACBGEN 処 理が続行されます。

プログラマーの応答**:** 該当するライブラリーのエラーを 訂正し、プログラムを再実行してください。

モジュール**:** DFSDLBL0

関連情報:

IMS [異常終了](http://www.ibm.com/support/knowledgecenter/SSEPH2_13.1.0/com.ibm.ims13.doc.msgs/msgs/0929.htm#imsabend0929) 0929

#### **INVALID SEGMENT PAIRING FOR SEGM** *segmname* **IN DBD** *dbdname*

説明**:** 指定された DBD に含まれている LCHILD ステ ートメントが、指定された SEGM を PAIR=*operand* で 参照していました。しかし、その SEGM は見付からな かったか、またはその SEGM は仮想セグメントであ り、そのソース・セグメントに PTR=PAIRED オペラン ドが含まれています。

システムの処置**:** バッチ DL/I が実行中であった場合 は、異常終了コード 0930 が出されます。ACBGEN ユ ーティリティーが実行中であった場合は、ACBGEN 処 理が続行されます。

プログラマーの応答**:** DBD を訂正し、プログラムを再 実行してください。

モジュール**:** DFSDLBL0

#### **INVALID INDEX RELATIONSHIP BETWEEN INDEX DBD** *dbdname* **AND INDEXED DBD** *dbdname* **IN PSB** *psbname*

説明**:** 指定された INDEXED DBD は、指定された INDEX DBD と索引関係がありました。INDEX DBD には INDEXED DBD に対して同様な関係がなかった (例えば、INDEX DBD がシンボル・ポインター PTR=SYMB を指定し、INDEXED DBD が直接ポイン ター PTR=INDX を指定する) か、指定された PSB で 参照されている別の DBD にも INDEX DBD と索引関 係があったか、いずれかです。

システムの処置: バッチ DL/I が実行中であった場合<br>
We Hattleton National Contraction of **DFS0934I** は、異常終了コード 0931 が出されます。ACBGEN ユ ーティリティーが実行中であった場合は、ACBGEN 処 理が続行されます。

プログラマーの応答**:** 該当する PSB か DBD、または その両方を訂正し、プログラムを再実行してください。

モジュール**:** DFSDLBL0

関連情報:

₿ IMS [異常終了](http://www.ibm.com/support/knowledgecenter/SSEPH2_13.1.0/com.ibm.ims13.doc.msgs/msgs/0931.htm#imsabend0931) 0931

#### **DFS0932I INDEX DBD** *dbdname* **HAS NO SEQ FIELD**

説明**:** 指定された INDEX DBD には、索引セグメント に関してシーケンス・フィールドが定義されていませ ん。

システムの処置**:** バッチ DL/I が実行中であった場合 は、異常終了コード 0932 が出されます。ACBGEN ユ ーティリティーが実行中であった場合は、ACBGEN 処 ■ 理が続行されます。

プログラマーの応答**:** INDEX DBD を訂正し、プログ ラムを再実行してください。

モジュール**:** DFSDLBL0

関連情報:

₿ IMS [異常終了](http://www.ibm.com/support/knowledgecenter/SSEPH2_13.1.0/com.ibm.ims13.doc.msgs/msgs/0932.htm#imsabend0932) 0932

#### **DFS0933I INVALID INDICES=(***index name***) SPECIFIED FOR PSB-***psbname*

説明**:** 示されている PSB に含まれていた INDICES オ ペランドが無効でした。INDICES オペランドの示され ている値は、関連 SENSEG ステートメントに関する有 効な索引名ではありませんでした。

システムの処置**:** バッチ DL/I が実行中であった場合 は、異常終了コード 0933 が出されます。ACBGEN ユ ーティリティーが実行中であった場合は、ACBGEN 処 理が続行されます。

プログラマーの応答**:** エラーの PSB または DBD を訂 正し、ジョブを再実行してください。

モジュール**:** DFSDLBL0

関連情報:

D₩ IMS [異常終了](http://www.ibm.com/support/knowledgecenter/SSEPH2_13.1.0/com.ibm.ims13.doc.msgs/msgs/0933.htm#imsabend0933) 0933

#### **DFS0934I PSB** *psbname* **REFERENCED SEGM** *segmname* **IN DBD** *dbdname***. SEGM HAS INVALID POINTERS**

説明**:** 指定された PSB は、指定された DBD 内の指定 された論理子 SEGM を参照しました。論理子には、物 理的に保管される論理親の連結キーが必要であるが、 VIRTUAL が指定されていたか、または指定された DBD 内で LP セグメントを見つけることができません でした。

システムの処置**:** バッチ DL/I が実行中であった場合 は、異常終了コード 0934 が出されます。ACBGEN ユ ーティリティーが実行中であった場合は、ACBGEN 処 理が続行されます。

プログラマーの応答**:** 該当する DBD を訂正し、プロ グラムを再実行してください。

モジュール**:** DFSDLBL0

関連情報:

IMS [異常終了](http://www.ibm.com/support/knowledgecenter/SSEPH2_13.1.0/com.ibm.ims13.doc.msgs/msgs/0934.htm#imsabend0934) 0934

### **INVALID LOGICAL STRUCTURE FOR SEGM** *segmname* **IN DBD** *dbdname***, PSB** *psbname*

説明**:** 指定された PSB が、SENSEG ステートメント で、指定された DBD を参照していました。しかし、こ のセグメント定義内の論理構造または関係が無効でし た。

システムの処置**:** バッチ DL/I が実行中であった場合 は、異常終了コード 0935 が出されます。ACBGEN ユ ーティリティーが実行中であった場合は、ACBGEN 処 理が続行されます。

プログラマーの応答**:** 指定された DBD、または PSB によって参照されている論理 DBD を訂正し、プログラ ムを再実行してください。

モジュール**:** DFSDLBL0 関連情報:

IMS [異常終了](http://www.ibm.com/support/knowledgecenter/SSEPH2_13.1.0/com.ibm.ims13.doc.msgs/msgs/0935.htm#imsabend0935) 0935

### **DFS0936I SEGM** *segmname* **IN PSB** *psbname* **SPECIFIED LOAD FOR VIRTUAL SEGMENT**

説明**:** 指定された SEGM が、指定された PSB 内で PROCOPT に L または LS を使用して参照されまし た。しかし、SEGM は仮想セグメントであり、そのた めロードできません。

システムの処置**:** バッチ DL/I が実行中であった場合

は、異常終了コード 0936 が出されます。ACBGEN ユ ーティリティーが実行中であった場合は、ACBGEN 処 理が続行されます。

プログラマーの応答**:** PSB を訂正し、プログラムを再 実行してください。

モジュール**:** DFSDLBL0

関連情報:

■ IMS [異常終了](http://www.ibm.com/support/knowledgecenter/SSEPH2_13.1.0/com.ibm.ims13.doc.msgs/msgs/0936.htm#imsabend0936) 0936

### **DFS0937I MISSING PARENS ON SOURCE OPERAND-***segname* **DBDNAME***dbdname*

説明**:** 指定された DBD が、指定されたセグメントを 仮想セグメントとして指定しました。SEGM ステート メントの SOURCE オペランドに複数の SOURCE オペ ランドが含まれていました。おそらく、SOURCE オペ ランドの一対の括弧が欠落していることが原因です。

システムの処置**:** バッチ DL/I が実行中であった場合 は、異常終了コード 0937 が出されます。ACBGEN ユ ーティリティーが実行中であった場合は、ACBGEN 処 理が続行されます。

プログラマーの応答**:** DBD を訂正し、ジョブを再実行 依頼してください。

モジュール**:** DFSDLBL0

関連情報:

₿ IMS [異常終了](http://www.ibm.com/support/knowledgecenter/SSEPH2_13.1.0/com.ibm.ims13.doc.msgs/msgs/0937.htm#imsabend0937) 0937

#### **DFS0938I DELETE PROCESSING COMPLETE FOR {DBD|PSB}** *membername*

説明**:** 指定された PSB または DBD が、ユーザー要求 によって IMS.ACBLIB から削除されました。

システムの処置**:** バッチ DL/I が実行中であった場合 は、異常終了コード 0938 が出されます。ACBGEN ユ ーティリティーが実行中であった場合は、ACBGEN 処 理が続行されます。

モジュール**:** DFSUACB0、DFSUAMB0 関連情報:

Ռ IMS [異常終了](http://www.ibm.com/support/knowledgecenter/SSEPH2_13.1.0/com.ibm.ims13.doc.msgs/msgs/0938.htm#imsabend0938) 0938

#### **DFS0939I INVALID PARMS SPECIFIED IN PARM FIELD**

説明**:** 指定されている EXEC ステートメント・パラメ ーターが無効または不整合でした。

システムの処置**:** バッチ DL/I が実行中であった場合

は、異常終了コード 0939 が出されます。ACBGEN ユ ーティリティーが実行中であった場合は、ACBGEN 処 理が続行されます。

プログラマーの応答**:** EXEC ステートメントの PARM フィールドを訂正し、ジョブを再実行依頼してくださ い。

モジュール**:** DFSUACB0

関連情報:

睡 IMS [異常終了](http://www.ibm.com/support/knowledgecenter/SSEPH2_13.1.0/com.ibm.ims13.doc.msgs/msgs/0939.htm#imsabend0939) 0939

#### **DFS0940I {PSB | DBD} (***psbname* **|** *dbdname***) HAS BEEN {ADDED | REPLACED} IN LIBRARY. {PSB SIZE|DMB} SIZE =** *xxxxxx* **BYTES**

説明**:** 指定された PSB または DBD が、ACB ライブ ラリー内で変更されています。存在していなかった場合 は、追加されています。存在していた場合は、置き換え られています。メンバーのサイズは、示されているとお りです。

モジュール**:** DFSUACB0、DFSUAMB0

### **DFS0941I PSB** *XXXXXXXX* **IF USING DL/I SUBORDINATE ADDRESS SPACE, CSA SIZE =** *xxxxxx***, SAS SIZE =** *yyyyyy*

説明**:** PSB *XXXXXXXX* が ACBLlB に挿入された か、置き換えられています。DL/I 従属アドレス・スペ ースを使用する場合は、PSB は、 CSA に *xxxxxx* バイ トのスペース、DL/I 従属アドレス・スペース専用に *yyyyyy* バイトのスペースを必要とします。PSB が常駐 として定義されている場合は、常駐 CSA PSB および DL/I PSB スペースが初期設定時に計算および取得され ます。常駐でない場合は、スペースはそれぞれの PSB プールから、その PSB の最初の使用時に取得されま す。

このメッセージの CSA サイズと SAS サイズの合計 が、メッセージ DFS0940I で示されている PSB サイズ と必ずしも同じになるわけではありません。メッセージ DFS0940I の PSB サイズには、意図リストのサイズも 含まれています。CSA PSB および SAS PSB のサイズ には、意図リストのサイズは含まれません。

モジュール**:** DFSUAMB0

関連情報:

『DFS0940I』

#### **DFS0942I • DFS0946I**

### **DFS0942I IF USING DL/I SUBORDINATE ADDRESS SPACE, MAX CSA =** *wwwwww* **MAX SAS =** *xxxxxx* **AVERAGE CSA =** *yyyyyy* **AVERAGE SAS =** *zzzzzz*

説明**:** DL/I 従属アドレス・スペースを使用する場合 は、*wwwwww* が最大の CSA スペース所要量であり、 *xxxxxx* は、この ACBGEN による処理の対象となる単 一の PSB の場合に、最大の DL/I 専用スペース所要量 です。ACBGEN で処理されるすべての PSB に関し て、*yyyyyy* が平均 CSA スペース所要量で、*zzzzzz* が 平均 DL/I 専用スペース所要量です。平均 CSA と平 均 SAS の比率によって、2 つの PSB プールの相対サ イズを判別する場合の何らかの基礎が得られます。ただ し、この ACBGEN では処理されない PSB が他にあ り、プール内に PSB の度数分布があるため、理想的な 比率は異なります。

モジュール**:** DFSUACB0

### **DFS0943I PSB** *PsbName* **REQUIRES A MINIMUM OF** *xxxxxxxx* **AND A MAXIMUM OF** *xxxxxxxx* **BYTES OF STORAGE IN THE EPCB POOL**

または

### **PSB** *PsbName* **REQUIRES A MIN OF** *xxxxxxxx* **AND A MAX OF** *xxxxxxxx* **BYTES OF STORAGE IN EPCB POOL IF USING FAST PATH**

説明**:** このメッセージは、PSB が EPCB プール内で必 要とするストレージの量を説明します。

このメッセージの最初の形式は、IMS バージョン 10 お よび IMS バージョン 11 でのみ、使用されます。

EPCB プールのサイズを変更しようとしています。 PROCOPT=H を指定した各 PCB には、高速順次処理 (HSSP) で使用するために EPCB プール内に追加ストレ ージが必要です。HSSP で必要な追加ストレージの正確 なサイズを計算するのに必要な情報が、このメッセージ の作成時に使用不可でした。HSSP センシティブ PCB DFS0946I ごとに取得される追加の HSSP 作業域ストレージの最 小量と最大量があります。この追加 HSSP 作業域スト レージは、EPCB プールで PSB が必要とするストレー ジの最小量と最大量を提示するために使用されます。

PSB が EPCB プールで必要とするストレージの MAXIMUM 量には、PSB 内の各 IOPCB および ALTPCB が含まれています。

システム・プログラマーの応答**:** 必要な最大 EPCB サ イズを使用します。これは、HSSP 作業域が、PSB に必 要なスペースに対応する十分な大きさでないためです。

**300** メッセージおよびコード 第 1 巻: DFS メッセージ

モジュール**:** DBFUAMA0

### **DFS0944W BUILD FOR** *dbdname* **FAILED. A REQUIRED DBD WAS NOT IN DBDLIB**

説明**:** BUILD DBD=*dbdname* 制御ステートメントを使 用して DMB を作成するために、明示的 ACB 生成要 求がなされましたが、必要な DBD が DBDLIB にあり ませんでした。欠落している DBD は、指定された DBD と論理的に関連した DBD のいずれかである可能 性があります。このメッセージの前に、DFS0929I メッ セージが欠落している DBD に関して出されています。

システムの処置**:** DBD が置換または追加されることは なく、戻りコード 8 が設定されます。

プログラマーの応答**:** 欠落している DBD を DBDLIB に追加し、 ACB 生成を実行してください。

モジュール**:** DFSUACB0

関連情報:

297 [ページの『](#page-308-0)DFS0929I』

#### **DFS0945I PSB-***psbname***-PCB-***pcbname* **HAS NO SENSITIVE SEGMENTS.**

説明**:** 指定された PSB 内の指定されたデータベース PCB には、PSBGEN 時に SENSEG ステートメントが 定義されていません。 PSBGEN は無効でした。

システムの処置**:** バッチ DL/I が実行中であった場合 は、異常終了コード 0938 が出されます。ACBGEN ユ ーティリティーが実行中であった場合は、ACBGEN 処 理が続行されます。

プログラマーの応答**:** PSB ソース・ステートメントを 訂正し、 PSBGEN を再実行してください。

モジュール**:** DFSDLBL0

関連情報:

IMS [異常終了](http://www.ibm.com/support/knowledgecenter/SSEPH2_13.1.0/com.ibm.ims13.doc.msgs/msgs/0938.htm#imsabend0938) 0938

#### **DFS0946I INDEX DBD-***dbdname* **INDEXES A SYSTEM RELATED FIELD**

説明**:** 示されている INDEX DBD に、/CK を先頭の 3 文字とするフィールド名を指定する INDEX= オペラ ンドが含まれていました。

システムの処置**:** バッチ DL/I が実行中であった場合 は、異常終了コード 0939 が出されます。ACBGEN ユ ーティリティーが実行中であった場合は、ACBGEN 処 理が続行されます。

プログラマーの応答**:** DBD を訂正し、ジョブを再実行 してください。

モジュール**:** DFSDLBL0

関連情報:

F÷. IMS [異常終了](http://www.ibm.com/support/knowledgecenter/SSEPH2_13.1.0/com.ibm.ims13.doc.msgs/msgs/0939.htm#imsabend0939) 0939

#### **DFS0947I DBD** *dbdname* **BUILD DID NOT FORCE PSB REBUILDS.**

説明**:** データベース *dbdname* が BUILD DBD= ステー トメントで指定されましたが、参照 PSB の再作成を必 要とするエリアで未変更でした。これらの PSB が自動 的に再作成されることはありません。(BUILD DBD= ス インディング REFERENCED SEGM HAS NO テートメントに明示的にリストされている PSB すべて が再作成されます。) PSB 選択再作成は、高速機能 MSDB には適用されません。

システムの処置**:** DBD は ACBLIB 内で置き換えられ ますが、参照 PSB は変更されません。

プログラマーの応答**:** 必要なアクションはありません。

モジュール**:** DFSUAMB0

### **DFS0948I SEGM-***segmname***-IN DBD-***dbdname***-IS VARIABLE LENGTH. PHYSICAL PAIR OF SEGMENT IS FIXED LENGTH.**

説明**:** 示されている DBD 内の示されているセグメン トは、可変長の物理対論理子でした。対の相手は固定長 でした。物理対のセグメントは、同じ長さ属性を持って いなければなりません。

システムの処置**:** バッチ DL/I が実行中であった場合 は、異常終了コード 0941 が出されます。ACBGEN ユ ーティリティーが実行中であった場合は、ACBGEN 処 理が続行されます。

プログラマーの応答**:** エラーの DBD を訂正し、ジョ ブを再実行してください。

モジュール**:** DFSDLBL0 関連情報:

₿ IMS [異常終了](http://www.ibm.com/support/knowledgecenter/SSEPH2_13.1.0/com.ibm.ims13.doc.msgs/msgs/0941.htm#imsabend0941) 0941

#### **DFS0949I INDEX DBD-***dbdname***-INDEXES ITSELF**

説明**:** 示されている INDEX DBD に含まれている LCHILD ステートメントに、この索引データベースの 名前と同じデータベース名が、索引付きデータベースの 名前として含まれていました。

システムの処置**:** バッチ DL/I が実行中であった場合 は、異常終了コード 0942 が出されます。ACBGEN ユ

ーティリティーが実行中であった場合は、ACBGEN 処 理が続行されます。

プログラマーの応答**:** DBD を訂正し、ジョブを再実行 してください。

モジュール**:** DFSDLBL0

関連情報:

■ IMS [異常終了](http://www.ibm.com/support/knowledgecenter/SSEPH2_13.1.0/com.ibm.ims13.doc.msgs/msgs/0942.htm#imsabend0942) 0942

**DFS0950I LOGICAL CHILD OR LOGICAL PARENT IN DBD** *dbdname* **REFERENCES SEGM** *segment name*. **CORRESPONDING REFERENCE.**

説明**:** 次のような無効な論理関係が存在します。

- 論理子が、示されているデータベース内の指定された セグメントを参照し、指定された論理親には、 LCHILD ステートメントがありません。
- v 論理親が、指定されたデータベース内の論理子セグメ ントを参照し、論理子には、論理親に関する参照があ りません。
- 論理 DBD には、指定されたセグメントへの参照が SOURCE= オペランドになく、このオペランドでは その対応する論理子または論理親を参照しています。

システムの処置**:** バッチ DL/I が実行中であった場合 は、異常終了コード 0943 が出されます。ACBGEN ユ ーティリティーが実行中であった場合は、ACBGEN 処 理が続行されます。

プログラマーの応答**:** DBD を訂正し、ジョブを再実行 してください。

モジュール**:** DFSDLBL0

関連情報:

■ IMS [異常終了](http://www.ibm.com/support/knowledgecenter/SSEPH2_13.1.0/com.ibm.ims13.doc.msgs/msgs/0943.htm#imsabend0943) 0943

## 第 **23** 章 **DFS** メッセージ **DFS0951I - DFS1000I**

ここでは、次のメッセージについて説明します。

### **DFS0951I SEGM** *segment name* **IS PHYSICALLY PAIRED. ITS PAIR DOES NOT HAVE EQUAL INTERSECTION DATA LENGTH.**

説明**:** 参照されたセグメントが、物理対です。 2 つの 交差データ長が等しくないか (固定長セグメントの場 合)、または 2 つの対セグメントについて最大交差デー タ長が等しくありません。

システムの処置**:** バッチ DL/I が実行中であった場合 は、異常終了コード 0957 が出されます。ACBGEN ユ ーティリティーが実行中であった場合は、ACBGEN 処 pFS0953I 理が続行されます。

プログラマーの応答**:** DBD を訂正し、ジョブを再実行 してください。

問題判別**:**

1、2、3、5、8、11、17a、17d、17g、20、35

モジュール**:** DFSDLBL0

関連情報:

■ IMS [異常終了](http://www.ibm.com/support/knowledgecenter/SSEPH2_13.1.0/com.ibm.ims13.doc.msgs/msgs/0957.htm#imsabend0957) 0957

13 [ページの『第](#page-24-0) 2 章 IMS 問題判別』

#### **DFS0952I INVALID PROCOPT SPECIFIED FOR PRIMARY INDEX DBD** *nnnnnnn*

説明**:** 1 次索引 DBD と副次索引 DBD のいずれかを 参照する PCB に関して無効な処理オプションが指定さ れました。1 次索引 DBD を参照する PCB の場合は、 有効な処理オプションは G または GOx のみです。副 次索引 DBD を参照する PCB の場合は、このメッセー ジが戻されるのは、PCB 処理オプションが L または LS の場合です。副次索引 DBD の場合は、処理オプシ DFS0954I ョン I も無効ですが、I が指定されると、処理オプシ ョンが変更されて I を除外し、警告メッセージ DFS2438W が送信されます。

システムの処置**:** バッチ 'DLI' 領域でブロックの作成 中にこの条件が発生すると、異常終了コード 0958 が出 されます。ACBGEN が行われている最中にこの条件が 発生した場合は、 ACBGEN は継続し、PSB に関して 取られたアクションがエラーであることを示す、追加の メッセージが示されます。

プログラマーの応答**:** PSB が 1 次索引または副次索引 DBD を参照しないように変更するか、PCB の処理オプ ションを索引 DBD に関する有効な処理オプションに変 更してください。

問題判別**:**

1、2、3、5、8、11、17a、17d、17g、20、35

モジュール**:** DFSDLBL0

関連情報:

13 [ページの『第](#page-24-0) 2 章 IMS 問題判別』

#### **DFS0953I LOGICAL CHILD IN DATA BASE** *xxxxxxxx* **HAS A L/P PTR SPECIFIED.LOGICAL PARENT IS IN HISAM ORG.**

説明**:** データベース *xxxxxxxx* の論理子 SEGM ステー トメントにエラーが存在します。HISAM 編成のデータ ベースに対して、直接ポインターを指定することはでき ません。PTR=LP は間違った指定です。指定するのは、 PTR= のみにしてください。

システムの処置**:** DL/I の下で実行中の場合、IMS は 異常終了し、異常終了コード 0959 が示されます。

プログラマーの応答**:** 論理子の SEGM ステートメント を訂正して、LP 指定を除去します。その代わりに PTR= を指定し、DBD を再アセンブルしてください。 ジョブを再実行してください。

モジュール**:** DFSDLBL0

関連情報:

IMS [異常終了](http://www.ibm.com/support/knowledgecenter/SSEPH2_13.1.0/com.ibm.ims13.doc.msgs/msgs/0959.htm#imsabend0959) 0959

**DFS0954I LOGICAL PARENT IN DATA BASE** *xxxxxxxx* **HAS AN L/C POINTER.THE REFERENCE L/C IS IN HISAM ORG.**

説明**:** データベース *xxxxxxxx* の LCHILD ステートメ ントにエラーが存在します。PTR=SNGL と PTR=DBLE のいずれかを指定しています。これはどちらを指定して も誤りです。HISAM 編成のデータベースに対して、直 接ポインターを指定することはできません。

システムの処置**:** DL/I の下で実行中の場合、IMS は 異常終了し、異常終了コード 0960 が示されます。

プログラマーの応答**:** LCHILD ステートメントを訂正 し、DBD を再アセンブルしてから、ジョブを再実行し ます。

モジュール**:** DFSDLBL0

### **DFS0955I DBD** *xxxxxxxx* **IS A SHARED INDEX WITH MORE THAN ONE XDFLD CONSTANT OF THE SAME VALUE SPECIFIED**

説明**:** 共用索引を指す DBD の XDFLD ステートメン トにエラーが存在します。同じ値の XDFLD 定数を複 数指定しています。共用索引に関する各 XDFLD ステ ートメントは、それぞれに固有の CONST= 指定が必要 です。

システムの処置**:** DL/I の下で実行中の場合、IMS は 異常終了し、異常終了コード 0961 が示されます。

プログラマーの応答**:** エラーのある XDFLD ステート メントを訂正し、DBD を再アセンブルしてから、ジョ ブを再実行します。

モジュール**:** DFSDLBL0

関連情報:

₿ IMS [異常終了](http://www.ibm.com/support/knowledgecenter/SSEPH2_13.1.0/com.ibm.ims13.doc.msgs/msgs/0961.htm#imsabend0961) 0961

### **DFS0956I PSB** *psbname* **CONTAINS AN HIERARCHIC SEQUENCE ERROR AT SENSEG** *segname*

説明**:** 指定された PSB 内の SENSEG ステートメント が階層シーケンス (上から下、左から右) で指定されま せんでした。

システムの処置**:** バッチ DL/I が実行中であった場合 は、異常終了コード 0962 が出されます。ACBGEN 処 理が続行されます。

プログラマーの応答**:** SENSEG ステートメントの順序 を訂正し、ジョブを再実行してください。

モジュール**:** DFSDLBL0 関連情報:

₿ IMS [異常終了](http://www.ibm.com/support/knowledgecenter/SSEPH2_13.1.0/com.ibm.ims13.doc.msgs/msgs/0962.htm#imsabend0962) 0962

#### **DFS0957W PSB** *psbname* **IS TOO LARGE FOR ACBGEN.SIZE=***xxxxxxxx* **MAXIMUM=04194240**

説明**:** PSB *psbname* が IMS での許容サイズを超えた と、ACBGEN が判別しました。生成 PSB サイズが *xxxxxxxx* です。最大許容 PSB サイズは 4,194,240 バイ トです。

システムの処置**:** PSB は ACBLIB から削除され、戻り コード 8 が設定されます。ACBGEN は次の PSB から 続行されます。

プログラマーの応答**:** SENSEG ステートメントおよび PCB ステートメントの数を減らして、PSB を再設計し てください。

モジュール**:** DFSUAMB0

#### **DFS958I CHKPT NOT FOUND ON LOG**

説明**:** チェックポイント ID が CHKPT ステートメン トにより、データベース・バックアウト・プロセスの停 止点として指定されましたが、対応するバッチ・チェッ クポイント・レコードがログで検出されませんでした。 バックアウトは実行されません。

プログラマーの応答**:** 正しい ID が指定され、正しい ログ・データ・セットがマウントされているか確認して ください。

問題判別**:** 1、2、3、5、8、11、17a、17d、17g、20、 36

モジュール**:** DFSBACK0

関連情報:

13 [ページの『第](#page-24-0) 2 章 IMS 問題判別』

#### **DFS959I CHKPT NOT WITHIN LAST SCHEDULE OF PGM**

説明**:** CHKPT ステートメントで指定されたバッチ・チ ェックポイント・レコードは、ログで見つかりました が、プログラムの後続のスケジューリングが同じログ・ ボリュームで検出されました。バックアウトは実行され ません。

プログラマーの応答**:** プログラムの最新スケジューリン グ時に行われたデータベース変更のみをバックアウトす る必要があります。

問題判別**:** 1、2、3、5、8、11、17a、17d、17g、20、 36

モジュール**:** DFSBACK0

関連情報:

13 [ページの『第](#page-24-0) 2 章 IMS 問題判別』

### **DFS0960I WARNING DBD-***dbdname***-NOT REPLACED IN LIBRARY**

説明**:** 指定された DBD が BUILD PSB= 要求の結果 として処理されましたが、この DBD は ACBLIB に存 在していました。 BUILD DBD= が指定された場合 は、PSB は、要求された DBD および指定された DBD

を参照しました。指定された DBD は再作成されません でした。

システムの処置**:** IMS は処理を続けますが、戻りコー ド 4 を生成します。

プログラマーの応答**:** 指定された DBD が ACBLIB で の置換を必要とする場合は、この DBD は、BUILD DBD= 制御ステートメントを使用して処理する必要があ ります。

問題判別**:** 2、4、17d、18、19

モジュール**:** DFSUAMB0

関連情報:

13 [ページの『第](#page-24-0) 2 章 IMS 問題判別』

### **DFS961W MULTIPLE OCCURRENCES OF LOGICAL TWIN SEQ FIELD DETECTED. FIELD DEFINED AS UNIQUE.**

説明**:** 論理子のあるデータベースが、固有の論理兄弟シ ーケンス・フィールドにすでに非固有の論理兄弟シーケ ンス・フィールドがロードされていることを示しまし た。

システムの処置**:** IMS は処理を続行します。接頭部更 新ユーティリティー (DFSURGP0) が、非固有の論理兄 弟レコードに論理パス上で削除されたというマークを付 けます。削除規則は無視されます。

プログラマーの応答**:** 影響を受けたセグメントを削除 し、後続の更新実行時に、訂正されたシーケンス・フィ ールドをそれに再挿入してください。

問題判別**:** 1、2、3、5、8、11、17a、17d、17g、20、 36

モジュール**:** DFSURG10

関連情報:

13 [ページの『第](#page-24-0) 2 章 IMS 問題判別』

### **DFS0962I DBD** *dbdname* **NOT PROCESSED. NO ACBLIB PSB REFERENCES THE NAMED DBD.**

説明**:** BUILD DBD= 制御ステートメントが指定された | DBD の処理を要求しましたが、その DBD を参照する | | PSB が PSBLIB 内に見つかりません。 |

システムの処置**:** IMS は処理を続行します。

プログラマーの応答**:** 正しい DBD 名が指定されてい ること、および DBD を参照する PSB が PSBLIB にあ ることを確認してください。

モジュール**:** DFSUACB0

### **DFS0963W PURGE DATE CONFLICTS WITH INPUT ACCUM DATA FROM DD** *ddname* **DATA BASE** *database name* **FOR FUNCTION CA.**

説明**:** 古い変更累積データ・セット・ヘッダー・レコー ドに、作成日時が含まれています。指定されたパージ日 付が作成日時より前です。入力ログ・データ・セットに 古い変更累積データベースより前に作成されたレコード が含まれている場合は、リカバリーでは使用できないエ クストラ・レコードが累積されています。

システムの処置**:** IMS は処理を続けますが、戻りコー ド 4 を生成します。

プログラマーの応答**:** 指定されたデータベースの、古い 変更累積データベースより前に作成されたレコードが、 入力ログ・データ・セットに含まれていないか確認して ください。

問題判別**:** 2、3、8、36

モジュール**:** DFSUC350

関連情報:

13 [ページの『第](#page-24-0) 2 章 IMS 問題判別』

#### **DFS964I INVALID PROCOPT SPECIFIED FOR PCB=***pcbname***, IN PSB=***psbname*

説明**:** 指定された PCB に PROCOPT H が含まれてい ましたが、DBD が DEDB ではありません。PROCOPT H が有効なのは、 DEDB の場合のみです。

システムの処置**:** バッチ DL/I が実行中であった場合 は、異常終了コード 0996 が出されます。ACBGEN ユ ーティリティーが実行中であった場合は、ACBGEN 処 理が続行されます。

プログラマーの応答**:** PSB を訂正し、再度プログラム を実行してください。

モジュール**:** DFSDLBL0

関連情報:

IMS [異常終了](http://www.ibm.com/support/knowledgecenter/SSEPH2_13.1.0/com.ibm.ims13.doc.msgs/msgs/0996.htm#imsabend0996) 0996

#### **DFS965A DBD LRECL OR BLKSIZE DIFFERS FROM IMAGE HEADER**

説明**:** リカバリー・ユーティリティーが、データ・セッ ト論理レコードとリカバリーの対象であるデータ・セッ トに関するブロック・サイズを比較し、 DBD 値と入力 イメージ・コピー・ヘッダー・レコードの中の値の間の 差、または CINV および LRECL (VSAM に対して定 義されている) と入力イメージ・コピー・ヘッダー・レ コードの中の値の間の違いを検出しました。

<span id="page-317-0"></span>システムの処置**:** ABEND 制御ステートメントが指定 されている場合は、異常終了コード 0302 が出されま す。そうでない場合は、処理は続行され、戻りコード 8 が生成されます。

プログラマーの応答**:** DBD には、データ・セット論理 レコード、および同じデータ・セットのヘッダー値とは 異なるブロック・サイズが含まれています。DBD 名お よび DD 名が正しく、DBD が変更されなかったか検証 してください。出力が事前割り振り VSAM データ・セ ットである場合は、 VSAM に対して定義された CINV および LRECL の値が DBD 値に合致するか確認して ください。

問題判別**:** 2、3、8、35。また、ユーティリティー制御 機能の下で実行中であった場合は、DFSYSIN データ・ セット内の FUNCTION=OP,MSGNUM=965 制御ステ ートメントを使用して、ジョブを再実行してください。 SYSUDUMP DD ステートメントをこのステップで指定<br>してください してください。

モジュール**:** DFSURDB0 関連情報:

₿ IMS [異常終了](http://www.ibm.com/support/knowledgecenter/SSEPH2_13.1.0/com.ibm.ims13.doc.msgs/msgs/0302.htm#imsabend0302) 0302

13 [ページの『第](#page-24-0) 2 章 IMS 問題判別』

### **DFS966W RECOVERY OF ROOT ONLY VSAM ESDS HISAM DATA BASE** *ddname* **NOT REQUIRED**

説明**:** 以下のいずれかの条件が存在しています。

- ルート専用 VSAM HISAM データベースの ESDS へのアクセスを試みました。このデータ・セットは、 IMS によって使用されず、処理に必要ありません。 イメージ・コピーやリカバリーはできません。
- v 示されている DD 名は、このデータベースには属し ていません。

システムの処置**:** ユーティリティーは正常に完了し、 ESDS のイメージ・コピーや ESDS データ・セットの リカバリーを伴いません。

オペレーターの応答**:** また、ユーティリティー制御機能 の下で実行中であった場合は、DFSYSIN データ・セッ ト内の FUNCTION=OP,MSGNUM=966 制御ステート メントを使用して、ジョブを再実行してください。 SYSUDUMP DD ステートメントをこのステップで指定 してください。

プログラマーの応答**:** 上記の条件 1 が関与しない場合 は、DD 名がこの DBD に属し、そのスペルが正しいか 確認してください。エラーがあればすべて訂正し、ジョ ブを再実行してください。

問題判別**:** 2、3、8、36

モジュール**:** DFSRCP00 関連情報: 13 [ページの『第](#page-24-0) 2 章 IMS 問題判別』

#### **DFS967I WARNING-EMPTY DATASET-DDNAME-***ddname*

説明**:** イメージ・コピー・ユーティリティーが、示され ているデータ・セットが空であることを検出しました。

システムの処置**:** ユーティリティーは処理を完了し、戻 りコード 4 が示されます。

プログラマーの応答**:** 空のデータ・セット条件が無効の 場合は、すべての入力が正しいか確認して、ジョブを再 実行依頼してください。

モジュール**:** DFSUDMP0

#### **DFS968I DBD=***dbdname* **WITHIN PSB=***psbname* **SUCCESSFULLY BACKED OUT**

説明**:** このメッセージは、指定されたデータベースに関 して正常に行われたバックアウトを識別しています。

モジュール**:** DFSRBOI0

#### **DFS969I ERROR LOADING PSB** *xxxxxxxx* **FOR BACKOUT**

説明**:** バックアウトを必要とする PSB に関して、DL/I ブロックがロードできませんでした。理由としては、プ ール・スペースが十分ではなかったか、入出力エラー (メッセージ DFS561 が発行された)、あるいは、IMS 初 期設定中にエラーが発生した (該当するメッセージが発 行された) が考えられます。

システムの処置**:** バックアウトは行われません。バック アウトが必要なプログラムおよびデータベースは停止さ れます。処理は続行されます。

オペレーターの応答**:** PSB およびデータベースを開始 する前に、バッチ・バックアウト・ユーティリティーを 指定された PSB に関して実行してください。

問題判別**:** 1、5、8、11。および、/CHECKPOINT FREEZE ABDUMP でメモリー・ダンプが取られます。

モジュール**:** DFSRBOI0

関連情報:

181 [ページの『](#page-192-0)DFS561E』

181 [ページの『](#page-192-0)DFS561A』

13 [ページの『第](#page-24-0) 2 章 IMS 問題判別』

**DFS970I (UNEXPECTED STATUS| OPNDST/OPNSESS FAILED| CLSDST/TRMSESS FAILED| GENCB/MODCB ERROR| FORCED CLEANUP DONE| SESSION FAILURE), NODE** *node name***, USER/***user name***| N/A, (UNDEFN | SETLOG | SIMLOG | OPNDST | OPNSEC | CLSDST | SEND|RECEIV | TRMSES | RQR |RESTSR | INQUIR|SESSNC |\*\*\*\*\*\*), RC=,FDB2=, LOSTERM=|NSEXIT=| UNBIND=, SENSE=, REASON=**

説明**:** 以下でこのメッセージの機能およびコマンドにつ いて説明します。

機能**:** 障害の発生時に実行されていた機能を示します。 **UNEXPECTED STATUS**

> RPL の RC,FDB2、および RPLREQ フィール ドに無効の組み合わせがあった (つまり、 SEND 操作が完了し、 SEND に関して戻され る戻りコードが無効であった) か、または LOSTERM EXIT がスケジュールされました。

#### **OPNDST/OPNSESS**

OPNDST/OPNSESS 処理中に障害が起こりま した。

#### **CLSDST/TRMSESS**

CLSDST/TRMSESS 処理中に障害が起こりまし た。

#### **GENCB/MODCB ERROR**

OPNDST または CLSDST に関して RPL また は NIB のセットアップを試みている最中に、 障害が起こりました。

#### **FORCED CLEANUP DONE**

解決の入出力のあるハング・ノードを解放する クリーンアップ RU で NSEXIT をシミュレー トするために、 /CLS FORCE コマンドが発行 されました。RC、FDB2、および RPLREQ は、入出力が未解決の RPL からです。

#### **SESSION FAILED**

ノード接続が終了しました。

コマンド**:** 障害の発生時に実行されていたコマンドのタ イプを示します。

#### **UNDEFN**

RPL は RPLREQ フィールドに未定義の値があ ります。

#### **SETLOG**

SETLOGON コマンドの間に障害が起こりまし た。

#### **SIMLOG**

SIMLOGON コマンドの間に障害が起こりまし た。

#### **OPNDST|OPNSEC**

OPNDST または OPNSEC コマンドの間に障 害が起こりました。

#### **CLSDST|TRMSESS**

CLSDST または TRMSESS コマンドの間に障 害が起こりました。

#### **SEND**

SEND コマンドの間に障害が起こりました。

#### **RECEIV**

RECEIVE コマンドの間に障害が起こりまし た。

#### **RESETSR**

RESETSR コマンドの間に障害が起こりまし た。

#### **INQUIR**

BIND パラメーターの照会を試みていて、障害 が起こりました。

#### **SESSNC**

SESSIONC コマンドの間に障害が起こりまし た。

- **RQR** 無効な VTAM RQR コマンドが、このノードの IMS によって受信されました。
- **\*\*\*\*\*\*** 進行中の操作がなく、LOSTERM に 16 進値が 入っている場合は、正常です。

#### エラー・データ**:**

- RPLRTNCD フィールドに RC= 値
- v RPLFDB2 フィールドに FDB2= 値
- v VTAM によって IMS LOSTERM または NSEXIT 出口に渡された LOSTERM=|NSEXIT= 値。 – X'0C' - LOSTERM
	-
	- X'29' NSPE クリーンアップ RU
	- X'20' NSPE 通知 RU
	- X'B0' アンバインド受信
	- X'00' LOSTERM も SPE もない
- v VTAM によって IMS SCIP 出口に渡された UNBIND= アンバインド・コード。
- v VTAM、DEVICE、または NSEXIT から渡された SENSE= センス・コード。
- v NSEXIT または UNBIND によって生成された REASON= 理由コード

VTAM 標識とセンス値の詳細については、「*z/OS Communications Server SNA Programming*」(SC31-8829) を参照してください。

#### **DFS971I • DFS973I**

システムの処置**:** ACF/VTAM はセッションを終了し ましたが、IMS は処理を続行します。

オペレーターの応答**: (**マスター端末**)** 問題の診断後、 セッションの開始を試行してください。

プログラマーの応答**:** 必要なアクションはありません。

問題判別**:** 1、5、6、12、14、25

モジュール**:** DFSCM7A0、DFSCVCS0、DFSCVHA0、 DFSDN280

関連資料:

₿ z/OS: [例外条件およびセンス情報](http://www-01.ibm.com/support/knowledgecenter/SSLTBW_2.1.0/com.ibm.zos.v2r1.istprg0/excsi.htm?lang=en)

関連情報:

13 [ページの『第](#page-24-0) 2 章 IMS 問題判別』

#### **DFS971I (I/O ERR|INT REQ) NODE** *node name*, *ssbytes***,** *error description*

説明**:** IBM 3270 装置に対する入出力操作が異常終了し ました。 *ssbytes* は、VTAM によって IMS へ渡され た、RPL からの 3270 センス/状況バイトです。エラー 記述フィールド VTAM 標識は、次のとおりです。 **PATH** リカバリー可能パス・エラーが発生しました。 **CPM** リカバリー不能エラーが発生しました。

**STATE**

ノードによるブラケット標識の使用でエラーが 発生しました。

- **FI** 機能インタープリター・エラーが発生しまし た。
- **RR** 要求リジェクト・エラーが発生しました。

エラー記述フィールド・センス/状況標識は、次のとお DFS973I りです。

**DB** 装置使用中 **US** 装置指定 **DE** 装置終了 **TC** 伝送チェック **CR** コマンド・リジェクト **IR** 要介入 **EC** 装置チェック **DC** データ・チェック **CC** 制御チェック **OC** 操作チェック

ヒント**:** VTAM 標識および、3270 センスまたは状況標 識の詳細については、「*z/OS Communications Server SNA Programming*」(SC31-8829) を参照してください。

システムの処置**:** 要介入条件の場合を除いて、ノードを CLSDST してください。要介入処理では、ノード (端 末)が作動可能になった後、操作は正常に続行されま CR す。

オペレーターの応答**:** ノードの OPNDST を試み、可 能な場合は操作を続行してください。操作が不可能な場 合は、『問題判別』を参照してください。要介入処理の 場合は、ノードを作動可能にすれば、処理は正常に続く はずです。IMS Transaction Manager の障害のトレー スを入手してください。

問題判別**:** 14、23、36

モジュール**:** DFSCVEO0

関連資料:

D÷. z/OS: [例外条件およびセンス情報](http://www-01.ibm.com/support/knowledgecenter/SSLTBW_2.1.0/com.ibm.zos.v2r1.istprg0/excsi.htm?lang=en)

₿ z/OS: [制御要求および標識の要約](http://www-01.ibm.com/support/knowledgecenter/SSLTBW_2.1.0/com.ibm.zos.v2r1.istprg0/sumctl.htm?lang=en)

関連情報:

13 [ページの『第](#page-24-0) 2 章 IMS 問題判別』

#### **DFS972A \*IMS (DCCTL) AWAITING MORE INPUT\***

説明**:** 複数セグメント・メッセージがシステム・コンソ ールから開始されました。メッセージを完了するには、 さらにデータが必要です。(DCCTL) がメッセージに表 示されているのは、 DCCTL 環境にある場合です。

システムの処置**:** 処理は続行されますが、ITASK は入 力を待ちます。

オペレーターの応答**:** 必須セグメントを入力し、最後の セグメントはピリオドで終わるようにしてください。

モジュール**:** DFSDNSC0

#### **DFS973I LINE** *xxx***, PTERM** *yyy***,** *aaa***, {G|S},** *tttt***,** *ssss***,** *conditions*

説明**:** IMS 回線 *xxx*、物理端末 (PTERM) *yyy* であ る、オンライン回線 *aaa* 上のリモート 3271/3275 が、 装置終了 (X'C240') 以外の情報が入っている、センス状 況メッセージを IMS に送信しました。このメッセージ は、S または G で表される IMS からの特定または一 括ポーリングに対する応答として送信されました。3270 によって送信された端末アドレスは、*tttt* で表されてい るフィールドに表示され、センス/状況バイトはフィー ルド *ssss* に表示されます。センス/状況バイトは条件域 で解釈および印刷されます。解釈には次の意味がありま す。

- バイト 意味
- **DB** 装置使用中
- **US** 装置指定
- **DE** 装置終了
- **TC** 伝送チェック
- **CR** コマンド・リジェクト
- **IR** 要介入

**EC** 装置チェック **DC** データ・チェック **CC** 制御チェック **OC** 操作チェック

オペレーターの応答**:** 3270 端末に関して、メッセージ DFS072I、DFS251I、または DFS0253 も受信される場合 は、このメッセージの情報を IBM 担当員に提示する必 要があります。

問題判別**:** 1、6、14、23

モジュール**:** DFSC3270

- 関連情報:
- 49 [ページの『](#page-60-0)DFS072I』
- 85 [ページの『](#page-96-0)DFS251I』

86 [ページの『](#page-97-0)DFS253』

13 [ページの『第](#page-24-0) 2 章 IMS 問題判別』

#### **DFS0974I SEGMENT** *xxxxxxxx* **IN DATABASE** *yyyyyyyy* **HAS AN INVALID DELETE RULE FOR SEGMENT DATA USER EXITS**

説明**:** データベース *yyyyyyyy* のセグメント *xxxxxxxx* に、 DBD/SEGM ステートメントで EXIT= として定 義されている出口ではサポートされない削除規則があり ます。

システムの処置**:** 処理は終了し、RC=8 が示されます。 プログラマーの応答**:** EXIT= 定義を訂正してくださ

い。

問題判別**:** 2、3、8、および 19

モジュール**:** DFSDLB00

関連情報:

13 [ページの『第](#page-24-0) 2 章 IMS 問題判別』

### **DFS975W NON-RECOVERABLE DBD=***xxxxxxxx* **WITHIN PSB=***yyyyyyyy* **STOPPED DUE TO UNKNOWN BACKOUT STATUS**

説明**:** IMS が、アプリケーション *yyyyyyyy* で変更さ れたデータベースのバックアウトを必要とする状態を検 出しました。バックアウトは完了できませんでした。デ ータベース *xxxxxxxx* は停止されます。これはリカバリ ー不能データベースであるため、IMS がさらにそのバッ クアウトを試みることはありません。許容条件に復元さ れるまでは、開始してはなりません。

システムの処置**:** データベース *xxxxxxxx* は停止されま す。

システム・プログラマーの応答**:** データベースを復元し てください。

モジュール**:** DFSRBOI0、DFSRBLB0

### **nnn MESSAGES(S) PURGED**, *x* **PURGED MSG(S) REROUTED, DEQ CMD SUPPRESSED BY MESSAGE CONTROL ERROR EXIT**

または

*nnn* **MESSAGE(S) PURGED,** *x* **PURGED MSG(S) REROUTED**

または

#### *nnn* **MESSAGES(S) PURGED, DEQ CMD SUPPRESSED BY MESSAGE CONTROL ERROR EXIT**

説明**:** NODE、LTERM、および MSNAME に関する /DEQUEUE コマンドによって、それぞれのメッセージ の処理より前に、メッセージ制御/エラー出口の起動が 行われます。PURGE キーワードを指定した /DEQUEUE コマンドが原因で、(*nnn*) 数のメッセージ がメッセージ・キューからパージされました。高速機能 メッセージがパージされている場合は、表示されている パージされたメッセージのカウントに含まれています。

ユーザー出口は、キューからのメッセージのパージと、 別の宛先へのその転送を要求します。変数 *x* が、パー ジされ、転送されたメッセージの数です。

システムの処置**:** コマンドは正常に完了しました。

オペレーターの応答**: (**マスター端末**)** メッセージ制御/ エラー出口が、受信側システムでカスタマイズされて、 誤った出口フラグを指定しているか、あるいは出口フラ グは正しいが、IMS が要求された処置を実行していて、 関連デフォルトの実行中にエラーが検出された場合に、 このメッセージが出ます。システム・プログラマーに連 絡してください。

システム・プログラマーの応答**:** メッセージ制御/エラ ー出口 DFSCMUX0 からデフォルトのアクションを検 索してください。送信エラー、受信エラー、および DEQ コマンドに関する X'6701' CMEI レコードの強制 ログ・エントリーである、メッセージ制御/エラー出口 インターフェース・ブロック MSNB の MSNBMSG 領 域で、エラー記述を探してください。出口フラグ、また は転送のための宛先 (該当する場合) を訂正してくださ い。

問題判別**:** 14

モジュール**:** DFSICLJ0

関連情報:

13 [ページの『第](#page-24-0) 2 章 IMS 問題判別』

**DFS976I** *nnn* **MESSAGES(S) PURGED,** *x* **PURGED MSG(S) REROUTED, DEQ CMD SUPPRESSED BY MESSAGE CONTROL ERROR EXIT**

または

*nnn* **MESSAGE(S) PURGED,** *x* **PURGED MSG(S) REROUTED**

または

#### *nnn* **MESSAGES(S) PURGED, DEQ CMD SUPPRESSED BY MESSAGE CONTROL ERROR EXIT**

説明**:** NODE、LTERM、および MSNAME に関する /DEQUEUE コマンドによって、それぞれのメッセージ の処理より前に、メッセージ制御/エラー出口の起動が 行われます。PURGE キーワードを指定した /DEQUEUE コマンドが原因で、(*nnn*) 数のメッセージ がメッセージ・キューからパージされました。高速機能 メッセージがパージされている場合は、表示されている パージされたメッセージのカウントに含まれています。

ユーザー出口は、キューからのメッセージのパージと、 別の宛先へのその転送を要求します。変数 *x* が、パー ジされ、転送されたメッセージの数です。

システムの処置**:** コマンドは正常に完了しました。

オペレーターの応答**: (**マスター端末**)** メッセージ制御/ エラー出口が、受信側システムでカスタマイズされて、 誤った出口フラグを指定しているか、あるいは出口フラ DFS979I グは正しいが、IMS が要求された処置を実行していて、 関連デフォルトの実行中にエラーが検出された場合に、 このメッセージが出ます。システム・プログラマーに連 絡してください。

システム・プログラマーの応答**:** メッセージ制御/エラ ー出口 DFSCMUX0 からデフォルトのアクションを検 索してください。送信エラー、受信エラー、および DEQ コマンドに関する X'6701' CMEI レコードの強制 ログ・エントリーである、メッセージ制御/エラー出口 インターフェース・ブロック MSNB の MSNBMSG 領 域で、エラー記述を探してください。出口フラグ、また は転送のための宛先 (該当する場合) を訂正してくださ い。

問題判別**:** 14

モジュール**:** DFSICLJ0 関連情報:

13 [ページの『第](#page-24-0) 2 章 IMS 問題判別』

#### **DFS977I INOP/NA:** *n n n n*

説明**:** 2770 端末がコンポーネント・エラーを認識し、 コンポーネントに作動不能のマークを付けました。エラ ーが処理された後で、メッセージを受信できる使用可能 なプリンターまたは 2265 コンポーネントがある場合 は、このメッセージは 2770 端末で印刷されます。この メッセージには、現行端末状態が記述されています。作 動不能または接続されていないコンポーネント・スロッ トは、すべてスロット番号 (*N*) がメッセージに表示さ れています。

オペレーターの応答**:** 端末でエラー条件を訂正し、シス テムによって処理されたデータを検査してください。そ の上で、適切なコンポーネントの再始動コマンドを発行 してください。

モジュール**:** DFSDN090

#### **DFS978I PLEASE RESEND LAST LINE**

説明**:** 最後のセグメントを読み取っていて、入出力エラ ーが発生しました。

説明**:** 最後のセグメントを再入力するか、必要に応じ て、/CANCEL コマンドを使用して、以前のすべての セグメントを取り消してください。

問題判別**:** 1、6、23

モジュール**:** DFSCLMO0、DFSDS050

関連情報:

13 [ページの『第](#page-24-0) 2 章 IMS 問題判別』

#### **BATCH MESSAGE PROGRAM** *psbname* **WAS ACTIVE AT TIME OF FAILURE**

説明**:** *psbname* で示されているバッチ・メッセージ・プ ログラムが、緊急時再始動を必要とする障害の発生時に アクティブであったと、緊急時再始動によって判別され ました。

このメッセージは、他の処理中のバックアウト・プロセ ス中の障害から発生する可能性もあります。

システムの処置**:** 再始動による - プログラムおよび関 連データベースが停止されます。メッセージ DFS981I がこのメッセージに付随して出され、停止されたデータ ベースを識別します。

オペレーターの応答**: (**マスター端末**)** 緊急時再始動用 に入力されたものと同じテープを使用して、説明されて いるようにバッチ・バックアウト・ユーティリティー DFSBBO00 を実行してください。その上で、プログラ

ムおよびデータベースを開始し、バッチ・メッセージ・ プログラムを再実行してください。

問題判別**:** 4、5

モジュール**:** DFSRBLB0、DFSRBOI0 関連情報:

13 [ページの『第](#page-24-0) 2 章 IMS 問題判別』

#### **DFS980I** *hh:mm:ss* **BACKOUT PROCESSING HAS ENDED FOR PSB** *psbname*

説明**:** 指定された PSB に関して、データベース・バッ クアウト機能が終了しています。この状態が生じる可能 性があるのは、プログラム分離によるオンライン実行中 の動的バックアウト、または緊急時再始動時です。

バックアウトにかかわっている PSB 内の各データベー スごとに、それぞれメッセージ DFS968I または DFS981I がこのメッセージより前に出ます。

システムの処置**:** 通常の処理が続けられます。

モジュール**:** DFSRBOI0

関連情報:

306 [ページの『](#page-317-0)DFS968I』 『DFS981I』

#### **DFS981I DBD=***dbdname* **WITHIN PSB=***psbname* **STOPPED DUE TO (BACKOUT FAILURE|ERE NOBMP START|COLDBASE START|REMOTE TAKEOVER)**

説明**:** このメッセージは、示されている理由で停止した データベースを示します。

プログラマーの応答**:** すべての場合に、このデータベー スのバックアウトを行う必要があります。BACKOUT FAILURE および ERE NOBMP START が理由である 場合は、/START DB コマンドまたは UPDATE DB START(ACCESS) コマンドを入力してバックアウトを行 うことができます。理由が COLDBASE START の場合 は、バッチ・バックアウトをご検討ください。REMOTE TAKEOVER の場合は、順方向リカバリーとそれに続く バッチ・バックアウトが必要です。

モジュール**:** DFSRBOI0、DFSRBLB0

### **DFS982I I/O ERROR READING BACKOUT QUEUE COVERING SYSTEM CHKPT=***yyddd/hhmmss*

または

**I/O ERROR READING BACKOUT QUEUE**

説明**:**

最初のメッセージは、バッチでしか出されません。2 番 目のメッセージは、このメッセージのオンライン (TM および DBCTL) 形式です。*yyddd/hhmmss* は、バックア ウトされるリカバリー単位の開始前に生じた最後のシス テム・チェックポイント ID です。ログの読み取りでエ ラーが発生しました。入出力エラーが発生した場合は、 メッセージ DFS0414I が出されるはずです。

DBRC がアクティブの場合は、データベースがリカバリ ーしたら、通知する必要があります。 DBRC が非アク ティブの場合は、リカバリーが必要でなくなってから も、このメッセージが再度出される可能性があります。 バッチ・バックアウトが実行されると、DBRC に自動的 に通知されます。

このメッセージは、問題が発生して、バックアウトする のに過剰な数のレコードがあり、バックアウトに必要な 一部のレコードがすでにアーカイブされていた場合にも 出される可能性があります。

システムの処置**:** IMS 処理は続行されますが、バック アウトは失敗します。

モジュール**:** DFSRBOI0

#### **DFS983I I/O ERROR IN DATA BASE** *xxxxxxxx***, PROGRAM** *xxxxxxxx* DURING **BACKOUT.**

説明**:** 示されているデータベースおよびプログラムに関 して不完全なトランザクションをバックアウトするため に、緊急時再始動または動的バックアウトが試みられて いる最中に、入出力エラーが発生しました。このデータ ベースは停止され、残りのデータベースに対しては、処 理の続行が許されます。

このメッセージは、データベース名の代わりに PURGE が表示されて、出される可能性があります。この場合 は、このバックアウトのために使用されたバッファーを パージするための呼び出しが失敗していることを示して います。そこで、データベース保全性を保護し、データ ベースおよび PSB に対するトランザクションすべての バックアウトを確保するために、バッチ・バックアウト を実行する必要があります。

システムの処置**:** データベースは停止され、通常の処理 が続行されます。

オペレーターの応答**: (**マスター端末**)** リカバリーおよ びバックアウトが完了したら、ユーザーは、該当するマ スター端末コマンドを使用して、データベースおよびプ ログラムを開始する必要があります。

プログラマーの応答**:** データベースに対してデータベー ス・リカバリー・ユーティリティーを実行してくださ い。リカバリーが完了したら、エラー・メッセージに示

第 23 章 DFS メッセージ DFS0951I - DFS1000I **311**

されているプログラム、および緊急時再始動への入力と して使用されたものと同じテープを指定して、データベ ース・バックアウト・ユーティリティーを実行する必要 があります。このエラー・メッセージのあとでバッチ・ バックアウト・ユーティリティーを実行すると、 PSB *xxxxxxxx* に関してはバックアウトが存在しないことを 示す、メッセージ DFS888I がバッチ・バックアウトか ら戻される結果になる可能性があります。正しい入力テ<br>アンサロメレイントバーナナのEXAサエがもさんとも ープが使用されていれば、直前の緊急時再始動または動 的バックアウトが、データベース/プログラム名に関す る不完全なトランザクションについて、入出力エラーが 起きる前に正常にバックアウトしたことを DFS888I に よって示します。

問題判別**:** 1、5、8、11

モジュール**:** DFSRBOI0

関連資料:

■ [リカバリー・ユーティリティー](http://www.ibm.com/support/knowledgecenter/SSEPH2_13.1.0/com.ibm.ims13.doc.dur/ims_dur04.htm#ims_dur-gen3) (データベース・ [ユーティリティー](http://www.ibm.com/support/knowledgecenter/SSEPH2_13.1.0/com.ibm.ims13.doc.dur/ims_dur04.htm#ims_dur-gen3))

関連情報:

287 [ページの『](#page-298-0)DFS888I』

13 [ページの『第](#page-24-0) 2 章 IMS 問題判別』

### **DFS984I UNABLE TO OPEN DATA BASE** *xxxxxxxx***, PROGRAM** *xxxxxxxx***FOR BACKOUT.**

説明**:** 緊急時再始動では、バックアウト処理のためにデ ータ・セットを開けませんでした。

システムの処置**:** データベースおよびプログラムは停止 され、通常の処理が続行されます。

オペレーターの応答**: (**マスター端末**)** データベース・ リカバリーまたはバックアウト、あるいはその両方が完 了した後、ユーザーは、該当するマスター端末コマンド を使用して、データベースおよびプログラムを開始する 必要があります。

プログラマーの応答**:** かかわっているデータベースにつ いて DD ステートメントをチェックし、オンラインで あるか確認してください。JCL が正しい場合は、緊急時 再始動を促した障害によって、データベースが損傷して いる可能性があります。該当する場合は、メッセージ DFS983I に関するプログラマーの応答のとおりにしてく ださい。該当しない場合は、エラー・メッセージに示さ れているプログラム、および緊急時再始動への入力とし て使用されたものと同じテープを指定して、データベー ス・バックアウト・ユーティリティーを実行してくださ い。

問題判別**:** 1、5、8

モジュール**:** DFSRBOI0

**312** メッセージおよびコード 第 1 巻: DFS メッセージ

関連資料:

[データベース・リカバリー・ユーティリティー](http://www.ibm.com/support/knowledgecenter/SSEPH2_13.1.0/com.ibm.ims13.doc.dur/ims_dfsurdb0.htm#ims_dfsurdb0) (DFSURDB0) ([データベース・ユーティリティー](http://www.ibm.com/support/knowledgecenter/SSEPH2_13.1.0/com.ibm.ims13.doc.dur/ims_dfsurdb0.htm#ims_dfsurdb0)) 関連情報:

13 [ページの『第](#page-24-0) 2 章 IMS 問題判別』

**DFS985I SYSTEM ERROR DURING BACKOUT FOR DB=***dddddddd***, PGM=***pppppppp***, LOG SEQ=***yyyyyyyy***, RC=***zzzzzzzz*

説明**:** データベース *dddddddd* およびプログラム *pppppppp* に関して不完全なトランザクションをバック アウトするために、緊急時再始動または動的バックアウ トが試みられている最中に、エラーが発生しました。フ ィールド *yyyyyyyy* は、処理されるデータベース変更ロ グ・レコードの 16 進シーケンス番号です。フィールド *zzzzzzzz* は、バックアウト中に生じた可能性のある疑似 異常終了コードと値 4 と値 10 のいずれかです。値が 4 または 10 の場合は、疑似異常終了以外のエラーが発 生したことを示します。

システムの処置**:** データベースおよびプログラムは停止 され、処理は続行されます。タイプ X'67FF' 疑似異常終 了がログ・データ・セットに書き込まれます。

オペレーターの応答**: (**マスター端末**)** 最初の事例の場 合であれば、IMS を最初期設定してから、緊急時再始動 を再試行してください。2 番目の事例の場合であれば、 データベース・リカバリーまたはバックアウト、あるい はその両方が完了した後で、該当するマスター端末オペ レーターによって、データベースおよびプログラムを開 始してください。

プログラマーの応答**:** 次の 2 つの事例が問題の判別お よび解決に役立つはずです。

- v RC=00000004 が /ERE 処理中に受信される場合は、 バックアウトされるデータベースに関して、データ管 理ブロック (DMB) ディレクトリー・エントリーが検 出されていなかった可能性があります。システムの再 始動に使用される IMS 中核が、元のシステム障害の 発生時に使用中であったものと同じであることを確認 してください。これが問題の場合は、正しい中核を指 定して IMS ジョブを再始動し、その後、緊急時再始 動を再実行してください。
- RC=00000010 が受信される場合は、最も可能性の高 い理由として、 CSRCESRV マクロの発行時に、レ ジスター 3 に負の値が入っていたという場合が考え られます。
- v RC=U*xxxx* (*xxxx* は、/ERE または動的バックアウ ト中に生じた疑似異常終了コード)、または RC=00000004 で、最初の事例が問題ではない場合 は、ログ・データ・セット上のタイプ X'67FF' 異常 終了レコードが、問題の原因を判別するために必要で
す。プログラム *pppppppp*、および緊急時再始動への 入力として使用されたログと動的バックアウト時に使 用中であったログのどちらかを指定して、データベー ス・バックアウト・ユーティリティーを実行してくだ さい。

問題判別**:** 1、5、8、17b

モジュール**:** DFSRBOI0

関連情報:

13 [ページの『第](#page-24-0) 2 章 IMS 問題判別』

# <span id="page-324-0"></span>**DFS986A CANNOT OPEN SYSTEM DATASET-DD NAME-***nnnnnnnn***, RC=***xx*

説明**:** DD ステートメントが欠落していたか、データ・ セットのフォーマットが必要です。フォーマット設定を 伴う再始動時に、*nnnnnnnn* で示されているデータ・セ ットで入出力エラーが発生した可能性もあります。戻り コード *xx* は、次のように定義されています。

コード **(16** 進数**)**

- 意味
- **00** これは正常な状態です。
- **04** DCB はすでに開かれているか、クローズされ ています。
- **08** DCB はすでに開いています。
- **0C** DECBTYPE は無効です。
- **10** IMS SVC で障害が発生しました。DCBWRK1 が理由を示します。エラー・サブコードについ ては、メッセージ DFS0730I を参照してくださ い。
- **14** OSAM OPEN ルーチンがファイル・マークの スキャン、フォーマット設定、またはファイ ル・マークの書き込みを行っている最中に、入 出力エラーが発生しました。追加情報について は、DECBSTAT を参照してください。
- **18** 無効の RBN が計算されました。RBN は、ゼ ロであるか、データ・セットの最大 RBN より 大であるか、いずれかです。複数データ・セッ トが短または長メッセージ・キューに関して定 義されているときは、複数データ・セットのス ペース指定に誤りがあるためにエラーが生じた 可能性があります。インストール情報で、 IMS.QBLKS、IMS.SHMSG/1-9、および IMS.LGMSG/1-9 についてのトピックと、 「*IMS V13* システム管理」で、メッセージ・ キュー・データ・セットの割り振りについての トピックを参照してください。
- **24** データ・セットに関する EOV 処理中に、エラ ーが発生しました。

**28** キュー・マネージャーのシステム・データ・セ ットを開いている最中に、無効の DD 名が検 出されました。

システムの処置**:** IMS は、別の再始動コマンドが入力 されるのを待ちます。

オペレーターの応答**: (**マスター端末**)** BLDQ および FORMAT キーワードを使用し、必要に応じて再始動コ マンドを再入力してください。

プログラマーの応答**:** 参照先データ・セットに関して DD ステートメントが存在するか確認し、 DISP=OLD であれば、そのデータ・セットはシステムで使用可能で す。

問題判別**:** 1、8、11

モジュール**:** DFSQDOC0

関連情報:

[DFS0730I](#page-324-0)

13 [ページの『第](#page-24-0) 2 章 IMS 問題判別』

### **DFS987I ERROR READING SLDS DURING BACKOUT WITHIN PSB=***XXXXXXXX* **DUE TO NON-RECOVERABLE DB**

説明**:** IMS は、動的バックアウトでの SLDS 読み取り 中に、リカバリー不能データベースのアーカイブ・ロ グ・レコードを検出しました。これはバックアウトに使 用できないレコードであるため、IMS はそれ以上バック アウトを試行しません。バックアウトは完了できません でした。データベースが許容条件に復元されるまでは、 バックアウトを再開しないでください。

バックアウトに関与する PSB 内の各データベースごと に、このメッセージの後にメッセージ DFS981I または DFS975W が出されます。

システムの処置**:** データベースは停止します。IMS 処 理は続行されますが、バックアウトは失敗します。

プログラマーの応答**:** リカバリー不能データベースの場 合、データベースを復元してください。リカバリー可能 データベースの場合は、バッチ・バックアウト・ユーテ ィリティーを実行してください。

モジュール**:** DFSRBOI0 関連情報: [DFS975W](#page-320-0) [DFS981I](#page-322-0)

### **DFS0988I GLOBAL** *rsrcstat* **STATUS UPDATE REQUEST FOR** *rsrctype* **COMPLETE**

説明**:** タイプ 1 グローバル・コマンドが発行され、デ ータベースまたは DEDB 状況がリソース・マネージャ ー (RM) で更新されました。一部のリソース、すべての DFS990I リソース、またはリソースなしに対する要求が正常に完 了することができます。一部のリソースまたはすべての リソースに対する要求が失敗する場合、このメッセージ の前にメッセージ DFS3308I が先行します。 DFS3308E メッセージには、RM 戻りコードと理由コードが含ま れ、状況が更新されなかったデータベースまたは DEDB エリアを識別します。QRY DB STATUS(GLOBAL) コ マンドを発行すると、RM 内のリソースの状況を検証で きます。

#### *rsrcstat*

次の表に示されているように、リソースの状況を示 DFS991I します。

表 *5.* リソースの状況

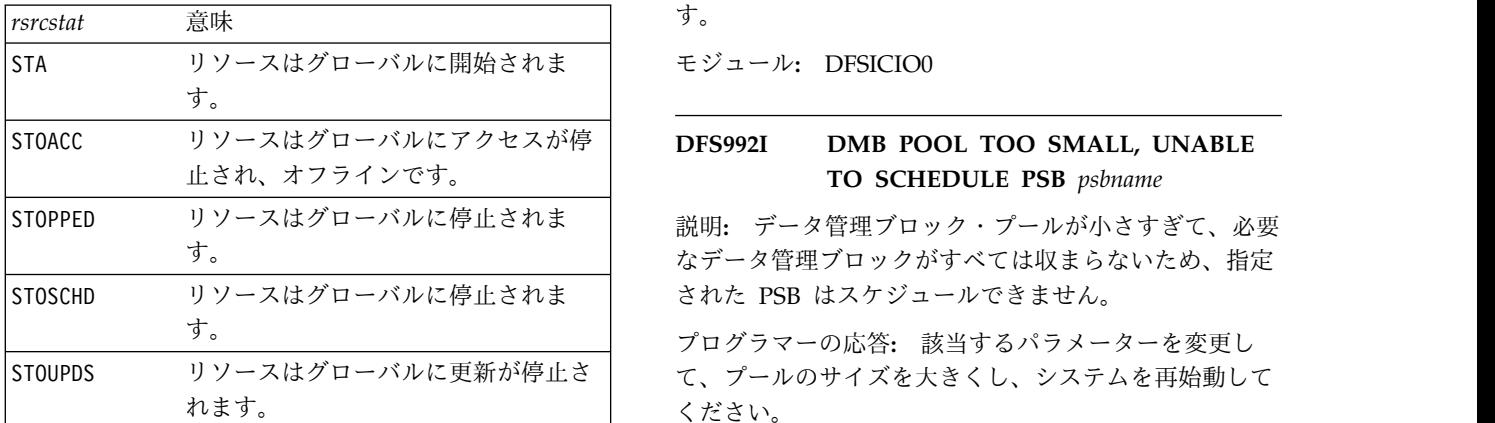

*rsrctype*

リソース・タイプをデータベースまたは DEDB エ リアのいずれかとして特定します。

システムの処置**:** IMS はコマンドの処理を続行しま す。

システム・プログラマーの応答**:** 必要なアクションはあ りません。

モジュール**:** DFSIUS10

関連情報:

820 [ページの『](#page-831-0)DFS3308E』

#### **DFS989I IMS (DBCTL) READY (CRC=***x***)**

説明**:** データベース制御 (DBCTL) サブシステムは、コ マンド入力の準備ができています。そのコマンド認識文 字 (CRC) が *x* です。

オペレーターの応答**:** 該当する再始動コマンドを入力し てください。

モジュール**:** DFSXCIC0

#### **LAST** *number* **CARDS NOT PROCESSED**

説明**:** 2770 端末がエラーを認識し、データ・ストリー ムを廃棄しました。*number* は、処理されなかったカー ドの数です。

オペレーターの応答**: (**端末オペレーターの入力**)** エラ ーのカードを訂正し、その点からジョブを再実行してく ださい。

モジュール**:** DFSDN050、DFSDN090

#### **IMS SHUTDOWN**

説明**:** システムがシャットダウンされると、このメッセ ージがすべてのアクティブ・ターミナルに送信されま す。

#### DFS992I **DFS992I DMB POOL TOO SMALL, UNABLE TO SCHEDULE PSB** *psbname*

なデータ管理ブロックがすべては収まらないため、指定

プログラマーの応答**:** 該当するパラメーターを変更し ください。

モジュール**:** DFSDPDM0

# **DFS993I (CSA PSB|DLS PSB|PSBW) POOL TOO SMALL, UNABLE TO SCHEDULE PSB PSBNAME.**

説明**:** 次のいずれかの問題が発生しました。

- 指定された PSB は大きすぎて、示されている (CSA|DLS) PSB プールに収まらないため、スケジュ ールできません。DL/I 従属アドレス・スペース・オ プションが選択されていない場合は、PSB 全体が CSA PSB プールにあります。DL/I 従属アドレス・ スペースが選択されている場合は、 PSB は一部が CSA PSB プールに、一部が DLS PSB プールにあり ます。
- v この PSB で必要とされる作業域が大きすぎて、 PSBW プールに収まりません。

システムの処置**:** PSB は停止します。

プログラマーの応答**:** 次のいずれかの処置を取ってくだ さい。

- v 最初の問題の場合は、次の情報を使用してください。 非 DL/I 従属アドレス・スペース環境用の PSB プ ールのサイズは、制御領域 JCL で PSB= パラメータ ーを使用して指定されます。DL/I 従属アドレス・ス ペース環境では、 CSAPSB= および DLIPSB= が、 DL/I 従属アドレス・スペース・ローカル・ストレー ジ内の CSA PSB プールおよび 2 番目の PSB プー ルのサイズです。PSB *psbname* に関する ACBGEN ユーティリティーの出力によって、これらのプールで 必要なスペースの量が示されます。
- v 2 番目の問題の場合は、次の情報を使用してくださ い。 PSBW プールのサイズは、制御領域 JCL で PSBW= パラメーターを介して指定されます。PSB *psbname* (WORKAREA= ) に関する ACB 保守ユー ティリティーの出力によって、PSBW プールで必要 とされるスペースの量が示されます。

モジュール**:** DFSDPDM0

**DFS994I \*CHKPT** *yyddd/hhmmss\*ctype*

または

*rtype* **START COMPLETED**

または

**IMS SHUTDOWN COMPLETED**

または

**IMS SHUTDOWN (DBCTL) COMPLETED**

または

**IMS SHUTDOWN (DCCTL) COMPLETED**

または

**STATISTICS CHECKPOINT COMMAND COMPLETED**

または

**XRF TAKEOVER COMPLETED**

または

#### **RSR TAKEOVER VIA** *rtype* **START COMPLETED**

説明**:** 次のいずれかの結果として、チェックポイントが IMS システム・ログに書き込まれました。

• 再始動コマンド

v /CHECKPOINT コマンド

- /DBRECOVERY コマンド
- v /DBDUMP コマンド
- v IMS システム・ロガーによる自動開始
- v 代替 IMS システムによって完了した XRF のテーク オーバー
- リモート・サイトでの新しいアクティブに関する再始 動コマンド

再始動が完了すると、再始動タイプが示されます。IMS の終了時に、シャットダウン完了メッセージが出されま す。*yyddd/hhmmss*、*ctype*、および *rtype* の値は、次の とおりです。

- v *yyddd/hhmmss* は、チェックポイントを識別するタイ ム・スタンプです。
- v *ctype* は、チェックポイント・タイプです。可能な値 としては、\*SIMPLE\*、\*FREEZE\*、\*DUMPQ\*\*、 \*SNAPQ\*\*、および \*PURGE\*\* があります。
- v *rtype* は、再始動タイプです。指定できる値は、次の とおりです。 COLD WARM EMERGENCY BUILDQ WARM \*BUILDQ\* EMERGENCY \*COLDBASE\* EMERGENCY \*COLDBASE\* \*BUILDQ\* EMERGENCY \*COLDCOMM\* EMERGENCY \*COLDSYS\* EMERGENCY

システムの処置**:** チェックポイント・タイプに応じて、 正常な処理が続くか、IMS が終了します。

IMS SHUTDOWN (DBCTL) COMPLETED 形式のメッセージの 場合は、 DBCTL が終了します。IMS SHUTDOWN (DCCTL) COMPLETED 形式のメッセージの場合は、DCCTL が終了 します。

STATISTICS CHECKPOINT COMMAND COMPLETED 形式のメッ セージの場合は、IMS パフォーマンス統計レコードがシ ステム・ログに書き込まれます。このチェックポイント は再始動チェックポイントではありません。

XRF TAKEOVER COMPLETED 形式のメッセージの場合は、 リカバリー機能の一部はまだアクティブである可能性が あります。この場合は、リカバリー処理と競合しない新 規トランザクションは、リカバリー処理と並行して実行 できます。

RSR TAKEOVER COMPLETED VIA *rtype* 形式のメッセージ は、以前のリモート・トラッキング・サイトで新しいア クティブ・システムの始動が正常に行われたことを示し ています。開始されているシステム・タイプの特性であ るすべての機能が使用できます。

プログラマーの応答**:** 必要なアクションはありません。

モジュール**:** DFSRCP00、DFSRST00、DFSTERM0

# **DFS0995A RECALL FAILED - DFHSM NOT ACTIVE - REPLY: RETRY, OR CANCEL (CANCEL DISABLES RECALL FUNCTION)**

説明**:** RECALL 要求が、DFHSM がアクティブでなか ったことを示す戻りコードを受信しました。

システムの処置**:** IMS は、メッセージに対する応答を 待ちます。

オペレーターの応答**:** 次のいずれかの応答を入力しま す。

**RETRY**

IMS からの別の再呼び出し要求を起動します。 **CANCEL**

> IMS 制御領域実行の残りに関して、再呼び出し 機能を使用不可にします。

モジュール**:** DFSDYA00

#### **DFS996I IMS (DCCTL) READY**

説明**:** 環境が DCCTL である場合は、(DCCTL) がメッ セージに表示されます。環境が TM/DB である場合 は、(DCCTL) はメッセージに表示されません。このメッ セージは、システム・コンソールに WTOR として表示 されます。

オペレーターの応答**: (**ローカル**/**リモート端末**)** ユーザ ーがシステム・コンソールを通してデータを入力したい ときに、このメッセージに応答してください。

モジュール**:** DFSDNSC0

#### **DFS997I MORE SEGMENTS REQUIRED**

説明**:** IBM 2740-2 型端末から、部分複数セグメント・ メッセージが入力されました。

システムの処置**:** 処置は、ローカル/リモート端末オペ レーターが決定します。

オペレーターの応答**: (**ローカル**/**リモート端末**)** メッセ ージを完了するか、または取り消してください。

モジュール**:** DFSDN040

# **DFS998I LINE** *xxx* **PTERM** *yyy* **IS INOPERABLE**

または

#### **VTAM NODE** *xxxxxxxx* **IS INOPERABLE**

または

**LINE** *xxx* **PTERM** *yyy* **BTAM ERROR** *zz*

または

**LINK** *xxx* **BTAM ERROR** *zz*

または

#### **VTAM RC** *xx* **FEEDBACK** *yy* **REASON** *zz*

- 説明**:** このメッセージには 5 つの形式があります。
- このメッセージの最初の形式の場合*:* LINE *xxx* PTERM *yyy* で入出力エラーが発生 しました。
- *2* 番目の形式の場合*:* NODE *xxxxxxxx* で入出力エラーが発生しまし た。
- *3* 番目と *4* 番目の形式の場合*:*

BTAM が戻りコード *zz* を出しました。この メッセージの LINK *xxx* 部分は、複数システ ム結合システムに関係しています。*zz* 戻りコ ードは、次のとおりです。

**4** IMS が入出力操作を開始し、回線、リ ンク、または PTERM が使用中であ ることを検出しました。この状態は、 IMS の正常な操作中には発生しませ ん。

> システム処置**:** PTERM に作動不能の マークが付けられ、PSTOP コマンド でリンクが停止されます。IMS 制御ブ ロックおよび保管域のスナップを提供 するために、IMS トレース機能を使用 して、ログ・レコード・タイプ X'67'、サブレコード X'01' が書き込ま れます。

オペレーター応答 **(**マスター端末**):** IMS システム・プログラマーに通知し てください。(戻りコードの意味につい ては、「*OS/VS BTAM*」を参照してく ださい。)

**8** READ または WRITE 要求に対する BTAM 応答が戻りコード X'8' です。 システム処置**:** PTERM に作動不能の マークが付けられ、回線が停止される か、PSTOP コマンドでリンクが停止 されます。IMS 制御ブロックおよび保 管域のスナップを提供するために、 IMS トレース機能を使用して、ログ・ レコード・タイプ X'67'、サブレコー ド X'01' が書き込まれます。

オペレーター応答 **(**マスター端末**):** 1 つ以上の端末 (3270 ローカル) または 回線 (その他の BTAM 回線) に DD ステートメントが欠落しています。端 末に関して 1 つ以上の DD ステート メントが欠落している 3270 ローカル 回線に対して操作を再開する必要があ る場合は、 /RSTART LINE x コマ ンドが発行できます。IMS システム・ プログラマーに通知してください。

**12** BTAM が BTAM READ/WRITE マ クロに対して戻りコード X'C' を出し ました。

> システム処置**:** PTERM に作動不能の マークが付けられ、回線が停止される か、PSTOP コマンドでリンクが停止 されます。IMS 制御ブロックおよび保 管域のスナップを提供するために、 IMS トレース機能を使用して、ログ・ レコード・タイプ X'67'、サブレコー ド X'01' が書き込まれます。

オペレーター応答 **(**マスター端末**):** IMS システム・プログラマーに通知し てください。(戻りコードの意味につい ては、BTAM SRL を参照してくださ い。)

**16** BTAM が BTAM READ/WRITE マ クロに対して戻りコード X'10' を出し ました。

> システム処置**:** PTERM に作動不能の マークが付けられ、回線が停止される か、PSTOP コマンドでリンクが停止さ れます。IMS 制御ブロックおよび保管 域のスナップを提供するために、IMS トレース機能を使用して、ログ・レコ ード・タイプ X'67'、サブレコード X'01' が書き込まれます。

> オペレーター応答 **(**マスター端末**):** IMS システム・プログラマーに通知し てください。(戻りコードの意味につい ては、BTAM SRL を参照してくださ  $V_0$ )

**20** BTAM が BTAM READ/WRITE マ クロに対して戻りコード X'14' を出し ました。 BTAM には、特定の回線ま たは PTERM (3270 ローカル) に対し て入出力操作を開始できませんでし た。通常、データ・セットが接続され ていなかったり、 270X がオフライン

であったり、あるいは 3270 ローカル 端末がオフにされていたりすることが 原因です。

システム処置**:** PTERM に作動不能の マークが付けられ、回線が停止される か、PSTOP コマンドでリンクが停止さ れます。

オペレーター応答 **(**マスター端末**):** IMS システム・プログラマーに通知し てください。3270 ローカル回線の場 合は、 /RSTART LINE x コマンド を出して、回線上の残りの作動可能端 末を開始してください。その他のすべ ての通信回線の場合は、エラーの原因 を訂正し、/RSTART LINE x PTERM ALL コマンドまたは /RSTART LINK x コマンドを入力してくださ い。

**24** BTAM 読み取り/書き込み機能が使用 不可です。SDFSRESL を作成したシス テム定義は、BTAM なしで定義され ました。

> システム処置**:** PTERM に作動不能の マークが付けられ、回線が停止される か、PSTOP コマンドでリンクが停止 されます。

オペレーター応答 **(**マスター端末**):** IMS システム・プログラマーに通知し てください。(戻りコードの意味につい ては、「*OS/VS BTAM*」を参照してく ださい。)

*5* 番目の形式の場合*:*

VTAM がエラーを検出しました。VTAM RPL 制御ブロック内で提供される RC、FEEDBACK、および REASON コードの 説明については、「*z/OS Communications Server SNA Programming*」(SC31-8829) および 「*z/OS Communications Server IP and SNA Codes*」(SC31-8791) を参照してください。

システムの処置**:** 最初の形式と 2 番目の形式の場合: PTERM に PSTOPPED および作動不能のマークが付け られ、処理は続行されます。

5 番目の形式の場合: この問題は、リカバリー不能な VTAM エラーです。IMS は、VTAM とのすべての通 信を停止し、したがって、IMS に関連したすべてのノー ドを停止します。IMS がシャットダウンされて再始動さ れるまで、通信を続行できません。

オペレーターの応答**:** 最初の形式の場合: /RSTART LINE x PTERM y コマンドを入力してください。

### **DFS999I • DFS1000I**

2 番目の形式の場合: /RSTART NODE xx コマンドを 入力してください。

モジュール**:** DFSICIO0、DFSCIOB0、DFSCMBP0 関連資料:

D₩ z/OS: RPL - [要求パラメーター・リストの作成](http://www-01.ibm.com/support/knowledgecenter/SSLTBW_2.1.0/com.ibm.zos.v2r1.idad500/x6j.htm?lang=en)

₿ z/OS: VTAM [マクロ命令の戻りコード](http://www-01.ibm.com/support/knowledgecenter/SSLTBW_2.1.0/com.ibm.zos.v2r1.cs3cod0/return.htm?lang=en)

#### **DFS999I HELD CONVERSATION ID IS** *xxxx*

説明**:** このメッセージは、 /HOLD コマンドに対する 応答です。

オペレーターの応答**:** 示されている識別番号 (ID) を使 用して、会話を終了 /EXIT) または再開 (/RELEASE) する必要があります。

モジュール**:** DFSICLH0

# **DFS1000I IMS***rrr* **ABEND** *Uaaaa* **MODULE=***xxxxxxxx* **LABEL=***xxxxxxxx* **R14=***xxxxxxxx* **(DLA=***xxxxxxxx***)**

説明**:** 処理エラーが拡張チェックポイント・モジュール (DFSZSC00)、拡張再始動ポジショナー (DFSZSR00、DFSZDC00) または GSAM BSAM I/O MODULE (DFSZDC00) によって検出されました。 OLDS または IMSLOGR データ・セットとの間でのシ ンボリック・チェックポイントの読み取りまたは書き込 みの試みが失敗しました。 メッセージ・テキストの中の各項目は、次のとおりで す。 **IMS** *rrr* IMS リリース・レベル。 *Uaaaa* IMS ユーザー異常終了コード。 **MODULE=** 異常終了を出したモジュール。 **LABEL=** 異常終了が出された固有ラベル。このラベル は、エラー理由コードに対応しています。各コ ードの説明については、該当する異常終了コー ドを参照してください。各コードの説明につい ては、該当する異常終了コードを参照してくだ さい。 **R14=** (エラーを発見したモジュールへの) BAL 戻り レジスター **DLA=** (異常終了を出したモジュールへの) BAL 戻り レジスター。

システムの処置**:** プログラムは異常終了し、*Uaaaa* とし て識別されている異常終了コードが示されます。

オペレーターの応答**:** エラーの原因を判別し、問題を訂

正し、ジョブを再実行してください。 モジュール**:** DFSZSR00、DFSZDC00 関連概念:

IMS 異常終了コード ([メッセージおよびコード](http://www.ibm.com/support/knowledgecenter/SSEPH2_13.1.0/com.ibm.ims13.doc.msgs/abends/ims_aboutimsabendcodes.htm#aboutimsabends)) 関連情報:

**■ IMS [異常終了](http://www.ibm.com/support/knowledgecenter/SSEPH2_13.1.0/com.ibm.ims13.doc.msgs/msgs/0102.htm#imsabend0102) 0102** 

# 第 **24** 章 **DFS** メッセージ **DFS1001I - DFS1050I**

ここでは、次のメッセージについて説明します。

### **DFS1001I INVALID ALLOCATION FOR SYSTEM DATA SET- DD NAME -** *NNNNNNNN***, RC=***xx*

説明**:** キュー・マネージャー・データ・セットの DD ステートメントを処理している最中に、システム・デー タ・セットに関する無効の割り振りが検出されました。

理由コードとその意味は、次のとおりです。

- 理由コード **(16** 進数**)** 説明
- **04** DEVTYPE マクロから戻された DD 名情報に、DD ステートメントが欠落していることが示されていま す。
- **08** DEVTYPE マクロから戻された DD 名情報に、 DUMMY のパラメーターが示されています。
- **0C** DEVTYPE マクロから戻された DD 名情報に、 SYSIN/SYSOUT 割り振りが示されています。

システムの処置**:** メッセージに示されている、システ ム・データ・セットの DD 名 *NNNNNNNN* が、IMS の現在の実行中に使用されることはありません。

オペレーターの応答**:** システム・プログラマーにお問い 合わせください。

プログラマーの応答**:** 参照されているシステム・デー タ・セットが必要な場合は、JCL またはシステム・デー タ・セット割り振り、あるいはその両方を訂正してくだ さい。

モジュール**:** DFSIINO0、DFSQDOC0

### **DFS1002A IXLFORCE REQUEST TIMEOUT FOR STRUCTURE=***xxx***, CONNAME=***yyy*

説明**:** 古い IMS で持続している障害のある接続は、ま だアクティブであるため、新しいアクティブ IMS でそ れを削除できません。

システムの処置**:** IMS の処理は継続します。

システム・プログラマーの応答**:** 障害のある IMS と同 じ IMS ID を使用して、新規の代替 IMS が再始動され ると、持続している障害のある接続はアクティブに変更 されます。代替 XRF が再始動できないか、新しい IMS ID が古い IMS ID と同じでない場合は、古い IMS の

終了後、次の XCF コマンドを使用して、接続を削除し てください。

SETXCF FORCE,CONNECTION,STRNAME=xxx,CONNAME=YYY

# **LERUNOPT OVERRIDES INITIALIZED FROM** *imsid* **RC=***rrrrrrrr***, RSN=***ssssssss*

説明**:** LERUNOPTS が初期設定されたことを示しま す。メッセージに句 FROM *imsid* が示されている場合 は、ランタイム・オプションが別の IMS から初期設定 されたことを表します。 *imsid* は、どの IMS から情報 を受け取ったかを示します。 RC は処理の戻りコード です。RSN は処理の理由コードです。

次の表は、DFS1003I の戻りコードと理由コードを示し ています。

表 *6. DFS1003I* の戻りコードと理由コード

| 戻りコード       | 理由コード    | 意味                                                                                                    |
|-------------|----------|----------------------------------------------------------------------------------------------------|
| $\Omega$    | $\Omega$ | LERUNOPTS は正<br>常に初期設定されて<br>おり、処理は通常ど<br>おり続行されます。                                                                                                 |
| X'02000014' | X'5000'  | IMS が<br>LERUNOPTS の過<br>程でストレージ障害<br>を検出しました。LE<br>ランタイム・パラメ<br>ーターは初期設定さ<br>れません。 LE パラ<br>メーター・オーバー<br>ライド処理は使用不<br>可となり、処理が通<br>常どおり続行されま<br>す。 |

システムの処置**:** 戻りコードおよび理由コードにより異 なります。

プログラマーの応答**:** ストレージ障害がある場合は、 ECSA ストレージをもっと多く割り振ってください。

モジュール**:** DFSLEP10

### **DFS1004I LE PARAMETER OVERRIDE PROCESSING** *state*

説明**:** システムに対する LE パラメーター・オーバー ライド処理の変更を示します。 state は、ENABLED (オーバーライドが許されることを示す) か、または DISABLED (オーバーライドが許されないことを示す) です。

注**:** LERUNOPTS を使用可能または使用不可にしたい場 合は、PROCLIB の DFSCGxxx メンバーにキーワード LEOPT=Y または N を使用してください。 次の表は、DFS1004I の戻りコードと理由コードを示し ています。

表 *7. DFS1004I*の戻りコードと理由コード

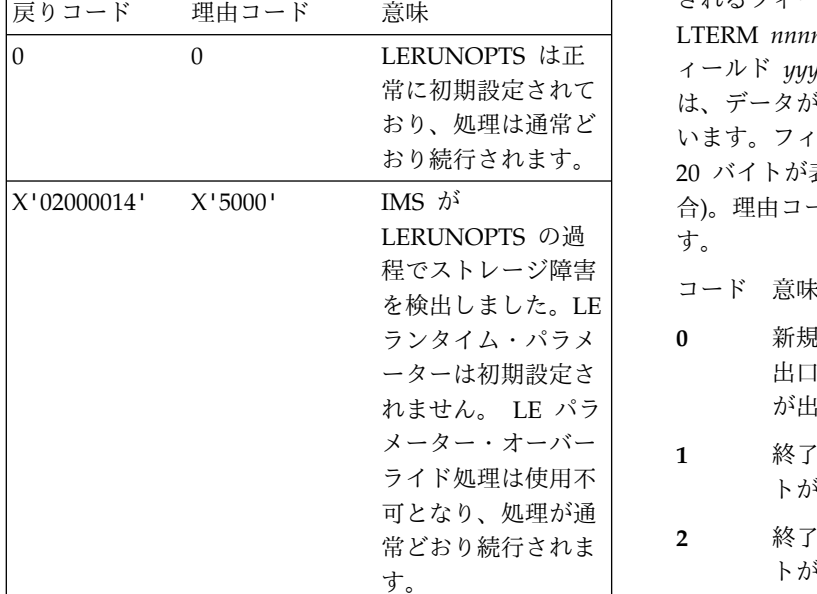

システムの処置**:** 処理は正常に続行されます。

プログラマーの応答**:** 必要なアクションはありません。

モジュール**:** DFSLEP00、DFSLEP10

# **DFS1005E DFSFEBJ0 ERROR. INCORRECT ROUTING TABLE. LTERM=***nnnnnnnn* **MESSAGE TEXT=***xxxxxxxxxxxxxxxxxxxx*

説明**:** 出口ルーチン DFSFEBJ0 が、フロントエンド切 り替えメッセージに対する応答を処理しました。メッセ ージ・テキストに示されているシステム識別が、ユーザ ー・ルーティング・テーブルのエントリーと一致しませ ん。LTERM *nnnnnnnn* が、FES 応答メッセージの送信 元でした。このエラー・メッセージには、入力メッセー ジの最初の 20 バイトが表示されています。

システムの処置**:** 応答メッセージは廃棄されます。

システム・プログラマーの応答**:** ルーティング・テーブ ルをチェックし、無効または欠落エントリーを訂正して ください。テーブルが正しい場合は、表示されているメ ッセージ・テキストを確認し、誤ったルーティング情報 の送信元を特定してください。

モジュール**:** DFSCIOB0

# **DFS1006E DFSFEBJ0 ERROR. INVALID FEIB FIELD. LTERM=***nnnnnnnn* **RC=***x* **DATA=***yyyyyyy***y MESSAGE TEXT=***zzzzzzzzzzzzzzzzzzzz*

常に初期設定されて | は、データが欠落している場合は、'--NONE--' が入って おり、処理は通常ど います。フィールド *zz...zz* には、メッセージの最初の おり続行されます。 20 バイトが表示されています (ただし、該当する場 説明**:** 出口ルーチン DFSFEBJ0 が、フロントエンド切 り替えメッセージを処理しました。出口ルーチンによっ てフロントエンド・インターフェース・ブロックで指定 されるフィールドが無効か、または欠落しています。 LTERM *nnnnnnnn* が、メッセージの送信元でした。フ ィールド *yyyyyyyy* に無効な情報が入っています。また 合)。理由コード *x* には、次のいずれかの意味がありま す。

- コード 意味
- **0** 新規宛先が欠落しているか、または無効です。 出口ルーチンが終了して、RC=4 または RC=8 が出された可能性があります。
- **1** 終了して、RC=4 が示されるのは、タイムアウ トが ERP 名なしで指定されている場合です。
- **2** 終了して、RC=4 が示されるのは、タイムアウ トがメッセージ番号なしで指定されている場合 です。
- **3** 終了して、RC=8 が示されるのは、元の入力端 末の LTERM 名が欠落しているか、または無 効の場合です。
- **4** 終了して、RC=8 が示されるのは、遅延応答の 宛先が欠落しているか、または無効の場合で す。このメッセージに関する元の入力端末につ いては、すでにタイムアウトになっています。
- **5** 終了して、RC=4 が示されるのは、ERP に関 して指定されたトランザクション・コードが無 効であった場合です。タイムアウト処理は行え ません。メッセージ・テキストがこの理由コー ドを伴って表示されることはありません。
- **6** 終了して、RC=4 が示されるのは、タイムアウ ト処理に関して指定されたユーザー・メッセー ジ番号が無効であった場合です。タイムアウト

処理は行えません。メッセージ・テキストがこ の理由コードを伴って表示されることはありま せん。

システムの処置**:** システムの処置は、理由コードに応じ て異なります。

- コード 意味
- **0** メッセージは廃棄されます。メッセージが ISC セッションからの入力で、出口ルーチンが FEIBERP フィールドに有効なエラー・トラン ザクションを指定した場合は、このエラー・ト ランザクションがスケジュールされます。タイ DFS1009I マー機能が指定された場合は、元の入力端末は 解放されますが、それ以外の場合は、元の入力 端末はハングします。
- **1**、**2** 入力メッセージは廃棄されます。
- **3** 応答メッセージは廃棄されます。出口ルーチン が FEIBERP フィールドに有効なエラー・トラ ンザクションを指定した場合は、このエラー・ トランザクションがスケジュールされます。タ イムアウト機能が入力時に指定された場合は、 端末は応答モードから解放され、それ以外の場 合は、端末はハングします。
- **4** 応答メッセージは廃棄されます。出口ルーチン が FEIBERP フィールドに有効なエラー・トラ ンザクションを指定した場合は、このエラー・ トランザクションがスケジュールされます。
- **5,6** 元の入力端末は、このメッセージによって、応 答モードから解放されます。

システム・プログラマーの応答**:** 表示されている情報を チェックし、誤っているデータのソースを判別してくだ さい。

モジュール**:** DFSCIOB0

### **DFS1007E DFSFEBJ0 ERROR. INVALID RC IN REG.15. LTERM=***nnnnnnnn*

説明**:** フロントエンド切り替え出口ルーチン DFSFEBJ0 が指定した戻りコードが無効でした。LTERM *nnnnnnnn* は、FES メッセージの送信元でした。

システム・プログラマーの応答**:** 出口ルーチンを訂正し てください。

モジュール**:** DFSCIOB0

# **DFS1008I PSB** *psbname* **REFERENCES PHIDAM DBD** *dbdname* **FOR LOAD MULTIPLE TIMES**

説明**:** 指定された PSB に、PROCOPT が L または

LS の、指定された PHIDAM DBD への明示的参照が 複数含まれています。

システムの処置**:** バッチ DL/I が実行中であった場合 は、異常終了コード 09067 が出されます。ACBGEN ユ ーティリティーが実行中であった場合は、ACBGEN 処 理が続行されます。

プログラマーの応答**:** PSB を訂正し、再度プログラム を実行してください。

モジュール**:** DFSDLBL0

 $name$  **HAS BEEN REPLACED** 

説明**:** *name* で識別されているブロックは、MFS 言語 ユーティリティーのフェーズ 2 で、フォーマット・ラ イブラリー内で置き換えられています。

注**:** *name* は、置き換えの対象になるブロックの解釈済 み記述です。*name* の解釈済み記述には、次のものが含 まれます。

- FMT/MSG ラベル
- ブロック・タイプ: DOF、DIF、または MSG
- v ブロックのサイズ (16 進数)
- v FMT の場合: 装置タイプ、3270 または 3270P の場 合は装置モデル、16 進装置機構、 EBCDIC 解釈済 み装置機構、3270-An の場合は装置画面サイズ、 DPM-An または DPM-Bn の場合はバージョン ID v 示されているブロックが作成された日時
- システムの処置**:** 処理は正常に続行されます。

モジュール**:** DFSUTLN0

**DFS1010I** *name* **HAS BEEN DELETED -** *ddname*

説明**:** *name* で識別されているブロックは、MFS 言語 ユーティリティーのフェーズ 2 で、DD ステートメン トのシンボル名 (*ddname*) によってフォーマット・ライ ブラリーから削除されました。

注**:** *name* は、削除の対象になるブロックの解釈済み記 述です。*name* の解釈済み記述には、次のものが含まれ ます。

- FMT/MSG ラベル
- v ブロック・タイプ: DOF、DIF、または MSG
- v FMT の場合: 装置タイプ、3270 または 3270P の場 合は装置モデル、16 進装置機構、 EBCDIC 解釈済 み装置機構、3270-An の場合は装置画面サイズ、 DPM-An または DPM-Bn の場合はバージョン ID

システムの処置**:**

- v 重大度 4 の場合は、処理は正常に続行されます。
- v 重大度 20 の場合は、MFS 言語ユーティリティーの フェーズ 2 が終了します。

プログラマーの応答**:** 重大度 20 の場合は、次いで \$\$IMSDIR が削除されています。\$\$IMSDIR を再作成す る場合は、MFS サービス・ユーティリティー索引機能 を使用してください。

モジュール**:** DFSUTL40、DFSUTLN0

重大度**:**

- v 4 「name」は削除されました。
- v 20 入出力エラーまたはディレクトリーの読み取り 中の予期しない EOF の結果として、特殊索引ディレ クトリー \$\$IMSDIR が削除されています。

### **DFS1011I** *name* **{ADDED|HAS BEEN ADDED**  *ddname***}**

説明**:** *name* で識別されているブロックは、MFS 言語 ユーティリティーのフェーズ 2 で、フォーマット・ラ イブラリーに追加されています。*ddname* が表示される のは、追加されたブロックが \$\$IMSDIR 索引で、更新 されたデータ・セットを示すときです。

注**:** *name* は、追加の対象になるブロックの解釈済み記 述です。*name* の解釈済み記述には、次のものが含まれ ます。

- FMT/MSG ラベル
- v ブロック・タイプ: DOF、DIF、または MSG
- v ブロックのサイズ (16 進数)
- v FMT の場合: 装置タイプ、3270 または 3270P の場 合は装置モデル、16 進装置機構、 EBCDIC 解釈済 み装置機構、3270-An の場合は装置画面サイズ、 DPM-An または DPM-Bn の場合はバージョン ID
- v 示されているブロックが作成された日時

システムの処置**:** 処理は正常に続行されます。

モジュール**:** DFSUTL40、DFSUTLN0

重大度**:** 0

### **DFS1012I** *name* **STOW ERROR OCCURRED FOR BLOCK -** *ddname*

説明**:** (*name*) で示されているブロックに関する STOW 操作が、結果的にエラーになりました。この STOW エ ラーは、 MFS 言語ユーティリティーのフェーズ 2 の DD ステートメントのシンボル名 (*ddname*) で識別され ているデータ・セットで発生しました。*ddname* がメッ セージに表示されていなければ、エラーが発生したの は、シンボル名 "FORMAT" で識別されているデータ・ セットです。

注**:** *name* は、エラーが発生したブロックの解釈済み記 述です。*name* の解釈済み記述には、次のものが含まれ ます。

v FMT/MSG ラベル

- v ブロック・タイプ: DOF、DIF、または MSG
- v FMT の場合: 装置タイプ、3270 または 3270P の場 合は装置モデル、16 進装置機構、 EBCDIC 解釈済 み装置機構

システムの処置**:** MFS 言語ユーティリティーのフェー ズ 2 が異常終了し、 IMS 異常終了コード 3007 が示さ れます。

問題判別**:** 2、8、16

モジュール**:** DFSUTLN0、DFSUTL40

重大度**:** 20

関連情報:

13 [ページの『第](#page-24-0) 2 章 IMS 問題判別』

### **EXECUTION TERMINATED BEFORE COMPLETION -** *ddname*

説明**:** このメッセージは、フォーマット・ライブラリー での入出力エラーの後で、MFS 言語ユーティリティ ー・フェーズ 2 プロセッサーによって出されます。入 出力エラーが発生したのは、DD ステートメントでシン ボル名 (*ddname*) によって識別されているデータ・セッ トです。 *ddname* がメッセージに表示されていなけれ ば、エラーが発生したのは、シンボル名 "FORMAT" で 識別されているデータ・セットです。

システムの処置**:** MFS 言語ユーティリティーのフェー ズ 2 が終了し、最も番号が大きい戻りコード 20 が z/OS に渡されます。

プログラマーの応答**:** 入出力エラー問題を訂正し、ジョ ブを再実行してください。SEQBLKS データ・セットが 磁気テープ・ドライブに割り振られ、テープが保管され ていた場合は、そのテープを入力として、フェーズ 2 のみを再実行すれば済みます。ただし、2 回の実行の間 に他の MFS 言語ユーティリティーが実行されていない 場合で、その場合のみに限られます。バッチ・ユーティ リティーの実行のみを使用して、SEQBLKS データ・セ ットが作成された場合は、MFSBTCH2 ルーチンを再実 行する必要があります。

問題判別**:** 2、8、16

モジュール**:** DFSUTL40、DFSUTLN0

重大度**:** 20

関連情報:

13 [ページの『第](#page-24-0) 2 章 IMS 問題判別』

### **DFS1014I INDEX MAINTENANCE BYPASSED**  *ddname*

説明**:** 常駐ディレクトリー (\$\$IMSDIR) が、識別され ている *ddname* に関連したデータ・セットに存在しない <span id="page-334-0"></span>か、または、NOUPDATE オプションを使用することで<br>^^p sepse バラギンとステレバかいようして、 バー \$\$IMSDIR が更新されることがないよう、ユーザーが要 求しました。*ddname* がメッセージに表示されていなけ れば、そのディレクトリーが検出されなかったか、DD 名 FORMAT で識別されているデータ・セット内で更 新されませんでした。

システムの処置**:** 処理は正常に続行されます。

モジュール**:** DFSUTL40、DFSUTLN0

重大度**:** 4

#### **DFS1015I INDEX MAINTENANCE COMPLETE**  *ddname*

説明**:** MFS 言語ユーティリティーのフェーズ 2 の間 に、 DD ステートメントでシンボル名 ("ddname") に よって識別され、常駐ディレクトリー (\$\$IMSDIR) に索 DFS1018I 引エントリーがあったデータ・セットから、メンバーが 削除されました。\$\$IMSDIR のエントリーは削除され、 \$\$IMSDIR は更新されました。フォーマット・データ・ セットに追加されたメンバーに関しては、エントリーが \$\$IMSDIR ディレクトリーに追加されませんでした。 *ddname* がメッセージに表示されていなければ、エラ ー・ディレクトリー更新が行われたのは、シンボル名 "FORMAT" で識別されているデータ・セットです。

システムの処置**:** 処理は正常に続行されます。

プログラマーの応答**:** MFS サービス・ユーティリティ ー INDEX 機能を使用して、アクティブ・フォーマッ ト・ライブラリーに追加されたメンバーに関して、 \$\$IMSDIR ディレクトリーにエントリーを追加してくだ DFS1019I さい。

モジュール**:** DFSUTL40、DFSUTLN0

重大度**:** 0

#### **DFS1016I** *label* **FMT**

説明**:** このメッセージを使用して、フォーマット・ユー ティリティー・プログラムに外部的にサブミットされた FMT ステートメントの位置を反映します。*label* は、ス テートメントで外部的に定義された名前です。label が 省略されている場合は、プリプロセッサーによって生成 された内部名です。エラー・メッセージ参照の可能性に 備えて、ステートメントを固有に定義する場合に使用さ れます。

モジュール**:** DFSUTLW0

重大度**:** 0

#### **DFS1017I** *label* **DEV (PDB=***pdbname***)**

説明**:** このメッセージを使用して、フォーマット・ユー ティリティー・プログラムに外部的にサブミットされた DEV ステートメントの位置を反映します。*label* は、ス テートメントで外部的に定義された名前です。*label* が 省略されている場合は、プリプロセッサーがラベルを生 成します。こうして生成されたラベルはエラー・メッセ ージ参照の可能性に備えて、ステートメントを固有に定 義する場合に使用されます。PDB キーワードが DEV ステートメントで指定されている場合は、*pdbname* は、 区画記述子ブロック (PDB) の外部定義名です。

モジュール**:** DFSUTLW0

重大度**:** 0

#### **DFS1018I** *label* **DIV**

説明**:** このメッセージを使用して、フォーマット・ユー ティリティー・プログラムに外部的にサブミットされた DIV ステートメントの位置を反映します。*label* は、ス テートメントで外部的に定義された名前です。label が 省略されている場合は、プリプロセッサーによって生成 された内部名です。エラー・メッセージ参照の可能性に 備えて、ステートメントを固有に定義する場合に使用さ れます。

モジュール**:** DFSUTLW0

重大度**:** 0

#### **DFS1019I** *label* **DPAGE (PD=***pd***)**

説明**:** このメッセージを使用して、フォーマット・ユー ティリティー・プログラムに外部的にサブミットされた DPAGE ステートメントの位置を示します。*label* は、 ステートメントで外部的に定義された名前です。label が省略されている場合は、プリプロセッサーによって生 成された内部名です。エラー・メッセージ参照の可能性 に備えて、ステートメントを固有に定義する場合に使用 されます。PD キーワードが DPAGE ステートメント で指定されている場合は、*pd* は、区画記述子 (PD) の 外部定義名です。

モジュール**:** DFSUTLW0

重大度**:** 0

<span id="page-334-1"></span>**DFS1020I** *label* **PPAGE**

または

#### *label* **DFLD**

説明**:** *label* を使用して、 MFS 言語ユーティリティー に外部的にサブミットされた、または MFS 言語ユーテ

<span id="page-335-0"></span>ィリティーによって内部的に生成された DFLD または PPAGE ステートメントの位置を反映します。*label* は、 ステートメントで外部的に定義された名前です。label が省略されている場合は、プリプロセッサーによって生 成された内部名です。エラー・メッセージ参照の可能性 に備えて、ステートメントを固有に定義する場合に使用 されます。

モジュール**:** DFSUTLW0

重大度**:** 0

#### **DFS1021I** *label* **MSG**

説明**:** このメッセージを使用して、フォーマット・ユー ティリティー・プログラムに外部的にサブミットされた MSG ステートメントの位置を反映します。*label* は、ス テートメントで外部的に定義された名前です。label が 省略されている場合は、プリプロセッサーによって生成<br>された中部名です。エミー、スット、ジャマの可能性に、 DFS1025L された内部名です。エラー・メッセージ参照の可能性に 備えて、ステートメントを固有に定義する場合に使用さ れます。

モジュール**:** DFSUTLW0

重大度**:** 0

#### <span id="page-335-1"></span>**DFS1022I** *label* **LPAGE**

説明**:** このメッセージを使用して、フォーマット・ユー ティリティー・プログラムに外部的にサブミットされた LPAGE ステートメントの位置を反映します。*label* は、 ステートメントで外部的に定義された名前です。label が省略されている場合は、プリプロセッサーによって生 成された内部名です。エラー・メッセージ参照の可能性 に備えて、ステートメントを固有に定義する場合に使用 されます。

モジュール**:** DFSUTLW0

重大度**:** 0

#### **DFS1023I** *label* **PASSWORD**

または

#### *label* **SEG**

説明**:** *label* を使用して、MFS 言語ユーティリティーに 外部的にサブミットされた、または MFS 言語ユーティ リティー (SEG ステートメント) によって内部的に生成 された SEG または PASSWORD ステートメントの位 DFS1027I 置を反映します。*label* は、ステートメントで外部的に 定義された名前です。label が省略されている場合は、 プリプロセッサーによって生成された内部名です。エラ ー・メッセージ参照の可能性に備えて、ステートメント を固有に定義する場合に使用されます。

モジュール**:** DFSUTLW0

重大度**:** 0

#### **label MFLD**

説明**:** このメッセージを使用して、フォーマット・ユー ティリティー・プログラムに外部的にサブミットされた MFLD ステートメントの位置を反映します。*label* は、 ステートメントで外部的に定義された名前です。label が省略されている場合は、プリプロセッサーによって生 成された内部名です。エラー・メッセージ参照の可能性 に備えて、ステートメントを固有に定義する場合に使用 されます。

モジュール**:** DFSUTLW0

重大度**:** 0

### $label$  \*\* **UNKNOWN STATEMENT TYPE \*\***

説明**:** フォーマット言語ユーティリティー・プログラム によって検出された不明のステートメント・タイプの位 置を反映するために使用されます。*label* は 6 桁の 16 進数で、エラー・メッセージ参照の可能性に備えて、ス テートメントを内部で固有に定義する場合に使用されま す。この問題は、内部論理エラーと考えられます。

システムの処置**:** 処理は、次の FMT または MSG 定 義から続行されます。

問題判別**:** 2、8、12、16、36

モジュール**:** DFSUTLW0

重大度**:** 16

関連情報:

13 [ページの『第](#page-24-0) 2 章 IMS 問題判別』

### **DFS1026I** *name* **MESSAGE DESCRIPTOR STRUCTURE:**

説明**:** このメッセージは、入力または出力メッセージ記 述子を定義する、外部的にサブミットされたステートメ ントのリストの開始を定義するのに使用されます。*name* は、MSG ステートメントで指定された 1 から 8 文字 の英数字からなる名前です。

重大度**:** 0

### **name FORMAT DESCRIPTOR STRUCTURE:**

説明**:** このメッセージは、装置形式記述子を定義する、 外部的にサブミットされたステートメントのリストの開 始を定義するのに使用されます。*name* は、FMT ステー

トメントで指定された 1 から 6 文字の英数字からなる 名前です。

重大度**:** 0

#### **DFS1028I END OF DESCRIPTOR STRUCTURE**

説明**:** このメッセージは、メッセージ・フォーマット記 述子、または区画記述子ブロック (PDB) 記述子を定義 する、外部的にサブミットされたステートメントのリス トを区切るのに使用されます。

重大度**:** 0

#### **DFS1029I PARTITION DESCRIPTOR BLOCK STRUCTURE:**

説明**:** このメッセージでは、フォーマット・セット内で 使用される区画記述子ブロック (PDB)、およびそれらの 関連区画記述子 (PD) のリストの開始を識別します。

重大度**:** 0

# **DFS1030I** *name* **REPLACES A DUPLICATELY NAMED BLOCK.**

説明**:** 「name」の解釈済み記述には、次のものが含ま れます。

- FMT/MSG ラベル
- v ブロック・タイプ: DOF、DIF、または MSG
- v FMT の場合: 装置タイプ、3270 または 3270P の場 合は装置モデル、16 進装置機構、 EBCDIC 解釈済 み装置機構

*name* で識別されているブロックがフォーマット・ライ ブラリー内で、 MOD/MID の場合は名前が同じブロッ クにより、フェーズ 2 の処理で DOF/DIF の場合は名 前、装置タイプ、および機構が同じブロックにより、置 DFS1033I き換えられました。

システムの処置**:** 処理は正常に続行されます。

重大度**:** 4

### **DFS1031I** *name* **UNABLE TO STOW, DIRECTORY BLOCK IS FULL.**

説明**:** 区分データ・セット・ディレクトリーが、フォー マット・ライブラリーに関してはいっぱいになっていま す。この条件が検出されたのは、 *name* で識別されてい るブロックに関して STOW を試みているときでした。

注**:** *name* は、ブロック名の解釈済み記述です。 「name」の解釈済み記述には、次のものが含まれま す。

• FMT/MSG ラベル

- v ブロック・タイプ: DOF、DIF、または MSG
- v FMT の場合: 装置タイプ、3270 または 3270P の場 合は装置モデル、16 進装置機構、 EBCDIC 解釈済 み装置機構

システムの処置**:** MFS 言語ユーティリティーのフェー ズ 2 が異常終了し、 IMS 異常終了コード 3007 が示さ れます。

プログラマーの応答**:** フォーマット・ライブラリーは、 保管 (IEHMOVE/IEBCOPY)、スクラッチ、もっと大き いディレクトリー・スペースの使用による再割り振り、 および格納が必要です。これが完了したら、ジョブを再 実行してください。

重大度**:** 20

### **DFS1032I** *name* **PERMANENT I/O ERROR OCCURRED ON STOW -***ddname*

説明**:** *name* で識別されているブロックに関する STOW 操作によりディレクトリーの更新を試みている 最中に、永続入出力エラーが DD ステートメントでシ ンボル名 (*ddname*) によって識別されているデータ・セ ットの PDS ディレクトリーで発生しました。 *ddname* がメッセージに表示されていなければ、エラーが発生し たのは、シンボル名 "FORMAT" で識別されているデー タ・セットです。

システムの処置**:** MFS 言語ユーティリティーのフェー ズ 2 が異常終了し、 IMS 異常終了コード 3007 が示さ れます。

プログラマーの応答**:** IMS システム・プログラマーに 通知してください。

重大度**:** 20

# **INVALID DIRECTORY BLOCK READ, EXECUTION TERMINATE -***ddname*

説明**:** DD ステートメントでシンボル名 (*ddname*) によ って識別されているデータ・セット用のディレクトリ ー・ブロックは、長さが 256 バイトより大です。 「ddname」がメッセージに表示されていなければ、エ ラーが発生したのは、シンボル名 "FORMAT" で識別さ れているデータ・セットです。

システムの処置**:** MFS 言語ユーティリティーのフェー ズ 2 が異常終了し、 IMS 異常終了コード 3006 が示さ れます。

プログラマーの応答**:** IMS システム・プログラマーに 通知してください。

重大度**:** 20

#### **DFS1034I** *label* **PDB (SYSMSG=***pd***)**

説明**:** このメッセージでは、区画記述子ブロック (PDB) の開始を識別します。*label* は、PDB の外部的に 定義された名前です。SYSMSG キーワードが存在して いる場合は、*pd* は、システム・メッセージを受信する ように定義された区画記述子 (PD) の外部的に定義され た名前です。

重大度**:** 0

# **DFS1035I UTILITY TERMINATED FOR REFERAL LIBRARY ERROR. RETURN CODE=***return-code***.**

説明**:** MFS フェーズ 1 プロセッサーが、IMS REFERAL ライブラリーに永続入出力エラーがあること を検出しています。メッセージに表示されている戻りコ ード *return-code* が、発生した障害のタイプを示してい ます。

- コード 意味
- **1** OPEN が正常に行われなかった。
- **2** ディレクトリー検索での永続入出力エラー
- **3** リカバリー不能入出力エラーで、SYNAD 出口 が取られた。
- **4** 入力の予期しない終了で、EODAD 出口が取ら れた。

システムの処置**:** MFS 言語ユーティリティーのフェー ズ 1 が終了し、最も番号が大きい戻りコード 20 が z/OS に渡されます。

プログラマーの応答**:** ステップ 1 プリプロセッサーに よって検出されたエラーを訂正し、ジョブを再実行依頼 してください。

重大度**:** 20

#### **DFS1036I** *label* **PD PID=***nn*

説明**:** このメッセージでは、区画記述子ブロック (PDB) 内で定義された区画記述子 (PD) を識別していま す。*label* は、PD の外部的に定義された名前です。*nn* は、この PD によって使用される区画の識別子 (ID) で す。

重大度**:** 0

# **DFS1037I LPAGE/DPAGE SYMBOL TABLE LIST FOR** *name* **SET.**

説明**:** これは、'name' のラベルが付いた FMT 記述に 関する LPAGE/DPAGE シンボル・テーブル・リスト として、後続出力を識別するために生成された、通知ヘ

```
ッダー行です。メッセージ DFS1039I も参照してくださ
い。
重大度: 0
関連情報: DFS1039I
```
### **DFS1038I FIELD NAME SYMBOL TABLE LIST FOR** *name* **FMT SET.**

説明**:** これは、*name* のラベルが付いた FMT 記述で定 義されたすべてのフィールド名に関するシンボル・テー ブル・リストとして、後続出力を識別するために生成さ れた、通知ヘッダー行です。 メッセージ DFS1039I も 参照してください。

重大度**:** 0 関連情報:

[DFS1039I](#page-337-0)

# <span id="page-337-0"></span>**DFS1039I** *fieldname use assign* **[ATTR] [PASSWORD] [CURSOR] [EXTEND] [DPN] [RDPN] [PRN] [RPRN] [FMT] [MSG] [\*\*\*\*]**

説明**:** このメッセージは、シンボル・テーブル・エント リーに関連した属性を表示するのに使用します。指定さ れた DPAGE または LPAGE SOR=name に関するシ ンボル・テーブル・エントリーである可能性がありま す。指定された DFLD または MFLD dfldname に関 するエントリーでもありえます。処理される特定のシン ボル・テーブルは、出力にある以前のメッセージで識別 されます。次のリストは、メッセージの定義を示してい ます。

```
名前 意味
```
*fieldname*

ユーザーの定義によるシンボル名

- 用途 特定の名前の出現回数 (10 進数)
- *assign* ブロック間識別のためにシンボルに割り振られ た 10 進値

#### **[ATTR]**

フィールドに、フォーマット・セットの少なく とも 1 つの出力メッセージによって提供され た動的属性情報が入ってっています。

#### **[PASSWORD]**

FMT に関する PASSWORD 定義の内部エント リー

#### **[CURSOR]**

このフィールドは、動的カーソル位置を設定し

たり、入力時にカーソル位置情報を受信したり DFS1040I する場合に使用します。

#### **[EXTEND]**

フィールドに、フォーマット・セットの少なく とも 1 つの出力メッセージによって提供され た動的拡張属性情報が入ってっています。

#### **[DPN]\***

このフィールド名は、DIV ステートメントの宛 先プロセス名パラメーターで参照されていま す。

#### **[RDPN]\***

このフィールド名は、DIV ステートメントの戻 り宛先プロセス名パラメーターで参照されてい ます。

#### **[PRN]\***

このフィールド名は、DIV ステートメントの 1 次リソース名パラメーターで参照されていま す。

#### **[RPRN]\***

このフィールド名は、DIV ステートメントの戻 り 1 次リソース名パラメーターで参照されて います。

**\***注**:** 同じフィールド名が、上記の最後の 4 つのパラメ ーターのうちの複数のパラメーターで参照できますが、 それらのパラメーターは、FORMAT 定義の異なる DIV セクションに現れる必要があります。そうでない場合 は、エラー・メッセージ DFS1160I が出されることにな ります。

- **[FMT]** このフィールドが FMT 記述子内で定義されて います。
- **[MSG]** このフィールドが MSG 記述子内で参照されて います。
- **[\*\*\*\*]** 潜在的なエラーの可能性を示します。フィール ドが FMT 記述内で定義されず、しかも MSG 記述子内で参照されていないか、フィールドが FMT 記述内で定義され、しかも MSG 記述内 で参照されなかったか、いずれかです。

プログラマーの応答**:** [\*\*\*\*] で識別されているように、 フィールドがエラーであることが検出された場合は、定 義を訂正し、ジョブを再実行してください。

重大度**:** メッセージ内にアスタリスクがなければ、0 で あり、メッセージ内にアスタリスクが 4 つあれば、4 です。

# **DFS1040I DEVICE MAPPING FOR FMT=***name* **DEVICE=***identification* **DPAGE=***dp* **PHYSICAL PAGE=***pp* **PDB=***pdbname* **PD=** *pdname* **PID=***nn*

説明**:** このヘッダーは、ユーザーがフォーマット、装 置、装置ページ、および物理ページに関して定義した装 置イメージ・マップを識別します。このメッセージの後 に続くイメージは、次の規則に準拠します。

- v 無保護の、指定されたフィールドは、下線文字でマー クが付けられているイメージ内にロケーションがあり ます。
- v 保護されている、指定されたフィールドは、コロン文 字でマークが付けられているイメージ内にロケーショ ンがあります。
- イメージ内のリテラルは、定義されているロケーショ ンに移されて表示されます。

メッセージ・テキストの中の各項目は、次のとおりで す。 名前 FMT ステートメント上のラベル *identification* DEVICE=*type* (*type* は、DEV TYPE= オペラ ンドでコーディングされたパラメーター) およ び TYPE=*name* (*name* は、DIV TYPE= オペラ ンドでコーディングされた OUTPUT、INPUT、 INOUT のいずれか) か ら成っています。 *dp* DIV 内の DPAGE 番号

*pp* DPAGE 内の物理ページ番号

*pdbname*

この装置で使用される区画記述子ブロック (PDB) の名前、またはこの DPAGE で使用さ れる区画記述子 (PD) の名前

*nn* この DPAGE によって使用される区画の ID

ユーザーの処置**:** 必要なアクションはありません。

重大度**:** 0

### **DFS1041 ABNORMAL TERMINATION - STATUS CODE DH***xx*

説明**:** コマンド・レベル・インターフェースが、プログ ラミング・エラーが原因で生じた条件を検出したか、 DL/I がコマンド・レベル・インターフェースにプログ ラミング・エラー以外のエラーを示す状況コードを戻し ました。DH は、DL/I バッチでの HLPI の使用を示し ます。*xx* 値は DL/I、またはコマンド・レベル・インタ ーフェース状況コードです。

システムの処置**:** IMS は異常終了し、異常終了コード 1041 が示されます。

プログラマーの応答**:** 状況コードの説明については、

「*IMS V13* アプリケーション・プログラミング」およ び DL/I 状況コード情報を参照してください。

問題判別**:** 4、11、19、およびマクロ DFSHLPDS のリ ストを入手します。

関連資料:

■ DL/I 状況コード ([メッセージおよびコード](http://www.ibm.com/support/knowledgecenter/SSEPH2_13.1.0/com.ibm.ims13.doc.msgs/compcodes/ims_dlistatuscodes.htm#ims_dlistatuscodes)) 関連情報:

■ 1041 ([メッセージおよびコード](http://www.ibm.com/support/knowledgecenter/SSEPH2_13.1.0/com.ibm.ims13.doc.msgs/msgs/1041.htm#imsabend1041))

13 [ページの『第](#page-24-0) 2 章 IMS 問題判別』

### **DFS1042I** *label* **DPAGE PD NAME CANNOT BE FOUND**

説明**:** DPAGE ステートメントの PD キーワードで指 定された区画記述子 (PD) が、REFERAL ライブラリー で検出されませんでした。*label* は、PD ステートメント を参照する DPAGE ステートメントの名前です。

システムの処置**:** 戻りコード 12 が設定され、処理は次 の DEV、MSG、または FMT 定義から続行されます。

プログラマーの応答**:** DPAGE ステートメントの PD キーワードで名前が指定されている PD が、REFERAL ライブラリーで定義されているか確認してください。

問題判別**:** 2、8、16

重大度**:** 12

関連情報:

13 [ページの『第](#page-24-0) 2 章 IMS 問題判別』

# **DFS1043I THE DEV STATEMENT SPECIFIES PDB= , BUT THIS DPAGE STATEMENT DOES NOT SPECIFY PD=. THIS COMBINATION IS INCOMPATIBLE.**

説明**:** PDB キーワードは DEV ステートメントに存在 していましたが、 PD キーワードがこの DPAGE ステ ートメントで検出されませんでした。 DEV ステートメ ントが PDB キーワードを指定するときは、いつでも区 分化およびスクロールが選択されています。そこで、各 DPAGE ステートメントでは、DEV ステートメントで 参照されている区画記述子ブロック (PDB) 定義内の区 画記述子 (PD) ステートメントの 1 つを参照する必要 があります。

システムの処置**:** 戻りコード 12 が設定され、DPAGE ステートメントの処理が続行されます。

プログラマーの応答**:** それぞれの DPAGE ステートメ ントで PD キーワードをコーディングするか、 DEV

ステートメントの PDB キーワードを除去してくださ い。

重大度**:** 12

#### **DFS1044I** *label* **DEV PDB NAME CANNOT BE FOUND**

説明**:** DEV ステートメントの PDB キーワードで指定 された区画記述子ブロック (PDB) が、REFERAL ライ ブラリーで検出されませんでした。*label* は、PDB を参 照する DEV ステートメントの名前です。

システムの処置**:** 戻りコード 12 が設定され、処理は次 の MSG または FMT 定義から続行されます。

プログラマーの応答**:** DEV ステートメントの PDB パ ラメーターで名前が指定されている PDB が、 REFERAL ライブラリーで定義されているか確認してく ださい。

問題判別**:** 2、8、16

重大度**:** 12

関連情報:

13 [ページの『第](#page-24-0) 2 章 IMS 問題判別』

## **DFS1045W** *label* **BACKOUT NOT PERFORMED FOR NON-RECOVERABLE DBD=**

説明**:** バックアウト処理中に、リカバリー不能データベ ースが検出されました。

システムの処置**:** IMS は処理を続行します。

プログラマーの応答**:** 必要なアクションはありません。

### **DFS1046E I/O BUFFER GETMAIN FAILED**

説明**:** BSAM ブロックを読み取るために 32K 入出力 バッファーを要求するための GETMAIN への呼び出し が失敗しました。

システムの処置**:** ユーティリティーは、戻りコード RC=36 で終了します。

ユーザーの処置: SPOOL 0 内に十分なストレージがあ ること、およびその他のジョブが割り振るストレージが 多すぎないことを確認してください。

モジュール**:** DFSURDD0

# **DFS1047I** *label* **SYSMSG=DFLD LABEL NOT DEFINED IN EVERY PHYSICAL PAGE [***name* **IN DPAGE].**

説明**:** SYSMSG (システム・メッセージ) の DFLD ラ ベルは、すべての物理ページのそれぞれごとに定義する 必要があります。DPAGE が定義されている場合は、メ

ッセージの *name* IN DPAGE 部分が印刷されます。<br>
ILLINE コニート ハート 制御的に広差 というながっ *label* は、ステートメントで外部的に定義された名前で す。label が省略されている場合は、内部名がプリプロ セッサーによって生成されます。

システムの処置**:** 処理は正常に続行されます。

プログラマーの応答**:** エラーを訂正し、ジョブを再実行 依頼してください。

問題判別**:** 2、8、16

重大度**:** 12

関連情報:

13 [ページの『第](#page-24-0) 2 章 IMS 問題判別』

### **DFS1048I** *name* **DATE=***mm|dd|yy* **TIME=***hh.mm.ss* **CREATED.**

説明**:** *name* には、FMT または MSG ラベル、ブロッ クのタイプ - DOF、DIF、または MSG、ブロックのサ イズおよび 16 進数機構、装置タイプ、モデル (3270 ま たは 3270P の場合)、および EBCDIC 解釈済み機構が 含まれます。このメッセージでは、ブロックを識別し、 ブロックが SEQBLKS データ・セットで作成される と、ユーザーに通知します。DATE には、月 (*mm*)、日 (*dd*)、および年 (*yy*) が含まれます。TIME には、時 (*hh*)、分 (*mm*)、および秒 (*ss*) が含まれます。 システムの処置**:** 処理は正常に続行されます。

重大度**:** 0

# **DFS1049I** *name* **DATE=***mm|dd|yy* **TIME=***hh.mm.ss* **NOT CREATED.**

説明**:** *name* には、FMT または MSG ラベル、記述の タイプ FMT または MSG が含まれます。指定された ブロックは、 1 つ以上の先行メッセージによって示さ れた作成時間中に 1 つ以上のエラーが検出されたた め、オンライン処理用としては作成されませんでした。 DATE および TIME が、ブロックが処理されていた時 を示します。 DATE には、月 (*mm*)、日 (*dd*)、および 年 (*yy*) が含まれます。TIME には、時 (*h*h)、分 (*mm*)、および秒 (*ss*) が含まれます。

システムの処置**:** 処理は、次の DEV,FMT セット、ま たは MSG 定義から続行されます。

プログラマーの応答**:** エラーの FMT または MSG を 訂正し、ジョブを再実行してください。

問題判別**:** 2、8、16

重大度**:** 12

関連情報:

13 [ページの『第](#page-24-0) 2 章 IMS 問題判別』

**DFS1050I** *name* **DATE=***mm|dd|yy* **TIME=***hh.mm.ss* **NOT ADDED.**

説明**:** *name* には、FMT または MSG ラベル、ブロッ クのタイプ - DOF、DIF、または MSG、ブロックのサ イズおよび機能 (16 進数)、装置タイプ、モデル (3270 または 3270P の場合)、および EBCDIC 解釈済み機構 が含まれます。ブロックがバッチ・ユーティリティー実 行によって作成され、重複ブロックが SEQBLKS デー タ・セットで検出された時点で、このメッセージが書き 込まれます。このメッセージは、以前に作成された重複 ブロックが、オンライン・ライブラリーに追加されるこ とはない ことをユーザーに知らせるものです。DATE には、月 (*mm*)、日 (*dd*)、および年 (*yy*) が含まれま す。TIME には、時 (*hh*)、分 (*mm*)、および秒 (*ss*) が 含まれます。

システムの処置**:** 処理は正常に続行されます。

重大度**:** 4

# 第 **25** 章 **DFS** メッセージ **DFS1051I - DFS1100I**

ここでは、次のメッセージについて説明します。

### **DFS1051I** *name* **DATE=***mm***|***dd***|***yy* **TIME=***hh.mm.ss* **IGNORED.**

説明**:** *name* には、FMT または MSG ラベル、ブロッ クのタイプ FMT または MSG が含まれます。指定さ れたブロックで、 MFSBTCH1 バッチ・ユーティリティ ー実行中に作成時エラーがあり、オンライン処理用とし て作成できませんでした。このメッセージは、ブロック がオンライン・ライブラリーに追加されることはなく、 オンライン・ライブラリーに重複ブロックが存在した場 合は、削除されることを示します。DATE には、月 (*mm*)、日 (*dd*)、および年 (*yy*) が含まれます。TIME に は、時 (*hh*)、分 (*mm*)、および秒 (*ss*) が含まれます。

システムの処置**:** 処理は正常に続行されます。

プログラマーの応答**:** 後で MFSBTCH1 ユーティリテ ィーの実行を通して訂正するのでなければ、MSG また は FMT 定義を訂正し、ジョブを再実行依頼してくださ い。

重大度**:** 8

#### **DFS1052I** *label* **TABLE NOT FOUND.**

説明**:** DFLD OPCTL= オペランドで参照されているオ ペレーター制御テーブル名が、REFERAL ライブラリー で検出されませんでした。 *label* は、TABLE マクロで 外部的に定義された名前です。

システムの処置**:** 処理は次の DEV、FMT、または MSG 定義から正常に続行されます。

プログラマーの応答**:** エラーの TABLE を定義し、ジ ョブを再実行依頼してください。

問題判別**:** 2、8、16

重大度**:** 12

関連情報:

13 [ページの『第](#page-24-0) 2 章 IMS 問題判別』

#### **DFS1053I** *label* **TABLE HAS NO ENTRIES.**

説明**:** DFLD マクロで参照されているオペレーター制 御テーブル名に IF エントリーがありません。*label* は、 TABLE ステートメントで外部的に定義された名前で す。

システムの処置**:** 処理は次の DEV、FMT、または

© Copyright IBM Corp. 1974, 2017 **331**

MSG 定義から続行されます。 プログラマーの応答**:** エラーの TABLE を再定義し、 ジョブを再実行依頼してください。 問題判別**:** 2、8、16 重大度**:** 12 関連情報: 13 [ページの『第](#page-24-0) 2 章 IMS 問題判別』

### **DFS1054I** *label* **DEVICE LINES TOO SMALL FOR PDB REQUIREMENTS**

説明**:** 装置に関して定義された縦線 (行) の数が不十分 で、区画記述子ブロック (PDB) の画面の縦の長さ要件 を満たせません。*label* は、PDB を必要とする DEV ス テートメントの名前です。

システムの処置**:** 戻りコード 12 が設定され、処理は次 の DEV、MSG、または FMT 定義から続行されます。

プログラマーの応答**:** DEV ステートメントの TYPE キーワードで使用されている 3270 シンボル名 (3270-An) で指定されている画面サイズに誤りがある可 能性があります。あるいは、DEV ステートメントの PDB キーワードで使用されている PDB にエラーがあ る可能性があります。エラーを訂正し、ジョブを再実行 してください。

問題判別**:** 2、8、16

重大度**:** 12

関連情報:

13 [ページの『第](#page-24-0) 2 章 IMS 問題判別』

### **DFS1055I** *label* **DEVICE COLUMNS TOO SMALL FOR PDB REQUIREMENTS**

説明**:** 装置の水平線 (列) の数が不十分で、区画記述子 ブロック (PDB) の画面の幅要件を満たせません。*label* は、PDB を必要とする DEV ステートメントの名前で す。

システムの処置**:** 戻りコード 12 が設定され、処理は次 の DEV、MSG、または FMT 定義から続行されます。

プログラマーの応答**:** DEV ステートメントの TYPE キーワードで使用されている 3270 シンボル名 (3270-An) で指定されている画面サイズに誤りがある可 能性があります。あるいは、DEV ステートメントの PDB キーワードで使用されている PDB にエラーがあ る可能性があります。エラーを訂正し、ジョブを再実行 してください。

問題判別**:** 2、8、16

重大度**:** 12

関連情報:

13 [ページの『第](#page-24-0) 2 章 IMS 問題判別』

# **DFS1056I** *label***l \*\* WARNING \*\* DEVICE SCREEN SIZE AND PDB SCREEN REQUIREMENTS CANNOT BE VERIFIED.**

説明**:** *label* は、区画記述子ブロック (PDB) を指定する DEV ステートメントの名前です。PDB によって使用さ れる区画の CELLSIZE 仕様は、 00 x 00 です。PDB 仕様が 3270 シンボル名 (3270-An) で定義されている 画面サイズに収まるか、言語ユーティリティーでは検証 できません。

システムの処置**:** 戻りコード 4 が設定され、処理は正 常に続行されます。

プログラマーの応答**:** 3270 シンボル名 (3270-An) によ って画面サイズが、指定されている PDB に見合う十分 な大きさに指定されているか検証してください。

重大度**:** 4

#### **DFS1058E REASON =** *xxx* **-** *reason\_text*

説明**:** モジュール

DFSTOCL0、DFSDVBH0、DFSNOTB0、DFSDVSM0、 または DFSFXC50 で、予期しない条件が検出されまし た。この問題は、IMS システム・エラーです。

次の表は、メッセージ内の理由コード *xxx* と、理由テ キスト *reason\_text* を示しています。

表 *8. DFS1058E* の理由コード

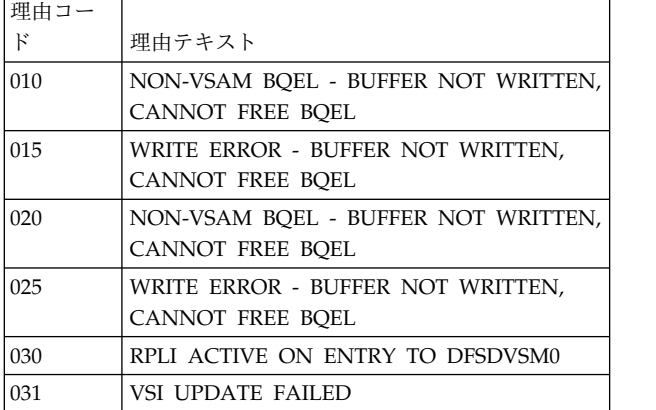

#### 表 *8. DFS1058E* の理由コード *(*続き*)*

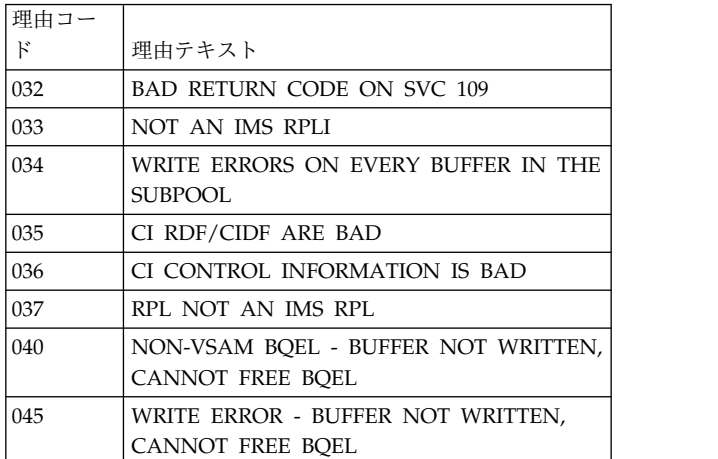

システムの処置**:** メッセージが発行された後、IMS が 異常終了して IMS 異常終了コード 0845 が出され、メ モリー・ダンプが取られます。

システム・プログラマーの応答**:** 理由コードおよびテキ ストを使用して、問題の原因を判別します。

レジスター 1 の値を確認し、IMS 異常終了コード 0845 の分析情報を参照することもできます。

- モジュール**:** DFSDVSM0、DFSDVBH0、DFSTOCL0、DFSFXC50 関連情報:
- Г÷ IMS [異常終了](http://www.ibm.com/support/knowledgecenter/SSEPH2_13.1.0/com.ibm.ims13.doc.msgs/msgs/0845.htm#imsabend0845) 0845

#### **DFS1060I** *name* **BUFFER SIZE=***size*

説明**:** このメッセージでは、ユーザーにこの出力または 入力メッセージに関する最大バッファー・スペース所要 量を知らせます。出力メッセージとして、 *name* には、 FMT ラベルが含まれ、 *size* には、3270 モニターに関 するライン・バッファー・サイズ (10 進数)、または他 のすべての装置タイプに関する作業バッファー・サイズ (10 進数) が含まれます。入力メッセージとしては、

「name」には、 MSG ラベルが含まれ、*size* には、作 業バッファー・サイズ (10 進数) が含まれます。

システムの処置**:** 処理は正常に続行されます。

システム・プログラマーの応答**:** MFS 定様式メッセー ジに関する入出力プール・サイズ要件の計算に、この値 を使用してください。

## **DFS1061I NO STORAGE AVAILABLE FOR CDE=***xxxxxxxx* **PGM=***yyyyyyyy* **JOB=***zzzzzzzz*

説明**:** 順次バッファリング (SB) では、CDE ID が

<span id="page-344-0"></span>*xxxxxxxx* の制御ブロック用として仮想記憶域を獲得で きませんでした。

システムの処置**:** SB の使用が限定されているか、不可 能です。

ユーザーの処置**:** LSO=N の IMS DB/DC の場合は、 CSA ストレージの量を増やして割り振り、LSO が N と等しくない IMS DB/DC、または IMS バッチの場合 は、専用ストレージの量を増やして割り振ってくださ い。DFSSBSCD、DFSSBPSS、および DFSBSCAR の場 合は、専用ストレージの量を増やして割り振ってくださ い。

# **DFS1062I - CODE=***x***, NOT SUFFICIENT SBH BUFFER STORAGE FOR PSB=***aaaaaaaa***; PCB=***bbbbbbbb***; DDN=***cccccccc***c**

説明**:** IMS では、PSB *aaaaaaaa* の PCB/データ・セッ トの対 *bbbbbbbb*/*cccccccc* に関して、SB バッファー用の 仮想記憶域を割り振れませんでした。

- CODE=1 の場合は、IMS が IMS.PROCLIB のメン バー DFSVSMxx で指定された MAXSB ストレージ 限度を超えたため、障害が発生しました (IMS オン ラインの場合)。IMS が割り振りを試みていたストレ ージの量については、メッセージ DFS1063I を参照 してください。
- v CODE=2 の場合は、IMS が z/OS に要求したスト レージを獲得できなかったため、障害が発生しまし た。

システムの処置**:** システムの処置は、以下の CODE の 値によって決まります。

- CODE=1 の場合は、IMS は、リストされている PCB/データ・セットの対に関して順次バッファリン グ (SB) を活動化する前に、別のオンライン・アプリ ケーションが SB ハンドラー・バッファー・ストレ ージを解放するまで待ちます。
- CODE=2 の場合は、IMS がリストされている PCB/ データ・セットの対に関して順次バッファリングを活 動化することはありません。

ユーザーの処置**:** 応答は、以下の CODE の値によって 決まります。

- v CODE=1 の場合は、MAXSB ストレージ限度を上げ てください (該当する場合)。
- v CODE=2 の場合は、CSA ストレージ (LSO=N の IMS DB/DC の場合)、または専用ストレージ (LSO≠N の IMS DB/DC、IMS バッチ、および DBCTL の場合) の量を増やして割り振ってくださ い。

### **DFS1063I - REQUESTED STORAGE=** *xx,xxx,xxx***; AVAILABLE STORAGE=** *xx,xxx,xxx*

説明**:** このメッセージは、IMS が割り振りを試みてい たストレージの量を示し、メッセージ DFS1062I に付随 して出されます。割り振り失敗の説明については、その メッセージを参照してください。

関連情報:

『DFS1062I』

### **DFS1064I - GETIOSB NOT SUCCESSFUL FOR PSB=***xxxxxxxx*

説明**:** IMS が PSB *xxxxxxxx* に関して IOSB 制御ブロ ックを割り振れませんでした。

システムの処置**:** 順次バッファリング (SB) では、一部 の PCB または一部のデータベース・データ・セット、 あるいはその両方については、オーバーラップ順次読み 取りを使用しません。

ユーザーの処置**:** LSO=N の IMS DB/DC の場合は、 CSA ストレージの量を増やして割り振り、LSO≠N の IMS DB/DC、IMS バッチ、または DBCTL の場合 は、専用ストレージの量を増やして割り振ってくださ い。

#### **DFS1065A - UNABLE TO WRITE SBH IMAGE-CAPTURE TO IMS LOG**

説明**:** IMS は、要求された SB ハンドラー・イメー ジ・キャプチャー・レコードを IMS ログ・データ・セ ットに書き込めませんでした。データ・セットが開いて いなかったからです。

システムの処置**:** IMS は、順次バッファリング (SB) イメージ・キャプチャー・レコードを IMS ログ・デー タ・セットに書き込みません。

ユーザーの処置**:** IMS ログ・データ・セットを定義し ている DD ステートメントが存在し、しかも正しいか 確認してください。

### <span id="page-344-1"></span>**DFS1066I -***xx* **//DFSCTL CONTROL-STATEMENT ERROR:** *aaaaaaa*

説明**:** 順次バッファリング (SB) 制御ステートメントに エラーが含まれています。サブコード *xx* は、エラーの タイプごとに固有であり、*aaaaaaa* はサブコードごとの 記述です。

次にサブコードおよび記述のリストを挙げてあります。

コード **(***xx***)**

記述 **(***aaaaaaa***)**

**01** PARAMETER VALUE IS NOT NUMERIC

**02** "=" IS MISSING IN KEYWORD PARAMETER

**03** INVALID STATEMENT-TYPE IN //DFSCTL

- **04** INVALID PARAMETER VALUE
- **05** PARAMETER VALUE IS TOO LONG
- **06** INVALID KEYWORD
- **07** STOP= KEYWORD NOT HIGHER THAN START=
- **08** SBPARM STATEMENT HAS NO KEYWORD PARAMETERS
- **10** EXTRANEOUS COMMA (,)

システムの処置**:** IMS は、エラーが含まれている SB 制御ステートメントを廃棄します。エラーについて詳し くは、付随して出される可能性のあるエラー・メッセー ジ (DFS1067I、DFS1068I、DFS1069I) を参照してくださ い。

ユーザーの処置**:** 発行されているエラー・メッセージを 基にして、SB 制御ステートメントのエラーを訂正して ください。

### **DFS1067I ERROR IS IN THIS KEYWORD PARAMETER:** *parameter*

説明**:** 順次バッファリング (SB) 制御ステートメントに エラーが含まれています。IMS は、このエラーを記述し たメッセージ DFS1066I を以前に出しています。

システムの処置**:** IMS は、エラーが含まれている SB 制御ステートメントを廃棄します。

ユーザーの処置**:** メッセージ DFS1066I に示されてい る情報に基づいて、エラーを訂正してください。 関連情報:

333 [ページの『](#page-344-0)DFS1066I』

### **DFS1068I ERROR IS IN CARD(S) LISTED BELOW**

説明**:** 順次バッファリング (SB) 制御ステートメントに エラーが含まれています。IMS は、エラーのタイプを記 述したメッセージ DFS1066I を最初に出します。次にこ のメッセージを出し、誤りのある制御ステートメントの 内容をリストしたメッセージ DFS1069I を最後に出しま す。

システムの処置**:** IMS は、エラーが含まれている制御 ステートメントを廃棄します。

ユーザーの処置**:** メッセージ DFS1066I に示されてい る情報に基づいて、エラーを訂正してください。 関連情報:

333 [ページの『](#page-344-0)DFS1066I』

#### **DFS1069I** *records/lines in error*

説明**:** このメッセージには、順次バッファリング (SB) 制御ステートメントの、エラーが含まれているレコード または行がリストされています。IMS は、このエラーを 記述したメッセージ DFS1066I を以前に出しています。

システムの処置**:** IMS は、エラーが含まれている SB 制御ステートメントを廃棄します。

ユーザーの処置**:** メッセージ DFS1066I に示されてい る情報に基づいて、エラーを訂正してください。 関連情報:

[DFS1066I](#page-344-1)

### **DFS1070I SB-COMPARE-OPTION DETECTED A MISMATCH FOR PSB=***xxxxxxxx*

説明**:** 説明と処置については、メッセージ DFS1070W を参照してください。

関連情報:

[DFS1070W](#page-345-0)

### <span id="page-345-0"></span>**DFS1070W SB-COMPARE-OPTION DETECTED A MISMATCH FOR PSB=***xxxxxxxx*

説明**:** 順次バッファリング (SB) COMPARE オプショ ンが、 SB バッファー・ハンドラーが OSAM バッファ ー・ハンドラーに戻したかったバッファー内容が、 DASD に保管されているブロックの内容と一致しない ことを検出しました。

この不一致が IMS エラーであることを示すメッセージ DFS1070I が非データ共用環境で出されます。

この不一致は正当である可能性があることを示すメッセ ージ DFS1070W がデータ共用環境で出されます。

システムの処置**:** IMS が問題判別のためにスナップ・ ダンプを作成します。

非データ共用環境では、IMS は疑似異常終了コード 0152 を発行します。

ユーザーの処置**:** 問題判別に備えて、すべての SNAP 出力を保管してください。

### **DFS1071I INVALID DATA SET ATTRIBUTES FOR //DFSCTL**

説明**:** //DFSCTL データ・セットに無効のデータ・セ ット属性があります。

システムの処置**:** IMS は、開始バッチ、またはオンラ イン従属領域を異常終了させます。

ユーザーの処置**:** 次のことを確認して、エラーを訂正し てください。

- v データ・セットは順次ファイルと、区分データ・セッ ト (PDS) の既存のメンバーのいずれかである。
- v レコード・フォーマットは F、FB、または FBS であ る。
- v レコード・サイズは 80 である。

# **DFS1072I PAGE-FIXING FAILED FOR PSB=***aaaaaaaa***; PCB=***bbbbbbbb***; DDN=***cccccccc*

説明**:** IMS は、順次バッファリング (SB) バッファー 用、または制御ブロック用のストレージの、ページ固定 化ができませんでした。原因はおそらく、実ストレージ が使用不可であったからです。

IMS は、PSB *aaaaaaaaa* の PCB/データ・セットの対 *bbbbbbbb*/*cccccccc* の順次バッファリングの開始を試みて いる最中に、このページの固定化を試みました。

システムの処置**:** IMS では、PSB *aaaaaaaa* の PCB/デ ータ・セットの対 *bbbbbbbb*/*cccccccc* に関して、SB を使 用しません。

ユーザーの処置**:** 順次バッファリングに対して割り振ら れるバッファー・スペースが多すぎないか判別してくだ さい。

# **DFS1073I LCE ALLOCATION FAILED FOR PSB=***aaaaaaaa* **;PCB=***bbbbbbbb* **;DDN=***cccccccc*

説明**:** IMS は、このサブシステムに追加のローカル・ キャッシュ・エントリー (LCE) を割り振れませんでし た。1200 という順次バッファリング・バッファー・セ ット (12000 バッファー) の限度を超えました。 IMS は、PSB *aaaaaaaa* の PCB/データ・セットの対 *bbbbbbbb/ cccccccc* の順次バッファリングの開始を試みて いる最中に、LCE の割り振りを試みました。

システムの処置**:** IMS では、PSB *aaaaaaaa* の PCB/デ ータ・セットの対 *bbbbbbbb/cccccccc* に関して順次バッフ ァリングは使用しません。

ユーザーの処置**:** 順次バッファリングに対して割り振ら れるバッファーが多すぎないか判別してください。

モジュール**:** DFSSBEV0

# **DFS1075A NO STORAGE AVAILABLE FOR DFSSBSCD**

説明**:** IMS は、システム目録ディレクトリー (SCD) へ の順次バッファリング (SB) 拡張用の仮想記憶域の獲得 ができませんでした。

システムの処置**:** IMS が異常終了します。

ユーザーの処置**:** IMS バッチの場合は、専用ストレー ジの量を増やして割り振り、 IMS DB/DC または DBCTL の場合は、CSA ストレージの量を増やして割り 振ってください。

### **DFS1076A** *xxxxxxxx* **CAN NOT BE LOADED, RC=***nn*

説明**:** IMODULE マクロが、モジュール *xxxxxxxx* を ロードできませんでした。IMODULE 戻りコード *nn* の説明については、IMODULE 戻りコード情報を参照 してください。

システムの処置**:** IMS が異常終了コード 0153 を発行 します。

ユーザーの処置**:** IMODULE マクロから戻されたコー ドに基づいて、エラーを訂正してください。 関連資料:

IMODULE 戻りコード ([メッセージおよびコード](http://www.ibm.com/support/knowledgecenter/SSEPH2_13.1.0/com.ibm.ims13.doc.msgs/compcodes/ims_imoduleretcodes.htm#ims_imoduleretcodes))

#### 関連情報:

■ IMS [異常終了](http://www.ibm.com/support/knowledgecenter/SSEPH2_13.1.0/com.ibm.ims13.doc.msgs/msgs/0153.htm#imsabend0153) 0153

### **DFS1077A ERROR ON SBONLINE CONTROL CARD:** *bbbbbbbbbbbbb*

説明**:** IMS.PROCLIB のメンバー DFSVSMxx の SBONLINE 制御ステートメントにエラーがあります (IMS オンラインの場合)。変数 *bbbbbbbbbbbbb* は、エラ ーのタイプを記述しています。エラーは、次のいずれか である可能性があります。

- SBONLINE の後にブランクまたはコンマが続いてい ない。
- v MAXSB 以外のパラメーターが指定されている。
- v MAXSB パラメーター値が数値でないか、その後に ブランクが少なくとも 1 つ続いていない。

システムの処置**:** IMS は、順次バッファリング (SB) を使用しますが、誤りのある SBONLINE 制御ステート メントで指定されたパラメーターについては、すべて無 視します。

ユーザーの処置**:** SBONLINE 制御ステートメントのエ ラーを訂正してください。

#### **DFS1078I (***text of I/O error message***)**

説明**:** //DFSSTAT DD ステートメントを処理してい る最中に、IMS が入出力エラーを検出しました。このメ ッセージには、z/OS SYNADAF マクロで用意されてい

#### **DFS1079A • DFS1085A**

る標準入出力エラー・メッセージのテキストが含まれま す。

システムの処置**:** IMS は、//DFSSTAT データ・セッ トへの情報の書き込みを停止します。

ユーザーの処置**:** このメッセージの内容に基づいて、エ ラーを訂正してください。

関連資料:

■ z/OS: SYNADAF [エラーの説明](http://www-01.ibm.com/support/knowledgecenter/SSLTBW_2.1.0/com.ibm.zos.v2r1.idad500/synmess.htm?lang=en)

# **DFS1079A INSUFFICIENT STORAGE TO PROCESS //DFSCTL CONTROL STATEMENTS**

説明**:** IMS が十分な仮想記憶域を獲得できなかったの で、 //DFSCTL DD ステートメントで定義されたデー タ・セットに保管されている制御ステートメントを処理 できませんでした。

システムの処置**:** IMS は、制御ステートメントの一部 または全部を無視します。

ユーザーの処置**:** IMS バッチまたは DBCTL の場合 は、専用ストレージの量を増やして割り振り、IMS DB/DC の場合は、CSA ストレージの量を増やして割 り振ってください。

#### **DFS1080A INVALID** *region type*

説明**:** 順次バッファリング (SB) テスト・プログラム (DFSSBHD0) が無効な領域タイプで実行されまし た。//EXEC PARM フィールドの最初のサブパラメー ターで指定されるバッチ領域タイプは、DLI、DBB、ま たは ULU である必要があります。

システムの処置**:** IMS は、テスト・プログラムを異常 終了させます。

ユーザーの処置**:** 領域タイプを訂正してください。

### **DFS1081A SB ENVIRONMENT NOT SET-UP: DFSSBHD0 CAN NOT EXECUTE**

説明**:** IMS は、順次バッファリング (SB) テスト・プ ログラム (DFSSBHD0) を実行するために該当する環境 のセットアップができませんでした。このメッセージ は、エラーが発生した理由を記述した他のメッセージの 後に続けて表示されます。

ユーザーの処置**:** IMS によって送信された他のエラ ー・メッセージを基にして、エラーを訂正してくださ い。

#### **DFS1082A SYSPRINT COULD NOT BE OPENED**

説明**:** 順次バッファリング (SB) テスト・プログラム (DFSSBHD0) が、 //SYSPRINT データ・セットを開け ませんでした。このメッセージは、エラーが発生した理 由を記述した z/OS メッセージの後に続けて表示され ます。

システムの処置**:** IMS は、SB テスト・プログラムを異 常終了させます。

ユーザーの処置**:** テスト・プログラムのデータ・セット を定義している //SYSPRINT DD ステートメントが存 在し、しかも正しいか確認してください。z/OS によっ て発行されたメッセージも参照してください。

#### **DFS1083A SYSIN COULD NOT BE OPENED**

説明**:** 順次バッファリング (SB) テスト・プログラム (DFSSBHD0) が、 //SYSIN データ・セットを開けま せんでした。このメッセージは、エラーが発生した理由 を記述した z/OS メッセージの後に続けて表示されま す。

システムの処置**:** IMS は、SB テスト・プログラムを異 常終了させます。

ユーザーの処置**:** テスト・プログラムのデータ・セット を定義している //SYSIN DD ステートメントが存在 し、しかも正しいか確認してください。z/OS によって 発行されたメッセージも参照してください。

#### **DFS1084A SYSUT1 COULD NOT BE OPENED**

説明**:** 順次バッファリング (SB) テスト・プログラム (DFSSBHD0) が、 SB イメージ・キャプチャー・ロ グ・レコードが含まれている //SYSUT1 データ・セッ トを開けませんでした。このメッセージは、エラーが発 生した理由を記述した z/OS メッセージの後に続けて 表示されます。

システムの処置**:** IMS は、SB テスト・プログラムを異 常終了させます。

ユーザーの処置**:** テスト・プログラムのデータ・セット を定義している //SYSUT1 DD ステートメントが存在 し、しかも正しいか確認してください。z/OS によって 発行されたメッセージも参照してください。

### **DFS1085A RECORD FORMAT OF SYSUT1 IS NOT VARIABLE**

説明**:** 順次バッファリング (SB) イメージ・キャプチャ ー・ログ・レコードが含まれているデータ・セットのレ コード・フォーマットが、可変長ではありません。

<span id="page-348-0"></span>システムの処置**:** IMS は、SB テスト・プログラムを異 常終了させます。

ユーザーの処置**:** データ・セットのレコード・フォーマ ットを可変長に変更してください。

### **DFS1086A PSB HAS NO DB-PCB: DFSSBHD0 CAN NOT EXECUTE**

説明**:** 順次バッファリング (SB) テスト・プログラム (DFSSBHD0) に関して JCL で指定された PSB に、デ ータベース PCB がありません。

SB テスト・プログラムは、SB イメージ・キャプチャ ー・レコードを生成したアプリケーション用として使用 されたものと同じ PSB および DBD を使用して、実行 する必要があります。

システムの処置**:** IMS は、SB テスト・プログラムを異 常終了させます。

ユーザーの処置**:** SB イメージ・キャプチャー・レコー ドを生成したアプリケーション用として使用されたもの と同じ PSB および DBD を使用して、 SB テスト・プ ログラムを実行してください。

### **DFS1087A INVALID PCB-NUMBER IN IMAGE CAPTURE RECORD**

説明**:** 順次バッファリング (SB) イメージ・キャプチャ ー・ログ・レコード内の相対データベース PCB 番号 DFS1090A が、SB テスト・プログラム (DFSSBHD0) の実行に使 用された PSB のデータベース PCB のいずれにも一致 しません。

システムの処置**:** IMS は、メッセージ DFS1096I を発 行し、SB テスト・プログラムを異常終了させます。

ユーザーの処置**:** イメージ・キャプチャー・レコードの 作成に使用された PSB が、 SB テスト・プログラムの 実行に使用された PSB と同じであるか確認してくださ い。

関連情報:

338 [ページの『](#page-349-0)DFS1096I』

# **DFS1088A DBD-NAMES OF PSB AND IN IMAGE-CAPTURE RECORDS ARE NOT IDENTICAL**

説明**:** SB イメージ・キャプチャー・ログ・レコード内 の DBD 名が、 SB テスト・プログラム (DFSSBHD0) の実行に使用された PSB のデータベース PCB の DBD 名と一致しません。

システムの処置**:** IMS は、メッセージ DFS1096I およ び DFS1097I を発行し、 SB テスト・プログラムを異常 終了させます。

ユーザーの処置**:** イメージ・キャプチャー・レコードの 作成に使用された PSB が、 SB テスト・プログラムの 実行に使用された PSB と同じであるか確認してくださ い。

関連情報:

338 [ページの『](#page-349-0)DFS1096I』

339 [ページの『](#page-350-0)DFS1097I』

### **DFS1089A INVALID DSG-NUMBER IN IMAGE CAPTURE RECORD**

説明**:** 順次バッファリング (SB) イメージ・キャプチャ ー・ログ・レコード内の相対データベース DSG 番号 が、SB テスト・プログラム (DFSSBHD0) の実行に使 用された DSG 制御ブロックのいずれにも一致しませ ん。

システムの処置**:** IMS は、メッセージ DFS1096I を発 行し、SB テスト・プログラムを異常終了させます。

ユーザーの処置**:** イメージ・キャプチャー・レコードの 作成に使用された PSB および DBD が、 SB テスト・ プログラムの実行に使用されたものと同じであるか確認 してください。

関連情報:

338 [ページの『](#page-349-0)DFS1096I』

### **DATA SET HAS BEEN CONVERTED TO VSAM.**

説明**:** 順次バッファリング (SB) イメージ・キャプチャ ーの後で、 OSAM データベース・データ・セットが VSAM データベース・データ・セットに変更されまし た。SB は、VSAM データベース・データ・セットをサ ポートしません。

システムの処置**:** IMS は、メッセージ DFS1096I を発 行し、SB テスト・プログラムを異常終了させます。

ユーザーの処置**:** 必要なアクションはありません。

関連情報:

338 [ページの『](#page-349-0)DFS1096I』

### **DFS1091W LOAD-PROCOPT FOR DBD=***xxxxxxxx***, DB DATA SETS CANNOT BE OPENED.**

説明**:** DBD *xxxxxxxx* を参照する PCB にロード処理オ プションがありますが、これは順次バッファリング (SB) テスト・プログラムでサポートされていません。

システムの処置**:** ほとんどの場合に、テスト・プログラ ムは、PCB で参照されているデータベース・データ・ セットを開くこともなく、ロード処理オプションのある

<span id="page-349-0"></span>PCB で参照されているデータベース・データ・セット に関して、イメージ・キャプチャー・ログ・レコードを 処理することもありません。プログラム終了時に、テス ト・プログラムがメッセージ DFS2346W を発行する可 能性があります。

ユーザーの処置**:** DFS2346W メッセージがプログラム 終了時に //SYSPRINT データ・セットに書き込まれる かどうか、チェックして確認してください。書き込まれ る場合は、 SB テスト・プログラムによるイメージ・キ ャプチャー・ログ・レコードの再処理は、イメージ・キ ャプチャー・ログ・レコードを生成したアプリケーショ ンの処理と一致しないことに留意してください。メッセ ージ DFS2346W が出されなかった場合は、このメッセ ージ (DFS1091W) は無視してください。

関連情報:

580 [ページの『](#page-591-0)DFS2346W』

# **DFS1092A DD-NAMES IN PSB/DBD AND IN IMAGE CAPTURE RECORDS ARE NOT IDENTICAL**

説明**:** 順次バッファリング (SB) イメージ・キャプチャ ー・ログ・レコード内の DD 名は、SB テスト・プログ ラムの実行に使用された PSB によって参照されている DBD 内の DD 名には一致しません。

システムの処置**:** IMS は、メッセージ DFS1096I およ び DFS1098I を発行し、テスト・プログラムを異常終了 させます。

ユーザーの処置**:** イメージ・キャプチャー・レコードの 作成に使用された PSB、DBD、および DBD DD 名 が、SB テスト・プログラムの実行に使用されたものと 同じであるか確認してください。

関連情報:

『DFS1096I』

339 [ページの『](#page-350-0)DFS1098I』

### **DFS1093A INVALID SUBRECORD-TYPE IN IMAGE CAPTURE RECORD**

説明**:** 順次バッファリング (SB) イメージ・キャプチャ ー・ログ・レコードには、サブレコード・タイプ・フィ ールドに無効のコードが含まれています。

システムの処置**:** IMS は、SB テスト・プログラムを異 常終了させます。

ユーザーの処置**:** SB テスト・プログラムに関する //SYSUT1 データ・セットに、 SB イメージ・キャプ チャー・ログ・レコードが含まれているか確認してくだ さい。

### **DFS1094W PREMATURE END-OF-FILE ON SYSUT1**

説明**:** 順次バッファリング (SB) テスト・プログラム (DFSSBHD0) が、アプリケーションのイメージ・キャプ チャー・レコードをすべて処理しないうちに、 //SYSUT1 データ・セットの終わりに達しました。

システムの処置**:** SB テスト・プログラム は、//SYSUT1 のファイルの終わりで正常に終了しま す。

ユーザーの処置**:** //SYSUT1 データ・セットに、必要 なイメージ・キャプチャー・レコードすべてが入ってい ることを確認してください。SB テスト・プログラムに イメージ・キャプチャー・レコードの一部 だけを処理 させたかった場合は、正しいイメージ・キャプチャー・ レコードが処理されたことを確認してください。

### **DFS1095A APPLICATION-START RECORD NOT FOUND**

説明**:** 順次バッファリング (SB) テスト・プログラム (DFSSBHD0) は、//SYSUT1 データ・セットでアプリ ケーションの開始を記述したイメージ・キャプチャー・ レコードを検出できませんでした。

システムの処置**:** IMS は、SB テスト・プログラムを異 常終了させます。

ユーザーの処置**:** 次の点を確認してください。

- v //SYSUT1 データ・セットに、必要なイメージ・キ ャプチャー・レコードすべてが含まれているか。
- v SB テスト・プログラムは、イメージ・キャプチャ ー・レコードを作成したアプリケーション用として使 用されたものと同じ PSB を使用して実行されている か。
- v イメージ・キャプチャー・オプションは、イメージ・ キャプチャー・レコードを作成すると想定されていた アプリケーション用として正常に活動化されたか。
- v SB テスト・プログラムに関する SELECT 制御ステ ートメントでの指定が正しいか (このステートメント を使用して、アプリケーションの特定の実行のイメー ジ・キャプチャー・レコードを選択した場合)。

# **DFS1096I IC RECORD FOR: PCB-NBR=***nnnn***, DBD=***aaaaaaaa***, DSG-NBR=***mmmm***, DDN=***bbbbbbbb*

説明**:** 順次バッファリング (SB) テスト・プログラム が、イメージ・キャプチャー・レコードに関連したエラ ーを検出しました。

このメッセージには、相対 PCB 番号、DBD 名 (PCB マクロでコーディングされている)、DSG 番号、および このレコードの DD 名が示されています。最初のデー

<span id="page-350-0"></span>タベース PCB および DSG は、相対番号が 1 です。 場合によっては、 PCB 番号、DSG 番号、および DBD 名のフィールドは、初期設定されないことがあります。 例えば、アプリケーション・プログラムに対して定義さ れていない内部 PCB に関して、DL/I が入出力操作を 実行する場合です。

システムの処置**:** IMS は、SB テスト・プログラムを異 常終了させます。

ユーザーの処置**:** SB テスト・プログラムが検出したエ ラーのタイプの説明について、前に出されている IMS メッセージを参照し、それに従ってエラーを訂正してく ださい。

### **DFS1097I DBD NAME ACCORDING TO PSB:** *aaaaaaaa*

説明**:** イメージ・キャプチャー・レコードに保管された DBD 名が、データベース PCB に保管されている DBD 名と一致しません。このメッセージには、SB テスト・ プログラムを実行するのに使用されたデータベース PCB に保管されている DBD 名 (PCB マクロでコーデ DFS1100I ィングされた) が示されています。IMS は、前にメッセ ージ DFS1088A および DFS1096I を出して、追加の情 報を提供しました。

システムの処置**:** IMS は、SB テスト・プログラムを異 常終了させます。

ユーザーの処置**:** メッセージ DFS1088A および DFS1096I を基にして、エラーを訂正してください。 関連情報:

337 [ページの『](#page-348-0)DFS1088A』 338 [ページの『](#page-349-0)DFS1096I』

### **DFS1098I DDNAME ACCORDING TO DBD:** *aaaaaaaa*

説明**:** イメージ・キャプチャー・レコードに保管された DD 名が、DMB/DBD の IMS AMP 制御ブロックに保 管されている DD 名と一致しません。このメッセージ には、SB テスト・プログラムを実行するのに使用され た DBD の IMS AMP 制御ブロックに保管されている DD 名 (DATASET マクロでコーディングされた) が示 されています。

IMS は、前にメッセージ DFS1092A および DFS1096I を出して、追加の情報を提供しました。

システムの処置**:** IMS は、SB テスト・プログラムを異 常終了させます。

ユーザーの処置**:** メッセージ DFS1092A および DFS1096I を基にして、エラーを訂正してください。 関連情報:

338 [ページの『](#page-349-0)DFS1092A』 338 [ページの『](#page-349-0)DFS1096I』

### **DFS1099A DDNAME NOT FOUND IN ANY DBD**

説明**:** 順次バッファリング (SB) テスト・プログラム (DFSSBHD0) が、 PSB によって参照されているいずれ の DBD のイメージ・キャプチャー・レコードに保管さ れている DD 名も検出できませんでした。

システムの処置**:** IMS は、メッセージDFS1096I を発行 し、SB テスト・プログラムを異常終了させます。

ユーザーの処置**:** イメージ・キャプチャー用として使用 された PSB/DBD が、SB テスト・プログラムの実行に 使用されたものと同じであるか確認して、エラーを訂正 してください。

関連情報:

338 [ページの『](#page-349-0)DFS1096I』

### $nnnnnn$  **IS AN INVALID MESSAGE KEY.**

説明**:** 内部論理エラーが発生しています。フォーマッ ト・ユーティリティーは、そのメッセージ・テーブルに 存在しないメッセージの発行を試みています。*nnnnnn* は、そのメッセージのメッセージ・キーです。原因は、 ユーザーによる変更にあると推定されます。

システムの処置**:** 処理は正常に続行されます。

プログラマーの応答**:** 障害が起こった理由は、MFS 言 語ユーティリティーへのユーザーによる変更以外にある かどうか判別してください

問題判別**:** 2、8、16、36

重大度**:** 4

関連情報:

13 [ページの『第](#page-24-0) 2 章 IMS 問題判別』

# 第 **26** 章 **DFS** メッセージ **DFS1101I - DFS1150I**

ここでは、次のメッセージについて説明します。

### **DFS1101I** *label* **FORMAT BLOCK HAS NO DEVICES.**

説明**:** フォーマット・ブロックが定義されましたが、こ れに関しては、 DEV ステートメントが定義されません でした。*label* は、ステートメントで外部的に定義され た名前です。label が省略されている場合は、プリプロ セッサーによってステートメントに関して生成された内 DFS1104I 部名です。メッセージ DFS1027I を参照してください。

システムの処置**:** 処理は、次の FMT または MSG 定 義から続行されます。

プログラマーの応答**:** フォーマット定義を訂正し、 MFS 言語ユーティリティーを再実行してください。

重大度**:** 12

関連情報:

324 [ページの『](#page-335-0)DFS1027I』

### **DFS1102I GENERATION TERMINATED FOR FORMAT SET.**

説明**:** ユーザー・フォーマット定義に、以前にエラー・ メッセージで説明されていたエラーがありました。フォ ーマット定義、および関連メッセージ定義が以後の処理 から削除されます。

システムの処置**:** 処理は次の FMT セットから続行さ れます。

プログラマーの応答**:** フォーマット定義を訂正し、 MFS 言語ユーティリティーを再実行してください。

重大度**:** 12

### **DFS1103I** *label* **OUTPUT MESSAGE HAS NO SEGMENTS.**

説明**:** セグメントがまったく定義されていない出力メッ セージ記述が検出されました。*label* は、ステートメン トで外部的に定義された名前です。label が省略されて いる場合は、プリプロセッサーによってステートメント に関して生成された内部名です。メッセージ DFS1026I も参照してください。

システムの処置**:** 処理は次の MSG または FMT 定義 から続行されます。

プログラマーの応答**:** メッセージ記述を訂正し、ジョブ を再実行してください。

重大度**:** 12

関連情報:

324 [ページの『](#page-335-0)DFS1026I』

### **DFS1104I** *label* **INPUT MESSAGE HAS NO SEGMENTS.**

説明**:** 入力メッセージにセグメントがないため、ブロッ クは削除されます。*label* は、ステートメントで外部的 に定義された名前です。label が省略されている場合 は、プリプロセッサーによってステートメントに関して 生成された内部名です。メッセージ DFS1026I も参照し てください。

システムの処置**:** 処理は次の MSG または FMT 定義 から続行されます。

プログラマーの応答**:** メッセージ定義を訂正し、ジョブ を再実行してください。

重大度**:** 12

関連情報:

324 [ページの『](#page-335-0)DFS1026I』

### **label LPAGE HAS NO SEGMENTS.**

説明**:** 出力メッセージ記述が、SEG または MFLD ス テートメントが後に続かない LPAGE を定義していま す。*label* は、ステートメントで外部的に定義された名 前です。label が省略されている場合は、プリプロセッ サーによってステートメントに関して生成された内部名 です。メッセージ DFS1022I も参照してください。

システムの処置**:** 処理は次の MSG または FMT 定義 から続行されます。

プログラマーの応答**:** メッセージ定義を訂正し、ジョブ を再実行してください。

重大度**:** 12 関連情報: 324 [ページの『](#page-335-0)DFS1022I』

**DFS1106I** *label* **LPAGE DOES NOT HAVE DPAGE** *name***.**

# **DFS1107I • DFS1112I**

説明**:** 必須 SOR= dpagename パラメーターが LPAGE DFS1109I ステートメントに欠落しています。*label* は、ステート メントで外部的に定義された名前です。*label* が省略さ れている場合は、プリプロセッサーによってステートメ ントに関して生成された内部名です。

システムの処置**:** 処理は次の MSG または FMT 定義 から続行されます。

プログラマーの応答**:** メッセージ定義を訂正し、ジョブ を再実行してください。

重大度**:** 12

関連情報:

324 [ページの『](#page-335-0)DFS1022I』

### **DFS1107I** *label* **LPAGE REQUIRED LITERAL MISSING IN COND=.**

説明**:** *label* は、ステートメントで外部的に定義された 名前です。label が省略されている場合は、プリプロセ ッサーによってステートメントに関して生成された内部 名です。このメッセージが発行されるのは、COND= パ ラメーターが指定されていないか、LPAGE ステートメ ントで必須のリテラルが欠落しているか、またはその両 方である場合です。メッセージ DFS1022I も参照してく ださい。

システムの処置**:** 処理は次の MSG または FMT 定義 から続行されます。

プログラマーの応答**:** メッセージ定義を訂正し、ジョブ を再実行してください。

重大度**:** 12

関連情報:

324 [ページの『](#page-335-0)DFS1022I』

#### **DFS1108I** *label* **SEGMENT HAS NO FIELDS.**

説明**:** 入力セグメントにそれに関するフィールドが定義 されていません。*label* は、ステートメントで外部的に 定義された名前です。label が省略されている場合は、 プリプロセッサーによってステートメントに関して生成 された内部名です。メッセージ DFS1023I も参照してく ださい。

システムの処置**:** 処理は次の MSG または FMT 定義 から続行されます。

プログラマーの応答**:** メッセージ定義を訂正し、ジョブ を再実行してください。

重大度**:** 12

関連情報:

324 [ページの『](#page-335-0)DFS1023I』

### **DFS1109I MESSAGE HAS EXCEEDED ALLOWABLE LENGTH.**

説明**:** 入力メッセージが、最大許容長さ 32,767 バイト を超えています。

システムの処置**:** 処理は次の MSG または FMT 定義 から続行されます。

プログラマーの応答**:** メッセージ定義を訂正し、ジョブ を再実行してください。

重大度**:** 12

### **DFS1110I** *label* **WARNING SEGMENT HAS NO FIELDS. SEGMENT WILL BE SKIPPED BY ONLINE PROCESSING.**

説明**:** 出力セグメントにそれに関するフィールドが定義 されていません。*label* は、ステートメントで外部的に 定義された名前です。label が省略されている場合は、 プリプロセッサーによってステートメントに関して生成 された内部名です。メッセージ DFS1023I も参照してく ださい。

システムの処置**:** 処理は次の MSG または FMT 定義 から続行されます。

プログラマーの応答**:** メッセージ定義を訂正し、ジョブ を再実行してください。

重大度**:** 4

### **DFS1111I** *label* **MSG/LPAGE HAS NO SEGMENTS WITH FIELDS.**

説明**:** *label* は、ステートメントで外部的に定義された 名前です。label が省略されている場合は、プリプロセ ッサーによってステートメントに関して生成された内部 名です。MSG または LPAGE セグメントにフィールド が定義されていません。メッセージ DFS1022I も参照し てください。

システムの処置**:** 処理は次の MSG または FMT 定義 から続行されます。

プログラマーの応答**:** メッセージ定義を訂正し、ジョブ を再実行してください。

重大度**:** 12

# $label$  **LPAGE COND= PARAMETER SPECIFIED AN MFLD LABEL THAT CANNOT BE FOUND OR MFLD CONTAINS A LITERAL**

説明**:** CON *label* フィールドで参照される MFLD ラベ ルは、ステートメントで外部的に定義された名前です。

label が省略されている場合は、プリプロセッサーによ ってステートメントに関して生成された内部名です。メ ッセージ DFS1022I も参照してください。

システムの処置**:** 処理は次の MSG または FMT 定義 から続行されます。

プログラマーの応答**:** メッセージ定義を訂正し、ジョブ を再実行してください。

重大度**:** 12

関連情報:

[DFS1022I](#page-335-1)

### **DFS1113I** *label* **DUPLICATE MFLD HAS BEEN DELETED.**

説明**:** この MSG 記述ですでに参照されている定義フ ィールド名 (dfldname) を使用するメッセージ・フィー ルド(MFLD) 定義が検出されています。*label* は、ステ ートメントで外部的に定義された名前です。label が省 略されている場合は、プリプロセッサーによってステー トメントに関して生成された内部名です。メッセージ hyprosines DFS1024I も参照してください。

システムの処置**:** 処理は次の MSG または FMT 定義 から続行されます。

プログラマーの応答**:** メッセージ定義を訂正し、ジョブ を再実行してください。

重大度**:** 12

関連情報:

324 [ページの『](#page-335-0)DFS1024I』

#### **DFS1114I** *label* **DEVICE HAS NO DIVISIONS**

説明**:** それぞれの DEV ステートメントごとに、DIV ステートメントを 1 つずつ定義する必要があります。 *label* は、ステートメントで外部的に定義された名前で す。label が省略されている場合は、プリプロセッサー によってステートメントに関して生成された内部名で す。メッセージ DFS1017I も参照してください。

システムの処置**:** 処理は次の MSG または FMT 定義 から続行されます。

プログラマーの応答**:** フォーマット定義を訂正し、ジョ ブを再実行してください。

重大度**:** 12

### **DFS1115I** *label* **DIV STATEMENTS ARE INVALID.**

説明**:** このメッセージは、次のいずれが発生した場合に も出されます。

- v DEV TYPE=3270、3270P、3600、36DS、36FP、 36JP、または 36PB が指定され、上記の DEV ステ ートメントの後に複数の DIV ステートメントが続い ている。
- v DEV TYPE=274X で、上記の DEV ステートメント の後に 3 つ以上の DIV ステートメントが続いてい る。
- v DEV TYPE=274X で、上記の DEV ステートメント の後に 2 つの DIV TYPE=INPUT と 2 つの DIV TYPE=OUTPUT のいずれかが続いている。

*label* は、エラーの DEV ステートメントの ID です。 メッセージ DFS1017I も参照してください。

システムの処置**:** 処理は次の MSG または FMT 定義 から続行されます。

重大度**:** 12

関連情報:

323 [ページの『](#page-334-0)DFS1017I』

### *label* **<b>FORMAT HAD TERMINATING DEVICE ERROR.**

説明**:** フォーマット設定装置エラーが発生し、そのため にブロックの作成が妨げられると、このメッセージが印 刷されます。このメッセージの前に、終了装置エラーを 記述した 1 つ以上のエラー・メッセージが表示されま す。*label* は、ステートメントで外部的に定義された名 前です。label が省略されている場合は、プリプロセッ サーによってステートメントに関して生成された内部名 です。メッセージ DFS1016I も参照してください。

システムの処置**:** 処理は次の DEV、FMT、または MSG 定義から続行されます。

プログラマーの応答**:** フォーマット定義を訂正し、ジョ ブを再実行してください。

重大度**:** 12 関連情報: 323 [ページの『](#page-334-0)DFS1016I』

# **DFS1117I** *label* **DEVICE DOES NOT DEFINE ALL DPAGE DESCRIPTIONS.**

説明**:** このメッセージは、次の場合に印刷されます。

- v MSG 記述の LPAGE が、SOR= パラメーターで関 連 FMT 記述で定義されていない「dpagename」を 参照する。
- v FMT 記述に、幾つかの DEV ステートメントが含ま れ、それぞれの DEV ステートメントごとに、 DPAGE ステートメントに個別のラベルが含まれて いない。

<span id="page-355-0"></span>*label* は、ステートメントで外部的に定義された名前で す。label が省略されている場合は、プリプロセッサー によってステートメントに関して生成された内部名で す。メッセージ DFS1017I も参照してください。

システムの処置**:** 処理は次の DEV、FMT、または MSG 定義から続行されます。

プログラマーの応答**:** フォーマット定義を訂正し、ジョ ブを再実行してください。

重大度**:** 12

関連情報:

323 [ページの『](#page-334-0)DFS1017I』

### **DFS1118I** *label* **DPAGE ALREADY DEFINED THIS DEVICE.**

説明**:** 重複 DPAGE ラベルが、この DEV ステートメ ントに関して検出されています。*label* は、ステートメ ントで外部的に定義された名前です。label が省略され しょうかん しょうこうしょう ている場合は、プリプロセッサーによってステートメン トに関して生成された内部名です。メッセージ DFS1019I も参照してください。

システムの処置**:** 処理は次の DEV、FMT、または MSG 定義から続行されます。

プログラマーの応答**:** フォーマット定義を訂正し、ジョ ブを再実行してください。

重大度**:** 12

関連情報:

323 [ページの『](#page-334-0)DFS1019I』

### **DFS1119I** *label* **DUPLICATE FIELD WITHIN DEVICE PAGE.**

説明**:** 重複 DFLD ラベルが、装置に関する同じ物理ペ ージで検出されています。*label* は、ステートメントで 外部的に定義された名前です。label が省略されている 場合は、プリプロセッサーによってステートメントに関<br>、マルトソン、小型なストーン、、、、、、、、、、、、 DFS1122I して生成された内部名です。メッセージ DFS1019I も参 照してください。

システムの処置**:** 処理は次の DEV、FMT、または MSG 定義から続行されます。

プログラマーの応答**:** フォーマット定義を訂正し、ジョ ブを再実行してください。

重大度**:** 12

関連情報:

323 [ページの『](#page-334-0)DFS1019I』

### $label$  **DFLD OVERLAPS WITH FOLLOWING FIELD:**

説明**:** DFLD に関して指定された POS= パラメーター が、列指定か行指定、またはその両方で別の DFLD と オーバーラップしています。 *label* は、ステートメント で外部的に定義された名前です。label が省略されてい る場合は、プリプロセッサーによってステートメントに 関して生成された内部名です。

システムの処置**:** 処理は次の DEV、FMT、または MSG 定義から続行されます。

プログラマーの応答**:** フォーマット定義を訂正し、ジョ ブを再実行してください。

重大度**:** 12

関連情報:

323 [ページの『](#page-334-0)DFS1020I』

### **label DFLD OVERLAPS WITH PREVIOUS FIELD.**

説明**:** DFLD に関して指定された POS= パラメーター が、列指定か行指定、またはその両方で別のフィールド とオーバーラップしています。 *label* は、ステートメン トで外部的に定義された名前です。label が省略されて いる場合は、プリプロセッサーによってステートメント に関して生成された内部名です。メッセージ DFS1020I も参照してください。

システムの処置**:** 処理は次の DEV、FMT、または MSG 定義から続行されます。

プログラマーの応答**:** フォーマット定義を訂正し、ジョ ブを再実行してください。

重大度**:** 12

関連情報:

323 [ページの『](#page-334-0)DFS1020I』

### **label DFLD HAS INVALID START ORIGIN WITHIN PAGE.**

説明**:** 開始位置起点は、3270 の場合の (1,2) より小と それ以外の装置の場合の (1,1) より小のいずれかです。 SCS1 の場合は、開始行位置が DEV ステートメントの VTAB= キーワードで指定されている上部マージン値よ り小の可能性があります。ステートメント *label* の名前 は、ステートメントで外部的に定義された名前です。 label が省略されている場合は、プリプロセッサーによ ってステートメントに関して生成された内部名です。

システムの処置**:** 処理は次の DEV、FMT、または MSG 定義から続行されます。

プログラマーの応答**:** フォーマット定義を訂正し、ジョ ブを再実行してください。

重大度**:** 12

関連情報:

344 [ページの『](#page-355-0)DFS1120I』

# **DFS1123I** *label* **DFLD EXCEEDS DEVICE BOTTOM MARGIN/PAGE CAPABILITIES**

説明**:** DFLD ステートメント POS= 指定が VTAB= キ ーワード、または装置ページ (PAGE=) での下部マージ ン指定内に収まりません。ステートメント *label* の名前 は、ステートメントで外部的に定義された名前です。 label が省略されている場合は、プリプロセッサーによ ってステートメントに関して生成された内部名です。メ ッセージ DFS1020I も参照してください。

システムの処置**:** 処理は次の DEV、FMT、または MSG 定義から続行されます。

プログラマーの応答**:** フォーマット定義を訂正し、ジョ ブを再実行してください。

重大度**:** 12

#### 関連情報:

323 [ページの『](#page-334-0)DFS1020I』

# **DFS1124I** *label* **DFLD EXCEEDS DEVICE LINE SIZE.**

説明**:** 真の DFLD に関して定義されたリテラルが、装 置行サイズを超えています。*label* は、ステートメント で外部的に定義された名前です。label が省略されてい る場合は、プリプロセッサーによってステートメントに 関して生成された内部名です。詳しくは、メッセージ DFS1020I を参照してください。

システムの処置**:** 処理は次の DEV、FMT、または MSG 定義から続行されます。

プログラマーの応答**:** フォーマット定義を訂正し、ジョ ブを再実行してください。

重大度**:** 12 関連情報:

[DFS1020I](#page-334-1)

# **DFS1125I** *label* **\*\*\* WARNING \*\*\* DFLD WILL CAUSE COPY BUFFER LOCK ON REMOTE 3270s.**

説明**:** *label* は、ステートメントで外部的に定義された 名前です。label が省略されている場合は、プリプロセ ッサーによってステートメントに関して生成された内部 名です。示されている DFLD ステートメントが原因 で、表示イメージがリモート 3270 での COPY に関し てロックされます。つまり、表示はコピーできません。

システムの処置**:** 処理は正常に続行されます。

プログラマーの応答**:** コピー・ロックが望ましくない場 合は、フィールド定義を再定義して、フィールドがバッ ファーの最初の位置 (POS=(1,2)) から始まらないように するか、ALPHA および PROT (保護) 属性を備えない ようにしてください。

重大度**:** 4

### **DFS1126I** *label* **DPAGE HAS NO DFLD STATEMENTS.**

説明**:** ID、ラベルで表されている DPAGE ステートメ ントに、 DFLD ステートメントが定義されていませ ん。FMT 記述子内のそれぞれの DPAGE ごとに、 DFLD が少なくとも 1 つずつ定義されている必要があ ります。

システムの処置**:** 処理は次の DEV、FMT、または MSG 定義から続行されます。

プログラマーの応答**:** 定義エラーを訂正し、ジョブを再 実行依頼してください。

重大度**:** 12

# **label NXT= MESSAGE DOES NOT USE SAME FORMAT OR IS NOT DEFINED.**

説明**:** *label* は、ステートメントで外部的に定義された 名前です。label が省略されている場合は、プリプロセ ッサーによってステートメントに関して生成された内部 名です。特定の特定が以前に、DFS1021I または DFS1022I メッセージで同じ番号で識別されていまし た。MSG または LPAGE ステートメントに、 NXT=msgname パラメーターが含まれています。3270 の場合は、参照されている入力メッセージ記述で。処理 される出力メッセージと同じソース FMT 記述を使用し ていません。SOR= パラメーターで指定されているフォ ーマット名が同じではありません。

次の条件が原因で、このメッセージが生成される可能性 があります。

- v 参照されている名前が、入力メッセージメッセージ記 述の名前ではなく、出力メッセージ記述の名前であ る。
- v 入力メッセージ記述が IMS.REFERAL ライブラリー に存在しない。

### **DFS1128I • DFS1132I**

v 入力メッセージ記述が、MSG ステートメントの SOR= オペランドで、出力メッセージ記述とは異な る FMT 名を指定している。

システムの処置**:** 処理は次の MSG または FMT 定義 から続行されます。

プログラマーの応答**:** 参照されている入力メッセージ記 述に関する定義がこの実行で示されている場合は、定義 を訂正し、ジョブを再実行してください。参照されてい る入力メッセージが IMS.REFERAL ライブラリーにす でに存在する場合は、RELATE 機能を使用して MFS サービス・ユーティリティー・プログラムを実行して、 エラーの入力メッセージ記述の状況を判別してくださ い。参照されている入力メッセージ記述に関する定義を 訂正し、ジョブを再実行してください。

重大度**:** 12

### **DFS1128I** *label* **LPAGE PROMPT=DFLDNAME IS DUPLICATE.**

説明**:** LPAGE ステートメントで参照されている DFLD ラベルは、LPAGE 内で固有である必要があります。 *label* は、LPAGE ステートメントで外部的に定義された 名前です。label が省略されている場合は、内部名がプ リプロセッサーによって生成されます。

システムの処置**:** 処理は次の MSG または FMT 定義 から続行されます。

プログラマーの応答**:** エラーのメッセージのソース・ス テートメントを訂正し、ジョブを再実行依頼してくださ い。

問題判別**:** 2、8、16

重大度**:** 12

関連情報:

13 [ページの『第](#page-24-0) 2 章 IMS 問題判別』

### **DFS1129I** *label* **MSG DOES NOT DEFINE ALL DPAGE DESCRIPTIONS.**

説明**:** INPUT MSG LPAGE ステートメントは、対応 する FMT の DPAGE 記述をすべては参照していませ ん。*label* は、ステートメントで外部的に定義された名 前です。

システムの処置**:** 処理は次の MSG または FMT 定義 から続行されます。

プログラマーの応答**:** エラーを訂正し、ジョブを再実行 依頼してください。

問題判別**:** 2、8、16

重大度**:** 12

関連情報:

13 [ページの『第](#page-24-0) 2 章 IMS 問題判別』

### **label LPAGE ALREADY DEFINED DPAGE.**

説明**:** 入力メッセージ LPAGE ステートメントが同じ DPAGE を複数回参照しています。

システムの処置**:** 処理は次の MSG または FMT 定義 から続行されます。

プログラマーの応答**:** 重複参照を訂正し、ジョブを再実 行依頼してください。

問題判別**:** 2、8、16

重大度**:** 12

関連情報:

13 [ページの『第](#page-24-0) 2 章 IMS 問題判別』

#### **DFS1131I** *label* **PASSWORD HAS NO FIELDS.**

説明**:** 入力メッセージ PASSWORD セグメントに、そ れに関するフィールドが定義されていません。*label* は、ステートメントに関して内部的に定義された名前で す。

システムの処置**:** 処理は次の MSG または FMT 定義 から続行されます。

プログラマーの応答**:** PASSWORD セグメントを訂正 し、ジョブを再実行依頼してください。

問題判別**:** 2、8、16

重大度**:** 12

関連情報:

13 [ページの『第](#page-24-0) 2 章 IMS 問題判別』

### **DFS1132I** *label* **PASSWORD HAS EXCEEDED ALLOWABLE LENGTH.**

説明**:** パスワード長さが最大許容長さ 8 バイトを超え ました。*label* は、ステートメントを一意的に識別す る、内部的に生成された名前です。

システムの処置**:** 処理は次の MSG または FMT 定義 から続行されます。

プログラマーの応答**:** PASSWORD セグメントを訂正 し、ジョブを再実行依頼してください。

問題判別**:** 2、8、16

重大度**:** 12

関連情報:

13 [ページの『第](#page-24-0) 2 章 IMS 問題判別』

# **DFS1133I** *label* **MFLD LENGTH INCORRECT WHEN ATTR= YES AND/OR** *nn* **SPECIFIED**

説明**:** 指定されている MFLD 長さが、示されている数 の属性に少なくとも 1 バイトのデータを加えたものを 包含するのに必要な長さより小です。

システムの処置**:** 処理は次の MSG または FMT 定義 から続行されます。

プログラマーの応答**:** データの最大長に、ATTR=YES が指定されている場合は、 2 バイトを加え、ATTR=*nn* が指定されている場合は、*nn* バイトの 2 倍を加えた長 さに等しい MFLD 長さを指定してください。次に、ジ ョブを再実行依頼してください。

#### **DFS1134I** *label* **LPAGE PROMPT=DFLDNAME NOT DEFINED THIS FMT**

説明**:** PROMPT= パラメーターで指定されている dfldname が、対応するフォーマットで定義されていま せん。

システムの処置**:** 処理は次の MSG または FMT 定義 から続行されます。

プログラマーの応答**:** エラーを訂正し、ジョブを再実行 依頼してください。

問題判別**:** 2、8、16

重大度**:** 12

関連情報:

13 [ページの『第](#page-24-0) 2 章 IMS 問題判別』

# **DFS1135I** *label* **WARNING: INPUT FROM DUPLICATE DFLD WILL BE IGNORED.**

説明**:** MULT=YES が DPAGE に関して定義され、重複 DFLD が DPAGE で検出されます。これは警告診断で DFS1138I す - 重複 DFLD は、オンライン処理で無視されます。 *label* は、DFLD ステートメントで外部的に定義された 名前です。

システムの処置**:** 処理は正常に続行されます。

問題判別**:** 2、8、16

重大度**:** 4

関連情報:

13 [ページの『第](#page-24-0) 2 章 IMS 問題判別』

### **label DPAGE COND= SPECIFICATION MISSING**

説明**:** 最後に定義された、または入力専用の DPAGE ステートメントを除くすべての入力 DPAGE ステート メントで、COND= 指定が必要です。*label* は、DPAGE ステートメントで外部的に定義されたラベルですが、外 部ラベルが省略されている場合は、内部ラベルです。

システムの処置**:** 処理は次の DIV、 DEV、または FMT ステートメントから続行されます。

プログラマーの応答**:** DPAGE 定義を訂正し、ジョブを 再実行してください。

重大度**:** 12

### **DFS1137I** *label* **FILL=NULL INVALID WHEN GRAPHIC=NO SPECIFIED.**

説明**:** FILL=NULL のメッセージ・フィールド (MFLD) が、GRAPHIC=NO を指定した SEG ステートメントで定 義されました。入力メッセージ制御ブロックは作成され ません。メッセージ・テキスト内の項目は以下のとおり です。

*label* MFLD ステートメントで生成された外部また は内部ラベル

システムの処置**:** 処理は次の MSG または FMT 定義 から続行されます。

プログラマーの応答**:** GRAPHIC=NO が指定されている SEG ステートメントで FILL=NULL の MFLD を訂正 し、ジョブを再実行依頼してください。

問題判別**:** 1、2、3、4、8、12、16

重大度**:** 12

関連情報:

13 [ページの『第](#page-24-0) 2 章 IMS 問題判別』

### **label DFLD MUST NOT BE USED AS LABEL WITHIN THIS DEV/DIV**

説明**:** DEV ステートメントの PFK=、PEN=、または CARD= パラメーター、または DIV ステートメントの DPN=、PRN=、 RPRN=、または RDPN パラメーター で指定されている dfldname が、この DEV/DIV 内の DFLD ステートメントでラベルとしても使用されます。

システムの処置**:** 処理は次の DIV、 DEV、MSG、ま たは FMT 定義から続行されます。

プログラマーの応答**:** DFLD ステートメントを訂正 し、ジョブを再実行依頼してください。

問題判別**:** 1、2、3、4、8、12、16

重大度**:** 12

第 26 章 DFS メッセージ DFS1101I - DFS1150I **347**

関連情報:

13 [ページの『第](#page-24-0) 2 章 IMS 問題判別』

# **DFS1139I** *label keyword***= PARAMETER INVALID FOR THIS DIV TYPE AND WILL BE IGNORED.**

説明**:** この警告診断が出されるのは、DEV タイプが 274X、SCS1、SCS2、または DPM の場合です。DIV TYPE=INPUT であれば、無効のキーワード DSCA、 PAGE、または FORMS が指定された場合です。DIV TYPE=INPUT で、DEV タイプが SCS1 であれば、無 効のキーワード HTAB、 VTAB、または VT が指定さ れた場合です。DIV TYPE=OUTPUT であれば、無効の キーワード FTAB、LDEL、 CARD (SCS1 の場合)、ま たは MODE (DPM-Bn を除く) が指定された場合で す。

システムの処置**:** 処理は正常に続行されます。

重大度**:** 8

# **DFS1140I** *name* **FMT DOES NOT DEFINE DEVICE OUTPUT DESCRIPTION FOR OUTPUT MESSAGE DESCRIPTION. FMT NOT PROCESSED.**

説明**:** *name* は、FMT ステートメントで定義された外 部ラベルです。FMT セットは互換性がありませんでし た - 装置入力記述、(つまり、DIV TYPE=INPUT) は、 MSG SOR= パラメーターによって TYPE=OUTPUT の MSG 記述に関連付けられます。このメッセージの後 に、1 つ以上の DFS1144I エラー・メッセージが続き、 さらに 1 つ以上の DFS1145I エラー・メッセージが続 く可能性もあります。少なくとも戻りコード 12 が、 MFS 言語ユーティリティーのステップ 1 を実行するこ とによって z/OS に渡されます。

システムの処置**:** 処理は次の FMT または MSG 定義 から正常に続行されます。

プログラマーの応答**:** MSG 定義または FMT 定義、あ るいはその両方を訂正し、ジョブを再実行依頼してくだ さい。

問題判別**:** 2、8、16、36

重大度**:** 12

関連情報:

『DFS1141I』

349 [ページの『](#page-360-0)DFS1145I』

13 [ページの『第](#page-24-0) 2 章 IMS 問題判別』

# **DFS1141I** *name* **FMT DOES NOT DEFINE DEVICE INPUT DESCRIPTION FOR INPUT MESSAGE DESCRIPTION. FMT NOT PROCESSED.**

説明**:** *name* FMT は、FMT ステートメントで定義され た外部ラベルです。FMT セットは互換性がありません でした - 装置出力記述、 (つまり、DIV TYPE=OUTPUT) は、SOR= パラメーターによって TYPE=INPUT の MSG 記述に関連付けられます。この メッセージの後に、1 つ以上の DFS1145I エラー・メッ セージが続き、さらに 1 つ以上の DFS1144I エラー・ メッセージが続く可能性もあります。少なくとも戻りコ ード 12 が、MFS 言語ユーティリティーのステップ 1 を実行することによって z/OS に渡されます。

システムの処置**:** 処理は次の FMT または MSG 定義 から正常に続行されます。

プログラマーの応答**:** MSG 定義または FMT 定義、あ るいはその両方を訂正し、ジョブを再実行依頼してくだ さい。

問題判別**:** 2、8、16、36

重大度**:** 12

関連情報:

349 [ページの『](#page-360-0)DFS1144I』

349 [ページの『](#page-360-0)DFS1145I』

13 [ページの『第](#page-24-0) 2 章 IMS 問題判別』

# **DFS1142I WARNING: NO OUTPUT MESSAGE DESCRIPTION FOR DEVICE OUTPUT DESCRIPTION IN** *name* **FMT.**

説明**:** *name* は、FMT ステートメントで定義された外 部ラベルです。装置出力記述 (つまり、 DIV TYPE=OUTPUT または DIV TYPE=INOUT) に、 TYPE=OUTPUT の MSG 記述が SOR= パラメーター によって関連付けられていません。

システムの処置**:** 処理は正常に続行されます。

プログラマーの応答**:** このエラーでは、オンライン・フ ォーマット・ライブラリーに望ましくないブロックが生 成される可能性があります。MSG 出力記述が必要な場 合は、それを定義し、ジョブを再実行依頼してくださ い。 問題判別**:** 2、8、16、36

重大度**:** 4

関連情報:

13 [ページの『第](#page-24-0) 2 章 IMS 問題判別』
# **DFS1143I WARNING: NO INPUT MESSAGE DESCRIPTION FOR DEVICE INPUT DESCRIPTION IN** *name* **FMT.**

説明**:** *name* は、FMT ステートメントで定義された外 部ラベルです。装置入力記述 (つまり、DIV TYPE=INPUT または DIV TYPE=INOUT) に、 TYPE=INPUT の MSG 記述が SOR= パラメーターに よって関連付けられていません。このエラーでは、オン ライン・フォーマット・ライブラリーに望ましくないブ ロックが生成される可能性があります。

システムの処置**:** 処理は正常に続行されます。

問題判別**:** 2、8、16、36

重大度**:** 4

関連情報:

13 [ページの『第](#page-24-0) 2 章 IMS 問題判別』

## **DFS1144I** *name* **OUTPUT MESSAGE NOT PROCESSED.**

説明**:** *name* は、MSG ステートメントで定義された外 部ラベルです。このエラー・メッセージは、DFS1140I エラー・メッセージの結果として印刷されます。また、 FMT セットが処理されないとき、 DFS1141I エラー・ メッセージの結果としても印刷されます。

システムの処置**:** 処理は次の FMT セットから正常に 続行されます。

プログラマーの応答**:** MSG 定義または FMT 定義、あ るいはその両方を訂正し、ジョブを再実行依頼してくだ さい。

問題判別**:** 2、8、16、36

重大度**:** 12

関連情報:

13 [ページの『第](#page-24-0) 2 章 IMS 問題判別』

# **DFS1145I** *name* **INPUT MESSAGE NOT PROCESSED.**

説明**:** *name* は、MSG ステートメントで定義された外 部ラベルです。このエラー・メッセージは、DFS1141I エラー・メッセージの結果として印刷されます。また、 FMT セットが処理されないとき、 DFS1140I エラー・ メッセージの結果としても印刷されます。

システムの処置**:** 処理は次の FMT セットから正常に 続行されます。

プログラマーの応答**:** MSG 定義または FMT 定義、あ るいはその両方を訂正し、ジョブを再実行依頼してくだ さい。

問題判別**:** 2、8、16、36 重大度**:** 12 関連情報: 13 [ページの『第](#page-24-0) 2 章 IMS 問題判別』

# **BAD COMPLETION CODE RECEIVED FROM IEBCOPY SUBTASK ON COMPRESS OF DDNAME=FORMAT. EXECUTION TERMINATED.**

説明**:** z/OS イメージ・コピー・ユーティリティー・プ ログラム (IEBCOPY) が、リカバリーが可能な場合があ る条件を示すことも、リカバリー不能エラーを示すこと もある戻りコードを発行します。

システムの処置**:** 処理は終了します。

プログラマーの応答**:** 以前に受信されている IEBCOPY メッセージ、および関連 IEBCOPY プログラム・メッセ ージ文書を使用して、問題を判別してください。

問題判別**:** 2、8、16、36

重大度**:** 20

関連資料:

z/OS: IEBCOPY ([ライブラリー・コピー](http://www-01.ibm.com/support/knowledgecenter/SSLTBW_2.1.0/com.ibm.zos.v2r1.ieab100/iea3b1_IEBCOPY.htm?lang=en)) プログ [ラム](http://www-01.ibm.com/support/knowledgecenter/SSLTBW_2.1.0/com.ibm.zos.v2r1.ieab100/iea3b1_IEBCOPY.htm?lang=en)

関連情報:

13 [ページの『第](#page-24-0) 2 章 IMS 問題判別』

# **DFS1147I** *label* **WARNING: DEV VT=/VTAB= IS INVALID WITH PAGE 'FLOAT' OPTION. VT=/VTAB= PARAMETER WILL BE IGNORED.**

説明**:** VT= または VTAB= パラメーター、および PAGE FLOAT オプションが同じ DEV ステートメント で指定されました。VT= または VTAB= 指定は無視さ れます。フィールド *label* は、DEV ステートメントで 外部的または内部的に生成されたラベルです。

システムの処置**:** 処理は正常に続行されます。

プログラマーの応答**:** VT= または VTAB= オプション が望ましい場合は、 PAGE オプションを訂正し、ジョ ブを再実行してください。

問題判別**:** 2、8、16

重大度**:** 8

関連情報:

13 [ページの『第](#page-24-0) 2 章 IMS 問題判別』

# **DFS1148I** *label* **WARNING: DPAGE FILL=NONE OR NULL IS INVALID WITH HTAB 'ONLINE' OR 'OFFLINE'. HTAB OPTION RESET TO SET.**

説明**:** FILL=NULL または FILL=NONE の DPAGE が、 HTAB OFFLINE または ONLINE オプションを 指定した DEV ステートメントで指定されました。 OFFLINE または ONLINE オプションは、SET にリセ ットされます。フィールド *label* は、DPAGE ステート メントで外部的または内部的に生成されたラベルです。

システムの処置**:** 処理は正常に続行されます。

プログラマーの応答**:** HTAB OFFLINE または ONLINE オプションが望ましい場合は、DPAGE 充て ん文字指定を訂正し、ジョブを再実行依頼してくださ い。

問題判別**:** 2、8、16

重大度**:** 8

関連情報:

13 [ページの『第](#page-24-0) 2 章 IMS 問題判別』

#### **DFS1149I** *label* **DPAGE HAS EXCEEDED ALLOWABLE LENGTH.**

説明**:** 現在処理中の DPAGE 定義 MFS バッファー設 計限度の 32767 バイトを超えています。作業バッファ ーには、DPAGE 全体に関するリテラル、データ・フィ ールド、および制御文字が入っています。フィールド *label* は、DPAGE ステートメントで指定された名前で す。DPAGE が外部的に定義されなかった場合は、 *label* が DIV ステートメントの名前です。

システムの処置**:** 処理は次の DEV、FMT、または MSG 定義から続行されます。

プログラマーの応答**:** DPAGE 定義は、現行形式では処 理できません。DPAGE 定義を複数 DPAGE として再 定義し、再実行依頼してください。

問題判別**:** 2、8、16

重大度**:** 12

関連情報:

13 [ページの『第](#page-24-0) 2 章 IMS 問題判別』

**label WARNING: POTENTIAL ERROR IF THE CURSOR POSITION ON INPUT IS 63 (HEX'3F'). THE SEGMENT IN WHICH THIS MFLD EXISTS WILL HAVE ALL THE NULL CHARACTERS (HEX '3F') REMOVED, INCLUDING THE CURSOR POSITION.**

説明**:** 詳しくは、「*IMS V13* アプリケーション・プロ グラミング *API*」の『メッセージ・フォーマット設定機 能』というタイトルのトピックを参照してください。

重大度**:** 4

# 第 **27** 章 **DFS** メッセージ **DFS1151I - DFS1200I**

ここでは、次のメッセージについて説明します。

#### **DFS1151I** *label* **WARNING: HEADER MAY NOT FIT WITHIN A RECORD.**

説明**:** ユーティリティーで計算されたメッセージ出力ヘ ッダー最大サイズが、DIV ステートメントで HDRCTL=VARIABLE の場合に指定された RCDCTL= 値を超えています。フィールド *label* は、 DIV ステー トメントでの OPTIONS= 指定で決定された FMT/DPAGE/PPAGE ステートメントで外部的に定義 された名前であるか、または *label* が内部的に生成され

たステートメント・ラベルです。 システムの処置**:** 処理はこのステートメントから続行さ

れます。

プログラマーの応答**:** リモート・プログラムに送信され るメッセージ出力ヘッダーが、レコードに収まるか検証 してください。収まらない場合は、もっと大きいレコー ド・サイズを定義するか、もっと小さいヘッダーを作成 し、ジョブを再実行依頼してください。

# **DFS1152I** *label* **HEADER WILL NOT FIT WITHIN A RECORD.**

説明**:** ユーティリティーで計算されたメッセージ出力ヘ ッダー・サイズが、DIV ステートメントで HDRCTL=FIXED の場合に指定された RCDCTL= 値を 超えています。フィールド *label* は、 DIV ステートメ ントでの OPTIONS= 指定で決定された FMT/DPAGE/PPAGE ステートメントで外部的に定義 された名前であるか、または *label* が内部的に生成され

たステートメント・ラベルです。

システムの処置**:** 処理は次の DIV、DEV、FMT、また は MSG 定義から続行されます。

プログラマーの応答**:** もっと大きいレコード・サイズを 定義するか、 DIV ステートメントの HDRCTL= パラ メーターで VARIABLE パラメーターを指定してくださ DFS1155I い。ジョブを再実行依頼してください。

### **DFS1153I** *label* **WARNING: PPAGE CONTAINS NO DATA.**

説明**:** DFLD ステートメントが含まれていない PPAGE ステートメントが、 DIV ステートメントで指定されて いる OPTIONS=PPAGE に関して検出されました。こ れによって、MFS はメッセージ出力ヘッダーのみ (デ

ータ・フィールドがない) を生成して、それを唯一の伝 送としてリモート・プログラムに送信し、コンポーネン トは保護されることになります。その上で、データを受 信するために、ページング要求が IMS に送信される必 要があります。フィールド *label* は、ユーザー提供の、 または PPAGE ステートメントで内部的に生成された ラベルです。

システムの処置**:** 処理はこのステートメントから続行さ れます。

プログラマーの応答**:** リモート・プログラムでは、望ま しいのはメッセージ出力ヘッダー機能のみなのか検証し てください。

### **label PPAGE CONTAINS NO DATA. PPAGE IGNORED.**

説明**:** DFLD ステートメントが含まれていない PPAGE ステートメントが検出されました。DEV TYPE=DPM-An または DPM-Bn、および DIV OPTIONS=MSG または DPAGE の場合は、この PPAGE は新しいレコードを開始し、それ以外の効果を リモート・プログラムにもたらすことはありません。 DEV TYPE=DPM-Bn および DIV OPTIONS= (PPAGE,NODNM) の場合は、この PPAGE ステートメ ントによって、リモート・プログラムで意味のある情報 が得られる結果になることはありません。フィールド *label* は、ユーザー提供の、または PPAGE ステートメ ントで内部的に生成されたラベルです。

システムの処置**:** PPAGE ステートメントは無視されま す。処理は次のステートメントから続行されます。

プログラマーの応答**:** PPAGE ステートメントは、除去 することが望ましければ、入力ストリームから除去し、 ジョブを再実行依頼してください。

# **label THE RESULTING DIF/DOF BLOCK HAS EXCEEDED THE DESIGN LIMITS.**

説明**:** 現在作成中の DIF/DOF ブロックが、ブロック に関する設計限度 32767 バイトを超えています。

システムの処置**:** 処理は次の DIV、DEV、FMT、また は MSG 定義から続行されます。

プログラマーの応答**:** DPAGE または DFLD ステート

メント、あるいはその両方のステートメントの数を少な く定義して、DIF/DOF を小さくする必要があります。 ジョブを再実行依頼してください。

重大度**:** 16

#### **DFS1156I** *label* **WARNING: DUPLICATE SCA FIELD IN DPAGE.**

説明**:** SCA フィールドは、DPAGE ステートメントで 1 つだけ定義する必要があります。フィールド *label* は、ユーザー提供の、またはこの SCA オプションを指 定した DFLD ステートメントで内部的に生成されたラ ベルです。

システムの処置**:** 処理は現行ステートメントから続行さ れます。

プログラマーの応答**:** DPAGE 内の重複 SCA 情報が望 ましくない場合は、この DPAGE ステートメントの重 複 SCA フィールドを除去し、ジョブを再実行依頼して ください。

### **DFS1157I** *label* **NO. OF PPAGES EXCEEDS MAXIMUM.**

説明**:** OPTIONS=PPAGE を DIV ステートメントで指 定して、この DPAGE で定義した PPAGE ステートメ ントの数が設計限度の 256 ページを超えています。フ ィールド *label* は、ユーザー提供の、または PPAGE ス テートメントで内部的に生成されたラベルです。

システムの処置**:** 処理は次の DIV、DEV、FMT、また は MSG 定義から続行されます。

プログラマーの応答**:** この DPAGE の PPAGE ステー トメントの数を最大値より小に減らすか、現行 DPAGE を複数の DPAGE ステートメントで定義し、ジョブを 再実行依頼してください。

重大度**:** 16

#### **DFS1158I** *label***l IMSSYSTEM MESSAGE DEFINED INCORRECTLY**

説明**:** IMS システム・メッセージ DFS057I が含まれる MFLD リテラルの定義に誤りがあります。リテラルの 長さが 62 より大であり、したがって、 MFS によるシ ステム情報のシステム・メッセージへの挿入が妨げられ DFS1161I るか、システム・メッセージが含まれる MFLD がデフ ォルトの MOD DFSM03 にありません。フィールド *label* は、MFLD ステートメントで外部的または内部的 に生成されたラベルです。

システムの処置**:** 処理は、次の FMT または MSG 定 義から続行されます。

プログラマーの応答**:** MFLD 長さが 62 以下になるよ

**352** メッセージおよびコード 第 1 巻: DFS メッセージ

うに変更するか、ユーザー提供の MOD からシステ ム・メッセージ・リテラルを除去してください。

# **DFS1159I** *label* **A MESSAGE CONTAINING AN IMS SYSTEM MESSAGE MAY NOT DEFINE OTHER LITERALS.**

説明**:** このメッセージは、DFSM03 メッセージ、IMS MFS エラー・デフォルト・ブロックに関して発行され ます。このメッセージでは、1 つのリテラル、つまり、 IMS システム・メッセージのみを定義する必要がありま す。それ以外のリテラル定義は許可されません。フィー ルド *label* は、MFLD ステートメントで外部的または内 部的に生成されたラベルです。

システムの処置**:** 処理は、次の FMT または MSG 定 義から続行されます。

プログラマーの応答**:** IMS システム・メッセージ以外 のすべての MFLD リテラルを MSG ブロックから除去 してください。ジョブを再実行してください。

# **DFS1160I** *name* **DFLDNAME SPECIFIED FOR MORE THAN ONE OF THE DPN, PRN, RDPN, AND RPRN PARAMETERS**

説明**:** DIV ステートメントのパラメーター DPN=、 PRN=、RDPN、および RPRN= のうちの複数で、 dfldname (名前) が指定されました。これらのパラメー ターのそれぞれごとに、dfldname が指定される場合 は、固有である必要があります。

システムの処置**:** 重複パラメーターすべてに関して、指 定が無視され、処理は次の DEV、FMT、または MSG 定義から続行されます。

プログラマーの応答**:** 矛盾するパラメーターに関して dfldname を再定義し、ジョブを再実行依頼してくださ い。

問題判別**:** 2、8、16

重大度**:** 8

関連情報:

13 [ページの『第](#page-24-0) 2 章 IMS 問題判別』

#### **DFS1161I** *label* **DPAGE LABEL IS REQUIRED**

説明**:** OPTIONS=DNM が DIV ステートメントで指定 されている場合は、それぞれの入力 DPAGE ステート メントごとに、ラベルを定義する必要があります。*label* は、MFS プリプロセッサーで生成された内部ラベルで す。

システムの処置**:** 処理は次の DIV、DEV、FMT、また は MSG ステートメントから続行されます。

プログラマーの応答**:** DPAGE 定義を訂正し、ジョブを 再実行してください。

# 重大度**:** 12

# **DFS1162I** *label* **WARNING: ATTR=***nn* **SPECIFIED FOR DFLDNAME WHICH HAD NO EATTR= SPECIFICATION**

説明**:** 拡張属性 (EATTR= を使用) が指定されていない dfldname (*label*) に関して、拡張属性バイトを動的に変 更する要求が行われました。他のフォーマットまたは将 来のフォーマットには、拡張属性を備えたこの dfldname が含まれることを予想して、この要求に応じ<br>ハーニューン、コールはいいいいこつ、コール ます。IMS では、(2x*nn*) 追加バイトが IMS アプリケ ーション・プログラムによって指定可能な属性変更バイ トとして使用される、この MFLD に関する LTH= 指 定に組み込まれていると、まだ想定しています。

システムの処置**:** 処理は現行ステートメントから続行さ れます。

プログラマーの応答**:** ATTR=*nn* 指定が実際に望ましい か、EATTR= パラメーターが DFLD ステートメントか ら不注意で省略されなかったか検証してください。

問題判別**:** 2、8、16

重大度**:** 4

関連情報:

13 [ページの『第](#page-24-0) 2 章 IMS 問題判別』

# **DFS1163I** *label* **WARNING: ATTR=YES AND/OR** *nn* **SPECIFIED ON MFLD STATEMENT, BUT NOT ON CORRESPONDING DFLD STATEMENT**

説明**:** DPM-An または DPM-Bn について、MFLD ス テートメントで ATTR=YES か nn、またはその両方を 指定することにより、IMS アプリケーション・プログラ ムからリモート・プログラムまたはサブシステムに属性 データを渡すよう要求が出されました。しかし、対応す る DFLD ステートメントでは、ATTR=YES か nn、ま たはその両方が指定されませんでした。他のフォーマッ トまたは将来のフォーマットには、属性を備えたこの dfldname が含まれることを予想して、この要求に応じ ます。IMS では、ATTR=YES の場合は 2 つの追加バ イト、 ATTR=nn の場合は、(2xnn) 追加バイトが IMS アプリケーション・プログラムによって指定可能な属性 変更バイトとして使用される、この MFLD に関する LTH= 指定に組み込まれていると、まだ想定していま す。

システムの処置**:** 処理は現行ステートメントから続行さ れます。

システム・プログラマーの応答**:** MFLD ステートメン トでの ATTR=YES か nn、またはその両方の指定が本 当に必要なのか、あるいは、ATTR=YES か ATTR=nn、またはその両方の指定が DFLD ステートメ ントから不注意に省略されなかったかを検証してくださ い。

問題判別**:** 2、10、16

重大度**:** 4

関連情報:

13 [ページの『第](#page-24-0) 2 章 IMS 問題判別』

# **label WARNING: SPANNED EGCS FIELD MAY BE INCORRECTLY SPLIT**

説明**:** EGCS フィールド (*label*) が複数行にまたがって います。このフィールドには、各行に偶数の文字が含ま れている必要があります。行幅 (WIDTH=) およびフィ ールドの開始位置 (POS=) が、各行に収まるデータの量 を決定する要因になります。

システムの処置**:** 処理は現行ステートメントから続行さ れます。

プログラマーの応答**:** 各行に偶数文字が入るように、フ ィールドが定義されている場合は、この警告メッセージ は無視してください。 1 つ以上の行に奇数の文字が入 るように、フィールドが定義されている場合は、定義を 訂正し、ジョブを再実行してください。

問題判別**:** 2、8、16 関連情報:

13 [ページの『第](#page-24-0) 2 章 IMS 問題判別』

# **DFS1165W DUPLICATE RDDS ENTRIES WERE FOUND FOR** *resource\_type*

*resource\_name*

説明**:** リソース定義データ・セット (RDDS) データ・ セットに、示されたリソースの複数の項目が入っていま した。この状態は、EXPORT DEFN

OPTION(APPEND) コマンドの対象であった非システム RDDS で発生する場合があります。複数のリソース項目 がある場合、最新の項目は、RDDS 内の定義がインポー トされるときに使用される項目です。*resource\_type* に可 能な値は次のとおりです。

DB

DBDESC PGM PGMDESC RTC RTCDESC TRAN

#### **TRANDESC**

システムの処置**:** RDDS 抽出ユーティリティー (DFSURDD0) は処理を続行します。このユーティリテ ィーは、戻りコード 4 で正常に終了します。

プログラマーの応答**:** 同一リソースに対して複数の定義 が予測されなかった場合、EXPORT DEFN OPTION(OVERWRITE) コマンドを使用して、新しい定 義セットを RDDS にエクスポートすることを検討して ください。

モジュール**:** DFSURDD0

# **DFS1166I RC=08 MFLD LITERAL INCONSISTENT WITH DFLD SPECIFICATION**

説明**:** DBCS/EBCDIC 混合フィールド・リテラルは、 MFLD ステートメントで指定されましたが、対応する DFLD ステートメントでは指定されませんでした。

システムの処置**:** MFS が MOD/MID および DOF/DIF ブロックを作成することはありません。

プログラマーの応答**:** DBCS/EBCDIC 混合フィール ド・リテラルを両方のステートメントで定義するか、 DBCS/EBCDIC 混合フィールド・リテラル指定を MFLD ステートメントから除去するか、いずれかを行 ってから、ジョブを再実行してください。

# **DFS1167I RC=04** *label* **DFLD HAS NO SPACE AT RIGHT SIDE FOR FIELD OUTLINING**

説明**:** DFLD ステートメントで右フィールド枠取りが 指定されていますが、右枠を印刷するスペースがありま せん。

システムの処置**:** 処理は続行されます。

プログラマーの応答**:** このフィールドに関してフィール ド枠取りが必要な場合は、フィールド枠取り指定を変更 してから、ジョブを再実行してください。

# **DFS1168I RC=04** *label* **DFLD HAS NO SPACE AT LEFT SIDE FOR FIELD OUTLINING**

説明**:** DFLD ステートメントで左フィールド枠取りが 指定されていますが、左枠を印刷するスペースがありま せん。

システムの処置**:** 処理は続行されます。

プログラマーの応答**:** このフィールドに関してフィール ド枠取りが必要な場合は、フィールド枠取り指定を変更 してから、ジョブを再実行してください。

**DFS1169I ABEND U0780 RC=***yy* **CAUSED BY ABEND IN ASID=***xxxx***, JOBNAME=***jjjjjjjj/UNKNOWN* **WHILE HOLDING LATCH AT ADDRESS=***aaaaaaaa*

説明**:** 従属領域がラッチを保留している最中に異常終了 し、それが原因で IMS 制御領域が異常終了 0780 で終 了しました。

*yy* 異常終了 0780 の戻りコードです。

*xxxx* 障害が起こっているアドレス・スペース ID (ASID) を示します。

*jjjjjjjj/UNKNOWN* 障害が起こっているアドレス・スペースのジョ

ブ名、またはジョブ名が判別できないときは文 字ストリング UNKNOW のいずれかになります。

ラッチ・ヘッダーのアドレスです。このアドレ スは、異常終了 0780 メモリー・ダンプで見つ かります。ヘッダーの前の EBCDIC 文字スト リングがラッチを識別しています。

システムの処置**:** 異常終了コード 0780 が IMS 制御領 域で出され、IMS 従属領域のすべてが完了コード 002 で異常終了します。

プログラマーの応答**:** メッセージ DFS1169I で識別さ れている従属領域に関する異常終了 002 ダンプを見つ けて、元の異常終了を分離および訂正してください。 関連情報:

■ IMS [異常終了](http://www.ibm.com/support/knowledgecenter/SSEPH2_13.1.0/com.ibm.ims13.doc.msgs/msgs/0780.htm#imsabend0780) 0780

*aaaaaaaa*

# **DFS1170I** *cccccccc* **HDC DICTIONARY CREATED IN DD HDCDOUT FILE**

説明**:** このメッセージは、ハードウェア・データ圧縮デ ィクショナリー (HDCD) ユーティリティー・プログラ ムが正常に完了して、戻りコード 0 が示されたことを 示します。値 *cccccccc* は、 HDCD ユーティリティー にパラメーターとして渡されたディクショナリー名で す。

システムの処置**:** HDCD ユーティリティーは正常に終 了しています。

オペレーターの応答**:** 必要なアクションはありません。

システム・プログラマーの応答**:** 必要なアクションはあ りません。

問題判別**:** ありません。

# **DFS1171W** *cccccccc* **HDC DICTIONARY NOT CREATED, BECAUSE POTENTIAL STORAGE SAVINGS WILL NOT BE REALIZED.**

説明**:** このメッセージでは、HDCD ユーティリティ ー・プログラムは正常に完了しましたが、ディクショナ リー・オブジェクト・ファイルは作成せず、戻りコード 4 で終了したことを示します。値 *cccccccc* は、 HDCD ユーティリティーにパラメーターとして渡されたディク DFS1174E ショナリー名です。

システムの処置**:** HDCD ユーティリティーは終了し、 戻りコード 4 が示されました。

オペレーターの応答**:** 必要なアクションはありません。

システム・プログラマーの応答**:** 必要なアクションはあ りません。

問題判別**:** ありません。

# **DFS1172E** *cccccccc* **HDC DICTIONARY NOT CREATED, BECAUSE SOURCE DATA DOES NOT MATCH EXPANDED DATA.** THE FIRST 10 MISMATCHED **RECORDS WILL BE PRINTED BEFORE COMPRESSION STATISTICS**

説明**:** このメッセージは、HDCD ユーティリティー・ プログラムが不一致のソースと拡張データを検出してい ることを示します。ユーティリティー・プログラムは、 ディクショナリー・オブジェクト・ファイルを作成せ ず、戻りコード 8 で終了しました。HDCD ユーティリ ティーにパラメーターとして渡されたディクショナリー 名は、*cccccccc* で示されています。

システムの処置**:** HDCD ユーティリティーは終了し、 戻りコード 8 が示されました。

オペレーターの応答**:** 処置は必要ありません。

システム・プログラマーの応答**:** DBA に連絡してくだ さい。

問題判別**:** ありません。

# **DFS1173W HDC DICTIONARY NOT CREATED, BECAUSE MVS CSRCMPSC SERVICE IS NOT INSTALLED.**

説明**:** このメッセージは、z/OS 圧縮/展開サービス CSRCMPSC がインストールされていないことが、 HDCD ユーティリティー・プログラムで検出されてい ることを示します。HDC ディクショナリーは作成でき ません。

システムの処置**:** HDCD ユーティリティーは終了して います。

オペレーターの応答**:** 必要なアクションはありません。

システム・プログラマーの応答**:** 必要に応じて、z/OS CSRCMPSC をインストールし、HDCD ユーティリテ ィーを再実行してください。

問題判別**:** ありません。

# **DFS1174E HDC DICTIONARY NOT CREATED, BECAUSE MVS CSRCMPSC SERVICE HAD A LOGIC ERROR.**

説明**:** このメッセージは、z/OS 圧縮/展開サービス (CSRCMPSC) マクロを使用している最中に、HDCD ユ ーティリティー・プログラムが論理エラーを検出したこ とを示しています。HDC ディクショナリーは作成され ませんでした。

システムの処置**:** HDCD ユーティリティーは終了して います。

オペレーターの応答**:** 必要なアクションはありません。

システム・プログラマーの応答**:** IBM ソフトウェア・ サポートに連絡してください。

# **DFS1175I MADS I/O TIMING PROCESSING ERROR FOR AREA** *areaname* **DDN=***ddname* **RC=***xx*

説明**:** IMS が MADS 入出力タイミング中にエラーを 検出しました。理由コードで障害の原因が示されます。 メッセージ・テキストの中の各項目は、次のとおりで す。

*areaname*

ロング・ビジー ADS が属するエリアの名前

*ddname* RECON データ・セットに登録されている長時 間使用中 ADS のデータ記述名

*xx* 理由コード : **X'10'** MADS 入出力タイミングは、緊急時 再始動の先までは続行されません。

システムの処置**:** ロング・ビジー ADS は、緊急時再始 動時に停止されます。識別されているエリアは、エリア がブロック・レベルで共用されている場合は停止されま す。

プログラマーの応答**:** 必要なアクションはありません。

# **DFS1176E THE** *program* **FAILED TO START BPE LIMITED FUNCTION SERVICES, RC=***xxxxxxxx*

説明**:** BPE 限定機能サービス (LFS) を開始しようとし て、エラーが発生しました。

第 27 章 DFS メッセージ DFS1151I - DFS1200I **355**

# **DFS1177E • DFS1180E**

メッセージ・テキストの中の各項目は、次のとおりで DFS1178I す。 プログラム 次のいずれかの値です。 RDDS EXTRACTION UTILITY GLOBAL ONLINE CHANGE UTILITY DFS3UCD0 *xxxxxxxx*BPESTART FUNC=STARTLFS 機能からの戻 りコード システムの処置**:** RDDS 抽出ユーティリティー (DFSURDD0) は、RC=56 で異常終了します。 プログラマーの応答**:** BPE LFS を開始できなかった理 由について詳しくは、BPE0042E メッセージを参照して ください。 モジュール**:** DFSURDD0、DFSUOLC0 関連情報:

₿ BPE0042E ([メッセージおよびコード](http://www.ibm.com/support/knowledgecenter/SSEPH2_13.1.0/com.ibm.ims13.doc.msgs/msgs/bpe0042e.htm#bpe0042e))

# **DFS1177E THE RDDS EXTRACTION UTILITY FAILED TO OPEN THE** *ddname* **DATA SET, OPEN RC=***rc*

説明**:** RDDS 抽出ユーティリティー (DFSURDD0) は、必要なデータ・セットの 1 つをオープンできませ んでした。

メッセージ・テキストの中の各項目は、次のとおりで す。

- *ddname* オープン・エラーを検出したデータ・セット。 ddname に可能な値は、SYSPRINT、SYSOUT および RDDSDSN です。
- *rc* オープン要求からの戻りコード。

システムの処置**:** RDDS 抽出ユーティリティー (DFSURDD0) は、次のいずれかの戻りコードで異常終 了します。

- v RC=8 SYSPRINT データ・セットをオープンしよ うとしてエラーが発生しました
- v RC=12 SYSOUT データ・セットをオープンしよう としてエラーが発生しました
- v RC=40 RDDS データ・セットをオープンしようと してエラーが発生しました

プログラマーの応答**:** データ・セットの DD ステート メントが正しく定義されていることを確認してくださ い。

モジュール**:** DFSURDD0

#### **DFS1178I THE RDDS EXTRACTION UTILITY IS PROCESSING RDDS** *dsname*

説明**:** RDDS 抽出ユーティリティー (DFSURDD0) は、RDDSDSN DD ステートメントで定義されたリソ ース定義データ・セット (RDDS) の読み取り中です。 メッセージ・テキストの中の各項目は、次のとおりで す。 *dsname* 読み取り中のリソース定義データ・セットの名 前 システムの処置**:** RDDS 抽出ユーティリティー (DFSURDD0) は処理を続行します。 プログラマーの応答**:** 必要なアクションはありません。 モジュール**:** DFSURDD0

# **DFS1179E THE RDDS EXTRACTION UTILITY FAILED TO OBTAIN A 64-BIT BUFFER, SIZE=***strgsize***, IARV64 RC=***rc*

説明**:** 内部バッファー用に 64 ビット・ストレージを取 得しようとして、エラーが発生しました。

メッセージ・テキストの中の各項目は、次のとおりで す。

*strgsize* 要求されたストレージの量

*rc* 64 ビット仮想記憶域割り振り (IARV64) 要求 から戻された戻りコード

システムの処置**:** RDDS 抽出ユーティリティー (DFSURDD0) は、RC=28 で異常終了します。

プログラマーの応答**:** EXEC または JOB ステートメン トのいずれかの MEMLIMIT パラメーターが 12 GB 以 上に設定されていることを確認してください。

モジュール**:** DFSURDD0

# **DFS1180E THE RDDS EXTRACTION UTILITY FAILED TO OBTAIN STORAGE, SIZE=***strgsize***, GETMAIN RC=***rc*

説明**:** ストレージの取得を試みている最中に、エラーが 発生しました。

メッセージ・テキストの中の各項目は、次のとおりで す。

*strgsize* 要求されたストレージの量

*rc* MVS GETMAIN 要求から戻された戻りコード

システムの処置**:** RDDS 抽出ユーティリティー (DFSURDD0) は、RC=24 で異常終了します。

プログラマーの応答**:** MVS GETMAIN 要求からの戻り コードを調べて、障害の原因を判別してください。

モジュール**:** DFSURDD0

# **DFS1181E AN ERROR OCCURRED TRYING TO READ THE SYSIN DATA SET, BPERDPDS RC=***rc*

説明**:** RDDS 抽出ユーティリティー (DFSURDD0) は、SYSIN データ・セット内の入力パラメーターの読 み取りを試行中にエラーを検出しました。 BPERDPDS マクロは SYSIN データ・セットを開き、読み取りま す。メッセージ・テキストの中の各項目は、次のとおり です。

*rc* BPERDPDS 要求から戻された戻りコード

システムの処置**:** RDDS 抽出ユーティリティー (DFSURDD0) は、RC=16 で異常終了します。

プログラマーの応答**:** SYSIN DD ステートメントが正 しく定義されていることを確認してください。

モジュール**:** DFSURDD0

関連資料:

☞ BPERDPDS コード ([メッセージおよびコード](http://www.ibm.com/support/knowledgecenter/SSEPH2_13.1.0/com.ibm.ims13.doc.msgs/compcodes/bperdpds.htm#bperdpds))

# **DFS1182E AN ERROR OCCURRED TRYING TO PARSE THE SYSIN DATA, BPEPARSE RC=***rc*

説明**:** RDDS 抽出ユーティリティー (DFSURDD0) は、SYSIN データ・セット内のデータの構文解析を試 行中にエラーを検出しました。BPEPARSE マクロは SYSIN データを構文解析します。

メッセージ・テキストの中の各項目は、次のとおりで DFS1185E す。

*rc* BPEPARSE 要求から戻された戻りコード

システムの処置**:** RDDS 抽出ユーティリティー (DFSURDD0) は、RC=20 で異常終了します。

プログラマーの応答**:** SYSIN データ・セット内で OUTPUT パラメーターが正しくコーディングされてい ることを確認してください。

モジュール**:** DFSURDD0

# **DFS1183E AN ERROR OCCURRED TRYING TO PROCESS THE RDDSDSN DD STATEMENT, RSNTEXT=***rsntext*

説明**:** RDDSDSN DD ステートメントの処理を試みて いるときに、エラーが発生しました。 *rsntext* は、エラ ーの理由を示しています。*rsntext* に可能な値は次のと おりです。

**RDJFCB REQUEST FAILED TO RETURN DSNAME MULTIPLE RDDS DATA SETS DEFINED** システムの処置**:** DFSURDD0 は、次のいずれかの戻り コードで異常終了します。

- v RC=32 RDJFCB 要求は、RDDS データ・セットの DS 名を戻すことができませんでした
- v RC=36 RDDSDSN DD ステートメントに対して、 複数のデータ・セットが指定されました

プログラマーの応答**:** RDDSDSN DD ステートメント が正しくコーディングされること、および連結データ・ セットを含んでいないことを確認してください。

モジュール**:** DFSURDD0

# **DFS1184E AN ERROR OCCURRED TRYING TO READ THE RDDS, GET RC=***rc*

説明**:** RDDS 抽出ユーティリティー (DFSURDD0) は、RDDSDSN DD ステートメントで指定された RDDS の読み取りを試行中にエラーを検出しました。

メッセージ・テキストの中の各項目は、次のとおりで す。

*rc* GET マクロからの戻りコード

システムの処置**:** RDDS 抽出ユーティリティー (DFSURDD0) は、RC=44 で異常終了します。

プログラマーの応答**:** RDDS が置かれている装置を調 べます。永続装置エラーが検出されない場合、ユーティ リティーを再度実行してください。

モジュール**:** DFSURDD0

# **DFS1185E THE RDDS DOES NOT CONTAIN VALID DATA, RSNTEXT=***rsntext*

説明**:** RDDSDSN DD ステートメントで指定される RDDS が、RDDS でないか、正常なエクスポートから のデータを含んでいません。メッセージ・テキストの *rsntext* は、エラーの理由を示しています。*rsntext* に可 能な値は次のとおりです。

# **DATA SET IS NOT AN RDDS DATA ISNOT FROM A SUCCESSFUL EXPORT**

システムの処置**:** DFSURDD0 は、次のいずれかの戻り コードで異常終了します。

- v RC=48 RDDSDSN DD ステートメントで指定され たデータ・セットが RDDS ではありません
- v RC=52 RDDSDSN DD ステートメントで指定され た RDDS に、正常なエクスポートからのデータが入 っていません

プログラマーの応答**:** 有効なデータを含む RDDS を指 すように、RDDSDSN DD ステートメントを更新して ください。

#### モジュール**:** DFSURDD0

# **DFS1186W THERE ARE NO TRANSACTIONS DEFINED FOR APPLICATION**

*applname*

説明**:** アプリケーションに対して定義されているトラン ザクションがありません。アプリケーションが BMP タ イプの領域で実行されず、そのアプリケーションが IFP でない場合、アプリケーションをスケジュールするに は、アプリケーションに対してトランザクションが定義 されていなければなりません。メッセージ・テキスト内 の *applname* は、トランザクションが定義されていない アプリケーションの名前です。

システムの処置**:** 処理を続行します。完了後、 DFSURDD0 は戻りコード 4 で戻ります。

プログラマーの応答**:** RDDS 内のデータが壊れている 可能性があります。アプリケーションにトランザクショ ンを定義する必要がある場合、正常なエクスポートから のデータを含む RDDS に対して、ユーティリティーを 再実行してください。

モジュール**:** DFSURDD0

# **DFS1187W THERE ARE NO ROUTE CODES DEFINED FOR FAST PATH EXCLUSIVE APPLICATION** *applname*

説明**:** 高速機能専用アプリケーションに対して RDDS で定義されている宛先コードがありません。*applname* は、宛先コードが定義されていないアプリケーションの 名前です。

システムの処置**:** 処理を続行します。完了後、 DFSURDD0 は戻りコード 4 で戻ります。

プログラマーの応答**:** RDDS 内のデータが壊れている 可能性があります。正常なエクスポートからのデータを 含む RDDS に対して、ユーティリティーを再実行して ください。

モジュール**:** DFSURDD0

#### **DFS1188E HALDB** *yyyy* **CALL FAILED RC=***cccc* **RS=***ssss*

説明**:** HALDB の処理中に、HALDB の 1 つ以上の区 画を初期設定するための呼び出しが失敗しました。異常 終了 0881 が発行されます。

メッセージ・テキストの中の各項目は、次のとおりで す。

- *yyyy* HALDB 呼び出し。次のいずれかの場合があり ます。
	- v PINT HALDB の 1 つ以上の区画を初期 設定するための呼び出しが失敗しました
- v UNLD HALDB のすべての X'FF' キーを 挿入する呼び出しが失敗しました
- *cccc* 戻りコード。次のいずれかです。 0004 – 使用不可のデータが検出されました 0008 – 環境エラーが検出されました 0012 – 論理エラーが発生しました 0016 – 疑似異常終了がすでに設定されてい ました
- *ssss* 理由コード。これらのコードについては、メッ セージ DFS0832I を参照してください。

システムの処置**:** 現行のアプリケーションが異常終了 0881 で終了します。

ユーザーの処置**:** エラーの原因については、この HALDB の区画に関連した直前のエラー・メッセージを 探してください。このメッセージ内の戻りコードと理由 コードを使用して、問題を訂正してください。

DBRC=Y を指定して IMS カタログをロードしている ときにメッセージ DFS1188E HALDB PINT CALL FAILED RC=0004 RS=4026 を受け取った場合、IMS カタログ・デ ータベースが RECON データ・セット内に登録されて いるにもかかわらず、IMS PROCLIB データ・セットの DFSDFxxx メンバーに UNREGCATLG= パラメーター が指定されているかどうかを確認してください。この問 題を修正するには、UNREGCATLG= パラメーターを削 除するか、DBRC=N を指定してください。

問題判別**:** 1、2、3、4、8、17a-f、35、40 関連情報: [DFS0832I](#page-281-0)

13 [ページの『第](#page-24-0) 2 章 IMS 問題判別』

### **INCONSISTENT LOCAL CONTROL BLOCKS USED FOR RM UPDATE**

説明**:** Resource Manager (RM) 更新で、呼び出しで渡 された所有者名と異なる所有者制御ブロック名を持つ LTERM が検出されました。この状態は、RM にあるも のと一致しないローカル・ブロックのセットが原因で生 じることがあります。通常、この環境でのローカル・ブ ロックは状況を持たず、次の単純チェックポイントで削 除されます。失敗したコマンドは、ローカル・ブロック が削除された後に機能するはずです。

システムの処置**:** コマンドはリジェクトされます。

オペレーターの応答**:** 2、3 分待ってから、コマンドを 再試行してください。

モジュール**:** DFSIC450

# **DFS1190I REGION** *nnnn* **NOT WAITING ON** *yyyyyyyy xxxxxxxx*

説明**:** /PSTOP AOITOKEN コマンドまたは /PSTOP REGION SYNC コマンドが入力されましたが、領域 しい DFS1192I が、指定された AOI トークンまたは ICAL 応答を待 機していませんでした。

メッセージ・テキストの中の各項目は、次のとおりで す。

*nnnn* コマンドで入力された領域番号。

#### *yyyyyyyy*

| | | |

|

| |

AOITOKEN または SYNC のいずれかです。 AOITOKEN は、後に続く名前が AOI トークン 名であることを意味します。SYNC は、後に続 く名前が TPIPE 名 (同期コールアウト要求の 場合) またはトランザクション名 (同期プログ ラム間通信要求の場合) であることを意味しま す。 | |

*xxxxxxxx*

コマンドで入力された AOI トークン名、 TPIPE 名、またはトランザクション名。

システムの処置**:** コマンドは処理されません。

オペレーターの応答**:** /PSTOP REGION コマンドで、 領域番号、AOI トークン名、または TPIPE 名が誤って ていてい 指定されました。正しい値でコマンドを再入力してくだ さい。

*yyyyyyyy* が AOITOKEN である場合、 /DISPLAY ACTIVE コマンドを使用して、領域が待ちオプションを 指定した GMSG 呼び出しを発行し、メッセージを待っ ているか検証できます。/DISPLAY AOITOKEN コマ ンドを使用して、待ち領域に関連している AOI トーク ンを判別できます。

*yyyyyyyy* が SYNTPIPE である場合、 /DISPLAY ACTIVE コマンドを使用して、領域が ICAL 呼び出し を発行し、同期コールアウト応答を待っているか検証で きます。領域が同期コールアウト応答を待っている (WAIT-CALLOUT) 場合、表示領域継続行に TPIPE 名 が表示されます。

モジュール**:** DFSSTOP0

# **DFS1191I AOITOKEN KEYWORD PARAMETER NOT FOUND**

説明**:** /DEQUEUE AOITOKEN コマンドが入力されま したが、AOITOKEN キーワードで指定されたパラメー ターが検出されなかったか、または誤りでした。

システムの処置**:** コマンドは処理されません。

オペレーターの応答**:** AOI トークン名の指定に誤りが あった場合は、正しい名前を使用してコマンドを再入力

してください。/DISPLAY AOITOKEN を使用して、 デキューできるメッセージがある AOI トークンを検出 できます。

# **DFS1192I NO MESSAGES TO DEQUEUE ON AOITOKEN PARAMETER SPECIFIED**

説明**:** /DEQUEUE AOITOKEN コマンドが入力されま したが、示されている AOI トークンにデキューされる メッセージがありませんでした。

システムの処置**:** コマンドは処理されません。

オペレーターの応答**:** AOITOKEN 名の指定に誤りがあ った場合は、正しいコマンド名を使用してコマンドを再 入力してください。/DISPLAY AOITOKEN を使用し て、デキューできるメッセージがある AOI トークンを 検出できます。

# **DFS1193I** *ccccc* **CMD FAILED FOR REGION** *nnnnn tttt xxxxxxxx ssssssss* **RC=***rrrrrrrr*

説明**:** /PSTOP または /STOP コマンドが処理された とき、エラーが発生しました。

- メッセージ・テキストの中の各項目は、次のとおりで す。
- *ccccc* PSTOP または STOP のいずれか。
- *nnnnn* コマンドで入力された領域番号。
- *tttt* AOIT、TRAN、または SYNC。AOIT は、後に続く 名前が AOI トークン名であることを意味しま す。TRAN は、後に続く名前がトランザクショ ン名であることを意味します。SYNC は、後に 続く名前が TPIPE 名であることを意味しま す。

#### *xxxxxxxx*

コマンドに入力された AOI トークン名、トラ ンザクション名、または TPIPE 名。

- *ssssssss* コマンドの処理中に失敗したサービス。
- *rrrrrrrr* 失敗したサービス要求からの戻りコード。

システムの処置**:** コマンドは処理されません。

オペレーターの応答**:** サービス障害は、一時的な問題で ある可能性があります。コマンドの再入力を試みてくだ さい。条件が引き続き生じる場合は、内部 IMS システ ム・エラーが存在する可能性があります。

問題判別**:** 1、6、36

関連情報:

13 [ページの『第](#page-24-0) 2 章 IMS 問題判別』

# **DFS1194I LOGGING TO SECONDARY MASTER ERROR - CODE** =  $x$

説明**:** IMS は、メッセージまたはコマンド・セグメン トを 2 次マスター端末に対してロギングしていると き、次のいずれかのエラーを検出しました。

コード 意味

- **1** 要求を処理しているキュー・マネージャーがゼ ロ以外のコードを戻しました。
- **2** CIOP プールに対するストレージの要求に応じ られませんでした。
- **3** 2 次マスター端末のロギングしている最中に、 内部エラーが検出されました。
- **4** CBTS ラッチが、コマンド処理中、予期しない ブロック・タイプに関して保留されました。
- **5** HIOP に対する LSMB 制御ブロックに関する ストレージの要求に応じられませんでした。

システムの処置**:** LSM0 のラベルが付けられている 6701 トレース・レコードが、コード 5 が戻されるとき を除いて、IMS ログに書き込まれます。すべての場合 に、このメッセージまたはコマンド・セグメントに関し て、2 次マスター端末へのロギングがさらに行われるこ とはありません。

オペレーターの応答**:** IMS システム・プログラマーに 連絡してください。

# **DFS1195I /ASSIGN FAILED. OWNERS IN DIFFERENT IMSs**

説明**:** 割り当てられる送信元リソースは、宛先リソース と異なる IMS にあって、両方のリソースがそれぞれの IMS システムに所有されていました。このエラーは、 IMS がシスプレックス環境で IMS Resource Manager を使用しているときにだけ発生する可能性があります。 送信元リソースと宛先リソースは、次の条件の 1 つに 合致しなければなりません。

- v 送信元リソースと宛先リソースが同じ IMS システム にある。
- v リソースの少なくとも 1 つは Resource Manager に 認知されていて、IMS に所有されていない。

システムの処置**:** コマンドはリジェクトされます。

オペレーターの応答**:** 両方のリソースが同じ IMS にあ るか、またはリソースの少なくとも 1 つが Resource Manager に認知されていて、IMS に所有されていない ことを確認してください。リソースの問題が解決された ら、/ASSIGN コマンドを再発行してください。

モジュール**:** DFSICL70

# **DFS1196I /ASSIGN FAILED. SAVE KEYWORD REQUIRED IF USER DOES NOT EXIST WITH RM**

説明**:** この IMS システムが、IMS Resource Manager を使用するシスプレックスの一部であり、宛先ユーザー が存在しない場合は、/ASSIGN コマンドがリジェクト されます。また、ユーザーが即時に削除され、割り当て が未完成なものになる可能性があります。/ASSIGN コ マンドを SAVE キーワードとともに発行すれば、

NOSAVE キーワードをもつ別の /ASSIGN コマンドが 発行されるまで、割り当てはそのユーザーに対して持続 します。

システムの処置**:** コマンドはリジェクトされます。

オペレーターの応答**:** SAVE キーワードをもつ /ASSIGN コマンドを再入してください。

モジュール**:** DFSICL70

# **CONVERSATION UNUSABLE. COMMAND/TRANSACTION INPUT REJECTED**

説明**:** このエラーは次のいずれかの理由で起きました。

- IMS 会話を継続するために、会話型入力データが入 力されました。そのコマンドが発行されたときの端末 の状態によって、会話が継続できません。その状態 は、最初の IMS が失敗したあと異なる IMS で会話 が継続される場合は、一時的なものかもしれません。
- v 実施されていた IMS 会話に対して /RELEASE コマ ンドが入力されました。そのコマンドが発行されたと きの端末の状態によって、会話が継続できません。そ の状態は、最初の IMS が失敗したあと異なる IMS システムで会話が解放される場合は、一時的なものか もしれません。
- IMS 会話を継続するために、会話型入力データが入 力されました。しかし、会話型トランザクションは存 在しません。この状態は、IMS リソース・マネージ ャーを使用するシスプレックス環境で発生する可能性 があります。引き続き IMS 会話中に端末がログオフ するか、ユーザーがサインオフし、その後、トランザ クションが適切に定義されていない別の IMS システ ムにログオンまたはサインオンする場合、会話は継続 できません。また、会話型トランザクションがオンラ イン変更によって削除される場合も、会話は継続でき ません。

端末に関するこの種の問題は、IMS がシスプレックス環 境で IMS Resource Manager を使用しているときにだ け発生します。

システムの処置**:** トランザクション入力または

/RELEASE コマンドはリジェクトされます。

オペレーターの応答**:** 少し待ってから、入力を再入して ください。この状態が継続する場合は、/EXIT コマンド を出して、端末をクリアし、会話を削除する必要があり ます。

モジュール**:** DFSCON00、DFSICLH0

# **DFS1199I /CHANGE FAILED. SAVE KEYWORD REQUIRED IF USER DOES NOT EXIST WITH RM**

説明**:** この IMS システムが、IMS Resource Manager を使用するシスプレックスの一部であり、/CHANGE USER AUTOLOGON コマンドに指定されたユーザーが 存在しない場合は、SAVE キーワードが指定されていな い限り、/CHANGE コマンドはリジェクトされます。 SAVE キーワードは、NOSAVE キーワードが指定され た別の /CHANGE コマンドがこのユーザーに使用され るまで、自動ログオン情報を持続することを指定しま す。 SAVE キーワードがなく、その他の重要な状況も ない場合は、ユーザーが即時に削除され、/CHANGE コマンドが無効になる可能性があります。

システムの処置**:** コマンドはリジェクトされます。

オペレーターの応答**:** SAVE キーワードを指定した /CHANGE コマンドを再入してください。

モジュール**:** DFSICL60

# **DFS1200I MESSAGE/FORMAT SERVICE UTILITY DATE=***mm/dd/yy* **TIME=***hh.mm.ss* **PAGE** *nnnn*

説明**:** これは、MFS ユーティリティー・プログラムか らの SYSPRINT 出力に関するタイトルまたはヘッダー 行を示します。

# 第 **28** 章 **DFS** メッセージ **DFS1201I - DFS1250I**

ここでは、次のメッセージについて説明します。

#### **DFS1201I UNABLE TO OPEN {SYSIN| SYSPUNCH|DCTIN|DEFLTS}**

説明**:** SYSIN、SYSPUNCH、DCTIN、または DEFLTS DD ステートメントの DCB が開けません。DD ステー トメントの欠落が原因である可能性が最も大です。

システムの処置**:** MFS サービス・ユーティリティー処 理は、欠落している SYSIN DD ステートメントから続 行されます。データ・セットのいずれも開けないとき、 MFS DCT ユーティリティーが終了し、戻りコード 12 が示されます。

プログラマーの応答**:** エラーを訂正し、ジョブを再実行 依頼してください。

#### **DFS1202I UNABLE TO OPEN SYSPRINT**

説明**:** SYSPRINT DD ステートメントの DCB が開け ません。DD ステートメントの欠落が原因である可能性 が最も大です。

システムの処置**:** MFS サービス・ユーティリティー処 理が続行されます。MFS DCT ユーティリティーは、戻 りコード 12 で終了します。

プログラマーの応答**:** エラーを訂正し、ジョブを再実行 依頼してください。

#### **DFS1203I STATEMENT LABEL IS TOO LONG.**

説明**:** 制御ステートメント・ラベルの長さが 8 文字を 超えました。

システムの処置**:** 処理は次のステートメントから続行さ れます。

プログラマーの応答**:** エラーを訂正し、ジョブを再実行 依頼してください。

#### **DFS1204I STATEMENT HAS NO OPERATOR.**

説明**:** 演算子が含まれていないステートメントが検出さ れました。

システムの処置**:** 処理は次のステートメントから続行さ れます。

プログラマーの応答**:** 入力ストリームにブランク・ステ ートメントがあることが、最大の原因と推定されます。

# **DFS1205I OPERATOR LENGTH OR POSITION ERROR.**

説明**:** 演算子が 8 文字を超えているか、演算子終了文 字が 71 列目にある制御ステートメントが検出されまし た。

システムの処置**:** 処理は次のステートメントから続行さ れます。

プログラマーの応答**:** エラーを訂正し、ジョブを再実行 依頼してください。

# **DFS1206I COLUMNS 1THROUGH -15 ARE NOT BLANK ON CONTINUATION.**

説明**:** 継続ステートメントの 1 から 15 桁目は、ブラ ンクである必要があります。

システムの処置**:** 処理は次のステートメントから続行さ れます。

プログラマーの応答**:** エラーを訂正し、ジョブを再実行 依頼してください。

# **DFS1207I COL 16 BLANK WHERE CONTINUED OPERAND EXPECTED.**

説明**:** 後続のステートメントに継続されるオペランド は、16 列目から再開する必要があります。

システムの処置**:** 処理は次のステートメントから続行さ れます。

プログラマーの応答**:** エラーを訂正し、ジョブを再実行 依頼してください。

# **DFS1208I STATEMENT HAS UNIDENTIFIABLE OPERATOR.**

説明**:** 制御ステートメント演算子が無効です。

システムの処置**:** 処理は次のステートメントから続行さ れます。

プログラマーの応答**:** エラーを訂正し、ジョブを再実行 依頼してください。

### **DFS1209I PROCESSING TERMINATED BY EOD ON SYSIN.**

説明**:** 正常なユーティリティー終了が行われています。 システムの処置**:** ジョブまたはステップは正常に終了し ます。

# **DFS1210I ACTION RTN FOR STATEMENT HAS UNRESOLVED ADDRESS**

説明**:** 有効なステートメント・タイプが検出されていま す。ただし、ステートメント・タイプに関する処理モジ ュールに、未解決のアドレス定数があります。

システムの処置**:** 処理は次のステートメントから続行さ れます。

プログラマーの応答**:** すべての必須アクション・モジュ ールの正しいバインダー入力を確保してください。

問題判別**:** 13

関連情報:

13 [ページの『第](#page-24-0) 2 章 IMS 問題判別』

# **DFS1211I 1ST POSITIONAL PARAMETER IS UNIDENTIFIABLE.**

説明**:** 最初の定位置パラメーターにつづりの誤りがある と推定されます。

システムの処置**:** 処理は次のステートメントから続行さ れます。

プログラマーの応答**:** エラーを訂正し、ジョブを再実行 依頼してください。

#### **DFS1212I STATEMENT HAS UNIDENTIFIABLE KEYWORD.**

説明**:** この制御ステートメントに関して、無効のキーワ ードが検出されました。

システムの処置**:** 処理は次のステートメントから続行さ れます。

プログラマーの応答**:** エラーを訂正し、ジョブを再実行 依頼してください。

# **DFS1213I INTERNAL SCAN LOGIC ERROR, SNAP ID=127 TAKEN.**

説明**:** 内部スキャン論理エラーが発生しました。スナッ プ・メモリー・ダンプが SYSSNAP DD ステートメン トに取られています。

システムの処置**:** 処理は次のステートメントから続行さ れます。

プログラマーの応答**:** 問題判別後、障害の原因になって いるステートメントを目視スキャンし、エラーを訂正 し、ジョブを再実行依頼してください。

問題判別**:** 1、2、3、4、8、13、24、36 関連情報:

13 [ページの『第](#page-24-0) 2 章 IMS 問題判別』

### **DFS1214I POSITIONAL PARAMETER IS INVALID.**

説明**:** 定位置パラメーターにつづりの誤りがあると推定 されます。

システムの処置**:** 処理は次のステートメントから続行さ れます。

プログラマーの応答**:** エラーを訂正し、ジョブを再実行 依頼してください。

#### **DFS1215I EXPECTED KEYWORD NOT RECEIVED.**

説明**:** キーワードが予測されましたが、検出されません でした。

システムの処置**:** 処理は次のステートメントから続行さ れます。

プログラマーの応答**:** エラーを訂正し、ジョブを再実行 依頼してください。

#### **DFS1216I DELIMITER LENGTH ERROR.**

説明**:** 区切り文字が予測された場所で、長さが 1 以外 の項目が検出されました。

システムの処置**:** 処理は次のステートメントから続行さ れます。

プログラマーの応答**:** 必要な区切り文字を挿入し、ジョ ブを再実行依頼してください。

#### **DFS1217I MISSING = AFTER KEYWORD.**

説明**:** 等号がキーワードの後に必要です。

システムの処置**:** 処理は次のステートメントから続行さ れます。

プログラマーの応答**:** = を挿入し、ジョブを再実行依頼 してください。

# **DFS1218I UNEXPECTED STATEMENT END ENCOUNTERED.**

説明**:** 続きの情報が必要であったか、予測されていた場 所で、制御ステートメント・オペランドが終了しまし た。

システムの処置**:** 処理は次のステートメントから続行さ れます。

**364** メッセージおよびコード 第 1 巻: DFS メッセージ

プログラマーの応答**:** オペランドを完了し、ジョブを再 実行依頼してください。

#### **DFS1220I EXPECTED KEY PARAMETER NOT RECEIVED.**

説明**:** パラメーターが受信されなかったキーワードが検 出されました。

システムの処置**:** 処理は次のステートメントから続行さ れます。

プログラマーの応答**:** 望ましいパラメーターを指定し、 ジョブを再実行依頼してください。

#### **DFS1221I MSG=,TBL= OR PDB= PARAMETER TOO LONG.**

説明**:** MSG、TBL、または PDB パラメーターが 8 文 字を超えています。

システムの処置**:** 処理は次のステートメントから続行さ れます。

プログラマーの応答**:** エラーを訂正し、ジョブを再実行 依頼してください。

#### **DFS1222I MSG=, TBL= OR PDB= PARAMETER IS INVALID.**

説明**:** MSG、TBL、PDB パラメーターのいずれかに無 効文字があるか、TBL=ALL または PDB=ALL が SCRATCH 要求に対して指定されました。

システムの処置**:** 処理は次のステートメントから続行さ れます。

プログラマーの応答**:** パラメーターに無効文字が含まれ ている場合は、パラメーターを訂正し、ジョブを再実行 依頼してください。TBL=ALL または PDB=ALL が指 定された場合は、スクラッチされる TBL または PDB 名にパラメーターを変更し、ジョブを再実行依頼してく DFS1228I ださい。

#### **DFS1223I FMT= PARAMETER IS INVALID.**

説明**:** FMT= パラメーターが無効文字を含んでいる か、最大長 6 文字を超えています。

システムの処置**:** 処理は次のステートメントから続行さ れます。

プログラマーの応答**:** エラーを訂正し、ジョブを再実行 依頼してください。

#### **DFS1224I KEYWORD PARAMETER DELIMITER IS INVALID.**

説明**:** ブランクまたはコンマ以外の文字が、制御ステー トメントのパラメーターの後に続いていました。

システムの処置**:** 処理は次のステートメントから続行さ れます。

プログラマーの応答**:** 適切に区切り、ジョブを再実行依 頼してください。

#### **DFS1225I DEV= PARAMETER IS INVALID.**

説明**:** DEV= 指定が不明です。

システムの処置**:** 処理は次のステートメントから続行さ れます。

プログラマーの応答**:** 適正な DEV= キーワードを指定 し、ジョブを再実行依頼してください。

#### **DFS1226I DIV= PARAMETER IS INVALID.**

説明**:** DIV= 指定が不明です。

システムの処置**:** 処理は次のステートメントから続行さ れます。

プログラマーの応答**:** 適正な DIV= キーワードを指定 し、ジョブを再実行依頼してください。

#### **DFS1227I MDL= PARAMETER IS INVALID.**

説明**:** MDL= 指定が不明です。

システムの処置**:** 処理は次のステートメントから再開し ます。

プログラマーの応答**:** パラメーターを訂正し、ジョブを 再実行依頼してください。

#### **DFS1228I MISSING RIGHT PAREN ') ' IN SUBLIST.**

説明**:** 右括弧の欠落がサブリストで発生しました。

システムの処置**:** 処理は次のステートメントから続行さ れます。

プログラマーの応答**:** パラメーターを訂正し、ジョブを 再実行依頼してください。

# **MUTUALLY EXCLUSIVE FEAT=PARAMETERS AND/OR DEV=PARAMETERS.**

説明**:** 矛盾するパラメーター仕様が指定されています。

#### **DFS1230I • DFS1238**

システムの処置**:** 処理は次のステートメントから続行さ れます。

プログラマーの応答**:** 矛盾を除去し、ジョブを再実行依 頼してください。

#### **DFS1230I FEAT= PARAMETER IS INVALID.**

説明**:** FEAT= 指定が不明です。

システムの処置**:** 処理は次のステートメントから続行さ れます。

プログラマーの応答**:** パラメーターを訂正し、ジョブを 再実行依頼してください。

#### **DFS1231I MUTUALLY EXCLUSIVE KEYWORD FOUND.**

説明**:** 制御ステートメントの複数のキーワードが、一緒 には使用できないものです。

システムの処置**:** 処理は次のステートメントから続行さ れます。

プログラマーの応答**:** 競合を除去し、ジョブを再実行依 頼してください。

#### **DFS1232I FORMAT LIBRARY CONTAINS NO MEMBERS.**

説明**:** アクティブ・フォーマット・ライブラリーにメン バーが含まれていません。

システムの処置**:** 処理は次のステートメントから続行さ れます。

プログラマーの応答**:** エラーを訂正し、ジョブを再実行 依頼してください。

### **DFS1233I FORMAT LIBRARY FETCH ERROR ON \$\$IMSDIR.**

説明**:** アクティブ・フォーマット・ライブラリーから特 殊索引ディレクトリー \$\$IMSDIR への読み取りを試み pFS1238 ている最中に、エラーが発生しました。

システムの処置**:** 処理は次のステートメントから続行さ れます。

プログラマーの応答**:** 入出力エラー条件の原因を判別し た後で、ジョブを再実行依頼してください。

#### **DFS1234I REQUESTED BLOCK DOES NOT EXIST IN \$\$IMSDIR.**

説明**:** FMT/MSG 記述子に関する削除要求が正常に行 われませんでした。要求された記述子が \$\$IMSDIR に ありません。

システムの処置**:** 削除した場合は、処理は次のステート メントから続行されます。スクラッチの場合は、スクラ ッチ処理から続行してください。

プログラマーの応答**:** 削除した場合は、正しい記述子を 指定してください。ジョブを再実行依頼してください。

#### **DFS1235I REQUEST IGNORED, \$\$IMSDIR IS FULL.**

説明**:** 特殊索引ディレクトリー \$\$IMSDIR には最大許 容数のエントリーが入っているため、INDEX 要求は無 視されました。

システムの処置**:** 処理は次のアクションから続行されま す。

プログラマーの応答**:** 該当する場合は、\$\$IMSDIR エ ントリーを削除してから、ジョブを再実行依頼してくだ さい。

#### **DFS1236I REQUEST IGNORED, \$\$IMSDIR IS EMPTY.**

説明**:** 特殊 INDEX ディレクトリー \$\$IMSDIR にエン トリーが入っていません。要求されたアクションは実行 できませんでした。

システムの処置**:** 処理は次のステートメントから続行さ れます。

#### **DFS1237I REQUESTED MSG DOES NOT EXIST IN FORMAT LIBRARY.**

説明**:** MSG 記述子に関して要求されたアクションに は、記述子の存在が必要です。

システムの処置**:** 処理は次のステートメントから続行さ れます。

プログラマーの応答**:** メッセージ名を再度指定し、ジョ ブを再実行依頼してください。

#### **DFS1238 UNABLE TO COMPLETE INDEX ALL REQUEST**

説明**:** フォーマット・ライブラリー上のメンバー数と既 存の特殊索引ディレクトリー \$\$IMSDIR にあるエント リー数の間に不一致があるため、全索引付け要求は完了 しませんでした。

システムの処置**:** 処理は次のステートメントから続行さ れます。

プログラマーの応答**:** /DELETE ALL を入力して、既 存の特殊索引ディレクトリー \$\$IMSDIR を削除してか ら、ジョブを再実行依頼してください。

**366** メッセージおよびコード 第 1 巻: DFS メッセージ

#### **DFS1239I ERROR OCCURRED ON WRITE FOR \$\$IMSDIR**

説明**:** MFS 言語ユーティリティーの終了処理中に、 INDEX ディレクトリーの最終バージョンをアクティ ブ・フォーマット・ライブラリーに WRITE および STOW しようと試みているとき、エラーが発生しまし た。

システムの処置**:** 処理は次のステートメントから続行さ れます。

プログラマーの応答**:** 入出力エラーの原因を判別した後 で、入出力エラーを訂正し、ジョブを再実行依頼してく ださい。

# **DFS1240I INVALID COMMENT DELIMITER-POSSIBLE MISPUNCHED STATEMENT.**

説明**:** 制御ステートメント上のコメントは、2 文字のシ ーケンス /\* から始める必要があります。

システムの処置**:** 処理は次のステートメントから続行さ れます。

プログラマーの応答**:** エラーを訂正し、ジョブを再実行 依頼してください。

#### **DFS1241I END OF LIST FUNCTION.**

説明**:** LIST 機能が正常終了しました。

システムの処置**:** 処理は次のステートメントから続行さ れます。

# **DFS1242I INSUFFICIENT STORAGE AVAILABLE FOR INDEX.**

説明**:** 実ストレージ・リソースが不十分なため、特殊索 引ディレクトリー \$\$IMSDIR が処理のためにストレー しゃっと しょうこう ジにフェッチできません。

システムの処置**:** 処理は次のステートメントから続行さ れます。

プログラマーの応答**:** 操作に合わせて領域サイズを大き くするか、または定位置パラメーター INDEX を指定す るか、あるいはその両方を行ってください。

# **DFS1243I INTERNAL FETCH ERROR, SNAP ID=126 TAKEN.**

説明**:** 内部論理エラーがブロック・サービス・モジュー ル DFSUTSQ0 で発生しています。スナップ・メモリ ー・ダンプが SYSSNAP データ・セットに対して取ら れています。

システムの処置**:** 処理は次のステートメントから続行さ れます。

プログラマーの応答**:** 問題判別後、障害の原因になって いるステートメントを目視スキャンし、エラーを訂正 し、ジョブを再実行依頼してください。

問題判別**:** 1、2、3、4、8、13、24、36 関連情報:

13 [ページの『第](#page-24-0) 2 章 IMS 問題判別』

# **DFS1244I NO OTHER KEYWORDS MAY BE SPECIFIED WITH FMT= WHEN ACTION IS AGAINST THE REFERAL LIBRARY.**

説明**:** REFERAL ライブラリーに対するアクションを実 行中であるときは、FMT= と一緒に他のキーワードは指 定できません。

システムの処置**:** 処理は次のステートメントから続行さ れます。

プログラマーの応答**:** 余分な DEV、DIV、MDL、また は FEAT の各キーワードを削除し、ジョブを再実行依 頼してください。

#### **DFS1245I REQUIRED KEYWORD NOT PRESENT.**

説明**:** FMT キーワードを指定しないで、SCRATCH FORMAT は要求できません。

システムの処置**:** 処理は次のステートメントから続行さ れます。

プログラマーの応答**:** フォーマット名または ALL を指 定してください。訂正し、ジョブを再実行依頼してくだ さい。

### **INTERNAL INDEX/DELETE LOGIC ERROR. SNAP ID=125 TAKEN.**

説明**:** 内部論理エラーが、INDEX/DELETE アクショ ン・モジュール DFSUTSG0 の DIRMAINT サブルーチ ンで発生しています。スナップ・メモリー・ダンプが SYSSNAP DD ステートメント・データ・セットに対し て取られています。

システムの処置**:** 処理は次のステートメントから続行さ れます。

プログラマーの応答**:** 問題判別後、障害の原因になって いるステートメントを目視スキャンし、エラーを訂正 し、ジョブを再実行依頼してください。

問題判別**:** 1、2、3、4、8、13、24、36 関連情報:

第 28 章 DFS メッセージ DFS1201I - DFS1250I **367**

13 [ページの『第](#page-24-0) 2 章 IMS 問題判別』

# **DFS1247I MEMBER=** *name* **RECEIVED RETURN CODE=** *nnnn* **FROM STOW WITH DELETE OPERATION.**

説明**:** 名前が *name* のメンバーに関して要求されたス クラッチ・アクションが、ホスト・システム STOW 機 能から戻りコード *nnnn* を受信しました。*nnnn* は、受 信された 16 進戻りコードです。

システムの処置**:** 処理は次のステートメントから続行さ れます。

プログラマーの応答**:** 戻された *nnnn* 値の解釈につい ては、ホスト・システムの STOW 機能の戻りコードを 参照してください。

関連資料:

z/OS: STOW [の完了コード](http://www-01.ibm.com/support/knowledgecenter/SSLTBW_2.1.0/com.ibm.zos.v2r1.idad500/d5167.htm?lang=en)

# **DFS1248I REQUESTED FMT DOES NOT EXIST IN FORMAT LIBRARY.**

説明**:** フォーマット (FMT) 制御ブロック記述子に関し て要求されたアクションは、正常に行われていません。 要求された記述子が FORMAT ライブラリーにありま せん。

システムの処置**:** 処理は次のステートメントから続行さ れます。

プログラマーの応答**:** 正しいフォーマット名を指定し、 ジョブを再実行依頼してください。

# **DFS1249I REQUESTED MSG DOES NOT EXIST IN REFERAL LIBRARY.**

説明**:** REFERAL ライブラリー・メンバーに関する SCRATCH 要求が、次のいずれかの理由で実行されませ んでした。

- v メンバーが MFS ユーティリティー・プログラム DFSUTSO0 にとって不明である。
- v スクラッチされるメンバーが、実際は FMT または TBL 記述である。

システムの処置**:** 処理は次のステートメントから続行さ れます。

プログラマーの応答**:** 正しいメッセージ名を指定し、ジ ョブを再実行依頼してください。

#### **DFS1250I REQUESTED FMT DOES NOT EXIST IN REFERAL LIBRARY.**

説明**:** REFERAL ライブラリー・メンバーに関する SCRATCH 要求が、次のいずれかの理由で正常に行われ ませんでした。

- v メンバーが MFS ユーティリティー・プログラム DFSUTSO0 にとって不明である。
- v スクラッチされるメンバーが、実際は MSG または TBL 記述である。

システムの処置**:** 処理は次のステートメントから続行さ れます。

プログラマーの応答**:** 正しいフォーマット名を指定し、 ジョブを再実行依頼してください。

# 第 **29** 章 **DFS** メッセージ **DFS1251I - DFS1300I**

ここでは、次のメッセージについて説明します。

#### **DFS1251I REQUESTED TBL DOES NOT EXIST IN REFERAL LIB.**

説明**:** REFERAL ライブラリー・メンバーに関するスク ラッチ要求が、次のいずれかの理由で正常に行われませ んでした。

- メンバーが MFS ユーティリティーにとって不明で DFS1255I ある。
- v スクラッチされるメンバーが、実際は FMT または MSG 記述である。

システムの処置**:** 処理は次のステートメントから続行さ れます。

プログラマーの応答**:** REFERAL リストをチェックして エラーを訂正し、 TBL を再度指定してから、ジョブを 再実行依頼してください。

#### **DFS1252I I/O ERROR ON REFERAL, SNAP ID=124 TAKEN.**

説明**:** 入出力エラーが REFERAL ライブラリーで発生 しています。スナップ・ダンプが SYSSNAP DD デー タ・セットに対して取られています。

システムの処置**:** 処理は次のソース・ステートメントか ら続行されます。

プログラマーの応答**:** 入出力エラーの原因を判別し、エ ラーを訂正し、ジョブを再実行依頼してください。

# **DFS1253I LIBRARY CONTENTS ARE INVALID, SNAP ID=124 TAKEN.**

説明**:** REFERAL ライブラリー PDS の内容に誤りがあ ります。

システムの処置**:** 処理は次のソース・ステートメントか ら続行されます。

問題判別**:** ソース、障害が起こっている実行からのリス ト、REFERAL のリスト PDS

### **DFS1254I REQUESTED PDB DOES NOT EXIST IN REFERAL LIBRARY**

説明**:** REFERAL ライブラリーの区画記述子ブロック (PDB) メンバーに関する SCRATCH 要求は、そのメン バーが検出されなかったため、実行されませんでした。

システムの処置**:** 処理は次のステートメントから続行さ れます。

プログラマーの応答**:** PDB 名を訂正し、ジョブを再実 行してください。

# **DFS1255I THE PARAMETER {DCTSUF=|DSCTSUF=|DSCMSUF= |DEVCHAR=}***x* **SPECIFIED IN THE EXEC STATEMENT IS {WRONG LENGTH|INVALID|DUPLICATE}**

説明**:** 装置特性テーブルまたは記述子メンバー名 (DFSUDT0x、 DFSDSCTx、または DFSDSCMx) を完 成するための付加として、EXEC ステートメントで指定 されている接尾部 'x' に、有効なメンバー名の生成を許 さない文字が含まれています。

システムの処置**:** 実行を継続します。装置特性テーブ ル・メンバー名は、後続の MFS サービス・ユーティリ ティー制御ステートメントで特に指定されない限り、デ フォルトで DFSUDT00 になります。MFS 装置特性テ ーブル・ユーティリティーが終了し、戻りコード 4 が 示されます。記述子メンバー名は、デフォルトで DFSDSCT0 または DFSDSCM0 になります。

プログラマーの応答**:** 生成された出力に不満がある場合 は、 EXEC ステートメント・パラメーター・フィール ドで有効な接尾部を指定し、ジョブを再実行依頼してく ださい。

# **DFS1256I THE PARAMETER DEVCHAR=***x* **SPECIFIED IN THE CONTROL STATEMENT IS {WRONG LENGTH|INVALID}**

説明**:** 装置特性テーブル・メンバー名 (DFSUDT0x) を 完成するための付加として、制御ステートメントで指定 されている接尾部「x」に、有効なメンバー名の生成を 許可しない文字が含まれていました。

システムの処置**:** この制御ステートメントは無視され、 実行は後に続いている制御ステートメントから続行され ます。

プログラマーの応答**:** 制御ステートメントに正しい接尾 部を入力し、ジョブを再実行依頼してください。

#### **DFS1257I BLDL ERROR, RETURN CODE=***xx*

説明**:** ゼロ以外の戻りコードが装置特性テーブル・メン バーに関する BLDL から戻されました。メンバー名が DFSUDT0*x* で、*x* は、MFS 装置特性テーブル・ユーテ ィリティーに関する DCTSUF= キーワード、および MFS サービス・ユーティリティーに関する DEVCHAR= キーワードと共に指定されます。デフォル トの名前は DFSUDT00 です。

システムの処置**:** MFS サービス・ユーティリティーの 場合は、この制御ステートメントは無視され、実行は後 に続いている制御ステートメントから続行されます。 MFS 装置特性テーブル・ユーティリティーは、戻りコ ード 12 で終了します。

プログラマーの応答**:** 制御ステートメントまたは EXEC ステートメントのキーワードに正しい接尾部を入 力し、ジョブを再実行依頼してください。 関連資料:

₿ z/OS: BLDL [の完了コード](http://www-01.ibm.com/support/knowledgecenter/SSLTBW_1.13.0/com.ibm.zos.r13.idad500/d5010.htm%23d5010?lang=en)

### **DFS1258I SYMBOLIC NAME 3270-A***nn* **IS INVALID**

説明**:** DEV= パラメーターで指定されているシンボル 名 3270-Ann が無効です。3270-A に付加されている番 号 *nn* が「1 から 15」の範囲内になかったか、*nn* の長 さが 1 より小、または 2 より大でした。

システムの処置**:** この制御ステートメントは無視され、 実行は後に続いている制御ステートメントから続行され ます。

プログラマーの応答**:** 制御ステートメントでの指定を訂 正し、ジョブを再実行依頼してください。

# **DFS1259I** *nnnn* **IS AN INVALID KEY NUMBER**

説明**:** メッセージ生成プログラム・モジュール DFSUTSC0 が、キーが *nnnn* のメッセージを生成する 要求を受信しています。要求されたメッセージは、既知 のメッセージ・テーブルには存在しません。

システムの処置**:** 処理は次のステートメントから続行さ れます。

プログラマーの応答**:** 問題判別後、障害の原因になって いるステートメントを目視スキャンし、エラーを訂正 し、ジョブを再実行依頼してください。

問題判別**:** 1、2、3、4、8、12、13、36 関連情報:

13 [ページの『第](#page-24-0) 2 章 IMS 問題判別』

#### **DFS1260I UNABLE TO OPEN FORMAT LIBRARY**

説明**:** FORMAT DD ステートメントの DCB の 1 つ が開けませんでした。

システムの処置**:** 処理は次のユーティリティー制御ステ ートメントから続行されます。

プログラマーの応答**:** FORMAT に関する DD ステー トメントが組み込まれ、正しく指定されているか確認し てください。ジョブを再実行依頼してください。

# **DFS1261I UNABLE TO OPEN REFERAL LIBRARY**

説明**:** REFIN DD ステートメントの DCB の 1 つが 開けませんでした。

システムの処置**:** 処理は次のユーティリティー制御ステ ートメントから続行されます。

プログラマーの応答**:** REFIN に関する DD ステートメ ントが組み込まれ、正しく指定されているか確認してく ださい。ジョブを再実行依頼してください。

# **DFS1262I MESSAGE FORMAT SERVICE DCT UTILITY DATE=***mm/dd/ yy***TIME=***hh.mm.ss* **PAGE** *nnnn*

説明**:** このメッセージは、MFS 装置特性テーブル (DCT) ユーティリティー・プログラムからの SYSPRINT 出力データ・セットのタイトルまたはヘッダ ー行です。このメッセージが書き込まれるのは、エラー がユーティリティーの最初のステップで検出されたとき のみです。このメッセージの後に、エラー・メッセージ が続きます。

# **DFS1263X FIND FAILED FOR DESCRIPTOR MEMBER** *xxxxxxxx* **RETURNCODE= X'***yyyyyyyy***'**

説明**:** PROCLIB データ・セットからの記述子メンバー *xxxxxxxx* に関して、FIND が失敗しました。メンバー 名は、DFSDSCMa (DSCMSUF= パラメーターで a が 指定されている場合) と、DFSDSCTb (DSCTSUF= パラ メーター b が指定されている場合) のいずれかです。

システムの処置**:** MFS 装置特性テーブル・ユーティリ ティーは、戻りコード 12 で終了します。

プログラマーの応答**:** MFS 装置特性テーブル・ユーテ ィリティーが指定された記述子メンバーを、DD 名が PROCLIB のデータ・セットで見つけられなかった理由 を判別してください。

## **DFS1264W DEVCHAR SUFFIX** *xx***TRUNCATED TO FIRST CHARACTER**

説明**:** EXEC ステートメントの DEVCHAR= パラメー ターで複数の文字が指定されました。メッセージに表示 されるのは、指定された最初の 2 文字のみです。

システムの処置**:** 先頭文字のみが、装置特性テーブル名 の 1 文字接尾部として使用されます。 MFS 装置特性 テーブル・ユーティリティーが終了し、戻りコード 4 が示されます。

プログラマーの応答**:** EXEC ステートメントの DEVCHAR= パラメーターに関して、有効な単一英数字 接尾部を指定してください。それから、ジョブを再実行 してください。

# **DFS1265I IMS CONNECT CALL TO THE MVS WORKLOAD MANAGER FAILED, RETURN CODE=** *nn***, REASON CODE=***nnnn***.**

説明**:** IMS が接続を試みたとき、z/OS ワークロード 管理サービスがゼロ以外の戻りコードを戻しました。

システムの処置**:** IMS は初期設定を続けますが、z/OS ワークロード管理サービスには参加しません。 DFS1268

プログラマーの応答**:** 戻りコードおよび理由コードの説 明については、z/OS の資料を参照してください。 関連資料:

₿ z/OS: [ワークロード管理サービスの概要](http://www-01.ibm.com/support/knowledgecenter/SSLTBW_2.1.0/com.ibm.zos.v2r1.ieaw200/iea3w20107.htm%23wq10?lang=en)

₿ z/OS: IWMCONN [の戻りコードおよび理由コー](http://www-01.ibm.com/support/knowledgecenter/SSLTBW_2.1.0/com.ibm.zos.v2r1.ieaw200/iea3w2011023.htm%23wq2025?lang=en) [ド](http://www-01.ibm.com/support/knowledgecenter/SSLTBW_2.1.0/com.ibm.zos.v2r1.ieaw200/iea3w2011023.htm%23wq2025?lang=en)

#### **DFS1266 INCORRECT SPECIFICATION OF LU NAME**

説明**:** コマンドでのネットワーク修飾 LU 名の指定に 誤りがあります。ネットワーク修飾 LU 名は、最大長 が 17 バイトで、 8 バイトを最大とするネットワーク ID と、8 バイトを最大とする LU 名をピリオドで区切 り、それを単一引用符で囲んだ構成で、例えば、  $\chi_{\chi}$ 

'networkid.luname' のようになります。ネットワーク修 飾 LU 名は、コマンドに入力するときは、単一引用符 インファイン で囲む必要があり、ブランクを含むことはできません。

コマンドが、次のいずれかの理由でリジェクトされまし た。

- v ネットワーク ID と LU 名の間にピリオドが欠落し ている。
- v ネットワーク ID または LU 名のフィールドの長さ が 8 バイトより大きい。
- v 右単一引用符が欠落している。
- v 単一引用符間のどこかにブランクがある。
- ネットワーク ID と LU 名のどちらかのフィールド にパラメーター ALL が指定されていた。
- v ネットワーク修飾 LU 名に無効文字が検出された。
	-

v

システムの処置**:** コマンドは、無視されます。

オペレーターの応答**:** ネットワーク修飾 LU 名を正し いフォーマットで使用して、コマンドを再入力してくだ さい。

# **DFS1267 PARAMETER CONTAINS INVALID CHARACTERS**

説明**:** コマンドで指定されたパラメーターに無効文字が 含まれています。パラメーターに使用できる有効な文字 としては、英数字、つまり 'A' から 'Z'、'a' から 'z'、 '0' から '9'、3 つの国別文字、つまり '#'、'\$'、'@'、およ び 2 つの総称文字、つまり '%' と '\*' があります。

システムの処置**:** コマンドは、無視されます。

オペレーターの応答**:** 有効な文字を使用して、コマンド を再入力してください。

# **DFS1268 NO TPIPES ASSOCIATED WITH TMEMBER**

説明**:** コマンドでは TMEMBER、TPIPE、および ALL キー ワードを指定しましたが、指定されているトランザクシ ョンに関連した OTMA T パイプがありません。

システムの処置**:** コマンドは、無視されます。

モジュール**:** DFSYC490、DFSYDPD0、DFSICLN3

# **DFS1269E SEVERE IMS INTERNAL FAILURE, REASON CODE=***xxyy*

説明**:** IMS に内部エラーが検出されました。理由コー ド *xxyy* のリストについては、以下の表を参照してくだ さい。

メッセージ・テキストの中の各項目は、次のとおりで す。

- *xx* エラーが検出されたモジュールを識別する 10 進数
- *yy* 内部理由コード

*yy* が 98 または 99 である場合、エラーはど のモジュールでも発生する可能性があります。 例えば、REASON CODE=4698 は、モジュール DFSYRST0 で発生し、REASON CODE=2898 は、 モジュール DFSYGRX0 で発生します。

# **DFS1269E**

表 *9. DFS1269E* 理由コード

| x x | yy | Module         | 説明                                                  | x x | yy | I |
|-----|----|----------------|-----------------------------------------------------|-----|----|---|
| x x | 98 | <b>DFSPOOL</b> | DFSYMAGT マクロによる変数に<br>関するストレージの取得の失敗                | 31  | 04 | I |
| xх  | 99 | <b>DFSPOOL</b> | DFSYMARL マクロによる変数に<br>関するストレージの解放の失敗                |     |    |   |
| 16  | 01 | DFSYSCP0       | Release_Prefix_and_Syn_Blocks -<br>接頭部バッファーの解放エラー   | 31  | 05 | I |
| 16  | 02 | DFSYSCP0       | Release_Prefix_and_Syn_Blocks -<br>LUMP ストレージの解放エラー | 32  | 01 | I |
|     |    |                |                                                     | 32  | 02 | I |
| 16  | 03 | DFSYSCP0       | Rel_Sync_AWE_Stg - Sync<br>AWE ストレージの解放エラー          |     |    |   |
| 16  | 04 | DFSYSCP0       | Delete_Sync_AWE_from_YQAB<br>- Sync AWE がチェーン内にな    | 32  | 03 | I |
|     |    |                | l١                                                  | 32  | 04 | I |
| 16  | 05 | DFSYSCP0       | Delete_Sync_AWE_from_YQAB<br>- コールアウト・チェーンからの       | 32  | 05 | I |
|     |    |                | AWE 削除エラー                                           |     |    |   |
| 16  | 06 | DFSYSCP0       | Process_Request_Data - LUMP<br>ストレージの解放エラー          | 32  | 06 | I |
| 19  |    | DFSYLUS0       | <b>OTMA FAST SERVICES</b>                           | 32  | 07 | I |
| 20  |    | DFSYSTO0       | OTMA STORAGE MGR                                    |     |    |   |
| 21  |    | DFSYRR00       | OTMA DEST RE-ROUTE<br><b>SETUP ROUTINE</b>          | 32  | 08 | I |
| 22  |    | DFSYIO00       | OTMA INPUT/OUTPUT<br>SETUP ROUTINE                  | 32  | 09 | I |
| 23  |    | DFSYCM20       | OTMA COMMAND<br><b>PROCESSOR</b>                    | 32  | 10 | I |
| 24  |    | DFSYDP40       | OTMA /DIS TRAN または<br><b>QUERY TRAN</b>             | 32  | 11 | I |
| 25  |    | DFSYCLH0       | OTMA /TRA SERVICES                                  | 32  | 12 | I |
| 26  |    | DFSYRAC0       | <b>OTMA SECURITY</b>                                |     |    |   |
| 27  |    | DFSYMGX0       | OTMA XCF MESSAGE EXIT                               | 32  | 13 | I |
| 28  |    | DFSYGRX0       | OTMA XCF GROUP EXIT                                 |     |    |   |
| 29  |    | DFSYXMO0       | OTMA ATTACH MEMBER<br>OIM TCB                       | 32  | 14 | I |
| 30  |    | DFSYC480       | OTMA STA/STO(JOIN/LEAVE)<br>XFACE                   | 32  | 15 | I |
| 31  | 01 | DFSYFND0       | FIND_LEGACY - DFSFNDST か<br>らの不明の戻りコード              | 32  | 16 | I |
| 31  | 02 | DFSYFND0       | GET_PRPRIX - DFSPOOL 指定<br>された IMS/VS ストレージ・プ       | 32  | 17 | I |
| 31  | 03 | DFSYFND0       | ールからのバッファーの取得不能<br>PROCESS_YPRX - DFSYPRX0,         | 32  | 18 | I |
|     |    |                | ユーザー出口ルーチンがまだ定義<br>されていないか、BCB からのイ                 | 32  | 19 | I |
|     |    |                | ンターフェース・ブロックの取得<br>不能。                              | 32  | 20 | I |
|     |    |                |                                                     |     |    |   |

# 表 *9. DFS1269E* 理由コード *(*続き*)*

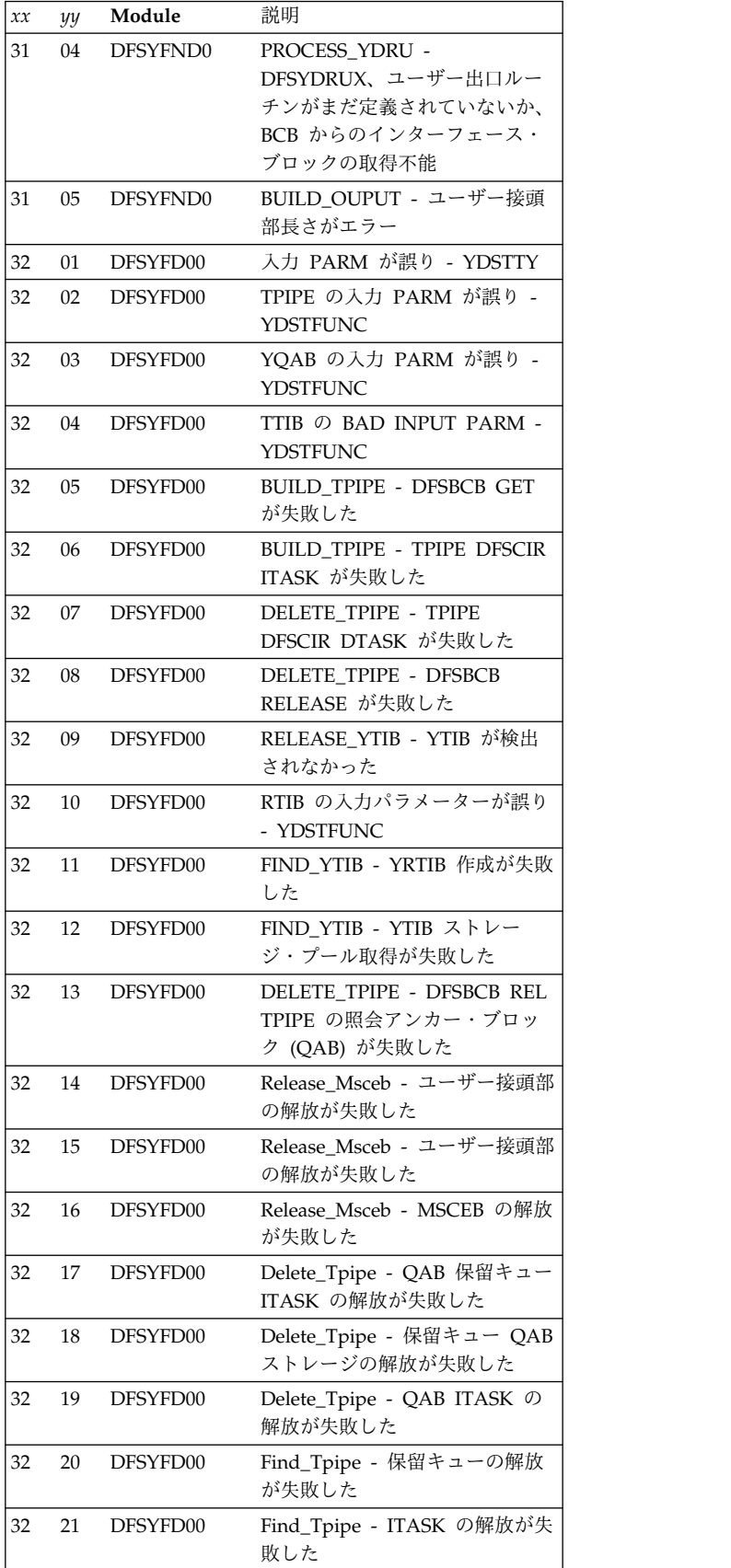

 $\|$  $\|$  $\,$   $\,$  $\begin{array}{c} \mathbf{I} \\ \mathbf{I} \end{array}$ |

表 *9. DFS1269E* 理由コード *(*続き*)*

| x x | yy | Module   | 説明                                                | x x | yу | I |
|-----|----|----------|---------------------------------------------------|-----|----|---|
| 32  | 22 | DFSYFD00 | Move_Ytib_Chain - YTIB ストレ<br>ージの解放が失敗した          | 35  | 31 | I |
| 32  | 23 | DFSYFD00 | Move_Ytib_Chain - YTIB ITASK<br>の削除が失敗した          | 35  | 32 |   |
| 32  | 25 | DFSYFD00 | BUILD_YQAB - YQAB 作成が失<br>敗した                     |     |    |   |
| 32  | 26 | DFSYFD00 | DFSYPSIO 用の DYNP ストレー<br>ジの取得に失敗した。               | 35  | 33 | I |
| 32  | 27 | DFSYFD00 | DFSYPSIO 用の DYNP ストレー<br>ジの解放に失敗した。               |     |    |   |
| 33  |    | DFSYFD10 | OTMA CONTROL BLOCK<br><b>PROCESSOR</b>            |     |    |   |
| 34  | 23 | DFSYMOM0 | NOTIFY_ONE_MEMBER -<br>DFSBCB 取得が失敗した             |     |    |   |
| 34  | 24 | DFSYMOM0 | PROCESS_AWES - 無効の<br>AWOFUNC 機能が要求された            |     |    |   |
| 34  | 25 | DFSYMOM0 | CHECK_SECURITY - 無効のセ<br>キュリティー                   | 35  | 34 | I |
| 34  | 26 | DFSYMOM0 | <b>CHECK_SECURITY -</b><br>RACHECK システムが失敗した      |     |    |   |
| 34  | 27 | DFSYMOM0 | CHECK SECURITY - RACINIT<br>が失敗した                 | 35  | 35 | I |
| 34  | 30 | DFSYMOM0 | Do_oic_notify - Get Unique 通<br>知でエラー             |     |    |   |
| 34  | 31 | DFSYMOM0 | Do_oic_notify - FINDDEST 通知<br>でエラー               | 35  | 36 | I |
| 34  | 32 | DFSYMOM0 | DRU 出口のロードが失敗した                                   | 35  | 41 | I |
| 35  | 03 | DFSYMEM0 | Check_Security - Resume Tpipe<br>RACINIT が失敗した    |     |    |   |
| 35  | 04 | DFSYMEM0 | Check_Security - Resume Tpipe<br>は許可されていない        | 35  | 42 | I |
| 35  | 24 | DFSYMEM0 | DO_MEM_PHASE3 - OTMA は<br>フェーズ 3 でのシャットダウン        | 35  | 43 | I |
| 35  | 25 | DFSYMEM0 | の準備ができていない<br>ARE_QAB_READY - All QAB             |     |    |   |
|     |    |          | はシャットダウンの準備ができて<br>いない                            | 35  | 44 | I |
| 35  | 26 | DFSYMEM0 | ARE TIBS READY - すべての<br>TIB がシャットダウンの準備がで        | 35  | 45 | I |
|     |    |          | きていない                                             | 35  | 46 | I |
| 35  | 27 | DFSYMEM0 | PERFORM_ON_TIB - TIB のポ<br>スト不能                   | 35  | 47 | I |
| 35  | 28 | DFSYMEM0 | PERFORM_ON_QAB - 照会アン<br>カー・ブロック (QAB) のポスト<br>不能 | 35  | 48 | I |
| 35  | 29 | DFSYMEM0 | PROCESS_AWES - 無効の<br>AWOFUNC 機能が要求された            | 36  |    | I |
| 35  | 30 | DFSYMEM0 | FREE AWE - サポートされない<br>AWE タイプ                    | 37  | 28 | I |
|     |    |          |                                                   |     |    |   |

表 *9. DFS1269E* 理由コード *(*続き*)*

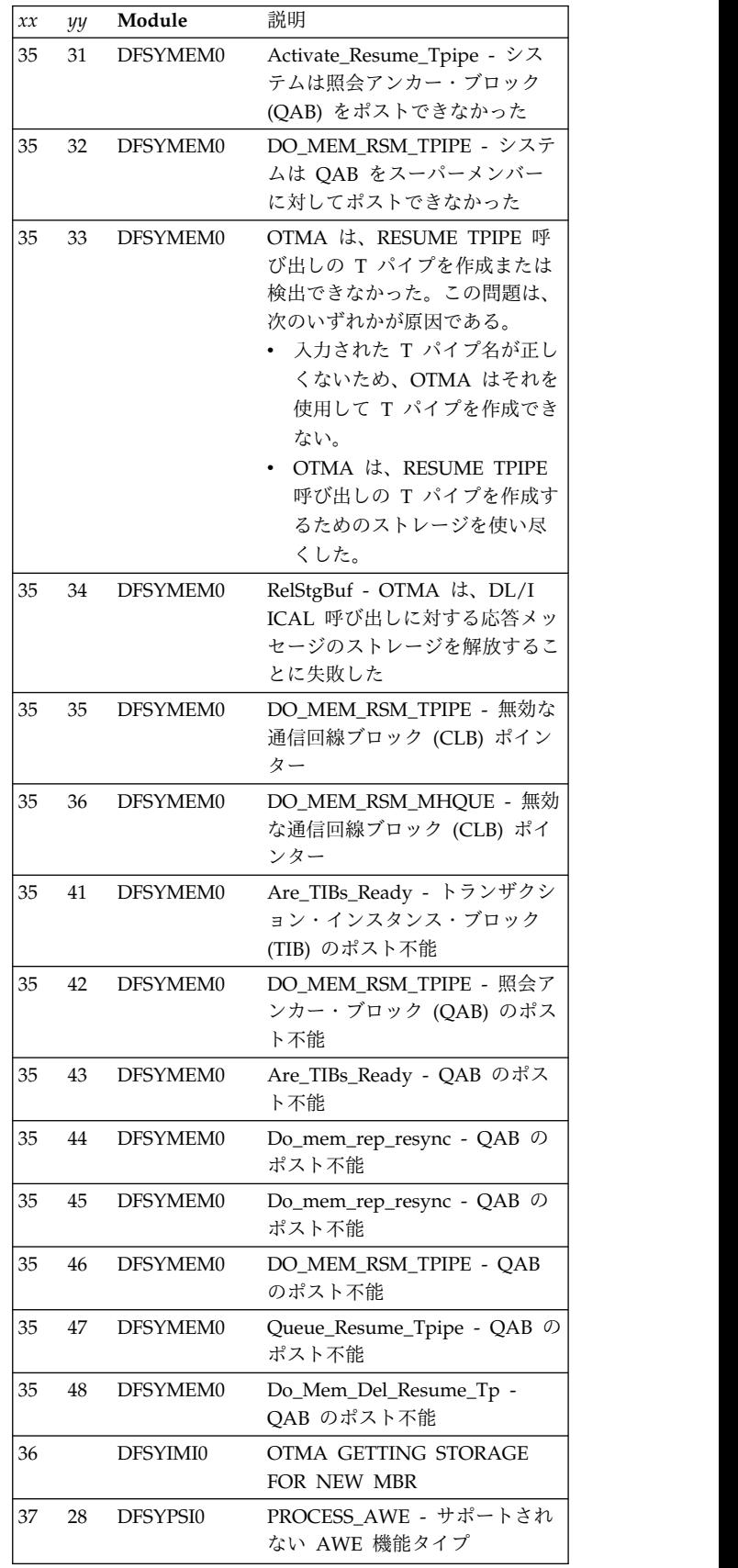

# **DFS1269E**

# 表 *9. DFS1269E* 理由コード *(*続き*)*

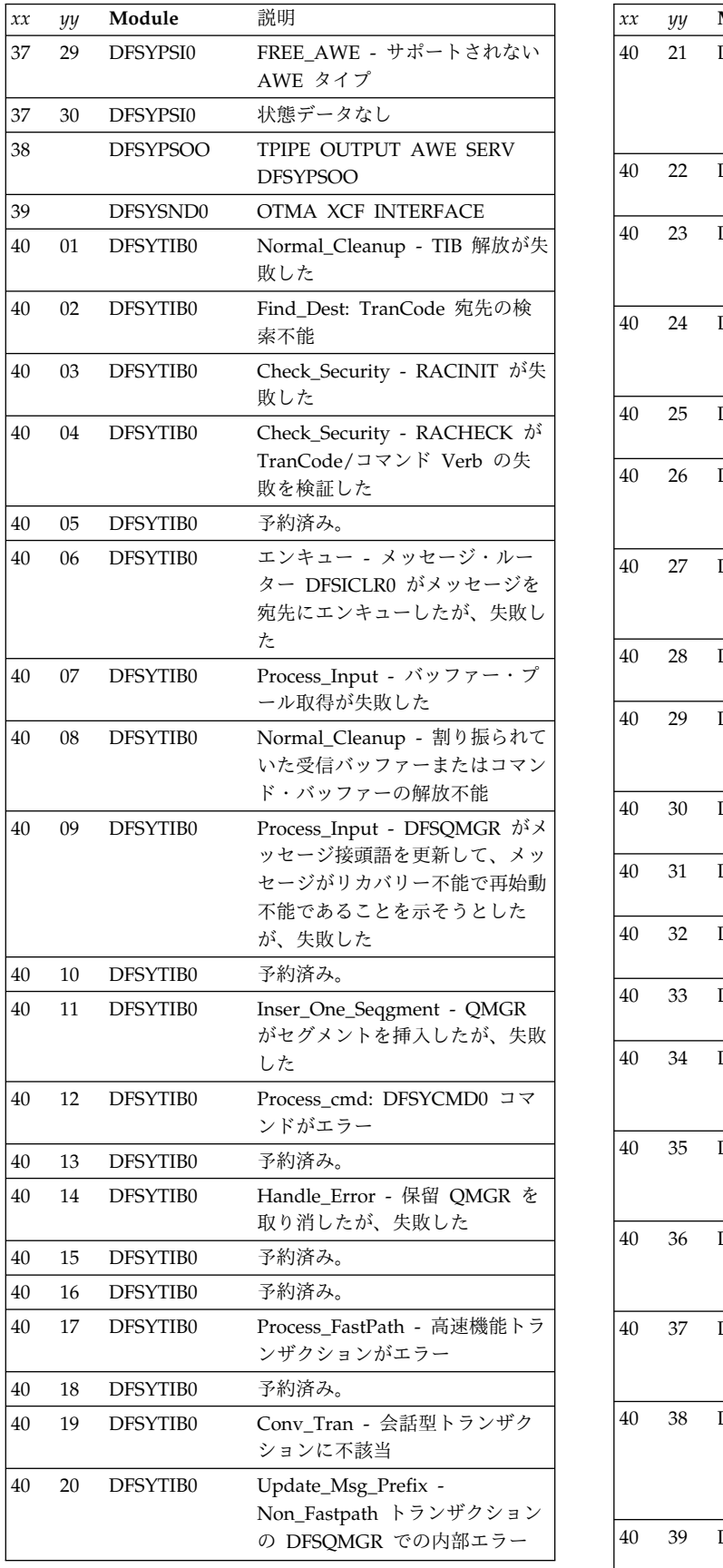

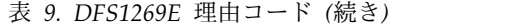

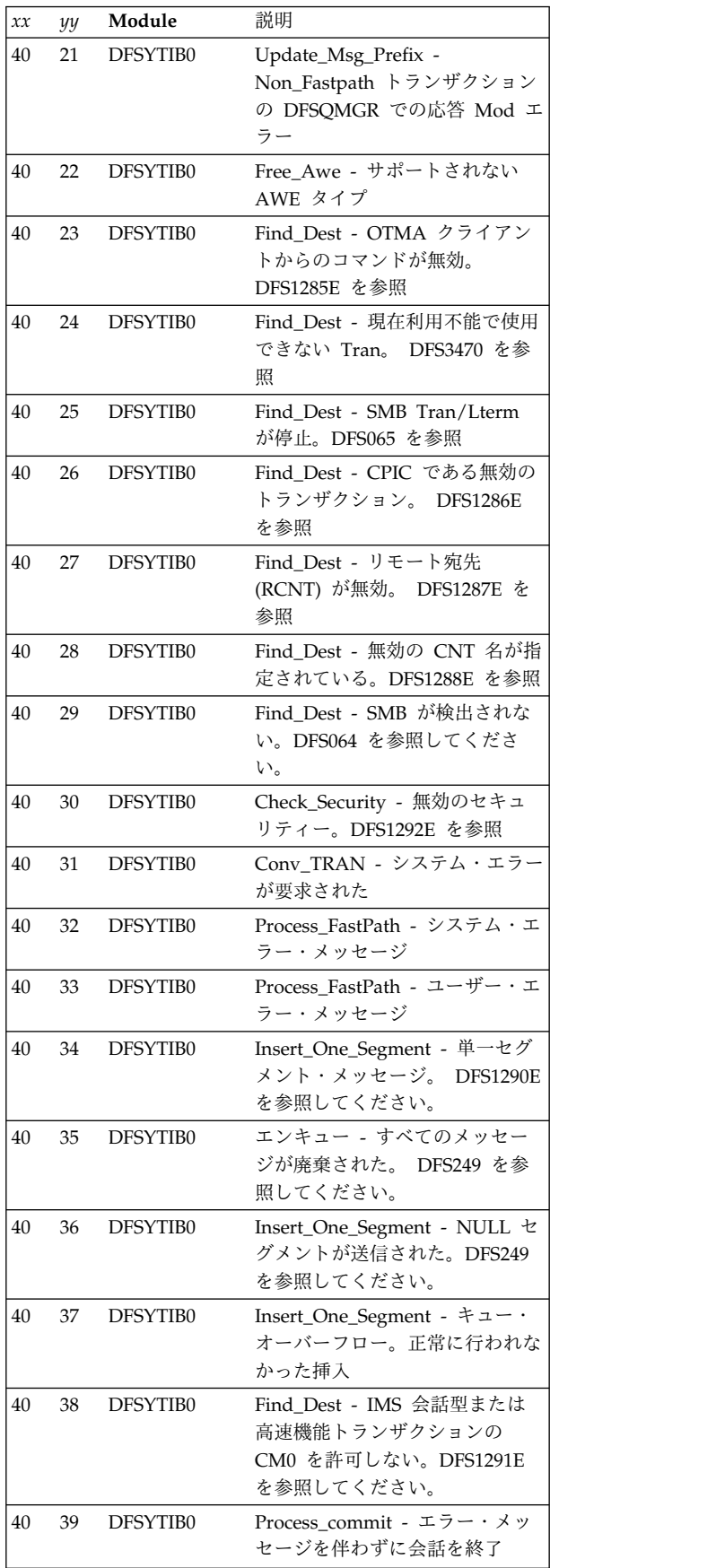

表 *9. DFS1269E* 理由コード *(*続き*)*

| x x | yy | Module   | 説明                                                                                |                               | x x      | уy       |        |
|-----|----|----------|-----------------------------------------------------------------------------------|-------------------------------|----------|----------|--------|
| 40  | 40 | DFSYTIB0 | Find_Dest - DFSMSCE0 端末ル<br>ーティング・エントリー・ポイン<br>トがリモート・システムへのメッ                    |                               | 40       | 68       |        |
|     |    |          | セージの転送を要求したが、失敗<br>した。DFS064 を参照してくださ                                             |                               | 40       | 69       |        |
| 40  | 41 | DFSYTIB0 | い。<br>Find_Dest - DFSMSCE0 端末ル                                                    |                               | 40       | 71       | 1      |
|     |    |          | ーティング・エントリー・ポイン<br>トがリモート・システムへのメッ<br>セージの転送を要求したが、失敗<br>した。DFS070 を参照してくださ<br>い。 | I<br>$\overline{1}$<br>I<br>I | 40       | 72       |        |
| 40  | 42 | DFSYTIB0 | Check_Seq_Num - Resynch に                                                         |                               | 40       | 74       |        |
|     |    |          | 関してリカバリー可能シーケンス<br>番号を妥当性検査するが、セグメ<br>ント番号で失敗した                                   |                               | 40       | 75       |        |
| 40  | 43 | DFSYTIB0 | Check_Seq_Num - Resynch に<br>関してリカバリー可能シーケンス<br>番号を妥当性検査するが、 Nack<br>で失敗した        |                               | 40       | 76       |        |
| 40  | 48 | DFSYTIB0 | 無効なメッセージが DFSYPSIO<br>から受信された                                                     |                               | 40       | 77       |        |
| 40  | 51 | DFSYTIB0 | AWE 制御ブロックなしの入力メ<br>ッセージの処理時に、無効な<br>AWE 機能コードが指定された                              |                               | 41       | 08       | I      |
| 40  | 54 | DFSYTIB0 | キュー・マネージャーに対して接<br>頭部を挿入しようとする試みが失<br>敗した                                         |                               | 41<br>41 | 28<br>29 | J<br>1 |
| 40  | 58 | DFSYTIB0 | フロントエンド IMS で検出され<br>たバックエンド IMS から送信さ<br>れた、無効な APPC/OTMA 共<br>用キューの接頭部データ。      |                               | 41       | 30       |        |
| 40  | 60 | DFSYTIB0 | Go_DFSYIO00 - IMS は、<br>OTMAIOED ユーザー出口を呼<br>び出すための LUMP ストレージ                    |                               | 41<br>41 | 50<br>51 | l      |
|     |    |          | の取得に失敗した。                                                                         |                               |          |          |        |
| 40  | 61 | DFSYTIB0 | エンキュー - IMS は LUMP ス<br>トレージの解放に失敗した。                                             |                               | 41       | 52       |        |
| 40  | 63 | DFSYTIB0 | Process_Input - バッファー・プ<br>ール取得が失敗した                                              |                               | 41       | 53       | ı      |
| 40  | 64 | DFSYTIB0 | Process_Output - 共用キューの<br>非同期作業エレメント (AWE)の<br>解放が失敗した                           |                               | 41       | 54       |        |
| 40  | 65 | DFSYTIB0 | Msg_Back_Queue - 非同期作業                                                            |                               |          |          |        |
|     |    |          | エレメント (AWE) の解放が失敗<br>した                                                          |                               | 41       | 55       | l      |
| 40  | 66 | DFSYTIB0 | Msg_Back_Queue - 会話型トラ<br>ンザクションがエラー                                              |                               | 41       | 56       | 1      |
| 40  | 67 | DFSYTIB0 | Msg_Back_Queue - 会話型トラ                                                            |                               | 41       | 57       |        |
|     |    |          | ンザクションがエラー                                                                        |                               | 41       | 58       |        |

 $\parallel$  $\,$   $\,$  $\|$  $\|$ 

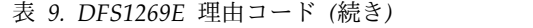

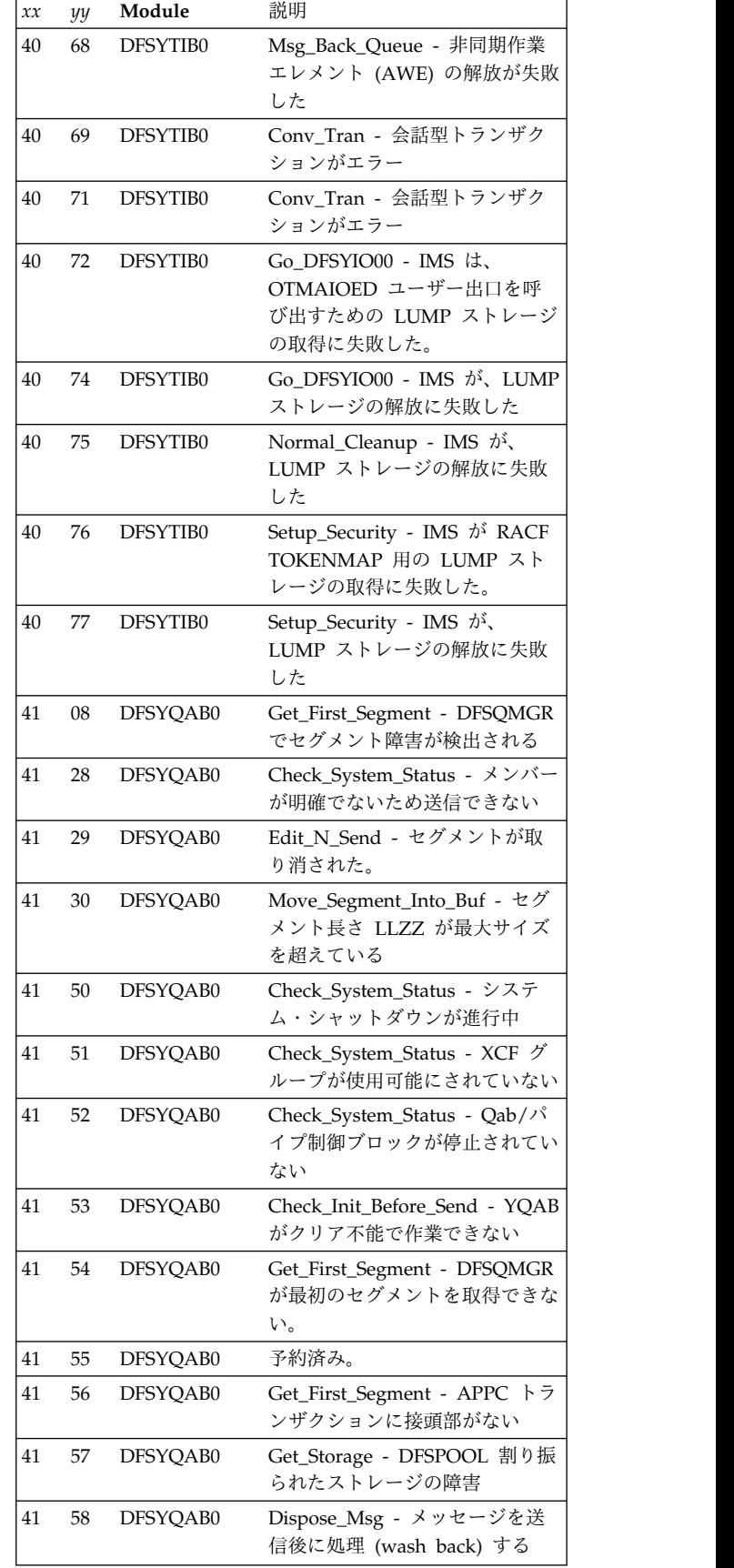

# **DFS1269E**

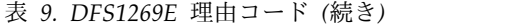

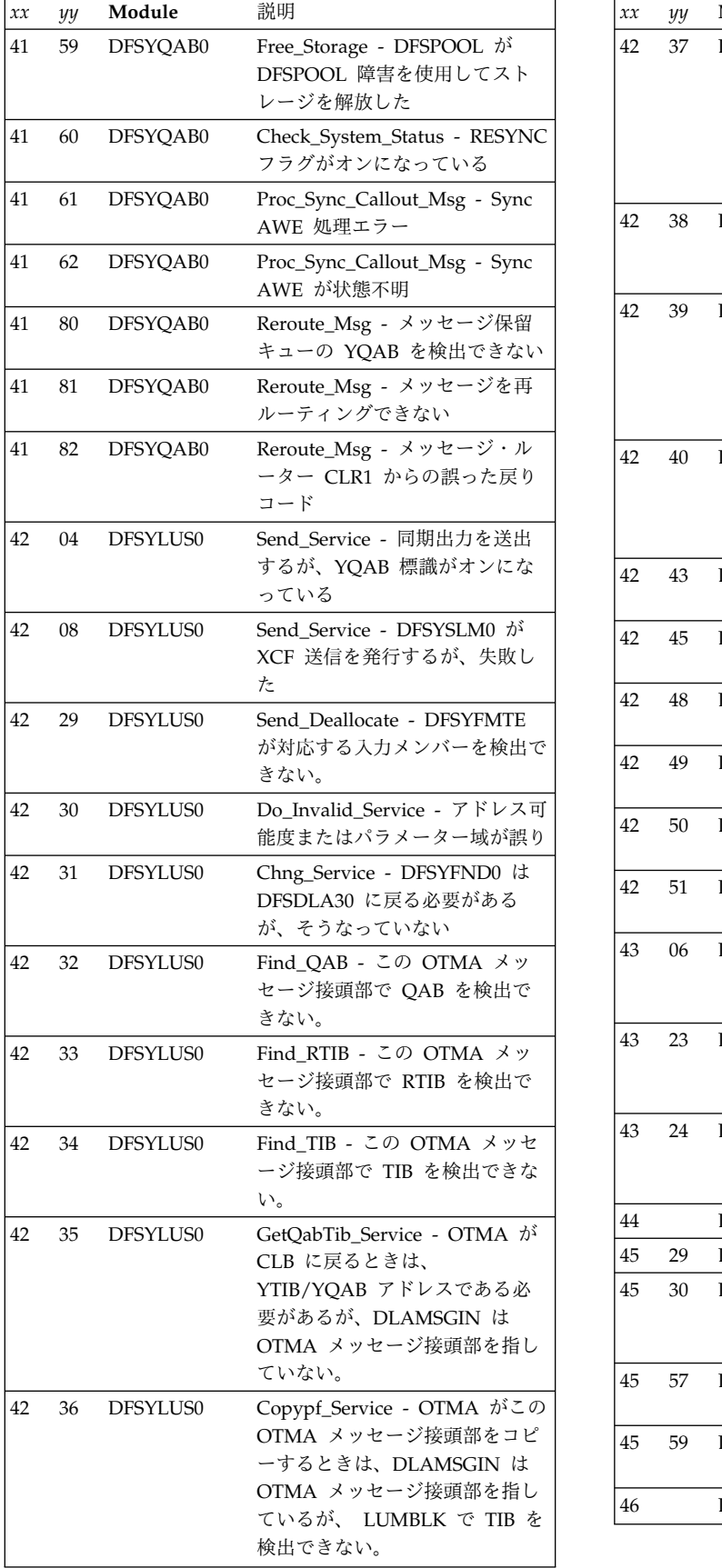

表 *9. DFS1269E* 理由コード *(*続き*)*

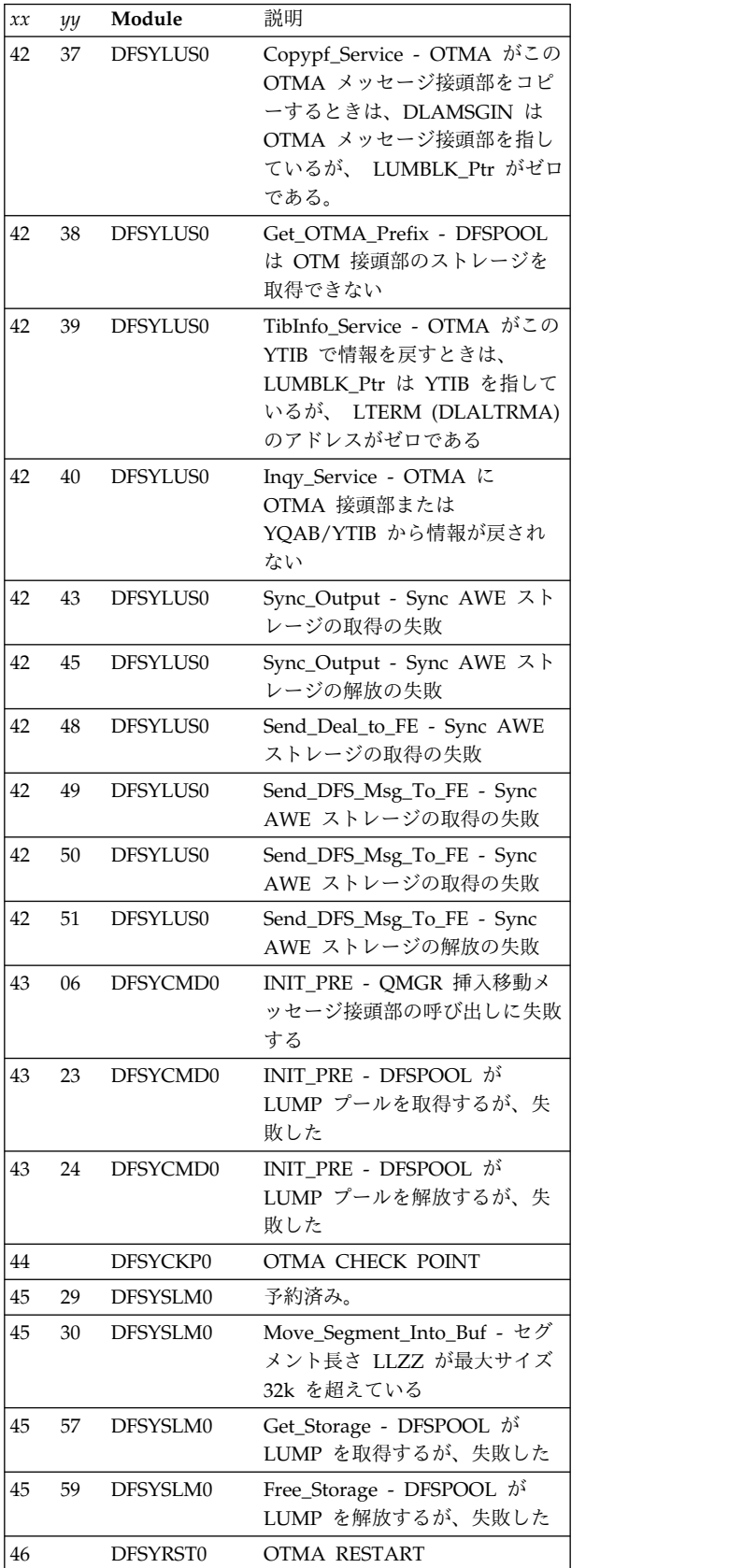

表 *9. DFS1269E* 理由コード *(*続き*)*

| $x\boldsymbol{x}$ | yy | Module     | 説明                                                                                                    | x x<br>yy                       | Module                                                                         | 説明                                                                                                    |
|-------------------|----|------------|----------------------------------------------------------------------------------------------------|---------------------------------|--------------------------------------------------------------------------------|----------------------------------------------------------------------------------------------------|
| 46                | 01 | DFSYRST0   | Restart_4032 - 4032 ログ・レコ                                                                                        | 49                              | <b>OTMAYPRX</b>                                                                | OTMA 宛先解決ユーザー出口                                                                                                    |
|                   |    |            | ードの T パイプの作成に失敗し<br>た。これらのブロックなしで再始                                                                              | 50                              | DFSYDRU0                                                                       | OTMA DEFAULT DRU EXIT<br>DFSYDRU0                                                                                                    |
|                   |    |            | 動が継続されますが、メッセージ<br>は失われる可能性があります。                                                                                | 51                              | DFSYJL00                                                                       | OTMA JOIN/LEAVE-DFSYJL00                                                                                                    |
| 46                | 02 | DFSYRST0   | Restart_4032 - 4032 ログ・レコ<br>ードの HOLDQ の作成に失敗し<br>た。これらのブロックなしで再始<br>動が継続されますが、メッセージ<br>は失われる可能性があります。           |                                 |                                                                                | システムの処置: 処理は続行されます。<br>プログラマーの応答: IBM ソフトウェア・サポートに<br>連絡し、理由コード xxyy、および OTMA トレースで                                                       |
| 46                | 03 | DFSYRST0   | Restart_4032 - 4032 ログ・レコ<br>ードで YQAB トークンの不一致<br>が検出された。これらのブロック<br>なしで再始動が継続されますが、<br>メッセージは失われる可能性があ<br>ります。  | DFSYSLM0,                       | 診断資料を参照してください。<br>DFSYRAC0, DFSYFD00,<br>DFSYRST0、                             | 検出された出力を報告してください。詳しくは、IBM<br>モジュール: DFSYIDC0、 DFSYMEM0、<br>DFSYTIB0<br>DFSYTIB0、<br>DFSYSND0,<br>DFSYRR00、<br>DFSYRAC0、DFSYQFX0、DFSYQAB0、 |
| 46                | 04 | DFSYRST0   | Restart_4032 - 4032 ログ・レコ<br>ードで HOLDQ トークンの不一<br>致が検出された。これらのブロッ<br>クなしで再始動が継続されます<br>が、メッセージは失われる可能性<br>があります。 | DFSYPSO0,<br>DFSYIDC0,<br>関連情報: | DFSYMEM0, DFSYLUS0,<br>45 ページの『DFS064I』                                        | DFSYPSI0、DFSYMOM0、<br>DFSYIO00<br>DFSYFND0, DFSYCMD0,<br>DFSYCKP0                                                                         |
| 47                | 01 | DFSYIDC0   | BPAM バッファーおよび入力ブ<br>ロック用として境界線の下のスト<br>レージを取得するが、インターフ<br>ェース STORAGE ルーチンが失<br>敗した                              |                                 | 47 ページの『DFS070』<br>84 ページの『DFS249』<br>380 ページの『DFS1285E』<br>380 ページの『DFS1286E』 |                                                                                                    |
| 47                | 02 | DFSYIDC0   | 受信バッファー (3K) を取得する<br>が、DFSPOOL GET が失敗した                                                                        |                                 | 380 ページの『DFS1287E』                                                             |                                                                                                    |
| 47                | 03 | DFSYIDC0   | 割り振られたバッファーを解放す<br>るが、DFSPOOL REL が失敗し<br>た                                                                      |                                 | 380 ページの『DFS1288E』<br>381 ページの『DFS1291E』                                       |                                                                                                    |
| 47                | 04 | DFSYIDC0   | 割り振られているストレージを解<br>放するが、DFSPOOL REL が失                                                                           |                                 | 863 ページの『DFS3470』                                                              | <b>MADS I/O TIMING STRUCTURE</b>                                                                                                    |
| 48                | 01 | DFSYQFX0   | 敗した<br>Ixctl_To_Yrtib - 作成された<br>RTIB を使用して TIB ITASK を                                                          | <b>DFS1270I</b>                 |                                                                                | <b>CONNECT SUCCESSFUL</b>                                                                                                    |
|                   |    | 作成するが、失敗した |                                                                                                    | を正常に割り振りました。                    | 説明: IMS が MADS 入出力タイミングに関して構造                                                  |                                                                                                    |
| 48                | 02 | DFSYQFX0   | Ixctl_To_Yrtib - DFSDST を呼び<br>出して YRTIB を作成するが、失                                                                |                                 |                                                                                | システムの処置: IMS は処理を続行します。                                                                                                    |
| 48                | 03 | DFSYQFX0   | 敗した<br>Ixctl_To_Yrtib - RTIB ITASK の<br>作成後、IXCTL が YTIB ITASK                                                   |                                 |                                                                                | オペレーターの応答: 必要なアクションはありません。                                                                                                    |
| 48                | 07 | DFSYQFX0   | の下で実行されるが、失敗した<br>Ixctl_From_Yrtib - IXCTL が                                                                     | <b>DFS1271E</b>                 |                                                                                | <b>IMPROPER MADS I/O PARAMETER</b><br>SPECIFIED $RSN = rc$                                                                                |
|                   |    |            | PST に戻り、 YRTIB ITASK を<br>削除するが、YRTIB ITASK の削<br>除で失敗した                                                         | いずれかです。                         |                                                                                | 説明: 無効の MADS I/O タイミング・パラメーター<br>が検出されました。メッセージ・テキストで、rc は次の                                                                              |
| 48                | 82 | DFSYQFX0   | OTMA が開始された場合は、<br>MTO 応答で /STOP OTMA を<br>発行し、次に /START OTMA<br>を発行する                                           | コード (10 進数)                     | 意味                                                                             |                                                                                                    |

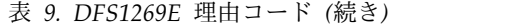

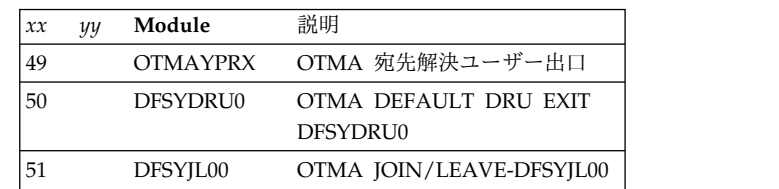

た。これらのブロックなしで再始 プログラマーの応答**:** IBM ソフトウェア・サポートに 動が継続されますが、メッセージ 連絡し、理由コード *xxyy*、および OTMA トレースで は失われる可能性があります。 検出された出力を報告してください。詳しくは、IBM

が検出された。これらのブロック モジュール**:** DFSYIDC0、 DFSYMEM0、 DFSYTIB0、 なしで再始動が継続されますが、 DFSYRAC0、 DFSYFD00、 DFSYTIB0、 DFSYSND0、 メッセージは失われる可能性があ DFSYSLM0、 DFSYRST0、 DFSYRR00、 ードで HOLDQ トークンの不一 DFSYMEM0、 DFSYLUS0、 DFSYIO00、 致が検出された。これらのブロッ|<br>なかしで更松型は多数結されます。 DFSYIDC0、 DFSYFND0、 DFSYCMD0、 DFSYCKP0 DFSYRAC0、 DFSYQFX0、 DFSYQAB0、

- 45 [ページの『](#page-56-0)DFS064I』 47 [ページの『](#page-58-0)DFS070』 380 [ページの『](#page-391-0)DFS1286E』 380 [ページの『](#page-391-0)DFS1287E』 380 [ページの『](#page-391-0)DFS1288E』
- 
- 863 [ページの『](#page-874-0)DFS3470』

# **DFS1270I MADS I/O TIMING STRUCTURE CONNECT SUCCESSFUL**

RTIB を使用して TIB ITASK を │ 說明: IMS が MADS 入出力タイミングに関して構造 を正常に割り振りました。

# の下で実行されるが、失敗した **DFS1271E IMPROPER MADS I/O PARAMETER SPECIFIED RSN=***rc*

PST に戻り、 YRTIB ITASK を 説明**:** 無効の MADS I/O タイミング・パラメーター 削除するが、YRTIB ITASK の削 が検出されました。メッセージ・テキストで、*rc* は次の いずれかです。

#### **DFS1271I • DFS1280E**

- **1** MADS 入出力構造の長さが 16 バイトより大 きい。
- **2** 3 バイトを超える文字が入出力時間に指定され ている。
- **3** 無効文字が構造名で検出された。
- **4** 無効文字が入出力時間で検出された。
- **5** 256 秒を超える秒数が入出力時間に書き込まれ た。

システムの処置**:** IMS は異常終了し、ユーザー異常終 了コード 0076 が示されました。

モジュール**:** DFSTRA00

#### **DFS1271I MADS I/O TIMING STRUCTURE WAS DISCONNECTED. RSN=***XX*

説明**:** IMS は、次の理由でリスト構造を切断しまし た。

- コード **(10** 進数**)** 意味
- **01** 構造障害
- **02** リンク・エラーが検出された。

#### **DFS1272I NO ENTRY UNDER IMSID=***cccccccc* **FOUND, LONG BUSY TKO ENDED**

説明**:** XCF EVENT 出口が、*cccccccc* で識別されている IMSID が終了したという通知を受信しました。モジュ ール DBFMLBI0 がリスト構造をチェックしましたが、 ロング・ビジー ADS が検出されませんでした。

システムの処置**:** IMS は処理を続行します。

オペレーターの応答**:** 必要なアクションはありません。

モジュール**:** DBFMLBI0

#### **DFS1273I USER SPECIFIED DBFMLBX0 IS USED FOR HASHING MODULE**

説明**:** このメッセージは、長時間使用中 (long busy) のロジックでユーザー・ハッシュ・モジュール DBFMLBX0 を使用することを示します。

システムの処置**:** 処理は続行されます。

プログラマーの応答**:** 必要なアクションはありません。

#### **DFS1277W LUM***x* **POOL STORAGE SHORTAGE.**

説明**:** LUMP または LUMC ストレージ・プールに残 っているフリー・ストレージは 5 MB を下回っていま す。メッセージ・テキスト内の *x* は、P または C のい ずれかです。

**378** メッセージおよびコード 第 1 巻: DFS メッセージ

システムの処置**:** 処理は続行されます。

プログラマーの応答**:** 次回の IMS の再始動時に、 LUMP または LUMC プール制限の値を大きくして指 定してください。

# **DFS1278E LUM***x* **POOL LIMIT REACHED, ALL APPC INPUT WILL BE REJECTED.**

説明**:** LUMP または LUMC ストレージ・プールのフ リー・ストレージは 1 MB を下回っています。メッセ ージ・テキスト内の *x* は、P または C のいずれかで す。

システムの処置**:** IMS は、APPC/MVS に対して、プ ールのストレージが 5 MB を超えるまですべての拡張 プログラム間通信機能 (APPC) 入力をリジェクトする ように指示します。既に処理中の APPC 入力は続行で きます。

プログラマーの応答**:** トランザクションの実行を妨げ る、停止したリソースがあるかどうかを確認してくださ い。どのクライアントでも 、IMS がトランザクション であふれることがないようにしてください。LUMP ま たは LUMC プール制限の値を大きくして指定すること を検討してください。

## **DFS1279I APPC INPUT PROCESSING RESUMED.**

説明**:** LUMP または LUMC ストレージの不足が解消 され、拡張プログラム間通信機能 (APPC) からの新規 の入力が許可されます。

システムの処置**:** IMS は、すべての APPC 入力を受け 入れるように APPC/MVS に指示します。処理は続行 されます。

プログラマーの応答**:** 必要なアクションはありません。

LUMP または LUMC ストレージ不足が再び発生した 場合は、DFS1278E の情報に含まれる応答ステップに従 ってください。

関連情報:

『DFS1278E』

# **DFS1280E INVALID RESPONSE MESSAGE FROM MEMBER=***client*

説明**:** OTMA クライアントが無効の応答メッセージを IMS に送信しました。*client* は 16 バイトのクライアン ト名です。

システムの処置**:** OTMA 応答メッセージは無視されま す。

プログラマーの応答**:** OTMA 応答メッセージが ACK

と NACK のいずれかのメッセージであるか確認してく ださい。

モジュール**:** DFSYMEM0

#### **DFS1281E (N)ACK ON NON-EXISTING TPIPE=***tpipe* **FROM MEMBER=***member*

説明**:** OTMA クライアントが、存在しないトランザク ション・パイプに関して、応答メッセージを IMS に送 信しました。*tpipe* は、8 バイトのトランザクション・ パイプ名です。*member* は、16 バイトのクライアント名 です。

| このメッセージは、IMS マスター端末およびオペレータ *tpipe* 8 バ~

ー宛メッセージ (WTO) 端末に表示されます。 |

システムの処置**:** OTMA 応答メッセージは無視されま す。

プログラマーの応答**:** クライアントに関連した OTMA トランザクション・パイプが OTMA 応答メッセージを 待っているか確認してください。

モジュール**:** DFSYMEM0

# **DFS1282E UNABLE TO CREATE OR USE TPIPE=***tpipe* **FOR MEMBER=***member*

説明**:** OTMA クライアントが IMS に既存の Tpipe の 使用、または新しい Tpipe の作成を要求しました。次 の 2 つのエラーのいずれかが発生しました。

- IMS が新しい Tpipe を作成するためのストレージを 割り振れなかった。
- OTMA メッセージ制御情報接頭部の処理フラグの同 DFS1284E 期化 Tpipe フラグが、既存の Tpipe に関して、誤 ってオンまたはオフに設定された。

入力または出力 OTMA メッセージに関して、Tpipe が 作成された後では、後続の入力または出力 OTMA メッ セージに関して、Tpipe の同期化 Tpipe 設定は変更で きません。

メッセージ・テキストの中の各項目は、次のとおりで tpipe す。

*tpipe* 8 バイトのトランザクション・パイプ名を識別 します。

*member*

16 バイトのクライアント名を識別します。

システムの処置**:** IMS は、NACK メッセージで元の OTMA メッセージに応答します。

プログラマーの応答**:** IMS システムに使用可能なスト レージが十分にあるか確認してください。また、OTMA メッセージ制御情報接頭部の処理フラグの同期化 Tpipe

フラグもチェックしてください。

モジュール**:** DFSYMEM0

# **DFS1283E (N)ACK ON NON-EXISTING BLOCK IN TPIPE=***tpipe* **MEMBER=***member* **TOKEN=***token*

説明**:** OTMA が、既存のトランザクション・パイプに 関して、応答メッセージを IMS に送信しましたが、制 御ブロックが存在しませんでした。

メッセージ・テキストの中の各項目は、次のとおりで す。

*tpipe* 8 バイトのトランザクション・パイプ名 *member*

16 バイトのクライアント名 *token* 32 バイトのサーバー・トークン

このメッセージは、IMS マスター端末およびオペレータ | ー宛メッセージ (WTO) 端末に表示されます。 |

システムの処置**:** OTMA クライアントからのメッセー ジは無視されます。 ID=YPSI または ID=YNAK が指 定された X'6701' エラー・レコードが IMS OLDS に記 録されます。

プログラマーの応答**:** クライアントに関連した OTMA トランザクション・パイプが OTMA 応答メッセージを 待っており、その OTMA メッセージ内の IMS トーク ンが有効であることを確認してください。

モジュール**:** DFSYPSI0

# **DFS1284E (N)ACK ON NON-WAITING BLOCK IN TPIPE=***tpipe* **MEMBER=***member* **TOKEN=***token*

説明**:** OTMA クライアントは、メッセージを待機しな いトランザクション・パイプ (T パイプ) について、確 認応答 (ACK または NAK) を IMS に送信しました。

メッセージ・テキストの中の各項目は、次のとおりで す。

*tpipe* 8 バイトのトランザクション・パイプ名 *member*

16 バイトのクライアント名 *token* 32 バイトのサーバー・トークン

|

クライアントが誤った T パイプ名を指定したか、IMS OTMA の待機がすでにタイムアウトになった可能性が あります。 T パイプは保留状態になった可能性があり ます。

このメッセージは、IMS マスター端末およびオペレータ | Ⅰ ー宛メッセージ (WTO) 端末に表示されます。

<span id="page-391-0"></span>システムの処置**:** OTMA クライアントからのメッセー ジは無視されます。 ID=YNAK を持つ X'6701' エラ ー・レコードが IMS OLDS に記録されます。

プログラマーの応答**:** クライアントに関連した OTMA トランザクション・パイプが OTMA 応答メッセージを 待っており、その OTMA メッセージ内の IMS トーク ンが有効であることを確認してください。

モジュール**:** DFSYPSI0

#### **DFS1285E COMMAND INVALID FROM AN OTMA CLIENT**

説明**:** コマンドは、OTMA クライアントから入力でき ませんでした。コマンドが入力できるのは、IMS 端末か らのみです。

システムの処置**:** IMS コマンドは無視されます。

プログラマーの応答**:** 正しいコマンドが入力されたか判 別してください。そうであれば、別の IMS、XCF、また は VTAM コマンドでは望ましい結果が得られる可能性 があります。

モジュール**:** DFSYTIB0

# **DFS1286E DESTINATION NAME=***destination* **IS CPIC AND NOT ALLOWED FROM AN OTMA MEMBER**

説明**:** 示されている宛先は、CPI Communications ド リブン・トランザクションであり、OTMA クライアン トから処理のために受け入れできません。

システムの処置**:** IMS は、OTMA クライアントに NACK メッセージを送信します。元のメッセージは廃 棄されます。

プログラマーの応答**:** OTMA クライアントが CPI Communications ドリブン・トランザクションに関して メッセージを出していないことを確認してください。

モジュール**:** DFSYTIB0

# **DFS1287E DESTINATION NAME=***destination* **IS RCNT AND NOT ALLOWED FROM AN OTMA MEMBER**

説明**:** 示されている宛先は、RCNT であり、OTMA ク ライアントから処理のために受け入れできません。

システムの処置**:** IMS は、OTMA クライアントに NACK メッセージを送信します。元のメッセージは廃 棄されます。

プログラマーの応答**:** OTMA が RCNT 名に関してメ ッセージを出すことはないか確認してください。

モジュール**:** DFSYTIB0

# **DFS1288E DESTINATION NAME=***destination* **IS CNT AND NOT ALLOWED FROM AN OTMA MEMBER**

説明**:** 示されている宛先は、CNT であり、OTMA ク ライアントから処理のために受け入れできません。

システムの処置**:** IMS は、OTMA クライアントに NACK メッセージを送信します。元のメッセージは廃 棄されます。

プログラマーの応答**:** OTMA クライアントが CNT 名 に関してメッセージを出すことはないか確認してくださ い。

モジュール**:** DFSYTIB0

# **DFS1289E TPIPE=***tpipe* **EXCEEDS ALLOWED QUEUE SPACE -MESSAGE CANCELLED**

説明**:** 示されている OTMA トランザクション・パイ プ用の許容キュー・スペースを超えるバッファー要求が なされました。*tpipe* は、8 バイトのトランザクショ ン・パイプ名です。

許容されるスペースの量は、ユーザー出口ルーチン DFSQSPC0 で制御できます。

システムの処置**:** OTMA メッセージは取り消されま す。

プログラマーの応答**:** メッセージのサイズをチェック し、必要な場合は、調整してください。

モジュール**:** DFSYTIB0

#### **DFS1290E DESTINATION NAME=***destination* **IS SINGLE SEGMENT, TPIPE=***tpipe*

説明**:** 示されている宛先で受け入れできるのは、単一セ グメント・メッセージのみです。複数セグメントが検出 されたため、メッセージは廃棄されます。*tpipe* は、8 バイトのトランザクション・パイプ名です。

システムの処置**:** OTMA クライアントが NACK メッ セージを受信します。

プログラマーの応答**:** OTMA メッセージにセグメント が 1 つしかないか確認してください。

モジュール**:** DFSYTIB0

# <span id="page-392-0"></span>**DFS1291E DESTINATION NAME=***destination* **HAS AN INVALID COMMIT MODE**

説明**:** 示されている宛先名に無効のコミット・モードが ありました。通常、トランザクションは IMS 高速機能 トランザクションか、IMS 会話型トランザクションであ り、Commit-then-Send コミット・モードを使用する、 OTMA クライアントに関するメッセージをキューに入 れることはできません。

システムの処置**:** OTMA クライアントが NACK メッ セージを受信します。

プログラマーの応答**:** OTMA メッセージが適正なコミ ット・モード、通常は、Send-then-Commit コミット・ モードを使用するか確認してください。

モジュール**:** DFSYTIB0

#### **DFS1292E SECURITY VIOLATION**

説明**:** IMS は、OTMA トランザクションまたはコマン ドがセキュリティー検査に失敗したため、それをリジェ クトしました。

システムの処置**:** OTMA クライアントが NACK メッ セージを受信します。

プログラマーの応答**:** OTMA メッセージ接頭部のセキ ュリティー・データ・セクションを調べて、ユーザー・ トークン、ユーザー ID、またはグループ名が指定され ていて、有効であったか確認してください。例えば、ユ ーザー・トークンにゼロなどのような無効の値が含まれ ている場合は、メッセージが出されます。

モジュール**:** DFSYTIB0

#### **DFS1293E DESTINATION NAME=***destination* **IS IN DOWN LEVEL IMS**

説明**:** 示されている宛先名は、IMS リモート・トラン ザクション名で、これが無効です。原因としては、宛先 の IMS サブシステムが OTMA トランザクションを受 け入れることができないことが考えられます。

システムの処置**:** OTMA クライアントが NACK メッ セージを受信します。

プログラマーの応答**:** 宛先の IMS サブシステムがバー ジョン 5 以上であることを確認してください。

モジュール**:** DFSYLUS0

# **DFS1294E OTMA OUTPUT SEGMENT SIZE EXCEEDED, MESSAGE DISCARDED, MEMBER=***member***, TPIPE=***tpipe*

説明**:** メッセージ・セグメント長さが限度の 32,764 バ

イトを超えました。*tpipe* は、8 バイトのトランザクシ ョン・パイプ名です。*member* は、16 バイトのクライア ント名です。

システムの処置**:** OTMA メッセージは取り消されま す。

プログラマーの応答**:** OTMA メッセージのセグメン ト・サイズをチェックしてください。

モジュール**:** DFSYSLM0

# **DFS1295E DESTINATION NAME=***destination* **IS A REMOTE TRANSACTION WHICH IS AN INVALID DESTINATION FOR A PROTECTED CONVERSATION**

説明**:** OTMA クライアントまたは LU 6.2 装置が、リ モート IMS トランザクションとの保護会話の確立を試 みました。

システムの処置**:** OTMA の場合は、OTMA クライア ントが NACK メッセージを受信します。 LU 6.2 の場 合は、IMS が

ATBCMTP\_TP\_NOT\_AVAIL\_NO\_RETRY との会話を 割り振り解除し、このメッセージを LU 6.2 装置に送り 返します。

プログラマーの応答**:** ローカル IMS トランザクション との保護会話を確立してください。

モジュール**:** DFSYTIB0、DFSRLM10

# **DFS1296E DESTINATION NAME=***destination* **IS NOT A TRANSACTION AND IS AN INVALID DESTINATION FOR A PROTECTED CONVERSATION**

説明**:** OTMA クライアントまたは LU 6.2 装置が、 IMS トランザクションではない宛先との保護会話の確立 を試みました。

システムの処置**:** OTMA の場合は、OTMA クライア ントが NACK メッセージを受信します。 LU 6.2 の場 合は、IMS が

ATBCMTP\_TP\_NOT\_AVAIL\_NO\_RETRY との会話を 割り振り解除し、このメッセージを LU 6.2 装置に送り 返します。

プログラマーの応答**:** ローカル IMS トランザクション との保護会話を確立してください。

モジュール**:** DFSYTIB0、DFSRLM10

### **DFS1297E • DFS1300I**

# **DFS1297E OTMA TRANSACTION COMPLETED. OUTPUT SEGMENT SIZE EXCEEDED FOR TRANS=***trancode***, MEMBER=***member***, TPIPE=***tpipe*

説明**:**

OTMA Commit-then-Send 出力メッセージ・セグメン ト長さが限度の 32K (32,767) バイトを超えました。メ ッセージ・テキストの中の各項目は、次のとおりです。

*member*

16 バイトのクライアント名

*tpipe* 8 バイトのトランザクション・パイプ名

*trancode* |

 $\blacksquare$ 

8 バイトの元の入力トランザクション名

| このメッセージは、IMS マスター端末およびオペレータ <sup>/i.</sup>。 ー宛メッセージ (WTO) 端末に表示されます。 |

システムの処置**:** OTMA Commit-then-Send 出力メッ セージは取り消されます。ただし、データベース更新が あれば、いずれもコミットされます。

プログラマーの応答**:**

OTMA Commit-then-Send 出力メッセージのセグメン ト・サイズが限度の 32,767 バイトを超えないか確認し てください。必要な場合は、セグメント・サイズを縮小 してください。

モジュール**:** DFSYQAB0

# **DFS1298E DESTINATION NAME=***destination* **IS A DYNAMIC TRAN AND NOT ALLOWED FROM AN OTMA MEMBER**

説明**:** OTMA クライアントが、共用キュー環境で動的 トランザクションの実行を試みました。これは OTMA では許容されていません。

システムの処置**:** OTMA クライアントが NACK メッ セージを受信します。

プログラマーの応答**:** そのトランザクションが定義され ている IMS システムで、トランザクションを入力して ください。

モジュール**:** DFSYTIB0

### **DFS1299W FPBP64=Y IN DFDFD***xxx* **IS NOT ACCEPTED BY DCCTL**

説明**:** データ通信制御 (DCCTL) の DFSDF*xxx* メンバ ーで FPBP64=Y が指定されました。ただし、DCCTL は FPBP64=Y を受け入れません。

メッセージ・テキスト内の *xxx* が、DFSDF 接尾部で す。

システムの処置**:** DCCTL は正常に再始動し、古い FP バッファー・セットアップを使用します。

プログラマーの応答**:** DFSDF*xxx* メンバーの仕様を訂 正します。

モジュール**:** DBFFATC1

# **DFS1300I SC=08 INVALID STATEMENT OR STATEMENT SEQUENCE**

説明**:** このステートメント・タイプは、正しくないシー ケンスで出現しています。システムは、演算子が FMT/FMTEND、MSG/MSGEND、TABLE/ TABLEEND、または END であると予期していまし た。

システムの処置**:** 処理は次のステートメントから続行さ れます。

プログラマーの応答**:** 適正なステートメントを挿入し、 ジョブを再実行してください。

# 第 **30** 章 **DFS** メッセージ **DFS1301I - DFS1350I**

ここでは、次のメッセージについて説明します。

#### **DFS1301I SC=04 MISSING END STATEMENT. EOD RECEIVED**

説明**:** SYSIN のデータの終わり (EOD) が想定されま したが、END ステートメントが検出されませんでし た。

システムの処置**:** END ステートメントが指定されてい るものと見なされて、ジョブの終了 (EOJ) 処理が行わ れます。

プログラマーの応答**:** 入力すべてが処理されているか確 認してください。

# **DFS1302I SC=04 IMPLEMENTATION RESTRICTION, (***parm-name***) PARAMETER IGNORED**

説明**:** 計画目的で組み込まれたパラメーター NO/REDEF または NO/TEST が指定されたため、無 視されます。

システムの処置**:** 処理は次の PARM フィールド、また は入手された SYSIN レコードから続行されます。

プログラマーの応答**:** パラメーター REDEFINE/TEST は指定しないでください。

# **DFS1303I SC=08 INVALID STATEMENT LABEL/OPERATOR START SEQUENCE**

説明**:** 受信したソース項目が LABEL/OPERATOR 構 文要件に適合していません。いずれか一方が必須です。

システムの処置**:** 処理は入力ステートメントの次の項目 から続行されます。

プログラマーの応答**:** エラーのあるソースを調べた上 で、エラーを訂正し、ジョブを再実行依頼してくださ い。

## **DFS1304I SC=08 OPERATOR TOO LONG. STATEMENT SKIPPED**

説明**:** 出現順序では LABEL/OPERATOR である必要 があります。ただし、ソース項目は 8 文字より大であ り、いずれにしても適格ではありません。

システムの処置**:** 処理は次のステートメントから続行さ れます。

プログラマーの応答**:** エラーのあるソースを調べた上 で、エラーを訂正し、ジョブを再実行依頼してくださ い。

#### **DFS1305I SC=08 INVALID CHARACTER DELETED**

説明**:** 検出された文字が、英数字、国別文字、算術演算 子、句読点のいずれでもありませんでした。

システムの処置**:** 処理は、入力バッファー内の次の文字 から再開されます。

プログラマーの応答**:** エラーのあるソースを調べた上 で、エラーを訂正し、再度入力を指定し、ジョブを再実 行依頼してください。

# **DFS1306I SC=08 END OF STATEMENT DURING STRING COLLECTION PROCESSING**

説明**:** 文字の集合を項目取得プロセッサーでの処理に備 えて準備している最中に、ステートメントの終わり条件 が検出されました。

システムの処置**:** 処理は次のソース・ステートメントか ら続行されます。

プログラマーの応答**:** エラーのあるソースを調べた上 で、エラーを訂正し、再度入力を指定し、ジョブを再実 行依頼してください。

# **DFS1307I SC=08 END OF FILE DURING STRING COLLECTION PROCESSING**

説明**:** 文字の集合を項目取得プロセッサーでの処理に備 えて準備している最中に、ファイルの終わり条件が検出 されました。

システムの処置**:** 処理は適切なデータの終わり (EOD) ルーチンから続行されます。

プログラマーの応答**:** エラーのあるソースを訂正する か、問題のある SYSLIB ソースを再作成し、ジョブを再 実行してください。

# **DFS1308I • DFS1316I**

#### **DFS1308I SC=08 ALPHANUMERIC ITEM OVERFLOW ON SCAN**

説明**:** 英数字項目の長さが 255 バイトを超えました。 システムの処置**:** 処理は次のソース項目から続行されま す。

プログラマーの応答**:** エラーのあるソースを調べた上 で、再度項目を指定し、ジョブを再実行依頼してくださ い。

### **DFS1309I SC=08 NUMERIC ITEM OVERFLOW ON SCAN**

説明**:** 数値項目の長さが 255 バイトを超えました。

システムの処置**:** 処理は次のソース文字から続行されま す。

プログラマーの応答**:** エラーのあるソースを調べた上 で、再度項目を指定し、ジョブを再実行依頼してくださ い。

# **DFS1310I SC=08** *alphanumeric* **ITEM OVERFLOW ON SCAN**

説明**:** 英数字項目の長さが 255 バイトを超えました。

システムの処置**:** 処理は次のソース項目から続行されま す。

プログラマーの応答**:** エラーのあるソースを調べた上 で、再度項目を指定し、ジョブを再実行依頼してくださ い。

# **DFS1311I SC=08 STRING ITEM OVERFLOW ON SCAN**

説明**:** 文字ストリングの長さが 255 バイトを超えまし た。

システムの処置**:** 処理は次のソース文字から続行されま す。

プログラマーの応答**:** エラーのあるソースを調べた上 で、ストリングを再度指定し、ジョブを再実行依頼して ください。

# **DFS1312I SC=08 INVALID LABEL START CHARACTER. \$ SUBSTITUTED**

説明**:** LABEL が英字または国別文字以外の文字で始ま っていました。

システムの処置**:** 処理は次のソース文字から続行されま す。

プログラマーの応答**:** 英字/国別文字を先頭文字として

使用するラベルを再度指定し、ジョブを再実行依頼して ください。

# **DFS1313I SC=08 INVALID CHARACTER IN LABEL. \$ SUBSTITUTED**

説明**:** LABEL に、英数字でも国別文字でもない文字が 含まれていました。

システムの処置**:** 処理は次のソース文字から続行されま す。

プログラマーの応答**:** 問題のある文字を除去または訂正 した上で、ジョブを再実行依頼してください。

### **DFS1314I SC=08 INVALID OPERATOR START CHARACTER. \$ SUBSTITUTED**

説明**:** 出現の順序では OPERATOR である必要があり ましたが、現在の項目は先頭文字が英字以外の文字で す。

システムの処置**:** 処理は次のソース文字から続行されま す。

プログラマーの応答**:** プリプロセッサー OPERATORS は、すべてが英字ストリングです。演算子を再度指定 し、ジョブを再実行してください。

#### **DFS1315I SC=08 INVALID OPERATOR CHARACTER. \$ SUBSTITUTED**

説明**:** 出現の順序では OPERATOR である必要があり ますが、現在の項目には英字以外の文字が含まれていま す。

システムの処置**:** 処理は次のソース文字から続行されま す。

プログラマーの応答**:** プリプロセッサー OPERATORS は、すべてが英字ストリングです。演算子を再度指定 し、ジョブを再実行してください。

# **DFS1316I SC=08 INVALID OPERAND START CHARACTER. \$ SUBSTITUTED**

説明**:** OPERAND が、引用符または英字以外の文字で 始まっています。

システムの処置**:** 処理は次のソース文字から続行されま す。

プログラマーの応答**:** エラーのある OPERAND を再度 指定し、ジョブを再実行してください。
#### **DFS1317I SC=08 INVALID CHARACTER IN OPERAND. \$ SUBSTITUTED**

説明**:** OPERAND に無効文字が含まれていました。

システムの処置**:** 処理は次のソース文字から続行されま す。

プログラマーの応答**:** エラーのある OPERAND を再度 指定し、ジョブを再実行してください。

#### **DFS1318I SC=08 COLS 1-15 NOT BLANK ON CONTINUATION**

説明**:** 継続ステートメントの 1 から 15 列目がブラン クではありません。

システムの処置**:** 処理は次の非継続ステートメントから 続行されます。

プログラマーの応答**:** エラーのある継続ステートメント の 1 から 15 列目をブランクのままにして訂正し、ジ ョブを再実行依頼してください。

#### **DFS1319I SC=08 EXPECTED CONTINUATION NOT RECEIVED**

説明**:** 直前のソース・ステートメントに後続のステート メントへの継続が指示されていましたが、後に継続ステ ートメントが続いていませんでした。

システムの処置**:** 処理は、継続が指定されていない場合 と同様に続行されます。

プログラマーの応答**:** 継続ステートメントを指定する か、継続標識を除去し、ジョブを再実行してください。

#### **DFS1320I SC=08 COLUMN 16 BLANK ON CONTINUATION**

説明**:** 継続ステートメントは、16 列目から始まる必要 があります。

システムの処置**:** 処理は、このステートメントがコメン トである場合と同様に続行されます。

プログラマーの応答**:** 16 列目の継続データの先頭文字 を再度指定し、ジョブを再実行してください。

#### **DFS1321I SC=04 INVALID CHARACTER X'***hh***' IN STRING**

説明**:** 無効文字がリテラル・ストリングで検出されまし た。X'*hh*' は、無効文字の 16 進表記です。

システムの処置**:** 処理は次のソース文字から続行されま す。この文字は生成リテラルに組み込まれています - 装 置および文字によっては、フォーマット設定に悪影響を 及ぼす可能性があります。

プログラマーの応答**:** リテラルに正しい内容が含まれて いるか検証してください。文字によっては、ALPHA ス テートメントを使用して、このメッセージを除去できる 場合があります。無効文字を省略または変更し、ジョブ を再実行してください。

#### **DFS1322I SC=08 EXCESSIVE LABEL LENGTH**

説明**:** LABEL は長さが 8 文字を超えることはできま せん。

システムの処置**:** 切り捨てが行われ、処理は次のソース 文字から続行されます。

プログラマーの応答**:** 示されているラベルを 8 文字以 下に短縮し、ジョブを再実行してください。

#### **DFS1323I SC=08 NO OPERATOR FOUND**

説明**:** オペランドの出現の順序では、OPERATOR が次 に現れる必要がありますが、検出されませんでした。

システムの処置**:** 処理は次のソース・ステートメントか ら続行されます。

プログラマーの応答**:** 入力を再度指定して有効な OPERATOR を組み込み、ジョブを再実行してくださ い。

## **DFS1324I SC=08 CONTINUED OPERATOR INVALID SYNTAX**

説明**:** OPERATOR は連続し、単一のステートメントに ある必要があります。

システムの処置**:** 処理は、このステートメントがコメン トである場合と同様に続行されます。

プログラマーの応答**:** 継続要件に従って入力を再度指定 し、ジョブを再実行してください。

#### **DFS1325I SC=08 MISSING OPERAND. CONTINUED COMMENTS ASSUMED**

説明**:** OPERAND が欠落しています。

システムの処置**:** 処理は、このステートメントがコメン トである場合と同様に続行されます。

プログラマーの応答**:** 欠落しているオペランドを指定 し、ジョブを再実行してください。

## **DFS1326I SC=04 EXCESSIVE LABEL LENGTH. FIRST 8 CHARACTERS USED**

説明**:** LABEL は長さが 8 文字を超えることはできま せん。

#### **DFS1327I • DFS1335I**

システムの処置**:** 処理は次のソース・ステートメントか ら続行されます。

プログラマーの応答**:** 示されているラベルを 8 文字以 下に短縮し、ジョブを再実行してください。

#### **DFS1327I SC=08 NO OPERATOR FOUND**

説明**:** OPERATOR がこのステートメントで検出されま せんでした。 OPERATOR は必須です。

システムの処置**:** 処理は、このステートメントがコメン トである場合と同様に続行されます。

プログラマーの応答**:** 必要な OPERATOR を指定し、 ジョブを再実行してください。

## **DFS1328I SC=08 EXPECTED STRING CONTINUATION NOT RECEIVED**

説明**:** リテラル・ストリングの継続が指示されていまし たが、検出されませんでした。

システムの処置**:** 処理は、このステートメントがコメン トである場合と同様に続行されます。

プログラマーの応答**:** 継続要件に従って入力を再度指定 し、ジョブを再実行してください。

# **DFS1329I SC=04 END OF FILE DETECTED WHERE CONTINUATION CARD WAS EXPECTED**

説明**:** 継続ステートメントが予期されていたときに、フ ァイルの終わり条件がセンスされました。

システムの処置**:** 処理は該当する EOD ルーチンから 続行されます。

プログラマーの応答**:** エラーのあるソースを訂正する か、問題のある SYSLIB ソースを再作成し、ジョブを再 実行してください。

# **DFS1330I SC=20 I/O ERROR. INPUT PROCESSING TERMINATED**

説明**:** SYSIN または SYSLIB で入出力エラーが発生し ました。このメッセージの前に、特定タイプのエラーを 示す z/OS メッセージが出されています。

システムの処置**:** プリプロセッサーは、強制ジョブ終了 (EOJ) で終了します。

プログラマーの応答**:** 入出力エラーの原因を判別し、エ ラーを訂正し、ジョブを再実行してください。

#### **DFS1331I SC=08 TEXT SUBSTITUTION BUFFER FULL, TEXT LOST**

説明**:** テキスト置換バッファー・サイズ (4096 バイト) を超えています。さらにエントリーを作成することはで きません。

システムの処置**:** 現行テキストはスタックされません。 処理は次のソース・ステートメントから続行されます。

プログラマーの応答**:** 不必要または冗長な EQU (equate) を除去し、ジョブを再実行してください。

#### **DFS1332I SC=04 POSITION MARKER**

説明**:** 位置マーカーが、エラーの時点で現行ソース・ポ インターを示しています。

システムの処置**:** さらにエラー分析の処理が続行されま す。

プログラマーの応答**:** メッセージ DFS1334I を参照し てください。

関連情報:

『DFS1334I』

#### **DFS1333I SC=04 REC'D: 'any operand'**

説明**:** 「any operand」が問題のある OPERAND で す。 システムの処置**:** さらにエラー分析の処理が続行されま す。 プログラマーの応答**:** メッセージ DFS1334I を参照し てください。 関連情報:

『DFS1334I』

#### <span id="page-397-0"></span>**DFS1334I SC=04 EXPECTED:** *any operand(s)*

説明**:** このキーワードで使用できる有効なオペランドが リストされています。

システムの処置**:** さらにエラー分析の処理が続行されま す。

プログラマーの応答**:** リストされている有効なオプショ ンから 1 つ以上を選択し、選択したオプションを指定 し、ジョブを再実行してください。

#### **DFS1335I SC=08 REC'D ITEM DELETED**

説明**:** メッセージ DFS1333I によって示されていた項 目が削除され、想定は行われません。

システムの処置**:** 処理は次のオペランドから続行されま す。

プログラマーの応答**:** 適正な OPERAND を再度指定 し、ジョブを再実行してください。

#### **DFS1336I SC=08 ITEM PREVIOUS TO REC'D ITEM DELETED**

説明**:** プリプロセッサーが直前の項目を削除して、矛盾 を解消することを必要とするエラー条件が存在します。

システムの処置**:** 処理は次のオペランドから続行されま す。

プログラマーの応答**:** 適正な OPERAND を再度指定 し、ジョブを再実行してください。

#### **DFS1337I SC=04 FOLLOWING ASSUMED:** *any operand*

説明**:** プリプロセッサーは、有効であれば、*any operand* で指定されたオペランドを想定します。

システムの処置**:** 処理は次のソース項目から続行されま す。

プログラマーの応答**:** 望ましくない想定が行われた場合 は、DFS1334I を参照してください。

関連情報:

[DFS1334I](#page-397-0)

#### **DFS1338I SC=08 NULL OPERAND RECEIVED FOR ALPHA STATEMENT**

説明**:** ALPHA ステートメントで OPERAND がまっ たく指定されていません。

システムの処置**:** 処理は次のソース・ステートメントか ら続行されます。

プログラマーの応答**:** 望ましいオペランドを追加し、ジ ョブを再実行してください。

#### **DFS1339I SC=08 INVALID CHARACTER IN ALPHA STRING IGNORED**

説明**:** 番号または区切り文字として予約されている文字 を、英字として使用しようと試みました。

システムの処置**:** その文字は無視され、処理は次の英字 ストリング文字から続行されます。

プログラマーの応答**:** 対象となっている照合シーケンス が正しければ、何も必要ありませんが、そうでない場合 は、照合シーケンスを再度指定し、ジョブを再実行して ください。

#### **DFS1340I SC=04 EQUATE LENGTH TRUNCATED TO 256 MAX**

説明**:** 単一の EQU 文字ストリングが 256 バイトを超 え、切り捨てられました。

システムの処置**:** 処理は次のソース・ステートメントか ら続行されます。

プログラマーの応答**:** EQUate ストリングを小さい論理 コンポーネントに分割し、ジョブを再実行してくださ い。

# **DFS1341I SC=08 NO LABEL PROVIDED FOR EQUATE PROCESSOR**

説明**:** EQU がラベルなしで検出され、したがって、参 照できません。

システムの処置**:** 処理は次のソース・ステートメントか ら続行されます。

プログラマーの応答**:** ラベルを指定し、ジョブを再実行 してください。

#### **DFS1342I SC=08 LABEL IS TOO LONG FOR EQUATE**

説明**:** LABEL の長さは 8 バイトを超えないようにし ます。

システムの処置**:** 処理は次のソース・ステートメントか ら続行されます。

プログラマーの応答**:** LABEL および参照を 8 文字以 下に変更し、ジョブを再実行してください。

#### **DFS1343I SC=08 NO RIGHT PART VALUE PROVIDED FOR EQUATE**

説明**:** equate ストリングが入力されませんでした。

システムの処置**:** 処理は次のソース・ステートメントか ら続行されます。

プログラマーの応答**:** LABEL と等価にされる値を指定 し、ジョブを再実行してください。

## **DFS1344I SC=04 TITLE LENGTH EXCEEDS** *nnn* **CHARACTERS. FIRST** *kkk* **USED**

説明**:** TITLE リテラルが最大文字数 *kkk* を超え、最初 の *nnn* 文字まで切り捨てられました。

システムの処置**:** 処理は次のソース・ステートメントか ら続行されます。

プログラマーの応答**:** リテラルを再度指定し、ジョブを 再実行依頼してください。

第 30 章 DFS メッセージ DFS1301I - DFS1350I **387**

# **DFS1345I SC=04 NULL TITLE OPERAND. PREVIOUS TITLE REMAINS IN EFFECT**

説明**:** TITLE リテラルが指定されていませんでした。 ステートメントは無視されました。

システムの処置**:** 処理は次のソース・ステートメントか ら続行されます。

プログラマーの応答**:** TITLE にリテラルを指定し、ジ ョブを再実行依頼してください。

# **DFS1346I SC=08 LPAGE SEQUENCE ERROR. NO 1ST LPAGE**

説明**:** 複数の LPAGE が含まれる MSG の最初の LPAGE が指定される必要があります。

システムの処置**:** 処理は次のオペランドから続行されま す。

プログラマーの応答**:** LPAGE ステートメントをソース に追加し、ジョブを再実行してください。

#### **DFS1347I SC=04 MSGEND STATEMENT ASSUMED**

説明**:** ステートメント出現順序では、MSGEND ステー トメントである必要があります。まったく検出されなか ったので、1 つが想定されます。

システムの処置**:** 処理は次のソース・ステートメントか ら続行されます。

プログラマーの応答**:** MSGEND ステートメントを挿入 し、ジョブを再実行してください。

#### **DFS1348I SC=04 SEG STATEMENT ASSUMED**

説明**:** ステートメント出現順序では、SEG ステートメ ントである必要があります。まったく検出されなかった ので、1 つが想定されます。

システムの処置**:** 処理は次のソース・ステートメントか ら続行されます。

プログラマーの応答**:** SEG ステートメントを指定し、 ジョブを再実行してください。

#### **DFS1349I SC=08 MFLD STATEMENT ASSUMED**

説明**:** ステートメント出現順序では、MFLD ステート メントである必要があります。まったく検出されなかっ たので、1 つが想定されます。

システムの処置**:** 処理は次のソース・ステートメントか ら続行されます。

**388** メッセージおよびコード 第 1 巻: DFS メッセージ

プログラマーの応答**:** MFLD ステートメントを指定 し、ジョブを再実行してください。

#### **DFS1350I SC=08 '***nnnn***' IS AN INVALID MESSAGE NUMBER**

説明**:** メッセージ番号がメッセージ・プロセッサー (DFSUPAK0) に示されましたが、そのメッセージ番号 がメッセージ・テーブル (DFSUPAL0) で検出できませ んでした。

システムの処置**:** 処理は次のステートメントから続行さ れます。

プログラマーの応答**:** 問題判別後、障害の原因になって いるステートメントを目視スキャンし、エラーを訂正 し、ジョブを再実行依頼してください。

問題判別**:** 1、2、3、4、8、12、13、36 関連情報:

13 [ページの『第](#page-24-0) 2 章 IMS 問題判別』

# 第 **31** 章 **DFS** メッセージ **DFS1351I - DFS1400I**

ここでは、次のメッセージについて説明します。

# **DFS1351I SC=08 MAXIMUM RESCAN SUBSTITUTION COUNT EXCEEDED. SUBSTITUTION NOT PERFORMED**

説明**:** ステートメントが最大 RESCAN 置換カウント を超えました。RESCAN は、ループを避けるために、 デフォルトでは 5 です。

システムの処置**:** 置換は終了します。処理は次のステー トメントから再開します。

プログラマーの応答**:** 必要な結果を得るために、 RESCAN ステートメントでもっと大きい数値を指定し てください。

# **DFS1352I SC=08 SCAN ABORTED DUE TO SEVERE SYNTAX ERROR, CONTINUING WITH NEXT STATEMENT**

説明**:** 現行ステートメント・エラーが解決されませんで した。ステートメントは廃棄されました。

システムの処置**:** 処理は次のソース・ステートメントか ら続行されます。

プログラマーの応答**:** メッセージ番号 DFS1332I から DFS1337I のサポート・メッセージを使用して、エラー のあるオペランドを訂正し、ジョブを再実行してくださ い。

# **DFS1353I SC=04 RESCAN COUNT EXCEEDS 5 SIGNIFICANT DIGITS. DEFAULT COUNT OF 5 USED**

説明**:** 有効数字 5 桁以下が RESCAN カウントとして 受け入れ可能であるため、5 に設定されました。

システムの処置**:** 処理は次のソース・ステートメントか ら続行されます。

プログラマーの応答**:** RESCAN 指定を訂正し、有効数 字 5 桁を超えないようにしてください。ジョブを再実 行してください。

# **DFS1354I SC=04 RESCAN COUNT EXCEEDS 32767. COUNT SET TO 32767**

説明**:** RESCAN カウントが 32767 を超えていたた

め、デフォルトの 32767 に設定されました。

システムの処置**:** 処理は次のソース・ステートメントか ら続行されます。

プログラマーの応答**:** RESCAN 指定数を訂正し、ジョ ブを再実行してください。

# **DFS1355I SC=04 NUMBER FOR SPACE EXCEEDS 15 SIGNIFICANT DIGITS. THE PAGE WILL BE EJECTED**

説明**:** SPACE カウントが有効数字 15 桁を超えまし た。ページ替えが発生しました。

システムの処置**:** 処理は次のソース・ステートメントか ら続行されます。

プログラマーの応答**:** SPACE カウントを再度指定し、 有効数字 15 桁を超えないようにしてください。ジョブ を再実行してください。

## **DFS1356I SC=12 FMTNAME AS LABEL REQUIRED. FMT USED**

説明**:** それぞれの FMT ステートメントごとに LABEL が必要であり、このフォーマットには FMT のラベルが 付けられています。

システムの処置**:** 処理は次のソース・ステートメントか ら続行されます。

プログラマーの応答**:** 該当するラベルを付けて FMT を指定し、ジョブを再実行してください。

## **DFS1357I SC=08 FMTNAME EXCEEDS 6 CHARACTERS. FIRST 6 USED**

説明**:** フォーマット名の長さは 6 文字以下でなければ なりません。名前は最初の 6 文字で切り捨てられまし た。

システムの処置**:** 処理は次のソース・ステートメントか ら続行されます。

プログラマーの応答**:** 適切なフォーマット名を再度指定 し、ジョブを再実行してください。

#### **DFS1358I SC=08 DEV STATEMENT ASSUMED**

説明**:** FMT ステートメントの後に DEV ステートメン

#### **DFS1359I • DFS1366I**

トが続いていませんでした。したがって、続いているも のと想定されています。

システムの処置**:** 処理は次のソース・ステートメントか ら続行されます。

プログラマーの応答**:** 適切な DEV を挿入し、ジョブ を再実行してください。

## **DFS1359I SC=04 FMTEND STATEMENT ASSUMED**

説明**:** フォーマット・ブロックは FMTEND ステート メントで終わる必要があります。まったく検出されなか ったので、1 つが想定されています。

システムの処置**:** 処理は次のソース・ステートメントか ら続行されます。

プログラマーの応答**:** FMTEND ステートメントを指定 し、ジョブを再実行依頼してください。

#### **DFS1360I SC=04 DIV STATEMENT ASSUMED**

説明**:** DEV ステートメントの直後に DIV ステートメ ントが続いていませんでした。「3270=INOUT, 3600=INPUT, ALL OTHERS=OUTPUT」のように続い ているものと想定されています。

システムの処置**:** 処理は次のソース・ステートメントか ら続行されます。

プログラマーの応答**:** 必要な結果を得るため、あるいは 文書化目的のために、DIV ステートメントを指定し、ジ DFS1365I ョブを再実行してください。

#### **DFS1361I SC=08 DPAGE SEQUENCE ERROR. NO 1ST DPAGE**

説明**:** 複数の DPAGE が含まれる FMT の最初の DPAGE を指定する必要があります。

システムの処置**:** 処理は次のソース・ステートメントか ら続行されます。

プログラマーの応答**:** DPAGE ステートメントをソース 入力に追加し、ジョブを再実行してください。

#### **DFS1362I SC=08 DFLD STATEMENT ASSUMED**

説明**:** ステートメント出現順序では、DFLD ステート メントが入力として必要です。何も検出されなかったた め、DFLD ステートメントがあるものと想定されまし た。

システムの処置**:** 処理は次のソース・ステートメントか ら続行されます。

プログラマーの応答**:** 必要な DFLD ステートメントを

指定し、ジョブを再実行してください。

#### **DFS1363I SC=08 POS=(***lll,ccc,ppp***) REQUIRED FOR RECORD MODE**

説明**:** DFLD POS= キーワードのストリーム・モード 形式が指定されたのは、MODE=RECORD のときでし た。形式 POS=(*lll,ccc,ppp*) が必要です。デフォルトのレ コード・モード POS= キーワードが使用されます (行 =1、列 = 左マージン +1、ページ =1)。

システムの処置**:** 処理は次のオペランドから続行されま す。

プログラマーの応答**:** DEV ステートメントの MODE= キーワード、または DFLD ステートメントの POS= キ ーワードを再度指定し、ジョブを再実行してください。

# **DFS1364I SC=04 ENDDO STATEMENT ASSUMED**

説明**:** ステートメント出現順序では、ENDDO ステー トメントである必要があります。何も検出されなかった ため、ENDDO ステートメントがあるものと想定されま した。

システムの処置**:** 処理は次のソース・ステートメントか ら続行されます。

プログラマーの応答**:** ENDDO ステートメントを指定 し、ジョブを再実行してください。

# **DFS1365I SC=08 DFLD POS= KEYWORD DOES NOT ALLOW SPACE FOR SIMULATED ATTRIBUTE**

説明**:** POS= キーワードで 1 行目および列位置を左マ ージンとして指定しています。フィールドに先行し、属 性バイトとして使用可能なバイトがありませんでした。 したがって、ATTR=YES は無視されました。

システムの処置**:** 処理は次のオペランドから続行されま す。

プログラマーの応答**:** DFLD ステートメントの POS= キーワードまたは ATTR= キーワードを再度指定し、ジ ョブを再実行してください。

#### **DFS1366I SC=08 PS VALUE INVALID, X'00' USED**

説明**:** PS として示された値は、単一文字または 16 進 文字 2 文字ではなく、X'40' から X'FE' の範囲にもあり ませんでした。

システムの処置**:** デフォルト値 X'00' が使用され、処理 はこのオペランドから続行されます。

プログラマーの応答**:** PS 値を単一文字または X'40' か ら X'FE' の範囲の 16 進文字 2 文字と、PX'00' のいず れかとして指定してください。ジョブを再実行してくだ さい。

#### **DFS1367I SC=08 TABLENAME AS LABEL REQUIRED. 'TEMPTABL USED'**

説明**:** それぞれの TABLE ステートメントにラベルが 必要です。ラベルが検出されなかったため、TABLE ス テートメントにラベルが割り当てられました。

システムの処置**:** 処理は次のオペランドから続行されま す。

プログラマーの応答**:** 必要なラベルを指定し、ジョブを 再実行してください。

#### **DFS1368I SC=04 TABLENAME TRUNCATED TO 8 CHARACTERS**

説明**:** TABLE ステートメント・ラベルが 8 文字を超 えています。最初の 8 文字が使用されます。

システムの処置**:** 処理は次のオペランドから続行されま す。

プログラマーの応答**:** 該当するラベルを再度指定し、ジ ョブを再実行してください。

#### **DFS1369I SC=08 IF STATEMENT ASSUMED AS: 'NOFUNC'**

説明**:** IF ステートメントが少なくとも 1 つ TABLE に必要であり、指定されているとして想定されました。

システムの処置**:** 処理は次のオペランドから続行されま す。

プログラマーの応答**:** 該当するステートメントを指定す るか、TABLE を除去し、ジョブを再実行してくださ い。

#### **DFS1370I SC=04 TABLEEND STATEMENT ASSUMED**

説明**:** ステートメント出現順序では、TABLEEND であ る必要があります。何も検出されなかったため、 TABLEEND ステートメントがあるものと想定されまし た。

システムの処置**:** 処理は次のソース・ステートメントか ら続行されます。

プログラマーの応答**:** 必要に応じて TABLEEND ステ ートメントを挿入し、ジョブを再実行してください。

#### **DFS1371I SC=08 MSG NAME AS LABEL REQUIRED**

説明**:** それぞれの MSG ステートメントにラベル付け が必要です。ラベルは、検出されなかったため、生成さ れました。形式は、MSG がソース・ステートメント番 号に連結されています。

システムの処置**:** 処理は次のオペランドから続行されま す。

プログラマーの応答**:** 適切なラベルを指定し、ジョブを 再実行してください。

## **DFS1372I SC=04 MSG NAME TOO LONG. TRUNCATED TO 8BYTES**

説明**:** MSG ステートメント・ラベルが 8 バイトを超 えていたため、最初の 8 バイトが使用されました。

システムの処置**:** 処理は次のオペランドから続行されま す。

プログラマーの応答**:** ラベルを再度指定し、ジョブを再 実行してください。

#### **DFS1373I SC=08 SOR=FMTNAME, FMTNAME MISSING**

説明**:** SOR= 指定が NULL だったため、フォーマット 名は使用されませんでした。

システムの処置**:** 処理は次のオペランドから続行されま す。

プログラマーの応答**:** 該当するフォーマット名を指定 し、ジョブを再実行してください。

#### **DFS1374I SC=04 SOR=FMTNAME, FMTNAME EXCEEDS 6CHARACTERS. FIRST 6 USED**

説明**:** SOR= フォーマット名が 6 文字を超えているた め、最初の 6 文字が使用されます。

システムの処置**:** 処理は次のオペランドから続行されま す。

プログラマーの応答**:** フォーマット名を再度指定し、ジ ョブを再実行してください。

#### **DFS1375I SC=08 NXT=MSGNAME, MSGNAME LTH=0. NONE USED**

説明**:** NXT= 指定が NULL だったため、メッセージ名 は使用されませんでした。

システムの処置**:** 処理は次のオペランドから続行されま す。

第 31 章 DFS メッセージ DFS1351I - DFS1400I **391**

プログラマーの応答**:** 該当するメッセージ名を指定し、 ジョブを再実行してください。

# **DFS1376I SC=04 NXT=***MSGNAME***, MSGNAME EXCEEDS 8BYTES. TRUNCATED TO 8 BYTES**

説明**:** NXT= メッセージ名が 8 バイトを超えているた め、最初の 8 バイトが使用されます。

システムの処置**:** 処理は次のオペランドから続行されま す。

プログラマーの応答**:** 該当するメッセージ名を再度指定 し、ジョブを再実行してください。

# **DFS1377I SC=04 FILL=C'.' , TRUNCATED TO 1 CHARACTER**

説明**:** FILL= リテラルが長さ 1 文字を超えているた め、最初の文字が使用されます。

システムの処置**:** 処理は次のオペランドから続行されま す。

プログラマーの応答**:** リテラルを再度指定し、ジョブを 再実行してください。

#### **DFS1378I SC=04 FILL=C'.' CHARACTER NOT SUPPLIED**

説明**:** FILL= 指定が NULL だったため、ブランクに設 定されました。

システムの処置**:** 処理は次のオペランドから続行されま す。

プログラマーの応答**:** 該当する充てん文字を再度指定 し、ジョブを再実行してください。

#### **DFS1379I SC=04 DUPLICATE TYPE= KEYWORDS INVALID**

説明**:** 単一の MSG ステートメントでは TYPE= 指定 は、 1 つしか許容されないため、2 番目の指定は無視 されました。

システムの処置**:** 処理は次のオペランドから続行されま す。

プログラマーの応答**:** 多重 TYPE= 指定を解決し、ジ ョブを再実行してください。

# **DFS1380I SC=04 DUPLICATE SOR= KEYWORDS INVALID**

説明**:** 単一の MSG ステートメントでは SOR= 指定は

1 つしか許容されないため、2 番目の指定は無視されま した。

システムの処置**:** 処理は次のソース項目から続行されま す。

プログラマーの応答**:** 複数の SOR= 指定を解決し、ジ ョブを再実行してください。

# **DFS1381I SC=04 DUPLICATE OPT= KEYWORDS INVALID**

説明**:** 単一の MSG ステートメントでは OPT= 指定は 1 つしか許容されないため、2 番目の指定は無視されま した。

システムの処置**:** 処理は次のオペランドから続行されま す。

プログラマーの応答**:** 複数の OPT= 指定を解決し、ジ ョブを再実行してください。

#### **DFS1382I SC=04 DUPLICATE NXT= KEYWORDS INVALID**

説明**:** 単一の MSG ステートメントでは NXT= 指定は 1 つしか許容されないため、2 番目の指定は無視されま した。

システムの処置**:** 処理は次のオペランドから続行されま す。

プログラマーの応答**:** 複数の NXT= 指定を解決し、ジ ョブを再実行してください。

#### **DFS1383I SC=04 DUPLICATE PAGE= KEYWORDS INVALID**

説明**:** 単一の MSG ステートメントでは PAGE= 指定 は 1 つしか許容されないため、2 番目の指定は無視さ れました。

システムの処置**:** 処理は次のオペランドから続行されま す。

プログラマーの応答**:** 複数の PAGE= 指定を解決し、 ジョブを再実行してください。

#### **DFS1384I SC=04 DUPLICATE FILL= KEYWORDS INVALID**

説明**:** 単一の MSG ステートメントでは FILL= 指定は 1 つしか許容されないため、2 番目の指定は無視されま した。

システムの処置**:** 処理は次のオペランドから続行されま す。

プログラマーの応答**:** 複数の FILL= 指定を解決し、ジ

ョブを再実行してください。

#### **DFS1385I SC=04 SOR=FMTNAME NOT SPECIFIED. '\$\$\$FMT' USED**

説明**:** SOR= 指定は、この MSG では指定されません でした。\$\$\$FMT がフォーマット名として使用されまし た。

システムの処置**:** 処理は次のオペランドから続行されま す。

プログラマーの応答**:** 必要なフォーマット名を指定し、 ジョブを再実行してください。

#### **DFS1386I SC=08 FILL= SPECIFICATION INVALID FOR TYPE=INPUT**

説明**:** FILL= 指定は、TYPE=INPUT の MSG ステー トメントで指定されました。ただし、これが有効なの は、TYPE=OUTPUT の MSG ステートメントおよび DPAGE ステートメントの場合のみです。

システムの処置**:** 処理は次のオペランドから続行されま す。

プログラマーの応答**:** 矛盾を解決し、ジョブを再実行し てください。

#### **DFS1387I SC=08 PAGE= SPECIFICATION INVALID FOR TYPE=INPUT**

説明**:** PAGE= 指定は、TYPE=INPUT の MSG ステー トメントで指定されました。ただし、これが有効なの は、TYPE=OUTPUT の MSG ステートメントの場合の みです。

システムの処置**:** 処理は次のオペランドから続行されま す。

プログラマーの応答**:** 矛盾を解決し、ジョブを再実行し てください。

## **DFS1388I SC=04 DUPLICATE SOR= SPECIFICATION INVALID**

説明**:** 単一の LPAGE ステートメントでは SOR= 指定 は 1 つしか許容されないため、2 番目の指定は無視さ れました。

システムの処置**:** 処理は次のオペランドから続行されま す。

プログラマーの応答**:** SOR= 指定を再度指定し、ジョ ブを再実行してください。

**DFS1389I SC=08 SOR=DPAGENAME, DPAGENAME OMITTED**

説明**:** SOR= 指定は NULL であるため、無視されまし た。

システムの処置**:** 処理は次のオペランドから続行されま す。

プログラマーの応答**:** SOR= に値を指定し、ジョブを 再実行してください。

# **DFS1390I SC=04 SOR=DPAGENAME, DPAGENAME EXCEEDS 8 CHARACTERS. TRUNCATED TO 8 CHARACTERS**

説明**:** SOR= dpagename が 8 文字を超えています。 最初の 8 文字が使用されます。

システムの処置**:** 処理は次のオペランドから続行されま す。

プログラマーの応答**:** 望ましい dpagename を再度指 定し、ジョブを再実行してください。

#### **DFS1391I SC=04 COMPARE OFFSET EXCEEDS 5 SIGNIFICANT DIGITS, LAST 5 DIGITS USED**

説明**:** COND= オフセット・パラメーターが 5 桁を超 えています。最初の 5 桁が使用されます。

システムの処置**:** 処理は次のオペランドから続行されま す。

プログラマーの応答**:** 望ましいオフセットを再度指定 し、ジョブを再実行してください。

#### **DFS1392I SC=04 COMPARE OFFSET EXCEEDS 32767. VALUE ALTERED TO 32767**

説明**:** COND= オフセット・パラメーター値が 32767 を超えているため、 32767 に設定されています。

システムの処置**:** 処理は次のオペランドから続行されま す。

プログラマーの応答**:** 望ましい値を再度指定し、ジョブ を再実行してください。

#### **DFS1393I SC=08 COMPARE OFFSET DIGIT COUNT IS ZERO. VALUE OF ZERO USED**

説明**:** COND= オフセット・パラメーターが NULL で あるため、ゼロに設定されています。

システムの処置**:** 処理は次のオペランドから続行されま す。

プログラマーの応答**:** 望ましいオフセット値を指定し、 ジョブを再実行してください。

#### **DFS1394I SC=04 MULTIPLE COND= KEYWORDS INVALID**

説明**:** 単一の LPAGE または DPAGE ステートメント では COND= 指定は、 1 つしか許容されないので、2 番目の指定は無視されます。

システムの処置**:** 処理は次のオペランドから続行されま す。

プログラマーの応答**:** 矛盾を解決し、ジョブを再実行し てください。

# **DFS1395I SC=04 COND= COMPARE LOCATION NAME LENGTH EXCEEDS 8 CHARACTERS. TRUNCATED TO 8 CHARACTERS**

説明**:** COND= フィールド名が 8 文字を超えていま す。最初の 8 文字が使用されます。

システムの処置**:** 処理は次のオペランドから続行されま す。

プログラマーの応答**:** 望ましいフィールド名を再度指定 し、ジョブを再実行してください。

# **DFS1396I SC=08 COND= COMPARE LOCATION NAME LENGTH IS ZERO. NAME SPECIFICATION IGNORED**

説明**:** COND= フィールド名パラメーターは NULL で あり、無視されます。

システムの処置**:** 処理は次のオペランドから続行されま す。

プログラマーの応答**:** 望ましいフィールド名を指定し、 ジョブを再実行してください。

# **DFS1397I SC=08 EXIT= SPECIFICATION INVALID WITH 'LITERAL' PARAMETER. SPECIFICATION IGNORED.**

説明**:** LITERAL パラメーターが指定されているとき は、EXIT= は使用できません。EXIT= は無視されま す。 システムの処置**:** 処理は次のオペランドから続行されま

す。

プログラマーの応答**:** 矛盾を解決し、ジョブを再実行し てください。

#### **DFS1398 INPUT SELECTION ERROR**

説明**:** このメッセージが表示されるのは、次のいずれか の分析入力選択が正しく入力されなかったときです。

- $\cdot$  MAX=
- $KR =$
- $\cdot$  NBR=

システムの処置**:** システムはユーティリティーを終了し ます。

ユーザーの処置**:** 正しい分析オプションを入力してくだ さい。

モジュール**:** DFSMAID0

# **DFS1399I SC=08 COND= COMPARE. LITERAL LENGTH IS ZERO. ' ' USED FOR LITERAL**

説明**:** LPAGE ステートメントの COND= 指定のリテ ラルが省略されました。単一のブランクがリテラルとし て使用されます。

システムの処置**:** 処理は次のソース項目から続行されま す。

プログラマーの応答**:** 望ましいリテラルを指定し、ジョ ブを再実行してください。

# **DFS1400I SC=04 PROMPT= FIELDNAME EXCEEDS 8 CHARACTERS. TRUNCATED TO 8CHARACTERS**

説明**:** PROMPT= *fieldname* が 8 文字を超えていま す。最初の 8 文字が使用されます。

システムの処置**:** 処理は次のオペランドから続行されま す。

プログラマーの応答**:** 有効な *fieldname* を再度指定し て、ジョブを再実行してください。

# 第 **32** 章 **DFS** メッセージ **DFS1401I - DFS1450I**

ここでは、次のメッセージについて説明します。

# **DFS1401I SC=08 PROMPT= FIELDNAME LENGTH IS ZERO. SPECIFICATION IGNORED**

説明**:** PROMPT= 指定は NULL だったので、無視さ れました。

システムの処置**:** 処理は次のオペランドから続行されま す。

プログラマーの応答**:** 有効な PROMPT= *fieldname* ス テートメントを指定し、ジョブを再実行してください。

## **DFS1402I SC=04 DUPLICATE PROMPT= KEYWORDS INVALID**

説明**:** 単一の LPAGE ステートメントでは PROMPT= 指定は、1 つしか許容されないため、2 番目の指定は無 視されました。

システムの処置**:** 処理は次のオペランドから続行されま す。

プログラマーの応答**:** 矛盾を解決し、ジョブを再実行し てください。

# **DFS1403I SC=04 PROMPT= LITERAL SPECIFICATION CONTAINS NO**<br> **TEXT MSC NYT-MSCNAME LISED** DFS1407 **TEXT. MSG.NXT=MSGNAME USED**

説明**:** PROMPT= リテラルが NULL だったため、 MSG/NXT= 指定が使用されました。

システムの処置**:** 処理は次のオペランドから続行されま す。

プログラマーの応答**:** 有効なリテラルを指定して、ジョ ブを再実行してください。

# **DFS1404I SC=04 NXT= MSGNAME EXCEEDS 8 CHARACTERS. TRUNCATED TO 8 CHARACTERS**

説明**:** NXT メッセージ名が 8 文字を超えたため、最 初の 8 文字が使用されました。

システムの処置**:** 処理は次のオペランドから続行されま す。

プログラマーの応答**:** 有効なメッセージ名を指定して、

ジョブを再実行してください。

# **DFS1405I SC=04 NXT= MSGNAME TEXT LENGTH IS ZERO. MSG.NEXT=MSGNAME USED**

説明**:** NXT= 指定が NULL だったため、MSG/NXT= メッセージ名が使用されました。

システムの処置**:** 処理は次のオペランドから続行されま す。

プログラマーの応答**:** 有効なメッセージ名を指定して、 ジョブを再実行してください。

#### **DFS1406I SC=04 DUPLICATE NXT= KEYWORDS INVALID**

説明**:** 単一の LPAGE ステートメントでは NXT= 指定 は、1 つしか許容されないため、2 番目の指定は無視さ れました。

システムの処置**:** 処理は次のオペランドから続行されま す。

プログラマーの応答**:** 矛盾を解決し、ジョブを再実行し てください。

# **DFS1407 TEMPORARY IRLM FAILURE; UNABLE TO PROCESS GLOBAL COMMAND**

説明**:** コマンド・プロセッサーが、グローバル・コマン ドの処理を試みていて、IRLM に問題を検出しました。 この条件は一時的である可能性があります。

システムの処置**:** コマンドはローカルで処理されます。

プログラマーの応答**:** IRLM がアクティブであるか確認 した上で、グローバル・コマンドを再入力してくださ い。コマンドがローカルで処理されない場合は、問題判 別に進んでください。

問題判別**:** 36 関連情報:

13 [ページの『第](#page-24-0) 2 章 IMS 問題判別』

**DFS1408I SC=08 EXIT= SPECIFICATION INCOMPATIBLE WITH**

### **DFS1409I • DFS1417I**

#### **MSG.TYPE=OUTPUT**

説明**:** EXIT= 指定は、メッセージ・タイプ出力と矛盾 するため、無視されました。

システムの処置**:** 処理は次のオペランドから続行されま す。

プログラマーの応答**:** SEG/MSG ステートメントの矛 盾を解決し、ジョブを再実行してください。

# **DFS1409I SC=08 EXIT= EXITNUM EXCEEDS 3 SIGNIFICANT DIGITS. LAST 3 DIGITS USED**

説明**:** EXIT= 値パラメーターが 3 桁を超えていたた め、末尾の 3 桁が使用されました。

システムの処置**:** 処理は次のオペランドから続行されま す。

プログラマーの応答**:** 有効な値を指定して、ジョブを再 実行してください。

#### **DFS1410I SC=08 EXIT= EXITNUM VALUE EXCEEDS 127. 127 USED**

説明**:** EXIT= *value* パラメーターが 127 を超えていま す。値は 127 に設定されました。

システムの処置**:** 処理は次のオペランドから続行されま す。

プログラマーの応答**:** 有効な値を EXIT= に指定して、 ジョブを再実行してください。

## **DFS1411I SC=08 EXIT= EXITVECT EXCEEDS 3 SIGNIFICANT DIGITS. LAST 3 DIGITS USED**

説明**:** EXIT= *vector*指定が 3 桁を超えているため、末 尾の 3 桁が使用されます。

システムの処置**:** 処理は次のオペランドから続行されま す。

プログラマーの応答**:** 有効な値を EXIT= *vector* に指定 して、ジョブを再実行してください。

#### **DFS1412I SC=08 EXIT= EXITVECT VALUE EXCEEDS 255. 255 USED**

説明**:** EXIT= *vector* 指定が 255 を超えたため、値が 255 に設定されました。

システムの処置**:** 処理は次のオペランドから続行されま す。

プログラマーの応答**:** 有効な値を EXIT= パラメーター に指定して、ジョブを再実行してください。

#### **DFS1413I SC=08 EXIT= EXITNUM HAS NO DIGITS. VALUE OF ZERO USED**

説明**:** EXIT= *value* 指定が NULL です。値がゼロに設 定されました。

システムの処置**:** 処理は次のオペランドから続行されま す。

プログラマーの応答**:** 適切な値を EXIT= に指定して、 ジョブを再実行してください。

## **DFS1414I SC=08 EXIT= EXITVECT HAS NO DIGITS. VALUE OF ZERO USED**

説明**:** EXIT= *vector* 指定が NULL です。ゼロに設定 されました。

システムの処置**:** 処理は次のオペランドから続行されま す。

プログラマーの応答**:** 適切なベクトルを EXIT= に指定 して、ジョブを再実行してください。

#### **DFS1415I SC=04 DUPLICATE EXIT= KEYWORDS INVALID**

説明**:** 単一の SEG ステートメントでは EXIT= 指定は 1 つしか許容されないため、2 番目の指定は無視されま した。

システムの処置**:** 処理は次のオペランドから続行されま す。

プログラマーの応答**:** 矛盾を解決し、ジョブを再実行し てください。

#### **DFS1416I SC=04 DUPLICATE GRAPHIC= KEYWORDS INVALID**

説明**:** 単一の SEG ステートメントでは GRAPHIC= 指定は、1 つしか許容されません。2 番目の指定は無視 されます。

システムの処置**:** 処理は次のオペランドから続行されま す。

プログラマーの応答**:** 矛盾を解決し、ジョブを再実行し てください。

# **DFS1417I SC=04 MFLD LABEL LENGTH EXCEEDS 8 CHARACTERS. TRUNCATED TO 8CHARACTERS**

説明**:** メッセージ・フィールド (MFLD) ステートメン ト・ラベルが 8 文字を超えています。先頭の 8 文字が 使用されます。

**396** メッセージおよびコード 第 1 巻: DFS メッセージ

システムの処置**:** 処理は次のオペランドから続行されま す。

プログラマーの応答**:** 有効なラベルを再度指定して、ジ ョブを再実行してください。

# **DFS1418I SC=08 DO COUNT EXCEEDS 2 SIGNIFICANT DIGITS. LAST 2 DIGITS USED**

説明**:** DO カウントが 2 桁を超えているため、末尾の 2 桁が使用されます。

システムの処置**:** 処理は次のオペランドから続行されま す。

プログラマーの応答**:** 適切なカウントを使用して DO を再度指定し、ジョブを再実行してください。

# **DFS1419I SC=08 DO COUNT HAS NO DIGITS. VALUE OF 1 ASSUMED**

説明**:** DO ステートメントでカウントを指定しませんで した。1 が想定されました。

システムの処置**:** 処理は次のオペランドから続行されま す。

プログラマーの応答**:** 適切なカウントを使用して DO を再度指定し、ジョブを再実行してください。

# **DFS1420I SC=04 DFLDNAME EXCEEDS 8 CHARACTERS. TRUNCATED TO 8 CHARACTERS**

説明**:** この MFLD ステートメントで指定された装置フ ィールド名 (dfldname) が 8 文字を超えていたため、 最初の 8 文字が使用されました。

システムの処置**:** 処理は次のオペランドから続行されま す。

プログラマーの応答**:** 有効な dfldname を再度指定し て、ジョブを再実行してください。

#### **DFS1421I SC=08 DFLDNAME HAS NO CHARACTERS. NO NAME USED**

説明**:** 装置フィールド名 (dfldname) パラメーターは NULL だったため、無視されました。

システムの処置**:** 処理は次のオペランドから続行されま す。

プログラマーの応答**:** 有効な MFLD パラメーターを指 定し、ジョブを再実行してください。

#### **DFS1422I SC=04 LITERAL CONTAINS NO CHARACTERS. ' ' USED**

説明**:** この MFLD または DFLD ステートメントで は、定位置リテラル・パラメーターは NULL であるた め、ブランクが指定されているものと想定されます。

システムの処置**:** 処理は次のオペランドから続行されま す。

プログラマーの応答**:** 有効なリテラルまたは MFLD/DFLD パラメーターを指定して、ジョブを再実 行してください。

#### **DFS1423I SC=04 MULTIPLE LTH= KEYWORDS INVALID**

説明**:** システムは複数の LTH= 指定を検出しました。 単一の MFLD ステートメントでは、許容される LTH= 指定は 1 つのみです。2 番目の指定は無視されまし た。

システムの処置**:** 処理は次のオペランドから続行されま す。

プログラマーの応答**:** 指定を 1 つ選択し、ジョブを再 実行してください。

#### **DFS1424I SC=04 MULTIPLE JUST= KEYWORDS INVALID**

説明**:** システムは複数の JUST= 指定を検出しました。 単一の MFLD ステートメントでは JUST= 指定は、1 つしか許容されません。2 番目の指定は無視されまし た。

システムの処置**:** 処理は次のオペランドから続行されま す。

プログラマーの応答**:** 指定を 1 つ選択し、ジョブを再 実行してください。

#### **DFS1425I SC=04 MULTIPLE FILL= KEYWORDS INVALID**

説明**:** システムは複数の FILL= 指定を検出しました。 単一の MFLD ステートメントまたは DPAGE ステー トメントでは、FILL= 指定は 1 つしか許容されませ ん。2 番目の指定は無視されました。

システムの処置**:** 処理は次のオペランドから続行されま す。

プログラマーの応答**:** 指定を 1 つ選択し、ジョブを再 実行してください。

#### **DFS1426I SC=04 MULTIPLE ATTR= KEYWORDS INVALID**

説明**:** システムは複数の ATTR= 指定を検出しまし た。単一の MFLD ステートメントでは ATTR= 指定 は、1 つしか許容されません。2 番目の指定は無視され ました。

システムの処置**:** 処理は次のオペランドから続行されま す。

プログラマーの応答**:** 指定を 1 つ選択し、ジョブを再 実行してください。

#### **DFS1427I SC=04 MULTIPLE EXIT= KEYWORDS INVALID**

説明**:** システムは複数の EXIT= 指定を検出しました。 単一の MFLD ステートメントでは EXIT= 指定は 1 つ しか許容されないため、2 番目の指定は無視されまし た。

システムの処置**:** 処理は次のオペランドから続行されま す。

プログラマーの応答**:** 指定を 1 つ選択し、ジョブを再 実行してください。

# **DFS1428I SC=08 LTH=***nn, nn* **EXCEEDS 4 SIGNIFICANT DIGITS. LAST 4 DIGITS USED**

説明**:** LTH= 長さパラメーターが 4 桁を超えていたた め、末尾の 4 桁が使用されました。

システムの処置**:** 処理は次のオペランドから続行されま す。

プログラマーの応答**:** 有効な値を再度指定して、ジョブ を再実行してください。

### **DFS1429I SC=08 LTH=***nn, nn***'S VALUE EXCEEDS 8000. 8000 USED**

説明**:** LTH= 長さ値が 8000 を超えていたため、8000 に設定されました。

システムの処置**:** 処理は次のオペランドから続行されま す。

プログラマーの応答**:** 有効な値を指定して、ジョブを再 実行してください。

# **DFS1430I SC=08 LTH=***nn, nn* **HAS NO DIGITS. VALUE OF 1 USED**

説明**:** LTH= 長さ指定が NULL だったため、1 に設定 されました。

システムの処置**:** 処理は次のオペランドから続行されま す。

プログラマーの応答**:** 長さを指定し、ジョブを再実行し てください。

# **DFS1431I SC=08 LTH=***(pp,nn), pp* **EXCEEDS 4 SIGNIFICANT DIGITS. LAST 4 DIGITS USED**

説明**:** LTH= 位置指定が 4 桁を超えていたため、末尾 の 4 桁が使用されました。

システムの処置**:** 処理は次のオペランドから続行されま す。

プログラマーの応答**:** 該当する位置パラメーターを再度 指定し、ジョブを再実行してください。

#### **DFS1432I SC=08 LTH=(***pp,nn***),** *pp***'S VALUE EXCEEDS 8000. 8000 USED**

説明**:** LTH= 位置値が 8000 を超えていたため、8000 に設定されました。

システムの処置**:** 処理は次のオペランドから続行されま す。

プログラマーの応答**:** 有効な値を再度指定して、ジョブ を再実行してください。

## **DFS1433I SC=08 LTH=(***pp,nn***),** *pp* **HAS NO DIGITS. VALUE OF 2 USED**

説明**:** LTH= 位置パラメーターが NULL だったため、 2 に設定されました。

システムの処置**:** 処理は次のオペランドから続行されま す。

プログラマーの応答**:** 該当する位置値を指定し、ジョブ を再実行してください。

# **DFS1434I SC=08 LTH=(***pp,nn***),** *nn* **EXCEEDS 4 SIGNIFICANT DIGITS. LAST 4 DIGITS USED**

説明**:** LTH= 長さ指定が 4 桁を超えていたため、末尾 の 4 桁が使用されました。

システムの処置**:** 処理は次のオペランドから続行されま す。

プログラマーの応答**:** 長さを再度指定し、ジョブを再実 行してください。

**398** メッセージおよびコード 第 1 巻: DFS メッセージ

#### **DFS1435I SC=08 LTH=(***pp,nn***),** *nn***'S VALUE EXCEEDS 8000. 8000 USED**

説明**:** LTH= 長さ値が 8000 を超えていたため、8000 に設定されました。

システムの処置**:** 処理は次のオペランドから続行されま す。

プログラマーの応答**:** 値を再度指定し、ジョブを再実行 してください。

## **DFS1436I SC=08 LTH=(***pp,nn***),** *nn* **HAS NO DIGITS. VALUE OF 1 USED**

説明: LTH= 長さパラメーターが NULL だったため、
DFS1441I 1 に設定されました。

システムの処置**:** 処理は次のオペランドから続行されま す。

プログラマーの応答**:** 該当する値を指定し、ジョブを再 実行してください。

# **DFS1437I SC=08 FILL=C'', LITERAL LENGTH IS ZERO. BLANK USED**

説明**:** FILL= リテラル指定が NULL だったため、ブラ ンクが使用されました。

システムの処置**:** 処理は次のオペランドから続行されま す。

プログラマーの応答**:** 該当するリテラルを指定し、ジョ ブを再実行してください。

## **DFS1438I SC=04 FILL=C'', LITERAL LENGTH EXCEEDS 1CHARACTER. FIRST CHARACTER USED**

説明**:** FILL= リテラル指定が 1 文字を超えていたた め、最初の文字が使用されました。

システムの処置**:** 処理は次のオペランドから続行されま す。

プログラマーの応答**:** リテラルを再度指定し、ジョブを 再実行してください。

# **DFS1439I SC=04 FILL=X'***hh***',** *hh* **EXCEEDS 2 CHARACTERS. FIRST 2 CHARACTERS USED**

説明**:** FILL= 16 進数ストリングが 16 進文字で長さ 2 文字を超えていたため、最初の 2 文字が使用されまし た。

システムの処置**:** 処理は次のオペランドから続行されま す。

プログラマーの応答**:** 16 進数ストリングを再度指定 し、ジョブを再実行してください。

## **DFS1440I SC=04 FILL=X'***hh***',** *hh* **HAS NO CHARACTERS. FILL=X'40' USED**

説明**:** FILL= 16 進数ストリング指定が NULL である ため、ブランクが使用されています。

システムの処置**:** 処理は次のオペランドから続行されま す。

プログラマーの応答**:** 望ましい 16 進数ストリングを指 定し、ジョブを再実行してください。

# **DFS1441I SC=08 EXIT=(EXNUM,EXVEC), EXNUM EXCEEDS 3 SIGNIFICANT DIGITS. LAST 3 DIGITS USED**

説明**:** EXIT= 数値が 3 桁を超えているため、末尾の 3 桁が使用されています。

システムの処置**:** 処理は次のオペランドから続行されま す。

プログラマーの応答**:** 望ましい値を再度指定し、ジョブ を再実行してください。

# **DFS1442I SC=08 EXIT=(EXNUM,EXVEC), EXNUM'S VALUE EXCEEDS 127. VALUE OF 127 USED**

説明**:** EXIT= 数値パラメーターが 127 を超えているた め、127 に設定されています。

システムの処置**:** 処理は次のオペランドから続行されま す。

プログラマーの応答**:** 望ましい値を再度指定し、ジョブ を再実行してください。

# **DFS1443I SC=08 EXIT=(EXNUM,EXVEC), EXNUM HAS NO DIGITS. VALUE OF ZERO USED**

説明**:** EXIT= 数値パラメーターが NULL であるた め、ゼロに設定されています。

システムの処置**:** 処理は次のソース項目から続行されま す。

プログラマーの応答**:** 望ましいパラメーターを指定し、 ジョブを再実行してください。

# **DFS1444I SC=08 EXIT=(EXNUM,EXVEC), EXVEC EXCEEDS 3 SIGNIFICANT DIGITS. LAST 3 DIGITS USED**

説明**:** EXIT= ベクトル指定が 3 桁を超えているため、 末尾の 3 桁が使用されています。

システムの処置**:** 処理は次のオペランドから続行されま す。

プログラマーの応答**:** 望ましい値を再度指定し、ジョブ を再実行してください。

# **DFS1445I SC=08 EXIT=(EXNUM,EXVEC), EXVEC'S VALUE EXCEEDS 255. VALUE OF 255 USED**

説明**:** EXIT= ベクトル・パラメーターが 255 を超えて いるため、255 に設定されています。

システムの処置**:** 処理は次のオペランドから続行されま す。

プログラマーの応答**:** 望ましい値を再度指定し、ジョブ を再実行してください。

## **DFS1446I SC=08 EXIT=(EXNUM,EXVEC), EXVEC HAS NO DIGITS. VALUE OF ZERO USED**

説明**:** EXIT= ベクトル・パラメーター指定が NULL であるため、ゼロに設定されています。

システムの処置**:** 処理は次のオペランドから続行されま す。

プログラマーの応答**:** 望ましい値を指定し、ジョブを再 実行してください。

# **DFS1447I SC=08 COND= SPECIFICATION INVALID FOR MSG.TYPE=INPUT. SPECIFICATION IGNORED**

説明**:** COND= 指定が MSG.TYPE=INPUT と矛盾して いるため、COND= は無視されます。

システムの処置**:** 処理は次のオペランドから続行されま す。

プログラマーの応答**:** MSG/LPAGE の矛盾を解決し、 ジョブを再実行してください。

# **DFS1448I SC=08 PROMPT= SPECIFICATION INVALID FOR MSG.TYPE=INPUT. SPECIFICATION IGNORED**

説明**:** PROMPT= 指定が MSG.TYPE=INPUT と矛盾し ているため、PROMPT= は無視されます。

システムの処置**:** 処理は次のオペランドから続行されま す。

プログラマーの応答**:** MSG/LPAGE の矛盾を解決し、 ジョブを再実行してください。

# **DFS1449I SC=08 PASSWORD INVALID FOR MSG.TYPE=OUTPUT. STATEMENT TREATED AS SEG STATEMENT**

説明**:** PASSWORD ステートメントが MSG.TYPE=OUTPUT と矛盾しているため、 PASSWORD は無視されます。

システムの処置**:** 処理は次のソース・ステートメントか ら続行されます。

プログラマーの応答**:** PASSWORD/MSG の矛盾を解決 し、ジョブを再実行してください。

# **DFS1450I SC=08 ONLY 1ST MFLD UNDER LAST PASSWORD STATEMENT USED WHEN MSG.OPT=3 SPECIFIED**

説明**:** MSG/OPT=3 指定の場合は、パスワードとして 使用できるのは、PASSWORD ステートメントの後に続 く最初の MFLD のみです。追加の MFLD ステートメ ントは無視されます。

システムの処置**:** 処理は次のオペランドから続行されま す。

プログラマーの応答**:** MSG/PASSWORD の矛盾を解決 し、ジョブを再実行してください。

# 第 **33** 章 **DFS** メッセージ **DFS1451I - DFS1500I**

ここでは、次のメッセージについて説明します。

# **DFS1451I SC=08 POSITIONAL PARAMETER 1 REQUIRES DFLDNAME FOR LITERAL WHEN MSG.TYPE=OUTPUT SPECIFIED**

説明**:** MSG.TYPE=OUTPUT のときは、最初の MFLD パラメーターは、リテラルの装置フィールド名 (dfldname) である必要があります。パラメーターは無 視されます。

システムの処置**:** 処理は次のオペランドから続行されま す。

プログラマーの応答**:** 該当するリテラルの dfldname を指定し、ジョブを再実行してください。

# **DFS1452I SC=08 LTH=(***pp,nn***) INVALID FOR MSG.TYPE=OUTPUT.** *p***p VALUE IGNORED**

説明**:** MFLD LTH=*pp* 指定は、MSG.TYPE=OUTPUT と矛盾しているため、無視されます。

システムの処置**:** 処理は次のオペランドから続行されま す。

プログラマーの応答**:** MSG/MFLD の矛盾を解決し、 ジョブを再実行してください。

# **DFS1453I SC=08 FILL= SPECIFICATION INVALID FOR MSG.TYPE=OUTPUT. SPECIFICATION IGNORED**

説明**:** FILL= 指定は、MSG.TYPE=OUTPUT と矛盾し ていたため、無視されました。

システムの処置**:** 処理は次のオペランドから続行されま す。

プログラマーの応答**:** MSG/MFLD の矛盾を解決し、 ジョブを再実行してください。

# **DFS1454I SC=08 EXIT= SPECIFICATION INVALID FOR MSG.TYPE=OUTPUT. SPECIFICATION IGNORED**

説明**:** EXIT= 指定は、MSG.TYPE=OUTPUT と矛盾し ていたため、無視されました。

システムの処置**:** 処理は次のオペランドから続行されま す。

プログラマーの応答**:** MSG/MFLD の矛盾を解決し、 ジョブを再実行してください。

# **DFS1455I SC=08 keyword= SPECIFICATION INVALID FOR SCA FIELD. SPECIFICATION IGNORED**

説明**:** SCA 指定は、MFLD ステートメントでの ATTR= または JUST= 指定を妨げました。それらは無 視されます。

システムの処置**:** 処理は次のオペランドから続行されま す。

プログラマーの応答**:** 必要でない指定を省略して、 MFLD ステートメントを再度指定し、ジョブを再実行 してください。

# **DFS1456I SC=08 keyword= SPECIFICATION INVALID FOR SYSTEM LITERAL FIELD. SPECIFICATION IGNORED**

説明**:** システム・リテラル指定は、MFLD ステートメ ントでの ATTR= または JUST= 指定を妨げました。 **keyword=** 指定は無視されました。

システムの処置**:** 処理は次のオペランドから続行されま す。

プログラマーの応答**:** 必要でない指定を省略して、 MFLD ステートメントを再度指定し、ジョブを再実行 してください。

# **DFS1457I SC=08 LTH= SPECIFICATION INVALID FOR SYSTEM LITERAL FIELD. SPECIFICATION IGNORED**

説明**:** システム・リテラル指定が MFLD ステートメン トでの LTH= 指定を排除したため、LTH= は無視され ました。

システムの処置**:** 処理は次のオペランドから続行されま す。

プログラマーの応答**:** 矛盾を解決し、ジョブを再実行し てください。

# **DFS1458I SC=08 SYSTEM LITERAL FIELD INVALID FOR MSG.TYPE=INPUT. NULL FIELD CREATED**

説明**:** システム・リテラル指定は、MSG.TYPE と矛盾 していたため、無視されました。

システムの処置**:** 処理は次のオペランドから続行されま す。

プログラマーの応答**:** MFLD/MSG の矛盾を解決し、 ジョブを再実行してください。

# **DFS1459I SC=08 SCA FIELD INVALID FOR MSG.TYPE=INPUT. NULL FIELD CREATED**

説明**:** SCA 指定は、MSG.TYPE=INPUT と矛盾してい たため、無視されました。

システムの処置**:** 処理は次のオペランドから続行されま す。

プログラマーの応答**:** MFLD/MSG の矛盾を解決し、 ジョブを再実行してください。

## **DFS1460I SC=08 LTH= SPECIFICATION REQUIRED. VALUE OF 1 ASSUMED**

説明**:** この MFLD の場合は、LTH= 指定は必須です。 何も指定されていなかったので、LTH= は 1 に設定さ れます。

システムの処置**:** 処理は次のオペランドから続行されま す。

プログラマーの応答**:** 望ましい LTH= を指定し、ジョ ブを再実行してください。

#### **DFS1461I SC=04 MULTIPLE TYPE= KEYWORDS INVALID**

説明**:** 単一の DIV または DEV ステートメントで複数 の TYPE= 指定がなされているため、2 番目の指定は無 視されます。

システムの処置**:** 処理は次のオペランドから続行されま す。

#### **DFS1462I SC=04 MULTIPLE FEAT= KEYWORDS INVALID**

説明**:** 単一の DEV ステートメントで複数の FEAT= 指定がなされているため、2 番目の指定は無視されま す。

システムの処置**:** 処理は次のオペランドから続行されま す。

プログラマーの応答**:** FEAT= 指定を訂正し、ジョブを 再実行依頼してください。

## **DFS1463I SC=04 MULTIPLE PEN= KEYWORDS INVALID**

説明**:** 単一の DEV ステートメントで複数の PEN= 指 定がなされているため、2 番目の指定は無視されます。

システムの処置**:** 処理は次のオペランドから続行されま す。

プログラマーの応答**:** PEN= 指定を訂正し、ジョブを 再実行依頼してください。

#### **DFS1464I SC=04 MULTIPLE PFK= KEYWORDS INVALID**

説明**:** 単一の DEV ステートメントで複数の PFK= 指 定がなされているため、2 番目の指定は無視されます。

システムの処置**:** 処理は次のオペランドから続行されま す。

プログラマーの応答**:** PFK= 指定を訂正し、ジョブを再 実行依頼してください。

#### **DFS1465I SC=04 MULTIPLE CARD= KEYWORDS INVALID**

説明**:** 単一の DEV ステートメントで複数の CARD= 指定がなされているため、2 番目の指定は無視されま す。 システムの処置**:** 処理は次のオペランドから続行されま

す。

プログラマーの応答**:** CARD= 指定を訂正し、ジョブを 再実行依頼してください。

## **DFS1466I SC=04 MULTIPLE DSCA= KEYWORDS INVALID**

説明**:** 単一の DEV ステートメントで複数の DSCA= 指定がなされているため、2 番目の指定は無視されま す。 システムの処置**:** 処理は次のオペランドから続行されま

す。

プログラマーの応答**:** DSCA= 指定を訂正し、ジョブを 再実行依頼してください。

## **DFS1467I SC=04 MULTIPLE MODE= KEYWORDS INVALID**

説明**:** 単一の DEV ステートメントで複数の MODE=

指定がなされているため、2 番目の指定は無視されま す。

システムの処置**:** 処理は次のオペランドから続行されま す。

プログラマーの応答**:** MODE= 指定を訂正し、ジョブ を再実行依頼してください。

#### **DFS1468I SC=04 MULTIPLE FTAB= KEYWORDS INVALID**

説明**:** 単一の DEV ステートメントで複数の FTAB= 指定がなされているため、2 番目の指定は無視されま しゅつつう しょうこう しょうこう す。

システムの処置**:** 処理は次のオペランドから続行されま す。

プログラマーの応答**:** FTAB= 指定を訂正し、ジョブを 再実行依頼してください。

#### **DFS1469I SC=04 MULTIPLE LDEL= KEYWORDS INVALID**

説明**:** 単一の DEV ステートメントで複数の LDEL= 指定がなされているため、2 番目の指定は無視されま す。

システムの処置**:** 処理は次のオペランドから続行されま す。

プログラマーの応答**:** LDEL= 指定を訂正し、ジョブを 再実行依頼してください。

#### **DFS1470I SC=04 MULTIPLE PAGE= KEYWORDS INVALID**

説明**:** 単一の DEV ステートメントで複数の PAGE= 指定がなされたため、2 番目の指定は無視されました。

システムの処置**:** 処理は次のオペランドから続行されま す。

プログラマーの応答**:** PAGE= 指定を訂正し、ジョブを 再実行依頼してください。

#### **DFS1471I SC=04 MULTIPLE FORMS= KEYWORDS INVALID**

説明**:** 単一の DEV ステートメントで複数の FORMS= 指定がなされているため、2 番目の指定は無視されま す。

システムの処置**:** 処理は次のオペランドから続行されま す。

プログラマーの応答**:** FORMS= 指定を訂正し、ジョブ を再実行依頼してください。

#### **DFS1472I SC=04 MULTIPLE SYSMSG= KEYWORDS INVALID**

説明**:** 単一の DEV ステートメントで複数の SYSMSG= 指定がなされたため、2 番目の指定は無視さ れました。

システムの処置**:** 処理は次のオペランドから続行されま す。

プログラマーの応答**:** SYSMSG= 指定を訂正し、ジョブ を再実行依頼してください。

# **DFS1473I SC=08 TYPE=OUTPUT INVALID FOR DEV TYPE=3600**

説明**:** 3600 装置タイプは入力専用です。

システムの処置**:** 処理は次のソース項目から続行されま す。

プログラマーの応答**:** DIV または DEV が適切な結果 を反映するように訂正し、ジョブを再実行してくださ い。

# **DFS1474I SC=08 TYPE=INOUT INVALID FOR SPECIFIED DEVICE TYPE**

説明**:** INOUT 装置タイプは 3270 のみです。

システムの処置**:** 処理は次のオペランドから続行されま す。

プログラマーの応答**:** DIV または DEV を訂正し、ジ ョブを再実行してください。

## **DFS1475I SC=08 TYPE=INPUT INVALID FOR SPECIFIED DEVICE TYPE**

説明**:** 36XX は出力専用装置タイプです。

システムの処置**:** 処理は次のオペランドから続行されま す。

プログラマーの応答**:** DIV または DEV を訂正し、ジ ョブを再実行してください。

## **DFS1476I SC=04 MBRNAME EXCEEDS 8 CHARACTERS. TRUNCATED TO 8 CHARACTERS**

説明**:** COPY メンバー名が 8 文字を超えていました が、これは許容されないため、切り捨てられました。

システムの処置**:** 処理は次のソース・ステートメントか ら続行されます。

プログラマーの応答**:** 必要な場合は、メンバー名を訂正 し、ジョブを再実行してください。

## **DFS1477I • DFS1485I**

## **DFS1477I SC=08 MBRNAME CONTAINS NO CHARACTERS. STATEMENT IGNORED**

説明**:** COPY ステートメントにメンバー名が指定され ませんでした。

システムの処置**:** 処理は次のソース・ステートメントか ら続行されます。

プログラマーの応答**:** COPY ステートメントを訂正 し、ジョブを再実行してください。

#### **DFS1478I SC=08 RECURSIVE NESTED COPY OPERATIONS INVALID**

説明**:** メンバーの COPY は、現在はネストされたコピ ーの一部であり、無効でした。

システムの処置**:** 処理は続行され、COPY ステートメ ントは無視されます。

プログラマーの応答**:** コピーされるメンバーが、以前に コピーされたライブラリーを参照していないことを確認 してください。エラーを訂正し、ジョブを再実行してく ださい。

#### **DFS1479I SC=08 MBRNAME REQUESTED NOT PRESENT IN SYSLIB**

説明**:** この名前のメンバーは、現在指し示されている SYSLIB では検出できませんでした。

システムの処置**:** 処理は次のステートメントから続行さ れます。

プログラマーの応答**:** SYSLIB DD ステートメントのメ ンバー名または PDS を再度指定し、ジョブを再実行し てください。

#### **DFS1480I SC=12 PERMANENT I/O ERROR IN SYSLIB DIRECTORY**

説明**:** 永続エラー条件が SYSLIB PDS ディレクトリー で検出されました。

システムの処置**:** 処理は次のステートメントから続行さ れます。

プログラマーの応答**:** SYSLIB PDS ディレクトリーを 再作成し、ジョブを再実行してください。

#### **DFS1481I SC=12 SYSLIB DCB NOT OPENED. COPY IGNORED**

説明**:** SYSLIB が指定されていなかったため、COPY は 無視されます。

システムの処置**:** 処理は次のソース・ステートメントか ら続行されます。

プログラマーの応答**:** SYSLIB を指定するか、COPY を 除去し、ジョブを再実行してください。

#### **DFS1482I SC=08 SOR=DPAGENAME REQUIRED**

説明**:** SOR= 指定がこの LPAGE に関しては指定され なかったので、 SOR= は無視されました。

システムの処置**:** 処理は次のオペランドから続行されま す。

プログラマーの応答**:** SOR= DPAGE を指定し、ジョ ブを再実行してください。

# **DFS1483I SC=08 DO LINE INCREMENT EXCEEDS 2DIGITS. LAST 2 DIGITS USED**

説明**:** DO 行増分パラメーターが 2 桁を超えていたた め、末尾の 2 桁が使用されました。

システムの処置**:** 処理は次のオペランドから続行されま す。

プログラマーの応答**:** 適切な行増分を使用して DO を 再度指定し、ジョブを再実行してください。

## **DFS1484I SC=08 DO LINE INCREMENT CONTAINS NO DIGITS. VALUE OF 1 USED**

説明**:** DO 行増分パラメーターが NULL だったため、 1 が指定されているものと想定されました。

システムの処置**:** 処理は次のオペランドから続行されま す。

プログラマーの応答**:** 適切な行増分を使用して DO を 再度指定し、ジョブを再実行してください。

## **DFS1485I SC=08 DO COLUMN INCREMENT EXCEEDS 3DIGITS. LAST 3 DIGITS USED**

説明**:** DO 列増分パラメーターが 3 桁を超えていたた め、末尾の 3 桁が使用されました。

システムの処置**:** 処理は次のオペランドから続行されま す。

プログラマーの応答**:** 必要な列増分を使用して DO を 再度指定し、ジョブを再実行してください。

# **DFS1486I SC=08 DO COLUMN INCREMENT CONTAINS NO DIGITS. 'MAX' USED**

説明**:** DO 列増分パラメーターが NULL だったため、 MAX が指定されているものと想定されました。

システムの処置**:** 処理は次のオペランドから続行されま す。

プログラマーの応答**:** 必要な列増分を使用して DO を 再度指定し、ジョブを再実行してください。

# **DFS1487I SC=04 NUMBER OF USER DEFINED FTAB CHARACTERS EXCEEDS MAXIMUM FOR SPECIFIED DEVICE TYPE**

説明**:** ユーザー定義と事前定義の指定 FTAB 文字の合 計が許容最大値を超えていました。これは 8 である必 要があります。装置タイプを表す事前定義 FTAB 文字 には、274X=HT,NL,LF; SCS1=HT,NL,LF,VT; SCS2=HT,NL,LF,VT,CR があります。

システムの処置**:** ユーザー定義の FTAB 文字ストリン グが切り捨てられます。処理は次のオペランドから続行 されます。

プログラマーの応答**:** 制限内で適切な FTAB リテラル を指定し、ジョブを再実行してください。

# **DFS1488I SC=04 FTAB='LITERAL', LITERAL HAS NO CHARACTERS. DEFAULT FTABS USED FOR APPLICABLE DEVICES**

説明**:** FTAB リテラル指定が NULL でした。事前定義 FTAB 文字が装置に関して定義されている場合は、それ らが使用されます。

システムの処置**:** 処理は次のオペランドから続行されま す。

プログラマーの応答**:** 適切な FTAB= リテラルを指定 し、ジョブを再実行してください。

# **DFS1489I SC=04 MEMBER=***mmmmmmmm* **NOT WRITTEN DUE TO SEVERITY CODE=***ss*

説明**:** メンバー *mmmmmmmm* は、その重大度コード が EXEC パラメーター STOPRC で指定されている値 以上であったため、REFERAL ライブラリーに書き込ま れませんでした。先行メッセージにエラー、およびこの メンバーに関するエラーそれぞれの重大度コードが示さ れています。

システムの処置**:** 処理は次のソース・ステートメントか ら続行されます。

プログラマーの応答**:** 示されているエラーを訂正し、ジ ョブを再実行してください。

# **DFS1490I SC=08 SOR=, DPAGE NAME LIST INVALID FOR MSG.TYPE=OUTPUT. FIRST NAME USED**

説明**:** SOR= 指定は、MSG.TYPE=OUTPUT と矛盾し ていたため、無視されました。

システムの処置**:** 処理は次のオペランドから続行されま す。

プログラマーの応答**:** MSG/LPAGE の矛盾を解決し、 ジョブを再実行してください。

# **DFS1491I SC=04 LINECNT=***nnn, nnn* **EXCEEDS 3 DIGITS. LAST 3 DIGITS USED**

説明**:** LINECNT= パラメーターが 999 を超えていま した。末尾の 3 桁が、LINECNT として使用されまし た。

システムの処置**:** 処理は次の PARM フィールドから続 行されます。

プログラマーの応答**:** PARM ステートメントの LINECNT= パラメーターを訂正し、ジョブを再実行し てください。

# **DFS1492I SC=04 LINECNT=***nnn, nnn* **HAS NO DIGITS. VALUE OF 55 USED**

説明**:** LINECNT= パラメーターが数字ではなかったた め、ページ当たり行数は 55 に設定されました。

システムの処置**:** 処理は次の PARM フィールドから続 行されます。

プログラマーの応答**:** PARM ステートメントの LINECNT= パラメーターを訂正し、ジョブを再実行し てください。

# **DFS1493I SC=04 LINECNT=***nnn, nnn* **IS LESS THAN 25. VALUE OF 55 USED**

説明**:** LINECNT= パラメーターが 25 より小さかった ため、ページ当たり行数が 55 に設定されました。

システムの処置**:** 処理は次の PARM フィールドから続 行されます。

プログラマーの応答**:** PARM ステートメントの LINECNT= パラメーターを訂正し、ジョブを再実行し てください。

#### **DFS1494I SC=04 STOPRC=***nnn, nnn* **EXCEEDS 3 DIGITS. LAST 3 DIGITS USED**

説明**:** STOPRC パラメーターが 999 を超えていたた め、末尾の 3 桁が STOPRC として使用されました。

システムの処置**:** 処理は次の PARM フィールドから続 行されます。

プログラマーの応答**:** PARM ステートメントの STOPRC= パラメーターを訂正し、ジョブを再実行して ください。

## **DFS1495I SC=04 STOPRC=***nnn, nnn* **HAS NO DIGITS. VALUE OF 8 USED**

説明**:** STOPRC= パラメーターが数字ではなかったた め、8 に設定されました。

システムの処置**:** 処理は次の PARM フィールドから続 行されます。

プログラマーの応答**:** STOPRC= パラメーターを訂正 し、ジョブを再実行してください。

## **DFS1496I SC=04 MULTIPLE CURSOR= KEYWORDS INVALID**

説明**:** 単一の DPAGE ステートメントでは CURSOR= 指定は 1 つしか許容されないので、2 番目の指定は無 視されました。

プログラマーの応答**:** 指定を訂正し、ジョブを再実行し てください。

# **DFS1497I SC=04 MULTIPLE SELECT= KEYWORDS INVALID**

説明**:** 単一の DPAGE ステートメントでは SELECT= 指定は、1 つしか許容されないので、2 番目の指定は無 視されました。

プログラマーの応答**:** 指定を訂正し、ジョブを再実行し てください。

#### **DFS1498I SC=04 MULTIPLE ORIGIN= KEYWORDS INVALID**

説明**:** 単一の DPAGE ステートメントでは ORIGIN= 指定は、 1 つしか許容されないので、2 番目の指定は 無視されました。

プログラマーの応答**:** 指定を訂正し、ジョブを再実行し てください。

#### **DFS1499I SC=04 MULTIPLE MULT= KEYWORDS INVALID**

説明**:** 単一の DPAGE ステートメントでは MULT= 指 定は 1 つしか許容されないため、2 番目の指定は無視 されました。

プログラマーの応答**:** 指定を訂正し、ジョブを再実行し てください。

#### **DFS1500I SC=08 PDB STATEMENT NAME REQUIRES A LABEL**

説明**:** それぞれの区画記述子ブロック (PDB) ステート メントごとに、ラベルが必要です。DEV ステートメン トは、このラベルによって PDB を参照します。

システムの処置**:** 戻りコード 8 が設定され、PDB ステ ートメントの処理が続行されます。

プログラマーの応答**:** PDB ステートメントのラベルを 指定してください。

# 第 **34** 章 **DFS** メッセージ **DFS1501I - DFS1550I**

ここでは、次のメッセージについて説明します。

#### **DFS1501I SC=08 PDB STATEMENT NAME EXCEEDS 8 CHARACTERS**

説明**:** 区画記述子ブロック (PDB) ステートメントのラ ベルが 8 文字を超えていました。

システムの処置**:** 戻りコード 8 が設定され、PDB ステ ートメントの処理が続行されます。

プログラマーの応答**:** PDB ステートメントの有効なラ ベルを指定してください。

重大度**:** 8

## **DFS1502I SC=12 NO PD STATEMENTS SPECIFIED**

説明**:** それぞれの区画記述子ブロック (PDB) ステート メントには、その後に少なくとも 1 つの区画記述子 (PD) ステートメントが続く必要があります。

システムの処置**:** 戻りコード 12 が設定され、PDB 定 義が続行されます。

プログラマーの応答**:** PDBEND ステートメントより前 に、PD ステートメントを少なくとも 1 つ定義してく ださい。

重大度**:** 12

#### **DFS1503I SC=08 PDBEND STATEMENT HAS BEEN ASSUMED**

説明**:** 区画記述子ブロック (PDB) ステートメントを終 了させる必要がある、PDBEND ステートメントが検出 されませんでした。指定されているものと想定されてい ます。

システムの処置**:** 処理は次のソース項目から続行されま す。

プログラマーの応答**:** PDB を終了させるための PDBEND ステートメントを指定してください。

重大度**:** 8

# **DFS1504 SC=12 KEYWORD 'LUSIZE=' IS REQUIRED ON THE PDB STATEMENT BUT WAS NOT SPECIFIED**

説明**:** 区画記述子ブロック (PDB) ステートメントに、 必須の LUSIZE キーワードが存在していませんでし た。LUSIZE キーワードでは、表示窓の妥当性検査に使 用される画面サイズを示します。

システムの処置**:** 戻りコード 12 が設定され、PDB ス テートメントの処理が続行されます。

プログラマーの応答**:** PDB ステートメントで LUSIZE キーワードを指定してください。

重大度**:** 12

## **DFS1505I SC=04 PD NAME SPECIFIED ON SYSMSG= TOO LONG, IS TRUNCATED TO 8CHARACTERS**

説明**:** 区画記述子ブロック (PDB) ステートメントの SYSMSG キーワードに関して指定された区画記述子 (PD) 名が 8 文字を超えていたため、最初の 8 文字が 使用されました。

システムの処置**:** 戻りコード 4 が設定され、PDB ステ ートメントの処理が続行されます。

プログラマーの応答**:** PDB ステートメントの SYSMSG キーワードに関して有効な PD 名を指定してくださ い。

問題判別**:** 2、8、16

重大度**:** 4

関連情報:

13 [ページの『第](#page-24-0) 2 章 IMS 問題判別』

# **DFS1506I SC=08 SYSMSG= KEYWORD DOES NOT SPECIFY A NAME**

説明**:** 区画記述子ブロック (PDB) ステートメントに、 SYSMSG キーワードは存在していましたが、その後に 必須の区画記述子 (PD) 名が続いていませんでした。

システムの処置**:** 戻りコード 8 が設定され、PDB ステ ートメントの処理が続行されます。

プログラマーの応答**:** SYSMSG キーワードに関して有 効な PD 名を指定してください。

### **DFS1507I • DFS1513I**

# **DFS1507I SC=04 PDB NAME SPECIFIED ON PDB= IS TOO LONG, 1ST 8 CHARACTERS USED**

説明**:** DEV ステートメントの PDB キーワードにある 区画記述子ブロック (PDB) 名が 8 文字を超えていたた め、最初の 8 文字が使用されました。

システムの処置**:** 戻りコード 4 が設定され、処理はこ の定義に対して続行されます。

プログラマーの応答**:** PDB オペランドで指定されてい る名前を訂正してください。

問題判別**:** 2、8、16

重大度**:** 4

関連情報:

13 [ページの『第](#page-24-0) 2 章 IMS 問題判別』

#### **DFS1508I SC=08 PDB= NAME HAS NO CHARACTERS**

説明**:** DEV ステートメントの PDB キーワードでは、 区画記述子ブロック (PDB) の名前が必須ですが、名前 が指定されていませんでした。

システムの処置**:** 戻りコード 8 が設定され、処理は次 の定義から続行されます。

プログラマーの応答**:** DEV ステートメントの PDB キ ーワードで名前を指定してください。

問題判別**:** 2、8、16

重大度**:** 8

関連情報:

13 [ページの『第](#page-24-0) 2 章 IMS 問題判別』

#### **DFS1509W PSB/DBD** *name* **DELETE NOT ALLOWED**

説明**:** カタログ PSB または DBD リソース (DFSCP000、DFSCD000、および DFSCX000) のいずれ かが、ステージング ACBLIB 内に存在しません。カタ ログが使用可能である間は、IMS オンライン・システム からカタログ・リソースを削除することはできません。

システムの処置**:** オンライン変更準備フェーズは取り消 されます。

システム・プログラマーの応答: ステージング<br>ACPLID に対して、PCD DECCD000 PLID た使用して D**FS1513I** ACBLIB に対して、PSB=DFSCP000 BUILD を使用して ACBGEN を実行します。その後で、/MODIFY PREPARE ACBLIB コマンドまたは INITIATE OLC PHASE(PREPARE) コマンドを再発行します。

# **DFS1510I SC=08 VALUE IN LUSIZE= TOO LONG, IS TRUNCATED TO 4 DIGITS**

説明**:** 区画記述子ブロック (PDB) ステートメントの LUSIZE 値が 4 桁を超えています。値は切り捨てられ て 4 桁になります。

システムの処置**:** 戻りコード 4 が設定され、PDB ステ ートメントの処理が続行されます。

プログラマーの応答**:** PDB ステートメントで LUSIZE 値を指定してください。

重大度**:** 4

#### **DFS1511I SC=08 NO VALUE WAS SPECIFIED IN LUSIZE= ON PDB STATEMENT FOR WIDTH AND/OR DEPTH OF DISPLAY**

説明**:** 表示画面のサイズを記述するために区画記述子ブ ロック (PDB) ステートメントの LUSIZE キーワードに 指定される値のセットが、無効だったか欠落していまし た。

システムの処置**:** 戻りコード 8 が設定され、(PDB) ス テートメントの処理が続行されます。

プログラマーの応答**:** LUSIZE キーワードで有効な値の セットを指定してください。

重大度**:** 8

# **DFS1512E AN ALIAS CATALOG DATABASE NAME** *dbname* **IS CODED IN THE PSB INSTEAD OF ITS STANDARD NAME**

説明**:** ACB 生成処理は、PSB 内のカタログ・データベ ースまたは副次索引で別名が使用されていたために、エ ラーを検出しました。IMS は自動的に PCB の別名変換 を行うため、別名は使用できません。

システムの処置**:** この PSB の BUILD PSB ジョブは 失敗します。

システム・プログラマーの応答**:** ご使用の PCB 内のカ タログ・データベース名および副次索引名で、接頭部 DFSC を使用してください。

# **DFS1513I SC=12 PD STATEMENT NAME REQUIRES A LABEL**

説明**:** 各区画記述子 (PD) ステートメントにはそれぞれ ラベルが必要ですが、ラベルがまったく検出されません でした。DPAGE ステートメントの PD キーワードで

は、このラベルによって PD ステートメントを参照し ます。

システムの処置**:** この PD のラベルが生成され、PD ステートメントの処理が続行されます。さらにエラーが 検出された場合は、この生成されたラベルが PS ステー トメントを参照するのに使用されます。

プログラマーの応答**:** PD ステートメントのラベルを指 定してください。

問題判別**:** 2、8、16

重大度**:** 12

関連情報:

13 [ページの『第](#page-24-0) 2 章 IMS 問題判別』

# **DFS1514I SC=04 PD STATEMENT NAME IS TOO LONG, AND HAS BEEN TRUNCATED TO 8 DIGITS**

説明**:** 区画記述子 (PD) ステートメントのラベルが 8 文字を超えています。最初の 8 文字が使用されます。

システムの処置**:** 戻りコード 4 が設定され、PD ステ ートメントの処理が続行されます。

プログラマーの応答**:** PD ステートメントの有効なラベ ルを指定してください。

重大度**:** 4

# **DFS1515I SC=12 KEYWORD 'PID=' IS REQUIRED ON THE PD STATEMENT BUT WAS NOT SPECIFIED.**

説明**:** 区画を識別する、必須の PID キーワードが、区 画記述子 (PD) ステートメントで指定されませんでし た。

システムの処置**:** 戻りコード 12 が設定され、PD ステ ートメントの処理が続行されます。

プログラマーの応答**:** PD ステートメントで PID キー ワードを指定してください。

重大度**:** 12

# **DFS1516I SC=12 KEYWORD 'VIEWPORT=' IS REQUIRED ON THE PD STATEMENT BUT WAS NOT SPECIFIED**

説明**:** VIEWPORT キーワードは、各区画記述子 (PD) ステートメントでそれぞれ必須ですが、指定されません でした。VIEWPORT キーワードでは、ビューポート・ サイズを示します。

システムの処置**:** 戻りコード 12 が設定され、PD ステ ートメントの処理が続行されます。

プログラマーの応答**:** PD ステートメントで VIEWPORT キーワードを指定してください。

重大度**:** 12

# **DFS1517I SC=12 KEYWORD 'VIEWLOC=' IS REQUIRED ON THE PD STATEMENT BUT WAS NOT SPECIFIED.**

説明**:** VIEWLOC キーワードは、各区画記述子 (PD) ステートメントでそれぞれ必須ですが、指定されません でした。VIEWLOC キーワードでは、画面上のビューポ ートのロケーションを示します。

システムの処置**:** 戻りコード 12 が設定され、PD ステ ートメントの処理が続行されます。

プログラマーの応答**:** PD ステートメントで VIEWLOC キーワードを指定してください。

重大度**:** 12

#### **DFS1518I SC=04 PDNAME SPECIFIED ON PD= IS TOO LONG, 1ST 8 CHARACTERS USED**

説明**:** DPAGE ステートメントの PD キーワードで指 定されている区画記述子 (PD) 名が 8 文字を超えてい ます。最初の 8 文字が使用されます。

システムの処置**:** 戻りコード 4 が設定され、DPAGE ステートメントの処理が続行されます。

プログラマーの応答**:** DPAGE ステートメントの PD キーワードで有効な PD 名を指定してください。

重大度**:** 4

#### **DFS1519I SC=08 PD= NAME HAS NO CHARACTERS**

説明**:** PD キーワードが DPAGE ステートメントで検 出されましたが、区画記述子 (PD) 名が指定されていま せんでした。

システムの処置**:** 戻りコード 8 が設定され、DPAGE ステートメントの処理が続行されます。

プログラマーの応答**:** DPAGE ステートメントの PD キーワードで有効な PD 名を指定してください。

# **DFS1520I SC=04 PDNAME SPECIFIED ON ACTVPID= TOO LONG, 1ST 8 CHARACTERS USED**

説明**:** DPAGE ステートメントの ACTVPID キーワー ドで指定されている区画記述子 (PD) 名が 8 文字を超 えています。最初の 8 文字が使用されます。 
<br>
DFS1524I

システムの処置**:** 戻りコード 4 が設定され、DPAGE ステートメントの処理が続行されます。

プログラマーの応答**:** DPAGE ステートメントの PD キーワードで有効な PD 名を指定してください。

重大度**:** 4

#### **DFS1521I SC=08 ACTVPID= NAME HAS NO CHARACTERS**

説明**:** ACTVPID キーワードが DPAGE ステートメン トで検出されましたが、名前が指定されていませんでし た。

システムの処置**:** 戻りコード 8 が設定され、DPAGE ステートメントの処理が続行されます。

プログラマーの応答**:** DPAGE ステートメントの ACTVPID キーワードで有効な名前を指定してくださ い。

重大度**:** 8

# **DFS1522I SC=08 DUPLICATE PID NUMBERS SPECIFIED ON TWO OR MORE PD STATEMENTS WITHIN A PDB DEFINITION**

説明**:** この区画記述子ブロック (PDB) 定義内で以前の PD ステートメントで指定された PID 番号が、区画記 述子 (PD) ステートメントにあります。

システムの処置**:** 戻りコード 8 が設定され、PD ステ ートメントの処理が続行されます。

プログラマーの応答**:** PDB 定義内でそれぞれの PD ス テートメントごとに固有の PID 番号を指定してくださ い。

重大度**:** 8

## **DFS1523I SC=08 PRESENTATION SPACE VALUE EXCEEDED, TRUNCATED TO 5 DIGITS**

説明**:** 区画記述子 (PD) ステートメントの PRESPACE キーワードで指定されている値が 5 桁を超えていま す。最初の 5 桁が使用されます。

システムの処置**:** 戻りコード 8 が設定され、PD ステ

ートメントの処理が続行されます。

プログラマーの応答**:** PD ステートメントで有効な PRESPACE 値を指定してください。

重大度**:** 8

## **DFS1524I SC=08 NULL PRESENTATION SPACE VALUE IGNORED**

説明**:** PRESPACE キーワードは区画記述子 (PD) ステ ートメントで検出されましたが、表示値が指定されてい ませんでした。

システムの処置**:** 戻りコード 8 が設定され、PD ステ ートメントの処理が続行されます。

プログラマーの応答**:** PRESPACE キーワードに有効な 値を指定するか、PRESPACE キーワードの指定を省略 し、VIEWPORT 値のデフォルトを使用してください。 重大度**:** 8

## **DFS1525I SC=08 VIEWPORT ROWS VALUE EXCEEDED, TRUNCATED TO 5 DIGITS**

説明**:** 区画記述子 (PD) ステートメントでの VIEWPORT 行数値が 5 桁を超えています。最初の 5 桁が使用されます。

システムの処置**:** 戻りコード 8 が設定され、PD ステ ートメントの処理が続行されます。

プログラマーの応答**:** PD ステートメントで VIEWPORT キーワードの有効な値を指定してくださ い。

重大度**:** 8

#### **DFS1526I SC=08 VIEWPORT ROWS NULL VALUE IGNORED**

説明**:** 区画記述子 (PD) ステートメントの VIEWPORT キーワードで行数値が指定されていませんでした。

システムの処置**:** 戻りコード 8 が設定され、PD ステ ートメントの処理が続行されます。

プログラマーの応答**:** PD ステートメントで VIEWPORT キーワードの有効な行数値を指定してくだ さい。

#### **DFS1527I SC=08 PID VALUE EXCEEDED, TRUNCATED TO 2DIGITS**

説明**:** 区画記述子 (PD) ステートメントの PID キーワ ードで指定された値が 2 桁を超えています。最初の 2 桁が使用されます。

システムの処置**:** 戻りコード 8 が設定され、PD ステ ートメントの処理が続行されます。

プログラマーの応答**:** PID キーワードの有効な値を指 定してください。

重大度**:** 8

#### **DFS1528I SC=08 VIEWPORT ROWS VALUE IS ZERO**

説明**:** 区画記述子 (PD) ステートメントの VIEWPORT キーワードでの行数値は、ゼロより大である必要があり ます。

システムの処置**:** 戻りコード 8 が設定され、PD ステ ートメントの処理が続行されます。

プログラマーの応答**:** VIEWPORT キーワードの有効な 行数値を指定してください。

重大度**:** 8

# **DFS1529I SC=08 VIEWPORT COLS VALUE EXCEEDED, TRUNCATED TO 5 DIGITS**

説明**:** 区画記述子 (PD) ステートメントの VIEWPORT キーワードで指定された COLS 値が 5 桁を超えていま す。最初の 5 桁が使用されます。

システムの処置**:** 戻りコード 8 が設定され、PD ステ ートメントの処理が続行されます。

プログラマーの応答**:** PD ステートメントで VIEWPORT キーワードの有効な COLS 値を指定して ください。

重大度**:** 8

## **DFS1530I SC=08 VIEWPORT COLS NULL VALUE IS INVALID.**

説明**:** 区画記述子 (PD) ステートメントの VIEWPORT キーワードで COLS に値が指定されていませんでし た。

システムの処置**:** 戻りコード 8 が設定され、PD ステ ートメントの処理が続行されます。

プログラマーの応答**:** PD ステートメントで VIEWPORT キーワードの有効な COLS 値を指定して ください。

問題判別**:** 2、8、16 重大度**:** 8 関連情報: 13 [ページの『第](#page-24-0) 2 章 IMS 問題判別』

#### **DFS1531I SC=08 PID NULL VALUE IS INVALID**

説明**:** 区画記述子 (PD) ステートメントの PID キーワ ードで値が指定されていませんでした。

システムの処置**:** 戻りコード 8 が設定され、PD ステ ートメントの処理が続行されます。

プログラマーの応答**:** PD ステートメントの PID キー ワードで 0 から 15 までの範囲の値を指定してくださ い。

重大度**:** 8

#### **DFS1532I SC=08 VIEWPORT COLS VALUE IS ZERO**

説明**:** 区画記述子 (PD) ステートメントの VIEWPORT キーワードでの COLS の値は、ゼロより大である必要 があります。

システムの処置**:** 戻りコード 8 が設定され、PD ステ ートメントの処理が続行されます。

プログラマーの応答**:** PD ステートメントで VIEWPORT キーワードの有効な COLS 値を指定して ください。

重大度**:** 8

# **DFS1533I SC=08 VIEWLOC ROWS= VALUE EXCEEDED, TRUNCATED TO 5 DIGITS**

説明**:** 区画記述子 (PD) ステートメントの VIEWLOC キーワードで指定された行数が 5 桁を超えています。 最初の 5 桁が使用されます。

システムの処置**:** 戻りコード 8 が設定され、PD ステ ートメントの処理が続行されます。

プログラマーの応答**:** PD ステートメントで VIEWLOC キーワードの有効な行数値を指定してくださ い。

#### **DFS1534I SC=08 VIEWLOC ROWS NULL VALUE IS INVALID**

説明**:** 区画記述子 (PD) ステートメントの VIEWLOC キーワードで行数値が指定されていませんでした。

システムの処置**:** 戻りコード 8 が設定され、PD ステ ートメントの処理が続行されます。

プログラマーの応答**:** この PD ステートメントが受け 入れられる前に、ビューポートのロケーションに関し て、有効な行数値を指定してください。

重大度**:** 8

# **DFS1535I SC=08 SCROLLI= ROWS VALUE IS GREATER THAN THE NUMBER OF ROWS IN THE PRESENTATION SPACE**

説明**:** 区画記述子 (PD) ステートメント SCROLLI 値 が、表示スペースの行数より大でした。スクロールは、 表示スペースを超えて拡張を試みました。

システムの処置**:** 戻りコード 8 が設定され、処理は次 の定義から続行されます。

プログラマーの応答**:** PD ステートメントで有効な SCROLLI 値を指定してください。

問題判別**:** 2、8、16

重大度**:** 8

関連情報:

13 [ページの『第](#page-24-0) 2 章 IMS 問題判別』

#### **DFS1536I SC=08 VIEWLOC COLS= VALUE EXCEEDED, TRUNCATED TO 5 DIGITS**

説明**:** 区画記述子 (PD) ステートメントの VIEWLOC キーワードで指定された COLS 値が 5 桁を超えていま す。最初の 5 桁が使用されます。

システムの処置**:** 戻りコード 8 が設定され、PD ステ ートメントの処理が続行されます。

プログラマーの応答**:** PD ステートメントで VIEWLOC キーワードの有効な COLS 値を指定してく ださい。

重大度**:** 8

# **DFS1537I SC=08 VIEWLOC COLS NULL VALUE IGNORED**

説明**:** 区画記述子 (PD) ステートメントの VIEWLOC

キーワードで COLS に値が指定されていませんでし た。

システムの処置**:** 戻りコード 8 が設定され、PD ステ ートメントの処理が続行されます。

プログラマーの応答**:** ビューポートのロケーションに関 して、VIEWPORT キーワードで有効な COLS 値を指 定してください。

重大度**:** 8

# **DFS1538I SC=04 PRESENTATION SPACE WAS SPECIFIED WITH FEWER ROWS THAN THE VIEWPORT - HAS BEEN RESET TO THE VIEWPORT SIZE.**

説明**:** 区画記述子 (PD) ステートメントで指定する PRESPACE 行数値は、VIEWPORT 行数値より小であ ってはなりません。

システムの処置**:** PRESPACE 行数値は、デフォルトで VIEWPORT 行数値になります。戻りコード 4 が設定 され、処理は次の定義から続行されます。

プログラマーの応答**:** PD ステートメントで有効な PRESPACE 行数値を指定するか、デフォルトを受け入 れてください。

問題判別**:** 2、8、16

重大度**:** 4

関連情報:

13 [ページの『第](#page-24-0) 2 章 IMS 問題判別』

#### **DFS1539I SC=08 INVALID PID NUMBER SPECIFIED, MUST BE FROM 0 TO 15**

説明**:** 区画記述子 (PD) ステートメントの PID キーワ ードで指定された数値が無効でした。

システムの処置**:** 戻りコード 8 が設定され、PD ステ ートメントの処理が続行されます。

プログラマーの応答**:** PD ステートメントの PID キー ワードで 0 から 15 までの範囲の値を指定してくださ い。

重大度**:** 8

## **DFS1540I SC=08 WINDOWOF ROWS VALUE EXCEEDED, TRUNCATED TO 5 DIGITS**

説明**:** 区画記述子 (PD) ステートメントの WINDOWOF キーワードで指定された値が 5 桁を超え ています。最初の 5 桁が使用されます。

システムの処置**:** 戻りコード 8 が設定され、PD ステ ートメントの処理が続行されます。

プログラマーの応答**:** PD ステートメントで WINDOWOF キーワードの有効な値を指定してくださ い。

重大度**:** 8

#### **DFS1541I SC=04 WINDOWOF= KEYWORD HAS NO VALUE SPECIFIED**

説明**:** 区画記述子 (PD) ステートメントの WINDOWOF キーワードで値が指定されていませんで した。ゼロという値が想定されました。

システムの処置**:** ハードウェアがデフォルトを提供しま す。戻りコード 4 が設定され、PD ステートメントの 処理が続行されます。

プログラマーの応答**:** WINDOWOF キーワードに値を 指定してください。

重大度**:** 4

# **DFS1542I SC=12 THE CELLSIZE WIDTH OR HEIGHT WAS SPECIFIED AS ZERO, BUT NOT BOTH.THIS COMBINATION IS INVALID. BOTH SET TO ZERO.**

説明**:** CELLSIZE の幅と CELLSIZE の高さのいずれか がゼロとして指定された場合は、両方ともゼロとして指 定する必要があります。そうでない場合は、CELLSIZE の幅も高さも両方とも、デフォルトでゼロになります。

システムの処置**:** 戻りコード 12 が設定され、区画記述 子 (PD) ステートメントの処理が続行されます。

プログラマーの応答**:** 値またはゼロを CELLSIZE の幅 および高さに指定してください。

重大度**:** 12

## **DFS1543I SC=08 CELLSIZE HORIZONTAL VALUE EXCEEDED**

説明**:** 区画記述子 (PD) ステートメントの CELLSIZE キーワードで指定されている水平 (文字幅) 値が、最大 許容値 12 を超えています。2 桁を超える値が指定され ていた場合は、最初の 2 桁のみが使用されました。

システムの処置**:** 戻りコード 8 が設定され、PD ステ ートメントの処理が続行されます。

プログラマーの応答**:** PD ステートメントの CELLSIZE キーワードで有効な水平 (文字幅) 値を指定してくださ い。

重大度**:** 8

#### **DFS1544I SC=04 CELLSIZE WIDTH NULL VALUE, A DEFAULT IS SET**

説明**:** 区画記述子 (PD) ステートメントの CELLSIZE キーワードで水平 (文字幅) 値が指定されていませんで した。この値はデフォルトで 6 ピクセルになります。

システムの処置**:** 戻りコード 4 が設定され、PD ステ ートメントの処理が続行されます。

プログラマーの応答**:** PD ステートメントの CELLSIZE キーワードで水平 (文字幅) 値を指定してください。

重大度**:** 4

## **DFS1545I SC=08 CELLSIZE VERTICAL SIZE EXCEEDED, TRUNCATED TO 2 DIGITS**

説明**:** 区画記述子 (PD) ステートメントの CELLSIZE キーワードで指定された垂直 (高さ) 値が 2 桁を超えて います。最初の 2 桁が使用されます。

システムの処置**:** 戻りコード 8 が設定され、PD ステ ートメントの処理が続行されます。

プログラマーの応答**:** PD ステートメントで CELLSIZE キーワードの有効な垂直 (高さ) 値を指定してくださ い。

重大度**:** 8

## **DFS1546I SC=04 CELLSIZE VERTICAL SIZE NULL VALUE, A DEFAULT IS SET**

説明**:** 区画記述子 (PD) ステートメントの CELLSIZE キーワードで垂直 (高さ) 値が指定されていませんでし た。この値はデフォルトで 12 ピクセルになりました。

システムの処置**:** 戻りコード 4 が設定され、PD ステ ートメントの処理が続行されます。

プログラマーの応答**:** PD ステートメントの CELLSIZE キーワードで垂直 (高さ) 値を指定してください。

重大度**:** 4

## **DFS1547I SC=08 SCROLLI ROWS VALUE EXCEEDED, TRUNCATED TO 5 DIGITS**

説明**:** 区画記述子 (PD) ステートメントの SCROLLI キーワードで指定されている値が 5 桁を超えていま す。最初の 5 桁が使用されます。

システムの処置**:** 戻りコード 8 が設定され、PD ステ ートメントの処理が続行されます。

プログラマーの応答**:** PD ステートメントで SCROLLI キーワードの有効な値を指定してください。

重大度**:** 8

#### **DFS1548I SC=04 SCROLLI ROWS NULL VALUE IS IGNORED**

説明**:** 区画記述子 (PD) ステートメントの SCROLLI キーワードで行数値が指定されていませんでした。

システムの処置**:** ゼロという値が設定され、これによっ て、ハードウェアではデフォルトになります。戻りコー ド 4 が設定され、PD ステートメントの処理が続行さ れます。

プログラマーの応答**:** PD ステートメントで SCROLLI キーワードで行数値を指定してください。

重大度**:** 4

# **DFS1549I SC=04 THE OFFSET + THE DEPTH OF THE WINDOW FOR PD STATEMENT (***pdname***) DOES NOT FIT WITHIN THE PARTITION. OFFSET SET TO 00.**

説明**:** WINDOWOF 値が区画記述子 (PD) ステートメ ントの VIEWPORT 行数値に加算され、表示スペース の行数より大きくなりました。これでは、ビューポー ト・ウィンドウが表示スペースを超えて拡張することに なります。

システムの処置**:** 戻りコード 8 が設定され、PD ステ ートメントの処理が続行されます。

プログラマーの応答**:** PD ステートメントで WINDOWOF キーワードの有効な値を指定してくださ い。この値は、0 から表示スペースの行総数の範囲であ る必要があります。

問題判別**:** 2、8、16

重大度**:** 4

関連情報:

13 [ページの『第](#page-24-0) 2 章 IMS 問題判別』

# **DFS1550I SC=04 PRESENTATION SPACE WIDTH IS NOT EQUAL TO THE VIEWPORT WIDTH.PRESENTATION SPACE WIDTH IS RESET TO THE VIEWPORT WIDTH.**

説明**:** 表示スペースの幅に対して無効な値が検出されま した。値を指定する場合は、ビューポートの幅に等しく する必要があります。

**414** メッセージおよびコード 第 1 巻: DFS メッセージ

システムの処置**:** 戻りコード 4 が設定され、処理は次 の定義から続行されます。

プログラマーの応答**:** 区画記述子 (PD) ステートメント で表示スペースの幅に関して有効な指定を行うか、デフ ォルトを受け入れてください。

問題判別**:** 2、8、16

重大度**:** 4

関連情報:

13 [ページの『第](#page-24-0) 2 章 IMS 問題判別』

# 第 **35** 章 **DFS** メッセージ **DFS1551I - DFS1600I**

ここでは、次のメッセージについて説明します。

# **DFS1551I SC=08 MORE THAN 16 PARTITIONS HAVE BEEN SPECIFIED FOR PDB (***pdname***). ONLY 16PD STATEMENTS ARE ALLOWED WITHIN A PDB.**

説明**:** 区画記述子ブロック (PDB) 内の区画記述子 (PD) ステートメントの数は、16 を超えてはなりませ ん。

システムの処置**:** 戻りコード 8 が設定され、処理は次 の定義から続行されます。

プログラマーの応答**:** それぞれの PDB ステートメント で定義される PD ステートメントの数が 16 以下であ るか確認してください。

問題判別**:** 2、8、16

#### 重大度**:** 8

#### 関連情報:

13 [ページの『第](#page-24-0) 2 章 IMS 問題判別』

# **DFS1552A MADS I/O TIMING STRUCTURE ALLOCATION FAILURE,RC=***rrrr***, RSN=***ssss*

説明**:** 始動時に、IMS がカップリング・ファシリティ ー内で長時間使用中許容の構造を割り振ることができま せんでした。戻りコード *rrrr* および *ssss* の説明につい ては、IXLCONN 戻りコードおよび理由コードの情報を  $\alpha x$ 参照してください。

システムの処置**:** IMS が異常終了します。

プログラマーの応答**:** 問題を訂正し、IMS を再始動し てください。MADS 入出力タイミング機能が必須でな い場合は、MADSIOT 指定を DFSVSMxx PROCLIB メ ンバーから削除し、IMS を再始動してください。 関連資料:

₿ z/OS: IXLCONN [の戻りコードおよび理由コード](http://www-01.ibm.com/support/knowledgecenter/SSLTBW_2.1.0/com.ibm.zos.v2r1.ieai700/ieai700392.htm?lang=en)

#### **DFS1553I MADS I/O TIMING INITIATED FOR AREA** *areaname* **DDN=***ddname*

説明**:** ADS が MADS 入出力タイミング条件として処 理されました。物理読み取りまたは書き込みは、IMS に

よって使用禁止されていました。メッセージ・テキスト の中の各項目は、次のとおりです。 *areaname*

ロング・ビジー ADS が属するエリアの名前 *ddname* RECON データ・セットに登録されている長時 間使用中 ADS のデータ記述名

システムの処置**:** IMS がこの ADS を内部的に停止し ます。

プログラマーの応答**:** MADS 入出力タイミング条件が 終了したら、作成ユーティリティーを実行して、新しい ADS を作成してください。

# **DFS1554E MADS I/O TIMING INITIATION FAILED FOR AREA** *areaname* **DDN=***ddname* **RC=***xx*

説明**:** IMS は、この ADS で MADS 入出力タイミン グ条件を検出しましたが、MADS 入出力タイミングの 開始に失敗しました。*xx* で示されている理由コード で、障害の原因が示されます。

メッセージ・テキストの中の各項目は、次のとおりで す。

*areaname*

ロング・ビジー ADS が属するエリアの名前

- *ddname* RECON データ・セットに登録されている長時 間使用中 ADS のデータ記述名
- *xx* 障害の原因を示す理由コード。理由コードは、 次のいずれかの値を取ります。
	- コード 意味
	- **01** AREA にはすでに MADS 入出力タ イミング ADS があります。
	- **02** エラーが 2 回目の CI 更新時に発生 しました。
	- **03** この IMS は別のリスト構造に接続さ れています。

システムの処置**:** IMS がこの ADS を内部的に停止し ます。

システム・プログラマーの応答**:** MADS 入出力タイミ ング条件が終了したら、作成ユーティリティーを実行し て、新しい ADS を作成してください。

モジュール**:** DBFMLBI0

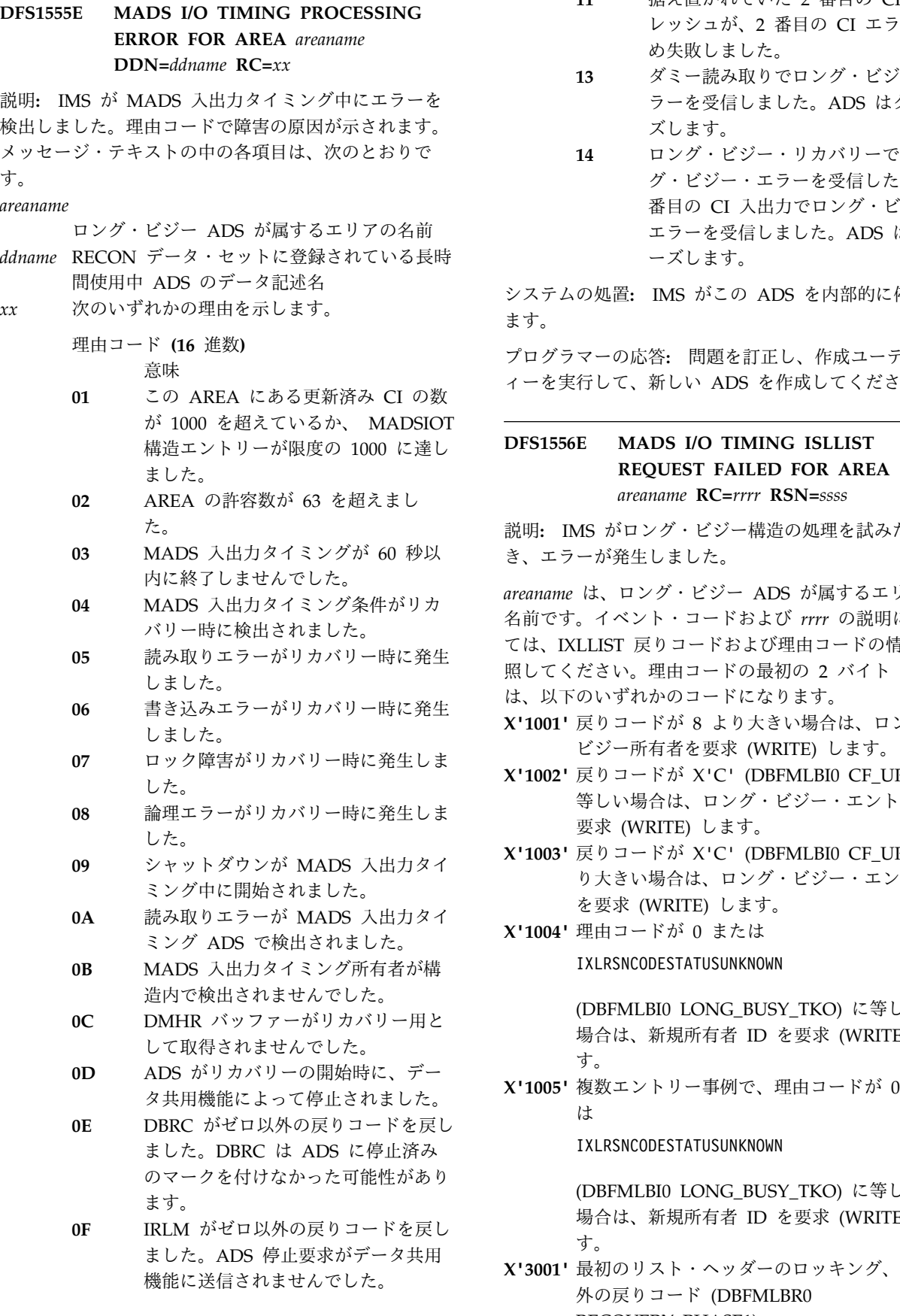

- **11** 据え置かれていた 2 番目の CI リフ レッシュが、2 番目の CI エラーのた め失敗しました。
- **13** ダミー読み取りでロング・ビジー・エ ラーを受信しました。ADS はクロー ズします。
- **14** ロング・ビジー・リカバリーでロン グ・ビジー・エラーを受信したか、2 番目の CI 入出力でロング・ビジー・ エラーを受信しました。ADS はクロ ーズします。

システムの処置**:** IMS がこの ADS を内部的に停止し ます。

プログラマーの応答**:** 問題を訂正し、作成ユーティリテ ィーを実行して、新しい ADS を作成してください。

## **DFS1556E MADS I/O TIMING ISLLIST REQUEST FAILED FOR AREA** *areaname* **RC=***rrrr* **RSN=***ssss*

説明**:** IMS がロング・ビジー構造の処理を試みたと

*areaname* は、ロング・ビジー ADS が属するエリアの 名前です。イベント・コードおよび *rrrr* の説明につい ては、IXLLIST 戻りコードおよび理由コードの情報を参 照してください。理由コードの最初の 2 バイト *rrrr*

は、以下のいずれかのコードになります。

- **X'1001'** 戻りコードが 8 より大きい場合は、ロング・ ビジー所有者を要求 (WRITE) します。
- **X'1002'** 戻りコードが X'C' (DBFMLBI0 CF\_UPDT) に 等しい場合は、ロング・ビジー・エントリーを 要求 (WRITE) します。
- **X'1003'** 戻りコードが X'C' (DBFMLBI0 CF\_UPDT) よ り大きい場合は、ロング・ビジー・エントリー を要求 (WRITE) します。
- **X'1004'** 理由コードが 0 または

#### IXLRSNCODESTATUSUNKNOWN

(DBFMLBI0 LONG\_BUSY\_TKO) に等しくない 場合は、新規所有者 ID を要求 (WRITE) しま す。

**X'1005'** 複数エントリー事例で、理由コードが 0 また は

#### IXLRSNCODESTATUSUNKNOWN

(DBFMLBI0 LONG\_BUSY\_TKO) に等しくない 場合は、新規所有者 ID を要求 (WRITE) しま す。

**X'3001'** 最初のリスト・ヘッダーのロッキング、ゼロ以 外の戻りコード (DBFMLBR0 RECOVERY\_PHASE1)

**X'3002'** 最初のリスト・ヘッダーに対するロックのリセ ット、ゼロ以外の戻りコード (DBFMLBRO RECOVERY\_PHASE1)

**X'3003'** DELETE\_LIST 要求でゼロ以外の戻りコードを 受信しました。DELETE または DELETE\_ENTRYLIST は、 RSN=IXLRSNTIMEOUT

> (DBFMLBR0 RECOVERY\_PHASE3) のときに 再試行されます。

- **X'3004'** 所有者エントリーの削除要求でゼロ以外の戻り コード (DBFMLBR0 RECOVERY\_PHASE3) を 受信しました。
- **X'3005'** READ\_LIST 要求でゼロ以外の戻りコードを受 信しました。この要求は、

RSN=IXLRSNTIMEOUT

(DBFMLBR0 RECOVERY\_PHASE3) のときに 再試行されます。

X'1nnn' 理由コードの場合、このメッセージは DBFMLBI0 によって発行されます。X'3*nnn*' 理由コード の場合、DBFMLBR0 によって発行されます。

システムの処置**:** IMS MADS 入出力タイミング中に、 IMS がこの ADS を内部的に停止します。

プログラマーの応答**:** ADS が停止した場合は、作成ユ ーティリティーを実行して、新しい ADS を作成してく ださい。

モジュール**:** DBFMLBI0、DBFMLBR0 関連資料:

₿ z/OS: IXLLIST [の戻りコードおよび理由コード](http://publibz.boulder.ibm.com/cgi-bin/bookmgr_OS390/BOOKS/iea2i780/57.1.4)

#### **DFS1558I MADS I/O TIMING ENDED FOR AREA** *areaname* **DDN=***ddname*

説明**:** MADS I/O タイミングが正常に終了しました。 メッセージ・テキストの中の各項目は、次のとおりで す。

*areaname*

ロング・ビジー ADS が属するエリアの名前

*ddname* RECON データ・セットに登録されている長時 間使用中 ADS のデータ記述名

システムの処置**:** 処理は続行されます。

プログラマーの応答**:** 必要なアクションはありません。

#### **DFS1559I MADS I/O TIMING STRUCTURE REBUILD INITIATED, RSN=***rr*

説明**:** ロング・ビジー構造再作成が開始されました。*rr* は、再作成が開始された原因を示し、以下のコードのい ずれかになります。

理由コード

- 説明
- **01** カップリング・ファシリティーでエラーが発生しま した。
- **02** リンク・エラーが検出されました。
- **03** オペレーターが再作成コマンドを入力しました。

システムの処置**:** MADS 入出力タイミング機能は、再 作成の進行中は中断されます。再作成が正常に完了する と、MADS 入出力タイミング機能は正常に続行されま す。再作成が失敗した場合は、MADS 入出力タイミン グ機能は使用不可になります。

オペレーターの応答**:** 再作成が正常に完了するか確認し てください。再作成中に問題が生じた場合は、システ ム・プログラマーに通知してください。再作成が失敗し た場合は、システム・プログラマーに連絡して理由を判 別してください。

# **DFS1560I SC=08 THE PDNAME SPECIFIED ON THE SYSMSG= KEYWORD ON THE PDB STATEMENT DOES NOT EXIST IN THE PD STATEMENTS WITHIN THIS PDB.**

説明**:** SYSMSG キーワードで指定されている区画記述 子 (PD) ステートメント名が、この区画記述子ブロック (PDB) 定義内のいずれの区画記述子 (PD) ステートメン トでも、ラベル (名前) として検出されませんでした。

システムの処置**:** 戻りコード 8 が設定され、PD ステ ートメントの処理が続行されます。

プログラマーの応答**:** SYSMSG キーワードの PD ステ ートメント名が、PD ステートメントでの名前に対応す るか確認してください。

重大度**:** 8

# **DFS1561I SC=08 THE VIEWPORT POSITION AND WIDTH FOR PD STATEMENT (***pdname***) DOES NOT FIT ON THE SCREEN SPECIFIED BY THE PDB**

説明**:** このビューポートに必要な画面の幅が、区画記述 子ブロック (PDB) ステートメントでの LUSIZE 幅指定 を超えています。このエラーが発生するのは、画面の左 からのビューポートのオフセットにビューポートの列の

数 (幅) を加えて計算した PELS または COLS の数 が、LUSIZE キーワードで指定された PELS または COLS の数より大きいときです。

システムの処置**:** 戻りコード 8 が設定され、区画記述 子 (PD) ステートメントの妥当性検査が続行されます。

プログラマーの応答**:** ビューポートの寸法およびオフセ ット (画面上のロケーション) が LUSIZE 値を超えてい ないか確認してください。

重大度**:** 8

# **DFS1562I SC=08 THE VIEWPORT POSITION AND DEPTH FOR PD STATEMENT (***pdname***) DOES NOT FIT ON THE SCREEN SPECIFIED BY THE PDB**

説明**:** このビューポートに必要な画面の縦の長さの合計 が、区画記述子ブロック (PDB) ステートメントの LUSIZE キーワードで指定されている縦の長さを超えて います。このエラーが発生するのは、画面の上部からの ビューポートのオフセットにビューポートの行の数 (縦 の長さ) を加えて計算した PELS または COLS の数 が、LUSIZE キーワードで指定された PELS または COLS の数より大きいときです。

システムの処置**:** 戻りコード 8 が設定され、区画記述 子 (PD) ステートメントの妥当性検査が続行されます。

プログラマーの応答**:** ビューポートの寸法およびオフセ ット (画面上のロケーション) が LUSIZE 値を超えてい ないか確認してください。

重大度**:** 8

# **DFS1563I SC=08 THE AREA ON THE DISPLAY SPECIFIED FOR THE VIEWPORTS ON PD STATEMENTS (***pdname* **and** *pdname***) OVERLAP.**

説明**:** 指定された区画記述子 (PD) ステートメントでの ビューポートのサイズおよびロケーションの指定が原因 で、VIEWPORTS がオーバーラップしました。

システムの処置**:** 戻りコード 8 が設定され、PD ステ ートメントの妥当性検査が続行されます。

プログラマーの応答**:** 指定された PD ステートメント でのビューポートのサイズおよびロケーションの指定を 訂正して、オーバーラップしないようにしてください。

重大度**:** 8

# **DFS1564I SC=08 DUPLICATE PD NAME (***pdname***) DETECTED ON THE PD STATEMENTS WITHIN THIS PDB**

説明**:** 区画記述子ブロック (PDB) 定義内で、重複区画 記述子 (PD) ステートメント名が使用されてはなりませ ん。

システムの処置**:** 戻りコード 8 が設定され、PD ステ ートメントの処理が続行されます。

プログラマーの応答**:** PDB 定義内の各 PD ステートメ ントごとに、それぞれ固有の名前があるか確認してくだ さい。

重大度**:** 8

# **DFS1565I SC=04 WARNING - PD STATEMENT (***pdname***) CANNOT BE CHECKED FOR OVERLAP WITH OTHER VIEWPORTS DUE TO CELLSIZE = ZERO**

説明**:** 示されたビューポートは、他の VIEWPORTS と オーバーラップする可能性があります。VIEWPORTS は、画面上の他の VIEWPORTS とオーバーラップする 可能性があるかチェックされます。ただし、CELLSIZE がゼロとして指定されているときは、ビューポート・サ イズは不明であり、他の VIEWPORTS のサイズと比較 できません。

システムの処置**:** 戻りコード 4 が設定され、区画記述 子 (PD) ステートメントの処理が続行されます。

プログラマーの応答**:** 必要なアクションはありません。 重大度**:** 4

# **DFS1566I SC=12 PDB DOES NOT SPECIFY LUDEFN=PELS, BUT VARIABLE CELL SIZES EXIST IN PD STATEMENTS. THIS IS INVALID.**

説明**:** LUDEFN=PELS が指定されている場合を除い て、区画記述子ブロック (PDB) 内のすべての区画記述 子 (PD) ステートメントは、セル・サイズが同じである 必要があります。異なるセル・サイズが少なくとも 2 つ検出されました。

システムの処置**:** 戻りコード 12 が設定され、PD ステ ートメントの処理が続行されます。

プログラマーの応答**:** ビューポート・オフセットをピク セル単位で指定するか、セル・サイズがすべての PD ステートメントで同じになるようにするか、いずれかを 行ってください。

#### **DFS1567I MADS I/O TIMING STRUCTURE REBUILD COMPLETED**

説明**:** 多重エリア・データ・セット (MADS) 入出力タ イミング用構造再作成が正常に完了しました。

システムの処置**:** 処理は続行されます。

オペレーターの応答**:** 必要なアクションはありません。

# **DFS1568E MADS I/O TIMING STRUCTURE REBUILD FAILED, RSN=***rr*

説明**:** IMS システムの 1 つが多重エリア・データ・セ ット (MADS) 入出力タイミング用構造再作成への参加 に失敗しました。理由コードで障害の原因が示されま す。

コード

説明

**01** この IMS は構造に接続しましたが、別の IMS が 構造への接続に失敗しました。

**02** この IMS が構造に接続できません。

システムの処置**:** MADS 入出力タイミング機能が使用 不可になります。

プログラマーの応答**:** 問題を訂正し、IMS (ただし、メ ッセージを出した IMS ではない) から /START MADSIOT コマンドを出して、MADS 入出力タイミン グを再始動してください。問題が訂正できない場合は、 エラーを生じた IMS を停止し、 /START MADSIOT コマンドを出してください。

# **DFS1569I SC=08 PDB= WAS SPECIFIED ON THE DEV STATEMENT, BUT PD= IS NOT SPECIFIED ON THE DPAGE STATEMENT.**

説明**:** 区分化が使用されるときは、DEV ステートメン トで PDB キーワードを指定し、DPAGE ステートメン トで PD キーワードを指定する必要があります。

システムの処置**:** 処理は次の DEV、MSG、または FMT 定義から続行されます。

プログラマーの応答**:** 区分化が使用される場合は、PDB キーワードを DEV ステートメントで指定し、 PD キ ーワードを DPAGE ステートメントで指定してくださ い。それ以外の場合は、これらのステートメントから両 方のキーワードを除去し、ジョブを再実行してくださ い。

問題判別**:** 2、8、16

重大度**:** 8 関連情報:

13 [ページの『第](#page-24-0) 2 章 IMS 問題判別』

# **DFS1570I SC=08 PD= WAS SPECIFIED ON THE DPAGE STATEMENT, BUT PDB= IS NOT SPECIFIED ON THE DEV STATEMENT**

説明**:** 区分化が使用されるときは、DEV ステートメン トで PDB キーワードを指定し、DPAGE ステートメン トで PD キーワードを指定する必要があります。

システムの処置**:** 処理は次の DEV、MSG、または FMT 定義から続行されます。

プログラマーの応答**:** 区分化が使用される場合は、PDB キーワードを DEV ステートメントで指定し、 PD キ ーワードを DPAGE ステートメントで指定してくださ い。それ以外の場合は、これらのステートメントから両 方のキーワードを除去し、ジョブを再実行してくださ い。

問題判別**:** 2、8、16

重大度**:** 8

関連情報:

13 [ページの『第](#page-24-0) 2 章 IMS 問題判別』

# **DFS1571I SC=08 ACTVPID= WAS SPECIFIED ON THE DPAGE STATEMENT, BUT PDB= IS NOT SPECIFIED ON THE DEV STATEMENT.**

説明**:** ACTVPID キーワードが DPAGE ステートメン トで指定できるのは、PDB キーワードが DEV ステー トメントで指定されるときのみです。

システムの処置**:** 処理は次の DEV、MSG、または FMT 定義から続行されます。

プログラマーの応答**:** 区分化が使用される場合は、PDB キーワードを DEV ステートメントで指定してくださ い。それ以外の場合は、ACTVPID キーワードを DPAGE ステートメントから除去し、ジョブを再実行し てください。

問題判別**:** 2、8、16

重大度**:** 8

関連情報:

13 [ページの『第](#page-24-0) 2 章 IMS 問題判別』

**DFS1572I SC=08 PDB= WAS SPECIFIED ON THE DEV STATEMENT, BUT THERE ARE NO DPAGE STATEMENTS. THERE MUST BE AT LEAST ONE DPAGE.**

説明**:** PDB キーワードが DEV ステートメントで指定 できるのは、DPAGE ステートメントが少なくとも 1 つ定義されている場合のみです。

システムの処置**:** 戻りコード 8 が設定され、処理は次 の DEV、MSG、または FMT 定義から続行されます。

プログラマーの応答**:** 区分化が使用される場合は、PDB キーワードが DEV ステートメントで指定されているか 検証し、DPAGE ステートメントを少なくとも 1 つ定 義し、ジョブを再実行してください。

問題判別**:** 2、8、16

重大度**:** 8

関連情報:

13 [ページの『第](#page-24-0) 2 章 IMS 問題判別』

# **DFS1573I SC=04 THE PRESENTATION SPACE DFS1588I VALUE EXCEEDS 32767.VALUE ALTERED TO 32767.**

説明**:** 行数または列数の指定が 32767 を超えていま す。値は 32767 に設定されています。

システムの処置**:** 処理は次の DEV、MSG、または FMT 定義から続行されます。

プログラマーの応答**:** 行数および列数の指定が 32767 を超えていないか確認し、ジョブを再実行してくださ い。

問題判別**:** 2、8、16

重大度**:** 4

関連情報:

13 [ページの『第](#page-24-0) 2 章 IMS 問題判別』

### **DFS1586I SC=04 MIXED DATA FIELD SPANNING LINES MIGHT RESULT IN DATA TRUNCATION**

説明**:** DBCS/EBCDIC 混合フィールドの DBCS デー タが偶数境界から始まり、次の行に継続するときは、 MFS は最後の文字をブランクで置き換え、最後の文字 を次の行の始めに印刷します。その結果、それぞれの行 で印刷位置が 1 つ失われ、それぞれの行から文字が 1 字切り捨てられます。

システムの処置**:** 処理は続行されます。

プログラマーの応答**:** 必要な場合は、DBCS/EBCDIC 混合フィールドを 2 つのフィールドに分割し、ジョブ を再実行してください。

#### **DFS1587I SC=04 EGCS FIELD SPECIFIED ON AN EVEN COLUMN**

説明**:** これは警告メッセージです。EGCS フィールド が偶数列に指定されていました。装置によっては、拡張 図形文字セット・データは、奇数列に指定する必要があ る場合があります。なお、行の最初の列が 1 列目で す。

システムの処置**:** POS 指定が未変更のまま受け入れら れ、処理は続行されます。

プログラマーの応答**:** 指定にエラーがある場合は、POS キーワードの列指定を訂正し、必要な場合は、ジョブを 再実行してください。フォーマットが、IBM 5550 ファ ミリー用に設計されている場合は、このメッセージを無 視できます。

#### **DFS1588I SC=04 SO/SI CREATION SUPERCEDED EGCS FIELD**

説明**:** MIX または MIXS が EGCS'hh' と一緒に指定 されました。MIX または MIXS の値の方が EGCS'hh' 値に優先します。

システムの処置**:** IMS は EGCS 値を無視し、装置デフ ォルトを使用します。

プログラマーの応答**:** DFLD ステートメントで EGCS または DBCS/EBCDIC 混合フィールドを定義する場合 は、キーワードを訂正し、ジョブを再実行するか、装置 デフォルト値を受け入れるか、いずれかを行ってくださ い。

#### **DFS1589I SC=04 OUTL'hh', BOX, RIGHT, LEFT, OVER, UNDER EXCLUSIVE**

説明**:** DFLD ステートメントで指定されているフィー ルド枠取りキーワードは、相互排他的で同時に使用でき ませんでした。

システムの処置**:** MFS は、最初に指定されているフィ ールド枠取り機能を使用します。

プログラマーの応答**:** デフォルトを使用したくない場合 は、フィールド枠取り指定を訂正してから、必要な場合 は、ジョブを再実行してください。

## **DFS1590I SC=04 OUTL VALUE SHOULD BE X'00' to X'0F', X'00' ASSUMED.**

説明**:** OUTL'hh' キーワードで指定されているフィール ド枠取り値が、X'00' と X'0F' の間の数値ではありませ んでした。

システムの処置**:** MFS は、デフォルト値 X'00' を使用 します。
プログラマーの応答**:** デフォルト値を使用したくない場 合は、フィールド枠取り指定を訂正し、必要であればジ ョブを再実行してください。

### **DFS1591I SC=08 SO CONTROL CHARACTER IS OPEN**

説明**:** DBCS/EBCDIC 混合フィールド・リテラルに、 対でない SO 制御文字が含まれていました。

システムの処置**:** MFS が MOD/MID または DOF/DIF ブロックを作成することはありません。

プログラマーの応答**:** DBCS/EBCDIC 混合フィールド を訂正し、ジョブを再実行してください。 <br>  $\overline{DFS1596I}$ 

#### **DFS1592I SC=08 THERE IS A REDUNDANT TRAILING SI CHARACTER**

説明**:** DBCS/EBCDIC 混合フィールド・リテラルで右 SI 制御文字が重複していました。

システムの処置**:** MFS が MOD/MID または DOF/DIF ブロックを作成することはありません。

プログラマーの応答**:** DBCS/EBCDIC 混合フィールド を訂正し、ジョブを再実行してください。<br>  $\overline{DFS15971}$ 

#### **DFS1593I SC=08 FIELD OUTLINING INVALID FOR 3270P DEVICE TYPE**

説明**:** DFLD ステートメントでフィールド枠取りが 3270P に関して指定されましたが、装置タイプ 3270P では無効でした。

システムの処置**:** MFS はフィールド枠取り指定を無視 します。

プログラマーの応答**:** 装置タイプを訂正するか、フィー ルド枠取り指定を DFLD ステートメントから除去し、 その上でジョブを再実行してください。

#### **DFS1594I SC=08 MIX, MIXD, MIXS, MIX'nn', MIXS'nn' ARE EXCLUSIVE**

説明**:** MIX、MIXD、MIXS、MIX'nn'、および MIXS'nn' は、相互排他的で同時には使用できないキー ワードですが、そのうちの複数のキーワードが DFLD ステートメントで指定されました。

システムの処置**:** MFS が DOF/DIF ブロックを作成す ることはありません。

プログラマーの応答**:** これらのキーワードのいずれか 1 つのみを DFLD ステートメントで指定してから、ジョ ブを再実行してください。

## **DFS1595I SC=04 MAXIMUM VALUE FOR MIX/MIXS'***nn***' is 31,DEFAULT SET AS** *xx*

説明**:** MIX/MIXS'*nn*' キーワードで指定された値が、許 容最大値 31 を超えていました。*xx* がデフォルトとし て使用されます。

システムの処置**:** 処理は続行されます。

プログラマーの応答**:** デフォルトの MIX/MIXS'nn' 値 では不十分な場合は、値を訂正してから、必要な場合 は、ジョブを再実行してください。

#### **DFS1596I SC=04 DEFAULT CALCULATED IS** *xx***FOR MIX/MIXS**

説明**:** MFS が MIX/MIXS のデフォルトを *xx* として 計算しました。

システムの処置**:** 処理は続行されます。

プログラマーの応答**:** デフォルトの MIX/MIXS'nn' 値 では不十分な場合は、値を訂正してから、必要な場合 は、ジョブを再実行してください。

#### **DFS1597I SC=04 MIXD INVALID FOR MIXED MODE LITERAL FOR SCS1**

説明**:** DFLD ステートメントで DBCS/EBCDIC 混合 リテラル・フィールドに関して指定された MIXD キー ワードは、SCS1 プリンターの場合は無効でした。

システムの処置**:** MFS はキーワード MIXD を無視 し、処理を続行します。

プログラマーの応答**:** 装置タイプまたはキーワードを訂 正してから、必要な場合は、ジョブを再実行してくださ い。

#### **DFS1598I SC=04 MIXS and MIX/MIXS WITH '***nn***' VALID ONLY FOR TYPE=SCS1**

説明**:** MIXS または MIX/MIXS'nn' が、SCS1 プリン ター以外の装置に関して指定されましたが、これが有効 なのは、SCS1 プリンターの場合のみです。

システムの処置**:** MFS は無効のキーワードを無視し、 処理を続行します。

プログラマーの応答**:** MIXS または MIX/MIXS'nn' 指 定を DFLD ステートメントから除去してから、必要な 場合は、ジョブを再実行してください。

## **DFS1599I SC=08 MIXED MODE LITERAL CONTAINS DBCS STRING WITH ODD LENGTH**

説明**:** 奇数長の DBCS データが DBCS/EBCDIC 混合 フィールド/リテラルで指定されましたが、DBCS デー タは偶数長である必要があります。

プログラマーの応答**:** MFS が MOD/MID ブロックお よび DOF/DIF ブロックを作成することはありませ ん。

プログラマーの応答**:** DBCS/EBCDIC 混合フィールド を訂正し、ジョブを再実行してください。

#### **DFS1600I SC=08 PFK= INVALID FOR SPECIFIED DEVICE TYPE**

説明**:** この装置タイプに関するプログラム・ファンクシ ョン・キー指定は無効であるため、無視されました。

システムの処置**:** 処理は次のオペランドから続行されま す。

プログラマーの応答**:** DEV または PFK= を訂正し、 ジョブを再実行してください。

# 第 **36** 章 **DFS** メッセージ **DFS1601I - DFS1650I**

ここでは、次のメッセージについて説明します。

#### **DFS1601I SC=08 PEN= INVALID FOR SPECIFIED DEVICE TYPE**

説明**:** PEN= 指定が装置タイプと矛盾していたため、 この PEN= 指定は無視されました。

システムの処置**:** 処理は次のオペランドから続行されま す。

プログラマーの応答**:** DEV を訂正するか、PEN= を除 去し、ジョブを再実行してください。

#### **DFS1602I SC=08 CARD= INVALID FOR SPECIFIED DEVICE TYPE**

説明**:** CARD= 指定が装置タイプと矛盾していたため、 CARD= 指定は無視されました。

システムの処置**:** 処理は次のオペランドから続行されま す。

プログラマーの応答**:** DEV を訂正するか、CARD= を 除去し、ジョブを再実行してください。

#### **DFS1603I SC=08 FTAB= INVALID FOR SPECIFIED DEVICE TYPE**

説明**:** FTAB= 指定が装置タイプと矛盾していたため、 FTAB= 指定は無視されました。

システムの処置**:** 処理は次のオペランドから続行されま す。

プログラマーの応答**:** DEV を訂正するか、FTAB= を 除去し、ジョブを再実行してください。

## **DFS1604I SC=08 LDEL= INVALID FOR SPECIFIED DEVICE TYPE**

説明**:** LDEL= 指定が装置タイプと矛盾していたため、 LDEL= 指定は無視されました。

システムの処置**:** 処理は次のオペランドから続行されま す。

プログラマーの応答**:** DEV を訂正するか、LDEL= を 除去し、ジョブを再実行してください。

### **DFS1605I SC=08 DSCA= INVALID FOR SPECIFIED DEVICE TYPE**

説明**:** DSCA= 指定が装置タイプと矛盾していたため、 DSCA= 指定は無視されました。

システムの処置**:** 処理は次のオペランドから続行されま す。

プログラマーの応答**:** DEV を訂正するか、DSCA= を 除去し、ジョブを再実行してください。

## **DFS1606I SC=08 MODE= INVALID FOR SPECIFIED DEVICE TYPE**

説明**:** MODE= 指定が装置タイプと矛盾していたた め、MODE= 指定は無視されました。

システムの処置**:** 処理は次のオペランドから続行されま す。

プログラマーの応答**:** DEV を訂正するか、MODE= を 除去し、ジョブを再実行してください。

## **DFS1607I SC=08 PAGE= INVALID FOR SPECIFIED DEVICE TYPE**

説明**:** PAGE= 指定が装置タイプと矛盾していたため、 PAGE= 指定は無視されました。

システムの処置**:** 処理は次のオペランドから続行されま す。

プログラマーの応答**:** DEV を訂正するか、PAGE= を 除去し、ジョブを再実行してください。

#### **DFS1608I SC=08 FORMS= INVALID FOR SPECIFIED DEVICE TYPE**

説明**:** FORMS= 指定が装置タイプと矛盾していたた め、この FORMS= 指定は無視されました。

システムの処置**:** 処理は次のオペランドから続行されま す。

プログラマーの応答**:** DEV を訂正するか、FORMS= を除去し、ジョブを再実行してください。

#### **DFS1609I SC=08 SYSMSG= INVALID FOR SPECIFIED DEVICE TYPE**

説明**:** SYSMSG= 指定が装置タイプと矛盾していたた め、SYSMSG= 指定は無視されました。

システムの処置**:** 処理は次のオペランドから続行されま す。

プログラマーの応答**:** DEV を訂正するか、SYSMSG= を除去し、ジョブを再実行してください。

## **DFS1610I SC=08 FEAT=IGNORE IS THE ONLY ALLOWABLE SPECIFICATION FOR SPECIFIED DEVICE TYPE**

説明**:** この装置タイプでは、FEAT= 指定が可能なのは IGNORE のみであるため、IGNORE が指定されている ものと想定されました。

システムの処置**:** 処理は次のオペランドから続行されま す。

プログラマーの応答**:** 矛盾するステートメントを調べ、 エラーを訂正し、ジョブを実行してください。

## **DFS1611I SC=08 FEAT=VALUE(S) SPECIFIED INVALID FOR SPECIFIED DEVICE TYPE**

説明**:** FEAT= 指定が装置タイプと矛盾していたため、 FEAT= 指定は無視されました。

システムの処置**:** 処理は次のオペランドから続行されま す。

プログラマーの応答**:** DEV を訂正するか、FEAT= を 除去し、ジョブを再実行してください。

## **DFS1612I SC=08 PAGE=EJECT PARAMETER(S) INVALID FOR SPECIFIED DEVICE TYPE**

説明**:** PAGE= 指定が装置タイプと矛盾していたため、 PAGE= 指定は無視されました。

システムの処置**:** 処理は次のオペランドから続行されま す。

プログラマーの応答**:** DEV を訂正するか、PAGE= を 除去し、ジョブを再実行してください。

## **DFS1613I SC=08 FEAT=PFK FORCED FOR PFK= SPECIFICATION**

説明**:** PFK= が指定されましたが FEAT=PFK が指定さ れなかったため、FEAT=PFK が想定されました。

システムの処置**:** 処理は次のオペランドから続行されま す。

プログラマーの応答**:** 矛盾を解決し、ジョブを再実行し てください。

#### **DFS1614I SC=08 FEAT=PEN FORCED FOR PEN= SPECIFICATION**

説明**:** PEN= が指定されましたが FEAT=PEN が指定 されなかったため、FEAT=PEN が想定されました。

システムの処置**:** 処理は次のオペランドから続行されま す。

プログラマーの応答**:** 矛盾を解決し、ジョブを再実行し てください。

### **DFS1615I SC=08 FEAT=CARD FORCED FOR CARD= SPECIFICATION**

説明**:** CARD= が指定されましたが FEAT=CARD が 指定されなかったため、FEAT=CARD が想定されまし た。

システムの処置**:** 処理は次のオペランドから続行されま す。

プログラマーの応答**:** 矛盾を解決し、ジョブを再実行し てください。

## **DFS1616I SC=08 FEAT=PARAMETERS ARE MUTUALLY EXCLUSIVE**

説明**:** 示されているフィーチャーは共存できないため、 出現順に受け入れられました。

システムの処置**:** 処理は次のオペランドから続行されま す。

プログラマーの応答**:** 必要なフィーチャーを選択し、ジ ョブを再実行してください。

## **DFS1617I SC=04 PEN=FIELDNAME, FIELDNAME TRUNCATED TO 8 CHARACTERS**

説明**:** PEN= フィールド名が 8 文字を超えているた め、最初の 8 文字が使用されます。

システムの処置**:** 処理は次のオペランドから続行されま す。

プログラマーの応答**:** フィールド名を訂正し、ジョブを 再実行してください。

#### **DFS1618I SC=08 PEN=FIELDNAME, FIELDNAME HAS NO CHARACTERS**

説明**:** フィールド名は PEN= 指定に入力されなかった ため、無視されます。

システムの処置**:** 処理は次のオペランドから続行されま す。

プログラマーの応答**:** フィールド名を指定し、ジョブを 再実行してください。

## **DFS1619I SC=04 PFK=(FIELDNAME, FIELDNAME TRUNCATED TO 8 CHARACTERS**

説明**:** PFK= フィールド名が 8 文字を超えているた め、最初の 8 文字が使用されます。

システムの処置**:** 処理は次のオペランドから続行されま す。

プログラマーの応答**:** フィールド名を訂正し、ジョブを 再実行してください。

## **DFS1620I SC=08 PFK=(FIELDNAME, FIELDNAME HAS NO CHARACTERS**

説明**:** フィールド名は PFK= 指定に入力されていなか ったため、無視されました。

システムの処置**:** 処理は次のオペランドから続行されま す。

プログラマーの応答**:** フィールド名を指定し、ジョブを 再実行してください。

## **DFS1621I SC=04 CARD=FIELDNAME, FIELDNAME TRUNCATED TO 8 CHARACTERS**

説明**:** CARD= フィールド名が 8 文字を超えているた め、最初の 8 文字が使用されます。

システムの処置**:** 処理は次のオペランドから続行されま す。

プログラマーの応答**:** フィールド名を訂正し、ジョブを 再実行してください。

#### **DFS1622I SC=08 CARD=FIELDNAME, FIELDNAME HAS NO CHARACTERS**

説明**:** フィールド名は CARD 指定に入力されていなか ったため、無視されました。

システムの処置**:** 処理は次のオペランドから続行されま す。

プログラマーの応答**:** フィールド名を指定し、ジョブを 再実行してください。

## **DFS1623I SC=04 DSCA=X 'HEXSTRING', HEXSTRING TRUNCATED TO 4 HEX DIGITS**

説明**:** DSCA= ストリングが 16 進数 4 桁より大きか

ったため、最初の 16 進数 4 桁が使用されました。

システムの処置**:** 処理は次のオペランドから続行されま す。

プログラマーの応答**:** DSCA= ストリングを 16 進数 4 桁に制限し、ジョブを再実行してください。

## **DFS1624I SC=08 DSCA=X 'HEXSTRING', HEXSTRING HAS NO CHARACTERS. X'0000' USED**

説明**:** DSCA=X 指定にストリングが指定されなかった ので、無視されました。

システムの処置**:** 処理は次のオペランドから続行されま す。

プログラマーの応答**:** DSCA= を訂正して、ジョブを再 実行してください。

## **DFS1625I SC=04 DSCA=***nnnn***,** *nnnn* **TRUNCATED TO LAST 15DIGITS**

説明**:** DSCA= *integer* が 15 桁を超えていたため、末 尾の 15 桁が使用されました。

システムの処置**:** 処理は次のオペランドから続行されま す。

プログラマーの応答**:** DSCA= *integer* を訂正し、ジョ ブを再実行してください。

## **DFS1626I SC=04 DSCA=***nnnn***,** *nnnn* **HAS NO DIGITS. DSCA=0 USED**

説明**:** DSCA= 指定に桁数がなかったため、ゼロに設定 されました。

システムの処置**:** 処理は次のオペランドから続行されま す。

プログラマーの応答**:** DSCA= *integer* を訂正し、ジョ ブを再実行してください。

## **DFS1627I SC=04 FORMS='LITERAL' EXCEEDS 16 CHARACTERS. FIRST 16 CHARACTERS USED**

説明**:** 示されている FORMS= リテラルは、長さが 16 文字を超えているため、最初の 16 文字が使用されま す。

システムの処置**:** 処理は次のオペランドから続行されま す。

プログラマーの応答**:** FORMS= 指定を訂正し、ジョブ を再実行してください。

#### **DFS1628I • DFS1636I**

#### **DFS1628I SC=04 PAGE=***nnnn* **EXCEEDS 255. 255 USED.**

説明**:** PAGE= *value* が許容限度 255 行を超えていまし た。255 行という値が使用されました。

システムの処置**:** 処理は次のオペランドから続行されま す。

プログラマーの応答**:** DEV ステートメントの PAGE= *value* を訂正し、ジョブを再実行してください。

#### **DFS1629I SC=04 PAGE=***nnnn***,** *nnnn* **TRUNCATED TO 4 DIGITS**

説明**:** PAGE= *value* が 4 桁を超えていたため、末尾の 4 桁が使用されました。

システムの処置**:** 処理は次のオペランドから続行されま す。

プログラマーの応答**:** PAGE= *value* を訂正し、ジョブ を再実行してください。

#### **DFS1630I SC=04 PAGE=(***nnnn***,** *nnnn* **HAS NO DIGITS. PAGE=55 USED**

説明**:** DEV ステートメントの PAGE= 指定での行数が NULL だったため、55 が使用されました。

システムの処置**:** 処理は次のソース項目から続行されま す。

プログラマーの応答**:** 55 以外の行数にしたい場合は、 指定を訂正してから、ジョブを再実行してください。

#### **DFS1631I SC=04 FORMS='LITERAL', LITERAL HAS NO CHARACTERS. 4 BLANKS USED**

説明**:** FORMS= *literal* リテラルが NULL だったの で、4 つのブランクが使用されました。

システムの処置**:** 処理は次のオペランドから続行されま す。

プログラマーの応答**:** FORMS= *literal* を訂正し、ジョ ブを再実行してください。

## **DFS1632I SC=04 SYSMSG=FIELDNAME, FIELDNAME TRUNCATED TO 8 CHARACTERS**

説明**:** SYSMSG= フィールド名が 8 文字を超えたた め、最初の 8 文字が使用されました。

システムの処置**:** 処理は次のオペランドから続行されま す。

プログラマーの応答**:** SYSMSG= フィールド名を訂正 し、ジョブを再実行してください。

## **DFS1633I SC=08 SYSMSG=FIELDNAME, FIELDNAME HAS NO CHARACTERS**

説明**:** SYSMSG= はフィールド名を指定していなかった ので、無視されました。

システムの処置**:** 処理は次のオペランドから続行されま す。

プログラマーの応答**:** SYSMSG= フィールド名を訂正 し、ジョブを再実行してください。

## **DFS1634I SC=08 CURSOR=((LINENO, LINENO HAS NO DIGITS. VALUE OF 1 USED**

説明**:** CURSOR= 指定の行数パラメーターがブランク (NULL) だったため、1 という値が指定されているもの と想定されました。

システムの処置**:** 処理は次のオペランドから続行されま す。

プログラマーの応答**:** 値を指定し、ジョブを再実行して ください。

#### **DFS1635I SC=08 CURSOR=((LINENO, LINENO EXCEEDS 3DIGITS. LAST 3 USED**

説明**:** URSOR= 指定の行数パラメーターが 3 桁を超え ているため、切り捨てられます。

システムの処置**:** 処理は次のオペランドから続行されま す。

プログラマーの応答**:** 値を指定し、ジョブを再実行して ください。

## **DFS1636I SC=08 CURSOR=((LINENO, LINENO VALUE EXCEEDS PHYSICAL PAGE LIMITS FOR SPECIFIED DEVICE. LIMIT VALUE USED**

説明**:** CURSOR= 指定の行数パラメーターが装置制限 を超えていました。装置タイプの行数最大値が使用され ました。

システムの処置**:** 処理は次のオペランドから続行されま す。

プログラマーの応答**:** CURSOR= 指定を訂正し、ジョ ブを再実行してください。

## **DFS1637I SC=08 CURSOR=((LINENO,COLNO, COLNO HAS NO DIGITS. VALUE OF 2 USED**

説明**:** CURSOR= の列数パラメーターに桁数がなかっ たため、値 2 が使用されました。

システムの処置**:** 処理は次のオペランドから続行されま す。

プログラマーの応答**:** 値を指定し、ジョブを再実行して ください。

## **DFS1638I SC=08 CURSOR=((LINENO,COLNO, COLNO EXCEEDS 3DIGITS. LAST 3 DIGITS USED**

説明**:** CURSOR= 指定の列数パラメーターが 3 桁を超 えているため、切り捨てられます。

システムの処置**:** 処理は次のオペランドから続行されま す。

プログラマーの応答**:** 値を指定し、ジョブを再実行して ください。

## **DFS1639I SC=08 CURSOR=((LINENO,COLNO, COLNO EXCEEDS DEVICE CAPACITY. DEVICE CAPACITY LIMIT USED**

説明**:** CURSOR= 指定の列数パラメーターが装置制限 を超えています。装置タイプの列数最大値が使用されま した。

システムの処置**:** 処理は次のオペランドから続行されま す。

プログラマーの応答**:** CURSOR= 指定を訂正し、ジョ ブを再実行してください。

## **DFS1640I SC=08 CURSOR=((LINENO,COLNO, FIELDNAME, FIELDNAME HAS NO CHARACTERS. FIELDNAME IGNORED**

説明**:** CURSOR= 指定のフィールド名パラメーターは NULL であり、無視されます。

システムの処置**:** 処理は次のソース項目から続行されま す。

プログラマーの応答**:** 望ましい場合は、フィールド名を 指定し、ジョブを再実行してください。

## **DFS1641I SC=08 CURSOR=((LINENO, COLNO,FIELDNAME,FIELDNAME, TRUNCATED TO 8CHARACTERS**

説明**:** CURSOR= 指定のフィールド名パラメーターが 8 桁を超えているため、切り捨てられます。

システムの処置**:** 処理は次のオペランドから続行されま す。

プログラマーの応答**:** フィールド名を再度指定し、ジョ ブを再実行してください。

## **DFS1642I SC=08 COND=(OFFSET, OFFSET HAS NO DIGITS. VALUE OF 0 USED**

説明**:** COND= 指定のオフセット値に桁数がないの で、ゼロに設定されます。

システムの処置**:** 処理は次のオペランドから続行されま す。

プログラマーの応答**:** 値を指定し、ジョブを再実行して ください。

## **DFS1643I SC=08 COND=(OFFSET, OFFSET TRUNCATED TO LAST 5 DIGITS**

説明**:** COND= 指定のオフセット値が 5 桁を超えてい るため、切り捨てられます。

システムの処置**:** 処理は次のオペランドから続行されま す。

プログラマーの応答**:** 値を再度指定し、ジョブを再実行 してください。

## **DFS1644I SC=08 COND= (OFFSET,OPER,'LITERAL', LITERAL HAS NO CHARACTERS. SINGLE BLANK USED**

説明**:** COND= 指定のリテラル・パラメーターが NULL であるため、ブランクが使用されています。

システムの処置**:** 処理は次のオペランドから続行されま す。

プログラマーの応答**:** 望ましいリテラルを再度指定し、 ジョブを再実行してください。

## **DFS1645I SC=08 CURSOR= SPECIFICATION INVALID FOR DEVICE TYPE SPECIFIED**

説明**:** CURSOR= 指定は、装置タイプ指定と矛盾する ので、無視されます。

システムの処置**:** 処理は次のオペランドから続行されま す。 プログラマーの応答**:** 矛盾を解決し、ジョブを再実行し てください。

## **DFS1646I SC=08 COND= SPECIFICATION INVALID FOR DEVICE TYPE SPECIFIED**

説明**:** COND= 指定は、装置タイプ指定と矛盾するの で、無視されます。

システムの処置**:** 処理は次のオペランドから続行されま す。

プログラマーの応答**:** 矛盾を解決し、ジョブを再実行し てください。

## **DFS1647I SC=08 SELECT= SPECIFICATION INVALID FOR DEVICE TYPE SPECIFIED**

説明**:** SELECT= 指定は、装置タイプ指定と矛盾するの で、無視されます。

システムの処置**:** 処理は次のオペランドから続行されま す。

プログラマーの応答**:** 矛盾を解決し、ジョブを再実行し てください。

## **DFS1648I SC=08 ORIGIN= SPECIFICATION INVALID FOR DEVICE TYPE SPECIFIED**

説明**:** ORIGIN= 指定は、装置タイプ指定と矛盾するの で、無視されます。

システムの処置**:** 処理は次のオペランドから続行されま す。

プログラマーの応答**:** 矛盾を解決し、ジョブを再実行し てください。

## **DFS1649I SC=08 MULT= SPECIFICATION INVALID FOR DEVICE TYPE SPECIFIED**

説明**:** MULT= 指定は、指定された装置タイプと矛盾し ていたため、無視されました。

システムの処置**:** 処理は次のオペランドから続行されま す。

プログラマーの応答**:** 矛盾を解決し、ジョブを再実行し てください。

## **DFS1650I SC=08 FILL= SPECIFICATION INVALID FOR DEVICE OR DIVTYPE SPECIFIED**

説明**:** FILL= 指定は、指定された装置タイプまたは DIVTYPE と矛盾していました。 FILL= は、 DIV=INPUT または DEVTYPE=3600 の場合は許可され ないため、無視されました。

システムの処置**:** 処理は次のオペランドから続行されま す。

プログラマーの応答**:** 矛盾を解決し、ジョブを再実行し てください。

# 第 **37** 章 **DFS** メッセージ **DFS1651I - DFS1700I**

ここでは、次のメッセージについて説明します。

#### **DFS1651I SC=04 MULTIPLE POS= KEYWORDS INVALID**

説明: DFLD ステートメントでは POS= パラメーター <del>DFS1655I</del> は 1 つしか許容されないため、2 番目のパラメーター は無視されました。

システムの処置**:** 処理は次のオペランドから続行されま す。

プログラマーの応答**:** POS= 指定を訂正し、ジョブを再 実行してください。

#### **DFS1652I SC=04 MULTIPLE LTH= KEYWORDS INVALID**

説明: DFLD ステートメントでは LTH= パラメーター <del>DFS16561</del> は 1 つしか許容されないので、2 番目のパラメーター は無視されました。

システムの処置**:** 処理は次のオペランドから続行されま す。

プログラマーの応答**:** LTH= 指定を訂正し、ジョブを 再実行してください。

## **DFS1653I SC=04 MULTIPLE ATTR= KEYWORDS INVALID**

説明**:** DFLD ステートメントでは ATTR= パラメータ ーは 1 つしか許容されないため、2 番目のパラメータ ーは無視されました。

システムの処置**:** 処理は次のオペランドから続行されま す。

プログラマーの応答**:** ATTR= 指定を訂正し、ジョブを 再実行してください。

## **DFS1654I SC=04 MULTIPLE PEN= KEYWORDS INVALID**

説明**:** DFLD ステートメントでは PEN= パラメーター は 1 つしか許容されないため、2 番目のパラメーター DFS1658I は無視されました。

システムの処置**:** 処理は次のオペランドから続行されま す。

プログラマーの応答**:** PEN= 指定を訂正し、ジョブを 再実行してください。

### **DFS1655I SC=04 MULTIPLE OPCTL= KEYWORDS INVALID**

説明**:** DFLD ステートメントでは OPCTL= パラメー ターは 1 つしか許容されないため、2 番目のパラメー ターは無視されました。

システムの処置**:** 処理は次のオペランドから続行されま す。

プログラマーの応答**:** OPCTL= 指定を訂正し、ジョブ を再実行してください。

### **DFS1656I SC=08 POS=(***lll***,** *lll* **TRUNCATED TO LAST 3 DIGITS**

説明**:** POS=*lll* 指定が 3 桁を超えていたため、末尾の 3 桁が使用されました。

システムの処置**:** 処理は次のオペランドから続行されま す。

プログラマーの応答**:** POS= 指定を訂正し、ジョブを再 実行してください。

## **DFS1657I SC=08 EATTR=(***parm1***,***parm2***), PARMS CONTAIN MUTUALLY EXCLUSIVE SPECIFICATIONS**

説明**:** EATTR = 指定内に、矛盾するパラメーターがあ りました。

システムの処置**:** 属性は受け入れられ、その出現順に設 定されます。2 番目のパラメーター (*parm2*) は受け入れ られませんでした。処理は次のパラメーターから続行さ れます。

プログラマーの応答**:** 必要な属性を選択して、ジョブを 再実行してください。

### **DFS1658I SC=08 POS=(***lll***,** *lll* **HAS NO DIGITS. VALUE OF 1 USED**

説明**:** POS=*lll* パラメーターに桁数がないので、1 に設 定されました。

システムの処置**:** 処理は次のオペランドから続行されま す。

プログラマーの応答**:** 値を指定し、ジョブを再実行して ください。

#### **DFS1659I SC=08 POS=(***lll,ccc, ccc* **TRUNCATED TO LAST 3 DIGITS**

説明**:** POS= 列番号が 3 桁を超えていたため、末尾の 3 桁が使用されました。

システムの処置**:** 処理は次のオペランドから続行されま す。

プログラマーの応答**:** 必要な列を指定し、ジョブを再実 行してください。

## **DFS1660I SC=08 POS=(***lll,ccc ccc* **OUTSIDE DEFINED LINE BOUNDARIES FOR DEVICE.** *ccc* **ADJUSTED TO LINE**

説明**:** POS= 列番号は、装置に関する定義済み行境界の 外側にあります。行境界の左にくる値は、装置左マージ ン値 +1 にリセットされます。行境界の右にくる値は、 DFS1665I 装置右マージン値 (DEV TYPE=3270P または 274X の 場合は、-1) にリセットされます。

システムの処置**:** 処理は次のオペランドから続行されま す。

プログラマーの応答**:** POS= キーワードを再指定し、ジ ョブを再実行してください。

## **DFS1661I SC=08 POS=(***lll,ccc ccc* **HAS NO DIGITS. DEVICE LEFT MARGIN VALUE +1 IS USED**

説明**:** POS= 列番号に桁数がなかったため、指定されて いる装置の左マージン値 +1 に設定されました。

システムの処置**:** 処理は次のオペランドから続行されま す。

プログラマーの応答**:** POS= キーワードを訂正し、ジョ ブを再実行してください。

## **DFS1662I SC=08 POS=(***lll,ccc,ppp, ppp* **TRUNCATED TO LAST 3 DIGITS**

説明**:** POS= ページ番号が 3 桁を超えていたため、末 尾の 3 桁が使用されました。

システムの処置**:** 処理は次のオペランドから続行されま す。

プログラマーの応答**:** 必要なページ番号を指定し、ジョ ブを再実行してください。

**DFS1663I SC=08 POS=(***lll,ccc,ppp, ppp* **HAS NO DIGITS. VALUE OF 1 USED**

説明**:** POS= ページ番号に桁数がないので、 1 に設定 されました。

システムの処置**:** 処理は次のオペランドから続行されま す。

プログラマーの応答**:** 必要なページ番号を指定し、ジョ ブを再実行してください。

#### **DFS1664I SC=08 POS=***nnn, nnn* **TRUNCATED TO LAST 3 DIGITS**

説明**:** POS= 番号が 3 桁を超えていたため、末尾の 3 桁が使用されました。

システムの処置**:** 処理は次のオペランドから続行されま す。

プログラマーの応答**:** 値を指定し、ジョブを再実行して ください。

## **DFS1665I SC=08 POS=***nnn, nnn* **HAS NO DIGITS. LEFT MARGIN VALUE USED**

説明**:** POS= 番号に桁数がありませんでした。装置の左 マージン値に設定されました。

システムの処置**:** 処理は次のオペランドから続行されま す。

プログラマーの応答**:** 値を指定し、ジョブを再実行して ください。

#### **DFS1666I SC=08 LTH=***nnnn, nnnn* **TRUNCATED TO LAST 4 DIGITS**

説明**:** LTH= 指定が 4 桁を超えていたため、末尾の 4 桁が使用されました。

システムの処置**:** 処理は次のオペランドから続行されま す。

プログラマーの応答**:** 長さを指定し、ジョブを再実行し てください。

## **DFS1667I SC=08 LTH=***nnn, nnn* **HAS NO DIGITS. VALUE OF 1 USED**

説明**:** LTH= 指定に桁数がないので、1 に設定されま した。

システムの処置**:** 処理は次のオペランドから続行されま す。

プログラマーの応答**:** 長さを指定し、ジョブを再実行し てください。

## **DFS1668I SC=08 ATTR=(***parms***), PARMS CONTAINS MUTUALLY EXCLUSIVE SPECIFICATIONS**

説明**:** ATTR= 指定内に、矛盾するパラメーターがあり ました。属性は受け入れられ、その出現順に設定されま した。

システムの処置**:** 処理は次のオペランドから続行されま す。

プログラマーの応答**:** 属性を訂正して、ジョブを再実行 してください。

#### **DFS1669I SC=08 PEN='LITERAL', LITERAL HAS NO CHARACTERS. ' ' USED**

説明**:** PEN= *literal* が NULL だったため、ブランクに 設定されました。

システムの処置**:** 処理は次のオペランドから続行されま す。

プログラマーの応答**:** リテラルを訂正し、ジョブを再実 行してください。

## **DFS1670I SC=04 OPCTL=TABLENAME, TABLENAME TRUNCATED TO 8 CHARACTERS**

説明**:** OPCTL= *tablename* が 8 文字を超えていたた め、最初の 8 文字が使用されました。

システムの処置**:** 処理は次のオペランドから続行されま す。

プログラマーの応答**:** *tablename* 指定を訂正し、ジョブ を再実行してください。

## **DFS1671I SC=08 OPCTL=TABLENAME, TABLENAME HAS NO CHARACTERS. OPCTL FUNCTION NEGATED**

説明**:** OPCTL= *tablename* が NULL だったため、 OPCTL= は無視されました。

システムの処置**:** 処理は次のオペランドから続行されま す。

プログラマーの応答**:** 必要なテーブル名を入力し、ジョ ブを再実行してください。

## **DFS1672I SC=08 POS=(***lll,ccc, ccc* **DEFAULTED TO DEVICE LEFT MARGIN VALUE +1**

説明**:** MODE=RECORD が指定されて POS= 列番号が 指定されなかった場合、POS= 列は左マージン値 +1 に 設定されます。

システムの処置**:** 処理は次のオペランドから続行されま す。

プログラマーの応答**:** パラメーターを訂正し、ジョブを 再実行してください。

#### **DFS1673I SC=08 POS=***nnn* **REQUIRED FOR STREAM MODE**

説明**:** DFLD POS= キーワードのレコード・モード形 式が示されたのは、MODE=STREAM のときです。形 式 POS=*nnn* が必須です。次に使用可能なストリーム位 置、または左マージン値が使用されました。

システムの処置**:** 処理は次のオペランドから続行されま す。

プログラマーの応答**:** DEV ステートメントの MODE= キーワード、または DFLD ステートメントの POS= キ ーワードを指定し、ジョブを再実行してください。

#### **DFS1674I SC=08 LTH=***nnn* **OMITTED. DEFAULTED TO LTH=1**

説明**:** この DFLD に LTH= パラメーターが指定され ていないため、1 に設定されました。

システムの処置**:** 処理は次のオペランドから続行されま す。

プログラマーの応答**:** LTH= 指定を訂正し、ジョブを 再実行してください。

## **DFS1675I SC=08 DFLD MUST HAVE DFLDNAME/LITERAL/SCA OR PASSWORD**

説明**:** 次の DFLDNAME/LITERAL/SCA または PASSWORD の一方が、 DFLD ステートメントに関し て指定される必要があります。

システムの処置**:** DFLD ITB の固定名は、 TEMPNAME に設定されます。

プログラマーの応答**:** DFLDNAME/LITERAL/SCA ま たは PASSWORD 指定を訂正して、ジョブを再実行依 頼してください。

#### **DFS1676I SC=08 LITERAL SPECIFICATION INCOMPATIBLE WITH DFLDNAME**

説明**:** リテラル・タイプ DFLD ステートメントにラベ ルが付けられていない可能性があります。

システムの処置**:** リテラルは無視され、処理は次のオペ ランドから続行されます。

プログラマーの応答**:** ラベルまたはリテラルを DFLD ステートメントから除去し、ジョブを再実行してくださ い。

#### **DFS1677I SC=08 PASSWORD SPECIFICATION INCOMPATIBLE WITH DFLDNAME**

説明**:** DFLD ステートメントは、パスワード入力用に 予約されていますが、ラベルが付けられていない可能性 があります。

システムの処置**:** ラベルは無視され、処理は次のオペラ ンドから続行されます。

プログラマーの応答**:** パスワード指定を訂正し、ジョブ を再実行してください。

#### **DFS1678I SC=08 keyword=***operand* **INVALID FOR SPECIFIED DEVICE TYPE**

説明**:** 指定されたキーワードのオペランドは、 DEV ステートメントの TYPE= オペランドで指定されている 装置タイプに関しては使用できません。

システムの処置**:** キーワード・オペランドは無視され、 処理は次のオペランドから続行されます。

プログラマーの応答**:** オペランドを除去するか、DEV TYPE= 指定を訂正し、ジョブを再実行してください。

#### **DFS1679I SC=08 ATTR=(***parms***) INVALID FOR THIS DEVICE**

説明**:** ATTR=(*parms*) が有効なのは、3270 ディスプレ イ装置タイプの場合のみであり、無視されました。

システムの処置**:** 処理は次のオペランドから続行されま す。

プログラマーの応答**:** DEV/DFLD 指定を訂正し、ジョ ブを再実行してください。

#### **DFS1680I SC=08 PEN= SPECIFICATION INVALID FOR THIS DEVICE**

説明**:** PEN= 指定は、この装置タイプに関しては無効 であり、無視されました。

システムの処置**:** 処理は次のオペランドから続行されま す。

プログラマーの応答**:** DEV/DFLD 指定を訂正し、ジョ ブを再実行してください。

## **DFS1681I SC=08 PASSWORD INVALID FOR THIS DEV DIV TYPE**

説明**:** PASSWORD パラメーターは、指定された DEV/DIV の組み合わせと矛盾していたため、無視され ました。

システムの処置**:** 処理は次のオペランドから続行されま す。

プログラマーの応答**:** PASSWORD の矛盾を訂正し、 ジョブを再実行してください。

#### **DFS1682I SC=08 OPCTL= INVALID FOR THIS DEV DIV TYPE**

説明: OPCTL= パラメーターは、指定された DEV/DIV の組み合わせと矛盾していたため、無視され ました。

システムの処置**:** 処理は次のオペランドから続行されま す。

プログラマーの応答**:** OPCTL= の矛盾を訂正し、ジョ ブを再実行してください。

#### **DFS1683I SC=08 ATTR= INVALID FOR DEV DIV TYPE**

説明**:** ATTR= パラメーターは、指定された DEV/DIV の組み合わせと矛盾していたため、無視されました。

システムの処置**:** 処理は次のオペランドから続行されま す。

プログラマーの応答**:** ATTR= の矛盾を訂正し、ジョブ を再実行してください。

#### **DFS1684I SC=08 LITERAL INVALID FOR THIS DEV DIV TYPE**

説明**:** DFLD リテラル指定は、指定された DEV/DIV の組み合わせと矛盾していました。

システムの処置**:** 処理は次のオペランドから続行されま す。

プログラマーの応答**:** リテラルの矛盾を訂正し、ジョブ を再実行してください。

#### **DFS1685I SC=04 DSCA=NUMBER, NUMBER EXCEEDS 65535.0 USED**

説明**:** DSCA=*integer* が 65535 を超えていたため、ゼ ロに設定されました。

システムの処置**:** 処理は次のオペランドから続行されま す。

プログラマーの応答**:** DSCA= 指定を訂正し、ジョブを 再実行してください。

#### **DFS1686I SC=04 BRANCH TO LABEL, TRUNCATED TO 8CHARACTERS**

説明**:** IF ステートメント・ラベルは、8 文字を超える ことはできないため、切り捨てられました。

システムの処置**:** 処理は次のオペランドから続行されま す。

プログラマーの応答**:** ブランチ先ラベル (branch to label) を訂正し、ジョブを再実行してください。

#### **DFS1687I SC=08 BRANCH TO LABEL HAS NO CHARACTERS. 'NOFUNC' USED**

説明**:** IF ステートメントのブランチ先ラベル (branch to label) が NULL だったため、NOFUNC に設定され ました。

システムの処置**:** 処理は次のオペランドから続行されま す。

プログラマーの応答**:** ブランチ先ラベル (branch to label) を訂正し、ジョブを再実行してください。

## **DFS1688I SC=04 COMPARAND LITERAL TRUNCATED TO 255 CHARACTERS**

説明**:** 被比較数リテラルが 255 文字を超えているた め、最初の 255 文字が使用されます。

システムの処置**:** 処理は次のオペランドから続行されま す。

プログラマーの応答**:** リテラルを訂正し、ジョブを再実 行してください。

#### **DFS1689I SC=08 COMPARAND LITERAL HAS NO TEXT ' ' USED.**

説明**:** 指定された被比較数リテラルが NULL だったた め、ブランク 1 文字に設定されました。

システムの処置**:** 処理は次のオペランドから続行されま す。

プログラマーの応答**:** リテラルを訂正し、ジョブを再実 行してください。

#### **DFS1690I SC=08 LENGTH COMPARAND TRUNCATED TO** 3 DIGITS

説明**:** 長さ被比較数が 3 桁を超えているため、末尾の 3 桁が使用されます。

システムの処置**:** 処理は次のオペランドから続行されま す。

プログラマーの応答**:** 長さを指定し、ジョブを再実行し てください。

#### **DFS1691I SC=08 LENGTH COMPARAND HAS NO DIGITS. VALUE OF 1 USED**

説明**:** 長さ被比較数パラメーターが NULL だったた め、1 に設定されました。

システムの処置**:** 処理は次のオペランドから続行されま す。

プログラマーの応答**:** 長さを指定し、ジョブを再実行し てください。

#### **DFS1692I SC=08 POS=***(lll, lll* **DEFAULTED TO 1**

説明**:** MODE=RECORD の場合は POS=*lll* が 1 に設 定され、POS= パラメーターが指定されていません。

システムの処置**:** 処理は次のオペランドから続行されま す。

プログラマーの応答**:** パラメーターを訂正し、ジョブを 再実行してください。

#### **DFS1693I SC=16 PERMANENT I/O ERROR UPDATING REFERAL LIBRARY. CONTINUING WITH SYNTAX CHECK ONLY**

説明**:** IMS が REFERAL データ・セットを開けなかっ たか、 IMS REFERAL ライブラリーにブロックを書き 込んでいる最中に、入出力エラーが発生しました。

システムの処置**:** IMS REFERAL ライブラリーへのす べての書き込みが抑止されます。処理は構文検査のみに 限って続行されます。

プログラマーの応答**:** DD ステートメントが存在し、そ の指定が正しいか確認してください。ハードウェア障害 が示されている場合は、ジョブを再実行してください。

## **DFS1694I SC=16 INSUFFICIENT DIRECTORY SPACE FOR UPDATE OF REFERAL LIBRARY.CONTINUING WITH SYNTAX CHECK ONLY**

説明**:** エラーが発生したとき、REFERAL ディレクトリ

ーにはスペースが残されていませんでした。ブロックは 追加したり、置き換えたりできませんでした。

システムの処置**:** 処理は構文検査のみに限って続行され ます。

プログラマーの応答**:** スペースの量を増やして指定して ください。IMS REFERAL ライブラリーを再作成し、ジ ョブを再実行してください。

#### **DFS1695I SC=20 PERMANENT I/O ERROR WRITING SYSTEXT DATA SET**

説明**:** フォーマット制御ステートメントかメッセージ制 御ステートメント、またはその両方を発行した結果、 SYSTEXT データ・セットで永続入出力エラーが生じま した。

システムの処置**:** 処理は強制 EOF から続行されます。

プログラマーの応答**:** DD ステートメントが存在し、そ の指定が正しいか確認してください。ハードウェア障害 が示されている場合は、ジョブを再実行してください。

## **DFS1696I SC=04 MESSAGE '***mmmmmmmm***' REASSIGNED TO FORMAT '***ffffff***'**

説明**:** メッセージが以前のフォーマット・セットから取 り外され、新規フォーマット・セットにチェーニングさ れました。

システムの処置**:** 処理は前と同様に続行されます。

プログラマーの応答**:** 新規 SOR=name が有効であるか 確認してください。

#### **DFS1697I SC=12 REDEFINITION OF BLOCK '***bbbbbbbb***' ATTEMPTED, REFERAL UPDATE ABORTED**

説明**:** *bbbbbbbb* という名前のブロックが IMS REFERAL ライブラリーに存在しますが、その名前とタ イプが対応しません。

システムの処置**:** 処理は次のソース・ステートメントか ら続行されます。

プログラマーの応答**:** 誤りである可能性のあるブロック 名を訂正するか、有効な場合は、古いブロックをスクラ ッチしてから、ソース・ステートメントを再実行してく ださい。

## **DFS1698I SC=16 I/O ERROR WHILE PROCESSING DIRECTORY OF REFERAL LIBRARY. CONTINUING WITH SYNTAX CHECK ONLY**

説明**:** IMS が REFERAL データ・セットを開いて、デ

ィレクトリー・エントリーを処理できなかったか、ディ レクトリー・ブロックを読みとっている最中に、入出力 エラーが発生しました。

システムの処置**:** IMS REFERAL ライブラリーにかか わる処理すべてが抑止され、処理は構文検査のみに限っ て続行されます。

プログラマーの応答**:** 入出力エラーの種別を判別し、そ れを訂正し、ジョブを再実行してください。

## **DFS1699I SC=16 REFERAL LIBRARY DIRECTORY CONTENTS INVALID. CONTINUING WITH SYNTAX CHECK ONLY**

説明**:** IMS が、IMS REFERAL ライブラリーのディレ クトリーを処理している最中に、無効のディレクトリ ー・エントリーを検出しました。

システムの処置**:** IMS REFERAL ライブラリーにかか わる処理すべてが抑止され、処理は構文検査のみに限っ て続行されます。

プログラマーの応答**:** 問題判別を実行する前に、適正な DD ステートメントが有効なライブラリーに存在してい るか確認してください。

問題判別**:** MFS サービス・ユーティリティー RELATE 機能を実行し、 11、16 を組み込んでください。 関連情報:

13 [ページの『第](#page-24-0) 2 章 IMS 問題判別』

## **DFS1700I SC=08 NO SEARCH TARGET LABEL EXISTS FOR IF STATEMENT WITH THE FOLLOWING LABEL:** *label*

説明**:** このテーブル内の条件付き処理に指定されている ラベルが無効でした。

システムの処置**:** 処理は次のオペランドから続行されま す。

プログラマーの応答**:** 適正な条件チェーニングに必要な ラベルに訂正し、ジョブを再実行してください。

# 第 **38** 章 **DFS** メッセージ **DFS1701I - DFS1750I**

ここでは、次のメッセージについて説明します。

## **DFS1701I SC=04 FORMAT** *ffffff* **HAS NO MESSAGES AND REQUIRES FURTHER COMPILATION**

説明**:** FORMAT SET が不完全で、有効なメッセー ジ・ブロックが検出されませんでした。

システムの処置**:** FMT ブロックは、referral (委託) ラ イブラリーに保管されます。処理は次の FMT セット (ただし、ある場合) から続行されます。プリプロセッサ ー・フェーズの終了時に有効な FMT セットが少なくと も 1 つあれば、制御権はフェーズ 1 に付与され、それ がない場合は、制御権は z/OS に戻されます。

プログラマーの応答**:** 有効な入力および出力メッセー ジ・ブロックを指定し、FORMAT SET を再実行してく ださい。

## **DFS1702I SC=04 MESSAGE** *mmmmmmmm* **HAS NO FORMAT AND REQUIRES FURTHER COMPILATION**

説明**:** FORMAT SET が不完全で、有効なフォーマッ ト・ブロックが検出されませんでした。

システムの処置**:** メッセージ・ブロックは、referral (委託) ライブラリーに保管されます。処理は次の FMT DFS1706I セット (ただし、ある場合) から続行されます。プリプ ロセッサー・フェーズの終了時に有効な FMT セットが 少なくとも 1 つあれば、制御権はフェーズ 1 に付与さ れ、それがない場合は、制御権は z/OS に戻されま す。

プログラマーの応答**:** フォーマット・ブロックを指定 し、FORMAT SET を再実行してください。

## **DFS1703I SC=08 FILL=PT INVALID FOR SPECIFIED DEVICE TYPE C' ' USED**

説明**:** DPAGE FILL=PT が有効なのは、3270 ビデオ装 置の場合のみであり、それ以外の場合は、すべて無効で DFS1707I あり、ブランクが指定されているものと想定されます。

システムの処置**:** 処理は次のオペランドから続行されま す。

プログラマーの応答**:** DEV/DPAGE を訂正し、ジョブ を再実行してください。

## **DFS1704I SC=04 IF LABEL TRUNCATED TO 8 CHARACTERS**

説明**:** IF ステートメントが検出されましたが、そのラ ベルが 8 文字を超えていたため、最初の 8 文字が使用 されました。

システムの処置**:** 処理は次のオペランドから続行されま す。

プログラマーの応答**:** ラベルおよび参照を訂正し、ジョ ブを再実行してください。

## **DFS1705I SC=08 DO COUNT OF 0. VALUE OF 1 ASSUMED**

説明**:** カウントが MFLD または DFLD DO ステート メントから省略されていたので、カウント 1 が使用さ れました。

システムの処置**:** 処理は次のソース項目から続行されま す。

プログラマーの応答**:** カウントを指定し、ジョブを再実 行してください。

## **DFS1706I SC=08 ATTR=***operand* **INVALID IF LITERAL SPECIFIED ON MFLD STATEMENT**

説明**:** フィールド内の属性バイトの使用が、そのフィー ルドに関するリテラルの指定と矛盾していました。 ATTR=*operand* 指定が無視されました。

システムの処置**:** 処理は次のソース項目から続行されま す。

プログラマーの応答**:** MFLD ステートメントを訂正 し、必要でない指定は省略します。その後でジョブを再 実行します。

#### **DFS1707I SC=08 LTH=***nnnn, nnnn* **EXCEEDS 8000. 8000 USED**

説明**:** DFLD フィールド長が最大値 8000 を超えまし た。8000 が使用されました。

プログラマーの応答**:** 長さを指定し、ジョブを再実行し てください。

#### **DFS1708I SC=04 STATEMENT LABEL TOO LONG**

説明**:** ステートメント・ラベルが 8 文字を超えていま す。この時点では、処置は取られませんでした。特定の 使用のラベルがさらに診断できます。

プログラマーの応答**:** 必要な場合は、ラベルを訂正し、 ジョブを再実行してください。

#### **DFS1709I SC=04 NO FTAB CHARACTERS DEFINED FOR 3600 DEVICE**

説明**:** 3600 装置に事前定義 FTAB 文字がなく、ユーザ ー FTAB 文字は指定されませんでした。

システムの処置**:** 処理は続行されます。

プログラマーの応答**:** フィールド・タブ文字を指定した い場合は指定し、ジョブを再実行してください。

## **DFS1710A AREA** *areaname* **TRIED TO CONNECT TO STR:** *structure\_name* **WRITE ERROR EEQE RBA 0 FOUND-RECOVERY NEEDED.**

説明**:** 新しい構造がこのエリアに接続されようとしてい ました。RBA 0 での書き込みエラー EEQE によって示 されているとおり、接続された最後の構造上に入出力許 容データがありました。これらのデータは失われ、エリ アをリカバリーする必要があります。

メッセージ・テキストの中の各項目は、次のとおりで す。

#### *areaname*

接続されようとしているエリアの名前

*structure\_name*

新しい構造の名前。

システムの処置**:** 新しい構造から切断した後、エリアは 停止されて「要リカバリー」のマークが付けられます。

プログラマーの応答**:** エリア・データ・セット (ADS) が使用不可とマークされていることを確認します。

データベース・リカバリー・ユーティリティーを実行し て、失われたデータをリカバリーし、EEQE を削除しま す。

## **DFS1711I SC=16 DISP=SHR INVALID FOR DDNAME=REFOUT. CONTINUING WITH SYNTAX CHECK ONLY**

説明**:** IMS REFERAL が変更されるはずでしたが、 DISP=SHR または DD DUMMY が指定されたか、 REFOUT に関する DD ステートメントが欠落していた か、いずれかです。

システムの処置**:** MFS ユーティリティー・プリプロセ ッサー・フェーズが、構文エラーの入力スキャンを続行 します。IMS REFERAL ライブラリーに記述が保管され ていません。入力スキャンが終了すると、プリプロセッ サーは z/OS に戻ります。

プログラマーの応答**:** エラーの DD ステートメントを 訂正し、ジョブを再実行依頼してください。

## **DFS1712I SC=04 MEMBER=***mmmmmmmm* **NOT WRITTEN DUE TO INVALID REFERAL DATA SET**

説明**:** 以前の IMS REFERAL ライブラリー・エラーの せいで、IMS REFERAL ライブラリーにかかわるすべて の処理が抑止される結果になりました。示されているメ ンバーに有効な構文がないかについてのみ、チェックが なされました。

システムの処置**:** 処理は次のソース・ステートメントか ら続行されます。

プログラマーの応答**:** IMS REFERAL ライブラリー・ エラーの原因を判別し、ソースに構文エラーがないかチ ェックし、ジョブを再実行してください。

## **DFS1713I SC=16 BAD COMPLETION CODE FROM IEBCOPY SUBTASK COMPRESSION OF DDNAME=REFOUT.CONTINUING WITH SYNTAX CHECK ONLY**

説明**:** IMS REFERAL ライブラリーの圧縮が要求され たとき、予期しない完了コードが IEBCOPY から受信さ れました。

システムの処置**:** MFS ユーティリティー・プリプロセ ッサー・フェーズが、構文エラーがないか入力をスキャ ンし続行します。IMS REFERAL ライブラリーに記述が 保管されていません。入力スキャンが終了すると、プリ プロセッサーは z/OS に戻り、このフェーズに関する 最も番号の大きい戻りコードが示されます。

プログラマーの応答**:** 3、8、12、16、36 関連情報:

13 [ページの『第](#page-24-0) 2 章 IMS 問題判別』

## **DFS1714I SC=04 MULTIPLE SET/ONLINE/ OFFLINE SPECIFICATIONS IN HTAB= KEYWORD INVALID**

説明**:** SET、ONLINE、または OFFLINE が単一の HTAB= キーワードで複数回指定されました。

システムの処置**:** 最初の SET、ONLINE、または OFFLINE 指定が使用され、複数の指定は無視され、処 理は次のオペランドから続行されます。

プログラマーの応答**:** 複数指定の矛盾を解決し、ジョブ を再実行してください。

## **DFS1715I SC=04 MULTIPLE LEFT MARGIN SPECIFICATIONS IN HTAB= KEYWORD INVALID**

説明**:** 左マージン値が単一の HTAB= キーワードで複 <del>ーーー</del><br>*Wi*ldのネセキしも 数回指定されました。

システムの処置**:** 最初の左マージン値が使用され、複数 の指定は無視され、処理は次のオペランドから続行され ます。

プログラマーの応答**:** 複数指定の矛盾を解決し、ジョブ を再実行してください。

## **DFS1716I SC=04 MULTIPLE HT= SPECIFICATIONS IN HTAB= KEYWORDS INVALID**

説明**:** HT= 指定 (タブ・ストップ値) が単一の HTAB= キーワードで複数回指定されました。 インプログラム しょうこう

システムの処置**:** 最初の HT= 指定が使用され、複数の 指定は無視され、処理は次のオペランドから続行されま す。

プログラマーの応答**:** 複数指定の矛盾を解決し、ジョブ を再実行してください。

## **DFS1717I SC=04 DSCA= KEYWORD HAS NO MEANING AND IS IGNORED**

説明**:** 現在は、DSCA 指定の装置機能で、指定されて いる装置タイプに関して定義されているものはありませ  $h<sub>o</sub>$ 

システムの処置**:** DSCA= キーワードは無視され、処理 は次のオペランドから続行されます。

プログラマーの応答**:** DSCA= キーワードを除去し、ジ ョブを再実行してください。

## **DFS1718I SC=16 NO MEMBERS WRITTEN TO REFERAL LIBRARY. COMPILATION TERMINATES WITH CURRENT PHASE**

説明**:** IMS REFERAL ライブラリーがコンパイル・プ ロセスの次のフェーズでの入力になるので、現行フェー ズ (プリプロセッサー) が IMS REFERAL ライブラリ ーを変更しない場合は、次のフェーズは実行されませ ん。

システムの処置**:** ユーティリティーのプリプロセッサ

ー・フェーズの終了の後に続いて、制御権が z/OS に 戻されます。

プログラマーの応答**:** プリプロセッサー・エラー・メッ セージ、および EXEC パラメーター STOPRC の値を 調べて、メンバーが IMS REFERAL ライブラリーに書 き込まれなかった理由を判別し、その上で、ジョブを再 実行してください。

## **DFS1719I SC=08 NO VALID HORIZONTAL TAB STOPS SPECIFIED. HT= SPECIFICATION IGNORED**

説明**:** HTAB= キーワードの HT= 指定が指定されまし たが、タブ・ストップ値が省略されたか、またはすべて 無効でした。

システムの処置**:** HT= 指定は無視され、処理は次のオ ペランドから続行されます。

プログラマーの応答**:** 有効な水平タブ・ストップ値を使 用して HT= 指定を再指定し、ジョブを再実行してくだ さい。

## **DFS1720I SC=04 MULTIPLE BOUND= KEYWORDS INVALID**

説明**:** 単一の DO ステートメントでは、複数の BOUND= キーワードは無効です。

システムの処置**:** 最初の BOUND= 指定が使用され、 複数の指定は無視され、処理は次のオペランドから続行 されます。

プログラマーの応答**:** 複数指定の矛盾を解決し、ジョブ を再実行してください。

#### **DFS1721I SC=04 MULTIPLE SUF= KEYWORDS INVALID**

説明**:** 単一の DO ステートメントでは、複数の SUF= キーワードは無効です。

システムの処置**:** 最初の SUF= 指定が使用され、複数 の指定は無視され、処理は次のオペランドから続行され ます。

プログラマーの応答**:** 複数指定の矛盾を解決し、ジョブ を再実行してください。

## **DFS1722I SC=04 SUF=***nn***, NN EXCEEDS 2 DIGITS. LAST 2 DIGITS USED**

説明**:** DO ステートメントで指定された接尾部値が 2 桁を超えています。

システムの処置**:** 指定された接尾部値の末尾の 2 桁が 使用され、処理は次のオペランドから続行されます。

プログラマーの応答**:** 2 桁以下の接尾部値を訂正してく ださい。

#### **DFS1723I SC=04 SUF=***nn, nn* **HAS NO DIGITS. VALUE OF 01 USED**

説明**:** 接尾部値は NULL でした。

システムの処置**:** 接尾部値 01 が使用され、処理は次の オペランドから続行されます。

プログラマーの応答**:** 有効な接尾部値を指定し、ジョブ を再実行してください。

#### **DFS1724I SC=04 DO STATEMENT SUFFIX WILL EXCEED MAXIMUM NUMBER OF DIGITS. COUNT IS ADJUSTED**

説明**:** 指定された接尾部値は、カウントで指定される回 数が増えると、2 桁を超える接尾部値が生成される結果 になります。

システムの処置**:** カウントが減らされて、生成される最 大の接尾部が 2 桁になり、処理が続行されます。

プログラマーの応答**:** 初期接尾部値またはカウントを調 整し、ジョブを再実行してください。

#### **DFS1725I SC=04 BLANKS SPECIFIED AS LINE DELETE CHARACTERS**

説明**:** LDEL パラメーターでブランク文字 2 文字が指 定されました。この状態で行を有効にするために、行末 の 2 文字が強制的に非ブランク文字とされます。

システムの処置**:** パラメーターは指定されているとおり に処理されます。

プログラマーの応答**:** LDEL 指定が有効であるか確認 してください。

## **DFS1726I SC=04 VERTICAL TABBING MAY NOT BE VALID IF EJECT (BGNPP) OR EJECT (BGNMSG) NOT SPECIFIED**

説明**:** 垂直タブには、改ページによる新しいページの開 始に関連する意味があるのみです。 PAGE= パラメー ターによって、新しいメッセージと物理ページのいずれ かで改ページが強制されるのでなければ、垂直タブは無 効である可能性があります。その代わり、すべてのプロ グラムで EJECT (ENDMSG) を指定してもかまいませ ん。

システムの処置**:** ステートメントは指定されているとお りに処理されます。

プログラマーの応答**:** 垂直タブ・ストップによってペー

**438** メッセージおよびコード 第 1 巻: DFS メッセージ

ジが正しく位置指定されるか検証してください。

#### **DFS1727I MADS I/O TIMING FUNCTION RESUMED SUCCESSFULLY**

説明**:** /START MADSIOT コマンドは正常に完了しま した。すべての IMS システムがロング・ビジー許容サ ポートを再開しました。

システムの処置**:** ロング・ビジー許容サポートが活動化 されます。

オペレーターの応答**:** 必要なアクションはありません。

#### **DFS1728E START MADSIOT COMMAND FAILED. RSN=***rr*

説明**:** /START MADSIOT コマンドが失敗しました。 IMS の 1 つが MADS I/O タイミング構造に参加でき なかったからです。理由コード *rr* に、失敗の理由が次 のように示されています。

理由コード

意味

**01** この IMS は構造に接続しましたが、別の IMS が構造への接続に失敗しました。

**02** この IMS が構造に接続できません。

システムの処置**:** MADS 入出力タイミングはまだ使用 不可になっています。

プログラマーの応答**:** 問題を訂正し、IMS (ただし、メ ッセージを出した IMS ではない) から /START MADSIOT コマンドを再発行して、MADS 入出力タイ ミングを再始動してください。問題が訂正できない場合 は、エラーを生じた IMS を停止し、 /START MADSIOT コマンドを再発行してください。

## **DFS1729I AREA CLOSE FOR AREA** *areaname* **REJECTED DUE TO MADS I/O TIMING**

説明**:** IMS は MADS 入出力タイミング・モード、ま たは MADS 入出力タイミング・リカバリー・モードで あり、次のいずれかのコマンドが入力されました。

/STOP AREA

/STOP ADS

/DBRECOVERY DB

/DBRECOVERY AREA

/VUNLOAD

*areaname* は、コマンド発行の対象となったエリアの名前 です。

システムの処置**:** IMS は、エリアに対して発行された コマンドをリジェクトしました。

オペレーターの応答**:** リカバリーが完了するまで待って から、コマンドを再発行してください。

## **DFS1730I SC=04 STACK IDENTIFIER EXCEEDS 8 CHARACTERS. TRUNCATED TO 8 CHARACTERS**

説明**:** STACK または UNSTACK ステートメントで指 定された ID は、長さが 8 文字以下である必要があり ます。

システムの処置**:** スタック ID は切り捨てられて 8 文 字になり、処理は次のオペランドから続行されます。

プログラマーの応答**:** スタック ID を訂正し、対応す る STACK または UNSTACK ステートメントをチェッ クし、ジョブを再実行してください。

#### **DFS1731I SC=04 STACK IDENTIFIER HAS NO CHARACTERS. BLANKS USED**

説明**:** プリプロセッサー・エラー・リカバリー・プログ ラムは、スタック ID として NULL ID が指定されて いるものと想定しています。

システムの処置**:** 無名スタックであることを示す、8 つ のブランクから成るスタック ID が使用されます。

プログラマーの応答**:** STACK/UNSTACK ステートメ ントの構文を妥当性検査し、ジョブを再実行してくださ い。

## **DFS1732I SC=08 UNEXPECTED 'STACK OFF' STATEMENT IGNORED**

説明**:** スタッキングが進行中でないとき、STACK OFF ステートメントが検出されました。

システムの処置**:** STACK OFF ステートメントは無視 され、処理は次のソース・ステートメントから続行され ます。

プログラマーの応答**:** STACK ON と STACK OFF ス テートメントは平衡で、STACK ステートメントはネス トされていないか確認してください。

#### **DFS1733I SC=08 NESTED 'STACK ON' STATEMENT IGNORED**

説明**:** STACK ON ステートメントが検出されました が、スタッキングが別の STACK ON ステートメント に関して進行中でした。ネストされたスタッキングは許 容されていません。

システムの処置**:** ネストされた STACK ON ステート メントは無視され、スタッキングは直前の STACK ON ステートメントに関して続行されます。

プログラマーの応答**:** ネストされたスタッキングが必要 でなくなるように、プログラムのソース・ステートメン トを再配列し、ジョブを再実行してください。

## **DFS1734I SC=08 DUPLICATE STACK IDENTIFIER. PREVIOUS STACK DELETED; CURRENT STACK IN EFFECT**

説明**:** 現在実ストレージに存在するスタックの ID を 指定している STACK ON ステートメントが検出され ました。

システムの処置**:** 現在実ストレージに存在するスタック は削除され、検出された STACK ON ステートメント に関して、スタッキングが開始されます。

プログラマーの応答**:** 現在実ストレージに存在するすべ てのスタックに固有 ID を指定してください。

## **DFS1735I SC=08 'UNSTACK' STATEMENT CANNOT BE STACKED. 'UNSTACK' STATEMENT IGNORED**

説明**:** UNSTACK ステートメントが検出されました が、スタッキングが進行中でした。ネストされたスタッ キングは許容されていません。

システムの処置**:** UNSTACK ステートメントは無視さ れ、スタッキングは現行 STACK ON ステートメント に関して続行されます。

プログラマーの応答**:** ネストされたスタッキングが必要 でなくなるように、プログラムのソース・ステートメン トを再配列し、ジョブを再実行してください。

## **DFS1736I SC=08 STACK NOT FOUND FOR IDENTIFIER SPECIFIED IN 'UNSTACK' STATEMENT. 'UNSTACK' STATEMENT IGNORED**

説明**:** UNSTACK ステートメントが、現在は実ストレ ージになくなっていたスタックを識別しました。

システムの処置**:** UNSTACK ステートメントは無視さ れ、処理は次のソース・ステートメントから続行されま す。

プログラマーの応答**:** スタック ID のつづりを妥当性 検査するか、スタック ID が同じ以前の UNSTACK ス テートメントで KEEP オプションを指定してくださ い。

## **DFS1737I SC=08 STACK REQUESTED IN 'UNSTACK' STATEMENT IS EMPTY. 'UNSTACK' STATEMENT IGNORED**

説明**:** スタックの作成を試みていますが、そのスタック に関するレコードが示されていません。

システムの処置**:** UNSTACK ステートメントは無視さ れ、処理は次のソース・ステートメントから続行されま DFS1741I す。

プログラマーの応答**:** UNSTACK ステートメントで参 照されるスタックには、ステートメントが少なくとも 1 つ組み込まれているか確認してください。

#### **DFS1738I SC=08 MISSING 'STACK OFF' STATEMENT. EOD RECEIVED**

説明**:** 入力ストリーム・ソースの終了が検出される前 に、 STACK ON ステートメントに関して、対応する STACK OFF ステートメントが検出されませんでした。

システムの処置**:** STACK OFF ステートメントが指定 されているものと想定され、終了処理が続行されます。

プログラマーの応答**:** 最後のスタックが必要かどうか判 別し、望ましい場合は、ジョブを再実行してください。

#### **DFS1739I SC=04 STACK '***ccccccc***' WAS NOT DELETED**

説明**:** プリプロセッサーの終了時にまだ実ストレージに あったスタックは、すべて削除されました。

システムの処置**:** 終了処理が続行されます。

プログラマーの応答**:** 終了処理の前に、スタックがすべ て削除されるようにするには、最後の UNSTACK ステ ートメントで、それぞれのスタックごとに、KEEP オプ ションを指定することがないようにしてください。

#### **DFS1740I SC=08 DEV SPECIFICATION EXCEEDS DESIGN LIMITS**

説明**:** このパラメーターの処理が原因で、DEV 制御ブ ロック (DEVITB) が最大設計サイズを超える可能性があ ります。この状態は、通常、PF キーに関して多くの長 いリテラルを指定した場合にのみ発生します。ただし、 FORMS リテラル、FTABS、水平タブ (HT)、垂直タブ (VT)、および PF キー指定すべてに関してチェックが行 われます。 DEV ステートメントでこれらのパラメータ ーを組み合わせて指定した結果が、 4064 から DEVITB の基本サイズ (概略 100 バイト) を引いた数を超えるこ とはできません。

システムの処置**:** 処理は、このメッセージが出される原

因となったキーワードに関しては停止し、次のキーワー ドから続行されます。

プログラマーの応答**:** リテラルの数と長さを減らすか、 水平タブと垂直タブの最大許容数だけを指定するか、ま たはその両方を行います。ジョブを再実行してくださ い。

#### **DFS1741I SC=04 MULTIPLE WIDTH= KEYWORDS INVALID**

説明**:** 単一の DEV ステートメントでは、複数の WIDTH= キーワードは無効です。

システムの処置**:** 最初の WIDTH= 指定が使用され、 複数の指定は無視され、処理は次のオペランドから続行 されます。

プログラマーの応答**:** 複数指定の矛盾を解決し、ジョブ を再実行してください。

#### **DFS1742I SC=04 MULTIPLE HTAB= KEYWORDS INVALID**

説明**:** 単一の DEV ステートメントでは、複数の HTAB= キーワードは無効です。

システムの処置**:** 最初の HTAB= 指定が使用され、複 数の指定は無視され、処理は次のオペランドから続行さ れます。

プログラマーの応答**:** 複数指定の矛盾を解決し、ジョブ を再実行してください。

## **DFS1743I SC=04 MULTIPLE VT= KEYWORDS INVALID**

説明**:** 単一の DEV ステートメントでは、複数の VT= キーワードは無効です。

システムの処置**:** 最初の VT= 指定が使用され、複数の 指定は無視され、処理は次のオペランドから続行されま す。

プログラマーの応答**:** 複数指定の矛盾を解決し、ジョブ を再実行してください。

#### **DFS1744I SC=04 WIDTH=***nnn***;** *nnn* **TRUNCATED TO LAST 3 DIGITS**

説明**:** WIDTH= キーワードで指定された幅が 3 桁を 超えています。

システムの処置**:** 幅の末尾の 3 桁が使用され、処理は 次のオペランドから続行されます。

プログラマーの応答**:** 3 桁以下の幅を指定し、ジョブを 再実行してください。

#### **DFS1745I SC=04 WIDTH=***nnn***;** *nnn* **HAS NO DIGITS. DEFAULT VALUE USED**

説明**:** WIDTH= キーワードで指定された幅が NULL でした。

システムの処置**:** 指定された装置タイプのデフォルトの 幅が使用され、処理は次のオペランドから続行されま す。

プログラマーの応答**:** 適切な幅を指定し、ジョブを再実 行してください。

## **DFS1746I SC=04 LEFT MARGIN VALUE OF HTAB= KEYWORD TRUNCATED TO LAST 3 DIGITS**

説明**:** HTAB= キーワードで指定されている左マージン 値が 3 桁を超えています。

システムの処置**:** 左マージン値の末尾の 3 桁が使用さ れ、処理は次のオペランドから続行されます。

プログラマーの応答**:** 3 桁以下の左マージン値を指定 し、ジョブを再実行してください。

## **DFS1747I SC=04 LEFT MARGIN VALUE OF HTAB= KEYWORD HAS NO DIGITS. VALUE OF 1 IS USED**

説明**:** HTAB= キーワードで指定されている左マージン 値が NULL でした。

システムの処置**:** 左マージン値 1 が使用され、処理は 次のオペランドから続行されます。

プログラマーの応答**:** 適切な左マージンを指定し、ジョ ブを再実行してください。

## **DFS1748I SC=04 HORIZONTAL TAB STOP VALUE TRUNCATED TO LAST 3 DIGITS**

説明**:** HTAB= キーワードの HT= 指定のタブ値が 3 桁を超えています。

システムの処置**:** タブ・ストップの末尾の 3 桁が使用 され、処理は次のオペランドから続行されます。

プログラマーの応答**:** 3 桁以下のタブ・ストップ値を指 定し、ジョブを再実行してください。

#### **DFS1749I SC=08 NULL HORIZONTAL TAB STOP VALUE IGNORED**

説明**:** NULL の水平タブ・ストップ値が、HTAB= キ ーワードの HT= 指定で検出されました。エラー・リカ バリー手順では、桁数がない (\$I\$) タブ・ストップ値が 想定されました。

システムの処置**:** NULL の水平タブ・ストップは無視 され、処理は次のオペランドから続行されます。

プログラマーの応答**:** HTAB= キーワードの構文が有効 であるか確認し、ジョブを再実行してください。

## **DFS1750I SC=04 VERTICAL TAB STOP VALUE TRUNCATED TO LAST 3 DIGITS**

説明**:** VT= キーワードのタブ・ストップ値が 3 桁を超 えています。

システムの処置**:** タブ・ストップの末尾の 3 桁が使用 され、処理は次のオペランドから続行されます。

プログラマーの応答**:** 3 桁以下のタブ・ストップ値を指 定し、ジョブを再実行してください。

# 第 **39** 章 **DFS** メッセージ **DFS1751I - DFS1800I**

ここでは、次のメッセージについて説明します。

#### **DFS1751I SC=08 NULL VERTICAL TAB STOP VALUE IGNORED**

説明**:** NULL の垂直タブ・ストップ値が、VT= キーワ ードで検出されました。エラー・リカバリー手順では、 桁数がない (\$I\$) タブ・ストップを想定できます。

システムの処置**:** NULL の垂直タブ・ストップは無視 され、処理は次のオペランドから続行されます。

プログラマーの応答**:** VT= キーワードの構文が有効で あるか確認し、ジョブを再実行してください。

#### **DFS1752I SC=08 SUB= VALUE INVALID, X'3F' USED**

説明**:** SUB= に指定された値が、単一文字または 16 進 文字 2 文字ではありませんでした。

システムの処置**:** X'3F' のデフォルト値が使用され、処 理は次のオペランドから続行されます。

プログラマーの応答**:** SUB= 値を単一文字と有効な 16 進文字 2 文字のいずれかとして指定し、ジョブを再実 行してください。

## **DFS1753I SC=08 WIDTH= INVALID FOR SPECIFIED DEVICE TYPE**

説明**:** WIDTH= 指定が、指定されている装置タイプと 矛盾していました。

システムの処置**:** WIDTH= 指定は無視され、処理は次 のオペランドから続行されます。

プログラマーの応答**:** DEV ステートメントを訂正する か、WIDTH= 指定を除去し、ジョブを再実行してくだ さい。

## **DFS1754I SC=08 HTAB= INVALID FOR SPECIFIED DEVICE TYPE**

説明**:** HTAB= 指定が、指定されている装置タイプと矛 盾していました。

システムの処置**:** HTAB= 指定は無視され、処理は次の オペランドから続行されます。

プログラマーの応答**:** DEV ステートメントを訂正する

か、HTAB= 指定を除去し、ジョブを再実行してくださ い。

## **DFS1755I SC=08 VT= INVALID FOR SPECIFIED DEVICE TYPE**

説明**:** VT= 指定が、指定されている装置タイプと矛盾 していました。

システムの処置**:** VT= 指定は無視され、処理は次のオ ペランドから続行されます。

プログラマーの応答**:** DEV ステートメントを訂正する か、VT= 指定を除去し、ジョブを再実行してくださ い。

## **DFS1756I SC=04 WIDTH=***nnn***;** *nnn* **EXCEEDS MAXIMUM VALUE. DEFAULT VALUE USED**

説明**:** WIDTH= キーワードで指定された幅が、許容最 大値 255 (DEV.TYPE=SCS2 の場合は 249) を超えてい ました。

システムの処置**:** 指定された装置タイプのデフォルトの 幅が使用され、処理は次のオペランドから続行されま す。

プログラマーの応答**:** 最大値以下の幅を指定し、ジョブ を再実行してください。

### **DFS1757I SC=08 NO LEFT MARGIN OR TAB STOP VALUES. HTAB= SPECIFICATION IGNORED**

説明**:** HTAB= キーワードに左マージンまたはタブ・ス トップの指定がありませんでした。

システムの処置**:** HTAB= キーワードは無視され、処理 は次のオペランドから続行されます。

プログラマーの応答**:** HTAB= キーワードで左マージン またはタブ・ストップ、あるいはその両方を指定する か、HTAB= キーワードを除去し、ジョブを再実行して ください。

## **DFS1758I SC=08 LEFT MARGIN VALUE GREATER THAN PAGE WIDTH. VALUE OF 1 USED**

説明**:** HTAB= キーワードで指定された左マージン値 が、指定された装置タイプの定義済みページ幅より大で した。

システムの処置**:** 左マージン値は 1 に設定され、処理 は次のオペランドから続行されます。

プログラマーの応答**:** 左マージンまたはページ幅の値を 指定し、ジョブを再実行してください。

#### **DFS1759I SC=08 INVALID HORIZONTAL TAB STOP(S) IGNORED**

説明**:** 1 つ以上の無効の水平タブ・ストップ値が、 HTAB= キーワードの HT= 指定で検出されました。タ ブ・ストップ値は、ページの左マージンより大か等し く、ページの右マージンよりより小か等しくする必要が あります。

システムの処置**:** 無効のタブ・ストップは無視され、処 理は次のオペランドから続行されます。

プログラマーの応答**:** 無効なタブ・ストップ値を除去す るか、左右のマージン値の一方または両方を変更する か、あるいはその両方を行い、ジョブを再実行してくだ さい。

#### **DFS1760I SC=04 DUPLICATE HORIZONTAL TAB STOP(S) IGNORED**

説明**:** HTAB= キーワードの HT= 指定のタブ・ストッ プ値は、異なっている必要があります。

システムの処置**:** 繰り返し出現するタブ・ストップ値は 無視され、処理は次のオペランドから続行されます。

プログラマーの応答**:** 異なっているタブ・ストップ値を 指定し、ジョブを再実行してください。

#### **DFS1761I SC=08 NUMBER OF HORIZONTAL TAB STOPS EXCEEDS MAXIMUM**

説明**:** 無効および重複値が無視された後のタブ・ストッ プ値の数が、許容最大値 10 を超えています。

システムの処置**:** 昇順にソートして、最初の 10 の有効 タブ・ストップが使用されます。処理は次のオペランド から続行されます。

プログラマーの応答**:** HT= 指定でタブ・ストップ値の 数を 10 以下にして、HTAB= キーワードを指定し、ジ ョブを再実行してください。

## **DFS1762I SC=08 NO VALID VERTICAL TAB STOPS SPECIFIED. VT= SPECIFICATION IGNORED**

説明**:** VT= キーワードが指定されましたが、タブ・ス

**444** メッセージおよびコード 第 1 巻: DFS メッセージ

トップ値が省略されたか、またはすべて無効でした。

システムの処置**:** VT= キーワードは無視され、処理は 次のオペランドから続行されます。

プログラマーの応答**:** 有効な垂直タブ・ストップ値を使 用して VT= キーワードを指定し、ジョブを再実行して ください。

## **DFS1763I SC=08 INVALID VERTICAL TAB STOP(S) IGNORED**

説明**:** 1 つ以上の無効の垂直タブ・ストップ値が、VT= キーワードで検出されました。タブ・ストップ値は、1 より大か等しく、ページ当たり印刷行数より小か等しく する必要があり、255 という値を超えることはできませ  $h<sub>o</sub>$ 

システムの処置**:** 無効のタブ・ストップは無視され、処 理は次のオペランドから続行されます。

プログラマーの応答**:** 無効のタブ・ストップ値を除去す るか、ページ当たり印刷行数を指定し、ジョブを再実行 してください。

### **DFS1764I SC=04 DUPLICATE VERTICAL TAB STOP(S) IGNORED**

説明**:** VT= キーワードのタブ・ストップ値は、異なっ ている必要があります。

システムの処置**:** 繰り返し出現するタブ・ストップ値は 無視され、処理は次のオペランドから続行されます。

プログラマーの応答**:** 異なっているタブ・ストップ値を 指定し、ジョブを再実行してください。

#### **DFS1765I SC=04 NUMBER OF VERTICAL TAB STOPS EXCEEDS MAXIMUM**

説明**:** 無効および重複値が無視された後のタブ・ストッ プ値の数が、許容最大値 11 を超えています。

システムの処置**:** 昇順にソートして、最初の 11 の有効 タブ・ストップが使用されます。処理は次のオペランド から続行されます。

プログラマーの応答**:** タブ・ストップ値の数を 11 以下 にして VT= キーワードを指定し、ジョブを再実行して ください。

#### **DFS1766I SC=04 POS=(***lll,ccc,ppp***),** *ppp* **NOT VALID FOR DIV TYPE=INPUT**

説明**:** 入力 DFLD の POS= キーワードでページ値を 指定しましたが、無効でした。

システムの処置**:** ページ値は 0 に設定され、処理は次 のオペランドから続行されます。

プログラマーの応答**:** DFLD ステートメントの POS= キーワードを指定し、ジョブを再実行してください。

#### **DFS1767I SC=04 VALIDATION ATTRIBUTES IGNORED**

説明**:** 妥当性検査属性 (VDFLD、VMFILL、または VMFLD) は無視されます。PROT 属性が指定された か、指定されたものと想定された (リテラルが指定され たため) からです。妥当性検査属性は、保護属性と互換 性がありません。

システムの処置**:** 妥当性検査属性は無視され、処理は続 行されます。

プログラマーの応答**:** 保護属性と妥当性検査属性のいず れかを除去して、矛盾を訂正し、ジョブを再実行してく ださい。

#### **DFS1768I SC=08 VALUE OF 0 INVALID, DEFAULT VALUE ASSUMED**

説明**:** 値 0 が行 (*lll*)、列 (*ccc*)、ページ (*pp*)、 PAGE、 WIDTH、 LTH 、または MFLD オフセット  $\overline{DFS1770I}$ (*pp*) に指定されました。

システムの処置**:** ほとんどの場合に、値 1 が指定され ているものと想定されますが、例外は次の場合です。つ まり、*lm* が DEV ステートメントで指定された場合 は、左マージン値が *ccc* に指定されているものと想定さ れる場合、PAGE=55 が指定されているものと想定され る場合、WIDTH 132 および 80 が、SCS1 および SCS2 にそれぞれ指定されていると想定される場合で す。処理は次のオペランドから続行されます。

プログラマーの応答**:** 0 が指定されているオペランドを 訂正し、ジョブを再実行してください。

#### **DFS1769W THE CATALOG PSB DFSCP000 FAILS TO ATTACH PSB** *psbname* **ERROR** *xx*

説明**:** PSB *psbname* を使用するアプリケーション・プ ログラムは、カタログ・データベースに対する最初の DL/I 呼び出しを行いました。PSB にカタログ・データ ベースを参照する DBPCB がなかったため、IMS は動 的にカタログ PSB DFSCP000 に接続しようとしまし た。この試みは、次のいずれかの理由で失敗しました。

- **01** IRLM は定義されているがアクティブではな い。
- **02** IRLM は定義されているが到達可能ではない。
- **03** PSB または PSBW プール・スペースが不足し ている。
- **04** カタログ PSB または DBD リソースは、オン ライン変更操作によってコミットされている最 中である。
- **05** カタログ PSB が不良とマークされているか、 使用可能でないか、またはカタログ・データベ ースが停止しているために、カタログ PSB は スケジュール解除されている。

システムの処置**:** 状況コード NA がアプリケーショ ン・プログラムに戻されます。

システム・プログラマーの応答**:** エラー・コード 01 お よび 02 の場合、IMS 環境で IRLM の可用性を確認し てください。エラー・コード 03 の場合、PSB または PSBW ストレージ・プール・スペースを増やしてくださ い。エラー・コード 04 の場合、オンライン変更操作が 完了するまで待ってから、DL/I 呼び出しを再度発行し てください。エラー・コード 05 の場合、カタログ PSB が ACBGEN を正常に完了したか、およびカタログ・デ ータベースが開始しているか、確認してください。

モジュール**:** DFSDBLM0

## **DFS1770I SC=16 NO FORMAT SET WRITTEN TO REFERAL LIBRARY. COMPILATION TERMINATES WITH CURRENT PHASE**

説明**:** このプリプロセッサー・コンパイルでは、フォー マット・セットが作成も更新もされませんでした。

システムの処置**:** 有効なブロックが作成されることはな いはずなので、フェーズ 1 がプリプロセッサー・コン パイルで呼び出されることはありません。コンパイルは 終了します。

プログラマーの応答**:** FMT ステートメントと 1 つ以 上の MSG ステートメントから成る、有効なフォーマッ ト・セットを作成してください。ジョブを再実行してく ださい。

## **DFS1771I SC=08 NUMBER OF LITERALS OR CONTROL FUNCTIONS EXCEEDS DEVICE FEATURES.MAXIMUM NO. ASSUMED**

説明**:** 最大許容数を超えるリテラルまたは制御機能が、 DEV ステートメントに関して指定されました。

システムの処置**:** PFK= オペランドで指定されたリテラ ルまたは制御機能の数が 36 を超えている場合は、最初 の 36 が使用されます。IMS は次のオペランドから続行 されます。

プログラマーの応答**:** 構文を訂正し、ジョブを再実行し てください。

## **DFS1772I SC=08 ONLY ONE PPAGE STATEMENT ALLOWED FOR DIV**<br> **TYPE-INPUT**<br> **DES1776I TYPE=INPUT**

説明**:** 複数の PPAGE ステートメントが DIV TYPE=INPUT に関して指定されました。

システムの処置**:** この PPAGE ステートメントは無視 され、処理は次のソース・ステートメントから続行され ます。

プログラマーの応答**:** PPAGE ステートメントを入力ス トリームから除去し、ジョブを再実行してください。

#### **DFS1773I SC=04 PPAGE STATEMENT ASSUMED**

説明**:** DIV OPTIONS=MSG/DPAGE および TYPE=INPUT の場合は、指定されている DEV.TYPE に関して、 PPAGE が指定されているものと想定され ました。

システムの処置**:** PPAGE ステートメントが指定されて いるものと想定され、処理は次のステートメントから続 行されます。

プログラマーの応答**:** 入力ストリームのこの点で PPAGE ステートメントを指定し、ジョブを再実行して ください。

## **DFS1774I SC=08 PPAGE STATEMENT HAS NO LABEL FOR OPTIONS=PPAGE. DIAGNOSTIC LABEL USED**

説明**:** DIV OPTIONS=PPAGE の場合は、分かりやす い名前がリモート・プログラムに送信されるように、 PPAGE ステートメントにユーザー提供ラベルが必要で す。

システムの処置**:** リモート・プログラムに名前が示され ていない場合は、診断ラベルがフォーマット名として送 信されます。PPAGE ステートメント処理が続行されま ―― DFS1779I す。

プログラマーの応答**:** PPAGE ステートメントでラベル を指定し、ジョブを再実行します。

## **DFS1775I SC=08 PPAGE STATEMENT INVALID FOR DEVICE TYPE. PPAGE STATEMENT IGNORED**

説明**:** PPAGE ステートメントは、指定されている DEV.TYPE の場合は無効でした。

システムの処置**:** PPAGE ステートメントは無視され、 処理は次のステートメントから続行されます。

プログラマーの応答**:** PPAGE ステートメントを入力ス

**446** メッセージおよびコード 第 1 巻: DFS メッセージ

トリームから除去し、ジョブを再実行してください。

#### **DFS1776I SC=04 FEAT= TRUNCATED TO LAST 2 DIGITS**

説明**:** 2 桁を超える桁数が DEV ステートメント FEAT=*number* で指定されました。

システムの処置**:** FEAT=*number* 指定は切り捨てられ て、左端の 2 桁になります。処理は次のオペランドか ら続行されます。

プログラマーの応答**:** FEAT=*number* の桁数が 2 桁を 超えないように指定してください。ジョブを再実行して ください。

#### **DFS1777I SC=08 NULL FEAT =***number* **; 1 IS ASSUMED**

説明**:** NULL FEAT=*number* 指定が、DEV ステートメ ントで指定されました。1 と 10 の間のフィーチャー番 号を指定する必要があります。

システムの処置**:** FEAT=1 が指定されているものと想 定され、処理は次のオペランドから続行されます。

プログラマーの応答**:** 有効な FEAT=*number* を指定 し、ジョブを再実行してください。

#### **DFS1778I SC=08 FEAT= INVALID. 1 ASSUMED**

説明**:** DEV ステートメントでの FEAT=*number* 指定 は、1 より大か等しく、10 より小か等しくする必要が あります。指定されている数値がこの範囲にありませ ん。

システムの処置**:** FEAT=1 が指定されているものと想 定され、処理は次のオペランドから続行されます。

プログラマーの応答**:** 有効な FEAT=*number* を再指定 し、ジョブを再実行してください。

## **DFS1779I SC=12 MESSAGE LABEL AND SOR= NAME CANNOT BE IDENTICAL. REFERAL UPDATE ABORTED**

説明**:** MSG ステートメントのラベルと SOR= キーワ ードのフォーマット名が同じだったため、有効なディレ クトリー・エントリーは作成できません。

システムの処置**:** MSG ブロックが IMS REFERAL に 書き込まれることはなく、処理は次のソース・ステート メントから続行されます。

プログラマーの応答**:** MSG ラベルと SOR= フォーマ ット名パラメーターのいずれかを名前変更して、名前が 必ず異なるようにしてください。ジョブを再実行してく ださい。

#### **DFS1780I SC=08 POS=***nnn***.** *nnn* **IS LESS THAN 1 OR LEFT MARGIN**

説明: DFLD ステートメントの POS= オペランドが 0 として指定されているか、または左マージンより小で す。いずれの場合も、DFLD の位置は左マージン列の左<br>
DFS1784I 方になります。

システムの処置**:** ユーザー定義の左マージンが、DFLD の位置として想定されます。ユーザー定義の左マージン が指定されていなかった場合は、位置 1 が指定されて いるものと想定されます。処理は次のオペランドから続 行されます。

プログラマーの応答**:** 望ましい位置番号を指定し、ジョ ブを再実行してください。

## **DFS1781I SC=04 RCD STATEMENT CANNOT OCCUR IN THIS SEQUENCE IN THE INPUT STREAM.RCD STATEMENT IGNORED**

説明**:** RCD ステートメントが現れるのは、PPAGE、 DO、または DFLD ステートメントの後で、DPAGE ス テートメントの有効範囲内に限られます。

システムの処置**:** RCD ステートメントは無視され、処 理は次のステートメントから続行されます。

プログラマーの応答**:** RCD ステートメントを入力スト リームのこの点から除去し、ジョブを再実行してくださ い。

## **DFS1782I SC=08 OPTIONS='***option***' INVALID FOR SPECIFIED DEVICE TYPE**

説明**:** DEV ステートメントの TYPE= オペランドで指 定されている装置タイプとDIV DES1786I TYPE= オペランドの組み合わせの場合は、*option* は使 用できません。

システムの処置**:** メッセージに示されているオプション は無視され、処理はこのステートメントから続行されま す。

プログラマーの応答**:** DEV TYPE= (または DIV TYPE=) 指定を訂正するか、このオプションを除去し、 ジョブを再実行してください。

#### **DFS1783 SC=08 '***cccccccc***' INVALID FOR DIV TYPE=OUTPUT**

説明**:** Options=/RDPN 指定が有効なのは、この装置 タイプの DIV TYPE=INPUT の場合だけです。

システムの処置**:** Options=/RDPN 指定がリセットさ れ、コンパイルが続行されます。

プログラマーの応答**:** options=/RDPN パラメーターを DIV ステートメントから除去するか、 DIV TYPE= 入 力に変更してください。変更を行った後で、ジョブを再 実行依頼してください。

## **DFS1784I SC=08 PPAGE STATEMENT ASSUMED. DIAGNOSTIC LABEL OF ASSUMED PPAGE USED**

説明**:** DIV OPTIONS=PPAGE および TYPE=OUTPUT の場合は、指定されている DEV.TYPE に関して、 PPAGE ステートメントが指定されているものと想定さ れました。想定されている PPAGE の診断ラベルが、 フォーマット名としてリモート・プログラムに送信され ます。

システムの処置**:** 処理は次のステートメントから続行さ れます。

プログラマーの応答**:** 入力ストリームのこの点でラベル が有効な PPAGE ステートメントを指定し、ジョブを 再実行してください。

## **DFS1785I SC=04 RCD STATEMENT INVALID FOR SPECIFIED DEVICE TYPE.RCD STATEMENT IGNORED**

説明**:** RCD ステートメントは、指定されている DEV.TYPE の場合は無効です。

システムの処置**:** RCD ステートメントは無視され、処 理は次のステートメントから続行されます。

プログラマーの応答**:** RCD ステートメントを入力スト リームのこの点から除去し、ジョブを再実行してくださ い。

## **DFS1786I SC=08 LINE INCREMENT OR POSITION INCREMENT IS INVALID FOR DEVICE TYPE. SPECIFICATION IGNORED**

説明**:** DO ステートメントで、行または位置の増分が、 指定されている DEV.TYPE では無効でした。

システムの処置**:** DEV.TYPE 指定は無視され、処理は 次のオペランドから続行されます。

プログラマーの応答**:** 行または列の増分を DO ステー トメントから除去し、ジョブを再実行してください。

## **DFS1787I SC=08 MAX OR COLUMN INCREMENT INVALID FOR DEVICE TYPE. SPECIFICATION IGNORED**

説明**:** DO ステートメントで、列の増分または MAX が、指定されている DEV.TYPE では無効でした。

システムの処置**:** DEV.TYPE 指定は無視され、処理は 次のオペランドから続行されます。

プログラマーの応答**:** 列の増分または MAX を DO ス テートメントから除去し、ジョブを再実行してくださ い。

#### **DFS1788I SC=08 BOUND= KEYWORD INVALID FOR DEVICE TYPE. SPECIFICATION IGNORED**

説明**:** DO ステートメントで、BOUND= キーワード が、指定されている DEV.TYPE では無効でした。

システムの処置**:** DEV.TYPE 指定は無視され、処理は 次のオペランドから続行されます。

プログラマーの応答**:** BOUND= キーワードを DO ス テートメントから除去し、ジョブを再実行してくださ い。

## **DFS1789I SC=04 MULTIPLE RCD STATEMENTS WITH NO INTERVENING DFLD STATEMENTS.LAST RCD STATEMENT IGNORED**

説明**:** 複数の RCD ステートメントが入力ストリーム で連続して現れました。

システムの処置**:** 最後の RCD ステートメントは無視 され、処理は次のステートメントから続行されます。

プログラマーの応答**:** RCD ステートメントを入力スト リームから除去し、ジョブを再実行してください。

## **DFS1790I SC=08 ATTR= SPECIFICATION INVALID FOR SPECIFIED DEVICE TYPE**

説明**:** DFLD ステートメントでは、ATTR=YES または NO のみが有効であり、指定された装置タイプの場合 DFS1794I は、ATTR=Yes および ATTR=No のみが有効です。

システムの処置**:** ATTR= 指定は無視され、処理は次の オペランドから続行されます。

プログラマーの応答**:** DFLD ステートメントの ATTR= 指定を訂正し、ジョブを再実行してください。

## **DFS1791I SC=08 DPAGE STATEMENT HAS NO LABEL FOR OPTIONS=DPAGE. DIAGNOSTIC LABEL USED**

説明**:** DIV OPTIONS=DPAGE の場合は、リモート・ プログラムに分かりやすいフォーマット名が送信される ように、DPAGE ステートメントにはユーザー提供のラ ベルが必要です。何も提供されていない場合は、診断ラ ベルがフォーマット名として送信されます。

システムの処置**:** DPAGE ステートメント処理が続行さ れます。

プログラマーの応答**:** DPAGE ステートメントでラベル を指定し、ジョブを再実行してください。

## **DFS1792I SC=08 DPAGE STATEMENT REQUIRED FOR DIV OPTIONS=DPAGE AND TYPE=OUTPUT**

説明**:** 指定されている DEV.TYPE および DIV ステー トメントに、 OPTIONS=DPAGE および TYPE=OUTPUT が指定されている場合は、DPAGE ス テートメントが指定される必要があります。FMT ステ ートメントのラベルが、フォーマット名としてリモー ト・プログラムに送信されます。

システムの処置**:** 処理は現行ステートメントから続行さ れます。

プログラマーの応答**:** 入力ストリームのこの点でラベル が有効な DPAGE ステートメントを指定してくださ い。

#### **DFS1793I SC=08 SCA OPTION INVALID FOR DEVICE TYPE.SCA OPTION IGNORED**

説明**:** DFLD ステートメントで、SCA オプションは、 指定されている DEV.TYPE では無効です。

システムの処置**:** SCA オプションは無視され、処理は このオペランドから続行されます。

プログラマーの応答**:** SCA オプションを DFLD から 除去し、ジョブを再実行してください。

## **DFS1794I SC=08 LTH=VALUE IS NOT 2 FOR SCA OPTION. LTH= SPECIFICATION DEFAULTED TO 2**

説明**:** SCA オプションには、DFLD ステートメントで 2 以外の LTH= 値が指定されていました。

システムの処置**:** LTH=2 が指定されているものと想定 され、処理はこのオペランドから続行されます。

プログラマーの応答**:** DFLD ステートメントで LTH= 指定を 2 に訂正し、ジョブを再実行するか、LTH= 指 定を省略し、ジョブを再実行してください。

## **DFS1795I SC=08 LABEL AND SCA OPTION NOT COMPATIBLE. SCA OPTION IGNORED**

説明**:** ラベル付き DFLD ステートメントは、SCA 出 力用として予約できません。

システムの処置**:** SCA オプションは無視され、処理は このオペランドから続行されます。

プログラマーの応答**:** DFLD ステートメントのラベル または SCA オプションを除去し、ジョブを再実行して ください。

#### **DFS1796I SC=08 LTH=VALUE GREATER THAN 8 INVALID FOR PASSWORD. LTH=8 ASSUMED**

説明**: LTH**= オペランドに指定された値が、DFLD ス<br>テートメントの PASSWOPD オプションの 8 ト<u>トナ</u>プ テートメントの PASSWORD オプションの 8 より大で した。

システムの処置**:** LTH=8 が指定されているものと想定 され、処理はこのオペランドから続行されます。

プログラマーの応答**:** LTH=8 を指定するか、DFLD ス テートメントの LTH= オペランドを省略し、ジョブを 再実行してください。

## **DFS1797I SC=08 SCA OPTION INVALID FOR DIV TYPE=INPUT. SCA OPTION IGNORED**

説明**:** SCA オプションは、DIV TYPE=INPUT の DFLD では無効です。

システムの処置**:** SCA オプションは無視され、処理は このオペランドから続行されます。

プログラマーの応答**:** SCA オプションを DFLD から 除去し、ジョブを再実行してください。

## **DFS1798I SC=04 MULTIPLE SEGEXIT/ NOSEGEXIT SPECIFICATIONS IN OPTIONS= KEYWORD INVALID**

説明**:** 複数の SEGEXIT または NOSEGEXIT オプショ ンが DIV ステートメントの OPTIONS= で指定されま した。

システムの処置**:** 最初に指定された SEGEXIT または NOSEGEXIT オプションが使用され、処理はこのオペラ ンドから続行されます。

プログラマーの応答**:** 複数の SEGEXIT または NOSEGEXIT オプションを OPTIONS= 指定から除去 し、ジョブを再実行してください。

## **DFS1799I SC=08 FLDEXIT/NOFLDEXIT/ SEGEXIT/ NOSEGEXIT PARAMETERS INVALID ON OPTIONS= KEYWORD FOR DIV TYPE=OUTPUT**

説明**:** オプション

FLDEXIT、NOFLDEXIT、SEGEXIT、NOSEGEXIT は、 DIV ステートメントの DIV TYPE=OUTPUT に関する OPTIONS キーワードでは無効です。

システムの処置**:** これらのオプションは無視され、処理 はこのオペランドから続行されます。

プログラマーの応答**:** FLDEXIT、NOFLDEXIT、 SEGEXIT、または NOSEGEXIT を OPTIONS キーワ ードから除去するか、 DIV TYPE を INPUT に変更し てください。ジョブを再実行してください。

## **DFS1800I SC=08 ATTR=***operand* **INCOMPATIBLE WITH SCA OPTION. OPERAND IGNORED**

説明**:** ATTR=YES または ATTR=*nn* は、SCA オプシ ョンも指定されるときは、DFLD ステートメントで指定 してはなりません。

システムの処置**:** ATTR=YES または ATTR=*nn* 指定は 無視され、処理は次のオペランドから続行されます。

プログラマーの応答**:** ATTR=YES または ATTR=*nn* を DFLD ステートメントから除去し、ジョブを再実行して ください。

# 第 **40** 章 **DFS** メッセージ **DFS1801I - DFS1850I**

ここでは、次のメッセージについて説明します。

## **DFS1801I SC=16 NO DFLDS DEFINED IN THIS DPAGE. FMT MEMBER NOT WRITTEN TO REFERAL**

説明**:** 指定されている DEV.TYPE および DIV TYPE=OUTPUT の場合は、この DPAGE で DFLD を 少なくとも 1 つ定義する必要があります。重大度コー ド 16 で、この FMT メンバーは REFERAL に強制的 に書き込まれなくなります。

システムの処置**:** 処理は次のステートメントから続行さ れ、この FMT の残りの構文専用チェックが行われま す。

プログラマーの応答**:** この DPAGE で DFLD を少な くとも 1 つ定義し、ジョブを再実行してください。

## **DFS1802I SC=08 FIELD LENGTH CANNOT EXCEED DIV RCDCTL VALUE. LENGTH SPECIFICATION DEFAULTED TO RCDCTL VALUE**

説明**:** このメッセージが出されるのは、

RCDCTL=NOSPAN が指定され、指定された DFLD で の LTH= 指定が DIV RCDCTL= 値を超えている場合 です。このメッセージは、リテラル DFLD 長さが DIV RCDCTL= 値を超えている場合にも出されます。

システムの処置**:** RCDCTL 値が DFLD 長さとして想 定され、処理はこのオペランドから続行されます。

プログラマーの応答**:** DFLD LTH= 指定と DIV RCDCTL= 指定のいずれかを変更して、フィールド長が RCDCTL 値より小か等しくなるようにしてください。 ジョブを再実行してください。

## **DFS1803I SC=04 POS= SPECIFICATION IGNORED FOR DEVICE TYPE**

説明**:** POS= 指定は、指定されている DEV.TYPE の DFLD で指定できません。

システムの処置**:** POS= 指定は無視され、処理はこのオ ペランドから続行されます。

プログラマーの応答**:** DFLD ステートメントから POS= 指定を除去し、ジョブを再実行してください。

## **DFS1804I SC=08 LDEL=X'HEXSTRING', HEXSTRING TRUNCATED TO FIRST 4 HEX CHARACTERS**

説明**:** 4 文字を超える 16 進文字が LDEL= で指定さ れました。16 進数ストリングは切り捨てられて、左端 の 16 進文字 4 文字になります。

システムの処置**:** 処理はこのオペランドから続行されま す。

プログラマーの応答**:** DEV ステートメントの LDEL= 指定で 16 進文字 4 文字を指定し、ジョブを再実行し てください。

#### **DFS1805I SC=04 LDEL=X'HEXSTRING', HEX DIGITS OF X'0000' SPECIFIED**

説明**:** 行削除文字 X'0000' は、セグメントの最後のフィ ールドに EBCDIC NULL (X'00') が含まれていると、気 付かずにセグメントが削除されてしまう原因になる可能 性があります。

システムの処置**:** 処理はこのオペランドから続行されま す。

プログラマーの応答**:** 行削除文字 '0000' が EBCDIC NULL と競合しないか検証してください。

## **DFS1806I SC=08 LDEL=X'HEXSTRING', NULL HEX STRING SPECIFIED. DEVICE TYPE DEFAULT USED**

説明**:** DEV ステートメントで、LDEL= に NULL 16 進数ストリングがあります。

システムの処置**:** DEV.TYPE 行削除デフォルトが指定 されているものと想定されます。装置タイプのデフォル トについては、DEV ステートメント情報を参照してく ださい。処理はこのオペランドから続行されます。

プログラマーの応答**:** 有効な LDEL= 指定を指定し、 ジョブを再実行してください。 関連資料:

DEV ステートメント ([システム・ユーティリティ](http://www.ibm.com/support/knowledgecenter/SSEPH2_13.1.0/com.ibm.ims13.doc.sur/ims_mfslangdevstmt.htm#ims_mfslangdevstmt) [ー](http://www.ibm.com/support/knowledgecenter/SSEPH2_13.1.0/com.ibm.ims13.doc.sur/ims_mfslangdevstmt.htm#ims_mfslangdevstmt))

**DFS1807I SC=08 type-c INTEGER TRUNCATED**

#### **DFS1808I • DFS1814I**

#### **TO FIRST 2 DIGITS**

説明**:** DEV ステートメント *n* の DPM-An、DPM-Bn、または 3270-An が 2 桁を超えていました。

システムの処置**:** *n* の最初の 2 桁が使用され、処理は このオペランド値から続行されます。

プログラマーの応答**:** TYPE= オペランドで有効な番号 を指定し、ジョブを再実行してください。

#### **DFS1808I SC=08 NULL NUMBER FOLLOWED** *type***.** *type-identifier* **ASSUMED**

説明**:** TYPE= オペランドのシンボリック装置 *type* の 後に、番号が指定されていませんでした。

システムの処置**:** 装置タイプ ID が指定されているも のと想定され、処理はこのオペランドから続行されま す。想定できる装置タイプは、 DPM-A1、DPM-B1、ま たは 3270-A1 です。

プログラマーの応答**:** TYPE= オペランドで有効な番号 を指定し、ジョブを再実行してください。

## **DFS1809I SC=08 INVALID INTEGER SPECIFIED IN type DEVICE TYPE. type-identifier ASSUMED**

説明**:** 装置タイプ ID は、DEV ステートメントの TYPE= オペランドの一部として、 1 から 15 の範囲の 1 桁または 2 桁の番号として指定する必要がありま す。

システムの処置**:** 装置タイプ ID が指定されているも のと想定され、処理はこのオペランドから続行されま DFS1813I す。想定できる装置タイプは、 DPM-A1、DPM-B1、ま たは 3270-A1 です。

プログラマーの応答**:** DEV TYPE= オペランドで有効 な整数を指定し、ジョブを再実行してください。

## **DFS1810I SC=08 FTAB=X'HEXSTRING' TOO LONG. HEX STRING TRUNCATED TO FIRST 16 DIGITS**

説明**:** FTAB=X'HEXSTRING' 指定で 16 桁を超える 16 進数が検出されました。

システムの処置**:** 16 進数ストリングは切り捨てられ て、最初の 16 進数字 16 桁になります。処理はこのオ ペランドから続行されます。

プログラマーの応答**:** 16 進数ストリング FTAB 指定を 訂正し、ジョブを再実行してください。

## **DFS1811I SC=08 'HEXSTRING' CONTAINS ODD NO. OF DIGITS. LAST BYTE PADDED ON RIGHT WITH 0**

説明**:** 指定内で奇数桁の 16 進数が検出されました。16 進数の最後の桁に 16 進数字ゼロが埋め込まれること で、文字が完成します。

システムの処置**:** 処理はこのオペランドから続行されま す。

プログラマーの応答**:** 16 進数ストリング指定に偶数桁 の 16 進数を指定し、ジョブを再実行してください。

## **DFS1812I SC=04 FTAB=X'HEXSTRING', HEX DIGIT OF X'00' MAY BE INCOMPATIBLE WITH DIV NULL=DELETE**

説明**:** DIV NULL=DELETE を指定すると、FTAB 文 字に達するまで、フィールド内の末尾 EBCDIC NULL (X'00') の除去が生じます。FTAB 文字 X'00' は、FTAB として処理されたわけではありませんが、EBCDIC NULL として削除されます。

システムの処置**:** 処理はこのオペランドから続行されま す。

プログラマーの応答**:** DIV NULL=DELETE が指定さ れている場合は、DIV NULL=DELETE 指定を変更する か、X'00' を FTAB 文字の 16 進数字として定義しない でください。ジョブを再実行してください。

## **DFS1813I SC=04 MULTIPLE FLDEXIT/ NOFLDEXIT SPECIFICATIONS IN OPTIONS= KEYWORD INVALID**

説明**:** 複数の FLDEXIT または NOFLDEXIT オプショ ンが DIV ステートメントの OPTIONS= で指定されま した。

システムの処置**:** 最初に指定された FLDEXIT または NOFLDEXIT オプションが使用され、処理はこのオペラ ンドから続行されます。

プログラマーの応答**:** 複数の FLDEXIT または NOFLDEXIT オプションを OPTIONS= 指定から除去 し、ジョブを再実行してください。

#### **DFS1814I SC=08 USER FTAB CHARACTERS REQUIRED FOR MIX OR ALL. NONE DEFINED.FORCE ASSUMED**

説明**:** MIX または ALL オプションの入力データ編集 では、ユーザー定義の FTAB 文字が必要です。FTAB 文字が定義されていませんでした。

システムの処置**:** FORCE が想定されます。処理はこの オペランドから続行されます。

プログラマーの応答**:** FTAB 文字を指定するか、MIX または ALL オプションを FORCE に変更してくださ い。ジョブを再実行してください。

## **DFS1815I SC=08 LDEL='LITERAL' LENGTH NOT EQUAL 2. DEVICE TYPE DEFAULT USED**

説明**:** 行削除文字が 3 文字以上 LDEL= で指定されま した。

システムの処置**:** LDEL= オペランドは無視され、装置 タイプのデフォルトが使用されます。処理はこのオペラ ンドから続行されます。

プログラマーの応答**:** 行削除文字 2 文字を指定し、ジ ョブを再実行してください。

#### **DFS1816I SC=04 MULTIPLE NULL= KEYWORDS INVALID**

説明**:** 複数の NULL= キーワードが DIV ステートメ ントでコーディングされました。

システムの処置**:** 最初の指定が使用され、処理はこのオ ペランドから続行されます。

プログラマーの応答**:** 複数の NULL= 指定を除去し、 ジョブを再実行してください。

## **DFS1817I SC=04 MULTIPLE OPTIONS= KEYWORDS INVALID**

説明**:** 複数の OPTIONS= キーワードが DIV ステート メントでコーディングされました。

システムの処置**:** 最初の指定が使用され、処理はこのオ ペランドから続行されます。

プログラマーの応答**:** 複数の OPTIONS= 指定を除去 し、ジョブを再実行してください。

## **DFS1818I SC=04 MULTIPLE HDRCTL= KEYWORDS INVALID**

説明**:** 複数の HDRCTL= キーワードが DIV ステート メントでコーディングされました。

システムの処置**:** 最初の指定が使用され、処理はこのオ ペランドから続行されます。

プログラマーの応答**:** 複数の HDRCTL= 指定を除去 し、ジョブを再実行してください。

#### **DFS1819I SC=04 MULTIPLE** *keyword***= KEYWORDS INVALID**

説明**:** 同じキーワードが複数回同じステートメントで指 定されました。

システムの処置**:** 最初の指定が使用され、処理はこのス テートメントから続行されます。

プログラマーの応答**:** キーワードおよびそのオペランド を 1 回だけ指定し、ジョブを再実行してください。

## **DFS1820I SC=04 MULTIPLE SPAN/NOSPAN SPECIFICATIONS IN RCDCTL KEYWORDS INVALID**

説明**:** 複数の SPAN または NOSPAN オプションが 同じ RCDCTL= 指定で検出されました。

システムの処置**:** 最初に指定された SPAN または NOSPAN オプションが使用され、処理はこのオペラン ドから続行されます。

プログラマーの応答**:** 複数の SPAN または NOSPAN オプションを除去し、ジョブを再実行してください。

### **DFS1821I SC=04 MULTIPLE NUMBERS IN RCDCTL SPECIFICATION INVALID**

説明**:** 複数のレコード・サイズ数値が RCDCTL= で指 定されました。

システムの処置**:** 最初のレコード限度が使用され、処理 はこのオペランドから続行されます。

プログラマーの応答**:** 複数のレコード・サイズ数値を除 去し、ジョブを再実行してください。

## **DFS1822I SC=08 RCDCTL NUMBER TRUNCATED. LAST 5 DIGITS USED**

説明**:** 数値レコード・サイズが DIV ステートメント RCDCTL= 指定の 5 桁を超えています。

システムの処置**:** 末尾の 5 桁が使用され、処理はこの オペランドから続行されます。

プログラマーの応答**:** 5 桁以下のレコード・サイズを指 定してください。ジョブを再実行してください。

#### **DFS1823I SC=08 NULL RCDCTL NUMBER. 256 USED**

説明**:** レコード・サイズ数値 NULL が DIV ステート メント RCDCTL= で指定されました。

システムの処置**:** レコード・サイズ 256 が指定されて いるものと想定され、処理はこのオペランドから続行さ れます。

第 40 章 DFS メッセージ DFS1801I - DFS1850I **453**

#### **DFS1824I • DFS1832I**

プログラマーの応答**:** 有効なレコード・サイズを指定 し、ジョブを再実行してください。

#### **DFS1824I SC=08 RCDCTL NUMBER OF 0 INVALID. 256 USED**

説明**:** レコード・サイズ数値ゼロが DIV ステートメン ト RCDCTL= で指定されました。レコード・サイズ は、1 と 32000 の間である必要があります。

システムの処置**:** デフォルトのレコード・サイズ 256 が指定されているものと想定され、処理はこのオペラン ドから続行されます。

プログラマーの応答**:** RCDCTL= 指定で有効なレコー ド・サイズを指定し、ジョブを再実行してください。

#### **DFS1825I SC=08 RCDCTL NUMBER EXCEEDS 32000. 256 USED**

説明**:** 32000 より大きいレコード・サイズが DIV ステ ートメント RCDCTL= で指定されました。レコード・ サイズは、1 と 32000 の間である必要があります。

システムの処置**:** デフォルトのレコード・サイズ 256 が指定されているものと想定され、処理はこのオペラン DFS1830I ドから続行されます。

プログラマーの応答**:** RCDCTL= 指定で有効なレコー ド・サイズを指定し、ジョブを再実行してください。

## **DFS1826I SC=04 MULTIPLE FIXED/VARIABLE SPECIFICATIONS IN HDRCTL= KEYWORD INVALID**

説明**:** 複数の FIXED または VARIABLE オプションが DIV ステートメントの HDRCTL= で指定されました。

システムの処置**:** 最初に指定された FIXED または VARIABLE オプションが使用され、処理はこのオペラ ンドから続行されます。

プログラマーの応答**:** 複数の FIXED または VARIABLE オプションを HDRCTL= 指定から除去 し、ジョブを再実行してください。

#### **DFS1827I SC=04 MULTIPLE HDRCTL NUMBER SPECIFICATIONS INVALID**

説明**:** HDRCTL= キーワードの場合は、数値長さの指 定 1 つのみが有効です。

システムの処置**:** 最初の数値長さの指定が使用され、処 理はこのオペランドから続行されます。

プログラマーの応答**:** HDRCTL= 指定で数値長さを 1 つ指定し、ジョブを再実行してください。

**DFS1828I SC=08 HDRCTL NUMBER TRUNCATED. LAST 2 DIGITS USED**

説明**:** HDRCTL= 指定の長さパラメーターが 2 桁を超 えていました。

システムの処置**:** 末尾の 2 桁のみが使用され、処理は 次のオペランドから続行されます。

プログラマーの応答**:** 長さ指定を省略するか、必要な HDRCTL= *length* を指定して、ジョブを再実行してく ださい。

## **DFS1829I SC=08 NULL HDRCTL NUMBER. DEFAULT ASSUMED**

説明**:** HDRCTL= に NULL が指定されました。

システムの処置**:** デフォルトの 7 が使用され、処理は このオペランドから続行されます。

プログラマーの応答**:** 長さ指定を省略するか、適切な HDRCTL= *numeric length* を指定して、ジョブを再実行 してください。

## **DFS1830I SC=04 MULTIPLE SIM/NOSIM2 SPECIFICATIONS IN OPTIONS= KEYWORD INVALID**

説明**:** SIM または NOSIM2 が単一の OPTIONS= キ ーワードで複数回指定されました。

システムの処置**:** 最初の SIM または NOSIM2 指定が 使用され、処理はこのオペランドから続行されます。

プログラマーの応答**:** 複数の SIM または NOSIM2 指 定の矛盾を解決し、ジョブを再実行してください。

#### **DFS1831A SC=04 MULTIPLE operand/operand SPECIFICATIONS IN OPTIONS= KEYWORD INVALID**

説明**:** 矛盾するオペランドが OPTIONS= キーワード で指定されました。

システムの処置**:** ユーザーが指定した第 1 オペランド が使用され、処理は続行されます。

プログラマーの応答**:** DNM か NODNM、または MSG、あるいはその両方、 DPAGE または PPAGE を 選択することにより、競合しているオペランドを解決し てください。

#### **DFS1832I SC=08 RCDCTL= INVALID FOR SPECIFIED DEVICE TYPE**

説明**:** RCDCTL= が有効なのは、DEV ステートメント で TYPE= DPM-A1 から DPM-A10 の場合のみです。

システムの処置**:** RCDCTL= 指定は無視され、処理は 次のオペランドから続行されます。

プログラマーの応答**:** DEV.TYPE= ステートメントを訂 正するか、RCDCTL= 指定を除去し、ジョブを再実行し てください。

#### **DFS1833I SC=08 HDRCTL= INVALID FOR SPECIFIED DEVICE TYPE**

説明**:** HDRCTL= が有効なのは、DEV ステートメント で TYPE= DPM-A1 から DPM-A10 の場合のみです。

システムの処置**:** HDRCTL= 指定は無視され、処理は 次のオペランドから続行されます。

プログラマーの応答**:** DEV.TYPE= ステートメントを訂 正するか、HDRCTL= 指定を除去し、ジョブを再実行し てください。

## **DFS1834I SC=08 keyword= INVALID FOR SPECIFIED DEVICE TYPE**

説明**:** このキーワードは、DEV ステートメントの TYPE= オペランドで指定されている装置タイプに関し ては使用できません。

システムの処置**:** キーワード指定は無視され、処理は残 りのキーワードから続行されます。

プログラマーの応答**:** DEV TYPE= 指定を訂正する か、このキーワードを除去し、ジョブを再実行してくだ さい。

## **DFS1835I SC=08 NULL= INVALID FOR SPECIFIED DEVICE TYPE**

説明**:** DIV ステートメントの NULL= 指定が有効なの は、 DEV TYPE=DPM-A1 から DPM-A10 の場合のみ です。

システムの処置**:** NULL= 指定は無視され、処理は次の オペランドから続行されます。

プログラマーの応答**:** DEV.TYPE= 指定を訂正するか、 NULL= 指定を除去し、ジョブを再実行してください。

## **DFS1836I SC=08 MSG/DPAGE/PPAGE PARAMETERS INVALID ON OPTIONS= KEYWORD FOR DIV TYPE=INPUT**

説明**:** DIV TYPE=INPUT の場合は、オプション MSG/DPAGE/PPAGE は、OPTIONS= キーワードで は無効です。

システムの処置**:** これらのオプションは無視され、処理 はこのオペランドから続行されます。

プログラマーの応答**:** MSG/DPAGE/PPAGE パラメー ターを OPTIONS= キーワードから除去するか、 DIV TYPE を OUTPUT に変更してください。ジョブを再実 行してください。

#### **DFS1837I SC=08 RCDCTL= INVALID FOR DEV MODE=STREAM. RCDCTL= IGNORED**

説明**:** DIV ステートメントの RCDCTL= 指定が DEV.MODE=STREAM と矛盾していました。

システムの処置**:** RCDCTL 指定は無視され、処理は次 のオペランドから続行されます。

プログラマーの応答**:** RCDCTL= または DEV.MODE=STREAM の矛盾を解決し、ジョブを再実 行してください。

## **DFS1838I SC=08 SPAN PARAMETER INVALID ON RCDCTL= KEYWORD FOR DIV TYPE=INPUT**

説明**:** RCDCTL= キーワードに関する SPAN 指定が有 効なのは、DIV TYPE=OUTPUT の場合のみです。

システムの処置**:** SPAN パラメーターは無視され、処 理は次のオペランドから続行されます。

プログラマーの応答**:** SPAN または DIV TYPE=INPUT の矛盾を解決し、ジョブを再実行してく ださい。

## **DFS1839I SC=08** *keyword***= INVALID FOR DIV TYPE=INPUT**

説明**:** このキーワードは、TYPE=INPUT の場合は DIV ステートメントで無効です。

システムの処置**:** キーワード指定は無視され、処理は残 りのキーワードから続行されます。

プログラマーの応答**:** 無効のキーワードをステートメン トから除去し、ジョブを再実行してください。

## **DFS1840I SC=08 HDRCTL NUMBER INVALID. DEFAULT ASSUMED**

説明**:** HDRCTL= 指定の長さパラメーターが 7 から (RCDCTL 長さ - 1) の範囲にありませんでした。

システムの処置**:** 値 7 が使用され、処理は次のオペラ ンドから続行されます。

プログラマーの応答**:** 有効な HDRCTL 長さパラメー ターを指定して、ジョブを再実行してください。

#### **DFS1841I SC=08 NULL= INVALID FOR DIV TYPE=OUTPUT. NULL= IGNORED**

説明**:** NULL= 指定が有効なのは、DIV TYPE=INPUT の場合のみです。

システムの処置**:** DIV TYPE=OUTPUT に関して使用 されたときは、NULL= 指定は無視されます。処理は次 のオペランドから続行されます。

プログラマーの応答**:** NULL= または DIV TYPE=OUTPUT の矛盾を解決し、ジョブを再実行して DFS1845I ください。

## **DFS1842I SC=08** *device-type* **IDENTIFIER DOES NOT BEGIN WITH A VALID CHARACTER.** *type-***A1 ASSUMED**

説明**:** DEV ステートメントの TYPE=キーワードで指 定された装置タイプ ID の先頭文字に誤りがありまし た。

システムの処置**:** DPM-A1 または 3270-A1 が装置タイ プとして使用され、処理は次のオペランドから続行され ます。

プログラマーの応答**:** 必要な ID を指定し、ジョブを 再実行してください。

## **DFS1843I SC=08 LDEL=X'HEXSTRING', HEXSTRING LENGTH IS NOT 4. HEXSTRING PADDED ON RIGHT WITH 0'S**

説明**:** LDEL= ストリングが、16 進 4 桁より小でし た。

システムの処置**:** ストリングは、16 進 4 桁になるまで 右にゼロが埋め込まれます。処理は次のオペランドから 続行されます。

プログラマーの応答**:** LDEL= ストリングを 16 進 4 桁まで拡張し、ジョブを再実行してください。

## **DFS1844I SC=08 FTAB=X'HEXSTRING', HEXSTRING IS NULL. DEFAULT FTABS USED FOR APPLICABLE DEVICES**

説明**:** NULL の 16 進数ストリングが DEV ステート メントの FTAB= で指定されました。デフォルトの FTAB を備えた装置タイプのリストについては、『MFS 言語ユーティリティー (DFSUPAA0)』のトピックを参 照してください。

システムの処置**:** 適用される装置に関しては、FTAB が

指定されているものと想定され、処理は次のオペランド から続行されます。

プログラマーの応答**:** 有効な FTAB 指定を指定し、ジ ョブを再実行してください。

関連資料:

MFS [言語ユーティリティー](http://www.ibm.com/support/knowledgecenter/SSEPH2_13.1.0/com.ibm.ims13.doc.sur/ims_mfslang.htm#ims_mfslang) (DFSUPAA0) (シス [テム・ユーティリティー](http://www.ibm.com/support/knowledgecenter/SSEPH2_13.1.0/com.ibm.ims13.doc.sur/ims_mfslang.htm#ims_mfslang))

## **DFS1845I SC=04 RCD STATEMENT IS INVALID FOR DEV MODE=STREAM. RCD STATEMENT IGNORED**

説明**:** RCD ステートメントは、STREAM モードでは 指定できません。

システムの処置**:** RCD ステートメントは無視され、処 理は次のステートメントから続行されます。

プログラマーの応答**:** RCD ステートメントを入力スト リームから除去するか、RECORD モードを指定してく ださい。ジョブを再実行してください。

## **DFS1846I SC=08 HEXSTRING CONTAINS INVALID HEX DIGIT. HEX DIGIT X'0' ASSUMED**

説明**:** 16 進数字であると定義されているストリング に、A から F または 0 から 9 以外の文字が含まれて いました。

システムの処置**:** 無効文字はゼロに置換され、処理は次 のオペランドから続行されます。

プログラマーの応答**:** 無効の 16 進文字をストリング上 で検索し、有効な値を指定し、ジョブを再実行してくだ さい。

### **DFS1847I SC=08 SIM/NOSIM2 PARAMETERS INVALID ON OPTIONS= KEYWORD FOR DIV TYPE=INPUT**

説明**:** オプション SIM/NOSIM2 は、DIV TYPE=INPUT の場合は、 DIV ステートメントの OPTIONS= キーワードでは無効です。

システムの処置**:** SIM/NOSIM2 オプションは無視さ れ、処理はこのオペランドから続行されます。

プログラマーの応答**:** SIM または NOSIM2 パラメー ターを OPTIONS= キーワードから除去するか、 DIV TYPE を OUTPUT に変更してください。ジョブを再実 行してください。
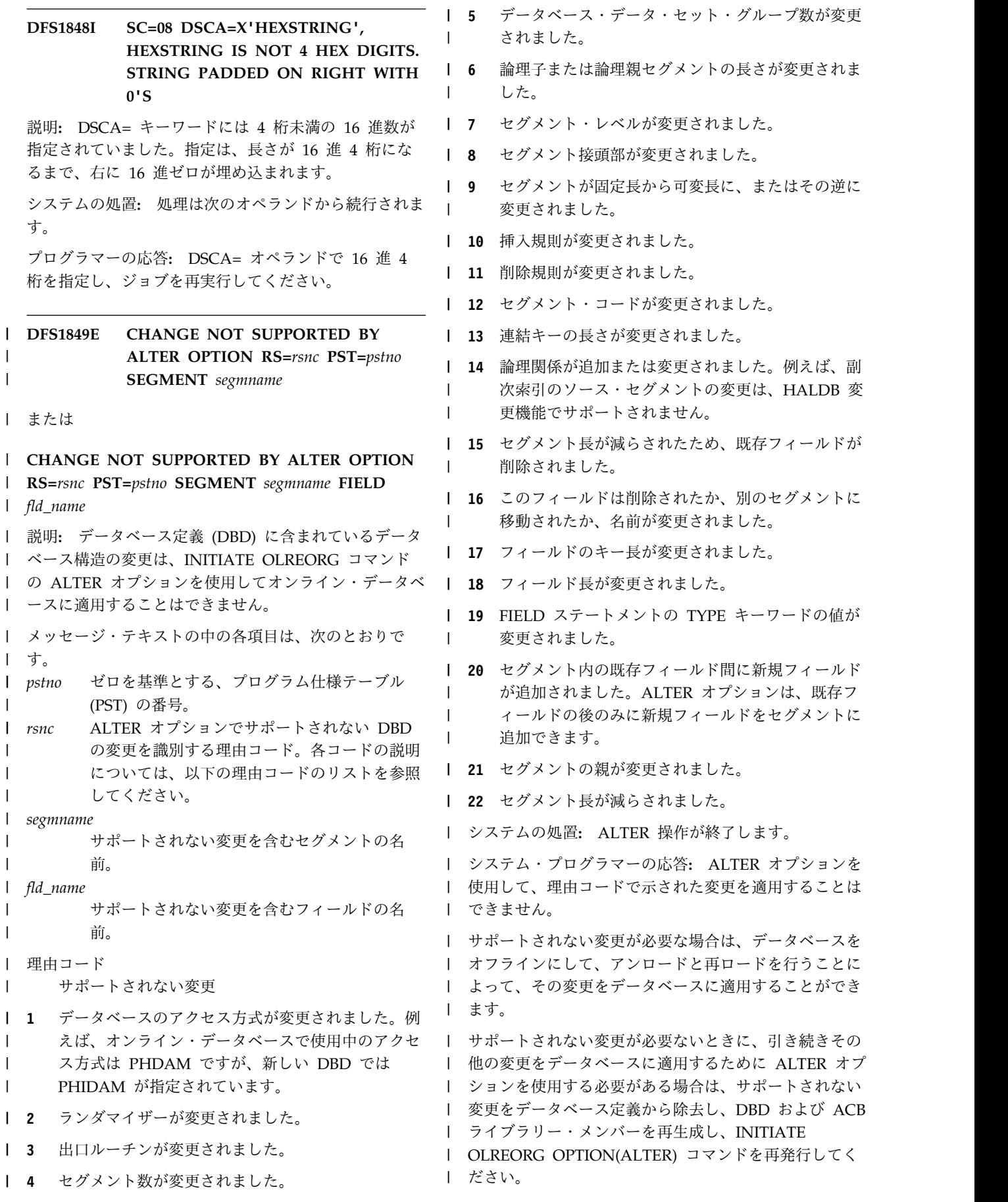

# **DFS1850I**

- モジュール**:** DFS5DBB0 |
- | 関連タスク:

| ┗▀ オンライン HALDB [データベースの定義の変更](http://www.ibm.com/support/knowledgecenter/SSEPH2_13.1.0/com.ibm.ims13.doc.dag/ims_db_alter.htm#ims_dbalter)

([データベース管理](http://www.ibm.com/support/knowledgecenter/SSEPH2_13.1.0/com.ibm.ims13.doc.dag/ims_db_alter.htm#ims_dbalter)) |

関連資料: |

|

INITIATE [OLREORG](http://www.ibm.com/support/knowledgecenter/SSEPH2_13.1.0/com.ibm.ims13.doc.cr/imscmds/ims_initiateolreorg.htm#ims_cr1initiateolreorg) コマンド (コマンド)

# **DFS1850I SC=04 NULL DEVCHAR SUFFIX. DEVCHAR TABLE DFSUDT00 USED**

説明**:** EXEC ステートメントの DEVCHAR= パラメー ターで接尾部が指定されていませんでした。

システムの処置**:** ロードされる装置特性テーブルの名前 は DFSUDT00 です。

プログラマーの応答**:** EXEC ステートメントの DEVCHAR= パラメーターに有効な単一の英数字接尾部 を指定し、ジョブを再実行してください。

# 第 **41** 章 **DFS** メッセージ **DFS1851I - DFS1900I**

ここでは、次のメッセージについて説明します。

# **DFS1851I SC=04 DEVCHAR SUFFIX '***suffix***' TRUNCATED TO FIRST CHARACTER**

説明**:** EXEC ステートメントの DEVCHAR= パラメー ターで複数の文字が指定されました。メッセージには、 存在していた文字のうち最大 8 文字まで表示されま す。

システムの処置**:** 先頭文字のみが、装置特性テーブル名 の 1 文字接尾部として使用されます。

プログラマーの応答**:** EXEC ステートメントの DEVCHAR= パラメーターに有効な単一の英数字接尾部 を指定し、ジョブを再実行してください。

# **DFS1852W THE CATALOG PSB DFSCP000 IS UNSCHEDULABLE ERROR CODE=***xx*

説明**:** IMS はカタログ PSB DFSCP000 のアプリケー ション制御ブロックを作成するのに失敗しました。この ため、PSB はもうスケジュールできません。

### エラー・コード 説明

- 1 PSB DFSCP000 の BLDL マクロ呼び出しが失 15 敗したか、または DFSCP000 メンバーがアク ティブ ACB ライブラリー内に存在しません。
- **2** DFSCP000 メンバーはアクティブ ACB ライブ ラリー内に存在しますが、そのアクティブ・メ ンバーが PSB ではありません。
- **3** PSB DFSCP000 メンバーのアクティブ・バー ジョンは、IMS のこのバージョンと互換性があ りません。
- **4** IMS 初期設定時に、PSB DFSCP000 の意図リ ストを ACB ライブラリーから読み取ることが できませんでした。
- **5** IMS 初期設定時にプログラムまたはデータベー ス・ディレクトリー・ブロックが作成できなか ったために、カタログ制御ブロックを作成する ことができません。
- **8** ストレージを取得できなかったため、カタロ グ・アプリケーション制御ブロックを作成でき ません。
- **9** オンライン変更がコミットされた後に、 DFSCP000 PSB の意図リストを ACB ライブ ラリーから読み取ることができませんでした。
- **10** オンライン変更のコミット・フェーズ中にスト レージを取得できなかったため、カタログ・ア プリケーション制御ブロックを作成できませ  $h<sub>o</sub>$
- **11** オンライン変更のコミット・フェーズ中にプロ グラムまたはデータベース・ディレクトリー・ ブロックが作成できなかったため、カタログ・ アプリケーション制御ブロックを作成できませ ん。
- **12** IMS は、オンライン変更のコミット・フェーズ 中に、DFSXRBB0 モジュールのロードに失敗 しました。
- **13** オンライン変更プロセスは、DMB DFSCD000 または DFSCX000 を常駐させることに失敗し ました。
- **14** オンライン変更プロセスは、PSB DFSCP000 の意図リストを常駐させることに失敗しまし た。
- **15** オンライン変更プロセスは、PSB DFSCP000 を常駐させることに失敗しました。

システムの処置**:** カタログ PSB DFSCP000 はスケジュ ールできません。アプリケーション・プログラムが、カ タログ PCB である DFSCAT00 に対して DLI 呼び出 しを発行した場合は、必要とされる DFSCP000 の動的 接続が U0253 異常終了で失敗します。アプリケーショ ンが直接に DFSCP000 をスケジュールしようとした場 合は、U0456 異常終了が発生します。

システム・プログラマーの応答**:** エラー・コードが 1 、2、3、4、5、9、13、14、および 15 の場合、BUILD PSB=DFSCP000 を指定して ACBGEN を実行します。 他のエラー・コードの場合、下位にあるエラーを解決し てください。

#### **DFS1853I ACBSHR = Y, SET USING CSL ACBSHR VALUE** | |

または |

**ACBSHR =N, SET USING CSL ACBSHR VALUE** |

#### <span id="page-471-0"></span>**DFS1854I • DFS1859I**

または |

**ACBSHR = Y, SET USING CSL DEFAULT VALUE** |

または |

#### **ACBSHR = Y, SET AS THE DEFAULT VALUE** |

説明**:** IMS 初期化中に Common Service Layer (CSL) | | が使用された場合、このメッセージはソースおよび ─────────── ACBSHR 値を表示します。 |

| IMS の初期化中に CSL が使用されなかった場合、 ファンファン <SECTION=FASTPATH>: ACBSHR = Y, SET AS THE | DEFAULT VALUE に対して、デフォルト ACBSHR 値とし | l て ACBSHR=Y が設定されると以下のメッセージが発 DFS1857I 行されます。 |

システムの処置**:** 処理は続行されます。 |

- システム・プログラマーの応答**:** 必要なアクションはあ | りません。 |
- モジュール**:** DBFFATC1 |

#### **DFS1854I SC=08 VERSID LENGTH INVALID, X'***hhhh***' USED**

説明**:** バージョン ID の 16 進指定が、16 進文字 4 文字より小と大のいずれかでした。

システムの処置**:** メッセージの X'hhhh' 部分に表示さ れている 16 進文字 4 文字がバージョン ID として使 用されます。指定されているのが 16 進文字 4 文字を 超えている場合は、指定されている最初の 4 文字が使 用されます。指定されているのが 4 文字未満の場合 は、値は長さが 4 文字になるまで右にゼロが埋め込ま れます。

プログラマーの応答**:** 16 進文字を正確に 4 文字使用し て、バージョン ID 指定を訂正し、ジョブを再実行して ください。

#### **DFS1855I SC=08 VERSID LENGTH INVALID, '***cc***' USED**

説明**:** バージョン ID の指定が、2 文字より小と大の いずれかでした。

システムの処置**:** メッセージに表示されている 2 文字 (*cc*) が、バージョン ID として使用されます。指定され ているのが 2 文字未満の場合は、ブランクが追加され ます。2 文字を超えて指定されている場合は、最初の 2 文字が使用されます。

プログラマーの応答**:** 正確に 2 文字を使用して、バー ジョン ID 指定を訂正し、ジョブを再実行してくださ い。

# **DFS1856I SC=04 PF KEY NUMBER '***nnnnnnnn***' IS NOT A VALID INTEGER. SUBPARAMETER IGNORED**

説明**:** 指定されている PF キー番号が、1 から 36 の 範囲の番号ではありませんでした。

システムの処置**:** この無効の PF キー番号とそのオペ ランドは無視されます。処理は、このサブパラメーター なしで続行されます。

プログラマーの応答**:** 1 から 36 の範囲の PF キー番 号を指定し、ジョブを再実行してください。

#### **DFS1857I SC=04 PF KEY NUMBER '***nn***' IS A DUPLICATE NUMBER AND IS IGNORED**

説明**:** このサブパラメーターの PF キー番号は、以前 に指定されています。

システムの処置**:** 最初の指定が使用され、処理はこのサ ブパラメーターから続行されます。

プログラマーの応答**:** 重複指定を訂正し、ジョブを再実 行してください。

### **DFS1858I SC=08 DEVCHAR TABLE DFSUDT0x NOT FOUND. DFSUDT00 USED**

説明**:** メッセージに指定されたメンバーが、 IMS.SDFSRESL 検出されませんでした。

システムの処置**:** DFSUDT00 を検索する試みがなさ れ、処理は続行されます。

プログラマーの応答**:** IMS.SDFSRESL 内のメンバーに 合致する装置特性テーブル接尾部を指定し、ジョブを再 実行してください。

### **DFS1859I SC=08 DEVCHAR TABLE DFSUDT00 NOT FOUND. NO TABLE LOADED**

説明**:** 装置特性テーブル DFSUDT00 が IMS.SDFSRESL で検出されませんでした。

システムの処置**:** システムはメッセージ DFS1861I を 出し、IBM 3270 モデル 2 装置タイプを想定し、処理 を続行します。

プログラマーの応答**:** DEV ステートメントのシンボリ ック装置タイプ 3270-An を使用する前に、

IMS.SDFSRESL 内の望ましいメンバーを識別する装置 特性テーブル接尾部を指定してください。

関連情報:

461 [ページの『](#page-472-0)DFS1861I』

# <span id="page-472-0"></span>**DFS1860I SC=08 PERMANENT I/O ERROR READING SDFSRESL DIRECTORY FOR DEVCHAR TABLE. NO TABLE USED**

説明**:** BLDL マクロが戻りコード 08 を戻し、これに よって、システムがディレクトリーの検索を試みている 最中に、永続入出力エラーが検出したことが示されてい ます。

システムの処置**:** システムはメッセージ DFS1861I を 出し、3270 モデル 2 装置タイプを想定し、処理を続行 します。

問題判別**:** 1、2、3、16、23

関連資料:

■ z/OS: BLDL [の完了コード](http://www-01.ibm.com/support/knowledgecenter/SSLTBW_1.13.0/com.ibm.zos.r13.idad500/d5010.htm%23d5010?lang=en)

関連情報:

『DFS1861I』

13 [ページの『第](#page-24-0) 2 章 IMS 問題判別』

#### **DFS1861I SC=08 DEVCHAR TABLE NOT LOADED. 3270 ASSUMED**

説明**:** 装置特性テーブルがロードされませんでした。こ のメッセージの前に、エラー・メッセージDFS1859I ま たは DFS1860I が出されているはずです。

システムの処置**:** 3270 モデル 2 装置タイプが想定さ れ、処理は続行されます。

プログラマーの応答**:** メッセージ DFS1859I または DFS1860I の原因を訂正し、ジョブを再実行してくださ い。

関連情報:

460 [ページの『](#page-471-0)DFS1859I』

『DFS1860I』

# **DFS1862I SC=08 3270-An DEVICE TYPE NOT FOUND IN THE DEVCHAR TABLE. 3270 ASSUMED**

説明**:** メッセージに示されている装置タイプのシンボル 名が、ロードされた装置特性テーブルで検出されません でした。

システムの処置**:** 3270 モデル 2 装置タイプが想定さ れ、処理は続行されます。

プログラマーの応答**:** 正しい接尾部付き装置特性テーブ ルが使用されたか、およびシステム定義で使用されてい るシンボル名が、DEV ステートメントで使用された名 前と同じであるか確認してください。エラーがあればす べて訂正し、ジョブを再実行してください。

# **DFS1863I SC=04 DEVICE FEATURES SPECIFIED NOT FOUND IN DEVCHAR TABLE**

説明**:** ロードされた装置特性テーブルに、DEV ステー トメントの FEAT= オペランドで指定された機構と同 じ、DEV ステートメントの TYPE= キーワードで指定 されたシンボル名に関するエントリーがありませんでし た。

システムの処置**:** システムでは、装置特性テーブル・エ ントリーで検出された機構ではなく、DEV ステートメ ントで指定されているか、指定されていると想定されて いる機構を使用します。

プログラマーの応答**:** このシンボリック装置タイプおよ び機構のフォーマットは、一致する定義済み装置および 機構がないため、オンライン・システムで参照されるこ とはありません。エラーがあればすべて訂正し、ジョブ を再実行してください。

# **DFS1864I SC=04 RCDCTL=SPAN IS INVALID FOR DPM-B***n*

説明**:** TYPE=DPM-B*n* が DEV ステートメントで指定 されているときは、RCDCTL=SPAN は使用できませ ん。

システムの処置**:** SPAN 指定は無視され、処理は次の オペランドから続行されます。

プログラマーの応答**:** SPAN 指定を NOSPAN に変更 し、 RCDCTL= オペランドから除去するか、装置タイ プ指定を変更し、ジョブを再実行してください。

# **DFS1865I SC=08 PPAGE OPTION INVALID ON OPTIONS= KEYWORD FOR DIV TYPE=INPUT**

説明**:** DIV TYPE=INPUT の場合は、オプション PPAGE は、OPTIONS= キーワードでは無効です。

システムの処置**:** PPAGE オプションは無視され、処理 はこのオペランドから続行されます。

プログラマーの応答**:** PPAGE を OPTIONS= キーワー ドから除去するか、 DIV TYPE を OUTPUT に変更し てください。ジョブを再実行してください。

## **DFS1866I SC=04 RDPN=DFLDNAME TRUNCATED TO '***cccccccc***'**

説明**:** 戻り宛先プロセス名 (dfldname) が 8 文字より 大でした。

システムの処置**:** dfldname の最初の 8 文字のみが使 用され、処理はこのオペランドから続行されます。

第 41 章 DFS メッセージ DFS1851I - DFS1900I **461**

### **DFS1867I • DFS1875I**

プログラマーの応答**:** dfldname を 8 文字以下で指定 し、ジョブを再実行してください。

#### **DFS1867I SC=08** *name***= 'LITERAL' INVALID FOR DIV TYPE=INPUT**

説明**:** DIV TYPE=INPUT が指定されているとき、宛 先プロセス名 (DPN) か 1 次リソース名 (PRN) のいず れかのリテラルが無効でした。

システムの処置**:** リテラル指定は無視され、処理は次の オペランドから続行されます。

プログラマーの応答**:** リテラル指定を除去するか、DIV TYPE を OUTPUT に変更してください。

# **DFS1868I SC=04 DPN='LITERAL' TRUNCATED TO '***cccccccc***'**

説明**:** 宛先プロセス名リテラルが 8 文字より大でし た。

システムの処置**:** リテラルの最初の 8 文字のみが使用 され、処理はこのオペランドから続行されます。

プログラマーの応答**:** リテラルを 8 文字以下で指定 し、ジョブを再実行してください。

# **DFS1869I SC=04 DPN=DFLDNAME TRUNCATED TO '***cccccccc***'**

説明**:** 宛先プロセス名 (dfldname) が 8 文字より大で した。

システムの処置**:** dfldname の最初の 8 文字のみが使 用され、処理はこのオペランドから続行されます。

プログラマーの応答**:** dfldname を 8 文字以下で指定 し、ジョブを再実行してください。

#### **DFS1870I SC=04 PRN='LITERAL' TRUNCATED TO '***cccccccc***'**

説明**:** 1 次リソース名 (PRN) リテラルが 8 文字より 大でした。

システムの処置**:** リテラルの最初の 8 文字のみが使用 され、処理はこのオペランドから続行されます。

プログラマーの応答**:** リテラルを 8 文字以下で指定 し、ジョブを再実行してください。

#### **DFS1871I SC=04 PRN=DFLDNAME TRUNCATED TO '***cccccccc***'**

説明**:** 1 次リソース名 (dfldname) が 8 文字より大で した。

システムの処置**:** dfldname の最初の 8 文字のみが使

**462** メッセージおよびコード 第 1 巻: DFS メッセージ

用され、処理はこのオペランドから続行されます。

プログラマーの応答**:** dfldname を 8 文字以下で指定 し、ジョブを再実行してください。

#### **DFS1872I SC=04 RPRN='LITERAL' TRUNCATED TO '***cccccccc***'**

説明**:** 戻り 1 次リソース名 (RPRN) リテラルが 8 文 字より大でした。

システムの処置**:** リテラルの最初の 8 文字のみが使用 され、処理はこのオペランドから続行されます。

プログラマーの応答**:** リテラルを 8 文字以下で指定 し、ジョブを再実行してください。

### **DFS1873I SC=04 RPRN=DFLDNAME TRUNCATED TO '***cccccccc***'**

説明**:** 戻り 1 次リソース名 (dfldname) リテラルが 8 文字より大でした。

システムの処置**:** dfldname の最初の 8 文字のみが使 用され、処理はこのオペランドから続行されます。

プログラマーの応答**:** dfldname を 8 文字以下で指定 し、ジョブを再実行してください。

### **DFS1874I SC=08 name='LITERAL', NOT SPECIFIED OR ZERO LENGTH ' ' USED**

説明**:** 宛先プロセス名 (DPN)、1 次リソース名 (PRN)、または戻り 1 次リソース名 (RPRN) リテラル が NULL でした。

システムの処置**:** 単一ブランクがリテラルとして使用さ れ、処理は次のオペランドから続行されます。

プログラマーの応答**:** 該当するリテラルを指定し、ジョ ブを再実行してください。

# **DFS1875I SC=08 name=DFLDNAME, DFLDNAME HAS NO CHARACTERS AND IS IGNORED**

説明**:** 宛先プロセス名 (DPN)、1 次リソース名 (PRN)、または戻り 1 次リソース名 (RPRN) dfldname 指定が NULL 値でした。

システムの処置**:** dfldname 指定は無視され、処理は次 のオペランドから続行されます。

プログラマーの応答**:** 該当する dfldname を指定し、 ジョブを再実行してください。

#### **DFS1876I SC=08 OFTAB LENGTH INVALID, X'hh' USED**

説明**:** 出力フィールド・タブ分離文字が、16 進文字 2 文字の長さではありませんでした。

システムの処置**:** 指定されている 16 進文字が 2 文字 を超えている場合は、最初の 16 進文字 2 文字が使用 され、処理はオペランドから続行されます。16 進文字 が指定されていない場合は、X'00' が使用されます。

プログラマーの応答**:** 出力フィールド・タブ分離文字と して、正確に 16 進文字 2 文字を指定し、ジョブを再 実行してください。

#### **DFS1877I SC=08 OFTAB LENGTH INVALID, C'c' USED**

説明**:** 出力フィールド・タブ分離文字が 1 文字ではあ りませんでした。

システムの処置**:** 文字が指定されていない場合は、コン マが使用されます。複数の文字が指定されている場合 は、最初に指定されている文字が使用されます。

プログラマーの応答**:** 出力フィールド・タブ分離文字と して、正確に 1 文字を指定し、ジョブを再実行してく ださい。

# **DFS1878I SC=08 OFTAB CHARACTER X'***hh***' INVALID, SPECIFICATION IGNORED**

説明**:** X'hh' と C'c' のいずれかとして指定された出力 フィールド・タブ分離文字は、X'3F' にもブランク文字 にもなり得ません。

システムの処置**:** 指定は無視され、処理は次のオペラン ドから続行されます。

プログラマーの応答**:** 出力フィールド・タブ分離文字と して、有効な文字を指定し、ジョブを再実行してくださいない い。

# **DFS1879I SC=04** *keyword***= SPECIFICATION IGNORED**

説明**:** 指定されたキーワードは、他の指定と矛盾してい たため、無視されます。

システムの処置**:** 処理は次のオペランドから続行されま す。

プログラマーの応答**:** 他のパラメーターが正しい場合 は、このキーワードを除去し、ジョブを再実行してくだ さい。

#### **DFS1880I SC=08 EGCS LITERAL STRING INVALID**

説明**:** 拡張図形文字セット (EGCS) リテラルとして表 現されたリテラルが、通常のリテラルとして指定されま した。 MFS 設計では、この機能に EGCS リテラルは 使用できません。

システムの処置**:** EGCS リテラルは無視され、処理は 次のオペランドから続行されます。

プログラマーの応答**:** リテラルを非 EGCS リテラルと して指定し、ジョブを再実行してください。

問題判別**:** 該当しません

#### **DFS1881I SC=04 EGCS LITERAL CONTAINS AN ODD NUMBER OF BYTES**

説明**:** この警告メッセージは、装置によっては、拡張図 形文字セット (EGCS) データが偶数バイトであることが 必要なことを示しています。

システムの処置**:** EGCS リテラルは未変更のまま受け 入れられ、処理は続行されます。

プログラマーの応答**:** EGCS リテラルに正しいバイト 数が含まれているか確認し、必要な場合は、ジョブを再 実行してください。

## **DFS1882I SC=08 ATTR=***nn* **VALUE INVALID, 1 USED**

説明**:** 動的に変更可能な拡張属性の数として指定された 値が、1 から 4 の範囲にありませんでした。

システムの処置**:** 値 1 が使用され、処理はこのオペラ ンドから続行されます。

プログラマーの応答**:** 1 から 4 の範囲の数として拡張 属性値を指定し、ジョブを再実行してください。

#### **DFS1883I SC=04 PS VALUE IGNORED**

説明**:** 装置タイプ SCS1 の場合は、拡張図形文字セッ ト (EGCS) 属性にプログラム式シンボル値が使用される ことはありません。

システムの処置**:** MFS は EGCS が指定されているも のと想定し、プログラム式シンボル値を無視し、処理を 続行します。

プログラマーの応答**:** プログラム式シンボル値のない EGCS として EGCS 属性を指定し、ジョブを再実行し てください。

問題判別**:** 該当しません

# <span id="page-475-0"></span>**DFS1884I SC=08 PS SPECIFICATION INVALID WITH EGCS LITERAL, EGCS'F8' USED**

説明**:** プログラム式シンボル属性 PX'hh' または PC'c' が、拡張図形文字セット (EGCS) リテラルと共に指定さ れました。予想されていたのは、EGCS 属性でした。 SCS1 装置タイプの場合は、'F8' が制御ブロックに存在 していることはありません。

システムの処置**:** 3270 装置の場合は、拡張属性は EGCS'F8' に変更されます。SCS1 装置タイプの場合 は、拡張属性は EGCS に変更されます。処理は続行さ れます。

プログラマーの応答**:** 拡張属性を EGCS'hh' に変更す る (EGCS の場合、 SCS1 の場合) か、リテラルを非 EGCS リテラルとして指定し、ジョブを再実行してくだ さい。

問題判別**:** 該当しません

# **DFS1885I SC=08 EGCS EXTENDED ATTRIBUTE IGNORED**

説明**:** 拡張属性 EGCS'hh' または EGCS が、非 EGCS リテラルと共に指定されました。

システムの処置**:** EGCS 拡張属性は無視されます。プ ログラム式シンボル値があればすべてリセットされ、処 理は続行されます。

プログラマーの応答**:** プログラム式シンボル属性を PX'hh' または PC'c' として指定するか、リテラル指定 を EGCS リテラルに変更し、ジョブを再実行してくだ さい。

#### **DFS1886I** *SVC* メッセージ

説明**:** 次の通知 *SVC* メッセージ が 1 つ以上出される 可能性があります。

#### **DYNAMIC UPDATE OF IMS TYPE 2SVC = STARTED**

ユーティリティーは IMS タイプ 2 SVC の更 新を開始しました。応答も処置も必要ありませ 12 ん。

#### **IMS TYPE 2 SVC NUMBER** =  $xxx$

ユーティリティーは、DFSRESLB DD カード によって指し示されたデータ・セット内で、 IMS タイプ 2 SVC の番号を識別しました。こ の番号をメモし、システム管理者が予想してい 20 た番号に対応しているか確認してください。応 答も処置も必要ありません。

### **IMS TYPE** 2 SVC **DYNAMIC UPDATE** = **SUCCESSFUL**

ユーティリティーは、新しい IMS タイプ 2

SVC モジュールを指し示すために、MVS SVC テーブル内の項目を正常に変更しました。応答 も処置も必要ありません。

**DYNAMIC UPDATE OF DBRC TYPE 4SVC = STARTED**

> ユーティリティーは、DBRC タイプ 4 SVC の 更新を開始しました。応答も処置も必要ありま せん。

#### **DBRC TYPE 4SVC NUMBER =***xxx*

ユーティリティーは、DFSRESLB DD カード によって指し示されたデータ・セット内で、 DBRC タイプ 4 SVC の番号を識別しました。 この番号をメモし、システム管理者が予想して いた番号に対応しているか確認してください。 応答も処置も必要ありません。

# **DBRC TYPE** 4 SVC **DYNAMIC UPDATE** = **SUCCESSFUL**

ユーティリティーは、新しい DBRC タイプ 4 SVC モジュールを指し示すために、MVS SVC テーブル内の項目を正常に変更しました。応答 も処置も必要ありません。

#### **DFS1886E** *SVC* メッセージ

説明**:** 次の 1 つ以上のエラー *SVC* メッセージが発行 される場合があります。

#### **IMS TYPE 2SVC DYNAMIC UPDATE = FAILED - RC** *xx*

- ユーティリティーは IMS タイプ 2 SVC の更 新中に障害を起こしました。エラーによって は、このメッセージに別の DFS1886E エラ ー・メッセージまたは DFS1886A オペレータ ー処置メッセージが付随する場合があります。 理由コード *xx* は、次のいずれかです。
	- 理由コード 説明
	- **4** DFSRESLB ライブラリーのオープン に失敗しました。
	- **8** DFSRESLB ライブラリーが APF 許可 されていません。
	- **12** DFSRESLB ライブラリーにモジュー ル DFSVC000 が含まれていません。
	- **16** DFSRESLB ライブラリーにモジュー ル IGC*xxx* が含まれていません。ここ で *xxx* は IMS タイプ 2 SVC 番号で す。
	- **DES1886A MVS SVC TABLE** ENTRY = EMPTY」メッセージの場 合、WTOR への応答が「NO」でし た。
	- **24** 「DFS1886A MVS SVC TABLE

ENTRY = ACTIVE SVC THAT IS NOT AN IMS SVC」メッセージの場 合、WTOR への応答が「NO」でし た。

- **28** 「DFS1886A MVS SVC TABLE ENTRY = IMS SVC AT HIGHER RELEASE THAN RESLIB SVC」メッ セージの場合、WTOR への応答が 「NO」でした。
- **32** 現在、IMS RESLIB で指定された SVC 番号を使用しているアクティブ な IMS が存在します。
- **36** MVS SVC テーブル更新サービスから のゼロ以外の戻りコード (z/OS 戻り コードについては WTO を参照して ください)。
- **56** SVCTYPE = 入力パラメーターに無効 な値が指定されました。

# **DBRC TYPE** 4 SVC **DYNAMIC UPDATE** =

### **FAILED - RC** =  $xx$

- ユーティリティーは、DBRC タイプ 4 SVC の 更新中に障害を起こしました。エラーによって は、このメッセージに別の DFS1886E エラ ー・メッセージまたは DFS1886A オペレータ ー処置メッセージが付随する場合があります。 理由コード *xx* は、次のいずれかです。
	- 理由コード
	- 説明
	- **4** DFSRESLB ライブラリーのオープン に失敗しました。
	- **8** DSRESLB ライブラリーが APF 許可 されていません。
	- **20** 「DFS1886A MVS SVC TABLE ENTRY = EMPTY」メッセージの場 合、WTOR への応答が「NO」でし た。
	- **36** MVS SVC テーブル更新サービスから のゼロ以外の戻りコード (z/OS 戻り コードについては WTO を参照して ください)。
	- **40** DFSRESLB ライブラリーにモジュー ル DSPSVC00 が含まれていません。
	- **44** DFSRESLB ライブラリーにモジュー ル IGC00*xxx* が含まれていません。こ こで、*xxx* は DBRC タイプ 4 SVC の符号付き 10 進 SVC 番号です。
	- **48** 「DFS1886A MVS SVC TABLE ENTRY = ACTIVE SVC THAT IS NOT A DBRC SVC」メッセージの場 合、WTOR への応答が「NO」でし た。
- **52** 「DFS1886A MVS SVC TABLE ENTRY = DBRC SVC AT HIGHER RELEASE THAN RESLIB SVC」メッ セージの場合、WTOR への応答が 「NO」でした。
- **56** SVCTYPE = 入力パラメーターに無効 な値が指定されました。

# **DATA SET OPEN FAILED - SEE DFSRESLB DD**

**CARD** DFSRESLB DD カードによって指し示されて いるデータ・セットを開いていて、問題が発生 しました。ユーティリティーは RC=0004 で終 了します。そのデータ・セットの問題を解決 し、ユーティリティー・ジョブを再実行依頼し てください。

# **DATA SET APF AUTHORIZATION FAILED - SEE DFSRESLB DD CARD**

DFSRESLB DD カードで指定された RESLIB は APF 許可されていません。ユーティリティ ーは RC=0008 で終了します。ユーティリティ ーを正しく実行するためには、RESLIB が APF 許可されている必要があります。 DFSRESLB DD カードが正しいデータ・セットを指し示し ており、それらのデータ・セットが APF 許可 されていることを確認してください。

#### **MODULE DFSVC000 NOT FOUND - SEE DFSRESLB DD CARD**

2 次 SCD (DFSVC000) を見つけることができ ません。ユーティリティーは RC=0012 で終了 します。 IMS RESLIB には SSCD が入ってい ます。DFSRESLB DD カードが正しいデー タ・セットを指し示していることを確認し、ジ ョブを再実行依頼してください。

# **MODULE** *xxxxxxxx* **NOT FOUND - SEE DFSRESLB DD CARD**

*xxxxxxxx* は、更新される SVC モジュールの 名前です。 IMS タイプ 2 SVC を更新する場 合、モジュール名は IGC*xxx* で、*xxx* は IMS タイプ 2 SVC 番号です。DBRC タイプ 4 SVC を更新する場合、モジュール名は IGC00*xxx* で、*xxx* は DBRC タイプ 4 SVC の符号付き 10 進 SVC 番号です。ユーティリ ティーは RC=0016 または RC=0044 で終了し ます。IMS RESLIB データ・セットには、SVC モジュールが入っている必要があります。 DFSRESLB DD カードが正しいデータ・セッ トを指し示していることを確認し、ジョブを再 実行依頼してください。

# **MVS SVC TABLE ENTRY WAS EMPTY - WTOR REPLY WAS NO**

SVC の MVS SVC テーブル・エントリーが空

です。このメッセージの前に DFS1886A メッ セージが発行されており、オペレーターは、そ れに「NO」を応答しました。エントリーが空 であることをオペレーターが予測していなかっ た場合、この応答は正しいと推定されます。ユ ーティリティーは RC=0020 で終了します。正 しい IMS RESLIB データ・セットを指定した ことを確認し、ジョブを再実行依頼してくださ い。これは異常な状態です。ただし、この SVC エントリーが空であることを予期してい る場合は除きます。この状態が発生した場合 は、システム管理者に相談することもできま す。

# **MVS SVC TABLE CONTAINS AN ACTIVE SVC THAT IS NOT AN IMS SVC**

MVS SVC テーブル・エントリーに、IMS SVC ではないアクティブ SVC が入っていま す。ユーティリティーは、何をすべきかを判断 できるよう、WTOR メッセージを発行しま す。正しい IMS RESLIB データ・セットを指 定してあることと、前回の「DFS1886I IMS TYPE 2SVC NUMBER = *xxx*」メッセージま たは「DFS1886I DBRC TYPE 4 SVC NUMBER = *xxx*」メッセージで戻された SVC 番号が正しいことを確認してください。続行を 望まない場合は、WTOR メッセージに「NO」 を応答してください。続行する場合は、WTOR メッセージに「YES」を応答してください。シ ステム管理者に問い合わせて、正しい処置の取 り方を判別してください。

# **IMS RELEASE LEVELS INCONSISTENT - RESLIB SVC IS AT A LOWER LEVEL THAN CURRENT**

**SVC** MVS SVC テーブル・エントリーは、IMS RESLIB データ・セット内にあるバージョンよ り新しいバージョンの SVC を指し示していま す。ユーティリティーは、何をすべきかを判断 できるよう、WTOR メッセージを発行しま す。正しい IMS RESLIB データ・セットを指 定したことを確認してください。続行を望まな い場合は、WTOR メッセージに「NO」を応答 してください。続行する場合は、WTOR メッ セージに「YES」を応答してください。システ ム管理者に問い合わせて、正しい処置の取り方 を判別してください。

# **THERE IS CURRENTLY AN ACTIVE IMS USING THE SAME SVC NUMBER**

1 つ以上の IMS 制御領域が現在タイプ 2 SVC を実行および参照中です。ユーティリティーは RC=0032 で終了します。現在アクティブ IMS 制御領域を停止するようにスケジュールできる

まで待つ必要があります。その時点で、ジョブ を再実行依頼してください。

**MVS SVC TABLE UPDATE SERVICES FAILED -**

**RC=***xx* MVS SVC 更新サービス (SVCUPDTE) からゼ ロ以外の戻りコードが戻されました。*xx* は戻 りコードです。戻りコードの説明については、 SVCUPDTE マクロを参照してください。

### **MODULE DSPSVC00 NOT FOUND - SEE DFSRESLB DD CARD**

DBRC タイプ 4 SVC 番号が入っているモジュ ール DSPSVC00 を見つけることができません でした。ユーティリティーは RC=0040 で終了 します。IMS RESLIB にモジュール DSPSVC00 が入っています。DFSRESLB DD カードが正しいデータ・セットを指し示してい ることを確認し、ジョブを再実行依頼してくだ さい。

# **MVS SVC TABLE CONTAINS AN ACTIVE SVC THAT IS NOT A DBRC SVC**

MVS SVC テーブル・エントリーに、DBRC SVC ではないアクティブ SVC が入っていま す。ユーティリティーは、何をすべきかを判断 できるよう、WTOR メッセージを発行しま す。正しい IMS RESLIB データ・セットを指 定してあることと、前回の「DFS1886I DBRC TYPE 4SVC NUMBER = *xxx*」メッセージで 戻された SVC 番号が正しいことを確認してく ださい。続行を望まない場合は、WTOR メッ セージに「NO」を応答してください。続行す る場合は、WTOR メッセージに「YES」を応 答してください。システム管理者に問い合わせ て、正しい処置の取り方を判別してください。

# **INVALID VALUE SPECIFIED FOR SVCTYPE= INPUT PARAMETER**

SVCTYPE = 入力パラメーターに無効な値が指 定されました。ユーティリティーは RC=0056 で終了します。入力パラメーターの問題を解決 し、ユーティリティー・ジョブを再実行依頼し てください。

関連情報:

464 [ページの『](#page-475-0)DFS1886I』

**『DFS1886A』** 

#### **DFS1886A** *SVC* メッセージ

説明**:** 次の 1 つ以上の *SVC* メッセージが発行される 場合があります。オペレーターは、以下に記載の処置を 取る必要があります。

# **MVS SVC TABLE ENTRY = EMPTY - DO YOU WISH TO CONTINUE? (YES or NO)**

これは異常な状態です。正しい IMS RESLIB データ・セットを指定したことを確認してくだ さい。この状態が発生した場合は、システム管 理者に相談することもできます。 WTOR メッ セージに応答するには、z/OS オペレーター・ コンソールから REPLY *xx*,*yyy* と入力してくだ さい。ただし、パラメーターは以下のとおりで す。

- *xx* WTOR 番号。
- *yyy* 文字ストリングの YES または NO。 **NO** ユーティリティーは RC=0020 で異常終了しま す。
	- **YES** ユーティリティーは続行さ れ、空のエントリーを使用し ます。

# **MVS SVC TABLE ENTRY = ACTIVE SVC THAT IS NOT AN IMS SVC - DO YOU WISH TO CONTINUE? (YES OR NO)**

MVS SVC テーブル・エントリーに、IMS SVC ではないアクティブ SVC が入っていま す。正しい IMS RESLIB データ・セットを指 定したことを確認してください。WTOR メッ セージに応答するには、z/OS オペレーター・ コンソールから REPLY *xx*,*yyy* と入力してくだ さい。ただし、パラメーターは以下のとおりで す。

- *xx* WTOR 番号。
- *yyy* 文字ストリングの YES または NO。 **NO** ユーティリティーは
	- RC=0024 で異常終了しま す。 **YES** ユーティリティーは続行さ
	- れ、MVS SVC テーブル・エ ントリーを再利用します。

これは異常な状態です。必要なくなった SVC エントリーを再利用することを予期している場 合以外、「NO」を応答してください。正しい 処置の方法について、システム管理者に連絡し てください。

# **MVS SVC TABLE ENTRY = IMS SVC AT HIGHER RELEASE THAN RESLIB SVC - DO YOU WISH TO CONTINUE? (YES OR NO)**

MVS SVC テーブル・エントリーは、IMS RESLIB データ・セット内にあるバージョンよ り新しいバージョンの SVC を指し示していま す。正しい IMS RESLIB データ・セットを指 定したことを確認してください。続行を望まな

い場合は、WTOR メッセージに NO を応答し てください。続行する場合は、WTOR メッセ ージに YES を応答してください。システム管 理者に問い合わせて、正しい処置の取り方を判 別してください。

WTOR メッセージに応答するには、z/OS オ ペレーター・コンソールから REPLY *xx*,*yyy* と 入力してください。ただし、パラメーターは以 下のとおりです。

- *xx* WTOR 番号。
- *yyy* 文字ストリングの YES または NO。 **NO** ユーティリティーは
	- RC=0028 で異常終了しま す。
	- **YES** ユーティリティーは続行さ れ、古いバージョンの SVC を使用します。

# **MVS SVC TABLE ENTRY = ACTIVE SVC THAT IS NOT A DBRC SVC -DO YOU WISH TO CONTINUE? (YES OR NO)**

- MVS SVC テーブル・エントリーに、DBRC SVC ではないアクティブ SVC が入っていま す。正しい IMS RESLIB データ・セットを指 定したことを確認してください。WTOR メッ セージに応答するには、z/OS オペレーター・ コンソールから REPLY *xx*,*yyy* と入力してくだ さい。ただし、パラメーターは以下のとおりで す。
	- *xx* WTOR 番号。
		- *yyy* 文字ストリングの YES または NO。 **NO** ユーティリティーは RC=0048 で異常終了しま す。
			- **YES** ユーティリティーは続行さ れ、MVS SVC テーブル・エ ントリーを再利用します。

これは異常な状態です。必要なくなった SVC エントリーを再利用することを予期している場 合以外、「NO」を応答してください。正しい 処置の方法について、システム管理者に連絡し てください。

# **MVS SVC TABLE ENTRY = DBRC SVC AT HIGHER RELEASE THAN RESLIB SVC - DO YOU WISH TO CONTINUE? (YES OR NO)**

MVS SVC テーブル・エントリーは、IMS RESLIB データ・セット内にあるバージョンよ り新しいバージョンの DBRC SVC を指し示し ています。正しい IMS RESLIB データ・セッ トを指定したことを確認してください。続行を 望まない場合は、WTOR メッセージに NO を

応答してください。続行する場合は、WTOR メッセージに YES を応答してください。シス テム管理者に問い合わせて、正しい処置の取り 方を判別してください。

WTOR メッセージに応答するには、z/OS オ ペレーター・コンソールから REPLY *xx*,*yyy* と 入力してください。ただし、パラメーターは以 下のとおりです。

*xx* WTOR 番号。

- *yyy* 文字ストリングの YES または NO。 **NO** ユーティリティーは
	- RC=0052 で異常終了しま す。 **YES** ユーティリティーは続行さ れ、古いバージョンの SVC
		- を使用します。

#### **DFS1887I SC=04 DPAGE FILL= IN CONFLICT WITH EGCS ATTRIBUTE**

説明**:** DPAGE ステートメントで FILL= を指定された ことが原因で、データが入っていない EGCS フィール ドに関して、端末からエラー表示が出されました。

システムの処置**:** 処理は続行されます。

プログラマーの応答**:** この DFLD には何らかのデータ が常にマップされているようにするか、DPAGE ステー トメントで FILL= PT または NULL を指定し、ジョブ を再実行してください。

# **DFS1888I SC=04 EGCS FIELD LENGTH NOT EVEN**

説明**:** 装置によっては、拡張図形文字セット (EGCS) データは、偶数バイトである必要がある場合がありま す。

システムの処置**:** フィールド長は現状のまま受け入れら れ、処理は続行されます。

プログラマーの応答**:** フィールド長が正しく指定されて いるか、または EGCS リテラルに正しいバイト数が含 まれているか確認し、ジョブを再実行してください。

# **DFS1889I SC=08 EGCS VALUE INVALID, EGCS'F8' USED**

説明**:** 拡張図形文字セット (EGCS) 属性に関して指定 されているプログラム式シンボル値が X'hh' として指定 されておらず、値が X'00' でもなく、X'40' から X'FE' の範囲にもありません。

システムの処置**:** EGCS'F8' のデフォルト値が使用さ れ、処理は次のオペランドから続行されます。

プログラマーの応答**:** EGCS 属性を EGCS、EGCS'00' EGCS'hh' として指定してください。なお、'hh' は有効 な値 (通常は 'F8') です。ジョブを再実行してくださ い。

#### **DFS1890I SC=08 LINE DENSITY SPECIFICATION IS GREATER THAN 72**

説明**:** SLDI/SLDP に指定されている値が 72 より大で した。

システムの処置**:** SLDI/SLDP がリセットされ、処理は 次のオペランドから続行されます。

プログラマーの応答**:** 1 から 72 の範囲で SLDI/SLDP の値を指定し、ジョブを再実行してください。

重大度**:** 8

# **DFS1891I SC=08 LINE DENSITY SPECIFICATION EQUAL TO ZERO**

説明**:** SLDI/SLDP に指定されている値がゼロに等しい 値でした。

システムの処置**:** SLDI/SLDP がリセットされ、処理は 次のオペランドから続行されます。

プログラマーの応答**:** 1 から 72 の範囲で SLDI/SLDP の値を指定し、ジョブを再実行してください。

重大度**:** 8

# **DFS1892I SC=04 LINE DENSITY SPECIFICATION IS INVALID BETWEEN DO AND ENDDO**

説明**:** SLDI/SLDP 指定は、DO ステートメントと ENDDO ステートメントの間の DFLD ステートメント では無効でした。

システムの処置**:** SLDI/SLDP がリセットされ、処理は 次のオペランドから続行されます。

プログラマーの応答**:** SLDI/SLDP 指定を DD と ENDDO の間の DFLD ステートメントから除去してく ださい。行密度が必要な場合は、DEV ステートメン ト、または DD ステートメントの前の DFLD ステート メントを使用する必要があります。

重大度**:** 4

#### **DFS1893I SC=08 TOP MARGIN SPECIFIED IS LESS THAN 1**

説明**:** VTAB= キーワードで上部マージンに指定された 値が 1 より小でした。

システムの処置**:** 上部マージンが 1 に設定され、処理 は次のオペランドから続行されます。

プログラマーの応答**:** VTAB= キーワードの上部マージ ンの値を 1 以上で、下部マージン値よりも 2 だけ小さ い値に変更してください。ジョブを再実行してくださ い。

重大度**:** 8

#### **DFS1894I SC=08 TOP MARGIN IS GREATER THAN 253**

説明**:** VTAB= キーワードで上部マージンに指定された 値が 253 より大でした。

システムの処置**:** 上部マージンが 1 に設定され、処理 は次のオペランドから続行されます。

プログラマーの応答**:** VTAB= キーワードの上部マージ ンの値を 1 から 253 の範囲の値に変更し、ジョブを再 実行してください。

重大度**:** 8

#### **DFS1895I SC=08 BOTTOM MARGIN IS LESS THAN 3.**

説明**:** VTAB= キーワードで下部マージンに指定された 値が 3 より小でした。

システムの処置**:** 下部マージンが PAGE= キーワード のページ当たり行数に設定され、処理は次のオペランド から続行されます。

プログラマーの応答**:** VTAB= キーワードの下部マージ ンの値を 3 から 255 の範囲の値に変更し、ジョブを再 実行してください。

重大度**:** 8

#### **DFS1896I SC=08 BOTTOM MARGIN IS GREATER THAN PAGE=**

説明**:** VTAB= キーワードで下部マージンに指定された 値が、PAGE= キーワードで指定されているページ当た り行数より大でした。下部マージンは、上部マージンよ り 2 だけ大で、PAGE= 以下である必要があります。

システムの処置**:** 下部マージンが PAGE= 値に設定さ れ、処理は次のオペランドから続行されます。

プログラマーの応答**:** 下部マージン値または PAGE= 値を変更して、下部マージンが PAGE= 値以下になる ようにしてください。ジョブを再実行してください。

重大度**:** 8

**DFS1897I SC=08 VTAB= SPECIFIED AND LINES PER PAGE LESS THAN 3.**

説明**:** VTAB= は、PAGE= キーワードのページ当たり 行数が 3 より小のときに指定されました。

システムの処置**:** 下部マージンが PAGE= 指定のペー ジ当たり最大行数に設定され、処理は次のオペランドか ら続行されます。

プログラマーの応答**:** VTAB= キーワードの下部マージ ンの値を 3 から 255 の範囲の値に変更し、ジョブを再 実行してください。

重大度**:** 8

#### **DFS1898I SC=08 BOTTOM MARGIN IS LESS THAN LARGEST VERTICAL TAB STOP**

説明**:** 下部マージンが、指定されている最大垂直タブ (VT) より小でした。

システムの処置**:** (VT) がゼロに設定され、処理は次の オペランドから続行されます。

プログラマーの応答**:** VTAB= キーワードの下部マージ ン値、または VT= (,,,) の値を変更して、下部マージン が最大 VT= 指定以上になるようにしてください。下部 マージンが指定されていなかった場合は、 PAGE= ペ ージ当たり行数値を変更する必要がある可能性がありま す。

重大度**:** 8

# **DFS1899I SC=08 TOP MARGIN IS EQUAL TO OR GREATER THAN LOWEST NONZERO VERTICAL TAB STOP**

説明**:** 上部マージンが、ゼロ以外の最低 (VT) での指定 と等しいか、それよりも大でした。

システムの処置**:** (VT) がゼロに設定され、処理は次の オペランドから続行されます。

プログラマーの応答**:** VTAB= キーワードの上部マージ ン値、または VT= 指定を変更して、上部マージンがゼ ロ以外のすべての VT= 指定より小さくなるようにして ください。

重大度**:** 8

#### **DFS1900I SC=08 DUPLICATE VERTICAL TAB STOP(S) SET TO ZERO**

説明**:** VT= キーワードのタブ・ストップ値は異なって いるか、VTAB= が指定されている場合は、ゼロである 必要があります。

システムの処置**:** 繰り返し出現するタブ・ストップ値は ゼロに設定され、処理は次のオペランドから続行されま す。

プログラマーの応答**:** ゼロ以外の垂直タブは固有である 必要があります。重複するゼロ以外の垂直タブを、上部 マージンと下部マージンの間の固有値に変更し、ジョブ を再実行してください。

重大度**:** 8

# 第 **42** 章 **DFS** メッセージ **DFS1901I - DFS1950**

ここでは、次のメッセージについて説明します。

#### **DFS1901I SC=08 TOP MARGIN IS NOT TWO LESS THAN BOTTOM MARGIN**

説明**:** VTAB= キーワードで指定されている上部マージ ンが、下部マージンより 2 だけ小ではありませんでし た。

システムの処置**:** 上部マージンが 1 に設定され、処理 は次のオペランドから続行されます。

プログラマーの応答**:** VTAB= キーワードで上部マージ ンまたは下部マージンを変更して、上部マージン + 1 が下部マージンより小になるようにしてください。

重大度**:** 8

#### **DFS1902I SC=08 WIDTH SPECIFIED IN FEAT= AND WIDTH= INVALID**

説明**:** DEV ステートメントの FEAT= キーワードと WIDTH= キーワードの両方で、幅の値の指定が無効で す。

システムの処置**:** WIDTH= キーワードは無視されま す。

プログラマーの応答**:** DEV ステートメントは、以下の いずれかの値による有効な指定に訂正する必要がありま す。

- v FEAT=120、126、または 132 で、WIDTH= は指定 しない
- v FEAT=1 から 10、WIDTH=*nnn*

その後でジョブを再実行します。

重大度**:** 8

# **DFS1903I SC=08 (keyword=,keyword=) KEYWORDS ARE MUTUALLY EXCLUSIVE**

説明**:** DEV ステートメントで指定された 2 つの識別 されているキーワードは、相互排他的で両方を同時には 使用できません。

システムの処置**:** 最初のキーワードが受け入れられ、2 番目のキーワードが無視されます。処理は次のキーワー ドから続行されます。

プログラマーの応答**:** 2 つの識別されているキーワード

のいずれか一方を再指定し、ジョブを再実行してくださ い。

重大度**:** 8

#### **DFS1904I SC=04 (***keyword***=) SPECIFIED WITH NULL VALUE**

説明**:** 表示されているキーワードは、値なしで指定され ました。

システムの処置**:** 示されたキーワードは無視され、処理 は次のオペランドから続行されます。

プログラマーの応答**:** 識別されているキーワードを指定 し、ジョブを再実行してください。

重大度**:** 4

#### **DFS1905I SC=08 (SLDI/SLDP=)** *nn* **TRUNCATED TO LAST 2 DIGITS**

説明**:** SLDI= または SLDP= キーワードで指定された 値は、長さが 2 桁より大です。

システムの処置**:** 行密度設定 (SLD) 指定の末尾の 2 桁 が使用され、処理は次のオペランドから続行されます。

プログラマーの応答**:** 1 桁または 2 桁の SLD 値を再 指定し、ジョブを再実行してください。

重大度**:** 8

## **DFS1906I SC=08 VTAB= TOP MARGIN VALUE TRUNCATED TO LAST 3 DIGITS**

説明**:** DEV ステートメントの VTAB= 上部マージン値 が 3 桁を超えていました。

システムの処置**:** 上部マージン値の末尾の 3 桁が使用 されます。左端の何桁かが切り捨てられ、処理は次のオ ペランドから続行されます。

プログラマーの応答**:** 識別されているキーワードを再指 定し、ジョブを再実行してください。

重大度**:** 8

### **DFS1907I SC=04 NULL TOP MARGIN VALUE WILL BE SET TO 1, THE DEFAULT VALUE**

### **DFS1908I • DFS1913I**

説明**:** VTAB= が上部マージンの指定なしで指定され、 デフォルト値の 1 が使用されます。

システムの処置**:** 上部マージン値は 1 に設定され、処 理は続行されます。

プログラマーの応答**:** 上部マージン値を再指定し、ジョ ブを再実行してください。

重大度**:** 4

# **DFS1908I SC=08 VTAB= BOTTOM MARGIN VALUE TRUNCATED TO LAST 3 DIGITS**

説明**:** 下部マージン値が 3 桁を超えていました。

システムの処置**:** 下部マージン値が末尾の 3 桁に設定 され、処理は続行されます。

プログラマーの応答**:** 下部マージン値が 3 桁を超えな いように指定し、ジョブを再実行してください。

重大度**:** 8

# **DFS1909I SC=04 NULL BOTTOM MARGIN VALUE WILL BE SET TO MAXIMUM PAGE VALUE**

説明**:** VTAB= が下部マージン値なしで指定されまし た。

システムの処置**:** 下部マージンが PAGE= 指定のペー ジ当たり最大行数に設定されています。

プログラマーの応答**:** VTAB= 上部マージン値を再指定 し、ジョブを再実行してください。

問題判別**:** ありません。

重大度**:** 4

# **DFS1910I SC=08 WIDTH= SPECIFICATION INVALID WITH FEAT= IGNORE OR IF FEAT= IS UNSPECIFIED**

説明**:** WIDTH= が指定されたのは、FEAT= IGNORE が指定されているか、FEAT= が指定解除されている最 中でした。

システムの処置**:** WIDTH= 値は無視されます。デフォ ルトの幅 120 が使用され、処理は続行されます。

プログラマーの応答**:** WIDTH= と FEAT= の値の有効 な組み合わせを使用して DEV ステートメントを指定 し、ジョブを再実行してください。

重大度**:** 8

# **DFS1911I SC=08 VERTICAL TAB STOP EXCEEDS PAGE LENGTH. TAB STOP SET TO ZERO**

説明**:** DEV ステートメント VT= 指定がページ長さを 超えていました。この指定は PAGE= 指定以下である 必要があります。

システムの処置**:** 指定されている値がゼロにリセットさ れ、処理は続行されます。

プログラマーの応答**:** エラーの垂直タブ・ストップを指 定し、ジョブを再実行してください。

重大度**:** 8

# **DFS1912I SC=08 VTAB= BOTTOM MARGIN VALUE EXCEEDS 255, THE MAXIMUM PAGE= VALUE**

説明**:** DEV ステートメント VTAB= 指定は、下部マー ジン値が 255 より大です。

システムの処置**:** 下部マージンが PAGE= 指定のペー ジ当たり最大行数にリセットされ、処理は続行されま す。

プログラマーの応答**:** 下部マージン値を変更し、ジョブ を再実行してください。

重大度**:** 8

#### **DFS1913I \* FPBP64***aa* **=** *b***, SET AS THE DEFAULT VALUE \***

説明**:** IMS は、DFSDFXXX メンバーが <SECTION=FASTPATH> に高速機能パラメーター FPBP64=Y (IMS 高速機能 64 ビット・バッファー・マ ネージャーを使用可能にする) を含んでいる場合に、こ のメッセージを出す可能性があります。

メッセージ・テキストの中の各項目は、次のとおりで す。

*aa* 特定の機能。有効な値は、 FPBP64、 FPBP64M、 FPBP64C、 FPBP64D、 FPBP64E、 FPBP64SR、または FPBP64MIN です。 | |

*b* 次のいずれかの値です。  $\begin{bmatrix} b \end{bmatrix}$ 

 $\bullet$   $\vee$ 

|  $\blacksquare$ 

| | |

- $\cdot$  N
- FPBP64M のストレージ・サイズ

このメッセージは、DFSDFxxx メンバーで指定されてい ない場合には、デフォルト・パラメーターをエコーしま す。

このメッセージは、複数行にわたることがあります。指 定されたすべての高速機能パラメーターは、次に続く DFS1913I メッセージに表示されます。このメッセージ の出力は、以下の例のようになります。

DFS19131 \* FPBP64C = Y, SET AS THE DEFAULT VALUE \* SYS3<br>DFS19131 \* FPBP64D = N, SET AS THE DEFAULT VALUE \* SYS3<br>DFS19131 \* FPBP64SR = Y, SET AS THE DEFAULT VALUE \* SYS3<br>DFS19131 \* FPBP64SR = Y, SET AS THE DEFAULT VALUE

システムの処置**:** 処理を続行します。

プログラマーの応答**:** 必要なアクションはありません。

モジュール**:** DBFFATC1

関連資料:

DFSDFxxx メンバーの [FASTPATH](http://www.ibm.com/support/knowledgecenter/SSEPH2_13.1.0/com.ibm.ims13.doc.sdg/ims_dfsdfxxx_proclib_fastpath.htm#ims_dfsdfxxx_proclib_fastpath) セクション ([システム定義](http://www.ibm.com/support/knowledgecenter/SSEPH2_13.1.0/com.ibm.ims13.doc.sdg/ims_dfsdfxxx_proclib_fastpath.htm#ims_dfsdfxxx_proclib_fastpath))

#### **DFS1914I INQUIRE ERROR NODE** *x***RTNFDBK** *y* **SENSE** *z*

説明**:** NODE *x*に関するログオン時のセッション・パ ラメーターに関する INQUIRE が失敗しました。試行 されたセッション開始が終了しました。VTAM が、セ ンス情報 (*z*) を失敗の理由として、戻りコードおよびフ ィードバック (*y*) を出しました。

システムの処置**:** システムは続行します。

オペレーターの応答**:** システム・プログラマーに問い合 わせてください。

プログラマーの応答**:** NODE *x*のモード・テーブルの BIND パラメーターで正しいかを調べ、VTAM 戻りコ ードおよびセンス情報でリカバリー処置が行われるかを 調べてください。NODE *x*に関するセッションの開始 を再度試みてください。

問題判別**:** 1、5、6、12、14、2 関連情報:

13 [ページの『第](#page-24-0) 2 章 IMS 問題判別』

#### **DFS1915I UNSUPPORTED SCIP EXIT/VTAM ERROR**

説明**:** VTAM が、無効のコマンドまたは無効なパラメ ーター・リストを使用して、IMS SCIP 出口を駆動しま す。

システムの処置**:** IMS は、SCIP 出口に VTAM が入る ことをリジェクトし、エラー・コードを伴って VTAM に戻りました。IMS は続行されます。

オペレーターの応答**:** 必要なアクションはありません。

プログラマーの応答**:** VTAM 定義にある可能性のある 不整合を調べて、訂正してください。

問題判別**:** 1、5、6、12、14、25

関連情報:

13 [ページの『第](#page-24-0) 2 章 IMS 問題判別』

# **DFS1916I** *hh:mm:ss* **ATTEMPT TO START SECONDARY SESSION BUT WAS PRIMARY NODE** *xxx ims-id*

説明**:** NODE *xxx* とのセッションを 2 次側ハーフセッ ションとして開始する試みの結果、エラーが発生し、試 行が終了しました。1 次ハーフセッションとして開始さ れた、NODE *xxx* との直前のセッションは、異常終了 しました。

システムの処置**:** IMS が、2 次側としてセッションを 開始する試みをリジェクトしました。IMS は続行されま す。

オペレーターの応答**:** プログラマーの応答を参照してく ださい。

プログラマーの応答**:** セッション開始プロセスを調べ、 直前のセッションの失敗の原因を判別してください。プ ロシージャーを訂正し、セッション開始を再度試みてく ださい。

問題判別**:** 1、5、6、12、14、25

関連情報:

13 [ページの『第](#page-24-0) 2 章 IMS 問題判別』

#### **INVALID** CID

説明**:** VTAM が無効の制御インターバル定義 (CID) を 使用したか、または IMS 制御ブロック内の CID がオ ーバーレイしていました。セッションの開始のための NODE 名が検出されませんでした。

システムの処置**:** IMS は、IMS 出口の 1 つに VTAM が入ることをリジェクトし、エラー・コードを伴って VTAM に戻りました。 IMS は続行されます。

オペレーターの応答**:** プログラマーの応答を参照してく ださい。

プログラマーの応答**:** VTAM に操作問題があるかどう か判別してください。可能な場合は、IMS CLB 制御ブ ロックのスナップ・メモリー・ダンプを作成して、その いずれかにオーバーレイしているものがあるかどうか判 別してください。

問題判別**:** 1、5、6、12、14、25 関連情報:

13 [ページの『第](#page-24-0) 2 章 IMS 問題判別』

# **DFS1918A DFSURDB0 CANNOT PROCESS CONCATENATED INPUT DATA SETS FOR DD DFSUCUM**

説明**:** リカバリー・ユーティリティー DFSURDB0 の アーキテクチャーでは、DFSUCUM DD ステートメン トを使用して連結ファイルを入力として使用することは できません。

システムの処置**:** このメッセージが出された後で、処理 は、戻りコード 8 を出して終了します。

プログラマーの応答**:** ユーティリティーに関する個々の ジョブを、それぞれデータ・セット 1 つだけを DFSUCUM DD 入力としてサブミットしてください。

# **DFS1919I \* IMSFP DFSDF***xxx* **PARAMETERS FROM <SECTION=FASTPATH>\***

 $\downarrow$  \* *aa* = *b* \*

説明**:** IMS は、DFSDF*xxx* メンバーが <SECTION=FASTPATH> に高速機能パラメーターを含んで いるときに、このメッセージを出します。

このメッセージは複数行です。指定されたすべての高速 機能パラメーターは、後続する DFS1919I メッセージ (複数) に表示されます。

Common Service Layer (CSL) が使用されない場合、 | l メッセージには <SECTION=FASTPATH> の ACBSHR 値 マムテムの (Y または N) も示されます。 |

| メッセージ・テキスト内の項目は以下のとおりです。 <sub>は DES19</sub>

*aa* 特定の機能。有効な値は、FPBP64、 FPBP64M、 FPBP64C、 FPBP64E、 FPBP64D、 FPBP64SR、 FPBP64MIN、 MAINSIZE、または ACBSHR です。  $|$  aa | | |

*b* Y、N、FPBP64M のストレージ・サイズ、また は MAINSIZE のストレージ・サイズのいずれ かです。  $\begin{bmatrix} b \end{bmatrix}$ | |

| このメッセージの出力は、以下の例のようになります。 │ ├― n ! m …

DFS1919I \* IMSFP DFSDFSLS PARAMETERS FROM <SECTION=FASTPATH>\* SYS3<br>DFS1919I \* FPBP64N = Y<br>DFS1919I \* FPBP64M = 06400000 DFS1919I \* FPBP64 = Y \* SYS3 DFS1919I \* FPBP64M = 06400000 \* SYS3 DFS1919I \* ACBSHR = Y \* SYS3

システムの処置**:** 処理は続行されます。

プログラマーの応答**:** 必要なアクションはありません。

モジュール**:** DBFFATC1

関連資料:

|

DFSDFxxx メンバーの [FASTPATH](http://www.ibm.com/support/knowledgecenter/SSEPH2_13.1.0/com.ibm.ims13.doc.sdg/ims_dfsdfxxx_proclib_fastpath.htm#ims_dfsdfxxx_proclib_fastpath) セクション ([システム定義](http://www.ibm.com/support/knowledgecenter/SSEPH2_13.1.0/com.ibm.ims13.doc.sdg/ims_dfsdfxxx_proclib_fastpath.htm#ims_dfsdfxxx_proclib_fastpath))

#### **DFS1920I PARAMETER VALUE INVALID,** *xxxxxxxx***=***yyyyyyyyzzzzz*

説明**:** 無効なパラメーターが見付かりました。

メッセージ・テキストの中の各項目は、次のとおりで す。 *xxxxxxxx*

パラメーター・キーワード (最初の 8 文字) *yyyyyyyy*

パラメーター値 (最初の 8 文字)

*zzzzz* このパラメーター値が無効のため、初期設定中 に異常終了 0083 が生じる場合は、ABEND

IMS 実行パラメーターは、JCL で指定するか、あるい は DFSPBxxx メンバーまたは DFSDCxxx メンバーで 指定できます。JCL 指定のパラメーターが、DFSPBxxx または DFSDCxxx で指定されたパラメーターをいずれ もオーバーライドして、結果的に最終実行パラメーター になります。メッセージ DFS1920I が出る結果になるの は、最終パラメーターの値がシステム定義要件に適合し ないときです。

一部のパラメーターでは、このエラーのため、すべての 最終パラメーターの評価後に、異常終了 0083 が生じる 結果になる場合があります。値 *zzzzz*=ABEND で、リ カバリー不能エラーのパラメーターを識別します。

システムの処置**:** ABEND が少なくとも 1 つの DFS1920I メッセージで表示されると、結果的にユーザ ー異常終了 0083 が生じます。異常終了が生じない場合 は、DFS1920I で識別されているすべてのパラメーター は、そのデフォルト値を受信します。

プログラマーの応答**:** システムでデフォルト値を使用し て操作を続ける必要があるか判別してください。その必 要がなければ、IMS をシャットダウンし、訂正された値 を使用して、システムを再実行してください。

モジュール**:** DFSIIDC0

関連情報:

IMS [異常終了](http://www.ibm.com/support/knowledgecenter/SSEPH2_13.1.0/com.ibm.ims13.doc.msgs/msgs/0083.htm#imsabend0083) 0083

# **DFS1921I PARAMETER KEYWORD INVALID,** *xxxxxxxx***=***yyyyyyyy*

説明**:** 無効なキーワードが見つかりました。メッセー ジ・テキストで、変数とそのそれぞれの意味は、次のと おりです。

*xxxxxxxx*

パラメーター・キーワード (最初の 8 文字) *yyyyyyyy*

パラメーター値 (最初の 8 文字)

IMS 実行パラメーターが、JCL によって、または DFSPBxxx および DFSDCxxx メンバーを使用して指定 できます。DFSPBxxx、DFSDCxxx、または JCL で指定 されたパラメーターに無効のキーワードがあると、その 結果として、メッセージ DFS1921I が出ます。例えば、 キーワードが無効になるのは、つづりの誤りである場合 もあれば、開始される IMS 制御領域のタイプには無効 である場合もあります。

DFSPBxxx メンバーが、レコードの 80 列すべてを使用 している可能性があります。パラメーター名が 1 列目 から開始している場合は、73 から 80 列目にはシーケ ンス番号が入らないようにしてください。

システムの処置**:** システムは続行します。

プログラマーの応答**:** 正しく指定されていなかった、そ して無視されたパラメーターの使用後、システムが操作 を続ける必要があるか判別してください。必要な場合 は、IMS をシャットダウンし、エラーのパラメーターを 訂正してください。

# **DFS1922I GSAM OPEN OF DD** *xxxxxx* **FAILED, REASON CODE=***reason*

説明**:** GSAM データ・セット *xxxxxx* を開く試みが、 次のいずれかの理由で失敗しました。

- **X'20'** MVS OPEN 呼び出しが失敗した。
- **X'24'** 特定の連結データ・セットに対する OPEN 呼 び出しが失敗した。連結内で欠落データ・セッ トがある可能性が大です。
- **X'28'** データ・セットの DSCB の OBTAIN が失敗 した。データ・セットが適切に割り振られてい DFS1927 るか確認してください。
- **X'2C'** 連結データ・セットの DSCB の OBTAIN が 失敗した。データ・セットが適切に割り振られ ているか確認してください。
- **X'30'** 固定データ・セットのブロック・サイズがゼ ロ。データ・セットが適切に割り振られている か確認してください。
- **X'34'** 固定データ・セットの論理レコード長がゼロ。 データ・セットが適切に割り振られているか確 認してください。
- **X'38'** 固定データ・セットのブロック・サイズが、論 理レコード長の倍数ではない。ブロック・サイ ズが論理レコード長の倍数になるように、ブロ ック・サイズまたは論理レコード長を変更して ください。
- **X'3C'** ダミー・データ・セットに対する以前の呼び出 しがエラーを検出した。データ・セットは開け ません。
- **X'40'** ストライプ・データ・セットを開く試みがなさ れたが、 DFSMS リリース・レベルが DFSMS 1.2.0 以降ではない。
- **X'44'** ボリューム番号が JFCBNVOL に存在しない。
- **X'48'** UCB の現行ボリューム通し番号が JFCBVOLS と一致しない。

問題判別**:** 1、3、17a、18

関連情報:

13 [ページの『第](#page-24-0) 2 章 IMS 問題判別』

#### **KEYWORD RESOURCE NOT DEFINED**

説明**:** キーワード・リソースが IMS システムに関して 定義されていないとき、特定のリソースを要求するコマ ンドが入力されました。

オペレーターの応答**:** コマンドを訂正してください。

プログラマーの応答**:** IMS 生成のシステムに対してキ ーワード・リソースをチェックして、リソースがインス トールされているか判別してください。

# **DFS1925 CONVERSATION RESOURCE NOT DEFINED**

説明**:** IMS システムで定義されていない会話リソース からの情報を要求するコマンドが入力されました。

オペレーターの応答**:** コマンドを訂正してください。

プログラマーの応答**:** TRANSACT および SPAREA マ クロ定義に会話リソースがあるかチェックしてくださ い。

## **DFS1927 UNABLE TO PROCESS SHARED EMH DUE TO LTERM REGISTRATION FAILURE**

説明**:** 共用 EMH (急送メッセージ・ハンドラー) を使 用して入力メッセージを処理している最中に、高速機能 が CQS への LTERM インタレストの登録を試みまし た。しかし、その LTERM 登録は失敗しました。

システムの処置**:** メッセージは無視されます。

プログラマーの応答**:** これは一時的な問題です。問題が 持続して発生する場合は、X'67D0'、サブタイプ X'D00D' ログ・レコードを印刷して、登録の失敗に関す る戻りコードおよび理由コードを識別してください。

モジュール**:** DBFHIEL0

# **DFS1928 DBRC RETURNED A ZERO LENGTH MESSAGE, CANNOT PROCESS COMMAND**

説明**:** /RMxxxxxx コマンド・プロセッサーによってサ

ブミットされた DBRC 要求が、長さゼロのメッセージ を戻しました。

システムの処置**:** /RMxxxxxx コマンドはリジェクトさ れます。IMS はこのメッセージを出し、実行を継続しま す。

プログラマーの応答**:** DBRC 障害の理由を判別してく ださい。この条件の原因を説明する DSP メッセージに ついては、z/OS マスター・コンソール (SYSLOG) を<br>参照してください。<br>問題判別: 1、6、36、40、41<br>モジュール: DFSICLW0 *We be a ser* 参照してください。

問題判別**:** 1、6、36、40、41

モジュール**:** DFSICLW0

関連情報:

13 [ページの『第](#page-24-0) 2 章 IMS 問題判別』

# **DFS1929I IMS SYSTEM PARAMETERS** *init\_activ* **FOR THIS V** *nn.n crt***EXECUTION: \*** *parameter* **\***

説明**:** IMS がこれらのメッセージを出すのは、IMS 制 御領域の初期設定が完了したとき、および IMS 制御領 域の再始動が完了したときです。IMS 初期設定が完了す ると、DFSPBxxx からのアクティブな初期 IMS システ ム・パラメーター、および EXEC パラメーターが、こ のメッセージに表示されます。初期設定後に表示される IMS システム・パラメーターは、オンライン実行時に使 用される実際の値を反映しない可能性があります。しか し、IMS 再始動の完了後に DFS1929I が発行される場 合、オンライン実行時に使用される実際の値を表示しま す。

IMS 制御領域の初期設定の完了時に発行されるメッセー ジ・ヘッダーには、キーワード INITIAL が入っていま す。IMS 再始動の完了時に発行されるメッセージ・ヘッ ダーには、キーワード ACTIVE が入っています。

高速機能がアクティブでない (FP=N) 場合、高速機能パ ラメーターは抑止されます。

メッセージ・テキストの中の各項目は、次のとおりで す。

#### *init\_activ*

次のいずれかです。 INITIAL (初期設定中にメッセージが発行さ れる場合) ACTIVE (再始動中にメッセージが発行され る場合)

- *nn.n* IMS バージョン番号 (10.1 など)
- *crt* 制御領域のタイプ (DBDC、DBCTL、DCCTL、FDBR など)

メッセージ・テキストでは、parameters は IMS システ ム・パラメーターです。メッセージ DFS1929I の例は次 のとおりです。

DFS1929I \* IMS SYSTEM PARAMETERS ACTIVE FOR THIS V10.1 DBDC EXECUTION:

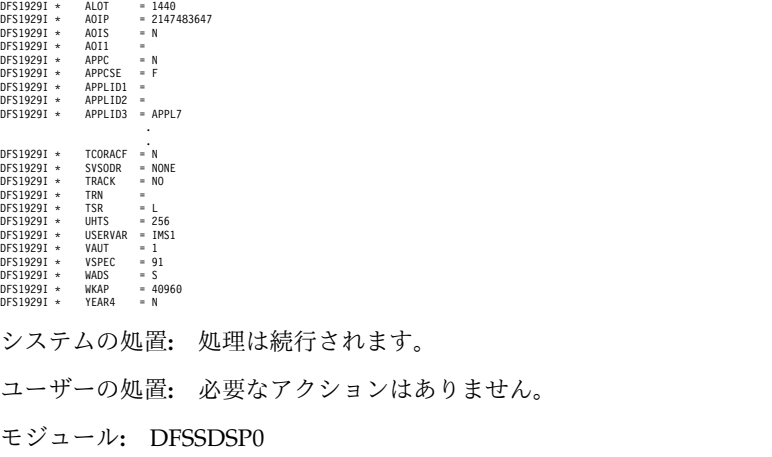

#### **DFS1930I INVALID COMMAND DETECTED IN PROCLIB MEMBER** *xxxxxxxx***. RESTART PROCEEDS.**

説明**:** IMS 制御領域初期設定中に、メンバー *xxxxxxxx* の 1 から 5 桁目に START 以外の文字が含まれていま した。メンバー *xxxxxxxx* は、制御領域始動パラメータ ーの &DLINM または &DBRCNM のいずれかです。 このメッセージは、メッセージ DFS0578I の後に続きま す。

システムの処置**:** メンバーは廃棄されます。制御領域 は、必要に応じてプロシージャー &DLINM または &DBRCNM の MVS START コマンドで、DBRC と DLISAS のいずれかの開始を試みます。

オペレーターの応答**:** 制御領域の PROCLIB 連結にあ るライブラリーが正しくセットアップされているか、シ ステム・プログラマーに検証を依頼してください。 関連情報:

185 [ページの『](#page-196-0)DFS0578I』

# **DFS1931I SESSION RECOVERY IN PROGRESS NODE** *x* **USER** *z***, UNBIND CODE WAS** *yy*

説明**:** VTAM がセッションを終了し、UNBIND コー ド *yy* が示されました。NODE *x*、USER *z* に関して、 自動セッション再始動が試みられています。

システムの処置**:** システムは続行します。

オペレーターの応答**:** このメッセージが NODE *x*に関 して頻繁に表示されるのでない限り、処置は必要ありま せんが、頻繁に表示される場合は、UNBIND コードを 調べて、可能性のあるネットワーク・エラーを訂正する

必要があるかどうか、または異なるモード・テーブル・ エントリーおよび COS リストを使用してセッション開 始を行う必要があるかどうか判別してください。

問題判別**:** 1、5、6、12、14、25

関連情報:

13 [ページの『第](#page-24-0) 2 章 IMS 問題判別』

### **DFS1932 CONVERSATION IN PROGRESS -CANNOT PROCESS COMMAND.**

説明**:** 会話型トランザクションの進行中 に、/DISPLAY、/RDISPLAY、または /FORMAT コ マンドが入力されました。これらのコマンドで生成され る待機出力は、端末またはノードが会話モードにある間 は、送信できません。

システムの処置**:** 入力されたコマンドは無視されます。

オペレーターの応答**:** 会話は、コマンドが受け入れられ る前に、アプリケーションまたは端末オペレーター (/EXIT) によって終了する必要があります。

# **DFS1933I REGION INITIALIZATION TERMINATED - THIS ADDRESS SPACE CURRENTLY HAS AN ACTIVE IMS IMAGE**

説明**:** IMS 領域初期設定が、アドレス・スペースでの 2 番目の IMS イメージの開始に関する要求をリジェク トしました。 IMS イメージは、BMP、MPP、IFP、 DBB、または DLI 領域として定義されます。

システムの処置**:** 2 番目の IMS イメージに関する z/OS ジョブは終了し、ゼロ以外の戻りコードが示され ます。最初の IMS イメージは、影響を受けることな く、実行を継続します。

オペレーターの応答**: (**マスター端末**)** IMS システム・ プログラマーに連絡してください。

プログラマーの応答**:** このメッセージの目的は、IMS の体系的制約 (アドレス・スペースに IMS イメージが 1 つのみ) をシステム・プログラマーに通知することに あります。2 番目のイメージをサブミットした担当者に 連絡し、これが現在はサポートされていないフィーチャ ーであることを知らせてください。

問題判別**:** ありません。これは IMS の体系的制約の 1 つです。

### **DFS1934E** *module* **FAILED TO LOAD** *modulename* **ERROR CODE=***xxxxxxxx***.**

説明**:** IMS は、モジュールをロードするために IMODULE LOAD マクロを発行しましたが、ロードが 失敗しました。

メッセージ・テキストの中の各項目は、次のとおりで す。 *module* ロードを発行したモジュール *modulename* ロードできなかったモジュールの名前 *xxxxxxxx*戻されたエラー・コード

システムの処置**:** IMS の処理は継続します。

出力宛先**:** システム・コンソール

システム・プログラマーの応答**:** IMODULE 戻りコー ド情報を参照してください。問題を解決できない場合 は、IBM ソフトウェア・サポートに連絡してくださ い。

モジュール**:** DFSLOAD0、DFSDFN00、 関連資料:

IMODULE 戻りコード ([メッセージおよびコード](http://www.ibm.com/support/knowledgecenter/SSEPH2_13.1.0/com.ibm.ims13.doc.msgs/compcodes/ims_imoduleretcodes.htm#ims_imoduleretcodes))

# **DFS1935E UNABLE TO TERMINATE FUNCTIONS FOR CQS COMMUNICATION - FUNCTION=***failing\_function***, RETURN CODE=***xxxxxxxx***, REASON CODE=***yyyyyyyy*

または

**UNABLE TO TERMINATE FUNCTIONS FOR CQS COMMUNICATION - FUNCTION=CQSDISC STRUCTURE=***cccc***, COMPCODE=***zzzzzzzz*

または

# **UNABLE TO TERMINATE FUNCTIONS FOR CQS COMMUNICATION - FUNCTION=CQSDISC STRUCTURE=***cccc***, COMPCODE=***zzzzzzzz* **STRUCTURE=***cccc***, COMPCODE=***zzzzzzzz*

説明**:** IMS が、CQS 通信に必要な機能の終了を試みて いる最中に、エラーを検出しました。

最初の形式のメッセージが出されるのは、完了コードが 戻されない場合です。

2 番目の形式のメッセージが出されるのは、機能が CQSDISC であるか、 1 つの構造のみ (MSGQ または EMHQ) がエラーであるか、ゼロ以外の完了コードが戻 された場合です。

3 番目の形式のメッセージが出されるのは、機能が CQSDISC であるか、 MSGQ と EMHQ の両構造がエ

# **DFS1936E**

ラーであるか、ゼロ以外の完了コードが出された場合で す。 *failing\_function* 失敗した機能要求: **CQSDISC** 1 つ以上のカップリング・ファシリテ ィー構造への IMS 接続を終了する要 求が失敗しました。 **CQSDEREG** CQS からの IMS 登録抹消要求が失敗 しました。 *xxxxxxxx*障害が起こっている機能からの戻りコード。 *yyyyyyyy* 障害が起こっている機能からの理由コード。 *cccc* MSGQ または EMHQ *zzzzzzzz* CQSCONN 要求からの完了コード。 システムの処置**:** IMS の処理は継続します。 システム・プログラマーの応答**:** 戻りコードおよび理由 コードは、IBM サポート担当員のみに提供されます。 問題を IBM ソフトウェア・サポートに報告してくださ い。 モジュール**:** DFSSQ040 関連概念: ■ COS クライアント要求 ([システム・プログラミン](http://www.ibm.com/support/knowledgecenter/SSEPH2_13.1.0/com.ibm.ims13.doc.spr/ims_clientcqs.htm#ims_clientcqs) グ [API\)](http://www.ibm.com/support/knowledgecenter/SSEPH2_13.1.0/com.ibm.ims13.doc.spr/ims_clientcqs.htm#ims_clientcqs) **DFS1936E UNABLE TO IDENTIFY THE IMS CONTROL REGION TO CQS AS A CLIENT - FUNCTION=***failing\_function***, RETURN CODE=***xxxxxxxx***, REASON**

または

**UNABLE TO IDENTIFY THE IMS CONTROL REGION TO CQS AS A CLIENT - FUNCTION=CQSCONN, STRUCTURE=***cccc***, COMPCODE=***zzzzzzzz*

**CODE=***yyyyyyyy*

または

**UNABLE TO IDENTIFY THE IMS CONTROL REGION TO CQS AS A CLIENT - FUNCTION=CQSCONN, STRUCTURE=***cccc***, COMPCODE=***zzzzzzzz* **STRUCTURE=***cccc***, COMPCODE=***zzzzzzzz*

説明**:** カップリング・ファシリティー上の共用キューを 使用するクライアントとして、IMS 制御領域を CQS に

対して識別しようと試みている最中に、エラーが発生し ました。 最初の形式のメッセージが出されるのは、完了コードが 戻されない場合です。 2 番目の形式のメッセージが出されるのは、機能が CQSCONN であるか、 1 つの構造のみ (MSGQ また は EMHQ) がエラーであるか、ゼロ以外の完了コード が戻された場合です。 3 番目の形式のメッセージが出されるのは、機能が CQSCONN であるか、 MSGQ と EMHQ の両構造が エラーであるか、ゼロ以外の完了コードが出された場合 です。 *failing\_function* 失敗した機能要求: **IMODULE GETMAIN** 作業域を取得する要求が失敗しまし た。 **IMODULE LOAD** モジュールをロードする要求が失敗し ました。 **CQSREG** IMS を CQS に対して登録する要求が 失敗しました。 **CQSCONN** 1 つ以上のカップリング・ファシリテ ィー構造に IMS を接続する要求が失 敗しました。 **CQS MSGQ STR ATR** MSGQ 構造の WAITRBLD 値が正し くありません。 **CQS EMHQ STR ATR** EMHQ 構造の WAITRBLD 値が正し くありません。 **JOIN XCF GROUP** XCF 結合データ・セットに関して指 定された MAXGROUP 値が小さすぎ ます。 *xxxxxxxx*障害が起こっている機能からの戻りコード。 • IMODULE GETMAIN または IMODULE LOAD の戻りコードについての説明は、 IMS システム・サービスの戻りコード情報 を参照してください。 • COSREG および COSCONN 戻りコードの 説明については、[CQSREG](http://www.ibm.com/support/knowledgecenter/SSEPH2_13.1.0/com.ibm.ims13.doc.spr/ims_cqsregreq.htm#ims_cqsregreq) 要求 (システ [ム・プログラミング](http://www.ibm.com/support/knowledgecenter/SSEPH2_13.1.0/com.ibm.ims13.doc.spr/ims_cqsregreq.htm#ims_cqsregreq) API) および CQSCONN 要求 ([システム・プログラミン](http://www.ibm.com/support/knowledgecenter/SSEPH2_13.1.0/com.ibm.ims13.doc.spr/ims_cqsconnreq.htm#ims_cqsconnreq)

> • CQS MSGQ STR ATR または CQS EMHQ STR ATR 戻りコードの説明につい ては、理由コード *yyyyyyyy* を参照してくだ

グ [API\)](http://www.ibm.com/support/knowledgecenter/SSEPH2_13.1.0/com.ibm.ims13.doc.spr/ims_cqsconnreq.htm#ims_cqsconnreq) を参照してください。

さい。これらの機能に関する理由コードと戻 りコードは同じです。

*yyyyyyyy*

障害が起こっている機能からの理由コード:

- v 障害が起こっている機能が IMODULE GETMAIN の場合、理由コードは次のいず cccc れかです。
	- **X'00001002'**

DFSSQM 割り振りが失敗しまし た。

**X'00001004'**

SQ1 AWE 割り振りが失敗しまし た。

**X'00001005'**

SQ2 AWE 割り振りが失敗しまし た。

v 障害が起こっている機能が IMODULE LOAD の場合、理由コードは次のとおりで す。

#### **X'00001006'**

DFSSQ010 ロードが失敗しまし た。

- v 障害が起こっている機能が CQSREG のと きは、CQSREG マクロからの理由コードで す。
- v 障害が起こっている機能が CQSCONN の ときは、CQSCONN マクロからの理由コー ドです。
- 障害が起こっている機能が CQS MSGQ → STR ATR の場合、理由コードは次のとおり です。
	- **X'00000106'**
		- MSGQ 構造の WAITRBLD 値に誤 りがあります。このエラーが発生し たときは、構造を強制クローズし、 再作成してからでないと、IMS が ーン 立ち上がらない可能性があります。
- v 障害が起こっている機能が CQS EMHQ STR ATR の場合、理由コードは次のとおり です。

**X'00000107'**

EMHQ 構造の WAITRBLD 値に 誤りがあります。このエラーが発生 したときは、構造を強制クローズ し、再作成してからでないと、IMS が立ち上がらない可能性がありま す。

- v 障害が起こっている機能が JOIN XCF GROUP の場合、理由コードは次のとおり です。
	- **X'00000000'**

XCF 結合データ・セットに関して

指定された MAXGROUP 値が小さ すぎます。このエラーが発生したと きは、MAXGROUP キーワードで 指定されている値を大きくする必要 がある可能性があります。

**MSGO または EMHO** *zzzzzzzz*

#### CQSCONN 要求からの完了コード。

システムの処置**:** IMS 初期設定は終了し、異常終了コ ード 0071 が示されます。

システム・プログラマーの応答**:** MSGQ または EMHQ 構造の WAITRBLD 値に誤りがある場合は、 CQS を通して構造に接続されるアドレス・スペースを 判別してください。IBM 以外の制御領域クライアント すべてを切断してください。IMS 制御領域がシスプレッ クス内の構造への初期接続を行うように、IMS を再始動 してください。それから、IMS 以外のクライアントを再 接続してください。

他のすべての機能に関する戻りコードおよび理由コード は、IBM サポート担当員のみに提供されます。支援が 必要な場合は、IBM ソフトウェア・サポートに連絡し てください。

モジュール**:** DFSSQ020

関連資料:

CQSREG 要求 ([システム・プログラミング](http://www.ibm.com/support/knowledgecenter/SSEPH2_13.1.0/com.ibm.ims13.doc.spr/ims_cqsregreq.htm#ims_cqsregreq) API)

CQSCONN 要求 ([システム・プログラミング](http://www.ibm.com/support/knowledgecenter/SSEPH2_13.1.0/com.ibm.ims13.doc.spr/ims_cqsconnreq.htm#ims_cqsconnreq) [API\)](http://www.ibm.com/support/knowledgecenter/SSEPH2_13.1.0/com.ibm.ims13.doc.spr/ims_cqsconnreq.htm#ims_cqsconnreq)

₿₩ IMS [システム・サービス戻りコード](http://www.ibm.com/support/knowledgecenter/SSEPH2_13.1.0/com.ibm.ims13.doc.msgs/compcodes/ims_imssystemservicesretcodes.htm#ims_imssystemservicesretcodes) (メッセージ [およびコード](http://www.ibm.com/support/knowledgecenter/SSEPH2_13.1.0/com.ibm.ims13.doc.msgs/compcodes/ims_imssystemservicesretcodes.htm#ims_imssystemservicesretcodes)) 関連情報:

IMS [異常終了](http://www.ibm.com/support/knowledgecenter/SSEPH2_13.1.0/com.ibm.ims13.doc.msgs/msgs/0071.htm#imsabend0071) 0071

#### **DFS1937I USER EXIT DFS***xxxx***0 LOADED** |

説明**:** メッセージ内で指定されたセキュリティー出口ル | ーチンがロードされています。RACF もアクティブな場 | 合、RACF は出口ルーチンの前に呼び出されます。 | *xxxx*0 は、DFSCSGN0、DFSCTRN0、または | DFSCTSE0 のいずれかです。 |

システムの処置**:** どの出口ルーチンがロードされるかに | よって、サインオンまたはトランザクション・セキュリ | ティーのための出口ルーチンが呼び出されます。 |

プログラマーの応答**:** ありません。出口ルーチンをロー | ドしたり呼び出したくない場合は、STEPLIB 連結から | 削除してください。 |

モジュール**:** DFSAINB0

|

#### **DFS1938 • DFS1940I**

#### **DFS1938 INVALID MODE TABLE NAME LINK** *x*

説明**:** VTAM セッション開始の試みが失敗しました。 VTAM が LINK *x* に関して使用されたモード・テーブ ル名を認識しなかったからです。

システムの処置**:** MSC VTAM セッション確率の試み が、LINK x に関して失敗しました。

オペレーターの応答**:** システム・プログラマーによって 提供された正しいモード・テーブル名を指定し、LINK *x* に関するセッションの開始を試みてください。

プログラマーの応答**:** LINK *x* に関して正しいモード・ テーブル名を指定してください。

問題判別**:** 1、5、6、12、14、25 関連情報:

13 [ページの『第](#page-24-0) 2 章 IMS 問題判別』

# **DFS1939W** *hh:mm:ssxxxxxxxxxxx* **INTEREST ERROR,** *yyyyyyyyzzzzzzzzwwwwwww*

説明**:** IMS が、1 つ以上のリソースに関して、1 つ以 上の共用キューに対するインタレストの登録または登録 抹消を試みました。IMS で内部エラーが検出されたか、 CQS が要求をリジェクトしたか、いずれかです。

メッセージ変数には、それぞれ次の意味があります。

#### *hh:mm:ss*

タイム・スタンプ

#### *xxxxxxxx*

REGISTER または DEREGISTER

#### *yyyyyyyy*

次のいずれかの値です。

#### **ALLOTMA**

CQS 障害の後に続き、アクティブな スーパーメンバー TPIPE すべてに関 して、インタレストが登録されている ところでした。

#### **ALLLTERM**

CQS 障害の後に続き、アクティブ LTERM すべてに関して、インタレス トが登録されているところでした。

#### **ALLTRAN**

IMS 初期設定中、または CQS 障害の 後に続き、すべてのトランザクション に関して、インタレストが登録されて いるところでした。

#### **LTERM =**

1 つ以上の LTERM に関して、イン タレストが登録または登録取り消しさ れているところでした。

#### **NODE =**

示されている端末に割り振られている すべての LTERM に関して、インタ レストが登録または登録取り消しされ ているところでした。

#### **PROGRAM=**

1 つ以上のプログラム名に関して、イ ンタレストが登録または登録取り消し されているところでした。

#### **REMOTE =**

1 つ以上の LNB 名または RSMB 名 プログラム名に関して、インタレスト が登録または登録取り消しされている ところでした。

#### **TRAN =**

1 つ以上のトランザクション名に関し て、インタレストが登録または登録取 り消しされているところでした。

*zzzzzzzz*

リソース名 (表示されているのは LTERM、 NODE、PROGRAM、REMOTE、または TRAN の場合のみ)

*wwwwwww*

'...ETC' が入るのは、複数のリソースに障害が 起こった場合であり、それ以外の場合は、この フィールドはブランクです。

システムの処置**:** IMS は正常な処理を続けますが、影 響を生じたリソースには、共用メッセージ・キュー上で 使用可能な出力について通知がなされなくなる可能性が あります。

プログラマーの応答**:** エラー・メッセージがコマンドま たはその他のプロセスの結果である場合は、コマンドの 再発行またはプロセスの再始動を試みてください。エラ ーが続く場合は、IBM ソフトウェア・サポートに連絡 してください。

問題判別**:** 1、6、37、およびログ・レコード・タイプ X'67D0' のコピー

モジュール**:** DFSSQI00

関連情報:

13 [ページの『第](#page-24-0) 2 章 IMS 問題判別』

# **DFS1940I RECORDS SKIPPED FOR DBD =** *xxxxxxxx* **DDN=** *xxxxxxxx* **FROM TIME =** *yydddhhmmsst* **TO TIME =** *yydddhhmmsst* **COUNT =** *ccccccccccc*

説明**:** データベース・リカバリー・ユーティリティーの 入力ログには、データベース変更レコードが、そのデー タベース・セットに対する更新がタイム・スタンプ・リ カバリーによって無効にされた期間、組み込まれていま

す。ユーティリティーは、その変更レコードを無視しま す。FROM TIME は、こうしてスキップされたレコー ドの最も早期のものからのタイム・スタンプです。TO TIME は、スキップされたレコードの最新のものからの タイム・スタンプです。 COUNT は、この範囲でスキ ップされたレコードの総数です。

システムの処置**:** 処理は続行されます。

ユーザーの処置**:** 必要なアクションはありません。

モジュール**:** DFSURDB0

#### **DFS1941I STOPPED PROCESSING LOG WHEN TIME =** *yydddhhmmsst* **ENCOUNTERED**

説明**:** データベース・リカバリー・ユーティリティー は、リカバリーが行われる時点の先でデータベース変更 レコードを検出すると、入力ログの読み取りを停止しま した。メッセージに示されている TIME は、ユーティ リティーが使用しなかった最初のデータベース変更レコ ードからのタイム・スタンプです。これは、部分リカバ リーでは正常です。

システムの処置**:** 処理は続行されます。

モジュール**:** DFSURDB0

### **DFS1942 DATA COMMUNICATIONS QMGR/CQS READ ERROR LINK** *xx*

説明**:** データ通信 QMGR または CQS 読み取り (GU/GN) プロセス中に、エラーが検出されました。

システムの処置**:** MSC リンクに関するメッセージの処 理中にエラーが発生した場合は、宛先 (例えば、 MSNAME または REMOTE TRANSACTION) は停止 され、6701-MER1 レコードがログ・データ・セットに 書き込まれます。

MSC /MSVERIFY コマンドの処理中にエラーが発生し た場合は、コマンドは強制終了され、6701-CMT1 /CMT2 /CMT3 /CMT4 レコードがログ・データ・セ ットに書き込まれます。

システム定義端末の場合は、通信 (例えば、VTAM セ ッション) が終了します。

ETO 端末の場合は、ユーザーはサインオフします。エ ラーに関係のある情報が含まれる、 X'67D0' ログ・レ コードが作成されます。

/DEQUEUE コマンドの場合は、コマンドがリジェクト されます。メッセージはデキューされませんでした。

システム・コンソールの場合は、端末が停止されます。

オペレーターの応答**:** セッションを再確立するか、プロ グラマーの応答で説明されているようにサインオンして ください。エラーが訂正されたら、 /DISPLAY

STATUS MSNAME および /DISPLAY

TRANSACTION または QUERY TRAN コマンドを発 行して、停止された宛先を判別してください。宛先に STOPPED、QERROR が表示されます。/START コマ ンドを使用して、宛先を開始してください。

/MSVERIFY コマンドの処理中にエラーが発生した場合 は、MSVERIFY コマンドを再発行してください。

このメッセージが /DEQUEUE コマンドの結果である 場合は、CQS または構造が再度使用可能になった時点 で、/DEQUEUE コマンドを再入力してください。

停止された端末がシステム・コンソールである場合は、 後続の IMS コマンドを発行することで、停止状況がリ セットされます。

プログラマーの応答**:** DFSERA10 プログラムを使用し て 6701 レコードを印刷することで、エラーを分離でき ます。問題が訂正されたら、セッションを再確立する か、または、必要に応じて Node *x*、IMS /OPNDST コマンド、または DFS3649A サインオン・メッセージ に対する応答によって、サインオンしてください。

問題判別**:** 1、5、6、12、14、15、36

モジュール**:** DFSICIO0、DFSICLJ0

関連情報:

912 [ページの『](#page-923-0)DFS3649A』

13 [ページの『第](#page-24-0) 2 章 IMS 問題判別』

# **COS OUTPUT OUEUE REGISTRATION ERROR**

説明**:** 端末ログオンまたはユーザー・サインオンに関連 した、 1 つ以上の出力メッセージ・キュー (LTERM) にインタレストを登録するためのログオンまたはサイン オン CQS INFORM 中に、エラーが発生しました。

システムの処置**:** システム定義端末の場合は、通信 (例 えば、VTAM セッション) が終了します。ETO 端末の 場合は、ユーザーはサインオフします。エラーに関係の ある情報が含まれる、X'67D0' ログ・レコードが作成さ れます。

オペレーターの応答**:** セッションを再確立するか、プロ グラマーの応答で説明されているようにサインオンして ください。

プログラマーの応答**:** 問題が訂正されたら、セッション を再確立するか、または、必要に応じて Node *x*、IMS /OPNDST コマンド、または DFS3649A サインオン・ メッセージに対する応答によって、サインオンしてくだ さい。

問題判別**:** 1、5、6、12、14、15、36

モジュール**:** DFSCMS00

#### 関連情報:

912 [ページの『](#page-923-0)DFS3649A』 13 [ページの『第](#page-24-0) 2 章 IMS 問題判別』

# **DFS1944E APPC OUTPUT SEGMENT SIZE EXCEEDED, MESSAGE DISCARDED FOR LU=***nnnnnnnn***, TPN=***name***, SIDE=***name***, TRANCODE=***xxxxxxxx*

説明**:** 指定されたトランザクションが、32767 より大き い出力メッセージ・セグメントを LU6.2 宛先に挿入し ました。LU6.2 装置への最大出力メッセージ・セグメン トは 32767 です。

システムの処置**:** 出力メッセージは廃棄されます。

プログラマーの応答**:** 指定されたトランザクションが、 長さ 32767 以下のメッセージ・セグメントを挿入する ように変更してください。TRANSACT マクロ SEGSIZE パラメーターを 32767 に変更してください。

#### **DFS1945 DATA COMMUNICATIONS QMGR/CQS WRITE ERROR LINK** *xx*

説明**:** データ通信 QMGR または CQS WRITE (PUT/ISRT) プロセス中に、エラーが検出されました。

システムの処置**:** メッセージが MSC リンクで受信さ れる場合、メッセージは取り消され、6701 ID = MSS*x* (*x* = 1、2、3) レコードがログに書き込まれ、パートナ ー IMS システムに通知されます。パートナー・システ ムは、メッセージ DFS2140 DESTINATION *name* STOPPED, REASON CODE 1945 を発行します。ここ DFS1947I で、*name* は、MSC 送信パスの MSNAME です。この メッセージは、送信側 IMS システムのメッセージ・キ ューに戻されます。

/MSVERIFY コマンドが処理中であった場合は、キュー に送信される情報は廃棄され、 6701-AER1 レコードが ログ・データ・セットに書き込まれます。

メッセージがメッセージ制御エラー出口 DFSCMUX0 によって経路指定されていた場合は、転送されたメッセ ージは取り消され、 6701 ID = AER1 レコードがロ グ・データ・セットに書き込まれます。

オペレーターの応答**:** 問題を訂正したら、 /START コ マンドを使用して、宛先 (例えば、 MSNAME または REMOTE TRANSACTION) を開始してくださ

い。/MSVERIFY コマンドの処理中にエラーが発生した 場合は、そのコマンドを再発行してください。

プログラマーの応答**:** DFSERA10 プログラムを使用し て 6701 レコードを印刷することで、エラーを分離でき ます。

問題判別**:** 引き続きエラーが発生する場合は、システ

ム・プログラマーに連絡してください。

エラーが MSC リンクで検出された場合、以下の CLBTEMP フィールドが 6701 MSS1 レコードの LLB ブロックで設定されます。

- CLBTEMP2 = QMGR Put-move 呼び出しからの R15 戻りコード +8
- v CLBTEMP3 = メッセージ・キー = x'00000799' = 10 進数 1945
- v CLBTEMP4 = モジュール ID、つまり C'CMS0' = DFSCMS00

モジュール**:** DFSCMS00、DFSCMLA0、DFSCMLB0、 DFSCM4L0、DFSCMSY0、DFSCMEI0

関連情報:

13 [ページの『第](#page-24-0) 2 章 IMS 問題判別』

#### **DFS1946W IMS CRC OF '***x***' ALREADY EXISTS WITHIN SYSTEM OR SYSPLEX**

説明**:** 「*x*」の IMS コマンド認識文字は、システムま たはシスプレックスの登録有効範囲内で固有のものでは ありません。この文字は、別のシステムによって登録済 みです。

システムの処置**:** IMS システムは処理を継続します。

プログラマーの応答**:** CRC= 実行パラメーターを使用 して、次回の IMS の実行で異なる CRC を指定できま す。

モジュール**:** DFSXSTM0

# **DFS1947I LOCKED MESSAGES EXISTED DURING CQS DISCONNECT**

説明**:** IMS はこのメッセージを IMS のシャットダウ ン中に出します。次の場合は、これは正常な条件です。

- IMS 会話型メッセージ (会話がまだ終了していない 場合) が終了する。
- v 応答モード・メッセージが終了する。こうなるのは、 応答モード・メッセージは送信されているが、肯定応 答がまだ受信されなかったときです。
- v ISC、SLU P および FINANCE 装置に関するメッセ ージが存在する。

IMS では、再始動するまで、これらのメッセージをこの IMS に保存する必要があります。これらのメッセージに アクセスできるのは、この IMS システムからのみで す。

IMS がコールド・スタートの場合は、IMS は、ロック されたメッセージをコールド・キューに移します。

システムの処置**:** IMS の処理は継続します。

プログラマーの応答**:** 必要なアクションはありません。

# **DFS1948 CQS READ FOUND ANOTHER SYSTEMS MESSAGE NODE** *x***USER** *y*

説明**:** 共用キュー機能へのスケジュールによる読み込み 時に、シスプレックス内の別の IMS システムに属して いた高速機能応答メッセージを、 IMS が識別しまし た。

同じ LTERM 名を共用キュー・シスプレックス内の複 数のシステムで使用するときは、すべての高速機能応答 メッセージは、発信元端末があるシステムで処理する必 要があります。つまり、高速機能応答モード操作が、 1 つの IMS システムで進行中であるときは、同時であれ 順次であれ、同じ LTERM 名を別の IMS システムにあ る端末で使用することはできないことを意味します。

これは、共用キュー環境での高速機能に関する IMS Transaction Manager 制限の 1 つです。

システムの処置**:** IMS は、6701-AER1 診断レコードを ログに書き込み、共用メッセージ・キュー・サポートに よって、シスプレックスでメッセージが再度全般的に使 用可能になるようにします。ETO セッションの場合 は、USER *y* に関するサインオンが失敗しました。非 ETO の場合は、NODE *x*との間で確立されたセッショ ンが終了します。

オペレーターの応答**:** USER *y* のサインオン、または NODE *x*のログオンをさらに試みると、高速機能応答 モードがリセットされるか、メッセージが共用キュー機 能からデキューされるまでは、このエラー条件が繰り返 されます。発信元端末でメッセージを受信し、高速機能 応答モードを終了させる可能性があります。

問題判別**:** 1、6、10

関連情報:

13 [ページの『第](#page-24-0) 2 章 IMS 問題判別』

#### **DFS1949 KEYWORD INVALID - SHARED EMH QUEUES NOT ENABLED**

説明**:** 共用 EMH キューのない IMS システムでは EMHQ キーワードは無効であるため、コマンドが処理 されませんでした。

システムの処置**:** IMS の処理は継続します。

システム・プログラマーの応答**:** 共用 EMH キューが 使用可能になっている IMS システムでコマンドを再発 行してください。

モジュール**:** DFSIDP00

### **DFS1950 DESTINATION HAS NO OUTPUT QUEUED**

説明**:** /ALLOCATE コマンドが入力されましたが、LU 6.2 宛先には送信する出力がありません。

システムの処置**:** 入力されたコマンドは無視されます。

# 第 **43** 章 **DFS** メッセージ **DFS1951 - DFS2000I**

ここでは、次のメッセージについて説明します。

### **DFS1951 DESCRIPTOR KEYWORD PARAMETER IS INVALID**

説明**:** 指定された記述子パラメーターは LU 6.2 記述 子ではなく、無効でした。

システムの処置**:** 入力されたコマンドは無視されます。

プログラマーの応答**:** 意図されたパラメーターを使用し て、コマンドを再入力してください。

### **DFS1952 DESTINATION NOT FOUND**

説明**:** 指定された宛先が無効でした。

システムの処置**:** 入力されたコマンドは無視されます。

プログラマーの応答**:** 有効宛先を使用して、コマンドを 再入力してください。

#### **DFS1953 COMMAND NOT APPLICABLE**

説明**:** 入力されたコマンドは、システムの現在の状態に は適用外でした。このメッセージは、次のいずれかの理 由で出されます。

- LUNAME/TPNAME で作動するコマンドが入力さ れ、現行 IMS システムは APPC をサポートする z/OS で稼働していません。
- 入力されたのは、すでに IMS が置かれている状態に IMS を置くためのコマンドでした。したがって、こ のコマンドには効果はありません。
- v DFSAPPC メッセージ通信サービスが、APPC をサ ポートする z/OS で稼働していない IMS システム で入力されました。
- v APPC タイムアウト値を変更するためのコマンドが 入力されましたが、現行の z/OS リリースは APPC タイムアウトをサポートしていません。

システムの処置**:** 入力されたコマンドは無視されます。 オペレーターの応答**:** 必要なアクションはありません。 モジュール**:** DFSICLN2

# **DFS1954 NO TPNAMES ASSOCIATED WITH LUNAME**

説明**:** 入力されたコマンドが、ALL パラメーターを使 用する LUNAME および TPNAME キーワードを指定 しましたが、指定された LUNAME に関連付けられた

非同期出力メッセージはありませんでした。 システムの処置**:** 入力されたコマンドは無視されます。

# **APPC CONVERSATION ALLOCATION FAILURE. RC=***nn***, LU=***name***, TPN=***name* **[, SIDE=***name***] or LU=***xxxxxxxx* **STOPPED**

説明**:** このメッセージが出されるのは、非同期応答を送 信している最中に、TP\_NOT\_AVAILABLE 以外の障害 が発生した場合です。LU STOPPED 形式のメッセージ では、LU の入力が STOPPED 状態で行われているこ とを示しています。このメッセージ内の戻りコードは 16 進値として表示されます。LU 名がネットワーク修 飾名である場合は、この名前に最大 17 バイトの長さが 使用できます。

システムの処置**:** システム操作は正常に続行されます。 このエラー・メッセージは、マスター端末オペレーター に送信されます。LU STOPPED 形式のメッセージの場 合は、メッセージは着信装置に送信され、会話はリジェ クトされて、理由コード

TP\_NOT\_AVAILABLE\_RETRY が示されます。

プログラマーの応答**:** LU STOPPED メッセージが表示 されている場合は、オペレーターは、メッセージに示さ れている LU NAME に関して、/START LU *xxxxxxxx* INPUT を発行できます。

モジュール**:** DFSALM00

関連資料:

z/OS: APPC/MVS - [戻りコードおよび理由コー](http://www-01.ibm.com/support/knowledgecenter/SSLTBW_2.1.0/com.ibm.zos.v2r1.ieak500/rcdesc.htm?lang=en) [ドの説明](http://www-01.ibm.com/support/knowledgecenter/SSLTBW_2.1.0/com.ibm.zos.v2r1.ieak500/rcdesc.htm?lang=en)

**DFS1956E** *REQTEXT*

説明**:** この複数フォーマット・メッセージでは、IMS TP\_PROFILE 構文エラー (例えば、TRANCODE、 CLASS AND MAXRGN IS OMITTED など) を識別し ます。また、INVALID LTERM NAME など、LU 6.2 記述子も識別します。

次のリストには、さまざまなフォーマットの TP\_PROFILE が示してあります。

• DFS1956E TRANCODE, CLASS AND MAXRGN IS OMITTED

- DFS1956E KEYWORD IS MISSING, TOO LONG OR INVALID KEYWORD:
- v DFS1956E MISSING "=" AFTER KEYWORD
- DFS1956E VALUE MISSING OR TOO LONG
- DFS1956E DUPLICATE OR INVALID TRANCODE:
- DFS1956E INVALID CLASS, IT MUST BE BETWEEN 1 AND 255:
- DFS1956E INVALID MAXRGN, IT MUST BE BETWEEN 0 AND 255:
- DFS1956E DUPLICATE OR INVALID CLASS
- DFS1956E DUPLICATE OR INVALID MAXRGN
- DFS1956E DUPLICATE CPUTIME
- DFS1956E INVALID CPUTIME, IT MUST BE BETWEEN 0 AND 1440

次のリストには、さまざまなフォーマットの LU 6.2 記 述子が示してあります。

- DFS1956E SYNTAX ERR ON PREVOUS CARD IN CHAIN, SKIP THIS
- v DFS1956E SYNTAX ERROR ON CARD *card number*
- $\cdot$  DFS1956E SYNTAX ERROR FOR DESCRIPTOR = *lterm name* DUPLICATE OUTBND KEYWORD

### 接頭部の後に次のように続きます。

- CAN NOT CONTINUE IF COL(71) IS BLANK
- v FIRST COLUMN MUST BE EITHER "U" OR "\*"
- SECOND COLUMN MUST BE BLANK
- LTERM NAME NOT GIVEN
- LTERM NAME LONGER THAN 8 CHAR
- INVALID LTERM NAME
- DIFFERENT LTERM NAME ON CONTINUED CARD
- THE CONTINUED DATA MUST BEGIN IN COLUMN 12
- ILLEGAL KEYWORD
- SIDE MUST BE 1 TO 8 CHARACTER LONG
- INVALID CHARACTER IN SIDENAME
- DUPLICATE SIDE KEYWORD
- LUNAME MUST BE 1 TO 17 CHARACTERS LONG
- LUNAME MUST BEGIN WITH A-Z OR @.\$.#
- DUPLICATE LUNAME KEYWORD
- INVALID CHARACTER IN LUNAME
- TPNAME MUST BE 1 TO 64 CHARACTER LONG
- DUPLICATE TPNAME KEYWORD
- INVALID CHARACTER IN TPNAME
- MODE MUST BE 1 TO 8 CHARACTER LONG
- MODE MUST BEGIN WITH A-Z OR  $@.\$ \$,#
- INVALID CHARACTER IN MODE
- DUPLICATE MODE KEYWORD
- SYNCLEVEL MUST BE 1 CHARACTER LONG
- INVALID SYNCLEVEL VALUE
- DUPLICATE SYNCLEVEL KEYWORD
- CONVTYPE MUST BE 1 CHARACTER LONG
- INVALID CONVTYPE VALUE
- DUPLICATE CONVTYPE KEYWORD
- DESCRIPTOR ENTRY ALREADY EXISTS

システムの処置**:** このエラー・メッセージは、システ ム・コンソールに送信されます。

プログラマーの応答**:** このメッセージで識別されている エラーを訂正してください。

#### **DFS1957E DFSAPPC ERROR: description**

説明**:** DFSAPPC メッセージ要求を処理している最中 に、入力パラメーター・エラーが検出されました。記述 フィールドは、該当するエラー・タイプで置き換えられ ています。発生する可能性のあるエラー・タイプには、 次のものがあります。

- MISSING '('
- MISSING '=' AFTER KEYWORD
- INVALID OR DUPLICATE KEYWORD
- INVALID LTERM NAME
- INVALID LU NAME
- INVALID MODE NAME
- INVALID TP NAME
- INVALID SIDE NAME
- INVALID CONVERSATION TYPE
- INVALID SYNC LEVEL
- MISSING OR INVALID VALUE AFTER

**KEYWORD** LTERM AND OTHER KEYWORDS ARE

MUTUALLY EXCLUSIVE

THE PARAMETER LENGTH IS TOO LONG NO MESSAGE TEXT AFTER ')' NO USERID OR USER IS NOT SIGNED ON DESTINATION NOT FOUND

システムの処置**:** システムは処理を続行します。

プログラマーの応答**:** エラーを訂正し、DFSAPPC を再 試行してください。

# **DFS1958I IMS CONNECTION TO APPC/MVS COMPLETE, LUNAME=** *nnnnnnnn***.**

説明**:** APPC/MVS と IMS の間の接続が確立されまし た。APPC/MVS が IMS のローカル ACB を開きまし た。APPC/MVS LU 6.2 サービスが IMS で使用可能 です。LU 名がネットワーク修飾名である場合は、この 名前に最大 17 バイトの長さが使用できます。

システムの処置**:** IMS は、メッセージを LU 6.2 装置 から受信し、 APPC/MVS サービスを使用して、メッ セージを LU 6.2 装置に送信します。

#### **DFS1959E SEVERE IMS INTERNAL FAILURE, REASON CODE=***xxyy*

説明**:** このメッセージは、IMS 内部エラーを識別しま す。

システムの処置**:** システムは処理を続行します。

プログラマーの応答**:** IBM ソフトウェア・サポートに 連絡し、メッセージに示されている理由コード *xxyy*、 および LUMI トレース出力を報告してください。ま た、このメッセージや他の APPC/IMS 診断援助機能に ついて詳しくは、IMS 診断情報も参照してください。 関連資料:

☞ DFS1959E [メッセージ情報](http://www.ibm.com/support/knowledgecenter/SSEPH2_13.1.0/com.ibm.ims13.doc.dgr/ims_dfs1959e.htm#ims_dfs1959e_) (診断)

#### **DFS1960I IMS HAS REQUESTED A CONNECTION WITH APPC/MVS**

説明**:** IMS が APPC/MVS に接続するための APPC/MVS verb ATBIDEN を発行しました。

システムの処置**:** IMS APPC/MVS LU 6.2 サービスな しで、処理を続行します。APPC/MVS が IMS LOCAL LU 6.2 ACB が開かれたことを示す、IMS XCF 出口を 駆動するまでは、サービスは利用不能です。

# **DFS1961W IMS CONNECTION WITH APPC/MVS HAS FAILED**

説明**:** APPC/MVS 接続の開始または維持を試みている 最中に、障害が起こりました。

システムの処置**:** IMS は、APPC を使用可能にしない で、処理を続行します。

プログラマーの応答**:** このメッセージよりも前に出され ている可能性のある、DFS1965E メッセージ、およびシ ステム・コンソール上の VTAM または APPC/MVS メッセージをすべて分析することによって、障害の理由 を判別してください。/START APPC コマンドを使用 して、APPC を再始動してください。 関連概念:

₿ APPC/IMS [診断援助機能](http://www.ibm.com/support/knowledgecenter/SSEPH2_13.1.0/com.ibm.ims13.doc.dgr/ims_appc_diagnostic_aids.htm#ims_appc_diagnostic_aids) (診断) 関連情報:

488 [ページの『](#page-499-0)DFS1965E』

#### **DFS1962 COMMAND INVALID FROM AN LU 6.2 DEVICE**

説明**:** コマンドは、LU 6.2 装置からは入力できませ ん。このコマンドが有効なのは、それ以外の IMS 端末 タイプから出される場合のみです。

システムの処置**:** IMS コマンドは無視されます。

オペレーターの応答**:** 入力された IMS コマンドは、 LU 6.2 装置にとっては意味がありません。このコマン ドを使用する理由を判別してください。別の IMS コマ ンドが適用できる可能性があります。また、必要とする アクション用に APPC/MVS または VTAM コマンド が存在する場合があります。

# **DFS1963W XRF PARAMETERS MISSING OR INVALID IN MVS APPCPM MEMBER**

説明**:** このメッセージが出されるのは、 USERVAR ま たは ALTLU パラメーターが、APPCPM メンバーで欠 落しているか、無効であるからです。APPCPM メンバ ーは、APPC サブシステムの始動時に、オプションを指 定するために z/OS によって使用されます。z/OS も、 要求されたときは、USERVAR および ALTLU 名を IMS に渡します。

プログラマーの応答**:** USERVAR および ALTLU パラ メーターが有効であるか、APPCPM メンバーをチェッ クしてください。

**DFS1964E DESTINATION TMEMBER NAME=***nnnnnnnn* **NOT ACCESSIBLE, REASON CODE=***xx***, TPIPE NAME=***yyyyyyyy*

または

# **DESTINATION NAME=***nnnnnnnn* **NOT ACCESSIBLE, REASON CODE=***xx***, LUNAME=***yyyyyyyy*

説明**:** 示されている宛先は、LU 6.2 装置からの処理の ために受け入れられないので、廃棄されます。 LU 名 がネットワーク修飾名である場合は、この名前に最大 17 バイトの長さが使用できます。理由コードとその意 味は、次のとおりです。

- コード **(10** 進数**)** 説明
- **01** LUNAME= からリクエスターによって指定された 宛先名は、IMS MSC 宛先に関するものです。この タイプの宛先は、APPC に対する MSC サポート がある IMS システムにはない、LU 6.2 アプリケ

<span id="page-499-0"></span>ーション・プログラムからのメッセージをキューイ ングする場合は無効です。

- **02** LUNAME= からリクエスターによって指定された 宛先名は、ローカル LTERM に関するものです。 このタイプのメッセージ通信機能は、LU 6.2 アプ リケーション・プログラムからはサポートされませ ん。
- **03** LUNAME= からリクエスターによって指定された 宛先名は、IMS 高速機能トランザクション、または IMS 応答モード・トランザクションに関するもので す。このタイプのトランザクションは、非同期要求 (ALLOCATE、SEND\_DATA、DEALLOCATE) に よる LU 6.2 装置からのメッセージをキューイング する場合は無効です。
- **04** LUNAME= からリクエスターによって指定された 宛先名が受け入れられるのは、単一セグメントだけ<br>- ニトーだ<sup>W</sup>-S- ・・・・・・・・・・・・・・・・・・・・・・・ 05 です。複数のセグメントがリクエスターから検出さ れたため、入力は廃棄されます  $(ALLOCATE,$  SEND\_DATA, SEND\_DATA).  $07$
- **05** LUNAME= からリクエスターによって指定された 宛先名は、受け入れられない IMS リモート・トラ ンザクション名です。宛先 IMS が APPC トラン ザクションを受け入れられないことが、原因である 可能性があります。
- **06** 最初の形式のメッセージが出された場合、メッセー ジがこのシステムから発信され、このシステムには 出力メッセージを受信するためのベース LU 名が ないため、LUNAME= および DESTINATION NAME= から指定された、または DESTINATION NAME= から指定された、メッセージ制御/エラー 出口の転送宛先名にはアクセスできません。

2 番目の形式メッセージが出されるのは、 TMEMBER NAME= および TPIPE NAME= で指 定された、メッセージ制御/エラー出口に関する転 送宛先名が受け入れられない場合です。

- **07** 共用キュー環境では、LUNAME= からリクエスタ ーによって指定された宛先名は、動的 (非 CPIC お よび非 MSC リモート) トランザクションに関する ものです。APPC 入力トランザクションは、トラン ザクションに入ったのと同じローカル IMS で実行 される必要があるため、これは許容されません。動 2 的トランザクションは、共用キュー・グループ内の 他の IMS システムでしか実行されないトランザク ションを表します。
- **09** ロールバック (ROLB) 再試行数を超えました。シ ステムはトランザクションを処理できません。
- l このメッセージは、IMS マスター端末およびオペレータ さい。予測さ? Ⅰ ー宛メッセージ (WTO) 端末に表示されます。 |

システムの処置**:** 転送要求は無視され、関連したデフォ ルトのアクションが実行されます。デフォルトのアクシ ョンについては、DFSCMUX0 を参照してください。

プログラマーの応答**:** それぞれの理由コードごとに、該 当する処置を取ってください。

- コード **(10** 進数**)**
- 処置
- **01** MSC 定義のトランザクションの使用を試みな いでください。
- **02** メッセージ通信サポートに関する DFSAPPC 機能を使用してください。
- **03** 同期プロセス (ALLOCATE、 SEND\_DATA、 RECEIVE\_AND\_WAIT) を使用してください。
- **04** 複数のセグメントがリクエスターから検出され たため、入力は廃棄されます

(ALLOCATE、SEND\_DATA)。

- **05** 宛先 IMS がバージョン 5.1 のシステム・プロ ダクト・レベルにあるか検証してください。
- **07** トランザクションがローカルで定義されてい る、共用キュー・グループの IMS システムを 判別し、これらのシステムのいずれかでトラン ザクションに入ってください。

# **DFS1965E APPC/MVS CALL FAILURE, FUNCTION=***aaaaaaaa***, REASON CODE=***xxyy***, RETURN CODE=***xxxxxxxx***, LUNAME=***nnnnnnnn*

説明**:** APPC/MVS に対する呼び出しに予期しない戻り コードがありました。呼び出し *aaaaaaaa* が出され、そ の結果が APPC/MVS からの戻りコード *xxxxxxxx* で した。

戻りコードが負 (例えば、-1) の場合は、APPC/MVS が制御権を受け取る前に、呼び出しの処理でエラーが発 生したことを示します。これらの負の戻りコード値は、 IMS によって設定されます。表示される可能性のある値 は、次のとおりです。

- **-1** 呼び出しが使用不可 (z/OS エントリー・ポイ ントが定義されていません。APPC/MVS をサ ポートしないレベル (例えば、SP 4.1 以前) の z/OS でのバインド・エラーが原因と推定され ます)
- **-2** 呼び出しが不明 (IMS のインストールに誤りが あった結果、2 つの別の IMS リリースからモ ジュールを実行することになったのが原因と推 定されます)

この戻りコードの正の値の意味については、[z/OS:](http://www-01.ibm.com/support/knowledgecenter/SSLTBW_2.1.0/com.ibm.zos.v2r1.ieak500/allserv.htm?lang=en) APPC/MVS [割り振りキュー・サービスを](http://www-01.ibm.com/support/knowledgecenter/SSLTBW_2.1.0/com.ibm.zos.v2r1.ieak500/allserv.htm?lang=en)参照してくだ さい。予測された条件を表すエラー戻りコードは、 IMS で処理され、このメッセージが出される結果になること

**488** メッセージおよびコード 第 1 巻: DFS メッセージ

はありません。このメッセージが生成されるのは、何ら <del>DFS1967</del> かのシステム・コンポーネントでの異常条件を表す可能 性がある、予期しない結果が検出されたときです。

理由コード変数 *xx* は、コードに関連したモジュールを 識別する 10 進数です。「*IMS Version 13 Diagnosis*」 の APPC/IMS 診断援助機能を参照してください。変数 *yy* は内部理由コードです。

IBM サポートに連絡する場合は、メッセージに示され ているモジュール番号と理由コード、および LU マネ ージャー・トレースからの出力 (ただし、要求された場 合) を提供できるように準備してください。

LU 名がネットワーク修飾名である場合は、この名前に 最大 17 バイトの長さが使用できます。

プログラマーの応答**:** エラーを判別し、障害のあるコン ポーネントが IMS、APPC/MVS、VTAM のいずれで あるか判別してください。IMS が正しいレベルの APPC/MVS を使用して稼働しているかチェックしてく ださい。

問題判別**:** 付随している APPC/MVS および VTAM エラー・メッセージがあるかチェックしてください。こ のメッセージに付随する場合があるソフトウェア障害レ コードがあるか、 SYS1.LOGREC データ・セットをチ ェックしてください。

関連概念:

⋓ APPC/IMS [診断援助機能](http://www.ibm.com/support/knowledgecenter/SSEPH2_13.1.0/com.ibm.ims13.doc.dgr/ims_appc_diagnostic_aids.htm#ims_appc_diagnostic_aids) (診断) 関連資料:

₿ DFS1965E APPC/MVS [呼び出し障害](http://www.ibm.com/support/knowledgecenter/SSEPH2_13.1.0/com.ibm.ims13.doc.dgr/ims_dfs1965app.htm#ims_dfs1965app) (診断)

₿ z/OS: APPC/MVS - [戻りコードおよび理由コー](http://www-01.ibm.com/support/knowledgecenter/SSLTBW_2.1.0/com.ibm.zos.v2r1.ieak500/rcdesc.htm?lang=en) [ドの説明](http://www-01.ibm.com/support/knowledgecenter/SSLTBW_2.1.0/com.ibm.zos.v2r1.ieak500/rcdesc.htm?lang=en)

#### **DFS1966 IMS CONVERSATIONAL TRAN ENDED. INPUT DISCARDED**

説明**:** リモート LU 6.2 アプリケーション・プログラ ムが、入力 (SEND\_DATA, DEALLOCATE) を保留し て、IMS 定義の会話型トランザクションとの LU 6.2 の会話を終了しました。

システムの処置**:** システムは処理を続行します。保留入 力は廃棄され、 IMS 会話型トランザクションは終了 し、 LU 6.2 会話は割り振り解除されます。

プログラマーの応答**:** リモート・アプリケーション・プ ログラムが、LU 6.2 会話の割り振り解除前に応答を受 信するように訂正してください。

#### **DFS1967 MESSAGE SEGMENT BUFFER OVERLAY**

説明**:** EDIT EXIT ルーチンは、メッセージ内容を変更 でき、メッセージ長を最大で 256 バイトだけ長くでき ます。最大メッセージ長が 32,764 バイトを超えること はできません。メッセージ長がこの限度を超えた場合、 またはメッセージが 256 バイトを超えるバイト数だけ 長くされた場合は、メッセージは切り捨てられます。

システムの処置**:** メッセージは切り捨てられます。

プログラマーの応答**:** 編集出口ルーチンを訂正して、メ ッセージが 256 バイトを超えるバイト数だけ長くなる ことがないようにしてください。

### **DFS1968 APPC IS NOT SUPPORTED FOR THE SPECIFIED MVSLEVEL**

説明**:** IMSCTRL IMS システム定義マクロの中で指定 された z/OS レベルは、APPC を使用するための正し い z/OS レベルを提供しません。

システムの処置**:** 要求は無視され、IMS は機能を続行 します。

プログラマーの応答**:** IMS JCL が APPC=Y を指定し ないか、IMS コマンドが LU 6.2 の機能を指定しない か確認してください。

# **DFS1969W LU 6.2DESCRIPTOR=***xxxxxxxx* **NOT FOUND DURING MVS XRF RESTART**

説明**:** 指定された記述子名は、チェックポイント・レコ ードで検出されましたが、記述子を表す記述子ブロック が検出されませんでした。

システムの処置**:** 要求は無視され、IMS は機能を続行 します。

プログラマーの応答**:** IMS システムで使用されている DFS62DTx メンバーをチェックし、指定された記述子に 関する情報が定義されていないか検証してください。

### **IMS SHUTTING DOWN-TRANSACTION DISCARDED**

説明**:** このメッセージは、IMS との間で同期 LU 6.2 または OTMA 会話を確立しているパートナー LU に 送信されます。IMS /CHE シャットダウン・コマンド が入力されました。このメッセージは、IMS のシャット ダウンをパートナー・アプリケーションに知らせます。

システムの処置**:** LU 6.2 または OTMA 会話は終了し ます。IMS はシャットダウン処理から継続します。

モジュール**:** DFS6ECT0、DFSYTIB0

# <span id="page-501-0"></span>**DFS1971I • DFS1975**

# **DFS1971I CQCHKPT SYSTEM COMMAND REJECTED FOR STRUCTURE=** *structurename***; THE STRUCTURE NAME IS INVALID**

#### または

# **CQCHKPT SHAREDQ COMMAND REJECTED FOR STRUCTURE=** *structurename***; THE STRUCTURE NAME IS INVALID**

説明**:** メッセージに指定された構造が有効な構造名では ないため、コマンドは処理されませんでした。

システムの処置**:** IMS の処理は継続します。

システム・プログラマーの応答**:** 有効な構造名を使用し て、コマンドを再発行してください。

モジュール**:** DFSSQCP0

#### **DFS1972I CQCHKPT SYSTEM COMPLETE FOR STRUCTURE=** *structurename*

#### または

# **CQCHKPT SHAREDQ COMPLETE FOR**

**STRUCTURE=** *structurename*

説明: /COCHKPT SHAREDO または /COCHKPT SYSTEM コマンドが、メッセージに指定された構造に 関して完了しました。

システムの処置**:** IMS の処理は継続します。

モジュール**:** DFSSQCP0

# **DFS1973I CQCHKPT SYSTEM REQUEST REJECTED FOR REASON CODE=***reasoncode*

または

#### **CQCHKPT SHAREDQ REQUEST REJECTED FOR REASON CODE=***reasoncode*

説明**:** /CQCHKPT SHAREDQ または /CQCHKPT SYSTEM コマンドがリジェクトされました。理由コー ド (*reasoncode*) は、次のとおりです。

理由コード 説明

- **1** CQS シャットダウン保留
- **2** CQS アドレス・スペースがない
- **3** CQS 登録トークンが無効
- **4** 機能が無効
- **5** カウントが無効
- **6** リスト・アドレスが無効

システムの処置**:** IMS の処理は継続します。

システム・プログラマーの応答**:** IBM ソフトウェア・ サポートに連絡して支援を受けてください。

モジュール**:** DFSSQCP0

**DFS1974I CQCHKPT SYSTEM REQUEST REJECTED FOR STRUCTURE=** *structurename***, REASON CODE=***reasoncode*

または

### **CQCHKPT SHAREDQ REQUEST REJECTED FOR STRUCTURE=** *structurename***, REASON CODE=***reasoncode*

説明: /COCHKPT SHAREDO または /COCHKPT SYSTEM コマンドが、メッセージに指定された構造に 関して失敗しました。この失敗の理由コード (*reasoncode*) は、次のとおりです。

理由コード 説明

- **1** チェックポイントが構造に関してすでに進行中
- **2** CQS 再始動が進行中
- **3** 接続トークンが無効
- **4** CQSRSYNC がこの構造では必須
- **5** CQS 内部エラーが発生
- **6** 再試行が失敗

システムの処置**:** IMS の処理は継続します。

システム・プログラマーの応答**:** 理由コード 1 および 2 の場合は、イベントが完了したら、コマンドを再発行 してください。

それ以外の理由コードはすべて、IBM ソフトウェア・ サポートに連絡して支援を受けてください。

モジュール**:** DFSSQCP0

### **DFS1975 COMMAND REJECTED AS CQS IS NOT AVAILABLE**

説明**:** CQS アドレス・スペースが使用不可のため、コ マンドが処理されませんでした。

システムの処置**:** IMS の処理は継続します。

システム・プログラマーの応答**:** CQS が使用可能にな ったら、コマンドを再発行してください。

モジュール**:** DFSICM30、DFSICQ20、DFSIDP40

#### **DFS1976 KEYWORD INVALID - SHARED QUEUES NOT ENABLED**

説明**:** 共用キューがない IMS システムでは、このキー ワードは無効のため、コマンドが処理されませんでし た。

システムの処置**:** IMS の処理は継続します。

システム・プログラマーの応答**:** 共用キューが使用可能 になっている IMS システムで、コマンドを再発行して ください。

モジュール**:** DFSIDPR0、DFSIDP00

#### **DFS1977 COMMAND REJECTED DUE TO CQS ERROR**

説明**:** IMS が CQS からエラー戻りコードを受信した ため、コマンドは処理されませんでした。

システムの処置**:** IMS の処理は継続します。

システム・プログラマーの応答**:** コマンドを再発行して ください。同じメッセージを再び受信した場合は、IBM ソフトウェア・サポートに連絡してください。

モジュール**:** DFSICQ20、DFSIDP40

# **DFS1978I REQUEST FOR STORAGE FAILED DURING CQCHKPT COMMAND PROCESSING, REASON CODE=***reasoncode*

説明**:** /CQCHKPT SHAREDQ または /CQCHKPT SYSTEM コマンド処理が終了しました。IMS が HIOP ストレージを獲得できなかったので、コマンドを処理し たり、コマンドの結果についてメッセージを発行したり できなかったからです。理由は次のとおりです。

- **1** メッセージ DFS1971I を出せなくて、無効の構 造を報告できない。
- 2 /CQSCHKPT コマンドの処理に必要なストレ <del>– – –</del> *DFS1981* ージの取得ができない。
- **3** メッセージ DFS1972I が出せないの で、/CQSCHKPT コマンドがすべての構造に 関して正常に実行されなかったことを報告でき ない。
- **4** メッセージ DFS1973I を出せなくて、パラメー ター・エラーを報告できない。
- **5** メッセージ DFS1972I が出せないの で、/CQSCHKPT コマンドが一部の構造に関 して正常に実行されなかったことを報告できな い。
- **6** メッセージ DFS1974I が出せないの

で、/CQSCHKPT コマンドがある構造に関し て正常に実行されなかったことを報告できな い。

**7** メッセージ DFS1973I を出せなくて、環境エラ ーを報告できない。

システムの処置**:** IMS の処理は継続します。

システム・プログラマーの応答**:** コマンドを再発行して ください。

モジュール**:** DFSSQCP0

関連情報:

490 [ページの『](#page-501-0)DFS1972I』

490 [ページの『](#page-501-0)DFS1973I』

490 [ページの『](#page-501-0)DFS1974I』

#### **DFS1979I CHECKPOINT REQUEST REJECTED, CQS IS NOT AVAILABLE**

説明**:** CQS アドレス・スペースが使用不可のため、要 求が処理されませんでした。

システムの処置**:** IMS の処理は継続します。

システム・プログラマーの応答**:** CQS が使用可能にな ったら、コマンドを再発行してください。

モジュール**:** DFSRCP00

# **DFS1980 TRANSACTION NOT STOPPED, CANNOT PROCESS COMMAND**

説明**:** /DEQ コマンドは、トランザクションが停止さ れていなかったため、リジェクトされました。

システムの処置**:** コマンドは処理されません。

システム・プログラマーの応答**:** /STOP TRAN または UPDATE TRAN STOP(Q,SCHD) コマンドを発行して から、コマンドを再入力してください。

モジュール**:** DFSICLJ0

#### **DFS1981 COMMAND REJECTED DUE TO CQS ERROR OR CQS UNAVAILABLE**

説明**:** コマンドが処理されなかったのは、共通キュー・ サーバー (CQS) アドレス・スペースが使用不可だった ためか、IMS が CQS からエラー戻りコードを受信した ためです。

システムの処置**:** IMS の処理は継続します。

システム・プログラマーの応答**:** CQS が使用可能にな ったら、コマンドを再発行してください。 CQS が使用 可能で、同じメッセージを再度受信した場合は、IBM ソフトウェア・サポートに連絡してください。

### **DFS1982I**

#### モジュール**:** DFSICLZ0

#### **DFS1982I Reason Code =** *rcmessage*

説明**:** 索引/ILDS 再作成ユーティリティー処理中に、 *rc* で示されているエラーが発生し、モジュール DFSPREC0 によって発行された メッセージ が付随し ます。それぞれの理由コードごとに固有の説明と応答が あります。

次の理由コード (*rc*) を参照して、エラーのタイプと適 切な処置の識別を進めてください。

# **Reason Code = 05 Error processing SYSIN data set**

説明**:** DFSPREC0 入力カードを処理している最 中に、エラーが検出されました。

システムの処置**:** ジョブは終了し、戻りコード 8 が示されます。

プログラマーの応答**:** 入力キーワードおよびパ ラメーターが正しいか検証してください。キー ワードおよびパラメーターは、位置に依存しま す。

# **Reason Code = 10 Recovery type specified in DFSPREC0 control card is invalid**

説明**:** 制御カードで指定されたリカバリー・タ イプが、 3 つの許容タイプ、つまり INDEX、ILE、BOTH のいずれでもありません でした。 システムの処置**:** ジョブは終了し、戻りコード 8 が示されます。

プログラマーの応答**:** リカバリー・タイプが正 しいか検証し、ジョブを再実行してください。 入力制御カードのキーワードおよびパラメータ ーは、位置に依存します。

## **Reason Code = 20 DDIR for partition specified in DFSPREC0 control card could not be found**

説明**:** ブロック・ビルダーから戻された DDIR のリストに、制御カードで指定された区画に関 する DDIR が組み込まれていませんでした。

システムの処置**:** ジョブは終了し、戻りコード 8 が示されます。

プログラマーの応答**:** 実行カードの DBDNAME、および制御カードの区画名が正し いか検証してから、ジョブを再実行してくださ い。

**Reason Code = 30 DB org. for partition specified in DFSPREC0 control card not supported in partitioning.**

説明**:** 指定されている区画は、PHDAM または PHIDAM データベース用ではありませんでし た。

システムの処置**:** ジョブは終了し、戻りコード 8 が示されます。

プログラマーの応答**:** 制御カードで指定された 区画名が正しいか検証してから、ジョブを再実 行してください。

#### **Reason Code = 40 Partition Select call failed**

説明**:** リカバリー対象区画をスケジュールする ための呼び出しが失敗しました。

システムの処置**:** ジョブは終了し、戻りコード 8 が示されます。

プログラマーの応答**:** 制御カードで指定された 区画が HALDB 用であることを検証してくだ さい。

#### **Reason Code = 50 The partition processed but no root segments were found.**

説明**:** 指定された区画は、INDEX リカバリー のために処理されましたが、ルート・セグメン トが検出されませんでした。

システムの処置**:** ジョブは終了し、戻りコード 8 が示されます。

プログラマーの応答**:** これは異常条件です。支 援が必要な場合は、IBM ソフトウェア・サポ ートに連絡してください。

**Reason Code = 60 DFSPREC0 control card specified ILE recovery and no ILEs were required for this partition**

> 説明**:** ILE 再作成要求で、エントリーは ILE データ・セットに挿入されない結果になりまし た。 システムの処置**:** ジョブは完了し、戻りコード

4 が示されます。

プログラマーの応答**:** この状態が生じるのは、 この区画に関して、論理関係が存在しない場合 です。この区画に論理関係がないか検証してく ださい。

### **Reason Code = 70 During ILE processing, the GETMAIN for a segment I/O area failed**

説明**:** ILE 再作成を完了するためには、セグメ ント入出力域が内部 GN 処理のために必要で す。GETMAIN に対応できるスペースが利用 不能のとき、結果的にこのエラーが生じます。
システムの処置**:** ジョブは終了し、戻りコード 8 が示されます。

プログラマーの応答**:** バッチ・ジョブに備えて 領域サイズを広げた上で、バッチ・ジョブを実 行してください。

**Reason Code = 80 ILE processing terminated prior to reaching the end of the database**

> 説明**:** ILE 再作成中に、GN 呼び出しが予期し ない戻りコードを伴って戻されました。予想戻 りコードは、GA、GB、GK、またはブランク です。

> システムの処置**:** ジョブは終了し、戻りコード 8 が示されます。

> プログラマーの応答**:** 予期しない戻りコードで あった理由を判別し、ジョブを再実行してくだ さい。DL/I 状況コードについては、DL/I 状 況コード情報を参照してください。支援が必要 な場合は、 IBM ソフトウェア・サポートに連 絡してください。

### **Reason Code = 90 Unable to perform INDEX/ILE rebuild processing - DBRC not available**

説明**:** DBRC が使用不可です。INDEX/ILE 再 作成には、DBRC が再作成処理中アクティブで ある必要があります。

システムの処置**:** ジョブは終了し、戻りコード 8 が示されます。

プログラマーの応答**:** DBRC=Y が EXEC カー ドで指定されているか確認してから、ジョブを 再実行してください。

**Reason Code = A0 Index/ILD rebuild request not honored - database specified NOT a HIDAM database**

> 説明**:** INDEX 再作成要求中に、 PHIDAM デ ータベースに関する区画ではないことが、 DDIR によって判別されました。

> システムの処置**:** ジョブは終了し、戻りコード 8 が示されます。

プログラマーの応答**:** ジョブ・パラメーターの DBD を PHIDAM である HALDB に変更し てから、ジョブを再実行してください。

### **Reason Code = B0 Index rebuild was requested for a DBD that is not a HALDB DBD.**

説明**:** INDEX 再作成要求中に、HALDB デー タベースに関する区画ではないことが、DDIR によって判別されました。

システムの処置**:** ジョブは終了し、戻りコード 8 が示されます。

プログラマーの応答**:** ジョブ・パラメーターの DBD を HALDB DBD に変更してから、ジョ ブを再実行してください。

**Reason Code = C0 Index rebuild was requested using a PSB with aDBPCB that does not map to the Master DBD specified on the JOB PARM card.**

> 説明**:** INDEX 再作成要求中に、HALDB デー タベースに関する区画ではないことが、DDIR によって判別されました。

> システムの処置**:** ジョブは終了し、戻りコード 8 が示されます。

プログラマーの応答**:** ジョブ・パラメーターの DBD を、SYSIN カード上の区画入力が含まれ るマスター・データベースである HALDB DBD に変更してから、ジョブを再実行してく ださい。

### **Reason Code = D0 OPEN/CLOSE failure - refer to preceding DFS0730I message**

説明**:** OPEN または CLOSE 障害が発生しまし た。データ・セットの名前については、先行す る DFS0730I メッセージを参照してください。

システムの処置**:** ジョブは終了し、戻りコード 8 が示されます。

プログラマーの応答**:** DFS0730I で特定された 問題を訂正し、ジョブを再度実行してくださ い。

### **Reason Code = D4 OPEN/CLOSE failure refer to preceding DFS0730I message**

説明**:** OPEN または CLOSE 障害が発生しまし た。データ・セットの名前については、先行す る DFS0730I メッセージを参照してください。

システムの処置**:** ジョブは終了し、戻りコード 8 が示されます。

プログラマーの応答**:** DFS0730I で特定された 問題を訂正し、ジョブを再度実行してくださ い。

### **Reason Code = E0 PSTBYTNM POINTS TO FREE SPACE - TWIN BACKWARD POINTER IS BROKEN**

説明**:** 索引再作成要求中に、フリー・スペース を指している兄弟逆方向ポインターが検出され ました。

システムの処置**:** ジョブは終了します。

### **DFS1982I**

プログラマーの応答**:** 次のいずれかの処置を取 ってください。

- v バッチ・バックアウトを実行して、不完全な セグメントを訂正してください。
- v Pointer Checker を実行して、失敗したポイ ンターを訂正してから、索引作成を再度実行 してください。

### **REASON CODE = E1 PSTBYTNM POINTS TO FREE SPACE - TWIN FORWARD POINTER IS BROKEN**

説明**:** 索引再作成要求中に、フリー・スペース を指している兄弟順方向ポインターが検出され ました。

システムの処置**:** ジョブは終了します。

プログラマーの応答**:** 次のいずれかの処置を取 ってください。

- v バッチ・バックアウトを実行して、不完全な セグメントを訂正してください。
- v Pointer Checker を実行して、失敗したポイ ンターを訂正してから、索引作成を再度実行 してください。

### **REASON CODE = E2 TWIN BACKWARD POINTER DOES NOT POINT TO THE PREVIOUS ROOT SEGMENT**

説明**:** 索引再作成要求中に、以前にスキャンさ れたルート・セグメントを指していない兄弟逆 方向チェーンをスキャンしている時に兄弟順方 向ポインターが検出されました。

システムの処置**:** ジョブは終了します。

プログラマーの応答**:** 次のいずれかの処置を取 ってください。

- v バッチ・バックアウトを実行して、不完全な セグメントを訂正してください。
- v Pointer Checker を実行して、失敗したポイ ンターを訂正してから、索引作成を再度実行 してください。

### **REASON CODE = E3 TWIN FORWARD POINTER DOES NOT POINT TO THE PREVIOUS ROOT SEGMENT**

説明**:** 索引再作成要求中に、以前にスキャンさ れたルート・セグメントを指していない兄弟順 方向ポインターが、兄弟順方向チェーンをスキ ャンしている時に検出されました。

システムの処置**:** ジョブは終了します。

プログラマーの応答**:** 次のいずれかの処置を取 ってください。

- v バッチ・バックアウトを実行して、不完全な セグメントを訂正してください。
- v Pointer Checker を実行して、失敗したポイ ンターを訂正してから、索引作成を再度実行 してください。

### **Reason Code = E4 DL/I GN processing returned an unexpected status code** *&statcode*

説明**:** DL/I が、エラーを示す状況コードを戻 しました。通常、他のシステム・メッセージは ジョブ出力の中に現れます。状況コードは、 DL/I 状況コード情報で確認できます。 システムの処置**:** ジョブ・ステップは終了しま

す。 プログラマーの応答**:** 状況コードおよびその他 の関連するメッセージによって示された状態を

### **REASON CODE = F0 GETMAIN ERROR ENCOUNTERED 1LOADING ILDS WITH DDNAME=***ddname***. GETMAIN RC=***nnnnnnnn* **REASON=** *yyyyyyyy*

訂正してください。

説明**:** モジュール DFSURIT0 は、メッセー ジ・テキストで識別される ILDS を再作成中に ストレージの割り振りでエラーを検出しまし た。このエラーは、HALDB 索引/ILDS 再作 成ユーティリティー 1(DFSPREC0) が、フリ ー・スペース・オプションの使用によって ILDS をロード中に発生しました。

メッセージ・テキストの中の各項目は、次のと おりです。

#### *ddname*

エラーを検出した ILDS。

- *nnnnnnnn*
	- エラーの発生時にレジスター 15 の戻りコ ード。異常終了が発生した場合、これは異 常終了コードになります。
- *yyyyyyyy* 理由コード。異常終了が発生した場合、理 由コードはブランクになります。

システム処置**:** 処理は戻りコード 8 で終了しま す。DBRC は、RECON データ・セットで Recovery Needed のフラグを ILDS に立てま す。

プログラマーの応答**:** 指摘された問題を訂正す るか、SYSIN ステートメントを変更して、接 尾部文字 F を BOTHF パラメーターか ILEF パ ラメーターのどちらかから除去することによっ

てフリー・スペース・オプションを省略し、 DFSPREC0 ユーティリティーを再度実行して ください。

モジュール**:** DFSPREC0

### **REASON CODE = F1 FREEMAIN ERROR ENCOUNTERED LOADING ILDS WITH DDNAME=***ddname***. FREEMAIN RC=** *nnnnnnnn* **REASON=** *yyyyyyyy*

説明**:** モジュール DFSURIT0 は、メッセー ジ・テキストで識別される ILDS を再作成中 に、以前に割り振られたストレージの解放でエ ラーを検出しました。このエラーは、HALDB 索引/ILDS 再作成ユーティリティー (DFSPREC0) が、フリー・スペース・オプショ ンの使用によって ILDS をロード中に発生しま した。

メッセージ・テキストの中の各項目は、次のと おりです。

*ddname*

エラーを検出した ILDS。

- *nnnnnnnn*
	- エラーの発生時にレジスター 15 の戻りコ ード。異常終了が発生した場合、これは異 常終了コードになります。
- *yyyyyyyy*

理由コード。異常終了が発生した場合、理 由コードはブランクになります。

システム処置**:** 処理は戻りコード 8 で終了しま す。DBRC は、RECON データ・セットで Recovery Needed のフラグを ILDS に立てま す。

プログラマーの応答**:** 指摘された問題を訂正す るか、SYSIN ステートメントを変更して、接 尾部文字 F を BOTHF パラメーターか ILEF パ ラメーターのどちらかから除去することによっ てフリー・スペース・オプションを省略し、 DFSPREC0 ユーティリティーを再度実行して ください。

モジュール**:** DFSPREC0

#### **REASON CODE = F2 VSAM ERROR ENCOUNTERED LOADING ILDS WITH**

**DDNAME=***ddname***. VSAM RC=** *nnnnnnnn* **REASON=** *yyyyyyyy*

> 説明**:** モジュール DFSURIT0 は、メッセー ジ・テキストで識別される ILDS を再作成中に VSAM エラーを検出しました。このエラー は、HALDB 索引/ILDS 再作成ユーティリテ

プションの使用によって ILDS をロード中に発 生しました。 メッセージ・テキストの中の各項目は、次のと おりです。 *ddname* エラーが発生したときにロードされていた ILDS。 *nnnnnnnn* エラーの発生時にレジスター 15 の戻りコ ード。異常終了が発生した場合、これは異 常終了コードになります。 *yyyyyyyy* 理由コード。異常終了が発生した場合、理 由コードはブランクになります。 システム処置**:** 処理は戻りコード 8 で終了しま す。ILDS が使用可能でない場合、DBRC は、 RECON データ・セットで Recovery Needed のフラグを ILDS に立てます。 プログラマーの応答**:** 指摘された問題を訂正す るか、SYSIN ステートメントを変更して、接 尾部文字 F を BOTHF パラメーターか ILEF パ

ィー (DFSPREC0) が、フリー・スペース・オ

ラメーターのどちらかから除去することによっ てフリー・スペース・オプションを省略し、 DFSPREC0 ユーティリティーを再度実行して ください。

モジュール**:** DFSPREC0

### **REASON CODE = F3 LOAD ERROR ENCOUNTERED LOADING MODULE** *module name***. LOAD RC=** *nnnnnnnn* **REASON=** *yyyyyyyy*

説明**:** モジュール DFSURIT0 は、メッセー ジ・テキストで識別される ILDS を再作成中 に、メッセージ・テキストで識別されるモジュ ールのロードでエラーを検出しました。このエ ラーは、HALDB 索引/ILDS 再作成ユーティ リティー (DFSPREC0) が、フリー・スペー ス・オプションの使用によって ILDS をロード 中に発生しました。

メッセージ・テキストの中の各項目は、次のと おりです。

#### *nnnnnnnn*

エラーの発生時にレジスター 15 の戻りコ ード。異常終了が発生した場合、これは異 常終了コードになります。

*yyyyyyyy*

理由コード。異常終了が発生した場合、理 由コードはブランクになります。

システム処置**:** 処理は戻りコード 8 で終了しま す。DBRC は、RECON データ・セットで Recovery Needed のフラグを ILDS に立てま す。

プログラマーの応答**:** 指摘された問題を訂正す るか、SYSIN ステートメントを変更して、接 尾部文字 F を BOTHF パラメーターか ILEF パ ラメーターのどちらかから除去することによっ てフリー・スペース・オプションを省略し、 DFSPREC0 ユーティリティーを再度実行して ください。

モジュール**:** DFSPREC0

### **REASON CODE = F4 INTERNAL SORT ERROR ENCOUNTERED SORTING ILES, INTERNAL SORT RC=** *nnnnnnnn* **REASON=** *yyyyyyyy*

説明**:** モジュール DFSURIT0 は、フリー・ス ペース・オプションを使用して HALDB 索 引/ILDS 再作成ユーティリティー (DFSPREC0) によって ILDS にロードされる 前に間接リスト項目 (ILE) のソート中に、内部 ソート・エラーを検出しました。

メッセージ・テキストの中の各項目は、次のと おりです。

*nnnnnnnn*

エラーの発生時にレジスター 15 の戻りコ ード。異常終了が発生した場合、これは異 常終了コードになります。

*yyyyyyyy*

理由コード。異常終了が発生した場合、理 由コードはブランクになります。

システム処置**:** 処理は戻りコード 8 で終了しま す。DBRC は、RECON データ・セットで Recovery Needed のフラグを ILDS に立てま す。

プログラマー応答**:** エラーを文書化して、IBM ソフトウェア・サポートに連絡してください。 SYSIN ステートメントを変更して、接尾部文 字 F を BOTHF パラメーターか ILEF パラメー ターのどちらかから除去することによってフリ ー・スペース・オプションを省略し、 DFSPREC0 ユーティリティーを再度実行して ください。

モジュール**:** DFSPREC0

### **REASON CODE = F5 DSPSERV ERROR ENCOUNTERED, DSPSERV RC=** *nnnnnnnn* **REASON=** *yyyyyyyy*

説明**:** モジュール DFSURIT0 は、HALDB 索 引/ILDS 再作成ユーティリティー (DFSPREC0) がフリー・スペース・オプション を使用して ILDS を再作成中に、DSPSERV デ ータ・スペース・エラーを検出しました。

メッセージ・テキストの中の各項目は、次のと おりです。

*nnnnnnnn*

エラーの発生時にレジスター 15 の戻りコ ード。異常終了が発生した場合、これは異 常終了コードになります。

*yyyyyyyy*

理由コード。異常終了が発生した場合、理 由コードはブランクになります。

システム処置**:** 処理は戻りコード 8 で終了しま す。DBRC は、RECON データ・セットで Recovery Needed のフラグを ILDS に立てま す。

プログラマーの応答**:** 指摘されたエラーを訂正 するか、SYSIN ステートメントを変更して、 接尾部文字 F を BOTHF パラメーターか ILEF パラメーターのどちらかから除去することによ ってフリー・スペース・オプションを省略し、 DFSPREC0 ユーティリティーを再度実行して ください。 DFSPREC0 ユーティリティーに は、フリー・スペース・オプションの使用時に 実行するために、それぞれ 2 ギガバイトの 4 つのデータ・スペースが必要です。システム管 理者に連絡して、DFSPREC0 ユーティリティ ーが十分なストレージを割り振ることができる ようにしてください。さらに、フリー・スペー ス・オプションの使用時に、DFSPREC0 ユー ティリティーが必要とするページングをページ ング・サブシステムが十分に処理できることも 確認してください。

モジュール**:** DFSPREC0

関連資料:

DL/I 状況コード ([メッセージおよびコード](http://www.ibm.com/support/knowledgecenter/SSEPH2_13.1.0/com.ibm.ims13.doc.msgs/compcodes/ims_dlistatuscodes.htm#ims_dlistatuscodes))

### **DFS1983W APPC/IMS OUTBOUND LU** *XXXXXXXX* **NOT DEFINED**

説明**:** アウトバウンド LU が IMS に対して定義され ていましたが、それは APPC/IMS スケジュール LU の 1 つでないので活動化できませんでした。

システムの処置**:** 処理は続行されます。

オペレーターの応答**:** 必要なアクションはありません。

モジュール**:** DFS6ECT0

### **DFS1985I APPC/IMS OUTBOUND LU** *xxxxxxxx* **ACTIVE**

説明**:** アウトバウンド論理装置 (LU) が IMS に識別さ れました。メッセージ・テキスト内の *xxxxxxxx* が、識 別された LU です。

システムの処置**:** *xxxxxxxx* で指定された LU がアウト バウンド会話に使用されます。

プログラマーの応答**:** 必要なアクションはありません。

モジュール**:** DFS6ECT0

### **DFS1986 KEYRANGE TOO LONG, TRUNCATING**

説明**:** このメッセージが表示されるのは、データベース のキー値よりも長い KEYRANGE 値を 1 つ以上入力し たときです。

システムの処置**:** DFSMAID0 ユーティリティーが KEYRANGE を切り捨てて、適切なサイズにします。処 理は続行されます。

ユーザーの処置**:** 必要なアクションはありません。

モジュール**:** DFSMAID0

#### **DFS1987I REASON CODE =** *rc message\_text*

説明**:** 以下のいずれかのユーティリティーの実行中に、 エラーが起こりました。

- ACB 生成および Catalog Populate ユーティリティ ー (DFS3UACB)
- HALDB 区画データ・セット初期設定ユーティリテ  $\uparrow$  (DFSUPNT0)

エラーの解説および考えられる解決策については、以下 のリストでエラー・メッセージの戻りコードを見つけて ください。

### **REASON = 01 SYSPRINT DD STATEMENT REQUIRED FOR STAND ALONE EXECUTION**

説明**:** IMS プログラム・コントローラー・モジ ュール DFSRRC00 は、ユーティリティー JCL に SYSPRINT DD ステートメントが含まれて いないため、ユーティリティーを開始しません でした。SYSPRINT データ・セットは必須で す。

システムの処置**:** 処理は一時停止し、戻りコー ドは 8 に設定されます。

ユーザーの応答**:** メッセージと理由コードで示 されたエラー条件を確認し、訂正してくださ い。

モジュール**:** DFSUPNT0、 DFS3UACB。

## **REASON = 02 SYSPRINT DD DUMMY NOT**

#### **ALLOWED FOR STAND ALONE EXECUTION**

説明**:** IMS プログラム・コントローラー・モジ ュール DFSRRC00 は、ユーティリティー JCL に SYSPRINT データ・セットではなく SYSPRINT DD DUMMY が指定されているた め、ユーティリティーを開始しませんでした。 SYSPRINT データ・セットは必須です。

システムの処置**:** 処理は一時停止し、戻りコー ドは 8 に設定されます。

ユーザーの応答**:** メッセージと理由コードで示 されたエラー条件を確認し、訂正してくださ い。

モジュール**:** DFSUPNT0、 DFS3UACB。

### **REASON = 03 AN ERROR OCCURRED OPENING THE SYSPRINT DATASET**

説明**:** ユーティリティーが SYSPRINT デー タ・セットを開こうとしてエラーを検出しまし た。

システムの処置**:** 処理は一時停止し、戻りコー ドは 8 に設定されます。

ユーザーの応答**:** ジョブ・ログの中のシステ ム・メッセージを調べてエラーの原因を判別 し、それを訂正してください。

モジュール**:** DFSUPNT0、 DFS3UACB。

### **REASON = 04 A GETMAIN ERROR OCCURRED**

説明**:** ユーティリティーがストレージの取得中 にエラーを検出しました。

システムの処置**:** 処理は一時停止し、戻りコー ドは 16 に設定されます。

ユーザーの応答**:** ジョブの領域サイズを大きく するか、SYSIN ステートメントの数を減らし てください。

モジュール**:** DFSUPNT0、 DFS3UACB。

#### **REASON = 05 ERROR LOADING MODULE** *&modulename*

説明**:** ユーティリティーが、モジュール *&modulename* のロード中にエラーを検出しま した。

システムの処置**:** 処理は一時停止し、戻りコー ドは 12 に設定されます。

ユーザーの応答**:** 指定されたモジュールを、こ のジョブ・ステップ用の LOADLIB 連結の中 に配置してください。

モジュール**:** DFSUPNT0、 DFS3UACB。

### **REASON = 06 DBRC INITIALIZATION FAILED FOR PHASE 1**

説明**:** ユーティリティーが DBRC のフェーズ 1 初期設定中にエラーを検出しました。

システムの処置**:** 処理は一時停止し、戻りコー ドは 8 に設定されます。

ユーザーの応答**:** ジョブ・ログにエラーの原因 を判別して訂正するための追加メッセージが入 っていないかどうかを調べてください。

モジュール**:** DFSUPNT0、 DFS3UACB。

### **REASON = 07 DBRC INITIALIZATION FAILED FOR PHASE 2**

説明**:** DFSUPNT0 が DBRC のフェーズ 2 初 期設定中にエラーを検出しました。

システムの処置**:** 処理は一時停止し、戻りコー ドには内部 DBRC エラー・コードが設定され ます。

ユーザーの応答**:** IBM ソフトウェア・サポート に連絡してください。

モジュール**:** DFSUPNT0。

### **REASON = 08 AN ERROR OCCURRED OPENING THE DFSOVRDS DATASET**

説明**:** DFSUPNT0 が、DFSOVRDS DD ステー トメントで指定されたデータ・セットを開こう としてエラーを検出しました。

システムの処置**:** 処理は一時停止し、戻りコー ドは 8 に設定されます。

ユーザーの応答**:** ジョブ・ログにエラーに関す る追加情報が入っていないかどうかを調べ、エ ラーを訂正してください。

モジュール**:** DFSUPNT0。

### **REASON = 09 AN ERROR OCCURRED OPENING THE DFSRESLB DATASET**

説明**:** DFSUPNT0 が、DFSRESLB DD ステー トメントで指定されたデータ・セットを開こう としてエラーを検出しました。

システムの処置**:** 処理は一時停止し、戻りコー ドは 8 に設定されます。

ユーザーの応答**:** ジョブ・ログにエラーに関す る追加情報が入っていないかどうかを調べ、エ ラーを訂正してください。

モジュール**:** DFSUPNT0。

**REASON = 10 IMS INTERNAL ERROR - DYNAMIC PSB IS CORRUPTED**

> 説明**:** DFSUPNT1 または DFSUPNT2 が、 IMS から渡されたパラメーター・リストの中で 無効な PCB 制御ブロックを検出しました。こ のエラーは DFSUPNT0 へ戻されます。

システムの処置**:** 処理は一時停止し、戻りコー ドは 16 に設定されます。

ユーザーの応答**:** IBM ソフトウェア・サポート に連絡してください。

モジュール**:** DFSUPNT1、DFSUPNT2。

### **REASON = 11 DL/I PINT CALL RETURNED**

**UNEXPECTED STATUS CODE =** *&statuscode* 説明**:** DFSUPNT0、DFSUPNT1、または DFSUPNT2 が、内部 DL/I PINT 呼び出しに ついて IMS から戻された無効な状況コード (*&statuscode*) を検出しました。

> システムの処置**:** 処理は一時停止し、戻りコー ドは 8 に設定されます。

ユーザーの応答**:** ジョブ・ログにエラーに関す る追加情報が入っていないかどうかを調べ、エ ラーを訂正してください。問題を判別できない 場合は、IBM ソフトウェア・サポートに連絡 してください。

モジュール**:** DFSUPNT0、DFSUPNT1、DFSUPNT2。

### **REASON = 12 ESTAE HAS DETECTED AN ABEND RESULTING FROM ATTACH OF DFSRRC00**

説明**:** ESTAE ルーチンが、接続した IMS シス テムの異常終了により、ユーティリティーに対 して駆動されました。

システムの処置**:** 処理は一時停止し、戻りコー ドは 32 に設定されます。

ユーザーの応答**:** ジョブ・ログにエラーに関す る追加情報が入っていないかどうかを調べ、エ ラーを訂正してください。問題を判別できない 場合は、IBM ソフトウェア・サポートに連絡 してください。

モジュール**:** DFSUPNT0、 DFS3UACB。

### **REASON = 13 A SYSIN DD CARD IS REQUIRED TO EXECUTE DFSUPNT0 STAND ALONE**

説明**:** DFSUPNT0 が、IMS プログラム・コン トローラー・モジュール DFSRRC00 によって 開始されませんでした。SYSIN データ・セッ

トが必要ですが、JCL の中に SYSIN DD ステ ートメントがありませんでした。

システムの処置**:** 処理は一時停止し、戻りコー ドは 8 に設定されます。

ユーザーの応答**:** メッセージと理由コードで示 されたエラー条件を確認し、訂正してくださ い。

モジュール**:** DFSUPNT0。

#### **REASON = 14 SYSIN DD DUMMY NOT ALLOWED FOR STAND ALONE EXECUTION**

説明**:** DFSUPNT0 が、IMS プログラム・コン トローラー・モジュール DFSRRC00 によって 開始されませんでした。SYSIN データ・セッ トが必要ですが、JCL の中に SYSIN DD DUMMY ステートメントがありました。

システムの処置**:** 処理は一時停止し、戻りコー ドは 8 に設定されます。

ユーザーの応答**:** メッセージと理由コードで示 されたエラー条件を確認し、訂正してくださ い。

モジュール**:** DFSUPNT0。

#### **REASON = 15 NO SYSIN STATEMENTS FOUND**

説明**:** DFSUPNT0 が、IMS プログラム・コン トローラー・モジュール DFSRRC00 によって 開始されませんでした。SYSIN データ・セッ トが空です。

システムの処置**:** 処理は一時停止し、戻りコー ドは 8 に設定されます。

ユーザーの応答**:** メッセージと理由コードで示 されたエラー条件を確認し、訂正してくださ い。

モジュール**:** DFSUPNT0。

### **REASON = 16 AN ERROR OCCURRED OPENING THE SYSIN DATASET**

説明**:** DFSUPNT0 が SYSIN データ・セットを 開こうとしてエラーを検出しました。

システムの処置**:** 処理は一時停止し、戻りコー ドは 16 に設定されます。

ユーザーの応答**:** ジョブ・ログに追加メッセー ジが入っていないかどうかを調べ、エラー状態 を訂正してください。

モジュール**:** DFSUPNT0。

### **REASON = 19 THE DFSOVRDS DD CARD HAS AN INVALID INPUT**

説明**:** DFSOVRDS DD カードでは、DD

DUMMY または INITALL を含む文字ストリ ングのみを使用できます。その他の入力は無効 です。

システムの処置**:** 処理は一時停止し、戻りコー ドは 8 に設定されます。

ユーザー応答**:** DFSOVRDS DD カードに有効 な入力ストリングを入力してください。

モジュール**:** DFSUPNT0。

### **REASON = 20 PARTITION SELECTION FAILED**

説明**:** 区画を初期化する前に、空の区画として マークするために DFSPSEL が呼び出されまし た。この呼び出しが失敗しました。区画の初期 化は完了できませんでした。

システムの処置**:** 処理は一時停止し、戻りコー ドは 16 に設定されます。

ユーザーの応答**:** ジョブ・ログにエラーに関す る追加情報が入っていないかどうかを調べ、エ ラーを訂正してください。

モジュール**:** DFSUPNT0。

#### **REASON =** *nn* **UNEXPECTED ERROR -**

### **INITIALIZATION INTERNAL LOGIC ERROR**

説明**:** ユーティリティーが、予期しない論理エ ラーを検出しました。

システムの処置**:** 処理は一時停止し、戻りコー ドは 99 に設定されます。この理由コードは、 IMS サポート担当者に対してのみ、意味があり ます。

ユーザーの応答**:** IBM ソフトウェア・サポート に連絡してください。

モジュール**:** DFSUPNT0、 DFS3UACB。

モジュール**:**

DFS3UACB、DFSUPNT0、DFSUPNT1、DFSUPNT2

**DFS1988W OTMA input messages from member** *yyyyyyyy* **have reached** *xx***% of the maximum active input message limit** *zzzz*

説明**:** OTMA は、メンバーからの各アクティブ入力メ ッセージを追跡するために、内部でトランザクション・ インスタンス・ブロック (TIB) を作成します。OTMA 記述子、クライアント・ビッド・プロトコル・メッセー ジ、または /START TMEMBER INPUT コマンドによ って、最大数の TIB を指定できます。メンバー *yyyyyyyy* からのアクティブまたはキューに入れられた 入力メッセージが、*zzzz* で示された限界の *xx* % に達 しています。このメッセージは、TIB 限界の 80%、お

よびそれ以降 5% ごとに発行されます。OTMA メッセ <del>FS1990I</del> ージあふれ条件が存在する可能性があります。

現在の限界を表示するには、/DISPLAY TMEMBER コ マンドを発行してください。

システムの処置**:** IMS OTMA は、少ないストレージで 新規入力メッセージの処理を続行します。

プログラマーの応答**:** 従属領域が入力メッセージを処理 するためにアクティブであるかどうか、リモート・トラ ンザクションは入出力 PCB に挿入しているかどうか、 および OTMA クライアントが IMS メッセージあふれ を起こしているかどうかを判別してください。メッセー ジあふれ条件の発生を防止するために、OTMA クライ アントを制御または停止することが必要な場合がありま す。OTMA トランザクションを実行するために、IMS 領域が開始済みであることを確認してくださ い。/DISPLAY TMEMBER TPIPE コマンドを使用し

て、入力メッセージ数を表示できます。必要な場合は、 IMS システム・プログラマーに連絡して、支援を要請し てください。

モジュール**:** DFSYFD00

### **DFS1989E OTMA input messages from member** *yyyyyyyy* **have reached the maximum active input message limit** *zzzz*

説明**:** OTMA メッセージあふれ条件がメンバー *yyyyyyyy* について存在します。入力メッセージは、*zzzz* で示される、デフォルトまたはクライアント指定のトラ ンザクション・インスタンス・ブロック (TIB) 限界に達 しました。

システムの処置**:** IMS OTMA は、フリーの TIB が使 用可能になるまで、メンバーからの新規入力メッセージ をリジェクトします。

プログラマーの応答**:** 以下を判別してください。

- v 入力トランザクションが従属領域によって処理される かどうか
- v リモート・トランザクションは入出力 PCB に挿入し ているかどうか
- OTMA クライアントが IMS メッセージあふれを起 こしているかどうか

メッセージあふれ条件の発生を防止するために、OTMA クライアントを制御または停止することが必要な場合が あります。OTMA トランザクションを実行するため に、IMS 領域が開始済みであることを確認してくださ い。必要な場合は、IMS システム・プログラマーに連絡 して、支援を要請してください。また、/DISPLAY TMEMBER TPIPE コマンドを使用して、入力メッセー ジ数を表示できます。

モジュール**:** DFSYFD00

### $\{LQB\}$ **RCNT** $\}$  **CONTROL BLOCKS INITIALIZATION FAILED**

説明**:** モジュール DFSCLC*ms*、DFSCLS*ms*、 DFSCLR*ms*、または DFSCLID*s* 内で、 CNT/SPQB/RCNT 制御ブロックの初期設定を試みてい る最中に、メジャー・エラーが発生しました。LQB 制 御ブロックに CNT および SPQB 制御ブロックが組み 込まれます。次のモジュールが、対応する制御ブロック およびシステム ID テーブル (SID) を伴って表示され ます。 **Module** 制御ブロックまたはテーブル **DFSCLC***ms* **CNT DFSCLS***ms* SPQB **DFSCLR***ms* RCNT **DFSCLID***s* SID

変数 *m* は、モジュール名を完結する値で、0 から 9 ま たは A から F の値になります。変数 *s* は、中核接尾 部を表します。実行 JCL とシステム定義の間に、正し い中核接尾部と IMS.SDFSRESL 名を確保するための整 合性があるかチェックしてください。

システムの処置**:** IMS は異常終了 0016 で終了しま す。

プログラマーの応答**:** システム定義と実行 JCL の間に 不整合があれば訂正してください。

問題判別**:** 6、10、35

モジュール**:** DFSIINU0

関連情報:

13 [ページの『第](#page-24-0) 2 章 IMS 問題判別』

### **DFS1991I {LOAD|LOCATE} ERROR FOR LQB/RCNT CONTROL BLOCKS (***modulename***), RC=***xx***.**

説明**:** 可変 *modulename* に置き換わる、モジュール DFSCLC*ms*、DFSCLS*ms* 、DFSCLR*ms*、または DFSCLID*s* に関して、IMSIMODULE LOAD または LOCATE が失敗しました。それぞれのモジュールに は、次のリストに示すように、制御ブロックまたはシス テム ID テーブル (SID) が含まれます。LQB 制御ブロ ックに CNT および SPQB 制御ブロックが組み込まれ ます。

**Module** 制御ブロックまたはテーブル

<sup>■</sup> IMS [異常終了](http://www.ibm.com/support/knowledgecenter/SSEPH2_13.1.0/com.ibm.ims13.doc.msgs/msgs/0016.htm#imsabend0016) 0016

**DFSCLC***ms* CNT **DFSCLS***ms* SPQB **DFSCLR***ms* RCNT **DFSCLID***s* SID

変数 *m* は、モジュール名を完結する値で、0 から 9 ま たは A から F の値になります。変数 *s* は、中核接尾 部を表します。

戻りコード (*xx*) でエラーの種別を示します。 IMODULE 戻りコードの説明については、IMODULE 戻りコード情報を参照してください。

システムの処置**:** IMS は異常終了 0016 で終了しま す。

プログラマーの応答**:** 戻りコードで示されているエラー 条件を訂正してください。

問題判別**:** 6、10、35

モジュール**:** DFSIINU0

関連資料:

■ IMODULE 戻りコード ([メッセージおよびコード](http://www.ibm.com/support/knowledgecenter/SSEPH2_13.1.0/com.ibm.ims13.doc.msgs/compcodes/ims_imoduleretcodes.htm#ims_imoduleretcodes))

#### 関連情報:

■ IMS [異常終了](http://www.ibm.com/support/knowledgecenter/SSEPH2_13.1.0/com.ibm.ims13.doc.msgs/msgs/0016.htm#imsabend0016) 0016 13 [ページの『第](#page-24-0) 2 章 IMS 問題判別』

### **DFS1992I GETMAIN ERROR FOR UNIQUE VTAM HASH TABLE RC=***rc*

または

### **GETMAIN ERROR FOR {CNT/LNB/RCNT|SPQB} BLOCKS {HASH TABLE|BIT MAP}RC=***rc*

説明**:** 最初の形式のメッセージが表示されるのは、シス テムが固有の VTAM ハッシュ・テーブル用としてスト レージのブロックの獲得を試み、GETMAIN ルーチン から失敗戻りコードを受信したときです。VTAM ハッ シュ・テーブルは、静的サインオン・ユーザー ID に関 するものです。

2 番目の形式のメッセージが表示されるのは、IMS が初 期設定時に、示されているハッシュ・テーブル用のスト レージの取得に失敗したときです。失敗した GETMAIN によって戻りコードが渡されます。

システムの処置**:** IMS は異常終了し、異常終了コード 0016 が示されます。

オペレーターの応答**:** システム・プログラマーにお問い 合わせください。

システム・プログラマーの応答**:** 最初の形式のメッセー ジの場合は、ストレージ条件を訂正してください。2 番 目の形式のメッセージの場合は、動的リソースが必要で あれば、使用可能なストレージを IMS 制御領域に広げ てください。

問題判別**:** 1、6

関連情報:

■ IMS [異常終了](http://www.ibm.com/support/knowledgecenter/SSEPH2_13.1.0/com.ibm.ims13.doc.msgs/msgs/0016.htm#imsabend0016) 0016

13 [ページの『第](#page-24-0) 2 章 IMS 問題判別』

### **DFS1993X GETMAIN ERROR FOR {LGND|USRD} BLOCKS HASH TABLE, RC=***nn*

または

### **GETMAIN ERROR LOADING DYNAMIC TERMINAL DESCRIPTORS, RC=***nn*

説明**:** 3 つあるハッシュ・テーブルの 1 つ用、作業域 用、または一時制御ブロックに関するデフォルトのログ オンおよびユーザー記述子用として、ストレージの取得 を試みていて、IMS 初期設定が正常に行われませんでし た。

最初の形式のメッセージが表示されるのは、ストレージ がハッシュ・テーブル用として使用不可のときであり、 2 番目の形式が表示されるのは、ストレージが作業域用 または記述子用として使用不可のときです。ログオン記 述子ハッシュ・テーブルに関する障害であった場合は、 LGND が表示されます。ユーザー記述子ハッシュ・テ ーブル、または LTERM 記述子ハッシュ・テーブルに 関する障害であった場合は、USRD が表示されます。

システムの処置**:** IMS は異常終了し、異常終了コード 0016 が示されます。

オペレーターの応答**:** システム・プログラマーにお問い 合わせください。

システム・プログラマーの応答**:** 動的リソースが必要な 場合は、IMS 制御領域に使用可能なストレージを増加し てください。

問題判別**:** 1、6

関連情報:

■ IMS [異常終了](http://www.ibm.com/support/knowledgecenter/SSEPH2_13.1.0/com.ibm.ims13.doc.msgs/msgs/0016.htm#imsabend0016) 0016

13 [ページの『第](#page-24-0) 2 章 IMS 問題判別』

### **DFS1994I • DFS1996I**

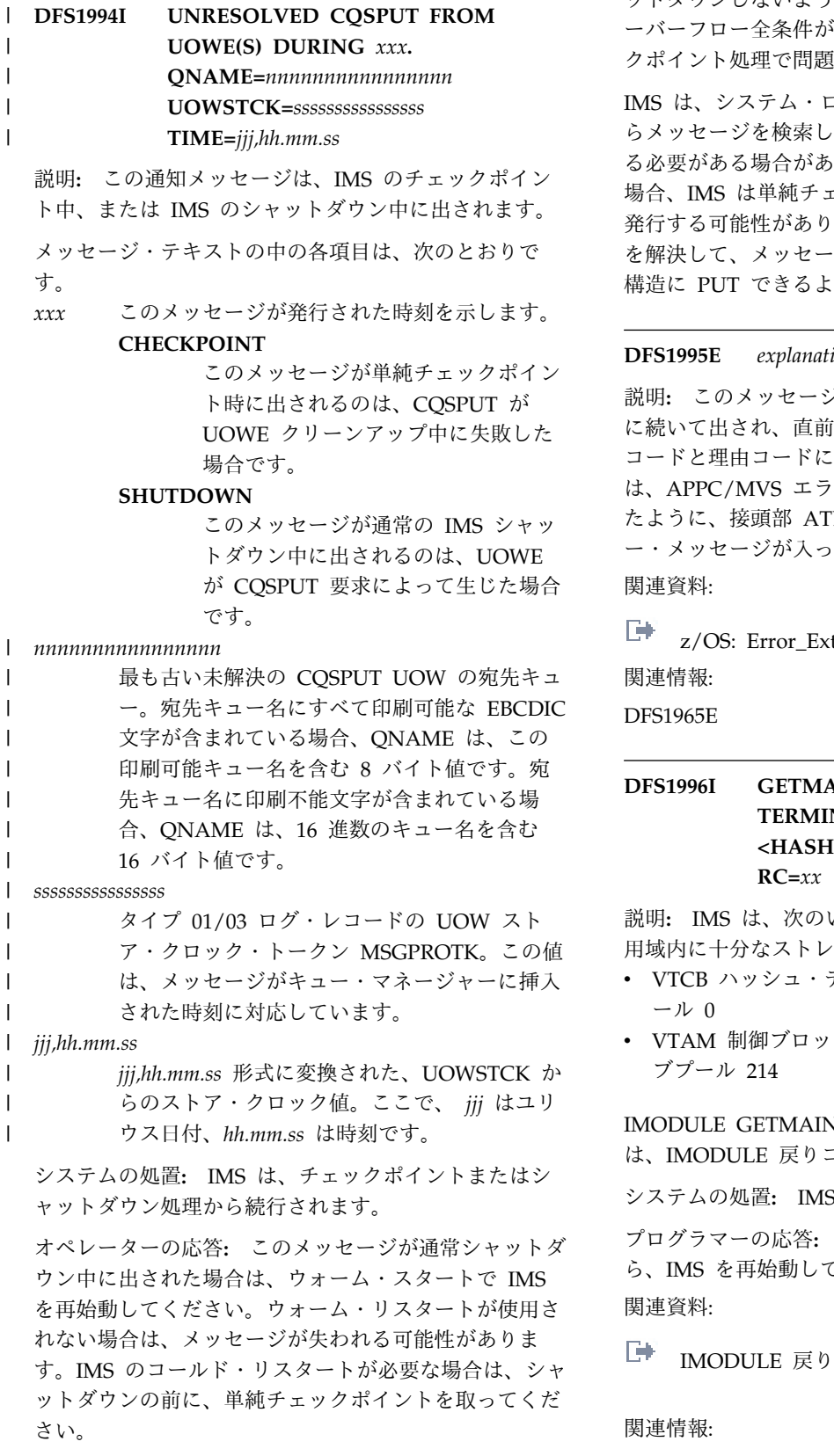

IMS のコールド・リスタートが必要で、このメッセージ が単純チェックポイント中に出されている場合は、 UOWE を処理する問題が解決されるまで、IMS をシャ

ットダウンしないようにしてください。例えば、CF オ ロー全条件がまだ存在している場合は、チェッ ト処理で問題が解決しない可能性があります。

システム・ログ・データ・セット (SLDS) か らメッセージを検索して、失敗した CQSPUT を試行す ある場合があります。SLDS が使用不可である IS は単純チェックポイント後に DFS1994I を 可能性があります。SLDS を使用してこの状態 て、メッセージを検索し、メッセージ・キュー UT できるようにする必要があります。

#### **E** *explanation*

説明**:** このメッセージは、メッセージ DFS1965E の後 出され、直前の DFS1965E メッセージの戻り コードと理由コードについて説明します。DFS1995E に C/MVS エラー抽出サービスによって提供され 接頭部 ATB で始まる APPC/MVS エラ ー・メッセージが入っています。

z/OS: Error\_Extract [が返すエラー情報のタイプ](http://www-01.ibm.com/support/knowledgecenter/SSLTBW_2.1.0/com.ibm.zos.v2r1.ieac300/ieac300142.htm?lang=en) 関連情報:

### **DFS1996I GETMAIN ERROR FOR VTAM TERMINAL CONTROL BLOCKS <HASH TABLE|DREF STORAGE>, RC=***xx*

説明**:** IMS は、次のいずれかで IMS 制御領域拡張専 用域内に十分なストレージが獲得できませんでした。

- v VTCB ハッシュ・テーブルを作成するためのサブプ ール 0
- 制御ブロック (VTCB) をロードするためのサ  $\nu$  214

IE GETMAIN 戻りコード *xx* の説明について DULE 戻りコード情報を参照してください。

システムの処置**:** IMS は 0016 で終了します。

プログラマーの応答**:** 使用可能なストレージが増えた ら、IMS を再始動してください。 関連資料:

ODULE 戻りコード ([メッセージおよびコード](http://www.ibm.com/support/knowledgecenter/SSEPH2_13.1.0/com.ibm.ims13.doc.msgs/compcodes/ims_imoduleretcodes.htm#ims_imoduleretcodes))

■ IMS [異常終了](http://www.ibm.com/support/knowledgecenter/SSEPH2_13.1.0/com.ibm.ims13.doc.msgs/msgs/0016.htm#imsabend0016) 0016

### **DFS1997I INCOMPATIBLE COMPONENT OF ACF/VTAM INSTALLED**

説明**:** VTAM OPEN ACB 処理からのコンポーネント ID 情報により、 ACF/VTAM コンポーネントに IMS のレベルとの互換性がないことが示されました。IMS が MVS/370 用に生成されている場合は、ACF/VTAM の MVS/370 コンポーネントが必要であり、IMS が MVS 用に生成されている場合は、ACF/VTAM の MVS コ ンポーネントが必要です。

システムの処置**:** IMS が VTAM CLOSE ACB を発行 して、VTAM 通信を不可能にします。

オペレーターの応答**:** ACF/VTAM の間違ったコンポ ーネントがアクティブである場合は、まず最初に ACF/VTAM を終了し、次に正しいコンポーネントを初 期設定してください。 ACF/VTAM の正しいコンポー ネントがアクティブになったら、/START DC コマンド を出してください。

プログラマーの応答**:** 使用している ACF/VTAM コン ポーネントで実行するように、IMS を再定義するか、 IMS レベルと一致する ACF/VTAM コンポーネントを インストールするか、いずれかを行ってください。

問題判別**:** 6、10、36

関連情報:

13 [ページの『第](#page-24-0) 2 章 IMS 問題判別』

### **DFS1998I VTAM TERMINAL CONTROL BLOCK INITIALIZATION FAILED**

説明**:** モジュール DFSCLV*yx* に含まれている VTAM 端末制御ブロックの初期設定を試みている最中に、エラ ーが発生しました。ただし、次のとおりです。

*y* is a value from 0 to 9.

*x* は、IMS 中核の接尾部です。

実行 JCL が中核接尾部および SDFSRESL に関して、 システム定義との間で整合性がない可能性があります。

システムの処置**:** IMS は異常終了 0016 で終了しま す。

プログラマーの応答**:** 実行 JCL とシステム定義の間の 不整合を訂正してください。

問題判別**:** 6、10、35 関連情報:

☞ IMS [異常終了](http://www.ibm.com/support/knowledgecenter/SSEPH2_13.1.0/com.ibm.ims13.doc.msgs/msgs/0016.htm#imsabend0016) 0016 13 [ページの『第](#page-24-0) 2 章 IMS 問題判別』

### **DFS1999I {LOAD|LOCATE|BLDL} ERROR FOR VTAM TERMINAL CONTROL BLOCKS (***modulename***), RC=***xx*

説明**:** BLDL、または IMS IMODULE LOAD または LOCATE が、サブプール 251 のモジュール DFSCLV*yx* に関して失敗しました。

 $y$  is a value from 0 to 9 or A to F. *x* is the IMS nucleus suffix.

DFSCLV*yx* に、VTAM セッション用の IMS 端末制御 ブロックの一部または全部が、MSC/VTAM リンク用 のものを除いて含まれています。IMODULE 戻りコー ド *xx* の説明については、IMODULE 戻りコード情報 を参照してください。

システムの処置**:** IMS は異常終了し、異常終了コード 0016 が示されます。

プログラマーの応答**:** IMODULE 戻りコードを基にし て、エラーを訂正してください。

問題判別**:** 6、10、35 関連資料:

IMODULE 戻りコード ([メッセージおよびコード](http://www.ibm.com/support/knowledgecenter/SSEPH2_13.1.0/com.ibm.ims13.doc.msgs/compcodes/ims_imoduleretcodes.htm#ims_imoduleretcodes))

関連情報:

■ IMS [異常終了](http://www.ibm.com/support/knowledgecenter/SSEPH2_13.1.0/com.ibm.ims13.doc.msgs/msgs/0016.htm#imsabend0016) 0016

13 [ページの『第](#page-24-0) 2 章 IMS 問題判別』

### **OPNDST ACQUIRE FAILED NODE** *x***. SUBPOOL** *zzzzzzzz* **SENSE=***yyyy*

説明**:** OPNDST が ACQUIRE オプションを指定し て、VTAM ノード *x* に関して出されました。OPNDST は正常に行われませんでした。変数 *zzzzzzzz* はサブプ ール名であり、サブプールがない場合は、N/A になり ます。

システムの処置**:** IMS 操作は、端末なしで続行されま す。

オペレーターの応答**: (**マスター端末**)** /OPNDST コマ ンド、または VTAM の 'VARY NET,ID=,LOGON=' コマン ドを使用して、ノードを IMS にログオンしてくださ い。

問題判別**:** VTAM D NET コマンドを使用して、ノード が IMS への割り振りで利用不能な理由を判別してくだ さい。

# 第 **44** 章 **DFS** メッセージ **DFS2001I - DFS2050**

ここでは、次のメッセージについて説明します。

### **DFS2001I OPNDST ACCEPT FAILED NODE** *x***. USER** *zzzzzzzz* **SENSE=***yyyy* **| |RCFBK=***xxxx*

説明**:** IMS が ACCEPT オプションを指定して、 VTAM OPNDST の発行を試みましたが、正常に行われ ませんでした。端末が OPNDST で使用可能なことを、 VTAM が前に IMS に知らせました。

メッセージ・テキストの中の各項目は、次のとおりで す。

*zzzzzzzz*

ユーザー名、またはユーザーがない場合は N/A *yyyy* 値は VTAM センス・コードです

*xxxx* 値は VTAM 戻りコードとフィードバック (RCFBK=) (指定される場合) です。

システムの処置**:** IMS 操作は、ノードなしで続行され ます。

オペレーターの応答**: (**マスター端末**)** VTAM が OPNDST をリジェクトした理由を、VTAM D NET コマ ンドを使用して判別してから、再試行してください。

### **DFS2002I OPNDST RESTORE FAILED NODE** *x***. SUBPOOL** *zzzzzzzz* **SENSE=***yyyy*

説明**:** IMS が RESTORE オプションを指定して、 VTAM OPNDST の発行を試みましたが、正常に行われ ませんでした。端末が OPNDST で使用可能なことを、 VTAM が前に IMS に知らせました。*yyyy* 値は VTAM SENSE CODE、zzzzzzzz はサブプール名です<br>DFS2006 が、サブプールがない場合は、N になります。

システムの処置**:** IMS 操作は、ノードなしで続行され ます。

マスター端末オペレーターの応答**:** VTAM が OPNDST をリジェクトした理由を、VTAM D NET コマンドを使 用して判別してから、再試行してください。

#### **DFS2003 CLSDST FAILED NODE** *x***.**

説明**:** IMS が NODE *x*に関して VTAM CLSDST の 発行を試みましたが、正常に行われませんでした。その ノードが非活動化されていて、使用可能でなくなってい ます。

システムの処置**:** ノード *x* が非活動化されていて、使

用可能でなくなっています。

問題判別**:** CLSDST が失敗した理由を判別してくださ い。必要な場合は、 VTAM 問題判別を実行してくださ い。

### **DFS2004 PERMANENT ERROR-CLSDST REQUIRED NODE** *x***.**

説明**:** 指定された端末を、IMS, が CLSDST する必要 があることを、 VTAM が RPL 通知と IMS LOSTERM 出口のスケジューリングのいずれかによっ て、IMS に通知しました。

システムの処置**:** IMS がそのノードに関して CLSDST を発行します。

### **DFS2005 PERMANENT ERROR-CLSDST ISSUED NODE** *x***.**

説明**:** 入力を受信した後で、VTAM または端末が、ノ ード *x* に関する入力バッファー内で IMS に送信した AID バイトが間違っているか、欠落していると、装置 依存モジュール (DDM) が判別しています。

システムの処置**:** IMS が VTAM CLSDST を発行し、 それ以上の操作を実行しません。

オペレーターの応答**: (**マスター端末**)** 該当する場合 は、エラーの原因を訂正し、/OPNDST コマンドを使用 して、端末を IMS に再接続してください。

### **DFS2006 PERMANENT ERROR-NO CLSDST ALLOWED NODE** *x***.**

説明**:** 永続エラーが発生しています。 VTAM の戻りコ ードまたは LOSTERM 値で、CLSDST が使用できない ことが示されています。

システムの処置**:** IMS 処理は、端末なしで続行されま す。ノードが非活動化されて、IMS による操作はこれ以 上不可能になります。

オペレーターの応答**: (**マスター端末**)** 該当する場合 は、エラーを訂正し、 IMS を再始動してください。

### **OPNDST PROCESSOR FAILURE NODE** *x***.**

#### <span id="page-517-0"></span>**DFS2008 • DFS2011I**

説明**:** モジュール DFSCVCLO が予期しない戻りコー ドを検出しました - OPNDST 命令の FDB2 値。 OPNDST が正常に行われませんでした。

システムの処置**:** IMS が端末を活動停止中の状態にし ます。

オペレーターの応答**: (**マスター端末**)** 別の /OPNDST、VTAM VARY NET、または LOGON コマンド が試行できます。

問題判別**:** IMS トレースをオンにし、問題を再現して ください。

### **DFS2008 INPUT IGNORED-ERROR MESSAGE CANCELED**

説明**:** これはオペレーター・エラーにより生じます。 IMS が直前の入力操作に関するエラー・メッセージの送 信を試みていたとき、端末入力が試みられました。 ファックス ファック

BISYNC 3270 VTAM 装置の場合は、長さがその端末に 関して定義されている長さよりも長い入力を、オペレー ターが入力した可能性があります。

システムの処置**:** 入力は無視されます。端末は将来の使 用では使用可能です。

オペレーターの応答**:** 直前の入力に対する応答を待たず にデータを入力することがないようにしてください。

問題判別**:** ノードに関して IMS トレースをオンにし、 問題を再現してください。

入力されたデータが長すぎた場合は、COMM マクロで 指定された RECEIVE ANY バッファー・サイズが、入 力されているデータの長さを処理できる十分な大きさで あるか検証してください。

### **DFS2009 INPUT IGNORED**

説明**:** オペレーター・エラー、または 3270 モニターか らの、IMS でサポートされていない入力が原因で生じま す。

入力が無効の場合は、MFS バイパスが使用されていな いとき、IMS が端末からトリガー・フィールド入力を受 信しています。トリガー・フィールドは、 MFS ではサ ポートされていないので、トリガー・フィールド入力が IMS で受け入れられるのは、MFS バイパス機能が端末 から受信された入力に対して使用されている場合のみで す。

BISYNC 3270 VTAM 装置の場合は、長さがその端末に 関して定義されている長さよりも長い入力を、オペレー ターが入力した可能性があります。

システムの処置**:** 無効のトリガー・フィールドの場合 は、入力は廃棄され、端末のと通信は正常に続行されま す。エラー・レコードが、障害の発生時に、IMS ログ・ データ・セットに書き込まれます。

オペレーターの応答**:** トリガー・フィールドが定義され ていないフォーマットで、画面が再フォーマットされる 必要があるか、入ったトランザクションが IMS の MFS バイパス機能を使用するトランザクションである 必要があります。

問題判別**:** 画面を再フォーマット設定することも、別の トランザクションを入力することも可能でない場合は、 システム・プログラマーに連絡して、支援を要請してく ださい。

入力されたデータが長すぎる場合は、COMM マクロで 指定された RECEIVE ANY バッファー・サイズが、入 力されているデータの長さを処理できる十分な大きさで あるか検証してください。

#### **VTAM NOT SUPPORTED**

説明**:** NODE キーワードがコマンドで入力されました が、VTAM が現行システムに組み込まれていません。

システムの処置**:** コマンドは処理されません。

オペレーターの応答**: (**端末**)** コマンドを正しく入力し てください。

問題判別**:** 36; また、VTAM ノードが IMS システム 定義中に組み込まれる場合は、/DIS NODE ALL を実 行し、出力を保管してください。

関連情報:

13 [ページの『第](#page-24-0) 2 章 IMS 問題判別』

#### **DFS2011I IRLM FAILURE - IMS QUIESCING**

説明**:** ロック・マネージャー状況出口が制御権が付与さ れ、IRLM が終了中であることを検出します。このイベ ントが原因で、すべてのデータベースの使用が中止され ます。

システムの処置**:** IMS が現在スケジュールされている トランザクションすべてを疑似異常終了させ、異常終了 コード 3303 が示されます。データ共用に参加している 全機能データベース (共用レベル 1、2、または 3)、お よびブロック・レベルでのデータ共用に参加している高 速機能データベース (共用レベル 1、2、または 3) はク ローズされます。それらの許可が中止されます。さらに トランザクションをスケジューリングすることは、高速 機能を除いて、すべて禁止されます。高速機能トランザ クションを入力する端末はすべて、IRLM が再始動し、 IMS がそれに再接続するまで待ちます。

データベースを使用する意図がある従属領域は、いずれ もスレッド終了処理を完了する必要があります。つま り、そのような従属領域で終了しないものがあると、

IMS が IRLM 障害からのクリーンアップに必要な処置 を完了できません。そのような領域切断手順がすべて行 われるまでは、IMS は IRLM に再接続したり、終了し たりできません。入力 (WFI) トランザクションが QC 状況コードを付与され、疑似異常終了し、次のデータベ ース呼び出しで U3303 が示されるのを待ってくださ い。IRLM 障害の時点で、現在実行中のアプリケーショ ン・プログラムが BA、BB、または FH 状況コードを 受信できる、タイミング関連条件があります。

プログラマーの応答**:** IRLM を再始動し、システム・コ ンソール・オペレーターに、RECONNECT を指定して IMS を変更させてください。/CHECKPOINT FREEZE を発 行して IMS を終了させる以外には、他に許容される応 答はありません。

IRLM が再始動され、IMS がそれに再接続したら、こ の障害のため停止されていたすべてのデータベースを開 始してください。また、 BMP 領域も再始動の必要があ る場合もあります。

問題判別**:** 1, 17

関連情報:

13 [ページの『第](#page-24-0) 2 章 IMS 問題判別』

**DFS2012I GLOBALLY SHARED DATA BASE|AREA -** *dbdname***|***areaname* **STOPPED.**

または

### **SHARING DATA BASE(S) STOPPED BECAUSE DATA SHARING DISCONTINUED**

説明**:** 上記の 2 つのメッセージのうちいずれかが生成 されます。最初のメッセージでは、データ共用が中止さ れたため停止した共用データベースをリストします。

2 番目のメッセージは、複数の IRLM でグローバルに 共用され、IRLM が IRLM FAILED または COMM FAILED 状態に入っている、それぞれのデータベースま たはエリアごとに生成されます。データベース保全性を 保証できないときは、 IMS システムによって他の IRLM 上でグローバルに共用および許可されているデー タベースまたはエリアが、内部 /DBR または /STOP コマンドを使用して停止され、現在これらのデータベー スまたはエリアを使用しているすべてのアプリケーショ ンが異常終了 3303 で疑似異常終了します。

システムの処置**:** IMS は実行を継続します。

プログラマーの応答**:** メッセージ DFS2011I に示され ているように処置が取られたら、このメッセージにリス トされているデータベースを、 /START コマンドを使 用して開始して、これらのデータベースに関するトラン ザクションのスケジュール、またはエリアのオープンが できるようにする必要があります。 関連情報: 506 [ページの『](#page-517-0)DFS2011I』

### **DFS2013 NUMBER OF RECORDS IN QBLKS DATA SET HAS EXCEEDED UPPER THRESHOLD**

説明**:** IMS が、警告メッセージ DFS2013 が出される 前に、 QBLKS データ・セットに割り当てできるレコー ドの数に上限しきい値を確立しています。このしきい値 は、自動シャットダウンが開始される前に割り当て可能 なレコードの最大数に占めるあるパーセンテージです。

システムの処置**:** IMS は実行を継続します。

プログラマーの応答**:** キュー使用を減らして、シャット ダウンの起こる可能性を避けることをお勧めします。こ の処置の効果を判別するには、 /DIS POOL コマンド によって表示される使用パーセンテージを調べてくださ い。QBLKS データ・セットに割り当てられているレコ ードの数が、 IMS によって確立されている下限しきい 値より下に落ちると、メッセージ DFS2016 が出されま す。

### **DFS2014 NUMBER OF RECORDS IN SMSGQ DATA SET HAS EXCEEDED UPPER THRESHOLD**

説明**:** IMS が、この警告メッセージを出す前に、 SMSGQ データ・セットに割り当てできるレコード数に 上限しきい値を設定しています。このしきい値は、自動 シャットダウンが開始される前に割り当て可能なレコー ドの最大数に占めるあるパーセンテージです。

システムの処置**:** IMS は実行を継続します。

プログラマーの応答**:** キュー使用を減らして、シャット ダウンの起こる可能性を避けることをお勧めします。こ の処置の効果を判別するには、 /DIS POOL コマンド によって表示される使用パーセンテージを調べてくださ い。SMSGQ データ・セットに割り当てられているレコ ードの数が、 IMS によって確立されている下限しきい 値より下に落ちると、メッセージ DFS2017 が出されま す。

#### 関連情報:

508 [ページの『](#page-519-0)DFS2017』

### **DFS2015 NUMBER OF RECORDS IN LMSGQ DATA SET HAS EXCEEDED UPPER THRESHOLD**

説明**:** IMS が、警告メッセージ DFS2015 が出される 前に、 LMSGQ データ・セットに割り当てできるレコ <span id="page-519-0"></span>ードの数に上限しきい値を確立しています。このしきい 値は、自動シャットダウンが開始される前に割り当て可 能なレコードの最大数に占めるあるパーセンテージで す。

システムの処置**:** IMS は実行を継続します。

プログラマーの応答**:** キュー使用を減らして、シャット ダウンの起こる可能性を避けることをお勧めします。こ の処置の効果を判別するには、 /DIS POOL コマンド によって表示される使用パーセンテージを調べてくださ い。LMSGQ データ・セットに割り当てられているレコ ードの数が、 IMS によって確立されている下限しきい 値より下に落ちると、メッセージ DFS2018 が出されま す。

### **DFS2016 NUMBER OF RECORDS IN QBLKS DATA SET IS NOW BELOW LOWER THRESHOLD**

説明**:** IMS が、QBLKS データ・セットに割り当てられ たレコードの数が、上限しきい値を超した後で通過する 必要がある、下限しきい値を確立しています。この下限 DFS2021 しきい値を通過すると、このメッセージが出る結果にな ります。このしきい値は、自動シャットダウンが開始さ れる前に割り当て可能なレコードの最大数に占めるある パーセンテージです。

システムの処置**:** IMS は実行を継続します。

プログラマーの応答**:** キュー使用を減らす処置は中止で きます。

### **DFS2017 NUMBER OF RECORDS IN SMSGQ DATA SET IS NOW BELOW LOWER THRESHOLD**

説明**:** IMS が、SMSGQ データ・セットに割り当てら れたレコードの数が、上限しきい値を超した後で通過す る必要がある、下限しきい値を確立しています。この下 限しきい値を通過すると、このメッセージが出る結果に なります。このしきい値は、自動シャットダウンが開始 される前に割り当て可能なレコードの最大数に占めるあ るパーセンテージです。

システムの処置**:** IMS は実行を継続します。

プログラマーの応答**:** キュー使用を減らす処置は中止で きます。

### **DFS2018 NUMBER OF RECORDS IN LMSGQ DATA SET IS NOW BELOW LOWER THRESHOLD**

説明**:** IMS が、LMSGQ データ・セットに割り当てら れたレコードの数が、上限しきい値を超した後で通過す

る必要がある、下限しきい値を確立しています。この下 限しきい値を通過すると、このメッセージが出る結果に なります。このしきい値は、自動シャットダウンが開始 される前に割り当て可能なレコードの最大数に占めるあ るパーセンテージです。

システムの処置**:** IMS は実行を継続します。

プログラマーの応答**:** キュー使用を減らす処置は中止で きます。

### **VTAM STORAGE ALLOCATION FAILURE RTNCD=8.**

説明**:** SETLOGON マクロからの VTAM 戻りコードに ストレージ割り振りの失敗が示されていました。

システムの処置**:** IMS システムは継続し、START DC は失敗しました。

プログラマーの応答**:** SETLOGON マクロの VTAM エ ラーをチェックしてください。

### **DFS2021 VTAM INACTIVE TO THIS APPLICATION RTNCD=10 FDB2=D.**

説明**:** SETLOGON マクロからの VTAM 戻りコード に、 VTAM がこのアプリケーションに対しては非アク ティブであることが示されていました。

システムの処置**:** IMS システムは継続し、START DC は失敗しました。

プログラマーの応答**:** SETLOGON マクロの VTAM エ ラーをチェックしてください。

### **VTAM ABEND CONDITION OCCURRED ON THE USER TCB RTNCD=10 FDB2=E.**

説明**:** SETLOGON マクロからの VTAM 戻りコード に、ユーザー異常終了条件の発生が示されていました。

システムの処置**:** IMS システムは継続し、START DC は失敗しました。

プログラマーの応答**:** SETLOGON マクロの VTAM エ ラーをチェックしてください。

### **NON-VTAM REQUEST RTNCD=14 FDB2=0.**

説明**:** SETLOGON マクロからの VTAM 戻りコード に、非 VTAM 要求が出されたことが示されていまし た。

システムの処置**:** IMS システムは継続し、START DC は失敗しました。

プログラマーの応答**:** SETLOGON マクロの VTAM エ ラーをチェックしてください。

### **DFS2024 VTAM CONTROL BLOCK INVALID RTNCD=14 FDB2=10.**

説明**:** SETLOGON マクロからの VTAM 戻りコード に、VTAM 制御ブロックが無効であるとが示されてい ました。

システムの処置**:** IMS システムは継続し、START DC は失敗しました。

プログラマーの応答**:** SETLOGON マクロの VTAM エ ラーをチェックしてください。

### **DFS2025 VTAM CID INVALID RTNCD=14 FDB2=13.**

説明**:** SETLOGON マクロからの VTAM 戻りコード は、VTAM CID が無効であることを示していました。

システムの処置**:** IMS システムは継続し、START DC は失敗しました。

プログラマーの応答**:** SETLOGON マクロの VTAM エ ラーをチェックしてください。

### **DFS2026 INSUFFICIENT STORAGE AVAILABLE IN MAIN POOL (WKAP) TO PROCESS COMMAND**

説明**:** メイン・プールのストレージが不十分なため、コ マンドが処理されませんでした。

重要**:** WKAP はシステム定義時には指定できません。 システム定義では値 5000 を設定します。この値は、 IMS プロシージャーの WKAP= オペランド、または IMS.PROCLIB の DFSPBxxx メンバーによって、実行 時にオーバーライドできます。

システムの処置**:** コマンドは、無視されます。

プログラマーの応答**:** 次のいずれかの処置を実行してく ださい。

- v IMS を起動する場合に使用する JCL の WKAP パ ラメーターを使用して、メイン・プールのサイズを大 きくする。
- v この問題は一時的条件である可能性があるので、後で コマンドを再入力する。
- v コマンドを複数コマンドとして再入力することで、ス トレージ要件を削減する。

### **DFS2027I UNABLE TO OPEN VTAM ACB REG15=***xx* **ACBERFLG=***yyy.*

説明**:** OPEN ACB が試みられたとき、エラー・コード が戻されました。*xx* は、レジスター 15 の OPEN 戻り コードであり、 *yyy* は、VTAM によって戻された ACB です。ACBERFLG 値 *yyy* は、10 進数として表 示されます。

重要**:** マルチノード持続セッション (MNPS) を使用して いる場合、このメッセージは APPLID ACB のみを指し ています。

システムの処置**:** IMS は、ACB が開かれない状態で継 続します。

プログラマーの応答**:** エラー・コードの詳しい説明につ いては、「*z/OS Communications Server SNA Programming*」および「*z/OS Communications Server IP and SNA Codes*」を参照してください。 関連資料:

z/OS: OPEN - 1 つ以上の ACB [のオープン](http://www-01.ibm.com/support/knowledgecenter/SSLTBW_2.1.0/com.ibm.zos.v2r1.istprg0/opnacb.htm?lang=en)

z/OS: [オープン・マクロ命令エラー・フィールド](http://www-01.ibm.com/support/knowledgecenter/SSLTBW_2.1.0/com.ibm.zos.v2r1.cs3cod0/acbopen.htm?lang=en)

### **DFS2028 MONITOR KEYWORD PARAMETER MISSING.**

説明**:** /TRACE SET ON または /TRACE SET OFF コマンドが入力されましたが、モニター・パラメーター が指定されていません。

システムの処置**:** コマンドは、無視されます。

オペレーターの応答**:** 正しいパラメーターを指定して、 コマンドを再入力してください。

モジュール**:** DFSICLN4

#### **MONITOR UNAVAILABLE.**

説明**:** モニターが使用できません。モニター・ログ作業 域が正常に初期設定されませんでした。

IMSMON DD ステートメントが欠落しているか、 LOAD モジュール DFSIMNT0 または DFSMNTR0 が 適正なライブラリー内で使用不可であるか、いずれかで す。

システムの処置**:** コマンドは、無視されます。

オペレーターの応答**:** モニターが正常に初期設定された ら、コマンドを再入力してください。

プログラマーの応答**:** モニターが正常に初期設定されて いるか確認してください。

モジュール**:** DFSICLN4

第 44 章 DFS メッセージ DFS2001I - DFS2050 **509**

#### **DFS2030 • DFS2038**

#### **DFS2030 MONITOR ALREADY ACTIVE.**

説明**:** /TRACE SET ON モニター・コマンドが入力さ れたとき、モニターはすでにアクティブでした。

システムの処置**:** コマンドは、無視されます。

オペレーターの応答**:** /TRACE SET ON MONITOR コマンドを繰り返す前に、/TRACE SET OFF MONITOR コマンドを使用してください。

モジュール**:** DFSICLN4

### **DFS2031 INVALID MONITOR KEYWORD PARAMETER.**

説明: /TRACE SET ON MONITOR コマンドが入力 DFS2036 されましたが、モニター・キーワードのパラメーターが 無効です。

システムの処置**:** コマンドは、無視されます。

オペレーターの応答**:** 有効なパラメーターを使用して、 コマンドを再入力してください。

モジュール**:** DFSICLN4

#### **DFS2032 MONITOR NOT ACTIVE.**

説明**:** /TRACE SET OFF MONITOR コマンドが入力 されたとき、モニターがアクティブではありませんでし た。

システムの処置**:** コマンドは、無視されます。

オペレーターの応答**:** モニターがオンになっていないと きは、/TRACE SET OFF MONITOR コマンドは使用 しないでください。

モジュール**:** DFSICLN4

### **DFS2033 PARLIM NOT DEFINED FOR THIS TRANSACTION.**

説明**:** PARLIM キーワードがコマンドで使用されまし たが、その時点では、 PARLIM オプションは、指定さ れたトランザクションに関して定義されていませんでし た。

システムの処置**:** コマンドは、無視されます。

リモート端末オペレーターの応答**:** コマンドを訂正し、 再入力してください。

#### **DFS2034 INVALID PARLIM NUMBER.**

説明**:** PARLIM キーワードに対して入力されたパラメ ーターが、0 から 65535 の範囲でありませんでした。 システムの処置**:** コマンドは、無視されます。

**510** メッセージおよびコード 第 1 巻: DFS メッセージ

リモート端末オペレーターの応答**:** コマンドを訂正し、 再入力してください。

### **DFS2035 UNABLE TO ASSIGN SPECIFIED LTERM TO A PTERM DEFINED MSGDEL=SYSINFO**

説明**:** LTERM はメッセージがシステム・キューで待機 中です。

システムの処置**:** コマンドは、無視されます。

端末オペレーターの応答**:** LTERM は、指定されている PTERM に割り振り可能か確認してください。

### **DFS2036 UNABLE TO ASSIGN SPECIFIED LTERM TO A PTERM DEFINED MSGDEL=NONIOPCB**

説明**:** LTERM はメッセージがシステムまたはアプリケ ーション出力キューで待機中です。

システムの処置**:** コマンドは、無視されます。

オペレーターの応答**:** LTERM は、指定されている PTERM に割り振り可能か確認してください。

#### **DFS2037 START DC HAS NOT BEEN COMPLETED**

説明**:** /START DC コマンドが完了してからでない と、/OPNDST または /CLSDST は実行できません。 システムの処置**:** コマンドは、無視されます。

オペレーターの応答**:** /START DC コマンドを入力し た上で、再試行してください。

### **DFS2038 BUFFER POOL TOO SMALL FOR COMMAND**

または

### **INSUFFICIENT STORAGE AVAILABLE TO PROCESS COMMAND**

説明**:** 最初の形式のメッセージが出されるのは、ストレ ージが不十分のため、コマンドが処理されなかったとき です。

/TRACE SET ON MONITOR コマンドに関連した内部 テーブルを収容するために使用可能な CSA/ECSA が不 十分な場合も、このメッセージの最初の形式が生成され る可能性があります。

システムの処置**:** コマンドは、無視されます。

プログラマーの応答**:** これは一時的条件で、後でコマン ドを再入力することで解決できる可能性があります。こ

れが失敗した場合は、コマンドを複数のコマンドとして <del>http://www.assigner/assigner/assigner/assigner/assigner/assigner/assigner/assigner/assigner/assigner/assigner/assigner/assigner/assigner/assigner/assigner/assigner/assigner/assigner/assigner/as</del> 再入力することで、ストレージ要件の削減を試みるか、 それが不可能な場合は、システム・プログラマーに通知 してください。

このメッセージが生成されたのが、 /TRACE SET ON MONITOR コマンドを実行した結果である場合は、使 用可能な CSA/ECSA を大きくしてください。

モジュール**:** DFSICLN4

### **DFS2039I INSUFFICIENT STORAGE TO PROCESS GLOBAL STATUS UPDATE**

説明**:** Operations Manager (OM) API から発行されな かった DB または AREA GLOBAL コマンド後、グロ ーバル状況更新の処理にストレージを使用できません。

システムの処置**:** このコマンドは、メッセージが送信さ れた先の各 IMS によって処理されます。グローバル状 況は更新されません。

プログラマーの応答**:** この状態は一時的なものである可 能性があり、コマンドの再実行によって解決される場合 があります。コマンドの再実行が失敗する場合、このコ マンドを複数のコマンドとして再入力することで、スト レージ要件を減らしてください。これが可能でない場合 は、システム・プログラマーに通知してください。

モジュール**:** DBFARD10、DBFARD40、DFSDBDR0

### **DFS2040 DEVICE DEPENDENT LOGIC ERROR NODE** *x***(USER** *y***)**

説明**:** VTAM 入出力要求の装置依存処理中に、論理エ ラーが検出されました。この問題の原因として推定され るのは、次の場合です。

- v VTAM VTAM エラーが発生した。
- v ハードウェア誤動作が生じた。
- v NODE *x*のプログラムでプログラム・ロジック・エ ラーが発生した (プログラマブル装置のみ)。
- v IMS システム定義に対する指定が無効。
- 装置からの予期しない VTAM システム・センス。 QC
- v RQR 処理中に CLEAR 要求で時間切れになった。

システムの処置**:** NODE *x*または USER *y* との間で確 立されていたセッションが終了しました。関係のある情 報が入っている IMS ログ・レコード (X'67') が、ID が CVCT で作成されました。

プログラマーの応答**:** 問題が訂正されると、セッション は NODE *x*、USER *y*、または IMS /OPNDST コマン ドで再確立できます。

問題判別**:** 1、5、6、12、14 関連情報:

13 [ページの『第](#page-24-0) 2 章 IMS 問題判別』

### **DFS2041 A PERMANENT ERROR ENCOUNTERED NODE** *x*

説明**:** VTAM SEND/RECEIVE で戻された SENSE 情 報で、NODE *x*が作動不能であることが示されまし た。この問題の原因として推定されるのは、次の場合で す。

- v VTAM 論理装置状況が受信されたか、SEND コマン ドに対する例外応答が SENSE コマンドで受信さ れ、永続エラー (NODE *x*で設定) であることを示 している。
- v メジャーまたはマイナー SENSE フィールドがサポ ートされていないか、ユーザー SENSE で 4 より大 きいコンポーネント ID が示されていた。
- v ハードウェアの誤動作。

システムの処置**:** NODE *x*に関して確立されていたセ ッションが終了しました。関係のある情報が入ってい る、 ID が CVCT の IMS ログ・レコードが生成され ました。

プログラマーの応答**:** 問題が訂正されると、セッション は NODE *x*、または IMS /OPNDST コマンドで再確 立できます。

問題判別**:** 1、5、6、11、14

関連情報:

13 [ページの『第](#page-24-0) 2 章 IMS 問題判別』

**DFS2042 BAD VTAM RESPONSE, INDICATOR OR DATA [FMH | QEC | RELQ | QC | RSHUT | SHUTD | SHUTC | LUS (SENSE=***xxxxxxxx***)|RTR| SIG (SENSE=***xxxxxxxx***)|BID | SBI | BIS|UNDEF] NODE** *x***(USER** *y***)**

説明**:** 次のように、無効またはサポートされていない要 求が受信されました。

**FMH** FM ヘッダー・パラメーター・エラー

- **SNA QEC** (quiesce-end-of-chain) コマンド
- **QC** 静止完了
- **RELQ** SNA 解放静止コマンド
- **RSHUT**

SNA 要求シャットダウン・コマンド

**SHUTD**

SNA シャットダウン・コマンド

- **SHUTC**
	- シャットダウン・コンプリート・コマンド
- **LUS** SNA LUSTATUS コマンドか、それに関連し たセンス・コード (*xxxxxxxx*)、またはその両方
- **RTR** SNA 受信準備済みコマンド
- **SIG** SNA シグナル・コマンドか、それに関連した センス・コード (*xxxxxxxx*)、またはその両方
- **BID** SNA BID コマンド

第 44 章 DFS メッセージ DFS2001I - DFS2050 **511**

- **SBI** SNA 停止ブラケット開始コマンド
- **BIS** SNA ブラケット開始停止コマンド

**UNDEF**

未定義の SNA コマンド・コードが受信され た。

この問題の原因として可能なのは、次の場合です。

- v VTAM VTAM エラーが発生した。
- v ハードウェア誤動作が生じた。
- v NODE *x*のプログラムでプログラム・ロジック・エ ラーが発生した (プログラマブル装置およびリモー ト・サブシステムのみ)。
- v IMS システム定義に対する指定が無効。

システムの処置**:** セッションは終了します。関係のある 追加情報が入っている IMS ログ・レコード (X'67') が、 ID が CVCT で作成されました。

オペレーターの応答**:** プログラマーの応答を参照してく ださい。

プログラマーの応答**:** 問題が訂正されると、セッション は NODE *x*、USER *y*、または IMS /OPNDST コマン ドで再確立できます。

問題判別**:** 1、5、6、12、14

#### 関連情報:

13 [ページの『第](#page-24-0) 2 章 IMS 問題判別』

### **DFS2043 DATA CHAINING ERROR ENCOUNTERED NODE** *x*

説明**:** IMS 出力編集中、または NODE *x*の VTAM Receive Any で、適正でないデータ・チェーニング・シ ーケンスが検出されました。この問題の原因として推定 されるのは、次の場合です。

- v VTAM VTAM エラーが発生した。
- v ハードウェア誤動作が生じた。NODE *x*のプログラ ムでプログラム・ロジック・エラーが発生した (プロ グラマブル装置のみ)。
- IMS 出力メッセージが複数セグメントであるか、チ ェーン出力サポートのない装置の出力バッファー・サ イズより大であるか、いずれか。

システムの処置**:** NODE *x*セッションは終了しまし た。関係のある情報が入っている、 ID が CVCT の IMS ログ・レコードが生成されました。

オペレーターの応答**:** プログラマーの応答と同じです。

プログラマーの応答**:** 問題が訂正されると、セッション は NODE *x*、または IMS /OPNDST コマンドで再確 立できます。

問題判別**:** 1、5、6、12 関連情報:

13 [ページの『第](#page-24-0) 2 章 IMS 問題判別』

### **DFS2044 UNSUPPORTED RESPONSE WAS REQUESTED NODE** *x***(USER** *y***)**

説明**:** サポートされていない応答が VTAM 受信で要求 されました。このエラーの原因として推定されるのは、 次の場合です。

- v ハードウェア誤動作が生じた。
- v NODE *x*のプログラムでプログラム・ロジック・エ ラーが発生した (プログラマブル装置のみ)。

システムの処置**:** NODE *x*または USER *y* セッション は終了します。関係のある情報が入っている、 ID が CVCT の IMS ログ・レコード (X'67') が生成されまし た。

オペレーターの応答**:** プログラマーの応答と同じです。

プログラマーの応答**:** 問題が訂正されると、セッション は NODE *x*、USER *y*、または IMS /OPNDST コマン ドで再確立できます。

問題判別**:** 1、5、6、12、14

関連情報:

13 [ページの『第](#page-24-0) 2 章 IMS 問題判別』

### **DFS2045 AN INBOUND SEQUENCE ERROR DETECTED NODE** *x***(USER** *y***)**

説明**:** VTAM 同期要求で受信されたシーケンス番号が 連続していませんでした。つまり、直前に受信した VTAM 同期入力要求より 1 以上大きい番号でしたでし た。このエラーの原因として推定されるのは、次の場合 です。

- v VTAM VTAM エラーが発生した。
- v ハードウェア誤動作が生じた。
- v エラーがリモート・ノードの制御プログラム内で発生 した。

システムの処置**:** NODE *x*または USER *y* との間で確 立されていたセッションが終了しました。関係のある情 報が入っている IMS ログ・レコードが、 ID が CVCT で作成されました。

オペレーターの応答**:** プログラマーの応答と同じです。

プログラマーの応答**:** 問題が訂正されると、セッション は NODE *x*、USER *y*、または IMS /OPNDST コマン ドで再確立できます。

問題判別**:** 1、5、6、12、14 関連情報:

13 [ページの『第](#page-24-0) 2 章 IMS 問題判別』

### **DFS2046 ERROR FOUND WHILE WRITING TO LOG NODE** *x***(USER** *y***)**

説明**:** IMS ログ・レコードの作成または書き込みを試 みている最中に、装置依存エラーが発生しました。書き 込まれるデータに、VTAM シーケンス番号、NODE *x*または USER *y*、あるいはその両方の緊急時再始動に必 要なデータが含まれていました。3614 ノードの場合 は、保持域が小さすぎて、リカバリーに必要な 3614 ト ランザクション要求のコピーが収まらない可能性があり ます。この問題の原因として推定されるのは、次の場合 です。

- v IMS ログへの書き込み中に、入出力エラーが発生し た。
- v IMS システム定義中に、Receive Any、保持域、ま たは出力バッファーのサイズに関する無効な指定が行 われました。

3614 ノードの場合は、保持域が小さすぎて、リカバリ ーに必要な 3614 トランザクション要求のコピーが収ま らない可能性があります。

システムの処置**:** NODE *x*または USER *y* セッション は終了します。関係のある情報が入っている、 ID が CVCT の IMS ログ・レコードが生成されました。

オペレーターの応答**:** プログラマーの応答と同じです。

プログラマーの応答**:** 問題が訂正されると、セッション は NODE *x*、USER *y*、または IMS /OPNDST コマン ドで再確立できます。

問題判別**:** 1、5、6、12、14

関連情報:

13 [ページの『第](#page-24-0) 2 章 IMS 問題判別』

### **DFS2047 A VTAM BRACKET ERROR WAS ENCOUNTERED NODE** *x***(USER** *y***)**

説明**:** VTAM ブラケット・エラーが、NODE *x*または USER *y* に関して VTAM 受信で検出されました。チェ ーン・データ要求内の唯一または最初のエレメントに、 少なくとも VTAM 開始ブラケット標識が含まれていな かったことが、このエラーの原因と推定されます。

通常の状況では、このメッセージが、 IMS と正常に通 信していた端末に関して出ることはありません。このエ ラーが、最近 IMS ネットワークに追加されたノードに 関して発生する場合は、端末が適切に定義されている か、確認してください。また、その端末が、正しい VTAM ログ・モードを指定されているか、あるいは IMS または VTAM によるデフォルトで設定されてい るか、確認してください。

システムの処置**:** NODE *x*または USER *y* セッション は終了します。関係のある情報が入っている、 ID が

CVCT の IMS ログ・レコード (X'67') が生成されまし た。

オペレーターの応答**: (**端末オペレーターの入力**)** プロ グラマーの応答と同じです。

プログラマーの応答**:** 問題が訂正されると、セッション は NODE *x*、USER *y*、または IMS /OPNDST コマン ドで再確立できます。

問題判別**:** 1、5、6、12、14

関連情報:

13 [ページの『第](#page-24-0) 2 章 IMS 問題判別』

#### **DFS2048 UNABLE TO OUTPUT NODE** *x***.**

説明: IMS が NODE *x* のいずれのコンポーネントに も書き込めませんでした。使用可能なコンポーネントす べてが、以前の VTAM 例外 RRN 応答、または VTAM LU 状況標識でのユーザー提供のセンス・デー タの結果、作動不能条件に設定されていることが、この エラーの原因と推定されます。この条件は、ノードから の後続の VTAM LU 状況標識、または IMS /STOP NODE *x*および /START NODE *x*コマンドによって リセットされます。

システムの処置**:** NODE x に関して確立されていたセ ッションが終了しました。関係のある情報が入ってい る、 ID が CVCT の IMS トレース・ログ・レコード (X'67') が生成されます。

プログラマーの応答**:** 問題が訂正されると、セッション は NODE *x*、または IMS /OPNDST コマンドで再確 立できます。

問題判別**:** 1、5、6、12、14 関連情報:

13 [ページの『第](#page-24-0) 2 章 IMS 問題判別』

### **DFS2049I PARALLEL SESSION NAME ERROR** *name1 name2* **NODE** *x***USER** *y* **ID z**

説明**:** リモート・サブシステムから受信された折衝バイ ンド応答の並列セッション名を変更する試みを、IMS が 検出しました。バインドで送信された名前は、メッセー ジ・テキスト内のユーザー名および ID で識別されてい ます。戻された値は、メッセージ内の *name1* および *name2* の値で識別されています。ユーザー名および ID が *name1* および *name2* に対応します。

システムの処置**:** セッションを開始する試みはリジェク トされます。関係のある情報が入っている IMS ログ・ レコード (X'67') が、CVCT という ID で提供されまし た。

### **DFS2050**

オペレーターの応答**:** プログラマーの応答を参照してく ださい。

プログラマーの応答**:** エラーは、端末オペレーターによ って入力された初期セッション情報、 IMS またはリモ ート・サブシステム、あるいはその両方の中のシステム 定義情報にある可能性があります。問題が訂正される と、セッションは NODE *x*、USER *y*、または IMS /OPNDST コマンドで再確立できます。

問題判別**:** 1、5、6、12、14、25

```
関連情報:
```
13 [ページの『第](#page-24-0) 2 章 IMS 問題判別』

### **DFS2050 RESYNCHRONIZATION REJECTED NODE** *x***(USER** *y***)**

説明**:** NODE *x*または USER *y* が、セッション再同期 中に、IMS シーケンス番号、あるいは NODE *x*または USER *y* のシーケンス番号の IMS コピーの、いずれか をリジェクトしました。VTAM 設定/テスト・シーケン ス番号コマンドで、IMS 番号と NODE x または USER *y* の番号の IMS コピーのいずれかに、無効の指 示が戻されたことが、このエラーの原因と推定されま す。

システムの処置**:** NODE *x*または USER *y* セッション は終了します。関係のある情報が入っている、ID が CVCT の IMS トレース・ログ・レコード (X'67') が生 成されました。

オペレーターの応答**: (**端末オペレーターの入力**)** プロ グラムが訂正されると、セッションは NODE *x*、USER *y*、または IMS /OPNDST コマンドで再確立できま す。

プログラマーの応答**:**

CVCT ログ・レコードを検討して、この再同期障害の原 因を判別してください。競合のソースが訂正されたら、 セッションを再確立してください。両側からセッショ ン・コールドを再獲得し、FORCSESS オプションを使用 して、IMS 端末またはリンクを定義する必要がある可能 性があります。

問題判別**:** 1、5、6、12、14

関連情報:

13 [ページの『第](#page-24-0) 2 章 IMS 問題判別』

# 第 **45** 章 **DFS** メッセージ **DFS2051I - DFS2100**

ここでは、次のメッセージについて説明します。

### **DFS2051 RESYNCH FAILED DUE TO VTAM RC NODE** *x***(USER** *y***).**

説明**:** VTAM 戻りコードがゼロ以外であったため、ま たは VTAM 設定/テストまたはデータ・トラフィック 開始標識の送信中のフィードバックのため、再同期が失 敗しました。このエラーの原因として推定されるのは、 次の場合です。

- v ハードウェア誤動作が生じた。
- v NODE *x*のプログラム (プログラマブル装置のみ)、 または NODE *x*の制御プログラムが、VTAM 設 定/テスト・シーケンス番号または開始データ・トラ フィック標識に例外応答を送信した。

システムの処置**:** 確立されているセッションが強制終了 され、関係のある情報が入っている IMS トレース・ロ グ・レコード (X'67') が、CVCT という ID で作成され ました。

オペレーターの応答**:** プログラマーの応答を参照してく ださい。

プログラマーの応答**:** 問題が訂正されると、セッション は NODE *x*、USER *y*、または IMS /OPNDST コマン ドで再確立できます。

問題判別**:** 1、5、6、12、14

関連情報:

13 [ページの『第](#page-24-0) 2 章 IMS 問題判別』

## **DFS2052 UNSUPPORTED RESPONSE TO RESYNCHRONIZATION NODE** *x*

説明**:** セッション再同期中に、NODE *x*は IMS シー ケンス番号、または NODE *x* のシーケンス番号の IMS コピーのいずれかに対して、サポートされない応答を戻 しました。VTAM 設定/テスト・シーケンス番号コマン ドに対するサポートされていない要求が受信されたか、 テスト否定応答が IMS シーケンス番号での設定オプシ ョンに対する応答として受信されたことが、このエラー の原因と推定されます。

システムの処置**:** NODE *x*セッションは終了します。 関係のある情報が入っている、ID が CVCT の IMS ト レース・ログ・レコード (X'67') が生成されました。

オペレーターの応答**: (**端末オペレーターの入力**)** 問題 が訂正されると、セッションは NODE x、または IMS /OPNDST コマンドで再確立できます。

プログラマーの応答**:** 問題が訂正されると、セッション は NODE *x*、または IMS /OPNDST コマンドで再確 立できます。NODE *x*で問題を訂正できない場合、セ ッションが NODE *x*を使用できるようになる前に IMS /NRE が必要です。

問題判別**:** 1、5、6、12 関連情報:

13 [ページの『第](#page-24-0) 2 章 IMS 問題判別』

### **DFS2053 UNRESOLVED REFERENCE TO REQUIRED USER EDIT NODE** *x***.**

説明**:** 必須ユーザー編集ルーチンへの未解決の参照が検 出されました。

システムの処置**:** NODE *x*に関して確立を試みている セッションが終了します。関係のある情報が入ってい る、ID が CVCT の IMS トレース・ログ・レコード (X'677') が生成されます。

プログラマーの応答**:** IMS 中核を正しいユーザー編集 ルーチンで再バインドする必要があります。

問題判別**:** 1、5、6、12、14 関連情報:

13 [ページの『第](#page-24-0) 2 章 IMS 問題判別』

### **DFS2054 SESSION TERMINATION FORCED NODE** *x***.**

説明**:** 終了に対する再帰的要求のため、セッションの強 制的な終了が行われました。IMS /STOP NODE *x*コ マンドか /CLSDST コマンドの結果として、または 3614 ユーザー編集ルーチンから受信した VTAM の要 求リカバリーかシャットダウン要求の標識の結果とし て、元の要求が 3614 ユーザー編集ルーチンを使用して 出されました。

次のいずれかの状態がこのエラーの原因と推定されま す。

- v ハードウェア誤動作が生じた。
- v 終了がエントリー・ベクトル 20 によって、3614 ユ ーザー編集ルーチンに対して要求された後での戻りコ

ード 8 (入出力取り消し) の適正でない使用のため、 ループが 3614 ユーザー出口ルーチンと IMS の間で 生じました。

• 3614 ユーザー編集ルーチンからエントリー・ベクト ル 20 によって終了が要求された後は、入力は戻りコ ード 0、4、または 8 によってキューに入れられまし た。出力メッセージがユーザー・メッセージ処理プロ DFS2057 グラムによって生成されることはありませんでした。

システムの処置**:** NODE x との間で確立されていたセ ッションが終了します。関係のある情報が入っている IMS トレース・ログ・レコード (X'67') が、 ID が CVCT で作成されました。

プログラマーの応答**:** 問題が訂正されると、セッション は NODE *x*、または IMS /OPNDST コマンドで再確 立できます。

問題判別**:** 1、5、6、12、14

関連情報:

13 [ページの『第](#page-24-0) 2 章 IMS 問題判別』

### **DFS2055 SESSION TERMINATED BY USER EDIT ROUTINE NODE** *x***.**

説明**:** ユーザー編集ルーチンからの戻りベクトルで、セ ッション終了が NODE *x*に関して要求されたことが示 されました。

システムの処置**:** NODE *x*セッションは終了します。 関係のある情報が入っている、 ID が CVCT の IMS ログ・レコードが生成されました。

オペレーターの応答**:** プログラマーの応答と同じです。

プログラマーの応答**:** 問題があれば、それがいずれも訂 正されると、セッションは NODE *x*、または IMS /OPNDST コマンドで再確立できます。

問題判別**:** 1、5、6、12

関連情報:

13 [ページの『第](#page-24-0) 2 章 IMS 問題判別』

### **DFS2056 INPUT SEGMENT EXCEEDS MAXIMUM LENGTH.**

説明**:** 入力非ブロック化ルーチンが、3 つ以上の要求単 位にまたがる入力メッセージ・セグメントを検出してい ます (3770/3767 の場合に、改行文字も用紙送り文字も 検出されないか、SLUTYPE1 の場合に、非ブロック化 文字が検出されません)。

システムの処置**:** 入力メッセージは取り消され、エラー のメッセージ・セグメントが含まれているレコードが IMS ログ・データ・セットに書き込まれます。

オペレーターの応答**:** 正しいフォーマットが使用されて

いるか確認して、メッセージを再入力してください。 問題判別**:** 7、36 関連情報: 13 [ページの『第](#page-24-0) 2 章 IMS 問題判別』

### **DFS2057 DEBLOCKING CHARACTER NOT FOUND IN INPUT SEGMENT.**

説明**:** 入力が 3770 カード・リーダー・コンポーネント から受信され、非ブロック化ルーチンが入力データの終 わりまでスキャンしましたが、非ブロック文字は検出さ れませんでした。入力データのカードはすべて、それぞ れの後に IRS 文字が続いている必要があります。

システムの処置**:** エラーの入力メッセージは取り消さ れ、エラーの入力メッセージが含まれているレコードは IMS ログ・データ・セットに書き込まれ、セッションは 終了します。

オペレーターの応答**:** ノードに /OPNDST コマンドを 発行し、障害が起きている入力メッセージを再試行して ください。引き続き障害が発生する場合は、問題判別を 実行してください。

問題判別**:** 5、6、23

関連情報:

13 [ページの『第](#page-24-0) 2 章 IMS 問題判別』

#### **DFS2058 COMPONENT ID IN ERROR.**

説明**:** 入力は受信されました。しかし、機能管理ヘッダ ー (FMH) のコンポーネント ID が無効であったか、入 力コンポーネントがシステム定義で端末マクロに定義さ れていなかったか、または、IMS が例外応答要求機能を サポートしない装置によって例外応答が要求されまし た。

システムの処置**:** エラーの入力メッセージが含まれてい るレコードが IMS ログ・データ・セットに書き込ま れ、セッションは終了します。

オペレーターの応答**:** 失敗した入力メッセージを再試行 してください。引き続きエラーが発生する場合は、問題 判別を実行してください。

プログラマーの応答**:** 入力装置が IMS に対して適正に 定義されているか確認してください。

問題判別**:** 5、7、36 関連情報:

13 [ページの『第](#page-24-0) 2 章 IMS 問題判別』

### **DFS2059 FMH DID NOT INDICATE BODS OR EODS.**

説明**:** 3770 からの入力データ・ストリームの機能管理 ヘッダーに、データ・セットの先頭も末尾も示されてい ませんでした。

システムの処置**:** エラーの要求単位が含まれているレコ ードが IMS ログ・データ・セットに書き込まれ、セッ ションは終了します。

オペレーターの応答**: (**マスター端末**)** 引き続きエラー が発生する場合は、問題判別を実行してください。

問題判別**:** 5、6、7、36

関連情報:

13 [ページの『第](#page-24-0) 2 章 IMS 問題判別』

### **DFS2060 IPL REQUEST INVALID ON S/7 BSC CONTENTION LINE** *xxx* **PTERM** *yyy***.**

説明**:** 2 進同期 (BSC) コンテンション回線に接続され ているシステム/7 が IMS に IPL 要求を送信しまし た。

システムの処置**:** IMS は、送信用システム/7 を非活動 化します。

オペレーターの応答**:** システム・プログラマーに連絡し てください。

プログラマーの応答**:** システム/7 プログラムを訂正す るか、システム/7 接続を変更してください。

### **DFS2061I NODE NOT AVAILABLE FOR OPNDST NODE** *x***(USER** *y***).**

説明**:** NODE *x*または USER *y* に対する IMS /OPNDST コマンドのために発行された VTAM SIMLOGON で、使用不可条件が戻されました。この条 件の説明については、「*VTAM For MVS/ESA, VM/ESA, VSE/ESA Programming*」(SC31-6496) および 「*VTAM Messages and Codes*」(SC31-6418) を参照して ください。

システムの処置**:** NODE *x*または USER *y* とのセッシ ョンを確立する試みは終了しています。(1) 関係のある 情報が入っている IMS トレース・ログ・レコード (X'67') が、 ID が CVCT で作成されました。(2) IDC0 がアクティブの場合は、IDC0 トレース・テーブル・エ ントリーが作成されます (既存以外の動的端末の場合)。

オペレーターの応答**:** プログラマーの応答を参照してく ださい。

プログラマーの応答**:** 問題が訂正されると、セッション 開始は、 IMS /OPNDST コマンドを使用して、あらた めて試行できます。セッションは、NODE *x*または

USER *y* によっても要求または開始できます。 問題判別**:** 1、5、6、12、14、25 関連資料:

 $\Box$  [データ通信保守援助プログラム](http://www.ibm.com/support/knowledgecenter/SSEPH2_13.1.0/com.ibm.ims13.doc.dgr/ims_dc_data_comm_service_aids.htm#ims_dc_data_comm_service_aids) (診断) 関連情報:

13 [ページの『第](#page-24-0) 2 章 IMS 問題判別』

### **DFS2062I MODENAME UNKNOWN TO VTAM NODE** *x***(USER** *y***).**

説明**:** NODE *x*または USER *y* に関する IMS /OPNDST コマンドが原因で発行された VTAM SIMLOGON に対して、不明モード名条件が戻されまし た。間違ったモード名が IMS /OPNDST コマンドで指 定されたか、モード・テーブル・エントリーが指定され た名前を使用して VTAM に対して定義されなかった か、いずれかです。

システムの処置**:** NODE *x*または USER *y* とのセッシ ョンを確立する試みは終了しています。(1) 関係のある 情報が入っている IMS トレース・ログ・レコード (X'67') が、 ID が CVCT で作成されました。(2) IDC0 がアクティブの場合は、IDC0 トレース・テーブル・エ ントリーが作成されます (既存以外の動的端末の場合)。

プログラマーの応答**:** 問題が訂正されると、セッション 開始は、 IMS /OPNDST コマンドを使用して、あらた めて試行できます。セッションは、NODE *x*または USER *y* によっても要求または開始できます。

問題判別**:** 1、5、6、12、14、25

関連情報:

13 [ページの『第](#page-24-0) 2 章 IMS 問題判別』

### **DFS2063I SESSION TERMINATION COMPLETE NODE** *x***(USER** *y***).**

説明**:** セッション終了が NODE *x*または USER *y* に 関して発生しました。終了は、IMS 端末またはノードに より、セキュリティーに応じて、NODE *x*または USER *y* により、VTAM/SNA コマンドを使用して、 あるいは、VTAM ネットワーク・オペレーター・コマ ンドにより、要求された可能性があります。異常条件が 原因の終了であった場合は、このメッセージの前に、特 定の条件に関するエラー・メッセージが、 IMS マスタ ー端末オペレーター向けにエンキューされています。

システムの処置**:** NODE *x*または USER y とのセッ ションは終了しています。関係のある情報が入っている IMS トレース・ログ・レコード (X'67') が、 ID が CVCT で作成されているのは、異常条件が原因で終了し た場合です。

オペレーターの応答**:** プログラマーの応答を参照してく ださい。

プログラマーの応答**:** NODE x または USER y に関 するセッションが終了したのは、NODE *x*または USER *y* の要求で IMS コマンドによるか、または異常 条件によります。セッションは、未解決の問題が訂正さ れた後で、IMS /OPNDST コマンドを使用して、 NODE *x*または USER *y* によって再確立できます。

問題判別**:** 1、5、6、12、14、25

関連情報:

13 [ページの『第](#page-24-0) 2 章 IMS 問題判別』

### **DFS2064I SESSION INITIATION COMPLETE NODE** *x***(USER** *y***).**

説明**:** セッション開始が NODE *x*または USER *y* に 関して完了しています。セッション開始は、IMS /OPNDST、VTAM ネットワーク・オペレーター、ある いは NODE *x*または USER *y* VTAM/SNA コマンド の結果でした。

システムの処置**:** セッション開始が NODE *x*または USER *y* に関して完了しています。使用可能な出力があ れば、すべて送信され、そうでない場合は、IMS は入力 を待ちます。

オペレーターの応答**:** プログラマーの応答を参照してく ださい。

プログラマーの応答**:** 通常のセッション開始後の NODE *x*または USER *y* にとって適切な処置をすべて 継続してください。

### **DFS2065I RESYNCHRONIZATION NOT POSSIBLE NODE** *x***(USER** *y***).**

説明**:** NODE *x*または USER *y* との直前のセッション 終了に基づくメッセージ再同期が必要でした。しかし、 共用キューからの初回取り出し呼び出しが失敗しまし た。

システムの処置**:** NODE *x*または USER *y* とのセッシ ョンを確立する試みは終了しています。関係のある情報 が入っている IMS トレース・ログ・レコード (X'67') が、ID が CVCT で作成されました。

オペレーターの応答**:** プログラマーの応答を参照してく ださい。

プログラマーの応答**:** NODE *x*または USER *y* を適切 な再始動点に再初期設定するか、IMS /CHANGE コマ ンドによって、IMS 再同期システム定義オプションをオ ーバーライドしてください。

問題が訂正またはオーバーライドされると、セッション

開始は、NODE *x*または USER *y* に関して IMS /OPNDST コマンドを使用して、再試行できます。セッ ションも、 NODE *x*または USER *y* によって要求も しくは開始できます。

問題判別**:** 1、5、6、12、14、25 関連情報:

13 [ページの『第](#page-24-0) 2 章 IMS 問題判別』

### **DFS2066I BAD BIND PARM (DISP A, VALUE B) NODE** *x***(USER** *y***).**

説明**:** VTAM/SNA BIND コマンドの受信時、または LOGMODE テーブルまたは USERDATA からのバイン ド・パラメーターの検出時 (INQUIRE 後) に、 IMS が 無効であるか、サポートされていないか、または矛盾す るパラメーターを 1 つ以上検出しました。これらのパ ラメーターは、NODE *x*に関して指定されている IMS システム定義オプション、または USER *y* に関して指 定されている ETO 記述子オプションとも、矛盾してい る可能性があります。

DISP A は、BIND RU の先頭からの変位です。 VALUE B は、エラーのあるデータです。DISP A も VALUE B も 16 進数です。

システムの処置**:** VTAM/SNA BIND コマンドを使用 して、 NODE *x*または USER *y* とのセッションを確 立する試みは、リジェクトされました。関係のある情報 が入っている IMS トレース・ログ・レコード (X'67') が、ID が CVCT で作成されました。

オペレーターの応答**:** プログラマーの応答を参照してく ださい。

プログラマーの応答**:** 問題が訂正されると、セッション 開始は、 NODE x または USER y に関して IMS /OPNDST コマンドを使用して、あらためて試行できま す。セッションは、 NODE *x*または USER *y* によっ て要求または開始することもできます。

問題判別**:** 1、5、6、12、14、25 関連情報:

13 [ページの『第](#page-24-0) 2 章 IMS 問題判別』

### **DFS2067I BEGIN-END BRACKET ERROR NODE** *x* **(USER** *y***).**

説明**:** IMS が出力メッセージの処理中にエラーを検出 しました。送信されるメッセージには開始ブラケットは 示されていますが、ノードは「NOBB」(出力ブラケット を開始できない) シャットダウン状態です。要求された メッセージは送信できませんでした。

「NOBB」シャットダウン状態は、対称シャットダウン

を要求する OHS、または /QUIESCE NODE x (USER y) コマンドの結果です。

システムの処置**:** セッション終了が NODE *x*または USER *y* に関して強制されました。関係のある情報が入 っている IMS トレース・ログ・レコード (X'67') が、 ID が CVCT で作成されました。

オペレーターの応答**:** プログラマーの応答を参照してく ださい。

プログラマーの応答**:** 追加の入力または出力が必要な場 合は、セッションを再始動して、シャットダウン状態を リセットできます。セッション開始は、NODE *x*また は USER *y* に関して IMS /OPNDST コマンドを使用 して、あらためて試行できます。セッションも、NODE *x* または USER *y* によって要求または開始できます。

問題判別**:** 1、5、6、12、14、25

関連情報:

13 [ページの『第](#page-24-0) 2 章 IMS 問題判別』

### **DFS2068 INPUT DATA FM HDR PARAMETER INVALID, UNSUPPORTED, OR NOT AVAILABLE**

説明**:** 入力データ機能管理 (FM) ヘッダーに、無効で あるか、サポートされていないか、使用不能であるパラ メーターが含まれていました。このメッセージと一緒に 送信される出力 ERP FM ヘッダーに、特定のパラメー ターを分離するための追加のセンス情報が含まれている 場合があります。

システムの処置**:** NODE *x*とのセッションで、入力エ ラーが検出されていますが、セッションは終了しません でした。このメッセージが送信されるのは、入力メッセ ージをリジェクトするためです。関係のある情報が入っ ている IMS トレース・ログ・レコード (X'67') が、ID が CVCT で作成されました。

オペレーターの応答**:** プログラマーの応答を参照してく ださい。

プログラマーの応答**:** 必要に応じて、入出力操作から続 けてください。FM ヘッダーの問題が訂正されると、入 力メッセージは再送できます。

問題判別**:** 1、5、6、12、14、25 関連情報:

13 [ページの『第](#page-24-0) 2 章 IMS 問題判別』

### **DFS2069 END-BRACKET NOT SUPPORTED ON IMS INPUT SYNCHRONOUS MESSAGES.**

説明**:** ブラケット終了が入力 IMS 応答モードまたは会

話型トランザクション、IMS コマンド、または入力メッ セージで、 IMS「テスト・モード」中に受信されまし た。

システムの処置**:** NODE *x*とのセッションで、入力エ ラーが検出されています。セッションは終了され、メッ セージ DFS2069 がキューに残されます。このメッセー ジが送信されるのは、入力メッセージをリジェクトする ためです。関係のある情報が入っている IMS トレー ス・ログ・レコード (X'67') が作成されました。

オペレーターの応答**:** プログラマーの応答を参照してく ださい。

プログラマーの応答**:** エラーを訂正せずにセッションを 続行するには、メッセージ DFS2069 をデキューしてか ら、セッションを再始動します。

セッションを再始動する前にエラーを訂正するには、以 下の 1 つ以上の処置を行います。

- ISC TERMINAL マクロの定義を変更して、非同期処 理を許可するための COMPT1=MULT を指定し、入 力メッセージからブラケット終了を除去します。
- エラー発生時に IMS がテスト・モードだった場合 は、/EXIT コマンドを使用してテスト・モードを終 了します。
- v TRANSACT マクロの MSGTYPE= パラメーターの 値を RESPONSE から NONRESPONSE に変更しま す。MSGTYPE= パラメーターに NONRESPONSE の値を指定すると、セッションが非同期に変更され、 ブラケット終了が許可されます。

問題判別**:** 1、5、6、12、14、25 関連情報:

13 [ページの『第](#page-24-0) 2 章 IMS 問題判別』

### **DFS2070 MESSAGE TERMINATION FORCED FOLLOWING INPUT SNA CANCEL OF MFS PAGE.**

説明**:** A VTAM/SNA CANCEL コマンドが受信され ましたが、MFS 複数ページ入力メッセージ中の送信側 検出エラーの後に続いて、SUBSEQUENT VTAM/SNA LUSTATUS (メッセージ終了) が受信されることはあり ませんでした。IMS では、単一ページが取り消された場 合は、入力メッセージが終了する必要があります。

システムの処置**:** NODE x とのセッションで、入力エ ラーが検出されていますが、セッションは終了していま せん。このメッセージが送信されるのは、MFS 複数ペ ージ入力メッセージを強制的に終了させるためです。関 係のある情報が入っている IMS トレース・ログ・レコ ード (X'67') が、ID が CVCT で作成されました。

オペレーターの応答**:** プログラマーの応答を参照してく ださい。

プログラマーの応答**:** 必要に応じて、入出力操作から続 けてください。VTAM/SNA CANCEL コマンドが出さ れる原因となった問題が訂正された後で、メッセージは DFS2073I IMS に再送できます。

問題判別**:** 1、5、6、12、14、25 関連情報:

13 [ページの『第](#page-24-0) 2 章 IMS 問題判別』

### **DFS2071I EXPECTED ERP MESSAGE NOT RECEIVED NODE** *x***(USER** *y***).**

説明**:** VTAM/SNA 例外応答が受信されましたが、こ の例外応答の理由を説明する後続の ERP メッセージが ありません。

システムの処置**:** NODE *x*または USER *y* とのセッシ ョンで、入力エラーが検出され、セッションが終了しま す。関係のある情報が入っている IMS トレース・ロ グ・レコード (X'67') が、ID が CVCT で作成されまし た。

オペレーターの応答**:** プログラマーの応答を参照してく ださい。

プログラマーの応答**:** 他のセッションでのシステム論理 が訂正されると、セッション開始は、NODE *x*または USER *y* に関して IMS /OPNDST コマンドを使用し て、再試行できます。セッションは、 NODE *x*または USER *y* によって要求または開始することもできます。

問題判別**:** 1、5、6、12、14、25 関連情報:

13 [ページの『第](#page-24-0) 2 章 IMS 問題判別』

#### **DFS2072I LUname** *username* **(LTERM) FMH6|7 ---** *tex***t ---.**

説明**:** SNA FMH6 または FMH7 フォーマットで定義 されている、システム通知メッセージまたはシステム・<br>エニュージャトージゼーユーザ、タケトーエプFUナセス DFS2074I エラー・メッセージが、ユーザー名によって識別される LU6 セッションを通して IMS によって受信された、

「OTHER」システム (LUname) による非同期条件を検 出しました。FM ヘッダーの後に続くテキストに、

「OTHER」システムによって検出された非同期条件が 記述されています。

システムの処置**:** 正常な入出力が LU6 セッション中続 きます。

オペレーターの応答**:** プログラマーの応答と同じです。 プログラマーの応答**:** メッセージ・テキストで必要とさ れている適切な処置を取ってください。

問題判別**:** 1、5、6、12、14、25 関連情報:

13 [ページの『第](#page-24-0) 2 章 IMS 問題判別』

### **NODE** *nodename* **SUBPOOL** *username* **(***ltermname***) SOURCE (***srclterm***)** *fmh7 message\_text***.**

説明**:** 「OTHER」システム (LUname) からのエラー・ メッセージが、ユーザー名によって識別される LU6 セ ッションで送信された出力に対する応答として、IMS に よって受信されました。エラーのあるメッセージが入っ ている出力キューは、ユーザー名 LTERM 名によって 識別されています。入力メッセージ発信元は、ソース LTERM 名によって識別されています。TYPE 7 FM へ ッダーの後に続くテキストに、エラー条件が記述されて います。

システムの処置**:** このメッセージが使用されるのは、 IMS マスター端末オペレーター、またはメッセージ送信 元端末オペレーター (LU6 セッションへのメッセージ通 信) に対して、エラー条件を報告するためです。

IMS マスター端末オペレーターへのエラー報告後、LU6 セッションは終了します。エラーのある出力メッセージ は、後で再送信するためにキューに送られます。

ソース端末オペレーター (LU6 メッセージ通信) へのエ ラー条件の報告時には、エラーのある出力メッセージは デキューされ、セッションは終了しません。

オペレーターの応答**:** プログラマーの応答と同じです。

プログラマーの応答**:** メッセージ・テキストで必要とさ れている適切な処置を取ってください。「OTHER」シ ステム、または IMS /OPNDST コマンドによって、セ ッションはエラー条件の訂正後に再始動できます。

問題判別**:** 1、5、6、12、14、25 関連情報:

13 [ページの『第](#page-24-0) 2 章 IMS 問題判別』

### **DFS2074I SESSION ENDED; PURGE DURING QUIESCE NODE** *x***(USER** *y***).**

説明**:** デッドロック条件が、/CHE PURGE QUIESCE の結果として生じています。指定されたノードまたはユ ーザーのパージのため、静止論理が完了できません。

システムの処置**:** エラー状態の場合と同様、ノードまた はユーザーはクローズされます (セッションは終了)。

オペレーターの応答**:** シャットダウン状況を表示して、 セッションが終了したことを確認してください。

### **DFS2075 INVALID QNAME IN QMODEL FMH.**

説明**:** IMS によって受信された QMODEL FMH (TYPE 6) の QNAME フィールドに、プロセスに関し て ATTACH FMH の DQN と一致しない、または使 用可能な出力に関して有効な QNAME と一致しない名 前が含まれています。

システムの処置**:** セッションで、入力 QMODEL FMH エラーが検出されていますが、セッションは終了しませ んでした。このメッセージが送信されるのは、送信ハー フセッションを通知するためです。

オペレーターの応答**:** プログラマーの応答と同じです。

プログラマーの応答**:** 必要に応じて、入出力操作から継 続を試みてください。FMH が再送できるのは、 QNAME の問題が訂正されてからですが、 FMH は、 QNAME を指定しないで再送できます。

問題判別**:** 1、5、6、12、14、25 関連情報:

13 [ページの『第](#page-24-0) 2 章 IMS 問題判別』

### **DFS2076 INVALID QORG PARAMETER IN QMODEL FMH.**

説明**:** IMS が受信した QMODEL FMH (TYPE 6) の QORG フィールドに入っている QORG 値が、X'02' よ り大きいか、IMS によって送信された QXFR FMH の QORG と一致しないか、または受信したタイプの QMODEL FMH に対しては無効です。

システムの処置**:** セッションで、入力 QMODEL FMH エラーが検出されていますが、セッションは終了しませ んでした。このメッセージが送信されるのは、送信ハー フセッションを通知するためです。

オペレーターの応答**:** プログラマーの応答を参照してく ださい。

プログラマーの応答**:** 必要に応じて、入出力操作から継 続を試みてください。QORG の問題が訂正されてか ら、FMH をリセットするか、 QORG を X'00' に設定 できます。

問題判別**:** 1、5、6、12、14、25 関連情報:

13 [ページの『第](#page-24-0) 2 章 IMS 問題判別』

### **DFS2077I DATA ISLONGER THAN BUFFER NODE** *x***(USER** *y***).**

説明**:** バッファーへのデータの移動を試みている最中 に、エラーが検出されました。受信されたセグメント

が、IMS システム定義で指定されている SEGSIZE よ り大きかったか、VLVB ブロック・カウントが残ってい るバッファー・サイズより大きかったか、いずれかで す。

システムの処置**:** ノードまたはユーザーに関するセッシ ョンは終了します。ブロック化されるはずであったデー タは失われました。

オペレーターの応答**:** プログラマーの応答を参照してく ださい。

プログラマーの応答**:** バッファー・サイズを再定義し て、IMS システムを再生成するか、出力用として生成さ れたデータが定義済みバッファーよりも長くないことを 確認してください。

問題判別**:** 1、5、6、12、14、25 関連情報:

13 [ページの『第](#page-24-0) 2 章 IMS 問題判別』

### **DFS2078I OUTPUT REJECTED SENSE** *xxxxxxxx* **LTERM** *yyyyyyyy***. OUTPUT REJECTED SENSE** *xxxxxxxx* **LTERM** *yyyyyyyy* **Node** *zzzzzzzz*

説明**:** PTERM に送信されようとしているメッセージ内 の無効の文字を示す応答が受信されました。または、端 末がメッセージを正しく受信するように構成されていま せん。例えば、装置バッファーの範囲外のアドレスが、 データ・ストリームに含まれていました。装置から受信 したセンス情報がメッセージのセンス・フィールドに含 まれています。プログラム式シンボルが含まれている装 置の場合は、プログラム式シンボル・バッファーが適切 にロードされていないと、出力はリジェクトされます。

システムの処置**:** メッセージが含まれているレコードが IMS ログ・データ・セットに書き込まれます。メッセー ジは、IMS メッセージ・キューに戻されます。メッセー ジが応答モードで送信されていない限り、PTERM との 通信が続行されます。次に、端末が切断されて、このメ ッセージが MTO に送信されます。

オペレーターの応答**: (**マスター端末**)** このメッセージ の後に、DFS998I メッセージが続きます。端末を応答モ ードから外し (/STOP)、次いで /START)、そして再始 動 (/OPN) させます。

**(**端末**)** メッセージが、IMS メッセージ・キューからデ キューされる必要があるか、LTERM が、出力を受け入 れ可能な端末に再割り当てされる必要があります。プロ グラム式シンボルが含まれている装置の場合、可能な訂 正処置としては、プログラム・シンボル・バッファーを 装置で正しくロードした上でメッセージを再送すること です。

#### 関連情報:

316 [ページの『](#page-327-0)DFS998I』

### **DFS2079I INVALID APPLICATION OUTPUT LTERM** *xxxxxxxx***LINE** *yyy* **PTERM** *zzz***. INVALID APPLICATION OUTPUT LTERM** *xxxxxxxx* **NODE** *yyyyyyyy*

説明**:** サポートされていないコマンド・コードが、MFS バイパスを使用するアプリケーション出力で検出されま した。

システムの処置**:** ログ・レコード・タイプ X'67'、サブ レコード X'01' が、IMS トレース機能 (これによって IMS 制御ブロックおよび保管域のスナップが提供され る) を使用して書き込まれました。かかわりのある端末 は作動不能になります。DFS998I メッセージが MTO に送信されます。

オペレーターの応答**: (**マスター端末**)** LTERM を再割 り当てするか、メッセージをデキューする必要がありま す。システム・プログラマーに通知してください。

システム・プログラマーの応答**:** アプリケーション・プ ログラムが有効なコマンド・コードを使用するように訂 正してください。

関連情報:

316 [ページの『](#page-327-0)DFS998I』

### **DFS2080I CONVER TRANSACTION INPUT NOT RECEIVED NODE** *x***(USER** *y***).**

説明**:** 会話型モード中に、間違ったセッション・プロト コルが受信されました。この問題は、会話型出力応答メ ッセージがデキューされる結果になりました。メッセー ジには、IMS 会話を継続するための有効な理由が示され ていませんでした。エラーが原因の無効のセッション・ プロトコルで、次のいずれかの条件が示されていまし た。

- 1. 会話型出力メッセージに対する応答として、方向が 変更された LUSTATUS または CHASE
- 2. 会話型出力メッセージに対する例外応答センス・コ ード X'0864'
- 3. 会話型出力メッセージに対する FMH 7 センス・コ DFS2082 ード X'0864'

システムの処置**:** NODE *x*(USER *y*) セッションは終 了しました。関係のある情報が入っている IMS ログ・ レコード (X'67') が、ID が CVCT で作成されました。

オペレーターの応答**:** プログラマーの応答を参照してく ださい。

プログラマーの応答**:** 問題が訂正されると、セッション は NODE *x*、USER *y*、または IMS /OPNDST コマン ドで再確立できます。

問題判別**:** 1、5、6、12、14 関連情報: 13 [ページの『第](#page-24-0) 2 章 IMS 問題判別』

### **DFS2081I UNABLE TO RESYNC SESSION FP TRANCODE=***nnnnnnnn* **NODE=***xxxxxxxx***.**

または

**TEMPORARILY UNABLE TO RESYNCH SESSION NODE** *x***(USER** *y***).**

または

#### **UNABLE TO RESYNC SESSION TRANCODE=***nnnnnnnn* **NODE=***xxxxxxxx*

説明**:** IMS は、次の間、一時的に再同期不能です。

- v セッション開始試行この条件が生じるのは、セッショ ンの初期設定または再同期を試行している間、応答モ ード・トランザクションがまだ処理中であるときで す。
- v RQR 処理 CLEAR 要求が失敗しました。

システムの処置**:** セッションを開始または再同期する試 みは失敗します。

オペレーターの応答**:** プログラマーの応答を参照してく ださい。

プログラマーの応答**:** 応答モード・トランザクションが 完了して、出力応答メッセージを作成できるようにして ください。その上で、 NODE *x*(USER *y*) から、また は IMS /OPNDST コマンドで、セッションを再確立し てください。/DISPLAY コマンドを使用すると、応答 モードの応答が出力で使用可能になる時点を判別できま す。

問題判別**:** 1、5、6、12、14

関連情報:

13 [ページの『第](#page-24-0) 2 章 IMS 問題判別』

### **DFS2082 RESPONSE MODE TRANSACTION TERMINATED WITHOUT REPLY.**

説明**:** 応答モードのアプリケーションが正常に終了し、 出力応答メッセージが端末に戻されることはありません でした。

OTMA 送信後コミット (CM1) または APPC 同期入力 メッセージは、IMS アプリケーションが IOPCB に対 する応答を受け取らなかった場合、または別のトランザ クションへメッセージ通信を行う場合に、DFS2082 メ ッセージを受信します。

**522** メッセージおよびコード 第 1 巻: DFS メッセージ

OTMA コミット後送信 (CM0) 入力メッセージが状態<br>デート技法型に FLAA SURED コニバナ地方 NASA S データ接頭部に TMAMHRSP フラグを指定されている ときに、アプリケーションが IOPCB に応答しないか、 または別のトランザクションへのメッセージ通信を完了 した場合、IMS は DFS2082 メッセージを出します。こ のメッセージは、送信元の入力トランザクションに対し て出されます。DFS2082 は、交換先のトランザクショ ンに対して出されることはありません。

システムの処置**:** この IMS メッセージがアプリケーシ ョン出力の代わりに送信されて、端末が応答モードでハ ングしないよう防止します。

プログラマーの応答**:** IMS との通信を継続し、トラン ザクション論理が適切な応答を挿入するように訂正して ください。

端末オペレーターの応答: プログラマーの応答を参照し てください。

問題判別**:** 1、5、6、12、14

関連情報:

13 [ページの『第](#page-24-0) 2 章 IMS 問題判別』

### **DFS2083I NODE** *nodename* **SUBPOOL** *username* **(***ltermname***) SOURCE (***srclterm***)** *fmh7 message\_text***.**

説明**:** 「OTHER」システム (LUname) からのエラー・ メッセージが、ユーザー名によって識別される LU6 セ ッションを通して、IMS によって受信されました。エラ ーのあるメッセージが入っている出力キューは、ユーザ ー名 LTERM 名によって識別されています。入力メッ セージ発信元は、ソース LTERM 名によって識別され ています。FM ヘッダー TYPE 7の後に続くテキスト に、エラー条件が記述されています。

システムの処置**:** このメッセージが使用されるのは、 IMS マスター端末オペレーターに、リカバリー可能エラ ー条件を報告するためです。FMH7 センス・コード、 エラーを招く IMS のタイプ、および使用されている FMH7 LU6 プロトコルに応じて、現行出力メッセージ が廃棄されるか、再送されます。LU6 セッションは終 了しません。詳しくは、DFS2072I および DFS2073I を 参照してください。

オペレーターの応答**:** プログラマーの応答を参照してく ださい。

プログラマーの応答**:** メッセージ・テキストで必要とさ れている適切な処置を取ってください。

問題判別**:** 1、5、6、12、14、25

### **DFS2084 INVALID RETURN FROM SIMEXIT, EXIT DISABLED.**

説明**:** DFSSIML0 出口ルーチンが、戻りコード 8 で、 制御権を IMS に戻した時点で、レジスター 1 によって 指し示されているエリアでトランザクション名を示さな かったか、示されているトランザクション名が無効で す。

システムの処置**:** DFSSIML0 処理が IMS によって迂回 され、戻りコード 0 が想定されます。

オペレーターの応答**:** 通常の入出力アクティビティーを 続けてください。

### **DFS2085I** *HH:MM:SS* **SESSION TERMINATED, NODE=***xxxxxxxx***, USER=***yyyyyyyy***, SIGN ON FAILURE RC=***zzz***.**

説明**:** 示されている理由コードのため、サインオンがリ ジェクトされました。この理由コードは、メッセージ DFS3649A で記述されています。

システムの処置**:** サインオンは無視されます。セッショ ンは終了し、メッセージ DFS2085I が現行 MTO に送 信されます。

オペレーターの応答**:** 問題の診断後、サインオンを試み てください。

問題判別**:** 1、5、6、12、14

関連情報:

912 [ページの『](#page-923-0)DFS3649A』

13 [ページの『第](#page-24-0) 2 章 IMS 問題判別』

### **DFS2086 /TRACE SET OFF FOR MONITOR IN PROGRESS, CANNOT PROCESS COMMAND**

説明**:** /TRACE SET ON MONITOR コマンドが入力 されましたが、前の /TRACE SET OFF MONITOR コ マンドが完了していませんでした。

システムの処置**:** コマンドは、無視されます。

オペレーターの応答**:** コマンドを再入力してください。

プログラマーの応答**:** コマンドが自動化プログラムで入 力される場合は、プログラムを変更して、/TRACE SET OFF MONITOR コマンドと /TRACE SET ON MONITOR コマンドの間の時間を延ばしてください。

モジュール**:** DFSICLN4

### <span id="page-535-0"></span>**DFS2087 CANNOT TURN OFFTIMEOUT TRACE DURING SHUTDOWN, COMMAND IGNORED**

説明: /TRACE SET OFF TIMEOUTコマンドが入力さ DFS2089I れましたが、IMS がシャットダウン中でした。

システムの処置**:** コマンドは、無視されます。

オペレーターの応答**:** このコマンドは、シャットダウン 中に入力しないでください。

モジュール**:** DFSICLN0

### **DFS2088I APPC/OTMA SMQ ENABLEMENT INACTIVE. REASON =** *xxx***.**

説明**:** APPC/OTMA Shared Message Queue Enablement が非アクティブです。

理由コードは *xxx* です。理由コードを以下の表に示し ます。

表 *10. DFS2088I* に考えられる理由コード

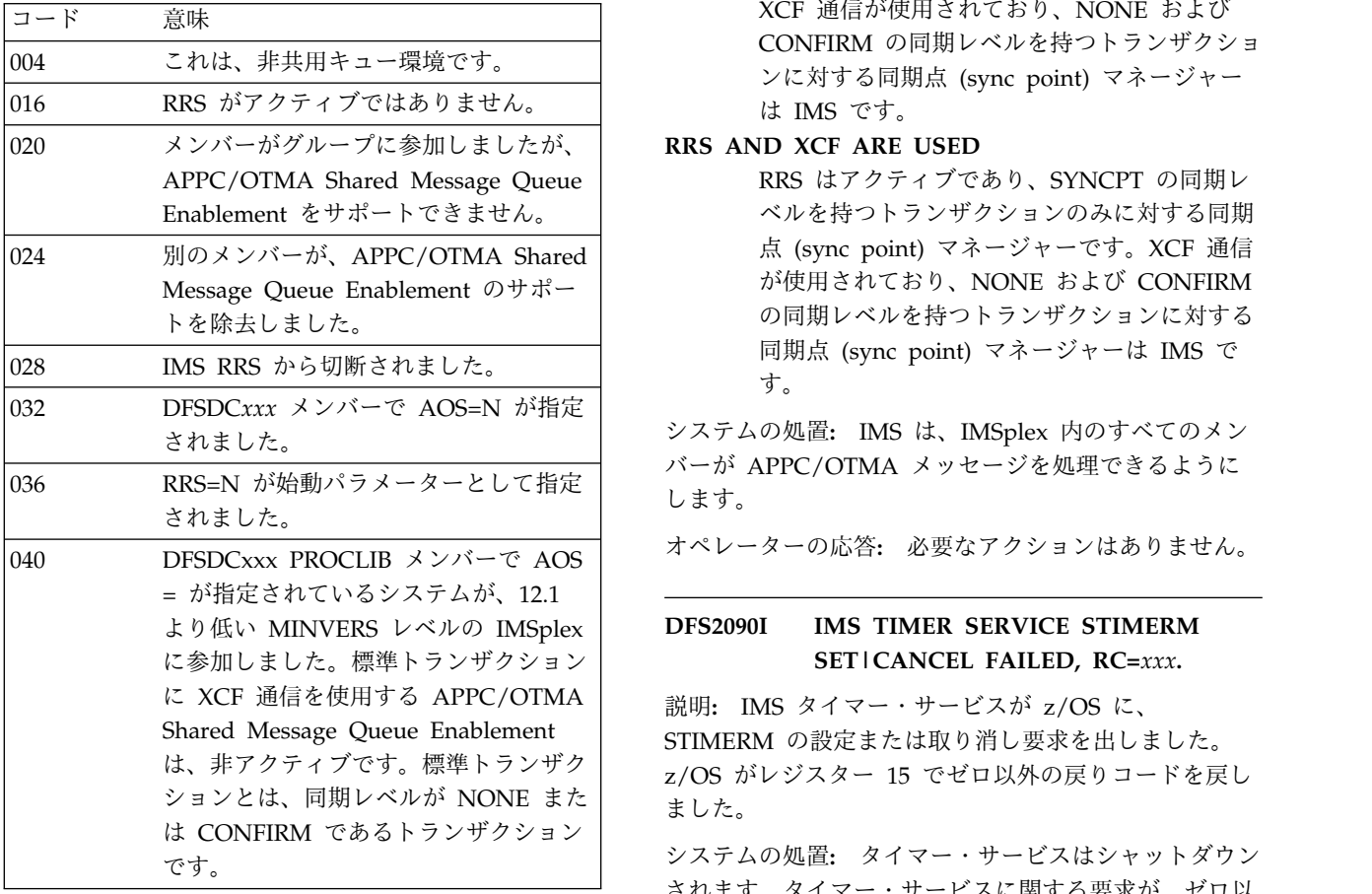

システムの処置**:** IMS は、すべての APPC/OTMA メ ッセージをフロントエンド・システムに強制的に送信し ます。

オペレーターの応答**:** APPC/OTMA Shared Message Queue Enablement のすべての要件が満たされているこ とを確認してください。

### **DFS2089I APPC/OTMA SMQ ENABLEMENT ACTIVE.**

または

### **[RRS IS USED | XCF IS USED. | XCF AND RRS ARE USED].**

説明**:** 同期 APPC/OTMA に対する共用メッセージ・ キュー・サポートがアクティブです。

メッセージの 2 行目の値は、次のようになります。

#### **RRS IS USED**

RRS はアクティブであり、 NONE、CONFIRM、および SYNCPT の同期 レベルを持つトランザクションに対する同期点 (sync point) マネージャーです。

#### **XCF IS USED**

XCF 通信が使用されており、NONE および CONFIRM の同期レベルを持つトランザクショ ンに対する同期点 (sync point) マネージャー は IMS です。

RRS はアクティブであり、SYNCPT の同期レ ベルを持つトランザクションのみに対する同期 点 (sync point) マネージャーです。XCF 通信 が使用されており、NONE および CONFIRM の同期レベルを持つトランザクションに対する 同期点 (sync point) マネージャーは IMS で す。

システムの処置**:** IMS は、IMSplex 内のすべてのメン バーが APPC/OTMA メッセージを処理できるように します。

オペレーターの応答**:** 必要なアクションはありません。

### **DFS2090I IMS TIMER SERVICE STIMERM SET|CANCEL FAILED, RC=***xxx***.**

は、非アクティブです。標準トランザク z/OS がレジスター 15 でゼロ以外の戻りコードを戻し STIMERM の設定または取り消し要求を出しました。 ました。

> システムの処置**:** タイマー・サービスはシャットダウン されます。タイマー・サービスに関する要求が、ゼロ以 外の戻りコードを受信します。IMS が異常終了すること はありません。

オペレーターの応答**: (**マスター端末**)** メッセージから

<span id="page-536-0"></span>の戻りコードをメモし、システム・プログラマーに通知 してください。

問題判別**:** 1、4 (タイマー障害が原因で、 IMS の別の 部分が異常終了する場合)、6

関連資料:

₿ z/OS: STIMERM [マクロの戻りコード](http://www-01.ibm.com/support/knowledgecenter/SSLTBW_2.2.0/com.ibm.zos.v2r2.ieaa900/iea3a9_STIMERM_-_Execute_form.htm) 関連情報:

13 [ページの『第](#page-24-0) 2 章 IMS 問題判別』

### **DFS2091I IMS TIMER SERVICE SHUTDOWN COMPLETED.**

説明**:** IMS タイマー・サービスがシャットダウンし、 タイマー要求を処理しなくなっています。このメッセー ジは、通常、IMS シャットダウン中に出されます。ま た、STIMERM SET または CANCEL が失敗した場合 は、メッセージ DFS2090I の後でも出されます。

システムの処置**:** タイマー・サービスは、IMS ではも う使用不能になりました。

オペレーターの応答**:** IMS シャットダウン中にこのメ ッセージを受信した場合、応答は必要ありません。 STIMERM SET または CANCEL が失敗した場合は、 メッセージ DFS2090I を参照してください。

関連情報:

524 [ページの『](#page-535-0)DFS2090I』

### **DFS2092I INITIALIZATION FAILED FOR TIMEOUT PROCESSOR RC=***n***.**

説明**:** IMS VTAM I/O タイムアウト・プロセッサー (DFSASLT0) が、ASLTI ITASK、または IMS VTAM 入出力タイムアウト検出機能によって必要とされるタイ マー・テーブル用の、ストレージを取得できませんでし た。

戻りコードとその意味は、次のとおりです。

コード **(16** 進数**)**

意味

- **01** フロントおよび交換初期設定のための時間 AWE の取得不能
- **02** フロントおよび交換初期設定のための 2 番目 の時間 AWE の取得不能
- **03** タイマー・テーブル初期設定のためのクイック 保管域の取得不能

**04** AS1T ITASK 用ストレージの取得不能

- **05** AS1T ITASK の作成不能
- **06** AS1T ITASK 初期設定のための AWE の取得 不能
- **07** タイマー・テーブル用ストレージの取得不能
- **08** メイン・タイマー用時間 AWE の取得不能

システムの処置**:** IMS 初期設定は続行されますが、 VTAM 入出力タイムアウト検出機能は使用不能です。

オペレーターの応答**:** システム・プログラマーに通知し てください。

プログラマーの応答**:** タイムアウト機能が必要な場合 は、 IMS 制御領域のサイズを大きくした上で、IMS を 再始動してください。

### **DFS2093 TIMEOUT TRACE FACILITY NOT AVAILABLE, COMMAND IGNORED.**

説明**:** /TRA SET TIMEOUT コマンドを入力しました が、ASLTI ITASK が IMS 初期設定中に失敗したた め、IMS VTAM 入出力タイムアウト検出機能が使用不 能でした。/DIS TIMEOVER コマンドを入力し、この 機能が活動化されなかった場合も、このメッセージが出 されます。

システムの処置**:** コマンドは、無視されます。

オペレーターの応答**:** /DIS TIMEOVER コマンドを入 力した後で、このメッセージを受信した場合は、必要に 応じて /TRA SET TIMEOUT コマンドを出してくださ い。/TRA SET TIMEOUT コマンドを入力した後で、 このメッセージを受信した場合は、システム・プログラ マーに通知してください。

プログラマーの応答**:** この機能が使用不可の場合は、メ ッセージ DFS2092I を参照してください。

モジュール**:** DFSICLN0

関連情報:

『DFS2092I』

**DFS2094I NODE** *nodename* **USER** *username* **TIMED OUT AT** *hh:mm* **SENSE=***xxxx***.**

#### または

### **NODE** *nodename* **TIMED OUT AT** *hh:mm* **SENSE=***xxxx***.**

説明**:** VTAM 入出力検出機能を活動化する場合に使用 された /TRA SET TIMEOUT コマンドで指定された時 間よりも長い時間にわたって、このノードは出力応答が 未解決です。2 番目の形式のメッセージが出されるの は、ISC ノードの場合です。 VTAM センス情報が使用 可能であれば、このメッセージに組み込まれます。

システムの処置**:** /TRA SET TIMEOUT コマンドで指 定された内容に応じて、処置が決まります。

• MSG が指定された場合は、ノードは、タイムアウ ト・ノード・チェーン上に置かれ、応答を待ち続けま す。

#### **DFS2095I • DFS2098**

- v AUTO が指定された場合、IMS は VTAM VARY NET,INACT コマンドに続いて VTAM VARY NET,ACT コマンドをノードに発行します。ノードが非共用とし て定義され、まだ作動可能の場合は、ノードに関して OPNDST が出されます。メッセージ DFS2095I および DFS2096I がこのメッセージの後に続きます。
- v AUTO が指定され、これが ISC ノードの場合は、 ノードはタイムアウト・ノード・チェーン上に置か れ、応答を待ち続けます。自動再始動は実行されませ ん。

オペレーターの応答**: (**マスター端末**)** システム・プロ グラマーに通知してください。

プログラマーの応答**:**

- v MSG が指定された場合は、IMS /IDLE コマンドと /ACT コマンドを発行して、ノードが VTAM V NET,INACT および V NET,ACT を行うようにしてくだ さい。そうすれば、ノードを再始動できます。
- v AUTO が指定され、このメッセージが ISC ノード に関して出された場合は、MSG について、前の応答 を参照してください。
- v AUTO が指定され、このメッセージが非 ISC ノー ドに関して出された場合は、ノードの IMS /DISPLAY を行って、再指導されたか確認してくだ DFS2097I さい。

要確認**:** VTAM TIMEOUT 入出力機能が、IMS シャッ トダウン中に自動的に開始されます。1 分および 'AUTO' に設定されます。トレース・コマンドが /TRACE TIMEOUT 1AUTO ならば、効果的です。 VTAM TIME入出力機能は、IMS 初期設定中にも自動 的に開始されます。

関連情報:

『DFS2095I』

『DFS2096I』

### **DFS2095I V NET,INACT PERFORMED FOR NODE** *nodename***.**

説明**:** IMS が、次のいずれかの理由で、VTAM 'VARY NET,INACT' コマンドを出しています。

- v IMS VTAM 入出力 I/O 検出機能が、タイムアウト になっている VTAM ノードを検出し、それを自動 的に非活動化している。このメッセージの前にメッセ ージ DFS2094I が、後にメッセージ DFS2096I が、 それぞれ出されます。
- v IMS TM シャットダウン処理が、完了していない動 的端末に関する未解決の SIMLOGON を検出し、そ のノードを自動的に非活動化しています。このメッセ ージの後に、メッセージ DFS2096I が続きます。

関連情報:

525 [ページの『](#page-536-0)DFS2094I』 『DFS2096I』

### **DFS2096I V NET,ACT PERFORMED FOR NODE** *nodename***.**

説明**:** IMS が、次のいずれかの理由で、VTAM 'VARY NET,ACT' コマンドを出しています。

- v IMS VTAM 入出力 I/O 検出機能が、タイムアウト になっている VTAM ノードを検出し、それを自動 的に再活動化している。IMS がこのメッセージを出 すときは、その前にメッセージ DFS2094I および DFS2095I が出されています。
- IMS TM シャットダウン処理が、完了していない動 的端末に関する未解決の SIMLOGON を検出し、そ のノードを自動的に再活動化しています。このメッセ ージの前に、メッセージ DFS2095I が出されていま す。

関連情報:

525 [ページの『](#page-536-0)DFS2094I』

『DFS2095I』

### **DBDGEN REQUIRED FOR DATABASE** *nnnnnnnn* **TO SET DATXEXIT INDICATOR**

#### 説明**:**

DATXEXIT=YES フラグをオフにして、データベースに 関する最初の DL/I 呼び出しを処理している最中に、 DL/I 呼び出しアナライザーがユーザー・データ変換出 口を呼び出しました。しかし、SRCHFLAG が X'FF' (ユーザー出口がこのデータベースで必要であったことを 示す) に設定されずに、戻されました。DL/I 呼び出し アナライザーが DATXEXIT=YES フラグを動的にオン にし、このデータベースに関するトランザクションの処 理を続けますが、 DATXEXIT=YES を指定した DBDGEN が、このデータベースに関して実行される必 要があるという警告メッセージをユーザーに出します。

システムの処置**:** IMS は処理を続行します。

プログラマーの応答**:** DBDGEN がこのデータベースに 必要であることを、データベース管理者に通知する必要 があります。

### **DFS2098 ERROR TRANSMITTING INPUT -RESEND INPUT DATA.**

説明**:** ネットワーク端末オプション (NTO) が、入力デ ータの伝送中に、ネットワーク制御プログラム (NCP) からの一時ハードウェア・エラーを検出しました。NTO がセンス・コード X'0827' を IMS に送信して、受信さ れたデータが誤りで、再送が必要であることを示しまし た。

システムの処置**:** NTO はセンス・コード X'0827' を処 理し、メッセージ DFS2098 を入力端末に送信しまし た。メッセージがマルチチェーニングされていた場合 は、 NTO が直前のチェーンを取り消しました。

オペレーターの応答**:** 最後に入力されたメッセージを再 度送信してください。

### **DFS2099 DATA EXCEEDS RECANY RU SIZE NODE** *x***.**

説明**:** VTAM から受信されたデータ長が、 RECEIVE ANY バッファーのサイズよりも大です。

システムの処置**:** セッションは終了します。関係のある 情報が入っている、IMS トレース・ログ・レコード (X'6701' ID=CVCT) が生成されました。

プログラマーの応答**:** X'6701' ID=CVCT ログ・レコー ドに RPL が含まれています。RPLRLEN は RPLBUFL より大です。RPLBUFL は、COMM マクロの RECANY=(number,size) パラメーターで定義されてい る RECEIVE ANY バッファー・サイズです。

問題判別**:** 5、6、14、25

関連情報:

13 [ページの『第](#page-24-0) 2 章 IMS 問題判別』

### **DFS2100 END OF MESSAGE BEFORE END OF DATA-INPUT IGNORED.**

説明**:** データの末尾に達する前に、MFS がメッセージ の終わりに達しました。

システムの処置**:** 入力は取り消されます。

オペレーターの応答**:** メッセージ入力記述および装置入 力形式に従って、メッセージを再入力してください。
# 第 **46** 章 **DFS** メッセージ **DFS2101I - DFS2150I**

ここでは、次のメッセージについて説明します。

#### **DFS2101I DEACTIVATING NODE** *xxxxxxxx***.**

説明**:** IMS がセッションを物理的に整然と終了できま せんでした (CLSDST)。論理的に終了させることが必要 です。この問題の原因として考えられるのは、次の場合 です。

- 1. コンソール・オペレーターが VTAM を取り消し た。 しんしゃくん しんしんしゅう しんしゅう しんしゅう しんしゅう
- 2. VTAM が異常終了した。
- 3. VTAM ストレージ不足条件のため、CLSDST が 25 回失敗した。

システムの処置**:** 非活動化標識が、ノードを表す IMS 制御ブロックでオンになっています。

プログラマーの応答**:** 上記の理由のうちのどれが原因で 問題が生じたか判別し、訂正処置を取ってください。ノ ードの復帰には、 IMS を停止し (/STOP DC-/CHExxxx)、あらためて立ち上げてください。

# **DFS2102 POSITIVE RESPONSE NOT REQUESTED FOR RECOVERABLE MESSAGE.**

説明**:** リカバリー可能メッセージが 3600 または 3790 端末から受信されましたが、肯定応答に対する要求を伴 っていません。

システムの処置**:** メッセージは取り消されます。

プログラマーの応答**:** 3600 または 3790 プログラムを 訂正するか、必要な場合は、 IMS システム定義でのト ランザクションの定義を訂正してください。

# **DFS2103 NODE KEYWORD PARAMETER MISSING.**

説明**:** NODE キーワードが入力されましたが、どのノ ードか、あるいは全部か、指定されていませんでした。

システムの処置**:** IMS システムは継続し、コマンドは 無視されます。

オペレーターの応答**:** 操作の対象となるノードを指定し て、コマンドを再入力してください。

モジュール**:** DFSICLN0

### **DFS2104 INVALID NODE NAME -NODE** *nodename*

または

#### **INVALID NODE NAME.**

説明**:** 示されているノード名がシステムで検出されなか ったか、非 ISC ノードを IMS 2 次 LU にする試みが なされました。

最初の形式のメッセージがコマンド・プロセッサーによ って出されるのは、コマンドが未定義ノードを参照して いる場合です。

2 番目の形式のメッセージが LOGON または SCIP 出 口によって出されるのは、次のどちらかの状態が生じた 場合です。

- v セッション開始要求が未定義ノードを参照している。
- v ISC セッション要求が非 ISC ノードを参照してい る。

システムの処置**:** コマンドは無視され、 LOGON/REQSESS はリジェクトされます。

オペレーターの応答**: (**端末オペレーター**)** コマンドが 原因でメッセージが出された場合は、有効なノード名を 使用してコマンドを再入力してください。

モジュール**:** DFSICLN0

#### **DFS2105 NO NODE DEFINED IN SYSTEM.**

説明**:** NODE キーワードを指定しコマンドが入力され ましたが、ノードが定義されていません。

システムの処置**:** コマンドは無視され、処理は続行され ます。

オペレーターの応答**:** コマンドを訂正し、再発行してく ださい。

# **DFS2106 UNKNOWN TERMINAL TRIED TO CONNECT ON LINE** *x***PTERM** *y***.**

説明**:** ID 検査が必要な回線で、ID リストでは許可さ れていない 3275 ダイヤル端末が、IMS への接続を試み ました。

システムの処置**:** 接続は切断されます。回線は再始動

し、接続の試行を待ちます。

プログラマーの応答**:** 状況によって保証されているとき は、ログ印刷ユーティリティー (DFSERA10) を、レコ ード・タイプ =X'69' で使用して、問題を生じている端 末 ID、およびそれらがアクセスした回線をリストして ください。

# **DFS2107 NODE NOT PHYSICALLY DISCONNECTED, CANNOT PROCESS COMMAND.**

説明**:** /EXIT コマンドがリモート端末ノードに関して 発行されましたが、このノードは現在物理的に切断され ていません。

システムの処置**:** コマンドは処理されません。

オペレーターの応答**:** リモート・ノードが切断された ら、コマンドを再試行してください。

# **DFS2108 INVALID COMMAND FROM NON-VTAM TERMINAL.**

説明**:** A /RCLSDST コマンドが入力されましたが、 VTAM ノードではない端末からでした。

システムの処置**:** コマンドは、無視されます。

オペレーターの応答**:** コマンドを訂正し、再試行してく ださい。

### **DFS2109 VTAM ACB NOT OPEN.**

説明**:** 入力されたコマンドには、 VTAM ACB が開か れている必要があります。

システムの処置**:** コマンドは、無視されます。

オペレーターの応答**:** /START DC を発行し、再試行 してください。

### **DFS2110A NON-QUICK VTAM SHUTDOWN REQUESTED.**

説明**:** VTAM オペレーターが VTAM にシャットダウ ンを指示しています。VTAM は TPEND 出口を介し て、このことを IMS に通知しています。

説明**:** VTAM ACB を CLOSE する試みがなされ、戻 りコード X'xx' が受信されました。

システムの処置**:** IMS は処理を続行します。

マスター端末オペレーターの応答**:** 次のいずれかの処置 が取れます。

v 処理を続ける必要がない場合は、/CLSDST コマンド を入力して、アクティブ・ノードをすべて切断する。

- v /CHECKPOINT コマンドを入力して、IMS をクロ ーズする。
- v 処理を続ける必要がある場合は、メッセージを無視す る。
- v /STOP DC して、ACB をクローズする。

システムの処置**:** IMS は処理を続行します。

#### **DFS2111I VTAM ACB CLOSED.**

説明**:** VTAM ACB がクローズされました。IMS は VTAM から切断されています。

システムの処置**:** IMS は処理を続行します。

# **DFS2112I UNABLE TO CLOSE VTAM ACB, REG 15=***rc***, ACBERFLG=***xx***.**

説明**:** /STOP DC コマンドを使用して、または IMSIMS TPEND 出口ルーチンを駆動する VTAM によ って、VTAM ACB を CLOSE する試みが行われまし た。試みが失敗し、戻りコード *rc* がレジスター 15 に 入り、 ACB エラー・フラグが *xx* で示されているよう に設定されました。

システムの処置**:** IMS は、内部的に VTAM ACB にク ローズのマークを付け、その VTAM インターフェース なしで、処理を続行します。

プログラマーの応答**:** 示されている情報 (戻りコードと エラー・フラグ) を使用して、 CLOSE が失敗した理由 を究明してください。CLOSE マクロの説明、および戻 りコードとエラー・フラグの説明については、「*VTAM V4R3 for MVS/ESA Programming*」(SC31-6496) を参照 してください。「*VTAM Messages and Codes*」 (SC31-6493) に追加情報が記載されています。

# **DFS2113 NO DPAGE CONDITION WAS MET-INPUT IGNORED.**

説明**:** 条件付き DPAGE は、条件が満たせず、無条件 DPAGE は指定されていませんでした。 OPTIONS=DNM の場合は、すべての DPAGES が条件 付きです。

システムの処置**:** 入力は取り消されます。

オペレーターの応答**:** 正しい入力内容を再入力してくだ さい。問題が引き続き発生する場合は、プログラマーに 要請して、そのメッセージに関して装置入力形式を分析 してください。

# **DFS2114 OUTPUT ERROR LINE** *xxx* **PTERM** *xxx* **{, DO NOT REDIAL PTERM}.**

説明**:** 出力メッセージを端末に書き込んでいる最中に、 永続出力エラーが発生しました。

システムの処置**:** 現行セッションは終了します。次のセ ッションが開始され、オペレーターの接続を待つ準備が できています。

オペレーターの応答**: (**マスター端末**)** エラー・メッセ ージで特に指示されていない限り、セッションを繰り返 してください。そうでなければ、次の必須端末をダイヤ ル呼び出ししてください。

問題判別**:** 23、36

関連情報:

13 [ページの『第](#page-24-0) 2 章 IMS 問題判別』

# **DFS2115 PTERM DISC LINE** *xxx* **PTERM** *xxx* **{[SEQ NO** *xxxxx***[SEGM ID** *xxxxxxxx***]] , DO NOT REDIAL PTERM}.**

説明**:** 端末が入力または出力中に、切断シーケンスを出 しました。

システムの処置**:** 現行セッションは終了します。次のセ ッションが開始され、オペレーターの接続を待つ準備が できています。

オペレーターの応答**: (**マスター端末**)** リモート端末で 問題を訂正してからでないと、現行セッションは再確立 できません。

問題判別**:** 入力中に、エラーの時点でのメッセージ・セ グメントは、シーケンス番号によって、またオプション では、8 文字 ID によって、識別されます。入力と出力 の両方について、終了状況がリモート端末の画面に表示 されています。

# **DFS2116 OUTPUT COMPLETE LINE** *xxx* **PTERM** *xxx***.**

説明**:** 準備できた出力メッセージすべてが端末に正常に 書き込まれています。出力メッセージがセッション中に 書き込まれない場合は、このメッセージが出されること はありません。

システムの処置**:** 現行セッションは完了します。次のセ ッションが開始され、オペレーターの接続を待つ準備が できています。

# **INPUT COMPLETE LINE** *xxx* **PTERM** *xxx***.**

説明**:** 入力メッセージが端末から正常に読み取られてい ます。読み取る入力メッセージがない場合は、このメッ セージが出されることはありません。

システムの処置**:** 現行セッションは、出力フェーズから 続行されます。出力メッセージがない場合は、セッショ ンは完了で、次のセッションがオペレーター接続に備え て開始されます。

### **DFS2118 DIAL REMOTE TERMINAL LINE** *xxx* **PTERM** *xxx***.**

説明**:** セッションが回線開始コマンドの後で、または前 のセッションに続いて、開始されています。

システムの処置**:** 端末が物理的に接続され、使用可能制 御装置がポストされるまで、セッションは待ちます。

マスター端末オペレーターの応答**:** 必須端末をダイヤル 呼び出しして、トーンが聞こえたら、モデムの DATA を押してください。すべてのセッションが完了したら、 STOP コマンドを発行した上で、モデムの DATA を押 すと、セッションが終了し、回線は活動停止中の状態に なります。

# **DFS2120 SET COMMAND ERROR LINE** *xxx* **PTERM** *xxx***.**

説明**:** 内部的に作成された /SET コマンドが、IMS に より無効としてリジェクトされました。

システムの処置**:** 現行セッションは終了します。次のセ ッションが開始され、オペレーターの接続を待つ準備が できています。

オペレーターの応答**: (**マスター端末**)** 問題が引き続き 発生する場合は、出口ルーチンが訂正されるまで、さら にセッションを開始することがないようにしてくださ い。

プログラマーの応答**:** ユーザー・サインオン出口が有効 な IMS 名を作成するように訂正してください。

問題判別**:** /TRACE (レベル 3) を使用してセッション を繰り返し、エラーの設定コマンドを示すログ・デー タ・セットを印刷してください。

# **DFS2121 USER EXIT REQUESTED DISC LINE** *xxx* **PTERM** *xxx***.**

説明**:** ユーザー・サインオン出口が、端末の切断を要求 して戻りコードを渡しました。

システムの処置**:** 現行セッションは終了します。次のセ

ッションが開始され、オペレーターの接続を待つ準備が できています。

プログラマーの応答**:** ユーザー・サインオン出口要求が 有効であるかチェックして判別してください。これが無 効の場合は、訂正処置をとってください。

マスター端末オペレーターの応答**:** 必須端末をダイヤル 呼び出ししてください。

問題判別**:** 6、24

関連情報:

13 [ページの『第](#page-24-0) 2 章 IMS 問題判別』

# **DFS2122 INPUT ERROR LINE** *xxx* **PTERM** *xxx* **[SEQ NO** *xxxxx***[SEGM ID** *xxxxxxxx***]].**

説明**:** 端末から入力メッセージを読み取っている最中 に、永続入力エラーが発生しました。

システムの処置**:** 現行セッションは終了します。次のセ ッションが開始され、オペレーターの接続を待つ準備が できています。

マスター端末オペレーターの応答**:** セッションを繰り返 してください。エラーが引き続き発生する場合は、リモ ート端末で手操作による介入が必要になる可能性があり ます。

問題判別**:** エラーの時点での入力メッセージ・セグメン トは、シーケンス番号によって、またオプションでは、 8 文字 ID によって、識別されます。終了状況がリモー ト端末の画面に表示されています。

# **DFS2123 STATUS MSG** *x* **LINE** *xxx* **PTERM** *xxx* **{[SEQ NO** *xxx* **[SEGM ID]** *xxxxxxxx***], DO NOT REDIAL PTERM}.**

説明**:** エラーがリモート端末で検出されました。1 文字 状況メッセージが端末から読み取られ、エラー・メッセ ージに挿入されました。

システムの処置**:** 現行セッションは終了します。次のセ ッションが開始され、オペレーターの接続を待つ準備が できています。

オペレーターの応答**: (**マスター端末**)** エラー・メッセ ージで特に指示されたり、手操作による介入なしでは問 題がリカバリー不能である旨が、状況メッセージに示さ れていない限り、セッションを繰り返してください。そ れ以外の場合は、必須端末をダイヤル呼び出ししてくだ さい。

問題判別**:** 入力中に、エラーの時点でのメッセージ・セ グメントは、シーケンス番号によって、またオプション では、8 文字 ID によって、識別されます。入力と出力 の両方について、終了状況がリモート端末の画面に表示

されています。エラー・メッセージの 3741 状況メッセ ージ文字をチェックしてください。

#### **OUTPUT NOT COMPLETE.**

説明**:** キュー内のメッセージがすべては送信されないう ちに、ユーザーが回線停止を発行し、端末を切断しまし た。

システムの処置**:** システムは処理を続行します。

オペレーターの応答**:** 通常の端末操作を進めてくださ い。

**LOGICAL TERMINAL BECAME TRANS I:** *sss1***/***name1***, D:** *sss2***/***name2*

説明**:**

メッセージ・テキストの中の各項目は、次のとおりで す。

*sss1***/***name1*

入力システムの送信元 SYSID および送信元 LTERM 名。

*sss2***/***name2*

処理システムの宛先 SYSID および宛先 LTERM または TRAN コード。

システムの処置**:** IMS は、ログ・レコード・タイプ "64" を使用して、エラーのメッセージをログに記録し、 メッセージをシステムから除去します。

オペレーターの応答**:** 入力またはマスター端末に送信さ れたエラー・メッセージに、エラーであったメッセージ のタイプが示されています。このメッセージに関して、 2 つのシステム定義指定を比較し、エラーの方を訂正し てください。

プログラマーの応答**:** エラーのシステム定義を訂正して ください。

問題判別**:** 14

関連情報:

13 [ページの『第](#page-24-0) 2 章 IMS 問題判別』

**TRANS BECAME LOGICAL TERMINAL I:** *sss1***/***name1***, D:** *sss2***/***name3*

説明**:**

メッセージ・テキストの中の各項目は、次のとおりで す。

*sss1***/***name1*

入力システムの送信元 SYSID および送信元 LTERM 名。

*sss2***/***name2*

処理システムの宛先 SYSID および宛先 LTERM または TRAN コード。

システムの処置**:** IMS は、ログ・レコード・タイプ "64" を使用して、エラーのメッセージをログに記録し、 メッセージをシステムから除去します。

オペレーターの応答**:** 入力またはマスター端末に送信さ れたエラー・メッセージに、エラーであったメッセージ のタイプが示されています。このメッセージに関して、 2 つのシステム定義指定を比較し、エラーの方を訂正し てください。

問題判別**:** 14

関連情報:

13 [ページの『第](#page-24-0) 2 章 IMS 問題判別』

## **DFS2127 SPA IN MSG FOR NON-CONV TRANS I:** *sss1***/***name1***, D:** *sss2***/***name2*

説明**:**

メッセージ・テキストの中の各項目は、次のとおりで す。

*sss1***/***name1*

入力システムの送信元 SYSID および送信元 LTERM 名。*name1* は、非会話型として定義さ れています。

*sss2***/***name2*

処理システムの宛先 SYSID および宛先 LTERM または TRAN コード。*name2* は、会 話型として定義されています。

システムの処置**:** IMS は、ログ・レコード・タイプ "64" を使用して、エラーのメッセージをログに記録し、 メッセージをシステムから除去します。

オペレーターの応答**:** 入力またはマスター端末に送信さ れたエラー・メッセージに、エラーであったメッセージ のタイプが示されています。このメッセージに関して、 2 つのシステム定義指定を比較し、エラーの方を訂正し てください。

プログラマーの応答**:** エラーのシステム定義を訂正して ください。

問題判別**:** 14

関連情報:

13 [ページの『第](#page-24-0) 2 章 IMS 問題判別』

# **DFS2128 NO SPA IN MSG FOR CONV TRANS I:** *sss1***/***name1***, D:** *sss2***/***name2*

メッセージ・テキストの中の各項目は、次のとおりで す。

*sss1***/***name1*

入力システムの送信元 SYSID および送信元 LTERM 名。*name1* は、非会話型として定義さ れています。

*sss2***/***name2*

処理システムの宛先 SYSID および宛先 LTERM または TRAN コード。*name2* は、会 話型として定義されています。

システムの処置**:** IMS は、ログ・レコード・タイプ "64" を使用して、エラーのメッセージをログに記録し、 メッセージをシステムから除去します。

オペレーターの応答**:** 入力またはマスター端末に送信さ れたエラー・メッセージに、エラーであったメッセージ のタイプが示されています。このメッセージに関して、 2 つのシステム定義指定を比較し、エラーの方を訂正し てください。

プログラマーの応答**:** エラーのシステム定義を訂正して ください。

問題判別**:** 14

関連情報:

13 [ページの『第](#page-24-0) 2 章 IMS 問題判別』

## **DFS2129 MSG IS RECOV BUT DEST IS NOT I:** *sss1***/***name1***, D:** *sss2***/***name2*

説明**:**

メッセージ・テキストの中の各項目は、次のとおりで す。

*sss1***/***name1*

入力システムの送信元 SYSID および送信元 LTERM 名。*name1* は、リカバリー可能として 定義されています。

*sss2***/***name2*

処理システムの宛先 SYSID および宛先 LTERM または TRAN コード。*name2* は、リ カバリー不能として定義されています。

システムの処置**:** IMS は、ログ・レコード・タイプ "64" を使用して、エラーのメッセージをログに記録し、 メッセージをシステムから除去します。

オペレーターの応答**:** 入力またはマスター端末に送信さ れたエラー・メッセージに、エラーであったメッセージ のタイプが示されています。このメッセージに関して、 2 つのシステム定義指定を比較し、エラーの方を訂正し てください。

説明**:**

#### **DFS2130 • DFS2133**

プログラマーの応答**:** エラーのシステム定義を訂正して ください。

問題判別**:** 14

関連情報:

13 [ページの『第](#page-24-0) 2 章 IMS 問題判別』

# **DFS2130 MSG IS NOT RECOV BUT DEST IS I:** *sss1***/***name1***, D:** *sss2***/***name2*

#### 説明**:**

メッセージ・テキストの中の各項目は、次のとおりで す。

*sss1***/***name1*

入力システムの送信元 SYSID および送信元 LTERM 名。*name1* は、リカバリー可能として 定義されています。

*sss2***/***name2*

処理システムの宛先 SYSID および宛先 LTERM または TRAN コード。*name2* は、リ カバリー不能として定義されています。

システムの処置**:** IMS は、ログ・レコード・タイプ "64" を使用して、エラーのメッセージをログに記録し、 メッセージをシステムから除去します。

オペレーターの応答**:** 入力またはマスター端末に送信さ れたエラー・メッセージに、エラーであったメッセージ のタイプが示されています。このメッセージに関して、 2 つのシステム定義指定を比較し、エラーの方を訂正し てください。

プログラマーの応答**:** エラーのシステム定義を訂正して ください。

### 問題判別**:** 14

関連情報:

13 [ページの『第](#page-24-0) 2 章 IMS 問題判別』

# **DFS2131 DEST OF A RESPONSE IS A TRANS I:** *sss1***/***name1***, D:** *sss2***/***name2*

説明**:** メッセージ・テキストの中の各項目は、次のとお りです。

*sss1***/***name1*

入力システムの送信元 SYSID および送信元 LTERM 名。

*sss2***/***name2*

処理システムの宛先 SYSID および宛先 LTERM または TRAN コード。

システムの処置**:** IMS は、レコード・タイプ "64" を使 用して、エラーのメッセージをログに記録し、メッセー ジをシステムから除去します。

オペレーターの応答**:** 入力またはマスター端末に送信さ れたエラー・メッセージに、エラーであったメッセージ のタイプが示されています。このメッセージに関して、 2 つのシステム定義指定を比較し、エラーの方を訂正し てください。 プログラマーの応答**:** エラーのシステム定義を訂正して ください。 問題判別**:** 14 関連情報: 13 [ページの『第](#page-24-0) 2 章 IMS 問題判別』

### **DFS2132 INPUT LOGICAL TERMINAL NOT FOUND I:** *sss1***/***name1***, D:** *sss2***/***name2*

説明**:** このシステムが受信したメッセージは、入力に対 する応答です。入力の発信元はこのシステムの LTERM であるが、その LTERM を検出できないか、システ ム・エラーであるか、または *sss1* の定義が変更されて います。 *name1* が *sss1* に定義されていません。

メッセージ・テキストの中の各項目は、次のとおりで す。

*sss1***/***name1*

入力システムの送信元 SYSID および送信元 LTERM 名。

*sss2***/***name2*

処理システムの宛先 SYSID および宛先 LTERM または TRAN コード。

システムの処置**:** IMS は、ログ・レコード・タイプ "64" を使用して、エラーのメッセージをログに記録し、 メッセージをシステムから除去します。

オペレーターの応答**:** システム・プログラマーに連絡し てください。

システム・プログラマーの応答**:** 発信元 LTERM 名 (X'64' レコードにある) をシステム定義に照らしてチェ ックして、応答の受信前に、システムが再定義されたか どうか判別してください。発信元 LTERM 名が存在し ていた場合は、CNT が破棄されている可能性がありま す。

問題判別**:** 14

関連情報:

13 [ページの『第](#page-24-0) 2 章 IMS 問題判別』

### **DFS2133 RESPONSE PTERM NOT INPUT PTERM I:** *sss1***/***name1***, D:** *sss2***/***name2*

説明**:** アプリケーション・プログラムが、 SAMETRM=YES を指定して、代替応答 PCB にメッセ ージを挿入しました。ただし、論理端末 *name2* が、

*name1* と同じ物理端末を指していません。

メッセージ・テキストの中の各項目は、次のとおりで す。

#### *sss1***/***name1*

入力システムの送信元 SYSID および送信元 LTERM 名。

*sss2***/***name2*

処理システムの宛先 SYSID および宛先 LTERM または TRAN コード。

システムの処置**:** IMS は、ログ・レコード・タイプ "64" を使用して、エラーのメッセージをログに記録し、 メッセージをシステムから除去します。

オペレーターの応答**:** 入力およびマスター端末に送信さ れたエラー・メッセージに、かかわりのある論理端末が 示されています。論理/物理端末間割り当てをチェック してください。正しければ、応答を生成したアプリケー ション・プログラムをチェックしてください。システ ム・プログラマーに連絡してください。

システム・プログラマーの応答**:** 必要なら、エラーのあ るシステム定義アプリケーション・プログラムを訂正し てください。必要なら、論理/物理端末間割り当てを訂 正してください。

#### 問題判別**:** 14

関連情報:

13 [ページの『第](#page-24-0) 2 章 IMS 問題判別』

#### **DFS2134 INVALID SYSID DETECTED LINK** *x*

または

#### **INVALID SYSID DETECTED I:** *sss1***/***name1***,**

**D:** *sss2***/***name2*

説明**:** このメッセージの最初の形式が出される結果にな るのは、*sss2* が無効であることが、受信側 IMS によっ て検出されたときです。*sss2* は、エラーが発生している システムでは定義されていません。

メッセージ・テキストの中の各項目は、次のとおりで す。

*sss1***/***name1*

入力システムの送信元 SYSID および送信元 LTERM 名。

*sss2***/***name2*

処理システムの宛先 SYSID および宛先 LTERM または TRAN コード。

このメッセージの 2 番目の形式が出される結果になる のは、送信元 SYSID または宛先 SYSID、あるいは両方 の SYSID が無効であることが、送信側 IMS によって 検出されたときです。この状態が生じるのは、バージョ

ン 6 の IMS システムと、255 より大きい SYSID を認 識しない、6 より前のバージョンの IMS システムとの 間の通信時です。エラーとして、次のものが考えられま す。

- v 発信元 SYSID が 256 より小さいメッセージ宛先の SYSID が 255 より大きい。
- v 発信元 SYSID が 255 より大きいメッセージ宛先の SYSID が 256 より小さい。
- v メッセージの発信元と宛先 SYSID が両方とも 255 より大きい。

発信元およびあれ先 SYSID は、MSNB の MSNBOSID および MSNBDSID フィールドに入っています。リンク 番号が *x* です。

上記のエラーのいずれが発生した場合でも、メッセージ 制御/エラー出口ルーチンが制御権を受け取ります。出 口ルーチンがデフォルトのアクションを要求する場合 は、エラーに関連した DFS2134 メッセージが出されま す。

メッセージ制御/エラー出口ルーチンが、送信側または 受信側システムでカスタマイズされて、誤った出口フラ グを指定したり、出口フラグは正しいが、IMS が要求さ れた処置を実行しているとき、および関連するデフォル トのアクションが実行されているとき、エラーが検出さ れた場合も、このメッセージが出される可能性がありま す。

システムの処置**:** IMS は、ログ・レコード・タイプ X'64' を使用して、エラーのメッセージをログに記録 し、メッセージをシステムから除去します。

システム・プログラマーの応答**:** エラーの検索および訂 正は、次の処置を必要に応じて実行して行ってくださ い。

- v システム定義の TRANSACT、LTERM、MSNAME 定義での SYSID エラーを訂正する。
- v メッセージ制御/エラー出口ルーチン DFSCMUX0 からデフォルトのアクションを決定する。
- v 該当する場合は、メッセージ制御/エラー出口ルーチ ンの出口フラグ、または転送の宛先を訂正する。

問題判別**:** 14

モジュール**:** DFSCMS00、DFSCMEI0、DFSCMUX0 関連情報:

13 [ページの『第](#page-24-0) 2 章 IMS 問題判別』

#### **INVALID PARTNER ID LINK** *xxx*.

説明**:** マスター端末オペレーターが複数システム・サポ ート・リンクの開始を試みましたが、2 つのシステムの パートナー ID が一致しませんでした。

システムの処置**:** IMS はリンクを停止します。

オペレーターの応答**:** /DISPLAY ASSIGNMENT コマ ンドを使用して、論理リンクおよび物理リンク割り当て を表示させてください。論理/物理リンク間割り当てに エラーがあれば、訂正してください。エラーがない場合 は、無効のパートナー ID が検出されたことを、システ ム・プログラマーに連絡してください。また、物理リン クに関して使用されている DD ステートメントも検証 してください。

プログラマーの応答**:** エラーであれば、システム定義を 訂正してください。

### **DFS2136 REQUIRED RESTART RESPONSE NOT RECEIVED LINK** *xx***.**

説明**:** この問題は、システム・エラーです。IMS が複 数システム・サポート接続の他方のパートナーに再始動 要求を送信しましたが、再始動応答が受信されませんで した。

システムの処置**:** IMS はリンクを停止します。

オペレーターの応答**:** 接続の両側で IMS トレースを開 始し、再試行してください。必要な再始動応答が受信さ れなかったことを、システム・プログラマーに連絡して ください。

プログラマーの応答**:** IMS トレースによって、該当す るリンクが接続されていたか検証してください。

問題判別**:** 14 (両方のシステムの場合)、36 関連情報:

13 [ページの『第](#page-24-0) 2 章 IMS 問題判別』

# **DFS2137 MSG IS INQ BUT DEST MAY**

**UPDATE I:** *sss1***/***name1,* **D:** *sss2***/***name2*

説明**:**

メッセージ・テキストの中の各項目は、次のとおりで す。

*sss1***/***name1*

入力システムの送信元 SYSID および送信元 LTERM 名。*name1* は、照会トランザクション として定義されています。

#### *sss2***/***name2*

処理システムの宛先 SYSID および宛先 LTERM または TRAN コード。*name2* は、更 新トランザクションとして定義されています。

システムの処置**:** IMS は、ログ・レコード・タイプ "64" を使用して、エラーのメッセージをログに記録し、 メッセージをシステムから除去します。

オペレーターの応答**:** 入力またはマスター端末に送信さ

**536** メッセージおよびコード 第 1 巻: DFS メッセージ

れたエラー・メッセージに、エラーであったメッセージ のタイプが示されています。このメッセージに関して、 2 つのシステム定義指定を比較し、エラーの方を訂正し てください。

プログラマーの応答**:** エラーのシステム定義を訂正して ください。

問題判別**:** 14

関連情報:

13 [ページの『第](#page-24-0) 2 章 IMS 問題判別』

#### **DFS2138 INVALID BUFFER SIZE LINK** *xxx***.**

説明**:** マスター端末オペレーターが複数システム・サポ ート・リンクの開始を試みました。ただし、システム定 義のバッファー・サイズが等しくなかったため、リンク は開始しませんでした。メッセージに示されているリン クに割り当てられているパートナーは、伝送バッファ ー・サイズが、示されているリンクと異なっています。

システムの処置**:** IMS はリンクを停止します。

プログラマーの応答**:** リンクの定義を訂正してくださ い。

#### **DFS2139 TRANSMISSION ERROR LINK** *xxx***.**

説明**:** エラーのタイプは、BTAM から z/OS コンソー ルに送られたメッセージに示されています。

システムの処置**:** システムは、リンクの緊急時再始動を 試みることで、パートナーとの連絡の再確立を試行しま す。

# **DFS2140 DESTINATION** *name* **STOPPED, REASON CODE** *xxx***.**

説明**:** IMS が、パートナーの要求時にメッセージで識 別された宛先を停止しました。理由コード *xxx* は、ブ ロックから読み取られたのに、処理されなかった IMS メッセージの番号です。

システムの処置**:** IMS は、示されているブロックを停 止します。番号が REASON CODE として示されてい るエラー・メッセージが、パートナー・システムのマス ター端末に送信されます。

オペレーターの応答**:** MSNAME を再開し、システ ム・プログラマーに通知してください。

システム・プログラマーの応答**:** 理由コード *xxx* が 2146 である場合、パートナー IMS システムが INVALID DATA BLOCK エラーを検出しました。リン クの両側でメッセージが破棄され、送信側パス MSNAME が停止されました。

理由コード 1945 の場合、受信側 IMS システムが、メ

ッセージをメッセージ・キューに書き込み中に、 QMGR/CQS 書き込みエラーを検出しました。メッセー ジはメッセージ・キューに戻され、再び送信される (MSNAME パスが再開される場合) か、オペレーターに よってキューから除去されます。

すべての DFS2140 エラーの場合、両側にタイプ 6701 ID=MSS*x* (*x*=1、2、または 3) ログ・レコードが記録さ れます。詳しくは、メッセージ DFS1945、DFS2146、ま たは理由コードに相当するすべてのメッセージ・キーを 参照してください。

問題判別**:** 引き続きエラーが発生する場合は、システ ム・プログラマーに連絡してください。エラーが MSC リンクで検出された場合、以下の CLBTEMP フィール ドが 6701 MSS1 レコードの LLB ブロックで設定され ます。

- v CLBTEMP1 = DFS2140 メッセージの理由コード
- v CLBTEMP3 = メッセージ・キー = x'0000085C' = 10 進数 2140
- v CLBTEMP4 = モジュール ID。すなわち、C'CMSI' = DFSCMSI0 または C'CMSP' = DFSCMSP0
- v CLBTEMP5 = 該当する場合、エラーを検出したモジ ュールにオフセットされる R5 または R14 BALR

関連情報:

- 482 [ページの『](#page-493-0)DFS1945』
- 538 [ページの『](#page-549-0)DFS2146』

13 [ページの『第](#page-24-0) 2 章 IMS 問題判別』

# **DFS2141 INPUT SYSID NOT DEFINED I:**

*sss1***/***name1,* **D:** *sss2***/***name2*

#### 説明**:**

メッセージ・テキストの中の各項目は、次のとおりで す。

*sss1***/***name1*

入力システムの送信元 SYSID および送信元 LTERM 名。この情報がメッセージに表示され るのは、 *sss1* および *name1* がシステム定義に 定義されていない場合です。

*sss2***/***name2*

処理システムの宛先 SYSID および宛先 LTERM または TRAN コード。

システムの処置**:** IMS は、ログ・レコード・タイプ "64" を使用して、エラーのメッセージをログに記録し、 メッセージをシステムから除去します。

オペレーターの応答**: (**マスター端末**)** システム・プロ グラマーに通知してください。

システム・プログラマーの応答**:** SYSID *sss1* が定義さ れておらず、無効です。 SYSGEN を訂正してくださ い。

プログラマーの応答**:** エラーのシステム定義を訂正して ください。 問題判別**:** 14 関連情報:

13 [ページの『第](#page-24-0) 2 章 IMS 問題判別』

# **DFS2142 MSNAME** *xxxxxxxx* **STOPPED LINK** *yyy***.**

説明**:** メッセージが論理リンク *yyy* で受信されました が、MSNAME *xxxxxxxx* が停止されていました。

システムの処置**:** システムはメッセージをリジェクト し、メッセージ DFS2140 REASON CODE 2142 で送信側シ ステムに通知します。

オペレーターの応答**:** 論理リンク (/START MSNAME xxxxxxxx) を再始動してください。引き続きエラーが発 生する場合は、両方のシステムでリンクを PSTOP し (/PSTOP LINK yyy)、両方のシステムで MSNAMES を開始した (/START MSNAME xxxxxxxx) 上で、再度 両方のリンクで再始動する (/RSTART LINK yyy) 必要 がある可能性があります。

## **DFS2143 INCONSISTENT SPA LENGTH I:** *sss1***/***name1***, D:** *sss2***/***name2*

説明**:**

*sss2* は、*sss1* とは異なるサイズの SPA で定義されてい ます。

メッセージ・テキストの中の各項目は、次のとおりで す。

*sss1***/***name1*

入力システムの送信元 SYSID および送信元 LTERM 名。

*sss2***/***name2*

処理システムの宛先 SYSID および宛先 LTERM または TRAN コード。

システムの処置**:** IMS は、ログ・レコード・タイプ "64" を使用して、エラーのメッセージをログに記録し、 メッセージをシステムから除去します。

オペレーターの応答**:** システム・プログラマーにこのエ ラーを通知し、 SPA サイズを訂正してください。

システム・プログラマーの応答**:** 2 つのシステム定義を 比較して、SPA サイズに誤りがある方を判別してくだ さい。エラーのあるシステム定義を訂正してください。

問題判別**:** 14

#### 関連情報:

13 [ページの『第](#page-24-0) 2 章 IMS 問題判別』

# <span id="page-549-0"></span>**DFS2144 CTC TRANSMISSION LENGTH ERROR; LINK STOPPED. LINK** *nnn***.**

説明**:** データ伝送エラーがリンク *nn*n で検出されまし た。リンク *nnn* は、チャネル間アダプターに割り当て られていま巣。X'FF' データの終わりマーカーが受信さ れませんでした。

入出力エラーであれば、z/OS エラー・メッセージ IEA000I がシステム・コンソールに表示されます。それ 以外であれば、論理エラーと推定されます。

システムの処置**:** リンク *nnn* は停止されます。レコー ド ID が MSS1 および MSS2 の 2 つの X'67' トレー ス・レコードがログに記録されます。

オペレーターの応答**: (**マスター端末**)** リンクを再始動 してください。問題が引き続き発生する場合は、バック アップ・リンクが使用可能なら、それを使用してくださ い。

問題判別**:** タイプ X'67' ログ・レコードが作成され、関 係のあるブロックがすべて含まれています。

関連資料:

 $z/OS: IEA000I$  $z/OS: IEA000I$ 

# **DFS2145 MESSAGE LOST DURING LINK RESTART LINK** *xxx***.**

説明**:** リンクの同期中に、他のシステムがまだ受信して いないメッセージを 1 つ以上、このシステムが逸失し たことを、 IMS が検出しました。このシステムでの DEQ カウントと他のシステムでの受信カウントとの差 が、失われたメッセージのカウントになります。

システムの処置**:** IMS は、タイプ X'6701' ログ・レコ ードを使用して、エラー情報をログに記録します。リン クは、PSTOP により停止されます。再始動ブロックが 更新されるので、後続の再始動リンクは作動しますが、 メッセージは失われたままです。

オペレーターの応答**:** 両方の IMS システムが正しく再 始動されたか検査してください。(間違ったチェックポイ ントからのコールド・スタートまたはコールド・リスタ ートが原因になる可能性があります。) リンクをあらた めて再始動してください。リンクは再始動するはずです が、メッセージは失われたままです。

プログラマーの応答**:** 両方のシステムからのログ・デー タ・セットを分析して、メッセージが失われた理由を判 別する必要があります。IMS ウォーム・スタートに続い てエラーが発生した場合は、再始動ログ・データ・セッ トも分析する必要があります。 (タイプ 40、66、および X'6701' のレコードを印刷することが必要になります。)

問題判別**:** 36。両方のシステムからのマスター端末出力

および IMS ログ・データ・セットを、文書として組み 込んでください。IMS がウォーム・スタートであった場 合は、再始動ログも組み込んでください。

### **INVALID DATA BLOCK RECEIVED LINK** *xx***.**

説明**:** リンク *xx* で受信されたデータ・ブロックが、検 査時に、無効なデータまたは失われたデータが含まれて いることが検出されたか、会話型ルーチンが会話型メッ セージの処理を試みている最中に、エラーを検出しまし た。

システムの処置**:** データ・ブロックはリジェクトされま す。データ・ブロックが再同期、再始動、またはシャッ トダウン・メッセージの場合は、リンクは停止していま す。データ・ブロックがユーザー・メッセージまたはシ ステム・メッセージの場合は、送信側 IMS でメッセー ジは破棄 (デキュー) されました。また、関連した送信 側 MSNAME パスが送信側 IMS で停止され、メッセ ージ DFS2140 が理由コード 2146 と一緒に、送信側 IMS で発行されました。両側でタイプ 6701 ID = MSS*x* (*x* = 1、2、または 3) ログ・レコードが書 き込まれます。

オペレーターの応答**: (**マスター端末**):** パートナー・シ ステムの論理リンクを表示 (/DIS MSNAME) して、リ ンクが停止されたか確認してください。パートナーが停 止されなかったのは、エラーがリカバリーされた場合で す。停止された場合は、リンクを再始動 (/START MSNAME) してください。

システム・プログラマーの応答**:** タイプ 6701 のログ・ レコードを印刷し、エラーを分析します。

問題判別**:** 引き続きエラーが発生する場合は、システ ム・プログラマーに連絡してください。

以下の CLBTEMP フィールドが、6701 MSS1 レコード の LLB ブロックで設定されます。

- v CLBTEMP1 = これが会話型エラーである場合、疑似 異常終了コード。CLBTEMP4 は、会話型エラーの場 合は CONM または CON2 です。
- v CLBTEMP2 = 戻りコード (該当する場合)
- v CLBTEMP3 = メッセージ・キー = x'00000862' = 10 進数 2146
- v CLBTEMP4 = モジュール ID。すなわち、C'CONM' = DFSCONM0、C'CON2' = DFSCON20、C'CMSV' = DFSCMSV0、または C'CMSZ' = DFSCMSZ0。
- v 該当する場合、エラーを検出したモジュールにオフセ ットされる R5 または R14 BALR

# **DFS2147I ACB CLOSE PENDING ON MASTER TERMINALS.**

説明**:** /STOP DC コマンドが入力されましたが、 VTAM ACB がクローズされるまでは完了できません。 ACB は、すべての VTAM ノード・セッションが終了 するまでは閉じることができません。このメッセージが 出されるのは、マスター端末または 2 次マスター端 末、あるいはその両方のみが、残っているアクティブ・ ノードであることを、オペレーターに知らせるためで す。

オペレーターの応答**:** /CLSDST NODE または /IDLE NODE コマンドを出して、ノードをクローズしてくだ さい。これで、VTAM ACB をクローズし、/STOP DC 処理を完了することができます。メッセージ DFS2111I に正常な VTAM ACB クローズが示されます。

# **DFS2148I** *HH:MM:SS* **QERR=***aabb* **REMOTE MSG** *xxxx* **FROM SYSID=***yy***.**

説明**:** 機能 aa を要求している最中に、キュー・エラー が発生しました。キュー・マネージャーが戻りコード bb を出し、SYSID *yy* がコマンド *xxxx* を発行しまし た。

システムの処置**:** メッセージはデキューされ、制御権は ディスパッチャーに戻されます。関係のある制御ブロッ クの SNAP を提供する X'6701' レコードがログに書き 込まれます。

オペレーターの応答**:** 有効なコマンドを入力してくださ い。

システム・プログラマーの応答**:** 正しい応答について は、問題判別を参照してください。

問題判別**:** 1、5、6、7、17b

関連情報:

13 [ページの『第](#page-24-0) 2 章 IMS 問題判別』

# **DFS2149 PARTNER IMS IN SAME SHARED QUEUES GROUP - RESTART ABORTED LINK** *xxx*

説明**:** マスター端末オペレーターが複数システム結合機 能 (MSC) リンクの開始を試み、パートナー IMS が同 じ共用キュー・グループ (SQG) にあります。同じ SQG 内の IMS システム間 MSC リンク・トラフィックは、 サポートされません。

システムの処置**:** IMS はリンクを停止します。

オペレーターの応答**:** リンクは再始動されません。 IMS またはパートナー IMS が非共用キュー・モード、 または別の共用キュー・グループで立ち上げられるとき

などのように、リンクがバックアップ目的を意図してい ない場合は、システム・プログラマーに通知してくださ い。

プログラマーの応答**:** IMS システムの 1 つから共用キ ュー指定 (例えば、SHAREDQ= 始動パラメーター) を除去 するか、IMS システムの 1 つを別の SQG に入れてく ださい。

<span id="page-550-1"></span>*hh:mm:ss* **CTC IO ERR PC=***xx* **REASON=***xx* **OP=***xx* **LINK** *nnnn* **STOPPED.**

説明**:** 説明と処置については、DFS2150I を参照してく ださい。

関連情報:

[DFS2150I](#page-550-0)

<span id="page-550-0"></span>**DFS2150I MTM I/O ERR PC=***xxcccccc* **LINK=***xxxx***.**

または

**CTC ERR RC=***xx* **LINK=***xxxx***.**

または

# *hh:mm:ss* **CTC IO ERR PC=***xx* **REASON=***xx* **OP=***xx* **LINK** *nnnn* **RSTARTED.**

または

#### **MTM ERR RC=***xx* **LINK=***xxxx***.**

説明**:** 入出力エラーが発生しました。

メッセージ・テキストの中の各項目は、次のとおりで す。

```
RC 戻りコード
```
**PC** 通知コード

**REASON**

関連するチャネル間理由コード

**LINK** リンク番号

**OP** 試行された CTC 操作

*hh:mm:ss*

時刻

メッセージ DFS2150I...LINK *nnnn* RSTARTED が出さ れるのは、リンクが停止されてから、IMS によって再始 動された場合です。メッセージ DFS2150A...LINK *nnnn* STOPPED が出されるのは、IMS がリンクの再始動を試 みたが、それが不能であった場合です。

次のチャネル間操作が該当します。

# **DFS2150I**

操作

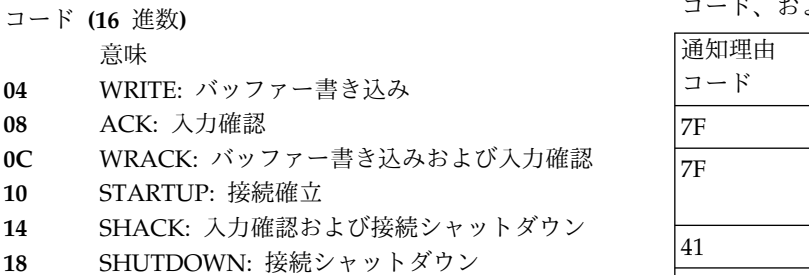

- 
- **1C** READ: 入力読み取り

表示される可能性のあるチャネル間戻りコードと、その 意味は次のとおりです。

#### 戻り

コード **(16** 進数**)**

- 意味
- **04** 論理エラー: IOSB は ACK または WRACK でビジーではない。
- **08** 論理エラー: ACK または WRACK が出さ れ、確認するためのメッセージは受信されな 12 い。
- **10** 論理エラー: STARTUP 時に、 DECWAREA、DECWLNG、 DECAREA、ま たは DECLNGTH に無効の値がある。
- **14** 推定入出力エラー: アテンション割り込み時。
- **18** ページング・エラー: STARTUP 時。
- **1C** 論理エラー: STARTUP 時のモジュール DFSCMC50 内。
- **20** 論理エラー: STARTUP が発行されたが、リン クはすでに接続されている。
- **24** 論理エラー: SHUTDOWN が発行されたが、 リンクはすでにシャットダウンされている。
- **28** SHUTDOWN 中に、入出力エラーまたは異常 条件が検出され、SHUTDOWN は正常に実行 52 された。

以下の表は出される可能性がある通知コードと関連理由 コード、およびその意味です。

表 *11.* 考えられる *DFS2150I* の通知コードと関連理由 コード、および意味

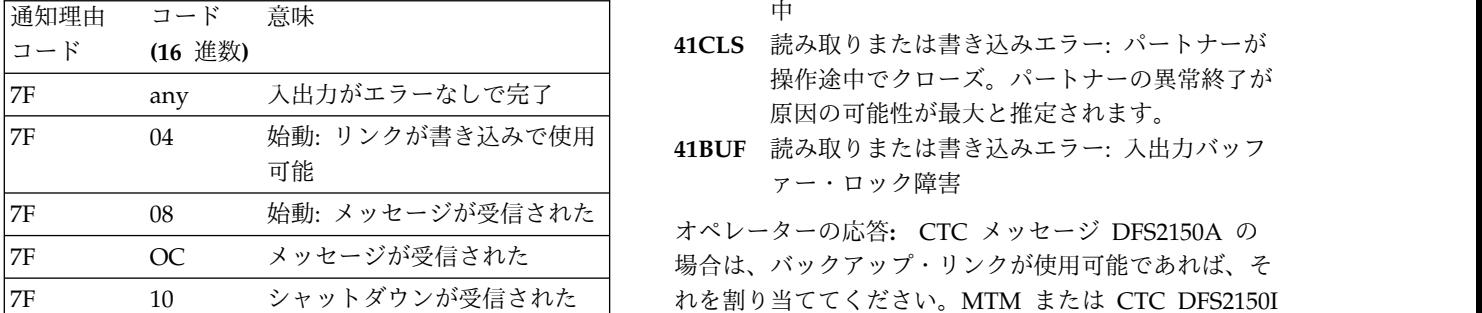

表 *11.* 考えられる *DFS2150I* の通知コードと関連理由 コード、および意味 *(*続き*)*

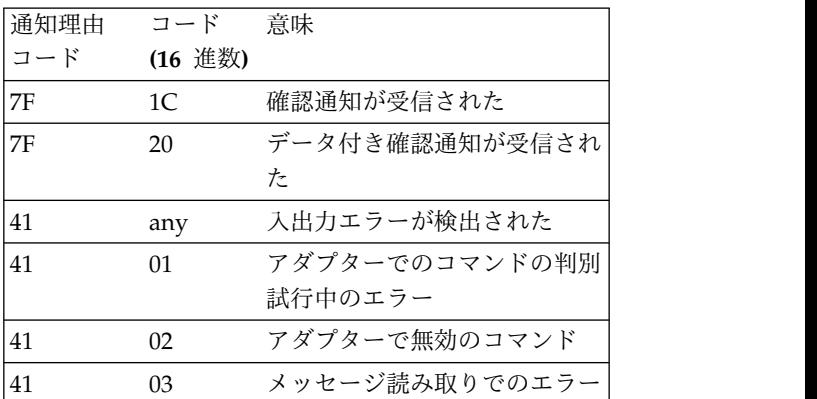

次の実ストレージ間接続戻りコードが該当します。

#### 戻り

- コード **(16** 進数**)**
	- 意味
	- **12** ウィンドウが開いていないか、検出されない。
- **16** ウィンドウが 2 つの他のシステムに割り振ら れている。
- **20** 無効の入力
- **24** IEAMSCHD が失敗した。パートナーは終了し ました。
- **28** バッファー・ロック障害
- **32** バッファー長が等しくない。
- **36** 呼び出し元が許可されていない。
- **40** 主記憶域間アクセス・ルーチンが別の OS に関 して定義されている。
- **44** ウィンドウ・キュー・ヘッダー・ブロックが誤 り、または初期設定されていない。
- **48** GET または GETMAIN 障害
- **52** PGFIX または PGFREE エラー

次の実ストレージ間接続通知コードおよび意味が該当し ます。

通知コード

意味

- **41RD** 読み取りエラー: パートナーがすでに読み取り 中国 アンディング しょうしょう
- **41CLS** 読み取りまたは書き込みエラー: パートナーが 操作途中でクローズ。パートナーの異常終了が 原因の可能性が最大と推定されます。
- ァー・ロック障害

7F 10 シャットダウンが受信された れを割り当ててください。MTM または CTC DFS2150I オペレーターの応答**:** CTC メッセージ DFS2150A の 場合は、バックアップ・リンクが使用可能であれば、そ の場合は、リンクが再始動されていないときは、リンク

# の再始動を試みてください。

問題判別**:** CTC は入出力エラーでなければ、論理エラ ーと推定されます。入出力エラーであれば、z/OS エラ ー・メッセージ IEA000I がシステム・コンソールに表 示されます。

MTM は、実ストレージ間アクセス方式論理エラーと推 定されます。

タイプ X'67' ログ・レコードが生成され、関係のあるブ ロックがすべて含まれています。 関連資料:

z/OS: [IEA000I](http://www-01.ibm.com/support/knowledgecenter/SSLTBW_2.1.0/com.ibm.zos.v2r1.ieam600/m009652.htm?lang=en)

関連情報:

[DFS2150A](#page-550-1)

# 第 **47** 章 **DFS** メッセージ **DFS2151 - DFS2200I**

ここでは、次のメッセージについて説明します。

## **DFS2151 CURRENT MSPLINK NOT STOPPED AND IDLE.**

説明**:** 現在 MSPLINK に割り当てられているリンク が、停止して活動停止中ではありません。

システムの処置**:** コマンドは、無視されます。

オペレーターの応答**: (**端末オペレーター**)** /PSTOP コ マンドを出して、指定されている MSPLINK に現在割 り当てられているリンクを停止してください。

### **DFS2152 MSPLINK KEYWORD PARAMETER INVALID.**

説明**:** 入力された MSPLINK パラメーターは、システ ムで定義されていません。

システムの処置**:** コマンドは、無視されます。

オペレーターの応答**:** 有効な MSPLINK 名を使用し て、コマンドを再入力してください。

# **DFS2153 MSNAME KEYWORD PARAMETER INVALID.**

説明**:** 入力された MSNAME は、システムで定義され ていません。

システムの処置**:** コマンドは、無視されます。

オペレーターの応答**:** MSNAME を訂正し、コマンド を再入力してください。

# **DFS2154 SYSID KEYWORD PARAMETER INVALID.**

説明**:** 入力された SYSID は、リモート SYSID で定義 されていません。

システムの処置**:** コマンドは、無視されます。

オペレーターの応答**:** 有効な SYSID を使用して、コマ ンドを再入力してください。

#### **DFS2155 INVALID LINK NUMBER.**

説明**:** 指定されたリンク番号は、定義されている複数シ ステム IMS システムでは無効でした。

システムの処置**:** コマンドは完了しません。

オペレーターの応答**:** 正しいリンク番号を使用して、コ マンドを再入力してください。

モジュール**:** DFSICLN0

# **DFS2156 MSNAME/SYSID IN USE, UNABLE TO ASSIGN.**

説明**:** このリンク間メッセージがあてられた先のシステ ムが、メッセージの受信を確認しませんでした。

システムの処置**:** コマンドは、無視されます。

オペレーターの応答**:** パートナー・マスター端末オペレ ーターと同期を取った後で、MSPLINK への /MSASSIGN リンクを使用してください。

# **DFS2157 ORIGINATING LOGICAL LINK NOT STOPPED AND IDLE.**

説明**:** MSNAME または SYSID が割り当てられている リンクが、停止して活動停止中ではありません。

システムの処置**:** コマンドは、無視されます。

オペレーターの応答**:** MSNAME/SYSID が現在割り当 てられているリンクに対して、/PSTOP コマンドを発行 してください。

# **DFS2158 COMMAND INVALID FOR TERMINAL TYPE.**

説明**:** 入力されたコマンドが、コマンドによって指定ま たは暗黙指定された端末では無効です。

システムの処置**:** コマンドは、無視されます。 IMS は 処理を続行します。

# **DFS2159I** *hh:mm:ss* **UNDEF REMOTE MSG** *xxxx* **FROM SYSID=***yy***.**

説明**:** SYSID *yy* からのリモート・コマンド *xxxx* が無 効です。

システムの処置**:** メッセージはデキューされ、制御権は ディスパッチャーに戻されます。関係のある制御ブロッ クの SNAP を提供する X'6701' レコードがログに書き 込まれます。

オペレーターの応答**:** 有効なコマンドを入力してくださ い。

© Copyright IBM Corp. 1974, 2017 **543**

# **DFS2160I • DFS2164**

システム・プログラマーの応答**:** 正しい応答について は、問題判別を参照してください。

問題判別**:** 1、5、6、7、17b 関連情報:

13 [ページの『第](#page-24-0) 2 章 IMS 問題判別』

# **DFS2160I LINK** *nnn* **STARTED BY PARTNER XX NODE** *nodename***.**

説明**:** リンク *nnn* がリモート・パートナー・システム の要求で開始されました。

システムの処置**:** 処理は続行されます。

オペレーターの応答**:** 必要なアクションはありません。

プログラマーの応答**:** 必要なアクションはありません。

問題判別**:** 該当しません。

#### **DFS2161I LINK** *xxx* **STOPPED BY PARTNER.**

説明**:** リンク *xxx* が、これに接続されている他のシス テムの要求で停止されました。この他のシステムがシャ ットダウン中である可能性がありますが、そうでなけれ ば、マスター端末オペレーターが /PSTOP LINK コマ ンドを入力した可能性があります。

システムの処置**:** 出力メッセージがこのリンク上でキュ ーに入れられていますが、送信されるものはありませ ん。

オペレーターの応答**: (**マスター端末**)** /RSTART LINK コマンドを発行して、リンクを作動状態に戻してくださ い。メッセージ転送が始まる前に、他方のシステムのマ スター端末オペレーターが同じことを実行する必要があ ります。

# **DFS2162 TERMINAL IN RESPONSE MODE-ENTER PA1 or PA2 THEN AWAIT REPLY.**

説明**:** この端末は応答モードですが、その理由は、強制 端末応答モードで作動するように定義されているから か、トランザクションの端末応答タイプが入力されたか らか、いずれかです。

システムの処置**:** IMS が入力されたデータを廃棄しま す。端末がページ保護されていない場合は、アプリケー ション・プログラムが最後に受け入れられた入力に応答 します。

オペレーターの応答**:** PA1 または PA2 を押せば、ペ ージ保護はオーバーライドできます。応答を受信しない 場合は、マスター端末オペレーターに連絡して、オペレ ーターに、ノードに対する /STOP、/START コマンド を発行させるか、動的端末の場合は、ユーザーに対する /STOP、/START コマンドを発行させてください。

プログラマーの応答**:** 画面保護が、端末オプションと MFS オプションのいずれかとして指定されています。 これがこのトランザクションで必要かどうか判別してく ださい。

### **DFS2163 MSG IS UPDATE, DEST IS INQ ONLY I:** *sss1***/***name1***, D:** *sss2***/***name2*

説明**:** メッセージ・テキストの中の各項目は、次のとお りです。

*sss1***/***name1*

入力システムの送信元 SYSID および送信元 LTERM 名。*name1* は、照会専用として定義さ れています。

*sss2***/***name2*

処理システムの宛先 SYSID および宛先 LTERM または TRAN コード。*name2* は、更 新として定義されています。

システムの処置**:** IMS は、ログ・レコード・タイプ '64' を使用して、エラーのメッセージをログに記録し、 メッセージをシステムから除去します。

オペレーターの応答**: (**マスター端末**)** 入力またはマス ター端末に送信されたエラー・メッセージに、エラーで あったメッセージのタイプが示されています。このメッ セージに関して、2 つのシステム定義指定を比較し、エ ラーの方を訂正してください。システム・プログラマー に連絡してください。

プログラマーの応答**:** エラーのシステム定義を訂正して ください。

### **DFS2164 MSG IS SNGL SEG, DEST IS MULTI D:** *sss1***/***name1***, I:** *sss2***/***name2*

説明**:**

メッセージ・テキストの中の各項目は、次のとおりで す。

*sss1***/***name1*

入力システムの送信元 SYSID および送信元 LTERM 名。*name1* は、単一セグメントとして 定義されています。

*sss2***/***name2*

処理システムの宛先 SYSID および宛先 LTERM または TRAN コード。*name2* は、複 数セグメントとして定義されています。

システムの処置**:** IMS は、ログ・レコード・タイプ '64' を使用して、エラーのメッセージをログに記録し、 メッセージをシステムから除去します。

オペレーターの応答**:** 入力またはマスター端末に送信さ

れたエラー・メッセージに、エラーであったメッセージ のタイプが示されています。このメッセージに関して、 2 つのシステム定義指定を比較し、エラーの方を訂正し てください。システム・プログラマーに連絡してくださ い。

システム・プログラマーの応答**:** エラーのシステム定義 を訂正してください。

問題判別**:** 14

関連情報:

13 [ページの『第](#page-24-0) 2 章 IMS 問題判別』

### **DFS2165 ROUTING LOOP DETECTED I:** *sss1***/***name1***, D:** *sss2***/***name2*

説明**:** IMS 複数システム結合構成にルーティング・ル ープがあります。ルーティング・ループは、誤ったシス テム定義 (オフライン検査ユーティリティーが指摘する) によるか、 /MSASSIGN コマンドの適正でない使用に よるか、いずれかで作成される可能性があります。ルー ティング・ループが存在するのは、 SYSID が論理リン ク・パス上のどこにもローカルとして定義されないとき です。例えば、IMS システム A では、SYSID 3 がリ モートとして定義され、システム A をシステム B に 接続している論理リンクに割り当てられます。IMS シス 「<br>ニム P エは、CASID 2 が圧縮リエートトレイヴきょね ― 「 テム B では、SYSID 3 が再度リモートとして定義され ますが、システム B をシステム A に接続している論 理リンクに割り当てられます。

メッセージ・テキストの中の各項目は、次のとおりで す。

*sss1***/***name1*

入力システムの送信元 SYSID および送信元 LTERM 名。

*sss2***/***name2*

処理システムの宛先 SYSID および宛先 LTERM または TRAN コード。

システムの処置**:** IMS は、ログ・レコード・タイプ '64' を使用して、エラーのメッセージをログに記録し、 メッセージをシステムから除去します。

オペレーターの応答**: (**端末オペレーター**)** マスター端 末オペレーターに通知してください。

**(**マスター端末オペレーター**)** これは、おそらくユーザ ー・エラーです。 /DISPLAY ASSIGNMENT コマンド を使用して、かかわりのある現行 SYSID 割り当てを表 示させてください。ループ・メッセージが、応答モー ド、会話モード、または排他モードにある入力端末にあ てられた応答である場合は、このエラーの結果 は、/START コマンドで再始動されるまで、または /EXIT コマンドで会話が終了するまで、端末がロックさ れたままになる可能性があります。

問題判別**:** 14 関連情報:

|

 $\overline{1}$ |

13 [ページの『第](#page-24-0) 2 章 IMS 問題判別』

# **DFS2166 EXTENDED SECURITY VIOLATION FOR MSC LINK [I:** *sss/name***, D:** *sss/name***,U:***name***]**

説明**:** MSC リンクがトランザクション宛の入力メッセ ージを受信中に、その入力メッセージがトランザクショ ンの宛先に許可されるかどうかを判別するためのセキュ リティー検査が失敗しました。この障害が発生した原因 は、RACF によって、またはユーザー出口 DFSCTRN0 によって行われた許可検査です。

メッセージのオプションの部分が出力された場合は、次 のようになります。

- v **D:** の直後にある *name* は、メッセージ宛先のトラン ザクションです。**I:** の直後にある *name* は、入力シ ステムの LTERM 名です。
- v **I:** の直後にある *sss* は、入力システムの SYSID で す。**D:** の直後にある *sss* は、処理システムの SYSID です。
- v **U:** の直後にある *name* は、許可検査に失敗した | USERID です。CTL 領域 ID は、許可検査に使用さ れている場合は表示されません。

/DISPLAY ASSIGNMENT SYSID コマンドを使用し て、関与する MSNAME を判別できます。

システムの処置**:** IMS は、レコード・タイプ 64 を使 用して、エラーのメッセージをログに記録し、メッセー ジをシステムから除去します。

システム・プログラマーの応答**:** エラーを起こしたセキ ュリティー・エラーを訂正してください。リモート・シ ステムの DFSDC*xxx* PROCLIB メンバー内の MSCSEC= パラメーターを調べてください。また、リモ ート・システムのユーザー出口 DFSMSCE0 のリンク受 信ロジックにより、実行されたセキュリティー検査のタ

イプが判別されることを確認してください。 X'64F1' お よび X'64F2' のログ・レコードと DFS2166 エラー・メ ッセージに含まれている情報を使用して、セキュリティ ー許可検査が失敗した理由を判別してください。

ID=CMEA を持つ X'6701' ログ・レコードが記録され ます。CLBTEMP5 には、 DFSCAUT0 からの戻りコー ド (RC) が含まれ、CLBTEMP3 には、失敗した要求か らの RC またはゼロが含まれます。これらの戻りコー ドは次の表に示されています。

| RC             | ラベル             | 説明                                                                        | い。                             |
|----------------|-----------------|---------------------------------------------------------------------------|--------------------------------|
| $\overline{4}$ | <b>CAUTRMSC</b> | RACF 障害が発生しました。<br>MSNAME の ACEE を取得できま<br>せんでした。<br>$CLBTEMP3 = RACF RC$ | システム<br>を訂正して<br>問題判別:         |
| 8              | <b>RACFERR</b>  | RACROUTE の障害。<br>$CLBTEMP3 = RACF RC0$                                    | 関連情報:<br>$13 \sim -3$          |
| $\mathcal{C}$  | CAUT044         | TRANAUTH が指定されました<br>が、RACF が定義されませんでし<br>た。                              | <b>DFS2168I</b>                |
| 10             | TESTE010        | DFSCRTN0 からエラーが戻されま<br>した。<br>$CLBTEMP3 = DFSCTRN0 RC0$                   | 説明: /R<br>ドにより、                |
| 14             | <b>GETRACWE</b> | GETRACW ルーチンが、ストレー<br>ジを取得できませんでした。<br>$CLBTEMP3 = BCB RC$                | えた 2 つ<br>xxx 経由~<br>セージが      |
| 18             | <b>CAUTRINT</b> | CAUTRINT ルーチンが、ストレー<br>ジを取得できませんでした。<br>$CLBTEMP3 = BCB RC$               | み) が連続<br>$//RST$ $J$<br>ージはマン |

表 *12. CLBTEMP3* 戻りコード

問題判別**:** 14

モジュール**:** DFSCMS00

関連情報:

13 [ページの『第](#page-24-0) 2 章 IMS 問題判別』

# **DFS2167 FAST PATH MSG REJECTED BY MSC I:** *sss1***/***name1***, D:** *sss2***/***name2*

説明**:**

メッセージ・テキストの中の各項目は、次のとおりで す。

*sss1***/***name1*

入力システムの送信元 SYSID および送信元 LTERM 名。

*sss2***/***name2*

処理システムの宛先 SYSID および宛先 LTERM または TRAN コード。*name2* は、排 他的高速機能トランザクションに関して定義さ れています。複数システム結合機能では、排他 的高速機能トランザクションをサポートしませ ん。

システムの処置**:** IMS は、ログ・レコード・タイプ '64' を使用して、エラーのメッセージをログに記録し、 メッセージをシステムから除去します。

オペレーターの応答**:** 入力またはマスター端末に送信さ れたエラー・メッセージに、エラーであったメッセージ のタイプが示されています。このメッセージに関して、 2 つのシステム定義指定を比較し、エラーの方を訂正し

MSNAME の ACEE を取得できま を訂正してください。 てください。システム・プログラマーに連絡してくださ い。 システム・プログラマーの応答**:** エラーのシステム定義 問題判別**:** 14 関連情報: 13 [ページの『第](#page-24-0) 2 章 IMS 問題判別』

# **DFS2168I CONNECTION ESTABLISHED ON LINK** *xxx* **[CONT].**

CLBTEMP3 = DFSCTRN0 RC。 ドにより、リンク xxx 上に複数システム結合機能を備 14 GETRACWE GETRACW ルーチンが、ストレー えた 2 つの IMS システム間の接続が確立され、リンク 18 CAUTRINT CAUTRINT ルーチンが、ストレー み) が連続モードで稼働していることを示しています。 説明**:** /RSTART LINK または自動リンク再始動コマン xxx 経由で伝送するためにキューに入れられていたメッ セージが送信されます。 CONT で、リンク (BSC の (/RST リンク・コマンドを参照してください。) メッセ ージはマスター端末で受信されます。

システムの処置**:** システムは処理を続行します。

## **DFS2169I DISCONNECTION COMPLETED ON LINK** *xxx***.**

説明**:** 複数システム結合機能を供えた 2 つの IMS シ ステムが、 /PSTOP LINK コマンドによって切断され ています。このメッセージが生成されるのは、この 2 つのシステム間のリンケージが切断されているときで す。メッセージはマスター端末で受信されます。

システムの処置**:** 出力メッセージがこのリンク上でキュ ーに入れられていますが、送信されるものはありませ ん。

マスター端末オペレーターの応答**:** /RSTART LINK コ マンドを発行して、リンクを作動状態に戻してくださ い。メッセージ転送が始まる前に、他方のシステムのマ スター端末オペレーターが同じことを実行する必要があ ります。

#### **DFS2170I MESSAGE QUEUED FOR** *xxxxxxxx*

説明**:** メッセージがトランザクション *xxxxxxxx* に関し てキューに入れられ、このトランザクションは現在スケ ジュールを停止されています。メッセージはキューに入 れられて、処理の目的で使用可能です。トランザクショ ンがすでにスケジュールされ、入力を待っている (TRANSACTION マクロでパラメーター = WFI) 場合 は、このメッセージは処理されます。

システムの処置**:** このメッセージが送信されるのは 1 回だけで、最初のメッセージが停止されたトランザクシ ョンでキューに入れられる場合だけです。

マスター端末オペレーターの応答**:** /START コマンドを 使用して、トランザクションを開始してください。

# **DFS2171I NO RESPONSE. CONVERSATION ENDED.**

説明**:** 同期点プロセッサーが、会話型プログラムは、メ ッセージを IOPCB、ALT CONVERSATION PGM PCB、または ALTRESP PCB に挿入しなかったことを 検出しました。

システムの処置**:** 会話を終了した後で、システムは入力 端末にエラー・メッセージ DFS2171I を発行します。

オペレーターの応答**:** 会話中の端末は、異なる入力デー タを使用して、会話に再入できます。

プログラマーの応答**:** 入力メッセージをアプリケーショ ン・プログラム・ロジックに照らしてチェックしてくだ さい。SPA が挿入された後、または GU 呼び出しが正 常に行われた後で、メッセージが挿入されなかった理由 を判別してください。

### 問題判別**:** 26

#### 関連情報:

13 [ページの『第](#page-24-0) 2 章 IMS 問題判別』

# **DFS2172 VERSION-ID IN FMH DOESN'T MATCH VERSION-ID IN DIF -- INPUT IGNORED.**

説明**:** FMH で示されているバージョン識別が、 DIF 制御ブロックで生成されたバージョン識別と一致しませ ん。

システムの処置**:** 入力データは無視されます。

プログラマーの応答**:** リモート・プログラムが正しいバ ージョン識別を示すように訂正し、ゼロばかりから成る バージョン識別を示すか、バージョン識別を送信しない でください。

# **DFS2173 UNEXPECTED EOD RECEIVED-TEST MODE RESET.**

説明**:** MFS テスト・モードにあるときに、予期しない データ終了 (EOD) 標識を受信しました。

システムの処置**:** この端末に関して、MFS テスト・モ ードがリセットされています。

オペレーターの応答**:** 問題が解決しない場合には、IMS システム・プログラマーに通知してください。

問題判別**:** ログ・レコード・タイプ X'67'、サブレコー ド X'01'、ID 'FERR' には、診断情報が含まれますが、 これが作成されるのは、障害時に /TRACE が物理端末 に関してオンに設定されている場合です。

# **DFS2174 TRAN CODE FROM LINK EXIT IS NON-LOCAL I:** *sss1***/***name1***, D:** *sss2***/***name2*

説明**:**

リンク出口によって更新されているトランザクション・ コードは、*sss2* でローカル・トランザクションとして定 義されていません。

メッセージ・テキストの中の各項目は、次のとおりで す。

*sss1***/***name1*

入力システムの送信元 SYSID および送信元 LTERM 名。

*sss2***/***name2*

処理システムの宛先 SYSID および宛先 LTERM または TRAN コード。

システムの処置**:** IMS は、ログ・レコード・タイプ '64' を使用して、エラーのメッセージをログに記録し、 メッセージをシステムから除去します。

オペレーターの応答**:** システム・プログラマーに連絡し てください。

システム・プログラマーの応答**:** MSC リンク出口ルー チンとシステム定義のいずれかのエラーを訂正してくだ さい。

問題判別**:** 14

関連情報:

13 [ページの『第](#page-24-0) 2 章 IMS 問題判別』

# **DFS2175 MESSAGE CANCELED BY ROUTING EXIT RSN=***xxyy* **ROUTINE I:***sss1***/***name1***, D:***sss2***/***name2***.**

説明**:** DFSMSCE0 出口の端末経路指定エントリー・ポ イントまたはリンク受信経路指定エントリー・ポイント のいずれかが、このメッセージを取り消し (リジェクト) しました。

*sss/name* がメッセージに表示されている場合、メッセー ジは、リモート・システムでリンク受信経路指定エント リー・ポイントによって取り消されました。

メッセージ・テキストの中の各項目は、次のとおりで す。

- *xx* エラーを検出した IMS モジュール:
	- **01** DC 通信マネージャー (DFSICIO0 端末経路指定)
	- **02** MSC アナライザー (DFSCMS00 リ ンク受信経路指定)
- *yy* エラーの理由が 01 です。*xx*=01 の場合、メッ セージは DFSMSCE0 端末経路指定エントリ ー・ポイントによって取り消されました。

*xx*=02 の場合、メッセージは DFSMSCE0 リン ク受信経路指定エントリー・ポイントによって 取り消されました。

#### *sss1***/***name1*

入力システムの送信元 SYSID および送信元 LTERM 名。

*sss2***/***name2*

処理システムの宛先 SYSID および宛先 LTERM または TRAN コード。

システムの処置**:** *xx*=02 の場合は、IMS が取り消され たメッセージをログに記録し (ログ・レコード・タイプ '64' を使用)、メッセージをシステムから除去します。 *xx*=01 の場合は、IMS がメッセージをシステムから除 去します。

システム・プログラマーの応答**:** DFSMSCE0 出口のど のエントリー・ポイントがメッセージを取り消したかを 判別してください。ユーザー出口を参照して、出口がメ ッセージを取り消した理由を判別してください。メッセ ージを取り消したのがリンク受信経路指定エントリー・ ポイントであった場合は、MSC リンク・トレースを使 用して、さらに多くの情報を収集してください (/TRACE SET ON LINK x MODULE ALL LEVEL 3)。メッセージを取り消したのが端末経路指定エントリ ー・ポイントであった場合は、出口トレースを使用し て、さらに多くの情報を収集してください (/TRACE SET ON EXIT DFSMSCE0 ALL または TRBT|TRVT|TR62| TROT|LRTR|LRLT|LRDI|LRIN) 。UPDATE MSLINK NAME(*linkname*) START(TRACE) を使用することもできます。これらの トレースおよびルーティング・エラーの診断について詳 しくは、IMS 診断情報を参照してください。

注**:** タイプ 2 コマンド UPDATE MSLINK

NAME(*linkname*) START(TRACE) は、前回 /TRACE SET (ON) LINK コマンドが発行されたときに使用され たのと同じレベルとモジュール設定を使用しま す。/TRACE SET (ON) LINK コマンドが前回のコー ルド・スタート以降に発行されていない場合、このコマ ンドはデフォルトで MODULE=ALL および LEVEL=4 にな ります。

モジュール**:** DFSCMS00、DFSICIO0、DFSMSCE0

# **DFS2176 RESPONSE LTERM NOT LOCAL LTERM I:** *sss1***/***name1***, D:** *sss2***/***name2*

説明**:** 応答モードのアプリケーション・プログラムが、 応答の宛先を変更し、変更可能な代替応答 PCB にメッ セージを挿入しました。しかし、*name2* は入力システム のローカル CNT ではありません。

メッセージ・テキストの中の各項目は、次のとおりで す。

*sss1***/***name1*

入力システムの送信元 SYSID および送信元 LTERM 名。

*sss2***/***name2*

処理システムの宛先 SYSID および宛先 LTERM または TRAN コード。

システムの処置**:** IMS は、ログ・レコード・タイプ '64' を使用して、エラーのメッセージをログに記録し、 メッセージをシステムから除去します。

オペレーターの応答**:** 入力およびマスター端末に送信さ れたエラー・メッセージに、かかわりのある論理端末が 示されています。応答モードの入力端末に関する要件を 検証してください。システム・プログラマーに連絡して ください。

システム・プログラマーの応答**:** エラーのアプリケーシ ョン・プログラムを訂正してください。入力端末が応答 モードのときは、メッセージ応答は入力システムに向か う必要があります。

問題判別**:** 14

関連情報:

13 [ページの『第](#page-24-0) 2 章 IMS 問題判別』

# **DFS2177I LOAD ERROR FOR USER EXIT DFSDBUX1**

説明**:**

ユーザーは、DBDGEN 時に DATXEXIT=YES を指定し ましたが、APF 許可ライブラリーへの DFSDBUX1 の リンク・エディットに失敗しました。実行時に、出口を 必要とする DBD を処理していて、 DFSDLA00 が、出 口はロードできないと判別し、ロード・エラー・メッセ ージを出しました。ユーザーが DATXEXIT=YES を指 定し、ユーザー出口が、DBD には出口が必要ないと判 別したため、SRCHFLAG を X'FF' に設定した場合も、 このメッセージが出される結果になります。

システムの処置**:** このメッセージが出ると、出口を必要 とするデータベースは停止され、トランザクションが U0885 疑似異常終了コードを受信します。

プログラマーの応答**:** ユーザー出口 (DFSDBUX1) がア プリケーションで必要な場合は、DFSDBUX1 が APF 許可ライブラリーにバインドされるようにして、アプリ ケーションを再始動する前に、IMS を再始動してくださ い。

上記の 2 番目のオプションが該当する場合は、 DATXEXIT=YES を DBDGEN から除去するか、ユーザ ー出口が SRCHFLAG を X'FF' に設定しないように変 更するか、いずれかを行ってください。

問題判別**:** 41

**548** メッセージおよびコード 第 1 巻: DFS メッセージ

関連情報:

13 [ページの『第](#page-24-0) 2 章 IMS 問題判別』

### **DFS2178I VTAM HAS BEEN CANCELED.**

説明**:** システム・コンソール・オペレーターが VTAM を取り消し、 VTAM は異常終了しました。

システムの処置**:** IMS はすべてのアクティブ・ノード を非活動化し、必要に応じて、クリーンアップを実行し ます。

マスター端末オペレーターの応答**:** VTAM が再始動した ら、/START DC を入力して、VTAM への接続を確立 し、ノードを開始してください。

# **DFS2179I QUICK VTAM SHUTDOWN REQUESTED.**

説明**:** この通知メッセージは、システム・コンソール・ オペレーターが VTAM を終了しようとしているという 事実について、マスター端末オペレーターに対して警報 を出すものです。このメッセージは、HALT NET, QUICK コマンドまたは VARY NET, INACT コマンド に対して発行されます。

システムの処置**:** IMS がすべてのアクティブ・セッシ ョンを終了し、ノードを活動停止中の状態にします。こ の時点で、IMS VTAM ACB はクローズされます。

### **DFS2180I AUTOMATED OPERATOR USER EXIT ERROR-CODE=***x***.**

説明**:** IMS が自動化操作プログラム (AO) 出口ルーチ ンで、*x* で示されるエラー条件を検出しました。

次のコードが AO 出口ルーチン DFSAOUE0 に関して 発行されます。

コード **(10** 進数**)**

意味

- **1** ユーザー出口宛先名が無効でした。その名前の TRAN/LTERM はありません。このメッセー ジ/コマンドでは、さらに出口ルーチン処理が 行われることはありません。
- **2** 出口ルーチンに代わって要求を処理するキュ ー・マネージャーが、ゼロ以外の戻りコードを 戻しました。このメッセージ/コマンドに関し て、さらに出口ルーチン処理が行われることは ありません。
- **3** レジスター 15 の戻りコードが無効です。この メッセージ/コマンドに関して、さらに出口ル ーチン処理が行われることはありません。
- **4** ストレージに対する複数の要求があります。こ のメッセージ/コマンドに関して、さらに出口 ルーチン処理が行われることはありません。
- **5** ストレージに対する出口ルーチン要求に応じら れませんでした。要求が不当に大きいか、 CIOP バッファー・プールを大きくする必要が あるか、いずれかです。
- **6** AO がエラーを検出しました。標準 AO ロ グ・レコードが作成され、進行中のメッセージ に関する出口ルーチン処理は終了します。
- **7** 出口ルーチンは、AO が代替宛先にセグメント を挿入することを要求しましたが、レジスター 1 がゼロであるか、UEHB を指しているか、い ずれかです。このメッセージ/コマンドに関し て、さらに出口ルーチン処理が行われることは ありません。

次のコードが AO 出口ルーチン DFSAOE00 に関して 発行されます。

- **8** CBTS ラッチが、コマンド処理中、予期しない ブロック・タイプに関して保留されました。 AOI 出口によって代替宛先に挿入またはエン キューされたセグメントがあれば、いずれも取 り消されます。このコマンドに関して、さらに 出口ルーチン処理が行われることはありませ  $h<sub>o</sub>$
- **9** HIOP ストレージに対する要求が失敗しまし た。AOI 出口によって代替宛先に挿入または エンキューされたセグメントがあれば、いずれ も取り消されます。このコマンドに関して、さ らに出口ルーチン処理が行われることはありま せん。
- **10** 出口ルーチンは、コマンドまたはコマンド応答 セグメントに関する無効の応答コードを伴って 戻りました。

コマンド処理は正常に続行されますが、このコ マンドに関する後続のコマンド応答セグメント については、出口ルーチン呼び出されることは ありません。

**11**

出口ルーチンは、IMS がメッセージを DFSAOUE0 に渡すことを要求しましたが、 DFSAOUE0 が存在しません。

メッセージ処理は正常に続行されますが、この メッセージに関する後続のメッセージ・セグメ ントについては、出口ルーチン呼び出されるこ とはありません。

**12** 出口ルーチンは、メッセージ・セグメントに関 する無効の応答コードを伴って戻りました。

メッセージ処理は正常に続行されますが、この メッセージに関する後続のメッセージ・セグメ ントについては、出口ルーチン呼び出されるこ とはありません。

**13** 出口ルーチンは、有効な戻りコードの範囲から 外れた戻りコードを伴って戻りました。戻りコ DFS2183 ードは 0 (出口がメッセージまたはコマンドを 処理する) に変更され、メッセージまたはコマ ンドに関する処理は続行されます。

**14** 出口ルーチンは、IMS によって内部的に入力さ れたか、DL/I ICMD 呼び出しによって入力さ れたか、いずれかで入力されたコマンドに関し て、0 以外の応答コードで戻りました。

> コマンドに関する処理は正常に進行します。 IMS によって内部的に入力されたか、DL/I ICMD 呼び出しによって入力されたか、いずれ かで入力されたコマンドに関するコマンド応答 メッセージについて、出口ルーチンが呼び出さ れることはありません。

- **20** AO ユーザー出口インターフェースがエラーを 検出しました。AO トレース・ログ・レコード X'6701' が生成され、進行中のコマンドに関す る出口ルーチン処理は進行します。
- **21** AO ユーザー出口インターフェースがエラーを 検出しました。AO トレース・ログ・レコード X'6701' が生成され、進行中のメッセージに関 する出口ルーチン処理は進行します。
- **22** AO ユーザー出口インターフェースがエラーを 検出しました。AO トレース・ログ・レコード X'6701' が生成され、進行中のメッセージまた はコマンドに関する出口ルーチン処理は終了し ます。

システムの処置**:** DFSAOUE0 のエラーの場合は、IMS がラベル AOI の付いたトレース・レコードをシステ ム・ログに書き込みます。DFSAOE00 エラーの場合 DFS2184 は、IMS がラベル AOIT の付いたトレース・レコード を X'6701' ログ・レコードが生成されることを指定する コードに関するシステム・ログに書き込みます。

オペレーターの応答**:** IMS システム・プログラマーに 連絡してください。

モジュール**:** DFSAOUE0、DFSAOE00

# **DFS2182 USER NOT AUTHORIZED TO RELEASE CONVERSATION.**

説明**:** 前に /SIGN コマンドで入力されたユーザー ID には許可されていない会話型トランザクションを解放す る (/REL) 試みがなされました。

システムの処置**:** コマンドは、無視されます。

オペレーターの応答**:** ご使用のユーザー ID に対して 許可されている会話型 ID を指定して、/REL コマンド を再入力してください。

# **INVALID EXIT FLAG SPECIFIED FOR GIVEN ENTRY FLAG BY MESSAGE CONTROL/ERROR EXIT.**

説明**:** メッセージ制御/エラー出口ルーチンによって設 定された出口フラグが無効です。IMS には、要求された アクションが実行できません。

システムの処置**:** IMS は以下の処理を実行します。

- v 出口フラグは無視し、要求されたアクションは実行し ない。
- 出口ルーチンの呼び出し時に部分的に処理されていた メッセージは廃棄する。
- v 受信エラーが原因で、出口ルーチンを呼び出すことに なった場合は、メッセージを X'64' トレース・レコ ードのログに記録する。
- v 出口ルーチンを呼び出す前と呼び出した後で、インタ ーフェース・ブロックの内容を、X'6701' トレース・ レコードのログに記録する。

システム・プログラマーの応答**:** X'64' および X'6701' レコードにある情報を使用して、エラーを訂正してくだ さい。要求された場合は、メッセージを再送してくださ い。

問題判別**:** 1、5、6、14 関連資料:

[有効なフラグとデフォルトのアクション](http://www.ibm.com/support/knowledgecenter/SSEPH2_13.1.0/com.ibm.ims13.doc.err/ims_dfscmuc0_validflags.htm#ims_dfscmuc0_validflags) (出口ル [ーチン](http://www.ibm.com/support/knowledgecenter/SSEPH2_13.1.0/com.ibm.ims13.doc.err/ims_dfscmuc0_validflags.htm#ims_dfscmuc0_validflags))

関連情報:

13 [ページの『第](#page-24-0) 2 章 IMS 問題判別』

# **DFS2184 MESSAGE DISCARDED BY MESSAGE CONTROL/ERROR EXIT.**

説明**:** メッセージ制御/エラー出口ルーチンによって設 定された出口フラグに、IMS に対するメッセージの廃棄 要求が示されています。

システムの処置**:** IMS は以下の処理を実行します。

- v 出口ルーチンが呼び出される前に部分的に処理されて いたメッセージは廃棄する。
- v 受信エラーが原因で、出口ルーチンを呼び出すことに なった場合は、メッセージを X'64' トレース・レコ ードのログに記録する。
- v 出口ルーチンを呼び出す前と呼び出した後で、インタ ーフェース・ブロックの内容を、X'6701' トレース・ レコードのログに記録する。

オペレーターの応答**:** メッセージ DFS2184 が出された ことを、システム・プログラマーに通知してください。

システム・プログラマーの応答**:** 廃棄されたメッセージ によってデータベースに影響が生じないか確認してくだ さい。

問題判別**:** 1、5、6、14

関連情報:

13 [ページの『第](#page-24-0) 2 章 IMS 問題判別』

# **DFS2185I DEQUEUE COMMAND SUPPRESSED BY MESSAGE CONTROL/ERROR EXIT.**

説明**:** メッセージ制御/エラー出口ルーチンによって設 定された出口フラグに、IMS に対する DEQUEUE コマ ンドの抑止要求が示されています。

システムの処置**:** DEQUEUE コマンドは無視されま す。

# **DFS2186 INSUFFICIENT STORAGE TO RESTART LINK** *link x***.**

説明**:** HIOP のストレージが不十分で、リンクに関連し たメッセージ制御/エラー出口インターフェース・ブロ ックを割り振れないため、リンクが再始動されませんで した。

システムの処置**:** リンクは再始動されません。

プログラマーの応答**:** 次のいずれかを実行してくださ い。

- v 後でもう一度試行してください。この問題は一時的条 件である可能性があります。
- v IMS を起動する場合に使用する JCL の HIOP パラ メーターを使用して、 HIOP の上限を上げる。

# **DFS2187 REROUTE FAILED, DESTINATION=***xxxxxx***, REASON CODE=***n*

説明**:** IMS がメッセージ転送中に、次のいずれかのエ ラー条件を検出しました。

コード **(10** 進数**)**

意味

- **0** 転送には無効の宛先
- **1** 転送宛先が検出されなかった。
- **2** 会話型メッセージは非会話型宛先に転送できな い。
- **3** 非会話型メッセージは会話型宛先に転送できな い。
- **4** 転送されたメッセージの構築中のエラー
- **5** メッセージ通信は会話型宛先に転送できない。

**6** 転送されたメッセージの構築中の LU 6.2 接頭 部のコピー時のエラー

システムの処置**:** メッセージは転送されません。関連し たデフォルトのアクションが実行されます。

/DEQ コマンドが入力され、IMS がメッセージをデキ ューする前に、転送が失敗した場合は、メッセージはキ ューに残ります。

IMS がメッセージをデキューした後で、転送が失敗した 場合は、デフォルトのアクションが実行され、メッセー ジはデキューされています。

STOPPED 宛先がメッセージを転送する先としてメッセ ージ制御/エラー出口ルーチンによって指定される場合 は、宛先名は、LTERM の後に LTERM 名が続くか、 TRAN の後にトランザクション名が続くか、いずれか になります。

システム・プログラマーの応答**:** メッセージ制御/エラ ー出口 (DFSCMUX0) のデフォルトのアクションをチェ ックしてください。該当する場合は、適切な宛先をユー ザー出口で指定してください。

ローカル**/**リモート端末オペレーターの応答**:** 宛先が停止 された場合は、/START コマンドを入力して、宛先を開 始してください。そうすれば、次のメッセージは正常に 転送できます。

# **DFS2191 UNABLE TO PROCESS SHARED EMH DUE TO GLOBAL STORAGE SHORTAGE**

説明**:** 共用 EMH (急送メッセージ・ハンドラー) を使 用して入力メッセージを処理している最中に、高速機能 が次の内部制御ブロック用として、ECSA からグローバ ル・ストレージを取得できませんでした。 UOW テーブル

システムの処置**:** メッセージは無視されます。

プログラマーの応答**:** 次の IMS 再始動時に ECSA ス トレージを大きくしてください。

モジュール**:** DBFHIEL0

# **DFS2192 UNABLE TO PROCESS SHARED EMH DUE TO PRIVATE STORAGE SHORTAGE**

説明**:** 共用 EMH (急送メッセージ・ハンドラー) を使 用して入力メッセージを処理している最中に、高速機能 が次の内部制御ブロック用の拡張専用ストレージを取得 できませんでした。

# FPWP

システムの処置**:** メッセージは無視されます。

プログラマーの応答**:** 次の IMS 再始動時に領域サイズ を大きくしてください。

モジュール**:** DBFHIEL0

# **DFS2193I SHARED EMH PROCESSING FAILED: RC=***nn* **PROCESSING IMSID=***xxxxxxxx*

説明**:** IFP 領域が、共用急送メッセージ・ハンドラー・ キュー (EMHQ) から検索された入力メッセージを処理 できませんでした。メッセージが入力端末に送信され、 入力メッセージは共用 EMHQ から削除されます。 IMSID は、処理 IMS サブシステムの IMS ID です。 XRF システムでは、IMSID は処理 IMS サブシステム の RSENAME です。トランザクションが処理 IMS サ ブシステムで定義されていないことが、理由である可能 性があります。戻りコードは、次のいずれかです。

- **01** トランザクション・コードが定義されていな い。
- **02** トランザクション・コードが無効。
- **03** 入力メッセージが大きすぎる。
- **04** トランザクションが処理 IMS で停止される。
- **05** 入力端末名が無効で、処理 IMS サブシステム が入力 LTERM を見つけられない。

システムの処置**:** 入力メッセージは廃棄されます。

モジュール**:** DBFHGU10

#### **DFS2194 SHARED EMHQ NOT AVAILABLE**

説明**:** 共用急送メッセージ・ハンドラー (EMH) キュー が一時的に使用不能で、共用 EMH 処理が実行できま せんでした。

システムの処置**:** 入力メッセージはリジェクトされま す。

モジュール**:** DBFHIEL0

# **DFS2195I INPUT MESSAGE DISCARDED DUE TO REBUILD**

説明**:** 入力メッセージが、処理のために急送メッセー ジ・ハンドラー・キュー (EMHQ) に置かれました。 IMS がメッセージを処理する前に、 EMHQ を再作成 するために、リカバリー再作成が行われました。リカバ リー再作成プロセスの結果として、入力メッセージが失 われました。

システムの処置**:** 入力メッセージは廃棄されます。

モジュール**:** DBFSEQS0

# **DFS2195W INPUT MESSAGE DISCARDED DUE TO REBUILD WHILE IMS IS DOWN. TERMINAL** *xxxxxxxx* **MIGHT REMAIN LOCKED**

説明**:** クライアント・キューにある入力メッセージは、 カップリング・ファシリティーが再作成され、IMSの緊 急時再始動が実行されたため、廃棄されました。フロン トエンド IMS の次回再始動まで、入力端末 *xxxxxxxx* はロックされたままになります。

システムの処置**:** 入力メッセージは廃棄されます。

モジュール**:** DBFHCAS0

### **DFS2196 UNABLE TO PROCESS SHARED EMH DUE TO RRS ERROR**

説明**:** 共用 EMH (急送メッセージ・ハンドラー) を使 用して入力メッセージを処理している最中に、高速機能 が RRS エラーを検出しました。

システムの処置**:** メッセージは無視されます。

プログラマーの応答**:** 必要なアクションはありません。

モジュール**:** DBFHIEL0

# **DFS2198E THE PROCSEQD OPERAND IS INVALID FOR A DEDB DATABASE WITH NO SECONDARY INDEX DEFINED FOR PCB** *pcbname* **IN PSB** *psbname*

説明**:** DEDB データベースの PCB ステートメントは PROCSEQD オペランドを指定していますが、DEDB デ ータベースの DBD には副次索引が定義されていませ ん。

システムの処置**:** アプリケーション制御ブロック (ACB) 保守ユーティリティーは、PSB の処理を終了し ます。PSB は ACB ライブラリーから削除されます。 ユーティリティーの実行が継続され、戻りコードは 8 に設定されます。

プログラマーの応答**:**

- 1. PCB ステートメントの PROCSEQD オペランドを 除去する。
- 2. PSB 生成ユーティリティー (PSBGEN) を再度実行 する。
- 3. PSB に関する BUILD ステートメントを使用して、 ACB 保守ユーティリティーを実行する。

モジュール**:** DFSDLB00

# **DFS2199E THE PROCSEQD OPERAND IS INVALID FOR A FULL FUNCTION DATABASE FOR PCB** *pcbname* **IN PSB** *psbname*

説明**:** 全機能データベースの PCB ステートメントは、 PROCSEQD オペランドを指定しています。しかし、 PROCSEQD オペランドは、定義済みの副次索引を持つ DEDB データベースに対してのみ有効です。

システムの処置**:** アプリケーション制御ブロック (ACB) 保守ユーティリティーは、PSB の処理を終了し ます。PSB は ACB ライブラリーから削除されます。 ユーティリティーの実行が継続され、戻りコードは 8 に設定されます。

プログラマーの応答**:**

- 1. 全機能副次索引を使用できるように、PROCSEQ オ ペランドを PROCSEQD オペランドに変更する。
- 2. PSBGEN ユーティリティーを再び実行する。
- 3. PSB に関する BUILD ステートメントを使用して、 ACB 保守ユーティリティーを実行する。

モジュール**:** DFSDLB00

#### **DFS2200I LOAD FAILED FOR DFSMNTB0.**

説明**:** システムは、モニター・モジュール DFSMNTB0 をロードできませんでした。

システムの処置**:** IMS バッチ・ジョブは、モニター・ ロギングなしで続行されます。

プログラマーの応答**:** DFSMNTB0 がシステムへのロー ドで使用可能か確認してください。

問題判別**:** DFSMNTB0 の JOBLIB および STEPLIB を 確認してください。

# 第 **48** 章 **DFS** メッセージ **DFS2201I - DFS2250I**

ここでは、次のメッセージについて説明します。

#### **DFS2201I PGFIX ERROR FOR IMSMON.**

または

### **OPEN ERROR FOR IMSMON.**

説明**:** IMS は、OPEN または PGFIX におけるエラー のため、モニター・ログをオープンできませんでした。

システムの処置**:** IMS は、モニター・ロギングなしで 続行されます。

# **DFS2202I PERMANENT I/O ERROR ON IMSMON.**

説明**:** ロガーがモニター・ログ (DD 名 IMSMON) へ の書き込みを試みました。しかし、永続入出力エラーが 発生したか、または、モニター・データ・セットに割り 振られたすべてのスペースが使用されていたか、いずれ かでした。

システムの処置**:** IMS モニター・ロギングは停止され ます。

プログラマーの応答**:** IMS モニターは、いずれかの条 件下で再始動する必要があります。IMS を再始動する必 要がある場合があります。

永続入出力エラーが発生した場合は、IMSMON デー タ・セットをスクラッチおよび再割り振りしてくださ い。IMS 始動ジョブで IMSMON DD ステートメント を使用して、モニター・データ・セットが割り振られた 場合は、 IMS を再始動してください。データ・セット が動的に割り振られている場合は、IMS を再始動する必 要はありません。

データ・セットがスペース不足になった場合は、 DFSUTR20 を使用して現行内容を報告し、モニターを 再始動できます。データ・セットの割り振り方式に関係 なく、IMS は再始動の必要はありません。

# **DFS2203I LOG INITIALIZATION FAILED-TRANSLATE ERROR.**

説明**:** 仮想制御領域を使用していて、ログ作業域に関す る仮想アドレスから実アドレスへの変換で、エラーが発 生しました。

システムの処置**:** IMS が異常終了します。

問題判別**:** 36

関連情報:

13 [ページの『第](#page-24-0) 2 章 IMS 問題判別』

# **DFS2204I LOG INITIALIZATION FAILED-PAGE FIX ERROR.**

説明**:** 仮想制御領域を使用していて、ログ作業域のペー ジ固定でエラーが発生しました。

システムの処置**:** IMS が異常終了します。

プログラマーの応答**:** 必要なアクションはありません。

問題判別**:** 36

関連情報:

13 [ページの『第](#page-24-0) 2 章 IMS 問題判別』

### **DFS2205I LOG INITIALIZATION FAILED**  *zzzz***.**

説明**:** ログと DC モニターのいずれかが初期設定に失 敗しました。*zzzz* は問題の原因を識別するために役立 ち、以下のストリングのいずれかになります。

#### **INSUFFICIENT VIRTUAL STORAGE**

ログまたは DC WebSphere® Business Monitor ストレージに関する GETMAIN が失 敗しました。

#### **MODULE** *xxxxxxxx***, NOT LOADED**

オンライン IMS で、DC WebSphere Business Monitor モジュールをロードする試みが失敗し ました。バッチ環境で、ログ・モジュールをロ ードする試みが失敗しました。いずれの場合 も、*xxxxxxxx* がロードできなかったモジュー ルの名前です。

#### **DEVTYPE/RDJFCB/TRKCALC ERROR**

z/OS サービス DEVTYPE、RDJFCB、または TRKCALC がゼロ以外の戻りコードを戻しまし た。異常終了メモリー・ダンプを調べて、失敗 したサービス、およびエラーの理由を判別する 必要があります。

#### **INVALID DEVICE**

オンライン IMS の場合は、OLDS または WADS が非 DASD 装置に割り振られるか、 同じ DASD 装置タイプに WADS がすべては

割り振られません。バッチ環境の場合は、ログ が磁気テープ装置に割り振られ、標準ラベルは 指定されません。

### **NOT ENOUGH WADS OR OLDS**

オンライン IMS に関して、WADS は指定さ れないか、2 つ以下の OLDS が指定されま す。

### **LOG DATA SET REQUIRED**

データベースの更新が必要であると宣言したバ ッチ・ジョブです。ログ DD ステートメント が存在していないか、ログ DD ステートメン トで DD DUMMY データ・セットを指定し、 DBRC がアクティブであるか、いずれかです。

#### **LOG BLKSIZE INVALID (MIN** *yyyyy***)**

オンライン IMS の場合は、ログ・データ・セ ット・ブロック・サイズが 2048 の倍数でない か、ブロック・サイズの大きさが不十分で、 IMS によって作成された最大ログ・レコードを 処理できないか、いずれかです。*yyyyy* が必要 な最小ログ・ブロック・サイズです。

#### **OLDSDEF STATEMENT MISSING**

OLDSDEF ステートメントが IMS.PROCLIB のメンバー DFSVSMxx で検出されませんでし た。 OLDS 属性は無効です。

#### **OLDSDEF REQUIRED KEYWORD MISSING**

OLDS 必須キーワードが、OLDSDEF ステート メントで欠落していました。初期 OLDS ID は 無効です。

### **WADSDEF STATEMENT MISSING**

WADSDEF ステートメントが IMS.PROCLIB のメンバー DFSVSMxx で検出されませんでし た。 WADS 属性は無効です。

# **WADSDEF REQUIRED KEYWORD MISSING**

WADS 必須キーワードが、WADSDEF ステー トメントで欠落していました。 WADS ID は 無効です。

# **BLKSZ PARAMETER IS INVALID**

DFSVSMxx PROCLIB メンバーの OLDSDEF ステートメントの **BLKSZ=** パラメーターが無効 でした。BLKSZ は、6144 から 30,720 の間の 2048 の倍数の値を指定する必要があります。 ── □●

システムの処置**:** INSUFFICIENT VIRTUAL

STORAGE の場合は、ログの初期設定中にこの状態が生 じると、IMS は異常終了し、異常終了コード 0070 が示 されます。この状態が DC モニターの初期設定中に生 じた場合は、IMS はメッセージ DFS2206I を送信し、 処理を続行します。

MODULE *xxxxxxxx*, NOT LOADED の場合は、この状

態が DC WebSphere Business Monitor の初期設定中 に生じると、IMS はメッセージ DFS2206I を送信し、 処理を続行します。この状態がバッチ環境でログ初期設 定中に生じた場合は、 IMS は異常終了し、異常終了コ ード 0071 が示されます。

DEVTYPE/RDJFCB/TRKCACL ERROR の場合は、 DEVTYPE または TRKCALC エラーが発生すると、 IMS は異常終了し、異常終了コード 0072 が示されま す。RDJFCB エラーが発生した場合は、IMS は異常終 了コード 0074 で終了します。

INVALID DEVICE の場合は、IMS は異常終了し、異 常終了コード 0075 が示されます。

NOT ENOUGH WADS OR OLDS, LOG DATA SET REQUIRED, LOG BLKSIZE INVALID (MIN *yyyyy*) および BLKSZ PARAMETER INVALID の場合は、 IMS は異常終了し、異常終了コード 0073 が示されま す。

OLDSDEF STATEMENT MISSING の場合は、IMS は 異常終了 0075 で終了します。

OLDSDEF REQUIRED KEYWORD MISSING の場合 は、IMS は異常終了 0075 で終了します。

WADSDEF STATEMENT MISSING の場合は、IMS は | 異常終了 0071 で終了します。

WADSDEF REQUIRED KEYWORD MISSING の場合 は、IMS は異常終了 0075 で終了します。

プログラマーの応答**:** *zzzz* 値 DEVTYPE/RDJFCB/ TRKCALC ERROR の場合は、メモリー・ダンプを分析 して、障害の原因を判別する必要があります。*zzzz* 値が それ以外のすべての場合は、次のことを確認してくださ い。

- すべての必須ログ DD ステートメントが存在してい る。
- ログ DD ステートメントが、IMS 要件に適合する装 置およびデータ・セット属性を指定している。
- v 十分な仮想記憶域とすべての必須ロード・モジュール が使用可能である。

問題判別**:** 1、3、8、11、35

関連情報:

|

- 557 [ページの『](#page-568-0)DFS2206I』
- IMS [異常終了](http://www.ibm.com/support/knowledgecenter/SSEPH2_13.1.0/com.ibm.ims13.doc.msgs/msgs/0070.htm#imsabedn0070) 0070

IMS [異常終了](http://www.ibm.com/support/knowledgecenter/SSEPH2_13.1.0/com.ibm.ims13.doc.msgs/msgs/0073.htm#imsabend0073) 0073

IMS [異常終了](http://www.ibm.com/support/knowledgecenter/SSEPH2_13.1.0/com.ibm.ims13.doc.msgs/msgs/0075.htm#imsabend0075) 0075

13 [ページの『第](#page-24-0) 2 章 IMS 問題判別』

# <span id="page-568-0"></span>**DFS2206I DC MONITOR LOGGING NOT AVAILABLE.**

説明**:** モニター・ログの初期設定中に、エラーが発生し ました。

システムの処置**:** IMS は、モニター・プログラム・ロ ギングなしで処理を続行します。

プログラマーの応答**:** DC モニター・ロギングを行いた い場合は、IMSMON データ・セットが正しく割り振ら れていることを確認してください。

# **DFS2207I IMS LOG(S) BLOCKSIZE=***xxxxx***, BUFNO=***yyyy*

説明**:** ログ・データ・セットの DCB パラメーター は、BLKSIZE=*xxxxx*、*xxxxx*-4、および BUFNO=*yyyy* です。すべての OLDS が、表示されている DCB 属性 を備えて、事前割り振りされるものと想定されます。

システムの処置**:** IMS は処理を続行します。

### **DFS2208I** *xxxx* **LOGGING IN EFFECT ON IMS** *zzzz***.**

説明**:** *xxxx* の値は、SINGLE と DUAL のいずれかで す。*zzzz* の値は、LOG と WRITE AHEAD DATA SET のいずれかです。用意されている実行パラメーター および DD ステートメントから、IMS は、ログ・デー タ・セット (OLDS またはバッチ SLDS)、または先行書 き込みデータ・セット (WADS) に関する単一または重 複ロギングを確立します。

システムの処置**:** IMS は、単一または重複ロギングか ら処理を続行します。

オペレーターの応答**:** ロギング・モードが求めるものと 異なっている場合は、ログ・データ・セットに関する実 行パラメーターまたは DD ステートメント、あるいは その両方を訂正し、IMS を再始動してください。DD= ステートメントの指定に誤りがあった場合は、メッセー ジ DFS0413I が表示される可能性があります。 関連情報:

126 [ページの『](#page-137-0)DFS0413I』

# **DFS2209I MONITOR INITIALIZATION ERROR-REASON** *x***.**

説明**:** モニターの初期設定中に問題が発生しました。*x* は次のいずれかの理由コードになります。

- コード **(10** 進数**)**
	- 意味
- **00** 無効の初期設定要求コード
- **01** モニターはすでにアクティブ
- **04** 論理ログのオープン障害
- **05** 物理ログのオープン障害

システムの処置**:** すべての理由コードの場合に、IMS は処理を続行します。

プログラマーの応答**:** 理由コードが 02 または 04 の場 合は、現行 IMS セッションの期間中、モニターを再始 動できません。理由コードが 05 の場合は、発生したオ ープン障害によっては、モニターを再始動できる可能性 もあります。

理由コードが 02 の場合は、IMS 制御領域のサイズを大 きくしてください。

# **DFS2210I MONITOR TERMINATION ERROR-REASON** *x* **{RC=***yyyy***}**

説明**:** モニターがエラーを検出しました。次の理由コー ドと意味が該当します。

- コード 意味
- **02** 論理ロガー FEOV 障害。RC=*yyyy* が表示され るのは、理由コード 02 の場合だけで、IMS 論 理ロガー戻りコードが含まれています。

システムの処置**:** すべての理由コードの場合に、IMS は処理を続け、モニターは停止されます。

プログラマーの応答**:** モニターの再始動を試みてかまい ません。

**DFS2211I LOG INITIALIZATION ERROR -** *zzzz***.**

説明**:** モニター・ログの初期設定中に、エラーが発生し ました。太字体で示されている次のいずれかの句が変数 *zzzz* を置き換えます。それぞれの句ごとに、後に説明を 続けてあります。

**OLDSDEF SYNTAX ERROR, KEYWORD=***xxxxxxxx* 無効のキーワード *xxxxxxxx* が OLDSDEF ス テートメントで検出されました。

- **OLDSDEF SYNTAX ERROR, INVALID**
- **PARAMETER=***xxxxxxxx*

無効のキーワード・パラメーター *xxxxxxxx* が OLDSDEF ステートメントで検出されました。

- **WADSDEF SYNTAX ERROR,**
- **KEYWORD=***xxxxxxxx*

無効のキーワード *xxxxxxxx* が WADSDEF ス テートメントで検出されました。

- **WADSDEF SYNTAX ERROR, INVALID**
- **PARAMETER=***xxxxxxxx*

無効の WADS サブパラメーター *xxxxxxxx* が WADSDEF ステートメントで検出されまし た。

#### システムの処置**:** OLDSDEF SYNTAX

ERROR、KEYWORD=*xxxxxxxx* の場合は、無効のキー

ワードは無視され、IMS は処理を続行します。

OLDSDEF SYNTAX ERROR、INVALID PARAMETER=*xxxxxxxx* の場合は、無効なパラメータ ーは無視され、デフォルトが使用されます。IMS は処理 を続行します。

WADSDEF SYNTAX ERROR、KEYWORD=*xxxxxxxx* の場合は、無効のキーワードは無視され、IMS は処理を 続行します。

WADSDEF SYNTAX ERROR、INVALID PARAMETER=*xxxxxxxx* の場合は、無効のサブパラメ ーターは無視され、IMS は処理を続行します。

問題判別**:** 1、3、8、11、36 関連情報:

13 [ページの『第](#page-24-0) 2 章 IMS 問題判別』

#### **DFS2212I DC MONITOR STARTED.**

説明**:** DC モニターが活動化されます。

システムの処置**:** システムは以前どおりに処理を続行し ます。

# **DFS2213I DC MONITOR STOPPED - (TIME INTERVAL ELAPSED)**

説明**:** DC モニターが終了します。モニターの開始に使 用されたコマンドに、INTERVAL パラメーターが組み 込まれていた場合は、メッセージに Time Interval Elapsed が組み込まれ、時間が経過すると、システムが 内部的にモニターを終了したことを示します。

システムの処置**:** システムは処理を続行します。

# **DFS2214I ERROR-NO VALID RECORDS ON INPUT DATA SET.**

説明**:** 入力データ・セットに互換性がないか、データ・ セットにレコードがありません。

システムの処置**:** システムは処理を続行します。

プログラマーの応答**:** 適正なデータ・セットを使用し て、ジョブを再実行依頼してください。

# **DFS2215A MONITOR INACTIVE, MODIFY TO START MONITOR.**

説明**:** DB モニターが非アクティブで、プロンプトでコ マンドがモニターを開始することを促しています。

システムの処置**:** IMS は、モニターが非アクティブの ままで続行します。

オペレーターの応答**:** モニターを開始するときは、 「MODIFY jobname, START」を入力してください。

### **DFS2216A MONITOR ACTIVE, MODIFY TO STOP MONITOR.**

説明**:** DB モニターがアクティブで、プロンプトでコマ ンドがモニターを停止することを促しています。

システムの処置**:** IMS は、モニターがアクティブのま まで続行します。

オペレーターの応答**:** モニターを停止したいときは、 MODIFY jobname,STOP、または MODIFY jobname,STOPEOV を入力してください。

# **DFS2217I UNABLE TO OPEN MONLOG, MONITOR UNAVAILABLE.**

説明**:** IMS DB モニター・データ・セットに関して、 オープンが失敗しました。

システムの処置**:** バッチ実行の期間中、モニターは使用 不能にされています。IMS は処理を続行します。

プログラマーの応答**:** IMSMON DD ステートメントを 訂正してください。

# **DFS2218I MONITOR MODIFY SPECIFICATION INCORRECT.**

説明**:** 前に入力された MODIFY コマンドが、 STOP、START、または STOPEOV ではありませんで した。

システムの処置**:** オペレーターは、プロンプトで MODIFY コマンドの再入力を促されます。

オペレーターの応答**:** キーワード STOP、START、ま たは STOPEOV を必要に応じて指定した MODIFY コ マンドを使用して、入力してください。

# **DFS2219I I/O ERROR ON MONITOR LOG, MONITOR TERMINATED.**

説明**:** モニター・ログ・データ・セットの書き込み中 に、永続入出力エラーが発生しました。

システムの処置**:** モニターは異常終了の無視を試みま す。これが正常に行われれば、モニターはバッチ実行の 残りの間、非アクティブであり、 IMS は処理を続行し ます。モニターが異常終了を無視できない場合は、 IMS は異常終了します。

問題判別**:** 36

#### 関連情報:

13 [ページの『第](#page-24-0) 2 章 IMS 問題判別』

# **DFS2220I INVALID FILE PARAMETER. NO REPORTS PRINTED.**

説明**:** DFSUTR30、DB モニター報告書印刷プログラム に関する制御ステートメントの FILE パラメーターが、 1 桁または 2 桁の 10 進数ではありませんでした。

システムの処置**:** システムは処理を続行します。

プログラマーの応答**:** 制御ステートメントを訂正して、 ジョブを再実行依頼してください。

## **DFS2221I MONITOR UNABLE TO WRITE OUTPUT.**

説明**:** DB モニターが出力レコードを書き込めませ ん。//IMSMON DD ステートメントが欠落しているか、ま たは DUMMY ステートメントです。また、処理オプシ ョンが GET 機能であるため、IMS ログは非アクティブ です。

システムの処置**:** バッチ実行は継続され、モニターは使 用不能です。

プログラマーの応答**:** //IMSMON DD ステートメントを IMS プロシージャーに組み込み、ジョブを再実行してく ださい。

問題判別**:** 更新が行われないバッチ実行で、モニター出 力が望ましい場合は、非 DUMMY //IMSMON DD ス テートメントが IMS プロシージャーに組み込まれる必 要があります。

# **DFS2225E IMS ABEND SEARCH AND NOTIFICATION FAILED**

説明**:** IMS 異常終了検索および通知機能が、正常に完 了できませんでした。このメッセージは、障害の内容を 記述する追加メッセージに関連付けられています。

システムの処置**:** 処理は戻りコード 8 で終了します。

システム・プログラマーの応答**:** 指摘された問題を訂正 してください。ISPF を使用して IMS 異常終了検索およ び通知機能を呼び出した場合は、ジョブを再生成し、再 実行依頼してください。

モジュール**:** DFSIASNP

#### **DFS2226E FAILED** *xxxxxxxx* **ALLOCATION**

説明**:** IMS 異常終了検索および通知処理時に、示され た内部コンポーネントのストレージに対する GETMAIN が失敗しました。*xxxxxxxx* は、次のいずれ かの内部コンポーネントを示します。 URLS\_ARRAY

PARM\_ARRAY RCPTTO\_ARRAY PROCPARM\_ARRAY DFS2226E

システムの処置**:** 処理は戻りコード 8 で終了します。

システム・プログラマーの応答**:** ISPF を使用して IMS 異常終了検索および通知機能を呼び出した場合は、ジョ ブを再生成し、再実行依頼してください。この問題が続 く場合、IBM ソフトウェア・サポートに連絡して、支 援を受けてください。

モジュール**:** DFSIASNP

### **DFS2227E OPEN FAILURE ON** *xxxxxxxx* **DATA SET**

説明**:** *xxxxxxxx* で示された DD ステートメントに関連 したデータ・セットを、IMS 異常終了検索および通知処 理時にオープンできませんでした。*xxxxxxxx* は、次の いずれかの DD ステートメントです。

**SYSPRINT** SYSUT1 SYSUT2 CONTROL INPARMS URLS

システムの処置**:** 処理は戻りコード 8 で終了します。

システム・プログラマーの応答**:** DD ステートメントま たは関連したデータ・セットで問題の内容を判別し、問 題を訂正してください。ISPF を使用して IMS 異常終了 検索および通知機能を呼び出した場合は、ジョブを再生 成し、再実行依頼してください。

モジュール**:** DFSIASNP

## **DFS2228E INVALID NUMERIC ENCOUNTERED**

説明**:** IMS 異常終了検索および通知機能によって、制 御ステートメントで非数値の文字が検出されました。数 字が期待されました。

システムの処置**:** 処理は戻りコード 8 で終了します。

システム・プログラマーの応答**:** エラーになった制御ス テートメントを訂正します。 ISPF を使用して IMS 異 常終了検索および通知機能を呼び出した場合は、ジョブ を再生成し、再実行依頼してください。

モジュール**:** DFSIASNP

# **MAXIMUM NUMBER OF STATEMENTS FOR URL ADDRESS EXCEEDED**

説明**:** URLS データ・セットにおいて、URLS DD ス テートメントで識別されたデータ・セット内の URL ア ドレスに、5 行以上が関連付けられていました。

システムの処置**:** 処理は戻りコード 8 で終了します。

システム・プログラマーの応答**:** 4 行以内に収まるよう に、URL アドレスを再フォーマットしてください。 ISPF を使用して IMS 異常終了検索および通知機能を呼 び出した場合は、ジョブを再生成し、再実行依頼してく ださい。

モジュール**:** DFSIASNP

# **DFS2231 HEXADECIMAL PARAMETER LONGER THAN 16 CHARACTERS.**

説明**:** XKEY パラメーターが入力されましたが、16 文 字を超える文字数が含まれていました。

システムの処置**:** コマンドは、無視されます。

オペレーターの応答**:** 有効なパラメーターを使用し、デ ータを再入力してください。

### **DFS2232 INVALID HEXADECIMAL PARAMETER.**

説明**:** XKEY パラメーターで使用できる有効な文字 は、 A から F と 0 から 9 のみです。

システムの処置**:** コマンドは、無視されます。 IMS は 処理を続行します。

オペレーターの応答**:** 有効なパラメーターを使用し、デ ータを再入力してください。

#### **DFS2233 ASSIGNMENT REDUNDANT.**

説明**:** ユーザーが指定したリソースは、すでにユーザー に割り当てられています。

システムの処置**:** コマンドは、無視されます。

# **DFS2234I MSVERIFY COMMAND IN PROGRESS FOR LOCAL SYSID(S) P1, P2, P3...Pn.** *yyddd/hhmmss***.**

説明**:** P1、P2、P3...Pn は、入力システムで定義されて いるローカル SYSID 番号です。*yyddd/hhmmss* は、タ イム・スタンプです。このタイム・スタンプは、このコ マンドに関係するすべてのメッセージで同じです。

システムの処置**:** 処理中のコマンドを検証してくださ い。

# **DFS2235I SYSID** *nnnnnn* **IS DEFINED AS LOCAL IN BOTH SYSTEMS.** *yyddd/hhmmss*

説明**:** リソースが、両方のシステムでローカルとして定 義されました。*yyddd/hhmmss* は、タイム・スタンプで す。

システムの処置**:** システムは、コマンドの処理を続行し ます。最後のリソースが検証されると、コマンドは終了 します。

# **DFS2236I MSVERIFY COMMAND IN PROGRESS FOR REMOTE SYSID(S) P1, P2, P3...P***n***.** *yyddd/hhmmss*

説明**:** P1、P2、P3...P*n* は、リモート・システムでロー カルとして定義されている SYSID 番号です。 *yyddd/hhmmss* は、タイム・スタンプです。このタイ ム・スタンプは、このコマンドに関係するメッセージで 同じです。

システムの処置**:** システムは、コマンドの処理を続行し ます。

## **DFS2237I MSVERIFY COMPLETED FOR SYSID P***n***.** *yyddd/hhmmss*

説明**:** このメッセージの前に、指定されている SYSID Pn に競合があればそれに関する警告メッセージが出さ れています。このメッセージは、DFS2234I に示されて いる SYSID ごとに、受信されるはずです。DFS2234I に示されている少なくとも 1 つの SYSID に関して、こ のメッセージが受信されない場合は、メッセージのルー ティングに問題がある可能性があります。*yyddd/hhmmss* は、タイム・スタンプです。

システムの処置**:** システムは、コマンドの処理を続行し ます。

# **DFS2238I DFSUTR30 INPUT FILE NOT FROM IMS** *n.n* **BATCH SYSTEM**

または

# **DFSUTR20 INPUT FILE NOT FROM IM** *n.n* **ONLINE SYSTEM.**

説明**:** IMS モニター報告書ユーティリティーへの入力 として使用されるファイルである、オンライン、報告書 用の DFSUTR20 と、バッチ・モニター報告書用の DFSUTR30 のいずれかが、受け入れ不能でした。メッ セージは、次のいずれかの理由で出されました。

- 入力を生成する IMS システムのリリース・レベル が、使用されている報告書ユーティリティーのリリー ス・レベルと一致しない。
- v バッチ入力ファイルが DFSUTR20 に提供されたか、 オンライン入力ファイルが DFSUTR30 に提供され た。

システムの処置**:** 報告書ユーティリティーが終了しま す。報告書は作成されません。

プログラマーの応答**:** 入力ファイルと報告書ユーティリ ティーのリリース・レベルが一致するか、該当する報告 書ユーティリティーが入力ファイル用として使用されて いるか確認してください。

#### **DFS2239 TOO MANY ADS PARAMETERS**

説明**:** このコマンドに関して入力された ADS パラメー ターが多すぎました。

システムの処置**:** コマンドは、無視されます。

オペレーターの応答**:** ADS パラメーターを 1 つだけ指 定して、コマンドを再入力してください。

#### **DFS2240 TOO MANY MSNAME PARAMETERS.**

説明**:** このコマンドに関して入力された MSNAME パ ラメーターが多すぎました。入力できるのは 1 つのみ です。

システムの処置**:** コマンドは、無視されます。

オペレーターの応答**:** MSNAME パラメーターを 1 つ だけ指定して、コマンドを再入力してください。

# **DFS2241I** *nnnnnn* **IS DEFINED AS REMOTE TRANSACTION IN BOTH SYSTEMS.**

説明**:** リソースが両方のシステムでリモート・トランザ クションとして定義されています。

システムの処置**:** システムはコマンドの処理を続行しま す。このリソースが、検証される最後のリソースである DFS2245I 場合は、コマンドは終了します。

# **DFS2224I TRANSACTION ON A BACK-END SYSTEM ABENDED**

説明**:** APPC または OTMA が発生させた、共用キュ ー環境内のバックエンド IMS システムで実行中のトラ ンザクションが異常終了しました。トランザクションは バックアウトされています。

プログラマーの応答**:** バックエンド・システム上での異 常終了の理由を分析します。このメッセージは、次の理 由で生成されます。

- v アプリケーション・プログラムがプログラム・エラー のために異常終了した。
- バックエンド IMS システムが異常終了した。
- v フロントエンドまたはバックエンド IMS システムの RRS が非アクティブになった。
- バックエンドのオペレーティング・システムが異常終 了した。

モジュール**:** DFSAOSW0、DFSYLUS0

# $nnnnnn$  **IS NOT DEFINED AS LTERM IN BOTH SYSTEMS.**

説明**:** リソースが一方のシステムでは、リモート LTERM として定義され、パートナー・システムでは、 LTERM として定義されていません。

システムの処置**:** システムはコマンドの処理を続行しま す。このリソースが、検証される最後のリソースである 場合は、コマンドは終了します。

# $nnnnnn$  **IS NOT DEFINED AS TRANSACTION IN BOTH SYSTEMS.**

説明**:** リソースが一方のシステムでは、リモート・トラ ンザクションとして定義され、パートナー・システムで は、トランザクションとして定義されていません。

システムの処置**:** システムはコマンドの処理を続行しま す。このリソースが、検証される最後のリソースである 場合は、コマンドは終了します。

#### **DFS2244 TOO MANY SYSID PARAMETERS.**

説明**:** このコマンド用に指定された SYSID パラメータ ーの数が多すぎました。指定できるのは 1 つだけで す。

システムの処置**:** コマンドは、無視されます。

オペレーターの応答**:** SYSID パラメーターを 1 つだけ 指定して、コマンドを再入力してください。

# **MULTISEGMENT TRANSACTION FLAG FOR** *nnnnnn* **NOT CONSISTENT.**

説明**:** リソース *nnnnnn* に関して、複数セグメント・ トランザクション・フラグが、ローカルまたはリモート のいずれか一方のシステムではオンで、他方のシステム ではオフです。

システムの処置**:** システムはコマンドの処理を続行しま す。このリソースが、検証される最後のリソースである 場合は、コマンドは終了します。

### **DFS2246I NONINQUIRY ONLY FLAG FOR** *nnnnnn* **NOT CONSISTENT.**

説明**:** リソース *nnnnnn* に関して、非照会専用フラグ が、リモートまたはローカルのいずれか一方のシステム ではオンで、他方のシステムではオフです。

システムの処置**:** システムはコマンドの処理を続行しま す。このリソースが、検証される最後のリソースである 場合は、コマンドは終了します。

# **DFS2247I CONVERSATIONAL FLAG FOR** *nnnnnn* **NOT CONSISTENT.**

説明**:** リソース *nnnnnn* に関して、会話型 SMB フラ グが、ローカルまたはリモートのいずれか一方のシステ ムではオンで、他方のシステムではオフです。

システムの処置**:** システムはコマンドの処理を続行しま す。このリソースが、検証される最後のリソースである 場合は、コマンドは終了します。

# **DFS2248I NONRECOVERABLE FLAG FOR** *nnnnnn* **NOT CONSISTENT.**

説明**:** リソース *nnnnnn* に関して、リカバリー不能ト ランザクション・フラグが、ローカルまたはリモートの いずれか一方のシステムではオンで、他方のシステムで はオフです。

システムの処置**:** システムはコマンドの処理を続行しま す。このリソースが、検証される最後のリソースである 場合は、コマンドは終了します。

# **DFS2249I FIXED LENGTH SPA FLAG FOR** *nnnnnn* **IS NOT CONSISTENT.**

説明**:** リソース *nnnnnn* に関して、固定長 SPA フラ グが、一方のシステム (ローカルまたはリモート) では オンで、他方のシステムではオフです。

システムの処置**:** システムはコマンドの処理を続行しま す。このリソースが、検証される最後のリソースである 場合は、コマンドは終了します。

### **DFS2250I THE SPA LENGTH FOR** *nnnnnn* **IS NOT THE SAME.**

説明**:** リソース *nnnnnn* の場合に、ローカル・システ ムとリモート・システムでの SPA の長さが同じではあ りません。

システムの処置**:** システムはコマンドの処理を続行しま す。これが最後に検証されるリソースである場合は、コ マンドは終了します。

# 第 **49** 章 **DFS** メッセージ **DFS2251W - DFS2300I**

ここでは、次のメッセージについて説明します。

## **DFS2251W INPUT FILE INCOMPLETE, REPORT MAY BE INVALID.**

説明**:** DFSUTR20 への入力として使用された IMSMON ファイルが不完全です。理由として可能な場 DFS2254 合は、次のとおりです。

- オンライン・モニター・レコードのキャプチャーに使 用された IMS モニター・データ・セット (IMSMON DD ステートメント) の大きさが十分で なかった可能性がある。データ・セット・サイズを大 きくしてください。
- IMS モニターが正常な方法で終了しなかった (例え ば、 IMS 異常終了) し、IMSMON へのロギングが 一時停止した。
- v IMSMON ファイルがマルチボリュームに常駐し、す べての VOLSERS が入力ジョブ・ストリームで連結 しているわけではない。
- v DB モニターで生成された IMSMON ファイル (バ ッチ IMS) が、DFSUTR20 への入力として使用され ている。正しいユーティリティーは DFSUTR30 で す。

システムの処置**:** DFSUTR20 は要求された報告書すべ ての生成を試みますが、値が無効である可能性がありま す。バッファー・プール統計報告書を欠いていること が、IMSMON ファイルが不完全であることを明白に示 しています。

#### **DFS2252 LINK NOT STOPPED AND IDLE.**

説明**:** /MSASSIGN コマンドを実行できません。関与 するリンクの 1 つが、停止されてアイドル状態になっ ていません。

システムの処置**:** コマンドは実行されません。

オペレーターの応答**:** /PSTOP コマンドをビジー・リ ンクに発行してください。

#### **DFS2253 MSVERIFY COMMAND ABORTED.**

説明**:** 指定されている SYSID の MSNAME が、パー トナー・システムに戻りリンクがないた め、/MSVERIFY コマンドが実行できません。メッセー ジは、パートナー・システムで印刷されます。

システムの処置**:** コマンドは実行されません。

オペレーターの応答**:** 異なる MSNAME またはリモー ト SYSID を指定して、コマンドを再入力してくださ い。

# **DFS2254 COMPONENT COMMAND NOT VALID FOR THIS TERMINAL.**

説明**:** /COMPT または /RCOMPT コマンドが入力さ れましたが、端末がコンポーネントをサポートしていま せん。

システムの処置**:** コマンドは実行されません。

#### **INVALID COMPONENT NUMBER.**

説明**:** 1、2、3、または 4 以外のコンポーネント・パラ メーターが入力されました。

システムの処置**:** コマンドは実行されません。

オペレーターの応答**:** コマンドを再入力してください。

#### **COMPONENT NOT ATTACHED.**

説明**:** /COMPT または /RCOMPT コマンドで指定さ れているコンポーネント番号が、このシステムに関して 定義されていません。

システムの処置**:** コマンドは実行されません。

オペレーターの応答**:** 正しいコマンドを再入力してくだ さい。

# **DFS2257 COMPONENT SPECIFIED NOT DEFINED.**

説明**:** /COMPT または /RCOMPT コマンドで指定さ れているコンポーネントが、このシステムで定義されて いません。

システムの処置**:** コマンドは実行されません。

オペレーターの応答**:** コマンドを正しく再入力してくだ さい。

#### **DFS2258 NO LINKS DEFINED IN SYSTEM.**

説明**:** LINK キーワードが、コマンドの一部として入力 されましたが、システムに関して定義されているリンク がありませんでした。

© Copyright IBM Corp. 1974, 2017 **563**

システムの処置**:** コマンドは実行されません。

オペレーターの応答**:** 正しいコマンドを再入力してくだ さい。

#### **DFS2259 TOO MANY LINK PARAMETERS.**

説明**:** 複数のリンク・パラメーターが /MSASSIGN コ マンドで指定されました

システムの処置**:** コマンドは実行されません。

オペレーターの応答**:** リンク・パラメーターを 1 つだ け指定して、コマンドを再入力してください。

# **DFS2260 TOO MANY MSPLINK PARAMETERS.**

説明**:** 複数の MSPLINK パラメーターが /MSASSIGN コマンドで指定されました

システムの処置**:** コマンドは実行されません。

オペレーターの応答**:** MSPLINK パラメーターを 1 つ だけ指定して、コマンドを再入力してください。

#### **DFS2261 NODE IS NOT IN SESSION**

説明**:** VTAM ノードが現在セッション中でないため、 コマンドは実行されません。

システムの処置**:** コマンドは実行されません。

オペレーターの応答**: (**マスター端末**)** IMS ホスト・コ マンドまたはホスト・システム・コマンドを使用してセ ッションを開始し、必要に応じてコマンドを再発行して ください。

### **DFS2262 TOO MANY DATABASE PARAMETERS**

説明**:** このコマンド用に入力されたデータベース・パラ メーターの数が多すぎます。入力できるのは 1 つだけ です。

システムの処置**:** コマンドは、無視されます。

オペレーターの応答**:** データベース・パラメーターを 1 つだけ指定して、コマンドを再入力してください。

モジュール**:** DFSORC10

### **DFS2263I UNABLE TO OPEN MNPS ACB REG15=***xx* **ACBERFLG=***yyy*

説明**:** MNPS 環境で MNPS ACB についての OPEN を試み、エラー・コードが戻されました。 *xx* は、レジ スター 15 の OPEN 戻りコードであり、 *yyy* は、 VTAM によって戻された ACB です。*xx* 値と *yyy* 値

**564** メッセージおよびコード 第 1 巻: DFS メッセージ

は、どちらも 10 進数で表示されます。

システムの処置**:** IMS は、MNPS ACB が開かれない 状態で継続します。このメッセージが XRF テークオー バー時に発行された場合は、セッションの永続性が失わ れ、VTAM クラス 1 セッションを復元できません。

システム・プログラマーの応答**:** エラー・コードの詳し い説明については、「*z/OS Communications Server: SNA* メッセージ」、「*z/OS Communications Server: SNA Programming*」、および「*z/OS Communications Server IP and SNA Codes*」を参照してください。

モジュール**:** DFSHCI00、DFSIC460 関連資料:

z/OS: OPEN - 1 つ以上の ACB [のオープン](http://www-01.ibm.com/support/knowledgecenter/SSLTBW_2.1.0/com.ibm.zos.v2r1.istprg0/opnacb.htm?lang=en)

## **DFS2264I IMS NOT ACCEPTING LOGONS - NODE** *xxxxxxxx*

説明**:** 示されているノードに関して LOGON が要求さ れたとき、 IMS が次のいずれかの状態でした。

- v /STOP DC が進行中であった。
- /START DC がコンプリートでなかった。
- IMS が receive-any バッファーになかった。

システムの処置**:** 要求は無視されます。

オペレーターの応答**:** 要求が無視される原因になた状態 を上記の中から検索した上で、適切な処置を取ってくだ さい。

# **DFS2265I SETLOGON FAILED RTNCD=***xx* **FDB2=***yy*

説明**:** MNPS 環境で XRF システム・テークオーバー 時に、SETLOGON マクロについての VTAM 戻りコー ドが受信されました。 *xx* 値と *yy* 値は、どちらも 16 進数で表示されます。

システムの処置**:** IMS は処理を続行し、START DC は 失敗します。セッションの永続性は失われ、VTAM ク ラス 1 セッションを復元できません。

オペレーターの応答**:** SETLOGON が失敗した理由を判 別してください。/START DC を発行して、START DC プロセスを完了してください。

プログラマーの応答**:** エラー・コードの詳しい説明につ いては、「*z/OS Communications Server: SNA* メッセー ジ」、「*z/OS Communications Server: SNA Programming*」、および「*z/OS Communications Server IP and SNA Codes*」を参照してください。

モジュール**:** DFSHCI00 関連資料:
■ z/OS: SETLOGON - [セッションを確立するため](http://www-01.ibm.com/support/knowledgecenter/SSLTBW_2.1.0/com.ibm.zos.v2r1.istprg0/setlog.htm?lang=en) [のアプリケーション・プログラムの機能の変更](http://www-01.ibm.com/support/knowledgecenter/SSLTBW_2.1.0/com.ibm.zos.v2r1.istprg0/setlog.htm?lang=en)

■ z/OS: RPL [戻りコード](http://www-01.ibm.com/support/knowledgecenter/SSLTBW_2.1.0/com.ibm.zos.v2r1.cs3cod0/rfbk.htm?lang=en) (RTNCD、FDB2) の組み [合わせ](http://www-01.ibm.com/support/knowledgecenter/SSLTBW_2.1.0/com.ibm.zos.v2r1.cs3cod0/rfbk.htm?lang=en)

#### **DFS2266I MULTINODE PERSISTENT SESSION TAKEOVER STARTED**

説明**:** XRF テークオーバー処理時に、IMS がマルチノ ード持続セッション・テークオーバー・プロセスを開始 しました。

システムの処置**:** IMS は正常な実行を継続します。

オペレーターの応答**:** 必要なアクションはありません。

システム・プログラマーの応答**:** 必要なアクションはあ りません。

モジュール**:** DFSVTPO0

# **DFS2267I ALL MULTINODE PERSISTENT SESSION TAKEOVERS HAVE BEEN** DES22691 **INITIATED**

説明**:** XRF テークオーバー処理でマルチノード持続セ ッションを使用中に、すべての持続セッション・テーク オーバーがスケジュールされました。セッション・テー クオーバー機能は、通常の IMS 処理とは非同期に実行 されます。

システムの処置**:** IMS は正常な実行を継続します。

オペレーターの応答**:** 必要なアクションはありません。

システム・プログラマーの応答**:** 必要なアクションはあ りません。

モジュール**:** DFSVTPO0

# **DFS2268I MULTINODE PERSISTENT SESSION TAKEOVER FAILED, INQUIRE|RESTORE RTNCD=***xx* **FDB2=***yy*

説明**:** XRF テークオーバー処理でマルチノード持続セ ッション (MNPS) を使用中に、VTAM INQUIRE また<br>
OFS2270 は OPNDST RESTORE コマンドが VTAM からエラー 戻りコードを受け取りました。*xx* 値と *yy* 値は、どち らも 16 進数で表示されます。

システムの処置**:** IMS は通常の処理を続行しますが、 MNPS セッション・リカバリーを終了します。セッシ ョンの永続性は失われ、VTAM クラス 1 セッションを 復元できません。

オペレーターの応答**:** 通常のセッション開始手順を使用 して、VTAM セッションを必要に応じて再始動できま

す。エラーのタイプによっては、/STOP DC および /START DC を使用して MNPS ACB のクローズと再 オープンを行わざるをえない場合もあります。

システム・プログラマーの応答**:** エラー・コードの詳し い説明については、「*z/OS Communications Server: SNA* メッセージ」、「*z/OS Communications Server: SNA Programming*」、および「*z/OS Communications Server IP and SNA Codes*」を参照してください。

モジュール**:** DFSVTPO0

関連資料:

z/OS: SETLOGON - [セッションを確立するため](http://www-01.ibm.com/support/knowledgecenter/SSLTBW_2.1.0/com.ibm.zos.v2r1.istprg0/setlog.htm?lang=en) [のアプリケーション・プログラムの機能の変更](http://www-01.ibm.com/support/knowledgecenter/SSLTBW_2.1.0/com.ibm.zos.v2r1.istprg0/setlog.htm?lang=en)

z/OS: OPNDST - [セッションの確立](http://www-01.ibm.com/support/knowledgecenter/SSLTBW_2.1.0/com.ibm.zos.v2r1.istprg0/opndst.htm?lang=en) (PLU とし [て稼働するアプリケーション](http://www-01.ibm.com/support/knowledgecenter/SSLTBW_2.1.0/com.ibm.zos.v2r1.istprg0/opndst.htm?lang=en)) またはセッションのリカ [バリー](http://www-01.ibm.com/support/knowledgecenter/SSLTBW_2.1.0/com.ibm.zos.v2r1.istprg0/opndst.htm?lang=en)

z/OS: RPL [戻りコード](http://www-01.ibm.com/support/knowledgecenter/SSLTBW_2.1.0/com.ibm.zos.v2r1.cs3cod0/rfbk.htm?lang=en) (RTNCD、FDB2) の組み [合わせ](http://www-01.ibm.com/support/knowledgecenter/SSLTBW_2.1.0/com.ibm.zos.v2r1.cs3cod0/rfbk.htm?lang=en)

# **IMS CANNOT LOCATE NODE nodename DURING MULTINODE PERSISTENT SESSION TAKEOVER**

説明**:** 持続セッション・テークオーバー・プロセスで、 VTAM が、すべてのセッションがリカバリーを保留し ていることを IMS に通知しました。個々のセッション をそれぞれ復元するために、 IMS はそれに対応する制 御ブロックを見つける必要があります。制御ブロックが 見つけられない場合は、MTO に対して DFS2269I が出 されます。

システムの処置**:** IMS は通常の実行を継続しますが、 端末の永続性は復元されません。

オペレーターの応答**:** 通常のセッション開始手順を使用 して、端末を必要に応じて再始動できます。

システム・プログラマーの応答**:** 必要なアクションはあ りません。

モジュール**:** DFSVTPO0

### **DFS2270 FORCE KEYWORD IS INVALID, LINK NOT VTAM**

または

### **FORCE KEYWORD IS INVALID, LINK NOT VTAM OR TCP/IP**

説明**:** /PSTOP LINK FORCE コマンドが入力されまし たが、リンク・タイプが VTAM または TCP/IP では ありません。

システムの処置**:** コマンドは実行されません。

マスター端末オペレーターの応答**:** リンクが CTC リン クである場合は、/PSTOP LINK OPTION(FORCE) コ マンドの代わりにユーザーが /PSTOP LINK PURGE コマンドを発行できます。それ以外の場合は、正しいリ DFS2274 ンク番号を指定しているか確認してから、リンクを 1 つだけ指定してコマンドを再発行してください。

### **DFS2271I FAST PATH EXCLUSIVE TRANSACTION FLAG FOR** *nnnnnn* **NOT CONSISTENT.**

説明**:** リソース *nnnnnn* の場合に、高速機能専用トラ ンザクション・フラグが、一方のシステム (リモートま たはローカル) ではオンで、他方のシステムではオフで す。

システムの処置**:** システムはコマンドの処理を続行しま す。これが最後に検証されるリソースである場合は、コ マンドは終了します。

# **DFS2272 PURGE OR FORCE KEYWORD INVALID, ONLY ONE LINK ALLOWED.**

説明**:** /PSTOP LINK コマンドの PURGE キーワード が指定できるのは、一時点では 1 つの物理チャネル間 (CTC) リンクの場合だけです。

複数のリンク (LINK ALL または LINK P1...Pn) が /PSTOP LINK コマンドで指定されました。FORCE キ ーワードが指定できるのは、一時点では 1 つの、以下 の物理リンクに対してのみです。

VTAM

TCP/IP

システムの処置**:** コマンドは実行されません。

オペレーターの応答**:** 次のいずれかを実行してくださ い。

- CTC、TCP/IP、または VTAM リンクを 1 つだけ │ │ │ │ 指定して、コマンドを再入力する。
- v PURGE または FORCE キーワードを省略する。

# **DFS2273 PURGE KEYWORD REJECTED, CURRENT STATUS OF LINK IS NORMAL.**

説明**:** /PSTOP LINK P1 PURGE コマンドがリジェク トされましたが、PURGE が必要ないからです。リンクが 停止されていないか、停止されて活動停止中になる過程 にあります。

システムの処置**:** コマンドは実行されません。

マスター端末オペレーターの応答**:** PURGE キーワード を指定しないで、/PSTOP コマンドを再入力してくださ い。

#### **MSC FEATURE NOT DEFINED**

説明**:** MSNAME、MSPLINK、または SYSID キーワー ドがコマンドで入力されましたが、MSC フィーチャー は現行システムに組み込まれていません。

システムの処置**:** コマンドは処理されません。

端末オペレーターの応答**:** コマンドを正しく再入力して ください。

#### **SORT FAILED-INCREASE REGION SIZE**

説明**:** SORT プログラムで使用可能なストレージが不 十分です。

システムの処置**:** DFSISTS0 が終了し、GETMAIN マ クロから戻りコードが出されます。

オペレーターの応答**: (**システム・コンソール**)** 領域サ イズを大きくしてください。

問題判別**:** SORT プログラム・エラー・メッセージを 参照してください。

#### **DFS2276I INVALID PARM FIELD-DEFAULTS USED.**

説明**:** ユーティリティー・プログラム (DFSISTS0) が無 効なパラメーターを検出しました。

システムの処置**:** DFSISTS0 は続行されます。

オペレーターの応答**: (**システム・コンソール**)** JCL を チェックしてください。デフォルトが望ましくない場合 は、ジョブを取り消し、パラメーターを訂正し、ジョブ を再実行してください。

関連資料:

[統計分析ユーティリティー](http://www.ibm.com/support/knowledgecenter/SSEPH2_13.1.0/com.ibm.ims13.doc.sur/ims_dfsists0.htm#ims_dfsists0) (DFSISTS0) (システ [ム・ユーティリティー](http://www.ibm.com/support/knowledgecenter/SSEPH2_13.1.0/com.ibm.ims13.doc.sur/ims_dfsists0.htm#ims_dfsists0))

#### **DFS2277I LOGIN IS NULL DATA SET. PROGRAM TERMINATES**

説明**:** DFSISTS0 ユーティリティーが、LOGIN DD デ ータ・セットは NULL データ・セットであるか、タイ プが X'01' または X'03' のメッセージ・レコードが含ま れていないか、どちらかであると判別しました。

システムの処置**:** ユーティリティーは終了し、戻りコー ド 0 が示され、レコードは生成されません。

**DFS2278I UTILITY ENDS WITH: SYSTEM LOG AT** *hh.mm.ss.th, yyddd*

または

# **START RECOVERY WITH: SYSTEM LOG AT**

*hh.mm.ss.th, yyddd*

説明**:** このメッセージは両形式とも、オンライン・イメ ージ・コピー・ユーティリティーによって出されます。

このメッセージの最初の形式では、このデータベース・ データ・セット・イメージ・コピーに先立って取られた 最後の IMS チェックポイントのタイム・スタンプが表 ―― DFS2281I 示されます。このタイム・スタンプ値は、変更累積ユー ティリティーに対する「パージ日時」指定として使用で きます。

このメッセージの 2 番目の形式では、このデータベー ス・データ・セット・イメージ・コピーの完了目に取ら れた最後の IMS チェックポイントのタイム・スタンプ が表示されます。

この 2 つのタイム・スタンプ値は、オンライン・イメ ージ・コピー・ユーティリティーのこの実行中に作成さ れたログ・レコードが含まれる、システム・ログ・デー タ・セット (SLDS) を選択するのに使用できます。

システムの処置**:** 処理は続行されます。

### **DFS2279I MONITOR TERMINATING-BAD DFS2282I TIME VALUE**

説明**:** DC モニターが、STORE CLOCK 命令 (STCK) を使用して時間値の取得を試み、戻りコードによって判 別されている次の 2 つの受諾不能状態のいずれかを検 出しました。戻りコード 2: エラー状態のクロック、ま たは 3: クロックが停止、または作動不能。

システムの処置**:** IMS は処理を続けますが、DC モニ ターは、トレースに関して終了します。

プログラマーの応答**:** 時刻機構が DC モニターで受け 入れ可能な 2 つの有効な状態のいずれかであるか確認 してください。モニターで受け入れ可能な 2 つの状態 DFS2283I の結果は、条件コード 0 または 1 になり、これはそれ ぞれクロック設定および稼働と、クロック非設定および 稼働になります。

# **DFS2280I MONITOR TERMINATING-MONITOR LOG ERROR**

説明**:** ロガーが DC モニター・ログへの書き込みを試 みていたとき、エラーが検出されました。

システムの処置**:** IMS は処理を続けますが、DC モニ ター・トレースは終了します。

プログラマーの応答**:** 入出力エラーが DC モニター・ データ・セットで発生したか、ログ・データ・セットに 関して割り振られたすべてのスペースが使用されている か、いずれかです。すべての割り振りスペースが使用さ れている場合は、モニター報告書印刷ユーティリティー (DFSUTR20) が実行でき、DC モニターを再始動できま す。

問題判別**:** 1、3、8 関連情報:

13 [ページの『第](#page-24-0) 2 章 IMS 問題判別』

#### **DFS2281I UPPER THRESHOLD REACHED FOR** *xxxxx***.**

説明**:** LGMSG と SHMSG のいずれかに関する装置相 対レコード番号 (DRRN) 使用中カウント (*xxxxx* によ って示される) が、高しきい値カウントより大でした。

システムの処置**:** 共用キューから検索されたすべてのメ ッセージは、低しきい値が得られるまで待ちます。

プログラマーの応答**:** DRRN カウントが非常に高かっ た理由を判別してください。問題域には、高トランザク ション・カウントで、SMTO または BMP キューに入 れられたメッセージの数が組み込まれる可能性がありま す。

モジュール**:** DFSQC020

# **LOWER THRESHOLD REACHED FOR** *xxxxx***.**

説明**:** LGMSG と SHMSG のいずれかに関する装置相 対レコード番号 (DRRN) 使用中カウント (*xxxxx* によ って示される) が、高しきい値カウントに達した後、低 しきい値カウントより小でした。

システムの処置**:** 上限しきい値に達してから待っていた すべてのメッセージは、処理を続行します。

モジュール**:** DFSQC020

# **DFS2283I RESYNC UNIT OF RECOVERY IS IN DOUBT STATUS=COLD/UN RTKN=***ccccccccxxxxxxxxxxxxxxxx* **PTKN=***yyyyyyyy*

説明**:** 表示されているリカバリー・トークンの場合、 IMS が要求タイプ **UNknown** または **COLDstart** を、 再同期プロセス中に受信しました。再同期プロセスは、 再始動後、接続サブシステム間の未確定リカバリー単位 を解決します。未確定リカバリー単位とは、同期点の準 備フェーズは完了していますが、最終アクション (ABORT または COMMIT) を受信していない作業単位 (UOW) のことです。このメッセージが出されるのは、

トランザクション管理サブシステムに未確定リカバリー<br>※生の短数だいよ。 ニーゴ・ミート - ニューニューニー DFS2287I 単位の知識がないか、コーディネーター・コントローラ ーがコールド・スタートしたか、いずれかのときです。 リカバリー・トークンの最初の部分 (*cccccccc*) は、 CCTL ID です。フィールド *yyyyyyyy* は疑似トークン です。

システムの処置**:** 処理は続行されます。

プログラマーの応答**:**

DISPLAY コマンドを使用して、再同期化処理中に解決 されなかったリカバリー単位を表示してください。未解 決のリカバリー単位ごとに必要とされる最終アクション (ABORT または COMMIT) を判別してください。IMS コマンド /CHANGE CCTL nnnn PRTKN xxxx ABORT を使用 して、ほとんどの場合の UOR を解決してください。あ るいは、COMMIT コマンドも出せます。

# **DFS2285I DURING MULTINODE PERSISTENT PROCESS,** *nodename* **WAS REVERTED TO CLASS 2**

説明**:** 持続セッション・テークオーバー・プロセスで、 VTAM がクラス 1 端末のセッション永続性 CV29 を 失い、IMS はセッション永続性をクラス 2 に戻しまし た。

システムの処置**:** IMS は正常な実行を継続します。

オペレーターの応答**:** 必要なアクションはありません。

システム・プログラマーの応答**:** 必要なアクションはあ りません。

モジュール**:** DFSVTPO0

# **DFS2286I CLASS 1TERMINALS BEING REVERTED TO CLASS 2 DURING MULTINODE PERSISTENT PROCESS**

説明**:** 持続セッション・テークオーバー・プロセスで、 VTAM がクラス 1 端末のセッション永続性を失い、 IMS はセッション永続性をクラス 2 に戻します。クラ ス 2 に戻されるクラス 1 端末のノード名を記録するた めに、診断ログ・レコード X'6710' が書き込まれます。

システムの処置**:** IMS は通常の実行を継続しますが、 クラス 1 端末の永続性は復元されません。

オペレーターの応答**:** 通常のセッション開始手順を使用 して、端末を必要に応じて再始動できます。

システム・プログラマーの応答**:** X'6710' ログ・レコー ドを見つけて、再始動を必要とする端末を識別してくだ さい。

モジュール**:** DFSVTPO0

# **DFS2287I CLASS 2 AND 3 TERMINALS NOT BEING FOUND DURING MULTINODE PERSISTENT PROCESS**

説明**:** 持続セッション・テークオーバー・プロセスで、 VTAM が IMSに、クラス 2 および 3 端末の復元を 保留しているセッションを通知しましたが、IMS は、対 応する制御ブロックを見つけてセッションを復元するこ とができません。

制御ブロックが見つからなかったクラス 2 および 3 端 末のノード名を記録するために、診断ログ・レコード X'6710' が書き込まれます。

システムの処置**:** IMS は通常のインプリメンテーショ ンを続行しますが、クラス 2 端末の永続性は復元され ません。

オペレーターの応答**:** 通常のセッション開始手順を使用 して、端末を必要に応じて再始動できます。

システム・プログラマーの応答**:** X'6710' ログ・レコー ドを見つけて、再始動を必要とする端末を識別してくだ さい。

モジュール**:** DFSVTPO0

#### **DFS2288W IMS CHECKPOINT PROCESSING IS BEING DELAYED.**

説明**:** IMS チェックポイントが処理を完了しないうち に、チェックポイント・タイマー値の有効期限が切れま した。

システムの処置**:** システムは稼働し続けます。

オペレーターの応答**:** 通常のセッション開始手順を使用 して、端末を必要に応じて再始動できます。

システム・プログラマーの応答**:** このメッセージは、チ ェックポイントを遅らせる何らかの処理を求めるオペレ ーターに対する警告です。このメッセージが検出される 場合、オペレーターは何らかの処置を取って、チェック ポイントが迅速に完了するようにする必要があります。

モジュール**:** DFSRCP00

### **INPUT MESSAGE CANNOT BE CREATED SINCE NO OUTPUT MESSAGE IN PROGRESS.**

説明**:** 複数物理ページ入力が指定された DPAGE の最 初の物理ページから入力データが入力されたとき、出力 メッセージが進行中ではありませんでした。出力メッセ ージは、以前のオペレーター処置 NXTMSG または NXTMSGP によってデキューされていました。

システムの処置**:** 入力データは無視されます。

オペレーターの応答**:** 複数物理ページ入力メッセージを 作成するための現行フォーマットに関する /FOR コマ ンド、単一物理ページ入力メッセージを作成するための 異なるフォーマットに関する /FOR コマンドを発行す るか、画面をクリアし、データを入力してください。

問題判別**:** 16

#### 関連情報:

 $\blacksquare$ 

13 [ページの『第](#page-24-0) 2 章 IMS 問題判別』

**DFS2291I** *Multi-line message with variable values* 説明**:** ロック要求が IRLM によってタイムアウトにさ れて、IMS 異常終了 3310 が出されました。このメッセ ージは、終了に関する追加の情報を提供します。 変数値を示す DS2291I が、複数行にわたって以下のフ ォーマットで発行されます。 v DFS2291I LOCKNAME=*resource\_name* v DFS2291I DBNAME=*db\_name* LOCKFUNC=*lock\_function* v DFS2291I BLOCKER PST=*PST\_id* TRAN=*tran\_name* | PSB=*PSB\_name* TYPE=*region\_type* v DFS2291I BLOCKER TRANELAPSEDTIME=*hr:mn:sc* IMSID=*imsid* • DFS2291I BLOCKER RECOVERY TOKEN=*recovery\_token* v DFS2291I WAITER*xx* PST=*PST\_number* TRAN=*tran\_name* PSB=*PSB\_name* TYPE=*region\_type* v DFS2291I WAITER*xx* TRANELAPSEDTIME=*hr:mn:sc* v DFS2291I WAITER*xx* RECOVERY TOKEN=*recovery\_token* v DFS2291I WAITER*xx* PST=*PST\_number* TRAN=*tran\_name* PSB=*PSB\_name* TYPE=*region\_type* v DFS2291I VICTIM TRANELAPSEDTIME=*hr:mn:sc* IMSID=*imsid* • DFS2291I VICTIM RECOVERY TOKEN=*recovery\_token* v DFS2291I TRANSACTION RETRY. DIAGNOSTIC MESSAGE HAS REACHED MAXIMUM COUNT メッセージの最終行「DFS2291I TRANSACTION RETRY. DIAGNOSTIC MESSAGE HAS REACHED MAXIMUM COUNT」は、 同一のトランザクションが 5 回再試行された後にの み、出されます。このメッセージを受け取った後はも う、同一のトランザクションの再試行に関してメッセー ジ DFS2291I のインスタンスがさらに出されることはあ りません。 **BLOCKER** ロックのための長時間待ちがタイムアウトした | | |

時点で、*resource\_name* によって示されるロッ ク・リソースを保持していたトランザクション を示します。

#### **WAITER**

長時間ロック出口が駆動された時点で、 *resource\_name* によって示される同じロック・ リソースに対して待機していたトランザクショ ンを示します。

#### **VICTIM**

IRLM がタイムアウトにしたトランザクション を示します。このトランザクションは、異常終 了コード 3310 で異常終了するか、あるいは IRLM ロック要求の LOCKTIME 値を超えた ために状況コード BD を受け取ります。

メッセージ・テキストの中の各項目は、次のとおりで す。 *resource\_name* IMS がリソースのロックを獲得するために使用 する、11 文字から 13 文字の ID。*resource\_name* には、トランザクションが ロックを要求しているリソースの、データ管理 ブロック (DMB) 番号、データ制御ブロック (DCB) 番号、または相対バイト・アドレス (RBA) が含まれます。 *db\_name* IRLM がロックの認可を要求されているデータ ベースの名前。 *lock\_function* ロック要求機能。 *PST\_id* トランザクションを示す固有のタスク ID。ID | は、以下のいずれかのオプションを参照しま す。 *number* トランザクションを識別する固有のタ スク番号。 **SYS** システムの ITASK ロック所有者。 **IDT** 残留リカバリー・エレメント (RRE) または未確定ロック所有者。 *PST\_number* トランザクションを識別する固有のタスク番 号。 *tran\_name* トランザクション名。 *PSB\_name* トランザクションが使用する PSB 名。 *region\_type* トランザクションを処理する IMS 領域のタイ プ。 *hr:mn:sc* 時、分、秒での経過時間。この値は、トランザ クションの開始時刻 (PSTSPTIM から取られ | | | |

る) と、このトランザクションの IRLM 長時 間ロック・データを収集するために出口が呼び 出された時刻の間の値です。

*imsid* IMS ID。

#### *recovery\_token*

IMS ID、スケジューリング時に割り当てられ た 4 バイトの起点アプリケーション・シーケ ンス番号、および各コミット・プロセスで増分 される 4 バイトのカウントが入っている、16 バイトのストリング。バッチ・アプリケーショ ンの場合、16 バイトのストリングには、8 バ イトのジョブ名と 8 バイトのストア・クロッ ク値が入っています。

バッチ・ジョブの場合、短形式メッセージ DFS2291I が 出されます。IEFRDER DD ステートメントが指定され た場合、このメッセージの複数行形式がログ・タイプ X'67D0' サブタイプ 1B レコードに使用されます。

異常終了 3310 後に再試行中のトランザクションについ ては、メッセージ DFS2291I は最大数である 5 回、出 されます。最大メッセージ・カウントに達すると、メッ セージ・テキストは「TRANSACTION RETRY.DIAGNOSTIC MESSAGE HAS REACHED MAXIMUM COUNT」が使用されま す。

システムの処置**:** 従属領域は異常終了します。トランザ クションは廃棄され、トランザクションおよび PGM は pFS2293E 停止されず、メモリー・ダンプは作成されません。

- システム・プログラマーの応答**:** 保護メッセージの場合 |
- を除き、廃棄不能メッセージ・ユーザー出口 (NDMX) |
- l を使用して、トランザクションを再実行するどうかを判 DBD dbdnam 別します。 |

ブロッカー (ロックを保持しているアプリケーション) またはビクティム (ロックを待機しているアプリケーシ ョン) のいずれかを強制終了してください。ロックを保 持しているアプリケーションまたはロックを待機してい るアプリケーションを強制終了するには、このメッセー ジ内にあるブロッカー情報を使用します。ビクティム以 外にも複数のアプリケーションがロックを待機している 場合、ブロッカーを強制終了すると、IRLM は、待機し ていた次のアプリケーションに対してロックを認可する ことになるため、必ずしもビクティムがロックを認可さ れるとは限らない可能性があります。

問題判別**:** このメッセージは、ロックを保持しているト ランザクションだけでなく、ロックを待機中のトランザ クションについても、情報を提供します。

モジュール**:** DFSLMGR0 関連情報:

☞ IMS [異常終了](http://www.ibm.com/support/knowledgecenter/SSEPH2_13.1.0/com.ibm.ims13.doc.msgs/msgs/3310.htm#imsabend3310) 3310

# **DFS2292E PTR=SYMB IS NOT SPECIFIED ON THE LCHILD STATEMENT FOR DBD** *dbdname*

説明**:** 基本 DEDB データベースの HISAM 副次索引 データベースまたは SHISAM 副次索引データベースを 定義するための LCHILD ステートメントが、メッセー ジ内の DBD *dbdname* で示された PTR=SYMB を指定 していません。PTR=SYMB は、高速機能副次索引デー タベースに対する唯一有効なポインター・オプションで す。

システムの処置**:** ACB 保守ユーティリティーは、DBD の処理を停止します。基本 DEDB データベースおよび その副次索引データベースは、ACB ライブラリーから 削除されます。ACB 保守ユーティリティーの実行が継 続され、戻りコードは 8 に設定されます。

システム・プログラマーの応答**:**

- 1. DBD に関する LCHILD ステートメントの PTR=SYMB を変更する。
- 2. DBDGEN ユーティリティーを再び実行する。
- 3. DBD に関する BUILD ステートメントを使用し て、ACB 保守ユーティリティーを実行する。

モジュール**:** DBFUDLB0

#### **DFS2293E HISAM AND SHISAM INDEXES ARE IN SAME PARTITON GROUP FOR DBD** *dbdname*

説明**:** LCHILD ステートメントは、メッセージ内の DBD *dbdname* で示されている、同一のユーザー・デー タ区画グループ内の HISAM 副次索引データベースお よび SHISAM 副次索引データベースを指定します。ユ ーザー・データ区画グループは、すべて HISAM 副次 索引区画データベースで、またはすべて SHISAM 副次 索引区画データベースで、構成する必要があります。

システムの処置**:** ACB 保守ユーティリティーは、DBD の処理を停止します。基本 DEDB データベースおよび その副次索引データベースは、ACB ライブラリーから 削除されます。ACB 保守ユーティリティーの実行が継 続され、戻りコードは 8 に設定されます。

プログラマーの応答**:**

- 1. DBD の LCHILD ステートメントの NAME オペ ランドで、ユーザー・データ区画グループに入って いるのがすべて HISAM 副次索引データベースにな るように、またはすべて SHISAM 副次索引データ ベースになるように、変更する。
- 2. DBDGEN ユーティリティーを再び実行する。
- 3. DBD に関する BUILD ステートメントを使用し て、ACB 保守ユーティリティーを実行する。

モジュール**:** DBFUDLB0

## **DFS2294E UNIQUE AND NON-UNIQUE KEY HISAM INDEXES ARE IN SAME PARTITION GROUP FOR DBD** *dbdname*

説明**:** LCHILD ステートメントは、メッセージ内の DBD *dbdname* で示されている、同一のユーザー・デー タ区画グループ内の固有キー HISAM 副次索引データ ベースおよび非固有キー HISAM 副次索引データベー スを指定します。ユーザー・データ区画グループは、す べて固有キー HISAM 副次索引区画データベースで、 またはすべて非固有キー HISAM 副次索引区画データ ベースで、構成する必要があります。

システムの処置**:** ACB 保守ユーティリティーは、DBD の処理を停止します。基本 DEDB データベースおよび その副次索引データベースは、ACB ライブラリーから 削除されます。ACB 保守ユーティリティーの実行が継 続され、戻りコードは 8 に設定されます。

プログラマーの応答**:**

- 1. DBD の LCHILD ステートメントの NAME オペ ランドで、ユーザー・データ区画グループに入って いるのがすべて固有キー HISAM 副次索引データベ ースになるように、またはすべて非固有キー HISAM 副次索引データベースになるように、変更 する。
- 2. DBDGEN ユーティリティーを再び実行する。
- 3. DBD に関する BUILD ステートメントを使用し て、ACB 保守ユーティリティーを実行する。

モジュール**:** DBFUDLB0

# **DFS2295E SOME SENSEG STATEMENT IS INVALID FOR FAST PATH SECONDARY INDEX** *dbdname* **FOR PCB** *pcbname* **IN PSB** *psbname*

説明**:** PSB *psbname* の PCB *pcbname* に関する高速機 能副次索引 *dbdname* に対して、1 つ以上の SENSEG ステートメントは無効です。ターゲット・セグメントが ルート・セグメントでない場合、セグメントのサブセッ トにのみアクセス可能です。

システムの処置**:** ACB 保守ユーティリティーは、PSB の処理を停止します。PSB は ACB ライブラリーから 削除されます。ACB 保守ユーティリティーの実行が継 続され、戻りコードは 8 に設定されます。

プログラマーの応答**:** ターゲット・セグメントがルー ト・セグメントでない場合は、SENSEG ステートメン トの規則を使用して適切な訂正を行って、PSBGEN ユ ーティリティーを再度実行し、PSB に関する BUILD

ステートメントを使用して ACBGEN ユーティリティー を実行してください。

以下の規則を使用して、無効な SENSEG ステートメン トを訂正してください。

- v ターゲット・セグメントがルート・セグメントでない 場合、以下のとおりです。
	- ルート・セグメントからターゲット・セグメント まで、すべての直接の親セグメントは、データベ ース構造の物理的な順序で指定しなければならな い。
	- ターゲット・セグメントの直接の親セグメントは アクセス可能。ターゲット・セグメントの直接の 親セグメントを戻したくない場合は、直接の親セ グメントの SENSEG ステートメントで PROCOPT=K オペランドを指定します。
	- ターゲット・セグメントの子セグメントはアクセ ス可能。ターゲット・セグメントの子セグメント にアクセスしたい場合は、その子セグメントに関 して SENSEG ステートメントを指定します。
	- ターゲット・セグメントの直接の親セグメントで ないセグメント、またはターゲット・セグメント の子セグメントでないセグメントには、アクセス できない。これらのアクセスできないセグメント は、SENSEG ステートメントを指定することはで きません。
- ターゲット・セグメントがルート・セグメントである 場合、ターゲット・セグメントの下のすべてのセグメ ントにアクセス可能。

モジュール**:** DBFUDLB0

#### **DFS2296A INCORRECT INPUT LOG DD SPECIFICATION**

説明**:** 次のいずれかが発生しました。

- v 入力ログに関して、DD DUMMY が指定された。
- v 複数の DD ステートメントが指定されたが、正しい DD 名または順序、あるいはその両方が指定されな かった。

システムの処置**:** データベース・バックアウト・ユーテ ィリティー DFSBBO00 が終了し、戻りコード X'3C' が 示されます。

プログラマーの応答**:** JCL を訂正し、ジョブを再実行 してください。

### **DFS2297 PURGE KEYWORD IS INVALID, LINK NOT CTC**

説明**:** /PSTOP LINK PURGE コマンドが入力されま したが、リンクがチャネル間リンクではありません。

システムの処置**:** コマンドは実行されません。

マスター端末オペレーターの応答**:** 1 つのチャネル間リ ンクのみを使用して、コマンドを再入力してください。

#### **DFS2298A NEED MORE LOG DATA SETS FOR BACKOUT OF PSB** *psbname*

説明**:** バックアウトする必要があるジョブは、バッチ・ バックアウトへの入力として提供されたログ・データ・ セット・シリーズ内に同期点がありません。バッチ・バ ックアウトは、以前のログ・データ・セットを、このメ ッセージが出されることになった実行で使用されたロ グ・データ・セットと共に組み込んで、再実行する必要 があります。

システムの処置**:** バックアウトが試みられる前に、ジョ ブが終了し、条件コード 64 が示されます。

プログラマーの応答**:** バッチ・バックアウトを再実行 し、以前のログ・データ・セットを、この実行で使用し たログ・データ・セットと共に組み込んでください。

# **DFS2299A OPEN MNPS ACB WAS NOT SUCCESSFUL REG15=***xx* **ACBERFLG=***yyy***, REPLY RETRY OR CANCEL**

説明**:** MNPS XRF テークオーバー時に MNPS ACB のオープンを 3 回試みて失敗した後、代替 IMS システ ムは WTOR を発行し、オペレーターからの応答を待ち ます。*xx* は、レジスター 15 内の OPEN 戻りコード で、*yyy* は VTAM が戻した ACB エラー・フィールド です。これらの値は 10 進数として表示されます。 RETRY を応答すると、代替 IMS は、必要であればさら に 3 回、ACB をオープンしようとします。CANCEL を 応答すると、代替システムは ACB のオープンの試みを 停止し、テークオーバー・プロセスを再開します。 RETRY または CANCEL 以外の応答は無効であり、 WTOR が再発行されます。

システムの処置**:** IMS は、オペレーターからの応答を 待ちます。

オペレーターの応答**:** 問題を訂正し、WTOR に応答し てください。

システム・プログラマーの応答**:** エラー・コードの詳し い説明については、「*z/OS Communications Server: SNA* メッセージ」、「*z/OS Communications Server: SNA Programming*」、および「*z/OS Communications Server IP and SNA Codes*」を参照してください。

モジュール**:** DFSHCI00

# **IMS-MS VERIFICATION UTILITY-RUN** *aaaaaaaa mm/dd/yy hh:mm:ss*

説明**:** *aaaaaaaa* が曜日、 *mm/dd/yy* が日付、*hh:mm:ss* が時刻です。

システムの処置**:** 入力妥当性検査が続行されます。

# 第 **50** 章 **DFS** メッセージ **DFS2301I - DFS2350I**

ここでは、次のメッセージについて説明します。

**DFS2301I INPUT** *xxx...*

説明**:** *xxx...* は、SYSIN データ・セットから読み込ま れた入力ステートメントです。

システムの処置**:** 入力妥当性検査が続行されます。

#### **DFS2302I SYSTEM MODULES**

説明**:** このメッセージはヘッダーです。モジュール名の リストについては、 DFS2303I を参照してください。

システムの処置**:** 入力妥当性検査が続行されます。 関連情報:

# [DFS2303I](#page-584-0)

#### <span id="page-584-0"></span>**DFS2303I** *aaaaaaaa*

説明**:** *aaaaaaaa* は、有効な入力から作成されたモジュー ル名です。

システムの処置**:** 入力妥当性検査が続行されます。

プログラマーの応答**:** これらの名前が検査されるモジュ ールであるか、確認してください。

### **DFS2304X** *xxx***-CONTAINS A NON-NUMERIC CHARACTER**

説明**:** *xxx* に数字以外の文字が含まれていました。有効 な接尾部は 1 から 255 です。

システムの処置**:** 入力データの妥当性検査は完了しま す。入力データが無効のため、さらに処理が行われるこ とはありません。

プログラマーの応答**:** 入力データは 1 から 255 の範囲 の数値である必要があります。無効の入力データを訂正 し、プログラムを再実行してください。

#### **DFS2305X** *aaaa***-MORE THAN THREE DIGITS**

説明**:** 入力データ *aaaa* に 3 桁を超える数字が含まれ ていました。

システムの処置**:** 入力データの妥当性検査は完了しま す。入力データが無効のため、さらに処理が行われるこ とはありません。

プログラマーの応答**:** 入力データは 1 から 255 の範囲

の数値で、1 から 3 桁の数で表される必要がありま す。

#### **DFS2306X** *aaa***-IS NOT IN THE RANGE FROM 1 TO 255**

説明**:** 入力データ *aaa* が 1 より小か、 255 より大で した。これは 1 から 255 の数値である必要がありま す。

システムの処置**:** 入力データの妥当性検査は完了しま す。入力データが無効のため、さらに処理が行われるこ とはありません。

プログラマーの応答**:** 無効の入力データを訂正し、プロ グラムを再実行してください。

#### **DFS2307X** *aaa***-IS A DUPLICATE SUFFIX**

説明**:** 入力データ *aaa* は、入力データとしてすでに指 定されました。入力接尾部が表示できるのは、それぞれ のプログラム実行ごとに 1 回のみです。

システムの処置**:** 入力データの妥当性検査は完了しま す。入力データが無効のため、さらに処理が行われるこ とはありません。

プログラマーの応答**:** 無効の入力データを訂正し、プロ グラムを再実行してください。

#### **DFS2308X AT LEAST TWO SYSTEMS MUST BE SPECIFIED**

説明**:** 入力データが提供されていなかったか、入力に含 まれている有効な接尾部エントリーが 2 つのみであっ たか、ブランクが検出されました。最初のブランクが検 出された時点で、ステートメントでの入力処理は終了し ます。

システムの処置**:** 処理は終了します。

プログラマーの応答**:** 複数の有効な接尾部が指定された か、入力データに埋め込まれたブランクがないか、1 桁 目がブランクではないか確認してください。プログラム を再実行してください。

# **DFS2309X PERMANENT I/O ERROR READING DIRECTORY**

説明**:** BLDL マクロ呼び出しの結果、戻りコード 8 が 表示されました。

システムの処置**:** 処理は終了します。

プログラマーの応答**:** BLDL マクロ完了コードについ ての情報を参照してください。 関連資料:

D÷. z/OS: BLDL [の完了コード](http://www-01.ibm.com/support/knowledgecenter/SSLTBW_1.13.0/com.ibm.zos.r13.idad500/d5010.htm%23d5010?lang=en)

#### **DFS2310X MODULE-DFSMS***aaa***-NOT FOUND**

説明**:** BLDL がディレクトリーを検索しましたが、モ ジュール DFSMS*aaa* は検出されませんでした。*aaa* は、モジュール名の変数部分を表します。

システムの処置**:** 処理は終了します。

プログラマーの応答**:** 正しいライブラリーにアクセスし ているか、入力データが処理される正しい接尾部を指定 しているか、モジュール DFSMS*aaa* がライブラリーに あるか判別してください。

# **DFS2311X PARTNER ID** *aa* **DEFINED MORE THAN TWICE AND IGNORED**

説明**:** ID *aa* が 3 つ以上のシステムで、論理リンクで 定義されています。

システムの処置**:** 論理リンクは、エラーであるとして示 され、検査処理で参照されるときは、定義されていない 場合と同様に処理されます。検査処理が続行されます。

プログラマーの応答**:** DFS2312I を参照してください。 論理リンクが後続の検査処理に組み込まれる前に、この ddd 条件を訂正してください。

関連情報:

『DFS2312I』

### **DFS2312I** *aa* **IN LOGICAL LINK** *bbb* **DEFINED IN DFSMS***ccc*

説明**:** パートナー ID が参照できるのは、2 つのシス テムのみですが、 3 つ以上のシステムで表示されるも のが検出されました。*aa* は 2 文字パートナー ID で す。*bbb* は、パートナー ID が定義されている論理リン ク番号です。*ccc* は、パートナー ID - 論理リンク番号 - が定義されているモジュール接尾部です。DFS2311X を参照してください。これらのメッセージのうち少なく とも 3 つが、このパートナー ID を定義しているそれ ぞれのシステムごとに 1 つずつ印刷されます。

システムの処置**:** 検査は続行されますが、この論理リン ク番号は後続の検査処理には組み込まれないままです。

プログラマーの応答**:** 正しい 2 つの参照を判別し、残 りは変更してください。 関連情報: 『DFS2311X』

# <span id="page-585-0"></span>**DFS2313X INCONSISTENT ATTRIBUTES IN MSPLINKS ASSOCIATED WITH PARTNER ID** *aa*

説明**:** 物理リンクは、パートナー ID *aa* に関して 2 つ のシステムの論理リンク定義で定義されましたが、物理 リンクの属性に互換性がありません。DFS2314I に非互 換性がリストされています。

システムの処置**:** 検査が続行されます。

プログラマーの応答**:** 詳しくは、DFS2314I を参照して ください。

関連情報:

『DFS2314I』

# **DFS2314I DFSMS***aaa* **LOGICAL LINK** *bbb* **MSPLINK** *cccccccc* **DEFINED TYPE=***ddd***, BUFSIZE=***eeeeefffffffffffff*

説明**:** DFSMSaaa はシステム・モジュール名であり、 その *bbb* が論理リンク番号です。論理リンクに割り当 てられた物理リンクの属性の 1 つは、互換性がありま せん。 *aaa* システム・モジュール接尾部 *bbb* 論理リンク番号 *cc...cc* 物理リンク名 *ddd* 物理リンク・タイプで、次のいずれか **BSC** BISYNC を意味する **MTM** 主記憶域間を意味する **CTC** チャネル間を意味する **VTAM** 同期データ・リンク制御 (SDLC) 通信 を意味する *eeeee* バッファー・サイズ *ff...ff* 物理リンク・タイプが BSC または VVTAM の場合のみ表示 **TYPE=BSC** CONTROL=YES または CONTROL=NO (BSC システムの 1 つでは CONTROL=YES を、 1 つで は CONTROL=NO を指定する必要が

- ある)
- **TYPE=VTAM**

SESSION=*nnn* (*nnn* は、この MSC/VTAM リンクで許容される並 列セッションの最大数)

システムの処置**:** 検査が続行されます。

プログラマーの応答**:** メッセージ DFS2313X を参照 し、システムの無効の属性を訂正してください。 DFS2317X 関連情報:

#### [DFS2313X](#page-585-0)

# **DFS2315I DFSMS***aaa* **LOGICAL LINK** *bbb* **ID** *cc* **NOT ASSIGNED MSPLINK CORRESPONDING TO** *dddddddd* **IN DFSMS***eee*

説明**:** DFSMS*aaa* はシステム・モジュール名であり、 その *bbb* が論理リンク番号です。このリンクは、物理 リンクが割り当てられていません。DFSMS*eee* のパート ナー ID *cc* との対応する論理リンクは、物理リンク *dddddddd* が割り当てられています。

システムの処置**:** 検査処理が続行されます。

プログラマーの応答**:** 物理リンクがシステム定義または 実行時に割り当てられるのか判別してください。定義時 に割り当てられるのであれば、プログラムを訂正して再 実行してください。実行時に割り当てられるのであれ ば、この物理リンク・エラー・メッセージは無視してく ださい。

# **DFS2316W DFSMS***aaa* **MSPLINK** *bbbbbbbb* **NODENAME** *cccccccc* **DOES NOT MATCH APPLID** *dddddddd* **IN DFSMS***eee*

説明**:** MSVERIFY 制御ブロック・モジュール DFSMSaaa において、MSPLINK マクロで VTAM ノ ード名 (NAME=*cccccccc*) を使用して定義された物理リ ンク *bbbbbbbb* が、パートナー MSVERIFY 制御ブロッ ク・モジュール DFSMSeee の COMM マクロで定義さ れている APPLID=*dddddddd* と一致しません。

IMS システムとそのパートナーの VTAM APPLID が 一致しないか、システム定義中に静的に指定された (例 えば、APPLID=NONE は COMM マクロで指定) か、 いずれかです。IMS 実行時に解決される VTAM アプ リケーション・プログラム名が一致する (例えば、 IMSA の VTAM APPLID が、パートナー・ノード名 に一致する) 場合は、これはエラーではありません。 VTAM アプリケーション・プログラムの命名規則の詳 細については、VTAM の資料を参照してください。

システムの処置**:** 検査が続行されます。

プログラマーの応答**:** APPLID 名が VTAM 命名規則 に準拠しているか検証してください。準拠していない場 合は、必要な変更を行い、検査プログラムを再実行して ください。

問題判別**:** ありません。

## **DFS2317X PARTNER ID** *aa* **IN LOGICAL LINK** *bbb* **WITHIN DFSMS***ccc* **IS NOT DEFINED IN A SECOND SYSTEM**

説明**:** パートナー ID は、2 つのシステムで参照され る必要があります。*aa* は 2 文字パートナー ID です。 *bbb* は、パートナー ID が定義されている論理リンク番 号です。*ccc* は、パートナー ID - 論理リンク番号 - が 定義されているモジュール接尾部です。

システムの処置**:** このパスに未コンプリートとしてフラ グが立てられ、検査が続行されます。

プログラマーの応答**:** 未完成のシステム定義を判別して ください。プログラムを訂正して再実行してください。

# **DFS2318X SYSID** *sysid* **HAS AN INVALID LOOP**

説明**:**

*sysid* は、無効のパスが検出されている SYSID テーブ ルにある、 3 文字 SYSID です。DFS2319I にエラーの 追加説明があります。

システムの処置**:** 検査処理が続行されます。

プログラマーの応答**:** SYSID *aaa* については、 DFS2319I を参照してください。

関連情報:

『DFS2319I』

# **DFS2319I DFSMS***aaa* **MSNAME** *bbbbbbbb* **PARTNER ID** *cc* **LOGICAL LINK** *ddd* **INVOLVED IN LOOP**

説明**:** *aaa* はモジュール接尾部です。*bbbbbbbb* は MSNAME で、 *cc* は PARTNER ID です。*ddd* は、こ のシステムの SYSID の論理リンク番号です。ループで は、論理リンク・パスがローカル SYSID に向けない で、それ自体に対してループを逆に定義したことを意味 します。

システムの処置**:** このパスに無効としてフラグが立てら れ、検査処理が続行されます。

プログラマーの応答**:** これらのメッセージは複数発行さ れ、それぞれが別のシステムの SYSID パスを記述して います。MSNAME が間違った SYSID を参照していな いか、 MSNAME が間違った論理リンク番号に接続さ れていないか、論理リンク定義が間違ったパートナー ID を使用していないか判別してください。

プログラムを訂正し再実行してください。

#### <span id="page-587-1"></span>**DFS2320X • DFS2327I**

#### **DFS2320X DFSMS***aaa* **SYSID** *sysid* **IS NOT DEFINED**

#### 説明**:**

*aaa* はモジュール接尾部名で、*sysid* は 4 桁の SYSID です。システム DFSMSaaa で参照されている SYSID は、MSNAME 定義では指定されていません。この DFSMSaaa システムへのパスの確立によって、参照して いるシステムにエラーがあるか、MSNAME 定義が SYSID *sysid* を正しく参照していないため、この DFSMSaaa システム定義が正しくないか、いずれかで DFS2325I す。

システムの処置**:** 検査処理が続行されます。

プログラマーの応答**:** エラーのあるシステムを判別し、 エラーを訂正し、プログラムを再実行してください。

### **DFS2322I TRANSACTION DEQUEUED BY OPERATOR**

説明**:** トランザクションの実行前にトランザクションを デキューするために、/DEQ または QUE TRAN<br>OPTION/DEQuum) ココンドを使用しました DFS2326X OPTION(DEQ*xxx*) コマンドを使用しました。

システムの処置**:** APPC または OTMA 会話は割り振 り解除されました。

ユーザーの処置**:** トランザクションを再実行依頼してく ださい。

#### **DFS2323X NO LOCAL DEFINED FOR SYSID** *sysid*

#### 説明**:**

検査対象の複数システム合計構成内で、4 桁の SYSID *sysid* は、ローカル SYSID が定義されておらず、別の システムによって参照されています。

システムの処置**:** 検査処理が続行されます。

プログラマーの応答**:** ローカル SYSID はどこで定義さ れるべきか判別し、それに応じて MSNAME を定義す るか、この SYSID はいずれのシステムでも参照しない ようにしてください。プログラムを再実行してくださ DFS2327I い。

# <span id="page-587-0"></span>**DFS2324X MORE THAN ONE LOCAL DEFINED FOR SYSID** *sysid*

説明**:**

*sysid* は、スキャン対象の 4 桁の SYSID です。複数シ ステム合計構成に関するこの SYSID のスキャンで、こ の SYSID がローカルとして定義されている複数のシス テムを、ユーティリティーが検出しました。

システムの処置**:** 検査処理が続行されます。

プログラマーの応答**:** 複数システム合計構成を検討して ください。その SYSID の場合にどこがローカルである べきかを判別し、このメッセージの後に続く DFS2325I で参照されているシステムを再定義してください。

エラーを訂正し、プログラムを再実行してください。 関連情報:

『DFS2325I』

#### **DFS2325I LOCAL DEFINED FOR DFSMS***aaa*

説明**:** *aaa* は、ローカル・システムが定義されている接 尾部です。このメッセージは DFS2324X とともに表示 されます。

システムの処置**:** 検査処理が続行されます。

プログラマーの応答**:** DFS2324X を参照してください。 関連情報:

[DFS2324X](#page-587-0)

# **DFS2326X DFSMS***aaa* **SYSID** *sysid***-MSNAME** *cccccccc* **HAS NO PATH TO LOCAL SYSID THROUGH DFSMS***ddd*

説明**:**

*aaa* はシステム・モジュールの接尾部です。*sysid* は、4 桁の SYSID です。 *cccccccc* は、MSNAME です。シス テム DFSMSaaa が SYSID *sysid* で、DFSMSddd を通 してローカル・システムへのパスを提供するのを妨げた 以前のエラーを、 IMS が検出しました。

システムの処置**:** 検査処理が続行されます。

プログラマーの応答**:** 以前のメッセージが、SYSID *sysid* を参照し、エラーの原因になったと推定されま す。または、SYSID *sysid* に割り当てられた論理リンク のパートナー ID にエラーがありました。SYSID *sysid* に関して以前のエラーを訂正し、プログラムを再実行し てください。

# **DFS2327I DFSMS***aaa* **SYSID** *sysid* **OR MSNAME** *cccccccc* **SHOULD NOT BE ASSIGNED TO LOGICAL LINK** *ddd*

説明**:**

*aaa* はシステム・モジュール接尾部です。*sysid* は、4 桁の SYSID です。 *cccccccc* は、MSNAME です。*ddd* は、論理リンク番号です。SYSID *sysid* または MSNAME *cccccccc* を論理リンク *ddd* に割り当てる と、ローカル SYSID への無効のパスが生じる原因にな ります。このメッセージが出されるのは、PARM=ALL が実行ステートメントで指定されている場合のみです。

システムの処置**:** 検査処理が続行されます。

プログラマーの応答**:** 示されている割り当ては行わない でください。

#### **DFS2330I DFSMS***aaa* **SYSID** *sysid ccccc dddddddd* **NOT VERIFIED**

説明**:**

*aaa* はシステム・モジュール接尾部です。*sysid* は、4 桁の SYSID です。 *ccccc* は、TRANS または LTERM のいずれかです。*dddddddd* は、TRANS/LTERM 名で す。前に判別されたエラー状態が原因で、この TRANS/LTERM は検証されませんでした。DFS2323X メッセージまたは DFS2324X メッセージが、 SYSID DFS2332X に関して表示されました。

システムの処置**:** 検査処理が続行されます。

プログラマーの応答**:** DFS2323X または DFS2324X で 参照されている元の問題を訂正してください。プログラ ムを再実行してください。

#### 関連情報:

576 [ページの『](#page-587-1)DFS2323X』

576 [ページの『](#page-587-1)DFS2324X』

# **DFS2331X DFSMS***aaa* **SYSID** *sysid ccccc dddddddd* **IS NOT DEFINED WITHIN DFSMS***eee* **LTERM** *dddddddd***MAY BE A DYNAMIC RESOURCE**

説明**:**

リモート TRANS または LTERM は、SYSID *sysid* が ローカルとして定義されている DFSMS*eee* では検出で きません。

メッセージ・テキストの中の各項目は、次のとおりで す。

*sysid* 4 桁の SYSID *ccccc* TRANS または LTERM *dddddddd*

TRANS または LTERM 名

定義されていないリソースが LTERM の場合、リソー *eeeeeee*<br>コリリニート・ヘステムで乱ない *Nation X take a later* スはリモート・システムで動的に作成できます。これは 手動で検査する必要があります。

システムの処置**:** 検査処理が続行されます。

システム・プログラマーの応答**:** このメッセージが出る のは、次の場合です。

- v TRANS または LTERM が間違ったリモート SYSID を参照している。
- TRANS または LTERM が、示されているシステム で定義されていない。
- v LTERM が、示されているシステムでリモートとして 定義されている。
- LTERM がリモート・システムで動的に作成されたリ ソースである。

LTERM が意図して動的に作成されたリソースである場 合は、このメッセージは無視できます。そうでない場合 は、LTERM が動的に作成された理由を判別し、エラー の条件を訂正し、プログラムを再実行してください。

問題判別**:** 1、6、10

関連情報:

13 [ページの『第](#page-24-0) 2 章 IMS 問題判別』

# **DFS2332X SYSID** *sysid* **TRANS** *bbbbbbbb* **HAS INCOMPATIBLE ATTRIBUTES BETWEEN SYSTEMS**

説明**:**

変数 *sysid* は、トランザクション *bbbbbbbb* によって参 照される、 4 桁のリモート SYSID です。このメッセー ジの後に DFS2333I メッセージが続き、2 つのシステム のトランザクションの属性が表示されます。

システムの処置**:** トランザクション記述メッセージが両 方のシステムに関して表示され、検査処理が続行されま す。

プログラマーの応答**:** DFS2333I については、その説明 を参照してください。

関連情報:

『DFS2333I』

# **DFS2333I DFSMS***aaa bbbbbb***,MSGTYPE=***ccccccc***, INQUIRY=***ddd***,***eeeeeee***,** *fffffffff***,***ggggg*

説明**:** メッセージ・テキストの中の各項目は、次のとお りです。

- *aaa* システム・モジュール接尾部。
- *bbbbbb* REMOTE または LOCAL のいずれか。
- *ccccccc* SNGLSEG または MULTSEG。
- *ddd* YES または NO。
- **RECOVER または NORECOV。**
- *fffffffff* FPATH=YES または SPA=*nnn*。ここで *nnn* は SPA サイズ。
- *ggggg* SPA—FIXED のタイプ、またはブランク。

システムの処置**:** 検査処理が続行されます。

プログラマーの応答**:** 属性に誤りのあるシステムを判別 し、それを訂正してください。プログラムを再実行して ください。

# **DFS2334X DFSMS***aaa* **SYSID** *sysid ccccc dddddddd* **HAS NO RETURN PATH TO DFSMS***eee*

説明**:** *eee* は、システム・モジュール接尾部で、その *ccccc* (*dddddddd* という名前の TRANS または LTERM) は 4 桁の SYSID *sysid* をリターン・パスとして定義し ています。SYSID *sysid* は未定義、またはローカルとし て定義されます。

システムの処置**:** 検査処理が続行されます。

プログラマーの応答**:** SYSID *sysid* は、システム DFSMS*aaa* でリモートとして定義する必要があるのか、 または DFSMS*eee* (TRANS または LTERM *dddddddd*) がリターン・パスに関して間違った SYSID を定義した のか判別してください。システムを訂正し、プログラム DFS2338I を再実行してください。

# **DFS2335I DFSMSaaa SYSID** *sysid ccccc dddddddd* **RETURN PATH TO DFSMS***eee* **NOT VERIFIED**

説明**:**

aaa は処理システム・モジュール接尾部です。*sysid* は 4 桁の戻り SYSID です。*ccccc* は、TRANS または LTERM のいずれかです。*dddddddd* は、 TRANS/LTERM 名です。eee は発信元システム・モジ ュール接尾部です。前に判別されたエラー状態が原因 で、この TRANS/LTERM リターン・パスは検証され ませんでした。DFS2324X メッセージが SYSID *sysid* に関して表示されます。

システムの処置**:** 検査処理が続行されます。

プログラマーの応答**:** DFS2324X で参照されている元の 問題を訂正してください。プログラムを再実行してくだ さい。

関連情報:

576 [ページの『](#page-587-1)DFS2324X』

# **DFS2336A INSUFFICIENT STORAGE TO ACQUIRE SBPSS CONTROL BLOCK**

説明**:** IMS が CSA (共通ストレージ域) から十分なス トレージを獲得できなかったので、IMS オンライン環境 で順次バッファリング (SB) で使用される制御ブロック SBPSS を作成できませんでした。

システムの処置**:** IMS オンライン・システムでは、順 次バッファリングはもう使用できなくなりました。

ユーザーの処置**:** IMS 用の仮想記憶域を増やしてくだ さい。

# **DFS2337A INSUFFICIENT STORAGE TO ACQUIRE PST EXTENSION FOR SEQUENTIAL BUFFERING**

説明**:** IMS が、順次バッファリング用として使用され る拡張 PST を獲得できませんでした。

システムの処置**:** IMS オンライン・システムでは、順 次バッファリングはもう使用できなくなりました。

ユーザーの処置**:** LSO=N の IMS DB/DC の場合は、 CSA ストレージの量を増やして割り振り、LSO¬=N の IMS DB/DC、IMS バッチ、または DBCTL の場合 は、専用ストレージの量を増やして割り振ってくださ い。

#### **DFS2338I** *xxxxxxxx* **CAN NOT BE LOADED, RC=***nn*

説明**:** IMODULE マクロが、モジュール *xxxxxxxx* を ロードできませんでした。IMODULE 戻りコード *nn* の説明については、IMODULE 戻りコード情報を参照 してください。

システムの処置**:** IMS では、順次バッファリングは使 用できません。

ユーザーの処置**:** IMODULE マクロから戻されたコー ドに基づいて、エラーを訂正してください。 関連資料:

IMODULE 戻りコード ([メッセージおよびコード](http://www.ibm.com/support/knowledgecenter/SSEPH2_13.1.0/com.ibm.ims13.doc.msgs/compcodes/ims_imoduleretcodes.htm#ims_imoduleretcodes))

#### **DFS2339I SEQUENTIAL BUFFERING UNABLE TO ISSUE ERROR MESSAGE**

説明**:** 順次バッファリングが、エラー・メッセージの発 行に使用される作業域を獲得できませんでした。

システムの処置**:** IMS では、送信するはずであったメ ッセージではなく、このメッセージを送信します。

ユーザーの処置**:** IMS 用の仮想記憶域を増やして割り 振ってください。

# **DFS2340I CONTROL CARDS IN //DFSCTL CONTAIN ERRORS, JOBNAME=***xxxxxxxx*

説明**:** JOB *xxxxxxxx* に関する //DFSCTL データ・セ ットの順次バッファリング (SB) 制御ステートメント に、エラーが 1 つ以上含まれていました。エラーにつ いて記述している DFS メッセージが、z/OS コンソー ルだけでなく、ジョブの JES ログにも以前に書き込ま れました。

システムの処置**:** DFS メッセージは、ジョブの JES ロ グおよび z/OS コンソールに対して書き込まれまし た。

ユーザーの処置**:** ジョブの JES ログおよび z/OS コン ソールに対して書き込まれた DFS メッセージを参照し てください。

# **DFS2341I SPARSE|PARTITION EXIT** *exitname* **FOR DEDB** *dedbname* **IS LOADED|DELETED**

説明**:** スパース・ルーチンまたは区画選択ルーチンは、 削除されたかまたは再ロードされたか、いずれかです。

メッセージ・テキストの中の各項目は、次のとおりで す。

*exitname*

削除または再ロードされた出口ルーチンの名前 *dedbname*

DEDB の名前

システムの処置**:** 処理を続行します。

ユーザーの処置**:** 必要なアクションはありません。

モジュール**:** DBFMSIU0

#### **DFS2342E IMS** *ver.rel* **REQUIRES** *facility*

説明**:** IMS が、使用不可であったシステム機能を必要 としていたため、IMS アドレス・スペースを開始できま せんでした。IMS の始動を妨げる機能には、ハードウェ<br>マイサウのエードカーマート、ジャナナル機能だわいよの ア (特定のハードウェア・レベルまたは機能がないもの を含む)、およびソフトウェア (必要なソフトウェア・コ ンポーネントがインストールされていないか、正しいレ ベルでないものを含む) が含まれる場合があります。

メッセージ内の情報は次のとおりです。

*ver.rel* IMS バージョンとリリース・レベル。

*facility* IMS が必要とした機能で、使用不可であったも の。facility の値は、次のいずれかです。

#### **Z/ARCHITECTURE MODE**

IMS は、z/Architecture モードで稼 働しているプロセッサー上でのみ実行 できます。ESA およびそれ以下はサ ポートされなくなりました。 z/Architecture モードで z/OS シス テムを再 IPL するか、z/Architecture モードで稼働している別のマシンに、 IMS アドレス・スペースを移動する必 要があります。

**64-BIT VIRTUAL SUPPORT**

64 ビット仮想ストレージをサポート する z/OS リリースのみで IMS 以上 を実行できます。このメッセージを受

け取る場合、64 ビット仮想ストレー ジを許可しない、サポートされていな い z/OS レベルで IMS を実行してい ます。ご使用の z/OS を、現行リリ ースの IMS に対する最小レベルにア ップグレードする必要があります。

#### **LONG DISPLACEMENT FACILITY**

IMS バージョン 12 以降は、Long Displacement Facility ハードウェアを 備えたプロセッサー上でのみ実行でき ます。IMS を IBM eServer zSeries 900 (z900、マシン・タイプ 2064) 上 で稼働している場合、このマシンは Long Displacement Facility を使用可 能にするために、GA2 レベル (マイ クロコード・レベル 3G 以降) でなけ ればなりません。他のすべての zSeries マシン・タイプには、Long Displacement Facility が常備されてい ます。

システムの処置**:** IMS は異常終了 0684 で終了し、ア ドレス・スペースは開始しません。

システム・プログラマーの応答**:** 示された機能を、IMS を実行するマシンで使用可能にするか、示された機能を 持つ別のマシンで IMS を実行します。

モジュール**:** DFSVCI00

関連情報:

IMS [異常終了](http://www.ibm.com/support/knowledgecenter/SSEPH2_13.1.0/com.ibm.ims13.doc.msgs/msgs/0684.htm#imsabend0684) 0684

#### **DFS2343A - //SYSIN CONTROL CARDS CONTAINS ERROR(S)**

説明**:** //SYSIN データ・セットの SB テスト・プログ ラム制御ステートメントに、エラーが 1 つ以上含まれ ていました。

誤りのある制御ステートメントのリストの直後に、 //SYSPRINT データ・セットの詳細なエラー記述が表 示されます。

システムの処置**:** IMS は、SB テスト・プログラムを異 常終了させます。

ユーザーの処置**:** //SYSPRINT データ・セットで誤り のある制御ステートメントそれぞれがリストされた後に 表示されているエラー記述を基にして、エラーを訂正し てください。

# <span id="page-591-0"></span>**DFS2344I NBR OF SELECTED IMAGE-CAPTURE RECORDS FROM SYSUT1=** *nnnnnnnn*

説明**:** *nnnnnnnn* には、順次バッファリング (SB) テス ト・プログラムが処理するために選択したイメージ・キ ャプチャー・レコードの数が示されています。このレコ ード数には、処理できないイメージ・キャプチャー・レ コードの数を含みます。

## **DFS2345W NBR OF SELECTED RECORDS SKIPPED WITH BLOCK-NBR OUTSIDE OF DB DATA SET:** *nnnnnnnn*

説明**:** 順次バッファリング (SB) テスト・プログラム (DFSSBHD0) では、//SYSUT1 データ・セットのイメ ージ・キャプチャー・レコードによっては処理されなか ったものもありますが、これはイメージ・キャプチャ ー・レコードの相対ブロック番号がデータベース・デー タ・セットの実限度の範囲外であったためです。

このエラーが発生する可能性があるのは、次の条件がす べて生じている場合のみです。

- v データベースが元のイメージ・キャプチャーとテス ト・プログラムの実行の間に再編成された。
- v データベース再編成によって、データベース・デー タ・セット内のブロックの数が減少した。
- v DBIO YES 制御ステートメントが //SYSIN デー タ・セットで指定された。

システムの処置**:** これらのイメージ・キャプチャー・レ コードは、相対ブロック番号が実際のデータベース・デ ータ・セット限度から外れているので、SB テスト・プ ログラムで処理されません。

ユーザーの処置**:** SB テスト・プログラムによるイメー ジ・キャプチャー・レコードの再処理は、イメージ・キ ャプチャー・ログ・レコードを生成したアプリケーショ ンの処理と一致しないことになります。 DBIO YES 制 御ステートメントなしの SB テスト・プログラムの実行 を調べてください。

# **DFS2346W NBR OF SELECTED RECORDS SKIPPED BECAUSE DB DATA SETS ARE NOT OPEN:** *nnnnnnnn*

説明**:** 順次バッファリング (SB) テスト・プログラム (DFSSBHD0) では、//SYSUT1 データ・セットのイメ ージ・キャプチャー・レコードによっては処理されなか ったものもありますが、これは IMS が、示されている データベース・データ・セットの一部を開けなかったた ためです。

通常このメッセージの前に出される z/OS または

IMS、あるいはその両方のメッセージに、データベー ス・データ・セットが開けなかった理由の詳細が記述さ れています。

システムの処置**:** これらのイメージ・キャプチャー・レ コードは、開かれていないデータ・セットに属している ため、SB テスト・プログラムで処理されることはあり ません。

ユーザーの処置**:** SB テスト・プログラムによるイメー ジ・キャプチャー・レコードの再処理は、イメージ・キ ャプチャー・レコードを生成したアプリケーションの処 理と一致しません。

前に発行された IMS または z/OS メッセージ、あるい はその両方のメッセージに基づいてエラーを訂正してく ださい。データベース・データ・セットおよび //DFSVSAMP 指定に必要なすべての DD ステートメ ントが存在し、それらが正しいことを確認してくださ い。

#### **DFS2347A INITIALIZATION ERROR**

説明**:** IMS が、IMS 初期設定時に一部の小さい作業域 用として十分な仮想記憶域を獲得できませんでした。

システムの処置**:** IMS が異常終了します。

ユーザーの処置**:** IMS 用の専用ストレージを広げて割 り振ってください。

### **DFS2348W INTERFACE ERROR BETWEEN DFSSBIO0 AND OSAM FOR PSB=***xxxxxxxx***, DDN=***yyyyyyyy*

説明**:** IMS が、DFSSBIO0 モジュールと OSAM アク セス方式の間でインターフェース・エラーを検出しまし た。この問題は IMS エラーです。

システムの処置**:** IMS がスナップ・ダンプを作成し、 現行アプリケーションに関して順次バッファリング (SB) の使用を非活動化します。バッチ領域で実行中のアプリ ケーションの場合は、異常終了します。

ユーザーの処置**:** IMS 用の仮想記憶域を増やして割り 振ってください。

#### **DFS2349W LENGTH OF NEXT AREA MIGHT BE INCORRECT**

説明**:** IMS ダンプ・フォーマット設定モジュールが、 不当に長いエリアをフォーマット設定するために要求さ れました。

システムの処置**:** IMS ダンプ・フォーマット設定モジ ュールでフォーマット設定するのは、可能な場合でも、 要求されたエリアの先頭のみです。

ユーザーの処置**:** 必要なアクションはありません。

### **DFS2350I SNAP-WORKAREA CAN NOT BE GETMAINED**

説明**:** IMS モジュール DFSSBSN0 は、順次バッファ リング (SB) 制御ブロックまたはエリアを SNAP する ための作業域を獲得できませんでした。

システムの処置**:** IMS は、アプリケーションを異常終 了させます。

ユーザーの処置**:** LSO=N の IMS DB/DC の場合は、 CSA ストレージの量を増やして割り振り、LSO¬=N の IMS DB/DC、IMS バッチ、または DBCTL の場合 は、専用ストレージの量を増やして割り振ってくださ い。

# 第 **51** 章 **DFS** メッセージ **DFS2351A - DFS2400I**

ここでは、次のメッセージについて説明します。

#### **DFS2351A SB NOT OPERATIONAL: SOFTWARE PROBLEMS PREVENT USAGE OF SB**

説明**:** IMS ソフトウェア問題のため、IMS 実行時の順 次バッファリング (SB) の使用ができません。z/OS か MTO、またはその両方のコンソールへの以前のメッセ ージに、ソフトウェア問題のタイプが記述されていま す。

システムの処置**:** IMS が現行 IMS 実行の残りの間 に、SB を使用することはありません。

ユーザーの処置**:** IMS から以前に出されているエラ ー・メッセージを基にして、問題を訂正してください。

### **DFS2352W SOME SB CONTROL BLOCKS COULD NOT BE GETMAINED**

説明**:** IMS ソフトウェア問題のため、一部の順次バッ ファリング (SB) 制御ブロックの正常な GETMAIN が 妨げられました。

システムの処置**:** アプリケーション・プログラムには、 順次バッファリングによる利点は部分的にしか、または まったく得られません。

ユーザーの処置**:** 該当する場合は、IMS 用仮想記憶域 を広げて割り振ってください。以前に出されているメッ セージに、GETMAIN によって獲得されなかったスト レージが示されています。

#### **DFS2353W SOME SB BUFFERS COULD NOT BE GETMAINED**

説明**:** IMS ソフトウェア問題のため、一部の順次バッ ファリング (SB) バッファーの正常な GETMAIN が妨 げられました。

システムの処置**:** アプリケーション・プログラムには、 順次バッファリングによる利点は部分的にしか、または まったく得られません。

ユーザーの処置**:** LSO=N の IMS DB/DC の場合は、 CSA ストレージの量を増やして割り振り、LSO¬=N の IMS DB/DC、IMS バッチ、または DBCTL の場合 は、専用ストレージの量を増やして割り振ってくださ い。

#### **DFS2354W MAXSB= LIMIT EXCEEDED**

説明**:** IMS が IMS.PROCLIB のメンバー DFSVSMxx (IMS オンラインの場合)、または //DFSVSAMP デー タ・セット (バッチの場合) で指定された MAXSB スト レージ限度を超えました。MAXSB 限度では、IMS が 順次バッファリング (SB) バッファー用として割り振れ るストレージの最大量を指定します。

システムの処置**:** アプリケーション・プログラムでは、 SB による利点は部分的にしか、またはまったく得られ ません。

ユーザーの処置**:** MAXSB 限度を上げてください (該当 する場合)。

#### **DFS2355W SOME SB BUFFERS OR BLOCKS COULD NOT BE PAGE-FIXED**

説明**:** IMS は、順次バッファリング (SB) バッファー または制御ブロックのページ固定化ができませんでし た。実ストレージが利用不能であったからです。

システムの処置**:** アプリケーション・プログラムでは、 SB による利点は部分的にしか、またはまったく得られ ません。

ユーザーの処置**:** SB に割り振られいるバッファー・ス ペースが大きすぎる場合は、この量を減らしてください (該当する場合)。

#### **DFS2356W IOSB OR ITASK BLOCKS COULD NOT BE ACQUIRED**

説明**:** 順次バッファリング (SB) では、 OSAM IOSB または ITASK 関連制御ブロックが十分に獲得できなか ったので、オーバーラップ入出力の最大量に対応し切れ ませんでした。

システムの処置**:** アプリケーション・プログラムまたは ユーティリティーに関するオーバーラップ SB 入出力の 量は限定されます。

ユーザーの処置**:** メッセージ DFS2342I が以前に出さ れた場合は、IMS バッチ JCL プロシージャーを開始す るとき、IOB パラメーターにもっと大きい値を使用する ことを検討してください。

#### **DFS2357W OPEN FOR DBD=***xxxxxxxx* **NOT SUCCESSFUL**

説明**:** IMS は、DBD *xxxxxxxx* に関してデータベース PCB を開けませんでした。

システムの処置**:** 順次バッファリング (SB) テスト・プ ログラム (DFSSBHD0) は、実行し続けます。開かれな かったデータベース PCB が、//SYSUT1 データ・セッ トのイメージ・キャプチャー・レコードに関連している 場合は、SB テスト・プログラムはレコードを処理せ ず、ジョブ・ステップの終了時に未処理レコードの数を メッセージ DFS2346W で出力します。

ユーザーの処置**:** メッセージ DFS2346W がジョブ・ス テップの終了時に印刷される場合は、OPEN 問題に関連 するメッセージを基にして、エラーを訂正してくださ い。それ以外の場合は、このメッセージを無視してくだ さい。

関連情報:

580 [ページの『](#page-591-0)DFS2346W』

# **DFS2358I NO STORAGE AVAILABLE FOR DFSERA20 - WORKAREA**

説明**:** DFSERA20 動的作業域に関する GETMAIN が、必要スペースの獲得に失敗しました。

システムの処置**:** DFSERA20 の呼び出し元に戻され、 IMS でスナップ・メモリー・ダンプを取ることはありま せん。

ユーザーの処置**:** アドレス・スペースを大きくして、必 要な作業域を取得してください。

### **DFS2359I - DFSCIR NOT SUCCESSFUL FOR PSB=***xxxxxxxx***, ERROR CODE=***yyy*

説明**:** IMS は、PSB *xxxxxxxx* に関するオーバーラップ 順次入出力の ITASK を初期設定できませんでした。 DFSCIR マクロがレジスター 15 で、エラー・コード *yyy* を戻しました。

システムの処置**:** 順次バッファリング (SB) では、一部 の PCB またはデータベース・データ・セット、あるい はその両方については、オーバーラップ順次読み取りを 使用しません。

ユーザーの処置**:** IBM ソフトウェア・サポートに連絡 して、問題を判別するための支援を受けてください。

### **DFS2360I XCF GROUP JOINED SUCCESSFULLY.**

説明**:** IMS は OTMA XCF グループに正常に結合して います。

システムの処置**:** 処理は続行されます。

モジュール**:** DFSYJL00

#### **DFS2361I XCF GROUP CLOSED SUCCESSFULLY.**

説明**:** IMS は正常に OTMA XCF グループから離れま した。

システムの処置**:** 処理は続行されます。

モジュール**:** DFSYJL00

### **DFS2362I XCF GROUP JOIN FAILURE. ALREADY JOINED.**

説明**:** IMS がすでに OTMA XCF グループのメンバー である場合は、そのグループには結合できません。

システムの処置**:** 元の XCF グループを使用して、処理 は続行されます。

プログラマーの応答**:** /START OTMA コマンドをチェ ックし、必要な場合は、再発行してください。

モジュール**:** DFSYJL00

# **DFS2363I XCF GROUP CANNOT BE JOINED. NOT APF AUTHORIZED.**

説明**:** IMS は APF 許可されていなかったため、 OTMA XCF グループに結合できませんでした。

システムの処置**:** 処理は、OTMA を使用不可にして続 行されます。

システム・プログラマーの応答**:** IMS は APF 許可さ れます。

モジュール**:** DFSYJL00

#### **DFS2364E RC=***rc* **REASON=***reason* **XCF JOIN FAILURE.**

説明**:** IMS が OTMA XCF グループに結合できないの は、示されている 4 バイトの XCF 戻りコードおよび 理由コード (IXCJOIN からの) のためです。

システムの処置**:** 処理は、OTMA を使用不可にして続 行されます。

プログラマーの応答**:** 戻りコードと理由コードの意味を 確認して、エラーを修正してください。

モジュール**:** DFSYJL00

関連資料:

z/OS: IXCJOIN [の戻りコードおよび理由コード](http://www-01.ibm.com/support/knowledgecenter/SSLTBW_2.1.0/com.ibm.zos.v2r1.ieai700/ieai70086.htm?lang=en)

#### **DFS2365I CANNOT LEAVE XCF GROUP. NOT JOINED.**

説明**:** IMS が OTMA XCF グループのメンバーでない 場合は、そのグループからは離脱できません。

システムの処置**:** 処理は続行されます。

プログラマーの応答**:** /STOP OTMA コマンドをチェ ックし、必要な場合は、再発行してください。

モジュール**:** DFSYJL00

# **DFS2366E PARTITION SPECIFIED IN PROCSEQD OPERAND IS NOT THE FIRST PARTITION FOR PCB** *pcbname* **IN PSB** *psbname*

説明**:** 高速機能 HISAM または SHISAM 副次索引デ ータベースのためにユーザー区画化が要求されていま す。しかし、PCB ステートメントの PROCSEQD で指 定されたユーザー区画データベースは、基本 DEDB デ ータベース DBD 上で LCHILD ステートメントの NAME オペランドに定義されているとおりの、ユーザ ー区画グループ内で最初のユーザー区画ではありませ ん。

システムの処置**:** ACB 保守ユーティリティーは、PSB の処理を停止します。メッセージで示されている基本 DFS2369I PSB は、ACB ライブラリーから削除されます。ACB 保守ユーティリティーの実行が継続され、戻りコードは 8 に設定されます。

プログラマーの応答**:**

- 1. PCB ステートメントの PROCSEQD オペランドを 変更して、ユーザー区画グループ内の最初のユーザ ー区画データベースを指定するように変更する。
- 2. PSBGEN ユーティリティーを再び実行する。
- 3. PSB に関して ACB 保守ユーティリティーを実行す る。

モジュール**:** DBFUDLB0

# **DFS2367E DFS2367E PSELOPT OPERAND IS SPECIFIED BUT USER PARTITIONING IS NOT REQUESTED FOR PCB** *pcbname* **IN PSB** *psbname*

説明**:** 高速機能 HISAM 副次索引データベースまたは 高速機能 SHISAM 副次索引データベース用に、ユーザ  $rc$ ー区画化が要求されていません。1 つの副次索引データ ベースのみが、基本 DEDB データベース DBD の LCHILD ステートメント上で NAME オペランドに指 定されています。しかし、区画選択オプション (PSELOPT) オペランドが、基本 DEDB データベースの

PCB ステートメントで指定されています。

システムの処置**:** ACB 保守ユーティリティーは、PSB の処理を停止します。メッセージで示されている基本 PSB は、ACB ライブラリーから削除されます。ACB 保守ユーティリティーの実行が継続され、戻りコードは 8 に設定されます。

プログラマーの応答**:**

- 1. PCB ステートメントの PSELOPT オペランドを除 去する。
- 2. PSB 生成ユーティリティーを再度実行する。
- 3. PSB に関して ACB 保守ユーティリティーを実行す る。

モジュール**:** DBFUDLB0

# **DFS2368I OIC TCB INITIALIZATION COMPLETE**

説明**:** OTMA サーバー・タスク制御ブロック (TCB) が初期設定され、OTMA サーバーは処理の準備ができ ています。

システムの処置**:** 処理は続行されます。

モジュール**:** DFSYCTL0

#### **OIM TCB INITIALIZATION COMPLETE**

説明**:** OTMA クライアント・タスク制御ブロック (TCB) が初期設定され、OTMA クライアントは処理の 準備ができています。

TMEMBER ごとに 1 つの OIM TCB があります。 OTMA ワークロードで必要になると、IMS セッション 中に新しい TCB が初期設定されます。このプロセスが 起きるたびに、このメッセージが出されます。

システムの処置**:** 処理は続行されます。

モジュール**:** DFSYIM00

# **INVALID RETURN CODE**  $rc$  **FROM USER EXIT** *exitname*

説明**:** ユーザー出口ルーチンが無効の戻りコードを戻し ました。

メッセージ・テキストの中の各項目は、次のとおりで す。

*rc* 2 バイトの戻りコード。

*exitname*

8 バイトのユーザー出口ルーチン名。ルーチン は、通常 DFSYPRX0 または DFSYDRU0 で す。

プログラマーの応答**:** 出口ルーチンを訂正してくださ い。

モジュール**:** DFSYFND0

#### **DFS2371I OTMA DRU OVERRIDE LIMIT REACHED**

説明**:** DFSYDRU0 出口ルーチンでオーバーライド限度 に達し、ルーチンはメッセージの転送先となる新規クラ イアントの指定を試みました。新規クライアントを指定 できるのは、DFSYDRU0 出口 1 つのみです。

プログラマーの応答**:** DFSYDRU0 出口ルーチン、特 に、クライアント・オーバーライド論理を訂正してくだ さい。

モジュール**:** DFSYFND0

#### **DFS2372I INVALID MEMBER NAME SET BY DFSYPRX0**

説明**:** OTMAYPRX ユーザー出口ルーチンが OTMA |

トランザクションを指定しましたが、OTMA クライア | Ⅰ ント名を指定しませんでした。このメッセージが出され── IMS に接続す るのは、トランザクションが非 OTMA 送信元から入力 | されているときのみです。 |

プログラマーの応答**:** OTMAYPRX ユーザー出口、特 | に、クライアント・オーバーライド論理を訂正してくだ | さい。 |

モジュール**:** DFSYFND0

## **DFS2373I OTMA DRU OVERRIDE TO INVALID TMEMBER**

説明**:** DFSYDRU0 ユーザー出口ルーチンが新規クライ アントの使用を要求しました。しかし、指定されたクラ イアント名が規定されていなかったか、出口が呼び出さ れることになった現行クライアントと同じ名前であった か、いずれかです。

プログラマーの応答**:** DFSYDRU0 出口ルーチン、特 に、クライアント・オーバーライド論理を訂正してくだ さい。

モジュール**:** DFSYFND0

## **DFS2374W OTMA GROUP NAME HAS CHANGED FROM** *oldname* **TO** *newname***.**

説明**:** ウォーム再始動または緊急時再始動中に、IMS が XCF グループ *newname* に、OTMA 処理のために 参加しようとしました。しかし、このグループは、再始 動ログ・レコードに含まれているグループ名 *oldname* とは異なっていました。

このメッセージは、IMS マスター端末およびオペレータ | ー宛メッセージ (WTO) 端末に表示されます。 |

プログラマーの応答**:** 始動プロシージャーに指定されて いるグループ名 *newname* が正しいか確認してくださ い。

モジュール**:** DFSYRST0

### **DFS2375W IMS HAS CHANGED ITS OTMA MEMBER NAME FROM** *oldname* **TO** *newname***.**

説明**:** ウォーム再始動または緊急時再始動中に、IMS が OTMA クライアント *newname* に接続しますが、こ れが再始動ログ・レコードに含まれているクライアント 名 *oldname* とは異なっていました。

このメッセージは、IMS マスター端末およびオペレータ | ー宛メッセージ (WTO) 端末に表示されます。 |

プログラマーの応答**:** クライアント名 *newname* が、 IMS に接続するすべての OTMA クライアントで既知 であるか確認してください。

モジュール**:** DFSYRST0

#### **DFS2376W IMS OTMA MEMBER NAME** *name* **IS THE SAME AS A PREVIOUSLY ACTIVE CLIENT.**

説明**:** ウォーム再始動または緊急時再始動中、IMS OTMA クライアント名 *name* は、既存の OTMA クラ イアントの名前と同じでした。そのクライアントは、 IMS にもう接続できなくなっています。

このメッセージは、IMS マスター端末およびオペレータ | | 一宛メッセージ (WTO) 端末に表示されます。

プログラマーの応答**:** IMS OTMA クライアント名 *name* が正しいか確認してください。

モジュール**:** DFSYRST0

|

#### **DFS2377A SYSIN: end-of-file.**

説明**:** HALDB マイグレーション・エイド・ユーティ リティー (DFSMAID0) の SYSIN 制御ステートメント が見つかりませんでした。

システムの処置**:** ユーティリティーの処理は終了しま す。

システム・プログラマーの応答**:** SYSIN 制御ステート メントを JCL に追加して、ユーティリティーを再実行 します。

モジュール**:** DFSMAID1

#### **DFS2378A Error parsing SYSIN.**

説明**:** HALDB マイグレーション・エイド・ユーティ リティー (DFSMAID0) の SYSIN 制御ステートメント が正しくありませんでした。パラメーター間でブランク が欠落していないか、または KR= フィールドの直後に C' または X' が欠落していないかどうかを確認してくだ さい。

システムの処置**:** ユーティリティーの処理は終了しま す。

システム・プログラマーの応答**:** SYSIN 制御ステート メントのエラーを訂正し、ユーティリティーを再実行し てください。

モジュール**:** DFSMAID1

#### **DFS2379A A single ' found in acharacter string.**

説明**:** HALDB マイグレーション・エイド・ユーティ リティー (DFSMAID0) の SYSIN 制御ステートメント で、KR= フィールドの文字ストリング内に単一引用符 が入っていました。例えば KR=C'ZZZZZZ' ではなく KR=C'ZZZ'ZZ' でした。

システムの処置**:** ユーティリティーの処理は終了しま す。

システム・プログラマーの応答**:** 文字ストリング内の単 一引用符を除去し、ユーティリティーを再実行します。

モジュール**:** DFSMAID1

#### **DFS2380A Unsorted keys in SYSIN.**

説明**:** HALDB マイグレーション・エイド・ユーティ リティー (DFSMAID0) の SYSIN 制御ステートメント に、昇順でないキー範囲が含まれていました。

例えば、ユーザーは、KR=C'J00400' の後に、 KR=C'J00200' をコーディングしました。

システムの処置**:** ユーティリティーの処理は終了しま す。

システム・プログラマーの応答**:** キー範囲のフィールド を昇順にリストし、ユーティリティーを再実行します。

モジュール**:** DFSMAID1

#### **DFS2381A CTDLI ('GSCD') returned status** *xx***.**

説明**:** GSCD システム・サービス呼び出しを使用した DLI マクロへの C 言語プログラムが、*xx* という状況 コードを戻しました。

システムの処置**:** ユーティリティーの処理は終了しま す。

システム・プログラマーの応答**:** 受け取った *xx* 状況コ ードの説明を参照してください。問題が解消されない場 合は、IBM ソフトウェア・サポートに連絡してくださ い。

モジュール**:** DFSMAID1

関連資料:

L➡ EXEC DLI コマンド ([アプリケーション・プログ](http://www.ibm.com/support/knowledgecenter/SSEPH2_13.1.0/com.ibm.ims13.doc.apr/ims_execdlicmds.htm#ims_execdlicmds) [ラミング](http://www.ibm.com/support/knowledgecenter/SSEPH2_13.1.0/com.ibm.ims13.doc.apr/ims_execdlicmds.htm#ims_execdlicmds) API)

### **DFS2382I THE NUMBER OF OTMA TYPE D DESCRIPTORS IS NOW BELOW THE MAXIMUM OF** *nnn*

説明**:** OTMA 宛先 (タイプ D) 記述子の数が最大値に なりましたが、現在は最大よりも小さくなっています。

メッセージ・テキスト内の項目は以下のとおりです。

*nnn* OTMA 宛先記述子の最大許容数は 510 です。

プログラマーの応答**:** OTMA 宛先 (タイプ D) 記述子 は、CREATE OTMADESC コマンドによってもう一度 追加できます。

モジュール**:** DFSYCMR0

# **ENCOUNTERED DATABASE RECORDS LARGER THAN 16M. PLEASE USE SAMPLING AND RERUN THE UTILITY.**

説明**:** HALDB マイグレーション・エイド・ユーティ リティー (DFSMAID0) が、16MB を超えるデータベー ス・レコードを検出しました。サンプリングを使用する 必要があります。

システムの処置**:** ユーティリティーは終了し、RC = 103 が示されます。

システム・プログラマーの応答**:** SYSIN 制御ステート メントに SAMPLE=xxx を追加し、ユーティリティーを 再実行してください。

モジュール**:** DFSMAID0

# **DFS2384W THE NUMBER OF OTMA TYPE** *t* **DESCRIPTORS IN MEMBER** *member* **HAS REACHED THE MAXIMUM OF** *nnn*

または

#### **THE NUMBER OF OTMA TYPE** *t* **DESCRIPTORS HAS REACHED THE MAXIMUM OF** *nnn*

説明**:** OTMA DFSYDTx PROCLIB メンバーに定義さ れている OTMA type-*t* 記述子の数が、type-*t* 記述子 の最大許容数に達しました。

*t* 記述子タイプ (D または M)。

タイプ D 記述子は、OTMA 宛先記述子で す。タイプ M 記述子は、OTMA クライアン ト記述子です。

*member*

その記述子が入っている、IMS.PROCLIB デー タ・セット内の OTMA DFSYDTx メンバーの 名前。

*nnn t* で示される記述子タイプの記述子の最大許容 数。タイプ D 記述子の場合は最大 510、タイ プ M 記述子の場合は最大 255 を指定できま す。

このメッセージの 2 番目の形式は、CREATE

OTMADESC コマンドを使用して記述子を追加した結 果、最大値に達した場合に、表示されます。

プログラマーの応答**:** 1 つ以上の既存の記述子を削除し ない限り、リストされているタイプの記述子をこれ以上 メンバーに追加したり、CREATE OTMADESC コマン ドを使用して追加したりすることはできません。代わり に、既存の記述子定義を変更して、新しいクライアント または宛先を参照するようにすることは可能です。

モジュール**:** DFSYIDC0、DFSYCMR0

## **DFS2385E SYNTAX ERROR FOR DESCRIPTOR =** *descriptor errortext*

説明**:** OTMA 記述子構文解析エラーが発生しました。 詳しくは、LU 6.2 記述子構文解析エラーに関する DFS1956E メッセージを参照してください。*descriptor* は、16 バイトの記述子名です。*errortext* は、次の値の いずれかです。

- DRU COULD NOT BE LOADED
- DRU MUST BE 1 TO 8 CHARACTERS LONG
- DUPLICATE DESCRIPTOR NAME FOUND
- DUPLICATE DRU KEYWORD
- **DUPLICATE EXIT KEYWORD**
- DUPLICATE SYNTIMER KEYWORD
- I EXIT MUST BE YES OR NO
	- ILLEGAL KEYWORD
	- INVALID MEMBER NAME
	- MEMBER NAME LONGER THAN 16 CHAR
	- MEMBER NAME NOT GIVEN OR BEGINS AFTER COLUMN 3
	- NO PARAMETER GIVEN FOR THIS KEYWORD
- NON-NUMERIC CHARACTERS WERE FOUND IN THE SYNTIMER PARAMETER
- SECOND COLUMN MUST BE BLANK
- SYNTIMER MUST BE 1 TO 6 CHARACTERS LONG
- UNRECOGNIZED CHARACTERS FOUND DURING KEYWORD SEARCH

プログラマーの応答**:** 問題を訂正してください。

モジュール**:** DFSYIDC0

関連情報:

|

488 [ページの『](#page-499-0)DFS1965E』

## **DFS2386I OTMA IS CONNECTING TO THE MEMBER** *xxxxxxxxxxxxxx*

説明**:** IMS OTMA が、XCF メンバー名 *xxxxxxxxxxxxxx* のメンバーから接続要求を受信しまし た。

このメッセージは、IMS マスター端末およびオペレータ | Ⅰ ー宛メッセージ (WTO) 端末に表示されます。

システムの処置**:** OTMA は、OTMA メンバー・ブロ ックを接続要求で初期設定することにより接続を行い、 確認メッセージ (ACK) をその OTMA メンバーに送信 します。

プログラマーの応答**:** IMS 自動化操作プログラム・イ ンターフェース (AOI) 出口は、特定のメンバーが IMS OTMA に接続しているかどうかを識別するために、こ のメッセージを検出できます。

モジュール**:** DFSYMOM0

#### **DFS2387X UNABLE TO OPEN SYSOUT DATA SETS**

説明**:** SYSOUT データ・セットを開こうと試みてい て、OPEN エラーが発生しました。

システムの処置**:** 複数システム検査ユーティリティーは 終了します。

プログラマーの応答**:** OPEN 障害を訂正し、ジョブを 再実行してください。

### **DFS2388X UNABLE TO OPEN SYSIN DATA SET**

説明**:** SYSIN データ・セットを開こうと試みている最 中に、OPEN エラーが発生しました。

システムの処置**:** 複数システム検査ユーティリティーは 終了します。

プログラマーの応答**:** SYSIN DD ステートメントをチ

ェックしてください。 OPEN 障害を訂正し、ジョブを 再実行してください。

#### **DFS2389I XCF SEND RC=***xxxxxxxx* **REASON=***yyyyyyyy***,**

説明**:** OTMA が MVS/XCF IXCMSGO を呼び出し て、送信を出しましたが、送信は失敗しました。

プログラマーの応答**:** 戻りコードと理由コードの意味を 確認してください。

問題判別**:** 5

モジュール**:** DFSYSND0

関連資料:

z/OS: IXCMSGO [の戻りコードおよび理由コード](http://www-01.ibm.com/support/knowledgecenter/SSLTBW_2.1.0/com.ibm.zos.v2r1.ieai700/ieai700150.htm?lang=en)

#### 関連情報:

13 [ページの『第](#page-24-0) 2 章 IMS 問題判別』

# **DFS2390I FP TRAN** *tttttttt* **SEND FAIL. TPIPE=***pppppppp* **Member=***mmmmmmmmmmmmmmmm* **MSG:***xxxxxxxx*

説明**:** アプリケーション・プログラム送信が失敗した か、トランザクション *tttttttt* の処理中に、OTMA クラ イアントから NACK メッセージを受信しました。MSG *xxxxxxxx* には、処理対象の出力メッセージのうち最大 40 文字が含まれます。

システムの処置**:** このメッセージで識別されている出力 トランザクションは、 IMS システムから除去されま す。

プログラマーの応答**:** 送信が失敗した、またはクライア ントから NACK メッセージを受信した、原因を訂正し てください。

問題判別**:** 5

モジュール**:** DFSYSLM0

関連情報:

13 [ページの『第](#page-24-0) 2 章 IMS 問題判別』

# **DFS2391I MESSAGE DEQUEUE FAILED DURING RESYNCH FOR TMEMBER =** *xxxxxxxxxxxxxxxx* **TPIPE =** *xxxxxxxx*

説明**:** 再同期中に出された IMS キュー・マネージャ ー・デキュー呼び出しが失敗しました。

l このメッセージは、IMS マスター端末およびオペレータ IMS がクライ ー宛メッセージ (WTO) 端末に表示されます。 |

システムの処置**:** NACK X'0026' メッセージが生成さ れ、 Tpipe に関する再同期が停止されます。

プログラマーの応答**:** IBM ソフトウェア・サポートに 連絡して、問題を判別するための支援を受けてくださ い。

モジュール**:** DFSYQAB0

# **COMMAND NOT ALLOWED DURING RESYNCH**

説明**:** OTMA 再同期の進行中に /DEQUEUE コマン ドが発行されると、このメッセージが出されます。

システムの処置**:** コマンドは実行されません。

モジュール**:** DFSYCLJ0

### **DFS2393I SRVRESYNCH REJECTED BY TMEMBER=***xxxxxxxxxxxxxxxx*

説明**:** OTMA クライアントが、OTMA 再同期に関し て IMS が発行した SRVresynch コマンドをリジェクト しました。

このメッセージは、IMS マスター端末およびオペレータ | | 一宛メッセージ (WTO) 端末に表示されます。

システムの処置**:** OTMA 再同期は停止します。

プログラマーの応答**:** 必要があれば、クライアントの再 同期論理をチェックしてください。

モジュール**:** DFSYMEM0

|

### **DFS2394I CLBID RECEIVED FOR TMEMBER=***xxxxxxxxxxxxxxxx* **WITH SYNCHRONIZED TPIPES**

説明**:** IMS がクライアント・ビッド要求を受信しまし たが、IMS には、クライアントとの再同期が必要な同期 Tpipe があります。

システムの処置**:** クライアント・ビッド要求処理が続行 されます。

プログラマーの応答**:** クライアントが OTMA 再同期 をサポートしている場合は、 CBresynch コマンドの発 行をお勧めします。

モジュール**:** DFSYMOM0

#### **DFS2395I XCF MESSAGE EXIT HAS UNEXPECTED RESPONSE**

説明**:** このメッセージが出されるのは、予想外にも、 IMS がクライアントから応答メッセージを受信したとき です。

システムの処置**:** メッセージはリジェクトされます。

プログラマーの応答**:** メッセージ接頭部の応答ビット (TMAMCRSP) をオフにし、メッセージを再実行依頼し てください。

モジュール**:** DFSYMGX0

### **DFS2396I RESET SEQUENCE NUMBER FAILED DURING RESYNCH FOR TMEMBER =** *xxxxxxxxxxxxxxxx* **TPIPE =** *xxxxxxxx*

説明**:** 再同期中にリカバリー可能シーケンス番号のリセ ットのために発行された、IMS キュー・マネージャー呼 び出しが失敗しました。

l このメッセージは、IMS マスター端末およびオペレータ IOSCB=NO ノ Ⅰ ー宛メッセージ (WTO) 端末に表示されます。

システムの処置**:** NACK X'0027' メッセージが生成さ れ、 Tpipe に関する再同期が停止されます。

プログラマーの応答**:** IBM ソフトウェア・サポートに 連絡して、問題を判別するための支援を受けてくださ い。

モジュール**:** DFSYQAB0

|

#### **DFS2397E Error in writing record statistics to dataspace.**

説明**:** 統計をデータ・スペース・ストレージに書き込み 中に、HALDB マイグレーション・エイド・ユーティリ ティー (DFSMAID0) がエラーを検出しました。ユーテ ィリティーからの戻りコードは、障害が発生したかどう かを示します。

戻りコード **(16** 進数**)**

意味

**00** 正常

**08** エラーが検出されました。

システムの処置**:** エラーが発生した場合、ユーティリテ ィーの処理は終了します。

システム・プログラマーの応答**:** エラーが発生した場 合、ユーティリティーの内部戻りコードをチェックして ください。ユーティリティーとその戻りコードについて は、HALDB マイグレーション・エイド・ユーティリテ ィー (DFSMAID0) についての情報を参照してくださ い。

モジュール**:** DFSMAID1

関連資料:

HALDB [マイグレーション・エイド・ユーティリ](http://www.ibm.com/support/knowledgecenter/SSEPH2_13.1.0/com.ibm.ims13.doc.dur/ims_dfsmaid0.htm#ims_dfsmaid0) ティー (DFSMAID0) ([データベース・ユーティリティ](http://www.ibm.com/support/knowledgecenter/SSEPH2_13.1.0/com.ibm.ims13.doc.dur/ims_dfsmaid0.htm#ims_dfsmaid0) [ー](http://www.ibm.com/support/knowledgecenter/SSEPH2_13.1.0/com.ibm.ims13.doc.dur/ims_dfsmaid0.htm#ims_dfsmaid0))

### **DFS2398W OSAM SERVICES ARE UNAVAILABLE**

説明**:** パラメーター IOSCB=NO が、バッチ環境で OSAMOP ステートメントで指定されています。これに よって、初期設定で OSAM アクセス方式の使用が迂回 されます。

システムの処置**:** 処理は、OSAM サービスなしで続行 されます。 OSAM サービスが必要な場合は、後続の OPEN データ・セット・エラーの結果が異常終了になり ます。

プログラマーの応答**:** OSAM サービスを必要としない バッチまたは CICS アプリケーションの場合にしか、 IOSCB=NO パラメーターが指定されていないか確認し てください。

#### **JOB TERMINATED-RETURN CODE** *aa*

説明**:** ユーティリティーが終了しています。*aa* は戻り コードです。00 は情報 (I) メッセージのみを示し、 12 は、1 つ以上のエラーが検出され、エラーが訂正された 後で、プログラムをあらためて実行する必要があること を示します。

システムの処置**:** ジョブは終了します。

プログラマーの応答**:** 必要なアクションはありません。

### **DFS2400I ERROR WHILE ATTEMPTING TO FORMAT THE** *ccc...ccc*

説明**:** メモリー・ダンプ・フォーマット設定中、制御ブ ロックまたはデータ域のフォーマット設定を試みている 最中に、エラーが検出されました。フィールド *ccc...ccc* は、最大 16 バイトで、フォーマットされている制御ブ ロックまたはデータ域を示します。

オンライン環境において、メモリー・ダンプ・ストレー ジは、IMS メモリー・ダンプ・フォーマッター内にあり ます。

メモリー・ダンプ・フォーマッターのユーザーは、IMS の異常終了の元の原因によって、メモリー・ダンプ・フ ォーマッターがプログラム・チェックを行うことになる 可能性があることに留意する必要があります。

メモリー・ダンプ・フォーマッターでよく発生する障害 の一部として、次のような場合があります。

v 保管域およびそのリンケージの使用が無効。メモリ ー・ダンプ・フォーマッターでは、レジスター 13 は 常に保管域を指すものと想定しています。保管域の順 方向および逆方向ポインターは有効です。BALR 14,15 は、標準的な呼び出し規約として使用されま す。

- v IMS 制御ブロック・アドレスが無効。メモリー・ダ ンプ・フォーマッターでは、制御ブロックを指すすべ てのアドレスが有効であると想定しています。メモリ ー・ダンプ・フォーマッターがアドレスを妥当性検査 することはありません。
- v IMS 制御ブロックの内容が無効。メモリー・ダン プ・フォーマッターでは、IMS 制御ブロックの内容 はすべてが有効であると想定しています。

システムの処置**:** ほとんどのエラーで、このメッセージ の直後に診断メモリー・ダンプが続きます。この診断メ モリー・ダンプは、次のもので構成されています。

- v SDWA の内容。これには PSW、完了コード、モジ ュール ID、レジスター、および SDWA エリアのメ モリー・ダンプが含まれます。
- v 命令域。これには、障害のある命令の前と後の 128 バイトのデータ (合計 256 バイト) が含まれます。
- v 通信域。これは、IMS メモリー・ダンプ・フォーマ ッターがフォーマット設定モジュール間の相互通信の ために使用する制御ブロックです。
- 保管域。これは、メモリー・ダンプ・フォーマッター が使用する保管域セットのメモリー・ダンプです。
- v メモリー・ダンプ・フォーマッター・モジュールのベ クトル・テーブル。
- v ダンプ・フォーマッターのストレージ・バッファー・ ヘッダーおよび接頭部 (オフライン・フォーマット設 定のみ)。
- v ダンプ・オプション要求ブロック・ストレージ (オフ ライン・フォーマット設定のみ)。

エラーの診断メモリー・ダンプの後、メモリー・ダン プ・フォーマッターは、要求された次の IMS 制御ブロ ックのフォーマット設定を続行します。

次のいずれかの形式の *ccc...ccc* を受け取ると、診断メモ リー・ダンプは抑止されます。 'PSB' (および、メモリー・ダンプに DL/I ストレージ がない) 'AUTO OPTION PROC' (および、デバッグが要求さ れなかった) 'ABND DIAG. AREA' 'SA - EP ADDRESS' 'SAP' 'ECB PREFIX' 'SAVE AREA' 'REGISTER AREA' 'SA - INV FWD PTR' 'QUEUE BUFFERS' 'UEHB' 'LATCH LIST' 'ECB STORAGE' 'XMCI BLOCK'

'USE LIST (CULE)'

ユーザーの処置**:** IMS メモリー・ダンプ・フォーマッ ターで失敗しても、元の問題の診断に役立つ情報が出力 で提供されることもあります。メモリー・ダンプ・フォ ーマッター出力によって十分な情報が得られない場合 は、IMS システム・プログラマーに連絡してください。

プログラマーの応答**:** 診断メモリー・ダンプを使用し て、問題の原因を判別してください。診断メモリー・ダ ンプが抑止されている場合は、IMS システム・プログラ マーに連絡してください。

# 第 **52** 章 **DFS** メッセージ **DFS2401I - DFS2450I**

ここでは、次のメッセージについて説明します。

#### **DFS2401I UNABLE TO OPEN IMSUDUMP DATA SET**

説明**:** STAE 出口ルーチンが、定様式ダンプ機能処理の ためにデータ・セットを開こうと試みましたが、正常に 行われませんでした。

システムの処置**:** STAE 出口ルーチンはその処理から続 行されます。ただし、定様式メモリー・ダンプは得られ ません。

プログラマーの応答**:** IMSUDUMP DD ステートメン トが正しく指定されたか確認してください。 <mark>DFS2404A</mark>

**DFS2402I** *jobname***,** *stepname***,** *unit addr***,** *device type***,** *ddname***,** *op code***,** *error description*

説明**:** 定様式ダンプ機能が IMSUDUMP データ・セッ トへの書き込みを試み、入出力エラーが発生しました。

システムの処置**:** 定様式メモリー・ダンプ処理が中止さ れます。

問題判別**:** メッセージ・テキストからエラー条件を判別 してください。

#### **DFS2403I DYNAMIC UNALLOCATE RC=***rc* **ERROR**

または

# **DYNAMIC ALLOCATE INFORMATION CODE=***xxxx*

説明**:** IMS が SYSABEND または SYSUDUMP デー タ・セットに関して、ALLOCATE または UNALLOCATE コマンドを発行しました。ゼロ以外の 戻りコードとゼロ以外の情報コードのいずれかが、 SVC 99 によって戻されました。

RC=04、エラー・コード =0254 が SVC 99 によって戻 されるのは、現在使用不能のリソースに対して条件付き ENQUEUE を要求した場合です。ログに関するマウン トが保留中に、IMS MODIFY コマンドを出したりする と、この戻りコードおよびエラー・コードが出る理由の 1 つになります。

システムの処置**:** IMS は実行を継続します (異常終了 処理中である場合もあります)。

プログラマーの応答**:** z/OS システム・プログラマーに 連絡してください。

問題判別**:** 1、4、36

関連資料:

睡 z/OS: DYNALLOC [からのエラー理由コードの解](http://www-01.ibm.com/support/knowledgecenter/SSLTBW_2.1.0/com.ibm.zos.v2r1.ieaa800/erc.htm?lang=en) [釈](http://www-01.ibm.com/support/knowledgecenter/SSLTBW_2.1.0/com.ibm.zos.v2r1.ieaa800/erc.htm?lang=en)

関連情報:

13 [ページの『第](#page-24-0) 2 章 IMS 問題判別』

# **DFS2404A AN ERROR WAS ENCOUNTERED WHEN ACCESSING THE COUPLING FACILITY STRUCTURE** *xxxxxxxxxxxxxxxx* **RSN** *yyy*

説明**:** バッチ・ジョブで、構造名 *xxxxxxxxxxxxxxxx* の カップリング・ファシリティー構造に対して、読み取り および登録操作または書き込み操作のためにアクセスし ようとしているときに、エラーが検出されました。

以下のリストで理由コードと推奨処置について説明しま す。

### コード **(16** 進数**)**

意味

- **238** データ転送を伴わない読み取りおよび登録操作 中に、カップリング・ファシリティーに対する 接続が失われました。追加の接続エラー・メッ セージについては、システム・コンソールを参 照してください。バッチを続行するために、カ ップリング・ファシリティーの障害を解決して ください。
- **239** データ転送を伴わない読み取りおよび登録操作 中に、カップリング・ファシリティー構造の障 害が発生しました。追加の構成障害メッセージ については、システム・コンソールを参照して ください。バッチを続行するために、カップリ ング・ファシリティーの障害を解決してくださ い。
- **241** 読み取りおよび登録操作は、データ転送をせず にパージされました。コネクターが失敗した理 由を判別してください。バッチを続行するため に、カップリング・ファシリティーの障害を解 決してください。
- **242** 接続の消失、構造障害、データ転送なしの操作

パージ以外の理由で、読み取りおよび登録操作 が失敗しました。バッチを続行するために、カ ップリング・ファシリティーの障害を解決して ください。

- **243** データ転送を伴う読み取りおよび登録操作中 に、構造がいっぱいになりました。追加のエラ ー・メッセージについては、システム・コンソ ールを参照してください。バッチを続行するた めに、カップリング・ファシリティーの障害を 解決してください。
- **244** 構造がいっぱいになったこと以外の理由で、デ ータ転送を伴う読み取りおよび登録操作が失敗 しました。追加のエラー・メッセージについて は、システム・コンソールを参照してくださ い。バッチを続行するために、カップリング・ ファシリティーの障害を解決してください。
- **245** 書き込み操作中に、構造がいっぱいになりまし た。追加のエラー・メッセージについては、シ ステム・コンソールを参照してください。バッ チを続行するために、カップリング・ファシリ ティーの障害を解決してください。
- **246** 構造がいっぱいになったこと以外の理由による 環境エラーのために、書き込み操作が失敗しま した。追加のエラー・メッセージについては、 システム・コンソールを参照してください。バ ッチを続行するために、カップリング・ファシ リティーの障害を解決してください。
- **247** 相互無効化の操作は、環境エラーのために失敗 しました。追加のエラー・メッセージについて は、システム・コンソールを参照してくださ い。バッチを続行するために、カップリング・ ファシリティーの障害を解決してください。

システムの処置**:** バッチ・アプリケーション・プログラ ムは、カップリング・ファシリティーが処理を継続でき るようになるまで待機します。システム・ログには、カ ップリング・ファシリティー操作障害について考えられ る説明が含まれています。

システム・プログラマーの応答**:** バッチ・アプリケーシ ョンが処理を続行するために、カップリング・ファシリ ティーの障害を解決してください。

問題判別**:** 1、2、3、6

モジュール**:** DFSDMAW0

関連情報:

13 [ページの『第](#page-24-0) 2 章 IMS 問題判別』

# **DFS2406I THE HALDB PARTITION SELECTION EXIT ROUTINE** *rname* **FOR THE HALDB master** *name* **IS** *status*

説明**:** HALDB 区画選択出口ルーチンがストレージ内 になく、HALDB 区画 DMB が正常に割り振られてい る場合は、状況 LOADED が表示されます。既存のコピ ーがストレージ内にあり、HALDB 区画 DMB が正常 に割り振られている場合は、状況 SHARED が表示され ます。

IMS が正常に出口ルーチンを削除した後、ストレージ内 にこれ以上コピーがない場合は、状況 GONE が表示さ れます。出口ルーチンは再入可能であり、他のデータベ ースによってまだ参照されるため、削除された後も出口 ルーチンのコピーがストレージに残る場合があります。 この場合、状況 SHARED が表示されます。

以下のコマンドは、区画選択出口ルーチンをロードでき ます。

- v /START DB *HALDBpartition* OPEN
- v UPDATE DB NAME(*HALDBpartition*) START(ACCESS) OPTION(OPEN)

以下のコマンドは、区画選択出口ルーチンを削除できま す。

- v UPDATE DB NAME(*HALDBmaster*) STOP(ACCESS)
- v UPDATE DB NAME(*HALDBmaster*) STOP(UPDATES)
- v /DBR DB *HALDBmaster*
- v /DBD DB *HALDBmaster*

プログラマーの応答**:** 必要なアクションはありません。

モジュール**:** DFSPSM10

# **DFS2407W INVALID IMS OTMA OUTPUT PURGE AND REROUTE OPTIONS SPECIFIED**

説明**:** IMS OTMA は、OTMA メッセージ接頭部に CM0 出力オプションの TMAMPCM0 と CM0 出力転 送オプションの TMAMHRRQ の両方が指定されている ことを検出しました。

システムの処置**:** OTMA 出力メッセージに対しては、 CM0 出力パージも CM0 出力転送も実行されません。 IMS OTMA はデフォルトのアクションを取って、出力 を入力 TPIPE の非同期メッセージ保留キューに保管し ます。

プログラマーの応答**:** IMS OTMA のクライアントに、 IMS へ送信した OTMA メッセージ接頭部を調べるよ う依頼してください。OTMA 状態データ接頭部には、 TMAMPCM0 オプションまたは TMAMHRRQ オプシ ョンのどちらか 1 つだけを設定できます。

モジュール**:** DFSYPSI0、DFSYQAB0

# **DFS2408I UNABLE TO LOAD/LCT/FIX OSAM DRIVER/APPENDAGE OSAM INIT FAILED FUNC REQ=***xx* **R/C=***yyyy*

説明**:** OSAM 入出力ドライバー・モジュール (DFSAOS70) をロードあるいは見つけることができなか ったか、入り口点が間違っていました。FUNC REQ=*xx* および R/C=*yyyy* 値の説明については、メッセージ DFS2411I を参照してください。

システムの処置**:** 初期設定が異常終了 0071 で終了し、 レジスター 15 に戻りコード 8 が入ります。

プログラマーの応答**:** DFSAOS70 モジュールが、エン トリー・ポイント DFSAOS70 で、SDFSRESL にあるか 確認して上で、 IMS を再始動してください。

問題判別**:** 1、2、8、10

関連情報:

『DFS2411I』

₿ IMS [異常終了](http://www.ibm.com/support/knowledgecenter/SSEPH2_13.1.0/com.ibm.ims13.doc.msgs/msgs/0071.htm#imsabend0071) 0071

13 [ページの『第](#page-24-0) 2 章 IMS 問題判別』

# **DFS2409I CANNOT OBTAIN FIX LISTS - OSAM INIT FAILED FUNC REQ=***xx* **R/C=***yyyy*

説明**:** OSAM 入出力初期設定用のストレージを割り振 る試みが失敗しました。FUNC REQ=*xx* 値および R/C=*yyyy* 値の説明については、メッセージ DFS2411I を参照してください。

システムの処置**:** 初期設定は異常終了 0071 で終了しま す。レジスター 15 に戻りコード 12 が入ります。

プログラマーの応答**:** IMS 制御領域 REGION のサイ ズを大きくし、 IMS を再始動してください。 関連情報:

[DFS2411I](#page-606-0)

₿ IMS [異常終了](http://www.ibm.com/support/knowledgecenter/SSEPH2_13.1.0/com.ibm.ims13.doc.msgs/msgs/0071.htm#imsabend0071) 0071

# **DFS2410I DATA TRANSLATION EXCEPTION COCUPPED OSAM INIT FAILED 10 OCCURRED-OSAM INIT FAILED FUNC REQ=***xx* **R/C=***yyyy*

説明**:** 固定仮想記憶域アドレスを変換する試みの結果 が、エラーになりました。FUNC REQ=*xx* 値および R/C=*yyyy* 値の説明については、メッセージ DFS2411I を参照してください。

システムの処置**:** 初期設定は異常終了 0071 で終了しま す。レジスター 15 に戻りコード 16 が入ります。

問題判別**:** 1、4、8、35

関連情報: [DFS2411I](#page-606-0)

■ IMS [異常終了](http://www.ibm.com/support/knowledgecenter/SSEPH2_13.1.0/com.ibm.ims13.doc.msgs/msgs/0071.htm#imsabend0071) 0071

13 [ページの『第](#page-24-0) 2 章 IMS 問題判別』

# <span id="page-606-0"></span>**DFS2411I CANNOT OBTAIN IOB/IOSB-IOMA POOL-OSAM INIT FAILED FUNC REQ=***xx* **R/C=***yyyy*

説明**:** OSAM 入出力プール用のストレージを割り振る 試みが正常に行われませんでした。オンライン環境で は、ストレージは CSA から要求されます。バッチ環境 では、ストレージは CSA と専用ストレージのいずれか から要求されます。FUNC REQ=*xx* および R/C=*yyyy* コードについては、次に説明してあります。R/C=*yyyy* が IMODULE 戻りコードまたは IMSAUTH 戻りコー ドである場合、これらのコードの説明については、 IMODULE 戻りコード情報を参照してください。

- *xx* 説明
- **01** ダブルワード境界にない入出力プール・ブロッ ク。R/C=*yyyy* は該当しません。異常終了コー ド 0723 が出されます。
- **02** OSAM 入出力モジュール (DFSAOS70) を見つ けることが不能。R/C=*yyyy* は IMODULE 戻 りコードです。
- **03** OSAM 入出力モジュールのエントリー・ポイ ントが無効。R/C=4
- **04** ストレージを取得できない。R/C=*yyyy* は IMODULE 戻りコードです。
- **05** OSAM I/O モジュール (DFSAOS70) のペー ジ固定不能。R/C=*yyyy* は IMSAUTH 戻りコ ードです。
- **06** 入出力プール用ストレージの取得不能。 R/C=*yyyy* は IMODULE 戻りコードです。
- **07** ストレージの解放不能。R/C=*yyyy* は IMODULE 戻りコードです。
- **08** 実アドレス変換障害。R/C=4
- **09** 無効の入出力プールをフォーマット設定する試 みがなされた。R/C=*yyyy* は該当しません。異 常終了コード 0723 が出されます。
- **10** 入出力プールのページ固定不能。R/C=*yyyy* は IMSAUTH 戻りコードです。

システムの処置**:** 初期設定処理が異常終了 0071 で終了 し、 IMODULE サービスが戻りコードをレジスター 15 に入れます。

オペレーターの応答**:** 該当する場合は、CSA サイズを 大きくしてください。

プログラマーの応答**:** 制御領域サイズを大きくし、その 上で IMS を再始動してください。

関連資料:

IMODULE 戻りコード ([メッセージおよびコード](http://www.ibm.com/support/knowledgecenter/SSEPH2_13.1.0/com.ibm.ims13.doc.msgs/compcodes/ims_imoduleretcodes.htm#ims_imoduleretcodes))

関連情報:

₿ IMS [異常終了](http://www.ibm.com/support/knowledgecenter/SSEPH2_13.1.0/com.ibm.ims13.doc.msgs/msgs/0071.htm#imsabend0071) 0071

# **DFS2412I INSUFFICIENT STORAGE TO OBTAIN OSAM BUFFER INITIALIZATION WORK AREA-OSAM INITIALIZATION FAILED**

説明**:** 作業域スペースに関して、IMODULE GETMAIN が失敗しました。OSAM バッファー・プー ルの初期設定は続行できません。

システムの処置**:** IMS が異常終了します。

オペレーターの応答**:** システム・プログラマーにお問い 合わせください。

プログラマーの応答**:** GETMAIN が正常に行われるよ うに、十分な仮想記憶域の存在を確保してください。

問題判別**:** 1、2、4、8

関連情報:

13 [ページの『第](#page-24-0) 2 章 IMS 問題判別』

# **DFS2413I WARNING - OSAM SUBPOOL DEFINITION LIMIT HAS BEEN EXCEEDED**

説明**:**

OSAM サブプールの最大数を超えました。 250 の一意 的に定義されたサブプールが使用できます。限度に達し た後で IOBF ステートメントが検出されても、それはす べて無視されます。

システムの処置**:** IMS の初期設定が続行されます。

プログラマーの応答**:** 限度を超える OSAM サブプール 定義ステートメントは、結合または除去してください。

問題判別**:** 1、2、27

関連情報:

13 [ページの『第](#page-24-0) 2 章 IMS 問題判別』

#### **DFS2414I WARNING-UNABLE TO FIX OSAM BUFFERS AS REQUESTED**

説明**:** 使用可能な読み取りページの数が不十分であった ため、IMS は要求されたバッファーをページ固定できま せんでした。

システムの処置**:** IMS は、サブプールのヘッダーおよ

**596** メッセージおよびコード 第 1 巻: DFS メッセージ

び接頭部のみの固定化を試みます。 オペレーターの応答**:** システム・プログラマーにお問い 合わせください。 プログラマーの応答**:** プールの割り振りをチェックして ください。 問題判別**:** 1、2、4、8 関連情報: 13 [ページの『第](#page-24-0) 2 章 IMS 問題判別』

#### **DFS2415I WARNING-UNABLE TO FIX OSAM SUBPOOLS AS REQUESTED**

説明**:** 使用可能な実ページの数が不十分であったため、 IMS はサブプールのヘッダーおよび接頭部を固定化でき ませんでした。

システムの処置**:** サブプールのヘッダーにも接頭部にも ページ固定されるものはありません。

オペレーターの応答**:** システム・プログラマーにお問い 合わせください。

プログラマーの応答**:** プール割り振りをチェックしてく ださい。

問題判別**:** 1、2、4、8

関連情報:

13 [ページの『第](#page-24-0) 2 章 IMS 問題判別』

### **DFS2416I ENTRY POINT TO DFSDOBI0 INVALID**

説明**:** モジュール DFSDVBI0 がモジュール DFSDOBI0 を呼び出しましたが、エントリー機能コー ドが無効でした。 システムの処置**:** OSAM 初期設定が継続できませんの

で、システムは異常終了します。

オペレーターの応答**:** システム・プログラマーにお問い 合わせください。

プログラマーの応答**:** この問題は、IMS システムの問 題です。

問題判別**:** 4、36

関連情報:

13 [ページの『第](#page-24-0) 2 章 IMS 問題判別』

### **DFS2418 OUTPUT FROM NON-RECOVERABLE TRANSACTION(S) HAS BEEN DISCARDED**

説明**:** モジュール DFSQFIX0 が、リカバリー不能とし て定義されたトランザクションからの出力として生成さ れたメッセージを 1 つ以上、メッセージ・キューから 除去しました。

システムの処置**:** メッセージの除去に由来する制御ブロ ックの変更が、IMS ログに書き込まれています。処理は 正常に続行されます。

### **DFS2419A UNABLE TO ROUTE DL/I CALL TRACE OUTPUT TO IMS LOG**

説明**:** DL/I CALL TRACE 用のログ出力は指定されま したが、トレースの開始時に、IMS ログ・データ・セッ トが開かれていませんでした。

プログラマーの応答**:** IMS ログ・データ・セットを定 義している DD ステートメントが存在し、しかも正し いか確認してください。

#### **DFS2420I UNABLE TO OPEN FOR DD***aaaaaa* **INSUFFICIENT STORAGE**

説明**:** DL/I CALL TRACE ルーチンが順次データ・セ ットを開くことを許可する GETMAIN が、失敗しまし た。

プログラマーの応答**:** 領域サイズを大きくして、ジョブ を再実行してください。

#### **DFS2421I UNABLE TO OPEN FOR DDCARD=***aaaaaa*

説明**:** DLITRACE 制御ステートメントで指定されてい る DD ステートメントに関するオープンが失敗しまし た。

プログラマーの応答**:** 指定されている DD ステートメ ントが存在し、正しいか確認してください。

### **DFS2422I DL/I TRACE TERMINATED-NO OUTPUT DATA SET PROVIDED**

説明**:** DLITRACE は要求されましたが、出力装置が用 意されていなかったか、開けませんでした。

システムの処置**:** DL/I CALL TRACE は終了します が、アプリケーション・プログラムは取り消されませ ん。

プログラマーの応答**:** ジョブを再実行し、要求された出 力装置が適切に定義されているか確認してください。

### **DFS2423I INVALID HEX CHARACTER AT OFFSET** *aa***-DEFAULT VALUE USED**

説明**:** 示されているオフセットで、数値として無効な 16 進数字が検出されました。

システムの処置**:** キーワードのデフォルト値が使用さ れ、処理は続行されます。

プログラマーの応答**:** 制御ステートメントを訂正してく ださい。

#### **DFS2424I INVALID KEYWORD AT OFFSET** *aa*

説明**:** 示されているオフセットで、無効のキーワードが DLITRACE 制御ステートメントで検出されました。

システムの処置**:** 示されているキーワードは迂回され、 処理は続行されます。

プログラマーの応答**:** DLITRACE 制御ステートメン ト・キーワードを訂正してください。

# **DFS2425I INVALID SOURCE FOR SEGM-***nnnnnnnn***-IN DBD-***nnnnnnnn***-SOURCE DBD-***nnnnnnnn*

説明**:** 論理データベース内のセグメントが、そのソース として別の論理データベース内のセグメントを指定して いました。メッセージに、誤りのあるステートメント、 セグメント名、および間違ったソース論理データベース 名が含まれている論理データベースが示されています。

システムの処置**:** バッチ DL/I を実行していた場合、 システムは異常終了 0986 を出します。ACBGEN 処理 が続行されます。

プログラマーの応答**:** DBD を訂正し、ジョブを再実行 してください。

問題判別**:** 1、2、3、5、8、11、17a、17d、18、19、35 関連情報:

■ IMS [異常終了](http://www.ibm.com/support/knowledgecenter/SSEPH2_13.1.0/com.ibm.ims13.doc.msgs/msgs/0986.htm#imsabend0986) 0986

13 [ページの『第](#page-24-0) 2 章 IMS 問題判別』

### **DFS2426I INDEX DBD-***nnnnnnnn* **LCHILD FOR SEGM-***nnnnnnnn* **IN DBD-***nnnnnnnn* **SHOULD REFERENCE-***nnnnnnnn*

説明**:** 指定された索引データベースにある、示されてい るセグメントに関する論理子ステートメントが指定して いる、索引付きデータベース・セグメントのセグメント 名に誤りがあります。指定されている索引付きデータベ ースで参照される必要がある、セグメント名が示されて います。

システムの処置**:** バッチ DL/I を実行している場合、 システムは異常終了 0987 を出します。ACBGEN 処理 が続行されます。

プログラマーの応答**:** DBD を訂正し、ジョブを再実行 してください。

問題判別**:** 1、2、3、5、8、11、17a、17d、18、19、35 関連情報:

■ IMS [異常終了](http://www.ibm.com/support/knowledgecenter/SSEPH2_13.1.0/com.ibm.ims13.doc.msgs/msgs/0987.htm#imsabend0987) 0987

13 [ページの『第](#page-24-0) 2 章 IMS 問題判別』

# **DFS2427I INDEX DBD-***nnnnnnnn* **DOES NOT CONTAIN SEGM-***nnnnnnnn* **REFERENCED BY LCHILD FOR SEGM-***nnnnnnnn* **IN DBD-***nnnnnnnn*

説明**:** 示されている索引 DBD に、指定されているセ グメントが含まれていません。索引付き DBD の、指定 されているセグメントに関する索引 LCHILD ステート メントが、存在しないセグメントを参照しています。

システムの処置**:** バッチ DL/I を実行している場合、 システムは異常終了 0988 を出します。ACBGEN 処理 が続行されます。

プログラマーの応答**:** DBD を訂正し、ジョブを再実行 してください。

問題判別**:** 1、2、3、5、8、11、17a、17d、18、19、35 関連情報:

■ IMS [異常終了](http://www.ibm.com/support/knowledgecenter/SSEPH2_13.1.0/com.ibm.ims13.doc.msgs/msgs/0988.htm#imsabend0988) 0988

13 [ページの『第](#page-24-0) 2 章 IMS 問題判別』

# **DFS2428I THE INDEX DBD** *dbdname1* **IS REFERENCED BY TWO INDEXED SEGMENTS IN DBD** *dbdname2* **AND** *dbdname3*

説明**:** 索引関係の解決で、1 つの索引が複数の索引先セ グメント LCHILD ステートメントで参照されていまし た。この状態は無効です。

システムの処置**:** バッチ DL/I を実行している場合、 システムは異常終了 0989 を出します。ACBGEN 処理 が続行されます。

プログラマーの応答**:** 索引先セグメント LCHILD ステ ートメントごとに、それぞれ UNIQUE 索引を指定して ください。

関連情報:

■ IMS [異常終了](http://www.ibm.com/support/knowledgecenter/SSEPH2_13.1.0/com.ibm.ims13.doc.msgs/msgs/0989.htm#imsabend0989) 0989

# **DFS2429I SEGMENTS** *segname1* **AND** *segname2* **IN DBD** *dbdname* **ARE ACCESSED OUT OF HIERARCHIC ORDER IN THIS PSB**

説明**:** 兄弟セグメントが論理 DBD または PSB で参照 された順序にエラーがあります。PTR=HIER をもつ親 に従属する、または HISAM DBD にある兄弟セグメン トは、物理 DBD で確立されている順序と同じ順序で参 照される必要があります。

システムの処置**:** バッチ DL/I が実行中だった場合、 システムは異常終了コード 0990 を出します。ACBGEN 処理が続行されます。

プログラマーの応答**:** 論理 DBD または PSB を訂正 し、ジョブを再実行してください。 関連情報:

■ IMS [異常終了](http://www.ibm.com/support/knowledgecenter/SSEPH2_13.1.0/com.ibm.ims13.doc.msgs/msgs/0990.htm#imsabend0990) 0990

### **DFS2430I INVALID SOURCE= SPECIFICATION FOR SEGMENT-***segname* **IN DBD-***dbdname*

説明**:** 論理子/目標親連結が無効であることが検出され ました。SOURCE= 指定では、存在しない 2 つのセグメ ント間の論理関係を暗黙指定します。理由として、次の ものが考えられます。

- 1. 最初に参照されたセグメントが論理子セグメントで はない。
- 2. 2 番目のセグメントが最初のセグメントの論理親と して定義されていない。
- 3. 最初のセグメントが、2 番目のセグメントの論理子 として定義されていない。
- 4. 指定されたセグメントのソース・セグメントが論理 親を定義していない。

システムの処置**:** バッチ DL/I が実行中だった場合、 システムは異常終了コード 0991 を出します。ACBGEN 処理が続行されます。

プログラマーの応答**:** SOURCE= 指定、またはかかわりの ある物理 DBD を訂正してください。 関連情報:

■ IMS [異常終了](http://www.ibm.com/support/knowledgecenter/SSEPH2_13.1.0/com.ibm.ims13.doc.msgs/msgs/0991.htm#imsabend0991) 0991

### **DFS2431I DBD1** *dbdname1* **REFERENCES DBD2** *dbdname2* **AS AN INDEX INVALIDLY**

説明**:** DBD が、別の DBD の LCHILD ステートメン トで索引 DBD として参照されました。参照された DBD が ACCESS=INDEX としてコーディングされて いなかったため、参照は無効です。

システムの処置**:** バッチ DL/I が実行中だった場合、 システムは異常終了コード 0992 を出します。ACBGEN 処理が続行されます。

プログラマーの応答**:** DBD を訂正し、ジョブを再実行 してください。

関連情報:

₿ IMS [異常終了](http://www.ibm.com/support/knowledgecenter/SSEPH2_13.1.0/com.ibm.ims13.doc.msgs/msgs/0992.htm#imsabend0992) 0992

# **DFS2432I PSB-***psbname***-REFERENCES FIELD-***fldnam***e-IN SEGM-***segname***-IN DBD-***dbdname***. FIELD NOT FOUND**

説明**:** SENFLD ステートメントで無効なフィールド名 が参照されました。指定されたフィールド名は、 DBDGEN 処理中に、セグメントに関して定義される必 要意があります。意図されたフィールドが含まれている セグメントは、論理 DBDGEN 中にキー・センシティ ブとして定義できません。

システムの処置**:** バッチ DL/I が実行中だった場合、 システムは異常終了コード 0993 を出します。ACBGEN DFS2435I 処理が続行されます。

プログラマーの応答**:** PSB を訂正し、ジョブを再実行 してください。

問題判別**:** 18、19 関連情報:

☞ IMS [異常終了](http://www.ibm.com/support/knowledgecenter/SSEPH2_13.1.0/com.ibm.ims13.doc.msgs/msgs/0993.htm#imsabend0993) 0993

13 [ページの『第](#page-24-0) 2 章 IMS 問題判別』

# **DFS2433I PSB-***psbname***-CONTAINS DESTRUCTIVE OVERLAP IN SEGM-***segname***-IN DBD-***dbdname*

説明**:** PSBGEN で指定されたフィールド・マッピング により、破壊的なオーバーラップが発生しました。複数 のフィールドが同じロケーションに移されようとしまし た。

システムの処置**:** バッチ DL/I が実行中だった場合 は、異常終了コード 0994 が出されます。ACBGEN 処 理が続行されます。

プログラマーの応答**:** PSB を訂正し、ジョブを再実行 してください。

問題判別**:** 18、19

関連情報:

₿ IMS [異常終了](http://www.ibm.com/support/knowledgecenter/SSEPH2_13.1.0/com.ibm.ims13.doc.msgs/msgs/0994.htm#imsabend0994) 0994

13 [ページの『第](#page-24-0) 2 章 IMS 問題判別』

**DFS2434I SEGM-***segname***-IN DBD-***dbdname***-IN PSB-***psbname***-NOT SENSITIVE TO KEY FIELD**

説明**:** ロードまたは挿入センシティビティーは、 PSB のセグメントに関して指定されましたが、シーケンス・ フィールドに対するセンシティビティーが指定されませ んでした。

システムの処置**:** バッチ DL/I が実行中だった場合 は、異常終了コード 0995 が出されます。ACBGEN 処 理が続行されます。

プログラマーの応答**:** PSB を訂正し、ジョブを再実行 してください。

問題判別**:** 18、19

関連情報:

■ IMS [異常終了](http://www.ibm.com/support/knowledgecenter/SSEPH2_13.1.0/com.ibm.ims13.doc.msgs/msgs/0995.htm#imsabend0995) 0995

13 [ページの『第](#page-24-0) 2 章 IMS 問題判別』

# **DFS2435I FIELD SENSITIVITY INVALID FOR LOGICAL CHILD WITH PROCOPT=I or L; PSB-***psbname***-,PCB***dbdname***-,SEGM-***segnam***e**

説明**:** フィールド・レベル・センシティビティーが、 PROCOPT=I または L で、指定された論理子セグメン トに関して指定されました。

システムの処置**:** バッチ DL/I が実行中だった場合 は、異常終了コード 0996 が出されます。ACBGEN 処 理が続行されます。

プログラマーの応答**:** PSB を訂正し、ジョブを再実行 してください。

関連情報:

IMS [異常終了](http://www.ibm.com/support/knowledgecenter/SSEPH2_13.1.0/com.ibm.ims13.doc.msgs/msgs/0996.htm#imsabend0996) 0096

# **DFS2436I INTERNAL PROCESSING LIMIT EXCEEDED FOR PSB=***psbname***,and PCB=***pcbname*

説明**:** 指定された PCB に含まれている論理関係が原因 で、内部処理限度を超えることになるため、必要な PSB 制御ブロックが作成できません。

システムの処置**:** バッチ DL/I が実行中だった場合 は、異常終了コード 0997 が出されます。ACBGEN 処 理が続行されます。

プログラマーの応答**:** PSB または DBD、あるいはその 両方を変更して、LOGICAL CHILD/LOGICAL PARENT 連結を参照する、PCB 内の SENSEG ステー トメントの数を減らしてください。PSBGEN を再実行

第 52 章 DFS メッセージ DFS2401I - DFS2450I **599**

してから、ジョブを RE-EXECUTE してください。 問題判別**:** 18、19 関連情報:

₿ IMS [異常終了](http://www.ibm.com/support/knowledgecenter/SSEPH2_13.1.0/com.ibm.ims13.doc.msgs/msgs/0997.htm#imsabend0997) 0997 13 [ページの『第](#page-24-0) 2 章 IMS 問題判別』

# **DFS2437I INVALID LOGICAL TWIN SEQUENCE FIELD** *fieldname* **IN DBD** *dbdname* **FOR LOGICAL CHILD SEGMENT** *segment name* **IN DBD** *dbdname*

説明**:** 参照先セグメントは仮想対になっています。指定 された論理兄弟シーケンス・フィールドは、指定された 実論理子セグメント内には含めません。

システムの処置**:** バッチ DL/I が実行中だった場合 は、異常終了コード 0998 が出されます。ACBGEN 処 理が続行されます。

プログラマーの応答**:** DBD を訂正してください。

問題判別**:**

1、2、3、5、8、11、17a、17d、17g、20、35 関連情報:

■ IMS [異常終了](http://www.ibm.com/support/knowledgecenter/SSEPH2_13.1.0/com.ibm.ims13.doc.msgs/msgs/0998.htm#imsabend0998) 0998

13 [ページの『第](#page-24-0) 2 章 IMS 問題判別』

# **DFS2438W INVALID PROCOPT IN PCB FOR DBD** *dbdname* **CHANGED TO EXCLUDE INSERT SENSITIVITY**

説明**:** このメッセージは、別のデータベースとして処理 されることになっていた索引データベースがあれば、そ れに関して指定されて処理オプションが無効であったこ とを示しています。 BLOCK BUILDER モジュールによ って PROCOPT が変更されて、挿入センシティビティ ーが除去され、処理が続きます。

システムの処置**:** IMS は、PCB の処理オプションを変 更して処理を続行します。

プログラマーの応答**:** 処理オプションを変更して、A または I を除去すれば、警告メッセージは避けられま す。PCB をチェックしてください。

# **DFS2439W PROCOPT FOR SEGMENT** *segname1* **OF HSAM DBD** *dbdname* **CHANGED TO ALLOW ONLY G, P, K, OR L PROCOPT**

説明**:** このメッセージは、DL/I が、PCB で指定され ている PROCOPTS を、HSAM に関する許容オプショ ンに適合するように改訂していることを示します。

システムの処置**:** このメッセージが出された後、処理は 正常に続行されます。

プログラマーの応答**:** 該当する PCB または SENSEG ステートメントの PROCOPT オプションを、将来の実 行に備えて改訂してください。

# **DFS2440W INVALID PROCOPT FOR SEGMENT** *segname* **IN DBD** *dbdname* **CHANGED TO EXCLUDE DELETE AND INSERT SENSITIVITY**

説明**:** 代替処理シーケンスが指定されると、ユーザー は、索引ターゲット・セグメント (代替ルート・セグメ ント) やその逆親のいずれも挿入または削除できませ ん。これらのセグメントの 1 つに関する PCB または SENSEG ステートメントの処理オプションがこの規則 に違反し、オプションが SDB 内で変更されて、処理制 限が反映されています。

システムの処置**:** 処理は続行されます。

プログラマーの応答**:** PCB を改訂して、処理オプショ ン・フィールドに対するオプションの挿入または削除を 行ってください。

# **DFS2441W SYMB POINTER FROM L/C SEGM-***segname* **IN DBD-***dbdname* **TO L/P SEGM-***segname* **IN DBD-***dbdname* **IS NON-UNIQUE**

説明**:** 論理子セグメントでは、論理親に対して記号ポイ ンティングを使用しますが、論理親へのパス上のセグメ ントによっては、キーが欠落しているか、固有キーでな い場合があります。

システムの処置**:** 処理は続行されますが、論理子セグメ ントから論理親へのアクセスで問題が生じる可能性があ ります。

プログラマーの応答**:** 論理親セグメントへの (論理セグ メントを含める) パス上の各セグメントごとに、それぞ れ固有のキーを指定するか、論理子/論理親パスが使用 される場合は、論理子セグメントに関する論理親ポイン ターを指定してください。

# **DFS2442E DBFUCDB0 MSDB-TO-DEDB CONVERSION UTILITY ERROR, REASON CODE=***nn*

説明**:** MSDB/DEDB 間変換ユーティリティーを実行し ている最中に、エラーが発生しました。理由コードは、 発生した障害のタイプを示しています。
コード **(10** 進数**)** メッセージ・サブテキスト

- **01** SYSIN ストリーム内の TYPE= ステートメント が欠落しているか無効です。
- **02** SYSIN ストリーム内のデータベース・ステー トメントが欠落しているか無効です。<br>**06**
- **03** MACBLIB は、入力制御ステートメントで指定 された MSDB が MSDB でないことを示して います。
- **04** 入力制御ステートメントで指定された MSDB は端末関連でなく、端末関連キーがありませ ん。
- **05** DACBLIB は、入力制御ステートメントで指定 された DEDB が DEDB でないことを示して います。
- **06** 指定された MSDB= メンバーが MACBLIB で 検出されませんでした。
- **07** 指定された DEDB= メンバーが DACBLIB で 検出されませんでした。
- **08** ランダマイザー・モジュールのロードでのエラ ー

システムの処置**:** ユーティリティーは終了します。

システム・プログラマーの応答**:** 以下の処置を取って、 エラーを訂正してください。

コード **(10** 進数**)**

意味または処置

- **01** TYPE= パラメーターに指定された値が CONVERT または FALLBACK ではないか、TYPE= パラメー ターが、 SYSIN から読み取られた最初の入力 ステートメントで検出されなかった。入力制御 ステートメントを訂正し、ジョブを再実行して ください。
- **02** MSDB= と DEDB= のいずれかのパラメーターに 指定された値のコーディングに誤りがあった。 入力制御ステートメントを訂正し、ジョブを再 実行してください。
- **03** DMCB は、MSDB= パラメーターのデータベー ス・タイプが MSDB でないことを示してい る。間違った ACBLIB が指定されたか、 MSDB 名に誤りがあったか、いずれか。入力 アンファイル 制御ステートメントを訂正し、ジョブを再実行 してください。
- **04** 変換されるのは端末関連 MSDB のみに限られ る。それ以外のタイプはすべてリジェクトされ る。入力制御ステートメントを訂正し、ジョブ を再実行してください。
- **05** DMCB は、DEDB= パラメーターのデータベー ス・タイプが DEDB でないことを示してい る。間違った ACBLIB が指定されたか、 DEDB 名に誤りがあったか、検出されなかった かいずれか。入力制御ステートメントを訂正 し、ジョブを再実行してください。
- **06** 指定された MSDB メンバーが検出されなかっ た。入力制御ステートメントを訂正し、ジョブ を再実行してください。
- **07** 指定された DEDB メンバーが検出されなかっ た。入力制御ステートメントを訂正し、ジョブ を再実行してください。
- **08** ランダマイザーが IMS.SDFSRESL で検出され なかったか、ランダム化モジュールをロードし ている最中に、入出力エラーが発生した。ラン ダマイザー名を検証し、ジョブを再実行してく ださい。

モジュール**:** DBFUCDB0

### **DFS2443I UNABLE TO OBTAIN VSO CONTROL BLOCK**

説明**:** エリア・オープンまたはシステム初期設定中に、 VSO 制御ブロックに関する要求が失敗しました。

システムの処置**:** データ・スペースは取得できません。 IMS システムの初期設定は、VSO なしで続行されま す。エリア・オープンは失敗します。

システム・プログラマーの応答**:** ECSA 使用が低下し たら、ジョブを再実行依頼してください。メッセージ DFS3702I を参照してください。

モジュール**:** DBFVIDS0

関連情報:

931 [ページの『](#page-942-0)DFS3702I』

#### **DFS2444I DSPSERV FAILED. RC=***rc* **RSN =***rrr*

説明**:** 新しいデータ・スペースに関する要求が出されま したが、この要求は失敗しました。この状態は、IMS 初 期設定中でもエリア・オープン中でも、起こる可能性が あります。

メッセージ・テキストの中の各項目は、次のとおりで す。

- *DSPSERV マクロからの戻りコード*
- *rrr* z/OS マクロ DSPSERV に関する *rrrrrr* 理由 コード。

システムの処置**:** データ・スペースは獲得されません。 IMS システムの初期設定は、VSO なしで続行されま す。エリア・オープンは失敗します。このメッセージの 後に DFS2446I と DFS3702I (理由コード 37) のいずれ かが続きます。

システム・プログラマーの応答**:** DSPSERV マクロの戻 りコードおよび理由コードを確認してください。このメ ッセージがエリア・オープン中に出された場合は、メッ セージ DFS3702I を参照してください。

モジュール**:** DBFVIDS0

関連資料:

₿ z/OS: DSPSERV [の戻りコードおよび理由コード](http://www-01.ibm.com/support/knowledgecenter/SSLTBW_2.1.0/com.ibm.zos.v2r1.ieaa100/dspdesc.htm?lang=en) 関連情報:

『DFS2446I』

931 [ページの『](#page-942-0)DFS3702I』

#### **DFS2445I ALESERV FAILED. RC=***nn***.**

説明**:** データ・スペースへのアクセス許可が要求されま したが、この要求は失敗しました。IMS 初期設定中でも エリア・オープン中でも、起こりえます。戻りコード *nn* は、ALESERV マクロからの戻りコードです。

システムの処置**:** データ・スペースは獲得されませんで した。IMS システムの初期設定は、VSO なしで続行さ れます。エリア・オープンは失敗します。この後に DFS2446I と DFS3702I (理由コード 38) のいずれかが 続きます。

システム・プログラマーの応答**:** 「*MVS/ESA System Programming Library: Application Development Macro Reference*」(GC28-1822) を参照してください。

モジュール**:** DBFVIDS0

#### **DFS2446I DATA SPACE NOT ACQUIRED. VIRTUAL STORAGE OPTION NOT ACTIVATED.** *rr*

説明**:** 制御領域初期設定時にデータ・スペースの取得を 試みている最中に、エラーが発生しました。*rr* は理由コ ードです。

理由コード

説明

- **35** VSO 制御ブロック障害。メッセージ DFS2443I を参照してください。
- **37** データ・スペースに関する DSPSERV 要求が 失敗。メッセージ DFS2444I を参照してくださ い。
- **38** データ・スペースに関する ALESERV 要求が 失敗。メッセージ DFS2445I を参照してくださ い。

**39** VSO 制御ブロック障害。メッセージ DFS2443I を参照してください。

システムの処置**:** 制御領域の初期設定は、データ・スペ ースが獲得されないまま完了します。

モジュール**:** DBFINI20

#### **DFS2447I AREA=***aaaaaaaa* **UNABLE TO OBTAIN VSO CONTROL BLOCK RC=***rc*

説明**:** VSO 制御ブロックに関する内部要求が失敗しま した。このエラーが発生する可能性があるのは、VSO エリアのオープン中、または VSO エリアの緊急時再始 動ログ・レコード処理中です。

システムの処置**:** エリア・オープン中に障害が発生すれ ば、オープンは失敗し、このメッセージの後に、メッセ ージ DFS3702I が出されます。緊急時再始動中に障害が 発生し、エリアが制御ブロックなしでは再始動できない 場合は、エリアは停止し、「要リカバリー」のマークが 付けられます。

システム・プログラマーの応答**:** 障害がエリア・オープ ン時に発生した場合は、 CSA 使用が低下したら、ジョ ブを再実行してくいださい。

障害が緊急時再始動時に発生し、エリアに「要リカバリ ー」のマークが付けられた場合は、データベース・リカ バリー・ユーティリティーを使用して、エリアをリカバ リーしてください。

モジュール**:** DBFVSOP0

#### **DFS2448I VSO AREA** *aaaaaaaa***- ERE STORAGE REQUEST FAILED**

説明**:** このメッセージが出されるのは、ローカル緊急時 再始動時で、トラッキングまたはテークオーバー中に、 XRF 代替システムによって出されるか、または VSO として定義されている、エリア *aaaaaaaa* に関するロ グ・レコードを処理するために必要なストレージを、シ ステムが取得できない場合は、高速データベース・リカ バリー領域によって出されます。緊急時再始動、XRF 代替システム、または高速データベース・リカバリー領 域では、障害が発生した後、ストレージなしではエリア をリカバリーできない場合があります。このような場合 は、エリアは停止され、「要リカバリー」のマークが付 けられます。

システムの処置**:** エリア *aaaaaaaa* の場合を除いて、再 始動は正常に続行されます。再始動ログ処理の終了時 に、エリアに REDO 処理を必要とする CI (つまり、障 害発生の前に DASD に書き込まれた可能性がない更新 済み CI) がある場合は、エリアは停止され、「要リカ バリー」のマークが付けられます。

オペレーターの応答**:** エリアが「要リカバリー」になっ ている場合は、データベース・リカバリー・ユーティリ ティーを使用してください。

モジュール**:** DBFVSOP0

### **DFS2449I UNABLE TO SET UP ERE DATA SPACE. REQ=***cccccc* **RC=***rc* **RSN=***xxxx*

説明**:** このメッセージが出されるのは、ローカル緊急時 再始動時で、トラッキングまたはテークオーバー中に、 XRF 代替システムによって出されるか、または VSO エリアに関するログ・レコードを処理するために必要な 0 データ・スペースを、システムが取得またはセットアッ プできない場合は、高速データベース・リカバリー領域 によって出されます。

メッセージ・テキストの中の各項目は、次のとおりで す。

*cccccc* 次のいずれかの値

**AUTH** 新規データ・スペースの許可に関する 8 要求が失敗した。

**CBLK** 制御ブロック用ストレージに関する要 求が失敗した。

**CREATE**

新しいデータ・スペースの作成に関す る要求が失敗した。

**PAGEFIX**

VSO ERE DATASPACE 内の PAGEFIX ストレージへの要求が、 DSPSERV の失敗を受け取りました。

#### *rc* 要求からの戻りコード

*xxxx* CREATE または PAGEFIX コマンドが DSPSERV マクロ・エラーを受け取った場合 は、16 進の理由コードが表示されます。これ らのコードは、DSPSERV マクロによって定義 されています。

システムの処置**:** 再始動が続行されます。再始動ログ処 理の終了時に、エリアに REDO 処理を必要とする制御 インターバル (CI) (つまり、障害発生の前に DASD に 書き込まれた可能性がない更新済み CI) がある場合 は、エリアは停止され、recovery needed のマークが付 けられます。

オペレーターの応答**:** エリアに recovery needed のマ ークが付いている場合は、データベース・リカバリー・ ユーティリティーを使用してください。

#### モジュール**:** DBFNRST0

関連資料:

D÷. z/OS: DSPSERV - [データ・スペースの作成、削](http://www-01.ibm.com/support/knowledgecenter/SSLTBW_2.1.0/com.ibm.zos.v2r1.ieaa100/datahd.htm?lang=en) [除、および制御](http://www-01.ibm.com/support/knowledgecenter/SSLTBW_2.1.0/com.ibm.zos.v2r1.ieaa100/datahd.htm?lang=en)

z/OS: DSPSERV [の戻りコードおよび理由コード](http://www-01.ibm.com/support/knowledgecenter/SSLTBW_2.1.0/com.ibm.zos.v2r1.ieaa100/dspdesc.htm?lang=en)

#### **DFS2450I UNABLE TO ACQUIRE STORAGE FOR ENQ/DEQ BLOCKS, REASON=***n*

説明**:** モジュール DFSFXC10 が、制御ブロックをキュ ーに入れるためのストレージ・ブロックを獲得できませ んでした。理由コード *n* が、次のとおり詳細を示しま す。

#### コード **(10** 進数**)**

意味

- **0** ブロックが要求されたが、最初のブロックでは ない。PIMAX パラメーターで指定されたスト レージの量が使い尽くされたわけではありませ んが、別のストレージ・ブロックに関する GETMAIN は正常に行われませんでした。障 害が発生したのが、最後のブロックを取得する 試みであった場合は、このメッセージの後にメ ッセージ DFS2451W が付随します。
- **8** 最初の ENQ/DEQ ブロック用として使用可能 なストレージがない。標準的な異常終了が生じ ます。

システムの処置**:** 要求が最初のブロックに関するもので あった場合は、システムは異常終了し、異常終了コード 0775 が示されます。それ以外のブロックの場合は、タ スクは疑似異常終了し、異常終了コード 0775 が示され ます。

システム・プログラマーの応答**:**

コード 応答

#### **0 & 8**

**IMS LSO=N**

CSA サイズを大きくしてください。

**IMS LSO=Y** または **X** 制御領域ローカル・ストレージ・サイ ズを大きくしてください。

#### **IMS LSO=S**

システムが高速機能を使用している場 合は、ECSA サイズを増やしてくださ い。システムが高速機能を使用してい ない場合は、DLI/SAS 領域のローカ ル・ストレージ・サイズを増やしてく ださい。

障害の発生時に更新を実行していた BMP が 1 つ以上 ある場合は、それらの BMP にチェックポイントを発行 させます。すでに発行している場合は、さらに高頻度で チェックポイントを発行させます。

#### 関連情報:

605 [ページの『](#page-616-0)DFS2451W』

### **DFS2450I**

■ IMS [異常終了](http://www.ibm.com/support/knowledgecenter/SSEPH2_13.1.0/com.ibm.ims13.doc.msgs/msgs/0775.htm#imsabend0775) 0775

## <span id="page-616-0"></span>第 **53** 章 **DFS** メッセージ **DFS2451W - DFS2500I**

ここでは、次のメッセージについて説明します。

#### **DFS2451W THE LAST BLOCK OF ENQ/DEQ STORAGE IS BEING ACQUIRED**

説明**:** DB/DC 環境ではメンバー DFSPBIMS の、 DBCTL 環境ではメンバー DFSPBDBC の、PIMAX パ ラメーターで指定されている、最後の許容ストレージ・ ブロックが取得されようとしています。ENQ/DEQ ス トレージ要件によって、結果的に別のブロックが要求さ れることになる場合は、タスクは疑似異常終了で終了し ます。

システムの処置**:** 処理は続行されます。

プログラマーの応答**:** ENQ/DEQ ストレージを必要と するアクティビティーの再評価を行って、ENQ/DEQ ストレージ不足のために、重要なアプリケーションが終 了することがないようにしてください。

#### **DFS2452I AREA** *aaaaaaaa* **IS TOO LARGE FOR VSO**

説明**:** 仮想記憶オプション (VSO) がエリア *aaaaaaaa* に関して要求されましたが、エリアが VSO に許容され ている最大サイズを超えています。最大許容サイズは、 2 ギガバイト (2 147 483 648 バイト) から、z/OS お よび IMS で使用される分のストレージを引いたもので す。

データ・スペース内のエリアとして必要なスペースの量 は、次のとおりです (次の 4 KB 単位に丸めた値にしま す)。

(CI サイズ) × (UOW ごとの CI の数) × ((ルート・アドレス可能部分の UOW の数)

+ (独立オーバーフロー部分の UOW の数))

DBDGEN AREA ステートメントのパラメーターで表すと、 次のようになります (次の 4 KB に丸めた値にしま す)。

(SIZE= パラメーターの値)

- × (UOW=number1 パラメーターの値)
- × (ROOT=number2 パラメーターの値)

データ・スペース内でエリア (複数の場合もある) 用と して使用可能なスペースの実際量は、2 ギガバイト (そ れぞれが 4 KB のブロックが 524,288 ブロック) から

z/OS によって予約されている量 (0 から 4 KB) を引 き、さらに IMS 高速機能によって予約されている量 (約 100 KB) を引いた量です。/DISPLAY FPV コマン ドを使用して、特定のエリアの実際のストレージ使用量 を計算できます。

システムの処置**:** エリアは DASD モードとしてオープ | ンされます。 |

モジュール**:** DBFVSOP0

#### **DFS2453A DATASPACE UOW CANNOT BE PINNED FOR I/O**

説明**:** 高速機能が、VSO および PRELOAD オプションを 使用して定義されているエリアをデータ・スペースにロ ードするプロセスを開始しています。データ・スペース 内でストレージのページ固定を試みている最中に、エラ ーが発生しました。

システムの処置**:** プリロード・プロセスは、プリロー ド・プロセスを完了しないで終了します。

オペレーターの応答**:** この問題は、実ストレージ不足の 問題である可能性があります。実ストレージ問題が解決 された後、/START AREA コマンドまたは UPDATE AREA START(ACCESS) コマンドを発行して、プリロ ード・プロセスを開始してください。

モジュール**:** DBFVSPL0

### **DFS2453I PRELOAD PROCESSING** *xxxxxxxx* **FOR** *aaaaaaa* **STR1=***strname1***; STR2=***strname2*

または

#### **PRELOAD PROCESSING STARTED FOR:** *aaaaaaaa*

または

**PRELOAD PROCESSING COMPLETED FOR:** *aaaaaaaa*

または

**PRELOAD PROCESSING ABORTED, UTILITY ACTIVE:** *aaaaaaaa*

または

**IMAGE COPY ITASK STARTED|COMPLETED|ABORTED FOR:** *aaaaaaaa*

または

### **IMAGE COPY ITASK ABORTED FOR:** *aaaaaaaa***[IMS SHUTDOWN | IMAGE COPY ERR | ABORT AT INIT]**

説明**:** 高速機能は、 VSO および PRELOAD オプションを 使用して定義されているエリア *aaaaaaaa* を、データ・ スペースにロードするプロセスを開始または完了しまし た。

このメッセージの 3 番目の形式 PRELOAD PROCESSING ABORTED, UTILITY ACTIVE: *aaaaaaaa* が出されるの は、 VSO および PRELOAD として定義されているエリ ア *aaaaaaaa* に関する /START AREA コマンドが出された 後では、HSSP またはユーティリティーがエリアで現在 アクティブであるため、高速機能がデータ・スペースへ のそのエリアのロードを開始できなかった場合です。

このメッセージの 4 番目の形式 IMAGE COPY ITASK STARTED|COMPLETED|ABORTED FOR: *aaaaaaaa* が出される のは、HSSP と別のプロセスのいずれかがエリア *aaaaaaaa* に関するイメージ・コピー ITASK を動的に作 成した場合です。イメージ・コピー ITASK がこのメッ ―― PIN セージを出すのは、開始、完了、または打ち切りのとき です。

このメッセージの IMAGE COPY ITASK ABORTED 形式の場 合は、次のいずれかのストリングが付加されます。 SHTD

- IMS SHUTDOWN は、IMS がシャットダウンされようと していることを意味します。
- IMAGE COPY ERR は、エラーがイメージ・コピー中に 発生し、そのためにイメージ・コピーおよび ITASK の終了が生じたことを意味します。
- v ABORT AT INIT は、エラーがイメージ・コピー・デー タ・セットの初期設定中に発生し、イメージ・コピー が不可能であることを意味します。メッセージ DFS0531I または関係のある DBRC メッセージを参 照してください。

このメッセージの 6 番目の形式では、エリア *aaaaaaa* に関するプリロード処理の状況を報告しています。状況 *xxxxxxxx* は、STARTED、ABORTED、または COMPLETED の いずれかになります。STR1 および STR2 は、z/OS シ ステム間拡張サービス (XES) 構造名です。

システムの処置**:** 処理は続行されます。

このメッセージの 3 番目の形式の場合は、プリロー ド・プロセスは打ち切られます。

このメッセージの 4 番目と 6 番目の形式の場合は、示

されている処置が取られました。

オペレーターの応答**:** このメッセージの 3 番目の形式 の場合は、HSSP またはユーティリティーが完了した ら、/START AREA コマンドまたは UPDATE AREA START(ACCESS) コマンドを再発行してください。

このメッセージの 4 番目の形式の場合は、処置は必要 ありません。

このメッセージの 6 番目の形式の場合は、エリアに関 するプリロード・プロセスが打ち切られたら、傷害の理 由を訂正してください。その後、/START AREA コマ ンドまたは UPDATE AREA START(ACCESS) コマン ドを発行して、プリロード・プロセスを開始してくださ い。

モジュール**:** DBFVSPL0、DBFPTIC0、DBFVXPL0 関連情報:

164 [ページの『](#page-175-0)DFS0531I』

#### **DFS2454I PRELOAD SEVERE ERROR FOR:** *aaaaaaaa* **RC=***rc*

説明**:** 高速機能が、 VSO および PRELOAD オプションを 使用して定義されるエリアをデータ・スペースにロード するプロセスを開始しています。戻りコード *rc* に、エ ラー・メッセージが出る理由が示されています。

**PIN** データ・スペース内でストレージのページ固定 を試みている最中のエラー

**LOCK** UOW ロックの取得を試みていて発生したエラ ー

IMS シャットダウン

システムの処置**:** プリロードは終了しますが、完了はし ていません。

オペレーターの応答**:** 実ストレージ不足と考えられる問 題が発生しています。実ストレージ問題が解決された 後、/START AREA コマンドまたは UPDATE AREA START(ACCESS) コマンドを発行して、プリロード・プ ロセスを開始してください。

モジュール**:** DBFVSPL0

### **DFS2455A CANNOT RUN COMPARE UTILITY FOR AREA IN VIRTUAL STORAGE, AREA=***aaaaaaaa*

説明**:** 現在仮想記憶域にあるエリアに関して、 DEDB ADS 比較ユーティリティーが要求されました。

システムの処置**:** ユーティリティー要求は失敗して、戻 りコード 12 が示され、メッセージ DFS2662A が出さ れます。

オペレーターの応答**:** /VUNLOAD コマンドを発行し

<span id="page-618-0"></span>て、エリアを仮想記憶域から除去し、ユーティリティ http://www.com/product/2015/2015/07/2016 ー・ジョブを再実行依頼してください。ユーティリティ ーが完了した後、/START AREA コマンドまたは UPDATE AREA START(ACCESS) コマンドを発行する ことにより、エリアを仮想ストレージへ戻すことができ ます。

モジュール**:** DBFUMRT0

### **DFS2456I AREA** *aaaaaaaa* **UNEXPECTED POINTER VALUE DURING VSO CLOSE**

説明**:** 非壊滅的内部論理エラーが発生しています。VSO エリア *aaaaaaaa* のクローズ中に、制御ブロックに間違 ったポインター値が含まれていることが検出され、エリ アに関して割り振られたデータ・スペースの該当部分を 割り振り解除したはずのコードを迂回する必要がありま した。割り振り解除の迂回は、データ保全性に関する問 題にはなりません。ただし、データ・スペースの該当部 分は、次回の再始動まで使用不能になる可能性がありま す。データ・スペースの割り振り解除がスキップされた 場合は、/DIS FPV コマンドを実行すると、そのエリア がクローズされた後でも、データ・スペース内にあると して表示される可能性があります。

システムの処置**:** エリア・クローズ処理が続行されま す。

オペレーターの応答**:** IBM ソフトウェア・サポートに 連絡してください。

モジュール**:** DBFVSCL0

### **DFS2457I DUE TO A STORAGE SHORTAGE, NOT ALL AREAS WILL BE PREOPENED OR PRELOADED, RETRY LATER**

説明**:** オープン前またはプリロード処理中に、ストレー ジ不足が生じ、オープン前またはプリロード処理が試行 されませんでした。

システムの処置**:** IMS は、プリロード処理もオープン 前処理も行わず、処理を続行します。

オペレーターの応答**:** /DIS FPV コマンドを使用し て、オープン前もプリロードもされなかったエリアを識 別してください。システム・ストレージが使用可能にな った時点で、/START AREA コマンドまたは UPDATE AREA START(ACCESS) コマンドを発行してくださ い。メッセージ DFS2446I が、 IMS システム初期設定 に関して、このメッセージの後に続けて表示されます。

モジュール**:** DBFVTSK0

#### **DFS2458A VSO AREA** *aaaaaaaa***- ERE SEVERE ERROR**

説明**:** 仮想記憶オプション (VSO) エリアとして定義さ れる、エリア *aaaaaaaa* に関する緊急時再始動、XRF テ ークオーバー、または高速データベース・リカバリーの リカバリー・フェーズ中に内部エラーが発生しました。

このメッセージに加えて、診断情報も出力されます。こ のエラーでは IMS が異常終了することはありません が、情報のフォーマットは、異常終了 1026 からの出力 と同じです。

このメッセージ、および付随する診断情報は、最大 3 回まで出されます。メッセージ DFS2485I は、緊急時再 始動の終了時に出され、エラー条件が検出された回数の 総数を示します。

システムの処置**:** エリア *aaaaaaaa* は停止され、「要リ カバリー」のマークが付けられます。

オペレーターの応答**:** データベース・リカバリー・ユー ティリティーを使用して、エリアをリカバリーしてくだ さい。

モジュール**:** DBFERS21

関連情報:

IMS [異常終了](http://www.ibm.com/support/knowledgecenter/SSEPH2_13.1.0/com.ibm.ims13.doc.msgs/msgs/1026.htm#imsabend1026) 1026

### **DFS2459I DUE TO A STORAGE SHORTAGE, PARDLI WILL NOT BE IN EFFECT FOR THIS REGION.**

説明**:** PARDLI セットアップ処理中に、ストレージ不 足が生じ、 PARDLI オプションがこの領域に関しては 活動化されませんでした。

システムの処置**:** IMS システムは、PARDLI なしで処 理を続行します。

システム・プログラマーの応答**:** ジョブで領域サイズを 大きくして、再実行してください。

#### **ONLY ONE PSB NAME ALLOWED**

説明**:** PSB キーワードの後に続けて、複数の名前が入 力されました。

システムの処置**:** コマンドは、無視されます。

オペレーターの応答**: (**ローカル**/**リモート端末**)** 1 つの PSB 名だけを使用して、コマンドを再入力してくださ い。

モジュール**:** DFSICLN0

#### **DFS2461 • DFS2466W**

#### **DFS2461 INVALID ENTRY FLAG-CALL NOT TRACED**

説明**:** 入力時に、DL/I CALL TRACE には、これがト レース・パスか比較パスか判別できませんでした。

システムの処置**:** 処理は続行されます。

#### **DFS2462 START VALUE EXCEEDS STOP VALUE-STOP DEFAULT USED**

説明**:** DLITRACE 制御ステートメントの開始値が停止 値より大です。デフォルトの停止値が使用されます。

プログラマーの応答**:** 示されている値を訂正してくださ い。

#### **DFS2463 NEGATIVE VALUE ON INPUT AT OFFSET** *aa*

説明**:** 示されているオフセットでの値が負の値です。

システムの処置**:** パラメーターのデフォルト値が使用さ れ、処理は続行されます。

プログラマーの応答**:** 示されているパラメーターを訂正 してください。

### **DFS2464 OUTPUT ERROR, DL/I CALL TRACE IS TERMINATED**

説明**:** レコードを書き込んでいる最中に、入出力エラー が検出されました。

システムの処置**:** 出力が順次データ・セットにルーティ ングされた場合は、データ・セットはクローズされ、ト レースは終了されます。アプリケーション・プログラム は、正常に完了するまで実行できます。

プログラマーの応答**:** ジョブを再実行してください。

**DFS2466I AUTHORIZATION RACLIST FAILED, RACROUTE =** *aa, bb, cc, dd* **RACLIST =** *ee, ff, gg, hh* **REASON =** *ii , jj , kk , ll***. RACROUTE REQUEST=LIST FAILED, CLASS=***xxxx***, RC=***xx***. RACF OR ROUTER EXIT RC=***xx***, REASON CODE=***xx***.**

説明**:** このメッセージの最初の形式が出されるのは、許 可機能に関連した 4 つのクラスのうち少なくとも 1 つ に関して、初期設定処理中に、ゼロ以外の戻りコードが 検出された場合です。変数には、それぞれ次の意味があ ります。

*aa* DATABASE クラスに関する RACROUTE 戻 りコード

- *bb* SEGMENT クラスに関する RACROUTE 戻り コード
- *cc* FIELD クラスに関する RACROUTE 戻りコー ド
- *dd* OTHER クラスに関する RACROUTE 戻りコ ード
- *ee* DATABASE クラスに関する RACLIST 戻りコ ード
	- *ff* SEGMENT クラスに関する RACLIST 戻りコ ード
	- *gg* FIELD クラスに関する RACLIST 戻りコード
- *hh* OTHER クラスに関する RACLIST 戻りコード
- *ii* DATABASE クラスに関する RACLIST 理由コ ード
- *jj* SEGMENT クラスに関する RACLIST 理由コ ード
- *kk* FIELD クラスに関する RACLIST 理由コード
- *ll* OTHER クラスに関する RACLIST 理由コード

このメッセージの 2 番目の形式が生成されるのは、IMS が RACF 定義リソースに関してストレージ内プロファ イルの作成を試みていて、障害が RACROUTE、 RACLIST、または ROUTER EXIT 処理で発生したとき です。障害が起こっているリソースのクラスが明示さ れ、RACROUTE ルーチンからの戻りコードも示されま す。RACF または ROUTER EXIT からの戻りコードお よび理由コード (該当する場合) も示されます。

システムの処置**:** このメッセージの最初の形式では、 IMS 再始動が続行されます。

このメッセージの 2 番目の形式では、IMS の再始動が 続行され、トランザクション、コマンド、PSB、または LTERM についての RACF 許可機能は使用不可になり ます。

オペレーターの応答**:** このメッセージの 2 番目の形式 では、RACROUTE、RACLIST、および ROUTER EXIT ルーチンからの戻りコードと理由コードの詳しい説明に ついて、「*MVS/XA SPL Macros and Facilities Manual Volume 2*」を参照してください。

### **DFS2466W RACROUTE REQUEST=LIST FAILED, CLASS=***xxxxxxxx***, RC=***xx***. RACF OR ROUTER EXIT RC=***xx***, REASON CODE=***xx***.**

説明**:** IMS が RACF 定義のリソースに関して IMS ス トレージ内プロファイルの作成を試みている最中に、障 害が RACROUTE、 RACLIST、または ROUTER 出口 処理で起こりました。メッセージに次の内容が表示され ます。

- 障害のあるリソースのクラス
- RACROUTE マクロからの戻りコード
- RACF または ROUTER 出口からの戻りコードおよ び理由コード (該当する場合)

システムの処置**:** IMS 再始動が続行されます。RACF トランザクション許可機能は使用不可になります。

このメッセージの 2 番目の形式では、IMS の再始動が 続行され、トランザクション、コマンド、PSB、または LTERM についての RACF 許可機能は使用不可になり ます。

オペレーターの応答**: (**マスター端末**)** RACROUTE、RACLIST、および ROUTER 出口処理の 戻りコードと理由コードの詳しい説明については、 「*z/OS MVS Programming: Authorized Assembler Services Guide*」を参照してください。

#### **DFS2467I /SIGN COMMAND REJECTED [***reason***]**

説明**:** /SIGN コマンドが、示されている理由のためリ ジェクトされました。考えられる理由コードとその意味 については、メッセージ DFS3649A の説明を参照して ください。

システムの処置**:** コマンドは、無視されます。

オペレーターの応答**:** 示されている理由を基にして、コ マンドを正しく入力してくいださい。

関連情報:

912 [ページの『](#page-923-0)DFS3649A』

#### **DFS2469W TRANSACTION REJECTED** *reason*

説明**:** このメッセージが、トランザクションを入力する 端末に送信されるのは、トランザクションがセキュリテ ィー検査に失敗したと、RACF が判別したときです。ト ランザクションがリジェクトされる理由は、次のとおり です。

#### **TRANS NOT AUTH;RC=08**

ユーザーが、RACF によってこのトランザクシ ョン・コードに対する許可を付与されていな い。

#### **SIGNON REQUIRED**

トランザクションは RACF 保護されていて、 ユーザーはサインオンしていない。

#### **RACF NOT ACTIVE; RC=12**

**BY RACF EXIT; RC=16**

RACF 出口が示した戻りコードが無効であっ た。

#### **INSTALL ERROR; RC=20**

RACF がインストールされていないか、間違っ たレベルの RACF がインストールされてい る。

#### **RACF POE ERROR; RC=24**

RACF プロファイルに条件付きアクセス・リス トがあり、セキュリティー・トークンの POE (port-of-entry) フィールドはブランクで埋めら れ、 POE (port-of-entry) クラスはアクティブ である。

#### **RACF DS DELETED; RC=28**

リソース・クラスが RACROUTE REQUEST=LIST GLOBAL=YES によって選択 されたが、 RACF データ・スペースは削除さ れた。

#### **NO PASSWORD; RC=36**

ユーザー検査が必要であるが、パスワードが提 示されていない。

#### **WRONG PASSWORD; RC=40**

ユーザー検査がパスワードで失敗した。

注**:** RC = は、10 進数値を表します。 ユーザー作成 IMS 出口ルーチンによって、追加のコー ドを提供できます。

システムの処置**:** 入力されたトランザクションは無視さ れます。

オペレーターの応答**:** 正しいパスワードを使用してトラ ンザクションを再入力するか、セキュリティーに違反し ない別のトランザクションを入力してください。

プログラマーの応答**:** 必要なアクションはありません。

問題判別**:** ありません。

モジュール**:** DFSCIOB0、DFSICIO0、DFSICLE0

#### **DFS2470 /SIGN COMMAND REQUIRED**

説明**:** このメッセージがトランザクションまたは /RELEASE コマンドを入力する端末に送信されるの は、以前の有効なサインオンがなされていないときで す。

システムの処置**:** トランザクションまたは /RELEASE コマンドは無視されます。

オペレーターの応答**: (**ローカル**/**リモート端末オペレー ター**)** 有効なサインオンを行ってから、トランザクショ ンまたは /RELEASE コマンドを入力してください。

問題判別**:** ありません。

#### **DFS2471 DUPLICATE CONTROL CARD OR KEYWORD FOR DLITRACE**

説明**:** DLITRACE 制御ステートメントを処理している 最中に、次のいずれかの条件が生じました。

- v この入力ストリーム内に複数の DLITRACE 制御ス テートメントがある。
- 1 つのキーワードが制御ステートメント内で複数回使 用された。

システムの処置**:**

- 使用された DL/I CALL TRACE オプションが、入 | 力ストリーム内の最初の DLITRACE 制御ステート メントで設定されたものでした。
- 検出された最初のキーワードで指定された値が、 ―― DL/I CALL TRACE に関して設定された値です。以 降のキーワードの使用は監視されます。

プログラマーの応答**:** 使用された DL/I CALL TRACE オプションが正しいオプションであったか確認し、重複 パラメーターは必ず除去してください。

#### **DFS2472 INVALID AWE DETECTED AND LOGGED**

説明**:** 無効の非同期作業エレメント (AWE) が、処理 IMS モジュールによって検出されました。無効のエレメ ントという場合は、矛盾するパラメーター、欠落してい るアドレス、またはその他の多くのものが意味される可 能性があります。つまり、プロセッサーの要件に応じて まったく異なります。このメッセージには、IMS ログ・ データ・セットの X'67' FB ログ・レコードが付随して います。このログ・レコードには、無効の AWE を検 出したプロセッサーが示されています。このメッセージ で示されるエラーは、IMS または出口ルーチンの論理エ ラーである可能性があります。

システムの処置**:** このメッセージが出され、無効の AWE およびオプションのプロセッサー作業域が含まれ る X'67' FB ログ・レコードがログに記録されます。ロ グ・レコードは、デバッグを目的とするものです。

オペレーターの応答**:** このメッセージを受信したことに ついて、システム・プログラマーに通知してください。

プログラマーの応答**:** デバッグに備えて、ログ・レコー ド情報を保管してください。

問題判別**:** 36

関連情報:

13 [ページの『第](#page-24-0) 2 章 IMS 問題判別』

#### **DFS2473I ERROR; RPLREQ=***xx***, R0=***xx***, R15=***xx***,NODE** *nodename***,CLSDST SCHED** | | |

説明**:** 次のいずれかの条件が存在します。 |

- 1. IMS が VTAM EXECRPL マクロを発行し、VTAM | から未認識戻りコードを受信した。
- 2. VTAM のストレージ不足により、VTAM 要求 | (EXECRPL を使用) が 25 回失敗した。 IMS がノ ードの CLSDST を試みます。R0 は X'08' で、R15 は X'04' です。 | | |
- 3. セッションはすでに終了しているため、VTAM は | SEND 要求 (RPLREQ= 22) をリジェクトする。R0 は X'14' で、R15 は X'04' です。 IMS が出力メッ セージ処理を開始した後で、VTAM が NSEXIT ま たは LOSTERM を駆動した場合、DFS970I の代わ りにこのメッセージが出されます。 | | | |

RPLREQ コード、およびその他のコードは 16 進数で | す。 |

システムの処置**:** ノードはクローズされているか、非活 | 動化されているか、いずれかです。ノードが非活動化さ | れている場合は、DFS2101I がマスター端末に表示され | ます。関係のある情報を含む、ID が AER2 の IMS ロ | グ・レコード (X'67') が生成されました。 |

プログラマーの応答**:** 問題条件のうちいずれが生じてい | るのか判別する上で、メッセージの内容が役立ちます。 |

- 問題判別**:** 36 |
- | 関連情報:

|

 $\blacksquare$ 

 $\perp$ 

- 307 [ページの『](#page-318-0)DFS970I』 |
- 529 [ページの『](#page-540-0)DFS2101I』 |

13 [ページの『第](#page-24-0) 2 章 IMS 問題判別』

#### **DFS2474I RECEIVE ANYS EXHAUSTED, REG 0=***xx***, CLOSING VTAM ACB**

説明**:** VTAM がストレージ不足のため、IMS がネット ワークからデータを受信できません。VTAM RECEIVE マクロが発行されると、そのつどストレージ不足戻りコ ードが示される結果になっています。

システムの処置**:** IMS はその VTAM ネットワークと の通信ができなくなっているため、VTAM ネットワー クの正常シャットダウンが生じる原因になります。

オペレーターの応答**: (**マスター端末**)** /START DC コ マンドを使用して VTAM ネットワークを再始動してく ださい。

プログラマーの応答**:** 該当する VTAM バッファー・プ ールのサイズを大きくしてください。

問題判別**:** ストレージ不足になっている VTAM バッフ

ァー・プールを判別し、それを拡大してください。

### **DFS2475 /STOP DC COMMAND IN PROGRESS, CANNOT PROCESS COMMAND**

説明**:** 前の /STOP DC コマンドがまだ完了していな いため、 /START DC コマンドが使用できません。

システムの処置**:** コマンドは、無視されます。

オペレーターの応答**: (**マスター端末**)** /DISPLAY ACTIVE コマンドを使用して、VTAM ネットワークの 状態を判別してください。VTAM ACB がクローズされ たら、コマンドを再入力してください。

#### **DFS2476 EXTENDED SECURITY FUNCTION NOT ALREADY DEFINED**

説明**:** USER、TRANAUTH、CMDAUTH、または CMDAUTHE キーワードが /NRE または /ERE COLDSYS コマンドで無効なのは、システム定義および EXEC パラメーターで拡張セキュリティーが要求されな かったときです。

l 拡張セキュリティーは、初期設定 EXEC パラメーター しゅうかいか

| RCF=A | Y | T | C | S で指定できます。 この

システムの処置**:** コマンドは、無視されます。 IMS は 別の再始動コマンドを待ちます。

オペレーターの応答**: (**マスター端末**)** コマンドを正確 に再入力してください。IMS プログラマーに連絡して、 支援を要請してください。

#### **DFS2477 /RCL COMMAND REJECTED-TERMINAL IN CONVERSATION**

説明**:** /RCL コマンドがリジェクトされました。/RCL コマンドが入力された端末は、現在アクティブな会話中 です。

システムの処置**:** コマンドは、無視されます。

プログラマーの応答**:** /EXIT を入力して会話を終了さ せるか、HOLD を入力して、サインオフ越しに会話を 保留した上で、 /RCL コマンドを再入力してくださ い。

#### **DFS2478I MIGRATED RESOURCE** *xxxxxxxx* **HAS BEEN RECALLED**

説明**:** *xxxxxxxx* によって指定されている、データベー ス名とエリア名のいずれかに関する再呼び出しが完了し ています。

システムの処置**:** システムが内部 /START DB または

/START AREA コマンドを発行して、リソースを割り 振ります。

### **DFS2479W ISAM ACCESS METHOD IS NO LONGER SUPPORTED. DBD-***dbdname* **MUST BE CORRECTED FOR IT TO BE USABLE**

説明**:** このメッセージにリストされているデータベース では、処理のために ISAM アクセス方式を必要として います。ISAM は、IMS バージョン 10 以降では使用 不可です。

システムの処置**:** 処理は続行されます。

プログラマーの応答**:** データベースを有効なアクセス方 式に変換してください。

### **DFS2480I BATCH DYNAMIC ALLOCATION DISABLED**

説明**:** IMS が DFSVSAMP データ・セットで、文字ス トリング NODYNALLOC のカード・イメージを検出 しました。このカード・イメージにより、バッチ IMS での動的割り振りが使用不可になります。

このジョブでは、いずれのデータベースも動的割り振り に参加できません。DD カード・イメージがジョブ・ス テップに組み込まれていない限り、これらのデータベー スへの参照は失敗します。

プログラマーの応答**:** 動的割り振りが必要でない場合 は、処置は必要ありません。動的割り振りが必要な場合 は、 DFSVSAMP データ・セットの NODYNALLOC 制御カード・イメージを削除し、ジョブを再実行してく ださい。

#### **DATA BASE RECOVERY CONTROL FEATURE NOT OPERABLE**

説明**:** データベース・リカバリー管理機能にアクセスす るために必要なモジュールの位置指定中に、BLDL マク ロがエラーを検出しました。

システムの処置**:** 異常終了コード 2481 が出されます。

オペレーターの応答**:** IMS システム・プログラマーに 連絡して、支援を要請してください。データベース・リ カバリー管理機能能がインストールされている場合は、 位置指定エラーの原因を判別してください。データベー ス・ログ・データ・セットまたはユーティリティー情報 にアクセスできなかったため、それらを RECON デー タ・セットに入力する必要がある場合があります。

問題判別**:** 1、2、3、8 関連情報:

■ IMS [異常終了](http://www.ibm.com/support/knowledgecenter/SSEPH2_13.1.0/com.ibm.ims13.doc.msgs/msgs/2481.htm#imsabend2481) 2481 13 [ページの『第](#page-24-0) 2 章 IMS 問題判別』

#### **DFS2482I DBRC LOG** *xxxx* **EXIT FAILED (***yy***)**

説明**:** IMS ロガーがサブミットした DBRC 要求が正常 に行われませんでした。呼び出された特定のタイプの DBRC 出口が *xxxx* で示されています。*xxxx* は次のい ずれかの値です。 **OPEN** CLOSE **SWITCH STATUS** ARCHIVE EOV SYNAD LOGREC

*xxxx* が EOV または SYNAD を示しているときは、戻 りコード X'00' または X'04' によって、正常に行われた ことが示されるか、戻りコード X'12' によって、正常に 行われなかったことが示されるか、いずれかです。

DBRC 戻りコードは、メッセージには *yy* (16 進数) と して表示されます。DBRC 要求の戻りコード情報を参照 してください。

*xxxx* が OPEN を示し、*yy* が RC(4) を示していて、 | | 前に障害が発生した IMS システムをコールド・スター しゅうしょう トしようとしている場合、適切な手順は IMS の緊急時 | | 再始動を行うことです。緊急時再始動に失敗したために ノロクフマー IMS をコールド・スタートする場合は、 | l NOTIFY.PRILOG コマンドおよび CHANGE.SUBSYS レ l コマンドを使用して、それ以前の IMS インスタンスの ル (SYSLOG) | ログ・ストリームをクローズし、サブシステム・レコー この問題がア l ドをクリーンアップする必要があります。また、IMS を IMS シャット | コールド・スタートする前に、全機能データベースのバ 発行されたか Ⅰ ッチ・バックアウトや、何らかの方法での高速機能 合は、緊 l DEDB の順方向リカバリーなど、必要なステップを完了―― ァーカイブ・; | しておく必要があります。 (ただし、IMS が異常終了し - さます。

たときに FDBR がアクティブであり、それによってリ | | カバリー処理が正常に完了した場合は、バッチ・バック 同心部の アウトと DEDB 順方向リカバリーは不要です。) |

メッセージ DFS4168I は、FDBR がリカバリー処理を正 | 常に完了したことを示します。 FDBR リカバリー処理 | 中に DFS0693I メッセージを受け取り、未確定作業単位 | | に対して未確定構造解決が作成されたことが示された場 ―― ―― | 合、コールド・スタートは可能ですが、コミット・コー └── IMS 異 ディネーター側 (例えば、CICS や RRS) からのコマン | ドを使用して未確定作業単位を手動で解決する必要があ | ります。 |

DB2® や IBM MQ などの ESS 処理では、IMS がコミ | | ット・コーディネーターです。そのため、通常は未確定 状態を示すメッセージを FDBR から受け取ることはあ | りません。 IMS はサンプル出口 DFSFIDN0 を提供 | し、この出口により、各未確定 ESS 作業単位の推奨リ | カバリー処置を含む DFS3722I メッセージが発行されま | す。未確定 UOW (作業単位) は、ESS 参加サブシステ | ムでも表示されます。IMSコールド・スタート時に、適 | 切な参加サブシステム・コマンドを使用してこれらの未 | 確定 UOW を解決する必要があります。 |

IMS は、未確定作業単位の FDBR リカバリー処理中 | に、拡張エラー・キュー・エレメント (EEQE) を作成 | し、DBRC に登録する場合があります。これらの | EEQE は、未確定の IMS データベース・リソースが他 | のデータ共用 IMS サブシステムによってアクセスされ | ないよう保護します。IMS をコールド・スタートする場 | 合は、未確定 EEQE を手動で処理する必要がありま | す。DEDB の場合は、DBRC コマンドを使用してこう | した EEQE を削除しても問題ありません。DEDB はコ | | ミット処理前に更新されないためです。全機能データベ ースでは、未確定 EEQE を含むデータベースでのデー | | タベース・リカバリーの実行が必要になる場合がありま す。

システムの処置**:** ARCHIVE 出口が失敗すると、IMS はこのメッセージを出し、実行を継続します。その他の DBRC 出口のいずれかからのエラー戻りコードの場合 は、IMS が異常終了コード 0071 を出す結果になりま す。

プログラマーの応答**:** DBRC 出口障害の理由を判別す るには、分析が必要です。この条件の原因を説明する DSP メッセージについては、z/OS マスター・コンソー ル (SYSLOG) を参照してください。

この問題がアーカイブ出口障害である場合は、通常の IMS シャットダウンの後で、緊急時再始動 (/ERE) が 発行されたかどうか判別してください。そうであった場 合は、緊急時再始動処理によってサブミットされた自動 アーカイブ・ジョブが失敗し、このメッセージは無視で きます。

問題判別**:** 1、3、8、11、35 関連資料:

DBRC 要求戻りコード ([メッセージおよびコード](http://www.ibm.com/support/knowledgecenter/SSEPH2_13.1.0/com.ibm.ims13.doc.msgs/compcodes/ims_dbrcrequestretcodes.htm#d2hsrcims_dbrcrequestretcodes))

関連情報:

|

IMS [異常終了](http://www.ibm.com/support/knowledgecenter/SSEPH2_13.1.0/com.ibm.ims13.doc.msgs/msgs/0071.htm#imsabend0071) 0071

13 [ページの『第](#page-24-0) 2 章 IMS 問題判別』

#### **DFS2483A DBRC INITIALIZATION ERROR**

説明**:** INIT 呼び出しが、データベース・リカバリー管 理 (DBRC) モジュール DSPFLT00 に対してなされまし た。戻りコードは、出口での重大なエラー条件を示す 12 でした。

システムの処置**:** IMS 制御領域は異常終了します。

#### **DFS2484I JOBNAME=***nnnnnnnn* **GENERATED BY LOG AUTOMATIC ARCHIVING**

説明**:** 自動ログ保存がアクティブです。 DBRC が、ロ グ保存ユーティリティーの実行に備えて JCL を生成し ています。*nnnnnnnn* が、DBRC が生成しているジョブ の名前です。

システムの処置**:** IMS は処理を続行します。

オペレーターの応答**:** ログ保存ジョブがオンライン IMS システムと並行して実行される場合は、z/OS イニ シエーターがログ保存ジョブの処理で使用可能であるか 確認してください。

#### **DFS2485I FP ERE TOTAL ALTERATION COUNT ERRORS** =  $n$

説明**:** このメッセージは、その前に 1 から 3 インスタ ンスのメッセージ DFS2458A が出されているため、 DFS2458A で記述されているエラー条件が生じた回数の 総数 *n* を示します。

システムの処置**:** ありません。

オペレーターの応答**:** 必要なアクションはありません。

モジュール**:** DBFERST0

関連情報:

607 [ページの『](#page-618-0)DFS2458A』

#### **DFS2486I FP ERE TOTAL VSO LOG ERRORS =** *n*

説明**:** このメッセージは、その前に 1 から 3 インスタ ンスのメッセージ DFS2489I が出されているため、 DFS2458A で記述されているエラー条件が生じた回数の 総数 *n* を示します。

システムの処置**:** ありません。

オペレーターの応答**:** 必要なアクションはありません。

モジュール**:** DBFERST0

関連情報:

607 [ページの『](#page-618-0)DFS2458A』

614 [ページの『](#page-625-0)DFS2489I』

### **DFS2487I UNABLE TO COMPLETE REDO DURING XRF TKO - AREA** *aaaaaaaa***- RSN** *cccc*

説明**:** XRF テークオーバー時に、DEDB REDO 処理に 次のものが組み込まれます。

- 再始動サブシステムには送信されなかった可能性があ る共用サブシステムからの変更をピックアップするた めに、すべてのブロック・レベル共用域に関する 2 番目の CI のリフレッシュ。
- v ユーティリティーまたは HSSP のクリーンアップが テークオーバー時に行われた場合の、共用サブシステ ムへの通知。

このメッセージには、REDO 処理がエリア *aaaaaaaa* に 関してこれらのタスクを実行できなかったことが示され ています。 *cccc* が理由を示し、次のいずれかの値にな ります。

- **ER2L** REDO が必要なロックを取得できなかった。
- **ER2R** REDO が 2番目の CI を正常にリフレッシュ できなかった。
- **ER2U** REDO が、ユーティリティーまたは HSSP の クリーンアップがテークオーバー時に行われた ことを、共用サブシステムに正常に通知できな かった。この条件が生じる可能性がある原因 は、入出力エラーと通知プロセスでの問題のい ずれかにあります。

このメッセージが出される時点では、エリア *aaaaaaaa* は他のすべての REDO 処理を正常に完了しています。 メッセージで示されている問題は、エリアをクローズ し、次回のアクセス時に通常のエリア・オープン処理を 通して行えるようにすれば、解決する可能性がありま す。したがって、エリアに「要リカバリー」のマークを 付ける必要はなく、通知エラーの場合を除いて、共用サ ブシステムによるエリアへのアクセスを禁止する必要は ありません。

システムの処置**:** 共用サブシステムへの通知中にエラー が発生した場合は、共用サブシステムにエリアの停止を 指示する通知が行われます。エリアが再始動サブシステ ムに対してクローズされ、メッセージ DFS3705I が出さ れます。エリアが次に開かれたとき、エラーが再発する 場合は、エリアは停止され、「要リカバリー」のマーク が付けられます。

システム・プログラマーの応答**:** REDO 処理がユーテ ィリティーまたは HSSP のクリーンアップを完了でき なかった場合は、エリアが再始動サブシステムに対して 再オープン (または、共用サブシステムに対して開始お よび再オープン) されてからでないと、ユーティリティ ーまたは HSSP は、エリアに関して開始できません。

モジュール**:** DBFERS20

#### <span id="page-625-0"></span>**DFS2488A • DFS2491I**

関連情報:

935 [ページの『](#page-946-0)DFS3705I』

#### **DFS2488A VSO AREA** *aaaaaaaa***- ERE SEVERE ERROR**

説明**:** 再始動ログ処理で、仮想記憶オプション (VSO) エリアとして定義される、エリア *aaaaaaaa* に対してな される更新のトラッキングのために必要なストレージが 取得できませんでした。

システムの処置**:** エリア *aaaaaaaa* は停止され、「要リ カバリー」のマークが付けられます。

システム・プログラマーの応答**:** データベース・リカバ リー・ユーティリティーを使用して、エリアをリカバリ ーしてください。

モジュール**:** DBFERSY1

# **DFS2489I ERE VSO LOG RECORD ERROR**

説明**:** 再始動ログ処理で、再始動システムに既知のいず れのエリアにも一致しない VSO DEDB エリア・ログ・ レコードが検出されました。この問題が生じるのは、緊 急時再始動、XRF トラッキング、XRF テークオーバ ー、または高速データベース・リカバリー処理のときで す。

ログ・レコードには、VSO DEDB エリア名およびタイ ム・スタンプが含まれている必要があります。ログ・レ コードの存在は、ログ時点以前にコミットされたエリア 更新が、障害の前に DASD に書き込まれたことを意味 します。このログ・レコードを基にして、再始動ログ処 理では、DASD に書き込まれた更新を無視できます が、有効なエリア名がない場合は、どの更新を無視し、 どの更新を処理するかの判別ができません。

ほとんどの場合に、パフォーマンスが低下する可能性は DFS2491I あっても、再始動ではこのエラーは許容できます。後続 のログ・レコードで問題を訂正できる (つまり、エリア に関して、DASD に書き込まれた更新を示せる) が、そ れができない場合は、再始動で追加の REDO 処理を行 います。

この問題が再発するのは、IMS 再始動がリソースを使い 尽くして、VSO エリア更新のトラッキングができない 場合である可能性があります。この場合は、影響を受け ているエリアはいずれも停止され、「要リカバリー」の マークが付けられます。

このメッセージに加えて、診断情報も出力されます。こ のエラーでは IMS が終了することはありませんが、情 報のフォーマットは、異常終了 1026 からの出力と同じ です。

このメッセージおよび付随する診断情報は、最大 3 回

まで出されます。メッセージ DFS2686I は、緊急時再始 動の終了時に出され、エラー条件が検出された回数の総 数を示します。

システムの処置**:** 再始動が続行されます。

システム・プログラマーの応答**:** XRF テークオーバー のローカル緊急時再始動中は、処置は必要ありません。 問題が XRF トラッキング中に発生する場合は、 XRF 代替を再始動して、リソース不足および性能低下を緩和 してください。

問題判別**:** 1、5、11、および再始動後に再開されたシス テムのメモリー・ダンプが、完了します。

モジュール**:** DBFERSY0

関連情報:

D÷. 1026 ([メッセージおよびコード](http://www.ibm.com/support/knowledgecenter/SSEPH2_13.1.0/com.ibm.ims13.doc.msgs/msgs/1026.htm#imsabend1026))

13 [ページの『第](#page-24-0) 2 章 IMS 問題判別』

#### **UNLOCK SYSTEM COMMAND REQUIRED BEFORE SHUTDOWN.**

説明**:** XRF テークオーバー後は、 IMS /UNLOCK SYSTEM コマンドと z/OS Availability Manager (AVM) UNLOCK コマンドのいずれかを入力して、入 出力許容データをパージしてからでないと、 IMS はシ ャットダウンできません。

システムの処置**:** シャットダウン・コマンドはリジェク トされます。

システム・プログラマーの応答**:** IMS /UNLOCK SYSTEM コマンドと AVM UNLOCK コマンドのいず れかを入力してください。

モジュール**:** DFSICM30

### **DFS2491I A DIVIDE EXCEPTION HAS OCCURRED-NEXT LINE OF DATA MAY BE IN ERROR**

説明**:** 2 つのフィールドを分割している最中に除算例外 (ABEND0C9 または ABEND0CB) が起こりました。こ のメッセージの理由は、通常、以下のとおりです。

- 1. 除算に使用されているフィールドの一方が、入力テ ープの処理が不完全であったか、入力テープが不完 全であったか、いずれかのため不完全である場合。
- 2. DC モニターがアクティブであった時間が長すぎた ため、それが原因で被除数フィールドが大きくなり すぎて、商および剰余が割り当てられた作業域に収 まらなかった場合。

システムの処置**:** 処理は正常に続行されます。

#### **DFS2492I AREA** *aaaaaaaa* **HAS IOT EEQE - CANNOT ACTIVATE VSO**

説明**:** /START AREA がエリア *aaaaaaaa* に関して入 力されました。コマンドの入力時点では、仮想記憶オプ ション (VSO) は、このエリアに関してはアクティブで ありませんでしたが、エリアは DBRC に対して VSO として定義されました。通常は、/START AREA コマ ンドによって、エリアはデータ・スペースに置かれる (VSO を活動化する) のですが、エリア *aaaaaaaa* には XRF テークオーバーによる入出力許容 EEQE が 1 つ 以上あります。したがって、EEQE がパージされてから でないと、このエリアに関して VSO を活動化すること は不可能です。

システムの処置**:** VSO はこのエリアに関して活動化さ れません。

オペレーターの応答**:** IMS /UNLOCK SYSTEM コマ ンドと AVM UNLOCK コマンドのいずれかを入力し て、入出力許容 EEQE をパージしてください。その 後、/START AREA コマンドまたは UPDATE AREA START(ACCESS) コマンドを再入力してください。

モジュール**:** DBFVPR00

### **DFS2493W A CENTRAL/EXPANDED STORAGE SHORTAGE EXISTS. VSO WILL BE ACTIVATED FOR** *areaname***. BLOCKS REQ/AVAIL** *rrrrrr/aaaaaa*

説明**:** 高速処理データベース (DEDB) エリアは、仮想 記憶オプション (VSO) エリアとして定義されました。 エリアを開いている最中に、使用可能な中央ストレージ および拡張ストレージの量が不十分で、エリアのサイズ に対応できないと、IMS が判別しました。通常の VSO 処理は、このエリアで可能です。

システムの処置**:** 仮想記憶オプションを使用して、エリ アが開かれます。

オペレーターの応答**:** この警告メッセージは、VSO ス トレージ不足の潜在的な可能性があることを示します。 メッセージに示されているエリアの場合は、 VSO スト レージが不十分で、エリア全体は収まりません。アクセ スされた CI が VSO にロードされますが、ページング などのストレージ制約の問題が存在する可能性がありま す。制約のあるストレージがご使用の環境で問題となる 場合は、/VUN コマンドを発行して、VSO からエリア を除去できます。/START AREA コマンドを再発行す るか、UPDATE AREA START(ACCESS) コマンドを発 行することにより、いつでも、エリアに関する VSO 処 理を再活動化できます。

モジュール**:** DBFVSOP0

#### **DFS2494I DFHSM RECALL DSN=***data setname***- RC=***xxx*

説明**:** マイグレーション済み *data setname* に関する RECALL 要求が、ゼロ以外の戻りコード *xxx* を受信し ました。戻りコードについては、「*DFHSM User's Guide*」および「*DFHSM Messages*」を参照してくださ い。DFHSM からの適切なメッセージも発行できます。 このメッセージが出されるのは、再呼び出しが 3 回試 みられた後に限られます。

システムの処置**:** IMS は、マイグレーション済みリソ ースを検索する試みがそれ以上行われるのを停止しま す。

オペレーターの応答**:** 受け取った戻りコードに基づい て、適切な処置については、「*DFHSM User's Guide*」 および「*DFHSM Messages*」を参照してください。これ らの資料で推奨されている処置を実行した後、/START DB、UPDATE DB START(ACCESS)/START AREA、 UPDATE AREA START(ACCESS) のいずれかのコマン ドを発行し、IMS が再呼び出しを再試行できるようにし ます。

### **DFS2495I RESOURCE** *name* **NOT ALLOCATED - MIGRATED AND BEING RECALLED**

説明**:** システムは、*name* によって識別されている、高 速機能エリアまたは DL/I データベースの動的割り振り を試み、エリア・データ・セットとデータベース内デー タ・セットの 1 つのいずれかが、補助ストレージにマ イグレーションされるのを検出しました。

システムの処置**:** 割り振りプロセスは強制終了し、割り 振りの内部呼び出し元にゼロ以外の戻りコードが示され ます。補助ストレージからデータ・セットを非動機的に 再呼び出しする試みがなされました。

### **DFS2497W ICH408I MESSAGES ARE SUPPRESSED FOR REGION** *YYYYYYYY* **FOR TRAN** *ZZZZZZZZ* **BY RAS SECURITY**

説明**:** IMS RAS セキュリティーにより、追加の ICH408I メッセージは抑制されています。これは、指定 された従属領域の指定されたトランザクションに RACF 定義エラーがあるためです。

メッセージ・テキストの中の各項目は、次のとおりで す。

*YYYYYYYY*

従属領域名

*ZZZZZZZZ*

トランザクション名

システムの処置**:** IMS RAS セキュリティーにより、ト

第 53 章 DFS メッセージ DFS2451W - DFS2500I **615**

ランザクションおよび従属領域に関する追加の ICH408I メッセージは抑制されます。 トランザクションは、ま だメッセージ・キューにあり、他の適格な従属領域また は IMSplex 内の他の IMS システムによって処理され る可能性があります。 処理は続行されます。

プログラマーの応答**:** トランザクションを処理するため の領域アクセス権限を付与することが適切かどうか判断 します。 適切である場合、トランザクションを処理す るための領域アクセス権限を付与し、適切な RACF 定 義を更新します。 それ以外の場合は、トランザクショ ンを領域から移動させてください。

問題判別**:** 1、5、6、27、35、36

モジュール**:** DFSSCHR0

関連情報:

13 [ページの『第](#page-24-0) 2 章 IMS 問題判別』

#### **DFS2498W IMS SYSTEM ERROR DURING** *function\_type* **FOR DATABASE|DATASET REASON** *x*

説明**:** *function\_type* 処理中にシステム・エラーが発生 しました。

*function\_type* は、次のいずれかです。

- ALLOCATE
- DEALLOCATE
- $\cdot$  CREATE
- v DELETE

次のいずれかの理由で、エラーが発生しました。

- コード **(16** 進数**)** 説明
- **01** 無効の AWE が動的割り振りルーチンに渡され た。
- **02** データベースの索引を停止しないで、データベース を割り振り解除する試みがなされた。
- **03** データベースに関する DDIR が NOTINIT 状況に あることが検出された。
- **04** スケジュール・ビットがオンになっているとき、デ ータベースを割り振り解除する試みがなされた。
- **05** データベースの DCB の 1 つがまだ開いていると き、データベースを割り振り解除する試みがなされ た。
- **06** データベースに関するデータ管理ブロック (DMB) がロードできなかった。
- **07** データベースを割り振り解除する試みがなされた

が、そのデータ・セットの 1 つの DDNAME が TIOT で検出されなかった。

**08** データベースのデータ・セットが IMS でサポート されない装置に常駐している。

作成および削除メッセージが可能なのは、リモート・サ イト・リカバリー (RSR) トラッキング・システムの場 合のみです。

システムの処置**:** 要求は終了します。

プログラマーの応答**:** 支援が必要な場合は、IBM ソフ トウェア・サポートに連絡してください。

問題判別**:** 3、8、9、20

モジュール**:** DFSMDA00

関連情報:

13 [ページの『第](#page-24-0) 2 章 IMS 問題判別』

#### **DFS2499W INVALID** *function\_type* **REQUEST FOR DATABASE | DATASET FOR REASON** *x*

説明**:** *function\_type* は、次のいずれかです。

- ALLOCATE
- DEALLOCATE
- $\cdot$  CREATE
- v DELETE

識別されている機能が、次のいずれかの理由で無効でし た。

### コード **(16** 進数**)**

意味

- **01** DFSMDA 動的割り振りメンバーが SDFSRESL に存在していなかったか、無効であった。
- **02** データベースのデータ・セットの全部ではない が、一部が JCL によって割り振られた。デー タベース全体は、JCL によるか、または DFSMDA メンバーによって割り振る必要があ るが、その両方によって割り振ることはできま せん。混合割り振りは無効です。
- **03** データ・セットに関する SIOT で、IMS で割 り振り解除できない SYSOUT データ・セット を示す。
- **04** データ・セットに関する SIOT で、IMS で割 り振り解除できない VIO データ・セットを示 す。
- **05** データベースを割り振り解除する試みがなされ たが、データ・セットの 1 つに関するジョ ブ・ファイル制御ブロック (JFCB) で、ボリュ ームのないことが示された。

| 06 **06** ステージング IMSACB DD ステートメントの  $\mathbf{L}$ 連結は許されません。 |

作成および削除メッセージが可能なのは、リモート・サ イト・リカバリー (RSR) トラッキング・システムの場 合のみです。

システムの処置**:** 要求は終了します。

プログラマーの応答**:** 条件を訂正して、将来の要求を正 常に処理できるようにしてください。

モジュール**:** DFSMDA00

### **DFS2500I DATABASE|DATASET** *xxxxxxxx* **{DSN=***yyyyyyyy***} SUCCESSFULLY** *action\_type*

説明**:** 識別されている機能に関する処理が、データベー ス名またはデータ・セット名に関して完了しました。な お、*xxxxxxxx* がデータベース名またはデータ・セット 名です。ここで、*xxxxxxxx* は名前です。モニター・デ ータ・セットまたはアーカイブ・ログ (SLDS) の割り振 りの場合、データ・セット名 (*yyyyyyyy*) も提供されま す。

*action\_type* は次のいずれかです。

- ALLOCATED
- DEALLOCATED
- $\cdot$  CREATED
- v DELETED

作成および削除メッセージが可能なのは、リモート・サ イト・リカバリー (RSR) トラッキング・システムの場 合のみです。

モジュール**:** DFSMDA00

## 第 **54** 章 **DFS** メッセージ **DFS2501W - DFS2550I**

ここでは、次のメッセージについて説明します。

### **DFS2501W INSUFFICIENT VIRTUAL STORAGE AVAILABLE FOR ALLOCATION/ DEALLOCATION FOR RESOURCE** *xxxxxxx* **IN PROCESS** *y*

説明**:** 使用可能な仮想記憶域が不十分で、*y* で示される プロセス中にリソースの割り振りまたは割り振り解除が 完了できませんでした。

この問題が生じる可能性があるのは、IMS 制御領域また――「 は DLISAS 領域です。このエラーの追加情報について<br>は、 /OS シュニム思学終了 ST9 およぶ 904 の説吧\* は、z/OS システム異常終了 878 および 80A の説明を 参照してください。

メッセージ・テキストの中の各項目は、次のとおりで す。

*xxxxxxx*

要求されたアクション用の仮想記憶域が不十分 であったリソース。

*y* プロセス。

コード *y*

割り振りプロセス

- **1** 作業域の GETMAIN が失敗しました (バッチのみ)
- **2** 一時パラメーター・リストの GETMAIN が失敗しました (JCL で 割り振られたデータベースの割り振り 解除)
- **3** BLDB が IMSDALIB で失敗しました
- **4** BLDB が STEPLIB で失敗しました
- **5** DFSMDA メンバーのストレージの GETMAIN が失敗しました。

使用可能な仮想記憶域が不十分で、データベースの割り 振りまたは割り振り解除が完了できませんでした。この 問題が生じる可能性があるのは、IMS 制御領域または DLISAS 領域です。このエラーの追加情報については、 z/OS システム異常終了 878 および 80A の説明を参照 してください。

システムの処置**:** システム処理は続行されます。

プログラマーの応答**:** IMS 制御領域または DLISAS 領 域の専用ストレージ使用量の評価を行って、未使用スト レージが割り振られようとしていないか、プロセスがス トレージの獲得でループしていないか確認してくださ い。このメッセージが引き続き発生する場合は、

SDATA=(CSA,PSA,RGN,SQA,SUM,TRT) を指定した MVS DUMP コマンドを使用して、IMS CTL 領域および DLISAS 領域のコンソール・メモリー・ダンプを作成し てから、IBM ソフトウェア・サポートに連絡してくだ さい。

モジュール**:** DFSMDA00 関連資料:

z/OS: [システム・コード](http://www-01.ibm.com/support/knowledgecenter/SSLTBW_2.1.0/com.ibm.zos.v2r1.ieah700/m015281.htm?lang=en) 878

z/OS: [システム・コード](http://www-01.ibm.com/support/knowledgecenter/SSLTBW_2.1.0/com.ibm.zos.v2r1.ieah700/m015272.htm?lang=en) 80A

### **DFS2502W INSTALLATION EXIT PREVENTS DYNAMIC ALLOCATION|DEALLOCATION**

説明**:** IMS ユーザーに動的割り振り要求に関するイン ストール・システム出口ルーチンがあり、これが IMS によるデータベースの動的割り振りまたは割り振り解除 を妨げています。

システムの処置**:** 要求は無視されます。

プログラマーの応答**:** インストール・システム出口ルー チンが、IMS 制御領域からのすべての要求を許容するよ うに変更してください。

### **DFS2503W DYNAMIC** *action\_type* **FAILED FOR DATA SET NAME** *xxxxxxxx***.***xxxxxxxx***.***xxxxxxxx* **DATABASE NAME** *dbdname* **REASON CODE** *yyyyy*

説明**:** 識別されている機能に関する処理が、*dbdname* および *xxxxxxxx* で表されているデータベース名および データ・セット名に関して失敗しました。WITHIN PSB *psbname* という句が追加されるのは、PSB が割り振りの 試行時点で既知の場合のみです。

*action\_type* は次のいずれかです。

- ALLOCATION
- DEALLOCATION
- CREATION
- DELETION

作成および削除メッセージが可能なのは、リモート・サ イト・リカバリー (RSR) トラッキング・システムの場 合のみです。

システムの処置**:** 処理が要求に関しては終了します。

高速機能 DEDB の多重エリア・データ・セット (MADS) の 1 つのエリア・データ・セット (ADS) が 割り振りに失敗した場合は、そのエリアは停止され、 ADS の状況が RECON データ・セット内で変更される ことはありません。この失敗が緊急時再始動時に発生し た場合は、その ADS は使用不能状況に設定され、他の ADS はリカバリーされます。

プログラマーの応答**:** ほとんどの場合、理由コードの記 述で、要求を再試行する前に取る必要のある処置が識別 されています。エラーを訂正し、要求を再試行してくだ さい。

モジュール**:** DFSMDA00 関連資料:

☞ z/OS: DYNALLOC [からのエラー理由コードの解](http://www-01.ibm.com/support/knowledgecenter/SSLTBW_2.1.0/com.ibm.zos.v2r1.ieaa800/erc.htm?lang=en) [釈](http://www-01.ibm.com/support/knowledgecenter/SSLTBW_2.1.0/com.ibm.zos.v2r1.ieaa800/erc.htm?lang=en)

### **DFS2504I ERROR PROCESSING ACBLIB-SPECIFIED AREA NAMES DO NOT MATCH**

説明**:** パラメーター・リストのエリア名が ACBLIB エ ントリーに存在しないか、パラメーター・リストでの名 前の順序が、DBD データ・セット・ステートメントの 場合と同じではありませんでした。

システムの処置**:** ユーティリティーは終了し、戻りコー ド 08 が示されます。

プログラマーの応答**:** パラメーター・リストにある名 前、または名前の順序を訂正してください。

問題判別**:** パラメーター・リストで提供されているエリ ア名を、DBD データ・セット・ステートメントでの名 前および順序と比較してください。

## **DFS2505I ERROR PROCESSING ACBLIB-OPEN ERROR**

説明**:** プログラム DBFUMIN0 が、指定された ACBLIB データ・セットをオープンできませんでした。

システムの処置**:** ユーティリティーは終了し、戻りコー ド 08 が示されます。

プログラマーの応答**:** この問題は、通常、JCL エラー の結果です。そうであれば、JCL を訂正し、ジョブを再 実行してください。

問題判別**:** 3、9、20

関連情報: 13 [ページの『第](#page-24-0) 2 章 IMS 問題判別』

#### **DFS2506I ERROR OPENING CONTROL FILE**

説明**:** プログラム DBFUMIN0 が、指定された制御フ ァイルをオープンできませんでした。

システムの処置**:** ユーティリティーは終了し、戻りコー ド 04 が示されます。

プログラマーの応答**:** DD ステートメントが存在してい て、その指定が正しいことを確認してください。ハード ウェア障害が示されている場合は、問題を訂正して、ジ ョブを再実行してください。

### **DFS2507I ERROR PROCESSING DATA SET INFO: {MACRO=MODCB | SHOWCB | RDJFCB}, R15=***xxx* **[R0=]**

説明**:** データ・セット情報を処理している最中に、プロ グラム DBFUMIN0 がエラーを検出しました。 MODCB、SHOWCB、または RDJFCB マクロが正常に 完了しませんでした。R15 でのマクロからの戻りコード が示され、 MODCB または SHOWCB の戻りコードが 4 の場合は、R0 で理由コードが出されます。

システムの処置**:** ユーティリティーは終了し、戻りコー ド 12 が示されます。

プログラマーの応答**:** VSAM 戻りコードおよび理由コ ードの説明を参照してください。ユーザー・エラーがあ ればすべて訂正し、ジョブを再実行依頼してください。

問題判別**:** 3、8、20 関連資料:

z/OS: VSAM [マクロの戻りコードおよび理由コー](http://www-01.ibm.com/support/knowledgecenter/SSLTBW_2.1.0/com.ibm.zos.v2r1.idad500/x1a.htm?lang=en) [ド](http://www-01.ibm.com/support/knowledgecenter/SSLTBW_2.1.0/com.ibm.zos.v2r1.idad500/x1a.htm?lang=en)

関連情報:

13 [ページの『第](#page-24-0) 2 章 IMS 問題判別』

#### **ERROR PROCESSING ACBLIB-INCORRECT MEMBER TYPE SPECIFIED**

説明**:** プログラム DBFUMIN0 が、ACBLIB で指定さ れているメンバーについて、DEDB DBD ではないと判 別しました。

システムの処置**:** ユーティリティーは終了し、戻りコー ド 08 が示されます。

プログラマーの応答**:** ACBLIB にある正しいメンバー を指定してください。

### **DFS2509I DEFINED (CI SIZE | RECSIZE) IN CATALOG NOT CONSISTENT WITH DBD SIZE PARM**

説明**:** カタログにある定義済みコントロール・インター バル (CI) サイズまたは LRECL サイズに、DBD サイ ズ・パラメーターとの整合性がありませんでした。

システムの処置**:** ユーティリティーは終了し、戻りコー ド 12 が示されます。

プログラマーの応答**:** DBD またはカタログの CI サイ ズまたは LRECL サイズを変更して、等しくなるように してください。

#### **DFS2510I INSUFFICIENT SPACE DEFINED FOR AREA=***areaname* **DD=***ddname*

説明**:** *ddname* で示されているデータ・セット用として 割り振られているスペースが不十分で、DBD に定義さ れているデータベース・エリアが収まりません。

システムの処置**:** 使用中の高速機能ユーティリティーは 終了します。

プログラマーの応答**:** DBD を変更することで、*ddname* で示されたデータ・セットの ADS に必要なスペースを 小さくしてください。代わりの方法として、VSAM 定 義を変更することで、*ddname* で示されたデータ・セッ トの ADS 用として割り振られるスペースを大きくして ください。 *areaname* に複数のデータ・セットがある場 合は、他のデータ・セットについても、十分なスペース が定義されているか確認してください。

### **DFS2511I CONTROL BLOCK MANIPULATION ERROR DURING FORMAT PROCESSING**

説明**:** 制御ブロック操作マクロの実行時に、エラーが発 生しました。

システムの処置**:** ユーティリティーは終了し、戻りコー ド 12 が示されます。

プログラマーの応答**:** DEDB エリアに関する DD ステ ートメントがすべて正しいか、確認してください。

問題判別**:** 3、8、20、36

関連情報:

13 [ページの『第](#page-24-0) 2 章 IMS 問題判別』

#### **DFS2512I AREA=***areaname* **DD=***ddname* **(OPEN|CLOSE) ERROR**

説明**:** データ・セットの OPEN または CLOSE 処理中 に、エラーが発生しました。

システムの処置**:** 使用中の高速機能ユーティリティーは 終了します。

プログラマーの応答**:** エリアに関する DD ステートメ ントが正しいか確認してください。

問題判別**:** 3、8、20

関連情報:

13 [ページの『第](#page-24-0) 2 章 IMS 問題判別』

#### **DFS2513I AREA=***areaname* **DD=***ddname* **WRITE ERROR**

説明**:** フォーマット制御インターバル (CI) 書き込み中 に、入出力書き込みエラーが発生しました。

システムの処置**:** 使用中の高速機能ユーティリティーは 終了します。

プログラマーの応答**:** ハードウェア・エラーの可能性が あるエラーが発生したので、別の DASD 装置上に DEDB データ・セットのためのスペースを割り振る必要 がある可能性があります。

また、このエラーは、DEDB エリアの最大サイズである | 4 GB を超える ADS を割り振ろうとした結果である可 | 能性もあります。 |

DBDGEN からの UOW、ROOT、および SIZE の各パ | ラメーターを確認してください。4 GB を超えるサイズ | の DEDB エリアを割り振らないでください。 |

VSAM CLUSTER の初期サイズが 4 GB を超えていな | いことを確認してください。 |

問題判別**:** 3、8、20、36 関連情報:

13 [ページの『第](#page-24-0) 2 章 IMS 問題判別』

#### **DFS2514I SYSPRINT OPEN ERROR**

説明**:** プログラム DBFUMIN0 が SYSPRINT データ を正常に開けませんでした。

システムの処置**:** ユーティリティーは終了し、戻りコー ド 20 が示されます。

プログラマーの応答**:** この問題は、おそらく、JCL エ ラーが原因と考えられます。 JCL を訂正し、ジョブを 再実行依頼してください。

#### **DFS2515I SYSPRINT WRITE ERROR**

説明**:** プログラム DBFUMIN0 が SYSPRINT デー タ・セットへの書き込みを試み、入出力エラーが発生し ました。

システムの処置**:** ユーティリティーは終了し、戻りコー ド 20 が示されます。

第 54 章 DFS メッセージ DFS2501W - DFS2550I **621**

問題判別**:** 3、8、20、36 関連情報: 13 [ページの『第](#page-24-0) 2 章 IMS 問題判別』

### **DFS2516I INVALID PARM SPECIFIED IN PARM FIELD-MORE THAN 2048 PARMS SPECIFIED**

説明**:** 2048 を超える AREA= ユーティリティー制御ス テートメントが、 DEDB 初期設定ユーティリティー (DBFUMIN0) の CONTROL DD ステートメントで示 されました。

システムの処置**:** ユーティリティーは終了し、戻りコー ド 4 が示されます。

プログラマーの応答**:** パラメーターを訂正し、ジョブを 再実行依頼してください。

#### **DFS2517I I/O ERROR READING CONTROL FILE**

説明**:** ユーティリティー・プログラム DBFUMIN0 が 入出力エラーを検出しました。

システムの処置**:** ユーティリティーは終了し、戻りコー ド 4 が示されます。

プログラマーの応答**:** ハードウェア・エラーが修正され たら、ジョブを再実行依頼してください。

### **DFS2518I INVALID PARM SPECIFIED IN PARM FIELD-INVALID CHARACTER IN PARM**

説明**:** DEDB 初期設定ユーティリティー (DBFUMIN0) が、ユーティリティー制御ステートメントで無効文字を 検出しました。 AREA= 制御ステートメントの後に続く 名前は、長さが 1 から 8 文字で、英数字 (A から Z、0 から 9) または特殊文字「\$」、「#」、および 「@」で構成する必要があります。

システムの処置**:** ユーティリティーは終了し、戻りコー ド 4 が示されます。

プログラマーの応答**:** 無効文字を訂正し、ジョブを再実 行依頼してください。

#### **DFS2519I ERROR PROCESSING ACBLIB-READ ERROR**

説明**:** 入出力エラーが発生したか、ACBLIB から読み 取られたブロックに DMCB が、そして DMAC がすべ ては、含まれていませんでした。

システムの処置**:** ユーティリティーは終了し、戻りコー ド 20 が示されます。

プログラマーの応答**:** ACBLIB に関する JCL が正しい か、ACBGEN が正しいか確認してください。 問題判別**:** 3、8、9、20

関連情報:

13 [ページの『第](#page-24-0) 2 章 IMS 問題判別』

### **DFS2520I MULTI-POSITIONING CANNOT BE SPECIFIED FOR A MSDB. - PCB** *dbdname* **IN PSB** *psbname***.**

説明**:** MSDB DBD に関する PCB が多重位置指定 (POS=M) を指定していました。このオプションは MSDB では無効です。

システムの処置**:** IMS は PCB の処理を続けますが、 PSB 内の残りの PCB を処理することはありません。 PSB は ACBLIB から除去されます。通常の実行が継続 され、戻りコードは 8 に設定されます。

プログラマーの応答**:** PCB ステートメントの PCB= パ ラメーターを訂正し、 PSBGEN を再実行し、この PSB に関して BUILD ステートメントを使用して、 ACBGEN を再実行してください。

### **DFS2521I INVALID SENSEG-***sensegname* **SPECIFIED IN PCB-***dbdname* **IN PSB-***psbname*

説明**:** 示されている PSB の指定されたセンシティブ・ セグメントが、示されている DBDGEN で定義されて いません。

システムの処置**:** IMS は PCB の処理を続行し、その PSB 内の残りの PCB は処理しません。PSB は ACBLIB から削除されます。通常の実行が継続され、戻 りコードは 8 に設定されます。

プログラマーの応答**:** 示されている PCB および PSB の SENSEG ステートメントの SENSEG 名を訂正また は除去してください。次に PSBGEN を再実行し、この PSB に関する BUILD ステートメントを使用して、プ ログラムを再実行してください。

問題判別**:** 18、19 関連情報:

13 [ページの『第](#page-24-0) 2 章 IMS 問題判別』

### **DFS2522I INVALID PROCOPT SPECIFIED FOR SENSEG-***senseg name* **IN PCB-***dbdname* **IN PSB-***psbname*

説明**:** 指定されたセンシティブ・セグメントは、示され ている PCB および PSB で無効のオプションが指定さ れています。

**622** メッセージおよびコード 第 1 巻: DFS メッセージ

<span id="page-634-0"></span>システムの処置**:** IMS は PCB の処理を続行し、その PSB 内の残りの PCB は処理しません。PSB は ACBLIB から削除されます。通常の実行が継続され、戻 りコードは 8 に設定されます。

プログラマーの応答**:** 示されている PCB および PSB の SENSEG ステートメントのエラー処理オプションを 訂正してください。次に PSBGEN を再実行し、この PSB に関する BUILD ステートメントを使用して、プ<br>ログラムも再生年してください ログラムを再実行してください。

問題判別**:** 18、19

関連情報:

13 [ページの『第](#page-24-0) 2 章 IMS 問題判別』

### **DFS2523I INVALID SENSEG HIERARCHICAL STRUCTURE SPECIFIED IN PCB-***dbdname* **IN PSB-***psbname*

説明**:** 指定された PCB 内の 1 つ以上のセンシティ ブ・セグメントで、示されている PSB に無効のセンシ ティブ・セグメント・レベル指定があります。有効なセ ンシティブ・セグメント・レベルは以下のとおりです。

• MSDB アクセスは 1 です。

• DEDB アクセスは 2 です。

システムの処置**:** IMS は PCB の処理を続行し、その PSB 内の残りの PCB は処理しません。PSB は ACBLIB から削除されます。通常の実行が継続され、戻 りコードは 8 に設定されます。

プログラマーの応答**:** 示されている PCB および PSB の SENSEG ステートメントの PARENT パラメーター を訂正してください。次に PSBGEN を再実行し、この PSB に関する BUILD ステートメントを使用して、プ ログラムを再実行してください。

問題判別**:** 19

関連情報:

13 [ページの『第](#page-24-0) 2 章 IMS 問題判別』

### **DFS2524I AREA=***areaname***, DD=***ddname***, READ ERROR.EEQE ALREADY EXISTS, CI-RBA=***nnnnnnnn*

説明**:** 入出力許容拡張エラー・キュー・エレメント (EEQE) が制御インターバル (CI) *nnnnnnnn* に関して 存在し、入出力防止が有効であるため、READ ANY 要 求がリジェクトされました。

システムの処置**:** 状況コード AO がアプリケーショ ン・プログラムに戻されます。データがこの呼び出しで すでに変更されている場合、アプリケーション・プログ ラムは、IRLM 異常終了 3303 で終了します。INIT 呼

び出しが出された場合は、状況コード BA が戻される 可能性があります。

プログラマーの応答**:** アプリケーション・プログラムが 異常終了 3303 で終了する場合は、該当する応答につい て、異常終了コード 3303 に関するオペレーターの応答 の最後の段落を参照してください。 関連情報:

IMS [異常終了](http://www.ibm.com/support/knowledgecenter/SSEPH2_13.1.0/com.ibm.ims13.doc.msgs/msgs/3303.htm#imsabend3303) 3303

#### **DFS2525I FAST PATH DATA BASE DEFINED IN A NON-FP SYSTEM:** *dbname*

説明**:** このメッセージについては、DFS2525W を参照 してください。

関連情報:

『DFS2525W』

### **DFS2525W FAST PATH TRANSACTION** *tranname* **IS NOT CREATED IN A NON-FP SYSTEM** *system*

説明**:** トランザクション *tranname* が、高速機能専用ま たは高速機能利用可能として定義されますが、この IMS は高速機能対応ではありませんでした (FP=N)。トラン ザクション *tranname* は作成されません。高速機能デー タベース *dbname* が、高速機能対応でない (FP=N) IMS システムに定義されています。データベース *dbname* は 作成されません。

システムの処置**:** 正常な実行が継続されます。トランザ クション *tranname* は作成されませんでした。

プログラマーの応答**:** データベースの場合、高速機能デ ータベースへのアクセスが要求されない限り、処置は必 要ありません。高速機能を使用可能にし、FP=Y を実行 パラメーターとして定義して、IMS システムをコール ド・スタートする必要があります。

トランザクションの場合、高速機能トランザクションを 使用する必要がなければ、処置は必要ありません。トラ ンザクションを使用するには、高速機能を使用可能にし て (実行パラメーターとして FP=Y を定義して) IMS システムをコールド・スタートする必要があります。自 動エクスポートが使用可能であり、システム・リソース 定義のエクスポートが行われた場合、高速機能リソース 定義は RDDS にはありません。高速機能リソースを復 元するには、次のいずれかを行うことができます。

1. FP=Y を実行パラメーターとして指定し、 AUTOIMPORT=MODBLKS を DFSDFxxx PROCLIB メンバーの DYNAMIC\_RESOURCES セ クションで指定して、IMS をコールド・スタートし ます。MODBLKS データ・セットで定義された高速 機能リソースは、コールド・スタート時に作成され ます。動的に作成されたリソースで、MODBLKS デ ータ・セット内にないリソースは失われます。

2. FP=Y を実行パラメーターとして指定し、 AUTOIMPORT=RDDS を DFSDFxxx PROCLIB メ ンバーの DYNAMIC RESOURCES セクションで指 定して、IMS をコールド・スタートします。 CREATE コマンドを発行して、必要な高速機能リソ ースを作成します。

問題判別**:** 10、18 関連情報:

623 [ページの『](#page-634-0)DFS2525I』

13 [ページの『第](#page-24-0) 2 章 IMS 問題判別』

#### **DFS2526I DATA SET NOT EMPTY FOR AREA=***areaname* **DD=***ddname*

説明**:** 空ではない DEDB データ・セットをフォーマッ ト設定する試みがなされました。

システムの処置**:** 使用中の高速機能ユーティリティーは 終了します。

プログラマーの応答**:** 該当する VSAM オプションを使 用して、データ・セットを SCRATCH、DELETE、 ALLOCATE、および DEFINE し、初期設定ユーティリ ティーを再実行してください。

問題判別**:** 1、3、8、18、20

関連情報:

13 [ページの『第](#page-24-0) 2 章 IMS 問題判別』

### **DFS2527I NUMBER OF FAST PATH DATA BASE BUFFERS TO BE PAGE-FIXED EXCEEDS LIMIT.**

説明**:** 領域初期設定中に、ページ固定を行う高速機能デ ータベース・バッファーの数が、現在使用可能なバッフ ァーの合計数を超えました。

システムの処置**:** PSB は初期設定されず、領域は異常 終了し、異常終了コード 1006 が示されます。DBCTL 環境では、障害のある PSB がスレッドである場合は、 戻りコードは CCTL に渡されて戻ります。異常終了コ ードが DBCTL 領域から出されることはありません。

オペレーターの応答**:** IMS システム・プログラマーに 連絡してください。

プログラマーの応答**:** BMP、MPP、および IFP の場合 は、次の IMS 実行時に、 IMS 制御領域ジョブ・ステ ップ EXEC PARM で DBBF パラメーターの値を大き くし、ジョブ・ステップ EXEC PARM で NBA または OBA パラメーターの値を小さくするか、高速機能バッ ファーを使用している領域が終了するのを待ち、ジョブ

を再実行してください。DBCTL 環境でのスレッドの場 合は、 DFSPRP の CNBA パラメーターの値を大きく するか、FPBUF または FPBOF パラメーターの値を小 さくするか、高速機能バッファーを使用している、スケ ジュールされたバッファーが終了するのを待って、ジョ ブを再実行してください。

問題判別**:** 8、10、11 関連情報:

■ IMS [異常終了](http://www.ibm.com/support/knowledgecenter/SSEPH2_13.1.0/com.ibm.ims13.doc.msgs/msgs/1006.htm#imsabend1006) 1006

13 [ページの『第](#page-24-0) 2 章 IMS 問題判別』

### **DFS2528A DUPLICATE AREA NAME-***area name* **FOUND IN DEDB-***database name1***-AND-***database name2*

説明**:** IMS システムで定義された、指定された DEDB DBD で、重複エリア名が検出されました。DBDGEN の AREA ステートメントの 1 つの DD1 オペランド で定義されたエリア名が、別の DEDB DBDGEN で定 義されているか、 DEDB DBDGEN 内で定義されてい ます。

システムの処置**:**

このメッセージが、/MODIFY PREPARE または INITIATE OLC PHASE(PREPARE) コマンドの後に受 信された場合は、そのコマンドが強制終了されます。

オペレーターの応答**: (**マスター端末**)** このエラーが /MODIFY PREPARE または INITIATE OLC PHASE(PREPARE) コマンドの後に発生した場合は、 IMS システム・プログラマーに連絡してください。

プログラマーの応答**:** エラーが初期設定中に発生した場 合は、エラーの DBD を訂正し、あらためてアプリケー ション制御ブロック保守ユーティリティーを実行し、ジ ョブを再実行してください。

エラーが /MODIFY COMMIT または INITIATE OLC PHASE(COMMIT) コマンドの後に発生した場合は、エ ラーの DBD を訂正し、再度アプリケーション制御ブロ ック保守ユーティリティーを実行し、オンライン変更ユ ーティリティーを実行してください。

問題判別**:** 1、4、18

モジュール**:** DBFINI20、DBFOLC02

関連情報:

13 [ページの『第](#page-24-0) 2 章 IMS 問題判別』

#### **DFS2529I NO FAST PATH REGION IS ACTIVE.**

説明: 高速機能入力メッセージがロードおよび平衡化グ<br><u>3. プのナー、によめられました。しかし、メッ</u>ト、ジ、 DFS2532 ループのキューに入れられました。しかし、メッセージ を処理するようにスケジュールされていた最後の領域が 終了していました。この時点で入力メッセージを処理す るために使用できる高速機能領域はないことが、端末ユ ーザーに通知されます。

システムの処置**:** IMS は処理を続行します。

オペレーターの応答**: (**マスター端末**)** 指定された高速 機能領域を再始動してください。

**(**端末**)** 高速機能領域が再始動されていることを確認した 上で、入力メッセージを再入力してください。

問題判別**:** 1、6、7、11

関連情報:

13 [ページの『第](#page-24-0) 2 章 IMS 問題判別』

### **DFS2530 FAST PATH EXCLUSIVE TRANSACTION FROM NON-FP TERMINAL**

説明**:** 高速機能専用トランザクション向けのメッセージ が、高速機能メッセージ・バッファーがシステム定義時 に定義されていなかった端末、またはマスター端末から 受信されました。

システムの処置**:** メッセージは無視されます。

プログラマーの応答**:** 高速機能サポートが必要なすべて の端末に関して、高速機能メッセージ・バッファーを指 定して、システムを再生成してください。

問題判別**:** 7、14

関連情報:

13 [ページの『第](#page-24-0) 2 章 IMS 問題判別』

### **DFS2531 MESSAGE ROUTED TO UNDEFINED TRANSACTION CODE**

説明**:** 高速機能ユーザー入力出口が、トランザクション 識別を引数として使用して、宛先コード・テーブルを検 索するために、高速機能を送信しました。プログラム DBFHIEL0 がテーブルを検索しましたが、等しい比較は 検出されませんでした。

システムの処置**:** メッセージは無視されます。

プログラマーの応答**:** トランザクション・コードを宛先 コード・テーブルに追加するか、正しいルーティング情 報が得られるように、ユーザー入力出口を訂正してくだ さい。

問題判別**:** 7、14

関連情報:

13 [ページの『第](#page-24-0) 2 章 IMS 問題判別』

#### **DFS2532 MESSAGE ROUTED TO UNDEFINED ROUTING CODE**

説明**:** 高速機能ユーザー入力出口が、その出口が提供し た宛先コードを使用して、宛先コード・テーブルを検索 するために、高速機能を送信しました。プログラム DBFHIEL0 がテーブルを検索しましたが、等しい比較は 検出されませんでした。

システムの処置**:** メッセージは無視されます。

プログラマーの応答**:** 正しい宛先コードが生成されてい る場合は、その宛先コードを宛先コード・テーブルに追 加してください。そうでない場合は、ユーザー入力出口 を使用して、正しい宛先コードを生成してください。

問題判別**:** 7、14

関連情報:

13 [ページの『第](#page-24-0) 2 章 IMS 問題判別』

#### **DFS2533 ROUTING CODE NOT ACTIVE**

説明**:** この宛先コードに関しては、メッセージ処理プロ グラムがスケジュールされませんでした。マスター端末 オペレーターが、メッセージ処理プログラムをスケジュ ールしてからでないと、高速機能がその宛先に関するメ ッセージを受け入れることはできません。

システムの処置**:** メッセージは無視されます。

オペレーターの応答**:** 宛先コードがアクティブでないこ とを、マスター端末オペレーターに通知してください。

問題判別**:** 7、14

関連情報:

13 [ページの『第](#page-24-0) 2 章 IMS 問題判別』

#### **DFS2534 TRANSACTION CODE NOT ACTIVE**

説明**:** このトランザクションを表す宛先コード・テーブ ル・エントリーに関しては、メッセージ処理プログラム がスケジュールされませんでした。メッセージ処理プロ グラムが少なくとも 1 つ、マスター端末オペレーター によって開始されてからでないと、高速機能を使用して メッセージをこの宛先にスケジュールできません。

システムの処置**:** メッセージは無視されます。

オペレーターの応答**:** トランザクション・コードがアク ティブでないことを、マスター端末オペレーターに通知 してください。

問題判別**:** 7、14

#### 関連情報:

第 54 章 DFS メッセージ DFS2501W - DFS2550I **625**

<span id="page-637-0"></span>13 [ページの『第](#page-24-0) 2 章 IMS 問題判別』

#### **DFS2535 FUNCTION NOT AVAILABLE TO INQUIRY ONLY TERMINAL**

説明**:** 宛先コード・テーブル・エントリーは、IMS シ ステム定義で更新として定義され、入力端末は、照会専 用として定義されました。

システムの処置**:** メッセージは無視されます。

オペレーターの応答**:** 更新端末からトランザクションを 再入力してください。

#### **DFS2536 FAST PATH EXCLUSIVE TRAN ROUTED TO IMS**

説明**:** 高速機能ユーザー入力出口が、高速機能専用トラ ンザクションにあてられたメッセージをスケジュールの ために IMS に戻すよう、高速機能に指図しました。

システムの処置**:** メッセージは無視されます。

プログラマーの応答**:** ユーザー入力出口が高速機能専用 トランザクションを高速機能にルーティングするよう DFS2540I に、訂正してください。

問題判別**:** 7、14

関連情報:

13 [ページの『第](#page-24-0) 2 章 IMS 問題判別』

#### **DFS2537 INVALID KEYWORD-FAST PATH NOT INSTALLED**

説明**:** 高速機能キーワード MSDBLOAD が /NRESTART コマンドで入力されましたが、高速機能 がインストールされていませんでした。

システムの処置**:** /NRESTART コマンドは無視されま す。

オペレーターの応答**: (**マスター端末**)** 高速機能キーワ ードを指定しないでコマンドを再入力してください。

#### **DFS2538 MSDBLOAD KEYWORD INVALID IN ERESTART COMMAND**

説明**:** 無効のキーワード MSDBLOAD が /ERESTART コマンドで入力されました。

システムの処置**:** コマンドは、無視されます。

オペレーターの応答**:** 高速機能キーワード MSDBLOAD を指定せずに、コマンドを再入力します。

#### **DFS2539I OPEN ERROR ON INPUT DATA SET, NO MSDBS LOADED**

説明**:** 主記憶データベース (MSDB) 入力データ・セッ トを正常に開くことができませんでした。この問題につ いては以下の原因が考えられます。

- v DD ステートメントが欠落している。z/OS がこの問 題を示すメッセージを印刷します。
- JCL に誤りがある。
- v ハードウェア・エラーが存在する。そのような問題が ある場合、システムは異常終了します。

システムの処置**:** DD ステートメントが欠落している場 合は、IMS は続行されますが、 MSDB はロードされま せん。JCL に誤りがある場合は、結果は予測不能です。

プログラマーの応答**:** DD ステートメントが正しく、指 定が正しいか確認してください。IMS をシャットダウン し、MSDBLOAD を使用して、システムを再始動してく ださい。ハードウェア障害が示されている場合は、ジョ ブを再実行してください。

#### **DFS2540I DBDNAME** *dbdname* **SEQUENCE ERROR, NO MSDBS LOADED**

説明**:** MSDB 入力データ・セットのデータベース名が 昇順になっていませんでした。

システムの処置**:** IMS は処理を続けますが、MSDB は ロードされません。

プログラマーの応答**:** 入力データ・セットをソートし、 すべての MSDB を再ロードしてください。

#### **DFS2541I SEGMENT LENGTH ERROR IN MSDB** *dbdname*

説明**:** この MSDB の入力セグメント長さが、指定され ている長さに等しくありませんでした。

システムの処置**:** セグメントは無視され、MSDB は停 止されます。

プログラマーの応答**:** MSDB 保守ユーティリティーを 実行して、入力を訂正してください。すべての MSDB を再ロードしてください。

重要**:** 操作の便宜上、MSDB は開始できますが、フィー ルドが無効のセグメントは使用不能で、状況 GE また は GB が出されます。これらのセグメントは、MSDB データ・セットが訂正され、MSDB が再ロードされて からでないと、変更したり置き換えたり、削除したりす ることはできません。

#### **DFS2542I KEY SEQUENCE ERROR IN MSDB** *dbdname*

説明**:** MSDB 内のセグメントが昇順キーの順序になっ ていませんでした。

システムの処置**:** セグメントは無視され、MSDB は停 止されます。

プログラマーの応答**:** 入力データ・セットをソートし、 すべての MSDB を再ロードしてください。

#### **DFS2543I INSUFFICIENT SPACE FOR MSDB** *dbdname*

説明**:** MSDB PROCLIB メンバーで定義されているセ グメントの数より多い入力セグメントがありました。

システムの処置**:** 超過セグメントは無視され、この MSDB は停止されます。

プログラマーの応答**:** MSDB 保守ユーティリティー出 力でこの MSDB 内のセグメントの数をチェックし、そ れに応じて PROCLIB メンバーを更新してください。す べての MSDB を再ロードしてください。

#### **DFS2544I MSDB** *dbdname* **CONTAINS INVALID DATA**

説明**:** ロード・プロセス中に、モジュール DBFDBIL0 がこの MSDB で無効のパック・データを検出しまし た。

システムの処置**:** データが無効のセグメントにフラグが 立てられ、 MSDB は停止されます。

プログラマーの応答**:** MSDB 保守ユーティリティーを 実行して、この MSDB に関する入力を訂正してくださ い。すべての MSDB を再ロードしてください。

#### **DFS2545I INVALID MSDB TYPE IN INPUT, MSDB** *dbdname*

説明**:** MSDB タイプが無効でした。MSDB は端末関連 ではありませんでした。すなわち、端末キー付きであっ てもなくても非端末関連でした。

システムの処置**:** この MSDB のすべてのセグメントが 無視されます。 MSDB は停止されます。

プログラマーの応答**:** この MSDB のすべてのセグメン トを訂正し、すべての MSDB を再ロードしてくださ い。

#### **DFS2546I INVALID KEY LENGTH IN MSDB** *dbdname*

説明**:** MSDB タイプが端末関連または端末キーに関連 した非端末の場合は、このセグメントのキー長さは、 LTERM 名の長さ (8 文字) に等しくする必要がありま す。

システムの処置**:** セグメントは無視され、MSDB は停 止されます。

プログラマーの応答**:** 入力を訂正し、すべての MSDB を再ロードしてください。

#### **DFS2547I KEY (LTERM)** *xxxxxxxx* **NOT FOUND IN SYSTEM**

説明**:** LTERM 名がキーとして使用されましたが、この IMS システム内では見つかりませんでした。

システムの処置**:** セグメントは無視され、MSDB は停 止されます。

プログラマーの応答**:** MSDB 保守ユーティリティーを 実行して入力を訂正するか、この LTERM 名を使用し て IMS を再定義してください。すべての MSDB を再 ロードしてください。

#### **DFS2548I ERRORS IN MSDB** *dbdname***, MSDB STOPPED**

説明**:** モジュール DBFDBIL0 が MSDB のロードを試 み、エラーを検出しました。さらに情報が必要な場合 は、メッセージ DFS2541I、DFS2542I、DFS2543I、 DFS2544I、DFS2545I、DFS2546I、DFS2547I、および DFS2550I を参照してください。

システムの処置**:** MSDB は停止されます。

プログラマーの応答**:** 参照されているメッセージに記述 されているエラーすべてを訂正してください。すべての MSDB を再ロードしてください。 関連情報:

626 [ページの『](#page-637-0)DFS2541I』 『DFS2542I』 『DFS2543I』 『DFS2544I』 『DFS2545I』 『DFS2546I』

『DFS2547I』

628 [ページの『](#page-639-0)DFS2550I』

### <span id="page-639-0"></span>**DFS2549I I/O ERROR ON INPUT DATA SET, NO MSDBS LOADED**

説明**:** 入出力の問題が検出されました。このメッセージ の前に、メッセージ DFS2552I が出されています。

システムの処置**:** MSDB ロード・プロセスは停止され ます。

プログラマーの応答**:** メッセージ DFS2552I の情報を 確認してください。別の装置からロードを試行するか、 入力データ・セットを再作成してください。すべての MSDB を再ロードしてください。

#### 関連情報:

629 [ページの『](#page-640-0)DFS2552I』

#### **DFS2550I TYPES DO NOT MATCH IN MSDB** *dbdname*

説明**:** 入力データ・セットの MSDB タイプと、 DBD で指定されているタイプの間に矛盾が検出されました。

システムの処置**:** セグメントは無視され、データベース は停止されます。

プログラマーの応答**:** 入力データ・セットを訂正し、 DBDGEN を再実行してください。すべての MSDB を 再ロードしてください。

## <span id="page-640-0"></span>第 **55** 章 **DFS** メッセージ **DFS2551I - DFS2600A**

ここでは、次のメッセージについて説明します。

#### **DFS2551I MSDB** *dbdname* **IS EMPTY**

説明**:** *dbdname* で識別される主記憶データベース (MSDB) は、MSDB PROCLIB メンバーで指定されまし たが、モジュール DBFDBIL0 はデータ・セットで入力 を検出しませんでした。

プログラマーの応答**:** MSDB が動的の場合は、挿入コ マンド (ISRT) を使用して、データベースをロードでき ます。

#### **DFS2552I SYNAD error message buffer**

説明**:** このメッセージには、MVS SYNAD エラー・メ ッセージ・バッファーが含まれています。詳しくは、 「*Data Administration: Macro Instruction Reference for MVS/DFP*」を参照してください。

このメッセージの後に、メッセージ DFS2549I が続きま す。

システムの処置**:** MSDB ロード・プロセスは停止され ます。

プログラマーの応答**:** 別の装置からロードを試行する か、入力データ・セットを再作成してください。 関連情報:

628 [ページの『](#page-639-0)DFS2549I』

#### **DFS2553I DBDNAME** *dbdname* **NOT FOUND IN SYSTEM**

説明**:** プログラム DBFDBIL0 が、入力データ・セット 内でデータベース名 *dbdname* を検出しました。ただ し、その名前は MSDB PROCLIB メンバーに定義され ていないか、プログラム DBFINTEO が検出した PCB はシステム内で検出できなかった DBD を参照するもの であるかのいずれかです。

システムの処置**:** セグメントは無視されます。2 番目の 事例の場合は、PSB か DBD、またはその両方を置き換 えてください。

プログラマーの応答**:** PROCLIB メンバーを訂正しま す。すべての MSDB を再ロードしてください。

#### **DFS2554I MSDB** *dbdname* **LOADED**

説明**:** このメッセージでは、このデータベースがエラー

を起こさずにロードされたことを検証しています。

#### **DFS2555I NO SUFFIX FOR MSDB MEMBER DEFINED.**

説明**:** MSDB メンバーに関して、IMS 始動プロシージ ャーに接尾部が定義されていませんでした。

システムの処置**:** IMS は実行を継続します。

プログラマーの応答**:** 現行 IMS システムでは MSDB が必要ないか確認してください。システムで MSDB を 必要とする場合は、IMS を停止し、始動プロシージャー を更新またはオーバーライドしてください。

#### **DFS2558I THE INTENT LIST LENGTH EXCEEDS LIMIT IN PSB** *psbname***.**

説明**:** *psbname* によって特定される PSB に大量の DBPCB があり、それが原因で、意図リストの長さが 64K の限度を超えています。

システムの処置**:** ACBGEN ユーティリティーはこのエ ラーのため終了しました。

プログラマーの応答**:** PSB の DBPCB 数を減らし、 PSBGEN および ACBGEN を再実行してください。

モジュール**:** DFSUAMB0

#### **DFS2559A GETMAIN FAILED.**

説明**:** IMS 制御領域にストレージが不十分で、作業域 を構築できませんでした。

システムの処置**:** IMS は異常終了し、異常終了コード 1012 が示されます。

プログラマーの応答**:** IMS 制御領域のサイズを 4096 バイトだけ大きくしてください。 関連情報:

IMS [異常終了](http://www.ibm.com/support/knowledgecenter/SSEPH2_13.1.0/com.ibm.ims13.doc.msgs/msgs/1012.htm#imsabend1012) 1012

### **DFS2560I WAITING FOR THE OLCSTAT DATA SET**

説明**:** グローバル・オンライン変更が OLCSTAT デー タ・セットを割り振りました。このバッチ・ジョブは、 グローバル・オンライン変更が OLCSTAT を割り振り

#### **DFS2561A • DFS2565I**

解除するまで待機しています。

システムの処置**:** グローバル・オンライン変更が OLCSTAT データ・セットを割り振り解除したときに処 理は続行されます。

プログラマーの応答**:** 必要なアクションはありません。

モジュール**:** DFSBIND0

### **DFS2561A FORMAT ERROR IN COMMAND FROM DBFMSDB***n* **ENCOUNTERED IN POSITION***xx*

説明**:** モジュール DBFINI10 が、ddname=PROCLIB データ・セットのメンバー DBFMSDB*n* でフォーマッ ト・エラーを検出しました。

システムの処置**:** IMS は異常終了し、異常終了コード 1012 が示されます。

プログラマーの応答**:** DBFMSDB*n* の MSDB パラメー ターのフォーマットを訂正し、ジョブを再実行してくだ 08 さい。

関連情報:

■ IMS [異常終了](http://www.ibm.com/support/knowledgecenter/SSEPH2_13.1.0/com.ibm.ims13.doc.msgs/msgs/1012.htm#imsabend1012) 1012

#### **DFS2562A DUPLICATE DBD NAME SPECIFIED**

説明**:** 重複 DBD 名が DBFMSDB*n* の MSDB ロード 決定メンバーで指定されました。

システムの処置**:** IMS は異常終了し、異常終了コード 1012 が示されます。

プログラマーの応答**:** PROCLIB メンバー DBFMSDB*n* で定義されている DBD 名をチェックおよび訂正してく<br>ボキハ ださい。

関連情報:

₿ IMS [異常終了](http://www.ibm.com/support/knowledgecenter/SSEPH2_13.1.0/com.ibm.ims13.doc.msgs/msgs/1012.htm#imsabend1012) 1012

#### **DFS2563I NO MSDBS FOUND-MSDBLOAD IGNORED**

説明**:** 次のいずれかの問題が発生しました。

v 高速機能キーワード MSDBLOAD が /NRESTART コマンドで入力されたが、PROCLIB メンバーが IMS プロシージャーで定義されなかった。

v DBD が MSDB に関する ACBLIB に存在しない。

メッセージ DFS2706A または DFS0579W が、このメ ッセージの前に出されています。

システムの処置**:** MSDBLOAD キーワードは無視され ます。

プログラマーの応答**:** MSDB を使用したい場合は、次 のようにしてください。

- MSDB メンバーを PROCLIB に追加する。
- v MSDB 用の DBD が ACBLIB 内に存在することを 確認する。
- v IMS プロシージャーを変更する。

関連情報:

- 185 [ページの『](#page-196-0)DFS0579W』
- 658 [ページの『](#page-669-0)DFS2706A』
- <span id="page-641-0"></span>**DFS2564I ERROR IN OBTAINING DEVICE TABLE, DDNAME** *ddname***, RC=***return code*

説明**:** MVS DEVTYPE マクロが発行されたとき、プロ グラム DBFDBTC0 がエラーを検出しました。

コード 意味

**04** 間違った DD 名が存在する。

**08** 無効のエリア・アドレスがある。

システムの処置**:** このエラーがコールド・スタート時に 発生した場合は、MSDB CHKPT/DUMP データはフォ ーマットされません。このエラーが緊急時再始動または 正常再始動で発生した場合は、MSDB イメージ・コピ ーがロードされません。

プログラマーの応答**:** 戻りコードが 04 であった場合 は、DD 名をチェックおよび訂正してください。

問題判別**:** 4、36

関連情報:

13 [ページの『第](#page-24-0) 2 章 IMS 問題判別』

### **DFS2565I BLOCK LENGTH EXCEEDS TRACK CAPACITY, DDNAME=***ddname*

説明**:** DCB で指定されたブロック長が、この装置タイ プのトラック容量を超えています。このエラーは、DCB のブロック・サイズが変更された場合に起こることがあ ります。 システムの処置**:** メッセージ DFS2564I を参照してく ださい。 プログラマーの応答**:** メッセージ DFS2564I を参照し てください。 関連情報: [DFS2564I](#page-641-0)

#### **DFS2566I BUFFER LENGTH IS ZERO, DDNAME=***ddname*

説明**:** この DCB のバッファー長がゼロに変更されま した。

システムの処置**:** メッセージ DFS2564I を参照してく ださい。

プログラマーの応答**:** メッセージ DFS2564I を参照し てください。

関連情報:

[DFS2564I](#page-641-0)

### **DFS2567I DUMMY/INCORRECT ALLOCATION FOR DDNAME** *ddname***-DATA SET CANNOT BE USED**

説明**:** DD ステートメントがダミー割り振り、または SYSIN/SYSOUT データ・セットを参照しています。

システムの処置**:** メッセージ DFS2564I を参照してく ださい。

プログラマーの応答**:** DD ステートメントを訂正し、ジ ョブを再実行依頼してください。

関連情報:

[DFS2564I](#page-641-0)

### **DFS2568I** *ddname* **IS NOT ON DIRECT ACCESS STORAGE DEVICE**

説明**:** この DD ステートメントによって指し示されて いる UCBTYPE が、直接アクセス・ストレージ・デバ イスを示していませんでした。

システムの処置**:** メッセージ DFS2564I を参照してく ださい。

プログラマーの応答**:** DD ステートメントおよび割り振 りを訂正し、ジョブを再実行依頼してください。 関連情報: [DFS2564I](#page-641-0)

### **DFS2569I AREA=***areaname* **DD=***ddname* **CONNECT|EXTEND ERROR**

または

#### **AREA=***areaname* **DD=***ddname* **SAF ACCESS DENIED**

説明**:** モジュール DBFMMIT0 が、*ddname* に関連する データ・セットを接続することや開くことができません でした。VSAM エラー・メッセージ IEC161I が、この メッセージの前に出されました。

システムの処置**:** DEDB 作成ユーティリティーのため に、ADS を開く要求がなされると、このユーティリテ ィーは次の ADS を開こうとします。次の ADS が使用 可能でない場合は、DEDB 作成ユーティリティーは終了 し、指定されたエリアが処理を続行します。DEDB 作成 ユーティリティー以外のために、 ADS を開く要求がな された場合は、メッセージ DFS3702I および DFS2574I が、このメッセージの後で出されます。指定されたエリ アは終了し、停止のマークが付けられます。

プログラマーの応答**:** VSAM エラー・メッセージ IEC161I をチェックし、エラーを訂正し、該当する再始 動プロシージャーどおりにしてください。該当する再始 動手順を選択する場合は、このメッセージの後に続いて 出されるメッセージ DFS3702I および DFS2574I のプ ログラマーの応答をチェックしてください。 関連資料:

■ IEC161I [に関する情報](http://www-01.ibm.com/support/knowledgecenter/SSLTBW_2.1.0/com.ibm.zos.v2r1.ieam700/iecmsg.htm?lang=en):

関連情報:

632 [ページの『](#page-643-0)DFS2574I』

931 [ページの『](#page-942-0)DFS3702I』

#### **DFS2570I AREA=***areaname* **DD=***ddname* **DISCONNECT ERROR**

説明**:** モジュール DBFMMIT0 が、示されている DD 名に関連したデータ・セットを切断 (クローズ) できま せんでした。VSAM エラー・メッセージ IEC251I が、 このメッセージの前に出されました。

システムの処置**:** データ・セットに関しては、クローズ 処理は停止されます。

オペレーターの応答**:** 必要なアクションはありません。

プログラマーの応答**:** VSAM エラー・メッセージ IEC251I をチェックしてから、 VSAM アクセス方式サ ービス・プログラムを実行して、指定された ADS が使 用可能か判別してください。指定された ADS が使用不 能の場合は、DEDB 作成ユーティリティーまたはデータ ベース・リカバリー・ユーティリティーを実行してくだ さい。

関連資料:

 $\Box$  z/OS: [IEC251I](http://www-01.ibm.com/support/knowledgecenter/SSLTBW_2.1.0/com.ibm.zos.v2r1.ieam700/m010677.htm?lang=en)

### **DFS2571I (***ccccffss***) AREA=***areaname* **DD=***ddname***, READ ERROR, CI-RBA=***nnnnnnnn***, REMAINING EQE=***nn***, EEQE=***nnnn*

説明**:** 制御インターバル (CI) RBA *nnnnnnnn* で、読 み取りエラーがデータ・セットで生じました。エラー・ キュー・エレメント (EQE=*nn*) が、データ・セット内

<span id="page-643-0"></span>の連続する読み取りエラーの数を表します。読み取りエ ラーの EQE の最大数は EQE=03 です。単一のエリ ア・データ・セット (SADS) で、そのエリアの書き込み エラーに EEQE が存在する場合、メッセージに EEQE=*nnnn* も表示されます。拡張エラー・キュー・エ レメント (EEQE=*nnnn*) は、そのエリアの既存の書き込 みエラーの数を表します。変数 *ccccffss* は、問題判別に 使用されるメディア・マネージャー・エラーの戻りコー ドを表します。

システムの処置**:** 指定されたエリアで他のデータ・セッ トを読み取らなかった場合は、システムが他のデータ・ セットからの読み取りを試行します。そうでない場合 は、状況コード AO がアプリケーション・プログラム に戻されます。永続入出力エラー (メディア・マネージ ャー・エラー戻りコード X'0020FF10' で示される) が発 生していない場合は、メディア・マネージャー FRR ル ーチンまたは高速機能入出力エラー・ルーチンによっ て、MVS SDUMP を SYS1.DUMP データ・セットに 取ることができます。

オペレーターの応答**:** 読み取りエラーが引き続き発生す る場合は、このエリアに対して DEDB 作成ユーティリ ティーまたはデータベース・リカバリー・ユーティリテ ィーを実行してください。

問題判別**:** 1、6、11、20。問題判別が有効なのは、メデ ィア・マネージャー・エラー戻りコードが X'0020FF10' でないときです。

関連情報:

13 [ページの『第](#page-24-0) 2 章 IMS 問題判別』

### **DFS2572I (***ccccffss***) AREA=***areaname* **DD=***ddname***, WRITE ERROR, CI-RBA=***nnnnnnnn***, REMAINING EQE=***nn***, EEQE=***nnnn*

説明**:** 制御インターバル (CI) RBA=*nnnnnnnn* で、書 き込みエラーがデータ・セットで生じました。エラー・ キュー・エレメント (EQE=*nn*) が、データ・セット内 の書き込みエラーの数を表します。書き込みエラーの EQE の最大数は EQE=10 です。単一エリア・データ・ セット (SADS) の場合、メッセージに EEQE=*nnnn* も 表示されます。拡張エラー・キュー・エレメント (EEQE=*nnnn*) は、そのエリアの既存の書き込みエラー の数を表します。変数 *ccccffss* は、問題判別に使用され るメディア・マネージャー・エラーの戻りコードを表し ます。

エラー戻りコード X'40CF4040' は、カップリング・フ ァシリティー構造での書き込みエラーを示します。メッ セージ DFS2830I がこの戻りコードより前に出されま す。

システムの処置**:** システムが、多重エリア・データ・セ ット (MADS) のエラー・キュー・エレメント (EQE)

**632** メッセージおよびコード 第 1 巻: DFS メッセージ

を生成すると、エラー・データ・セット上の CI は非活 動化されます。システムは単一エリア・データ・セット (SADS) の拡張エラー・キュー・エレメント (EEQE) を 作成し、エラーを起こした CI は、書き込みエラーを検 出したシステム用の入出力許容 (IOT) バッファー内に あります。永続入出力エラー (メディア・マネージャ ー・エラー戻りコード X'0020FF10' で示される) が発生 していない場合は、メディア・マネージャー FRR ルー チンまたは高速機能入出力エラー・ルーチンによって、 z/OS SDUMP を SYS1.DUMP データ・セットに取る ことができます。

オペレーターの応答**:** この制御インターバルが重大な CI である場合は、このエリアに関して、DEDB 作成ユ ーティリティーまたはデータベース・リカバリー・ユー ティリティーを実行して、/START コマンドでエリアを 再始動してください。

問題判別**:** 1、6、11、20。問題判別は、メディア・マネ ージャー・エラー戻りコードが X'0020FF10' でない場合 に有効です。

関連情報:

678 [ページの『](#page-689-0)DFS2830I』

13 [ページの『第](#page-24-0) 2 章 IMS 問題判別』

#### **DFS2573I AREA=***areaname***, DD=***ddname***, READ ERROR.CI-RBA=***nnnnnnnn*

説明**:** 制御インターバル (CI) RBA *nnnnnnnn* で、読 み取りエラーがデータ・セットで生じました。このデー タ・セットの場合は、EQE が存在します。

システムの処置**:** 状況コード AO がアプリケーショ ン・プログラムに戻されます。

オペレーターの応答**:** 読み取りエラーが引き続き発生す る場合は、このエリアに対して DEDB 作成ユーティリ ティーまたはデータベース・リカバリー・ユーティリテ ィーを実行してください。

#### **DFS2574I AREA=***aaaaaaaa* **CLOSED|STOPPED, (RECOVERY NEEDED, RSN=***nn***)**

説明**:** 指定されたエリアがエリア・オープン障害、重大 な入出力エラー、/STOP コマンド、または /DBRECOVERY コマンドによって終了する場合は、指 定されたエリアに停止のマークが付けられます。DBRC からの戻りコードに要リカバリー状況が示された場合 は、その状況がメッセージに追加されます。このメッセ ージが緊急時再始動中に出される場合は、たとえ指定さ れたエリアが DBRC に登録されていなくても、要リカ バリー状況は常にメッセージに追加されます。次に問題 が生じる理由 (RSN=) を示します。

- **00** メッセージで使用できない理由コード。このコ ードはデフォルトです。
- **01** 緊急時再始動時に、VSO エリア *aaaaaaaa* に重 大エラーが生じた。
- **02** 緊急時再始動時に、VSO エリア *aaaaaaaa* に重 大エラーが生じた。
- **03** 緊急時再始動ではエリア *aaaaaaaa* を処理でき なかった。障害に先立って、重大エラーがこの エリアで発生していたからです。
- **04** /ERE COLDBASE コマンドの後で、エリア *aaaaaaaa* をリカバリーする必要がある。
- **05** エリア・オープンが緊急時再始動中に失敗し た。
- **06** 緊急時再始動時に、VSO エリア *aaaaaaaa* に重 大エラーが生じた。
- **07** 緊急時再始動時に、エリア *aaaaaaaa* に読み取 りエラーが生じた。
- **08** 緊急時再始動時に、エリア *aaaaaaaa* に書き込 みエラーが生じた。
- **09** ストレージ要求が失敗したため、VSO エリア *aaaaaaaa* が XRF テークオーバー越しにリカバ リーできなかった。
- **10** 緊急時再始動または XRF テークオーバーのど ちらかで、リカバリー不能 DEDB エリアに対 する DASD 書き込みが完了できなかったと判 別されました。そのエリアは、イメージ・コピ ーから復元する必要があります。
- **12** エリア専用バッファー・プールとして必要なス トレージが不十分であったため、緊急時再始動 ではエリア *aaaaaaaa* を処理できなかった。
- **13** /ERE または XRF TAKEOVER プロセスのな かで、AREA に関する VSO オプションに不 整合が検出された。AREA は停止されます。 メッセージ DFS2574I が、理由コード 13 を伴 って出されます。/START AREA コマンドま たは UPDATE AREA START(ACCESS) コマ ンドを発行して、不整合を訂正してください。
- **14** エリアは、SVSODR オプションの 1 つによ り、停止され、必要なリカバリーとしてマーク 付けられます。これらのオプションは、SVSO エリアの緊急時再始動処理の際に有効になりま す。
- **15** 緊急時再始動で、SVSO 専用バッファー・プー ル内の不整合のために、エリア *aaaaaaaa* を処 理できませんでした。先行するメッセージ DFS2835I によって不整合が識別されていま す。

システムの処置**:** 指定されたエリアに関しては、処理が 終了します。メッセージが、NOPFA オプションを含む /DBR コマンドに対するものでない限り、データベース

またはエリアに対して Prohibit Authorization フラグ がセットされます。

オペレーターの応答**:** メッセージ DFS3712A またはメ ッセージ DFS3713A がこのメッセージより前に出され ている場合は、VSAM エラーがあれば、エリアを再始 動する前にすべて訂正してから、必要な場合は、リカバ リーを実行してください。

エリアが要リカバリーとして示されている場合は、エリ アを再始動する前に、データベース・リカバリー・ユー ティリティーを使用して、エリアをリカバリーしてくだ さい。

拡張エラー・キュー・エレメント (EEQE) がまだ存在す るためにエリアが要リカバリー状況である場合は、

LIST.DBDS コマンドを発行して EQERBA を検出して ください。 EQERBA が NULL の書き込みエラー EEQE が存在するのは、カップリング・ファシリティー との IMS 接続が失われたため、CASTOUT が失敗した かめ作成された場合です。エリアには一時的要リカバリ ーのマークが付けられます。接続が再確立され、CAST が正常に行われれば、状況はリセットされます。NULL の EQERBA 以外が検出された場合は、 /UNLOCK SYSTEM コマンドを使用して、エリアをリカバリーし てください。

モジュール**:**

DBFERST0、DBFE2CI0、DBFMOPC0、DBFMLCL0 関連情報:

- 678 [ページの『](#page-689-0)DFS2835I』
- 942 [ページの『](#page-953-0)DFS3712A』
- 943 [ページの『](#page-954-0)DFS3713A』

#### **DFS2575I PROCSEQ IS INVALID FOR DEDB PCB** *dbdname* **IN PSB** *psbname*

説明**:** メッセージ内の *dbdname* で識別される DEDB DBD の PCB で、PROCSEQ が指定されました。この オプションは、DEDB に対しては無効です。

システムの処置**:** IMS は PCB の処理を続行し、その PSB 内の残りの PCB は処理しません。PSB は ACBLIB から除去されます。通常の実行が継続され、戻 りコードは 8 に設定されます。

プログラマーの応答**:** PCB ステートメントの PROCSEQ パラメーターを訂正して PSBGEN ユーティ リティーを再実行し、この PSB の BUILD ステートメ ントを使用して ACBGEN を実行してください。

#### **DFS2576A MEMBER=***xxxxxxxx* **IS EMPTY**

説明**:** ddname=PROCLIB によって指定されているプ ロシージャー・ライブラリーで、メンバー DBFMSDBn を検出しましたが、そのメンバーは空 (すべてブランク ばかり) でした。IMS 制御領域 EXEC ステートメント の MSDB パラメーターを使用して、DBFMSDBn で接 尾部を指定します。

システムの処置**:** IMS は異常終了し、異常終了コード 1012 が示されます。

プログラマーの応答**:** プロシージャー・ライブラリーで メンバー DBFMSDBn の MSDB を正しく定義するか、 IMS 制御領域 EXEC ステートメントの接尾部を訂正し てください。

関連情報:

œ IMS [異常終了](http://www.ibm.com/support/knowledgecenter/SSEPH2_13.1.0/com.ibm.ims13.doc.msgs/msgs/1012.htm#imsabend1012) 1012

#### **DFS2577 INELIGIBLE MESSAGE TO FP EXCLUSIVE TRAN ID**

説明**:** メッセージが複数セグメントです。高速機能でサ ポートするのは、単一セグメント・メッセージのみで す。

システムの処置**:** メッセージは無視されます。

オペレーターの応答**:** 正しいフォーマットでメッセージ を再入力してください。

#### **DFS2578I** *ddname* **OPEN ERROR**

説明**:** プログラム DBFDBFM0 が、このデータ・セッ トに関して、 DCB を開けませんでした。原因となる可 能性があるのは、次の場合です。

- v DD ステートメントが欠落している。
- ICL に誤りがある。
- v ハードウェア・エラーが存在する。

システムの処置**:** MSDB チェックポイント・データ・ セットが開けない場合は、1 つの MSDB チェックポイ ントのみが使用されています。両方のデータ・セットが 開けない場合は、MSDB チェックポイントが取られて いません。メモリー・ダンプ・データ・セットが開けな い場合は、MSDB の DUMP 機能が取り消されます。

プログラマーの応答**:** DD ステートメントが存在してい て、その指定が正しいことを確認してください。ハード ウェア障害が示されている場合は、ジョブを再実行して ください。

### <span id="page-645-0"></span>**DFS2579I** *xxxxx* **TRACKS ALLOCATED FOR** *ddname***, BUT** *yyyyy* **REQUIRED**

説明**:** 割り振られた直接アクセス・ストレージ・デバイ スのスペースが不十分であったため、示されているデー タ・セットに MSDB チェックポイントまたはメモリ ー・ダンプが収まりませんでした。

システムの処置**:** MSDB チェックポイントはまったく 使用しないか、1 つ使用するだけにしないと、メモリ ー・ダンプ機能が抑制されます。

プログラマーの応答**:** 示されているデータ・セットに関 する割り振りを訂正し IMS をコールド・スタートして ください。

#### **DFS2580I SYNAD error message buffer**

説明**:** このメッセージには、MVS SYNAD エラー・メ ッセージ・バッファーが含まれています。

システムの処置**:** メッセージ DFS2579I を参照してく ださい。

プログラマーの応答**:** 別の装置から試行するか、別の直 接アクセス・ストレージ・デバイス上でデータ・セット を再割り振りしてください。

関連情報:

[DFS2579I](#page-645-0)

#### **DFS2581I** *ddname* **FORMATTED**

説明**:** このメッセージでは、示されているデータ・セッ トがエラーを起こさずにフォーマットされたことを検証 しています。

#### **DFS2582I ERROR IN MSDB DUMP DATA SET, DUMP FACILITY CANCELED**

説明**:** プログラム DBFDBFM0 が、MSDB メモリー・ ダンプ・データ・セットでエラーを検出しました。メモ リー・ダンプ機能が取り消されます。

システムの処置**:** このメッセージの前に出されたメッセ ージを参照してください。

プログラマーの応答**:** このメッセージの前に出されたメ ッセージを参照してください。

### **DFS2584I ERRORS IN MSDB CHKPT DATA SETS, NO MSDB CHKPT WILL BE TAKEN**

説明**:** プログラム DBFDBFM0 が、MSDB チェックポ イント・データ・セットでエラーを検出したので、 MSDB チェックポイントは取られませんでした。

システムの処置**:** このメッセージの前に出されたメッセ ージを参照してください。

プログラマーの応答**:** このメッセージの前に出されたメ ッセージを参照してください。

### **DFS2585I NO MSDBS FOUND-FORMATTING IGNORED**

説明**:** 次のいずれかの問題が発生しました。

- v プログラム DBFDBFM0 が /NRESTART コマンド の高速機能キーワード MSDBLOAD を要求したが、 PROCLIB メンバーが IMS で定義されなかった。
- v DBD が MSDB に関する ACBLIB に存在しない。

メッセージ DFS2706A または DFS0579W が、このメ ッセージの前に出されています。

システムの処置**:** データ・セットはフォーマットされま せん。

プログラマーの応答**:** MSDB を使用したい場合は、 MSDB 用の DBD が ACBLIB 内に存在することを確認 するか、IMS 始動プロシージャーを変更するか、または その両方を行ってください。

#### 関連情報:

185 [ページの『](#page-196-0)DFS0579W』

658 [ページの『](#page-669-0)DFS2706A』

### **DFS2586I ALLOCATION FOR** *ddname* **DOES NOT START ON CYLINDER BOUNDARY**

説明**:** ddname=bb に関する割り振りがシリンダー境界 から開始されません。

システムの処置**:** データ・セットは使用されません。

プログラマーの応答**:** SPACE=(CYL,(xx),,CONTIG) を 使用して、このデータ・セット用のスペースを再割り振 りしてください。

#### **DFS2588W FP WAS DEFINED AS KEYWORD, BUT FP IS NOT INSTALLED**

説明**:** 高速機能 (FP) が IMS 修正リストでキーワード として定義されましたが、高速機能はインストールされ ていません。

システムの処置**:** IMS は実行を継続します。

プログラマーの応答**:** IMS PROCLIB の DFSFIXnn メ ンバーをチェックおよび訂正してください。

#### **DFS2589I** *ddname* **OPEN ERROR**

説明**:** プログラム DBFDBDL0 が、このデータ・セッ トに関して、 DCB を開けませんでした。原因となる可 能性があるのは、次の場合です。

- v DD ステートメントが欠落している。
- ICL に誤りがある。
- v ハードウェア・エラーが存在する。

システムの処置**:** MSDB イメージ・コピーはロードさ れません。

プログラマーの応答**:** DD ステートメントがあり、その 指定が正しいか確認してください。ハードウェア障害が 示されている場合は、別の装置を使用して、ジョブを再 実行してください。

#### **INVALID CHECKPOINT ID FOUND IN** *ddname*

説明**:** MSDB イメージ・コピー制御レコードのチェッ クポイント識別が、システムが再始動された元の識別と 同じではありませんでした。原因として考えられるの は、間違ったチェックポイントが入力されたことや、 DD ステートメントが間違ったデータ・セットを指して いることです。

システムの処置**:** MSDB イメージ・コピーはロードさ れません。

プログラマーの応答**:** 適正なチェックポイント識別を使 用して IMS を再始動するか、JCL を訂正してくださ い。

#### $NO$  **MSDB HEADERS FOUND, IMAGE COPY LOAD IGNORED**

説明**:** 主記憶データベース (MSDB) のあるシステムの チェックポイントからの MSDB がないまま、IMS が再 始動されました。

システムの処置**:** MSDB イメージ・コピーはロードさ れません。

プログラマーの応答**:** MSDB が使用される場合は、 IMS 始動プロシージャーを変更してください。

#### **DFS2592I NO MSDBS LOADED DUE TO PREVIOUS ERROR(S)**

説明**:** プログラム DBFDBDL0 が以前のエラーを検出 し、 MSDB はロードされませんでした。

システムの処置**:** ありません。

プログラマーの応答**:** このメッセージの前に出されたメ ッセージを参照してください。

#### **DFS2593I INVALID MSDB HEADER** *dbdname*

説明**:** シャットダウンと再始動の間にシステムに加えら れた変更が原因で、エラーが発生しました。DBD *dbdname* は、ACBLIB に一致しない MSDB チェックポ イントの最初の DBD を示します。

システムの処置**:** MSDB イメージ・コピーはロードさ れず、 MSDB は使用できません。

プログラマーの応答**:** データベース名、セグメント長 さ、またはデータ域の長さをチェックおよび訂正してく ださい。メッセージに示されている DBD に他の変更が 加えられなかったか確認してください。また、ACBLIB が変更されていないかについても、確認してください。 変更されている場合は、コールド・スタートでシステム を再始動してください。

#### **DFS2594I NO CONTROL RECORD FOUND IN** *ddname* **RC=***XX*

説明**:** プログラム DBFDBDL0 が、データ・セットか ら MSDB イメージ・コピーのロードを試みました。し かし、それは失敗しました。戻りコード *XX* により、 以下の問題が特定されます。

コード 意味

- **01** データ・セットに MSDB チェックポイントが 含まれていないか、チェックポイントが不完全 suu<br>エキーナ であった。
- **02** アクティブ・システムがチェックポイントを取 っている場合は、代替システムで同じ MSDB チェックポイント・データ・セットは使用でき ない。この状態は一時的なものです。

システムの処置**:** システムは、次のように戻りコードに 基づく処置を行います。

- **01** MSDB イメージ・コピーはロードされず、 MSDB は使用できない。
- **02** システムは、MSDB データ・セットが正常に 読み取れるまで、3 秒ごとにその再読み取りを 行う。

プログラマーの応答**:** 戻りコードに応じて、次のように 処置を取ってください。

- **01** JCL が正しいか確認してください。正しくない 場合は、可能であれば、別のチェックポイン ト・データ・セットから IMS を再始動し、そ うでなければ、MSDB リカバリー・ユーティ リティーを実行して、新しい初期ロード・デー タ・セットを作成し、MSDBLOAD を使用して システムを再始動してください。
- **02** システムがチェックポイント・データ・セット を再読み取りします。メッセージ RC=02 が 1 回しか出ない場合は、応答の必要はありませ

ん。メッセージ RC=02 が複数回出される場合 は、アクティブ IMS の状況をチェックしてく ださい。アクティブ IMS がダウンしている場 合、またはアクティブ IMS 内の MSDB チェ ックポイント・データ・セットで入出力エラー が発生した場合は、/STOP BACKUP コマン ドを入力して、代替 IMS を停止してくださ い。

#### **MSDB IMAGE** COPY **LOADED FROM CHKPT DATA SET** *ddname*

説明**:** このメッセージでは、MSDB イメージ・コピー がチェックポイント・データ・セット *ddname*bb からロ ードされたことを検証しています。

#### **DFS2596I I/O ERROR IN**

*ddname,cc,co,stat,sens,cchhr*

説明**:** プログラム DBFDBDL0 が MSDB チェックポイ ント・データ・セットの読み取りを試み、入出力エラー が発生しました。メッセージ・テキストでは、次の情報 が提供されます。

- *cc* ECB 完了コード
- *co* エラーの原因となった CCW のコマンド・コ ード
- *stat* 状況情報
- *sens* センス・バイト
- *cchhr* エラーが発生したディスク・アドレス

システムの処置**:** IMS はロード・プロセスを停止し、 MSDB は使用できません。

プログラマーの応答**:** 以下のステップを試してくださ い。

- 1. 別の装置からロードを試みてください。
- 2. MSDB リカバリー・ユーティリティーを使用して、 初期ロード・データ・セットを作成し、 MSDBLOAD を使用してシステムを再始動してくだ さい。

### **DFS2597I INVALID MSDB POOL LENGTH IN** *ddname***, IMAGE COPY IGNORED**

説明**:** プログラム DBFDBDL0 が、MSDB チェックポ イント・データ・セット制御レコードと ESCD で指定 されている、固定またはページング可能主記憶データベ ース (MSDB) プールの長さに違いがあることを検出し ました。MSDB は、MSDB チェックポイント・デー タ・セットからロードされません。

システムの処置**:** 処理は続行されますが、緊急時再始動 時は例外で、 IMS は異常終了 0168 で終了します。

プログラマーの応答**:** MSDB 定義が IMS シャットダ
ウンと再始動の間で変更されなかったか、確認してくだ DFS2599I さい。

### 関連情報:

₿ IMS [異常終了](http://www.ibm.com/support/knowledgecenter/SSEPH2_13.1.0/com.ibm.ims13.doc.msgs/msgs/0168.htm#imsabend0168) 0168

# **DFS2598I (***ccccffss***) AREA=***areaname* **DD=***ddname* **UNEXPECTED MEDIA MANAGER MMCALL ERROR**

説明**:** メディア・マネージャーで無効の制御ブロックが 使用されたため、予期しないメディア・マネージャー MMCALL エラーが発生しました。変数 *ccccffss* は、問 題判別に使用されるメディア・マネージャー・エラーの 戻りコードを表します。

システムの処置**:** 入出力読み取り要求からのエラーは、 物理読み取り入出力からのエラーと同様に処理されま す。 IMS ブロックは、障害のある CI にさらにアクセ スし、CI-RBA をエリアの 2 番目の CI に記録しま す。データ・セットはオープン状態のままですが、エラ ー・ログ (タイプ X'24') は生成されません。エラーが更 新に関する入出力要求の結果であった場合は、このエリ アで使用可能な唯一のデータ・セットである場合は、 IMS はデータ・セットをクローズし、エリアを停止しま す。MVS SDUMP が問題判別のために、SYS1.DUMP データ・セットに取られます。

オペレーターの応答**:** データ・セットはクローズされる が、エリアが停止されない場合は、 DEDB エリア・デ ータ・セット作成ユーティリティーを実行して、デー タ・セットをリカバリーしてください。エリアが停止さ れる場合は、データベース・リカバリー・ユーティリテ ィーを使用して、エリアをリカバリーしてください。

システム・プログラマーの応答**:** 引き続きエラーが発生 する場合やデータ・セットが必要な場合は、IBM ソフ トウェア・サポートに連絡して、追加の分析を依頼して ください。

プログラマーの応答**:** 障害のある CI へのアクセスが試 みられると、アプリケーション・プログラムが状況コー ド AO を受信します。CI にアクセスできるのは、デー タベース・リカバリー・ユーティリティー、または DEDB エリア・データ・セット作成ユーティリティーが 実行された後です。

問題判別**:** 1、6、11、20 関連資料:

₿ z/OS: [メディア・マネージャーの戻りコード](http://www-01.ibm.com/support/knowledgecenter/SSLTBW_1.13.0/com.ibm.zos.r13.idar100/mmdi2.htm%23mmdi2?lang=en) 関連情報:

13 [ページの『第](#page-24-0) 2 章 IMS 問題判別』

# **DFS2599I BLDL FAILED FOR RAND. MODULE** *xxxxxxxx* **DEFINED IN DMCB** *xxxxxxxx*

説明**:** プログラム DBFINI24 は、データベース生成時 に DEDB マスター制御ブロック (DMCB) に関して定 義されたランダム化モジュール (*xxxxxxxx* で特定され る) を検出できませんでした。

システムの処置**:** IMS は実行を継続します。ただし、 定義済み DMCB は、現在の IMS システムでは使用不 能です。この DEDB へのアクセスの結果は、状況コー ド FH になります。

プログラマーの応答**:** この問題を訂正するために、以下 のステップを実行してください。

- 1. 欠落しているランダム化モジュールを、RMODE の 正しい BIND 時刻指定をして検索対象ライブラリー の 1 つにインストールする。
- 2. /STO DB または UPDATE DB STOP(ACCESS) コ マンドを DEDB に対して発行する。
- 3. ランダマイザーを再ロードするために、/START DB または UPDATE DB START(ACCESS) コマン ドを DEDB に対して発行する。

### **DFS2600A OPEN ERROR FOR DEDB UTILITY, DB** *xxxxxxxx*

説明**:** SYSIN または SYSPRINT のオープン・エラー が発生しました。

システムの処置**:** ユーティリティーは停止されます。

オペレーターの応答**:** 問題の訂正方法については、この メッセージの前に発行されている OS/VS データ管理エ ラー・メッセージを参照してください。

# 第 **56** 章 **DFS** メッセージ **DFS2601I - DFS2650A**

ここでは、次のメッセージについて説明します。

# **DFS2601I DEDB UTILITY** *xxxxxxxx* **STARTED, DB** *xxxx* **AREA** *xxxx*

説明**:** DEDB ユーティリティーが、指定されたデータ ベースおよびエリアで正常に開始されました。

# **DFS2602I DEDB UTILITY** *xxxxxxxx* **ENDED, DB** *xxxx* **AREA** *xxxx*

説明**:** DEDB ユーティリティーが、指定されたデータ ベースおよびエリアで処理を完了しました。

### **DFS2603A SYSPRINT ERROR FOR DEDB UTILITY**

説明**:** 入出力エラーが、メッセージ DFS2604A に示さ れているように、ユーティリティーのシステム出力で発 生しました。

システムの処置**:** ユーティリティーは終了します。

プログラマーの応答**:** このメッセージよりも前に出され ている z/OS データ管理エラー・メッセージに従っ て、エラーを訂正してください。

# 関連情報:

『DFS2604A』

#### **DFS2604A DB** *xxxx* **AREA** *xxxx*

説明**:** このメッセージで、メッセージ DFS2603A で参 照されている入出力エラーが発生したデータベースおよ びエリアが特定されます。

システムの処置**:** ユーティリティーは終了します。 関連情報:

『DFS2603A』

# **DFS2605I AREA=***areaname* **DD=***ddname***, ERROR IN RBA OF CIREAD, CI-RBA=***xxxxxxxx*

説明**:** VSAM 読み取りから戻された、バッファー内の 相対バイト・アドレス (RBA) が、要求された RBA に 等しくありません。

システムの処置**:** バッファーは戻され、高速処理データ ベース (DEDB) は使用可能のままになります。

プログラマーの応答**:** エリアで制御インターバル (CI) の RBA フィールドに有効なデータがないか、チェック してください。アンロードまたは再ロード操作中に、エ ラーが発生した可能性があります。

### **DFS2606I ERROR IN CIDF OF CI READ**

説明**:** VSAM 読み取りから戻された、バッファー内の 制御インターバル定義フィールド (CIDF) に、このエリ アのレコード・サイズの制御インターバル (CI) が示さ れていませんでした。

システムの処置**:** バッファーは戻され、高速処理データ ベース (DEDB) は使用可能のままになります。

プログラマーの応答**:** エリアで CI の CIDF フィール ドに有効なデータがないか、チェックしてください。ア ンロードまたは再ロード操作中に、エラーが発生した可 能性があります。

# **DFS2607I SYSIN I/O ERROR FOR DEDB UTILITY**

説明**:** DEDB ユーティリティーを実行している最中 に、入出力エラーが SYSIN データ・セットで発生しま した。

システムの処置**:** ユーティリティーは終了します。

プログラマーの応答**:** 適切な処置を取ってエラーを訂正 した上で、ユーティリティーを再実行してください。

# **DFS2608W MSDBS NOT AVAILABLE - NO MSDBCPX DATA SET NAMES FOUND IN CHECKPOINT**

説明**:** 主記憶データベース (MSDB) が使用できません でした。IMS ウォーム・リスタートまたは緊急時再始動 処理時に、1 つ以上の MSDB データベース定義がチェ ックポイント・ログ・レコードで検出されました。しか し、このチェックポイント・ログ・レコードには、再始 動時に IMS が MSDB をロードする元の MSDB チェ ックポイント・データ・セット (MSDBCPx) の名前が 含まれていませんでした。

IMS の直前の実行の再始動で、MSDB がロードされま せんでした。 MSDB データベース・ランタイム・リソ ース定義は、CREATE DB または IMPORT DEFN DEFN コマンドからのオンライン変更または動的リソー ス定義によって後で追加されました。MSDB ランタイ ム・リソース定義は、システム・チェックポイント時に チェックポイント・ログ・レコードに含まれましたが、 直前の IMS 実行時にロードされた MSDB データベー スがなかったため、IMS システム・チェックポイント時 に MSDB チェックポイント・データ・セット (MSDBCPx) に MSDB が書き込まれませんでした。

システムの処置**:** IMS は処理を続けますが、MSDB デ ータベースは使用不可です。

プログラマーの応答**:** MSDB データベースを使用可能 にするには、MSDBLOAD キーワードを指定して IMS をコールド・スタートまたはウォーム・リスタートして ください。これにより、MSDBINIT データ・セットか ら MSDB データベースがロードされます。MSDBINIT データ・セットには、新たに作成されたすべての MSDB リソースの MSDB データベースが含まれている 必要があります。

モジュール**:** DBFINI21

# **DFS2609 CONTROL BLOCK ERRORS. CONVERSATION TERMINATED.**

説明**:** ウォームまたは緊急時再始動時に、IMS 会話に 関連した IMS 制御ブロックが妥当性検査されます。そ こでエラーが検出されたので、IMS が、影響を受けた会 話を終了させました。

無効の制御ブロックのため、1 つ以上の IMS 会話が終 了しました。IMS は、診断情報が含まれている X'3C' ログ・レコードを書き込みます。

システムの処置**:** 再始動処理が続行されます。

問題判別**:** 1、5、25、26、36

モジュール**:** DFSCFIX0

関連情報:

13 [ページの『第](#page-24-0) 2 章 IMS 問題判別』

# **DFS2610 MSG-Q ERRORS FOUND/ CORRECTED. MSG MAY BE LOST.**

説明**:** モジュール DFSQFIX0 が、無効データを検出し たか、メッセージ・キューに入っているメッセージと制 御ブロックの間の不整合を検出したか、あるいはその両 方を検出し、キューを有効にしました。このプロセスが 原因で、一部のメッセージまたは会話、あるいはその両 方が失われた可能性があります。

システムの処置**:** 無効のデータ、訂正後の制御ブロッ ク、およびパージされたメッセージがあればそれも、 IMS ログに書き込まれました。処理は訂正後のキューか ら続行されます。

問題判別**:** 1、5、25、26、36 (会話がかかわっている場 合) 関連情報: 13 [ページの『第](#page-24-0) 2 章 IMS 問題判別』

#### $COMMAND$  **NAME NOT FOUND**

説明**:** プログラムが DEDB ユーティリティー・コマン ド名を探索しました。入力行にコマンド名がなかった か、プログラムがその有効コマンド名テーブルで名前を 検出できませんでした。

システムの処置**:** DEDB ユーティリティー・プログラ ムは、現在の入力行のスキャンを停止します。処理はさ らに ERRORACTION コマンドでユーザーによって指 定されているように行われます。

プログラマーの応答**:** DEDB ユーティリティー入力を 訂正し、 DEDB ユーティリティーを再実行してくださ い。

#### **DFS2612I OPERAND DATA LEFT OVER**

説明**:** プログラムは、このコマンドに関して予測したす べてのオペランドを処理しましたが、入力行にはまださ らにオペランド・データがありました。

システムの処置**:** DEDB ユーティリティー・プログラ ムは、現在の入力行のスキャンを停止します。処理はさ らに ERRORACTION コマンドでユーザーによって指 定されているように行われます。

プログラマーの応答**:** DEDB ユーティリティー入力を 訂正し、 DEDB ユーティリティーを再実行してくださ い。

#### **DFS2613I UNABLE TO INTERPRET OPERAND**

説明**:** オペランド・フィールドが省略されたか、示され ていたが、このコマンドでの有効な選択項目のいずれと しても認識されませんでした。

システムの処置**:** DEDB ユーティリティー・プログラ ムは、現在の入力行のスキャンを停止します。処理はさ らに ERRORACTION コマンドでユーザーによって指 定されているように行われます。

プログラマーの応答**:** DEDB ユーティリティー入力を 訂正してください。その上で、DEDB ユーティリティー を再実行してください。

#### **DFS2614I UNUSABLE NAME**

説明**:** プログラムが、オペレーティング・システムで使 用される名前をスキャンしました。プログラムが検出し た名前は、次のいずれかの理由で使用が不可能でした。

- 名前が 8 文字を超えていた。
- v 先頭文字が英字ではなかった。
- v 先頭以外の文字に、英数字でないものがあった。

システムの処置**:** DEDB ユーティリティー・プログラ ムは、現在の入力行のスキャンを停止します。処理はさ らに ERRORACTION コマンドでユーザーによって指 定されているように行われます。

プログラマーの応答**:** DEDB ユーティリティー入力を 訂正し、 DEDB ユーティリティーを再実行してくださ い。

# **DFS2615I UNABLE TO CONVERT SEQUENTIAL DEPENDENT ADDRESS**

説明**:** プログラムは、X"16 進数字" の形式による 16 進順次従属アドレスを想定していました。X または左引 用符が欠落していました。

システムの処置**:** DEDB ユーティリティー・プログラ ムは、現在の入力行のスキャンを停止します。処理はさ<br>
DFS2619I らに ERRORACTION コマンドでユーザーによって指 定されているように行われます。

プログラマーの応答**:** DEDB ユーティリティー入力を 訂正し、 DEDB ユーティリティーを再実行してくださ い。

#### **DFS2616I UNABLE TO RECOGNIZE KEYWORD**

説明**:** プログラムは、後に等号が続くキーワードを探索 しました。次のいずれかの問題が発生しました。

- v キーワードが欠落していた。
- v キーワードが、このコマンドのキーワード・テーブル になかった。
- v 等号が欠落していた。

システムの処置**:** DEDB ユーティリティー・プログラ ムは、現在の入力行のスキャンを停止します。処理はさ らに ERRORACTION コマンドでユーザーによって指 定されているように行われます。

プログラマーの応答**:** DEDB ユーティリティー入力を 訂正し、 DEDB ユーティリティーを再実行してくださ い。

### **DFS2617I UNABLE TO FIND STARTING QUOTE**

説明**:** プログラムは、引用符で囲まれたストリングを検 出できませんでした。

システムの処置**:** DEDB ユーティリティー・プログラ ムは、現在の入力行のスキャンを停止します。処理はさ らに ERRORACTION コマンドでユーザーによって指

定されているように行われます。

プログラマーの応答**:** DEDB ユーティリティー入力を 訂正し、 DEDB ユーティリティーを再実行してくださ い。

#### **DFS2618I UNABLE TO SCAN FIELD VALUE**

説明**:** プログラムは、形式が C"文字"、X"16 進数"、ま たは P"10 進数" の値指定を検索しました。先頭文字が C でも X でも P でもなかったか、 2 番目の文字が引 用符ではありませんでした。

システムの処置**:** DEDB ユーティリティー・プログラ ムは、現在の入力行のスキャンを停止します。処理はさ らに ERRORACTION コマンドでユーザーによって指 定されているように行われます。

プログラマーの応答**:** DEDB ユーティリティー入力を 訂正し、 DEDB ユーティリティーを再実行してくださ い。

# **UNABLE TO SCAN FULLWORD VALUE**

説明**:** プログラムが 32 ビット値のスキャンを試みまし た。フィールドが省略されていたか、フィールドの先頭 文字 X に続く引用符がありませんでした。

システムの処置**:** DEDB ユーティリティー・プログラ ムは、現在の入力行のスキャンを停止します。処理はさ らに ERRORACTION コマンドでユーザーによって指 定されているように行われます。

プログラマーの応答**:** DEDB ユーティリティー入力を 訂正し、 DEDB ユーティリティーを再実行してくださ い。

#### **DFS2620I UNABLE TO FIND ENDING QUOTE**

説明**:** プログラムは、引用符で開始された値をスキャン し、それが引用符で終わると予想しました。しかし、オ ペランド・フィールドの終わりが最初に検出されまし た。

システムの処置**:** DEDB ユーティリティー・プログラ ムは、現在の入力行のスキャンを停止します。処理はさ らに ERRORACTION コマンドでユーザーによって指 定されているように行われます。

プログラマーの応答**:** DEDB ユーティリティー入力を 訂正し、 DEDB ユーティリティーを再実行してくださ い。

#### **DFS2621I VALUE IS TOO LARGE**

説明**:** プログラムが検出した入力の文字数が多すぎた か、この値を保管するために確保されていたスペースに 収まると評価されていたビット数が多すぎました。

システムの処置**:** DEDB ユーティリティー・プログラ ムは、現在の入力行のスキャンを停止します。処理はさ<br>DFS2625I らに ERRORACTION コマンドでユーザーによって指 定されているように行われます。

プログラマーの応答**:** DEDB ユーティリティー入力を 訂正し、 DEDB ユーティリティーを再実行してくださ い。

### **DFS2622I CHARACTER NOT RECOGNIZED AS HEXADECIMAL DIGIT**

説明**:** プログラムが認識するのは、16 進数字としての 10 進数字 0 から 9 と英大文字 A から F です。それ 以外の文字が 16 進数フィールドの一部として検出され ました。

システムの処置**:** DEDB ユーティリティー・プログラ ムは、現在の入力行のスキャンを停止します。処理はさ<br>DFS2626I らに ERRORACTION コマンドでユーザーによって指 定されているように行われます。

プログラマーの応答**:** DEDB ユーティリティー入力を 訂正し、 DEDB ユーティリティーを再実行してくださ い。

# **DFS2623I CHARACTER NOT RECOGNIZED AS DECIMAL DIGIT**

説明**:** プログラムは 10 進数値をスキャンしましたが、 文字の 1 つが 10 進数字ではありませんでした。

システムの処置**:** DEDB ユーティリティー・プログラ ムは、現在の入力行のスキャンを停止します。処理はさ らに ERRORACTION コマンドでユーザーによって指 DFS2627I 定されているように行われます。

プログラマーの応答**:** DEDB ユーティリティー入力を 訂正し、 DEDB ユーティリティーを再実行してくださ い。

# **DFS2624I UNABLE TO HANDLE FIELD OF LENGTH ZERO**

説明**:** 入力に、X' ' または C' ' などのように、引用符 の間に何も入っていない指定が含まれています。プログ ラムでは、X'3' などのように、少なくとも 1 文字のデ ータが必要です。

システムの処置**:** DEDB ユーティリティー・プログラ ムは、現在の入力行のスキャンを停止します。処理はさ

らに ERRORACTION コマンドでユーザーによって指 定されているように行われます。

プログラマーの応答**:** DEDB ユーティリティー入力を 訂正し、 DEDB ユーティリティーを再実行してくださ い。

### **COMMA OR BLANK IS EXPECTED.**

説明**:** プログラムがオペランド・フィールドの終わりに 達し、ここでは、ブランクまたはコンマの検出が想定さ れています。コンマがあれば、別のオペランドの存在を 示します。エラーは直前のオペランド、または区切り文 字にある可能性があります。

システムの処置**:** DEDB ユーティリティー・プログラ ムは、現在の入力行のスキャンを停止します。処理はさ らに ERRORACTION コマンドでユーザーによって指 定されているように行われます。

プログラマーの応答**:** DEDB ユーティリティー入力を 訂正し、 DEDB ユーティリティーを再実行してくださ い。

# **DFS2626I THIS SPECIFICATION CANNOT BE CHANGED**

説明**:** ユーティリティー・タイプがすでに指定された後 で、プログラムは TYPE コマンドを検出しました。プ ログラムではユーティリティーを変更できません。 DEDB ユーティリティー・プログラムは、現在の入力行 のスキャンを停止します。処理はさらに ERRORACTION コマンドでユーザーによって指定され

プログラマーの応答**:** DEDB ユーティリティー入力を 訂正し、 DEDB ユーティリティーを再実行してくださ い。

ているように行われます。

# **DFS2627I ERROR IN INITIALIZING XCI RANDOMIZER,** *rrrrrrrr***, FOR DEDB=***dddddddd***, RETURN CODE=***xxxx***, REASON CODE=***yyyyyyyy*

説明**:** 拡張呼び出しインターフェース (XCI) ランダマ イザー・ルーチンに対する初期設定呼び出し中に、エラ ーが検出されました。戻りコードと理由コードは両方と も、ユーザーの初期設定ルーチンについての限定的なも のです。

システムの処置**:** ランダマイザーは、ストレージから削 除されます。

プログラマーの応答**:** 初期設定ルーチンを訂正し、 DEDB について、/START DB または UPDATE DB START(ACCESS) コマンドを再発行してください。

モジュール**:** BFDBAC0、DBFINI24、DBFMSIU0

# **DFS2628I ERROR IN TERMINATING XCI RANDOMIZER,** *rrrrrrrr***, FOR DEDB=***dddddddd***, RETURN CODE=***xxxx***, REASON CODE=***yyyyyyyy*

説明**:** 拡張呼び出しインターフェース (XCI) ランダマ イザー・ルーチンに対する終了呼び出し中に、エラーが 検出されました。戻りコードと理由コードは両方とも、 ユーザーの終了ルーチンについての限定的なものです。

システムの処置**:** ランダマイザーは、ストレージから削 除されます。

プログラマーの応答**:** DEDB に対する後続の /DBR DB または UPDATE DB STOP(ACCESS) コマンドの 終了ルーチンを訂正してください。

モジュール**:** DBFARD30、DBFMSIU0

# **DFS2629A DELETE: INVALID SDEP CI PACI COUNT**

説明**:** V5COMP キーワードを指定して実行中のデータ ベース削除ユーティリティーが事前割り振り SDEP CI (PACI) カウントに達していますが、これは、現行 CI の論理的削除の試行時には予想外のことです。この場 合、DFS2630I が発行されない可能性があります。

- QUITCI がデータベース・スキャン・ユーティリテ ィーで使用された場合は、最高水準点 (HWM) 所有 パートナーに対して現行 CI をできるだけ拡張し、 新規 PACI セットを作成するための SDEP 挿入がそ のパートナーに対してそれ以上行われないようにす る、STOP 値を指定して、DELETE ユーティリティ ーが以前に実行されたことを、このメッセージは示し ています。
- QUITCI がデータベース・スキャン・ユーティリテ ィーで使用されなかった場合、このメッセージが示す のは、以前に DELETE ユーティリティーが STOP 値を指定して実行されており、その STOP 値は、 HWM 非所有パートナー上で、新規 PACI セットを 作成するための SDEP 挿入が起こらないまま可能な 限り現行 CI を拡張するものだった、ということで す。

システムの処置**:** ユーティリティーは終了します。 STATUS UL がメッセージ DFS2662A とともに発行さ れます。

プログラマーの応答**:** ユーティリティー操作を完了する には、次のいずれか一方の処置を取ってください。

- v データベース・スキャン・ユーティリティーを使用し て、 IMS パートナーにその現行および事前割振り CI を、DELETE ユーティリティーの実行に先立って 解放させる。
- v DELETE ユーティリティーを再度実行する前に、 SDEP が挿入されるまで待つ。

モジュール**:** DBFCSTS0

関連情報:

650 [ページの『](#page-661-0)DFS2662A』

# **DFS2630I DELETE: V5COMP MOVED OFF CURRENT CI**

説明**:** V5COMP キーワードを指定し、現行 CI より大 きい STOP 値を使用して実行中のデータベース削除ユ ーティリティーが、既存の現行 CI を論理的に削除し、 新規 CI を確立しています。

システムの処置**:** 処理は続行されます。

プログラマーの応答**:** 必要なアクションはありません。

モジュール**:** DBFCSTS0

# **DFS2631A PARTNER CURRENT CI NOT LESS THAN HWM FOR AREA =** *areaname*

説明**:** 発生不可 (must-not-occur) 条件がデータ共用パ ートナーによって検出されました。QUITCI に対する SDEP ユーティリティー機能が、このメッセージを発行 する IMS によって実行されることはなく、STATUS UL が SDEP ユーティリティーによって発行されま す。

システムの処置**:** ユーティリティーはこのエリアに関し て終了します。

オペレーターの応答**:** この問題がユーザー・エラーでな い場合は、IBM ソフトウェア・サポートに連絡して、 支援を受けてください。

プログラマーの応答**:** SDEP ユーティリティー制御ステ ートメントを確認し、コマンドを再試行してください。

問題判別**:** 3、8、25、36

モジュール**:** DBFCSTS0

関連情報:

13 [ページの『第](#page-24-0) 2 章 IMS 問題判別』

# **DFS2632A STOPRBA VALUE LESS THAN SDEP LOGICAL BEGIN FOR AREA =** *areaname*

説明**:** V5COMP を使用する順次従属 (SDEP) ユーティ リティーの STOPRBA パラメーターの指定 RBA 値

が、SDEP 論理開始 CI RBA より小さくなりました。<br>
ILITA かないような バラミノ・・・・・※に 問題を検出した IMS がこのメッセージを発行し、 STATUS UL は SDEP ユーティリティーによって発行 されます。

システムの処置**:** ユーティリティーはこのエリアに関し て終了します。このメッセージには、 STATUS UL お よびメッセージ DFS2662A が付随します。

プログラマーの応答**:** STOPRBA がないか、SDEP ユ ーティリティー制御ステートメントをチェックしてくだ さい。

モジュール**:** DBFCSTS0

関連情報:

650 [ページの『](#page-661-0)DFS2662A』

# **DFS2632I REDO SKIPPED FOR DB** *dbname* **AREA** *areaname* **AREA NOT FOUND IN ACBLIB**

説明**:** 再始動でこのエリアに対するデータベース更新を 検出しましたが、それらの更新は再実行を必要とするの で、妥当性を検証できませんでした。エリアが OLC に よって削除されたことを示す後続のログ TYPE5926 レ PFS2636I コードまたは TYPE5927 レコードは存在しません。こ の状態が発生するのは、指定されたチェックポイントが 取られた後に、ユーザーが IMS ブロック構造を変更し た場合です。

このメッセージで指定されたエリアには、DBRC でリカ バリーが必要というマークが付けられます。

システムの処置**:** 入出力が再実行され、再始動が続行さ れます。

プログラマーの応答**:** 指定されたチェックポイントが取 られた後に IMS ブロック構造を変更したユーザーによ って引き起こされたデータ保全性問題が存在しないこと を確認してください。

モジュール**:** DBFERS10

# **DFS2633I DMAC SYNCHRONIZATION REJECTED FOR AREA=***areaname*

説明**:** DMAC オフセットが無効であったため、DMAC 同期がリジェクトされました。

システムの処置**:** IMS は処理を続行します。

プログラマーの応答**:** 必要なアクションはありません。

モジュール**:** DBFCSTS0、DBFDMAC、DBFNCBS0

### **DFS2634I AREA=***areaname* **HWM CI OWNED, SDEP HARDENED LOCALLY**

説明**:** SDEP SCAN/DELETE が実行された場合、共用 者は更新バッファーを固定する必要があります。 SDEP SCAN/DELETE が SYSIN 内に QUITCI を持ち、共用 者が HWM CI を所有しておらず、HWM CI の RBA が現行 CI のそれよりも大きい場合、このメッセージは 共用者上に書き込まれます。

システムの処置**:** 処理は続行されます。

プログラマーの応答**:** 必要なアクションはありません。

# **DFS2635I AREA=***areaname* **HWM CI Hardened Remotely**

説明**:** SCAN または DELETE ユーティリティーが、 HWM 非所有パートナー上で実行されたときに発行され ます。

システムの処置**:** 処理は続行されます。

プログラマーの応答**:** 必要なアクションはありません。

# **DFS2636I AREA=***areaname* **PARTNER QCI FREE LOCKS**

説明**:** このメッセージが書き込まれるのは、FP ユーテ ィリティーの入出力要求が、事前割り振り CI に対する CI ロックを検出した場合です。

システムの処置**:** 処理は続行されます。

プログラマーの応答**:** 必要なアクションはありません。

# **DFS2637I DEFAULT DELETE WITH V5COMP FREES PARTNER QCI LOCKS DELETE + V5COMP + SHARED AREA: FORCED QCI**

説明**:** V5COMP が指定された SDEP 削除ユーティリ ティーに STOP 値が示されませんでした。したがっ て、デフォルトの停止が停止点になっており、すべての パートナーで、その事前割り振りおよび現行 SDEP CI が論理的に削除されています。

システムの処置**:** IMS は処理を続行します。

プログラマーの応答**:** 必要なアクションはありません。

モジュール**:** DBFUMDL0、DBFUMRT0

#### **DFS2638I THERE ARE NO CIS TO DELETE**

説明**:** プログラム DBFUMDLO (SDEP 削除ユーティ リティー) が、削除するエリアで順次従属 (SDEP) セグ メントを検出しませんでした。セグメントがバッファー に存在する可能性がありますが、DASD に書き込まれ

ていない場合は、セグメントは削除処理の対象になりま http://www.seco.com/ せん。

システムの処置**:** 削除ユーティリティーは正常に処理を 続行します。

プログラマーの応答**:** 必要なアクションはありません。

### **DFS2639I SDEP CI LOCKED, CI** *xxxxxxxx* **SKIPPED**

説明**:** プログラム DBFUMRI0、エリア・データ・セッ ト作成ユーティリティーが、現在ロックされ、使用不能 な CI へのアクセスを試みました。データがコミットさ れると、CI は両方のエリア・データ・セットに書き込 まれます。

システムの処置**:** エリア・データ・セット作成ユーティ リティーは正常に処理を続行します。

プログラマーの応答**:** 必要なアクションはありません。

### **DFS2640A I/O ERROR IN** *ddname* **OUTPUT DATA SET**

説明**:** プログラム DBFUMCL0 がこのスキャン・ユー ティリティー・データ・セット用の DCB のクローズを 試み、エラーが発生しました。

システムの処置**:** ユーティリティーは終了します。

オペレーターの応答**:** エラーを訂正し、ジョブを再実行 してください。

プログラマーの応答**:** エラーの原因を判別するために、 このメッセージよりも前に出された z/OS アクセス方 式エラー・メッセージをチェックしてください。

モジュール**:** DBFUMCL0、DBFUMMS0

#### **DFS2641A UTILITY ERROR**

説明**:** DEDB ユーティリティーがスペースの解放を試 みました。要求はリジェクトされました。

システムの処置**:** ユーティリティーはこのエリアに関し て終了します。

オペレーターの応答**:** この問題がユーザー・エラーでな い場合は、IBM ソフトウェア・サポートに連絡してく ださい。

プログラマーの応答**:** 削除ユーティリティーの出口ルー チンがユーティリティーを活動化したかチェックしてく ださい。

**DFS2642I NUMBER OF CI'S FOR SEQUENTIAL DEPENDENT SEGMENTS** *xxxxxxx*

説明**:** このメッセージには、使用中のエリアに関する順 次従属セグメント用として割り振られたスペースが示さ れています。

# **DFS2643I NUMBER OF CI'S USED BY SEQUENTIAL DEPENDENT SEGMENTS** *xxxxxxx*

または

### **DELETE STOPPED PREMATURELY ON CI OWNED BY PARTNER** *id*

説明**:** このメッセージには 2 つの形式があります。

最初の形式のメッセージでは、メッセージ・テキストに リストされている、順次従属セグメントによって使用さ れる制御インターバル (CI) の数が示されます。

2 番目の形式のメッセージが出されるのは、DEDB 順次 従属削除ユーティリティーが、最大でユーザー指定 CI RBA、またはデフォルトの CI RBA を削除しない場合 のみです。

識別されている IMS 共用パートナーが SDEP CI を保 留しているため、DEDB 順次従属削除ユーティリティー は停止しました。この状態は、以下の場合に発生しま す。

- v パートナー IMS 障害によって、その緊急時再始動用 として CI が保存される。
- v パートナー IMS が、削除ユーティリティーによって 検出された事前割り振り CI を埋める速度で、SDEP セグメントをエリアに挿入していない。
- v 異常終了後、プログラムまたはトランザクションが停 止される。

システムの処置**:** ユーティリティーの処理は停止しま す。

システム・プログラマーの応答**:** パートナーが CI を保 留している理由を判別してください。/DISPLAY AREA または QUERY AREA コマンドを発行して、1 パート ナーに関する SDEP CI 使用状況を表示してください。 IMS パートナーがリソース (例えば、ログ・データ・セ ット、プログラムをスケジュールするのに使用するリソ ース、DBRC 要求、またはロック) を待っている可能性 があります。IMS パートナーが実行中のハードウェアお よびオペレーティング・システムに制約があるか、容量 が不十分であるため、共用グループの残りと歩調を合わ せられない可能性があります。

保留されている CI の後に続く CI が削除ユーティリテ

ィーで使用できるようにするには、次のいずれかの処置 を取ってください。

v データベース・スキャンまたは削除ユーティリティー の QUITCI オプションを使用して、 CI を所有して いる IMS パートナーに CI を解放させる。

この CI に SDEP セグメントが含まれている場合 は、QUITCI オプションの使用後、 DELETE ユーテ ィリティーを実行する前に、それらの SDEP セグメ ントをすべて SCAN ユーティリティーで検索し、出 力ファイルに入れる。

重要**:** CI が削除された後は、そこに含まれていた データへのアクセスは不能です。

v パートナーが CI を解放し、再度削除ユーティリテ ィーを実行するのを待つ

# **DFS2644I NUMBER OF CI'S NOT USED BY SEQUENTIAL DEPENDENT SEGMENTS** *xxxxxxxx*

説明**:** このメッセージでは、メッセージ・テキストにリ ストされている順次従属セグメントで使用されない制御 インターバル (CI) の数を印刷します。

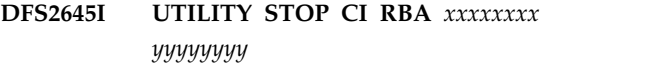

または

**UTILITY STOP SEG TS** *clock value*

または

**UTILITY STOP USEDCI** *xxxxxxxx yyyyyyyy*

または

**UTILITY STOP** *io/ci# xxxxxxxx yyyyyyyy*

または

### **UTILITY STOP SEGEND** *xxxxxxxx yyyyyyyy*

説明**:** 順次従属ユーティリティーが、タイム・スタンプ *xxxxxxxx yyyyyyyy* で処理を停止しました。ユーティリ ティーが処理を停止した理由は、次のいずれかによりま す。

# **SCAN**

- UTILITY STOP CI RBA がサイクル・カウ ント、および SCAN が停止した制御インタ ーバル (CI) 境界である。
- v UTILITY STOP SEG TS が、SCAN 停止に 関連したタイム・スタンプである。
- v UTILITY STOP SEGEND が、サイクル・ カウント、および SCAN によって読み取ら れた最後の SDEP (非ダミー) データ・セグ メントの RBA である。
- UTILITY STOP USEDCI が、サイクル・カ ウント、および SCAN がフルとマークされ ていないとして検出した CI 境界である。 QUITCI が指定されていない場合は、SCAN がこの CI を越えて進むことはありませ  $h<sub>1</sub>$
- v UTILITY STOP *io/ci#* が、実行された入出 力操作の数および処理された CI の数であ る。

### **DELETE**

- UTILITY STOP CE RBA がサイクル・カウ ント、および DELETE が停止した CI 境界 である。
- UTILITY STOP SEG TS が、DELETE 停止 時刻に 3 マイクロ秒を加えた時刻に関連し たタイム・スタンプである。
- v UTILITY STOP *io/ci#* が、実行された入出 力操作の数および処理された CI の数であ る。

システムの処置**:** ユーティリティーは正常に完了しま す。

プログラマーの応答**:** 必要なアクションはありません。

モジュール**:** DBFUMPR0

# **DFS2646A OPEN ERROR FOR** *ddname* **OUTPUT DATA SET**

説明**:** プログラム DBFUMOP0 がこのスキャン・ユー ティリティー・データ・セット用の DCB のオープンを 試み、エラーが発生しました。原因となる可能性がある のは、次の場合です。

- v DD ステートメントが欠落している。
- ICL に誤りがある。
- v ハードウェア・エラーが存在する。
- v SCANCOPY について SYSOUT が指定された。

システムの処置**:** ユーティリティーは終了します。

オペレーターの応答**:** エラーを訂正し、ジョブを再実行 してください。

プログラマーの応答**:** エラーの原因を判別するために、 このメッセージよりも前に出された z/OS アクセス方 式エラー・メッセージをチェックしてください。

モジュール**:** DBFUMOP0、DBFUMMS0

### **DFS2647I SEGMENTS EXPANDED WITH** *exitname* **EXIT:** *nnnnnnnn*

システムの処置**:** 出口による通常、展開、圧縮セグメン トの実行

プログラマーの応答**:** 必要なアクションはありません。

モジュール**:** DBFUMSC0

#### **DFS2648A PAGE FIX NOT POSSIBLE**

説明**:** CSA で十分なスペースが使用可能でなかったた め、プログラム DBFUMOP0 がページ固定できません でした。

システムの処置**:** ユーティリティーは現行エリアに関し て終了します。

システム・プログラマーの応答**:** システムでの CSA 要 件が低くなった時点で、ジョブを再実行してください。

# **DFS2649I NUMBER OF SEGMENTS SCANNED IN** *areaname* **=** *nnnnnnnn*

説明**:** 順次従属スキャン・ユーティリティーが、メッセ ージに示されている SDEP セグメントの数 (*nnnnnnnn*) を検索しました。

システムの処置**:** ユーティリティーは正常に完了しま す。

プログラマーの応答**:** 必要なアクションはありません。

モジュール**:** DBFUMSC0

#### **DFS2650A AREA** *xxxxxxxx* **DOES NOT EXIST**

説明**:** 指定したエリア名は、データベース内に存在しま せん。

システムの処置**:** ユーティリティーは、このエリアに関 しては呼び出されません。

プログラマーの応答**:** パラメーター・ステートメントを 訂正し、ジョブを再実行してください。

# <span id="page-660-0"></span>第 **57** 章 **DFS** メッセージ **DFS2651A - DFS2700A**

ここでは、次のメッセージについて説明します。

### **DFS2651A OTHER UTILITY ACTIVE IN AREA** *aaaaaaaa*

説明**:** 別のユーティリティー HSSP、または VSO プリ ロードが同じエリアに関してアクティブであったため、 プログラム DBFUMRT0 は開始できませんでした。

システムの処置**:** ユーティリティーは、このエリアに関 しては呼び出されませんでした。

オペレーターの応答**:** 他のユーティリティー HSSP、ま たは VSO プリロードがエリアの処理を終了したら、こ のユーティリティーを実行してください。以前のユーテ ィリティーが正常に完了しなかった場合も、このメッセ ージが出される可能性があります。この状態が発生した 場合は、/STOP AREA または UPDATE AREA STOP(SCHD) コマンド、および /START AREA また は UPDATE AREA START(ACCESS) コマンドを、そ のエリアについて発行し、要求されたユーティリティー DFS2654A が実行されるようにします。

モジュール**:** DBFUMRT0

# **DFS2652A REORGANIZATION HAS TO BE RESTARTED IN AREA** *xxxxxxxx*

説明**:** 再編成ユーティリティーがこのエリアで異常終了 しました。

システムの処置**:** ユーティリティーは、このエリアに関 しては呼び出されません。

プログラマーの応答**:** 再編成ユーティリティーを実行し てください。

# **DFS2653I UTILITY IN AREA=***areaname* **PREVIOUSLY ABNORMALLY TERMINATED**

または

# **UTILITY IN AREA=***areaname* **STILL ACTIVE DURING SHUTDOWN**

説明**:** このメッセージの最初の形式では、以前に実行さ れた Scan、Delete、Compare、または Create ユーテ ィリティーが、指定されたエリアで異常終了したことを 示します。この形式のメッセージは、通知のみが目的で す。

このメッセージの 2 番目の形式では、HSREORG また は HSSP がシャットダウン中、エリアに関してアクテ ィブであることを示します。 シャットダウンは、ユー ティリティーが終了するのを待ちます。シャットダウン が完了すれば、メッセージには通知の目的しかありませ ん。シャットダウンが完了しない場合は、ユーティリテ ィーはエリアに関して異常終了しましたが、クリーンア ップを完了するために、ユーティリティーが実行される ことはありませんでした。

システムの処置**:** 最初の形式のメッセージの場合は、使 用されている高速機能ユーティリティーは、次のエリア での実行を継続します。

プログラマーの応答**:** 2 番目の形式のメッセージを受信 し、シャットダウンが完了しなかった場合は、IMS を取 り消し、緊急時再始動を実行してください。

# **DFS2654A CHANGE OF UTILITY FOR THIS AREA**

説明**:** 異なるエリアでの実行が 1 つのユーティリティ ー・タイプのみを使用して行われる必要があります。

システムの処置**:** ユーティリティーは、このエリアに関 しては呼び出されません。

プログラマーの応答**:** 制御ステートメントを訂正し、ジ ョブを再実行してください。

#### **DFS2655A OPEN FAILED FOR AREA=***areaname*

説明**:** 高速機能基本モジュール・ユーティリティー DBFUMRT0 が実行されている最中に、指定されたエリ アでオープン・エラーが発生しました。

システムの処置**:** 高速機能基本モジュール・ユーティリ ティーは、指定されたエリアに関して停止されます。

システム・プログラマーの応答**:** メッセージ DFS3702I をチェックして、エラーの理由を見つけてください。エ ラーを訂正したら、ジョブを再実行してください。 関連情報:

931 [ページの『](#page-942-0)DFS3702I』

### **DFS2656A INVALID DISCONNECT CALL**

説明**:** プログラム DBFUMRT0 がエリアの切断を試み ましたが、接続されていなかったエリアです。

<span id="page-661-0"></span>プログラマーの応答**:** エラーが以前に発生しました。そ のエラーを訂正し、ジョブを再実行してください。

#### **DFS2657I UTILITY EXECUTED AS REQUESTED**

または

# **UTILITY EXECUTED AS REQUESTED VSPEC SDEPQCI STATEMENT FORCED QUITCI**

説明**:** このメッセージでは、ユーティリティーの実行中 に、エラーが検出されなかったか検証します。

#### **DFS2658A WRONG PROGRAM NAME**

説明**:** 無効なパラメーターが TYPE マクロで使用され ました。

システムの処置**:** ユーティリティーは、このエリアに関 しては呼び出されません。

プログラマーの応答**:** エラーを訂正し、ジョブを再実行 してください。

### **DFS2659A** *xx***UNEXPECTED RETURN CODE,** *yy*

説明**:** 高速機能基本モジュール・ユーティリティー (DBFUMRT0) が位置付け ('POS') 呼び出しを行い、非 ブランクの状況コード (*xx*) を受け取りました。メッセ ージ・テキストで、*yy* は高速機能状況コードです。

このメッセージを受け取る可能性があるのは、SDEP ス キャンまたは削除ユーティリティーを実行したものの、 両立しない組み合わせのパラメーターがあるか、SDEP SCAN/DELETE カードが欠落している場合です。例え ば、STARTROOT が定義されているにもかかわらず、 STOPROOT が指定されなかったか、または STOPSEQ が指定され、V5COMP が指定されなかった場合です。

システムの処置**:** このユーティリティーは、要求された エリアに対して呼び出されません。

プログラマーの応答**:** 位置付け状況コードの説明をチェ ックしてください。エラーを訂正し、ジョブを再実行し てください。

関連資料:

D¥. [高速機能ユーティリティーの状況コードおよび理](http://www.ibm.com/support/knowledgecenter/SSEPH2_13.1.0/com.ibm.ims13.doc.msgs/compcodes/ims_fastpathstatuscodes.htm#ims_fastpathstatuscodes) 由コード ([メッセージおよびコード](http://www.ibm.com/support/knowledgecenter/SSEPH2_13.1.0/com.ibm.ims13.doc.msgs/compcodes/ims_fastpathstatuscodes.htm#ims_fastpathstatuscodes))

# **DFS2660A ROOT SEGMENT HAS NO SEQUENTIAL DEPENDENT SEGMENTS**

説明**:** IMS は、処理限界を判別できませんでした。

システムの処置**:** ユーティリティーは、このエリアに関 しては呼び出されません。

プログラマーの応答**:** 順次セグメントがあるルート・セ グメントのみを使用して、パラメーター入力を訂正して ください。

### **DFS2661A INVALID VALIDATION CALL, CODE** *xx*

説明**:** IMS 高速機能が、使用する高速機能ユーティリ ティー・プログラムに対する入力パラメーターの妥当性 検査を試みて、エラーを検出しました。以前のエラー (コードは印刷されなかった) か、既存の処理限界に関す るパラメーター・エラーがありました。

システムの処置**:** 使用する高速機能ユーティリティー が、このエリアで呼び出されていません。

プログラマーの応答**:** エラーを訂正し、ジョブを再実行 依頼してください。

# **DFS2662A UTILITY NOT EXECUTED AS REQUESTED**

|

説明**:** エラーにより、ユーティリティーは実行できませ | んでした。 |

プログラマーの応答**:** 環境エラーを修正して、ジョブを | | 再実行依頼してください。

# **DFS2663A SYSIN RECORD SIZE EXCEEDS MAXIMUM LIMIT OR RECORD FORMAT NOT ALLOWED**

説明**:** 指定したレコード・サイズが最大限度 120 を超 えていたか、指定したレコード・フォーマットが無効で した。

システムの処置**:** ユーティリティーは、このエリアに関 しては開始されません。

プログラマーの応答**:** SYSIN DD ステートメントを訂 正し、ジョブを再実行してください。

# **DFS2664A UNIT OF WORK NUMBER NOT WITHIN LIMITS OR LOGICAL ORDER**

説明**:** 再編成ユーティリティーに関する作業単位限度を 指定するパラメーターに、次のいずれかのエラーがあり ました。

- 上限が下限より低かった。
- v DBD における限度にエリア記述との整合性がなかっ た。
- v 複数の STARTUOW または STOPUOW が 1 つの 要求内で指定された。

システムの処置**:** ユーティリティーは、このエリアに関 しては呼び出されません。

プログラマーの応答**:** パラメーターを訂正し、ジョブを 再実行してください。

# **DFS2665I UTILITY SKIPPED IN AREA** *xxxxxxxx* **DUE TO RESTART REQUEST**

説明**:** 再始動要求を理由に、このエリアのスキップを要 求しました。

システムの処置**:** ユーティリティーは、このエリアに関 しては呼び出されません。

### **DFS2666A WRITE ERROR ON SCANIDT DATA SET**

または

#### **WRITE ERROR ON SCANCOPY DATA SET**

説明**:** プログラム DBFUMSC0 がスキャン・データ・ セットに書き込めませんでした。

システムの処置**:** スキャン・ユーティリティーは停止さ れます。

オペレーターの応答**:** エラーを訂正し、ジョブを再実行 依頼してください。

プログラマーの応答**:** エラーの原因を判別するために、 このメッセージよりも前に出された z/OS データ管理 エラー・メッセージを確認してください。

### **DFS2667A** *xx***STATUS FROM I/O PROCESS IN AREA**

説明**:** 高速機能ユーティリティーがデータベースの処理 中に、状況コード *xx* で定義されている状態を検出しま した。

システムの処置**:** ユーティリティーはこのエリアに関し て停止されます。

オペレーターの応答**:** このメッセージよりも前に出され ている z/OS データ管理エラー・メッセージに従っ て、適切な処置をとってください。詳しくは、高速機能 ユーティリティーの状況コード、および z/OS データ 管理エラー・メッセージ (このメッセージの前に出され た場合) を参照してください。

関連資料:

[高速機能ユーティリティーの状況コードおよび理](http://www.ibm.com/support/knowledgecenter/SSEPH2_13.1.0/com.ibm.ims13.doc.msgs/compcodes/ims_fastpathstatuscodes.htm#ims_fastpathstatuscodes) 由コード ([メッセージおよびコード](http://www.ibm.com/support/knowledgecenter/SSEPH2_13.1.0/com.ibm.ims13.doc.msgs/compcodes/ims_fastpathstatuscodes.htm#ims_fastpathstatuscodes))

### **DFS2668A OUTPUT TOO LONG FOR SCAN BUFFER**

説明**:** ユーザーに戻されたメッセージが長すぎました。 システムの処置**:** ユーティリティーはこのエリアに関し て停止されます。

プログラマーの応答**:** 出口ルーチンを訂正してくださ い。

### **DFS2669A GET AREA LOCK FAILED, AREA=***areaname*

説明**:** DBFUMRT0 からのエリア接続呼び出しを処理し ている最中に、エリア・ロック要求が失敗しました。 STATUSUL が設定されます。

システムの処置**:** ユーティリティーは終了し、メッセー ジ DFS2662A が出されます。

プログラマーの応答**:** エラーの原因を判別し、ユーティ リティーを再実行してください。

関連情報:

650 [ページの『](#page-661-0)DFS2662A』

# **DATA BASE NAME** dbname **SPECIFIED FOR FAST PATH DEDB UTILITY IS INVALID**

説明**:** 高速機能 (IFP) 領域が初期設定されませんでし た。第 3 定位置オペランドの PSB 名が DBFFPU0 と して指定され、 EXEC 制御ステートメントの PARM フィールドの第 2 定位置オペランドのデータベース名 が、IMS システム定義で DEDB として定義されていな かったからです。

システムの処置**:** 従属領域が異常終了し、異常終了コー ド 0458 が示されます。

プログラマーの応答**:** データベース名を訂正し、ジョブ を再実行してください。

問題判別**:** 8、9、10、17d 関連情報:

■ IMS [異常終了](http://www.ibm.com/support/knowledgecenter/SSEPH2_13.1.0/com.ibm.ims13.doc.msgs/msgs/0458.htm#imsabend0458) 0458

13 [ページの『第](#page-24-0) 2 章 IMS 問題判別』

# **DFS2671I UNABLE TO UPDATE UTILITY CONTROL DATA: AREA** *xxxxxxxx***,UOW** *nnnnnnn*

説明**:** DEDB 直接再編成ユーティリティー DBFUMDR0 が、リソースの所有権の解放も独立オーバ ーフロー制御インターバルのカウントの更新もしません

# **DFS2672A • DFS2675A**

でした。作業単位番号およびそのエリア名が示されてい<br>、、 ます。

システムの処置**:** DEDB 直接再編成ユーティリティー が終了し、戻りコード 8 が示されます。データベース は使用可能です。

プログラマーの応答**:** ユーティリティーを再始動してく ださい。

## **DFS2672A (LOG|CHNG) REQUEST FAILED: AREA** *xxxxxxxx***,UOW** *nnnnnnn*

説明**:** DEDB 直接再編成ユーティリティー DBFUMDR0 が、示されている内部要求に応じられませ んでした。

メッセージ・テキストの中の各項目は、次のとおりで す。

*xxxxxxxx*

エリア名

*nnnnnnn*

影響を受けた作業単位の番号

LOG 要求が作成フェーズの終了時に、"copy phase reached" 標識をログに記録するためになされます。 CHNG 要求がコピー・フェーズの終了時に、"copy phase" 標識をリセットするためになされます。

システムの処置**:** ユーティリティーは終了し、戻りコー ド 24 が示されます。データベースは使用不能です。

プログラマーの応答**:** 障害のある作業単位からユーティ リティーを再始動してください。

### **DFS2673I UTILITY STOPPED AFTER AREA** *xxxxxxxx***, UOW** *nnnnnnn*

説明**:** DEDB 直接再編成ユーティリティー DBFUMDR0 が、オペレーターの要求で停止されまし た。

メッセージ・テキストの中の各項目は、次のとおりで す。

*xxxxxxxx*

エリア名

*nnnnnnn*

#### 最後に再編成された作業単位

システムの処置**:** DEDB 直接再編成ユーティリティー が終了し、戻りコード 4 が示されます。データベース は使用可能です。

プログラマーの応答**:** 必要な場合、次の作業単位からユ ーティリティーを再始動してください。

# **DFS2674A I/O ERROR OCCURRED WHEN ATTEMPTING TO WRITE TO AREA=***areaname* **UOW=***nnnnnnnn* **IN (BUILD|COPY) PHASE**

説明**:** エリアおよび作業単位 (UOW) *nnnnnnnn* に対 する書き込みを試みていて、DEDB 直接再編成ユーティ リティー DBFUMDRO が入出力エラーを検出しまし た。

メッセージ・テキストにある BUILD が示すのは、この メッセージが DEDB 直接再編成ユーティリティーの作 成フェーズ中に発行されたことです。再編成された UOW への書き込み中にエラーが発生しました。エリア はまだ使用可能ですが、すべてのデータ・セットには、 各データ・セットの再編成された作業単位 (UOW) 内の 相対バイト・アドレス (RBA) が同じである、未書き込 みの制御インターバル (CI) があります。

メッセージ・テキストにある COPY が示すのは、このメ ッセージが DEDB 直接再編成ユーティリティーのコピ ー・フェーズ中に発行されたことです。元の UOW へ の書き込み中にエラーが発生しました。DEDB 直接再編 成ユーティリティーは、元の UOW に関して、その操 作を続行します。

システムの処置**:** BUILD フェーズに関しては、ユーテ ィリティーは終了します。ユーザーはエリアを停止し、 後でリカバリーできます。COPY フェーズに関しては、 ユーティリティーはその操作を続行します。

オペレーターの応答**:** 必要なアクションはありません。 ユーザーは、エリアを停止した後に、エリアをリカバリ ーできます。

# **DFS2675A I/O ERROR OCCURRED WHEN ATTEMPTING TO READ FROM AREA=***areaname* **UOW=***nnnnnnnn* **IN (BUILD|COPY) PHASE**

説明**:** DEDB 直接再編成ユーティリティー DBFUMDR0 が、エリアおよび作業単位 *nnnnnnn* から の読み取りを試みていて、入出力エラーを検出しまし た。

メッセージ・テキストにある BUILD が示すのは、この メッセージが DEDB 直接再編成ユーティリティーの BUILD フェーズ中に発行されたことです。元の UOW からの読み取り中にエラーが発生しました。エリアはま だ使用可能ですが、すべてのデータ・セットには、各デ ータ・セットの元の UOW 内の相対バイト・アドレス (RBA) が同じである、読み取り不能の制御インターバル があります。

メッセージ・テキストにある COPY が示すのは、このメ

ッセージが DEDB 直接再編成ユーティリティーの<br>CODY コード・ビードは、これてき、天気さとはない DFS2678I COPY フェーズ中に発行されたことです。再編成された UOW からの読み取り中にエラーが発生しました。シス テムはエリアを停止し、エリアを要リカバリー状況に設 定します。

システムの処置**:** ユーティリティーは終了します。

オペレーターの応答**:** BUILD フェーズでは、エリアを 停止してから、後でリカバリーできます。正常にリカバ リーが終わったら、ジョブを再実行依頼してください。 COPY フェーズでは、即時にエリアをリカバリーする必 要があります。

# **DFS2676A UNABLE TO GET CONTROL OF A RESOURCE FOR AREA** *xxxxxxxx*,<br>UOW *nnnnnnn*

説明**:** DEDB 直接再編成ユーティリティー DBFUMDR0 が、独立オーバーフロー制御 CI の排他制 御を取得できませんでした。

システムの処置**:** ユーティリティーは終了し、戻りコー ド 24 が示されます。

プログラマーの応答**:** 障害のある作業単位からユーティ リティーを再始動してください。

/STOP AREA または UPDATE AREA STOP(SCHD) に続けて /START AREA または UPDATE AREA START(ACCESS) を発行してから、ユーティリティーを 再始動してください。/STOP AREA、UPDATE AREA STOP(SCHD)、/START AREA、または UPDATE AREA START(ACCESS) を発行しなかった場合は、ユ ーティリティーが再始動されると、メッセージ DFS2651A が表示される可能性があります。 関連情報:

649 [ページの『](#page-660-0)DFS2651A』

# **DFS2677A UNABLE TO FREE CONTROL OF A RESOURCE FOR AREA** *xxxxxxxx*,<br>UOW *nnnnnnn*

説明**:** DEDB 直接再編成ユーティリティー DBFUMDR0 が、独立オーバーフロー・スペースの割り 振りまたは割り振り解除を試みたものの、独立オーバー フロー制御 CI の排他制御を解放できませんでした。

システムの処置: ユーティリティーは終了し、戻りコー<br>ド 24. ジニ<u>ャャナナ、</u> ディメ、スル使用工作です。 ド 24 が示されます。データベースは使用不能です。

プログラマーの応答**:** 障害のある作業単位からユーティ リティーを再始動してください。

# **DFS2678I UNABLE TO ALLOCATE SUFFICIENT OVERFLOW SPACE FOR AREA** *xxxxxxxx***, UOW** *nnnnnnn*

説明**:** DEDB 直接再編成ユーティリティー DBFUMDR0 は、使用可能なスペースがなかったため、 独立オーバーフロー・スペースを参照されている作業単 位用として割り振れませんでした。作業単位は再編成さ れません。

システムの処置**:** 参照されている作業単位に対してユー ティリティーが割り振った独立オーバーフロー・スペー スがあれば、すべて解放されます。ユーティリティー は、次の作業単位から処理を続行します。

プログラマーの応答**:** 他の作業単位の再編成により十分 な独立オーバーフロー・スペースが解放された場合は、 ユーティリティーを再実行することにより、参照されて いる作業単位を再編成してください。

# **DFS2679A TYPE AND/OR AREA NOT SPECIFIED**

説明**:**

または

# **TYPE AND/OR AREA**、 **ALTERAREA**、 **REPLRAND NOT SPECIFIED**

- 説明**:** 必須パラメーター・タイプ (AREA、 | ALTERAREA、または REPLRAND) のうち少なくとも | │ 1 つが指定されませんでした。必要なパラメーター・タ イプ (AREA または ALTERAREA) に対してエリアが | 指定されなかったか、またはその値がありませんでし | た。 | システムの処置**:** ユーティリティーは、このエリアに関 しては活動化されません。 プログラマーの応答**:** 入力を訂正し、ジョブを再実行依
- モジュール**:** DBFUMMS0 関連資料: |

頼してください。

■ DEDB [変更ユーティリティー](http://www.ibm.com/support/knowledgecenter/SSEPH2_13.1.0/com.ibm.ims13.doc.dur/ims_dbfuda00.htm#ims_dbfuda00) (DBFUDA00) (デー [タベース・ユーティリティー](http://www.ibm.com/support/knowledgecenter/SSEPH2_13.1.0/com.ibm.ims13.doc.dur/ims_dbfuda00.htm#ims_dbfuda00))

#### **DFS2680I SYNAD error message buffer**

説明**:** このメッセージには、MVS SYNAD エラー・メ ッセージ・バッファーが含まれています。

システムの処置**:** MSDB チェックポイントの制御レコ ードが読み取れない場合は、高速機能は使用不能になり ます。

プログラマーの応答**:** 別の装置から試行するか、別の直 接アクセス・ストレージ・デバイスにデータ・セットを コピーしてください。

関連資料:

D₩ z/OS: SYNADAF [エラーの説明](http://www-01.ibm.com/support/knowledgecenter/SSLTBW_2.1.0/com.ibm.zos.v2r1.idad500/synmess.htm?lang=en)

### **DFS2681I ddname OPEN ERROR**

説明**:** プログラム DBFNRST0 が、このデータ・セット に関して、 DCB を開けませんでした。原因となる可能 性があるのは、次の場合です。

- v DD ステートメントが欠落している。
- ICL に誤りがある。
- v ハードウェア・エラーが存在する。

システムの処置**:** システムは、2 番目の MSDB デー タ・セットを開こうと試みます。2 番目のデータ・セッ トが開けなかった場合は、高速機能は使用不能になりま す。

プログラマーの応答**:** DD ステートメントがあり、その 指定が正しいことを確認してください。ハードウェア障 害が示されている場合は、別の装置を使用して、ジョブ を再実行してください。

### **DFS2682W MSDBS NOT LOADED DUE TO PREVIOUS ERROR(S)**

説明**:** プログラム DBFNRST0 が有効な MSDB チェッ クポイント制御レコードを検出しなかったか、メッセー □ ジ DFS2780A および DFS2781A に示されているような 他のエラーが以前に発生していたか、いずれかです。

システムの処置**:** 高速機能は使用不能になります。

プログラマーの応答**:** IMS が MSDB の指定なしでコ ールド・スタートしたのか解明してください。そうであ れば、次のウォーム・スタート時に /NRE MSDBLOAD コマンドを発行して、MSDBINIT デー タ・セットから MSDB をロードしてください。

関連情報:

669 [ページの『](#page-680-0)DFS2780A』

669 [ページの『](#page-680-0)DFS2781A』

# **DFS2683I PRELOAD AREA** *area\_name* **STR:** *structure\_name* **ALTER SUCCESSFUL**

説明**:** 高速機能共用仮想記憶オプション (VSO) 領域の プリロード中に、現在の構造体割り振りの大きさがルー ト・アドレス可能域 (RAA) 部分を保持するのに十分で はありませんでした。 IMS は IXLALTER を発行し て、構造のサイズを増やします。 IXLALTER 呼び出し は正常に終了しました。

システムの処置**:** 通常の処理が続けられます。

オペレーターの応答**:** この領域に対する IXLALTER 呼 び出しを避けるには、CFRM ポリシー内の構造体の INITSIZE を増やします。

モジュール**:** DBFVXAS0

# **DFS2684A PRELOAD AREA** *area\_name***STR:** *structure\_name* **ALTER FAILED. RETURN CODE=***xxxx* **REASON CODE=***yyyy*

説明**:** 高速機能共用仮想記憶オプション (VSO) 領域の プリロード中に、現在の構造体割り振りの大きさがルー ト・アドレス可能域 (RAA) 部分を保持するのに十分で はありませんでした。 IMS は IXLALTER を発行し て、構造のサイズを増やします。ただし、この IXLALTER 呼び出しは失敗しました。メッセージ・テ キストで、*xxxx* は IXALTER 戻りコードで、*yyyy* は理 由コードです。

システムの処置**:** エリアは停止しました。IMS は構造 体から切断されました。

オペレーターの応答**:** CFRM ポリシー内の構造体の INITSIZE を増やすか、または領域の PRELOAD 指定 を削除します。

モジュール**:** DBFVXAS0 関連資料:

z/OS: IXLALTER [の戻りコードおよび理由コード](http://www-01.ibm.com/support/knowledgecenter/SSLTBW_2.1.0/com.ibm.zos.v2r1.ieai700/ieai700281.htm?lang=en)

# **SDEP DISCREPANCY DURING RESTART AREA** *xxxxxxxx* **- AREA STOPPED**

説明**:** 緊急時再始動中に、再始動ログ処理によって、エ リア *xxxxxxxx* の順次従属に関連するログ・レコードに 問題が検出されました。特に、ログ・レコードの欠落が 原因で、再始動ログ処理が、 1 つ以上のコミット済み SDEP 更新に関して、正しいバッファーを判別できませ んでした。

システムの処置**:** エリア *xxxxxxxx* は停止されます。エ リアが DBRC に登録されている場合は、要リカバリー のマークが付けられます。

プログラマーの応答**:** データベース・リカバリー・ユー ティリティーを使用して、エリアをリカバリーしてくだ さい。

#### **DFS2686I DDNAME EOF ON OPEN ERROR**

説明**:** プログラム DBFNRS20 が、ファイル DDNAME が空であることを検出しました。データ・セ ットが再定義された可能性があります。

システムの処置**:** システムはこのデータ・セットをクロ ーズし、次の MSDB データ・セットを開こうと試みま す。MSDB データ・セットがすべて開けなかったり、 空である場合は、高速機能は使用不能になります。

プログラマーの応答**:** 空の MSDB データ・セットをフ ォーマット設定するか、有効な MSDB データ・セット からコピーしてください。

### **DFS2687A GETMAIN FAILED, AREA =** *AREANAME*

説明**:** DBFUMRT0 からのエリア接続呼び出しを処理し ている最中に、 IMODULE GETMAIN 要求が失敗しま した。

システムの処置**:** ユーティリティーは終了し、このメッ セージが出されます。

プログラマーの応答**:** エラーの原因を判別し、ユーティ リティーを再実行してください。

# **DFS2688I SDEP SCAN UTILITY FOUND RBA** *xxxxxxxx* **INDOUBT**

説明**:** DEDB 順次従属スキャン・ユーティリティー が、処理するよう要求されたセグメントの範囲で未確定 セグメントを検出しました。

システムの処置**:** ユーティリティーは続行されます。

モジュール**:** DBFUMSC0、DBFUMMS0

# **DFS2689I UTILITY START TIME** *xxxxxxxx yyyyyyyy*

説明**:** 順次従属ユーティリティーが、タイム・スタンプ *xxxxxxxx yyyyyyyy* で処理を開始しました。

システムの処置**:** ユーティリティーは正常に開始しま す。

プログラマーの応答**:** 必要なアクションはありません。 モジュール**:** DBFUMSC0

#### **DFS2690I OPEN FAILED DDNAME=***xxxxxxxx*

説明**:** DBFDBDZ0 ユーティリティーが、示されている データベースを開けませんでした。

システムの処置**:** ユーティリティーは終了し、出力は生 成されません。

プログラマーの応答**:** 必要な変更を行って、ジョブを再 実行依頼してください。

# **DFS2691A LOG DATA SET IS INVALID, TERMINATE. CURRENT CHKPT ID=***xxxxxxx***, PROCESSING CHKPT ID=***xxxxxxx*

説明**:** 次のいずれかの問題が発生しました。

- ログ・データ・セット・チェックポイント ID が昇 順になっていなかった。
- v 主記憶域データベース (MSDB) または拡張通信ノー ド・テーブル (ECNT) 定義が、 MSDBCP1/CP2/DMP データ・セットでの定義と一 致しなかった。

チェックポイント ID が印刷されます。ID が同じでな いのは、 MSDB または ECNT 定義での不一致か、チ ェックポイント ID の順序が狂っているか、いずれかの 場合です。2 番目のチェックポイント ID がエラーのあ るものです。

注**:** ECNT 定義は、IMS システム定義での TERMINAL マクロの結果です。

システムの処置**:** ユーティリティーは戻りコード 4 で 終了します。データベースは使用可能ではありません。

プログラマーの応答**:** ログ・データ・セットが正しい順 序で指定されているか、すべて MSDB および TERMINAL 定義が同一の IMS セッションからのロ グ・データ・セットであるか、確認してください。

# **DFS2692I CKPT/DUMP DATA SET NOT VALID DDNAME=***xxxxxxxx*

説明**:** チェックポイント・データがユーティリティーに 関して指定されましたが、2 つのチェックポイント・デ ータ・セットのいずれも有効ではありませんでした。 IMS 始動障害が原因と推定されます。

システムの処置**:** ユーティリティーは終了し、出力は生 成されません。

プログラマーの応答**:** IMS を再始動して、有効なチェ ックポイント・データ・セットを入手する必要がありま す。

# **DFS2693I INVALID DBDNAME SUPPLIED. DBDNAME=***xxxxxxxx***.**

説明**:** DBD 名 *xxxxxxxx* が制御入力としてユーティリ ティーにサブミットされましたが、1 次入力ファイル (チェックポイントまたはダンプ) にこの名前の MSDB はありません。

# **DFS2694I • DFS2700A**

システムの処置**:** ユーティリティーは、出力ファイルを 作成しないで終了します。

プログラマーの応答**:** 制御入力を訂正し、ジョブを再実 行依頼してください。

# **DFS2694I O/P LRECL INSUFFICIENT TO HOLD RECORD**

説明**:** JCL で指定した論理レコード長が小さすぎて、 ユーティリティー出力データ・セットが収まりませんで した。DD 名は MSDBINIT です。

システムの処置**:** ユーティリティーは終了し、出力は生 成されません。

プログラマーの応答**:** JCL を訂正し、ジョブを再実行 依頼してください。

#### **DFS2696I MSDB NAME EXCEEDS 8BYTES**

説明**:** 制御ステートメントの MSDB 名が長すぎまし た。ステートメントは、このメッセージの直前に印刷さ れます。

システムの処置**:** ユーティリティーは終了し、出力は生 成されません。

プログラマーの応答**:** 入力を訂正し、ジョブを再実行依 頼してください。

### **DFS2698I INVALID CONTINUATION SYNTAX**

説明**:** 制御ステートメントの 72 桁目に文字が入る必要 がありますが、ブランクが入っていました。あるいは、 継続ステートメントの最初の 15 桁に文字が入っていま すが、ブランクである必要があります。

システムの処置**:** ユーティリティーは終了し、出力は生 成されません。

プログラマーの応答**:** 制御ステートメントを訂正し、ジ ョブを再実行依頼してください。

# **DFS2699I LOG END OF FILE BEFORE IMS START CKPT RCD**

説明**:** ユーティリティーが、ログ・データ・セットで IMS チェックポイントの開始をスキャンしました。チェ ックポイントが検出されないうちに、ファイルの終わり 条件が生じました。

システムの処置**:** ユーティリティーは終了し、出力は生 成されません。

プログラマーの応答**:** 代替ログを使用して、ジョブを再 実行依頼してください。

**DFS2700A MORE THAN 255 MSDBS DEFINED**

説明**:** IMS 内で可能な主記憶データベース (MSDB) の 数を超えました。指定できる MSDB の最大数は 255 です。

システムの処置**:** IMS は異常終了 1012 で終了しま す。

プログラマーの応答**:** IMS PROCLIB にある MSDB メ ンバー DBFMSDBn の MSDB の数を減らしてくださ い。

関連情報:

■ IMS [異常終了](http://www.ibm.com/support/knowledgecenter/SSEPH2_13.1.0/com.ibm.ims13.doc.msgs/msgs/1012.htm#imsabend1012) 1012

# 第 **58** 章 **DFS** メッセージ **DFS2701W - DFS2750A**

ここでは、次のメッセージについて説明します。

# **DFS2701W ERROR ENCOUNTERED DURING SHARED VSO AREA PRELOAD**

説明**:** 高速機能共用仮想記憶オプション (VSO) のプリ ロード処理時に、1 つ以上の共用 VSO エリアがロード できませんでした。

システムの処置**:** IMS は実行を継続します。

オペレーターの応答**:** エラー・メッセージを使用して、 障害が起きた共用 VSO エリアを特定し、修正処置を取 ってください。メッセージ DFS2453I または DFS3702I がこのメッセージとともに出力され、障害が起きた共用 VSO と問題の特定に役立ちます。

モジュール**:** DBFVXPL0

### 関連情報:

605 [ページの『](#page-616-0)DFS2453I』

931 [ページの『](#page-942-0)DFS3702I』

# **DFS2702A GETMAIN FAILED. INSUFFICIENT STORAGE FOR DMCB/DMAC AND/OR BHDR BLOCKS.**

説明**:** IMS 制御領域に、一時 DMCB/DMAC または BHDR ブロック、あるいはその両方を構築できる十分 な大きさのストレージが収まりませんでした。

システムの処置**:** IMS は異常終了し、異常終了コード 1011 が示されます。

プログラマーの応答**:** IMS 制御領域サイズを大きくし てください。

関連情報:

D₩ IMS [異常終了](http://www.ibm.com/support/knowledgecenter/SSEPH2_13.1.0/com.ibm.ims13.doc.msgs/msgs/1011.htm#imsabend1011) 1011

# **DFS2703A GETMAIN FAILED. INSUFFICIENT STORAGE FOR FP CONTROL BLOCKS.**

説明**:** CSA または ECSA に高速機能制御ブロックの すべてをロードおよび構築するのに十分な大きさのスト レージがありませんでした。高速データベース・リカバ リー (FDBR) 領域の場合、ECSA にストレージの不足 があるのは、FPBUFF=ECSA が DFSFDRxx メンバーで 指定される場合のみです。それ以外の場合、ストレージ の不足は、FDBR 領域の専用ストレージにあります。

FPBUFF=LOCAL または FPBUFF は DFSFDRxx メン バーで指定されませんでした。

システムの処置**:** IMS は異常終了コード 1011 で終了 します。

オペレーターの応答**: (**マスター端末**)** CSA または ECSA を増やした後、IMS を再始動してください。 FDBR 領域の場合、拡張専用域を使用して FP 制御ブロ ックを割り振った場合は領域サイズを増やしてくださ い。その後、FDBR を再始動します。

プログラマーの応答**:** MVS システム・プログラマーに 相談してください。必要に応じて、CSA または ECSA のサイズを増やします。FDBR 領域で異常終了が発生し た場合、ストレージの不足は ECSA または FDBR 拡張 専用域にある可能性があります。 IMS.PROCLIB の DFSFDRxx メンバー内のオプションの FPBUFF パラメ ーターを検査します。 FDBR 領域の専用ストレージが 問題である場合、FDBR REGION サイズを増やす必要 があります。

モジュール**:** DBFOLC02、 DBFINI21、 DBFINI23、 DBFINI24、 DBFINI25、 DBFINI26、 DBFINI27 関連情報:

■ IMS [異常終了](http://www.ibm.com/support/knowledgecenter/SSEPH2_13.1.0/com.ibm.ims13.doc.msgs/msgs/1011.htm#imsabend1011) 1011

#### **DFS2704A BSIZ NOT SPECIFIED**

説明**:** 使用中の DEDB または MSDB はありますが、 データ・バッファー・サイズが指定されていません。

システムの処置**:** IMS は異常終了し、異常終了コード 1011 が示されます。

プログラマーの応答**:** IMS プロシージャーの BSIZ パ ラメーターを更新するか、 IMS 起動時にパラメーター をオーバーライドしてください。MSDB も DEDB も使 用中でない場合は、MSDB の接尾部は定義できず、い かなる DEDB の場合も、DBD が IMS ACBLIB には ありえません。

関連情報:

■ IMS [異常終了](http://www.ibm.com/support/knowledgecenter/SSEPH2_13.1.0/com.ibm.ims13.doc.msgs/msgs/1011.htm#imsabend1011) 1011

#### **DFS2705A DBBF NOT SPECIFIED**

説明**:** 使用中の DEDB または MSDB はありますが、

データ・バッファーに番号が指定されていません。

システムの処置**:** IMS は異常終了し、異常終了コード 1011 が示されます。

プログラマーの応答**:** IMS プロシージャーの DBBF パ ラメーターを更新するか、 IMIMS 起動時にそれをオー バーライドしてください。

関連情報:

■ IMS [異常終了](http://www.ibm.com/support/knowledgecenter/SSEPH2_13.1.0/com.ibm.ims13.doc.msgs/msgs/1011.htm#imsabend1011) 1011

#### **DFS2705W DBBFNOT SPECIFIED**

または

### **DBBF SPECIFICATION INVALID, DBBF=10 IS ASSUMED**

説明**:** 10 未満の DBBF 値を指定しました。その値は高 速機能を使用するには適切ではありません。 IMS は DBBF 値を 10 に変更しました。

システムの処置**:** 通常の処理が続けられます。

プログラマーの応答**:** 必要なアクションはありません。

モジュール**:** DBFINI20

# **DFS2706A MSDB** *xxxxxxxx* **{NOT SPECIFIED AT SYSGEN|HAS NO DBD GENERATED IN ACBLIB|NOT DEFINED AS A MSDB AT DBDGEN}.**

説明**:** 次のいずれかが発生しました。

- MSDB 名は DBFMSDBn メンバーに指定されている が、システム定義で DATABASE パラメーターでは 定義されなかった。
- ACBGEN が MSDB に関して行われていない。
- v DBFMSDB で指定されている名前エントリーが、 DBDGEN で MSDB として定義されていない。

システムの処置**:** IMS は実行を継続しますが、指定さ れた MSDB には、上記の最初の 2 つの場合は、アク セス不能のマークが付けられます。

指定されたエントリーが DBDGEN で MSDB として定 義されていない場合は、そのエントリーは無視されま す。

プログラマーの応答**:** IMS システム定義、または MSDB ロード決定メンバー DBFMSDBn をチェックお よび訂正してください。

# **DFS2707W INVALID OTHR VALUE SPECIFIED. SYSDEF VALUE USED.**

説明**:** OTHR パラメーターは指定されましたが、 1 か ら制御領域プロシージャーの MAXPST パラメーターの 値の 10 進数値としてではありませんでした。

システムの処置**:** IMS は実行を継続します。

プログラマーの応答**:** IMS プロシージャーの OTHR 値を訂正してください。

# **DFS2708W NUMBER OF DATA BUFFERS EXCEEDED THE MAXIMUM ALLOWED FOR THE SPECIFIED BSIZ. DBBF HAS BEEN ADJUSTED.**

説明**:** IMS 始動プロシージャーの DBBF パラメーター が、BSIZ に基づく最大値を超えました。DBBF は、以 下の表で指定されているとおりに、指定された BSIZ の 最大許容値に合わせて調整されます。

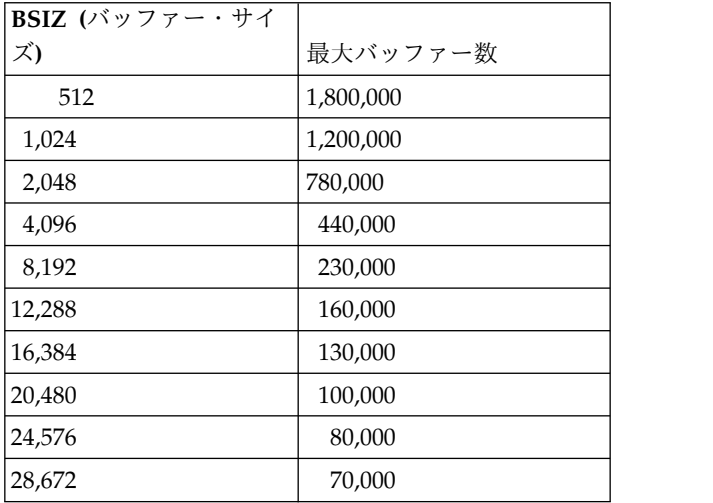

システムの処置**:** IMS は実行を継続します。

プログラマーの応答**:** IMS プロシージャーの DBBF 値 を訂正してください。

# **DFS2709W UNABLE TO INITIALIZE ANY DEDB AS SPECIFIED.**

説明**:** 以前のエラーのため、DEDB (または MSDB) が 初期設定されませんでした。

システムの処置**:** IMS は実行を継続します。

プログラマーの応答**:** DEDB (または MSDB) が必要な 場合は、 IMS をシャットダウンし、以前のエラー・メ ッセージで示されているエラーを訂正して、IMS を再始 動してください。

# **DFS2710W DBFX GREATER THAN DBBF, OR DBFX LESS THAN 10. DBFX=10 IS ASSUMED.**

説明**:** 領域始動時にページ固定されたデータ・バッファ ーの数が、使用可能なデータ・バッファーの数を超えま した。あるいは、ページ固定されたデータ・バッファー が 10 未満に指定され、データ・バッファーの数が 0 を超えていました。DBFX 値は 10 に設定されます。さ らに、使用可能なデータ・バッファーの数が 10 未満の 場合、DBBF=10 とみなされます。

システムの処置**:** IMS は実行を継続します。

プログラマーの応答**:** IMS プロシージャーの DBFX パ ラメーターを訂正してください。

#### **DFS2711A BSIZ VALUE WRONG**

説明**:** IMS 始動プロシージャーで指定された BSIZ 値 が無効です。データ・バッファー・サイズ (BSIZ) は、 BSIZ 値が 512、1024、または 2048 でない限り、4 KB の倍数である必要があります。最大 BSIZ 値は 28,672 です。

システムの処置**:** IMS は異常終了コード 1011 で終了 します。

オペレーターの応答**: (**マスター端末**)** IMS を再始動し てください。

プログラマーの応答**:** IMS プロシージャーの BSIZ パ ラメーター値を訂正してください。

#### 関連情報:

₿ IMS [異常終了](http://www.ibm.com/support/knowledgecenter/SSEPH2_13.1.0/com.ibm.ims13.doc.msgs/msgs/1011.htm#imsabend1011) 1011

# **DFS2712I MODULE NAME:** *module\_name commentary\_from\_the\_module* **ABEND SUBCODE:** *hex\_subcode register\_dump dump\_of\_storage\_area* **AREA NAME:** *area\_name*

説明**:** このメッセージは、異常終了コード 1026 に付随 するもので、いくつかの状況についてデバッグ・データ を提供します。

メッセージ・テキストの中の各項目は、次のとおりで す。

*module\_name*

このフィールドには、問題を検出して DBFDEBUG 要求を出したモジュールの名前が 入ります。

*commentary\_from\_the\_module* この注釈には、通常、問題の種別が記述されま す。

*hex\_subcode*

表示されている場合、このサブコードにより、 プログラムが異常終了する原因となったエラー のタイプが特定されます。サブコードの説明に ついては、異常終了情報を参照してください。

*register\_dump*

このメモリー・ダンプには、デバッグ要求を出 したモジュールのレジスターが入ります。

*dump\_of\_storage\_area*

このメモリー・ダンプは、論理不整合に関連し た制御ブロックについて記述します。

*area\_name*

異常条件検出時に処理されていたエリアの名 前。

システムの処置**:** 処理が続くか、異常終了 1026 が生じ ます。

問題判別**:** 高速機能領域メモリー・ダンプの制御ブロッ クの直前に、該当する EBCDIC 目印があります。セキ ュリティー上の理由で、バッファー・データは通常、メ モリー・ダンプには表示されません。メモリー・ダンプ で印刷されたバッファー・データの診断コピーが必要な 場合は、SUPERZAP を使用して、MAYBE と呼ばれるフ ラグをその通常値 X'FF' からモジュール DBFACDI0 の X'00' にリセットしてください。

さらに、レジスター内容および DBFDEBUG 要求を出 したモジュールのリストを使用して、問題診断ができま す。

異常終了 1026 の情報には、詳細な診断情報が含まれて います。

関連情報:

I÷ [異常終了](http://www.ibm.com/support/knowledgecenter/SSEPH2_13.1.0/com.ibm.ims13.doc.msgs/msgs/1026.htm#imsabend1026) 1026

#### $ddname$  **OPEN ERROR**

説明**:** プログラム DBFDBDP0 が、このデータ・セッ トに関して、 DCB を開けませんでした。原因となる可 能性があるのは、次の場合です。

- v DD ステートメントが欠落している。
- ICL に誤りがある。
- v ハードウェア・エラーが存在する。

システムの処置**:** MSDB チェックポイントやメモリ ー・ダンプは作成されません。

プログラマーの応答**:** DD ステートメントが存在し、そ の指定が正しいか確認してください。ハードウェア・エ ラーが示されている場合は、別の装置を使用して、ジョ ブを再実行してください。

# <span id="page-671-1"></span>**DFS2714I** *xxxxx* **TRACKS ALLOCATED FOR** *ddname***, BUT** *yyyyy* **REQUIRED**

説明**:** 割り振られた直接アクセス・ストレージ・デバイ スのスペースが不十分であったため、この MSDB チェ ックポイントまたはメモリー・ダンプ・データ・セット が収まりませんでした。

システムの処置**:** チェックポイントやメモリー・ダンプ は作成されません。

プログラマーの応答**:** データ・セットを再割り振りし、 IMS をコールド・スタートしてください。

# **DFS2715I NO MSDBS FOUND-MSDB DUMP IGNORED**

説明**:** メモリー・ダンプ要求が /DBDUMP コマンド で入力されましたが、システムは、MSDB なしで開始 されていました。

システムの処置**:** MSDB メモリー・ダンプは無視され ます。

# **DFS2717 MSDB CHKPT IN PROGRESS, CANNOT PROCESS COMMAND**

説明**:** 以前に入力されたコマンドからの MSDB チェッ クポイント、または自動システム・チェックポイントが 現在プロセス中です。

システムの処置**:** コマンドは、無視されます。

オペレーターの応答**: (**マスター端末**)** メッセージ DFS2719I が表示されるのを待ち、コマンドを再入力し てください。

関連情報:

『DFS2719I』

# <span id="page-671-0"></span>**DFS2718I ERRORS IN MSDB CHKPT DATA SET, NO SYSTEM/MSDB CHKPT TAKEN**

説明**:** プログラム DBFDBDP0 が、主記憶データベー ス (MSDB) チェックポイント・データ・セットでエラ ーを検出したので、 MSDB チェックポイントは取られ ません。

システムの処置**:** 要求された場合のシャットダウン・チ ェックポイントを除けば、さらにチェックポイント (シ schis ステムおよび MSDB) が取られることはありません。 MSDB チェックポイントがシャットダウン・チェック ポイントの一部として取られることはありません。

オペレーターの応答**:** IMS 再始動後に、初期チェック ポイントの MSDB チェックポイント・データ・セット の 1 つで、書き込みエラーが発生し、再始動チェック

**660** メッセージおよびコード 第 1 巻: DFS メッセージ

ポイントが OLDS に書き込まれる場合、MSDB は緊急 時再始動でリカバリーできません。再始動時にこの問題 が生じた場合は、アクション A を実行し、それ以外の 場合は、次のアクションのいずれを実行してもかまいま せん。

**A.** 緊急時再始動アクションによるリカバリー**:**

- 1. MODIFY IMS,STOP コマンドを発行し て、IMS を強制的に終了してください。
- 2. 障害のある MSDB チェックポイント・デ ータ・セットをスクラッチし、新しいデー タ・セットを再割り振りしてください。
- 3. 有効な MSDB チェックポイント・デー タ・セットを新規に割り振られたデータ・ セットにコピーしてください。
- 4. 最後の有効なシステム・チェックポイント から、システムを緊急時再始動してくださ い。
- **B.** ウォーム・スタート・アクションによるリカバリー**:** 1. IMS をシャットダウンしてください。メッ セージ DFS2762A の表示が予測されま す。
	- 2. メッセージ DFS2762A に記載されている 処置のとおりにしてください。

関連情報:

666 [ページの『](#page-677-0)DFS2762A』

# **DFS2719I MSDB CHECKPOINT WRITTEN TO** *ddname*

説明**:** MSDB チェックポイントが *ddname* に書き込ま れました。

### **DFS2720I I/O ERROR IN**

*ddname,cc,co,stat,sens,cchhr*

説明**:** プログラム DBFDBDP0 が MSDB チェックポイ ントへの書き込みを試み、入出力エラーが発生しまし た。メッセージ・テキストでは、次の情報が提供されま す。

フィールド

内容 *cc* ECB 完了コード

*co* エラーが発生した CCW のコマンド・コード

*stat* 状況情報

*sens* センス・バイト

*cchhr* エラーが発生したディスク・アドレス

メッセージ DFS2718I も出されます。

システムの処置**:** MSDB チェックポイントは停止され ます。

プログラマーの応答**:** IMS をシャットダウンし、最後

の有効なシステム・チェックポイントから、システムを DFS2725I 緊急時再始動してください。

関連情報:

[DFS2718I](#page-671-0)

#### **DFS2721I MSDBS SUCCESSFULLY DUMPED**

説明**:** このメッセージは、MSDB が正常にダンプされ たことを検証しています。

## **DFS2722I ERROR IN MSDB DUMP-NO DUMP TAKEN**

説明**:** プログラム DBFDBDP0 が、MSDB メモリー・ ダンプでエラーを検出しました。

システムの処置**:** メモリー・ダンプは終了し、さらにメ モリー・ダンプが作成されることはありません。

プログラマーの応答**:** 別の装置を試行するか、別の直接 アクセス・ストレージ・デバイスにデータ・セットをコ ピーしてください。

新規アクティブ IMS システムが、このメッセージを XRF 環境で受信した場合は、IMS 代替システムに関し て、/ERE コマンドの FORMAT キーワードに「MD」 オプションを入力しなかった可能性があります。

### **DFS2723I UNABLE TO OPEN DD=LOGTAPE. ANALYSIS TERMINATED.**

説明**:** テープまたは DASD に常駐する入力ログ・デー タ・セットを開いている最中に、永続入出力エラーが発 生した可能性があります。

システムの処置**:** IMS 高速機能ログ分析ユーティリテ ィー DBFULTA0 は終了します。

プログラマーの応答**:** LOGTAPE ddname が適切に割 り振られているか確認してください。

# **DFS2724I MORE THAN 100 TRANSACTION CODES SPECIFIED FOR EXCEPTIONAL TRANSIT TIME. EXCESS IGNORED.**

説明**:** トランザクション・コードに関する例外通過時間 を指定するステートメントが、100 を超えて SYSIN デ ータ・セットから読み取られました。許容されている指 定ステートメントの最大数は 100 です。

システムの処置**:** 実行は継続され、過剰な通過時間指定 は無視されます。

プログラマーの応答**:** 過剰な通過時間指定ステートメン トを SYSIN データ・セットから除去して、ジョブを再 実行依頼してください。

# **DFS2725I UNABLE TO OBTAIN ADDITIONAL VIRTUAL STORAGE. ANALYSIS TERMINATED.**

説明**:** 使用可能であった仮想記憶域を超える仮想記憶域 が、ジョブで必要とされました。

システムの処置**:** モジュール DBFULTA0 は早期に終 了し、障害の発生時までに作成された要約報告書があれ ば表示されます。

プログラマーの応答**:** 仮想記憶域スペースをもっと多く 割り振り、ジョブを再実行依頼してください。

# **DFS2726I PARAMETER CARD FORMAT INCORRECT, VALUE NOT USED.**

説明**:** SYSIN データのパラメーター・ステートメント のフォーマットに誤りがあります。

システムの処置**:** ステートメントはスキップされ、デー タは使用されず、処理は続行されます。

プログラマーの応答**:** パラメーター・ステートメントの フォーマットを訂正し、ジョブを再実行依頼してくださ い。モジュール DBFULTA0 に使用する必要があるフォ ーマットの説明を参照してください。

関連資料:

L÷. [高速機能ログ分析ユーティリティー](http://www.ibm.com/support/knowledgecenter/SSEPH2_13.1.0/com.ibm.ims13.doc.sur/ims_dbfulta0.htm#ims_dbfulta0) (DBFULTA0) ([システム・ユーティリティー](http://www.ibm.com/support/knowledgecenter/SSEPH2_13.1.0/com.ibm.ims13.doc.sur/ims_dbfulta0.htm#ims_dbfulta0))

# **LOG BUFFER CONTROL RECORD NOT FOUND ON INPUT LOG. ANALYSIS TERMINATED.**

説明**:** IMS 高速機能ログ分析ユーティリティー DBFULTA0 が、 LOGTAPE ddname で指定されてい るデータ・セットで IMS ログ・バッファー制御レコー ドを検出できませんでした。

システムの処置**:** 実行は終了します。

プログラマーの応答**:** LOGTAPE ddname が正しく割 り振られているか確認してください。

# **DFS2728I UNABLE TO OPEN DD=SYSUT1(2). ANALYSIS TERMINATED.**

説明**:** DD 名 SYSUT1 または SYSUT2 を指定した定 義ステートメントが JCL に組み込まれましたが、いず れかまたは両方のデータ・セットが正常に開けませんで した。

システムの処置**:** 実行は終了します。

プログラマーの応答**:** ddname SYSUT1(2) が適切に割 り振られているか確認してください。

第 58 章 DFS メッセージ DFS2701W - DFS2750A **661**

# **DFS2729I PERMANENT I/O ERROR READING LOG DATA SET. ANALYSIS TERMINATED.**

説明**:** モジュール DBFULTA0 がログ・レコードの読 み取りを試み、アクセス方式がログ・データ・セット DFS2733I DCB に指定されている SYNAD アドレスに制御を戻 し、ログ・データ・セットに訂正不能入出力エラーがあ ることを示しています。

システムの処置**:** 分析が早期に終了し、エラーの発生時 点までに累積された結果の表示が伴います。

問題判別**:** 詳細について、付随している IEA または IEC メッセージをチェックしてください。

# **DFS2730A UNABLE TO LOAD FP INPUT ROUTING EXIT: DBFHAGU0**

説明**:** IMS システム初期設定中に、高速機能初期設定 で必須高速機能入力ルーティング出口 DBFHAGU0 を ロードできませんでした。

システムの処置**:** このメッセージを出した後に、IMS 高速機能初期設定は異常終了し、ユーザー異常終了 1011 が示されます。

システム・プログラマーの応答**:**

- 1. デフォルトまたはユーザー作成バージョンの DBFHAGU0 が IMS.SDFSRESL STEPLIB 連結にあ るか確認してください。
- 2. IMS を再始動してください。

### 関連情報:

₿ IMS [異常終了](http://www.ibm.com/support/knowledgecenter/SSEPH2_13.1.0/com.ibm.ims13.doc.msgs/msgs/1011.htm#imsabend1011) 1011

### **DFS2732E SVSO CASTOUT PROCESS FAILED DUE TO TIMEOUT. AREA=***xxxxxxxx*

説明**:** このメッセージが生成されるのは、SVSO エリア の CASTOUT がタイムアウトになったときです。再試 行の最大数を使い切りました。

システムの処置**:** エリア *xxxxxxxx* は停止され、要リカ バリーのマークが付けられます。

システム・プログラマーの応答**:** データベース・リカバ リー・ユーティリティーを使用して、エリアをリカバリ ーしてください。

モジュール**:** DBFVXOC0

#### **DFS2731I MSDB** *xxxxxxxxxx* **STARTED**

説明**:** この通知メッセージは、MSDB *xxxxxxxxxx* (こ こで、*xxxxxxxxxx* は CHECKPOINT か DUMP のい ずれか) が開始したことを警告するものです。

**662** メッセージおよびコード 第 1 巻: DFS メッセージ

システムの処置**:** 処理は続行されます。 プログラマーの応答**:** 必要なアクションはありません。 モジュール**:** DBFDBDP0

#### **DFS2733I OPEN FAILED. DDNAME=***xxxxxxxx*

説明**:** 不完全な DD ステートメントがあったか、DD ステートメントが欠落していました。

システムの処置**:** 処理を続行します。ただし、データ・ セットの読み取りまたは書き込みの試みがなされた場合 は、異常終了の可能性が高くなります。

プログラマーの応答**:** DD ステートメントをチェック し、ジョブを再実行依頼してください。

### **DFS2735A MORE THAN ONE RUN CARD**

説明**:** 複数の実行カードが示されましたが、有効なカー ドは 1 つだけです。

システムの処置**:** メッセージ DFS2740A が表示される までは、プログラム DBFDBMA0 の処理は続行されま す。

プログラマーの応答**:** 余分の実行カードを除去し、ジョ ブを再実行依頼してください。 関連情報:

663 [ページの『](#page-674-0)DFS2740A』

### **DFS2736A INVALID ACTION CARD**

説明**:** リストされているステートメントに構文エラーが ありました。

システムの処置**:** メッセージ DFS2740A が表示される までは、プログラム DBFDBMA0 の処理は続行されま す。

プログラマーの応答**:** ステートメントを訂正し、ジョブ を再実行依頼してください。 関連情報:

663 [ページの『](#page-674-0)DFS2740A』

#### **DFS2737A NO RUN CARD**

説明**:** 実行カードが示されませんでした。

システムの処置**:** メッセージ DFS2740A が表示される までは、プログラム DBFDBMA0 の処理は続行されま す。

プログラマーの応答**:** 実行カードを挿入し、ジョブを再 実行依頼してください。

関連情報:

663 [ページの『](#page-674-0)DFS2740A』

#### <span id="page-674-0"></span>**DFS2738A NO ACTION CARDS**

説明**:** プログラム DBFDBMA0 では、アクション・カ ードを少なくとも 1 つ必要としますが、まったく提供 されませんでした。

システムの処置**:** メッセージ DFS2740A が表示される までは、プログラムは処理を続行します。

プログラマーの応答**:** それぞれの MSDB ごとに、アク ション・ステートメント 1 つを提供し、ジョブを再実 行依頼してください。

#### 関連情報:

『DFS2740A』

#### **DFS2739A DUPLICATE ACTION CARDS**

説明**:** 重複するアクション・カードが提供されました が、許容されるのは、1 つの MSDB につき 1 つだけ です。

システムの処置**:** メッセージ DFS2740A が表示される までは、プログラム DBFDBMA0 の処理は続行されま す。

プログラマーの応答**:** ファイルを訂正し、ジョブを再実 行依頼してください。

#### 関連情報:

『DFS2740A』

# **DFS2740A ERRORS IN CONTROL FILE. TERMINATE**

説明**:** このメッセージの前に、必ず 1 つ以上の詳細メ ッセージが出されます。

システムの処置**:** プログラム DBFDBMA0 は終了しま す。

プログラマーの応答**:** 制御ファイルのエラーを訂正して ください。ジョブを再実行依頼してください。

#### **DFS2741A CHANGE RECORD SYNTAX ERROR**

説明**:** ステートメント・イメージ変更ファイルの最後に リストされているレコードに構文エラーがありました。

システムの処置**:** プログラム DBFDBMA0 は終了しま す。

プログラマーの応答**:** 変更ファイルを訂正し、ジョブを 再実行依頼してください。

# **DFS2742A CHANGE RECORD DATA INVALID OR TOO LONG**

説明**:** 示されている変更レコードに、無効のデータが含 まれていました。

システムの処置**:** プログラム DBFDBMA0 は終了しま す。

プログラマーの応答**:** 入力を訂正し、ジョブを再実行依 頼してください。

### **DFS2743I READING THE OLCSTAT MDA MEMBER**

説明**:** OLCSTAT DD ステートメントはバッチ JCL で コーディングされましたが、システムがデータ・セット にアクセスできません。MDA メンバーが存在する場 合、それを読み取ろうという試行が行われていました。

システムの処置**:** 処理は続行されます。

プログラマーの応答**:** 必要なアクションはありません。

モジュール**:** DFSBIND0

### **DFS2744E MESSAGE(S) MAY HAVE BEEN LOST DURING IMS/CQS RESYNC**

説明**:** チェックポイント処理時または IMS/CQS 再同 期処理時に、1 つ以上の CQSPUT が実行されませんで した。IMS が CQSPUT の状況を判別できなかったか (前の CQSPUT が正常に実行されていなかった可能性 があります)、CQSPUT のメッセージの再作成中にエラ ーが発生したかのいずれかです。未解決の CQSPUT ご とに 1 つのタイプ 67D00F 診断レコードがログに記録 されます。これは IMS 内部エラーです。プログラマー の応答で説明されているように、IBM ソフトウェア・ サポートに連絡してください。

システムの処置**:** CQSPUT は実行されず、メッセージ はローカル側でクリーンアップされました。

プログラマーの応答**:** オプション EXITR=DFSERA30 を指定したユーティリティー DFSERA10 を使用して、 IMS メッセージを受信したシステムの IMS ログから、 タイプ 67D0 および 3F ログ・レコードをすべてプルし てください。すべての IMS ログを保管してから、IBM ソフトウェア・サポートに連絡して、問題を報告してく ださい。

問題判別**:** タイプ 67D00F 診断レコードをチェックし て、CQSPUT の状況を調べてください。 67D00F レコ ードのヘッダーに、エラーを起こした機能とその説明が 含まれているはずです。

#### モジュール**:** DFSQURS0

# <span id="page-675-0"></span>**DFS2745A MSDB TO BE INSERTED ALREADY EXISTS. DBD=***name*

説明**:** アクション・ステートメントでは、MSDB の挿 入が要求されましたが、直前のロード・イメージ・ファ イルに同じ名前の MSDB が含まれています。MSDB の 置き換えが意図されたアクションであった可能性があり ます。

システムの処置**:** プログラム DBFDBMA0 は終了しま す。

プログラマーの応答**:** 入力を訂正し、ジョブを再実行依 頼してください。

# **DFS2746A MSDB TO BE DELETED REPLACED OR MODIFIED DOES NOT EXIST. DBD=***name*

説明**:** アクション・ステートメントでは DELETE、 REPLACE、または MODIFY が指定されましたが、 MSDB の直前のロード・イメージ・ファイルには、そ のような MSDB はありません。MSDB の挿入が意図さ れたアクションであった可能性があります。

システムの処置**:** プログラム DBFDBMA0 は終了しま す。

プログラマーの応答**:** 入力を訂正し、ジョブを再実行依 頼してください。

### **DFS2747A ERRORS DETECTED IN CHANGE FILE. TERMINATE**

説明**:** このメッセージの前に、必ず 1 つ以上の詳細メ ッセージが出されます。

システムの処置**:** プログラム DBFDBMA0 は終了しま す。

プログラマーの応答**:** 変更ファイルのエラーを訂正し、 ジョブを再実行依頼してください。

#### **DFS2748A NO CHANGE RECORDS DBD=***name*

説明**:** アクション・ステートメントでは INSERT また は REPLACE が示されましたが、メッセージに指定さ れたデータベースに関するセグメント・データを提供す る変更レコードがありませんでした。

システムの処置**:** プログラム DBFDBMA0 は終了しま す。

プログラマーの応答**:** 変更レコードは、主記憶データベ ース (MSDB) によって順次提供される必要がありま す。それぞれの MSDB 内では、変更レコードはキーに よって提供される必要があります。入力を訂正し、ジョ ブを再サブミットしてください。

# **DFS2749A NO CHANGE RECORDS FOR MODIFY. DBD=***name*

説明**:** アクション・ステートメントでは MODIFY が指 定されましたが、この MSDB に関して変更レコードは 提供されませんでした。

システムの処置**:** プログラム DBFDBMA0 は終了しま す。

プログラマーの応答**:** 入力を訂正し、ジョブを再実行依 頼してください。

# **DFS2750A ATTEMPT TO MODIFY NONEXISTENT MSDB. DBD=***name***.**

説明**:** MODIFY 変更レコードでキーが指定されていま すが、そのキーは MSDB の直前のロード・イメージ・ コピーに存在しません。

システムの処置**:** プログラム DBFDBMA0 は終了しま す。

プログラマーの応答**:** 入力を訂正し、ジョブを再実行依 頼してください。

# 第 **59** 章 **DFS** メッセージ **DFS2751A - DFS2800I**

ここでは、次のメッセージについて説明します。

#### **DFS2751A NO ACTION CARD. DBD=***name*

説明**:** 名前が指定されている MSDB に関して、変更レ コードが提供されましたが、関連 ACTION ステートメ<br>DFS2757E ントが欠落していました。

システムの処置**:** メッセージ DFS2747A が出されるま では処理が続行され、それから、 MSDB 保守ユーティ リティーが終了します。

プログラマーの応答**:** MSDB に関して、ACTION ステ ートメントを指定し、ジョブを再実行依頼してくださ い。

#### 関連情報:

664 [ページの『](#page-675-0)DFS2747A』

### **DFS2752A UNKNOWN FIELD NAME.**

説明**:** 最後にリストされているカード・イメージ変更フ ァイル・ステートメントに、不明のフィールド名が含ま れていました。

システムの処置**:** プログラム DBFDBMA0 は終了しま す。

プログラマーの応答**:** 入力を訂正し、ジョブを再実行依 頼してください。

#### **DFS2753I** *nnnn* **MSDBS COPIED**

説明**:** このサマリー・メッセージは、MSDB のカウン トが、手を加えられることなく、そのままロード・イメ ージ・データ・セット MSDBINIT(0) から MSDBINIT(+1) にコピーされたことを示します。

#### **DFS2754I** *nnnn* **MSDBS REPLACED**

説明**:** このサマリー・メッセージでは、置き換えられた MSDB の数を示します。

#### **DFS2755I** *nnnn* **MSDBS DELETED**

説明**:** このサマリー・メッセージでは、削除された MSDB の数を示します。

**DFS2756I** *nnnn* **MSDBS MODIFIED**

説明**:** このサマリー・メッセージでは、変更された MSDB の数を示します。

# **DFS2757E QUEUE MANAGER DETECTED AN ERROR - UOWID:** *SSSSSSSSTTTTTTTTTTTTTTTT*

説明**:** IMS 内部エラーがキュー・マネージャーによっ て検出されました。1 つ以上のタイプ 67D0 診断レコー ドがログに記録されました。このエラー・メッセージ は、可能な場合、キュー・マネージャー異常終了 0757 の代わりに使用されます。

メッセージ・テキストの中の各項目は、次のとおりで す。

*SSSSSSSS*

発信 IMS の SMQ NAME

#### *TTTTTTTTTTTTTTTT*

発信 UOW トークンの 16 進バイト 8 バイト を表す。

システムの処置**:** キュー・マネージャーは該当するクリ ーンアップを実行し、処理を続行します。

プログラマーの応答**:** IMS メッセージが受信されたシ ステムに関して、オプション EXITR=DFSERA30 を指 定した、IMS ユーティリティー DFSERA10 を使用し て、IMS ログからすべてのタイプ 67D0 ログ・レコー ドをプルしてください。すべての IMS ログを保管して から、IBM ソフトウェア・サポートに連絡し、問題を 報告してください。

問題判別**:** メッセージからの UOW トークンが一致す る、タイプ 67D00A 診断レコードに、エラー条件が記 述され、診断情報が含まれています。

#### **DFS2758I STARTING QFIX PROCESSING**

**QFIX - PROCESSING** *cccc*

または

### **QFIX - PROCESSING** *cccc***.QFIX** *ddd.d***% COMPLETED.**

説明**:** このメッセージは、QFIX の現在の処理状況に関 する情報を提供します。

<span id="page-677-0"></span>メッセージ・テキストの中の各項目は、次のとおりで す。 *cccc* 現行ブロック・タイプ。ブロック・タイプは、 次の順序で処理されます。 SMB CNT

> APPC OTMA RRE MSC

**CCB** 

BITMAP

*ddd.d* QFIX の開始以降に処理されたメッセージ・キ ュー・レコードのパーセンテージ。「QFIX *ddd.d*% COMPLETED.」のバージョンは、 BITMAP を除くすべての *cccc* のタイプで生成 されます。

システムの処置**:** QFIX の開始時に、メッセージが生成 されます。追加のメッセージは、約 10 分ごとに生成さ れます。これらのメッセージには、QFIX が処理中の現 行ブロック・タイプ、および処理済みのメッセージ・キ ュー・レコードのパーセンテージが記録されます。

プログラマーの応答**:** 必要なアクションはありません。

#### **DFS2759I INVALID SYNTAX. DBN= EXPECTED**

説明**:** MSDB DUMP/RECOVERY ユーティリティーが 処理した制御ステートメントに DBN= 以外の値が含ま れていました。

システムの処置**:** プログラム DBFDBDR0 は終了しま す。

プログラマーの応答**:** 入力を訂正し、ジョブを再実行依 頼してください。

# **DFS2760I INVALID SYNTAX. BLANK FOLLOWING DBN=(**

説明**:** 制御ファイルで指定されている MSDB 名のリス トの先頭文字がブランクでした。これは英字である必要 があります。

システムの処置**:** ユーティリティーは終了し、出力は生 成されません。

プログラマーの応答**:** 制御ステートメントを訂正し、ジ ョブを再実行依頼してください。

# **DFS2761W ERROR IN MSDB CHKPT - NO IMS CHKPT TAKEN - SHUT DOWN SYSTEM**

説明**:** プログラム DBFDBDP0 が、主記憶データベー

ス (MSDB) チェックポイント・データ・セットでエラ ーを検出し、MSDB チェックポイントは取られません でした。システムがリカバリーするためには、シャット ダウンする必要があります。

システムの処置**:** 要求したシャットダウン・チェックポ イントがあればそれを除いて、システム・チェックポイ ントも MSDB チェックポイントも取られません。 MSDB チェックポイントがシャットダウン・チェック ポイントの一部として取られることはありません。

オペレーターの応答**: (**マスター端末**)** IMS 再始動後の 初期チェックポイント中に、MSDB チェックポイン ト・データ・セットで、書き込みエラーが発生し、再始 動チェックポイントが OLDS に書き込まれる場合は、 ウォーム・スタート・リカバリーを実行してください。 そうでない場合は、ウォーム・スタート・リカバリーと 緊急時再始動リカバリーのいずれかを実行してくださ い。

ウォーム・スタート・リカバリー:

- 1. IMS をシャットダウンしてください。
- 2. メッセージ DFS2762A が出されます。メッセージ DFS2762A に記載されている処置のとおりにしてく ださい。

緊急時再始動リカバリー:

- 1. MODIFY IMS,STOP コマンドを発行して、IMS を 強制的に終了してください。
- 2. 障害のある MSDB チェックポイント・データ・セ ットをスクラッチし、新しいデータ・セットを再割 り振りしてください。
- 3. 有効な MSDB チェックポイント・データ・セット を新規に割り振られたデータ・セットにコピーして ください。
- 4. 最後の有効なシステム・チェックポイントから、シ ステムを緊急時再始動してください。

関連情報:

『DFS2762A』

# **DFS2762A SYSTEM SHUTDOWN-MSDB RECOVERY REQUIRED**

説明**:** メッセージ DFS2718I または DFS2761W が出さ れた後で、マスター端末オペレーターが IMS のシャッ トダウンを要求しました。

システムの処置**:** MSDB チェックポイントは取らない で、シャットダウン・チェックポイントが取られます。

オペレーターの応答**: (**マスター端末**)**

- 1. ログ保存ユーティリティー (DFSUARC0) を実行し てください。
- 2. MSDB DUMP RECOVERY ユーティリティー (DBFDBDR0) を実行して、有効な MSDB チェック

ポイント・データ・セット、および最後の有効なシ ステム・チェックポイント以降の MSDB 変更が含 まれている SLDS から、MSDB をリカバリーして ください。

- 3. 障害のある MSDB チェックポイント・データ・セ ットを廃棄し、新しいデータ・セットを再割り振り してください。
- 4. MSDBLOAD キーワードを使用して、IMS をウォ ーム・スタートしてください。

関連情報:

660 [ページの『](#page-671-1)DFS2718I』

666 [ページの『](#page-677-0)DFS2761W』

# **DFS2763I REQUIRED CHECKPOINT RECORD NOT FOUND ON LOG**

説明**:** 高速機能再始動モジュールが、どのチェックポイ ントから MSDB を再始動するか判別するために、 MSDB チェックポイント・データ・セットから制御レ コードを読み取りましたが、選択したチェックポイント が IMS ログで検出されませんでした。

システムの処置**:** IMS は、高速機能なしで続行されま す。

プログラマーの応答**:** MSDB データ・セット上のチェ ックポイントに一致する、または、それより前のチェッ クポイントであって、再始動を行うチェックポイントを 選択し、最新のチェックポイントまでのすべてのログ・ データ・セットを指定してください。

# **DFS2764W MSDB ARITHMETIC OVERFLOW MSDB=***xxxxxxxx* **FIELD=***xxxxxxxx* **KEY=***xxxxxxxx*

説明**:** メッセージ・テキストに示されているデータベー スで、算術オーバーフローが生じました。

システムの処置**:** オーバーフローが呼び出し時に検出さ れるように、入力メッセージが再処理されます。

オペレーターの応答**: (**マスター端末**)** IMS システム・ プログラマーに連絡してください。

プログラマーの応答**:** データベース生成を訂正して、セ グメント・タイプに合う適切なフィールド・サイズを用 意してください。

# **DFS2765W OUT OF SPACE IN DATA SET DATABASE=***xxxxxxxx* **AREA=***yyyyyyyy ss* **RM:** *tttt*

説明**:**

メッセージに示されている DEDB エリアが、エリアの 順次従属部分のスペースを使い尽くしました。エリアへ の順次従属をさらに追加することは不可能です。

メッセージ・テキストの中の各項目は、次のとおりで す。

*xxxxxxxx*

スペースを使い尽くしたエリアが含まれる DEDB

*yyyyyyyy*

- スペースを使い尽くしたエリア
- *ss* DL/I 呼び出し状況コード。これらのコードに ついては、DL/I 状況コード情報を参照してく ださい。

*tttt* 発行された DL/I 状況コードのタイプ。このメ ッセージでの有効なタイプは、次のとおりで す。

- **ISRT** SDEP 挿入アクティビティーのために SDEP CI の事前割り振りを試みてい るとき、メッセージがモジュール DBFMSRT0 によって出されました。
- **SDEP** 同期点時に SDEP を処理していると き、メッセージがモジュール DBFSYN10 によって出されました。

順次従属スペース管理について詳しくは、「*IMS V13* データベース管理」を参照してください。

システムの処置**:** 条件が呼び出し時に検出されるよう に、入力メッセージが再処理されます。

オペレーターの応答**:** IMS システム・プログラマーに 連絡してください。

プログラマーの応答**:** データベース内で必要がなくなっ たデータを判別し、削除ユーティリティーを実行して、 使用可能なスペースをオンライン・システム用として再 利用してください。

モジュール**:** DBFMSRT0、DBFSYN10 関連資料:

DL/I 状況コード ([メッセージおよびコード](http://www.ibm.com/support/knowledgecenter/SSEPH2_13.1.0/com.ibm.ims13.doc.msgs/compcodes/ims_dlistatuscodes.htm#ims_dlistatuscodes))

#### **DFS2766I PROCESS FAILED**

説明**:** アプリケーション・プログラムが異常終了してい ます。この一般メッセージには、マスター端末に向けて 障害の理由を詳述する多数のメッセージの 1 つが伴い ます。

システムの処置**:** 入力メッセージは廃棄されます。

オペレーターの応答**:** IMS データベース管理者または システム・プログラマー、あるいはその両方に連絡して ください。

#### **DFS2767I AREA=***xxxxxxxx* **DEDB AREA FULL**

説明**:** スペース管理モジュールが、エリアのルート部分 に ISRT 要求に見合う十分なスペースを検出できません でした。

注**:** このメッセージは、マスター端末オペレーターに送 信されます。

システムの処置**:** IFP または MPP の場合は、ISRT を 要求するトランザクションが取り消され、要求が発信さ れた従属領域はダウンするが、しきい値に達しなかった 場合は、従属領域は元どおりに立ち上がります。領域が BMP の場合は、正常に完了しますが、ISRT 呼び出しに 関して STATUSFS を受信します。

# **DFS2768W FAST PATH RESTART ERROR-FP UNAVAILABLE**

説明**:** モジュール DBFNRST0 が、高速機能再始動時に エラーを検出しました。

システムの処置**:** IMS は、高速機能なしで続行されま す。

プログラマーの応答**:** IMS キューのすべてが処理さ れ、メッセージのすべてが宛先に送信されたら、システ ムをコールド・スタートしてください。

### **DFS2769I INVALID SYNTAX. DELIMITER EXPECTED BEFORE 72**

説明**:** ユーティリティーが、制御ファイルに MSDB 名 の終わりを示すブランクまたはコンマがないか、スキャ ンしているところでした。区切り文字が検出されないう ちに、72 桁目に達しました。

システムの処置**:** ユーティリティーは終了し、出力は生 成されません。

プログラマーの応答**:** 制御ステートメントを訂正し、ジ ョブを再実行依頼してください。

#### **DFS2770I FAST PATH DBD** *dbdnam***e IGNORED**

説明**:** データベース・バックアウトのための初期設定 で、高速機能 DBD を検出しました。すべての高速機能 DBD が無視されます。

システムの処置**:** 処理は続行され、高速機能 DBD を 迂回します。

# **DFS2771 APDB KEYWORD HAS INVALID PARAMETER**

説明**:** このキーワードでは無効なパラメーターを入力し ました。

システムの処置**:** コマンドは、無視されます。

オペレーターの応答**: (**マスター端末**)** 有効なパラメー ターを使用して、コマンドおよびキーワードを再入力し てください。

モジュール**:** DFSICL30、DFSICLN4

### **DFS2772 REGION KEYWORD HAS INVALID PARAMETER**

説明**:** このキーワードでは無効なパラメーターを入力し ました。

システムの処置**:** コマンドは、無視されます。

オペレーターの応答**:** 有効なパラメーターを使用して、 コマンドおよびキーワードを再入力してください。

モジュール**:** DFSICL30、DFSICLN4

# **INTERVAL KEYWORD HAS INVALID PARAMETER**

説明**:** このキーワードでは無効なパラメーターを入力し ました。

システムの処置**:** コマンドは、無視されます。

オペレーターの応答**:** 有効なパラメーターを使用して、 コマンドおよびキーワードを再入力してください。

モジュール**:** DFSICL30、DFSICLN4

# **DFS2779I INVALID MSDB (or DEDB) APPLICATION CONTROL BLOCKS-***xxxxxxxx* **WERE FOUND IN ACBLIB**

説明**:** ACBLIB にある、指定された高速機能 MSDB ま たは DEDB アプリケーション制御ブロックに、システ ムの現行レベルと互換性がありません。ブロックは、現 行レベルに引き上げられるまでは使用不能です。

システムの処置**:** IMS は実行を継続し、指定された MSDB または DEDB にアクセス不能のマークが付けら れます。

オペレーターの応答**: (**マスター端末**)** システム・プロ グラマーに通知してください。

プログラマーの応答**:** BUILD DBD=*xxxxxxxx* 制御ステ ートメントを使用して、ACBGEN を再実行してくださ い。

# <span id="page-680-0"></span>**DFS2780A CONFLICT WITH PRIOR DATA= KEYWORD.**

説明**:** カード・イメージ変更ファイルに、先行する関連 FIELD= がなく、同じキーに関する別の DATA= に続 いている DATA= が含まれています。

システムの処置**:** プログラム DBFDBMA0 は終了しま す。

プログラマーの応答**:** 入力を訂正し、ジョブを再実行依 頼してください。

#### **DFS2781A DATA= KEYWORD EXPECTED.**

説明**:** FIELD= キーワードの後に DATA= キーワード が続いていなかったか、 KEY= の後に DATA= が続い ていませんでした。

システムの処置**:** プログラム DBFDBMA0 は終了しま す。

プログラマーの応答**:** 入力を訂正し、ジョブを再実行依 頼してください。

#### **DFS2782A INCORRECT DATA LENGTH**

説明**:** DATA= キーワードの後に、DBD 指定のフィー ルドまたはセグメントの長さと整合しない文字ストリン グが続いていました。

システムの処置**:** プログラム DBFDBMA0 は終了しま す。

プログラマーの応答**:** 入力を訂正し、ジョブを再実行依 頼してください。

# **DFS2783A UNABLE TO DELETE FAILED-PERSISTENT CONNECTION TO STR:** *Structure\_Name* **REASON=***xxxx*

説明**:** IMS が /VUNLOAD コマンドを処理した後 で、 DBFXVUN0 が IXLFORCE マクロ呼び出しを発 行して、共用 VSO 構造への障害永続接続を削除しま す。このメッセージが出されるのは、IXLFORCE 呼び 出しが失敗して、戻りコードが 4 より大きい番号のと きです。

システムの処置**:** 処理は続行されます。

プログラマーの応答**:** 障害永続接続が存在するか判別 し、それを手動で削除してください。

モジュール**:** DBFXVUN0

#### **DFS2785A INVALID CONTINUATION CARD**

説明**:** 継続ステートメントの最初の 15 桁までに非ブラ ンク文字が含まれていました。

システムの処置**:** プログラム DBFDBMA0 は終了しま す。

プログラマーの応答**:** 入力を訂正し、ジョブを再実行依 頼してください。

### **DFS2786A DBDNAME=***xxxxxxxx* **NOT IN ACBLIB**

説明**:** アクション・ステートメントで指定された DBD 名が、システムには不明でした。

システムの処置**:** プログラム DBFDBMA0 は終了しま す。

プログラマーの応答**:** 入力を訂正し、ジョブを再実行依 頼してください。

#### **DFS2787A I/O ERROR IN BLDL. ACBLIB**

説明**:** プログラム DBFDBMA0 が ACBLIB に対して BLDL マクロの処理を試み、入出力エラーが発生しまし た。

システムの処置**:** プログラム DBFDBMA0 は終了しま す。

プログラマーの応答**:** ACBLIB を復元または再作成 し、ジョブを再実行依頼してください。

#### **DFS2788I** *nnnn* **MSDBS INSERTED**

説明**:** このサマリー・メッセージには、挿入された MSDB のカウントが含まれています。

システムの処置**:** 実行が継続されます。

#### **DFS2789A CHANGE FILE SEQUENCE ERROR**

説明**:** 変更ファイルの 1 つにある DBD 名、または DBD 内のキーの順序が違っています。

システムの処置**:** プログラム DBFDBMA0 は終了しま す。

プログラマーの応答**:** 入力を訂正し、ジョブを再実行依 頼してください。

# **DFS2790A SAME RECORD APPEARS IN BOTH CHANGE DATA SETS.**

説明**:** 両方の変更データ・セットに、同じ MSDB の同 じキーが含まれていました。

### **DFS2791A • DFS2799I**

システムの処置**:** プログラム DBFDBMA0 は終了しま す。

プログラマーの応答**:** 入力を訂正し、ジョブを再実行依 頼してください。

#### **DFS2791A INVALID HEX DATA**

説明**:** DATA= キーワードに、無効の 16 進データが含 まれていました。

システムの処置**:** プログラム DBFDBMA0 は終了しま す。

プログラマーの応答**:** 入力を訂正し、ジョブを再実行依 頼してください。

# **DFS2792A KEY= KEYWORD EXPECTED AFTER DBN=**

説明**:** カード変更データ・セットに、直後に KEY= キ ーワードが続いていない DBN= キーワードが含まれて いました。

システムの処置**:** プログラム DBFDBMA0 は終了しま す。

プログラマーの応答**:** 入力を訂正し、ジョブを再実行依 頼してください。

# **DFS2793I NEW STARTUP PROC MEMBER. NAME=***xxxxxxxx*

説明**:** このメッセージは、新規 STARTUP PROCEDURE MEMBER エントリーのリストのヘッダ ーです。これは情報目的に過ぎません。

### **DFS2794I MSDB DUMP/RECOV UTIL NORMAL TERMINATION**

説明**:** このメッセージでは、ユーティリティーが正常に 実行されていることを確認しています。

システムの処置**:** ユーティリティーは正常に終了しま す。

# **DFS2795I WRONG LOG VOLUME WAS MOUNTED. TERMINATE. CKPT REQUIRED=***xxxxxxxx***, FIRST ID FOUND=***xxxxxxxx*

説明**:** マウントされているログ・データ・セットでの最 初のチェックポイント識別が、必須チェックポイントよ り後になっていました。

システムの処置**:** ユーティリティーは終了し、出力は生 成されません。

プログラマーの応答**:** 直前のログ・データ・セット、お よびそれ以降のすべてのデータ・セットを使用して、ジ ョブを再実行依頼してください。

## **DFS2796I REQUIRED CKPT ID=***xxxxxxxx***, NOT IN LOG**

説明**:** 必須チェックポイントが検出されないうちに、フ ァイルの終わり条件が生じました。

システムの処置**:** ユーティリティーは終了し、出力は生 成されません。

プログラマーの応答**:** 代替ログ・データ・セットを使用 して、ジョブを再実行依頼してください。

#### **DFS2797I NO APPLICABLE UPDATES IN LOG**

説明**:** ユーティリティーが復元された元のチェックポイ ント以降、MSDB 更新は実行されませんでした。

システムの処置**:** 通常のユーティリティー処理が続行さ れます。

### **DFS2798I MSDBINIT DATA SET IS EMPTY**

説明**:** MSDB メモリー・ダンプ・リカバリー・ユーテ ィリティーからの 1 次出力が、新しい MSDBINIT デ ータ・セットです。このデータ・セットは、コールド・ スタートまたはウォーム・スタート時に、MSDBLOAD オプションを使用して、MSDB をロードする場合に使 用します。新規 MSDBINIT データ・セットには、 MSDB レコードは含まれていません。

システムの処置**:** ユーティリティーは正常に終了しま す。

プログラマーの応答**:** MSDBINIT データ・セットが空 であるか検証してください。

# **DFS2799I INVAL OPER. MUST BE UNLOAD, UNLOADCP, RECOVERY, OR RECOVCP**

説明**:** 制御データ・セットの最初のワードが UNLOAD、UNLOADCP、RECOVERY、または RECOVCP ではありませんでした。

システムの処置**:** ユーティリティーは終了し、出力は生 成されません。

プログラマーの応答**:** 制御ステートメントを訂正し、ジ ョブを再実行依頼してください。

# **DFS2800I \*\*CHANGE ACCUMULATION FOR DATA BASE** *dbname* **DCB NAME/NUMBER [***ddname***]** *n*

説明**:** データベース変更レコードが、データベース・デ ータ・セットに関して累積されています。DCB 名が表 示されるのは、累積がデータベース・データ・セットに よって行われた場合のみです。*n* は、次のようにデー タ・セット番号を示します。

- **1** 基本データ・セット
- **2** オーバーフロー・データ・セット
- **0** KSDS の VSAM シーケンス・セット。

値 *n* は、*ddname* に対応するデータ・セット・グループ の相対番号です。 n=0 の場合は、データ・セットは VSAM KSDS の索引です。n=0 レコードが使用される のは、データベース・リカバリーのトラック・リカバリ ー・オプションの場合のみです。
# 第 **60** 章 **DFS** メッセージ **DFS2801A - DFS2850E**

ここでは、次のメッセージについて説明します。

# **DFS2801A ERROR RETURN CODE** *nn* **IN RESPONSE TO A DL/I REQUEST** *dd* **ON DDNAME** *ddname* **FOR FUNCTION** *ff*

説明**:** 発行プログラムがデータベース・データ・セット に対して読み取りまたは書き込みを試みました。PST DSECT 戻りコードは、ラベル PSTFNCTN および PSTRTCDE で検出されます。PST DSECT 戻りコード の意味については、IMS の戻りコードおよび機能コード 情報を参照してください。

プログラマーの応答**:** 問題を訂正し、ジョブを再実行依 頼してください。

問題判別**:** 2、3、8、36

関連資料:

■ [外部サブシステム・サポートに関連付けられた戻](http://www.ibm.com/support/knowledgecenter/SSEPH2_13.1.0/com.ibm.ims13.doc.msgs/compcodes/ims_returnandfunctioncodes.htm#ims_returnandfunctioncodes) [りコードおよび機能コード](http://www.ibm.com/support/knowledgecenter/SSEPH2_13.1.0/com.ibm.ims13.doc.msgs/compcodes/ims_returnandfunctioncodes.htm#ims_returnandfunctioncodes) (メッセージおよびコード) 関連情報:

13 [ページの『第](#page-24-0) 2 章 IMS 問題判別』

# **DFS2802A ERROR FEEDBACK =** *nnnnnn* **IN RESPONSE TO A VSAM (PUT|GET|VERIFY|POINT) REQUEST ON DDNAME** *ddname* **FOR FUNCTION (IM|RV), R15=***xx*

説明**:** 発行プログラムがデータベース・データ・セット に対して読み取りまたは書き込みを試みたとき、エラー が発生しました。IMS 機能 (イメージ・コピー用の IM、およびリカバリー用の RV) をサポートする VSAM 要求は、メッセージ・テキストに示されていま す。

プログラマーの応答**:** 問題を訂正し、ジョブを再実行依 頼してください。

関連資料:

☞ z/OS: VSAM [マクロの戻りコードおよび理由コー](http://www-01.ibm.com/support/knowledgecenter/SSLTBW_2.1.0/com.ibm.zos.v2r1.idad500/x1a.htm?lang=en) [ド](http://www-01.ibm.com/support/knowledgecenter/SSLTBW_2.1.0/com.ibm.zos.v2r1.idad500/x1a.htm?lang=en)

# **DFS2803I RECORD COUNT=***nnnn* **FOR** *ddname* **[NET DECREASE|NET INCREASE|ERLG RECORDS]**

© Copyright IBM Corp. 1974, 2017 **673**

説明**:** レコード・カウントで、示されているデータ・セ ット/エリアに関して処理された論理レコードの数を示 します。すべての入力ログおよび変更累積データ・セッ トの処理後、データベース・リカバリー・ユーティリテ ィー (DFSURDBO) が、最後のイメージ・コピー以降の KSDS データ・セットのサイズの純増減を示します。

変更累積ユーティリティー (DFSUCMNO) は、指定さ れたデータ・セットに関して検出された IMS 入出力エ ラー・ログ・レコード (ERLG レコード) の総数を示し ます。

データベース・イメージ・コピー・ユーティリティー (DFSUDMP0) では、DEDB を処理するときの DDNAME ではなく、AREA を示します。

# **DFS2804A HEADER RECORD ON DDNAME** *ddname* **IS NOT CONSISTENT WITH** *cccc* **FOR FUNCTION** *ff*

説明**:** 入力データ・セットのヘッダー・レコードには、 データベース編成、作成日時、およびパージ日時情報が 含まれています。

この情報は、変更データ (変更累積またはログ) および ダンプ・データ・セットと整合しない場合があります。 あるいは、変更データ・ヘッダーが DBPCB と合致しな いか、またはメモリー・ダンプ・データ・セット・ヘッ ダーが DBPCB と合致しません。

プログラマーの応答**:** ヘッダー・レコードを調べれば、 必要な訂正処置が示される可能性があります。メモリ ー・ダンプは最新でなかったり、無効のパージ日時を指 定して作成されたりで、再作成が必要です。

問題判別**:** 2、3、8、36

関連情報:

13 [ページの『第](#page-24-0) 2 章 IMS 問題判別』

#### **DFS2805A RECORD RBN** *nnnnnnnn* **IS INVALID**

説明**:** EOF に 1 ブロックを加えたものよりも大きい RBN が検出されました。実行中は、リカバリーによっ て現行 EOF がトラッキングされます。この現行 EOF が、最後に書き込まれたブロックです。それぞれのイメ ージ・コピー、変更累積、またはログ・レコードが EOF に突き合わせされます。入力レコードが EOF に 1 ブロックを加えた大きさを超えることはできません。

ただし、ブロックがスキップされている場合は別です が、これは許容されていません。

このメッセージが表示される原因になる 2 番目の状態 DFS2807I としては、HISAM アンロードを実行して、再ロードは 実行せず、アンロード・ファイルおよび後続のログ・デ ータ・セットをリカバリーのための入力として使用する 場合があります。

このメッセージが表示されるについては、3 番目となる 原因があります。データ・セットに埋め込み EOF があ る場合は、最初の EOF が検出されると、イメージ・コ ピーは停止します。2 つの EOF 間にあるデータベー ス・レコードに関しては、レコードがログ・データ・セ ットに存在する可能性があります。こうなる可能性が最 も高いのは、同じデータベースに対して、 2 つの IMS 制御領域を同時に実行した場合です。リカバリーまたは 再編成中に、データ・セットをスクラッチして再割り振 DFS2809I りすることに失敗すると、埋め込み EOF を生じさせる 可能性があります。

プログラマーの応答**:** 提供された入力がすべて正しいか 確認してください。

脱落ログ・データ・セットがないかチェックしてくださ い。これがこのメッセージが出る最も一般的な原因で DFS2810I す。脱落ログ・データ・セットがあれば、すべて変更累 積またはリカバリーのためのログ入力に提供してくださ い。

2 番目の状態が生じた場合は、以前のアンロードまたは イメージ・コピー、およびその時点以降に作成されたロ グ・データ・セットを提供してください。

3 番目の状態が生じた場合は、システム・プログラマー に通知して、解決を要請してください。この問題には推 奨解決策がありません。

すべての入力がチェックされたら、ジョブを再実行依頼 してください。

問題判別**:** 2、3、4、8、17g、36 関連情報:

13 [ページの『第](#page-24-0) 2 章 IMS 問題判別』

## **DFS2806A SYSIN CONTROL CARD NOT SUPPLIED**

説明**:** 制御ステートメントが必要ですが、SYSIN デー タ・セットから入手できませんでした。このメッセージ がデータベース・イメージ・コピー 2 ユーティリティ ーから出された場合は、おそらく、グループ・ステート メントの後に少なくとも 1 つの DBDS Select ステート メントが続いていなかったことを示します。

プログラマーの応答**:** 少なくとも 1 つの制御ステート メントを組み込み、ジョブを再実行依頼してください。

モジュール**:** DFSUDMP0、DFSUDMT0

## **DFS2807I PURGE DATE-TIME SPECIFIED=***timestamp*

説明**:** SYSIN 制御ステートメントで指定された日時が ここで繰り返されています。

**DFS2808I RECOVER TRACK CCHH=***cccchhhh***, VOLSER=***volser*

説明**:** データベース・データ・セット・リカバリー・ユ ーティリティー (DFSURDB0) のトラック・リカバリ ー・オプションが、指定されたトラックに関して開始さ れました。

## **DFS2809I ATLAS CALL RC=***rc* **FOR TRACK CCHH=***cccchhhh***, VOLSER=***volser*

説明**:** ATLAS の戻りコードの意味については、「*Data Administration: Macro Instruction Reference for MVS/DFP*」(SC26-4506) を参照してください。

# **DFS2810I TRACK UPDATE WAS UNSUCCESSFUL FOR CI RBA=***aaaaaaaa***, CCHH=***cccchhhh***, VOLSER=***volser***-REASON** *r(f)*

説明**:** データベース・データ・セット・リカバリー・ユ ーティリティーのトラック・リカバリー・オプション が、次にリストされている理由で正常に実行されません でした。

#### コード **(16** 進数**)**

意味

- **44** ERLG の CCHHR がデータ・スペース・エク ステントにない。
- **48** ERLG の RBA がターゲット・データ・セッ ト・エクステントにない。
- **4C** エラー戻りコードが ATLAS から受信された。
- **50** エラー戻りコードが、GET/GETIY 要求後、 VSAM から受信された (f は VSAM フィード バックを示す)。
- **54** エラー戻りコードが、PUT/PUTIY 要求後、 VSAM から受信された (f は VSAM フィード バックを示す)。
- **58** HISAM アンロードが ISDS をリカバリーする ための入力として使用されて依頼、 CI RBA=00 が更新されなかった。

システムの処置**:** 処理は続行されます。

プログラマーの応答**:** 可能な場合は、問題を訂正し、ト ラック・リカバリーを再実行してください。問題が訂正

できない場合は、データ・セット全体をリカバリーする<br>、エバトトナナ 必要があります。

## **DFS2811A TRACK RECOVERY TERMINATED ABNORMALLY, REASON** *r(f)*

説明**:** メッセージの中で、*r* は理由コードを示し、*(f)* が表示されている場合は、VSAM フィードバック・コ ードです。理由コードの値とその意味は、次のとおりで す。

コード **(16** 進数**)**

#### 意味

- **04** ターゲット・データ・セット用として ACB を 開けない。メッセージ IEC161I を参照して、 エラーの原因を判別してください。
- **08** VSAM 索引の読み取り中にエラーが検出され た。(f) は VSAM フィードバック・コードで す。
- **0C** タイプ X'24' エラー・ログ・レコードの制御イ ンターバル (CI) RBA が、 VSAM 索引で検出 できない。
- **14** 無効の要求。トラック・リカバリー呼び出し中 に渡されたパラメーター・リストで、要求値が 識別されていませんでした。
- **18** 呼び出し元によって渡されたレコードが、制御 インターバルに収まらなかった。
- **1C** ターゲット・データ・セット用として、ボリュ ームがマウントされていない。
- **20** データ・スペース用として DCB が開けない。

システムの処置**:** プログラムは異常終了します。

プログラマーの応答**:** エラーが訂正可能であれば、その エラーを訂正し、ジョブを再実行してください。エラー が訂正できない場合は、データベースをリカバリーして ください。理由コード X'14' または X'18' が示された場 合は、 ABEND 制御ステートメントを使用して、ジョ ブを再実行してください。

問題判別**:** 2、3、4、8、36 関連情報: 13 [ページの『第](#page-24-0) 2 章 IMS 問題判別』

# **DFS2812I IMAGE COPY INPUT CREATED BY ONLINE IMAGE COPY FOR FUNCTION RV**

説明**:** リカバリー・ユーティリティーへの入力として使 用されたイメージ・コピー・データ・セットは、オンラ イン・イメージ・コピー・ユーティリティーで作成され ました。

# **DFS2813I** *nnnnnnnn* **RECORDS WITH DATE-TIME,SEQUENCE NUMBER** *yydddhhmmsst***;** *seqno* **WERE IGNORED ON DDNAME** *dddddddd*

説明**:** DDNAME=DFSUCUM の場合は、日時がイメー ジ・コピー日時より小の変更累積レコードは無視され、 DDNAME=DFSULOG の場合は、日時がイメージ・コ ピー日時より小のログ・レコード、または日時、シーケ ンス番号が最も大きい変更累積レコードは無視されまし た。

システムの処置**:** リカバリー・ユーティリティーは終了 し、警告エラー・コードが戻されます。

プログラマーの応答**:** リカバリーのための入力を調べ て、メッセージが出された理由を判別してください。イ メージ・コピーがオンライン・システム操作中 (途中) で取られた場合は、レコードはリカバリー中にドロップ されることが予想されます。そうでない場合は、このメ ッセージはユーザー・エラーを示していると推定されま す。入力を訂正し、ジョブを再実行依頼してください。

## **DFS2814A TRACK RECOVERY REQUESTED BUT NOT POSSIBLE**

説明**:** 入力変更累積データ・セットにトラック・リカバ リーで必要なエラー・ログ・レコードが含まれていない ので、トラック・リカバリーは不可能です。

システムの処置**:** ジョブ・ステップが異常終了します。

プログラマーの応答**:** 変更累積入力が、リカバリー対象 のデータベース・データ・セットに関するエラー・ロ グ・レコードが含まれている、ログ・データ・セット用 の正しい累積であるか、確認してください。変更累積が 実行されていない場合は、それを実行する必要がありま す。必要な訂正を行い、ジョブを再実行依頼してくださ い。

問題判別**:** ジョブを再実行し、最初の制御ステートメン トを ABEND 制御ステートメントにしてください。 SYSUDUMP DD ステートメントをこのステップで指定 してください。

また、変更累積データ・セットのコピー、および変更累 積データ・セットを作成するために使用したログのコピ ーも提供してください。

#### **DFS2815A VSAM KSDS NOT SUPPORTED**

説明**:** VSAM KSDS の並行イメージ・コピーが作成で きません。

システムの処置**:** イメージ・コピー・ユーティリティー がこのイメージ・コピーを終了し、次の制御ステートメ ントを読み取ります。

第 60 章 DFS メッセージ DFS2801A - DFS2850E **675**

プログラマーの応答**:** EXEC ステートメント PARM= フィールドで CIC を指定しないで、イメージ・コピ ー・ユーティリティーを再実行してください。このイメ ージ・コピーは、オフラインで、他のアドレス・スペー スまたはジョブ、あるいはその両方から割り振り解除さ れているデータベースに対してのみ実行する必要があり ます。

## **DFS2816A ISAM ACCESS METHOD NOT SUPPORTED**

説明**:** ISAM データ・セットのイメージ・コピーが作 成できません。

システムの処置**:** イメージ・コピー・ユーティリティー がこのイメージ・コピーを終了し、次の制御ステートメ ントを読み取ります。

プログラマーの応答**:** 「*IMS V13* システム定義」を参 照してください。

#### **DFS2817A CIC ATTEMPTED WITHOUT DBRC**

説明**:** 並行イメージ・コピーは、DBRC を使用しない で作成することはできません。

システムの処置**:** イメージ・コピー・ユーティリティー は、アクションを実行せずに終了します。 DBRC が必 要です。

プログラマーの応答**:** DBRC を使用するか、EXEC ス テートメントの PARM= フィールドで CIC を指定し ないで、イメージ・コピー・ユーティリティーを再実行 してください。

# **DFS2818I UPDATES MADE USING PSB** *psbname* **TO UPDATE DATABASE** *dbname* **ARE IN DOUBT THE UNIT OF RECOVERY FOR RECOVERY TOKEN** *aaaaaaaaxxxxxxxxxxxxxxxx* **IS IN DOUBT**

説明**:** このメッセージの最初の形式では、ログにある一 部のリカバリー・トークンには、データベース・リカバ リー・ユーティリティーの実行中未確定であったものが ありました。印刷可能フォーマットの 16 バイト・リカ バリー・トークンを次のリストに示してあります。 *aaaaaaaa*

リカバリー・トークンの 8 バイト文字部分 *xxxxxxxxxxxxxxxx*

> リカバリー・トークンの 8 バイト 16 進数部 分

高速機能リカバリー単位は、データベース・リカバリ ー・ユーティリティーのこの実行中に解決されませんで した。

このメッセージの 2 番目の形式では、*psbname* は、特 定のリカバリー・トークンに関連した PSB の名前で す。*dbname* は、リカバリー・トークンのために PSB によって更新されたすべてのデータベースの DBD 名で す。

複数回発生したメッセージの 2 番目の形式が含まれて いるリストが出される場合があります。このリストには 幾つかの UOR トークンが含まれていますが、これらの トークンは、データベース・リカバリー・プロセスには かかわりがありませんが、これらのトークンに関する限 り入力ログが不完全であるため、生成されるものです。

システムの処置**:** データベース・リカバリー・ユーティ リティーは完了し、戻りコード 4 が示されます。

プログラマーの応答**:** このメッセージが無視できるの は、リカバリーの対象ではないデータベースに関して出 されている場合です。それ以外の場合は、未確定データ をできるだけ早く解決する必要があります。

## **DFS2819A AREA** *areaname* **CONNECT TO STR:** *strname* **FAILED. DUPLICATE STRUCTURE NAME FOUND.**

説明**:** VSO エリアの同一構造名が、カップリング・フ ァシリティーですでに定義されました。

システムの処置**:** エリアに関するオープン・プロセスは 失敗します。

システム・プログラマーの応答**:** エリアに固有の構造名 を指定してください。

モジュール**:** DBFVSOP0

## **DFS2821I PRELOAD COMPLETED FOR ALL SHARED VSO AREAS**

説明**:** すべての共用 VSO エリアに関するプリロード・ プロセスが完了しています。

システムの処置**:** ありません。

プログラマーの応答**:** 必要なアクションはありません。

モジュール**:** DBFVXPL0

## **DFS2822I AREA** *areaname* **CONNECT TO STR:** *strname* **SUCCESSFUL**

説明**:** エリア *areaname* は、キャッシュ構造 *strname* に正常に接続されました。

モジュール**:** DBFVXCS0

#### **DFS2823I AREA** *areaname* **DISCONNECT FROM STR:** *strname* **SUCCESSFUL**

説明**:** エリア *areaname* は、キャッシュ構造 *strname* から正常に切断されました。

モジュール**:** DBFVXCS0

# **DFS2824A AREA** *areaname* **CONNECT TO STR:** *strname* **FAILED. 4K BLKS REQUIRED=***xxxxx***, ALLOCATED=***yyyyy***.**

説明**:** 実キャッシュ構造サイズが、必要な実構造サイズ より小さく作成されました。必要なサイズは、*xxxx* で 示され、割り振られたサイズは、*yyyy* で示され、いず れも 16 進数で表示されています。

システムの処置**:** エリアに関するオープン・プロセスは 失敗します。

システム・プログラマーの応答**:** 新しいカップリング・ ファシリティーを指定するか、構造サイズを正しく指定 してください。構造サイズを決定する公式は、 「*PR/SM™ Planning Guide*」(GA22-7236 または GA22-7123) に記載されています。

# **DFS2825A AREA** *areaname* **CONNECT TO STR:** *strname* **FAILED. VECTOR LENGTH REQUESTED=***xxxxx***, ALLOCATED=***yyyyy***.**

説明**:** 実ベクトル長さが、必要な長さより小さく作成さ れました。

システムの処置**:** エリアに関するオープン・プロセスは 失敗します。

システム・プログラマーの応答**:** IBM ソフトウェア・ サポートに連絡してください。

# **DFS2826A AREA** *areaname* **CONNECT TO STR:** *strname* **FAILED. INTERNAL PARAMETER ERROR. XES RC=***xxxx***.**

説明**:** z/OS システム間拡張サービス (XES) 内部エラ ーが発生しました。XES 戻りコードは *xxxx* です。

システムの処置**:** エリアに関するオープン・プロセスは 失敗します。

システム・プログラマーの応答**:** IBM ソフトウェア・ サポートに連絡してください。

**DFS2827A AREA** *areaname* **CONNECT TO STR:** *strname* **FAILED. INTERNAL XES ERROR. CONDIAG0=***xxxxxxxx***, CONDIAG1=***yyyyyyyy***, CONDIAG2=***zzzzzzzz***.**

説明**:** 内部 z/OS システム間拡張サービス (XES) エラ ーが発生しました。メッセージに XES 診断情報が示さ れています。

システムの処置**:** エリアに関するオープン・プロセスは 失敗します。

システム・プログラマーの応答**:** IBM ソフトウェア・ サポートに連絡してください。

モジュール**:** DBFVXCS0

# **DFS2828A AREA** *areaname* **DISCONNECT FROM STR:** *strname* **FAILED.INTERNAL XES ERROR. XES RC=***xxxx***.**

説明**:** 内部 z/OS システム間拡張サービス (XES) エラ ーが発生しました。XES 戻りコードは *xxxx* です。 XES 戻りコードと理由コードは、IXLDISC マクロ内に 記録されています。

システムの処置**:** AREA は停止されます。

システム・プログラマーの応答**:** IBM ソフトウェア・ サポートに連絡してください。

モジュール**:** DBFVXCS0

関連資料:

₿ z/OS: IXLDISC [の戻りコードおよび理由コード](http://www-01.ibm.com/support/knowledgecenter/SSLTBW_2.1.0/com.ibm.zos.v2r1.ieai700/ieai700412.htm?lang=en)

## **DFS2829I AREA** *areaname* **CONNECT TO CF FAILED; INCONSISTENT STRUCTURE SIZES**

説明**:** エリアは、VSO、NOPRELOAD オプションを使 用して定義されます。二重構造が定義されます。構造サ イズは、2 つの構造間の不整合を防ぐために、同じであ る必要があります。

システムの処置**:** エリアに関するオープン・プロセスは 失敗します。

システム・プログラマーの応答**:** 2 つの構造に同じサイ ズを割り振ってください。

モジュール**:** DBFVXCS0

**DFS2830I CF READERROR, RBA** *rrrrrrrr***, AREA** *areaname***,STR** *strname* **RC=***xxxxxxxx* **RSN=***yyyyyyyy*

または

# **CF WRITEERROR, RBA** *rrrrrrrr***, AREA**

*areaname***,STR** *strname* **RC=***xxxxxxxx* **RSN=***yyyyyyyy*

説明**:** カップリング・ファシリティーに対する制御イン ターバル (CI) の読み取りまたは書き込みが失敗しまし た。内部 z/OS システム間拡張サービス (XES) エラー が発生しました。戻りコードおよび理由コードに XES 診断情報が示されています。これらの戻りコードと理由 コードは、IXLCACHE マクロ内に記録されています。

システムの処置**:** 単一キャッシュ構造が定義されている 場合は、DASD から、複数構造が定義されている場合 は、その他の構造から、高速機能がエリアの処理を続行 します。

システム・プログラマーの応答**:** IBM ソフトウェア・ サポートに連絡してください。

モジュール**:** DBFVSOW0、DBFMSRB0 関連資料:

z/OS: [IXLCACHE](http://www-01.ibm.com/support/knowledgecenter/SSLTBW_2.1.0/com.ibm.zos.v2r1.ieai700/ieai700347.htm?lang=en) マクロ (読み取り用) の戻りコ [ードおよび理由コード](http://www-01.ibm.com/support/knowledgecenter/SSLTBW_2.1.0/com.ibm.zos.v2r1.ieai700/ieai700347.htm?lang=en)

■ z/OS: [IXLCACHE](http://www-01.ibm.com/support/knowledgecenter/SSLTBW_2.1.0/com.ibm.zos.v2r1.ieai700/wda.htm?lang=en) マクロ (書き込み用) の戻りコ [ードおよび理由コード](http://www-01.ibm.com/support/knowledgecenter/SSLTBW_2.1.0/com.ibm.zos.v2r1.ieai700/wda.htm?lang=en)

## **DFS2831I POOLNAME** *XXXXXXXX***; BUFFER SHORTAGE.POOL EXPANDED BEYOND MAX**

説明**:** *XXXXXXXX* で示されているバッファー・プー ルで、バッファー不足が起こっています。バッファー・ プールは、指定されている限度を超えて、2 次量だけ拡 張されます。

オペレーターの応答**:** /DIS POOL FPDB コマンドを使 用して、専用プール使用量を表示させてください。

## **DFS2832I CANNOT ADD/CHANGE** *dedbname***- CI SIZE OF** *areaname* **EXCEEDS BSIZ**

説明**:** エリア *areaname* を DEDB *dedbname* に追加す る試みが失敗しました。エリアの制御インターバル (CI) サイズが、IMS オンライン制御領域の高速機能バッファ ー・サイズ (BSIZ=) を超えています。

システムの処置**:** /MODIFY PREPARE または INITIATE OLC PHASE(PREPARE) コマンドが失敗し ます。

プログラマーの応答**:** 追加されるエリアの CI サイズを 縮小してください。

モジュール**:** DBFOLC01

#### **DFS2833I CANNOT ADD DEDB** *dedbname***- FAST PATH NOT INSTALLED**

説明**:** 高速機能がインストールされていない IMS シス テムに高速処理データベース (DEDB) を追加する試み がなされました。

システムの処置**:** /MODIFY PREPARE または INITIATE OLC PHASE(PREPARE) コマンドが失敗し ます。

プログラマーの応答**:** システム定義から DEDB を除去 するか、高速機能をインストールしてください。

モジュール**:** DFSRMDM0

# **DFS2834I PSB** *psbname* **HAS BEEN RESCHEDULED BECAUSE OF ONLINE CHANGE**

説明**:** IMS 高速機能プログラム (IFP) またはメッセー ジ処理プログラム (MPP) が、オンライン変更を使用し て変更された高速処理データベース (DEDB) の更新を 試みました。

システムの処置**:** アプリケーション・プログラムが疑似 異常終了で終了し、PSB がスケジュール変更されます。

モジュール**:** DBFIRCI0

**DFS2835I ERROR IN VSPEC DEDB STMT:** *statement\_text* **REASON=** *reason\_text*

#### または

# **ERROR IN** VSPEC DEDB STMT: POOLNAME *text*; *text***; SPECIFICATION ERROR**

または

## **ERROR IN VSPEC SDEPQCI STMT:** *statement\_text* **REASON=** *reason\_text*

説明**:** DEDB または SDEPQCI VSPEC ステートメン ト *text* に誤りがあります。メッセージには、エラーの プール数が最大 2 つというテキストが表示されていま すが、エラーのプールは、このメッセージに含まれてい るよりも多い可能性があります。

*statement\_text* が含まれているタイプのメッセージの場 合、*statement\_text* は、部分的なエラー・ステートメン トを示します。*reason\_text* は、エラーの説明を提供しま す。

システムの処置**:** IMS は、エラーのあるバッファー・ プールを使用せずに、あるいはエラーのある DEDB ま たは SDEPQCI ステートメントを考慮せずに、処理を 続行します。

システム・プログラマーの応答**:** IMS を停止し、 VSPEC メンバーを訂正して、再始動してください。

モジュール**:** DBFVSOP0、DBFPVTS0、DBFDVBI0

## **DFS2837I CANNOT ADD DEDB** *dedbname***- OTHREADS NOT INITIALIZED**

説明**:** DEDB を使用して初期設定されなかった IMS シ ステムに高速処理データベース (DEDB) を追加する試 みがなされました。出力スレッド (OTHREADS) は初期 設定されず、追加された DEDB に対する入出力は不可 能です。

システムの処置**:** /MODIFY PREPARE または INITIATE OLC PHASE(PREPARE) 処理が停止しま す。

プログラマーの応答**:** IMS システムに対して DEDB を 定義し、IMS を再始動してください。

モジュール**:** DFSRMDM0

#### **DFS2838I RANDOMIZER** *name* **FOR** *dedbname* **IS DELETED AND** *status*

または

# **RANDOMIZER** *name* **FOR** *dedbname/FFdatabase/ HALDBpartition* **IS DELETED AND** *status*

説明**:** IMS がデータベース・ランダマイザーを正常に 削除して、ストレージ内にコピーがなくなっている場合 は、状況 GONE が表示されます。ランダマイザーが再 入可能で、削除後にストレージにコピーが検出された場 合は、状況 SHARED が表示されます。

次のコマンドにより、ランダマイザーを削除できます。

- v /DBR DB *dbname*
- v /DBR DB *FFdatabase*
- v /STO DB *FFdatabase*
- v /STA DB *FFdatabase*
- v UPDATE DB NAME(*dedbname*) STOP(ACCESS)
- v UPDATE DB NAME(*FFdatabase*) STOP(ACCESS)
- v UPDATE DB NAME(*FFdatabase*) STOP(UPDATES)
- v UPDATE DB NAME(*FFdatabase*) START(ACCESS)

システムの処置**:** 状況が GONE であるとき、ランダマ イザーは、ストレージから物理的に削除されています。 状況が SHARED であるとき、ランダマイザーは、スト レージから削除されていません。

プログラマーの応答**:** 必要なアクションはありません。

モジュール**:**

DBFDBAC0、DBFOLC02、DBFARD30、DBFERDB0、 DBFMSIU0、DFSDOCA0

# **DFS2839I ERROR TRYING TO GETMAIN STORAGE FOR DMCBS**

説明**:** /MODIFY PREPARE および INITIATE OLC PHASE(PREPARE) コマンドが、高速処理データベース (DEDB) を追加または変更するのに十分な共通サービス 域 (CSA) または拡張共通サービス域 (ECSA) ストレー ジを取得できませんでした。

システムの処置**:** /MODIFY PREPARE または INITIATE OLC PHASE(PREPARE) コマンドが失敗し ます。

プログラマーの応答**:** IMS を停止し、CSA または ECSA のサイズを大きくしてください。

モジュール**:** DBFOLC01

## **DFS2840W ERROR IN LOADING RANDOMIZER** *name* **FOR DEDB** *dedbname***, RC=***zz*

説明**:** ランダマイザー *name* がロードできません。

システムの処置**:** コマンド (/MODIFY PREPARE、 INITIATE OLC PHASE(PREPARE)、/START DB、ま たは UPDATE DB START(ACCESS)) は、ランダマイ ザーをロードしないで続行します。この高速処理データ ベース (DEDB) に対する後続の DL/I 呼び出しが FH 状況コードを受信します。 IMS の IMODULE 機能か らの 16 進戻りコード *zz* については、IMODULE 戻り コード情報で説明しています。

プログラマーの応答**:**

戻りコードが 0 の場合は、ランダマイザー・モジュー ルは再入可能ではありませんでした。バインド済み JCL を再実行して、ランダマイザー・モジュールを再入可能 にしてください。

また、次の検証も行ってください。

- v ランダマイザーが IMS システムに正しくリンクされ たか。
- DEDB が、ランダマイザー名を使用して正しく定義 されたか。

エラーがあればすべて訂正し、UPDATE DB START(ACCESS) または /START DB コマンドを出し て、ランダマイザーを再ロードしてください。

モジュール**:** DBFDBAC0、DBFINI24、DBFERDB0、 DBFMSIU0 関連資料:

<span id="page-691-0"></span>₿ IMODULE 戻りコード ([メッセージおよびコード](http://www.ibm.com/support/knowledgecenter/SSEPH2_13.1.0/com.ibm.ims13.doc.msgs/compcodes/ims_imoduleretcodes.htm#ims_imoduleretcodes))

## **DFS2841A ERROR TRYING TO GETMAIN STORAGE FOR LTERM KEYWORD**

説明**:** /MODIFY コマンドの LTERM キーワードに関 して、ストレージの割り振りを試みている最中に、 DFS2843 GETMAIN が失敗しました。

システムの処置**:**

The /MODIFY PREPARE コマンドは終了されます。

オペレーターの応答**:** CSA サイズを大きくしたら、 IMS を再始動してください。または、ある程度の共通ス トレージ域 (CSA) を解放したら、/MODIFY PREPARE コマンドを再入力してください。

プログラマーの応答**:** z/OS システム・プログラマーに 相談してください。CSA を使用しているリソースを判 別し、ある程度の CSA を使用できるように開放するこ とを試みてください。IPL を実行して、CSA を増やす 必要があります。

モジュール**:** DBFOLC01

## **DFS2842I RANDOMIZER** *name* **FOR** *dedbname* **IS LOADED/SHARED**

または

# **RANDOMIZER** *name* **FOR** *dedbname/FFdatabase/ HALDBpartition* **IS LOADED/SHARED**

説明**:** ランダマイザーがストレージ内になく、IMS に よって正常にロードされた場合は、状況 LOADED が表 示されます。既存のコピーがストレージ内で検出され、 同じコマンドが入力された場合、状況 SHARED が表示 されます。

次のコマンドにより、ランダマイザーをロードできま す。

- v /START DB *dedbname*
- v /START DB *FFdatabase* OPEN
- v /START DB *HALDBpartition* OPEN
- v UPDATE DB NAME(*dedbname*) START(ACCESS)
- v UPDATE DB NAME(*FFdatabase*) START(ACCESS) OPTION(OPEN)
- v UPDATE DB NAME(*HALDBpartition*) START(ACCESS) OPTION(OPEN)
- v INIT OLREORG NAME(*partname*)
- v /INIT OLREORG NAME(*partname*)

システムの処置**:** 状況 LOADED では、ランダマイザ ーは、ストレージに物理的にロードされています。状況 SHARED では、ランダマイザーは、ストレージに論理 的にロードされています。

プログラマーの応答**:** 必要なアクションはありません。

モジュール**:** DBFDBAC0、DBFERDB0、DBFMSIU0、DFSDOCA0

#### **DATASET** *service* **FAILED FOR** *ds\_type*

**DSN=***dsn*

**SYNAD BUFFER FOLLOWS:** *dev#,devtype,DD name,operation,error description,block number,access method*

オペレーターの応答**:** このメッセージについては、 DFS2843E を参照してください。 関連情報: 『DFS2843E』

**DFS2843E DATASET** *service* **FAILED FOR** *ds\_type***, RC=***rrrrrrrr***/***ssssssss* **DSN=***dsn* **SYNAD BUFFER FOL-LOWS:** *dev#,devtype,DD name,operation,,block number,access method*

説明**:** データ・セットの障害が発生しました。

SYNAD BUFFER FOLLOWS で始まる、このメッセー ジの 3 行目は、BSAM データ・セット・アクセス方式 により渡される場合にのみ表示されます。この行が表示 されるとき、それは SYNAD バッファーの内容を含 み、装置番号、装置タイプ、DD 名、試行された操作、 エラーの説明、ブロック番号、およびアクセス方式 (BSAM) を示します。 SYNAD バッファーのマッピン グおよび意味については、SYNADAF マクロの説明を 参照してください。BSAM は、エラーに応じて、 SYNAD バッファーを戻す場合もあり、戻さない場合も あります。

メッセージ・テキストの中の各項目は、次のとおりで す。

*service* 失敗したサービス。次のいずれかです。

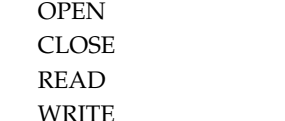

*ds\_type*

DFSCGxxx PROCLIB メンバーに指定されてい るオンライン変更データ・セットを識別しま す。

*rrrrrrrr* MVS/DFP サービスからの戻りコード。この戻

りコードは、SYNAD バッファーが表示されて いる場合には表示されません。

- *ssssssss* MVS/DFP サービスからの理由コード。この理 由コードは、SYNAD バッファーが表示されて いる場合には表示されません。
- *dsn* データ・セットの名前。

OM コマンドがこのエラーを検出した場合は、このメッ セージが非送信請求メッセージとして OM 出力出口に 送信されます。

IMS の初期設定または IMS の再始動でこのエラーが検 出された場合は、このメッセージがシステム・コンソー ルに送信されます。

ユーティリティーがこのエラーを検出した場合は、この メッセージがユーティリティーのジョブ・ログに送信さ れます。

システムの処置**:** システムの処置は、エラーを検出した IMS 機能に応じて次のように異なります。

- v IMS の初期設定は、異常終了コード 2800、サブコー ド X'0002' または X'0003' を示して失敗します。
- IMS の再始動は、異常終了コード 2801、サブコード X'0002' または X'0003' を示して失敗します。
- v IMS オンライン変更コマンドはリジェクトされま す。

オペレーターの応答**:** データ・セットの問題を訂正し て、IMS の初期設定、IMS の再始動、またはオンライ ン変更コマンドを再試行してください。

DFS2843 メッセージの *error description* に、テキスト WRNG.LEN.RECORD が含まれている場合、OLCSTAT デー タ・セットが正しく割り振られていない可能性がありま す。ファイルの終わり (EOF) マークを付けて OLCSTAT データ・セットを割り振ったことを確認して ください。IEFBR14 を使用して OLCSTAT データ・セ ットを割り振った場合、このデータ・セットには EOF マークがなく、読み取りできません。この問題を訂正す るには、EOF マークを付けて OLCSTAT データ・セッ トを割り振る必要があります。ISPF ユーティリティー の IEBGENER または ALLOCATE 機能を使用する と、OLCSTAT データ・セットを割り振ることができま す。

モジュール**:** DFSIIOC0、DFSIQ040、DFSOLC00、DFSROLC0 関連資料:

₿ z/OS: SYNADAF [エラーの説明](http://www-01.ibm.com/support/knowledgecenter/SSLTBW_2.1.0/com.ibm.zos.v2r1.idad500/synmess.htm?lang=en) 関連情報: 680 [ページの『](#page-691-0)DFS2843』

# **DFS2844E DATASET** *ds\_type* **CONTENTS INVALID ERROR=***errortext* 説明**:** データ・セットの内容が正しくありません。メッ セージ・テキストの中の各項目は、次のとおりです。 *ds\_type* DFSCGxxx PROCLIB メンバーに指定されてい るオンライン変更データ・セットを識別しま す。 *errortext* エラーの説明。下記の値のいずれかです。 用語 意味 **NOT INIT** OLCSTAT データ・セットが初期設定 されません。 **INVALID ENVIRONMENT** この環境の場合、OLCSTAT データ・ セットは無効です。IMS は RMENV=N で定義されており、これ は、OLCSTAT データ・セットを共用 できないことを意味しています。1 つ 以上の IMS メンバー名が、そのデー タ・セット内で定義されています。 OLC ユーティリティーの DFSUOLC0 を使用して、OLCSTAT データ・セットを訂正してください。 **INVALID HDR LEN** OLCSTAT データ・セット・ヘッダー の長さが無効です。ヘッダーの長さは ゼロ以外でなければならず、 OLCSTAT データ・セットの最大サイ ズを超えてはなりません。 **INVALID OLCINP** OLCSTAT データ・セットのロック・ ワードが無効です。 **ACBLIB SUFFIX** ACBLIB 接尾部が無効です。接尾部 は、A または B でなければなりませ ん。 **FMTLIB SUFFIX** FMTLIB 接尾部が無効です。接尾部 は、A または B でなければなりませ ん。 **MODBLKS SUFFIX** MODBLKS 接尾部が無効です。接尾 部は、A または B でなければなりま せん。 OM コマンドがこのエラーを検出した場合は、このメッ セージが非送信請求メッセージとして OM 出力出口に

送信されます。

IMS の初期設定または IMS の再始動でこのエラーが検 出された場合は、このメッセージがシステム・コンソー ルに送信されます。

ユーティリティーがこのエラーを検出した場合は、この メッセージがユーティリティーのジョブ・ログに送信さ れます。

システムの処置**:** システムの処置は、エラーを検出した IMS 機能に応じて次のように異なります。

- v IMS の初期設定は、異常終了コード 2800、サブコー ド X'0007' を示して異常終了します。
- v IMS の再始動は、異常終了コード 2901、サブコード X'0007' を示して異常終了します。
- v オンライン変更コマンドは失敗します。

システム・プログラマーの応答**:** グローバル・オンライ ン変更ユーティリティー (DFSUOLC0) を実行して、 DFS2846E OLCSTAT データ・セットを初期設定してください。そ れから、IMS の初期設定、IMS の再始動、またはオン ライン変更コマンドを再試行してください。

モジュール**:**

DFSIIOC0、DFSIQ040、DFSOLC00、DFSROLC0

## **DFS2845A** *rsrcdesc rsrctype* **DEFINITION INCONSISTENT, ENTER CONTINUE OR CANCEL**

説明**:** IMS の初期設定で、この IMS システムで定義 されたリソースが、IMSplex 内の IMS システムによっ て定義されたリソースと不整合であることが判別されま した。

メッセージ・テキストの中の各項目は、次のとおりで す。

*rsrcdesc*

記述タイプ。これは DATASET です。

*rsrctype*

リソース・タイプ。これは次のいずれかです。 ACBLIB FMTLIB **MODBLKS** 

システムの処置**:** IMS は、メッセージに対する返信を 待ちます。

オペレーターの応答**:** 次のいずれかの応答を入力しま す。

**CONTINUE**

この IMS で整合性を検査された 1 つ以上のリ ソースが、IMSplex の他の IMS システムで定 義されたリソースと一致しない場合でも、IMS の初期設定を続行します。

**CANCEL** IMS の初期設定を取り消します。IMS 初期設 定は異常終了 2800、サブコード X'0008' を示 して終了します。

このメッセージは、システム・コンソールに送信されま す。

システム・プログラマーの応答**:** すべての IMS システ ムが同じリソース定義を使用するようにするか、 DFSCGxxx NORSCCC= パラメーターを使用してリソ ースの整合性検査を使用不可にします。

モジュール**:** DFSCSL40

関連情報:

IMS [異常終了](http://www.ibm.com/support/knowledgecenter/SSEPH2_13.1.0/com.ibm.ims13.doc.msgs/msgs/2800.htm#imsabend2800) 2800

## **DFS2846E** *rsrcdesc rsrctype* **DEFINITION INCONSISTENT**

説明**:** IMS の初期設定で、他の IMS システムによっ て定義されたリソースが、IMSplex 内の IMS によって 定義されたリソースと整合しないことが判別されまし た。

メッセージ・テキストの中の各項目は、次のとおりで す。

*rsrcdesc*

リソースの記述。それは DATASET です。 *rsrctype*

リソース・タイプ。それは OLCSTAT です。

このメッセージは、システム・コンソールに送信されま す。

システムの処置**:** IMS の初期設定は、異常終了コード 2800、サブコード X'0009' を示して失敗します。

プログラマーの応答**:** 応答の詳細については、異常終了 2800 を参照してください。

モジュール**:** DFSCSL40 関連情報:

₿ IMS [異常終了](http://www.ibm.com/support/knowledgecenter/SSEPH2_13.1.0/com.ibm.ims13.doc.msgs/msgs/2800.htm#imsabend2800) 2800

# **DFS2847I MODIFY COMMAND REJECTED - GLOBAL ONLINE CHANGE ENABLED**

説明**:** ローカル・オンライン変更のために使用した /MODIFY コマンドが、グローバル・オンライン変更が 使用可能になっているためにリジェクトされました。グ ローバル・オンライン変更は、DFSCGxxx PROCLIB メ ンバーのキーワード OLC=GLOBAL を使用して使用可 能にされています。

このメッセージは、/MODIFY コマンドを入力した端末<br>- ※信じいささ へ送信されます。

システムの処置**:** /MODIFY オンライン変更コマンド はリジェクトされます。

オペレーターの応答**:** INITIATE OLC コマンドを出し て、グローバル・オンライン変更を開始してください。

モジュール**:** DFSICV10

**DFS2848E DYN** *service* **FAILED for** *ds\_type***, RC=***rrrrrrrr***/***ssssssss* **DSN=***dsn*

説明**:** 動的割り振り障害が発生しました。

メッセージ・テキストの中の各項目は、次のとおりで xxxxx す。

*service* 失敗したサービス。それは ALLOC または UNALLOC です。

*ds\_type*

DFSCGxxx PROCLIB メンバーに指定されてい るオンライン変更データ・セット。それは OLCSTAT です。 *rrrrrrrr* 動的割り振りサービスからの戻りコード *ssssssss* 動的割り振りサービスからの理由コード *dsn* 最大 44 文字までのデータ・セット名

OM コマンドがこのエラーを検出した場合は、このメッ セージが非送信請求メッセージとして OM 出力出口に 送信されます。 IMS の初期設定または IMS の再始動 でこのエラーが検出された場合は、このメッセージがシ ステム・コンソールに送信されます。ユーティリティー がこのエラーを検出した場合は、このメッセージがユー ティリティーのジョブ・ログに送信されます。

システムの処置**:** システムの処置は、エラーを検出した IMS 機能に応じて次のように異なります。

- v IMS の初期設定は、異常終了コード 2800、サブコー ド X'0001' または X'0003' を示して失敗します。
- v IMS の再始動は、異常終了コード 2801、サブコード X'0001' を示して失敗します。
- IMS オンライン変更コマンドは失敗します。

システム・プログラマーの応答**:** 動的割り振りの問題を 訂正して、IMS の初期設定、IMS の再始動、またはオ ンライン変更コマンドを再試行してください。

モジュール**:** DFSIIOC0、DFSIQ040、DFSROLC0 関連情報:

- œ IMS [異常終了](http://www.ibm.com/support/knowledgecenter/SSEPH2_13.1.0/com.ibm.ims13.doc.msgs/msgs/2800.htm#imsabend2800) 2800
- œ IMS [異常終了](http://www.ibm.com/support/knowledgecenter/SSEPH2_13.1.0/com.ibm.ims13.doc.msgs/msgs/2801.htm#imsabend2801) 2801

**DFS2849A AREA** *areaname* **CONNECT TO STR:** *strname* **FAILED. CASTOUT CLASS REQUESTED=***xxxxx***, ALLOCATED=***yyyyy*

説明**:** 最大キャストアウト・クラス番号が、構造とコネ クターの間で整合していません。割り振られた値は、最 初のコネクターからの構造の値です。

メッセージ・テキストの中の各項目は、次のとおりで す。

#### *areaname*

失敗したエリア

- *strname*
	- エリアが接続を試みた先の構造
	- *xxxxx* 要求されたキャストアウト・クラス値
- *yyyyy* 最初のコネクターから構造に割り振られたキャ ストアウト・クラス値

システムの処置**:** エリアは開きません。

システム・プログラマーの応答**:** 構造を表示させ、再始 動前にすべての接続を削除してください。

モジュール**:** DBFVXCS0

#### **DFS2850E COLDSTART REQUIRED DUE TO GLOBAL ONLINE CHANGE**

説明**:** この IMS システムのウォーム・スタートまたは 緊急時再始動の試みが失敗しました。この IMS がダウ ンしていた間にグローバル・オンライン変更が行われた ためです。この IMS は、以下の場合にはコールド・ス タートが必要です。

- v この IMS が、複数のグローバル・オンライン変更の 間ダウンしていた。
- v この IMS が、最後のグローバル・オンライン変更の 間ダウンしていて、この IMS の再始動タイプが、実 行された最後のグローバル・オンライン変更と矛盾し ている。

このメッセージは、/NRE または /ERE などの再始動 コマンドに対する応答で、システム・コンソールに送信 されます。

システムの処置**:**

IMS は、異常終了コード 2801、サブコード 12 を示し て異常終了します。

オペレーターの応答**:**

IMS を再び開始させ、コールド・スタート・コマンド (/NRE CHECKPOINT 0) を入力するか、または最後の オンライン変更タイプと矛盾しない再始動コマンドを入 力してください。

次の表には、オンライン変更の間ダウンしていた IMS

# **DFS2850E**

に許可される IMS 再始動のタイプと、IMS がダウンし ていた間に実行されたオンライン変更タイプが示されて います。

表 *13. DFS2850E* の場合のオンライン変更のタイプと 再始動のタイプ

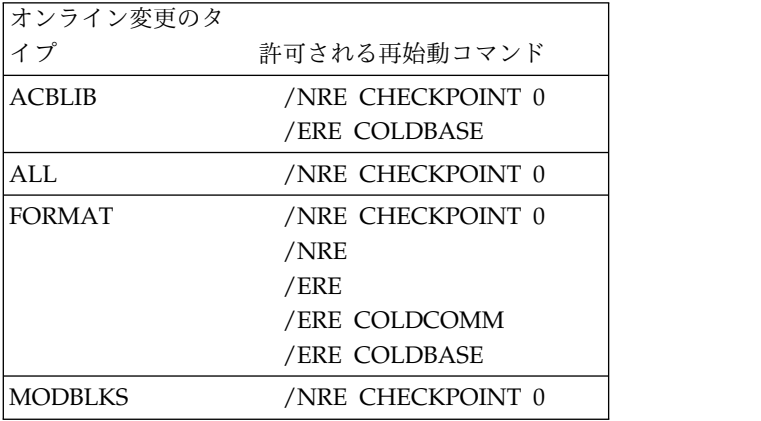

モジュール**:** DFSOLCS0

関連情報:

■ IMS [異常終了](http://www.ibm.com/support/knowledgecenter/SSEPH2_13.1.0/com.ibm.ims13.doc.msgs/msgs/2801.htm#imsabend2801) 2801

# 第 **61** 章 **DFS** メッセージ **DFS2851I - DFS2900I**

ここでは、次のメッセージについて説明します。

## **DFS2851I AREA** *areaname* **(ASSOCIATE TO|DISASSOCIATE FROM) STR** *structure name* **SUCCESSFUL**

説明**:** エリアへの処置は正常に実行されました。

#### **ASSOCIATE TO**

エリア *areaname* が、多重エリア構造 *structure name* を使用して開始されました。この構造用 に XES 接続が存在するので、エリアに必要な のはアソシエーションだけです。

#### **DISASSOCIATE FROM**

エリア *areaname* が、多重エリア構造 *structure name* を使用して停止されました。

システムの処置**:** VSO 処理は、そのエリアについて開 始されるか停止されます。

システム・プログラマーの応答**:** 必要なアクションはあ りません。

モジュール**:** (ASSOCIATE TO の場合) DBFVXAS0

(DISASSOCIATE FROM の場合) DBFVXCS0

# **DFS2852I AREA** *areaname* **ASSOCIATE TO STR** *structure name* **FAILED. STR CISIZE=***xx***, AREA CISIZE=***yy*

説明**:** エリアの CI サイズ (*yy*) が、構造内にあるその 他のエリアの CI サイズ (*xx*) と異なっているため、エ リアへのアソシエーションが失敗しました。

システムの処置**:** エリアのオープン・プロセスは失敗し ます。

システム・プログラマーの応答**:** エリアの DBRC 登録 で、構造名をそのエリアと同じ CI サイズを持つ構造に 変更してください。

モジュール**:** DBFVXAS0

# **DFS2853A A NEW STRUCTURE WAS CREATED FOR AREA** *AAAAAAAA***. REPLY 'C' TO CONTINUE OR 'R' TO RECOVER.**

- 説明**:** |
- このメッセージは、ユーザーが WTOR という |
- | SVSODR 開始オプションを指定したために生成されま RA

す。このオプションはリモート・サイトで使用され、こ | れによりユーザーには、SVSO エリアに「リカバリーが | 必要」とマーク付けすることを必要とするか否かについ | てのオプションが用意されます。ユーザーにオプション | が提供されるのは、緊急時再始動時または緊急時再始動 | 後の最初のエリア・オープン時に SVSO エリア用の新 | 規構造体を作成する場合、および SVSODR=WTOR が | 指定されている場合です。 |

システムの処置**:** オプション C を選択した場合、IMS は指定されたエリアをオープンし、新しい構造体に接続 します。すると、そのエリアに対して、通常の処理が再 開します。オプション R を選択した場合、指定された エリアは停止され、「リカバリーが必要」とマーク付け されます。

プログラマーの応答**:** C を応答して、エリアについて通 常の処理を継続します。エリアにリカバリーが必要とい うマークを付ける場合は、R を応答します。

モジュール**:** DBFVXCS0

## **DFS2854A** *jobname***,** *stepname***,** *region***,** *reason***-FAILED SECURITY CHECK**

説明**:** このメッセージは、セキュリティー違反が生じた ことを IMS マスター端末オペレーターに通知します。 セキュリティー違反を試みたユーザーの *jobname* およ び *stepname* が示されます。 *reason* は、次のリストに 示されている理由コードを示します。

コード **(16** 進数**)**

|

意味

- **040** GETMAIN 呼び出しが失敗した。
- **080** RAS 処理用のストレージ (RACW) の取得不 能。
- **084** IMS リソースが、SAF (RACF) 検査につい て、この従属領域用に許可されていない。
- **088** IMS リソースが、リソース・アクセス・セキュ リティー・ユーザー出口 (RASE) 検査につい て、この従属領域用に許可されていない。 | 088 |
	- **08C** RAS セキュリティー許可処理中に、入力トラ ンザクション名を検出できなかったか、または 従属領域の ACEE を作成するための IMS RACROUTE REQUEST=VERIFY,ENVIR=CREATE が RACF によってリジェクトされました。

APPL=*IMSID* にアクセスする従属領域のユー ザー ID のセキュリティー問題が、この問題の 原因である可能性があります。

**114** 宛先検索ルーチン (DFSICLF0) が、 SYMBOLIC 出力トランザクション・コードま たは論理端末名を検出できなかった。

システムの処置**:** 従属領域は、異常終了 0437 で異常終 了します。

プログラマーの応答**:** 従属領域ユーザー ID には、使 用しようとしている IMS リソース (トランザクショ ン、PSB、および LTERM) へのアクセスが許可されて いることを確認してください。

モジュール**:** DFSASK00、DFSDASP0 関連情報:

₿ IMS [異常終了](http://www.ibm.com/support/knowledgecenter/SSEPH2_13.1.0/com.ibm.ims13.doc.msgs/msgs/0437.htm#imsabend0437) 0437

# **DFS2855A APSB SECURITY CHECK FAILED FOR** *odbaidid* **USERID=***uuuuuuuu* **PSB=***pppppppp* **SAF RC=***xx* **RACROUTE=AUTH RC(***yyyy,zzzz***)**

説明**:** USERID は、ODBA アプリケーションからの、 指定された PSB に関する SAF セキュリティー検査に 失敗しています。

メッセージ・テキストの中の各項目は、次のとおりで す。

*odbaidid*

IMS に接続されている ODBA アドレス・スペ ースの ID

*uuuuuuuu*

APSB 要求に関連したユーザー ID

#### *pppppppp*

APSB 要求で名前が指定された PSB *xx* SAF 戻りコード

- *yyyy* RACF または同等の戻りコード
- *zzzz* RACF または同等の理由コード

システムの処置**:** APSB 要求は失敗します。呼び出し は、疑似異常終了 0438 で終了します。

プログラマーの応答**:** 必要なアクションはありません。

モジュール**:** DFSDASP0

関連情報:

IMS [異常終了](http://www.ibm.com/support/knowledgecenter/SSEPH2_13.1.0/com.ibm.ims13.doc.msgs/msgs/0438.htm#imsabend0438) 0438

## **DFS2855I OLCSTAT DATASET LOCKED FOR GLOBAL ONLINE CHANGE**

説明**:** OLCSTAT データ・セットがグローバル・オン ライン変更のためにロック状態であるため、 DBBBATCH 領域は失敗しました。

システムの処置**:** DBBBATCH 領域は、0821 異常終了 で終了しました。

ユーザーの処置**:** グローバル・オンライン変更が完了し てから、DBBBATCH 領域を再度実行します。 関連情報:

■ IMS [異常終了](http://www.ibm.com/support/knowledgecenter/SSEPH2_13.1.0/com.ibm.ims13.doc.msgs/msgs/0821.htm#imsabend0821) 0821

## **DFS2856W DFSCGXXX OLC=***olctype* **ONLINE CHANGE TYPE MISMATCH**

説明**:** IMS 再始動、XRF 代替トラッキング、DBCTL ウォーム・スタンバイ緊急時再始動、または FDR 領域 トラッキング中に、オンライン変更タイプの不一致が検 出されました。この IMS が再始動の元にしているチェ ックポイント・ログ・レコードはオンライン変更タイプ (ローカルまたはグローバル) を使用して定義されていま すが、そのオンライン変更タイプが、IMS の初期設定に 使用された DFSCGxxx PROCLIB メンバーの OLC= パラメーターによって定義されているオンライン変更タ イプと一致しません。

オンライン変更タイプを変更して、IMS ウォーム・スタ ートまたは緊急時再始動の全体にわたってグローバル・ オンライン変更を使用可能または使用不可にする予定で あった場合を除き、この状態は重大なエラーである可能 性があります。

重要**:** グローバル・オンライン変更を使用可能にすると き、またはローカル・オンライン変更へフォールバック するときは、IMS のコールド・スタートを実行します。 緊急時再始動またはウォーム・スタート全体でオンライ ン変更タイプを変更しないでください。 メッセージ・テキストの中の各項目は、次のとおりで

す。

*olctype* この IMS の DFSCGxxx PROCLIB メンバー に定義されているオンライン変更タイプ。 **LOCAL**

> ローカル・オンライン変更は、この IMS で使用可能にされます。グローバ ル・オンライン変更は、アクティブな IMS で使用可能にされます。

**GLOBAL**

グローバル・オンライン変更は、この IMS で使用可能にされます。ローカ

IMS で使用可能にされます。

システムの処置**:** IMS は処理を続行します。 IMS は、この不一致によるエラーを検出すると異常終了する DFS2858E 場合があります。

システム・プログラマーの応答**:** この不一致があっても IMS が異常終了せず、しかも、IMS 緊急時再始動、 IMS ウォーム・スタート、XRF 代替システム、DBCTL ウォーム・スタンバイ、または FDBR 領域全体でオン ライン変更タイプを変更する予定がなかった場合は、 IMS、XRF 代替、DBCTL ウォーム・スタンバイ、また は FDBR 領域をシャットダウンし、DFSCGxxx PROCLIB メンバーの OLC= パラメーターを変更して アクティブな IMS と一致させてから、IMS、XRF 代 替、DBCTL ウォーム・スタンバイ、または FDBR 領 域バックアップを再度立ち上げます。

## **DFS2857E DIAGNOSE COMMAND INTERNAL ERROR - MOD=***name***, RSN=***nnnn*

説明**:** /DIAGNOSE コマンドの処理中に、リカバリー 不能な内部エラーが検出されました。このメッセージ は、内部に根本原因がある重大なエラー状態が検出され れば、コード内のどの時点にあっても発行されます。

メッセージ・テキストの中の各項目は、次のとおりで す。

名前 メッセージを発行したモジュールの名前。

*nnnn* 理由コード。各内部エラーには固有の理由コー ドがあります。一般に、理由コードは *xxyy* と いう形式をとります。ここで、*xx* は発行した モジュールの名前の最後の 2 文字で、*yy* は 2 文字の順序番号です。順序番号は、モジュール ごとに 01 から始まり、そのモジュール内で検 出されたエラーを識別します。例外は SNAP リソース・モジュールによって発行される特定 の共通メッセージで、それらのメッセージに 1 は、*ZZyy* という形式が使用されます。

システムの処置**:** 指定された /DIAGNOSE コマンドが 完了しません。

システム・プログラマーの応答**:** IBM ソフトウェア・ サポートに連絡してください。

モジュール**:** |

DFSDGSA0、DFSDGSP0、DFSDGSZ5、DFSDGS82、 | DFSDGSA1、DFSDGSR0、DFSDGSZ6、DFSDGS84、 | DFSDGSB0、DFSDGSS0、DFSDGSZ7、DFSDGS9A、 | DFSDGSD0、DFSDGST0、DFSDGSZ8、DFSDGS9C、 | DFSDGSL0、DFSDGSU0、DFSDGSZ9、DFSDGS92、 | DFSDGSL1、DFSDGSZ0、DFSDGS00、DFSDGS94、 | DFSDGSL2、DFSDGSZ1、DFSDGS10、DFSDGS96、 | DFSDGSM0、DFSDGSZ2、DFSDGS20、DFSDGS98、 |

ル・オンライン変更は、アクティブな — DFSDGSM1、DFSDGSZ3、DFSDGS40、DFSDGSN0、 DFSDGSZ4、DFSDGS80 |

> **DIAGNOSE COMMAND SEVERE ERROR-***reason text*

説明**:** このメッセージは、/DIAGNOSE コマンドの処 理中に、リカバリー不能な外部エラーが検出されたこと を示します。このメッセージは、外部に根本原因がある 重大なエラー状態が検出されれば、コード内のどの時点 にあっても発行されます。

メッセージ・テキストの中の各項目は、次のとおりで す。

*reason text*

| | | | | | | | | | | | | | | | | | | | |

検出された特定のエラーを識別します。*reason text* は、次のいずれかになります。

**BCB AWE GET FAILED RC=***rc*

/DIAGNOSE SNAP コマンドが、 OPTION(SYSOUT) を指定して発行さ れました。このコマンドは、SNAP 結 果を DGS AWE プロセッサーにエン キューするための AWE を獲得でき ませんでした。BCB AWE GET 呼び 出しからの失敗戻りコードが、メッセ ージ・テキスト内の *rc* に取り込まれ ます。コマンドは失敗し、SYSOUT データ・セットに出力が書き込まれま せん。これは一時的なストレージ制約 の問題であるか、IMS がもっと重大な ストレージの問題を検出している可能 性があります。この他にストレージの 問題が明らかになっていない場合は、 コマンドを再発行してください。コマ ンドが再度失敗し、他にストレージの 問題が明らかになっていない場合は、 IBM ソフトウェア・サポートにお問 い合わせください。

- **BLOCK STORAGE NOT AVAILABLE** /DIAGNOSE SNAP BLOCK() コマ ンドが発行されましたが、要求された 1 次ブロックが使用不可能でした。
- **COPY BUFFER FREESTOR FAILED** /DIAGNOSE SNAP コマンドが発行 され、コピー・バッファーに診断情報 が取り込まれましたが、そのコピー・ バッファーの FREESTOR 呼び出しが 失敗しました。
- **COPY FAILED: DESTRUCTIVE OVERLAP** /DIAGNOSE SNAP コマンドが発行 され、診断情報が検出され、ストレー ジ・コピー・ルーチンに対する呼び出 しが事実上許容コピー障害なしに行わ

| | | | | | | | | | | | |

れ、ストレージとコピー・バッファー との間に有害なオーバーラップがある ためにコピーが失敗しました。

**COPY FAILED: INVALID STORAGE KEY** /DIAGNOSE SNAP コマンドが発行 され、診断情報が検出され、ストレー ジ・コピー・ルーチンに対する呼び出 しが事実上許容コピー障害なしに行わ れ、無効なストレージ・キーのためコ ピーが失敗しました。

#### **COPY FAILED: STORAGE**

**UNAVAILABLE**

/DIAGNOSE SNAP コマンドが発行 され、診断情報が検出され、ストレー ジ・コピー・ルーチンに対する呼び出 しが事実上許容コピー障害なしに行わ れ、無効なアドレスのためコピーが失 敗しました。

### **DGSS BUFFER FREESTOR FAILED**

/DIAGNOSE SNAP コマンドが発行 され、DGSS ストレージ・テーブルが 割り振られましたが、その DGSS ス トレージ・テーブルの FREESTOR 呼 び出しが失敗しました。  $\overline{DFS2859I}$ 

#### **ENQUEUE AWE FAILED RC=***rc*

/DIAGNOSE SNAP コマンドが、 OPTION(SYSOUT) を指定して発行さ れました。このコマンドは、SNAP 結 果を DGS AWE プロセッサーにエン キューできませんでした。エンキュ ー・プロセスからの失敗戻りコード が、メッセージ・テキスト内の *rc* に 取り込まれます。コマンドは失敗し、 SYSOUT データ・セットに出力が書 き込まれません。問題が解決しない場 合は、IBM ソフトウェア・サポート に連絡してください。

#### **NUCLEUS ADDR TABLE NOT AVAILABLE**

# /DIAGNOSE SNAP MODULE() コ

マンドが発行されましたが、 DIAGNOSE コマンドの中核モジュー ル・アドレス・テーブル (Nucleus Module Address Table) が使用不可 能でした。

#### **STORAGE COPY FAILED**

/DIAGNOSE SNAP コマンドが発行 され、診断情報が検出され、ストレー ジ・コピー・ルーチンに対する呼び出 しが事実上許容コピー障害なしに行わ れ、コピーが失敗しました。

#### **TRACE FACILITY START FAILED**

/DIAGNOSE SNAP コマンドが、 OPTION(TRACE) を選択して実行さ れましたが、DIAG トレース・テーブ ルに対してトレース機能を開始するた めの内部呼び出しが失敗しました。

システムの処置**:** 指定された /DIAGNOSE コマンドが 完了しません。

システム・プログラマーの応答**:** IBM ソフトウェア・ サポートに連絡してください。

#### モジュール**:** |

DFSDGSA0、DFSDGSP0、DFSDGSZ5、DFSDGS82、 | DFSDGSA1、DFSDGSR0、DFSDGSZ6、DFSDGS84、 | DFSDGSB0、DFSDGSS0、DFSDGSZ7、DFSDGS9A、 | DFSDGSD0、DFSDGST0、DFSDGSZ8、DFSDGS9C、 | DFSDGSL0、DFSDGSU0、DFSDGSZ9、DFSDGS92、 | DFSDGSL1、DFSDGSZ0、DFSDGS00、DFSDGS94、 | DFSDGSL2、DFSDGSZ1、DFSDGS10、DFSDGS96、 | DFSDGSM0、DFSDGSZ2、DFSDGS20、DFSDGS98、 | DFSDGSM1、DFSDGSZ3、DFSDGS40、DFSDGSN0、 | DFSDGSZ4、DFSDGS80 |

## **DIAGNOSE COMMAND UNSUCCESSFUL -** *reason text*

説明**:** 致命的でないエラーが発生したた め、/DIAGNOSE コマンドが正常に完了しませんでし た。このメッセージは、致命的でなく、重大でないエラ ー状態が検出されれば、コード内のどの時点にあっても 発行されます。

メッセージ・テキストの中の各項目は、次のとおりで す。

*reason text*

| | | | |  $\blacksquare$  $\blacksquare$  $\blacksquare$  $\blacksquare$  $\blacksquare$ |  $\mathbf{I}$ |

検出された特定のエラーを識別します。

#### **AOS=N WAS SPECIFIED**

/DIAGNOSE SET AOSLOG() コマン ドが発行されましたが、このコマンド での AOS ロギングは、IMS 始動パ ラメーターによって禁止されました。

## *block* **UNAVAILABLE**

*block* 制御ブロックが使用不可または 未定義であったのに、/DIAGNOSE SNAP BLOCK(*block*) コマンドが発行 されました。

# **CLASS INVALID WITH OUTPUT**

## **OPTION**

/DIAGNOSE SNAP コマンドが CLASS() パラメーターを指定して発行 されましたが、出力 OPTION() パラ メーターが SYSOUT ではありません でした。CLASS() オプションは

OPTION(SYSOUT) でのみ有効です。 OPTION(SYSOUT) を使用するか、 CLASS() を削除するようにコマンドを | 変更してから、コマンドを再発行して ください。 **CLASS(***class***) INVALID** /DIAGNOSE SNAP コマンドが CLASS() パラメーターを指定して発行 されましたが、無効なクラスが指定さ れました。クラスの有効値は A から Z と 0 から 9 です。クラスを有効な 値のいずれかに変更して、コマンドを 再発行してください。 **FORMAT INVALID WITH OPT(OLDS)** /DIAGNOSE SNAP コマンドが、 OPTION(OLDS) および FORMAT キ ーワードを指定して発行されました。 FORMAT キーワードは、 OPTION(OLDS) を指定すると無効で す。 **FORMAT INVALID WITH OPT(TRACE)** /DIAGNOSE SNAP コマンドが、 OPTION(TRACE) および FORMAT キーワードを指定して発行されまし た。FORMAT キーワードは、 OPTION(TRACE) を指定すると無効 です。 **INVALID ADDRESS VALUE SPECIFIED** /DIAGNOSE SNAP コマンドが ADDRESS(*address*) を指定して発行さ れましたが、ここで指定された *address* が、許可されるアドレスの最 大値 X'7FFFFFFF' を超えていまし た。 **INVALID LENGTH VALUE SPECIFIED** /DIAGNOSE SNAP コマンドが ADDRESS(*address*) LENGTH(*length*) を指定して発行されましたが、ここで 指定された *length* が、許可される長 さの最大値 (address + length <= X'7FFFFFFF' で与えられる) を超えて いました。 **INVALID LIMIT(***limit***) MAX=***maximum* /DIAGNOSE SNAP コマンドが LIMIT() パラメーターを指定して発行 されましたが、限界値が、指定された OPTION() の範囲外でした。出力オプ ションを OPTION(DISPLAY) から OPTION(SYSOUT) に変更するか、限 | RM( 界をメッセージ・テキスト内の最大値 | 以下に変更してから、コマンドを再発 行してください。OPTION(DISPLAY) | | | | | | | | | | | | | | | | | | | | | | |  $\blacksquare$ | | | | | | | | || | |  $\blacksquare$ |

| | |

|

|

| | |

| | | | | | | | |

および OPTION(SYSOUT) を指定し た LIMIT() の有効範囲について詳し くは、LIMIT() パラメーターの説明を 参照してください。 **INVALID OLR** *resource* **SHOW OPTION** /DIAGNOSE SNAP コマンドが、無 効なブロック名が指定されている OLR 領域に対して発行されました。 OLR 領域には、 VTD、ASCB、ASSB、DPDIR、 IWALE、LESEP、DRAT、および IDT というブロックが使用不可である ため、無効です。 **INVALID** *resource* **SHOW OPTION** /DIAGNOSE SNAP コマンドが発行 されましたが、コマンドに含まれる

SHOW オプションのキーワードまた はブロック名が、指定されたリソー ス・タイプについて無効でした。

- **LIMIT INVALID WITH OPT(OLDS)**
- **LIMIT INVALID WITH OPTION(OLDS)** /DIAGNOSE SNAP コマンドが OPTION(OLDS) を選択して発行され ましたが、LIMIT(*linecount*) が指定さ れていました。LIMIT パラメーター は、OPTION(OLDS) を選択すると無 効です。

**LIMIT INVALID WITH OPT(TRACE)**

## **LIMIT INVALID WITH OPTION(TRACE)**

/DIAGNOSE SNAP コマンドが OPTION(TRACE) を選択して発行さ れましたが、LIMIT(*linecount*) が指定 されていました。LIMIT パラメータ ーは、OPTION(TRACE) を選択する と無効です。

**NO VALID BLOCKS FOR** *resource* 指定されたリソースおよび SHOW() オプションに対して、有効なブロック が検出されませんでした。正しいリソ ースが指定されていること、およびそ のリソースに有効な SHOW() オプシ ョンが指定されていることを確認して ください。

*resource(parameter)* **NOT FOUND** /DIAGNOSE SNAP コマンドが発行 されましたが、コマンドには、指定リ ソース・タイプのパラメーターが見つ かりませんでした。

**RM(ONLY) INVALID, RM UNAVAILABLE** /DIAGNOSE SNAP コマンドが RM(ONLY) パラメーターを指定して 発行されましたが、Resource

| | | Manager が使用不可です。RM() パラ メーターを変更するか除去して、コマ ンドを再発行してください。

**SNAP RESOURCE NOT FOUND**

/DIAGNOSE SNAP コマンドが発行 されましたが、コマンドには、指定リ ソース・タイプのパラメーターが見つ かりませんでした。

#### **SNAP RESOURCE NOT SPECIFIED**

/DIAGNOSE SNAP コマンドは、 SNAP リソース・タイプが指定されな いまま発行されました。

**UNABLE TO GET DIAG TRACE TABLE** DIAG トレース・テーブルが使用不可 能であったのに、/DIAGNOSE SNAP コマンドが OPTION(TRACE) を選択 して発行されました。

システムの処置**:** 指定された /DIAGNOSE コマンドが 完了しません。

オペレーターの応答**:** コマンド・テキストを確認し、す べてのエラーを訂正して、コマンドを再実行してくださ い。

システム・プログラマーの応答**:** 必要なアクションはあ りません。

モジュール**:** |

l DFSDGSA0、DFSDGSP0、DFSDGSZ5、DFSDGS82、 説明: リス | DFSDGSA1、DFSDGSR0、DFSDGSZ6、DFSDGS84、 プンまたは | DFSDGSB0、DFSDGSS0、DFSDGSZ7、DFSDGS9A、 前に、シス l DFSDGSD0、DFSDGST0、DFSDGSZ8、DFSDGS9C、 ずです。 | DFSDGSL0、DFSDGSU0、DFSDGSZ9、DFSDGS92、 | DFSDGSL1、DFSDGSZ0、DFSDGS00、DFSDGS94、
<sub>| フトス惧</sub>ム | DFSDGSL2, DFSDGSZ1, DFSDGS10, DFSDGS96, I DFSDGSM0、DFSDGSZ2、DFSDGS20、DFSDGS98、
<sub>SASCHTH</sub> | DFSDGSM1、DFSDGSZ3、DFSDGS40、DFSDGSN0、  $\tau_{\text{M}}$ DFSDGSZ4、DFSDGS80、DFSDGS90 |

# **DFS2860W EXTERNAL TRACE DATA SET LOGGING NOT AVAILABLE - REASON -** *N***.**

説明**:** IMS が外部トレース・データ・セットを使用で きません。*N* で次のいずれかの理由を示します。

- 制御領域 24 ビット専用ストレージで、出力バッファ ー用のストレージが使用不能である。
- 出力データ・セットのブロック・サイズが 4008 バイ<br>DFS2863I トより小である。
- 外部トレース・データ・セットが残されていない。こ のメッセージより前に、通常は、エラー条件を報告す る別のメッセージが出されます。

システムの処置**:** IMS 外部トレースが開始されます

が、エラー・クリーンアップが正常に完了すれば、永続 的に使用不可なわけではありません。

オペレーターの応答**:** IMS システム・プログラマーに 通知してください。

# **DFS2861W TAPE/DISK DYNAMIC ALLOCATION FAILED FOR EXTERNAL TRACE DATA SET** *xxxxxxxx***.**

説明**:** *xxxxxxxx* としてリストされている DD 名に関し て、動的割り振りが失敗しました. DFSMDA メンバー がデータ・セットおよびその存在場所を正確に記述して いるか検証してください。

システムの処置**:** ディスク・データ・セットが使用され ている場合は、IMS は、トレース・テーブルを残りのデ ータ・セットにログとして記録することを試みます。外 部トレース用として、ディスクやテープが残されていな い場合、IMS はオペレーターに対して、トレース・テー ブルを OLDS にログとして記録する許可を要求しま す。詳しくは DFS2867A を参照してください。

関連情報:

691 [ページの『](#page-702-0)DFS2867A』

## **DFS2862W OPEN/CLOSE ERROR ON EXTERNAL TRACE DATA SET** *xxxxxxxx***.**

説明**:** リストされているデータ・セットに関して、オー プンまたはクローズが失敗しました。このメッセージの 前に、システム・エラー・メッセージが出されているは ずです。

システムの処置**:** ディスク・データ・セットが使用され ている場合は、IMS は、残りのディスクを使用し続けよ うとします。それ以上ディスクを使用できないか、テー プが使用されている場合、IMS はオペレーターに対し て、IMS トレース・テーブルを OLDS にログとして記 録する許可を要求します。障害のあるデータ・セットが クローズおよび割り振り解除できない場合は、IMS が再 始動されるまでは、障害のあるデータ・セットは使用不 能です。 IMS トレース・テーブルを OLDS にロギン グする方法について詳しくは、 DFS2867A を参照して ください。

#### 関連情報:

691 [ページの『](#page-702-0)DFS2867A』

# **DFS2863I LOGGING IMS TRACE TABLES TO EXTERNAL TRACE DISK/TAPE DATA SET.**

説明**:** このメッセージは、IMS が IMS トレース・テ ーブルをロギングするのは、外部トレース・データ・セ <span id="page-702-0"></span>ットであり、オンライン・ログ (OLDS) ではないこと を通知するものです。

# **DFS2864I EXTERNAL TRACE DATA SET** *xxxxxxxx* **FULL - SWITCHING TO** *yyyyyyyy***.**

説明**:** ディスク・データ・セット *xxxxxxxx* がいっぱい なので、IMS はデータ・セット *yyyyyyyy* に切り替えま す。

プログラマーの応答**:** いっぱいになったデータ・セット のデータが必要な場合は、別のデータ・セットにコピー するか、印刷する必要があります。データ・セット *yyyyyyyy* がいっぱいになり次第、IMS は、元のデー タ・セット *xxxxxxxx* に切り替えます。

### **DFS2865I OVERWRITING EXTERNAL TRACE DATA SET** *xxxxxxxx*

説明**:** 使用可能なディスク・データ・セットは 1 つだ けで、それがいっぱいです。IMS はそれをクローズし、 再オープンします。現在データ・セットにデータがある 場合は、データはすべて失われます。

# **DFS2866W PERMANENT WRITE ERROR ON EXTERNAL TRACE DATA SET** *xxxxxxxx***.**

説明**:** リストされているデータ・セットで、永続書き込 みエラーが生じています。このメッセージを受信する前 に、オペレーティング・システム・エラーが示されてい るはずです。

システムの処置**:** ディスク・データ・セットが使用され ている場合は、IMS は、残りのディスクに切り替えて、 続行します。使用可能なディスクがない場合、またはテ ープが使用されている場合は、 IMS は外部トレース機 能の使用を停止します。IMS トレース・テーブルを OLDS に書き込むかどうか、オペレーターに尋ねてきま す。データ・セットがクローズおよび割り振り解除でき ない場合は、IMS が再始動されるまでは、障害のあるデ ータ・セットは使用不能です。

# **DFS2867A EXTERNAL TRACE NOT USABLE, REPLY "Y" TO USE OLDS, "N" TO TRACE INCORE**

説明**:** 次のいずれかの理由で、IMS は外部トレース・ データ・セットを使用できません。

• 外部トレース動的割り振りメンバーが検出されなかっ たか、検出されたメンバーの動的割り振りが失敗し た。

- v 出力データ・セットのブロック・サイズが 4008 バイ トより小である。
- v オープン、クローズ、または書き込みエラーによっ て、外部トレース・サービスの終了が強制された。

このメッセージの前に、通常、外部トレースが使用不能 な理由を説明する、他の IMS 外部トレース・エラー・ メッセージが出されます。

オペレーターの応答**:** IMS トレース・テーブルが OLDS のログに記録されるようにする場合は、「Y」で 応答してください。OLDS ロギングが外部の場合は、す べてのトレース・ロギングが停止するまで、OLDS への トレースが続行されます。IMS トレースをメモリー内の みに留めるには、「N」で応答してください。トレース がその後 LOG オプションで開始される場合は、外部ト レース初期設定が再度試みられます。

## **DFS2868W INVALID BLOCKSIZE SPECIFIED FOR EXTERNAL TRACE DATA SET** *nnnnnnnn*

説明**:** 以下のいずれかの状態が発生しました。

- v 外部トレース・ディスク・データ・セットの一方のブ ロック・サイズが、もう一方のデータ・セットより小 さいブロック・サイズです。
- 2 つの外部トレース・ディスク・データ・セットのブ ロック・サイズが、最小サイズより小さいブロック・ サイズです。

両方の外部トレース・データ・セットには、4020 以上 の同じブロック・サイズが必要です。

メッセージ・テキストの中の各項目は、次のとおりで す。

*nnnnnnnn*

ブロック・サイズにエラーがある外部トレー ス・データ・セットの DD 名。

システムの処置**:** IMS は、エラーのある外部トレー ス・データ・セットを使用しません。両方のデータ・セ ットにエラーがある場合、メッセージ DFS2867A が出 されます。IMS ログにトレース表を送信するか、それら をストレージ内に保持できます。

オペレーターの応答**:** IMS システム・プログラマーに 通知してください。

## **DFS2869W EXTERNAL TRACE TCB NOT AVAILABLE - TRACING TO OLDS**

説明: /TRACE SET ON TABLE cc OPTION LOG コ マンドが入力されましたが、外部トレース・タスク制御 ブロック (TCB) は使用不可能です。

オペレーターの応答**:** OLDS トレースを行いたくない 場合は、 LOG オプションを選択せずに TRACE コマ ンドを再発行してください。

# **DFS2870W ABEND WHILE WRITING TO EXTERNAL TRACE DATASET** *ddname*

説明**:** いずれかの外部トレース・データ・セットへ書き 込み中に異常終了が発生しました。

メッセージ・テキストの中の各項目は、次のとおりで す。

*ddname* 異常終了の発生の対象となったデータ・セット の DD。

システムの処置**:** DFSTRA40 は DCB をリフレッシュ し、他の外部トレース・データ・セットへ切り替え、ま だ CHECK が済んでいなかったバッファーを再書き込 みします。同じデータ・セットに再び異常終了が発生 し、正常に書き込めなかった場合、そのデータ・セット には使用不能のマークが付けられ、システムは、メッセ ージ DFS2866W の説明にある処置を実行します。

システム・プログラマーの応答**:** DFSTRA40 が異常終 了からリカバリーした後でデータ・セットが使用可能に なった場合には、何もする必要はありません。再び異常 終了が発生した場合は、データ・セットに使用不能のマ ークが付けられます。データ・セットの割り振り解除が 正常に実行された場合は、外部トレースをいったん停止 して再始動することにより、データ・セットを再利用で きます。

モジュール**:** DFSTRA40

関連情報:

691 [ページの『](#page-702-0)DFS2866W』

## **DFS2900I LOG EOF BEFORE REQUIRED CKPT=***xxxxxxxx* **FOUND**

説明**:** ユーティリティーが、チェックポイント・デー タ・セットで示されているチェックポイント識別につい て、ログ・データ・セットをスキャンしました。ファイ ルの終わり条件が介在しました。

システムの処置**:** ユーティリティーは終了し、出力は生 成されません。

プログラマーの応答**:** 代替ログ・データ・セットを使用 して、ジョブを再実行依頼してください。

# 第 **62** 章 **DFS** メッセージ **DFS2901I - DFS2950A**

ここでは、次のメッセージについて説明します。

## **DFS2901I I-O ERROR. SYNADAF MSG FOLLOWS:**

説明**:** 表示されている DD 名に関連するデータ・セッ トに関して、 SYNAD 出口が取られました。

システムの処置**:** ユーティリティーは終了し、出力は生 成されません。

プログラマーの応答**:** 特定のデータ・セットに関する通 常のリカバリー手順が実行されたら、ジョブを再実行依 頼してください。

## **DFS2902I AUTOMATIC SYSTEM CHECKPOINT INITIATED**

説明**:** XRF テークオーバーの 2 分後までに、チェック ポイントが取られなければ、その時点で、このメッセー ジが送信されます。メッセージは、IMS MTO コンソー<br>ルと z/OS コンソールの両方に送信されます。チェッ DFS2905I ルと z/OS コンソールの両方に送信されます。チェッ クポイントが通常開始されるのは、最後の端末が新しい アクティブ IMS に切り替えられたときです。新しいア クティブ IMS は、チェックポイントの完了までは再始 動不能です。このメッセージは、端末切り替えエラーを 示し、 1 つ以上の端末が切り替えられなかったか、切 り替えられたとしてカウントされていないことを示しま す。

システムの処置**:** IMS がチェックポイントを取りま す。

プログラマーの応答**:** 1 つ以上の端末が切り替えられた としてカウントされなかったため、 IMS 論理エラー、 VTAM 論理エラー、またはタイミング条件がテークオ ーバー時に発生しました。すべてのログを収集し、可能 な場合は、新しいアクティブ IMS のコンソール・メモ リー・ダンプを取り、問題の診断に必要なその他のすべ てのデータを保管してください。

# **DFS2903I CHECKPOINT REQUEST REJECTED, RSR STREAM RESTART HAS NOT COMPLETED**

説明**:** システム・チェックポイント要求 (/CHE) が RSR トラッカー・システムで入力されましたが、 RSR 再始動が完了するまでは、処理できません。

システムの処置**:** システムは要求を無視し、処理が続行 されます。

オペレーターの応答**:** 後で要求を再試行してください。

## **DFS2904A ATTEMPT TO CHANGE SEQUENCE FIELD**

説明**:** MSDB 保守カード変更ファイルに、シーケン ス・フィールドを指定する FIELD= キーワードがあり ます。

システムの処置**:** このメッセージを発行後、ユーティリ ティーは終了します。

プログラマーの応答**:** 入力を訂正し、ユーティリティー 実行を再実行依頼してください。シーケンス・フィール ドは変更できません。

## **DFS2905I RECOVERY FROM CHECKPOINT=***yyddd/hhmmss*

説明**:** MSDB ダンプ/リカバリー・ユーティリティー が、示されているチェックポイントから、 IMS ログ・ データ・セットの処理を開始しました。

システムの処置**:** ユーティリティーは、示されているチ ェックポイントの後に続くログ・データ・セットで検出 された MSDB ログ・レコードを処理することによって 続行します。

プログラマーの応答**:** 必要なアクションはありません。

## **DFS2906I UPDATES APPLIED TO SYNC POINT=***yyddd/hhmmss*

説明**:** MSDB ダンプ/リカバリー・ユーティリティー が、IMS ログ・データ・セットの処理を完了しました。 ユーティリティーによって読み取られた最後の高速機能 同期点ログ・レコードは、示されている日時に作成され ました。

システムの処置**:** ユーティリティーは処理を続行しま す。

プログラマーの応答**:** 必要なアクションはありません。

**DFS2907A LOG DATA SET MISSING OR INVALID, TERMINATE. LAST SYNC**

#### **POINT PROCESSED=***xxxxx/xxxxx*

<span id="page-705-0"></span>説明**:** 主記憶データベース (MSDB) リカバリー中に、 ログ・シーケンスに切れ目が検出されました。ログ・デ ータ・セットが欠落しているか、無効です。

システムの処置**:** ユーティリティーは終了し、戻りコー ド 4 が示されます。

プログラマーの応答**:** すべてのログ・データ・セットが 指定され、正しい順序であるか確認してください。

# **DFS2908I DATABASE UPDATES COMPLETE FOR REMOTE TAKEOVER PROCESSING**

説明**:** トラッキング対象のアクティブ・サブシステムか らのすべてのデータベース変更が、トラッキング・サイ トでシャドー・データベースに書き込まれています。

システムの処置**:** リモート・テークオーバー処理が続行 されます。

モジュール**:** DFSLRMIL

# **DFS2909I WRITE ERROR ON TRACKING LOG DATA SET, POSTCODE =** *xx***, DSN =** *dsname*

説明**:** トラッキング・ログ・データ・セット *dsname* へ のトラッキング・サブシステム書き込みの試みが失敗し ました。メッセージにリストされている通知コードは、 CHECK マクロの結果として BSAM によって戻された 通知コードです。後に直接続く DFS2910I メッセージに は、書き込みエラーが検出された後で、SYNADAF マ クロが発行された結果として BSAM によって戻された SYNAD 情報が含まれています。

システムの処置**:** 書き込みエラーの結果、データが失わ れた場合は、トラッキング・サブシステムからアクティ ブ・サイト分離ログ・センダーに対して、欠落データの 再送要求が行われます。

書き込みエラーが自動アーカイブ操作の結果ではない場 合は、新規データ・セットが作成されます。トラッキン グ・ログ・データの記録は、書き込みエラーが発生した とき使用されていたバッファーから再開されます。書き 込みエラーが自動アーカイブ操作の結果である場合は、 自動アーカイブは終了されます。自動アーカイブは即時 にスケジュール変更されます。

オペレーターの応答**:** BSAM 通知コードを分析して書 き込みエラーの原因を判別し、「*MVS/XA Data Facility Product Version 2: Diagnosis Reference*」および

「*MVS/XA DataFacility Product Version 2: Diagnosis Guide*」を参照してください。

モジュール**:** DFSLRBIT

**DFS2910I** *synad string*

説明**:** トラッキング・ログ・データ・セットへのトラッ キング・サブシステム書き込みの試みが失敗しました。 *synad string* は、SYNADAF マクロから戻されたメッセ ージ・バッファーのバイト 68 から 136 です。エラー のあるデータ・セットについての情報が入っています。 このメッセージの内容に関する説明については、データ 機能プロダクトの資料を参照してください。

システムの処置**:** 処理は続行されます。

オペレーターの応答**:** 付随するメッセージ (DFS2909I) を参照してください。

モジュール**:** DFSLRBIR、DFSLRBIT、DFSLRTRM 関連情報:

『DFS2909I』

**DFS2911W READ ERROR ON TRACKING LOG DATA SET, POSTCODE =** *xx***, DSN =** *data setname*

説明**:** トラッキング・ログ・データ・セットに対するト ラッキング・サブシステム読み取りが失敗しました。メ ッセージにリストされている通知コードは、 CHECK マクロの結果として BSAM によって戻された通知コー ドです。リストされているデータ・セット名は、読み取 りエラーが検出されたトラッキング・ログの名前です。 後に直接続く DFS2912I メッセージには、 SYNADAF マクロが発行された結果として BSAM によって戻され た SYNAD 情報が含まれています。通知コードの解釈 について援助が必要な場合は、データ機能プロダクトの 資料を参照してください。

システムの処置**:** トラッキング・ログ・データ・セット のコピーが 1 つしかない場合は、読み取りを要求した 機能は終了します。トラッキング・サブシステムは実行 を継続します。読み取りがデータベースのオンライン順 方向リカバリーのためであった場合は、データベースの リカバリーは停止されます。トラッキング・ログ・デー タ・セットのコピーがある場合は、処理はその 2 次コ ピーから続行されます。

オペレーターの応答**:** トラッキング・ログ・データ・セ ットで読み取りエラーを起こす原因となったエラーを解 決してください。エラーがデータベースまたはエリアの オンライン順方向リカバリーの結果であった場合 は、/START DB コマンドまたは /START AREA コマ ンド、あるいは UPDATE DB START(ACCESS) コマン ドまたは UPDATE AREA START(ACCESS) コマンド を発行して、オンライン順方向リカバリー・プロセスを 再始動してください。

モジュール**:** DFSLRRDZ

#### 関連情報:

『DFS2912I』

#### **DFS2912I** *synad string*

説明**:** トラッキング・ログ・データ・セットに対するト ラッキング・サブシステム読み取りの試みが失敗しまし た。*synad string* は、SYNADAF マクロから戻されたメ ッセージ・バッファーのバイト 68 から 136 です。エ ラーのあるデータ・セットについての情報が入っていま す。

システムの処置**:** 処理は続行されます。

オペレーターの応答**:** 付随するメッセージ (DFS2909I) を参照してください。

モジュール**:** DFSLRBIR、DFSLRRDZ 関連資料:

■ z/OS: [SYNADAF](http://www-01.ibm.com/support/knowledgecenter/SSLTBW_2.1.0/com.ibm.zos.v2r1.idad500/syndf.htm?lang=en) - SYNAD 分析機能 [\(BDAM](http://www-01.ibm.com/support/knowledgecenter/SSLTBW_2.1.0/com.ibm.zos.v2r1.idad500/syndf.htm?lang=en)、BISAM、BPAM、BSAM、EXCP、QISAM、 および [QSAM\)](http://www-01.ibm.com/support/knowledgecenter/SSLTBW_2.1.0/com.ibm.zos.v2r1.idad500/syndf.htm?lang=en) の実行

#### 関連情報:

694 [ページの『](#page-705-0)DFS2909I』

#### **DFS2913I CONVERSATION WITH IMS** *cccccccc* **TERMINATED:** *reason*

説明**:** アクティブ・サブシステムとのトラッキング・サ ブシステムの会話が終了しました。*cccccccc* は、アクテ ィブ・サブシステムの IMSID です。アクティブ・サブ システムが XRF 対応の場合は、IMSID に文字 - が付 加され、その後に単一文字 HSBID が続きます。*reason* は、次のいずれかです。

#### **ACT SYS SHUTDOWN**

- ---- -<br>アクティブ・サブシステムが終了します。 DFS2914I

#### **TRK SYS SHUTDOWN**

トラッキング・サブシステムが終了します。

#### **STOP SERVGRP CMD**

トラッキング・サブシステムが /STOP SERVGRP コマンドを処理しています。

#### **REQUESTED VIA TMS**

アクティブ・サブシステムか TMS のどちらか が、会話の終了を要求しました。

#### **SLDS CREATE FAILED**

トラッキング・サブシステムがトラッキング・ ログ・データ・セットを作成できなかったの で、アクティブ・サブシステムからのデータを 受信できません。また、メッセージ DFS2916I も受信されます。

#### **RESOURCE SHORTAGE**

トラッキング・サブシステムは、リソース不足 のため、アクティブ・サブシステムからデータ を受信できません。

#### **ACT XRF TAKEOVER**

XRF テークオーバーがアクティブ・サイトで 行われています。直前のアクティブ・サブシス テムとの会話は終了しました。

#### **INTERNAL ERROR**

内部エラーが発生しました。アクティブ・ロガ ーとの会話が終了します。メッセージ DFS2941W も出されます。

システムの処置**:** トラッキング・サブシステムは処理を 継続します。

オペレーターの応答**:** メッセージに SLDS CREATE FAILED が示されている場合は、DFS2916I メッセージの 説明を参照してください。

RESOURCE SHORTAGE が示されている場合、トラッキン グ・サブシステムがギャップを埋めるためにデータを受 信中である可能性が高いです。アクティブ・サブシステ ムは、次の OLDS スイッチで会話の再確立を試みま す。/STOP SERVGRP コマンドと、その後に続けて /START SERVGRP コマンドを使用して、会話を確立 することもできます。

メッセージに INTERNAL ERROR が示されている場合は、 DFS2941W メッセージ記述を参照してください。

モジュール**:** DFSLRASC

関連情報:

696 [ページの『](#page-707-0)DFS2916W』

707 [ページの『](#page-718-0)DFS2941W』

## **DFS2914I UNABLE TO CREATE ACTIVE CONVERSATION, STORAGE SHORTAGE**

説明**:** トラッキング・サブシステムは、必要なストレー ジを取得できなかったため、アクティブ・サイト・サブ システムとの会話を作成できませんでした。

システムの処置**:** 会話の試みはリジェクトされました。

オペレーターの応答**:** ストレージ不足が解消されたら、 /START SERVGRP コマンドを発行して、会話の試み を再開してください。

モジュール**:** DFSLRCAS

# <span id="page-707-0"></span>**DFS2915I UNABLE TO CREATE ACTIVE CONVERSATION, MAXIMUM CONVERSATIONS EXCEEDED**

説明**:** トラッキング・サブシステムは、アクティブ・サ イト・サブシステムとの会話を作成できませんでした。 0B 理由は、この会話では許容ストリーム数を超えるからで す。

システムの処置**:** 会話の試みはリジェクトされました。 アクティブ・サブシステムは、次の OLDS スイッチで 会話の確立を試みます。

オペレーターの応答**:** /DISPLAY TRACKING STATUS 出力で示されるアクティブ会話が 127 より少 ないときは、 /START SERVGRP コマンドを発行して ください。

モジュール**:** DFSLRCAS

# **DFS2916W ERROR DETECTED DURING TRACKING LOG WRITE FUNCTION INVOCATION, RC =** *nnnnnnnn*

説明**:** トラッキング・サブシステムは、アクティブ・サ ブシステムから受信したログ・バッファーを、トラッキ ング・ログ・データ・セットに書き込む機能を作成でき ませんでした。

- **01** パラメーターであり、機能は終了します。内部 IMS 論理エラーであり、問題については、IBM に問い合わせてください。
- **02** トラッキング・ログ書き込み機能に関して、初 期設定が行われませんでした。この機能は終了 します。内部 IMS 論理エラーであり、問題に ついては、IBM に問い合わせてください。
- **03** トラッキング・ログに関して、データ・セッ ト・タイプを判別できません。この機能は終了 します。内部 IMS 論理エラーであり、問題に ついては、IBM に問い合わせてください。
- **04** トラッキング・ログ書き込み機能に関して、 DBRC 通信域を取得できません。この機能は終 了します。拡張 CSA ストレージ制約を解決し てください。
- **05** トラッキング・ログ書き込み機能に関して、 IMS タスクを作成できません。この機能は終了 します。内部 IMS 論理エラーであり、問題に ついては、IBM に問い合わせてください。
- **07** トラッキング・ログ書き込み機能に関して、ト ラッキング・ログ・データ・セットが作成でき ません。この機能は終了します。
- **08** トラッキング・ログ・データ・セットのデータ について DBRC に通知する試みが、トラッキ ング・ログ・データ・セットのオープンで失敗

しました。内部 IMS 論理エラーであり、問題 については、IBM に問い合わせてください。

- **0A** 書き込みエラーが検出されました。書き込みエ ラーについては、メッセージ DFS2909I を参照 してください。
- **0B** トラッキング・ログ・データ・セットへの書き 込み中に、バッファー内の無効のデータが検出 されました。処置は必要ありません。
- **0C** 現行トラッキング・ログ・データ・セットがい っぱいになった後で、新しいトラッキング・ロ グ・データ・セットへの切り替えができませ ん。トラッキング・ログ書き込みの試みが終了 します。
- **0D** アクティブ・サイトから受信したトラッキン グ・ログ・データ間のギャップの埋め込みを開 始するためのストレージを取得できません。ス トレージ制約を解決してください。
- **0E** IMODULE によるストレージの取得ができま せん。ストレージ制約を解決してください。
- **0F** トラッキング・ログ・データ・セットのデータ について DBRC に通知する試みが、トラッキ ング・ログ・データ・セットのクローズで失敗 しました。内部 IMS 論理エラーであり、問題 については、IBM に問い合わせてください。

システムの処置**:** 戻りコードが 09、0A、および 0B で ある場合を除いて、トラッキング・ログ書き込みの試み は失敗します。

オペレーターの応答**:** ユーザーの応答については、上記 の個々の理由コードを参照してください。

モジュール**:** DFSLRSAR、DFSLRSIN

関連情報:

694 [ページの『](#page-705-0)DFS2909I』

# **DFS2917I UNABLE TO FILL GAPS FOR PRILOG TOKENS SMALLER THAN** *token*

説明**:** トラッキング・サブシステムは、PRILOG トー クンが *token* より小さい、欠落ログ・ギャップを埋めら れませんでした。これらの PRILOG トークンがあるロ グは、アクティブ・サイトで削除されました。

システムの処置**:** トラッキング・サブシステムは、使用 不能ログの取得をさらに試みることなく、処理を続行し ます。

オペレーターの応答**:** 使用不能のログ・データがシャド ー・データベースまたはエリアに関して必要な場合は、 アクティブ・サイトからデータベースまたはエリアの新 しいイメージ・コピーを取得する必要があります。

モジュール**:** DFSLRICM

## **DFS2918A READ ERROR, TRACKING LOG MARKED IN ERROR IN RECON:** *dsname*

説明**:** トラッキング・ログ・データ・セット *dsname* か らのトラッキング・サブシステム読み取りは、トラッキ ング・ログ・データ・セットのすべてのコピーが、

RECON データ・セット内でエラー状況にあるため、失 敗しました。

システムの処置**:** 次のいずれかです。

- v 読み取りがデータベースまたはエリアのオンライン順 方向リカバリーのためであった場合は、リカバリーは 停止されます。
- v 読み取りがログ切り捨てのためである場合は、トラッ キング・サブシステムは異常終了し、異常終了コード 0381、理由コード 1F が示されます。
- 読み取りが正常処理時のルーティングのためである場 DFS2923I 合は、ルーティングが停止します。
- v 読み取りが再始動時のルーティングのためである場合 は、トラッキング・サブシステムが異常終了して、異 常終了コード 0380、理由コード 1C が示される可能 性があります。

オペレーターの応答**:** トラッキング・ログに RECON データ・セットでエラーのマークが付けられる原因とな った条件を解決してください。

/DIS TRACKING STATUS コマンドで、ルーティング が停止したことが示されている場合は、ユーザーは /STOP SERVGRP および /START SERVGRP コマン ドを発行してルーティングを再始動するか、トラッキン グ・サブシステムをシャットダウンし、再始動するか、 いずれかを行う必要があります。

OFR プロセスが早期に終了し、このメッセージが発行 された場合は、/START DB、UPDATE DB START(ACCESS)、/START AREA、または UPDATE AREA START(ACCESS) コマンドを再発行してくださ い。

トラッキング・サブシステムがプラン外テークオーバー □ 中に終了し、このメッセージが出された場合は、トラッ キング・サブシステムを再始動する前に、必要なトラッ DFS2924I キング・ログに RECON データ・セットでエラーのマ ークが付けられていないか確認してください。

モジュール**:** DFSLRRDS

#### 関連情報:

₿ IMS [異常終了](http://www.ibm.com/support/knowledgecenter/SSEPH2_13.1.0/com.ibm.ims13.doc.msgs/msgs/0380.htm#imsabend0380) 0380

IMS [異常終了](http://www.ibm.com/support/knowledgecenter/SSEPH2_13.1.0/com.ibm.ims13.doc.msgs/msgs/0381.htm#imsabend0381) 0381

# **DFS2922A START ISOLOG COMMAND UNSUCCESSFUL - NOT IDENTIFIED TO TMS**

説明**:** トラッキング・サブシステムは、トランスポー ト・マネージャー・サブシステム (TMS) のものと特定 されませんでした。

システムの処置**:** トラッキング・サブシステムは /START ISOLOG コマンドを無視します。

オペレーターの応答**:** TMS がまだ始動されていない場 合は、始動します。/START SERVGRP コマンドを発 行し、その後に続けて /START ISOLOG コマンドを発 行してください。

モジュール**:** DFSLRMST

# **DFS2923I PROCLIB MEMBER DFSRSRXX IS REQUIRED FOR A TRACKING SUBSYSTEM**

説明**:** トラッキング IMS サブシステムが、 DFSRSRxx PROCLIB メンバーを開けませんでした。このメンバー は、 RSR トラッキング・サブシステムにとって必須で す。

システムの処置**:** IMS は異常終了コード 0071 を出し て終了します。

オペレーターの応答**:** 正しい DFSRSRxx メンバー接尾 部が IMS プロシージャーの RSRMBR= exec パラメー ターで指定されているか確認してください。デフォルト では 00 です。指定された DFSRSRxx メンバーが存在 し、しかも IMS.PROCLIB データ・セット指定と適切 に連結されているデータ・セット内にあるか確認してく ださい。このデータ・セットの問題を解決し、 IMS ジ ョブを再実行依頼してください。

モジュール**:** DFSRPP00

関連情報:

[異常終了](http://www.ibm.com/support/knowledgecenter/SSEPH2_13.1.0/com.ibm.ims13.doc.msgs/msgs/0071.htm#imsabend0071) 0071

**DFS2924I GSGNAME|TMINAME MUST BE SPECIFIED FOR SYSTEM DEFINITION OR [IN PROCLIB MEMBER DFSRSRXX|AS AN EXECUTE PARAMETER]**

説明**:** RSR 対応システムが開始されましたが、グロー バル・サービス・グループ名 (GSG 名) または Transaction Manager サブシステム・インスタンス名 (TMI 名) がシステム定義時に指定されず、DFSRSRxx PROCLIB メンバー内でも指定されませんでした。両方 のパラメーターとも必須です。

このメッセージは、バッチまたはユーティリティー・ジ<br>コーヒー・エルトレスコが思いさらささ、GSG(ハト) ョブによって出される可能性があります。 GSG 名およ びロギングは指定されましたが、TMI 名は、システム 定義でも実行パラメーターとしても指定されなかったか らです。

RLT も DLT もこのプロセッサーに対してライセンス されていない場合も、このメッセージが出される可能性 があります。

システムの処置**:** オンライン IMS サブシステムは、 0071 異常終了で終了し、バッチまたはユーティリティ ー・ジョブは 0379 異常終了で終了します。

オペレーターの応答**:** 次のいずれかの処置を取ってくだ さい。

- v IMS システム定義または DFSRSRxx PROCLIB メン バーを訂正して、有効な GSGNAME および TMINAME パラメーターを指定してから、ジョブを 再実行依頼してください。
- v バッチの場合は、IMS システム定義を訂正して、 TMI 名を指定するか、TMI= 実行パラメーターを使用 してください。
- v RLT、DLT、または両方に関するライセンス証明書を 追加してください。

モジュール**:** DFSRSRI0、DFSXBAT0、DFSXDCC0 関連情報:

- ₿ [異常終了](http://www.ibm.com/support/knowledgecenter/SSEPH2_13.1.0/com.ibm.ims13.doc.msgs/msgs/0071.htm#imsabend0071) 0071
- ₿ [異常終了](http://www.ibm.com/support/knowledgecenter/SSEPH2_13.1.0/com.ibm.ims13.doc.msgs/msgs/0379.htm#imsabend0379) 0379

# **DFS2925I SLDSDEF STATEMENT MUST BE SPECIFIED IN PROCLIB MEMBER DFSRSRXX**

説明**:** IMS トラッキング・サブシステムが開始されま したが、 SLDSDEF ステートメントが DFSRSRxx PROCLIB メンバーから省略されました。このステート メントは必須です。

システムの処置**:** IMS は、0071 異常終了で終了しま す。

オペレーターの応答**:** DFSRSRxx PROCLIB メンバーを 訂正し、ジョブを再実行依頼してください。

モジュール**:** DFSRSRI0

関連情報:

■ [異常終了](http://www.ibm.com/support/knowledgecenter/SSEPH2_13.1.0/com.ibm.ims13.doc.msgs/msgs/0071.htm#imsabend0071) 0071

# **DFS2926I ARCHIVE OR ARCHDEF STATEMENT MISSING FROM DFSRSRXX. AUTO ARCHIVING AND RLDS GENERATION WILL NOT OCCUR.**

説明**:** DFSRSRxx PROCLIB メンバーに、IMS トラッ キング・サブシステムに関してアーカイブ・データ・セ ット特性を定義するための ARCHIVE または ARCHDEF ステートメントが含まれていませんでし た。このメッセージでは、IMS がトラッキングの対象の アクティブ IMS サブシステムに関して、RLDS もアー カイブ・データ・セットも自動的に生成しないことも示 しています。

システムの処置**:** IMS の初期設定が続行されます。

オペレーターの応答**:** DFSRSRxx メンバーでの ARCHIVE または ARCHDEF ステートメントの省略 が、意図的に行われているものか確認してください。そ うでない場合は、トラッキング・サブシステムをシャッ トダウンし、該当するステートメントを DFSRSRxx に 追加し、IMS を再始動してください。

モジュール**:** DFSRSRI0

## **DFS2927I RLDSDEF STATEMENT MISSING FROM DFSRSRXX. RLDS GENERATION WILL NOT OCCUR**

説明**:** DFSRSRxx PROCLIB メンバーに、IMS トラッ キング・サブシステムに関して RLDS データ・セット 特性を定義するための RLDSDEF ステートメントが含 まれていませんでした。このメッセージでは、IMS がト ラッキングの対象のアクティブ IMS サブシステムに関 して、RLDS データ・セットを自動的に生成しないこと も示しています。

システムの処置**:** IMS の初期設定が続行されます。

オペレーターの応答**:** DFSRSRxx メンバーでの ARCHIVE または ARCHDEF ステートメントの省略 が、意図的に行われているものか確認してください。そ うでない場合は、トラッキング・サブシステムをシャッ トダウンし、該当するステートメントを DFSRSRxx に 追加し、IMS を再始動してください。

モジュール**:** DFSRSRI0

# **DFS2928I DL/I DB TRACKING WILL NOT BE PERFORMED -- LSO=S WAS NOT SPECIFIED**

説明**:** トラッキング IMS サブシステムが LSO=Y を指 定して (IMS プロシージャーで) 開始されました。この メッセージは、DL/I トラッキングでは、 LSO=S が指定 される必要があるため、DL/I データベース・トラッキ ングがこのトラッキング・サブシステムで実行されるこ とはないことを示しています。

システムの処置**:** IMS の初期設定が続行されます。

オペレーターの応答**:** LSO = Y の指定が正しく、DL/I データベース・トラッキングが必要ないことを確認して ください。DL/I データベース・トラッキングが必要な い場合は、トラッキング・サブシステムをシャットダウ ンし、LSO= 指定を変更し、 IMS を再始動してくださ い。

モジュール**:** DFSRSRI0

### **DFS2929A ERROR PROCESSING PROCLIB MEMBER DFSRSRXX:** *error*

説明**:** IMS.PROCLIB メンバー DFSRSRxx を処理して いる最中に、エラーが検出されました。検出されたエラ ーの数に応じて、 1 つ以上の DFS2929A メッセージが 出される場合があります。このメッセージの後に、異常 終了コード 0378 が続きます。*error* については、戻り コード情報を参照して確認してください。*error* は、次 のいずれかです。

**PARAMETER IN ERROR:** *yyyy*

DFSRSRxx のパラメーターで、無効の値が検出 されました。誤りのあるパラメーターが *yyyy* で示されます。

#### **UNABLE TO OBTAIN STORAGE, IMODULE RC**

- **=** *rc* DFSRSRxx メンバー構文解析モジュール DFSRPP00 が、メンバーの処理に必要なストレ ージを取得できませんでした。IMODULE GETMAIN が、*rc* として示されているコード を戻しました。詳しくは、IMODULE 戻りコ ードを参照してください。
- **UNABLE TO DELETE STORAGE, IMODULE RC =**
- *rc* DFSRSRxx メンバー構文解析モジュール DFSRPP00 が、メンバーを処理するために取得 した作業用ストレージを解放できませんでし た。IMODULE GETMAIN が、*rc* として示さ れているコードを戻しました。詳しくは、 IMODULE 戻りコードを参照してください。 この形式の DFS2929A メッセージが出される 場合は、 IMS は異常終了しません。この場合 は、メッセージは単なる通知に過ぎません。

#### **FAILURE PARSING, IKJPARS RC =** *rc*

TSO IKJPARS サービスが、DFSRSRxx メンバ ーで指定されたパラメーターでエラーを検出し ました。IKJPARS が、*rc* として示されている コードを戻しました。詳しくは、IKJPARS 情 報を参照してください。TSO からのさらに具 体的なエラー・メッセージがないか、IMS プロ

シージャーの SYSTSPRT DD ステートメント で指定されたデータ・セットを調べる必要があ ります。

#### **TSO ENVIRONMENT IS NOT AVAILABLE**

TSO 環境が利用できなかったので、DFSRSRxx メンバーが処理できませんでした。

システムの処置**:** IMS は 0378 異常終了で終了しま す。ただし、*error* が UNABLE TO DELETE STORAGE, IMODULE RC = *rc* の場合は例外で、処理が続行されま す。

オペレーターの応答**:** 次の応答は、*error* に関して記載 した説明に対応しています。

- 1. DFSRSRxx の示されているパラメーターを訂正し、 ジョブを再実行依頼してください。
- 2. IMODULE GETMAIN 障害の原因を、理由コード *rc* を基にして判別してください。問題の原因がフラ グメント化されたストレージにある場合は、 MVS IPL が必要である可能性があります。
- 3. メッセージおよび IMODULE 戻りコード *rc* を書 き留めて、問題を IBM に報告してください。即時 修正処置の必要はありませんが、 IMS 内における 内部論理エラー、または (IMS または MVS) スト レージ管理の問題の兆候である可能性があります。
- 4. SYSTSPRT データ・セット内のメッセージから、 DFSRSRxx メンバー内でエラーのあるパラメーター を判別してください。パラメーターを訂正し、ジョ ブを再実行依頼してください。
- 5. TSO 環境が使用可能であるかを確認し、ジョブを再 実行依頼してください。

モジュール**:** DFSRPPB0、DFSRPP00

関連資料:

₿ z/OS: [解析サービス・ルーチン](http://www-01.ibm.com/support/knowledgecenter/SSLTBW_2.1.0/com.ibm.zos.v2r1.ikjb700/over.htm?lang=en) (IKJPARS) の概 [要](http://www-01.ibm.com/support/knowledgecenter/SSLTBW_2.1.0/com.ibm.zos.v2r1.ikjb700/over.htm?lang=en)

z/OS: [解析サービス・ルーチンからの戻りコード](http://www-01.ibm.com/support/knowledgecenter/SSLTBW_2.1.0/com.ibm.zos.v2r1.ikjb700/pretc.htm?lang=en) [の確認](http://www-01.ibm.com/support/knowledgecenter/SSLTBW_2.1.0/com.ibm.zos.v2r1.ikjb700/pretc.htm?lang=en)

関連情報:

■ IMS [異常終了](http://www.ibm.com/support/knowledgecenter/SSEPH2_13.1.0/com.ibm.ims13.doc.msgs/msgs/0378.htm#imsabends0378) 0378

```
DFS2930I INITIALIZATION FAILURE - mmmmmmmm,xxxx,yyyyyyyy,zzzzzzzz- ccccc
```
説明**:** IMS 初期設定が、モジュール *mmmmmmmm* に 関して失敗しました。

メッセージ・テキストの中の各項目は、次のとおりで す。

## **DFS2930I**

*xxxx* 障害理由コード (異常終了時にレジスター 15 でも検出される)。 *yyyyyyyy* 要求されたサービスからの障害戻りコード。 *zzzzzzzz* 要求されたサービスからの障害サブコード (該 当する場合)。 *ccccc* エラーの追加説明が記載されているオプション のテキスト。 次のリストでは、メッセージ DFS2930I の理由コードお よびそれに関連して要求されるサービスについて説明し ます。 理由コード **(**要求されるサービス**)** 説明 **0001 (DFSXDBI0)** IMS システム制御ブロック (IMS SCD) をメン バー DFSBLK0x および DFSFXC0x にロード できない。 **0002 (IMSAUTH)** この IMS イメージが SSCT にその SCD アド レスをアンカーするのを許可できない。 **0003 (DFSVCI0** この IMS イメージの SCD アドレスで SVC ベクトル・テーブル初期設定を実行できない。 **0004 (MVS ESTAE)** IMS ジョブ・ステップ TCB に関して、 ESTAE ルーチンを確立できない。 **0005 (DFSIIN10)** IMS ロード・リストで指定されているモジュー ルをプリロードできない。 **0006 (DFSXCB00)** IMS DFSBCB ストレージ管理サービスに関し て、初期設定が失敗した。 **0007 (DFSMINI0)** IMS ディスパッチャー・サービスに関して、初 期設定が失敗した。 **0008 (DFSCDSP)** IMS ジョブ・ステップ TCB のための IMS デ ィスパッチャー・サービス制御ブロックを構築 できない。 **0009 (DFSCIR)** 共通システム・サービス ITASK、DFSCSS00 を作成できない (IMODULE GETMAIN と LOAD のいずれかが失敗)。 **000A (DFSCIR)** 共通制御サービス ITASK、 DFSCNS00 を作 成できない (IMODULE GETMAIN と LOAD のいずれかが失敗)。 **000B (DFSCIR)** マスター・サービス (z/OS ルーチン) ITASK

を作成できない (IMODULE GETMAIN と LOAD のいずれかが失敗)。 **000C (DFSCIR)** ストレージ管理圧縮サービス ITASK、DFSSTC00 を作成できない (IMODULE GETMAIN と LOAD のいずれか が失敗)。 **000D (DFSCIR)** ラッチ管理リカバリー ITASK、DFSCLM20 を 作成できない (IMODULE GETMAIN と LOAD のいずれかが失敗)。 **000E (DFSCIR)** 使用管理リカバリー ITASK、 DFSUSE20 を作 成できない (IMODULE GETMAIN と LOAD のいずれかが失敗)。 **000F (IMSAUTH)** SSVT アドレスを SSCT を保管できない。 **0010 (DFSSCPI0)** システム制御プログラム (SCP) および関連 IMS 制御ブロックを初期設定できない。次の理 由コードが示される可能性があります。 **00000001** IMODULE GETMAIN が IMS シス テム制御プログラム・ブロック (SCPB) に関して失敗しました。 *zzzzzzzz* に IMODULE GETMAIN か らの戻りコードが含まれています。 **00000002** LOAD が TSO 環境モジュール IKJTSOEV に関して失敗しました。 *zzzzzzzz* に MVS LOAD からの戻り コードが含まれています。 TSO 環境サービスをサポートするレ ベルの z/OS で実行しているか確認 してください。 **00000003** TSO 環境サービス初期設定が失敗し ました。*zzzzzzzz* に TSO 環境サービ スからの戻りコードが含まれていま す。 **00000004** BPESTART は、BPE 限定機能サービ スを開始できませんでした。*zzzzzzzz* に BPESTART からの戻りコードが含 まれています。 **00000005** z/OS TCBTOKEN サービスが失敗し ました。*zzzzzzzz* に TCBTOKEN か らの戻りコードが含まれています。

**0011 (DFSDREF0)** IMS PROCLIB データ・セットの DFSDRFxx メンバーを処理できません。

#### **0012 (DFSXRLM0)**

IRLM を初期設定できません。

#### **0013 (DFSSTKI0)**

IMS スタック・ストレージ・マネージャーを初 期設定できません。次の理由コードが示される 可能性があります。

**00000001**

IMODULE GETMAIN が、メイン・ スタック・ストレージ制御ブロック (SCDSTK) に関して失敗しました。 *zzzzzzzz* に IMODULE GETMAIN か らの戻りコードが含まれています。

#### **00000002**

IMODULE LOAD が、メッセージ・ サービス・モジュール (DFSMSGC0 および DFSMSGF0) に関して失敗し ました。*zzzzzzzz* に IMODULE LOAD からの戻りコードが含まれて います。

#### **0014 (DFSMSGI0)**

IMS メッセージ・サービスを初期設定できませ ん。次の理由コードが示される可能性がありま す。

#### **00000001**

IMODULE GETMAIN が、メッセー ジ・サービス制御ブロック (MSCB) に関して失敗しました。 *zzzzzzzz* に IMODULE GETMAIN からの戻りコ ードが含まれています。

#### **00000002**

IMODULE LOAD が、メッセージ・ サービス・モジュール (DFSMSGC0 および DFSMSGF0) に関して失敗し ました。*zzzzzzzz* に IMODULE LOAD からの戻りコードが含まれて います。

#### **00000003**

IMODULE LOAD が、メッセージ・ サービス・テキスト・モジュール (DFSMSGTX) に関して失敗しまし た。 *zzzzzzzz* に IMODULE LOAD からの戻りコードが含まれています。

#### **0015 (DFSRSRI0)**

RSR の初期設定を実行できません。次の理由 コードが示される可能性があります。

#### **00000001**

IMS PROCLIB データ・セットの DFSRSRxx メンバーが読み取れず、 IMS 始動パラメーター TRACK= で、

IMS はトラッキング IMS であること が示されました。DFSRSRxx メンバー は、 RSR トラッキング・サブシステ ムでは必須です。IMS プロシージャー の RSRMBR= パラメーターが、有効な 既存の DFSRSRxx メンバーとして 2 文字接尾部を指定しているか確認して ください (デフォルトでは DFSRSR00)。

#### **00000002**

RSR トラッキング・サブシステムま たは RSR 対応システムとして、GSG 名が指定されませんでした。 IMSCTRL マクロまたは IMS PROCLIB データ・セットの DFSRSRxx メンバーで、GSG 名を必 ず指定してください。

#### **00000003**

RSR トラッキング・サブシステムま たは RSR 対応システムとして、TMI 名が指定されませんでした。IMS PROCLIB データ・セットの DFSRSRxx メンバーで、TMI 名を必 ず指定してください。

#### **00000004**

IMS PROCLIB データ・セットの DFSRSRxx メンバーで RSR トラッキ ング・サブシステムに対して SLDSDEF ステートメントが指定され ませんでした。

#### **00000006**

IMODULE GETMAIN が、メイン全 機能 DL/I データベース・トラッキン グ制御ブロック (GDBT) に関して失 敗しました。*zzzzzzzz* に IMODULE GETMAIN からの戻りコードが含ま れています。

#### **00000007**

IMODULE GETMAIN が、メイン高 速機能データベース・トラッキング制 御ブロック (EDBT) に関して失敗しま した。*zzzzzzzz* に IMODULE GETMAIN からの戻りコードが含ま れています。

#### **00000008**

IMODULE LOAD が、RSR データ共 用 AWE サーバー・モジュール (DFSRDBS0) に関して失敗しました。 *zzzzzzzz* に IMODULE LOAD から の戻りコードが含まれています。

#### **0016 (DFSSQ000)**

共用キューを初期設定できません。障害のある

機能を識別するエラー・コードとして表示され る可能性のあるものは、次のとおりです。 **X'1001'** 作業域割り振りが失敗しました。 **X'1004'** SQ1 AWE 割り振りが失敗しました。 **X'1005'** SQ2 AWE 割り振りが失敗しました。 **X'1008'** DFSXRPS 読み取りが失敗しました。 **X'100A'**CQSREG 要求が失敗しました。 **X'100B'**共用キュー・モジュールのロードが失 敗しました。 **X'100C'**XCF グループの結合が失敗しまし た。 しんしゃくん しんしんしゃ しんしゅう **0017 (DFSRSMD0)** Resource Manager の初期設定を実行できませ ん。次の理由コードが示される可能性がありま す。 **00000004** LOAD が IMS Resource Manager モ ジュール DFSRSMR0 に関して失敗し ました。*zzzzzzzz* に MVS LOAD か らの戻りコードが含まれています。 **00000008** STORAGE OBTAIN が IMS Resource Manager パラメーター・リ スト・ブロック (IRMP) に関して失敗 しました。 *zzzzzzzz* に STORAGE OBTAIN からの戻りコードが含まれ ています。 **0000000C** RESMGR ADD が IMS Resource Manager DFSRSMR0 に関して失敗し ました。*zzzzzzzz* に RESMGR ADD からの戻りコードが含まれています。 **00000010** DFSRSMD0 に領域 ID コードが渡さ れましたが、これが無効でした。 **0018 (DFSCSL00)** Common Service Layer および関連 IMS 制御 ブロックを初期設定できない。異常終了ルーチ ンに入る時点でのレジスターでは、レジスター 3 に DFSCSL00 戻りコードが含まれており、 レジスター 4 には障害の発生した機能戻りコ ードが含まれています。障害のある機能を識別

するエラー・コードとして表示される可能性の あるものは、次のとおりです。 **X'1004'** DFSCSLA についての IMODULE

GETMAIN が失敗しました。 **X'1008'** DFSCSL10 についての IMODULE LOAD が失敗しました。

**X'100C'**CSL モジュールのプリロードについ ての DFSLOADL が失敗しました。 **X'1010'** AWE についての DFSBCB GET が SL0 TCB DFSFMOD0 の接続に失敗 しました。 **X'1014'** DFSSQPP ENQ が、SL0 TCB 用の接 続に失敗しました。 **X'1018'** AWE についての DFSBCB GET が SL1 TCB DFSFMOD0 の接続に失敗 しました。 **X'101C'**DFSSQPP ENQ が、SL1 TCB 用の接 続に失敗しました。 **X'2***nnnn***'**DFSCSL10 からの戻りコード。 **X'2004'** 構文解析エラー。DFS3305E メッセージが発行されます。 **X'2008'** PROCLIB メンバーの読み取 りエラー。 **X'200C'**パラメーター妥当性検査エラ ー。 **0020 (IMODULE GETMAIN)** ストレージを取得できない。 **0021 (IMODULE LOAD)** モジュールをロードできません。 **0022 (IMODULE DELETE)** モジュールを削除できません。 **0023 (DFSBCB GET)** 制御ブロックを取得できません。 **0024 (DFSBCB REL)** 制御ブロックを解放できません。 **0025 (DFSXSTM0)** 理由コードには次のものがあります。 **00000001** DB フィーチャーに関する LM 証明 書なし **00000002** TM フィーチャーに関する LM 証明 書なし **00000003** フィーチャーに関する LM 証明書な し **0026 (DFSIMPL0)** IMS モジュールをプリロードできませんでし た。理由コードには次のものがあります。 **00000004** 作業域割り振りが失敗しました。

#### **00000008**

EPB ブロックの割り振りが失敗しまし た。

**0000000C** モジュールのロードが失敗しました。 **0027 (DFSDFN00)** 動的リソース定義の環境を初期化できません。 *yyyyyyyy* および *zzzzzzzz* として戻された追加 の理由コードには、次のものがあります。 **X'1008'** リソース処理モジュールについて、 IMODULE LOAD が失敗しました。 理由コードは、IMODULE LOAD か らの戻りコードです。 **X'100C'**システムは、DFSDGA 制御ブロック 用のストレージを取得できませんでし た。理由コードは、IMODULE GETSTOR からの戻りコードです。 **X'1010'** システムは、DFSRDDA 制御ブロッ ク用のストレージを取得できませんで | した。理由コードは、IMODULE GETSTOR からの戻りコードです。 **X'2008'** IMS PROCLIB データ・セットの DFSDFxxx メンバーの DYNAMIC\_RESOURCES セクション を構文解析中にエラーが発生しまし た。理由コードは、BPEPARSE から の戻りコードです。 **X'200C'**システムは、BPEPARSE 文法のコピート ー用のストレージを取得できませんで した。理由コードは、IMODULE GETMAIN からの戻りコードです。 **X'2010'** システムは、BPEPARSE 出力域用の ストレージを取得できませんでした。 理由コードは、IMODULE GETMAIN からの戻りコードです。 **X'2014'** システムは、RDDSDSN= パラメータ ーで定義されたデータ・セット名用の ストレージを取得できませんでした。 理由コードは、IMODULE GETMAIN からの戻りコードです。 **X'2018'** IMS PROCLIB データ・セットの DFSDFxxx メンバーの DIAGNOSTICS\_STATISTICS セクシ ョンを構文解析中にエラーが検出され ました。理由コードは、BPEPARSE からの戻りコードです。 **X'201C'**システムは IMS PROCLIB データ・ セットの DFSDFxxx メンバーの DIAGNOSTICS\_STATISTICS セクシ ョンを構文解析するために、

> BPEPARSE 文法のコピー用のストレ ージを取得できませんでした。理由コ

ードは、IMODULE GETMAIN から の戻りコードです。

- **X'2020'** システムは IMS PROCLIB データ・ セットの DFSDFxxx メンバーの DIAGNOSTICS\_STATISTICS セクシ ョンを構文解析するために、 BPEPARSE 出力域用のストレージを 取得できませんでした。理由コード は、IMODULE GETMAIN からの戻 りコードです。
- **X'2024'** DFSDFxxx PROCLIB メンバーの REPOSITORY セクションの構文解析 エラー。理由コードは、BPEPARSE からの戻りコードです。
- **X'2028'** DFSDFxxx PROCLIB メンバーの REPOSITORY セクションを構文解析 するための BPEPARSE 文法のコピー 用のストレージを取得できません。理 由コードは、IMODULE GETMAIN からの戻りコードです。
- **X'202C'**

| | | | | | |  $\blacksquare$ | | | | | | | | |

- DFSDFxxx PROCLIB メンバーの REPOSITORY セクションを構文解析 するための BPEPARSE 出力域用のス トレージを取得できません。理由コー ドは、IMODULE GETMAIN からの 戻りコードです。
- **X'2104'** AUTOIMPORT=(RDDS) または AUTOEXPORT=(RDDS) が設定されたとき に、IMS PROCLIB データ・セットの DFSDFxxx メンバーの RDDSDSN= パラメーターで 2 つ未満の RDDSDSN を指定しました。
- **X'2108'** IMS PROCLIB データ・セットの DFSDFxxx メンバーで AUTOIMPORT=REPO を指定しまし たが、REPOSITORY セクションが指 定されていないか、または IMSRSC リポジトリーに REPOSITORY= ステ ートメントが指定されていませんでし た。
- **X'210C'**

IMS PROCLIB データ・セットの DFSDFxxx メンバーで AUTOIMPORT=REPO および RMENV=N を指定しました。 RMENV=N が指定されているため、 IMS は RM サービスを使用して IMSRSC リポジトリーにアクセスでき ません。

## **0028 (DFSDFS40)**

DFSDFxxx PROCLIB メンバーを読み取れませ ん。次の理由コードが示される可能性がありま す。

#### **00000104**

DFSDFA 制御ブロックの IMODULE GETSTOR が失敗しました。*zzzzzzzz* に IMODULE GETSTOR からの戻り コードが含まれています。

#### **00000114**

DFSDFxxx PROCLIB メンバーを読み 取れませんでした。*zzzzzzzz* に BPERDPDS からの戻りコードが含ま れています。

#### **0029 (DFSUSRXI)**

IMS ユーザー出口サービスを初期設定できませ ん。次の理由コードが示される可能性がありま す。

#### **00000004**

AWE 制御ブロックの DFSBCB GET が失敗しました。*zzzzzzzz* に DFSBCB GET からの戻りコードが含 まれています。

#### **00000008**

UXDT 制御ブロックの IMODULE GETMAIN が失敗しました。*zzzzzzzz* に IMODULE GETMAIN からの戻り コードが含まれています。

#### **0000000C**

DFSUSRX0 に関する IMODULE LOAD が失敗しました。*zzzzzzzz* に IMODULE LOAD からの戻りコード が含まれています。

#### **00000104**

CSVT 制御ブロックの IMODULE GETMAIN が失敗しました。*zzzzzzzz* に IMODULE GETMAIN からの戻り コードが含まれています。

#### **00000108**

DFSCSIE0 に関する IMODULE LOAD が失敗しました。*zzzzzzzz* に IMODULE LOAD からの戻りコード が含まれています。

#### **0000010C**

呼び出し可能サービス・モジュール (DFSCSF10、DFSCSF20、または DFSCSF30) の IMODULE LOAD が 失敗しました。zzzzzzzz に<br>PAOPULE LOAD からの戸りコード 「<del>)</del> IMODULE LOAD からの戻りコード が含まれています。

#### **00000180**

DFSDFN20 の IMODULE LOAD が

IMODULE LOAD からの戻りコード が含まれています。 **0000018C** DFSUSX00 に関する IMODULE LOAD が失敗しました。zzzzzzzz に IMODULE LOAD からの戻りコード が含まれています。 **00000190** DFSUSX10 の IIMODULE LOAD が 失敗しました。*zzzzzzzz* に IMODULE LOAD からの戻りコード が含まれています。 **00000194** USXC ブロックの DFSBCB GET が 失敗しました。*zzzzzzzz* に DFSBCB GET からの戻りコードが含まれてい ます。 **00000198** USXC ブロックの DFSBCB REL が 失敗しました。*zzzzzzzz* に DFSBCB REL からの戻りコードが含まれてい ます。 **0000019C** パラメーター・リスト・ストレージの IMODULE GETMAIN が失敗しまし た。*zzzzzzzz* に IMODULE GETMAIN からの戻りコードが含ま れています。 **000001A0** DFSUSX90 に関する IMODULE LOAD が失敗しました。*zzzzzzzz* に IMODULE LOAD からの戻りコード が含まれています。

失敗しました。zzzzzzzz に

このメッセージが表示されたときの対応について詳しく は、異常終了コード 0070、0071、0077、0081、0315、 および 0718 を参照してください。

システムの処置**:** IMS はメモリー・ダンプ付きで終了 します。

オペレーターの応答**:** モジュール名および戻りコードを 基にして、初期設定障害の原因を判別してください。問 題が訂正されたら、 IMS ジョブを再実行依頼してくだ さい。

モジュール**:** DFSXSTM0 関連資料:

z/OS: LOAD [の戻りコードおよび理由コード](http://www-01.ibm.com/support/knowledgecenter/SSLTBW_2.1.0/com.ibm.zos.v2r1.ieaa900/iea3a9_Description5.htm?lang=en)

z/OS: ADD [機能からの戻りコード](http://www-01.ibm.com/support/knowledgecenter/SSLTBW_1.12.0/com.ibm.zos.r12.ieaa300/iea2a3a0509.htm%23wq839?lang=en) (RESMGR) 関連情報:

- <span id="page-716-0"></span>ſ₩ [異常終了](http://www.ibm.com/support/knowledgecenter/SSEPH2_13.1.0/com.ibm.ims13.doc.msgs/msgs/0070.htm#imsabedn0070) 0070
- ₿ [異常終了](http://www.ibm.com/support/knowledgecenter/SSEPH2_13.1.0/com.ibm.ims13.doc.msgs/msgs/0071.htm#imsabend0071) 0071
- ☞ [異常終了](http://www.ibm.com/support/knowledgecenter/SSEPH2_13.1.0/com.ibm.ims13.doc.msgs/msgs/0077.htm#imsabend0077) 0077
- D₩ [異常終了](http://www.ibm.com/support/knowledgecenter/SSEPH2_13.1.0/com.ibm.ims13.doc.msgs/msgs/0081.htm#imsabend0081) 0081
- ₿ [異常終了](http://www.ibm.com/support/knowledgecenter/SSEPH2_13.1.0/com.ibm.ims13.doc.msgs/msgs/0315.htm#imsabend0315) 0315
- ₿ [異常終了](http://www.ibm.com/support/knowledgecenter/SSEPH2_13.1.0/com.ibm.ims13.doc.msgs/msgs/0718.htm#imsabned0718) 0718

## **DFS2931I IMS HAS BEEN NOTIFIED THAT TRANSPORT MANAGER HAS TERMINATED**

説明**:** トラッキング・サブシステムは、トランスポー ト・マネージャー・サブシステム (TMS) 状況出口か ら、トランスポート・マネージャー・サブシステムが終 了したという通知を受けました。

システムの処置**:** トラッキング・サブシステムは、既存 の会話による処理を続行します。新規会話が確立される ことはありません。

オペレーターの応答**:** トランスポート・マネージャー・ サブシステムを開始したら、トラッキング・サブシステ ムに対して /STOP SERVGRP コマンド、およびその後 DFS2934I に続けて /START SERVGRP コマンドを発行して、ア クティブ・サイトとの会話を確立してください。受信さ れているログ・データにギャップが作成されないように するために、アクティブ・システムまたは分離ログ・セ ンダーとの新規会話が必要にならない限り、これらのコ マンドの発行は遅らせてもかまいません。

モジュール**:** DFSLRMST

# **DFS2932I DATABASE UPDATES PRIOR TO SYSTEM** *imsidaction* **HAVE BEEN ROUTED**

説明**:** アクティブ・サブシステム *imsid* に関するデー タベース更新が入っているアクティブ・ログ・バッファ DFS2935I ーすべてが、アクティブ・ログに書き込まれ、トラッキ ング・サブシステムにトランスポートされ、データベー ス・トラッカー・コンポーネントにルーティングされて います。

メッセージ・テキストで、*action* は次のいずれかの値に なります。

#### **SHUTDOWN**

アクティブ・サブシステム上でシャットダウン /CHECKPOINT (FREEZE または DUMPQ) コマンドが発行された場合。

#### **TAKEOVER**

/RTAKEOVER コマンドがアクティブ・サブシ ステムに対して発行された場合。

システムの処置**:** 処理は続行されます。

モジュール**:** DFSST500

# **DFS2933I UNPLANNED TAKEOVER LOG TRUNCATION POINT:** *hhhhhhhh hhhhhhhh*

説明**:** このメッセージは、プラン外リモート・テークオ ーバー・コマンド (/RTAKEOVER UNPLAN) の処理 時に出されます。 *hhhhhhhhhhhhhhhh* は、ログが切り 捨てられた時点 (あるいは、切り捨てる必要があるログ があったとしたら、既に切り捨てられているはずの時点) を表す時刻です。時刻は、UTC (協定世界時) 形式の 64 ビットの時刻 (TOD) 値です。

システムの処置**:** トラッキング・サブシステムは、プラ ン外テークオーバー・シャットダウン処理を続行しま す。

オペレーターの応答**:** 必要なアクションはありません。

モジュール**:** DFSLRCAS

## **DFS2934I LOG TRUNCATION STARTED FOR IMS:** *instance name*

説明**:** トラッキング・サブシステムがアクティブ・サブ システム (メッセージにリストされている *instance name*) に代わって、ログ切り捨てプロセスを開始してい ます。

アクティブ・サブシステムが XRF 対応の場合は、イン スタンス名に文字 - が付加され、その後に単一文字 HSBID が続きます。

システムの処置**:** 処理は続行されます。

モジュール**:** DFSLRLTS

## **DFS2935I TRACKING LOG DATA SETS HAVE BEEN TRUNCATED AT** *lsn***:**

説明**:** トラッキング・サブシステムが、 DFS2936I メ ッセージにリストされているデータ・セットに関して、 ログ切り捨てプロセスを完了しています。メッセージに リストされているトラッキング・ログ・データ・セット のいずれかがアーカイブされ、対応するリカバリー・ロ グ・データ・セット (RLDS) が作成されている場合は、 RLDS 全体が DBRC によって RECON データ・セッ トから除去されます。RECON の PRILOG および PRISLDS エントリーになるのは、切り捨てプロセスで 作成された出力データ・セットです。切り捨て中に RLDS が作成されることはありません。

*lsn* は、対応するアクティブ IMS サブシステムのトラ ッキング・サイトで、データベースまたはエリアへの適 用が許される、最後のログ・シーケンス番号です。

システムの処置**:** 処理は続行されます。

モジュール**:** DFSLRLTR

関連情報:

『DFS2936I』

#### **DFS2936I** *dsname*

説明**:** トラッキング・サブシステムは、データ・セット (*dsname*) についてログ切り捨てプロセスを完了していま す。このメッセージは、メッセージ DFS2935I に付随し ます。リカバリー・ログ・データ・セット (RLDS) が切 り捨ての対象になっている場合は、メッセージでシステ ム・ログ・データ・セット (SLDS) の後にリストされま す。

システムの処置**:** 処理は続行されます。

モジュール**:** DFSLRLTR

関連情報:

705 [ページの『](#page-716-0)DFS2935I』

## **DFS2937I TRACKING ACTIVE|INACTIVE. LAST KNOWN LIBRARIES FOR** *sysid***: IMSACB***x***, FORMAT***x***, MODBLKS***x*

説明**:** このメッセージは、トラッキング MODSTAT デ ータ・セットが更新されている (ACTIVE) か、更新され ていない (INACTIVE) かを示します。XRF 環境では、ト ラッキング情報が最初のデータ・セット (MODSTAT) に書き込まれ、ヌル・レコードが 2 番目のデータ・セ ット (MODSTAT2) に書き込まれます。

指定されたライブラリーに、トラッキング・システムで 受信された最新情報が反映されます。*sysid* は、トラッ キングされた IMS システムの 8 バイト RSENAME (XRF)、または SCDIMSID (非 XRF) です。

このメッセージの正確さは、脱落ログ・データによる影 響を受けます。

システムの処置**:** 処理は続行されます。

プログラマーの応答**:** リモート・テークオーバー後にア クティブ IMS を開始する前に、指定されたライブラリ ーが正しいか検証してください。

モジュール**:** DFSST500

## **DFS2938W MODSTAT** *error***ERROR FOR DDNAME=***dddddd***, SYSID=***sssss***.**

説明**:** MODSTAT データ・セット・エラーが発生しま した。*error* がエラーのタイプ (ALLOCATE、OPEN、 READ、WRITE) を示し、*dddddd* が、エラー発生時に 使用された動的割り振りメンバー名を示します。このメ ッセージが出されるのは、エラーが初めて発生したとき のみです。MODSTAT データ・セットは、トラッキン グ対象のアクティブ・システム *sssss* に関連付けられま す。

システムの処置**:** 処理を続行します。アクティブ・シス テムがオンライン変更を行ったり、システム・チェック ポイントを取ったりするたびに、そのつどデータ・セッ ト更新を再試行する試みがなされます。

プログラマーの応答**:** 動的割り振りメンバー名を検証し てください。この名前は、アクティブ・サイトで、 DFSRSRxx メンバーで指定された名前と一致する必要が あります。動的割り振りメンバーが指しているデータ が、更新で使用可能であるか検証してください。デー タ・セット状況については、DFS2937I メッセージを参 照してください。

モジュール**:** DFSST500

関連情報:

『DFS2937I』

## **DFS2939I REMOTE SITE PLANNED TAKEOVER IN PROGRESS**

説明**:** /RTA FREEZE または /RTA DUMPQ コマン ドがアクティブ・システムに対して発行され、アクティ ブ・システムが処理をシャットダウンしています。この メッセージは、コマンド・プロセッサーによって初期に 出されます。ただし、アクティブ・システムがシャット ダウンに先立って終了になる必要がある場合は、このメ ッセージが後続の再始動時にも出されます。計画的なテ ークオーバーが完了するためには、通常のシャットダウ ンが必要であるため、システムはシャットダウンを始め ます。

システムの処置**:** 処理は続行されます。

システム・プログラマーの応答**:** システムがこのメッセ ージの発行後適切にシャットダウンした場合は、リモー ト・サイトで新規アクティブを開始するステップが実行 できます。システムがこのメッセージの発行後に終了に なった場合は、再始動する必要があります。再始動が完 了した後は、通常シャットダウンが自動的に実行されま す。

モジュール**:** DFSICM30、DFSIRST0

## <span id="page-718-0"></span>**DFS2940 DBRC PLANNED TAKEOVER REQUEST FAILED, RC=***nn*

説明**:** 計画テークオーバーに関する要求が DBRC によ って認可されませんでした。理由コードは、発生した障 害のタイプを示しています。

理由コード

- 説明
- **08** RECON データ・セット内に「異常終了」のマ ークが付けられたサブシステム・レコードが少 なくとも 1 つある。
- **12** RECON データ・セット内に GSG レコードが ない。これはあってはならないことです。 DBRC では、RSR システムが RECON 内に 0A GSG レコードなしで開始されることを許さ ず、いったん RSR システムが稼働し始めた<br>トーCSC レコードけ削除できません ら、 GSG レコードは削除できません。
- **44** DBRC 内部エラー
- **48** 無効の呼び出し
- システムの処置**:** コマンドはリジェクトされます。
- オペレーターの応答**:**
- 理由コード
	- 処置
- **08 異常終了したサブシステムを再始動してから、 0D** 段階的に終了してください。その上で、計画テ ークオーバーを再試行してください。
- **12** 内部 IMS エラー。問題を IBM に報告してく ださい。
- **44** 内部 IMS エラー。問題を IBM に報告してく ださい。
- **48** 内部 IMS エラー。問題を IBM に報告してく ださい。
- モジュール**:** DFSICM30

# **DFS2941W TERMINATING TRACKING LOG WRITE ATTEMPT EARLY, RC =** *nnnnnnnn*

説明**:** トラッキング・ログ・データ・セットに書き込ん でいる最中に、エラーが検出されました。*nnnnnnnn* が 戻りコードです。

- **01** 必須トラッキング・ログ書き込み関連制御ブロ ックが、要求と共に提供されていない。
- **02** トラッキング・ログ書き込み機能に関して、初 期設定が行われなかった。
- **03** トラッキング・ログに関して、データ・セッ ト・タイプ (トラッキング SLDS、アーカイブ SLDS、または RLDS) を判別できない。
- **04** DBRC との通信用として ECSA ストレージを 取得できない。
- **05** トラッキング・ログ書き込み機能に関して、 IMS タスクを作成できない。
- **06** RSR トラッキング IMS が、ボリュームの強制 終了 FEOV を指定した /DBR コマンドを表 す、アクティブ・サイト・ログ・レコードの処 理中に、バッファーを取得できない。書き込み の試みは終了し、自動的に再試行されます。そ れ以上の処置は必要ありません。
- **07** トラッキング・ログ書き込み機能に関して、ト ラッキング・ログ・データ・セットが作成され なかった。
- **08** トラッキング・ログ・データ・セットを DBRC に登録できない。
- **0A** 書き込みエラーが検出されました。書き込みエ ラーについては、メッセージ DFS2909I を参照 してください。
- **0B** トラッキング・ログ・データ・セットへの書き 込み中に、バッファー内の無効のデータが検出 されました。
- **0C** 現行トラッキング・ログ・データ・セットがい っぱいになった後で、新しいトラッキング・ロ グ・データ・セットへの切り替えができませ ん。トラッキング・ログ書き込みの試みが終了 します。
- **0D** アクティブ・サイトから受信したトラッキン グ・ログ・データ間のギャップの埋め込みを開 始するためのストレージを取得できません。
- **IMODULE によるストレージの取得ができま** せん。
- **0F** トラッキング・ログ・データ・セットの DBRC への最終登録を完了できない。
- **10** トラッキング・ログ・データ・セットに書き込 みを試みている最中に、データ・セットが満ぱ いになる予期しない条件が生じた。

システムの処置**:** トラッキング・ログ・データ・セット がトラッキング SLDS である場合は、アクティブ・サ ブシステムとの会話が終了します。トラッキング・ロ グ・データ・セットがアクティブ SLDS または RLDS である場合は、自動アーカイブの試みが終了します。自 動アーカイブは再試行されます。

オペレーターの応答**:** アクティブ・サブシステムとの会 話が終了している場合は、問題が訂正されたら、会話を 再始動してください。

モジュール**:** DFSLRBIT、DFSLRSDS、DFSLRSFG、DFSLRSWB、 DFSLRWRT 関連情報:

694 [ページの『](#page-705-0)DFS2909I』

# **DFS2942I COLDSTART WILL LOSE TRACKING STATUS - REPLY YES TO CONTINUE - NO TO ISSUE NEW COMMAND**

説明**:** コールド・スタート (最初のコールド・スター ト、新規 RSR トラッキング IMS の最初のコールド・<br>DFS2946I スタート、またはリモート・テークオーバー後の RSR トラッキング IMS の最初のコールド・スタート以外の) が、トラッカーに対して試みられましたが、位置デー タ・セットが検出されないか、使用不能であるかのどち らかです。このメッセージは、RSR トラッキング IMS が、トラッキング IMS シャットダウンより前に開始さ れた RSR アクティブ・サイト IMS からのデータを処 理しないことをオペレーターに注意するものです。処理 されるログ・データは、RSR トラッキング IMS の以前 のインスタンスのシャットダウン後に開始されたアクテ ィブ IMS サブシステムからのものだけです。

システムの処置**:** システムは応答を待ちます。オペレー ターが YES 以外を出した場合は、コールド・スタート の処理は終了し、IMS は別の開始コマンドを待ちます。 DFS2947I そうでない場合は、コールド・スタートが続行されま す。

ユーザーの処置**:** コールド・スタートを続ける場合は、 YES と応答し、別の開始コマンドが出せるようにする場 合は、NO と応答してください。

モジュール**:** DFSLRINS

# **DFS2943I THERE ARE NO DATA SETS TO TRUNCATE FOR** *subsystem*

説明**:** サブシステム *subsystem* に関して、切り捨てを 必要とするデータ・セットが検出されませんでした。

システムの処置**:** 切り捨て処理は正常に完了します。

モジュール**:** DFSLRLTR

# **DFS2945I ERROR NOTIFYING DBRC OF READ ERROR ON TRACKING LOG, DBRC RETURN CODE =** *rc*

説明**:** RSR トラッキング・サブシステムで、読み取り エラーが検出された後で、RECON データ・セットから トラッキング・ログの削除を試行している最中に、 DBRC が予期しない戻りコードを戻しました。

システムの処置**:** 処理は続行されます。

オペレーターの応答**:** トラッキング・ログの OPEN、CLOSE、および DELETE の戻りコードについ ては、DBRC 戻りコードに関する情報を参照してくださ い。戻りコードが 12 より大の場合は、IBM ソフトウ ェア・サポートに連絡して、支援を要求してください。

**708** メッセージおよびコード 第 1 巻: DFS メッセージ

モジュール**:** DFSLRRDD、DFSLRRDH、DFSLRRDZ 関連資料:

DBRC 要求戻りコード ([メッセージおよびコード](http://www.ibm.com/support/knowledgecenter/SSEPH2_13.1.0/com.ibm.ims13.doc.msgs/compcodes/ims_dbrcrequestretcodes.htm#d2hsrcims_dbrcrequestretcodes))

## **DFS2946I SYSID=***rsename* **HAS ASSUMED THE ACTIVE ROLE FOR SERVICE GROUP** *sgname*

説明**:** *rsename* で識別されている IMS サブシステムに よって、テークオーバーがリモート・サイトで正常に完 了しています。これで、サブシステムはサービス・グル ープ *sgname* のアクティブ・コンポーネントです。

システムの処置**:** 処理は続行されます。

プログラマーの応答**:** アクティブ・システム処理が開始 できます。

モジュール**:** DFSRST00

# **DFS2947I 1ST ACTIVE START AFTER REMOTE TAKEOVER MUST BUILD OR COLDSTART THE MESSAGE QUEUES**

説明**:** テークオーバー・プロセスの後、リモート・サイ トで、新しいアクティブ・サブシステムを開始する試み がなされました。アクティブのこの開始は、メッセー ジ・キューの再作成 (/ERE BUILDQ、/NRE BUILDQ、または /ERE BUILDQ CHKPT 0) とメッセ ージ・キューのコールド・スタート (/ERE COLDCOMM、/ERE COLDSYS、または /NRE CHKPT 0) のいずれかである必要があります。

BUILDQ 開始が実行される (CHKPT 0 以外のチェックポ イントを使用) ばあいは、SNAPQ または DUMPQ チェック ポイントが古いアクティブで実行され、リモート・サイ トにトランスポートされている必要があります。ただ し、キューのコピーが入っているチェックポイントが、 ログを使用してリモート・サイトへ移送されていない場 合は、Transaction Manager コンポーネントのコール ド・スタートが必要になります。

システムの処置**:** 再始動は終了し、システムは別の再始 動コマンドを待ちます。

プログラマーの応答**:** 必要に応じて、別の再始動コマン ドを発行してください。

モジュール**:** DFSRST00
# **DFS2948I RESYNCHRONIZATION REJECTED, NODE** *nodename***. INPUT/LASTI:** *aaaa***/***bbbb***, OUTPUT/LASTO:** *cccc***/***dddd*

#### または

**RESYNCHRONIZATION REJECTED, LINK** *link***. INPUT/LASTI:** *aaaa***/***bbbb***, OUTPUT/LASTO:** *cccc***/***dddd***, BLOCKID** *eeee*

説明**:** NODE *nodename* 形式のメッセージの場合は、セッ ションの再確立を試みている間に、ノードが IMS の 『シーケンス番号のセットとテスト (set and test sequence number)』 要求をリジェクトしました。エラ ー発生時のシーケンス番号がメッセージに示されていま す。

LINK *link* 形式のメッセージの場合は、MSC

BISYNC、CTC、または MTM リンクのパートナー側か らのメッセージ・シーケンス番号が、こちら側のシーケ ンス番号と一致しません。エラー発生時のシーケンス番 号がメッセージに示されています。

**LASTI** 最後に受信されたデータ・ブロックのシーケン ス番号

**INPUT**

最後に受信され、メッセージ・キューにエンキ ューされたリカバリー可能メッセージのシーケ ンス番号

#### **LASTO**

最後に送信されたデータ・ブロックのシーケン ス番号

#### **OUTPUT**

最後に送信され、確認され、メッセージ・キュ ーからデキューされたリカバリー可能メッセー ジのシーケンス番号

#### **BLOCKID**

パートナー IMS によって最後に受信され、メ ッセージ・キューにエンキューされたリカバリ ー可能メッセージのシーケンス番号 (つまり、 リンクのパートナー側からの INPUT 番号)

このメッセージは、RSR テークオーバー後に、 IMSVTAM ノードまたは MSC リンクのセッション確 立中に受信され、再始動されている IMS で表示されま す (/ERE)。

システムの処置**:** ノード *nodename* またはリンク *link* は、コールド・スタート・モードを強制されます。 ID=CVCT (ノード *nodename* の場合)、または ID=MSS1 お よび ID=MSS2 (リンク *link* の場合) の IMS トレース・ ログ・レコード (X'6701') が作成されます。

ノードまたはリンクは、セッションのコールド・スター トでのように同期が取られます。

オペレーターの応答**:** 必要なアクションはありません。 問題判別**:** 1、5、6、12、14 モジュール**:** DFSCVFJ0、DFSCVHC0、DFSCMSW0 関連情報:

13 [ページの『第](#page-24-0) 2 章 IMS 問題判別』

# **DFS2950A A CHECKPOINT REQUIRED TO SATISFY RESTART IS NOT AVAILABLE ON SYSTEM LOG**

説明**:** アクティブまたはトラッカーのサブシステムを開 始する試みがなされましたが、要求に応じるために必要 なチェックポイント (通常は、コールド・スタート・チ ェックポイント) がシステム・ログにありません。この ような状態は、PRILOG レコードが RECON から、ま たはリモート・テークオーバー・シナリオから削除され たことが理由で起こり得ます。

システムの処置**:** 再始動は終了し、システムは別の再始 動コマンドを待ちます。

プログラマーの応答**:** 必要に応じて、別の再始動コマン ドを発行してください。

モジュール**:** DFSRBCP0

# 第 **63** 章 **DFS** メッセージ **DFS2951I - DFS3000I**

ここでは、次のメッセージについて説明します。

### **DFS2951I FAST PATH DATABASE TRACKER INITIALIZATION COMPLETE**

説明**:** 高速機能データベース・トラッカーがその初期設 定タスクすべてを完了しました。

システムの処置**:** 処理は続行されます。

モジュール**:** DBFDT150

### **DFS2953I RESTART MILESTONE INDEX NOT ADVANCING -- SKIPPING MILESTONES**

説明**:** リモート・サイト・リカバリー (RSR) トラッキ ング・サブシステムは、シャドー・データベースに更新 を書き込めずにマイルストーン処理を何回も (100 回以 上) 実行しました。つまり、最新のマイルストーンはロ グに記録されていないため、トラッキング・サブシステ ムが再始動するマイルストーンは先に進んでいません。

システムの処置**:** このメッセージは、データベース更新 を確定できずに 100 個のマイルストーンが取られた 後、初めて発行されます。 (/DISPLAY TRACKING STATUS によって示される再始動マイルストーン索引と 現行マイルストーン索引との差が 100 です。) この時点 で、トラッキング・サブシステムはマイルストーンのス キップを始めます。つまり、マイルストーン要求は 1 つおきに無視されます。メッセージは、データベース更 新が書き込まれずに 200、300、400、および 500 マイ ルストーンが発生した後で反復されます。500 マイルス トーン後、5 つのうち、4 つのマイルストーンがスキッ プされます。トラッキング・サブシステムは処理を継続 します。

オペレーターの応答**:** この状態の原因として最も可能性 の高いのは、高速機能更新がトラッキングされている が、1 つ以上のログ・ギャップが埋められていないた め、コミット・ログ・レコードが受信されていないこと です。ギャップが埋められていない理由を判別し、修正 処置を行ってください。

モジュール**:** DFSLRMIL

# **DFS2954I STOP IN PROGRESS FOR DATABASE** *dbname*

説明**:** /DBR コマンドが IMS トラッカー・システムに 対して入力されました。

システムの処置**:** IMS は、シャドー・データベースを 停止するプロセスを始めています。停止処理には、デー タベース・クローズ、データベースの無許可化および割 り振り解除だけでなく、データベースに関するトラッキ ングの停止も組み込まれます。メッセージ DFS4055I が 出されるのは、データベースに関する停止処理が完了し たときです。

オペレーターの応答**:** シャドー・データベースに関する 停止処理がエラーの結果であった場合は、エラーが訂正 された後で、/START DATABASE または UPDATE DB START(ACCESS) コマンドを発行して、示されてい るデータベースに関するトラッキングを再開してくださ い。

モジュール**:** DFSDT180

関連情報:

1031 [ページの『](#page-1042-0)DFS4055I』

# **DFS2955W DATASPACE USAGE EXCEEDED THE THRESHOLD VALUE. IO OPERATION IS INVOKED**

説明**:** データ・スペースの使用量が、DFSRSRxx PROCLIB メンバーで指定されているしきい値を超えま した。

システムの処置**:** 適切なエリア・データ・セットに対し て、入出力操作が呼び出されます。

オペレーターの応答**:** DFSRSRxx のパラメーターを確 認してください。

モジュール**:** DBFDT160

### **DFS2956I TRACKING SUSPENSION IN PROGRESS FOR DATABASE** *partname*

説明**:** HALDB マスターに関する /DBR コマンドが、 IMS トラッキング・システムで入力されました。IMS は、HALDB 区画に対するトラッキング変更を中断しま す。メッセージ・テキスト内の *partname* は、この HALDB マスターの区画の 1 つです。

システムの処置**:** IMS は、次のような処理を続行しま す。

- v データベース・バッファーにすでにあるすべてのデー タベース変更による、シャドー区画のディスク・コピ ーの更新。
- v シャドー HALDB 区画のクローズ、許可取り消し、 および割り振り解除。

この処理が完了すると、メッセージ DFS4051I が出され ます。

エラーがシャドー区画に関して検出された場合、または 処理が完了する前に、 /DBR DATABASE または UPDATE DB STOP(ACCESS) コマンドがシャドー区画 に関して入力された場合は、メッセージ DFS4051I では なく、メッセージ DFS4055I が出されます。

システム・プログラマーの応答**:** メッセージ DFS4051I または DFS4055I が出されたら、次のいずれかの処置を 取ってください。

- v この HALDB 区画 (および、HALDB マスターの、 停止されていないその他の区画) に対する変更のトラ ッキングを再開してください。
	- 1. HALDB マスターについて、/START DATABASE または UPDATE DB START(ACCESS) コマンドを入力してください。
	- 2. メッセージが DFS4051I ではなく、DFS4055I が 出された場合は、シャドー区画が停止する原因と なった条件を訂正した上で、シャドー区画に関し て /START DATABASE または UPDATE DB START(ACCESS) コマンドを出してください。
- HALDB マスターの他の区画に対する変更ではな く、この区画に対する変更のトラッキングを再開して ください。
	- 1. 停止されていない HALDB マスター・シャドー 区画のすべてに関して、/DBR DATABASE また は UPDATE DB STOP(ACCESS) コマンドを入 力してください。
	- 2. HALDB マスターについて、/START DATABASE または UPDATE DB START(ACCESS) コマンドを入力してください。
	- 3. メッセージが DFS4051I ではなく、DFS4055I が 出された場合は、シャドー区画が停止する原因と なった条件を訂正した上で、シャドー区画に関し て /START DATABASE または UPDATE DB START(ACCESS) コマンドを出してください。
- モジュール**:** DFSDT180

#### 関連情報:

1029 [ページの『](#page-1040-0)DFS4051I』

1031 [ページの『](#page-1042-0)DFS4055I』

# **DFS2957W OLCSTAT DATA SET DYNAMIC ALLOCATION ENCOUNTERED AN ERROR; RETRYING THE ALLOCATION**

説明**:** この IMS システムのウォーム・スタートまたは 緊急時再始動の試みが、OLCSTAT データ・セットの動 的割り振り時に待ち状態です。この待ち状態が発生する のは、OLCSTAT データ・セットが別のユーザーによっ て保持されているためです。IMS システムは、データ・ セットの動的割り振りを再試行し、次のいずれかが発生 するまで試行し続けます。

- OLCSTAT データ・セットが他のユーザーによって 使用中でなくなる
- v 最大再試行回数に達した

システムの処置**:** OLCSTAT データ・セットが、それ を保持していたユーザーによって解放されると、処理が 続行します。

最大試行回数に達すると、IMS は異常終了コード 2801、サブコード 1 で異常終了し、メッセージ DFS2848E が出されます。

オペレーターの応答**:** IMS が異常終了コード 2801、サ ブコード 1 で終了する場合、OLCSTAT データ・セッ トを保持しているユーザーを判別してください。そのデ ータ・セットを解放し、IMS を再び始動してください。

- モジュール**:** DFSOLCS0
- 関連情報:
- 683 [ページの『](#page-694-0)DFS2848E』
- [異常終了](http://www.ibm.com/support/knowledgecenter/SSEPH2_13.1.0/com.ibm.ims13.doc.msgs/msgs/2801.htm#imsabend2801) 2801

# **DFS2958A AN ONLINE CHANGE IN PROGRESS WAS DETECTED DURING TAKEOVER, ACTION IS REQUIRED TO COMPLETE THE OLC**

説明**:** このメッセージが発行されるのは、XRF テーク オーバー時に OLCSTAT がロックされるか、またはア クセス不能の場合です。XRF テークオーバーは完了し ますが、ユーザー処置セクションにリストされている処 置をテークオーバーの終わりに取る必要があります。 OLCSTAT データ・セットがテークオーバー中にアクセ ス可能ではなく、進行中のオンライン変更のコミットが なかった場合、XRF テークオーバーは続行することを 許可されます。 しかし、新規 XRF アクティブは古い XRF アクティブの IMSID を自身の IMSID に置換でき ませんでした。

MODBLKS、FMTLIB または ACBLIB オンライン変更 がテークオーバー時に進行中である場合、新しいアクテ ィブ・サブシステムが OLCSTAT と同期しないことを

<span id="page-724-0"></span>判別すると、テークオーバーの終わりに内部オンライン 変更が実行されます。システムは、この内部オンライン 変更の X'70' ログ・レコードを書き込みます。

ACBMBR オンライン変更がテークオーバー時に進行中 である場合、新しいアクティブ・サブシステムが OLCSTAT と同期しないことを判別すると、テークオー バーの終わりに作業単位 (UOW) がコミットされます。 DFS3497I メッセージが UOW の状況と一緒に発行され ます。X'7004' および X'7005' ログ・レコードが書き込 まれます。

システムの処置**:** 処理は続行されます。

ユーザーの処置**:** テークオーバーの完了後、以下の処置 を実行してください。

- 1. QUERY MEMBER TYPE(IMS) SHOW(ALL) また は QUERY MEMBER TYPE(IMS) SHOW(STATUS) コマンドを発行し、IMSplex 内の IMS システムの 状況をメモします。
- 2. QUERY MEMBER TYPE(IMS) が、IMSplex 内の 1 つ以上の IMS システムが次の状況であることを示 す場合は、以下のようにします。
	- オンライン変更状態でない
	- OLCPREPC 状況
	- OLCCMT1C 状態であり、OLCSTAT が更新され ない

TERMINATE OLC コマンドを発行して、IMSplex 内のオンライン変更をクリーンアップします。別の INIT OLC PHASE(COMMIT) コマンドを使用して オンライン変更を完了しようとすると、失敗しま す。これは、新しいアクティブ・サブシステムがオ ンライン変更状態でないからです。

- 3. QUERY MEMBER TYPE(IMS) が、IMSplex 内の 1 つ以上の IMS システムが次の状況であることを示 す場合は、以下のようにします。
	- v OLCCMT1C および OLCSTAT の OLC COMMIT 状態が更新される
	- OLCCMT2C 状態

別の INITIATE OLC PHASE(COMMIT) コマンド を発行して、IMSplex 内のオンライン変更を完了し ます。このコマンドを、OLCCMT1C または DFS2960A OLCCMT2C 状況のある IMS に経路指定します。

INITIATE OLC PHASE(COMMIT) を新しいアクテ ィブ・サブシステムに経路指定すると、失敗しま す。これは、新しいアクティブ・サブシステムがオ ンライン変更状態でないからです。

TERMINATE OLC コマンドを発行して OLC を終 了する場合、失敗します。これは、オンライン変更 がコミットされ、OLCSTAT が更新されるからで す。

4. QUERY OLC LIBRARY(OLCSTAT) SHOW(MBRLIST) コマンドで、メンバー・リスト に古い XRF アクティブの IMSID が表示される が、新しい XRF アクティブの IMSID は表示され ない場合、古い XRF アクティブ IMSID を OLCSTAT データ・セットから削除し、新しい XRF アクティブ IMS ID を OLCSTAT データ・セット に追加しなければなりません。 この変更は、次の INIT OLC PHASE(PREPARE) コマンドを実行する 前に行う必要があります。グローバル・オンライン 変更ユーティリティー (DFSUOLC0) を実行して、 新規 XRF アクティブの IMSID を追加してくださ い。ACBMBR オンライン変更を使用している場合 は、DFSUOLC0 を実行して古い IMSID を削除し ます。 グローバル・オンライン変更を使用している 場合は、DFSUOLC0 を実行して古い IMS ID を削 除するか、または INIT OLC PHASE(PREPARE) コマンドで OPTION(FRCABND) を指定します。

モジュール**:** DFSOLCS0

## **DFS2959I TERMINATING OFR DUE TO STARTPOINT PROCESSING ERROR**

説明**:** リモート・サイト・リカバリー・オンライン順方 向リカバリー (OFR) プロセスが、ストリームの開始点 リストとの矛盾を検出したため、現行リスト内の情報 は、プロセスがこれまでに到達した位置と一致しませ ん。プロセスが継続を許可されている場合、データベー ス (複数も可) は破壊されます。

システムの処置**:** OFR 開始点リストはログに記録さ れ、3757、3758、または 3759 のいずれかのトレース・ レコードが作成され、OFR プロセスは終了します。

オペレーターの応答**:** トラッキング・サブシステムの RECON リストおよびログ・データを収集し、IBM ソ フトウェア・サポートに連絡して、問題を報告してくだ さい。ほとんどの場合 OFR を再始動するためにデータ ベースを再度開始すると、OFR は正常に完了します。

モジュール**:** DFSLRORM、DFSLROPR

#### **DFS2960A AREA** *areaname* **STOPPING. RC=***nn*

説明**:** エラーが高速機能データベース・トラッキングに よって検出されています。*areaname* で示されているエリ アが停止されます。理由コード *nn* では、発生した障害 のタイプを示しています。

理由コード

説明

**01** DFSDSM OBTAIN マクロがゼロ以外の戻りコ ードを戻しました。データ・スペースにスペー スは残っていません。

- **02** IMODULE GETMAIN マクロがゼロ以外の戻 りコードを戻しました。使用可能な作業用スト レージはありません。
- **03** エラーが AREA オープン時に発生しました。 追加情報については、前に発行されたメッセー ジを参照してください。
- **04** RCVTRACK エリアについて、オンライン順方 向リカバリー (OFR) が生じません。
- **05** DBRC が USID 妥当性検査時にエラーを検出 しました。追加情報については、メッセージ DFS2965A を参照してください。
- **06** エラーが AREA オープン時に発生しました。 追加情報については、メッセージ DFS3709 を 参照してください。
- **07** アクティブ・システムが AREA をオフライン で取っていることが通知されている最中に、 DBRC がエラーを検出しました。追加情報につ いては、メッセージ DFS2967A を参照してく ださい。
- **08** AREA の更新ログ・レコードがデータ・スペ ースに存在しますが、これについて処置が取ら れることはありませんでした。これは論理エラ ーである可能性があります。
- **09 オンライン順方向リカバリー (OFR) プロセス DFS2962I** のための AREA 許可時に、エラーが発生しま した。
- **10** エラーが AREA オープン時に発生しました。 追加情報については、メッセージ DFS3709A を参照してください。
- **11** オンライン順方向リカバリーが AREA に関し て完了したことが通知されている最中に、 DBRC がエラーを検出しました。より詳しく は、メッセージ DFS2968A を参照してくださ い。
- **12** AREA に関して OFR を処理している間に、 ログ・ルーターがエラーまたは埋められていな いギャップを検出しました。OFR が AREA に関して終了します。
- **13** 重大な入出力エラーがシャドー・データベース に関して発生しました。OFR が AREA に関 して終了します。
- **14** AREA に関して、OFR 要求がリジェクトされ ました。より詳しくは、メッセージ DFS2982E を参照してください。

システムの処置**:** シャドー・データベース (エリア) は 停止されます。

オペレーターの応答**:** *nn* で示されているエラーを訂正 し、オンライン順方向リカバリー (OFR) によって AREA をリカバリーしてください。

12 の RC の場合、ギャップが埋められていることを確 認して、OFR を再実行してください。

モジュール**:** DBFDT180 関連情報: [ページの『](#page-726-0)DFS2965A』 [ページの『](#page-726-0)DFS2967A』 [ページの『](#page-727-0)DFS2968A』 [ページの『](#page-731-0)DFS2982E』 [ページの『](#page-946-0)DFS3709A』

#### **DFS2961I AREA** *areaname* **IS STOPPED**

説明**:** 内部エリア停止要求または /DBRECOVERY AREA コマンドが完了します。エリアはこれで停止し ます。このメッセージの前に、メッセージ DFS2960A が出される場合があります。理由については、メッセー ジ DFS2960A を参照してください。

- システムの処置**:** エリアの停止が完了します。
- モジュール**:** DBFDT180

関連情報:

713 [ページの『](#page-724-0)DFS2960A』

#### **DFS2962I AREA** *areaname* **IS ALREADY STOPPED**

説明**:** このメッセージが表示されるのは、すでに停止さ れているエリアに関して、 /DBRECOVERY AREA が 入力されたときです。

システムの処置**:** /DBRECOVERY コマンドは無視され ます。

モジュール**:** DBFDT180

#### **DFS2963A AREA** *areaname* **IS NOT DEFINED**

説明**:** 示されているエリアに関するログ・データがトラ ッキング論理に渡されましたが、AREA がトラッキン グ IMS サブシステムに定義されていませんでした。

システムの処置**:** ログ・データは無視され、データベー ス・トラッキングが参照されたログ・データを使用して 実行されることはありません。対象 AREA がトラッキ ング・サブシステムに対して定義されていないとき、そ の AREA に関する更新アクティビティーの開始を示す レコードを、トラッキングが処理すると、その度にこの メッセージが生成されます。

オペレーターの応答**:** トラッキング・サブシステムに AREA を追加してください。あるいは、トラッキング が必要でない場合は、IMS サブシステムで、AREA を 『RSR 非対象』 として登録してください。

モジュール**:** DBFDT250

**714** メッセージおよびコード 第 1 巻: DFS メッセージ

# <span id="page-726-0"></span>**DFS2964I STOP ALREADY IN PROGRESS FOR DATABASE** *dbname* **COMMAND REJECTED**

説明**:** シャドー・データベースに関して発行された以前 の /DBR コマンドに関して、データベース停止処理が 完了しないうちに、/DBR コマンドが同じシャドー・デ ータベースに関して、IMS トラッカー・システムで入力 されています。

システムの処置**:** /DBR コマンドは、リストされてい るデータベースに関してリジェクトされ、/DBR 処理は 続行されます。データベース停止処理が完了すると、メ ッセージ DFS4055I が出されます。

オペレーターの応答**:** 直前の /DBR コマンドが完了す るのを待ってください。

モジュール**:** DFSDT180

関連情報:

1031 [ページの『](#page-1042-0)DFS4055I』

# **DFS2965A USID VALIDATION FAILED. AREA** *areaname* **RC=***nn* **USID=***uuuuuuuu* **PRILOG=***yydddfhhmmsst* **LSN=***llllllll*

説明**:** 示されているシャドー・データベースに適用され るログ・レコードの現行ストリームの妥当性検査が、 DBRC に要求されました。妥当性検査は失敗し、ログ・ レコードの現行ストリームは適用できません。──────────────

メッセージ・テキストの中の各項目は、次のとおりで す。

*areaname*

シャドー・データベースのエリア名

- *nn* DBRC 戻りコード。これらのコードについて は、DBRC 戻りコード情報を参照してくださ い。
- *uuuuuuuu*
- 示されているデータベースの更新セット ID *yydddfhhmmsst*
	- PRILOG 開始時刻。
- *llllllll areaname* で指定されるエリアのログ・シーケン ス番号の下位 4 バイト

システムの処置**:** シャドー・データベース (エリア) の 停止が開始されます。

オペレーターの応答**:** IBM ソフトウェア・サポートに 連絡してください。

モジュール**:** DBFDT300

#### 関連資料:

☞ DBRC 要求戻りコード ([メッセージおよびコード](http://www.ibm.com/support/knowledgecenter/SSEPH2_13.1.0/com.ibm.ims13.doc.msgs/compcodes/ims_dbrcrequestretcodes.htm#d2hsrcims_dbrcrequestretcodes))

# **END OF LOG STREAM NOTIFICATION FAILED. RC=***nn* **PRILOG=***yydddfhhmmsst***.**

説明**:**

ログ・ルーターによって通知されたとき、アクティブ・ ストリームの終了を DBRC に通知する試みが失敗しま した。

メッセージ・テキストの中の各項目は、次のとおりで す。

**DBRC 戻りコード。これらのコードについて** は、DBRC 戻りコード情報を参照してくださ い。

*yydddfhhmmsst*

PRILOG 開始時刻。

システムの処置**:** システムは、サブコード 05 で異常終 了 3093 を発行します。

オペレーターの応答**:** IBM ソフトウェア・サポートに 連絡して支援を受けてください。

モジュール**:** DBFDT300

関連資料:

DBRC 要求戻りコード ([メッセージおよびコード](http://www.ibm.com/support/knowledgecenter/SSEPH2_13.1.0/com.ibm.ims13.doc.msgs/compcodes/ims_dbrcrequestretcodes.htm#d2hsrcims_dbrcrequestretcodes))

関連情報:

# **DFS2967A END OF UPDATE NOTIFICATION FAILED. AREA** *areaname* **RC=***nn* **LSN=***llllllll* **PRILOG=***yydddfhhmmsst*

説明**:** 示されている AREA がアクティブ・サブシステ ム (例えば、 /DBR) によってオフラインで取られてい ることを、 DBRC に通知する試みが失敗しました。

メッセージ・テキストの中の各項目は、次のとおりで す。

*areaname*

DBRC への通知が失敗したエリア

*nn* DBRC 戻りコード。これらのコードについて は、DBRC 戻りコード情報を参照してくださ い。

*llllllll* ログ・シーケンス番号の低位 4 バイト *yydddfhhmmsst*

PRILOG 開始時刻。

システムの処置**:** シャドー・データベース (エリア) の 停止が開始されます。

オペレーターの応答**:** IBM ソフトウェア・サポートに 連絡して支援を受けてください。

IMS [異常終了](http://www.ibm.com/support/knowledgecenter/SSEPH2_13.1.0/com.ibm.ims13.doc.msgs/msgs/3093.htm#imsabend3093) 3093

<span id="page-727-0"></span>モジュール**:** DBFDT300

関連資料:

₿ DBRC 要求戻りコード ([メッセージおよびコード](http://www.ibm.com/support/knowledgecenter/SSEPH2_13.1.0/com.ibm.ims13.doc.msgs/compcodes/ims_dbrcrequestretcodes.htm#d2hsrcims_dbrcrequestretcodes))

# **DFS2968A END OF OFR NOTIFICATION FAILED. AREA** *areaname* **RC=***nn* **OFRID=***rrrr*

説明**:** ログ・ルーターによって通知されたとき、 AREA に関するオンライン順方向リカバリー (OFR) の<br>終て終てを DRRC に通知する試みが失敗しました。 □ 終了終了を DBRC に通知する試みが失敗しました。

メッセージ・テキストの中の各項目は、次のとおりで す。

*areaname*

DBRC への通知が失敗したエリア

*nn* DBRC からのエラー戻りコードであり、ログ・ ルーターが DBRC を開始したとき、内部エラ ーが検出されていたことを示します。これらの コードについては、DBRC 戻りコード情報を参 照してください。

*rrrr* OFR ID

システムの処置**:** シャドー・データベース (エリア) の 停止が開始されます。

オペレーターの応答**:** IBM ソフトウェア・サポートに 連絡して支援を受けてください。

モジュール**:** DBFDT300

関連資料:

D₩ DBRC 要求戻りコード ([メッセージおよびコード](http://www.ibm.com/support/knowledgecenter/SSEPH2_13.1.0/com.ibm.ims13.doc.msgs/compcodes/ims_dbrcrequestretcodes.htm#d2hsrcims_dbrcrequestretcodes))

### **DFS2969A END OF TRACKING NOTIFICATION FAILED. AREA** *areaname* **RC=***nn*

説明**:** 指定されたシャドー・データベースが使用不能に なった時点 (例えば、トラッキング・サブシステムでの /DBRECOVERY、または入出力エラー) を、ログ・ルー ターに通知する試みが失敗しました。

メッセージ・テキストの中の各項目は、次のとおりで す。

*areaname*

ログ・ルーターに通知する試みが失敗したエリ ア

*nn* DBRC エラー戻りコードであり、ログ・ルータ ーが DBRC を開始したとき、内部エラーが検 出されていたことを示す。これらのコードにつ いては、DBRC 戻りコード情報を参照してくだ さい。

システムの処置**:** 異常終了コード 3094 、サブコード 03 が出されます。

オペレーターの応答**:** IBM ソフトウェア・サポートに 連絡して支援を受けてください。

モジュール**:** DBFDT180

関連資料:

⋫ DBRC 要求戻りコード ([メッセージおよびコード](http://www.ibm.com/support/knowledgecenter/SSEPH2_13.1.0/com.ibm.ims13.doc.msgs/compcodes/ims_dbrcrequestretcodes.htm#d2hsrcims_dbrcrequestretcodes))

関連情報:

IMS [異常終了](http://www.ibm.com/support/knowledgecenter/SSEPH2_13.1.0/com.ibm.ims13.doc.msgs/msgs/3094.htm#imsabend3094) 3094

# **DFS2970I OLR STARTED | RESUMED FOR NAME=***partname* **MASTER=***mastername* **PST=***pstnumber*

説明**:** 指定された区画について、HALDB オンライン 再編成が開始されるか再開されました。メッセージ・テ キストは、マスター (*mastername*) の名前およびプログ ラム仕様ブロック番号 (*pstnumber*) を示します。

重要**:** RECON で OLREORG 所有権が確立されたエク ステントまで、タイプ 1 またはタイプ 2 の INIT OLREORG コマンドが処理された後に、このメッセー ジが発行されました。オンライン再編成カーソルがアク ティブの場合は RESUMED が示されます。そうでない場 合は、STARTED が示されます。

システムの処置**:** IMS は処理を続行します。

モジュール**:** DFSORP00

**DFS2971W OLR INITIALIZATION|RESUMPTION FAILED FOR NAME=***partname* **MASTER=***mastername* **PST=***pstnumber* **RC=***xx* **RS=***yy*

または

**OLR TERMINATED FOR NAME=***partname* **MASTER=***mastername* **PST=***pstnumber* **RC=***xx* **RS=***yy*

または

# **DFS2971W OLR WILL NOT BE RESUMED FOR NAME=***partname* **MASTER=***mastername* **PST=***pstnumber* **RC=***xx* **RS=***yy*

説明**:** このメッセージの最初の形式: 戻りコードと理由 コードによって示されている理由から、HALDB オンラ イン再編成は、OLR を開始または再開するための OLR 初期設定プロセスを完了しませんでした。

このメッセージの 2 番目の形式: 戻りコードと理由コー

ドによって示されている理由から、OLR は、すべての レコードが入力からデータ・セットの出力セットへコピ ーされる前に終了しました。

前、プログラム仕様ブロック番号 (*pstnumber*)、および 理由コードを示します。終了の正確な原因については、 以下の表の戻りコードと理由コードを参照してくださ い。

メッセージ・テキストは、マスター (*mastername*) の名

表 *14. DFS2971W* の戻りコードと理由コード

 $\|$  $\overline{\phantom{a}}$ 

 $\overline{\phantom{a}}$ 

 $\overline{\phantom{a}}$  $\mathbf{I}$ |

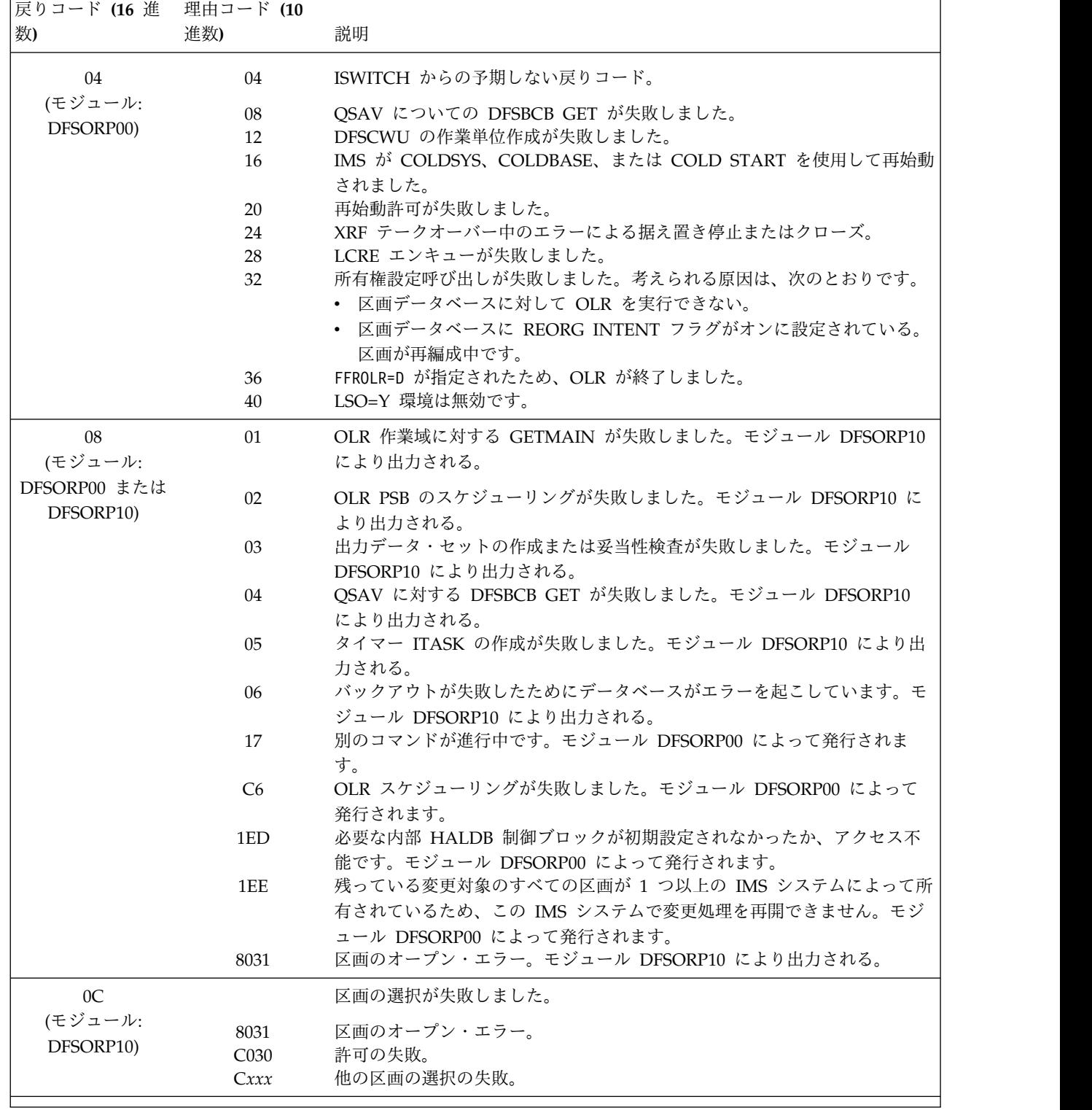

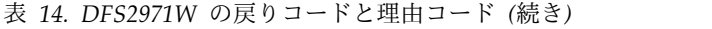

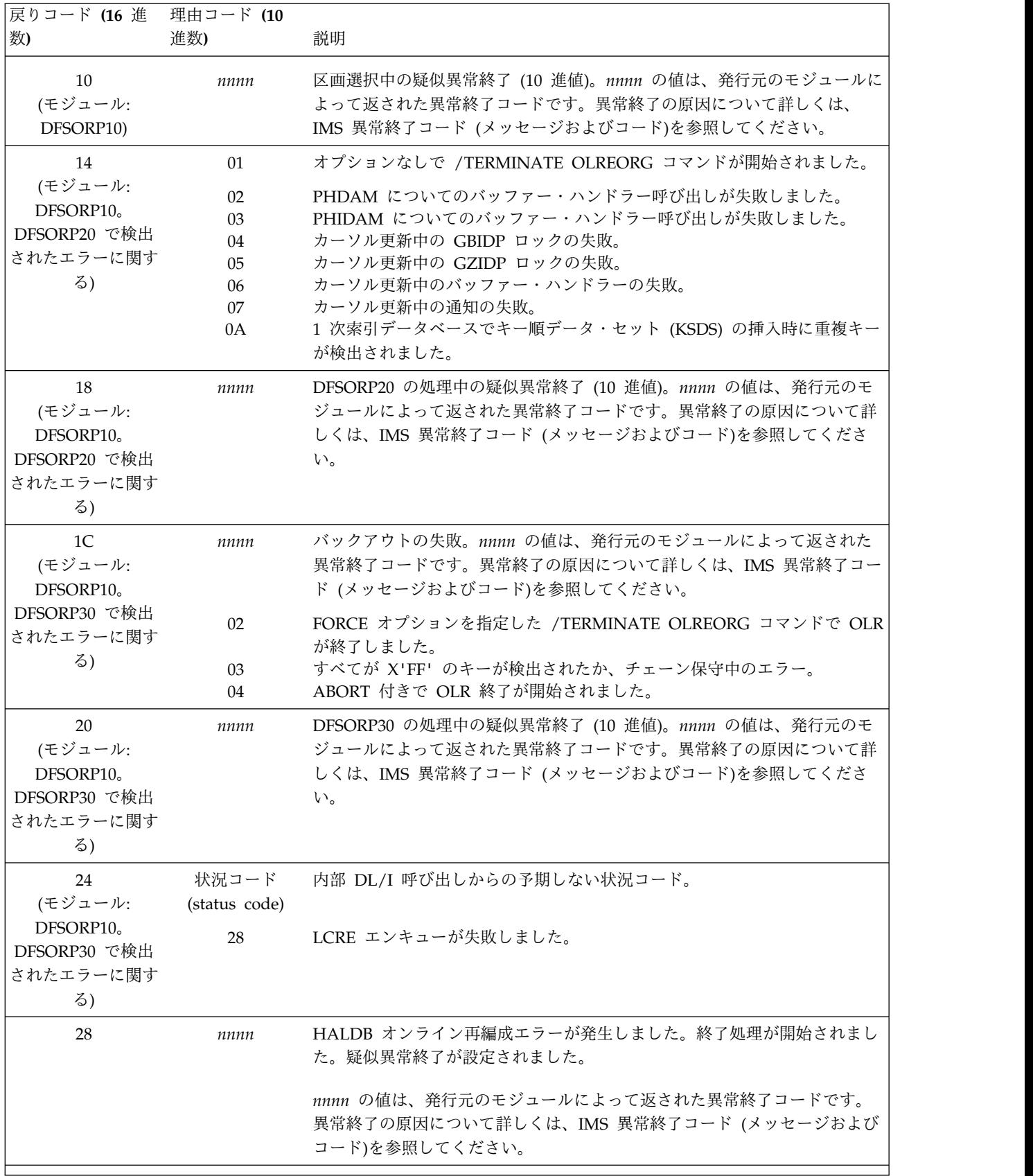

表 *14. DFS2971W* の戻りコードと理由コード *(*続き*)*

| 戻りコード (16 進<br> 数)                      | 理由コード (10<br>進数) | 説明                                                                      |
|-----------------------------------------|------------------|-------------------------------------------------------------------------|
| 28<br>(モジュール:<br>DFSORP10.<br>DFSDOCA0) | 04               | 指定された区画の OLR は、高速データベース・リカバリー処理のため、障<br>害を起こしたサブシステムの再始動中に自動的には再開されません。 |

重要**:** PST=00000 は、従属領域 PST の下で実行中でな い場合、例えば、高速データベース・リカバリー処理 中、または ITASK 作成前の OLR 初期設定中に、 DFS2971W メッセージが出されたことを示します。

システムの処置**:** このメッセージの最初の形式*:* 新しい オンライン再編成を開始しようとした INITIATE OLREORG コマンドの場合、カーソル・アクティブ状 況は RECON に記録されません。その場合、区画内の データベース・レコードは、コマンドが入力される前に 使用されていたデータ・セットのオリジナル・セット内 に引き続き格納されています。

RECON 内にすでにカーソル・アクティブ状況が記録さ れていたオンライン再編成が、自動的に、またはコマン ドによって再開された場合:

- v カーソル・アクティブ状況は、引き続き有効です。
- 区画内のデータベース・レコードは、引き続き 2 セ ットのデータ・セット内に格納されており、区画を継 続して使用するためには、それらの両方のデータ・セ ットが必要です。
- 追加のデータベース・レコードは入力からデータ・セ ットの出力セットへコピーされませんでした。

このメッセージの *2* 番目の形式*:* 区画のカーソル・アク ティブ状況は、すでに RECON 内に記録されており、 区画内のデータベース・レコードは、引き続き 2 セッ トのデータ・セット内に格納されており、区画を継続し て使用するためには、それらの両方のデータ・セットが 必要です。

システム・プログラマーの応答**:** 問題が訂正された後、 INITIATE OLREORG コマンドで HALDB オンライン 再編成を開始または再開するか、さもなければ、オフラ イン再編成を実行してください。

問題判別**:** 1、6、27

モジュール**:** DFSORP00、DFSORP10 (DFSORP20、DFSORP30 で検出されたエラーの場合) 関連概念:

₿ IMS 異常終了コード ([メッセージおよびコード](http://www.ibm.com/support/knowledgecenter/SSEPH2_13.1.0/com.ibm.ims13.doc.msgs/abends/ims_aboutimsabendcodes.htm#aboutimsabends)) 関連情報:

13 [ページの『第](#page-24-0) 2 章 IMS 問題判別』

#### **DFS2972E OLR PSB BUILD FAILED.** *reason*

説明**:** IMS は、オンライン再編成用に内部 PSB を構築 中でした。そのプロセスで、*reason* によって示されるエ ラーが検出され、それは次のいずれかです。

- DATA BASE IS NOT A PARTITION
- MASTER IS NOT PARTITIONED
- GETMAIN FAILED FOR PSB
- DMB LOAD FAILED
- HALDB STRUCTURE NOT ACTIVE

システムの処置**:** オンライン再編成は放棄され、完了必 須 状況は RECON 内に記録されません。

プログラマーの応答**:** DMB LOAD FAILED の場合 は、ACBLIB に、HALDB マスターの名前が付いた DMB が含まれていることを確認してください。

GETMAIN FAILED FOR PSB の場合は、ストレージに 制約がある可能性があるので、後でオンライン再編成を 実行してください。

HALDB STRUCTURE NOT ACTIVE の場合、オンラ イン再編成 (OLR) が IMS /ERE の実行中に再開され るのであれば、再始動時に使用される ACBLIB が、終 了前に IMS によって使用されていたものと同じ ACBLIB であることを確認してください。

その他のエラーは、IMS エラーである可能性が高いの で、IBM ソフトウェア・サポートに連絡してくださ い。

モジュール**:** DFSOPSB0

# **DFS2973W NO RESPONSE FROM SHARING IMS AFTER ONLINE REORG. PART=***partname*

説明**:** HALDB オンライン再編成は、指定された HALDB 区画のコピー・フェーズを完了し、非アクティ ブ・データ・セットは削除される必要があります。 OPTION(DEL) が INITIATE OLREORG コマンドで指 定されたか、後続の UPDATE OLREORG コマンドで 指定されたので、データ・セットの削除が試みられまし た。ただし、データ・セットの削除が試みられる前に、 すべての共用 IMS システムに通知が出されました。す

<span id="page-731-0"></span>べての共用 IMS システムは、もはやそれらのデータ・ セットを使用していないことを示す必要があります。そ れらのシステムの 1 つ以上が、3 回の要求の後も応答 しませんでした。

システムの処置**:** IMS は、すでに RECON 内の区画の カーソル・アクティブ状況をリセットしており、その区 画内のデータベース・レコードは、現時点では、それら のデータ・セットのコピー先となった単一セットのデー タ・セット内に格納されています。処理を完了するため に、IMS は非アクティブ・データ・セットを削除しよう と試み、それは、共用 IMS システムの一部が応答しな かった場合でも同様です。データ・セットの削除中に結 果としてエラーが起きる可能性があるのは、一部のジョ ブ、例えば IMS バッチ・ジョブなどがデータ・セット の割り振りを行い、応答の許容時間内に応答できなかっ た場合です。この状態が発生した場合は、1 つ以上の非 アクティブ・データ・セットは削除されませんが、オン ライン再編成は完了します。

システム・プログラマーの応答**:** MVS システム・コン ソール・ログを調べて、エラー・メッセージに、 HALDB オンライン再編成からのいずれかの非アクティ ブ・データ・セットが削除されなかったことが示されて いないかどうかを判別してください。それらのデータ・ セットは、もはや使用されなくなったら削除してくださ い。

モジュール**:** DFSORP40

### **DFS2974I OLR COMPLETED FOR NAME=***partname* **MASTER=***mastername* **PST=***pstnumber*

説明**:** 指定された HALDB 区画について、HALDB オ ンライン再編成が完了しました。メッセージ・テキスト は、マスター (*mastername*) の名前およびプログラム仕 様ブロック番号 (*pstnumber*) を示します。

システムの処置**:** IMS は処理を続行します。

モジュール**:** DFSORP10

### **DFS2980E AREA** *areaname* **IS NOT STOPPED. INVALID FOR OFR**

説明**:** エリアに関するオンライン順方向リカバリー (OFR) を要求するために、 /START AREA または UPDATE AREA START(ACCESS) コマンドが入力され ましたが、エリアの状況が STOPPED ではありません でした。

システムの処置**:** エリアに関する /START コマンドは 無視されます。

オペレーターの応答**:** OFR がエリアで必要な場合は、

エリアを /DBR してから、コマンドをあらためて入力 してください。

モジュール**:** DBFARDA0

#### **DFS2981E AREA** *areaname* **IS NOT REGISTERED WITH DBRC. INVALID FOR OFR**

説明**:** エリアに関するオンライン順方向リカバリー (OFR) を要求するために、 /START AREA または UPDATE AREA START(ACCESS) コマンドが入力され ましたが、エリアが DBRC に登録されていませんでし た。

システムの処置**:** エリアに関する /START コマンドは 無視されます。

オペレーターの応答**:** エリアを DBRC に登録してか ら、あらためてコマンドを入力してください。

モジュール**:** DBFARDA0

### **OFR REQUEST FOR AREA** areaname **REJECTED BY DBRC. RC=***nn*

説明**:** エリアに関するオンライン順方向リカバリー (OFR) の要求は、 DBRC によってリジェクトされま す。*nn* が DBRC からの理由コードです。理由コード (*nn*) は次のとおりです。

# 理由コード

説明

- **01** エリアがトラッキング・サイトで DBRC に登録さ れていない。
- **02** エリアが、トラッキング・サブシステムと同じグロ ーバル・サービス・グループのメンバーではない。
- **03** データベースがどのグローバル・サービス・グルー プのメンバーでもない。
- **04** アクティブ・サイトから受け取ったログ・データに ギャップがあるため、OFR で必要なログ・データ が使用不可である。
- **05** 無効のログ・セット。メッセージに示されているエ リアでは、ログ・データ・セットが必要です。しか し、この OFR の一部である別のエリアに、このロ グに対する変更があり、タイム・スタンプ・リカバ リーの結果として適用できません。
- **06** これはリカバリー・レベル・トラッキング・エリア である。
- **07** エリアには、このサイトがアクティブ・サイトであ ったときに記録されたログが必要である。

システムの処置**:** エリアに関する OFR は無視されま す。

オペレーターの応答**:** 個別の理由コードの応答は次のと おりです。

#### 理由コード

#### 応答

- **01** エリアを該当する GSG 名で RECON に登録して から、エリアを開始してください。
- **02** RECON のエリアのグローバル・サービス・グルー プ名を訂正し、エリアを開始してください。
- **03** RECON のデータベースのグローバル・サービス・ グループ名を指定し、データベースを開始してくだ さい。
- **04** すべてのギャップが充てんされたら、エリアを開始 してください。
- **05** データ・グループとは別にエリアを開始してくださ い。
- **06** エリアは、データベース・レベル・トラッキングに 変更してからでないと、開始できません。<br>DFS2989I
- **07** 変更累積ユーティリティーを実行して、このサイト がアクティブ・サイトであったときに記録されたロ グを累積してください。変更累積を入力として、デ ータベース・リカバリー・ユーティリティーを使用 して、エリアをリカバリーしてください。エリアを 開始してください。
- モジュール**:** DBFROFR0、DBFDT270

#### **DFS2983E OFR IS NOT INITIATED.** *reason*

説明**:** オンライン順方向リカバリー (OFR) を要求する 試みは、 DBRC によってリジェクトされます。理由コ ード *reason* は、次のとおりです。

#### **NO DB|AREA AVAILABLE**

すべての DB および AREA がリジェクトされ る。エラー・メッセージがそれぞれのエリアご とにすでに出されています。

#### **OFR REJECTED BY DBRC**

要求 OFR マクロ DSPGOFRL が DBRC によ ってリジェクトされる。

#### **WORK STORAGE NOT AVAILABLE**

OFR を開始するために必要な作業用ストレー ジが、現在は使用不能である。

システムの処置**:** OFR 要求は無視されます。

オペレーターの応答**:** 受信した *reason* を基にして、該 当する処置を取ってください。

#### **NO DB|AREA AVAILABLE**

適切な処置については、付随するメッセージを 参照してください。

#### **OFR REJECTED BY DBRC**

適切な処置については、付随するメッセージを 参照してください。

#### **WORK STORAGE NOT AVAILABLE**

領域サイズ限度をチェックするか、指定されて いるデータベースおよびエリアの数を減らして ください。

モジュール**:** DBFROFR0

### **DFS2984I OFR INITIATED FOR** *nnnn* **AREAS. OFRID=***xx*

説明**:** オンライン順方向リカバリー (OFR) が開始され ます。*xx* は OFR ID です。*nnnn* は、この OFR の対 象 AREAS の数です。

システムの処置**:** 処理は続行されます。

モジュール**:** DBFROFR0、DBFDT270

#### **DFS2989I AREA** *areaname* **STARTED**

説明**:** エリアは開始され、アクティブ・ストリームによ るトラッキングに対する準備ができています。

システムの処置**:** 処理は続行されます。

モジュール**:** DBFROFR0、DBFDT270、DBFDT300

### **DFS2990E** *macro* **MACRO, RETURN=X'***returncode***', [ REASON=X'***reasoncode***', ], PART=***partname* **DSN=***dsname*

説明**:** IMS は、まず、次のいずれかの一部として、 HALDB 区画 *partname* 用のデータ・セット *dsname* に 関する情報を収集するマクロ命令を開始しました。

- v HALDB 区画 *partname* について HALDB OLR を 開始する。
- v RSR トラッキング・サイトでそれらの変更をトラッ キングする。

このマクロ命令は、レジスター 15 の戻りコード値が *returncode*、レジスター 0 の値が *reasoncode* で完了しま した。これらの値は、IMS によって予期されていません でした。

システムの処置**:** このエラーが HALDB OLR の開始 中に発生した場合、HALDB OLR は開始されず、区画 は元のアクティブ・セットのデータ・セット (A から J までと X のデータ・セット、または M から V まで と Y のデータ・セット) とともに、アクセス可能のま まになります。

このエラーが RSR トラッキング・サイトで発生した場 合、シャドー区画はオフラインで取られます。

最初の 2 つの場合、1 つ以上の出力データ・セットが

すでに自動的に作成されている可能性があります。

プログラマーの応答**:** メッセージ内に示されたマクロに 基づいて、以下の表の該当する資料を参照してエラーの 原因を判別し、推奨される処置を実行してください。

### 表 *15.* マクロ情報が記載されている資料

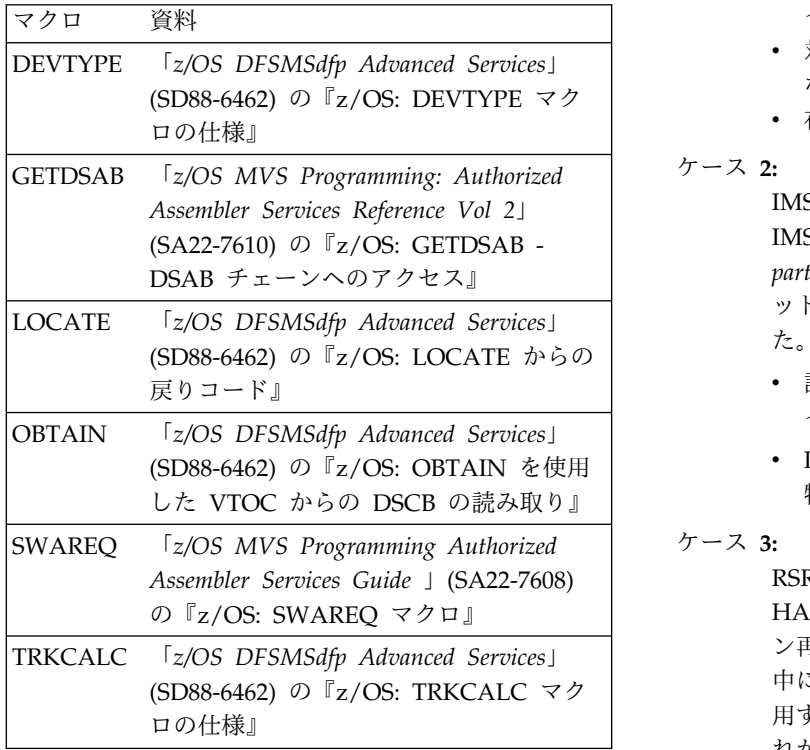

INITIATE OLREORG コマンドの処理中にエラーが検 出された場合は、区画 *partname* コマンドを発行してく ださい。

エラーが RSR トラッキング・サイトで検出された場合 は、オンライン順方向リカバリー (OFR) が区画の更新 を続行できるよう、その区画について、/START DB コ マンドを発行してください。

モジュール**:** DFSORA00, DFSORA10

## **DFS2991E UNACCEPTABLE DATA SET, REASON CODE** *reasoncode***. PART=***partname* **DSN=***dsname*

説明**:** HALDB 区画 *partname* 用にデータ・セット *dsname* を作成するかどうかを判別中に、IMS は、次の いずれかを検出しました。

- 同じ名前のデータ・セット。しかし、その既存のデー <sup>|</sup> タ・セットの特定の特性が原因で、意図する目的にそ のデータ・セットを使用できませんでした。
- v その名前で既存のデータ・セットが存在すべきときに 存在しませんでした。

ケース **1:**

HALDB 区画 *partname* の HALDB オンライ ン再編成を開始中に、IMS は、再編成の出力と して使用する必要があるデータ・セットが、次 のいずれかであることを検出しました。

- 該当するデータ・セットとして使用できるタ イプではなかった。
- 対応する入力データ・セットの特性と一致し ない特定の特性を備えていた
- 存在しなかった
- ケース **2:**

IMS Catalog Populate ユーティリティーは、 IMSカタログのロード中に、HALDB 区画 *partname* 用に使用される必要があるデータ・セ ットが次のいずれかであることを検出しまし た。

- v 該当するデータ・セットとして使用できるタ イプではなかった。
- IMS カタログの DBD の要件と一致しない 特定の特性を備えていた。

#### ケース **3:**

RSR トラッキング・サイト上で、IMS は、 HALDB 区画 *partname* の HALDB オンライ ン再編成用のデータベース変更をトラッキング 中に、出力データ・セットのシャドーとして使 用する必要があるデータ・セットが、次のいず れかであることを検出しました。

- 該当するデータ・セットとして使用できるタ イプではなかった。
- v アクティブ・サイト側の対応する入力デー タ・セットの特性と一致しない特定の特性を 備えていた
- 存在しなかった

上記のいずれの場合でも、*reasoncode* は特定の問題の理 由コードです。

次の表は、可能な理由コードの定義を示しています。

この表の「環境」列は、そのエラーが検出されたのが、 以下の 1 つ以上のアクティビティーの開始時であるか どうかを示しています。

- HALDB オンライン再編成
- v ALTER オプションを指定した HALDB オンライン | 再編成
	- v RSR トラッキング・サイトでのオンライン再編成の トラッキング
	- IMS カタログのロード

|

表 *16.* メッセージ *DFS2991I* の理由コード、環境、お よび検出されたエラー

| 理由コ<br>$-$ F   | 環境               | 前から存在するデータ・セットについて検<br>出されたエラー                                                                                | 理由コ<br>$ \upharpoonright$       |  |
|----------------|------------------|----------------------------------------------------------------------------------------------------|---------------------------------|--|
| 1              | すべて              | データ・セットが DASD データ・セット                                                                                         | 18                              |  |
| $\overline{2}$ | すべて              | ではありません。<br>データ・セットは VSAM データ・セット<br>ですが、データベースは OSAM を使用す<br>るように定義されています。                                   |                                 |  |
| 3              | すべて              | データ・セットは、PDS であるか、PDSE<br>であるか、または PDS か PDSE のメン<br>バーです。                                                    |                                 |  |
| $\overline{4}$ | トラッキング、<br>再編成   | データ・セットは VSAM ESDS ではあり<br>ませんが、データベースは VSAM を使用<br>するように定義されています。                                            |                                 |  |
| 5              | すべて              | VSAM データ・セットが REUSE 属性を<br>備えていません。                                                                           | 19                              |  |
| 6              | 再編成              | VSAM データ・セットのレコード長が、<br>対応する入力データ・セットのそれと異な<br>ります。                                                           |                                 |  |
| 7              | 再編成              | VSAM データ・セットの制御インターバ<br>ル・サイズが、対応する入力データ・セッ<br>トのそれと異なります。                                                    | 20                              |  |
| 8              | 再編成              | VSAM ESDS データ・セットの制御イン<br>ターバル・サイズが、対応する入力デー<br>タ・セットのそれと異なります。                                               | 22                              |  |
| 9              | 再編成              | データ・セットが VSAM KSDS ではあり<br>ません。PHIDAM の 1 次索引データベー<br>スは、VSAM KSDS であることが必要で<br>す。                            | 23                              |  |
| 10             | 再編成              | PHIDAM データベースの 1 次索引デー<br>タ・セット (KSDS) が、対応する入力デー<br>タ・セットと異なるキー・オフセットまた<br>はキー長で定義されています。                    | 24                              |  |
| 11             | トラッキング           | VSAM データ・セットのレコード長が、<br>アクティブ・サイトでトラッキングされた<br>出力データ・セットのそれと異なります。                                            |                                 |  |
| 12             | トラッキング           | VSAM データ・セットの制御インターバ<br>ル・サイズが、アクティブ・サイトでトラ<br>ッキングされた出力データ・セットのそれ<br>と異なります。                                 | システム<br>た場合、                    |  |
| 13             | トラッキング           | PHIDAM データベースの 1 次索引デー<br>タ・セット (KSDS) が、アクティブ・サイ<br>トでトラッキングされた出力データ・セッ<br>トと異なるキー・オフセットまたはキー長<br>で定義されています。 | ィブ・セ<br>データ・<br>タ・セッ            |  |
| 15             | IMS カタログ<br>のロード | VSAM KSDS のレコード長は、IMS カタ<br>ログを定義する DBD が要求するものとは<br>異なります。                                                   | このエラ<br>合、シャ                    |  |
| 17             | IMS カタログ<br>のロード | VSAM KSDS は、カタログを定義する<br>DBD が要求するものとは異なるキー・オ<br>フセットまたはキー長で定義されていま<br>す。                                     | このエラ<br>こった場<br>DFS4483<br>ティリテ |  |

表 *16.* メッセージ *DFS2991I* の理由コード、環境、お よび検出されたエラー *(*続き*)*

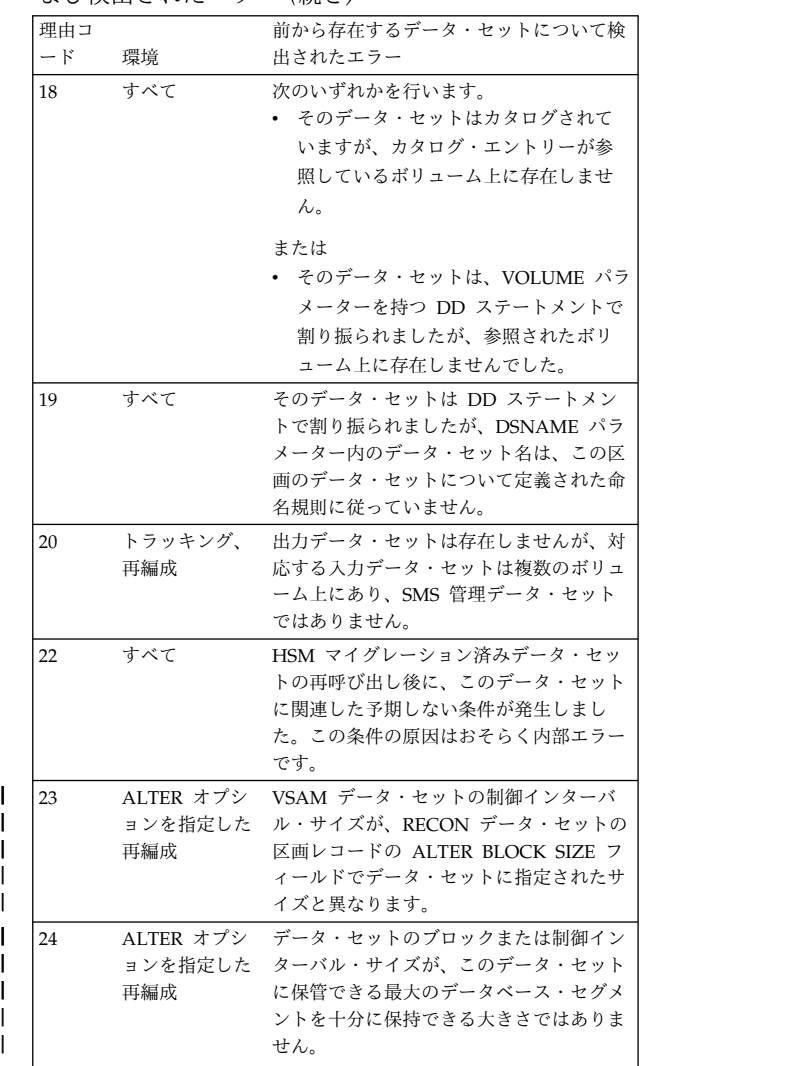

ッキングされた出力データ・セットのそれ システムの処置**:** このエラーが再編成の開始中に発生し トでトラッキングされた出力データ・セッ データ・セット、または M から V までと Y のデー トと異なるキー・オフセットまたはキー長 タ・セット) とともに、アクセス可能で残ります。 た場合、再編成は開始されませんが、区画は元のアクテ ィブ・セットのデータ・セット (A から J までと X の

ログを定義する DBD が要求するものとは 合、シャドー区画はオフラインで取られます。 このエラーが RSR トラッキング・サイトで発生した場

フセットまたはキー長で定義されていま DFS4483E が書き込まれ、IMS Catalog Populate ユー このエラーが IMS カタログをロードしているときに起 こった場合は、カタログはロードされず、メッセージ ティリティーは戻りコード 12 で終了します。

> 上記いずれの場合も、出力データ・セットのうち 1 つ 以上が、すでに自動的に作成されている可能性がありま す。

プログラマーの応答**:**

### **DFS2991E**

ケース **1:**

HALDB オンライン再編成を再始動する前に、 次のいずれかを実行します。

- v 既存の出力データ・セットを削除することに より、IMS が出力データ・セットを自動的 に作成できるようにします。 IMS がデー タ・セットを作成する場合、データ・セット のサイズと配置は、IMS、 MVS、および DFSMS/MVS によって、さらに、ストレー ジ管理者が定義したパラメーターによって も、自動的に決定されます。したがって、デ ータ・セットのサイズと配置を精密に制御す る必要がある場合は、IMS にデータ・セッ トを作成させないでください。
- v 再編成の出力として受け入れ可能なデータ・ セットを作成します。 OSAM 定義データ ベースの場合、データベース・セグメント用 の出力データ・セット (A から J まで、ま たは M から V までのデータ・セットのい ずれか 1 つ) が、必ず次のものであるよう にしてください。
	- DASD データ・セットである
	- VSAM データ・セットでない
	- PDS でなく、PDSE でもなく、PDS や PDSE のメンバーでもない

VSAM 定義データベースの場合、データベ ース・セグメント用の出力データ・セット (A から J まで、または M から V までの データ・セットのいずれか 1 つ) が、必ず 次の特性を備えるようにしてください。

- VSAM 入力順データ・セット (ESDS)
- REUSE 属性
- 入力データ・セットと同じ固定長のレコ ード長
- 入力データ・セットと同じ制御インター バル・サイズ。

PHIDAM データベースの場合は、1 次索引 用の出力データ・セット (X または Y デー タ・セット) が、必ず次の特性を備えるよう にしてください。

- VSAM キー順データ・セット (KSDS)
- 対応する入力データ・セットと同じキ ー・オフセット、キー長およびレコード 長。
- REUSE 属性

その後、INITIATE OLREORG コマンドを再 発行し、区画 *partname* について、HALDB オ ンライン再編成を開始します。

ケース **2:**

IMS Catalog Populate ユーティリティーを再

実行して IMS カタログをロードする前に、次 のいずれかを実行します。

- v 既存の出力データ・セットを削除することに より、IMS が出力データ・セットを自動的 に作成できるようにします。 IMS がデー タ・セットを作成する場合、データ・セット のサイズと配置は、IMS、MVS、および DFSMS/MVS によって、さらに、カタログ をアクティブにする DFSDFxxx メンバーの パラメーターによって、またさらに、ストレ ージ管理者が定義したパラメーターによって も、自動的に決定されます。したがって、デ ータ・セットのサイズと配置を精密に制御す る必要がある場合は、IMS Catalog Populate ユーティリティーにデータ・セッ トを作成させないでください。
- v カタログ用のデータ・セットとしての条件に 合ったデータ・セットを作成します。データ ベース・セグメント用のデータ・セット (A から J までのデータ・セットのいずれか 1 つ) が、必ず次のものであるようにしてくだ さい。
	- DASD データ・セットである
	- VSAM データ・セットでない
	- PDS でなく、PDSE でもなく、PDS や PDSE のメンバーでもない

1 次索引、ILE データ・セット、または副 次索引用であるデータ・セットが、必ず次の 特性を備えるようにしてください。

- VSAM キー順データ・セット (KSDS)。
- IMS カタログの DBD が要求するキー・ オフセット、キー長およびレコード長。
- これらの要件は、上記のとおりです。 REUSE 属性。

その後、IMS Catalog Populate ユーティリテ ィーを再実行して、カタログをロードしてくだ さい。

ケース **3:**

RSR トラッキング・サイトで区画を再始動す る前に、次のいずれかを実行します。

v トラッキング・サイトで既存の出力データ・ セットを削除することにより、IMS が出力 データ・セットを自動的に作成できるように します。 IMS がデータ・セットを作成する 場合、データ・セットのサイズと配置は、 IMS、MVS、および DFSMS/MVS によっ て、またストレージ管理者が定義したパラメ ーターによっても、自動的に決定されます。 したがって、データ・セットのサイズと配置

を精密に制御する必要がある場合は、IMS にデータ・セットを作成させないでくださ い。

- 再編成の出力のトラッキング用として受け入 れ可能なデータ・セットを作成します。 OSAM 定義データベースの場合、RSR トラ ッキング・サイトでのデータベース・セグメ ント用の出力データ・セット (A から J ま DFS2992E で、または M から V までのデータ・セッ トの 1 つ) が必ず次のものであるようにし てください。
	- DASD データ・セットである
	- VSAM データ・セットでない
	- PDS でなく、PDSE でもなく、PDS や PDSE のメンバーでもない

VSAM 定義データベースの場合、RSR トラ ッキング・サイトでのデータベース・セグメ ント用の出力データ・セット (A から J ま で、または M から V までのデータ・セッ トのいずれか 1 つ) が、必ず次の特性を備 えるようにしてください。

- VSAM 入力順データ・セット (ESDS)
- REUSE 属性
- アクティブ・サイトでトラッキングされ た出力データ・セットと同じ固定長のレ コード長 (X'2930' ログ・レコード内に示 されているもの)
- アクティブ・サイトでトラッキングされ た出力データ・セットと同じ制御インタ ーバル・サイズ (X'2930' ログ・レコード 内に示されているもの)

PHIDAM データベースの場合は、RSR ト ラッキング・サイトでの 1 次索引用の出力 データ・セット (X または Y データ・セッ ト) が、必ず次の特性を備えるようにしてく ださい。

- VSAM キー順データ・セット (KSDS)
- REUSE 属性
- アクティブ・サイトでトラッキングされ た出力データ・セットと同じ固定長のレ コード長 (X'2930' ログ・レコード内に示 されているもの)
- アクティブ・サイトでトラッキングされ た出力データ・セットと同じキー・オフ セット、キー長およびレコード長 (X'2930' ログ・レコード内に示されてい るもの)。

その後、オンライン順方向リカバリー による 区画の更新が続行できるよう、区画 *partname* について /START DB コマンドを発行してく ださい。

モジュール**:** DFSORA00

# **DFS2992E CSI RETURN CODE=4, [ { CATALOG ERROR, | DATA SET ERROR, } ] CATALOG MANAGEMENT RETURN CODE=***cmreturncode* **REASON CODE=***cmreasoncode* **MODULE=***cmmoduleid* **PART=***partname* **DSN=***dsname*

または

### **CSI RETURN CODE=***csireturncode* **[ REASON CODE=***csireasoncode* **] PART=***partname* **DSN=***dsname*

説明**:** IMS は、次のいずれかの一部として、HALDB 区画 *partname* 用のデータ・セット *dsname* に関する情 報を収集するために、内部でカタログ検索インターフェ ース (CSI) を呼び出しました。

- v その区画について、HALDB オンライン再編成を開 始する。
- v RSR トラッキング・サイトでそれらの変更をトラッ キングする。
- IMS カタログのロード

CSI は、メッセージ・テキストの中に示されている CSI 戻りコード値で完了しました。これらの CSI 戻りコー ドに関する情報は、「*z/OS DFSMS* カタログ管理」 (SC88-8978) に記載されています。

このメッセージの最初の形式の場合 (CSI 戻りコードが 4 のとき) は、カタログ管理エラーが検出されました。 その場合、*cmreasoncode*、*cmreturncode*、および *cmmoduleid* は、それぞれ、カタログ管理の理由コー ド、戻りコード、および 2 文字のモジュール ID で す。このカタログ管理エラー情報については、「*z/OS MVS* システム・メッセージ 第 *6* 巻」(SA88-8602) の メッセージ IDC3009I の項に説明があります。

このメッセージの 2 番目の形式の場合 (CSI 戻りコー ド *csireturncode* が 4 以外のとき) は、CSI エラーが検 出されました。CSI 戻りコード 8 の場合、*csireasoncode* は CSI 理由コードです。この CSI エラー情報について は、「*z/OS DFSMS* カタログ管理」に説明がありま す。

これらの値は、IMS によって予期されていませんでし た。

システムの処置**:** このエラーが再編成の開始中に発生し

た場合、再編成は開始されませんが、区画は元のアクテ ィブ・セットのデータ・セット (A から J までと X の データ・セット、または M から V までと Y のデー タ・セット) とともに、アクセス可能で残ります。

このエラーが RSR トラッキング・サイトで発生した場 合、シャドー区画はオフラインで取られます。

IMS Catalog Populate ユーティリティー (DFS3PU00) で IMS カタログをロードしているときにエラーが起こ った場合、IMS カタログはロードされず、メッセージ DFS4483E が書き込まれ、DFS3PU00 ユーティリティー は戻りコード 12 で終了します。

上記いずれの場合も、自動的に作成されていたはずのデ ータ・セットのうち 1 つ以上が、すでに作成されてい た可能性があります。

プログラマーの応答**:** CSI 戻りコードの値に基づいて、 「*z/OS DFSMS* カタログ管理」を参照し、エラーの原 因を判別して、推奨される処置を実行してください。

その後、INITIATE OLREORG コマンドの処理中にエ ラーが検出されていた場合は、区画 *partname* につい て、コマンドを再発行してください。

エラーが RSR トラッキング・サイトで検出された場合 DFS2994E は、オンライン順方向リカバリーが区画の更新を続行で きるように、その区画について、/START DB コマンド を発行してください。

DFS3PU00 ユーティリティーで IMS カタログをロード しているときにエラーが発生した場合は、このユーティ リティーを再実行してください。

モジュール**:** DFSORA80

関連資料:

D₩ z/OS: [汎用レジスター](http://www-01.ibm.com/support/knowledgecenter/SSLTBW_2.1.0/com.ibm.zos.v2r1.idac100/c1055.htm?lang=en) 15 の CSI 戻りコード

₿ z/OS: CSI [戻りコード](http://www-01.ibm.com/support/knowledgecenter/SSLTBW_2.1.0/com.ibm.zos.v2r1.idac100/c1056.htm?lang=en) 4 および 8

₿ z/OS: [IDC3009I](http://www-01.ibm.com/support/knowledgecenter/SSLTBW_2.1.0/com.ibm.zos.v2r1.ieam600/bb3009i.htm?lang=en)

### **DFS2993E NON-DASD DATA SET. DEVICE CLASS=***X'devclass'* **PART=***partname* **DSN=***dsname*

説明**:** HALDB 区画 *partname* のデータ・セットの 1 つであるデータ・セット *dsname* は、DASD データ・ セットではありません。このデータ・セットは、 HALDB オンライン再編成によって使用されていたか、 または IMS カタログをロードするために IMS Catalog Populate ユーティリティー (DFS3PU00) によって使用 されていました。 (内部で実行された DEVTYPE マク ロ命令が報告した装置クラスは *devclass* (16 進数) であ り、X'20' ではありません。) これは、データベースの

一部としての使用に整合しません。

システムの処置**:** このエラーが再編成の開始中に発生し た場合、再編成は開始されません。

このエラーが RSR トラッキング・サイトで発生した場 合、シャドー区画はオフラインで取られます。

Catalog Populate ユーティリティーを実行していると きにエラーが起こった場合、カタログはロードされず、 メッセージ DFS4483E が書き込まれ、このユーティリ ティーは戻りコード 12 で終了します。

上記いずれの場合も、必要なデータ・セットのうち 1 つ以上が、すでに作成されている可能性があります。

プログラマーの応答**:** データ・セット *dsname* を、 HALDB に使用できる DASD データ・セットを参照す るように変更してください。

修正が完了したら、エラー時に実行されていた HALDB オンライン再編成または DFS3PU00 ユーティリティー を、再始動または再実行してください。

モジュール**:** DFSORA00

### **IDCAMS RETURN CODE** *returncode* **CREATING AN ONLINE REORG OUTPUT DATA SET. PART=***partname* **DSN=***dsname*

説明**:** IMS が、以下のいずれかの操作の一部として、 HALDB 区画 *partname* 用の VSAM データ・セット *dsname* を作成しようとしました。

- v その区画について、HALDB オンライン再編成を開 始する。
- v RSR トラッキング・サイトでそれらの変更をトラッ キングする。
- v IMS カタログをロードする。

アクセス方式サービス・プログラム (IDCAMS) は、戻 りコード *returncode* を戻しました。

システムの処置**:** IDCAMS によって生成されたメッセ ージがあれば、それがこのメッセージに先立って表示さ れています。

戻りコード 4 の場合、データ・セットの作成は完了し たと想定されます。その場合、以下に述べる処置はどれ も適用されず、処理が続行されます。

このエラーが再編成の開始中に発生した場合、再編成は 開始されませんが、区画は元のアクティブ・セットのデ ータ・セット (A から J までと X のデータ・セット、 または M から V までと Y のデータ・セット) ととも に、アクセス可能で残ります。

このエラーが RSR トラッキング・サイトで発生した場 合、シャドー区画はオフラインで取られます。

IMS Catalog Populate ユーティリティー (DFS3PU00) で IMS カタログをロードしているときにエラーが起こ った場合、IMS カタログはロードされず、メッセージ DFS4483E が書き込まれ、このユーティリティーは戻り コード 12 で終了します。

上記いずれの場合も、データ・セットが自動的に作成さ れることになっていた場合、そのようなデータ・セット のうち 1 つ以上が作成されている可能性があります。 **DFS2996E** 

プログラマーの応答**:** 「*z/OS MVS* システム・メッセ ージ 第 *6* 巻 *(GOS - IEA)*」(SA88-8602) を参照してエ ラーの原因を判別し、推奨されている処置を実行してく ださい。

その後、INITIATE OLREORG コマンドの処理中にエ ラーが検出されていた場合は、区画 *partname* につい て、コマンドを再発行してください。

エラーが RSR トラッキング・サイトで検出された場合 は、オンライン順方向リカバリーが区画の更新を続行で きるように、その区画について、/START DB コマンド を発行してください。

DFS3PU00 ユーティリティーで IMS カタログをロード しているときにエラーが発生した場合は、エラーが修正 された後に、このユーティリティーを再実行してくださ い。

モジュール**:** DFSORA20

# **DFS2995E IDCAMS RETURN CODE** *returncode* **DELETING AN ONLINE REORG INPUT DATA SET. PART=***partname* **DSN=***dsname*

説明**:** IMS が、以下のいずれかの操作の一部として、 HALDB 区画 *partname* 用の VSAM 入力データ・セッ ト *dsname* を削除しようとしました。

- v その区画について、HALDB オンライン再編成を完 了する。
- v RSR トラッキング・サイトでそれらの変更のトラッ キングを完了する。

アクセス方式サービス・プログラム (IDCAMS) は、戻 りコード *returncode* を戻しました。

システムの処置**:** IDCAMS によって生成されたメッセ ージがあれば、それがこのメッセージに先立って表示さ れています。

再編成、または RSR トラッキング・サイトでの再編成 のトラッキングは、依然として正常に完了したと考えら れ、この時点で、区画 *partname* 用に単一の新しいアク ティブ・セットのデータ・セット (A から J までと X のデータ・セット、または M から V までと Y のデ ータ・セット) が存在します。

プログラマーの応答**:** 「*z/OS MVS* システム・メッセ ージ 第 *6* 巻 *(GOS-IEA)*」を参照してエラーの原因を判 別し、推奨されている処置があれば実行してください。 その後、データ・セットがまだ削除されていなければ、 削除してください。

モジュール**:** DFSORA20

**NOT ENOUGH DASD SPACE. ERROR REASON=***X's99errorcode'* **[ SMS REASON=***s99ersn* **] BLOCKS=***blocks* **BLKSIZE=***blksize* **VOLUMES=***volcount* **{ UNIT=SYSALLDA | STORAGE CLASS=storageclassname } PART=***partname* **DSN=***dsname*

説明**:** IMS が、以下のいずれかの操作の一部として、 HALDB 区画 *partname* 用の OSAM データ・セット *dsname* を作成しようとしました。

- v その区画について、HALDB OLR を開始する。
- v RSR トラッキング・サイトでそれらの変更をトラッ キングする。
- v IMS カタログをロードする。

この目的に使用され、内部で実行された DYNALLOC マクロ命令 (SVC 99) は、DASD スペースまたは DASD ボリュームの制約のためにデータ・セットを作 成できなかったことを報告しました。要求されたスペー スは *blocks* 個のブロックで、それぞれのブロック・サ イズは *blksize* です。*volcount* 個のボリュームが要求さ れました。

メッセージ・テキストの中にグループ名 (SYSALLDA) を示すテキストが表示された場合は、対応する入力デー タ・セットが SMS 管理データ・セットではなかったた めに、非 SMS 管理データ・セットを作成しようとしま した。ストレージ・クラスを示すテキストが表示された 場合は、対応する入力データ・セットが SMS 管理デー タ・セットで、ストレージ・クラス *storageclassname* を 使用して作成されていたために、そのストレージ・クラ スを使用して SMS 管理データ・セットを作成しようと しました。

再編成が開始されようとしていた場合、これらのスペー ス割り振り値は対応する入力データ・セットから得られ たものです。RSR トラッキング・サイトでは、これら のスペース割り振り値は、再編成が発生したアクティ ブ・サイトでトラッキングされた出力データ・セットか ら得られたものです。

このエラーの詳細については、「*z/OS MVS Programming: Authorized Assembler Services Guide*」 (SA22-7608) を参照してください。値 *s99errorcode* は、

### **DFS2997E**

DYNALLOC マクロ命令 (SVC 99) が戻りコード 4 で 失敗したときに提供されるエラー理由コード (SVC 99 要求ブロック内のフィールド S99ERROR) の 16 進値で す。SMS の場合、*s99ersn* は SMS 理由コード (SVC 99 要求ブロック拡張内のフィールド S99ERSN) です。 SMS 理由コードは、エラーを記述する IGD メッセー ジのメッセージ番号に対応します。IGD メッセージの 詳細については、「*z/OS MVS* システム・メッセージ 第 *8* 巻 *(IEF - IGD)*」(SA88-8604) を参照してくださ い。

システムの処置**:** このエラーが再編成の開始中に発生し た場合、再編成は開始されませんが、区画は元のアクテ ィブ・セットのデータ・セット (A から J までと X の データ・セット、または M から V までと Y のデー タ・セット) とともに、アクセス可能で残ります。

このエラーが RSR トラッキング・サイトで発生した場 合、シャドー区画はオフラインで取られます。

IMS Catalog Populate ユーティリティー (DFS3PU00) で IMS カタログをロードしているときにエラーが起こ った場合、カタログはロードされず、メッセージ □ DFS4483E が書き込まれ、このユーティリティーは戻り コード 12 で終了します。

上記いずれの場合も、データ・セットが自動的に作成さ れることになっていた場合、エラーが起こる前に 1 つ 以上のデータ・セットが作成されている可能性がありま DFS2997E す。

プログラマーの応答**:** 要求したスペース (サイズが *blksize* である *blocks* 個のブロック) が、出力データ・ セットに必要であるかどうかを判別してください。場合 によっては、このスペース割り振り要求には、入力デー タ・セット用の 2 次割り振りによって獲得されるスペ ースが含まれていた可能性があり、再編成するデータベ ースには不要な場合もあります。その場合は、次のいず れかを実行してください。

- v グループ名 SYSALLDA (非 SMS 管理の場合) によ って参照されるか、ストレージ・クラス *storageclassname* (SMS 管理の場合) によって参照さ れるボリューム上に、十分な DASD スペースが存在 することを、場合によっては不要なデータ・セットを 消去することによって確認します。 1 次割り振り量 (サイズが *blksize* である *blocks* 個のブロック) が、 単一ボリューム上にある合計 5 つ以下のエクステン トで利用可能である必要があります。SMS 管理の場 合、ストレージ・クラス定義に GUARANTEED SPACE 属性が含まれていると、1 次割り振り量は、 それぞれのボリューム上で使用可能でなければなら ず、また、それぞれのボリューム上に割り振られま す。
- v この出力データ・セットをユーザー自身が作成し、カ タログします。その場合は、必要なスペース量を自由

に選択して予約することができ、ボリューム数も制御 できます。 OSAM データ・セットの割り振り方法 とマルチボリューム・データ・セットを事前に割り振 る技法については、「OSAM [データ・セットの割り](http://www.ibm.com/support/knowledgecenter/SSEPH2_13.1.0/com.ibm.ims13.doc.dag/ims_allocateosamds.htm#ims_allocateosamds) 振り ([データベース管理](http://www.ibm.com/support/knowledgecenter/SSEPH2_13.1.0/com.ibm.ims13.doc.dag/ims_allocateosamds.htm#ims_allocateosamds))」を参照してください。

その後、INITIATE OLREORG コマンドの処理中にエ ラーが検出されていた場合は、区画 *partname* につい て、コマンドを再発行してください。

エラーが RSR トラッキング・サイトで検出された場合 は、オンライン順方向リカバリー (OFR) が区画の更新 を続行できるよう、その区画について、/START DB コ マンドを発行してください。

IMS カタログをロードするために DFS3PU00 ユーティ リティーを実行しているときにエラーが発生した場合 は、このユーティリティーを再実行してください。

モジュール**:** DFSORA20 関連資料:

z/OS: DYNALLOC [からのエラー理由コードの解](http://www-01.ibm.com/support/knowledgecenter/SSLTBW_2.1.0/com.ibm.zos.v2r1.ieaa800/erc.htm?lang=en) [釈](http://www-01.ibm.com/support/knowledgecenter/SSLTBW_2.1.0/com.ibm.zos.v2r1.ieaa800/erc.htm?lang=en)

z/OS: IGD [メッセージ](http://www-01.ibm.com/support/knowledgecenter/SSLTBW_2.1.0/com.ibm.zos.v2r1.ieam800/iea3m8_IGD_messages.htm?lang=en)

# **DFS2997E DATA SET ALLOCATED TO ANOTHER JOB AND CANNOT BE CREATED. PART=***partname* **DSN=***dsname*

説明**:** IMS が、以下のいずれかの操作の一部として、 HALDB 区画 *partname* 用の OSAM データ・セット *dsname* を作成しようとしました。

- v その区画について、HALDB OLR を開始する。
- RSR トラッキング・サイトでそれらの変更をトラッ キングする。
- v IMS カタログをロードする。

データ・セットを作成するには、JCL を通じて DD ス テートメントで DISP=NEW が指定された場合とまったく 同じように、そのデータ・セットが割り振られている必 要があります。しかし、同じ名前のデータ・セットがす でに別のジョブで使用されていたために、割り振りが失 敗しました。

システムの処置**:** このエラーが再編成の開始中に発生し た場合、再編成は開始されませんが、区画は元のアクテ ィブ・セットのデータ・セット (A から J までと X の データ・セット、または M から V までと Y のデー タ・セット) とともに、アクセス可能で残ります。

このエラーが RSR トラッキング・サイトで発生した場 合、シャドー区画はオフラインで取られます。

IMS Catalog Populate ユーティリティー (DFS3PU00) で IMS カタログをロードしているときにエラーが起こ った場合、IMS カタログはロードされず、メッセージ DFS4483E が書き込まれ、DFS3PU00 ユーティリティー は戻りコード 12 で終了します。

上記いずれの場合も、エラーが起こる前に、そのほかの データ・セットが作成されている可能性があります。

プログラマーの応答**:** 他のジョブが *dsname* という名前 のデータ・セットを使用中でないことを確認してくださ い。これは、そのデータ・セットがカタログされていな い場合でも同様です。また、そのデータ・セットが、再 編成の出力や IMS カタログ・データ・セットと同じデ ータ・セットになるように意図されていない場合でも同 様です。

その後、INITIATE OLREORG コマンドの処理中にエ ラーが検出されていた場合は、区画 *partname* につい て、コマンドを再発行してください。

エラーが RSR トラッキング・サイトで検出された場合 は、OFR が区画の更新を続行できるように、その区画 について、/START DB コマンドを発行してください。

DFS3PU00 ユーティリティーで IMS カタログをロード しているときにエラーが発生した場合は、このユーティ リティーを再実行してください。

モジュール**:** DFSORA20

**DFS2998E [ DATA SET CREATION ERROR. | UNALLOCATION FAILURE. ] RETURN=***returncode* **[ { INFO. REASON=***X's99infocode'* **| ERROR REASON=***X's99errorcode'* **} ] [ SMS REASON=***s99ersn* **] BLOCKS=***blocks* **BLKSIZE=***blksize* **VOLUMES=***volcount* **{ UNIT=SYSALLDA | STORAGE CLASS=***storageclassname* **} PART=***partname* **DSN=***dsname*

説明**:** IMS が、以下のいずれかの操作の一部として、 HALDB 区画 *partname* 用の OSAM データ・セット *dsname* を作成しようとしました。

- v その区画について、HALDB OLR を開始する。
- v RSR トラッキング・サイトでそれらの変更をトラッ キングする。
- IMS カタログのロード

メッセージ・テキストに示されているように、内部で実 行された DYNALLOC マクロ命令 (SVC 99) が、次の 2 つの問題のどちらかを報告しました。

1. データ・セットを作成できなかった。

2. 正常に作成されたばかりのデータ・セットを、IMS ジョブから割り振り解除できなかった。

要求されたスペースは *blocks* 個のブロックで、それぞ れのブロック・サイズは *blksize* です。*volcount* 個のボ リュームが要求されました。

メッセージ・テキストの中にグループ名 (SYSALLDA) を示すテキストが表示された場合は、非 SMS 管理デー タ・セットの作成が試みられました。ストレージ・クラ スを示すテキストが表示された場合は、ストレージ・ク ラス *storageclassname* を使用して SMS 管理データ・セ ットの作成が試みられました。

HALDB オンライン再編成中にこのエラーが起こった場 合、SMS 管理データ・セットと非 SMS 管理データ・ セットのいずれを作成するかの選択は、対応する入力デ ータ・セットに基づきます。

IMS Catalog Populate ユーティリティー (DFS3PU00) で IMS カタログをロードしているときにこのエラーが 発生した場合は、SMS 管理データ・セットと非 SMS 管理データ・セットのいずれを作成するかの選択は、 IMS カタログを活動化する DFSDFxxx メンバーにおけ る STORCLAS パラメーターの有無に基づきます。

再編成が開始されようとしていた場合、これらのスペー ス割り振り値は対応する入力データ・セットの値から得 られたものです。RSR トラッキング・サイトでは、こ れらのスペース割り振り値は、再編成が発生したアクテ ィブ・サイトでトラッキングされた出力データ・セット の値から得られたものです。

メッセージ・テキストの中の各項目は、次のとおりで す。

*returncode*

DYNALLOC マクロ命令 (SVC 99) によって 提供されたレジスター 15 戻りコードの 10 進 値です。

*s99infocode*

情報理由コード (SVC 99 要求ブロック内のフ ィールド S99INFO) の 16 進値です。

*s99errorcode*

エラー理由コード (SVC 99 要求ブロック内の フィールド S99ERROR) の 16 進値です。

*s99ersn* SMS の場合は、SMS 理由コード (SVC 要求ブ ロック拡張内のフィールド S99ERSN) です。 SMS 理由コードは、エラーを記述する IGD メッセージのメッセージ番号に対応します。

システムの処置**:** このエラーが再編成の開始中に発生し た場合、再編成は開始されませんが、区画は元のアクテ ィブ・セットのデータ・セット (A から J までと X の データ・セット、または M から V までと Y のデー タ・セット) とともに、アクセス可能で残ります。

このエラーが RSR トラッキング・サイトで発生した場

# **DFS3000I**

合、シャドー区画はオフラインで取られます。

IMS Catalog Populate ユーティリティー (DFS3PU00) で IMS カタログをロードしているときにエラーが起こ った場合、IMS カタログはロードされず、メッセージ DFS4483E が書き込まれ、DFS3PU00 ユーティリティー は戻りコード 12 で終了します。

上記いずれの場合も、エラーが起こる前に、そのほかの データ・セットが作成されている可能性があります。

プログラマーの応答**:** *returncode*、*s99info*、 *s99errorcode*、および *s99ersn* の意味を適宜判別してくだ さい。推奨処置があれば実行し、エラーを訂正してくだ さい。

その後、INITIATE OLREORG コマンドの処理中にエ ラーが検出されていた場合は、区画 *partname* につい て、コマンドを再発行してください。

エラーが RSR トラッキング・サイトで検出された場合 は、オンライン順方向リカバリーが区画の更新を続行で きるように、その区画について、/START DB コマンド を発行してください。

DFS3PU00 ユーティリティーで IMS カタログをロード しているときにエラーが発生した場合は、このユーティ リティーを再実行してください。

モジュール**:** DFSORA20

関連資料:

₿ z/OS: DYNALLOC [からのエラー理由コードの解](http://www-01.ibm.com/support/knowledgecenter/SSLTBW_2.2.0/com.ibm.zos.v2r2.ieaa800/erc.htm) [釈](http://www-01.ibm.com/support/knowledgecenter/SSLTBW_2.2.0/com.ibm.zos.v2r2.ieaa800/erc.htm)

₿ z/OS: IGD [メッセージ](http://www-01.ibm.com/support/knowledgecenter/SSLTBW_2.2.0/com.ibm.zos.v2r2.ieam800/iea3m8_IGD_messages.htm)

### **DFS3000I SUCCESSFUL COMPLETION OF DB REORG**

説明**:** データベース部分再編成が正常に完了していま す。

システムの処置**:** 処理は正常に終了しました。

# 第 **64** 章 **DFS** メッセージ **DFS3001W - DFS3050A**

ここでは、次のメッセージについて説明します。

### **DFS3001W INVALID FORMAT. STATEMENT DID NOT BEGIN BEFORE COLUMN 17**

説明**:** ステートメントが 1 から 16 桁目から開始され ていませんでした。

システムの処置**:** すべての制御ステートメントが分析さ れるまでは、処理は続行されます。その後で、ステップ が終了します。

プログラマーの応答**:** 制御ステートメントのエラーを訂 正し、ジョブを再実行してください。

# **DFS3002W INVALID KEYWORD IN PRECEDING STATEMENT COLUMN =** *nn*

説明**:** *nn* 桁目から開始されているキーワードは、無効 です。

システムの処置**:** すべての制御ステートメントが分析さ れるまでは、処理は続行されます。その後で、ステップ が終了します。

プログラマーの応答**:** 制御ステートメントのエラーを訂 正し、ジョブを再実行してください。

#### **DFS3003W ILLEGAL CONTINUATION**

説明**:** 入力ストリングの終了文字がコンマで、72 桁目 にブランクが検出されたか、終了文字がコンマではな く、 72 桁目に非ブランクが検出されたか、いずれかで す。

システムの処置**:** すべての制御ステートメントが分析さ れるまでは、処理は続行されます。次いでジョブが終了 します。

プログラマーの応答**:** 制御ステートメントのエラーを訂 正し、ジョブを再実行してください。

### **DFS3004A FROMAREA INVALID FOR HIDAM OR KEYRANGE INVALID FOR HDAM**

説明**:** FROMAREA が指定できるのは、HDAM の場 合のみで、KEYRANGE が指定できるのは、 HIDAM の場合のみです。

システムの処置**:** すべての制御ステートメントが分析さ

れるまでは、処理は続行されます。次いでジョブが終了 します。

プログラマーの応答**:** 制御ステートメントのエラーを訂 正し、ジョブを再実行してください。

### **DFS3005A REQUIRED KEYWORD MISSING, KEYWORD =** *keyword*

説明**:** 示されている必須キーワードが欠落しています。

システムの処置**:** すべての制御ステートメントが分析さ れるまでは、処理は続行されます。次いでジョブが終了 します。

プログラマーの応答**:** 制御ステートメントのエラーを訂 正し、ジョブを再実行してください。

### **DFS3006A INVALID KEYWORD FOR THIS STEP ON PRECEDING STATEMENT, KEYWORD =** *keyword*

説明**:** 示されているキーワードは、このステップでは無 効です。

システムの処置**:** すべての制御ステートメントが分析さ れるまでは、処理は続行されます。次いでジョブが終了 します。

プログラマーの応答**:** 制御ステートメントのエラーを訂 正し、ジョブを再実行してください。

# **DFS3007I SORT CORE SIZE NOT SPECIFIED ON THE EXEC PARMS, SORT MAIN STORAGE SIZE IS DEFAULTED TO CORE=MAX**

説明**:** DFSUCUM0 ユーティリティーまたは DFSURG10 ユーティリティーの EXEC ステートメント でソート・コア・サイズのパラメーターを指定できませ んでした。デフォルトの CORE=MAX が使用されます。

システムの処置**:** 処理を続行します。デフォルトのソー ト・コア値サイズが使用されます。

モジュール**:** DFSUCMN0、DFSURG10

**DFS3008W KEYWORD PREVIOUSLY SPECIFIED, KEYWORD =** *keyword*

説明**:** 示されているキーワードは、以前に別の入力ステ ートメントで指定されており、このタイプのキーワード は 1 つしか使用が許されません。

システムの処置**:** すべての制御ステートメントが分析さ れるまでは、処理は続行されます。次いでジョブが終了 します。

プログラマーの応答**:** 制御ステートメントのエラーを訂 正し、ジョブを再実行してください。

### **DFS3009W FROMAREA AND KEYRANGE ARE MUTUALLY EXCLUSIVE KEYWORDS**

説明**:** FROMAREA と KEYRANGE が両方とも指定さ れています。FROMAREA が使用できるのは、HDAM データベースの場合のみであり、 KEYRANGE を使用 してもかまわないのは、HIDAM データベースの場合の みです。

システムの処置**:** すべての制御ステートメントが分析さ れるまでは、処理は続行されます。次いでジョブが終了 します。

プログラマーの応答**:** 制御ステートメントのエラーを訂 正し、ジョブを再実行してください。

# **DFS3010W INVALID OPERAND IN PRECEDING STATEMENT FOR KEYWORD = keyword, COLUMN =** *nn*

説明**:** 直前の検出に示されていたキーワードに関して、 無効のオペランドが検出されました。

システムの処置**:** すべての制御ステートメントが分析さ れるまでは、処理は続行されます。次いでジョブが終了 します。

プログラマーの応答**:** 制御ステートメントのエラーを訂 正し、ジョブを再実行してください。

#### **DFS3011W MORE THAN 10 RANGES SPECIFIED**

説明**:** 10 を超える KEYRANGE または FROMAREA は、使用できません。それぞれの FROMAREA または KEYRANGE の後で、10 を超える TOAREA は使用で きません。

システムの処置**:** すべての制御ステートメントが分析さ れるまでは、処理は続行されます。次いでジョブが終了 します。

プログラマーの応答**:** 制御ステートメントのエラーを訂 正し、ジョブを再実行してください。

#### **DFS3012W DBDLIB DOES NOT CONTAIN** *dbdname*

説明**:** 指定された DBD は、DBDLIB に含まれていま せん。

システムの処置**:** すべての制御ステートメントが分析さ れるまでは、処理は続行されます。次いでジョブが終了 します。

プログラマーの応答**:** 制御ステートメントのエラーを訂 正し、ジョブを再実行してください。

### **DFS3013W DBD** *dbdname* **DOES NOT HAVE HD ACCESS METHOD**

説明**:** 指定された DBD は、HDAM または HIDAM データベースではありません。

システムの処置**:** すべての制御ステートメントが分析さ れるまでは、処理は続行されます。次いでジョブが終了 します。

プログラマーの応答**:** 制御ステートメントのエラーを訂 正し、ジョブを再実行してください。

### **DFS3014W DATA SET GROUP(S) SPECIFIED ON INPUT STATEMENTS DO NOT MATCH DBD** *dbdname* **DSGs**

説明**:** TOAREA 入力ステートメントで使用されている データ・セット・グループは、 DBD で検出されている ものと同じではありません。

システムの処置**:** すべての制御ステートメントが分析さ れるまでは、処理は続行されます。次いでジョブが終了 します。

プログラマーの応答**:** 制御ステートメントのエラーを訂 正し、ジョブを再実行してください。

#### **DFS3015A INTERNAL ERROR IN DFSPRDBD**

説明**:** モジュール DFSPRDBD が、さらに処理を続け ることができないエラーを検出しました。

システムの処置**:** ステップは異常終了し、異常終了コー ド 0310 が示されます。

問題判別**:** 2、3、8、17a、18、19、35 関連情報:

13 [ページの『第](#page-24-0) 2 章 IMS 問題判別』

### **DFS3016A LCHILD ENTRY DOES NOT EXIST IN DBD** *dbdname* **FOR** *segment-name*

説明**:** 1 次データベースの論理子の関連データベース で、LCHTAB エントリーが検出されませんでした。

システムの処置**:** ステップは異常終了し、異常終了コー ド 0310 が示されます。

プログラマーの応答**:** 制御ステートメントのエラーを訂 正し、ジョブを再実行してください。

問題判別**:** 2、3、8、17a、18、19、35 関連情報:

13 [ページの『第](#page-24-0) 2 章 IMS 問題判別』

### **DFS3017A MORE THAN 49 RELATED DATA BASES**

説明**:** 49 という関連データベース数の限度を超えてい ます。データベース部分再編成がこの再編成では使用で きません。

システムの処置**:** ステップは異常終了し、異常終了コー ド 0310 が示されます。

問題判別**:** 2、3、8、17a、18、19、35 関連情報:

13 [ページの『第](#page-24-0) 2 章 IMS 問題判別』

# **DFS3018A MORE THAN 500 SEGMENTS PARTICIPATING IN REORGANIZATION**

説明**:** 再編成に参加するセグメント数が 500 という限 度を超えています。データベース部分再編成がこの再編 成では使用できません。

システムの処置**:** ステップは異常終了し、異常終了コー ド 0310 が示されます。

問題判別**:** 2、3、8、17a、18、19、35

関連情報:

13 [ページの『第](#page-24-0) 2 章 IMS 問題判別』

## **DFS3019 INSUFFICIENT STORAGE AVAILABLE IN HIOP**

説明**:** 通信入出力プールで 16 メガバイト境界線 (HIOP) より上にあるストレージが不十分のため、コマ ンドが処理できませんでした。

システムの処置**:** コマンドは、無視されます。

プログラマーの応答**:** この状態は、後でコマンドを再入 力することで解決できるような、一時的な状態である可 能性があります。これが失敗した場合は、システム・プ

ログラマーに通知してください。 モジュール**:** DFSICLN2 関連情報:

**■ IMS [異常終了](http://www.ibm.com/support/knowledgecenter/SSEPH2_13.1.0/com.ibm.ims13.doc.msgs/msgs/0310.htm#imsabend0310) 0310** 

### **DFS3020 UNABLE TO OBTAIN AN AWE FROM DFSBCB**

説明**:** 非同期作業エレメント (AWE) が IMS BCB サ ービスから取得できなかったため、コマンドが処理され ませんでした。

システムの処置**:** コマンドは、無視されます。

プログラマーの応答**:** この問題は一時的条件で、後でコ マンドを再入力することで解決できる可能性がありま す。この試みが失敗した場合は、システム・プログラマ ーに通知してください。

# **DFS3021W DIRECT ADDRESS POINTERS IN RELATED HISAM DATABASE** *dbdname* **NOT ALLOWED**

説明**:** 関連 HISAM データベースに、1 次データベー スを指す直接アドレス・ポインターがあります。データ ベース部分再編成は、この再編成を行うのには使用でき ません。

システムの処置**:** ステップは終了します。

# **DFS3022W SYNCPOINT PHASE 1FAILED DUE TO FAILURE IN OBTAINING SPACE FOR 5612 LOG RECORD.**

説明**:** プログラム DBFSYN10 が高速機能処理モジュー ル (DBFSLOG0) から戻りコード 16 (RC=16) を受け取 りました。ストレージ・マネージャー・サービス・マク ロ DFSBCB を使用して 5612 ログ・レコードの制御ブ ロックを取得できませんでした。

システムの処置**:** 処理を続行します。

プログラマーの応答**:** 共通サービス域 (CSA) ストレー ジ割り振りを増やしてください。

# **DFS3023A MORE THAN 500 SCAN AND RELOAD ACTIONS REQUIRED FOR POINTER RESOLUTION**

説明**:** 論理的に関連したセグメント・ポインター解決の ためのスキャンおよび再ロード・アクションの回数が 500 という限度を超えています。データベース部分再編 成がこの再編成では使用できません。

システムの処置**:** ステップは異常終了し、異常終了コー ド 0310 が示されます。

問題判別**:** 2、3、8、17a、18、19、35 関連情報:

13 [ページの『第](#page-24-0) 2 章 IMS 問題判別』

### **DFS3024W RAS SECURITY HAS SUPPRESSED** *NNNNNNNN* **ICH408I MESSAGES FOR REGION** *YYYYYYYY*

説明**:** RAS セキュリティーにより、複数の ICH408I メッセージが抑制されました。これは、指定された従属 領域に RACF 定義エラーがあるためです。このメッセ ージは、RAS セキュリティーが従属領域に関する ICH408I メッセージの抑制をまだ行っていること、およ び抑制された ICH408I メッセージの数をユーザーに知 らせるために発行されます。

メッセージ・テキストの中の各項目は、次のとおりで す。

*NNNNNNNN*

抑制された ICH408I の数

*YYYYYYYY*

従属領域名

システムの処置**:** 無許可のトランザクションはメッセー ジ・キューに残り、他の適格な従属領域または IMSplex 内の他の IMS システムによって処理される可能性があ ります。 処理は続行されます。

プログラマーの応答**:** 先行する DFS2497W メッセージ を見つけます。このメッセージで、指定された領域に対 する無許可のトランザクションが指定されています。 問題を解決するには、DFS2497W に関する情報に示さ れる対応に従ってください。

問題判別**:** 1、5、6、27、35、36

モジュール**:** DFSSCHR0

関連情報:

615 [ページの『](#page-626-0)DFS2497W』

13 [ページの『第](#page-24-0) 2 章 IMS 問題判別』

#### **DFS3025A INTERNAL ERROR IN DFSPRABC**

説明**:** モジュール DFSPRABC が、さらに処理を続け ることができないエラーを検出しています。

システムの処置**:** ステップは異常終了し、異常終了コー ド 0310 が示されます。

問題判別**:** 2、3、8、17a、19、35 関連情報:

₿ IMS [異常終了](http://www.ibm.com/support/knowledgecenter/SSEPH2_13.1.0/com.ibm.ims13.doc.msgs/msgs/0310.htm#imsabend0310) 0310 13 [ページの『第](#page-24-0) 2 章 IMS 問題判別』

#### **DFS3026A DFSPRCOM DATA SET CANNOT BE OPENED**

説明**:** 通信データ・セット DDNAME DFSPRCOM に 関して、オープンが失敗しました。

システムの処置**:** ステップは異常終了し、異常終了コー ド 0310 が示されます。

プログラマーの応答**:** 通信データ・セットが存在し、こ のステップに関する DD ステートメントに組み込まれ ているか確認してください。

問題判別**:** 2、3、8、17a、19、35 関連情報:

■ IMS [異常終了](http://www.ibm.com/support/knowledgecenter/SSEPH2_13.1.0/com.ibm.ims13.doc.msgs/msgs/0310.htm#imsabend0310) 0310

13 [ページの『第](#page-24-0) 2 章 IMS 問題判別』

# **DFS3027I NO PSB GENERATED FOR THIS EXECUTION OF PARTIAL REORGANIZATION**

説明**:** PSB パラメーターは入力に組み込まれていませ んでした。このパラメーターのデフォルトでは、PSB 生 成はありません。

システムの処置**:** PSB がこの実行に関して生成される ことはありません。

プログラマーの応答**:** PSB が必要な場合は、 PSB=psbname を指定して、ステップ 1 を再実行して ください。

### **DFS3028A UNSUCCESSFUL OPEN OF** *ddname* **DATA SET**

説明**:** システムは、メッセージ・テキストで *ddname* によって示されているデータ・セットを開くことができ ませんでした。

システムの処置**:** ステップは異常終了し、異常終了コー ド 0310 が示されます。

プログラマーの応答**:** IMS バックアウト機能を実行し て、データベース部分再編成 (PDBR) のステップ 2 で 行われた変更を取り消してください。このデータ・セッ トに関する DD ステートメントが組み込まれ、指定が 正しいか確認してください。 関連情報:

D÷. IMS [異常終了](http://www.ibm.com/support/knowledgecenter/SSEPH2_13.1.0/com.ibm.ims13.doc.msgs/msgs/0310.htm#imsabend0310) 0310

### **DFS3029A UNSUCCESSFUL WRITE TO** *ddname* **DATA SET**

説明**:** 指定されたデータ・セットに書き込みエラーがあ りました。

システムの処置**:** ステップは異常終了し、異常終了コー ド 0310 が示されます。

問題判別**:** 2、3、8、17a、18、19、35 関連情報:

■ IMS [異常終了](http://www.ibm.com/support/knowledgecenter/SSEPH2_13.1.0/com.ibm.ims13.doc.msgs/msgs/0310.htm#imsabend0310) 0310 13 [ページの『第](#page-24-0) 2 章 IMS 問題判別』

#### **DFS3030A UNSUCCESSFUL READ FROM** *ddname* **DATA SET**

説明**:** 指定されたデータ・セットに読み取りエラーがあ りました。

システムの処置**:** ステップは異常終了し、異常終了コー ド 0310 が示されます。

プログラマーの応答**:** IMS バックアウト機能を実行し て、データベース部分再編成 (PDBR) のステップ 2 で 行われた変更を取り消してください。

問題判別**:** 2、3、8、17c、18、19、35 関連情報:

13 [ページの『第](#page-24-0) 2 章 IMS 問題判別』

#### **DFS3031A UNSUCCESSFUL CLOSE OF** *ddname* **DATA SET**

説明**:** 指定されたデータ・セットがクローズできません でした。

システムの処置**:** 処理は続行されます。

問題判別**:** 2、3、8、17c、18、19、35 関連情報:

13 [ページの『第](#page-24-0) 2 章 IMS 問題判別』

#### **DFS3032A INTERNAL ERROR IN DFSPRWFM**

説明**:** モジュール DFSPRWFM が、さらに処理を続け ることができないエラーを検出しました。

システムの処置**:** ステップは異常終了し、異常終了コー ド 0310 が示されます。

プログラマーの応答**:** 変更を元に戻すために IMS バッ クアウト機能を実行します。

問題判別**:** 2、3、8、17a、18、19、35 関連情報:

■ IMS [異常終了](http://www.ibm.com/support/knowledgecenter/SSEPH2_13.1.0/com.ibm.ims13.doc.msgs/msgs/0310.htm#imsabend0310) 0310 13 [ページの『第](#page-24-0) 2 章 IMS 問題判別』

### **DFS3033A DBDS DO NOT MATCH, STEP 1 DBD=***dbdname***, STEP 2DBD=***dbdname*

説明**:** ステップ 2 の入力で指定した DBD が、ステッ プ 1 で指定した DBD と同じではありません。

システムの処置**:** 指定エラーのため、PSBGEN は終了 します。

プログラマーの応答**:** 制御ステートメントのエラーを訂 正し、ジョブを再実行してください。

### **DFS3034A PREMATURE END OF FILE ON COMMUNICATIONS DATA SET**

説明**:** 通信データ・セット (DFSPRCOM) でステップ 1 からステップ 2 に渡されるレコードが、ステップ 2 ですべては読み取られないうちに、ファイルの終わりに 達しました。

システムの処置**:** ステップは異常終了し、異常終了コー ド 0310 が示されます。

プログラマーの応答**:** ステップ 1 を再実行して、通信 データ・セットを再作成してください。

問題判別**:** 2、3、8、17a、18、19、35 関連情報:

13 [ページの『第](#page-24-0) 2 章 IMS 問題判別』

# **DFS3035A STEP 1HAS TERMINATED AFTER PHASE** *phase-name*

説明**:** メッセージ・テキストに示されているフェーズ で、さらに処理を続けることができないエラーが検出さ れました。

システムの処置**:** すべての制御ステートメントが分析さ れるまでは、処理は続行されます。次いでジョブが終了 します。

プログラマーの応答**:** エラーを訂正し、ジョブを再実行 してください。

### **DFS3036W UNSUCCESSFUL COMPLETION OF PARTIAL DATA BASE REORGANIZATION**

説明**:** データベース部分再編成の正常な完了を妨げるエ ラーが発生しました。

システムの処置**:** 処理は終了します。

問題判別**:** 2、3、8、17a、18、19、36

関連情報:

13 [ページの『第](#page-24-0) 2 章 IMS 問題判別』

### **DFS3037A STATUS CODE** *cc* **RETURNED FROM DL/I CALL ON RESTART ATTEMPT**

説明**:** エラー状況コード 'cc' が、再始動呼び出しで DL/I によって戻されました。

システムの処置**:** ステップは異常終了し、異常終了コー ド 0310 が示されます。

プログラマーの応答**:** 必要なアクションはありません。

問題判別**:** ありません。

関連情報:

₿ IMS [異常終了](http://www.ibm.com/support/knowledgecenter/SSEPH2_13.1.0/com.ibm.ims13.doc.msgs/msgs/0310.htm#imsabend0310) 0310

# **DFS3038A CHECKPOINT** *nnn* **NOT SUCCESSFULLY TAKEN; RESTART NOT POSSIBLE**

説明**:** メッセージ・テキストで *nnn* によって示されて いるチェックポイントが正常終了しませんでした。した がって、再始動は不可能です。

システムの処置**:** ステップは異常終了し、異常終了コー ド 0310 が示されます。

プログラマーの応答**:** データベースを復旧して、データ ベース部分再編成を最初からやり直す必要があります。

問題判別**:** 2、3、8、17a、18、19、35 関連情報:

■ IMS [異常終了](http://www.ibm.com/support/knowledgecenter/SSEPH2_13.1.0/com.ibm.ims13.doc.msgs/msgs/0310.htm#imsabend0310) 0310 13 [ページの『第](#page-24-0) 2 章 IMS 問題判別』

#### **DFS3039A INSUFFICIENT REGION SIZE**

説明**:** 使用可能なストレージが不十分であったため、ス テップ 2 でその制御ブロックを作成できませんでし た。

システムの処置**:** ステップは異常終了し、異常終了コー ド U0310 が示されます。

プログラマーの応答**:** 領域サイズを大きくして、ステッ プ 2 を再実行してください。

問題判別**:** 2、3、8、17a、18、19、35 関連情報:

■ IMS [異常終了](http://www.ibm.com/support/knowledgecenter/SSEPH2_13.1.0/com.ibm.ims13.doc.msgs/msgs/0310.htm#imsabend0310) 0310 13 [ページの『第](#page-24-0) 2 章 IMS 問題判別』

### **DFS3040A INVALID PCB LIST-TOO [SHORT|LONG]**

説明**:** PSB は、含まれている PCB が少なすぎたか、 または多すぎたため、データベース部分再編成のこの実 行で使用できませんでした。

システムの処置**:** ステップは異常終了し、異常終了コー ド 0310 が示されます。

プログラマーの応答**:** PSB のエラーを訂正し、ジョブ を再実行してください。

問題判別**:** PSB がデータベース部分再編成 (PDBR) の ステップ 1 から生成された場合は、2、3、8、17a、 18、19、35 を行ってください。 関連情報:

■ IMS [異常終了](http://www.ibm.com/support/knowledgecenter/SSEPH2_13.1.0/com.ibm.ims13.doc.msgs/msgs/0310.htm#imsabend0310) 0310

13 [ページの『第](#page-24-0) 2 章 IMS 問題判別』

# **DFS3041W TOAREA** *rbn-number* **TO r***bn-number* **FOR DSG** *data set-group-name* **EXTENDS BEYOND CURRENT END OF DATA BASE**

説明**:** 示されている TOAREA が、データベースの現 在の終わりを超えています。

システムの処置**:** すべての制御ステートメントが分析さ れるまでは、処理は続行されます。次いでジョブが終了 します。

プログラマーの応答**:** 制御ステートメントのエラーを訂 正し、ジョブを再実行してください。

### **DFS3042A RELOAD COUNT NOT EQUAL TO UNLOAD COUNT FOR ALL SEGMENTS**

説明**:** ロードされたセグメントの数が、アンロードされ たセグメントの数に等しくありません。詳しい情報につ いては、範囲再ロード統計を参照してください。

システムの処置**:** ステップは異常終了し、異常終了コー ド 0310 が示されます。

プログラマーの応答**:** IMS バックアウト機能を実行し て、データベース部分再編成 (PDBR) のステップ 2 で 行われた変更を取り消してください。

問題判別**:** 2、3、5、8、17a、18、19、35 関連情報:

■ IMS [異常終了](http://www.ibm.com/support/knowledgecenter/SSEPH2_13.1.0/com.ibm.ims13.doc.msgs/msgs/0310.htm#imsabend0310) 0310 13 [ページの『第](#page-24-0) 2 章 IMS 問題判別』

### **DFS3043A NO PRIME INDEX ENTRY IN DBD FOR** *ddname*

説明**:** *ddname* で識別される HIDAM データベースに ついて、1 次索引データ・セットがありません。

システムの処置**:** ステップは異常終了し、異常終了コー ド 0310 が示されます。

プログラマーの応答**:** IMS バックアウト機能を実行し て、データベース部分再編成 (PDBR) のステップ 2 で 行われた変更を取り消してください。

問題判別**:** 2、3、8、17a、18、19、35 関連情報:

■ IMS [異常終了](http://www.ibm.com/support/knowledgecenter/SSEPH2_13.1.0/com.ibm.ims13.doc.msgs/msgs/0310.htm#imsabend0310) 0310

13 [ページの『第](#page-24-0) 2 章 IMS 問題判別』

### **DFS3044A RBA IN PRIME INDEX NOT EQUAL TO RBA OF UNLOADED SEGMENT**

説明**:** 1 次索引の相対バイト・アドレス (RBA) が、ア ンロードされたセグメントの相対バイト・アドレス (RBA) と一致しませんでした。

システムの処置**:** ステップは異常終了し、異常終了コー ド 0310 が示されます。

プログラマーの応答**:** IMS バックアウト機能を実行し て、データベース部分再編成 (PDBR) のステップ 2 で 行われた変更を取り消してください。

問題判別**:** 2、3、5、8、17a、18、19、35 関連情報:

■ IMS [異常終了](http://www.ibm.com/support/knowledgecenter/SSEPH2_13.1.0/com.ibm.ims13.doc.msgs/msgs/0310.htm#imsabend0310) 0310 13 [ページの『第](#page-24-0) 2 章 IMS 問題判別』

# **DFS3045W FROM AREA** *rba-number* **TO** *rba-number* **NOT IN ROOT ADDRESSABLE AREA**

説明**:** 示されている FROMAREA が、ルート・アドレ ス可能域にすべては含まれていませんでした。

システムの処置**:** すべての制御ステートメントが分析さ れるまでは、処理は続行されます。次いでジョブが終了 します。

プログラマーの応答**:** 制御ステートメントのエラーを訂 正し、ジョブを再実行してください。

### **DFS3046W NO DATABASE RECORDS IN FROMAREA/KEYRANGE STARTING AT** *rba-number/key-value*

説明**:** 示されている範囲では、レコードは検出されませ んでした。

システムの処置**:** すべての制御ステートメントが分析さ れるまでは、処理は続行されます。次いでジョブが終了 します。

プログラマーの応答**:** 制御ステートメントのエラーを訂 正し、ジョブを再実行してください。

#### **DFS3047A SORT** *xx* **FAILEDIMS** メッセージ

説明**:** 誤った戻りコードが、データベース部分再編成ソ ートから戻されました。*xx* は、問題が発生した SORT STEP を示します。

システムの処置**:** ステップは異常終了し、異常終了コー ド 0310 が示されます。

プログラマーの応答**:** IMS バックアウト機能を使用し て、データベース部分再編成 (PDBR) のステップ 2 で の変更を取り消してください。

問題判別**:** 2、3、8、17a、18、19、35 関連情報:

■ IMS [異常終了](http://www.ibm.com/support/knowledgecenter/SSEPH2_13.1.0/com.ibm.ims13.doc.msgs/msgs/0310.htm#imsabend0310) 0310

13 [ページの『第](#page-24-0) 2 章 IMS 問題判別』

### **DFS3048A END OF DBT WITHOUT IMR MATCH**

説明**:** 索引保守レコードに基づくと、特定のデータベー スがデータベース・テーブルで検出されませんでした。

システムの処置**:** ステップは異常終了し、異常終了コー ド 0310 が示されます。

プログラマーの応答**:** IMS バックアウト機能を使用し て、データベース部分再編成 (PDBR) のステップ 2 で の変更を取り消してください。

問題判別**:** 2、3、8、17a、18、19 関連情報:

■ IMS [異常終了](http://www.ibm.com/support/knowledgecenter/SSEPH2_13.1.0/com.ibm.ims13.doc.msgs/msgs/0310.htm#imsabend0310) 0310

13 [ページの『第](#page-24-0) 2 章 IMS 問題判別』

#### **DFS3049A UNEXPECTED EOFON WF4**

説明**:** 作業ファイル 4 に関して、ファイルの終わり条 件が生じましたが、現在処理中の IMS 索引保守レコー

# **DFS3050A**

ドと一致する B 索引作業レコードを見つけようとして いる最中でした。 システムの処置**:** ステップは異常終了し、異常終了コー ド 0310 が示されます。 プログラマーの応答**:** IMS データベース・バックアウ ト・ユーティリティーを使用して、データベース部分再 編成 (PDBR) のステップ 2 での変更を取り消してくだ さい。 問題判別**:** 2、3、8、17a、18、19、35 関連情報:

■ IMS [異常終了](http://www.ibm.com/support/knowledgecenter/SSEPH2_13.1.0/com.ibm.ims13.doc.msgs/msgs/0310.htm#imsabend0310) 0310 13 [ページの『第](#page-24-0) 2 章 IMS 問題判別』

#### **DFS3050A INVALID RECORD TYPE** *xx* **IN DWR**

説明**:** メッセージ・テキストで *xx* によって示されてい る無効なレコード・タイプが含まれた、データ作業レコ ードが検出されました。このレコード・タイプは、シス テムに対して定義されていません。

システムの処置**:** ステップは異常終了し、異常終了コー ド 0310 が示されます。

プログラマーの応答**:** IMS バックアウト機能を使用し て、データベース部分再編成 (PDBR) のステップ 2 で の変更を取り消してください。

問題判別**:** 2、3、8、17a、18、19、35 関連情報:

■ IMS [異常終了](http://www.ibm.com/support/knowledgecenter/SSEPH2_13.1.0/com.ibm.ims13.doc.msgs/msgs/0310.htm#imsabend0310) 0310 13 [ページの『第](#page-24-0) 2 章 IMS 問題判別』

# 第 **65** 章 **DFS** メッセージ **DFS3051A - DFS3100I**

ここでは、次のメッセージについて説明します。

#### **DFS3051A NO DMB FOR DATABASE** *ddname*

説明**:** データ管理ブロックがディレクトリー (DDIR) で検出されませんでした。この問題は IMS 内部エラー です。

システムの処置**:** ステップは異常終了し、異常終了コー ド 0310 が示されます。

問題判別**:** 2、3、5、8、17a、18、19、35 関連情報:

■ IMS [異常終了](http://www.ibm.com/support/knowledgecenter/SSEPH2_13.1.0/com.ibm.ims13.doc.msgs/msgs/0310.htm#imsabend0310) 0310

13 [ページの『第](#page-24-0) 2 章 IMS 問題判別』

### **DFS3052A PERMANENT READ ERROR FOR SEGMENT AT RBA** *rba-number*

説明**:** 示されている相対バイト・アドレス (RBA) につ いて、永続読み取りエラーが発生しました。

システムの処置**:** ステップは異常終了し、異常終了コー ド 0310 が示されます。

プログラマーの応答**:** IMS バックアウト機能を使用し て、PDBR のステップ 2 で行われた変更を取り消して ください。

問題判別**:** 2、3、5、8、17a、18、19、35 関連情報:

■ IMS [異常終了](http://www.ibm.com/support/knowledgecenter/SSEPH2_13.1.0/com.ibm.ims13.doc.msgs/msgs/0310.htm#imsabend0310) 0310 13 [ページの『第](#page-24-0) 2 章 IMS 問題判別』

# **DFS3053A INVALID RETURN FROM DL/I CALL** *function***,** *dbdname***,***procopt***,** *segment-name***,***level*

説明**:** bb、GA、または GK 以外の戻りコードが DL/I GU 呼び出しから戻されました。

システムの処置**:** ステップは異常終了し、異常終了コー ド 0310 が示されます。

プログラマーの応答**:** IMS バックアウト機能を使用し て、データベース部分再編成 (PDBR) のステップ 2 で の変更を取り消してください。

問題判別**:** 2、3、5、8、17a、18、19、35

関連情報:

■ IMS [異常終了](http://www.ibm.com/support/knowledgecenter/SSEPH2_13.1.0/com.ibm.ims13.doc.msgs/msgs/0310.htm#imsabend0310) 0310

13 [ページの『第](#page-24-0) 2 章 IMS 問題判別』

### **DFS3054A INTERNAL ERROR IN MODULE DFSPRIMS**

説明**:** モジュール DFSPRIMS が、さらに処理を続ける ことができないエラーを検出しています。

システムの処置**:** ステップは異常終了し、異常終了コー ド 0310 が示されます。

プログラマーの応答**:** IMS バックアウト機能を実行し て、データベース部分再編成 (PDBR) のステップ 2 で 行われた変更を取り消してください。

問題判別**:** 2、3、8、17a、18、19、35 関連情報:

■ IMS [異常終了](http://www.ibm.com/support/knowledgecenter/SSEPH2_13.1.0/com.ibm.ims13.doc.msgs/msgs/0310.htm#imsabend0310) 0310 13 [ページの『第](#page-24-0) 2 章 IMS 問題判別』

### **DFS3055A INVALID PHYSICAL TWIN CHAIN**

説明**:** 無効の物理兄弟チェーンが、HIDAM ルートの アンロードで検出されました。

システムの処置**:** ステップは異常終了し、異常終了コー ド 0310 が示されます。

プログラマーの応答**:** IMS バックアウト機能を実行し て、データベース部分再編成 (PDBR) のステップ 2 で 行われた変更を取り消してください。

問題判別**:** 2、3、5、8、17a、18、19、35 関連情報:

■ IMS [異常終了](http://www.ibm.com/support/knowledgecenter/SSEPH2_13.1.0/com.ibm.ims13.doc.msgs/msgs/0310.htm#imsabend0310) 0310

13 [ページの『第](#page-24-0) 2 章 IMS 問題判別』

### **DFS3056I STATUS CODE** *cc* **RETURNED FROM DL/I CALL ON CHECKPOINT ATTEMPT**

説明**:** 状況コード *cc* が DL/I チェックポイント呼び 出しで戻されました。

システムの処置**:** 処理は続行されます。

### **DFS3057I ATTEMPT TO WRITE TO DPRWF6 FAILED; CHECKPOINT '***nnn***' NOT TAKEN**

説明**:** 書き込みエラーが、チェックポイント *nnn* を書 き込んでいて発生しました。再始動は、必要な場合でも 不可能です。

システムの処置**:** 処理は続行されます。

#### **DFS3058A STATUS CODE** *cc* **RETURNED FROM DL/I ON OPEN ATTEMPT**

説明**:** 索引保守ファイルでのオープン・エラーが発生し ました。

システムの処置**:** ステップは異常終了し、異常終了コー ド 0310 が示されます。

プログラマーの応答**:** IMS バックアウト・ユーティリ ティーを実行して、データベース部分再編成 (PDBR) の ステップ 2 で行われた変更を取り消してください。

問題判別**:** 2、3、8、17a、18、19、35 関連情報:

■ IMS [異常終了](http://www.ibm.com/support/knowledgecenter/SSEPH2_13.1.0/com.ibm.ims13.doc.msgs/msgs/0310.htm#imsabend0310) 0310 13 [ページの『第](#page-24-0) 2 章 IMS 問題判別』

#### **DFS3059A INVALID RECORD TYPE** *xx* **IN XWR**

説明**:** システムに対して定義されていないレコード・タ イプ・コードが含まれた、索引作業レコードが検出され ました。

システムの処置**:** ステップは異常終了し、異常終了コー ド 0310 が示されます。

プログラマーの応答**:** IMS バックアウト・ユーティリ ティーを実行して、PDBR のステップ 2 で行われた変 更を取り消してください。

問題判別**:** 2、3、8、17a、18、19、35 関連情報:

■ IMS [異常終了](http://www.ibm.com/support/knowledgecenter/SSEPH2_13.1.0/com.ibm.ims13.doc.msgs/msgs/0310.htm#imsabend0310) 0310 13 [ページの『第](#page-24-0) 2 章 IMS 問題判別』

# **DFS3060I UNRESOLVED IN DOUBT IN AREA=***xxxxxxxx***, COMMAND REJECTED**

説明**:** DEDB エリアをオフラインで送信するコマンド (例えば、/STOP AREA、 UPDATE AREA STOP(SCHD)、 /DBR AREA または UPDATE AREA STOP(ACCESS) など) が、エリア *xxxxxxxx* に関して 入力されました。このエリアには、未解決の未確定デー タがあります。データ保全性を保護するために、コマン ドはリジェクトされます。

システムの処置**:** コマンドはリジェクトされます。

プログラマーの応答**:** 未確定データを解決し、コマンド を再発行してください。

### **DFS3061I VSO AREA** *aaaaaaaa* **HAS I/O TOLERATED CI, COMMAND REJECTED**

説明**:** エリア *aaaaaaaa* は VSO エリアであり、XRF テ ークオーバーからの入出力許容データがあります。エリ アをオフラインで取るコマンド (例えば、/STOP AREA、/DBR AREA、UPDATE AREA STOP(ACCESS)、 または /VUNLOAD AREA) が、エ

リアに関して入力され、コマンドは、データ保全性を保 護するためにリジェクトされました。

システムの処置**:** コマンドはリジェクトされます。

オペレーターの応答**:** IMS /UNLOCK SYSTEM コマ ンドと AVM UNLOCK コマンドのいずれかを入力し て、入出力許容 EEQE をパージしてください。その 後、コマンドを再入力してください。

モジュール**:** DBFARDC0

### **DFS3062I PRELOAD ACTIVE IN AREA=***areaname***, COMMAND REJECTED**

説明**:** PRELOAD がアクティブなのは、エリア *areaname* の場合であり、コマンドは、異常終了を避ける ためにリジェクトされました。

システムの処置**:** コマンドはリジェクトされます。

プログラマーの応答**:** コマンドを再発行してください。

### **DFS3063A DYNAMIC UNALLOCATION FAILED FOR DD** *ddname*

説明**:** データベース・リカバリー中に、データベース・ リカバリー・ユーティリティーは、*ddname* で特定され るターゲット・データ・セットを割り振り解除できませ んでした。

システムの処置**:** データベース・リカバリー・ユーティ リティーは異常終了し、ユーザー・コード 0302 が示さ れます。レジスター 15 に、割り振り解除障害に関する DYNALLOC エラー理由コードが入っています。

プログラマーの応答**:** イメージ・コピー・データ・セッ トが正しかったか確認してください。正しくなかった場

合は、JCL を訂正し、ジョブを再実行依頼してくださ い。

モジュール**:** DFSURT00

関連資料:

D₩ z/OS: DYNALLOC [からのエラー理由コードの解](http://www-01.ibm.com/support/knowledgecenter/SSLTBW_2.1.0/com.ibm.zos.v2r1.ieaa800/erc.htm?lang=en) [釈](http://www-01.ibm.com/support/knowledgecenter/SSLTBW_2.1.0/com.ibm.zos.v2r1.ieaa800/erc.htm?lang=en)

関連情報:

■ IMS [異常終了](http://www.ibm.com/support/knowledgecenter/SSEPH2_13.1.0/com.ibm.ims13.doc.msgs/msgs/0302.htm#imsabend0302) 0302

### **DFS3064A DYNAMIC ALLOCATION FAILED FOR DD** *ddname*

説明**:** 参照されている *DD* 名に関して、動的割り振り が失敗しました。

システムの処置**:** このデータ・セットを必要とする処理 は一時停止します。

プログラマーの応答**:** データ・セットが存在し、現在の カタログ構造に収容されていることを確認します。

モジュール**:** DFSURT00、DFSUDMP0、DFSUDMT0

### **DFS3065I UTILITY ACTIVE IN AREA=***areaname***, COMMAND PENDING UTILITY TERMINATION**

説明**:** 高速機能ユーティリティーはこのエリアに関して アクティブです。ユーティリティーの入出力時に、状況 FH、または AO が発行され、コマンドが処理されま す。ユーティリティーは、完了前に終了します。

システムの処置**:** /DBR または /STOP コマンドは処 理されますが、コマンドの実行前に、ユーティリティー のクリーンアップおよび切断が発生します。 **DFS3072I** 

プログラマーの応答**:** 必要なアクションはありません。

モジュール**:** DBFARDA0

### **DFS3067A IMS** *xxxxxxxx* **WAITING FOR SYNCHRONIZATION WITH OTHER FAILED IMS SYSTEMS. REPLY "OK" TO CONTINUE**

説明**:** このメッセージは、OPTION SYNCPLEX キーワード とパラメーターが入力された場合、IMS 緊急時再始動時 に生成されます。

システムの処置**:** IMS システムは、通常の処理を開始 する前に、応答を待ちます。

プログラマーの応答**:** 障害が起きた IMS システムがす べて再始動済みで WTOR を待っている場合は、WTOR に対して OK を応答してください。

モジュール**:** DFSRST00

### **DFS3069I MINIMUM VALUE SUBSTITUTED FOR LOW/HIGH BLOCK NUMBER**

説明**:** SURVEYOR TOAREA 処理に関する低位または 高位ブロック番号が、最小値 2 より小でした。

システムの処置**:** 低位/高位ブロック番号は、最小値 2 を取ります。

### **DFS3070A UNSUCCESSFUL OPEN OF** *ddname* **DATA SET**

説明**:** システムが、メッセージに示されたデータ・セッ トを開くことができませんでした。

システムの処置**:** 処理は異常終了 0311 で終了します。

プログラマーの応答**:** DD ステートメントが存在し、指 定が正しいか確認してください。訂正を行い、ジョブを 再実行してください。

関連情報:

■ 0311 ([メッセージおよびコード](http://www.ibm.com/support/knowledgecenter/SSEPH2_13.1.0/com.ibm.ims13.doc.msgs/msgs/0311.htm#imsabend0311))

### **DFS3071A DBDNAME IN DBPCB DOES NOT MATCH DBDNAME ENTERED**

説明**:** 入力ステートメントからの DBNAME と PCB のいずれかが誤りです。

システムの処置**:** 処理は終了します。

プログラマーの応答**:** 入力ステートメントを訂正してく ださい。

### **DFS3072I NO KEY IS DEFINED IN THE DBD FOR THE ROOT SEGMENT OF THIS DATABASE**

説明**:** DBD は無効です。

システムの処置**:** 処理は異常終了 0311 で終了します。

プログラマーの応答**:** 必要なアクションはありません。

問題判別**:** 2、3、4、8、9、11、17a、18、19、35 関連情報:

■ IMS [異常終了](http://www.ibm.com/support/knowledgecenter/SSEPH2_13.1.0/com.ibm.ims13.doc.msgs/msgs/0311.htm#imsabend0311) 0311

13 [ページの『第](#page-24-0) 2 章 IMS 問題判別』

#### **DFS3073I INTERNAL ERROR IN DFSPRSUR**

説明**:** モジュール DFSPRSUR が、さらに処理を続け ることができないエラーを検出しています。

システムの処置**:** 処理は異常終了 0311 で終了します。

第 65 章 DFS メッセージ DFS3051A - DFS3100I **741**

プログラマーの応答**:** 必要なアクションはありません。 問題判別**:** 2、3、4、8、9、11、17a、18、19、35 関連情報:

■ IMS [異常終了](http://www.ibm.com/support/knowledgecenter/SSEPH2_13.1.0/com.ibm.ims13.doc.msgs/msgs/0311.htm#imsabend0311) 0311 13 [ページの『第](#page-24-0) 2 章 IMS 問題判別』

## **DFS3074A INVALID RETURN FROM OLIC WHILE PROCESSING AN INITIALIZE DSG CALL**

説明**:** データベースのオープンおよび初期設定でエラー があったか、 PCB の OLIC パラメーターが設定され なかったか、いずれかです。

システムの処置**:** 処理は異常終了 0311 で終了します。

プログラマーの応答**:** PSB および DD ステートメント で指定された OLIC=YES が、調査対象データベースに 関して存在しているか確認してください。訂正を行い、 ジョブを再実行依頼してください。

問題判別**:** 2、3、4、8、9、11、17a、18、19、35 関連情報:

■ IMS [異常終了](http://www.ibm.com/support/knowledgecenter/SSEPH2_13.1.0/com.ibm.ims13.doc.msgs/msgs/0311.htm#imsabend0311) 0311

13 [ページの『第](#page-24-0) 2 章 IMS 問題判別』

### **DFS3075I INVALID STATUS CODE FROM DL/I function CALL-STATUS =** *status code*

説明**:** DL/I 呼び出しから戻された戻りコードが無効で した。

システムの処置**:** 処理は異常終了 0311 で終了します。

プログラマーの応答**:** IMS システムおよびすべての制 御ステートメントが有効であることを確認し、ジョブを 再実行依頼してください。

問題判別**:** 2、3、4、8、9、11、17a、18、19、35 関連情報:

■ IMS [異常終了](http://www.ibm.com/support/knowledgecenter/SSEPH2_13.1.0/com.ibm.ims13.doc.msgs/msgs/0311.htm#imsabend0311) 0311 13 [ページの『第](#page-24-0) 2 章 IMS 問題判別』

### **DFS3076W FROMAREA INVALID FOR HIDAM OR KEYRANGE INVALID FOR HDAM**

説明**:** FROMAREA が指定できるのは、HDAM の場 合のみで、KEYRANGE が指定できるのは、 HIDAM の場合のみです。

システムの処置**:** 処理は終了します。

プログラマーの応答**:** 制御ステートメントのエラーを訂

**742** メッセージおよびコード 第 1 巻: DFS メッセージ

正し、ジョブを再実行してください。

**DFS3077A LOW BLOCK NUMBER FOR DSG** *ddname* **IS NOT WITHIN THE DATA SET GROUP**

説明**:** TOAREA 処理に関して指定された低位ブロック 番号が、DSG の現在の終わりよりも先でした。

システムの処置**:** エラー・パラメーターを迂回した後、 処理は続行されます。

プログラマーの応答**:** 低位ブロック番号が DSG 内に入 るように下げ、ジョブを再実行してください。

# **DFS3078I INVALID RETURN CODE FROM OLIC WHILE PROCESSING A BLOCK LOCATE CALL**

説明**:** ゼロ以外の戻りコードが、オンライン・イメー ジ・コピー・ブロック探索呼び出しから戻されました。

システムの処置**:** SURVEYOR は異常終了し、異常終了 コード 0311 が示されます。

問題判別**:** 2、3、4、8、9、11、17a、18、19、35 関連情報:

■ IMS [異常終了](http://www.ibm.com/support/knowledgecenter/SSEPH2_13.1.0/com.ibm.ims13.doc.msgs/msgs/0311.htm#imsabend0311) 0311

13 [ページの『第](#page-24-0) 2 章 IMS 問題判別』

## **DFS3079I INVALID RETURN CODE FROM OLIC WHILE PROCESSING A GET RBA CALL**

説明**:** ゼロ以外の戻りコードが、オンライン・イメー ジ・コピー GET RBA 呼び出しから戻されました。

システムの処置**:** SURVEYOR は異常終了し、異常終了 コード 0311 が示されます。

問題判別**:** 2、3、4、8、9、11、17a、18、19、35 関連情報:

**■ IMS** [異常終了](http://www.ibm.com/support/knowledgecenter/SSEPH2_13.1.0/com.ibm.ims13.doc.msgs/msgs/0311.htm#imsabend0311) 0311

13 [ページの『第](#page-24-0) 2 章 IMS 問題判別』

# **INVALID RETURN CODE FROM BUFFER HANDLER WHILE PROCESSING A LOCATE BLOCK CALL**

説明**:** ゼロ以外の戻りコードが、バッファー・ハンドラ ー・ブロック探索呼び出しから戻されました。

システムの処置**:** SURVEYOR は異常終了し、異常終了 コード 0311 が示されます。

問題判別**:** 2、3、4、8、9、11、17a、18、19、35 関連情報:

13 [ページの『第](#page-24-0) 2 章 IMS 問題判別』

### **DFS3081W STATEMENT DOES NOT BEGIN BEFORE COL 17**

説明**:** ステートメントが 1 から 16 桁目から開始され ていませんでした。

システムの処置**:** すべての制御ステートメントが分析さ れるまでは、処理は続行されます。その上で、処理は終 了します。

プログラマーの応答**:** 制御ステートメントのエラーを訂 正し、ジョブを再実行してください。

#### **DFS3082W UNKNOWN KEYWORD** *keyword*

説明**:** 示されている制御ステートメントに関して、キー ワードが認識されませんでした。

システムの処置**:** すべての制御ステートメントが分析さ れるまでは、処理は続行されます。その上で、処理は終 了します。

プログラマーの応答**:** 制御ステートメントのエラーを訂 正し、ジョブを再実行してください。

#### **DFS3083W INVALID SYNTAX** error description

説明**:** 構文エラーがユーザー制御ステートメントで検出 されています。

システムの処置**:** すべての制御ステートメントが分析さ れるまでは、処理は続行されます。その上で、処理は終 了します。

プログラマーの応答**:** 制御ステートメントのエラーを訂 正し、ジョブを再実行してください。

### **DFS3084W INCOMPLETE STATEMENT**

説明**:** 直前の制御ステートメントが不完全でした。

システムの処置**:** すべての制御ステートメントが分析さ れるまでは、処理は続行されます。その上で、処理は終 了します。

プログラマーの応答**:** 制御ステートメントのエラーを訂 正し、ジョブを再実行してください。

#### **DFS3085W ILLEGAL CONTINUATION**

説明**:** 入力ストリングの終了文字がコンマで、72 桁目 にブランクが検出されたか、終了文字がコンマではな く、 72 桁目に非ブランクが検出されたか、いずれかで す。

システムの処置**:** すべての制御ステートメントが分析さ れるまでは、処理は続行されます。その上で、処理は終 了します。

プログラマーの応答**:** 制御ステートメントのエラーを訂 正し、ジョブを再実行してください。

### **DFS3086W KEYWORD PREVIOUSLY SPECIFIED KEYWORD:** *keyword*

説明**:** 示されているキーワードは、以前に別の入力ステ ートメントで指定されており、このタイプのキーワード は 1 つしか使用が許されません。

システムの処置**:** すべての制御ステートメントが分析さ れるまでは、処理は続行されます。その上で、処理は終 了します。

プログラマーの応答**:** 制御ステートメントのエラーを訂 正し、ジョブを再実行してください。

#### **DFS3087W INVALID OPERAND**

説明**:** 直前の検出に示されていたキーワードに関して、 無効のオペランドが検出されました。

システムの処置**:** すべての制御ステートメントが分析さ れるまでは、処理は続行されます。その上で、処理は終 了します。

プログラマーの応答**:** 制御ステートメントのエラーを訂 正し、ジョブを再実行してください。

#### **DFS3088W MISSING KEYWORD:** *keyword*

説明**:** 示されているキーワードが欠落しています。

システムの処置**:** すべての制御ステートメントが分析さ れるまでは、処理は続行されます。その上で、処理は終 了します。

プログラマーの応答**:** 制御ステートメントのエラーを訂 正し、ジョブを再実行してください。

### **DFS3089W FROMAREA, KEYRANGE, AND TOAREA ARE MUTUALLY EXCLUSIVE**

説明**:** メッセージに表示されている 2 つのキーワー ド・タイプが指定されました。

システムの処置**:** すべての制御ステートメントが分析さ れるまでは、処理は続行されます。その上で、処理は終 了します。

プログラマーの応答**:** 制御ステートメントのエラーを訂 正し、ジョブを再実行してください。

### **DFS3090W MORE THAN THE MAXIMUM OF 10 TOAREAS SPECIFIED**

説明**:** 10 個以内の TOAREA を指定できます。

システムの処置**:** すべての制御ステートメントが分析さ れるまでは、処理は続行されます。その上で、処理は終 了します。

プログラマーの応答**:** 制御ステートメントのエラーを訂 正し、ジョブを再実行してください。

#### **DFS3091W DBDLIB DOES NOT CONTAIN** *dbdname*

説明**:** DBDLIB 内で、*dbdname* で特定されるデータベ ースの DBD が検出されませんでした。

システムの処置**:** 処理は終了します。

プログラマーの応答**:** 制御ステートメントまたは DBDLIB のエラーを訂正し、ジョブを再実行してくださ い。

# **DFS3092W DBD** *dbdname* **DOES NOT HAVE HD ACCESS METHOD**

説明**:** *dbdname* で特定される DBD が、HDAM また は HIDAM データベースではありません。

システムの処置**:** 処理は終了します。

プログラマーの応答**:** 制御ステートメントのエラーを訂 正し、ジョブを再実行してください。

### **DFS3093W DATA SET GROUPS(S) SPECIFIED ON INPUT STATEMENTS DO NOT MATCH DBD** *dbdname*

説明**:** TOAREA 入力ステートメントで使用されている データ・セット・グループは、 DBD で検出されている ものと同じではありません。

システムの処置**:** すべての制御ステートメントが分析さ れるまでは、処理は続行されます。その上で、処理は終 了します。

プログラマーの応答**:** 制御ステートメントのエラーを訂 正し、ジョブを再実行してください。

# **DFS3094W FROMAREA** *low block number* **TO** *high block number* **NOT IN ROOT ADDRESSABLE AREA**

説明**:** 指定された FROMAREA 範囲がこのデータベー スのルート・アドレス可能域内にありません。

システムの処置**:** 処理は終了します。

プログラマーの応答**:** 制御ステートメントのエラーを訂 正し、ジョブを再実行してください。

#### **DFS3095W NO RECORDS IN RANGE**

説明**:** ユーザー制御ステートメントで指定された範囲で は、レコードは検出されませんでした。

システムの処置**:** 処理は終了します。

プログラマーの応答**:** 制御ステートメントのエラーを訂 正し、ジョブを再実行してください。

### **DFS3096A INVALID RETURN CODE FROM SVC**

説明**:** エラー条件が SVC 処理によって検出されまし た。

システムの処置**:** SURVEYOR は異常終了し、異常終了 コード 0311 が示されます。

問題判別**:** 2、3、4、8、9、11、17a、18、19、35 関連情報:

■ IMS [異常終了](http://www.ibm.com/support/knowledgecenter/SSEPH2_13.1.0/com.ibm.ims13.doc.msgs/msgs/0311.htm#imsabend0311) 0311

13 [ページの『第](#page-24-0) 2 章 IMS 問題判別』

### **DFS3097W INPUT KEY LENGTH DOES NOT MATCH DATA BASE KEY LENGTH**

説明**:** KEYRANGE に関して指定されているキーの長 さが、DBD キー長さと同じではありません。

システムの処置**:** すべての制御ステートメントが分析さ れるまでは、処理は続行されます。その上で、処理は終 了します。

プログラマーの応答**:** 制御ステートメントのエラーを訂 正し、ジョブを再実行してください。

# **DFS3098A SURVEYOR IS UNABLE TO LOCATE RECORD AT BEGINNING OF RANGE AND/OR PARTITION BOUNDARY**

説明**:** FROMAREA 範囲または区画の最初のキーが見 つかりません。調査ユーティリティーの実行中に、範 囲/区画境界で有意の削除または挿入アクティビティー が生じていたか、データベース・エラーがあるか、いず れかです。

システムの処置**:** 処理は、ユーザー異常終了 0311 で終 了します。

プログラマーの応答**:** 範囲/区画境界に対する有意の挿 入/削除アクティビティーとデータベース・ポインタ ー・エラーの、いずれの可能性があるのかチェックして
ください。問題が解決されたら、ジョブを再実行してく ださい。

問題判別**:** 2、3、4、8、9、11、17a、18、19、35 関連情報:

■ IMS [異常終了](http://www.ibm.com/support/knowledgecenter/SSEPH2_13.1.0/com.ibm.ims13.doc.msgs/msgs/0311.htm#imsabend0311) 0311

13 [ページの『第](#page-24-0) 2 章 IMS 問題判別』

### **DFS3099W LOW KEY/RBN IS GREATER THAN HIGH KEY/RBN**

説明**:** 入力された低位キー番号または低位ブロック番号 が、 FROMAREA、KEYRANGE、または TOAREA ス テートメントで入力されたハイ・キー番号または高位ブ ロック番号より大です。

システムの処置**:** すべての制御ステートメントが分析さ れるまでは、処理は続行されます。その上で、処理は終 了します。

プログラマーの応答**:** 制御ステートメントのエラーを訂 正し、ジョブを再実行してください。

### **DFS3100I UNABLE TO START SESSION, NODE** *nodename* **IN FP INPUT MODE**

または

### **UNABLE TO START SESSION, USER OR NODE IN FP INPUT MODE**

説明**:** セッション開始要求がリジェクトされました。最 初の形式のメッセージは、参照されるユーザーまたはノ ードが高速機能入力モードになっている場合に、 /OPNDST コマンド・プロセッサーによって出されま す。このユーザーまたはノードは、セッションを開始す るのには使用できません。

2 番目の形式のメッセージは、セッション開始要求で高 速機能入力モードのノードを参照する場合に、 LOGON または SCIP 出口によって出されます。参照されるユー ザーまたはノードには、RCVYFP = NO が指定されて おり、高速機能入力がローカル・モードになっていま す。メッセージ・テキストの *nodename* は、高速機能入 力モードになっているノードの名前を識別します。

システムの処置**:** コマンドが無視されるか、LOGON または SCIP 要求がリジェクトされます。

オペレーターの応答**:** /DISPLAY USER または /DISPLAY NODE コマンドを使用して、ユーザーまた はノードの状況を判別してください。

モジュール**:** DFSICLQ0、DFSCNXA0

# 第 **66** 章 **DFS** メッセージ **DFS3101I - DFS3150**

ここでは、次のメッセージについて説明します。

### **DFS3101I MAXIMUM SESSIONS REACHED - NODE** *nodename*

または

### **MAXIMUM SESSIONS REACHED**

説明**:** 最初の形式のメッセージは、/OPNDST コマン ド・プロセッサーによって出されます。 2 番目の形式 のメッセージは、LOGON または SCIP 出口によって 出されます。使用可能な並列セッションすべてが使用中 であるか、単一セッション装置がまだアクティブである か、いずれかです。この条件が生じる可能性があるの DFS3104 は、ハーフセッションが割り振られるか、停止される か、活動停止中ではない場合です。 /OPN コマンドが 入力された場合は、 OPTION=NOPNDST が TERMINAL マクロで指定された場合も、この条件が生 じる可能性があります。

システムの処置**:** コマンドが実行されないか、 LOGON/REQSESS が否認されます。

オペレーターの応答**:** セッションが使用可能になるまで 待って、コマンドを再入力してください。

単一セッション装置での問題が解決しない場合には、端 末が、内部セッション・クリーンアップの問題の結果と して IMS 内でハングしている可能性があります。 VTAM VARY INACT および /CLSDST NODE FORCE の実行後も端末がハングしている場合は、コン ソールのメモリー・ダンプを作成して IBM ソフトウェ ア・サポートに問題を報告してください。このメッセー ジの多くの端末について受信される場合、重大なシステ ムの待機、ハング、またはループ問題を示します。その DFS3105I 場合、システムを停止する前に、コンソールのメモリ ー・ダンプを取ってください。

# **DFS3102I UNABLE TO ASSIGN, MSGDEL OPTIONS DO NOT MATCH**

説明**:** このメッセージは、/ASSIGN コマンド・プロセ ッサーによって出されます。/ASSIGN コマンドで参照 されているユーザー名に関する MSGDEL オプションが 一致しません。

システムの処置**:** コマンドは実行されません。

オペレーターの応答**:** 有効な値を使用して、コマンドを 再入力してください。

#### **DFS3103 USER IS NOT ALLOCATED**

説明**:** 指定されたユーザーが割り振られていないか、指 定された動的端末にユーザーが割り振られていません。

システムの処置**:** コマンドはリジェクトされます。

ユーザーの処置**:** ユーザーのサインオン後に、コマンド を試みてください。

#### **DFS3104 USER ALLOCATED TO SESSION**

説明**:** 指定されたユーザーは、現在「ノード・セッショ ン」に割り振られているか、/OPNDST コマンドによる 割り振りの処理中です。したがって、/ASSIGN または /STOP コマンドは、割り振られたユーザーについては 無効です。/DEQUEUE LTERM P1 PURGE は、デキ ューが生じかねないので、この時点では使用を許されま せん。

システムの処置**:** コマンドはリジェクトされます。

オペレーターの応答**:** /ASSIGN または /STOP の場合 は、セッションが終了するのを待ってから、コマンドを 再入力してください。/DEQUEUE LTERM P1 PURGE の場合は、ユーザーは割り振りプロセスにありました。 ユーザーが割り振られると、ノード・ハーフセッション が停止されるか、活動停止中 (例えば、/STOP NODE USER の使用) であれば、/DEQUEUE LTERM P1 PURGE コマンドが受け入れられます。

#### **DFS3105I USER HAS NO LTERMS**

説明**:** 詳細情報および処置については、メッセージ DFS3105 を参照してください。

関連情報:

[DFS3105](#page-758-0)

# <span id="page-758-0"></span>**DFS3105 SUBPOOL HAS NO LTERMS - NODE** *nodename* **SUBPOOL** *sbplname*

説明**:** セッション開始要求がリジェクトされました。

最初の形式のメッセージは、/OPNDST コマンド・プロ セッサーによって出されます。コマンドで指定された最 初のユーザーに現在割り当てられている論理端末がない 場合に、これが発行されます。

2 番目の形式のメッセージが LOGON または SCIP 出 口によって出されるのは、 ISC セッション開始要求で ノードおよびサブプールが参照され、参照されたサブプ ールに LTERM がまったく関連付けられていない場合 です。

システムの処置**:** コマンドが無視されるか、 LOGON/REQSESS 要求が否認されます。

#### **DFS3106I USER KEYWORD IS INVALID**

説明**:** USER キーワードが、入力されているコマンドに 対して無効または不適切です。

この IMS システムが、IMS Resource Manager を使用 するシスプレックスの一部である場合は、ユーザーがオ ンになって (活動して) いるか、別の IMS システムに 所有されている可能性があります。その場合は、たとえ そのユーザーがこのシステムに静的に定義されていて も、この IMS ではユーザーを見つけられなくなりま す。

システムの処置**:** コマンドは、無視されます。

オペレーターの応答**:** USER キーワードの使用制限に留 意して、コマンドの有効な構文および制限を確認してく ださい。

モジュール**:** DFSICLN0

### **DFS3107I USER NOT AVAILABLE, IN USE BY /ASSIGN OR /DEQUEUE**

説明**:** セッション開始要求がリジェクトされました。

詳しい説明および処置については、DFS3107 を参照し てください。

関連情報:

[DFS3107](#page-759-0)

### <span id="page-759-0"></span>**DFS3107 USER NOT AVAILABLE, IN USE BY /ASSIGN OR /DEQUEUE**

または

**USER NOT AVAILABLE - NODE** *nodename* **USER** *username*

説明**:** セッション開始要求がリジェクトされました。

最初の形式のメッセージは、/ASSIGN コマンドによる 割り当て、または /DEQUEUE LTERM P1 PURGE に よるデキューにかかわったユーザー名を参照す る、/OPNDST コマンド・プロセッサーによって出され ます。

2 番目の形式のメッセージが LOGON または SCIP 出 口によって出されるのは、ISC セッション開始要求で使 用不能ユーザーが参照されている場合です。

ユーザーが使用不能なのは、STOPPED になっていた り、 /ASSIGN、/DEQUEUE、または /SIGN コマン ドによって現在参照されていたり、現在使用中である場 合です。

システムの処置**:** コマンドが無視されるか、 LOGON/REQSESS 要求が否認されます。

オペレーターの応答**:** /DIS USER コマンドを入力し て、ユーザーの状況を判別してください。ユーザーが is STOPPED になっている場合は、/START USER コマ ンドを発行してください (該当する場合)。ユーザーが /ASSIGN、/DEQUEUE、または /SIGN コマンドの対 象になっている場合は、このコマンドが完了するのを待 ってから、 /OPN コマンドを再入力してください。

### **DFS3108I USER KEYWORD PARAMETER IS INVALID OR MISSING**

説明**:** USER キーワード・パラメーターが、欠落してい たか、有効な名前ではなかったか、無効のコンテキスト で使用されていました。名前は有効な可能性があります が、入力された別のユーザー名、またはユーザーが割り 振られていないノード名と共に使用されている名前と重 複している可能性があります。

この IMS システムが、IMS Resource Manager を使用 するシスプレックスの一部である場合は、ユーザーがオ ンになって (活動して) いるか、別の IMS システムに 所有されている可能性があります。その場合は、たとえ その名前がこのシステムに静的に定義されていても、こ の IMS では名前を見つけられなくなります。

システムの処置**:** コマンドは、無視されます。

オペレーターの応答**:** コマンドの構文および制限を確認 してください。 /DISPLAY ASMT コマンドを使用し て、ユーザーの現行割り当てを書き留めてください。

モジュール**:** DFSICLN0

#### **DFS3109 INVALID NODE TYPE**

説明**:** 入力されたコマンドの形式が、コマンドで指定さ れているノード・タイプの場合は適用できません。

システムの処置**:** コマンドは、無視されます。

オペレーターの応答**:** コマンドの許容フォーマットおよ び制限を確認して、コマンドを再実行してください。

**748** メッセージおよびコード 第 1 巻: DFS メッセージ

#### **DFS3110I INVALID KEYWORD SEQUENCE**

説明**:** コマンド・エディター (DFSICL30) が、NODE キーワードが USER キーワードおよびそのパラメータ ーの後に続いて入力されたコマンドを検出しました。こ れらのキーワードが両方とも使用される場合は、ユーザ ーがノードの後 で指定される必要があります。

システムの処置**:** コマンドは、無視されます。

オペレーターの応答**:** キーワードを正しい順序で使用し て、コマンドを再実行依頼してください。

モジュール**:** DFSICLN2、DFSICLN3、DFSICLN4

### **DFS3111I UNABLE TO START SESSION - NODE** *nodename* **STOPPED**

または

# **UNABLE TO START SESSION -USER OR NODE STOPPED**

説明**:** セッション開始要求がリジェクトされました。

最初の形式のメッセージを出すのは、参照されているユ ーザーまたはノードが STOPPED になっている場合 は、/OPNDST コマンド・プロセッサーです。ユーザー またはノードを参照して、セッションを開始することは できません。

2 番目の形式のメッセージが LOGON または SCIP 出 口によって出されるのは、セッション開始要求で STOPPED ノードを参照する場合です。

システムの処置**:** コマンドが無視されるか、 LOGON/REQSESS 要求が否認されます。

オペレーターの応答**:** /DISPLAY USER および /DISPLAY NODE コマンドを使用して、ユーザーおよ びノードの状況を判別してください。

## **DFS3112I USER NOT AVAILABLE, CANNOT PROCESS COMMAND**

説明**:** 指定されたユーザー名はすでに割り振られ、別の ノードとのセッション中であるか、指定されたノードに 割り振られていますが、ハーフセッション修飾子がこの コマンドの ID= キーワードで指定されているものとは 異なっています。

システムの処置**:** コマンドは、無視されます。

オペレーターの応答**:** /DISPLAY ASMT USER コマン ドを使用して、ユーザー名が割り振られているかどうか と、そのユーザー名が割り振られているノード名を判別 してください。ユーザー名が /OPNDST コマンドで指 定されているノード名と同じ名前に割り振られている場

合は、正しいハーフセッション修飾子 (ID=) を使用し て、コマンドを再入力してください。ユーザー名 が、/OPNDST コマンドで指定されているノード名とは 異なる名前に割り振られている場合は、ユーザー名が使 用可能になるまで待つか、/STOP USER コマンドを入 力して、現在の割り振り済みセッションの終了時に、割 り振りがさらに行われないようにしてください。

#### **DFS3113I SESSION ALREADY ACTIVE**

説明**:** コマンドの NODE および USER パラメーター が、すでに確立されているか、または確立の過程にある LUTYPE6 セッションを指定します。

システムの処置**:** コマンドは、無視されます。

オペレーターの応答**:** /DISPLAY NODE USER コマン ドを使用して、セッションの状態を判別してください。

### **MULTIPLE NODE PARAMETERS ARE INVALID**

説明**:** 総称ノード名 ALL、またはノード名の範囲が、 コマンドの NODE キーワードに指定された場合は、 USER キーワードも FORCE キーワードも指定できま せん。

システムの処置**:** コマンドはリジェクトされます。

オペレーターの応答**:** コマンドの構文を訂正し、再実行 します。

### **DFS3115I NODE IN USE, CANNOT PROCESS COMMAND**

説明**:** /ASSIGN が、次の理由で失敗しました。

- 1. USER を逆に VTAMPOOL に /ASSIGN しようと 試みているとき、指定されたユーザー名が割り振ら れているハーフセッション・ノードが、会話型モー ド、事前設定モード、または応答モードでセッショ ン中であるか、あるいはハーフセッション・ノード が停止しておらず、活動停止中ではない。
- 2. LTERM またはユーザー名を別の (ターゲット) USER に /ASSIGN しようと試みているとき、指定 されたターゲット USER が割り振られているハーフ セッション・ノードがセッション中であり、活動停 止中ではない。

システムの処置**:** コマンドは、無視されます。

オペレーターの応答**:** 障害に対して、次のように応答し てください。

1. 上述した最初の障害の場合は、/STOP NODE P1 USER P2 コマンドを発行して、ハーフセッション を停止してください。/DISPLAY NODE USER コ マンドを使用して、ハーフセッション・ノードが停

<span id="page-761-1"></span>止され、使用されていない状態かを検証し、元の /ASSIGN コマンドを再入力してください。ハーフ セッション・ノードが会話型モード、事前設定モー ド、または応答モードの場合は、 /START NODE P1 USER P2 コマンドを (/STOP の後で) 発行し て、こうした特殊モードをクリアした上で、別の /STOP を発行してください。

2. 上記の 2 番目の障害の場合は、ターゲット USER が割り振られているハーフセッションに関して、 /STOP NODE P1 USER P2 コマンドを発行してく ださい。/DISPLAY NODE USER コマンドを使用<br>D**FS3119I** して、ハーフセッション・ノードが活動停止中であ り、セッション中ではないか検証し、元の /ASSIGN コマンドを再入力してください。

### **DFS3116I USER AND TERMINAL MSGDEL OPTIONS DO NOT MATCH**

説明**:** /OPNDST NODE USER を試みているとき、ユ ーザー名および端末メッセージ削除オプションが一致し ません。

システムの処置**:** コマンドは、無視されます。

オペレーターの応答**:** 適切なメッセージ削除オプション を使用してユーザー名を選択し、/OPNDST コマンドを 再入力してください。

### **DFS3117 SESSION NOT ACTIVE, CANNOT DEQUEUE**

説明**:** /DEQUEUE コマンドが、PURGE キーワードを 指定しないで入力されましたが、指定されたノード名お よびユーザー名 (さらに、使用されている場合は、 LTERM)、または指定された LTERM にかかわりのあっ たセッションは、アクティブではありませんでした。

システムの処置**:** コマンドは、無視されます。

オペレーターの応答**:** PURGE キーワードを使用する必 要があるかどうか判別してください。 /DISPLAY NODE P1 または /DISPLAY ASSIGNMENT LTERM P1 コマンドを使用して、アクティブであるセッション を判別できます。

# **DFS3118 MESSAGE CANNOT BE PROCESSED SYNCHRONOUSLY**

説明**:** メッセージは同期処理できません。次のいずれか のモードに従う必要があります。

- v テスト・モード
- v コマンド
- v 会話型トランザクション
- v 応答モード

システムの処置**:** セッションは終了します。関係のある

情報が入っている、 ID が CVCT の IMS ログ・レコ ードが生成されました。

システム・プログラマーの応答**:** 宛先タイプを上記のい ずれかに変更するか、ATTACH を非同期形式に変更す るか、いずれかを行ってください。

問題判別**:** 1、5、6、14

関連情報:

13 [ページの『第](#page-24-0) 2 章 IMS 問題判別』

### **DFS3119I NO USERS ARE ALLOCATED TO NODE**

説明**:** コマンドで NODE キーワード、および ALL パ ラメーターを指定した USER キーワードを指定しまし たが、指定されたノードに現在割り振られているユーザ ー名がないか、または指定されたノードがシステム内に ありません。

システムの処置**:** コマンドは、無視されます。

# **DFS3120I MSC IN SYSTEM BUT DFSCMR00 NOT AVAILABLE**

説明**:** IMS 再始動中は、MSC 制御ブロックを復元する ために、モジュール DFSCRM00 が必要ですが、それが 利用不能です。

システムの処置**:** このメッセージの後に IMS 3120 異 常終了が続きます。

プログラマーの応答**:** DFSCMR00 が DFSRST00 ロー ド・モジュールにリンクされているかどうかを確認しま す。

関連情報:

IMS [異常終了](http://www.ibm.com/support/knowledgecenter/SSEPH2_13.1.0/com.ibm.ims13.doc.msgs/msgs/3120.htm#imsabend3120) 3120

# **LOGICAL COPY COMPLETE FOR GROUP|DB/AREA** *groupname* **|** *dbname* **-** *n* **OF** *m* **DATA SETS FAILED**

説明**:** DFS3121I の説明を参照してください。

関連情報:

[DFS3121I](#page-761-0)

### <span id="page-761-0"></span>**DFS3121I COPIED DB/AREA** *dbname* **DDN** *ddname* **DSN** *dsname*

説明**:** このメッセージは、識別されているグループ、デ ータベース、またはエリアに含まれるデータベース・デ ータ・セットに対するイメージ・コピー処理が論理的に 完了したときに、データベース・イメージ・コピー 2 ユーティリティー (DFSUDMT0) によって出されます。

ユーティリティーへの入力としてグループ名が指定され ていた場合は、メッセージでそのグループが識別されま す。それ以外の場合は、データ・セットがコピーされて いる各データベースまたはエリアごとに、 DFS3121A メッセージが 1 つずつ出されます。

- *n* イメージ・コピー処理が失敗したデータ・セッ トの数
- *m* ユーティリティーの今回の実行でコピーされる データ・セットの総数

DFS3121I メッセージは、イメージ・コピーが現在論理 的に完了している個々のデータベース・データ・セット を識別します。

システムの処置**:** ユーティリティーは処理を続行しま す。イメージ・コピーが物理的に完了したときに、それ らのイメージ・コピーが RECON データ・セットに記 録されます。

プログラマーの応答**:** 排他的 (X) オプションを指定し てユーティリティーを実行するために、/DBD または /DBR コマンドで、データ・グループ、データベース、 またはエリアについて更新処理を停止した場合は、この 時点で /START DATAGROUP、UPDATE DATAGRP START(ACCESS)、/START DB、UPDATE DB START(ACCESS)、/START AREA、UPDATE AREA START(ACCESS) のいずれかのコマンドを発行すること<br>コード、天文は悪き天間できささ により、更新処理を再開できます。

モジュール**:** DFSUDUI1

関連情報:

750 [ページの『](#page-761-1)DFS3121A』

# **DFS3122A LOGICAL COPY FAILED FOR DB/AREA** *dbname* **DDN** *ddname* **DSN** *dsname*

説明**:** 指定されたデータ・セットの並行コピー・セッシ ョンを初期設定する試みが正常に行われなかったこと を、DFSMSdss がデータベース・イメージ・コピー 2 ユーティリティー (DFSUDMT0) に通知しました。この 障害の詳細については、DFSMSdss によって発行された ADR734I メッセージおよびその他の ADR*nnn* メッセ ージを参照してください。

システムの処置**:** メッセージに指定されたデータベー ス・データ・セットに対するイメージ・コピー処理は、 失敗します。イメージ・コピー処理が完了していないデ ータベース・データ・セットが他にない場合は、ユーテ ィリティーが終了します。

オペレーターの応答**:** DFSMSdss によって発行された ADR*nnn* メッセージを参照して、問題の訂正方法を判 別してください。 ADR メッセージの説明については、

「*z/OS MVS* システム・メッセージ 第 *1* 巻」 (SA88-8597) を参照してください。

データ・セットが並行コピー機能をサポートするハード ウェア上にない場合、または並行コピーを使用するつも りがない場合は、データベース・イメージ・コピー・ユ ーティリティー (DFSUDMP0) を使用して、イメージ・ コピーを作成してください。

モジュール**:** DFSUDUI1 関連資料:

z/OS: [ADR734I](http://www-01.ibm.com/support/knowledgecenter/SSLTBW_2.1.0/com.ibm.zos.v2r1.ieam100/m000451.htm?lang=en)

### **DFS3124A DBRC IS REQUIRED TO EXECUTE THIS UTILITY**

説明**:** データベース・イメージ・コピー 2 ユーティリ ティー (DFSUDMT0) を実行するには、DBRC が存在 している必要がありますが、この実行では、DBRC=Y が指定されていませんでした。

システムの処置**:** ユーティリティーは終了します。

プログラマーの応答**:** 実行パラメーターで DBRC=Y を 指定し、ジョブを再実行してください。

モジュール**:** DFSUDMT0

# **DFS3125A PRIMER SAMPLE TEST, REPLY CONT, LOOP, ABEND OR CANCEL JOB**

説明**:** このメッセージは、サンプル・プログラム DFS0AER によって出されます。バッチまたはオンライ ン・トランザクションを使用して、ユーザーがリカバリ ー・テストの同期に関して、オペレーターの介入を要求 しました。要応答 z/OS オペレーター宛メッセージ (WTOR) が使用されます。このアクションにより、リカ バリー手順をテストするために、アプリケーション・プ ログラムまたはシステム、あるいはその両方を強制的に 終了するための環境が得られます。

システムの処置**:** ありません。

オペレーターの応答**:** ユーザーによる要求に従ってくだ さい。続ける場合は CONT、異常終了させる場合は ABEND、プログラム・ループを生じさせる場合は LOOP でそれぞれ応答するか、または z/OS CANCEL コマン ドを使用してジョブを取り消してください。

# **DFS3126W RDSDATA SET REFORMAT REQUIRED DURING NEXT RESTART**

説明**:** 書き込みエラーが、チェックポイント中に再始動 データ・セット (RDS) で発生しました。RDS データ・ セットは、次の再始動で必要な情報を保管する場合を除

けば、オンライン実行時には必要ないため、操作は続行 されます。ただし、次の再始動では、ディスク・ログに アクセスして、システムを再始動するための情報を取得 します。この時点で、RDS データ・セットの再フォー マットを行う必要があります。

システムの処置**:** 操作は続行されますが、システムは RDS データ・セットへのデータのロギングを停止しま す。システムは、命令が出されれば、シャットダウン正 DFS3128A 常にします。

プログラマーの応答**:** 再始動データ・セットの割り振り |

l を確認してください。RDS の割り振り量は、RDS1 コ <sub>でした</sub> <sub>変装</sub>

ンポーネント BCPT、RRE、SIDX、および LCRE 用に | l 予約された少なくとも 90 のブロックを入れるのに十分 IMSKDS

な大きさでなければなりません。 |

システムの次回の再始動時に、再始動コマンドで FORMAT RS を指定して、RDS データ・セットを再フォ ーマットしてください。この問題が引き続き生じる場合 は、RDS のスクラッチ、再割り振り、および再フォー マットをご検討ください。

### **DFS3127I READ|WRITE ERROR OCCURRED ON THE RESTART DATA SET** *xxxxxx*

説明**:** 再始動データ・セット (RDS) の読み取りまたは | l 書き込みを試みているとき、または IMS チェックポイ $\qquad\qquad$   $\qquad$  ジメッセーン Ⅰ ント中またはチェックポイント後にエラーが発生しまし つて出される

た。 |

変数 *xxxxxx* の値は、次のいずれかです。

**IMSRDS**

エラーは、IMSRDS DD ステートメントで定義 されているデータ・セットで発生しました。

**IMSRDS2**

エラーは、IMSRDS2 DD ステートメントで定 義されているデータ・セットで発生しました。

システムの処置**:** 読み取りエラーが発生した場合は、 IMS は再始動を終了します。書き込みエラーが発生した 場合は、 IMS は処理を続行します。

オペレーターの応答**:** 再始動データ・セットの割り振り |

Ⅰ を確認してください。RDS の割り振り量は、RDS1 コ <sup>向</sup>趣判別:

ンポーネント BCPT、RRE、SIDX、および LCRE 用に |

| 予約された少なくとも 90 のブロックを入れるのに十分 <sub>13 ページの</sub>

な大きさでなければなりません。 |

読み取りエラーの場合は RDS を削除および再割り振り DFS3129I してから、FORMAT RS を指定して、再始動を再試行 してください。

高速データベース・リカバリー領域での読み取りエラー の場合は、アクティブ IMS を終了し、RDS をスクラッ チおよび再割り振りし、FORMAT RS を指定して、IMS を 再始動してください。その上で、高速データベース・リ

カバリー領域を開始してください。

書き込みエラーが引き続き発生する場合は、IMS を終了 し、RDS をスクラッチおよび再割り振りし、 FORMAT RS を指定して、IMS を再始動してください。XRF 環境 での該当するリカバリー・アクションについては、 「*IMS V13* システム管理」を参照してください。

### **DFS3128A OPEN FAILED ON RESTART DATA SET,** *xxxxxxxx***.**

説明**:** OSAM は、再始動データ・セットを開けません でした。変数 *xxxxxxxx* の値は、次のいずれかです。

#### **IMSRDS**

エラーは、IMSRDS DD ステートメントで定義 されているデータ・セットで発生しました。

#### **IMSRDS2**

エラーは、IMSRDS2 DD ステートメントで定 義されているデータ・セットで発生しました。

#### **IMSRDS2 NOT DEFINED**

IMSRDS2 DD ステートメントが無効である か、欠落しています。

システムの処置**:** XRF 代替システムが開始されている 場合は、RC=1 を伴う異常終了 U0970 が生じます。こ のメッセージが高速データベース・リカバリー領域によ って出される場合は、異常終了 0574 が生じます。それ 以外の IMS 開始はいずれも終了し、IMS は別の /START コマンドを待ちます。

オペレーターの応答**: (**マスター端末**)** 該当する処置に ついては、プログラマー応答を参照してください。

プログラマーの応答**:** 問題がシステム・ハードウェアま たはソフトウェアにはない (例えば、JCL がエラー、ま たはデータ・セットがフォーマットされていない) 場合 は、再始動データ・セットを再割り振りする必要があり ます。後続の IMS で再始動データ・セットをフォーマ ット設定する必要があります。XRF および高速データ ベース・リカバリー環境では、アクティブ・システムで しか再始動データ・セットはフォーマットできません。

問題判別**:** 1、2、3、4、35 関連情報:

13 [ページの『第](#page-24-0) 2 章 IMS 問題判別』

# **DFS3129I RUNNING IN SHARED QUEUES ENVIRONMENT - BUILDQ PARAMETER IGNORED**

説明**:** オンライン・システムが、BUILDQ パラメータ ーを組み込んだコマンドを使用して開始されようとして いますが、システムは共用キュー環境で稼働中です。

BUILDQ パラメーターは、共用キュー環境では意味が ありません。

システムの処置**:** BUILDQ パラメーターは無視され、 再始動処理が続行されます。

モジュール**:** DFSRBCP0

#### **DFS3130I ABEND 970 SCHEDULED RC=01** *yyy*

または

#### **ABEND 970 SCHEDULED RC=***xx*

説明**:** 最初の形式のメッセージが出されるのは、IMS 異常終了 0970 がスケジュールされたときです。レジス ター 10 の内容がフィールド *xx* に表示されます。 2 番目の形式が出されるのは、異常終了 0970 がスケジュ ールされたときで、レジスター 10 に 01 が入ります。 フィールド *yyy* には、AWE 戻りコードが入ります が、これについては、0970 に関する項に記載されてい ます。

システムの処置**:** システムは異常終了し、異常終了コー ド 0970 が示されます。

関連情報:

₿ IMS [異常終了](http://www.ibm.com/support/knowledgecenter/SSEPH2_13.1.0/com.ibm.ims13.doc.msgs/msgs/0970.htm#imsabend0970) 0970

# **DFS3131A A COLD START OR EMERGENCY RESTART REQUIRED**

説明**:** 正常再始動コマンドが実行依頼されましたが、シ ャットダウン・チェックポイント・コマンド後に、シス テムが終了しなかったか、またはシステムがコールド・ スタートしたことはありませんでした。発信モジュール は DFSRBCP0 です。

システムの処置**:** IMS は別の再始動コマンドを待ちま す。

オペレーターの応答**: (**マスター端末**)** 適切なパラメー ターを指定して、コールド・スタート・コマンドと緊急 時再始動コマンドのいずれかを入力してください。

モジュール**:** DFSRBCP0

# **DFS3132A CANNOT BUILDQ. SHUTDOWN WAS FREEZE.**

説明**:** BUILDQ に関する正常再始動コマンド・パラメ ーターが指定されましたが、システムは、メッセージ・ キューのメモリー・ダンプによって終了しませんでし た。発信モジュールは DFSRBCP0 です。

システムの処置**:** IMS は別の再始動コマンドを待ちま す。

マスター端末オペレーターの応答**:** 適切なパラメーター を指定して、再始動コマンドを入力してください。

### **DFS3133 FATAL DFSMS ERROR DURING RESTORE PROCESSING**

説明**:** データ・セットの DFSMS 復元が失敗しまし た。

システムの処置**:** システムは異常終了し、異常終了コー ド 0225 が示されます。

プログラマーの応答**:** 障害の原因を判別するには、 DFSMS ADR*nnnn* メッセージの項を参照してくださ い。

モジュール**:** DFSURDB0

関連資料:

z/OS: ADR [メッセージ](http://www-01.ibm.com/support/knowledgecenter/SSLTBW_2.1.0/com.ibm.zos.v2r1.ieam100/adr.htm?lang=en) 関連情報:

■ IMS [異常終了](http://www.ibm.com/support/knowledgecenter/SSEPH2_13.1.0/com.ibm.ims13.doc.msgs/msgs/0225.htm#imsabend0225) 0225

# **DFS3135A KSDS DEFINITION DOES NOT ALLOW IMAGE COPY CONCURRENT WITH UPDATE ACCESS**

または

# **KSDS DEFINITION DOES NOT ALLOW IMAGE COPY ONLINE FAST REPLICATION WITH UPDATE ACCESS**

説明**:** データベース・イメージ・コピー 2 ユーティリ ティー (DFSUDMT0) に提供された制御ステートメント が、並行コピーまたは高速複製を使用して KSDS デー タ・セットのイメージ・コピーを取ろうとしました。デ ータ・セットへの更新アクセスは許可されています (58 桁目に S が指定されたか、デフォルトになっていまし た)。ただし、DEFINE CLUSTER 属性 BWO(TYPEIMS) が KSDS に関して指定されませんで

した。

システムの処置**:** イメージ・コピー処理が失敗したデー タベース・データ・セットを識別するために、理由コー ドが 0C のメッセージ DFS3144A も出されます。イメ ージ・コピー処理が完了していないデータベース・デー タ・セットが他にない場合は、ユーティリティーが終了 します。

システム・プログラマーの応答**:** KSDS に関する制御ス テートメントで指定されたオプションを検討してくださ い。 更新または高速複製との並行イメージ・コピー処 理ができるようにする必要がある場合は、アクセス方式

サービス・プログラム (IDCAMS) の ALTER コマンド を使用して、データ・セットに対して BWO(TYPEIMS) を指定する必要があることを、データベース管理者に通 知してください。「*DFSMS/MVS Access Method Services for ICF* 」(SC26-4906) を参照してください。

モジュール**:** DFSUDUI1

関連情報:

756 [ページの『](#page-767-0)DFS3144A』

#### **DFS3136I NORMAL RESTART IN PROCESS**

説明**:** IMS では、正常再始動が自動再始動オプション の下で必要であると判別しています。

システムの処置**:** IMS は正常再始動を進めます。発信 モジュールは DFSRBCP0 です。

マスター端末オペレーターの応答**:** 必要ありません。

### **DFS3137I EMERGENCY RESTART IN PROCESS**

説明**:** IMS では、緊急時再始動が自動再始動オプショ ンの下で必要であると判別しています。

システムの処置**:** IMS は緊急時再始動を進めます。

### **DFS3138I INSUFFICIENT PSB|PSBW POOL SPACE**

説明**:** XRF 代替システムまたは高速データベース・リ カバリー領域が、アクティブ・システムのトラッキング 中に、PSB のスケジュールを試みました。プール・スペ ースが不十分であったため、スケジュールは失敗しまし た。

システムの処置**:** システムは、異常終了 0593 で終了し ます。

プログラマーの応答**:** PSB プール・スペースを広げ て、少なくともアクティブ・システムのプール・スペー スに等しくなるようにしてください。

問題判別**:** 1、4、5、35 関連情報:

■ IMS [異常終了](http://www.ibm.com/support/knowledgecenter/SSEPH2_13.1.0/com.ibm.ims13.doc.msgs/msgs/0593.htm#imsabend0593) 0593 13 [ページの『第](#page-24-0) 2 章 IMS 問題判別』

# **DFS3139 IMS (DCCTL) INITIALIZED, AUTOMATIC RESTART PROCEEDING**

説明**:** 自動再始動オプションが選択されました。 (DCCTL) がメッセージに表示されているのは、DCCTL 環境が初期設定されている場合です。

システムの処置**:** システムは応答を待ち、必要に応じて IMS 正常再始動または緊急時再始動を続行します。

オペレーターの応答**: (**マスター端末**)** インストール先 定義の適切な応答で応答してください。応答は処理され ません。

**DFS3140A SDEP SCAN UTILITY FAILED DUE TO INDOUBT SEGMENT IN THE SCAN RANGE**

または

**SDEP UTILITY FAILED DUE TO IN-DOUBT SEGMENT IN UTILITY RANGE**

または

### **SDEP DELETE UTILITY FAILED DUE TO IN-DOUBT SEGMENT IN DELETE RANGE**

説明**:** DEDB 順次従属スキャン・ユーティリティー が、スキャンを要求されているセグメントの範囲で未確 定セグメントを検出しました。

このメッセージの「SDEP UTILITY FAILED DUE TO IN-DOUBT SEGMENT IN UTILITY RANGE」バージョンの場 合、DEDB 順次従属ユーティリティーが、スキャンまた は削除するよう要求されたセグメントの範囲で未確定セ グメントを検出し、コマンド INDOUBT がユーティリ ティー制御ステートメントとして指定されませんでし た。スキャンまたは削除できるのは、打ち切られてコミ ットされた SDEP セグメントのみです。それらは、 INDOUBT が指定されていないとスキップされます。

このメッセージの「SDEP DELETE UTILITY FAILED DUE TO IN-DOUBT SEGMENT IN DELETE RANGE」バージョンの 場合、DEDB 順次従属削除ユーティリティーが、削除を 要求されているセグメントの範囲で未確定セグメントを 検出しました。削除できるのは、打ち切られてコミット された SDEP セグメントのみです。

システムの処置**:** ユーティリティーは終了します。

ユーザーの処置**:** セグメントをスキャンできない場合 は、オプションのパラメーター INDOUBT を、SYSIN レコードに組み込み、かつ未確定セグメント出力用に指 定した SCANIDT データ・セットに組み込む必要があ ります。未確定セグメントを削除することはできないの で、SCANIDT 内の RBA をスキャンの後に削除する意 図がある場合は、それらの RBA を解決する必要があり ます。

古い未解決のセグメントがあるためにセグメントのスキ ャンまたは削除ができない場合は、そのセグメントを解 決する必要があります。セグメントを解決し、それをデ ータベースに書き込んだ後、セグメントのスキャンまた は削除を行うことができます。

モジュール**:**

DBFUMDL0、DBFUMRT0、DBFUMSC0、DBFUMMS0

**DFS3141A PHYSICAL COPY COMPLETE FOR GROUP|DB/AREA** *groupname***|***dbname*  *n* **OF** *m* **DATA SETS FAILED**

説明**:** DFS3141I の説明を参照してください。 関連情報:

『DFS3141I』

### **DFS3141I COPIED DB/AREA** *dbname* **DDN** *ddname* **DSN** *dsname*

説明**:** DFS3141A メッセージは、識別されているグル ープ、データベース、またはエリアに入っているデータ ベース・データ・セットに対するイメージ・コピー処理 が物理的に完了したときに、データベース・イメージ・ コピー 2 ユーティリティー (DFSUDMT0) によって出 されます。ユーティリティーへの入力としてグループ名 が指定されていた場合は、*groupname* がそのグループを 識別します。それ以外の場合は、データ・セットがコピ ーされた各データベースまたはエリアごとに、 DFS3141A メッセージが 1 つずつ出されます。

DFS3141I メッセージは、正常にコピーされた個々のデ ータベース・データ・セットを識別します。

メッセージ・テキストの中の各項目は、次のとおりで す。

*groupname*

- グループ名制御ステートメントに指定された名──□➡ 前。コピーされるすべてのデータベース・デー タ・セットのイメージ・コピーは、物理的に完<br>フレインナナ 了しています。
- *dbname* イメージ・コピーが物理的に完了しているデー タベースまたはエリアの名前
- *n* イメージ・コピー処理が失敗したデータ・セッ トの数
- *m* ユーティリティーの今回の実行でコピーされる データ・セットの総数
- *ddname* コピーされたデータ・セットの DD 名または エリア名

*dsname* コピーされたデータ・セット

システムの処置**:** グループ、データベース、またはエリ アのイメージ・コピーがすべて RECON に記録されま した。 他に処理中のデータ・セットがある場合は、ユ ーティリティーは処理を続行します。

プログラマーの応答**:** 排他的 (X) オプションを指定し

てユーティリティーを実行するために、/DBD または /DBR コマンドで、データ・グループ、データベース、 またはエリアについて更新処理を停止した場合 は、/START DATAGROUP、UPDATE DATAGRP START(ACCESS)、/START DATABASE、UPDATE DB START(ACCESS)、/START AREA、または UPDATE AREA START(ACCESS) のいずれかのコマン ドを発行することにより、更新処理を再開できます。

モジュール**:** DFSUDUI1

関連情報:

『DFS3141A』

# **DFS3142I DFSMSDSS MESSAGE ADR974I WAS ISSUED FOR DB** *dbname* **DDN** *ddname* **DSN** *dsname*

説明**:** データベース・イメージ・コピー 2 ユーティリ ティー (DFSUDMT0) は、DFSMSdss が ADR974I メ ッセージを作成していることを通知されると、システ ム・コンソールに対してこのメッセージを発行します。

システムの処置**:** ユーティリティーは処理を続行しま す。

システム・プログラマーの応答**:** ADR974I メッセージ の説明については、「*z/OS MVS* システム・メッセージ 第 *1* 巻」(SA88-8597) を参照してください。識別された データ・セットが問題ないことを検証する必要がありま す。

モジュール**:** DFSUDUI1

関連資料:

z/OS: [ADR974I](http://www-01.ibm.com/support/knowledgecenter/SSLTBW_2.1.0/com.ibm.zos.v2r1.ieam100/m000599.htm?lang=en)

### **DFS3143A SAME DATASET ("S") SPECIFICATION ERROR.**

説明**:** データベース・イメージ・コピー 2 ユーティリ ティーに対して提供されたユーティリティー制御ステー トメントに、次のどちらかの構文エラーがあります。

- 255 を超えるデータベース・データ・セットを、同じ 出力データ・セットにコピーするように指定していま す。最大は 255 です。
- v **Same Data Set (S)** オプションが指定されています が、出力データ・セットを指定する制御ステートメン トが前にありません。

システムの処置**:** ユーティリティーは終了し、戻りコー ド 16 が示されます。

システム・プログラマーの応答**:** ユーティリティーを再 実行する前に、ユーティリティー制御ステートメントを 訂正してください。Same Data Set オプションを指定す る最初の制御ステートメントの前には、出力 DD 名を

第 66 章 DFS メッセージ DFS3101I - DFS3150 **755**

<span id="page-767-0"></span>指定する制御ステートメントがなければなりません。同 じ出力データ・セットにコピーするデータベース・デー タ・セットの数が 255 を超えないように指定してくだ さい。

問題判別**:** 2、3

モジュール**:** DFSUDMT0

関連情報:

13 [ページの『第](#page-24-0) 2 章 IMS 問題判別』

# **DFS3144A IMAGE COPY PROCESSING FAILED FOR DB/AREA** *dbname* **DDN** *ddname***, REASON =** *nn*

説明**:** データベース・イメージ・コピー 2 ユーティリ ティーが、指定されたデータベース・データ・セットま たはエリアのイメージ・コピーを作成できませんでし た。

- (*nn*) は、以下の理由コードのいずれかです。
- 理由コード

意味

- **01** DBRC AUTH 要求が失敗しました。 データベース許可を求める DBRC への要求が OB 失敗しました。
- **02** DBRC INIT 要求が失敗しました。 イメージ・コピー処理を求める DBRC への INIT 要求が失敗しました。同時に出されてい oC た DSP メッセージを参照してください。
- **03** 入力 DD ステートメントが欠落しています。 データベース・データ・セットに対する DD ステートメントが提供されませんでした。
- **04** 出力 DD ステートメントが欠落しています。 イメージ・コピー出力データ・セットに対する DD ステートメントが提供されませんでした。
- **05** エリア・データ・セットがエラー・キュー・エ レメント (EQE) を持っています。

EQE は、識別されたエリアのすべてのエリ<br>マ・デ・ク・セットに問してきります。同些に OE ア・データ・セットに関してあります。同時に 出されていた DFS3726A メッセージを参照し てください。

- **06** DFSMSdss DUMP 初期設定が失敗しました。 DFSMSdss は、このデータベース・データ・セ $0$ F ットに対するダンプ・コマンドのメモリー・ダ ンプ・タスクをスケジュールしませんでした。 ダンプ・コマンドに関して出された DFSMSdss ADR メッセージを参照してください。
- **07** イメージ・コピー・データ・セットに対する VOLSER がありません。

DFSMSdss は、ユーティリティーに対して、デ ータベース・データ・セットが正常に完了した ことを通知しましたが、その出力データ・セッ トのボリューム通し番号を、ダンプ処理のとき に DFSMSdss から受け取りませんでした。

**08** イメージ・コピー・データ・セットに対する VOLSER が無効です。

> DFSMSdss から受け取った出力ボリューム通し 番号が無効です。サブコード 4 が付いた異常 終了 U0225 が出されました。異常終了の説明 を参照してください。

**09** 高速機能エラーが検出されました。

高速機能イメージ・コピー・モジュールが、イ メージ・コピー処理で予期しない戻りコードを 設定しました。高速機能エリアに関して出され たエラー・メッセージを参照してください。

**0A** 更新アクセスと並行して KSDS をコピーする 試みが失敗しました。

> ファジー KSDS イメージ・コピーのための並 行コピー・セッションが、正常に初期設定され ませんでした。同時に出されていた DFS3145A メッセージを参照してください。

**0B** データベース/エリアが DBRC に登録されて いません。

> 識別されたデータベースまたはエリアが DBRC に登録されていません。

**0C** BWO(TYPEIMS) が KSDS に対して指定され ていませんでした。

KSDS データ・セットのファジー・イメージ・ コピーが要求されましたが、 KSDS に対して BWO(TYPEIMS) が定義されていません。同時 に出されていた DFS3135A メッセージを参照 してください。

**DBRC EOD 要求が失敗しました。** 

イメージ・コピー処理を求める DBRC への EOD 要求が失敗しました。同時に出されてい た DSP メッセージを参照してください。

**0E** イメージ・コピー・データ・セットに入出力エ ラーがありました。

最後の、または唯一のイメージ・コピー出力デ ータ・セットに入出力エラーが起こりました。

- **0F** DFSMSdss DUMP 処理が失敗しました。 DFSMSdss からのデータ・セット完了通知は、 データ・セットが正常にダンプされなかったこ とを示しています。 DFSMSdss ADR メッセ ージを参照して、失敗の原因を判別してくださ い。
- **10** 動的割り振りエラー。

データベース・データ・セットの動的割り振り が失敗しました。

**11** 許可取り消しが失敗しました。 データベースまたはエリアの許可を取り消す

DBRC への要求が、失敗しました。

**12** UIM 異常終了か、または予期しない DFSMSdss 処理

> DFSMSdss ダンプ・コマンド処理のときのユー DFS3145A ザー対話モジュール (UIM)(DFSUDUI1) で異 常終了が起こったか、 データ・セット完了通 知に UIM を作動させずにダンプ・コマンド処 理が終了しました。異常終了がなかった場合 は、このダンプ・コマンドに関する DFSMSdss ADR メッセージをチェックしてください。

このコードは、DFSMS サーバーが QUIESCE モードになるときに出される可能性がありま す。シャットダウンしない DFSMS サーバーを 構成することによって、このような状況でこの コードを抑止することができます。

**13** 出力データ・セットが正常にクローズされませ んでした。

> クローズが正常に行われなかったか、または 1 次または 2 次イメージ・コピー・データ・セ ットに対して試行されませんでした。データ・ セットについて、DFS0300I メッセージが発行 されました。データ・セットが正常にクローズ されなかったため、このデータ・セットを使用 できない可能性があります。 RECON に記録 する有効なイメージ・コピーがないため DBDS についてのイメージ・コピー処理は失敗しま す。

**14** システムは、コピーの候補であるボリュームの リストを作成しました。ただし、DFSMSdss 高 速複製の要件を満たすボリュームはリストで見 つかりませんでした。

システムの処置**:** コピーされるデータベース・データ・ セットで完了していないものが他にある場合は、ユーテ ィリティーは処理を続行します。ユーティリティーの今 回の実行の戻りコードは、8 以上です。

理由コード 14 の場合、ユーティリティー処理は戻りコ ード 16 で終了します。

システム・プログラマーの応答**:** 指摘された問題を訂正 して、データベース・データ・セットをコピーするため に別のデータベース・イメージ・コピー 2 ジョブを実 行依頼してください。理由コードが 07、08、および 12 (異常終了を伴う) の場合、問題を解決できなければ、 IBM ソフトウェア・サポートに連絡して支援を受けて ください。

モジュール**:** DFSUDMT0、DFSUDUI1、DFSUDMT1

関連情報:

95 [ページの『](#page-106-0)DFS0300I』

『DFS3145A』

945 [ページの『](#page-956-0)DFS3726A』

IMS [異常終了](http://www.ibm.com/support/knowledgecenter/SSEPH2_13.1.0/com.ibm.ims13.doc.msgs/msgs/0225.htm#imsabend0225) 0225

# **DFS3145A ATTEMPT TO COPY KSDS CONCURRENT WITH UPDATE ACCESS FAILED**

説明**:** データベース・イメージ・コピー 2 ユーティリ ティー (DFSUDMT0) に提供された制御ステートメント は、KSDS データ・セットを更新アクセスと並行してコ ピーすることを指定していました (58 桁目に S が指定 されたか、デフォルトになっていました)。しかし、デー タ・セットに対する現行更新アクティビティーのため、 データ・セットのコピーに必要な並行コピー・セッショ ンは、正常に初期設定されませんでした。 KSDS が、 コピーされる唯一のデータ・セットであった場合は、こ のユーティリティーは、 DFSMSdss ダンプ操作を数回 試みてからこのメッセージを出します。

システムの処置**:** イメージ・コピー処理が失敗したデー タベース・データ・セットを識別するために、理由コー ドが 0A のメッセージ DFS3144A も出されます。イメ ージ・コピー処理が完了していないデータベース・デー タ・セットが他にない場合は、ユーティリティーが終了 します。

オペレーターの応答**:** 検出された条件は一時的である可 能性があります。適当な時間が経過してから、KSDS の イメージ・コピー処理を再試行してください。

モジュール**:** DFSUDUI1

関連情報:

756 [ページの『](#page-767-0)DFS3144A』

#### **DFS3146A READJFCB FAILED FOR DD** *ddname*

説明**:** 識別されている DD 名に関して、一致する DD ステートメントが JCL にないため、データベース・リ カバリー・ユーティリティー (DFSURDB0) は、高速機 能エリア・データ・セットのリカバリー処理を続けられ ません。

システムの処置**:** ユーティリティーは終了します。

オペレーターの応答**:** LIST.ADS コマンドを使用して、 ADDN/ADSN ペアの現行リストを取得し、それに応じ て JCL を変更してください。

モジュール**:** DFSURT00

### **DFS3147A ATTEMPT TO READ THE CATALOG FAILED FOR DBDS** *dbdsname*

説明**:** このデータ・セットに関連付けられているボリュ ーム通し番号を判別するために、示されている *dbdsname* のカタログ項目を読み取ろうとしましたが、 カタログを読み取る試行は失敗しました。

システムの処置**:** 処理は終了します。ユーティリティー の戻りコードは 16 です。

システム・プログラマーの応答**:** データ・セットがカタ ログされていることを確認し、ジョブを再実行依頼して ください。

モジュール**:** DFSURFR0

### **DFS3148A DATABASE** *dbname* **IS NOT REGISTERED WITH DBRC**

説明**:** データベース・イメージ・コピー 2 ユーティリ ティー (DFSUDMT0) は、DBRC に登録されていない ため、指定されたデータベースまたはエリアを処理でき ません。JCL で指定された *dbdname* が無効である場合 にも、DBRC は「未登録」標識を戻します。それが RECON と一致しないためです。

システムの処置**:** イメージ・コピー処理が失敗したデー タベース・データ・セットを識別するために、理由コー ドが 0B の DFS3144A メッセージも出されます。イメ ージ・コピー処理が完了していないデータベース・デー タ・セットが他にない場合は、ユーティリティーが終了 します。

オペレーターの応答**:** 適切なコマンド (例えば、 INIT.DB) を使用して、イメージ・コピー処理を再試行 する前にデータベースまたはエリアを登録するか、ある いはデータベース・イメージ・コピー・ユーティリティ ー (DFSUDMP0) を使用して、イメージ・コピーを作成 してください。

モジュール**:** DFSUDMT0 関連情報:

756 [ページの『](#page-767-0)DFS3144A』

### **DFS3149A DFSUDMT0 CANNOT BE RUN IN STAND-ALONE MODE**

説明**:** 領域コントローラー (DFSRRC00) を使用して、 データベース・イメージ・コピー 2 ユーティリティー (DFSUDMT0) を実行する必要があります。

システムの処置**:** データベース・イメージ・コピー 2 ユーティリティー (DFSUDMT0) は、異常終了します。

オペレーターの応答**:** ユーティリティー・ジョブに関し て適切なパラメーターを使用して、 PGM=DFSRRC00

**758** メッセージおよびコード 第 1 巻: DFS メッセージ

を実行するように、EXEC ステートメントを変更し、ジ ョブを再実行依頼してください。

モジュール**:** DFSUDMT0

### **UNABLE TO LOCATE/FREE RESTART COMMAND BUFFER**

説明**:** IMS 再始動が、コマンドを再処理する前に、タ イプ X'02' ログ・レコード・セグメントを再始動コマン ド・バッファー内に累積して、圧縮コマンドを再作成し ます。IMS がタイプ X'02' ログ・レコードの累積中 に、必要な再始動コマンド・バッファーを見つけられな かったか、または再始動処理の完了時に、バッファーを 解放できませんでした。

システムの処置**:** 再始動によって、ログに記録されたコ マンドが再処理されないか、再始動コマンド・バッファ ーが解放されないか、いずれかです。

オペレーターの応答**:** このエラーが発生したことを、シ ステム・プログラマーに通知してください。

プログラマーの応答**:** 取るべき処置を判断するには、次 にリストした番号について、『IMS 問題判別』のトピッ クを参照してください。

問題判別**:** 6、36、37

関連情報:

13 [ページの『第](#page-24-0) 2 章 IMS 問題判別』

# 第 **67** 章 **DFS** メッセージ **DFS3151 - DFS3200**

ここでは、次のメッセージについて説明します。

### **DFS3151 UNABLE TO OBTAIN STORAGE FOR RESTART COMMAND BUFFER**

説明**:** IMS 再始動が、タイプ X'02' ログ・レコード・ セグメントを再始動コマンド・バッファー内に累積し て、圧縮コマンドを再作成します。再始動では、このバ ッファー用として WKAP (MAIN) プールからストレー ジを取得できませんでした。

システムの処置**:** 再始動時に再処理されるはずのコマン ドは無視されます。

オペレーターの応答**:** コマンド /DIS POOL MAIN を 入力し、コンソール・リストを応答と共に保管し、シス テム・プログラマーに通知してください。

プログラマーの応答**:** 取るべき処置を判断するには、次 にリストした番号について、『IMS 問題判別』のトピッ クを参照してください。

問題判別**:** 6、36

関連情報:

13 [ページの『第](#page-24-0) 2 章 IMS 問題判別』

# **DFS3152 CONDENSED COMMAND BUFFER TOO SMALL FOR COMMAND**

説明**:** 圧縮コマンドを作成している最中に、IMS は、 バッファーが小さすぎて、コマンド入力が収まらないこ とを発見しました。これは、圧縮コマンド・バッファー 用として必要なストレージの量の計算を IMS が間違え たことによって生じた、内部 IMS エラーです。

システムの処置**:** コマンドは、無視されます。

オペレーターの応答**:** このエラー・メッセージが出る原 因となったコマンドを書き留めて、システム・プログラ マーに通知してください。

プログラマーの応答**:** 取るべき処置を判断するには、次 にリストした番号について、『IMS 問題判別』を参照し DFS3155A てください。

問題判別**:** 6、36

関連情報:

13 [ページの『第](#page-24-0) 2 章 IMS 問題判別』

# **DFS3153 CONDENSED COMMAND BUFFER EXCEEDS LIMIT**

説明**:** ALL パラメーターまたは包括的パラメーターの 拡張が、圧縮コマンド・バッファーが許容最大値を超え る原因となりました。

システムの処置**:** コマンドは、無視されます。

オペレーターの応答**:** コマンドを複数のコマンドとして 再入力してください。例えば、/DISPLAY LINE ALL を 2 つのコマンド /DISPLAY LINE 1-1000 および /DISPLAY LINE 1001-2000 として再入力してくださ い。

# **CONDENSED BUFFER FOR COMMAND** *xxx* **REMAINS AT THE END OF RESTART**

説明**:** IMS 再始動が、タイプ X'02' ログ・レコードを 再始動コマンド・バッファー内に累積して、圧縮コマン ドを再作成します。コマンドが再処理された後で、再始 動バッファーは解放されます。再始動が終了すると、コ マンド xxx 用の再始動コマンド・バッファーが残っ て、ログにコマンドで必要なタイプ X'02' ログ・レコー ド・セグメントがすべては入らなかったことを示しまし た。

システムの処置**:** コマンド *xxx* は再始動中には再処理 されません。

オペレーターの応答**:** このエラーが発生したことを、シ ステム・プログラマーに通知してください。

プログラマーの応答**:** 取るべき処置を判断するには、次 にリストした番号について、『IMS 問題判別』を参照し てください。

問題判別**:** 6、35、36

関連情報:

13 [ページの『第](#page-24-0) 2 章 IMS 問題判別』

# **AREA DATA SET NOT FOUND ADSN=** *dsname* **AREA NAME=** *areaname* **DDNAME=** *ddname* **REASON=** *rc*

説明**:** データベース・リカバリー・ユーティリティー (DFSURDB0) では、メッセージで識別されているエリ ア・データ・セット (ADS) をリカバリーできませんで した。 16 進数の理由コードは次のとおりです。

© Copyright IBM Corp. 1974, 2017 **759**

**8** 入力データ・セットからのデータ・セット名 は、RECON の ADS リストに見つかりました が、エリア・データ・セットが事前割り振りさ れていませんでした。

システムの処置**:** 実行は終了し、エラー・コードが示さ れます。

オペレーターの応答**:** 理由コード 4 の場合は、DBRC コマンド INIT.ADS を使用して、データ・セット名を ADS リストに追加してください。その上で、あらため て GENJCL.RECOV コマンドを実行してください。

理由コード 8 の場合は、IDCAMS を使用してデータ・ セットを割り振り、あらためて GENJCL.RECOV コマ ンドを実行してください。

モジュール**:** DFSURUI0

# **DFS3156I RESTORING ADDN=** *ddname* **ADSN=** *dsname* **FROM INPUT COPY DATA SET**

説明**:** データベース・リカバリー・ユーティリティー は、メッセージに示されている ADDN および ADSN をターゲット・データ・セットとして使用しました。入 力コピー・データ・セットからのこの ADDN および ADSN は、リカバリー対象の DEDB ADS に関して、 RECON データ・セットの ADS リストと一致します。 これらは JCL の ADDN および ADSN とは異なって いる可能性があります。その理由は、メッセージに指定 されたデータ・セットは、 ADSN が事前割り振りされ ていたかどうか判別するために、ICF カタログを検索す ることによって、検出されたからです。指定された ADDN および ADSN は、データ・セット・リカバリ ー・ユーティリティーが正常に完了すると、使用可能と して RECON データ・セットに記録されます。

システムの処置**:** データベース・リカバリー・ユーティ リティーが続行されます。

モジュール**:** DFSURUI0

### **DFS3157A IMAGE COPY FOR AREA** *areaname* **NOT FOUND ON INPUT DATA SET**

説明**:** データベース・リカバリー・ユーティリティー (DFSURDB0) では、示されているエリアをリカバリー できませんでした。そのエリアのイメージ・コピーが入 力データ・セットで検出されなかったからです。

システムの処置**:** ユーティリティーは終了します。

オペレーターの応答**:** エリアで多重エリア・データ・セ ット (MADS) が使用されていて、しかもイメージ・コ ピー・データ・セットにコピーされたエリア・データ・ セット (ADS) がもう RECON では定義されなくなっ

ている場合は、ユーティリティーを再実行する前に、そ の ADS を再定義し、それを RECON の ADS リスト に追加してください。それ以外の場合は、正しいイメー ジ・コピー・データ・セットを指定して、ユーティリテ ィーを再実行してください。

モジュール**:** DFSURUI0

### **DFS3158A INVALID IMAGE COPY CONTROL STATEMENT SYNTAX, REASON=***nn*

説明**:** データベース・イメージ・コピー 2 ユーティリ ティー (DFSUDMT0) の制御ステートメントが無効で す。このメッセージは、メッセージ DFS310A および DFS391E の後に続きます。制御ステートメントは、次 のいずれかの理由で無効です。

説明

- **01** 全機能の非 HALDB データベースに対する無効な 組み合わせの複製オプションが検出されたか、 HALDB 区画は同じイメージ・コピー・オプション (DFSMS 高速複製または DFSMS 並行コピー) を使 用する必要があります。
- **02** DFSMS 高速複製は同じデータ・セット・オプショ ンをサポートしません。
- **03** SET PATCH 制御ステートメントに構文エラーが含 まれていました。
- **04** 無効な数のコピーが指定されました。
- **05** HLQ 仕様ステートメントで位置 3 (低位修飾子の タイム・スタンプ指定) に対して無効な値が指定さ れました。
- **07** HLQ 仕様ステートメントの高位修飾子も DBDS SELECT ステートメントの OUTPUT ddname も 指定されませんでした。
- **08** GROUP ステートメントを最初のステートメントと して指定する必要がありますが、2 番目以降のステ ートメントとして指定されました。
- **09** 生成された出力データ・セット名が 44 文字を超え たか、無効な修飾子を含んでいました。
- **10** HLQ 仕様ステートメントの 4 から 29 桁目で指定 された出力データ・セット名の高位修飾子 (HLQ) にエラーがあります。このエラーは次のいずれかの 原因の結果である可能性があります。
	- v 出力データ・セット名の高位修飾子が、データ・ セットの高位修飾子として構文的に正しくありま せんでした。
	- v HLQ 仕様ステートメントの 3 桁目で Y を指定 して出力データ・セット名にタイム・スタンプを

コード

付加することを指示しました。ただし、出力デー タ・セット名の全長が 44 文字を超えています。

**11** DBDS select ステートメントの 63 桁目で H を指 定して、イメージ・コピー・データ・セットの高位 修飾子が後続の HLQ 仕様ステートメントで指定さ れることを示しました。しかし、このステートメン DFS3163E トは、DBDS select ステートメントの直後に続きま せんでした。

システムの処置**:** 制御ステートメント処理は、ユーティ リティー戻りコード 16 で終了します。

システム・プログラマーの応答**:** 問題を訂正して、デー タベース・データ・セットをコピーするために別のデー タベース・イメージ・コピー 2 ユーティリティー・ジ ョブを実行依頼してください。

モジュール**:** DFSUDMT1

#### **DFS3160I IMS CMD=***xxxxxxxxxxxxxxxx*

説明**:** 通知メッセージが IMS アダプター (REXX 版) によって出されるのは、IMSRXTRC レベルが 0 より大 DFS3164E のときです。実行される環境コマンドを表示します。最 大 65 のコマンド文字が示されます。

システムの処置**:** ありません。

#### **DFS3161I** *eeeeeeee* **Call=***xxxx* **RC=***yyyy* **Reason=***zzzz***[Status="***xx***"]**

説明**:** 通知メッセージが IMS アダプター (REXX 版) によって出されるのは、IMSRXTRC レベルが 0 より大 のときです。*eeeeeeee* 環境 (ただし、*eeeeeeee* は REXXTDLI と REXXIMS のいずれか) から最後の状況 を示します。*eeeeeeee* 値は、REXXTDLI または REXXIMS になります。

システムの処置**:** ありません。

### **DFS3162E Parm=***xx* **Invalid on** *eeeeeeee* **Command "***yyyyyyyy***"**

説明**:** IMS アダプター (REXX 版) で EXEC を実行中 に構文エラーが発生しました。無効なパラメーターが *eeeeeeee* 環境コマンドで指定されました。*xx* 値はエラー のパラメーターを表し、1 はコマンドの後の最初のパラ<br>ファーク - 「WANK」 POP パーソット - バケガーナ - DFS3165E メーターです。例えば、 PCB パラメーターが無効であ る場合は、*xx* 値は、 DL/I 呼び出しの場合に 1 となり ます。

*eeeeeeee* 値は、REXXTDLI と REXXIMS のいずれかです。 メッセージ・テキストで、*yyyyyyyy* は発行された IMS コマンドを示します。

システムの処置**:** 環境コマンドは実行されませんが、

EXEC 実行は継続され、コマンドから戻りコード -5 が 示されます。

プログラマーの応答**:** パラメーターを検証し、アプリケ ーションを訂正してください。

### **DFS3163E Excess Parameters on** *eeeeeeee* **Command "***xxxxxxxx***"**

説明**:** IMS アダプター (REXX 版) で EXEC を実行中 の構文エラーです。*eeeeeeee* 環境コマンドで指定された パラメーターの数が無効です。*eeeeeeee* 値は、REXXTDLI と REXXIMS のいずれかになります。

システムの処置**:** 処理は行われません。EXEC 実行は 継続され、呼び出し/コマンドから戻りコード -8 が示 されます。

プログラマーの応答**:** IMS アダプター (REXX 版) 参 照資料を使用してパラメーターを検証し、アプリケーシ ョンを訂正してください。

#### **Unknown** eeeeeeee **Command:** *xxxxxxxx*

説明**:** IMS アダプター (REXX 版) で EXEC を実行中 に構文エラーが検出されました。コマンド *xxxxxxxx* が、言語処理環境 *eeeeeeee* で認識されませんでした。認 識されない場合の原因として考えられるのは、次のよう なことです。

- v このコマンドは、REXXTDLI ではなく REXXIMS に 対して発行される必要がある。
- v このコマンドは、z/OS 環境に対して発行される必要 がある。
- v このコマンドのつづりに誤りがあった。

メッセージ・テキストで、*eeeeeeee* は次のいずれかの値 になります。

REXXTDLI

REXXIMS

システムの処置**:** 処理は行われません。EXEC 実行は 継続され、呼び出し/コマンドから戻りコード -3 が示 されます。

プログラマーの応答**:** 認識されないコマンドを発行した アプリケーション EXEC を訂正してください。

#### **DFS3165E Invalid Parameter to Function REXXIMS**

説明**:** IMS アダプター (REXX 版) で EXEC を実行中 に構文エラーが発生しました。REXXIMS 機能呼び出し で、無効な機能パラメーターが渡されました。

システムの処置**:** 無効の機能呼び出しが REXX インタ ープリターに送信され、そこでそれに応じて条件が処理 されます。

第 67 章 DFS メッセージ DFS3151 - DFS3200 **761**

プログラマーの応答**:** REXXIMS 機能呼び出しの使用を 検証してください。問題が解決しない場合は、次のコマ ンドを入力して戻りコード 0 を取得することにより、 IMS アダプター (REXX 版) 環境にあることを確認して ください。

Address MVS 'SUBCOM REXXIMS'

#### **DFS3166I Var-***f***:***vvvv***= (***lllll***):***xxxx*

説明**:** 通知メッセージが IMS アダプター (REXX 版) によって出されるのは、IMSRXTRC レベルが、設定/ド ロップでは 1 より大で、IMSRXTRC がフェッチでは 2 より大のときです。 REXXTDLI または REXXIMS に よる REXX 変数操作を示します。機能 *F* は、フェッ チ、保管、またはドロップで、それぞれ f、s、または d です。変数名の最初の 12 文字が *vvvv* フィールドに 示されます。*LLLL* 値は、内容の長さです。最大で最初 の 40 文字が *xxxx* フィールドに示されます。*F*=d (ド ロップ) の場合は、*llll* フィールドおよび *xxxx* フィー ルドは表示されません。変数が初期設定されなかった場 合、および MAPPUT で指定された場合は、変数は "ス pFS3170E キップ" され、その形式のメッセージが出されます。

システムの処置**:** ありません。

#### **DFS3167E Var:***vvvvvvvvvvvv* **Too Long, Max=***yyy*

説明**:** IMS アダプター (REXX 版) で EXEC を実行中 に構文エラーが発生しました。変数/パラメーターの長 さが、変数 *vvvvvvvvvvvv* に関して無効です。最大許容 長さは *yyy* です。

システムの処置**:** 変数操作は打ち切られます。EXEC 実行は継続され、呼び出し/コマンドから戻りコード -7 が示されます。

プログラマーの応答**:** 先に出ているメッセージによる か、REXX トレースをオンにして、障害のある回線を判 別してください。

TRACE "R"

なお、上記は診断のためです。

# **DFS3168E EXECCOMM VAR=***vvvvvvvvvvvv* **RCODE=***xxxxxxxx*

説明**:** IMS アダプター (REXX 版) で EXEC を実行中 に構文エラーが発生しました。これは、IRXEXCOM イ ンターフェースを使用して REXX 変数を操作中に発生 した予期しないエラーです。

システムの処置**:** 変数操作は打ち切られます。EXEC 実行は継続され、呼び出し/コマンドから戻りコード -6 が示されます。

システム・プログラマーの応答**:** 問題を解決できない場

**762** メッセージおよびコード 第 1 巻: DFS メッセージ

合は、「*TSO/E REXX/MVS Reference*」に記載されてい る IRXSUBCM の戻りコードを検索してください。

プログラマーの応答**:** 変数 *vvvvvvvvvvvv* が適正な REXX 変数であるか検証してください。割り当てられる 値が 32K を超えないか検証してください。

#### **DFS3169E Invalid Token Name:** *xxxxxxxx*

説明**:** IMS アダプター (REXX 版) で EXEC を実行中 に構文エラーが発生しました。トークン名を指定してい る、STORAGE タイプ・ステートメントの EXEC また は DL/I 呼び出しでのエラー。トークン名が無効なの は、長さが 1 文字より小、または 16 文字より大の場 合です。

システムの処置**:** 変数操作は打ち切られます。EXEC 実行は継続され、呼び出し/コマンドから戻りコード -9 が示されます。

プログラマーの応答**:** トークン名を訂正してください。

# **DFS3170E Invalid Map Definition:** *xxxxxxxx* **at offset** *yyyy*

説明**:** IMS アダプター (REXX 版) で EXEC を実行中 のデータ・マッピング・エラーです。メッセージに示さ れている *yyyy* オフセットでの実定義変数のマップ *xxxxxxxx* に関する MAPDEF ステートメントの EXEC のエラーです。

システムの処置**:** 変数操作は打ち切られます。EXEC 実行は継続され、呼び出し/コマンドから戻りコード -10 が示されます。

プログラマーの応答**:** マッピング入力を調べ、アプリケ ーション・エラーを訂正してください。*yyyy* 値は、元 のマップ定義ストリングの文字オフセットです。

#### **DFS3171E Invalid Map Name:** *xxxxxxxx*

説明**:** IMS アダプター (REXX 版) で EXEC を実行中 のデータ・マッピング・エラーです。MAP タイプ・ス テートメントの EXEC、またはマップ名を指定している DL/I 呼び出しのエラーです。マップ名が無効なのは、 長さが 1 文字より小、または 16 文字より大の場合で す。

システムの処置**:** 変数操作は打ち切られます。EXEC 実行は継続され、呼び出し/コマンドから戻りコード -10 が示されます。

プログラマーの応答**:** マップ名を訂正してください。

### **DFS3172I Invalid MAPGET Var:** *xxxx* **Map:** *yyyyyyyy*

説明**:** IMS アダプター (REXX 版) で EXEC を実行中 のデータ・マッピング・エラーです。マップ *yyyyyyyy* の変数 *xxxx* をデコード/抽出している最中に、 MAPGET ステートメントの EXEC、または DL/I "GET" 呼び出しでエラーが発生しました。一般的な原因 としては、定義されたマップがマップへの入力セグメン トより大である場合や、パック 10 進数またはゾーン 10 進数のデータ変換エラーなどがあります。

システムの処置**:** プログラムは続行されます。障害のあ る変数の値はドロップされます (詳しくは、「*IMS V13* アプリケーション・プログラミング *API*」を参照してく ださい)。

プログラマーの応答**:** アプリケーションを訂正し、マッ ピング定義 (MAPDEF) を検証してください。

# **DFS3173E Invalid MAPPUT Var:** *xxxxxxxx* **Map:** *yyyyyyyy*

説明**:** IMS アダプター (REXX 版) で EXEC を実行中 のデータ・マッピング・エラーです。MAPPUT ステー トメントの EXEC、またはマップ *xxxxxxxx* の DL/I "PUT" 呼び出しパッキング/連結変数 *yyyy* でのエラー が発生しました。一般的な原因としては、マップ・デー タが、圧縮時に、出力セグメント/バッファーより大き い場合があります。

システムの処置**:** 変数操作は打ち切られ、EXEC 実行 は継続され、呼び出し/コマンドから戻りコード -10 が 示されます。

プログラマーの応答**:** アプリケーションを訂正し、変数 のつづりが正しいか検証してください。

# **DFS3174A INVALID DATABASE RECOVERY UTILITY CONTROL STATEMENT SYNTAX, REASON=***nn*

説明**:** データベース・リカバリー・ユーティリティー (DFSURDB0) の制御ステートメントが次の理由で無効 です。

**01** データベース・リカバリー・ユーティリティーはデ ータベース・データ・セット名を DBRC から検索 する必要がありますが、DBRC がアクティブではあ りません。

システムの処置**:** 制御ステートメント処理は終了し、ユ ーティリティー戻りコード 8 が示されます。

システム・プログラマーの応答**:** 問題を訂正し、ジョブ を再実行依頼してください。

モジュール**:**

# **DFS3175E AN MSC CSLSCMSG REQUEST FAILED,** *active\_process***, RETCODE =** *rc***, RSNCODE =** *rsn***, LOSTSESS =** *cause***, MODULE =***m***, LINK =** *nnn***,** *linkname*

説明**:** TCP/IP 物理リンクに割り当てられている MSC 論理リンク用のサービスを求める CSLSCMSG 要求に応 答して、SCI が MSC にゼロ以外の戻りコードまたは理 由コードを返しました。論理リンクはシャットダウンさ れています。

メッセージ・テキストの中の各項目は、次のとおりで す。

- *active\_process*
	- エラー発生時にアクティブであった MSC 処 理。指定できる値は、次のとおりです。

**RESTART**

- SCI がエラーを検出したとき、MSC は、IMS Connect およびリモート IMS システムに向けて、メッセージ・ テキストで特定される論理リンクの再 始動についての通知を試行していた。
- **SENDMSG**

SCI がエラーを検出したとき、MSC は、リモート IMS システムに向け て、メッセージ・テキストで特定され る論理リンク経由での MSC メッセー ジの送信を試行していた。

#### **SHUTDOWN**

SCI がエラーを検出したとき、MSC は、IMS Connect およびリモート IMS システムに向けて、論理リンクが シャットダウンされるところであると いう通知を試行していた。

#### **UNKNOWN**

- 識別不能な MSC 処理中にエラーが発 生した場合に表示される。トラブルシ ューティングおよびリカバリーの手順 は、通常のタイプのアクティブ処理の 場合に行うものと同じです。
- *cause* セッション欠落の原因 (SCI により CSL SCI クライアント通知出口ルーチン経由で、または IMS により報告されるとおり)。

可能な値には、次のものがあります。

#### **FORCESTO**

/PSTOP LINK FORCE または UPDATE MSLINK STOP(COMM) OPTION(FORCE) コマンドが、オペ レーターによって発行された。

**ICONABE**

ローカル IMS Connect インスタンス が、予期せず終了した。

#### **ICONSTOP**

ローカル IMS Connect インスタンス がシャットダウンされた。

**NONE** IMS にも CSL SCI クライアント通知 出口ルーチンにも、セッション欠落の 原因が記録されていなかった。

#### **SCIABE**

IMS とローカル IMS Connect インス タンスとの間の通信を管理している SCI インスタンスが、予期せず終了し た。

#### **SCISTOP**

IMS とローカル IMS Connect インス タンスとの間の通信を管理している SCI インスタンスが、シャットダウン された。

#### *linkname*

- 影響を受けた MSC 論理リンクの名前。
- *nnn* 影響を受けた MSC 論理リンクの番号。
- *rc* SCI が発行した CSLSCMSG 戻りコード。
- *rsn* SCI が発行した CSLSCMSG 理由コード。

考えられる原因*:* このメッセージの原因は、SCI 戻りコ ードおよび理由コードによって特定され、さらに、場合 によっては、メッセージ・テキスト内の LOSTSESS フ ィールドに表示される値によっても特定されます。

システムの処置**:** MSC リンク・セッションは終了しま す。IMS は 6701-MSS1、MSS2、および MSS3 レコー ドをログに記録します。

リモート IMS システムとの接続状況によっては、IMS は、リモート IMS システムへの通知を試行することも あります。通知が成功した場合、リモート IMS システ ムは、論理リンクを終了させて PSTOPPED IDLE ERE 状態に置き、リモート・サイト側でメッセージ DFS2169I DISCONNECTION COMPLETED ON LINK *xxx* を発 行します。

通知が失敗して、リンクがリモート・サイトで IDLE ACTIVE 状態のままである場合は、/PSTOP LINK *xxx*または UPDATE MSLINK NAME(*linkname*) STOP(COMM) OPTION(FORCE) を発行してリンクを 終了させなければならない場合があります。

リモート・システムへの通知が成功しなくても、ローカ ル IMS Connect への通知は成功する場合があります。 この場合、ローカル IMS Connect は、関連したソケッ トをクリーンアップします。

システム・プログラマーの応答**:** リモート IMS システ ムが論理リンクの終了を通知されなかった場合、リモー ト・サイト側で /PSTOP LINK x FORCE または UPDATE MSLINK NAME(linkname) STOP(COMM)

OPTION(FORCE) を発行しなければならない場合があ ります。

RETCODE、RSNCODE、および LOSTSESS の値か ら、エラーの原因を判別してください。ローカルまたは リモートいずれかの IMSplex ネットワークに問題があ る可能性があります。CSLSCMSG 要求についての戻り コードおよび理由コードを調べてください。そのほか に、SCI、IMS Connect、または TCP/IP からの、診断 に役立つ可能性のあるメッセージがないか確認してくだ さい。IMS ログから、X'6701' エラー・レコードを収集 してください。

エラーの原因を訂正した後に、リンクを再始動してくだ さい。

モジュール**:**

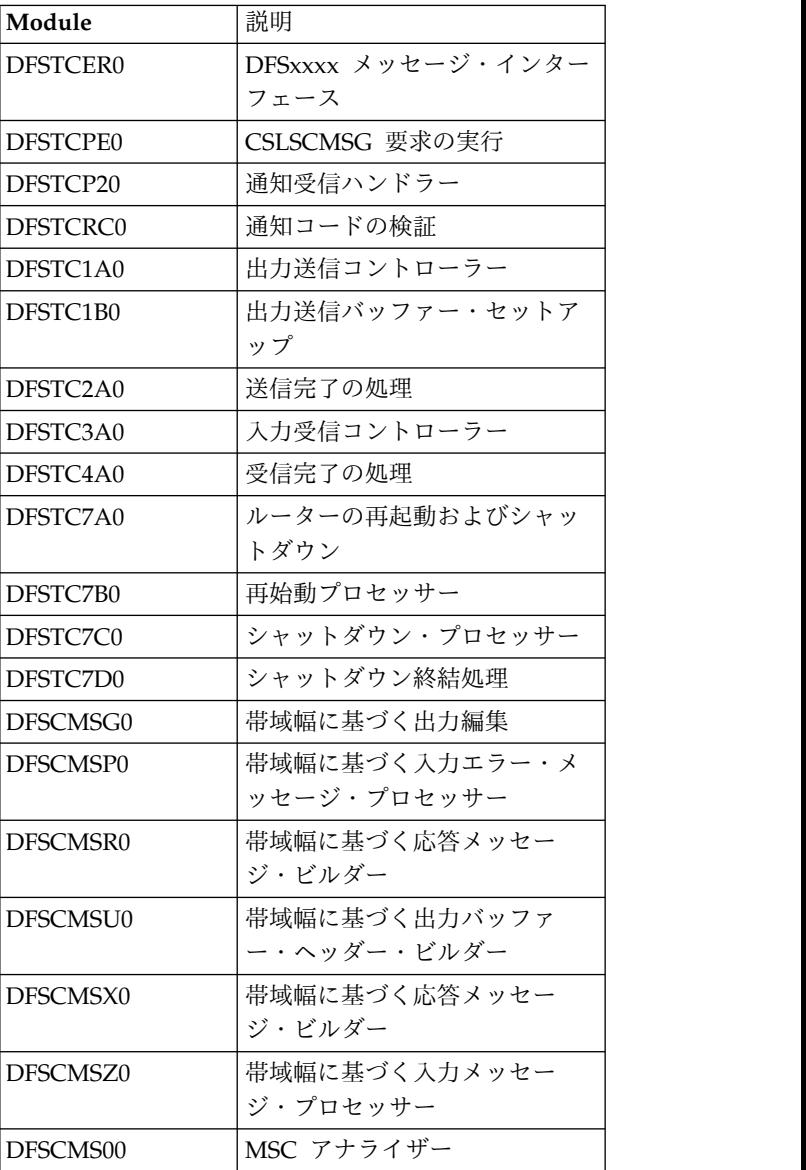

関連資料:

☞ CSLSCMSG: [メッセージ送信要求](http://www.ibm.com/support/knowledgecenter/SSEPH2_13.1.0/com.ibm.ims13.doc.spr/ims_cslsci_req_cslscmsg.htm#ims_cslsci_req_cslscmsg) (システム・プ [ログラミング](http://www.ibm.com/support/knowledgecenter/SSEPH2_13.1.0/com.ibm.ims13.doc.spr/ims_cslsci_req_cslscmsg.htm#ims_cslsci_req_cslscmsg) API)

# **DFS3176E IMS CONNECT ERROR MESSAGE RECEIVED,** *active\_process***, RETCODE =**  $rc$ **, RSNCODE** =  $rsn$ **, LOSTSESS** = *cause***, MODULE =***m***, LINK =** *nnn***,** *linkname*

説明**:** IMS Connect が、MSC からの要求またはメッ セージの処理中にエラーを検出し、IMS にゼロ以外の戻 りコードまたは理由コードを戻しました。エラーは、ロ ーカル IMS Connect インスタンス、またはリモート IMS Connect インスタンスによっても検出された可能 性があります。エラー・メッセージは、要求またはメッ セージを発行したローカル IMS システムに戻されま す。

メッセージ・テキストの中の各項目は、次のとおりで す。

### *active\_process*

エラー発生時にアクティブであった MSC 処 理。指定できる値は、次のとおりです。

### **RESTART**

IMS Connect がエラーを検出したと き、MSC は、IMS Connect およびリ モート IMS システムに向けて、メッ セージ・テキストで特定される論理リ ンクの再始動についての通知を試行し ていた。

#### **SENDMSG**

IMS Connect がエラーを検出したと き、MSC は、リモート IMS システ ムに向けて、メッセージ・テキストで 特定される論理リンク経由での MSC メッセージの送信を試行していた。

#### **SHUTDOWN**

IMS Connect がエラーを検出したと き、MSC は、IMS Connect およびリ モート IMS システムに向けて、論理 リンクがシャットダウンされるところ であるという通知を試行していた。

#### **UNKNOWN**

識別不能な MSC 処理中にエラーが発 生した場合に表示される。トラブルシ ューティングおよびリカバリーの手順 は、通常のタイプのアクティブ処理の 場合に行うものと同じです。

*cause* セッション欠落の原因 (SCI により CSL SCI クライアント通知出口ルーチン経由で、または IMS により報告されるとおり)。可能な値に は、次のものがあります。

#### **FORCESTO**

/PSTOP LINK FORCE または UPDATE MSLINK STOP(COMM) OPTION(FORCE) コマンドが、オペ レーターによって発行された。

#### **ICONABE**

ローカル IMS Connect インスタンス が、予期せず終了した。

#### **ICONSTOP**

ローカル IMS Connect インスタンス がシャットダウンされた。

**NONE** IMS にも CSL SCI クライアント通知 出口ルーチンにも、セッション欠落の 原因が記録されていなかった。

#### **SCIABE**

ローカル IMS システムとローカル IMS Connect インスタンスとの間の 通信を管理しているローカル SCI イ ンスタンスが、予期せず終了した。

### **SCISTOP**

ローカル IMS システムとローカル IMS Connect インスタンスとの間の 通信を管理しているローカル SCI イ ンスタンスがシャットダウンされた。

### **STOPCLNT**

| | | |

| | | | | | | | | | |  $\mathbf{I}$ |  $\blacksquare$  $\blacksquare$  $\overline{1}$ | | | | | | |

ローカル IMS Connect インスタンス とリモート IMS Connect インスタン スの間の受信ソケットが終了した。

以下に、考えられる原因をいくつかリ ストします。

- v IMS Connect の STOPCLNT コマ ンドまたはそれと同等のタイプ 2 UPDATE コマンドが発行された。
- v リモート IMS Connect の IMSplex エンティティー、MSC エ ンティティー、または RMTIMSCON エンティティーが停 止した。
- リモート IMS Connect が終了し た。
- リモート IMS が終了した。

#### **STOPIP**

ローカル IMS Connect インスタンス と IMSplex の間の通信が停止した。 これは、IMS Connect の STOPIP コ マンドまたはそれと同等のタイプ 2 UPDATE コマンドによって発生しま す。

#### **STOPLINK**

ローカル IMS Connect インスタンス 内の MSC 論理リンクが停止した。こ | | |

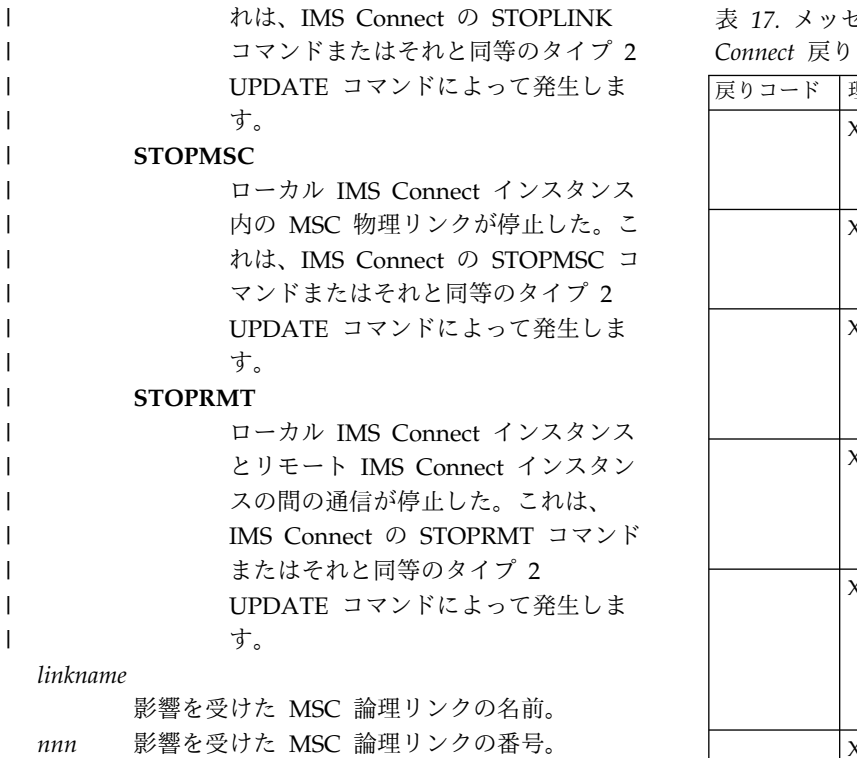

- *rc* IMS Connect が発行した戻りコード。このメ ッセージに関連する IMS Connect 戻りコード および理由コードは、次の表で説明されていま す。これらに加え、そのほかの IMS Connect 戻りコードおよび理由コードが、HWSHRR マ クロで説明されています。
- *rsn* IMS Connect が発行した理由コード。このメ ッセージに関連する IMS Connect 戻りコード および理由コードは、次の表で説明されていま す。

考えられる原因*:* このメッセージの原因は、戻りコー ド、理由コード、および LOSTSESS の値を検討するこ とで判別できます。

表 *17.* メッセージ *DFS3176E* についての *IMS Connect* 戻りコードおよび理由コード

| 戻りコード                   | 理由コード       | 意味                |  |
|-------------------------|-------------|-------------------|--|
| X'0C000018' X'00006000' |             | IMS からの受信が失敗しまし   |  |
|                         |             | た。                |  |
|                         | X'00006004' | リンクが見つかりません。      |  |
|                         | X'00006008' | 再始動するリンクがもう再始     |  |
|                         |             | 動されています。          |  |
|                         | X'0000600C' | 送信ソケットの取得に失敗し     |  |
|                         |             | ました。              |  |
|                         | X'00006010' | CSLSCMSG 要求で無効なディ |  |
|                         |             | レクティブが受信されまし      |  |
|                         |             | た。                |  |

表 *17.* メッセージ *DFS3176E* についての *IMS Connect* 戻りコードおよび理由コード *(*続き*)*

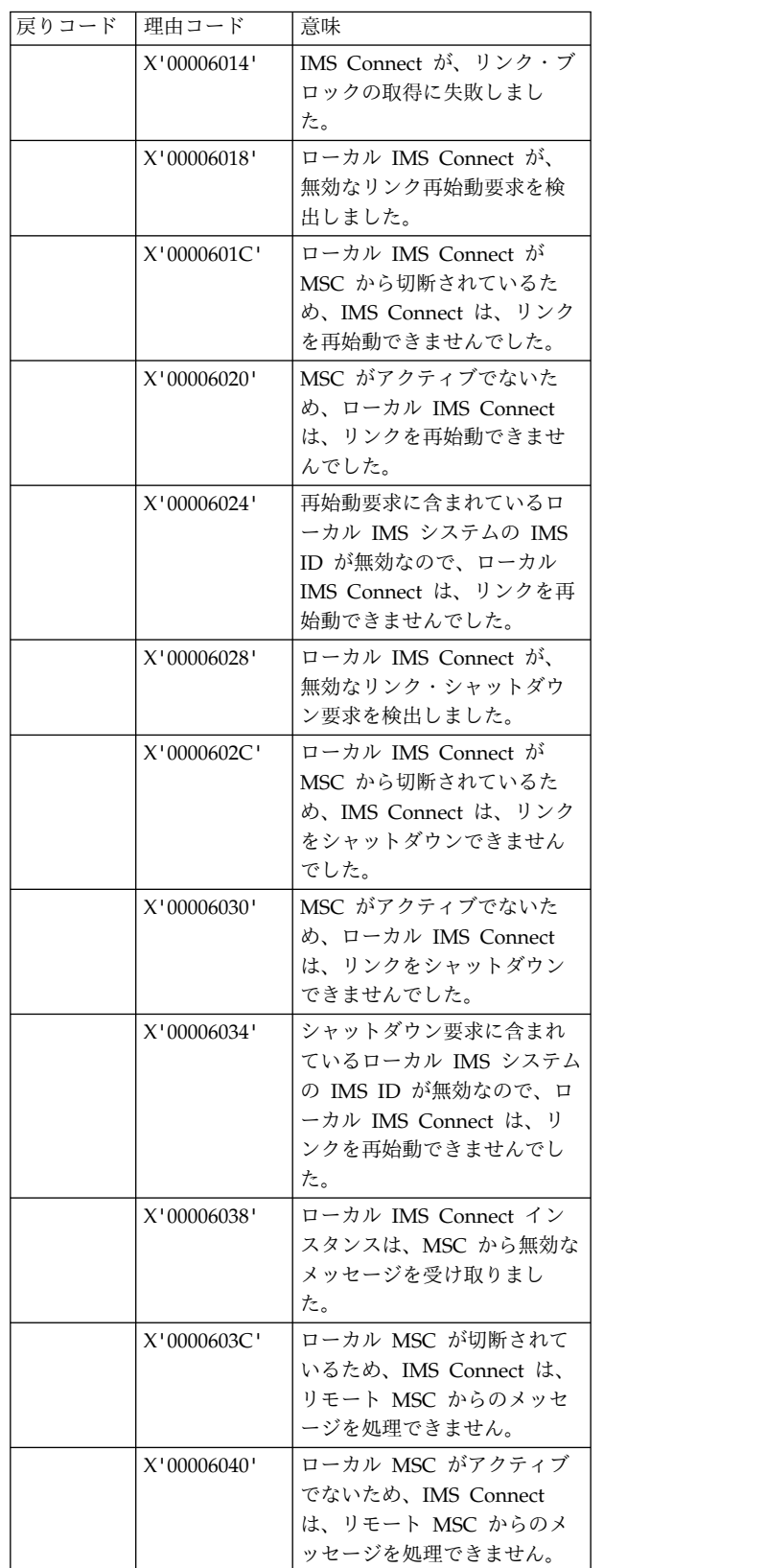

表 *17.* メッセージ *DFS3176E* についての *IMS Connect* 戻りコードおよび理由コード *(*続き*)*

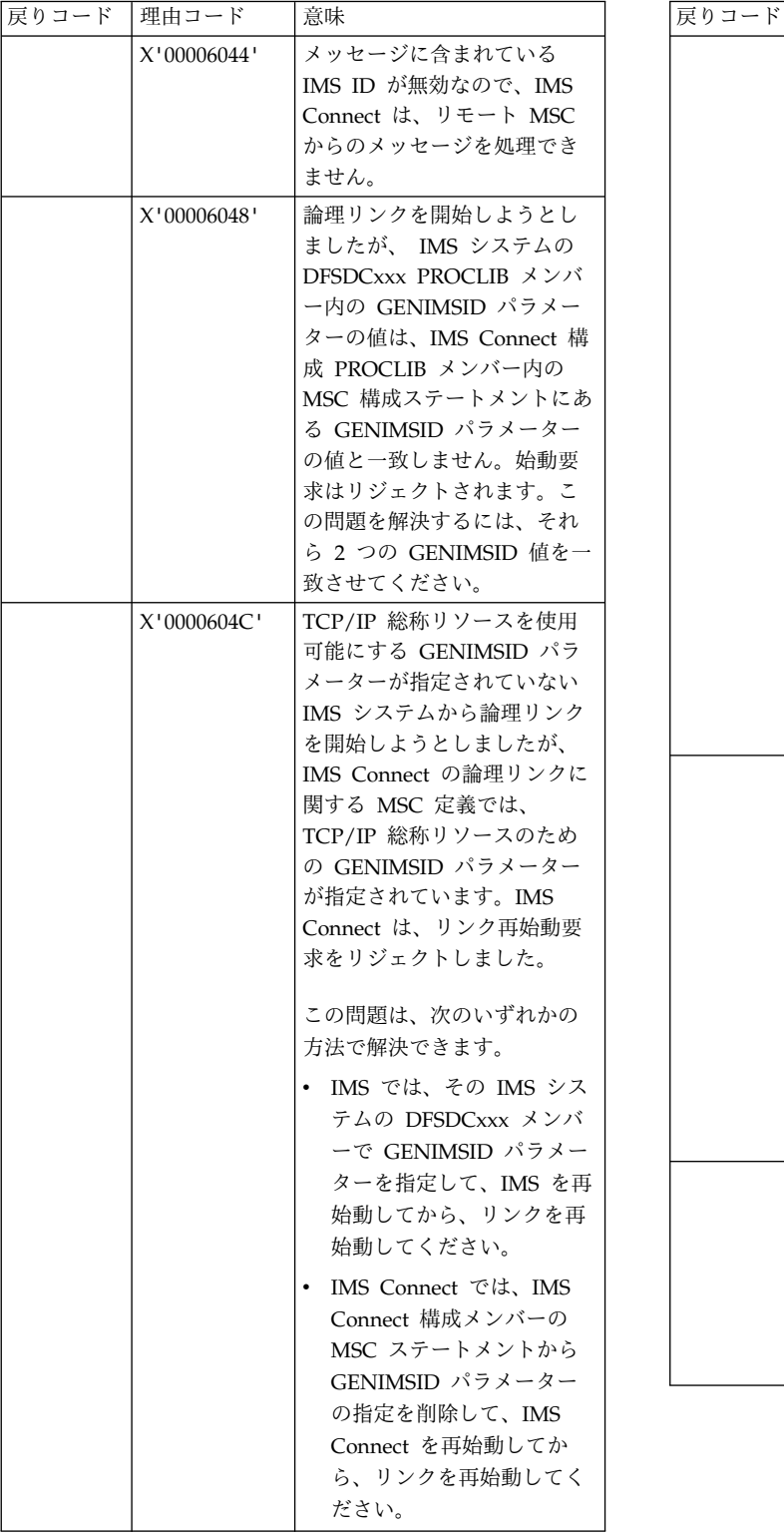

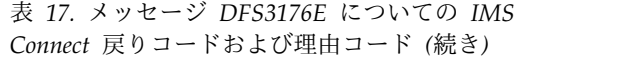

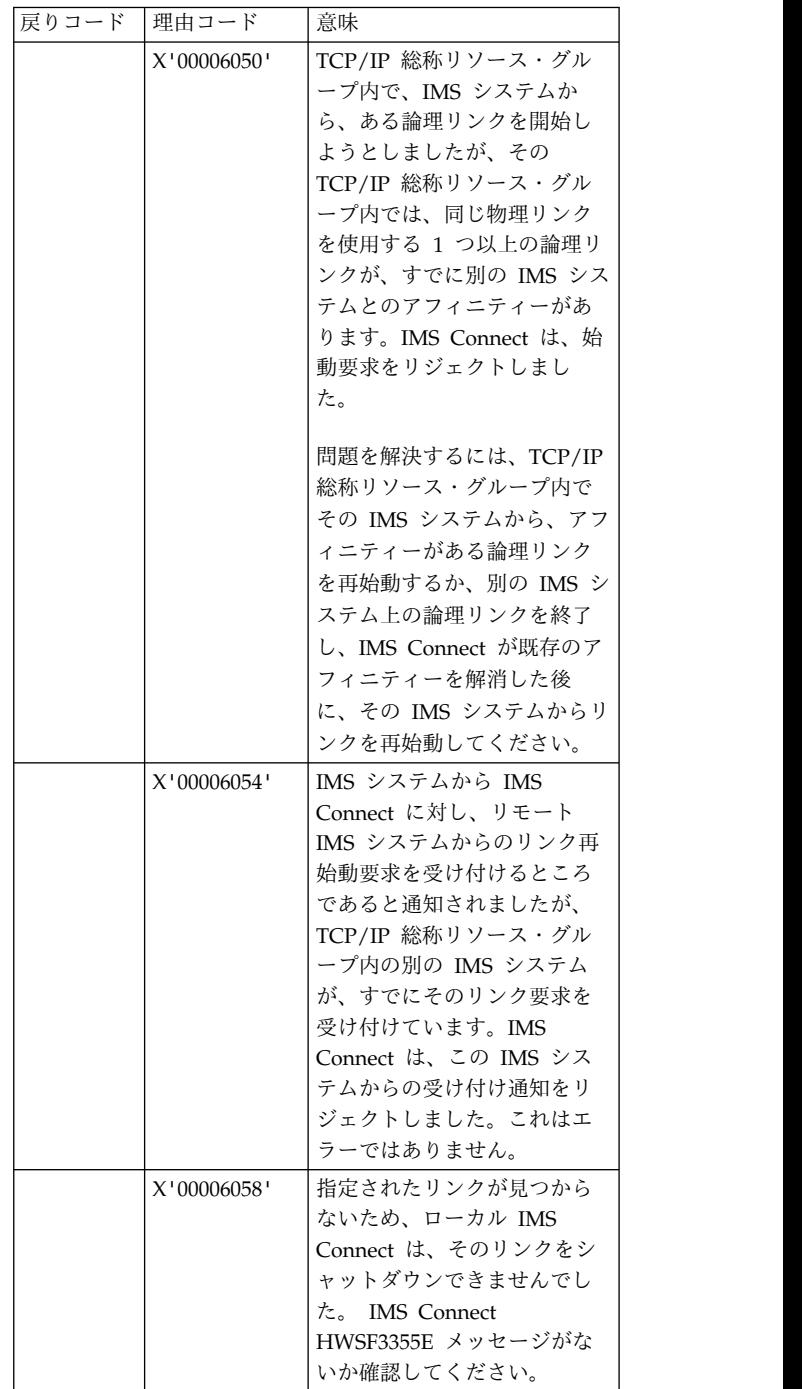

表 *17.* メッセージ *DFS3176E* についての *IMS Connect* 戻りコードおよび理由コード *(*続き*)*

| 戻りコード | 理由コード       | 意味                                                                                                    |              | 戻りコード  理由コード                                                                                                    |               | 意味                                                                                                    |  |  |
|-------|-------------|----------------------------------------------------------------------------------------------------|--------------|----------------------------------------------------------------------------------------------------|---------------|----------------------------------------------------------------------------------------------------|--|--|
|       | X'0000605C' | TCP/IP 総称リソースを使用<br>可能にする GENIMSID パラ<br>メーターが指定されている<br>IMS システムから論理リンク<br>を開始しようとしましたが、                                                                                                    |              |                                                                                                    | X'00006408'   | リモート IMS Connect イン<br>スタンスへの接続に関する通<br>信が、ローカル IMS Connect<br>において STOPRMT コマンド<br>により停止されました。                                                                                                    |  |  |
|       |             | IMS Connect の論理リンクに<br>関する MSC 定義では、<br>TCP/IP 総称リソースのため<br>の GENIMSID パラメーター                                                                                                    |              |                                                                                                    | X'0000640C'   | ローカル IMSplex との通信<br>が、ローカル IMS Connect<br>において STOPIP コマンドに<br>より停止されました。                                                                                                    |  |  |
|       |             | が指定されていません。IMS<br>Connect は、リンク再始動要<br>求をリジェクトしました。                                                                                                    |              |                                                                                                    | X'00006410'   | IMS Connect のシャットダウ<br>ン。                                                                                                    |  |  |
|       | X'00006100' | この問題は、次のいずれかの<br>方法で解決できます。<br>• IMS では、その IMS シス<br>テムの DFSDCxxx メンバ<br>ーで GENIMSID パラメー<br>ターの指定を削除して、<br>IMS を再始動してから、リ<br>ンクを再始動してくださ<br>い。<br>IMS Connect では、IMS<br>Connect 構成メンバーの<br>MSC ステートメント内に<br>GENIMSID パラメーター<br>を指定して、IMS Connect<br>を再始動してから、リンク<br>を再始動してください。<br>リモート IMS Connect への |              | 書き込みます。<br>行します。                                                                                                    |               | システムの処置: MSC リンク接続は終了し、<br>PSTOPPED IDLE ERE 状態に置かれています。IMS<br>6701-MSS1、MSS2、および MSS3 タイプのレコードを<br>リモート IMS システムとの接続状況によっては、IMS<br>は、リモート IMS システムへの通知を試行することも<br>あります。通知が成功した場合、リモート IMS システ<br>ムは、論理リンクを終了させて PSTOPPED IDLE ERE<br>状態に置き、リモート・サイト側でメッセージ<br>DFS2169I DISCONNECTION COMPLETED ON LINK xxx を発<br>通知が失敗して、リンクがリモート・サイトで IDLE<br>ACTIVE 状態のままである場合は、/PSTOP LINK xxx<br>または UPDATE MSLINK NAME(linkname)<br>STOP(COMM) OPTION(FORCE) を発行してリンクを |  |  |
|       | X'00006200' | 送信が失敗しました。<br>受信が、リモートIMS<br>Connect インスタンスからの<br>TCP/IP 読み取りで失敗しま                                                                                                    |              |                                                                                                    |               | 終了させなければならない場合があります。<br>リモート・システムへの通知が成功しなくても、ローカ<br>ル IMS Connect への通知は成功する場合があります。<br>この場合、ローカル IMS Connect は、関連したソケッ                                                                                                    |  |  |
|       | X'00006204' | した。<br>データ・ストアへの送信が失<br>敗しました。これは、おそら<br>く内部エラーです。                                                                                                    | $\mathbf{L}$ | 出力宛先:                                                                                                    | トをクリーンアップします。 | Ⅰ z/OS システム・コンソールおよびマスター端末。                                                                                                    |  |  |
|       | X'00006300' | IMS への送信が失敗しまし<br>た。リモート IMS システムが<br>使用不可であると考えられま<br>す。                                                                                                    |              | システム・プログラマーの応答: リモート IMS システ<br>ムが論理リンクの終了について通知を受けられなかった<br>場合、リモート・サイト側で /PSTOP LINK xxx<br>FORCE または UPDATE MSLINK NAME(linkname)<br>STOP(COMM) OPTION(FORCE) を発行しなければな<br>らない場合があります。<br>RETCODE、RSNCODE、および LOSTSESS の値か |               |                                                                                                    |  |  |
|       | X'00006400' | MSC リンクが、ローカル<br>IMS Connect インスタンスに<br>おいて STOPLINK コマンド<br>により停止されました。                                                                                                    |              |                                                                                                    |               |                                                                                                    |  |  |
|       | X'00006404' | MSC 通信が、ローカル IMS<br>Connect インスタンスにおい<br>て STOPMSC コマンドにより<br>停止されました。                                                                                                    |              |                                                                                                    |               | ら、エラーの原因を判別してください。ローカルまたは<br>リモートいずれかの IMSplex ネットワークに問題があ<br>る可能性があります。そのほかに、SCI、IMS Connect<br>インスタンス、または TCP/IP からの、診断に役立つ                                                                                                    |  |  |

表 *17.* メッセージ *DFS3176E* についての *IMS Connect* 戻りコードおよび理由コード *(*続き*)*

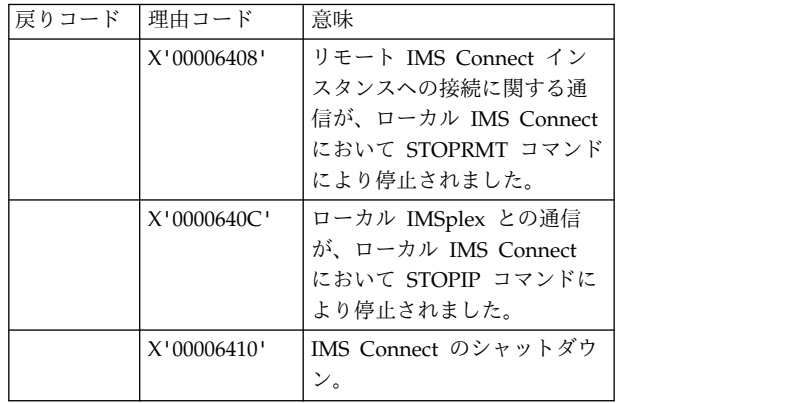

により停止されました。 RETCODE、RSNCODE、および LOSTSESS の値か Connect インスタンスにおい リモートいずれかの IMSplex ネットワークに問題があ て STOPMSC コマンドにより る可能性があります。そのほかに、SCI、IMS Connect ら、エラーの原因を判別してください。ローカルまたは インスタンス、または TCP/IP からの、診断に役立つ 可能性のあるメッセージがないか確認してください。

IMS ログから、X'6701' エラー・レコードを収集してく ださい。

エラーの原因を訂正した後に、リンクを再始動してくだ さい。

モジュール**:**

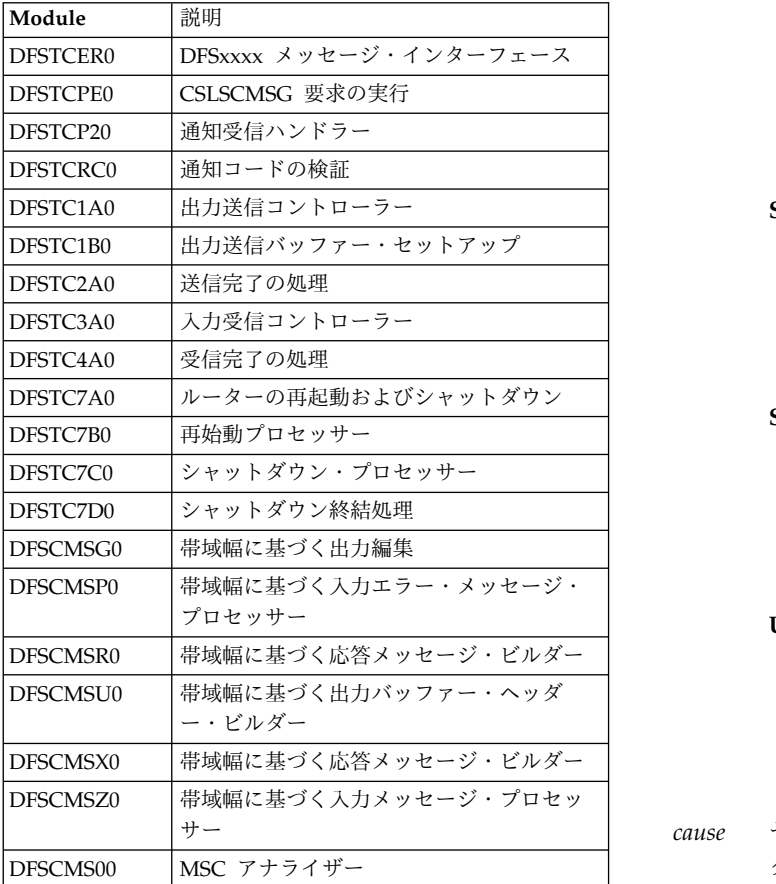

関連資料:

■ HWS メッセージ (IMS Connect) ([メッセージお](http://www.ibm.com/support/knowledgecenter/SSEPH2_13.1.0/com.ibm.ims13.doc.msgs/nondfs/ims_hwsmessages.htm#hws_messages) [よびコード](http://www.ibm.com/support/knowledgecenter/SSEPH2_13.1.0/com.ibm.ims13.doc.msgs/nondfs/ims_hwsmessages.htm#hws_messages))

関連情報:

546 [ページの『](#page-557-0)DFS2169I』

₿ HWSF3355E ([メッセージおよびコード](http://www.ibm.com/support/knowledgecenter/SSEPH2_13.1.0/com.ibm.ims13.doc.msgs/msgs/hwsf3355e.htm#hwsf3355e))

# **DFS3177E MSC DETECTED AN ERROR,** *active\_process***, RETCODE =** *rc***, RSNCODE =** *rsn***,LOSTSESS =** *cause***, MODULE =***m***, LINK =** *nnn***,** *linkname*

説明**:** MSC の TCP/IP 装置依存モジュール (DDM) が、メッセージ・テキストに示されている MSC 論理リ ンクに関連付けられたメッセージまたは要求の処理中に エラーを検出しました。

メッセージ・テキストの中の各項目は、次のとおりで す。

#### *active\_process*

エラー発生時にアクティブであった MSC 処 理。可能な値は、以下のとおりです。

### **RESTART**

IMS Connect がエラーを検出したと き、MSC は、IMS Connect およびリ モート IMS システムに向けて、メッ セージ・テキストで特定される論理リ ンクの再始動についての通知を試行し ていた。

#### **SENDMSG**

IMS Connect がエラーを検出したと き、MSC は、リモート IMS システ ムに向けて、メッセージ・テキストで 特定される論理リンク経由での MSC メッセージの送信を試行していた。

### **SHUTDOWN**

IMS Connect がエラーを検出したと き、MSC は、IMS Connect およびリ モート IMS システムに向けて、リン クがシャットダウンされるところであ るという通知を試行していた。

#### **UNKNOWN**

識別不能な MSC 処理中にエラーが発 生した場合に表示される。トラブルシ ューティングおよびリカバリーの手順 は、通常のタイプのアクティブ処理の 場合に行うものと同じです。

*cause* セッション欠落の原因 (SCI により CSL SCI クライアント通知出口ルーチン経由で、または IMS により報告されるとおり)。

可能な値には、次のものがあります。

#### **FORCESTO**

/PSTOP LINK FORCE または UPDATE MSLINK STOP(COMM) OPTION(FORCE) コマンドが、オペ レーターによって発行された。

#### **ICONABE**

ローカル IMS Connect インスタンス が予期せず終了した。

#### **ICONSTOP**

ローカル IMS Connect インスタンス がシャットダウンされた。

**NONE** IMS にも CSL SCI クライアント通知 出口ルーチンにも、セッション欠落の 原因が記録されていなかった。

#### **SCIABE**

ローカル IMS システムとローカル IMS Connect インスタンスとの間の 通信を管理している SCI インスタン スが、予期せず終了した。

### **SCISTOP**

ローカル IMS システムとローカル IMS Connect インスタンスとの間の 通信を管理している SCI インスタン スが、シャットダウンされた。

# *linkname*

- 影響を受けた MSC 論理リンクの名前。
- *nnn* 影響を受けた MSC 論理リンクの番号。
- *rc* MSC DDM が発行した戻りコード。このメッ セージに関連する MSC DDM 戻りコードおよ び理由コードは、次の表で説明されています。
- *rsn* MSC DDM が発行した理由コード。このメッ セージに関連する MSC DDM 戻りコードおよ び理由コードは、次の表で説明されています。

考えられる原因*:* 考えられる原因は、メッセージ・テキ ストに含まれる理由コードおよび戻りコードによって示 されます。

メッセージ *DFS3177E* での *IMS MSC DDM* 戻りコー ドおよび理由コード

次の戻りコードおよび理由コードは、IMS.SDFSMAC データ・セット内の DFSMSCWA マクロの SCIWORK DSECT にもリストされています。

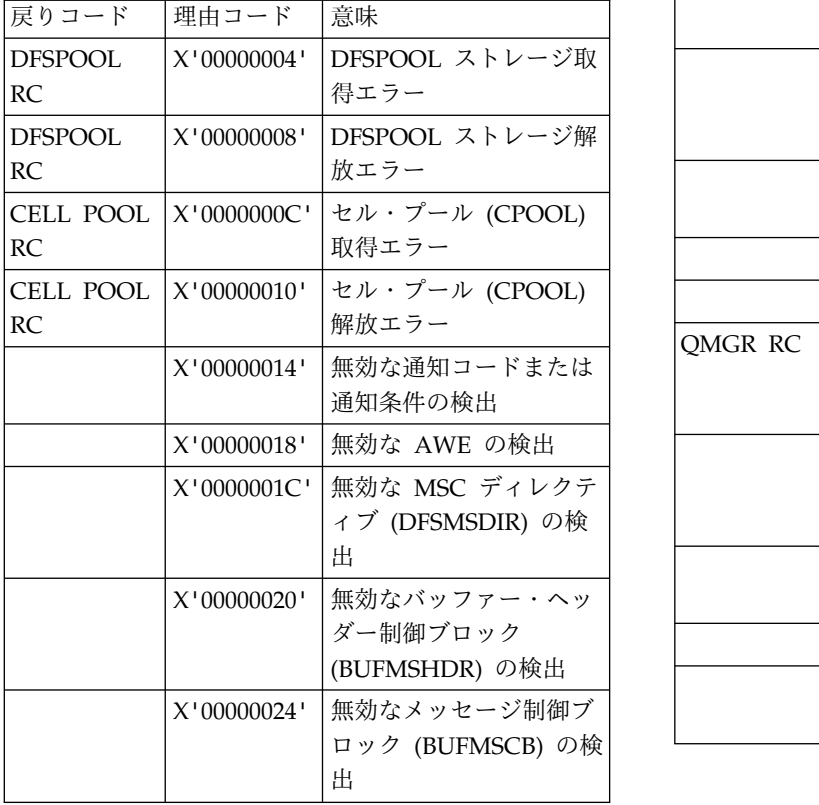

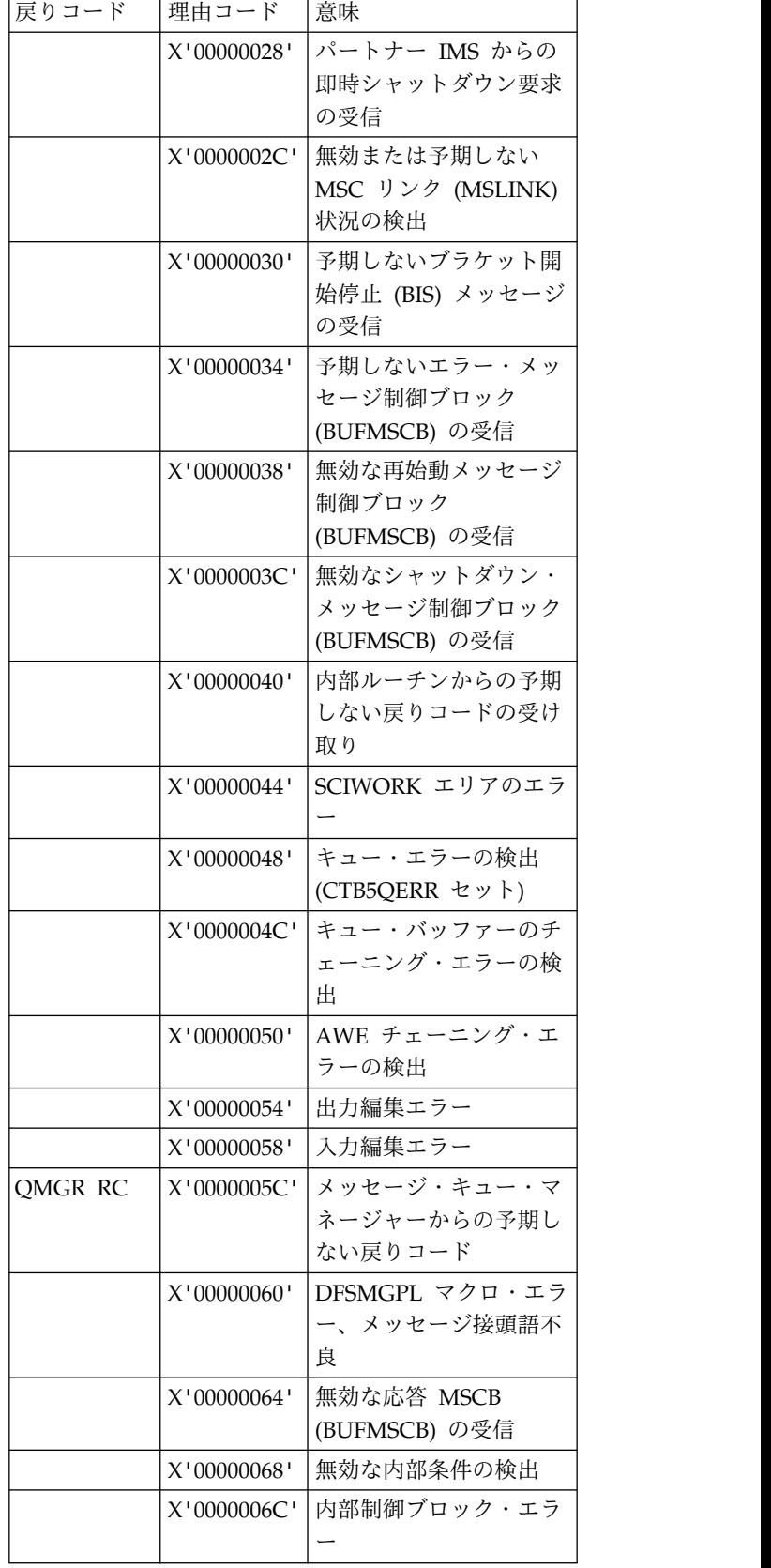

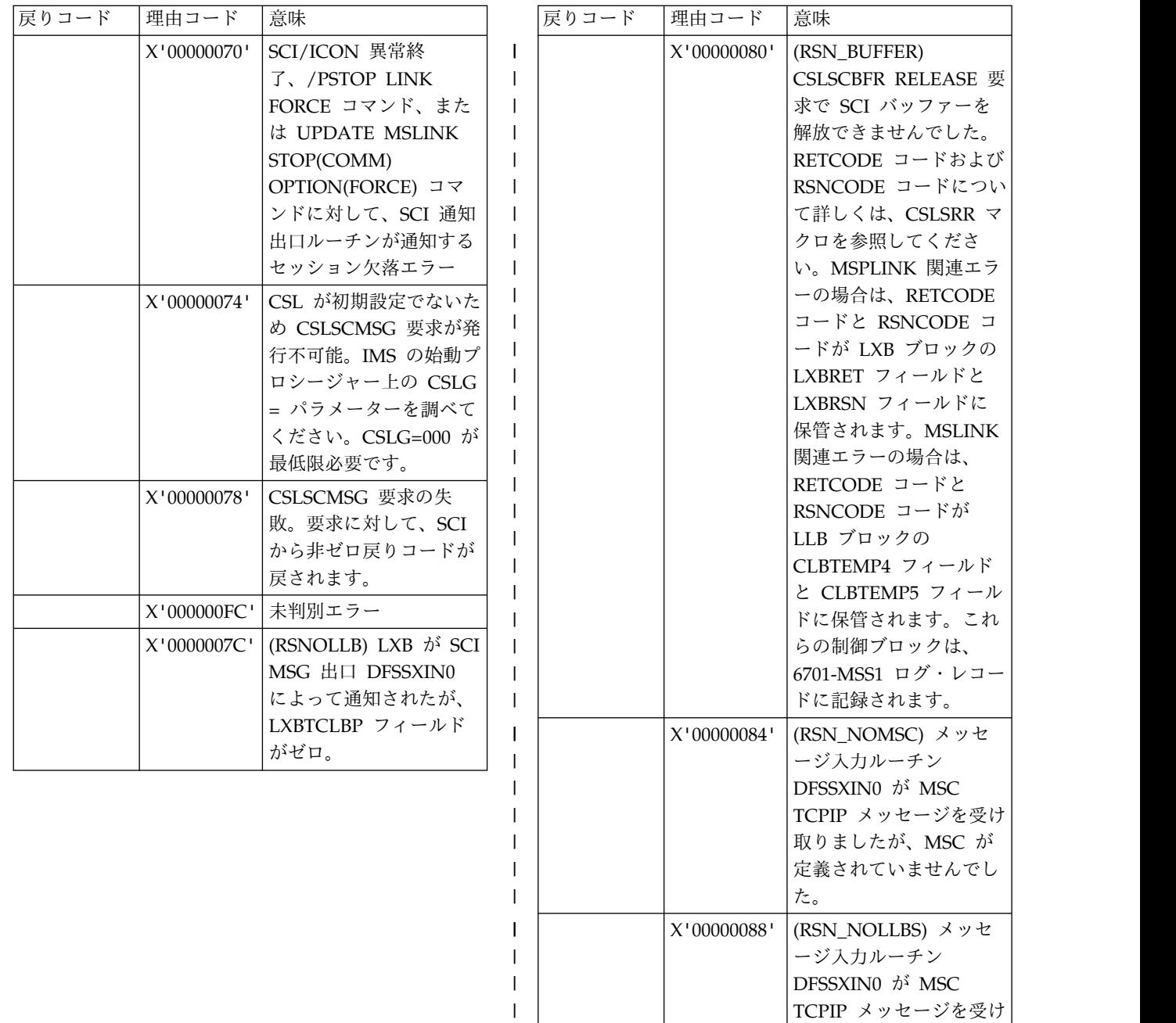

 $\begin{array}{c} \hline \end{array}$  $\|$  $\begin{array}{c} \hline \end{array}$ | | | | | | | |  $\overline{\phantom{a}}$ |

| | |  $\vert$ 

んでした。

取りましたが、MSC LLB が定義されていませ

ージ入力ルーチン DFSSXIN0 が MSC TCPIP メッセージを受け 取りましたが、ターゲッ ト・リンクに、セッショ ンを開始するために使用 できる LXB がありませ

んでした。 X'0000008C' (RSN\_NOLXBS) メッセ

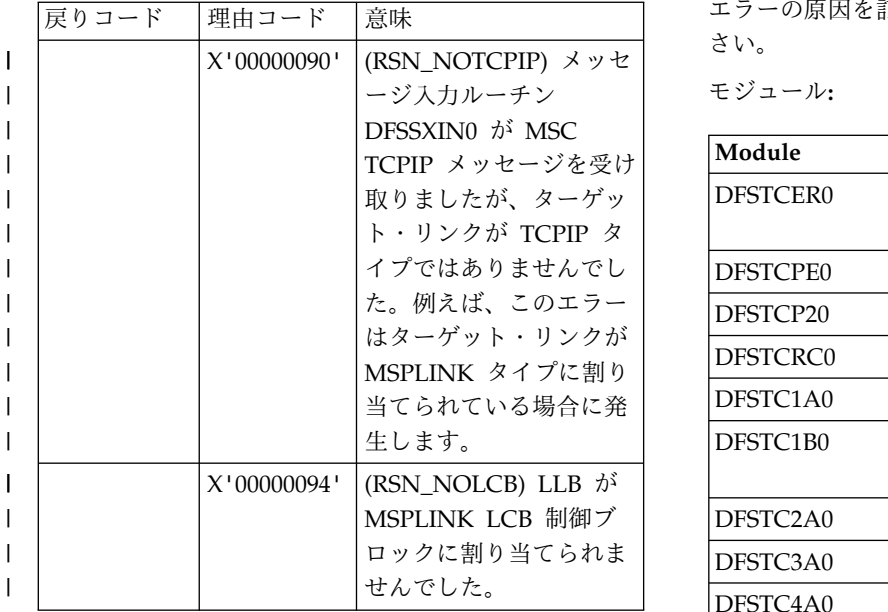

システムの処置**:** MSC リンク接続は終了し、 PSTOPPED IDLE ERE 状態に置かれています。IMS は、タイプ 6701-MSS1、MSS2、および MSS3 のレコー ドをログに記録します。

IMS が、リモート IMS システムへの通知を試みます。 通知が成功した場合、リモート IMS システムは、論理 リンクを終了させて PSTOPPED IDLE ERE 状態に置 き、リモート・サイト側でメッセージ DFS2169I DISCONNECTION COMPLETED ON LINK *xxx* を発行します。

通知が失敗して、リンクがリモート・サイトで IDLE ACTIVE 状態のままである場合は、/PSTOP LINK *xxx*または UPDATE MSLINK NAME(*linkname*) STOP(COMM) OPTION(FORCE) を発行してリンクを 終了させなければならない場合があります。

出力宛先**:** |

z/OS システム・コンソールおよび IMS マスター端 | 末。 |

システム・プログラマーの応答**:** リモート IMS システ ムが論理リンクの終了について通知を受けられなかった 場合、リモート・サイト側で /PSTOP LINK *x* FORCE または UPDATE MSLINK NAME(*linkname*) STOP(COMM) OPTION(FORCE) を発行しなければな らない場合があります。

RETCODE、RSNCODE、および LOSTSESS の値か ら、エラーの原因を判別してください。メッセージ・テ キストで特定されるモジュールは、エラーの発生した場 所です。そのほかに、SCI、IMS Connect、または TCP/IP からの、診断に役立つメッセージがないか確認 してください。IMS ログから X'6701' エラー・レコー ドを収集してください。

エラーの原因を訂正した後に、リンクを再始動してくだ さい。

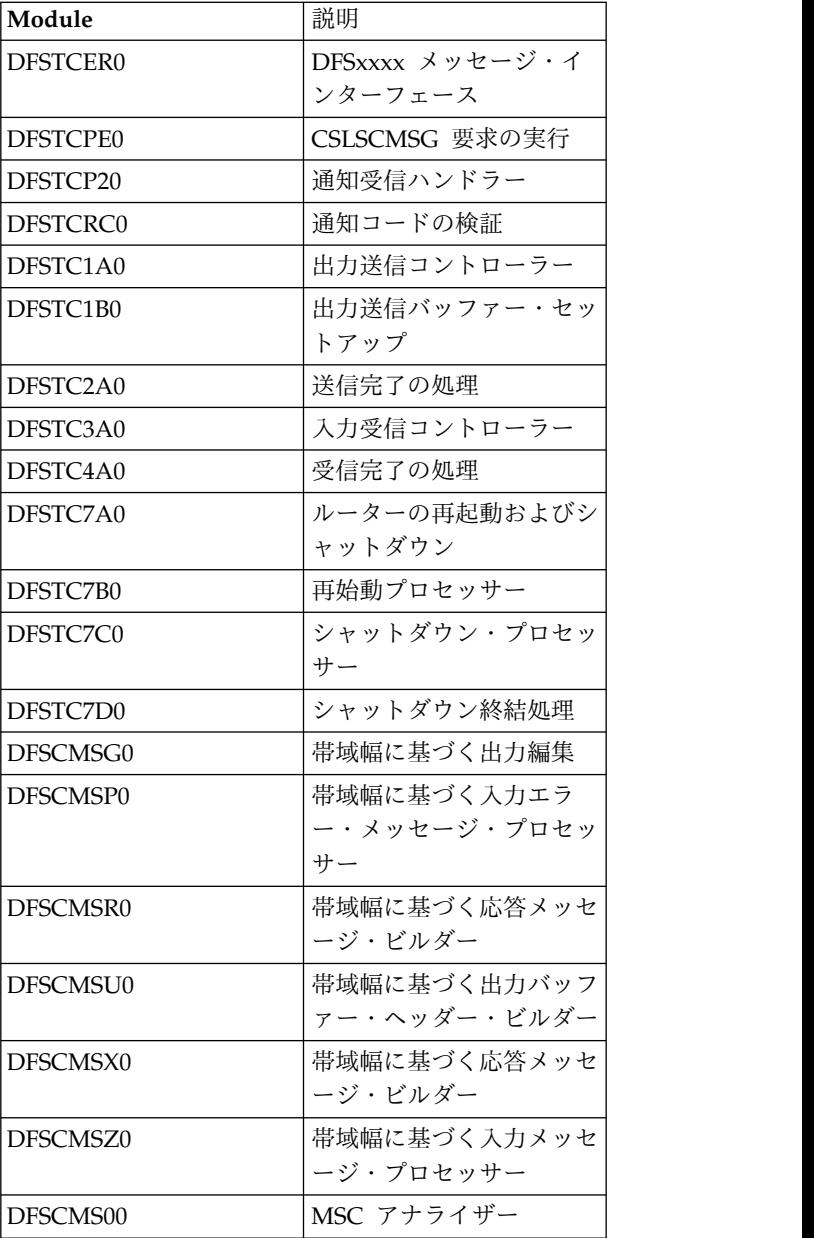

**MSC DETECTED AN INTERNAL LOGIC ERROR,** *active\_process***, RETCODE <sup>=</sup>** *rc***, RSNCODE <sup>=</sup>** *rsn***,LOSTSESS <sup>=</sup>** *cause***, MODULE <sup>=</sup>***m***, LINK =** *nnn***,** *linkname*

説明**:** MSC の装置依存モジュール (DDM) が、内部論 理エラーを検出しました。

メッセージ・テキストの中の各項目は、次のとおりで す。

#### *active\_process*

エラー発生時にアクティブであった MSC 処 理。指定できる値は、次のとおりです。

#### **RESTART**

IMS Connect がエラーを検出したと き、MSC は、 IMS Connect および リモート IMS システムに向けて、メ ッセージ・テキストで特定される論理 リンクの再始動についての通知を試行 していた。

### **SENDMSG**

IMS Connect がエラーを検出したと き、MSC は、リモート IMS システ ムに向けて、メッセージ・テキストで 特定される論理リンク経由での MSC メッセージの送信を試行していた。

#### **SHUTDOWN**

IMS Connect がエラーを検出したと き、MSC は、IMS Connect およびリ モート IMS システムに向けて、論理 rc リンクがシャットダウンされるところ であるという通知を試行していた。

#### **TCPPOST**

装置依存のルーチン・ポスト・ハンド ラー (DFSTCP20) が、CSL SCI 入力 メッセージ出口ルーチン (DFSSXIN0) から受け取ったメッセージのポストを 処理していたが、メッセージの対象で ある論理リンクの判別ができなかっ た、または CSLSCBFR バッファー解 放要求でエラーが発生した。

#### **UNKNOWN**

識別不能な MSC 処理中にエラーが発 生した場合に表示される。トラブルシ ューティングおよびリカバリーの手順 は、通常のタイプのアクティブ処理の 場合に行うものと同じです。

*cause* セッション欠落の原因 (SCI により CSL SCI クライアント通知出口ルーチン経由で、または IMS により報告されるとおり)。

可能な値には、次のものがあります。

#### **FORCESTO**

/PSTOP LINK FORCE または UPDATE MSLINK STOP(COMM) OPTION(FORCE) コマンドが、オペ レーターによって発行された。

#### **ICONABE**

ローカル IMS Connect インスタンス が、予期せず終了した。

#### **ICONSTOP**

ローカル IMS Connect インスタンス がシャットダウンされた。

**NONE** IMS にも CSL SCI クライアント通知 出口ルーチンにも、セッション欠落の 原因が記録されていなかった。

### **SCIABE**

ローカル IMS システムとローカル IMS Connect インスタンスとの間の 通信を管理しているローカル SCI イ ンスタンスが、予期せず終了した。

#### **SCISTOP**

ローカル IMS システムとローカル IMS Connect インスタンスとの間の 通信を管理しているローカル SCI イ ンスタンスがシャットダウンされた。

#### *linkname*

影響を受けた MSC 論理リンクの名前。

- *nnn* 影響を受けた MSC 論理リンクの番号。
- *rc* MSC DDM が発行した戻りコード。このメッ セージに関連する MSC DDM 戻りコードおよ び理由コードは、次の表で説明されています。
- *rsn* MSC DDM が発行した理由コード。このメッ セージに関連する MSC DDM 戻りコードおよ び理由コードは、次の表で説明されています。

考えられる原因*:* 考えられる原因は、メッセージ・テキ ストに含まれる理由コードおよび戻りコードによって示 されます。

メッセージ *DFS3178E* での、*IMS MSC* 機器依存モジ ュールの戻りコードおよび理由コード

次の戻りコードおよび理由コードは、IMS.SDFSMAC データ・セット内の DFSMSCWA マクロの SCIWORK DSECT にもリストされています。

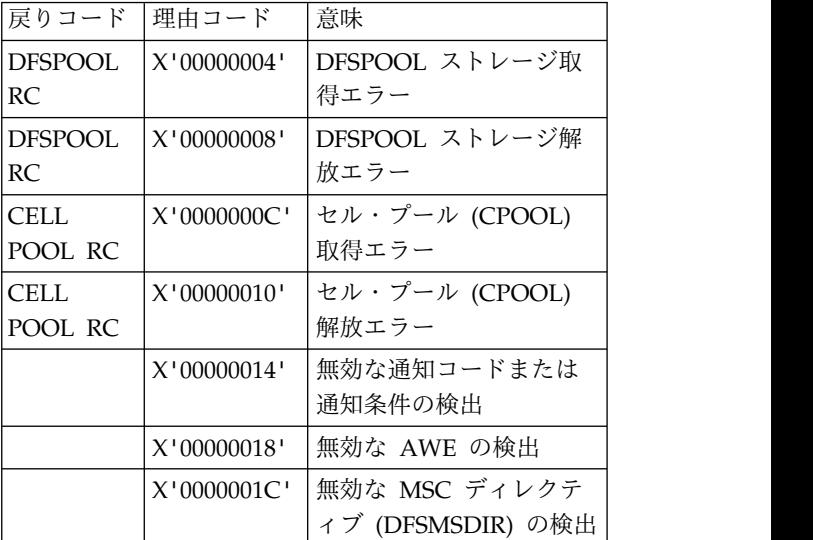

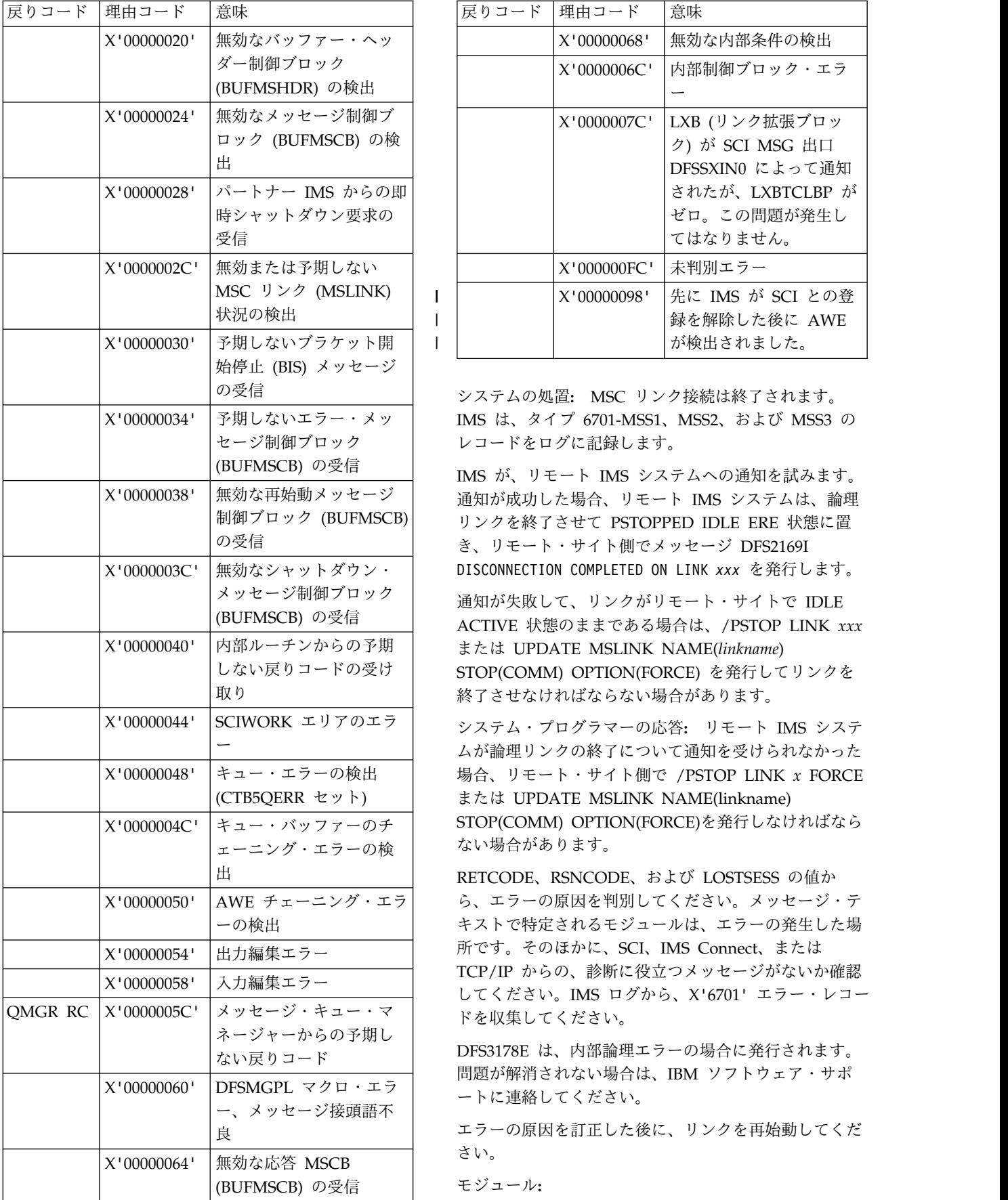

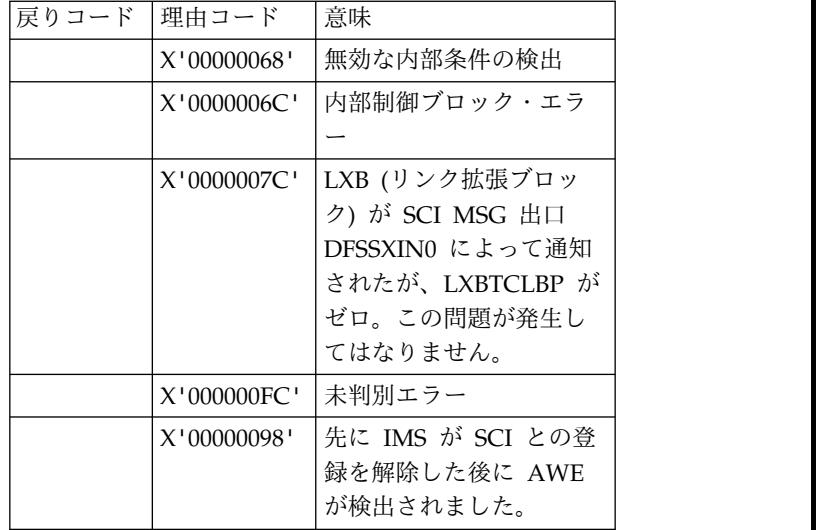

X'00000034' 予期しないエラー・メッ IMS は、タイプ 6701-MSS1、MSS2、および MSS3 の セージ制御ブロック | レコードをログに記録します。 システムの処置**:** MSC リンク接続は終了されます。

| | |

(BUFMSCB) の受信 IMS が、リモート IMS システムへの通知を試みます。 X'00000038' 無効な再始動メッセージ 通知が成功した場合、リモート IMS システムは、論理 リンクを終了させて PSTOPPED IDLE ERE 状態に置 き、リモート・サイト側でメッセージ DFS2169I

メッセージ制御ブロック 通知が失敗して、リンクがリモート・サイトで IDLE (BUFMSCB) の受信 ACTIVE 状態のままである場合は、/PSTOP LINK *xxx* X'00000040' 内部ルーチンからの予期 または UPDATE MSLINK NAME(*linkname*) しない戻りコードの受け STOP(COMM) OPTION(FORCE) を発行してリンクを 終了させなければならない場合があります。

X'00000044' SCIWORK エリアのエラ システム・プログラマーの応答**:** リモート IMS システ X'00000048' キュー・エラーの検出 場合、リモート・サイト側で /PSTOP LINK *x* FORCE X'0000004C' キュー・バッファーのチ STOP(COMM) OPTION(FORCE)を発行しなければなら ェーニング・エラーの検 | ない場合があります。 ムが論理リンクの終了について通知を受けられなかった または UPDATE MSLINK NAME(linkname)

X'00000050' AWE チェーニング・エラ ら、エラーの原因を判別してください。メッセージ・テ RETCODE、RSNCODE、および LOSTSESS の値か キストで特定されるモジュールは、エラーの発生した場 所です。そのほかに、SCI、IMS Connect、または TCP/IP からの、診断に役立つメッセージがないか確認 してください。IMS ログから、X'6701' エラー・レコー

X'00000060' DFSMGPL マクロ・エラ ートに連絡してください。 DFS3178E は、内部論理エラーの場合に発行されます。 問題が解消されない場合は、IBM ソフトウェア・サポ

> エラーの原因を訂正した後に、リンクを再始動してくだ さい。

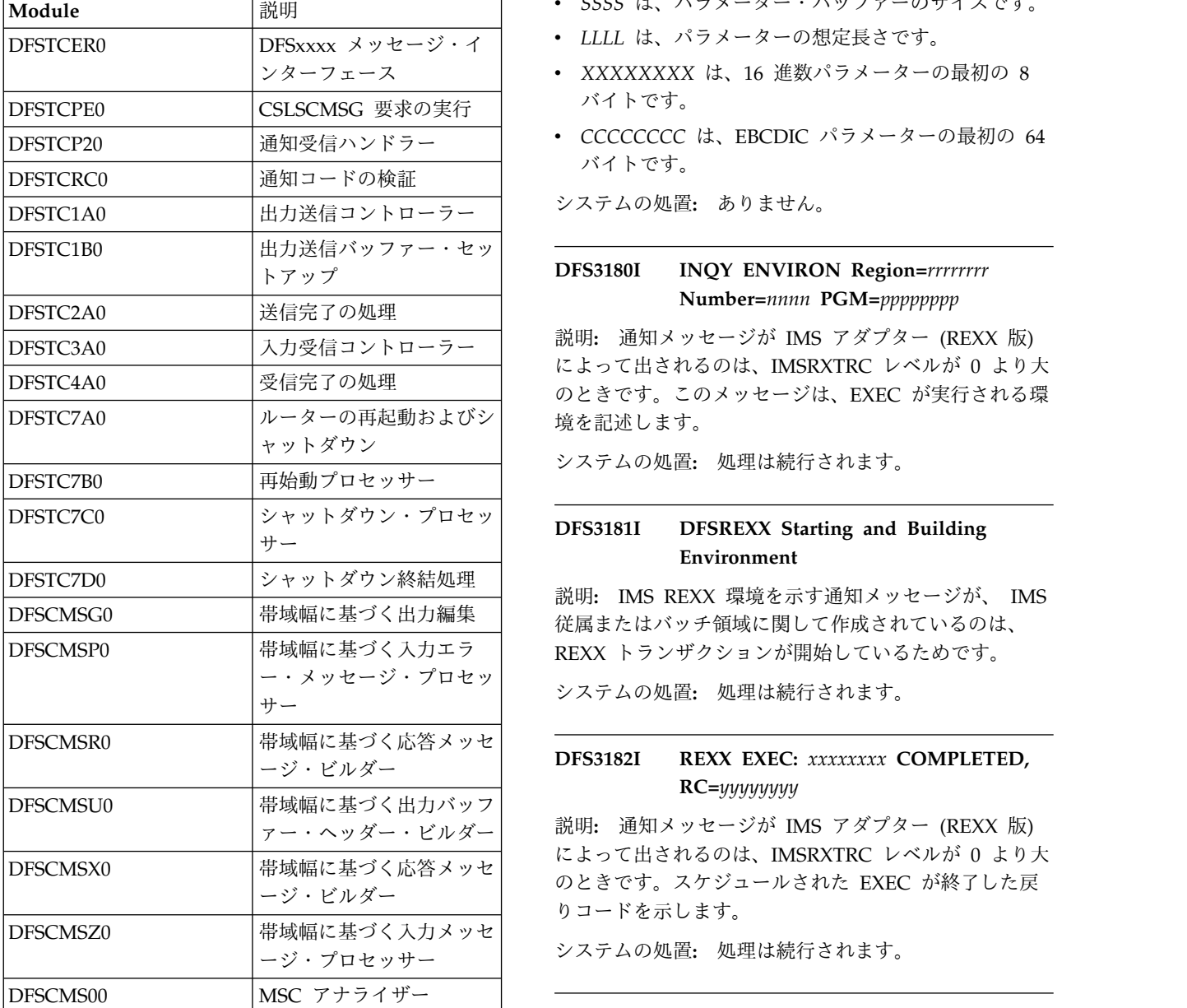

### **DFS3179I** *TTTTTPP***=(***AAAAAAAA***:***SSSS***-***LLLL***)=** *XXXXXXXX***=***CCCCCCCC*

説明**:** 通知メッセージが IMS アダプター (REXX 版) によって出されるのは、IMSRXTRC レベルが 7 より大 のときです。標準 IMS 言語インターフェースとの間 で、AIBTDLI または ASMTDLI 呼び出しで受け渡しさ れるパラメーター・リストを示します。

- v *TTTTT* はトレースのタイプであり、"Entry" は、 DL/I 呼び出しの前にトレースされたときで、"Exit" は、DL/I 呼び出しの後でトレースされたときです。
- v *PP* はパラメーター番号であり、番号 1 は実 DL/I 呼び出しです。
- v *AAAAAAAA* は、パラメーターのアドレスです。
- **DFS3179I • DFS3183E**
- v *SSSS* は、パラメーター・バッファーのサイズです。
- v *LLLL* は、パラメーターの想定長さです。
- v *XXXXXXXX* は、16 進数パラメーターの最初の 8 バイトです。
- v *CCCCCCCC* は、EBCDIC パラメーターの最初の 64 バイトです。

システムの処置**:** ありません。

# **DFS3180I INQY ENVIRON Region=***rrrrrrrr* **Number=***nnnn* **PGM=***pppppppp*

説明**:** 通知メッセージが IMS アダプター (REXX 版) によって出されるのは、IMSRXTRC レベルが 0 より大 のときです。このメッセージは、EXEC が実行される環

システムの処置**:** 処理は続行されます。

### **DFS3181I DFSREXX Starting and Building Environment**

DFSCMSG0 帯域幅に基づく出力編集 従属またはバッチ領域に関して作成されているのは、 説明**:** IMS REXX 環境を示す通知メッセージが、 IMS

システムの処置**:** 処理は続行されます。

# **DFS3182I REXX EXEC:** *xxxxxxxx* **COMPLETED, RC=***yyyyyyyy*

ァー・ヘッダー・ビルダー 説明**:** 通知メッセージが IMS アダプター (REXX 版) によって出されるのは、IMSRXTRC レベルが 0 より大 のときです。スケジュールされた EXEC が終了した戻 りコードを示します。

システムの処置**:** 処理は続行されます。

#### **DFS3183E EXEC:** *xxxxxxxx* **NOT FOUND**

説明**:** IMS アダプター (REXX 版) によって実行され る EXEC が、使用可能なデータ・セットで検出されま せんでした。*xxxxxxxx* で示される EXEC 名は、IMS スケジュールのプログラム名か、あるいはユーザー出口 ルーチン (DFSREXXU) によってオーバーライドされて いるかのいずれかです。

システムの処置**:** EXEC 実行は行われません。

プログラマーの応答**:** 従属領域の SYSEXEC DD に、 EXEC に関する正しい連結が組み込まれているか検証し てください。

### **DFS3184I NO EXEC NAME SELECTED TO EXECUTE**

説明**:** 通知メッセージが IMS アダプター (REXX 版) によって出されるのは、IMSRXTRC レベルが 0 より大 のときです。実行する EXEC 名はまったく指定されて いません。EXEC 名は、デフォルトではプログラム名で すが、IMS アダプター (REXX 版) ユーザー出口ルーチ ン (DFSREXXU) によってオーバーライドされました。

システムの処置**:** EXEC 実行は行われません。

システム・プログラマーの応答**:** 予想外である場合は、 ユーザー出口ルーチン DFSREXXU を検査してくださ い。詳細については、「*IMS V13* アプリケーション・ プログラミング *API*」を参照してください。

# **DFS3185I LARGE BLOCK INTERFACE DETECTED, IT WILL BE USED FOR DDNAME .......**

説明**:** イメージ・コピー・ユーティリティーは、イメー ジ・コピー出力データ・セットが、大規模ブロック・イ ンターフェースをサポートする装置上にあることを判別 しました。ただし、明示的なブロック・サイズが指定さ れませんでした。

システムの処置**:** イメージ・コピー・ユーティリティー は、システムが判別したブロック・サイズで大規模ブロ ック・インターフェースを使用し、イメージ・コピーを 書き込みます。

オペレーターの応答**:** 必要なアクションはありません。

モジュール**:** DFSUDMP0

#### **DFS3187I RACF NOT ACTIVE FOR RESUME TPIPE CLASS=RIMS RC=***XX***. RACF EXIT RC=***YY* **REASON CODE=***ZZ***.** | |

説明**:** IMS が RACF 定義リソースについてストレージ | | 内プロファイルの作成を試みている最中に、 説 l RACROUTE 出口処理で障害が発生しました。 ――――――――内部

- メッセージ・テキストの中の各項目は、次のとおりで | す。 |
- *XX* RACROUTE マクロからの戻りコード |
- *YY* RACF 出口からの戻りコード  $\Gamma$
- RACF 出口からの理由コード  $|$   $ZZ$

システムの処置**:** IMS の再始動は継続します。RACF | OTMA RESUME TPIPE 許可は無効になっています。 |

オペレーターの応答**: (**マスター端末**)** この問題に関す | る情報については、RACROUTE 戻りコードおよび理由 | コードを参照してください。 |

関連資料: |

|

z/OS: RACROUTE [の戻りコードおよび理由コー](http://www-01.ibm.com/support/knowledgecenter/SSLTBW_2.1.0/com.ibm.zos.v2r1.ichc600/ich2c6_Return_codes_and_reason_codes1.htm?lang=en) [ド](http://www-01.ibm.com/support/knowledgecenter/SSLTBW_2.1.0/com.ibm.zos.v2r1.ichc600/ich2c6_Return_codes_and_reason_codes1.htm?lang=en) |  $|$   $|$   $|$ 

z/OS: RACROUTE STAT [の戻りコードおよび理](http://www-01.ibm.com/support/knowledgecenter/SSLTBW_2.1.0/com.ibm.zos.v2r1.ichc600/racrout.htm%23racrout?lang=en) | [由コード](http://www-01.ibm.com/support/knowledgecenter/SSLTBW_2.1.0/com.ibm.zos.v2r1.ichc600/racrout.htm%23racrout?lang=en) <sub>|</sub> D€

### **DFS3189W RDS BLOCK ALLOCATION INSUFFICIENT FOR:** *type*

|

説明**:** 再始動データ・セットにおいて、追加のリカバリ ー可能な情報をログに記録するために内部で割り振られ て確保されているブロックの数が、不足していました。

1 つ以上の定義を動的に変更するために、UPDATE POOL TYPE(DBAS) コマンドが発行されました。コマ ンドは正常に発行されましたが、システムは、緊急時再 始動の間ずっと保持されることになっている再始動デー タ・セット内で、この情報をログに記録できませんでし た。このメッセージには、*type* としてログに記録されな かった次のタイプの情報のうち、1 つ以上がリストされ ます。

**ODBP** OSAM サブプールの定義 **ODBD** OSAM データベースの定義 **VDBP** VSAM サブプールの定義 **VDBD** VSAM データベースの定義

システムの処置**:** IMS は、正常に処理を続行します。

オペレーターの応答**:** メッセージにリストされたタイプ の情報は、緊急時再始動をしている間は保持されませ ん。以前に加えた変更を残したい場合は、UPDATE POOL TYPE(DBAS) コマンドを発行することができま す。

問題が解決しない場合は、IBM ソフトウェア・サポー トに連絡してください。

### **DFS3190E CALL** *xxxx* **RC=***yyyy* **REASON=***zzzz* **STATUS="***SS***"**

説明**:** 予期しない状況が、IMS アダプター (REXX 版) 内部 DL/I 呼び出し (INQY ENVIRON または INQY FIND など) から戻されました。

システムの処置**:** EXEC または DL/I 呼び出しの実行 が終了されます。

プログラマーの応答**:** 最後に実行された REXXTDLI 呼 び出しで渡されたパラメーターを検証してください。原 因としては、無効な PCBNAME が考えられます。

### **DFS3191E INVALID CALL TO DFSREXX1, ENV=***xxxxxxxx*

説明**:** IMS アダプター (REXX 版) の実行中に、問題 が発生しました。DFSREXX1 に対する直接呼び出しが 無効です。ENV=NotInit の場合は、DFSREXX1 が正し くバインドされなかったことが原因と推定されます (REUS が必要)。あるいは、DFSREXX1 はアプリケーシ ョンに別名割り当てまたはコピーされていて、 DFSREXX0 はアプリケーションに取って代わったスタ ブでした。

システムの処置**:** EXEC 実行は行われません。

システム・プログラマーの応答**:** REXX インストール 済み環境を検証してください。問題が再発する場合は、 IBM ソフトウェア・サポートに連絡してください。

# **DFS3192E IRXINOUT ERROR DD=***xxxxxxxx***, RC=***yyyyy*

説明**:** 問題があり、IMS アダプター (REXX 版) から DD *xxxxxxxx* への WRITE ができませんでした。

システムの処置**:** EXEC 実行は行われません。

プログラマーの応答**:** IMS 領域の DD 定義を検証して ください。

# **DFS3193E ERROR LOADING MODULE** *xxxxxxxx* **RC=***yyyyyyyy*

説明**:** モジュール *xxxxxxxx* が、IBM アダプター (REXX 版) についてロードすることができませんでし た。

システムの処置**:** EXEC 実行は行われません。

システム・プログラマーの応答**:** REXX インストール 済み環境を検証してください。問題が続く場合は、IBM ソフトウェア・サポートに連絡してください。

#### **DFS3194E ERROR EXECUTING IRXINIT, RC=***xxxxxxxx*

説明**:** システムは、IBM アダプター (REXX 版) につ いて REXX 環境を構築できませんでした。

システムの処置**:** EXEC 実行は行われません。

システム・プログラマーの応答**:** REXX インストール 済み環境を検証してください。問題が解決しない場合 | は、IBM ソフトウェア・サポートに連絡して、メッセ ージ・テキストおよび戻りコードを伝えてください。

## **DFS3195E ERROR EXECUTING IRXSUBCM ADD:** *xxxxxxxx* **RC=***yyyyyyyy*

説明**:** システムは、IBM アダプター (REXX 版) につ いて、指定された REXX サブコマンド環境を追加でき ませんでした。

システムの処置**:** EXEC 実行は行われません。

システム・プログラマーの応答**:** REXX インストール 済み環境を検証してください。問題が解決しない場合 は、IBM ソフトウェア・サポートに連絡してくださ い。

### **DFS3196E ERROR LOADING INTERFACE MODULE DFSREXX1**

説明**:** システムは、IMS アダプター (REXX 版) モジ ュール (DFSREXX1) のロードができませんでした。

システムの処置**:** EXEC 実行は行われません。

プログラマーの応答**:** IMS モジュール DFSREXX1 が、REXX が稼働している従属領域へアクセス可能なラ イブラリーにあるか、検証してください。STEPLIB を 検証してください。

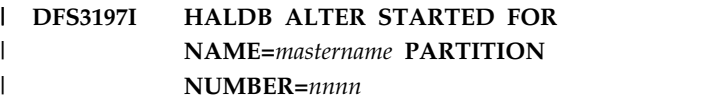

または |

**HALDB ALTER RESUMED FOR NAME=***mastername* | **PARTITION NUMBER=***nnnn* 

または |

### **HALDB ALTER ACTIVE FOR NAME=***mastername* | **PARTITION NUMBER=***nnnn*

説明**:** ALTER オプションが指定された INITIATE | OLREORG コマンドに応答して、この IMS システム | は、メッセージ・テキストの *nnnn* の位置に示されてい | る数のパーティションの ALTER 処理を開始または再開 | しました。 |

メッセージ・テキストの中の各項目は、次のとおりで | す。 |

#### *mastername* |

| |

| |  $\blacksquare$ | |

- 変更されている HALDB マスター・データベ ースの名前。
- *nnnn* メッセージに HALDB ALTER STARTED と 示されている場合、*nnnn* は、HALDB データ ベース内のパーティションの総数を示していま す。 | | |

メッセージに HALDB ALTER ACTIVE と示 されている場合、*nnnn* は、HALDB データベ ース内のパーティションの総数を示していま す。

# **DFS3198I**

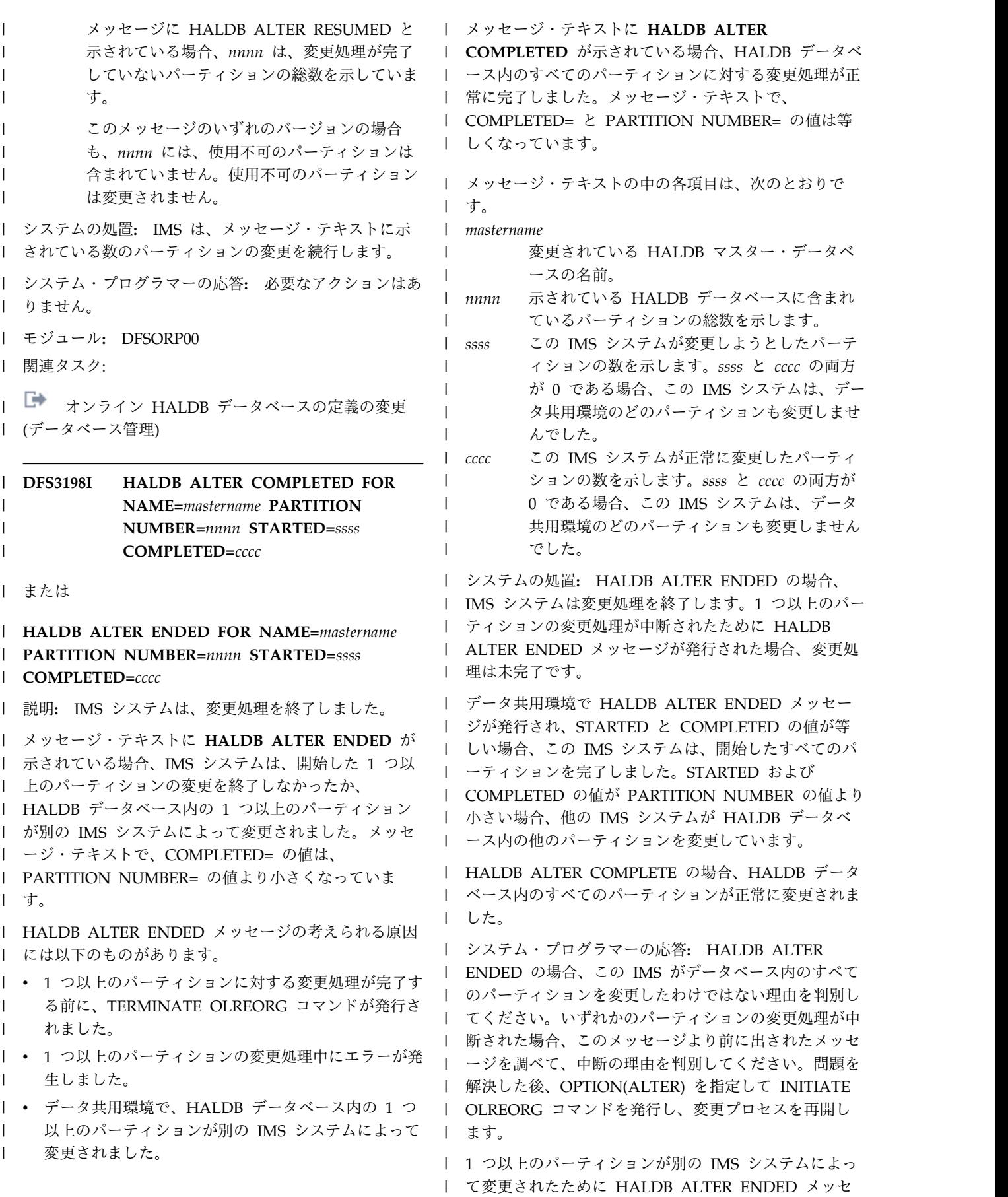

ージが発行された場合、他の IMS システムが変更処理 | | を完了しているかどうかも確認します。完了している場 合は、オンライン変更を実行できます。 |

HALDB ALTER COMPLETE の場合、オンライン変更 | を実行できます。 |

モジュール**:** DFSORP00 |

| 関連タスク:

| ┗ オンライン HALDB [データベースの定義の変更](http://www.ibm.com/support/knowledgecenter/SSEPH2_13.1.0/com.ibm.ims13.doc.dag/ims_db_alter.htm#ims_dbalter) ([データベース管理](http://www.ibm.com/support/knowledgecenter/SSEPH2_13.1.0/com.ibm.ims13.doc.dag/ims_db_alter.htm#ims_dbalter)) |

### **DFS3199E INTERNAL ERROR** *xxxxx*

説明**:** 内部エラーが、IBM アダプター (REXX 版) で 発生しました。結果は判別できません。

システムの処置**:** EXEC 実行は行われません。

システム・プログラマーの応答**:** IBM ソフトウェア・ サポートに連絡して、メッセージ・テキストを提出して ください。

#### **DFS3200 MSPLINK NOT STOPPED**

説明**:** /MSASSIGN LINK コマンドを処理するため に、指定されている MSPLINK を停止する必要があり ます。

システムの処置**:** コマンドは実行されません。処理は正 常に続行されます。

オペレーターの応答**:** /PSTOP MSPLINK または UPDATE MSPLINK NAME(msplinkname) STOP コマ ンドを使用して、物理リンクを一時的に停止してくださ い。その上で、 /MSASSIGN コマンドを再入力してく ださい。

システム・プログラマーの応答**:** 必要なアクションはあ りません。

問題判別**:** ありません。
# 第 **68** 章 **DFS** メッセージ **DFS3201 - DFS3250**

ここでは、次のメッセージについて説明します。

### **DFS3201 MAXIMUM SESSIONS REACHED LINK** *nnn*

説明**:** ローカル・システム用として指定されている MSPLINK に関して、並列セッションの最大数に達しま した。

メッセージ DFS3213I、理由コード =32 も参照してくだ さい。

システムの処置**:** コマンドは実行されません。処理は正 常に続行されます。

オペレーターの応答**:** システム・プログラマーに通知し てください。

システム・プログラマーの応答**:** さらに多くのセッショ ンが保証される場合は、IMS システム定義または一時的 JCL 変更が適切な可能性があります。

問題判別**:** ありません。

関連情報:

[DFS3213I](#page-794-0)

### **DFS3202 BIND REJECTED DUE TO INCOMPATIBLE BUFFER/RU SIZE LINK** *nnn*

説明**:** パートナー・システムがバインドをリジェクトし ています。その出力バッファー・サイズが現行システム の入力バッファー・サイズを超えているか、その入力バ ッファー・サイズが現行システムの出力バッファー・サ イズより小さいからです。

メッセージ DFS3213I、理由コード =20 も参照してくだ さい。

システムの処置**:** IMS がリンクの開始を妨げます。

オペレーターの応答**:** システム・プログラマーに通知し てください。

システム・プログラマーの応答**:** IMS システム定義が 適切です。

問題判別**:** 10

関連情報:

[DFS3213I](#page-794-0)

13 [ページの『第](#page-24-0) 2 章 IMS 問題判別』

### **DFS3203 BIND REJECTED DUE TO INVALID SESSION PARAMETERS LINK** *nnn*

説明**:** パートナー・システムがバインドをリジェクトし ています。それが折衝可能 BIND であり、 MSC/VTAM では折衝不能タイプのバインドが必要で あるからです。 メッセージ DFS3213I、理由コード =24 も参照してくだ さい。

システムの処置**:** IMS がリンクの開始を妨げます。

オペレーターの応答**:** この問題は、一時的エラーと考え られます。現行システムまたはパートナー・システムか らリンクを再始動することにより再試行してください。

システム・プログラマーの応答**:** バインドの VTAM ト レース

問題判別**:** 36

関連情報:

[DFS3213I](#page-794-0)

13 [ページの『第](#page-24-0) 2 章 IMS 問題判別』

### **LINK TYPE NOT VTAM OR TCP/IP**

説明**:** /CHANGE コマンドで指定したリンクが、 TCP/IP タイプでも VTAM タイプでもありませんでし た。

システムの処置**:** /CHANGE コマンドは実行されませ ん。処理は正常に続行されます。

オペレーターの応答**:** 正しいリンクを入力してくださ い。

### **DFS3206 REMOTE LOGICAL LINK NOT ASSIGNED LINK** *nnn*

説明**:** バインドで指定されているパートナー ID で識 別している論理リンクが、リモート IMS で異なる物理 リンクに属しています。

メッセージ DFS3213I、理由コード 04 および 08 も参 照してください。

システムの処置**:** IMS がリンクの開始を妨げます。

オペレーターの応答**:** リモート IMS で /DISPLAY ASMT コマンドを使用して、論理物理間リンク割り当 てを表示させ、エラーであれば、/MSASSIGN MSLINK または UPDATE MSLINK コマンドを使用して訂正し てください。システム・プログラマーにこの問題を通知 します。

システム・プログラマーの応答**:** IMS システム定義が 適切であるのは、sysdef が誤りである場合です。

問題判別**:** 10

関連情報:

[DFS3213I](#page-794-0)

13 [ページの『第](#page-24-0) 2 章 IMS 問題判別』

### **DFS3207 REMOTE LINK HAS REACHED THE MAX NO. OF ALLOWABLE SESSIONS LINK** *nnn*

説明**:** この物理リンクに関して、リモート IMS で許容 されているアクティブ・セッションの最大数に達しまし た。

メッセージ DFS3213I、理由コード 12 も参照してくだ さい。

システムの処置**:** IMS がリンクの開始を妨げます。

オペレーターの応答**:** さらに多くのセッションが保証さ れる場合は、リモート・サイトのシステム・プログラマ ーに通知してください。

システム・プログラマーの応答**:** さらに多くのセッショ ンが保証される場合は、IMS システム定義または一時的 JCL 変更が適切です。

問題判別**:** 8、10

関連情報:

[DFS3213I](#page-794-0)

13 [ページの『第](#page-24-0) 2 章 IMS 問題判別』

### **DFS3208 REMOTE PHYSICAL LINK IS PSTOPPED LINK** *nnn*

説明**:** リモート IMS でリモート端末オペレーターが UPDATE MSPLINK STOP または /PSTOP MSPLINK コマンドを入力したので、物理リンクが PSTOPPED さ れています。

メッセージ DFS3213I、理由コード 16 も参照してくだ さい。

システムの処置**:** IMS がリンクの開始を妨げます。

オペレーターの応答**: (**マスター端末**)** PSTOPPED 状況 が保証されていない場合は、/RSTART MSPLINK また <sub>vyyy</sub> は UPDATE MSPLINK START コマンドをリモート・ サイトで使用してください。 関連情報:

**782** メッセージおよびコード 第 1 巻: DFS メッセージ

[DFS3213I](#page-794-0)

### **DFS3209 MULTI-RU ERP OR SYSMSG RECEIVED LINK** *nnnn*

説明**:** 単独チェーン・メッセージではない、エラー・リ カバリー手順 (ERP) メッセージまたは SYSMSG が、 指定されたリンクで受信されました。

システムの処置**:** 示されているリンク ID に関する MSC およびすべてのリンク・セッションが終了しま す。

オペレーターの応答**:** IMS システム・プログラマーに 通知してください。

システム・プログラマーの応答**:** 問題判別を参照してく ださい。

問題判別**:** 1、5、6、7、17b 関連情報:

13 [ページの『第](#page-24-0) 2 章 IMS 問題判別』

### **DFS3210I AREAS RESTART DURING IRLM RECONNECT HAS COMPLETED**

説明**:** IRLM 再接続時に、再始動または再オープン・プ ロセスの、再始動部分が完了しました。再オープン・プ ロセスが開始されました。

システムの処置**:** エリア再始動/再オープン・プロセス が続行されます。

プログラマーの応答**:** 必要なアクションはありません。

### <span id="page-793-0"></span>**DFS3211I MISMATCH RESYNCH CONDITION. THIS SYSTEM IS PRIMARY|SECONDARY STSN:** *aabbxxxxyyyy* **RESP:** *ccddwwwwzzzz* **LINK** *nnn*

説明**:** パートナー間の STSN 交換でコールド/ウォー ム・ミスマッチ、または示されている時点での非論理的 条件が示されました。このメッセージは、通常、ローカ ルとリモートの両方のマスター端末に表示されます。た だし、場合によっては、非論理的状態をラップアラウン ド状態と区別できるのが片側だけであり、したがって、 このメッセージがその片側のマスター端末でしか表示さ れないことがあります。次の値は、 16 進値です。 *aa* 1 次側のアウトバウンド・アクション・コード *bb* 1 次側のインバウンド・アクション・コード *xxxx* 1 次側のアウトバウンド・シーケンス番号

*yyyy* 1 次側のインバウンド・シーケンス番号

- *cc* 2 次側のアウトバウンド・アクション・コード
- *dd* 2 次側のインバウンド・アクション・コード

*wwww* 2 次側のアウトバウンド・シーケンス番号

<span id="page-794-1"></span>*zzzz* 2 次側のインバウンド・シーケンス番号

システムの処置**:** これは単なる通知メッセージです。処 理は正常に続行されます。

オペレーターの応答**:** システム・プログラマーに通知し てください。

システム・プログラマーの応答**:** 問題判別を参照してく ださい。

問題判別**:** 1、5、6、15

関連情報:

13 [ページの『第](#page-24-0) 2 章 IMS 問題判別』

### **DFS3212I MISMATCH RESYNCH CONDITION**<br>ACCEPTABLE LUMACCEPTABLE TO 28 **ACCEPTABLE|UNACCEPTABLE TO PRIMARY|SECONDARY LINK** *nnn*

説明**:** FORCSESS/SYNCSESS MSLINK マクロ・パラ メーター、または RSR リモート・テークオーバーおよ びリカバリー論理によって、DFS3211I メッセージで示 されているミスマッチのために、その後続のセッション 32 開始が進む場合も進まない場合もあると判別されまし た。

システムの処置**:** IMS は、メッセージによって示され ているように、セッションの開始を許可しない場合があ ります。

オペレーターの応答**:** システム・プログラマーに通知し てください。開始処理が進行せず、同期が重要でない場 合は、ローカル・システムかリモート・システム、また は両方のシステムで最初に /CHANGE または

UPDATE MSLINK コマンドを発行することにより、開 始を強制できます。

システム・プログラマーの応答**:** 問題判別を参照してく ださい。

問題判別**:** 1、5、6、15

関連情報:

[DFS3211I](#page-793-0)

13 [ページの『第](#page-24-0) 2 章 IMS 問題判別』

### <span id="page-794-0"></span>**DFS3213I REMOTE INITIATED LINK START FAILED, REASON CODE=***nn***. PARTNER ID** *xx***. INITIATOR IS NODE** *nodename***.**

説明**:** ノード (*nodename*) およびパートナー ID (*xx*) で 識別されているリモート IMS システムが、リンクの開 始を試み、次の理由コード (*nn*) の理由で失敗しまし た。 コード 理由

**04** 示されているパートナー ID がこのシステムに

存在しないか、NODENAME = *nodename* の論 理リンクを検出できなかった。

- **08** 示されているパートナー ID は、このシステム の別の物理リンクの下にあるか、存在している が、物理リンクに未割り当てである。
- **12** 関連ローカル物理リンクに関して、セッション の最大数に達している。
- **16** 関連ローカル物理リンクは PSTOPPED されて いる。
- **20** 要求されたリンクに関して指定されたバッファ ー・サイズが、パートナーの場合と互換性がな い。
- **24** 受信されたバインド・パラメーターが無効であ る。
- **28** 1 次と 2 次の LU 間に極性のミスマッチがあ る。コールドで起動した側が最後のセッション 障害時に 2 次側でした。あるいは、両側がと もにウォームで起動した場合は、少なくとも一 方は間違ったチェックポイントの後で再始動し ました。
- **32** 示されているパートナー ID は、すでにセッシ ョン中である。
- **36** 極性のミスマッチ。両側がともに 2 次 LU 状 況を要求しています。

システムの処置**:** IMS がリンクの開始を妨げます。処 理は正常に続行されます。

オペレーターの応答**:** QUERY MSLINK または /DISPLAY LINK コマンドを使用して、リンク (複数の 場合もある) の状況を判別してください。理由コードに 応じて、次のように続けてください。

- コード 応答
- **04** システム・プログラマーに通知してください。
- **08** /DISPLAY ASMT を使用して、論理物理リン ク間割り当てを表示させ、エラーである場合 は、/MSASSIGN LINK または UPDATE MSLINK を使用して訂正してください。シス テム・プログラマーに通知してください。
- **12** システム・プログラマーに通知してください。
- **16** セッションが保証されている場合は、このシス テムからリンクを再始動してください。
- **20** システム・プログラマーに通知してください。
- **24** システム・プログラマーに通知してください。 いずれかのシステムから再試行してください。
- **28** パートナーをウォーム・リスタート (/ERE) で 再始動するか、両側をコールド・リスタートす るか、こちら側からリンクを再始動するか、正 しいチェックポイントの後に続けて再始動して ください。
- **32** /PSTOP を使用してリンクを停止するか、

VARY NET INACT APPLID を使用して、前 のセッションを終了します。新しいセッション を確立します。

**36** 両側がともに適正なチェックポイントからしど うしたか検証してください。この問題が発生す る可能性があるのは、両側がともにウォーム・ スタートした場合のみです。この問題を回避す るには、片側をウォーム 1 次に設定するか、 コールド状況に設定するか、いずれかにする必 要があります。

システム・プログラマーの応答**:** 次のように、理由コー ドに応じて異なります。

- コード 応答
- **04** IMS システム定義が必要です。
- **08** IMS システム定義が必要な場合があります。
- **12** さらに多くのセッションが保証される場合は、 IMS システム定義または一時的 JCL 変更が必 要である可能性があります。
- **16** 該当しません
- **20** IMS システム定義が必要です。
- **24** バインドの VTAM トレースを取ってくださ い。
- **28** ありません。
- **32** リンクがセッション状況にあって、保証されて いない場合は、メモリー・ダンプを作成してく ださい。IMS リンク・トレースおよび VTAM トレースを実行して、リンクがセッション状況 のままになっている理由を判別する必要がある 場合もあります。
- **36** リンクがセッション状況にあって、保証されて いない場合は、メモリー・ダンプを作成してく ださい。IMS リンク・トレースおよび VTAM トレースを実行して、両方のリンクがともに 2 次側状況を要求している理由を判別する必要が ある場合もあります。

問題判別**:** 8、10

関連情報:

13 [ページの『第](#page-24-0) 2 章 IMS 問題判別』

### **DFS3214 COMMAND COMPLETED WITH EXCEPTIONS**

説明**:** トランザクションの 1 つまたは幾つかでは、次 のすべてには応じられませんでした。

- 1. トランザクションが停止する。
- 2. このトランザクション・コードに関しては、メッセ DFS3216A ージはキューに入らない。
- 3. ローカル APPLCTN が SYSDEF で定義される。

システムの処置**:** コマンドは、上記のトランザクション を除くすべてに関して完了します。

オペレーターの応答**:** QUERY TRAN SHOW(ALL) ま たは /DIS TRAN ALL コマンドを使用して、再割り当 てされなかったトランザクション、それらのうち停止さ れなかったもの、またはメッセージがキューに入れられ ているものを判別します。

システム・プログラマーの応答**:** 必要なアクションはあ りません。

問題判別**:** ありません。

### **OMGR DISCARDED NON-RECOVERABLE MESSAGE(S) DUE TO CQSPUT COMMIT FAILURE**

説明**:** 1 つ以上のリカバリー不能なメッセージが、正常 にコミットされませんでした。そのようなメッセージは 廃棄されました。 IMS DFS3215W メッセージは、廃棄 されたメッセージの数に関係なく、チェックポイント間 隔ごとに一度だけ出されます。廃棄される各メッセージ について、1 セットのタイプ 67D00A 診断レコードが ログに記録されます。

システムの処置**:** メッセージは、ローカル IMS から削 除されます。共用キュー上のステージング・キューに入 れられたメッセージのすべての部分が削除されます。ス テージング・キューからの削除が失敗した場合、次のチ ェックポイントで再試行されることになります。

プログラマーの応答**:** DFS3215W メッセージが予想さ れるのは、例えば、IMS メッセージ・キュー基本構造ま たはオーバーフロー構造が満杯になり、キューまたは構 造にこれ以上メッセージが入れられないような、特定の 場合です。このような場合、構造のサイズを大きくする こと、(ランナウェイ・メッセージの場合は) 構造に含ま れている多数のメッセージのソースを停止することによ り、構造満杯の問題を修正してください。

DFS3215W メッセージの原因が不可解な場合、 DFS3215W メッセージより 2 つ前のチェックポイント から DFS3215W の次のチェックポイントまでの IMS ログを保管し、IBM ソフトウェア・サポートに連絡し て問題を報告してください。

問題判別**:** タイプ 67D00A 診断レコードを確認して、 CQSPUT 要求の状況を判別してください。 67D00A レ コードのヘッダーに、エラーを起こした機能とその説明 が含まれているはずです。

モジュール**:** DFSQXF00

### **DFS3216A STRUCTURE** *structure\_name* **IS BEING DELETED. IT WILL BE REMOVED FROM AREA** *area\_name*

説明**:** 構造への接続を試みているときに、IMS は構造 の状況をチェックするために IXCQUERY コマンドを発 行しました。IMS は、構造が削除中であることを示す戻 りコード QUASTRCFHOLD を受け取りました。 *yy* 

システムの処置**:** エリアがカップリング・ファシリティ ーにロードされていません。

オペレーターの応答**:** この構造の削除が正しい場合は、 カップリング・ファシリティー・ポリシーから構造を除 去してください。そうでない場合は、構造を再度割り振 り、STOP AREA コマンドの後に START AREA コマ ンドを続けて発行して構造に接続してください。

モジュール**:** DBFVXAS0

### **DFS3217 POLARITY MISMATCH ON SESSION** 02 **RESTART**

説明**:** このメッセージは、コールド・スタートであった IMS システムのマスター端末に表示されます。以前に 1 次パートナーであったのがウォーム・パートナーである からです。セッション再始動には、このシステムが適切 に再始動される (/ERE) か、/RSTART コマンドをウォ ーム・パートナー上で入力する必要があります。また、 両側がともにウォーム・スタートであった可能性もあ り、その場合は、少なくとも片側は、間違ったチェック (3 ポイントの後で再始動しました。

メッセージ DFS3213I、および理由コード 28 と 36 も<br>参照1 アイださい 参照してください。

システムの処置**:** IMS がリンクの開始を妨げます。

オペレーターの応答**:** 上記の説明を参照してください。

システム・プログラマーの応答**:** 必要なアクションはあ りません。

問題判別**:** ありません。

関連情報:

783 [ページの『](#page-794-1)DFS3213I』

### **DFS3218 INVALID RESTART MESSAGE OR RESTART RESPONSE MESSAGE RECEIVED RSN=***xxyy***, LINK** *link#*

説明**:** MSC リンクが再始動されました。再始動メッセ ージの交換中に、無効または予期しないメッセージが検 出されたか、再始動メッセージの値がパートナー IMS システム間の非互換 MSC リンク定義を示しました。

メッセージ内の項目は以下のとおりです。

- *xx* モジュールを識別します。
	- **01** DFSCM7D0 (VTAM 再始動ルーチン)
	- **02** DFSCMSW0 (CTC または MTM 再 始動ルーチン)
	- **03** DFSCM7A0 (VTAM 再始動ルーチン)
	- **04** DFSCM7B0 (VTAM 再始動ルーチン)
- **05** DFSTC7B0 (TCP/IP 再始動ルーチン)
- *yy* 理由コード。
	- **01** パートナー IMS リリースがゼロであ るか、または無効です。一般的に、 MSC は 2 つ下までのバージョンまた は 2 つ上までのバージョンをサポー トします。例えば、バージョン 10 は バージョン 8 と 9、および 2 つ上ま でのバージョンをサポートします。パ ートナーがサポートされるリリースで あることを確認してください。リリー スがサポートされる場合、この問題は IMS 内部エラーです。
		- **02** パートナー IMS は、拡張接頭部をサ ポートしません。拡張接頭部サポート は、IMS バージョン 5 で導入され、 IMS バージョン 8 以上に接続する場 合は必要です。パートナーがサポート されるリリースであることを確認して ください。リリースがサポートされる 場合、この問題は IMS 内部エラーで す。
		- **03** パートナー IMS ID が無効です。リ ンクの両側で、2 文字のパートナー ID が同じでなければなりません。
		- **04** 無効な再始動メッセージが検出されま した。おそらく、再始動メッセージ ID が無効です。この問題は IMS 内 部エラーです。
		- **05** 帯域幅が非互換です。パートナー IMS システムは、両方とも BANDWIDTH (OFF) または BANDWIDTH (ON) でなけ ればなりません。
		- **06** 無効な FMH5 です。MSC VTAM の 場合、再始動メッセージは FMH5 ブ ロックによって進められる必要があり ます。この問題は IMS 内部エラーで す。
		- **07** FMH5 に、無効な DPN フィールド が含まれていました。MSC VTAM の 場合、FMH5 ブロックに DFSCMS00 がなければなりません。この問題は IMS 内部エラーです。
		- **08** バッファー・サイズが等しくありませ ん。リンクの両側で、MSLINK バッ ファー・サイズが同じでなければなり ません。
		- **09** QMGR によって使用されている QMBA または QLST ブロックの帯域 幅再始動中にストレージを取得しよう としてエラーが発生しました。この問

### **DFS3218**

題は、おそらくストレージ不足のエラ ーです。そうでない場合、これは IMS 内部エラーです。

- **10** V10 VTAM リンクでバッファーの再 作成中にエラーが発生し、VTAM 制 御ブロックはバージョン 8 またはバ ージョン 9 のパートナーと非互換で した。この問題は、おそらく IMS 内 部エラーです。
- **11** TCP/IP 総称リソース・グループの総 称 IMS ID を指定している MSC TCP/IP 物理リンク上で、論理リンク を始動しようとしました。ただし、並 行する論理リンクが、既にアクティブ であるか、IMS システムの IMS ID を指定している別の物理リンク上で ERE 状況になっているかのいずれか です。同じ IMS システムへのすべて の物理リンクでは、ある TCP/IP 総 称リソース・グループの同じ総称 IMS ID か、その IMS システムの IMS ID を指定する必要があります。

- **12** IMS システムの IMS ID を指定して いる MSC TCP/IP 物理リンク上で、 論理リンクを始動しようとしました。 ただし、並行する論理リンクが、既に アクティブであるか、TCP/IP 総称リ ソース・グループの総称 IMS ID を 指定している別の物理リンク上で インファイン 18 ERE 状況になっているかのいずれか です。同じ IMS システムへのすべて の物理リンクでは、ある TCP/IP 総 称リソース・グループの同じ総称 IMS ID か、その IMS システムの IMS ID を指定する必要があります。
- **13** TCP/IP 総称リソース・グループの総 称 IMS ID を指定している MSC TCP/IP 物理リンク上で、論理リンク を始動しようとしました。ただし、 IMS システムには、アクティブな物理 リンクであって、競合する IMS ID 値を指定しているものがあります。同 じ IMS システムへのすべての物理リ ンクでは、ある TCP/IP 総称リソー ス・グループの同じ総称 IMS ID か、その IMS システムの IMS ID を 指定する必要があります。この問題 は、内部論理エラーです。
- **14** IMS システムの IMS ID を指定して いる MSC TCP/IP 物理リンク上で、 論理リンクを始動しようとしました。 ただし、IMS システムには、アクティ

ブな物理リンクであって、競合する IMS ID 値を指定しているものがあり ます。同じ IMS システムへのすべて の物理リンクでは、ある TCP/IP 総 称リソース・グループの同じ総称 IMS ID か、その IMS システムの IMS ID を指定する必要があります。この 問題は、内部論理エラーです。

- **15** TCP/IP 総称リソース・グループの総 称 IMS ID を指定している MSC TCP/IP 物理リンク上で、論理リンク を始動しようとしました。ただし、ロ ーカル IMS システムまたはリモート IMS システムでの物理リンクについ て、STOGENLGN 状況が設定されて います。
- **16** MSC TCP/IP 物理リンク上で、論理 リンクを始動しようとしました。ただ し、ローカル IMS システムまたはリ モート IMS システムでの物理リンク について、STOLGN 状況が設定され ています。
- **17** IMS DFSDCxxx PROCLIB メンバー の GENIMSID= パラメーターの値と、 IMS Connect PROCLIB メンバーの GENIMSID= パラメーターの値が、同じ ではありません。MSC TCP/IP リン クに適用されます。
- **18** IMS DFSDCxxx PROCLIB メンバー の GENIMSID= パラメーターが指定さ れていませんが、IMS Connect HWSCFGxx PROCLIB メンバーの GENIMSID= パラメーターの値が空白で はありません。
- **19** リモート・パートナー IMS システム が、IMS ID を使用して、TCP/IP 総 称リソース・グループ内の IMS シス テムにログオンしようとしました。 TCP/IP 総称リソース・グループ内の IMS システムにログオンするには、リ モート IMS システムは、参加 IMS システムそれぞれの DFSDCxxx PROCLIB メンバーの GENIMSID パ ラメーターで指定されているとおり に、TCP/IP 総称リソース・グループ の総称 IMS ID を使用する必要があ ります。
- **20** parmlib メンバー DFSDCxxx の GENIMSID は、実サブシステム ID (IMSID) または XRF サービス名 (RSENAME) のいずれかと同じ値で す。これらは異なる必要があります。

**21** リモート IMS から XRF 代替 IMS への再始動メッセージが受け取られま した。再始動は DFS3218 RSN=0521 でリジェクトされました。このイベン トは、GENIMSID を使用する XRF 環境では正常な条件です。内部でエラ ー条件が発行され、IMS Connect が この再始動をリジェクトするよう知ら せます。アクティブ IMS への再始動 メッセージが受理されます。このメッ セージは、MTO 対しては発行されま せん。

*link#* リンクを識別します。

システムの処置**:** IMS がリンクの開始を妨げます。

オペレーターの応答**:** 考えられる原因および処置につい ては、理由コードを参照してください。DFS3218 理由 コードは、マクロ DFSKEYRC で説明されています。

リンクのそれぞれの側で QUERY MSLINK、/ DISPLAY LINK、または /DISPLAY LINK OPTION BUFSIZE コマンドを使用して、リンクに互換性がある かどうか判別します。エラーの原因が非互換のリンク・ パラメーターである場合、UPDATE MSLINK または /UPDATE MSLINK コマンドを使用して、互換性のあ るパラメーターを設定します。引き続きエラーが発生す る場合は、システム・プログラマーに通知してくださ DFS3220I い。

システム・プログラマーの応答**:** エラーの原因がリンク のこちら側とそのパートナーの間の非互換リンク・オプ ションでない場合、あるいは非互換性を判別できない か、UPDATE MSLINK コマンドを使用して訂正できな い場合、エラー発生時に作成された 6701 MSS*x* ログ・ レコードを分析してください。

タイプ 6701-MSS*x* (*x* = 1、2、3、および 4) ログ・レ コードを印刷するには、以下の制御カードを使用して DFSERA10 ログ印刷ユーティリティーを使用します。

CONTROL CNTL OPTION PRINT O=5,V=6701,L=2,C=M,E=DFSERA30 OPTION PRINT O=9,V=MSS,L=3,T=C,C=E,E=DFSERA30

TCP/IP 総称リソースの使用に関連したエラーがある場 yy 合は、必ず、IMS システムへのすべての MSC TCP/IP 物理リンクで、TCP/IP 総称リソースの IMSID、また は IMS システムの IMS ID が指定されているようにし てください。始動しようとしているリンクで TCP/IP conn 総称リソースが使用される場合は、リンクを、TCP/IP 総称リソース・グループ内の別の IMS システムに向か わせるよう試行してください。

次のリンク状況のいずれかに関連したエラーがある場合 には、START(LOGON) または START(GENLOGON)

キーワードを使用して、/RSTART LINK コマンドまた は UPDATE MSPLINK コマンドを発行します。

- PSTOPPED
- PSTOPGEN
- STOLGN
- STOGENLGN

タイプ 1 の /PSTOP MSPLINK コマンドは、 DFSDCxxx PROCLIB メンバーの GENIMSID パラメー ターの指定に依存して、適切な停止状況 (PSTOPPED か PSTOPGEN のいずれか) を設定します。状況が ACTIVE である場合には PSTOPGEN が設定され、 DISABLED である場合には PSTOPPED が設定されま す。この状況は、/DISPLAY ASMT MSPLINK または QUERY MSPLINK NAME(msplink\_name) SHOW(STATUS) コマンドによって表示することができ ます。

問題判別**:** 1、5、6、7、17b

モジュール**:** DFSCMSW0、 DFSCM7D0、 DFSCM7A0、 DFSCM7B0、 DFSTC7B0 関連情報:

13 [ページの『第](#page-24-0) 2 章 IMS 問題判別』

### **DFS3220I RECEIVED ERROR RETURN CODE. REQ CODE=***xx***, REG 0=***yy***, REG 15=***zz***, LINK=***nnn***, CLSDST SCHEDULED.**

説明**:** 次の 2 つの条件のうちいずれかが存在します。

- 1. RPL 要求が失敗した。
- 2. VTAM のストレージ不足により、VTAM 要求 (EXECRPL を使用) が 25 回失敗した。 IMS が MSC/VTAM リンクを終了します。REG15 は X'04'、REG0 は X'08' です。

次の情報が示されます。

- コード 意味
- **xx** 10 進要求コード
- **yy** IMS に制御権が戻された時点で VTAM によ ってレジスター 0 に置かれる値 (10 進数)
- **zz** IMS に制御権が戻された時点で VTAM によ ってレジスター 15 に置かれる値 (10 進数)

**nnn** 要求が失敗した MSC/VTAM リンク ID

システムの処置**:** 示されているリンクに関する MSC/VTAM リンク・セッションが終了します。関係 のある情報を含む、ID が MSSx (x=1、2、または 3) の IMS ログ・レコード (X'67') が書き込まれました。 オペレーターの応答**:** IMS システム・プログラマーに 通知してください。 プログラマーの応答**:** この戻りコードの原因について は、「*VTAM V4R3 for MVS/ESA Programming*」およ び「*VTAM Messages and Codes*」を参照してください。

問題判別**:** 1、5、6、7、17b

関連情報:

13 [ページの『第](#page-24-0) 2 章 IMS 問題判別』

#### **DFS3221 SHOULD NOT OCCUR TYPE LOGIC ERROR LINK** *nnn*

説明**:** 非論理的条件が、MSC/VTAM 装置従属モジュ ールによって、示されているリンク *nnn* に関して検出 されました。

システムの処置**:** 示されているリンクに関する MSC/VTAM リンク・セッションが終了します。関係 のある情報を含む、ID が MSS*x* (*x* = 1、2、または 3) の IMS ログ・レコード (X'67') が書き込まれました。

オペレーターの応答**:** IMS システム・プログラマーに 通知してください。

システム・プログラマーの応答**:** 問題判別を参照してく ださい。

問題判別**:** 1、5、6、7、17b

関連情報:

13 [ページの『第](#page-24-0) 2 章 IMS 問題判別』

**DFS3222I UNEXPECTED STATUS|FORCE CLEANUP DONE | LINK=***nnn***, UNDEFN | SIMLOG | OPNDST | CLSDST | SESSNC |RECEIV | SEND | RESTR | RQSESS | OPNSEC | TRMSESS | \*\*\*\*\*\*, RC=***xx***, FDB2=***yy***, LOSTERM | NSEXIT | UNBIND=***zz***, SENSE=***wwww*

説明**:** UNEXPECTED STATUS がメッセージに表示されてい る場合は、RPL 要求 (不明の場合は \*\*\*\*\*\* を含む、大 括弧内の値の 1 つによって示される) の結果が、 VTAM からの予想外の戻り状況となりました。

FORCE CLEANUP DONE がメッセージに表示されている場 合は、RPL 要求 (不明の場合は \*\*\*\*\*\* を含む、大括弧 内の値の 1 つによって示される) が /PSTOP LINK FORCE コマンドによって取り消され、また、 NSEXIT イベントが IMS によってシミュレートされて、それが 原因でリンクが PSTOPPED および IDLE になりまし た。

メッセージには、次の情報が含まれています。

コード 意味

*nnn* 条件が生じた MSC/VTAM リンク ID

*xx* RPL の RPLRTNCD フィールドの 16 進値

*yy* RPL の RPLFDB2 フィールドの 16 進値

*zz* 16 進 IMS LOSTERM/NSEXIT/UNBIND 標 識 (*zz* 値の説明については、メッセージ DFS970I を参照してください。)

*wwww* RPL の RPLSSNSI フィールドの 16 進値

システムの処置**:** MSC/VTAM セッションは、指定さ れているリンクに関して終了します。

オペレーターの応答**:** IMS システム・プログラマーに 通知してください。

システム・プログラマーの応答**:** コードの意味について の説明は、「*VTAM Messages and Codes*」(SC31-6493) を参照してください。

問題判別**:** 1、5、6、7、17b

関連情報:

307 [ページの『](#page-318-0)DFS970I』

13 [ページの『第](#page-24-0) 2 章 IMS 問題判別』

### **INVALID EXCP RESPONSE RECEIVED LINK** *nnn*

説明**:** 指定された MSC/VTAM リンク *nnn* で例外応 答を受信しましたが、0846 タイプの例外応答ではあり ませんでした。

システムの処置**:** MSC/VTAM リンク・セッション は、示されているリンク ID に関して終了します。

システム・プログラマーの応答**:** 問題判別を参照してく ださい。

問題判別**:** 1、5、6、7、17b 関連情報:

13 [ページの『第](#page-24-0) 2 章 IMS 問題判別』

### **DFS3224 EXCP RESPONSE RECEIVED FOR WRONG RU NUMBER LINK** *nnn*

説明**:** RU 番号が無効のため、0846 例外応答が、示さ れているリンク *nnn* で受信されました。

システムの処置**:** リンク・セッションは、示されている MSC/VTAM リンク ID に関して終了します。

オペレーターの応答**:** システム・プログラマーに通知し てください。

システム・プログラマーの応答**:** 問題判別を参照してく ださい。

問題判別**:** 1、5、6、7、17b 関連情報:

13 [ページの『第](#page-24-0) 2 章 IMS 問題判別』

### **DFS3225 UNEXPECTED RRN RESPONSE RECEIVED LINK***nnn*

説明**:** 予期しない VTAM RRN 応答が、示されている リンク *nnn* で受信されました。

システムの処置**:** リンク・セッションは、示されている MSC/VTAM リンクに関して終了します。

オペレーターの応答**:** システム・プログラマーに通知し てください。

システム・プログラマーの応答**:** 問題判別を参照してく ださい。

問題判別**:** 1、5、6、7、17b

関連情報:

13 [ページの『第](#page-24-0) 2 章 IMS 問題判別』

### **DFS3226 CHAINING ERROR ON DATA RECEIVED LINK** *nnn*

説明**:** SNA チェーニング・エラーが、示されているリ ンク *nnn* で受信された RU で検出されました。

システムの処置**:** セッションは、示されている MSC/VTAM リンクに関して終了します。

オペレーターの応答**:** システム・プログラマーに通知し てください。

システム・プログラマーの応答**:** 問題判別を参照してく ださい。

問題判別**:** 1、5、6、7、17b

関連情報:

13 [ページの『第](#page-24-0) 2 章 IMS 問題判別』

### **DFS3227 RU SEQUENCE ERROR ON DATA RECEIVED LINK** *nnn*

説明**:** SNA シーケンス・エラーが、示されているリン ク *nnn* で受信された RU で検出されました。

システムの処置**:** セッションは、示されている MSC/VTAM リンクに関して終了します。

オペレーターの応答**:** システム・プログラマーに通知し てください。

システム・プログラマーの応答**:** 問題判別を参照してく ださい。

問題判別**:** 1、5、6、7、17b

関連情報:

13 [ページの『第](#page-24-0) 2 章 IMS 問題判別』

**DFS3228 BRACKETS ERROR ON DATA RECEIVED LINK** *nnn*

説明**:** SNA 大括弧エラーが、示されているリンク *nnn* で受信された RU で検出されています。

システムの処置**:** セッションは、示されている MSC/VTAM リンクに関して終了します。

オペレーターの応答**:** システム・プログラマーに通知し てください。

システム・プログラマーの応答**:** 問題判別を参照してく ださい。

問題判別**:** 1、5、6、7、17b

関連情報:

13 [ページの『第](#page-24-0) 2 章 IMS 問題判別』

### **DFS3229 UNEXPECTED FMH ON DATA RECEIVED LINK** *nnn*

説明**:** FMH 付き RU が、示されている MSC/VTAM リンク *nnn* で受信されましたが、FMH が予期されて いないときでした。

システムの処置**:** セッションは、示されている MSC/VTAM リンクに関して終了します。

オペレーターの応答**:** システム・プログラマーに通知し てください。

システム・プログラマーの応答**:** 問題判別を参照してく ださい。

問題判別**:** 1、5、6、7、17b

関連情報:

13 [ページの『第](#page-24-0) 2 章 IMS 問題判別』

### **DFS3230 EXPECTED FMH7 NOT RECEIVED LINK** *nnn*

説明**:** 示されている MSC/VTAM リンク *nnn* で予測 されていたのは、選択受信側 ERP メッセージでした が、それとは別のものが受信されました。

システムの処置**:** セッションは、示されている MSC/VTAM リンクに関して終了します。

オペレーターの応答**:** システム・プログラマーに通知し てください。

システム・プログラマーの応答**:** 問題判別を参照してく ださい。

問題判別**:** 1、5、6、7、17b

関連情報:

13 [ページの『第](#page-24-0) 2 章 IMS 問題判別』

### **DFS3231 • DFS3236**

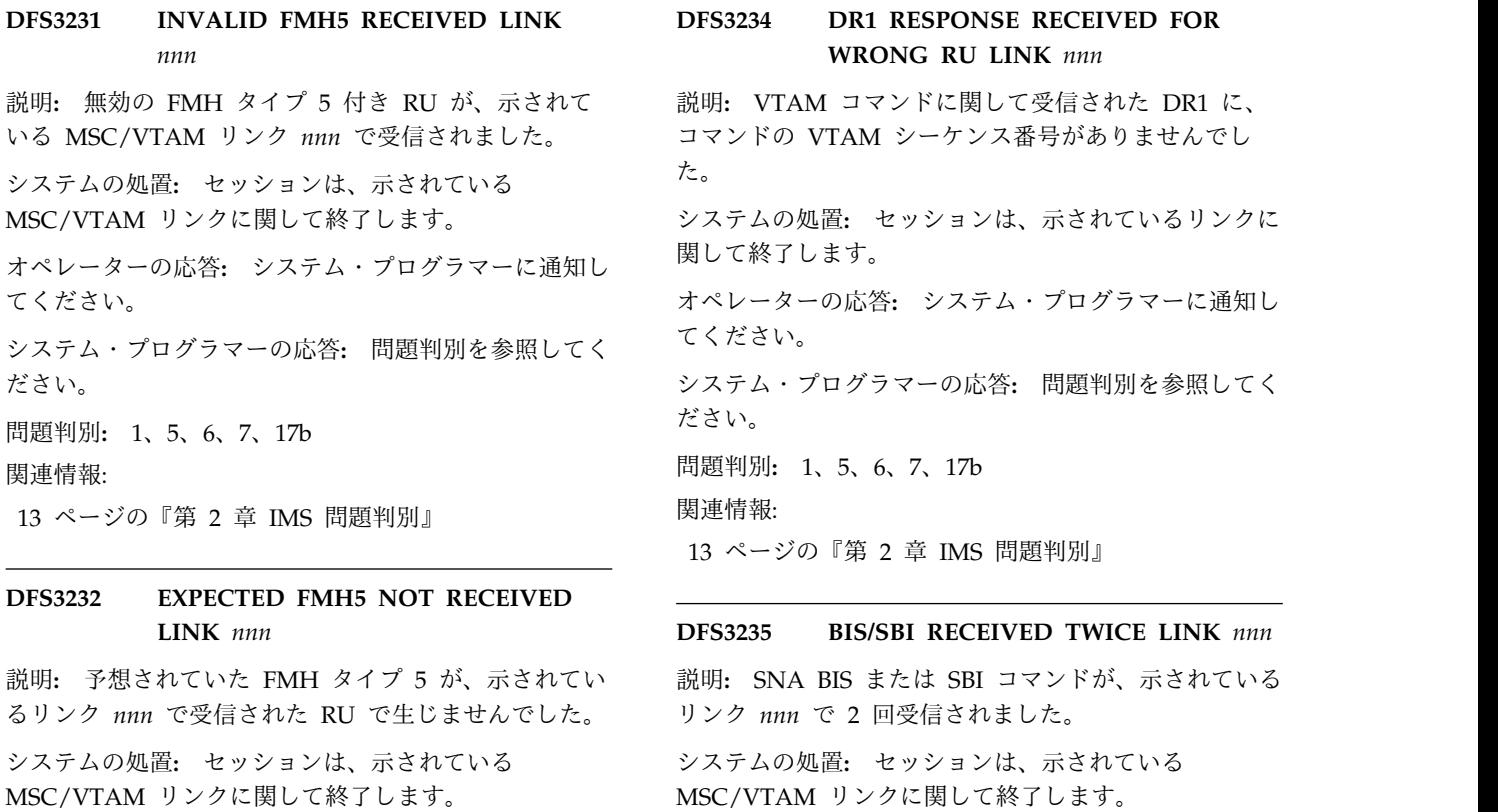

オペレーターの応答**:** システム・プログラマーに通知し てください。

システム・プログラマーの応答**:** 問題判別を参照してく ださい。

問題判別**:** 1、5、6、7、17b 関連情報:

13 [ページの『第](#page-24-0) 2 章 IMS 問題判別』

#### **DFS3233 INVALID FMH6 RECEIVED LINK** *nnn*

説明**:** 無効のタイプ 6 FMH が、示されているリンク *nnn* で受信されました。 システムの処置**:** セッションは、示されている MSC/VTAM リンクに関して終了します。 オペレーターの応答**:** システム・プログラマーに通知し てください。 システム・プログラマーの応答**:** 問題判別を参照してく ださい。 問題判別**:** 1、5、6、7、17b

関連情報:

13 [ページの『第](#page-24-0) 2 章 IMS 問題判別』

# **DR1 RESPONSE RECEIVED FOR WRONG RU LINK** *nnn* た。

システムの処置**:** セッションは、示されているリンクに 関して終了します。

オペレーターの応答**:** システム・プログラマーに通知し てください。

システム・プログラマーの応答**:** 問題判別を参照してく ださい。

問題判別**:** 1、5、6、7、17b 関連情報:

13 [ページの『第](#page-24-0) 2 章 IMS 問題判別』

#### **DFS3235 BIS/SBI RECEIVED TWICE LINK** *nnn*

システムの処置**:** セッションは、示されている MSC/VTAM リンクに関して終了します。 オペレーターの応答**:** システム・プログラマーに通知し てください。 システム・プログラマーの応答**:** 問題判別を参照してく ださい。 問題判別**:** 1、5、6、7、17b 関連情報: 13 [ページの『第](#page-24-0) 2 章 IMS 問題判別』

### **DR2 RESPONSE RECEIVED FOR WRONG RU NUMBER LINK** *nnn*

説明**:** SNA データに関して受信された DR2 に、 OIC/LIC の VTAM シーケンス番号がありませんでし た。 システムの処置**:** セッションは、示されているリンクに 関して終了します。 オペレーターの応答**:** システム・プログラマーに通知し てください。 システム・プログラマーの応答**:** 問題判別を参照してく ださい。 問題判別**:** 1、5、6、7、17b 関連情報: 13 [ページの『第](#page-24-0) 2 章 IMS 問題判別』

### **DFS3237 UNEXPECTED FME RESPONSE RECEIVED LINK** *nnn*

説明**:** 予期しない SNA FME 応答が、示されている MSC/VTAM リンク *nnn* で生じました。

システムの処置**:** セッションは、示されている MSC/VTAM リンクに関して終了します。

オペレーターの応答**:** システム・プログラマーに通知し てください。

システム・プログラマーの応答**:** 問題判別を参照してく ださい。

問題判別**:** 1、5、6、7、17b

関連情報:

13 [ページの『第](#page-24-0) 2 章 IMS 問題判別』

### **DFS3238 INVALID/UNEXPECTED INFORMATION RECEIVED LINK** *nnn*

説明**:** SNA コマンドまたは LU が受信されましたが、 MSC/VTAM でサポートされていないものです。

システムの処置**:** セッションは、示されているリンクに 関して終了します。

オペレーターの応答**:** システム・プログラマーに通知し てください。

システム・プログラマーの応答**:** 問題判別を参照してく ださい。

問題判別**:** 1、5、6、7、17b

関連情報:

13 [ページの『第](#page-24-0) 2 章 IMS 問題判別』

#### **DFS3239 CLSDST/TERMSS ISSUED LINK** *nnn*

説明**:** VTAM CLSDST または TERMSESS が、示され ている MSC/VTAM リンク *nnn* で、オペレーター要 求と以前に検出されたエラー状態のいずれかの結果とし て発行されています。

システムの処置**:** セッションは、示されている MSC/VTAM リンクに関して終了します。

オペレーターの応答**:** 必要なアクションはありません。 システム・プログラマーの応答**:** 必要なアクションはあ りません。

問題判別**:** ありません。

### **DFS3240 DATA RECEIVED EXCEEDS ALLOCATED INPUT BUFFER LINK** *nnn*

説明**:** 示されている MSC/VTAM リンク *nnn* で受信 されたデータが、入力バッファー割り振りを超えまし た。 システムの処置**:** セッションは、示されている MSC/VTAM リンクに関して終了します。 オペレーターの応答**:** システム・プログラマーに通知し てください。 システム・プログラマーの応答**:** 問題判別を参照してく ださい。 問題判別**:** 1、5、6、7、17b 関連情報:

13 [ページの『第](#page-24-0) 2 章 IMS 問題判別』

### **DATA FRAME COUNT DOES NOT AGREE WITH RPL BYTES-RECEIVED COUNT LINK** *nnn*

説明**:** MSC データ・フレーム・カウント (MSC RU の先頭の 2 バイト) が、示されている MSC/VTAM リ ンク *nnn* に関して、RECEIVE RPL の VTAM によっ て示されている値に合致しません。

システムの処置**:** セッションは、示されている MSC/VTAM リンクに関して終了します。

オペレーターの応答**:** システム・プログラマーに通知し てください。

システム・プログラマーの応答**:** 問題判別を参照してく ださい。

問題判別**:** 1、5、6、7、17b

関連情報:

13 [ページの『第](#page-24-0) 2 章 IMS 問題判別』

### **DFS3242I PARTNER SHUTTING DOWN LINK** *nnn*

説明**:** リンク・パートナーに送信された最後のメッセー ジがリジェクトされましたが、そのメッセージが到着し たのが、パートナーがシャットダウンをちょうど始めた ところであったためです。

システムの処置**:** メッセージは、現行システムによって キューに戻されます。

オペレーターの応答**:** 必要なアクションはありません。 問題判別**:** ありません。

### **DFS3243I PARTNER SHUTTING LINK DOWN LINK** *nnn*

説明**:** リンク・パートナーに送信された最後のメッセー ジがリジェクトされましたが、そのメッセージが到着し たのが、パートナーがリンク・シャットダウンをちょう ど始めたところであったためです。

システムの処置**:** メッセージは、現行システムによって キューに戻されます。

オペレーターの応答**:** 必要なアクションはありません。

システム・プログラマーの応答**:** 必要なアクションはあ りません。

問題判別**:** ありません。

#### **DFS3244I PARTNER NOT ACCEPTING INPUT LINK** *nnn*

説明**:** リンク・パートナーに送信された最後のメッセー ジがリジェクトされました。このリンク上で入力がこれ 以上受け付けられなくなるようなエラー条件を、パート ナーが検出したためです。

システムの処置**:** メッセージは、現行システムによって キューに戻されます。

オペレーターの応答**:** エラーの原因について、パートナ ーのシステム・オペレーターに連絡してください。

オペレーターの応答**:** システム・プログラマーに通知し てください。

問題判別**:** ありません。

### **DFS3245 INVALID RESPONSE TYPE REQUESTED BY RU RECEIVED LINK** *nnn*

説明**:** 受信された RU が、誤ったタイプの SNA 応答 を要求して、 MSC/VTAM プロトコルに違反していま す。

システムの処置**:** セッションは、示されているリンクに 関して終了します。

オペレーターの応答**:** システム・プログラマーに通知し てください。

システム・プログラマーの応答**:** 問題判別を参照してく ださい。

問題判別**:** 1、5、6、7、17b

関連情報:

13 [ページの『第](#page-24-0) 2 章 IMS 問題判別』

### **DFS3246 INVALID CD INDICATOR SET ON RU RECEIVED LINK** *nnn*

説明**:** 受信された RU に、 MSC/VTAM プロトコル に違反して、CD 標識があります。

システムの処置**:** セッションは、示されているリンクに 関して終了します。

オペレーターの応答**:** システム・プログラマーに通知し てください。

システム・プログラマーの応答**:** 問題判別を参照してく ださい。

問題判別**:** 1、5、6、7、17b

関連情報:

13 [ページの『第](#page-24-0) 2 章 IMS 問題判別』

### **DFS3247I UNEXPECTED FME AND RRN RESPONSE RECEIVED ON LINK** *nnnn*

説明**:** 予期しない SNA FME に RRN を加えた応答 が、示されている VTAM リンクで受信されました。

システムの処置**:** 示されているリンク ID に関する MSC およびすべてのリンク・セッションが終了しま す。

オペレーターの応答**:** IMS システム・プログラマーに 通知してください。

システム・プログラマーの応答**:** 問題判別を参照してく ださい。

問題判別**:** 1、5、6、7、17b 関連情報: 13 [ページの『第](#page-24-0) 2 章 IMS 問題判別』

### **DFS3248W A LONG DELAY IN LOG SURVEILLANCE**

説明**:** XRF アクティブ IMS でロギング・アクティビ ティーが中断されている時間が、IMS PROCLIB デー タ・セットの DFSHSBxx メンバーの LOG= パラメー ターに指定されている限度より長くなっています。

システムの処置**:** IMS は正常に処理を続行します。

オペレーターの応答**:** XRF アクティブ IMS システム を調べてロギング・アクティビティーが長時間にわたっ て中断されている理由を判別し、異常条件が存在する場 合には訂正します。

モジュール**:** DFSHTKO0

### **DFS3249W A LONG DELAY IN LINK SURVEILLANCE**

説明**:** アクティブ IMS で XRF LINK 監視が中断され ている時間が、IMS PROCLIB データ・セットの DFSHSBxx メンバーの LNK= パラメーターに指定され ている限度より長くなっています。

システムの処置**:** IMS は正常に処理を続行します。

オペレーターの応答**:** XRF アクティブ IMS システム を調べて XRF ISC LINK 監視が長時間にわたって中断 されている理由を判別し、異常条件が存在する場合には 訂正します。

モジュール**:** DFSHTKO0

### **DFS3250 COMMAND NOT ENTERED FROM MASTER TERMINAL OR SYSTEM CONSOLE**

説明**:** 制限付きバージョンの /LOCK または /UNLOCK コマンドが、リモート端末から入力されま したが、これが許されるのは、マスター端末またはシス テム・コンソールからの場合のみです。キーワード DB、PROG、または TRAN を指定した /LOCK コマ ンド、およびキーワード DB、PROG、TRAN、または SYSTEM を指定した /UNLOCK コマンドが入力でき るのは、マスター端末またはシステム・コンソールから のみに限られます。

システムの処置**:** /LOCK または /UNLOCK コマンド は無視されます。

オペレーターの応答**: (**ローカル**/**リモート端末オペレー ター**)** コマンドをシステム・コンソールまたはマスター 端末で再入力してください。

# 第 **69** 章 **DFS** メッセージ **DFS3251W - DFS3300I**

ここでは、次のメッセージについて説明します。

### **DFS3251W A LONG DELAY IN RDS SURVEILLANCE**

説明**:** アクティブ IMS で XRF RDS (再始動データ・ セット) 監視が中断されている時間が、IMS PROCLIB データ・セットの DFSHSBxx メンバーの LNK= パラ メーターに指定されている限度より長くなっています。

システムの処置**:** IMS は正常に処理を続行します。

オペレーターの応答**:** XRF アクティブ IMS システム を調べて RDS 監視が長時間にわたって中断されている 理由を判別し、異常条件が存在する場合には訂正しま DFS3254I す。

モジュール**:** DFSHTKO0

### **DFS3252I DATA EXISTS ON** *yyy* **LOG THAT DOES NOT EXIST ON** *zzz* **LOG.**

説明**:** CLS モードでログ・リカバリー・ユーティリテ ィーを処理中に、DFSULG20 は、一方の入力ログにデ ータが存在するものの、もう一方のログには存在しない ことを検出しました。また、WADS からログ・レコー ドをコピーするために DFSFDLW0 が呼び出されたとき に、すべてのレコードはすでにいずれかの入力ログに存 在しました。このシナリオが生じるのは、例えば、いず れかの OLDS に書き込みエラーがある場合です。これ は必ずしもエラー状態であるとは限りません。ログ保存 ユーティリティーもこの不整合を検出し、すべてのデー タがある OLDS から SLDS または RLDS を作成する からです。

どちらの場所にどちらが適切かに応じて、メッセージ・ テキストの *yyy* と *zzz* の値は PRIMARY と SECONDARY であるか、またはその逆の場合があります。

システムの処置**:** ユーティリティーはエラー・ブロック (書き込みエラーが検出された場合、ファイル終了マーカ ーである可能性があります) をダンプし、CLS モードで DFS3255I 処理を続行します。どちらの OLDS にも、DBRC のエ ラーであるとしてフラグが立てられることはありませ ん。

ユーザーの処置**:** 応答は必要ありません。 1 つの OLDS に、想定されているすべてのデータが入っている わけではないことを認識するように、このメッセージは 通知として出されます。ログ・リカバリー・ユーティリ ティーを実行する前に、書き込みエラーなどの問題が

OLDS で検出されたことがすでに分かっていた可能性が あります。

問題判別**:** 一方の OLDS にあり、もう一方の OLDS にないブロックを判別するには、IMS Problem Investigator for z/OS または DFSERA10 などのツー ルを使用して、タイプ 4800 ログ・レコードを調べるこ とができます。ブロックごとに 1 つのタイプ 4800 ロ グ・レコードがあり、ブロック・シーケンス番号などの フィールドが含まれています。

### **DFS3254I BUFSTOR FORCED TO 31 BECAUSE BLKSZ NOT A MULTIPLE OF 4K**

説明**:** OLDS のログ・バッファー用に 64 ビットのア ドレス可能ストレージを取得する前に、IMS は、IMS PROCLIB データ・セットの DFSVSMxx メンバーの OLDSDEF ステートメントに定義された BLKSZ パラメ ーターの値を検査します。IMS は、BLKSZ パラメータ ー値が 4096 の倍数でない場合に、このメッセージを出 します。

システムの処置**:** IMS は、OLDSDEF ステートメント で 64 ビットのアドレス可能ストレージを指定する BUFSTOR=64 というパラメーターをオーバーライドし て、ログ・バッファー用に 31 ビットのアドレス可能ス トレージを取得して、処理を続行します。

ユーザーの処置**:** 必要なアクションはありません。

BLKSZ に指定された値が 4096 の倍数でない限り、 IMS は、必ず、OLDS ログ・バッファー用に 31 ビッ トのアドレス可能ストレージを取得します。OLDS ロ グ・バッファー用に 64 ビットのアドレス可能ストレー ジを使用する場合は、BLKSZ パラメーターに指定され た値が 4096 の倍数であることを確認してください。

モジュール**:** DFSXLGI0

### **DFS3255I MAXSESS TOO LARGE FOR MSC/VTAM LINK** *nnn***, DEFAULTING TO 676**

説明**:** システム定義時に定義された MAXSESS フィー ルドと NLXB JCL パラメーターの合計が、示されてい る *nnn* MSC/VTAM リンクに関して、676 を超えてい ます。許容最大 MAXSESS は 676 です。

システムの処置**:** 関連 LCB の MAXSESS フィールド

#### **DFS3256I • DFS3257I**

が 676 に設定され、処理は続行されます。

オペレーターの応答**:** システム・プログラマーに通知し てください。

システム・プログラマーの応答**:** このリンクに関するシ ステム定義の MAXSESS フィールドをチェックし、 IMS 制御領域 JCL の NLXB パラメーターをチェック してください。

### **DFS3256I OPEN FAILED ON** *ddname* **-DURING ONLINE LOG READ (***xx***)**

または

**OPEN/ALLOCATION FAILED ON** *ddname*

または

### **OPEN FAILED ON** *ddname* **-DD CARD SPECIFICATION ERROR**

説明**:** ddname で指定されたログ・データ・セットが ロギングのために開けなかったか、割り振りできません でした。DD ステートメントが正しく指定されなかった ため、もしくは事前割り振りデータ・セットに矛盾する DCB 属性があったためです。

このメッセージの最初の形式が該当するのは、オンライ ン・ログ・データ・セット (OLDS) と先行書き込みデ ータ・セット (WADS) のいずれかに関する、ログ書き 込み操作の場合です。

このメッセージの 2 番目の形式が出されるのは、次の 条件に該当する場合です。

- v ブロック・サイズ (BLKSIZE) にメッセージ DFS2207I で表示された値とは異なるものがある、 OLDS が開かれたとき。
- v 十分なスペースが割り振られていない先行書き込みデ ータ・セット (WADS) が開かれたとき。
- v RECFM が VB ではないとき。
- v 拡張フォーマットの OLDS が検出されましたが、こ のリリースの IMS では、拡張フォーマットの OLDS は使用できません。

このメッセージの 3 番目の形式が表示されるのは、ロ グ読み取り操作で必要な OSAM DCB で、 GETMAIN ストレージが利用不能のときです。また、OSAM OPEN 機能が失敗したときも出されます。GETMAIN ストレージが利用不能のときは、 xx に x'FF' という値 が入ります。 OSAM OPEN 機能が失敗したときは、 OSAM OPEN 機能によって戻された戻りコードの値が xx になります。

システムの処置**:** WADS を開いている最中にエラーが 発生し、1 つ以上の WADS がまだ使用可能な場合、

IMS は処理を続行します。使用可能な WADS がない ときは、メッセージ DFS3262I が出され、IMS は処理 を続行します。

OLDS を開いている最中にエラーが発生し、3 つ以上の OLDS がまだ使用可能な場合、IMS は処理を続行しま す。使用可能な OLDS が 2 つ以下のときは、メッセー ジ DFS3260I が出されます。メッセージ DFS3260I に 関するシステムの処置を参照してください。

オペレーターの応答**:** 必要なアクションはありません。

プログラマーの応答**:** 必要なアクションはありません。 関連情報:

557 [ページの『](#page-568-0)DFS2207I』

797 [ページの『](#page-808-0)DFS3260I』

#### **DFS3257I ONLINE LOG NOW OPENED ON** *ddname*

または

**ONLINE LOG NOW SWITCHED - FROM** *ddname1* **TO** *ddname2*

または

#### **ONLINE LOG CLOSED ON** *ddname*

または

#### **OLDS|WADS DEALLOCATED ON** *ddname*

説明**:** このメッセージの最初の形式が表示されるのは、 IMS 再始動が行われ、オンライン・ログ・データ・セッ ト (OLDS) が使用できる準備ができているときです。

このメッセージの 2 番目の形式は、OLDS (*ddname1*) がいっぱいになったり、EOV が強制されたり、OLDS (*ddname1*) に入出力エラーが生じてクローズしたりする と、そのつど出されることになります。さらにロギング を行う場合は、次の OLDS (*ddname2*) が開かれます。 XRF テークオーバー時には、このメッセージの 2 番目 の形式が表示されます。*ddname1* は、テークオーバーが 要求されると、WADS から終了される OLDS です。

このメッセージの 3 番目の形式が表示されるのは、通 常シャットダウンがスケジュールされ、 OLDS がクロ ーズされたときです。

このメッセージの 4 番目の形式がマスター端末で発行 されるのは、いくつかの OLDS が /STOP コマンドま たは入出力エラーにより強制的に停止されるときです。 ログ・データ・セットはオンライン・データベース・バ ックアウト用としてもう必要がなくなり、将来使用され る可能性の高いリストから除去されます。この OLDS

<span id="page-808-0"></span>は、制御アドレス・スペースから動的に割り振り解除さ THRS3259I れます。

システムの処置**:** IMS は処理を続行します。

オペレーターの応答**:** 自動アーカイブが指定されていな い場合は、 OLDS 状況を表示させて、アーカイブ・ジ ョブをサブミットする必要があるかどうか判別してくだ さい。

メッセージの 4 番目の形式が表示されたときは、示さ れている OLDS は修復の準備ができています。OLDS がアーカイブされてしまえば、データ・セットはスクラ ッチして、別のボリュームに再割り振りできます。そう すれば、/START OLDS コマンドを入力して、OLDS をオンライン IMS に再接続できます。

プログラマーの応答**:** 必要なアクションはありません。

## **DFS3258A LAST ONLINE LOG DATA SET IS BEING USED - NEED ARCHIVE**

または

### **SYSTEM WAITING FOR AN ONLINE LOG DATA SET - NEED ARCHIVE**

説明**:** このメッセージの最初の形式が送信されるのは、 アーカイブされていない最後のオンライン・ログ・デー タ・セット (OLDS) が使用されていたことを、 IMS™ が検出したときです。その他の OLDS は、まだアーカ イブされていないか、停止されているため、すべてが出 力操作で再使用できるわけではありません。

このメッセージの 2 番目の形式が送信されるのは、停 止されていない OLDS すべてがアーカイブを必要とす るときです。この 2 番目の形式のメッセージは、状態 がアーカイブの完了によって解決されるまで、 5 分間 隔で繰り返されます。

システムの処置**:** 最初の形式のメッセージの場合は、 IMS は処理を続行します。 IMS 2 番目の形式のメッセ ージの場合は、一部の OLDS が使用可能になるまで、 IMS は待ち状態です。

オペレーターの応答**:** アーカイブ・ジョブが現在実行中 でない場合は、アーカイブ・ジョブをサブミットして、 OLDS を解放してください。z/OS 環境でも、/START OLDS コマンドを使用して、新しいデータ・セットが追 加できるのは、使用可能なログ・バッファーがある場合 のみです。

プログラマーの応答**:** 必要なアクションはありません。

### **DFS3259I ONLINE LOG DATA SET NOT YET ARCHIVED FOR** *ddname*

説明**:** ddname で識別されているオンライン・ログ・ データ・セット (OLDS) は、通常なら、アーカイブさ れていて、再使用の準備ができているはずです。しか し、アーカイブされていなかったのです。

システムの処置**:** IMS は別の使用可能 OLDS を使用 し、処理を続行します。

システム・オペレーターの応答: 示されているログ・デ ータ・セットに関するアーカイブ・ジョブが実行されて いない場合は、アーカイブ・ジョブをサブミットしてく ださい。

プログラマーの応答**:** 必要なアクションはありません。

### **DFS3260I ONLINE LOG DATA SET SHORTAGE - NEED ANOTHER DATA SET**

説明**:** 入出力エラーまたは /STOP OLDS コマンドの ため、 IMS によって使用できるオンライン・ログ・デ ータ・セット (OLDS) で使用可能なものは、 2 つ以下 です。

システムの処置**:** OLDS が 2 つ残っている場合は、 IMS は処理を続行します。 1 つしかない場合は、IMS は /CHE FREEZE を開始します。

オペレーターの応答**:** /DISPLAY OLDS コマンドを使 用して、すべての OLDS の状況を表示することができ ます。残っているいるデータ・セットが 2 つあるとき は、次のいずれの応答も許容されます。

- v 応答なしで、IMS は処理を続ける。
- v z/OS 環境では、/START OLDS コマンドを使用し て、追加の OLDS を活動化することができます。
- v チェックポイント・コマンドを使用して、IMS シャ ットダウンを開始できる。

プログラマーの応答**:** 必要なアクションはありません。

#### **DFS3261I WRITE AHEAD DATA SET NOW ON** *ddname*

説明**:** ログ先書き機能が、*ddname* で識別されているデ ータ・セットを現在使用しています。 IMS 実行中は、 WADS 入出力エラー・メッセージの後に続いて、この メッセージが出る場合があります。

システムの処置**:** IMS は処理を続行します。

オペレーターの応答**:** 必要なアクションはありません。 プログラマーの応答**:** 必要なアクションはありません。

### **DFS3262I NO DATA SET AVAILABLE FOR LOG WRITE AHEAD**

説明**:** WAD が小さすぎるか、 WADS に対する OPEN または書き込みでエラーが発生したか、いずれか であって、使用可能な WADS がもうなくなっていま す。

システムの処置**:** IMS は処理を続行します。ただし、 ログ先行書き込みサポートのため、オンライン・ログ・ バッファーが切り捨てられることになるため、システ ム・パフォーマンスは低下する可能性があります。

システム・オペレーターの応答**:** 応答はまったく必要あ りません。チェックポイント・コマンドを使用して、 IMS をシャットダウンできます。IMS の次回再始動後 に、WADS に対する書き込みが再試行されます。

プログラマーの応答**:** 新しい WAD を割り振ってくだ さい。

### **DFS3263I ARCHIVE UTILITY ENDED UNSUCCESSFULLY (***rrrrrrrr***)**

または

### **ARCHIVE UTILITY ENDED SUCCESSFULLY**

または

#### **ARCHIVE UTILITY ENDED SUCCESSFULLY (***rrrrrrrr***)**

説明**:** ログ保存ユーティリティーが終了しました、正常 に終了したか、終了したが正常にではなかったか、いず れかです。終了した理由については、プログラマーの応 答が必要な事例に示してあります。*rrrrrrrr* の値は、次 のとおりです。

- SUCCESSFULLY (BUT NOT ALL OLDS WERE ARCHIVED)
- UNSUCCESSFULLY (OPEN ERROR) (DBRC VERIFICATION FAILED: INPUT LOG(S), SSID OR RECON(S) ARE INVALID)
- (EXEC PARAMETER ERROR)
- (CONTROL STATEMENT ERROR)
- (DATA SET SPECIFICATION ERROR)
- v (ERROR IN SINGLE INPUT LOG)
- (DUPLICATE ERROR IN DUAL INPUT LOG)
- v (OUTPUT DATA SET I/O ERROR)
- (OUT-OF-SPACE IN OUTPUT DATA SET)
- v (UNSUCCESSFUL EXCHANGE BETWEEN DUAL INPUT DATA SETS)
- (USER EXIT ROUTINE ERROR)
- (DEVICE TYPE ERROR)
- v (OUTPUT DATA SET BLOCK/TRACK SIZE IS TOO SMALL)
- (DBRC MODULE NOT FOUND)
- (NON-ZERO RETURN CODE FROM ISITMGD)

システムの処置**:** ログ保存ユーティリティーが SUCCESSFULLY に終了し、戻りコードが 0 で、理由 コードが付随していないのは、SYSPRINT 出力メッセー ジで識別されているすべてのオンライン・ログ・デー タ・セット (OLDS) がアーカイブされた場合です。ユ ーティリティーは正常に終了しました。

ログ保存ユーティリティーが SUCCESSFULLY に終了 し、戻りコードが 4 で、"(BUT NOT ALL OLDS WERE NOT ARCHIVED)" という理由が付随している のは、次の理由の一方または両方がこのアーカイブ・ジ ョブに該当する場合です。

- v システムが OLDS にリカバリー・ポイントを検出 し、その OLDS をアーカイブし、それ以外の OLDS はアーカイブしないで終了した。/DBR または /DBD コマンドによって OLDS 切り替えが強制され るつど、その結果がリカバリー・ポイントになりま す。
- v このジョブが実行されたとき、保存ユーティリティー への入力として指定されている OLDS が、すでにア ーカイブされていた。すでにアーカイブされていた OLDS は、 SYSPRINT 出力メッセージで識別されま す。

ログ保存ユーティリティーの終了が

UNSUCCESSFULLY であった場合は、付随している理 由、追加の DFS メッセージ、および SYSPRINT 出力 内のメッセージに、異常終了の理由が示されています。

プログラマーの応答**:** リカバリー・ポイントが検出され たため、OLDS がすべてはアーカイブされなかった場合 は、未アーカイブ OLDS に関して、ログ保存ユーティ リティーを実行してください。

ユーティリティーの終了が UNSUCCESSFULLY であっ た場合は、エラーを訂正し、ログ保存ユーティリティー を再実行してください。

#### **DFS3264I ARCHIVE UNABLE TO OPEN** *zzzz*

または

#### **ARCHIVE UNABLE TO OPEN|CLOSE** *xxxx ddname*

説明**:** 最初のメッセージの *xxxx* 値は、オンライン・ロ グ・データ・セット (OLDS)、システム・ログ・デー タ・セット (SLDS)、または USER です。フィールド *xxxx* は、オープンまたはクローズできなかったデー タ・セットのタイプを示します。*ddname* は、データ・ セットに関する DD ステートメントの名前です。

2 番目のメッセージの *zzzz* 値は、SYSIN または SYSPRINT で、データ・セットは開かれたが、正常には 開かれなかったことを示します。

システムの処置**:** 重複入力またはユーザー出力データ・ セットの場合は、処理は続行されます。それ以外の場合 は、ログ保存ユーティリティーは終了し、戻りコードが 示されます。

オペレーターの応答**:** 必要なアクションはありません。

プログラマーの応答**:** ログ保存ユーティリティーが失敗 した場合は、 DD ステートメントが存在しているか、 指定は正しいか確認したうえで、ジョブを再実行してく ださい。

### **DFS3265I** *xxxxxx* **ERROR DURING WADS PROCESSING**

または

*xxxxxx* **ERROR IN WADS DD -** *ddname*

説明**:** ログ・リカバリー・ユーティリティーが、 CLOSE オプションを指定して、 CLS または DUP モ ードで実行されている最中に、示されている先行書き込 みデータ・セット (WADS) エラーが検出されました。 *xxxxxx* の値は、次のいずれかになります。

**OPEN** WADS を開いている最中に、エラーが発生し ました。

**READ**

WADS を読み取っている最中に、エラーが発 生しました。

#### **DEVICE TYPE**

WADS として指定されているデータ・セット の装置タイプが DASD ではありません。

#### **SEQUENCE #**

オンライン・ログ・データ・セット (OLDS) を適切にクローズするために必要なデータが、 WADS から欠落しています。

#### **CLOSE**

WADS をクローズしている最中に、エラーが 発生しました。

### **TRKCALC**

エラーが MVS TRKCALC 機能で発生しまし pFS3267I た。

#### **LOGIC**

内部論理エラーが、WADS 読み取りモジュー ル (DFSFDLW0) によって検出されました。

#### **VERIFY**

WADS DD ステートメント (DFSWADS0) に、エラーが検出されました。

#### **MISSING RCD**

WADS レコードのシーケンスは、あるべき数 よりも少ないレコード数でした。

システムの処置**:** ログ・リカバリー・ユーティリティー DFSULTR0 が、異常終了 3265 で終了します。

### **DFS3266I CONTROL STATEMENT ERROR** *rrrrrr*

説明**:** 制御ステートメントにエラーが含まれています。 *rrrrrr* でエラーのタイプを記述し、エラーのタイプに応 じて、*rrrrrr* の値の 1 つが表示されます。*rrrrrr* の値 は、次のとおりです。 (NO OPERATION CODE) (INVALID OPERATION CODE OR PARAMETER) (NO DDNOUT1 OR DDNAME LENGTH ERROR IN COPY) (INVALID SPECIFICATION IN NOLOG) (NO NAME OR NAME LENGTH ERROR IN EXIT)

(NO NOLOG AND NO FEOV IN SLDS) ('MUST BE WRITTEN' LOG IN NOLOG) (CONCATENATION ERROR) (DUPLICATE SPECIFICATION) (PARENTHESIS ERROR) (INVALID OFFSET SPECIFICATION) (INVALID FLDLEN SPECIFICATION) (INVALID FLDTYP SPECIFICATION) (INVALID COND SPECIFICATION) (INVALID VALUE SPECIFICATION) (INVALID FEOV SPECIFICATION) (INVALID DBRECOV SPECIFICATION) (INVALID DDNAME SPECIFIED IN COPY STATEMENT)

システムの処置**:** ログ保存ユーティリティーは終了し、 戻りコードが示されます。

オペレーターの応答**:** 必要なアクションはありません。

プログラマーの応答**:** 制御ステートメントを訂正し、ジ ョブを再実行してください。

### **DFS3267I USER EXIT ROUTINE** *entryname* **FAILED AT** *zzzz* **EXIT RC=***xx*

説明**:** *zzzz* の値は、

INITIALIZATION、PROCESSING、または TERMINATION です。出口ルーチンがログ保存ユーテ ィリティーに戻され、 2 進ゼロ以外の戻りコードが示 されます。*xx* は、指定された (エントリー・ポイント) 出口ルーチンによって戻される 10 進戻りコード値で す。

### **DFS3268I • DFS3271I**

システムの処置**:** ログ保存ユーティリティー処理は終了 します。

オペレーターの応答**:** ありません。

プログラマーの応答**:** 出口ルーチンの処理の機能が必要 な応答です。

#### **DFS3268I DD CARD ERROR -** *rrrr*

説明**:** ログ・リカバリー・ユーティリティーの処理中 に、データ・セット指定エラーが検出されました。*rrrr* は、エラー理由の記述です。*rrrr* の値は、次のとおりで す。

- NO OUTPUT LOG IS SPECIFIED
- NO INPUT LOG IS SPECIFIED
- BOTH OLDS AND SLDS ARE SPECIFIED
- INPUT LOG DEVICE TYPE ERROR
- OUTPUT LOG DEVICE TYPE ERROR
- PRIMARY AND SECONDARY SLDS HAVE DIFFERENT BLOCK SIZE
- NO PRIMARY NEXT OLDS IS SPECIFIED
- v BOTH WADS AND NEXT OLDS ARE SPECIFIED
- INCORRECT NEXT OLDS IS SPECIFIED
- v WADS IS SPECIFIED, BUT NO WADS WAS AVAILABLE AT TIME OF LAST OLDS WRITE
- WADS IN USE AT TIME OF LAST OLDS WRITE NOT SPECIFIED
- v DUP OR REP MODE AND PRIOR OLDS ARE SPECIFIED
- OLDS INPUT IS REQUIRED
- NO PRIMARY INPUT IS SPECIFIED
- v WADS OR NEXT OLDS SPECIFIED WITH DUP/REP MODE
- v OUTPUT LOG SHOULD NOT BE SPECIFIED
- v PRIOR OLDS NEEDED BUT NOT SPECIFIED
- v CLS FAILS PRIOR OLDS INVALID
- v CLS FAILS PRIOR OLDS POSITIONING FAILED
- v INVALID INPUT DATA SET ATTRIBUTES ON *dsname dsname* は、無効の属性があった入力を記述する変数 です。例として、DFSOLP、DFSOLS、 IEFRDER、IEFRDER2 などがあります。
- v PSB MODE REQUIRES IEFRDER INPUT DD CARD

システムの処置**:** ログ・リカバリー・ユーティリティー は失敗です。

プログラマーの応答**:** JCL を訂正し、ジョブを再実行 してください。

### **DFS3269I TRACK SIZE OF** *xxxx ddname* **IS TOO SMALL, OLDS BLKSIZE=***yyyy*

または

### **BLOCK SIZE OF** *xxxx ddname* **IS TOO SMALL, OLDS BLKSIZE=***yyyy*

説明**:** 指定された出力データ・セットのブロックまたは トラックのサイズが小さすぎて、入力データ・セットか らコピーする必要があるログ・レコードが収まりませ ん。値 *xxxx* は、システム・ログ・データ・セット (SLDS)、ユーザー・データ・セット (USER)、またはリ カバリー・ログ・データ・セット (RLDS) です。値 *yyyy* は、入力データ・セットのブロック・サイズで す。

システムの処置**:** ログ保存ユーティリティーは終了しま す。

プログラマーの応答**:** このエラーが検出されたデータ・ セットに関して表示されている OLDS ブロック・サイ ズに等しいブロック・サイズを指定し、ジョブを再実行 してください。

#### **DFS3270I INVALID INPUT LOG IS SPECIFIED**

説明**:** 入力ログの DBRC 検査が失敗しました。入力ロ グが既に閉じられている可能性があるか、あるいは DBRC が、指定された入力ログの RECON レコードを 検出できません。

システムの処置**:** ログ・リカバリー・ユーティリティー DFSULTR0 は失敗しました。

プログラマーの応答**:** SYSPRINT に DBRC エラー・メ ッセージが含まれているはずです。メッセージ DSP0311I の説明を参照してください。正しい IMSID が EXEC パラメーターで指定されたか、正しいデー タ・セット名が入力ログ DD ステートメントで指定さ れたか、検証してください。指定された IMSID または 入力ログが間違っている場合は、JCL を訂正し、ジョブ を再実行してください。

関連情報:

**□ DSP0311I** ([メッセージおよびコード](http://www.ibm.com/support/knowledgecenter/SSEPH2_13.1.0/com.ibm.ims13.doc.msgs/msgs/dsp0311i.htm#dsp0311i))

### **DFS3271I** *zzzzzz* **= LOG DATA DOES NOT SATISFY LSN KEYWORD**

または

*zzzzzz* **= REQUIRED LOG DATA NOT FOUND**

または

### *zzzzzz* **= LOG DATA EXISTS BEYOND EXPECTED CLOSE POINT**

説明**:** このメッセージの最初の形式では、 *zzzzzz* 値は REQUIRED LOG DATA NOT FOUND ですが、ロ

グ・リカバリー・ユーティリティーが次のいずれかの条 件を検出していることを示しています。

- NOWADS が指定されている。 DFSWADS*n* DD カードが、まだ実行 JCL 内に存在 する場合があります。
- v NEXT OLDS および CLS が指定された。 入力 OLDS に正常に書き込まれた最後のブロックが 見つかっています。そのブロック・シーケンス番号 は、 NEXT OLDS の最初のブロックのブロック・シ ーケンス番号より小さい番号ではありませんでした。
- v NEXT OLDS および DUP が指定された。 ERRC 値またはファイルの終わりに対応するブロッ クが入力 OLDS で検出されています。そのブロッ ク・シーケンス番号は、 NEXT OLDS の最初のブロ ックのブロック・シーケンス番号より小さい番号では ありませんでした。
- v WADS が指定されている。

最初のエラーが CLS モードで、または DUP モード の ERRC 数のエラーで検出されましたが、入力 OLDS は、そのブロック・シーケンス番号が WADS の最初のブロックよりも小さい番号になるように位置 指定されませんでした。

CLS モードのファイルの終わり検査で、OLDS の最 後の正しいブロックを正常に再読み取りできませんで した。

このメッセージの 2 番目の形式では、*zzzzzz* 値が LOG DATA EXISTS BEYOND EXPECTED CLOSE POINT DFS3272E ですが、ログ・リカバリー・ユーティリティーが次の条 件を検出していることが示されています。

• 入力データは SLDS

ERRC 数のエラーが入力 SLDS で検出されました が、SLDS には、タイム・スタンプ値がそれよりも新 しい追加ブロックが含まれています。つまり、SLDS が正しく位置指定されていないので、クローズができ ないことを示しています。

 $\cdot$  CLS モード 最初のエラーは CLS モードで検出されましたが、フ ァイルの終わり検査で、タイム・スタンプ値がそれよ りも新しい追加ブロックが検出されました。

このメッセージの 3 番目の形式では、*zzzzzz* 値は LOG DATA DOES NOT SATISFY LSN KEYWORD です が、CLS または DUP モードで読み取られた最後のロ グ・シーケンス番号が、LSN キーワードに関して指定 されている値より小さいことが示されています。

システムの処置**:** ログ・リカバリー・ユーティリティー DFSULTR0 が終了しますが、正常な終了ではありませ ん。REQUIRED LOG DATA NOT FOUND およびデ

ータの終わりが検出された事例では、異常終了コード U3271 が出されます。

プログラマーの応答**:** CLS モードが指定された場合 は、エラー件数がゼロ以外の DUP モードに変更してく ださい。DUP モードが指定された場合は、エラー件数 の値を大きくして、ジョブを再実行してください。 NOWADS が指定されていた場合は、DFSWADSn DD カードが存在しないようにし、存在する場合は、そのジ ョブを除去して再実行してください。

### **DFS3272I OLDS ERROR. ACTIVE PSB MESSAGES NOT GENERATED.**

または

### **X'47' LOG RECORD NOT FOUND. RECOVERY REQUIREMENTS NOT GENERATED.**

または

### **X'47' LOG RECORD NOT FOUND. ACTIVE PSB MESSAGES NOT GENERATED.**

説明**:** このメッセージは DFS3272E に関連していま す。詳しい説明および処置については、そのメッセージ に関する情報を参照してください。

関連情報:

[DFS3272E](#page-812-0)

### <span id="page-812-0"></span>**INTERNAL ERROR DURING LOG RECOVERY**

説明**:** 先行書き込みデータ・セット WADS が、ログ・ リカバリー・ユーティリティーへの入力として指定され ました。ログ・リカバリー・ユーティリティーでは、処 理されたログ・データからのアクティブ PSB を判別で きませんでした。

このメッセージの最初および 2 番目の形式が出される のは、チェックポイント時点で書き込まれたアクティブ PST ログ・レコード X'47' が、入力 (オンライン・ロ グ・データ・セット (OLDS) および WADS) で検出さ れなかったときです。

X'47' レコードに、すべてのアクティブ PSB のリストが 含まれ、PSB 報告書が完全であるか確認することが要求 されます。

このメッセージの 3 番目の形式が出されるのは、OLDS エラーが検出されたときです。つまり、ログ・レコード が欠落し、したがって、アクティブ PSB の分析が正し く実行できないことを意味します。

このメッセージの 4 番目の形式が出されるのは、ロ

### **DFS3273I**

グ・リカバリー・ユーティリティー処理中に、内部エラ ーが発生したときです。

システムの処置**:** これが PSB モードでのログ・リカバ リー・ユーティリティーの "再実行" でない場合は、 OLDS クローズ・プロセスは完了します。それ以外の場 合は、ログ・リカバリー・ユーティリティーが単に終了 します。

プログラマーの応答**:** このメッセージの最初の 2 つの 形式を受信し、アクティブ PSB 情報が必要な場合は、 次のことを行ってください。

- v 直前および現行 OLDS を入力の連結データ・セット として指定して、ジョブを CLS モードで再実行す る。
- v DBRC 処理が迂回されるように、PSBLIST=YES およ び DBRC=NO を EXEC パラメーターとして指定す る。

このメッセージの 3番目の形式の場合は、直前および 04 現行 OLDS が正しい順序で連結されたか確認してくだ さい。OLDS が正しく指定されている場合は、ログ・リ カバリー・ユーティリティーを DUP モードで使用し て、有効な OLDS を作成してください。

このメッセージの 4 番目の形式を受信した場合は、 IEFRDER DD ステートメントのログ・レコード連結を 0C チェックしてください。ログ・レコード・シーケンス・ エラーが発生した可能性があります。

### **DFS3273I UNABLE TO PROCESS** *xxx* **COMMAND FOR** *ddname***, REASON CODE** *nn*

説明**:** /START OLDS、/START WADS、/STOP OLDS、/STOP WADS、または /SWITCH WADS コ マンドが処理できませんでした。*xxx* の値 は、/START、/STOP、または /SWI で、処理できな かったコマンドを示します。理由コード *nn* は 16 進数 です。

/START コマンドが失敗した場合は、次のいずれかの理 由コードが示されます。

- コード **(16** 進数**)** 意味
- **04** OLDS または WADS が動的に割り振りできま せんでした。指定された OLDS または WADS の DFSMDA メンバーが存在しないか、動的 割り振り要求が失敗したか、いずれかです。
- **08** 指定された OLDS がすでにこの IMS に割り 振られ、書き込みエラーが検出されたか、 OLDS または WADS が装置タイプ・エラーを

検出したか、WADS が DD DUMMY として 割り振られたか、これらのエラーのいずれかが 発生しました。

- **0C** 指定された WADS がこの IMS にすでに割り 振られているか、または OLDS DSET テーブ ルがいっぱいです。
- **10** WADS 装置タイプが、DLOG 初期設定時に確 立された WADS 装置タイプと同じではありま せん。
- **14** 指定された WADS のフォーマットを試みてい る最中に、永続入出力エラーが発生しました。

/STOP コマンドが失敗した場合は、次のいずれかの理 由コードが示されます。

- コード **(16** 進数**)** 意味
- **04** 指定された OLDS または WADS は現在使用 中であり、停止できません。
- **08** この IMS で現在使用可能な OLDS は、2 つ 未満です。このコマンドが実行された場合は、 内部チェックポイント凍結シャットダウンが生 じる結果になります。
- **0C** 指定された OLDS または WADS は、現在こ の IMS に対して定義されていません。

/SWI コマンドが失敗した場合は、次のいずれかの理由 コードが示されます。

- コード **(16** 進数**)** 意味
- **01** WADS が不十分で切り替えできません。予備 WADS は少なくとも 1 つ必要であり、 IMS が二重 WADS を使用して実行している場合 は、予備 WADS が 2 つ必要です。
- **02** IMS は現在 WADS を使用していません。 WADS が開始されてからでないと、切り替え コマンドは意味がありません。
- **03** 予備 WADS を開いていて、障害が起こりまし た。

システムの処置**:** コマンドはリジェクトされます。

オペレーターの応答**:** 現在使用可能な OLDS が 2 つ に達しない場合は、 /START OLDS コマンドを使用し て、追加の OLDS を開始してから、 /STOP OLDS コ マンドを再試行することが可能です。現行の OLDS を 停止する必要がある場合は、まず、次の OLDS に切り 替えさせるコマンド (/DBR など) を使用して、現行の OLDS を閉じる必要があります。

/START OLDS 障害の場合は、システム・プログラマ ーに通知してください。

問題判別**:** 1、3、8、11、36 関連情報:

13 [ページの『第](#page-24-0) 2 章 IMS 問題判別』

### **DFS3274I DBRC LOG** *xxxx* **EXIT FAILED (***yy***)**

説明**:** IMS ログ保存ユーティリティーまたはログ・リ カバリー・ユーティリティーによって実行依頼された DBRC 要求が正常に行われなかったか、RECON デー タ・セットに対するアクセスまたは更新の要求が失敗し たかのいずれかです。呼び出された特定のタイプの DBRC 出口が *xxxx* で示されています。*xxxx* の値は、 次のいずれかです。

ARCHIVE INIT ARCHIVE COMPLETE RECOVERY INIT RECOVERY OPEN RECOVERY EOV RECOVERY CLOSE

DBRC 戻りコード値は、メッセージには *yy* (16 進数) として表示されます。この値を 10 進数に変換して、 DBRC 要求の戻りコード情報を参照してください。

システムの処置**:** ログ保存ユーティリティーまたはロ グ・リカバリー・ユーティリティーが、異常終了コード 3274 を出します。

プログラマーの応答**:** 間違った RECON データ・セッ トが識別されていたり、 RECON 1 および RECON 2 DD ステートメントが欠落していたりする場合は、それ らを訂正してください。それ以外の場合は、DBRC 出口 障害の理由を判別するには、分析が必要です。

問題判別**:** 1、2、3、8、11、36 関連資料:

₿ DBRC 要求戻りコード ([メッセージおよびコード](http://www.ibm.com/support/knowledgecenter/SSEPH2_13.1.0/com.ibm.ims13.doc.msgs/compcodes/ims_dbrcrequestretcodes.htm#d2hsrcims_dbrcrequestretcodes))

#### 関連情報:

13 [ページの『第](#page-24-0) 2 章 IMS 問題判別』

#### **DFS3275I EXEC PARAMETER ERROR**

説明**:** EXEC パラメーターの指定に誤りがあるか、 EXEC パラメーター、DD ステートメント、および制御 ステートメントの指定された組み合わせが無効である か、いずれかです。

システムの処置**:** ログ・リカバリー・ユーティリティー が失敗しました。

プログラマーの応答**:** パラメーターを訂正して、ジョブ を再実行してください。ログ・リカバリー・ユーティリ ティーの EXEC パラメーターについては、「*IMS V13* システム・ユーティリティー」および「*IMS V13* オペ レーションおよびオートメーション」の説明を参照して ください。

### **DFS3276I PRIMARY OR SECONDARY OLDS HAS BAD CONTENTS**

説明**:** 1 次入力 OLDS の内容が、2 次 OLDS とは異 なっています。1 次または 2 次 OLDS は、書き込みエ ラーを検出し、再使用されなかったのに大して、他のデ ータ・セットは再使用されましたが、正常にクローズさ れませんでした。

システムの処置**:** ログ・リカバリー・ユーティリティー が失敗しました。

プログラマーの応答**:** 内容に誤りがある、OLDS に関 する DD ステートメントを除去し、他の OLDS を 1 次入力ログとして指定した上で、ジョブを再実行してく ださい。

### **END OF PRIMARY EXTENT DURING OLDS WRITE OPERATION**

説明**:** WADS 付き OLDS に関する DUP モードまた は CLS モードが指定されました。十分な余地がなく て、WADS からのログ・ブロック、出力ログ (DUP モ ード) または入力ログ (CLS モード) の 1 次エクステ ント内のアカウンティング・ログ・レコード (X'06') を 書き込めませんでした。

システムの処置**:** ログ・リカバリー・ユーティリティー が失敗しました。

プログラマーの応答**:** CLS モードが指定された場合 は、DUP モードに変更し、十分なスペースがある出力 ログを指定してください。DUP モードが指定された場 合は、出力ログ用のスペースを大きくして指定し、ジョ ブを再実行してください。

### **DFS3278A DATA ERROR** *nn* **IN INPUT LOG DD** *ddname*

説明**:** バッチ・ログ入力を読み取っている最中に、バッ チ・バックアウトが次のいずれかのコード *nn* のエラー を検出しました。

- コード 意味
- **02** DASD ログの逆方向処理中に、バッチ・バッ クアウトが、フィールド長内のデータを解釈で きなかった。
- **03** DASD ログの逆方向処理中に、最後のトラッ

クを超えて処理する試みがなされた。ログは適 切にクローズできません。

**05** 順方向読み取り中に読み取られた最後のログ・ レコードのログ・レコード・シーケンス BCKSEQNR 番号が、IMS バッチ・ログ入力デ ータ・セットに関する逆方向読み取り中に読み 取られた最初のレコードのログ・シーケンス番 号 (BCKSEQNR) と一致しない。このエラーの 原因は、IMSLOGR DD ステートメントでの JCL エラーである可能性があります。

システムの処置**:** データベース・バックアウト・ユーテ ィリティー DFSBBO00 が正常には終了しないで、戻り コード RC=68 (X'44') が示されます。ABENDMSG 制 御ステートメントが指定された場合は、異常終了コード U507 が出されます。

プログラマーの応答**:** ログ入力が適切にクローズされな い可能性があります。ログが適切にクローズされるか検 証し、バックアウト・ジョブを再実行してください。ロ グが適切にクローズされる場合は、ログ入力および異常 終了コード U0507 のダンプを保持してください。その 上で、IMS システム・プログラマーに連絡してくださ い。

### **DFS3279I INCOMPLETE DEDB LOG CHAIN MAY REMAIN IN PREVIOUS LOG DATA SET**

説明**:** ログ・リカバリー・ユーティリティーが正常に終 了しました。"同期点コンプリート" ログ・レコード (X'5937' または X'37') が検出されなかったため、不完全 な DEDB が、直前のログ・データ・セット (OLDS ま たは SLDS) 内のログ・レコード・チェーンに残ってい る可能性があります。

システムの処置**:** ログ・リカバリー・ユーティリティー が終了し、戻りコード X'04' が示されます。

プログラマーの応答**:** 直前のログが OLDS である場合 は、ジョブを CLS モードで再実行し、直前の OLDS を現行 OLDS の連結データ・セットとして組み込んで ください。また、PSBLIST=YES および DBRC=NO を EXEC パラメーターとして指定してください。

直前の OLDS が SLDS にすでにアーカイブされていた 場合は、ログ・リカバリー・ユーティリティーを DUP モードで実行し、SLDS を入力データ・セットとして指 定してください。また、PSBLIST=YES および DBRC=YES を EXEC パラメーターとして指定してくだ さい。

注**:** コールド・スタート以降に使用された唯一の OLDS が、クローズされた OLDS である場合は、このメッセ ージを無視してください。

**DFS3280W REORG# updated for partition** *yyyyyyy*

説明**:** IMS は、*yyyyyyy* で識別される HALDB 区画の RECON データ・セットの再編成番号と比較した際に、 データ・セット内の再編成番号の方が小さいことを検出 しました。データ・セットは更新されました。

システムの処置**:** IMS は、RECON データ・セットか らの再編成番号を使用して、区分データ・セットを更新 しました。

システム・プログラマーの応答**:** 間接リスト項目 (ILE) がデータ・セットと同じ再編成番号を使用して作成され た場合は、間接リスト・データ・セット (ILDS) を再作 成する必要があります。

モジュール**:** DFSDDUI0

### **DFS3281A CONTROL STATEMENT NOT VALID FOR INPUT LOG:** *statement - logtype*

説明**:** SYSIN データ・セットに含まれている制御ステ ートメントが、入力ログのタイプと互換性がありませ ん。このメッセージは、制御ステートメントと入力ロ グ・タイプを識別しています。

システムの処置**:** バックアウトが始まる前に、ジョブは 終了します。

プログラマーの応答**:** 識別されている制御ステートメン トを除去して、ジョブを再実行依頼してください。バッ チ・バックアウト・ユーティリティーの制御ステートメ ントの説明を参照してください。

関連資料:

■ [バッチ・バックアウト・ユーティリティー](http://www.ibm.com/support/knowledgecenter/SSEPH2_13.1.0/com.ibm.ims13.doc.dur/ims_dfsbbo00.htm#ims_dfsbbo00) (DFSBBO00) ([データベース・ユーティリティー](http://www.ibm.com/support/knowledgecenter/SSEPH2_13.1.0/com.ibm.ims13.doc.dur/ims_dfsbbo00.htm#ims_dfsbbo00))

### **DFS3282W REORG# needs update for partition** *yyyyyyy*

説明**:** IMS は、指定された HALDB 区画の RECON 内の再編成番号と比較した際に、データ・セット内の再 編成番号の方が小さいことを検出しました。区画デー タ・セットは入力専用でオープンされているため、正し い再編成番号を使用してデータ・セットを更新できませ ん。IMS は、区画データ・セットがオープンされている 場合、このメッセージを出します。

システムの処置**:** IMS は内部制御ブロックの再編成番 号を更新しますが、データ・セットが更新用にオープン されるまでは、データ・セットには小さい再編成番号が 入ったままです。

システム・プログラマーの応答**:** 区画アクセスを変更し て、データ・セット上の再編成番号を更新できるように してください。ILE がデータ・セットと同じ再編成番号

を使用して作成された場合は、ILDS を再作成する必要 があります。

### モジュール**:** DFSDDUI0

### **DFS3283A BACKOUT INCOMPLETE FOR PSB** *psbname* **DATABASES** *dbname1 dbname2...*

説明**:** バッチ・バックアウトが、DATABASE 制御ステ ートメントを使用して複数ステップで実行されていると きは、最後のステップの場合を除いて、このメッセージ は通常応答です。メッセージに示されている *dbnames* は、DATABASE 制御ステートメントで指定されている すべてのデータベースです。COLDSTART ステートメ ントが DATABASE ステートメントと一緒に使用され る場合は、ワード ALL が *dbnames* の代わりに表示さ れます。

システムの処置**:** 入力ログ・データ・セット・シリーズ で検出された、指定された PSB に関して識別されてい るデータベースに対する更新は、すべてバッチ・バック アウトでバックアウトされました。条件コード 88 が戻 されます。

プログラマーの応答**:** ログ・データ・セットの直前のセ ットに対して、バッチ・バックアウトを実行すること で、バックアウトを続けてください。同じ DATABASE 制御ステートメントを使用してください。

### **DFS3284A INCOMPATIBLE CONTROL STATEMENTS:** *s1 - s2*

説明**:** SYSIN データ・セットには、 *s1* と *s2* の 2 つ の制御ステートメントが含まれていますが、これらは一 緒には使用できません。

システムの処置**:** バックアウトが始まる前に、ジョブは 終了します。

プログラマーの応答**:** 不適切な制御ステートメントを除 去して、ジョブを再実行依頼してください。すべての制 御ステートメントの説明については、「*IMS V13* デー タベース・ユーティリティー」を参照してください。

### **DFS3286W REORG# NOT FOUND FOR PARTITION** *yyyyyyy*

説明**:** 新規レコードが区画に移動された場合、再ロード 時に HALDB 区画の再編成番号を判別できません。1 次データ・セットおよび RECON からの再編成番号 は、判別できないか、ヌルです。

IMS が再ロード中に正しい再編成番号を判別できない場 合、再編成番号がこの区画に対して誤って設定されてい る可能性があります。再編成番号が誤っていると、論理

関係または副次索引のターゲット、あるいは両方に関与 するセグメントの間接ポインターの解決時に障害が起こ る可能性があります。この障害により、IMS は無効なポ インターに従い、データ保全性の障害を引き起こす可能 性があります。

システムの処置**:** 再編成番号は、その区画にロードされ た最初のレコードの再編成番号を使用してデータ・セッ トに設定されました。

システム・プログラマーの応答**:** このデータベースにい ずれの論理関係または副次索引データベースもない場 合、処置は不要です。

データベースに論理関係または副次索引ターゲットがあ る場合は、再編成番号が逆行したかどうか判別してくだ さい。番号が逆行したかどうか判別するには、以下のス テップに従います。

- 1. 再ロード後の区画で最初のレコードのキーを判別し ます。
- 2. 再ロード前の最初のレコードの区画の再編成番号を 判別します。
- 3. 再ロード後の最初のレコードの区画の再編成番号を 判別します。

再ロード後の再編成番号が再ロード前の再編成番号より 小か等しい場合、データ保全性の障害が発生する可能性 があります。データ保全性の障害を防止するには、以下 のステップを実行します。

- 1. 区画境界での変更を逆にして、区画をその元の区画 に復元します。
- 2. 再編成番号の検証機能を使用可能にします。これ は、DBRC CHANGE.RECON REORGV コマンド を使用して実行できます。
- 3. 区画を更新するか、HD アンロード・ユーティリテ ィーを実行することによって、RECON の再編成番 号を設定します。
- 4. 区画境界の変更を再実行します。

重要**:** 再編成番号の妥当性検査を使用可能にできない場 合、1 次データベース・データ・セットがスクラッチお よび再割り振りされていないか、区画が空に最初期設定 されてからになっていない限り、IMS が再ロード中の再 編成番号の逆行を防止することができます。

モジュール**:** DFSPSEL0

|

|

#### **DFS3287E STORAGE NOT AVAILABLE FOR BLOCK SERIALIZATION TABLE, RETURN CODE X'***xx***'** | DFS3287E |

説明**:** ブロック逐次化ラッチ・テーブル用にストレージ | の GETMAIN を試行しているときに、エラーが検出さ | れました。

| メッセージ・テキストの中の各項目は、次のとおりで プがあるた す。 | *xx* IMODULE GETMAIN からの戻りコード。こ れらのコードの説明については、IMODULE 戻りコードを参照してください。 システムの処置**:** IMS は異常終了し、異常終了コード | 0430 が示されます。 | システム・プログラマーの応答**:** 使用可能なストレージ | Ⅰ が不足している場合は、IMS で使用できる主記憶域を増 <sub>ンのメッセー</sub>。 | やしてください。 問題判別**:** 1、2、3、4、18、22 | モジュール**:** DFSDVBI0 | 関連資料: | | ┗▀ IMODULE 戻りコード ([メッセージおよびコード](http://www.ibm.com/support/knowledgecenter/SSEPH2_13.1.0/com.ibm.ims13.doc.msgs/compcodes/ims_imoduleretcodes.htm#ims_imoduleretcodes)) | 関連情報:  $\int x x$  $\blacksquare$  $\blacksquare$ |

13 [ページの『第](#page-24-0) 2 章 IMS 問題判別』  $\blacksquare$ 

### **DFS3288I INPUT LOG RECORD LENGTH ERROR - SEQ NUMBER =***nnnnnnnn* **INPUT LOG SEQUENCE NUMBER ERROR - SEQ NUMBER =***nnnnnnnn* **INPUT LOG CONTAINS RECORD GAPS - SEQ NUMBER =***nnnnnnnn*

説明**:** ログ・リカバリー・ユーティリティー (DFSULTR0) が PSB モードで実行中に、入力ログ (IEFRDER) でエラーが検出されました。

システムの処置**:** 最初のバージョンのメッセージが出さ れるのは、レコード長が最小レコード長より短いログ・ レコードが読み取られたときです。SEQ NUMBER 値 は、最後に読み取られた有効なレコードのログ・レコー ド・シーケンス番号です。ユーティリティー処理は終了 します。

2番目のバージョンのメッセージが出されるのは、シー ケンス番号が前のレコード・シーケンス番号より小さい ログ・レコードが読み取られたときです。SEQ NUMBER 値は、最後に読み取られた有効なレコードの ログ・レコード・シーケンス番号です。ユーティリティ ー処理は終了します。

3 番目のバージョンのメッセージが出されるのは、シー ケンス番号が前のレコードのシーケンス番号より 2 以 上大きいログ・レコードが読み取られたときです。つま り、ログ・レコードにギャップがあることを意味しま す。SEQ NUMBER 値は、最後に読み取られた有効な レコードのログ・レコード・シーケンス番号です。ユー ティリティーは処理を続けますが、入力データにギャッ プがあるため、出力報告書は不完全になる可能性があり ます。

オペレーターの応答**:** このメッセージは、通知目的で出 されます。連結ログ入力が使用される場合は、ログが作 成された順序になっているか検証してください。OLDS と SLDS が混合している場合は、ログ・レコード内容 にオーバーラップがあってはなりません。入力が RLDS であるか、OLDS に書き込まれたレコードがすべては含 まれていない他のログである場合は、3 番目のバージョ ンのメッセージが受信される可能性が大です。この場合 は、代わりに OLDS または SLDS が使用される必要が あります。

### **DFS3289A LOG RECORD SEQUENCE ERROR IN INPUT LOG-***nnnnnnnn mmmmmmmm dddddddd*

説明**:** DDNAME *dddddddd* に関連した入力ログ・デー タ・セットを読み取っている最中に、バッチ・バックア ウトが、順序が狂っているログ・レコードを検出しまし た。シーケンス番号が *nnnnnnnn* であるログ・レコー ドが予想されていました。シーケンス番号が *mmmmmmmm* のログ・レコードが、その代わりに検出 されました。このエラーが生じる原因になりうるのは、 次のいずれかの場合です。

- v ログ・データ・セットが、JCL 内で正しい順序にな っていない。
- ログ・データ・セットに無効のデータがある。
- v ユーザー作成プログラムによってログが変更された。

システムの処置**:** バックアウトがまったく試みられない うちに、バッチ・バックアウトが終了し、条件コード 108 が示されます。

プログラマーの応答**:** JCL 内のログ・データ・セット の順序が正しいか検証してください。順序が正しい場合 は、ログ・リカバリー・ユーティリティーの DUP モー ドを使用して、メッセージで識別されているログ・デー タを訂正した上で、ジョブを再実行してください。

入力ログにバッチ・バックアウトで必要なレコードのす べてが正しい順序で含まれていると確信できる場合は、 BYPASS SEQVER ステートメントを使用して、シーケ ンス検査をスキップしてかまいません。

### **DFS3290I NO PENDING BACKOUT FITS CRITERIA - RSN=** *r1***[,***r2***[,***r3***[,** *r4***[,***r5***[,***r6***]]]]]**

説明**:** バッチ・バックアウト・ユーティリティーのこの 実行に関する要件に適合する RECON バックアウト・ レコードのリカバリー単位 (UOR) がありません。メッ セージに付加されている理由コードで、バックアウトが

実行されない理由が示されます。理由コードとその意味<br>ハーソートハルート は、次のとおりです。

#### コード **(10** 進数**)**

#### 意味

- **0** このサブシステムに関して、保留中のバックア ウトがない。
- **1** UOR はすでにバックアウトされている。
- **2** UOR が、バッチ・バックアウト EXEC ステー トメントで名前が指定されている PSB 用では ない。
- **3** UOR が未確定である。コールド・スタートが 行われておらず、COLDSTART ステートメン トが使用されなかった。
- **4** UOR が進行中ではなく、ACTIVE ステートメ ントが使用された。
- **5** UOR が未確定である。いずれの制御ステート メントでも再始動が暗黙指定されていない。再 始動は完全ではありません。
- **6** UOR が進行中、または未確定である。最新ロ グ・データが入力に含まれていません。

システムの処置**:** バッチ・バックアウト・ユーティリテ ィーは、バックアウトをまったく実行しないで終了しま す。

プログラマーの応答**:** 実行される必要があったのに未解 決のバックアウトがある場合は、説明にリストしてある 理由コードから問題を判別し、 JCL を訂正し、バッ チ・バックアウトを再実行してください。

# **DFS3291I UORS IDENTIFIED TO DBRC - IN-FLIGHTS=***nnn***, IN-DOUBTS=***mmm*

説明**:** バッチ・バックアウトによって、入力ログの終了 時に進行中または未確定であった UORS のリストが DBRC に付与されています。進行中が *nnn* あり、未確 定が *mmm* ありました。コールド・スタートが行われる 場合は、必要なバックアウトが実行されるまで、登録済 みデータベースを保護するために、この情報が使用され ます。未確定がある場合は、バッチ・バックアウトでは 適切に解決されないため、コールド・スタートを行わな いようにする必要があります。

システムの処置**:** RECON バックアウト・レコード が、バッチ・バックアウトによって DBRC に提供され た情報から、作成または変更されています。バッチ・バ ックアウト実行の結果とは関係なく、情報は RECON に残っています。

### **DFS3292I RESTART IN PROGRESS CONFLICTS WITH BBO CONTROL STATEMENT -** *ssssssss*

説明**:** 制御ステートメント *ssssssss* が、バッチ・バッ クアウトにバックアウトの実行を指示しますが、バック アウトを実行する再始動が進行中です。

システムの処置**:** バッチ・バックアウトは、バックアウ トをまったく試みることなく終了します。

プログラマーの応答**:** 再始動が失敗した場合は、バッ チ・バックアウトを再実行する前に、その出力ログをク ローズしてください。

#### **DFS3293W PERFORMED BACKOUT NOT NEEDED**

説明**:** バッチ・バックアウトは正常に完了しました。バ ッチ・バックアウトが、DBRC に完了したバックアウト を知らせました。RECON バックアウト・レコード内の 情報によれば、UORS の 1 つに関しては、バックアウ トされたデータベースのうち少なくとも 1 つは、バッ クアウトする必要がありませんでした。BYPASS LOGVER 制御ステートメントが使用されなかった場合 は、このことは、バッチ・バックアウトの実行中に、 RECON バックアウトが異なるプロセスによって変更さ れたことを意味します。

システムの処置**:** バッチ・バックアウト・ユーティリテ ィーが実行された PSB に関連したデータベースから、 必要な変更が正常にバックアウトされています。

### **DFS3294A LOG VERIFICATION FAILURE** *nn* *rrrrrrrrrr***[DSN=** *DSNExamined***[, VOL=***VOLSERExamined***]] EXPECTED= [***DSNExpected* **|** *VOLSERExpected***]**

説明**:** DBRC からの情報を使用して、バッチ・バック アウト・ユーティリティーが、 JCL で指定されている ログ・データ・セットは、要求されたバックアウトの実 行には適切でないと判別しました。一般理由 *rrrrrrrrrr* およびサブコード nn がメッセージに示されています。 サブコードはそれぞれ、バッチ・バックアウト・モジュ ールでの特定のテストに関連付けられています。サブコ ード 20 から 40 で特定のエラーを識別します。

メッセージに示されている変数とそのそれぞれの意味 は、次のとおりです。

*nn* バッチ・バックアウト・モジュールでの特定の テストを識別するサブコード

*rrrrrrrrrr*

問題の一般的な記述

### **DFS3295A**

表示される可能性のある値は、次のとおりで 11 す。 • DATA SET NOT FOUND IN RECON 12 • CONTINUITY • LATER DATA SET OR VOLUME NEEDED • DATA SET NOT CLOSED. • LOG INCLUDES RESTART *DSNExamined* 問題の検出時に調べる DD ステートメントの DSN で、 1 から 44 文字から成る。問題はこ の DD ステートメントか、その前の DD ステ 20 ートメントに存在します。 *VOLSERExamined* 問題の検出時に調べる VOLSER。問題はこの VOLSER か、その前の VOLSER に存在しま す。 *DSNExpected* 問題の検出時に予測された DD ステートメン トの DSN で、 1 から 44 文字から成る。 *VOLSERExpected* 問題の検出時に予測された VOLSER それぞれのサブコードごとに、最も可能性の高い問題に ついて以下で説明します。 注**:** サブコードが 20 より小さい場合は、次のいずれも が問題となりえます。 • ログ・データ・セットが DBRC に対して識別されな <sub>40</sub> かった (IMS 以外の手段で作成された)。 • ログ・データ・セットが RECON データ・セットか ら除去された。 v DSNAME または VOLSER が無効であるか、JCL 内で順序が狂っている。 v ログ・データ・セットまたは VOLSER がスキップさ れた。 コード **(16** 進数**)** 意味 **01** 最初のログ・データ・セットが、IMS 以外の手 段で作成された。 **02** *DSNExpected* が予測されていたのに、検出され たのは *DSNExamined* であった。 **03** *VOLSERExpected* が予測されていたのに、検出 されたのは *VOLSERExamined* であった。 **10** 指定されたのはコンプリート・データ・セット

であったが、そうではなく、直前のログ・デー タ・セットの次の VOLSER が指定される必要 があった。

- **11** 直前のログ・データ・セットの最後の VOLSER がスキップされた。
- **12** 無効の VOLSER が指定されたか、繰り返され たか。
- **13** *VOLSERExpected* が予測されていたのに、検出 されたのは *VOLSERExamined* であった。

**14** DD ステートメント *DSNExamined* で指定され たログ・データ・セットより前にあるべきロ グ・データ・セットが、入力から欠落してい る。

- **20** バッチからの入力ログである。VOLSER が終 了時に欠落します。
- **21** バックアウトが再始動に関連している。 VOLSER が終了時に欠落します。
- **22** バッチ・ジョブからの入力ログであり、そのジ ョブ名に関する最新のログが DBRC 情報で示 されている。このコードは、バッチ・ジョブの 複数回の実行からログが指定されたことも意味 しています。
- **23** バックアウトが再始動に関連していることが、 制御ステートメントで示されている。再始動よ り前の最後のログ・データ・セットは、入力に 組み込まれません。
- **30** DD ステートメント *DSNExamined* で指定され たログ・データ・セットがクローズされていな い。
- **40** 最初のデータ・セット以外の入力ログ・デー タ・セットの 1 つに正常な再始動が組み込ま れている。バッチ・バックアウトは、再始動の 両側からのログ・データを、ログ検査時の 1 回の実行では処理できません。

システムの処置**:** バッチ・バックアウトは、バックアウ トをまったく実行せずに終了します。

プログラマーの応答**:** JCL を訂正し、バッチ・バック アウトを再実行してください。

### **DFS3295A READ BACKWARD NOT ALLOWED FOR BACK OUT FROM IMS CHECKPOINT**

説明**:** READBACK オプションを指定して、バッチ・ バックアウトが実行中です。IMS チェックポイントで、 バッチ・バックアウトが UOR を検出し、そのバックア ウトを試みました。ただし、バッチ・バックアウトで は、その UOR に関する元のログ・レコードは検出され ませんでした。

バッチ・バックアウトでは、読み取りバックアウト技法

を使用して、システム・チェックポイントの情報からの バックアウトは実行できません。バッチ・バックアウト は、バックアウトを実行せずに終了します。

プログラマーの応答**:** 次のいずれかを行ってください。

- READBACK ステートメントを SYSIN データ・セ ットから除去する。バッチ・バックアウトは、変更を 仮想記憶域にバッファリングすることで、バックアウ トを実行します。
- バッチ・バックアウトへの入力で、バックアウトを必 要とするアプリケーションの実行時にアクティブであ った、ログ・データ・セットを組み込む。

### **DFS3296A DBRC=C REQUIRES BYPASS LOGVER**

説明**:** DBRC を使用して正常に完了したジョブをバッ クアウトする試みで、DBRC=C を使用しました。ジョ ブは正常に完了したので、データベースを変更したの は、後続のジョブであった可能性があります。ユーザー が提供したログは、このサブシステムで最後に使用され たログではない可能性があり、ログ検査は失敗します。 | 02 バッチ・バックアウト・ユーティリティーおよび DBRC では、ユーザーが提供したログが正しいか検証できず、 ジョブの完了後に変更された場合は、データベースが損 傷するのを防げません。

システムの処置**:** バッチ・バックアウトは、バックアウ トをまったく実行せずに終了します。

プログラマーの応答**:** DBRC=C を使用してバッチ・バ ックアウト・ユーティリティーを実行する前に、バック アウトするデータベースが他のプログラムによって変更 されていないか、確認する必要があります。他のジョブ でデータベースが変更されていないことが確信でき、な おかつやはりこの完了ジョブをバックアウトしたいと考 える場合は、 BYPASS LOGVER ユーティリティー制 御ステートメントを SYSIN データ・セットに組み込む 必要があります。他の必要な条件すべてに適合すれば、 バッチ・バックアウトは完了ジョブをバックアウトしま | ある理由コードを示します。 す。

モジュール**:** DFSBACK0

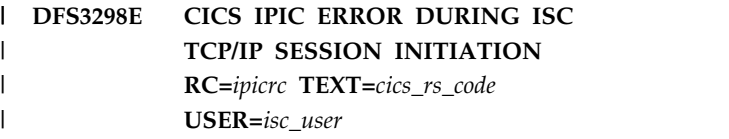

説明**:** IBM CICS Transaction Server for z/OS との | ISC TCP/IP セッションの開始時に、IMS は、IP 相互 | 接続 (IPIC) 例外エラーを示す機能交換応答 (タイプ | X'02') を受け取りました。セッション開始は失敗しまし | た。 |

「**TEXT**」フィールドに、エラー・メッセージの意味を | | 簡単に説明するテキストが入っています。

メッセージ・テキストの中の各項目は、次のとおりで | す。 |

- *ipicrc* CICS によって返された 2 バイトの応答コー ド。 以下のリストで考えられる応答コードについて 説明します。 **02** 例外 **03** 災害イベント **04** メッセージは CICS には無効です | *ipicrc* | | |
	- **05** カーネル・エラー
	- **06** CICS はエラーをパージしました

*cics\_rs\_code* |

|

|

|

 $\mathsf{I}$ |

|  $\blacksquare$ 

 $\blacksquare$ |  $\blacksquare$  $\blacksquare$ 

| |

|

CICS がエラーのために IMS に返した理由コ ードを簡単に説明する最大 12 文字のテキス ト。返される可能性のある *cics\_rs\_code* の値の 説明については、次の表を参照してください。

*isc\_user* |

セッション開始要求に関連付けられているユー ザー名。

次の表に、「**TEXT**」フィールドに表示される可能性が |

### **DFS3298E**

表 *18. DFS3298E* によって表示される可能性がある *CICS* 理由コードの説明 |

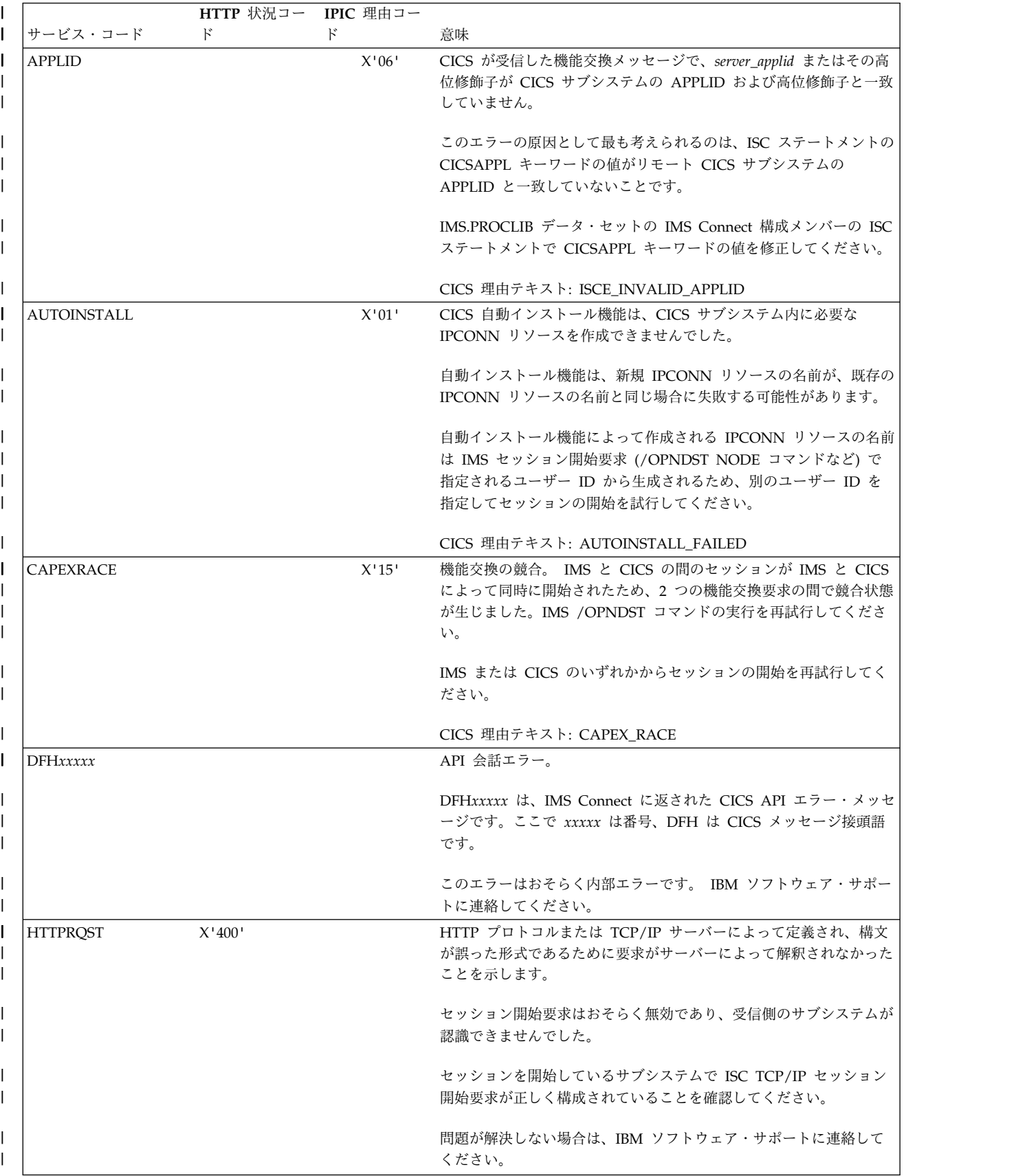

表 *18. DFS3298E* によって表示される可能性がある *CICS* 理由コードの説明 *(*続き*)* |

|                     | HTTP 状況コー IPIC 理由コー |                                                                                |                                                                                                    |
|---------------------|---------------------|--------------------------------------------------------------------------------|----------------------------------------------------------------------------------------------------|
| サービス・コード            | $_{\rm F}$          | F                                                                              | 意味                                                                                                    |
| <b>HTTPERR</b>      |                     | X'0B'                                                                          | コールバック接続に関連する機能交換応答に、エラーを示す HTTP<br>状況コードが含まれていました。                                                                       |
|                     |                     |                                                                                | CICS 理由テキスト: ISCER_HTTP_ERROR                                                                                             |
| <b>IPCONNNO</b>     |                     | X'13'                                                                          | IPCONN リソースがありません。                                                                                                    |
|                     |                     |                                                                                | CICS TCPIPSERVICE リソースに対して接続を獲得または解放しよ<br>うとしましたが、TCPIPSERVICE リソースに関連する IPCONN リ<br>ソースがありません。                           |
|                     |                     |                                                                                | エラーの原因は、CICS サブシステム内の不適切な TCPIPSERVICE<br>または IPCONN リソース定義である可能性があります。 リソース<br>定義のエラーがあればすべて訂正して、セッションの開始を再試行し<br>てください。 |
|                     |                     |                                                                                | CICS 理由テキスト: NO_IPCONN                                                                                                    |
| <b>IPCONNNOTFND</b> |                     | X'04'                                                                          | IPCONN が見つからない。                                                                                                    |
|                     |                     |                                                                                | CICS サブシステムとの接続を獲得または解放する試みが行われまし<br>たが、必要な IPCONN リソースが現在存在していないか、見つかり<br>ません。                                           |
|                     |                     |                                                                                | CICS 理由テキスト: IPCONN_NOT_FOUND                                                                                             |
| <b>IPCONNONEWAY</b> |                     | X'14'                                                                          | ISC TCP/IP セッションには、両方向接続が必要ですが、CICS<br>IPCONN リソースは、片方向接続を使用するように定義されていま<br>す。                                            |
|                     |                     |                                                                                | CICS IPCONN リソース定義を訂正します。                                                                                                 |
|                     |                     |                                                                                | CICS 理由テキスト: ISCER_ONE_WAY_IPCONN                                                                                         |
| <b>IPCONNSTATE</b>  |                     | $\mathsf{X}^{\scriptscriptstyle\mathsf{1}} 0 2^{\scriptscriptstyle\mathsf{1}}$ | IPCONN 状態が無効。                                                                                                    |
|                     |                     |                                                                                | ISCO ACQUIRE_CONNECTION が発行されましたが、CICS<br>IPCONN リソースが適切な状態ではないため失敗しました。                                                  |
|                     |                     |                                                                                | IPCONN リソースの状態は INSERVICE および RELEASED でなけ<br>ればなりません。                                                                    |
|                     |                     |                                                                                | セッションの開始を再度試みてください。問題が引き続き発生する場<br>合は、CICS システム管理者に連絡してください。                                                              |
|                     |                     |                                                                                | CICS 理由テキスト: INVALID IPCONN STATE                                                                                         |

### **DFS3298E**

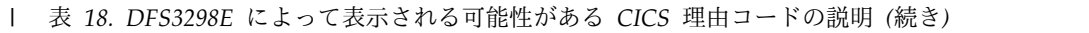

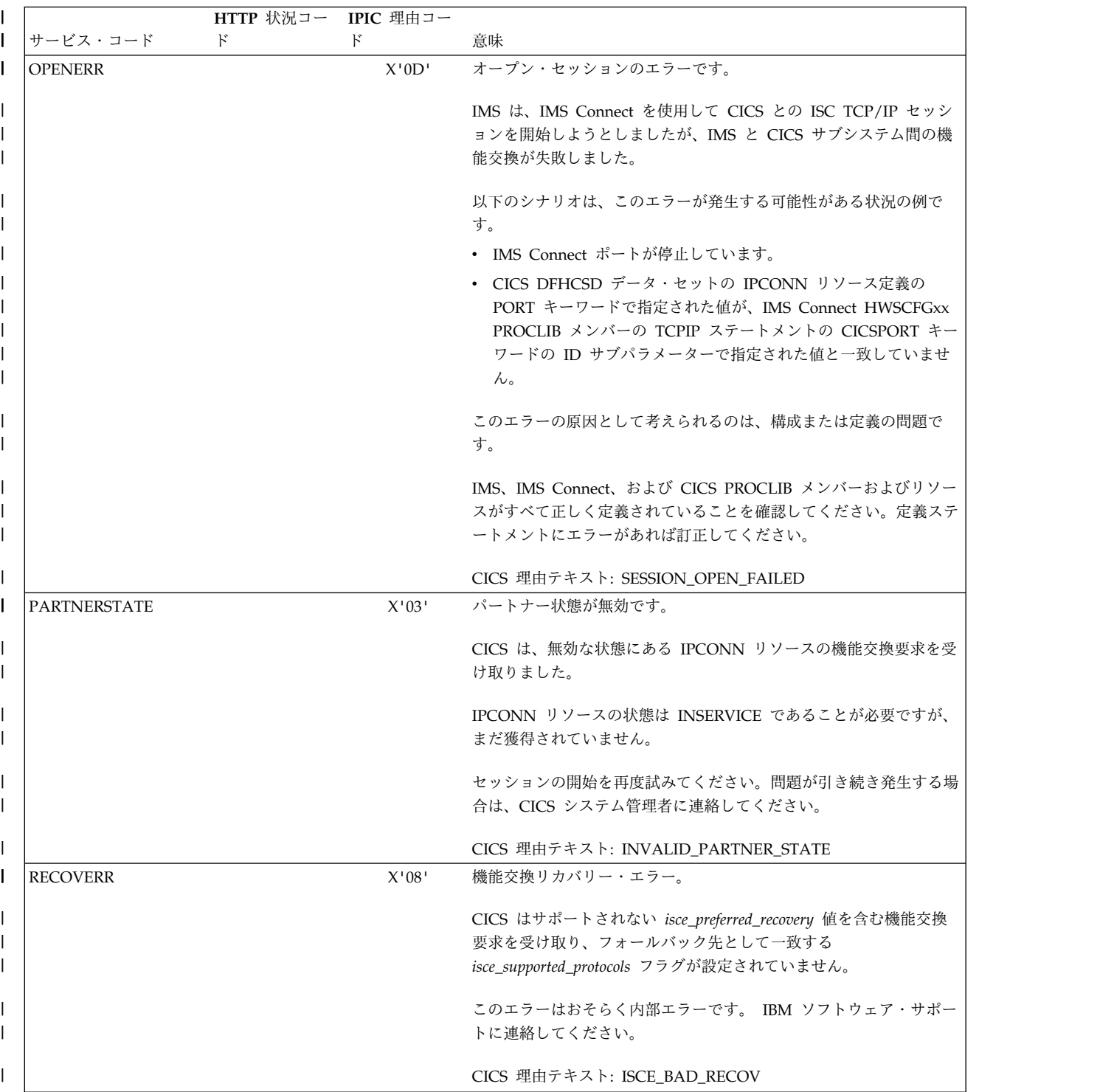

表 *18. DFS3298E* によって表示される可能性がある *CICS* 理由コードの説明 *(*続き*)* |

|                    | HTTP 状況コー IPIC 理由コー |       |                                                                                                    |
|--------------------|---------------------|-------|----------------------------------------------------------------------------------------------------|
| サービス・コード           | $_{\rm F}$          | F     | 意味                                                                                                    |
| <b>RESPBAD</b>     |                     | X'09' | CICS IPIC 応答が不適切です。                                                                                                    |
|                    |                     |       | CICS が受け取ったコールバック機能交換応答には、不適切な応答と<br>理由コードが含まれています。                                                                                                    |
|                    |                     |       | CICS IPCONN リソース定義の PORT 属性で定義されたポートが、<br>IMS Connect PROCLIB 構成メンバーの TCPIP ステートメントの<br>CICSPORT キーワードの ID サブパラメーターで IMS Connect に<br>も定義されていない場合に、このエラーが機能交換中に発生する可能<br>性があります。 |
|                    |                     |       | IMS、IMS Connect、および CICS PROCLIB メンバーおよびリソー<br>スがすべて正しく定義されていることを確認してください。                                                                                                    |
|                    |                     |       | CICS 理由テキスト: ISCER_BAD_RESPONSE                                                                                                    |
| <b>RESPERR</b>     |                     | X'0A' | 機能交換応答エラー。                                                                                                    |
|                    |                     |       | コールバック機能交換応答が無効なことが判明しました。                                                                                                    |
|                    |                     |       | このエラーは、IMS、IMS Connect、または CICS のいずれかの内部<br>エラーです。IBM ソフトウェア・サポートに連絡してください。                                                                                                    |
|                    |                     |       | CICS 理由テキスト: ISCER_ERROR                                                                                                    |
| <b>RESPTIMEOUT</b> |                     | X'0C' | 機能交換応答がタイムアウトになりました。                                                                                                    |
|                    |                     |       | 機能交換要求への応答を、指定されたタイムアウト期間内に受け取り<br>ませんでした。                                                                                                    |
|                    |                     |       | システム・プロファイル DFHCICSC で CICS IPIC 要求タイムアウ<br>ト値 (RTIMOUT) を増やしてください。                                                                                                    |
|                    |                     |       | RTIMOUT 値は mmss 形式です。ここで、mm は分、ss は秒です。<br>例えば、タイムアウト値を 1 分に変更するには、ALTER<br>PROFILE(DFHCICSx) GROUP(IMSISCIP) RTIMOUT(0100) と指定します。                                              |
|                    |                     |       | タイムアウト値を表示または更新するには、CICS トランザクション<br>CEDA を使用します。                                                                                                    |
|                    |                     |       | CICS 理由テキスト: ISCER TIMED OUT                                                                                                    |
| <b>RQSTERR</b>     |                     | X'05' | 機能交換要求エラー。                                                                                                    |
|                    |                     |       | 機能交換要求は無効なことが判明し、パートナー CICS サブシステ<br>ムにリジェクトされました。IMS または IMS Connect がセッショ<br>ンを開始するために誤った機能交換要求メッセージを作成しました。                                                                   |
|                    |                     |       | IBM ソフトウェア・サポートに連絡してください。                                                                                                    |
|                    |                     |       |                                                                                                    |

### **DFS3298E**

表 *18. DFS3298E* によって表示される可能性がある *CICS* 理由コードの説明 *(*続き*)* |

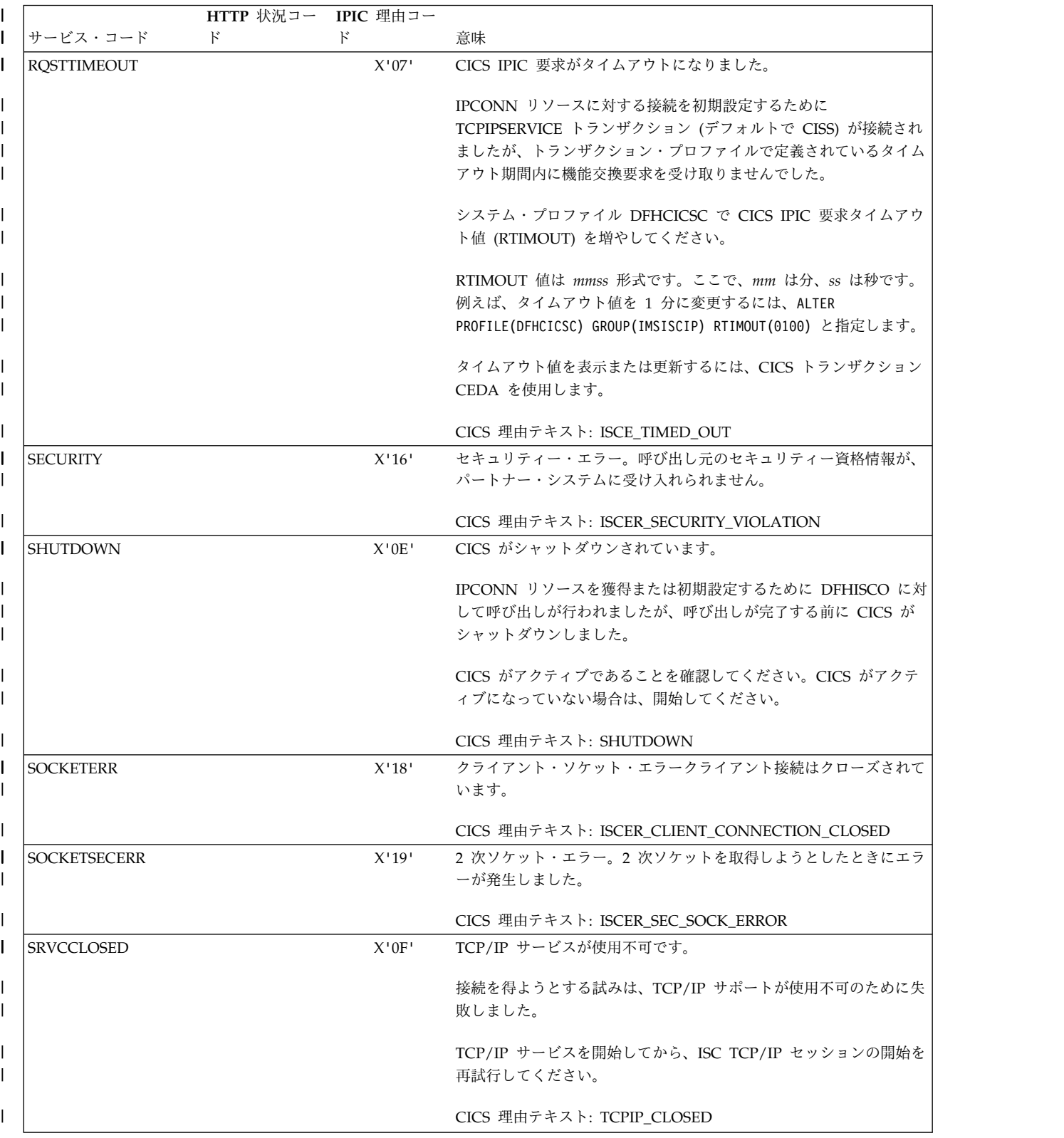

表 *18. DFS3298E* によって表示される可能性がある *CICS* 理由コードの説明 *(*続き*)* |

|                     | HTTP 状況コー IPIC 理由コー |                                                                      |                                                                                                    |
|---------------------|---------------------|----------------------------------------------------------------------|----------------------------------------------------------------------------------------------------|
| サービス・コード            | $_{\rm k}$          | $\mathcal{F}$                                                        | 意味                                                                                                    |
| <b>SRVCMISMATCH</b> |                     | $X^{\scriptscriptstyle\mathsf{I}} 10^{\scriptscriptstyle\mathsf{I}}$ | TCPIPSERVICE ミスマッチ。                                                                                         |
|                     |                     |                                                                      | TCPIPSERVICE とは異なる TCPIPSERVICE を使用するように定義<br>されている IPCONN リソースに対する機能交換要求を受け取りまし                            |
|                     |                     |                                                                      | た。                                                                                                    |
|                     |                     |                                                                      | このエラーは、CICS TCPIPSERVICE と IPCONN のリソース定義<br>に定義されているポートが一致しない場合に発生する可能性がありま<br>す。                          |
|                     |                     |                                                                      | IMS、IMS Connect、および CICS PROCLIB メンバーおよびリソー<br>スがすべて正しく定義されていることを確認してください。エラーが<br>あれば訂正します。                 |
|                     |                     |                                                                      | CICS 理由テキスト: TCPIPSERVICE_MISMATCH                                                                          |
| <b>SRVCNOTFOUND</b> |                     | X'11'                                                                | IPCONN リソースに参照される TCPIPSERVICE リソースが CICS<br>サブシステムで見つかりませんでした。                                             |
|                     |                     |                                                                      | IPCONN リソース定義内で参照されている TCPIPSERVICE リソー<br>スがインストールされていないか、削除されたために、CICS は接続<br>を獲得または解放できませんでした。           |
|                     |                     |                                                                      | セッションの開始を再度試みてください。問題が引き続き発生する場<br>合は、CICS システム管理者に連絡してください。 TCPIPSERVICE<br>リソースを再インストールして開くことが必要な場合があります。 |
|                     |                     |                                                                      | CICS 理由テキスト: TCPIPSERVICE_NOT_FOUND                                                                         |
| <b>SRVCNOTOPEN</b>  |                     | X'12'                                                                | CICS サブシステムの TCPIPSERVICE リソースがオープンされてい<br>ません。                                                             |
|                     |                     |                                                                      | CICS サブシステムは、IPCONN リソースの接続を獲得しようとし<br>ましたが、IPCONN リソース定義で指定されている TCPIPSERVICE<br>がオープンされていません。             |
|                     |                     |                                                                      | セッションの開始を再度試みてください。問題が引き続き発生する場<br>合は、CICS システム管理者に連絡してください。                                                |
|                     |                     |                                                                      | CICS 理由テキスト: TCPIPSERVICE NOT OPEN                                                                          |
| <b>SRVCUNAVAIL</b>  | X'503'              |                                                                      | HTTP プロトコルまたは z/OS TCP/IP サーバーにより定義され、<br>過負荷または保守のためのサービス停止が理由で TCP/IP サーバー<br>が一時的に使用不可であることを示します。        |
|                     |                     |                                                                      | TCP/IP サーバーがアクティブであることを確認してください。<br>TCP/IP サーバーがアクティブになっていない場合は、開始してくだ<br>さい。                               |
| <b>SRVRERR</b>      | X'500'              |                                                                      | HTTP プロトコルまたは z/OS TCP/IP サーバーによって定義さ<br>れ、TCP/IP サーバーで予期しない状態が検出されたために、要求を<br>実行できなかったことを示しています。           |
|                     |                     |                                                                      | Hypertext Transfer Protocol -- HTTP/1.1                                                                     |
|                     |                     | X'63'                                                                | 不明なエラー。このエラーはおそらく内部エラーです。 IBM ソフト                                                                           |

### **DFS3299I • DFS3300I**

システムの処置**:** CICS との ISC TCP/IP セッション | を開始しようとしましたが、失敗しました。IMS は処理 | を続行します。 | システム・プログラマーの応答**:** DFS3298E メッセージ | l に含まれていた CICS 応答コードおよび理由コードの説 (11 b1 04-1)、 明を参照してください。コードと、エラーを修正するた | めに実行できる処置について詳しくは、CICS サポート | 担当員にお問い合わせください。 | 以下のエレメントが正しく構成されていることを確認し | | ます。 ろんじょう しょうしょう | • IMS の ISC 端末。ETO ログオン記述子または マンペアム TYPE、TERMINAL、および SUBPOOL などのステ ージ 1 システム定義マクロを使用します。 v IMS Connect の ISC リンク。ISC および | RMTIMSCON ステートメントを使用します。 | • CICS の TCPIPSERVICE および IPCONN ステート こん。 死打り メント。 モジュール**:** DFSIPIC0 | | 関連タスク: TCP/IP の ISC サポート ([コミュニケーションお](http://www.ibm.com/support/knowledgecenter/SSEPH2_13.1.0/com.ibm.ims13.doc.ccg/ims_isc_tcpip.htm#ims_isc_tcpip) | [よびコネクション](http://www.ibm.com/support/knowledgecenter/SSEPH2_13.1.0/com.ibm.ims13.doc.ccg/ims_isc_tcpip.htm#ims_isc_tcpip)) | | 関連資料: | LF QUERY IMSCON [TYPE\(PORT\)](http://www.ibm.com/support/knowledgecenter/SSEPH2_13.1.0/com.ibm.ims13.doc.cr/imscmds/ims_queryimscon_port.htm#queryimscon_port) コマンド (コマ [ンド](http://www.ibm.com/support/knowledgecenter/SSEPH2_13.1.0/com.ibm.ims13.doc.cr/imscmds/ims_queryimscon_port.htm#queryimscon_port)) | | ┗▀ CICS: ISMF - ISC IP [メッセージ形式](http://www-01.ibm.com/support/knowledgecenter/SSGMCP_5.2.0/com.ibm.cics.ts.doc/dfhs4/DFHISMFK.html) **DFS3299I FPBP64M INCREASED FROM** *xxxxxxx* | |  $\blacksquare$ |

# **TO** *yyyyyyyy* **DUE TO SYSTEM REQUIREMENTS RSN=***rrrrrrrr*

説明**:** IMS は、システムが計算した FPBP64M の値が 最小範囲より下であることを検出し、FPBP64M を増や しました。

メッセージ・テキストの中の各項目は、次のとおりで す。

```
xxxxxxx
```
FPBP64M の初期値

#### *yyyyyyyy*

FPBP64M の新しい値

*rrrrrrrr* サービスで使用

システムの処置**:** IMS は FPBP64M の新しい値を計算 して FPBP64M に適用しました。

ユーザーの処置**:** 必要なアクションはありません。

モジュール**:** DBFBPN61

### **DFS3300I** *aaaa* **IGNORED, FPBP64 PARAMETER USED**

説明**:** 高速機能 64 ビット・バッファー・マネージャー (FPBP64=Y) と、現行バッファーの高速機能マネージャ ー (DBBF、DBFX、BSIZ) の両方が指定されました。

メッセージ・テキストの中の各項目は、次のとおりで す。

*aaaa* 無視されるパラメーター: DBBF、DBFX、およ び BSIZ。

システムの処置**:** 高速機能 64 ビット・バッファー・マ ネージャーが使用され、DBBF、DBFX、および BSIZ は 無視されます。

オペレーターの応答**:** 高速機能 64 ビット・バッファ ー・マネージャーを使用する場合は、処置は必要ありま せん。 現行のバッファー・マネージャーを使用する場 合は、FPBP64=Y を DFSDFxxx メンバーから削除し、 IMS をコールド・スタートします。

モジュール**:** DBFINI20
# 第 **70** 章 **DFS** メッセージ **DFS3301W - DFS3350E**

ここでは、次のメッセージについて説明します。

## **DFS3301W AN INVALID REQUEST WAS MADE TO DELETE A SUBPOOL**

説明**:** 静止されておらず、論理的に削除されていないサ ブプールまたはエクステントを削除する内部要求が行わ れました。 この問題は、内部システム・エラーです。

システムの処置**:** IMS は削除要求を無視しました。

プログラマーの応答**:** IMS サブシステムのメモリー・ ダンプをとり、IBM ソフトウェア・サポートに連絡し て、具体的な問題を判断する支援を受けてください。 –

## **DFS3303I PSB** *psbname* **PCB** *pcbname* **DBD** *dbdnamexxxx* **JOBNAME** *jobname***RGN** *nnn*

説明**:** このメッセージが疑似異常終了 3303 の前に表示 されるのは、PSB *psbname* を使用してスケジュールされ たアプリケーション・プログラムが、データベース PCB *psbname* に対して、互換性のない DL/I 呼び出し を試みたときです。 PSB の DL/I スケジューリング中 は、データベース *dbdname* には条件 *xxxx* がありまし た。このデータベースに対する DL/I 呼び出しは、条件 しだいで、部分的または全的に制限されます。

このメッセージが表示されるのは、プログラムがスケジ ュールされ、プログラムによって DL/I INIT STATUS 呼び出しが発行されていない時点では使用不能であっ た、データベース内のデータへの、DL/I によるアクセ スの試みが原因の 3303 異常終了の前だけです。

*xxxx* は、次のいずれかです。

**CF FAIL**

カップリング・ファシリティー障害が発生しま した。リカバリーが行われ、データ共用が再開 されるまでは、データベースにアクセスできま せん。

#### **INVDBVER** |

アプリケーション・プログラムによって発行さ れた PCB または INIT VERSION 呼び出し で、全機能データベースの無効なバージョン番 号が指定されました。指定されるデータベー ス・バージョン番号は、IMS システムでアクテ ィブである現行データベースのバージョン番号 と等しいか、それより小さい番号でなければな りません。また、データベースのバージョン管 | | | | | | | |

理が使用不可である場合、PCB でデータベー ス・バージョンを指定できません。データベー スのバージョン管理を使用可能にするには、 DFSDFxxx PROCLIB メンバーのデータベー ス・セクションで DBVERSION=Y を指定しま す。

#### **INVDBCHG** |

| | | | | |

| | | | | | | | | |

- 全機能データベースの現行のデータベース構造 に、データベースのバージョン管理でサポート されない変更が含まれています。データベース の以前のバージョンは現行バージョンと互換性 がないので、アクセスできません。データベー スのバージョン管理でサポートされる変更は次 のとおりです。
	- v セグメントのサイズの拡張
	- v 既存フィールドに変更を加えることなく、新 規フィールドの追加

#### **LOCKED**

識別されているデータベースは、/LOCK コマ ンドを使用してセキュリティー・ロックされて いました。

#### **NOACCESS**

データベース ACCESS は "RO" に設定され、 PCB 処理意図 (PROCOPT) は "GO" より大で した。ACCESS "RO" で許されるのは、保全性 を伴わないデータベース読み取りのみであるた め、保全性を暗黙指定する処理インテントは無 効です。

#### **NOCATALG** |

- IMS カタログが使用不可です。データベースの
- バージョン管理には IMS カタログが必要で

# す。

| | |

**NO DBRC**

PCB *pcbname* は HALDB を参照しています が、このバッチ・ジョブについて、DBRC の使 用が抑止されていました。

#### **NODELETE**

このデータベースへの DL/I DLET 呼び出し が、スケジューリング時に許容されなかったの は、制限付きまたは使用不能のデータベースが 論理関係、または副次索引にかかわっていたた めです。削除呼び出しを処理できないのは、呼 び出しには、使用不可になっているか、更新用 に使用不可になっている、論理的に関連するデ ータベースまたは副次索引データベースの更新 が必要である場合があるためです。

#### **NOTAUTHD**

DL/I スケジューリング時点では、データベー スが DBRC によって許可されなかったか、許 可できませんでした。メッセージ DFS047A が 出されました。 DL/I がこのデータベースに対 する呼び出しを一切許可しません。

#### **NOUPDATE**

識別されているデータベースに関するデータベ ース ACCESS が RD であったか、/DBD コ マンドがデータベースに関して発行されたか、 いずれかです。データベース ACCESS が RD である (明示的でも、/DBD コマンドゆえに暗 黙的でも) ときは、 DL/I 呼び出し (ISRT、REPL、または DLET など) は使用で きません。ISRT、REPL、または DLET 呼び出 しで更新される必要がある可能性のある、論理 的関連または副次索引データベースへのアクセ スが使用不能または制限付きであることによっ ても、この条件が生じる可能性があります。

#### **NOSTORAG** |

現行バージョン以外の、全機能データベースの バージョンに対する要求を満たすのに必要な内 部ブロックを構築中に、ストレージ・エラーが 発生しました。 | | | |

#### **NOVERFND** |

要求されたバージョンの全機能データベースを IMS カタログで検出できません。 |

## **PARTUNAV**

|

*dbdname* によって示されている HALDB デー タベース内の区画を参照する試みがなされまし たが、使用不能の区画でした。

#### **STOPPED**

識別されているデータベースに対して、/STOP または /DBR コマンドが発行されました。デ ータベースが停止されているときは、DL/I は データベース・アクセスを許しません。

#### **SYSTEM**

IMS システムが、一時的にデータベースを使用 不能にしました。理由として可能性がある場合 の 1 つに、XRF テークオーバーが生じ、デー タベースを再検査する必要がある場合がありま す。

システムの処置**:** OS *jobname* および領域番号によって 識別されている IMS オンライン従属領域が異常終了し ます。

BMP の場合、領域が異常終了 3303 で終了します。 MPP の場合、データベースは停止しますが、領域は終 了しません。

処理されるメッセージが中断キューに置かれますが、

**818** メッセージおよびコード 第 1 巻: DFS メッセージ

SERIAL=YES オプションが TRANSACT マクロで指定 されていた場合は例外です。この場合は、トランザクシ ョンが停止されます。メッセージが中断キューに初めて 置かれたときは、そのトランザクションに関するカウン ターが 1 だけ増分されます。

オペレーターの応答**: (**マスター端末**)** データベース条 件を訂正した上で、データベースを開始してください。

中断キューをドレーンし、開始されたデータベースへの アクセスが許可されているプログラムによって処理され る、トランザクションに関する USTOPPED 状況をリセ ットするには、 /START DATABASE または UPDATE DB START(ACCESS) コマンドを発行してく ださい。

開始済みトランザクションに関して中断キューをドレー ンし、 USTOPPED 状況をリセットする場合 は、/START TRAN または UPDATE TRAN START(SUSPEND) コマンドを発行してください。

すべてのトランザクションに関して中断キューをドレー ンするには、/DEQ SUSPEND コマンドを発行してく ださい。

中断キューの働きについて詳しくは、「*IMS V13* シス テム管理」を参照してください。 関連資料:

INIT 呼び出し ([アプリケーション・プログラミン](http://www.ibm.com/support/knowledgecenter/SSEPH2_13.1.0/com.ibm.ims13.doc.apr/ims_hinitcall.htm#ims_hinitcall) グ [API\)](http://www.ibm.com/support/knowledgecenter/SSEPH2_13.1.0/com.ibm.ims13.doc.apr/ims_hinitcall.htm#ims_hinitcall) 関連情報:

IMS [異常終了](http://www.ibm.com/support/knowledgecenter/SSEPH2_13.1.0/com.ibm.ims13.doc.msgs/msgs/3303.htm#imsabend3303) 3303

# **DFS3304I IRLM LOCK REQUEST REJECTED. PSB=***psb\_name* **DBD=***dbd\_name* **JOBNAME=***job\_name* **RGN=***nnn* **SUBSYSTEM=***subsystem*

説明**:** この通知メッセージが疑似異常終了コード 3303 の前に表示されるのは、アプリケーション・プログラム が、IRLM によって保持ロックの取得を試みたときで す。メッセージ・テキストにある変数は、次のとおりで す。

```
psb_name
```
失敗した呼び出しを発行した PSB の名前 *dbd\_name*

保持ロックがあるデータベースの名前

*job\_name*

3303 異常終了を受信した z/OS ジョブの名前 *nnn* 3303 異常終了コードを受信する PST の番号

(10 進数)

*subsystem*

ロックを保持する IMS サブシステムの名前

システムの処置**:** システムの処置については、異常終了 3303 の説明を参照してください。

モジュール**:** DFSLRH00

関連情報:

D₩ IMS [異常終了](http://www.ibm.com/support/knowledgecenter/SSEPH2_13.1.0/com.ibm.ims13.doc.msgs/msgs/3303.htm#imsabend3303) 3303

# **DFS3305E DEFINITION ERROR IN PROCLIB MEMBER** *name* **STMNT (***nnn***), '***xxxxxxxxxxxxxxxxxxx***' (***yyyyyyyyyy***)**

説明**:** 1 つ以上のエラーが外部サブシステム定義の処理 中に検出された場合に、このメッセージが出されます。 それぞれの定義エラーごとに、メッセージが出され、エ ラーのステートメントおよびエラーのテキストが指摘さ れます。PROCLIB メンバー内の個々のエラーごとに、 STMNT エラー・メッセージが 1 つずつ出されます。 単一ステートメントの複数のエラーは、複数のメッセー ジを生成します。

メッセージ・テキストの中の各項目は、次のとおりで す。

名前 処理中であった PROCLIB メンバーの名前を示 します。

*nnn* メンバー内のステートメント番号

*xxxxxxxxxxxxxxxxxxx*

エラーのテキスト。

*yyyyyyyyyy*

理由コード。以下のいずれかの値になります。 **OMITTED**

> 必要パラメーターが定義から省略され ていました。定義は無効でした。

 $\blacksquare$ 

|

#### **IGNORED**

適応されないパラメーターが定義に指 定されていました。このパラメーター は無視され、処理は続行されます。

#### **INVALID**

エラー・テキストは、ステートメント 内の無効のデータを表しています。文 字ストリング KEYWORD がエラー・ テキストに先行している場合は、パラ メーターの値が無効です。その他の場 DFS3307E 合は、エラー・テキストは、定義の一 部として解釈できないデータを表して います。定義は無効でした。

#### **DUPLICATE**

パラメーターの特定の値が、複数の定 義で指定されていました。定義は、無 効として扱われ、無視されました。

システムの処置**:** IMS 初期設定は 0071 異常終了で終 了します。

プログラマーの応答**:** PROCLIB メンバー定義を訂正し て、 IMS 初期設定を再試行してください。

モジュール**:** DFSCSL10

関連情報:

Г÷. IMS [異常終了](http://www.ibm.com/support/knowledgecenter/SSEPH2_13.1.0/com.ibm.ims13.doc.msgs/msgs/0071.htm#imsabend0071) 0071

# **CTL REGION WAITING FOR** *csltype* 説明**:**

このオペレーター宛メッセージ (WTO) は、以下のいず れかの問題が検出されたことを示します。

- v IMS (最初の登録で SCI、OM または RM が使用不 可であるとき)。
- v IMS オンライン処理 (IMSplex に作動可能な RM、 OM、または SCI システムがないとき。例えば、す べての RM、OM、または SCI が終了したか、静止 したとき)

メッセージ・テキストの中の各項目は、次のとおりで す。

- *csltype* CSL タイプ。SCI、OM または RM のいずれ かです。
- システムの処置**:** IMS は処理を続行します。ただし、 |

CSL アドレス・スペースを必要とする、アクティブで | | ない機能は使用可能になりません。次のリストに、例を いくつか示します。 |

- | タイプ 2 コマンドは OM が再始動されるまで使用 可能になりません。 |
- | IMS リポジトリーへのアクセスは、RM が再始動さ れるまで実行できません。
- l SCI が再始動されるまで CSL サービスは使用可能に なりません。  $\blacksquare$

プログラマーの応答**:** 使用可能でなかった CSL を開始 | | します。 IMS 初期設定中に CSL を開始したくない場 合は、IMS を取り消す必要があります。

モジュール**:** DFSCSL20、DFSCSL30、DFSCSL40、 DFSSNTF0

## **DFS3307E OM CMD REG ERROR, VERB =***vvvvvvvvvvvvvvv* **KEYWORD=***kkkkkkkkkkkkkkk* **CC=***cccccccc*

説明**:** このオペレーター宛メッセージ (WTO) は、オペ レーション・マネージャー (OM) コマンド登録が失敗 したときに IMS 制御領域によって出される WTO メッ セージです。失敗したコマンドとキーワードの組み合わ せごとに、DFS3307E メッセージが 1 つずつ出されま す。

#### **DFS3308E • DFS3312A**

メッセージ・テキストの中の各項目は、次のとおりで す。 *vvvvvvvvvvvvvvv* OM で登録されたコマンド *kkkkkkkkkkkkkkk* OM で登録されたキーワード *cccccccc* コマンドおよびキーワード登録の完了コード。 *cccccccc* の値は、CSLORR マクロで定義されて います。 システムの処置**:** IMS は、リスト内の残りのコマンド の登録を試みます。試みが失敗するごとに DFS3307E メッセージが出力されます。すべての試みが完了した 後、DFS3308E メッセージが表示され、IMS は異常終了 します。 プログラマーの応答**:** 状態が一時的である場合は、失敗 した処理を再試行してください。 モジュール**:** DFSCSL30 関連情報: [DFS3308E](#page-831-0)

<span id="page-831-0"></span>**DFS3308E** *csltype* **REQUEST ERROR,** *macroname* **RC=***xxnnnnnn* **RSN=***ssssssss*

説明**:** このメッセージは、IMS 処理が、CSL サービス 要求から予期しない戻りコードまたは理由コード、ある いはその両方を受け取ったときに出されます。

メッセージ・テキストの中の各項目は、次のとおりで す。

*csltype* CSL タイプは、CQS、OM、RM、または SCI です。

*macroname*

失敗したサービス・マクロの名前

- *xx* エラーに関連した IMSplex コンポーネントを 示します。
	- **00** IMS サブシステム (DB/DC、DBCTL、DCCTL)
	- **01** SCI (構造化呼び出しインターフェー ス)
	- **02** OM (オペレーション・マネージャー)
	- **03** RM (リソース・マネージャー)

*nnnnnnn*

サービスからの戻りコード

*ssssssss macroname* で特定されるサービスからの理由コ ード。サービス・マクロの理由コードと戻りコ<br>- ドケヘトアサー「IAC V12 シュニム」 プロ ードについては、「*IMS V13* システム・プロ グラミング *API*」を参照してください。

> 重要**:** CSLTYPE が SCI 以外を表示して、戻り コード (*xx*) が X'01' の場合、CSLSRR マクロ

を調べて理由の意味を確認してください。多く の OM および RM 要求の結果、SCI 戻りコ ードおよび理由コードが出される可能性があり ます。

システムの処置**:** このエラーが IMS 初期設定の過程で 発生した場合は、システムが 3308 で異常終了する可能 性があります。それ以外の場合は、現行処理がリジェク トされ、オンライン処理が続行されます。新規の OM アドレス・スペースが IMSplex に結合した場合、IMS がそれに登録した場合、およびコマンド登録呼び出しの 1 つが失敗した場合にも、異常終了が起こる可能性があ ります。

オペレーターの応答**:** 状態が一時的である場合は、失敗 した処理を再試行してください。

モジュール**:** DFSCSL20、 DFSCSL30、 DFSCSL40、 DFSOLC30、 DFSRMCL0、 DFSRMD00、 DFSRMFD0、 DFSRMIU0、 DFSRMSR0、 DFSSLGF0、 DFSSLON0

# **DFS3311I DFS3311I USER EXIT,** *XXXXXXXX***, WAS NOT FOUND**

説明**:** データ・キャプチャー出口ルーチン *XXXXXXXX* が DBDGEN で指定されましたが、この 名前のロード・モジュールが検出されませんでした。

システムの処置**:** ジョブは、異常終了 3314 で終了され ます。

プログラマーの応答**:** ロード・モジュールが検出されな かった理由を判別し、エラーを訂正し、ジョブを再実行 してください。

問題判別**:** 1、2、3、8 関連情報:

■ IMS [異常終了](http://www.ibm.com/support/knowledgecenter/SSEPH2_13.1.0/com.ibm.ims13.doc.msgs/msgs/3314.htm#imsabend3314) 3314 13 [ページの『第](#page-24-0) 2 章 IMS 問題判別』

# **DFS3312A DBRC PROCESSING FAILED - REASON =** *nn***.**

説明**:** DBRC 要求が、次のいずれかの理由で失敗しま した。

コード 意味

**04** DBRC サインオン要求が正常に行われなかっ た。

**08** BLDL が IMS/DBRC モジュールの 1 つ、 DSPCRTR0 に関して失敗しました。

**12** データベース・リカバリー管理初期設定の最初 のパス (INIT-0) が正常に行われませんでし た。

- **16** データベース・リカバリー管理初期設定の最初 □ □● のパス (INIT-0) が正常に行われませんでし た。
- **20** DBRC サインオフ要求が正常に行われなかっ **た。**

システムの処置**:** このメッセージには、後に異常終了コ ード 3312 が続きます。

プログラマーの応答**:** 異常終了 3312 に関する情報を参 照してください。

問題判別**:** 1、2、3、4、8、12 関連情報:

₿ IMS [異常終了](http://www.ibm.com/support/knowledgecenter/SSEPH2_13.1.0/com.ibm.ims13.doc.msgs/msgs/3312.htm#imsabend3312) 3312

13 [ページの『第](#page-24-0) 2 章 IMS 問題判別』

## **DFS3313I** *xxxxxxxx* **USER EXIT HAS TERMINATED**

説明**:** 出口を DBD ステートメントで定義して、セグ メントを更新するアプリケーション・プログラムのた め、出口 *xxxxxxxx* が変更済みデータの処理中に異常終 了しました。

システムの処置**:** アプリケーション・プログラムが終了 しました。

オペレーターの応答**:** 出口が終了する原因となった状態 を訂正してください。

問題判別**:** 2、3、8、および出口ルーチンのリスト 関連情報:

13 [ページの『第](#page-24-0) 2 章 IMS 問題判別』

# **DFS3314W RETURN CODE** *xxx***, REASON CODE** *yyy* **FROM EXIT** *zzzzzzzz* **IN REGION** *n*

説明**:** 領域 *n* の出口 *zzzzzzzz* が、IMS に *xxx* 戻りコ ードおよび *yyy* 理由コードを戻したので、戻りコード を基にして例外処理が行われます。

データ・キャプチャー出口ごとに発行できる |

**│ DFS3314W メッセージは 6 個に制限されています。 こ ───────** 

l の制限は、IMS PROCLIB データ・セット (オンライン DFS33171 の場合) または DFSVSAMP DD データ・セット (バッ | l チの場合) の DFSVSMxx メンバーに ALL3314W 制御 説明: データ

ステートメントを指定することで除去できます。 |

プログラマーの応答**:** 出口が戻りコードを戻す原因とな った状態を訂正してください。

問題判別**:** 2、3、8、および出口ルーチンのリスト 関連資料:

発行される DFS3314W [メッセージの数に関する](http://www.ibm.com/support/knowledgecenter/SSEPH2_13.1.0/com.ibm.ims13.doc.sdg/ims_dfsvsmxx_proclib_remove_limit.htm#ims_dfsvsmxx_proclib_remove_limit) 制限の除去 ([システム定義](http://www.ibm.com/support/knowledgecenter/SSEPH2_13.1.0/com.ibm.ims13.doc.sdg/ims_dfsvsmxx_proclib_remove_limit.htm#ims_dfsvsmxx_proclib_remove_limit))

関連情報:

13 [ページの『第](#page-24-0) 2 章 IMS 問題判別』

## **DFS3315 ACCESS INVALID FOR GLOBAL COMMAND**

説明**:** キーワード ACCESS は、グローバル・コマンド では無効でした。

システムの処置**:** コマンドは、無視されます。

オペレーターの応答**:** コマンドを訂正し、再入力してく ださい。

## **DFS3315W** *xxxxxxxx* **USER EXIT HAS TERMINATED**

説明**:** 出口を DBD ステートメントで定義して、セグ メントを更新するアプリケーション・プログラムのた め、出口 *xxxxxxxx* が変更済みデータの処理中に終了し ました。

システムの処置**:** アプリケーション・プログラムが終了 しました。

プログラマーの応答**:** 出口が終了する原因となった状態 を訂正してください。

問題判別**:** 2、3、8、および出口ルーチンのリスト 関連情報:

13 [ページの『第](#page-24-0) 2 章 IMS 問題判別』

## **DFS3316 DATABASE|AREA ALL INVALID FOR GLOBAL COMMANDS**

説明**:** グローバル・コマンドでは、 DATABASE また は AREA ALL をサポートしません。

システムの処置**:** コマンドは、無視されます。

オペレーターの応答**:** コマンドを訂正し、再入力してく ださい。

#### **DFS3317I ACCESS INVALID FOR FAST PATH MSDB** *dbname*

説明**:** データベース・アクセスは、高速機能主記憶デー タベース (MSDB) に関しては変更できません。

システムの処置**:** 指定されたデータベースは、コマンド から除去され、残りのデータベースがある場合は、それ が処理されます。

オペレーターの応答**:** 必要なアクションはありません。

## **DFS3318I FAST PATH MSDB** *dbname* **NOT SUPPORTED BY GBL COMMANDS**

説明**:** 高速機能主記憶データベース (MSDB) は、グロ ーバル・コマンドでサポートされていません。

システムの処置**:** 指定されたデータベースは、コマンド から除去され、残りのデータベースがある場合は、それ が処理されます。

オペレーターの応答**:** 必要なアクションはありません。

#### **DFS3319 IRLM NOT ACTIVE.**

説明**:** グローバル・コマンドまたは /DEQ SUSPEND が入力されるときは、IRLM がシステムでアクティブで ある必要があります。

システムの処置**:** コマンドは、無視されます。

オペレーターの応答**:** グローバル・コマンドまたは /DEQ SUSPEND を入力する前に、IRLM がアクティ ブであることを確認してください。

# **DFS3320I DBRC INDICATES DATA BASE|AREA** *xxxxxxxx* **NEEDS BACKOUT/RECOVERY**

説明**:** 指定されたデータベースまたはエリアがリカバリ ーされてからでないと、データベースまたはエリアに対 して、コマンドは処理できません。

システムの処置**:** 指定されたデータベースまたはエリア は、コマンドから除去され、残りのデータベースまたは エリアがある場合は、それが処理されます。

オペレーターの応答**:** 必要なアクションはありません。

# **DFS3321I DBRC INDICATES DATA BASE** *x***IS AUTHORIZED BY AT LEAST ONE BATCH SUBSYSTEM.**

説明**:** データベース *x* の使用を許可されているバッ チ・サブシステムが、少なくとも 1 つありました。

システムの処置**:** 指定されたデータベースは、ローカル かつグローバルに (SCOPE = GLOBAL の場合) 処理さ れます。

オペレーターの応答**:** 必要なアクションはありません。

#### **DFS3322 DBRC NOT ACTIVE.**

説明**:** /RMx コマンドが入力されましたが、DBRC が 存在していません。

システムの処置**:** コマンドは、無視されます。

オペレーターの応答**:** リカバリー管理コマンド (/RMx)

を入力するのは、DBRC が存在しているときのみにして ください。

# **DFS3323E TRANSACTION REQUEST WAS DISCARDED BY BACKEND IMS** *xxxxxxxx* **DUE TO MAX TPIPE CONDITION**

説明**:** 以下の説明は、非高速機能トランザクションにの み適用されます。

IMS 共用キューのバックエンド IMS が、アプリケーシ ョン GU 時に OTMA フロントエンドによって開始さ れたトランザクションで T パイプあふれ状態を検出し ました。OTMA クライアント記述子で指定される限度 は、OTMA クライアントまたは DFSOTMA の MAXTP 限度の場合があります。

メッセージ・テキストの中の各項目は、次のとおりで す。

*xxxxxxxx*

共用キューのバックエンド IMS の IMS ID。

このメッセージが発行されるのは、フロントエンドとバ ックエンドの両方の IMS システムに MAXTP の機能 拡張の APAR PM71035 が適用されている場合だけで す。

システムの処置**:** IMS 共用キューのバックエンド・シ ステムは、このトランザクションを停止せずに破棄しま す。この DFS3323E メッセージは、OTMA クライアン トのフロントエンド IMS に送信されます。

プログラマーの応答**:** /DISPLAY OTMA コマンドを発 行して、使用中の TPIPE の合計数である TPCNT 値 と、OTMA クライアント記述子で指定されている TPIPE 限度である MAXTP 値を表示します。IMS /CHECKPOINT コマンドを 3 回発行して、T パイプ のクリーンアップを強制実行し、システム内のアイドル 状態の T パイプを削除できます。

モジュール**:** DFSYLUS0、DFSDLA30

#### **DFS3324I TRAN** *tttttttt* **SUSPENDED**

説明**:** IRLM 疑似異常終了 3303 が発生したため、トラ ンザクション *tttttttt* によって処理中の入力メッセージ は、中断キューに置かれました。3303 に関する説明 に、異常終了の理由となる可能性のある場合がリストし てあります。異常終了 3303 が発生すると、このメッセ ージがメッセージ DFS554A と共に出されます。ただ し、DFS3324I が出されるのは、この入力メッセージが 初めて中断キューに置かれたときだけであることを承知 しておいてください。

アプリケーション・プログラムに疑似異常終了が起こ

り、領域に関して次に適用されるトランザクションがス ケジュールされます。

システムの処置**:** 疑似異常終了 3303 が発生したときに 処理中の入力メッセージは、中断キューに置かれます。 この特定の入力メッセージが初めて中断キューに置かれ る場合であれば、そのトランザクションに関するカウン ターが 1 だけ増分されます。それぞれのメッセージが 正常に処理されるごとに、このカウンターは 2 だけ減 分されます。カウンターが 10 を超えると、トランザク ションは停止します。

中断キューにあるメッセージが、このトランザクショ DFS3326L ン・タイプ用の通常キューに転送されると、入力メッセ ージがあらためて処理のためにスケジュールされます。 この状態は、次のいずれかの状況で発生します。

- 1. このトランザクション・タイプに関する /START TRAN または UPDATE TRAN START(SUSPEND) が発行される。
- 2. このトランザクション・タイプの処理中にアクセス できるデータベースに関して、/START DATABASE または UPDATE DB START(ACCESS) が発行される。

すべてのトランザクションに関する中断キューに入って いるメッセージは、 /DEQ SUSPEND コマンドによっ て通常キューに転送されます。

オペレーターの応答**: (**マスター端末オペレーター**)** 発 信元端末が会話型モード、排他モード、または応答モー ドにあった場合は、端末オペレーターに障害のある条件 を通知してください。 /EXIT コマンドを入力して、端 末を解放するか、障害のあるサブシステムがそのリカバ リーを完了し、中断メッセージのスケジュール変更が可 能になるまで待ってください。

**(**端末オペレーター**)** 操作のモードが会話の場合は、マス ター端末オペレーターがオペレーターに通知しま

す。/EXIT コマンドを入力して、端末を解放するか、中 断メッセージがスケジュール変更できるまで待ってくだ さい。

関連情報:

177 [ページの『](#page-188-0)DFS554A』

₿ IMS [異常終了](http://www.ibm.com/support/knowledgecenter/SSEPH2_13.1.0/com.ibm.ims13.doc.msgs/msgs/3303.htm#imsabend3303) 3303

# **DFS3325I DBRC INDICATES AREA** *xxxxxxxx* **IS NOT ELIGIBLE FOR LCL CMD**

#### または

**DBRC INDICATES DB** *xxxxxxxx* **IS NOT ELIGIBLE FOR LCL CMD**

説明**:** 名前の示されているデータベースまたはエリア

に、 PREVENT FURTHER AUTHORIZATION フラグ が設定されていることを、DBRC が示しています。グロ ーバル /START DB コマンドまたは /START AREA コマンドが発行されるまで、この状態が続きます。

システムの処置**:** コマンドは、指定されたエリアに関し ては無視されます。

オペレーターの応答**:** グローバル /START DB コマン ドまたは /START AREA コマンドを入力する必要があ ることを、データベース管理者に通知してください。

# **DFS3326I TEMPORARY IRLM FAILURE, UNABLE TO PROCESS GLOBAL COMMAND**

説明**:** IRLM が、GLOBAL コマンドの処理中に一時的 な問題を検出しました。

システムの処置**:** コマンドは、ローカル・サブシステム で処理されていますが、受信側サブシステムには送信さ れていません。

オペレーターの応答**:** グローバル・コマンドを発行する か、それぞれの共用サブシステムでコマンドを発行して ください。

問題判別**:** 36

関連情報:

13 [ページの『第](#page-24-0) 2 章 IMS 問題判別』

## **DFS3327 MORE THAN 29 DB or 27 AREA NAMES NOT SUPPORTED BY GLOBAL COMMANDS**

説明**:** グローバル・コマンドで指定できるのは、最大 29 個のデータベース名または最大 27 個のエリア名で す。

システムの処置**:** コマンドは、無視されます。

オペレーターの応答**:** 入力されたコマンドを訂正し、そ れを再入力してください。

#### **DFS3328I GLOBAL** *cmd* **COMMAND** *seqno* **IN PROGRESS**

説明**:** *seqno* は、処置を開始したグローバル・コマンド にこのメッセージを結び付ける場合に使用する順次番号 です。

システムの処置**:** システムは処理を続行します。

# **DFS3329I CHECKPOINT IN PROGRESS, CANNOT PROCESS GLOBAL COMMAND** *seqno*

説明**:** 以前に入力されたコマンドからのチェックポイン ト、または自動システム・チェックポイントが現在進行 中です。 *Seqno* は、処置を開始したグローバル・コマ ンドのシーケンス番号です。

システムの処置**:** コマンドは、無視されます。

オペレーターの応答**: (**マスター端末**)** 現在のチェック ポイントが完了したら、コマンドを再入力してくださ い。

#### **DFS3330I ERESTART IN PROGRESS, CANNOT PROCESS GLOBAL COMMAND** *seqno*

説明**:** 再始動コマンドが現在処理されています。*seqno* は、処置を開始したグローバル・コマンドの順次番号で す。

システムの処置**:** コマンドは、無視されます。

マスター端末オペレーターの応答: /ERE コマンドが完 了するのを待ち、コマンドを再入力してください。

## **DFS3331I DBDUMP ALREADY IN PROGRESS, CANNOT PROCESS GLOBAL COMMAND** *seqno*

説明**:** 前に入力された /DBDUMP コマンドが、まだ 完了していません。*Seqno* は、処置を開始したグローバ ル・コマンドのシーケンス番号です。

システムの処置**:** コマンドは、無視されます。

オペレーターの応答**: (**マスター端末**)** ダンプ・コマン ドが完了するのを待ち、コマンドを再入力してくださ い。

## **DFS3332I DBRECOVERY ALREADY IN PROGRESS, CANNOT PROCESS GLOBAL COMMAND** *seqno*

説明**:** 前に入力されたデータベース・リカバリー・コマ ンドが、まだ完了していません。 *Seqno* は、処置を開 始したグローバル・コマンドの順次番号です。

システムの処置**:** コマンドは、無視されます。

マスター端末オペレーターの応答: データベース・リカ バリー・コマンドが完了するのを待ち、コマンドを再入 02 力してください。

# **DFS3333I MSDB CHKPT IN PROGRESS, CANNOT PROCESS GLOBAL COMMAND** *seqno*

説明**:** DFS2717I に等価のグローバル・コマンドです。 以前に入力されたコマンドからの MSDB チェックポイ ント、または自動システム・チェックポイントが現在進 行中です。 *Seqno* は、処置を開始したグローバル・コ マンドのシーケンス番号です。

システムの処置**:** コマンドは、無視されます。

オペレーターの応答**: (**マスター端末**)** チェックポイン トが完了するのを待ち、コマンドを再入力してくださ い。

# **DFS3334I hh:mm:ss GLOBAL** *cmd* **COMMAND** *seqno* **INITIATED BY SUSBYSTEM=***ssid* **FOR THE FOLLOWING DATA BASES|AREA|ADS(s)**

説明**:** 示されているグローバル・コマンドは、別のサブ システムから開始され、このサブシステムで処理されて います。次で *cmd*、*seqno*、および *ssid* を定義します。

- キーワード
	- 意味
- *cmd* 処理中のコマンド
- *seqno* このサブシステムによって発行されたコマンド に対する応答で使用される、このコマンドに割 り振られた順次番号
- *ssid* グローバル・コマンドを発行した指示サブシス テムのサブシステム ID

システムの処置**:** IMS は処理を続行します。

オペレーターの応答**:** 必要なアクションはありません。

## **DFS3335A LOG INPUT IS NOT IN SEQUENCE FOR FUNCTION CA; REASON CODE=***r*

説明**:** ログ入力が CA 機能に関して順序どおりではあ りません。戻りコード *r* の値は、次のいずれかです。

- **01** 変更累積ユーティリティーの使用によるログ・ データ・セットの作成中に、エラーが発生し た。DB 共用リリースの IMS システムと、 DB 共用より前の IMS システムの両方からの ログ入力がありました。
- **02** 変更累積データ・セットの作成中に、エラーが 発生した。DB 共用リリースの IMS システム と、データ共用より前の IMS システムの両方 からのログ入力がありました。

システムの処置**:** 処理は終了します。

プログラマーの応答**:** ログ入力の正しい順序を判別し、 ログ入力が正しい順序になるように、JCL を訂正してく ださい。

問題判別**:** 2、3、8、36。また、ユーティリティー制御 機能の下で実行中であった場合は、DFSYSIN データ・ セット内の FUNCTION=OP, MSGNNN=3335 制御ス テートメントを使用して、ジョブを再実行してくださ い。 DFSUDUMP DD ステートメントをこのステップ で指定してください。

DFSUSNAP DD ステートメントが指定されると、診断 情報がそのデータ・セットにダンプ・フォーマットで書 き込まれて、エラーのログ・レコードを見つけるのに役 立ちます。情報は次の 4 つの部分にダンプされます。

- 1. 部分ログ・レコード・データ。直前のログ・レコー ドの末尾の 4 バイトの後に続けて、エラー・ログ・ レコードの 246 バイトが含まれます。
- 2. ログ・レコード・シーケンス番号データ。エラー・ ログ・レコードに関するデータの末尾の 8 バイトが 含まれます。
- 3. UCSTAT テーブル・エントリー。ログ・シーケンス 検査を実行する場合に、モジュール DFSUC150 に よって使用される UCSTAT テーブル・エントリ ー・データ全体が含まれます。
- 4. DFSULOG JFCB 情報。処理される DFSULOG デ ータ・セットに関する JFCB データが含まれます。 この情報を使用して、データ・セット名およびボリ ューム通し番号を判別してください。

関連情報:

13 [ページの『第](#page-24-0) 2 章 IMS 問題判別』

#### **DFS3336I SUSPEND QUEUE DRAINED**

説明**:** 中断されたトランザクションが、中断キューから 除去されて、元のトランザクション・キューに再エンキ ューされています。

システムの処置**:** 中断されたトランザクションはこれで 処理対象として適格になります。

問題判別**:** ありません。

## **DFS3337W DBRC IS NOT ACTIVE, BUT WAS ACTIVE WHEN THE INPUT LOG WAS CREATED.**

説明**:** 発行ユーティリティー・プログラムが、入力ロ グ・データ・セットが作成された時点で、DBRC がアク ティブであったことを示す X'42' ログ・レコードからの 指示を発見しました。ただし、DBRC は、このユーティ リティー・プログラム実行時にはアクティブではありま <sub>8</sub> せんでした。

システムの処置**:** 処理は正常に続行されますが、ユーテ

ィリティー実行について、DBRC に通知はなされませ ん。

プログラマーの応答**:** ユーティリティーの実行中、 DBRC がアクティブである必要があったかどうか検証し てください。DBRC 通知が必要である場合は、 DBRC コマンドを使用して、RECON データ・セット・レコー ドを手動で更新して、最新ログ情報が反映されるように してください。

# **DFS3338A OLIC AUTHORIZATION FAILURE**  *nnnncccc* **ALREADY AUTHORIZED**

説明**:** このエラーが発生するのは、再始動がデータ・セ ット・コピーに関して要求され、示されているサブシス テム名が DBRC にサインオンされていないときです。 また、再始動が要求されていなくて、示されているサブ システム名が DBRC にすでにサインオンされていると きも、このエラーが発生する可能性があります。名前 *nnnncccc* は、グローバル・データ管理ブロック番号、 DCB 番号、およびオンライン・イメージ・コピーの接 続先であるオンライン IMS サブシステムに関する IMSID を表します。

システムの処置**:** 実行した結果、エラーで終了します。

プログラマーの応答**:** 再始動が要求されなかった場合 は、再始動を指定して、オンライン・イメージ・コピー が再実行される必要があります。再始動が指定された場 合は、再始動を指定しないで、オンライン・イメージ・ コピーが再実行される必要があります。チェックポイン ト・リスタート機能が使用されていない場合は、DBRC コマンド CHANGE.SUBSYS を発行して、名前 *nnnncccc* に関して異常サインオフを実行し、オンライ ン・イメージ・コピーを再実行して、完全なデータ・セ ットをあらためてコピーする必要があります。

### **DFS3339A DATABASE AUTHORIZATION FAILURE. CODE -** *n*

説明**:** コード *n* で、許可障害に関する理由を識別しま す。

コード **(16** 進数**)**

意味

**4** IMS オンライン・サブシステムが、コピー対象 データベースに関するデータベース許可を取得 できませんでした。データベースに関して /DBR コマンドを発行した場合は、/START コマンドを発行して、それがオンライン・シス テムで使用可能であるか確認してください。

**8** オンライン・イメージ・コピーに関する許可が 失敗しました。オンライン・イメージ・コピー が接続されているオンライン IMS サブシステ

ム以外の、別の IMS サブシステム (バッチま たはオンライン) に、コピー対象データベース に関する更新許可があります。

**C** データベースがリカバリー可能ではないため、 オンライン・イメージ・コピー許可は失敗しま した。

システムの処置**:** 実行した結果、エラーで終了します。

プログラマーの応答**:** オンライン・イメージ・コピーが 接続されているオンライン IMS サブシステムが、更新 機能に関して許可されている唯一のサブシステムである 必要があります。このエラーでは、また、別のオンライ ン IMS サブシステムに接続された別のオンライン・イ メージ・コピーに、データベース内のこのデータ・セッ トのコピーを作成する許可が現在あることも示されま す。データベースが HALDB 区画であり、マスター・ データベースが割り振り解除されている場合は、許可が 区画レベルで付与される前に、データベースが開始され ている必要があります。

モジュール**:** DFSUICP0

# **DFS3340I DFS3340I - IRLM VERIFY REQUEST FAILED. RC=***xxx***,***yyy*

説明**:** データベース許可処理中に、データベースを更新 または読み取りインテントで使用する許可が以前に与え られたサブシステムを検査するために、IRLM が呼び出 されました。IRLM からの戻りコードがゼロ以外であっ たため、IRLM 検査要求は失敗しました。戻りコード *xxx* は IRLM 戻りコードを表し、戻りコード *yyy* は IRLM フィードバック・サブコードを表します。 XXX=012 および YYY='zz' の場合は、検査要求に関す るサブシステム・エントリーの数が、現在サポートされ ている最大容量を超えていることを示す値です。

システムの処置**:** IMS サブシステムは、オンライン中 続きますが、スケジュールされたアプリケーションは終 DFS3343E 了します。バッチまたはユーティリティーの場合は、サ ブシステムは終了し、理由コード 09 を伴うメッセージ DFS047A を受信します。

オペレーターの応答**: (**マスター端末**)** IMS システム・ プログラマーに、このメッセージを通知してください。 関連情報:

35 [ページの『](#page-46-0)DFS047A』

# **DFS3341I DATA BASE** *dbname* **IS USING DATA SETS NOT REGISTERED WITH DBRC**

説明**:** メッセージ内の *dbname* で示された DDNAME または DSNAME が DBRC に渡されましたが、DBRC に登録されている名前と一致しませんでした。 IMS が

**826** メッセージおよびコード 第 1 巻: DFS メッセージ

DBRC によるデータベースの使用を許可すると、最初の データベース・データ・セットの DDNAME および DSNAME が DBRC に渡されます。DBRC は、データ ベースに関して登録されている名前と、これらの名前を 比較します。

システムの処置**:** IMS は、データベースが DBRC にま ったく登録されていない場合と同様に処理します (つま り、このデータベースに関しては、DBRC 許可保護はま ったく提供されません)。つまり、このデータベースに関 しては、データベース・レベルまたはブロック・レベル のデータ共用が行えないことを意味します。

プログラマーの応答**:** DBRC RECON に登録されたも のと一致しないデータ・セットを使用したい場合は、処 置は何も必要ありません。正しいデータベース・デー タ・セットを使用する意図である場合は、始動 JCL ま たは動的割り振りメンバー、あるいは DBRC 登録を訂 正してください。

# **DFS3342I AREA** *areaname* **IS NOT REGISTERED WITH DBRC. INVALID FOR GLOBAL CMND**

説明**:** DBRC に登録されなかったエリアを登録するた めに、グローバル・コマンドが発行されました。グロー バル・コマンドが許容されるのは、エリアが DBRC に 登録される場合のみであり、そうでない場合は、コマン ドは無効と見なされます。

システムの処置**:** IMS はコマンドを無視し、処理を続 行します。

オペレーターの応答**:** 指定されたエリアが DBRC に登 録される必要があるかどうか、データベース管理者に尋 ねてください。エリアが登録されない場合は、正しいコ マンドを入力してください。

# **DFS3343E CANNOT PROCESS DFSTCF LOAD COMMAND, REASON=***xx*

説明**:** IMS が DFSTCF LOAD コマンドを処理できま せんでした。理由コードで、IMS がこのコマンドを処理 できなかった理由を説明します。

理由コード

意味

- **01** キュー・モジュールが新規回線またはノード上 の TCO 論理端末 DFSTCFI をエンキューでき なかった。
- **02** TCO 論理端末 DFSTCFI でメッセージがデキ ューされていた、または送信されていた。終了 するまで、再割り当てできません。
- **03** DFSTCF LOAD OUTPUT コマンドで指定さ れた LTERM に関連付けられる物理端末と、

TCO LTERM DFSTCFI が割り当てられる物理<br>##±⇔いざい!、^^^ 端末のいずれかが、会話モード、事前設定モー ド、または応答モードか、サインオン・サブプ ールにあった。

- **04** DFSTCF LOAD OUTPUT コマンドで指定さ れた LTERM に関連付けられる物理端末か、 TCO LTERM DFSTCFI が割り当てられる物理 端末が、交換回線であった。
- **05** TCO LTERM DFSTCFI が、PTERM 定義 MSGDEL=SYSINFO に割り当てできない。例 えば、TCO LTERM DFSTCFI は、メッセージ 01 がシステム・キューに入れられています。
- **06 TCO LTERM DFSTCFI が、PTERM 定義 602** MSGDEL= NONIOPCB に割り当てできない。 例えば、TCO LTERM DFSTCFI は、メッセー <sub>03</sub> ジがシステム・アプリケーション出力キューに 入れられています。
- **07** 別のスクリプト・メンバーに関する要求がすで に進行中であった。

システムの処置**:** DFSTCF LOAD コマンドは、処理さ れません。IMS は続行されます。

プログラマーの応答**:** 受け取った下記理由コードに対応 する処置を取ってください。

理由コード

処置

- **01** このコードはシステム・エラーを表します。シ ステムをシャットダウンし、問題の分析のため に、できるだけ早くメモリー・ダンプを作成し てください。 IMS システム・プログラマーに 通知してください。
- **02** 現行メッセージが完了したら、DFSTCF LOAD コマンドを再入力するか、 OUTPUT オプショ ンを指定しないで、DFSTCF LOAD コマンド DFS3345E を再入力してください。
- **03** 端末が解放されるのを待つか、別の LTERM 名を使用して、DFSTCF LOAD コマンドを再 入力してください。
- **04** 有効な回線に関連付けられる LTERM を指定 して、DFSTCF LOAD を再入力してくださ い。
- **05** 別の LTERM 名を使用して、DFSTCF LOAD コマンドを再入力してください。
- **06** 別の LTERM 名を使用して、DFSTCF LOAD コマンドを再入力してください。
- **07** DFSTCF LOAD コマンドを再入力してくださ い。

## **DFS3344E DFSTCF LOAD CONTAINS INVALID CHARACTER IN FIELD** *x*

説明**:** DFSTCF LOAD コマンドに誤りがあります。 FIELD *x* で識別しているキーワードまたはパラメータ ーが無効です。

DFSTCF LOAD コマンドの形式は、次のとおりです。 DFSTCF LOAD XXXXXXXX (OUTPUT YYYYYYYY) (CONT ZZ)

- *x* (FIELD *x*) の値は、次のいずれかになります。
- **01** 最初の定位置キーワードが DFSTCF ではな い。
- **02** 2 番目の定位置キーワードが LOAD ではな い。
- **03** 3 番目の定位置パラメーターが指定されなかっ た。 3 番目の定位置パラメーター *xxxxxxxx* は、1 から 8 文字のスクリプト名です。
- **04** 4 番目の (オプション) 定位置キーワードが OUTPUT ではない。
- **05** 5 番目の定位置パラメーターが指定されなかっ たか、8 文字より大きい。*yyyyyyyy* は、1 か ら 8 文字の LTERM 名です。
- **06** 6 番目の (オプション) 定位置キーワードが CONT ではない。
- **07** 7 番目の定位置パラメーターが指定されなかっ たか、2 桁より大きい数値である。*zz* は、1 から 99 の数値です。

システムの処置**:** DFSTCF LOAD コマンドは無視され ます。処理は続行されます。

オペレーターの応答**:** DFSTCF LOAD コマンドを訂正 し、再実行依頼してください。

## **DFS3345E DFSTCF DOES NOT CONTAIN MEMBER** *name*

説明**:** DD ステートメントで指定されたデータ・セット に、メッセージで識別されているタイム・テーブル・メ ンバーが含まれていませんでした。

システムの処置**:** Time-Controlled Operations (TCO) 検査ユーティリティーが実行中であった場合は、そのユ ーティリティーは終了します。IMS オンラインが実行中 であった場合は、 DFSTCF LOAD コマンドは失敗しま すが、IMS 処理は続行されます。

プログラマーの応答**:** タイム・テーブル・メンバーが正 しく指定されているか、タイム・テーブル・メンバー が、DFSTCF DD ステートメントで指定されたデータ・ セットにあるか、検証してください。ユーティリティー を再実行するか、 DFSTCF LOAD コマンドを再発行し てください。

#### **DFS3346E TCO EXIT RECEIVED STATUS CODE** *status code*

説明**:** Time-Controlled Operations (TCO) 言語インタ ーフェース・ルーチンが、TCO 出口ルーチンに状況コ DFS3349I ードを戻しました。

システムの処置**:** TCO メッセージは処理されませんで した。TCO は次の時刻要求を処理します。

#### **DFS3347A CHANGE ACCUM PROCESSING IN DFSUCMN0 FAILED - REASON** =  $n$ .

説明**:** 以下のいずれかの理由により、モジュール DFSUCMN0 でエラーが検出されたため、変更累積要求 CTT は失敗しました。

コード **(16** 進数**)**

意味

- **1** SYSIN 制御カードでエラーが検出されまし た。
- **2** DBRC 初期設定が失敗しました。
- **3** DFSUC150 でのログ処理が失敗しました。

システムの処置**:** 処理が終了し、ゼロ以外の戻りコード が示されます。

プログラマーの応答**:** 理由コード 1 の場合は、SYSIN 制御カードのエラーを訂正し、ユーティリティーを再実 行してください。

理由コード 2 の場合、ジョブ出力で DBRC メッセージ DSP0351I を見つけて、追加情報を入手してください。 RECON データ・セットと JCL に不整合がないか調べ てください。その後、ユーティリティーを再実行してく<br>... ださい。

理由コード 3 の場合は、すべての入力ログが正しいこ とを確認してから、ユーティリティーを再実行してくだ CTB さい。

モジュール**:** DFSUCMN0 関連情報:

DSP0351I ([メッセージおよびコード](http://www.ibm.com/support/knowledgecenter/SSEPH2_13.1.0/com.ibm.ims13.doc.msgs/msgs/dsp0351i.htm#dsp0351i))

# **DFS3348E UNABLE TO ESTABLISH ESTAE Created by ActiveSystems 12/24/96 Entity** not defined. **TCO UNAVAILABLE**

説明**:** Time-Controlled Operations (TCO) ESTAE ル ーチンが確立されませんでした。

システムの処置**:** TCO は終了しますが、IMS は処理を 続行します。

プログラマーの応答**:** ESTAE ルーチンが正しくバイン ドされたか、十分なストレージが使用可能か確認してく ださい。

## **DFS3349I UNABLE TO INITIALIZE TIME CONTROL OPTION, REASON=***....*

説明**:** IMS が Time-Controlled Operations (TCO) を 初期設定できませんでした。理由コードに、TCO の初 期設定が失敗した理由が示されています。

- 理由コード
- 意味
- **OPEN** データ・セットの OPEN 不能
- **CTT** TCO 用の通信端末テーブル (CTT) の検出不能
- **CTB** TCO 用の通信端末ブロック (CTB) の検出不能
- **GET0** サブプール 0 からのストレージの獲得不能
- **GETC** サブプール 231 からのストレージの獲得不能 **NODD**

DFSTCF DD カードが存在しない

- **CIRL** TCO CLB 用の ITASK の作成不能
- **LOAD** ユーザー出口 DFSTCNT0 のロード不能

システムの処置**:** TCO は初期設定されません。IMS の 処理は継続します。

プログラマーの応答**:** 受信した理由コードを基にして、 次のいずれかの処置を取ってください。

理由コード

処置

- **OPEN** DFSTCF DD ステートメントで TCO に関し て正しいデータ・セットが指定されているか、 あるいはデータ・セットが存在しているか検証 してください。
- IMS 中核のリンクをチェックして、TCO 装置 依存のモジュールが組み込まれていたか確認し てください。
- **CTB** IMS システム定義をチェックして、端末ブロッ クが偶発的に削除されたのか判別してくださ い。
- **GET0** 十分なストレージが使用不可である場合は、制 御領域のサイズを大きくしてください。
- **GETC** 十分なストレージが使用不可である場合は、制 御領域のサイズを大きくしてください。
- **NODD** 通知目的専用。現時点で TCO を使用する場合 は、IMS を停止した上で再始動して、DFSTCF DD カードを組み込んでください。
- **CIRL** ITASK の作成が正常に行われない理由を判別 し、 IMS を実行してください。
- **LOAD** DFSTCNT0 がシステムにあるかチェックして ください。

#### **DFS3350E TCO ABNORMALLY TERMINATED, SEE DUMP**

説明**:** 障害が Time-Controlled Operations (TCO) 出口 ルーチン・モジュールで発生しました。

システムの処置**:** IMS スピンオフ・メモリー・ダンプ 機能が TCO 環境を SNAP します。そこで、TCO は オペレーターが DFSTCF LOAD コマンドを発行するの を待ちます。IMS は処理を続行します。

オペレーターの応答**:** 同じタイム・テーブル・メンバー または異なるタイム・テーブル・メンバーを再ロードす るために、DFSTCF LOAD コマンドの発行を試みてく ださい。

プログラマーの応答**:** TCO 環境のスナップ・ダンプを 使用して、問題の原因を判別してください。

# 第 **71** 章 **DFS** メッセージ **DFS3351E - DFS3400I**

ここでは、次のメッセージについて説明します。

## **DFS3351E TCO ABNORMALLY TERMINATED, SYSTEM ABEND, SEE DUMP**

説明**:** システム異常終了によって、Time-Controlled Operations (TCO) が終了しました。

システムの処置**:** IMS スピンオフ・メモリー・ダンプ 機能が TCO 環境を SNAP し、TCO は終了します。

プログラマーの応答**:** TCO 環境のスナップ・ダンプを 使用して、問題の原因を判別してください。

# **DFS3352E INCOMPLETE MESSAGE ENCOUNTERED, SEQUENCE NUMBER=***nnnnnnnn*

説明**:** メッセージ・セットを処理している最中に、 Time-Controlled Operations (TCO) または TCO 検査 ユーティリティーが、継続セグメントまたはメッセージ が予想されていたときに、時刻スケジュール要求を検出 しました。シーケンス番号で、エラーが含まれるステー トメントを識別します。

システムの処置**:** TCO または TCO 検査ユーティリテ ィーがメッセージ・セット全体を廃棄し、処理は続行さ れます。

プログラマーの応答**:** メッセージ・セットのエラーを訂 正してください。メッセージに遊離継続文字がないか、 セグメントまたはメッセージが省略されていないかチェ ックしてください。

# **DFS3353E INVALID CONTINUATION CHARACTER, SEQUENCE NUMBER=***nnnnnnnn*

説明**:** Time-Controlled Operations (TCO) または TCO 検査ユーティリティーが、メッセージ・セット・ ステートメントの 72 桁目にブランク (メッセージの終 わり)、 S (メッセージの終わり)、または X (セグメン ト継続) 以外の文字を検出しました、シーケンス番号 で、エラーが含まれるステートメントを識別します。

システムの処置**:** TCO または TCO 検査ユーティリテ ィーがメッセージ・セットを廃棄し、処理は続行されま す。

プログラマーの応答**:** メッセージ・セット・ステートメ ントの 72 桁目のエラーを訂正してください。

## **DFS3354E TOO MANY SEGMENT CONTINUATIONS, SEQUENCE NUMBER=***nnnnnnnn*

説明**:** 単一セグメント (710 文字) に継続できるのは、 10 セグメントのみです。シーケンス番号で、エラーが 含まれるステートメントを識別します。

システムの処置**:** Time-Controlled Operations (TCO) または TCO 検査ユーティリティーがメッセージ・セッ トを廃棄し、処理は続行されます。

プログラマーの応答**:** 最大を超えることがないように、 必要な数のステートメントを削除してください。

## **DFS3355E I/O ERROR READING DFSTCF** *script-member name*

説明**:** DFSTCF DD ステートメントで指定されている データ・セットを読み取っている最中に、入出力エラー が発生しました。エラーの発生時に Time-Controlled Operations (TCO) が処理していたタイム・テーブル・ メンバーの名前が、メッセージで識別されています。

システムの処置**:** タイム・テーブル・メンバーの処理は 終了します。 TCO では、処理したのがリストの一部で あった可能性があり、可能な場合は、リストの残りを処 理します。

プログラマーの応答**:** エラーを訂正し、タイム・テーブ ル・メンバーを再ロードするか、別のタイム・テーブ ル・メンバーをロードしてください。

## **DFS3356E END TIME PRIOR TO START TIME, SEQUENCE NUMBER=***nnnnnnnn*

説明**:** スケジューリングを停止する時刻 (21 ~ 24 桁 目) が、スケジューリングを開始する時刻 (7 ~ 10 桁 目) より早くなっていました。シーケンス番号で、エラ ーが含まれるステートメントを識別します。

システムの処置**:** Time-Controlled Operations (TCO) または TCO 検査ユーティリティーが時刻スケジュール 要求をリジェクトし、処理は続行されます。

プログラマーの応答**:** 時刻スケジュール要求エラーを訂 正してください。次の点を確認してください。

v 開始時刻が終了時刻より早い。

#### **DFS3357E • DFS3362E**

v 開始時刻が 7 から 10 桁目で、終了時刻が 21 から 24 桁目である。

その上で、このタイム・テーブル・メンバーに関して TCO 検査ユーティリティーを再実行してください。

#### **DFS3357E RESIDENT INDICATOR INCORRECT, SEQUENCE NUMBER=***nnnnnnnn*

説明**:** 時刻スケジュール要求の 31 桁目の常駐標識は、 ブランク (常駐出口ルーチン) と D (動的ロード) のい ずれかである必要があります。シーケンス番号で、エラ ーが含まれるステートメントを識別します。

システムの処置**:** TCO が時刻スケジュール要求をリジ ェクトし、処理は続行されます。

プログラマーの応答**:** 時刻スケジュール要求を訂正して ください。次の点を確認してください。

- v 常駐標識が有効である。
- v 常駐標識が 31 桁目に指定されている。

このタイム・テーブル・メンバーに関して TCO 検査ユ ーティリティーを再実行してください。

## **DFS3358E DISPATCH INDICATOR INCORRECT, SEQUENCE NUMBER=***nnnnnnnn*

説明**:** 時刻スケジュール要求の 32 桁目に指定できる有 効なコードは、ブランク (毎日同時刻にスケジュール)、 O (最初の日にスケジュールして削除)、または S (始動 時にスケジュール) のみです。シーケンス番号で、エラ ーが含まれるステートメントを識別します。

システムの処置**:** Time-Controlled Operations (TCO) または TCO 検査ユーティリティーが時刻スケジュール 要求をリジェクトし、処理は続行されます。

プログラマーの応答**:** 時刻スケジュール要求エラーを訂 正してください。次の点を確認してください。

- v ディスパッチ標識が 32 桁目である。
- v ディスパッチ標識が有効である。

このライブラリー・メンバーに関して TCO 検査ユーテ ィリティーを再実行してください。

## **DFS3359E MESSAGE SET INDICATED, NO MESSAGE FOUND SEQUENCE NUMBER=***nnnnnnnn*

説明**:** 時刻スケジュール要求では、以前のメッセージ・ セットを指定 (56 から 59 桁目に \*\*\*\*) しましたが、メ ッセージ・セットが提供されていませんでした。シーケ ンス番号で、エラーが含まれるステートメントを識別し ます。

システムの処置**:** Time-Controlled Operations (TCO) または TCO 検査ユーティリティーが時刻スケジュール 要求をリジェクトし、処理は続行されます。

プログラマーの応答**:** 欠落しているメッセージ・セット を追加するか、時刻スケジュール要求を削除してくださ い。このライブラリー・メンバーに関して TCO 検査ユ ーティリティーを再実行してください。

## **DFS3360E USER EXIT** *xxxxxxxx* **REQUESTED NOT FOUND, SEQUENCE NUMBER=***nnnnnnnn*

説明**:** IMS.SDFSRESL に、時刻スケジュール要求の 12 から 19 桁目で指定されている出口ルーチン *xxxxxxxx* が含まれていませんでした。シーケンス番号で、エラー が含まれるステートメントを識別します。

システムの処置**:** Time-Controlled Operations (TCO) が時刻スケジュール要求をリジェクトし、処理は続行さ れます。

プログラマーの応答**:** 名前のスペルか位置調整、または その両方を確認してください。名前が 8 文字未満の場 合は、左寄せして、ブランクで埋め込む必要がありま す。このタイム・テーブル・メンバーに関して TCO 検 査ユーティリティーを再実行してください。

## **DFS3361E INSUFFICIENT VIRTUAL STORAGE FOR TABLES**

説明**:** Time-Controlled Operations (TCO) が十分なス トレージを獲得できなかったため、メッセージ・テーブ ルまたは要求テーブルが作成できませんでした。

システムの処置**:** Time-Controlled Operations (TCO) がタイム・テーブル・メンバー・ロードを終了し、スト レージすべてを解放します。

プログラマーの応答**:** ストレージを広げて指定した上 で、ジョブを再始動してください。TCO 検査ユーティ リティーによって生成された要約報告書を参照して、特 定のタイムテーブル・メンバーに必要なストレージの量 を判別してください。

## **DFS3362E TIME** *tttt* **SPECIFIED IS INVALID, SEQUENCE NUMBER=***nnnnnnnn*

説明**:** 時刻スケジュール要求の時刻フィールドの 1 つ (7 から 10、 21 から 24、または 26 から 29 桁目) に、ブランクも 0001 から 2359 の範囲の値も入ってい ませんでした。*tttt* は、無効の時刻を特定します。シー ケンス番号 *nnnnnnnn* で、エラーが含まれるステート メントを識別します。

システムの処置**:** Time-Controlled Operations (TCO)

**832** メッセージおよびコード 第 1 巻: DFS メッセージ

<span id="page-844-1"></span>または TCO 検査ユーティリティーが時刻スケジュール 要求をリジェクトし、処理は続行されます。

プログラマーの応答**:** 時刻が有効で、正しい桁範囲に指 定されているか確認してください。有効値は、HH が 00 から 23、MM が 00 から 59 です。このタイム・ テーブル・メンバーに関して TCO 検査ユーティリティ ーを再実行してください。

#### **DFS3363E UNABLE TO OPEN SYSIN**

説明**:** TCO 検査ユーティリティーが、 SYSIN 入力デ ータ・セットを開けませんでした。

システムの処置**:** TCO 検査ユーティリティーは終了し ます。

プログラマーの応答**:** SYSIN DD ステートメントが存 在しているか、存在している場合は、 SYSIN データ・ セットが存在するか、確認してください。このタイム・ テーブル・メンバーに関して TCO 検査ユーティリティ ーを再実行してください。

#### **DFS3364E UNABLE TO OPEN SYSPRINT**

説明**:** TCO 検査ユーティリティーが、 SYSPRINT 出 力データ・セットを開けませんでした。

システムの処置**:** TCO 検査ユーティリティーは終了し ます。

プログラマーの応答**:** SYSPRINT DD ステートメント が存在しているか、 SYSOUT クラスが有効であるか、 確認してください。このタイム・テーブル・メンバーに 関して TCO 検査ユーティリティーを再実行してくださ い。

#### **DFS3365I TCO MESSAGE MODULE REQUIRES MAINTENANCE**

説明**:** Time-Controlled Operations (TCO) がユーティ リティーがメッセージを表示できませんでした。

システムの処置**:** システムは、TCO が表示できなかっ たメッセージに記述されている処置を実行します。

プログラマーの応答**:** TCO メッセージ・モジュールを 再度バインドしてください。

# **DFS3366E NO TIMER ELEMENT FOUND. SCRIPT WILL NEVER BE EXECUTED. MEMBER** *name*

説明**:** TCO スクリプトに関する処理は完了しました が、タイマー・エレメントが指定されていませんでし た。スクリプトでは、\*TIME ステートメントが組み込ま れている必要があります。

メッセージ・テキストの中の各項目は、次のとおりで す。

スクリプト・メンバーの名前。

システムの処置**:** TCO または TCO 検査ユーティリテ ィーがスクリプトを廃棄し、処理は続行されます。

プログラマーの応答**:** 必要な \*TIME ステートメントを TCO スクリプト・メンバーに追加して、エラーを訂正 してください。

# **DFS3367E TIMER ELEMENT NOT FOUND FOLLOWING THE LAST MESSAGE ELEMENT, SEQUENCE NUMBER=***nnnnnnnn*

説明**:** TCO スクリプトの最後のステートメントが \*TIME ステートメントではありませんでした。最後のメ ッセージ・エレメントが、処理に備えてスケジュールさ れません。

システムの処置**:** TCO または TCO 検査ユーティリテ ィーが最後のメッセージ・ステートメントを廃棄し、処 理は続行されます。

プログラマーの応答**:** \*TIME ステートメントの位置に誤 りがないか検証して、エラーを訂正してください。 \*TIME ステートメントを、TCO スクリプトの最後のス テートメントとして追加してください。

### <span id="page-844-0"></span>**DFS3368E ERROR PROCESSING RDDS, RC=***rc***, RDDSDSN =***dsname*

説明**:** システムで、リソース定義データ・セット (RDDS) にアクセスしようとしてエラーが発生しまし た。

# コード

説明

- **4** RDDS からデータを読み取ろうとして、エラーが発 生しました。
- **8** RDDS にデータを書き込もうとして、エラーが発生 しました。
- **12** RDDS を割り振ろうとして、エラーが発生しまし た。
- **16** RDDS を開こうとして、エラーが発生しました。
- **20** RDDS は別の IMS によって所有されています。
- **24** RDDS RECFM が可変ブロック (VB) ではありませ ん。
- **28** RDDS BLKSIZE 値が無効です。次のいずれかの条 件が存在します。
	- v RDDS BLKSIZE が 32 760 より大です。
	- v RDDS BLKSIZE が 4096 より小です。

システムの処置**:** 自動インポートが進行中で、 DFSDFxxx PROCLIB メンバーで RDDSERR=ABORT を指定した場合、IMS は終了して 3368 異常終了を示し DFS3370E ます。

RDDSERR=NOIMPORT を指定した場合、IMS は、ど のリソース定義または記述子定義もインポートせずに、 コールド・スタート処理を続行します。IMS は、RDDS のランタイム・リソース定義または記述子定義を使用せ ずに開始します。

自動エクスポートが進行中の場合、自動エクスポート・ プロセスは異常終了します。

プログラマーの応答**:** 戻りコード 4、8、12、および 16 は、オープンまたはクローズのエラー、動的割り振り、 またはメッセージで示されている RDDS との間の読み 取りおよび書き込みを示します。IOS または動的割り振 りからサポート・メッセージを探して、エラー条件をさ らに明確にして修正してください。

戻りコード 20 は、別の IMS システムがこの RDDS を要求したことを示します。エラーを報告しているシス テムで DFSDFxxx IMS.PROCLIB メンバーの RDDSDSN= パラメーターからこの RDDS を除去しま す。

戻りコード 24 は、可変ブロック以外の LRECL を使用 して RDDS が割り振られたことを示します。<br>PECEM-VR を指定して PDDS を再制り振りすること DFS3371I RECFM=VB を指定して RDDS を再割り振りすること によって、この状態を修正してください。

戻りコード 28 は、32 760 より大きいか 4096 より小 さいブロック・サイズを使用して RDDS が割り振られ たことを示します。4096 から 32 760 の範囲内の BLKSIZE を指定して RDDS を再割り振りしてくださ い。すべての RDDS が同じ BLKSIZE で割り振られな い場合、自動エクスポート中のパフォーマンスに影響が 及びます。すべての RDDS に対して BLKSIZE=32760 を使用することをお勧めします。

また、必要な処置については、異常終了 3368 に関する 情報を参照してください。

モジュール**:** DFSRDD00 関連情報:

₿ IMS [異常終了](http://www.ibm.com/support/knowledgecenter/SSEPH2_13.1.0/com.ibm.ims13.doc.msgs/msgs/3368.htm#imsabend3368) 3368

## **DFS3369I RDDS INITIALIZATION COMPLETED**

説明**:** リソース定義データ・セット (RDDS) の初期設 定処理が完了しました。

システムの処置**:** IMS は処理を続行します。

ユーザーの処置**:** 必要なアクションはありません。

**834** メッセージおよびコード 第 1 巻: DFS メッセージ

モジュール**:** DFSRDD10

# **DFS3370E NO SYSTEM RESOURCE DEFINITION DATA SETS AVAILABLE FOR AUTOMATIC EXPORT**

説明**:** 自動エクスポート処理に使用できる有効なシステ ム・リソース定義データ・セットがありませんでした。 このメッセージは強調表示され、リソース定義データ・ セットが使用可能になるまで強調表示されたままになり ます。

システムの処置**:** IMS は処理を続行します。自動エク スポート・プロセスは、1 つ以上のシステム・リソース 定義データ・セットが修正されるまで使用不可になりま す。

プログラマーの応答**:** このメッセージの前に出された DFS3368E メッセージを参照して、データ・セットが使 用不可である理由を判別してください。障害のあるデー タ・セットが使用可能であることを確認します。

モジュール**:** DFSRDD00

関連情報:

[DFS3368E](#page-844-0)

## **DFS3371I SUCCESSFUL AUTO EXPORT TO RDDSDSN=***dsname* **TIME=***timestamp***- UTC**

説明**:** 自動エクスポートは正常に完了しました。*dsname* は、リソース定義および記述子定義のエクスポート先と なったシステム・リソース定義データ・セット (RDDS) の名前を示します。*timestamp* は、最新の RDDS を示 すために使用される UTC 時刻値を示します。この値 は、RDDS ヘッダー・レコードに配置されます。ISPF または同様の読み取りユーティリティーを使用して RDDS データ・セットの値を表示できます。

システムの処置**:** IMS は処理を続行します。

ユーザーの処置**:** 必要なアクションはありません。

モジュール**:** DFSXP000

## **DFS3372E AUTOMATIC EXPORT FAILED, RC=***rc*

説明**:** 自動エクスポートが失敗しました。*rc* は、失敗 の理由を示します。戻りコード *rc* 値は、次のとおりで す。

コード 説明

- **4** リソース定義データ・セット (RDDS) にアクセス しようとして、入出力エラーが発生しました。
- **8** 使用可能な RDDS データ・セットはありません。
- **12** 64 ビット・バッファーの取得を試みているとき、 エラーが発生しました。
- システムの処置**:** IMS は処理を続行します。

プログラマーの応答**:** 失敗の原因を判別するために、こ のメッセージより前に出された DFS3368E メッセージ を参照してください。

モジュール**:** DFSXP000

関連情報:

[DFS3368E](#page-844-0)

## **DFS3373I AUTOMATIC EXPORT IS ENABLED TO** *target*

説明**:** 自動エクスポート処理が *target* に対して使用可 能になっています。ここで、*target* には次のものを使用 できます。

**RDDS** MODBLKS リソース定義および記述子定義 は、チェックポイント時点で自動的にシステ ム・リソース定義データ・セット (RDDS) に エクスポートされます。

システムの処置**:** IMS は処理を続行します。

ユーザーの処置**:** 必要なアクションはありません。

モジュール**:** DFSDFN10

#### 関連概念:

₿ [動的リソース定義環境の保守](http://www.ibm.com/support/knowledgecenter/SSEPH2_13.1.0/com.ibm.ims13.doc.sdg/ims_maintainyourdynamicresourcedefinitionenvironment.htm#maintainyourdynamicresourcedefinitionenvironment) (システム定義)

RDDS への MODBLKS [リソース定義および記述](http://www.ibm.com/support/knowledgecenter/SSEPH2_13.1.0/com.ibm.ims13.doc.sdg/ims_exporting_resources_drd_rdds.htm#exportingresourceanddescriptordefinitionstoanrdds) [子定義のエクスポート](http://www.ibm.com/support/knowledgecenter/SSEPH2_13.1.0/com.ibm.ims13.doc.sdg/ims_exporting_resources_drd_rdds.htm#exportingresourceanddescriptordefinitionstoanrdds) (システム定義)

#### **DFS3374W AUTOMATIC EXPORT IS DISABLED** | **RC=***rc*  $\mathsf{RC}=rc$  | D

説明**:** 自動エクスポート処理が使用不可になっていま す。*rc* は、自動エクスポートが使用不可になった理由を 示します。考えられる理由は次のとおりです。

コード

説明

- **4** AUTOEXPORT=NO が指定されました。
- **8** AUTOEXPORT=AUTO が指定されましたが、 RDDS が定義されていません。
- **12** DFSDFxxx IMS.PROCLIB メンバーが定義されてい ません。
- **16** DFSDFxxx IMS.PROCLIB メンバーの DYNAMIC\_RESOURCE セクションが定義されて いません。
- システムの処置**:** IMS は処理を続行します。

プログラマーの応答**:** 自動エクスポート処理を使用しな い場合は、処置は必要ありません。

自動エクスポート処理を使用する場合は、戻りコードを 使用して DFSDFxxx IMS.PROCLIB メンバーの指定エ ラーを識別して訂正してください。

モジュール**:** DFSDFN10、DFSRDD10

## **DFS3375 UNABLE TO ACQUIRE STORAGE IN SUBPOOL 0 FOR MODIFY COMMAND**

説明**:** /MODIFY または INITIATE OLCコマンド・プ ロセッサーが、専用領域でストレージの取得に失敗しま した。

システムの処置**:** コマンドは、無視されます。

オペレーターの応答**:** 専用領域でアクティビティーが減 り、使用可能なストレージが増えたら、コマンドを再入 力してください。問題がしばしば生じる場合は、専用領 域の使用可能なストレージを増やしてください。

## **DFS3376 UNABLE TO ACQUIRE STORAGE IN THE WORK AREA POOL FOR MODIFY**

説明**:** /MODIFY または INITIATE OLC コマンド・ プロセッサーが、作業域プール (WKAP) でストレージ の取得に失敗しました。

システムの処置**:** コマンドは、無視されます。

オペレーターの応答**:** WKAP で使用可能なスペースが 増えたら、コマンドを再入力してください。

## **DFS3377 INSUFFICIENT STORAGE AVAILABLE IN CIOP**

#### 説明**:**

|

コマンド・プロセッサーが、通信入出力プール (CIOP) でストレージの取得に失敗しました。

システムの処置**:** コマンドは、無視されます。

オペレーターの応答**:** CIOP で使用可能なスペースが増 えたら、コマンドを再入力してください。

# **DFS3378W BLDL FAILED FOR** *xxxxxxx* **DURING ONLINE CHANGE**

説明**:** /MODIFY または INITIATE OLC コマンドを 処理している最中に、 IMS がディレクトリー・エント リー・リストの作成でエラーを検出しました。エラー は、ACBLIB *xxxxxxx* に関して発生しました。

システムの処置**:** コマンドは、無視されます。

オペレーターの応答**:** オンライン IMS システムで現在 使用中の ACBLIB でエラーが発生した場合は、そのオ ンライン・システムでエラーが再発する可能性がありま す。非アクティブ ACBLIB についてエラーが発生した<br>想合い、スティCPLE カデルポレエムがさい 場合は、その ACBLIB を再作成してください。

## **DFS3379E DFSTCF LOAD CONTAINS INVALID OUTPUT LTERM**

説明**:** DFSTCF LOAD コマンドの LTERM が、 IMS によって認識されません。

システムの処置**:** IMS はコマンドを無視し、処理を続 行します。

オペレーターの応答**:** LTERM 名をチェックし、コマン ドを再発行してください。

### **DFS3380 TCO INACTIVE, CANNOT LOAD/PROCESS SCRIPTS**

説明**:** LTERM DFSTCF へのメッセージ通信が出され ました。メッセージ通信は、TCO スクリプトをロード するための DFSTCF LOAD コマンドであった可能性が 20 ありますが、TCO が現在はアクティブではなく、要求 を処理できません。

LTERM DFSTCF の使用は、TCO 機能に制限されてい ます。DFSTCF に切り替えられたメッセージがあれば、 いずれも TCO スクリプトをロードする要求であると想 定されます。

システムの処置**:** メッセージ通信は無視され、IMS は 続行されます。

プログラマーの応答**:** TCO スクリプトのロードおよび 処理を行いたい場合は、IMS を停止してください。その の2 後、IMS を再起動し、//DFSTCF DD カードを組み込 しゅうりょう んで、 TCO 機能を活動化してください。

# **DFS3381E CF INITIALIZATION FAILED, DATA=***aa bbbbbbbb cccccccc ddeeffgg*

説明**:** カップリング・ファシリティー・サービス機能は 初期設定されませんでした。メッセージの DATA 部分 で、障害の理由が識別されています。

- *aa* どこでエラーが検出されたかを識別する場所コ ードです。*aa* は、次のいずれかの値になりま す。
	- コード **(16** 進数**)**
		- 意味
		- **10** OSAM 構造に接続している最中
	- **20** 順次バッファリングのために OSAM 構造に接続している最中
	- **30** VSAM 構造への接続中
	- **40** データ共用リソース・プール用として 接続データを VSAM に渡している最 中国 アンドランド
	- **50** 索引共用リソース・プール用として接 続データを VSAM に渡している最中

*bbbbbbbb*

最後に開始されたサービスからの戻りコード。 このコードの値については、「*z/OS MVS* プロ グラミング*:* シスプレックス・サービス解説 書」(SA88-8584) を参照してください。

*cccccccc*

対応する理由コード。このコードの値について は、「*z/OS MVS* プログラミング*:* シスプレッ クス・サービス解説書」(SA88-8584) を参照し てください。

#### *ddeeffgg*

対応するフラグ・バイト。

- *dd* は、次のいずれかの値になります。
- コード **(16** 進数**)** 意味
- **80** 無効の機能が要求された。
- **40** OSAM 構造への接続が失敗した。
- **20** OSAM 構造への接続時に戻された OSAM バッファーが少なすぎた。
- **10** VSAM 構造への接続が失敗した。
- **08** データ共用リソース・プール用として 接続データを VSAM に渡す試みが失 敗した。
- **04** 索引共用リソース・プール用として接 続データを VSAM に渡す試みが失敗 した。
- **02** OSAM 構造からの切断が失敗した。
- **01** VSAM 構造からの切断が失敗した。

*ee* は、次のいずれかの値になります。

コード **(16** 進数**)**

意味

**80** ダミー PST が、カップリング・ファ シリティー・サービスの初期設定また は実行中に取得された。

- **40** OSAM 構造への接続が正常に行われ た。 しんしゃくん しんしんしゅう しんしゅう
- **20** OSAM 構造からの切断が正常に行わ れた。
- **10** VSAM 構造への接続が正常に行われ た。
- **08** VSAM 構造からの切断が正常に行わ れた。
- *ff* は、次のいずれかの値になります。
- コード **(16** 進数**)** 意味
- **80** カップリング・ファシリティー・サー ビス初期設定が失敗したため、データ 共用を停止する要求が受信された。
- *gg* は、次のいずれかの値になります。
- コード **(16** 進数**)**

意味

- **80** OSAM バッファーに関する読み取り 後登録操作が失敗した。
- **20** OSAM バッファーに関するバッファ ー無効化が失敗した。

システムの処置**:** メッセージ DFS3384I に関するシス テムの処置を参照してください。

プログラマーの応答**:** *aa* が 10、20、または 30 の場合 は、障害の原因を識別するエラー戻りコードおよび理由 コードについて、「*z/OS MVS* プログラミング*:* シスプ レックス・サービス解説書」(SA88-8584) を参照してく ださい。*aa* が 40 または 50 の場合は、障害の原因を 識別するエラー戻りコードについて、該当する DFSMS の資料を参照してください。

問題判別**:** 1、2、3、36

関連情報:

838 [ページの『](#page-849-0)DFS3384I』

13 [ページの『第](#page-24-0) 2 章 IMS 問題判別』

#### **DFS3382I CF INITIALIZATION COMPLETE**

説明**:** カップリング・ファシリティー・サービス機能は 正常に初期設定されました。

システムの処置**:** 処理は続行されます。

プログラマーの応答**:** 必要なアクションはありません。

# **DFS3383E STOP DATA SHARING FAILED, DATA=***aa bbbbbbbb cccccccc ddeeffgg*

説明**:** カップリング・ファシリティーの VSAM または OSAM 構造、あるいはその両方から切断する試みが失

- 敗しました。メッセージの DATA 部分で、障害の理由 が定義されています。
- *aa* 場所コード。これにより、エラーが検出された 場所が特定される。*aa* は、次のいずれかの値 になります。
	- コード **(16** 進数**)**

意味

- **60** OSAM 構造からの切断が失敗した。
- **70** VSAM 構造からの切断が失敗した。
- *bbbbbbbb*
	- 最後に開始されたサービスからの戻りコード。 このコードの値については、「*z/OS MVS* プロ グラミング*:* シスプレックス・サービス解説 書」(SA88-8584) を参照してください。
- *cccccccc*
	- 対応する理由コード。このコードの値について は、「*z/OS MVS* プログラミング*:* シスプレッ クス・サービス解説書」(SA88-8584) を参照し てください。

#### *ddeeffgg*

- 対応するフラグ・バイト。
	- *dd* は、次のいずれかの値になります。
	- コード **(16** 進数**)** 意味
	- **80** 無効の機能が要求された。
	- **40** OSAM 構造への接続が失敗した。
- **20** OSAM 構造への接続時に戻された OSAM バッファーが少なすぎた。
- **10** VSAM 構造への接続が失敗した。
- **08** データ共用リソース・プール用として 接続データを VSAM に渡す試みが失 敗した。
- **04** 索引共用リソース・プール用として接 続データを VSAM に渡す試みが失敗 した。
- **02** OSAM 構造からの切断が失敗した。
- **01** VSAM 構造からの切断が失敗した。
- *ee* は、次のいずれかの値になります。
- コード **(16** 進数**)**
	- 意味
- **80** ダミー PST が、カップリング・ファ シリティー・サービスの初期設定また は実行中に取得された。
- **40** OSAM 構造への接続が正常に行われ た。
- **20** OSAM 構造からの切断が正常に行わ れた。
- **10** VSAM 構造への接続が正常に行われ た。

#### <span id="page-849-0"></span>**DFS3384I • DFS3386I**

- **08** VSAM 構造からの切断が正常に行わ れた。
- *ff* は、次のいずれかの値になります。
- コード **(16** 進数**)** 意味
- **80** カップリング・ファシリティー・サー ビス初期設定が失敗したため、データ 共用を停止する要求が受信された。
- *gg* は、次のいずれかの値になります。
- コード **(16** 進数**)** 意味
- **80** OSAM バッファーに関する読み取り 後登録操作が失敗した。
- **20** OSAM バッファーに関するバッファ ー無効化が失敗した。

システムの処置**:** カップリング・ファシリティーから切 断する IMS の試みは失敗しても、データ共用は正常に 停止されました。

プログラマーの応答**:** 障害の原因を識別するエラー戻り コードおよび理由コードについては、「*z/OS MVS* プロ グラミング*:* シスプレックス・サービス解説書」 (SA88-8584) を参照してください。

問題判別**:** 1、2、3、36

関連情報:

13 [ページの『第](#page-24-0) 2 章 IMS 問題判別』

## **DFS3384I DATA SHARING STOPPED**

説明**:** データ共用は正常に停止されました。データ共用 が停止するのは、次の状況の場合です。

- カップリング・ファシリティーへの接続の逸失 2
- カップリング・ファシリティーの再作成の失敗
- v カップリング・ファシリティーの初期設定の失敗

システムの処置**:** OSAM または接続が VSAM 構造に 関して失われたか否かに関係なく、この両構造が CFNAMES 制御ステートメントで指定された場合は、 データ共用は両構造に関して停止され、両構造への接続 が失われます。指定されたのが一方の構造のみであった 場合は、もう一方の構造は、通知プロトコルを使用して データ共用を継続できます。

プログラマーの応答**:** 必要なアクションはありません。

## **DFS3385I DUPLICATE CF STRUCTURE NAME SPECIFIED**

説明**:** CFNAMES 制御ステートメントで指定されたカ ップリング・ファシリティー構造名が重複しています。 IRLM、OSAM、および VSAM 構造を指定するとき

は、構造名がすべて異なっている必要があります。 システムの処置**:** IMS は終了し、異常終了コード 0430 が示されます。 プログラマーの応答**:** CFNAMES 制御ステートメント を訂正し、ジョブを再実行依頼してください。 問題判別**:** 1、2、3、36 関連情報: ■ IMS [異常終了](http://www.ibm.com/support/knowledgecenter/SSEPH2_13.1.0/com.ibm.ims13.doc.msgs/msgs/0430.htm#imsabend0430) 0430

13 [ページの『第](#page-24-0) 2 章 IMS 問題判別』

### **DFS3386I OSAM CF CACHING RATIO =** *ddd***:***eeer*

説明**:** カップリング・ファシリティー構造が OSAM に 関して定義されました。*ddd* および *eee* に関して指定さ れた値は、カップリング・ファシリティー・ディレクト リー/エレメント間比率を表します。ディレクトリー/ エレメント間比率がアクティブなのは、発行 IMS の場 合です。これらの値は、OSAM 構造を構成するために 使用される場合もあります。カップリング・ファシリテ ィーに接続する最初の IMS の場合にアクティブの比率 値によって、ディレクトリー/エレメント間比率が確立 されます。同じ構造に接続する他の IMS 領域では、以 前に構成された構造を使用します。

*r* で表される値は、アクティブなのがデフォルトの比率 か、外部指定比率かを示します。*r* は、次の値のいずれ かになります。

- **1** CFNAMES ステートメントの CFOSAM= キ ーワードがディレクトリー/エレメント間比率 を指定しなかった。IMS がデフォルトの比率 999:1 を示します。
- **2** ディレクトリー/エレメント間比率が CFOSAM= キーワードによって指定され、ア クティブである。
- **3** ディレクトリー/エレメント間比率が CFOSAM= キーワードによって指定された が、定義している比率が間違っていて、使用で きない。エレメント値をディレクトリー値で割 った結果が、最大数である 16 エレメントを超 えてはなりません。外部指定比率ではなく、 IMS が提供した比率が使用されます。
- **4** CFOSAM= キーワードで指定された、ディレ クトリー/エレメント間比率のエレメント部分 がゼロである。結果の比率は 1:0 になります。 この比率では、OSAM 構造がディレクトリー 専用処理の構成になります。したがって、デー タ・キャッシングで使用可能なデータ・エレメ ントはありません。

システムの処置**:** IMS 初期設定処理は続行されます。

**838** メッセージおよびコード 第 1 巻: DFS メッセージ

指定された比率がアクティブなのは、発行 IMS の場合 です。

プログラマーの応答**:** 応答は必要ありませんが、OSAM 構造を構成する場合に使用されたディレクトリー/エレ メント間比率が、ユーザーが必要とする比率ではない場 合は別です。この場合は、CFNAMES ステートメント でディレクトリーおよびエレメントの値を指定または変 更し、IMS シスプレックスを再始動してください。

## **DFS3387I DUPLICATE** *xxxxxx* **KEYWORD SPECIFIED FOR CFNAMES**

説明**:** CFNAMES 制御ステートメントのキーワード (CFIRLM、CFOSAM、または CFVSAM) が複数回指定 されました。これらのキーワードは、それぞれ 1 回し しゅうかく しょうかん しょうかい か指定できません。

システムの処置**:** 重複キーワードは無視され、ステート メントの残りは迂回されます。

プログラマーの応答**:** IMS システム定義の説明でメン バー DFSVSMxx の項を参照してください。CFNAMES 制御ステートメントを検査し、必要な場合は、適切な変 更を行ってください。

問題判別**:** 1、2、3、36 関連資料:

IMS PROCLIB [データ・セットの](http://www.ibm.com/support/knowledgecenter/SSEPH2_13.1.0/com.ibm.ims13.doc.sdg/ims_dfsvsmxx_proclib.htm#ims_dfsvsmxx_proclib) DFSVSMxx メ ンバー ([システム定義](http://www.ibm.com/support/knowledgecenter/SSEPH2_13.1.0/com.ibm.ims13.doc.sdg/ims_dfsvsmxx_proclib.htm#ims_dfsvsmxx_proclib))

関連情報:

13 [ページの『第](#page-24-0) 2 章 IMS 問題判別』

## **DFS3388I ALL CF KEYWORDS ARE REQUIRED ON CFNAMES CARD**

説明**:** すべてのキーワード (CFIRLM、CFOSAM、およ び CFVSAM) を CFNAMES 制御ステートメントで指 定する必要があります。それぞれの構造は使用されない 場合でも、すべてのキーワードが指定される必要があり ます。

システムの処置**:** IMS は 0430 で終了します。

プログラマーの応答**:** CFNAMES 制御ステートメント を修正し、ジョブを再実行依頼してください。

問題判別**:** 1、2、3、36 関連情報:

■ IMS [異常終了](http://www.ibm.com/support/knowledgecenter/SSEPH2_13.1.0/com.ibm.ims13.doc.msgs/msgs/0430.htm#imsabend0430) 0430

13 [ページの『第](#page-24-0) 2 章 IMS 問題判別』

## **DFS3389I MISMATCH -** *xxxx yyyyyyyyyy zzzzzzzzzzzzzzzz ++ wwwwwwwwwwwwwwww*

説明**:** IRLM に対する IDENTIFY 要求が失敗しまし

- た。IRLM が、次のものの間の不一致を検出しました。 v 使用していたカップリング・ファシリティー構造名と IDENTIFY 要求で指定されているカップリング・フ ァシリティー構造名
- 使用していた DBRC RECON タイム・スタンプと IDENTIFY 要求で指定されている DBRC RECON タイム・スタンプ

メッセージ・テキストの中の各項目は、次のとおりで す。

*xxxx* 次のいずれかの値

OSAM VSAM IRLM

MADSIOT

#### *yyyyyyyyyy*

次のいずれかの値

#### **CFNAME++**

カップリング・ファシリティー構造名 の不一致を示す。

#### **DBRC RECON**

DBRC RECON タイム・スタンプの 不一致を示す。

# **MADSIOFUNC**

MADSIOT 機能指定の不一致を示す。

#### *zzzzzzzzzzzzzzzz*

CFNAMES 制御ステートメントで指定された 構造名、または、DBRC RECON タイム・ス タンプにかかわる不一致であった場合は、ブラ ンク。

#### *wwwwwwwwwwwwwwww*

IRLM で使用中の構造名、または、DBRC RECON タイム・スタンプにかかわる不一致で あった場合は、ブランク。

システムの処置**:** IMS は異常終了 0039 で終了しま す。

プログラマーの応答**:** カップリング・ファシリティーを 共用しているすべての IMS サブシステムが、使用され ていた OSAM、VSAM、または IRLM 構造のいずれに 関しても、IRLM に対して同じ名前を指定しているか検 証してください。すべての共用サブシステムも同じ RECON データ・セットを使用する必要があります。

問題判別**:** 1、4、10、35 関連情報:

■ IMS [異常終了](http://www.ibm.com/support/knowledgecenter/SSEPH2_13.1.0/com.ibm.ims13.doc.msgs/msgs/0039.htm#imsabend0039) 0039

## **DFS3390I NO CF CONNECTION EXISTS. /ERE BACKUP NOT ALLOWED.**

説明**:** XRF 代替サブシステムで入力された /ERE コマ ンドがリジェクトされました。その理由は、コマンドの 処理時には、カップリング・ファシリティーへの接続が 存在しなかったからです。

システムの処置**:** カップリング・ファシリティーへの接 続が確立されるまでは、/ERE BACKUP コマンドはリ ジェクトされます。

プログラマーの応答**:** カップリング・ファシリティー接 続が確立されたら、/ERE BACKUP コマンドを再試行 してください。

問題判別**:** 1、36

関連情報:

13 [ページの『第](#page-24-0) 2 章 IMS 問題判別』

## **DFS3391I CFNAMES SPECIFIED BUT IRLM IS NOT USED**

説明**:** CFNAMES 制御ステートメントが IMS.PROCLIB の DFSVSMxx メンバー、または DD 名が DFSVSAMP のデータ・セットで指定されました が、IRLM がこの実行のために存在していません。

システム・プログラマーの応答**:** IRLM がこの実行中使 用されているか確認してください。

IMS ユーティリティーには、IRLM を必要としないも のもあり、そのような場合は、このメッセージは無視で きます。

モジュール**:** DFSTRA00、DFSXRLM0

## **DFS3392W DL/I CF DATA CACHING INOPERATIVE FOR** *NNNNNNNNNNNNNNNN*

説明**:** *NNNNNNNNNNNNNNNN* という名前の OSAM 構造の場合は、データ・キャッシングが使用不 可になっています。この状態が生じたのは、 CF 構造に 接続した IMS が最初に非キャッシング環境を確立した ためです。

システムの処置**:** IMS は、DL/I データ・キャッシン グなしで実行を継続します。

システム・プログラマーの応答**:** バッチであれ、オンラ インであれ、IMS データ共用サブシステムはすべて、 OSAM DL/I データ・キャッシング (ODC) を使用する ときは、同じ構造およびキャッシング・オプション (CO) を使用するか、確認してください。これらのオプ ションは、オンラインの場合は、DFSVSMxx PROCLIB メンバーで、バッチの場合は、DFSVSAMP DD カード

で、 CFNAMES および IOBF ステートメントを使用し て定義されます。

複数の IMS サブシステム全般にわたって構造の保全性 を確保することに失敗すると、データ保全性およびパフ ォーマンスの問題が生じる結果になる恐れがあります。

すべての IMS サブシステムが IMS バージョン 6.10 以降を使用して稼働している場合は、IMS では、最初に 接続した IMS によって定義された特性をもつ構造の使 用を試みます。後続の IMS では、接続中に構造にキャ ッシングの対象となるデータ・エレメントがないことを 検出すると、その固有の ODC を作動不能にならしめま す。

IMS バージョン 6.10 のサブシステムが、IMS バージ ョン 5.10 のサブシステムと一緒に稼働している場合 は、バージョンが古い方の IMS を最初に構造に接続す る必要があります。ODC が導入されたのは IMS バー ジョン 6.10 以降であり、IMS バージョン 5.10 ではキ ャッシュ・データにアクセスできません。異なる IMS サブシステムで、 DFSVSMxx/DFSVSAMP の IOBF ステートメントの異なるコピーを使用した場合も、結果 的にデータ保全性の問題が生じる恐れがあります。

問題判別**:** 1、ならびに IMS 共用サブシステムすべて に関するすべての DFSVSMxx または DFSVSAMP ス テートメントのコピーを保管してください。 関連情報:

13 [ページの『第](#page-24-0) 2 章 IMS 問題判別』

## **DFS3394W OSAM/VSAM CF STRUCTURE NAME IS SPECIFIED WITH NO IOBF/VSRBF**

説明**:** DFSVSAMP または DFSVSMxx で、 OSAM、 VSAM、またはその両方の構造名が指定されましたが、 IOBF ステートメント、 VSRBF ステートメント、また はその両方がそれぞれありませんでした。

システムの処置**:** オンライン環境では、 CFNAMES ス テートメントに OSAM 構造名が存在する場合は、 IXLCONN マクロにバッファーの数を渡すために、 IOBF ステートメントが必要です。ただし、バッチで は、 IMS がバッファー数をデフォルトで 4 つにしてい るため、IOBF ステートメントは必要ありません。 VSAM の場合は、CFNAMES ステートメントに VSAM 構造名が存在するので、 IXLCONN マクロにバ ッファーの数を渡すために、VSRBF ステートメントが 常に必要です。

プログラマーの応答**:** DFSVSAMP または DFSVSMxx の CFNAMES ステートメント、および対応する IOBF ステートメント、VSRBF ステートメント、またはその 両方を検討してください。

モジュール**:** DFSDMAW0

## <span id="page-852-0"></span>**DFS3395I AUTOMATIC IMPORT STARTED FROM** *xxxxxxxxxxxxxx*

- 説明**:** 自動インポートが開始されました。
- *xxxxxxxxxxxxxx* の有効値は次のとおりです。

#### **MODBLKS**

リソース定義が MODBLKS データ・セットか らインポートされることを示します。

#### **RDDSDSN=***dsname*

リソース定義および記述子定義がリソース定義 データ・セット (RDDS) からインポートされ ることを示します。メッセージ・テキストの *dsname* は、RDDS の名前を示します。

## **REPOSITORY REPOTYPE=***repotype*

#### **REPONAME=***reponame*

- リソース・マネージャー (RM) が IMSRSC リ ポジトリーに接続されていること、およびリソ ース定義がリポジトリーからインポートされる 予定であることを示します。*repotype* はリポジ トリー・タイプを示し、*reponame* はリポジト リー名を示します。*repotype* の有効な値は、 IMSRSC のみです。
- 自動インポートがリポジトリーからのもので、 リポジトリーが空の場合、IMS は、DFS4405W メッセージおよび別の DFS3395I メッセージを 出して、リソース定義のインポート元 (MODBLKS または RDDS) を示します。
- システムの処置**:** IMS は処理を続行します。
- ユーザーの処置**:** 必要なアクションはありません。
- モジュール**:** DFSIP000、DFSIP300、DFSRRSC0

## **DFS3396I AUTOMATIC IMPORT COMPLETED,**  $RC = rc$

説明**:** 自動インポートが完了しました。*rc* で示される 戻りコードは次のとおりです。

コード

説明

- **0** すべてのリソース定義および記述子定義が正常にイ ンポートされました。
- **4** すべてのリソース定義および記述子定義がインポー トされましたが、1 つ以上のリソースまたは記述子 を完全に初期設定できませんでした。DFSDFxxx PROCLIB メンバーで IMPORTERR=CONTINUE が指定 されました。

システムの処置**:** IMS は処理を続行します。

プログラマーの応答**:** 必要なアクションはありません。

モジュール**:** DFSRIMP0

## **DFS3397E AUTOMATIC IMPORT FAILED, RC=***rc*

説明**:** 自動インポートが失敗しました。*rc* は、失敗の 理由を示します。戻りコード値は次のとおりです。

- コード
	- 説明
- **4** リソース定義データ・セット (RDDS) にアクセス しようとして、入出力エラーが発生しました。
- **8** 64 ビット・バッファーの取得を試みているとき、 エラーが発生しました。
- **12** 定義した RDDS のいずれにもエクスポートされた データが入っていません。
- **32** IMSRSC リポジトリーからリソース定義を読み取ろ うとしたときにエラーが発生しました。
- **40** すべてのリソース定義および記述子定義がインポー トされましたが、定義のエラーが原因で、1 つ以上 のリソースまたは記述子を初期設定できませんでし た。DFSDFxxx PROCLIB メンバーで IMPORTERR=ABORT が指定されました。
- **44** これらの理由のいずれかのために、IMSRSC リポジ トリーから、リソースがまったくインポートされま せんでした。
	- v リポジトリーが空で、AUTOIMPORT=REPO が 指定された。IMS コールド・スタートは、リソ ースがインポートされないまま継続します。
	- v IMSRSC リポジトリーから読み取られたリソー ス定義の処理中にエラーが起こった。

IMPORTERR= の指定に基づいて処置が行われま す。

システムの処置**:** システム・リソース定義データ・セッ トにアクセスしようとしてエラーが発生し、DFSDFxxx PROCLIB メンバーで RDDSERR=ABORT を指定した 場合は、IMS は終了して 3368 異常終了を示します。

IMS がリソース定義または記述子定義のエラーを検出し て、DFSDFxxx PROCLIB メンバーで

IMPORTERR=ABORT を指定した場合、IMS は終了し て 3397 異常終了を示します。

IMSRSC リポジトリーからリソース定義を読み取ろうと したときにエラーが発生した場合、エラーの詳細につい ては、このメッセージの前に出された DFS4401E メッ セージを参照してください。DFSDFxxx PROCLIB メン バーで REPOERR=ABORT を指定していた場合、IMS は終了して 3368 異常終了を示します。

プログラマーの応答**:** 入出力エラーの原因を特定するに は、このメッセージの前に出された DFS3368E メッセ ージを確認してください。いずれの RDDS にもエクス

<span id="page-853-0"></span>ポートされたデータが入っていない場合、自動エクスポ ートが使用可能になっています。定義のエラーが原因で 初期設定できなかったリソースを特定するには、このメ ッセージの前に出されたすべての DFS3423E メッセー ジを確認してください。

リポジトリー・エラーの原因を特定するには、このメッ セージの前に出された DFS4401E メッセージを確認し てください。

モジュール**:** DFSIP000、DFSRIMP0、DFSIP300 関連情報:

833 [ページの『](#page-844-1)DFS3368E』

852 [ページの『](#page-863-0)DFS3423E』

1089 [ページの『](#page-1100-0)DFS4401E』

☞ IMS [異常終了](http://www.ibm.com/support/knowledgecenter/SSEPH2_13.1.0/com.ibm.ims13.doc.msgs/msgs/3368.htm#imsabend3368) 3368

## **DFS3398E LOAD FAILED FOR TRANSACTION INPUT EDIT ROUTINE** *xxxxxxxx***, RC=***rc*

説明**:** 1 つ以上のトランザクション用に定義された入力 編集ルーチンをロードできませんでした。

メッセージ・テキストの中の各項目は、次のとおりで す。

*xxxxxxxx*

ルーチンの名前を示します。

*rc* IMODULE LOAD 呼び出し (DFSMODU0) か らの戻りコードです。これらの戻りコードにつ いては、IMODULE 戻りコード情報を参照し てください。

システムの処置**:** 入力編集ルーチンで定義されたトラン ザクションは、NOTINIT 状況の場合、キューイングお よびスケジューリングのために停止されます。自動イン ポートが進行中で、DFSDFxxx PROCLIB メンバーで IMPORTERR=ABORT が指定された場合、自動インポート・ プロセスは終了され、IMS は終了して 3397 異常終了を 示します。

自動インポートが進行中で、IMPORTERR=CONTINUE が指 定された場合、IMS はコールド・スタート処理を続行し ます。

出力宛先**:** システム・コンソール

プログラマーの応答**:** トランザクションの入力編集ルー チンが IMS.SDFSRESL 連結データ・セットの 1 つに 存在することを確認してください。ロード障害の原因を 識別して修正した後、UPDATE TRAN START(Q,SCHD) コマンドを発行してキューイングおよ びスケジューリングのためにトランザクションを開始で きます。IMS は、編集ルーチン・モジュールのロードを NOTINIT 状況はリセットされ、トランザクションがキ ューイングおよびスケジューリングのために開始されま す。

モジュール**:** DFSIP000、DFSRTR20、

関連資料:

IMODULE 戻りコード ([メッセージおよびコード](http://www.ibm.com/support/knowledgecenter/SSEPH2_13.1.0/com.ibm.ims13.doc.msgs/compcodes/ims_imoduleretcodes.htm#ims_imoduleretcodes))

# **DFS3399I AUTOMATIC IMPORT IS ENABLED FROM** *xxxxxxxx*

説明**:** 自動インポート処理が使用可能になっています。 *xxxxxxxx* は、リソース定義および記述子定義のインポ ート元のデータ・ソースを示します。*xxxxxxxx* は次の いずれかの値です。

**MODBLKS** RDDS REPOSITORY

AUTOIMPORT=AUTO が、IMSRSC リポジトリーに関 する REPOSITORY セクションおよび REPOSITORY= ステートメントとともに、 DFSDFxxx PROCLIB メン バーで指定されている場合、IMS 初期設定の間には DFS3399I メッセージは出されません。 IMS 初期設定 の間には、DFS3399I の代わりに DFS3409I メッセージ が出されますが、それは、IMS がリポジトリーに接続し たかどうか、またはリポジトリーが IMS 用のリソース 定義を保管したかどうかについて、まだ判別されていな いためです。

コールド・スタートの間には、IMS は、DFS3399I およ び DFS3395I メッセージを出して、コールド・スタート のためにリソース定義が読み取られる場所を示します。 DFS3395I は、リポジトリー、MODBLKS または RDDS から自動インポートが可能であるかどうかを示し ます。自動インポートがリポジトリーからのもので、リ ポジトリーが空の場合、IMS は、DFS4405W メッセー ジおよび別の DFS3395I メッセージを出して、リソース 定義のインポート元 (MODBLKS または RDDS) を示 します。

システムの処置**:** IMS は処理を続行します。

プログラマーの応答**:** 必要なアクションはありません。

モジュール**:**

DFSRDD10、DFSDFN10、DFSDFN00、DFSIP300

## **DFS3400I RETURN CODE** *rrrr***FROM RACROUTE MACRO FUNCTION** *ffffffff* **FOR CLASS** *cccccccc*

または

**842** メッセージおよびコード 第 1 巻: DFS メッセージ

試行します。モジュールが正常にロードされた場合、

**RACLIST FAILED, AUTHORIZATION RACROUTE RETURN CODES** *aa, bb, cc, dd* **RACLIST RETURN CODES** *ee, ff, gg, hh* **RACLIST REASON CODES** *ii, jj, kk, ll***.**

説明**:** オンライン変更準備処理中に、許可機能に関連し た 4 つのクラスのうちの少なくとも 1 つに関して、ゼ ロ以外の戻りコードが検出されました。このメッセージ は、準備プロセスの障害を示すものではありません。コ ードには、それぞれ次の意味があります。

- コード
	- 説明
- **aa** DATABASE クラスに関する RACROUTE 戻りコ ード
- **bb** SEGMENT クラスに関する RACROUTE 戻りコー ド
- **cc** FIELD クラスに関する RACROUTE 戻りコード
- **dd** OTHER クラスに関する RACROUTE 戻りコード
- **ee** DATABASE クラスに関する RACLIST 戻りコード
- **ff** SEGMENT クラスに関する RACLIST 戻りコード
- **gg** FIELD クラスに関する RACLIST 戻りコード
- **hh** OTHER クラスに関する RACLIST 戻りコード
- コード 説明
- **ii** DATABASE クラスに関する RACLIST 理由コード
- コード
- 説明
- **jj** SEGMENT クラスに関する RACLIST 理由コード
- **kk** FIELD クラスに関する RACLIST 理由コード
- **ll** OTHER クラスに関する RACLIST 理由コード
- システムの処置**:** オンライン変更準備処理が続行されま す。

# 第 **72** 章 **DFS** メッセージ **DFS3401I - DFS3450**

ここでは、次のメッセージについて説明します。

#### **DFS3401I RACF NOT AVAILABLE**

説明**:** /MODIFY PREPARE コマンドが RACF または ALL を指定し、RACF プロダクトは現在 IMS でアク ティブではありませんでした。

システムの処置**:** コマンドはリジェクトされます。

## **DFS3402W NO** *bbbbb* **IN THE INACTIVE LIBRARY**

説明**:** 制御ブロックが、/MODIFY PREPARE または INITIATE OLC PHASE(PREPARE) 処理中に、非アク ティブ・ライブラリーから欠落していました。

フィールド *bbbbb* は、ACBLIB からの DMB、または MODBLKS からの DDIR など、特定の IMS 制御ブロ ック・タイプです。

システムの処置**:** /MODIFY PREPARE または INITIATE OLC PHASE(PREPARE) 処理が終了しま す。

プログラマーの応答**:** オンライン変更ユーティリティー を使用して、データベース定義をライブラリーに組み込 んでください。ライブラリーが APF 許可されているか 確認してください。IMS では、IMS DB/TM システム 用に ACBLIB に少なくとも 1 つの DMB が必要で す。

## **DFS3403W AUTOMATIC IMPORT IS DISABLED, RC=***rc*

説明**:** 自動インポート処理が使用不可になっています。 *rc* は、自動インポートが使用不可になった理由を示しま す。考えられる理由は次のとおりです。

コード

説明

- **4** AUTOIMPORT=NO が指定されました。
- **8** AUTOIMPORT=AUTO を指定しましたが、リソー ス定義データ・セット (RDDS) を定義しておら ず、MODBLKS データ・セットが存在しません。 IMS が IMSRSC リポジトリーで定義されている場 合、リポジトリーが空です。
- **12** 複数の RDDS が定義されていますが、RDDS が空 で、MODBLKS データ・セットが存在しません。

**16** RDDS 初期設定中に RDDS エラーが発生して、 RDDS からの自動インポートが行われなくなってい ます。メッセージ DFS3368 は、RDDS および関連 するエラーを示します。

DFSDFxxx IMS.PROCLIB メンバーの Dynamic\_Resources セクションに AUTOIMPORT=RDDS または AUTOIMPORT=AUTO を指定し、IMS がコール ド・スタートされた場合 (/NRE CHKPT 0または /ERE COLDSYS)、DFSDFxxx IMS.PROCLIB メン バーの Dynamic\_Resources セクションの RDDSERR= パラメーターに指定された値により、 IMS のとる処置が決まります。

RDDSERR=NOIMPORT を指定する場合、IMS は、保管されたリソースをインポートせずにコール ド・スタートで再始動します。

RDDSERR=ABORT を使用する場合、IMS は異常 終了して RC=4 で IMS 異常終了 3368 を示しま す。

システムの処置**:** IMS は処理を続行します。

プログラマーの応答**:** 自動インポート処理を使用しない 場合は、処置は必要ありません。

自動インポート処理を使用する場合は、戻りコード *rc* を使用して自動インポートが使用不可になった理由を識 別してください。必要な場合、DFSDFxxx

IMS.PROCLIB メンバーの指定エラーを修正してくださ い。リソース定義データ・セット (RDDS) にエクスポ ートされたデータが含まれることが予想される場合、自 動エクスポートが使用可能になっていることを確認しま す。MODBLKS データ・セットから定義をインポート する予定の場合、MODBLKS DD ステートメントが IMS 制御領域 JCL に存在することを確認します。 関連情報:

833 [ページの『](#page-844-1)DFS3368E』

[異常終了](http://www.ibm.com/support/knowledgecenter/SSEPH2_13.1.0/com.ibm.ims13.doc.msgs/msgs/3368.htm#imsabend3368) 3368

## **EXPORT COMMAND COMPLETE FOR** *xxxx***, DSN=***dsname*

説明**:** EXPORT コマンドが完了しました。

メッセージ・テキストの中の各項目は、次のとおりで す。

- *xxxx* 指定されたすべてのリソース定義および記述子 定義に対して EXPORT コマンドが完了したか どうかを示します。*xxxx* は、ALL、SOME、また は NONE です。
- *dsname* リソース定義および記述子定義のエクスポート 先となったリソース定義データ・セット (RDDS) の名前を示します。

システムの処置**:** IMS は処理を続行します。

プログラマーの応答**:** 指定したすべてのリソース定義お よび記述子定義に対して EXPORT コマンドが正常に完 了しなかった場合、エラーの原因を判別して、EXPORT コマンドを再発行します。

モジュール**:** DFSXP100

## **DFS3405I IMPORT COMMAND COMPLETE FOR** *xxxx***, DSN=***dsname*

説明**:** IMPORT コマンドが完了しました。

- メッセージ・テキストの中の各項目は、次のとおりで す。
- *xxxx* 指定されたすべてのリソース定義および記述子 定義に対して IMPORT コマンドが完了したか どうかを示します。*xxxx* は、ALL、SOME、また は NONE です。
- *dsname* リソース定義および記述子定義のインポート元 となったリソース定義データ・セット (RDDS) の名前を示します。

システムの処置**:** IMS は処理を続行します。

プログラマーの応答**:** 指定したすべてのリソース定義お よび記述子定義に対して IMPORT コマンドが正常に完 了しなかった場合、エラーの原因を判別して、IMPORT コマンドを再発行します。

モジュール**:** DFSIP100

# **DFS3406I** *cmd* **COMMAND COMPLETE FOR ALL, REPOTYPE=***repotype***, REPONAME=***reponame*

説明**:** メッセージ中の*cmd* で特定されるコマンドが完 了しました。

メッセージ・テキストの中の各項目は、次のとおりで す。

*cmd* 処理されるコマンド verb を示す。*cmd* は、 DELETE、EXPORT、または IMPORT のいず れかになります。

*reponame*

リソース定義を処理する場所であるIMSRSC リ ポジトリーの名前 (44 バイト) を示す。

- v DELETE の場合、この名前は、保管された リソース定義が削除されるリポジトリーを示 す。
- v EXPORT の場合、この名前は、ランタイ ム・リソース定義のエクスポート先のリポジ トリーを示す。
- v IMPORT の場合、この名前は、保管された リソース定義のインポート元のリポジトリー を示す。

*repotype*

- リポジトリーの接続先である RM のタイプ (8 バイト) を示します。サポートされる値は IMSRSC のみです。
- システムの処置**:** IMS は処理を続行します。
- ユーザーの処置**:** 必要なアクションはありません。
- プログラマーの応答**:** 必要なアクションはありません。
- モジュール**:** DFSIP100、DFSXP100、DFSDEL00

# $cmd$  **COMMAND COMPLETE FOR NONE, REQUEST=***rqstname* **RC=***retcode***, RSN=***rsncode***, ERRORTEXT=***errtext***, MBR=***mbr***, REPOTYPE=***repotype***, REPONAME=***reponame*

または

## *cmd* **COMMAND COMPLETE FOR** *var1***, REPOTYPE=***repotype***, REPONAME=***reponame*

説明**:** 指定されたコマンドがエラーで終了しました。エ ラーの原因が RM 要求エラーである場合にのみ、 *rqstname*、*retcode*, *rsncode*, *errtext*、および *mbr* の値が 戻されます。

メッセージ・テキストの中の各項目は、次のとおりで す。

*cmd* 処理されるコマンド verb を示す。*cmd*は、 DELETE、EXPORT、IMPORT、または QUERY のいずれかになります。

*var1* SOME または NONE になる。 *reponame*

- リソース定義を処理する場所であるIMSRSC リ ポジトリーの名前 (44 バイト) を示す。
- DELETE の場合、この名前は、保管された リソース定義が削除されるリポジトリー名を 示す。
- v EXPORT の場合、この名前は、ランタイ ム・リソース定義のエクスポート先のリポジ トリー名を示す。
- v IMPORT の場合、この名前は、保管された リソース定義のインポート元のリポジトリー 名を示す。
- v QUERY の場合、この名前は、保管された リソース定義が照会された元のリポジトリー 名を示す。
- *repotype*
	- リポジトリー・タイプを示します。*repotype* の 有効な値は IMSRSC です。
- *rqstname*
	- 成功しなかった RM 要求を示す。*rqstname* は、次のいずれかになります。
	- v DELETE コマンドの場合、CSLRPDEL
	- v EXPORT コマンドの場合、CSLRPUPD
	- IMPORT or QUERY コマンドの場合、<br>CSI RPORY DES3410I **CSLRPQRY**
- *retcode* RM 要求の戻りコードを示します。戻りコード の説明については、CSLRRR または CSLSRR マクロを参照してください。
- *rsncode* RM 要求の理由コードを示します。理由コード の説明については、CSLRRR または CSLSRR マクロを参照してください。
- *errtext* リポジトリー要求からのエラー・テキストを示 します。エラー・テキストは、ヌルまたは 6 単語のテキストです。
- *mbr* エラーのある要求のタイプを示します。値は LST または RSC のいずれかです。

システムの処置**:** IMS は処理を続行します。

オペレーターの応答**:** 要求が失敗した理由を判別しま す。エラーが解決された後、コマンドを再試行してくだ さい。

ユーザーの処置**:** 必要なアクションはありません。

# **DFS3409I AUTOIMPORT=AUTO DETERMINATION IS DEFERRED**

説明**:** AUTOIMPORT=AUTO が、IMSRSC リポジト リーに関する REPOSITORY セクションおよび REPOSITORY= ステートメントとともに、 DFSDFxxx メンバーで指定されている場合、IMS 初期設定の間には DFS3399I メッセージは出されません。 IMS 初期設定 の間には、DFS3399I の代わりに DFS3409I メッセージ が出されますが、それは、IMS がリポジトリーに接続し たかどうか、またはリポジトリーが IMS 用のリソース 定義を保管したかどうかについて、まだ判別されていな いためです。

コールド・スタートの間には、IMS は、DFS3399I およ び DFS3395I メッセージを出して、コールド・スタート のためにリソース定義が読み取られる場所を示します。 DFS3395I メッセージは、リポジトリー、MODBLKS ま たは RDDS から自動インポートが可能であるかどうか

を示します。リポジトリーからの自動インポートが可能 で、リポジトリーが空の場合、IMS は、DFS4405W メ ッセージおよび別の DFS3395I メッセージを出して、リ ソース定義のインポート元 (MODBLKS または RDDS) を示します。

システム・プログラマーの応答**:** IMS 初期設定時に DFS3399I メッセージが出されそうな自動化プログラム があれば、すべて変更します。

モジュール**:** DFSRDD10

関連情報:

841 [ページの『](#page-852-0)DFS3395I』

842 [ページの『](#page-853-0)DFS3399I』

### $DATA$  **SETS USED** ARE DDNAME

*acblib-name format-name* **'MODBLKS-***name***' (***time/date stamps if they exist***)**

説明**:** 示されている *ddnames* は、IMS オンライン処理 で使用されるものです。時刻/日付スタンプが存在する 場合は、正常に実行された最後の INITIATE OLC PHASE(PREPARE) または /MODIFY PREPARE と、 INITIATE OLC PHASE(COMMIT) または /MODIFY COMMIT コマンドが出された日時を示します。

メッセージ・テキストの中の各項目は、次のとおりで す。

*acblib-name*

IMS JCL 内のアクティブ IMSACB DD。これ は、アクティブな ACBLIB ライブラリーを識 別します。 *acblib-name* ddname は、 IMSACBA または IMSACBB です。

*format-name*

IMS JCL 内のアクティブ FORMAT DD。こ れは、アクティブな MFS フォーマット・ライ ブラリーを識別します。 *format-name* は FORMATA と FORMATB のどちらかです。 このシステムが DBCTL の場合、format-name はブランクです。

#### *modblks-name*

IMS JCL 内のアクティブ MODBLKS DD。こ れは、アクティブな MODBLKS ライブラリー を識別します。 *modblks-name* は、 MODBLKSA と MODBLKSB のどちらかで す。

*modblks-name* は、ブランクでかまいません。 *modblks-name* がブランクの場合、IMS JCL で MODBLKS DD は定義されません。 MODBLKS DD ステートメントは、動的リソ ース定義が使用可能になっている場合はオプシ ョンです。

システムの処置**:** IMS の処理は継続します。 オペレーターの応答**:** 必要なアクションはありません。

#### **DFS3411X UNABLE TO OPEN THE MODSTAT DATA SET**

説明**:** IMS が、DD 名が MODSTAT のデータ・セッ トを開こうとしていて、エラーを検出しました。 MODSTAT DD ステートメントが存在しないか、オペ レーティング・システムがオープン処理中に入出力エラ ーを検出しました。

システムの処置**:** IMS は異常終了し、異常終了コード 3411 が示されます。

プログラマーの応答**:** 欠落している DD ステートメン トの指定、または INITMOD プロシージャーの使用に よる、 MODSTAT DD ステートメントで参照されてい るデータ・セットの作成、あるいはその両方を行い、 IMS を実行してください。 INITMOD プロシージャー については、IMS システム定義の説明を参照してくださ い。

#### 関連情報:

D IMS [異常終了](http://www.ibm.com/support/knowledgecenter/SSEPH2_13.1.0/com.ibm.ims13.doc.msgs/msgs/3411.htm#imsabend3411) 3411

## **DFS3412 ERROR READING MODSTAT DATA SET**

説明**:** MODSTAT データ・セットを読み取ろうとして いるときに、入出力エラーが検出されました。

システムの処置**:** IMS は異常終了し、異常終了コード 3412 が示されます。

プログラマーの応答**:** 最後の正常な DFS3410I、または DFS3499I メッセージに示されている DD 名を指定した INITMOD プロシージャーを使用して、MODSTAT デ ータ・セットを再構成し、IMS を実行してください。 INITMOD プロシージャーの説明については、IMS シ ステム定義の説明を参照してください。XRF 環境での 適切なリカバリー処置については、拡張リカバリー機能 に関する情報を参照してください。このメッセージが高 速データベース・リカバリー領域によって出される場合 は、アクティブな IMS を終了し、MODSTAT デー タ・セットを再構成してください。その後、IMS を再始 動し、高速データベース・リカバリー領域を再開しま す。

関連概念:

[拡張回復機能の概要](http://www.ibm.com/support/knowledgecenter/SSEPH2_13.1.0/com.ibm.ims13.doc.sag/system_recovery/ims_xrf_bigover.htm#ims_xrf_bigover) (システム管理) 関連情報:

₿ IMS [異常終了](http://www.ibm.com/support/knowledgecenter/SSEPH2_13.1.0/com.ibm.ims13.doc.msgs/msgs/3412.htm#imsabend3412) 3412

# **DFS3413X INVALID CONTENTS IN THE MODSTAT DATA SET**

説明**:** |

MODSTAT データ・セットに無効のデータが含まれて | | います。 アンチング

MODSTAT データ・セットは、以下のフィールドを、 | 示された順序で含んでいる必要があります。 |

modifyid,MODBLKSx,IMSACBx,FORMATx |

| 値は、組み込みブランクを使用せずに、コンマで区切る 必要があります。 |

*modifyid* |

| | |

> | | | | | | | |

| |

 $\blacksquare$  $\perp$  $\blacksquare$  $\blacksquare$  $\blacksquare$  $\blacksquare$ 

MODSTAT の ID 番号であり、制限なしの可 変長です。通常、このフィールドは 1 に初期 設定されます。

#### $\blacksquare$  **MODBLKS***x*

アクティブ MODBLKS データ・セット (IMS システム定義出力が入っている IMS.MODBLKSA または IMS.MODBLKSB デ ータ・セット) の DD 名。通常、このフィー ルドは MODBLKSA に初期設定されます。 MODBLKS データ・セットを定義しない IMS システムでも MODBLKS*x* フィールドを定義 する必要があります。

#### **IMSACB***x*|

データ・セット接尾部 *x* に指定できる値は、A および B です。

#### **FORMAT***x*|

データ・セット接尾部 *x* に指定できる値は、A および B です。通常このフィールドは FORMATA に初期設定されます。FORMAT ライブラリーを使用しない IMS DBCTL 環境 でも FORMAT*x* フィールドを定義する必要が あります。

注**:** これらのフィールドについて詳しくは、 |

IMS.MODSTAT [データ・セットの初期設定](http://www.ibm.com/support/knowledgecenter/SSEPH2_13.1.0/com.ibm.ims13.doc.sur/ims_dfsuocu0initialize.htm#ims_dfsuocu0initialize) (システ | [ム・ユーティリティー](http://www.ibm.com/support/knowledgecenter/SSEPH2_13.1.0/com.ibm.ims13.doc.sur/ims_dfsuocu0initialize.htm#ims_dfsuocu0initialize))を参照してください。 | オンライン変更が 1 つ以上正常にコミットされると、 | | これらのフィールドの後にオンライン変更準備タイム・ スタンプおよびオンライン変更コミット・タイム・スタ | ンプ (形式は *YYYYDDD HHMMSS offset*) が続きま | す。タイム・スタンプ内の項目は以下のとおりです。 |

- v *YYYY* 年 |
- v *DDD* ユリウス日 |
- v *HH* 時間 |
- | *MM* 分
- v *SS* 秒

|

v *offset* - 形式が -xx:xx または +xx:xx の UTC 時間 | ■ IMS [異常終了](http://www.ibm.com/support/knowledgecenter/SSEPH2_13.1.0/com.ibm.ims13.doc.msgs/msgs/3414.htm#imsabend3414) 3414 のオフセット | l 注: 該当する場合、これらのタイム・スタンプは、IMS DF **DFS3415X LIBRARY** *xxxxxxxx* **IN USE BY** | の再始動が失敗しないよう、正しい形式になっていなけ **ANOTHER OS/VS TASK** ればなりません。 | 説明**:** DD 名 *xxxxxxxx* に関連したライブラリーは、別 | 次の例は、有効な MODSTAT データ・セットの値を示 ◎ oc wc カ の OS/VS タスクによって常に使用中であったため、使 │ しています。 用できませんでした。 108,MODBLKSA,IMSACBA,FORMATA 2016099 191653 -07:00 2016100 041751 -07:00 | システムの処置**:** IMS は異常終了し、異常終了コード システムの処置**:** IMS は異常終了し、異常終了コード 3415 が示されます。 3413 が示されます。 プログラマーの応答**:** 他のタスクがライブラリーを解放 プログラマーの応答**:** | するまで待ち、IMS を実行してください。 MODSTAT データ・セットの内容を調べて、*modifyid*、 | 関連情報: | オンライン変更フィールド、およびタイム・スタンプが ・・・・・・・・・・ ■ IMS [異常終了](http://www.ibm.com/support/knowledgecenter/SSEPH2_13.1.0/com.ibm.ims13.doc.msgs/msgs/3415.htm#imsabend3415) 3415 | 正しい形式であることを確認してください。 ────────── MODSTAT データ・セット内の変更 ID 番号またはオ | | ンライン変更フィールドにエラーがあるためにこのメッ DFS3416X **DFS3416X OPEN FAILED FOR LIBRARY** セージが発行された場合は、INITMOD プロシージャー | *xxxxxxxx* | を使用してエラーを訂正し、再試行してください。 <sub>当吧。</sub> n 説明**:** DD 名 *xxxxxxxx* に関連したライブラリーが、 MODSTAT データ・セット内のタイム・スタンプにエ | IMS 初期設定時に開けませんでした。 | ラーがあるためにこのメッセージが発行された場合は、 しょうニィの加 システムの処置**:** IMS は異常終了し、異常終了コード | タイム・シェアリング・オプション (TSO) を使用して つれて おニャ 3416 が示されます。 エラーを訂正し、再試行してください。 | プログラマーの応答**:** オープンに失敗した理由を判別し それ以外の場合は、最後に正常に発行された DFS3410I | た上で、 IMS を実行してください。 メッセージまたは DFS3499I メッセージに示されている | 関連情報: │ DD 名を指定した INITMOD プロシージャーを使用し ── <sup>関連</sup>''#?#: | て、MODSTAT データ・セットを再構成し、IMS を実 ┌<mark>➡ </sup> гмс</mark> ⊞ ■ IMS [異常終了](http://www.ibm.com/support/knowledgecenter/SSEPH2_13.1.0/com.ibm.ims13.doc.msgs/msgs/3416.htm#imsabend3416) 3416 行してください。 | 関連資料: | DFS3417E **DFS3417E CICS IPIC ERROR ON ACTIVE ISC** ■ IMS.MODSTAT [データ・セットの初期設定](http://www.ibm.com/support/knowledgecenter/SSEPH2_13.1.0/com.ibm.ims13.doc.sur/ims_dfsuocu0initialize.htm#ims_dfsuocu0initialize) (シス **TCP/IP SESSION SENSE=***sensecode* | | **TEXT=***cicsmsgnm* [テム・ユーティリティー](http://www.ibm.com/support/knowledgecenter/SSEPH2_13.1.0/com.ibm.ims13.doc.sur/ims_dfsuocu0initialize.htm#ims_dfsuocu0initialize)) 関連情報: 説明**:** アクティブな ISC TCP/IP セッションでの IMS | と IBM CICS Transaction Server for z/OS の間のメ | ₿ IMS [異常終了](http://www.ibm.com/support/knowledgecenter/SSEPH2_13.1.0/com.ibm.ims13.doc.msgs/msgs/3413.htm#imsabend3413) 3413 ッセージ交換時に、IMS は、CICS から IP 相互接続 | (IPIC) 会話エラー (IS7) を受け取りました。 | ☞ DFS3410I ([メッセージおよびコード](http://www.ibm.com/support/knowledgecenter/SSEPH2_13.1.0/com.ibm.ims13.doc.msgs/msgs/dfs3410i.htm#dfs3410i)) センス・コードは、エラーのタイプを示しています。 | ₿ DFS3499I ([メッセージおよびコード](http://www.ibm.com/support/knowledgecenter/SSEPH2_13.1.0/com.ibm.ims13.doc.msgs/msgs/dfs3499i.htm#dfs3499i)) CICS がエラー・メッセージ ID を IMS に渡した場 | 合、メッセージ ID は TEXT フィールドに表示されま | す。 | **DFS3414X NOT ENOUGH STORAGE TO INITIALIZE** メッセージ・テキストの中の各項目は、次のとおりで | す。 | 説明**:** IMS がストレージを割り振れませんでした。 *cicsmsgnm* | システムの処置**:** IMS は異常終了し、異常終了コード  $\blacksquare$ CICS が IMS に返した場合の CICS エラー・ 3414 が示されます。 メッセージ番号を含む 9 文字のフィールド。 | プログラマーの応答**:** 領域で使用可能なストレージの量 このテキストは、CICS ジョブ・ログに発行さ | を増やし、 IMS を実行してください。 れた CICS エラー・メッセージです。 |

関連情報:

# **DFS3418X • DFS3419X**

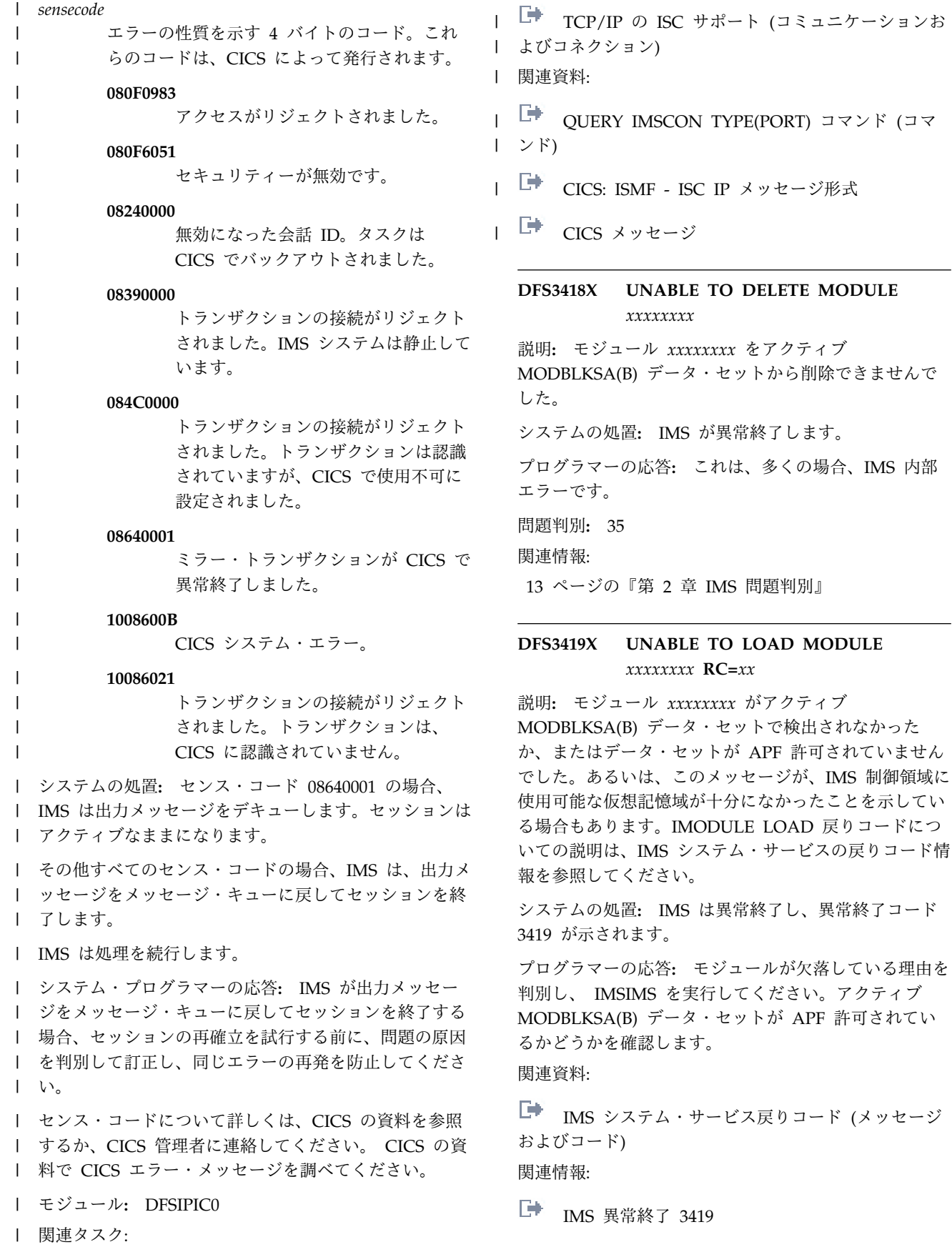

 $DELETE$  **MODULE** 

説明**:** モジュール *xxxxxxxx* をアクティブ

問題判別』

## **DFS3420X RESIDUAL MESSAGES EXIST FOR DELETED TRANSACTIONS**

説明**:** IMS が、存在しないトランザクションに関する 既存のメッセージを検出しました。トランザクション定 義が、IMS システム・ログで示されているメッセージ・ アクティビティーと一致しません。

システムの処置**:** IMS は異常終了し、異常終了コード 3420 が示されます。

プログラマーの応答**:** ログ・データ・セットが、 MODBLKS データ・セットでの定義と矛盾していま す。初期設定時に MODBLKS からロードされた SMB ブロックが、直前の IMS 実行時に最後にアクティブで あったものと同じではありません。この状態が生じる可 能性があるのは、アクティブ MODBLKS データ・セッ トの DD 名を誤って指定して MODSTAT データ・セ ットが再構成された場合です。この状態は、IMSがアク $\rule{1em}{0.15mm}$ DFS3422X ティブでないときに MODBLKS データ・セットの内容 を変更した場合にも、生じる可能性があります。最後の IMS 実行時に使用中であった MODBLKS のコピーと同 じコピーを使用し、memory dumpq によって取られた 最後のチェックポイントからの /ERE を使用して IMS を再始動してください。

関連情報:

₿ IMS [異常終了](http://www.ibm.com/support/knowledgecenter/SSEPH2_13.1.0/com.ibm.ims13.doc.msgs/msgs/3420.htm#imsabend3420) 3420

## **DFS3421X UNABLE TO FIND** *xxxx* **CONTROL BLOCK NAMED** *yyyyyyyy***.**

説明**:** このメッセージは、IMS コールド・スタート時 に PDIR が存在しないか、RCTE が存在しないために PDIR または RCTE が見つからない場合に出されま す。*xxxx* は制御ブロック・タイプで、PDIR または RCTE です。*yyyyyyyy* は、内部リソース制御ブロック のハッシュ・テーブルが空であることを示すために DFSHSHT に設定されます。

これらのブロックは、MODBLKS からロードするか、 リソース定義データ・セット (RDDS) からの自動イン ポートを使用してロードできます。

システムの処置**:** IMS はメッセージ DFS3421X に続い て異常終了コード 3421 を出します。IMS が異常終了し ます。

プログラマーの応答**:** 動的リソース定義 (DRD) が使用 可能でない場合は、IMS.MODBLKSx に正しい制御ブロ SMB ック・モジュール

DFSSMB0x、DFSPDIRx、DFSDDIRx、および DFSRCTEx が含まれているか確認してください。上記 の確認で問題が特定できない場合は、IBM ソフトウェ ア・サポートに連絡して、支援を依頼してください。

DRD が使用可能で、リソース定義がコールド・スター ト時に IMS.MODBLKSx データ・セットからインポー トされている場合、IMS.MODBLKSx に正しい制御ブロ ック・モジュール

DFSSMB0x、DFSPDIRx、DFSDDIRx、および DFSRCTEx が含まれているか確認してください。リソ ース定義がコールド・スタート時に RDDS からインポ ートされている場合、正しい RDDS が使用されている こと、および RDDS に完全なリソース定義セットがあ ることを確認してください。上記の確認で問題が特定で きない場合は、IBM ソフトウェア・サポートに連絡し て、支援を依頼してください。

問題判別**:** 36

関連情報:

13 [ページの『第](#page-24-0) 2 章 IMS 問題判別』

# **DFS3422X INSUFFICIENT STORAGE FOR** *resource\_type* **CONTROL BLOCKS.**

説明**:** IMS は、必須サブプールに十分なストレージを | 獲得できませんでした。サブプール 231 (共通 | l CSA/ECSA)は一部のリソースに使用されますが、サブ プール 0 を使用するリソースもあります。これらのブ | ロックは、MODBLKS から IPAGE にロードされた制 | | 御ブロックのグループ、または動的に作成された個別リ | ソースの可能性があります。

メッセージ・テキストの中の各項目は、次のとおりで す。

*resource\_type*

|

リソース・タイプは次のいずれかです。

**DBBD** データベース記述子。

**DDIR**。

- データベース。
- **HSMB** ハッシュ SMB。SMB ハッシュ・テー ブルが満杯です。ハッシュ・テーブ ル・スロットがフリー・プール・スロ ットも含めて十分でないため、SMB をハッシュ・テーブルに追加できませ ん。
- **PDIR** プログラム。

**PGMD**

- プログラム記述子。
- **RSCX** リソース拡張ブロック。
- **RTCD** 宛先コード記述子。
- **RTCE** 宛先コード。
- **SMB** トランザクション・リソース。
- **TRND** トランザクション記述子。

システムの処置**:** IMS は異常終了し、異常終了コード 3422 が示されます。

システム・プログラマーの応答**:** リソース・タイプが

<span id="page-863-0"></span>RSCX、DBBD、PGMD、RTCD、または TRND の場 合、サブプール 0 のストレージ量を増やします。

その他のリソース・タイプの場合はいずれも、サブプー ル 231 のストレージ量を増やします。

問題判別**:** 36

モジュール**:** DBFRRT00、 DFSCPDM0、 DFSRDB00、 DFSRPG00、 DFSRTR00 関連情報:

■ IMS [異常終了](http://www.ibm.com/support/knowledgecenter/SSEPH2_13.1.0/com.ibm.ims13.doc.msgs/msgs/3422.htm#imsabend3422) 3422

13 [ページの『第](#page-24-0) 2 章 IMS 問題判別』

**DFS3423E RESOURCE ERROR TYPE=***resourcetype* **SERVICE=***servicename* **FUNC=***function* **RC=***returncode* **NAME=***resourcename* **MODULE=***modulename*

説明**:** IMS が、リソース制御ブロックの初期設定中に エラーを検出しました。

メッセージ・テキスト内の項目は以下のとおりです。 DFS3424I *resourcetype*

- リソース・タイプは次のいずれかです。
- v **DBBD** データベース記述子
- v **DDIR** データベース
- v **PDIR** プログラム
- v **PGMD** プログラム記述子
- v **RSCX** リソース拡張ブロック
- v **RTCD** 宛先コード記述子
- **RTCE** 宛先コード
- v **SMB** トランザクション
- v **TRND** トランザクション記述子

*servicename*

エラーが発生したサービスの名前。DFSBCB 以 外のサービスは、IMS の内部サービスです。

*function*

エラーが発生したサービス機能の名前。

*returncode*

サービスの戻りコード。 *servicename* が DFSBCB の場合は、DFSBCB 戻りコードを参 照してください。

*resourcename*

エラーが発生したリソースの名前。

*modulename*

エラーが発生したモジュールの名前。

システムの処置**:** 場合によっては、IMS は異常終了 し、異常終了コード 3423 が示されます。それ以外の場 合は、IMS はリソースを使用せずに処理を続行します。 システム・プログラマーの応答**:** MODBLKS データ・ セットが、適切な IMS リリース・レベルで生成されて いるかどうかを確認してください。以前の IMS リリー

ス・レベルで生成された MODBLKS データ・セットを 参照する IMS を始動しようとする場合、その不整合 は、通常、DFS3423E メッセージが出される結果になり ます。

MODBLKS データ・セットが同じ IMS リリース・レベ ルで生成されている場合は、SYSLOG および IMS メモ リー・ダンプをコピーした上で、IBM ソフトウェア・ サポートに連絡して支援を依頼してください。 また、 *servicename*、*function*、*returncode*、およびメッセージに ある他の情報を保管してください。

モジュール**:** DBFNRST0、 DBFRRT00、 DFSRDB00、 DFSRPG00、 DFSRTR00

関連資料:

DFSBCB 戻りコード ([メッセージおよびコード](http://www.ibm.com/support/knowledgecenter/SSEPH2_13.1.0/com.ibm.ims13.doc.msgs/compcodes/ims_dfsbcbretcodes.htm#ims_dfsbcbretcodes)) 関連情報:

IMS [異常終了](http://www.ibm.com/support/knowledgecenter/SSEPH2_13.1.0/com.ibm.ims13.doc.msgs/msgs/3423.htm#imsabend3423) 3423

**DFS3424I DFSINSX0 CREATE** *resourcetype* **ERROR RC=***returncode* **RSN=***reasoncode* **CC=***completioncode* **NAME=***resourcename*

説明**:** DFSINSX0 ユーザー出口がプログラムを動的に 作成しようとしたか、トランザクションが失敗しまし た。この失敗の原因は、無効な属性または属性の組み合 わせです。属性エラーの例は次のとおりです。

- v トランザクションに無効なプログラム名が付けられて います。
- v 高速機能トランザクションが非応答モードとして定義 されています。
- v 高速機能として定義されなかったトランザクションが 高速機能プログラムを参照しています。

メッセージ・テキストの中の各項目は、次のとおりで す。

*resourcetype*

リソース・タイプは次のいずれかです。 PGM - アプリケーション・プログラム TRAN - トランザクション

*returncode*

CREATE コマンドの戻りコード。CREATE PGM コマンドまたは CREATE TRAN コマン ドの戻りコードと理由コードの表を参照してく

ださい。 *reasoncode*

CREATE コマンドの理由コード。

*completioncode*

CREATE コマンドの完了コード (該当する場 合)。
*resourcename*

エラーが発生したプログラムまたはトランザク ションのリソース名。

システムの処置**:** プログラムまたはトランザクションの 作成は失敗します。IMS は、メッセージ DFS064I を発 行して、宛先が検出されなかったか、作成されなかった ことを示します。

システム・プログラマーの応答**:** DFSINSX0 ユーザー 出口のエラーを訂正します。DFS3424I メッセージは、 エラーの判別に必要な診断情報を提供します。

モジュール**:** DFSPGS00、DFSTRS00 関連資料:

☞ CREATE PGM [コマンド](http://www.ibm.com/support/knowledgecenter/SSEPH2_13.1.0/com.ibm.ims13.doc.cr/imscmds/ims_createpgm.htm#ims_cr1createpgm) (コマンド)

CREATE TRAN [コマンド](http://www.ibm.com/support/knowledgecenter/SSEPH2_13.1.0/com.ibm.ims13.doc.cr/imscmds/ims_createtran.htm#ims_cr1createtran) (コマンド)

### **DFS3425I PLEXPARM INIT VALUE** *rrrrrrrr***=***vvvvvvvv* **OVERRIDDEN WITH GLOBAL PLEXPARM VALUE** *rrrrrrrr***=***vvvvvvvv*

説明**:** リソース *rrrrrrrr* の PLEXPARM 値が、グロー バル Plex Parm エントリーの値と一致しませんでし た。グローバル Plex Parm エントリーの値が使用され ます。

メッセージ・テキストの中の各項目は、次のとおりで す。

*rrrrrrrr* PLEXPARM 値がグローバル Plex Parm エン トリーの値で指定変更されるグローバル Plex Parm。

*vvvvvvvv*

グローバル Plex Parm の値。

システムの処置**:** 指定されたリソースに対してグローバ ル Plex Parm エントリーの値が使用されます。

システム・プログラマーの応答**:** 必要なアクションはあ りません。

指定されたリソースの値が IMSplex に望ましい値と一 致しない場合、UPD IMS SET コマンドを使用して、グ ローバル Plex Parm 値を変更してください。

モジュール**:** DFSGPM00

# **DFS3426A CTL REGION WAITING COMPLETION OF RM PROCESS** *pppppppp*

説明**:** IMS 制御領域の初期設定が、IMS によって開始 された Resource Manager (RM) プロセス *pppppppp* が 完了するのを待機しています。

メッセージ・テキストの中の各項目は、次のとおりで す。

*pppppppp*

IMS 初期設定が待機している、IMS によって 開始された RM プロセス。指定できる値は、 次のとおりです。

#### **UPDIMS**

IMS は、UPD IMSコマンドが進行中 であることを検出しました。

システムの処置**:** プロセスが完了するまで、または IMSplex にアクティブな IMS が他になくなるまで、 IMS は待ち続けます。

システム・プログラマーの応答**:** RM プロセス UPD IMS については、UPD IMSコマンドが現在進行中の場 合はコマンドが完了するまで待ちます。エラー条件のた め前の UPD IMSコマンドが完了しなかった場合、エ ラー条件を解決してください。その後、コマンドで CONTINUE オプションを使用して前のコマンドを完了し てください。

モジュール**:** DFSGPM00

### **DFS3427W RM REQUEST ERROR - PLEXPARM PARAMETERS NOT OBTAINED FROM RM**

説明**:** リソース・マネージャー (RM) のエラーが原因 で、システムは RM から PLEXPARM パラメーターを 読み取ることができませんでした。RM エラー戻りコー ドおよび理由コードは、このメッセージの前に発行され た DFS3308 にリストされています。RM の値と同じ IMS PLEXPARM 値を使用することはできません。

システムの処置**:** IMS は処理を続行します。

システム・プログラマーの応答**:** IMS と RM が同期し ていることを確認するには、以下の処置を実行します。

- 1. IMS 再始動が完了した後、QRY IMS TYPE(PLEXPARM) SHOW(ALL) コマンドを発行し ます。
- 2. QRY IMS 出力の IMS および RM 値が同一である 場合、これ以上の処置は必要ありません。
- 3. QRY IMS コマンド出力の PLEXPARM 値が IMS と RM で一致しない場合、ユーザーは以下を選択 できます。

オプション **1**

IMS を取り消すかシャットダウンして、 DFS3308 メッセージで報告された RM エ ラーを訂正し、IMS を再始動します。

オプション **2**

以下の処置を行ってください。

• PLEXPARM GSTSTRAN の RM 値が N で、IMS 値が Y である場合、UPD IMS SET(PLEXPARM(GSTSTRAN(N))) コマンドを発行して、IMS が RM と同 期していることを確認します。

|  $\perp$ 

- v PLEXPARM GSTSDB の RM 値が N で、IMS 値が Y である場合、UPD IMS SET(PLEXPARM(GSTSDB(N))) コ マンドを発行して、IMS が RM と同期 していることを確認します。
- v PLEXPARM GSTSAREA の RM 値が N で、IMS 値が Y である場合、UPD IMS SET(PLEXPARM(GSTSAREA(N))) コマンドを発行して、IMS が RM と同 期していることを確認します。
- v PLEXPARM GSTSTRAN の RM 値が Y で、IMS 値が N である場合、UPD IMS SET(PLEXPARM(GSTSTRAN(Y))) コマンドを発行して、IMS が RM と同 期していることを確認します。また、 QRY TRAN SHOW(GLOBAL) コマン ドを発行してから該当する UPD TRAN SCOPE(ACTIVE) コマンドを発行して、 IMS リソースの状況が RM と同じであ ることを確認します。
- v PLEXPARM GSTSDB の RM 値が Y で、IMS 値が N である場合、UPD IMS SET(PLEXPARM(GSTSDB(Y))) コ マンドを発行して、IMS が RM と同期 していることを確認します。また、QRY DB SHOW(GLOBAL) コマンドを発行 してから該当する UPD DB SCOPE(ACTIVE) コマンドを発行して、 IMS リソースの状況が RM と同じであ ることを確認します。
- v PLEXPARM GSTSAREA の RM 値が Y で、IMS 値が N である場合、UPD IMS SET(PLEXPARM(GSTSAREA(Y))) コマンドを発行して、IMS が RM と同 期していることを確認します。また、 QRY AREA SHOW(GLOBAL) コマン ドを発行してから該当する UPD AREA SCOPE(ACTIVE) コマンドを発行して、 IMS リソースの状況が RM と同じであ ることを確認します。

モジュール**:** DFSGPM00

関連情報:

820 [ページの『](#page-831-0)DFS3308E』

### **DFS3428W THETOTAL OTMA INPUT** | **MESSAGES(TIB) HAVE REACHED** *XX***% OF THE GLOBAL LIMIT** *ZZZZ*

説明**:** OTMA は、すべてのメンバーからの各アクティ | ブ入力メッセージを追跡するために、内部でトランザク | ション・インスタンス・ブロック (TIB) を作成します。 | OTMA が CM1 メッセージ処理を完了するか、CM0 | メッセージをエンキューした後、YTIB が解放されま | す。この警告メッセージは、すべての OTMA メンバー | からの TIB の総数が最大限度に達しようとしているこ | とを知らせるためのものです。ここで、*xx* は | 80、85、90、または 95 パーセントを表し、*zzzz* は、 | OTMA クライアント記述子または /START | TMEMBER ALL INPUT コマンドで指定されたグロー | | バルあふれ限界を表します。この警告メッセージが出さ れると、潜在的な OTMA グローバル・メッセージあふ | れ条件が存在する可能性があります。 |

システムの処置**:** IMS OTMA は、メッセージの最大数 | に達するまで、すべてのメンバーからの新規入力メッセ | ージを引き続き処理します。 |

システム・プログラマーの応答**:** 以下を判別してくださ | **| い**。 ろうしん

- l OTMA メッセージを処理するために従属領域がアク ティブであるかどうか。 |
- | リモート・プログラムが OTMA メッセージのため に入出力 PCB に挿入し直されているかどうか。 |
- | OTMA クライアントが IMS メッセージあふれを起 こしているかどうか。 |

IMS メッセージあふれ条件の発生を防止するために、 | OTMA 入力メッセージを別の IMS に転送するか、 | OTMA クライアントを停止することが必要な場合があ | ります。OTMA トランザクションを実行するために、 | IMS 領域が開始済みであることを確認してください。必 | 要な場合は、システム・プログラマーに連絡して、支援 | を要請してください。 |

モジュール**:** DFSYMOM0 |

 $\mathbf{I}$  $\blacksquare$ 

#### **DFS3429E THE TOTAL OTMA INPUT MESSAGES(TIB) HAVE REACHED THE GLOBAL LIMIT** *ZZZZ* |

説明**:** 未処理の OTMA メッセージがシステムに多す | ぎます。これは、重大なメッセージあふれ条件です。 | IMS 同期プログラム間通信を含めて、すべての新規 | OTMA トランザクションがリジェクトされます。 |

システムの処置**:** IMS OTMA は、メッセージあふれ条 | 件が解消されるまで、すべてのメンバーからの新規入力 | メッセージをリジェクトします。 |

システム・プログラマーの応答**:** 以下を判別してくださ | **| い**。 ろうしん

- l OTMA メッセージを処理するために従属領域がアク $\;$  ダ・セットに ティブであるかどうか。  $\blacksquare$
- | リモート・プログラムが OTMA メッセージのため ─────────── に入出力 PCB に挿入し直されているかどうか。  $\blacksquare$
- v OTMA クライアントが IMS メッセージあふれを起 | こしているかどうか。  $\blacksquare$

OTMA トランザクションを実行するために、IMS 領域 | が開始済みであることを確認してください。必要な場合 | は、システム・プログラマーに連絡して、支援を要請し | てください。 |

モジュール**:** DFSYMOM0 |

# **DFS3430I THE FOLLOWING MODIFICATIONS WILL OCCUR DURING /MODIFY COMMIT:** *resource-type* **8 chars** *resource-name* **13 chars** *action* **40 chars**

説明**:** 指定されたリソースは、後続の正常な /MODIFY COMMIT コマンド時にオンラインにされる 変更を表しています。このメッセージは、オプションの LTERM キーワードが指定されている場合にのみ生成さ れます。リソース・タイプ (resource-type) (8 文字)、 リソース名 (resource-name) (13 文字)、およびアクシ ョン (action) (40 文字) には、その前にブランクが入り ます。

*resource-type*

DDIR、DMB、AREA、FORMAT、 PDIR、PSB、RCT、SMB

*resource-name*

SYSDEF に与えられた名前、非グラフィック・ シンボルは、2 文字の等価 16 進数に変換され ます。

- *action*
- ADDED
- $\cdot$  CHANGED
- CHANGED (DSID CHANGED)
- DELETED
- NONE
- NOT CHANGED (PDIR/PSB CHANGE ONLY)
- REPLACED
- SAME (DSI CHANGED)

プログラマーの応答**:** DSID が変更されている場合は、 ブロック・レベル・データ共用環境で、キーワード GLOBAL を使用して /DBR AREA コマンドを入力し ます。エリアをアンロードし、イメージ・コピーを取っ てください。DELETE.DBDS コマンドを使用して、

RECON データ・セットにある古い DSID を除去しま す。INIT.DBDS コマンドを使用して、RECON デー タ・セットにあるエリアを再初期設定してください。重 複 DSID が同じ DEDB にある場合は、INIT.DBDS は 失敗します。特定のユーザー開発アプリケーション・プ ログラムまたは OEM ユーティリティーを使用して、 DEDB に関する変更システム定義により DEDB を再ロ ードしてください。再ロード・プロセスが完了した後 で、イメージ・コピーを取ってください。

モジュール**:** DFSICV20

### **DFS3431 /MODIFY PROCESSING ALREADY ACTIVE**

説明**:** このオンライン変更コマンド (/MODIFY、 /DISPLAY MODIFY) は、以下のどちらかの状態が存在 するためにリジェクトされました。

- v 別のオンライン変更コマンド (/MODIFY、INITIATE OLC、 TERMINATE OLC、または /DISPLAY MODIFY) が進行中である。
- IMS が、前に正常に実行された /MODIFY PREPARE または INITIATE OLC PHASE(PREPARE) コマンドによって、すでにオン ライン変更準備状態になっている。
- グローバル・オンライン変更を使用しており、以前の オンライン変更コマンドが予想よりはるかに時間がか かる場合、内部エラーによりオンライン変更コマンド がハングしていることが考えられます。この状態から 抜け出す唯一の方法は、IMS コマンド・マスターを 取り消すことです。メンバー・タイプ照会 (IMS) コ マンドを発行して、どの IMS がオンライン変更フェ ーズのマスターであるかを確認します。
- v DEDB の追加または DEDB の削除を行う CREATE DB または DELETE DB コマンドが現在アクティブ です。CREATE DB または DELETE DB が完了し た後で、/DIS MODIFY または /MODIFY コマンド を再試行してください。

システムの処置**:** コマンドは、無視されます。

オペレーターの応答**:** 次のいずれかの処置を実行しま す。

- v 別のオンライン変更コマンドが進行中の場合は、その オンライン変更コマンド (/MODIFY または /DISPLAY MODIFY) が完了するまで待ってから、 このオンライン変更コマンドを入力してください。
- IMS がすでにオンライン変更準備状態になっている 場合は、オンライン変更を終了またはコミットしてか ら、/MODIFY PREPARE または INITIATE OLC PHASE(PREPARE) コマンドを再試行してくださ い。

モジュール**:** DFSICVD0、DFSICLV0、DFSICV10、 DFSIDPG0

### **DFS3432 RACF PARAMETER INVALID IF RACF DATA SPACE USED**

説明**:** GLOBAL=YES サポートを備えた RACF (また は等価プロダクト) が使用されるときは、 RACF 定義 の IMS トランザクションおよびコマンド・プロファイ ルが、 RACF データ・スペースにロードされます。こ れらのプロファイルが RACF データ・スペースにある ときは、IMS オンライン変更コマンド /MODIFY PREPARE RACF を使用して、これらのプロファイルを リフレッシュすることはできません。

システムの処置**:** コマンドは、無視されます。

オペレーターの応答**:** RACF データ・スペースにある RACF 定義の IMS プロファイルは、RACF コマンド SETROPTS RACLIST (classname) REFRESH を使用す ることでリフレッシュできます。 *classname* の例として は、TIMS があります。TIMS は、IMS トランザクショ ン・プロファイルの RACF *classname* です。

モジュール**:** DFSICVF0

### **DFS3433W ACBLIB MEMBER OLC ID MISMATCH MOLCID=***yyyyddd hhmmss*

説明**:** IMS が IMSplex でアクティブでなかったときに 1 つ以上の ACB ライブラリー・メンバー・オンライン 変更が行われました。IMS 再始動処理が、再始動チェッ クポイント・ログ・レコード (X'4001') の MOLCID フ ィールドの値が OLCSTAT データ・セットの MOLCID フィールドの値と同じでないことを検出しました。

MOLCID=*yyyyddd hhmmss* は、IMS が IMSplex でア クティブでなかったときにコミットされた最後のメンバ ー・オンライン変更プロセスのローカル・タイム・スタ ンプです。

システムの処置**:** IMS 再始動は正常に継続します。

システム・プログラマーの応答**:** ACBSHR=Y の場合、 ACB ライブラリー・メンバー・オンライン変更が組み 込まれ、再始動する IMS は処置を取る必要はありませ ん。

ACBSHR=N の場合は、IMS の再始動が停止されている 間、ACB ライブラリーに ACB メンバー・オンライン 変更は組み込まれません。

この IMSplex に対して ACBSHR=N が指定されたために このメッセージが出された場合、次のことを意味してい ます。

- v OLCSTAT データ・セット内の IMS システムは ACB ライブラリーを共用しません。
- この IMS が IMSplex でアクティブでなかったとき に 1 つ以上の ACB ライブラリー・メンバー・オン ライン変更プロセスが行われました。

v この IMS が IMSplex でアクティブでなかったとき に行われた ACB メンバー・オンライン変更は、こ の IMS のアクティブ ACB ライブラリー内にありま せん。

ACB ライブラリーの ACB メンバーを手動で更新し て、X'4001' ログ・レコードの 1MOLCID フィールドが OLCSTAT データ・セットの MOLCID フィールドと一 致するようにしてください。

重要**:** MOLCID 値が一致する前にこの IMS を実行す ると、IMS でデータ保全性の問題が起こるか、異常終了 する可能性があります。

MOLCID 値を一致させるには、以下のいずれかのタス クを実行してください。

- 1. 1 つ以上の ACB メンバー・オンライン変更プロセ スを実行して、X'4001'ログ・レコードの MOLCID フィールドを OLCSTAT データ・セットの MOLCID フィールドと同期します。
- 2. IMS をシャットダウンして、ACB 保守ユーティリ ティーを実行します。
	- a. IMS を通常の方法でシャットダウンします。
	- b. これらのメンバー・オンライン変更に対して ACB 保守ユーティリティーを実行して、変更さ れた ACB をアクティブ ACB ライブラリーに 直接適用します。ACB ライブラリーに DFS3433W の MOLCID の時刻までにオンライ ンであったすべての ACB ライブラリー・メン バーが含まれていることを確認します。
	- c. IMS を再始動してください。
- モジュール**:** DFSRLP00

**DFS3434W UNABLE TO OPEN DDNAME '***ddname***'**

説明**:** IMS は、*ddname* を使用してデータ・セットを開 こうとしたときに、エラーを検出しました. その DD ス テートメントが存在しないか、オペレーティング・シス テムがオープン処理中に入出力エラーを検出したかいず れかです。

システムの処置**:** コマンドは、無視されます。

プログラマーの応答**:** *ddname* に対応するデータ・セッ トが作成されていないことが考えられます。これが入出 力エラーであれば、データ・セットを作成する必要があ ります。

### **DFS3435A UNABLE TO LOCATE OR LOAD MODULE DFS***nnnns* **RETURN CODE=***abcd*

説明**:** IMS が、示されているモジュール DFS*nnnns* を

見つけられないか、非アクティブ MODBLKS データ・ セットからロードできません。

メッセージ・テキストの中の各項目は、次のとおりで す。

- *nnnn* MODBLKS メンバー名、DDIR、 PDIR、RCTE、または SMB0 を表します。 *s* メンバー名の接尾部を表します。
- *abcd* 4 桁の戻りコードを表します。ここで、*ab* は IMODULE LOAD 戻りコードであり、*cd* は IMODULE LOCATE 戻りコードです。

IMS システム・サービスの戻りコード情報に記載されて いる IMODULE LOAD 戻りコードおよび IMODULE LOCATE 戻りコードを参照してください。

システムの処置**:** 継続操作のためにモジュールが必要な 場合は、 /MODIFY or INITIATE OLC コマンド準備 が終了されます。そうでない場合は、メッセージは警告 となり、コマンドは完了を試みます。

プログラマーの応答**:** ライブラリーが APF 許可されて いるか確認してください。オフライン MODBLKS シス テム定義ステップを実行して、必要なモジュールを作成 するか、オンライン変更ユーティリティーを実行して、 MODBLKS データ・セットをコピーしてください。 関連資料:

☞ IMS [システム・サービス戻りコード](http://www.ibm.com/support/knowledgecenter/SSEPH2_13.1.0/com.ibm.ims13.doc.msgs/compcodes/ims_imssystemservicesretcodes.htm#ims_imssystemservicesretcodes) (メッセージ [およびコード](http://www.ibm.com/support/knowledgecenter/SSEPH2_13.1.0/com.ibm.ims13.doc.msgs/compcodes/ims_imssystemservicesretcodes.htm#ims_imssystemservicesretcodes))

#### **DFS3436E INTERNAL BLOCKS MISSING:** | **ERROR CODE=** *errcode* **PST=***pstno* **PSB** |

*psbname* **DBD=***dbname* 説明**:** 内部エラーが原因で、IMS 異常終了 U1143 が | 発生しました。 | | メッセージ・テキストの中の各項目は、次のとおりで ´\_。 す。 | *dbname* 欠落しているブロックが検出されたときに、ア | プリケーション・プログラムによって変更中で あったかアクセスされていたデータベースの名 前。 *psbname* | アプリケーション・プログラムがアクセスを試 行しているデータベースとバージョンを指定す る PSB の名前。 *pstno* ゼロを基準とするプログラム仕様テーブル (PST) の番号。 *errcode* 欠落しているブロックが検出されたことを示す | エラー・コード。各コードの説明については、 下記のエラー・コードのリストを参照してくだ  $\|$ | | | | |  $\perp$ | *pstno* | | |

さい。

|

|

|

|

|

| |

 $\blacksquare$ 

|

| | |

|

| |

|  $\blacksquare$ 

| |  $\blacksquare$ |

|  $\blacksquare$  $\blacksquare$  $\blacksquare$ 

|

- **01** 変換プロセスの開始時に、IMS が、HALDB 変更 | 機能に必要なデルタ・ブロックが作成されていない ことを検出しました。 |
- **02** データベースのバージョン管理方式のテーブルが欠 | 落しています。
- **03** データベースのバージョン管理方式のテーブルで項 | 目が欠落しています。
- **05** データベースを読み取る DL/I 呼び出しでのデータ | 変換中に、IMS は、HALDB 変更機能に必要なデ ルタ・ブロックが作成されていないことを検出しま した。 | |
- **06** データベースを更新する DL/I 呼び出しでのデータ | 変換中に、IMS は、現行バージョン以外のバージョ ンのデータベースにアクセスするために必要なデル タ・ブロックが作成されていないことを検出しまし た。 |
- **07** データベースを読み取る DL/I 呼び出しでのデータ | 変換中に、IMS は、現行バージョン以外のバージョ ンのデータベースにアクセスするために必要なデル タ・ブロックが作成されていないことを検出しまし た。 | | |
- **08** アプリケーション・プログラムが、新しいデータベ | ース定義の変更された DMB に定義されている最大 セグメント長より長いデータで可変長セグメントを 更新しようとしました。
- **09** PSB スケジューリング時間中にブロック DBVW | 用のストレージを取得できません。
- **0A** HALDB オンライン変更処理中に、デルタ・ブロッ | クのサイズが予期されたサイズより大きくなりまし た。
- **0B** データベースのバージョン管理方式が使用可能にな | っているデータベースで、デルタ・ブロックのサイ ズが予期されたサイズより大きくなりました。
- **0C** HALDB 変更機能は、既存のデータベース定義に定 | 義されているフォーマットから新しいデータベース 定義に定義されているフォーマットにセグメント・ データを再フォーマット設定するために必要なスト レージを取得できませんでした。
- **0D** 既存のデータベース定義に定義されているフォーマ | ットから新しいデータベース定義に定義されている フォーマットにセグメントを変更するために必要な 内部デルタ・ブロックが作成されていませんでし た。

システムの処置**:** アプリケーション・プログラムは、異 | 常終了 U1143 で終了します。

エラー・コード | 説明 |

#### **DFS3437E • DFS3440E**

システム・プログラマーの応答**:** エラー・コード 08 の | 場合は、DBD ソースを確認して可変長セグメントの最 | | 大長を判別してください。 DBD ソースに定義されてい 予約エリアは. る最大長を変更して、オンライン変更機能を使用して変 | l 更をコミットします。あるいは、アプリケーション・プ ―― の EXEC パ: | ログラムを変更して、アプリケーション・プログラムが 追加のスペー | セグメントを更新するために使用するデータの長さを最 す。 大セグメント長以下になるように縮小します。 |

| その他のエラー・コードの場合は、IBM ソフトウェ <sub>ブロックC</sub> ア・サポートに連絡してください。 |

モジュール**:** DFS5DBB0、DFSDFLS0 |

関連情報: |

**I └ IMS** [異常終了](http://www.ibm.com/support/knowledgecenter/SSEPH2_13.1.0/com.ibm.ims13.doc.msgs/msgs/1143.htm#imsabend1143) 1143

13 [ページの『第](#page-24-0) 2 章 IMS 問題判別』 |

#### **DFS3437E ERROR PROCESSING ACBLIB -** | **ACBLIB DMB MEMBER RELEASE** *iii* **INVALID** | |

説明**:** ユーティリティー・プログラム DBFUMIN0 | l は、システムと ACBLIB DMB メンバーの間で IMS リーニ・ INITIATE | リース・レベルが一致しないことを検出しました。 \_ \_ ,。

| メッセージ・テキストの中の各項目は、次のとおりで FORMAT す。 |

*iii* ACBLIB メンバーに定義されている IMS リリ ース・レベル。  $\parallel$  iii  $\blacksquare$ 

システムの処置**:** ユーティリティーは終了し、戻りコー | ド 8 が示されます。 |

システム・プログラマーの応答**:** ACBLIB に定義され |

ている IMS リリース・レベルを修正した後で、ジョブ | を再実行依頼してください。 |

モジュール**:** DBFUMIN0 |

### **DFS3438 RESERVED INDEX AREA IN MFS BUFFER POOL TOO SMALL.**

説明**:** メッセージ・フォーマット・バッファー・プール (MFBP) マネージャーによって使用される 2 つの索引 を大きくするために IMS 初期設定時に予約された MFBP 内のエリアが、大きさが不十分なため に、/MODIFY PREPARE または INITIATE OLC PHASE(PREPARE) コマンドの結果大きくなった PDS ディレクトリー索引を収容できません。

システムの処置**:** コマンドは、無視されます。

プログラマーの応答**:** 次回の IMS 再始動時に MFBP 内の予約エリアを大きくするか、PDS ディレクトリー 索引を大きくするための所要量を削減するか、いずれか を行ってください。 PDS ディレクトリー索引には、フ

ォーマット・ライブラリー・ディレクトリー・ブロック ごとに 12 バイトのエントリーが 1 つずつ入ります。 予約エリアは、システム定義 BUFPOOLS マクロの FORMAT キーワードで、または IMS プロシージャー の EXEC パラメーター (FBPR=) として指定されます。 追加のスペース所要量は、次のようにして計算できま す。

(12 x (1 + 追加の MFS フォーマット・ ブロックの数/10))

(14 x (新しい \$\$IMSDIR エントリーの数))

### **DFS3439W I/O ERROR READING THE DIRECTORY FOR** *ddname* **{-***nnn***}**

説明**:** 入出力エラーが、以下のいずれかのコマンドの処 理において、*ddname* で示されたデータ・セットの読み 取り中に発生しました。

• /MODIFY PREPARE

 $+$ 

- INITIATE OLC PHASE(PREPARE)
- / MODIFY COMMIT
- INITIATE OLC PHASE(COMMIT)

エラーが発生したのが、連結データ・セットがある FORMAT ライブラリーの場合は、*nnn* は、エラーが受 信された連結データ・セットを示します。

システムの処置**:** コマンドは、無視されます。

プログラマーの応答**:** 入出力エラーが発生したのが、現 在オンライン IMS システムで使用中のデータ・セット の場合は、そのシステムで間もなく同様の条件が生じる 可能性があります。非アクティブ・データ・セットでエ ラーが発生した場合、そのデータ・セットを再作成する 必要があります。

# **DFS3440E CHECKPOINT IS REJECTED - ONLINE CHANGE COMMIT IS IN PROGRESS**

説明**:** オンライン変更コミットが進行中であったた め、/CHECKPOINT コマンドはリジェクトされまし た。

システムの処置**:** /CHECKPOINT コマンドはリジェク トされます。

オペレーターの応答**:** オンライン変更コミットが完了し た後、/CHECKPOINT コマンドを再試行してくださ い。

モジュール**:** DFSICM30、DFSRCP00

### **DFS3441 NOT ENOUGH STORAGE IN SUBPOOL 231 FOR MODIFY**

説明**:** /MODIFY または INITIATE OLC コマンド・ プロセッサーが、サブプール 231 からストレージを取 得できませんでした。

システムの処置**:** コマンドは、無視されます。

オペレーターの応答**:** システム・アクティビティーが低 下し、使用可能なストレージが増えたら、コマンドを再 入力してください。

### **DFS3442I CHECKPOINT IS DEFERRED - ONLINE CHANGE COMMIT IS IN PROGRESS**

説明**:** 単純チェックポイントが開始されましたが、オン ライン変更コミットが進行中であるため据え置かれまし た。単純チェックポイントは、/CHECKPOINT コマン DFS3445 ドによって開始されたか、CPLOG 値に達したために IMS によって内部で開始されました。

システムの処置**:** 単純チェックポイントは据え置かれま す。オンライン変更コミットが完了すると、IMS は単純 チェックポイントを内部で開始します。

オペレーターの応答**:** 必要なアクションはありません。

モジュール**:** DFSRCP00

### **DFS3443I /DISPLAY MODIFY ACTIVE**

説明**:** /MODIFY COMMIT または /MODIFY ABORT コマンドが入力されましたが、/DISPLAY MODIFY コマンドが進行中でした。

システムの処置**:** コマンドは、無視されます。

オペレーターの応答**:** 待った上で、コマンドを再発行し てください。

### **DFS3444W TRAN** *tranname* **CONFLICTS WITH DYNAMIC LTERM, /MODIFY ABORTED**

説明**:** /MODIFY PREPARE または INITIATE OLC PHASE(PREPARE) コマンドが入力されて、追加を試み たトランザクション名が、動的 LTERM 名と競合して います。*tranname* 変数は、動的に作成された LTERM としてすでに存在しているトランザクションの名前で す。

システムの処置**:** /MODIFY PREPARE コマンドまた は INITIATE OLC PHASE(PREPARE) コマンドは打ち 切られます。

プログラマーの応答**:** *tranname* が LTERM であるべき

かトランザクションであるべきかを判別してください。 LTERM であるべき場合は、変更を試みている非アクテ ィブ MODBLKS から *tranname* を除去して、オンライ ン変更を再試行してください。 *tranname* がトランザク ションであるべき場合は、状況カウントおよびキュー・ カウントを除去し、単純チェックポイントを開始するこ とによって、動的 LTERM を削除してください。この ためには、次のようなコマンドを出してください。

/STOP USER tranname /DEQ USER tranname PURGE (or /DEQ LTERM tranname PURGE) /START USER tranname /CHE

動的 LTERM が削除されたら、/MODIFY PREPARE または INITIATE OLC PHASE(PREPARE) コマンドを 再試行してください。

### **DFS3445 INACTIVE FORMAT LIBRARY IS EMPTY**

説明**:** 非アクティブ・フォーマット・ライブラリーにメ ンバーがありません。

システムの処置**:** /MODIFY PREPARE コマンドまた は INITIATE OLC PHASE(PREPARE) コマンドは打ち 切られます。

プログラマーの応答**:** 更新済みステージング・フォーマ ット・ライブラリーを非アクティブ・フォーマット・ラ イブラリーにコピーし、コマンドを再発行してくださ い。

### **DFS3446I INDEX AREA IN MFS BUFFER POOL TOO SMALL.** *nnnn* **ENTRIES TRUNCATED**

説明**:** メッセージ・フォーマット・バッファー・プール (MFBP) マネージャーが使用する 2 つの索引用に IMS の初期設定時に予約された MFBP 内のエリアの大きさ が不十分なために、入力中の /MODIFY PREPARE コ マンドまたは INITIATE OLC PHASE(PREPARE) コマ ンドの結果として増加する索引を収容できません。

システムの処置**:** 処理は続行されます。

システム・プログラマーの応答**:** /MODIFY PREPARE または INITIATE OLC PHASE(PREPARE) コマンドが 正常に完了した場合は、下記のいずれかのコマンドを入 力してください。

- / MODIFY ABORT
- TERMINATE OLC
- / MODIFY COMMIT
- INITIATE OLC PHASE(COMMIT)

/MODIFY ABORT コマンドに続けて /MODIFY PREPARE コマンド、あるいは TERMINATE OLC コ マンドに続けて INITIATE OLC PHASE(PREPARE) コ マンドを入力すると、常駐索引 (\$\$IMSDIR) が小さくな る可能性があります。

/MODIFY COMMIT または INITIATE OLC PHASE(COMMIT) コマンドを入力した場合は、このメ ッセージに示されているエントリーの数だけ常駐索引が 切り捨てられますが、非アクティブ・フォーマット・ラ イブラリーへの切り替えは続くはずです。 MFS バッフ ァー・プール内の索引の拡張に備えた予約エリアを、次 回の IMS 再始動時に大きくするか、2 つの索引の所要 量を削減する必要があります。予約エリアは、システム 定義 BUFPOOLS マクロの FORMAT キーワードで、 または IMS プロシージャーの EXEC パラメーター (FBP=) として指定されます。

追加のスペース所要量は、次のようにして計算できま す。 12 x (1 + 追加された

MFS フォーマット・ブロックの数/12) + 14 x (新しい \$\$IMSDIR 項目の数)

## **DFS3447 UNABLE TO ACQUIRE STORAGE FOR INACTIVE FORMAT LIBRARY DIRECTORIES**

説明**:** IMS 拡張専用エリア内のストレージは、ハッシ ュ・テーブルとしても、基本区域 (\$\$IMSDIR)、または MFS 動的ディレクトリーの索引域としても、あるいは /MODIFY COMMIT または INITIATE OLC PHASE(COMMIT) 時の PDS ディレクトリー索引とし ても使用不能です。

システムの処置**:** /MODIFY COMMIT または INITIATE OLC PHASE(COMMIT) コマンドは無視さ れます。

プログラマーの応答**:** システム・アクティビティーが低 下し、使用可能なストレージが増えた時点で、コマンド を再入力してください。

### **DFS3448W UNEXPECTED EOFON DDNAME** *ddname* **-***nn*

説明**:** 名前に *ddname* を指定した DD ステートメント で参照されているライブラリーに、予想されたデータが 含まれていません。DD ステートメントが "DD DUMMY" を指定したためである可能性があります。 EOF が発生したのが、連結データ・セットがある FORMAT ライブラリーの場合は、nn は、EOF が受信 された連結データ・セットを示します。

システムの処置**:** コマンドは、無視されます。 プログラマーの応答**:** DD ステートメントを訂正する か、データ・セットを再作成し、コマンドを再入力して ください。

### **DFS3449W AN INVALID DIRECTORY BLOCK WAS READ FOR** *xxxxxxx* **-** *nn*

説明**:** MFS フォーマット・ライブラリーの変更を含 む、オンライン変更操作に関する /MODIFY PREPARE または INITIATE OLC PHASE(PREPARE) コマンドの 実行中に、メッセージで *xxxxxxx* によって DDNAME が示され (FORMATA または FORMATB)、その DDNAME に関する連結データ・セットを番号 *nn* で示 している、データ・セットに関して読み取られたディレ クトリー・ブロックが無効でした。

システムの処置**:** コマンドは、無視されます。

オペレーターの応答**:** このメッセージに示されているデ ータ・セットは、区分データ・セット・ディレクトリー にエラーがあります。このデータ・セットは、バックア ップから復元するか、または再作成する必要がありま す。

### **DFS3450 /DBR NEEDED BEFORE PARTITIONED DATABASE CAN BE CHANGED/DELETED**

説明**:** /DBR コマンドを使用してオフラインにされて いない 1 つ以上の HALDB の変更と削除のいずれかを 行うために、オンライン変更が開始されました。

オペレーターの応答**:** 変更または削除対象の HALDB と共に、論理的に関連したデータベース、1 次索引、ま たは副次索引があれば、それらに関しても、/DBR コマ ンドを発行してください。

モジュール**:** DFSICV30

# 第 **73** 章 **DFS** メッセージ **DFS3451 - DFS3500W**

ここでは、次のメッセージについて説明します。

### **DFS3451 A /MODIFY PREPARE COMMAND IS NOT IN EFFECT**

説明**:** /MODIFY PREPARE コマンドが有効になって からでないと、/MODIFY COMMIT または ABORT コマンド、または /DISPLAY MODIFY コマンドは処 理されません。

システムの処置**:** コマンドは、無視されます。

オペレーターの応答**:** 要求された変更を指定す る、/MODIFY PREPARE コマンドを発行してくださ い。

## **DFS3452 WORK IN PROGRESS FOR RESOURCES TO BE CHANGED/DELETED**

説明**:** INITIATE OLC PHASE(COMMIT) または /MODIFY COMMIT コマンド処理によって、変更また は削除の対象となっているリソースで、アクティブ作業 がまだ保留になっており、このオンライン変更によって 直接影響を受けることが検出されました。

システムの処置**:** コマンドは無視されます。

オペレーターの応答**:** /DISPLAY MODIFY コマンド、 または/DISPLAY MODIFY ALL コマンドを発行し て、アクティブ作業がまだ保留になっているリソースを 判別してください。/DISPLAY MODIFY コマンドによ って、すべてのリソースが変更または削除の対象であ り、アクティブ作業がもう保留になっていないことが示<br>いかよう、PUTLER OLG PUACOOLOGIE オナル DFS3455I されたら、INITIATE OLC PHASE(COMMIT) または /MODIFY COMMIT コマンドを再発行してください。

モジュール**:** DFSICV30

### **DFS3453 ERROR WRITING MODSTAT DATA SET**

説明**:** MODSTAT データ・セットの誤りを試みている 最中に、入出力エラーが検出されました。

システムの処置**:** コマンドは、無視されます。

プログラマーの応答**:** 最後の正常な DFS3410I、または DFS3499I メッセージに示されている DD 名を指定し て、MODSTAT データ・セットを再構成してくださ い。MODSTAT の再構成については、IMS システム定 義の説明を参照してください。XRF 環境での適切なリ

カバリー処置については、IMS システム管理情報を参照 してください。

関連概念:

XRF [複合システムでのリカバリー](http://www.ibm.com/support/knowledgecenter/SSEPH2_13.1.0/com.ibm.ims13.doc.sag/system_intro/ims_recov_xrfcomplex.htm#ims_recov_xrfcomplex) (システム管理)

### **DFS3454I I/O ERROR READING RESIDENT DIRECTORY (\$\$IMSDIR)** *ddname* **{-***nn***}**

説明**:** /MODIFY COMMIT または INITIATE OLC PHASE(COMMIT) コマンドが非アクティブ FORMAT ライブラリーから常駐ディレクトリー (\$\$IMSDIR) メン バーを読み取っていたとき、入出力エラーが発生しまし た。エラーが発生したのが、連結データ・セットがある FORMAT ライブラリーであった場合は、nn は、エラ ーが受信された連結データ・セットを示します。 *ddname* は、入出力エラーが発生したライブラリーに関 する DD ステートメントの名前です。

システムの処置**:** コマンドは、無視されます。

プログラマーの応答**:** 非アクティブ FORMAT ライブ ラリーに、常駐ディレクトリー (\$\$IMSDIR) を再作成し ます。MFS サービス・ユーティリティーを使用して、 アクティブ FORMAT ライブラリーからの \$\$IMSDIR メンバーを非アクティブ・データ・セットにコピーし、 さらに、その時点で再適用された更新にコピーしてくだ さい。

### **DFS3455I /MODIFY ABORT IN PROGRESS**

説明**:** /DISPLAY MODIFY、/MODIFY PREPARE、 または /MODIFY COMMIT が入力されましたが、 /MODIFY ABORT が進行中でした。

システムの処置**:** コマンドは、無視されます。

オペレーターの応答**:** 終了が完了するのを待ってから、 コマンドを再実行依頼してください。

モジュール**:** DFSICVD0

### **DFS3457 CHECKPOINT IN PROGRESS. COMMAND REJECTED.**

説明**:** チェックポイントが進行中です。コマンドを正常 に実行できず、コミットを実行できません。

システムの処置**:** コマンドはリジェクトされます。

オペレーターの応答**:** 後で /MODIFY COMMIT また は INITIATE OLC PHASE(COMMIT) コマンドを再入 力してください。

### **DFS3459 MODIFY COMMIT TERMINATED - ALL DATABASE IN-DOUBTS MUST BE RESOLVED**

説明**:** システム内の未確定データがすべて解決されてか らでないと、オンライン変更は実行できません。

システムの処置**:** IMS 処理は続行されますが、オンラ イン変更は実行されません。

プログラマーの応答**:** コーディネーター・コントローラ ーと IMS を再接続するか、オペレーター・コマンドを 使用するか、いずれかを行うことで、未確定データは解 決できます。そうすれば、オンライン変更を実行できま す。

#### **DFS3460 /MODIFY PREPARE IN PROGRESS**

説明**:** IMS コマンド・モジュールが現在 /MODIFY PREPARE コマンドを処理中であり、IMS コマンド・ モジュールは、入力端末に対して、コマンドの完了をま だ確認していません。

システムの処置**:** コマンドは、無視されます。

オペレーターの応答**:** /MODIFY PREPARE コマンド に対するコマンド応答を受信した後で、コマンドを再入 力してください。

モジュール**:** DFSICVD0

#### **DFS3461 /MODIFY COMMIT IN PROGRESS**

説明**:** IMS コマンド・モジュールは現在 /MODIFY COMMIT コマンドを処理中であり、入力端末に対し て、コマンドの完了をまだ確認していません。

システムの処置**:** コマンドは、無視されます。

オペレーターの応答**:** /MODIFY COMMIT コマンドに 対するコマンド応答を受信した後で、コマンドを再入力 してください。

モジュール**:** DFSICVD0

### **DFS3462I DEDB** *xxxxxxxx* **NOT VALID FOR /DBD COMMAND.**

説明**:** /DBDUMP コマンドは、DEDB には適用されま せん。

システムの処置**:** 指定されたデータベースは、コマンド

から除去され、残りのデータベースがある場合は、それ が処理されます。

プログラマーの応答**:** 必要なアクションはありません。

### **DFS3463I SPECIFIC MSDB** *xxxxxxxx* **NOT VALID FOR /DBD COMMAND**

説明**:** /DBDUMP DB コマンドの入力時に、 DATABASE キーワードを使用して、特殊パラメーター MSDB を指定するか、または /DBDUMP DB ALL コ マンドを入力することによって、/DBDUMP コマンド を使用して、すべての MSDB を MSDB ダンプ・デー タ・セットにダンプできます。

システムの処置**:** 指定されたデータベースは、コマンド から除去され、残りのデータベースがある場合は、それ が処理されます。

プログラマーの応答**:** 必要なアクションはありません。

### **DFS3464I MSDB** *xxxxxxxx* **NOT VALID FOR /DBR COMMAND.**

説明**:** /DBRECOVERY コマンドは、高速機能 MSDB には適用されません。

システムの処置**:** 指定されたデータベースは、コマンド から除去され、残りのデータベースがある場合は、それ が処理されます。

プログラマーの応答**:** 必要なアクションはありません。

#### **DFS3465I DATABASE** *xxxxxxxx* **IN ERROR**

説明**:** 示されているデータベースについて動的バックア ウト障害が発生したため、/START DB コマンドは処理 されませんでした。

システムの処置**:** 指定されたデータベースは、コマンド から除去され、残りのデータベースがある場合は、それ がいずれも処理されます。

プログラマーの応答**:** /DBR コマンドを発行して、示 されているデータベースをオフラインにし、バッチ・バ ックアウトを実行してから、/START DB コマンドまた は UPDATE DB START(ACCESS) コマンドを発行して ください。

### **DFS3466I DDIR FOR DATABASE** *dddddddd* **NOT FOUND**

説明**:** /START、/STOP、/DBD、または /DBR コマ ンド内のデータベース・キーワード・パラメーター *dddddddd* が、IMS システムに既知ではありません。コ マンド処理モジュールは、データベース *dddddddd* の DDIR を検出できませんでした。

システムの処置**:** IMS は、無効なパラメーターを無視 し、他にデータベース・キーワード・パラメーターがコ マンド上にあれば、その処理を続行します。

プログラマーの応答**:** 訂正されたデータベース・パラメ ーターを指定して、コマンドを再入力してください。 DFS3470

### **DFS3467I ERROR READING MODSTAT DATA SET**

説明**:** MODSTAT データ・セットを読み取っている最 中に、入出力エラーが発生したか、または MODSTAT データ・セットが無効です。エラーが検出されたのは、 バッチ DBD タイプの IMS 領域に関する初期設定中で した。

システムの処置**:** IMS は異常終了し、異常終了コード U821 が示されます。

プログラマーの応答**:** バッチ・ジョブを実行する前に、 訂正された DD 名を使用して、 MODSTAT データ・ セットを再構成してください。

問題判別**:** 1、3、17 関連情報:

œ. IMS [異常終了](http://www.ibm.com/support/knowledgecenter/SSEPH2_13.1.0/com.ibm.ims13.doc.msgs/msgs/0821.htm#imsabend0821) 0821

13 [ページの『第](#page-24-0) 2 章 IMS 問題判別』

### **DFS3468I UNABLE TO OPEN DDNAME** *ddname* **IN DLS REGION**

説明**:** DL/I 従属アドレス・スペース・オプションが選 択されました。/MODIFY PREPARE または INITIATE OLC PHASE(PREPARE) コマンドの処理の一環とし て、DL/I 従属アドレス・スペース内で、示されている DDNAME が開けません。示されている DDNAME が DL/I 従属アドレス・スペース領域 JCL で定義されな かったか、オペレーティング・システムが、OPEN 処理 中にエラーを検出したか、いずれかです。

システムの処置**:** /MODIFY PREPARE コマンドまた は INITIATE OLC PHASE(PREPARE) コマンドは無視 されます。

プログラマーの応答**:** 示されている DDNAME が DL/I 従属アドレス・スペース JCL で定義されていな いか、指定されたデータ・セットが存在しない可能性が あります。

### **DFS3469I IN= PARAMETER IGNORED FOR TYPE=ACTVACB**

説明**:** OLCUTL プロシージャーの IN= パラメーター は、TYPE=ACTVACB の場合には必要ありません。

システムの処置**:** オンライン変更コピー・ユーティリテ

ィー (DFSUOCU0) は IN= パラメーターを無視して、 処理を続行します。

モジュール**:** DFSUOCU0

### **DFS3470 TRANSACTION CURRENTLY NOT AVAILABLE FOR USE (I:***sss1***/***name1***, D:***sss2***/***name2***)**

説明**:** トランザクションが変更されている最中か、トラ ンザクションに関連したアプリケーション・プログラム およびデータベースが現在変更されている最中です。

メッセージ・テキストの中の各項目は、次のとおりで す。

*sss1***/***name1*

入力システムの送信元 SYSID および送信元 LTERM 名。

*sss2***/***name2*

処理システムの宛先 SYSID および宛先 LTERM または TRAN コード

システムの処置**:** 入力されたトランザクションは、IMS にリジェクトされます。

オペレーターの応答**:** 後で、トランザクションまたはそ のリソースが変更中ではなくなり、使用可能になった時 点で、トランザクションを再入力してください。

### **DFS3471 ROUTING CODE CURRENTLY NOT AVAILABLE FOR USE**

説明**:** このトランザクションに関して選択された宛先コ ードは、現在変更されている最中です。

システムの処置**:** 入力されたトランザクションは、IMS にリジェクトされます。

オペレーターの応答**:** 後で、宛先コードが変更中ではな くなり、使用可能になった時点で、トランザクションを 再入力してください。

### **DFS3472 DEVICE FORMAT CHANGED, MESSAGE RETURNED TO QUEUE**

説明**:** IMS MFS は、この装置をフォーマット設定する ために現在使用されているフォーマットが、オンライン 変更機能によって動的に変更されたことを検出しまし た。

システムの処置**:** 進行中であった出力メッセージは、 IMS メッセージ・キューに戻されました。

オペレーターの応答**:** メッセージは再度要求できます が、新規 MFS フォーマットの結果、データによって は、異なったフォーマットになる可能性があります。

### **DFS3476I UPDATE MSLINK COMMAND COMPLETED, CC=** *xx*

説明**:** IMS 端末から発行した /UPDATE MSLINK コ マンドが完了しました。*xx* は、完了コードを示しま す。

Operations Manager (OM) から UPDATE MSLINK コマンドを発行する場合、タイプ 2 コマンドとして処 理され、このメッセージは出されません。

システムの処置**:** 完了コードが 00 である場 合、/UPDATE MSLINK コマンドは正常に完了しまし<br>→ ーウマコ、ドゼビロ以及の担へ、ココンドの門野ゼ※ B た。完了コードがゼロ以外の場合、コマンドで問題が発 生しました。

オペレーターの応答**:** 完了コードが 00 である場合、処 置は必要ありません。

完了コードがゼロ以外の場合は、UPDATE MSLINK コ マンドに関する説明にある完了コード表を参照してくだ さい。問題を訂正して、コマンドを再発行します。

システム・プログラマーの応答**:** オペレーターの応答を 参照してください。

モジュール**:** DFSIU100

関連資料:

₿ UPDATE MSLINK [コマンド](http://www.ibm.com/support/knowledgecenter/SSEPH2_13.1.0/com.ibm.ims13.doc.cr/imscmds/ims_updatemslink.htm#ims_cr2updatemslink) (コマンド)

### **DFS3480I INVALID LIBRARY TYPE PARAMETER**

説明**:** ライブラリー・タイプ・パラメーターが、オンラ イン変更ユーティリティーに関する、 次のいずれでも ありませんでした。

ACB FORMAT

MODBLKS

システムの処置**:** コピーは行われず、ユーティリティー は終了します。

プログラマーの応答**:** パラメーターを訂正し、ユーティ リティーを再実行してください。

モジュール**:** DFSUOCU0

### **DFS3481I INVALID INPUT DDNAME PARAMETER**

説明**:** オンライン変更ユーティリティーに関する入力 DD 名パラメーターが、次の値のいずれでもありませ ん。 S

I

システムの処置**:** コピーは行われず、ユーティリティー は終了します。

プログラマーの応答**:** パラメーターを訂正し、ユーティ リティーを再実行してください。

### **DFS3482I INVALID OUTPUT DDNAME PARAMETER**

説明**:** オンライン変更ユーティリティーに関連する出力 DD 名パラメーターが、次の値のいずれでもありませ ん。

- B
- A
- O

U<sub>v</sub>

システムの処置**:** コピーは行われず、ユーティリティー は終了します。

プログラマーの応答**:** パラメーターを訂正し、ユーティ リティーを再実行してください。

### **DFS3483 ERROR DURING ENQUEUE DDNAME=***dddddddd*

説明**:** コピーする前に、DD 名 *dddddddd* のエンキュー を試みている最中に、エラーが検出されました。

システムの処置**:** コピーは行われず、ユーティリティー は終了します。

システム・プログラマーの応答**:** DD ステートメントを 訂正してください。

### **DFS3484I ERROR READING THE MODSTAT DATA SET**

説明**:** コピーする前に MODSTAT データ・セットの読 み取りを試みている最中に、エラーが発生しました。

システムの処置**:** コピーは行われず、ユーティリティー は終了します。

プログラマーの応答**:** MODSTAT の内容が正しいかど うか判別してください。データ・セットが破棄されてい る場合は、最後の DFS3499I メッセージを基にして、デ ータ・セットを再作成し、ジョブを再実行依頼してくだ さい。

#### 関連情報:

875 [ページの『](#page-886-0)DFS3499I』

### **DFS3485I** *jobname* **WAITING FOR DATASET** *data set name*

説明**:** メッセージに示されているデータ・セットが別の タスクですでに使用中でした。そのことが原因で、示さ れているジョブは、データ・セットの解放を待っている ところです。

システムの処置**:** 示されているジョブは、データ・セッ トが使用可能になるまで待ちます。

オペレーターの応答**:** 必要なアクションはありません。

データ・セットが使用可能になると、ジョブは実行され ます。

#### **DFS3486 IEBCOPY PARAMETER ERROR**

説明**:** 指定した IEBCOPY パラメーターの 1 つ (WORK、SIZE、または LIST) に、無効なパラメーター が入っていました。以下は、エラーの例です。

- v PROC および EXEC ステートメントで 1 つ以上の IEBCOPY パラメーターが指定されていますが、入力 パラメーターとして指定されていません。
- PROC および EXEC ステートメントで 1 つ以上の IEBCOPY パラメーターが指定されていますが、入力 パラメーターとして指定されていません。 **DFS3490I**

システムの処置**:** オンライン変更コピー・ユーティリテ ィーは失敗します。

システム・プログラマーの応答**:** オンライン変更コピ ー・ユーティリティーの IEBCOPY パラメーターを訂正 し、ユーティリティーの実行を再試行してください。

モジュール**:** DFSUOCU

### **DFS3488 ERROR DURING ENQUEUE FOR DDNAME** *dddddddd*

説明**:** /MODIFY PREPARE または INITIATE OLC PHASE(PREPARE) コマンドの実行時に、非アクティ ブ・ライブラリー *dddddddd* のエンキューを試みている 最中に、エラーが検出されました。ライブラリーが存在 しないか、またはコピー・ユーティリティーによって使 用中でした。

システムの処置**:** ライブラリーが MATRIXA または MATRIXB の場合は、 /MODIFY PREPARE または INITIATE OLC PHASE(PREPARE) コマンドの処理が 続行され、そうでない場合は、このコマンドの処理は終 了します。

オペレーターの応答**:** /MODIFY PREPARE または INITIATE OLC PHASE(PREPARE) コマンドが終了さ れ、メッセージ DFS3499I が出されなかった場合は、デ

ータ・セットが使用可能になったら、コマンドを再実行 依頼してください。

### **DFS3489 OUTPUT MESSAGE CANCELED BY USER OUTPUT EDIT ROUTINE**

説明**:** IMS が、ユーザーの物理端末出力編集ルーチン の要求に応じて、出力メッセージを取り消しました。端 末が応答モードの場合は、IMS は、応答モードに応じた はずの出力メッセージの代わりに、このメッセージを送 信します。システム再始動が行われた場合は、 IMS は 応答モードをリセットし、応答メッセージの廃棄要求後 は、メッセージ DFS3489 を送信しません。

システムの処置**:** IMS は、取り消されたメッセージで はなく、このメッセージを送信します。

オペレーターの応答**:** これは通知メッセージです。ご使 用の手順を調べて、何らかの処置を取る必要があるか判 断してください。

問題判別**:** 5、14

関連情報:

13 [ページの『第](#page-24-0) 2 章 IMS 問題判別』

### **DFS3490I APPC TIMEOUT ACTIVE, MVS=***xxxx* **MINS,** *yy* **SECS, IMS=***zzzz* **MINS.**

説明**:** APPC タイムアウトがアクティブです。*xxxx* は APPC MVS タイムアウト値の分数であり、*yy* はその 秒数です。*zzzz* は、APPC IMS タイムアウト値の分数 です。これらの値は、DFSDCxxx PROCLIB メンバーの APPCIOT パラメーターによって定義されます。

システムの処置**:** IMS は、従属領域のタスク制御ブロ ック (TCB) の下で発行される APPC 呼び出しが、*xxxx* 分を超える時間にわたって非アクティブであるかどうか を、*xxxx* 分または *yy* 秒ごとに確認します。追加情報 については、DFS3492W のメッセージ・テキストを参 照してください。

*zzzz* は、アプリケーションが継続して非アクティブであ ることが許される分数です。非アクティブとは、アプリ ケーションがタイムアウト制限内に応答できなかったこ とを意味します。

プログラマーの応答**:** このメッセージは通知のみを目的 としています。 関連情報:

[DFS3492W](#page-877-0)

# **DFS3491I APPC/IMS TIMEOUT DEACTIVATED. (SYSTEM SHUTDOWN) (TIMER CANCELED) (DFSTIMER ERROR, RC=***xx***) (APPC NOT ACTIVE (APPCIOT = 0) (NO MVS SUPPORT)**

説明**:** APPC/IMS タイムアウトが非アクティブです。 メッセージに、APPC/IMS タイムアウトが非アクティ ブである理由が組み込まれています。

理由が NO MVS SUPPORT の場合は、APPC/MVS がタイムアウト・サービスをサポートしていません。現 行の z/OS レベルは、APPC/MVS タイムアウト・サ ービスをサポートしません。

APPCIOT = 0がリストされているときは、 DFSDCxxx メンバーの APPCIOT パラメーターは、ゼ ロとして定義されているか、 /CHANGE コマンドによ ってゼロに変更されています。

プログラマーの応答**:** 理由が (DFSTIMER ERROR) の 場合は、問題を IBM ソフトウェア・サポートに報告し てください。それ以外の場合は、これは通知メッセージ です。

### <span id="page-877-0"></span>**DFS3492W APPC/IMS TIMEOUT LIMIT REACHED FOR LU** *luname***, TP-ID** *tp-id***, ASYNC. CONVERSATION. INACTIVE SINCE** *xxxx* **SECONDS.**

または

**APPC/IMS TIMEOUT LIMIT REACHED FOR LU** *luname***, TP-ID** *tp-id***, REGION** *region-id***. INACTIVE SINCE** *xxxx* **SECONDS.**

説明**:** APPC/IMS タイムアウトによって、ハングした 可能性のある従属領域または非同期会話が検出されまし た。メッセージ・テキストの値は、それぞれ次のとおり です。

*luname* セッションの VTAM LU 名

*tp-id* APPC 会話の TP-ID

*region-id*

IMS 従属領域 ID または ASYNC。非同期会 話の場合は、領域 ID は CONV です。

*xxxx* 会話が APPC 呼び出しに対する応答を待って いる秒数

プログラマーの応答**:** luname が潜在的にハングしてい る可能性がある従属領域または非同期会話をクリーンア ップするように、V NET,INACT コマンドを出してくだ さい。V NET,INACT では、luname に関する会話はす べて停止するので、単に会話がハングした以上の結果に なる可能性があります。

ハングした会話がバッチ・ジョブである場合は、*luname*

**866** メッセージおよびコード 第 1 巻: DFS メッセージ

は APPC/MVS であり、この場合は、V NET,INACT を発行すると、APPC/MVS セッションがすべて停止し ます。*tp-id* を使用して、 D APPC,TP,ALL コマンドを 発行することでジョブ名を判別し、バッチ・ジョブを取 り消してください。

### **MODBLKS KEYWORD INVALID WHEN DYNAMIC RESOURCE DEFINITION ENABLED**

説明**:** 動的リソース定義 (DRD) が使用可能になってい る IMS システムでは、このキーワードは無効のため、 コマンドが処理されませんでした。

システムの処置**:** コマンドは、無視されます。

プログラマーの応答**:** DRD コマンドを使用して、リソ ースをオンラインに変更します。

### **DFS3494E OTMA HAS TIMED OUT FOR TMEMBER/TPIPE** *xxxx***/***yyyy*

または

### **OTMA HAS TIMED OUT FOR TMEMBER/TPIPE** *xxxx***/***yyyy* **AND MOVED THE OUTPUT TO** *zzzz*

説明**:** トランザクション・パイプ (T パイプ) *yyyy* を 使用する OTMA ターゲット・メンバー (tmember ま たはクライアント) *xxxx* からの ACK または NAK を 待っていた OTMA がタイムアウトになり、ACK また は NAK の欠落に対して CM0 タイムアウト・アクシ ョンを開始しました。

*zzzz* フィールドが存在する場合、CM0 出力メッセージ は出力 T パイプ *zzzz* に転送されました。メンバーが 保留キューをサポートする場合、メッセージは T パイ プ *zzzz* の保留キューに移動されます。

ICAL からの IMS コールアウト・メッセージについて は、同期コールアウト要求を発行する IMS アプリケー ションが戻りコード X'100' および理由コード X'104'を 受け取ります。メッセージは廃棄されます。

メッセージ・テキストの中の各項目は、次のとおりで す。

*xxxx* OTMA クライアントの名前。

*yyyy* タイムアウトが発生した TPIPE の名前。

*zzzz* 出力の転送先の TPIPE 名。

システムの処置**:** 処理は続行されます。

オペレーターの応答**:** このタイムアウト条件に関する ACK または NAK の欠落の原因を特定します。 アプ リケーション・プログラムまたはネットワーク・コンポ ーネントの障害の可能性があります。

プログラマーの応答**:** プログラムが、受信した CM0 出力メッセージに対して ACK または NAK を IMS に必ず発行するようにしてください。 また、ネットワ ーク障害があるために ACK または NAK が IMS OTMA に到着できない可能性もあります。

問題判別**:** ネットワーク・トレースを調べて、ネットワ ーク内のどのコンポーネントが ACK または NAK を IMS に転送しなかったのかを特定します。 プログラム が、受信した CM0 出力メッセージまたは同期コールア ウト・メッセージに対して ACK または NAK を IMS に必ず発行するようにしてください。

この問題の考えられる原因の 1 つとして、ネットワー ク障害があるために ACK または NAK が IMS OTMA に到着できないということがあります。

モジュール**:** DFSYPSO0

### **DFS3495W OTMA HAS BEEN WAITING FOR AN ACK FROM TMEMBER/TPIPE** *xxxx***/***yyyy* **FOR OVER** *zzzz* **SECONDS.**

説明**:** OTMA は、トランザクション・パイプ (T パイ プ) *yyyy* のメンバー *xxxx* が、*zzzz* 秒を超えて確認応 答を待っていることを検出しました。 OTMA CM0 ACK タイムアウト機能がオフになっているため、 OTMA は出力メッセージを転送するタイムアウト・ア クションをとりません。

システムの処置**:** 処理を続行します。 T パイプは停止 状況のままです。 T パイプのキューに入れられたすべ ての出力メッセージは、ACK または NAK を受信する まで送信されません。

オペレーターの応答**:** このタイムアウト条件に関する ACK または NAK の欠落の原因を特定します。 問題 は、アプリケーション・プログラムまたはネットワー ク・コンポーネントの障害の可能性があります。

/STOP TMEMBER *tpipe*の次に /START TMEMBER *tpipe* コマンドを使用して T パイプを手動で再開できま す。

プログラマーの応答**:** プログラムが、受信した CM0 出力メッセージに対して ACK または NAK を IMS に必ず発行するようにしてください。 また、ネットワ ーク障害があるために ACK または NAK が IMS OTMA に到着できない可能性もあります。

問題判別**:** ネットワーク・トレースを調べて、ネットワ ーク内のどのコンポーネントが ACK または NAK を IMS に転送しなかったのかを特定します。

### モジュール**:** DFSYPSO0

### **DFS3496W DMB** *XXXXXXXX* **IN INACTIVE ACBLIB NOT COMPATIBLE WITH IMS**

説明**:** 非アクティブ・ライブラリーのレベルが現行の IMS リリースと互換性がありません。

システムの処置**:** /MODIFY PREPARE ACBLIB また は INITIATE OLC PHASE(COMMIT) コマンドが終了 します。

プログラマーの応答**:** JCL が正しいライブラリーを指 定しているかどうか、ACBGEN が IMS の現行リリー スに適したレベルで実行されているかどうかを検証して ください。

## **DFS3497A AN INVALID MOLC LOG RECORD DETECTED AND IGNORED RSN=***aaaaaaaa* **RC=***bbbbbbbb* **TOKEN=***cccccccccccccccc*

または

**A PRIOR MOLC UOW FOUND, THE UOW IS BEING IGNORED RSN=***aaaaaaaa* **RC=***bbbbbbbb* **TOKEN=***cccccccccccccccc*

または

**INTERNAL MOLC ERROR RSN=***aaaaaaaa* **RC=***bbbbbbbb* **TOKEN=***cccccccccccccccc*

または

**INTERNAL MEMBER ONLINE CHANGE ERROR RSN=***aaaaaaaa* **RC=***bbbbbbbb* **TOKEN=***cccccccccccccccc*

### または

**MOLC ERROR PROCESSING AN INCOMPLETE UOW RSN=***aaaaaaaa* **RC=***bbbbbbbb* **TOKEN=***cccccccccccccccc*

または

**MOLC ERROR, PDIR BLOCK COULD NOT BE FOUND PDIR=***dddddddd* **RSN=***aaaaaaaa* **RC=***bbbbbbbb* **TOKEN=***cccccccccccccccc*

#### または

**MOLC ERROR, DDIR BLOCK COULD NOT BE FOUND PDIR=***eeeeeeee* **RSN=***aaaaaaaa* **RC=***bbbbbbbb* **TOKEN=***cccccccccccccccc*

説明**:** IMS の再始動、拡張リカバリー機能 (XRF)、ま たは高速データベース・リカバリー (FDR) トラッキン グの間に、メンバー・オンライン変更ログ・レコードを 処理していてリカバリー不能エラーが発生しました。メ ンバー・オンライン変更作業単位は完了しなかった可能 性が高く、メンバー・オンライン変更を再実行する必要 があります。詳細情報については、理由コードの説明を 参照してください。

メッセージ・テキストの中の各項目は、次のとおりで す。

*dddddddd*

欠落している PDIR の名前 *eeeeeeee* 欠落している DDIR の名前

*aaaaaaaa*

- 理由コード
- *bbbbbbbb*
	- 戻りコード
- *cccccccccccccccc*

メンバー・オンライン変更作業単位トークン

理由コードは、次のいずれかの値を取ります。

```
コード
```
- 説明
- **01** 内部エラー。無効なログ・レコード・タイプ 70xx が、メンバー・オンライン変更処理モジュールに渡 され、無視されました。
- **02**、**03**、**05**、**06**、**07**、または **0A**

新規メンバー・オンライン変更作業単位のタイプ 70*xx* (7002、7003、7004、または 7005) のログ・レ コードが読み取られましたが、前回のメンバー・オ ンライン変更作業単位には作業単位終了ログ・レコ ード (タイプ 7006 または 7010) が含まれていませ んでした。前回のメンバー・オンライン変更作業単 位は終了して、クリーンアップが実行され、新しい 作業単位が初期設定されます。脱落ログ・レコード またはログ・テープによってこの問題が発生する可 能性があります。

- **04** 7002 ログ・レコードには、処理するメンバーが含 まれていませんでした。このメンバー・オンライン 変更作業単位によって生成された作業はありませ ん。最も考えられる原因は、メンバー・オンライン 変更が ACBLIB メンバーを更新しなかったことで す。
- **08** メンバー・オンライン変更について 7005 ログ・レ コードが処理され、ユーザーがメンバー・オンライ ン変更作業単位を終了したことが示されました。メ ンバー・オンライン作業単位は終了されます。
- **09** 7005 ログ・レコードが処理され、ユーザーがメン バー・オンライン変更作業単位をコミットしたこと

が示されました。この問題が、XRF が IMS をトラ ッキングしていて、FDBR および ACBSHR=N が指定 されていることである場合、メンバー・オンライン 作業単位はコミットされます。この問題が、XRF が IMS をトラッキングしていて、FDBR および ACBSHR=Y が指定されていることである場合、この IMS による処置は必要ありません。アクティブな IMS 上のコミットは正常に完了したからです。

- **0B** 7010 ログ・レコードが、この作業単位で唯一のロ グ・レコードとして検出されました。後続の DFS3497I を参照して、IMS がこのメンバー・オン ライン変更作業単位を処理した理由を判別してくだ さい。
- **0C** 7010 ログ・レコードがトラッキング IMS によって 作業単位ログ・ストリームの終わりで検出され、ユ ーザーがメンバー・オンライン変更作業単位を打ち 切ったことが示されました。ACBSHR=N が指定され ていたため、IMS はメンバー・オンライン作業単位 を打ち切りました。
- **0D** 7010 ログ・レコードが作業単位ログ・ストリーム の終わりで検出され、ユーザーがメンバー・オンラ イン変更作業単位を打ち切ったことが示されまし た。ACBSHR=Y が指定されていたため、IMS による 処置は必要ありません。これは単なる通知メッセー ジです。
- **0E** 7002 は、このメンバー・オンライン変更作業単位 のログ・ストリームで検出された唯一のログ・レコ ードでした。7002 の存在は、作業単位が開始され たが、後続の 7004、7005、および 7010 が検出さ れなかったことを意味します。IMS は、OLCSTAT データ・セットを読み取り、メンバー・オンライン 変更作業単位が打ち切られたことを検出しました。 そのため、IMS は、メンバー・オンライン変更作業 単位を打ち切りました。
- **0F** 7003 は、このメンバー・オンライン変更作業単位 のログ・ストリームで検出された最後のログ・レコ ードでした。7003 の存在は、作業単位が開始され たが、後続の 7004、7005、および 7010 が検出さ れなかったことを意味します。IMS は、OLCSTAT データ・セットを読み取り、メンバー・オンライン 変更作業単位が打ち切られたことを検出しました。 そのため、IMS は、メンバー・オンライン変更作業 単位を打ち切りました。
- **10** 7003 は、このメンバー・オンライン変更作業単位 のログ・ストリームで検出された最後のログ・レコ ードでした。7003 の存在は、作業単位が開始され たが、後続の 7004、7005、および 7010 が検出さ れなかったことを意味します。IMS は、OLCSTAT データ・セットを読み取り、メンバー・オンライン

変更作業単位が完了したことを検出しました。その ため、IMS は、メンバー・オンライン変更作業単位 をコミットしました。

- **11** 7004 は、このメンバー・オンライン変更作業単位 のログ・ストリームで検出された最後のログ・レコ ードでした。7004 の存在は、作業単位が完了した ことを意味します。ただし、後続の 7010 が欠落し ていたため、変更されているリソースの状態は不明 です。メンバー・オンライン変更作業単位はコミッ (1 トされます。
- **12** これは内部エラーによるもので、内部制御ブロック 構造の一部が欠落しています。メンバー・オンライ ン変更プロセスは打ち切られます。
- **1B** または **21** この問題は、GETMAIN 障害によるものです。最 も可能性の高い原因は、使用可能なストレージが不 足していることです。GETMAIN の戻りコード は、メッセージに示されています。
- **1C** メンバー・オンライン変更プロセスは OLCSTAT データ・セットを読み取ることができませんでし た。メンバー・オンライン変更プロセスは打ち切ら れます。
- **1D** メンバー・オンライン変更処理中に DDIR がライ ブラリーから欠落していました。オンライン変更プ ロセスはこのメンバーをスキップして、メンバー・ オンライン変更プロセスは続行されます。 04
- **1E** メンバー・オンライン変更処理中に PDIR がライ ブラリーから欠落していました。オンライン変更プ ロセスはこのメンバーをスキップして、メンバー・ オンライン変更プロセスは続行されます。

#### **1F** または **20**

メンバー・オンライン変更の初期設定処理中に内部 エラーが発生しました。メンバー・オンライン変更 プロセスは打ち切られます。

- **13**、 **15**、 **17**、または **19** ACBSHR=NO を指定するトラッキング中に、メンバ ー・オンライン変更プロセスはメンバーをトラッキ ング ACBLIB から削除しようとしましたが、その メンバーは存在しません。このコードは、ACBLIB がアクティブとトラッカーの間で同期されていない ことを示します。IMS が異常終了します。
- **22** 7002 は、このメンバー・オンライン変更作業単位 のログ・ストリームで検出された唯一のログ・レコ ードでした。7002 の存在は、作業単位が開始され たが、後続の 7004、7005、および 7010 が検出さ れなかったことを意味します。IMS は、OLCSTAT データ・セットを読み取り、メンバー・オンライン 変更作業単位がコミットされたことを検出しまし

た。そのため、IMS は、メンバー・オンライン変更 作業単位を再コミットしました。

システムの処置**:** メンバー・オンライン変更の不完全な 作業単位はコミットされるか、打ち切られます。追加情 報については、「プログラマーの応答」の下にある理由 コードの説明を参照してください。

プログラマーの応答**:** 応答は、次のように理由コードに 応じて異なります。

- **01** 無効なログ・レコードが、メンバー・オンライ ン変更ログ・レコードを処理するモジュールに 渡されました。この内部エラーの訂正を支援す るために、DFSERA10 を実行してすべての 7002、 7003、 7004、 7005、 7006、 7010、 および 70FF ログ・レコードを抽出し、IBM ソフトウェア・サポートに連絡してください。
- **02**、 **03**、 **05**、 **06**、 **07**、または **0A** DFSERA10 を実行して、メッセージで説明さ れているトークンに関するすべての 7002、 7003、 7004、 7005、 7006、 7010、および 70FF ログ・レコードを抽出します。不完全な メンバー・オンライン変更作業単位に関する 7002 には、処理されなかったメンバー名が含 まれています。これらを処理するには、欠落し ているメンバーに対してメンバー・オンライン 変更を再実行する必要があります。また、IBM ソフトウェア・サポートに連絡してください。
- **04** DFSERA10 を実行してすべての 7002、 7003、 7004、 7005、 7006、 7010、および 70FF ログ・レコードを抽出し、IBM ソフトウ ェア・サポートに連絡してください。7002 に は処理するメンバー名が含まれている必要があ るため、この問題は内部エラーです。この時間 枠にメンバー・オンライン変更が実行された場 合、すべてのメンバー・オンライン変更が完全 かどうかを検査してください。いずれかのメン バー・オンライン変更が失敗したことが検出さ れた場合、メンバー・オンライン変更を再実行 する必要があります。
- **12** DFSERA10 を実行して、メッセージで説明さ れているトークンに関するすべての 7002、 7003、 7004、 7005、 7006、 7010、および 70FF ログ・レコードを抽出し、IBM ソフトウ ェア・サポートに連絡してください。 この問 題は内部エラーです。メンバー・オンライン変 更作業単位は完了しておらず、再実行する必要 があります。これらのメッセージを誤って受け 取ったと考えられる場合は、 IBM ソフトウェ ア・サポートに連絡してください。
- **1D** DFSERA10 を実行して、メッセージで説明さ れているトークンに関するすべての 7002、 7003、 7004、 7005、 7006、 7010、および

70FF ログ・レコードを抽出し、IBM ソフトウ ェア・サポートに連絡してください。 メンバ ー・オンライン変更への PDIR または DDIR が、ステージングまたはアクティブ ACBLIB から欠落していました。これらの欠落している メンバーに対するメンバー・オンライン変更を 再実行する必要があります。これらのメッセー ジを誤って受け取ったと考えられる場合は、 IBM ソフトウェア・サポートに連絡してくだ さい。

- **1E** DFSERA10 を実行して、メッセージで説明さ れているトークンに関するすべての 7002、 7003、 7004、 7005、 7006、 7010、および 70FF ログ・レコードを抽出し、IBM ソフトウ ェア・サポートに連絡してください。 メンバ ー・オンライン変更への PDIR または DDIR が、ステージングまたはアクティブ ACBLIB から欠落していました。これらの欠落している メンバーに対するメンバー・オンライン変更を 再実行する必要があります。これらのメッセー ジを誤って受け取ったと考えられる場合は、 IBM ソフトウェア・サポートに連絡してくだ さい。
- **1F** または **20** IBM がこの内部エラーを訂正するために、 DFSERA10 を実行してすべての 7002、 7003、 7004、 7005、 7006、 7010、および 70FF ログ・レコードを抽出し、IBM ソフトウ ェア・サポートに連絡してください。

**08**、 **09**、 **0B**、 **0C**、 **0D**、 **0E**、 **0F**、 **10**、または

- **11** これらは通知メッセージであるため、応答は必 要ありません。これらのメッセージを誤って受 け取ったと考えられる場合、または問題がある と考えられる場合は、IBM ソフトウェア・サ ポートに連絡してください。
- **1C** OLCSTAT データ・セットが存在すること、お よびそれを読み取り専用モードのメンバー・オ ンライン変更で使用できることを確認します。 メンバー・オンライン変更作業単位を再実行す る必要があります。DFSERA10 を実行して、 メッセージで説明されているトークンに関する 7002 を抽出し、再実行するメンバーのリスト を取得します。
- **1B** メンバー・オンライン変更プロセスのために ECSA ストレージを解放します。メンバー・オ ンライン変更作業単位を再実行する必要があり ます。DFSERA10 を実行して、メッセージで 説明されているトークンに関する 7002 を抽出 し、再実行するメンバーのリストを取得しま す。
- **21** メンバー・オンライン変更プロセスのために専 用ストレージを解放します。メンバー・オンラ

イン変更作業単位を再実行する必要がありま す。DFSERA10 を実行して、メッセージで説 明されているトークンに関する 7002 を抽出 し、再実行するメンバーのリストを取得しま す。

- **13**、**15**、**17**、または **19**
	- 欠落しているメンバー名がメッセージに含まれ ていました。このメンバーのメンバー・オンラ イン変更は、トラッキング IMS ACBLIB に対 して再実行する必要があります。DFSERA10 を実行して、メッセージで説明されているトー クンに関する 7002 を抽出し、このメンバー・ オンライン変更の一部であったメンバーのリス トを取得します。その後、タイプ 7002 ログ・ レコードのその他のメンバーに対するメンバ ー・オンライン変更が完了していることを確認 します。

モジュール**:** DFSMOL10、DFSMOL20

**DFS3497I MOLC 7005 LOG RECORD FOUND, UOW ABORTED RSN=***aaaaaaaa* **RC=***bbbbbbbb* **TOKEN=***cccccccccccccccc*

**MOLC 7005 LOG RECORD FOUND, UOW COMMITTED RSN=***aaaaaaaa* **RC=***bbbbbbbb* **TOKEN=***cccccccccccccccc*

または

**MOLC 7010 LOG RECORD FOUND, NO PROCESSING REQUIRED RSN=***aaaaaaaa* **RC=***bbbbbbbb* **TOKEN=***cccccccccccccccc*

または

**MOLC 7010 LOG RECORD FOUND, UOW ABORTED RSN=***aaaaaaaa* **RC=***bbbbbbbb* **TOKEN=***cccccccccccccccc*

または

**MOLC 7003 LOG RECORD FOUND, UOW ABORTED RSN=***aaaaaaaa* **RC=***bbbbbbbb* **TOKEN=***cccccccccccccccc*

または

**MOLC 7002 LOG RECORD FOUND, UOW COMMITTED RSN=***aaaaaaaa* **RC=***bbbbbbbb* **TOKEN=***cccccccccccccccc*

または

**870** メッセージおよびコード 第 1 巻: DFS メッセージ

**MOLC 7003 LOG RECORD FOUND, UOW COMMITTED RSN=***aaaaaaaa* **RC=***bbbbbbbb* **TOKEN=***cccccccccccccccc*

#### または

### **MOLC 7004 LOG RECORD FOUND, UOW COMMITTED RSN=***aaaaaaaa* **RC=***bbbbbbbb* **TOKEN=***cccccccccccccccc*

説明**:** IMS の再始動、拡張リカバリー機能 (XRF)、ま たは高速データベース・リカバリー (FDR) トラッキン グ中に、不完全なメンバー・オンライン変更作業単位が 検出されました。最も可能性が高い原因は、メンバー・ オンライン変更がアクティブであったか、XRF/FDBR トラッキング中の IMS の異常終了でした。メンバー・ オンライン変更ログ・レコードには、ユーザーがメンバ ー・オンライン変更作業単位 (UOW) をコミットした か、または終了したかを IMS が判別するのに十分な情 報が含まれていました。この情報に基づいて、作業単位 は再コミットされたか、終了しました。詳細情報につい ては、理由コードの説明を参照してください。

メッセージ・テキストの中の各項目は、次のとおりで す。

#### *aaaaaaaa*

理由コード

#### *bbbbbbbb*

戻りコード

*cccccccccccccccc*

メンバー・オンライン変更作業単位トークン

理由コードは、次のいずれかの値を取ります。

### コード

説明

**01** 内部エラー。無効なログ・レコード・タイプ 70xx が、メンバー・オンライン変更処理モジュールに渡 され、無視されました。

### **02**、**03**、**05**、**06**、**07**、または **0A**

新規メンバー・オンライン変更作業単位のタイプ 70*xx* (7002、7003、7004、または 7005) ログ・レコ ードが読み取られましたが、前回のメンバー・オン ライン変更作業単位には作業単位終了ログ・レコー ド (タイプ 7006 または 7010) が含まれていません でした。前回のメンバー・オンライン変更作業単位 は終了して、クリーンアップが実行され、新しい作 業単位が初期設定されます。脱落ログ・レコードま たはログ・テープによってこの問題が発生する可能 性があります。

**04** 7002 ログ・レコードには、処理するメンバーが含 まれていませんでした。このメンバー・オンライン 変更作業単位によって生成された作業はありませ

ん。原因として、メンバー・オンライン変更が ACBLIB メンバーを更新しなかったことが考えられ ます。

- **08** メンバー・オンライン変更について 7005 ログ・レ コードが処理され、メンバー・オンライン変更作業 単位を終了したことが示されました。メンバー・オ ンライン作業単位は終了します。
- **09** 7005 ログ・レコードが処理され、ユーザーがメン バー・オンライン変更作業単位をコミットしたこと が示されました。この問題が、XRF が IMS をトラ ッキングしていて、FDBR および ACBSHR=N が指定 されていることである場合、メンバー・オンライン 作業単位はコミットされます。この問題が、XRF が IMS をトラッキングしていて、FDBR および ACBSHR=Y が指定されていることである場合、この IMS による処置は必要ありません。アクティブな IMS 上のコミットは正常に完了したからです。
- **0B** 7010 ログ・レコードが、この作業単位で唯一のロ グ・レコードとして検出されました。IMS がこのメ ンバー・オンライン変更作業単位を処理した方法に ついては、後続の DFS3497I を参照してください。
- **0C** 7010 ログ・レコードがトラッキング IMS によって 作業単位ログ・ストリームの終わりで検出され、ユ ーザーがメンバー・オンライン変更作業単位を終了 したことが示されました。ACBSHR=N が指定されて いたため、IMS はメンバー・オンライン作業単位を 終了しました。
- **0D** 7010 ログ・レコードが作業単位ログ・ストリーム の終わりで検出され、ユーザーがメンバー・オンラ イン変更作業単位を終了したことが示されました。 ACBSHR=Y が指定されていたため、IMS による処置 は必要ありません。
- **0E** 7002 は、このメンバー・オンライン変更作業単位 のログ・ストリームで検出された唯一のログ・レコ ードでした。7002 の存在は、作業単位が開始され たが、後続の 7004、7005、および 7010 が検出さ れなかったことを意味します。IMS は、OLCSTAT データ・セットを読み取り、メンバー・オンライン 変更作業単位が終了したことを検出しました。その ため、IMS は、メンバー・オンライン変更作業単位 を終了しました。
- **0F** 7003 は、このメンバー・オンライン変更作業単位 のログ・ストリームで検出された最後のログ・レコ ードでした。7003 の存在は、作業単位が開始され たが、後続の 7004、7005、および 7010 が検出さ れなかったことを意味します。IMS は、OLCSTAT データ・セットを読み取り、メンバー・オンライン

### **DFS3497I**

変更作業単位が終了したことを検出しました。その ため、IMS は、メンバー・オンライン変更作業単位 を終了しました。

- **10** 7003 は、このメンバー・オンライン変更作業単位 のログ・ストリームで検出された最後のログ・レコ ードでした。7003 の存在は、作業単位が開始され たが、後続の 7004、7005、および 7010 が検出さ れなかったことを意味します。IMS は、OLCSTAT データ・セットを読み取り、メンバー・オンライン 変更作業単位が完了したことを検出しました。その ため、IMS は、メンバー・オンライン変更作業単位 を再コミットしました。
- **11** 7004 は、このメンバー・オンライン変更作業単位 のログ・ストリームで検出された最後のログ・レコ ードでした。7004 の存在は、作業単位が完了した ことを示しています。しかし、後続の 7010 が欠落 しているため、オンライン変更されているリソース の状態は不明です。メンバー・オンライン変更作業 01 単位はコミットされます。
- **12** この問題は内部エラーによるもので、内部制御ブロ ック構造の一部が欠落しています。メンバー・オン ライン変更プロセスは終了します。
- **1B** または **21** この問題は、GETMAIN 障害によるものです。最 も可能性の高い原因は、使用可能なストレージが不 足していることです。GETMAIN の戻りコード は、メッセージに示されています。
- **1C** メンバー・オンライン変更プロセスは OLCSTAT データ・セットを読み取ることができませんでし た。メンバー・オンライン変更プロセスは終了しま す。
- **1D** メンバー・オンライン変更処理中に DDIR がライ ブラリーから欠落していました。オンライン変更プ ロセスはこのメンバーをスキップして、メンバー・ オンライン変更プロセスは続行されます。
- **1E** メンバー・オンライン変更処理中に PDIR がライ ブラリーから欠落していました。オンライン変更プ ロセスはこのメンバーをスキップして、メンバー・ オンライン変更プロセスは続行されます。

#### **1F** または **20**

メンバー・オンライン変更の初期設定処理中に内部 エラーが発生しました。メンバー・オンライン変更 プロセスは終了します。

### **13**、**15**、**17**、または **19**

ACBSHR=NO を指定するトラッキング中に、メンバ ー・オンライン変更プロセスはメンバーをトラッキ ング ACBLIB から削除しようとしましたが、その 12 メンバーは存在しません。これは、ACBLIB がアク

ティブとトラッカーの間で同期されていないことを 示します。IMS は異常終了します。

**22** 7002 は、このメンバー・オンライン変更作業単位 のログ・ストリームで検出された唯一のログ・レコ ードでした。7002 の存在は、作業単位が開始され たが、後続の 7004、7005、および 7010 が検出さ れなかったことを意味します。IMS は、OLCSTAT データ・セットを読み取り、メンバー・オンライン 変更作業単位がコミットされたことを検出しまし た。そのため、IMS は、メンバー・オンライン変更 作業単位をコミットしました。

システムの処置**:** メンバー・オンライン変更の不完全な 作業単位はコミットされるか、終了します。追加情報に ついては、「プログラマーの応答」の下にある理由コー ドの説明を参照してください。

プログラマーの応答**:** 応答は、次のように理由コードに 応じて異なります。

- **01** 無効なログ・レコードが、メンバー・オンライ ン変更ログ・レコードを処理するモジュールに 渡されました。この内部エラーの修正に役立て るために、DFSERA10 を実行してすべての 7002、 7003、 7004、 7005、 7006、 7010、 および 70FF ログ・レコードを抽出し、IBM ソフトウェア・サポートに連絡してください。
- **02**、 **03**、 **05**、 **06**、 **07**、または **0A** DFSERA10 を実行して、メッセージで説明さ れているトークンに関するすべての 7002、 7003、 7004、 7005、 7006、 7010、および 70FF ログ・レコードを抽出します。不完全な メンバー・オンライン変更作業単位に関する 7002 には、処理されなかったメンバー名が含 まれています。これらのメンバーを処理するに は、IBM ソフトウェア・サポートに連絡する とともに、欠落しているメンバーに対してメン バー・オンライン変更を再実行する必要があり ます。
- **04** DFSERA10 を実行してすべての 7002、 7003、 7004、 7005、 7006、 7010、および 70FF ログ・レコードを抽出し、IBM ソフトウ ェア・サポートに連絡してください。7002 に は処理するメンバー名が含まれている必要があ るため、この問題は内部エラーです。この時間 枠にメンバー・オンライン変更が実行された場 合、すべてのメンバー・オンライン変更が完全 かどうかを検査してください。いずれかのメン バー・オンライン変更が失敗したことが検出さ れた場合、メンバー・オンライン変更を再実行 する必要があります。
- **12** DFSERA10 を実行して、メッセージで説明さ れているトークンに関するすべての 7002、 7003、 7004、 7005、 7006、 7010、および

70FF ログ・レコードを抽出し、IBM ソフトウ ェア・サポートに連絡してください。 この問 題は内部エラーです。メンバー・オンライン変 更作業単位は完了しておらず、再実行する必要 があります。これらのメッセージを誤って受け 取ったと考えられる場合は、 IBM ソフトウェ ア・サポートに連絡してください。

- **1D** DFSERA10 を実行して、メッセージで説明さ れているトークンに関するすべての 7002、 7003、 7004、 7005、 7006、 7010、および 70FF ログ・レコードを抽出し、IBM ソフトウ ェア・サポートに連絡してください。 メンバ ー・オンライン変更への PDIR または DDIR が、ステージングまたはアクティブ ACBLIB から欠落していました。これらの欠落している メンバーに対するメンバー・オンライン変更を 再実行する必要があります。これらのメッセー ジを誤って受け取ったと考えられる場合は、 IBM ソフトウェア・サポートに連絡してくだ さい。
- **1E** DFSERA10 を実行して、メッセージで説明さ れているトークンに関するすべての 7002、 7003、 7004、 7005、 7006、 7010、および 70FF ログ・レコードを抽出し、IBM ソフトウ ェア・サポートに連絡してください。 メンバ ー・オンライン変更への PDIR または DDIR が、ステージングまたはアクティブ ACBLIB から欠落していました。これらの欠落している メンバーに対するメンバー・オンライン変更を 再実行する必要があります。これらのメッセー ジを誤って受け取ったと考えられる場合は、 IBM ソフトウェア・サポートに連絡してくだ さい。
- **1F** または **20** この内部エラーの修正に役立てるために、 DFSERA10 を実行してすべての 7002、 7003、 7004、 7005、 7006、 7010、および 70FF ログ・レコードを抽出し、IBM ソフトウ ェア・サポートに連絡してください。
- **08**、 **09**、 **0B**、 **0C**、 **0D**、 **0E**、 **0F**、 **10**、または
- **11** これらは通知メッセージであるため、応答は必 要ありません。これらのメッセージを誤って受 け取ったと考えられる場合、または問題がある と考えられる場合は、IBM ソフトウェア・サ ポートに連絡してください。
- **1C** OLCSTAT データ・セットが存在すること、お よびそれを読み取り専用モードのメンバー・オ ンライン変更で使用できることを確認します。 メンバー・オンライン変更作業単位を再実行す る必要があります。 DFSERA10 を実行して、

メッセージで説明されているトークンに関する 7002 を抽出し、再実行するメンバーのリスト を取得します。

- **1B** メンバー・オンライン変更プロセスのために ECSA ストレージを解放します。メンバー・オ ンライン変更作業単位を再実行する必要があり ます。 DFSERA10 を実行して、メッセージで 説明されているトークンに関する 7002 を抽出 し、再実行するメンバーのリストを取得しま す。
- **21** メンバー・オンライン変更プロセスのために専 用ストレージを解放します。メンバー・オンラ イン変更作業単位を再実行する必要がありま す。 DFSERA10 を実行して、メッセージで説 明されているトークンに関する 7002 を抽出 し、再実行するメンバーのリストを取得しま す。
- **13**、**15**、**17**、または **19**
	- 欠落しているメンバー名がメッセージに含まれ ていました。このメンバーのメンバー・オンラ イン変更は、トラッキング IMS ACBLIB に対 して再実行する必要があります。DFSERA10 を実行して、メッセージで説明されているトー クンに関する 7002 を抽出し、このメンバー・ オンライン変更の一部であったメンバーのリス トを取得して、タイプ 7002 ログ・レコードの その他のメンバーに対するメンバー・オンライ ン変更が完了していることを確認します。

モジュール**:** DFSMOL10、DFSMOL20

**DFS3498W** *bbbb nnnnnnnn eeeeeeeeee....*

説明**:** /MODIFY PREPARE、INITIATE OLC PHASE(PREPARE)、または /MODIFY COMMIT 処理 で、MODBLKS または ACBGEN の出力内に有効でな い条件が検出されました。この問題または状態は、準備 処理のときに発生しました。ただし、コミット処理とし て別の注記がある場合は除きます。

メッセージ・テキストの中の各項目は、次のとおりで す。

*bbbb* 該当する DMB が ACBLIB 内の DMB を表し ている場合はブロック・タイプ。DDIR は、 MODBLKS 内のデータベースを表します。PSB は、ACBLIB 内の PSB を表します。SMB は、MODBLKS 内のトランザクションを表し ます。

*nnnnnnnn*

ブロックの名前 (ただし、該当する場合) *eeeeeeeeee....*

> 問題または状態が検出され、それは以下のいず れかであることが考えられます。

### **ALREADY DEFINED AS PARTITION CHANGE**

MODBLKS データ・セット内で定義 されたデータベースが、すでに HALDB 区画として定義されていると きに発行されます。いったんデータベ ースが DBRC および IMS に対して HALDB 区画として定義されると、そ のデータベースは IMS がコールド・ スタートされるまで、IMS に対して HALDB 区画として定義されたままで 残り、MODBLKS データベースに変 更することはできません。これは、た とえその HALDB 区画が DBRC か ら削除された場合でも同じです。

### **ALREADY DEFINED AS DATABASE CHANGE**

オンライン変更準備で、追加されよう としている MODBLKS データ・セッ ト内の DDIR が、存在することが検 出されたときに発行されます。この状 態が発生した場合は、内部エラーが考 えられます。オンライン変更準備はリ ジェクトされます。

### **ALREADY DEFINED AS DATABASE COMMIT**

オンライン変更コミットで、追加され ようとしている MODBLKS データ・ セット内の DDIR が、存在すること が検出されたときに発行されます。こ の状態が発生した場合は、内部エラー が考えられます。オンライン変更コミ ットは、このエラーが起きても進行し ます。いったんデータベースが DBRC および IMS に対して HALDB 区画 として定義されると、そのデータベー スは IMS がコールド・スタートされ るまで、IMS に対して HALDB 区画 として定義されたままで残り、 MODBLKS データベースに変更する ことはできません。これは、たとえそ の HALDB 区画が DBRC から削除 された場合でも同じです。

### **ALREADY DEFINED AS PARTITION COMMIT**

オンライン変更コミットで、 MODBLKS データ・セットのメンバ ーが、準備フェーズ以降に追加された 既存の HALDB 区画と同じ名前を使 用して定義されていることが検出され たときに発行されます。 HALDB 区 画定義が優先されます。オンライン変

更コミットは、このエラーが起きても 進行します。後続の PREPARE コマン ドは、データベースが非アクティブ MODBLKS データ・セット内に残留 する限り、DFS3498W DDIR *dbname* ALREADY DEFINED AS PARTITION CHANGE で失敗しま す。

# **ALREADY DEFINED AS TRANSACTION**

このストリングが発行されるのは、オ ンライン変更によって追加されようと しているトランザクションが PREPARE 以降に同じ名前で CPIC トランザクションとして追加されてい たことを、/MODIFY COMMIT また は INITIATE OLC

PHASE(COMMIT) が検出した場合で す。オンライン変更は、このエラーが 起きても進行します。トランザクショ ンは CPIC トランザクションを保持 します。MODBLKS 定義の方が望ま しい場合は、非アクティブ MODBLKS データ・セットでトラン ザクションを再定義して、再びオンラ イン変更を実行します。

**NOT IN ACTIVE LIBRARY**

/MODIFY PREPARE または INITIATE OLC PHASE(PREPARE) が BLDL オプションを使用して指定 されたときに発行され、非アクティブ ACBLIB 内で検出されない PSB また は DMB があるたびに、通知メッセー ジ DFS3498I が発行される原因となり ます。このメッセージは、コマンドの 成否には影響しません。

**NOT IN INACTIVE LIBRARY**

/MODIFY PREPARE または INITIATE OLC PHASE(PREPARE) が BLDL オプションを使用して指定 されたときに発行され、アクティブ ACBLIB 内で検出されない PSB また は DMB があるたびに、通知メッセー ジ DFS3498W が発行される原因とな ります。このメッセージは、コマンド の成否には影響しません。

# **PDIR NAME IS INVALID**

追加または変更されようとしているト ランザクションで、存在しないアプリ ケーション・プログラム名が定義され ているときに発行されます。

### **SID NUMBER IS INVALID** 追加または変更されようとしているト

ランザクションで、大きすぎる SYSID が定義されているときに発行されま す。

<span id="page-886-0"></span>**SNO - COMPARE**

ACBLIB 内の DMB または PSB が変 更されようとしており、それに関連し たローカル制御ブロック (DDIR また は PDIR) が検出されないことをオン ライン変更比較機能が検出したときに 発行されます。このエラーは、起きて はならないもの (SNO) です。なぜな ら、ローカル制御ブロックは、BLDL リストが構築された時点では存在して いたはずだからです。

#### **SNO - INSERT CHANGE**

オンライン変更で、変更された DMB または PSB を変更リストに挿入しよ うとして、関連するローカル制御ブロ ック (DDIR または PDIR) を検出で きないときに発行されます。このエラ ーは、起きてはならないもの (SNO) であり、通常は、誤った MODBLKS データ・セットが使用されていること を示しています。また、内部エラーを 示している場合もあります。

#### **SNO - INSERT DELETE**

オンライン変更で、削除された DMB または PSB を削除リストに挿入しよ うとして、関連するローカル制御ブロ ック (DDIR または PDIR) を検出で きないときに発行されます。このエラ ーは、起きてはならないもの (SNO) であり、通常は、誤った MODBLKS データ・セットが使用されていること を示しています。また、内部エラーを DFS3499I 示している場合もあります。

### **SYSID CHNG IS INVALID**

トランザクションがローカルからリモ ートへ変更されようとしており、それ と同時に、トランザクションまたはア プリケーション・プログラムに対して 別のタイプの変更が 1 つ以上試みら れているときに発行されます。

### **UNSUPPORTED MSDB ADDITION**

オンライン変更で、サポートされてい ない MODBLKS 内の MSDB データ ベース、または ACBLIB 内の DMB を追加、変更、または削除しようとし たときに発行されます。

### **UNSUPPORTED MSDB CHANGE**

オンライン変更で、サポートされてい ない MODBLKS 内の MSDB データ

ベース、または ACBLIB 内の DMB を変更しようとしたときに発行されま す。

#### **UNSUPPORTED MSDB DELETION**

オンライン変更で、サポートされてい ない MODBLKS 内の MSDB データ ベース、または ACBLIB 内の DMB を削除しようとしたときに発行されま す。

システムの処置**:** /MODIFY PREPARE または INITIATE OLC PHASE(PREPARE) コマンドの場合、 コマンドは終了します。/MODIFY COMMIT コマンド の場合、示されているデータベースを除いて、オンライ ン変更コミットは成功します。データベースは HALDB 区画を保持します。

プログラマーの応答**:** 問題を訂正し、MODBLKS GEN または ACBGEN をあらためて実行し、オンライン変更 ユーティリティーを実行し、オンライン変更を再試行し てください。

/MODIFY COMMIT コマンドが DFS3498W DDIR *dbname* ALREADY EXISTS AS PARTITION COMMIT を示して失敗した場合は、オンライン変更を実行して、 このデータベース定義を MODBLKS gen から除去して ください。さもないと、後続のオンライン変更の試み は、そのつど /MODIFY PREPARE コマンドが DFS3498W DDIR*dbname* ALREADY EXISTS AS PARTITION CHANGE で失敗します。また、データベ ースは、次回 IMS コールド・スタート時に非 HALDB データベースに戻されます。

モジュール**:** DFSCPDD0、 DFSRMDD0、 DFSRMDM0、 DFSRMPS0、 DFSRMSM0

### **DFS3499I ACTIVE DDNAMES:** *modblks-name acblib-name format-name* **MODSTAT ID:** *nnnn*

説明**:** このメッセージは、アクティブなオンライン変更 ライブラリーおよび現在の変更 ID を含むオンライン変 更状況を示しています。IMS がこのメッセージを出すの は、次の場合です。

- v IMS 再始動
- 単純チェックポイント
- 新しい定義がコミットされる前に現在アクティブなオ ンライン変更ライブラリーを示すための /MODIFY PREPARE または INITIATE OLC PHASE(PREPARE)。
- v オンライン変更がコミットされた後で新しいアクティ ブなオンライン変更ライブラリーを示すための /MODIFY COMMIT または INITIATE OLC PHASE(COMMIT)。

メッセージ・テキストの中の各項目は、次のとおりで す。 *modblks-name* IMS JCL 内のアクティブ MODBLKS DD。こ れは、アクティブな MODBLKS ライブラリー を識別します。*modblks-name* は MODBLKSA または MODBLKSB のどちらかです。 MODBLKS DD カードが IMS JCL から省略 され、MODBLKS のオンライン変更が使用不 可になっている場合、この変数はブランクで す。 *acblib-name* IMS JCL 内のアクティブ IMSACB DD。これ は、アクティブな ACBLIB ライブラリーを識 別します。*acblib-name* は IMSACBA または IMSACBB のどちらかです。 *format-name* IMS JCL 内のアクティブ FORMAT DD。こ れは、アクティブな MFS フォーマット・ライ ブラリーを識別します。*format-name* は FORMATA または FORMATB のどちらかで す。このシステムが DBCTL の場合、 *format-name* はブランクです。 *nnnn* 変更 ID 番号。MODSTAT データ・セットを 初期設定するときに、変更 ID としてどの番号 を割り当てるかを決めてください。この番号 は、オンライン変更が成功するたびに 1 ずつ 増分されます。この番号を 0 に初期設定した 場合、この値は、コールド・スタート以来、何 回のオンライン変更が成功したかを示します。 ん。 関連情報: [DFS3308E](#page-831-1)

変更 ID は、緊急時再始動のときに、セキュリ ティー状況をリカバリーするために使用されま す。

このメッセージは、次の後にも出されます。

- v /DBD によって呼び出された単純チェックポイント
- /DBR によって呼び出された単純チェックポイント
- /CHE によって呼び出された単純チェックポイント

### **DFS3500W GLOBAL STATUS FOR** *rsrctype* **RESOURCES IS DISABLED**

説明**:** データベース、DEDB エリア、またはトランザ クション・リソースのグローバル状況が、この IMS で 使用不可になっています。*rsrctype* は、DB (データベー ス)、AREA、または TRAN (トランザクション) です。 SCOPE(ALL) と一緒に発行される DB、AREA、または TRAN コマンドは SCOPE(ACTIVE) として扱われ、グロー バル状況は更新されません。 DB または AREA コマンド が GLOBAL として発行された場合、グローバル状況は更 新されません。

システムの処置**:** IMS は、再始動処理を続行します。

システム・プログラマーの応答**:** 処置は必要ありませ

この IMS から処理されたコマンドのグローバル状況を 維持したい場合、次の処置を実行してください。

- 1. 再始動が完了した後、IMS を取り消すか、IMS を シャットダウンします。DFS3308 メッセージで報告 されたエラー条件が修正された後、IMS を再始動し ます。IMS は RM 状況と同期されるため、これ以 上の処置は必要ありません。
- 2. IMS の再始動が完了するのを待ちます。その後で、 以下のことを行います。
	- a. DFS3308 メッセージで報告されたエラー条件を 修正します。
	- b. 該当する UPDATE IMS SET(PLEXPARM) コ マンドを発行して、この IMS でグローバル状 況を使用可能にします。
	- c. QRY TRAN (または DB または AREA) SHOW(GLOBAL) コマンドを発行して、グロー バル状況のリソースを表示します。
	- d. 該当する SCOPE(ACTIVE) コマンドを発行し て、この IMS が RM 状況と同期されているこ とを確認します。

モジュール**:** DFSGST20

# 第 **74** 章 **DFS** メッセージ **DFS3501W - DFS3550I**

ここでは、次のメッセージについて説明します。

### **DFS3501W GLOBAL STATUS NOT OBTAINED FOR** *xxxx* **RESOURCES ADDED ADDED ADDED ADDED ADDED ADDED ADDED ADDED ADDED ADDED ADDED ADDED ADDED ADDED ADDED ADDED ADDED ADDED ADDED ADDED ADDED ADDED ADDED ADDED ADDE WITH ONLINE CHANGE**

説明**:** オンライン変更処理で、追加されたトランザクシ ョンまたはデータベース・リソースのグローバル状況を 判別しようとしてエラーが発生しました。

- メッセージ・テキストの中の各項目は、次のとおりで す。
- *xxxx* DB または TRAN。データベースまたはトランザ クションのいずれかを示します。

追加されたデータベースまたはトランザクションの状況 は、RM リソース構造で維持されている状況と異なる場 合があります。

このメッセージには、Resource Manager (RM) 要求エ ラーに関する追加のエラー情報および RM 戻りコード と理由コードを含む DFS3308 メッセージが付随する場 合があります。

システムの処置**:** オンライン変更によって追加されたデ ータベースまたはトランザクションは、RM からのグロ ーバル状況を適用せずに使用できます。

ユーザーの処置**:** QRY TRAN SHOW(GLOBAL) また は QRY DB SHOW(GLOBAL) を発行して RM から情 報を取得することにより、追加されたトランザクション およびデータベースのグローバル状況を取得します。次 に、UPD TRAN または UPD DB コマンドを SCOPE(ACTIVE) および該当する START または STOP と共に使用して、IMS が RM グローバル状況と 同期されていることを確認します。

モジュール**:** DFSGST40 関連情報:

[DFS3308E](#page-831-1)

**DFS3503** リソース初期設定が完了しませんでした。 コマンドを再試行してください。

説明**:** 必要なリソースが完全に初期設定されていなかっ たため、コマンドを完了できません。

システムの処置**:** コマンドはリジェクトされます。

プログラマーの応答**:** コマンドを再試行してください。

モジュール**:** DFSICL30

### **DFS3511I ODBA failed to connect to ODBM for reason:** *xxxxxxxxxxxx* **RC=***nnnn*

説明**:** データベース・リソース・アダプター (DRA) の 初期設定中に、ODBA は ODBM に接続しようとしま した。しかし、このメッセージで「reason」の後に示さ れる以下のいずれかの理由で、この試みは失敗しまし た。

#### **UNABLE TO OBTAIN STORAGE**

DFSCDA ブロック用にストレージを入手でき なかったことを示します。

**RRMS REGISTRATION FAILED** RRMS に登録する要求が失敗したことを示しま

す。

### **ODBM REGISTRATION FAILED**

ODBM に登録する要求が失敗したことを示し ます。

**SCI REGISTRATION FAILED**

SCI に登録する要求が失敗したことを示しま す。

戻りコード *nnnn* は、エラーの原因に関する追加情報を 提供します。

- v 理由テキストが UNABLE TO OBTAIN STORAGE である場合、*nnnn* は CSLSCREG 要求からの戻りコ ードです。
- v 理由テキストが RRMS REGISTRATION FAILED で ある場合、*nnnn* は 4 (CDA が存在しなかったため に失敗が生じた場合)、または 8 (無効な IMSplex 名 が指定されたためにエラーが発生した場合) です。
- 理由テキストが ODBM REGISTRATION FAILED である場合、*nnnn* は、CSLSCQRY 要求からの戻り コードであるか、または 8 (CSLSCQRY 要求が失敗 の原因ではない場合) です。
- v 理由テキストが SCI REGISTRATION FAILED であ る場合、*nnnn* は STORAGE OBTAIN サービスから の戻りコードです。

システムの処置**:** 通常の ODBA パスを使用して初期設 定が続行されます。トランザクションは、ODBM を通 じて転送されるのではなく、ODBA に直接送信されま す。

### **DFS3521W • DFS3531E**

プログラマーの応答**:** 必要なアクションはありません。 重大度**:** 8

#### **DFS3521W CHECKPOINT IS REJECTED – DEDB** | **ALTER IS IN PROGRESS**

説明**:** DEDB 変更ユーティリティーが実行中だったた | ┃ め、チェックポイント要求はリジェクトされました。 │ タ・セット

システムの処置**:** /CHECKPOINT コマンドは失敗しま | す。 |

プログラマーの応答**:** DEDB 変更ユーティリティーが | l 終了した後に、/CHECKPOINT コマンドを入力してく | せん。 ださい。 |

- モジュール**:** DFSRCP00、DFSICM30 |
- | 関連資料:

|

**| ┗ DEDB [変更ユーティリティー](http://www.ibm.com/support/knowledgecenter/SSEPH2_13.1.0/com.ibm.ims13.doc.dur/ims_dbfuda00.htm#ims_dbfuda00) (DBFUDA00) (デー・・・・・・・・・・・・・・・・・・・・** [タベース・ユーティリティー](http://www.ibm.com/support/knowledgecenter/SSEPH2_13.1.0/com.ibm.ims13.doc.dur/ims_dbfuda00.htm#ims_dbfuda00)) |

| ┗ [/CHECKPOINT](http://www.ibm.com/support/knowledgecenter/SSEPH2_13.1.0/com.ibm.ims13.doc.cr/imscmds/ims_checkpoint.htm#ims_cr1checkpoint) コマンド (コマンド)

#### **DFS3523W CA RECEIVED RC** *mmmm* **RSN** *nnnn* | **FROM INIT DBRC DUE TO EXTRA LOGS IN JCL**  $\blacksquare$ |

説明**:** 変更累積ユーティリティー・モジュール | DFSUCMN0 が Init DBRC 呼び出しを行い、理由コー | ド 1 を受け取りました。この理由コードは、DBRC が | l 許容する数を超えるログが DFSULOG DD ステートメーニ <sub>i i</sub>mu. /rp』 ント内にあることを示しています。 |

| メッセージ・テキストの中の各項目は、次のとおりで | マンドが完 す。 |

*mmmm* DBRC から返された戻りコードを示します。 | l *nnnn* DBRC から返された理由コードを示します。 l オペレータ

| この状態は、GENJCL.CA コマンドの実行と変更累積ユ | <del>」</del> ーティリティーの実行の間に時間が経過した結果として | │ 生じたものです。この間に RECON データ・セットの │ │ MONITOR 状態が変更されました。この 2 つのステップが相次い | | で実行されていれば、この状態は起こらないはずです。 │ モジュール:

システムの処置**:** RC=03 で処理は終了します。 |

プログラマーの応答**:** GENJCL.CA コマンドと変更累 | | 積ユーティリティーを連続して再実行してください。

- モジュール**:** DFSUCMN0 |
- | 関連資料:

| ┗ [データベース変更累積ユーティリティー](http://www.ibm.com/support/knowledgecenter/SSEPH2_13.1.0/com.ibm.ims13.doc.dur/ims_dfsucum0.htm#ims_dfsucum0) │ ンノ

(DFSUCUM0) ([データベース・ユーティリティー](http://www.ibm.com/support/knowledgecenter/SSEPH2_13.1.0/com.ibm.ims13.doc.dur/ims_dfsucum0.htm#ims_dfsucum0)) |

### **DFS3527E THE OLCSTAT DATA SET NAME IS** | **NOT SPECIFIED**

説明**:** DFSUOCU0 が &OUT パラメーター G を指定 | | して呼び出されました。このパラメーターは、ターゲッ ト・ライブラリーが OLCSTAT データ・セットによっ | て示されることを表します。しかし、OLCSTAT デー | タ・セット名が指定されていません。OLCSTAT デー | タ・セットが OLCSTAT DD ステートメントまたは | SYSIN DD ステートメントで指定されていないか、ま | たは SYSIN DD ステートメントが指定されていても | OLCSTAT データ・セット名が列 1 で開始されていま | せん。 |

システムの処置**:** コピーは行われず、ユーティリティー | は終了します。 |

システム・プログラマーの応答**:** OLCSTAT データ・ | セット名を列 1 で開始して SYSIN DD ステートメン | ト・データ域に指定し、OLCSTAT データ・セットを動 | | 的に割り振ることができるようにしてください。

あるいは、OLCSTAT DD ステートメントで OLCSTAT | データ・セット名を指定し、ジョブによって OLCSTAT | データ・セットが割り振られるようにしてください。 |

モジュール**:** DFSUOCU0 |

|

 $\blacksquare$  $\blacksquare$ 

 $\blacksquare$  $\blacksquare$ 

|

#### **DFS3529 /TRACE SET ON FOR MONITOR IN PROGRESS, CANNOT PROCESS COMMAND** | DFS3529

説明**:** /TRACE SET OFF MONITOR コマンドが入力 | されましたが、前の /TRACE SET ON MONITOR コ | マンドが完了していませんでした。 |

システムの処置**:** コマンドは、無視されます。 |

オペレーターの応答**:** コマンドを再入力してください。 |

プログラマーの応答**:** コマンドが自動化プログラムで入 | 力される場合は、プログラムを変更して、/TRACE SET | ON MONITOR コマンドと /TRACE SET OFF | MONITOR コマンドの間の時間を延ばしてください。 |

モジュール**:** DFSICLN4 |

### **DFS3531E MAXIMUM NUMBER OF OTMA** | **TMEMBERS REACHED. NO NEW TMEMBERS CAN BE CREATED**

説明**:** IMS OTMA は TMEMBER の最大数に達したた | め、それ以上の TMEMBER を結合できません。 |

システムの処置**:** 新しいクライアント・ビッド要求は | OTMA NAK X'0007' でリジェクトされます。新しい | TMEMBER を必要とする、共有キュー・バックエン | | ド・システム上の IMS トランザクションは、異常終了

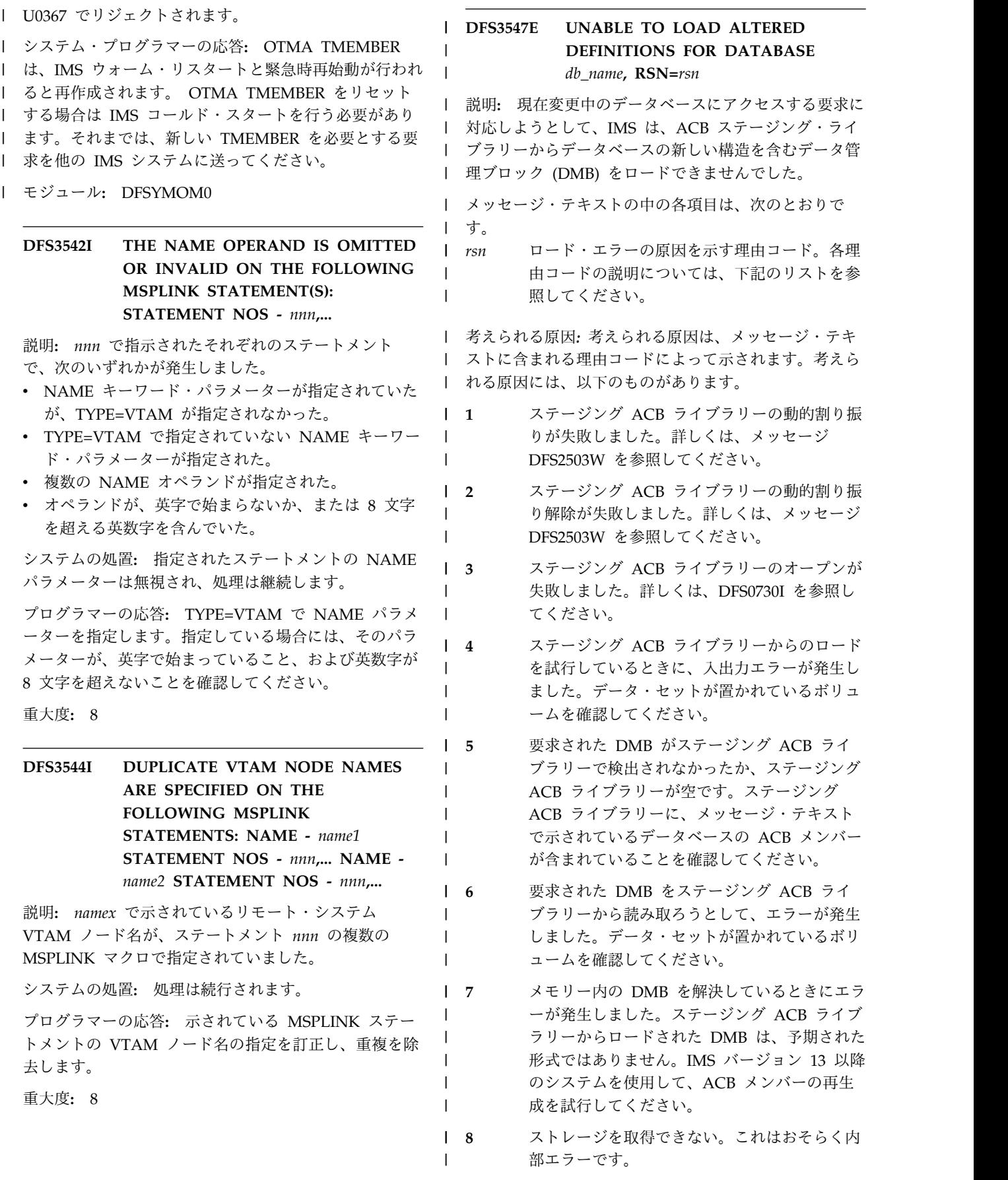

### **DFS3549E**

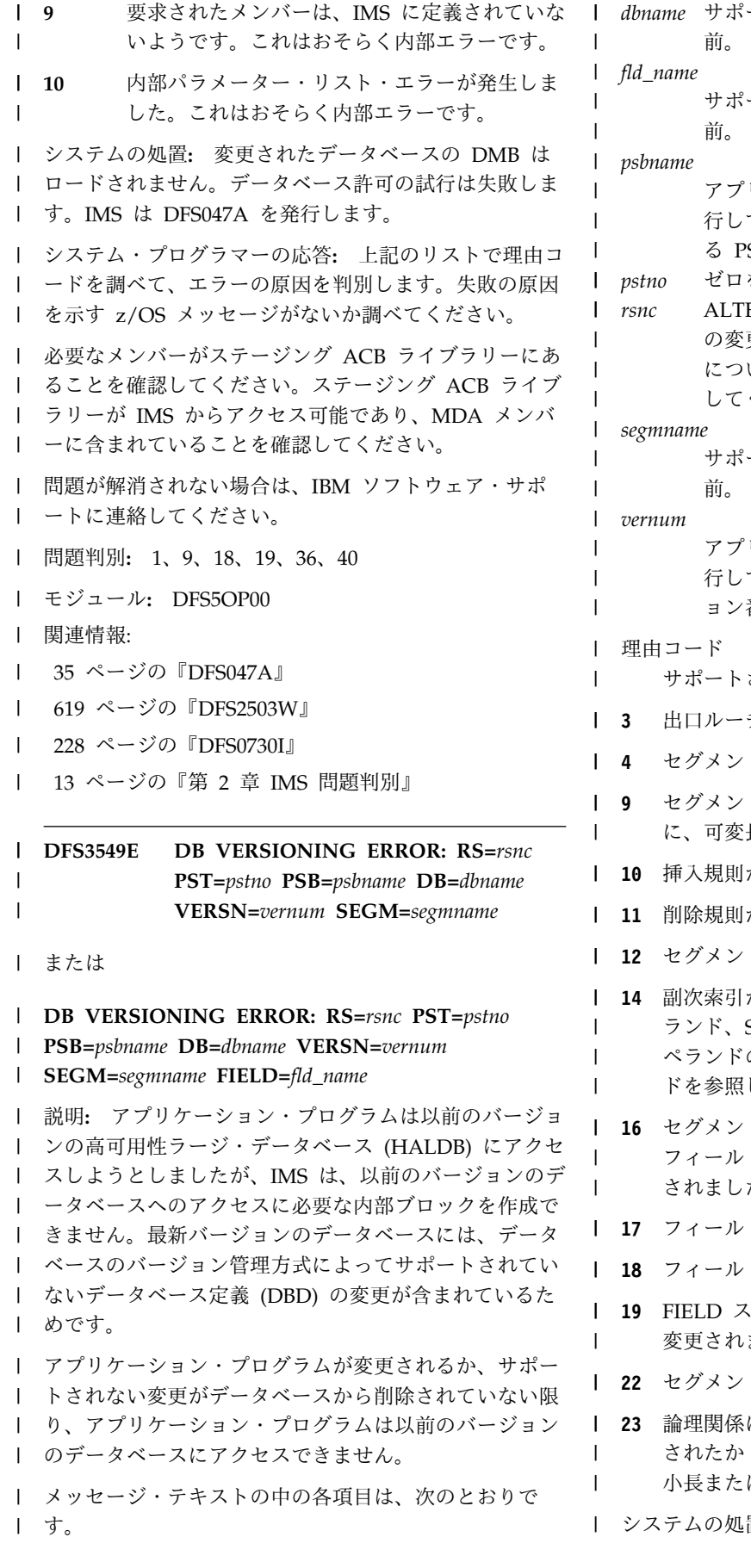

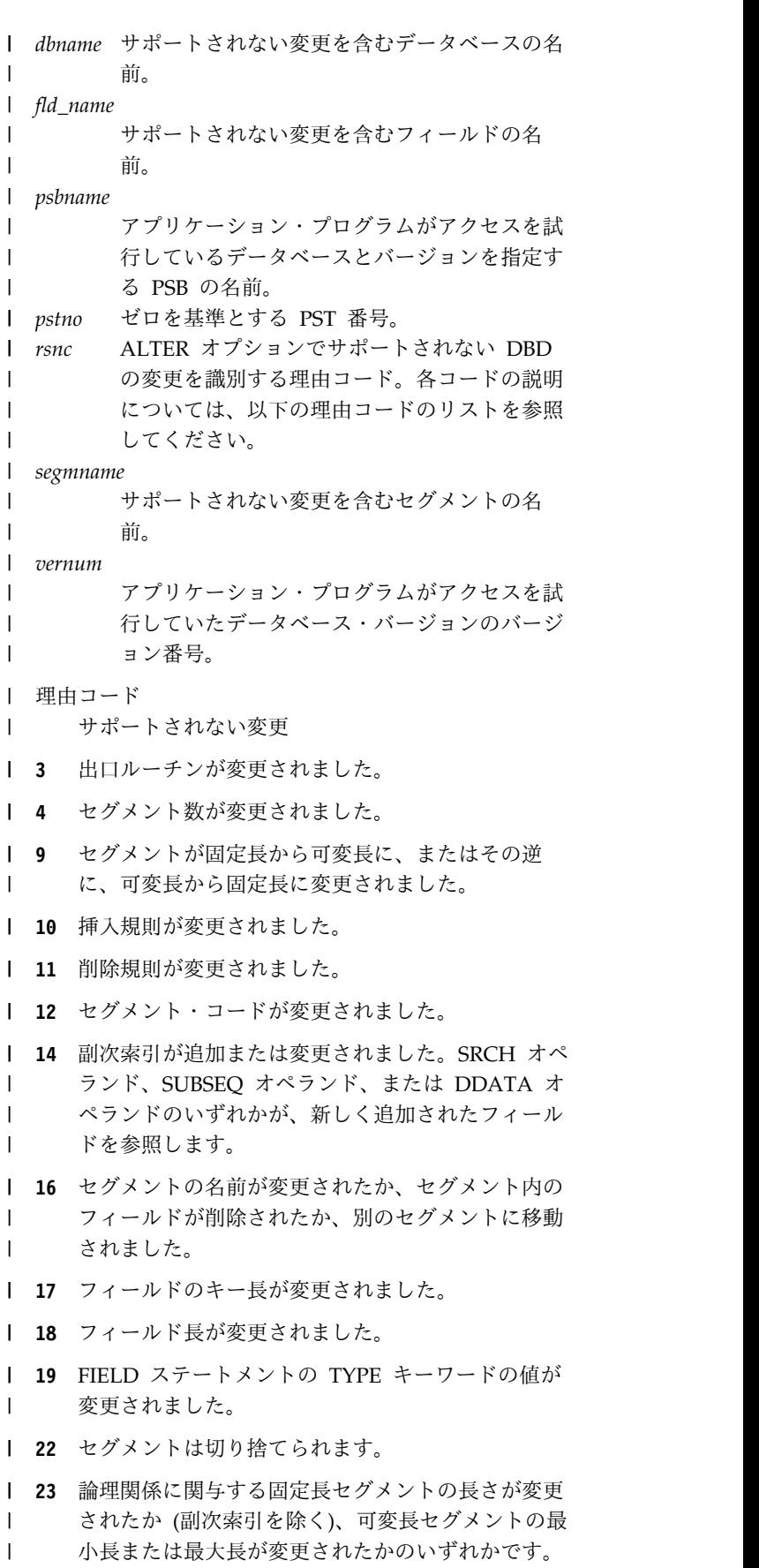

システムの処置**:** IMS は、以前のバージョンのデータ

ベースへのアクセスを提供するために必要な内部ブロッ | | クを構築できません。アクセスできるのは最新バージョ ンのデータベースのみです。 |

IMS がアプリケーション・プログラムに状況コードを返 | すか、アプリケーション・コードは異常終了します。 |

システム・プログラマーの応答**:** データベースで変更を | 維持する必要があるか、削除する必要があるかを判別し | | ます。 ろんじょう しょうしょう

| 変更を維持するには、新しいデータベース構造にアクセ スするためにすべてのアプリケーション・プログラムを | 変更する必要があります。以前のバージョンのデータベ | ースには、これ以上、アクセスできません。 |

変更を削除すると、データベースのバージョン管理方式 | を使用できます。ただし、変更が行われた後にデータベ | | ースが更新された場合は、物理データベースを以前のバ Ⅰ ージョンにリカバリーする必要があります。現行バージ ョンのデータベースを使用するアプリケーション・プロ | グラムによって行われたデータベースに対する更新はす | べて失われます。 |

モジュール**:** DFS5DBB0 |

関連概念: |

| ┗ [データベースのバージョン管理方式によってサポ](http://www.ibm.com/support/knowledgecenter/SSEPH2_13.1.0/com.ibm.ims13.doc.dag/ims_db_versioning_changes_supported.htm#ims_db_versioning_changes_supported)

[ートされるデータベースの変更](http://www.ibm.com/support/knowledgecenter/SSEPH2_13.1.0/com.ibm.ims13.doc.dag/ims_db_versioning_changes_supported.htm#ims_db_versioning_changes_supported) (データベース管理) |

| 関連情報:

13 [ページの『第](#page-24-0) 2 章 IMS 問題判別』 |

# 第 **75** 章 **DFS** メッセージ **DFS3551E - DFS3600I**

ここでは、次のメッセージについて説明します。

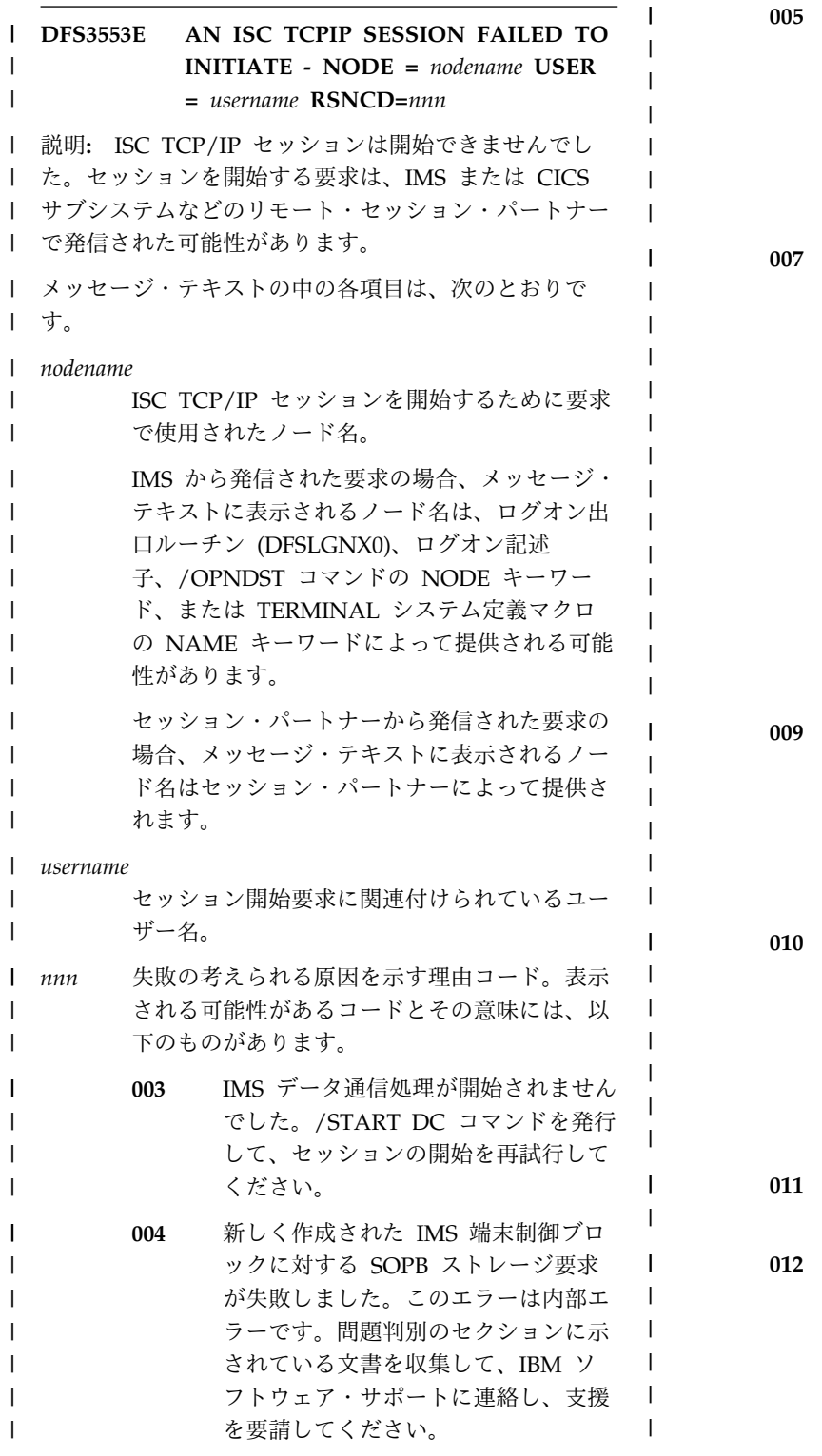

**005** インストールで提供されるログオン出 口ルーチン (DFSLGNX0) が、静的 ISC TCP/IP 端末に対して AUTOSIGN と NOAUTSGN の両方 を指定しています。AUTOSIGN と NOAUTSGN の値は相互に排他的で す。

- **007** セッション・パートナーが IMS に静 的に定義されていない端末との ISC TCP/IP セッションを開始しようとし て、この IMS システムでは ETO が 使用可能に設定されていません。 DFSDCxxx PROCLIB メンバーで TYPE および TERMINAL システム 定義マクロと ISCTCPIP キーワード をコーディングして端末を静的に定義 するか、あるいは、IMS または DCC 始動プロシージャーで ETO=Y を指定 して端末の ETO ログオン記述子をコ ーディングすることによって ETO 動 的端末を使用可能に設定します。
- **009** システム・ラッチを取得できません。 このエラーは内部エラーです。問題判 別のセクションに示されている文書を 収集して、IBM ソフトウェア・サポ ートに連絡し、支援を要請してくださ い。
- **010** インストールで提供されるログイン出 口ルーチン (DFSLGNX0) が、ISC TCP/IP セッションを開始する要求の ログオン試行をリジェクトしました。 DFSLGNX0 出口ルーチンのコードを 確認して、ログオン試行がリジェクト された理由を判別してください。
- **011** ログオン記述子が見つかりませんでし た。
- **012** IMS 端末制御ブロックを取得できませ ん。このエラーは内部エラーです。問 題判別のセクションに示されている文 書を収集して、IBM ソフトウェア・ サポートに連絡し、支援を要請してく ださい。

### **DFS3555E**

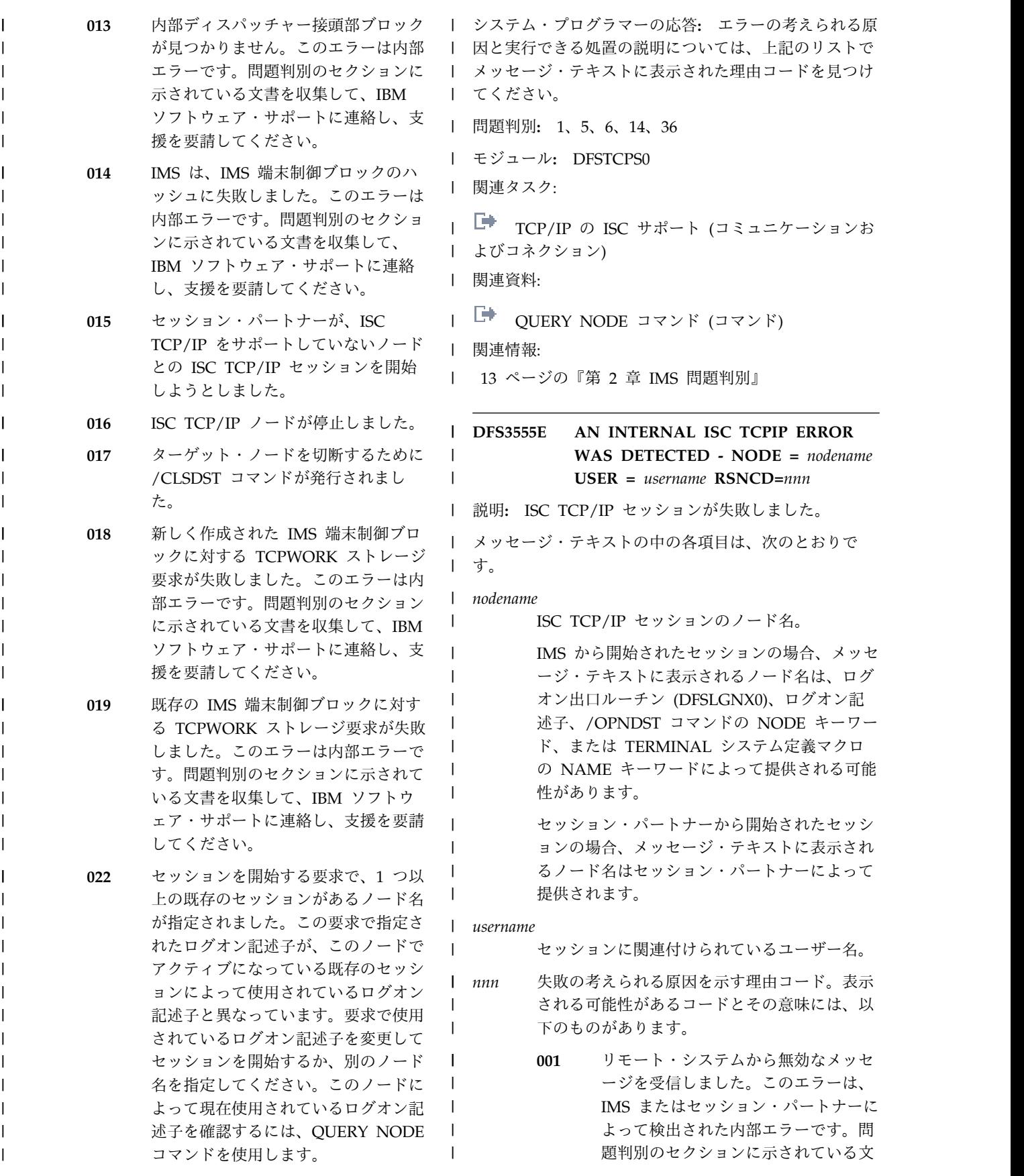

システムの処置**:** IMS は処理を続行します。 |

書を収集して、IBM ソフトウェア・ サポートに連絡し、支援を要請してく ださい。

- **002** リモート・システムから受信した入力 メッセージで IPIC 要求セグメント IS-06 が見つかりませんでした。この エラーは内部エラーです。問題判別の セクションに示されている文書を収集 して、IBM ソフトウェア・サポート に連絡し、支援を要請してください。
- **008** 宛先 IMS 端末制御ブロックが見つか りません。ターゲット端末が静的に定 義されていないか、動的端末制御ブロ ックが存在しません。
- **021** IMS は、IMS Connect またはセッシ ョン・パートナーから否定応答を受信 しました。

システムの処置**:** IMS は処理を続行します。 |

システム・プログラマーの応答**:** エラーの考えられる原 | | 因と実行できる処置の説明については、上記のリストで \_\_\_\_\_\_\_\_\_ l メッセージ・テキストに表示された理由コードを見つけ ―― <sup>里へ尽: o</sup> てください。 |

- 問題判別**:** 1、5、6、14、36 |
- モジュール**:** DFSTCPS0 |
- | 関連タスク:

| | |

| | | | | | | | | | | | | |

l — TCP/IP の ISC サポート ([コミュニケーションお](http://www.ibm.com/support/knowledgecenter/SSEPH2_13.1.0/com.ibm.ims13.doc.ccg/ims_isc_tcpip.htm#ims_isc_tcpip) システムの処 [よびコネクション](http://www.ibm.com/support/knowledgecenter/SSEPH2_13.1.0/com.ibm.ims13.doc.ccg/ims_isc_tcpip.htm#ims_isc_tcpip)) |

- | 関連資料:
- QUERY NODE [コマンド](http://www.ibm.com/support/knowledgecenter/SSEPH2_13.1.0/com.ibm.ims13.doc.cr/imscmds/ims_querynode.htm#ims_querynode) (コマンド) |
- | 関連情報:

13 [ページの『第](#page-24-0) 2 章 IMS 問題判別』 |

### **DFS3561E INSUFFICIENT STORAGE ABOVE 16 MEG FOR PSB** *xxxxxxxx***.**

説明**:** ブロック・ビルダーが、必要な PSB 制御ブロッ クを作成するために十分な 16 MB 境界より上のストレ ージを取得できませんでした。メッセージ・テキスト で、*xxxxxxxx* は PSB ブロックを示します。

システムの処置**:** IMS は異常終了します。

プログラマーの応答**:** 領域サイズまたは区画サイズを増 やしてから、プログラムを再実行します。

### **DFS3565E INSUFFICIENT STORAGE ABOVE 16 MEG FOR DBD** *xxxxxxxx***.**

説明**:** ブロック・ビルダーが、必要な DBD 制御ブロ ックを作成するために十分な 16 MB 境界より上のスト レージを取得できませんでした。メッセージ・テキスト で、*xxxxxxxx* は DBD ブロックを示します。

システムの処置**:** IMS が異常終了します。

プログラマーの応答**:** 領域サイズまたは区画サイズを増 やしてから、プログラムを再実行します。

### **DFS3571A THE OPCODE ON THE FOLLOWING STATEMENT IS INVALID.**

説明**:** 8 文字を超える OPCODE コードが検出されま した。

システムの処置**:** 名前検査は継続します。ただしステー ジ 2 入力は生成されません。

プログラマーの応答**:** エラーのある OPCODE を訂正 してから、プリプロセッサーを再実行します。

重大度**:** 8

### **DFS3573A MISSING PARM FIELD ERROR DETECTED.**

説明**:** DFSLGD00 ユーティリティー JCL で、入力パ ラメーターの 1 つが欠落していました。

システムの処置**:** 戻りコード 8 で処理は終了します。

プログラマーの応答**:** 適切なパラメーターを訂正して、 ジョブを再実行してください。

重大度**:** 8

### **DFS3576A OPEN ERROR FOR DDNAME** *xxxxxxxx*

説明**:** モジュール DFSLGD00 でオープン・エラーが発 生しました。

システムの処置**:** 戻りコード 12 で処理は終了します。

プログラマーの応答**:** エラーのある DDNAME を訂正 してから、ジョブを再実行します。

重大度**:** 12

### **DFS3578A OPEN ERROR FOR DDNAME =** *ddname* **RETURN CODE = 12**

説明**:** BPAM データ・セットのオープンが失敗しまし た。戻りコード 12 は、Sort / Splitユーティリティー の戻りコードで、OPEN の戻りコードではありません。

システムの処置**:** ユーティリティー機能は終了しまし た。

プログラマーの応答**:** 詳しくは、「*Data Administration: Macro Instruction Reference for MVS/DFP*」(SC26-4506) を参照してください。

## **DFS3579I USER EXIT2 REQUEST = 90 FROM DFSSS060. INPUT IS NOT IN STANDARD FORMAT, END STATEMENT MISSING. RESOURCE TYPE =** *resource type***.**

説明**:** 戻りコード 90 は、SORT/SPLIT ユーティリテ ィーに、現在のユーザー・リソース・タイプを標準リソ ースとして処理することを指示します。この場合は、出 口ルーチンは、現在残っているユーザー・リソース・タ イプに対して呼び出されません。このメッセージは、 END ステートメントが欠落していることを警告しま す。これによって、Sort / Splitユーティリティーの完 了後に、コンパイラー・エラーが発生することがありま す。報告書が生成されます。

システムの処置**:** SORT/SPLIT ユーティリティーは、 戻りコード 02 を生成します。処理は続行されます。

プログラマーの応答**:** コンパイラー・エラーが発生した 場合は、ステージ 1 の初期入力、または出口ルーチン 2 のいずれかで END ステートメントを追加する必要が あります。出口ルーチンで END ステートメントを追加 する場合は、それぞれのメンバーの最後にも END ステ ートメントを追加する必要があります。

### **DFS3580A READ ERROR IN RESOURCE INFORMATION FILE. MEMBER NAME =** *member name* **RETURN CODE = 12**

説明**:** リソース情報ファイル (RIFL) の読み取りエラー が、次のいずれかによって発生しました。

- v レコードが見つからない。
- v 入出力エラーが発生した。
- v 最初のレコードが、RIFL レコードではない。

報告書は生成されません。戻りコード 12 は、Sort / Split ユーティリティーの戻りコードで、I/O の戻りコ ードではありません。

システムの処置**:** ユーティリティー機能は終了しまし た。

プログラマーの応答**:** RIFL を検討し、最初のレコード が RIFL レコードで、そのレコードに RIFL にあるリ ソース・タイプ数が含まれていることを確認します。詳 しくは、「*Data Administration: Macro Instruction Reference for MVS/DFP*」を参照してください。

### **DFS3581A READ ERROR. MEMBER NAME =** *member name* **RETURN CODE = 12**

説明**:** 入力メンバーからのブロックの読み込み中に、 I/O エラーが発生しました。戻りコード 12 は、Sort / Split ユーティリティーの戻りコードで、I/O の戻りコ ードではありません。

システムの処置**:** 処理は終了します。

プログラマーの応答**:** 詳しくは、「*Data Administration: Macro Instruction Reference for MVS/DFP*」を参照して ください。

### **DFS3581W READ ERROR. MEMBER NAME =** *member name* **RETURN CODE = 04**

説明**:** ファイルが早期終了しました。下記の状態のうち のいずれかが起こっています。メンバーの最初のブロッ クの読み取り中に、ファイルの終わり (EOF) に到達し ました。これ以上読み取り可能なブロックはありませ ん。ただし、Resource Information File 内のレコード 数には到達していません。多重レコード・リソースは完 全には読み取りされませんでした。

戻りコード 04 は、Sort / Splitユーティリティーの戻 りコードで、I/O の戻りコードではありません。

システムの処置**:** このリソース・タイプの処理を終了し ます。Sort / Split ユーティリティーは、これ以上のリ ソース・タイプのソートまたは書き込みを行いません。 ただし、このユーティリティーは、リソース・タイプの 読み込みを継続し、読み込み数の検証を行います。報告 書が生成されます。

プログラマーの応答**:** RIFL 内のリソース読み取り数が 正しいかどうかを判別します。入力リソース・レコード 数を検証し、レコードが欠落しているのか、数が無効な のかを判別します。

### **DFS3582W WRITE ERROR. MEMBER NAME =** *member name* **RETURN CODE = 04**

説明**:** ブロックの書き込みで、I/O エラーが発生しま した。

戻りコード 04 は、Sort / Splitユーティリティーの戻 りコードで、I/O の戻りコードではありません。

システムの処置**:** このリソース・タイプの処理を終了し ます。Sort / Split ユーティリティーは、これ以上のリ ソース・タイプのソートまたは書き込みを行いません。 ただし、このユーティリティーは、リソース・タイプの 読み込みを継続し、読み込み数の検証を行います。報告 書が生成されます。

プログラマーの応答**:** 詳しくは、「*Data Administration:*

*Macro Instruction Reference for MVS/DFP*」を参照して ください。

**DFS3583A GETMAIN FAILED. STORAGE REQUESTED** = *bytes* of storage **STORAGE ALREADY GETMAINED location of storage 16M LINE =** *accumulated bytes of storage* **RETURN CODE = 12**

説明**:** すでに GETMAIN によって取得されたストレー ジの量と要求された量の合計が、使用可能な総ストレー ジを超えています。報告書が生成されます。戻りコード 12 は、Sort / Split ユーティリティーの戻りコード DFS3585W で、GETMAIN の戻りコードではありません。

システムの処置**:** ユーティリティー機能は終了しまし た。

プログラマーの応答**:** 領域サイズを増やしてから、この ユーティリティー機能を再実行します。

### **DFS3584A FIND ERROR. MEMBER NAME =** *member name* **RETURN CODE = 12**

説明**:** リソース情報ファイル (RIFL) メンバーが見つか りませんでした。戻りコード 12 は、Sort / Splitユー ティリティーの戻りコードで、FIND の戻りコードでは ありません。

システムの処置**:** ユーティリティー機能は終了しまし た。

プログラマーの応答**:** ステージ 1 で RIFL メンバー名 の接尾部を含むメンバー名が正しいことを確認します。

### **DFS3584W FIND ERROR. MEMBER NAME =** *member name* **RETURN CODE = 04**

説明**:** リソース・タイプに対するメンバーが見つかりま せんでした。戻りコード 04 は、Sort / Split ユーティ<br>リニューの言葉コードで、FPFPの言葉コードではよね。 リティーの戻りコードで、FIND の戻りコードではあり ません。

システムの処置**:** このリソース・タイプの処理を終了し ます。Sort / Split ユーティリティーは、これ以上のリ ソース・タイプのソートまたは書き込みを行いません。 ただし、このユーティリティーは、リソース・タイプの 読み込みを継続し、読み込み数の検証を行います。報告 書が生成されます。

プログラマーの応答**:** 正しいメンバー数およびメンバー 名が、ステージ 1 で生成されていることを確認しま す。

### **DFS3585I STOW DELETE FAILED. MEMBER NAME =** *member name* **RETURN CODE = 02**

説明**:** 終結処理で、ユーザー・リソース・タイプ・メン バーを入力データから削除するときに、STOW DELETE が失敗しました。戻りコード 02 は、Sort / Splitユー ティリティーの戻りコードで、STOW の戻りコードで はありません。

システムの処置**:** ユーティリティー機能は継続します。

プログラマーの応答**:** 必要なアクションはありません。

### **DFS3585W STOW** *stow function* **FAILED. MEMBER NAME =** *member name* **RETURN CODE = 04**

説明**:** 次のいずれかの問題が発生しました。

- v STOW ADD 戻りコードが、4 より大きい。
- v STOW ADD が戻りコード 4 と戻したあと、8 より も大きい戻りコードが STOW REPLACE から戻さ れた。
- v STOW REPLACE 戻りコードが、8 より大きい。
- v STOW DELETE 戻りコードが、8 より大きい。

戻りコード 04 は、Sort / Splitユーティリティーの戻 りコードで、STOW の戻りコードではありません。

システムの処置**:** このリソース・タイプの処理を終了し ます。Sort / Split ユーティリティーは、これ以上のリ ソース・タイプのソート、または書き込みを行いませ ん。ただし、このユーティリティーは、リソース・タイ プの読み込みを継続し、読み込み数の検証を行います。 報告書が生成されます。

プログラマーの応答**:** 詳しくは、「*Data Administration: Macro Instruction Reference for MVS/DFP*」を参照して ください。

### **DFS3586W SORT ERROR. RESOURCE TYPE =** *resource type* **RETURN CODE = 04**

説明**:** DFSSS030 に渡される数が、許可された最大数を 超えたか、許可された最小値を下回っていました。戻り コード 04 は、Sort / Split ユーティリティーからのも のです。

システムの処置**:** このリソース・タイプの処理を終了し ます。Sort / Split ユーティリティーは、これ以上のリ ソース・タイプのソート、または書き込みを行いませ ん。ただし、このユーティリティーは、リソース・タイ プの読み込みを継続し、読み込み数の検証を行います。 報告書が生成されます。

プログラマーの応答**:** ステージ 2 を最初から再実行し

ます。問題が継続する場合には、ステージ 1 を最初か ら再実行します。

### **DFS3587I MEMBER ALREADY EXISTS AND WAS REPLACED. MEMBER NAME =** *member name***.**

説明**:** このメッセージは、終結処理中に発行されます。 戻りコード 02 は、Sort / Splitユーティリティーから のものです。

システムの処置**:** 処理は続行されます。

プログラマーの応答**:** 必要なアクションはありません。

# **DFS3588W EXPECTED** record type **RECORD NOT FOUND AT** *input* **RECORD LOCATION** *resource read count* **RESOURCE TYPE =** *resource type* **RETURN CODE = 04**

説明**:** レコード・タイプ CSECT、GEN、END、また は LAST が、入力ファイルの所定の場所にありません でした。

戻りコード 04 は、Sort / Splitユーティリティーから のものです。

システムの処置**:** このリソース・タイプの処理を停止し ます。Sort / Split ユーティリティーは、これ以上のリ ソース・タイプのソートまたは書き込みを行いません。 ただし、このユーティリティーは、リソース・タイプの 読み込みを継続し、読み込み数の検証を行います。報告 書が生成されます。

プログラマーの応答**:** 指定されているレコードが、ステ ージ 1 で、入力ファイルの正しい場所にあることを確 認します。ステージ 1 が、誤った数を渡している場合 があります。これによって、レコード数は、実際の数よ りも大きいか、小さくなります。

### **DFS3589A INVALID RESOURCE TYPE FROM RESOURCE INFORMATION FILE. RESOURCE TYPE =** *resource type* **RETURN CODE = 12**

説明**:** 認識されないリソース・タイプがステージ 1 で 渡されました。戻りコード 12 は、Sort / Split ユーテ DFS3592A ィリティーからのものです。

システムの処置**:** ユーティリティー機能は終了しまし た。

プログラマーの応答**:** Sort / Splitユーティリティーに 渡されたリソース・タイプが、ガイドラインに準拠して いることを確認します。

### **INVALID COUNT(S) FROM RESOURCE INFORMATION FILE. RESOURCE TYPE =** *resource type* **RETURN CODE 12**

説明**:** リソース情報ファイルで、問題が検出されまし た。次のストリングの 1 つ以上がメッセージで示さ れ、何が誤りだったか分かります。

- RECORD COUNT: 数が 0 より大きくなっていな い。
- RECORDS PER RESOURCE: 数が 1 より小さい、 または 9 より大きい。
- MEMBER COUNT: 数が 1 より小さい、または 9 より大きい。
- v SPLIT COUNT: 数が 0 より大きくなっていない。

戻りコード 12 は、Sort / Splitユーティリティーから のものです。

システムの処置**:** ユーティリティー機能は終了しまし た。

プログラマーの応答**:** 入力数が、ガイドラインに準拠し ていることを確認します。

### **DFS3591W INVALID RETURN CODE URC =** *user exit return code* **FROM** *user exit module***. RESOURCE TYPE =** *resource type* **RETURN CODE = 04**

説明**:** DFSSS050 または DFSSS060 が、ガイドライン に準拠していない戻りコードを発行しました。戻りコー ド 04 は、Sort / Splitユーティリティーからのもので す。

システムの処置**:** このリソース・タイプの処理を終了し ます。Sort / Split ユーティリティーは、これ以上のリ ソース・タイプのソート、または書き込みを行いませ ん。ただし、このユーティリティーは、リソース・タイ プの読み込みを継続し、読み込み数の検証を行います。 出口ルーチンは、このジョブでは呼び出されません。報 告書が生成されます。

プログラマーの応答**:** 出口ルーチンで許可されたこれら の戻りコードのみが使用されていることを確認します。

### **DFS3592A THE RECFM FOR DDNAME=***ddname* **IS NOT FOR FB RETURN CODE=12**

説明**:** LGENIN および LGENOUT データ・セット が、RECFM=F または RECFM=FB の DCB パラメー ターを持っている必要があります。

システムの処置**:** ユーティリティー機能は終了しまし た。
プログラマーの応答**:** 指定されたデータ・セットを RECFM=F または RECFM=FB で再定義します。

# 重大度**:** 12

|                             | 重大度: 12                                                                                                    | <b>NONE</b>                                                                                                    |
|-----------------------------|----------------------------------------------------------------------------------------------------|----------------------------------------------------------------------------------------------------|
| I                           | AN ISC CSLSCMSG REQUEST<br><b>DFS3594E</b><br><b>FAILED</b> , active_process, RETCODE = $rc$ ,<br>$RSNCODE = rsn, LOSTSESS = cause,$<br>$MODULE = mod_name$ , $NODE =$<br>nodename $,$ USER = username                                                                                                    | <b>SCIABE</b>                                                                                                    |
| L<br>I<br>I<br>L<br>L       | 説明: SCI は、ISC TCP/IP 並列セッション用のサー<br>ビスを求める CSLSCMSG 要求に応答して、IMS にゼ<br>ロ以外の戻りコードまたは理由コードを返しました。端<br>末セッションは終了します。<br>メッセージ・テキストの中の各項目は、次のとおりで                                                                                                    | <b>SCISTO</b>                                                                                                    |
| L<br>I<br>I.<br>I<br>I<br>I | す。<br>active_process<br>エラー発生時にアクティブであった ISC 処<br>理。指定できる値は、次のとおりです。<br><b>SENDMSG</b><br>SCI がエラーを検出したとき、ISC<br>は、リモート CICS システムに向け<br>て、メッセージ・テキストで示されて<br>いる並列セッション経由での ISC メ<br>ッセージの送信を試行していた。<br><b>SESSTERM</b><br>SCI がエラーを検出したとき、ISC<br>は、IMS Connect およびリモート<br>CICS サブシステムに向けて、端末セ<br>ッションが終了したという通知を試行<br>していた。<br><b>SESSINIT</b><br>SCI がエラーを検出したとき、ISC<br>は、IMS Connect およびリモート<br>CICS システムに向けて、メッセー<br>ジ・テキストで示されている並列セッ<br>ション端末のセッション開始の通知を<br>試行していた。<br><b>UNKNOWN</b><br>識別不能な ISC 処理中にエラーが発<br>生した場合に表示される。トラブルシ<br>ューティングおよびリカバリーの手順<br>は、通常のタイプのアクティブ処理の<br>場合に行うものと同じです。 | username<br>影響を受<br>mod_name<br>エラーを<br>nodename<br>影響を受<br>SCI が発<br>rc<br>SCI が発<br>rsn<br>考えられる原因:<br>Ⅰ ードおよび理由コ<br>によっては、メッ<br>ィールドに表示さ<br>システムの処置:<br>$\mathbf{L}$<br>の処理は継続しま<br>L<br>システム・プログ<br>$\mathbf{L}$<br>RETCODE, RSN<br>L<br>  ら、エラーの原因<br>Ⅰ リモートいずれか<br>る可能性がありま<br>$\mathbf{L}$<br>Ⅰ コードおよび理由<br>$\perp$ $\lt$ , SCI, IMS Co<br>に役立つ可能性の<br>$\mathbf{L}$<br>丨 さい。IMS ログカ<br>  してください。<br>問題判別: 1、5、<br>L<br>モジュール: DFS<br>$\mathbf{L}$ |
| I<br>I<br>T<br>I            | セッション欠落の原因 (SCI により CSL SCI<br>cause<br>クライアント通知出口ルーチン経由で、または<br>IMS により報告されるとおり)。<br>可能な値には、次のものがあります。<br><b>ICONABE</b>                                                                                                    | 関連資料:<br>$\mathbf{L}$<br>₿<br>CSLSCMSG<br>L<br>ログラミング AP<br>$\mathbf{I}$<br>関連情報:<br>$\mathbf{I}$                                                                                                    |
| I                           | ローカル IMS Connect インスタンス                                                                                                    | 13 ページの『第<br>$\mathcal{L}$                                                                                                    |

が、予期せず終了した。

 $\blacksquare$ 

**ICONSTOP**

| |

- ローカル IMS Connect インスタンス がシャットダウンされた。
- **NONE** IMS にも CSL SCI クライアント通知 出口ルーチンにも、セッション欠落の 原因が記録されていなかった。

**SCIABE**

IMS とローカル IMS Connect インス タンスとの間の通信を管理している SCI インスタンスが、予期せず終了し た。

**SCISTOP**

IMS とローカル IMS Connect インス タンスとの間の通信を管理している SCI インスタンスが、シャットダウン された。

影響を受けたユーザーの名前。

エラーを検出したモジュールの名前。

影響を受けた並列セッションの名前。

*rc* SCI が発行した CSLSCMSG 戻りコード。

*rsn* SCI が発行した CSLSCMSG 理由コード。

考えられる原因*:* このメッセージの原因は、SCI 戻りコ 理由コードによって特定され、さらに、場合 によっては、メッセージ・テキスト内の LOSTSESS フ 表示される値によっても特定されます。

システムの処置**:** 端末セッションは終了します。IMS 続します。

- システム・プログラマーの応答**:**
- RSNCODE、および LOSTSESS の値か の原因を判別してください。ローカルまたは ずれかの IMSplex ネットワークに問題があ あります。CSLSCMSG 要求についての戻り コードおよび理由コードを調べてください。そのほか MS Connect、または TCP/IP からの、診断 能性のあるメッセージがないか確認してくだ ログから、X'6701' エラー・レコードを収集 してください。

問題判別**:** 1、5、6、14、36

DFSCTER0

CMSG: [メッセージ送信要求](http://www.ibm.com/support/knowledgecenter/SSEPH2_13.1.0/com.ibm.ims13.doc.spr/ims_cslsci_req_cslscmsg.htm#ims_cslsci_req_cslscmsg) (システム・プ グ API)

の『第 2 章 IMS 問題判別』

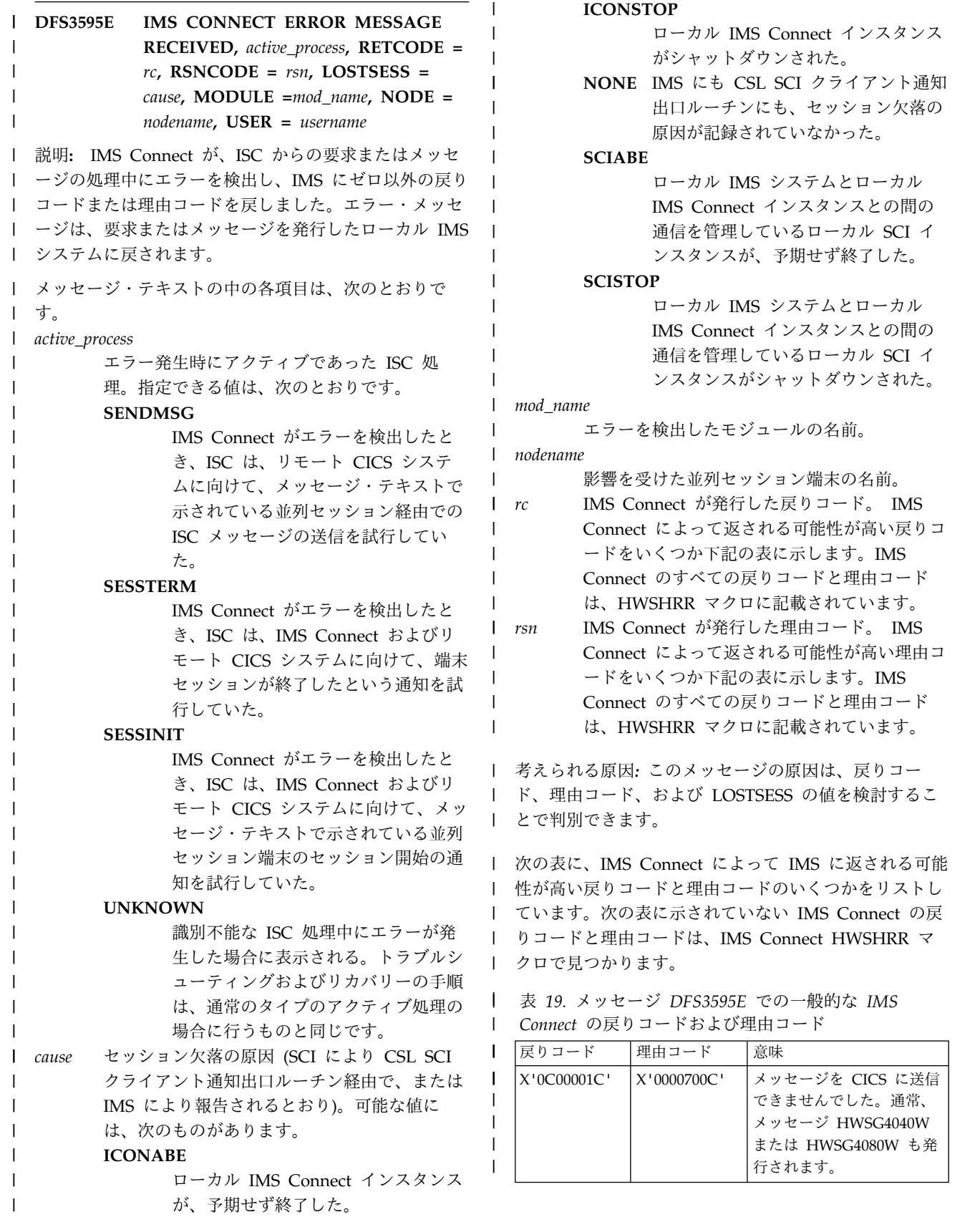

に返される可能 つかをリストし

表 *19.* メッセージ *DFS3595E* での一般的な *IMS* |

|

|

|

| | | |

*Connect* の戻りコードおよび理由コード *(*続き*)* |

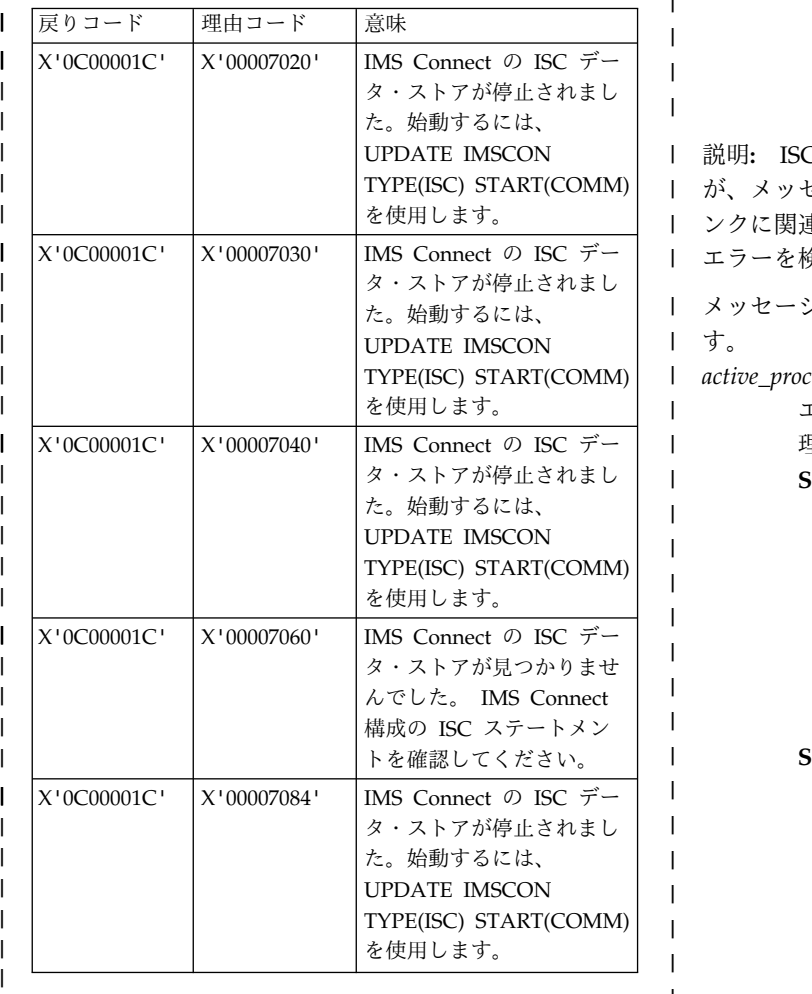

システムの処置**:** 並列セッションは終了します。IMS | の処理は続行されます。 |

システム・プログラマーの応答**:** |

| RETCODE、RSNCODE、および LOSTSESS の値か | ら、エラーの原因を判別してください。IMSplex ネット | | ワークで問題が発生している可能性があります。そのほ │ かに、SCI、IMS Connect インスタンス、または | TCP/IP からの、診断に役立つ可能性のあるメッセージ | がないか確認してください。IMS ログから、X'6701' エ | | ラー・レコードを収集してください。 | 問題判別**:** 1、5、6、14、36 | モジュール**:** DFSCTER0 |

| 関連資料:

HWS メッセージ (IMS Connect) ([メッセージお](http://www.ibm.com/support/knowledgecenter/SSEPH2_13.1.0/com.ibm.ims13.doc.msgs/nondfs/ims_hwsmessages.htm#hws_messages) | [よびコード](http://www.ibm.com/support/knowledgecenter/SSEPH2_13.1.0/com.ibm.ims13.doc.msgs/nondfs/ims_hwsmessages.htm#hws_messages)) |

| 関連情報:

13 [ページの『第](#page-24-0) 2 章 IMS 問題判別』 |

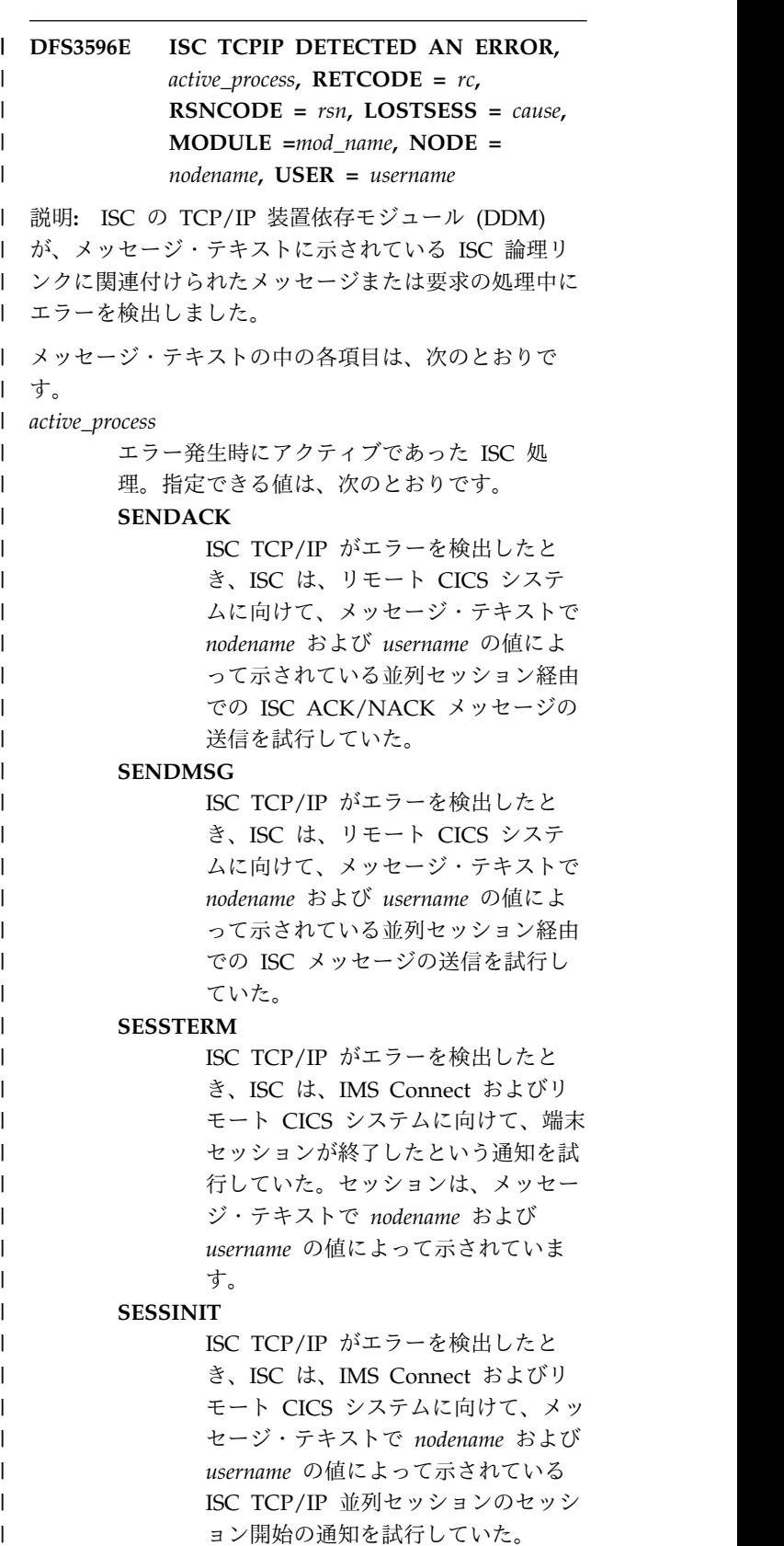

識別不能な ISC 処理中にエラーが発 生した場合に表示される。トラブルシ

# **DFS3596E**

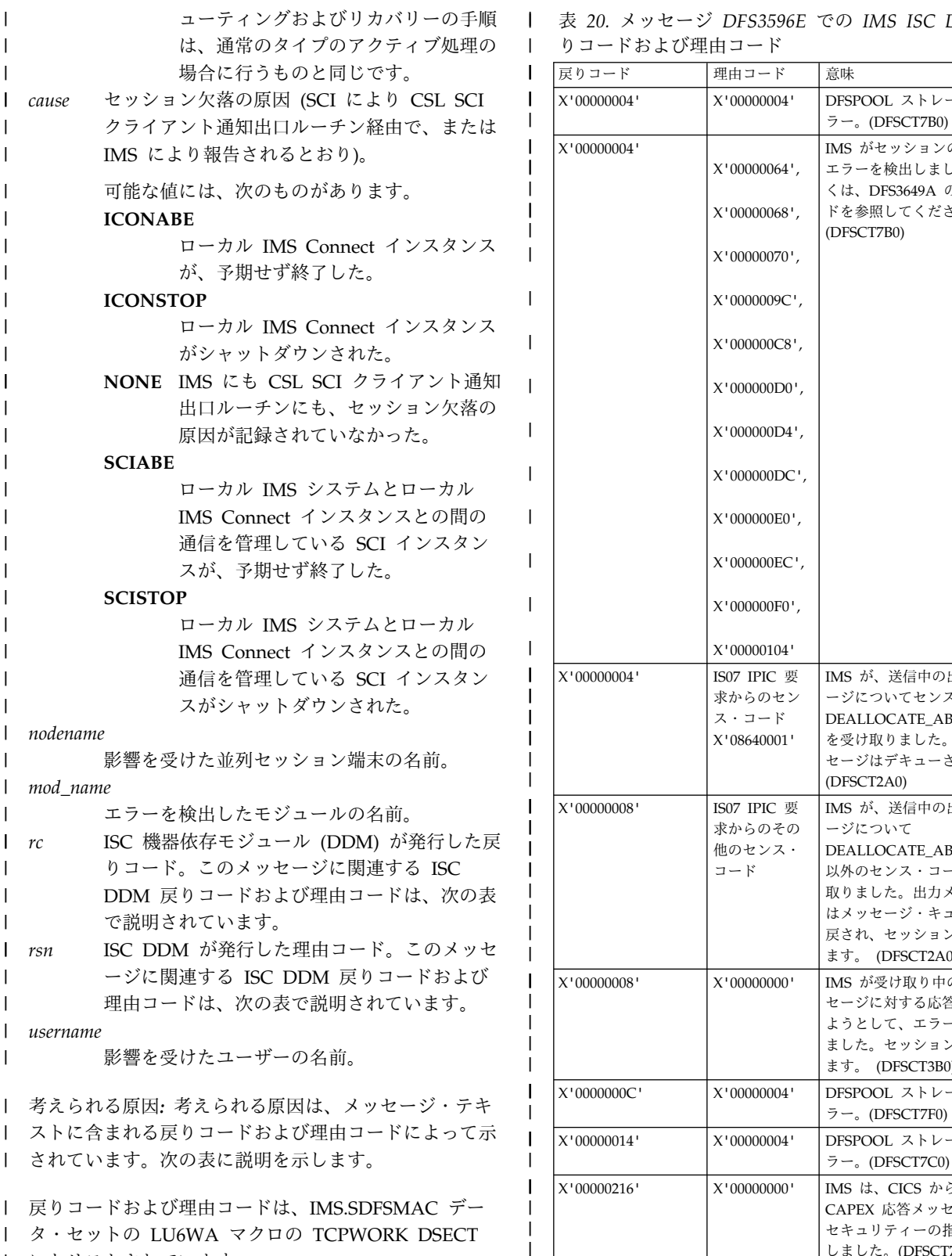

タ・セットの LU6WA マクロの TCPWORK DSECT | にもリストされています。 |

|

ューティングおよびリカバリーの手順 表 *20.* メッセージ *DFS3596E* での *IMS ISC DDM* 戻 |

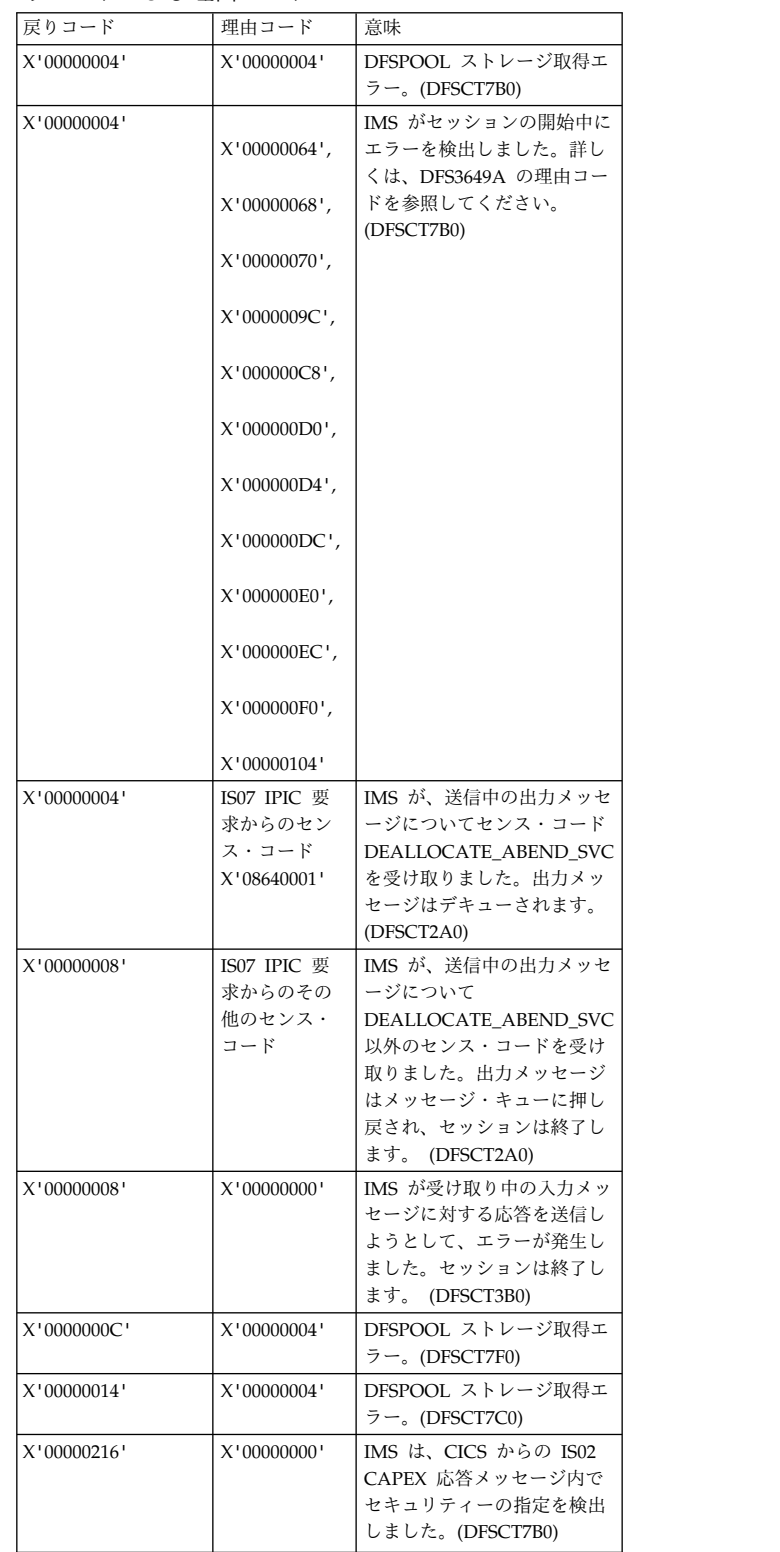

表 *20.* メッセージ *DFS3596E* での *IMS ISC DDM* 戻 | りコードおよび理由コード *(*続き*)* |

| | | | | | | | | | | | | | | | | | | | | | | | | | | | |

| | | | | | | | | | | | | | | | | | |  $\mathbf{I}$ |

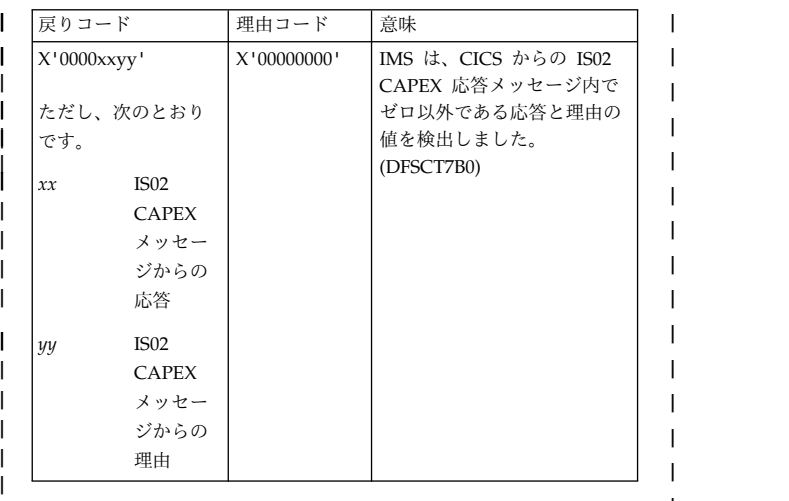

システムの処置**:** 並列セッションは終了します。IMS | | の処理は継続します。 システム・プログラマーの応答**:** | | RETCODE、RSNCODE、および LOSTSESS の値か | | ら、エラーの原因を判別してください。メッセージ・テ │ | キストで特定されるモジュールは、エラーの発生した場 | 所です。そのほかに、SCI、IMS Connect、または | | TCP/IP からの、診断に役立つメッセージがないか確認 ─| してください。IMS ログから、X'6701' エラー・レコー | ドを収集してください。 |

- | エラーの原因を訂正した後に、リンクを再始動してくだ ! さい。 |
- 問題判別**:** 1、5、6、14、36 |
- モジュール**:** DFSTCER0 |
- | 関連情報:
- 13 [ページの『第](#page-24-0) 2 章 IMS 問題判別』 |

#### **ISC DETECTED AN INTERNAL LOGIC ERROR,** *active\_process***,**  $RETCODE = rc$ ,  $RSNCODE = rsn$ **LOSTSESS =** *cause***, MODULE =***mod\_name***, NODE =** *nodename***, USER =** *username* | | | | | |

説明**:** ISC の装置依存モジュール (DDM) が、内部論 | 理エラーを検出しました。 |

| メッセージ・テキストの中の各項目は、次のとおりで | す。 |

*active\_process* | エラー発生時にアクティブであった ISC 処 ロー 理。指定できる値は、次のとおりです。 **SENDMSG** ISC がエラーを検出したとき、ISC | | | |

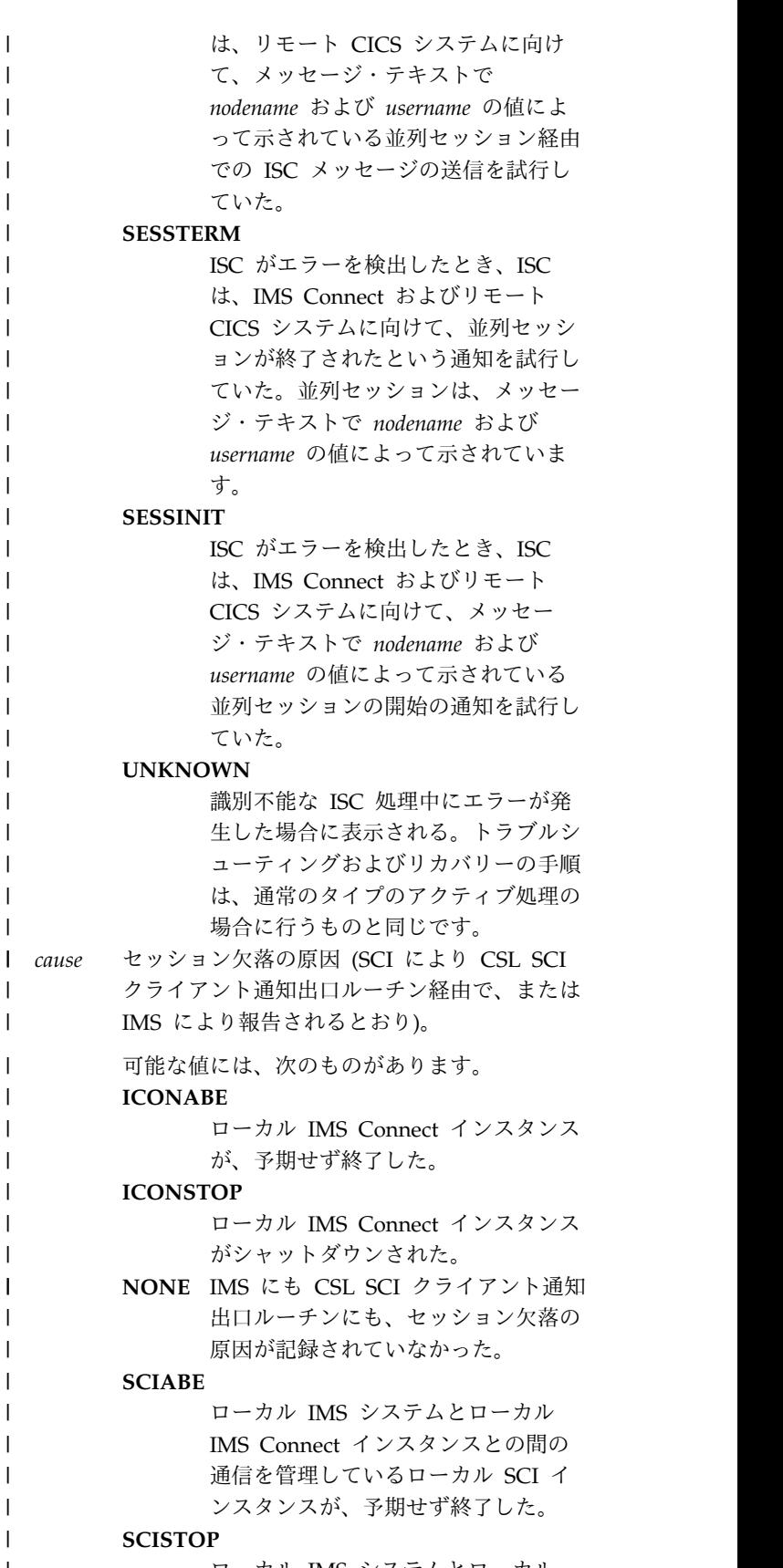

ローカル IMS システムとローカル IMS Connect インスタンスとの間の

# **DFS3597E**

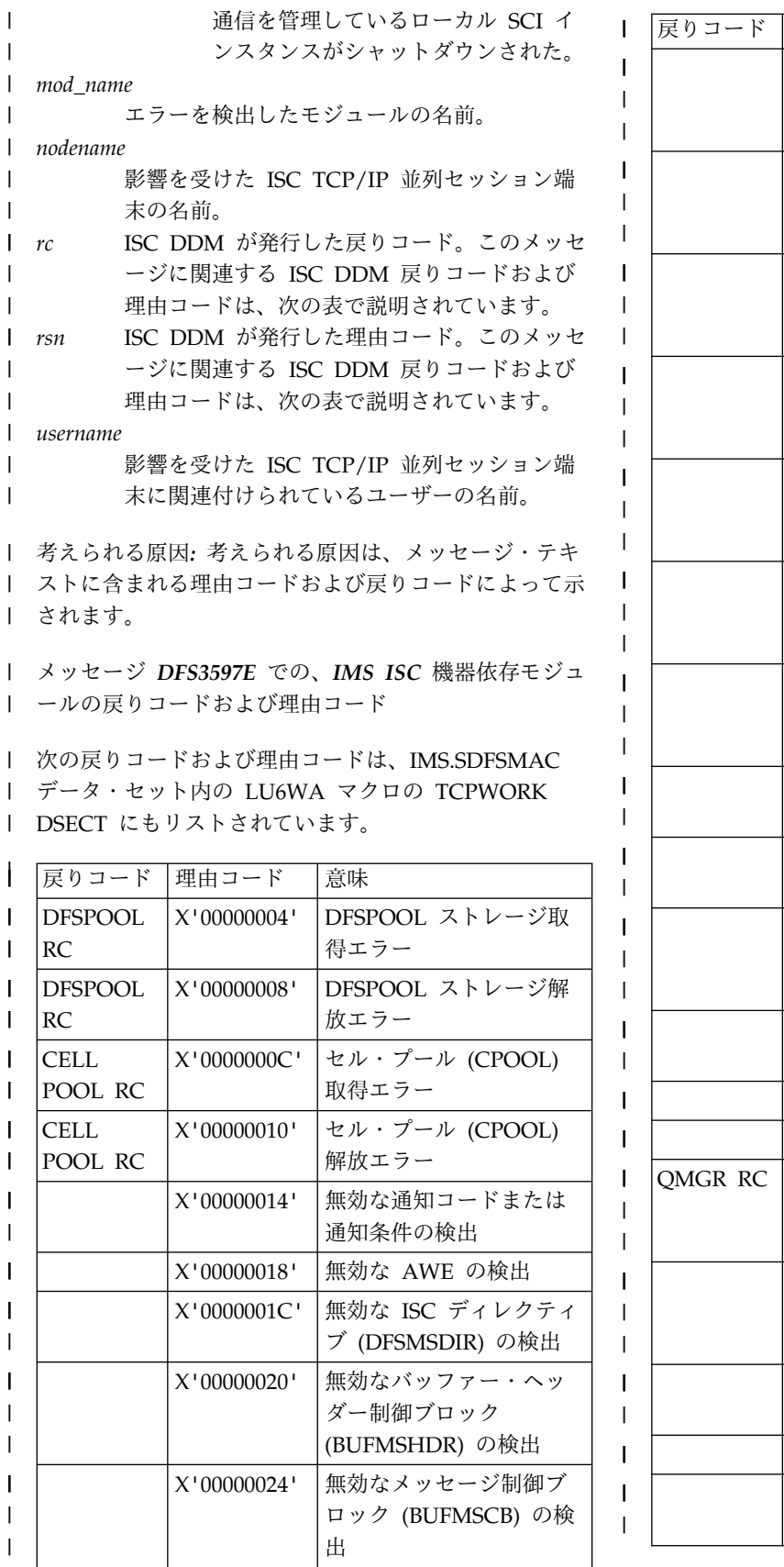

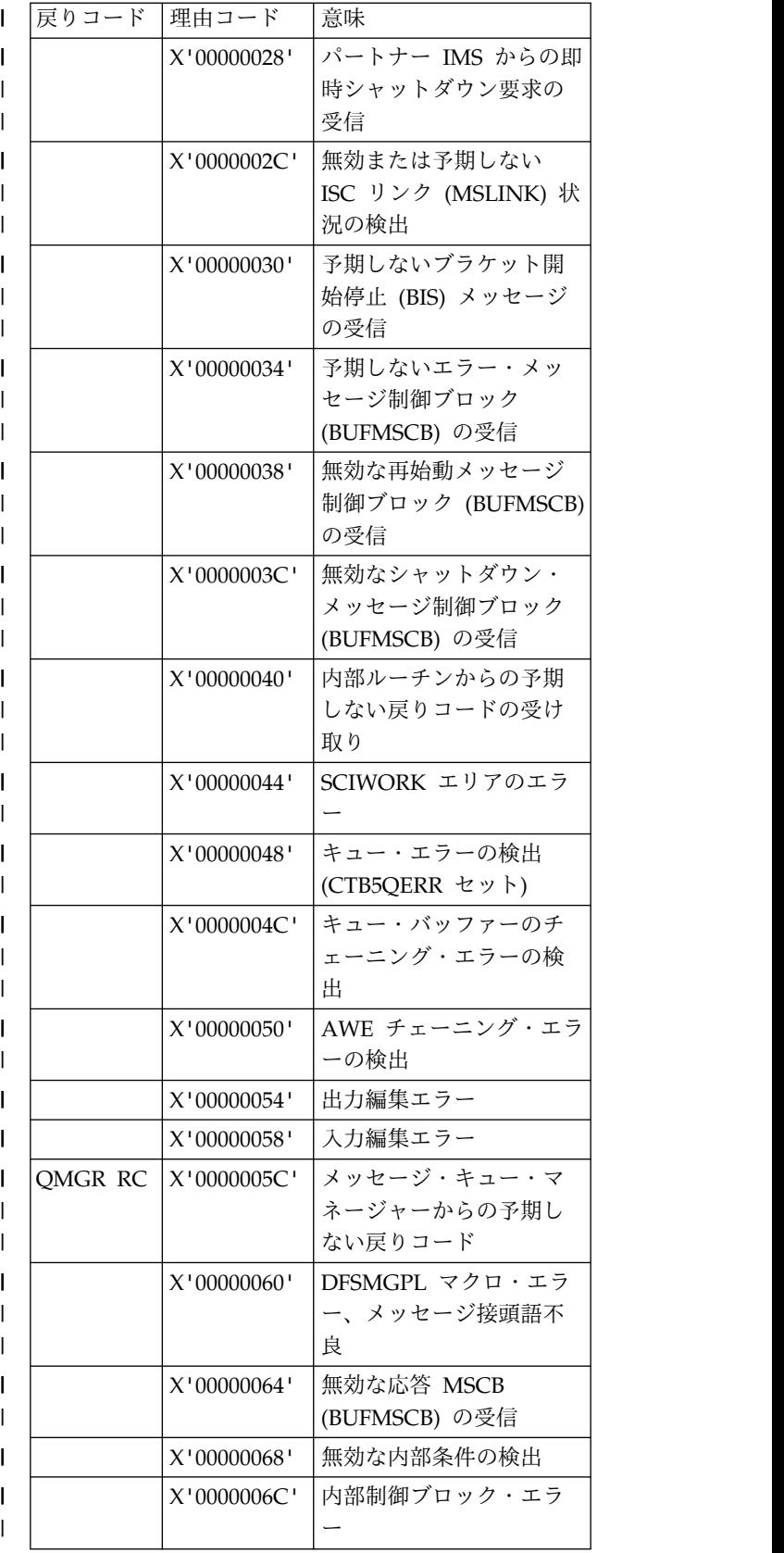

|  $\overline{\phantom{a}}$ 

| |

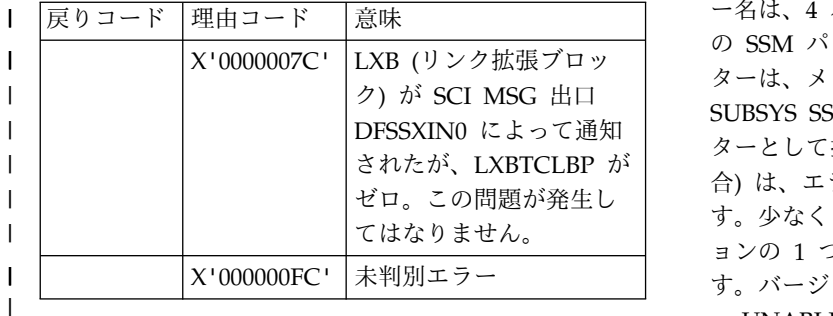

- システムの処置**:** 並列セッションは終了します。IMS | の処理は続行されます。 |
- システム・プログラマーの応答**:** | | RETCODE、RSNCODE、および LOSTSESS の値か は、IM ら、エラーの原因を判別してください。メッセージ・テ | Ⅰ キストで特定されるモジュールは、エラーの発生した場 を示します 所です。そのほかに、SCI、IMS Connect、または | TCP/IP からの、診断に役立つメッセージがないか確認 | l してください。IMS ログから、X'6701' エラー・レコー ―――――――― <sub>意l</sub> ドを収集してください。 |
- DFS3597E は、内部論理エラーの場合に発行されます。 | 問題が解消されない場合は、IBM ソフトウェア・サポ |
- ートに連絡してください。 |
- 問題判別**:** 1、5、6、14、36 |
- モジュール**:** DFSCTER0 |
- | 関連情報:
- 13 [ページの『第](#page-24-0) 2 章 IMS 問題判別』 |
	- **DFS3600I UNABLE TO INITIALIZE EXTERNAL SUBSYSTEM(S) -** *member***, RC=***mm,* **JOBNAME=***JJJJJJJJ*

#### または

**SUBSYSTEM DEFINITION SPECIFICATION ERROR FOR SSM =** *member***, JOBNAME=***JJJJJJJJ*

または

**STMNT (***nnn***), '***xxxxxxxxxxxxxxxxxxx***' (***yyyyyyyyyy***)**

または

**STMNT (***nnn***), (DB2AF DEF INVALID FOR DEP REG)**

または

**STMNT (***nnn***), KEYWORD '***xxxxxxxxx***' (***yyyyyyyyyy***)**

説明**:** IMS は、外部サブシステムの PROCLIB メンバ ー (SSM) の処理中に、エラーを検出しました。メンバ

DFSSXIN0 によって通知 ターとして指定されます。 JOBNAME 値 (該当する場 されたが、LXBTCLBP が 合) は、エラーが検出された領域のジョブ名を指定しま ー名は、4 バイトの IMSID と、それに続く 4 バイト の SSM パラメーターで構成されます。SSM パラメー ターは、メンバー DFSPBxxx、または /START SUBSYS SSM *xxxx* コマンドのいずれかの実行パラメー す。少なくとも、DFS3600I メッセージの 3 つのバージ ョンの 1 つが、エラーのタイプに応じて表示されま す。バージョンは、次のとおりです。

• UNABLE TO INITIALIZE

このメッセージは、PROCLIB メンバーの処理を不可 能にするエラーを IMS が検出したことを示していま す。そのメンバー内で定義された外部サブシステム は、IMS に接続されません。文字ストリング member は、処理中であった PROCLIB メンバー名 を示します。値 mm は、次の戻りコードのいずれか 1 つです。

コード **(16** 進数**)**

意味

- **04** PROCLIB メンバーの読み取り中に障害が発 生しました。指定されたメンバー名が、正し い名前で、PROCLIB に常駐することを確認 します。
- **08** ストレージは、PROCLIB メンバー・ステー トメントを含むためのバッファーを取得でき ませんでした。
- **0C** ストレージは、外部サブシステム定義エレメ ントを取得できませんでした。
- **18** PROCLIB メンバーは、有効なサブシステム 定義を含んでいませんでした。

注**:** RC=18 を従属領域から受信する場合に は、SSM= パラメーターが、項目を含まな い PROCLIB メンバーを指示している可能 性があります。この問題により、従属領域は サブシステム接続ができなくなります。この 場合には、このメッセージは通知専用です。 従属領域の初期設定は継続します。

• SUBSYSTEM DEFINITION SPECIFICATION ERROR

1 つ以上のエラーが外部サブシステム定義の処理中に 検出された場合には、このメッセージが発行されま す。変数 member は、処理されていた PROCLIB メ ンバー名を示します。それぞれの定義エラーごとに、 メッセージが発行され、エラーのステートメントおよ びエラーのテキストが示されます。PROCLIB メンバ ー内の個々のエラーごとに、 STMNT エラー・メッ セージが 1 つずつ出されます。単一ステートメント 内の複数のエラーは、複数のメッセージを生成しま す。値 *nnn* は、メンバー内のステートメント番号で す。文字ストリング *xxxxx* は、エラーがあるテキス

トです。文字ストリング KEYWORD がエラー・テ キストを伴っている場合は、エラー・テキストはキー ワード・パラメーターを表します。文字ストリング *yyyyyyyy* は、次のエラー理由コードのいずれか 1 つ です。

#### **OMITTED**

必要パラメーターが、外部サブシステム定義 から省略されました。サブシステム定義は無 効として認識されるため、サブシステム接続 は確立されません。

#### **IGNORED**

パラメーターは外部サブシステム定義に指定 されています。これは、定義中のサブシステ ム・タイプには適用できません。このパラメ ーターは無視され、処理は続行されます。サ ブシステム定義の残りが有効な場合は、サブ システム接続は適宜確立されます。

#### **INVALID**

エラー・テキストは、サブシステム定義ステ ートメントの無効のデータを表しています。 文字ストリング KEYWORD がエラー・テ キストを伴っている場合は、パラメーターの 値が無効です。その他の場合は、エラー・テ キストは、サブシステム定義の一部として解 釈できないデータを表しています。サブシス テム定義は無効として認識されたため、サブ システム接続は確立されません。

#### **DUPLICATE**

パラメーターの特定の値が、複数のサブシス テム定義で指定されていました。サブシステ ム定義は、無効として扱われ、無視されま す。すべての SSN パラメーター値は、1 つ のメンバー内では固有値である必要がありま す。

#### • DB2AF DEF INVALID FOR DEP REG

従属領域のジョブに対して SSM パラメーターが提供 されました。このパラメーターは、DB2 接続機能を 使用してアクセスされる DB2 サブシステムの定義を 含んでいる PROCLIB メンバーを識別しています。 この定義は MPP または BMP 領域では使用不可で あり、無視されます。処理を続行します。 DB2 接続 機能の定義は、SSM パラメーターの制御領域に対し てのみ提供できます。

システムの処置**:** UNABLE TO INITIALIZE メッセー ジが表示された場合、IMS 外部サブシステムの初期設定 処理は失敗しました。そのメンバー内で定義された外部 サブシステムは、IMS に接続されません。

ステートメントが処理されてエラーが発生し、そのため にサブシステム定義が無効になった場合、外部サブシス テムは IMS に接続されません。

プログラマーの応答**:** SSM PROCLIB メンバーのエラ ーを訂正します。

UNABLE TO INITIALIZE エラーの場合は、/START SUBSYS SSM コマンドを使用して、外部サブシステム 初期設定処理を開始します。この処理は、そのメンバー に定義されているすべての有効なサブシステムを開始し ます。

STMNT エラーの場合は、/START SUBSYS コマンド を使用して、1 つ以上の外部サブシステム接続を開始し ます。

問題判別**:** 1、3、34 および SSM PROCLIB メンバー を保管します。

#### 関連情報:

13 [ページの『第](#page-24-0) 2 章 IMS 問題判別』

# 第 **76** 章 **DFS** メッセージ **DFS3601 - DFS3650I**

ここでは、次のメッセージについて説明します。

### **DFS3601 EXTERNAL SUBSYSTEM(S) NOT DEFINED. COMMAND REJECTED.**

説明**:** 外部サブシステムが定義されていません。コマン ドはリジェクトされました。次のいずれかのエラーが発 生しました。

- 1. IMS コマンドで指定された外部サブシステム名が、 IMS に対して定義されなかった。
- 2. /START、/STOP、/DISPLAY、または /CHANGE コマンドで SUBSYS キーワードが使用されたが、 SSM パラメーターを使用して外部サブシステムの存 在を IMS に認識させなかった。
- 3. SSM が指定されましたが、SSM PROCLIB メンバ ーは有効なサブシステム定義を含んでいなかった。

システムの処置**:** コマンドはリジェクトされます。

オペレーターの応答**:** 指定されたサブシステム名が正し いことを確認し、コマンドを再入します。問題が継続す る場合は、システム・プログラマーにこのメッセージを 受信したことを通知します。

プログラマーの応答**:** 説明にあるエラー条件に対応し て、次のアクションのいずれかを実行してください。

- 1. IMS SSM PROCLIB メンバー内でサブシステム名 が誤って定義されたか、そのつづりが誤っていた。 サブシステム名を訂正し、SSM PROCLIB メンバー を更新します。
- 2. IMS パラメーター SSM を有効なメンバー名で指定 します。
- 3. この場合には、IMS 異常終了 3041 が以前に発生し ていた。この問題は、SSM 実行パラメーターを使用 して指定されたサブシステム PROCLIB メンバー が、無効な外部サブシステム定義を含んでいること を示しています。サポートするサブシステムが存在 しない場合は、サブシステム構造をサポートするタ スク (TCB) は、アベンド 3041 で終了します。 PROCLIB メンバー定義を訂正します。メンバーの 訂正時に IMS が実行中の場合は、/START SUBSYS コマンドを入力して、IMS に新しい定義を 読み込ませ、サブシステム接続を確立させます。

#### 問題判別**:** 34

関連情報:

- IMS [異常終了](http://www.ibm.com/support/knowledgecenter/SSEPH2_13.1.0/com.ibm.ims13.doc.msgs/msgs/3041.htm#imsabend3041) 3041
- 13 [ページの『第](#page-24-0) 2 章 IMS 問題判別』

# **DFS3602I** *xxxx* **SUBSYSTEM RESOLVE-IN-DOUBT FAILURE, RC=***yyyy*

説明**:** 示された外部サブシステム (*xxxx*) の resolve-in-doubt 出口は、リカバリーの解決が不成功だ ったことを示します。未解決のリカバリー単位が存在し ます。IMS および外部サブシステムは、直前のアクティ ブ・リカバリー単位 (処理要求) を解決 (COMMIT|ABORT) できません。

システムの処置**:** IMS は、外部サブシステム接続を終 了します。IMS は、その外部サブシステム接続なしで機 能を継続します。

オペレーターの応答**:** データベース管理者は、このメッ セージが出ていることを認識する必要があります。デー タベース管理者の要求に従って、/CHANGE コマンド を発行するか、IMS をコールド・スタートできます。コ ールド・スタートの方法では、これらのリカバリー単位 が未解決である事実が IMS メモリーから消去されるこ とに注意してください。

システム・プログラマーの応答**:** IMS /CHANGE コマ ンドを使用して問題を訂正でき、IMS /START コマン ドで障害のあるサブシステム接続を再始動するか、IMS をコールド・スタートすることができます。

# **DFS3603I** *xxxxxxxx* **RESOURCE FAILURE FOR SUBSYSTEM** *zzzz* **REASON CODE**  *yyzzaaaa*

または

# *xxxxxxxx* **LOAD FAILED FOR SUBSYSTEM** *zzzz* **REASON CODE -** *yyzz*

説明**:** 外部サブシステム構造の初期処理中に、必要なリ ソース *xxxxxxxx* の割り振りまたは処理が失敗しまし た。 *zzzz* は、関連するモジュールのサブシステム名を 指定します。IMS は、SSM パラメーターが指定されて いると、サブシステム・モジュールのロードを試行しま す。

*yy* 値で表された次のコード番号の 1 つが、障害の理由 を示します。

コード **(16** 進数**)** 説明

#### **DFS3604I**

- **01** メッセージで示されたリソースが見つかりませんで した - *zz* 値は、IMODULE LOAD 戻りコードで す。
- **02** 使用可能なストレージが不足しています *zz* 値 は、IMODULE GETMAIN の戻りコードと同じで す。
- **03** メッセージで示されたリソースが見つかりませんで した - *zz* 値は、IMODULE LOAD 戻りコードで す。
- **04** 使用可能なストレージが不足しています *zz* 値 は、IMODULE GETMAIN の戻りコードと同じで す。
- **05** DFSESL DD ステートメントのオープン障害 *zz* 値は、OPEN の戻りコードと同じです。
- **06** メッセージで示されたリソースが見つかりませんで した - *zz* 値は、IMODULE LOAD 戻りコードで す。
- **07** メッセージで示されたリソースが見つかりませんで した (DFSESI40) - *zz* 値は、OS LOAD マクロ戻 りコードと同じです。
- **08** メッセージで示されたリソースが見つかりませんで した - *zz* 値は、BLDL 戻りコードと同じです。
- **09** メッセージで示されたリソースがロードされません でした - *zz* 値は、MVS システム・コード *aaaa* と 関連した戻りコードと同じです。
- **0A** データ・セット・タイプを判別できません *zz* 値 は ISITMGD マクロ呼び出しからの戻りコードで す。*aaaa* 値は、ISITMGD 理由コードです。

IMODULE 戻りコード情報を参照してください。

システムの処置: IMS と指定されたサブシステムとの 0502<br>関のサブシフテム培給け確立されず、初期設定如期け継 0503 間のサブシステム接続は確立されず、初期設定処理は継 続します。

オペレーターの応答**:** このメッセージを受信したことに ついて、システム・プログラマーに通知してください。

システム・プログラマーの応答**:** サブシステム・ロー ド・ライブラリーが、IMS からアクセス可能であること を確認します。 IMS では、この問題を改善するため に、DD ステートメント (DFSESL) が提供されていま す。外部サブシステム・モジュールは、IMS がアクセス 可能な任意の z/OS 許可ライブラリー (つまり、 JOBLIB、STEPLIB、または DFSESL) 内に存在すること ができます。

領域サイズを増やして、外部サブシステム・モジュール<br>と流田させ、外部サブシュニム立書にフトレージ画件も、 01FF に適用させ、外部サブシステム文書にストレージ要件を 文書化します。

関連資料:

IMODULE 戻りコード ([メッセージおよびコード](http://www.ibm.com/support/knowledgecenter/SSEPH2_13.1.0/com.ibm.ims13.doc.msgs/compcodes/ims_imoduleretcodes.htm#ims_imoduleretcodes))

z/OS: ISITMGD [の完了コード](http://www-01.ibm.com/support/knowledgecenter/SSLTBW_2.1.0/com.ibm.zos.v2r1.idad500/isrc.htm?lang=en)

#### **DFS3604I /STA COMMAND FAILED WITH RETURN CODE** *xxxx*

説明**:** /START コマンド・プロセッサーによって外部 サブシステムのマザー・タスクを作成する試行は、次の 戻りコードのいずれか 1 つによって失敗しました。

- コード 意味
- **0050** サブシステム・メンバー名が、直前の /START SUBSYS SSM xxxx コマンドですでに指定されて いたか、SSM=EXEC パラメーターが IMS JCL で指定されていました。
- **0051** SSM キーワード・パラメーター長が、1 文字 から 4 文字ではありませんでした。
- **0052** SSM キーワードに続いてパラメーターが指定 されていませんでした。
- **0053** パラメーターが、SUBSYS キーワードで指定さ れていました。 SSM キーワードが指定されて いる場合、SUBSYS キーワードはパラメーター を持つことができません。
- **0054** SSM キーワードに続いて指定されているパラ メーターが多過ぎます。
- **0401** PROCLIB プロセッサーから無効の戻りコード を受信しました。
- **0403** IMODULE GETSTOR 要求が、サブシステム 定義エレメントの取得に失敗しました。IMS に 接続できるサブシステムはありません。
- **0404** 有効な SSM 項目が指定されていません。
- **0501** ESET 接頭部がありません。
- **0502** 接続リスト数がゼロです。
- **0503** サブシステムに ESET がありません。
- **0504** SIDX ブロックを取得できません。
- **0505** 即時保管域を取得できません。
- **0506** グローバル ESET が既に接続されています。
- IMS は異常終了処理の SHUTDOWN/ESS タ スクを実行中です。要求はリジェクトされまし た。
- IMS は異常終了処理の SHUTDOWN/ESS タ スクを実行中です。要求はリジェクトされまし た。
- **0101** ルーチンの作成でリストが渡されていません。
- **0103** 即時保管域を取得できません。
- **0104** グローバル外部サブシステム項目を取得できま せん。
- **01FF** IMS は異常終了処理の SHUTDOWN/ESS タ スクを実行中です。要求はリジェクトされまし た。

**898** メッセージおよびコード 第 1 巻: DFS メッセージ

システムの処置**:** コマンドはリジェクトされます。

オペレーターの応答**:** このメッセージを受信したことに ついて、システム・プログラマーに通知してください。

システム・プログラマーの応答**:** コードを基にして、次 のいずれかの処置を取ってください。

- コード 意味
- **0050** 外部サブシステム接続処理は、すでに完了して います。特定のサブシステムを開始するに は、/START SUBSYS xxxx コマンドを使用し ます。
- **0051** 1 文字から 4 文字のパラメーター *xxxx* を使 用して /START SUBSYS SSM xxxx コマンド を再入してください。
- **0052** 1 文字から 4 文字のパラメーター *xxxx* を使 用して /START SUBSYS SSM xxxx コマンド を再入してください。
- **0053** その他のパラメーターを付けずに /START SUBSYS SSM xxxx コマンドを再入してくださ い。
- **0054** その他のパラメーターを付けずに /START SUBSYS SSM xxxx コマンドを再入してくださ い。
- **0401** サブシステム PROCLIB メンバー名が無効にな っているか、メンバーの読み取り中にエラーが 発生しました。 PROCLIB メンバー名が正し く、IMS.PROCLIB に常駐していることを確認 して、コマンドを再入力します。
- **0403** IMS は、作業域で専用ストレージを取得できま せんでした。/START SUBSYS コマンドを再 入できます。リソースの不足が一時的であれ ば、ストレージは後で使用可能になります。ス トレージがまだ不足している場合には、IMS 始 動プロシージャーで領域 (RGN) パラメーター を増やすことによって、より多くの作業用スト レージが IMS に割り振られる可能性がありま す。
- **0404** SSM パラメーターで指定された IMS.PROCLIB メンバーに、有効な項目が含ま れていません。メッセージ DFS3600I がそれぞ 10<br>セの些宝ェラーごとに発生されました 14 れの特定エラーごとに発行されました。
- **0501** IMS 論理エラー: ソフトウェア問題についての 手順に従ってください。
- **0502** IMS 論理エラー: ソフトウェア問題についての 手順に従ってください。
- **0503** IMS 論理エラー: ソフトウェア問題についての 手順に従ってください。
- **0504** IMS は、作業用ストレージを取得できませんで した。この条件は一時的である可能性があるの で、コマンドを再入してください。この状態が 継続する場合は、IMS 始動プロシージャーで領 域 (RGN) パラメーターを増やすことによっ

て、より多くの作業用ストレージが IMS に割 り振られる可能性があります。

- **0505** 戻りコード 0504 で示されたアクションを実行 します。
- **0506** IMS 論理エラー: ソフトウェア問題についての 手順に従ってください。
- **05FF** 処置は必要ありません。
- **04FF** 処置は必要ありません。
- **0101** IMS 論理エラー: ソフトウェア問題についての 手順に従ってください。
- **0103** 戻りコード 0504 で示されたアクションを実行 します。
- **0104** 戻りコード 0504 で示されたアクションを実行 します。
- **01FF** 処置は必要ありません。
- 問題判別**:** 5、6、34

関連情報:

13 [ページの『第](#page-24-0) 2 章 IMS 問題判別』

## **DFS3605I ESS/ESI MODIFY COMMAND REJECTED, code** *xx* **(***y***)**

説明**:** 外部サブシステムを MVS MODIFY コマンドで 変更中に、エラーが検出されました。理由コード xx で は、エラーについて説明されています。値 y は、12 バ イトまでの MODIFY コマンドの入力データです。次の 理由コードが表示されることになり、その意味は次のと おりです。

コード **(16** 進数**)**

意味

- **04** MODIFY コマンドで指定されたサブシステム 名は、アクティブなサブタスクを持ちません。 外部サブシステムの姉妹タスクには、タスク制 御ブロック (TCB) が存在しません。
- **08** IMS には外部サブシステムが接続されていませ ん。
- **0C** MODIFY コマンドで外部サブシステム名が IMS に対して定義されていません。
- **10** IMS ID が無効です。
- **14** MODIFY コマンドの外部サブシステム名が長 過ぎます。名前は 1 から 8 文字である必要が あります。
- **18** MODIFY コマンドの外部サブシステム名は、 通知メッセージを待ちません。
- **1C** 内部 MODIFY コマンドの IMSID/RSENAME は、SCD/FRB の名前と一致しません。
- **20** 外部サブシステム名が、MODIFY コマンドで 指定されていませんでした。名前は 1 から 8 文字である必要があります。

システムの処置**:** IMS は、要求された処置を実行でき

ません。コマンドはリジェクトされます。

オペレーターの応答**:** このメッセージを受信したことに ついて、システム・プログラマーに通知してください。

プログラマーの応答**:** 次のいずれかの処置を取ってくだ さい。

- コード **(16** 進数**)**
	- 意味
- **04** MODIFY コマンドのスペルおよびフォーマッ トを検査します。
- **08** SSM が EXEC パラメーターで指定されていな かったか、外部サブシステムの初期設定で障害 が発生しました。
- **0C** コマンドがオペレーターによって入力された場 合は、MODIFY コマンドのスペルおよびフォ ーマットを検査してください。それ以外の場 合、MODIFY コマンドは、外部サブシステム が識別処理を継続可能であることを IMS に通 知するために外部サブシステムから送信された 内部コマンドです。 SSM PROCLIB メンバー が変更されていないことを確認してください。
- **10** IMS 論理エラー: ソフトウェア問題についての 手順に従ってください。
- **14** IMS 論理エラー: ソフトウェア問題についての 手順に従ってください。
- **18** この戻りコードは、IMS の起動と終了を外部サ ブシステムとの接続なしで行うと発生すること があります。
- **1C** IMS 論理エラー: ソフトウェア問題についての 手順に従ってください。
- **20** IMS 論理エラー: ソフトウェア問題についての 手順に従ってください。

問題判別**:** 5、6、35

#### 関連情報:

13 [ページの『第](#page-24-0) 2 章 IMS 問題判別』

# **DFS3606I** *wwww* **EXTERNAL SUBSYSTEM INITIALIZATION FAILED, FC =** *xxxx***,**  $RC = yy$ ,  $JOBNAME = zzzzzzzzz$

説明**:** 外部サブシステム (*wwww*) に対する初期設定出 口処理は、正常終了しませんでした。外部サブシステム は、ゼロ以外の戻りコードを戻しました。機能コード *xxxx* は、エラーを検出したモジュールを示します。こ のモジュールは、IMS または外部サブシステムの出口モ ジュールとすることができます。機能コード値、および エラーを検出したモジュール名については、IMS の戻り コードおよび機能コード情報を参照してください。検出 したモジュールによって設定される戻りコード *yy* は、 検出したモジュール内で失敗した機能を示します。

他の領域から 1 つの領域を識別するために、

JOBNAME = *zzzzzzzz* も提供されています。すべての サポートされる領域が初期設定処理を行う必要があるの で、この情報は必要です。

IMS DSECT DFSESFC で定義されている機能コード値 については、IMS 戻りコードおよび機能コードに関する 情報を参照してください。

システムの処置**:** IMS の初期設定が続行されます。サ ブシステム接続は、確立されません。IMS 制御領域で は、初期設定出口の処理がこの方法で失敗すると、外部 サブシステム接続を表す TCB は、異常終了することな く終了します。

従属領域の場合、次の戻りコード・リストは、IMS の処 置を示します。

*yy* **= 08**

Initialization unsuccessful 初期設定が成功しま せんでした。IMS は、この IMS従属領域の実 行中は、サブシステムへの接続を開始しませ ん。

*yy* **= 20**

要求の処理中に、外部サブシステム提供の出口 で無効の条件が検出されました。これに関与し ているアプリケーションは、異常終了 3044 で 終了されます。

- *yy* **= ??**
	- サポートされていない戻りコードを初期設定出 口から受信しました。これに関与しているアプ リケーションは、異常終了 3049 で終了されま す。

オペレーターの応答**:** 適切なインストール担当者にこの メッセージを受信したことを通知し、インストールの処 置に従ってください。

プログラマーの応答**:** 示された問題を訂正し、IMS /START SUBSYS コマンドを使用して障害を起こした 外部サブシステム接続を再始動します。または、アプリ ケーション・プログラムが関与している場合に

は、/START TRAN、UPDATE TRAN

START(Q,SCHD)、および /START PROGRAM コマン ドを使用して、そのアプリケーションを再始動します。 *yy* **= 08**

外部サブシステム初期設定出口がエラーを検出 しました。実行する必要がある処置について は、外部サブシステムの資料を参照してくださ い。

*yy* **= 20** 外部サブシステム初期設定出口がエラーを検出 しました。実行する必要がある処置について は、外部サブシステムの資料を参照してくださ い。

*yy* **= ??**

外部サブシステム初期設定出口がエラーを検出

しました。実行する必要がある処置について は、外部サブシステムの資料を参照してくださ い。

問題判別**:** 35

## 関連資料:

■ [外部サブシステム・サポートに関連付けられた戻](http://www.ibm.com/support/knowledgecenter/SSEPH2_13.1.0/com.ibm.ims13.doc.msgs/compcodes/ims_returnandfunctioncodes.htm#ims_returnandfunctioncodes) [りコードおよび機能コード](http://www.ibm.com/support/knowledgecenter/SSEPH2_13.1.0/com.ibm.ims13.doc.msgs/compcodes/ims_returnandfunctioncodes.htm#ims_returnandfunctioncodes) (メッセージおよびコード) 関連情報:

13 [ページの『第](#page-24-0) 2 章 IMS 問題判別』

# **DFS3607I** *xxxx* **SUBSYSTEM** *yyyy* **EXIT FAILURE, FC =** *ww***, RC =** *zz***, JOBNAME =** *nnnnnnnn*

説明**:** IMS は、外部サブシステム (*xxxx*) 出口 (*yyyy*) の処理を正常に完了できませんでした。外部サブシステ ム接続パッケージは、ゼロ以外の戻りコードを戻しまし た。機能コード *ww* は、検出したエラーを示すモジュ ールの ID です。機能コード値、およびエラーを検出し たモジュール名については、IMS の戻りコードおよび機 能コード情報を参照してください。戻りコード *zz* が、 外部サブシステム出口によって戻されました。

他の領域から 1 つの領域を識別するために、 インスペン X'20' JOBNAME = *nnnnnnnn* も提供されています。必要な 接続管理ルーチンは制御領域と従属領域で実行されるの で、この情報は必要です。JOBNAME が提供されない 場合は、問題が発生している領域を判別することはでき ません。

システムの処置**:** 外部サブシステム接続を表す TCB は、失敗した外部サブシステムを表す TCB なしで実行 を継続します。

戻りコード値に対して、次のアクションが発生します。

戻りコード

説明

- **X'08'** TERMINATE IDENTIFY が失敗しました。 IMS は、機能が正常に完了したかのように終了 処理を続行します。
- **X'08'** SUBSYSTEM TERMINATE が失敗しました。 IMS は、終了処理を続行します。今後の接続要 求は受け入れられます。
- **X'0C'** IDENTIFY が失敗しました。外部サブシステム 内の障害のために、IMS はアプリケーション・ プログラムを異常終了 3044 で終了します (関 与するアプリケーション・プログラムがある場 合)。
- **X'20'** IMS は、アプリケーション・プログラムが関与 ID していた場合、そのプログラムを 3044 異常終 了で終了します。
- **X'??'** サポートされていない戻りコード。IMS は、ア

プリケーション・プログラムが関与していた場 合、そのプログラムを 3049 異常終了で終了し ます。

オペレーターの応答**:** 適切なインストール担当者にこの メッセージを受信したことを通知し、インストールの処 置に従ってください。

プログラマーの応答**:** 示された問題を訂正し、IMS /START SUBSYS コマンドを使用して、失敗した外部 サブシステムを再始動します。または、アプリケーショ ン・プログラムが関与していた場合は、/START TRAN、UPDATE TRAN START(Q,SCHD)、および /START PROGRAM コマンドでそのアプリケーショ ン・プログラムを再始動します。

戻りコード

説明

- **X'08'** TERMINATE IDENTIFY が失敗しました。処 置については、外部サブシステムの資料を参照 してください。
- **X'08'** SUBSYSTEM TERMINATE が失敗しました。 処置については、外部サブシステムの資料を参 照してください。
- **X'0C'** IDENTIFY が失敗しました。処置については、 外部サブシステムの資料を参照してください。
- **X'20'** 処置については、外部サブシステムの資料を参 照してください。
- **X'??'** サポートされていない戻りコード。すべての資 料 (つまり、コンソール・ログ、ログ・デー タ・セット、メモリー・ダンプ) を保管しま す。

問題判別**:** 35

関連資料:

[外部サブシステム・サポートに関連付けられた戻](http://www.ibm.com/support/knowledgecenter/SSEPH2_13.1.0/com.ibm.ims13.doc.msgs/compcodes/ims_returnandfunctioncodes.htm#ims_returnandfunctioncodes) [りコードおよび機能コード](http://www.ibm.com/support/knowledgecenter/SSEPH2_13.1.0/com.ibm.ims13.doc.msgs/compcodes/ims_returnandfunctioncodes.htm#ims_returnandfunctioncodes) (メッセージおよびコード) 関連情報:

13 [ページの『第](#page-24-0) 2 章 IMS 問題判別』

#### **DFS3608I** *xxxx* **SUBSYSTEM REQUIRED EXIT MISSING** *yyyy***, JOBNAME =** *zzzzzzzz***.**

説明**:** IMS は、外部サブシステム (*xxxx*) の処理を正常 に終了できませんでした。必要な出口 (*yyyy*) が使用不 可でした。*zzzzzzzz* は、問題を検出したジョブ名です。 JOBNAME は、複数の領域が外部サブシステムに接続 できるため、必要な情報です。*yyyy* は次のいずれかの 値です。

**ID** ID IDENTIFY EXIT

**RESOLVE-IN-DOUBT EXIT** 

**SNON** SIGNON EXIT

**CREATE THREAD EXIT** 

**CMP** COMMIT PREPARE EXIT **CMC** COMMIT CONTINUE EXIT **ABC** ABORT AND CONTINUE EXIT **TRTD** TERMINATE THREAD EXIT **SNOF** SIGNOFF EXIT **TERM** TERMINATE IDENTIFY EXIT **SNO** SUBSYSTEM NOT OPERATIONAL EXIT **STE** SUBSYSTEM TERMINATION EXIT **NORC** NORMAL CALL EXIT **ECHO** ECHO EXIT **CMD** COMMAND EXIT

システムの処置**:** サブシステム接続は、確立されませ ん。接続が存在する場合は、その接続は通常の終了シー ケンスで終了し、タスク構造 (TCB) は、制御領域用に 縮小されます。アプリケーションが関係している場合 は、異常終了 3049 で終了する。

オペレーターの応答**:** インストール担当者にこのメッセ ージを受信したことを通知し、インストールの処置に従 ってください。

プログラマーの応答**:** サブシステム・ロード・ライブラ リーが、IMS からアクセス可能であることを確認しま す。 IMS では、この問題を改善するために、DD ステ ートメント (DFSESL) が提供されています。外部サブシ ステム・モジュールは、IMS がアクセス可能な z/OS 許可ライブラリー (つまり、JOBLIB、STEPLIB、または DFS3611I DFSESL) に入っている必要があります。問題が解決し たら、IMS /START SUBSYS コマンドを使用して、失 敗した外部サブシステム接続を再始動します。この処置 で問題が解決しない場合は、外部サブシステム資料を確 認して、どの出口が提供されているかを判別します。説 明の記述は、必要な出口を示します。

問題判別**:** 34

関連情報:

■ IMS [異常終了](http://www.ibm.com/support/knowledgecenter/SSEPH2_13.1.0/com.ibm.ims13.doc.msgs/msgs/3049.htm#imsabend3049) 3049

13 [ページの『第](#page-24-0) 2 章 IMS 問題判別』

# **DFS3609 EXTERNAL SUBSYSTEM TASK ABENDING/ABENDED. COMMAND REJECTED.**

説明**:** IMS 外部サブシステム・タスクが異常終了した か、または / START SUBSYS コマンドが入力された ときに終了の処理中でした。

システムの処置**:** コマンドはリジェクトされます。 IMS は処理を続行します。

オペレーターの応答**:** システム・プログラマーに通知し てください。

システム・プログラマーの応答**:** 異常終了が完了した

ら、即時に /START SUBSYS コマンドを入力し、接続 を再開してください。

## **DFS3610 SUBSYSTEM STOPPED, COMMAND REJECTED.**

説明**:** 外部サブシステムは、既に停止状態です。停止状 態は、次のいずれかの直接的な結果として発生します。

- 直前の /STOP SUBSYS コマンド
- 外部サブシステムの終了
- v 親または姉妹タスクいずれかの異常終了
- 直前の IMS の実行から未解決になっているリカバリ ー・エレメントの存在
- v IMS の異常終了。

システムの処置**:** コマンドはリジェクトされます。 IMS は処理を続行します。

オペレーターの応答**:** システム・プログラマーにこのメ ッセージを通知します。

システム・プログラマーの応答**:** 外部サブシステム接続 を再始動するには、/START SUBSYS コマンドを入力 します。外部サブシステム接続が既に停止状態の場合 は、 /STOP SUBSYS コマンドを再入しても、影響はあ りません。

## **DFS3611I EXTERNAL SUBSYSTEM** *xxxx* **CONNECTION TERMINATED RC=***y*

説明**:** 説明については、メッセージ DFS3611W を参照 してください。

関連情報:

[DFS3611W](#page-913-0)

## **DFS3611E EXTERNAL SUBSYSTEM** *xxxx* **CONNECTION TERMINATED RC=***y*

説明**:** 説明については、メッセージ DFS3611W を参照 してください。

関連情報:

[DFS3611W](#page-913-0)

#### <span id="page-913-0"></span>**DFS3611W EXTERNAL SUBSYSTEM** *xxxx* **CONNECTION TERMINATED RC=***y*

説明**:** サブシステム *xxxx* に接続されている姉妹タスク 制御ブロック (サブタスク TCB) が終了しました。

理由コード *y* (単一文字値) は、終了の原因を示しま す。このコードは、次のコードのいずれか 1 つです。 理由コード

意味

**B** IMS 外部サブシステムの姉妹タスク (接続され

ているサブシステムごとに接続された TCB) こ、こ<sub>ククシング</sub>コロコに<sub>反応に</sub>いた ICD<sub>)</sub><br>が、異常終了しました。異常終了条件のいくつ DFS3612I かは、出口の呼び出しを禁止することができま す。

- **C** 外部サブシステムは、静止した状態で終了中で あることを IMS に通知しました。IMS は、新 規接続が確立されないことを保証し、既存の接 続が正常に終了することを許可します。
- **D** 外部サブシステムが、は、異常終了 (突然のシ ャットダウン) 中であることを IMS に通知し ました。 IMS は、新規接続が試みられないこ とを保証し、既存の接続を終了します。
- **E** サブシステム間の接続は、IMS によって静止さ せられようとしています。 IMS はシャットダ ウンせず、使用可能な状態のままです。 接続 の終了は、IMS /STOP コマンド、出口からの 不良戻りコード、または必要な出口の欠落の結 果です。
- **F** TIMS 終了サービス出口が外部サブシステム出 口によって開始され、外部サブシステム・コー ドに接続の終了を要求することを許可したた め、サブシステム間の接続が終了しました。

システムの処置**:** IMS は、正常終了処理を続行しま す。

オペレーターの応答**:** 外部サブシステムは、/START コマンドで再始動できます。

プログラマーの応答**:** 理由コードを基にして、次のいず れかの処置を取ってください。

理由コード

意味

- **B** 外部サブシステム TCB が終了しました。スピ ンオフ・メモリー・ダンプ機能がアクティブに なっている場合は、スピンオフ・メモリー・ダ ンプがデバッグ用に作成されます。異常終了の 原因を判別し、訂正処置を取ってください。
- **C** IMS によって静止させられた外部サブシステム が終了しました。処置は必要ありません。 DFS3613I
- **D** 外部サブシステムは異常終了しました。外部サ ブシステムのシャットダウン (つまり、強制シ ャットダウン・コマンド) の原因を判別しま す。外部サブシステムから、適切な問題判別資 料が提供されています。

**E** 接続は停止しました。処置は必要ありません。

**F** 接続は内部的に終了しました。外部サブシステ ム出口は、接続の終了を要求し、外部出口によ る適切な問題判別情報を提供しました。

問題判別**:** 34

関連情報:

13 ページの 『第 2 章 IMS 問題判別』 インプレント DGS

## **DFS3612I OPTIONAL** *xxxxxxxx* **SUBSYSTEM EXIT NOT PRESENT.**

説明**:** IMS は、オプションの外部サブシステム出口を 開始しようとしましたが、外部サブシステムは、その出 口を提供しませんでした。このメッセージは、次の出口 が不在の場合に送信されます。

*xxxxxxxx* = command

システムの処置**:** オプションの出口のいずれかが存在し ない場合、IMS は、このコマンドを実行します。

*xxxxxxxx* = command

IMS は、端末、または簡易操作インターフェース (AOI) アプリケーションから有効な /SSR コマンドが 入力されると、コマンド出口を実行します。その出口が 存在しない場合、IMS は、このメッセージによってこの 問題を示します。/SSR コマンドおよび外部サブシステ ム・コマンドは無視されます。IMS は通常の操作を続行 します。

オペレーターの応答**:** システム・プログラマーに通知し てください。

プログラマーの応答**:** この問題は、IMS または外部サ ブシステムの論理エラーの外的な症状であることも考え られます。最初に、外部サブシステムの資料を検査し て、外部サブシステムがコマンド出口を終了させている ことを確認します。コマンド出口が終了していれば、静 止状態のサブシステムが始動していることを確認しま す。問題がまだ存在する場合には、問題の判別を支援す るメモリー・ダンプが必要です。OS MODIFY (F) コマ ンドを使用して、IMS 外部サブシステム・マザー・タス ク (ESSM) を終了してください。

問題判別**:** 34

関連情報:

13 [ページの『第](#page-24-0) 2 章 IMS 問題判別』

# **DFS3613I** *xxx* **TCB INITIALIZATION COMPLETE.**

説明**:** *xxx* で識別されるコンポーネントが、その初期設 定処理を完了しました。

メッセージ・テキストの *xxx* は以下のものを示しま す。

- **ALC** LU 6.2 タスク制御ブロック (TCB): LUM TCB の割り振り
- **ALM** LU 6.2 TCB: 非同期 LUM TCB
- **CTL** 制御領域 TCB (主データ通信)
- **CTX** 制御領域補助 TCB
- **DC** データ通信 TCB

**DGS** 診断サービス TCB |

**DLG** DASD ログ TCB (ログの書き込み/読み取り)

**DLI** DLI シリアライゼーション TCB **DRC** データベース・リカバリー、DBRC、TCB **DTT** DL/I トラッキング TCB **DYC** 動的割り振り TCB **DYC RECALL** 動的割り振り再呼び出しサブタスク **DYD** RSR TCB: 動的割り振り姉妹 TCB **ESS** 外部サブシステム TCB (SSM が EXEC ステ ートメントで指定されている場合のみ使用され ます) **FP** 高速機能 TCB (高速機能がインストールされて いる場合のみ使用されます) 高速機能 TCB 2 (高速機能がインストールされ ている場合のみ使用されます) **LRD** RSR TCB: ログ・ルーター姉妹 TCB **LRM** RSR TCB: ログ・ルーター・マスター TCB **LSO** ローカル・ストレージ・オプション TCB **LUM** LU 6.2 TCB: 論議装置マネージャー・マスター **TCB MOD** IMS 制御、MODIFY TCB **RCF** RACF サインオンおよびサインオフ TCB **ODM** ODBA 同期点タスク・マネージャー TCB **ODS** ODBA 同期点要求処理 TCB **RDS** 再始動データ・セット TCB (再始動データ・セ ットの書き込み/読み取り) **RLM** LU 6.2 TCB: 受信 LUM TCB **RRS** リソース・リカバリー・サービス TCB **RST** 再始動 TCB、IMS 再始動およびチェックポイ ント処理 **STC** ストレージ圧縮 TCB **STM** ストレージ管理 TCB (ジョブ・ステップ TCB) **SQ1** 共用キュー TCB 1 **SQ2** 共用キュー TCB 2 **TCO** 時間制御操作 TCB **TMC** Transaction Manager TCB **TRA** 外部トレース TCB **XCF** システム間カップリング・ファシリティー TCB IMS セッションの存続期間中にワークロードの要求に応 じて TCB の複数のインスタンス (例えば、 RRS、DY*x*、および RCF) を作成できます。新しい TCB を初期設定するたびに、このメッセージが生成さ |

システムの処置**:** このメッセージの送信後に、示された コンポーネントはすべてのキューに入れられた処理要求 を処理します。

れます。

|

システム・プログラマーの応答**:** IMS が、初期設定処 理中、または初期設定処理直後に失敗した場合は、この メッセージ・ヘルプが存在しないため、障害が発生した コンポーネントの識別を容易に行うことができます。

モジュール**:** DFSXDGS0

|

## **DFS3614I DFSTRA (TRACE CONTROL BLOCK) CANNOT BE INITIALIZED**

説明**:** トレース機能の初期設定処理中に、DFSTRA の ストレージを取得するには、共用可能な十分な CSA ス トレージがありません。

システムの処置**:** IMS トレース機能は、IMS の今回の 実行中には活動化されません。この障害ではこれ以上の 処置は取られず、初期設定処理は継続します。

オペレーターの応答**:** システム・プログラマーに通知し てください。

システム・プログラマーの応答**:** CSA のサイズを増や してください。

## **DFS3615I UNABLE TO IMODULE LOAD DFSTRA10**

説明**:** トレース機能の初期設定処理中に、IMODULE LOAD はモジュール DFSTRAxx で異常終了しまし た。ここで xx は、10、20、または 30 です。

システムの処置**:** このメッセージは、初期設定中に発行 されます。IMS トレース機能は、IMSの今回の実行中に 活動化されず、初期設定処理は継続します。

オペレーターの応答**:** システム・プログラマーに通知し てください。

プログラマーの応答**:** すべての IMS モジュールが、ジ ョブ・ストリーム内で連結された許可ライブラリーに含 まれていることを確認します。

#### **DFS3616I - THE** *cccc* **PARM IS INVALID - THE TRACE IS ON IN CORE**

説明**:** IMS は、*cccc* トレース・テーブルの無効のトレ ース・テーブル・オプション・ステートメントを検出し ました。有効なトレース・オプションは、IMS システム 定義の説明にリストされています。

有効な DFSVSMxx トレース行の例は、OPTIONS DISP=OUT

です。

システムの処置**:** 無効なパラメーターは無視され、IMS は初期設定を続行します。

オペレーターの応答**:** OLDS をトレースするに は、/TRACE SET ON TABLE cccc OPTION LOG コ マンドを発行します。DFSVSMxx メンバーを調べて、 誤ったトレース指定を訂正するか、IMS システム・プロ グラマーに通知してください。

# **DFS3618 SPECIFIED COMMAND RECOGNITION CHARACTER (CRC) NOT FOUND**

説明**:** /SSR コマンドで指定されたコマンド認識文字 (CRC) が、IMS に対して定義されていないか、コマン ド上で誤って指定されています。したがって、IMS は、 それを外部サブシステムへ関連付けることができません xx..xx でした。

システムの処置**:** コマンドはリジェクトされます。

オペレーターの応答**:** インストール担当者にこのメッセ ージを受信したことを通知し、サブシステム用に正しい CRC を保持していることを確認してください。コマン ドを再入します。

プログラマーの応答**:** 外部サブシステムに定義されてい る CRC が、外部サブシステム PROCLIB メンバー項 目で有効なことを確認します。

# **DFS3619I UNABLE TO LOAD MODULE DFSESI70 DUE TO RC** *xx*

説明**:** /CHA SUBSYS コマンドの処理中に、 IMODULE LOAD がモジュール DFSESI70 に対して発 行されました。ロードは、戻りコード *xx* で失敗しまし た。

システムの処置**:** コマンドはリジェクトされます。 IMS は処理を続行します。

オペレーターの応答**:** IMODULE LOAD 戻りコード *xx* についての説明は、IMS システム・サービスの戻り コード情報を参照してください。この問題は、ジョブ・ ストリームでのライブラリーの連結で発生する場合があ ります。このメッセージを受信したことについて、シス<br>- 、 - ー・・・・・・・・・・・・・・・・・ テム・プログラマーに通知してください。

関連資料:

**■ IMS** [システム・サービス戻りコード](http://www.ibm.com/support/knowledgecenter/SSEPH2_13.1.0/com.ibm.ims13.doc.msgs/compcodes/ims_imssystemservicesretcodes.htm#ims_imssystemservicesretcodes) (メッセージ [およびコード](http://www.ibm.com/support/knowledgecenter/SSEPH2_13.1.0/com.ibm.ims13.doc.msgs/compcodes/ims_imssystemservicesretcodes.htm#ims_imssystemservicesretcodes))

# **DFS3620I REQUIRED RESOURCE UNAVAILABLE - RC=***uu* **- FC=***vv* **RESOURCE ID=***xxxxxxxx* **- SUBSYS**  $NAME = yyyy - JOBNAME = zzzzzzzz$ .

説明**:** IMS システムは、外部サブシステムへの接続要 求の処理中に、リソースの制約を検出しました。

戻りコード (RC-*uu*)、機能コード (FC-*vv*)、リソース ID *xxxxxxxx*、サブシステム名*yyyy*、およびジョブ名 *zzzzzzzz* には、次の値が定義されています。 *uu* 戻りコードは、呼び出し元に戻されます。戻り コードおよび機能コードに関する情報は、IMS の戻りコードおよび機能コード情報を参照して ください。

- *vv* 機能コードは、問題を検出したモジュール名を 示します。戻りコードおよび機能コードに関す る情報は、IMS の戻りコードおよび機能コード 情報を参照してください。
- *xx..xx* リソース ID は、リソースが必要とされてい て、取得できなかったか、存在していなかった かを示します。表示される可能性のある値は、 次のとおりです。
	- **GESE** IMS が接続を試行していた外部サブシ ステムが、制御領域 JCL、またはプロ シージャー (SSM=) で指定されている サブシステム PROCLIB メンバーに定 義された外部サブシステム項目を持っ ていないことを示します。 IMS で は、さまざまな SSM 値を指定でき、 それぞれの値には、制御領域および従 属領域 (MPP、BMP、IFP) について の異なるサブシステム定義が含まれて います。ただし、IMS は制御領域の中 で指定されている PROCLIB メンバー についてのみ、接続を試みます。その 領域 (JOBNAME によって示されてい る) に SSM パラメーターで指定され ている PROCLIB メンバーは、その制 御領域に存在していなかったサブシス テム定義を含んでいます。
	- **AWE** IMS モジュールが、処理の初期設定の ために、非同期作業エレメント (AWE) を獲得できなかったことを示 します。
	- *yyyy* 接続に失敗したサブシステムを示しま す。

*zzzzzzzz*

接続に失敗した領域を示します。この 領域用に SSM パラメーターを使用し て指定された PROCLIB メンバーに は、制御領域メンバーに含まれていな いサブシステム定義が入っています。

システムの処置**:** 外部サブシステムへの接続の試行が停 止しました。このメッセージは、問題の判別を支援する ために発行されます。

オペレーターの応答**:** システム・プログラマーに通知し てください。

プログラマーの応答**:** インストールの処置は、リソース ID に依存します。リソース ID に応じて、次のいずれ かの処置を行います。

- **GESE** 外部サブシステムに接続する場合は、サブシス<br>コンカ<del>ミングメモンの</del>FEAリゴ、コニン、pp.com / DFS3623E テム定義を制御領域サブシステム PROCLIB メ ンバーに追加します。
- **AWE** IMS が正常に実行されるまで、共用可能ストレ ージ (CSA) のサイズを 4K の増分を単位とし て増やしてください。

関連資料:

 $\Box$  [外部サブシステム・サポートに関連付けられた戻](http://www.ibm.com/support/knowledgecenter/SSEPH2_13.1.0/com.ibm.ims13.doc.msgs/compcodes/ims_returnandfunctioncodes.htm#ims_returnandfunctioncodes)する [りコードおよび機能コード](http://www.ibm.com/support/knowledgecenter/SSEPH2_13.1.0/com.ibm.ims13.doc.msgs/compcodes/ims_returnandfunctioncodes.htm#ims_returnandfunctioncodes) (メッセージおよびコード)

## **DFS3621I RECOVERY OUTSTANDING FOR SUBSYSTEM** *xxxx*

説明**:** 外部サブシステム *xxxx* に、未解決のリカバリー 単位、ネットワーク ID (NID) があります。ただし SSM PROCLIB メンバーによって定義されていません。<br>イロバウガ Water - トームリースの いしびせざいざいこ 項目が定義されていないため、IMS および外部サブシス テムは、直前のアクティブな処理要求の COMMIT ま たは ABORT を解決できません。

システムの処置**:** IMS は、プログラマーが訂正処置を 行うまで、未解決のリカバリー単位を保存します。

プログラマーの応答**:** 次のいずれかを実行してくださ い。

- SSM PROCLIB メンバーを使用して、外部サブシス テムを IMS に対して定義し、/START コマンドま たは IMS 再始動コマンドを使用して始動する。
- v /CHANGE コマンドを使用して、未解決のリカバリ ー単位を削除する。
- v コールド・スタートを実行する。

# **DFS3622I STORAGE COMPRESSION DISABLED - STIMER FAILED, RC=***y*

説明**:** オンライン・ストレージ圧縮機能が STIMER マ クロを発行しました。戻りコード *y* は、クロックの損 傷が発生したことを示します。

システムの処置**:** IMS 処理は続行されます。ストレー ジ圧縮機能は、現在作動不能です。

オペレーターの応答**:** システム・プログラマーにこのメ ッセージを受信したことを通知して、問題をハードウェ ア担当者にお問い合わせください。

問題判別**:** 35

関連情報:

13 [ページの『第](#page-24-0) 2 章 IMS 問題判別』

# **DFS3623E STRG-COMP IMODULE ERR=***a* **BLK=***b***, ADDR=***c***, RTN=***d***, SP=***e*

説明**:** オンライン・ストレージ圧縮機能が、異常終了す る前にこのメッセージを発行しました。ストレージ圧縮 は、FREEMAIN ストレージに使用できませんでした。 *a*、*b*、*c*、*d*、および *e* の値は、次のとおりです。

- 値 意味
- *a* 16 進数の IMODULE 削除戻りコード
- *b* ストレージを所有するストレージ・プールの 4 文字の名前
- *c* IMS が FREEMAIN を試みたストレージのア ドレス。
- *d* どの IMODULE 削除 DFSBCB60 が、X'00' (ラベル FREE におけるルーチン) を発行した かどうかを示す標識
- *e* IMODULE で 10 進数で指定されたサブプー ル番号

システムの処置**:** IMS は異常終了し、モジュール DFSBCB60 は、IMS 異常終了 3058、サブコード 12 を 発行します。

オペレーターの応答**:** このメッセージを受信したことに ついて、システム・プログラマーに通知してください。

プログラマーの応答**:** 問題分析のために、異常終了 3058 のサブコード 12 の解説を参照してください。

問題判別**:** 35 関連情報:

■ IMS [異常終了](http://www.ibm.com/support/knowledgecenter/SSEPH2_13.1.0/com.ibm.ims13.doc.msgs/msgs/3058.htm#imsabend3058) 3058

13 [ページの『第](#page-24-0) 2 章 IMS 問題判別』

#### **DFS3624I** *jobname***-** *psbname***-** *pstid***-** *code* **-** *bbcc*

説明**:** この通知メッセージは、複数の IMS の疑似異常 終了に伴って出されます。このメッセージは、疑似異常 終了したアプリケーションに診断情報を提供します。こ のメッセージには、次の情報が含まれています。

```
値 説明
```
*jobname*

疑似異常終了を検出したジョブ名。

*psbname*

アプリケーション・プログラム名 (PSB)。

*pstid* PST ID。

- コード 疑似異常終了コード。
- *bbbb* 16 進数の戻りコード *bbbb*。異常終了の原因、 およびその条件を検出したモジュールを識別し ます。
- *cccc* 16 進数の戻りコード *cccc*。その条件を検出し たモジュールの機能を識別します。

以下に例を示します。

#### JOBNAME PSBNAME PSTID CODE RC FC

#### DFS3624I IMF4MPR1 RCDBS4 00006 3045 0004 0293

システムの処置**:** このメッセージが原因で IMS が対抗 する処置をとることはありません。これは情報メッセー ジです。随伴する疑似異常終了が、IMS の行う処置を示 します。

プログラマーの応答**:** このメッセージが戻す可能性があ る戻りコードと機能コードの可能な組み合わせについて は、IMS の戻りコードおよび機能コード情報を参照して ください。戻りコード (RC) は、エラーが検出された地 点のレジスター 15 に設定されている値です。このコー ドは、デバッグ用のエラー条件を示します。機能コード (FC) は、問題を検出したモジュールを示します。モジ ュール名および戻りコードは、メモリー・ダンプを確認 することなく、アプリケーション・プログラムが疑似異 常終了した理由を判別する場合に役立ちます。

問題判別**:** 35

モジュール**:** DFSESPR0

関連資料:

■ [外部サブシステム・サポートに関連付けられた戻](http://www.ibm.com/support/knowledgecenter/SSEPH2_13.1.0/com.ibm.ims13.doc.msgs/compcodes/ims_returnandfunctioncodes.htm#ims_returnandfunctioncodes) [りコードおよび機能コード](http://www.ibm.com/support/knowledgecenter/SSEPH2_13.1.0/com.ibm.ims13.doc.msgs/compcodes/ims_returnandfunctioncodes.htm#ims_returnandfunctioncodes) (メッセージおよびコード) 関連情報:

13 [ページの『第](#page-24-0) 2 章 IMS 問題判別』

#### **DFS3625E STRG-COMP PAGE FREE ERROR RC=***z*

説明**:** オンライン・ストレージ圧縮機能が、異常終了す る前にこのエラー・メッセージを発行しました。ストレ ージ圧縮は、IMSAUTH FUNC=PGFREE を使用して 1 つ以上の IPAGE の unfix を試行して、ゼロ以外の戻 りコードを受信しました。

システムの処置**:** IMS は異常終了し、モジュール DFSBCB60 は、異常終了 3058、サブコード 13 を発行 します。

オペレーターの応答**:** このメッセージを受信したことに ついて、システム・プログラマーに通知してください。

プログラマーの応答**:** 問題を分析するためのサブコード 13 の説明は、3058 情報を参照してください。 関連情報:

D₩ IMS [異常終了](http://www.ibm.com/support/knowledgecenter/SSEPH2_13.1.0/com.ibm.ims13.doc.msgs/msgs/3058.htm#imsabend3058) 3058

#### **DFS3626I RESTART HAS BEEN ABORTED**

説明**:** IMS は再始動処理を終了しました。このメッセ ージの前に、エラー・メッセージが発行され、問題を示 します。

システムの処置**:** 再始動は終了し、他のコマンドを待機 します。

オペレーターの応答**:** 問題の訂正後、IMS システムを 再始動してください。

問題判別**:** 35

関連情報:

13 [ページの『第](#page-24-0) 2 章 IMS 問題判別』

#### **DFS3627I DYC|DYS TCB RETRY IN PROGRESS DUE TO SYS|IMS** *xxxx*

説明**:** 動的制御サービス TCB ESTAE は、制御を受け 取り、エラーを検出した処理を再試行しています。DYC は、IMS 制御領域内の動的割り振りサービスです。DYS は、DL/I 従属アドレス・スペースの動的割り振りサー ビスです。再試行する理由は、異常終了コード *xxxx* で す。これは、システム (SYS) コードか IMS コードで す。

システムの処置**:** 動的制御サービス TCB に発行された 要求が再試行されました。また、システム診断作業域 (SDWA) のコピーを含むソフトウェア・ログ・レコード が、SYS1.LOGREC データ・セットに書き込まれます。 ログ・レコードには、"IMS DYN ALLOCATE" として 障害を識別する目印フィールドが含まれています。

オペレーターの応答**:** 必要なアクションはありません。

プログラマーの応答**:** ほとんどの場合、このメッセージ を受信しても、アラームの原因にはなりません。ただ し、データベース、またはデータ・セットが、割り振ら れていない、または割り振りが解除されている場合があ ります。外部ユーザー処置が、要求を処理するために必 要な場合があります。ただし、問題が継続する場合に は、SYS1.LOGREC データ・セットを調査して、障害の 診断情報を取得する必要があります。

#### **DOUBLE AWE RELEASE DETECTED IN MODULE DFSBCB30**

説明**:** IMS 制御ブロック・ストレージ・マネージャー DFSBCB30 が、AWE と呼ばれる IMS 内部制御ブロッ クの二重開放を検出しました。 IMS は、この問題の内 部診断情報を収集し、この状態が発生したことを記録す るためにこのメッセージを出します。

このメッセージは、AWE の二重解放が発生した回数に

## **DFS3628I • DFS3633**

関係なく、IMS チェックポイント間隔ごとに 1 回だけ 発行されます。

システムの処置**:** IMS 処理は続行しますが、AWE の 二重解放は、IMS 内での内部処理エラーの徴候であり、 予測不能な結果になる可能性があります。

システム・プログラマーの応答**:** IMS 制御領域および DLI 領域のメモリー・ダンプを取り、IBM ソフトウェ ア・サポートに連絡してください。

モジュール**:** DFSBCB30

#### **DFS3628I DB2 RRSAF SETUP FAILED**  *xxxxxxxxxx*

説明**:** *xxxxxxxxxx* で示された理由により、Java™ 従属 領域内で DB2 Attach Facility を確立できませんでし た。この障害の理由となる可能性があるのは、次のよう な場合です。

- GETMAIN FOR AFB FAILED
- v ACCESS TO *db2id* STOPPED
- UNABLE TO OPEN DFSDB2AF

システムの処置**:** 従属領域は 3056 で異常終了します。 ただし、理由が ACCESS TO *db2id* STOPPED の場合 は除きます。ここで、*db2id* は、/STOP SUBSYS コマ ンド内で提供されたサブシステム名です。

システム・プログラマーの応答**:** 「UNABLE TO OPEN DFSDB2AF」の場合、定義済みデータ・セット へのアクセスが従属領域で使用可能であることを確認し ます。DB2 ライブラリーが APF 許可されていることも 確認してください。「ACCESS TO *db2id* STOPPED」 の場合、従属領域がアクセスを必要としている場合は、 領域を停止し、/STA SUBSYS コマンドを発行して、領 域を再始動します。アクセスが必要でない場合は、何も 行う必要がありません。

モジュール**:** DFSD2AF0

関連情報:

☞ IMS [異常終了](http://www.ibm.com/support/knowledgecenter/SSEPH2_13.1.0/com.ibm.ims13.doc.msgs/msgs/3056.htm#imsabend3056) 3056

#### **DFS3629I DB2 RRSAF FUNC=***xxxx* **FAILED - RC=***yyyy***, RS=***zzzz*

説明**:** DB2 Attach Facility 機能 *xxxx* が、戻りコード *yyyy* と理由コード *zzzz* で失敗しました。考えられる機 能は次のものです。 IDENTFY **SIGNON** 

CREATE THD TERM THD

システムの処置**:** 従属領域が 3056 で異常終了します。

プログラマーの応答**:** システム・プログラマーにお問い 合わせください。

モジュール**:** DFSD2AF0 関連概念:

D÷. DB2 [コード](http://www-01.ibm.com/support/knowledgecenter/SSEPEK_11.0.0/com.ibm.db2z11.doc.codes/src/codes/db2z_codes.htm)

関連情報:

l≑F IMS [異常終了](http://www.ibm.com/support/knowledgecenter/SSEPH2_13.1.0/com.ibm.ims13.doc.msgs/msgs/3056.htm#imsabend3056) 3056

#### **DFS3630 GENERIC PARAMETER IS NOT ALLOWED**

説明**:** 総称パラメーターが、総称パラメーターを許可し ていないコマンドまたはキーワードで入力されました。

システムの処置**:** コマンドは、無視されます。

プログラマーの応答**:** コマンドを、非総称パラメーター を使用して再入します。

モジュール**:** DFSICLN0

## **DFS3632 COMMAND ONLY VALID FOR ISC SESSIONS**

説明**:** キーワードの組み合わせ NODE または NODE および USER を使用したコマンドが入力されました。 この NODE パラメーターは ISC ではありません。 NODE または NODE および USER のキーワードが組 み込まれたこのコマンドは、ISC ノードのみで有効で す。

システムの処置**:** コマンドは、無視されます。

プログラマーの応答**:** コマンドを、USER キーワードな しで、または ISC の NODE パラメーターを付けて再 入します。

#### **DFS3633 GENERIC PARAMETER RESOURCES NOT FOUND, NO ACTION TAKEN**

説明**:** 総称パラメーターのみが付いたコマンドが入力さ れました。総称パラメーターで、既存のリソースに適用 されるものはありません。例えば、コマンド /IDLE NODE ABC\* CD%F が入力された場合は、このメッセ ージが発行されるのは、ABC で名前が始まるリソース が存在しない場合と、最初、2 番目、および 4 番目の 文字が C、D、および F のリソースがない場合のみで す。

オペレーターの応答**:** 総称パラメーターが、意図された リソースに適用されたかどうかを検査します。

モジュール**:** DFSICLN0

## **DFS3634 LOGOND OR USERD NOT VALID WITH STATIC RESOURCE**

説明**:** 静的端末やユーザー、または動的 ISC 端末やユ ーザーが、/OPNDST NODE コマンドの LOGOND ま たは USERD キーワードに誤って組み込まれていま す。LOGOND キーワードは、動的非 ISC 端末にのみ 適用し、USERD キーワードは、動的非 ISC ユーザー にのみ適用します。

システムの処置**:** コマンドは、無視されます。

オペレーターの応答**:** 端末が、静的、または動的で ISC の場合には、LOGOND キーワードを省略してコマンド を再入してください。ユーザーが、静的、または動的で ISC の場合には、USERD キーワードを省略してコマン<br>
DFS3638 ドを再入してください。

#### **DFS3635 COMMAND NOT ALLOWED FOR STATIC USERS**

説明**:** 動的ユーザーにのみ適用するキーワード USER が付いたコマンドが、静的ユーザーに対して発行されま した。コマンドは、次のいずれかです。

/BRO USER

/END USER /EXC USER /EXIT CONV USER /RSTART USER /TEST USER

システムの処置**:** コマンドは、無視されます。

オペレーターの応答**:** 動的ユーザーに対してコマンドを 再入します。

## **DFS3636 INVALID ASSIGNMENT BETWEEN STATIC AND DYNAMIC USERS**

説明**:** 次の /ASSIGN コマンドの誤った形式のいずれ かが、試行されました。

- / ASSIGN LTERM static {TO} USER dynamic
- / ASSIGN LTERM dynamic {TO} USER static
- / ASSIGN USER static {TO} USER dynamic
- /ASSIGN USER dynamic {TO} USER static

システムの処置**:** コマンドは、無視されます。

オペレーターの応答**:** 次の正しい /ASSIGN コマンド の形式のいずれかを発行します。

- /ASSIGN LTERM dynamic {TO} USER dynamic
- /ASSIGN LTERM static {TO} USER static
- /ASSIGN USER dynamic {TO} USER dynamic
- /ASSIGN USER static {TO} USER static

### **DFS3637 USER IN USE, CANNOT PROCESS COMMAND**

説明**:** /ASSIGN コマンドで参照されているユーザー は、再度割り当てることはできません。これは、そのユ ーザーが、サインオンしているか、会話モード、事前設 定モード、または応答モードになっているためです。

システムの処置**:** コマンドは、無視されます。

オペレーターの応答**:** そのユーザーが、サインオフする か、会話モード、事前設定モード、または応答モードを 終了するのを待ち、/ASSIGN コマンドをもう一度試行 します。

#### **IMPROPER REASSIGNMENT FOR LUTYPE6 OR DYNAMIC TERMINALS**

説明**:** LUTYPE6、または、動的端末、ユーザーや LTERM を不正に割り当てる試行が行われました。次の いずれかの理由で誤って割り当てられています。

- v /ASSIGN コマンドの /ASSIGN INPUT LTERM お よび /ASSIGN OUTPUT LTERM 形式は、動的また は LUTYPE6 論理端末には許可されていません。
- v LUTYPE6 または動的 LTERM は、ノードに割り当 てできません。これは、これら論理端末のタイプが、 ユーザーに関連付けされているためです。
- LUTYPE6 LTERM またはユーザーは、非 LUTYPE6 ユーザーに割り当てできません。
- 非 LUTYPE6 LTERM またはユーザーは、LUTYPE6 ユーザーに割り当てできません。
- v LTERM は、動的または LUTYPE6 端末に割り当て できません。

システムの処置**:** コマンドは、無視されます。

オペレーターの応答**:** LUTYPE6 または動的ノード (あ るいは LTERM またはユーザー) について適切な再割り 当てを行ってください。

## **DFS3639 USER KEYWORD INVALID IF NODE PARAMETER IS GENERIC**

説明**:** NODE および USER キーワードを組み合わせた コマンドが、総称 NODE パラメーターと共に指定され ました。

システムの処置**:** コマンドは、無視されます。

ユーザーの処置**:** USER キーワードと共に非総称 NODE パラメーターを入力します。

モジュール**:** DFSICLN0

# **DFS3640W** *xxxxxxxx* **HAS AN INVALID DYNAMIC TERMINAL DESCRIPTOR TYPE OF** *y*

説明**:** ETO 記述子の処理中に、IMS は、 LOGON、MSC、USER、または DEVICE 記述子タイプ として識別できない記述子を検出しました。

システムの処置**:** 記述子は無視されます。

システム・プログラマーの応答**:** リソース名 *xxxxxxxx* の記述子を見つけます。*y* の記述子タイプを L、M、U、または D に訂正します。この記述子が存在 する必要がある場合は、IMS を再始動してください。

問題判別**:** 1、6

関連情報:

13 [ページの『第](#page-24-0) 2 章 IMS 問題判別』

# **DFS3641W** *xxxxxxxx* **HAS AN INVALID PARAMETER FOR KEYWORD** *yyyyyyyy***. DEFAULTS FOR THIS KEYWORD WERE USED.**

説明**:** ETO 記述子を処理中に、IMS は、キーワード *yyyyyyyy* に誤ったパラメーターを検出しました。

システムの処置**:** キーワードに指定されたパラメーター は無視され、デフォルト値が使用されます。

システム・プログラマーの応答**:** リソース名 *xxxxxxxx* の記述子を見つけます。エラーになったパラメーターを 訂正します。キーワードに選択されたデフォルトが誤っ ている場合は、IMS を再始動します。

問題判別**:** 1、6、10

関連情報:

13 [ページの『第](#page-24-0) 2 章 IMS 問題判別』

# **DFS3643I USER** *xxxxxxxx* **HAS EXCEEDED DLQT VALUE. LAST ACCESSED ON y***yyyddd***.**

説明**:** ユーザー *xxxxxxxx* は、メッセージまたは未解決 の状況のキューに入れられ、*yyddd* 以降アクセスされて いません。DLQT JCL パラメーターで指定された期間 を超過しています。ユーザー *xxxxxxxx* が最後にアクセ スされたのは、作成時、サインオン時、またはサインオ フ時です。これ以外では、メッセージがデキューされた とき、またはキューの割り当てが解除された時です。ユ ーザー *xxxxxxxx* は、DEADQ 状況としてマークされて います。

システム・プログラマーの応答**:** DLQT JCL パラメー ターで指定された期間が短すぎないかどうか検査してく ださい。

ISC ユーザーの場合は、ISC ユーザーが DLQT 期間中 にノードに割り振られなかった理由を判別します。

動的ユーザーの場合、そのユーザー名が RACF などの 拡張セキュリティーに対して定義されているなら、ユー ザー *xxxxxxxx* がサインオンでキューにアクセスできる ことを確認してください。動的ユーザー名が RACF な どの拡張セキュリティーに対して定義されていないため にサインオンできない場合は、メッセージがキューに入 れられた理由またはそのユーザーに適用された状況を判 別してください。

メッセージがキューに入れられた原因の調査を支援し て、DEADQ の状況を除去するには、/ASSIGN コマン ドを使用してキューを再度割り当て、評価するためのデ ータを検索します。

データをパージして、DEADQ 状況を除去するには、 /DEQUEUE コマンドを使用します。状況をこれ以上ユ ーザーに適用しない場合は、コマンドを使用して状況を 除去するか、ユーザーがサインオンし、必要な処置を行 って不必要な状況をリセットします。

知らないうちに作成された動的ユーザーを削除します。 ユーザー構造を削除するには、すべてのメッセージがデ キューされているか、キューの割り振りが解除され、状 況が除去されている必要があります。そうすれば、ユー ザー構造は、次の単純チェックポイントで削除されま す。

問題判別**:** 1、6 関連情報:

13 [ページの『第](#page-24-0) 2 章 IMS 問題判別』

#### **DFS3644 NO RESOURCES FOR NODE** *nnnnnnnn*

説明**:** このメッセージは、次のいずれかの理由で出され ます。

- v IMS が、動的端末構造の作成に必要な制御ブロック を獲得できなかった。
- v 作成された端末構造を、その端末構造用の IMS ハッ シュ・テーブルに追加できなかった。

いずれの理由も、重大なシステム障害を示します。

システムの処置**:** コマンドまたはログオンの試行は無視 され、処理は継続します。

オペレーターの応答**:** システム・プログラマーに連絡し てください。

システム・プログラマーの応答**:** 問題の症状について詳 細に識別する場合は、DFS3672I メッセージの情報を使 用してください。示されたコードおよび修飾子の意味に ついては、IMS 診断情報を参照してください。以後の処 置については、IMS サポート担当者に連絡してくださ い。 ユーザーの処置**:** このメッセージを生成した動作を再試 行します。 問題判別**:** 1、6、14 関連情報:

13 [ページの『第](#page-24-0) 2 章 IMS 問題判別』

#### **DFS3645I LOGON REJECTED - NODE** *nnnnnnnn*

説明**:** 端末は、IMS とのセッションを確立しようとし ましたが、その試みは失敗しました。

システムの処置**:** 処理は続行されます。

オペレーターの応答**:** システム・プログラマーに連絡し てください。

システム・プログラマーの応答**:** このメッセージは、次 の場合に発生します。

- v 端末が、XRF 環境で、代替システム用に 1 次マスタ ー端末または 2 次マスター端末として定義されてい る。
- v ETO=NO が有効だったため、IMS に対して定義さ れていない端末からのセッション確立の試みが妨げら れた。始動時に ETO=YES が指定されていた場合 は、IMSCTRL マクロに ETOFEAT=YES が指定され ていて、メッセージ DFS3648I がインストール時に 発生していないことを検査します。このメッセージ は、初期設定出口 DFSINTX0 で発生します。
- 必要なユーザー・データが、並列セッション ISC お<br>- トバ FTO FIN/SLILP 端末田に提供されていたかっ XX よび ETO FIN/SLU P 端末用に提供されていなかっ た。ユーザー・データが提供されていなかったか、ま たはインストールで提供されるログオン出口 DFSLGNX0 がユーザー・データをクリアしていま す。ユーザー・データが提供され、クリアされていな いことを確認してください。CINIT ユーザー・デー タ・パラメーターについては、「*IMS V13* システ ム・プログラミング *API*」の『CINIT ユーザー・デ ータ・パラメーターのフォーマット』のトピックを参 照してください。
- v インストールで提供されるログオン出口 DFSLGNX0 が、セッションがリジェクトされた原因を示す固有の メッセージを発行せずに、ログオンの試行をリジェク トした。
- v セッションの確立を試行する端末の特性を記述するロ グオン記述子が見つからなかった。
- v 総称リソース名を使用して ISC セッションが開始さ れましたが、IMS 初期設定ユーザー出口が、ISC に ついて VGR を使用不可にするオプションを指定し ました。

問題判別**:** 1、6、10

関連資料:

■ CINIT [ユーザー・データ・パラメーターの形式](http://www.ibm.com/support/knowledgecenter/SSEPH2_13.1.0/com.ibm.ims13.doc.spr/ims_cinit.htm#ims_cinit) ([システム・プログラミング](http://www.ibm.com/support/knowledgecenter/SSEPH2_13.1.0/com.ibm.ims13.doc.spr/ims_cinit.htm#ims_cinit) API) 関連情報: 13 [ページの『第](#page-24-0) 2 章 IMS 問題判別』

**DFS3646I UNRECOGNIZED OR INCONSISTENT DEVICE ATTRIBUTES. DESC =** *nnnnnnnn* **-**  $\text{NODE} = \text{xxxxx}$ 

または

# **UNRECOGNIZED OR INCONSISTENT DEVICE ATTRIBUTES. DESC =** *LLLLLLLL***, NODE =** *NNNNNNNN***, SCR/USE =** *AABBCCDDXXYY/Z1Z2*

説明**:** 最初のメッセージ形式の場合、指定されたノード の IMS ログオン記述子名が、CINIT で指定されたその ノードの特性と互換性がなかったか、装置特性テーブル (Device Characteristics Table) が見つかりませんでし た。

2 番目のメッセージ形式の場合は、SCR フィールドが、 ログオンしようとする端末によって IMS に提示される 画面サイズ情報を参照しています。

- *AABB* デフォルト画面サイズ (AA = 行、BB = 列) (16 進数)。
- *CCDD* 代替画面サイズ (CC = 行、DD = 列) (16 進 数)。
- *XX* 画面サイズ制御バイト (16 進数)。
- *YY* ビデオ / プリンター ID (非 SNA 3270装置 のみに適用)。

USE フィールドは、装置特性テーブルから一致する項目 を検索する際に IMS が使用する実際の画面サイズを示 します。

**Z1** 画面サイズの行数 (16 進数)。

**Z2** 画面サイズの列数 (16 進数)。

IMS は、機能情報について一致するものがあるかどう か、DCT も検索します。 ETO ログオン記述子からの 機能情報は、DCT 項目の機能情報と比較されます。

システムの処置**:** 処理は続行されます。

オペレーターの応答**:** システム・プログラマーに連絡し てください。

システム・プログラマーの応答**:** 最初のメッセージ形式 では、記述子 *nnnnnnnn* が、ノード *xxxxxxxx* を正し く記述しているかどうかを判別します。名前付き記述子 を訂正するか、または特に名前付きノード用に、新規記

<span id="page-923-0"></span>述子を作成します。装置特性テーブルが存在しているこ<br>、、いち、、、 とを検査します。

2 番目のメッセージ形式では、MFS サービス・ユーテ ィリティーを使用して、DCT 内の項目をリストし、現 在定義されている項目を表示できます。ETO ログオン 記述子内の機能情報 (記述子 *LLLLLLLL* は、メッセージ に示されています) および「USE」画面サイズ値 (メッ セージで示されています) は、共に DCT 内の単一項目 と一致する必要があります。ほとんどの場合、MFS DCT ユーティリティーを使用して、見つからなかった 画面サイズと機能の組み合わせに対する項目を DCT に 追加する必要があります。

問題判別**:** 1、6、10 関連概念:

■ LU2 と非 SNA 3270 [の画面サイズとモデル情報](http://www.ibm.com/support/knowledgecenter/SSEPH2_13.1.0/com.ibm.ims13.doc.ccg/ims_eto_pln_devcs_lu2nonsna.htm#ims_eto_pln_devcs_lu2nonsna) ([コミュニケーションおよびコネクション](http://www.ibm.com/support/knowledgecenter/SSEPH2_13.1.0/com.ibm.ims13.doc.ccg/ims_eto_pln_devcs_lu2nonsna.htm#ims_eto_pln_devcs_lu2nonsna))

■ MFS 装置記述子 ([システム定義](http://www.ibm.com/support/knowledgecenter/SSEPH2_13.1.0/com.ibm.ims13.doc.sdg/ims_ie0i2tla1041561.htm#ie0i2tla1041561))

関連タスク:

■ [拡張端末オプションの管理](http://www.ibm.com/support/knowledgecenter/SSEPH2_13.1.0/com.ibm.ims13.doc.ccg/ims_eto_admin.htm#ims_eto_admin) (コミュニケーション [およびコネクション](http://www.ibm.com/support/knowledgecenter/SSEPH2_13.1.0/com.ibm.ims13.doc.ccg/ims_eto_admin.htm#ims_eto_admin)) 関連資料:

■ MFS [装置特性テーブル・ユーティリティー](http://www.ibm.com/support/knowledgecenter/SSEPH2_13.1.0/com.ibm.ims13.doc.sur/ims_dfsutb00.htm#ims_dfsutb00)

(DFSUTB00) ([システム・ユーティリティー](http://www.ibm.com/support/knowledgecenter/SSEPH2_13.1.0/com.ibm.ims13.doc.sur/ims_dfsutb00.htm#ims_dfsutb00)) 関連情報:

13 [ページの『第](#page-24-0) 2 章 IMS 問題判別』

# **DFS3647W MISPLACED OR DUPLICATE DESCRIPTOR** *xxxxxxxx***. CONTENTS ARE IGNORED.**

説明**:** IMS 初期設定は、記述子名 *xxxxxxxx* の記述子 レコードを既に処理済みです。ただし、同一のリソース 名の記述子が検出され、無視されました。

システムの処置**:** エラーになった記述子レコードは無視 され、処理は継続します。

システム・プログラマーの応答**:** 必要に応じて、 IMS.PROCLIB の記述子を廃棄、または位置変更してエ ラーを訂正します。

問題判別**:** 1、6、10 関連情報:

13 [ページの『第](#page-24-0) 2 章 IMS 問題判別』

## **DFS3648 ETO SUPPORT NOT AVAILABLE - DISABLED VIA DFSINTX0**

説明**:** 初期設定出口ルーチン DFSINTX0 が、戻りコー ド 4 を IMS に戻しました。戻りコード 4 は、たとえ JCL の ETO= パラメーターまたは DFSPByyy メンバ ーを使用して動的端末サポートが要求されている場合で も、動的端末サポートが望ましくないことを示します。 出力セキュリティーは、ETO 端末でのみ使用可能なた め、システム内に、出力セキュリティーを持つ端末はあ りません。

システムの処置**:** IMS は、次回の IMS の再始動ま で、ETO 端末または ETO ユーザーの作成を許可しま せん。

オペレーターの応答**:**

- v ETO 端末サポートは必要とされていない場合、処置 は必要ありません。
- v ETO 端末サポートが必要な場合は、IMS システム・ プログラマーに連絡して支援を受けてください。

#### **DFS3649A /SIGN COMMAND REQUIRED.**

*(3270/SLU2* タイプの装置*)* **IMS** サインオン・パネル

または

# *(*非 *3270/SLU2* 装置*)* **/SIGN COMMAND REQUIRED FOR IMS** *imsid***. NODE** *node name***. (NO) OUTPUT SECURITY AVAILABLE (,REJECTED** *reason***.)**

説明**:** サインオンを必要とする端末 (これには、 ISC、SLU P、および FINANCE 端末を除くすべての ETO 端末が含まれます) のユーザーは、最初に有効な サインオン・データを入力しないと、IMS は他の入力デ ータ (トランザクション、コマンド、メッセージ通信な ど) を受け入れません。この時点で許可されるコマンド は、/SIGN および /RCLSDST のみです。

3270 端末の場合は、最初のメッセージの形式が表示さ れ、サインオン・データは、表示されるパネルに入力す ることができます。非 3270 端末の場合は、2 番目のメ ッセージの形式が表示されます。許可された時に /SIGN コマンドを使用してください。

このメッセージが、サインオンの試行がリジェクトされ たために再送される場合は、リジェクトの原因が、 REJECTED という単語の後に表示されます。

このメッセージの最後の形式、キー・メッセージは、事 前編集メッセージを作成できなかった場合に表示されま す。DFS3649 が送信されるすべての条件については[、](#page-926-0) 915 ページの『DFS3649 [のサインオンの条件』を](#page-926-0)参照 してください。

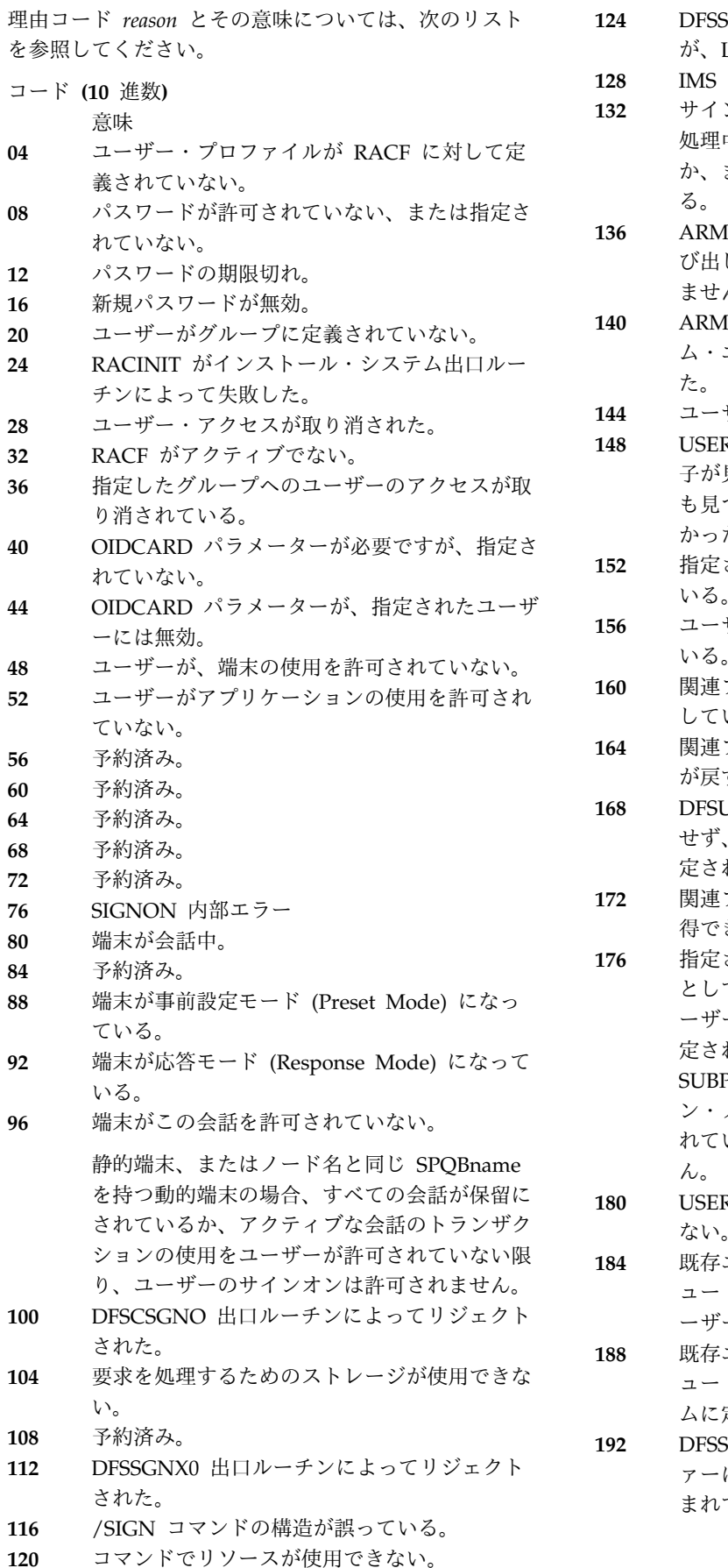

- **124** DFSSGNXO 出口から戻される LTERM 名 が、LU 6.2 記述子名として存在している
- **128** IMS が構文エラーを検出した。
- **132** サインオンまたはサインオフのパラメーターの 処理中に、IMS が使用できるストレージがない か、またはパラメーターの 1 つが無効であ る。
- **136** ARM 呼び出しからの戻りコード 104。この呼 び出しを完了するためのストレージが使用でき ませんでした。
- **140** ARM 呼び出しからの戻りコード 108。システ ム・エラーによってこの呼び出しが失敗しまし た。
- **144** ユーザー ID が、8 文字を超えている。
- **148** USERD パラメーターによって指定された記述 子が見つからなかったか、または記述子がなに も見つからなかった (DFSUSER が検出されな かった)。
- **152** 指定されたユーザー記述子が、8 文字を超えて いる。
- **156** ユーザー構造が、既に端末構造に割り振られて いる。
- **160** 関連プリンター・ユーザー構造が一時的に存在 している。
- **164** 関連プリンター出力バッファーに DFSSGNX0 が戻す記述子名が、システムに存在しない。
- **168** DFSUSER ユーザー記述子が、システムに存在 せず、関連プリンター構造を作成するために指 定された記述子が他に存在しない。
- **172** 関連プリンター構造が、DFSBCB を使用して取 得できなかった。
- **176** 指定されたユーザー ID が、現在動的ユーザー として使用されている。この時点では、静的ユ ーザー ID として使用できません。または、指 定されたユーザー ID が、システム定義 SUBPOOL マクロで静的 ISC 並列セッショ ン・ノードと共に使用するように静的に定義さ れているため、この端末では有効ではありませ ん。
- **180** USERD パラメーターが、静的端末で指定でき ない。
- **184** 既存ユーザー構造を変更する、ユーザー出力キ ュー・バッファーに戻されたキューが、既存ユ ーザーに属していない。
- **188** 既存ユーザー構造を変更する、ユーザー出力キ ュー・バッファーに戻されたキューが、システ ムに定義されていない。
- **192** DFSSGNX0 からユーザー出力キュー・バッフ ァーに戻されたユーザー ID に、無効文字が含 まれている。

## **DFS3649A**

- **196** DFSSGNX0 から関連プリント出力バッファー に戻された関連プリント・ユーザー名に、無効 文字が含まれている。
- **200** DFSSGNX0 からユーザー出力キュー・バッフ ァーに戻されたキューに、IMS で予約済みの特 殊な接頭部が含まれているか、無効文字が含ま れている。 DFSSGNX0 がバッファー・データ をなにも戻さない場合は、エラーのパラメータ ーが、サインオン・データとして入力された可 能性があります。
- **204** DFSSGNX0 からユーザー出力キュー・バッフ ァーに戻されたキューが、この IMS システム 内で固有でない。 DFSSGNX0 がバッファー・ データを戻さない場合は、DFSUSER が記述子 として使用されています。ただし、ユーザー ID と同じ名前の LTERM が存在します。
- **208** DFSSGNX0 からユーザー出力キュー・バッフ ァーに戻されたキューに、現在この IMS シス テム内でトランザクション名として定義されて いる名前が含まれている。
- **212** ユーザー構造ブロックが、DFSBCB を使用して 取得できなかった。
- **216** ユーザーが割り振られているが、それが ISC/SLU P/FINANCE ではない。
- **220** ユーザーが割り振られ、それが ISC/SLU P/FINANCE であるが、ユーザー・アドレス が新規ユーザー・アドレスと一致していない。 280
- **224** ユーザーが存在し、サインオンを試行してい る。ただし、サインオンは、/STOP USER コ マンドによって、ストップ・ビットがオンの状 況になっている。
- **228** サインオン出口ルーチン DFSSGNX0 が、1 か ら 4 の間ではない無効の ICOMPT 値を戻し た。
- **232** サインオン出口ルーチン DFSSGNX0 が、1 か ら 4 の間ではない無効の COMPT 値を戻し た。
- **236** ユーザーが一時的ではない実ユーザーとして存 在している。ただし、そのユーザーはキューを 持っていない。
- **240** このユーザー ID を持つ静的、または動的端末 が、システムに存在する。
- **244** LU6、SLU P、または FINANCE ETO 端末が /SIGN コマンドを入力したが、この端末の下 には使用可能なユーザー構造が存在しない。 300
- **248** DFSSGNX0 からの関連プリンター・バッファ ーに、正しい命名規則に従う LUNAME がな 308 い。
- **252** DFSSGNX0 からの関連プリンター・バッファ ーに、正しい命名規則に従うログオン記述子が 316 ない。
- **256** DFSSGNX0 からの関連プリンター・バッファ ーに、正しい命名規則に従うモード・テーブル 名がない。
- **260** 静的ユーザーが静的 ISC 並列セッションのユ ーザー割り振りで検出できなかった。動的ユー ザーが静的 ISC 並列セッションのユーザー割 り振りで使用されたか、または静的ユーザーが ETO 端末セッションへのサインオンで使用さ れた。
- **264** セッションが、出力専用装置である ETO 端末 用に開始された。ただし、サインオン・データ (ユーザー ID、およびオプションでユーザー・ パスワードおよびユーザー記述子) が含まれて いなかった。セッションは終了します。
- **268** ユーザーの MSGDEL 指定と静的 ISC 並列セ ッション端末が一致しなかった。これらは同じ になっている必要があります。
- **272** ユーザー構造名が、DFSSGNXO 出口によって オーバーライドされた。これは、名前が USEQUSTN で提供されたか、接尾部が付いた 結果です。この名前は、ユーザー記述子として 存在します。したがって、ユーザー・サインオ ンでユーザー構造名として使用できません。
- **276** ユーザーが存在し、現在 /ASSIGN、/STOP、 または /OPNDST コマンドの一部として使用 されている。
- **280** 追加された接尾部付きの LTERM 名が、8文 字を超えている。
- **284** 一時ユーザー構造が、現在他の ITASK によっ て使用されている。しばらく待機し、再試行し ます。
- **288** ユーザー・サインオン出口 DFSSGNX0 が、 SGNOSRM1 フィールドまたは SGNOSRM2 フィールドに無効値を返しました。 | 288

| |

- **292** 静的端末がサインオンを試み、ユーザー ID を RM に登録しようとした。 しかし、RM 登録 にエラーがあるために、サインオンがリジェク トされた。
- **296** そのユーザーが存在するが、そのユーザーの高 速機能入力が進行中で、そのユーザーは高速機 能リカバリーなし (RCVYFP=NO) で定義され た。高速機能プログラムは、ユーザーがサイン オンを許可される前に完了している必要があり ます。
- **300** パスワード検査が必要である。
- **304** パスワードの検証が失敗した。
- **308** CTBWORK の取得で障害が発生した。
- **312** ユーザーはサインオンをしないようにされてい る。
- **316** 高速機能応答モードのユーザーが、高速機能に 対応していないか EMHQ 構造を使用していな い IMS システムにサインオンしようとした。

<span id="page-926-0"></span>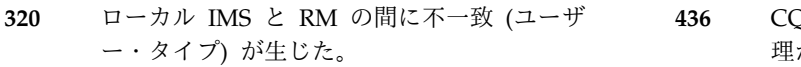

- **324** ローカル IMS と RM の間に不一致 (割り当て 済み CNT の数) が生じた。
- **328** RM のユーザー・リソースが固定セグメントを 持っていない。
- **332** ユーザーは現在アクティブである。
- **336** ユーザー更新の試みが限界に達した。
- **340** ユーザーが別の IMS に所有されている。
- **344** ユーザー更新が失敗した。
- **348** ユーザー ID がアクティブ IMS に所有されて いる。
- **352** 割り当てられた CNT が検出されなかった。
- **356** ノード照会によって RM 出力がまったく作成 されなかった。
- **360** ノード照会が失敗した。
- **364** ユーザー・サインオンが失敗した。ユーザーが 静的端末としてログオンを試みたが、そのノー ドはすでに動的端末として RM に定義されて いた。あるいは、ユーザーが動的端末としてロ グオンを試みたが、そのノードはすでに静的端 末として定義されていた。
- **368** ローカル IMS と RM の間に不一致 (セッショ ン・マネージャー・セッション) が生じた。
- **372** ローカル IMS と RM の間に不一致 (ユーザー またはサブプール・サポート) が生じた。
- **376** ローカル IMS と RM の間に不一致 (装置タイ プ) が生じた。
- **380** ローカル IMS と RM の間に不一致 (出力専 用) が生じた。
- **384** ローカル IMS と RM の間に不一致 (出力専 用) が生じた。
- **388** ローカル IMS と RM の間に不一致 (出力編 集) が生じた。
- **392** ノード更新によって RM 出力が作成されなか った。
- **396** ノード更新が失敗した。
- **400** ストレージがない。
- **404** ノード・クリーンアップに RM 出力がない。
- **408** ノード・クリーンアップが失敗した。
- **412** ノード削除に RM 出力がない。
- **416** ノード削除が失敗した。
- **420** このサインオンに関する LTERM がない。
- **428** ユーザーは現在異なるノードに割り振られてい る。
- **432** RACF データベース内でエラーが発生した。詳 しくは、「*z/OS MVS* システム・コード」 (SA88-8592) 内のシステム異常終了 483-4C を 参照してください。
- **436** CQS が使用不可であるために、求める登録処 理が失敗した。
	- ETO 端末の場合、ユーザーはサインオフさ れます。
	- v サインオンを必要とする静的非 stsn 端末の 場合、セッションは存続します。すでにサイ ンオンされているユーザーはサインオフされ ます。
- **440** ユーザーは現在、ローカル IMS システム上の 異なるノードに割り振られている。
- **444** サインオン時に RM 内のノード・リソースを 更新できなかった。この条件は一時的なものな ので、サインオンを再試行してください。
- **448** アプリケーションが、現在、このユーザーに関 連した LTERM を使用している。この条件は 一時的なものです。サインオンを再試行してく ださい。

重要**:** 理由コード 4 から 52 についての詳細は、 「*z/OS Security Server RACF* システム・プログラマー のガイド」(SA88-8611) を参照してください。

**DFS3649** のサインオンの条件**:**

メッセージ DFS3649 は、いろいろな理由で送信されま す。次の表には、これらのメッセージが各種の装置に送 信される条件が示されています。

表の中に示されているセルの 『Y』 は、その条件が、 その列のトップにリストされている装置に有効であるこ とを示します。"N" は、その条件では、その列のトップ にリストされている装置に対してメッセージ DFS3649 が送信されないことを示します。表のセルがブランクの 場合は、その条件が、その列のトップにリストされてい る装置に該当しないことを示します。

3270 プリンターは出力専用装置であるため、メッセー ジ DFS3649 を受信することはありません。

表の中の数字の

058、064、165、2467、2469、3650、3662、および 3664 は、メッセージ DFS3649 の代わりにメッセージ DFS058、DFS064、DFS165、DFS2467、 DFS2469、DFS3650、DFS3662、および DFS3664 が受 信されることを示しています。

出力専用装置に対するサインオンの失敗では、DFS3649 メッセージからの理由コードと一緒に、メッセージ DFS2085 が MTO に送信されます。

# **DFS3649A**

表 *21.* メッセージ *DFS3649* を各種装置に送信する条件

| 条件                                                         | 3270 | 3270P | <b>FIN</b>           | SLU1 | SLU <sub>2</sub> | SLU4 | <b>SLUP</b>          | LU6                  | <b>NTO</b>  |
|------------------------------------------------------------|------|-------|----------------------|------|------------------|------|----------------------|----------------------|-------------|
| セッション開始 (単純)                                               | Y    |       |                      | Y    | Y                | Y    |                      |                      | Y           |
| セッション開始-NOTERM 指<br>定、静的端末                                 | N    |       |                      | N    | N                | N    |                      |                      | N           |
| セッション開始-NOTERM 指<br>定、ETO 端末、ユーザー・デ<br>$-$ タなし $1$         | Y    |       |                      | Y    | Y                | Y    |                      |                      | Y           |
| セッション開始、サインオ<br>ン・データあり                                    | 3650 |       |                      | 3650 | 3650             | 3650 |                      |                      | 3650        |
| セッション開始 (非接続モー<br>$\mathcal{F}$ )                          |      |       |                      | N    |                  | N    |                      |                      |             |
| セッション開始 (自動ログオ<br>$\mathcal{V}$                            | N    |       |                      | N    | N                | N    |                      |                      | N           |
| セッション開始、正しくない<br>サインオン・データあり                               | Y    |       | Y                    | Y    | Y                | Y    |                      |                      | Y           |
| /SIGN ON の失敗、静的端<br>末、サインオン不要                              | Y    |       | 2467                 | Y    | Y                | Y    | 2467                 | 2467                 | Y           |
| /SIGN ON の失敗、静的端<br>末、サインオン必要                              | Y    |       | Y                    | Y    | Y                | Y    | Y                    |                      | Y           |
| /SIGN ON の失敗、動的端<br>末                                      | Y    |       | 2469                 | Y    | Y                | Y    | 2469                 | 2469                 | Y           |
| サインオン必要の静的端末の<br>ときに、サインオンの前にト<br>ランザクションまたはコマン<br>ドが入力された | Y    |       | Y                    | Y    | Y                | Y    | Y                    |                      | Y           |
| サインオン必要の動的端末の<br>ときに、サインオンの前にト<br>ランザクションまたはコマン<br>ドが入力された | Y    |       | 165 2469<br>064 3662 | Y    | Y                | Y    | 165 2469<br>064 3662 | 165 2469<br>064 3662 | Y           |
| /SIGN OFF、静的端末、サイ<br>ンオン不要                                 | 058  |       | 058                  | 058  | 058              | 058  | 058                  | 058                  | 058         |
| /SIGN OFF、静的端末、サイ<br>ンオン必要                                 | Y    |       | Y                    | Y    | Y                | Y    | Y                    |                      | Y           |
| /SIGN OFF、動的端末                                             | Y    |       | 058                  | Y    | Y                | Y    | 058                  | 058                  | $\mathbf Y$ |

要確認**:**

**<sup>1</sup>** OPTION=NOTERM は、動的端末に対する DFS3649 メッセージの発行に影響を与えません。 NOTERM は USER 記述 子に指定されるからです。NOTERM が USER 記述子に指定されているときは、 DFS3649 が抑止されません。NOTERM は、サインオンの後までノードのブロックに反映されないからです。

システムの処置**:** IMS は、サインオン入力データを、 入力されたときに処理します。サインオンが成功する と、メッセージ DFS3650I が端末に送信されます。メッ セージ DFS3650I は、端末セッションおよびユーザーの 状況を提供します。

オペレーターの応答**:** 要求にしたがって、有効なサイン オン・データを入力します。RACF の場合、サインオ ン・データは次のストリングからなっています。 ユーザー **ID**

8 文字またはそれ以下のユーザー識別。

ユーザー記述子

IMS がユーザー制御ブロック構造の作成に使用 する 8 文字以下のユーザー記述子名を示すオ プションのキーワードです。

パスワード

ユーザー識別に関連付けされている 8 文字以 下のパスワードを示すオプションのキーワード です。このフィールドは、非表示属性です。パ スワードは、RACF を使用してサインオンを検 証するときに必要です。

<span id="page-928-1"></span>グループ ユーザー ID に関連付けされている 8 文字以 下のグループ名を示すオプションのキーワード です。

新規パスワード パスワード・フィールドで指定された現行ユー ザー・パスワードを置換する 8 文字以下の新 規ユーザー・パスワードを示すオプションのキ ーワードです。このフィールドは、非表示属性 です。

関連資料:

₿ z/OS: [システム・コード](http://www-01.ibm.com/support/knowledgecenter/SSLTBW_2.1.0/com.ibm.zos.v2r1.icha600/gk00013.htm?lang=en) 483

#### 関連情報:

『DFS3650I』

## **DFS3650I SESSION STATUS. IMS Session Status Summary for 3270/SLU2 Devices**

説明**:** セッション開始が IMS 端末について正常に完了 しました。動的に定義された端末を含む、サインオン・ セキュリティーが必要な端末の場合、ユーザーは正常に IMS にサインオンしました。このメッセージは、セッシ ョンおよびユーザーの詳細な状況です。現行セッション 状況に示される状況条件は、次のとおりです。

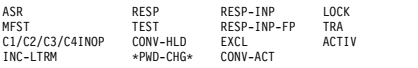

これら端末状態表示の定義は、「[/DISPLAY](http://www.ibm.com/support/knowledgecenter/SSEPH2_13.1.0/com.ibm.ims13.doc.cr/imscmds/ims_statusattribtable.htm#ims_cr1statusattribtable) コマンド [の状況および属性](http://www.ibm.com/support/knowledgecenter/SSEPH2_13.1.0/com.ibm.ims13.doc.cr/imscmds/ims_statusattribtable.htm#ims_cr1statusattribtable) (コマンド)」にあります。

状況条件 \*PWD-CHG\* は、現行ユーザーのパスワード が、サインオン処理中に変更されたことを示します。

表 *22. DFS3650* メッセージの条件

状況条件 INC-LTRM は、ユーザー・サインオン出口 (DFSSGNX0) によって要求された LTERM、またはユー ザー構造の作成で使用するユーザー記述子の一部として 定義された LTERM のすべてが、正常にユーザーに割 り振られなかったことを示します。通常要求された LTERM は、CNT がその名前で存在し、現在別のユー ザーに割り振られているために取得できません。/DIS ASMT USER コマンドを発行して、ユーザーに正常に 割り振られた LTERM を判別することができます。

6 行から 11 行の ACF/VTAM 端末の場合は、 PRESET DESTINATION および CURRENT SESSION STATUS 行は省略されます。ACF/VTAM 端末 6 行未 満、MFS フォーマット設定されたマスター端末の場合 は最初の行のみ、表示されます。

<span id="page-928-0"></span>メッセージの 3 番目の形式、キー・メッセージは、事 前編集メッセージを作成できなかった場合に表示されま す。DFS3650I が送信されるすべての条件については、 DFS3650 [のセッション状況を](#page-928-0)参照してください。

**DFS3650I** のセッション状況

このメッセージは、いろいろな理由で送信されます。次 の表には、これらのメッセージが各種の装置に送信され る条件が示されています。

次の表の中に示されているセルの Y は、その条件が、 その列のトップにリストされている装置に有効であるこ とを示します。N は、その条件では、その列のトップに リストされている装置に対してメッセージ DFS3649A が送信されないことを示します。表のセルがブランクの 場合は、その条件が、その列のトップにリストされてい る装置に該当しないことを示します。

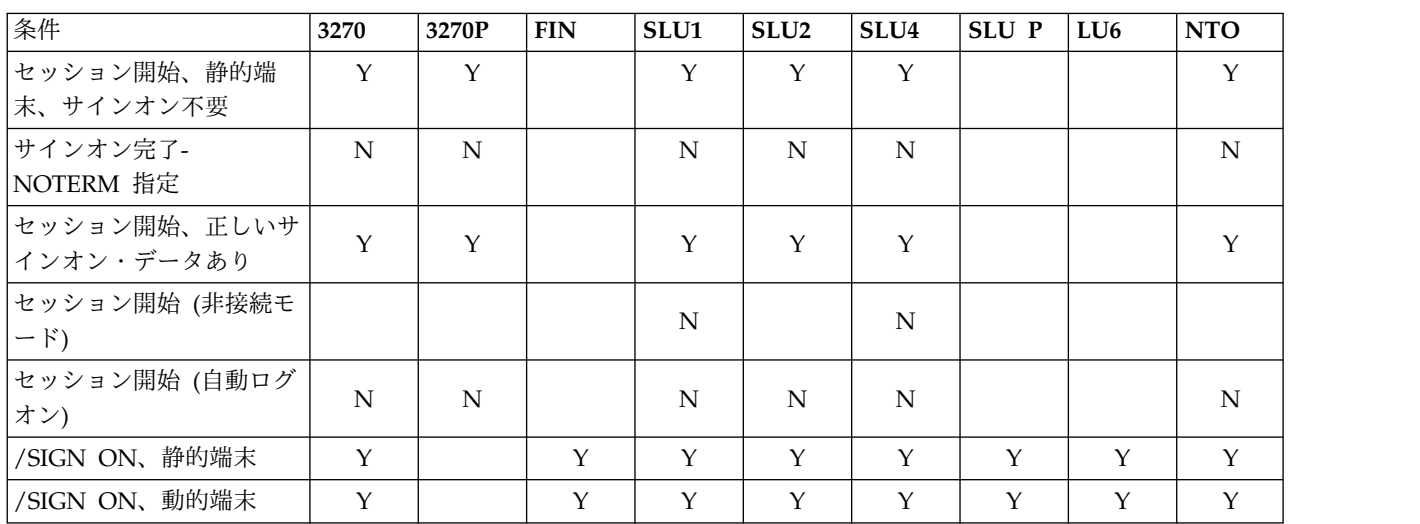

システムの処置**:** IMS システムは処理を継続します。

オペレーターの応答**:** セッションおよびユーザーの状況 を検査します。トランザクション、コマンド、およびメ ッセージ通信などの入力データを入力することができま す。

# 第 **77** 章 **DFS** メッセージ **DFS3651I - DFS3700**

ここでは、次のメッセージについて説明します。

# **DFS3651I LOGON REJECTED - NODE** *nnnnnnnn***. DEFAULT LOGON DESCRIPTOR** *xxxxxxxx* **REQUIRED BUT NOT FOUND.**

説明**:** ノード *nnnnnnnn* 用の正しいセッション制御ブ ロックを作成中に、IMS は、デフォルト・ログオン記述 子 *xxxxxxxx* が必要であるのにそれを検出できないと判 断しました。

システムの処置**:** ログオンの試行はリジェクトされま す。

システム・プログラマーの応答**:** ノードが、インストー ルでサポートされていない LU タイプだったため、リ ジェクトされたのかどうかを判別します。ノードが有効 なタイプの場合は、そのタイプのデフォルト・ログオン 記述子が検出されなかったのかどうかを判別します。

ユーザーの処置**:** システム・プログラマーにお問い合わ せください。

# **DFS3652X DYNAMIC TERMINAL DESCRIPTORS NOT AVAILABLE**

説明**:** IMS 初期設定、または MFS 装置特性テーブ ル・ユーティリティーは、DD 名 PROCLIB のライブ ラリーから ETO 記述子を検出できませんでした。 IMS 初期設定では、ETO=YES が要求された場合、少なくと も 1 つの有効なログオン記述子と、1 つの有効なユー ザー記述子が必要です。 MFS 装置特性テーブル・ユー ティリティーでは、少なくとも 1 つの装置記述子が必 DFS3654 要です。

システムの処置**:** IMS 初期設定は異常終了し、異常終 了コード 0015 が示されます。MFS 装置特性テーブ ル・ユーティリティーは、戻りコード 12 で終了しま す。

オペレーターの応答**:** システム・プログラマーにお問い 合わせください。

システム・プログラマーの応答**:** ETO 記述子を含む必 要がある記述子のメンバーが、DD 名 PROCLIB のデ ータ・セットに存在しているかどうか判別してくださ い。IMS 初期設定中のメンバー名は、DFSDSCM*a* およ び DFSDSCT*b* です。ここで、*a* は IMS の中核接尾部 で、*b* は DSCT パラメーターからのものです。 MFS 装置特性テーブル・ユーティリティーを実行中の場合

は、a および b は DSCMSUF および DSCTSUF パラ メーターからのものです。

これらのメンバーが存在していない場合は作成します。 これらのメンバーが存在する場合は、IMS が DD 名 PROCLIB のデータ・セット内でメンバーを検出できな かった理由、または、それらのメンバー内に必要な記述 子が存在しない理由を判別してください。

問題判別**:** 1、6、10 関連情報:

L÷ IMS [異常終了](http://www.ibm.com/support/knowledgecenter/SSEPH2_13.1.0/com.ibm.ims13.doc.msgs/msgs/0015.htm#imsabend0015) 0015

13 [ページの『第](#page-24-0) 2 章 IMS 問題判別』

#### **DFS3653 ATTRIBUTE MIXED WITH SPECIFIC PARAMETER.**

説明**:** コマンドが、属性およびパラメーターを混在させ て入力されました。属性が指定されている場合は、他の すべてのパラメーターがすべて属性になっている必要が あります。非属性パラメーターが指定されている場合 は、他のすべてのパラメーターが非属性パラメーターに なっている必要があります。

システムの処置**:** コマンドはリジェクトされます。

オペレーターの応答**:** コマンドを、すべて属性パラメー ターを付けて、またはすべて非属性パラメーターを付け て再入します。

#### $COMMAND NOT ALLOWED FOR$ **DYNAMIC TERMINALS.**

説明**:** /EXCLUSIVE NODE または /TEST NODE コ マンドが、ETO 端末であるノードに対して入力されま した。コマンド /EXCLUSIVE NODE および /TEST NODE は、ETO 端末では無効です。

システムの処置**:** コマンドはリジェクトされます。

オペレーターの応答**:** 静的なノード・パラメーターでコ マンドを再入力するか、/EXCLUSIVE USER または /TEST USER を入力して、排他的状況またはテスト状 況をユーザーに関連付けます。

モジュール**:** DFSICL50

**DFS3655 USER SIGNED ON, /EXIT USER**

#### **COMMAND INVALID**

説明**:** CONV および USER キーワードのみの /EXIT コマンド (NODE は指定されていない) では、指定され たユーザーがサインオンします。この形式の /EXIT コ マンドは、ユーザーがサインオンしていない場合のみ有 効です。

システムの処置**:** コマンドは、無視されます。

オペレーターの応答**:** NODE キーワードで /EXIT コ マンドを再入します。

#### **DFS3656A IMS PASSWORD VERIFICATION**

説明**:** 説明および処置については、DFS3656 を参照し てください。

関連情報:

[DFS3656](#page-931-0)

#### <span id="page-931-0"></span>**DFS3656 IMS PASSWORD VERIFICATION, PLEASE RE-ENTER NEW PASSWORD:**

または

#### **IMS PASSWORD VERIFICATION, SIGN ON WITH VERIFY KEYWORD**

説明**:** VTAM 端末のユーザーが、サインオン中にパス ワードを変更しようとしています。パスワードの検証が 使用可能になっている場合、このメッセージは、ユーザ<br>- エグ担じスロード・エスナストミデナナスプロンプト ーに新規パスワードを再入するよう要求するプロンプト を出します。

テキスト **PLEASE RE-ENTER NEW PASSWORD:**を 含む最初の形式のメッセージが、ユーザーが通常受信す るメッセージで、ユーザーに新規パスワードを再入する よう要求するプロンプトを出します。パスワードは端末 に表示されません。

**SIGN ON WITH VERIFY KEYWORD** というテキス トを含んでいる 2 番目の形式のメッセージは、リソー スの制約がある場合に通常受信するメッセージで、IMS が最初の形式を発行する可能性はありません。この場合 ユーザーは、/SIGN ON コマンドを使用してパスワー ドを再入するよう要求されます。

システムの処置**:** IMS は、このメッセージへの応答で 入力された新規パスワードが、当初に入力されたパスワ ードと一致するかどうかを検証します。検証が成功する と、サインオンは正常終了し、状況 \*PWD-CHG\* が付 いたメッセージ DFS3650I が表示され、パスワードが変 更されたことを示します。検証が成功しなかった場合、 サインオンは DFS3649A、戻りコード 304 で失敗しま す。

オペレーターの応答**:** 最初の形式のメッセージを受信し たら、新規パスワードを再入してください。新規パスワ ードは端末に表示されません。

2 番目の形式のメッセージを受信したら、**/SIGN ON VERIFY** *xxxxxxxx* コマンドを入力します。ここで、 *xxxxxxxx* は新規パスワードです。 関連情報: 912 [ページの『](#page-923-0)DFS3649A』

917 [ページの『](#page-928-1)DFS3650I』

# **DFS3657 DESCRIPTOR** *yyyyyyyyyyyyyyyy* **IN MEMBER DFSYDTC EXCEEDS THE MAXIMUM OF 50 RECORDS. DESCRIPTOR IGNORED.**

説明**:** IMS は、動的記述子を初期設定中に、最大値の 50 個を超えるレコードを持つ記述子を検出しました。

システムの処置**:** 記述子は無視されます。

システム・プログラマーの応答**:** 記述子が必要な場合 は、50 レコード以下に短縮します。その後、IMS を再 始動します。

問題判別**:** 1、6

モジュール**:** DFSYIDC0

関連情報:

13 [ページの『第](#page-24-0) 2 章 IMS 問題判別』

## **DFS3658X GET REQUEST FAILED FOR** *xxxxxxxx* **DESCRIPTOR BLOCK.**

説明**:** IMS は、ETO 端末 LU 6.2 記述子の初期設定中 に、記述子ブロック *xxxxxxxx* のストレージの獲得に失 敗しました。

システムの処置**:** IMS は異常終了し、異常終了コード 0095 が示されます。

オペレーターの応答**:** システム・プログラマーにお問い 合わせください。

システム・プログラマーの応答**:** 動的リソースが必要な 場合は、IMS 制御領域に使用可能なストレージを増加し てください。

問題判別**:** 1、6、10 関連情報:

■ IMS [異常終了](http://www.ibm.com/support/knowledgecenter/SSEPH2_13.1.0/com.ibm.ims13.doc.msgs/msgs/0095.htm#imsabend0095) 0095

13 [ページの『第](#page-24-0) 2 章 IMS 問題判別』

**DFS3659X SYN ERROR OCCURRED READING DESCRIPTOR** *yyyyyyyyyyyyyyyy* **IN MEMBER DFSYDTC**

または

## **I/O ERROR OCCURRED READING DESCRIPTOR** *yyyyyyyyyyyyyyyy* **IN MEMBER DFSYDTC**

説明**:** IMS 初期設定または MFS 装置特性テーブル・ ユーティリティーは、IMS.PROCLIB のメンバー *yyyyyyyy* から記述子名 *xxxxxxxxx* の記述子レコードを 読み取り中に、入出力エラーを受信しました。このメッ セージを MFS 装置特性テーブル・ユーティリティーか ら受信した場合は、*xxxxxxxx* には DCTABLE が含まれ ます。

システムの処置**:** IMS 初期設定は異常終了し、異常終 了コード 0015 が示されます。MFS DCT ユーティリテ ィーは、戻りコード 12 で終了します。

オペレーターの応答**:** システム・プログラマーにお問い 合わせください。

システム・プログラマーの応答**:** I/O エラーが発生し た IMS.PROCLIB のメンバー *yyyyyyyy* を再作成しま す。

問題判別**:** 1、6、10

モジュール**:** DFSYIDC0 関連情報:

₿ IMS [異常終了](http://www.ibm.com/support/knowledgecenter/SSEPH2_13.1.0/com.ibm.ims13.doc.msgs/msgs/0015.htm#imsabend0015) 0015 13 [ページの『第](#page-24-0) 2 章 IMS 問題判別』

# **DFS3660W EDIT ROUTINE** *xxxxxxxx* **DEFINED BY DESCRIPTOR** *yyyyyyyy* **CANNOT BE FOUND. DESCRIPTOR IGNORED.**

説明**:** IMS は、物理編集ルーチン *xxxxxxxx* の検索が 失敗したときに、ログオン記述子 *yyyyyyyy* の EDIT= パラメーターを処理中でした。編集ルーチン *xxxxxxxx* は、IMS システム定義内で定義されたどの静的端末から も使用されていない場合、IMS.SDFSRESL へバインド されている必要があります。

システムの処置**:** 記述子は無視されます。

システム・プログラマーの応答**:** 記述子 *yyyyyyyy* の物 理編集ルーチン名が誤っている場合は、それを訂正しま す。物理編集ルーチン名 *xxxxxxxx* が正しい場合は、そ のモジュールを IMS.SDFSRESL にリンク・エディット します。問題が訂正されて IMS が再始動されるまで、 記述子 *yyyyyyyy* は使用可能になりません。

問題判別**:** 1、6、10

関連情報:

13 [ページの『第](#page-24-0) 2 章 IMS 問題判別』

# **DFS3661W DESCRIPTOR** *xxxxxxxx* **HAS AN INVALID OR DUPLICATE KEYWORD** *yyyyyyyy***. THE KEYWORD IS IGNORED.**

説明**:** IMS が ETO 記述子 *xxxxxxxx* の処理中に、無 効なキーワード (認識できないストリング、またはこの 装置タイプでは無効)、または重複キーワード *yyyyyyyy* が検出されました。

システムの処置**:** 無効のキーワード、または重複キーワ ード・ストリングは無視されます。

システム・プログラマーの応答**:** *xxxxxxxx* のリソース 名を持つ記述子を見つけます。エラーになったキーワー ドを訂正します。エラーになったキーワード用に IMS が選択したデフォルトが正しくない場合は、正しい記述 子を指定して IMS を再始動してください。

問題判別**:** 1、6、10 関連情報:

13 [ページの『第](#page-24-0) 2 章 IMS 問題判別』

#### **DFS3662W COMMAND REJECTED BY** *reason*

説明**:** このメッセージは、端末からのコマンドが、セキ ュリティー検査でリジェクトされた場合に発行されま す。

拡張コマンド・セキュリティーが IMS システムに組み 込まれている場合、コマンドは、最初に RACF セキュ リティー検査を受けます。

理由 は、次のいずれかです。 RACF; *return code* DFSCCMD0 DEFAULT COMMAND SECURITY

RACF がコマンドをリジェクトし、DFSCCMD0 ユーザ ー出口ルーチンが RACF のリジェクトをオーバーライ ドしなかった場合、IMS は COMMAND REJECTED BY RACF; *return code* のメッセージを表示します。

RACF からの可能な戻りコードは、次のとおりです。

**USER NOT AUTH; RC=08**

ユーザーは、コマンドを RACF から許可され ていない。

**SIGNON REQUIRED**

コマンドは RACF 保護付きになっているが、 ユーザーがサインオンしていない。

#### **RACF NOT ACTIVE; RC=12**

RACF はアクティブではなく、RACF トラン ザクション、またはコマンド・クラスがアクテ ィブになっている。

#### **INVALID EXIT RC; RC=16**

RACF インストール・システム出口ルーチン が、無効な戻りコードを戻した。

## **INSTALL ERROR; RC=20**

RACF がインストールされていないか、間違っ たレベルの RACF がインストールされてい る。

#### **RACF POE ERROR; RC=24**

RACF プロファイルに条件付きアクセス・リス トがあり、セキュリティー・トークンの POE (port-of-entry) フィールドはブランクで埋めら れ、 POE (port-of-entry) クラスはアクティブ である。

#### **NO PASSWORD; RC=36**

RACF パスワード検証が必要とされているが、 パスワードが指定されなかった。

システムの処置**:** コマンドはリジェクトされます。

オペレーターの応答**:** ユーザーは、リジェクトされたコ マンドの使用を許可されていません。リジェクトされた コマンドの使用許可が必要な場合は、システム・プログ ラマーに依頼してください。

モジュール**:** DFSCIOB0

#### **DFS3663I UNSUPPORTED DEVICE-TYPE LOGON REJECTED- NODE** *xxxxxxxx*

説明**:** ログオンしようとしている端末の CINIT で指定 された LU タイプが、IMS によって許可されていな い。

システムの処置**:** 処理は続行されます。

オペレーターの応答**:** システム・プログラマーに連絡し てください。

システム・プログラマーの応答**:** 示されている LU の モード・テーブル項目が、IMS の受け入れ可能な LU タイプを指定していることを確認します。指定された LU のモード・テーブル項目が、装置特性を正しく指定 していることを検証します。

# **DFS3665W DESCRIPTOR MSNAME** *xxxxxxxx* **CONTAINS DUPLICATE REMOTE LTERM** *yyyyyyyy***.**

説明**:** IMS 初期設定で、記述子 *xxxxxxxx* に、システ ム内の別のリモート LTERM と重複する *yyyyyyyy* の リモート LTERM 名が含まれていることが検出されま した。

システムの処置**:** リモート LTERM *xxxxxxxx* は無視さ れ、処理は続行されます。

オペレーターの応答**:** MSNAME 記述子から、重複す るリモート LTERM を除去します。

# **DFS3666W DESCRIPTOR NAME** *xxxxxxxx* **CONTAINS INVALID CHARACTERS. DESCRIPTOR IS IGNORED.**

説明**:** IMS 初期設定で、記述子 *xxxxxxxx* が無効文字 を含んでおり、有効なリソース名に関する IMS 規則に 準拠していないことが検出されました。すべての記述子 名は、1 文字から 8 文字までの英数字、つまり、文字 A から Z、数字 0 から 9、国別文字 #、\$、および @ である必要があります。ログオンおよびユーザー記述子 の場合、最初の文字は、英文字 (A から Z、#、\$、また は @) である必要があります。

システムの処置**:** 記述子 *xxxxxxxx* は無視され、処理は 続行されます。

システム・プログラマーの応答**:** エラーになった名前を 訂正します。

問題判別**:** 1、6、10

関連情報:

13 [ページの『第](#page-24-0) 2 章 IMS 問題判別』

## **DFS3667W DESCRIPTOR** *xxxxxxxx* **CONTAINS AN INVALID NAME OF** *yyyyyyyy***. THIS REMOTE LTERM IS IGNORED.**

説明**:** IMS 初期設定で、記述子 *xxxxxxxx* が、有効な LTERM 名に関する IMS 規則に準拠していないリモー ト LTERM 名 *yyyyyyyy* を含んでいることが検出され ました。

LTERM 名の規則は、次のとおりです。

- v トランザクション名、または MSNAME リンク名と 一致させることはできない。
- v INQU 文字で開始することはできない。
- v WTOR または DFSMTCNT にすることはできな い。
- v すべてのリモート LTERM 名は、1文字から 8 文字 までの英数字、つまり、文字 A から Z、数字 0 か ら 9、国別文字 #、\$、および @ である必要があ る。

キュー名が LTERM パラメーターで省略されている場 合は、フィールド *yyyyyyyy* には N/A が含まれます。

システムの処置**:** リモート LTERM *xxxxxxxx* は無視さ れ、処理は続行されます。

システム・プログラマーの応答**:** エラーになった名前を 変更します。

問題判別**:** 1、6、10 関連情報:

13 [ページの『第](#page-24-0) 2 章 IMS 問題判別』

# **DFS3668W DESCRIPTOR** *xxxxxxxx* **CONTAINS QUEUE** *yyyyyyyy* **WITH AN INVALID NAME.**

説明**:** IMS 初期設定で、記述子 *xxxxxxxx* が、有効な LTERM 名に関する IMS 規則に準拠していないキュー 名 *yyyyyyyy* を含んでいることが検出されました。

LTERM 名の規則は、次のとおりです。

- v トランザクション名、または MSNAME リンク名と 一致させることはできない。
- v INQU 文字で開始することはできない。
- v すべての LTERM 名は、1文字から 8 文字までの英 数字、つまり、文字 A から Z、数字 0 から 9、国 別文字 #、\$、および @ である必要がある。

キュー名が LTERM パラメーターで省略されている場 DFS3671I 合は、フィールド *yyyyyyyy* には N/A が含まれます。

システムの処置**:** 記述子 *xxxxxxxx* は無視され、処理は 続行されます。

システム・プログラマーの応答**:** エラーになったキュー 名を変更します。

問題判別**:** 1、6、10

関連情報:

13 [ページの『第](#page-24-0) 2 章 IMS 問題判別』

# **DFS3669W DESCRIPTOR** *xxxxxxxx* **CONTAINS QUEUE ALREADY DEFINED BY DESCRIPTOR** *yyyyyyyy***.**

説明**:** IMS 初期設定で、記述子名 *yyyyyyyy* の記述子 レコードが処理されました。次に続く記述子 *xxxxxxxx* が、記述子 *yyyyyyyy* によって作成された制御ブロック と同じ名前で、制御ブロックの作成を試行しました。

システムの処置**:** 記述子 *xxxxxxxx* は無視され、処理は 続行されます。

システム・プログラマーの応答**:** 両方の記述子から重複 キュー名を除去します。

問題判別**:** 1、6、10

関連情報:

13 [ページの『第](#page-24-0) 2 章 IMS 問題判別』

# **DFS3670W DESCRIPTOR** *xxxxxxxx* **HAS INVALID PARAMETER** *yyyyyyyy* **FOR KEYWORD** *zzzzzzzz***. THE DEFAULT WAS USED.**

説明**:** IMS 初期設定で、キーワード *zzzzzzzz* のパラメ ーター *yyyyyyyy* について、記述子 xxxxxxxx 内のエラ ーが検出されました。

システムの処置**:** このパラメーターにはデフォルト値が 使用されます。このキーワードの残りのパラメーターは スキップされ、代わりにデフォルトが使用されます。

システム・プログラマーの応答**:** 記述子 *xxxxxxxx*の無 効なパラメーターを訂正してください。

問題判別**:** 1、6、10

関連情報:

13 [ページの『第](#page-24-0) 2 章 IMS 問題判別』

#### **DFS3671I INVALID DESCRIPTOR SPECIFIED. DESC =** *aaaaaaaa* **NODE =** *bbbbbbbb*

説明**:** IMS が、ログオン中のノードの CINIT のユー ザー・データ・フィールドで指定されたログオン記述子 名を認識しませんでした。このメッセージは、無効の記 述子名にも発行され、ログオン出口 (DFSLGNX0) で提 供されるメッセージをオーバーライドします。

システムの処置**:** 処理は続行されます。

オペレーターの応答**:** システム・プログラマーに連絡し てください。

システム・プログラマーの応答**:** ログオン要求の中で指 定された記述子名が、 IMS に対して定義されているこ とを確認してください。

# **DFS3672I SESSION ERROR. TYPE=***aaa* **CODE=***bb* **QUAL.=***cc* **MSG=***dddd* **IPADDR..PORT=***eee.eee.eee.eee..fffff*

説明**:** セッション確立エラーまたは切断エラーが発生し ました。このメッセージは、メッセージ DFS*dddd* によ って示される問題の診断を支援する情報を提供します。

メッセージ・テキストの中の各項目は、次のとおりで す。

*aaa* エラーが発生したときに駆動された VTAM 出 口。

*bb* エラー位置のコード

*cc* エラー位置の修飾子

*dddd* DFS メッセージ番号 *eee.eee.eee.eee*

TCP/IP アドレス *fffff* TCP/IP ポート番号 システムの処置**:** 処理は続行されます。

オペレーターの応答**:** システム・プログラマーに連絡し てください。

システム・プログラマーの応答**:** 問題の症状について詳 細に識別する場合は、示された情報を使用してくださ い。

関連資料:

■ [修飾子コード](http://www.ibm.com/support/knowledgecenter/SSEPH2_13.1.0/com.ibm.ims13.doc.dgr/ims_qualif_codes.htm#ims_qualif_codes) (診断)

# **DFS3673W DESCRIPTOR** *xxxxxxxx* **CONTAINS LTERM** *yyyyyyyy***WHICH IS STATICALLY DEFINED.**

説明**:** このメッセージは、リモート LTERM または記 述子 *xxxxxxxx* のキューがシステムに定義済みの場合に 出力されます。*yyyyyyyy* が定義済みの場合、システム 定義を行うときにこれを定義する必要があります。

システムの処置**:** リモート LTERM の場合は、これは 無視されます。記述子のキューの場合、ユーザー記述子 は無視されます。

システム・プログラマーの応答**:** システム定義の記述子 または LTERM 定義を除去します。

問題判別**:** 1、6、10

関連情報:

13 [ページの『第](#page-24-0) 2 章 IMS 問題判別』

## **DFS3674W MNPS SPECIFIED, USERVAR IGNORED**

説明**:** 拡張リカバリー機能 (XRF) 環境において、IMS 初期設定中時に、 IMS 実行パラメーターまたは DFSHSBxx PROCLIB メンバー内に MNPS および USERVAR キーワードの両方が指定されました。これら は相互に排他的なキーワードであり、MNPS キーワー ドは USERVAR キーワードに優先します。

システムの処置**:** IMS は、MNPS を使用して XRF を 操作します。USERVAR は無視されます。

オペレーターの応答**:** MNPS が希望する環境であるこ とを確認し、必要であれば、IMS を再初期設定してくだ さい。

システム・プログラマーの応答**:** MNPS と USERVAR が IMS 実行パラメーターか PROCLIB メンバー、また はその両方で正しく定義されていることを確認します。

モジュール**:** DFSAINB0

## **DFS3675I INVALID LOGON TO THE APPLID ACB - NODE** *nodename*

説明**:** 拡張リカバリー機能 (XRF) 環境では、IMS がセ ッション・パーシスタンスのために MNPS を使用して いました。結果として、2 つの VTAM アプリケーショ ン制御ブロック (ACB) (MNPS ACB および APPLID ACB) が使用されていました。APPLID ACB は、MTO および XRF 監視リンクでのみ使用できます。しかし、 MTO でも監視リンクでもない VTAM 端末 *nodename* が、APPLID ACB にログオンしようとしました。

システムの処置**:** IMS は、ログオンの試みをリジェク トします。

オペレーターの応答**:** その端末を MNPS ACB にログ オンしてください。/OPNDST コマンドを使用して、こ の ACB を自動的に使用するか、/DISPLAY ACTIVE DC または /DISPLAY HSB を使用して MNPS ACB 名を判別してください。

システム・プログラマーの応答**:** 必要なアクションはあ りません。

モジュール**:** DFSCNXA0

# **DFS3676I ETO SUPPORT NOT AVAILABLE-FEATURE NOT INSTALLED OR LICENSED.**

説明**:** 拡張端末オプション (ETO) の初期設定が、実行 パラメーター ETO=Y を使用して要求されていました。 しかし、初期設定で、ETO 機能がインストールされて いないかライセンスされていないことが検出されまし た。

システムの処置**:** IMS の初期設定は、異常終了コード 3476 で終了します。

オペレーターの応答**:** システム・プログラマーの応答を 参照してください。

システム・プログラマーの応答**:** このメッセージは、 IMS 実行パラメーターを ETO=N に変更すれば発行を 止められます。ETO が必要であれば、それがインスト ールされているかライセンスされている必要がありま す。

問題判別**:** 1、6、10、13 関連情報:

■ IMS [異常終了](http://www.ibm.com/support/knowledgecenter/SSEPH2_13.1.0/com.ibm.ims13.doc.msgs/msgs/3476.htm#imsabend3476) 3476 13 [ページの『第](#page-24-0) 2 章 IMS 問題判別』

**924** メッセージおよびコード 第 1 巻: DFS メッセージ
### **DFS3677W** *aaaaaaaa* **HAS AN INVALID PARAMETER FOR KEYWORD** *bbbbbbbb***. KEYWORD IS IGNORED, DEFAULT NOT USED.**

説明**:** IMS は、動的端末記述子を処理していたとき に、キーワード *bbbbbbbb* に無効なパラメーターを検出 しました。

システムの処置**:** キーワードは無視されますが、デフォ ルトは使用されません。

システム・プログラマーの応答**:** リソース名 *aaaaaaaa* の記述子を見つけてください。無効なパラメーターを訂 正します。このキーワードを使用せずに IMS を実行で きない場合は、IMS を再始動する必要があります。

問題判別**:** 1、6、10

関連情報:

13 [ページの『第](#page-24-0) 2 章 IMS 問題判別』

### **DFS3678E TYPE** *t* **DESCRIPTOR** *desc\_id* **IN MEMBER** *member* **EXCEEDS THE MAXIMUM OF** *nnn***. IT WAS IGNORED.**

説明**:** DFSYDT*x* PROCLIB メンバー内のタイプ *t* 記述 子の数が、その記述子タイプに定義できる最大数 *nnn* を超えています。メッセージで特定される記述子は無視 されます。

OTMA では、記述子を、DFSYDT*x* PROCLIB メンバ ーにおいてコーディングされている順序で初期化しま す。メッセージ・テキストで *desc\_id* により特定される 記述子は、加えたことで最大数を超過することになった 記述子ではない場合もあります。

メッセージ・テキストの中の各項目は、次のとおりで す。

*t* 記述子タイプ (D または M)。

タイプ D 記述子は、OTMA 宛先記述子で す。タイプ M 記述子は、OTMA クライアン ト記述子です。

*desc\_id* 記述子の ID。タイプ D 記述子の場合、これ は、宛先名です。タイプ M 記述子の場合、こ れは OTMA クライアント名です。

*member*

その記述子が入っている、IMS.PROCLIB デー タ・セット内の OTMA DFSYDT*x* メンバーの 名前。

*nnn t* で示される記述子タイプの記述子の最大許容 数。タイプ D 記述子の場合は最大 510、タイ プ M 記述子の場合は最大 255 を指定できま す。

システムの処置**:** このメッセージが発行され、OTMA では記述子が無視され、IMS 通常どおり実行を継続しま す。メッセージ・テキストで特定される記述子にあるク ライアントまたは宛先の定義は使用不可です。

プログラマーの応答**:** 必要がなくなった記述子を削除ま | たは再利用してください。ALTPCB 宛先記述子を追加 | する必要があり、新規記述子を入れるために既存の宛先 | 記述子を削除または変更できない場合は、OTMA 宛先 | 解決出口ルーチン (OTMAYPRX) および OTMA ユー | ザー・データ・フォーマット設定出口ルーチン | (DFSYDRU0) 内の定義をコーディングすることができ | ┃ ます。

クライアント記述子を変更した場合は、IMS を再始動し て、変更内容をオンライン IMS システムに追加しま す。

DFSYDTx メンバー内の宛先記述子を変更した場合は、 IMS をコールド・スタートして、変更内容をオンライ ン・システムに追加する必要があります。

UPDATE OTMADESC、DELETE OTMADESC、およ び CREATE OTMADESC の各コマンドを使用して宛先 記述子を変更または置換した場合は、IMS を再始動する 必要はありません。

モジュール**:** DFSYIDC0 関連資料:

|

IMS PROCLIB [データ・セットの](http://www.ibm.com/support/knowledgecenter/SSEPH2_13.1.0/com.ibm.ims13.doc.sdg/ims_dfsydtx_proclib.htm#ims_dfsydtx_proclib) DFSYDTx メン バー ([システム定義](http://www.ibm.com/support/knowledgecenter/SSEPH2_13.1.0/com.ibm.ims13.doc.sdg/ims_dfsydtx_proclib.htm#ims_dfsydtx_proclib))

### **DFS3680W UNABLE TO ADD EDIT ROUTINE** *xxxxxxxx* **IN DESCRIPTOR** *yyyyyyyy* **TO TABLE. DESCRIPTOR IGNORED.**

説明**:** IMS は、動的ユーザー編集ルーチン名およびア ドレス・テーブルのサイズを拡張できない場合、初期設 定中にこのメッセージを発行します。

システムの処置**:** 記述子は無視されます。

システム・プログラマーの応答**:** IMS で使用可能な仮 想ストレージの量を増やしてください。

問題判別**:** 1、6、10 関連情報:

13 [ページの『第](#page-24-0) 2 章 IMS 問題判別』

### **DFS3681W DESCRIPTOR NAME** *XXXXXXXX* **SAME AS TRANSACTION NAME.**

説明**:** このメッセージは、LU 6.2 記述子初期設定ルー チンが、ETO 初期設定ルーチンによって初期設定され たトランザクション名と同じ名前の記述子を作成しよう とした場合に出力されます。

第 77 章 DFS メッセージ DFS3651I - DFS3700 **925**

システムの処置**:** LU 6.2 記述子は無視されます。 システム・プログラマーの応答**:** 入力から記述子定義を 除去します。

問題判別**:** 1、6、10

関連情報:

13 [ページの『第](#page-24-0) 2 章 IMS 問題判別』

### **DFS3682W DESCRIPTOR NAME** *XXXXXXXX* **SAME AS STATIC LTERM NAME.**

説明**:** このメッセージは、LU 6.2 記述子初期設定ルー チンが、ETO 初期設定ルーチンによって初期設定され た静的 LTERM トランザクション名と同じ名前の記述 子を作成しようとした場合に出力されます。

システムの処置**:** LU 6.2 記述子は無視されます。

システム・プログラマーの応答**:** 入力から記述子定義を 除去します。

問題判別**:** 1、6、10

関連情報:

13 [ページの『第](#page-24-0) 2 章 IMS 問題判別』

### **DFS3683W DESCRIPTOR NAME** *XXXXXXXX* **SAME AS DESCRIPTOR LTERM NAME.**

説明**:** このメッセージは、LU 6.2 記述子初期設定ルー チンが、ETO 初期設定ルーチンによって初期設定され た記述子 LTERM トランザクション名と同じ名前の記 述子を作成しようとした場合に出力されます。

システムの処置**:** LU 6.2 記述子は無視されます。

システム・プログラマーの応答**:** 入力から記述子定義を 除去します。

問題判別**:** 1、6、10

関連情報:

13 [ページの『第](#page-24-0) 2 章 IMS 問題判別』

### **DFS3684W DESCRIPTOR** *xxxxxxxx* **EXCEEDS THE MAXIMUM OF 8 LTERMS. DESCRIPTOR IGNORED.**

説明**:** IMS は、動的記述子の初期設定を実行してい て、最大数の 8 個を超える LTERM= キーワードを持 つユーザー記述子を検出しました。

システムの処置**:** 記述子は無視されます。

システム・プログラマーの応答**:** ユーザー記述子上で指 定されている LTERM キーワードの数を 8 個以下に減 らして、IMS を再始動します。

問題判別**:** 1、6 関連情報: 13 [ページの『第](#page-24-0) 2 章 IMS 問題判別』

**DFS3685I** *variable output headings*

説明**:** このメッセージは、ACB Generation and Catalog Populate ユーティリティー (DFS3UACB) によ って書き込まれた出力の可読性を向上させるために発行 されます。 メッセージ・テキストの中の各項目は、次のとおりで す。 *variable output headings* このメッセージとともに表示される出力見出し には、次のものが含まれます。 v C O M B I N E D A C B G E N & P O P U L A T E U T I L IT Y v \*\*\* P O P U L A T I O N I N P U T P A R M S \*\*\* v \*\*\* E N D O F P O P U L A T I O N P A R M S \*\*\* システムの処置**:** DFS3UACB ユーティリティーは処理 を継続し、コンソールへの出力の書き込みを継続しま す。 プログラマーの応答**:** 必要なアクションはありません。 モジュール**:** DFS3UACB 関連資料: ■ ACB [Generation](http://www.ibm.com/support/knowledgecenter/SSEPH2_13.1.0/com.ibm.ims13.doc.sur/ims_catalog_dfs3uacb.htm#ims_catalog_dfs3uacb) and Catalog Populate ユーティ リティー (DFS3UACB) ([システム・ユーティリティー](http://www.ibm.com/support/knowledgecenter/SSEPH2_13.1.0/com.ibm.ims13.doc.sur/ims_catalog_dfs3uacb.htm#ims_catalog_dfs3uacb)) **DFS3686I** *variable message text* **RC=***rc* 説明**:** このメッセージは、ACB Generation and

Catalog Populate ユーティリティー (DFS3UACB) の処 理状況を示します。

メッセージ・テキストの中の各項目は、次のとおりで す。

**DFS3UACB ユーティリティーによって発行さ** れた戻りコード (ある場合)。

*variable message text*

- このメッセージとともに表示される出力見出し には、次のものが含まれます。
- DFS3UACB ACBGEN PROCESS COMPLETED SUCCESSFULLY, RC=00
- DFS3UACB ACBGEN PROCESS COMPLETE, RETURN CODE RC=xx
- DFS3PPRM DD CARD FOUND, DEFAULT PARMS BEING OVERRIDDEN
- DFS3UACB CATALOG POPULATE PROCESS COMPLETED SUCCESSFULLY,  $RC = 00$
- DFS3UACB CATALOG POPULATE PROCESS COMPLETE, RETURN CODE RC=xx

システムの処置**:** 処理は、最後の状況メッセージが出さ れるまで継続します。

プログラマーの応答**:** 必要なアクションはありません。

モジュール**:** DFS3UACB

関連資料:

₿ ACB [Generation](http://www.ibm.com/support/knowledgecenter/SSEPH2_13.1.0/com.ibm.ims13.doc.sur/ims_catalog_dfs3uacb.htm#ims_catalog_dfs3uacb) and Catalog Populate ユーティ リティー (DFS3UACB) ([システム・ユーティリティー](http://www.ibm.com/support/knowledgecenter/SSEPH2_13.1.0/com.ibm.ims13.doc.sur/ims_catalog_dfs3uacb.htm#ims_catalog_dfs3uacb))

**DFS3687E** *variable message text*

説明**:** ACB Generation and Catalog Populate ユーテ ィリティー (DFS3UACB) でエラーが検出されました。

メッセージ・テキストの中の各項目は、次のとおりで す。

*variable message text*

メッセージ番号に続くメッセージ・テキスト。 メッセージ・テキストは、次のいずれかになり ます。

- DFS3PPRM DD DUMMY NOT ALLOWED
- AN ERROR OCCURRED OPENING THE  $_{mm}$ DFS3PPRM DATASET
- NO DFS3PPRM STATEMENTS FOUND
- UNEXPECTED ERROR UNABLE TO  $pp$ DETERMINE SOURCE

システムの処置: 処理は、最後の状況メッセージが出さ <sup>|</sup><br>セスキで継結します れるまで継続します。

プログラマーの応答**:** DFS3PPRM DD ステートメント を提供する意図があった場合は、エラーを訂正し、ユー ティリティーを再実行してください。

IMS Catalog Populate ユーティリティー (DFS3PU00) のデフォルト設定が受け入れ可能な場合は、何も処置を 取る必要はありません。

モジュール**:** DFS3UACB

関連資料:

ACB [Generation](http://www.ibm.com/support/knowledgecenter/SSEPH2_13.1.0/com.ibm.ims13.doc.sur/ims_catalog_dfs3uacb.htm#ims_catalog_dfs3uacb) and Catalog Populate ユーティ DFS3689W リティー (DFS3UACB) ([システム・ユーティリティー](http://www.ibm.com/support/knowledgecenter/SSEPH2_13.1.0/com.ibm.ims13.doc.sur/ims_catalog_dfs3uacb.htm#ims_catalog_dfs3uacb))

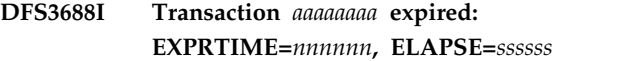

または

**Transaction expired**

または

### **Transaction** *aaaaaaaa* **expired: ELAPSE=***ssssss* **TPIPE=***pp* **TMEMBER=***mm*

説明**:** トランザクションの有効期限が切れたため廃棄さ れました。 このメッセージは、通知メッセージとして 端末に送信されます。トランザクションが有効期限切れ であるという判断は、トランザクションの到着時刻と GU 時刻でのストア・クロック (STCK) 値との差に基づ いて行われました。 差は、スケジューラー・メッセー ジ・ブロック (SMB) の EXPRTIME 値と比較されま す。 差が EXPRTIME 値と同じかそれ以上であれば、 トランザクションは廃棄され、ログ・レコード X'67D0' が書き込まれます。 メッセージで、TRAN は TRANSACT マクロの SMBNAME、EXPRTIME は EXPRTIME パラメーター、 ELAPSE は GU 時刻の STCK 値とトランザクションの到着時刻との差です。

メッセージ・テキストの中の各項目は、次のとおりで す。

*aaaaaaaa*

|

トランザクション・コード。

*mm* OTMA 入力メッセージの tmember 名。 *nnnnnn*

SMB で指定されるタイム・スタンプ。

*pp* OTMA 入力メッセージの T パイプ名。

*ssssss* トランザクションの到着時刻と GU 時刻での ストア・クロック (STCK) 値との差。経過時間 は 16 進数で表されます。 | ssssss |

このメッセージは、DFSPOOL GET が失敗したときに 限り、再度端末に送信されます。

システムの処置**:** トランザクションを廃棄した後、シス テムはメッセージ・キュー内の次のトランザクションを 取り出して処理します。 メッセージがない場合は、QC 状況コードがメッセージ処理プログラム (MPP) に返さ れます。

プログラマーの応答**:** 必要なアクションはありません。

### **USE OF {TRAN|LTERM|DB|PROG}** *resourcename* **BY {LOCK|UNLOCK} REJECTED;** *reason*

説明**:** /LOCK または /UNLOCK コマンドのパラメー ターとして入力されたトランザクション、LTERM、デ

ータベース、またはプログラム・リソースは、コマンド を入力したユーザーによる使用が許可されていません。 リジェクトの *reason* は、以下のとおりです。 **RESOURCE NOT AUTH; RC=08** ユーザーは、その IMS リソースに対する許可 を RACF から受けていない。 **RACF NOT ACTIVE; RC=12** RACF がアクティブでない。 **BY RACF EXIT; RC=16** RACF 出口が示した戻りコードが無効であっ た。 **INSTALL ERROR; RC=20** RACF がインストールされていないか、間違っ たレベルの RACF がインストールされてい る。 **RACF POE ERROR; RC=24** RACF プロファイルに条件付きアクセス・リス トがあり、セキュリティー・トークンの POE (port-of-entry) フィールドはブランクで埋めら れ、 POE (port-of-entry) クラスはアクティブ である。 **RACF DS DELETED; RC=28** リソース・クラスが RACROUTE REQUEST=LIST GLOBAL=YES によって選択されたが、RACF デ ータ・スペースは削除された。 **NO PASSWORD; RC=36** ユーザー検査が必要だが、パスワードが提供さ れなかった。 **WRONG PASSWORD; RC=40** ユーザー検査がパスワードで失敗した。 **IMS EXIT CD; RC=***xx* IMS リソースが許可されなかった。*xx* は戻り コードです。 注**:** RC= は 10 進値を表します。 ユーザー作成 IMS 出口ルーチンによって、追加のコー ドを提供できます。 システムの処置**:** 入力されたコマンドは無視されます。 オペレーターの応答**:** 正しいパスワードを使用してコマ

ンドを再入力するか、セキュリティーに違反しない別の IMS リソースを入力してください。

プログラマーの応答**:** 必要なアクションはありません。

問題判別**:** ありません。

モジュール**:** DFSICL90

### **DFS3690 XRF CLASS 1RECOVERY CHANGED TO CLASS 2NODE** *X* **(USER** *Y***)**

説明**:** ノード *X* が XRF クラス 1 サポート用に定義 されましたが、代替 IMS システムによるテークオーバ

ー・プロセス時にセッションを正しくリカバリーできま せんでした。ノード *X* のテークオーバーは、クラス 2 サポートに変更されます。

システムの処置**:** ノード *X* を使用するセッションは終 了され、その後、XRF クラス 2 サポートの定義に従っ て、IMS によって自動的に再始動されます。追加情報 は、IMS トレース・レコード (ID が

「HCSW」、「CVCV」、および「CVCT」の X'6701') を使用して入手できます。サインオンが必要な場合は、 DFS3649A /SIGN COMMAND REQUIRED メッセージが送信 されます。

オペレーターの応答**: (**端末オペレーターの入力**)** 必要 に応じて再度サインオンするには、端末オペレーターが 必要です。最後の入力を再入力してください。そうする と、IMS によって最後の出力が再送信される場合があり ます。

プログラマーの応答**:** IMS は、ノード *X* を使用するセ ッションを自動的に終了し、その後、自動的に再度確立 しようとします。以降のセッションで障害が発生した場 合、セッションもノード x または IMS /OPNDST コ マンドによって再確立できます。

問題判別**:** 1、5、6、12、14、36

モジュール**:** DFSCMT50

関連情報:

[DFS3649A](#page-923-0)

13 [ページの『第](#page-24-0) 2 章 IMS 問題判別』

### **DFS3691W GENERIC RESOURCES START/STOP FAILED, SETLOGON RC=***xx***,FDB2=***yy*

説明**:** IMS システムが総称リソース・グループを結合 しようとしましたが、失敗しました。

システム・プログラマーの応答**:** RC および FDB2 フ ィールドの説明については、「*z/OS Communications Server IP and SNA Codes*」(SC31-8791) または「*VTAM Messages and Codes*」(SC31-6493) を参照してくださ い。問題を訂正した後、再試行します。

RC=14x および FDB2=86x の場合、問題の原因は、 IMS を使用する既存の VTAM セッションです。アク ティブな VTAM 端末 (MTO を含む) について、 VTAM 以外の端末 (システム・コンソールなど) から /CLSDST NODE コマンドを発行してください。 関連資料:

■ z/OS: RPL RTNCD および FDB2 [戻りコードの](http://www-01.ibm.com/support/knowledgecenter/SSLTBW_2.1.0/com.ibm.zos.v2r1.cs3cod0/rfbk.htm?lang=en) [組み合わせ](http://www-01.ibm.com/support/knowledgecenter/SSLTBW_2.1.0/com.ibm.zos.v2r1.cs3cod0/rfbk.htm?lang=en)

### **DFS3692W GENERIC RESOURCES INVALID FOR XRF SYSTEMS, GRSNAME IGNORED.**

説明**:** 総称リソース・コマンドが、拡張リカバリー機能 (XRF) 対応システムで試行されました。IMS XRF シス テムは、総称リソース・グループのメンバーとして加わ ることはできません。

### **DFS3693W SYSTEM NOT GENERIC RESOURCES CAPABLE - COMMAND REJECTED**

説明**:** 総称リソース・コマンド (/DISPLAY AFFINな ど) が、現在は総称リソースをサポートする構成ではな い IMS システム上で発行されました。

システムの処置**:** コマンドはリジェクトされます。

プログラマーの応答**:** TCP/IP 総称リソースまたは VTAM 総称リソースを使用可能にしてから、コマンド を再入力してください。

### **DFS3694W START GENERIC RESOURCES TERMINATED, VTAM FUNCTION NOT ENABLED**

説明**:** IMS が総称リソース・グループを結合しようと しましたが、VTAM が総称リソース機能用に使用可能 になっていません。

システムの処置**:** コマンドはリジェクトされます。

システム・プログラマーの応答**:** VTAM がシスプレッ クスに対応しており、総称リソース CF 構造 ISTGENERIC に接続されていることを確認します。こ の訂正を行った後に、/START VGRS コマンドを使用 して、IMS 総称リソースの開始を試みることができま す。

プログラマーの応答**:** 総称リソースを使用可能にして、 コマンドを再度入力します。

### **DFS3700 PARAMETER ALL NOT VALID WITH KEYWORD**

説明**:** コマンドに指定されたキーワードに対して、パラ メーター ALL を使用できません。IMS キーワード・テ ーブル (DFSCKWD0) が変更されたため、KEYWD マ クロで ALL=NO を指定することによって IMS コマン ド (ただし、AOI アプリケーションによって入力される コマンドは除く) のこのキーワードに ALL パラメータ ーを使用することができなくなっています。

システムの処置**:** コマンドはリジェクトされます。 オペレーターの応答**: (**マスター端末**)** 可能な場合は、 個別リソース名またはリソース名範囲を指定して、コマ ンドを再入力します。

関連資料:

**■ IMS** [コマンド言語変更機能](http://www.ibm.com/support/knowledgecenter/SSEPH2_13.1.0/com.ibm.ims13.doc.err/ims_dfsckwdo.htm#ims_dfsckwdo) (DFSCKWD0) (出口 [ルーチン](http://www.ibm.com/support/knowledgecenter/SSEPH2_13.1.0/com.ibm.ims13.doc.err/ims_dfsckwdo.htm#ims_dfsckwdo))

## 第 **78** 章 **DFS** メッセージ **DFS3701I - DFS3750A**

ここでは、次のメッセージについて説明します。

### **DFS3701I INSUFFICIENT STORAGE TO RESTART AREA** *areaname***-AREA STOPPED**

説明**:** 緊急時再始動時に、緊急時再始動プロセッサー DBFERSTO が、指定された DEDB エリア・データ・ セットのリカバリーに使用する内部制御ブロック ADSC のストレージを取得できませんでした。このため、 DBFERSTO はエリアを再始動できませんでした。

システムの処置**:** 指示されたエリアは停止し、緊急時再 始動が続行されます。

プログラマーの応答**:** 仮想ストレージを増やして IMS を再始動するか、現行の再始動を続けて、指示されたエ リアにデータベース・リカバリー・ユーティリティー DFSURDB0 を実行します。

### **DFS3702I AREA/ADS OPEN FAILED REASON CODE=***nn message subtext*

説明**:** IMS がシャットダウンされようとしているか、 IRLM がこの IMS から切断されようとしています。

DEDB エリアまたは ADS のオープンに失敗しまし た。理由コードで障害の原因が示されます。2 番目のメ ッセージには、次のいずれかの理由コードが含まれ、 *message subtext* (*nn*) には、エラーの理由が簡単に説明 されています。

コード **(10** 進数**)**

メッセージ・サブテキスト

- **01** AREA=*areaname* DD=*ddname* DEVICE TYPE NOT SUPPORTED
- **02** AREA=*areaname* DD=*ddname* EQE EXISTS
- **03** LOCK FOR UPDATE TO AREA=*areaname* FAILED
- **04** AREA=*areaname* CI SIZE > USER DEFINED BUFFER SIZE
- **05** AREA=*areaname* BUFFER PAGE-FIXING FAILED
- **06** AREA=*areaname* AUTHORIZATION FAILED
- **07** UNLOCK FOR UPDATE TO AREA=*areaname* FAILED
- **08** LOCK FOR READ TO AREA=*areaname* FAILED
- **09** AREA=*areaname* HAS NO AVAILABLE ADS
- **10** AREA=*areaname* DD=*ddname* DUPLICATE *ddname* FOUND
- **11** AREA=*areaname* SPACE FOR ADSC(S) UNAVAILABLE
- **12** AREA=*areaname* RECEIVED A BAD RETURN CODE FROM DBRC
- **13** AREA=*areaname* DD=*ddname* MEDIA MANAGER CONNECT FAILED
- **14** AREA=*areaname* DD=*ddname* INCONSISTENT DSN SPECIFIED BETWEEN IN RECON AND IN ALLOCATED DATA SET
- **16** AREA=*areaname* VSO I/O TOLERATED DATA LOST
- **17** AREA=*areaname* DD=*ddname* ALLOCATION FAILED
- **18** AREA=*areaname* UPDATE LEVEL INCONSISTENCY EXISTS
- **19** AREA=*areaname* DD=*ddname* 2ND CI I/O ERROR OCCURRED
- **20** AREA=*areaname* DD=*ddname* RDJFCB/MODCB ERROR
- **21** AREA=*areaname* ACCESS INTENT IS NOT UP/EX FOR REORGANIZATION **RECOVERY**
- **22** AREA=*areaname* REORGANIZATION IDENTIFICATION FAILED
- **23** AREA=*areaname* ALL THE ADS'S ENCOUNTERED 2ND CI ERROR
- **24** AREA=*areaname* NOTIFY TO OTHER SUBSYSTEM(S) FAILED
- **25** AREA=*areaname* SOME ADS ENCOUNTERED 2ND CI ERROR
- **26** AREA=*areaname* ACBLIB AREA NUMBER NOT EQUAL DMAC
- **27** AREA=*areaname* DD=*ddname* GETMAIN FOR MEDIA MANAGER CONTROL BLOCKS FAILED
- **28** AREA=*areaname* DBD AND DATA SET DEFINITIONS INCONSISTENT
- **29** AREA=*areaname* IMS LEVEL OF AREA NOT **SUPPORTED**
- **30** AREA=*areaname* CALC. NEXT SDEP NOT WITHIN SDEP RANGE.

### **DFS3702I**

- **31** AREA=*areaname* DD=*ddname* THE HIGH RBA IS LESS THAN THE END OF THE AREA
- **34** AREA=*areaname* 2ND CI EEQE OWNED BY SHARING SYSTEM
- **35** AREA=*areaname* UNABLE TO OBTAIN VSO CONTROL BLOCK
- **36** AREA=*areaname* UNABLE TO OBTAIN VSO CONTROL BLOCK
- **37** AREA=*areaname* REQUEST FOR DATA SPACE FAILED
- **38** AREA=*areaname* DATA SPACE AUTHORIZATION FAILED
- **39** AREA=*areaname* UNABLE TO OBTAIN VSO CONTROL BLOCK
- **40** AREA=*areaname* IMODULE GETMAIN FAILURE OCCURRED
- **41** AREA=*areaname* COUPLING FACILITY CONNECT FAILED
- **42** AREA=*areaname* VSO AREA HAS IOT **EEQES**
- **44** AREA=*areaname* DD=*ddname* MADS I/O timing is detected
- **45** AREA=*areaname* REQUEST FOR VLOCK FAILED.
- **46** AREA=*areaname* IS IN A QUIESCE STATE.

システムの処置**:** DEDB エリア・データ・セット作成 ユーティリティーの処理中に ADS 障害が発生した場合 は、指定エリアの処理が続行されます。無効の戻りコー ドがユーティリティーに戻されます。それ以外の場合、 エリアは停止します。

- プログラマーの応答**:**
- コード **(10** 進数**)**

意味

- **01** 指定 ADS にディスク装置が指定されている場 合は、該当する VSAM カタログまたは JCL DD ステートメントをチェックします。動的割 り振りが発生した場合は、動的割り振りパラメ 12 ーター・リストをチェックして、指定の ADS に指定された装置タイプを見つけます。異なる 装置タイプが指定されている場合は、装置タイ プをディスク装置に訂正して、ジョブを再実行 13 します。
- **02** この状態は発生してはなりません。指定された ADS が使用可能状況に変更された理由をチェ ックします。指定された ADS の状況を使用不 能状況に変更した後、ジョブを再実行します。
- **03** アプリケーション・プログラムは、従属領域が 異常終了すると終了します。ロックのトレース 機能を準備した後、ジョブを再実行します。

この理由コードは、アクティブ待機者の PI 制 限である 63 に達したため、高速機能エリアの オープンが失敗した場合に出力されます。

- **04** 指定されたエリアのデータベース定義 (DBD) および VSAM 定義をチェックします。また、 始動プロシージャーの BSIZ もチェックしま す。制御インターバル (CI) サイズまたはバッ ファー・サイズ (BSIZ) を訂正して、ジョブを 再実行します。
- **05** 割り振りバッファーの数が、バッファー割り振 り要求を満たすのに十分ではありません。割り 振りバッファーの数は、IMS EXEC パラメー ターの DBBF パラメーターによって定義され ます。

dbbf 値の説明については、IMS システム定義 の説明を参照してください。

- **06** メッセージ DFS3709A または DFS3711A のプ ログラマー応答に従ってください。このメッセ ージの前にどちらかのメッセージがあるはずで す。
- **07** このメッセージの理由コード 03 についての説 明を参照してください。
- **08** このメッセージの理由コード 03 についての説 明を参照してください。
- **09** DBRC RECON データ・セットの ADS リス トをチェックし、CHANGE.ADS コマンドを 使用して、少なくとも 1 つの ADS を使用可 能状態に変更します。
- **10** 指定された DD 名は、IMS サブシステム内に 存在し、これは、ADS のオープンが完了して いることを意味します。 ADS がすでに開いて いる場合は、指定された DD 名の DD ステー トメントを削除します。指定された DD 名が 誤っており、IMS サブシステム内の別の DD 名と一致している場合は、入力 DD 名を訂正 してジョブを再実行します。
- **11** 後で共通サービス域 (CSA) の使用率が低くな ってからジョブを再実行します。
- **12** 指定エリアの DBRC RECON データ・セット に対して指定された情報をチェックします。誤 りがある場合は、エラーを訂正してジョブを再 実行します。
- **13** このメッセージの前のメッセージ DFS2569I の プログラマー応答に従います。
- **14** DBRC RECON データ・セットの ADS リス ト、JCL DD ステートメント、または動的割り 振りパラメーター・リストに指定された DSNAME が誤って指定されています。指定さ れた DSNAME を訂正して、ジョブを再実行 します。

**16**

ケース **1**

XRF テークオーバーが発生したとき に、エリアの仮想記憶オプションがア 21 クティブであり、EEQE が作成され て、エリアのデータ・スペースに I/O 許容データがあることが示されまし た。I/O 許容パージの前に、次のイベ ントのいずれかが発生しました。

- サーバー・エラーによりエリアが内 部的にシャットダウンされ、リカバ 22 リーが行われていない。
- v IMS に障害が起こり、コールド・ スタートで再始動されたが、まだリ カバリーが行われていない。
- ケース **2**
	- VSO エリアがその構造への接続を失 ったので、エリアには古い構造の I/O 許容データがあることを示すために、 23 RBA 0 についての EEQE が作成され ました。領域が古い構造に再接続する ことができる場合、IMS は I/O 許容 データを解消し、EEQE を削除しま す。エリアが新しい構成に接続された 場合、古い構造の I/O 許容データは 失われます。

いずれの場合も、I/O 許容データが失われるた め、エリアをリカバリーする必要があります。 ADS が使用不可とマーク付けされていること を確認してください。データベース・リカバリ ー・ユーティリティーを実行して、失われたデ ータをリカバリーし、EEQE を削除します。

- **17** DD ステートメントが指定されている場合は、 正しい DD 名を指定します。DD ステートメ ントが欠落している場合は、DD ステートメン トを指定してください。(DD ステートメント は、制御領域 JCL 内にあります。)動的割り振 りが失敗した場合は、DFS2502W または DFS2503W のプログラマーの応答に従いま す。それから、ジョブを再実行してください。
- **18** データベース印刷プログラムまたは VSAM ア クセス方式サービス・プログラムを実行して、 すべてのエリア・データ・セットを印刷しま す。少なくとも 1 つの正しい ADS を見つけ て、正しくない ADS に対して CHANGE.ADS コマンドを発行し、使用可能 状況を使用不能状況に変更しジョブを再実行し ます。または、リカバリー手順に従います。
- **19**、**20** 指定の ADS が使用不能状況に設定されている 場合は、DBRC RECON データ・セットをチ ェックします。指定の ADS が使用可能状況に

設定されている場合は、CHANGE.ADS コマ ンドで状況を変更し、ジョブを再実行します。

- **21** 再編成リカバリーが要求されたが、ACCESS INTENT が UP または EX のいずれでもあり ません。/START DB ACCESS コマンドまた は UPDATE DB START(ACCESS) SET(ACCTYPE()) コマンドで ACCESS INTENT を UP または EX に設定し、ジョブ を再実行します。
- **22** システムが、サブシステムで再編成ユーティリ ティーが実行しているか、または実行されてい たかを検出しようとしましたが、失敗しまし た。IMS または IRLM が正しく機能していな いために通知エラーが起きている可能性があり ます。ジョブを再実行し、同じエラーが続く場 合は、IMS、IRLM、またはその両方を再始動 してください。
- **23** ブロック・レベル共用環境で再編成リカバリー が正常に終了し、システムが 2 番目の CI ま たはエリアを更新しようとしましたが、失敗し ました。データベース・リカバリー・ユーティ リティーを実行してエリアをリカバリーし、ジ ョブを再実行します。
- **24** ブロック・レベル共用環境で再編成リカバリー が正常に終了し、システムが他のサブシステム のエリアの 2 番目の CI を更新しようとしま したが、失敗しました。IMS または IRLM が 正しく機能していないために通知エラーが起き ている可能性があります。ジョブを再実行し、 同じエラーが持続する場合は、IMS か IRLM、またはその両方を再始動し、その後、 ジョブを再実行してください。
- **25** DBRC RECON データ・セットで使用不能な エリア・データ・セットをチェックします。エ リア・データ・セットをリカバリーするには、 DEDB エリア・データ・セット作成ユーティリ ティーを実行するか、またはジョブを再実行し ます。
- **27** 共通サービス域 (CSA) 使用率が低くなってか らエリアを開始します。
- **28** DMAC の DBD 情報が、エリアまたはエリ ア・データ・セットの 2 番目の CI で検出さ れたエリア定義と矛盾しています。

| | | | |  $\blacksquare$ |  $\mathbf{I}$ |

注**:** このメッセージは、DEDB 変更ユーティリ ティーが実行され、再始動前に PREOPEN に よりエリアがオープンされるか、またはログ・ レコード・ストリームに基づいて DEDB 変更 を完了するために XRF トラッカーがログ・レ コードを処理した場合に表示されます。DEDB エリアのリカバリーを試みる前に、IMS メモリ ーからの DMAC が、ADS 上の DMAC に一

### **DFS3702I**

| | | | | | |  $\mathbf{I}$ |

致することを確認してください。この確認は、 手動で DMAC を検査するか、または /STO AREA 、/STA AREA を発行し、DEDB エリ アにアクセスするためにジョブを実行すること によってエリアを強制的にオープンすると実行 できます。DMAC が一致するか、あるいはエ リアにアクセスできる場合、それ以上の処置は 必要ありません。

次のいずれかのイベントが発生しました。

- 1. エリア定義が DBDGEN によって変更され た (CISIZE、UOW エレメントの数、 RAPS の数など)。DBDGEN を変更するに は、これを再定義してジョブを再実行しま 36 す。
- 2. エリアが異なる特性 (CISIZE または CYLINDERS など) によって再定義され た。エリア定義を変更するには、 UNLOAD/LOAD 操作によってエリアを 再編成する必要があります。最後の DBDGEN および VSAM DEFINE につい て、現行の特性またはエリア・データ・セ ットとの整合性を確認してください。
- 

**29** エリアのオープン中、エリアの 2 番目の CI に、バージョン 1 リリース 3 以前の IMS リ リース・レベル用の構造が検出されました。ID の誤りの理由を判別してください。正しいデー タ・セットを使用して、ジョブを再実行しま す。

> エリアを再初期設定する必要があります。エリ アをアンロードし、初期設定ユーティリティー を実行してからエリアを再ロードします。

- **30** 順次従属 (DMACNXTS) を挿入する次の位置 として計算された RBA が、エリアの順次従属 の有効な RBA の範囲内にありません。エリア<br>- ^ ^ 予ロの CL \* CHU + + + + + = - バ ^ 予 - 42 の 2 番目の CI を印刷します。エラーが 2 番 目の CI (DMAC) によるものでないことが明 らかな場合は、IBM ソフトウェア・サポート に連絡して支援を受けてください。
- **31** AREA/ADS の高使用 RBA が、高割り振り RBA に等しくありません。 VSAM に高速機 能エリア (Fast Path AREA) が定義されていま<br>ナゼ、京清機能フェーフット / 知問塾室プローー 45 すが、高速機能フォーマット / 初期設定プロ グラムが実行されていないか、データベース・ イメージ・コピー・ユーティリティーまたは DEDB エリア・データ・セット作成ユーティリ ティーが正しく完了していません。

カタログのリスト (LISTCAT) コマンドを使用 して、高使用および高割り振りの値を見つけま す。 AREA/ADS を削除して再定義します。 DEDB 初期設定ユーティリティーとデータ復元 用のアプリケーション、またはデータベース・

イメージ・コピー・ユーティリティーと順方向 リカバリー方式を使用して、AREA/ADS をリ カバリーします。

- **34** 指定されたエリアをオープン処理している間、 エリアの 2 番目の CI に対して EEQE が存在 し、EEQE が共用 IMS サブシステムによって 所有されていると判別されました。共用サブシ ステムで /UNLOCK SYSTEM コマンドを使 用して、EEQE を除去してください。
- **35** エリアのオープン中に、VSO 制御ブロックへ の要求に失敗しました。CSA 使用率が低くな ってから、ジョブを再実行します。
- **36** エリアのオープン中に、新規 VSO 制御ブロッ クへの要求に失敗しました。CSA 使用率が低 くなってから、ジョブを再実行します。
- **37** エリアのオープン処理中に新規データ・スペー スが要求されましたが、要求に失敗しました。 このメッセージの前の DFS2444I を参照してく ださい。
- **38** エリアのオープン処理中に新規データ・スペー スが取得されましたが、データ・スペースの許 可要求に失敗しました。このメッセージの前の DFS2445I を参照してください。
- **39** エリアのオープン中に、新規 VSO 制御ブロッ クへの要求に失敗しました。CSA 使用率が低 くなってから、ジョブを再実行します。
- **40** IMS に割り振られた CSA/ECSA ストレージ が不十分でないかどうか、または過度のストレ ージが使用されていないかどうかを判別してく ださい。
- **41** エリアがカップリング・ファシリティーにロー ドされていません。前にメッセージ DFS2819A がなければ、この状態によりエリアへのアクセ スは妨げられません。
- **42** /START AREA または UPDATE AREA START(ACCESS) コマンドが発行されました が、エリアは IOT EEQE があるために開始さ れませんでした。メッセージ DFS3702I RSN=42 より前に、メッセージ DFS2492I が生 成されます。追加情報については、メッセージ DFS2492I を参照してください。
- **45** ADS は、オープン時に引き続き長時間使用中 モードになっています。SVSO エリアのオープ ン処理中に、VLOCK を取得する要求が失敗し ました。このロックは、データ共用環境全体で SVSO 処理をシリアライズ化します。
- **UPDATE AREA STOP(OUIESCE) コマンドを** 発行して、静止を停止します。

関連情報:

- 615 [ページの『](#page-626-0)DFS2492I』
- 935 [ページの『](#page-946-0)DFS3709A』

### <span id="page-946-0"></span>**DFS3703I SIZE OF INDEPENDENT OVERFLOW HAS BEEN INCREASED FOR AREA** *xxxxxxxx* **AREA DATA SET DDN** *adsname*

説明**:** DEDB エリア *xxxxxxxx* のオープン処理中に、 ACBLIB の DBD とエリア・データ・セットの間の違い が検出されました。これらの違いは、ユーザーが DBDGEN を使用して、エリアの独立オーバーフロー部 分のサイズを増やしたことを示します。

システムの処置**:** ACBLIB の情報を含む制御ブロック が ADS の情報に基づいて更新され、通常のオープン処 理が続行されます。

ユーザーの処置**:** エリアの IOVF のサイズが DBDGEN によって増加した場合、アクションは必要あ りません。

#### **DFS3705I AREA=***areaname* **DD=***ddname* **CLOSED**

説明**:** エリアまたは ADS に対する /STOP ADS また は /STOP AREA コマンドによる内部停止要求によっ て、データ・セットが正常にクローズされました。

システムの処置**:** IMS は処理を続行します。

プログラマーの応答**:** エラー条件または内部停止要求の 発行によって ADS がクローズされ、このメッセージに 続いてリカバリー必要状況を示すメッセージ DFS2574I がマスター端末オペレーターに出力された場合は、エリ アまたは ADS のリカバリー・ユーティリティーを実行 依頼します。リカバリー必要状況と合わせてメッセージ DFS2574 が出ない場合、アクションは必要ありませ ん。

関連情報:

632 [ページの『](#page-643-0)DFS2574I』

### **DFS3707A PROCESSING INTENT VALIDATION ERROR BECAUSE NO DMCB FOUND. DBD=***dbdname* **PSB=***psbname*

説明**:** 従属領域スケジュール時の PSB PROCOPT 妥当 性検査プロセスで、内部制御ブロック DMCB が、IMS オンライン・サブシステムを検出できませんでした。指 定の DEDB の内部制御ブロック DMCB が、指定され た PSB によって参照されています。

システムの処置**:** 指定された PSB が停止しています。 MPP の場合、入力メッセージは処理されません。BMP または IFP の場合、従属領域は、異常終了 0046 によ って異常終了します。

プログラマーの応答**:** この問題は、IMS オンライン・

サブシステムのデータベース・ステートメントに DEDB が定義されていない場合に発生することがあります。必 要な場合は、IMSGEN リストをチェックして、IMS オ ンライン・サブシステムを再生成する必要があります。

問題判別**:** 6、8、9、10、18、19 関連情報:

IMS [異常終了](http://www.ibm.com/support/knowledgecenter/SSEPH2_13.1.0/com.ibm.ims13.doc.msgs/msgs/0046.htm#imsabend0046) 0046

13 [ページの『第](#page-24-0) 2 章 IMS 問題判別』

### **DFS3708W DATA BASE=***dbname* **AREA=***areaname* **IS NOT REGISTERED WITH DBRC**

説明**:** 指定されたデータベースまたはエリアが DBRC に登録されていませんでした。IMS は、エリアを、サブ システム専用と指定したかのように扱います。

システムの処置**:** エリアの OPEN 処理が続行されま す。

プログラマーの応答**:** データ共用環境でエリアの保全性 を保護したい場合は、エリアを DBRC に登録してくだ さい。登録したくない場合は、複数の IMS サブシステ ムにわたってこのエリアを更新しているアプリケーショ ン・プログラムが、現在は存在しないことを確認してく ださい。

### **UNABLE TO OBTAIN AUTHORIZATION FOR DATA BASE** *dbname* **AREA** *areaname***. REASON CODE=***nn*

説明**:** IMS オンライン・サブシステムが、DEDB エリ アのオープン時に、DBRC によるデータベース使用許可 を獲得できませんでした。以下のリストに、理由コード (*nn*) ごとの説明および処置を示します。

コード

説明

#### **nn=01** の場合

要求された許可と現行の許可に互換性がありませ ん。データ共用を使用する場合は、このエラーの原 因として次のことが考えられます。

- v DBRC データベース SHARELVL が無効であ る。
- v サブシステム間でデータベースのアクセス意図が 競合している。
- v IRLM の相互接続および IMS への接続が正しく ない。

システム処置**:** オンライン・サブシステムの指定エ リアが停止し、状況コード 'FH' がアプリケーショ ン・プログラムに戻されます。

### **DFS3709A**

プログラマー応答**:** 次のいずれかの応答が必要で す。

- 1. /STOP コマンドまたは /DBR コマンドを入力 して、非互換のデータベース許可を保持してい る他のサブシステム内のエリアをクローズし、 その後、このサブシステムで /START コマン ドを入力してエリアを再始動する。
- 2. 他のサブシステムがエリアをクローズするまで 待ち、このサブシステムで /START コマンド を入力して、エリアを再始動する。

#### **nn=02** の場合

データベースが RECON データ・セットに登録さ れていません。

### **nn=03** の場合

DEDB またはエリアの状況が、DBRC RECON デ ータ・セット内でこれ以上の許可を禁止していま す。その理由は、グローバルな /DBR コマンドま たは /STOP コマンドにあるか、内部のデータベー スまたはエリアの停止コマンドにあります。

システム処置**:** オンライン・サブシステムの指定エ リアが停止し、状況コード 'FH' がアプリケーショ ン・プログラムに戻されます。

プログラマー応答**:** 次の応答が必要です。

- 1. 許可できない状況の理由を分析し、必要に応じ てアクションを行う。
- 2. DBRC コマンド CHANGE.DB、または DBDS を使用して、データベースまたはエリアの許可 状況をリセットし、このサブシステムで /START コマンドを使用してエリアを再始動す る。

#### **nn=05** の場合

DBRC RECON データ・セット内でエリアにイメ ージ・コピーを必要とするマークが付けられます。

システム処置**:** オンライン・サブシステムの指定エ リアが停止し、状況コード 'FH' がアプリケーショ ン・プログラムに戻されます。

プログラマー応答**:** 指定されたエリアに対してデー タベース・イメージ・コピー・ユーティリティー DFSUDMP0 を実行し、ユーティリティーが正常に 実行された後、/START コマンドを使用してエリア を再始動します。

#### **nn=06** の場合

DBRC RECON データ・セット内に、そのエリア はリカバリーが必要としてマークが付けられている か、またはそのエリアには AVAIL 状況のエリア・ データ・セットがありません。

システム処置**:** オンライン・サブシステムの指定エ リアが停止し、状況コード 'FH' がアプリケーショ ン・プログラムに戻されます。

プログラマー応答**:** 指定されたエリアに対してデー タベース・リカバリー・ユーティリティー DFSURDB0 を実行し、ユーティリティーが正常に 実行された後、/START コマンドを使用してエリア を再始動します。

#### **nn=08** の場合

要求側のオンライン・サブシステムでは、他のサブ システムとの指定エリアの共用が許可されていませ ん。

システム処置**:** オンライン・サブシステムの指定エ リアが停止し、状況コード 'FH' がアプリケーショ ン・プログラムに戻されます。

プログラマー応答**:** 次のいずれかの応答が必要で す。

- 1. システム間でデータを共用し、2 つの IRLM を 必要とする環境の場合は、DBRC CHANGE.DB コマンドを使用して、指定されたデータベース の SHARELVL を 2 から 3 に変更 し、/START コマンドでエリアを再始動する。
- 2. システム間でデータを共用し、単一の IRLM を 必要とする環境の場合は、指定エリアに対して 許可されたホスト・プロセッサー下でオンライ ン・サブシステムを実行する。

#### **nn=09** の場合

DBRC RECON データ・セットは、指定されたエ リアが、以前に 1 つ以上のオンライン・サブシス テムで許可されていたことを示します。出口検証は サブシステムが非アクティブであることを示してい るため、指定されたエリアを許可することはできま せん。

システム処置**:** オンライン・サブシステムの指定エ リアが停止し、状況コード 'FH' がアプリケーショ ン・プログラムに戻されます。

プログラマー応答**:** 他のオンライン・サブシステム が再始動処理を終了してエリアをクローズするまで 待ち、その後、サブシステム内で /START コマン ドを使用してエリアを再始動します。

エリアが複数の IRLM とデータ共用を行う場合 は、IRLM を再接続する必要があります。

#### **nn=10** の場合

エリアは、以前にサブシステムに対して許可されて いました。

システム処置**:** オンライン・サブシステムの指定エ リアが停止し、状況コード 'FH' がアプリケーショ ン・プログラムに戻されます。

プログラマー応答**:** /STOP コマンドまたは /DBR コマンドを入力して、非互換のデータベース許可を 保持しているエリアをクローズし、その後、このサ ブシステムで /START コマンドを入力してエリア を再始動する。

#### **nn=11** の場合

データベース使用互換性の評価プロセスで、無効な パラメーターが検出されました。DBRC RECON データ・セットのデータベース/エリア・レコード が壊れていると考えられます。

システム処置**:** オンライン・サブシステムの指定エ リアが停止し、状況コード 'FH' がアプリケーショ ン・プログラムに戻されます。

プログラマーの応答**:** この状態は発生する可能性が 低いものです。DBRC に関連した問題を訂正し、 IBM ソフトウェア・サポート に連絡して、さらに 支援を求めてください。

#### **nn=18** の場合 |

- DBRC RECON データ・セットは、指定エリアに 「Alter Count」が設定されていることを示してい ます。 | |  $\blacksquare$
- 指定されたエリアに対して DEDB 変更が現在進行 |
- 中であるか、指定されたエリアに対して直前に |
- DEDB 変更ユーティリティーを実行したマスター |
- IMS が異常終了し、まだ再始動されていなかったか のいずれかのため、指定されたエリアを許可するこ とができません。 | |  $\blacksquare$
- システム処置**:** オンライン・システムの指定エリア |
- が停止され、状況コード「FH」がアプリケーショ |
- ンに返されます。 |
- プログラマー応答**:** DEDB 変更ユーティリティーが 現在進行中の場合は、ユーティリティーが終了する まで待ってから、再試行します。DEDB 変更ユーテ ィリティーが現在進行中ではない場合は、マスター IMS を再始動して、処理の再開時に RECON 状況 がクリーンアップされるようにするか、あるいは次 の DBRC コマンドを使用します。 | | | | | | |
- v NOALTER を指定した CHANGE.DB を使用し |
	- て、「Alter」状況をリセットする。
- v NODBQUI を指定した CHANGE.DBDS を使用 して、「Quiesce」状況をリセットする。  $\blacksquare$  $\blacksquare$
- **nn=20** の場合 |

|

指定されたデータベースまたはエリアが DBRC に 登録されておらず、DBRC RECON データ・セッ ト・レコードに FORCER オプションが指定されて います。

システム処置**:** オンライン・サブシステムの指定エ リアが停止し、状況コード 'FH' がアプリケーショ ン・プログラムに戻されます。

プログラマー応答**:** INIT.DBDS コマンドおよび INIT.ADS コマンドを使用して、指定されたエリア およびエリア・データ・セットを DBRC に登録 し、このサブシステムで /START コマンドを使用 して、指定されたエリアを再始動します。

### **nn=22** の場合

現在、データベースまたはエリアが他のサブシステ ムに対して許可されています。

システム処置**:** 要求されたアクティビティーに対す る許可はリジェクトされます。

プログラマー応答**:** この理由コードを RSR アクテ ィブ・サイトまたは非 RSR 環境で受け取った場合 は、処置を再試行する前に、そのサイトのすべての IMS サブシステムのデータベースまたはエリアに対 して /DBR コマンドを発行する必要があります。 この理由コードを RSR トラッキング・サイトで受 け取った場合、データベースまたはエリアは、RSR トラッキング・サブシステムでトラッキングされて おり、試行したアクティビティーはデータベースま たはエリアでは許可されません。

#### **nn=23** の場合

RSR トラッキング・サブシステムにおけるリカバ リー・レベルのトラッキング・データベースまたは エリアを更新しようとしました。

システム処置**:** 要求されたアクティビティーに対す る許可はリジェクトされます。

プログラマー応答**:** リカバリー・レベルのトラッキ ング・データベースおよびエリアは更新できませ ん。データベースまたはエリアのトラッキング状況 をデータベース・レベルのトラッキングに変更し、 データベースまたはエリアのイメージ・コピーを受 け取って、/START コマンドを発行してデータベー スまたはエリアをリカバリーします。

#### **nn=24** の場合

RSR トラッキング・サブシステムにおいて、デー タベースまたはエリアの更新レコードを含むことの できる RSR アクティブ・サイトから受け取った脱 落ログ・データがあります。

システム処置**:** 要求されたアクティビティーに対す る許可はリジェクトされます。

プログラマー応答**:** 脱落ログ・データが RSR アク ティブ・サイトからリカバリーされるまで待機しま す。すべてのアクティブ・サイト・ログ・データが トラッキング・サイトで使用可能であることを確認 した後、アクティビティーを再度実行します。

ギャップが存在するかどうかは、/DISPLAY TRACKING STATUS コマンドを発行して、出力の GAPS セクションを確認すると判別できます。

### **DFS3709A**

#### **nn=25** の場合

RSR トラッキング・サブシステムにおいて、許可 を行う RSR アクティブ・サブシステムのトラッキ ング・データベースまたはエリアにすべてのログ・ レコードが適用され、オンライン順方向リカバリー には許可が与えられていません。

システム処置**:** 要求されたアクティビティーに対す る許可はリジェクトされます。

プログラマー応答**:** この問題は、内部論理エラーで す。IBM に連絡してください。

#### **nn=26** の場合

RSR トラッキング・サブシステムにおいて、以前 の更新セット ID からのレコードを RSR アクティ ブ・サイトから受け取りましたが、データベースま たはエリアに適用されていません。

システム処置**:** 要求されたアクティビティーに対す る許可はリジェクトされます。

プログラマー応答**:** 以前の更新セット ID からの脱 落ログ・データがある場合、このデータは、RSR アクティブ・サイトから自動的にリカバリーされま す。脱落ログ・データがリカバリーされた後、失敗 したアクティビティーを再試行してください。

ギャップが存在するかどうかは、/DISPLAY TRACKING STATUS コマンドを発行して、出力の GAPS セクションを確認すると判別できます。

#### **nn=27** の場合

RSR 環境において、要求側のグローバル・サービ ス・グループ (GSG) に登録されていない DEDB エリアに対して許可が要求されました。

システム処置**:** 要求されたアクティビティーに対す る許可はリジェクトされます。

プログラマー応答**:** 必要に応じて INIT.DBDS コマ ンドを使用して、エリアを要求側の GSG に登録し ます。

#### **nn=28** の場合

更新セット ID (USID) が、RSR トラッキング・サ ブシステムのデータベースまたはエリアで受け取っ た最新のイメージ・コピーの USID より以前のも のです。

システム処置**:** 要求されたアクティビティーに対す る許可はリジェクトされます。

プログラマー応答**:** 現在のイメージ・コピーの USID よりも古い USID を持つイメージ・コピーを 受け取るか、受け取ったイメージ・コピー以降の USID が RSR トラッキング・サブシステムにより 処理された後でアクティビティーを再試行します。

**nn=29** の場合

RSR トラッキング・サブシステムにおいて、1 つ 以上の要求されたトラッキング・データベースまた はエリアのデータ・セットが受け取られませんでし た。

システム処置**:** 要求されたアクティビティーに対す る許可はリジェクトされます。

プログラマー応答**:** データベースまたはエリアのイ メージ・コピーを受け取り、アクティビティーを再 試行します。

#### **nn=30** の場合

RSR 環境において、データベースまたはエリアが カバーされましたが、カバーするグローバル・サー ビス・グループ (GSG) に要求側サブシステムがサ インオンされていません。RSR でカバーされてい るデータベースおよびエリアは、RSR サブシステ ムのみ更新できます。

システム処置**:** 要求されたアクティビティーに対す る許可はリジェクトされます。

プログラマー応答**:** データベースまたはエリアがカ バーされないようにするか、または要求側サブシス テムを GSG に定義します。

#### **nn=41** の場合

エリアが静止されたか、静止処理中です。

システム処置**:** 要求されたアクティビティーに対す る許可はリジェクトされます。

プログラマーの応答**:** 静止が終了するまで待ち、許 可が失敗したジョブを再実行します。エリアの状況 を判別するには、/DISPLAY AREA QSC、QUERY AREA コマンド、または LIST.DBDS DBD(*dbname*) AREA(*areaname*) を発行して出力を調べます。

#### **nn=42** の場合

エリアが静止保留ではなく、イメージ・コピーが許 可を試行しています。

システム処置**:** 要求されたアクティビティーに対す る許可はリジェクトされます。

プログラマーの応答**:** 静止が終了するまで待ち、許 可が失敗したジョブを再実行します。エリアの状況 を判別するには、/DISPLAY AREA QSC コマン ド、QUERY AREA コマンド、または LIST.DBDS DBD(*dbname*) AREA(*areaname*) を発行して出力を調 べます。

イメージ・コピーが失敗した場合、静止が終了する まで待つか、QUIESCE HELD フラグがオンに設定 されるまで待ちます。QUIESCE HELD フラグをオ

ンに設定するには、静止が行われたときに UPD START(QUIESCE) OPTION(HOLD) コマンドを使 用します。

#### **nn=43** の場合 |

DBRC RECON データ・セットは、指定されたエ リアが ACBSHR=N 環境で渡された ACBLIB ラン ダマイザー名とは異なるランダマイザー名を持って いることを示しています。ランダマイザー名が異な っているため、指定されたエリアを許可することが できません。  $\blacksquare$ | |  $\blacksquare$ |  $\blacksquare$ 

システム処置**:** オンライン・システムの指定エリア |

が停止され、状況コード「FH」がアプリケーショ ンに返されます。 |  $\blacksquare$ 

プログラマー応答**:** ローカル・オンライン変更、メ |

- ンバー・オンライン変更、またはグローバル・オン |
- ライン変更を使用して、ACB ライブラリーを更新 |
- し、DEDB ACB メンバーの変更を反映させます。 |

### **DFS3710A UNABLE TO OBTAIN AUTHORIZATION IN UTILITY FOR DATA BASE=***dbname* **AREA=***areaname***. REASON CODE=***nn*

説明**:** メッセージの値 nn は、DEDB ユーティリティ ーにおける許可が失敗した理由を示します。以下のリス トに、*nn* コードごとの説明および処置を示します。

#### *nn***=01** の場合

要求された状態と現在の許可状態に互換性があ りません。

システム処置**:** 使用されている高速機能ユーテ ィリティーが、このエリアで呼び出されていま せん。

プログラマー応答**:** 次のアクションのいずれか 1 つを実行する必要があります。

- v /STOP コマンドまたは /DBR コマンドを 入力して、データベース許可を保持する他の サブシステムのエリアをクローズする。
- 他の IMS サブシステムがそのエリアをクロ ーズするまで待ち、ジョブを再実行する。

### *nn***=06** の場合

使用可能な ADS がないか、または DBRC RECON データ・セット内でエリアにリカバリ ーが必要であることを示すマークが付けられて います。データベース・イメージ・コピー・ユ ーティリティー DFSUDMP0 は、リカバリー が必要なエリアに対する許可を取得できません でした。

システム処置**:** ユーティリティーは、このエリ アに関しては呼び出されません。

プログラマー応答**:** データベース・リカバリ ー・ユーティリティー DFSURDB0 を実行した 後、データベース・イメージ・コピー・ユーテ ィリティーを実行して正しいメモリー・ダンプ を取得します。

*nn***=07** の場合

オンライン・サブシステムの ACCESS パラメ ーターは、DEDB オンライン・ユーティリティ ーの実行に対して使用できません。

システム処置**:** エリアの処理が終了します。

プログラマー応答**:** オンライン・サブシステム の ACCESS パラメーターを確認します。マス ター端末オペレーターに問い合わせ、/START コマンドを使用して、データベースの ACCESS パラメーターを変更します。現在の DEDB オンライン・ユーティリティーと互換性 のあるレベルに変更します。

### *nn***=08** の場合

要求側のオンライン・サブシステムでは、他の サブシステムとの指定エリアの共用が許可され ていません。

システム処置**:** オンライン・サブシステムの指 定エリアが停止し、状況コード FH がアプリケ ーション・プログラムに戻されます。

プログラマー応答**:** 次のアクションのいずれか 1 つを実行する必要があります。

- v システム間でデータを共用し、2 つの IRLM を必要とする環境の場合は、DBRC CHANGE.DB コマンドを使用して、指定さ れたデータベースの SHARELVL を 2 から 3 に変更し、/START コマンドでエリアを 再始動する。
- v システム間でデータを共用し、単一の IRLM を必要とする環境の場合は、指定エ リアに対して許可されたホスト・プロセッサ ー下でオンライン・サブシステムを実行す る。

#### *nn***=10** の場合

エリアは、以前サブシステムに対して許可され ていました。

システム処置**:** このエリアでオフライン・ユー ティリティーが呼び出されていません。

プログラマー応答**:** 重複するジョブ名が、同じ エリアで使用されている可能性があります。別 の IMS サブシステムがそのエリアをクローズ するまで待ち、ジョブを再実行依頼してくださ い。

### **DFS3710A**

*nn***=15** の場合

他のすべてのサブシステムがデータベース・リ カバリー・ユーティリティーで異常終了したこ とを示すマークが付けられていない場合は、 DEDB エリアに対してデータベース・リカバリ ー・ユーティリティーが実行されています。

システム処置**:** このエリアでデータベース・リ カバリー・ユーティリティーが呼び出されてい ません。データベース・リカバリー・ユーティ リティーが終了します。

プログラマー応答**:** このエリアを許可して、異 常終了していないサブシステムがないことを確 認します。エリアを許可するサブシステムがあ る場合は、サブシステムがエリアの許可を解除 するまで待機し、データベース・リカバリー・ ユーティリティーを再実行します。

#### *nn***=16** の場合

DBRC RECON データ・セットにおいて、エ リアがリカバリーを必要とすることを示すマー クが付けられていません。DEDB 初期設定ユー ティリティーは、リカバリーを必要としないエ リアの許可を取得できませんでした。

システム処置**:** DEDB 初期設定ユーティリティ ーが終了します。

プログラマー応答**:** エリアが初期設定に対して 有効であることを確認します。エリアを初期設 定する必要がある場合は、CHANGE.DBDS コ マンドを使用してエリアにリカバリー必要状況 を強制し、VSAM アクセス方式サービス・プ ログラムのコマンドでエリアを再定義して、初 期設定済みのものを除いてユーティリティーの エリア制御ステートメントを再度指定し、ユー ティリティーを再実行します。

#### *nn***=20** の場合

指定されたデータベースまたはエリアが DBRC に登録されておらず、DBRC RECON レコー ドに FORCER オプションが指定されていま す。

システム処置**:** 使用されている高速機能ユーテ ィリティーが、このエリアで呼び出されていま せん。

プログラマー応答**:** INIT.DBDS コマンドおよび INIT.ADS コマンドを使用して、指定エリアお よびエリア・データ・セットを DBRC に登録 します。

#### *nn***=22** の場合

現在、エリアが他のサブシステムに対して許可 されています。

システム処置**:** 要求されたアクティビティーに 対する許可はリジェクトされます。

システム・プログラマー応答**:** この理由コード を RSR アクティブ・サイトまたは非 RSR 環 境で受け取った場合は、そのサイトにあるすべ ての IMS サブシステムのエリアについ て、/DBR コマンドを発行する必要がありま す。この理由コードを RSR トラッキング・サ イトで受け取った場合、エリアは、RSR トラ ッキング・サブシステムでトラッキングされ、 試行したアクティビティーはこのエリアでは許 可されません。

#### *nn***=23** の場合

RSR トラッキング・サブシステムにおけるリ カバリー・レベルのトラッキング・データベー スまたはエリアを更新しようとしました。

システム処置**:** 要求されたアクティビティーに 対する許可はリジェクトされます。

システム・プログラマー応答**:** リカバリー・レ ベルのトラッキング・データベースおよびエリ アは更新できません。データベースまたはエリ アのトラッキング状況をデータベース・レベル のトラッキングに変更し、データベースまたは エリアのイメージ・コピーを受け取ってから、 データベースまたはエリアをリカバリーしま す。その後、失敗したアクティビティーを再試 行してください。

#### *nn***=24** の場合

RSR トラッキング・サブシステムにおいて、 データベースまたはエリアの更新レコードを含 むことのできる RSR アクティブ・サイトから 受け取った脱落ログ・データがあります。

システム処置**:** 要求されたアクティビティーに 対する許可はリジェクトされます。

システム・プログラマー応答**:** 脱落ログ・デー タが RSR アクティブ・サイトからリカバリー されるまで待機します。すべてのアクティブ・ サイト・ログ・データがトラッキング・サイト で使用可能であることを確認した後、アクティ ビティーを再度実行します。

ギャップが存在するかどうかは、/DISPLAY TRACKING STATUS コマンドを発行して、出 力の GAPS セクションを確認すると判別できま す。

#### *nn***=25** の場合

RSR トラッキング・サブシステムにおいて は、許可を行う RSR アクティブ・サブシステ ムのトラッキング・データベースにすべてのロ

グ・レコードが適用されており、オンライン順 方向リカバリーには許可が与えられていませ ん。

システム処置**:** 要求されたアクティビティーに 対する許可はリジェクトされます。

システム・プログラマー応答**:** この問題は、内 部論理エラーです。IBM に連絡してくださ い。

*nn***=26** の場合

RSR トラッキング・サブシステムにおいて、 以前の更新セット ID からのレコードを RSR アクティブ・サイトから受け取りましたが、デ ータベースまたはエリアに適用されていませ ん。

システム処置**:** 要求されたアクティビティーに 対する許可はリジェクトされます。

システム・プログラマー応答**:** 以前の更新セッ ト ID からの脱落ログ・データがある場合、こ のデータは、 RSR アクティブ・サイトから自 動的にリカバリーされます。脱落ログ・データ がリカバリーされた後、失敗したアクティビテ ィーを再試行してください。

ギャップが存在するかどうかは、/DISPLAY TRACKING STATUS コマンドを発行して、出 力の GAPS セクションを確認すると判別できま す。

### *nn***=27** の場合

RSR 環境において、要求側のグローバル・サ ービス・グループ (GSG) に登録されていない DEDB エリアに対して許可が要求されました。

システム処置**:** 要求されたアクティビティーに 対する許可はリジェクトされます。

システム・プログラマー応答**:** 必要に応じて INIT.DBDS コマンドを使用して、エリアを要 求側の GSG に登録します。

#### *nn***=28** の場合

更新セット ID (USID) が、RSR トラッキン グ・サブシステムのデータベースまたはエリア で受け取った最新のイメージ・コピーの USID より以前のものです。

システム処置**:** 要求されたアクティビティーに 対する許可はリジェクトされます。

システム・プログラマー応答**:** 現在のイメー ジ・コピーの USID よりも古い USID を持つ イメージ・コピーを受け取るか、受け取ったイ メージ・コピー以降の USID が RSR トラッキ

ング・サブシステムにより処理された後でアク ティビティーを再試行します。

*nn***=29** の場合

RSR トラッキング・サブシステムにおいて、1 つ以上の要求されたトラッキング・データベー スまたはエリアのデータ・セットが受け取られ ませんでした。

システム処置**:** 要求されたアクティビティーに 対する許可はリジェクトされます。

システム・プログラマー応答**:** データベースま たはエリアのイメージ・コピーを受け取り、ア クティビティーを再試行します。

#### *nn***=30** の場合

RSR 環境において、データベースまたはエリ アがカバーされましたが、カバーするグローバ ル・サービス・グループ (GSG) に要求側サブ システムがサインオンされていません。RSR でカバーされているデータベースおよびエリア は、RSR サブシステムのみ更新できます。

システム処置**:** 要求されたアクティビティーに 対する許可はリジェクトされます。

システム・プログラマー応答**:** データベースま たはエリアをカバーされないようにするか、ま たは DBFUMIN0 ジョブの EXEC ステートメ ントに PARM='GSGNAME=IMSGSG1' を指定して、 要求側サブシステムを GSG に定義します。

#### *nn***=41** の場合

エリアが静止されたか、静止処理中です。

システム処置**:** 要求されたアクティビティーに 対する許可はリジェクトされます。

プログラマーの応答**:** 静止が終了するまで待 ち、許可が失敗したジョブを再実行します。エ リアの状況を判別するには、/DISPLAY AREA QUIESCE コマンド、QUERY AREA コマン ド、または LIST.DBDS DBD(*dbname*) AREA(*areaname*) を発行して出力を調べます。

#### *nn***=42** の場合

エリアが静止保留ではなく、イメージ・コピー が許可を試行しています。

システム処置**:** 要求されたアクティビティーに 対する許可はリジェクトされます。

プログラマーの応答**:** 静止が終了するまで待 ち、許可が失敗したジョブを再実行します。エ リアの状況を判別するには、/DISPLAY AREA QSC コマンド、QUERY AREA コマンド、ま たは LIST.DBDS DBD(*dbname*) AREA(*areaname*) を発行して出力を調べます。

<span id="page-953-0"></span>イメージ・コピーが失敗した場合、静止が終了 するまで待つか、QUIESCE HELD フラグがオ ンに設定されるまで待ちます。QUIESCE HELD フラグをオンに設定するには、静止が行 われたときに UPD START(QUIESCE) OPTION(HOLD) コマンドを使用します。

問題判別**:** 6、10、17

モジュール**:** DBFDBAU0

関連情報:

13 [ページの『第](#page-24-0) 2 章 IMS 問題判別』

### **DFS3711A NONRECOVERABLE DEDB AUTHORIZATION ERROR DEDB=***dddddddd* **AREA=***aaaaaaaa*

説明**:** DEDB 許可で、回復不能 DEDB に順次従属 (SDEP) セグメント・タイプが含まれていることが判別 しました。

メッセージ・テキストの中の各項目は、次のとおりで pFS3712A す。

*dddddddd*

エラーが起こったデータベース

*aaaaaaaa*

エラーが起こったエリア

システムの処置**:** 許可は失敗します。

プログラマーの応答**:** DEDB データベース定義 (DBD) を変更して、順次従属 (SDEP) セグメント・タイプを除 去してください。

モジュール**:** DBFDBAU0

### **DFS3711W NONRECOVERABLE DEDB INTEGRITY WARNING DEDB=***dddddddd* **AREA=***aaaaaaaa*

または

### **NONRECOVERABLE DEDB INTEGRITY WARNING** *zzzzzzzzzzz*

説明**:** 緊急時再始動または XRF テークオーバーで、エ

リア *aaaaaaaa* に対する 1 つ以上の DASD 書き込みが 完了できなかったことが判別しました。そのエリアは壊 れている可能性があります。

メッセージ・テキストの中の各項目は、次のとおりで す。

*dddddddd*

エラーが起こったデータベース

#### *aaaaaaaa*

エラーが起こったエリア

*zzzzzzzzzzz*

警告テキスト。このテキストは、次のいずれか です。

**REGISTRATION INCLUDED SDEPS**

順次従属セグメント (SDEP) を使用す る 1 つ以上の DEDB がリカバリー不 能として登録され、現行の制御インタ ーバル (CI) 内の SDEP セグメントが 破壊された可能性があります。

システムの処置**:** エラーは無視され、ERE または XRF テークオーバー処理が続行されます。

プログラマーの応答**:** エリアまたはデータベースを、再 初期設定するか、バックアップから復元するかのどちら かをスケジュールしてください。使用を継続すると、エ ラーとなる可能性があります (例えば、異常終了 1026)。

モジュール**:** DBFERS20

### **DFS3712A (***ccccffss***) AREA=***areaname* **DD=***ddname* **READ ERROR, CI-RBA=***nnnnnnnn* **SEVERE ERROR**

説明**:** 制御インターバル (CI) RBA *nnnnnnnn* で、読 み取りエラーがデータ・セットで生じました。*ccccffss* は、問題判別に使用されるメディア・マネージャー・エ ラーの戻りコードを表します。

システムの処置**:** そのデータ・セットがこのエリアで使 用可能な唯一のデータ・セットである場合、IMS は、そ のデータ・セットをクローズしてエリアを停止します。 永続的な入出力エラー (メディア・マネージャー・エラ ー戻りコード X'0020FF10' によって示される) が発生し なかった 場合は、メディア・マネージャー FRR ルー チンまたは高速機能入出力エラー・ルーチンによって、 MVS SDUMP を SYS1.DUMP データ・セットに取る ことができます。

プログラマーの応答**:** エリアがリカバリー必要状況であ る場合は、このデータ・セットに対して DEDB 作成ユ ーティリティーを実行するか、またはこのエリアに対し てデータベース・リカバリー・ユーティリティーを実行 します。

問題判別**:** 1、6、11、20。問題判別は、エラー戻りコー ドが X'0020FF10' でない場合に有効です。

関連情報:

13 [ページの『第](#page-24-0) 2 章 IMS 問題判別』

### **DFS3713A (***ccccffss***) AREA=***areaname* **DD=***ddname* **WRITE ERROR, CI-RBA=***nnnnnnnn* **SEVERE ERROR**

説明**:** 制御インターバル (CI) RBA *nnnnnnnn* で、書 き込みエラーがデータ・セットで生じました。非活動化 されたレコードの数が、システム定義のデータ・セッ ト・エラーしきい値に達したか、または DEDB 制御 CI (2 番目の CI) 書き込みエラーが発生しました。変数 *ccccffss* は、問題判別に使用されるメディア・マネージ ャー・エラーの戻りコードを表します。

システムの処置**:** IMS は、そのデータ・セットをクロ ーズします。そのデータ・セットがこのエリアで使用可 能な唯一のデータ・セットである場合、IMS は、このエ<br>ハー・サイト・トートはハードル・コード リアを停止します。永続的な入出力エラー (メディア・ マネージャー・エラー戻りコード X'0020FF10' によって 03 示される) が発生しなかった 場合は、メディア・マネー ジャー FRR ルーチンまたは高速機能入出力エラー・ル ーチンによって、MVS SDUMP を SYS1.DUMP デー タ・セットに作成することができます。

プログラマーの応答**:** エリアがリカバリー必要状況であ る場合は、このデータ・セットに対して DEDB 作成ユ ーティリティーを実行するか、またはこのエリアに対し てデータベース・リカバリー・ユーティリティーを実行 します。

問題判別**:** 1、6、11、20。問題判別は、メディア・マネ ージャー・エラー戻りコードが X'0020FF10' でない場合 に有効です。

関連情報:

13 [ページの『第](#page-24-0) 2 章 IMS 問題判別』

### **DFS3714I RECORD DEACTIVATION INITIATED BY SUBSYSTEM=***ssid* **FOR AREA=***areaname* **DD=***ddname* **CI-RBA=***nnnnnnnn*

説明**:** 制御インターバル (CI) RBA *nnnnnnnn* (16 進 数) における、サブシステム *ssid* によるレコードの非 活動化が完了しました。エラー・キュー・エレメント (EQE) 内の値 *nn* は、受け入れ可能な非活動レコード数 を示します。*ssid* は、発生元サブシステムのサブシステ ム ID です。

システムの処置**:** IMS は処理を続行します。

### **DFS3715I DEDB AREA** *xxxxxxxx* **PROCESS STARTED, RSN=***rr*

説明**:** FPOPN および FPRLM 始動パラメーターの値 に基づき、複数のエリアについて DEDB エリア・オー

プン始動処理が開始されました。プロセス *xxxxxxxx* は、次のいずれかです。

- PREOPEN
- REOPEN
- v RESTART
- CLOSE
- RLM REVR

処理の結果は以下のとおりでした。

コード **(16** 進数**)**

意味

- 
- **00** 始動は成功しました。
- **01** 始動はシャットダウン・クローズ始動のために 終了しました。
- **02** 始動は、IRLM 切断始動のために終了しまし た。
- **03** 始動は、ストレージ不足状態のために失敗しま した。

システムの処置**:** エリア・オープン始動処理は完了しま す。

### $DEDB$  **AREA CONTROL BLOCK NOTIFY FAILURE - AREA STOPPED. DBD=***dbdname* **AREA=***areaname*

説明**:** IMS が指定されたエリアのエリア状況を変更 し、他のサブシステムに通知してエリア状況の同期をと ろうとしたときに、IRLM の問題を検出しました。

システムの処置**:** 指示された DEDB エリアがグローバ ルに停止され、DBRC RECON データ・セットに許可 状況の禁止が設定されます。

プログラマーの応答**:** IRLM の状況をチェックします。 IRLM がアクティブの場合は、/START AREA GLOBAL コマンドを使用してエリアを再始動します。 IRLM がアクティブでない場合は、緊急時再始動の後に /START AREA GLOBAL コマンドを使用してエリアを 再始動します。

### **DFS3718I WAITING FOR AREA READ I/O DURING DISCONNECT**

説明**:** エリアの切断中に、完了しない未解決の READ I/O がありました。IMS は、最大 2 分間待ってから、 切断を続行します。

切断でエリアに対する未解決の READ I/O が続行可能 かどうかが 1 秒おきにチェックされますが、切断によ って、エリアごとにメッセージが 1 つのみコンソール に出力されます。

システムの処置**:** システム・アクションは継続します。

システム・プログラマーの応答**:** 必要なアクションはあ りません。

### **DFS3719I DEDB AREA** *xxxxxxxx* **PROCESS COMPLETED, RSN=***rr*

説明**:** DEDB エリア・オープン始動処理が完了しまし た。プロセス *xxxxxxxx* は、次のいずれかです。

- PREOPEN
- REOPEN
- v RESTART
- v CLOSE
- RLM REVR

処理の結果は以下のとおりでした。

- コード **(16** 進数**)**
- 意味
- **00** プロセスが正常に完了しました。
- **01** IMS サブシステムを終了するための /CHE FREEZE コマンドが原因で、プロセスが完了前 に終了しました。
- **02** IRLM の切断が原因で、プロセスが完了前に終 了しました。
- **03** 十分なストレージを取得できなかったことが原 因で、プロセスは実行されませんでした。

システムの処置**:** エリア・オープン始動処理は完了しま す。

### **DFS3720I NOTIFIED AREA|ADS=***areaname***|***adsname* **NOT FOUND IN THIS SUBSYSTEM**

説明**:** 指定エリアまたは ADS が受け取り側のサブシス テムで見つかりませんでした。

システムの処置**:** IMS は処理を続行します。

### **DFS3721I STOP ADS REJECTED DUE TO ONLY 1 AVAIL ADS.AREA=***xxxxxxxx* **DD=***xxxxxxxx*

説明**:** エリア内の指定 ADS に対して /STOP ADS コ マンドが無効でしたが、それは、この指定 ADS がエリ アで唯一使用可能な ADS であるためです。

システムの処置**:** 指定された ADS に対する /STOP ADS コマンドは無視されます。

オペレーターの応答**:** 必要なアクションはありません。

### **ERROR OCCURRED WHEN PROCESSING DBRC RECON AREA=***areaname* **FUNC=***function* **RC=***nn* 説明**:** DEDB 初期設定ユーティリティー (DBFUMIN0) が、DBRC 呼び出しを正常に完了できませんでした。 機能の意味は、次のとおりです。 機能 意味 **SIGNON** サインオン呼び出し サインオフ サインオフ呼び出し **AUTH** エリア許可呼び出し **UNAUTH** エリア許可取り消し呼び出し **INIT** INIT 機能呼び出し **INIT0** INIT0 機能呼び出し **INIT1** INIT1 機能呼び出し **EOD** EOD 機能呼び出し

**EOJ** EOJ 機能呼び出し

DFS3724I メッセージを詳しく説明するために、前に DBRC メッセージが出されている可能性があります。

システムの処置**:** 使用中の高速機能ユーティリティーは 終了します。

プログラマーの応答**:** このメッセージの前の DBRC メ ッセージ (出された場合) をチェックして、そのメッセ ージのプログラマーの応答に従います。

関連資料:

■ [サインオン通常呼び出しからの戻りコード](http://www.ibm.com/support/knowledgecenter/SSEPH2_13.1.0/com.ibm.ims13.doc.msgs/compcodes/ims_signonretcodes.htm#ims_signonretcodes) (メッ [セージおよびコード](http://www.ibm.com/support/knowledgecenter/SSEPH2_13.1.0/com.ibm.ims13.doc.msgs/compcodes/ims_signonretcodes.htm#ims_signonretcodes))

[サインオフ通常呼び出しからの戻りコード](http://www.ibm.com/support/knowledgecenter/SSEPH2_13.1.0/com.ibm.ims13.doc.msgs/compcodes/ims_signoffretcodes.htm#ims_signoffretcodes) (メッ [セージおよびコード](http://www.ibm.com/support/knowledgecenter/SSEPH2_13.1.0/com.ibm.ims13.doc.msgs/compcodes/ims_signoffretcodes.htm#ims_signoffretcodes))

[許可呼び出しからの戻りコード](http://www.ibm.com/support/knowledgecenter/SSEPH2_13.1.0/com.ibm.ims13.doc.msgs/compcodes/ims_authorizationretcodes.htm#ims_authorizationretcodes) (メッセージおよ [びコード](http://www.ibm.com/support/knowledgecenter/SSEPH2_13.1.0/com.ibm.ims13.doc.msgs/compcodes/ims_authorizationretcodes.htm#ims_authorizationretcodes))

■ [無許可呼び出しからの戻りコード](http://www.ibm.com/support/knowledgecenter/SSEPH2_13.1.0/com.ibm.ims13.doc.msgs/compcodes/ims_unauthoretcodes.htm#ims_unauthoretcodes) (メッセージお [よびコード](http://www.ibm.com/support/knowledgecenter/SSEPH2_13.1.0/com.ibm.ims13.doc.msgs/compcodes/ims_unauthoretcodes.htm#ims_unauthoretcodes))

### **DFS3725I AREA=***areaname* **JCL DD STATEMENT DOES NOT EXIST**

説明**:** DEDB エリア初期設定ユーティリティー DBFUMIN0 が、DBRC RECON データ・セットの ADS リスト内の DD 名に対応する JCL DD ステート メントを見つけることができませんでした。

システムの処置**:** 使用中の高速機能ユーティリティーは 終了します。

プログラマーの応答**:** DEDB エリア (または複数のエ リア・データ・セット) のすべての DD ステートメン トが正しいことを確認します。エリアの複数のエリア・ データ・セットを初期設定する場合、エリアは DBRC RECON データ・セットに登録され、これらのエリア・ データ・セットが RECON データ・セットで使用不可 状況になっている必要があります。DBRC を使用する場 合は、デフォルトで YES に設定するか、DBFUMIN0 の EXEC パラメーターで DBRC=Y として指定する必 要があります。

問題判別**:** 3、8、35

関連情報:

13 [ページの『第](#page-24-0) 2 章 IMS 問題判別』

### **DFS3726A FPE AREA IMAGE COPY TERMINATED ABNORMALLY FOR AREA=***areaname* **REASON CODE=***nn*

説明**:** 指定エリアに対してデータベース・イメージ・コ ピー・ユーティリティーの処理に失敗しました。次の値 *nn* は、障害の理由を示します。

- コード **(10** 進数**)**
	- 意味
- **00** IMS SDFSRESL から主ストレージへのエリア 許可モジュール DBFDBAU0 のロードに失敗 しました。
- **04** DBRC インターフェースが失敗しました。
- **08** エリアの許可が失敗しました。
- **12** ICL に DATAIN DD ステートメントが指定さ 40 れていません。データベース・イメージ・コピ ー・ユーティリティーの DATAIN DD ステー トメントに指定された DD 名は、ターゲッ ト・エリアの ADS リストに登録された名前と 一致する必要があります。
- **16** 入力データ・セットの整合性検査に失敗しまし た。この検査では、入力されたデータ・セット ごとに、2 番目の制御インターバルの CUSN が比較されます。
- **20** 入力 ADS が使用不能であり、データベース・ イメージ・コピー・ユーティリティーは、エリ ア内のいずれのデータ・セットのバックアッ プ・コピーも取得できません。このメッセージ 08 の前に、メッセージ DFS3727I、 DFS3728I、 DFS3729I、 DFS3730I、または DFS3762I が出 力されている場合があります。
- **24** IC ユーティリティーが、エリアに対するクリ ーン ADS (EQE がない) を見つけることがで

きないか、入力として指定された唯一の ADS が EQE を持っているかのどちらかです。

**28** イメージ・コピー操作中に、DBRC RECON データ・セットのエリア状況がリカバリー必要 状況に変わりました。この問題は、XRF のテ ークオーバー中に、リカバリー必要状況が一時 的である場合に発生することがあります。テー クオーバーが完了すると、状況がリセットさ れ、リカバリーが不要であることが示されま す。

> この状態は、IMS がカップリング・ファシリテ ィーとの接続を失った場合にも発生する可能性 があり、CASTOUT は失敗します。書き込みエ ラー (ヌル EQERBA による EEQE) が DBRC に登録され、エリアには、一時的にリカバリー が必要であることを示すマークが付けられま す。CASTOUT が正常に終了すると、状況がリ セットされ、リカバリーが不要であることが示 されます。

- **32** DATAIN DD ステートメントに無効のデー タ・セット名が指定されています。データベー ス・イメージ・コピー・ユーティリティーの DATAIN DD ステートメントに指定されたデ ータ・セット名は、ターゲット・エリアの ADS リストに登録された名前と一致する必要 があります。
- **36** DBRC RECON データ・セットの ADS リス トに使用可能な ADS が見つかりませんでし た。 ADS が使用不能の場合は、エリアをデー タベース・イメージ・コピー・ユーティリティ ーへの入力として指定することはできません。
- **40** MADS I/O タイミング環境 (MADSIOT) が使 用可能なときに、入力として 1 つだけの ADS が指定されています。

システムの処置**:** プログラムは終了します。

プログラマーの応答**:** 受け取ったコードに応じて、適切 な処置を取ります。

コード **(10** 進数**)**

処置

- **00** DBFDBAU0 が SDFSRESL 内にあることを確 認します。
- **04** このメッセージに関連した DBRC メッセージ を参照してください。
- **08** このメッセージに関連したエリア許可のメッセ ージを確認します。
- **12** DATAIN DD ステートメントに正しい DD 名 を指定して、ジョブを再実行依頼します。
- **16** すべての入力データ・セットが同じレベルにあ

ることを確認し、DATAIN DD ステートメン トに正しいデータ・セットを指定してジョブを 再実行依頼します。

- **20** メッセージ DFS3727I、 DFS3728I、 DFS3729I、 DFS3730I、または DFS3762I をチ ェックして、エラーを訂正します。次に、ジョ ブを再実行依頼してください。
- **24** エリアをリカバリーし、EQE を持たないデー タ・セットを作成して、ジョブを再実行依頼し ます。
- **28** RECON をリストして、エリアがリカバリー必 要状況にあるかどうかを判別します。必要な場 合は、エリアをリカバリーして EQE を持たな いデータ・セットを作成します。ジョブを再実 行依頼してください。
- **32 DATAIN DD ステートメントに正しい DFS3730I** dsname を指定して、ジョブを再実行依頼しま す。
- **36** 正しいエリア名を指定するか、または AREA をリカバリーして、ジョブを再実行依頼しま す。
- **40** 入力として少なくとも 2 つの ADS を指定し て、ジョブを再実行依頼してください。
- モジュール**:** DBFUMDP0

### **DFS3727I (OPEN ERROR |RECORD SIZE ERROR) FOR AREA=***areaname* **DD=***ddname*

説明**:** データベース・イメージ・コピー・ユーティリテ ィーがデータ・セットのオープンに失敗したか、または レコード・サイズが指定の DEDB エリアおよび ADS の制御インターバル (CI) サイズと整合性のないことが 検出されました。この ADS は、これ以上使用すること はできません。

システムの処置**:** データベース・イメージ・コピー・ユ ーティリティーは、次のデータ・セットを開きます。

### **DFS3728I VSAM ERROR REQUEST= (GET|VERIFY|POINT) FOR AREA=***areaname* **DD=***ddname*

説明**:** 指定エリアおよび ADS に対する VSAM 要求に 失敗しましたが、EQEON 要求が行われたときには失敗 しませんでした。EQEON は、データベース・イメー ジ・コピー・ユーティリティーがエラー・キュー・エレ メント (EQE) を見つけて、ADS からの制御インターバ ルの読み取りが行われないことを示します。この場合で も、ADS は、データベース・イメージ・コピー・ユー ティリティーへの入力 DEDB として使用されます。 システムの処置**:** データベース・イメージ・コピー・ユ ーティリティーは、次の使用可能データ・セットを取得 します。

### **DFS3729I (RDJFCB|MODCB) ERROR FOR AREA=***areaname* **DD=***ddname*

説明**:** データベース・イメージ・コピー・ユーティリテ ィーは、指定された ADS に RDJFCB マクロまたは MODCB OS マクロを発行して失敗しました。指定され た ADS は、データベース・イメージ・コピー・ユーテ ィリティーへの入力 DEDB には使用されません。

システムの処置**:** データベース・イメージ・コピー・ユ ーティリティーは、次の使用可能データ・セットを取得 します。

### **DFS3730I SECOND CI (READ|POINT) ERROR FOR AREA=***areaname* **DD=***ddname*

説明**:** データベース・イメージ・コピー・ユーティリテ ィーが、DEDB の 2 番目の制御インターバル (2 番目 の CI) を読み取るか指し示そうとして失敗しました。 *ddname* の ADS は、データベース・イメージ・コピ ー・ユーティリティーへの入力 DEDB には使用されま せん。

システムの処置**:** データベース・イメージ・コピー・ユ ーティリティーは、次の使用可能データ・セットを取得 します。

### **DFS3731I REORGANIZATION (BUILD|COPY) PHASE ENTERED FOR AREA=***areaname* **UOW=***nnnnnnnn*

説明**:** 再編成ユーティリティーが、ビルドまたはコピ ー・フェーズに入りました。

システムの処置**:** 処理は続行されます。

プログラマーの応答**:** 必要なアクションはありません。

### **DFS3732I DUPLICATE DDNAME STATEMENT SPECIFIED**

説明**:** プログラムで、以前に指定された DDNAME ス テートメントが発生しました。

システムの処置**:** DEDB ユーティリティー・プログラ ムは、現在の入力行のスキャンを停止します。次の入力 行のスキャンなど、以降の処理は、ERRORACTION ス テートメントのユーザー指定に従って実行されます。

プログラマーの応答**:** DEDB ユーティリティー入力を 訂正して、ジョブを再実行します。

### **DFS3733A FPE AREA OFFLINE RECOVERY TERMINATED ABNORMALLY FOR AREA=***areaname* **(DD=***ddname***) REASON CODE=***nn*

説明**:** DEDB のオフラインのデータベース・リカバリ ーが失敗しました。次の値 *nn* は、障害の理由を示しま す。

#### コード **(10** 進数**)**

- 意味
- **00** エリア許可モジュール DBFDBAU0 を IMS 常 駐ライブラリー内で検出できませんでした。
- **04** DBRC 呼び出しおよび FUNC=INIT が失敗し ました。
- **08** エリアの許可が失敗しました。
- **12** JCL に data set1 DD ステートメントが指定 されていません。DBRC が使用されており、エ リアが登録されている場合、data set1 DD ス テートメントに指定された DD 名は、ターゲ ット・エリアの ADS に登録された名前と一致 する必要があります。

DBRC が使用されていてエリアが登録されてい ないか、または DBRC が使用されていない場 合、data set1 DD ステートメントに指定され た DD 名は、*areaname* と一致する必要があり ます。

- **16** エリア状況が、要求されたリカバリー・モード 04 と競合しています。エリア状況が、要求された 08 リカバリー・モードと一致していません。 DEDB のリカバリーでは、エリアは次のいずれ 12 かの状況である必要があります。
	- 全リカバリーの場合、エリアはリカバリー必 要状況である必要がある。
	- v トラック・リカバリーの場合、エリアはリカ バリー不要状況で、データ・セットが使用可 能である必要がある。
- **20** ターゲット・データ・セットの ACB をオープ ンできません。
- **24** ターゲット・データ・セットの 2 番目の制御 インターバルを読み取ることができません。
- **28** この領域の DBRC を初期設定できず、エリア を許可することができませんでした。システム に DBRC がない場合は、このメッセージが出 力されます。
- **36** ターゲット・データ・セットの制御インターバ ル・サイズを取得できません。DEDB トラッ ク・リカバリーの場合は、SHOWCB が発行さ れた後、2 番目の CI を読み取るために CI の 長さを取得しようとしましたが、失敗しまし 24 た。
- **40** VSAM 制御ブロック (RPL) を変更できませ

ん。DEDB トラック・リカバリーの場合は、 MODCB が発行され、読み取るために 2 番目 の制御インターバルの相対バイト・アドレスを 設定しようとしましたが、失敗しました。

- **44** 無効のデータ・セット名が発行されました。 DEDB の場合、データベース・リカバリー・ユ ーティリティーの data set1 DD ステートメン トに指定された dsname は、ターゲット・エ リアの ADS リストに登録された名前と一致す る必要があります。
- **48** RDJFCB マクロが失敗しました。IEC131I メッ セージをチェックしてください。
- **52** DBRC RECON データ・セットに ADS レコ ードが見つかりません。

システムの処置**:** プログラムは終了します。理由コード 32 では、DBRC エリア・レコードの ADS リスト中、 データ・セットが使用不可状況に設定されます。デー タ・セットがエリアの最後のデータ・セットの場合、エ リア状況はリカバリー必要状況に設定されます。

プログラマーの応答**:** 応答は、次のように戻りコード *nn* に応じて異なります。

コード **(10** 進数**)**

意味

- **00** DBFDBAU0 が SDFSRESL 内にあることを確 認します。
- **04** このメッセージに関連した DBRC メッセージ を参照し、それを検査してください。
- **08** エリア許可に関連したメッセージをチェックし ます。
- **12** 最初に DBRC が使用されているかどうかを確 認します。(そのためには、EXEC パラメータ ー内の DBRC 定位置パラメーターまたは IMS システム定義マクロ内の IMSCTRL DBRC パ ラメーターを検査します。)

DBRC が使用されており、エリアが登録されて いる場合は、data set1 DD ステートメントの ADS リストのいずれかの DD 名を指定しま す。DBRC が使用されていてエリアが登録され ていないか、または DBRC が使用されていな い場合は、data set1 DD ステートメントに areaname を指定して、ジョブを再実行依頼し ます。

- 16 DBRC RECON データ・セットのエリア状況 に応じて適切なリカバリー・モードを指定し、 ジョブを再実行依頼します。
- **20** このメッセージに関連した他のメッセージをチ ェックします。
- **24** このメッセージに関連した他のメッセージをチ ェックします。
- <span id="page-959-0"></span>**28** システムに DBRC があるかどうかをチェック します。
- **32** エリアがリカバリー必要状況にある場合は、デ ータ・セットおよびエリアをリカバリーしま す。
- **36** ジョブを再実行してください。
- **40** ジョブを再実行してください。
- **44** data set1 DD ステートメントに正しい dsname を指定して、ジョブを再実行依頼しま す。
- **48** IEC131I メッセージに記述されているオペレー ターの応答に従います。
- **52** DBRC RECON データ・セットを印刷して、 指定したエリアの ADS リストをチェックしま す。ADS リストに DD 名がない場合は、 INIT.ADS コマンドを使用して、少なくとも 1 つの DD 名を DBRC RECON データ・セッ トに登録します。登録を行った後、データベー ス・リカバリー・ユーティリティーで指定エリ アをリカバリーして、ジョブを再実行します。

関連資料:

 $\Box$  z/OS: [IEC131I](http://www-01.ibm.com/support/knowledgecenter/SSLTBW_2.1.0/com.ibm.zos.v2r1.ieam700/m010628.htm?lang=en)

### **DFS3736A VALIDATION CALL FAILED FOR AREA=***areaname* **DD=***ddname* **Code=***xx*

説明**:** IMS 高速機能が、DDNAME 制御ステートメン ト内で指定された DD 名の状況を検証しようとして、 エラー条件を検出しました。メッセージ・テキストで、 コード *xx* は次の値のいずれかになります。

#### コード 意味

- **IA** DDNAME ステートメントの ADS の状況が、 DBRC RECON データ・セットの ADS リス トの状況と競合します。DEDB Create ユーテ ィリティーが要求された場合は、RECON デー タ・セットの ADS の状況が使用できます。 DEDB 比較ユーティリティーが要求された場合 は、ADS の状況が RECON データ・セットで 使用できません。
- **IB** RECON データ・セットに DD 名が見つかり ませんでした。

システムの処置**:** このユーティリティーは、要求された エリアに対して活動化されません。

プログラマーの応答**:** DDNAME ステートメントに正 しい DD 名を指定して、ジョブを再実行依頼します。

### **DFS3737A DMAC SYNCHRONIZATION FAILED FOR AREA=***areaname*

説明**:** サブシステム間においてブロック・レベルでエリ アを共用する環境の場合、エリア情報を含む DMAC は、サブシステム間で同じである必要があります。ロッ ク障害、2 番目の制御インターバル書き込み障害、通知 障害などの何らかのエラーによって、エリアで DMAC の同期化を維持できません。

システムの処置**:** 使用中の高速機能ユーティリティーが 終了して、エリアに停止のマークが付きます。

プログラマーの応答**:** エリアを再始動した後、ジョブを 再実行依頼します。

### **DFS3738A TOO MANY DDNAME STATEMENTS SPECIFIED**

説明**:** プログラムで出現した DD 名が多過ぎます。 DD 名ステートメント数は、DEDB Create ユーティリ ティーの場合は 6 以下、比較ユーティリティーの場合 は 7 以下である必要があります。

システムの処置**:** DEDB ユーティリティー・プログラ ムは、現在の入力行のスキャンを停止し、以降の処理は ERRORACTION コマンドのユーザーが指定します。

プログラマーの応答**:** 入力を訂正して、DEDB ユーテ ィリティーを再実行します。

### **I/O ERROR OCCURRED WHEN ATTEMPTING TO READ FROM AREA=***areaname*

説明**:** ユーティリティー DBFUMRI0 が、いずれかの エリアの開いたデータ・セットから読み取りを行い、 I/O エラーが発生しました。

システムの処置**:** DEDB Create ユーティリティー DBFUMRI0 が終了します。

プログラマーの応答**:** オフラインでデータベース・リカ バリー・ユーティリティー DFSURDB0 を使用して障害 のある制御インターバルをリカバリーし、ジョブを再実 行します。

### **DFS3740I IN AREA=***areaname***, CI'S WITH MATCHED CONTENT=***mmm***, CI'S with UNMATCHED CONTENT=***nnn*

説明**:** ユーティリティーがエリア内のすべてのレコード を比較して、*mmm* 制御インターバル (CI) に同一の内 容があり、*nnn* 制御インターバルに異なる内容があるこ とを検出しました。

システムの処置**:** 処理は続行されます。

プログラマーの応答**:** いずれかの CI に異なる内容があ る場合は、SYSPRINT データ・セットをリストするメモ リー・ダンプ・レコードをチェックします。

### **DFS3741I EITHER ADS IN ERROR. COMPARE IMPOSSIBLE FOR AREA=***areaname* **DD1=***ddname1* **DD2=***ddname2*

説明**:** *ddname1* または *ddname2* エリア・データ・セッ トのいずれかで読み取りエラーが発生し、制御インター バル内容の比較を行うことができません。このメッセー ジの前にメッセージ DFS3739A が出力され、読み取り エラーが発生した ADS が示されます。

システムの処置**:** 処理は終了します。

プログラマーの応答**:** 必要なアクションはありません。 関連情報:

948 [ページの『](#page-959-0)DFS3739A』

### **DFS3742A INTERNAL COMMAND TO STOP AN ADS FAILED FOR AREA=***areaname* **DD=***ddname*

説明**:** エリア・データ・セット (ADS) を停止するため の内部コマンドが、システム・エラー (エリア・ロック 06 の障害、または通知の障害) のために失敗し、ADS を 停止できませんでした。 DEDB Create ユーティリティ しゅつ ー DBFUMRI0 のコピー・フェーズ中に、指定エリアお よび ADS で I/O エラーが発生した後でコマンドが発 行されます。ADS は使用できません。

システムの処置**:** このユーティリティーは終了します。

プログラマーの応答**:** /STOP ADS コマンドを入力し て ADS をグローバルに停止し、ジョブを再実行しま す。このエラーは、ロックまたは通知の障害によって発 生する場合があります。

### **DFS3743A SETTING AN ADS TO AVAILABLE STATUS FAILED FOR AREA=***areaname* **DD=***ddname*

説明**:** 有効なフェーズにおいて、指定されたエリア・デ ータ・セット (ADS) が停止されている、または DBRC RECON データ・セットの ADS リストから削除されて いるので、DEDB 作成ユーティリティー DBFUMRI0 は、その ADS を使用可能な障害状況に設定しました。

#### システムの処置**:** 処理は終了します。

プログラマーの応答**:** ADS が正しく停止しているか、 または DBRC RECON データ・セットから削除されて いることを確認します。指定された ADS のエントリー が削除されている場合は、ADS のエントリーを DBRC

RECON データ・セットに追加し、ジョブを再実行しま す。

### **DFS3744A FORMATTING OF ALL NEW ADS(S) FAILED FOR AREA=***areaname* **REASON CODE=***nn*

説明**:** 作成ユーティリティー DBFUMRI0 は、フォー マット・フェーズで指定エリアのすべてのエリア・デー タ・セット (ADS) をフォーマットできませんでした。 原因はエラー・コード nn です。理由コード *nn* は、次 の値のいずれかになります。

#### コード **(10** 進数**)**

意味

- **01** エリアのロックが失敗しました。
- **02** DBRC インターフェースが失敗しました。 RECON データ・セットからの ADS リストの 読み取りか、または RECON データ・セット への ADS リストの書き込みに失敗しました。
- **04** すべての新規 ADS をフォーマット設定できま せんでした。
- **05** システム・エラー (エリア・ロックの障害、通 知の障害など) によって、ADS を停止する内 部コマンドが失敗しました。
- **06** VSAM 制御ブロック (RPL) の操作および MODCB RPL が失敗しました。
- **07** データ・セットの検証に失敗しました。このメ ッセージは、次の場合に出力されます。
	- 1. 定義された制御インターバル (CI) サイズ が DBD パラメーターと矛盾している。
	- 2. 新規 ADS に定義されたスペースが不足し ている。
- **08** フォーマット設定を行うための新規 ADS の動 的割り振りまたはオープンに失敗しました。こ のエラーは、VSAM クラスターが定義されて いない場合に出力されることがあります。
- **09** VSAM 制御ブロック (RPL) 作業域のストレー ジ GETMAIN が失敗しました。
- AREA に EEOE があります。

システムの処置**:** 使用中の高速機能ユーティリティーは 終了します。

プログラマーの応答**:** すべてのサブシステムにおいて、 新しく発行される ADS がすべて停止していることを確 認します。停止していない場合は、/STOP ADS コマン ドを入力して、エリア・データ・セットをグローバルに 停止します。この処置が終了したら、次の処置を行って ください。

コード **(10** 進数**)**

意味

**01** ジョブを再実行してください。

- **02** DBRC RECON データ・セット内にエリア・ レコードが存在することを確認して、ジョブを 再実行します。
- **03** オフラインでデータベース・リカバリー・ユー ティリティー DFSURDB0 を使用して、現行の アクティブ ADS から EQE を除去します。こ の処置が終了したら、ジョブを再実行してくだ 05 さい。
- **04** 新しい ADS に対して別の VSAM データ・セ ットを定義して、ジョブを再実行します。
- **05** ジョブを再実行してください。
- **06** ジョブを再実行してください。
- **07** 正しい制御インターバル・サイズおよびスペー スを使用して別の VSAM データ・セットを定 義し、ジョブを再実行します。
- **08** アプリケーション・プログラムは、従属領域が 異常終了すると終了します。ロックのトレース 07 機能を準備した後、ジョブを再実行します。原 因の 1 つとして、VSAM クラスターが定義さ れていないことが考えられます。
- **09** ジョブを再実行してください。
- **0A** オフラインでデータベース・リカバリー・ユー ティリティー DFSURDB0 を使用して、現行の アクティブ ADS から EQE を除去します。そ の後でジョブを再実行します。

### **DFS3745I CREATE FAILED BECAUSE REGION STOP FOR AREA=***areaname*

説明**:** /STOP REGION コマンドが入力され、ユーテ ィリティー領域が停止しました。

システムの処置**:** 使用中の高速機能ユーティリティーは 終了します。

プログラマーの応答**:** 必要なアクションはありません。

### **DFS3746A FORMATTING OF AN ADS FAILED FOR AREA=***areaname* **DD=***ddname* **REASON CODE=***nn*

説明**:** 作成ユーティリティー DBFUMRI0 のフォーマ ット・フェーズにおいて、新規エリア・データ・セット (ADS) のフォーマット設定が失敗しました。次の理由コ ード *nn* のいずれかが、障害の理由を示します。

#### コード **(10** 進数**)**

意味

- **01** フォーマット設定を行うための新規 ADS の動 的割り振りまたはオープンに失敗しました。 03
- **02** 新規 ADS のフォーマット設定中に、I/O エラ ーまたは長いビジー・エラーが発生しました。
- **03** 新規 ADS をフォーマット設定するには、最初 に ADS を DBRC RECON データ・セットに

登録する必要があります。この場合は、ADS が DBRC RECON データ・セットに登録され ませんでした。

- **04** 新規 VSAM データ・セット制御インターバル (CI) サイズが、DBD に指定されたサイズと同 じではありません。
- **05** 定義された VSAM データ・セット・スペース が、現行のアクティブ ADS VSAM データ・ セットよりも小さくなっています。新しい ADS VSAM データ・セットは、現行のアクテ ィブ ADS 以上である必要があります。
- **06** 新規 VSAM データ・セットをフォーマット設 定すると、ユーティリティー DBFUMRI0 は、 データ・セットをクローズし、ICIP オプショ ンを使用してデータ・セットを再オープンしま したが、クローズ・エラーが発生しました。
- **07** 新規 VSAM データ・セットをクローズした 後、ユーティリティー DBFUMRI0 は、ICIP オプションを使用してデータ・セットを開きま したが、オープン・エラーが発生しました。
- **08** 指定された DD 名の ADS がオペレーターに よって停止され、ADS のフォーマット設定が 失敗しました。

システムの処置**:** ユーティリティーは、指定された DD 名のフォーマット設定を停止します。

プログラマーの応答**:** RECON データ・セットをチェ ックして、指定された ADS が停止しているか、または RECON データ・セットから誤って削除されていないか どうかを確認します。停止していない場合は、ADS エ ントリーを DBRC RECON データ・セットに追加し て、ジョブを再実行します。

### **DFS3747A OPEN PROCESS IN COPY PHASE FAILED FOR AREA=***areaname* **REASON CODE=***nn*

説明**:** コピー・フェーズ中に、作成ユーティリティー DBFUMRI0 は、ブロック・レベルでエリアを共用する すべてのサブシステム間のすべてのエリア・データ・セ ット (ADS) をオープンできませんでした。原因は、理 由コード *nn* です。

#### コード **(10** 進数**)**

意味

- **01** エリアのロックが失敗した。
- **02** 他のサブシステムへの ADS オープンの通知が 失敗しました。
- **03** システム障害により ADS の停止が失敗しまし た。
- **04** すべてのサブシステムのすべての ADS のオー プンに失敗しました。

システムの処置**:** 使用中の高速機能ユーティリティーは 終了します。

プログラマーの応答**:** 作成するすべての新規 ADS が、 ブロック・レベルでエリアを共用するすべてのサブシス テムで停止していることを確認します。停止していない 場合は、/STOP ADS コマンドを入力して、すべての新 規 ADS をグローバルに停止します。この処置が終了し たら、次の処置を行ってください。

コード **(10** 進数**)**

- 意味
- **01** ジョブを再実行してください。
- **02** ジョブを再実行してください。
- **03** ジョブを再実行してください。
- **04** ADS のオープンに失敗した理由を確認して、 エラーを訂正します。この処置が終了したら、 ジョブを再実行してください。

### **DFS3748A OPENING AN ADS AMONG OTHER SUBSYSTEMS FAILED FOR AREA=***areaname* **DD=***ddname*

説明**:** DEDB 作成ユーティリティー DBFUMRI0 のコ ピー・フェーズの開始時に、このユーティリティーは、 ブロック・レベルでエリアを共用する他のサブシステム に対して指定の *ddname* のエリア・データ・セット (ADS) を開くよう要求しましたが、一部のサブシステム で ADS を開くことができませんでした。

システムの処置**:** DEDB Create ユーティリティーは、 この ADS の操作を終了して、新しい ADS の作成を続 行します。

プログラマーの応答**:** ADS のオープンに失敗した理由 を確認し、エラーを訂正してジョブを再実行します。

### **DFS3749I CREATE (FAILED|COMPLETED) FOR AREA=***areaname* **DD=***ddname*

説明**:** *areaname* および *ddname* を使用したエリア・デ ータ・セット (ADS) の作成操作が失敗または完了しま した。

システムの処置**:** ありません。

プログラマーの応答**:** 必要なアクションはありません。

### **DFS3750A I/O ERROR OR LONG BUSY OCCURRED WHEN ATTEMPTING TO WRITE TO AREA=***areaname* **DD=***ddname*

説明**:** DEDB 作成ユーティリティー DBFUMRI0 が、 ターゲット・データ・セットに *ddname* および

*areaname* を書き込もうとしましたが、入出力エラーを検 出しました。

システムの処置**:** DEDB Create ユーティリティーは、 この ADS の作成操作を終了して、新しい ADS の作成 を続行します。

プログラマーの応答**:** 必要なアクションはありません。

## 第 **79** 章 **DFS** メッセージ **DFS3751A - DFS3800**

ここでは、次のメッセージについて説明します。

### **DFS3751A CREATE FAILED IN AVAILABLE PHASE FAILED FOR AREA=***areaname* **REASON CODE=***nn*

説明**:** DEDB 作成ユーティリティー DBFUMRI0 が、 有効なフェーズ中に、すべてのエリア・データ・セット (ADS) を使用可能状況に設定しようとしましたが、理由 コード *nn* が原因で失敗しました。

コード **(10** 進数**)**

意味

- **01** エリアのロックが失敗した。
- **02** 他のサブシステムに ADS を使用可能状況にす るよう通知しようとしましたが、失敗しまし た。
- **03** DBRC インターフェースが失敗しました。 RECON データ・セットからの ADS リストの 読み取りか、または RECON データ・セット への ADS リストの書き込みに失敗しました。 い。
- **04** すべての ADS が、ADSC チェーンまたは RECON データ・セットの ADS リスト内に見 つかりませんでした。
- **05 システム障害のため、ADSC チェーンが無効で DFS3753I** す。
- **06** /STOP ADS コマンドが、システム障害によっ て失敗しました。

システムの処置**:** この DEDB 作成ユーティリティーは 終了します。すべての新しい ADS がまだ使用不能で す。

プログラマーの応答**:** 作成するすべての新規 ADS が、 すべてのサブシステムで停止していることを確認しま す。停止していない場合は、/STOP ADS コマンドを入 力して、新規 ADS をグローバルに停止します。この処 置が終了したら、次の処置を行ってください。

#### コード **(10** 進数**)**

- 意味
- **01** ジョブを再実行してください。
- **02** ジョブを再実行してください。
- **03** RECON データ・セット内にエリア・レコード が存在することを確認して、ジョブを再実行し ます。
- **04** 作成する新しい ADS が RECON データ・セ ットに登録されていることを確認して、ジョブ を再実行します。
- **05** ジョブを再実行してください。
- **06** ジョブを再実行してください。

### **DFS3752A CREATE FAILED IN COPY PHASE FOR AREA=***areaname*

説明**:** 最後に作成された新規のアクティブ・エリア・デ ータ・セット (ADS) で入出力エラーが発生し、新規の ADS はそれ以上作成されません。

システムの処置**:** 使用中の高速機能ユーティリティーは 終了します。

プログラマーの応答**:** 次の手順を実行してください。

- 1. 作成するすべての新規 ADS が、すべてのサブシス テムで停止していることを確認します。ADS が停止 していない場合は、/STOP ADS コマンドを入力し て、新しい ADS をグローバルに停止します。
- 2. 新規の VSAM データ・セットを定義してくださ い。
- 3. ジョブを再実行してください。

### **COMPARE NOT PERFORMED BECAUSE I/O ERROR OR LONG BUSY OCCURRED FOR AREA=***areaname* **DD=***ddname* **RBA=***nnnnnnnn*

説明**:** DEDB AREA データ・セット比較ユーティリテ ィーが、要求されたすべての ADS から制御インターバ ル (CI) を読み取り、各 CI を比較しようとしました。 比較ユーティリティーは、*ddname* の ADS の CI で入 出力エラーが発生したため、指示された制御インターバ ルを比較操作から除外しました。

システムの処置**:** 処理は続行されます。

### **DFS3754A UTILITY=***utility-name* **TERMINATED BECAUSE AREA=***areaname* **STOPPED**

または

### **UTILITY=***utility-name* **SKIPPED PROCESSING FOR AREA=***areaname* **BECAUSE AREA ISSTOPPED | QUIESCED**

説明**:** このメッセージの最初の形式では、指定された使 用中の高速機能ユーティリティーが、指定エリアの停止

#### **DFS3756A • DFS3761I**

によって終了します。2番目の形式では、エリアが停止<br>ハトノニトにトゥー・エー・バーリマの毎回オフナ DFS3758I されたことにより、*utility-name* がエリアの処理をスキ ップします。

エリアが静止される場合、このメッセージの 2 番目の 形式が出され、*utility-name* はエリアの処理をスキップ します。

システムの処置**:** このメッセージの最初の形式では、使 用中の高速機能ユーティリティーが終了します。2 番目 の形式では、高速機能ユーティリティーは、入力ストリ ームの次のエリアを続行します。

オペレーターの応答**:** /START AREA コマンドまたは UPDATE AREA START(ACCESS) コマンドを使用して エリアを再始動し、指定されたユーティリティーを再実 行してください。

エリアが静止される場合、UPDATE AREA STOP(QUIESCE) コマンドを発行して静止を停止し、指 定されたユーティリティーを再実行します。

### **DFS3756A COMPARE UTILITY TERMINATED BECAUSE COMPARABLE ADS COUNT IS LESS THAN 2**

説明**:** 比較処理時に、比較可能なエリア・データ・セッ ト (ADS) の数が 2 より小さかったため、DEDB 比較 ユーティリティーが終了しました。これは、/STOP ADS コマンドか、または ADS を停止する内部コマン ドが原因で起こった可能性があります。比較する ADS が停止しました。

システムの処置**:** DEDB 比較ユーティリティーは終了 します。

### **DFS3757I NO DATA SET REGISTERED IN DBRC RECON ADS LIST FOR AREA=***areaname*

説明**:** IMS DEDB 初期設定ユーティリティー (DBFUMIN0) が、DBRC AREA レコードの ADS リス ト内のエリアに対応して登録されるエリア・データ・セ ット (ADS) がないことを検出しました。

システムの処置**:** ユーティリティーは終了します。

プログラマーの応答**:** DBRC INIT.ADS コマンドを使 用して DBRC RECON レコードに ADS を登録し、ユ ーティリティーを再実行します。

問題判別**:** 3、8、35

関連情報:

13 [ページの『第](#page-24-0) 2 章 IMS 問題判別』

### **DFS3758I DD=***ddname* **DATA SET NAME MISMATCH IN DBRC RECON ADS LIST AND IN JCL DD STATEMENT FOR AREA=***areaname* **DD=***ddname*

説明**:** IMS DEDB 初期設定ユーティリティー (DBFUMIN0) は、DBRC RECON ADS リスト内のデ ータ・セット名が JCL DD ステートメント内の名前と 一致しないことを検出しました。

システムの処置**:** ユーティリティーは終了します。

プログラマーの応答**:** DBRC RECON レコードおよび JCL DD ステートメント内のデータ・セット名が正しい ことを確認して、ジョブを再実行します。

### **DFS3759I COMPARE NOT PERFORMED BECAUSE ADS IS STOPPED FOR AREA=***areaname* **DD=***ddname* **RBA=***nnnnnnnn*

説明**:** DEDB 比較ユーティリティーが、要求されたす べてのエリア・データ・セット (ADS) から制御インタ ーバル (CI) を読み取り、各 CI を比較しようとしまし た。指定された DD 名の ADS が /STOP ADS コマン ドまたは内部コマンドによって停止されたため、このユ ーティリティーは、指示された CI を比較操作から除外 します。この ADS の他の CI については、読み取りま たは比較は行われません。

システムの処置**:** 処理は続行されます。

### **DFS3760A AREA=***areaname* **NOT REGISTERED IN DBRC RECON DATA SET**

説明**:** DEDB Create ユーティリティー DBFUMRI0、 または DEDB 比較ユーティリティー DBFUMMH0 の 場合は、エリア名が DBRC RECON データ・セットに 登録されている必要があります。

システムの処置**:** ユーティリティーは終了します。

プログラマーの応答**:** 指定されたエリアおよびその ADS を DBRC RECON データ・セットに登録して、 ジョブを再実行します。

### **DFS3761I OPEN/CLOSE RECOVERY FAILED FOR AREA=***areaname***, (READ|WRITE) ERROR, RBA=***nnnnnnnn*

説明**:** オープン/クローズのリカバリーの処理中に、指 定エリア内で指示された CI 番号の読み取りまたは書き 込みエラーが発生しました。このメッセージの前にメッ セージ DFS2571I または DFS2572I が出力される場合 があります。

システムの処置: オープンまたはクローズのリカバリー<br>http://www.co.jp.co.jp/industrials.com/industrials.com/industrials.com/industrials 処理が終了します。 DBRC RECON データ・セット中 に、指定エリアが停止されてリカバリー必要状況に設定 されます。

オペレーターの応答**:** データベース・リカバリー・ユー ティリティーを実行して、指定エリアをリカバリーしま す。その後でジョブを再実行します。

### **DFS3762I CI-RBA=***nnnnnnnn* **ERROR FEEDBACK=***xxxxxxxx* **IN RESPONSE TO A VSAM (GET|POINT) REQUEST ON AREA=***areaname* **DD=***ddname*

説明**:** データベース・イメージ・コピー・ユーティリテ ィーが、DEDB エリアから読み取りまたはポイントしよ うとしたときにエラーが発生しました。VSAM GET ま たは POINT マクロで問題が検出されました。

システムの処置**:** データベース・イメージ・コピー・ユ ーティリティーは、次の使用可能データ・セットの DEDB エリアから読み取りまたはポイントします。

プログラマーの応答**:** エラーを訂正し、ジョブを再実行 してください。 関連資料:

œ z/OS: GET - [レコードの取得](http://www-01.ibm.com/support/knowledgecenter/SSLTBW_2.1.0/com.ibm.zos.v2r1.idad500/x4yyyy.htm?lang=en) (VSAM マクロ)

₿ z/OS: POINT - [アクセスのための位置付け](http://www-01.ibm.com/support/knowledgecenter/SSLTBW_2.1.0/com.ibm.zos.v2r1.idad500/x5vv.htm?lang=en) [\(VSAM](http://www-01.ibm.com/support/knowledgecenter/SSLTBW_2.1.0/com.ibm.zos.v2r1.idad500/x5vv.htm?lang=en) マクロ)

₿ z/OS: VSAM [マクロの戻りコードおよび理由コー](http://www-01.ibm.com/support/knowledgecenter/SSLTBW_2.1.0/com.ibm.zos.v2r1.idad500/x1a.htm?lang=en) [ド](http://www-01.ibm.com/support/knowledgecenter/SSLTBW_2.1.0/com.ibm.zos.v2r1.idad500/x1a.htm?lang=en)

### **DFS3763I DEDB AREA DATA SET CONTROL BLOCK NOTIFY FAILURE - AREA STOPPED. DBD=***dbdname* **AREA=***areaname* **DD=***ddname*

説明**:** IMS が、指定されたエリア・データ・セットの エリア・データ・セット状況を変更し、状況の同期をと るために、緊急時再始動時に他のサブシステムに通知し ようとして、IRLM の問題を検出しました。状況の変更 DFS3766A が、障害の発生したシステムで要求されました。

システムの処置**:** 指示された DEDB エリアが停止し、 緊急時再始動が続行されます。

プログラマーの応答**:** 緊急時再始動の後に /START AREA GLOBAL コマンドを使用してエリアを再始動し ます。

問題判別**:** 6、27

関連情報:

13 [ページの『第](#page-24-0) 2 章 IMS 問題判別』

### **DFS3764I DEDB AREA DATA SET STOP SYNCHRONIZATION NOT AVAILABLE - AREA STOPPED. DBD=***dbname* **AREA=***areaname* **DD=***ddname*

説明**:** IMS が、緊急時再始動中にエリア・データ・セ ットを停止しようとしました。この状態は、緊急時再始 動中に指定のエリア・データ・セットに入出力エラーが あった場合、またはシステム障害時に外部または内部で エリア・データ・セット (ADS) 停止処理が行われてい た場合に起こります。外部または内部で ADS 停止処理 が行われている場合は、緊急時再始動時に ADS 停止を 使用できません。したがって、IMS は、強制的にエリア を停止しました。

システムの処置**:** 指示された DEDB エリアが停止し、 緊急時再始動が続行されます。

プログラマーの応答**:** 緊急時再始動の後に /START AREA GLOBAL コマンドを使用してエリアを再始動し ます。指示されたデータ・セットに対して、DEDB エリ ア・データ・セット作成ユーティリティー DBFUMRI0 またはデータベース・リカバリー・ユーティリティー DFSURDB0 を実行する必要があります。

### $DEDB$  **AREA CONTROL BLOCK NOTIFY FAILURE - AREA STOPPED. DBD=***dbname* **AREA=***areaname*

説明**:** 緊急時再始動中に、IMS が指定されたエリアの エリア状況を変更し、他のサブシステムに通知して状況 の同期をとろうとしたときに、IRLM の問題を検出しま した。状況の変更が、障害の発生したシステムで要求さ れました。

システムの処置**:** 指示された DEDB エリアが停止し、 緊急時再始動が続行されます。

プログラマーの応答**:** 緊急時再始動の後に /START AREA GLOBAL コマンドを使用してエリアを再始動し ます。

### **DFS3766A NOTIFY REQUEST TO STOP AN ADS FAILED FOR AREA=***xxxxxxxx* **DD=***yyyyyyyy*

説明**:** ERE 処理中に、ADS を共用する各サブシステム の指定されたエリア・データ・セット (ADS) を停止し ようとしましたが、失敗しました。すべてのサブシステ ムにおける ADS の状況は、コピー・フェーズ状況また はフォーマット・フェーズ状況のままとなります。

システムの処置**:** システムの操作が継続します。

オペレーターの応答**:** ユーザーは、/STOP ADS コマ

ンドを入力して、この ADS を共用するすべてのサブシ ステムの ADS を停止する必要があります。

### **DFS3766W PSB** *pppppppp* **REQUIRES STOPPED DEDB DATA BASE** *dddddddd***, PSB STOPPED.**

説明**:** 必要な高速機能 DEDB *dddddddd* が使用不可で あったため、スケジューリングが終了し、PSB *pppppppp* が停止しました。

システムの処置**:** 処理は停止します。

### **DFS3767A NOTIFY REQUEST TO SET AN ADS TO AVAILABLE STATUS FAILED FOR AREA=***xxxxxxxx* **DD=***yyyyyyyy*

説明**:** ERE 処理中に、ADS を共用するすべてのサブシ ステムで指定されたエリア・データ・セット (ADS) を 使用可能状況にしようとしましたが、失敗しました。各 サブシステムの ADS の状況は、コピー・フェーズ状況 のままとなります。RECON D/S の ADS の状況は、 使用可能です。

システムの処置**:** システムの操作が継続します。

オペレーターの応答**:** 各サブシステムと RECON D/S の間で ADS 状況に違いがあるため、オペレーター は、/STOP AREA コマンドまたは UPDATE AREA STOP(SCHD) コマンドを入力して、この ADS にアク セスするエリアをいったん停止してから、エリアを再始 動する必要があります。

### **DFS3768A DBRC REQUEST TO SET AN ADS TO UNAVAILABLE STATUS FAILED FOR AREA=***xxxxxxxx* **DD=***yyyyyyyy*

説明**:** ERE 処理中に、RECON データ・セット内で指 定されたエリア・データ・セット (ADS) を使用不可状 況にしようとしましたが、失敗しました。RECON デー タ・セットの ADS の状況は、コピー・フェーズ状況の ままとなります。

システムの処置**:** システムの操作が継続します。

オペレーターの応答**:** オペレーターは、DBRC コマン ドを使用して、ADS の状況を使用不可状況に設定する 必要があります。ADS の状況が、RECON データ・セ ットおよび各サブシステムの両方で、使用不可状況であ ることを確認してください。

### **DFS3769I INVALID SYNTAX IN START OR STOP TIME PARM**

説明**:** 開始時または停止時パラメーターで、プログラム にエラーが発生しました。

システムの処置**:** DEDB ユーティリティー・プログラ ムは、戻りコード 08 で終了します。

オペレーターの応答**:** 無効な入力パラメーターを訂正し て、ユーティリティーを再実行してください。

**DFS3770W SYNCHRONIZING PROCESS TIME OUT DURING START AREA PROCESSING FOR AREA** *areaname*

または

**SYNCHRONIZING PROCESS TIME OUT DURING STOP AREA PROCESSING FOR AREA** *areaname*

または

**SYNCHRONIZING PROCESS TIME BETWEEN SUBSYSTEMS HAS BEEN EXCEEDED**

または

**SYNCHRONIZING PROCESS TIME EXCEEDED - (***reason***)** *areaname*

または

**SYNCHRONIZING PROCESS TIME EXCEEDED - CTLBLK SYNC** *areaname*

または

**SYNCHRONIZING PROCESS TIME EXCEEDED - ALLOC/OPEN ADS** *areaname*

または

**SYNCHRONIZING PROCESS TIME EXCEEDED - UOW LOCK INIT** *areaname*

または

**SYNCHRONIZING PROCESS TIME EXCEEDED - STOP ADS** *areaname*

または

**SYNCHRONIZING PROCESS TIME EXCEEDED - STOP AREA** *areaname*

または

**SYNCHRONIZING PROCESS TIME EXCEEDED - START AREA** *areaname*

または

### **SYNCHRONIZING PROCESS TIME EXCEEDED - SHVSO SYNC**

### または

### **SYNCHRONIZING PROCESS TIME EXCEEDED - SHSDEPS SYNC**

説明**:** サブシステムのリソース同期化が、妥当な時間内 に終了しませんでした。この状態は、有効な条件である 可能性があり、自動的に解決する場合があります。IMS がハングが存在すると判断した場合、IMS は待ち状態を 解決しようとします。 IMS は、プロセスをリジェクト して 2 番目の形式のメッセージを出力するか、または (プロセスを再試行できるよう) ハングを解決しようとし た可能性があります。いずれの場合でも、最初の形式の メッセージが外部介入なしで終了したときは、それ以上 のアクションは必要ありません。

最初の形式のメッセージが続く場合は、停止条件が存在 するため、手動で解決する必要があります。メッセー ジ・テキスト内に、次の変数が示されます。

*reason* 超過時間の原因を示します。これは、次のいず れかの状態となります。

#### **CTLBLK SYNC**

IMS は、内部情報の同期をとる必要が あります。

#### **ALLOC/OPEN ADS**

エリアのオープンまたは ADS 作成ア クションの一部として ADS がオープ ン中です。

#### **UOW LOCK INIT**

IMS は、ユーティリティーの開始によ って、UOW ロック・モードに切り替 わろうとしています。

#### **STOP AREA**

エリアが停止中です。この停止は、コ マンドまたは内部の停止処理によるも のです。

### **START AREA**

エリアが開始中です。

#### **SHVSO SYNC**

SHVSO 情報が内部的にデータ同期さ れています。

#### **SHSDEPS SYNC**

SHSDEP 情報が内部的にデータ同期 されています。

#### *areaname*

影響を受けるエリアを示します。

#### システムの処置**:**

最初の形式のメッセージが続く場合、発信元システム (メッセージを受け取るシステム) は、完了していない共 用パートナーからのアクションを待機しています。この

状態は、ハングを示します。最初の形式のメッセージに 示された理由に基づく方法が、停止を解決する唯一の方 法となります。

オペレーターの応答**:**

ブロック・レベルの共用に加わるいずれかのサブシステ ムに問題がないかどうかを判別します。プロセッサーの 過負荷によってサブシステムがビジー状態になっている か、またはプロセッサー STOP キーが押された場合、 アクションは必要ありません。サブシステムが待ち状態 またはループ状態にある場合は、/STOP コマンドまた は MVS MODIFY コマンドを入力して、そのサブシス テムを終了する必要があります。このようにしないと、 待ち状態またはループ状態が無制限に続く場合がありま す。

#### プログラマーの応答**:**

このメッセージが複数回出力された場合、他のサブシス テムではプロセッサーがビジー状態ではなく、プロセッ サー STOP キーは押されておらず、他のサブシステム に重大な問題があります。適切なデータを収集した後、 IBM ソフトウェア・サポートに連絡してください。シ スプレックス内のすべての IMS サブシステムのメモリ ー・ダンプを収集してください。

問題判別**:** 1、3、4、5、6、8、10、11、14 関連情報:

13 [ページの『第](#page-24-0) 2 章 IMS 問題判別』

### **DFS3771I AREA** *areaname* **CANNOT BE PROCESSED DUE TO 2ND CI EEQE (BUFFER)**

説明**:** 次のいずれかの理由により、AREA *areaname* が 処理できませんでした。

- AREA に 2番目の CI EEQE バッファーがあるため に、/STO AREA (LOCAL) または UPDATE AREA STOP(SCHD) コマンドが処理されませんでし た。
- AREA に 2 番目の CI EEOE があるため に、/STOP AREA GLOBAL、UPDATE AREA STOP(SCHD)、/STOP ADS、/DBR DB、UPDATE DB STOP(ACCESS)、または /DBR AREA コマンド が処理されませんでした。

システムの処置**:** AREA のコマンド処理が終了しま す。

オペレーターの応答**:** 入出力防止が解決された ら、/UNLOCK コマンドまたは OS GO 応答コマンド を入力して、すべての EEQE をパージします。その 後、失敗したコマンドを再入します。

### **DFS3772I AREA** *areaname* **STOPPED. RECOVERY NEEDED DUE TO 2ND CI EEQE BUFFER**

説明**:** /CHECKPT FREEZE の処理中に、指定された AREA が停止し、その状況に要リカバリーのマークが 付けられました (AREA が DBRC に登録された場合)。 この状態は、AREA に 2番目の CI EEQE バッファー があり、それを物理データ・セットに書き込むことがで きなかった場合に発生します。

システムの処置**:** AREA を停止した後、システムは処 理を継続します。

プログラマーの応答**:** データベース・リカバリー・ユー ティリティーを使用して、AREA をリカバリーしま す。

### **DFS3773I AREA=***areaname***DD=***ddname***STOP AREA GENERATED BY ADS CLOSE ERROR.**

説明**:** 複数のIMS サブシステムによって共用されてい る複数のエリア・データ・セット (ADS) エリアの ADS データ・セットをクローズしようとしていたとき、その ADS データ・セットの 2 番目の CI の更新中に I/O エラーが発生しました。この状態により、内部 /STOP AREA コマンドが生成され、現在エリアを共用してい る IMS サブシステムに送られます。AREA を停止した 後、システムは処理を継続します。

システムの処置**:** システムはエリアをクローズし、この メッセージを出力して処理を継続します。

オペレーターの応答**:** クローズしたエリアを再始動し、 その他の ADS データ・セットを使用してエリアの処理 を再開できるようにします。

モジュール**:** DBFMPCL0

### **DFS3774A INSUFFICIENT STORAGE FOR CONTROL BLOCKS**

説明**:** GETMAIN マクロが、SP=0 用のメモリー不足 のために失敗しました。この状態のために、 DFSHALDB データ・セットの入力ステートメントが読 み取られず、したがって妥当性検査されません。

システムの処置**:** ジョブは、疑似異常終了 0201 と下記 の理由コードで終了します。

#### **REASON=00000028**

制御ブロック・ストレージに関する GETMAIN 障害

プログラマーの応答**:** REGION パラメーターのサイズ 値を増やします。

モジュール**:** DBFSHSPI0 関連情報:

₿. IMS [異常終了](http://www.ibm.com/support/knowledgecenter/SSEPH2_13.1.0/com.ibm.ims13.doc.msgs/msgs/0201.htm#imsabend201) 0201

### **DFS3775A OPEN FAILURE OF DDNAME DFSHALDB**

または

### **DATASET ATTRIBUTES FOR DDNAME DFSHALDB ARE NOT VALID**

説明**:** DFSHALDB データ・セットがオープンしなかっ たか、RECFM が固定ブロック形式でないか、または LRECL が 80 に等しくないかのいずれかです。

システムの処置**:** ジョブは、疑似異常終了 0201 と下記 のいずれかの理由コードで異常終了します。

### **REASON=00000016**

RECFM を表す

**REASON=00000020**

LRECL を表す

**REASON=00000024** DFSHALDB がオープンしなかったことを表す

プログラマーの応答**:**

- v 理由コードが 16 の場合は、RECFM を必ず FB に してください。
- v 理由コードが 20 の場合は、LRECL を必ず 80 にし てください。
- v 理由コードが 24 の場合は、付随している DFS0730I メッセージを使用して、オープン障害の原因を判別し てください。
- モジュール**:** DFSHSPI0

関連情報:

228 [ページの『](#page-239-0)DFS0730I』

■ IMS [異常終了](http://www.ibm.com/support/knowledgecenter/SSEPH2_13.1.0/com.ibm.ims13.doc.msgs/msgs/0201.htm#imsabend201) 0201

### **DFS3776A HALDB SELECTIVE PARTITION PROCESSING NOT ALLOWED IN** *xxx* **REGION**

説明**:** 入力ステートメントを含んでいるデータ・セット DFSHALDB は、IFP、JMP、または MPP 用のジョブ では許可されません。メッセージ・テキスト内の *xxx* は、IFP、JMP、または MPP のいずれかです。

システムの処置**:** ジョブは、疑似異常終了 0201 と下記 の理由コードで異常終了します。

#### **REASON=00000012**

IFP、JMP、または MPP を表す

プログラマーの応答**:** 入力ステートメントを除去して、

データ・セット DFSHALDB は保存するか、またはデ ータ・セット DFSHALDB を JCL から除外するかして ください。

モジュール**:** DFSHSPI0

関連情報:

☞ IMS [異常終了](http://www.ibm.com/support/knowledgecenter/SSEPH2_13.1.0/com.ibm.ims13.doc.msgs/msgs/0201.htm#imsabend201) 0201

### **DFS3777A HALDB STATEMENTS READ AND VALIDATED FOR SELECTIVE PARTITION PROCESSING RC=***xx*

説明**:** メッセージ DFS3777A の戻りコード (*xx*) は、 次のどちらかになります。

- **04** 少なくとも 1 つのステートメントが妥当性検 査され、受け入れられました。しかし、少なく とも 1 つの他のステートメントに構文エラー があったか、構文が正しいステートメントの数 が 20 個を超えていました。
- **08** すべてのステートメントが妥当性検査され、構 文エラーのためにリジェクトされました。

システムの処置**:** ジョブは、疑似異常終了 0201 と、理 由コード 04 または 08 で終了します。

プログラマーの応答**:** 構文エラーを訂正し、ジョブを再 実行依頼してください。

モジュール**:** DFSHSPI0

関連情報:

Ռ IMS [異常終了](http://www.ibm.com/support/knowledgecenter/SSEPH2_13.1.0/com.ibm.ims13.doc.msgs/msgs/0201.htm#imsabend201) 0201

### **DFS3777I HALDB STATEMENTS READ AND VALIDATED FOR SELECTIVE PARTITION PROCESSING RC=***xx*

説明**:** メッセージ DFS3777I の戻りコード (*xx*) は 00 です。これはすべてのステートメントが妥当性検査さ れ、受け入れられたことを意味します。

システムの処置**:** ジョブは処理を続行します。

プログラマーの応答**:** 必要なアクションはありません。

モジュール**:** DFSHSPI0

## **DFS3778A INSUFFICIENT STORAGE TO ACQUIRE HSPB CONTROL BLOCK**

説明**:** キー 7 の HSPB 制御ブロック用に使用可能なス トレージが SP=241 にありませんでした。

システムの処置**:** ありません。

プログラマーの応答**:** 状態を訂正するために、オペレー

ティング・システム・プログラマーの援助を求めてくだ さい。

モジュール**:** DFSHSPK0

**DFS3779A PCB=(***yyyyyyyy,pppppppp***),***xxxxxxxxxxxxxx*

または

#### **PCB=(***nnnn,pppppppp***,NUM=***yyy***),** *xxxxxxxxxxxxxx*

説明**:** このメッセージの最初の形式の場合、メッセー ジ・テキスト内の各項目は次のとおりです。

*yyyyyyyy*

NAME/LABEL。

*pppppppp* DFSHALDB によって提供されたステートメン トに示されていた区画名です。

*xxxxxxxxxxxxxx*

次のエラー条件のいずれかが存在します。

- DBPCB NUMBER IN ERROR
- PARTITION NAME IN ERROR
- NAME/LABEL IN ERROR
- PCB FOR NON-HALDB

このメッセージの 2 番目の形式の場合、メッセージ・ テキスト内の各項目は次のとおりです。

- *nnnn* DBPCB 番号
- *yyy* 範囲 (指定されている場合)

*pppppppp*

DFSHALDB によって提供されたステートメン トに示されていた区画名です。

*xxxxxxxxxxxxxx*

- 次のエラー条件のいずれかが存在します。
- DBPCB NUMBER IN ERROR
- PARTITION NAME IN ERROR
- NAME/LABEL IN ERROR
- PCB FOR NON-HALDB

このメッセージの詳しい説明は、メッセージ DFS3779E を参照してください。

関連情報:

[DFS3779E](#page-970-0)

### <span id="page-970-0"></span>**HALDB SELECTIVE PARTITION PROCESSING ABEND U0202**

説明**:** 「構文的に正しい」と正常に検証されたカードの 少なくとも 1 枚に、次のようなエラー条件の理由があ ります。

• リスト内の DBPCB の数よりも大きい DBPCB 番号 が、PSB に検出されました。

- v 区画名が、つづりを誤ったか、または DBPCB 番号 または NAME/LABEL によって参照されるデータベ ース内で見つけられませんでした。この状態は、 PROCSEQ を持つ DBPCB を使用するときに、ター ゲット・データベース内の区画名が提供された場合な どが考えられます。
- v 指定された NAME または LABEL は、PSB 内にあ るリストに記載されている DBPCB で見つけられま せんでした。
- v DBPCB 番号または NAME/LABEL が非 HALDB PCB を参照しています。

システムの処置**:** 疑似異常終了 0202 が出されます。

プログラマーの応答**:** DBPCB 番号、NAME/LABEL、 または区画名を訂正するか、ターゲット区画名を指定し ている項目を除去して、ジョブを再実行依頼してくださ い。

モジュール**:** DFSHSPP0

関連情報:

■ IMS [異常終了](http://www.ibm.com/support/knowledgecenter/SSEPH2_13.1.0/com.ibm.ims13.doc.msgs/msgs/0202.htm#imsaben0202) 0202

### **DFS3781 DB:***name* **AREA:***name* **DAMAGE AT RBA:***xxxxxxxx* **OFFSET:***nnnnn* **LENGTH:***aa*

説明**:** 緊急時再始動、XRF テークオーバー、または高 速データベース・リカバリー (Fast Database Recovery) のリカバリー・フェーズ中に、制御インターバル (CI) の損傷が検出されました。AREA は停止されます。 メッセージ・テキストで、変数とそのそれぞれの意味 は、次のとおりです。 **DB** データベース名 **AREA** エリア名 **DAMAGE AT RBA** 損傷を受けた制御インターバルの相対バイト・ アドレス **OFFSET** CI 内の損傷の相対オフセット **LENGTH** 損傷の長さ システムの処置**:** IMS は、通常のエリア停止メッセー ジを発行します。 プログラマーの応答**:** エリアをリカバリーする必要があ ります。 **DFS3782I DB:O***'name'* **AREA:***name* **ADS:***name*

# **2ND CI DAMAGE DETECTED**

説明**:** XRF のテークオーバーの後の最初のオープン時 の DMAC のリフレッシュ中に、2 番目の制御インター バル (CI) の損傷が検出されました。

ユーザーの処置**:** 次のいずれかの処置を取ってくださ い。

- v 複数のエリア・データ・セット (MADS) が定義され ている場合は、2 番目の CI によって損傷を受けた ADS コピーを以降のリカバリーについて使用不可状 況に変更する。その他の有効な ADS コピーを使用 して、エリアを開始します。
- v 複数のエリア・データ・セット (MADS) が定義され ていない場合は、エリアをリカバリーする。

### **DFS3784I PCB=(***nnnn***,***ppppppp***) IS REPLACED BY DFS3784I PCB= (***dddddddd***,***ppppppp***,NUM=***yyy***)**

説明**:** HALDB ステートメントの DBPCB 番号 *nnnn* を、DBPCB 制御ブロックに指定された DBPCB ラベル または名前と関連付けた後で、その処理が、*dddddddd* という DBPCB ラベルまたは名前をもつ重複する HALDB ステートメントを検出しました。これが発生し た場合、DBPCB ラベルまたは名前が、番号 *nnnn* で参 照される DBPCB より優先されます。 *yyy* は範囲を表 します (指定されている場合)。

システムの処置**:** 処理は続行されます。

プログラマーの応答**:** 必要なアクションはありません。

モジュール**:** DFSHSPP0

#### **DFS3785E DIAGNOSE AWE INITIALIZATION FAILED –** *reason\_text* | DFS3785E

説明**:** 診断 AWE プロセッサーの初期設定中にリカバ | リー不能エラーが検出されました。問題が訂正されて、 | IMS が再始動されるまで、この AWE プロセッサーに | よって提供されるサービスは使用できません。 |

メッセージ・テキストの中の各項目は、次のとおりで | す。 |

*reason\_text* |

| | | | | | | | | |

|

|

検出された特定のエラーを識別するために使用 されます。理由は、次のいずれかです。

### **DGSW GETSTOR FAILED RC=***retcode*

診断 AWE プロセッサー DGS TCB の初期設定中に、DGSW (診断作業域) 用にストレージを割り振るために GETSTOR 呼び出しが行われました。 しかし、GETSTOR 呼び出しは、ゼロ 以外の戻りコード *retcode* を返しまし た。

システムの処置**:** IMS は処理を続行しますが、問題が | 解決されて、IMS が再始動されるまで、診断 AWE プ
ロセッサーによって提供されるサービスは使用できませ モジュール**:** DFSDGS80 | | ん。 | **DFS3787E DIAGNOSE SYSOUT PROCESSING** | システム・プログラマーの応答**:** この問題が単に IMS | | **ERROR –** *reason\_text* の始動時のストレージ不足エラーである場合は、IBM | | ソフトウェア・サポートに連絡してください。 | <sub>説明</sub> 説明**:** /DIAGNOSE コマンドの SYSOUT 要求の処理 | | 中にリカバリー不能エラーが検出されました。このメッ モジュール**:** DFSDGS80 | セージは、/DIAGNOSE コマンドの SYSOUT 処理中 | に、リカバリー不能エラーが検出された場合に発行され | **DFS3786E DIAGNOSE AWE PROCESSING** | | ます。 アンチング **ERROR –** *reason\_text* | メッセージ・テキストの中の各項目は、次のとおりで | 説明**:** 診断 AWE の処理中にリカバリー不能エラーが | す。 | 検出されました。このメッセージは、診断 AWE の処 | | 理中に、リカバリー不能エラーまたは無効な AWE 要 | reason\_text *reason\_text* | 求が検出された場合に発行されます。 | | 特定のエラーを識別します。 | メッセージ・テキストの中の各項目は、次のとおりで | IN **INVALID FUNCTION CODE SPECIFIED**  $\blacksquare$ /DIAGNOSE コマンドの SYSOUT す。 | | | I/O サービスに対する呼び出しが、無 *reason\_text* | 効な機能を要求しました。無効な要求 | | 特定のエラーを識別します。 は無視されます。IBM ソフトウェ | | **DUPLICATE INITIALIZATION AWE** ア・サポートに連絡して、エラーを報 | | 重複した初期設定 AWE 要求を受け 告してください。 | 取りました。許可される初期設定 | **INVALID STATE FOR** *function* **REQUEST** | AWE 要求は 1 つだけであるため、<br>デザン・デナリグ型 とりささ | | /DIAGNOSE コマンドの SYSOUT | 重複した要求は無視されます。 I/O サービスに対する呼び出しが、理 | **DUPLICATE TERMINATION AWE** | | 由テキストに示されている順不同の機 重複した終了 AWE 要求を受け取り | 能を要求しました。無効な要求は無視 | ました。許可される終了 AWE 要求 | されます。IBM ソフトウェア・サポ | は 1 つだけであるため、重複した要 | ートに連絡して、エラーを報告してく | | 求は無視されます。 ださい。 | *request* **QUEUED PRIOR TO INIT** | **ALLOCATION FAILED RC=***retcode* | | 初期設定 AWE 要求を受け取って処 | 要求された SYSOUT データ・セット 理する前に、AWE 要求を受け取りま | | の割り振り中にエラーが検出されまし した。初期設定 AWE 要求は、最初 | | た。有効な SYSOUT クラスが指定さ にキューに入れられて処理される | | れていること、および JES サービス AWE でなければなりません。理由テ | | が使用可能であることを確認してくだ キスト *request* は、受け取った AWE | さい。エラーが続く場合は、理由テキ | 要求のタイプを示しています。AWE | | ストの中の戻りコード *retcode* を書き は無視されます。 | 留めてください。IBM ソフトウェ | ア・サポートに連絡してエラーを報告 | | **UNKNOWN AWE FUNCTION:** *hex\_id* し、診断 X'67D0'ログ・レコードが入 | | 診断 AWE プロセッサーに認識され | った IMS システム・ログを保管しま ていない AWE 要求を受け取りまし | す。このログ・レコードは、エラーに た。理由テキストで、*hex\_id* は、要求 | | 関する詳細情報を提供します。 | | された不明な AWE 機能の 16 進 ID を示します。AWE は無視されます。 |  $\blacksquare$ **DCBB GETSTOR FAILED RC=***retcode* 要求された SYSOUT データ・セット | システムの処置**:** IMS は処理を続行しますが、要求さ | | の割り振り中にエラーが検出されまし れた診断 AWE サービスは正常に完了しませんでし | | た。DCBB ストレージを割り振るため た。 | に GETSTOR 呼び出しが行われまし | システム・プログラマーの応答**:** IBM ソフトウェア・ | たが、GETSTOR はゼロ以外の戻りコ | サポートに連絡してください。 |  $\overline{1}$ ード *retcode* を返しました。 IMS の |

| | | | | | | | | | | | | | | | | | | | | | | | | | | | | | | | | | | | | | | | | | | | | | | | | |

ストレージの問題が一時的なものであ る場合は、後で要求を再発行してくだ | さい。問題が解決しない場合は、IBM ソフトウェア・サポートに連絡してく ださい。 **SIOB GETSTOR FAILED RC=***retcode* 要求された SYSOUT データ・セット の割り振り中にエラーが検出されまし た。SIOB ストレージを割り振るため に GETSTOR 呼び出しが行われまし たが、GETSTOR はゼロ以外の戻りコ ード *retcode* を返しました。 IMS の ストレージの問題が一時的なものであ る場合は、後で要求を再発行してくだ さい。問題が解決しない場合は、IBM ソフトウェア・サポートに連絡してく ださい。 **DECB GETSTOR FAILED RC=***retcode* 要求された SYSOUT データ・セット―― の割り振り中にエラーが検出されまし た。DECB ストレージを割り振るため に GETSTOR 呼び出しが行われまし たが、GETSTOR はゼロ以外の戻りコ ード *retcode* を返しました。 IMS の ストレージの問題が一時的なものであ る場合は、後で要求を再発行してくだ さい。問題が解決しない場合は、IBM ソフトウェア・サポートに連絡してく ださい。 **DATASET OPEN FAILED RC=***retcode* 要求された SYSOUT データ・セット ―― のオープン時にエラーが検出されまし | た。システムの OPEN サービスは、 ゼロ以外の戻りコード *retcode* を返し ました。 診断 X'67D0' ログ・レコー ドが入った IMS システム・ログを保 ―― 管します。このログ・レコードは、エ ラーに関する詳細情報を提供します。 また、エラーに関連する z/OS IEC メッセージが入っている可能性がある システム・ログまたは IMS ジョブ・ ログも保存してください。IBM ソフ トウェア・サポートに連絡して、エラ ーを報告してください。

#### **DATASET CHECK FAILED RC=***retcode*

要求された SYSOUT データ・セット の書き込みバッファーの検査中にエラ | ーが検出されました。システムの CHECK サービスは、ゼロ以外の戻り コード *retcode* を返しました。IBM ソ

フトウェア・サポートに連絡してエラ ーを報告し、診断 X'67D0' ログ・レ コードが入った IMS システム・ログ を保管します。このログ・レコード は、エラーに関する詳細情報を提供し ます。また、エラーに関連する z/OS IEC メッセージが入っている可能性が あるシステム・ログまたは IMS ジョ ブ・ログも保存してください。

#### **DATASET CLOSE FAILED RC=***retcode*

 $\blacksquare$ 

 $\blacksquare$  $\blacksquare$  $\blacksquare$ | | |  $\blacksquare$  $\blacksquare$  $\blacksquare$  $\blacksquare$  $\blacksquare$ |  $\blacksquare$  $\overline{\phantom{a}}$ | | |  $\blacksquare$  $\perp$ |  $\perp$  $\blacksquare$  $\overline{1}$  $\blacksquare$  $\blacksquare$ | | |  $\blacksquare$ | |  $\overline{\phantom{a}}$ | | | |  $\perp$  $\blacksquare$  $\perp$  $\blacksquare$  $\blacksquare$ | |  $\overline{1}$ | | | |

SYSOUT データ・セットのクローズ 中にエラーが検出されました。システ ムの CLOSE サービスは、ゼロ以外の 戻りコード *retcode* を返しました。 IBM ソフトウェア・サポートに連絡 してエラーを報告し、診断 X'67D0' ログ・レコードが入った IMS システ ム・ログを保管します。このログ・レ コードは、エラーに関する詳細情報を 提供します。また、エラーに関連する z/OS IEC メッセージが入っている可 能性があるシステム・ログまたは IMS ジョブ・ログも保存してください。

#### **DATASET WRITE FAILED RC=***retcode*

SYSOUT データ・セットへの書き込 み中にエラーが検出されました。 シ ステムの WRITE サービスは、ゼロ以 外の戻りコード *retcode* を返しまし た。 IBM ソフトウェア・サポートに 連絡してエラーを報告し、診断 X'67D0' ログ・レコードが入った IMS システム・ログを保管します。このロ グ・レコードは、エラーに関する詳細 情報を提供します。また、エラーに関 連する z/OS IEC メッセージが入っ ている可能性があるシステム・ログま たは IMS ジョブ・ログも保存してく ださい。

#### **DATASET SYNAD/ABEND EXIT CALLED**

SYSOUT データ・セットでエラーが 検出されました。IBM ソフトウェ ア・サポートに連絡してエラーを報告 し、診断 X'67D0' ログ・レコードが 入った IMS システム・ログを保管し ます。このログ・レコードは、エラー に関する詳細情報を提供します。ま た、エラーに関連する z/OS IEC メ ッセージが入っている可能性があるシ ステム・ログまたは IMS ジョブ・ロ グも保存してください。

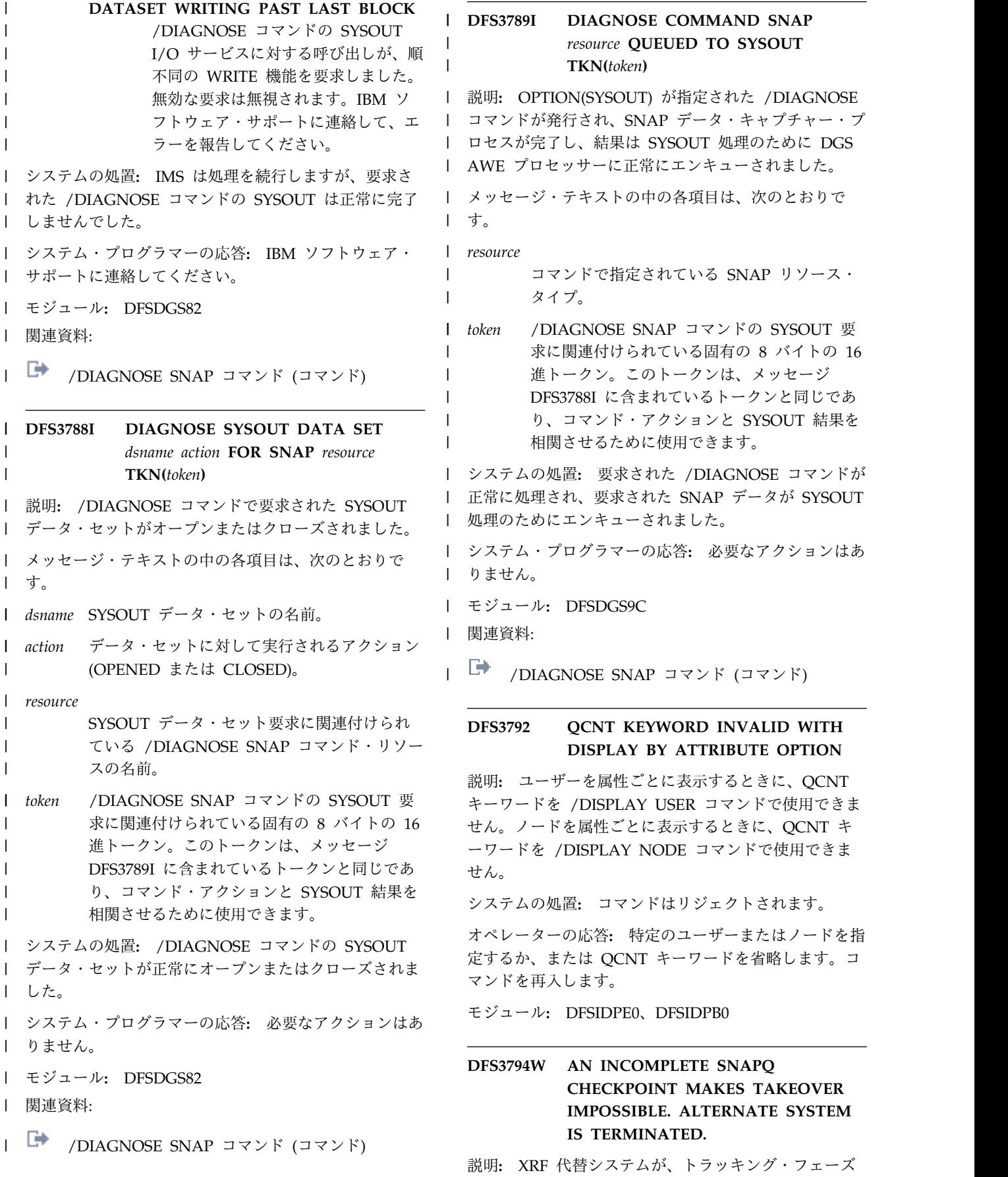

に必要な SNAPQ チェックポイントの読み取りを開始 し、チェックポイントが完了していないことが検出され ました。

システムの処置**:** 代替 IMS はシャットダウンされま す。

プログラマーの応答**:** アクティブな代替システムを再始 動します。

# **DFS3795I IOT EEQE PURGE FAILED. AREA=***areaname* **RBA=***xxxxxxxx* **RC=***yy*

説明**:** I/O 許容 EEQE パージ処理中に、少なくとも 1 つの EEQE をパージできませんでした。IMS は、パー ジされなかった EEQE ごとにこのメッセージを出力 し、直後にメッセージ DFS0488I が続きます。 *areaname* は、関連エリアの名前を示し、*xxxxxxxx* は、 関連 CI の RBA を示します。理由コード *yy* の意味 は、次のとおりです。

- コード **(10** 進数**)**
- 意味
- **04** CI ロックの取得要求が失敗しました。
- **08** エリア・ロックの取得要求が失敗しました。
- **12** エリアの OPEN 要求が失敗しました。
- **16** EEQE をパージしようとしたときに I/O エラ ーが発生しました。
- **20** I/O 許容パージが VSO エリアの許容データの 書き込み準備をしていましたが、2 番目の CI の書き込みエラーによって、エリア・データ・ セットが停止しました (または停止処理中)。エ<br> **IDFS3799** リア・データ・セットの停止によって、エリア 全体が停止する場合があります。この場合は、 パージが続行されると、異常終了します。

システムの処置**:** IMS は処理を続行しますが、EEQE パージをスキップします。

オペレーターの応答**:** /UNLOCK SYSTEM コマンドを 発行した後、EEQE をパージします。

戻りコードが 12 の場合は、指定されたエリアについて /START AREA コマンドまたは UPDATE AREA START(ACCESS) コマンドを発行します。その後、再び /UNLOCK SYSTEM を発行してください。

IMS は、EEQE のパージを要求したときに XRF テーク オーバー処理が完了していない場合にのみ、戻りコード 16 を発行します。テークオーバー処理が完了した後で /UNLOCK コマンドを再入すると、通常、パージは正 常に終了します。パージされない EEQE を表示するに は、/DIS DB ALL BKERR コマンドを入力します。

エリアが停止した場合は、エリアをリカバリーします。

### **DFS3796W AT LEAST ONE FAST PATH EEQE STILL EXISTS.**

説明**:** 通常のシャットダウン処理中に、IMS は、まだ 少なくとも 1 つの EEQE (拡張エラー・キュー・エレ メント) が存在することを検出しました。

システムの処置**:** 通常シャットダウン処理が継続されま す。

オペレーターの応答**:** システム・プログラマーに通知し てください。

プログラマーの応答**:** メッセージ DFS3867I を参照し て、適当なアクションを判別します。

関連情報:

980 [ページの『](#page-991-0)DFS3867I』

#### **SB NOT INITIALIZED**

説明**:** /START SB コマンドは、IMS.PROCLIB のメン バー DFSVSMxx の中で SBONLINE 制御ステートメン トが提供されなかったために、処理されませんでした。

システムの処置**:** IMS は、順次バッファリング (SB) モジュールをロードしませんでした。/START SB コマ ンドは処理されません。

ユーザーの処置**:** SB を使用したい場合は、 IMS.PROCLIB の適切な DFSVSMxx メンバーの中で SBONLINE 制御ステートメントを提供します。

#### **SB NOT FUNCTIONAL**

説明**:** /START SB コマンドは、前の IMS ソフトウェ ア問題が原因で順次バッファリング (SB) を使用できな いために、処理されませんでした。

システムの処置**:** IMS は /START SB コマンドを破棄 します。

ユーザーの処置**:** 前に発行され、IMS が SB を非活動 化する原因となったソフトウェア問題を記述しているエ ラー・メッセージを調べてください。

### **DFS3800 UNABLE TO ACQUIRE STORAGE FOR MFS DYNAMIC DIRECTORY EXPANSION**

説明**:** IMS 拡張専用域のストレージは、初期設定時に MFS 動的ディレクトリーの拡張に使用できません。

システムの処置**:** MFS 動的ディレクトリーが固定され ます。フォーマット・ブロックは、これ以上必要ありま せん。ディレクトリーは固定された状態のままとなり、 このメッセージは、次回に IMS が再始動されるか、ま たは /CHANGE DIRECTORY MFS コマンドが正常に

完了するまで再発行されません。このコマンドは、MFS 動的ディレクトリーを、IMS 初期設定の直後に存在して いた「プライム状態」に復元します。

プログラマーの応答**:** 次回の再始動まで、固定された MFS 動的ディレクトリーを使用して IMS システムを 稼働できるようにするか、可能であれば /CHANGE DIRECTORY MFS コマンドを発行してください。

# 第 **80** 章 **DFS** メッセージ **DFS3801 - DFS3850A**

ここでは、次のメッセージについて説明します。

### **DFS3801 CHKPT SNAPQ REQUIRED ON ACTIVE SYSTEM**

説明**:** 代替システムが、30 秒後に、アクティブ・シス テムの 'SNAPQ チェックポイントを見つけることがで きない場合は、XRF 複合システム内の代替システムが このメッセージをマスター端末オペレーター (MTO) に 送信します。

システムの処置**:** 代替システムが継続されます。

オペレーターの応答**: (**マスター端末**)** アクティブ・シ ステムが SNAPQ チェックポイントを取得したかどう かを判別します。これ以外の場合は、アクティブ・シス テムで /CHE SNAPQ コマンドを入力して、手動 SNAPQ チェックポイントを強制します。アクティブ・ システムが SNAPQ チェックポイントを取得した後、 このメッセージが続く場合は、問題が代替システムに存 在する可能性があります。メモリー・ダンプ付きで代替 システムをキャンセルします。

プログラマーの応答**:** 必要なアクションはありません。

### **DFS3802W XRF NOT POSSIBLE - ONLY ONE RDS ALLOCATED.**

説明**:** XRF で定義された IMS システムは開始済みで したが、JCL には 1 つの再始動データ・セット (RDS) DD ステートメントしか含まれていませんでした。

システムの処置**:** 始動されようとしていた IMS 代替シ ステムは異常終了します。他の IMS システムの始動は 継続しますが、システムは XRF に対応しなくなりま す。

プログラマーの応答**:** XRF 対応システムが必要な場合 は、IMS システムをシャットダウンしてください。再始 動データ・セット用の IMSRDS および IMSRDS2 DD ステートメントを組み込んでから、IMS システムを再始 動します。

### **DFS3803I ENTER /SWITCH TO CAUSE THE BACKUP TO TAKEOVER**

説明**:** 代替 (バックアップ) システムがアクティブ・シ ステムに潜在的な障害を検出しましたが、オペレーター は、すべてのテークオーバーを承認する必要がありま す。

システムの処置**:** 代替システムは、アクティブ・システ ムのトラッキングを継続します。

オペレーターの応答**: (**マスター端末**)** テークオーバー を開始するには、代替システムで /SWITCH SYSTEM FORCE を入力します。

プログラマーの応答**:** 必要なアクションはありません。

### **DFS3804I LATEST RESTART CHKPT:** *yyddd/hhmmss***, LATEST BUILDQ CHKPT:** *yyddd/hhmmss*

または

# **[LATEST] [RESTART] CHKPT:** *yyddd/hhmmss***, HSBID=***xx* **– [LATEST] BUILDQ CHKPT:** *yyddd/hhmmss***, HSBID=***xx*

または

### **LOG READ CHKPT:** *yyddd/hhmmss* **– RESTART CHKPT:** *yyddd/hhmmss,* **HSBID=***xx* **– BUILDQ CHKPT:** *yyddd/hhmmss***, HSBID=***xx*

説明**:** このメッセージは、各 IMS チェックポイントの 完了時に、DC ブロックのロードに有効な最後のチェッ クポイント ID を IMS がユーザーに示すために発行し ます。XRF 環境で実行している場合、それは、どの IMS システム (HSBID) が CHKPT を書き込んだかを 示しています。最後の RESTART または RESTART CHKPT は、XRF システムが異常終了したときに、ど の IMS システムを再始動する必要があるかを示しま す。これについての例外は BLDQ 再始動で、この再始 動は、どの IMS システムでも行うことができます。

このメッセージの最初の形式は、非 XRF 環境で発行さ れます。

このメッセージの 2 番目の形式は、通常、XRF で実行 中に発行されます。シャットダウン・チェックポイント または再始動後の XRF システムの場合は、LATEST と いう語はメッセージに表示されません。また、 RESTART という語は、RST と略記されます。

このメッセージの 3 番目の形式が発行されるのは、テ ークオーバーが発生した後、しかも、IMS リカバリーに 必要なシステム・チェックポイントが LAST DC CHKPT の前、またテークオーバーの前に書き込まれた

#### **DFS3805 • DFS3810**

場合だけです。新しいチェックポイント ID の LOG READ CHKPT は、IMS が入力ログの読み取りを開始 するチェックポイントだけを示しています。このチェッ クポイント ID は HSBID を持っておらず、どの IMS システムを再始動するかを判別するときに、これを使用 してはなりません。

一部の環境では、シャットダウンまたは取り消し中に最 後のチェックポイントになったために、IMS がこのメッ セージを発行できなかった可能性があります。このよう な事情では、後で再始動すると異なる CHKPT が示さ れる場合があります。

システムの処置**:** IMS は処理を続行します。

オペレーターの応答**:** マスター端末オペレーターの応答 この情報は、XRF のテークオーバーの後に再始動する IMS システムを判別するのに役立ちます。

### **DFS3805 SURVEILLANCE KEYWORD DES3809 INVALID - NO XRF CAPABILITY**

説明**:** /CHANGE SURVEILLANCE コマンドが、XRF 非対応のシステムで入力されました。

システムの処置**:** コマンドはリジェクトされます。

オペレーターの応答**: (**マスター端末**)** システム・プロ グラマーに連絡してください。

プログラマーの応答**:** XRF 機能が必要な場合は、IMS システムを XRF 対応システムとして定義します。

#### **DFS3806 BACKUP KEYWORD INVALID - NO XRF CAPABILITY**

説明**:** /ERE BACKUP コマンドまたは /STOP BACKUP コマンドが、XRF 非対応のシステムで入力さ れました。

システムの処置**:** コマンドはリジェクトされます。

プログラマーの応答**:** XRF 機能が必要な場合は、IMS システムを XRF 対応システムとして定義します。

### **DFS3807 MORE THAN 1 PARAMETER IN /STA OR /STO SURVEILLANCE COMMAND**

説明**:** /START コマンドまたは /STOP SURVEILLANCE コマンドが、複数の SURVEILLANCE パラメーターと共に入力されました。 SURVEILLANCE パラメーターは、以下のいずれかでな ければなりません。

システムの処置**:** コマンドはリジェクトされます。

プログラマーの応答**:** SURVEILLANCE パラメーター を 1 つのみ指定して、コマンドを再入します。

#### **DFS3808I RDS|LNK|LOG SURVEILLANCE ALREADY STARTED|STOPPED**

説明**:** 次のいずれかが発生しました。

- v /START SURVEILLANCE コマンドが入力されまし たが、指定されたタイプの監視はすでに開始していま した。
- /STOP SURVEILLANCE コマンドが入力されました が、指定されたタイプの監視はすでに停止していまし た。

システムの処置**:** コマンドはリジェクトされます。

プログラマーの応答**:** 必要なアクションはありません。

### **DFS3809 NO LINK SURVEILLANCE - LINK NOT DEFINED**

説明**:** /START または /STOP SURVEILLANCE LNK コマンドが入力されましたが、アクティブな IMS シス テムと代替 IMS システムの間のシステム間連絡 (ISC) リンクが IMS に対して定義されていません。

システムの処置**:** コマンドはリジェクトされます。

オペレーターの応答**:** システム・プログラマーにお問い 合わせください。

プログラマーの応答**:** この監視が必要な場合は、XRF 対応 IMS システムへの ISC リンクを定義します。

### **DFS3810 KEYWORD ACTIVE OR BACKUP DOES NOT MATCH SYSTEM OR IS MISSING**

説明**:** 次のいずれかが発生しました。

- /SWITCH SYSTEM コマンドが、アクティブ・シス テムまたは代替 (バックアップ) システム (ACTIVE/BACKUP) のいずれに入力されたかを示す キーワードが、実際のシステムに対応していない。
- v キーワード ACTIVE が欠落している。/SWITCH SYSTEM コマンドをアクティブ・システムで入力す る場合は、キーワード ACTIVE を指定する必要があ ります。

システムの処置**:** コマンドはリジェクトされます。

プログラマーの応答**:** コマンドを入力するシステムの状 態 (アクティブまたは代替) を確認してください。

RDS LOG

LNK

ALL

# **DFS3811I LNK|RDS|LOG SURVEILLANCE ACTIVE|INACTIVE; INTERVAL|TIMEOUT VALUE CHANGED FROM** *xx* **TO** *yy*

説明**:** この通知メッセージは、/CHANGE SURVEILLANCE コマンドに対する応答であり、 DFS058I CHANGE COMMAND COMPLETED メッセージと共に 発行されます。メッセージには、次の情報が含まれてい ます。

- v 変更された監視のタイプ (LNK|RDS|LOG)
- v そのタイプの監視がアクティブであるか非アクティブ であるか
- v オリジナル (*xx*) および新規 (*yy*) のインターバル値 またはタイムアウト値

システムの処置**:** システムは処理を続行します。

プログラマーの応答**:** コマンドの結果が意図したもので あることを確認してください。 関連情報:

44 [ページの『](#page-55-0)DFS058I』

# **DFS3812I BACKUP LNK|RDS|LOG INTERVAL VALUE OF** *xx* **HAS BEEN FORCED**  $\overline{ }$  **DFS3815 TO ACTIVE VALUE OF** *yy*

説明**:** この通知メッセージは、/CHANGE SURVEILLANCE コマンドに対する応答として発行さ れ、そのコマンドの処理を継続するために、IMS がシス テム・データを変更したことを示します。タイムアウト 値またはインターバル値が、代替 (バックアップ) シス テムで /CHANGE SURVEILLANCE を入力すること によって変更されており、インターバル値がアクティブ なインターバル値よりも小さい場合、代替のインターバ ル値のデフォルトは、アクティブなインターバル値にな ります。このメッセージは、DFS058I CHANGE COMMAND COMPLETED メッセージと共に発行されます。

システムの処置**:** IMS は、変更されたデータを使用し て、コマンドの処理を続行します。

オペレーターの応答**:** システム・プログラマーにお問い 合わせください。

プログラマーの応答**:** コマンドの結果が意図したもので あることを確認してください。異なる結果が必要な場合 は、/CHANGE SURVEILLANCE コマンドを再入して ください。

関連情報:

44 [ページの『](#page-55-0)DFS058I』

### **DFS3813 SYSTEM NOT XRF CAPABLE - COMMAND REJECTED**

説明**:** /DIS HSB コマンドまたは /UNLOCK SYSTEM コマンドが、XRF 非対応のシステムで入力さ れました。

システムの処置**:** コマンドはリジェクトされます。

プログラマーの応答**:** XRF 機能が必要な場合は、IMS システムを XRF 対応システムとして定義します。

モジュール**:** DFSICLN0

#### **DFS3814 FORCE KEYWORD IS REQUIRED**

説明**:** 代替システムで /SWITCH を入力する場合は、 FORCE キーワードが必要です。

システムの処置**:** コマンドはリジェクトされます。

オペレーターの応答**: (**マスター端末**)** 現行のアクティ ブ・システムから代替システムに処理を切り替える場合 は、FORCE キーワードを追加してコマンドを再入力し てください。

プログラマーの応答**:** 必要なアクションはありません。

#### **DFS3815 RDS SURVEILLANCE NOT STARTED DUE TO WRITE ERROR ON THE ACTIVE**

説明**:** 直前にアクティブ・システムで書き込みエラーが 発生したため、再始動データ・セット (RDS) の監視を 開始するコマンドがリジェクトされました。

システムの処置**:** RDS 監視を開始するコマンドはリジ ェクトされます。

オペレーターの応答**: (**マスター端末**)** システム・プロ グラマーに連絡してください。

プログラマーの応答**:** 書き込みエラーの原因を判別しま す。再始動データ・セット (RDS) を再フォーマット設 定する必要がある場合があります。

# **DFS3816 COMMAND REJECTED - SNAPQ CHECKPOINT NOT YET FOUND**

説明**:** アクティブ・システムから SNAPQ チェックポ イントを処理して代替システムをアクティブ・システム に同期させるまでは、監視を開始または停止することは できません。

システムの処置**:** コマンドはリジェクトされます。

オペレーターの応答**: (**マスター端末**)** アクティブ・シ ステムが INSYNCH メッセージ DFS3858I を発行する まで待機します。その上で、 SURVEILLANCE コマン ドを再入力してください。

第 80 章 DFS メッセージ DFS3801 - DFS3850A **969**

プログラマーの応答**:** 必要なアクションはありません。 関連情報:

978 [ページの『](#page-989-0)DFS3858I』

# **DFS3817 SURVEILLANCE KEYWORD PARAMETER IS MISSING OR INVALID**

説明**:** 次のいずれかの理由で、/CHANGE SURVEILLANCE コマンド、/START SURVEILLANCE コマンド、または /STOP SURVEILLANCE コマンドがリジェクトされました。

- SURVEILLANCE パラメーターが欠落しているか、 または無効である。
- 複数の SURVEILLANCE パラメーターが入力され DFS3821 た。

有効な SURVEILLANCE パラメーターは LNK、再始 動データ・セット(RDS)、LOG、および ALL です。

システムの処置**:** コマンドはリジェクトされます。

プログラマーの応答**:** SURVEILLANCE パラメーター を訂正した後、コマンドを再入力します。

#### **DFS3818 INTERVAL KEYWORD PARAMETER IS MISSING OR INVALID**

説明**:** 次のいずれかの理由で、/CHANGE SURVEILLANCE コマンドがリジェクトされました。

- v INTERVAL 値が欠落しているか、または無効であ る。
- 複数の INTERVAL 値が入力された。

INTERVAL 値は、0 よりも大きく 100 よりも小さくす る必要があります。

システムの処置**:** コマンドはリジェクトされます。

プログラマーの応答**:** INTERVAL 値を訂正した後、コ マンドを再入します。

#### **DFS3819 TIMEOUT KEYWORD PARAMETER IS MISSING OR INVALID**

説明**:** 次のいずれかの理由で、/CHANGE SURVEILLANCE コマンドがリジェクトされました。

- v TIMEOUT 値が欠落しているか、または無効であ る。
- 複数の TIMEOUT 値が入力された。

TIMEOUT 値は、0 よりも大きく 100 よりも小さくす る必要があります。

システムの処置**:** コマンドはリジェクトされます。

プログラマーの応答**:** TIMEOUT 値を訂正した後、コ マンドを再入します。

### **DFS3820 TOD NOT OPERATIONAL/ AVAILABLE**

説明**:** 時刻機構 (TOD)クロックを監視機能で使用でき ませんでした。

システムの処置**:** 通常処理を継続しますが、ISC 監視お よび再始動データ・セット (RDS) 監視は使用できませ ん。

プログラマーの応答**:** 必要なアクションはありません。

#### **DFS3821 GETMAIN FAILED FOR TIMER WORKAREAS**

説明**:** 一時記憶領域が作業領域として使用不可だったた め、監視が機能していません。

システムの処置**:** ISC および再始動データ・セット (RDS) 監視を使用せずに処理を続行します。

オペレーターの応答**: (**マスター端末**)** コマンドを再試 行してください。再度失敗する場合は、制御領域のサイ ズを増やしてから開始してください。

プログラマーの応答**:** 必要なアクションはありません。

#### **DFS3822 INVALID SURVEILLANCE REQUEST**

説明**:** /START コマンドまたは /STOP SURVEILLANCE コマンドが、無効なパラメーターと共 に入力されました。SURVEILLANCE パラメーターは、 LNK、RDS、LOG、または ALL のうちのいずれか 1 つである必要があります。

システムの処置**:** コマンドはリジェクトされます。

オペレーターの応答**:** 正しいパラメーターでコマンドを 再入力してください。

プログラマーの応答**:** 必要なアクションはありません。

### **I/O ERROR DURING SURVEILLANCE READ/WRITE ON** *xxxxxxxx*

説明**:** 再始動データ・セット (RDS) の監視がアクティ ブのときに、RDS で読み取りまたは書き込みエラーが 発生しました。変数 *xxxxxx* の値は、次のいずれかで す。

#### **IMSRDS**

エラーは、IMSRDS DD ステートメントで定義 されているデータ・セットで発生しました。

#### **IMSRDS2**

エラーは、IMSRDS2 DD ステートメントで定 義されているデータ・セットで発生しました。 PFS3827

システムの処置**:** 処理は継続されますが、RDS 監視は 停止し、テークオーバーの決定には参加しなくなりま す。

オペレーターの応答**: (**マスター端末**)** 入出力エラーの 原因を判別し、必要な場合は、RDS を再フォーマット してください。RDS フォーマットを行うことができる のは、アクティブ・システムの再始動時のみです。

### **DFS3824 COMMAND INVALID FOR BACKUP SYSTEM**

説明**:** 代替 (バックアップ) システムで無効のコマンド が入力されたか、コマンド構文が代替システムにとって 正しくありませんでした。

システムの処置**:** コマンドはリジェクトされます。

プログラマーの応答**:** アクティブ・システムでコマンド を再入力するか、コマンド構文を訂正して代替システム に再入力します。

#### **DFS3825 COMMAND INVALID FOR ACTIVE SYSTEM**

説明**:** /STOP BACKUP コマンドがアクティブ・シス テムで入力されました。/STOP BACKUP コマンド は、代替 (バックアップ) システムで入力された場合に のみ有効です。

システムの処置**:** コマンドはリジェクトされます。

プログラマーの応答**:** 代替システムを終了する場合は、 代替システムでこのコマンドを入力します。

# **DFS3826 TRANSACTION KEYWORD PARAMETER IS MISSING OR INVALID**

説明**:** /CHANGE TRANSACTION MAXRGN コマン ドの TRANSACTION パラメーターが無効か、または DFS3830 欠落していました。TRANSACTION パラメーターは、 次のいずれかの理由で無効でした。

- トランザクション・コードが 8 文字より長い。
- v トランザクション・コードが IMS に既知でなかっ た。
- v 指定されたトランザクションに対してロード・バラン シングが有効でなかった。

システムの処置**:** コマンドはリジェクトされます。

オペレーターの応答**:** トランザクション・コードを確認 した後、コマンドを再入力します。

プログラマーの応答**:** 必要なアクションはありません。

#### **MAXRGN KEYWORD PARAMETER IS MISSING OR INVALID**

説明**:** MAXRGN パラメーターが無効か、または欠落 していたため、/CHANGE TRANSACTION MAXRGN コマンドがリジェクトされました。MAXRGN パラメー ターは、次のいずれかの理由で無効でした。

- v MAXRGN パラメーターの範囲は、0 から 255 の範 囲内である必要がある (両端を含む)。
- v 複数の MAXRGN パラメーターが入力された。

システムの処置**:** コマンドはリジェクトされます。

プログラマーの応答**:** MAXRGN パラメーターを訂正 した後、コマンドを再入します。

### **DFS3828 UNABLE TO PROCESS /DISPLAY OLDS COMMAND - LOG NOT AVAILABLE**

説明**:** ログ・データ・セットが使用不可であるときに、 代替システムの初期設定中またはトラッキング・フェー ズで /DISPLAY OLDS コマンドが入力されました。

システムの処置**:** コマンドはリジェクトされます。

プログラマーの応答**:** 代替システムがテークオーバーし てアクティブ・システムになるまで待機した後、/DIS OLDS コマンドを入力します。この場合にのみ、ログ・ データ・セットが使用可能になります。

### **NOBACKOUT KEYWORD INVALID WITH DATABASE ALL**

説明**:** DATABASE パラメーターの ALL をパラメータ ー NOBACKOUT と共に使用することはできません。

システムの処置**:** コマンドはリジェクトされます。

プログラマーの応答**:** コマンドを 1 つ以上の特定の DATABASE パラメーターと共に再入します。

### **DFS3830 NO DEFERRED PAGE FIXING WAS DONE**

説明**:** アクティブ・システムは、XRF 複合システム内 の IMS システムに対する据え置きページ固定の要求を 検出しませんでした。

システムの処置**:** システムは通常処理を継続します。

プログラマーの応答**:** 据え置きページ固定が必要な場合 は、XRF の IMS.PROCLIB メンバーの定義に関する情 報を参照してください。 関連資料:

■ XRF のための IMS.PROCLIB [メンバーの定義](http://www.ibm.com/support/knowledgecenter/SSEPH2_13.1.0/com.ibm.ims13.doc.sag/system_recovery/ims_xrf_prolibmembers.htm#ims_xrf_prolibmembers) (シ DFS3833I [ステム管理](http://www.ibm.com/support/knowledgecenter/SSEPH2_13.1.0/com.ibm.ims13.doc.sag/system_recovery/ims_xrf_prolibmembers.htm#ims_xrf_prolibmembers))

### **DFS3831 MODETABLE KEYWORD INVALID WITH DISPLAY BY ATTRIBUTE OPTION**

説明**:** 属性によってノードを表示する場合、/DISPLAY NODE コマンドでは、MODETABLE キーワードが使 用できません。

システムの処置**:** コマンドはリジェクトされます。

オペレーターの応答**:** 特定のノード名ではなく、ALL キーワードを指定してコマンドを再入力してください。

プログラマーの応答**:** 必要なアクションはありません。

### **DFS3832I LNK|RDS|LOG TIMEOUT VALUE OF** *xx* **HAS BEEN FORCED TO** *yy*

説明**:** この通知メッセージは、/CHANGE SURVEILLANCE コマンドに対する応答として発行さ れ、そのコマンドの処理を継続するために、IMS がシス テム・データを変更したことを示します。このメッセー ジは、次の場合に発行されます。

- v 代替システムで /CHANGE SURVEILLANCE を入 力してタイムアウト値を変更し、新規のタイムアウト 値が代替のインターバル値の 2 倍よりも小さい場合
- v アクティブ・システムで /CHANGE SURVEILLANCE を入力してタイムアウト値を変更 し、新規のタイムアウト値がアクティブなインターバ ル値の 2 倍よりも小さい場合
- v 代替システムで /CHANGE SURVEILLANCE を入 力してインターバル値を変更し、新規のインターバル 値の 2 倍が代替のタイムアウト値よりも大きい場合
- v アクティブ・システムで /CHANGE SURVEILLANCE を入力してインターバル値を変更 し、新規のインターバル値の 2 倍がアクティブのタ イムアウト値よりも大きい場合

このメッセージは、DFS058I CHANGE COMMAND COMPLETED メッセージと共に発行されます。

システムの処置**:** IMS は、変更されたデータを使用し て、コマンドの処理を続行します。

オペレーターの応答**: (**マスター端末**)** コマンドの結果 が意図したものであることを確認してください。異なる 結果が必要な場合は、/CHANGE SURVEILLANCE コ マンドを再入してください。

プログラマーの応答**:** 必要なアクションはありません。 関連情報:

44 [ページの『](#page-55-0)DFS058I』

# **DFS3833I BACKUP LNK|RDS|LOG INTERVAL VALUE OF** *xx* **HAS BEEN FORCED TO LNK|RDS|LOG INTERVAL VALUE OF** *yy*

説明**:** このメッセージは、/CHANGE SURVEILLANCE コマンドに対する応答として発行さ れ、そのコマンドの処理を継続するために IMS がシス テム・データを変更したことを示します。このメッセー ジは、次の場合に発行されます。

- v 代替 (バックアップ) システムで /CHANGE SURVEILLANCE LNK または /CHANGE SURVEILLANCE RDS を入力してインターバル値が 変更され、新しい代替インターバル値が代替 LOG インターバル値よりも小さい場合。
- v 代替システムで /CHANGE SURVEILLANCE LOG を入力してインターバル値を変更し、新規の代替イン ターバル値が代替 RDS インターバル値および LNK インターバル値よりも大きい場合。
- v LOG パラメーターで指定されたインターバル値が、 RDS パラメーターまたは LNK パラメーターで指定 されたインターバル値よりも大きい場合。LOG パラ メーターのインターバル値は、再始動データ・セット (RDS) インターバル値および LNK インターバル値 以下である必要があります。この制限は、メンバー DFSHSBxx で行われたオリジナルの指定か、または /CHANGE SURVEILLANCE コマンドを使用して変 更された指定に適用されます。

このメッセージは、DFS058I CHANGE COMMAND COMPLETED メッセージと共に発行されます。

システムの処置**:** IMS は、変更されたデータを使用し て、コマンドの処理を続行します。

オペレーターの応答**: (**マスター端末**)** コマンドの結果 が意図したものであることを確認してください。異なる 結果が必要な場合は、/CHANGE SURVEILLANCE コ マンドを再入してください。

プログラマーの応答**:** 必要なアクションはありません。 関連情報:

44 [ページの『](#page-55-0)DFS058I』

### **DFS3834W ALTERNATE IS (IN DANGER OF) FALLING BEHIND**

説明**:** IMS XRF 代替サブシステムにおいて、アクティ ブな IMS XRF サブシステムで作成されたログ・レコー ドの処理が遅れているか、または遅れる危険性がありま す。

1 分間の統計が収集され、これらの状態のいずれが発生 したかが判別されます。いずれかの状態が発生している

場合は、その状態がクリアされるまでメッセージがシス テム・コンソールで強調表示され、そのまま表示され続 けます。

「遅れ」状態によってテークオーバーが必要になった場 合は、時間が延びる可能性があります。

システムの処置**:** IMS 代替システムは、アクティブ・ システムのトラッキングを継続して、時間が経過すると 追いつくことができます。代替システムが追いつくまで は、このメッセージがシステム・コンソールで表示さ れ、強調表示されます。その時点で、メッセージは強調 表示されなくなり、画面がロールオフされます。

オペレーターの応答**:** 適切な予防措置を行うために、 「危険な状態」を示すメッセージが表示され続けている ことをシステム・プログラマーに警告してください。代 替システムが遅れている場合は、テークオーバーの経過 時間が延びることがあります。/DISPLAY HSB コマン ドを入力すると、アクティブ・システムに対する時間の ずれを見積もることができます。

システム・プログラマーの応答**:** 「遅れ」の期間の原因 を判別し、適切な予防措置を行い、必要な場合は、 IBM ソフトウェア・サポートに連絡して支援を受けて ください。

次のアクションが考えられます。

- 短いメッセージ・キュー・データ・セットと長いメッ<br>- セージ・キュー・データ・セットの盟の使用状況のバート **DFS3838I** セージ・キュー・データ・セットの間の使用状況のバ ランスをとる。
- v すでにオフになっているデバイスに対するメッセー ジ・キューがいっぱいになっていないことを確認す る。
- v アクティブ・システムおよび XRF 代替システムに割 り当てられているメッセージ・キュー・バッファーの 数を増やす。
- メッセージ・キュー・データ・セットを含むデバイス のいずれかで入出力の割合が高い場合は、最も高い入 出力アクティビティーのデータ・セットを別のデバイ スに分割する。

### **DFS3835W WAITING FOR THE FDBR REGION RECOVERY FOR IMSID** *imsid*

説明**:** 示されている IMS サブシステムは以前の障害発 生後に再始動していますが、関連する高速データベー ス・リカバリー領域 (FDBR) が以前の障害からクリーン アップを完了するまで待ち状態になっています。次のい ずれかの状態が発生した可能性があります。

- v FDBR 領域が稼働中でリカバリーを実行している。
- v FDBR 領域が FDBR 領域 syslog で示されている何 らかの処置を待機している。
- v FDBR 領域が稼働している中央演算処理複合システ ム (CPC) 内で障害 (例えば、XCF 通信の故障) が発 生した。
- v FDBR 領域が異常待ちまたはループ状態である。

システムの処置**:** このメッセージは、FDBR 領域によ るリカバリー処理の間、オペレーター・コンソールに残 されます。完了時に、システムはこのメッセージをコン ソールから除去します。

オペレーターの応答**:** 示されている *imsid* の FDBR 領 域が稼働中でリカバリーを実行している場合、リカバリ ーの進行状況を示すメッセージを生成します。処置は必 要ありません。

FDBR 領域が FDBR 領域 SYSLOG で示されている何 らかの処置を待機している場合、関連するメッセージで 指定された処置を実行してください。

中央演算処理複合システム (CPC) で障害 (例えば、 XCF 通信の故障) が発生した場合は、z/OS MODIFY コマンド (F *fdrproc*,RECOVER) を入力してデータベー ス・リカバリーを開始してください。

FDBR 領域が異常待ちまたはループ状態である場合は、 FDBR 領域を取り消してください。

モジュール**:** DFSRST00

### **DFS3838I XRF INITIAL DB PRE-OPEN COMPLETE**

説明**:** XRF 複合システム体で、アクティブ・システム が、初期の SNAPQ チェックポイントを処理したとき に開いていたすべての DL/I データベースおよびすべて の DEDB エリア・データ・セットを代替システムが事 前に開こうとしました。

システムの処置**:** 処理は続行されます。

プログラマーの応答**:** 必要なアクションはありません。

### **DFS3839I XRF INITIAL DC PRE-OPEN COMPLETE**

説明**:** XRF 複合システムで、代替 IMS システムがす べての端末の状況をチェックし、初期 SNAPQ チェッ クポイントの時点でアクティブ・システムにログオンさ れたすべてのクラス 1 端末のバックアップ・セッショ ンの開始をオープンし、スケジュールしました。

システムの処置**:** 処理は続行されます。

プログラマーの応答**:** 必要なアクションはありません。

#### **DFS3840 OPEN ERROR FOR DDNAME=PROCLIB**

説明**:** PROCLIB DD ステートメントで定義されている データ・セットを開くことができませんでした。

システムの処置**:** XRF 機能を持たずに処理を継続しま す。

オペレーターの応答**:** システム・プログラマーにお問い 合わせください。

プログラマーの応答**:** PROCLIB DD ステートメントを 訂正します。

# **DFS3841I LNK|RDS|LOG SURVEILLANCE INTERVAL VALUE EXCEEDS ALLOWABLE LIMIT.**

説明**:** PROCLIB メンバー DFSHSBxx の LNK、再始 動データ・セット (RDS)、または LOG 監視のインター バル値が 99 秒を超えました。

システムの処置**:** LNK、RDS、または LOG 監視のデ フォルトのインターバル値が使用されます。

オペレーターの応答**: (**マスター端末**)** システム・プロ グラマーに連絡してください。

プログラマーの応答**:** PROCLIB メンバー DFSHSBxx に正しい値を定義します。

# **DFS3842I LNK|RDS|LOG SURVEILLANCE TIMEOUT VALUE EXCEEDS ALLOWABLE LIMIT**

説明**:** PROCLIB メンバー DFSHSBxx の LNK、再始 動データ・セット (RDS)、または LOG 監視のタイムア ウト値が 999 秒を超えました。

システムの処置**:** LNK、RDS、または LOG 監視のデ フォルトのタイムアウト値が使用されます。

オペレーターの応答**:** システム・プログラマーにお問い 合わせください。

プログラマーの応答**:** PROCLIB メンバー DFSHSBxx に正しい値を定義します。

### **DFS3843I START COMMAND REJECTED-***xxx* **SURV. NOT STARTED ON ACTIVE SYSTEM.**

説明**:** 代替システムで LNK、LOG、再始動データ・セ ット (RDS)、または ALL 監視を開始しようとしました が、対応する監視がアクティブ・システムで開始してい ませんでした。

システムの処置**:** コマンドはリジェクトされます。

**974** メッセージおよびコード 第 1 巻: DFS メッセージ

オペレーターの応答**: (**マスター端末**)** アクティブ・シ ステムで該当する監視が最初に開始済みであることを確 認してください。

プログラマーの応答**:** 必要なアクションはありません。

### **DFS3844I MSDB DDNAME= MSDBCP***x* **SUCCESSFULLY UNALLOCATED**

説明**:** XRF 対応システムにおいて、2 つの MSDB チ ェックポイント・データ・セットのペアが開始用として 割り振られています。MSDB がロードされた後、2 つ のデータ・セットのペアのうち 1 つのみが使用されま す。使用されていない MSDB チェックポイント・デー タ・セットのペアは、割り振り解除されます。このメッ セージは、ペアになっている 2 つのデータ・セットの それぞれに対して割り振り解除された後に発行されま す。

システムの処置**:** z/OS は、メッセージに示されている DD 名に関連したデータ・セットを動的に割り振り解除 しました (SVC 99)。通常処理を継続します。

オペレーターの応答**:** 必要なアクションはありません。

### **NO SURVEILLANCE VALUES SPECIFIED, DEFAULTS WILL BE USED**

説明**:** PROCLIB の DFSHSBxx メンバー内の XRF 関 連パラメーターに、SURV (監視) 値が含まれていませ んでした。

システムの処置**:** デフォルトの監視値を使用して処理を 継続します。

オペレーターの応答**:** このメッセージが予期しないもの である場合は、システム・プログラマーに連絡してくだ さい。

プログラマーの応答**:** デフォルトの監視値が受け入れ可 能かどうかを検査します。可能でない場合は、メンバー DFSHSBxx に SURV エントリーを作成してください。

### **DFS3846I SURVEILLANCE FUNCTION NOT SUPPORTED IN A NON-XRF ENVIRONMENT**

説明**:** XRF 非対応のシステムで監視を実行できませ ん。

システムの処置**:** 監視は実行されません。

オペレーターの応答**:** システム・プログラマーにお問い 合わせください。

プログラマーの応答**:** XRF 機能が必要な場合は、IMS システムを XRF 対応システムとして定義します。

### **DFS3847 FORMAT ERROR IN READING FROM PROCLIB PARAMETER IN COLUMN** *xx*

説明**:** PROCLIB データ・セット・メンバー

DFSHSBxx または DFSFDRxx のパラメーターのフォー マットが間違っています。値 *xx* は、エラーが検出され た列番号を示します。

システムの処置**:** 処理は継続されますが、フォーマッ ト・エラー後の DFSHSBxx 内のパラメーターは無視さ れます。DFSFDRxx でのエラーの場合、高速データベ ース・リカバリー (FDBR) は IMS 異常終了 0574 で終 了します。

オペレーターの応答**: (**マスター端末**)** システム・プロ グラマーに連絡してください。

プログラマーの応答**:** PROCLIB メンバー DFSHSBxx または DFSFDRxx のパラメーターのフォーマットを訂 正してください。

関連情報:

ſ₩ IMS [異常終了](http://www.ibm.com/support/knowledgecenter/SSEPH2_13.1.0/com.ibm.ims13.doc.msgs/msgs/0574.htm#imsabend0574) 0574

#### **DFS3848 BLDL FAILED FOR FOLLOWING MODULES**

説明**:** 1 つ以上のユーザー作成の事前初期設定ルーチン が見つかりませんでした。見つからなかったルーチン は、メッセージ内にリストされます。

システムの処置**:** 従属領域は、異常終了 0588 で終了し ます。

オペレーターの応答**:** システム・プログラマーにお問い 合わせください。

プログラマーの応答**:** エラー・メッセージにリストされ ているロード・モジュールは、PROCLIB 内の

DFSINTxx メンバーで指定されていますが、ジョブ・ス テップで使用可能ないずれのプログラム・ライブラリー でも見つけることができません。これらのロード・モジ ュールを実行する必要がない場合は、DFSINTxx から除 去します。実行する場合は、これらのロード・モジュー ルをジョブ・ステップで使用可能なライブラリーにリン クします。

問題判別**:** 1、2、6、11、35 関連情報:

■ IMS [異常終了](http://www.ibm.com/support/knowledgecenter/SSEPH2_13.1.0/com.ibm.ims13.doc.msgs/msgs/0588.htm#imsabend0588) 0588

13 [ページの『第](#page-24-0) 2 章 IMS 問題判別』

### **DFS3849 PERMANENT I/O ERROR ON JOB/LINK/SVCLIB FOR FOLLOWING MODULES**

説明**:** ユーザー作成の事前初期設定ルーチンを探索中 に、永続的な入出力エラーが検出されました。入出力エ ラーが原因で見つからなかったロード・モジュールは、 メッセージにリストされます。

システムの処置**:** 従属領域が、疑似異常終了 0588 で終 了します。

オペレーターの応答**:** システム・プログラマーにお問い 合わせください。

プログラマーの応答**:** 異常終了 0588 に関する情報を参 照してください。

関連情報:

■ IMS [異常終了](http://www.ibm.com/support/knowledgecenter/SSEPH2_13.1.0/com.ibm.ims13.doc.msgs/msgs/0588.htm#imsabend0588) 0588

## **DFS3850A ENTER /STA DC COMMAND TO OPEN VTAM ACB**

説明**:** アクティブ・システムは VTAM ACB を開くこ とができましたが、XRF 複合システム内の代替 IMS シ ステムは、システム初期設定中に VTAM ACB を開く ことができませんでした。

システムの処置**:** 処理は続行されます。

オペレーターの応答**: (**マスター端末**)** VTAM ACB に よって参照される VTAM マイナー・ノード (APPLID) が正しく初期設定されていることを確認した後、代替シ ステムで /START DC を発行します。

プログラマーの応答**:** 必要なアクションはありません。

問題判別**:** 1、3、6、10、および IMS システム用の VTAM ACB によって参照される VTAM マイナー・ノ ード (APPLID) の VTAM 定義。

関連情報:

13 [ページの『第](#page-24-0) 2 章 IMS 問題判別』

# 第 **81** 章 **DFS** メッセージ **DFS3851I - DFS3900I**

ここでは、次のメッセージについて説明します。

### **DFS3851I YOU CANNOT CHANGE XRF SPECIFICATIONS IN THIS RESTART**

説明**:** このメッセージは、次のいずれかの理由が原因 で、XRF 環境でのみ発行されます。

v HSBID パラメーターが間違っている。

再始動されているシステムの JCL (NRE/ERE) の HSBID パラメーターは、XRF 複合システムで障害が DFS3852I 発生している JCL の HSBID パラメーターと同じで ある必要があります。正しい JCL (アクティブ / 代 替) を決定するには、次を実行します。

- 1. 2 次コンソール (ハードコピー・デバイス) で、 最後の「DFS3804I LAST CHKPT ID VALID FOR RESTART: *yyddd/hhmmss*」メッセージを見 つける。
- 2. DFS3804I メッセージから日時を判別する。
- 3. 2 次コンソール (ハードコピー・デバイス) で、 日時が DFS3804I メッセージと一致する 「DFS994I \*CHKPT *yyddd/hhmmss*\*ctype rtype START COMPLETED」メッセージを見つける。
- 4. DFS994I メッセージから IMS ID を判別する。
- 5. この IMS ID の JCL を緊急時再始動に使用す る。
- RSENAME パラメーターが間違っている。 再始動されている代替システムの JCL (/ERE BACKUP) 内の RSENAME パラメーターは、XRF 複合システム体内のアクティブ・システムの JCL 内 の RSENAME パラメーターと同じである必要があり ます。RSENAME パラメーターは、IMS PROCLIB メンバー DFSHSBxx 内にあります。xx は、IMS 制 DFS3853I 御領域 JCL 内の HSMBR=xx パラメーターの 2 つ の文字を表します。
- v USERVAR パラメーターが間違っている。 再始動されている代替システムの JCL (/ERE BACKUP) 内の USERVAR パラメーターは、XRF 複合システム体のアクティブ・システムの JCL 内の USERVAR パラメーターと同じである必要がありま す。USERVAR パラメーターは、IMS PROCLIB メ ンバー DFSHSBxx 内にあります。*xx* は、IMS 制御 領域 JCL 内の HSMBR=xx パラメーターの 2 つの 文字を表します。

システムの処置**:** システムは、異常終了 3141 で終了し ます。

オペレーターの応答**: (**マスター端末**)** このメッセージ の『説明』の情報に基づいてエラーを訂正してくださ い。

関連情報:

D÷. IMS [異常終了](http://www.ibm.com/support/knowledgecenter/SSEPH2_13.1.0/com.ibm.ims13.doc.msgs/msgs/3141.htm#imsabend3141) 3141

#### **DFS3852I THE OTHER SYSTEM IS NOT THE ACTIVE SYSTEM**

説明**:** 代替システムをアクティブにしている間、アクテ ィブ・システムの X'4001' ログ・レコードに含まれてい る HSBID の値がゼロでした。ゼロの値は、XRF 複合 システム内の IMS アクティブ・システムには無効で す。

システムの処置**:** システムは、異常終了 3141 で終了し ます。

オペレーターの応答**: (**マスター端末**)** 再始動用に正し いログ・ファイルが選択されていることを確認してくだ さい。

プログラマーの応答**:** 必要なアクションはありません。

問題判別**:** 5、8 (アクティブ・システムおよび代替シス テムの両方)

#### 関連情報:

■ IMS [異常終了](http://www.ibm.com/support/knowledgecenter/SSEPH2_13.1.0/com.ibm.ims13.doc.msgs/msgs/3141.htm#imsabend3141) 3141

13 [ページの『第](#page-24-0) 2 章 IMS 問題判別』

# **DEDB** AREA IS NOT AUTHORIZED **WITH DBRC. AREA STOP HAS BEEN REQUESTED FOR AREA = ,**  $DB = .$

説明**:** 代替システムは、テークオーバー中に、障害のあ るシステムのログを処理することによって開かれたすべ ての高速機能エリアが、DBRC で許可されているかどう かを検査します。このメッセージで指摘されたエリア は、DBRC では許可されていません。

システムの処置**:** 高速機能エリアは内部的に停止し、ク ローズされます。

オペレーターの応答**: (**マスター端末**)** このエリアに関 する問題を説明したエラー・メッセージが他にないかど

<span id="page-989-0"></span>うか検索してください。他にない場合、このエリアは再 始動できます。

プログラマーの応答**:** 必要なアクションはありません。

# **DFS3854A WHEN THE PREVIOUS ACTIVE IMS SUBSYSTEM TERMINATES, REPLY 'UNLOCK' [IMSID=***imsid* **ASID=***asid* **RSE=***rsename]*

説明**:** XRF 複合システム内の IMS システムが入出力 許容モードで終了しようとしています。前のアクティ ブ・システムが終了していない場合、現行 IMS システ ムが終了すると、データベースの保全性が脅かされま す。

記憶域不足のため完全なメッセージを表示できない場 合、大括弧内の情報は表示されません。

システムの処置**:** 直前のアクティブ・システムが終了し たことをオペレーターが保証するまで、IMS システムは 終了せずに待機します。

プログラマーの応答**:** 必要なアクションはありません。

マスター端末オペレーターの応答**:** 直前のアクティブ・ システムが終了した場合にのみ、UNLOCK を応答して ください。

注**:** IOT EEQE は、UNLOCK によってパージされませ ん。

# **DFS3855I DEDB AREA HAS NO OPEN ADSCS AT TIME OF TAKEOVER. AREA STOP REQUESTED FOR AREA = , DB = .**

説明**:** 代替システムは、XRF 複合システムにおけるト ラッキング・フェーズで、アクティブ・システムで開か れたすべてのエリア・データ・セット (ADS) を開けま せんでした。テークオーバー時に有効な ADS が開いて いなかったため、そのエリアは停止しました。

システムの処置**:** エリアはクローズされて停止します。 ADS のオープン障害について説明しているエラー・メ ッセージが、このメッセージよりも前に発行されていま す。

オペレーターの応答**:** システム・プログラマーにお問い 合わせください。

プログラマーの応答**:** ADS オープン障害について説明 している別のエラー・メッセージを検索してください。 メッセージに従ってエラーを訂正した後、エリアを再始 動します。

問題判別**:** 1、2、3、6 関連情報:

13 [ページの『第](#page-24-0) 2 章 IMS 問題判別』

#### **DFS3856I REQSYNC WAS PROCESSED TO TAKE SNAPQ CHKPT**

説明**:** 代替システムから送信された REQSYNC (SNAPQ チェックポイント要求) が処理され、SNAPQ チェックポイント処理がアクティブ・システムでスケジ ュールされました。

システムの処置**:** 処理は続行されます。

プログラマーの応答**:** 必要なアクションはありません。

#### **DFS3857I OKTOSYNC ARRIVED FROM THE ACTIVE SYSTEM**

説明**:** 代替システムは、アクティブ・システムが SNAPQ チェックポイントの受け取りを開始したことを 示す信号をアクティブ・システムから受け取りました。

システムの処置**:** 処理は続行されます。

プログラマーの応答**:** 必要なアクションはありません。

### **DFS3858I INSYNCH ARRIVED FROM THE BACKUP SYSTEM**

説明**:** アクティブ・システムは、SNAPQ チェックポイ ント・レコードを処理することによって、代替 (バック アップ) システムがアクティブ・システムと同期したこ とを示す信号を代替システムから受け取りました。

システムの処置**:** 処理は続行されます。

プログラマーの応答**:** 必要なアクションはありません。

#### **DFS3859I PRIORITY** *n* **TERMINAL SESSIONS SWITCHED**

説明**:** 以前の代替システム (現在のアクティブ・システ ム) は、直前のアクティブ・システムが失敗した時点で アクティブであった、優先順位が *n* の全端末セッショ ンをテークオーバーしました。

システムの処置**:** 処理は続行されます。

プログラマーの応答**:** 必要なアクションはありません。

#### **DFS3860I ALL TERMINAL SESSIONS SWITCHED**

説明**:** 以前の代替システム (現在のアクティブ・システ ム) は、直前のアクティブ・システムが失敗した時点で アクティブであった全端末セッションをテークオーバー しました。

システムの処置**:** 処理は続行されます。

プログラマーの応答**:** 必要なアクションはありません。

#### **DFS3861 SYSTEM TAKEOVER OCCURRED**

説明**:** このメッセージは、以前の代替システム (現在の アクティブ・システム) が、セッションのテークオーバ ー時に端末ユーザーに対して、ホスト・システムにおい てシステムのテークオーバーが完了したことを通知する 場合に発行されます。

システムの処置**:** 処理は続行されます。

プログラマーの応答**:** 必要なアクションはありません。

#### **DFS3862 INVALID LOGON REQUEST IN THE ALTERNATE SYSTEM**

説明**:** 詳細情報および処置については、メッセージ DFS3862I を参照してください。

関連情報:

[DFS3862I](#page-990-0)

### <span id="page-990-0"></span>**DFS3862I INVALID LOGON REQUEST IN THE ALTERNATE SYSTEM - NODE** *nodename*

説明**:** XRF 複合システム体内の代替システムは、トラ ッキング・フェーズ中に、次のいずれかから LOGON 要求を受け取ることができます。

- MTO 端末
- アクティブな IMS システムと代替の IMS システム DFS3865 の間の ISC リンク
- バックアップ・セッションとして適格で、アクティ ブ・システムにアクティブ・セッションを持ってお り、現在アクティブになっているバックアップ・セッ ションがないクラス 1 端末。ETO 端末の場合は、 物理端末および端末ユーザーの制御ブロックの両方が 存在し、結合されている必要があります。

最初の形式のメッセージは、/OPNDST コマンド・プロ セッサーによって出されます。コマンドは、無効のノー ド (MTO または ISC リンクではありません) を参照し ています。LOGON が有効なノード名の 1 つでないノ ード ID を示す場合、メッセージの 2 番目のフォーム は、LOGON または SCIP 出口によって発行されま す。

システムの処置**:** LOGON 要求はリジェクトされま す。

オペレーターの応答**: (**マスター端末**)** 許容される端末 からログオンします。

プログラマーの応答**:** 必要なアクションはありません。

#### $FORMAT$  **RDS CONFLICTS WITH BACKUP KEYWORD**

説明**:** FORMAT RDS は、キーワード BACKUP を含 む /ERE コマンド内では無効です。

システムの処置**:** コマンドはリジェクトされます。

オペレーターの応答**:** 代替 (バックアップ) システムを アクティブにしようとしている場合は、FORMAT RDS を含めずに BACKUP を指定して、コマンドを再入力し ます。SM、LM、QC、および SP のみが許可されてい ます。

プログラマーの応答**:** 必要なアクションはありません。

#### **DFS3864 FORMAT WADS CONFLICTS WITH BACKUP KEYWORD**

説明**:** FORMAT WADS は、キーワード BACKUP を 含む /ERE コマンド内では無効です。

システムの処置**:** コマンドはリジェクトされます。

オペレーターの応答**:** 代替 (バックアップ) システムを アクティブにしようとしている場合は、FORMAT WADS を含めずに BACKUP を指定して、コマンドを 再入力します。SM、LM、QC、および SP のみが許可 されています。

プログラマーの応答**:** 必要なアクションはありません。

### **DFS3865 FORMAT ALL CONFLICTS WITH BACKUP KEYWORD**

説明**:** FORMAT ALL は、キーワード BACKUP を含 む /ERE コマンド内では無効です。

システムの処置**:** コマンドはリジェクトされます。

オペレーターの応答**: (**マスター端末**)** 代替 (バックアッ プ) システムを起動しようとしている場合は、FORMAT ALL を含めずに BACKUP を指定して、コマンドを再 入力します。SM、LM、QC、および SP のみが許可さ れています。

プログラマーの応答**:** 必要なアクションはありません。

#### **DFS3866 BACKUP KEYWORD INVALID - NO MODSTAT2**

説明**:** XRF 代替システム (バックアップ) IMS システ ムは、/ERE コマンドが BACKUP オプションと共に入 力され、使用可能な MODSTAT2 がない場合に、この メッセージを発行します。

システムの処置**:** /ERE コマンドはリジェクトされま す。

<span id="page-991-0"></span>オペレーターの応答**:** IMS システム・プログラマーに 通知してください。

システム・プログラマーの応答**:** MODSTAT2 の DD 名が JCL プロシージャーで指定されており、データ・ セットが存在していることを確認してください。

#### **DFS3867I AUTOMATIC /UNLOCK SYSTEM WILL BE DONE**

説明**:** 少なくとも 1 つの高速機能 EEQE (未書き込み バッファー) が、入出力容認パージ機能によって完全に 書き込まれませんでした。緊急時再始動処理が完了した 後、IMS システムは、内部的に /UNLOCK SYSTEM<br>ココンド・加盟し、入山大容認、、、海外に対する コマンドを処理し、入出力容認パージ機能を再実行しま す。

システムの処置**:** EEQE が存在している限り、通常の トランザクション入出力要求は受け入れられ続けます 20 が、その要求は、EEQE バッファーに保持されます。 EEQE バッファーからの実際の入出力は、/UNLOCK SYSTEM コマンド処理が完了した後に行われます。

オペレーターの応答**:** 必要なアクションはありません。

#### **DFS3868 THE IMSID NAME DOES NOT MATCH THE CHECKPOINT RSE NAME**

説明**:** 前の IMS の開始が XRF 対応システムであった ため、次の ERE の開始は、XRF 対応でない場合でも、 チェックポイントが取られたリカバリー可能サービス・ エレメント (RSE) 名と一致する IMSID を指定する必 要があります。

システムの処置**:** システムは、異常終了 3141 で終了し ます。

オペレーターの応答**:** 再始動されるシステムの JCL 内 の IMSID PROCLIB パラメーターをチェックポイント が取られている RSE 名と一致するように変更します。

問題判別**:** 5、8 (障害のあるシステムおよび再始動され るシステムの両方)

関連情報:

₿ IMS [異常終了](http://www.ibm.com/support/knowledgecenter/SSEPH2_13.1.0/com.ibm.ims13.doc.msgs/msgs/3141.htm#imsabend3141) 3141

13 [ページの『第](#page-24-0) 2 章 IMS 問題判別』

#### **DFS3869I THE ACTIVE SYSTEM MAYHAVE FAILED REASON CODE=***xx***.**

説明**:** 代替システムがアクティブ・システムに潜在的な 障害を検出しましたが、オペレーターは、すべてのテー クオーバーを承認する必要があります。メンバー DFSHSBxx で AUTO=NO を指定して非自動テークオ

されます。オペレーターは、/SWITCH SYSTEM FORCE を入力して、テークオーバーが続行できるよう にする必要があります。このメッセージは、テークオー バーが保留になっている限り、30 秒ごとに発行されま す。 理由コード *xx* は、次のように定義されています。コー ドは、単独または組み合わせて発行することができま す。例えば、X'82' は、X'80' と X'02' の組み合わせで す。 コード **(16** 進数**)** 意味 **02** ESTAE 出口が入力された **04** IRLM 障害 **08** /SWITCH が入力された **10** LOG 監視 **20** システム LNK 監視 **40** 再始動データ・セット (RDS) 監視 **80** VTAM 終了

ーバーが要求された場合にのみ、このメッセージが発行

システムの処置**:** 代替システムは、アクティブ・システ ムのトラッキングを継続します。

オペレーターの応答**:** テークオーバーを継続する場合 は、/SWITCH SYSTEM FORCE コマンドを入力しま す。

#### **DFS3870I RDS|LNK|LOG INTERVAL VALUE HAS BEEN FORCED TO** *nnn*

説明**:** 代替システムの再始動データ・セット (RDS)、 LNK、または LOG 監視に指定されたインターバル値 は、アクティブ・システムに指定されているインターバ ル値未満でした。代替のインターバル値は、アクティブ のインターバル値以上である必要があります。インター バル値は、同期化フェーズ中にチェックされ、アクティ ブ・システムでインターバル値が変更されると、タイプ X'6D' レコードがシステム・ログに書き込まれます。

ユーザーの処置**:** インターバル値をチェックしてくださ い。

#### **DFS3871I JOINAVM WAS SUCCESSFUL**

説明**:** XRF 複合システムまたは高速データベース・リ カバリー環境において、z/OS コンポーネントである可 用性マネージャーとの接続が、JOINAVM 呼び出しで正 常に確立されました。

システムの処置**:** 処理は続行されます。

プログラマーの応答**:** 必要なアクションはありません。

#### **DFS3872I AVM CONNECTION FAILED**

説明**:** XRF 複合システムまたは高速データベース・リ カバリー環境において、z/OS コンポーネントである可 用性マネージャーとの接続が失敗しました。テークオー バー中は、入出力防止などの AVM 機能は実行されま せん。

システムの処置**:** 処理は続行されます。

オペレーターの応答**:** システム・プログラマーにお問い 合わせください。

プログラマーの応答**:** 必要なアクションはありません。

問題判別**:** 1、3

関連情報:

13 [ページの『第](#page-24-0) 2 章 IMS 問題判別』

#### **DFS3873I JOINRSE MODE=ACTIVE|BACKUP WAS SUCCESSFUL**

説明**:** IMS システムが、XRF 複合システムのアクティ ブ・システムか代替 (バックアップ) システムとして、 正常に可用性マネージャーに登録されました。可用性マ ネージャーに対して、XRF 対応の IMS システムは、ア クティブ・システムと代替システムの両方で構成される リカバリー可能サービス・エレメント (RSE) です。こ の IMS システムが「結合」しようとしている RSE の 名前は、PROCLIB の DFSHSBxx メンバーの RSENAME パラメーターで判明します。

高速データベース・リカバリー環境では、アクティブ IMS のサブシステム名は RSE として使用されます。高 速データベース・リカバリー用に使用可能な IMS シス テムは、このメッセージを発行した時点で、入出力防止 の起動準備が完了します。高速データベース・リカバリ ー領域は、このメッセージを発行しません。

システムの処置**:** 処理は続行されます。

プログラマーの応答**:** 必要なアクションはありません。

#### **DFS3874I LEAVERSE MODE=IOP|TAKEOVER WAS ISSUED**

説明**:** 可用性マネージャーは、このメッセージを発行し ている IMS システムが、もはや XRF リカバリー可能 サービス要素 (RSE) の一部と見なされないという通知 を受けました。 RSE の名前は、PROCLIB の DFSHSB*xx* メンバー内の RSENAME パラメーターで判 明します。 FDBR 環境では、アクティブ IMS のサブ システム名は RSE として使用されます。

このメッセージがアクティブ IMS によって発行された 場合、入出力防止またはテークオーバーが要求されまし た。

システムの処置**:** 処理は続行されます。

プログラマーの応答**:** 必要なアクションはありません。

### **DFS3875I LEAVEAVM MODE=NORMAL|ABEND WAS ISSUED**

説明**:** 通常モードまたは異常モードで LEAVEAVM 呼 び出しが実行され、可用性マネージャーとの接続がリセ ットされました。

システムの処置**:** 処理は続行されます。

プログラマーの応答**:** 必要なアクションはありません。

### **DFS3876 AVM I/O COMPLETED UNSUCCESSFULLY**

説明**:** 可用性マネージャーに対する入出力要求は、正常 に完了しませんでした。

システムの処置**:** 処理は続行されます。

プログラマーの応答**:** 必要なアクションはありません。

問題判別**:** 1、3、5

関連情報:

13 [ページの『第](#page-24-0) 2 章 IMS 問題判別』

#### **JOINRSE FAILED**

説明**:** IMS システムが、XRF 複合システムのアクティ ブ・システムまたは代替システムとして登録することに 失敗しました。リカバリー可能サービス・エレメント (RSE) の名前は、PROCLIB の DFSHSBxx メンバーの RSENAME パラメーターで判明できます。

高速データベース・リカバリー環境では、アクティブ IMS のサブシステム名は RSE として使用されます。こ のメッセージがアクティブ IMS によって発行された場 合、入出力防止は IMS 障害があると呼び出されませ ん。高速データベース・リカバリー領域は、このメッセ ージを発行しません。

オペレーターの応答**:** システム・プログラマーにお問い 合わせください。

プログラマーの応答**:** 必要なアクションはありません。

問題判別**:** 1、3

関連情報:

13 [ページの『第](#page-24-0) 2 章 IMS 問題判別』

#### **DFS3878I AVM RECEIVE THREAD INITIALIZATION FAILED**

説明**:** 可用性マネージャー RECEIVE THREAD に対す る ITASK 作成に失敗しました。

システムの処置**:** 処理は続行されます。

プログラマーの応答**:** 必要なアクションはありません。

問題判別**:** 1、3

関連情報:

13 [ページの『第](#page-24-0) 2 章 IMS 問題判別』

### **DFS3879I RDS|LNK|LOG INTERVAL VALUE HAS BEEN FORCED TO MINIMUM**

説明**:** 再始動データ・セット (RDS) 監視、LNK 監 視、または LOG 監視に対して、インターバル値 0 が 定義されたか、またはインターバル値が定義されません でした。システムの初期設定中に 1 が設定されまし た。

ユーザーの処置**:** インターバル値を確認します。

### **DFS3880I RDS|LNK|LOG TIMEOUT VALUE HAS BEEN FORCED TO MINIMUM**

説明**:** 再始動データ・セット (RDS) 監視、LNK 監 視、または LOG 監視に対して、タイムアウト値 0 ま たは 1 が定義されたか、または定義されませんでし た。

システムの処置**:** システムの初期設定中に 2 が設定さ れました。

ユーザーの処置**:** タイムアウト値を確認します。

#### **DFS3881I RDS|LNK|LOG TIMEOUT VALUE HAS BEEN FORCED TO** *nnn*

説明**:** 代替システムにおける再始動データ・セット (RDS) 監視、LNK 監視、または LOG 監視のタイムア ウト値が、インターバル値の 2 倍よりも小さくなって いました。タイムアウト値は、強制的に *nnn* になりま した。同期化フェーズ中に値の妥当性がチェックされ、 アクティブ・システムのタイムアウト値またはインター バル値が変更されると、タイプ X'6D' レコードがログ に書き込まれます。

ユーザーの処置**:** タイムアウト値を確認します。

#### **DFS3882I DEPENDENT REGION PROCESSING ENABLED**

説明**:** PROCLIB の DFSHSBxx メンバー内の KEYEVENT パラメーターで重要なイベント・メッセー

ジが要求された場合は、IMS 従属領域でのトランザクシ ョン処理が使用可能になると、このメッセージが送信さ れます。

システムの処置**:** テークオーバー処理は続行します。 プログラマーの応答**:** 必要なアクションはありません。

#### **DFS3883I ALL BACKOUTS COMPLETE**

説明**:** PROCLIB の DFSHSBxx メンバー内の KEYEVENT パラメーターで重要なイベント・メッセー ジが要求された場合は、アクセス可能データベースに対 する再始動動的バックアウトがすべて完了すると、この メッセージが送信されます。アクセス可能でなかったす べてのデータベースは停止します。

システムの処置**:** テークオーバー処理は続行します。

プログラマーの応答**:** 次のいずれかの処置を取ります。

- v LIST.DB ALL コマンドを入力して、バックアウト要 求フラグをオンにしているデータベースを決定する。
- v DISPLAY DATABASE コマンドを BKERR パラメ ーターと共に入力し、バックアウトされなかったデー タベースを判別する。

#### **NO BACKOUTS NEEDED**

説明**:** PROCLIB の DFSHSBxx メンバー内の KEYEVENT パラメーターで重要なイベント・メッセー ジが要求された場合は、再始動動的バックアウトが不要 なときに、このメッセージが送信されます。

システムの処置**:** テークオーバー処理は続行します。 プログラマーの応答**:** 必要なアクションはありません。

#### **DFS3885I NO FAST PATH FORWARD RECOVERY NEEDED**

説明**:** PROCLIB の DFSHSBxx メンバー内の KEYEVENT パラメーターで重要なイベント・メッセー ジが要求された場合は、高速機能順方向リカバリーが不 要ときに、このメッセージが送信されます。

システムの処置**:** テークオーバー処理は続行します。 プログラマーの応答**:** 必要なアクションはありません。

# **DFS3886I FAST PATH FORWARD RECOVERY COMPLETE**

説明**:** PROCLIB の DFSHSBxx メンバー内の KEYEVENT パラメーターで重要なイベント・メッセー ジが要求された場合は、高速機能順方向リカバリーが完 了したときに、このメッセージが送信されます。

システムの処置**:** テークオーバー処理は続行します。

プログラマーの応答**:** 必要なアクションはありません。

#### **DFS3887I IRLM TAKEOVER ISSUED**

説明**:** PROCLIB の DFSHSBxx メンバー内の KEYEVENT パラメーターで重要なイベント・メッセー ジが要求された場合は、IRLM TAKEOVER が発行され るときに、このメッセージが送信されます。

システムの処置**:** テークオーバー処理は続行します。

プログラマーの応答**:** 必要なアクションはありません。

### **DFS3888I NORMAL IRLM OPERATION RESUMED**

説明**:** PROCLIB の DFSHSBxx メンバー内の KEYEVENT パラメーターで重要なイベント・メッセー ジが要求された場合は、IRLM PURGE TAKEOVER に<br>結いて通常の IPLM 場施が再開すると、このメッセー 続いて通常の IRLM 操作が再開すると、このメッセー ジが送信されます。

システムの処置**:** テークオーバー処理は続行します。

プログラマーの応答**:** 必要なアクションはありません。

### **DFS3889A SYSTEM DATA SETS INCONSISTENT DDNAME-***NNNNNNNN***, RC=***xx*

説明**:** 通常の再始動または緊急時再始動中に、直前の (またはアクティブな) IMS システムからの X'4001' ロ <sup>80</sup><br>ダーレコードた処理しているときに、*声*意の (ナナリマ - 10 グ・レコードを処理しているときに、直前の (またはアンダング)<br>ケラッジか、ハコニノのブット、ハーハムいしゴバリング クティブな) システムのデータ・セット名およびボリュ $\frac{20}{10}$ ーム、再始動システム内のデータ・セット名およびボリ 10<br>- コード・ビー・バムリー・コード ュームの間に矛盾が検出されました。

#### コード **(16** 進数**)**

意味

- **04** アクティブ・システムを通常再始動または緊急 時再始動している間、使用されている DSNAMES または VOLID が異なっていまし た。コールド・スタートまたは BLDQ オプシ ョンが指定されていない限り、これらは同じで ある必要があります。
- **08** 緊急時再始動中は、短いメッセージ・データ・ セットおよび長いメッセージ・データ・セット のデータ・セット数が整合している必要があり DFS3891I ます。変更が必要な場合は、コールド・スター トまたは BLDQ オプションのいずれかが必要 です。
- **0C** XRF 環境で緊急時再始動している間、バック アップ・システム用のキュー・マネージャーの システム・データ・セット (qblks-shmsg-lgmsg) が異なっていました。こ れらのシステム・データ・セットは、アクティ

ブ・システムが使用するシステム・データ・セ ットとは異なっている必要があります。

**10** XRF 環境で緊急時再始動している間、バック アップ・システムのオンライン変更用のシステ ム・データ・セットおよび再始動データ・セッ トが異なっていました。これらのシステム・デ ータ・セットは、アクティブ・システムと同じ である必要があります。

システムの処置**:** システムは、異常終了 0598 で終了し ます。

オペレーターの応答**: (**マスター端末**)** システム・プロ グラマーに連絡してください。

プログラマーの応答**:** メッセージ内で与えられている DD 名が矛盾しないよう JCL を訂正します。 関連情報:

IMS [異常終了](http://www.ibm.com/support/knowledgecenter/SSEPH2_13.1.0/com.ibm.ims13.doc.msgs/msgs/0598.htm#imsabend0598) 0598

### **DFS3890I TAKEOVER REQUESTED REASON CODE=***rc*

説明**:** 代替システムは、テークオーバーを行う必要があ ると判断すると、このメッセージを送信します。理由コ ード (*rc*) は、次のとおりです。

- コード **(16** 進数**)** 意味
- **80** VTAM 終了
- **40** 再始動データ・セット (RDS) 監視
- **20** システム LNK 監視
- **10** LOG 監視
- **08** /SWITCH が入力された
- **04** IRLM 障害
- **02** ESTAE 出口が入力された

これらの理由コードは、単独または組み合わせて発行で きます。例えば、X'82' は、X'80' と X'02' を組み合わせ たものであり、VTAM の終了と ESTAE 出口に入った ことを意味します。

システムの処置**:** テークオーバー処理が開始します。

プログラマーの応答**:** 必要なアクションはありません。

#### **DFS3891I TAKEOVER IN PROGRESS**

説明**:** アクティブ・システムからの IMS システム・ロ グが代替システムによって処理された後、代替システム がこのメッセージを送信します。

システムの処置**:** テークオーバー処理は続行します。

プログラマーの応答**:** 必要なアクションはありません。

# **DFS3892 WAITING FOR I/O PREVENTION TO COMPLETE**

説明**:** 代替システムによるテークオーバーは、アクティ ブ・システム上の入出力防止が完了するまで続行するこ とができません。

システムの処置**:** 代替システムは、メッセージ AVM005A に対する /UNLOCK 応答、または代替シス テムのマスター端末オペレーター (MTO) からの /UNLOCK SYSTEM コマンドのいずれかによって、入 出力防止がアクティブ・システムで完了したことが通知 されるまで待機します。

オペレーターの応答**: (**マスター端末**)** 障害のあるシス テムが入出力要求を生成できないことを確認してくださ い。これに該当する場合、代替システムの MTO は、 /UNLOCK SYSTEM コマンドを入力するか、または MVS AVM メッセージに対する /UNLOCK 応答を入 力して、テークオーバーの続行を許可できます。

プログラマーの応答**:** 必要なアクションはありません。

### **DFS3893I F NET, USERVAR, ID=***varname***, VALUE=***value* **FAILED WITH RTNFDBK=***nnnn***, SENSE=***mmmm*

説明**:** MODIFY USERVAR コマンドを実行した結果、 VTAM から予期しない戻りコードが戻されました。メ ッセージには、次の情報が含まれています。

- *nnnn* RPL の RPLRTNCD/RPLFDB2 フィールドの 16 進値
- *mmmm* RPL の RPLSSNSI フィールドの 16 進値

システムの処置**:** IMS XRF システムは続行されます。

オペレーターの応答**:** IMS システム・プログラマーに 通知してください。

システム・プログラマーの応答**:** 戻りコードについて は、「*z/OS Communications Server SNA Programming*」 (SC31-8829) および「*VTAM Messages and Codes*」 (SC31-6418) で説明されています。また、このアプリケ ーションの VTAM 定義ライブラリーで、SPO (2 次プ ログラム・オペレーター) または PPO (1 次プログラ ム・オペレーター) が指定されていることを確認してく ださい。

関連資料:

■ z/OS: RPL [戻りコード](http://www-01.ibm.com/support/knowledgecenter/SSLTBW_2.1.0/com.ibm.zos.v2r1.cs3cod0/rfbk.htm?lang=en) (RTNCD、FDB2) の組み [合わせ](http://www-01.ibm.com/support/knowledgecenter/SSLTBW_2.1.0/com.ibm.zos.v2r1.cs3cod0/rfbk.htm?lang=en)

# **DFS3894I THE HOTID FOR THE XRF PRIMARY AND THE ALTERNATE CANNOT BE EQUAL**

説明**:** このメッセージは、XRF 複合システムの同期化 フェーズ中に IMS 代替システムによってのみ発行され ます。代替システムの HSBID パラメーターは、1 次シ ステムの HSBID パラメーターと比較されます。 (HSBID パラメーターは、メッセージ・テキスト内では HOTID パラメーターと呼ばれます。)これらの ID は異 なっている必要があります。代替システムの HSBID は、初期設定 JCL から取得します。1 次システムの HSBID は、現在読み取られているチェックポイント SNAPQ から取得します。

システムの処置**:** このメッセージは、3141 異常終了よ りも前に発行されます。

プログラマーの応答**:** この問題に対しては、次の原因と 解決策が考えられます。

- 1 次システムの JCL が代替の中央演算処理複合シス テム (CPC) で実行依頼されている。正しいジョブを 実行依頼します。
- 1 次/代替 HSBID が変更された。HSBID パラメー ターを変更します。
- v テークオーバーが行われてから以降、アクティブ・シ ステムがチェックポイントを受け取っていない。アク ティブ・システムで /CHE SNAPQ コマンドを入力 します。

関連情報:

■ IMS [異常終了](http://www.ibm.com/support/knowledgecenter/SSEPH2_13.1.0/com.ibm.ims13.doc.msgs/msgs/3141.htm#imsabend3141) 3141

# **DFS3895 TAKEOVER OCCURRED - NO REPLY AVAILABLE**

説明**:** 別のシステムが、端末で入力されたフロントエン ド切り替えメッセージを処理することになっていまし た。応答を着信する前にテークオーバーが発生したた め、応答が失われました。

システムの処置**:** 応答をテークオーバー後に着信した場 合、応答メッセージは端末には送信されません。

ユーザーの処置**:** 入力メッセージを再入します。

# **DFS3896I ATTEMPTING TO PURGE OLDS BUFFERS**

説明**:** IMS は、OLDS バッファーのパージを開始しよ うとしています。

システムの処置**:** システムは OLDS バッファーをパー ジしようとします。パージが成功すると、メッセージ DFS616I、 OLDS BUFFERS SUCCESSFULLY PURGED が出力 され、IMS の終了処理が継続されます。パージが失敗す

ると、メッセージ DFS616I、OLDS BUFFER PURGE FAILED が出力され、IMS の終了処理が継続されます。これらの メッセージのいずれかが即時に表示されない場合は、障 害のあるアクティブ・システムが、代替システムによる OLDS の予約時にハングしている可能性があります。シ ステムが再度取り消されるまでは、他のアクションは発 生しません。

プログラマーの応答**:** このメッセージの後にメッセージ DFS616I が続いている場合、オペレーターの介入は必要 ありません。システムがハングした場合、オペレーター す。 は 2 回目の取り消しを発行する必要があります。その 結果、入出力防止が行われ、IMS の終了処理が継続され ます。

モジュール**:** DFSFDLF0 関連情報:

196 [ページの『](#page-207-0)DFS616I』

### **DFS3897W SCP LEVEL MUST BE AT LEAST MVS/XA 2.1.3- NO XRF CAPABILITY**

説明**:** 実行中の z/OS レベルは、XRF をサポートでき ません。このメッセージは、この IMS システムが XRF を使用して定義されたので、生成されました。SCP レ ベルが 2.1.3 の場合は、可用性マネージャーが z/OS を使用してシステム定義されていることを確認してくだ さい。

システムの処置**:** XRF 機能を持たずに処理を継続しま す。

オペレーターの応答**:** システム・プログラマーにお問い 合わせください。

プログラマーの応答**:** XRF 機能が必要な場合は、適切 なレベルの z/OS を使用して再 IPL してください。

### **DFS3898W NO HSB PROCLIB MEMBER - NO XRF CAPABILITY**

説明**:** PROCLIB DD ステートメントによって定義され たデータ・セットが、IMS システムに XRF パラメータ ーを提供するメンバー DFSHSBxx を含んでいませんで した。

システムの処置**:** XRF 機能を持たずに処理を継続しま す。

オペレーターの応答**:** システム・プログラマーにお問い 合わせください。

プログラマーの応答**:** XRF 機能が必要な場合は、 DFSHSBxx という PROCLIB データ・セット・メンバ ーを作成してください。

#### **DFS3899W HSBID NOT SPECIFIED IN EXEC PARM - NO XRF CAPABILITY**

説明**:** 制御領域の EXEC パラメーターの中で HSBID パラメーターが指定されている場合を除き、IMS システ ムは XRF に対応しません。受け入れ可能な値は、1 ま たは 2 のみです。XRF 機能を使用する処理はバイパス されます。

システムの処置**:** XRF 機能を持たずに処理を継続しま す。

プログラマーの応答**:** 必要なアクションはありません。

#### **DFS3900I DFSACCS0 PARAMETER ERROR,** *nnnnnnnn***,** *cccccccc*

説明**:** IMS オフライン・ダンプ・フォーマッターのス トレージ・アクセス・モジュール (DFSACCS0) が、無 効なストレージ・アクセス要求パラメーターを検出しま した。変数 *nnnnnnnn* は、無効なパラメーター・フィ ールド名です。*cccccccc* は、無効なパラメーター・フィ ールドです。

システムの処置**:** DFSACCS0 は、次のことを行いま す。

- 1. このメッセージを発行する。
- 2. DFSATRY0 を呼び出して、メッセージ DFS2400I を発行する。
- 3. フォーマッター制御ブロックをスナップする。
- 4. ストレージ・アクセスの戻りコード 12 でフォーマ ッターの再試行ルーチンに戻る。

ユーザーの処置**:** 診断出力を使用して、問題の原因を判 別します。

# 第 **82** 章 **DFS** メッセージ **DFS3901W - DFS3950A**

ここでは、次のメッセージについて説明します。

### **DFS3901W IMS DUMP REQUEST ERROR - INVALID PARAMETER,** *aaaaaaaa***,***bbbbbbbb*

説明**:** IMS ダンプ支援モジュール (DFSFDMP0) が、 DFSDUMP 要求で渡された DFSDPARM 制御ブロック の解析中に、無効の IMS メモリー・ダンプ要求パラメ ーターを検出しました。メモリー・ダンプ要求の開始時 のエラーか、または IMS の内部エラーが原因でこのメ モリー・ダンプ要求エラーが発生した可能性がありま す。変数 *aaaaaaaa* は、無効なパラメーター・フィール ド名です。*bbbbbbbb* は、無効なパラメーター・フィール ドです。

システムの処置**:** DFSFDMP0 は、エラー・フィールド の内容を無視して IMS メモリー・ダンプ要求を続行し ます。

オペレーターの応答**:** 即時に処置を実行する必要はあり ませんが、IMS システム・プログラマーに、このメッセ ージを受け取ったことを知らせてください。

### **DFS3902W IMS DUMP REQUEST ERROR -INVALID CALLER TYPE,** *xx*

説明**:** IMS メモリー・ダンプ要求の DFSDPARM 制御 ブロック内の IMS メモリー・ダンプ支援モジュール (DFSFDMP0) に渡された呼び出し元のタイプが無効で した。 16 進フィールド xx は、呼び出し元のタイプを 示します。次のいずれかの状態が原因で、このエラーが 発生しました。

- v DFSOFMD0 のレベルが、DFSDUMP マクロおよび DFSDPARM 制御ブロックのレベルと同じではなか った。
- DFSDPARM 制御ブロックがオーバーレイされた。
- v IMS メモリー・ダンプ要求側が、DFSDUMP マクロ を使用して DFSDPARM 制御ブロックに呼び出し元 ID フィールドを挿入しなかった。

システムの処置**:** DFSFDMP0 は、呼び出し元のアドレ ス・スペースと制御領域アドレス・スペースのみのメモ リー・ダンプを作成します。

オペレーターの応答**:** 即時に処置を実行する必要はあり ませんが、IMS システム・プログラマーに、このメッセ<br>ージを受け取ったことを知らせてください ージを受け取ったことを知らせてください。

# **DFS3903W IMS DUMP REQUEST ERROR - INVALID DUMP TITLE LENGTH,** *yy*

説明**:** IMS ダンプ支援モジュール (DFSFDMP0) が、 IMS メモリー・ダンプ要求を処理中に、無効なメモリ ー・ダンプ・タイトル長を検出しました。この長さは実 際のタイトルよりも前にあり、長さバイトを除いて 98 バイト (10 進) を超えることはできません。フィールド *yy* は、無効な長さを示します。

システムの処置**:** DFSFDMP0 は、タイトルの最初の 98 バイトを使用して処理を続行します。

オペレーターの応答**:** 即時に処置を実行する必要はあり ませんが、IMS システム・プログラマーに、このメッセ ージを受け取ったことを知らせてください。

# **DFS3904I A DUPLICATE DUMP WAS SUPPRESSED BY DAE**

説明**:** IMS ダンプ支援モジュール (DFSFDMP0) が、 IMS DUMP 要求の処理中に、SDUMP から戻りコード X'08' と理由コード X'0B' を受け取りました。

システムの処置**:** オペレーティング・システムは SDUMP を受け取りませんでした。IMS は、メモリ ー・ダンプを再試行しません。

オペレーターの応答**:** IMS システム・プログラマーに 通知してください。

# **DFS3905W IMS DUMP REQUEST ERROR -** *t* **SDUMP PROCESSING ERROR, RC=***r-ccc*

説明**:** IMS ダンプ支援モジュール (DFSFDMP0) が、 IMS SDUMP 要求を処理中に、SDUMP からゼロ以外 の戻りコードを受け取りました。変数の意味は、次のと おりです。

*t* P または S。要求が、1 次の SDUMP 要求 か、または 2 次の SDUMP 要求のいずれであ ったかを示します。

*r* SDUMP の戻りコード 04=部分メモリー・ダンプがダンプされた 08=ダンプが作成されなかった

*ccc* SDUMP から受け取られた理由コード (理由コ ードが使用不可であった場合は、この値は UNK になります)。部分メモリー・ダンプ (戻

りコード=04) の場合、*ccc* の値は N/A で す。この場合は、z/OS メッセージ IEA911E または IEA611E から理由コードを入手してく ださい。

システムの処置**:** これが 1 次 SDUMP 要求である場 合 (t=P)、IMS は次の状態のときに 2 次 SDUMP を再 試行します。

- v 受け入れられなかった QUIESCE=YES 要求によるも のではない部分メモリー・ダンプが作成された (戻り コード 4)。
- v メモリー・ダンプは作成されなかったが (戻りコード 8)、理由コードが 001、255、005 から 009 のいずれ かである。ダンプ支援ルーチンの呼び出し元によって 渡された内部パラメーター・リストに 2 次メモリ ー・ダンプが指定されていない場合は、再試行は行わ れません。

2 次 SDUMP に失敗すると、SDUMP の戻りコードが 4 であるか、または理由コードによって SVC メモリ ー・ダンプが抑止されていたことが示されていない (別 の SVC ダンプが進行中か、または SYS1.DUMP デー タ・セットが使用不可であったため) 場合は、このメッ セージが (t=S) として発行されます。

両方の SDUMP 要求が失敗した場合、IMS オンライ ン・メモリー・ダンプ・フォーマット設定は、指定した FMTO パラメーターがそれを許可していれば、許可さ れます。

オペレーターの応答**:** このメッセージの前に発行された SDUMP メッセージを参照して、何らかの処置が必要で あるかどうかを判別してください。作成されたダンプ が、インストールの手順に従って処理されることを確認 してください。

関連資料:

■ z/OS: SDUMP [の戻りコードおよび理由コード](http://www-01.ibm.com/support/knowledgecenter/SSLTBW_2.1.0/com.ibm.zos.v2r1.ieaa300/iea3a3_Description18.htm?lang=en)

# <span id="page-999-1"></span>**DFS3906A REPLY "S" TO SKIP, OR "U" TO RETRY AFTER CLEARING A DUMP DATA SET**

説明**:** IMS SDUMP 要求は、すべてのシステム・メモ リー・ダンプ・データ・セットが現在いっぱいなので、 失敗しました。

システムの処置**:** オペレーティング・システムは SDUMP を作成できませんでした。

IMS はオペレーターが応答するのを待ちます。

オペレーターの応答**:** 要求を再試行するか、メモリー・ ダンプの取得をスキップするか、1 次メモリー・ダンプ に相当するものを再発行することができます。

SDUMP 要求を再試行する場合は、1 つ以上のメモリ ー・ダンプ・データ・セットを消去し、U を応答してく ださい。

メモリー・ダンプの作成をスキップするには、S を応答 しますが、IMS は、この IMS エラーについて、これ以 上の SDUMP を作成しないことに留意してください。

1 次 SDUMP 要求に相当するものを再発行するには、 IMS CTL、DL/I、DBRC、および IRLM アドレス・ス ペースについて、オペレーター DUMP コマンドを入力 します。その後、受け取ったメッセージに対して S を 応答します。

指定された FMTO パラメーターでオンライン・フォー マット設定が許可されており、S を応答した場合は、オ ンライン・フォーマット設定を開始できます。

関連情報:

[DFS3906I](#page-999-0)

## <span id="page-999-0"></span>**DFS3906I DFSDUMP FAILED BECAUSE ALL SYSTEM DUMP DATA SETS ARE FULL**

説明**:** 詳しい説明および処置については、DFS3906A を参照してください。

関連情報:

[DFS3906A](#page-999-1)

# <span id="page-999-2"></span>**DFS3907A REPLY "S" TO SKIP, OR "U" TO RETRY AFTER CURRENT DUMP COMPLETES.**

説明**:** SDUMP が発行されたときに、この IMS システ ムに属さない別のタスクの SDUMP ダンプが取られて いました。

システムの処置**:** オペレーティング・システムは、一度 に作成する SDUMP が 1 つだけであるため、IMS SDUMP 要求を満たしませんでした。

**IMS** の処置**:** IMS はオペレーターが応答するのを待ち ます。

オペレーターの応答**:** 次のメッセージの 1 つを受け取 った場合は、「U」を応答して、SDUMP 要求を再試行 してください。

IEA911E COMPLETE DUMP ON SYS1.DUMPxx.... または IEA911E PARTIAL DUMP ON SYS1.DUMPxx.....

現行のメモリー・ダンプが完了したかどうかがよく分か らない場合は、「U」を応答してください。IMS は、現

<span id="page-1000-1"></span>行のメモリー・ダンプが完了していない場合、メッセー ジ DFS3907A を発行します。

メモリー・ダンプの取得をスキップしたい場合は S を 応答しますが、IMS は、現行のエラーについてこれ以上 の SDUMP を作成しないことに注意してください。 IMS は、代替の診断情報 (オンライン・メモリー・ダン プ、スピンオフ・メモリー・ダンプ、ソフトウェア LOGREG エントリー、および従属領域メモリー・ダン プなど) を生成しようとします。

関連情報:

[DFS3907I](#page-1000-0)

### <span id="page-1000-0"></span>**DFS3907I DFSDUMP FAILED BECAUSE A DUMP IS IN PROGRESS.**

説明**:** 詳しい説明および処置については、DFS3907A を参照してください。

関連情報:

[DFS3907A](#page-999-2)

### **DFS3908E ABEND** *code* **IN OTMA SVC INIT MODULE DFSYSVI0, PSW=***psw1psw2*

説明**:** モジュール DFSYSVI0 を制御しているときに、 異常終了が発生しました。モジュール DFSYSVI0 は、 OTMA 呼び出し可能サービスの SVC サービスを初期 設定するモジュールです。このモジュールは、通常、 OTMA 呼び出し可能サービスを使用するアプリケーシ ョンを実行する前に、スタンドアロン・ジョブとして実 行されます。DFSYSVI0 の処理は、内部の ESTAE によ って保護されています。ESTAE は、異常終了から再試 行し、DFSYSVI0 が取得したグローバル・リソース (共 通ストレージなど) をクリーンアップしようとします。 このメッセージの発行によって異常終了が発生したこと をオペレーターに警告します。

メッセージ・テキストの中の各項目は、次のとおりで す。

コード 異常終了コード。システム異常終了の場合、 *code* のフォーマットは S*xxx* です (*xxx* は 3 桁の 16 進の異常終了コード)。ユーザー異常終 了の場合、*code* のフォーマットは、U*dddd* で、*dddd* は、10 進 4 桁の異常終了コードで す。

*psw1* 異常終了における PSW の最初のワードです。 *psw2* 異常終了時の PSW の 2 番目のワード。

システムの処置**:** DFSYSVI0 ESTAE は、異常終了に関 する診断データを収集した後、DFSYSVI0 内のクリーン アップ・ルーチンで実行を再開します。このルーチン は、DFSYSVI0 が処理の一部として取得したグローバ ル・リソースを解放しようとします。次に、DFSYSVI0

は、メッセージ DFS3911E を発行して、呼び出し元に 戻ります。一般的には、DFSYSVI0 処理が終了する直前 に異常終了が発生しない限り、OTMA SVC ルーチンは 初期設定されません。

DFSYSVI0 異常終了した最初の時点では、その ESTAE は、アドレス・スペースの SDUMP を作成し、異常終 了を文書化するために SYS1.LOGREC データ・セット にレコードを書き込みます。DFSYSVI0 が 1 回の実行 で 2 回以上異常終了する場合は、その ESTAE は、さ らに SDUMP を作成することはしません。ただし、 SYS1.LOGREC に新しいレコードを書き込みます。

システム・プログラマーの応答**:** メモリー・ダンプ、 SYSLOG、および SYS1.LOGREC 情報を保管し、IBM ソフトウェア・サポートに連絡してください。

モジュール**:** DFSYSVI0 関連情報: 990 [ページの『](#page-1001-0)DFS3911E』

# **DFS3909A CQS SUBSYSTEM IS UNAVAILABLE FOR <MSGQ|EMHQ> - REPLY RETRY WHEN READY OR ABORT TO TERMINATE IMS**

説明**:** IMS の再始動中に、このメッセージに示されて いる共用キュー構造の CQS サブシステムとの再同期を とろうとしましたが、失敗しました。 CQS サブシステ ムは使用不可です。

システムの処置**:** IMS は、このメッセージへの応答を 待ちます。応答が RETRY の場合、IMS は CQS に接続 しようとします。応答が ABORT の場合、IMS は異常終 了 0231、戻りコード 01 で終了します。応答が認識さ れない場合は、このメッセージが再発行されます。

オペレーターの応答**:** CQS の準備ができたときに RETRY を入力するか、または ABORT を入力して IMS を 終了します。このメッセージは、メッセージ・キュー (MSGQ) および急送メッセージ・ハンドラー・キュー (EMHQ) に対して発行できます。

モジュール**:** DFSRLP00 (MSGQ の場合)、DBFHCAS0 (EMHQ の場合) 関連情報:

■ IMS [異常終了](http://www.ibm.com/support/knowledgecenter/SSEPH2_13.1.0/com.ibm.ims13.doc.msgs/msgs/0231.htm#imsabend0231) 0231

# **IMS IN** A **SHARED QUEUE ENVIRONMENT IS UNABLE TO RESYNC WITH CQS**

説明**:** ウォーム再始動中または緊急時再始動中に、IMS が CQS サブシステムとの再同期化に失敗しました。

### <span id="page-1001-0"></span>**DFS3911E**

システムの処置**:** IMS は、異常終了 0231-*xx* で終了し ます。サブコード *xx* についての説明は、異常終了 0231 を参照してください。

ユーザーの処置**:** 識別されたエラーを訂正して、IMS を再始動します。

モジュール**:** DFSRST00、DFSRLP00 関連情報:

■ IMS [異常終了](http://www.ibm.com/support/knowledgecenter/SSEPH2_13.1.0/com.ibm.ims13.doc.msgs/msgs/0231.htm#imsabend0231) 0231

### **DFS3911E ERROR INITIALIZING OTMA SVC**  *details*

説明**:** モジュール DFSYSVI0 でエラーが発生しまし た。DFSYSVI0 は、OTMA 呼び出し可能サービスの SVC サービスを初期設定するモジュールです。このモ ジュールは、通常、OTMA 呼び出し可能サービスを使 用するアプリケーションを実行する前に、スタンドアロ ン・ジョブとして実行されます。DFSYSVI0 は、呼び出 し可能サービスの初期設定を完了できない場合、メッセ ージ DFS3911E を発行して、初期設定が失敗した理由 を示します。

メッセージ・テキストの中の各項目は、次のとおりで す。

*details* OTMA 呼び出し可能サービスの SVC の初期 設定が失敗した理由の簡単な要約。*details* は、 DFSYSVI0 モジュールによって発行された戻り コードに対応しており、次のコードのいずれか の可能性があります。

**NOT EXECUTING IN PSW KEY 7**

PSW キー 7 において、DFSYSVI0 に 制御が渡されませんでした。 DFSYSVI0 は、PSW キー 7 において 許可プログラムとして実行する必要が あります。DFSYSVI0 をプログラム特 性テーブルに追加します。手順につい ては、「*IMS V13* システム・プログ ラミング *API*」を参照してください。

#### **ESTAE CREATE FAILED, RC=***rc*

DFSYSVI0 は、z/OS リカバリー・ル ーチン (ESTAE) を確立しようとしま したが、ESTAE 呼び出しの作成に失 敗しました。*rc* は、MVS ESTAE マ クロからの戻りコードです。

**BPESVC INIT FAILED, RC=***rc*

DFSYSVI0 は、BPE SVC サービスを 初期設定できませんでした。*rc* は、 BPESVC 初期設定呼び出しからの戻り –– コードです。

**BLDL FOR DFSYSVC0 FAILED, RC=***rc* モジュール DFSYSVC0 についての MVS BLDL 呼び出しが失敗しまし た。DFSYSVC0 が、DFSYSVI0 の実 行元のライブラリーに含まれているこ とを確認してください。*rc* は、MVS BLDL マクロ呼び出しからの戻りコー ドです。

- **GET FOR STORAGE FAILED, RC=***rc* DFSYSVI0 は、OTMA 呼び出し可能 サービスの SVC モジュールに必要な ストレージを取得できませんでした。 *rc* は、MVS STORAGE マクロ呼び出 しからの戻りコードです。
- **LOAD FOR DFSYSVC0 FAILED, RC=***rc* モジュール DFSYSVC0 についての MVS LOAD 呼び出しが失敗しまし た。*rc* は、MVS LOAD マクロ呼び 出しからの戻りコードです。
- **BPESVC REGISTRATION FAILED, RC=***rc* OTMA 呼び出し可能サービスの SVC ルーチンを BPESVC (BPE SVC サー ビス) に登録できませんでした。*rc* は、BPESVC REGISTER マクロ呼び 出しからの戻りコードです。
- **ABEND OCCURRED DURING**
- **INITIALIZATION**
	- DFSYSVI0 処理中に異常終了が発生し ました。このメッセージの前に、異常 終了コードと PSW を示す DFS3908E メッセージ、および DFSYSVI0 ジョ ブのアドレス・スペースの SDUMP がある場合があります。

システムの処置**:** モジュール DFSYSVI0 は終了しま す。OTMA 呼び出し可能サービス SVC は初期化され ません (あるいは、以前に初期化されている場合は、置 き換えられません)。

システム・プログラマーの応答**:** 環境エラー (DFSYSVC0 が DFSYSVI0 の実行元のライブラリーと 同じライブラリーにないなど) の場合は、エラーを訂正 して、DFSYSVI0 を再実行します。「NOT EXECUTING IN PSW KEY 7」エラーの場合は、 DFSYSVC0 があるライブラリーが APF で許可されて いることを確認してください。その他の問題について は、IBM ソフトウェア・サポートに連絡してくださ い。

モジュール**:** DFSYSVI0 関連資料:

- BPESVC コード ([メッセージおよびコード](http://www.ibm.com/support/knowledgecenter/SSEPH2_13.1.0/com.ibm.ims13.doc.msgs/compcodes/bpesvc.htm#bpesvc))
- DH. z/OS: ESTAE [の戻りコードおよび理由コード](http://www-01.ibm.com/support/knowledgecenter/SSLTBW_2.1.0/com.ibm.zos.v2r1.ieaa700/iea3a7_Description17.htm?lang=en)

₿ z/OS: BLDL [の完了コード](http://www-01.ibm.com/support/knowledgecenter/SSLTBW_1.13.0/com.ibm.zos.r13.idad500/d5010.htm%23d5010?lang=en)

z/OS: STORAGE OBTAIN [の戻りコードおよび](http://www-01.ibm.com/support/knowledgecenter/SSLTBW_2.1.0/com.ibm.zos.v2r1.ieaa400/iea3a4_STORAGE_OBTAIN.htm?lang=en) DFS3914I [理由コード](http://www-01.ibm.com/support/knowledgecenter/SSLTBW_2.1.0/com.ibm.zos.v2r1.ieaa400/iea3a4_STORAGE_OBTAIN.htm?lang=en)

☞ z/OS: LOAD [の戻りコードおよび理由コード](http://www-01.ibm.com/support/knowledgecenter/SSLTBW_2.1.0/com.ibm.zos.v2r1.ieaa900/iea3a9_Description5.htm?lang=en) 関連情報:

989 [ページの『](#page-1000-1)DFS3908E』

### **DFS3912W IMS DUMP FORMAT CONTROL PARAMETER ERROR,** *cccccccc*

説明**:** IMS オフライン・ダンプ・フォーマッターの初 期設定 (DFSOFMD0) で、メモリー・ダンプ・フォーマ ット制御データ・セット内のオプション *cccccccc* が認識 されなかったか、処理されませんでした。

システムの処置**:** DFSOFMD0 は、フォーマット・オプ ションのスキャンを続行しますが、無効なオプションを 無視します。無効のオプションが 4 個以上検出された 場合、DFSOFMD0 は、メモリー・ダンプ・フォーマッ ト制御データ・セットをクローズし、受け取った有効な オプションを処理します。

ユーザーの処置**:** 以下を確認して、無効なオプションを 修正します。

- v オプションのスペルが正しいこと。
- v オプションの修飾子が 1 つのみであること (オプシ ョンを繰り返すことは可能です)。

次に、これらのオプションに対してメモリー・ダンプ・ フォーマット設定ジョブを再実行します。このメッセー ジの直後に、IMS オフライン・フォーマット設定が続行 されるかどうかを示すメッセージ DFS3913I が続きま す。

#### 関連情報:

『DFS3913I』

#### **DFS3913I IMS DUMP FORMATTING DISCONTINUED**

または

#### **IMS DUMP FORMATTING CONTINUING**

説明**:** このメッセージは、IMS オフライン・メモリ ー・ダンプフォーマット設定が直前のエラーの後も続行 されているかを示します。

システムの処置**:** IMS オフライン・ダンプ・フォーマ ット設定は、続行されるか停止されます。

ユーザーの処置**:** オフライン・メモリー・ダンプ・フォ ーマットが停止した場合は、以前のメッセージに基づい てエラーを訂正し、フォーマット設定しなかったフォー

マット・ジョブを再実行します。

# **DFS3914I IMS DUMP FORMATTER BUFFER CONTROL BLOCK INTERNAL ERROR DETECTED**

説明**:** 以下のいずれかの内部 IMS ダンプ・フォーマッ ター処理エラー (IMS ダンプ・ストレージ・バッファー に関するもの) が発生しました。

- v メモリー・ダンプ・ストレージ・バッファー接頭部が オーバーレイされた。
- v 接頭部の再チェーニングの進行中に、IMS メモリ ー・ダンプ・フォーマット設定に割り込みが発生し た。
- v IMS メモリー・ダンプ・フォーマット・ストレー ジ・アクセス・ルーチン内でエラーが発生した。

システムの処置**:** IMS は、メモリー・ダンプ・フォー マッター制御ブロックをスナップし、RC=8 で制御を AMDPRDMP/IPCS に戻します。

ユーザーの処置**:** 診断出力を使用して、問題の原因を判 別します。

#### **DFS3915I GETMAIN FAILED FOR AN IMS FORMATTING DUMP BUFFER.**

または

### **FREEMAIN FAILED FOR AN IMS FORMATTING DUMP BUFFER.**

説明**:** IMS ダンプ・フォーマッターが、IMS メモリ ー・ダンプ・ストレージ・バッファー用のストレージを 取得または解放できませんでした。

システムの処置**:** GETMAIN または FREEMAIN の障 害の後、プリント・サービス・ルーチンがメモリー・ダ ンプ・フォーマット設定の制御ブロックのスナップを出 力し、IMS メモリー・ダンプ・フォーマット設定が終了 し、AMDPRDMP が RC=4 で制御を受け取ります。

ユーザーの処置**:** 主記憶の解放中にエラーが発生した場 合は、診断出力を使用して、問題の原因を判別します。 GETMAIN 中にエラーが発生した場合は、領域のサイ ズを大きくしてジョブを再実行します。

# **DFS3916W RC=01,DFSOFMD0 UNABLE TO GETMAIN STORAGE FOR - REGISTER SAVEAREA**

#### または

### **RC=02, DFSOFMD0 UNABLE TO GETMAIN STORAGE FOR - COMMUNICATION AREA**

#### または

**RC=03, DFSOFMD0 UNABLE TO GETMAIN STORAGE FOR - DUMP BUFFER PREFIXES**

または

**RC=04, DFSOFMD0 UNABLE TO GETMAIN STORAGE FOR - DUMP BUFFERS**

または

### **RC=06, DFSOFMD0 UNABLE TO GETMAIN STORAGE FOR - RELOCATED SCD**

説明**:** IMS オフライン・ダンプ・フォーマッターの初 期設定 (DFSOFMD0) で、必要な IMS オフライン・メ モリー・ダンプ・フォーマット設定制御ブロック用のス トレージを取得しようとして、GETMAIN からゼロ以 外の戻りコードを受け取りました。

システムの処置**:** メモリー・ダンプ・フォーマッター は、処理を続行できず、RC=4 で AMDPRDMP に制御 を戻します。

ユーザーの処置**:** AMDPRDMP に提供されるストレー ジを増やした後、失敗したジョブを再実行します。問題 が継続する場合は、IMS システム・プログラマーに通知 してください。

# **DFS3917W RC=07, DFSOFMD0 UNABLE TO GETMAIN STORAGE FOR - IMS DUMP FORMATTER MODULES.**

説明**:** IMS オフライン・ダンプ・フォーマッターの初 期設定 (DFSOFMD0) で、IMS オフライン・ダンプ・ フォーマッター・モジュールを再配置するために必要な ストレージを取得できませんでした。

システムの処置**:** DFSOFMD0 は、現行ライブラリーか ら必要なモジュールをロードして、処理を続行しようと します。

ユーザーの処置**:** メモリー・ダンプ内のオフライン・ダ ンプ・フォーマッター・モジュールを使用してメモリ ー・ダンプをフォーマット設定する場合は、 AMDPRDMP に提供されているストレージを増やし て、ジョブを再実行します。問題が継続する場合は、 DFSAVECT ベクトル・テーブル制御ブロックをチェッ クして、オーバーレイされていないことを確認してくだ さい。この制御ブロックのアドレスは、SCD 内のフィ ールド SCDCABN0 または SCDDABN0 でポイントさ れているロード・モジュール DFSABND0 の先頭にあ ります。

メモリー・ダンプ内の IMS オフライン・ダンプ・フォ ーマッター・モジュールをフォーマット設定に使用した

くない場合は、オフライン・ダンプ・フォーマッター・ モジュールがロード・モジュール DFSABND0 内で使 用可能であることを確認してください。

さらに支援が必要な場合は、IMS システム・プログラマ ーに連絡してください。

**DFS3918W RC=05, DFSOFMD0 UNABLE TO GETMAIN STORAGE FOR - RELOCATED FP ESCD.**

または

**RC=08, DFSOFMD0 UNABLE TO GETMAIN STORAGE FOR - RELOCATED CBT HEADER**

または

**RC=10, DFSOFMD0 UNABLE TO GETMAIN STORAGE FOR - RELOCATED CBT TABLE**

または

# **RC=310, DFSOFMD0 UNABLE TO GETMAIN STORAGE FOR - FAST PATH EPST WORK BUFFER**

説明**:** IMS オフライン・ダンプ・フォーマッターの初 期設定 (DFSOFMD0) で、高速機能 ESCD、高速機能作 業バッファー、制御ブロック・テーブル・ヘッダー、ま たは制御ブロック・テーブル (CBT) を再配置するため に必要なストレージを取得できませんでした。 IMS オ フライン・ダンプ・フォーマッターは、CBT サブセッ ト・オプションか CBTE サブセット・オプション、ま たは CBT FIND サービスを使用して制御ブロックを配 置するその他のオプションをフォーマットできなくなり ます。

システムの処置**:** IMS メモリー・ダンプ・フォーマッ ト設定は続行されますが、高速機能の制御ブロックはフ ォーマット設定されません。

DFSOFMD0 はすべての CBT を使用不可にして IMS オフライン・ダンプ・フォーマッターの初期設定を続行 します。

ユーザーの処置**:** AMDPRDMP に提供されるストレー ジを増やした後、ジョブを再実行します。問題が継続す る場合は、IMS システム・プログラマーに通知してくだ さい。

#### **DFS3919W RC=***rc***,** *reason\_test*

説明**:** IMS オフライン・ダンプ・フォーマッターの初 期設定 (DFSOFMD0) で、TCBFSA ポインターを使用 して SCD を配置しようとしましたが、必要なダンプ・

ストレージにアクセスできませんでした。この状態は、 無効なダンプまたは不完全なダンプを使用したか、また は無効な IMS ジョブ名を指定したことが原因である可 能性があります。

メッセージ・テキストで、*rc* および *reason\_test* は次の 値のいずれかです。

- v **RC=00, UNKNOWN ERROR**
- v **RC=01, RESERVED FOR FUTURE USE**
- v **RC=02, RESERVED FOR FUTURE USE**
- v **RC=03, UNABLE TO FIND IMS SCD**
- v **RC=04, DUMP BUFFERS**
- v **RC=05, RELOCATED FP ESCD**
- v **RC=06, RELOCATED SCD**
- v **RC=07, DUMP FORMATTER MODULES**
- v **RC=08, RELOCATED CBT HEADER**
- v **RC=09, SAP SORT WORK AREA**
- v **RC=10, RELOCATED CBT TABLE**
- v **RC=11, DFSOFMD0 ENCOUNTERED ERROR WITH DUMP - UNABLE TO FIND CVT**
- v **RC=13, DFSOFMD0 ENCOUNTERED ERROR WITH DUMP - UNABLE TO FIND JESCT**
- v **RC=14, DFSOFMD0 ENCOUNTERED ERROR WITH DUMP - UNABLE TO FIND SSCT**
- v **RC=27, DFSOFMD0 ENCOUNTERED ERROR WITH DUMP - UNABLE TO FIND ASVT**
- v **RC=45, DFSOFMD0 ENCOUNTERED ERROR WITH DUMP - UNABLE TO FIND IMS TCB**

システムの処置**:** IMS オフライン・ダンプ・フォーマ ット設定は終了します。

ユーザーの処置**:** 正しいレベルの DFSOFMD0 を使用 していることを確認してください。SYSMDUMP、オペ レーターが要求したダンプ、またはスタンドアロンのダ ンプを使用している場合は、 システム・プログラマー と協力して、必要なストレージ・エリアがすべてダンプ されていることを確認してください。問題が継続する場 合は、IMS システム・プログラマーに通知してくださ い。

# **DFS3920W RC=15, DFSOFMD0 ENCOUNTERED ERROR WITH DUMP -UNABLE TO FIND CBT HEADER**

#### または

**RC=18, DFSOFMD0 ENCOUNTERED ERROR WITH DUMP - UNABLE TO FIND CBT TABLE**

#### または

**RC=25, DFSOFMD0 ENCOUNTERED ERROR WITH DUMP - UNABLE TO FIND FP ESCD**

説明**:** IMS オフライン・ダンプ・フォーマッターの初 期設定 (DFSOFMD0) で、ダンプ内から IMS CBT 制御 ブロックまたは高速機能 ESCD 制御ブロックを検出で きませんでした。

システムの処置**:** IMS ダンプ・フォーマット設定は続 行されますが、高速機能に関連したフォーマット設定ま たは CBT に関連したサービスはすべて使用不可となり ます。

ユーザーの処置**:** IMS システムのレベルと互換性のあ るレベルの DFSOFMD0 のレベルを使用していること を確認してください。SYSMDUMP、オペレーターが要 求したダンプ、またはスタンドアロンのダンプを使用し ている場合は、z/OS システム・プログラマーと協力し て、必要なストレージ域がすべてダンプされているかど うかを確認してください。問題が継続する場合は、IMS システム・プログラマーに通知してください。

### **DFS3921W RC=26, DFSOFMD0 ENCOUNTERED ERROR WITH DUMP - UNABLE TO FIND DFSABND0**

説明**:** IMS オフライン・ダンプ・フォーマッターの初 期設定 (DFSOFMD0) で、ダンプ内から指定されたモジ ュールを検出できませんでした。

システムの処置**:** DFSOFMD0 は、現行ライブラリーか ら名前付きモジュールの新規コピーをロードして、処理 を続行しようとします。

ユーザーの処置**:** SYSMDUMP、オペレーターが要求し たダンプ、またはスタンドアロンのダンプを使用してい る場合は、z/OS システム・プログラマーに連絡して、 必要なすべてのストレージ域がダンプされていることを 確認してください。次に、ダンプを調べて、IMS が初期 設定の早期段階や終了処理の後期段階になかったことを 確認してください。さらに支援が必要な場合は、IMS シ ステム・プログラマーに連絡してください。

### **DFS3922W RC=16, DFSOFMD0 LOAD FAILED FOR - LOAD MODULE DFSABND0, ENTRY POINT = DFSABND0**

説明**:** IMS オフライン・ダンプ・フォーマッターの初 期設定 (DFSOFMD0) で、ダンプ・フォーマッター・ロ ード・モジュールが欠落していたか DFSABND0 エン トリー・ポイントを含んでいなかったために、IMS オフ ライン・ダンプ・フォーマッター・モジュールの新しい コピーを、現行ライブラリーからロードできませんでし た。

システムの処置**:** IMS オフライン・ダンプ・フォーマ ット設定が停止し、RC=8 で AMDPRDMP に制御が戻 されます。

システム・プログラマーの応答**:** DFSABND0 が正しい IMS リリースに使用可能であり、DFSABND0 のエント リー・ポイントを使用して正しくバインドされているこ とを確認してください。

ユーザーの処置**:** ダンプ内の IMS ダンプ・フォーマッ ター・モジュールを使用するか、またはロード・モジュ ール DFSABND0 が現行ライブラリー内にあることを 確認します。その後、ジョブを再実行します。

# **DFS3923I OTMA SVC INITIALIZATION COMPLETE - DFSYSVC0 A=***xxxxxxxx* **L=***yyyyyyyy*

説明**:** モジュール DFSYSVC0 は正常にロードされ、 BPE に登録されました。

メッセージ・テキストの中の各項目は、次のとおりで す。

*xxxxxxxx*

DFSYSVC0 がロードされたアドレス

*yyyyyyyy* モジュール DFSYSVC0 の長さ

システムの処置**:** DFSYSVC0 は正常にロードされ、

BPE に登録されています。

オペレーターの応答**:** 必要なアクションはありません。

プログラマーの応答**:** 必要なアクションはありません。

モジュール**:** DFSYSVI0

### **DFS3924W RC=19, DFSOFMD0 ERROR WITH DFSFRMAT DATA SET- UNABLE TO FIND DD STMNT**

#### または

**RC=20, DFSOFMD0 ERROR WITH DFSFRMAT DATA SET - UNABLE TO OPEN DATA SET**

または

**RC=21, DFSOFMD0 ERROR WITH DFSFRMAT DATA SET - READ/CHECK FAILED**

または

**RC=36, DFSOFMD0 ERROR WITH DFSFRMAT DATA SET - "FMTIMS" KEYWORD NOT FOUND**

#### または

**RC=41, DFSOFMD0 ERROR WITH DFSFRMAT DATA SET - RECFM FORMAT INVALID**

### **RC=42, DFSOFMD0 ERROR WITH DFSFRMAT DATA SET- LRECL/BLKSIZE INCOMPATIBLE**

説明**:** DFSOFMD0 が IMS ダンプ・フォーマット制御 データ・セットの検出、オープン、または読み取りを実 行できなかったか、DFSFRMAT の DD ステートメン トまたはデータ・セットに無効なデータが含まれていま した。発行された特定の形式のメッセージに問題が示さ れています。

システムの処置**:** IMS ダンプ・フォーマット設定は、 SUMMARY オプションを使用して続行されます。

ユーザーの処置**:** 次の点を確認してください。

- v IMS オフライン・ダンプ・フォーマット設定用の有 効な DFSFRMAT DD ステートメントが組み込まれ ている。
- v ダンプ・フォーマット制御データ・セットが存在して おり、有効である。
- v DFSFRMAT データ・セットで、有効な LRECL 値 および BLKSIZE 値と共に、RECFM=F または RECFM=FB が指定されている。
- v FMTIMS 制御ステートメントが DFSFRMAT デー タ・セットの最初に指定されている。

さらに支援が必要な場合は、IMS システム・プログラマ ーに連絡してください。

# **DFS3925W RC=22, DFSOFMD0 AMDPRDMP PARMLIST ERROR - UNABLE TO FIND EXTENSION**

または

### **RC=23, DFSOFMD0 AMDPRDMP PARMLIST ERROR - NO JOBNAME PARAMETER FOUND**

説明**:** IMS オフライン・ダンプ・フォーマッターの初 期設定 (DFSOFMD0) で、IMS ダンプ・フォーマット 設定に必要な IMS ジョブ名を含む AMDPRDMP 出口 パラメーター・リスト拡張を検出することができません でした。

システムの処置**:** IMS オフライン・フォーマット設定 が停止し、RC=8 で AMDPRDMP に制御が戻されま す。

ユーザーの処置**:** 有効な IMSDUMP verb に有効なジ ョブ名が与えられていることを確認してください。問題 が継続する場合は、z/OS システム・プログラマーに通 知してください。

#### または

**DFS3926W RC=24, DFSOFMD0 EXIT PARAMETER LIST ERROR - JOBNAME IS NOT AN IMS SUBSYSTEM**

または

### **RC=28, DFSOFMD0 EXIT PARAMETER LIST ERROR - JOBNAME ASCB NOT FOUND**

説明**:** AMDPRDMP 出口パラメーター・リスト内の IMSDUMP ジョブ名のアドレス・スペース制御ブロッ ク (ASCB) が現行のダンプから欠落しているか、または そのジョブ名の ASCB は存在しているが、サブシステ ム・タイプ "DB" または "DC" と一致する SSCT エン トリーがありませんでした。このエラーは、次の条件の いずれかに該当する場合に発生します。

- v 必要なストレージがダンプされなかった。
- v ジョブ名が間違っていた。
- v メモリー・ダンプが作成される前に、IMS ジョブが 終了した。
- IMS 以外のジョブにジョブ名が与えられた。

システムの処置**:** IMS ダンプ・フォーマット設定が停 止し、RC=8 で AMDPRDMP に制御が戻されます。

ユーザーの処置**:** 次の点を確認してください。

- v 正しいダンプを提供している。
- v IMS ジョブ名が有効である。
- v 必要なストレージがすべてダンプされている。
- IMS がダンプ内にあった。
- v IMS が初期設定の早期段階や終了処理の後期段階に なかった。

さらに支援が必要な場合は、z/OS システム・プログラ マーに連絡してください。

関連資料:

■ [オフライン・ダンプ・フォーマッター・ユーティ](http://www.ibm.com/support/knowledgecenter/SSEPH2_13.1.0/com.ibm.ims13.doc.sur/ims_dfsofmd0.htm#ims_dfsofmd0) リティー (DFSOFMD0) ([システム・ユーティリティー](http://www.ibm.com/support/knowledgecenter/SSEPH2_13.1.0/com.ibm.ims13.doc.sur/ims_dfsofmd0.htm#ims_dfsofmd0))

### **DFS3927W DFSDPARM PARAMETER LIST NOT ALLOCATED, PARTIAL OFFLINE DUMP MAY RESULT.**

説明**:** IMS ダンプ支援モジュール (DFSFDMP0) に特 定の DFSDUMP オプションが入った DFSDPARM 制 御ブロックが渡されませんでした。DFSFDMP0 は代わ りにデフォルト・オプションを使用しました。

システムの処置**:** DFSFDMP0 は、RC=8 で DFSDUMP の発行者に戻ります。SDUMP 処理は継続 します。

オペレーターの応答**:** 即時に処理を実行する必要はあり

ませんが、IMS システム・プログラマーに、このメッセ ージを受け取ったことを知らせてください。

# **DFS3928W UNRECOVERABLE ERROR DURING IMS DUMP REQUEST MAY RESULT IN NO OFFLINE DUMP.**

説明**:** IMS SDUMP 要求の処理中に問題が検出された ため、IMS SDUMP の処理が停止しました。メモリ ー・ダンプがまだ作成されていない場合、メモリー・ダ ンプは作成されません。

システムの処置**:** DFSFDMP0 は、RC=8 で DFSDUMP の発行者に戻ります。スピンオフ・メモリ ー・ダンプ、ソフトウェア LOGREG エントリー、およ び従属領域メモリー・ダンプなどの代替オンライン診断 が許可されます。

オペレーターの応答**:** 即時に処理を実行する必要はあり ませんが、IMS システム・プログラマーに、このメッセ ージを受け取ったことを知らせてください。

システム・プログラマーの応答**:** メモリー・ダンプ処理 エラーに対して作成された LOGREC エントリーも含め て診断出力を調べて、問題の原因を判別します。

#### **DFS3929W** *name* **ADDRESS SPACE STORAGE IS NOT IN THIS DUMP**

説明**:** *name* アドレス・スペース用の専用アドレス・ス ペース・ストレージがダンプされませんでした。メッセ ージ・テキストで、*name* は次のいずれかです。

CTL DLI

DBRC

システムの処置**:** IMS オフライン・メモリー・ダン プ・フォーマット設定は続行されますが、オプションが バイパスされたり、ブロックをフォーマット設定できな かったりする可能性があります。

ユーザーの処置**:** 正しいメモリー・ダンプを提供したこ とを確認してください。次のダンプの場合は、この状態 が妥当である可能性があります。

- v CTL、DL/I、または DBRC のアドレス・スペース が要求されなかった IMS メモリー・ダンプ。
- v CTL か DL/I、またはその両方のアドレス・スペー スを要求しなかった、SYSMDUMP、2 次要求 IMS メモリー・ダンプ、オペレーターが開始した SVC メ モリー・ダンプ。
- v z/OS が開始した SVC メモリー・ダンプ。

さらに支援が必要な場合は、IMS システム・プログラマ ーに連絡してください。

# **DFS3930I DFSOFMD0 WAS NOT ASSEMBLED AT THE SAME MVS SP LEVEL AS THE IMS DUMPED OR THE DUMP IS NOT MACHINE READABLE**

説明**:** IMS オフライン・ダンプ・フォーマッターの初 期設定モジュールが、ダンプされた IMS システムと同 じ z/OS SP レベルでアセンブルされなかったか、メモ リー・ダンプをマシンで読み取れなかったか、またはデ ータ・セットがメモリー・ダンプではなかったため、 z/OS 制御ブロックを正しく分析できません。

システムの処置**:** IMS メモリー・ダンプ・フォーマッ ト設定は終了します。

ユーザーの処置**:** DFSOFMD0 が、このメモリー・ダン プ用に正しい z/OS レベルでアセンブルされ、そのメ DFS3932I モリー・ダンプがマシンで読み取り可能であることを確 認してください。さらに支援が必要な場合は、IMS シス テム・プログラマーに連絡してください。

# **DFS3930W DFSOFMD0 ENCOUNTERED ERROR WITH DUMP- RC45, DFSOFMD0 IMS LEVEL DOES NOT MATCH DUMP**

説明**:** DFSOFMD0 のバージョンまたはリリース・レベ ルが、メモリー・ダンプ内で検出された IMS のレベル<br>・デザビ ジャト・バー と互換性がありません。 IMS ダンプ・フォーマット設 定の初期設定コードは、メモリー・ダンプ内の IMS 制 御ブロックと互換性があることが必要です。 IMS オフ<br>- ハー・バープ ライン・ダンプ・フォーマット設定は実行されません。

システムの処置**:** 互換ライブラリーが使用されているこ とを確認して、メモリー・ダンプ・フォーマット設定ジ ョブを再実行します。

# **DFS3931W DFSFDMP0 UNABLE TO GET SRB BLOCK STORAGE, NO IMS OFFLINE DUMP ATTEMPTED.**

または

### **DFSFDMP0 UNABLE TO GET WORK AREA STORAGE, NO IMS OFFLINE DUMP ATTEMPTED.**

説明**:** IMS ダンプ支援モジュールが、内部作業域に必 要な専用ストレージを取得できなかったか、SDUMP SRB インターフェースに必要な CSA ストレージを取得 できませんでした。メッセージ DFS629I は送信されま せんでした。また、IMS SDUMP メモリー・ダンプは 作成されませんでした。

システムの処置**:** DFSFDMP0 は、RC=36 で DFSDUMP の発行者に戻ります。オンライン・メモリ ー・ダンプ・フォーマット設定は抑止されません。

オペレーターの応答**:** 必要なアクションはありません。

メッセージによって、作業域ストレージが使用不可であ ることが示されている場合は、IMS システム・プログラ マーに、失敗しているアドレス・スペースに追加の仮想 記憶域を提供するよう指示してください。このメッセー ジによって、SRB ブロック・ストレージが使用不可であ ることが示されている場合は、システムを検査して、グ ローバル・ストレージの不足の原因を判別する必要があ ることがあります。

関連情報:

201 [ページの『](#page-212-0)DFS629I』

# **DFS3932I IMS DUMP REQUEST COMPLETED - RETURN CODE =** *ccc*

説明**:** DFSFDMP0 は IMS SDUMP 要求を完了しまし

- た。 *ccc* の意味は、次のとおりです。
- **00** 正常終了。
- **04** DFSDUMP パラメーター・エラー。メモリ ー・ダンプは作成されました。
- **08** パラメーター・リストがないか、または GETMAIN が失敗しました。メモリー・ダン プは作成されました。
- **12** 複数のアドレス・スペース ID (ASID) ダンプ が失敗しました。単純なメモリー・ダンプが作 成されました 。
- **20** DFSDUMP はすでに進行中です。メモリー・ ダンプは作成されません。
- **24** ダンプがすでに作成されているか、または許可 されていません。
- **28** DFSDUMP パラメーター・エラー。メモリ ー・ダンプは作成されました。
- **32** WTOR オペレーター・メッセージに対してオ ペレーターが 'S' (スキップ) を応答したため、 ダンプは作成されませんでした。
- **36** 内部処理エラー。メモリー・ダンプは作成され ませんでした。
- **40** 直前のオフライン・メモリー・ダンプが失敗し たため、ダンプは試行されませんでした。
- **48** SDUMP 処理エラー。SDUMP 理由コードの説 明については、メッセージ DFS3905W を参照 してください。

システムの処置**:** DFSFDMP0 は、メッセージ内にリス トされた戻りコードで DFSDUMP の発行元に戻りま す。

オペレーターの応答**:** 必要なアクションはありません。
# <span id="page-1008-0"></span>**DFS3933W THIS APPEARS TO BE A DUMP OF IMS DURING EARLY IMS INITIALIZATION. DUMP FORMATTING WILL BE ALLOWED TO CONTINUE, BUT FORMATTING ERRORS MAY OCCUR BECAUSE CONTROL BLOCKS ARE NOT FULLY BUILT.**

説明**:** IMS オフライン・ダンプ・フォーマッターの初 期設定ルーチンは、IMS アドレス・スペースのうちの 1 つ以上の初期設定が完全ではなかったため、IMS 制御ブ ロックの一部が完全には構築および初期設定されなかっ た可能性があると判断しました。直後に続くメッセージ DFS3934W で、初期設定が不完全だった IMS アドレ ス・スペースが示されます。

システムの処置**:** IMS メモリー・ダンプ・フォーマッ ト設定は続行されますが、予測不能なフォーマット設定 エラーが起きる場合があります。

ユーザーの処置**:** フォーマット設定された出力は、注意 して使用してください。完全に初期設定されていない制 御ブロックには、フォーマット設定エラーが含まれてい る可能性があります。

関連情報:

『DFS3934W』

#### **DFS3934W RC=38 CTL ADDRESS SPACE WAS NOT FULLY INITIALIZED.**

または

## **RC=39 DL/I ADDRESS SPACE WAS NOT FULLY INITIALIZED.**

#### または

#### **RC=40 DBRC ADDRESS SPACE WAS NOT FULLY INITIALIZED.**

説明**:** 指定された IMS アドレス・スペースはメモリ ー・ダンプが作成されたときに完全には初期設定されて いなかったため、このアドレス・スペース内の一部の IMS 制御ブロックは、完全には構築および初期設定され ていない可能性があります。

システムの処置**:** IMS メモリー・ダンプ・フォーマッ ト設定は続行されますが、予測不能なフォーマット設定 エラーが起きる場合があります。

ユーザーの処置**:** フォーマット設定された出力は、注意 して使用してください。完全には初期設定されていない 制御ブロックに対してフォーマット設定エラーが発生す る可能性があります。

#### **DFS3935I IMS SYMBOL SERVICE ERROR, RC=***nn*

説明**:** IPCS が、IMS シンボル作成要求に対してゼロ以 外の戻りコードを戻しました。*nn* は、IPCS シンボル作 成サービスの戻りコードです。

システムの処置**:** IMS オフライン・ダンプ・フォーマ ッターは、次の IMS シンボルへ処理を進めます。

ユーザーの処置**:** ただし、示されているシンボルは、現 行のメモリー・ダンプに対しては存在しません。 関連資料:

■ z/OS: [シンボル・サービス](http://www-01.ibm.com/support/knowledgecenter/SSLTBW_2.1.0/com.ibm.zos.v2r1.hasc300/iazsymbl.htm?lang=en)

#### **DFS3936I IMS SYMBOL SERVICES UNAVAILABLE**

説明**:** 現行のフォーマット設定呼び出しでは、シンボル 作成サービスは使用不可です。他のシンボル・サービ ス・エラー・メッセージの 1 つが、このメッセージよ りも前に発行されている場合があります。

システムの処置**:** 現行のフォーマット設定呼び出しで は、シンボル作成サービスは使用不可です。

ユーザーの処置**:** 前のシンボル作成サービスのメッセー ジを参照してください。

#### **DFS3937I UNABLE TO ACCESS STORAGE WHILE FORMATTING THE** *ccc...ccc*

説明**:** メモリー・ダンプ・フォーマット設定中、ダンプ されたストレージにアクセスしているときにエラーが発 生しました。フィールド *ccc...ccc* は、最大 16 バイト で、フォーマットされている制御ブロックまたはデータ 域を示します。

オンライン環境において、メモリー・ダンプ・ストレー ジは、IMS ダンプ・フォーマッター内にあります。

最も一般的なメモリー・ダンプ・ストレージ・アクセ ス・エラーは、次のとおりです。

- v STORAGE NOT AVAILABLE。要求されたストレー ジがメモリー・ダンプ内にありませんでした。
- v PARTIAL STORAGE AVAILABLE。要求されたスト レージの一部がメモリー・ダンプ内にありました。

システムの処置**:** ほとんどのエラーで、このメッセージ の直後に診断メモリー・ダンプが続きます。この診断メ モリー・ダンプは、次のもので構成されています。

- v SDWA の内容。これには PSW、完了コード、モジ ュール ID、レジスター、および SDWA エリアのメ モリー・ダンプが含まれます。
- v 命令域。これには、障害のある命令の前と後の 128 バイトのデータ (合計 256 バイト) が含まれます。

#### **DFS3938W • DFS3940I**

- v 通信域。これは、IMS ダンプ・フォーマッターがフ ォーマット設定モジュール間の相互通信のために使用 する制御ブロックです。
- v 保管域。これは、メモリー・ダンプ・フォーマッター が使用する保管域セットのメモリー・ダンプです。
- v メモリー・ダンプ・フォーマッター・モジュールのベ クトル・テーブル。
- v ダンプ・フォーマッターのストレージ・バッファー・ ヘッダーおよび接頭部 (オフライン・フォーマット設 定のみ)。
- v ダンプ・オプション要求ブロック・ストレージ (オフ ライン・フォーマット設定のみ)。

エラーの診断メモリー・ダンプの後、ダンプ・フォーマ ッターは、要求された次の IMS 制御ブロックのフォー マット設定を続行します。

次のいずれかの形式の *ccc...ccc* を受け取ると、診断メモ リー・ダンプは抑止されます。

'PSB' (および、メモリー・ダンプに DL/I ストレージ がない) 'AUTO OPTION PROC' (および、デバッグが要求さ れなかった) 'ABND DIAG. AREA' 'SA - EP ADDRESS' 'SAP' 'ECB PREFIX' 'SAVE AREA' 'REGISTER AREA' 'SA - INV FWD PTR' 'QUEUE BUFFERS' 'UEHB' 'LATCH LIST' 'ECB STORAGE' 'XMCI BLOCK' 'USE LIST (CULE)'

ユーザーの処置**:** IMS ダンプ・フォーマッターで失敗 しても、元の問題の診断に役立つ情報が出力で提供され ることもあります。メモリー・ダンプ・フォーマッター 出力によって十分な情報が得られない場合は、IMS シス テム・プログラマーに連絡してください。

プログラマーの応答**:** 診断メモリー・ダンプを使用し て、問題の原因を判別してください。診断メモリー・ダ<br>、プジングリントブンス問人は、PSG、PFI、プランダニュー ンプが抑止されている場合は、IMS システム・プログラ マーに連絡してください。

#### **DFS3938W TRACE TABLE WITH NAME** *cc* **REQUESTED -- NOT FOUND**

説明**:** IMS オフライン・ダンプ・フォーマッター TRACE 要求に対して、要求されたトレース・テーブル を検出できませんでした。このことは、通常、無効の名

**998** メッセージおよびコード 第 1 巻: DFS メッセージ

前が要求されたことを示します。このことは、有効なト レースは存在するが、それが開始されなかったことを示 しているのではありません。

システムの処置**:** TRACE オプション・フォーマッター は現在の要求を終了して、次のトレース要求で継続しま す。

ユーザーの処置**:** 適切な IMS トレース・テーブル名が 要求されたことを確認してください。支援が必要な場合 は、IMS システム・プログラマーに連絡してください。 関連資料:

■ タイプ 1 [トレース・テーブル・インターフェース](http://www.ibm.com/support/knowledgecenter/SSEPH2_13.1.0/com.ibm.ims13.doc.dgr/ims_common_trace_table_inter.htm#ims_common_trace_table_inter.dita) ([診断](http://www.ibm.com/support/knowledgecenter/SSEPH2_13.1.0/com.ibm.ims13.doc.dgr/ims_common_trace_table_inter.htm#ims_common_trace_table_inter.dita))

#### **DFS3939I** *cccccccc* **FORMATTING TERMINATED -- WORKAREA STORAGE UNAVAILABLE**

説明**:** 要求の処理に必要な IMS オフライン・ダンプ・ フォーマッターの内部作業域を取得できませんでした。 *cccccccc* は、要求されたフォーマッター・オプションで す。作業域スペースを GETMAIN するために十分なス トレージを取得できなかったため、エラーが発生しまし た。このメッセージは、同一のフォーマッター呼び出し 中にダンプ・フォーマッターの低レベル・オプション要 求が 64 以上になった場合にも発生します。

システムの処置**:** IMS オフライン・ダンプ・フォーマ ッターは現在の要求をスキップして、次のフォーマット 設定要求を処理しようとします。

ユーザーの処置**:** IMS オフライン・ダンプ・フォーマ ッターに十分なストレージがあることを確認して、要求 を再発行します。 TSO 使用の場合は、領域サイズが十 分であることを確認してください。バッチ・ジョブの場 合は、領域サイズを増やして、ジョブを再実行します。 支援が必要な場合は、IMS システム・プログラマーに連 絡してください。

ユーザーの TSO CLIST 機能からメモリー・ダンプ・フ ォーマッター・オプションを要求している場合は、一度 の呼び出しで使用するオプションは 63 以内にしてくだ さい。

# **DFS3940I** *cccccccc* **FORMATTING TERMINATED -- UNEXPECTED DUMP STORAGE ACCESS ERROR**

説明**:** IMS オフライン・ダンプ・フォーマッターは、 指定されたオプションの要求のための制御ブロックを検 索または処理している間、ストレージにアクセスできま せんでした。*cccccccc* は、要求されたフォーマッター・ オプションです。IPCS ストレージ・アクセス・サービ

ス・ルーチンからのゼロ以外の戻りコードがこの状態を<br>ニーナナースの状態の医因は、たのいざいとイラエ 示します。この状態の原因は、次のいずれか 1 つで す。

- v 要求された制御ブロック・ストレージを含まないメモ リー・ダンプをフォーマットしようとした。
- v 無効のアドレスでダンプされたストレージ内のエラー によって、要求されたフォーマット設定が阻止され た。
- 無効のフォーマッター要求によって、フォーマッター が利用不能のメモリー・ダンプ・ストレージを要求し た。

要求ヘッダー行 (このメッセージが生成される原因とな った、要求されたフォーマッター要求タイプおよび引数 が含まれています) が、このエラー・メッセージよりも 前に出力されます。必要な情報を取得するには、

DC、DB、または SPST など、関連付けられているハイ レベルのフォーマット設定オプションでフォーマット設 DFS3944I 定された出力を要求します。このエラー・メッセージの 前に、メモリー・ダンプ・フォーマッター・ブロックの メッセージ DFS3937I および SNAP が出力されます。

システムの処置**:** IMS メモリー・ダンプ・フォーマッ ターは、それ以上のオプションの要求をスキップし、次 のフォーマッター・オプションへ処理を進めます。

ユーザーの処置**:** ストレージ (必要に応じて CTL、 DL/I、または CSA) が存在していることを確認してく ださい。フォーマッター要求が有効であったことを確認 してください。支援が必要な場合は、IMS システム・プ ログラマーに連絡してください。

関連情報:

997 [ページの『](#page-1008-0)DFS3937I』

# **DFS3941I TRACE TABLE FORMATTING TERMINATED DUE TO BAD TRACE CONTROL BLOCK ADDRESS**  *cccccccc*

説明**:** IMS オフライン・ダンプ・フォーマッターが、 TRACE オプション要求の処理中に無効なトレース・テ<br>
DFS3945I ーブル制御ブロックを検出しました。*cccccccc* が不良ア ドレスです。

システムの処置**:** TRACE オプションのフォーマット設 定は終了し、IMS オフライン・ダンプ・フォーマッター は次のオプションへ処理を進めます。

ユーザーの処置**:** 必要なアクションはありません。

ただし、要求されたトレース・テーブルの一部はフォー マットされませんでした。

## **IMS DUMP FORMAT REQUEST INCOMPLETE OR IN ERROR**  *cccccccc*

説明**:** IMS オフライン・ダンプ・フォーマッターが、 タイプまたは引数を要求しているフォーマット要求でエ ラーを検出しました。*cccccccc* は、エラーとなっている テキストです。

システムの処置**:** IMS オフライン・ダンプ・フォーマ ッターは現在の要求を無視して、残りの認識可能な修飾 子をパージし、次のフォーマット要求の構文解析を続行 します。

ユーザーの処置**:** フォーマット要求エラーを訂正して、 失敗した要求を再実行依頼します。支援が必要な場合 は、IMS システム・プログラマーに連絡してください。

#### **DFS3944I** *cccccccc* **FORMATTING TERMINATED -- NO REQUEST CHAIN FOUND**

説明**:** 指定された IMS フォーマット設定オプションが 選択されましたが、有効なフォーマット設定要求が検出 されませんでした。*cccccccc* は、要求されたフォーマッ ター・オプションです。

要求ヘッダー行 (このメッセージが生成される原因とな った、要求されたフォーマッター要求タイプおよび引数 が含まれています) が、このエラー・メッセージよりも 前に出力されます。引数は、無効の要求であった可能性 があります (引数がないか、またはタイプが無効)。

システムの処置**:** IMS ダンプ・フォーマッターは、指 定されたオプション要求をスキップし、次のメモリー・ ダンプ・フォーマッター・オプションへ処理を進めま す。

ユーザーの処置**:** 名前付きオプション要求が、要求タイ プ、引数、および修飾子キーワードと同じように有効で あることを確認してください。支援が必要な場合は、 IMS システム・プログラマーに連絡してください。

## **DFS3945I CLB/LLB FORMATTING TERMINATED -- NO BLOCKS FOUND**

説明**:** CLB/LLB オプション要求が出されましたが、要 求されたブロックは、ダンプされたシステムには発生し ませんでした。このエラー・メッセージが発行されるの は、ダンプされた IMS が損傷していて、CLB/LLB ブ ロック・ポインターがもはや無効である場合、またはダ ンプされた IMS が、要求されたブロックを持つように 生成されなかった場合です。

要求ヘッダー行 (このメッセージが生成される原因とな った、要求されたフォーマッター要求タイプおよび引数 が含まれています) が、このエラー・メッセージよりも 前に出力されます。

システムの処置**:** IMS ダンプ・フォーマッターは現在 の要求をスキップして、次の要求へ処理を進めます。 CLB は存在するが LLB がないか、または LLB は存在 するが CLB がありません。

ユーザーの処置**:** CLB オプション要求または LLB オ プション要求が有効で、メモリー・ダンプがフォーマッ ト設定されていることを確認してください。支援が必要 な場合は、IMS システム・プログラマーに連絡してくだ さい。

## **DFS3946I PST NOT FORMATTED -- REQUESTED PST IS NOT A SYSTEM PST**

説明**:** 要求された PST は、アクティブなシステム PST ではありませんでした。無効な SYSPST 要求 (PST は DPST である可能性があります) によって、この状態が 発生しました。

システムの処置**:** SYSPST オプション・フォーマッター は現在の要求を終了し、次の要求で継続します。

ユーザーの処置**:** すべての SYSPST フォーマット設定 要求が有効であることを確認してください。支援が必要 な場合は、IMS システム・プログラマーに連絡してくだ さい。

# **DFS3947I** *cccccccc* **FORMATTING TERMINATED -- UNEXPECTED FORMATTER PROGRAM ERROR**

説明**:** 指定されたオプションの処理中に、IMS オフラ イン・ダンプ・フォーマッター ESTAE に入りました。 *cccccccc* は、要求されたフォーマッター・オプションで す。通常は、DFS2400I メッセージおよび IMS オフラ イン・ダンプ・フォーマッター制御ブロックの SNAP が、このエラー・メッセージに先行します。要求ヘッダ ー行 (これらのメッセージが生成される原因となった要 求されたフォーマッター要求タイプおよび引数が含まれ ています) は、通常、DFS2400I メッセージよりも前に 出力されます。

システムの処置**:** メモリー・ダンプ・フォーマッター は、指定されたオプションについてのすべての要求をス キップし、次のオプションへ処理を進めます。

ユーザーの処置**:** 処理中であったメモリー・ダンプを保 管し、IMS システム・プログラマーに問題を報告してく ださい。

プログラマーの応答**:** 支援が必要な場合は、IBM ソフ トウェア・サポートに連絡してください。

問題判別**:** DIAG オプションで再実行してください。 その後、2、4、8、11。

関連情報:

|

590 [ページの『](#page-601-0)DFS2400I』

13 [ページの『第](#page-24-0) 2 章 IMS 問題判別』

#### **DFS3948E OTMA C/I CLIENTS ARE STILL** | **ACTIVE**

説明**:** OTMA C/I クライアントがまだアクティブにな | っているときに、OTMA C/I 初期設定ユーティリティ | ー DFSYSVI0 が実行されました。既存の OTMA C/I | クライアントで SVC 初期設定を実行すると、XCF エ | ラーが発生します。 |

システムの処置**:** ユーティリティーは DFS3950A を発 | | 行して、応答を待ちます。

オペレーターの応答**:** OTMA C/I クライアントは、D | GRS,RES=(DFSOTMA,\*) を使用することによって識別でき | | ます。 ろんじゅう しょうしょう

ユーザーの処置**:** OTMA C/I クライアントを終了し | て、DFS3950A に応答します。 |

モジュール**:** DFSYSVI0 |

| 関連情報:

|

#### **DFS3949W INSUFFICIENT VIRTUAL STORAGE FOR COMPLETE SB DUMP-FORMATTING**

説明**:** 順次バッファリング (SB) ダンプ・フォーマット 設定モジュールが、すべての SB 制御ブロックおよび SB バッファーに必要な作業域を GETMAIN できませ んでした。

システムの処置**:** ダンプ・フォーマット設定は続行され ます。しかし、一部の SB 制御ブロックかバッファー、 またはその両方がフォーマット設定されません。

ユーザーの処置**:** IMS メモリー・ダンプ・フォーマッ ト設定で使用可能な仮想ストレージの量を増やしてくだ さい。

#### **DFS3950A REPLY RETRY, BYPASS OR CANCEL** |

説明**:** OTMA C/I クライアントがまだアクティブにな | っているときに、OTMA C/I 初期設定ユーティリティ | ー DFSYSVI0 が実行されました。既存の OTMA C/I | クライアントで SVC 初期設定を実行すると、XCF エ | ラーが発生します。 |

システムの処置**:** ユーティリティーは応答を待ちます。

<sup>『</sup>DFS3950A』 |

オペレーターの応答**:** OTMA C/I クライアントは、D | GRS,RES=(DFSOTMA,\*) を使用することによって識別でき | | ます。 ユーザーの処置**:** クライアントを終了して、 | 「RETRY」と応答し、SVC の初期設定を再試行してく | ださい。 | クライアントを終了できない場合は、「CANCEL」と応 | 答して、SVC を初期設定せずにユーティリティーを停 | 止します。 | | クライアントが孤立していて再び使用されない場合は、 「BYPASS」と応答して、SVC の初期設定を続行しま |

す。 |

重要**:** 既存のクライアントが OTMA C/I の再使用を | 試行した場合に XCF エラーが発生する可能性があるた | め、このオプションを使用する際には細心の注意を払っ | てください。 |

モジュール**:** DFSYSVI0 |

# 第 **83** 章 **DFS** メッセージ **DFS3951 - DFS4000I**

ここでは、次のメッセージについて説明します。

#### **DFS3951 TAKEOVER OCCURRED--ENTER PA2 FOR RESPONSE MODE REPLY**

説明**:** このメッセージは、以前の代替システム (現在の アクティブ・システム) が、システムのテークオーバー が完了したことを端末ユーザーに報告したときに発行さ れます。ユーザーは、応答モードに入っています。

システムの処置**:** 処理は続行されます。

プログラマーの応答**:** PA2 を入力して、応答モードの 応答を受け取ります。

# **DFS3952 TAKEOVER OCCURRED--ENTER PA2 FOR CONVERSATION MODE REPLY**

説明**:** このメッセージは、以前の代替システム (現在の アクティブ・システム) が、システムのテークオーバー が完了したことを端末ユーザーに報告した場合に発行さ れます。ユーザーは、会話モードに入っています。

システムの処置**:** 処理は続行されます。

プログラマーの応答**:** PA2 を入力して、会話モードを 継続します。

## **DFS3953 TAKEOVER OCCURRED--ENTER PA2 FOR OUTPUT MESSAGE**

説明**:** このメッセージは、以前の代替システム (現在の アクティブ・システム) が、システムのテークオーバー が完了したことを端末ユーザーに報告した場合に発行さ れます。

システムの処置**:** 処理は続行されます。

プログラマーの応答**:** PA2 を入力して、出力メッセー ジを受け取ります。

## **DFS3954 TAKEOVER OCCURRED--REENTER THE LAST INPUT (/FORMAT MAY BE NECESSARY)**

説明**:** このメッセージは、以前の代替システム (現在の アクティブ・システム) が、システムのテークオーバー が完了したことを端末ユーザーに報告したときに発行さ れます。また、このメッセージは、セッションを継続す るために行う必要のあるアクションも示します。

テークオーバーの前に最後に入力された入力が失われま

した。入力は、データ、PA キー、PF キー、または CLEAR キーであった可能性があります。

システムの処置**:** 処理は続行されます。

プログラマーの応答**:** 最後のフォーマットを取得するに は、/FORMAT コマンドを入力します。次の入力によ って予期しない出力が生成された場合は、PA2 を入力 します。

#### **DFS3955 TAKEOVER OCCURRED--ENTER PA2, THEN REENTER THE LAST INPUT**

説明**:** このメッセージは、以前の代替システム (現在の アクティブ・システム) が、システムのテークオーバー が完了したことを端末ユーザーに報告したときに発行さ れます。ユーザーは、会話モードに入っています。

システムの処置**:** 処理は続行されます。

プログラマーの応答**:** PA2 を入力して、最後の入力を 再入します。次の入力によって予期しない出力が生成さ れた場合は、PA2 を入力します。

# **DFS3956I SYSTEM PST FORMATTING TERMINATED -- NO SYSTEM PSTS COULD BE FOUND**

説明**:** IMS オフライン・ダンプ・フォーマッター SYSPST オプション要求が出されましたが、ダンプされ たシステムには、SYSPST がないように見えます。この 状態が有効なのは、ダンプされた IMS システムが、メ モリー・ダンプ時に初期設定の早期段階にあった場合だ けです。ダンプされた IMS システム内のストレージ・ エラーが、この状態の原因です。

システムの処置**:** SYSPST オプションのフォーマット設 定が終了し、フォーマッターは、次のオプションで継続 します。

ユーザーの処置**:** 必要なアクションはありません。

しかし、SYSPST のフォーマットは不可能です

## **DFS3957I** *cccccccc* **FORMATTING TERMINATED -- INVALID ADDRESS CHARACTERS IN ARGUMENT**

説明**:** 名前付きオプションの ADDRESS 引数に、16 進文字以外の文字が含まれていました。*cccccccc* は、要 求されたフォーマッター・オプションです。要求ヘッダ ー行 (このメッセージが生成される原因となった、要求 されたフォーマッター要求タイプおよび引数が含まれて います) が、このエラー・メッセージよりも前に出力さ れます。

システムの処置**:** IMS ダンプ・フォーマッターは、指 定されたオプションについて、現在の要求をスキップし ます。

ユーザーの処置**:** オプション要求引数が有効であること を確認してください。有効な 16 進値は、0 から 9、A から F です。アドレス引数の長さは、1 から 8 の範囲 の 16 進文字である必要があります。支援が必要な場合 は、IMS システム・プログラマーに連絡してください。

# **DFS3958I CLB FORMATTING TERMINATED -- INVALID CHARACTERS IN CID ARGUMENT**

説明**:** IMS オフライン・ダンプ・フォーマッター CLB 要求、VTAM 通信 ID (CID) 引数に、16 進文字以外の 文字が含まれていました。要求ヘッダー行 (このメッセ ージが生成される原因となった、要求されたフォーマッ ター要求タイプおよび引数が含まれています) が、この エラー・メッセージよりも前に出力されます。

システムの処置**:** IMS オフライン・ダンプ・フォーマ ッターは現在の CLB 要求をスキップして、次の要求へ 処理を進めます。

ユーザーの処置**:** CID 引数が有効であることを確認し てください。有効な 16 進値は、0 から 9、A から F です。CID の長さは 8 文字 (16 進) です。これは、ノ ードのネットワーク・アドレスです。支援が必要な場合 は、IMS システム・プログラマーに連絡してください。

# **DFS3959I** *cccccccc* **FORMATTING TERMINATED -- ADDRESS ARGUMENT IS INVALID**

説明**:** IMS オフライン・ダンプ・フォーマッターの指 定された要求の ADDRESS 引数が、オプション *cccccccc* にとって無効なストレージ・アドレス範囲内に あると判別されました。ダンプされたストレージまたは 無効のフォーマット設定要求内のエラーが、この状態の 原因である可能性があります。

要求ヘッダー行 (このメッセージが生成される原因とな った、要求されたフォーマッター要求タイプおよび引数 が含まれています) が、このエラー・メッセージよりも 前に出力されます。

システムの処置**:** メモリー・ダンプ・フォーマッター は、現在の要求を終了します。

ユーザーの処置**:** ADDRESS 引数が有効であることを

確認してください。IMS 制御ブロックは、ストレージの 最初の 4 K 内では発生しません。支援が必要な場合 は、IMS システム・プログラマーに連絡してください。

#### **DFS3960I** *cccccccc* **FORMATTING TERMINATED -- INVALID NUMBER ARGUMENT REQUESTED**

説明**:** IMS オフライン・ダンプ・フォーマッターの指 定されたオプションの要求に、最大のシステム定義番号 より大きいか 0 の NUMBER 引数がありました。 *cccccccc* は、要求されたフォーマッター・オプションで す。ダンプされた IMS システム内の無効なフォーマッ ト設定要求の NUMBER 引数またはエラーが、この状 態の原因となっている可能性があります。

要求ヘッダー行 (このメッセージを生成した、要求され たフォーマッター要求タイプおよび引数が含まれていま す) が、エラー・メッセージの前に出力されます。

システムの処置**:** メモリー・ダンプ・フォーマッターは 現在の要求を終了して、次の要求へ処理を進めます。

ユーザーの処置**:** 要求された NUMBER 引数が有効で あることを確認してください。番号は、ゼロ以外の 10 進数で、ダンプされた IMS システムにとって有効であ ることが必要です。支援が必要な場合は、IMS システ ム・プログラマーに連絡してください。

# **DFS3961I THE REQUESTED PST IS EITHER A SYSTEM PST OR A DPST THAT HAS NEVER BEEN USED**

説明**:** IMS オフライン・ダンプ・フォーマッターの DPST オプションは、要求を満たす PST を検出しまし たが、その DPST/SYSPST 状況を確認できませんでし た。未使用の DPST が選択されていた場合、この状態 は妥当です。ただし、DPST フォーマット設定オプショ ンの下でシステム PST に対して無効の要求が出されて いる場合は、この状態が発生していた可能性がありま す。

システムの処置**:** 要求は終了し、DPST オプション・フ ォーマット設定は、次の要求で継続します。

ユーザーの処置**:** すべての DPST フォーマット設定要 求が有効であることを確認してください。要求された PST は、SYSTEM PST としてフォーマットできます。 支援が必要な場合は、IMS システム・プログラマーに連 絡してください。

**1004** メッセージおよびコード 第 1 巻: DFS メッセージ

#### **DFS3962I** *cccccccc* **FORMATTING TERMINATED -- NO BLOCKS FOUND**

説明**:** 指定されたオプションについて、IMS オフライ ン・ダンプ・フォーマッター要求が出されましたが、ダ ンプされた IMS システムには、ブロックがないように 見えます。*cccccccc* は、要求されたオプションです。ブ ロックが生成されていない場合、この状態は有効です。 ダンプされたシステム内のストレージ・エラーが、この 状態の原因です。

システムの処置**:** IMS メモリー・ダンプ・フォーマッ ターは、指定されたオプションをスキップし、次のオプ ションへ処理を進めます。

ユーザーの処置**:** オプション要求引数が有効であること を確認してください。支援が必要な場合は、IMS システ ム・プログラマーに連絡してください。

## **DFS3963I CLB FORMATTING TERMINATED -- REQUESTED LTERM NOT FOUND**

説明**:** IMS オフライン・ダンプ・フォーマッター通信 回線ブロック (CLB) の処理中に、要求と一致する LTERM 名を持つ通信名テーブル (CNT) が検出されま せんでした。通常は、要求に対する無効の LTERM 名 引数が、この状態の原因です。ただし、アクティブでな い LTERM に対する要求によって、この状態が発生す る場合があります。

システムの処置**:** メモリー・ダンプ・フォーマッターは 現在の CLB フォーマット設定要求を終了し、次の要求 へ処理を進めます。

ユーザーの処置**:** CLB オプション要求が有効であるこ とを確認してください。CLB LTERM 引数が、有効な IMS LTERM 名を参照していることを確認してくださ い。支援が必要な場合は、IMS システム・プログラマー に連絡してください。

# **DFS3964I CLB FORMATTING TERMINATED -- REQUESTED NODE NAME NOT FOUND**

説明**:** CLB 要求の NODE 引数と一致するノード名を 持つ通信回線ブロック (CLB) が見つかりませんでし た。通常は、要求に対する無効の NODE 引数が、この 状態の原因です。ただし、端末が現在 IMS に接続され ていないときに動的に作成された端末ブロックの要求 も、この状態を引き起こすことがあります。

要求ヘッダー行 (このメッセージが生成される原因とな った、要求されたフォーマッター要求タイプおよび引数 が含まれています) が、このエラー・メッセージよりも 前に出力されます。

システムの処置**:** IMS ダンプ・フォーマッターは現在 の CLB フォーマット設定要求を終了し、次の要求へ処 理を進めます。

ユーザーの処置**:** CLB オプション要求が有効であるこ とを確認してください。CLB NODE 引数が、有効な IMS ノード名を参照していることを確認してください。 支援が必要な場合は、IMS システム・プログラマーに連 絡してください。

## **DFS3965I** *cccccccc* **FORMATTING TERMINATED -- BLOCK FAILED VALIDITY CHECK**

説明**:** オプション *cccccccc* に対して要求された制御ブ ロックが、制御ブロック妥当性検査にパスしませんでし た。通常は、無効の要求 (アドレス引数) が、この状態 の原因です。ダンプされた IMS 内のエラーが原因でこ の状態が起きる場合もあります。

要求ヘッダー行 (このメッセージが生成される原因とな った、要求されたフォーマッター要求タイプおよび引数 が含まれています) が、このエラー・メッセージよりも 前に出力されます。

妥当性検査は、制御ブロック内の指定されたポインター が、予想されているターゲットの位置を指していること を保証します。例えば、要求された CLB が要求された CLB 内の有効な CTB をポイントしていることが検証 されます。

システムの処置**:** IMS ダンプ・フォーマッターは現在 の要求を終了して、次の要求へ処理を進めます。

ユーザーの処置**:** オプション要求およびその引数が有効 であることを確認してください。支援が必要な場合は、 IMS システム・プログラマーに連絡してください。

## **DFS3966I CLB FORMATTING TERMINATED -- REQUESTED CID NOT FOUND**

説明**:** IMS オフライン・ダンプ・フォーマッターの CLB オプションの処理中に、要求された CID 要求引数 と一致する VTAM 通信 ID (CID) を持つ CLB が検出 されませんでした。次のいずれかの状態が原因でこの状 態が発生しました。

- CID 引数が無効である。
- v 端末が IMS に接続されていないときに、動的に作成 された端末ブロックが要求された。
- v ダンプされた IMS システム内でストレージ・エラー があった。
- v 現在 IMS に接続されていない VTAM 端末が要求さ れた。

要求ヘッダー行 (このメッセージが生成される原因とな った、要求されたフォーマッター要求タイプおよび引数 が含まれています) が、このエラー・メッセージよりも 前に出力されます。

システムの処置**:** IMS メモリー・ダンプ・フォーマッ ターは現在の CLB フォーマット設定要求を終了し、次 の要求へ処理を進めます。

ユーザーの処置**:** CLB オプション要求が有効であるこ とを確認してください。CID 修飾子が、有効で接続済み の IMS ノードを参照していることを確認してくださ い。支援が必要な場合は、IMS システム・プログラマー に連絡してください。

## **DFS3967I INVALID SAP ADDRESS IN CLB/LLB -- SAP NOT FORMATTED**

説明**:** IMS オフライン・ダンプ・フォーマッターは、 要求された CLB/LLB に関連付けられている保管域接 頭部をフォーマットしようとしているときに、無効な保 管域接頭部アドレスを検出しました。ダンプされた IMS DFS3971 システム内のストレージ・エラーが、この状態の原因で す。このメッセージの後の、フォーマットされた CLB/LLB ECB 接頭部に、無効のアドレスが検出されま した。

システムの処置**:** IMS オフライン・ダンプ・フォーマ ッターは、現行 CLB/LLB についての保管域接頭部フ ォーマット設定をスキップします。

ユーザーの処置**:** 支援が必要な場合は、IMS システ ム・プログラマーに連絡してください。

問題判別**:** 2、4、8

関連情報:

13 [ページの『第](#page-24-0) 2 章 IMS 問題判別』

# **DFS3968I** *cccccccc* **FORMATTING TERMINATED -- INVALID NUMBER CHARACTERS IN ARGUMENT**

説明**:** 名前付きオプション NUMBER 引数に、10 進文 字以外の文字が含まれていました。*cccccccc* は、要求さ れたフォーマッター・オプションです。

要求ヘッダー行 (このメッセージが生成される原因とな った、要求されたフォーマッター要求タイプおよび引数 が含まれています) が、このエラー・メッセージよりも 前に出力されます。

システムの処置**:** IMS ダンプ・フォーマッターは、指 定されたオプションについて、現在の要求をスキップし ます。

ユーザーの処置**:** オプション要求引数が有効であること を確認してください。有効な 10 進値は 0 から 9 で

す。数字の引数は、1 から 4 桁の 10 進数である必要 があります。支援が必要な場合は、IMS システム・プロ グラマーに連絡してください。

#### **DFS3970 FAST PATH EXECUTION NOT POSSIBLE.**

説明**:** このメッセージは、高速機能トランザクションを 処理できない端末から、高速機能トランザクションが入 力されようとした場合に発行されます。高速機能トラン ザクションを処理するには、端末で応答モードがサポー トされている必要があります。

システムの処置**:** システムでは試行がリジェクトされ、 トランザクションがスケジュールされません。

プログラマーの応答**:** このメッセージが発行された場合 は、端末とトランザクションの間の関係をチェックし て、すべてのシステム定義が正しいことを確認してくだ さい。

## **DFS3971 UNABLE TO PROCESS FAST PATH DUE TO EMH SHORTAGE**

説明**:** IMS が、高速機能トランザクションを処理する ために要求されたサイズの急送メッセージ処理 (EMH) バッファーを取得できませんでした。

システムの処置**:** IMS は、高速機能トランザクション をリジェクトして、このメッセージを端末ユーザーに送 信します。

システム・プログラマーの応答**:** 現在の EMH バッフ ァーの使用量を判別します。現在 EMH バッファーを 持っているがこれらを必要としていない端末およびセッ ションを停止またはクローズします。このアクション で、EMH バッファーを必要としている端末およびセッ ションで使用できるよう、これらのバッファーが解放さ れます。

次回に IMS を再始動するときに、必要なバッファー・ サイズを獲得できるよう EMH バッファー・プール定 義を増やしてください。

# **DFS3974W UNABLE TO WRITE OUTPUT RECORDS FROM THE IMS DUMP FORMATTER TO DATA SET:** *data\_set\_name*

説明**:** IMS ダンプ・フォーマッターが、メッセージ・ テキスト内で *data\_set\_name* で指定されているデータ・ セットをオープンまたは割り振りできませんでした。 ダンプ・ログ・バッファーからログ・レコードを書き込 むためのデータ・セットを使用しようとしていました。

システムの処置**:** 既存のデータ・セットを提供した場合

は、正しいフォーマットで作成されたかどうか確認して ください。 データ・セットを自分で作成しなかった場 合は、システムはデータ・セットの割り振りができませ DFS3977E んでした。

システム・プログラマーの応答**:** レコードを書き込むた めに使用される有効なデータ・セットを提供するか、フ ォーマッターが作成するようにしてください。

モジュール**:** DFSAAED1

# **DFS3975W UNABLE TO WRITE REPORT DATA FROM THE IMS DUMP FORMATTER TO THE OUTPUT DATA SET:** *data\_set\_name*

説明**:** IMS ダンプ・フォーマッターが、メッセージ・ テキスト内で *data\_set\_name* で指定されているデータ・ セットを、レポート・データ書き込みに使用するために オープンまたは割り振りできませんでした。

システムの処置**:** 既存のデータ・セットを提供した場合 は、正しいフォーマットで作成されたか確認してくださ い。データ・セットを自分で作成しなかった場合は、シ ステムはデータ・セットの割り振りができませんでし た。

システム・プログラマーの応答**:** レコードを書き込むた めに使用される有効なデータ・セットを提供するか、フ ォーマッターが作成するようにしてください。

モジュール**:** DFSAAED1

# **DFS3976E** *utility name***UTILITY FAILED TO OPEN THE** *ddname* **DATA SET**

説明**:** ユーティリティーは、いずれかの必須データ・セ ットのオープンに失敗しました。

メッセージ・テキストの中の各項目は、次のとおりで す。

*utility name*

問題が発生したユーティリティー。

*ddname* オープンが失敗したデータ・セット。*ddname* の値には、以下のものがあります。

SYSUT1 REPORT SYSPRINT CONTROL RDDSDSN

システムの処置**:** 示されたユーティリティーは、戻りコ ード 8 で失敗します。

プログラマーの応答**:** データ・セットの DD ステート メントが正しく定義されていることを確認します。

モジュール**:**

DFSKJOB0、DFSURCM0、DFSURCL0、DFSURST0

**DFS3977E** *routine name* **ROUTINE FAILED TO OPEN THE** *ddname* **DATA SET**

説明**:** ルーチンは、いずれかの必須データ・セットのオ ープンに失敗しました。ルーチンはユーティリティー DFSURCM0 によって開始されました。

メッセージ・テキストの中の各項目は、次のとおりで す。

*routine name* 問題が発生したルーチン。

*ddname* オープンが失敗したデータ・セット。*ddname* の値には、以下のものがあります。 MODBLKS

JOBLIB STEPLIB **SDFSRESL** 

システムの処置**:** 示されたルーチンは、戻りコード 8 で失敗します。

プログラマーの応答**:** データ・セットの DD ステート メントが正しく定義されていることを確認します。

モジュール**:** DFSKMOD0、DFSKNUC0

## **DFS3978E** *utility name* **UTILITY FAILED TO CLOSE THE** *ddname* **DATA SET**

説明**:** ユーティリティーは、いずれかの必須データ・セ ットの正常なクローズに失敗しました。

メッセージ・テキストの中の各項目は、次のとおりで す。

*utility name*

問題が発生したユーティリティー。

- *ddname* クローズが失敗したデータ・セット。*ddname* の値には、以下のものがあります。 SYSUT1 REPOR **SYSPRINT CONTROL** MODBLKS
	- RDDSDSN

システムの処置**:** 示されたユーティリティーは、戻りコ ード 8 で失敗します。

プログラマーの応答**:** データ・セットの DD ステート メントが正しく定義されていることを確認します。

モジュール**:** DFSURCM0、DFSURCL0

# **DFS3979E** *routine name* **ROUTINE FAILED TO CLOSE THE** *ddname* **DATA SET** 説明**:** ルーチンは、いずれかのデータ・セットの正常な クローズに失敗しました。ルーチンはユーティリティー DFSURCM0 によって開始されました。 メッセージ・テキストの中の各項目は、次のとおりで す。 *routine name* 問題が発生したルーチン。 *ddname* クローズが失敗したデータ・セット。*ddname* の値には、以下のものがあります。 MODBLKS JOBLIB STEPLIB SDFSRESL システムの処置**:** 示されたルーチンは、戻りコード 8 で失敗します。 プログラマーの応答**:** データ・セットの DD ステート メントが正しく定義されていることを確認します。 モジュール**:** DFSKMOD0、DFSKNUC0 **DFS3980E** *utility name* **UTILITY FAILED TO LOAD MODULE** *module name***, RC=***rc* 説明**:** ユーティリティーはモジュールをロードできませ んでした。 メッセージ・テキストの中の各項目は、次のとおりで す。 *utility name* 問題が発生したユーティリティー。 *module name* ロードが失敗したモジュール。*module name* の 値には、以下のものがあります。 DFSCNVT0 DFSKMOD0 *rc* ロード要求からの戻りコード。 システムの処置**:** 示されたユーティリティーは、戻りコ ード 8 で失敗します。 プログラマーの応答**:** JOBLIB または STEPLIB 連結に リストされているデータ・セットの 1 つに示されてい るモジュール名が含まれていることを確認してくださ い。 モジュール**:** DFSURCM0、DFSURCL0

# **DFS3981E** *utility name* **UTILITY FAILED TO OBTAIN STORAGE, SIZE=***strgsize***,COMPONENT=***component* 説明**:** ユーティリティーで、コンポーネント用のストレ ージを取得しようとしているときにエラーが発生しまし た。 メッセージ・テキストの中の各項目は、次のとおりで す。 *utility name* 問題が発生したユーティリティー *strgsize* 要求されたストレージの量 *component* ストレージ要求が失敗したコンポーネント システムの処置**:** 示されたユーティリティーは、戻りコ ード 8 で失敗します。 プログラマーの応答**:** ユーティリティーが使用できる領 域サイズを増やします。 モジュール**:** DFSURCM0、DFSURCL0、DFSURST0 **DFS3982W** *utility name* **UTILITY FAILED TO FREE STORAGE, SIZE=***strgsize***, FREEMAINRC=***rc***, COMPONENT=***component* 説明**:** ユーティリティーがコンポーネントのためにスト レージを解放しようとしてエラーが発生しました。 メッセージ・テキストの中の各項目は、次のとおりで す。 *utility name* 問題が発生したユーティリティー *strgsize* 解放される予定のストレージの量 *rc* MVS FREEMAIN 要求からの戻りコード *component* ストレージ要求が失敗したコンポーネント システムの処置**:** ユーティリティーは正常に終了し、戻 りコード 4 が示されます。 プログラマーの応答**:** これはおそらく、内部エラーで す。問題報告データベースを検索して、問題の修正を探 してください。修正方法が見つからない場合は、IBM

ソフトウェア・サポート に連絡してください。その際 には、できるだけ JCL、SYSLOG、およびメモリー・ダ ンプを提出してください。

モジュール**:** DFSURCM0、DFSURCL0、DFSURST0

# **DFS3983E THE DFSURCM0 UTILITY FAILED TO FIND THE TRANSACTION EDIT ROUTINE FOR TRANSACTION CODE** *transaction code*

説明**:** MODBLKS からの RDDS の作成ユーティリテ ィー (DFSURCM0) は、メッセージ・テキストで *transaction code* によって示されているトランザクション と関連付けるトランザクション編集ルーチンを判別でき ませんでした。このメッセージは、次のいずれかの結果 として出された可能性があります。

- 1. IMS.SDFSRESL データ・セットが指定されなかった か、SUFFIX= 制御ステートメントで指定された値と 一致する接尾部を持つ中核メンバー DFSVNUCx を 含んでいなかった。
- 2. リソース定義データ・セット (RDDS) がシステム定 義入力から作成されている場合、CONTROL DD ス テートメントが、DFSURST0 ユーティリティー OUTPARMS DD ステートメントによって作成され たデータ・セットを参照していない。
- 3. CONTROL DD ステートメントによって参照される データ・セットに、示されているトランザクショ ン・コードの EDITRTN 制御ステートメントが含ま れていない。

システムの処置**:** MODBLKS からの RDDS の作成ユ ーティリティーは戻りコード 8 で失敗します。

プログラマーの応答**:** 問題の考えられる原因に基づい て、次のいずれかを実行します。

- **1** の場合、SUFFIX= 制御ステートメントで指定され た値と一致する接尾部を持つ中核メンバー DFSVNUCx が含まれる IMS.SDFSRESL データ・セ ットが指定されていることを確認します。
- **2** の場合、DFSURST0 ユーティリティー OUTPARMS DD ステートメントによって作成された データ・セットが、CONTROL DD ステートメン ト・コードのデータ・セット連結に含まれていること を確認します。

**3** の場合、*transaction code* に対して EDITRTN 制御 ステートメントが指定されていることを確認します。

モジュール**:** DFSURCM0

#### **DFS3984I DUMP FOR ABEND** *xxxxx***SUPPRESSED BY DUMP OVERRIDE TABLE.**

または

**DUMP FOR ABEND** *xxxxx***FORCED BY DUMP OVERRIDE TABLE.**

説明**:** メモリー・ダンプ・オーバーライド・テーブル

(DFSFDOT0) には、異常終了に対して生成されたメモリ ー・ダンプを強制または抑止するための、異常終了 *xxxxx* のエントリーがあります。

システムの処置**:** FORCE が指定されている場合は、異 常終了が発生するとメモリー・ダンプが取られます。 SUPPRESS が指定されている場合は、メモリー・ダン プは生成されません。この手順が処理された後、通常の 異常終了後の処理が行われます。

プログラマーの応答**:** 情報が間違っている場合は、 DFSFDOT0 内のメモリー・ダンプ・オーバーライド・ テーブルのエントリーを修正します。メッセージが正し い場合は、それ以上のアクションは必要ありません。

#### **DFS3985W NO CBTE ENTRY FOUND FOR SAPS - SUMMARY ENDS**

説明**:** 保管域接頭部 (SAP) ストレージが取得されなか ったか、またはそのストレージへのポインターが損傷し ています。

システムの処置**:** 保管域要約オプションが終了し、IMS オフライン・ダンプ・フォーマッターは、次のオプショ ンへ処理を進めます。

ユーザーの処置**:** 支援が必要な場合は、IMS システ ム・プログラマーに連絡してください。

## **IMS SYSTEM IS NOT FDR CAPABLE - COMMAND REJECTED**

説明**:** /DIS FDR コマンドまたは /CHA FDR コマン ドが、高速 DB リカバリーに対応していない IMS シス テムで入力されました。

システムの処置**:** コマンドはリジェクトされます。

オペレーターの応答**:** 高速 DB リカバリーを使用して IMS システムを実行したい場合は、正しい EXEC パラ メーターと DFSFDRxx IMS.PROCLIB メンバーを使用 してジョブを再実行します。

モジュール**:** DFSCMT50

# **DFS3987 FDR CAPABLE ENVIRONMENT NOT COMPLETED - COMMAND REJECTED**

説明**:** IMS システムは、高速 DB リカバリーに対応し ていました。ただし、再始動が進行中で、XCF JOIN 要 求がまだ実行されていなかったため、高速 DB リカバ リー環境は完了していません。

システムの処置**:** コマンドはリジェクトされます。

オペレーターの応答**:** 再始動操作またはコールド・スタ ートが完了した後、コマンドを再度入力します。

モジュール**:** DFSCMT50

# **DFS3988E THE DFSKMOD0 ROUTINE IS MISSING THE MODBLKS DD STATEMENT OR DD DUMMY IS SPECIFIED**

説明**:** MODBLKS からの RDDS の作成ユーティリテ ィー (DFSURCM0) に指定された JCL で DD MODBLKS ステートメントが欠落していたか、 MODBLKS に DD DUMMY が指定されました。

システムの処置**:** MODBLKS からの RDDS の作成ユ ーティリティーは戻りコード 8 で失敗します。

プログラマーの応答**:** JCL で MODBLKS DD ステー トメントが指定されていること、および有効なデータ・ セットが指定されていることを確認してください。

モジュール**:** DFSKMOD0

## **DFS3989W THE DATA SET SPECIFIED FOR THE** *dd\_name* **DD STATEMENT DOES NOT CONTAIN MEMBER** *member name*

説明**:** MODBLKS からの RDDS の作成ユーティリテ ィーの JCL の DD ステートメントで指定されたデー タ・セットには、示されているメンバーが含まれていま せんでした。

メッセージ・テキストの中の各項目は、次のとおりで す。

*dd\_name*

メンバーが欠落しているデータ・セット。値に は次のものがあります。

MODBLKS JOBLIB

STEPLIB

**SDFSRESL** 

*member name*

欠落しているメンバー。

システムの処置**:** 処理を続行します。この問題が終了エ ラーである場合、このメッセージにはメッセージ わFS3991E DFS3990E が付随します。

プログラマーの応答**:** 示されている DD ステートメン トが MODBLKS である場合、MODBLKS DD ステー トメントに関連する正しい MODBLKS データ・セット を指定したことを確認してください。SUFFIX= 制御ス テートメントに指定された値が、MODBLKS データ・ セット内の必要なメンバーの正しい接尾部を指定してい ることを確認してください。

示されている DD ステートメントが JOBLIB、STEPLIB、または SDFSRESL である場合、デ

ータ・セットに、SUFFIX= 制御ステートメントで指定 された値と一致する接尾部値を持つ DFSVNUCx メン バーが含まれていることを確認します。SUFFIX= 制御 ステートメントで指定された値と一致する接尾部値を持 つ DFSVNUCx メンバーを含むデータ・セットに、 MODBLKS からの RDDS の作成ユーティリティーの実 行可能モジュールが含まれていない場合、このデータ・ セットを JOBLIB または STEPLIB DD ステートメント と共に指定せず、このステートメントを SDFSRESL DD ステートメントと共に指定してください。

モジュール**:** DFSKMOD0、DFSKNUC0

関連情報:

『DFS3990E』

#### **NO MEMBERS WITH SUFFIX:** *suffix* **WERE FOUND IN THE MODBLKS DATA SET.**

説明**:** MODBLKS からの RDDS の作成ユーティリテ ィー (DFSURCM0) の MODBLKS DD ステートメント で指定されたデータ・セットに、制御ステートメントで 指定された接尾部と一致する値またはデフォルト値が名 前に含まれる MODBLKS メンバーが入っていませんで した。これらのメンバーは、処理のために必要です。こ のメッセージと共に、欠落しているメンバーを示すメッ セージ DFS3989W が 1 つ以上表示されます。

システムの処置**:** MODBLKS からの RDDS の作成ユ ーティリティーは戻りコード 8 で失敗します。

プログラマーの応答**:** MODBLKS DD ステートメント に正しい MODBLKS データ・セットが指定されている ことを確認します。また、SUFFIX= 制御ステートメン トに指定された値が、MODBLKS データ・セットのメ ンバーの正しい接尾部を表していることを確認してくだ さい。

モジュール**:** DFSURCM0 関連情報: 『DFS3989W』

# **DFS3991E RECORDS FOR THE SELECTED CHECKPOINT ARE INCOMPLETE. THE RDDS WAS NOT CREATED.**

説明**:** ログ・レコードからの RDDS の作成ユーティリ ティー (DFSURCL0) によって処理される制御ステート メントまたはデフォルトの指定で示されるチェックポイ ント・レコードには、X'4098' レコードが含まれていま せんでした。このレコードは、チェックポイント・レコ ードの終了を示します。 この状態は、次のいずれかの 事情の結果である可能性があります。

- v 正しくないチェックポイント ID を処理のために指 定した。
- v ログ・データ・セットが、SYSUT1 DD ステートメ ント連結で欠落している可能性がある。

システムの処置**:** ログ・レコードからの RDDS の作成 ユーティリティーは戻りコード 8 で失敗します。

プログラマーの応答**:** チェックポイント ID が CHKPTID= ステートメントで指定されている場合、こ のチェックポイントに X'4001' レコード (チェックポイ ントの開始) と X'4098' レコードの両方が含まれている ことを確認します。

チェックポイント ID が指定されていない場合、X'4098' レコードを含むログ・データ・セットが、ログ・デー タ・セットの最後のログ・データ・セットの SYSUT1 DD ステートメント連結に含まれていることを確認しま す。

モジュール**:** DFSURCL0

# **DFS3992E** *utility name* **UTILITY ENCOUNTERED AN ERROR PARSING THE CONTROL DATA**

説明**:** メッセージ・テキストで *utility name* によって 示されているユーティリティーで、CONTROL デー タ・セットの制御ステートメントを構文解析しようとし てエラーが発生しました。このメッセージには、問題を 説明する詳細なエラー・メッセージが付随します。

システムの処置**:** MODBLKS からの RDDS の作成ユ ーティリティー (DFSURCM0) は戻りコード 8 で失敗 します。

プログラマーの応答**:** 付随するメッセージを調べて、 CONTROL データ・セットで訂正する必要がある構文 解析エラーを判別します。

モジュール**:** DFSURCM0、DFSURCL0

# **DFS3993E AN INVALID VALUE WAS ENCOUNTERED BY THE DFSURCM0 UTILITY FOR THE SYSTYPE CONTROL STATEMENT**

説明**:** CONTROL データ・セットのステートメントで SYSTYPE= キーワードに対して無効値が指定されまし た。許容される値は次のとおりです。

DB

- DC
- DBDC

システムの処置**:** 示されたユーティリティーは、戻りコ ード 8 で失敗します。

プログラマーの応答**:** キーワードの無効値を訂正しま す。

モジュール**:** DFSURCM0

# **DFS3994I IMS SYNC WITH RM GLOBAL STATUS COMPLETE-** *yyyy***.***ddd hh:mm:ss.ms*

説明**:** グローバル状況は、IMS の初期設定中に Resource Manager (RM) から読み取られます。このメ

ッセージは、IMS が RM グローバル状況と同期されて いることを示しています。

メッセージ内の項目は以下のとおりです。

*yyyy* - 年 *ddd* - 日付

*hh:mm:ss.ms* - 現地時間

システムの処置**:** IMS は処理を続行します。このメッ セージが出された後から IMS の再始動が完了する前ま でに更新されたグローバル状況は、再始動中のこの IMS には適用されません。再始動が完了していないため、こ の IMS に送信されたすべてのコマンドは処理されませ ん。

システム・プログラマーの応答**:** 再始動が完了した後、 SCOPE(ACTIVE) を指定してコマンドを発行し、この IMS が RM 状況と同期されていることを確認します。

モジュール**:** DFSGST10

# **REQUIRED KEYWORD MODBLKSHLQ= WAS NOT SUPPLIED**

説明**:** ステージ 1 プリパーサー (DFSURST0) に指定 された JCL で DD MODBLKS ステートメントが欠落 していたか、MODBLKS に DD DUMMY が指定され ました。

システムの処置**:** ステージ 1 プリパーサーは、戻りコ ード 8 で失敗します。

プログラマーの応答**:** MODBLKSHLQ= 制御ステート メントが CONTROL DD ステートメントと一緒に指定 されていることを確認します。

モジュール**:** DFSURST0

## **DFS3996E ONLY ONE SPECIFICATION OF CHKPTID IS ALLOWED**

説明**:** CONTROL データ・セットの CHKPTID= キー ワードに複数の値が指定されていることがシステムによ って検出されました。

システムの処置**:** ユーティリティーは、戻りコード 8 で失敗します。

プログラマーの応答**:** CHKPTID= キーワードに 1 つ 指定して、ジョブを再実行依頼してください。

モジュール**:** DFSURCL0

## **DFS3997E CHECKPOINT ID** *checkpoint id* **NOT FOUND IN THE LOG. THE RDDS DATA SET WAS NOT WRITTEN**

説明**:** チェックポイント ID *checkpoint id* が CHKPTID= 制御ステートメントで指定されましたが、 ログのどのチェックポイントとも一致していませんでし た。

システムの処置**:** ログ・レコードからの RDDS の作成 ユーティリティー (DFSURCL0) は戻りコード 8 で失敗 します。

プログラマーの応答**:** 特定の ID の処理が必要な場合 は有効なチェックポイント ID を指定します。そうでな い場合は、この制御ステートメントを省略します。その 場合、ログの最後のチェックポイント ID が処理されま す。

モジュール**:** DFSURCL0

## **DFS3998E NO COMPLETE CHECKPOINTS WERE FOUND IN THE LOG IN THE INDICATED TIME RANGE**

説明**:** ログに、開始および終了の両方のチェックポイン ト・ログ・レコードが含まれていませんでした。チェッ クポイント・レコードは不完全でした。理由として、次 のものが考えられます。

- v チェックポイントのレコードが複数のログ・データ・ セットにまたがっている。
- v STARTTIME に対して、ログの開始チェックポイン ト・レコードのタイム・スタンプより後の値が指定さ れた。
- v STOPTIME に対して、処理中のチェックポイントの 終了チェックポイント・レコードのタイム・スタンプ より前の値が指定された。

システムの処置**:** ログ・レコードからの RDDS の作成 ユーティリティー (DFSURCL0) は戻りコード 8 で失敗 します。

プログラマーの応答**:** チェックポイントのすべてのレコ ードを組み込むのに十分なログ・データ・セットが連結 されていることを確認します。STARTTIME を指定する 場合、値がログの最後の開始チェックポイントより後の 時刻を表していないことを確認します。STOPTIME を 指定する場合、指定する値が処理中のチェックポイント の終了より前に起こらないことを確認します。

**1012** メッセージおよびコード 第 1 巻: DFS メッセージ

モジュール**:** DFSURCL0

**DFS3999W A STOP TIME WAS SUPPLIED WHICH EXCEEDS THE TIME RANGE IN THE LOG. STOP TIME:** *stop time* **TIME ON LAST RECORD:** *record time*

説明**:** CONTROL データ・セットで STOPTIME キー ワードの値が指定されました。停止時刻値が、最後の処 理されたログ・レコードの最後のタイム・スタンプを超 えました。この状態が有効である可能性はありますが、 DD SYSUT1 のログ・データ・セットの連結が不完全で あることを示している可能性もあります。

システムの処置**:** ログ・レコードからの RDDS の作成 ユーティリティー (DFSURCL0) は処理を続行します。 処理は正常に終了し、戻りコード 4 が示されます。

プログラマーの応答**:** 必要なすべてのログ・データ・セ ットが SYSUT1 DD 連結に含まれていることを確認し ます。

モジュール**:** DFSURCL0

# **DFS4000I OFFLINE DUMP FORMATTING INITIALIZATION** *action*

説明**:** IMS は、オフライン・ダンプ・フォーマット設 定の初期設定でエラーを検出した後、どのような処置を 行うかを示します。エラーの重大度に応じて、処置は CONTINUING または DISCONTINUED のいずれかに なります。

システムの処置**:** IMS は、メッセージに示された処置 を行います。

オペレーターの応答**:** 処置が DISCONTINUED である 場合、システム・プログラマーに連絡してください。処 置が CONTINUING である場合、応答は必要ありませ ん。

システム・プログラマーの応答**:** 入力データ・セット、 入力パラメーター、および JCL が正しいかどうかを確 認します。

問題判別**:** 1、2、3、4、6、8 関連情報:

13 [ページの『第](#page-24-0) 2 章 IMS 問題判別』

# 第 **84** 章 **DFS** メッセージ **DFS4001 - DFS4050A**

ここでは、次のメッセージについて説明します。

**DFS4002E FAILURE ENCOUNTERED PROCESSING TYPE-2 COMMAND LOG RECORDS DFSURCL0 ROUTINE:** *routine name* **RESOURCE:** *resource name* **TYPE:***type name* **FUNCTION:***function type* **VERB:***verb type* 説明**:** メッセージ・テキストで示されているルーチン は、示されたリソースのタイプ 2 コマンド・ログ・レ コードを処理していました。 メッセージ・テキストの中の各項目は、次のとおりで す。 *routine name* リソースを処理していた DFSURCL0 に関連付 けられているルーチン。指定できる値は、次の とおりです。 DFSKDB20 DFSKPG20 DFSKTR20 DBFKRT20 リソース名 *(resource name)* 障害発生時に処理中であったリソースの名前。 *type name*障害発生時に処理中であったリソースのタイ プ。指定できる値は、次のとおりです。 DDIR PDIR SMB **RCTE** *function type* 障害発生時に実行されていたプロセスのタイ プ。可能な値は、以下のとおりです。 • FINDFAIL - リソースに関するデータの検 索中のエラー。 • CREFAIL - リソースの作成中のエラー。 v DUP –作成中のリソースが既に存在する。 *verb type* タイプ 2 コマンド・ログ・レコードによって 示された処理のタイプ。*verb type* の値には、 以下のものがあります。 **CRE** DEL *record type*

UPD

システムの処置**:** 示されたルーチンは、戻りコード 8 で失敗します。

プログラマーの応答**:** このメッセージは、モジュール DFSURCL0 の内部エラーを示します。IBM ソフトウェ ア・サポートに連絡してください。

モジュール**:** DFSURCL0

## **DFS4003E FAILURE EXTENDING THE ARRAY FOR RECORD TYPE** *record type***. RC:***rc*

説明**:** 示されているレコード・タイプの処理に使用され る内部アレイ用に追加のストレージを取得しようとし て、エラーが発生しました。

メッセージ・テキストの中の各項目は、次のとおりで す。

レコードのタイプ。指定できる値は、次のとお りです。 X4004 X4006 X4007 X4083 *rc* MVS GETMAIN からの戻りコード。

システムの処置**:** ルーチンは、戻りコード *rc* で失敗し ます。

プログラマーの応答**:** MVS GETMAIN 要求からの戻り コードを調べて、障害の原因を判別してください。

モジュール**:** DFSURCL0

**LOG WRAPS AFTER RECORD** *record number* **CURRENT RECORD TIME STAMP:** *time stamp* **PRIOR RECORD TIME STAMP :** *time stamp*

説明**:** 現行のレコードのストア・クロック時刻の値が前 のレコードのストア・クロック時刻より前になっていま す。タイム・スタンプは常に昇順でなければなりませ ん。この問題の考えられる理由には、次のものがありま す。

#### **DFS4005E • DFS4010W**

- v 処理中のログがオープンされた OLDS データ・セッ トである。オープンされた OLDS データ・セットに はファイル終了マークがないため、OLDS の現在の エントリーに続くレコードはログの最終使用時からの 残りです。
- 複数のログが入力として連結され、順序が狂ってい る。

システムの処置: ログ・レコードからの RDDS の作成<br>コーラ・リラ・・ CDFSURGION は、クイナーマクンプ DF**S4007E** ユーティリティー (DFSURCL0) は、タイム・スタンプ 値が大きい前のレコードをファイルの終わりとして処理 し、ログ終了処理を実行します。処理は正常に終了し、 戻りコード 4 が示されます。

プログラマーの応答**:** 複数のログ・データ・セットが処 理されている場合、ログ・データ・セットが適切な順序 で連結されていることを確認します。処理が正常に実行 されているにも関わらず、オープン OLDS を処理して いるためにこのメッセージが示される場合、/SWI OLDS コマンドを発行して OLDS をクローズします。 その後でユーティリティーを再実行して、このメッセー ジが表示されないようにします。

モジュール**:** DFSURCL0

## **DFS4005E THE DFSKNUC0 ROUTINE IS MISSING THE** *dd\_name* **DD STATEMENT**

説明**:** ユーティリティー DFSURCM0 によって呼び出 された DFSKNUC0 ルーチンに指定された JCL で、示 された DD KS ステートメントが欠落していました。 *dd\_name* の値には、以下のものがあります。

JOBLIB STEPLIB **SDFSRESL** 

システムの処置**:** MODBLKS からの RDDS の作成ユ ーティリティー (DFSURCM0) は戻りコード 8 で失敗 します。

プログラマーの応答**:** JCL で JOBLIB、STEPLIB、また は SDFSRESL DD ステートメントを指定しているこ と、および有効なデータ・セットが指定されていること を確認してください。

モジュール**:** DFSKMOD0

# **DFS4006E AN INVALID CHKPTID (***chkptid***) WAS SUPPLIED IT MUST BE OF THE FORMAT:** *yyddd/hhmmss*

説明**:** CONTROL データ・セットの CHKPTID= キー ワードに指定した値が無効でした。値が、形式 *yyddd/hhmmss* ではありませんでした。

システムの処置**:** ログ・レコードからの RDDS の作成 ユーティリティー (DFSURCL0) は戻りコード 8 で失敗 します。

プログラマーの応答**:** CHKPTID= キーワードの指定を 訂正して、ジョブを再実行依頼してください。

モジュール**:** DFSURCL0

## **DFS4007E AN INVALID STARTTIME OR STOPTIME WAS SUPPLIED**

説明**:** CONTROL データ・セットの STARTTIME= ま たは STOPTTIME= キーワードに指定した値が無効でし た。

システムの処置**:** ログ・レコードからの RDDS の作成 ユーティリティー (DFSURCL0) は戻りコード 8 で失敗 します。

プログラマーの応答**:** STARTTIME または STOPTIME= キーワードの指定を訂正して、ジョブを再 実行依頼してください。

モジュール**:** DFSURCL0

#### **DFS4008E THE STOPTIME PRECEDES THE STARTTIME**

説明**:** STOPTIME= キーワードに指定した値は、 CONTROL データ・セットの STARTTIME= キーワー ドに指定された値よりも早い時刻を表しています。 STOPTIME は、STARTTIME より後でなければなりま せん。

システムの処置**:** ログ・レコードからの RDDS の作成 ユーティリティー (DFSURCL0) は戻りコード 8 で失敗 します。

プログラマーの応答**:** STARTTIME または STOPTIME= キーワードの指定を訂正して、ジョブを再 実行依頼してください。

モジュール**:** DFSURCL0

#### **DFS4010W UNABLE TO CREATE** *function* **ITASK, DFSCWU RETURN CODE=***nnnnnnnn*

説明**:** メッセージにリストされている機能について、ト ラッキング・サブシステムが IMS タスクを作成できま せんでした。

システムの処置**:** トラッキング・サブシステムは、リス トされている機能を除いて、処理を継続します。

オペレーターの応答**:** これは、IMS 内部の問題です。 IBM ソフトウェア・サポートに連絡してください。

モジュール**:** DFSLRARI、 DFSLRASC、

DFSLRCAS、 DFSLRCS0、 DFSLRIDS、 DFSLROIC、 DFSLRRDC、 DFSLRRDR、 DFSLRRDS

#### **DFS4011I UNABLE TO** *action* **POSITION DATA SET:** *dsname*

説明**:** IMS リモート・サイト・リカバリー (RSR) が、 位置データ・セット *dsname* に対して、*action* で示され た操作を実行できません。 *action* は、次の値のいずれ かです。

#### **DEALLOCATE**

トラッキング IMS が、位置データ・セットの 割り振りを解除しようとしてエラーを検出しま した。

#### **CLOSE**

トラッキング IMS が、位置データ・セットを クローズしようとしてエラーを検出しました。

#### **DELETE**

トラッキング IMS が、位置データ・セットを 削除しようとしてエラーを検出しました。

システムの処置**:** *action* が DEALLOCATE の場合は、 新しいトラッキング IMS が開始されたときに、このエ ラーが割り振りエラーまたはオープン・エラーを起こさ ないようにします。 *action* が CLOSE または DELETE の場合、位置データ・セットがストレージおよびカタロ グから除去されるようにします。

モジュール**:** DFSLRINS

### **DFS4012I TRACKING LOG DATA SET OPEN ERROR, RC =** *xxxx***, DSN=***dsname*

説明**:** トラッキング・サブシステムが、示されたトラッ キング・ログ・データ・セットをオープンすることがで きません。 *dsname* は、オープン・エラーがあったデー タ・セットの名前です。 RC *xxxx* は、次の戻りコード を除いて、BSAM OPEN マクロの戻りコードです。

#### **X'FFFF'**

データ・セットのブロック・サイズがバッファ ー・サイズを超えています。この条件が検出さ れた場合、戻りコード 0012 と共にユーザー異 常終了 0380 がこのメッセージに付随します。

システムの処置**:** トラッキング・ログが単独のコピーで ある場合、またはトラッキング・ログの両方のコピーに エラーがあった場合、トラッキング・サブシステムは、 オープンしようとした処理を停止します。

オペレーターの応答**:** システム・プログラマーに、 OPEN エラーの原因となった問題を解決してもらう必要 があります。

アクティブ・サブシステムとの会話でエラーが発生した 場合は、/START SERVGRP または /START ISOLOG コマンドを使用して、会話を再始動します。

データベースのオンライン順方向リカバリーでエラーが 発生した場合は、/START DB または UPDATE DB START(ACCESS) コマンドを使用して、リカバリーを再 始動します。

データ・セットのブロック・サイズがバッファー・サイ ズを超えていることを戻りコードが示している場合、 IMS.PROCLIB メンバー DFSRSRxx の SLDSDEF、 ARCHDEF、および RLDSDEF パラメーターの BLOCK キーワードを調べます。これらのパラメーター 値を増やして、3 つの値のうちの最大値が、このメッセ ージで示されているトラッキング・ログ・データ・セッ トのブロック・サイズより小さくならないようにしま す。

モジュール**:** DFSLRDOP

#### **DFS4013W** *dsname*

または

#### **A TRACKING LOG WITH INVALID DATA WAS DETECTED**

説明**:** リモート・サイト・リカバリーのトラッキング・ サブシステムが、トラッキング・ログから読み取ろうと して、無効なログ・データを検出しました。トラッキン グ・ログは、後続の DFS4013W メッセージにある *dsname* で示されます。

システムの処置**:** トラッキング・ログの 2 次コピーが 使用可能な場合は、そこからのデータを使用して処理が 継続されます。

トラッキング・ログのすべてのコピーでエラーがあった 場合は、トラッキング・ログは削除されます。その後、 データはギャップ処理を使用してアクティブ・サイトか ら取得されます。トラッキング・ログの読み取りが行わ れる原因となった処理は、早期に終了させられます。

オペレーターの応答**:** このメッセージが出力された後 で、シャドー・データベースまたはエリアのオンライン 順方向リカバリーが早期に終了した場合は、ギャップが 埋められた後でデータベースまたはエリアを再始動しま す。

関連情報:

『DFS4013W』

#### **DFS4014I TRACKING LOG CLOSE ERROR, FUNCTION =** *function***,RC =** *nnnnnnnn***, DSN =** *dsname*

説明**:** *dsname* で示されるトラッキング・ログ・デー

#### **DFS4015I • DFS4016A**

タ・セットをクローズしようとして、エラーが検出され ました。

メッセージ・テキストの中の各項目は、次のとおりで す。

*dsname* エラーが検出されたトラッキング・ログ・デー タ・セットを示す。

#### *nnnnnnnn*

戻りコードを示し、内容は機能に依存する。追 加情報については、表示されたメッセージに示 される機能についての説明を参照してくださ い。

#### *function*

試みられている操作を示し、次の機能のいずれ かを示す。

#### **CLOSE**

トラッキング・サブシステムが、 *dsname* で示されるトラッキング・ロ グ・データ・セットをクローズできな い。

*nnnnnnnn*: BSAM CLOSE マクロから の理由コード。

**DBRC** トラッキング・サブシステムが、クロ ーズ情報を DBRC に登録できない。

> *dsname* で示されているデータ・セッ トがアーカイブ・データ・セットであ<br>ト・・・・・・・・・・・・・・・・・・・・・・・・・ 08 り、エラーが自動アーカイブ処理中に 検出された場合、データ・セットは削 除され、アーカイブが再試行されま す。トラッキング・ログ・データ・セ ットがトラッキング・サブシステムの 再始動処理中にクローズされている場 合、項目が RECON から除去され、 データ・セットが削除されます。再始 動が完了すると、データは RSR アク<br>ニュージ、リストとももない Fast とに DFS4016A ティブ・サイトから自動的に取得され ます。

*nnnnnnnn*: DBRC からの戻りコー ド。

**LSN** データ・セットの最後のログ・レコー ドが、データ・セットに関する RECON レコード項目と一致しないこ とをトラッキング・サブシステムが検 出した。

> データ・セット項目が RECON から 4 除去され、データ・セットが削除され ます。データは、ギャップ処理を使用 8 して自動的にアクティブ・サイトから 取得されます。

*nnnnnnnn* はゼロです。

システムの処置**:** トラッキング・サブシステムは処理を 継続します。

オペレーターの応答**:**

*function* が BSAM CLOSE エラーを示す場合、戻りコ ードで示されるエラーを解決します。その他すべての機 能は、トラッキング・サブシステムによって自動的に処 理されます。

モジュール**:** DFSLRDDE、 DFSLRRDD、 DFSLRRDH、 DFSLRRDR、 DFSLRRDX

#### **DFS4015I ERROR ON TRANSPORT MANAGER FORGET, RETURN CODE=***nnnn*

説明**:** トラッキング・サブシステムの終了中、または /STOP SERVGRP コマンドの結果、トランスポート・ マネージャー・サブシステム (TMS) の FORGET 要求 からエラーが戻されました。戻りコード *nnnn* は、次の 値にできます。

戻りコード

説明

- **04** 少なくとも 1 つの会話が、完全には割り振り 解除されていない。 TMS のアドレス・スペー スから切断され、VTAM ACB がクローズされ たが、ローカル・ストレージが解放されていま せん。
- **08** FORGET がすでに進行中か、IDTOKEN が無 効か、または FORGET 中に二重障害があっ た。
- **0C** MVS LINK マクロが失敗した。

システムの処置**:** トラッキング・サブシステムは処理を 継続します。

モジュール**:** DFSLRMST

## **DFS4016A SYNCHRONOUS TMS IDENTIFY ERROR, RETURN CODE=***nnnn* **REASON CODE=***rrrr*

説明**:** トラッキング・システムの初期設定中、または /START SERVGRP コマンドの結果、トランスポー ト・マネージャー・サブシステム (TMS) への最初の IDENTIFY 要求からエラーが戻されました。戻りコード および理由コードは以下のとおりです。

- 戻りコード **(16** 進数**)** 説明
- **4** エンティティー名が現在使用中であるか、また は予約名が使用されている。
- **8** リソース障害。

理由コード **(16** 進数**)** 説明

- **4** ストレージの不足。
- **8** VTAM ストレージの不足。
- **C** VTAM アプリケーション ID が使用 不能。
- **10** VTAM が使用不能。
- **14** TMSNAME で指定された (または、 デフォルトで設定された) TMS イン スタンスが使用不能。
- **18** 活動化中の障害。
- **1C** IDENTIFY 処理中の異常終了。
- **20** MVS RESMGR マクロからのゼロ以 外の戻りコード。
- **C** 環境エラー。
	- 理由コード **(16** 進数**)**

説明

- **4** 発行者が、キー 7 の監視プログラム 状態でない。
- **8** TMS コードがロードできないか、ま たは誤ったレベルにある。
- **C** VTAM SETLOGON 要求が失敗しま した。
- **10** MVS LINK マクロが失敗した。
- **10** 異常な VTAM OPEN エラー。これらの障害 の原因は、VTAM 定義エラーまたは操作エラ ーの場合があります。
- **14** 少なくとも 1 つのパラメーター値が無効。

理由コード **(16** 進数**)** 説明

- **4** ASCTOK が無効。
- **8** TMSNAME が無効。ASCTOK ごと に 1 つの名前しか認められません。

IDENTIFY 機能の戻りコードについて詳しくは、トラン スポート・マネージャー・インターフェースの機能コー ドおよび戻りコードの情報を参照してください。

システムの処置**:** トラッキング・サブシステムは処理を 継続します。

オペレーターの応答**:** 戻りコードまたは理由コードによ って示されている場合は、トランスポート・マネージャ ー・サブシステムを始動し、/START SERVGRP コマ ンドを発行します。

戻りコードまたは理由コードが VTAM またはトラッキ ング・サブシステムの定義エラーを示している場合、エ ラーを訂正します。

モジュール**:** DFSLRIN1

関連資料:

G÷. [トランスポート・マネージャー・サブシステム・](http://www.ibm.com/support/knowledgecenter/SSEPH2_13.1.0/com.ibm.ims13.doc.msgs/compcodes/ims_tmsfunctionsandretcodes.htm#ims_transportmanagerinterfacefunctionsand) [インターフェースの機能コードおよび戻りコード](http://www.ibm.com/support/knowledgecenter/SSEPH2_13.1.0/com.ibm.ims13.doc.msgs/compcodes/ims_tmsfunctionsandretcodes.htm#ims_transportmanagerinterfacefunctionsand) (メッ [セージおよびコード](http://www.ibm.com/support/knowledgecenter/SSEPH2_13.1.0/com.ibm.ims13.doc.msgs/compcodes/ims_tmsfunctionsandretcodes.htm#ims_transportmanagerinterfacefunctionsand))

#### **DFS4017A ASYNCHRONOUS TMS IDENTIFY ERROR, REASON CODE=***rrrr*

説明**:** トラッキング・サブシステムの IDENTIFY 要求 の完了時に、トランスポート・マネージャー・サブシス テム (TMS) からエラーが戻されました。

理由コード *rrrr* は、16 進形式で表示される TMS 状況 出口戻りコードです。詳しくは、トランスポート・マネ ージャー・インターフェースの機能コードおよび戻りコ ードの情報を参照してください。

システムの処置**:** トラッキング・サブシステムは、 TMS への識別もアクティブ・サブシステムとの会話も なしに、処理を継続します。

オペレーターの応答**:** メッセージに示された理由コード に対応する処置を取ります。

モジュール**:** DFSLRIN1 関連資料:

[トランスポート・マネージャー・サブシステム・](http://www.ibm.com/support/knowledgecenter/SSEPH2_13.1.0/com.ibm.ims13.doc.msgs/compcodes/ims_tmsfunctionsandretcodes.htm#ims_transportmanagerinterfacefunctionsand) [インターフェースの機能コードおよび戻りコード](http://www.ibm.com/support/knowledgecenter/SSEPH2_13.1.0/com.ibm.ims13.doc.msgs/compcodes/ims_tmsfunctionsandretcodes.htm#ims_transportmanagerinterfacefunctionsand) (メッ [セージおよびコード](http://www.ibm.com/support/knowledgecenter/SSEPH2_13.1.0/com.ibm.ims13.doc.msgs/compcodes/ims_tmsfunctionsandretcodes.htm#ims_transportmanagerinterfacefunctionsand))

# **DFS4018I TMS ALLOCATE CONVERSATION ERROR RETURN CODE=***nnnn* **REASON CODE=***rrrr*

説明**:** トラッキング・サブシステムの初期設定中または /START SERVGRP コマンドの結果、トランスポー ト・マネージャー・サブシステム (TMS) の ALLOCATE 会話要求からエラーが戻されました。戻り コードおよび理由コードは以下のとおりです。

- 理由コード
	- 説明
- **08** リソース障害。
	- 理由コード
		- 説明
	- **04** ストレージの不足。
	- **0C** 会話トークンの不足。
- **10** トランスポート・マネージャー・サブシステム が使用可能ではない。
- **14** 少なくとも 1 つのパラメーター値が無効。
	- 理由コード
		- 説明
		- **00** 識別トークン・パラメーターが無効。
		- **04** バッファー・パラメーターが無効。

**63** 非同期エラー。

理由コードは、16 進形式で表示される TMS 状況出口戻りコードです。詳しくは、トランス ポート・マネージャー・インターフェースの機 能コードおよび戻りコードの情報を参照してく ださい。

システムの処置**:** 戻りコード X'14' の場合、このメッセ ージの後に、トラッキング・サブシステムは異常終了 (異常終了 0380-02) します。その他のすべての戻りコー ドの場合には、処理は正常に継続します。

オペレーターの応答**:** 戻りコード X'10' の場合、トラン スポート・マネージャー・サブシステムを始動してか ら、/STOP SERVGRP コマンドを発行し、続いて DFS4020I /START SERVGRP コマンドを発行します。

モジュール**:** DFSLRCS0、DFSLRICN 関連資料:

■ [トランスポート・マネージャー・サブシステム・](http://www.ibm.com/support/knowledgecenter/SSEPH2_13.1.0/com.ibm.ims13.doc.msgs/compcodes/ims_tmsfunctionsandretcodes.htm#ims_transportmanagerinterfacefunctionsand) [インターフェースの機能コードおよび戻りコード](http://www.ibm.com/support/knowledgecenter/SSEPH2_13.1.0/com.ibm.ims13.doc.msgs/compcodes/ims_tmsfunctionsandretcodes.htm#ims_transportmanagerinterfacefunctionsand) (メッ [セージおよびコード](http://www.ibm.com/support/knowledgecenter/SSEPH2_13.1.0/com.ibm.ims13.doc.msgs/compcodes/ims_tmsfunctionsandretcodes.htm#ims_transportmanagerinterfacefunctionsand))

# **DFS4019I TMS ACCEPT CONVERSATION ERROR RETURN CODE=***nnnn* **REASON CODE=***rrrr*

説明**:** トランスポート・マネージャー・サブシステム (TMS) の ACCEPT 会話要求からエラーが戻されまし た。戻りコードおよび理由コードは、以下のリストのと おりです。

戻りコード **(16** 進数**)**

説明

- **10** TMS が使用可能でなくなった。
- **14** 少なくとも 1 つのパラメーター値が無効。

理由コード

- 説明
- **00** 識別トークン・パラメーターが無効。
- **04** バッファー・パラメーターが無効。
- **08** 会話トークン・パラメーターが無効。

**12** ACCEPT 機能に対して会話状態が無 効。

**63** 非同期エラー。

理由コードは、16 進形式で表示される TMS 状況出口戻りコードです。詳しくは、トランス ポート・マネージャー・インターフェースの機 能コードおよび戻りコードの情報を参照してく ださい。

システムの処置**:** 戻りコード X'14' の場合、このメッセ ージの後に、トラッキング・サブシステムは異常終了 (異常終了 0380-03) します。その他のすべての戻りコー

ドの場合には、処理は正常に継続します。

オペレーターの応答**:** 戻りコード X'10' の場合、トラン スポート・マネージャー・サブシステムを始動してか ら、/STOP SERVGRP コマンドを発行し、続いて /START SERVGRP コマンドを発行します。

モジュール**:** DFSLRCS0、DFSLRICN 関連資料:

[トランスポート・マネージャー・サブシステム・](http://www.ibm.com/support/knowledgecenter/SSEPH2_13.1.0/com.ibm.ims13.doc.msgs/compcodes/ims_tmsfunctionsandretcodes.htm#ims_transportmanagerinterfacefunctionsand) [インターフェースの機能コードおよび戻りコード](http://www.ibm.com/support/knowledgecenter/SSEPH2_13.1.0/com.ibm.ims13.doc.msgs/compcodes/ims_tmsfunctionsandretcodes.htm#ims_transportmanagerinterfacefunctionsand) (メッ [セージおよびコード](http://www.ibm.com/support/knowledgecenter/SSEPH2_13.1.0/com.ibm.ims13.doc.msgs/compcodes/ims_tmsfunctionsandretcodes.htm#ims_transportmanagerinterfacefunctionsand))

# **DFS4020I LOG DATA TRANSMISSION TO SERVICE GROUP** *gggggggg* **TEMPORARILY SUSPENDED.**

説明**:** サービス・グループ *gggggggg* にログ・データを 送信しようとしましたが、トランスポート・マネージャ ー・サブシステム (TMS) の VTAMバッファー不足のた めに失敗しました。

システムの処置**:** サービス・グループ *gggggggg* へのロ グ・データの送信は、次のオンライン・ログ・データ・ セット (OLDS) 切り替えまで延期されます。

オペレーターの応答**:** VTAM のチューニングを確認し ます。VPACING および IOBUF に関する情報を参照し てください。/SWITCH OLDS コマンドを発行して、 OLDS を切り替え、ログ・データの送信を再開します。

IMS.PROCLIB メンバー DFSRSRxx の LBUFMAX( ) パラメーターで TMS バッファーの最大数を増やすこと もできます。

モジュール**:** DFSFLLRD0

関連概念:

VTAM [へのトランスポート・マネージャー・サブ](http://www.ibm.com/support/knowledgecenter/SSEPH2_13.1.0/com.ibm.ims13.doc.sdg/ims_i2htmsv.htm#i2htmsv) [システムの定義](http://www.ibm.com/support/knowledgecenter/SSEPH2_13.1.0/com.ibm.ims13.doc.sdg/ims_i2htmsv.htm#i2htmsv) (システム定義)

## **DFS4021I RSR** *ssssssssss* **SERVICE FAILED, SERVICE GROUP** *gggggggg***, RC=***nnnnnnnn***, RSN=***rrrrrrrr*

説明**:** サービス・グループ *gggggggg* を参照する RSR サービス *ssssssssss* を使用しようとしたが、戻りコード *nnnnnnnn* および理由コード *rrrrrrrr* で失敗しました。 サービスは次の値のいずれかです。 **ACCEPT**

モジュール DFSLLRX1 により出力される。

#### **ALLOCATE**

モジュール DFSLLRS0 により出力される。

#### **DEALLOCATE**

ー<br>モジュール DFSLLRP0 または DFSLLRX1 に **DFS4024I** より出力される。

**FORGET**

モジュール DFSLLRP0 により出力される。

**IDENTIFY**

モジュール DFSLLRS0 により出力される。 **SEND**

モジュール DFSLLRD0 により出力される。

詳しくは、トランスポート・マネージャー・インターフ ェースの機能コードおよび戻りコードの情報を参照して ください。

システムの処置**:** 処理は続行されます。

オペレーターの応答**:** ALLOCATE または ACCEPT が 戻りコード 14 (16 進数) および理由コード 4 で失敗し たことをメッセージが示す場合、OLDS またはバッチ・ ログ・データ・セットのブロック・サイズを調べます。 RSR 環境では、ブロック・サイズは 32708 バイトを超 えてはなりません。

モジュール**:** DFSFDLS0

関連資料:

[トランスポート・マネージャー・サブシステム・](http://www.ibm.com/support/knowledgecenter/SSEPH2_13.1.0/com.ibm.ims13.doc.msgs/compcodes/ims_tmsfunctionsandretcodes.htm#ims_transportmanagerinterfacefunctionsand) [インターフェースの機能コードおよび戻りコード](http://www.ibm.com/support/knowledgecenter/SSEPH2_13.1.0/com.ibm.ims13.doc.msgs/compcodes/ims_tmsfunctionsandretcodes.htm#ims_transportmanagerinterfacefunctionsand) (メッ [セージおよびコード](http://www.ibm.com/support/knowledgecenter/SSEPH2_13.1.0/com.ibm.ims13.doc.msgs/compcodes/ims_tmsfunctionsandretcodes.htm#ims_transportmanagerinterfacefunctionsand))

# **DFS4022I ATTEMPT TO OBTAIN SERVICE GROUP NAME LIST FAILED, RC=***nnnnnnnn***.**

説明**:** ロガー・モジュール DFSLLRS0 が、グローバ ル・サービス・グループのサービス・グループ名のリス トを取得するために、DBRC を呼び出しました。 DBRC は、ゼロ以外の戻りコード *nnnnnnnn* を戻しま した。これらのコードについては、DBRC 要求の戻りコ ード情報を参照してください。

システムの処置**:** RSR 通信を開始またはリフレッシュ するためのロガーの試みが終了します。

オペレーターの応答**:** DBRC の問題を検出して修正で きる場合、/START SERVGRP コマンドを使用してロ ガー処理を試行できます。そうでない場合、IBM ソフ トウェア・サポートに連絡して支援を受けてください。

モジュール**:** DFSFDLS0 関連資料:

Г÷. DBRC 要求戻りコード ([メッセージおよびコード](http://www.ibm.com/support/knowledgecenter/SSEPH2_13.1.0/com.ibm.ims13.doc.msgs/compcodes/ims_dbrcrequestretcodes.htm#d2hsrcims_dbrcrequestretcodes))

## **DFS4024I START|STOP SERVGRP|ISOLOG PROCESSING (COMMAND|INTERNAL) COMPLETE**

説明**:** アクティブ・サブシステムの場合は以下のとおり です。

- v /START SERVGRP 処理が完了したことをメッセー ジが示している場合、ロガーが DBRC からのサービ ス・グループ・リストを要求したことを意味します。 次に、ロガーはトランスポート・マネージャー・サブ システム (TMS) を識別しようとし、会話を割り振る ためのすべての試みに対する応答を受け取ります。
- v /STOP SERVGRP 処理が完了したことをメッセージ が示している場合、会話を割り振り解除するすべての 試みに対する応答が受け取られ、FORGET が発行さ れたことを意味します。
- v メッセージが COMMAND COMPLETE を示す場 合、処理が /START または /STOP コマンドにより 開始されたことを意味します。メッセージが INTERNAL COMPLETE を示す場合、処理が内部的に生成 されたことを意味します。 /START SERVGRP 処理 は、中断された会話または失われた会話に応じて、 OLDS の切り替え中に内部的に生成されます。

トラッキング・サブシステムの場合は以下のとおりで す。

- v /START SERVGRP 処理が完了したことをメッセー ジが示している場合、トラッキング・サブシステムは TMS を識別しようとしたことを意味します。それが 正常に完了すれば、アクティブ・サイトの分離ログ・ センダー (ILS) との会話を確立しようとしたこと、 さらにアクティブ・サブシステムとの会話の確立を試 みている (または試みた) ことを意味します。
- v /STOP SERVGRP 処理が完了したことをメッセージ が示している場合、トラッキング・サブシステムがア クティブ・サブシステムおよび ILS との会話を終了 します。トランスポート・マネージャーには識別され なくなります。
- v /START ISOLOG 処理が完了したことをメッセージ が示している場合、トラッキング・サブシステムが、 会話がまだ確立されていない場合にアクティブ・サイ トの分離ログ・センダーとの会話を確立しようとした ことを意味します。会話が確立されている場合は、ト ラッキング・サブシステムが、「待機」状態にあるギ ャップに対してギャップ充てん処理を開始したことを 意味します。
- トラッキング・サブシステムでのメッセージは、常に COMMAND COMPLETE を示します。

システムの処置**:** 処理は続行されます。

モジュール**:** DFSFDLS0、DFSLRMST

# **DFS4025I WRITE ERROR DETECTED DURING TRUNCATION, ATTEMPTING RETRY FOR:** *subsystem*

説明**:** プラン外テークオーバーのログ切り捨て中、トラ ッキング・ログ・データ・セットのすべてのコピーに書 き込んでいるときに、書き込みエラーが検出されまし た。サブシステム *subsystem* に対して、現在の切り捨て 処理は終了し、新しい切り捨て処理が開始されます。ロ グ切り捨ての試みは、ただ一度だけ行われます。書き込 みエラーがログ切り捨ての試行中に検出された場合は、 サブコード X'20' でユーザー異常終了 0381 が発生しま す。

システムの処置**:** ログ切り捨て処理が、アクティブ・サ ブシステムのトラッキング・ログに対して試行されま す。

モジュール**:** DFSLRLTS

#### **DFS4026I TRUNCATION POINT FOR** *subsystem* **PRIOR TO RESTART IS:** *lsn*

説明**:** ログ切り捨て中に割り振り失敗があった場合、 IMS は、コード 0381、サブコード X'20' で異常終了し ます。このメッセージは、異常終了後の緊急時再始動中 にメッセージ DFS2934I の後で出力されます。

*subsystem* は、トラッキング・ログ・データ・セットの 切り捨てが行われているアクティブ IMS サブシステム のサブシステム名であり、*lsn* は、前の切り捨てポイン トのログ・シーケンス番号です。

システムの処置**:** プラン外テークオーバーは、メッセー ジ DFS2935I にリストされた切り捨てポイントで完了し ます。

システム・プログラマーの応答**:** このメッセージに示さ れる切り捨てポイントが、メッセージ DFS2935I に示さ れる切り捨てポイントと異なる場合。このメッセージが 示されたサブシステムでメッセージ DFS2935I が出力さ れない場合、影響を受けるすべてのデータベースおよび エリアのイメージ・コピーをただちに取得します。その DFS4029I 上で、新規アクティブ・サブシステムを開始してくださ い。

モジュール**:** DFSLRLTS

#### 関連情報:

705 [ページの『](#page-716-0)DFS2935I』

■ IMS [異常終了](http://www.ibm.com/support/knowledgecenter/SSEPH2_13.1.0/com.ibm.ims13.doc.msgs/msgs/0381.htm#imsabend0381) 0381

## **DFS4027I DATABASE LEVEL TRACKING NOT SUPPORTED BY DC CONTROL TRACKING SYSTEM.CHANGED TO RECOVERY LEVEL TRACKING.**

説明**:** トラッキング・サイトの DCCTL サブシステム が、データベース・レベル・トラッキング・モードで初 期設定されました。 DCCTL ではデータベース・レベ ル・トラッキングがサポートされません。

システムの処置**:** DCCTL サブシステムは、リカバリ ー・レベル・トラッキング・モードで初期設定されま す。

システム・プログラマーの応答**:** 必要なアクションはあ りません。

モジュール**:** DFSRSRI0

# **DFS4028I FEATURE FOR TRACKING LEVEL SPECIFIED NOT INSTALLED. SYSTEM WILL CONTINUE WITH RLT OR NO TRACKING**

説明**:** IMS プロシージャーで TRACK=RLT または TRACK=DLT が指定されてリモート・サイト・リカバリー (RSR) 機能がインストールされていないか、あるいは、 TRACK=DLT が指定されて RLT 機能だけがインストール されました。

システムの処置**:** RSR 機能がインストールされていな い場合、システムは、TRACK=NO が指定されているかの ように処理を継続します。 RLT 機能がインストールさ れているが、TRACK=DLT が指定された場合、システム は、TRACK=RLT が指定されているかのように処理を継続 します。

システム・プログラマーの応答**:** 必要なアクションはあ りません。

モジュール**:** DFSRSRI0

# **DFS4029I UNEXPECTED RSR STATUS EXIT - TYPE** *tttttttt***, RC=***nnnnnnnn***, RSN=***rrrrrrrr***, SERVICE GROUP** *gggggggg*

説明**:** このメッセージは、状況出口モジュール DFSLLRX1 が要求しました。出口ルーチンが所定のタ イプでない (例えば、そのサービス・グループで ALLOCATE が進行中でないときに ALLOCATE COMPLETE) か、または所定の出口ルーチンが予期しな い戻りコードを受け取りました。値は状況出口エリアか ら得られます。

詳しくは、トランスポート・マネージャー・インターフ

<span id="page-1032-0"></span>ェースの機能コードおよび戻りコードの情報を参照して ください。

システムの処置**:** 処理は続行されます。

モジュール**:** DFSFDLS0

関連資料:

[トランスポート・マネージャー・サブシステム・](http://www.ibm.com/support/knowledgecenter/SSEPH2_13.1.0/com.ibm.ims13.doc.msgs/compcodes/ims_tmsfunctionsandretcodes.htm#ims_transportmanagerinterfacefunctionsand) [インターフェースの機能コードおよび戻りコード](http://www.ibm.com/support/knowledgecenter/SSEPH2_13.1.0/com.ibm.ims13.doc.msgs/compcodes/ims_tmsfunctionsandretcodes.htm#ims_transportmanagerinterfacefunctionsand) (メッ [セージおよびコード](http://www.ibm.com/support/knowledgecenter/SSEPH2_13.1.0/com.ibm.ims13.doc.msgs/compcodes/ims_tmsfunctionsandretcodes.htm#ims_transportmanagerinterfacefunctionsand))

#### **DFS4030A TRUNCATION FAILURE, ARCHIVE DATA SET DEFINITION MISSING**

説明**:** 切り捨てられるデータ・セットがアーカイブ SLDS であり、DFSRSRxx メンバーで ARCHDEF また は ARCHDEF キーワードが指定されていない場合、プ ラン外テークオーバー処理中のログ切り捨ての開始時 に、このメッセージが出力されます。この直後に、トラ ッキング IMS が異常終了 0381 で異常終了します。レ ジスター 15 内の付随する理由コードは X'25' です。

システムの処置**:** トラッキング IMS サブシステムは異 常終了します。

オペレーターの応答**:** DFSRSRxx メンバーで ARCHDEF および ARCHDEF キーワードを定義し て、トラッキング IMS の緊急時再始動を実行します。

モジュール**:** DFSLRLTS

#### **DFS4031A RSR** *version* **POSITION DATA SET FOUND FROM** *timestamp*

説明**:** コールド・スタート処理中に、リモート・サイ ト・リカバリー (RSR) トラッキング IMS が RSR 位置 データ・セットを正常に割り振りし、読み取りました。 位置データ・セットは *version* レベルで稼働している IMS によって *timestamp* の時点で作成されました。

*version* は次のいずれかの値です。

- **8.1** RSR 位置データ・セットは、バージョン 8 リ リース 1 レベルで稼働している RSR トラッ キング IMS によって作成された。
- **9.1** RSR 位置データ・セットは、バージョン 9 リ リース 1 レベルで稼働している RSR トラッ キング IMS によって作成された。
- **10.1** RSR 位置データ・セットは、バージョン 10 リリース 1 レベルで稼働している RSR トラ ッキング IMS によって作成された。
- **11.1** RSR 位置データ・セットは、バージョン 11 リリース 1 レベルで稼働している RSR トラ ッキング IMS によって作成された。
- **12.1** RSR 位置データ・セットは、バージョン 12

リリース 1 レベルで稼働している RSR トラ ッキング IMS によって作成された。

| 13.1 **13.1** RSR 位置データ・セットは、バージョン 13 リリース 1 レベルで稼働している RSR トラ  $\blacksquare$  $\mathbf{I}$ ッキング IMS によって作成された。 |

*timestamp* は、パック 10 進のタイム・スタンプです。

システムの処置**:** システムは WTOR DFS4032A メッ セージを発行し、オペレーターの応答を待ちます。

システム・プログラマーの応答**:** 位置データ・セットが 無効な場合 (例えば、不適切なバージョンで稼働してい る IMS で作成されたか、または不適切な時刻に作成さ れた場合)、次のステップを実施します。

- 1. N を応答して、RSR トラッキング IMS のコール ド・スタートを完了させます。
- 2. RSR トラッキング IMS をシャットダウンし、位置 データ・セットを削除します。
- 3. 正しい位置データ・セットを見つけ、それがまだカ タログされていなければ、カタログします。
- 4. RSR トラッキング IMS をコールド・スタートしま す。

有効な位置データ・セットが使用可能でない場合、コー ルド・スタートを継続することはできますが、RSR ト ラッキング IMS がログ・レコードの内容を処理する前 に、すべての RSR アクティブ IMS サブシステムをシ ャットダウンして再始動する必要があります。

RSR シャドー・データベースの破壊を避けるために、 そのデータベースにアクセスするすべての RSR アクテ ィブ IMS サブシステムがシャットダウンされた後に、 イメージ・コピーのランタイムが発生する場所に、対象 となるすべてのデータベースの新しいイメージ・コピー をインストールする必要があります。

モジュール**:** DFSLRING 関連情報:

『DFS4032A』

### **DFS4032A USE RSR POSITION DATA SET (Y OR N)?**

説明**:** コールド・スタート処理中に、リモート・サイ ト・リカバリー (RSR) トラッキング IMS が RSR 位置 データ・セットを正常に割り振りし、読み取ってから、 メッセージ DFS4031A を出力しました。これが、RSR トラッキング IMS で使用する正しい位置データ・セッ トである場合、このメッセージにより生成される WTOR に対して Y を応答してください。これが正しい 位置データ・セットでない場合、N を応答してくださ い。その結果、コールド・スタート処理が続行します。 RSR トラッキング IMS は、IMS サブシステムのコー

ルド・スタートをトラッキングする前に作成された RSR アクティブ・サイト IMS からのデータを処理しな いことに注意してください。新しいアクティブ IMS サ ブシステムからのログ・データのみが処理されます。 Y または N 以外を応答すると、メッセージ DFS4031A お よび DFS4032A が出力されます。コールド・スタート 処理は、Y または N が応答されるまで中断されます。

システム・プログラマーの応答**:** メッセージ DFS4031A で示されたバージョンおよびタイム・スタン プが有効かどうかを判別します。有効な場合、このメッ セージの WTOR に対して Y を応答します。有効でな い場合、N を応答します。

モジュール**:** DFSLRINS

関連情報:

1021 [ページの『](#page-1032-0)DFS4031A』

#### **DFS4033I ERROR DETECTED WRITING TO POSITION DATA SET**

説明**:** リモート・サイト・リカバリー (RSR) トラッキ ング IMS 終了時に、IMS リモート・サイト・リカバリ pFS4034I ーの位置データ・セットに書き込もうとしているときに エラーが検出されました。このメッセージの後に、メッ セージ DFS2910I で SYNAD 出口情報が提供されま す。RSR トラッキング IMS のコールド・スタートは、 現在のルーティング位置を確立できません。RSR 終了 と再始動の間を通してアクティブに保たれる IMS シス テムからのログ・データは無視されます。新規 IMS シ ステムからのログ・データのみが処理されます。アクテ ィブであり、アクティブに保たれていた IMS システム によって更新されるデータベースを、トラッキング・サ イトで再インストールします。

システムの処置**:** RSR トラッキング・システムの IMS 終了が続行されます。

システム・プログラマーの応答**:** トラッキング IMS の ウォーム再始動または緊急時再始動を試みてください。 たとえ可能であっても、コールド・スタートは避けてく ださい。DFS2910I メッセージから、書き込みエラーの 原因を判別して、問題を訂正してください。問題が続く 場合は、診断情報を集めて IBM に報告してください。

モジュール**:** DFSLRTRM

関連情報:

694 [ページの『](#page-705-0)DFS2910I』

#### **DFS4034A TRACKING LOG DATA SET OPEN ERROR, RC =** *xxxx***, dsn=***dsname*

説明**:** トラッキング・サブシステムが、示された位置デ ータ・セット *dsname* をオープンすることができませ ん。 RC *xxxx* は、このエラーに関連する BSAM

**1022** メッセージおよびコード 第 1 巻: DFS メッセージ

OPEN マクロの戻りコードです。

システムの処置**:** オープン・エラーが、初期設定中に 1 次コピーのエラー後に 2 次コピーで発生した場合、ト ラッキング IMS サブシステムはコールド・スタート処 理を停止します。オープン・エラーがシャットダウン処 理中に発生した場合、IMS は 0381 異常終了コードで異 常終了し、レジスター 14 には理由コード 0003 が入り ます。

オペレーターの応答**:** システム・プログラマーにお問い 合わせください。

プログラマーの応答**:**

OPEN エラーの原因を解決します。トラッキング IMS をシャットダウンする前に、メッセージ・テキストで示 されている位置データ・セットを手作業で削除します。 位置データ・セットを削除しないと、IMS はシャットダ ウン中に、ユーザー異常終了 0381、理由コード 1B (DFSLRTRM に設定される) で異常終了します。

モジュール**:** DFSLRDOP

#### **DFS4034I POSITION DATA SET OPEN ERROR, RC =***xxxx***, dsn=***dsname*

説明**:** トラッキング・サブシステムが、示された位置デ ータ・セット *dsname* をオープンすることができませ ん。 RC *xxxx* は、このエラーに関連する BSAM OPEN マクロの戻りコードです。

システムの処置**:** オープン・エラーが、初期設定中に 1 次コピーのエラー後に 2 次コピーで発生した場合、ト ラッキング IMS サブシステムはコールド・スタート処 理を停止します。オープン・エラーがシャットダウン処 理中に発生した場合、IMS は U0381 異常終了コードで 異常終了し、レジスター 14 には理由コード 0003 が入 ります。

システム・オペレーターの応答**:** システム・プログラマ ーに連絡してください。

プログラマーの応答**:**

OPEN エラーの原因を解決します。トラッキング IMS をシャットダウンする前に、メッセージ・テキストで示 されている位置データ・セットを手作業で削除します。 位置データ・セットを削除しないと、IMS はシャットダ ウン中に、ユーザー異常終了 0381、理由コード 1B (DFSLRTRM に設定される) で異常終了します。

モジュール**:** DFSLRDOP

#### **DFS4035A ROUTING SUSPENDED --** *reason*

説明**:** リモート・サイト・リカバリー (RSR) トラッキ ング・サブシステムのログ・ルーティングが中断されて います。中断の原因は、DFSRSRxx PROCLIB メンバー で指定された拡張リカバリー機能 (XRC) セッションの 状態に関連しています。*reason* は、次のいずれかです。

#### **XRC CONSISTENCY TIME IS ZERO**

XRC セッションの XRC 整合性時間がゼロな ので、ログ・ルーティングを進めることができ ません。

#### **XRC CONSISTENCY TIME IS NOT ADVANCING**

XRC セッションの XRC 整合性時間が前進し ていないので、ログ・ルーティングを進めるこ とができません。XRC 整合性時間が更新され ない限り、このメッセージが定期的な間隔で出 されます。

#### **XRC VOLUME NOT DUPLEXED**

XRC セッションの 1 つ以上のボリュームが二 重状態でない (ボリューム初期化が完了してい ない) ので、ログ・ルーティングを進めること ができません。

#### **NO RESPONSE FROM XRC SERVICE**

XRC 整合性時間を入手するための ANTRQST マクロを介したシステム・データ・ムーバー (SDM) API へのトラッキング・サブシステム の呼び出しが、ANTRQST 要求で指定された待 ち時間を超過しました。

システムの処置**:** 処理は続行されますが、XRC セッシ ョン用の更新された整合性時間が得られるまで、または セッション内のすべてのボリュームが初期化されるま で、ルーティングは行われません。

オペレーターの応答**:** 応答は、中断の理由によって異な り、次のようになります。

#### **XRC CONSISTENCY TIME IS ZERO**

XRC セッションの状態が要求通りであるか確 認してください。XRC セッションと同期化せ ずにログ・ルーティングを続行したい場合は、 トラッキング・サブシステムで /STOP XRCTRACK コマンドを入力してください。

# **XRC CONSISTENCY TIME IS NOT ADVANCING**

セッション内の XRC ボリュームのアクティビ ティーが静止されており、ログ・ルーティング を続行したい場合は、トラッキング・サブシス テムで /STOP XRCTRACK コマンドを入力し てください。

#### **XRC VOLUME NOT DUPLEXED**

XRC セッションの状態が予想通りであるか確 認してください。XRC セッションと同期化せ

ずにログ・ルーティングを続行したい場合は、 トラッキング・サブシステムで /STOP XRCTRACK コマンドを入力してください。

#### **NO RESPONSE FROM XRC SERVICE**

IBM に連絡して、XRC サービスと共に問題を 解決してください。XRC セッションと同期化 せずにログ・ルーティングを続行したい場合 は、トラッキング・サブシステムで /STOP XRCTRACK コマンドを入力してください。

モジュール**:** DFSLRXRC

# **DFS4036I CONVERSATION BEGUN|ENDED|ENDING WITH SERVICE GROUP** *gggggggg***.**

説明**:** このメッセージは、ロガーとログ・ルーター間の 各会話の開始および終了のときに出力されます。

メッセージが CONVERSATION ENDING WITH SERVICE GROUP *gggggggg* である場合、シャットダウン中に IMS がリモート・サイトとのアクティブな会話状態にあるこ とを示しています。シャットダウンは、リモート・サイ トが会話の割り振り解除を行うまでは完了しません。そ のときには、CONVERSATION ENDED WITH SERVICE GROUP *gggggggg* というメッセージが出力されます。

システムの処置**:** 処理は続行されます。

モジュール**:** DFSLLRS0

#### **DFS4037A UNEXPECTED CONSISTENCY TIME FROM XRC SERVICE:** *time*

説明**:** DFSRSRxx PROCLIB メンバーで指定された XRC セッションの整合性時間を入手するための、シス テム・データ・ムーバー (SDM) API へのトラッキン グ・サブシステム呼び出しが、前に取得した整合性時間 より小さい値の時間を戻しました。予期しない整合性時 間がメッセージに表示されます。

システムの処置**:** トラッキング・サブシステムは、予期 しない整合性時間を無視します。処理は続行されます が、XRC セッション用に前に取得した整合性時間より 大きい値の新規整合性時間が得られるまで、ルーティン グは行われません。

オペレーターの応答**:** XRC セッションの状態が要求通 りであるか確認してください。XRC セッションと同期 化せずにログ・ルーティングを続行したい場合は、トラ ッキング・サブシステムで /STOP XRCTRACK コマン ドを入力してください。

モジュール**:** DFSLRXRC

# **DFS4039A UNABLE TO OBTAIN XRC CONSISTENCY TIME --***reason* 説明**:** DFSRSRxx PROCLIB メンバーで指定された XRC セッションの XRC 整合性時間を入手するため の、ANTRQST マクロを介したシステム・データ・ムー バー (SDM) API へのトラッキング・サブシステム呼び 出しが、次のいずれかの理由で失敗しました。 **ANTRQST SERVICE NOT INSTALLED** システム・データ・ムーバー API (ANTRQST サービス) が DFSMS/MVS リリースに組み込 まれていません。 **RACF AUTHORIZATION FAILURE** トラッキング・サブシステムは、 STGADMIN.ANT.XRC.COMMANDS の FACILITY クラス・プロファイルへの読み取り アクセスが許可されていません。 **ADDRESS SPACE NOT ACTIVE** システム・データ・ムーバーのアドレス・スペ ース ANTAS000 または ANTAS001 が、開始 されていないか、または終了しました。 **INVALID XRC SESSION ID** DFSRSR*xx* PROCLIB メンバーで指定された XRC セッション ID が無効です。 **INVALID HIGH-LEVEL QUALIFIER** DFSRSR*xx* PROCLIB メンバーで指定された XRC 高位修飾子が無効です。 **STATE DATA SET ALLOCATION FAILURE** 次のいずれかの理由で、XRC は状態データ・ セットを割り振ることができませんでした。 • 状態データ・セットが事前割り振りされてい なかった。 v DFSRSR*xx* PROCLIB メンバーで指定され た XRC 高位修飾子が無効である。 v DFSRSR*xx* PROCLIB メンバーで提供され た XRC セッション ID が無効である。 **XRC SESSION WAS NOT STARTED** DFSRSR*xx* PROCLIB メンバーで指定された XRC セッションが開始されていませんでし た。 システムの処置**:** 処理は続行されますが、ログ・ルーテ ィングは中断されます。トラッキング・サブシステムは 定期的な間隔で ANTRQST 要求を試行します

(ANTRQST SERVICE NOT INSTALLED が示されない 限り)。

オペレーターの応答**:** 必要に応じて問題を訂正してくだ さい。問題を訂正できず、XRC セッションと同期化し ないでログ・ルーティングを続行したい場合は、トラッ キング・サブシステムで /STOP XRCTRACK コマンド を入力してください。

モジュール**:** DFSLRXRC

# **DFS4041I XRC CONSISTENCY TIME WAS OBTAINED FROM THE STATE DATA SET**

説明**:** 拡張リモート・コピー (XRC) 整合性時間を入手 するためのトラッキング・サブシステムの要求を満たす ために、XRC はデータ・セットから状態を読み取りま す。XRC セッションはアクティブではありません。

システムの処置**:** 処理は続行されます。

オペレーターの応答**:** 必要なアクションはありません。

XRC セッションが適切な状態であることを確認してく ださい。

モジュール**:** DFSLRXRC

#### **DATABASE** *dbdname* **IS NOT DEFINED IN THIS SYSTEM**

説明**:** 示されたデータベースに関するログ・データがト ラッキング・ロジックに渡されましたが、このデータベ ースは IMS トラッキング・サブシステムに対して定義 されていません。

システムの処置**:** ログ・データは無視されます。参照さ れたログ・データを使用するデータベースのトラッキン グは実行されません。データベースがトラッキング・サ ブシステムに定義されていない場合、対象のデータベー スへの更新アクティビティーの開始を示すレコードがト ラッキングで処理されるたびに、このメッセージが発行 されます。

オペレーターの応答**:** 示されたデータベースをトラッキ ング・サブシステムに定義します。

モジュール**:** DFSDT210

# **DFS4043A COVERED DBDS NOT REGISTERED WITH DBRC, DBD =** *dbname***, DDN =** *ddname*

説明**:** トラッキング・サブシステムが、アクティブ IMS からデータベースまたはエリアに関する更新開始レ コードを受け取りましたが、そのデータベースまたはエ リアは DBRC に登録されていません。 DEDB の場 合、*ddname* はエリア名です。

システムの処置**:** トラッキング・サブシステムは処理を 継続します。

オペレーターの応答**:** そのデータベースまたはエリアを DBRC に処理対象として登録し、/START DATABASE、/START AREA、UPDATE DB START(ACCESS)、または UPDATE AREA START(ACCESS) コマンドで開始します。

モジュール**:** DFSLRDBT

**1024** メッセージおよびコード 第 1 巻: DFS メッセージ

**DFS4044A ERROR ON DATABASE** *dbdname* **DDNAME** *ddname***. FUNC=***ff* **RC=***nn* **LSN=***ssssssss ssssssss* **PRI=***yyyydddfhhmmssth*

説明**:** DL/I バッファー・ハンドラーが、データベー ス・トラッキング中に、示されたデータベースに関する エラーを戻しました。

REDO データがデータ・スペースからデータベース・ バッファーにコピーされる前に、モジュール DFSDT410 により、次の 3 つの条件が検査されます。

- 1. REDO データ長 (DLOGDLEN) はゼロまたは負か ?
- 2. バッファーへの REDO オフセット (DLOGDOFF) が負か ?
- 3. オフセットと長さの組み合わせがブロック・サイズ を超えるか ?

これらの条件のいずれかが真である場合、モジュール DFSDT410 は、FUNC=X'D3' および RC=X'10' を設定 してメッセージ DFS40044A を出力し、スナップ・メモ リー・ダンプを取り、データベースを停止します。 REDO データは、ゼロまたは負の長さであってはなら ず、また対象とするバッファーの中を指し示していなけ ればなりません。

- メッセージ・テキストの中の各項目は、次のとおりで す。
- *ff* バッファー・ハンドラーの機能コード

*nn* バッファー・ハンドラーのエラー理由コード *ssssssss ssssssss*

ログ・シーケンス番号

# *yyyydddfhhmmssth*

PRILOG 開始時刻

z/OS 圧縮または展開サービスの障害の結果としてエラ ーが発生した場合は、それを示すために *ff* が FF に設 定される一方、*nn* は、z/OS 圧縮/展開サービスからの エラー・コードとなります。

システムの処置**:** シャドー・データベースの停止が開始 されます。

オペレーターの応答**:** トラッカー・サブシステムの OLDS から、タイプ X'67'、サブレコード・タイプ X'FD' のログ・レコードを印刷します。これらのレコー ドを印刷するには、ファイル選択およびフォーマット設 定印刷プログラムを使用します。OPTION PRINT 制御ス テートメントでは、EXITR=DFSERA30 を指定する必要が あります。さらに支援が必要な場合は、IBM ソフトウ ェア・サポートに連絡してください。

問題が解決されたら、示されたデータベースについて、 オンライン順方向リカバリーを開始するため に、/START DB または UPDATE DB

START(ACCESS) コマンドを発行します。

モジュール**:** DFSDT410

#### **DFS4045A DATABASE** *dbdname* **STOPPING:** *reason*

説明**:** データベース・トラッキングによりエラーが検出 されました。示されたデータベースは停止されます。こ のメッセージの前に、特定のエラーを示す別のメッセー ジが出力されることがあります。 *reason* は、次のいず れかです。

- DATA SPACE STORAGE SHORTAGE
- EARLY END OF OFR
- OFR NEEDED
- ONLINE CHANGE
- INVALID ACTIVE LOG DATA
- BH ERROR
- DBRC DSPNDTRK FAILURE
- DBRC DSPNUSID FAILURE
- DBRC DSPNDOFR FAILURE
- DB AUTHORIZATION FAILURE
- DB OPEN FAILURE
- OFR DB AUTH OR OPEN FAILURE
- USN OUT-OF-SEQUENCE
- DMB CONFIGURATION ERROR
- OLR COMPLETION FAILURE
- MUST-COMPLETE STATUS FAILURE
- MUST-COMPLETE RESET FAILURE
- INACTIVE DATA SET DELETION FAILURE
- SUBSEQUENT OLR TOO EARLY

システムの処置**:** シャドー・データベースの停止が開始 されます。このデータベースに関連するすべての内部ア クティビティーが中断される場合、データベースは必要 に応じてクローズまたは割り振り解除が行われ、メッセ ージ DFS4055I が出力されます。

オペレーターの応答**:**

- v *reason* が DATA SPACE STORAGE SHORTAGE である場 合、DFSRSRxx PROCLIB メンバー内で DLIDSIZE に指定される値を変更します。REDO 値を増やす か、または DSSIZE 値を減らしてください。再指定 された値は、トラッキング・サブシステムの再始動ま では有効になりません。システムにデータベースを現 在の状態にリカバリーさせたい場合は、/START DB または UPDATE DB START(ACCESS) コマンドを 発行できます。
- v *reason* が OFR NEEDED の場合、データベースのデー タベース情報は、ログ・データが別の IMS サブシス テムから処理されたときのシーケンスが原因で、ログ が処理されたときにスキップされました。このデータ ベースに対する以前のデータベースの変更の処理がま

だ完了していないために、この問題が発生しました。 この時点で以前のデータの処理が完了しており、示さ れたデータベースごとにオンライン順方向リカバリー を (/START DB または UPDATE DB START(ACCESS) コマンドを使用して) 開始するの<br>\*\*\*\*FLGナーナンライン順左向リカバリーもかやスポート が適切です。オンライン順方向リカバリーを始める前 にイメージ・コピーから復元する必要はありません。

- v *reason* が ONLINE CHANGE の場合、ユーザー処置は必 要ありません。
- v *reason* が INVALID ACTIVE LOG DATA の場合、アクテ ィブ・サブシステムのログ・データを保管および検査 して、問題を識別し、訂正します。さらに支援が必要 な場合は、IBM ソフトウェア・サポートに連絡して ください。
- v *reason* が USN OUT-OF-SEQUENCE の場合、シャドー・ データベースの停止の原因となった条件の説明につい ては、先行する DFS4152A メッセージを参照してく ださい。
- v *reason* が SUBSEQUENT OLR TOO EARLY の場合、 HALDB オンライン再編成 (OLR) 用のデータベース 変更のトラッキングは、前の OLR 用のすべての変 更が再始動マイルストーン内に固定される前に開始さ<br>セキリナースの声後に、イットージ、PFC40FFL+33# れました。この直後に、メッセージ DFS4055I が続 きます。区画を停止するプロセスが完了したことを示 す DFS4055I メッセージが出される時点までに、前 の OLR からのすべてのログ・レコードからの更新 は固定されます。その時点で、/STA DB コマンドを 使用して、区画を即時に開始できます。

それ以外のすべての理由の場合、追加情報および適切な 処置については、エラーを識別した先行メッセージを参 照してください。

モジュール**:** DFSDT180

# **DFS4046A UNABLE TO OBTAIN STORAGE IN DL/I DB TRACKING DMB POOL, DMB=***dbdname*

説明**:** データ管理ブロック (DMB) プール不足が検出さ れました。システムは、データベース・トラッキング用 にオープンする必要がある、要求されたシャドー・デー タベースに関する DMB ブロックをロードしようとして いました。DMB プールのサイズは、アクティブにトラ ッキングされる DMB のすべてを収容するだけの大きさ がなければなりません。

システムの処置**:** シャドー・データベースの停止が開始 されます。

オペレーターの応答**:** ACBGEN の出力表示から DMB サイズを取得します。DMB プール・サイズを増やした 後、トラッカー・サブシステムを再始動し、/START DB または UPDATE DB START(ACCESS) コマンドを

**1026** メッセージおよびコード 第 1 巻: DFS メッセージ

発行して、指定されたデータベースのオンライン順方向 リカバリーを開始してください。

モジュール**:** DFSDT310

## **DFS4047A UNABLE TO OBTAIN DL/I DB TRACKING DSG STORAGE FOR DMB=***dbdname*

説明**:** データベース・トラッキング用に、示された DMB の「ダミー」DSG ブロックを作成するためのス ペースを取得しようとしたが、失敗しました。

システムの処置**:** シャドー・データベースの停止が開始 されます。

オペレーターの応答**:** より多くの仮想記憶域スペース を、DL/I 専用域の境界より上に指定します。その 後、/START DB または UPDATE DB START(ACCESS) コマンドを発行して、指定されたデー タベースのオンライン順方向リカバリーを開始してくだ さい。

モジュール**:** DFSDT310

## **DFS4048I DBRC ACTIVE SERVICE GROUP NAME CHANGED FROM** *sgname1* **TO** *sgname2*

説明**:** サービス・グループ処理の開始時に、DBRC が サービス・グループのリストを戻しました。そのリスト のアクティブ・サービス・グループ名が、現在使用中の 名前と異なっていました。

システムの処置**:** サービス・グループ開始処理が中止さ れます。

オペレーターの応答**:** この IMS のアクティブ・サービ ス・グループ名が RECON 内で変更されていないこと を確認します。アクティブ・サービス・グループ名を変 更したい場合は、/STOP SERVGRP コマンドを発行し て、現行のアクティビティーを停止します (現行サービ ス・グループ名を使用)。次に、/START SERVGRP コ マンドを発行して新しい名前で処理を開始します。

モジュール**:** DFSLLRS0

#### **DFS4049I ACTIVE IMS SERVICE GROUP NAME NOT DEFINED TO DBRC**

説明**:** サービス・グループ処理の開始時に、DBRC に よって戻されたサービス・グループのリストの中に、ア クティブ・サービス・グループが指定されていません。

システムの処置**:** サービス・グループ開始処理が中止さ れます。

オペレーターの応答**:** このグローバル・サービス・グル

ープについて、アクティブ・サービス・グループが DBRC に定義されているかどうか確認します。

モジュール**:** DFSLLRS0

#### **DFS4050A INVALID DL/I TRACKING DB ORGANIZATION, DMB=***dbdname*

説明**:** ACBLIB からロードされたデータ管理ブロック (DMB) が、リモート・サイトのリカバリー・トラッキ ングでサポートされる DMB と異なります。このエラー の原因として考えられるのは、アクティブ・サブシステ ムの DMB とトラッカー・サブシステムの DMB との 不一致です。

リモート・サイトのリカバリー・サポートでは、DL/I HDAM、HIDAM、HISAM、PHDAM、PHIDAM、お よび SHISAM データベースが提供されています。

システムの処置**:** シャドー・データベースの停止が開始 されます。

オペレーターの応答**:** 示されたデータベースのデータベ ース編成を調べます。

モジュール**:** DFSDT310

# 第 **85** 章 **DFS** メッセージ **DFS4051I - DFS4100I**

ここでは、次のメッセージについて説明します。

## **DFS4051I DATABASE** *partname* **HAS SUSPENDED TRACKING**

説明**:** IMS トラッキング・システムで、HALDB マス ターについての /DBR コマンドが入力され、*partname* に必要な処理は完了しています。メッセージ・テキスト 内の *partname* は、この HALDB マスターの区画の 1 つです。

システムの処置**:** HALDB 区画に対する変更は、トラ ッキングされなくなります。シャドー区画 *partname* は、クローズされ、許可を取り消され、割り振りが解除 されています。しかし、シャドー区画自体は停止されて いません。

オペレーターの応答**:** 次のいずれかの処置を取ってくだ さい。

- v HALDB 区画 (および、HALDB の停止されていな いその他の区画) に対する変更のトラッキングを再開 してください。HALDB マスターについて、/START DATABASE または UPDATE DB START(ACCESS) コマンドを入力してください。
- HALDB マスターの他の区画に対する変更ではな く、この区画に対する変更のトラッキングを再開して ください。
	- 1. 停止されていない HALDB マスター・シャドー 区画のすべてに関して、/DBR DATABASE また は UPDATE DB STOP(ACCESS) コマンドを入 力してください。
	- 2. HALDB マスターについて、/START DATABASE または UPDATE DB START(ACCESS) コマンドを入力してください。
- モジュール**:** DFSDT180

# **DFS4052A DL/I DB TRACKING AUTHORIZATION FAILURE, DMB=***dbdname***, DBRC RC=***nn*

説明**:** データベース・トラッキング・アクティビティー を起こしたシャドー・データベース (*dbdname* で示され る) に関する最初のログ・レコードを受け取ったとき、 DBRC が、データベース許可を付与し、データベースに 適用される現行セットのログ・レコードを妥当性検査す るように要求されました。 DBRC 許可要求は失敗し、 理由コードとして *nn* が示されました。以下のリスト に、理由コードごとの説明および処置を示します。

*nn***=02** の場合

説明**:** データベースが RECON データ・セットに登録 されていません。

*nn***=03** の場合

説明**:** グローバル /DBR、/STOP コマンド、 または内部的なデータベース停止コマンドが原 因で、DBRC RECON データ・セット内での これ以上の許可が禁止されていることを、デー タベース状況が示しています。

システム処置**:** *dbdname* で示されたデータベー スは、トラッキング・サブシステムに対して停 止されます。

プログラマーの応答**:** 次の処置を取ってくださ い。

- 1. これ以上の許可を禁止する状況の理由を分 析し、必要な場合は、必要な処置を取りま す。
- 2. DBRC コマンド CHANGE.DB AUTH を 発行してデータベースの許可状況をリセッ トするか、このサブシステムで /START GLOBAL コマンドを入力することによっ てデータベースを再始動します。

説明**:** データベースが、DBRC RECON デー タ・セット内で、イメージ・コピーが必要とマ ークされています。

システム処置**:** *dbdname* で示されたデータベー スは、トラッキング・サブシステムに対して停 止されます。

プログラマー応答**:** データベースのイメージ・ コピーを受け取り、/START コマンドを使用し てそれを再始動します。

*nn***=06** の場合

説明**:** データベースが、DBRC RECON デー タ・セット内で、リカバリーが必要とマークさ れています。

システム処置**:** *dbdname* で示されたデータベー スは、トラッキング・サブシステムに対して停 止されます。

プログラマー応答**:** *dbdname* で示されたデータ ベースに対して、データベース・リカバリー・ ユーティリティー DFSURDB0 を実行します。

ユーティリティーが正常に完了した 後、/START コマンドでデータベースを再始動 します。

*nn***=20** の場合

説明**:** *dbdname* で示されたデータベースが DBRC に登録されていません。また、DBRC RECON データ・セット・レコードで FORCER オプションが指定されています。

システム処置**:** *dbdname* で示されたデータベー スは、トラッキング・サブシステムに対して停 止されます。

プログラマー応答**:** *dbdname* で示されたデータ ベースを DBRC に登録し、/START コマンド でそのデータベースを再始動します。

#### *nn***=22** の場合

説明**:** *dbdname* で示されたデータベースは、現 在は別のサブシステムに許可されています。

システム処置**:** 要求されたアクティビティーに 対する許可はリジェクトされます。

システム・プログラマー応答**:** データベース は、RSR トラッキング・サブシステムによっ てトラッキングされています。試行されたアク ティビティーは認められていません。

#### *nn***=23** の場合

説明**:** RSR トラッキング・サブシステムで、リ カバリー・レベルのトラッキング・データベー スを更新しようとしました。

システム処置**:** 要求されたアクティビティーに 対する許可はリジェクトされます。

システム・プログラマー応答**:** データベースに 対するリカバリー・レベルのトラッキングは更 新できません。データベースに対するトラッキ ング状況をデータベース・レベルのトラッキン グに変更し、データベースのイメージ・コピー を受け取り、/START コマンドを発行してデー タベースをリカバリーします。

#### *nn***=24** の場合

説明**:** RSR トラッキング・サブシステムで、デ ータベースの更新レコードを収容する RSR ア クティブ・サイトからのログ・データが欠落し ています。

システム処置**:** 要求されたアクティビティーに 対する許可はリジェクトされます。

プログラマー応答**:** 脱落ログ・データが RSR アクティブ・サイトが受け取られるのを待機し ます。すべてのアクティブ・サイト・ログ・デ

ータがトラッキング・サイトで使用可能である ことを確認した後、アクティビティーを再度実 行します。

/DISPLAY TRACKING STATUS コマンドを 発行し、その出力の GAPS セクションを調べ ることによって、ギャップが存在するかどうか を判別できます。

#### *nn***=26** の場合

説明**:** RSR トラッキング・サブシステムで、 RSR アクティブ・サイトから、以前の更新セ ット ID のレコードが受け取られたが、データ ベースに適用されませんでした。

システム処置**:** 要求されたアクティビティーに 対する許可はリジェクトされます。

システム・プログラマー応答**:** 以前の更新セッ ト ID からデータが欠落している場合、RSR アクティブ・サイトから自動的にリカバリーさ れます。ログ・データがリカバリーされたら、 失敗したアクティビティーを再試行します。

#### *nn***=27** の場合

説明**:** RSR 環境で、データベースの許可が要求 されたが、そのデータベースは要求側のグロー バル・サービス・グループ (GSG) に登録され ていません。

システム処置**:** 要求されたアクティビティーに 対する許可はリジェクトされます。

システム・プログラマー応答**:** 要求側の GSG にデータベースを登録します。

*nn***=28** の場合

説明**:** RSR トラッキング・サブシステムでのデ ータベースに関する更新セット ID (USID) が、最新に受け取ったイメージ・コピーの USID より古いものです。

システム処置**:** 要求されたアクティビティーに 対する許可はリジェクトされます。

システム・プログラマー応答**:** 現行イメージ・ コピーの USID より古い USID を持つイメー ジ・コピーを受け取るか、または受け取ったイ メージ・コピーと同じかそれより新しい USID が RSR トラッキング・サブシステムによって 処理された後で、アクティビティーを再試行し ます。

*nn***=29** の場合

説明**:** RSR トラッキング・サブシステムで、必 要なトラッキング・データベース・データ・セ ットの 1 つ以上が受け取られませんでした。

システム処置**:** 要求されたアクティビティーに 対する許可はリジェクトされます。

システム・プログラマー応答**:** データベースの イメージ・コピーを受け取り、アクティビティ ーを再試行します。

モジュール**:** DFSDT310

# **DFS4053A DBRC END TRACK FAILURE ON DATABASE** *dbdname* **RC=***nn* **LSN=***llllllll llllllll* **PRI=***yyyydddfhhmmssth*

説明**:** 示されたデータベースがアクティブ・サブシステ ムによってオフラインにされた (例えば、/DBR を使用 して) ことを DBRC に通知しようとして失敗しまし た。

メッセージ・テキストの中の各項目は、次のとおりで す。

*dbdname*

DBRC への通知に失敗したデータベース。

*nn* DBRC 理由コードであり、ログ・ルーターが DBRC を呼び出したときに内部エラーが検出さ れたことを示す。追加情報については、DBRC 戻りコード情報を参照してください。

#### *llllllll llllllll*

ログ・シーケンス番号。

*yyyydddfhhmmssth* PRILOG 開始時刻。

システムの処置**:** シャドー・データベースの停止が開始 されます。

オペレーターの応答**:** IBM ソフトウェア・サポートに 連絡して支援を受けてください。

モジュール**:** DFSDT300

関連資料:

DBRC 要求戻りコード ([メッセージおよびコード](http://www.ibm.com/support/knowledgecenter/SSEPH2_13.1.0/com.ibm.ims13.doc.msgs/compcodes/ims_dbrcrequestretcodes.htm#d2hsrcims_dbrcrequestretcodes))

#### **DFS4054A END-TRACKING FAILURE ON DATABASE** *dbdname* **RC=***nn*

説明**:** 示されたシャドー・データベースが使用不能にな る (例えば、トラッキング・サブシステムでの /DBR、 または入出力エラーにより) ときに DBRC に通知しよ うとして失敗しました。

メッセージ・テキストの中の各項目は、次のとおりで す。

#### *dbdname*

DBRC への通知に失敗したデータベース。

*nn* DBRC エラー戻りコードであり、内部エラーが 検出されたことを示す。データベース・トラッ

キングの早期終了からの戻りコードについての 追加情報は、DBRC 戻りコード情報を参照して ください。

システムの処置**:** シャドー・データベースの停止が完了 します。

オペレーターの応答**:** IBM ソフトウェア・サポートに 連絡して支援を受けてください。

モジュール**:** DFSDT180

関連資料:

DBRC 要求戻りコード ([メッセージおよびコード](http://www.ibm.com/support/knowledgecenter/SSEPH2_13.1.0/com.ibm.ims13.doc.msgs/compcodes/ims_dbrcrequestretcodes.htm#d2hsrcims_dbrcrequestretcodes))

#### **DFS4055I DATABASE** *dbdname* **IS STOPPED**

説明**:** データベース・トラッキング中に、/DBR コマ ンドが入力されたか、またはエラーが検出されたため、 示されたシャドー・データベースが停止されました。エ ラーが原因でメッセージが出力された場合、特定のエラ ーを示す別のメッセージが必ず先行します。

システムの処置**:** シャドー・データベースの停止が完了 します。停止処理には、データベースのトラッキングの 終了、データベースのクローズ、許可の取り消し、割り 振り解除などが含まれます。

オペレーターの応答**:** シャドー・データベースの停止が エラーの結果であった場合、エラーが訂正された後 で、/START DATABASE コマンドを発行して、示され たデータベースのトラッキングを再開します。

モジュール**:** DFSDT180

#### **DFS4056I DATABASE** *dbname* **STARTED**

説明**:** リモート・サイトのトラッキング・サブシステム で、データベース *dbname* が現在のデータベース・トラ ッキング状態にリカバリーされました。これは通常のデ ータベース・トラッキングの一部として引き続き更新さ れます。

システムの処置**:** データベース状態は、通常のデータベ ース・トラッキングを行うことができるように変更され ます。

モジュール**:** DFSDT180

# **DFS4057A DBRC NUSID FAILURE ON DATABASE** *dbdname* **RC=***nn* **LSN=***llllllll llllllll* **PRI=***yyyydddfhhmmssth* **USID=***uuu*

説明**:** DBRC が、現行セットのログ・レコードをシャ ドー・データベースに適用できるかどうかを妥当性検査 するように要求されました。妥当性検査は失敗し、現行 セットのログ・レコードは適用できません。

第 85 章 DFS メッセージ DFS4051I - DFS4100I **1031**

メッセージ・テキストの中の各項目は、次のとおりで す。 *dbdname* 妥当性検査が失敗したシャドー・データベー ス。 *nn* DBRC 理由コード。追加情報については、 DBRC 戻りコード情報を参照してください。 *llllllll llllllll* ログ・シーケンス番号。 *yyyydddfhhmmssth* PRILOG 開始時刻。 *uuu dbdname* で示されたデータベースの更新セット ID。 システムの処置**:** シャドー・データベースの停止が開始 されます。 オペレーターの応答**:** IBM ソフトウェア・サポートに 連絡して支援を受けてください。 モジュール**:** DFSDT300 関連資料: ₿ DBRC 要求戻りコード ([メッセージおよびコード](http://www.ibm.com/support/knowledgecenter/SSEPH2_13.1.0/com.ibm.ims13.doc.msgs/compcodes/ims_dbrcrequestretcodes.htm#d2hsrcims_dbrcrequestretcodes))

## **DFS4058A DBRC END STREAM FAILURE. RC=***nn* **PRI=***yyyydddfhhmmssth*

説明**:**

アクティブ・ログの終了を DBRC に通知しようとして 失敗しました。

メッセージ・テキストの中の各項目は、次のとおりで す。

- *nn* DBRC からの戻りコード。追加情報について は、DBRC 戻りコード情報を参照してくださ い。
- *yyyydddfhhmmssth*
	- PRILOG 開始時刻。

システムの処置**:** 処理は続行されます。

オペレーターの応答**:** IBM ソフトウェア・サポートに 連絡して支援を受けてください。

モジュール**:** DFSDT300

関連資料:

L÷ DBRC 要求戻りコード ([メッセージおよびコード](http://www.ibm.com/support/knowledgecenter/SSEPH2_13.1.0/com.ibm.ims13.doc.msgs/compcodes/ims_dbrcrequestretcodes.htm#d2hsrcims_dbrcrequestretcodes))

#### **DFS4060I DL/I BACKLOG 25. 199 PSTS 12 5% BUSY 255 Q-MOVES**

説明**:** この通知メッセージは、DL/I データベース・ト ラッキングを実行しているトラッキング・サブシステム での処理アクティビティー状況を示しています。ワーク ロードが変化したために、アクティブ PST の数がデー タベース・トラッキングのロード・バランシングによっ て変更されたときに、このメッセージが生成されます。

- **最新のロード・バランシング・インターバル** で、秒当たりに処理されたデータベース・レコ ードの概数。この数は、最初のインターバルで はゼロです。
- **v** 直前のロード・バランシング・インターバル中 でのアクティブ PST に対する DL/I PST パー セントの最小ビジー値。
- **w** 直前のロード・バランシング・インターバル中 でのアクティブ PST に対する DL/I PST パー セントの平均ビジー値。
- **x** 直前のロード・バランシング・インターバル中 でのアクティブ PST に対する DL/I PST パー セントの最大ビジー値。
- **y** ロード・バランシングによって調整が行われた 後のアクティブ DL/I PST の数。
- **z** ロード・バランシングによって行われたデータ ベース・レコード作業キューの調整の回数。

システムの処置**:** 処理は続行されます。

オペレーターの応答**:** 最大数のトラッキング PST が使 用されているときに、トラッキング・サブシステムが通 常ワークロードを処理中の場合、追加のトラッキング PST またはデータベース入出力バランシングを定義する 必要があります。

モジュール**:** DFSDT340

#### **DFS4061A INVALID MAXCONV VALUE**

説明**:** START ILS コマンドの MAXCONV キーワードに 指定された値が有効な範囲内ではありません。

システムの処置**:** START ILS コマンドは失敗します。

オペレーターの応答**:** 有効な値を使用して、コマンドを 再入力してください。

モジュール**:** DFSIL010

#### **DFS4062W ILS FOR GSG** *gsg* **NOT** *action* **DUE TO STATE:** *state*

説明**:** 分離ログ・センダー (ILS) コマンドが失敗した のは、ILS インスタンスの状態がコマンドと不適合だっ たためです。*gsg* はグローバル・サービス・グループ (GSG) 名であり、ILS のインスタンスを示します。
<span id="page-1044-0"></span>*action* は、要求されたコマンド・アクションを示し、次 のようになります。

- v STARTED。同じ GSG 名を持つ ILS が存在する場 合、開始は失敗します。
- STOPPED。ILS のターゲット・インスタンスがすで に停止している場合、停止は失敗します。
- DISPLAYED。ILS のターゲット・インスタンスが開 始または停止している場合、表示は失敗します。

*state* は ILS インスタンスの現在の状態で、次のものが あります。

- v RSTA。開始処理中。
- v STA。開始済み。
- RSTO。停止処理中。

システムの処置**:** コマンド処置は実行されません。

オペレーターの応答**:** ILS インスタンスが適切な状態に なったら、コマンドを再入力します。

モジュール**:** DFSIL010

### **DFS4063I START|STOP FOR ILS** *gsg* **IN PROGRESS**

説明**:** IMS 分離ログ送信 (ILS) コンポーネントのイン スタンスの START または STOP が開始されました。 完了は非同期であり、別のメッセージによって識別され ます。 *gsg* はグローバル・サービス・グループ (GSG) 名であり、ILS のインスタンスを示します。

システムの処置**:** START または STOP の非同期処理 が発生します。

モジュール**:** DFSIL010

#### **DFS4064W ILS FOR GSG** *gsg* **DOES NOT EXIST**

説明**:** DISPLAY または STOP コマンドが特定の分離 ログ・センダー (ILS) インスタンスを参照したが、その インスタンスはシステムに認識されていません。*gsg* は グローバル・サービス・グループ (GSG) 名であり、見 DFS4067A つからなかった ILS インスタンスを示します。

システムの処置**:** メッセージに示された GSG について のコマンド処置は実行されません。

オペレーターの応答**:** 正しい GSG 名を指定するか、ま たはトランスポート・マネージャー・サブシステムの START ILS(gsgname) コマンドを入力します。

モジュール**:** DFSIL010

### **DFS4065A UNABLE TO START ILS FOR GSG** *gsg* **(COULD NOT START DBRC)**

説明**:** IMS 分離ログ・センダー (ILS) のインスタンス が開始できなかったのは、そのインスタンスをサポート する DBRC のコピーを開始できなかったためです (追 加のメッセージで DBRC に関する問題が説明されま す)。*gsg* はグローバル・サービス・グループ (GSG) 名 であり、ILS のインスタンスを示します。

システムの処置**:** ILS のインスタンスに関するすべての 情報が廃棄されます。

オペレーターの応答**:** 開始 DBRC に関する問題を解決 してから、トランスポート・マネージャー・サブシステ ム (TMS) の START ILS (gsgname) コマンドを再発行 します。

モジュール**:** DFSIL110

#### **DFS4066I ILS FOR GSG** *gsg* **STOPPED**

説明**:** IMS 分離ログ・センダー (ILS) のインスタンス が停止し、そのインスタンスのすべての情報が廃棄され ました。*gsg* はグローバル・サービス・グループ (GSG) 名であり、ILS のインスタンスを示します。停止の実際 の原因は、トランスポート・マネージャー・サブシステ ム (TMS) の STOP ILS (gsgname) コマンドか、また は説明メッセージを生成するさまざまなエラー条件のう ちの 1 つです。

システムの処置**:** ILS のインスタンスに関するすべての 情報が廃棄されます。

オペレーターの応答**:** 特定のグローバル・サービス・グ ループをサポートする ILS の操作インスタンスを必要 とする場合、TMS の START ILS (gsgname) コマンド を発行します。

モジュール**:** DFSIL110

# **DFS4067A ILS FOR GSG** *gsg* **ABENDED. CODE=***sss uuu* **REASON=***reason*

説明**:** IMS 分離ログ・センダー (ILS) のインスタンス が異常終了しました。*gsg* はグローバル・サービス・グ ループ (GSG) 名であり、ILS のインスタンスを示しま す。 *sss* はシステム異常終了コードで、16 進形式で す。*uuu* は、16 進形式のユーザー異常終了コードで す。 *reason* は、10 進形式の理由コードです。

システムの処置**:** メッセージ DFS4066I を参照してく ださい。

オペレーターの応答**:** この問題がシステム異常終了で、 コード X'AC6' (10 進数 2758) の場合は、メッセージ DFS4068A を参照してください。それ以外の場合は、異 常終了の原因となった問題を解決してから、トランスポ ート・マネージャー・サブシステム (TMS) の START ILS (gsgname) コマンドを発行します。

モジュール**:** DFSIL110

関連情報:

1033 [ページの『](#page-1044-0)DFS4066I』

『DFS4068A』

# **DFS4068A DBRC (SUPPORTING ILS) ABENDED. CODE=***sss uuu* **REASON=***reason*

説明**:** IMS 分離ログ・センダー (ILS) に必要な DBRC のコピーが異常終了しました。*sss* はシステム異常終了 コードで、16 進形式です。*uuu* は、16 進形式のユーザ ー異常終了コードです。 *reason* は、10 進形式の理由コ ードです。

システムの処置**:** アドレス・スペース内の ILS の全イ ンスタンスは停止されます。すでに開始されているイン スタンスは、システム異常終了コード X'AC6' (10 進数 2758) で終了します。

オペレーターの応答**:** 異常終了の原因となった問題を解 決してから、トランスポート・マネージャー・サブシス テム (TMS) の START ILS (gsgname) コマンドを発行 します。

モジュール**:** DFSIL220

### **DFS4069A ILS: TMS IDENTIFY FAILED, RC=***code* **REASON=** *reason*

説明**:** IMS 分離ログ・センダー (ILS) がトランスポー ト・マネージャー・サブシステム (TMS) を識別できま せんでした。*code* は、次のいずれかです。

- ENTITY NAME IN USE
- RESOURCE FAILURE
- ENVIRONMENT ERROR
- UNUSUAL VTAM OPEN FAILURE
- INVALID PARAMETER

*reason* は、戻りコードに対して適切であれば、理由コー ドであり、次のいずれかです。

- STORAGE SHORTAGE
- VTAM STORAGE SHORTAGE
- VTAM APPLID NOT AVAILABLE
- VTAM NOT AVAILABLE
- TMS INSTANCE NOT AVAILABLE
- FAILURE DURING ACTIVATION
- ABEND DURING IDENTIFY
- USER NOT KEY 7/SUP STATE
- T.M. CODE NOT ACCESSIBLE / WRONG LEVEL
- SETLOGON REQUEST FAILURE
- LINK TO ELXUIID0 FAILED
- ASCTOK IS INVALID
- TMSNAME IS INVALID
- REFER TO VTAM ACBERFLG VALUES

システムの処置**:** ILS のインスタンスは停止されます。

オペレーターの応答**:** 問題を解決してから TMS の START ILS(gsgname) コマンドを発行します。

モジュール**:** DFSIL300

### **DFS4070A ILS: TMS IDENTIFY ASYNCH FAILURE** *error*

説明**:** トランスポート・マネージャー・サブシステム (TMS) に対する IMS 分離ログ・センダー (ILS) の識別 要求がエラーなしに完了できませんでした。トランスポ ート・マネージャー・サブシステムの理由コードが、10 進形式で *error* によって表示されます。この問題は通 常、VTAM SETLOGON が失敗したことを示します。 トランスポート・マネージャー・サブシステムのメッセ ージで、詳細な情報が提供されることもあります。

システムの処置**:** ILS のインスタンスは停止されます。

オペレーターの応答**:** 問題を解決してから、トランスポ ート・マネージャー・サブシステムの START ILS(gsgname) コマンドを発行します。

モジュール**:** DFSIL300

#### **DFS4071I ILS FOR GSG** *gsg* **STARTED**

説明**:** *gsg* で識別されたグローバル・サービス・グルー プ(GSG) にサービスを提供する IMS 分離ログ・センダ ー (ILS) インスタンスが、初期設定を完了しました。

システムの処置**:** トラッキング・サブシステムとの会話 の確立の試みが開始され、ILS がトラッキング・サブシ ステムからの会話割り振り要求に応答します。

モジュール**:** DFSIL300

# **DFS4072A DBRC GSG/SG DEFINITION INSUFFICIENT FOR ILS GSG** *gsg.* **REASON:** *reason*

説明**:** IMS 分離ログ・センダー (ILS) のインスタンス の開始時に、グローバル・サービス・グループ (GSG、*gsg* で識別される) についての情報が要求されま した。ILS 操作に関して使用可能な情報が不十分でし た。 *reason* は、以下のように、特定の問題を示してい ます。

- v UNKNOWN GSG。グローバル・サービス・グルー プ名が DBRC に認識されていません。
- v DBRC ERROR。DBRC 内部エラーが検出されまし た。
- LOGIC ERROR。ILS パラメーターは無効でした。
- v ONLY 1 SG。このグローバル・サービス・グループ について、DBRC には単一のサービス・グループ (SG) しか定義されていません。 ILS では、ローカル SG およびリモート SG が定義されていなければな りません。
- NO LOCAL SG。このグローバル・サービス・グル ープについて、「ローカル」属性を持ったサービス・ グループ名 (この ILS インスタンスに使用される名 前) が DBRC に定義されていません。
- NO REMOTE SG。このグローバル・サービス・グ ループについて、「ローカル」属性を持たないサービ ス・グループ名 (この ILS インスタンスによってサ ービスされるトラッキング・システムにより使用され る名前) が DBRC に定義されていません。

システムの処置**:** *reason* が LOGIC ERROR の場合、ILS のインスタンスは異常終了します。それ以外の場合は、 単に終了します。

オペレーターの応答**:** 適切な情報を DBRC (RECON) に追加するか、または正しい GSG 名を使用して、トラ ンスポート・マネージャー・サブシステム (TMS) の START ILS(gsgname) コマンドを発行します。

モジュール**:** DFSIL300

# **DFS4073A ILS FOR GSG** *gsg* **RECEIVED ALLOCATE FROM** *type***"***sg sys inst comp***"**

説明**:** IMS 分離ログ送信 (ILS) コンポーネントが、受 け取った要求を会話には無効な要求と見なしました。サ ポートされるグローバル・サービス・グループ (GSG) が *gsg* で示されます。 *type* は、以下を指定します。

- v INVALID COMPONENT。コンポーネント名が受け 入れ可能でないことを示します。
- v UNKNOWN SG。ILS が開始されたときに、示され たサービス・グループは ILS によって使用される DBRC (RECON) に認識されなかったことを示しま す。

"*sg sys inst comp*" は、4 つの部分からなる、要求側の トランスポート・マネージャー・サブシステム名です。

システムの処置**:** 会話要求は、会話の割り振りを解除す ることによってリジェクトされます。

オペレーターの応答**:** ユーザー定義エラーの可能性を調 査します。

モジュール**:** DFSIL400

### **DFS4074W ILS FOR GSG.SG** *gsg.sg* **ALLOCATION FAILED. R15=***xx* **R0=***yy*

説明**:** IMS 分離ログ・センダー (ILS) が、ELXALOC を使用してトラッキング・システムとの会話を割り振ろ うとしたときに、エラーを検出しました。トラッキン グ・システムのグローバル・サービス・グループ (GSG) およびサービス・グループが *gsg.sg* で示されます。 ELXALOC によって戻される戻りコードおよび理由コー ドは、*xx* および *yy* で示されます。

最も可能性がある原因は、VTAM またはトランスポー ト・マネージャー・サブシステム (TMS) が終了処理中 で、それにより ILS も終了したことです。他の可能性 としては、リソース不足および論理エラーがあります。

システムの処置**:** 会話は割り振られません。

オペレーターの応答**:** VTAM またはトランスポート・ マネージャー・サブシステム (TMS) が終了中ではな く、しかもこれがトラッキング・システムとの初回の会 話の場合、トラッキング・システムとの連絡をトラッキ ング・システムから開始するか、あるいは ILS のイン スタンスを停止してすぐに開始する必要があります。

VTAM または TMS が終了処理中ではなく、しかもこ れが (初回ではなく) 後続の会話割り振りの場合は、次 回に追加データ・セットがトランスポート用に使用可能 になったときに再試行が試みられるので、オペレーター の処置は必要ありません。

モジュール**:** DFSIL330

### **DFS4075A ILS FOR GSG.SG** *gsg.sg***"SNO" ERROR FROM SEND. R15=***xx* **R0=***yy*

説明**:** IMS 分離ログ・センダー (ILS) は、ELXSEND を使用してトラッキング・システムに送信しようとした ときに、予期せぬエラーを検出しました。トラッキン グ・システムのグローバル・サービス・グループ (GSG) およびサービス・グループが *gsg.sg* で示されます。 ELXSEND によって戻される戻りコードおよび理由コー ドは、*xx* および *yy* で示されます。

システムの処置**:** 内部 ILS 再始動が起動され、すべて の会話の割り振りが解除されます。その後、状態情報が クリーンアップされ、トラッキング・システムとの会話 を割り振りして新たな開始が試行されます。

オペレーターの応答**:** 保守プロセスによって問題を追求 します。

モジュール**:** DFSIL350、DFSIL330

### **DFS4076A ILS FOR GSG.SG** *gsg.sg***INVALID MSG RECEIVED:** *xx*

説明**:** IMS 分離ログ・センダー (ILS) が、判別不能な メッセージを受け取りました。トラッキング・システム のグローバル・サービス・グループ (GSG) およびサー ビス・グループが *gsg.sg* で示されます。このメッセー ジの最初の部分は、16 進形式で *xx* により示されま す。

システムの処置**:** 内部 ILS 再始動が起動され、すべて の会話の割り振りが解除されます。その後、状態情報が クリーンアップされ、トラッキング・システムとの会話 を割り振りして新たな開始が試行されます。

オペレーターの応答**:** 保守プロセスによって問題を追求 します。

モジュール**:** DFSIL330

### **DFS4077I ILS FOR GSG.SG** *gsg.sg***ERROR ON** *function* **REASON:** *reason*

説明**:** IMS 分離ログ・センダー (ILS) が、トランスポ ート・マネージャー・サブシステム (TMS) 機能にとっ て異常な完了コードと見なされるコードを受け取りまし た。サポートされるグローバル・サービス・グループ (GSG) およびサービス・グループが *gsg.sg* で示されま す。完了したトランスポート・マネージャー・サブシス テムの機能は、*function* で示されます。 TMS の理由コ ードは、*reason* で示されます。

これらのエラーの多くは、ネットワーク・エラーまたは トラッキング・サイトでの障害の結果です。

システムの処置**:** ILS とトラッキング・システムとの間 の会話は確立されません。他の会話が存在する場合、そ れらは継続して使用されます。

オペレーターの応答**:** ネットワークおよびトラッキン グ・サイトが正常に作動しているように見える場合、理 DFS4079A 由コードを調べ、エラー情報のあるトランスポート・マ ネージャーのメッセージを探します。 TMS のコマンド DISPLAY DIR ILS を使用して、ILS 会話の数について の情報、および TMS のディレクトリーがトラッキン グ・システムをリストしているかどうかの情報を入手し ます。ILS に会話が割り振られていない場合、TMS の コマンド STOP ILS(*gsgname*) に続けて START ILS(*gsgname*) を使用することにより、再試行を行うこと ができます。

モジュール**:** DFSIL320

# 関連資料:

₩ [トランスポート・マネージャー・サブシステム・](http://www.ibm.com/support/knowledgecenter/SSEPH2_13.1.0/com.ibm.ims13.doc.msgs/compcodes/ims_tmsfunctionsandretcodes.htm#ims_transportmanagerinterfacefunctionsand) [インターフェースの機能コードおよび戻りコード](http://www.ibm.com/support/knowledgecenter/SSEPH2_13.1.0/com.ibm.ims13.doc.msgs/compcodes/ims_tmsfunctionsandretcodes.htm#ims_transportmanagerinterfacefunctionsand) (メッ [セージおよびコード](http://www.ibm.com/support/knowledgecenter/SSEPH2_13.1.0/com.ibm.ims13.doc.msgs/compcodes/ims_tmsfunctionsandretcodes.htm#ims_transportmanagerinterfacefunctionsand))

**DFS4078I ILS FOR GSG** *gsgcontact-state* **WITH SG.SYSTEM:** *sg.system*

説明**:** IMS 分離ログ・センダー (ILS) とトラッキン グ・システムとの間の通信状態が変わりました。サポー トされるグローバル・サービス・グループ (GSG) が *gsg* で示されます。 *contact-state* は次のいずれかを示し ます。

### **IS IN CONTACT**

最初の会話である初期通信が、ILS と ILS が サービスするトラッカーとの間で確立されまし た。

### **HAS LOST CONTACT**

最後に割り振られた会話である通信が、ILS と ILS がサービスするトラッカーとの間で失われ ました。

*sg.system* は、トラッキング・システムのサービス・グ ループ名、および、トランスポート・マネージャー・サ ブシステム (TMS) システム名であるシステム名を示し ます。

システムの処置**:** 通信が確立されると、ILS を使用して ログ・データをトラッカーに提供できます。通信が失わ れると、トラッカーは ILS のコピーからログ・データ を取得できません。

オペレーターの応答**:** すべてのシステムおよびネットワ ーク・コンポーネントが作動可能な場合、各トラッカー は、ILS の 1 つのコピーと通信しなければなりませ ん。このメッセージは、良好な運用を証明することもあ れば、システムまたはネットワークの状況を調べる必要 があることを示すこともあります。

モジュール**:** DFSIL320

# **DFS4079A ILS FOR GSG** *gsg* **DEALLOCATED CONV WITH SG** *sg***.** *reason*

説明**:** IMS 分離ログ・センダー (ILS) が、論理エラー のため、トラッキング・サブシステムとの会話の割り振 りを解除しました。サポートされるグローバル・サービ ス・グループ (GSG) が *gsg* で示されます。 *sg* は、ト ラッキング・システム・サービスのグループ名を識別し ます。*reason* は、その処置が取られた理由を示します。 **PROTOCOL ERROR 1**

> トラッキング・システムがこの会話に関するデ ータ・セットの送信を要求したが、会話に関連 付けられたデータ・セットがありません。

#### **PROTOCOL ERROR 2**

トラッキング・システムがデータ・セットの転

送の終了を要求したが、この会話承認を待機し ているデータ・セットがありません。

### <span id="page-1048-0"></span>**MISMATCHED BUFFER SIZE**

トラッキング・システムで使用されているバット ファー・サイズが、ILS で想定しているものと 一致しません。

### **CONV ALREADY ESTABLISHED**

会話割り振り要求がトラッカーから受け取られ たが、別の会話がすでに割り振られていまし た。トラッカーは、最初の会話しか開始できま せん。この状態は、ILS がすべての会話の損失 を検出するか処理する前に、トラッキング・シ ステムがすべての会話をリカバリーしたことが 原因で発生する可能性があります。ILS は、す べての会話の損失を検出し、処理すると、トラ ッカーとの通信を確立しようとします。

システムの処置**:** 会話は割り振り解除されます。他の会 話が割り振られていると、ILS はトラッカーに対するサ ービスを継続します。

オペレーターの応答**:** ILS とトラッキング・システムが 互換性のあるリリースおよび保守レベルを使用している かどうかを検査します。そうであれば、保守プロセスに よって問題を追求します。

モジュール**:** DFSIL320

# **DFS4085W ILS DYNALLOC** *error***, RETURN CODE=***nn***, ERROR CODE=***yyyy***, INFO CODE=***zzzz*

説明**:** IMS 分離ログ送信 (ILS) コンポーネントが、ロ グ・データ・セット (OLDS または SLDS) を割り振ろ うとしたときに、z/OS 動的割り振りからゼロ以外の戻 りコードを受け取りました。

*nn* は、レジスター 15 に入っている 16 進形式の SVC 99 戻りコードです。*yyyy* は、16 進形式の S99ERROR コードです。このフィールドは、通常、実際のエラーを 示しています。 *zzzz* は、16 進形式の S99INFO コード です。割り振り情報は DBRC RECON データ・セット から得られます。

システムの処置**:** ログ・データ・セットの二重コピーが 使用可能 (DBRC に認識されている) で、もう一方のコ ピーに障害が発生していない場合、そのコピーの割り振 りが試みられます。

オペレーターの応答**:** このメッセージの後に DFS4087A メッセージが続いていない場合、分離ログ送 信操作は継続するが、操作上の問題、ログ・データ・セ ットの逸失または損傷の可能性に備えて、割り振りエラ ーの原因を調べてください。

モジュール**:** DFSIL510 関連資料:

z/OS: DYNALLOC [からのエラー理由コードの解](http://www-01.ibm.com/support/knowledgecenter/SSLTBW_2.1.0/com.ibm.zos.v2r1.ieaa800/erc.htm?lang=en) [釈](http://www-01.ibm.com/support/knowledgecenter/SSLTBW_2.1.0/com.ibm.zos.v2r1.ieaa800/erc.htm?lang=en)

### **DFS4086W ILS** *type* **ERROR FOR DSN=***dsn*

説明**:** IMS 分離ログ送信 (ILS) コンポーネントは、デ ータ・セットの割り振りまたはオープンを行うことがで きませんでした。 *type* は、OPEN または ALLOCATION のいずれかであり、*dsn* は、エラーが発 生したデータ・セット名です。 ALLOCATION エラー の場合、このメッセージには、メッセージ DFS4085W で説明した DYNALLOC エラーに関連するデータ・セ ット名が示されます。 OPEN エラーの場合、詳しい情 報を提供する他のシステム・コンポーネントからのコン ソール・メッセージが表示されることもあります。

システムの処置**:** ログ・データ・セットの二重コピーが 使用可能 (DBRC に認識されている) で、もう一方のコ ピーに障害が発生していない場合、そのコピーの割り振 りが試みられます。

オペレーターの応答**:** このメッセージの後に

DFS4087A メッセージが続いていない場合、分離ログ送 信操作は継続するが、操作上の問題、ログ・データ・セ ットの逸失または損傷の可能性に備えて、エラーの原因 を調べてください。

モジュール**:** DFSIL50

関連情報:

『DFS4085W』

『DFS4087A』

# **DFS4087A ILS FOR GSG** *gsg* **IS UNABLE TO ACCESS LOG DATA SET(S).** *action*

説明**:** IMS 分離ログ送信 (ILS) コンポーネントが、ト ラッキング・システムに必要なログ・データにアクセス できません。前に出力される

DFS4085W、DFS4086W、DFS4088 - DFS4092A メッセ ージの 1 つ以上により、発生したエラーが説明されま す。ログ・データ・セットの二重コピーが使用可能 (DBRC に認識されている) な場合、どちらのコピーに もアクセスできません。 *gsg* は、この ILS インスタン スによってサポートされるグローバル・サービス・グル ープ名を示します。 *action* は、実行されるシステムの 処置またはユーザー処置を示します。

このエラーは重要です。このログ・データがトラッキン グ・サイトで使用不可のときに、リモート・サイトのテ ークオーバーを実行しなければならない場合、重要なデ ータの逸失の可能性があります。

システムの処置**:** このログ・データのトランスポートは 終了します。

*action* が DELAYED RETRY である場合は、トラッキ ング・システムが、未知の IMS システムの有無に関す る定期的な検査を次回に実行するときに、このデータを 再び要求することを示しています。このエラーは、一時 的エラー (データ・セットを別のジョブで使用中、など) である可能性があるため、試行が行われます。

*action* が REPAIR REQUIRED である場合は、トラッ キング・システムが、/START ISOLOG コマンドを処 理するまで、このログ・データを取得しようとしないこ とを示しています。このエラーは、ログ・データを ILS でアクセス可能にするために、操作、システム・プログ ラミング、またはデータベース管理者の処置の必要があ ります。

オペレーターの応答**:** 手順に従って、問題の診断および 訂正のために、操作、システム・プログラミング、また はデータベース管理を行います。

DFS4086W、DFS4087A からの情報、および他の z/OS コンポーネントからのメッセージを使用して、特定の問 題を診断します。

メッセージ内で *action* が REPAIR REQUIRED の場 合、迅速な処置は特に重要です。問題を訂正し、トラッ キング IMS システム上で /START ISOLOG コマンド DFS4089A を発行します。

メッセージ内で *action* が DELAYED RETRY の場合、 自動的な試行を成功させる処置が必要になることもあり ます。いずれにしても、データ・セットが使用不能であ る理由を特定し、将来の発生を防ぐ処置を取る必要があ ります。

モジュール**:** DFSIL500

関連情報:

1037 [ページの『](#page-1048-0)DFS4086W』

# **DFS4088A INVALID BDW IN LOG AT** *bbbbbbbb***DSN=***dsn*

説明**:** IMS 分離ログ送信 (ILS) コンポーネントが、ロ グ・データ・セットの読み取り中に、無効なブロック記 述子ワード (BDW) を検出しました。ブロックに指定さ れた長さが、長過ぎるか、または短過ぎます。

メッセージ・テキスト内の項目は以下のとおりです。

*bbbbbbbb*

エラーが検出されたブロック番号 (16 進形式) を指定します (データ・セットの最初のブロッ クは、ブロック 1 です)。

*dsn* エラーが検出されたデータ・セット名を指定し ます。

システムの処置**:** このデータ・セットを、このログ・デ ータのトランスポートのソースとして使用することを終 了します。ログ・データ・セットの二重コピーが使用可 能 (DBRC に認識されている) で、もう一方のコピーに 障害が発生していない場合、そのコピーの割り振りが試 みられます。

二重コピーが利用不能な場合、リモート・サイトで必要 なログ・データをトランスポートできません。トラッキ ング・システムは、/START ISOLOG コマンドを処理 するまで、このログ・データを取得しようとしません。 このエラーは、ログ・データを ILS でアクセス可能に するために、操作、システム・プログラミング、または データベース管理者の処置の必要があります。

オペレーターの応答**:** 手順に従って、問題の診断および 訂正のために、操作、システム・プログラミング、また はデータベース管理を行います。

ログ・データの使用可能なコピーがない場合、迅速な処 置は特に重要です。その場合は、使用可能なデータを有 効にした (DBRC に認識させた) 後、トラッキング IMS システム上で /START ISOLOG コマンドを発行しま す。

モジュール**:** DFSIL350

### **DFS4089A SEQUENCE ERROR IN LOG AT** *bbbbbbbb ssssssss ssssssss***. DSN=***dsn*

説明**:** IMS 分離ログ送信 (ILS) コンポーネントが、ロ グ・データ・セットの読み取り中に、無効なログ・レコ ード・シーケンス番号を検出しました。ブロック内の最 初のレコードのシーケンス番号が、所定のシーケンス番 号ではありません。 *bbbbbbbb* は、エラーが検出された ブロック番号 (16 進形式) を示します (データ・セット の最初はブロック 1 です)。 *ssssssss ssssssss* は、実際 に検出されたレコード・シーケンス番号 (16 進形式) を 示します。このレコード・シーケンス番号は、前のブロ ックの最後で検出されたレコード・シーケンス番号に 1 を加えたものではありません。 *dsn* は、エラーが検出 されたデータ・セット名を示します。

DBRC は、示されたレコードがこのデータ・セット内に あることを示しています。データ・セットが無効か、ま たは DBRC に誤った情報が含まれているかのいずれか です。

システムの処置**:** このデータ・セットを、このログ・デ ータのトランスポートのソースとして使用することを終 了します。ログ・データ・セットの二重コピーが使用可 能 (DBRC に認識されている) で、もう一方のコピーに 障害が発生していない場合、そのコピーの割り振りが試 みられます。

二重コピーが利用不能な場合、リモート・サイトで必要

<span id="page-1050-1"></span>なログ・データをトランスポートできません。トラッキ<br>、、、、、コニール、(FILET ION OC ILLA)ドキャッ ング・システムは、/START ISOLOG コマンドを処理 するまで、このログ・データを取得しようとしません。 このエラーは、ログ・データを ILS でアクセス可能に するために、操作、システム・プログラミング、または データベース管理者の処置の必要があります。

オペレーターの応答**:** 手順に従って、問題の診断および 訂正のために、操作、システム・プログラミング、また はデータベース管理を行います。

ログ・データの使用可能なコピーがない場合、迅速な処 置は特に重要です。その場合は、使用可能なデータを有 効にした (DBRC に認識させた) 後、トラッキング IMS システム上で /START ISOLOG コマンドを発行しま す。

モジュール**:** DFSIL350

### **DFS4090A END OF FILE BEFORE LSN** *llllllll llllllll***. DSN=***dsn*

説明**:** IMS 分離ログ・センダー (ILS) が、DBRC によ るとデータ・セット内にあるはずの特定のログ・レコー ド順序番号を見つける前に、データ・セットのファイル の終わりを検出しました。*llllllll llllllll* はそのあるはず のログ・レコード番号 (16 進形式) を示します。*dsn* は、エラーが検出されたデータ・セット名を示します。

システムの処置**:** このデータ・セットを、このログ・デ ータのトランスポートのソースとして使用することを終 了します。ログ・データ・セットの二重コピーが使用可 能 (DBRC に認識されている) で、もう一方のコピーに 障害が発生していない場合、そのコピーの割り振りが試 みられます。

二重コピーが使用不可の場合、リモート・サイトで必要 なログ・データをトランスポートできません。トラッキ ング・システムは、/START ISOLOG コマンドを処理 するまで、このログ・データを取得しようとしません。 このエラーは、ログ・データを ILS でアクセス可能に するために、操作、システム・プログラミング、または データベース管理者の処置が必要になる場合がありま す。

オペレーターの応答**:** 手順に従って、操作、システム・ プログラミング、またはデータベース管理を行います。

ログ・データの使用可能なコピーがない場合、迅速な処 理は特に重要です。その場合は、使用可能なデータを有 効にした (DBRC に認識させた) 後、トラッキング IMS システム上で /START ISOLOG コマンドを発行しま す。

モジュール**:** DFSIL350

**DFS4091I** *unit***,** *device***,** *ddname***,** *op***,** *error***,** *device-info* 説明**:** IMS 分離ログ・センダー (ILS) が、ログ・デー タ・セットの読み取り中に、BSAM アクセス方式のエ ラーを検出しました。このメッセージに含まれる診断情 報は、BSAM SYNADAF マクロによって作成されま す。 システムの処置**:** メッセージ DFS4092A を参照してく ださい。 オペレーターの応答**:** メッセージ DFS4092A を参照し てください。

モジュール**:** DFSIL350

関連情報:

[DFS4092A](#page-1050-0)

#### <span id="page-1050-0"></span>**DFS4092A ILS** *type* **ERROR FOR DSN=***dsn*

説明**:** IMS 分離ログ送信 (ILS) コンポーネントが、ロ グ・データ・セットの読み取り中に、読み取りエラーま たは異常終了エラーを検出しました。 *type* には、 BSAM SYNAD 出口の原因である読み取りエラーがあ ったことを示す SYNAD か、または BSAM 異常終了出 口の原因であるエラーがあったことを示す ABEND が示 されます。 *dsn* は、エラーが検出されたデータ・セッ ト名を示します。

SYNAD エラーの場合、メッセージ DFS4091I により追 加情報が提供されます。 ABEND エラーの場合、エラ ーを説明するための記述システム・メッセージが生成さ れます。

システムの処置**:** このデータ・セットを、このログ・デ ータのトランスポートのソースとして使用することを終 了します。ログ・データ・セットの二重コピーが使用可 能 (DBRC に認識されている) で、もう一方のコピーに 障害が発生していない場合、そのコピーの割り振りが試 みられます。

二重コピーが使用不可の場合、リモート・サイトで必要 なログ・データをトランスポートできません。トラッキ ング・システムは、/START ISOLOG コマンドを処理 するまで、このログ・データを取得しようとしません。 このエラーは、ログ・データを ILS でアクセス可能に するために、操作、システム・プログラミング、または データベース管理者の処置の必要があります。

オペレーターの応答**:** 手順に従って、操作、システム・ プログラミング、またはデータベース管理を行います。

ログ・データの使用可能なコピーがない場合、迅速な処 理は特に重要です。その場合は、使用可能なデータを有 効にした (DBRC に認識させた) 後、トラッキング IMS システム上で /START ISOLOG コマンドを発行しま す。

第 85 章 DFS メッセージ DFS4051I - DFS4100I **1039**

<span id="page-1051-0"></span>モジュール**:** DFSIL350 関連情報:

1039 [ページの『](#page-1050-1)DFS4091I』

# **DFS4094A ILS DBRC INITIALIZATION ERROR:** *func* **RC=***nn*

説明**:** IMS 分離ログ・センダー (ILS) が、ILS をサポ ートするように DBRC のコピーを初期設定または終了 しようとしたときに、ゼロ以外の戻りコードを検出しま した。

メッセージ・テキストの中の各項目は、次のとおりで す。

- *func* 以下のような、失敗した機能を示します。
	- v BLD。DBRC FUNC=BLDPARM が失敗し ました。
	- INITO。DBRC FUNC=INITO が失敗しまし た。 しんしゃくん しんしんしゅう しんしゅう
	- v INIT1。DBRC FUNC=INIT1 が失敗しまし た。
	- v TERM。DBRC FUNC=TERM が失敗しまし た。
	- LOAD。z/OS のロードが失敗しました。モーロー ジュール名については、z/OS コンソール・ メッセージを参照してください。
- *nn* 失敗した機能からの戻りコード (10 進形式)。

システムの処置**:** DBRC の ILS コピーは終了します。 ILS のインスタンスは、DBRC なしでは機能できないた め終了します。

オペレーターの応答**:** *func* が LOAD の場合、問題を 解決してから、トランスポート・マネージャー・サブシ ステム (TMS) のコマンド START ILS(gsgname) を発 行します。

それ以外のすべての機能の場合、IBM サポート担当員 によって使用される内部情報を記述します。 IBM ソフ トウェア・サポートに連絡して支援を受けてください。

モジュール**:** DFSIL240

# **DFS4095A DBRC ERROR ON ILS** *type* **REQUEST. RC=***nnn*

説明**:** IMS 分離ログ・センダー (ILS) が DBRC 要求 を発行し、予期しない戻りコードを受け取りました。 メッセージ・テキストの中の各項目は、次のとおりで す。 *type* 次の DBRC 要求のいずれかです。 **QLOG** トラッキング・ログ・データ・セット の照会。

- **QHLGT** グローバル・サービス・グループの PRILOG トークン。
- **1040** メッセージおよびコード 第 1 巻: DFS メッセージ

*nnn* DBRC 戻りコード (10 進数)。追加情報につい ては、DBRC 戻りコード情報を参照してくださ い。

システムの処置**:** 戻りコードがパラメーター・エラーを 示している場合、異常終了が発行され、このエラーを検 出した ILS インスタンスは停止されます。その他の戻 りコードの場合、要求された情報が使用不可であること がトラッキング・システムに通知されます。

オペレーターの応答**:** 結果が異常終了の場合、サービス または保守プロセスを開始して、問題を診断士、解決し ます。また、トランスポート・マネージャー・サブシス テム (TMS) の START ILS(gsgname) コマンドを発行 して、ILS を再び開始させます。

その他の戻りコードの場合、問題判別を開始します。す なわち、DBRC メッセージ、トラッキング・システムの メッセージおよび表示、アクティブ DBRC RECON リ ストおよびトラッキング DBRC RECON リストから情 報を収集します。

モジュール**:** DFSIL310 関連資料:

DBRC 要求戻りコード ([メッセージおよびコード](http://www.ibm.com/support/knowledgecenter/SSEPH2_13.1.0/com.ibm.ims13.doc.msgs/compcodes/ims_dbrcrequestretcodes.htm#d2hsrcims_dbrcrequestretcodes))

# **DFS4096A LOG UNAVAILABLE FOR GSG.SG:** *gsg.sg***.** *reason*

説明**:** IMS 分離ログ送信 (ILS) コンポーネントが、 「ログ・ギャップ」からのデータに対する要求をトラッ キング・システムから受け取りましたが、そのギャップ が、DBRC によって管理されるアクティブ・システムの RECON データ・セットに記述されていません。*gsg.sg* は、トラッキング・システムのグローバル・サービス・ グループ名およびサービス・グループ名を示します。 *reason* は、次のいずれかです。

**NO RECORD OF LOG**

要求された PRILOG タイム・スタンプまたは PRILOG トークンが RECON に記録されてい ないことを示します。

#### **NO LOG WITH FIRST LSN**

要求された最初のログ・シーケンス番号が、 RECON に記録されたログ・データ・セットに ないことを示します。

### **NO LOG WITH LAST LSN**

要求された最後のログ・シーケンス番号が、 RECON に記録されたログ・データ・セットに ないことを示します。

### **LOG WAS DELETED**

要求されたデータを含んだログ・データ・セッ トの PRILOG レコードは、以前に RECON から削除されました。

#### <span id="page-1052-0"></span>**LOG WAS COMPRESSED**

要求されたデータを含んだデータ・セットに関 するデータ・セット項目は、以前に PRILOG 圧縮によって RECON から削除されました。

追加情報は、メッセージ DFS4097I によって提供されま す。

システムの処置**:** 要求されたログ・データが使用不可で あることがトラッキング・システムに通知されます。

オペレーターの応答**:** 問題判別を開始します。トラッキ ング・システムは、アクティブ・システムがレコードを 持たない (または、もう持っていない) ログ・データを 明らかに必要としています。 DBRC メッセージ、トラ ッキング・システムのメッセージおよび表示、アクティ ブ DBRC RECON リストおよびトラッキング DBRC RECON リストから情報を収集します。古いログ・デー タの必要性をなくすために、トラッキング・サイトで最 新のデータベース・イメージ・コピーが必要になること もあります。

モジュール**:** DFSIL310

関連情報:

『DFS4097I』

# **DFS4097I INFO REQUESTED:** *h-timestamph-tokenh-flsnh-llsn*

説明**:** このメッセージは、トラッキング・サブシステム が要求したログ・データを記述しているメッセージ DFS4096A に関連する追加情報です。*h-timestamp* は、 PRILOG タイム・スタンプ (16 進形式) です。*h-token* は、PRILOG トークン (16 進形式) です。 *h-flsn* は、 要求された最初のレコードのログ・シーケンス番号 (16 進形式) です。*h-llsn* は、要求された最後のレコードの ログ・シーケンス番号 (16 進形式) です。

システムの処置**:** メッセージ DFS4096A を参照してく ださい。

オペレーターの応答**:** メッセージ DFS4096A を参照し てください。

モジュール**:** DFSIL310

関連情報:

1040 [ページの『](#page-1051-0)DFS4096A』

# **DFS4098A UNEXPECTED DATA IN LOG DSN** *dsn***. EXPECTED** *dbrc-ts***. FOUND** *log-ts*

説明**:** IMS 分離ログ・センダー (ILS) が、ログ・デー タ・セットに、このログ用の DBRC RECON データ・ セットに記録されている IMS 実行とは異なる IMS 実 行に関するデータが含まれていることを検出しました。

*dbrc-ts* は、DBRC に記録されたログ・データ・セット のタイム・スタンプ (16 進形式) です。 *log-ts* は、現 在のログ・データ・セットにあるタイム・スタンプ (16 進形式) です。 *dsn* は、エラーが検出されたデータ・セ ット名を示します。

このエラーの原因として最も可能性が高いのは、バッチ またはユーティリティーの IMS ログ・データ・セット を再使用したことです。このデータ・セットの前の内容 が再使用の前にコピーされていた場合、この操作は、 ILS が DBRC からログ情報を要求したときに、DBRC に記録されませんでした。 ILS が DBRC から取得した データ・セット情報と ILS が読み取ったデータ・セッ トの間に、小さな時間枠があります。

システムの処置**:** このデータ・セットを、このログ・デ ータのトランスポートのソースとして使用することを終 了します。

オペレーターの応答**:** IMS トラッキング・サブシステ ム上で /START ISOLOG コマンドを発行して、再試行 操作を開始します。このエラーが再発する場合は、タイ ミング・ウィンドウによる問題ではありません。トラッ キング・サイトで必要なログ・データが使用できないた め、ユーザーによる分析およびリカバリー処置が必要に なるほど重大な状態が存在します。

DBRC LIST コマンドを使用して、RECON 内に記録さ れた IMS 実行とログ・データ・セットとの関連を判別 します。 z/OS システム・ログおよびジョブ・ログを 使用して、ログ・データ・セットに起きたこと、および トラッキング・サブシステムが必要とする元の内容を見 つけられる場所を判別します。下のログ内容を見つける ことができ、エラーのあったデータ・セットがバッチ・ ログ・データ・セットまたは IMS 実行の最初のデー タ・セットであった場合は、正しいデータ・セットが参 照されるように、RECON を訂正します。その後、IMS トラッキング・サブシステム上で /START ISOLOG コ マンドを発行して、再試行操作を開始します。

ログ・データが失われた場合、またはエラーのあったデ ータ・セットがバッチ・ログ・データ・セットでも IMS 実行の最初のデータ・セットでもなかった場合は、トラ ッキング・サイトでの古いログ・データの必要性をなく すために、アクティブ・サイトから新しいデータベー ス・イメージ・コピーを受け取る必要があります。

リカバリーが完了したら、この問題の再発を防ぐため に、操作手順の評価と変更を行います。

モジュール**:** DFSIL350

# **DFS4099A DBRC QUERY TRACKING LOG DATA SETS ERROR, RC=***nnnn*

説明**:**

トラッキング・サブシステムが、トラッキング・ログ・ ギャップ記述子照会のときに、DBRC から異常な戻りコ ードを受け取りました。 *nnnn* は DBRC 理由コードで す。トラッキング・ログ・ギャップ記述子照会からの戻 りコードの追加情報については、DBRC 戻りコード情報 を参照してください。

システムの処置**:** トラッキング・サブシステムの再始動 中にエラーが発生した場合、トラッキング・サブシステ ムは異常終了 0380-22 で異常終了します。それ以外の場 合、トラッキング・サブシステムの分離ログ・トランス ポート機能がシャットダウンされます。

オペレーターの応答**:** 発行された DBRC メッセージを 参照して、DBRC エラーを解決します。次に、/STA ISOLOG コマンドを発行して、分離ログ・トランスポー ト処理を再開します。

モジュール**:** DFSLRIGP、DFSLRINI 関連資料:

₿ DBRC 要求戻りコード ([メッセージおよびコード](http://www.ibm.com/support/knowledgecenter/SSEPH2_13.1.0/com.ibm.ims13.doc.msgs/compcodes/ims_dbrcrequestretcodes.htm#d2hsrcims_dbrcrequestretcodes))

# **DFS4100I UNABLE TO FILL GAP, ILS RC=***nn***, DBRC RC=***mm*

説明**:** アクティブ・サイトの分離ログ・センダー (ILS) が、ILS でギャップを埋められないことを、トラッキン グ・サブシステムに通知しました。このメッセージに は、以下の ILS の戻りコード (*nn*) が含まれます。

コード

説明

- **03** 要求されたデータがアクティブ・サイトに存在しな い。
- **04** 無効なギャップ要求。
- **05** アクティブ・サイトの DBRC 内部エラー。

アクティブ・サイトの DBRC からの戻りコード (*mm*) は以下のとおりです。

コード

説明

- **01** 指定された開始時刻または PRILOG トークンを持 つ RECON レコードがない。
- **02** 指定された最初のログ・シーケンス番号が、どのロ グ・データ・セットにも含まれていない。
- **03** 指定された最後のログ・シーケンス番号が、どのロ グ・データ・セットにも含まれていない。
- **04** ギャップを埋めなければならないログ・データ・セ ットが、どれも使用不可である。
- **06** ギャップを埋めなければならないログ・データ・セ ットの PRILOG レコードは、以前に RECON か ら削除された。
- **07** ギャップを埋めなければならないログ・データ・セ ットのデータ・セット項目は、以前に PRILOG 圧 縮により RECON から削除された。

システムの処置**:** ギャップ状況は「永続エラー」に変更 されます。

オペレーターの応答**:** トラッキング・システムは、アク ティブ・サイトの RECON に記録されていないか、ま たは使用不能になったログ・データを必要とします。 ILS メッセージ、アクティブ・サイトの DBRC メッセ ージ、トラッキング・システムの表示、アクティブ DBRC RECON リストおよびトラッキング DBRC RECON リストから情報を収集します。

ILS へのギャップ要求が有効かどうかを調べます。ギャ ップ要求が無効だった場合、ILS によって出力される DFS4097I メッセージには、無効な PRILOG 時刻、 PRILOG トークン、またはログ・レコード ID が示さ れます。この問題は IMS エラーです。IBM ソフトウェ ア・サポートに報告してください。

トラッキング・システムがアクティブ・サイトでは使用 不能になっているログ・データを必要とする場合、古い ログ・データの必要性をなくすために、トラッキング・ サイトで最新のデータベース・イメージ・コピーが必要 になるかどうかを判別します。

モジュール**:** DFSLRICM

関連情報:

1041 [ページの『](#page-1052-0)DFS4097I』

# 第 **86** 章 **DFS** メッセージ **DFS4101A - DFS4150I**

ここでは、次のメッセージについて説明します。

## **DFS4101A NO ACTIVE SERVICE GROUP DEFINED**

説明**:** トラッキング・サブシステムが、アクティブ・サ ービス・グループの定義を検出できません。

システムの処置**:** トラッキング・サブシステムは初期設 定を継続します。

オペレーターの応答**:** トラッキング・サブシステムをシ ャットダウンし、アクティブ・サービス・グループを DBRC に定義します。トラッキング・サブシステムを再 始動します。

モジュール**:** DFSLRIN1

### **DFS4102A NO TRACKING SERVICE GROUP DEFINED**

説明**:** トラッキング・サブシステムが、トラッキング・ サービス・グループの定義を検出できません。

システムの処置**:** トラッキング・サブシステムは初期設 定を継続します。

オペレーターの応答**:** トラッキング・サブシステムをシ ャットダウンし、トラッキング・サービス・グループを DBRC に定義します。トラッキング・サブシステムを再 始動します。

モジュール**:** DFSLRIN1

### **DFS4103I INVALID ISOLATED LOG SENDER MESSAGE RECEIVED**

説明**:** リモート・サイトのリモート・サイト・リカバリ ー (RSR) IMS が、アクティブ・サイトの分離ログ・セ ンダー (ILS) からメッセージを受け取りました。そのメ ッセージは、ILS とリモート IMS のリリース・レベル が異なることを示しました。

システムの処置**:** 会話は終了します。

システム・プログラマーの応答**:** アクティブ・サイトの ILS とトランスポート・マネージャー・サブシステム (TMS) が、リモート IMS と同じリリース・レベルであ るかどうか確認します。複数の TMS がアクティブ・サ イトで実行中の場合があります。

少なくとも 1 つの ILS がリモート IMS と同じリリー スである場合、STOP ILS(gsgname) コマンドを使用し

て、同じリリース・レベルでない TMS にある ILS コ ンポーネントを停止します。適切な TMS 上で、START ILS(gsgname) コマンドを使用して、ILS を開始するよ うにしてください。

モジュール**:** DFSLRIRX、DFSLRREX、DFSLRSTX

# **DFS4104A DBRC ERROR DURING REMOTE TAKEOVER, RC=***nnnn*

説明**:** トラッキング・サブシステムが、テークオーバー 要求のときに DBRC からエラー戻りコードを受け取り ました。 *nnnn* は DBRC 理由コードです。エラー戻り コードが 8 で、異常終了していない場合、計画的なテ ークオーバー要求を処理する前に、アクティブ IMS が 異常終了し、トラッキング IMS は、再始動 (オンライ ンの場合) またはバックアウト (バッチの場合) からロ グ・データ・セットを受け取りませんでした。 RSR テ ークオーバー要求 (プラン済みおよびプラン外の両方) からの戻りコードについては、DBRC 戻りコード情報を 参照してください。

システムの処置**:** トラッキング・サブシステムは、異常 終了コード 0380-17 または 0381-23 で異常終了するこ とがあります。トラッキング・サブシステムが異常終了 せず、IMS が再始動されたかまたはバックアウトが実行 された場合、そのログ・データ・セットは、分離ログ・ センダーがアクティブ・サイトで実行中であれば、トラ ッキング・サブシステムによって受け取られます。

オペレーターの応答**:** 異常終了が発生した場合、発行さ れた異常終了についての説明を参照してください。

システム・プログラマーの応答**:** 異常終了が発生なかっ た場合、しかも、アクティブ IMS が、再始動されなか ったオンライン IMS である場合は、IMS を再始動しま す。その後、計画されたテークオーバーが続行されるよ うにするために、前もって正常にシャットダウンしま す。異常終了が発生しなかった場合、しかもアクティブ な IMS がバッチ・ジョブでバックアウトが実行されな かった場合、計画されたテークオーバーが続行されるよ うにするには、前もってバックアウトを実行します。バ ックアウトができない場合、計画的なテークオーバーを 継続する前に、トラッキング・サイトの RECON から 該当のサブシステム・レコードを除去する必要がありま す。

計画されたテークオーバーが開始されるようにするに

は、トラッキング・サイトの RECON からサブシステ ム・レコードを除去した後に、トラッキング IMS に対 して /CHECKPOINT FREEZE コマンドを発行しま す。サブシステム・レコードが除去されなかった場合、 異常終了 0380-17 または 0381-23 が発生するか、トラ ッキング IMS が、計画されたテークオーバーを処理せ<br>ボにシャットダウンナスことがあります<br> ずにシャットダウンすることがあります。

モジュール**:** DFSLRAST、 DFSLRCAS、 DFSLRMST、 DFSLRTK0、 DFSLRTRM 関連資料:

₿ DBRC 要求戻りコード ([メッセージおよびコード](http://www.ibm.com/support/knowledgecenter/SSEPH2_13.1.0/com.ibm.ims13.doc.msgs/compcodes/ims_dbrcrequestretcodes.htm#d2hsrcims_dbrcrequestretcodes))

**DFS4105A DB START FAILED:** *reason*

説明**:** リモート・サイト・リカバリー・トラッキング・ サブシステム上で、/START DB、UPDATE DB START(ACCESS)、/START DATAGROUP、または UPDATE DATAGRP START(ACCESS) コマンドが失 敗しました。コマンドの結果として、開始されたデータ ベースやエリアはありません。 *reason* は、次のいずれ かです。

- OFR REQUEST REJECTED BY DBRC
- REQUIRED MAIN STORAGE NOT AVAILABLE
- OFR REQUEST REJECTED SHUTDOWN IN PROGRESS

システムの処置**:** 開始コマンドは、データベースまたは エリアを開始しません。

オペレーターの応答**:** 受信した *reason* を基にして、該 当する処置を取ってください。

#### **OFR REQUEST REJECTED BY DBRC**

追加情報および適切な処置については、付随す DFS4108A るメッセージを参照してください。

**REQUIRED MAIN STORAGE NOT AVAILABLE** 領域サイズ限度をチェックするか、指定されて いるデータベースおよびエリアの数を減らして ください。

**OFR REQUEST REJECTED - SHUTDOWN IN PROGRESS**

処置は必要ありません。

モジュール**:** DFSDT190

### **DFS4106I ONLINE RECOVERY INITIATED FOR** *nn* **DBs|AREAs**

説明**:** /START DB、UPDATE DB START(ACCESS)、 UPDATE DATAGRP START(ACCESS)、または /START DATAGROUP コマンドの結果として、*nn* 個 のデータベースまたはエリアのリカバリーが開始されま した。

システムの処置**:** データベースまたはエリアのオンライ ン順方向リカバリーが開始され、その後の状況の変化は 後続のメッセージによって示されます。

モジュール**:** DFSDT190

# **DFS4107A DBRC NDOFR FAILURE ON DATABASE** *dbdname* **RC=***nn* **OFRID=***dddddddd*

説明**:** 指定されたオンライン順方向リカバリー処理の終 了を DBRC に通知しようとして失敗しました。

メッセージ・テキストの中の各項目は、次のとおりで す。

*dbdname*

DBRC への通知に失敗したデータベース。 *nn* DBRC 理由コード。オンライン順方向リカバリ ー (OFR) の終了からの戻りコードについて は、DBRC 戻りコード情報を参照してくださ い。 *dddddddd* オンライン順方向リカバリー・プロセス ID。 システムの処置**:** シャドー・データベースの停止が開始 されます。 オペレーターの応答**:** IBM ソフトウェア・サポートに 連絡して支援を受けてください。

モジュール**:** DFSDT300

関連資料:

DBRC 要求戻りコード ([メッセージおよびコード](http://www.ibm.com/support/knowledgecenter/SSEPH2_13.1.0/com.ibm.ims13.doc.msgs/compcodes/ims_dbrcrequestretcodes.htm#d2hsrcims_dbrcrequestretcodes))

### **DFS4108A START FOR DATABASE** *dbname* **FAILED:** *rc* **(***explanation***)**

説明**:** データベース *dbname* を含んだ開始コマンド が、*rc* および *explanation* に示された理由で失敗しまし た。このメッセージは、リモート・サイト・リカバリー のトラッキング・サブシステムにより生成されます。 *rc* および *explanation* は、以下のとおりです。

理由コード

説明

**01** NOT A COVERED DB - データベースが、ト ラッキング・サイトの DBRC に登録されてい ない。

**02** GSG DOES NOT MATCH OURS - データベ ースが、トラッキング・サブシステムと同じグ ローバル・サービス・グループのメンバーでは ない。

**03** NO GSG - データベースが、どのグローバ ル・サービス・グループのメンバーでもない。

**1044** メッセージおよびコード 第 1 巻: DFS メッセージ

- **04** MISSING LOG アクティブ・サイトから受信 されたログ・データにギャップがあるため、 OFR に必要なログ・データが使用不可であ る。
- **05** INCOMPATIBLE LOG SET 無効なログ・セ ット。メッセージに示されたデータベースにつ 51 いて、ログ・データ・セットが必要です。しか 52 し、この OFR の一部である別のデータベース の変更情報がこのログに含まれているが、タイ ム・スタンプ・リカバリーの結果、このログを 適用できません。
- **06** DB IS RECOVERY LEVEL TRACKING こ れはリカバリー・レベルのトラッキング・デー タベースの問題である。
- **07** CHANGE ACCUM REQUIRED データベー スは、このサイトがアクティブ・サイトであっ たときに記録されたログを必要としている。
- **51** ALREADY STARTING データベースの OFR はすでに処理中である。 OFR を再び開 始することはできません。
- **52** DB IS NOT STOPPED データベースは停止 されない。開始コマンドが OFR 処理を開始で きません。
- **53** HALDB MASTER IS STOPPED HALDB 区 画はもう停止状態ではない。しかし、HALDB マスターが停止されているため、データベー ス・トラッキングは、中断状態のままです。

システムの処置**:** 示されたデータベースに対して、何の 処置も実行されません。

オペレーターの応答**:** 応答は、次のように理由コードに 応じて異なります。

理由コード

応答

- **01** 適切な GSG 名を指定してデータベースを RECON に登録し、データベースを開始しま す。
- **02** RECON 内でデータベースのグローバル・サー ビス・グループ名を訂正し、データベースを開 始します。
- **03** RECON のデータベースのグローバル・サービ ス・グループ名を指定し、データベースを開始 してください。
- **04** すべてのギャップを埋めた後で、データベース を開始します。
- **05** データ・グループとは別にデータベースを開始 します。
- **06** データベースを開始する前に、データベース・ レベル・トラッキングに変更する必要がありま す。
- **07** 変更累積ユーティリティーを実行して、このサ イトがアクティブ・サイトであったときに記録

されたログを累積してください。変更累積ユー ティリティーの出力結果を入力として指定した データベース・リカバリー・ユーティリティー を使用して、データベースをリカバリーしま す。データベースを開始します。

- **51** ありません。
- **52** ありません。
- **53** 次のいずれかの処置を実行します。
- v HALDB マスターに対して UPDATE DB START(ACCESS) または /START DATABASE コマンドを発行することによ り、その HALDB 区画および停止されてい るその他の HALDB マスターのマスター区 画に対する変更のトラッキングを再開しま す。
	- 次の手順で、HALDB マスター内の他の区 画に対する変更のトラッキングではなく、こ の区画に対する変更のトラッキングを再開し ます。
		- 1. 停止されていない HALDB マスター・ シャドー区画のすべてに対して UPDATE DB STOP(ACCESS) または /DBR DATABASE コマンドを発行しま す。
		- 2. HALDB マスターに対して UPDATE DB START(ACCESS) または /START DATABASE コマンドを発行します。

モジュール**:** DFSDT190

# **DFS4109I AUTOMATIC ARCHIVE NOT AVAILABLE - INITIALIZATION FAILED**

説明**:** RSR トラッキング・サブシステムが、トラッキ ング・ログの自動アーカイブを初期設定しようとしたと きに、内部エラーを検出しました。

システムの処置**:** IMS は、トラッキング・ログを自動 的にアーカイブしません。

オペレーターの応答**:** トラッキング・ログのアーカイブ を管理する必要があります。問題を解決するために、 IBM サービスに連絡してください。

モジュール**:** DFSLRARC

### **DFS4111I AUTOMATIC ARCHIVE FAILED - REASON CODE =** *reason*

説明**:** RSR トラッキング・サブシステムが、トラッキ ング・ログを自動的にアーカイブしようとしたときに、 内部エラーを検出しました。

# **DFS4112A • DFS4122A**

理由コード

- 説明
- **05** ストレージを取得できない。
- **06** 制御構造を作成できない。
- **07** バッファー・ストレージを取得できない。

**08** 出力処理を開始できない。

システムの処置**:** アーカイブの試みが複数回失敗するま で、自動アーカイブは継続します。

オペレーターの応答**:** 問題を解決するために、IBM サ ービスに連絡してください。

モジュール**:** DFSLRARI

## **DFS4112A CANNOT QUERY DBRC FOR SLDS LIST TO ARCHIVE, RC =** *retcode*

説明**:** トラッキング・サブシステムが、自動アーカイブ 要求のトラッキング・ログ照会のときに、DBRC から異 常な戻りコードを受け取りました。

理由コード

説明

**2C** DBRC 内部エラー。

**30** IMS 内部エラー。

システムの処置**:** この自動アーカイブ要求は処理されま せん。自動アーカイブ・プロセッサーは、次のアーカイ ブ要求で使用可能になります。

オペレーターの応答**:** 問題を解決するために、IBM サ ービスに連絡してください。

モジュール**:** DFSLRARC、DFSLRARR

# **DFS4113I CANNOT READ THE SHADOW SLDS FOR AUTOMATIC ARCHIVE**

説明**:** トラッキング・サブシステムが、読み取り中に入 出力エラーを検出したか、または DBRC にトラッキン グ SLDS の停止時刻がありません。

システムの処置**:** この自動アーカイブ要求は処理されま せん。トラッキング SLDS はクローズされ、すべての アーカイブ・データ・セットは削除されます。自動アー カイブ処理は継続します。

オペレーターの応答**:** 必要なアクションはありません。

モジュール**:** DFSLRARP

# **DFS4114A TRANSPORT MANAGER IS NOT ACTIVE**

説明**:** トラッキング・サブシステムに指定されたトラン スポート・マネージャー・サブシステム (TMS) インス タンスが使用不可のため、トラッキング・サブシステム

がトランスポート・マネージャー・サブシステムに対し て識別できません。

システムの処置**:** TMS は処理を続行しますが、アクテ ィブ・サイトとの会話は確立されません。

オペレーターの応答**:** トラッキング・サイトの TMS を開始します。TMS が開始している場合は、TMS SET APPLID コマンドで指定されている INSTANCE 名 が、システム定義または DFSRSRxx PROCLIB メンバ ーでトラッキング・サブシステムに指定された TMINAME と一致しているかどうか確認してくださ い。

モジュール**:** DFSLRIN1

# **DFS4115I MAXI PROC SPECIFIED** *aaaa* **AUTOMATIC ARCHIVE TASKS, BUT ONLY CREATED** *bbbb*

説明**:** トラッキング・サブシステムのリモート・サイ ト・リカバリー (RSR) 始動パラメーター (DFSRSRxx 内) で、ARCHIVE キーワードに MAXPROCS パラメ ーターを使用して、自動アーカイブ・タスク *aaaa* が指 定されました。 IMS 内部エラーが原因で、トラッキン グ・サブシステムは、自動アーカイブ・タスク *bbbb* を 作成しました。

システムの処置**:** 自動アーカイブ機能は、*bbbb* タスク で継続します。

オペレーターの応答**:** 必要なアクションはありません。

モジュール**:** DFSLRARS、DFSLRTRM

### **DFS4121I 'NOREVERSE' WAS PROCESSED FOR UNPLANNED REMOTE TAKEOVER**

説明**:** トラッキング・サブシステムが、NOREVERSE キーワードを含む /RTAKEOVER UNPLAN コマンド を処理しました。このメッセージは、アクティブ・サイ トのログ・データ・セットに書き込まれていない可能性 のあるログ・データが、トラッキング SLDS に書き込 まれているため、テークオーバーをリバースしてはなら ないことを示しています。

システムの処置**:** トラッキング・サブシステムは、プラ ン外テークオーバーのシャットダウンを継続します。

オペレーターの応答**:** 必要なアクションはありません。

モジュール**:** DFSLRTRM

# **DFS4122A REMOTE TAKEOVER IS BEING REVERSED AFTER 'NOREVERSE' WAS SPECIFIED**

説明**:** /RTAKEOVER UNPLAN NOREVERSE コマン

ドで要求されたリモート・テークオーバーが

CHANGE.SG NORTA コマンドによってリバースされ た (打ち切られた) ときに、トラッキング・サブシステ ムによってこのメッセージが出力されます。テークオー バーの取り消しによって、トラッキング・サイトのトラ ッキング・ログ・データおよびシャドー・データベース が無効になった可能性があります。

システムの処置**:** トラッキング・サブシステムは処理を 継続します。

オペレーターの応答**:** 必要なアクションはありません。

システム・プログラマーの応答**:** トラッキング・ログ・ データ・セットを調べて、アクティブ・サイトに存在し ないログ・レコードが含まれていないかどうかを判別し ます。含まれている場合、トラッキング・サイトのリカ バリー・データとシャドー・データベースの保全性が損 なわれている可能性があり、トラッキング・サブシステ ムの再インストールが必要になることもあります。デー タベース更新情報またはリカバリー関連のログ・レコー ドがトラッキング・サイトの「エクストラ」ログ・デー タに含まれている場合、少なくとも、アクティブ・サイ DFS4125I トの関係するデータベースの新しいイメージ・コピーを 取り、それをトラッキング・サイトにコピーする必要が あります。

モジュール**:** DFSLRINI

### **DFS4123I UNPLANNED TAKEOVER IN PROGRESS**

説明**:** トラッキング・サブシステムが /RTAKEOVER UNPLAN コマンドを処理し、プラン外リモート・テー クオーバー処理を開始しました。

システムの処置**:** トラッキング・サブシステムは、プラ ン外テークオーバーのシャットダウンを継続します。ま た、アクティブ・サイトとの通信を終了し、受け取った ログ・データの処理 (ルーティング) を完了し、必要に 応じてトラッキング・ログを切り捨て、その他の処理 (オンライン順方向リカバリーおよびトラッキング・ログ の自動アーカイブ) を打ち切ります。テークオーバー処 <br>アバナコースメニュー 理が完了すると、DBRC に通知され、メッセージ DFS4126I が出力されます。

オペレーターの応答**:** 必要なアクションはありません。

#### モジュール**:** DFSLRTK0

#### 関連情報:

『DFS4126I』

**DFS4124I PLANNED TAKEOVER REQUESTED**

説明**:** アクティブ・サイトの /RTAKEOVER コマンド によって計画的なリモート・テークオーバーが要求され たことが、トラッキング・サブシステムに通知されまし た。

システムの処置**:** トラッキング・サブシステムは処理を 継続します。アクティブ・サブシステムおよびアクティ ブ・サイトのすべてのバッチ・ジョブが正常に終了し、 すべてのログ・データがトラッキング・サブシステムに 受け取られて処理されると、トラッキング・サブシステ ムはリモート・テークオーバーのシャットダウン処理を 開始します。メッセージ DFS4125I が出されます。

オペレーターの応答**:** 必要なアクションはありません。

モジュール**:** DFSLRAST

関連情報:

『DFS4125I』

# **DFS4125I PLANNED TAKEOVER IN PROGRESS**

説明**:** トラッキング・サブシステムが、計画的なリモー ト・テークオーバー要求に応えて、シャットダウン処理 を開始しました。

システムの処置**:** トラッキング・サブシステムは、計画 的なテークオーバーに応えてシャットダウンします。オ ンライン順方向リカバリー処理およびトラッキング・ロ グ・データの自動アーカイブは打ち切られます。 DBRC が計画的なテークオーバー処理の完了を通知された後、 リモート・テークオーバー処理が完了していることを示 すメッセージ DFS4126I が出力されます。

オペレーターの応答**:** 必要なアクションはありません。

モジュール**:** DFSLRCAS、DFSLRINI

#### 関連情報:

『DFS4126I』

### **DFS4126I TAKEOVER COMPLETE**

説明**:** トラッキング・サブシステムが、計画的なリモー ト・テークオーバーまたはプラン外リモート・テークオ ーバーの処理を完了しました。

システムの処置**:** トラッキング・サブシステムは終了し ます。

オペレーターの応答**:** トラッキング・サブシステムが終 了すると、アクティブ・サブシステムをトラッキング・ サイトで再始動できます。

モジュール**:** DFSLRMST、DFSLRTRM

## **DFS4127A AUTO ARCHIVE OPERATION DID NOT COMPLETE**

説明**:** 自動アーカイブ操作のストリーム・アーカイバー が、書き込み入出力エラーを受け取ったか、または読み 取りを完了する前にボリュームの終わりに達しました。

システムの処置**:** この自動アーカイブ要求は処理されま せん。トラッキング SLDS はクローズされ、アーカイ ブ・データ・セットは削除されます。自動アーカイブ・ プロセッサーは、次のアーカイブ要求で使用可能になり ます。

オペレーターの応答**:** アーカイブ SLDS/RLDS デー タ・セットの問題を解決します。

モジュール**:** DFSLRARP

# **DFS4130I NOTIFY DBRC REPLACE ARCHIVE DATA SET ERROR, RC =***xx*

説明**:** トラッキング・ログ・データ・セットの自動アー カイブで、トラッキング SLDS のアーカイブを DBRC に通知中に、内部エラーが検出されました。

理由コード

説明

- **08** 無効な LSN
- **12** ギャップが検出された
- **2C** DBRC 内部エラー
- **30** IMS 内部エラー

システムの処置**:** トラッキング・ログの自動アーカイブ は失敗します。

オペレーターの応答**:** 問題を解決するために、IBM サ ービスに連絡してください。

モジュール**:** DFSLRARI、DFSLRARR

# **DFS4131A ARCHIVE DATA SET DEFINED TOO SMALL - INITIALIZATION FAILED DES4134I**

説明**:** トラッキング・サブシステムの自動アーカイブ初 期設定で、DFSRSRxx PROCLIB メンバーの ARCHDEF または RLDSDEF キーワードのデータ・セ ット SPACE パラメーターが、トラッキング・ログ・デ ータを収容するには小さ過ぎると判断されました。

システムの処置**:** トラッキング・ログ・データ・セット の自動アーカイブは行われません。

システム・プログラマーの応答**:** 次の条件を満たすよう

に、DFSRSRxx SPACE パラメーターを変更します。 (SLDSDEF SPACE) \* MINSLDS <= (ARCHDEF SPACE) (SLDSDEF SPACE) \* MINSLDS <= (RLDSDEF SPACE)

モジュール**:** DFSLRARS

# **DFS4132A SHUTDOWN STARTED, TAPES FOR THE FOLLOWING DATA SETS NEED TO BE MOUNTED:**

説明**:** トラッキング・ログ・データ・セットに関する未 解決のテープ・マウント要求が満たされるまで、トラッ キング・サブシステムのシャットダウンは完了できませ ん。

システムの処置**:** トラッキング・サブシステムのシャッ トダウンは中断されます。

オペレーターの応答**:** 後続の DFS4133A メッセージで 示されるテープ・データ・セットをマウントします。

モジュール**:** DFSLRDSS

関連情報:

『DFS4133A』

#### **DFS4133A** *data set name*

説明**:** 未解決のテープ・マウント要求が満たされるま で、トラッキング・サブシステムのシャットダウンは完 了できません。このメッセージは、DFS4132A に続いて 出力されます。このメッセージは、トラッキング・ロ グ・データ・セットに関する未解決のテープ・マウント 要求ごとに 1 回出力されます。

システムの処置**:** トラッキング・サブシステムのシャッ トダウンは中断されます。

オペレーターの応答**:** メッセージに示されるテープ・デ ータ・セットをマウントします。

モジュール**:** DFSLRDSS

関連情報:

『DFS4132A』

# **DFS4134I AUTOMATIC ARCHIVING OF TRACKING LOG DATA SETS IS STOPPED**

説明**:** トラッキング・サイトでアーカイブ・データ・セ ット・フル状態が 2 度検出されたため、トラッキン グ・ログ・データ・セットのすべての自動アーカイブが 終了します。

システムの処置**:** トラッキング・ログ・データ・セット の自動アーカイブは停止されます。

オペレーターの応答**:** データ・セット・フル状態が小さ なテープで検出された場合、/START TRKAUTOARCH コマンドを使用してトラッキング SLDS の自動アーカ イブを再開する前に、より大きなテープをマウントする 必要があります。古いトラッキング・ログ・データ・セ

ットをアーカイブするときに、データ・セット・フル状 態が DASD で発生した場合、/START TRKAUTOARCH コマンドを使用してトラッキング・ ログ・データ・セットの自動アーカイブを再開する前 に、IMS 保存ユーティリティーを使用してこれらのデー タ・セットをアーカイブする必要があります。アーカイ ブ・ログ・データ・セットに適合していなければならな いトラッキング・ログ・データ・セットをアーカイブす るときにデータ・セット・フル状態が発生した場合、正 常に適合させるために DFSRSRxx 自動アーカイブ・パ ラメーターを変更する必要があります。その後、トラッ キング・サブシステムをシャットダウンし、再始動しま す。 /START TRKAUTOARCH コマンドは必要ありま せん。

モジュール**:** DFSLRARC

### **DFS4135I START TRKAUTOARCH COMMAND INVALID**

説明**:** 自動アーカイブ操作が停止されなかったため、ト ラッキング・ログ・データ・セットの自動アーカイブを 開始できません。 /START TRKAUTOARCH コマンド は処理されません。

システムの処置**:** 処理は続行されます。

オペレーターの応答**:** /START TRKAUTOARCH コマ ンドは、DFS4134I メッセージが発行された後でのみ有 効です。 自動アーカイブが行われていない場合、 DFSRSRxx PROCLIB メンバーで正しいパラメーターが 指定されたかどうか確認します。

モジュール**:** DFSLRARC

### **DFS4136I START TRKAUTOARCH COMMAND COMPLETED**

説明**:** トラッキング・ログ・データ・セットの自動アー カイブが再開されました。

モジュール**:** DFSLRARC

## **DFS4138E** *utility name* **UTILITY RDDSIN SPECIFIES AN INVALID RDDS.**

説明**:** RDDSIN DD ステートメントで指定されたデー タ・セットが無効です。次のいずれかの理由で無効でし た。

- v データ・セットが RDDS ではない可能性がある。
- v データ・セットは RDDS の可能性があるが、状況 GOOD がヘッダー・レコードに含まれていなかった。

システムの処置**:** 示されたユーティリティーは、戻りコ ード 8 で失敗します。

プログラマーの応答**:** RDDSIN DD ステートメントに

有効な RDDS を指定します。 モジュール**:** DFSURCP0

### **IMSID IS MISSING OR INVALID.** *imsid* **WAS SPECIFIED.**

説明**:** CONTROL データ・セットの IMSID= キーワー ドに指定した値が欠落していたか、無効でした。IMSID の値は、1 から 4 文字を含むストリングでなければな りません。

ユーティリティー DFSURCL0 および DFSURCP0 には このキーワードは必要ありません。このエラー状態は、 値の指定が誤っている場合にこれらの 2 つのユーティ リティーによってのみトリガーされます。このキーワー ドは、ユーティリティー DFSURCM0 では必要です。

システムの処置**:** ユーティリティーは、戻りコード 8 で失敗します。

プログラマーの応答**:** IMSID= キーワードの指定を訂正 して、ジョブを再実行依頼してください。

モジュール**:** DFSURCL0、DFSURCM0、DFSURCP0

# **DFS4140E NULL VALUES ARE NOT ALLOWED IN UTILITY** *utility name* **FOR KEYWORD** *keyword***.**

説明**:** 示されたキーワードは、関連する値を指定せずに CONTROL または SYSIN データ・セットで指定され ました。このキーワードの値を指定する必要がありま す。

メッセージ・テキストの中の各項目は、次のとおりで す。

*utility name*

問題が発生したユーティリティーの名前。

*keyword*

値が欠落しているキーワード。

システムの処置**:** 示されたユーティリティーは、戻りコ ード 8 で失敗します。

プログラマーの応答**:** 示されたキーワードに値を指定し て、ジョブを再実行依頼してください。

モジュール**:** DFSURCL0、DFSURCM0、DFSURCP0

# **DFS4141E A NUMERIC VALUE EXCEEDING 7 CHARACTERS WAS SUPPLIED TO UTILITY** *utility name* **FOR KEYWORD** *keyword***.**

説明**:** 示されたキーワードの CONTROL または SYSIN データ・セットで指定した数値が 7 文字を超え ました。許容される数字の最大数は 7 です。

### **DFS4142E • DFS4148I**

メッセージ・テキストの中の各項目は、次のとおりで す。 *utility name* 問題が発生したユーティリティーの名前。 *keyword* 7 文字を超えたキーワード。 システムの処置**:** 示されたユーティリティーは、戻りコ ード 8 で失敗します。 プログラマーの応答**:** 示されたキーワードに有効な値を 指定して、ジョブを再実行依頼してください。 モジュール**:** DFSURCL0、DFSURCM0、DFSURCP0 **DFS4142E YOU SUPPLIED NON-NUMERIC DATA TO UTILITY** *utility name* **FOR KEYWORD** *keyword***.** 説明**:** 示されているキーワードの CONTROL または SYSIN データ・セットで指定した値が非数値でした。 キーワードには、数値を指定する必要があります。 メッセージ・テキストの中の各項目は、次のとおりで す。 *utility name* 問題が発生したユーティリティーの名前。 *keyword* 数値を必要とするキーワード。 システムの処置**:** 示されたユーティリティーは、戻りコ

ード 8 で失敗します。

プログラマーの応答**:** 示されたキーワードに値を指定し て、ジョブを再実行依頼してください。

モジュール**:** DFSURCL0、DFSURCM0、DFSURCP0

# **DFS4143E AN EMPTY INPUT FILE TO UTILITY DFSKJOB0 WAS FOUND; CHECK THAT IMS SYSTEM STAGE 1 FAILED**

説明**:** INFILE DD ステートメントによって参照される ファイルには、正常に実行された前回の IMS システ ム・ステージ 1 によって作成された JCL ストリームが 含まれている必要があります。しかし、このファイルは 空です。次のいずれかの理由で無効でした。

- v IMS システム・ステージ 1 ステップが正常に完了し なかった。
- v DFSKJOB0 の INFILE DD ステートメントが、IMS システム・ステージ 1 からの出力を含むデータ・セ ットを参照しない。

システムの処置**:** ユーティリティーは、戻りコード 8 で失敗します。

プログラマーの応答**:** IMS システム・ステージ 1 が正

常に実行されていること、および INFILE DD ステート メントが IMS システム・ステージ 1 からの出力を含む データ・セットを参照することを確認します。

モジュール**:** DFSKJOB0

### **DFS4144E** *utility name* **UTILITY WAS UNABLE TO PROCESS MODBLKS:** *member*

説明**:** メッセージ・テキストで *utility name* によって 示されているユーティリティーで、MODBLKS デー タ・セットの *member* によって示されているメンバーを 処理しようとしてエラーが発生しました。このメッセー ジには、問題を説明する詳細なエラー・メッセージが付 随します。これらの追加のエラー・メッセージには、以 下のものがあります。

DFS3977E DFS3981E DFS3988E

システムの処置**:** MODBLKS からの RDDS の作成ユ ーティリティー (DFSURCM0) は戻りコード 8 で失敗 します。

プログラマーの応答**:** 付随するメッセージを調べて、 MODBLKS データ・セットの示されたメンバーの処理 中に発生した問題を判別します。

モジュール**:** DFSURCM0

関連情報:

1007 [ページの『](#page-1018-0)DFS3977E』

1008 [ページの『](#page-1019-0)DFS3981E』

1010 [ページの『](#page-1021-0)DFS3988E』

# **DFS4148I THIS IMS REGION IS REGISTERED AS AN IMS VUE PRODUCT**

説明**:** IMS 領域は、システム管理機能 (SMF) に IMS Database Value Unit Edition (VUE) 製品として登録さ れています。IMS 領域は、初期設定時に SMF に登録 されます。このメッセージは、IMS 制御領域の初期設定 時および IMS バッチ領域の初期設定時に、その領域が SMF に IMS Database VUE 製品として登録されてい る場合に発行されます。

IMS 制御領域および IMS バッチ領域が IMS Database VUE 製品として登録されるのは、IMS Database VUE 製品の契約条件が受諾され、各領域が zNALC (System z ® New Application License Charges) LPAR 内で実行 されている場合です。

システムの処置**:** IMS 制御領域または IMS バッチ領 域が SMF に IMS Database VUE 製品として登録され ています。

システム・プログラマーの応答**:** 必要なアクションはあ りません。

モジュール**:** DFSSMF00

# **DFS4150I DB TRACKER COULD NOT GET STORAGE**

説明**:** データベースのトラッキングのときに、データベ ース・トラッカー制御ブロック用のストレージが不十分 でした。

システムの処置**:** 更新シーケンス番号 (USN) 検査は中 断されますが、データベース・トラッキングは続けられ ます。

オペレーターの応答**:** システムが再始動されるときに、 IMS トラッキング・システムに追加の仮想記憶域が提供 されているようにしてください。

モジュール**:** DFSDT210、DFSDT240、DFSDT250

# 第 **87** 章 **DFS** メッセージ **DFS4151I - DFS4200I**

ここでは、次のメッセージについて説明します。

# **DFS4152A SEQUENCE ERROR. DB=***dbdname* **SSID=***imsid* **PRI=***pri* **LSN=***lsn* **PREV=***prev* **CURR=***curr*

説明**:** データベース更新ログ・レコードが所定の順序以 外で適用されようとしているのを、データベース・トラ ッカーが検出しました。データベースは、停止も再始動 もされませんでした。ログ・レコードは、失われたか、 または誤った順序で処理された可能性があります。

メッセージ・テキストの中の各項目は、次のとおりで す。

*dbdname*

シャドー・データベースの名前。

- *imsid* ログの送信元の IMS システム。
- *pri* ログの PRILOG 時刻。
- *lsn* シャドー・データベースに適用されるデータベ ース・ログ・レコード (X'50') のログ・シーケ ンス番号。
- *prev* 直前にシャドー・データベースに適用されたデ ータベース更新ログ・レコードの更新シーケン *rba*<br>フ<del>포</del>旦(ISNN ス番号 (USN)。
- *curr* シャドー・データベースに適用されようとして いるデータベース更新ログ・レコードの更新シ ーケンス番号 (USN)。

システムの処置**:** IMS は、シャドー・データベースを 停止し、メッセージ DFS4045A を表示し、データベー スが再始動されるまでは、これ以上の更新情報をシャド ー・データベースに適用しません。トラッキング・シス テムの 1 回の再始動で最初にこのエラーが最初に発生 した場合に、IMS は SYS1.DUMPxx データ・セット上 にメモリー・ダンプを生成します。ダンプの識別のため に、このダンプには、ストリング "DFS4152A" を含ん だタイトルが付いています。

オペレーターの応答**:** ダンプを保管し、IBM ソフトウ ェア・サポートに連絡して支援を受けてください。

モジュール**:** DFSDT210、DFSDT240

# **DFS4153W INCONSISTENT FSE. DB=***dbdname* **DDN=***ddname* **RBA=***rba* **SSID=***imsid* **PRI=***pri* **LSN=***lsn*

説明**:** シャドー・データベースに書き込まれようとして いるブロックに次のいずれかのエラー (ブロック内のフ リー・スペースに関して) があることを、データベー ス・トラッカーが検出しました。

- ブロック内のフリー・スペース・エレメント・アンカ ー・ポイント (FSEAP) が指し示すフリー・スペー ス・エレメント (FSE) が、ブロックに対して奇数の 変位上にあったか、またはブロックの終わりを超えた 位置にあった。
- v FSE が指し示す FSE が、ブロックに対して奇数の変 位上にあったか、またはブロックの終わりを超えた位 置にあった。
- FSE 内のフリー・スペースの長さが、奇数値であっ たか、またはブロックの終わりを超えて広がるフリ ー・スペースを指す値であった。

メッセージ・テキストの中の各項目は、次のとおりで す。

*dbdname*

シャドー・データベースの名前。

- *ddname* 更新されたデータ・セットの名前。
- *rba* 更新されたブロックの RBA (VSAM の場合) または RBN (OSAM の場合)。
- *imsid* ログの送信元の IMS システム。
- *pri* ログの PRILOG 時刻。
- *lsn* シャドー・データベースに適用されるデータベ ース・ログ・レコード (X'50') のログ・シーケ ンス番号。

システムの処置**:** IMS は、ブロックをデータベースに 書き込み、TYPE4930 ログ・レコードを書き込み、デー タベース・トラッキングを継続します。

トラッキング・システムの 1 回の再始動の間に、メッ セージ DFS4153W はシャドー・データベースごとに一 度だけ出力されます。ただし、TYPE4930 ログ・レコー ドは、エラーが検出されるブロックごとに記録されま す。

オペレーターの応答**:** IBM ソフトウェア・サポートに 連絡して、プログラミングに関する支援を受けてくださ い。

#### モジュール**:** DFSDT410

### <span id="page-1065-0"></span>**DFS4161I FDR FOR (***imsid***) TRACKING STARTED**

説明**:** 高速 DB リカバリー領域が確立され、*imsid* で 識別される IMS システムをトラッキングしています。

システムの処置**:** 処理は続行されます。

モジュール**:** DFSFDR10

# **DFS4164W FDR FOR (***imsid***) TIMEOUT DETECTED DURING LOG AND XCF SURVEILLANCE**

説明**:** 高速 DB リカバリー領域で、ログおよび XCF の監視中に、タイムアウト状況が検出されました。次の いずれかの状態が発生した可能性があります。

- v 示された IMS システムが待ち状態にある。
- v 示された IMS システムがループ状態にある。
- v 示された IMS システムが稼働している z/OS 上で 障害が発生した。
- v 示された IMS システムが稼働している中央演算処理 複合システム (CPC) 内で障害が発生した。

システムの処置**:** このメッセージはオペレーター・コン ソールで保存されます。高速 DB リカバリー領域はト ラッキングを継続します。高速 DB リカバリー領域が 新しいログ・レコードを読み取ることができた場合、ま たは XCF 監視で IMS システムが通常処理を再開した ことが検出された場合、このメッセージはコンソールか ら削除されます。

オペレーターの応答**:** IMS システムが待ち状態または ループ状態にある場合は、必要であれば IMS を取り消 してください。 z/OS または CPC に障害が起きた場 合は、システムをリセットし、MVS MODIFY コマンド (F fdrproc,RECOVER) を入力して、高速 DB リカバリ ー領域内でデータベース・リカバリーを開始します。

モジュール**:** DFSFDR90

# **DFS4165I FDR FOR (***imsid***) XCF DETECTED ACTIVE SYSTEM RESUMED**

説明**:** XCF が高速 DB リカバリー領域に、示された IMS システムが、メッセージ DFS4165W の中で示され たタイムアウト状況を終了し、通常の処理を再開したこ とを通知しました。

システムの処置**:** 処理は続行されます。

モジュール**:** DFSFDR80

#### 関連情報:

『DFS4165W』

# **DFS4165W FDR FOR (***imsid***) XCF DETECTED TIMEOUT ON ACTIVE IMS SYSTEM, REASON =** *reason*

説明**:** XCF が高速 DB リカバリー領域に、*imsid* で識 別された IMS システム上でタイムアウトが発生したこ とを通知しました。変数 *reason* は、次のいずれかで す。

### **IMS SURV., DIAGINFO =** *nnnnnnnn*

XCF がタイムアウトを報告した。IMS システ ム内で、少なくとも 1 つの IMS TASK また は ITASK がループ状態または待ち状態になっ ている可能性があります。 *nnnnnnnn* は、タ イムアウトの原因となった可能性のある TASK または ITASK を示します。*nnnnnnnn* は、2 つの部分から構成されています。最初の 2 バ イトは、タイムアウトになっている TASK ま たは ITASK を示し、次の 2 バイトは、以下 の表に示してあるように、別の TASK または ITASK が関係する可能性の有無を示します。

表 *23. TASK* または *ITASK* の関係

| タイムアウトの TASK - 関係する可能性のある        |                               |
|----------------------------------|-------------------------------|
| または ITASK                        | TASK または ITASK                |
| ビット 0 x'8000' CTL IMS 制御タスク      |                               |
| <b>TCB</b>                       |                               |
| ビット 1 x'4000' XFP 高速機能制御タスク      |                               |
| <b>TCB</b>                       |                               |
| ビット 2 x'2000' CST - 共通サービス ITASK |                               |
| <b>ITASK</b>                     |                               |
| ビット 3 x'1000' CHK チェックポイント ITASK |                               |
| <b>ITASK</b>                     |                               |
| ビット 4 $x'0800'$ SAS DLISAS ITASK |                               |
| <b>ITASK</b>                     |                               |
| ビット 5 x'0400' FP                 | 高速機能共通サービス                    |
| CST <sub>00</sub>                | <b>ITASK</b>                  |
|                                  | ビット 6 x'0200' FP 高速機能共通サービス従属 |
| CSTS <sub>0</sub>                | <b>ITASK</b>                  |
| ビット 7 x'0100' 予約                 |                               |

### **IMS SURV., DIAGINFO = N/A**

XCF がタイムアウトを検出した。IMS アドレ ス・スペースがディスパッチ不可であるか、状 況出口ルーチンで障害が起きた可能性がありま す。

# **SYSTEM, DIAGINFO =** *nnnnnnnn*

XCF がタイムアウトを検出した。障害または イベントは z/OS システム・レベルでした。 *nnnnnnnn* は、XCF グループ出口ルーチンか

<span id="page-1066-0"></span>らの入力パラメーター・リストの GEPLFLGS ワードを示しています。値は、「*z/OS MVS Data Areas, Vol 3 (IVT-RCWK)*」(GA22-7583) のマクロ IXCYGEPL に記載されています。ま た、この情報は SYS1.MACLIB の IXCYGEPL マクロにも記載されている場合があります。

システムの処置**:** 処理は続行されます。

ログ監視もタイムアウト状況を検出した場合、 DFS4164W がこのメッセージの後に続きます。

オペレーターの応答**:** IMS および z/OS システムの状 況を調べます。IMS がループ状態または待ち状態にある 場合は、MVS MODIFY コマンド (F activeims,DUMP) を使用して IMS を終了し、高速 DB リカバリー領域内 でデータベース・リカバリーを開始します。

z/OS またはハードウェアの障害が発生した場合は、シ ステムをリセットし、MVS MODIFY コマンド (F fdrproc,RECOVER) を入力して、データベース・リカバ リーを開始します。

システム・プログラマーの応答**:** IBM ソフトウェア・ サポートに連絡して支援を受けてください。

モジュール**:** DFSFDR80

関連資料:

■ z/OS: IXCYGEPL [見出し情報](http://www-01.ibm.com/support/knowledgecenter/SSLTBW_2.1.0/com.ibm.zos.v2r1.ieai800/xcl.htm)

関連情報:

1054 [ページの『](#page-1065-0)DFS4164W』

# **DFS4166I FDR FOR (***imsid***) DB RECOVERY PROCESS STARTED, REASON =** *reasonid*

説明**:** 高速 DB リカバリー領域が、示された IMS シ ステムのトラッキングを停止し、*reasonid* で示された理 由でデータベース・リカバリーを開始しました。この理 由は、次のいずれかです。

#### **IMS** 障害

=<br>IMS システム障害が X'06' ログ・レコードに **DFS4169I** よって検出された。高速 DB リカバリー領域 は自動的にリカバリーを開始します。

# **RECOVER COMMAND**

リカバリーが、MVS MODIFY コマンド (F fdrproc,RECOVER) によって開始された。

### **XCF NOTIFICATION**

リカバリーが、MVS XCF 通知によって開始さ れた。

システムの処置**:** 高速 DB リカバリー領域はデータベ ース・リカバリーを開始します。

モジュール**:** DFSFDR00

# **DFS4167A FDR FOR (***imsid***) WAITING FOR ACTIVE SYSTEM TO COMPLETE I/O PREVENTION. REPLY "UNLOCK" WHEN I/O PREVENTION COMPLETES.**

説明**:** 示された IMS システムが入出力防止を完了する まで、高速 DB リカバリー領域を続行できません。

システムの処置**:** 高速 DB リカバリー領域はオペレー ターの応答を待機します。

オペレーターの応答**:** 次のようにして、障害のある IMS システムが入出力防止を完了したかどうかを確認し ます。

- v このメッセージの *imsid* と一致する *rsename* が示さ れているメッセージ AVM006E を探します。
- v メッセージ AVM006E が見つからない場合、手動で IMS システムの入出力を停止します。このために は、手動で DASD を切り替えるか、またはシステム をリセットします。

このメッセージに応えて UNLOCK と応答します。

モジュール**:** DFSFDR00

### **DFS4168I FDR FOR (***imsid***) DATABASE RECOVERY COMPLETED**

説明**:** 高速 DB リカバリー領域がデータベース・リカ バリーを完了しました。

システムの処置**:** 高速 DB リカバリー領域は正常に終 了します。

オペレーターの応答**:** 示された IMS システムを再始動 します。

モジュール**:** DFSFDR00

### **DFS4169I FDR FOR (***imsid***) PROCESS TERMINATED**

説明**:** 示された IMS システムが正常に終了したため、 または MVS MODIFY TERM コマンド (F fdrproc,TERM) が発行されたため、高速 DB リカバリー 領域が終了しました。

システムの処置**:** 高速 DB リカバリー領域は正常に終 了します。

モジュール**:** DFSFDR00

# **DFS4170I FDR FOR (***imsid***) NORMAL TERMINATION DETECTED FOR ACTIVE SYSTEM**

説明**:** 示された IMS システムが正常に終了したこと を、高速 DB リカバリー領域が検出しました。

システムの処置**:** 高速 DB リカバリー領域は、トラッ キングを停止し、正常に終了します。

モジュール**:** DFSFDR10

# **DFS4171I FDR FOR (***imsid***) ACTIVE IMS TERMINATION NOTIFIED BY XCF. OPERATION RESUMED.**

説明**:** アクティブ IMS システムが終了したことを、 MVS XCF が高速 DB リカバリー領域に通知しまし た。メッセージ DFS4167A が出力されました。

システムの処置**:** メッセージ DFS4167A はコンソール から消去され、高速 DB リカバリー領域はデータベー ス・リカバリーを再開します。

モジュール**:** DFSFDR00

関連情報:

1055 [ページの『](#page-1066-0)DFS4167A』

# **DFS4172E FDR FOR (***imsid***) ACTIVE SYSTEM NOT FOUND OR IN FAILED STATUS**

説明**:** IMS システムの *imsid* が、高速 DB リカバリー 領域によって検査されました。しかし、*imsid* が IRLM に識別されなかったか、または示されたシステムが障害 のある状況でした。

システムの処置**:**

高速 DB リカバリー領域は、アクティブ・システムが グループに結合するのを待ちます。

オペレーターの応答**:**

IRLM MODIFY コマンド (F irlmproc,STATUS) を使用 して、示された IMS システムの状況を表示します。 IMS システムがアクティブであるかどうかを確認するに は、EXEC ステートメントの IMSID パラメーターで指 定された *imsid* がアクティブ・システムの *imsid* と同 じであるかどうかを調べます。エラーを訂正して、IMS DFS4175E アクティブ・システムを再始動するか、ARM に再始動 させます。

IMS システムが XRF 対応の場合、このメッセージおよ び異常終了を引き起こした *imsid* の代わりに RSENAME が ID として使用されます。

モジュール**:** DFSFDR70

## **DFS4173E FDR FOR (***imsid***) CHECKPOINT LOG HAS INCONSISTENCY**

説明**:** 示された IMS システムによって作成されたチェ ックポイント・ログ・レコードに、次のいずれかの不整 合があります。

- v 示された IMS システムで、高速 DB リカバリーが 使用できなかった。
- v 示された IMS システムは、IRLM を使用しなかっ た。

この問題の原因として考えられるのは、以下のとおりで す。

- v IMS システムまたは高速 DB リカバリー領域のパラ メーター指定に誤りがある。
- v IMS または高速 DB リカバリー手順内の OLDS ま たは IMSRDS の DD ステートメントが正しくな い。

システムの処置**:** 高速 DB リカバリー領域は終了しま す。

オペレーターの応答**:** IMS システムで高速 DB リカバ リーを使用できるかどうか、高速 DB リカバリーが正 しい OLDS を読み取るかどうかを確認します。エラー があれば訂正します。その後、IMS システムおよび高速 DB リカバリー領域を再始動します。

モジュール**:** DFSFDR10

# **DFS4174E NO FDRMBR EXEC PARAMETER SPECIFIED**

説明**:** 高速 DB リカバリー手順の EXEC ステートメン ト、または DFSPBxxx IMS.PROCLIB メンバーの制御 ステートメントで、FDRMBR パラメーターが指定され ませんでした。

システムの処置**:** 高速 DB リカバリー領域は終了しま す。

オペレーターの応答**:** 高速 DB リカバリー手順または DFSPBxxx IMS.PROCLIB メンバーの制御ステートメン トで、正しい FDRMBR パラメーターを指定します。そ の後でジョブを再実行します。

モジュール**:** DFSZINT0

### **DFS4175E NO ACTIVEIMSID PARAMETER SPECIFIED**

説明**:** DFSFDRxx IMS.PROCLIB メンバーの制御ステ ートメントの ACTIVEIMSID パラメーターに、*imsid* が指定されていませんでした。

システムの処置**:** 高速 DB リカバリー領域がこのメッ セージを出力した場合、高速 DB リカバリー領域は終

了します。 IMS システムがこのメッセージを出力した 場合、高速 DB リカバリーなしで処理が続行されま す。

オペレーターの応答**:** メンバー DFSFDRxx に正しい ACTIVEIMSID パラメーターを指定するか、またはこの プロシージャーの FDRMBR パラメーターでメンバー DFSFDRxx の正しい接尾部を指定します。高速 DB リ カバリー領域を再始動するか、または IMS システムを いったん終了し、高速 DB リカバリー付きで再実行し ます。

モジュール**:** DFSZINT0

# **DFS4179E FDR FOR (***imsid***) IRLM** *request* **FAILED, RC=***nn***, REASON=***xxxx*

説明**:** 高速 DB リカバリー領域によって出された IRLM 要求 *request* が戻りコード *nn* および理由コード *xxxx* で失敗しました。

システムの処置**:** 高速 DB リカバリー領域は終了しま す。

オペレーターの応答**:** IRLM 要求の戻りコードおよび理 由コードを参照して、エラーの原因を判別してくださ い。エラーを訂正してから、高速 DB リカバリー領域 を再始動します。

モジュール**:** DFSFDR00、DFSFDR70 関連タスク:

₿ [戻りコードおよび理由コード](http://www-01.ibm.com/support/knowledgecenter/SSEPH2_14.1.0/com.ibm.irlm.doc.mc/src/tpc/irlm_codes.htm)

# **DFS4180E UNEXPECTED RETURN CODE FROM** *request***, RC=***nn* **REASON=***xxxxxxxx***. IMS IS NOT FDR CAPABLE.**

または

# **FDR FOR (***imsid***) UNEXPECTED RETURN CODE FROM** *request***, RC=***nn* **REASON=***xxxxxxxx*

説明**:** 高速 DB リカバリー領域または示された IMS システムが、示された XCF 要求を出しましたが、要求 は戻りコード *nn* および理由コード *xxxxxxxx* で失敗し ました。最初の形式のメッセージは高速 DB リカバリ ー領域によって出され、2 番目の形式のメッセージは IMS システムによって出されます。

システムの処置**:** 高速 DB リカバリー領域がこのメッ セージを出した場合、高速 DB リカバリー領域は終了 します。 IMS システムがこのメッセージを出した場 合、IMS は高速 DB リカバリーなしで処理を継続しま す。

オペレーターの応答**:** 「*z/OS MVS* プログラミング*:* シ

スプレックス・サービス解説書」(SA88-8584) の XCF 戻りコードおよび理由コードを参照してください。エラ ーの原因を訂正します。

モジュール**:** DFSFDRA0、DFSFDR70

関連資料:

z/OS: z/OS MVS [シスプレックス・サービス解](http://www-01.ibm.com/support/knowledgecenter/SSLTBW_2.1.0/com.ibm.zos.v2r1.ieai700/toc.htm?lang=en) [説書](http://www-01.ibm.com/support/knowledgecenter/SSLTBW_2.1.0/com.ibm.zos.v2r1.ieai700/toc.htm?lang=en)

**DFS4181W FDR FOR (***imsid***) DB RECOVERY CANNOT START BECAUSE ACTIVE SYSTEM IS STILL RUNNING**

説明**:** 説明および処置については、DFS4181A を参照 してください。

関連情報:

[DFS4181A](#page-1068-0)

# <span id="page-1068-0"></span>**DFS4181A FDR FOR (***imsid***) FOR DB RECOVERY, ENTER "RECOV". TO CONTINUE TRACKING, ENTER "TRACK".**

説明**:** データベース・リカバリーが MVS MODIFY コ マンド (F fdrproc,RECOVER) によって開始されまし た。高速 DB リカバリー領域が、データベース・リカ バリーを開始するために IRLM に IDENTIFY RECOVERY 要求を出しましたが、示された IMS はま だ実行中でした。

システムの処置**:** 高速 DB リカバリー領域はオペレー ターの応答を待機します。

オペレーターの応答**:** データベース・リカバリーが F fdrproc RECOVER コマンドで呼び出された場合、正し い高速 DB リカバリー領域に対して正しいコマンドを 入力したかどうか確認します。

正しい高速 DB リカバリー領域に対して正しいコマン ドが入力された場合は、DFS4181A メッセージに対して RECOVER と応答します。

コマンドが正しくないか、または誤った領域に対して入 力された場合は、DFS4181A メッセージに対して TRACK と応答します。

モジュール**:** DFSFDR00

# **DFS4182W FDR FOR (***imsid***) DB RECOVERY CANNOT START BECAUSE ACTIVE SYSTEM IS STILL RUNNING**

説明**:** X'06' ログ・レコードが検出された後、データベ ース・リカバリーを開始するために、高速 DB リカバ リー領域が IRLM IDENTIFY RECOVERY 要求を出し

ました。しかし、IRLM は、示された IMS システムが マンチング DFS4190I IRLM QUIT要求を出さなかったことを示しました。

システムの処置**:** 高速 DB リカバリー領域は、IRLM 領域に対して再び IDENTIFY RECOVERY 要求を出そ うとします。

オペレーターの応答**:** このメッセージの発行が続く場合 は、アクティブ IMS システムが終了したかどうかを確 認してください。終了していなければ、強制的に IMS を終了してください。アクティブ IMS が終了している pFS4191E 場合は、アクティブ・システム上で MODIFY コマンド (F irlmproc, STATUS) を発行し、IRLM の状況を判別 します。 IRLM が正常に作動していない場合は、 SDUMP を作成してから IRLM を終了させます。IRLM が正常に作動している場合は、おそらく、高速 DB リ カバリーのエラーです。高速 DB リカバリー領域の SDUMP を作成し、MVS MODIFY (F) STOP コマンド で領域を終了させます。必要な場合は、IBM ソフトウ ェア・サポートに連絡してください。

モジュール**:** DFSFDR00

# **DFS4183E FDR FOR (***imsid***) MODIFY** *cmdname* **COMMAND REJECTED.FDR IS IN INITIALIZATION OR RECOVERY PHASE.**

説明**:** 高速 DB リカバリー領域が初期設定中か、すで にリカバリー処理中のため、示された MODIFY コマン ドがリジェクトされました。

システムの処置**:** 高速 DB リカバリー領域は、現在の 処理を継続します。

モジュール**:** DFSFDR60

# **DFS4185E FDR FOR (***imsid***) UNEXPECTED RETURN CODE FROM DBRC SIGNON REQUEST, RC=***return code*

説明**:** FDR が DBRC に SIGNON 要求を出し、予期 しない戻りコードを受け取りました。

システムの処置**:** 高速 DB リカバリー領域は終了しま す。

オペレーターの応答**:** 問題を解決してから、高速 DB リカバリー領域を再始動します。

モジュール**:** DFSFDR10

関連資料:

■ [サインオン通常呼び出しからの戻りコード](http://www.ibm.com/support/knowledgecenter/SSEPH2_13.1.0/com.ibm.ims13.doc.msgs/compcodes/ims_signonretcodes.htm#ims_signonretcodes) (メッ [セージおよびコード](http://www.ibm.com/support/knowledgecenter/SSEPH2_13.1.0/com.ibm.ims13.doc.msgs/compcodes/ims_signonretcodes.htm#ims_signonretcodes))

### **DFS4190I IMS SYSTEM IS FDR CAPABLE**

説明**:** この IMS システムは、高速 DB リカバリーに 対応しています。

システムの処置**:** 高速 DB リカバリー付きで処理は継 続します。

モジュール**:** DFSZINT0

# **DFS4191E FDR PROCLIB MEMBER DFSFDR***xx* **COULD NOT BE ACCESSED**

説明**:** システムは、IMS.PROCLIB のメンバー DFSFDRxx 内の DD ステートメントで定義されたデー タ・セットにアクセスできませんでした。

システムの処置**:** 高速 DB リカバリー領域がこのメッ セージを出力した場合、高速 DB リカバリー領域は終 了します。このメッセージが IMS システムによって発 行された場合、処理は高速 DB リカバリーなしで続行 されます。

オペレーターの応答**:** IMS.PROCLIB DD ステートメン トで正しいデータ・セットを指定します。あるいは高速 DB リカバリー手順の FDRMBR パラメーターでメンバ ー DFSFDRxx の正しい接尾部を指定します。その後、 IMS システムまたは高速 DB リカバリー領域を再始動 します。

モジュール**:** DFSZINT0

### **DFS4192E ACTIVEIMSID PARAMETER IS INCORRECT**

説明**:** IMS.PROCLIB メンバー DFSFDRxx 内の ACTIVEIMSID パラメーターで指定された *imsid* が、 開始中の IMS 制御領域の *imsid* と同じでありません。 システムの処置**:** 高速 DB リカバリーなしで処理は継 続します。

オペレーターの応答**:** 高速 DB リカバリーを使用して システムを実行したい場合は、IMS システムをシャット ダウンします。 IMS.PROCLIB メンバー DFSFDRxx の ACTIVEIMSID パラメーターで正しい *imsid* を指定し ます。その後、IMS システムを再始動します。

モジュール**:** DFSZINT0

# **DFS4199W A new mode of Resume TPIPE request needs to be submitted for IMS synchronous callout messages**

説明**:** 取得を待機している OTMA TPIPE キューに IMS 同期コールアウト・メッセージがありました。ただ し、受信した RESUME TPIPE 要求は非同期出力メッ セージのみをターゲットにしていました。

システムの処置**:** 非同期コールアウト・メッセージに対 する処理のみが続行されます。

オペレーターの応答**:** 処理を待機している同期コールア ウト・メッセージに対して正しい処理モードを指定し、 新しい RESUME TPIPE 要求を発行します。

OTMA 状態データ接頭部のバイト 3 を使用して、 RESUME TPIPE 処理モードを設定することができま す。バイトでフラグ X'80' が設定されている場合、同期 コールアウト・メッセージのみを取得するために RESUME TPIPE を発行できることを意味します。

バイトでフラグ X'40' が設定されている場合、同期コー ルアウト・メッセージおよび非同期メッセージの両方を 取得するために RESUME TPIPE を発行できることを 意味します。同期コールアウト・メッセージは、非同期 メッセージの前に処理および送信されます。

モジュール**:** DFSYQAB0

### **DFS4200I -** *tcbtype* **TCB INITIALIZATION COMPLETE**

説明**:** データベース・リカバリー・サービスが、データ ベース・リカバリー・マネージャーまたはリカバリー・ データベース・マネージャーのマスター・タスク制御ブ ロック (TCB) の初期設定を完了しました。*tcbtype* は、 次のいずれかです。

- **RWM** データベース・リカバリーのマスター TCB が 初期設定を完了した。
- **RWD** データベース・リカバリーのドーター TCB が 初期設定を完了した

メッセージがデータベース・リカバリー・マネージャー によって発行された場合、メッセージ宛先は z/OS シ ステム・コンソールおよび IMS マスター端末です。メ ッセージがリカバリー・データ・マネージャーによって 発行された場合、メッセージ宛先は z/OS システム・ コンソールのみです。

システムの処置**:** 処理は続行されます。

モジュール**:** DFSRVM00、DFSRWM00

# 第 **88** 章 **DFS** メッセージ **DFS4201I - DFS4250**

ここでは、次のメッセージについて説明します。

### **DFS4201I** *ttt* **TASK INITIALIZATION FAILED,** *reason***, RC=***return code*

説明**:** IMS データベース・リカバリー機能が、初期設 定中にエラーを検出しました。メッセージ宛先はz/OS システム・コンソールとIMS マスター端末です (この IMS が DB/DC である場合)。

- メッセージ・テキストの中の各項目は、次のとおりで す。
- *ttt* どのタスク・クラスが問題を検出したかを識別 します。
- *reason* 問題を識別し、次のいずれかになります。
	- LOAD モジュール
	- OBTAIN 制御ブロック
	- CREATE DISPATCHER WORK AREA
	- CREATE WORK UNIT
	- RELEASE QSAV
- *return code*

内部診断情報を表します。

システムの処置**:** IMS データベース・リカバリー機能 は正常に終了します。

- システム・プログラマーの応答**:** 次のように、受け取っ た理由に適した処置を行ってください。
- **OBTAIN** 制御ブロック

始動 JCL で領域サイズを大きくしてくださ い。

**LOAD** モジュール 指定されたモジュールが IMS 用の RESLIB に 入っていることを確認します。

該当する処置で問題が改善されないか、メッセージ内の 理由について処置がリストされていない場合は、戻りコ ードを記録して、IBM ソフトウェア・サポートに連絡 してください。

# **DFS4214I** *aaaaaaa* **PIPE FAILURE DETECTED:** *bbbbbbb***, rc =** *nnnnnnnn*

説明**:** 次のいずれかの理由でエラーが発生しました。

v 最初の /RECOVER コマンドの処理中に、データベ ース・リカバリー・サービスが IMS パイプを作成で きなかった。

• リカバリー・データ・マネージャーの終了中、データ ベース・リカバリー・サービスが IMS パイプのクロ ーズまたは割り振り解除を試みているときにエラーを 検出しました。

メッセージ宛先はシステム・コンソールと IMS マスタ ー端末です (この IMS が DB/DC である場合)。

メッセージ・テキストの中の各項目は、次のとおりで す。

*aaaaaaa* エラーを検出した IMS パイプのタイプで、 CONTROL または RECORD のいずれかであ る。

*bbbbbbb*

- 検出されたパイプ障害を示し、次のいずれかで ある。
	- ALESERV
	- BUFSIZE
	- DSPSERV
- $\cdot$  ESTAEX
- LOAD BUFSIZE
- $\cdot$  STORAGE
- v その他の値は z/OS 障害を示す。

*nnnnnnnn*

障害のあったサービスからの戻りコード。

システムの処置**:** データベース・リカバリー・サービス 機能はシャットダウンします。

システム・プログラマーの応答**:** データベース・リカバ リー・サービスのリカバリー・データ・マネージャー・ コンポーネントで、パイプ処理に関連するストレージを 取得しようとしているときに、エラーが発生しました。 領域サイズを増やします。

*bbbbbbb* が LOAD BUFSIZE である場合、おそらく SDFSRESL からモジュールが欠落しているため、追加す る必要があります。

*bbbbbbb* がその他の値の場合、エラー情報を記録し、 IBM ソフトウェア・サポートに連絡して支援を受けて ください。

モジュール**:** DFSRWMI0、DFSRVWP0、DFSRWPR0、 DFSRWPW0

**DFS4215I UNABLE TO WRITE TO** *type* **PIPE, RC=***return code*

説明**:** データベース・リカバリー・サービスのパイプへ の書き出しサブコンポーネントの 1 つが、IMS パイプ への書き込み中にエラーを検出しました。メッセージ宛 先はシステム・コンソールと IMS マスター端末です (この IMS が DB/DC である場合)。

メッセージ・テキストの中の各項目は、次のとおりで す。

*type* エラーを検出した IMS パイプのタイプで、 CONTROL または RECORD のいずれかであ る。

*return code*

障害のあったサービスからの戻りコード。

システムの処置**:** データベース・リカバリー・サービス は、現在のリカバリー・インスタンスを終了します。

システム・プログラマーの応答**:** エラー情報を記録し、 IBM ソフトウェア・サポートに連絡して支援を受けて ください。

モジュール**:** DFSRWPR0、DFSRWPW0

# **DFS4216I DATABASE RECOVERY SERVICE DISABLED FOR** *type***:** *reason*

説明**:**

データベース・リカバリー・サービスが、全機能データ ベース・データ・セットまたは高速機能エリアを検出で きません。メッセージ宛先はシステム・コンソールと IMS マスター端末です (このIMS が DB/DC である場 合)。

- メッセージ・テキストの中の各項目は、次のとおりで す。
- *type* 次のいずれかを示す。

**FULL FUNCTION**

DLISAS 領域が検出されなかった。

**FAST PATH**

高速機能が、システムに生成されてい ない。

- *reason* 障害の理由を示し、次の機能のいずれかであ る。
	- DLISAS REGION NOT DETECTED
	- FAST PATH NOT DETECTED

システムの処置**:**

データベース・リカバリー・サービスはリカバリー処理 をリジェクトします。

システム・プログラマーの応答**:**

FULL FUNCTION または FAST PATH 機能をリカバ リーする必要がある場合は、IMS 上で適切な機能を使用 可能にして、/RECOVER および /DISPLAY

RECOVERY データベース・リカバリー・サービス・コ マンドを入力します。

モジュール**:** DFSRWM00

# **DFS4217I DATABASE RECOVERY SERVICE DISABLED:** *reason* **RETURN CODE =***return code*

説明**:**

データベース・リカバリー・サービスが、/RECOVER コマンドを処理する IMS 上でリカバリーを実行できま せん。メッセージ宛先はシステム・コンソールと IMS マスター端末です (このIMS が DB/DC である場合)。

メッセージ・テキストの中の各項目は、次のとおりで す。

*reason* エラーの原因を示し、次のいずれかである。

- FACILITY NOT INSTALLED
- DLISAS REGION AND FAST PATH NOT DETECTED
- UNABLE TO ATTACH ORS TCB
- CREATE ADDRESS SPACE ERR
- UNABLE TO LOAD MODULES
- GET ORS STORAGE FAILURE

*return code*

マクロの戻りコード。

システムの処置**:**

データベース・リカバリー・サービスはリカバリー処理 をリジェクトします。

システム・プログラマーの応答**:** 以下のように、受け取 った *reason* に対応する処置を取ってください。

**UNABLE TO LOAD MODULES**

/RECOVER コマンドを処理する IMS の領域 サイズを増やします。

- **FACILITY NOT INSTALLED**
	- /RECOVER コマンドの処理中に、リカバリー 機能が見つかりませんでした。 RETURN CODE = 0は、データベース・リカバリー・ サービスが未インストールであることを意味し ます。リカバリー機能がインストールされてい る IMS で、/RECOVER コマンドを発行しま す。

**DLISAS REGION AND FAST PATH NOT**

**DETECTED**

メッセージに示される機能を持つ IMS 上でデ ータベース・リカバリー・サービスを実行しま す。

**UNABLE TO ATTACH ORS TCB**

ATTACH マクロの *return code* を確認して、 適切な処置を取ってください。

#### **CREATE ADDRESS SPACE ERR**

ASCRE マクロの *return code* を確認して、適 切な処置を取ってください。

**GET ORS STORAGE FAILURE** /RECOVER コマンドを処理する IMS の領域 サイズを増やします。

メッセージでリストされた理由に応じて指定された処置 に従ったが、問題が解決しなかった場合、エラー情報を 記録し、IBM ソフトウェア・サポートに連絡して支援 を受けてください。

モジュール**:** DFSRWMI0、DFSRWM00 関連資料:

■ z/OS: ATTACH [戻りコード](http://www-01.ibm.com/support/knowledgecenter/SSLTBW_2.1.0/com.ibm.zos.v2r1.ieaa100/iea3a1_Description2.htm?lang=en)

D÷. z/OS: ASCRE [マクロの戻りコードおよび理由コ](http://www-01.ibm.com/support/knowledgecenter/SSLTBW_2.1.0/com.ibm.zos.v2r1.ieaa100/iea3a1_Description1.htm?lang=en) [ード](http://www-01.ibm.com/support/knowledgecenter/SSLTBW_2.1.0/com.ibm.zos.v2r1.ieaa100/iea3a1_Description1.htm?lang=en)

### **DFS4218I UNABLE TO READ FROM** *type* **PIPE, RC =***return code*

説明**:** *type* で示されたパイプからの読み取り中に、デ ータベース・リカバリー・サービスがエラーを検出しま した。メッセージ宛先はシステム・コンソールと IMS マスター端末です (このIMS が DB/DC である場合)。

メッセージ・テキストの中の各項目は、次のとおりで す。

*type* エラーを検出した IMS パイプのタイプで、 CONTROL または RECORD のいずれかであ る。

*return code*

障害のあったサービスからの戻りコード。

システムの処置**:** データベース・リカバリー・サービス は、現在のリカバリー・インスタンスを終了します。

システム・プログラマーの応答**:** エラー情報を記録し、 IBM ソフトウェア・サポートに連絡して支援を受けて ください。

モジュール**:** DFSRWPR0、DFSRVPR0

# 第 **89** 章 **DFS** メッセージ **DFS4251 - DFS4300**

ここでは、次のメッセージについて説明します。

# **DFS4260I ERROR DETECTED FOR COMMAND: RECOVER ADD, REASON=***reason*

説明**:** データベース・リカバリー・サービス関連コマン ドに関して、コマンド・エラーが検出されました。

メッセージ・テキストの中の各項目は、次のとおりで す。

*reason* 理由が NOTHING TO ADD の場合、処理は 継続する。理由が DBRC STORAGE FAILURE の場合、このリカバリー・インスタ ンスに関するリカバリー処理は終了する。

システム・プログラマーの応答**:** このメッセージは、 IMS 内部エラーを示します。コマンドは、無視されま す。

問題判別**:** エラー・メッセージに SLIP TRAP を設定 し、IBM ソフトウェア・サポートに連絡して支援を受 けてください。

モジュール**:** DFSRWCM0、 DFSRWCR0、 DFSRWCD0、 DFSRWCP0、 DFSRWCA0、 DFSRWME0

**DFS4261I UNABLE TO ADD TO** *rcvlist entrytype entryname: reason*

### 説明**:**

*/RECOVER ADD* コマンドに指定された entryname が、指定されたリカバリー・リストに追加できませんで した。リカバリー・リストが /RECOVER ADD コマン ドで指定されなかった場合、メッセージ・テキストに 「To *rcvlist*」が含まれていません。

重複項目が検出された場合、重複分は無視されます。メ ッセージ宛先は z/OS システム・コンソールと IMS マ スター端末です (それが DB/DC IMS である場合)。こ のメッセージは、コマンドの送出側にも送信されます。

メッセージ・テキストの中の各項目は、次のとおりで す。

*rcvlist* 指定されたリカバリー・リスト。 *entrytype*

> グループのメンバーが、/RECOVER ADD コ マンドを処理する IMS の ACBGEN の一部で

はないか、または RECON 内で定義されてい ない場合、*entrytype* はメッセージに含まれな い。

*entrytype* は、次のいずれかです。

- DBDS
- AREA
- DATABASE
- v GROUP (/RECOVER コマンドで DBDSGRP、 CAGRP、 DATAGROUP、ま たは RECOVGRP が指定された場合)

*entryname*

/RECOVER ADD コマンドで指定されたキー ワードであり、DB、 DBDS、 DBGRP、 DBDSGRP、または CAGRP のいずれかであ る。

*reason* reason は、次のいずれかである。

**ALREADY ON RECOVERY LIST** リストされた項目は、*rcvlist* によって 指定されたリカバリー・リスト上にす でに存在する。

**ALREADY STARTED**

- *rcvlist* によって指定されたリカバリ ー・リストは、すでにリカバリー処理 を開始した。
- **COMMAND TOO LONG** /RECOVER ADD コマンドに指定さ れているエレメントの数が、単一の /RECOVER ADD コマンドに対して リカバリー製品によって許される数よ りも多い。/RECOVER ADD コマン ドを複数のコマンドに分割してくださ い。

### **DATABASE IS OLR CAPABLE**

*entryname* で指定されたオブジェクト は OLR 対応であり、/RECOVER ADD コマンドの発行先となった IMS のリリースが、OLR 対応データベー スを使用したリカバリーをサポートし ていない。OLR 対応データベースを サポートするレベルの IMS でリカバ リーを再実行してください。

**DATABASE HAS NO DATA SETS** データベースに対して定義されたデー タベース・データ・セットがない。

#### **DATABASE IS DEFINED AS GSAM**

データベース・リカバリー・サービス は、GSAM データベース・タイプを リカバリーできない。

### **DLI/SAS REGION UNDETECTED**

DL/I SAS 領域のないシステムのリカ バリー・リストに、/RECOVER ADD コマンドによって全機能 DBDS を追 加しようとした。

### **FAST PATH NOT INSTALLED**

FP がインストールされていないシス テムのリカバリー・リスト に、/RECOVER ADD コマンドによ<br>  $\Sigma$ って高速機能 AREA を追加しようと した。

# **INDEX OR ILE DATA SET**

DBDS が、1 次索引または ILDS デ ータ・セットのいずれかであり、リカ バリーできないため、リカバリー・リ ストに追加されなかった。これらのデ ータ・セットは、索引/ILDS 再作成 ユーティリティーによってリカバリー されます。

### **NOT DEFINED IN RECON**

*entryname* に示された項目が RECON に定義されていない。

### **NOT FOUND IN ACBGEN**

*entryname* によって指定された項目 が、メッセージを出した IMS に対し て定義されていない。その項目が IMS Stage 1 で定義されていない可能性が あります。

#### **NOTHING ADDED**

リカバリー・リストに何も追加されて いない。

# **UNKNOWN REASON FROM DBRC**<br> **DRBC で予期したい状態が発生し、不 DFS4263I**

DBRC で予期しない状態が発生し、不 明な理由コードがデータベース・リカ バリー・マネージャーに戻された。

### **INVALID SMSOPTS PARAMETER**

サポートされない、または正しくない SMSOPTS パラメーターが検出され た。このメッセージに続いて、メッセ ージ DFS4289 が出力されます。詳し くは、DFS4289 を参照してくださ い。

システムの処置**:** *entryname* を構成するデータベース・ データ・セットは、リカバリー・リストに追加されませ ん。データベースまたはエリア、あるいはその両方は、 データベース・リカバリー・サービスではリカバリーさ れません。

システム・プログラマーの応答**:** /RECOVER ADD コ マンドを調べて、対応する ACBGEN または RECON 項目と比べます。正しい項目名を指定してコマンドを再 発行します。

*reason* が UNKNOWN REASON FROM DBRC の場合 は、IBM ソフトウェア・サポートに連絡して支援を受 けてください。

モジュール**:** DFSRWCA0

関連情報:

1076 [ページの『](#page-1087-0)DFS4289』

# **DFS4262I INVALID RESPONSE FROM DBRC FOR COMMAND RECOVER ADD, REASON=***reason*

説明**:** データベース・リカバリー・サービス関連コマン ドが原因で、DBRC が無効な応答を戻しました。メッセ ージ宛先は z/OS システム・コンソールと IMS マスタ ー端末です (それが DB/DC IMS である場合)。このメ ッセージは、コマンドの送出側にも送信されます。

メッセージ・テキストの中の各項目は、次のとおりで す。

*reason* DBRC によって戻された理由コードで、内部診 断情報を示している。

システム・プログラマーの応答**:** このメッセージは、 IMS 内部エラーを示します。コマンドは、無視されま す。

問題判別**:** エラー・メッセージに SLIP TRAP を設定 し、IBM ソフトウェア・サポートに連絡して支援を受 けてください。

モジュール**:**

DFSRWCR0、DFSRWCD0、DFSRWCP0、DFSRWCA0

# **DFS4263I THE FOLLOWING ENTRIES ARE ADDED TO THE RECOVERY LIST** *token***:**

説明**:** このメッセージの後に一連の DFS4265I メッセ ージが続きます。これは、/RECOVER ADD コマンド の結果、1 つ以上の項目がリカバリー・リストに追加さ れたことを示します。 *token* は、ユーザーにより /RECOVER ADD コマンドで提供されるか、または IMS により生成されます。

メッセージ宛先は z/OS システム・コンソールと IMS マスター端末です (それが DB/DC IMS である場合)。 このメッセージは、コマンドの送出側にも送信されま す。

システムの処置**:** 後続の DFS4265I メッセージにリス トされるデータベース・データ・セット名またはエリア 名が、リカバリー・リストに追加されます。 システム・プログラマーの応答**:** 必要なアクションはあ りません。 モジュール**:** DFSRWCA0 関連情報: 『DFS4265I』

#### **DFS4264I RECOVERY STARTED FOR** *(options):*

説明**:** /RECOVER START コマンドが発行され、エラ ーは検出されませんでした。後続の DFS4265I メッセー ジにリストされたデータベース・データ・セットおよび エリアに対して、データベース・リカバリー・サービス 処理が開始されました。*options* は、/RECOVER START コマンドのパラメーターを示します。パラメー ターが指定されなかった場合は、options に次のデフォ ルト値がリストされます。

ERRORCONT **STAGLOBAL** STALOCAL NOSTA

メッセージ宛先は z/OS システム・コンソールと IMS マスター端末です (それが DB/DC IMS である場合)。 このメッセージは、コマンドの送出側にも送信されま す。

システムの処置**:** /RECOVER START コマンド処理は 継続します。

システム・プログラマーの応答**:** 必要なアクションはあ りません。

モジュール**:** DFSRWCS0

#### **DFS4265I** *name* **AUTHORIZED BY** *ssid*

説明**:** このメッセージで、データベース・リカバリー・ サービスがリカバリーを開始する対象のデータベース・ データ・セットまたはエリアをリストします。このメッ セージに続いて、DFS4263I または DFS4264I が出力さ れます。メッセージ宛先は z/OS システム・コンソー ルと IMS マスター端末です (それが DB/DC IMS で ある場合)。このメッセージは、コマンドの送出側にも送 信されます。

メッセージ・テキストの中の各項目は、次のとおりで す。

名前 リカバリー対象のデータベース・データ・セッ ト名 (dbname ddname) またはエリア名を示 す。

*ssid* データベース・データ・セットまたはエリアが IMS によって許可されている場合、*ssid* は許

可している *ssid* を示す。このメッセージは、 リカバリー・リスト内のデータベース・デー タ・セットまたはエリアを許可した IMS ごと に発行されます。

システムの処置**:** /RECOVER コマンド処理は継続しま す。

システム・プログラマーの応答**:** 必要なアクションはあ りません。

モジュール**:**

DFSRWCA0、DFSRWCS0、DFSRWCR0、 DFSRWCP0

### **DFS4266I UNABLE TO RECOVER:** *dbname***,** *reason*

説明**:** データベース・リカバリー・サービス /RECOVER START コマンドが発行されたが、データ ベース・データ・セットまたはエリアをリカバリーする ことができません。メッセージ宛先は z/OS システ ム・コンソールと IMS マスター端末です (それが DB/DC IMS である場合)。このメッセージは、コマン ドの送出側にも送信されます。

メッセージ・テキストの中の各項目は、次のとおりで す。

- *dbname* リカバリーできないデータベース・データ・セ ットまたはエリアを示す。
- *reason* エラーの原因を示し、次のいずれかである。
	- **AUTHORIZATION FAILED, RC =** *XX* 許可処理で、リカバリー・リスト内の データベース・データ・セットまたは エリアの 1 つ以上について、正しく 許可できなかった。 *XX* は DBRC 戻 りコードを示します。
	- **HALDB MASTER IS STOPPED**
		- HALDB 区画のマスター・データベー スが停止された。データベース・リカ バリー・サービスでは、リカバリーさ れる区画を停止する必要があるが、マ スター・データベースは開始されてい なければなりません。マスター・デー タベースを開始してか

ら、/RECOVER START コマンドを 再発行します。

### **IMAGE COPY NOT AVAILABLE**

DBRC がデータベース・データ・セッ トの使用可能なイメージ・コピーを見 つけることができなかった。

# **INVALID RCVTIME**

DBRC が、指定された RCVTIME は この項目の ALLOC の最中に期限切 れになると判断した。 PITR オプショ ンは指定されませんでした。

#### **LOGS MARKED IN ERROR**

DBRC は、いずれのログ・データ・セ ットも使用不能であると判断した。エ ラーというマークが付けられます。

**NEEDS HIGHER RELEASE LOG**

DBRC が、上位リリースの IMS によ って作成されたログを検出した。上位 リリースで稼働する IMS によって更 新されたデータベースを選択すること はできません。

#### **NO IC TAKEN AFTER A PITR**

データベース・データ・セットまたは エリアのリカバリーが失敗した。その 原因は、以前に時刻指定 (PITR) リカ バリーが実行されており、それ以後、 イメージ・コピーが取られていないた めです。以前の PITR リカバリーによ りバックアウト情報が RECON から 削除されている可能性があるため、新 たにリカバリーを行うと、データベー スが破壊される可能性があります。

#### **NO PRILOG FOUND**

DBRC が PRILOG レコードを見つけ ることができなかった。この状態は発 生してはなりません。IBM ソフトウ ェア・サポートに連絡して支援を受け てください。

### **NO RECOV RECORD FOUND**

/RECOVER ADD コマンドで USEDBDS オプションが指定された が、RECON に記録された最新のリカ バリーがタイム・スタンプ・リカバリ ーでなかったか、あるいは、DBDS ま たは AREA が RECON で「リカバ リー必要」とマークされている。

### **NOT FOUND**

リカバリー・リストにあるデータベー ス・データ・セットまたはエリアの 1 つ以上が、RECON データ・セットに リストされていない。

データベース・データ・セットまたは エリアがオンライン変更によりシステ ムから除去され、リカバリーする必要 がなくなった場合は、/RECOVER REMOVE コマンドを使用して、リカ バリー・リストからデータ・セットま たはエリアを除去してください。デー タベース・データ・セットまたはエリ アがオンライン変更によりシステムか ら除去され、リカバリーする必要があ る場合は、オンライン変更を使用し

て、それをシステムに再度追加しま

- す。その後で、/RECOVER START
- コマンドを再発行してください。
- **NOT OFFLINE**
	- リカバリー・リストにあるデータベー ス・データ・セットまたはエリアの 1 つ以上が、IMS /DBR コマンドを使 用してオフラインにされていない。デ ータベースがこの状態にある場合、デ ータベース・リカバリー・サービスの 正しい作動を保証できません。
	- **RECOV RECORD UNUSABLE**
		- /RECOVER ADD コマンドで USEDBDS オプションが指定された が、RECON に記録された最新のリカ バリー以降、DBDS または AREA が 更新されたか、または再編成された。
	- **REORG LATER THAN IMAGE COPY** データベース・データ・セットに対し て REORG ユーティリティーが実行 されたが、それ以降のイメージ・コピ ー・データ・セットが RECON に登 録されていない。

システムの処置**:** データベース・データ・セットまたは エリアに対して ERRORCONT が指定された場合は、デー タベース・リカバリー・サービスのリカバリー・リスト の残りのメンバーについて処理を継続します。 ERRORCONT が指定されなかった場合、リカバリーは停止

します。

システム・プログラマーの応答**:** 以下のように、示され た reason に対応する処置を取ります。

#### **AUTHORIZATION FAILED**

該当するデータベースまたはエリアを停止しな かった IMS を判別し、IMS /DBR コマンドを 使用してデータベースまたはエリアを停止しま す。

#### **HALDB MASTER IS STOPPED**

リカバリーのために、HALDB 区画のマスタ ー・データベースを開始する必要があります。 マスター・データベースを開始し て、/RECOVER START コマンドを再発行し ます。

### **IMAGE COPY NOT AVAILABLE**

データベース・データ・セットにイメージ・コ ピーが使用可能であり、別のサイトにマイグレ ーションされていないか確認してください。

### **INVALID RCVTIME**

非 PITR タイム・スタンプ・リカバリーは、 ALLOC 境界の途中で止めることはできませ ん。タイム・スタンプに使用された時刻を調整
するか、または PITR を指定して /RECOVER START コマンドを再発行します。

#### **LOGS MARKED IN ERROR**

ログ・データ・セットが使用可能で、別のサイ トにマイグレーションされていないか確認して ください。

### **NEEDS HIGHER RELEASE LOGS**

上位リリースの IMS で作成されたログを、下 位リリースの IMS でのリカバリーに使用する ことはできません。この状態は、複数の IMS システムを共存モードで稼働している場合に発 生する可能性があります。ログが作成された IMS のレベルでリカバリーを再実行してくださ い。

#### **NO PRILOG FOUND**

支援が必要な場合は、IBM ソフトウェア・サ ポートに連絡してください。

### **NO IC TAKEN AFTER A PITR**

時刻指定リカバリーの後、以降のリカバリーで DFS4267I 有効な開始点を持てるように、イメージ・コピ ーを取ります。データベースの保全性が損なわ れないことを確信している場合は、DBRC DELETE.RECOV コマンドを使用して RECOV レコードを削除してから、リカバリーを再実行 します。

#### **NO RECOV RECORD FOUND**

標準外イメージ・コピーを使用して、DBDS ま たは AREA をリカバリーします。次に、リカ バリーが実行された時刻 (CURRENT)、および DBDS または AREA がリカバリーされる目標 の時刻を指定した NOTIFY.RECOV コマンド を使用して、リカバリーを DBRC に通知しま す。それから、USEDBDS パラメーターを指定 したデータベース・リカバリー・サービスを使 用して、DBDS または AREA をリカバリーす ることができます。

#### **NOT FOUND**

/RECOVER ADD コマンドが発行された後、 データベース・データ・セットまたはエリアが RECON から削除されました。そのデータベー ス・データ・セットまたはエリアが正当で、リ カバリーする必要がある場合は、それを RECON に定義します。

#### **NOT OFFLINE**

リカバリーを実行している IMS で、データベ ース・データ・セットまたはエリアが停止され ませんでした。 IMS /DBR コマンドを使用し て、データベースまたはエリアを停止します。

#### **RECOV RECORD UNUSABLE**

最新のリカバリー以後に、DBDS または AREA に対して変更が行われました。その結 果、再びリカバリーを実行する必要がありま

す。標準外イメージ・コピーを使用して、 DBDS または AREA をリカバリーします。次 に、リカバリーが実行された時刻 (CURRENT)、および DBDS または AREA が リカバリーされる目標の時刻を指定した NOTIFY.RECOV コマンドを使用して、リカバ リーを DBRC に通知します。それから、 USEDBDS パラメーターを指定したデータベー ス・リカバリー・サービスを使用して、DBDS または AREA をリカバリーすることができま す。

### **REORG LATER THAN IMAGE COPY** 再編成より前に取られたイメージ・コピーを使 用して DBDS または AREA をリカバリーす ることはできません。

モジュール**:** DFSRWCS0

#### **DFS4267I RECOVERY NOT STARTED,** *reason*

説明**:** データベース・リカバリー・サービス /RECOVER START コマンドが発行されたが、以下の *reason* で示された理由のため、リカバリーを継続できま せん。

#### **DBRC AUTHORIZATION FAILURE**

IMS が、リカバリー・リスト内に 1 つ以上の 許可されたデータベース・データ・セットまた はエリアを持っている。

#### **DBRC RECOVER START FAILURE**

DBRC での IMS 内部エラーにより、リカバリ ーが失敗した。

#### **ERRORABORT SPECIFIED**

データベース・リカバリー・サービスがリカバ リーを開始しようとしているときに、あるデー タベース・データ・セットでエラーが検出され たが、/RECOVER START コマンドで ERRORCONT が指定された。障害のタイプに ついて詳しくは、DFS4266I を参照してくださ い。

#### **INCOMPLETE RECOVERY GROUP**

リカバリー・グループの 1 つ以上のメンバー がリカバリー・リストに含まれていないため、 リカバリーが失敗した。このメッセージの後 に、リカバリー・リストに含まれていないリカ バリー・グループのメンバーをリストする DFS4284I メッセージが 1 つ以上続きます。

#### **NO RECOVERABLE ENTRIES**

1 つ以上のエラーが原因で、リカバリー・リス ト内の項目がどれもリカバリーできなかった。

#### **ONLINE CHANGE IN PROGRESS**

/RECOVER START コマンドが出されたと き、/MODIFY COMMIT または INITIATE

OLC PHASE(COMMIT) コマンドが処理中で あった。 /RECOVER START コマンドはリジ ェクトされます。 **RECOVERY LIST NOT FOUND** コマンドで指定されたトークンと一致するトー クンのあるリカバリー・リストが見つからなか った。 **RECOVERY NOT STARTED, ALREADY IN PROGRESS** すでに処理中のため、リカバリーが開始されな かった。 **RECOVERY NOT STARTED, OTHER RECOVERY IN PROGRESS** 別のリカバリーが現在は処理中のため、リカバ リーが開始されなかった。 **RECOVERY TIME GREATER THAN RUN TIME** /RECOVER START コマンドの入力リカバリ ー時刻が、現在時刻よりも後である。 **UNABLE TO CREATE ITASK** IMS 内部エラーにより、リカバリーが失敗し た。問題を IBM ソフトウェア・サポートに報 告してください。 **UNABLE TO GET** *CCCCCCCCCC* IMS 内部エラーにより、リカバリーが失敗し た。問題を IBM ソフトウェア・サポートに報 告してください。*CCCCCCCCCC* は、次のいず れかの IMS 内部リソースです。 • QSAV • PST • EPST • APSB LATCH • PSBP LATCH • AUTHORIZATION PARM LIST メッセージ宛先は z/OS システム・コンソールと IMS マスター端末です (それが DB/DC IMS である場合)。 このメッセージは、コマンドの送出側にも送信されま す。 システムの処置**:** 現在のデータベース・リカバリー・サ ービスのリカバリー・インスタンスは打ち切られます。 システム・プログラマーの応答**:** 以下のように、受け取 った *reason* に対応する処置を取ってください。 **DBRC AUTHORIZATION FAILURE** IMS がストレージ不足であるか、IMS 内部で 障害が発生しました。詳しくは、前に発行され た DBRC メッセージを参照してください。エ ラーの原因を判別できない場合、IBM ソフト ウェア・サポートに連絡して支援を受けてくだ さい。

### **DBRC RECOVER START FAILURE**

IMS がストレージ不足であるか、IMS 内部で

障害が発生しました。詳しくは、前に発行され た DBRC メッセージを参照してください。エ ラーの原因を判別できない場合、IBM ソフト ウェア・サポートに連絡して支援を受けてくだ さい。

#### **ERRORABORT SPECIFIED**

エラーを訂正し、リカバリーを再始動します。 適切な処置については、DFS4266I を参照して ください。

### **INCOMPLETE RECOVERY GROUP**

グループ全体を指定するか、グループを再定義 するか、PITR (時刻指定リカバリー) を指定し ないか、または NOCHECK を指定します。詳 しくは、DFS4284I を参照してください。

#### **NO RECOVERABLE ENTRIES**

項目ごとの障害に関しては、前にメッセージが 出力されています。適切な処置については、前 のメッセージを参照してください。

#### **ONLINE CHANGE IN PROGRESS**

/MODIFY COMMIT または INITIATE OLC PHASE(COMMIT) コマンドの完了後 に、/RECOVER START コマンドを再発行し てください。

### **RECOVERY LIST NOT FOUND**

指定した名前でリカバリー・リストを作成する か、または既存のリストにある名前を入力しま す。

### **RECOVERY NOT STARTED, ALREADY IN PROGRESS**

リカバリーは実行中です。アクションは不要で す。

**RECOVERY NOT STARTED, OTHER RECOVERY IN PROGRESS**

> 他のリカバリーを停止するか、またはそれが終 了するまで待ちます。

### **RECOVERY TIME GREATER THAN RUN TIME** リカバリーを開始すべき正しい時刻を指定し て、コマンド /RECOVER START を入力しま す。

### **UNABLE TO CREATE ITASK**

IMS がストレージ不足であるか、IMS 内部で 障害が発生しました。エラーの原因を判別でき ない場合、IBM ソフトウェア・サポートに連 絡して支援を受けてください。

### **UNABLE TO GET** *CCCCCCCCCC* IMS がストレージ不足であるか、IMS 内部で 障害が発生しました。エラーの原因を判別でき ない場合、IBM ソフトウェア・サポートに連 絡して支援を受けてください。

### モジュール**:** DFSRWCI0

関連情報:

1067 [ページの『](#page-1078-0)DFS4266I』

1075 [ページの『](#page-1086-0)DFS4284I』

### **DFS4268I THE FOLLOWING ENTRIES WERE REMOVED FROM THE RECOVERY LIST:**

説明**:** このメッセージの後に一連の DFS4265I メッセ ージが続きます。これは、/RECOVER REMOVE コマ ンドの結果、1 つ以上の項目がリカバリー・リストから 除去されたことを示します。

システムの処置**:** 後続の DFS4265I メッセージにリス トされる *name* が、リカバリー・リストから除去されま す。

システム・プログラマーの応答**:** 必要なアクションはあ りません。

プログラマーの応答**:** 必要なアクションはありません。

モジュール**:** DFSRWCR0

#### **DFS4269I RECOVERY LIST IS NOW EMPTY**

説明**:** 次のいずれかのインスタンスが発生しました。

- v /RECOVER REMOVE コマンドが処理され、リカバ リー・リストから最後のデータベース・データ・セッ トまたはエリアが除去された。
- /RECOVER REMOVE ALLENTS コマンドが処理さ れた。
- /RECOVER STOP コマンドが処理され、リカバリ ー・リストの最後のデータベース・データ・セットま たはエリアが停止された。
- /RECOVER STOP ALLENTS コマンドが処理され た。

メッセージ宛先は z/OS システム・コンソールと IMS マスター端末です (それが DB/DC IMS である場合)。 このメッセージは、コマンドの送出側にも送信されま す。

システムの処置**:** リカバリー・インスタンスは削除され ます。

システム・プログラマーの応答**:** 必要なアクションはあ りません。

モジュール**:** DFSRWCR0、DFSRWCP0

**DFS4270I UNABLE TO REMOVE** *resource\_type resource\_name***:** *reason*

説明**:** データベース・リカバリー・サービス /RECOVER REMOVE コマンドが発行されたが、処理 できませんでした。メッセージ宛先は z/OS システ

ム・コンソールと IMS マスター端末です (それが DB/DC IMS である場合)。このメッセージは、コマン ドの送出側にも送信されます。

メッセージ・テキストの中の各項目は、次のとおりで す。

*resource\_type*

/RECOVER REMOVE コマンドが発行された 対象のリソースのタイプを示し、次のいずれか である。

- LIST
- DBDS
- AREA
- v DB

*resource\_name*

/RECOVER REMOVE コマンドで指定された リソースの名前を示す。

*reason* 次のいずれかの障害原因を示す。

#### **COMMAND TOO LONG**

/RECOVER REMOVE コマンドに指 定されているエレメントの数が、単一 の /RECOVER REMOVE コマンドに 対してリカバリー製品によって許され る数よりも多い。/RECOVER REMOVE コマンドを複数のコマンド に分割してください。

#### **NOT IN RECOVERY LIST**

コマンドで指定されたデータベース・ データ・セットまたはエリアが、リカ バリー・リストに含まれていない。

#### **NOT DEFINED IN RECON**

DB、CAGRP、DBDSGRP、または DATAGROUP リソース・タイプが RECON 内に見つからない。

#### **NOTHING REMOVED**

/RECOVER REMOVE コマンドの結 果、除去されたデータベース・デー タ・セットまたはエリアはなかった。

#### **RECOVERY IN PROGRESS**

リカバリー・リストに応じてリカバリ ーを処理中に、/RECOVER REMOVE コマンドが発行された。

#### **RECOVERY LIST DOES NOT EXIST**

/RECOVER REMOVE コマンドが発 行されたが、指定されたリカバリー・ リストが存在しない。

#### **THIS IS A FAST PATH AREA**

コマンドで /RECOVER REMOVE

DBDS が指定されたが、その項目は高 速機能エリアであった。

#### **THIS IS NOT A FAST PATH AREA**

/REC REMOVE AREA AREA 名コ マンドが入力されたが、その AREA 名はリカバリー・リストで FF DBDS を示していた。

正しい AREA 名を判別するか、また は /RECOVER REMOVE DBDS dbd dbds を入力してください。

システムの処置**:** *resource\_type* が LIST の場 合、/RECOVER REMOVE コマンドは打ち切られま す。それ以外の場合、エラーで示されていないリソース に関しては処理を継続します。

システム・プログラマーの応答**:** コマンドが失敗した理 由を判別し、必要な場合は、コマンドを再発行します。

モジュール**:** DFSRWCR0

### **DFS4273I RECOVER** *command* **COMMAND REJECTED,** *rsn*

説明**:** /RECOVER コマンドが、メッセージ内にリスト されている *rsn* のためにリジェクトされました。

メッセージ・テキストの中の各項目は、次のとおりで DFS4274I す。

*command*

次のいずれかです。

- ADD
- REMOVE
- v START
- STOP
- *rsn* 次のいずれかです。

#### **DRF WAS UNABLE TO START**

データベース・リカバリーの初期設定 時の障害により、/RECOVER コマン ドがリジェクトされました。付随する メッセージを参照し、問題を訂正して から /RECOVER コマンドを発行し てください。

#### **RECOVERY ADDRESS SPACE FAILED**

データベース・リカバリー・アドレ ス・スペースの初期設定時の障害によ り、/RECOVER コマンドがリジェク トされました。付随するか関連するメ ッセージを参照し、問題を訂正してか ら /RECOVER コマンドを発行して ください。

#### **TERMINATION IN PROGRESS**

リカバリー環境が /RECOVER

TERMINATE コマンドのために終了 しようとしています。終了処理が完了 するのを待ってから、/RECOVER コ マンドを発行してください。

#### **FEATURE NOT INSTALLED**

IMS が、データベース・リカバリー・ プロダクトの存在を検出できません。 データベース・リカバリー・プロダク トがインストールされている場合は、 IMS が、データベース・リカバリー・ プロダクトの入ったライブラリーにア クセスできることを確認してか ら、/RECOVER コマンドを発行して ください。

システムの処置**:** /RECOVER コマンドはリジェクトさ れます。

システム・プログラマーの応答**:** メッセージの説明のセ クションに書かれている適切な処置を行ってください。 *rsn* が内部エラーの存在を示している場合は、症状とす べての診断データを IBM に報告してください。 *rsn* が 訂正可能な状態を示している場合は、エラーを訂正して /RECOVER コマンドを発行してください。

モジュール**:** DFSRWM00

# **DFS4274I UNABLE TO STOP**

*resource\_typeresource\_name***:** *reason*

説明**:** データベース・リカバリー・サービス

/RECOVER STOP コマンドが発行されましたが、処理 不能でした。メッセージ宛先は z/OS システム・コン ソールと IMS マスター端末です (それが DB/DC IMS である場合)。このメッセージは、コマンドの送出側にも 送信されます。

メッセージ・テキストの中の各項目は、次のとおりで す。

*resource\_type*

/RECOVER STOP コマンドの発行対象となっ たリソースのタイプを示し、次のいずれかであ る。

- LIST
- v DBDS
- AREA
- v DB

*resource\_name*

/RECOVER STOP コマンドで指定されたリソ ースの名前を示す。

*reason* エラーの原因を示し、次のいずれかである。

#### **RECOVERY NOT IN PROGRESS**

リカバリーが進行中でないときに /RECOVER STOP コマンドが発行さ れた。

#### **NOT IN RECOVERY LIST**

コマンド内で指定されたデータベー ス・データ・セットまたはエリアがリ カバリー・リストに入っていない。

#### **NOT IN RECON**

DB、CAGRP、DBDSGRP、または DATAGROUP リソース・タイプを RECON 内で検出できなかった。

#### **SAVE REQUIRES ALLENT**

/RECOVER STOP コマンドが SAVE オプション付きで発行されたが、 ALLENTRIES が指定されなかった。

#### **NOTHING REMOVED**

/RECOVER REMOVE コマンドの結 果として、データベース・データ・セ ットまたはエリアが停止されなかっ た。

#### **THIS IS A FAST PATH AREA**

/RECOVER STOP コマンドが DBDS オプション付きで発行されたが、その DFS4278I 項目は高速機能エリアである。

システムの処置**:** *resource\_type* が LIST の場 合、/RECOVER STOP コマンドは異常終了します。そ れ以外の場合、他のリソースに対する処理が続行されま す。

システム・プログラマーの応答**:** コマンドが失敗した理 由を判別し、必要な場合は、コマンドを再発行します。

モジュール**:** DFSRWCP0

#### **DFS4275I THE FOLLOWING ENTRIES WILL HAVE RECOVERY STOPPED:**

説明**:** このメッセージの後に一連の DFS4265I メッセ ージが続きます。これは、/RECOVER STOP コマンド の結果として、1 つ以上の項目がリカバリーを停止する ことを示しています。メッセージ宛先は z/OS システ ム・コンソールと IMS マスター端末です (それが DB/DC IMS である場合)。このメッセージは、コマン<br>
DFS42791 ドの送出側にも送信されます。

システムの処置**:** 後続の DFS4265I メッセージ内にリ ストされた *name* は、リカバリーを停止します。

システム・プログラマーの応答**:** 必要なアクションはあ りません。

モジュール**:** DFSRWCP0

### **DFS4277I RECOVERY COMPLETE FOR:** *dbdname ddname*

説明**:**

データベース・リカバリー・サービスは、このメッセー ジを、リカバリーが完了したリカバリー・リスト内の各 項目ごとに発行します。*dbdname ddname* は、リカバリ ーを完了した DBDS または AREA を表します。

メッセージ宛先は z/OS システム・コンソールと IMS マスター端末です (それが DB/DC IMS である場合)。 このメッセージは、コマンドの送出側にも送信されま す。

システムの処置**:** *name* に対する元の /RECOVER コマ ンドで *STAGLOBAL* が指定された場合、DBDS または AREA はグローバルに自動的に開始されます。 *STALOCAL* が指定された場合、それはメッセージを出 力した IMS 内で自動的に開始されます。

システム・プログラマーの応答**:** 必要なアクションはあ りません。

モジュール**:** DFSRWME0

### **DFS4278I UNABLE TO COMPLETE RECOVERY FOR:** *dbdname ddname*

説明**:** データベース・リカバリー・サービスが、 *dbdname* および *ddname* で示された DBDS または AREA に対するリカバリーを完了できません。このエ ラーは、リカバリー中に発生した DBDS または AREA 障害の結果、または DBDS または AREA に対するイ メージ・コピーの復元に失敗した結果です。

メッセージ宛先は z/OS システム・コンソールと IMS マスター端末です (それが DB/DC IMS である場合)。 このメッセージは、コマンドの送出側にも送信されま す。

システムの処置**:** ありません。

システム・プログラマーの応答**:** 障害の原因を判別し、 訂正してから、リカバリーを再実行します。

モジュール**:** DFSRWME0

#### **DFS4279I THE FOLLOWING ENTRIES ARE AUTHORIZED TO AN IMS:**

説明**:** データベース・リカバリー・サービスが、タイ ム・スタンプ・リカバリー中に、リカバリーを必要とす る全機能データベースまたは高速機能エリア、あるいは その両方を検出しました。リカバリーされるデータベー ス・データ・セットおよびエリアは、リカバリー単位に よって更新されるが、このリカバリー単位によって、後 続の DFS4265I メッセージで示されるデータベース・デ

第 89 章 DFS メッセージ DFS4251 - DFS4300 **1073**

ータ・セットおよびエリアも更新されます。

メッセージ宛先は z/OS システム・コンソールと IMS マスター端末です (それが DB/DC IMS である場合)。 このメッセージは、コマンドの送出側にも送信されま す。

システムの処置**:** ありません。

システム・プログラマーの応答**:** 後続の DFS4265I メ ッセージにリストされるデータベース・データ・セット またはエリア (あるいはその両方) を、このメッセージ の原因となったリカバリーと同じ時刻指定でリカバリー する必要があるかどうか判別します。

モジュール**:** DFSRWPR0

関連情報:

1067 [ページの『](#page-1078-0)DFS4265I』

### **DFS4280I UNABLE TO START** *type* **FOR THE RECOVERY LIST** *token***, RC=***return code*

説明**:** データベース・リカバリー・サービスが、*type* で示された、リカバリー・トークン (*token*) に関連する エリアまたはデータベースを開始できません。メッセー ジ宛先は z/OS システム・コンソールです。

システムの処置**:** エリアまたはデータベースはリカバリ ーされるが、開始されません。

システム・プログラマーの応答**:** /START AREA、 UPDATE AREA START(ACCESS)、または /START DATABASE コマンドを発行します。この障害を IBM ソフトウェア・サポートに報告してください。

モジュール**:** DFSRWME0

#### **DFS4282A ERROR PROCESSING PROCLIB MEMBER DFSORSXX:** *error*

説明**:** IMS PROCLIB メンバー DFSORSxx を処理中に エラーが検出されました。検出されたエラーの数に応じ て、1 つ以上の DFS4282A メッセージが出力されま す。処理中であった /RECOVER コマンドは失敗しま す。

メッセージ・テキストで、*error* は次のいずれかの問題 を示します。

**FAILURE PARSING, IKJPARS RC =** *rc*

TSO IKJPARS サービスが、DFSORSxx メンバ ーで指定されたパラメーターにエラーを検出し た。 IKJPARS が、*rc* として示されているコー ドを戻しました。

#### **PARAMETER IN ERROR:** *yyyy*

DFSORSxx のパラメーターで無効な値が検出 された。誤りのあるパラメーターが *yyyy* で示 されます。

**TSO ENVIRONMENT IS NOT AVAILABLE**

TSO 環境が使用不能であった。この結果、 DFSORSxx メンバーを処理できませんでし た。

#### **UNABLE TO DELETE STORAGE, IMODULE RC =**

*rc* DFSORSxx メンバーの構文解析モジュール DFSRWPP0 が、メンバーを処理するために取 得した作業用ストレージを解放できなかった。 IMODULE GETMAIN が、*rc* として示されて いるコードを戻しました。 IMODULE 戻りコ ードについては、IMS システム・サービスの戻 りコード情報を参照してください。

#### **UNABLE TO OBTAIN STORAGE, IMODULE RC**

**=** *rc* DFSORSxx メンバーの構文解析モジュール DFSRWPP0 が、メンバーを処理するために必 要なストレージを取得できなかった。 IMODULE GETMAIN が、*rc* として示されて いるコードを戻しました。 IMODULE 戻りコ ードについては、IMS システム・サービスの戻 りコード情報を参照してください。

システムの処置**:** 処理中であった /RECOVER コマン ドは失敗します。

オペレーターの応答**:** 以下のように、受け取ったエラー に対応する処置を取ります。

- **FAILURE PARSING, IKJPARS RC =***rc* SYSTSPRT データ・セットのメッセージから、 DFSORSxx メンバーでエラーのあったパラメ ーターを判別します。パラメーターを訂正して から、/RECOVER コマンドを再発行します。
- **PARAMETER IN ERROR:** *yyyy* DFSORSxx に指定されるパラメーターを訂正 してから、/RECOVER コマンドを再発行しま す。
- **TSO ENVIRONMENT IS NOT AVAILABLE** TSO 環境が使用可能であるかを確認し、ジョ ブを再実行依頼してください。

#### **UNABLE TO DELETE STORAGE, IMODULE RC =**

*rc* メッセージおよび IMODULE 戻りコードをメ モし、問題を IBM ソフトウェア・サポートに 報告してください。即時の訂正処置は必要あり ませんが、このメッセージは、IMS の内部論理 エラー、または (IMS か z/OS の) ストレー ジ管理に問題があることを示している可能性が あります。

#### **UNABLE TO OBTAIN STORAGE, IMODULE RC**

**=** *rc* 理由コードに基づいて、IMODULE GETMAIN 障害の原因を判別します。問題の原因がフラグ メント化されたストレージにある場合は、 z/OS の IPL が必要になることもあります。

モジュール**:** DFSRWPP0

<span id="page-1086-0"></span>関連資料:

₿ z/OS: [解析サービス・ルーチンからの戻りコード](http://www-01.ibm.com/support/knowledgecenter/SSLTBW_2.1.0/com.ibm.zos.v2r1.ikjb700/pretc.htm?lang=en) [の確認](http://www-01.ibm.com/support/knowledgecenter/SSLTBW_2.1.0/com.ibm.zos.v2r1.ikjb700/pretc.htm?lang=en)

■ IMS [システム・サービス戻りコード](http://www.ibm.com/support/knowledgecenter/SSEPH2_13.1.0/com.ibm.ims13.doc.msgs/compcodes/ims_imssystemservicesretcodes.htm#ims_imssystemservicesretcodes) (メッセージ [およびコード](http://www.ibm.com/support/knowledgecenter/SSEPH2_13.1.0/com.ibm.ims13.doc.msgs/compcodes/ims_imssystemservicesretcodes.htm#ims_imssystemservicesretcodes))

### **DFS4283I EARLY END OF RECOVERY FOR:** *token*

説明**:** データベース・リカバリー・サービスが、リカバ リー中に発生した障害のため、早期に終了中です。この エラーが発生するのは、/RECOVER START コマンド で ERRORABORT が指定され、リカバリー中に DBDS または AREA 障害が発生した場合、あるいは DBDS または AREA のイメージ・コピーの復元に失敗した場 合です。

メッセージ宛先は z/OS システム・コンソールと IMS<br>コート Without View Incorporate Theory DFS4286L マスター端末です (それが DB/DC IMS である場合)。 このメッセージは、/RECOVER START コマンドを発 行した LTERM にも送信されます。

システムの処置**:** ありません。

システム・プログラマーの応答**:** 障害の原因を判別し、 それを訂正してから、リカバリーを再実行します。

モジュール**:** DFSRWME0

### **DFS4284I RECOVERY GROUP** *grpname* **MEMBER** *member* **NOT IN RECOVERY LIST**

説明**:** メッセージ内で *grpname* によって示されたリカ バリー・グループのメンバーを指定して、/RECOVER START コマンドが発行されました。しかし、リカバリ DFS4287I ー・リストには、リカバリー・グループのメンバーのす べては含まれていません。リカバリー・リストのメンバ ーごとに DFS4284I が出力されます。このメッセージ は、メッセージ DFS4267I の後に続きます。

メッセージ・テキストの中の各項目は、次のとおりで す。

*grpname*

リカバリー・グループの名前。

#### *member*

リカバリー・グループ内のデータベース名また はエリア名

システムの処置**:** コマンドは実行されません。

システム・プログラマーの応答**:** /RECOVER ADD コ マンドを使用してリカバリー・グループの全メンバーを リカバリー・リストに追加し、/RECOVER START を

発行します。あるいは、NOCHECK パラメーターを指 定した /RECOVER START を発行します。

#### **DFS4285I END OF RECOVERY FOR:** *token*

説明**:** 現行のリカバリーに関するすべてのリカバリー処 理が完了したときに、オンライン・リカバリー・サービ スはこのメッセージを発行します。*token* は、このリカ バリーを開始した /RECOVER START コマンドで指定 されたリカバリー・リスト・トークンを表します。

メッセージ宛先は z/OS システム・コンソールと IMS マスター端末です (それが DB/DC IMS である場合)。 このメッセージは、コマンドの送出側にも送信されま す。

システムの処置**:** 処理は続行されます。

モジュール**:** DFSRWME0

### **DATABASE RECOVERY SERVICE IS BEING TERMINATED**

説明**:**

/RECOVER TERMINATE コマンドが発行され、デー タベース・リカバリー・サービスをシステムから除去中 です。

システムの処置**:**

データベース・リカバリー・サービスのリソースは、 IMS によって解放されます。

システム・プログラマーの応答**:** 必要なアクションはあ りません。

モジュール**:** DFSRVM00

#### **DATABASE RECOVERY SERVICE HAS TERMINATED**

説明**:**

/RECOVER TERMINATE コマンドが発行され、デー タベース・リカバリー・サービスが終了しました。

システムの処置**:**

データベース・リカバリー・サービスのリソースが解放 されます。

システム・プログラマーの応答**:** 必要なアクションはあ りません。

モジュール**:** DFSRVM00

#### **DFS4288I DATABASE RECOVERY SERVICE IS UNABLE TO TERMINATE**

説明**:** リカバリー処理中に、 /RECOVER TERMINATE コマンドが発行されました。

システムの処置**:** コマンドは、無視されます。

システム・プログラマーの応答**:** 現行のリカバリーが完 了するまで待ってから、/RECOVER TERMINATE コ マンドを発行します。現行のリカバリーを完了させる必 要がない場合は、/REC STOP ALLENT コマンドを使 用して、それを停止することができます。

モジュール**:** DFSRVM00

#### **DFS4289 SMS\_OPTION IGNORED**

説明**:** SMS\_OPTION はサポートされていないため、リ ジェクトされました。 /RECOVER ADD コマンドが失 敗しました。このメッセージは、DFS4261I に続いて出 力されます。

システムの処置**:** ORS リカバリーは開始されません。

システム・プログラマーの応答**:** サポートされる SMSOPTS パラメーターを指定して、/RECOVER ADD コマンドを発行します。

モジュール**:** DFSRWCA0

関連情報:

1065 [ページの『](#page-1076-0)DFS4261I』

#### **DFS4299I** *xxxx*

説明**:** IMS オンライン・リカバリー・サービス ORS によってメッセージが発行されました。「message-id」 および「message-text」については、「*IMS Online Recovery Service for z/OS, User's Guide*」(SC27-0944) に説明があります。

システムの処置**:** システムの応答については、「*IMS Online Recovery Service for z/OS, User's Guide*」に説明 があります。

オペレーターの応答**: (**マスター端末**)** ユーザーは、 「message-id」について、「*IMS Online Recovery Service for z/OS, User's Guide*」に示されている適切な 処置を行う必要があります。

ユーザーの処置**:** 「message-id」について、「*IMS Online Recovery Service for z/OS, User's Guide*」に示さ れている適切な処置を取ってください。

モジュール**:** DFSRWPR0

# 第 **90** 章 **DFS** メッセージ **DFS4301E - DFS4350E**

ここでは、次のメッセージについて説明します。

#### **DFS4304E CALL TO DBRC FAILED. RC=***retcode*

説明**:** DBRC が DFSKARC0 から呼び出されました が、処理が正しく完了しませんでした。

システムの処置**:** 処理は条件コード 8 で終了します。

ユーザーの処置**:** 問題を判別し、ジョブを再実行依頼し てください。問題の原因として、次のいずれかが考えら れます。

- v SYSIN 入力は文字ストリング LIST.LOG で構成され ている必要がありますが、SYSIN 入力が無効である か省略された可能性があります。
- RECON データ・セット用の DD ステートメントが JCL に組み込まれていなかった可能性があります。
- RECON データ・セットの IMS レベルが、ICL 内 の JOBLIB または STEPLIB DD ステートメントに 組み込まれた IMS.SDFSRESL のレベルと一致しなか った可能性があります。

DFSKARC0 からの SYSPRINT 出力を使用して問題を 判別できます。

モジュール**:** DFSKARC0

### **DFS4305W THE MAXIMUM NUMBER OF VOLSERS WAS EXCEEDED FOR THE DATA SET:** *data set name*

説明**:** 示されているデータ・セットは複数のボリューム にまたがっています。ユーティリティー DFSKARC0 に よって自動的に抽出されるボリュームの最大数は 8 で す。ただし、この場合は、VOLSER の数がこの値を超 えています。最初の 8 個の VOLSER は生成された JCL に組み込まれますが、残りの VOLSER はすべて省 略されます。

システムの処置**:** 処理を続行します。処理の終了時に、 条件コード 4 が返されます。

システム・プログラマーの応答**:** 生成された JCL を更 新して、示されているデータ・セット名に関連する DD ステートメントに省略された VOLSER 値を指定してか ら、JCL を実行依頼します。

モジュール**:** DFSKARC0

### **DFS4309E REQUIRED KEYWORD** *keyword***/ HAS NOT BEEN SPECIFIED**

説明**:** 示された *keyword* が必要ですが、ユーティリテ ィーの制御ステートメントに組み込まれていませんでし た。

システムの処置**:** 処理は条件コード 8 で終了します。

ユーザーの処置**:** キーワードに値を指定し、ジョブを再 実行依頼してください。

モジュール**:** DFSKARC0

#### **DFS4310E PREVIOUS CONTROL STATEMENT CONTAINED NO VALID KEYWORDS**

説明**:** 有効なキーワードが入っていない制御ステートメ ントが検出されました。

システムの処置**:** 処理は条件コード 8 で終了します。

ユーザーの処置**:** 制御ステートメントを訂正するか除去 して、ジョブを再実行依頼してください。

モジュール**:** DFSKARC0

### **DFS4311E TIMESTAMP CONTROL STATEMENTS MUST INCLUDE CENTURY**

説明**:** 日付の世紀部分で始まらない値が入った日付関連 キーワードの開始または停止。

システムの処置**:** 処理は条件コード 8 で終了します。

ユーザーの処置**:** 制御ステートメントを訂正し、ジョブ を再実行依頼してください。

モジュール**:** DFSKARC0

#### **DFS4312E NO LOG DATASETS FOUND MATCHING SELECTION CRITERIA**

説明**:** RECON 内の項目が、CNTLCRDS 内で指定され た SSID、STRTTIME、または STOPTIME の組み合わ せと一致しません。

システムの処置**:** 処理は条件コード 8 で終了します。

ユーザーの処置**:** 適切な選択基準をどのようなものにす ればよいかを判別し、ジョブを再実行依頼してくださ い。DFSKARC0 からの SYSPRINT 出力を使用して、

どのサブシステムと期間が適切であるかを判別できま す。

モジュール**:** DFSKARC0

### **DFS4313I FEWER LOGS MATCHED SELECTION CRITERIA THAN WERE REQUESTED**

説明**:** LOGCOUNT= パラメーターで、選択するログ・ データ・セットが指定されました。しかし、制御ステー トメント内で指定された選択基準と一致するログ・デー タ・セットの数が、それより少数でした。

システムの処置**:** 処理は続行されます。

ユーザーの処置**:** 必要なアクションはありません。

モジュール**:** DFSKARC0

### **DFS4320E SOME LOG DATA SET NAMES ARE UNAVAILABLE BECAUSE THEY WERE CHANGED BY DBRC PRILOG RECORD COMPRESSION. THE LOG DATA SET NAMES WERE NOT EXTRACTED.**

説明**: DBRC PRILOG レコード圧縮が、ユーティリテ ト。** ィー DFSKARC0 による処理で指定された時刻範囲にわ たるログ・データ・セットのデータ・セット名を RECON データ・セットの文字ストリング DSN=\*\*\*\* COMPRESSED DATA SET \*\*\*\* に置き換えました。デー タ・セット名は RECON に存在しなくなっているた め、DFSKARC0 はこれらを抽出できません。

システムの処置**:** 処理を続行します。

DBRC PRILOG レコード圧縮の対象ではない DFSKARC0 による処理で指定された時刻範囲内でロ グ・データ・セット名の範囲が検出された場合、 DFSKARC0 によって生成される要約報告書に時刻範囲 のこのサブセットの標識が含まれます。処理の終了時 に、条件コード 8 が返されます。

プログラマーの応答**:** STRTTIME および STOPTIME 制御ステートメントを指定して、ユーティリティーをロ グ・データ・セット名が使用可能な範囲に制限し、ユー ティリティーを再実行依頼してください。

モジュール**:** DFSKARC0

### **DFS4321I ACTIVE OLDS DATA SET:** *data set name* **WAS NOT INCLUDED IN THE SELECTED DATA SETS**

説明**:** ログ・データ・セット名の RECON 照会ユーテ ィリティーによって、オンライン・ログ・データ・セッ ト (OLDS) が処理のために選択されました。ユーティ

**1078** メッセージおよびコード 第 1 巻: DFS メッセージ

リティーによって抽出されたデータ・セット名のリスト からアクティブな OLDS を除外するために、 NOACTIVEOLDS 制御ステートメントが指定されまし た。 メッセージ・テキストの中の各項目は、次のとおりで す。

*data set name* リストから除外されたアクティブな OLDS の

システムの処置**:** ログ・データ・セット名の RECON 照会ユーティリティーは処理を続行します。

オペレーターの応答**:** 必要なアクションはありません。

モジュール**:** DFSKARC0

名前

### **DFS4342E IMODULE INIT FAILED; RC=***xx* **RSN=***yyyyyyyy*

説明**:** IMS IMODULE サービスの初期設定中にエラー が発生しました。IMS 初期設定は続行できません。

メッセージ・テキストの中の各項目は、次のとおりで す。

- *xx* 失敗した特定の初期設定の機能を示す戻りコー ド。指定できる値は、次のとおりです。
	- **04** IMS ストレージ管理モジュール DFSMODU0 をロードできません。理 由コードは、z/OS LOAD マクロか ら戻された 2 つの値の組み合わせで す。理由コードの前半部分は、z/OS LOAD サービスが無条件に呼び出さ れたとしたら発行したであろう異常終 了コードです。 理由コードの後半部 分は、異常終了コードに関連した理由 コードです。例えば、08060004 は、 システムの異常終了 0806、理由コー ド 04 という意味です。
	- **08** IMODSTAT ブロック (内部 IMS ス トレージ・マネージャーのメイン制御 ブロック) 用のストレージを取得でき ません。理由コードは、z/OS STORAGE マクロからの戻りコードで す。
	- **0C** 内部 IMODULE トレース・テーブル 用のストレージを取得できません。理 由コードは、z/OS STORAGE マクロ からの戻りコードです。
	- **10** IMODULE サービス初期設定モジュ ール DFSMODX0 の動的ストレージ 用のストレージを取得できません。理 由コードは、z/OS STORAGE マクロ からの戻りコードです。
- **14** 専用ストレージのための 64 ビット・ ストレージ・トラッキング・オブジェ クトにストレージを取得できません。 理由コードは、z/OS IARV64 マクロ からの戻りコードです。
- **18** 共通ストレージのための 64 ビット・ トラッキング・オブジェクトにストレ ージを取得できません。理由コード は、z/OS IARV64 マクロからの戻り コードです。
- **1C** IMS ストレージ・クリーンアップ・モ ジュール DFSMODU2 をロードでき ません。理由コードは、z/OS LOAD マクロから戻された 2 つの値の組み 合わせです。理由コードの前半部分 は、z/OS LOAD サービスが無条件 に呼び出されたとしたら発行したであ ろう異常終了コードです。 理由コー ドの後半部分は、異常終了コードに関 連した戻りコードです。例えば、 08060004 は、システムの異常終了 0806、理由コード 04 という意味で す。
- **20** IMS ストレージ・クリーンアップ・ル ーチン DFSMODU2 の作業域用のス トレージを取得できません。理由コー ドは、z/OS STORAGE マクロからの 戻りコードです。
- **24** DL/I 分離アドレス・スペース (DLISAS) 領域が IMS IMODULE サ ービスを初期設定しようとしました<br>が、関連する IMC 制御領域が が、関連する IMS 制御領域が DLISAS を使用して稼働しておらず、 DL/I 用の IMODULE IMODASCT ブロックを割り振りませんでした。こ のエラーの原因は、関連する制御領域 が DCCTL IMS であるか、LSO=Y (DL/I なし) で稼働しているときに、 IMS システムの制御が及ばないところ で、誤って DL/I アドレス・スペース を直接開始したことである可能性があ ります。
- **28** DLISAS 領域が IMS IMODULE サー ビスを初期設定しようとしました。し かし、別の DL/I 領域が、同じ制御領 域用に IMODULE サービスをすでに 初期設定していました。このエラーの 原因は、同じ IMS 制御領域用に開始 した DL/I アドレス・スペースがすで にあるときに、IMS システムの制御が 及ばないところで、誤って 2 番目の

DL/I アドレス・スペースを直接開始 したことである可能性があります。

*yyyyyyyy*

失敗したサービスからの戻りコードである理由 コード。IARV64 戻りコードについては、 「*z/OS MVS Programming: Authorized Assembler Services Reference Vol 2*」 (SA22-7610) を参照してください。 STORAGE からのコードについては、「*z/OS MVS Programming: Authorized Assembler Services Reference Vol 4*」(SA22-7612) を参照してくだ さい。 LOAD から出される異常終了コードお よび理由コードについては、「*z/OS MVS* シス テム・コード」(SA88-8592) を参照してくださ い。

システムの処置**:** IMS は異常終了し、異常終了コード 0684 が示されます。

システム・プログラマーの応答**:** このメッセージに記述 されたエラーの原因が、ストレージ不足や IMS.SDFSRESL からのモジュール欠落などの環境条件 である場合は、問題を訂正してください。その後、アド レス・スペースを再始動します。それ以外の場合は、メ モリー・ダンプおよび SYSLOG 情報を保管し、IBM ソ フトウェア・サポートに連絡してください。

モジュール**:** DFSMODX0

関連資料:

z/OS: IARV64 [マクロの戻りコードおよび理由コ](http://www-01.ibm.com/support/knowledgecenter/SSLTBW_2.1.0/com.ibm.zos.v2r1.ieaa200/iv64rr.htm?lang=en) [ード](http://www-01.ibm.com/support/knowledgecenter/SSLTBW_2.1.0/com.ibm.zos.v2r1.ieaa200/iv64rr.htm?lang=en)

z/OS: STORAGE OBTAIN [の戻りコードおよび](http://www-01.ibm.com/support/knowledgecenter/SSLTBW_2.1.0/com.ibm.zos.v2r1.ieaa400/iea3a4_STORAGE_OBTAIN.htm?lang=en) [理由コード](http://www-01.ibm.com/support/knowledgecenter/SSLTBW_2.1.0/com.ibm.zos.v2r1.ieaa400/iea3a4_STORAGE_OBTAIN.htm?lang=en)

z/OS: z/OS MVS [システム・コード](http://www-01.ibm.com/support/knowledgecenter/SSLTBW_2.1.0/com.ibm.zos.v2r1.ieah700/toc.htm?lang=en)

関連情報:

IMS [異常終了](http://www.ibm.com/support/knowledgecenter/SSEPH2_13.1.0/com.ibm.ims13.doc.msgs/msgs/0684.htm#imsabend0684) 0684

### **IMS STORAGE CLEANUPABEND** *abend\_code* **PSW=***psw* **RSN=***rsn modname***=***module\_address*

説明**:** IMS の終了時に、IMS のストレージ・クリーン アップ処理で異常終了が発生しました。

メッセージ・テキストの中の各項目は、次のとおりで す。

*abend\_code*

受け取った異常終了コード。S*xxx* はシステム の異常終了、U*xxxx* はユーザーの異常終了で す。

#### **DFS4350E**

- *psw* 終了時の PSW (プログラム状況ワード) の内 容。
- *rsn* ある場合は、異常終了の理由コード。ない場合 は N/A。

*modname*

終了を検出した IMS クリーンアップ・モジュ ールの名前。このモジュールは、終了が発生し たモジュールでない場合があります。

*module\_address*

*modname* で識別されたモジュールのアドレ ス。

システムの処置**:** IMS のストレージ・クリーンアップ 時に異常終了が発生すると、ストレージ・クリーンアッ プのリカバリー・ルーチンが z/OS から制御を受け取 ります。リカバリー・ルーチンは、異常終了を分析し、 適切な処置を実施し、診断データを収集します。リカバ リー・ルーチンは、処理中に発生する最初の異常終了の SDUMP を取ります。可能な場合、リカバリー・ルーチ ンは終了からリカバリーし、ストレージの解放を続行す るためにストレージ・クリーンアップ・ルーチンに制御 を返します。

2 回目以降の異常終了では、リカバリー・ルーチンはこ のメッセージを発行して LOGREC にエラー項目を作成 しますが、これ以上は SDUMP を取りません。

システム・プログラマーの応答**:** メモリー・ダンプのコ ピーおよびこの終了に関連する LOGREC レコードを保 管します。その上で、IBM ソフトウェア・サポートに 連絡してください。

モジュール**:** DFSMODX0

#### **DFS4350E** *ddname function* **ERROR, RC=***rc*

説明**:** *ddname* データ・セットに対して、識別された機 能が失敗しました。OPEN 機能および CLOSE 機能の 戻りコードは、「*z/OS DFSMS Macro Instructions for Data Sets*」に記載されています。RDJFCB 戻りコード は、「*z/OS DFSMSdfp Advanced Services*」に記載され ています。

メッセージ・テキストの中の各項目は、次のとおりで す。

*ddname* データ・セット名。 *function*

> 以下の機能はいずれも、このメッセージが出さ れる結果となる可能性があります。

- $\cdot$  OPEN
- v CLOSE
- RDJFCB
- *rc* 機能からの戻りコード。

システムの処置**:** ユーティリティーは終了します。

システム・プログラマーの応答**:** データ・セットの DD ステートメントが正しく定義されていることを確認しま す。

モジュール**:** DFS3UCD0

関連資料:

■ z/OS: OPEN -- [プログラムとデータの接続](http://www-01.ibm.com/support/knowledgecenter/SSLTBW_2.1.0/com.ibm.zos.v2r1.idad500/opn.htm?lang=en) (BDAM、VSAM への BISAM [インターフェース、](http://www-01.ibm.com/support/knowledgecenter/SSLTBW_2.1.0/com.ibm.zos.v2r1.idad500/opn.htm?lang=en) BPAM、BSAM、VSAM への QISAM [インターフェー](http://www-01.ibm.com/support/knowledgecenter/SSLTBW_2.1.0/com.ibm.zos.v2r1.idad500/opn.htm?lang=en) [ス、および](http://www-01.ibm.com/support/knowledgecenter/SSLTBW_2.1.0/com.ibm.zos.v2r1.idad500/opn.htm?lang=en) QSAM)

z/OS: CLOSE - [プログラムとデータの切断](http://www-01.ibm.com/support/knowledgecenter/SSLTBW_2.1.0/com.ibm.zos.v2r1.idad500/d5018.htm?lang=en) (BDAM、BISAM、BPAM、BSAM、QISAM[、および](http://www-01.ibm.com/support/knowledgecenter/SSLTBW_2.1.0/com.ibm.zos.v2r1.idad500/d5018.htm?lang=en) [QSAM\)](http://www-01.ibm.com/support/knowledgecenter/SSLTBW_2.1.0/com.ibm.zos.v2r1.idad500/d5018.htm?lang=en)

■ z/OS: RDJFCB [マクロの仕様](http://www-01.ibm.com/support/knowledgecenter/SSLTBW_2.1.0/com.ibm.zos.v2r1.idas300/rdjfcb.htm?lang=en)

# 第 **91** 章 **DFS** メッセージ **DFS4351E - DFS4400E**

ここでは、次のメッセージについて説明します。

### **DFS4351E** *pgmname* **ENCOUNTERED AN ERROR TRYING TO READ THE** *ddname* **DATA SET RC=***rc*

説明**:** *pgmname* で示されたユーティリティーが、 *ddname* で示されたデータ・セットを読み取ろうとしま したが、データ・セットを開いて読み取る BPERDPDS マクロでエラーが検出されました。

メッセージ・テキストの中の各項目は、次のとおりで す。

#### *pgmname*

モジュール ID。

*ddname* 読み取りエラーを検出したデータ・セット。 *rc* BPERDPDS からの戻りコード。

システムの処置**:** ユーティリティーは終了します。

オペレーターの応答**:** 必要なアクションはありません。

システム・プログラマーの応答**:** データ・セット名が正 しいことを確認してください。

モジュール**:** DFS3UCD0

### **DFS4352E** *pgmname* **ENCOUNTERED AN ERROR TRYING TO READ THE** *ddname* **DATA SET RC=***rc*

説明**:** *pgmname* で識別されたユーティリティーが、 *ddname* で識別されたデータ・セット内の情報を構文解 析しようとしてエラーを検出しました。BPEPARSE サ ービスを使用してデータ・セットが解析されます。

メッセージ・テキストの中の各項目は、次のとおりで す。

*pgmname*

モジュール ID。 *ddname* 構文解析エラーが検出されたデータ・セット。 *rc* BPEPARSE からの戻りコード。

システムの処置**:** ユーティリティーは終了します。

システム・プログラマーの応答**:** 追加の BPE メッセー ジがこのメッセージと同時に生成されます。構文解析エ rsn ラーの詳細については、これらのメッセージを参照して ください。

モジュール**:** DFS3UCD0

### **DFS4353I** *pgmname* **PROCESSING COMPLETED, RC=***rc* **RSN=***rsn*

説明**:** *pgmname* ユーティリティーは正常に処理を完了 しました。通常、このメッセージには、追加のユーティ リティーまたはマクロのメッセージが続きます。

メッセージ・テキストの中の各項目は、次のとおりで す。

*pgmname*

モジュール ID。

*rc* ユーティリティーからの戻りコード。

*rsn* ユーティリティーからの理由コード。

システムの処置**:** ユーティリティーは終了します。

プログラマーの応答**:** 戻りコードがゼロでない場合は、 処理中にエラーが発生している可能性があります。この ユーティリティーで生成された他のメッセージを調べ て、トラブルシューティングの必要があるかどうかを判 別してください。

モジュール**:** DFS3UCD0

関連資料:

IMS [カタログ区画定義データ・セット・ユーティ](http://www.ibm.com/support/knowledgecenter/SSEPH2_13.1.0/com.ibm.ims13.doc.sur/ims_catalog_partdef_utility.htm#ims_catalog_partdef_utility) リティー [\(DFS3UCD0\)](http://www.ibm.com/support/knowledgecenter/SSEPH2_13.1.0/com.ibm.ims13.doc.sur/ims_catalog_partdef_utility.htm#ims_catalog_partdef_utility)

### **DFS4354E FAILURE OBTAINING STORAGE, RC=***rc* **RSN=** *rsn*

説明**:** *pgmname* で識別されたユーティリティーがスト レージの取得中にエラーを検出しました。通常、このエ ラーは、領域サイズが十分に大きくない場合に発生しま す。

メッセージ・テキストの中の各項目は、次のとおりで す。

*pgmname*

モジュール ID。

*rc* STORAGE OBTAIN マクロからの理由コー ド。

*rsn* ストレージ・ブロックのタイプを識別します。

- **1** Grammar
- **2** 構文解析された出力
- **3** 定義制御ブロック

システムの処置**:** ユーティリティーは終了します。

プログラマーの応答**:** ユーティリティーが実行している 領域のサイズを増やして、ジョブを再実行します。

モジュール**:** DFS3UCD0

#### **DFS4355E HIKEY=YES CANNOT BE SPECIFIED WITH PARTSEL, HALDB=***dbname*

説明**:** HALDB は区画選択出口値またはハイ・キー値 のいずれかを使用できますが両方を同時に使用すること はできません。

システムの処置**:** ユーティリティーは終了します。

プログラマーの応答**:** DFS3UCD0 ユーティリティーの HALDB SYSIN ステートメントを訂正し、ジョブを再 実行してください。

モジュール**:** DFS3UCD0

#### **DFS4356I HALDB** *dbname* **SUCCESSFULLY DEFINED**

説明**:** DFS3UCD0 ユーティリティーは、*dbname* デー タベースの区画定義データ・セットを正常に作成しまし た。

システムの処置**:** ユーティリティーは終了します。

プログラマーの応答**:** 必要なアクションはありません。

モジュール**:** DFS3UCD0

#### **DFS4357E NO PART STATEMENT SPECIFIED IN SYSIN FOR HALDB=***dbname*

説明**:** DFS3UCD0 ユーティリティーの SYSIN ステー トメントには、*dbname* で識別された HALDB の PART ステートメントが入っていません。

システムの処置**:** ユーティリティーは終了します。

プログラマーの応答**:** データベースに PART ステート メントを追加するか、データベースの HALDB ステー トメントを削除して、ジョブを再実行してください。

モジュール**:** DFS3UCD0

### **DFS4358E PART STATEMENT HAS NO CORRESPONDING HALDB STATEMENT, HALDB=***dbname* **PART=***partname*

説明**:** 識別された区画に HALDB ステートメントが指 定されていません。

システムの処置**:** ユーティリティーは終了します。

プログラマーの応答**:** DFS3UCD0 ユーティリティーの SYSIN ステートメントを訂正します。適切な HALDB

ステートメントを追加するか、識別された PART ステ ートメントを削除するかのいずれかを実行し、ジョブを 再実行してください。

モジュール**:** DFS3UCD0

### **DFS4359E KEYWORDS KEYSTCHAR AND KEYSTHEX CANNOT BE SPECIFIED TOGETHER, HALDB=***dbname* **PART=***partname*

説明**:** DFS3UCD0 ユーティリティーの HALDB PART ステートメントのパラメーター、KEYSTCHAR と KEYSTHEX が相互に排他的です。区画にハイ・キー値 または選択ストリングのいずれか一方を、文字形式 (KEYSTCHAR) または 16 進形式 (KEYSTHEX) のいず れかで指定します。

システムの処置**:** ユーティリティーは終了します。

プログラマーの応答**:** DFS3UCD0 ユーティリティーの HALDB PART ステートメントを訂正し、ジョブを再実 行してください。

モジュール**:** DFS3UCD0

### **DFS4360E** *statement* **STATEMENT CONTAINS AN INVALID VALUE IN KEYWORD** *keyword***, HALDB=***dbname* **PART=***partname*

説明**:** 示されたキーワード値は無効です。これは通常、 値が長すぎるか短すぎる、あるいは、数値が有効な範囲 外であることが原因の、正しくない文字が使用された場 合に発生します。

メッセージ・テキストの中の各項目は、次のとおりで す。

*statement* 無効なパラメーター値が含まれているステート メント。

*keyword*

無効なパラメーター値が指定されたキーワー ド。

*dbname* ユーティリティーに指定された HALDB デー タベース名。

*partname*

ユーティリティーに指定された HALDB 区画 名。

システムの処置**:** DFS3UCD0 ユーティリティーは終了 します。

プログラマーの応答**:** キーワード値を訂正し、ユーティ リティーを再実行してください。

モジュール**:** DFS3UCD0

### **DFS4361E MORE BLOCKSZE VALUES ARE SPECIFIED THAN THE NUMBER OF DATA SET GROUPS (***nn***), HALDB=***dbname* **PART=***partname*

説明**:** *dbname* という名前の HALDB が *nn* 個のデー タ・セット・グループを使用しています。DFS3UCD0 ユーティリティー・ジョブの PART ステートメント が、*nn* より多いブロック・サイズ値を BLOCKSZE パ ラメーターに指定しました。

メッセージ・テキストの中の各項目は、次のとおりで す。

*nn dbname* HALDB が使用するデータ・セット・ グループの数。

*dbname* データベース名。

*partname*

HALDB 区画名。

システムの処置**:** DFS3UCD0 ユーティリティーは終了 します。

プログラマーの応答**:** BLOCKSZE パラメーターを訂正 し、DFS3UCD0 ユーティリティーを再実行してくださ い。

モジュール**:** DFS3UCD0

### **DFS4362E A HIGH KEY IS REQUIRED FOR THIS PARTITION, HALDB=***dbname* **PART=***partname*

説明**:** 識別された HALDB 区画 (*partname*) の PART ステートメントが、ハイ・キー値を指定しませんでし た。*dbname* で識別された HALDB は、区画選択出口ル ーチンを使用していないため、ハイ・キー値は必須で す。

メッセージ・テキストの中の各項目は、次のとおりで 名前 す。

*dbname* データベース名。

#### *partname*

HALDB 区画名。

システムの処置**:** DFS3UCD0 ユーティリティーは終了 します。

プログラマーの応答**:** KEYSTCHAR パラメーターまた は KEYSTHEX パラメーターのいずれかでハイ・キー値 を指定し、DFS3UCD0 ユーティリティーを再実行しま す。

モジュール**:** DFS3UCD0

### **DFS4363E A PARTITION SELECTION EXIT IS REQUIRED WHEN HIKEY=NO IS SPECIFIED, HALDB=***dbname*

説明**:** DFS3UCD0 ユーティリティーで HIKEY=NO キ ーワードを使用する HALDB ステートメントは、区画 選択出口ルーチンを使用しなければなりません。 PARTSEL キーワードが含まれているか、名前が無効で す。

メッセージ・テキストの中の各項目は、次のとおりで す。

*dbname* データベース名。

システムの処置**:** DFS3UCD0 ユーティリティーは終了 します。

プログラマーの応答**:** PARTSEL キーワードを使用する 区画選択出口ルーチンを指定し、DFS3UCD0 ユーティ リティーを再実行してください。出口ルーチンの名前 は、ユーティリティーの SYSIN ステートメントとデー タベースの DBDLIB メンバーのいずれかで指定できま す。

モジュール**:** DFS3UCD0

### **DFS4364E** *statement* **STATEMENT SPECIFIES A DUPLICATE** *nametype* **NAME, HALDB|PART=***name*

説明**:** HALDB 名および HALDB 区画名は全体を通じ て固有でなければなりません。

メッセージ・テキストの中の各項目は、次のとおりで す。

*statement*

重複名のある SYSIN ステートメント。

*nametype*

重複名を使用しているリソースのタイプ。

データベース区画の名前。

システムの処置**:** DFS3UCD0 ユーティリティーは終了 します。

プログラマーの応答**:** 重複名を訂正し、DFS3UCD0 ユ ーティリティーを再実行してください。

モジュール**:** DFS3UCD0

### **DFS4365E INVALID KEY OR STRING VALUE SPECIFIED IN PART STATEMENT, HALDB=***dbname* **PART=***partname* **RSN=***reason*

説明**:** DFS3UCD0 ユーティリティーの PART ステー トメントの *partname* に、KEYSTCHAR または

KEYSTHEX のいずれかのキーワードによる無効なハ イ・キー値が指定されました。

メッセージ・テキストの中の各項目は、次のとおりで す。

*dbname* HALDB 名。

#### *partname*

HALDB 区画名。

*reason* 指定したキー値が無効である理由。

**KEY TOO LONG**

指定されたハイ・キー値は、HALDB のルート・キーの長さを超えていま す。

#### **ODD NUMBER HEX**

奇数個の文字が KEYSTHEX パラメー ターに対して指定されました。16 進 値には偶数個の文字が入っていなけれ ばなりません。

#### **INVALID HEX**

無効な文字が KEYSTHEX パラメータ ーに対して指定されました。16 進値 には、1 から 9 の数字および A から F の文字を含めることができます。

#### **DUPLICATE KEY**

HALDB の各区画のハイ・キー値は、 その HALDB 内部で固有でなければ なりません。指定されたキー値は、直 前の PART ステートメントで使用さ れました。

システムの処置**:** DFS3UCD0 ユーティリティーは終了 します。

プログラマーの応答**:** KEYSTCHAR または KEYSTHEX のパラメーター値を訂正し、DFS3UCD0 ユーティリティーを再実行してください。

モジュール**:** DFS3UCD0

#### **DFS4366E TOO MANY PARTITIONS SPECIFIED FOR HALDB=***dbname*

説明**:** HALDB には、1,001 個より多くの区画を指定す ることはできません。

メッセージ・テキストの中の各項目は、次のとおりで す。

*dbname* HALDB 名。

システムの処置**:** DFS3UCD0 ユーティリティーは終了 します。

プログラマーの応答**:** この HALDB に定義された

HALDB 区画の数を減らしてから、DFS3UCD0 ユーテ ィリティーを再実行してください。

モジュール**:** DFS3UCD0

#### **DFS4367E** *ddname* **CANNOT CONTAIN CONCATENATED DATA SETS**

説明**:** DFS3UCD0 ユーティリティーで実行依頼された DD ステートメントに複数のデータ・セットが含まれて います。このユーティリティーでは複数のデータ・セッ トはサポートされていません。

メッセージ・テキストの中の各項目は、次のとおりで す。

*ddname* DD ステートメントの名前

システムの処置**:** DFS3UCD0 ユーティリティーは終了 します。

プログラマーの応答**:** DD ステートメントを訂正し、 DFS3UCD0 ユーティリティーを再実行してください。

モジュール**:** DFS3UCD0

#### **DFS4368E DBDLIB PROCESSING ERROR, RSN=***rsncode* **DB=***dbname*

説明**:** IMS カタログ区画定義データ・セット・ユーテ ィリティーが、IMS DBDLIB の処理中にエラーを検出 しました。

メッセージ・テキストの中の各項目は、次のとおりで す。

*rsncode* 次のいずれかの理由コード。

- **1** IMS DD ステートメントがない
- **2** IMS DD オープン・エラー
- **3** データベースが DBDLIB に見つから ない
- **4** 指定された DB が HALDB ではない

*dbname* 理由コード 3 および 4 の場合、このフィール ドは、見つからなかったデータベースか、 HALDB ではないデータベースの名前を示しま す。 理由コード 1 および 2 の場合、このフ ィールドはブランクです。

システムの処置**:** DFS3UCD0 ユーティリティーは終了 します。

プログラマーの応答**:** DD ステートメントを訂正し、 DFS3UCD0 ユーティリティーを再実行してください。

モジュール**:** DFS3UCD0

### **DFS4380W OTMA XCF MESSAGES FROM** *member name* **HAVE REACHED 80% OF THE MAXIMUM MESSAGE LIMIT** *nnn*

説明**:** IMS システムが、 RACF I/O、キュー・マネー ジャー I/O、またはその他の不明な内部コンポーネント の問題を検出したため、OTMA 処理がスローダウンす る可能性があります。 IMS Connect または IBM MQ などの OTMA クライアントからの XCF メッセージが 名前 IMS に停滞し、潜在的なあふれ状態が生じる可能性があ ります。 OTMA は、この状態を検出するとこの警告メ ッセージを発行します。 その後、OTMA クライアント が後続のトランザクションを他の IMS に転送できるよ うに、プロトコル・メッセージを送出します。 OTMA クライアントからの XCF メッセージは、後でスローダ ウン状態が軽減または解決したときに、このIMS によっ て処理されます。IMS システムで OTMA トランザク ションの有効期限機能がアクティブ化されている場合 は、これらの XCF メッセージは廃棄されることがあり ます。

システムの処置**:** 処理を続行します。 OTMA プロト コル・メッセージが警告状況とともに OTMA クライア ントに送信されます。

システム・プログラマーの応答**:** 潜在的な XCF メッセ ージあふれがこの IMS で発生しました。 新規トランザ クション要求を他の IMS に転送してください。

モジュール**:** DFSYSND0

### **DFS4381I OTMA XCF MESSAGE FLOOD CONDITION HAS BEEN RELIEVED FOR MEMBER** *name*

説明**:** OTMA XCF メッセージ数が、最大限度の 50% に達しました。 OTMA は、この状態を軽減状態とみな し、この通知メッセージを発行しました。

システムの処置**:** 処理を続行します。 OTMA プロト コル・メッセージが OK 状況とともに OTMA クライ アントに送信されます。

システム・プログラマーの応答**:** XCF メッセージあふ れは解決しました。この IMS は OTMA クライアント からの新規トランザクションを処理できます。

モジュール**:** DFSYSND0

### **DFS4382W THE TOTAL OTMA TPIPE COUNT** *nnnnn* **HAS REACHED 80% OF** *mmmmm* **for MEMBER** *name*

説明**:** OTMA は、トランザクション・パイプ (T パイ プ) の数が、記述子ファイルにユーザーが設定した最大 数 *mmmmm* の 80% に達したか超過したことを検出し ました。OTMA は、各 OTMA メンバーにこの警告メ ッセージを発行します。

メッセージ・テキストの中の各項目は、次のとおりで す。

*nnnnn* 現在の T パイプの数

*mmmmm*

ユーザーがこのメンバーに設定している T パ イプの制限数

名前 メンバーの名前

システムの処置**:** システムは T パイプの作成を続行し ます。

システム・プログラマーの応答**:** メンバーごとに T パ イプの数のモニターを開始します。活動停止中の T パ イプをクリーンアップするためにチェックポイントを 3 回発行します。

モジュール**:** DFSYFD00

### **DFS4383E THE TOTAL OTMA TPIPE COUNT** *nnnnn* **HAS REACHED 100% OF** *mmmmm* **for MEMBER** *name*

説明**:** OTMA は、トランザクション・パイプ (T パイ プ) の数が、ユーザーが記述子ファイルに設定した *mmmmm* で示す最大制限数に到達したか超過したこと を検出しました。OTMA は、OTMA メンバーごとにこ のメッセージを発行します。

メッセージ・テキストの中の各項目は、次のとおりで す。

*nnnnn* 現在の T パイプの数

*mmmmm*ユーザーがこのメンバーに設定している T パ

イプの制限数

メンバーの名前

システムの処置**:** 処理は停止します。 IMS は T パイ プの作成を停止し、このメッセージを発行します。

システム・プログラマーの応答**:** OTMA T パイプのオ ーバーフローがこの IMS で発生しました。OTMA は 新規 T パイプの作成を停止します。活動停止中の T パ イプをクリーンアップするためにチェックポイントを 3 回発行します。これでシステムは新規 T パイプの作成 を続行できます。

モジュール**:** DFSYFD00

### **DFS4384I THE TOTAL OTMA TPIPE COUNT** *nnnnn* **HAS DECREASED BELOW** *xx***% OF** *mmmmm* **for MEMBER** *name*

説明**:** OTMA は、トランザクション・パイプ (T パイ

プ) の数が、ユーザーが記述子ファイルに設定した、 *mmmmm* に示されている最大限度の *xx* パーセントを 下回ったことを検出しました。OTMA は、OTMA クラ イアントごとにこの警告解除メッセージを発行します。 メッセージ・テキストの中の各項目は、次のとおりで す。 *nnnnn* 現在の T パイプの数 *xx* 最大限度の警告解除レベル。この警告解除レベ ルは、OTMA クライアント記述子で設定でき ます。デフォルトは 50 です。 *mmmmm*ユーザーがこのメンバーに設定している T パ イプの制限数 名前 メンバーの名前 システムの処置**:** システムは T パイプの作成を続行し ます。 システム・プログラマーの応答**:** 必要なアクションはあ りません。

モジュール**:** DFSYFD00

### **DFS4385W THE GLOBAL OTMA TPIPE COUNNT** *nnnnn* **HAS REACHED 100% OF** *kkkkk*

説明**:** OTMA は、トランザクション・パイプ (T パイ プ) の総数が、*kkkkk* で示されるモニタリング・ポイン トに到達したか超過したことを検出しました。

メッセージ・テキストの中の各項目は、次のとおりで す。

*nnnnn* T パイプの現在の総数。

*kkkkk* グローバル・モニタリング・ポイント。これ は、すべてのメンバーに設定した T パイプの 最大数です。

システムの処置**:** システムは T パイプの作成を続行し ます。

システム・プログラマーの応答**:** メンバーごとに T パ イプの数のモニターを開始します。活動停止中の T パ イプをクリーンアップするためにチェックポイントを 3 回発行します。

モジュール**:** DFSYFD00

### **DFS4386I THE GLOBAL OTMA TPIPE COUNT** *nnnnn* **HAS DECREASE BELOW 80% OF** *kkkkk*

説明**:** OTMA は、トランザクション・パイプ (T パイ プ) の総数が *kkkkk* で示されたモニタリング・ポイント の 80 % 未満になったことを検出しました。

メッセージ・テキストの中の各項目は、次のとおりで す。

*nnnnn* T パイプの現在の総数。

*kkkkk* グローバル・モニタリング・ポイント。これ は、すべてのメンバーに設定した T パイプの 最大数です。

システムの処置**:** システムは T パイプの作成を続行し ます。

システム・プログラマーの応答**:** 必要なアクションはあ りません。

モジュール**:** DFSYFD00

### **DFS4388W THETOTAL OTMA INPUT MESSAGES(TIB) HAVE REACHED OR EXCEEDED THE GLOBAL LIMIT** *nnn*

説明**:** OTMA は、コミット・モード 1 (CM1) メッセ ージ・ブロック (YTIB) の総数が、メッセージ・テキス ト内で *nnn* で示される警告限度に達したかまたは超え たことを検出しました。 OTMA は、このメッセージあ ふれ状態をすべての OTMA クライアントに関する全体 的な警告とみなします。

システムの処置**:** 処理を続行します。 OTMA プロト コル・メッセージが警告状況とともにすべての OTMA クライアントに送信されます。

システム・プログラマーの応答**:** OTMA メッセージあ ふれがこの IMS で発生しました。 新規トランザクショ ン要求を他の IMS に転送してください。

モジュール**:** DFSYFD00

### **DFS4400E RM IS NOT ENABLED TO USE REPOSITORY FOR REPOTYPE=***repotype*

説明**:** IMS は、AUTOIMPORT=REPO または AUTOIMPORT=AUTO、および REPOSITORY セクシ ョンでの指定どおり、格納されているリソース定義を IMSRSC リポジトリーから自動的にインポートするよう に定義されています。ただし、Resource Manager (RM) は定義されているタイプのリポジトリーを使用するよう に有効化されていません。以下のいずれかのアクション を実行する必要があります。

- v IMS の再始動前に、リポジトリーを RM で使用可能 にする
- v リポジトリーからの自動インポートを無効にするよう に IMS を変更する
- REPOSITORY セクションの定義を削除する

メッセージ・テキストの中の各項目は、次のとおりで す。

*repotype*

リポジトリー・タイプを示します。*repotype* の 有効な値は IMSRSC です。

システムの処置**:** IMS は異常終了コード 0400、サブコ ード 01 で異常終了します。

オペレーターの応答**:** 必要なアクションはありません。

システム・プログラマーの応答**:** DFSDFxxx PROCLIB メンバーの動的リソース定義のセクションで、リポジト リーからの自動インポートを無効にするように AUTOIMPORT オプションを変更するか、RM による リポジトリーの使用を有効にしてください。

ユーザーの処置**:** 必要なアクションはありません。

プログラマーの応答**:** 必要なアクションはありません。 関連概念:

■ IMSRSC [リポジトリーを含む](http://www.ibm.com/support/knowledgecenter/SSEPH2_13.1.0/com.ibm.ims13.doc.sag/system_admin/ims_admin_repo_init.htm#ims_admin_repo_init) IMS の初期化 (シ [ステム管理](http://www.ibm.com/support/knowledgecenter/SSEPH2_13.1.0/com.ibm.ims13.doc.sag/system_admin/ims_admin_repo_init.htm#ims_admin_repo_init)) 関連情報:

■ IMS [異常終了](http://www.ibm.com/support/knowledgecenter/SSEPH2_13.1.0/com.ibm.ims13.doc.msgs/msgs/0400.htm#imsabend0400) 0400

13 [ページの『第](#page-24-0) 2 章 IMS 問題判別』

# 第 **92** 章 **DFS** メッセージ **DFS4401E - DFS4450I**

ここでは、次のメッセージについて説明します。

#### **DFS4401E RM** *requestname* **ERROR, RC=***rc* **RSN=***rsn* **ERRORTEXT=***errortext*

説明**:** 指定された RM 要求タイプの処理中に、エラー が発生しました。

IMSRSC リポジトリーへの IMS autoexport 中にエラ ー・メッセージが発行された場合、autoexport は正常 に行われませんでした。エラーの戻りコードと理由コー ドがエラーを示します。エラーが解決されたら、

EXPORT DEFINITION(CHANGESONLY) コマンドを 発行するか次回の autoexport を待って、変更されたリ ソース定義の IMSRSC リポジトリーへの書き込みをト リガーできます。

メッセージ・テキストの中の各項目は、次のとおりで す。

*requestname*

失敗した RM 要求タイプを示します。

*rc* 指定された RM 要求タイプからの戻りコード を示します。戻りコードの説明については、 CSLSRR または CSLRRR マクロを参照してく ださい。

*rsn* 指定された RM 要求タイプからの理由コード を示します。理由コードの説明については、 CSLSRR または CSLRRR マクロを参照してく ださい。

*errortext*

| | | | | | | |

エラー・テキストを示します。*errortext* はブラ ンクの場合と、RM 要求タイプからのエラー・ テキストの場合があり、後者のときはエラーに 関する詳細情報が提供されます。

*errortext* は、次の値のいずれかです。

**CHANGE LIST**

変更リストを削除しようとして失敗し たことを示します。変更リストが存在 する場合、次回の IMS ウォーム・ス タートまたは緊急時再始動時に処理さ れるか、次回の IMS コールド・スタ ート時に削除されます。

|

- | このメッセージは、次のいずれかの状態で発行される可 <sub>| ー</sub>、<sub>が</sub> <sub>IMS |</sub> 能性があります。 |
- **│ IMS コールド・スタート時**
- | IMS ウォーム再始動または緊急時再始動時に IMS 変更リストを内部でインポート中 |
- | IMS ウォーム・スタート、緊急時再始動、またはコ ールド・スタート時に IMS 変更リストを削除中 |

システムの処置**:** IMS コールド・スタート時に、 | IMSRSC リポジトリーからリソース定義が自動的にイン | ポートされている間にこのメッセージが発行される場 | 合、IMS システムは異常終了コード 3368 を出して異常 | 終了します。このメッセージが IMS 変更リスト処理中 | に発行される場合、IMS システムは処理を続行します。 |

IMS の再始動が完了した後に ERRORTEXT=CHANGE LIST | が含まれる DFS4401E メッセージが発行された場合、 | IMS は、変更リストの時刻をチェックポイント・ログ・ | | レコードに記録できるように単純チェックポイントを開 始します。削除されなかった残りの変更リストが IMS | の再始動時に再処理されないように、IMS チェックポイ | ントが取られます。 |

システム・プログラマーの応答**:** CSLRRR マクロに RM の戻りコードと理由コードの説明があります。

このメッセージの結果、IMS が終了した場合は、RM | エラーを引き起こした問題を修正してから、IMS を再始 | 動します。 IMS が変更リストを処理中にこのメッセー | | ジが発行される場合、インポート中であったリソース定 義は NOTINIT-xx-REPOCHGLIST 状態である可能性があり | ます。 IMS が再始動し、変更リストからの次回の内部 | インポートが成功するまで、または IMPORT DEFN | SOURCE(REPO) コマンドを発行してリソースと記述子 | Ⅰ 定義をリポジトリーから正常にインポートするまで、リ ソースと記述子は NOTINIT のままです。QUERY DB、 | QUERY PGM、QUERY RTCODE、および QUERY | TRAN コマンドを発行すると、NOTINIT-xx-| REPOCHGLIST 状態であるリソースを表示できます。記述 | 子には状況がないため、NOTINIT 状態の記述子を表示す | るための QUERY コマンドはありません。変更リスト | からの内部インポートが失敗した場合、引き続き | l NOTINIT 状態である記述子の名前については、メッセー ジ DFS4414I を参照してください。 |

ERRORTEXT=CHANGE LIST が含まれる DFS4401E メッセ | ージが IMS によって再始動処理中に発行された場合、 | IMS が IMS 変更リストを IMSRSC リポジトリーから | 削除できなかったことを示しています。 変更リストを | リポジトリーから削除するには、DELETE DEFN

#### **DFS4402W • DFS4403E**

| TYPE(CHGLIST) コマンドを発行する必要があります。 モジュール**:** DFSIP300、DFSRPS60

関連概念:

|

■ IMSRSC [リポジトリーを含む](http://www.ibm.com/support/knowledgecenter/SSEPH2_13.1.0/com.ibm.ims13.doc.sag/system_admin/ims_admin_repo_init.htm#ims_admin_repo_init) IMS の初期化 (シ [ステム管理](http://www.ibm.com/support/knowledgecenter/SSEPH2_13.1.0/com.ibm.ims13.doc.sag/system_admin/ims_admin_repo_init.htm#ims_admin_repo_init)) 関連タスク:

■ IMSRSC [リポジトリーを使用する](http://www.ibm.com/support/knowledgecenter/SSEPH2_13.1.0/com.ibm.ims13.doc.oag/ims_coldstart_drd_repo.htm#ims_coldstart_drd_repo) IMS システム のコールド・スタート ([オペレーションおよびオートメ](http://www.ibm.com/support/knowledgecenter/SSEPH2_13.1.0/com.ibm.ims13.doc.oag/ims_coldstart_drd_repo.htm#ims_coldstart_drd_repo) [ーション](http://www.ibm.com/support/knowledgecenter/SSEPH2_13.1.0/com.ibm.ims13.doc.oag/ims_coldstart_drd_repo.htm#ims_coldstart_drd_repo))

関連資料:

**IMS PROCLIB** [データ・セットの](http://www.ibm.com/support/knowledgecenter/SSEPH2_13.1.0/com.ibm.ims13.doc.sdg/ims_dfsdfxxx_proclib.htm#ims_dfsdfxxx_proclib) DFSDFxxx メ<br>ンバー ビステム完善 ンバー ([システム定義](http://www.ibm.com/support/knowledgecenter/SSEPH2_13.1.0/com.ibm.ims13.doc.sdg/ims_dfsdfxxx_proclib.htm#ims_dfsdfxxx_proclib)) 関連情報:

■ 0400 ([メッセージおよびコード](http://www.ibm.com/support/knowledgecenter/SSEPH2_13.1.0/com.ibm.ims13.doc.msgs/msgs/0400.htm#imsabend0400)) 13 [ページの『第](#page-24-0) 2 章 IMS 問題判別』

### **DFS4402W THE REPOSITORY SECTION IS IGNORED BECAUSE IMS IS ENABLED WITH** *variabletext*

説明**:** IMS で DRD が使用可能 (MODBLKS=OLC) で ないか、IMS が RM サービスを使用 (RMENV=N) し ていないために、IMS PROCLIB データ・セットの DFSDFxxx メンバーの REPOSITORY セクションは無 視されます。

メッセージ・テキストの中の各項目は、次のとおりで す。

### *variabletext*

次のいずれかの値です。 MODBLKS=OLC RMENV=N

DFS4402W メッセージは、IMS PROCLIB データ・セ ットの DFSDFxxx メンバーに、REPOSITORY セクシ ョンが MODBLKS=OLC および RMENV=N と共に定 義されている場合にのみ発行されます。

システムの処置**:** IMS は、MODBLKS=OLC または RMENV=NO で処理を続行します。IMS は IMSRSC リポジトリーを使用できません。

システム・プログラマーの応答**:** IMS で MODBLKS=OLC または RMENV=NO が使用可能にな った場合は、DFSDFxxx メンバーから REPOSITORY= ステートメントを削除してください。これで、次回の再 始動時には DFS4402W メッセージが発行されなくなり ます。あるいは、IMSRSC リポジトリーを使用可能にす る場合は、MODBLKS=OLC の場合に DRD を使用可 能にし、RMENV=NO ステートメントを削除して RM

**1090** メッセージおよびコード 第 1 巻: DFS メッセージ

サービスを使用するように IMS を変更します。 モジュール**:** DFSDFN10 関連概念:

■ IMSRSC [リポジトリーを含む](http://www.ibm.com/support/knowledgecenter/SSEPH2_13.1.0/com.ibm.ims13.doc.sag/system_admin/ims_admin_repo_init.htm#ims_admin_repo_init) IMS の初期化 (シ [ステム管理](http://www.ibm.com/support/knowledgecenter/SSEPH2_13.1.0/com.ibm.ims13.doc.sag/system_admin/ims_admin_repo_init.htm#ims_admin_repo_init)) 関連資料:

■ IMS PROCLIB [データ・セットの](http://www.ibm.com/support/knowledgecenter/SSEPH2_13.1.0/com.ibm.ims13.doc.sdg/ims_dfsdfxxx_proclib.htm#ims_dfsdfxxx_proclib) DFSDFxxx メ ンバー ([システム定義](http://www.ibm.com/support/knowledgecenter/SSEPH2_13.1.0/com.ibm.ims13.doc.sdg/ims_dfsdfxxx_proclib.htm#ims_dfsdfxxx_proclib)) 関連情報: 13 [ページの『第](#page-24-0) 2 章 IMS 問題判別』

### **DFS4403E REPOSITORY= STATEMENT IS NOT DEFINED FOR REPOSITORY TYPE=***repotype*

説明**:** IMS の初期設定中に、IMS.PROCLIB データ・ セットの DFSDFxxx メンバーの REPOSITORY セクシ ョンに REPOSITORY= ステートメントがコーディング されていなかったことが検出されました。

メッセージ・テキストの中の各項目は、次のとおりで す。

#### *repotype*

リポジトリー・タイプを示します。

*repotype* が IMSRSC の場合、DFSDFxxx メン バーに REPOSITORY= ステートメントは定義 されておらず、リポジトリーのセクション・ヘ ッダーが定義されていない可能性があります。 AUTOIMPORT=AUTO が指定されている場 合、IMS はこのメッセージを発行し、RDDS または MODBLKS から AUTOIMPORT が実 行されます。AUTOIMPORT=REPO が指定さ れている場合は、IMS の初期設定は異常終了 0071 および RC=27、2108 で異常終了しま す。

システムの処置**:** AUTOIMPORT=REPO が指定されて いる場合は、IMS 初期設定は IMS 異常終了コード 0071 および戻りコード 27、2108 で異常終了します。

AUTOIMPORT=AUTO が指定されている場合は、IMS 初期設定のリソース定義が定義されていて、空でない場 合に RDDS または MODBLKS から読み取られます。

オペレーターの応答**:** 必要なアクションはありません。

システム・プログラマーの応答**:** AUTOIMPORT=REPO では、IMS PROCLIB データ・ セットの DFSDFxxx メンバーに REPOSITORY= ステ ートメントを追加して、IMS を再始動します。

AUTOIMPORT=AUTO では、リソース定義をリポジト リーからインポートする場合、IMS PROCLIB データ・ セットの DFSDFxxx メンバーに REPOSITORY= ステ ートメントを追加して、IMS を再始動します。

RDDS または MODBLKS が有効であれば処置は必要あ りません。

ユーザーの処置**:** 必要なアクションはありません。

プログラマーの応答**:** 必要なアクションはありません。

モジュール**:** DFSDFN10

関連資料:

IMS PROCLIB [データ・セットの](http://www.ibm.com/support/knowledgecenter/SSEPH2_13.1.0/com.ibm.ims13.doc.sdg/ims_dfsdfxxx_proclib.htm#ims_dfsdfxxx_proclib) DFSDFxxx メ ンバー ([システム定義](http://www.ibm.com/support/knowledgecenter/SSEPH2_13.1.0/com.ibm.ims13.doc.sdg/ims_dfsdfxxx_proclib.htm#ims_dfsdfxxx_proclib))

関連情報:

■ IMS [異常終了](http://www.ibm.com/support/knowledgecenter/SSEPH2_13.1.0/com.ibm.ims13.doc.msgs/msgs/0071.htm#imsabend0071) 0071

13 [ページの『第](#page-24-0) 2 章 IMS 問題判別』

#### **DFS4404I IMS CONNECTED TO**

**RMNAME=***rmname* **FOR REPOSITORY TYPE=***repotype*

**REPOSITORY NAME=***reponame*

説明**:** IMS は、メッセージに名前とタイプが表示され たリポジトリーに正常に接続しました。 メッセージ・テキストの中の各項目は、次のとおりで す。 *rmname* Resource Manager (RM) の名前を示します。 *repotype* リポジトリー・タイプを示します。有効な唯一 の値は IMSRSC です。 *reponame* リポジトリー名を示します。 システムの処置**:** 処理は続行されます。 オペレーターの応答**:** 必要なアクションはありません。 ユーザーの処置**:** 必要なアクションはありません。 プログラマーの応答**:** 必要なアクションはありません。 関連概念: ■ IMSRSC [リポジトリーを含む](http://www.ibm.com/support/knowledgecenter/SSEPH2_13.1.0/com.ibm.ims13.doc.sag/system_admin/ims_admin_repo_init.htm#ims_admin_repo_init) IMS の初期化 (シ [ステム管理](http://www.ibm.com/support/knowledgecenter/SSEPH2_13.1.0/com.ibm.ims13.doc.sag/system_admin/ims_admin_repo_init.htm#ims_admin_repo_init)) 関連タスク:

■ IMSRSC [リポジトリーを使用する](http://www.ibm.com/support/knowledgecenter/SSEPH2_13.1.0/com.ibm.ims13.doc.oag/ims_coldstart_drd_repo.htm#ims_coldstart_drd_repo) IMS システム のコールド・スタート ([オペレーションおよびオートメ](http://www.ibm.com/support/knowledgecenter/SSEPH2_13.1.0/com.ibm.ims13.doc.oag/ims_coldstart_drd_repo.htm#ims_coldstart_drd_repo) [ーション](http://www.ibm.com/support/knowledgecenter/SSEPH2_13.1.0/com.ibm.ims13.doc.oag/ims_coldstart_drd_repo.htm#ims_coldstart_drd_repo)) 関連資料:

IMS PROCLIB [データ・セットの](http://www.ibm.com/support/knowledgecenter/SSEPH2_13.1.0/com.ibm.ims13.doc.sdg/ims_dfsdfxxx_proclib.htm#ims_dfsdfxxx_proclib) DFSDFxxx メ ンバー ([システム定義](http://www.ibm.com/support/knowledgecenter/SSEPH2_13.1.0/com.ibm.ims13.doc.sdg/ims_dfsdfxxx_proclib.htm#ims_dfsdfxxx_proclib))

### **DFS4405W REPOSITORY FOR REPOTYPE=***repotype* **IS EMPTY, REPONAME=***reponame*

説明**:** IMS は、メッセージで名前とタイプが示された リポジトリーに正常に接続しました。それにもかかわら ず、Resource Manager (RM) は、このリポジトリーが 空であると示しました。リソースがリポジトリーからイ ンポートされません。

IMS のコールド・スタートの最後で、EXPORT DEFN TARGET(REPO) コマンドを実行するか、

RDDS-to-Repository ユーティリティー (CSLURP10) を 実行して、実行時リソース定義をリポジトリーに取り込 む必要があります。

メッセージ・テキストの中の各項目は、次のとおりで す。

*repotype*

リポジトリー・タイプを示します。有効な唯一 の値は IMSRSC です。

*reponame*

リポジトリー名を示します。

システムの処置**:** IMS は処理を続行します。

システム・プログラマーの応答**:** EXPORT DEFN TARGET(REPO) コマンドを発行するか CSLURP10 を 使用して、実行時のリソース定義をリポジトリーにエク スポートしてください。

ユーザーの処置**:** EXPORT DEFN TARGET(REPO) コ マンドを発行するか CSLURP10 を使用して、実行時の リソース定義をリポジトリーにエクスポートしてくださ い。

プログラマーの応答**:** 必要なアクションはありません。

モジュール**:** DFSIP300

関連タスク:

■ IMSRSC [リポジトリーを使用する](http://www.ibm.com/support/knowledgecenter/SSEPH2_13.1.0/com.ibm.ims13.doc.oag/ims_coldstart_drd_repo.htm#ims_coldstart_drd_repo) IMS システム のコールド・スタート ([オペレーションおよびオートメ](http://www.ibm.com/support/knowledgecenter/SSEPH2_13.1.0/com.ibm.ims13.doc.oag/ims_coldstart_drd_repo.htm#ims_coldstart_drd_repo) [ーション](http://www.ibm.com/support/knowledgecenter/SSEPH2_13.1.0/com.ibm.ims13.doc.oag/ims_coldstart_drd_repo.htm#ims_coldstart_drd_repo)) 関連資料:

IMS PROCLIB [データ・セットの](http://www.ibm.com/support/knowledgecenter/SSEPH2_13.1.0/com.ibm.ims13.doc.sdg/ims_dfsdfxxx_proclib.htm#ims_dfsdfxxx_proclib) DFSDFxxx メ ンバー ([システム定義](http://www.ibm.com/support/knowledgecenter/SSEPH2_13.1.0/com.ibm.ims13.doc.sdg/ims_dfsdfxxx_proclib.htm#ims_dfsdfxxx_proclib))

### **DFS4406E REPOSITORY= STATEMENT FOR REPOTYPE=***repotype* **INCONSISTENT OVER RESTART**

説明**:** IMS.PROCLIB メンバー DFSDFxxx は、再始動 前の REPOSITORY FOR REPOTYPE=*repotype* の使用 と矛盾しています。

メッセージ・テキストの中の各項目は、次のとおりで す。

*repotype*

リポジトリー・タイプ

システムの処置**:** IMS は、異常終了 0168 およびコー ド X'1C' で終了します。

プログラマーの応答**:** IMS.PROCLIB メンバー

DFSDFxxx を修正して、<SECTION=REPOSITORY> セ クションにステートメント REPOSITORY=

(TYPE=*repotype*) を追加したり、削除したりすること で、REPOSITORY の使用を含めたり、含めなかったり します。

非 XRF および XRF のアクティブ・システムは、以下 のようにリポジトリーの使用を指定した上で始動する必 要があります。

- 1. REPO(Yes) から REPO(No) への変更は、コール ド・スタートでのみ許容されます。
- 2. REPO(No) から Repo(Yes) への変更は、NRE で許 容されます。再始動前にリポジトリーに正常に接続 するために UPD IMSコマンドを使用した場合は、 ERE でも許容されます。
- 3. Repo(No) から Repo(No) への変更は、再始動前に リポジトリーに接続するために UPD IMSコマンド を使用した場合を除き、常に許容されます。
- 4. Repo(Yes) から Repo(Yes) への変更は常に許容され ます。

XRF 代替システムは、リポジトリーの使用と、再始動 したときの SNAPQ チェックポイントとの整合性が保 たれた上で始動する必要があります。

モジュール**:** DFSRLP00

関連情報:

₿ IMS [異常終了](http://www.ibm.com/support/knowledgecenter/SSEPH2_13.1.0/com.ibm.ims13.doc.msgs/msgs/0168.htm#imsabend0168) 0168

### **DFS4407A IMS IS NOT ENABLED TO USE THE REPOSITORY FOR REPOTYPE=***repotype*

説明**:** UPD IMS SET(LCLPARM(REPO(Y) REPOTYPE(*repotype*))) コマンドの type22 レコード処 理に失敗した XRF 代替システムで、TAKEOVER (TKO) が発生しました。XRF アクティブ・システムで はコマンドは正常に処理されました。

メッセージ・テキストの中の各項目は、次のとおりで す。

*repotype*

リポジトリー・タイプ

システムの処置**:** 処理は続行されますが、リポジトリー に接続するための UPD コマンドが新規 XRF アクティ ブ・システムで処理されるまでの間、DFS4407A メッセ ージはコンソール上で強調表示されます。

オペレーターの応答**:** 必要なアクションはありません。

プログラマーの応答**:** リポジトリー接続障害の原因にな る可能性のある問題を修正し、新しい XRF アクティ ブ・システム上で再度 UPD コマンドを発行してくださ い。

モジュール**:** DFSIU130

### **DFS4407E IMS IS NOT ENABLED TO USE THE REPOSITORY FOR REPOTYPE=***repotype*

説明**:** 拡張リカバリー機能 (XRF) 代替システムが、コ マンド UPD IMS SET(LCLPARM(REPO(Y) REPOTYPE(*repotype*))) の type22 レコードの処理に失 敗しました。XRF アクティブ・システムではコマンド は正常に処理されました。

メッセージ・テキストの中の各項目は、次のとおりで す。

*repotype*

|

リポジトリー・タイプ

システムの処置**:** 処理は続行されます。ただし、XRF アクティブでは現在リポジトリーを使用している一方 で、XRF 代替では使用していません。

プログラマーの応答**:** リポジトリーの接続失敗の原因と なっている可能性のある問題を訂正した上で、アクティ ブな IMS でもう一度 UPD IMSコマンドを発行してく ださい。

モジュール**:** DFSIU130

#### **DFS4408I REPOSITORY CHANGE LIST PROCESSING INITIATED** | |

説明**:** このメッセージは、IMS の再始動 (ウォーム・ | スタートまたは緊急時再始動) の終了時に、再始動して | いる IMS が IMSRSC リポジトリーで使用可能になっ | ている場合に、ログ・レコード処理の後で発行されま | す。再始動している IMS が IMSRSC リポジトリーで | 使用可能になっている場合、IMS は、変更リストが存在 | | していて処理が必要であるかどうかを判別します。

| 変更リストが存在している場合、変更リストのリソース

| および記述子はすべて静止され、IMS の再始動とは非同 | ストにリストされているリソースと記述子の作成も更新 Ⅰ 期的にリポジトリーから内部的にインポートされます。 Ⅰ も行いません | 変更リストのリソースおよび記述子は、NOTINIT のマー Ⅰ 削除されませ | クを付けられて、NOTINIT-xx-REPOCHGLIST の状況にな │ 時に処理さ∤ l るため、変更リストのリソースが IMS からインポート <sub>l コーザーの加</sub> | されるまで、それらに対する処理を実行できません。変 <sub>| 再リフト</sub>ぶ部 | 更リスト内のいずれかのリソースが存在しない場合、属 \_ ^ ^ ^ ^ ^ ^ ^ | 性が定義されていない新規リソースが作成され、デフォ | ルト値 (ある場合) を指定され、NOTINIT のマークを付 └ めるいは、IP けられます。 | 変更リストが存在しない場合、このメッセージは、メッ | セージ DFS4412I の後に出されます。 | システムの処置**:** IMS は、リポジトリーから変更リス | | トを読み取り、保管済みリソース定義をランタイム・リ | <sup></sup> 行し、古く  $\blacksquare$ |

ソース定義として IMS にインポートしてリストの処理 | | を開始します。変更リスト処理は、IMS の再始動の完了 <sub>| 用して、そ</sub> 後に終了する場合があります。変更リスト処理が正常に | 実行された場合、メッセージ DFS4412I が発行されま | す。 |

ユーザーの処置**:** 必要なアクションはありません。 |

モジュール**:** DFSRPS20 |

#### **DFS4409A REPOSITORY CHANGE LIST IS NOT** | **ACCESSIBLE - IMS RESOURCES MAY BE OUT OF SYNC** |  $\blacksquare$

説明**:** IMS の再始動 (ウォーム・スタートまたは緊急 | 時再始動) 時に、IMS は、変更リストが存在するかどう | かを判別するために IMSRSC リポジトリーにアクセス | できませんでした。 |

l このメッセージの前に、以下のメッセージが出されま <sub>l 当明.</sub> n.c す。 |

| DFS4401E RM CSLRPxxx REQUEST FAILED, RC=xxxxxxxx <sub>| F</sub> RSN=xxxxxxxx ERRORTEXT=  $\blacksquare$ 

l DFS4401E メッセージは、リポジトリーがアクセス可能 | の変更リスト | ではない理由を示します。例えば、リポジトリーが停止 | のリソースま | されている場合、リポジトリー・サーバーがダウンして | り、変更を適 l いる場合、または RM がダウンしている場合、リポジ <sub>l 加 理 さゎz l</sub> トリーはアクセス可能ではありません。 |

| 変更リストがリポジトリーに存在していない場合は、問 <sup>| クフム</sup>とトフ 題ありません。 |

| 変更リストがリポジトリーに存在している場合、IMS ラ <sub>| IMS</sub> 変更リス | ンタイム・リソース定義とリポジトリー内の保管済みリ | ポートされた | ソース定義との同期が失われています。変更リストに <sub>| IMS がダウ</sub> l は、IMS がダウンしていた間にインポートされたリソー 」 ホヱゖ会‡れ<sup>。</sup> スと記述子のリストが含まれています。 |

システムの処置**:** IMS の再始動時に、IMS は、変更リ |

も行いません。IMSRSC リポジトリー内の変更リストは | 削除されません。変更リストは、次回の IMS の再始動 | 時に処理されて削除されます。 |

ユーザーの処置**:** 変更リスト処理を正常に完了でき、変 | 更リストが削除されるように、問題を訂正して、IMS を | シャットダウンしてから再始動します。 |

あるいは、IMS をシャットダウンしない場合は、以下の | いずれかの処置を実行できます。 |

- v タイム・スタンプを使用して QUERY DB、QUERY | DBDESC、QUERY PGM、QUERY PGMDESC、 QUERY RTC、QUERY RTCDESC、QUERY TRAN、または QUERY TRANDESC コマンドを発 行し、古くなっているリソース定義を判別します。次 に、IMPORT DEFN SOURCE(REPO) コマンドを使 用して、それらのリソースをインポートします。 | | |
- **WEDEFIN SOURCE(REPO) NAME(\*)** TYPE(ALL) OPTION(UPDATE) コマンドを発行し て、すべてのリソースを再びインポートします。

IMPORT DEFN SOURCE(REPO) コマンドが発行され | て、IMS ランタイム定義がリポジトリー内の保管済みリ | ソース定義で更新された場合、DELETE DEFN | TYPE(CHGLIST) コマンドを発行して、リポジトリーか | ら IMS 変更リストを削除する必要があります。 |

モジュール**:** DFSRPS60 |

|

|  $\blacksquare$ 

|

|

#### **DFS4410I REPOSITORY CHANGE LIST PROCESSING SUCCEEDED FOR RSCTYPE=***rsctype* **COUNT=***count* | |

説明**:** IMS リソースおよび記述子のランタイム・リソ | ース定義は、IMSRSC リポジトリー内の保管済み定義と | 同期されました。 |

IMS の再始動時に、IMS は、リポジトリー内で IMS | の変更リストを検出して、指定されたリソース・タイプ | | のリソースまたは記述子を作成および更新することによ り、変更を適用しました。 |

処理されるリソース・タイプごとに 1 つの DFS4410I | メッセージが発行されます。例えば、変更リストにプロ | グラムとトランザクションのみが含まれている場合は、 | これらのメッセージを 2 つ受け取ります。1 つは PGM | 用で、もう 1 つは TRAN 用です。 |

IMS 変更リストには、IMS がダウンしていた間にイン | ポートされたリソースまたは記述子が含まれています。 | IMS がダウンしていた間に削除されたリソースまたは記 | | 述子は含まれていません。

メッセージ・テキストの中の各項目は、次のとおりで | す。

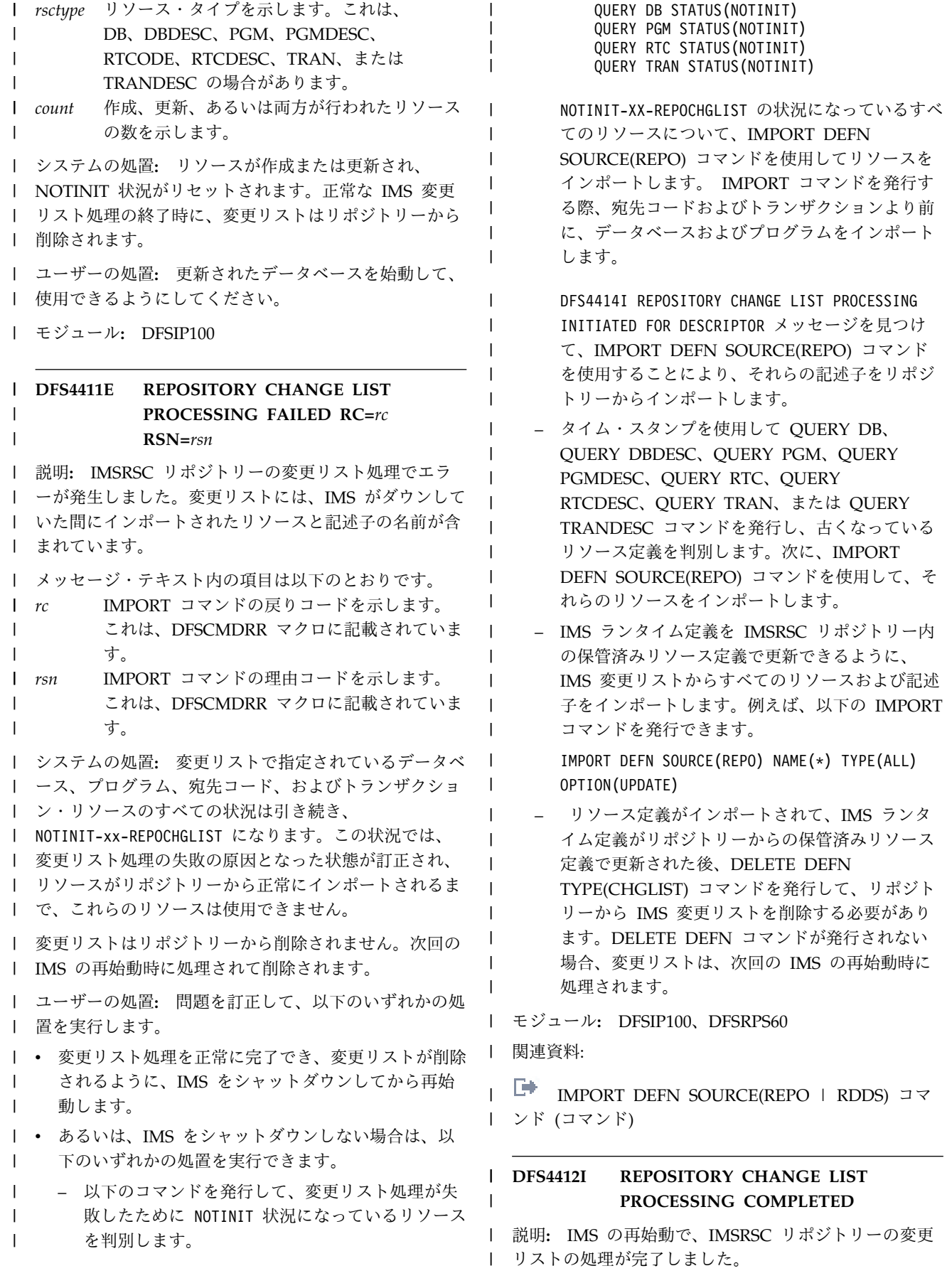

**リポジトリーの変更** 

再始動している IMS がリポジトリーで使用可能になっ | | QUERY DB STATUS(NOTINIT) | QUERY PGM STATUS(NOTINIT) | ていて、変更リストが存在しない場合は、メッセージ || ―― QUE! | QUERY RTC STATUS(NOTINIT) DFS4412I が DFS4408I メッセージの後に出されます。 | | QUERY TRAN STATUS(NOTINIT) 再始動している IMS がリポジトリーで使用可能になっ | NOTINIT-XX-REPOCHGLIST の状況になっているすべて | | ていて、変更リストが存在する場合は、メッセージ | NUIIN のリソースについて、IMPORT DEFN  $\blacksquare$ l DFS4412I がゼロ個以上の DFS4410I メッセージの後に ' <sup>の</sup>ックーク SOURCE(REPO) コマンドを使用してリソースをイン | 出されます。メッセージ DFS4412I は、すべてのリソー | ポートします。 IMPORT コマンドを発行する際、宛 | | ス・タイプが正常に処理されたことを示します。 IMS ' 先コードおよびトランザクションより前に、データベ | | 変更リスト処理は IMS の再始動と並行して実行される <sup>|</sup> <sup>元コー</sup>「△ ースおよびプログラムをインポートします。 | | ため、このメッセージは、IMS の再始動が完了した後で 「 こへゎよび 発行される可能性があります。 | | DFS4414I REPOSITORY CHANGE LIST PROCESSING 変更リスト処理が失敗したことを示す DFS4411E メッ | | INITIATED FOR DESCRIPTOR メッセージを見つけて、 セージが発行された場合、メッセージ DFS4412I は発行 | IMPORT DEFN SOURCE(REPO) コマンドを使用す | されません。 | ることにより、それらの記述子をリポジトリーからイ | ンポートします。 | システムの処置**:** 変更リストは、存在している場合に | v タイム・スタンプを使用して QUERY DB、QUERY | は、リポジトリーから削除されます。 | DBDESC、QUERY PGM、QUERY PGMDESC、 | ユーザーの処置**:** 必要なアクションはありません。 | | QUERY RTC、QUERY RTCDESC、QUERY モジュール**:** DFSRPS60 | | TRAN、または QUERY TRANDESC コマンドを発 行し、古くなっているリソース定義を判別します。次 | に、IMPORT DEFN SOURCE(REPO) コマンドを使 **DFS4413E REPOSITORY CHANGE LIST** | | 用して、それらのリソースをインポートします。 | **PROCESSING FAILED FOR** | **RSCNAME=***rscname* **RSCTYPE=***rsctype* | **WEDEFIN SOURCE(REPO) NAME(\*)** | **CC=***cc* | TYPE(ALL) OPTION(UPDATE) コマンドを発行し て、すべてのリソースを再びインポートします。 | 説明**:** 指定されたリソースの変更リストからのインポー | トが失敗しました。 | モジュール**:** DFSIP100、DFSIP200 | 関連資料: | ┃ メッセージ・テキストの中の各項目は、次のとおりで ┃ 関連資料: す。 | | IMPORT DEFN [SOURCE\(REPO](http://www.ibm.com/support/knowledgecenter/SSEPH2_13.1.0/com.ibm.ims13.doc.cr/imscmds/ims_import_repo_rdds.htm#ims_import_repo_rdds) | RDDS) コマ *rscname* | ンド ([コマンド](http://www.ibm.com/support/knowledgecenter/SSEPH2_13.1.0/com.ibm.ims13.doc.cr/imscmds/ims_import_repo_rdds.htm#ims_import_repo_rdds)) | | リソースの名前を示します。 | *rsctype rsctype* リソース・タイプを示します。これは、 | DB、DBDESC、PGM、PGMDESC、RTC、 DFS4414I **DFS4414I REPOSITORY CHANGE LIST** | RTCDESC、TRAN、または TRANDESC の場 | **PROCESSING INITIATED FOR** 合があります。 **DESCRIPTOR NAME=***descname* | |  $|cc$ **IMPORT コマンドの完了コードを示します。 ― ―** | **TYPE=***desctype* これは、DFSCMDRR マクロに記載されていま | 説明**:** 指定された記述子名に対して IMSRSC リポジト | | す。 | リーの変更リスト処理が開始されます。このメッセージ システムの処置**:** 変更リストからのインポートは失敗し | が発行された後に変更リスト処理が失敗した場合、記述 | l ます。リソースには NOTINIT のマークが付けられたま l 子は NOTINI 子は NOTINIT 状況のままになり、更新、モデルとして | まになります。 | の参照、あるいはリポジトリーまたは RDDS へのエク | スポートは不可能になります。 | ユーザーの処置**:** 変更リスト処理を正常に完了でき、変 | | 更リストが削除されるように、問題を訂正して、IMS を ∣ メッセージ・: メッセージ・テキストの中の各項目は、次のとおりで | シャットダウンしてから再始動します。 | す。 | *descname* | | あるいは、IMS をシャットダウンしない場合は、以下の <sup>| uescnume</sup> \_\_\_\_\_ 記述子の名前を示します。 | いずれかの処置を実行できます。 | *desctype* | l • 以下のコマンドを発行して、変更リスト処理が失敗し i^^^^ <sub>詞述:</sub> | 記述子タイプを示します。これは、 たために NOTINIT 状況になっているリソースを判別 | | DBDESC、PGMDESC、RTCDESC、または | します。  $\overline{\phantom{a}}$ |TRANDESC の場合があります。

システムの処置**:** 処理は続行されます。 |

ユーザーの処置**:** 必要なアクションはありません。 |

モジュール**:** DFSRPS60 |

### **DFS4419I RESOURCE DEFINITIONS NOT EXPORTED FOR REPOSITORY TYPE=***repotype***, NAME=***reponame*

説明**:** /CHECKPOINT FREEZE、/CHECKPOINT DUMPQ、または /CHECKPOINT PURGE コマンドを 使用して IMS が通常どおりシャットダウンするとき に、IMSRSC リポジトリーにエクスポートされなかった 新規または更新済みのリソース定義がある場合、 DFS4419I メッセージがシャットダウン・プロセス時に 発行されます。このメッセージは、リポジトリーに保管 された定義が、シャットダウン時に IMS システムのオ ンライン定義と同期しないことを示します。DFS4419I メッセージが発行された後、IMS はシャットダウンを続 行します。

メッセージ・テキストの中の各項目は、次のとおりで す。

*repotype*

リポジトリー・タイプを示します。有効な唯一 の値は IMSRSC です。

*reponame*

リポジトリー名を示します。

システムの処置**:** IMS はシャットダウンを続行しま す。

オペレーターの応答**:** 必要なアクションはありません。

ユーザーの処置**:** DFS4419I メッセージが発行された通 常シャットダウン後に、IMS がウォーム・スタートする 場合、そのオンライン・リソース定義はログからリカバ リーされ、シャットダウン時と同じになります。最新の リソース定義が IMSRSC リポジトリーにエクスポート されることを確実にするために、IMS がアップした後に EXPORT DEFN TARGET(REPO) OPTION

(CHANGESONLY) コマンドが発行されなければなりま<br>コーク せん。

DFS4419I メッセージが発行された通常シャットダウン 後に IMS がコールド・スタートするときに、そのリソ ース定義がリポジトリーからインポートされる場合、コ ールド・スタートの前にリポジトリーが更新された場合 を除き、オンライン定義はシャットダウン時と同じには なりません。Create RDDS from Log Records ユーテ ィリティー (DFSURCL0) および RDDS to Repository ユーティリティー (CSLURP10) を使用すると、IMS を コールド・スタートする前に、IMS ログ内の最新の定義 によってリポジトリーを更新できます。

プログラマーの応答**:** 必要なアクションはありません。

モジュール**:** DFSICM30

#### **DFS4420E THE JCL IS MISSING A SYSIN DD STATEMENT.**

説明**:** IMS Catalog Record Purge ユーティリティー (DFS3PU10) では、SYSIN DD ステートメントが必要で すが、指定されませんでした。

ユーザーの処置**:** 入力パラメーターが含まれたデータ・ セット名を指定した SYSIN ステートメントをユーティ リティーに提供してください。データ・セットの DCB パラメーターは、RECFM=FB および LRECL=80 で す。

モジュール**:** DFS3PU10

#### **DFS4421E THE JCL IS MISSING A SYSUT1 DD STATEMENT.**

説明**:** IMS Catalog Record Purge ユーティリティーで は、分析機能からの出力およびパージ機能への入力に SYSUT1 データ・セットが必要です。

ユーザーの処置**:** SYSUT1 DD ステートメントを提供 して、ユーティリティーを再実行してください。

モジュール**:** DFS3PU10

### **DFS4422E THE SYSIN DATA SET FAILED TO OPEN. OPEN RC =***666666***.**

説明**:** MVS は、IMS Catalog Record Purge ユーティ リティーの SYSIN データ・セットを開くことができま せんでした。*666666* は、要求からの戻りコードです。

システムの処置**:** ユーティリティーは終了します。

ユーザーの処置**:** データ・セットの根本的な問題を判別 し、ジョブを再実行依頼してください。

モジュール**:** DFS3PU10

#### **DFS4423E THE SYSUT1 DATA SET FAILED TO OPEN. OPEN RC =***666666***.**

説明**:** MVS は、IMS Catalog Record Purge ユーティ リティーの SYSUT1 データ・セットを開くことができ ませんでした。*666666* は、要求からの戻りコードで す。

システムの処置**:** ユーティリティーは終了します。

ユーザーの処置**:** データ・セットの根本的な問題を判別 し、ジョブを再実行依頼してください。

モジュール**:** DFS3PU10

### **DFS4424E UPDATE STATEMENTS WERE PROVIDED IN PURGE MODE.**

説明**:** MODE PURGE と 1 つ以上の UPDATE ステ ートメントの両方が同時に指定されました。MODE PURGE が指定される場合、UPDATE ステートメント は IMS Catalog Record Purge ユーティリティーでサ ポートされません。このユーティリティーが UPDATE ステートメントをサポートするのは、MODE ステート メントが省略される場合、もしくは MODE ANALYSIS または MODE BOTH のどちらかが指定される場合で す。

ユーザーの処置**:** SYSIN データ・セットから UPDATE ステートメントを除去するか、MODE ステートメント を ANALYSIS か BOTH のどちらかに変更してくださ い。変更が完了したら、ユーティリティーを再実行して ください。

モジュール**:** DFS3PU10

### **DFS4425E UNEXPECTED STATUS CODE** *22* **ON A** *4444***CALL FOR CATALOG RECORD** *88888888***.**

説明**:** IMS Catalog Record Purge ユーティリティー は、カタログ DL/I 呼び出しから予期しない状況コード – を受け取りました。

メッセージ・テキストの中の各項目は、次のとおりで す。

*22* DL/I 呼び出しからの状況コード

*4444* DL/I 呼び出しタイプ

#### *88888888*

カタログ・リソース名

システムの処置**:** ユーティリティーは異常終了 U1002 で終了します。

ユーザーの処置**:** SYSUT1 データ・セットに重複した DELETE ステートメントが含まれていないこと、および すべての UPDATE ステートメントの DB 名が正しい ことを確実にしてください。ユーティリティーの入力デ ータ・セットでエラーが検出されない場合は、特定の DL/I 状況コードについてトラブルシューティング情報 を調べてください。

モジュール**:** DFS3PU10

関連情報:

IMS [異常終了](http://www.ibm.com/support/knowledgecenter/SSEPH2_13.1.0/com.ibm.ims13.doc.msgs/msgs/1002.htm#imsabend1002) 1002

### **DFS4426I A DELETE STATEMENT WAS WRITTEN TO THE SYSUT1 DATA SET FOR PSB** *mbr-name* **INSTANCE=***yydddhhmmssth*

または |

### **A DELETE STATEMENT WAS WRITTEN TO THE** | **SYSUT1 DATA SET FOR DBD** *mbr-name* |

#### **INSTANCE=***yydddhhmmssth* **DBVER=***version* |

説明**:** ユーティリティーは、メッセージ・テキストで示 されている DBD または PSB メンバーのインスタンス に対して SYSUT1 データ・セットの DELETE ステー トメントを生成しました。このインスタンスは、タイ ム・スタンプ値 *yydddhhmmssth* で一意的に識別されま す。ユーティリティーが PURGE モードで実行される 場合、ユーティリティーは SYSUT1 データ・セットか ら DELETE ステートメントを読み取り、インスタンス を IMS カタログから削除します。

メッセージ・テキストの中の各項目は、次のとおりで す。

*mbr-name*

|

DBD または PSB メンバーの名前。

*version* DBD インスタンスの DBD バージョン番号。 | PSB インスタンスの場合、このフィールドはメ ッセージ・テキストに含まれません。 |

*yydddhhmmssth*

DBD または PSB メンバーのインスタンスを 一意的に識別する ACBGEN タイム・スタン プ。

ユーザーの処置**:** 必要なアクションはありません。

モジュール**:** DFS3PU10

### **DFS4427E INQY ENVIRON CALL FAILED, RC=***xxxx* **REASON=***yyyy* **STATUS=***aa*

説明**:** IMS Catalog Record Purge ユーティリティーの カタログ状況を取得するための INQY ENVIRON 呼び 出しに対して、予期しない AIB 戻りコードおよび理由 コードが返されました。TPPCB 状況コードも返される 可能性があります。

メッセージ・テキストの中の各項目は、次のとおりで す。

*xxxx* AIB 戻りコード

- *yyyy* AIB 理由コード
- *aa* TPPCB 状況コード

#### **DFS4428E • DFS4429E**

システムの処置**:** ユーティリティーは異常終了 U1002 で終了します。 ユーザーの処置**:** エラー・コードの根本原因を訂正し て、ジョブを再実行してください。 モジュール**:** DFS3PU10 関連資料: ■ AIB [理由コードと戻りコード](http://www.ibm.com/support/knowledgecenter/SSEPH2_13.1.0/com.ibm.ims13.doc.msgs/compcodes/ims_aibretandreasoncodes_ims.htm#ims_aibretandreasoncodes_ims) (メッセージおよび [コード](http://www.ibm.com/support/knowledgecenter/SSEPH2_13.1.0/com.ibm.ims13.doc.msgs/compcodes/ims_aibretandreasoncodes_ims.htm#ims_aibretandreasoncodes_ims)) 関連情報: E÷. IMS [異常終了](http://www.ibm.com/support/knowledgecenter/SSEPH2_13.1.0/com.ibm.ims13.doc.msgs/msgs/1002.htm#imsabend1002) 1002 **DFS4428E STATUS CODE** *22* **ON A** *4444***CALL WAS RECEIVED FOR** *dbdpsbnm segnamee timestamppppp***.** | | 説明**:** IMS カタログ・データベースからレコードを取 得するために IMS Catalog Record Purge ユーティリ ティーが作成した DL/I 呼び出しに対して予期しない状 況コードが返されました。 メッセージ・テキストの中の各項目は、次のとおりで す。 *22* 状況コード *4444* DL/I 呼び出しタイプ *dbdpsbnm* リソース・タイプ *segnamee* メンバー名 | | *timestamppppp* ....<br>ACB で生成されるレコードのタイム・スタン <sup>|</sup> |プ システムの処置**:** ユーティリティーは異常終了 U1002 で終了します。 ユーザーの処置**:** 示されたタイム・スタンプで関連付け られているレコードのバージョンが、ユーティリティー によって以前に削除されていないかどうか検査してくだ さい。状況コードの原因を訂正した上で、ジョブを再実 行依頼してください。 モジュール**:** DFS3PU10 **DFS4429E RETURN CODE** *rc* **WAS SET DUE TO AN ERROR. CORRECT THE ERROR AND RERUN THE JOB.** または |

#### **CONTROL STATEMENT ERROR. REASON** | **CODE=***rs.* |

説明**:** IMS Catalog Record Purge ユーティリティー は、SYSIN または SYSUT1 データ・セットでユーティ リティー制御ステートメントの問題を検出しました。問 題が SYSIN データ・セットにある場合、たいていは、 ユーティリティーは引き続き残りのステートメントを処 理します。ただし、MODE BOTH が指定されている場 合、たいていは、パージ機能の実行前にユーティリティ ーは終了します。問題が SYSUT1 データ・セットにあ る場合、大部分のエラーで、ユーティリティーは後続の ステートメントを処理することなく即時に終了します。

メッセージ・テキストの中の各項目は、次のとおりで す。

*rs* エラーの原因を示す理由コード。エラーの重大 度に応じて、ユーティリティーが終了後に出す 戻りコードは 4 または 8 の場合があります。  $\vert$   $\vert$   $\vert$   $\vert$   $\vert$ 

DFS4429E には、以下の可能な理由コードのいずれかが | | 含まれる場合があります。

- **01** SYSIN DD ステートメントに複数の MODE ステートメントが検出されました。
- **02** MODE タイプが欠落しているか、または無効 です。
- **03** UPDATE ステートメントが、DBD と PSB の いずれかのキーワードを指定せずに実行依頼さ れました。
- **04** UPDATE ステートメントまたは DELDBVER ステートメントのメンバー名が欠落している か、長すぎるか、またはその他の理由で無効で す。 | 04
	- **05** 複数のワイルドカード文字 (\*) がメンバー名に 使用されました。
	- **06** インスタンスの保持数が指定されていないか、 5 桁を超えた数が指定されています。
	- **07** 保持する DBD または PSB インスタンスの指 定数が無効です。
	- **08** 保持する DBD または PSB インスタンスの指 定数が、最大数の 65535 を超えています。
	- **09** DBD または PSB インスタンスの保持日数に 指定した数が 5 桁を超えています。
	- **10** DBD または PSB インスタンスの保持日数に 指定した数が無効です。
	- **11** DBD または PSB インスタンスの保持日数に 指定した数が、最大数の 65535 を超えていま す。
- **12** ユーティリティーの UPDATE ステートメント に含まれているメンバー名が重複しています が、インスタンス数または日数が異なっていま す。メンバー・レコード内の保存基準が更新さ れませんでした。
- **13** SYSIN データ・セット内の無効なステートメ ントです。このステートメントは誤って指定さ れたか、複数のステートメントが相互に両立し ない可能性があります。
- **14** SYSIN ステートメントの入力が欠落していま す。
- **15** 無効な DELETE ステートメントです。 SYSUT1 データ・セットでこれより前に指定さ れたすべてのステートメントは、正常に実行さ DFS4430I れました。それ以降のステートメントが処理さ れませんでした。

無効な DELDBVER ステートメントです。 MODE PURGE で、SYSUT1 データ・セット でこれより前に指定されたすべてのステートメ ントは、正常に実行されました。それ以降のス テートメントが処理されませんでした。 | 16 | | | |

- **17** UPDATE ステートメントの一致するレコード がありません。
- 実行は正常に続行され、ユーティリティーは完 了時に、戻りコード 4 を発行します。 | |

**18** ワイルドカード文字 (\*) の無効な使用。

- **19** SYSUT1 データ・セット内の無効なステートメ ントです。 | 19 |
- **20** 以下のいずれかのメッセージを生成するエラー が発生しました。
	- DFS4420E
	- DFS4421E
	- DFS4422E
	- DFS4423E
	- $\cdot$  DFS4424E
	- DFS4485E
- このコードは DFS4429E と一緒に発行されな くなりました。 | |
- **24** print\_DCB のオープンに失敗しました。

このコードは DFS4429E と一緒に発行されな DFS4431I くなりました。 |  $\blacksquare$ 

システムの処置**:** エラーが SYSIN データ・セットで検 出された場合、たいていは、ユーティリティーは SYSIN データ・セット内の残りの制御ステートメント を引き続き処理します。ただし、MODE BOTH が指定

される場合、パージ機能の実行前にユーティリティーは 終了します。エラーが SYSUT1 データ・セットで検出 された場合、たいていは、ユーティリティーは SYSUT1 データ・セット内の残りの制御ステートメントを処理す ることなく終了します。

DFS4429E の理由コードの重大度に応じて、ユーティリ | ティーは終了時に戻りコード 4 または 8 (大抵の場合) | を発行します。 |

ユーザーの処置**:** コードの説明を検討し、根本的なエラ ーを訂正してから、ユーティリティーを再実行してくだ さい。

モジュール**:** DFS3PU10

### **DFS4430I NO MEMBERS WERE ADDED TO THE SYSUT1 DATA SET DUE TO AN ERROR OR CURRENT RETENTION CRITERIA.**

または |

### **AN ANALYSIS OF THE IMS CATALOG DID** | **NOT FIND ANY DBD OR PSB INSTANCES** | **THAT ARE ELIGIBLE FOR DELETION.** |

説明**:** IMS Catalog Record Purge ユーティリティー は、IMS カタログ内のレコードを分析しましたが、削除 に適格な DBD または PSB インスタンスを検出しませ んでした。ユーティリティーは、DELETE ステートメン トを SYSUT1 データ・セットに書き込みませんでし た。

各レコード内の DBD および PSB の各インスタンスの 経過日数も、DBD および PSB インスタンスの数量 も、レコードのヘッダー・セグメントまたは DFSDF*xxx* PROCLIB メンバーの CATALOG セクションのいずれ かで設定されている保存基準の値を超えていません。

SYSIN データ・セットで DELDBVER ステートメント | が指定されていた場合、ユーティリティーが DBD レコ | Ⅰ ードでバージョン番号を検出しなかったか、ユーティリ ティーが IMS カタログで DBD レコードを検出しませ | んでした。 |

ユーザーの処置**:** 必要なアクションはありません。

モジュール**:** DFS3PU10

### **DFS4431I NO MEMBERS WERE DELETED DUE TO AN ERROR OR NONE MATCHED THE DELETE STATEMENT.**

説明**:** SYSUT1 データ・セットの DELETE ステートメ ントが、IMS カタログ・データベースのすべてのレコー

ドと一致しませんでした。IMS Catalog Record Purge ユーティリティーはレコードを削除しませんでした。 ユーザーの処置**:** IMS Catalog Record Purge ユーティ リティーを分析モードで実行して、SYSUT1 データ・セ ットの DELETE ステートメントが既存のカタログ・レ コードと一致することを確認してください。 モジュール**:** DFS3PU10 **DFS4432E UNEXPECTED STATUS CODE** *sc* **ON A GHNP CALL FOR AN INSTANCE OF** *mbr-type mbr-name***.** 説明**:** IMS カタログからメンバー *mbr-name* の DBD | l または PSB セグメントを取得しようとしていたとき 「――揖定で? l に、Catalog Record Purge ユーティリティーが、予期 | モジュール: l しない DL/I 状況コードを受け取りました。状況コード <sub>l 眼浦 咨 い</sub> | を受け取ったことは、ユーティリティーの問題または ☆☆~☆☆☆ | IMS カタログの破損のいずれかを示しています。 | └━━━ <u>n</u> メッセージ・テキストの中の各項目は、次のとおりで | す。 | *mbr-name* | GHNP 呼び出しがアクセスしようとした DBD または PSB メンバーの名前。 *mbr-type* | GHNP 呼び出しがアクセスしようとしたメン バーのタイプ (DBD または PSB)。 *sc* 返された DL/I 状況コード。 ユーザーの処置**:** 状況コードの情報を確認して、可能な | | 場合は根本的な問題を修正してください。問題を解決で | THE IMS C l きない場合は、IBM ソフトウェア・サポートに連絡し \_\_\_\_\_\_\_\_\_\_\_\_\_\_\_\_\_\_ てください。 | モジュール**:** DFS3PU10 | | 関連資料: DL/I 状況コードの生命 ([メッセージおよびコー](http://www.ibm.com/support/knowledgecenter/SSEPH2_13.1.0/com.ibm.ims13.doc.msgs/compcodes/ims_dlistatuscodesxpl.htm#ims_dlistatuscodesxpl) [ド](http://www.ibm.com/support/knowledgecenter/SSEPH2_13.1.0/com.ibm.ims13.doc.msgs/compcodes/ims_dlistatuscodesxpl.htm#ims_dlistatuscodesxpl)) | IMS Catalog Record Purge [ユーティリティー](http://www.ibm.com/support/knowledgecenter/SSEPH2_13.1.0/com.ibm.ims13.doc.sur/ims_catalog_cleanuputility.htm#ims_catalog_cleanuputility) (DFS3PU10) ([システム・ユーティリティー](http://www.ibm.com/support/knowledgecenter/SSEPH2_13.1.0/com.ibm.ims13.doc.sur/ims_catalog_cleanuputility.htm#ims_catalog_cleanuputility)) | **DFS4433E THE SYSIN DATA SET CONTAINS DELDBVER STATEMENTS WITH A MODE PURGE STATEMENT OR WITHOUT A MODE STATEMENT.** 説明**:** 1 つ以上の DELDBVER ステートメントが | | SYSIN データ・セットで指定されましたが、MODE ス | モジュール: | テートメントが指定されていなかったか、あるいは | 関連資料 | MODE PURGE が指定されていました。DELDBVER ―― ― ― ― ― ― ― | ステートメントが SYSIN データ・セットで指定される | └─ ̄ IMS Ca | 場合は、MODE ANALYSIS または MODE BOTH の | (DFS3PU00) いずれかも指定されている必要があります。 l いずれかも指定されている必要があります。<br>| MODE PURGE が SYSIN データ・セットで指定され る場合、DELDBVER ステートメントは、SYSUT1 デー | タ・セットでのみ指定できます。 | ユーザーの処置**:** 必要に応じて、以下のいずれかの処置 | を実行してください。 | | • SYSIN データ・セットで MODE ステートメントを 追加または変更して、ANALYSIS または BOTH の いずれかを指定する。 | • DELDBVER ステートメントを SYSIN データ・セッ トから除去する。MODE PURGE が指定される場 合、DELDBVER は、SYSUT1 データ・セットでのみ 指定できます。 モジュール**:** DFS3PU10 | 関連資料: | IMS Catalog Record Purge [ユーティリティー](http://www.ibm.com/support/knowledgecenter/SSEPH2_13.1.0/com.ibm.ims13.doc.sur/ims_catalog_cleanuputility.htm#ims_catalog_cleanuputility) | (DFS3PU10) ([システム・ユーティリティー](http://www.ibm.com/support/knowledgecenter/SSEPH2_13.1.0/com.ibm.ims13.doc.sur/ims_catalog_cleanuputility.htm#ims_catalog_cleanuputility)) | **DFS4434I INSTANCE** *yydddhhmmssth* **OF DBD name WAS ADDED TO A NEWLY CREATED RECORD IN THE IMS CATALOG.** または | **INSTANCE** *yydddhhmmssth* **OF PSB name WAS** | **ADDED TO A NEWLY CREATED RECORD IN** | **THE IMS CATALOG.** | 説明**:** IMS Catalog Populate ユーティリティーは、 | DBD 名または PSB 名のメタデータのインスタンスを | IMS カタログに正常に追加しました。これは、この | DBD または PSB のメタデータの最初のインスタンス | でした。つまり、この名前のルート・セグメントを追加 | する必要がありました。タイム・スタンプ | *yydddhhmmssth* を持つ DBD または PSB のセグメント | (および、その従属セグメント) が、この新しいルートの | 下に追加されました。 | システムの処置**:** 処理を続行します。前のチェックポイ | Ⅰ ント以降の、またはユーティリティーの開始以降のすべ ての変更がコミットされた時点で、メッセージ | DFS4437I が発行されます。 | システム・プログラマーの応答**:** 必要なアクションはあ | りません。 | モジュール**:** DFS3PU00 | 関連資料: | I └<sup>■■</sup> IMS Catalog Populate [ユーティリティー](http://www.ibm.com/support/knowledgecenter/SSEPH2_13.1.0/com.ibm.ims13.doc.sur/ims_catalog_pop_utility.htm#ims_catalog_pop_utility) (DFS3PU00) ([システム・ユーティリティー](http://www.ibm.com/support/knowledgecenter/SSEPH2_13.1.0/com.ibm.ims13.doc.sur/ims_catalog_pop_utility.htm#ims_catalog_pop_utility)) **1100** メッセージおよびコード 第 1 巻: DFS メッセージ | | | | | | |  $|sc$ | L+ | | DFS4433E | | | | | | | | | | | | |

**DFS4435I INSTANCE** *yydddhhmmssth* **OF DBD name WAS ADDED TO AN EXISTING RECORD IN THE IMS CATALOG.** または | **INSTANCE** *yydddhhmmssth* **OF PSB name WAS** | **ADDED TO AN EXISTING RECORD IN THE IMS** | **CATALOG.** | 説明**:** IMS Catalog Populate ユーティリティーは、 | │ DBD 名または PSB 名のメタデータのインスタンスを ───────────── | IMS カタログに正常に追加しました。これは、この ―― 『�� �� 『 『 『 『 『 』 | DBD または PSB のメタデータの最初のインスタンス ' ッエ제″! ilv | ではありませんでした。つまり、この名前のルート・セ | (ソエッシップ) | グメントが既に存在していました。タイム・スタンプ ───────── *yydddhhmmssth* を持つ DBD または PSB のセグメント | Ⅰ (および、その従属セグメント) が、この既存のルートの ' 灬^╰ッ攴\*バ 下に追加されました。 | システムの処置**:** 処理を続行します。前のチェックポイ | | ント以降の、またはユーティリティーの開始以降のすべ −| りません。 l ての変更がコミットされた時点で、メッセージ ファンファング DFS4437I が発行されます。 | システム・プログラマーの応答**:** 必要なアクションはあ | りません。 | モジュール**:** DFS3PU00 | 関連資料: | IMS Catalog Populate [ユーティリティー](http://www.ibm.com/support/knowledgecenter/SSEPH2_13.1.0/com.ibm.ims13.doc.sur/ims_catalog_pop_utility.htm#ims_catalog_pop_utility) (DFS3PU00) ([システム・ユーティリティー](http://www.ibm.com/support/knowledgecenter/SSEPH2_13.1.0/com.ibm.ims13.doc.sur/ims_catalog_pop_utility.htm#ims_catalog_pop_utility)) | **DFS4436I INSTANCE** *yydddhhmmssth* **OF DBD name IS ALREADY IN THE IMS CATALOG AND WAS NOT ADDED.** または | **INSTANCE** *yydddhhmmssth* **OF PSB name IS** | **ALREADY IN THE IMS CATALOG AND WAS** | **NOT ADDED.** | 説明**:** IMS カタログには、既に DBD 名または PSB | | 名のルート・セグメントが含まれており、このルートの | システム・プ 下に、タイム・スタンプ *yydddhhmmssth* を持つ既存の | | DBD または PSB のセグメントがありました。同じ名 | <sub>る順次デーク</sub> l 前と同じタイム・スタンプを持つ DBD または PSB <sub>l だ</sub> は、その DBD または PSB の同一インスタンスを表す | | ものと見なされるため、カタログには何も追加されませ 「 ヒンユ ル: んでした。 | システムの処置**:** 処理を続行します。 | システム・プログラマーの応答**:** 必要なアクションはあ | りません。 | モジュール**:** DFS3PU00 | 関連資料: | IMS Catalog Populate [ユーティリティー](http://www.ibm.com/support/knowledgecenter/SSEPH2_13.1.0/com.ibm.ims13.doc.sur/ims_catalog_pop_utility.htm#ims_catalog_pop_utility) (DFS3PU00) ([システム・ユーティリティー](http://www.ibm.com/support/knowledgecenter/SSEPH2_13.1.0/com.ibm.ims13.doc.sur/ims_catalog_pop_utility.htm#ims_catalog_pop_utility)) | **DFS4437I UPDATES TO THE IMS CATALOG HAVE BEEN COMMITTED. CHECKPOINT ID** *nnnnnnnn* 説明**:** IMS Catalog Populate ユーティリティーは、前 | の更新を IMS カタログにコミットするために CHKP | (チェックポイント) 呼び出しを発行しました。後にユー | | ティリティーに障害が起こった場合、メッセージ DFS4434I および DFS4435I で示されるように、この時 | 点までの更新はバックアウトする必要はありません。 | システムの処置**:** 処理を続行します。 | システム・プログラマーの応答**:** 必要なアクションはあ | りません。 | モジュール**:** DFS3PU00 | 関連資料: | IMS Catalog Populate [ユーティリティー](http://www.ibm.com/support/knowledgecenter/SSEPH2_13.1.0/com.ibm.ims13.doc.sur/ims_catalog_pop_utility.htm#ims_catalog_pop_utility) | (DFS3PU00) ([システム・ユーティリティー](http://www.ibm.com/support/knowledgecenter/SSEPH2_13.1.0/com.ibm.ims13.doc.sur/ims_catalog_pop_utility.htm#ims_catalog_pop_utility)) | **DFS4438E THE CONTROL STATEMENT DATA SET (DDNAME SYSINP) FAILED TO OPEN. OPEN**  $RC = rc$ 説明**:** DD 名 SYSINP の DD ステートメントによって | 参照されたデータ・セットを開くときに、IMS Catalog | Populate ユーティリティーは、OPEN マクロ命令から | の戻りコード *rc* を検出しました。 | メッセージ・テキストの中の各項目は、次のとおりで | す。 | *rc* DFS3PU00 ユーティリティーが z/OS DFSMS OPEN マクロ命令から受け取った戻りコード。 システムの処置**:** ユーティリティーは戻りコード 12 で | Ⅰ 終了します。カタログは更新されませんでした。 システム・プログラマーの応答**:** DD 名 IMS の DD | ステートメントが、80 文字の固定長レコードを使用す | | る順次データ・セットを参照していることを確認してく ださい。 | モジュール**:** DFS3PU00 | 関連資料: | | | | | | | | | | | | | DFS4438E | |  $|rc|$ | |

IMS Catalog Populate [ユーティリティー](http://www.ibm.com/support/knowledgecenter/SSEPH2_13.1.0/com.ibm.ims13.doc.sur/ims_catalog_pop_utility.htm#ims_catalog_pop_utility) (DFS3PU00) ([システム・ユーティリティー](http://www.ibm.com/support/knowledgecenter/SSEPH2_13.1.0/com.ibm.ims13.doc.sur/ims_catalog_pop_utility.htm#ims_catalog_pop_utility)) | **DFS4439E AN INVALID OPTION WAS SPECIFIED IN THE CONTROL STATEMENT DATA SET (DDNAME SYSINP)** 説明**:** IMS Catalog Populate ユーティリティーは、 | | DD 名 SYSINP の DD ステートメントによって参照さ | モジュール: | れたデータ・セット内の情報を認識できませんでした。 | 関連資料: システムの処置**:** ユーティリティーは戻りコード 12 で | 終了します。カタログは更新されませんでした。 | システム・プログラマーの応答**:** 複数のオプションを互 | いにブランクまたはコンマで区切って指定できます。 | モジュール**:** DFS3PU00 | 関連資料: | | ┗ IMS Catalog Populate [ユーティリティー](http://www.ibm.com/support/knowledgecenter/SSEPH2_13.1.0/com.ibm.ims13.doc.sur/ims_catalog_pop_utility.htm#ims_catalog_pop_utility) ────────── (DFS3PU00) ([システム・ユーティリティー](http://www.ibm.com/support/knowledgecenter/SSEPH2_13.1.0/com.ibm.ims13.doc.sur/ims_catalog_pop_utility.htm#ims_catalog_pop_utility)) | **DFS4440I THE DFS3PU00 UTILITY WILL LIST THE DBD AND PSB INSTANCES THAT ARE ADDED TO THE IMS CATALOG.** 説明**:** IMS Catalog Populate ユーティリティーは、 | | JCL 内で制御ステートメント・データ・セット (DD 名 | を識別します l SYSINP)を何も検出しなかったか、またはデータ・セッ | ト内でオプションの NOISRTLIST を何も検出しません | ニュー・ノ でした。 | システムの処置**:** IMS カタログに追加された DBD ま | たは PSB のインスタンスごとに、IMS Catalog | Populate ユーティリティーは、メッセージ DFS4434I | または DFS4435I を発行します。このメッセージは、新 | しい DBD または PSB のセグメントを識別します。 | システム・プログラマーの応答**:** 必要なアクションはあ | りません。 | モジュール**:** DFS3PU00 | 関連資料: | I L■ IMS Catalog Populate [ユーティリティー](http://www.ibm.com/support/knowledgecenter/SSEPH2_13.1.0/com.ibm.ims13.doc.sur/ims_catalog_pop_utility.htm#ims_catalog_pop_utility) | ICI」 (DFS3PU00) ([システム・ユーティリティー](http://www.ibm.com/support/knowledgecenter/SSEPH2_13.1.0/com.ibm.ims13.doc.sur/ims_catalog_pop_utility.htm#ims_catalog_pop_utility)) | **DFS4441I THE DFS3PU00 UTILITY WILL NOT LIST THE DBD AND PSB INSTANCES THAT ARE ADDED TO THE IMS CATALOG.** 説明**:** IMS Catalog Populate ユーティリティーは、制 | 御ステートメント・データ・セット (DD 名 SYSINP) | 内で、NOISRTLIST オプションを検出しました。 | システムの処置**:** ユーティリティーは、IMS カタログ | に挿入された DBD および PSB のセグメントに関する | メッセージ DFS4434I または DFS4435I を発行しませ | ん。 | システム・プログラマーの応答**:** 必要なアクションはあ | りません。 | モジュール**:** DFS3PU00 | 関連資料: | IMS Catalog Populate [ユーティリティー](http://www.ibm.com/support/knowledgecenter/SSEPH2_13.1.0/com.ibm.ims13.doc.sur/ims_catalog_pop_utility.htm#ims_catalog_pop_utility) | (DFS3PU00) ([システム・ユーティリティー](http://www.ibm.com/support/knowledgecenter/SSEPH2_13.1.0/com.ibm.ims13.doc.sur/ims_catalog_pop_utility.htm#ims_catalog_pop_utility)) | **DFS4442I THE DFS3PU00 UTILITY WILL LIST THE DBD AND PSB INSTANCES THAT ALREADY EXIST IN THE IMS CATALOG.** 説明**:** IMS Catalog Populate ユーティリティーは、制 | 御ステートメント・データ・セット (DD 名 SYSINP) | 内で、オプションの DUPLIST を検出しました。 | システムの処置**:** 既存のインスタンスと重複しているた | めに IMS カタログに追加されなかった DBD または | PSB のインスタンスごとに、ユーティリティーはメッセ | ージ DFS4436I を発行します。このメッセージは、挿入 | されなかった重複する DBD または PSB のセグメント | を識別します。 | システム・プログラマーの応答**:** 必要なアクションはあ | りません。 | モジュール**:** DFS3PU00 | 関連資料: | I └<sup>■■</sup> IMS Catalog Populate [ユーティリティー](http://www.ibm.com/support/knowledgecenter/SSEPH2_13.1.0/com.ibm.ims13.doc.sur/ims_catalog_pop_utility.htm#ims_catalog_pop_utility) (DFS3PU00) ([システム・ユーティリティー](http://www.ibm.com/support/knowledgecenter/SSEPH2_13.1.0/com.ibm.ims13.doc.sur/ims_catalog_pop_utility.htm#ims_catalog_pop_utility)) | **DFS4443I THE DFS3PU00 UTILITY WILL NOT LIST THE DBD AND PSB INSTANCES THAT ALREADY EXIST IN THE IMS CATALOG.** 説明**:** IMS Catalog Populate ユーティリティーは、 | JCL 内で制御ステートメント・データ・セット (DD 名 | SYSINP) を何も検出しなかったか、またはデータ・セッ | ト内でオプションの DUPLIST を何も検出しませんでし | | た。 システムの処置**:** ユーティリティーは、カタログ内の既 | 存のインスタンスと重複しているために IMS カタログ | に追加されなかった DBD および PSB のインスタンス | | について、DFS4436I メッセージを発行しません。 **1102** メッセージおよびコード 第 1 巻: DFS メッセージ | Lit | DFS4439E | | | | DFS4440I | | | | | | | | | | | | | | | |

システム・プログラマーの応答**:** 必要なアクションはあ | りません。 |

モジュール**:** DFS3PU00 |

関連資料: |

|

IMS Catalog Populate [ユーティリティー](http://www.ibm.com/support/knowledgecenter/SSEPH2_13.1.0/com.ibm.ims13.doc.sur/ims_catalog_pop_utility.htm#ims_catalog_pop_utility) | Lit

(DFS3PU00) ([システム・ユーティリティー](http://www.ibm.com/support/knowledgecenter/SSEPH2_13.1.0/com.ibm.ims13.doc.sur/ims_catalog_pop_utility.htm#ims_catalog_pop_utility))

#### **DFS4444I DISPLAY FROM ID=***xxxx*

説明**:** *xxxx* は IMSID です。 DBCTL の場合、実行パ ラメーターのキーワード PREMSG=N を指定すると、 接頭部メッセージ DFS000I なしでメッセージが出力さ れます。 IMSID は、メッセージの終わりに付加されま す。表示コマンド出力には、IMSID を含めるために、 接頭部メッセージ DFS4444I が含まれます。

モジュール**:** DFSDQMG0

### **DFS4445I CMD ACCEPTED ON SUBSYSTEM INTERFACE:** *command text imsid*

または

#### **CMD FROM MCS/E-MCS CONSOLE**

**USERID=***xxxxxxxx***:***command text imsid*

または

**CMD FROM INTERNAL READER:** *command text imsid*

説明**:**

このメッセージは、MCS または E-MCS コンソール、 内部読み取りプログラム、または別のソース (MGCR マクロなど) から入力されたコマンドを表示します。こ のメッセージの 3 つの形式すべてが、DBCTL システム で出力可能です。 DB/DC または DCCTL システム (CMDMCD=Y、C、R、または B を指定) では、最初の 形式のメッセージのみが表示されます。メッセージ変数 は、次のとおりです。

*xxxxxxxx*

コマンドが入力されたコンソールのユーザー ID

*command text*

入力されたコマンド *imsid* コマンドを処理するシステムの名前

未解決の WTO に対する応答として入力されるコマン ドは、ジョブ・ログに含まれます。 MCS または E-MCS コンソールから入力されたコマンドにテキスト がない場合は、メッセージが抑止されます。

モジュール**:** DFSDQMG0

**DFS4446E** *xxxxxxxxxx yyyyyyyy* **DEFINED TO RM AS** *zzzzzzzzzz*

説明**:** IMS は、リソース (*yyyyyyyy*) を、リソース・タ イプ *xxxxxxxxxx* として Resource Manager (RM) に登 録しようとしました。ただし、リソースはすでに、同じ 名前タイプ・グループ内の異なるリソース・タイプ (*zzzzzzzzzz*) として登録されていました。

RM では、名前タイプはリソース・タイプのグループで あり、そのなかでは、ある 1 つのリソースを複数のリ ソース・タイプとして同時に登録することはできませ ん。

IMS では、*finddest* 名前タイプは、通常、メッセージ宛 先であるリソースです。下記のリソース・タイプは、 "finddest" 名前タイプに関連しています。 **CPIC** APPC のための CPIC 定義トランザクション

**DESCRIPTOR**

APPC 記述子

**LTERM**

VTAM 論理端末名。

**MSNAME**

MSC 論理リンク・パス **TRAN** 静的定義済みトランザクション

システムの処置**:** このエラーが IMS 初期設定時に発生 した場合は、システムが異常終了 3308 を出す可能性が あります。 それ以外の場合は、現行処理がリジェクト され、オンライン処理が続行されます。

オペレーターの応答**:** リジェクトされたリソースが適切 な場合は、RM に既存のリソースを削除してみてくださ い。 例えば、 /CLS コマンドを使用して LTERM リ ソースを除去してください。それ以外の場合は、システ ム・プログラマーに連絡してください。

システム・プログラマーの応答**:** リジェクトされたリソ ースを再定義して、IMSplex に正しく整合性をもって定 義されているようにしてください。

モジュール**:** DFSRMD00、DFSRMIU0、DFSSLON0

### **DFS4447E RM REQUEST ERROR,** *rmreq* **RC=***nnnnnnnn* **RMRC=***xxxxxxxx* **RMRSN=***yyyyyyyy*

説明**:** このメッセージは、Resource Manager (RM) ア クセス・サービス要求が失敗したときに、IMS 制御領域 コマンドまたはその他のプロセスによって非同期に発行 されます。

メッセージ・テキストの中の各項目は、次のとおりで す。

*rmreq* RM 要求のタイプ。次のいずれかの値です。 • QUERY

• CLEANUP

v UPDATE (更新または削除要求の場合)

#### *nnnnnnnn*

RM アクセス・サービスからの戻りコード

#### 戻りコード

意味

**X'10000004'**

入力パラメーターが無効です。

### **X'10000008'**

AWE 制御ブロック用のストレージが ありません。

#### **X'1000000C'**

ブロックまたはバッファー用のストレ ージがありません。

#### **X'10000010'**

更新が失敗しました。隠しブロックは 戻されません。

#### **X'10000012'**

更新が失敗しました。バージョンが不 一致です。隠しブロックが戻されまし た。

**X'10000014'**

照会が失敗しました。

#### **X'10000018'**

削除が失敗しました。

#### **X'1000001C'**

隠しブロックが作成されません。

### **X'10000020'**

隠しブロックが戻されました。

## **X'10000024'**

ローカル IMS が所有するリソースに 対する更新が失敗しました。隠しブロ ックは戻されません。

#### *xxxxxxxx*

RM 呼び出しからの戻りコード。

#### *yyyyyyyy*

RM 呼び出しからの理由コード。

システムの処置**:** コマンド・パラメーターはリジェクト されます。

オペレーターの応答**:** RM で、失敗したパラメーター に関連したリソースの検索または更新に問題がありま す。このコマンドおよび他のコマンドは、リソースの問 題が訂正されるまで、エラーのあるパラメーターによる 失敗が続く可能性があります。

### モジュール**:** DFSICLC0、 DFSICLE0、 DFSICLJ0、 DFSICLN0、 DFSICLP0、 DFSICL50、 DFSICL60、 DFSICL70、 DFSIC440、 DFSIC450、 DFSIDPB0、 DFSIDPE0、 DFSIDP10、 DFSIDP40、 DFSIDP70、 DFSIDP80、 DFSOCM30、 DFSRMCL0、 DFSRMSR0、 DFSRMS00

## 関連概念:

■ [グローバル・リソースを管理するための](http://www.ibm.com/support/knowledgecenter/SSEPH2_13.1.0/com.ibm.ims13.doc.spr/ims_writingcslrmclient_cslrmreqmanage.htm#ims_writingcslrmclient_cslrmreqmanage) CSL RM 要求の発行 ([システム・プログラミング](http://www.ibm.com/support/knowledgecenter/SSEPH2_13.1.0/com.ibm.ims13.doc.spr/ims_writingcslrmclient_cslrmreqmanage.htm#ims_writingcslrmclient_cslrmreqmanage) API)

#### **DFS4448A RM RESOURCE STRUCTURE USAGE MISMATCH**

説明**:** IMS の初期設定時に IMS が Resource Manager (RM) に登録するとき、または RM が IMSplex に結合するときに、IMS は、RM がリソース 構造を使用するかどうかに応じて通知されます。それ以 後に、RM がリソース構造の使用状況を変更すると、メ ッセージ DFS4448A が出されます。

システムの処置**:** オンライン処理は続行されます。IMS は、リソース構造の使用状況を変更しません。 IMS は、リソース構造を使用していなかった場合、新規のリ ソース構造を無視します。 IMS がリソース構造を使用 していた場合は、限定された端末処理が続行されます。 しかし、新しい端末またはユーザーは IMS へのアクセ スを許可されず、特定のプロセス (IMS のシャットダウ ンを含む) はリソース構造が使用可能になるまでハング します。

/NRESTART または /ERESTART コマンドを処理中 (COLDCOMM と COLDSYS は除く) に IMS がメッ セージ DFS4448A を発行した場合、IMS は 0233 で異 常終了します。

オペレーターの応答**:** RM が適切に開始されたかを判 別し、適切でない場合は、RM を終了させてから再始動 してください。それ以外の場合は、IMS を終了し、TM をコールド・スタートして、リソース構造の変更が TM に認識されるようにしてください。

モジュール**:** DFSCSL40、DFSRLP00

### **DFS4449W SNGLSIGN|MULTSIGN FORCED BY RESOURCE MANAGER**

説明**:** IMSplex 環境で開始中の IMS システムが、単一 サインオンまたは複数サインオンに関する値 (IMS 始動 パラメーターの SGN= キーワード、または /NRE コ マンドか /ERE コマンドのキーワードとして) を指定し ようとしました。その値は、Resource Manager (RM) が維持している値と矛盾します。 IMSplex 内の各シス テムの整合性を確保するために、RM は IMSplex に結 合した最初の IMS のサインオン指定を維持していま す。その後に結合するすべての IMS も、最初に指定さ れた値を使用する必要があります。

システムの処置**:** IMS 処理は続行されます。単一と複 数サインオンでは、RM からのグローバル指定を使用し ます。
オペレーターの応答**:** ローカル IMS からのサインオン 値を使用したい場合は、すべての IMS システムをシャ ットダウンしてください。正しいサインオン指定を使用 して、最初にローカル IMS を再始動してください。

モジュール**:** DFSIRAC0

## **DFS4450I RESOURCE STRUCTURE REPOPULATION STARTING|COMPLETE**

説明**:** IMSplex 環境で、IMS が Resource Manager か ら構造再移植ディレクティブを受け取りました。 IMS は、ローカル側で既知のすべてのリソースを使用して、 リソース構造の再移植を開始しているか、完了したかの どちらかです。

システムの処置**:** 処理は続行されます。

システム・プログラマーの応答**:** 必要なアクションはあ りません。

モジュール**:** DFSRMSR0

# 第 **93** 章 **DFS** メッセージ、**DFS4451I - DFS4500E**

ここでは、次のメッセージについて説明します。

# **DFS4451I LOGON REJECTED, NODE** *xxxxxxxx***, RC=***yy*

説明**:** IMSplex 環境で、VTAM 端末 (*xxxxxxxx*) が IMS にログオンを試み、IMS がその端末を Resource Manager (RM) に登録しようとしました。しかし、IMS は、そのログオンの試みをリジェクトしました。ほとん どのログオン失敗は、前のログオンか、出されたコマン ドによってノードがすでに RM に登録されていること と、状態データ検査が失敗したことの結果です。

メッセージ・テキストの中の各項目は、次のとおりで す。

*xxxxxxxx*

IMS が RM に登録しようとした VTAM 端 末。

- *yy* 失敗の理由コード。下記のリストに理由コード とその意味が示してあります。
	- 理由 意味
	- **01** ノードは停止しました。
	- **02** ローカル定義と RM 定義の間に不一 致 (静的端末と動的端末) が生じてい ます。
	- **04** ローカル定義と RM 定義の間に不一 致 (単一セッションと並列セッション) が生じています。
	- **05** ローカル定義と RM 定義の間に不一 致 (ノードの装置タイプ) が生じてい ます。
	- **06** ローカル定義と RM 定義の間に不一 致 (出力専用 (CTB4OUTP)) が生じて います。

**07** ローカル定義と RM 定義の間に不一 致 (出力専用 (CTBCPRT1)) が生じて います。

- **08** ローカル定義と RM 定義の間に不一 致 (MFS 使用 (CTT2DIT)) が生じて います。
- **09** そのノードは、すでに別のアクティブ IMS システムにログオンしています。

**0A** ノードは別の IMS システムにすでに ログオンされていますが、この IMS は、所有する側のシステムの状態を判 別できません。

- **0B** 静的ノード・ユーザー・リソース DATA2 のデータは、無効です。
- **0C** 静的ノード・ユーザー・リソースのデ ータは、無効です。
- **0D** 静的ノード・ユーザー・リソースのデ ータは、無効です。
- **0E** ローカル定義と RM 定義の間に不一 致 (割り当てられた LTERMS の数) が生じています。静的端末および LTERM 定義は整合していなければな らず、/ASSIGN コマンドの使用には 各 IMS システムで一貫性がなければ なりません。
- **0F** ローカル定義と RM 定義の間に不一 致 (ノードの装置タイプ) が生じてい ます。
- **10** ローカル定義と RM 定義の間に不一 致 (割り当てられた LTERM の順序) が生じています。静的端末および LTERM 定義は整合していなければな らず、/ASSIGN コマンドの使用には 各 IMS システムで一貫性がなければ なりません。
- **11** LOCAL 状況リカバリー・モードのノ ードが、IMSplex 内の別のシステムに よって所有されています。 そのノー ドを所有する IMS は失敗しました が、ユーザー・ログオン出口 DFSLGNX0 は、この状態でログオン が続行可能であることを示しませんで した。
- **12** ノードは別の IMS システムにすでに ログオンされていますが、この IMS は、所有する側のシステムの状態を判 別できません。
- **13** そのノードは、すでに別のアクティブ IMS システムにログオンしています。
- **14** ローカル定義と RM 定義の間に不一 致が生じています。RM で割り当てら れている LTERM がローカル・シス テムで見つかりません。静的端末およ び LTERM 定義は整合していなけれ ばならず、/ASSIGN コマンドの使用 には各 IMS システムで一貫性がなけ ればなりません。

**15** ローカル定義と RM 定義の間に不一 致 (静的/動的 LTERM) が生じていま す。

**16** ローカル定義と RM 定義の間に不一 致が生じています。ローカル・システ ムで割り当てられた LTERM が RM に存在していますが、異なるノードに 割り当てられています。静的端末およ 21 び LTERM 定義は整合していなけれ ばならず、/ASSIGN コマンドの使用 には各 IMS システムで一貫性がなけ ればなりません。

- **17** システム・エラーが発生しました。 DFSPOOL GET ストレージ要求が失 敗しました。
- **18** RM システム・エラーが発生しまし た。RM は CSLRMUPD 要求に出力 を戻していません。
- **19** RM システム・エラーが発生しまし た。CSLRMUPD 要求に戻された出力 に、無効なデータが含まれていまし た。

**1A** IMS は、ノードまたは LTERM を登 録しようとしましたが、それはすで に、同じ名前タイプ・グループ内の異 なるリソース・タイプとして RM に 登録されていました。メッセージ DFS4446E も出されます。

- **1B** 認識されない条件コードが CSLRMUPD 出力リスト項目に戻され ました。
- **1C** 認識されない戻りコードまたは理由コ ードが CSLRMUPD 要求に戻されま<br>、、、、、、、、、、、、、、、、、、、、、、、、 した。メッセージ DFS3308E も出す 必要があります。

**1D** IMS はノードおよび LTERM の登録 を試みましたが、特定のリカバリー可 能エラーが発生した後に失敗しまし た。 IMS は登録を再試行しました が、再試行の限度に到達しました。

**1E** ノードは RM にユーザー情報を持っ ていましたが、ユーザー・リソースが RM に検出できませんでした。これは 一時条件です。端末ログオンを再試行 してください。

**1F** LOCAL 状況リカバリー・モードの STSN ノードが、IMSplex 内の別のシ ステムによって所有されています。 所有する側の IMS は失敗しました が、ユーザー・ログオン出口

DFSLGNX0 は、この状態でログオン が続行可能であることを示していませ ん。

- **20** 高速機能応答モードのユーザーが、高 速機能に対応していないか EMHQ 構 造を使用していない IMS システムに ログオンしようとしました。
- **21** Resource Manager は使用不可です。
- **22** リソース構造は使用不可です。
- **23** 動的 SLUP または FINANCE 端末が ウォーム・セッション開始を試行しま したが、RM からの情報の処理中にエ ラーが発生しました。端末ログオンを 再試行してください。
- **24** ISC 端末がウォーム・セッション開始 を試行しましたが、RM からの情報の 処理中にエラーが発生しました。端末 ログオンを再試行してください。
- **25** IMS は Resource Manager からエラ ー戻りコードを受け取りましたが、エ ラーは一時的なものと見なされます。 ログオンを再試行してください。

システムの処置**:** ログオンの試行はリジェクトされま す。

オペレーターの応答**:** 戻りコードで指摘された、ログオ ンを妨げている問題を訂正してから、ログオンを再試行 してみてください。/DISPLAY コマンドを使用して、 IMSplex 内の各システムの各端末の状況を判別してくだ さい。

モジュール**:** DFSSLON0

## **DFS4452I RESOURCE CLEANUP STARTING|COMPLETE FOR** *xxxx*

説明**:** IMS は、IMSplex 環境内で終了したときは、 Resource Manager (RM) 内に保守していたリソースを クリーンアップする必要があります。 IMS が正常に終 了したときは、シャットダウンのときに IMS がクリー ンアップを行います。 IMS が異常終了したときは、 IMSplex 内に残っている IMS がクリーンアップを行い ます。ほかにアクティブな IMS が存在しない場合は、 失敗した IMS が再始動のときにクリーンアップを行い ます。

このメッセージは、終了する IMS のためのクリーンア ップ処理を IMS が開始したときと完了したときを示し ます。終了する IMS は、その IMS ID、*xxxx* で示され ています。

システムの処置**:** クリーンアップが別の IMS によって 行われる場合、クリーンアップ処理は非同期で実行さ れ、通常のオンライン処理が続行されます。クリーンア

ップが、終了するか再始動する IMS によって行われる 場合は、クリーンアップが完了した後に、通常のシャッ トダウンまたは再始動が再開されます。

オペレーターの応答**:** 必要なアクションはありません。

モジュール**:** DFSRMCL0

## **DFS4453I LTERM MSGQ|EMHQ MESSAGES UNLOCKED FOR** *xxxx*

説明**:** IMS が IMSplex 環境内で異常終了したときは、 MSGQ または EMHQ 構造からロックされた LTERM メッセージをアンロックして、IMSplex 内の別の IMS システムにアクセスする端末またはユーザーがそれらの メッセージを使用できるようにする必要があります。 IMSplex 内に残っているIMS が、リソースのクリーン アップと共に、メッセージをアンロックします。さら に、再始動する IMS は、CQS に接続したとき、残って いるメッセージをアンロックします。その結果、適切な CQS のクリーンアップが行われます。

メッセージ・テキストには、MSGQ または EMHQ の どちらのメッセージがアンロックされたかが示されてい ます。変数 *xxxx* は、メッセージがアンロックされたシ ステムを示しています。

システムの処置**:** アンロック処理が別の IMS によって 行われる場合、アンロック処理は非同期で実行され、通 常のオンライン処理が続行されます。アンロック処理が<br>西松動ナス P4G にとって行われる担合は、マンロック 再始動する IMS によって行われる場合は、アンロック が完了した後、正常再始動が再開されます。

モジュール**:** DFSRMCL0

## **DFS4454A WAITING FOR** *xxxx* **TO COMPLETE RESOURCE CLEANUP, REPLY, RETRY OR CANCEL**

説明**:** IMSplex 内の別の IMS が、初期設定を行う IMS のためにクリーンアップを行っているときは、IMS の初期設定中にこの要応答オペレーター宛メッセージ (WTOR) が発行されます。 IMS は、クリーンアップが 完了するまで初期設定を続行できません。

RETRY で応答すると、IMS は初期設定を完了しようとし ます。CANCEL を応答すると、IMS はユーザー異常終了 3308 で異常終了します。

システムの処置**:** IMS は、WTOR への応答が入力され るまで待ちます。

オペレーターの応答**:** クリーンアップを行っているシス テムの状況を判別してください。そのシステムは、完了 時にメッセージ DFS4452I を出すはずです。メッセージ DFS4452I が出されてから、RETRY を入力してくださ い。 システムがクリーンアップを完了できない場合

は、システムを終了してください。これによって、初期 設定する IMS が再始動できるようになります。

モジュール**:** DFSRMCL0

関連情報:

Г÷. IMS [異常終了](http://www.ibm.com/support/knowledgecenter/SSEPH2_13.1.0/com.ibm.ims13.doc.msgs/msgs/3308.htm#imsabend3308) 3308

## **DFS4455E RESOURCE CLEANUP ERROR FOR** *xxxx***, RC=***yy*

説明**:** 終了または初期設定を行う IMS システムのため に、リソースのクリーンアップまたはメッセージのアン ロックが行われていた間にエラーが発生しました。

メッセージ・テキストの中の各項目は、次のとおりで す。

- *xxxx* 終了または初期設定を行うシステムの IMS ID。
- *yy* エラーの理由コード。下記のリストに理由コー ドとその意味が示してあります。
	- 意味
	- **01** システム・エラーが発生しました。 DFSPOOL GET ストレージ要求が失 敗しました。
	- **02** MSGQ LTERM メッセージがアンロ ックされるときに CQS が出すエラー 戻りコード。
	- **03** EMHQ LTERM メッセージがアンロ ックされるときに CQS が出すエラー 戻りコード。
	- **04** Resource Manager (RM) のノード・ リソースがクリーンアップされていた 間のエラー。
	- **05** RM のユーザー・リソースがクリーン アップされていた間のエラー。
	- **06** RM のユーザー ID リソースがクリー ンアップされていた間に発生したエラ ー。
	- **07** IMS が CQS に登録されていないため に、MSGQ および EMHQ メッセー ジをアンロックできませんでした。
	- **08** IMS が MSGQ 構造に接続されていな いために、MSGQ LTERM メッセー ジをアンロックできませんでした。
	- **09** IMS が EMHQ 構造へ接続されてい ないために、EMHQ LTERM メッセ ージをアンロックできませんでした。

システムの処置**:** IMS は処理を続行します。

プログラマーの応答**:** 単純チェックポイントを出して、 クリーンアップ処理を再実行できます。 問題が持続す る場合は、正しくクリーンアップされなかった IMS シ ステムを再始動するか、IBM ソフトウェア・サポート に連絡してください。

モジュール**:** DFSRMCL0

## **DFS4456A RESOURCE STRUCTURE FAILED**

説明**:** IMS が Resource Manager から「resource structure failed」ディレクティブを受け取りました。

システムの処置**:** 限定されたオンライン処理は継続でき ますが、端末およびユーザー・リソースの状況は、リソ ース構造が使用可能になるまでコミットできません。そ のときまで、新規の端末またはユーザーは IMS にアク セスできず、端末またはユーザー・アクセスがハングす る可能性があります (IMS のシャットダウン中も含まれ ます)。

オペレーターの応答**:** リソース構造に関する問題を判別 して、訂正してください。

モジュール**:** DFSRMSR0

## **DFS4457E RM REGISTRATION FAILED, NAME=***xxxxxxxx*

説明**:** IMS が IMSplex 内の Resource Manager (RM) に登録しようとしましたが、登録がリジェクトされまし た。エラーの戻りコードと理由コードが示されたメッセ ージ DFS3308E も発行されます。

メッセージ・テキスト内の *xxxxxxxx* は、登録が失敗し た Resource Manager の名前です。

システムの処置**:** IMS は処理を続行します。ほかにア クティブな RM システムがあれば、IMS はそれらのシ DFS4462E ステムとの通信を続行することができます。

オペレーターの応答**:** RM が登録をリジェクトした理 由を判別してください。該当の RM システム上で、 SCI、RM、および CQS が正しく作動しているかどうか を判別してください。必要であれば、RM を再始動して ください。

モジュール**:** DFSCSL40

関連情報:

820 [ページの『](#page-831-0)DFS3308E』

## **DFS4461E NEITHER AN ACB LIBRARY OR A CATALOG IMPORT DATA SET IS SPECIFIED IN THE UTILITY JCL.**

説明**:** IMS Catalog Populate ユーティリティー (DFS3PU00) には、入力として ACB ライブラリーまた はカタログ・インポート・データ・セットのいずれかが 必要ですが、ユーティリティーの JCL には、いずれの

タイプの入力の DD ステートメントも含まれていませ ん。

ACB ライブラリーを入力タイプとして指定するには、 IMSACB01 DD ステートメントが必要です。カタロ グ・インポート・データ・セットを入力として指定する には、CCUCATIM DD ステートメントが必要です。

システムの処置**:** ユーティリティーは戻りコード 12 で 終了します。IMS カタログに対して、レコードはロード も挿入もされませんでした。

プログラマーの応答**:** DFS3PU00 ユーティリティーの JCL に、IMSACB01 DD ステートメントまたは CCUCATIM DD ステートメントを指定してください。

IMSACB01 DD ステートメントは、単一 ACB ライブ ラリーまたは連結した ACB ライブラリーを参照する必 要があります。追加の IMSACB*nn* DD ステートメント を指定する場合、ddnames は、最後の 2 つの文字位置 に、増加した数値を中間の値なしで使用する必要があり ます。例えば、IMSACB02、IMSACB03、IMSACB04 の ように使用します。

CCUCATIM DD ステートメントは、IMS カタログの コピーが含まれているカタログ・インポート・データ・ セットを参照する必要があります。

モジュール**:** DFS3PU00 関連資料:

IMS Catalog Populate [ユーティリティー](http://www.ibm.com/support/knowledgecenter/SSEPH2_13.1.0/com.ibm.ims13.doc.sur/ims_catalog_pop_utility.htm#ims_catalog_pop_utility) (DFS3PU00) ([システム・ユーティリティー](http://www.ibm.com/support/knowledgecenter/SSEPH2_13.1.0/com.ibm.ims13.doc.sur/ims_catalog_pop_utility.htm#ims_catalog_pop_utility))

## **DFS4462E FAILURE OPENING THE ACBLIB WITH DDNAME IMSACBxx. OPEN**  $RC = rc$ .

説明**:** IMS Catalog Populate ユーティリティー (DFS3PU00) のために ACB ライブラリー・データ・セ ットを開くことができませんでした。ACB ライブラリ ーは、メッセージに示すように、ユーティリティーの JCL で、ddname および IMSACBxx によって参照され ます。

メッセージ・テキストの中の各項目は、次のとおりで す。

*rc* ACB ライブラリーのオープン失敗時に、 DFS3PU00 ユーティリティーが z/OS OPEN マクロ命令から受け取った戻りコード。

*xx* オープンに失敗した ACB ライブラリーを参照 する ddname の最後の 2 文字を構成する数 値。

システムの処置**:** ユーティリティーは戻りコード 12 で 終了します。レコードは、IMS カタログにロードも挿入 もされません。

プログラマーの応答**:** メッセージ・テキストで識別され た DD ステートメントが ACB ライブラリー・デー タ・セットを正しく参照しているか調べてください。エ ラーが訂正されたら、DFS3PU00 ユーティリティーを再 実行します。

モジュール**:** DFS3PU00 関連資料:

IMS Catalog Populate [ユーティリティー](http://www.ibm.com/support/knowledgecenter/SSEPH2_13.1.0/com.ibm.ims13.doc.sur/ims_catalog_pop_utility.htm#ims_catalog_pop_utility) (DFS3PU00) ([システム・ユーティリティー](http://www.ibm.com/support/knowledgecenter/SSEPH2_13.1.0/com.ibm.ims13.doc.sur/ims_catalog_pop_utility.htm#ims_catalog_pop_utility))

# **DFS4463E FAILURE OPENING THE ACBLIB DFS4465W WITH DDNAME IMSACBxx TO READ THE DIRECTORY. OPEN RC = rc.**

説明**:** Catalog Populate ユーティリティーが、ディレ クトリーから ACBLIB メンバーを識別するための ddname IMSACBxx を指定した DD ステートメントで ACBLIB を開こうとして、OPEN マクロ命令からの戻 りコード rc を検出しました。

システムの処置**:** ユーティリティーは戻りコード 12 で 終了します。カタログは更新されませんでした。

プログラマーの応答**:** ddname IMSACBxx を指定した DD ステートメントで ACBLIB を参照していることを 確認してください。

モジュール**:** DFS3PU00 関連資料:

☞ IMS Catalog Populate [ユーティリティー](http://www.ibm.com/support/knowledgecenter/SSEPH2_13.1.0/com.ibm.ims13.doc.sur/ims_catalog_pop_utility.htm#ims_catalog_pop_utility) (DFS3PU00) ([システム・ユーティリティー](http://www.ibm.com/support/knowledgecenter/SSEPH2_13.1.0/com.ibm.ims13.doc.sur/ims_catalog_pop_utility.htm#ims_catalog_pop_utility))

## **DFS4464E FAILURE OPENING THE ACBGEN CATALOG WORK FILE. (DDNAME ACBCATWK) OPEN RC =***rc*

説明**:** IMS Catalog Populate ユーティリティー (DFS3PU00) が、ACBCATWK DD ステートメントで 参照される ACB 生成作業ファイルを開こうとして、 OPEN マクロ命令から戻りコード *rc* を受け取りまし た。

メッセージ・テキストの中の各項目は、次のとおりで す。

*rc* DFS3PU00 ユーティリティーが z/OS DFSMS OPEN マクロ命令から受け取った戻りコード。

システムの処置**:** ユーティリティーは戻りコード 12 で 終了します。カタログは更新されませんでした。

プログラマーの応答**:** ddname ACBCATWK を指定し た DD ステートメントが、ACB 生成時に作成された順 次ファイルを参照していることを確認してください。作

業ファイルには、カタログ・レコードを作成する ACB ライブラリー・メンバーのリストが含まれています。 DD ステートメントに DCB 情報を提供する必要はあり ません。

モジュール**:** DFS3PU00 関連資料:

₿ IMS Catalog Populate [ユーティリティー](http://www.ibm.com/support/knowledgecenter/SSEPH2_13.1.0/com.ibm.ims13.doc.sur/ims_catalog_pop_utility.htm#ims_catalog_pop_utility) (DFS3PU00) ([システム・ユーティリティー](http://www.ibm.com/support/knowledgecenter/SSEPH2_13.1.0/com.ibm.ims13.doc.sur/ims_catalog_pop_utility.htm#ims_catalog_pop_utility))

₿. z/OS: OPEN [戻りコード](http://www-01.ibm.com/support/knowledgecenter/SSLTBW_2.1.0/com.ibm.zos.v2r1.idad500/x1cb.htm?lang=en)

## **DFS4465W THE JCL IS MISSING AN IMS DD STATEMENT FOR THE PSB LIBRARY THAT CONTAINS PSB** *psb-name*

説明**:** メッセージ・テキストの *psb-name* で識別された PSB が GSAM データベースを参照しましたが、IMS Catalog Populate ユーティリティー (DFS3PU00) の JCL に、PSB ライブラリーの IMS DD ステートメント が含まれていません。PSB が GSAM データベースを参 照する場合、ユーティリティーの JCL には、オリジナ ルの PSB メンバーが含まれた PSB ライブラリーのデ ータ・セットを識別する IMS DD ステートメントが含 まれていなければなりません。

DFS3PU00 ユーティリティーでは、GSAM データベー スを参照する PSB の IMS カタログに PSB レコードを 作成するために、オリジナルの PSB メンバーにアクセ スする必要があります。

メッセージ・テキストの中の各項目は、次のとおりで す。

*psb-name*

GSAM データベースを参照する PCB が含ま れている PSB。

システムの処置**:** PSB *psb-name* に対しても、PCB が PSB で参照するいずれの GSAM データベースに対して も、カタログ・レコードは作成されません。ユーティリ ティーは、他のレコードのカタログへの挿入を続行し、 戻りコード 4 で終了します。

プログラマーの応答**:** DD ステートメントに ddname IMS を指定し、このステートメントで PSB *psb-name* と参照される GSAM DBD が含まれた IMS.PSBLIB と IMS.DBDLIB を参照するように設定した上で、Catalog Populate ユーティリティーを再実行してください。

モジュール**:** DFS3PU00 関連資料:

IMS Catalog Populate [ユーティリティー](http://www.ibm.com/support/knowledgecenter/SSEPH2_13.1.0/com.ibm.ims13.doc.sur/ims_catalog_pop_utility.htm#ims_catalog_pop_utility) (DFS3PU00) ([システム・ユーティリティー](http://www.ibm.com/support/knowledgecenter/SSEPH2_13.1.0/com.ibm.ims13.doc.sur/ims_catalog_pop_utility.htm#ims_catalog_pop_utility))

**DFS4466W PSB** *psb-name* **WAS NOT FOUND IN PSBLIB. BLDL RC =***rc***. THE PSB WAS NOT ADDED TO THE CATALOG.**

説明**:** IMS Catalog Populate ユーティリティー (DFS3PU00) が、GSAM PCB が含まれる PSB psb-name に対するカタログ・レコードを作成するため に、IMS.PSBLIB から PSB を読み取ろうとしました が、BLDL マクロ命令からの戻りコード *rc* を検出しま した。これはおそらく、IMS.PSBLIB に PSB が入って いなかったためです。

メッセージ・テキストの中の各項目は、次のとおりで す。

*psb-name*

GSAM データベースを参照する PCB が含ま れている PSB。

*rc* DFS3PU00 ユーティリティーが z/OS DFSMS BLDL マクロ命令から受け取った戻りコード。

システムの処置**:** PSB psb-name に対しても、PCB が PSB で参照したいずれの GSAM データベースに対して も、カタログ・レコードは作成されませんでした。ユー ティリティーは、他のレコードのカタログへの挿入を続 行し、戻りコード 4 で終了します。

プログラマーの応答**:** DD ステートメントに ddname IMS を指定し、このステートメントで PSB psb-name と参照される GSAM DBD が含まれた IMS.PSBLIB と pFS4468E IMS.DBDLIB を参照するように設定した上で、Catalog Populate ユーティリティーを再実行してください。

モジュール**:** DFS3PU00 関連資料:

₿ IMS Catalog Populate [ユーティリティー](http://www.ibm.com/support/knowledgecenter/SSEPH2_13.1.0/com.ibm.ims13.doc.sur/ims_catalog_pop_utility.htm#ims_catalog_pop_utility) (DFS3PU00) ([システム・ユーティリティー](http://www.ibm.com/support/knowledgecenter/SSEPH2_13.1.0/com.ibm.ims13.doc.sur/ims_catalog_pop_utility.htm#ims_catalog_pop_utility))

■ z/OS: BLDL [の完了コード](http://www-01.ibm.com/support/knowledgecenter/SSLTBW_1.13.0/com.ibm.zos.r13.idad500/d5010.htm%23d5010?lang=en)

## **DFS4467W ERROR LOADING PSB** *psb-name* **FROM PSBLIB. LOAD RC =** *rc***. THE PSB WAS NOT ADDED TO THE CATALOG.**

説明**:** GSAM PCB が含まれる PSB *psb-name* のカタロ グ・レコードを作成するために、IMS Catalog Populate ユーティリティー (DFS3PU00) が、IMS.PSBLIB から PSB を読み取ろうとしましたが、LOAD マクロ命令か らの戻りコード *rc* を検出しました。これはおそらく、 メンバーの psb-name が標準の PSBGEN プロセスによ って作成されたロード・モジュールでなかったためで す。

メッセージ・テキストの中の各項目は、次のとおりで す。

*psb-name*

- GSAM データベースを参照する PCB が含ま れている PSB。
- *rc* z/OS DFSMS LOAD マクロ命令から DFS3PU00 ユーティリティーが受け取った戻り コード。

システムの処置**:** *psb-name* に対しても、PSB で PCB が使用するすべての GSAM データベースに対してもカ タログ・レコードは作成されませんでした。DFS3PU00 ユーティリティーは、他のレコードのカタログへの挿入 を続行し、戻りコード 4 で終了します。

プログラマーの応答**:** PSB*psb-name* と参照される GSAM DBD が含まれた IMS.PSBLIB および IMS.DBDLIB データ・セットを IMS DD ステートメン トで参照するようにコーディングしてください。

モジュール**:** DFS3PU00

関連資料:

IMS Catalog Populate [ユーティリティー](http://www.ibm.com/support/knowledgecenter/SSEPH2_13.1.0/com.ibm.ims13.doc.sur/ims_catalog_pop_utility.htm#ims_catalog_pop_utility) (DFS3PU00) ([システム・ユーティリティー](http://www.ibm.com/support/knowledgecenter/SSEPH2_13.1.0/com.ibm.ims13.doc.sur/ims_catalog_pop_utility.htm#ims_catalog_pop_utility))

z/OS: LOAD - [仮想ストレージへのロード・モジ](http://www-01.ibm.com/support/knowledgecenter/SSLTBW_2.1.0/com.ibm.zos.v2r1.ieaa900/load.htm?lang=en) [ュールのロード](http://www-01.ibm.com/support/knowledgecenter/SSLTBW_2.1.0/com.ibm.zos.v2r1.ieaa900/load.htm?lang=en)

## **DFS4468E THE PSB OR DBD LIBRARY DATA SET FAILED TO OPEN. OPEN RC =** *rc***.**

説明**:** IMS Catalog Populate ユーティリティー (DFS3PU00) が、ddname に IMS を指定した DD ス テートメントで参照する PSBLIB および DBDLIB を開 こうとして、OPEN マクロ命令からの戻りコード *rc* を 検出しました。

メッセージ・テキストの中の各項目は、次のとおりで す。

*rc* DFS3PU00 ユーティリティーが z/OS DFSMS OPEN マクロ命令から受け取った戻りコード。

システムの処置**:** ユーティリティーは戻りコード 12 で 終了します。カタログは更新されませんでした。

プログラマーの応答**:** ddname IMS を指定した DD ス テートメントが、ユーザーの IMS.PSBLIB と

IMS.DBDLIB との連結を参照していることを確認してく ださい。

モジュール**:** DFS3PU00

関連資料:

₿ IMS Catalog Populate [ユーティリティー](http://www.ibm.com/support/knowledgecenter/SSEPH2_13.1.0/com.ibm.ims13.doc.sur/ims_catalog_pop_utility.htm#ims_catalog_pop_utility) (DFS3PU00) ([システム・ユーティリティー](http://www.ibm.com/support/knowledgecenter/SSEPH2_13.1.0/com.ibm.ims13.doc.sur/ims_catalog_pop_utility.htm#ims_catalog_pop_utility))

₿ z/OS: OPEN [戻りコード](http://www-01.ibm.com/support/knowledgecenter/SSLTBW_2.1.0/com.ibm.zos.v2r1.idad500/x1cb.htm?lang=en)

## **DFS4469W THE JCL IS MISSING AN IMS DD STATEMENT FOR THE DBD LIBRARY THAT CONTAINS DBD** *dbd-name*

説明**:** IMS Catalog Populate ユーティリティー (DFS3PU00) が、論理 DBD *dbd-name* に対するカタロ グ・レコードを作成しようとしましたが、DFS3PU00 の JCL に DBD ライブラリーの IMS DD ステートメント が含まれていません。

メッセージ・テキストの中の各項目は、次のとおりで す。

*dbd-name*

DFS3PU00 ユーティリティーが IMS カタログ にレコードを作成できなかった DBD。

システムの処置**:** DBD *dbd-name* に対しても、 このデ ータベースを参照する PCB が含まれるすべての PSB に対しても、カタログ・レコードは作成されませんでし た。DFS3PU00 ユーティリティーは、他のレコードのカ タログへの挿入を続行し、戻りコード 4 で終了しま す。

プログラマーの応答**:** DD ステートメントに ddname IMS を指定し、このステートメントで DBD *dbd-name* が含まれた IMS.DBDLIB を参照するように設定した上 で、DFS3PU00 ユーティリティーを再実行してくださ い。

モジュール**:** DFS3PU00

関連資料:

| | |

IMS Catalog Populate [ユーティリティー](http://www.ibm.com/support/knowledgecenter/SSEPH2_13.1.0/com.ibm.ims13.doc.sur/ims_catalog_pop_utility.htm#ims_catalog_pop_utility) (DFS3PU00) ([システム・ユーティリティー](http://www.ibm.com/support/knowledgecenter/SSEPH2_13.1.0/com.ibm.ims13.doc.sur/ims_catalog_pop_utility.htm#ims_catalog_pop_utility))

# **DFS4470W GSAM DBD** *dbd-name* **NOT IN** | **DBDLIB. BLDL RC** = *rc*. **DBD AND REFERENCING PSBS WERE NOT ADDED TO THE CATALOG.**

説明**:** IMS Catalog Populate ユーティリティー (DFS3PU00) が、GSAM DBD *dbd-name* に対するカタ ログ・レコードを作成するために、IMS.DBDLIB から DBD を読み取ろうとしましたが、BLDL マクロ命令か ら戻りコード rc を検出しました。これはおそらく、 IMS.DBDLIB に DBD が入っていなかったためです。

メッセージ・テキストの中の各項目は、次のとおりで す。

*dbd-name*

DFS3PU00 ユーティリティーが IMS カタログ にレコードを作成できなかった GSAM DBD。

システムの処置**:** DBD *dbd-name* に対するカタログ・ レコードは作成されませんでした。ユーティリティー は、他のレコードのカタログへの挿入を続行し、戻りコ ード 4 で終了します。

プログラマーの応答**:** DFS3PU00 ユーティリティーの JCL 内の IMS DD ステートメントによって、必要な DBD ライブラリーが正しく参照されるようにしてくだ さい。DBD ライブラリーが正しく参照されている場 合、DBD Generation ユーティリティーで必要な DBD メンバーが生成されていることを確認してください。訂 正の完了後、ユーティリティーを再実行します。

モジュール**:** DFS3PU00

関連資料:

| | |

 $\overline{1}$ 

D₩ IMS Catalog Populate [ユーティリティー](http://www.ibm.com/support/knowledgecenter/SSEPH2_13.1.0/com.ibm.ims13.doc.sur/ims_catalog_pop_utility.htm#ims_catalog_pop_utility) (DFS3PU00) ([システム・ユーティリティー](http://www.ibm.com/support/knowledgecenter/SSEPH2_13.1.0/com.ibm.ims13.doc.sur/ims_catalog_pop_utility.htm#ims_catalog_pop_utility))

z/OS: BLDL [の完了コード](http://www-01.ibm.com/support/knowledgecenter/SSLTBW_1.13.0/com.ibm.zos.r13.idad500/d5010.htm%23d5010?lang=en)

# **DFS4471W LOGICAL DBD** *dbd-name* **NOT IN** | **DBDLIB. BLDL**  $RC = rc$ **. THE**  $DBD$ **AND REFERENCING PSBS WERE NOT ADDED TO THE CATALOG.**

説明**:** IMS Catalog Populate ユーティリティー (DFS3PU00) が、論理 DBD *dbd-name* に対するカタロ グ・レコードを作成するために、IMS.DBDLIB から DBD を読み取ろうとしましたが、BLDL マクロ命令か ら戻りコード *rc* を検出しました。これはおそらく、 IMS.DBDLIB に DBD が入っていなかったためです。

メッセージ・テキストの中の各項目は、次のとおりで す。

*dbd-name*

- ユーティリティーの JCL で参照される DBD ライブラリーで DFS3PU00 ユーティリティー が検出しなかった論理 DBD の名前。
- *rc* DFS3PU00 ユーティリティーが z/OS DFSMS BLDL マクロ命令から受け取った戻りコード。

システムの処置**:** DBD *dbd-name* に対しても、このデ ータベースを参照する PCB が含まれるすべての PSB に対しても、カタログ・レコードは作成されませんでし た。DFS3PU00 ユーティリティーは、他のレコードのカ タログへの挿入を続行し、戻りコード 4 で終了しま す。

プログラマーの応答**:** DFS3PU00 ユーティリティーの JCL 内の IMS DD ステートメントによって、必要な DBD ライブラリーが正しく参照されるようにしてくだ さい。DBD ライブラリーが正しく参照されている場 合、DBD Generation ユーティリティーで必要な DBD メンバーが生成されていることを確認してください。訂

## **DFS4472W • DFS4474E**

正の完了後、ユーティリティーを再実行します。 モジュール**:** DFS3PU00 関連資料:

₿ IMS Catalog Populate [ユーティリティー](http://www.ibm.com/support/knowledgecenter/SSEPH2_13.1.0/com.ibm.ims13.doc.sur/ims_catalog_pop_utility.htm#ims_catalog_pop_utility)<br>PDIJ00 (シフティ・ユーティリティー) DFS4473E (DFS3PU00) ([システム・ユーティリティー](http://www.ibm.com/support/knowledgecenter/SSEPH2_13.1.0/com.ibm.ims13.doc.sur/ims_catalog_pop_utility.htm#ims_catalog_pop_utility))

₿ z/OS: BLDL [の完了コード](http://www-01.ibm.com/support/knowledgecenter/SSLTBW_1.13.0/com.ibm.zos.r13.idad500/d5010.htm%23d5010?lang=en)

### | DFS4472W **ERRORS READING** *dbd-count* **GSAM OR LOGICAL DBDS. METADATA** | | **FOR PSB** *psb-name* **WAS NOT WRITTEN IN THE IMS CATALOG.**  $\mathbf{I}$

説明**:** IMS Catalog Populate ユーティリティー (DFS3PU00) が、PSB *psb-name* に対するカタログ・レ コードを作成するために、IMS.DBDLIB データ・セット から 1 つ以上の GSAM または論理 DBD メンバーを 読み取ろうとしました。これは、このデータベースが、 PSB 内の PCB で参照されていたためです。 IMS.DBDLIB データ・セットから DBD メンバーを読 み取ることができなかったか、メンバーからカタログ・ レコードへの変換中にエラーが検出されました。このエ ラー・メッセージの *dbd-count* の位置に、DBD メンバ ーのエラー数が表示されます。

このエラー・メッセージの前に DFS3PU00 ユーティリ ティーによって発行されるエラー・メッセージで、DBD メンバーの特定のエラーが識別されます。

メッセージ・テキストの中の各項目は、次のとおりで す。

*dbd-count*

|

読み取れなかったかエラーが含まれていた、 □→ GSAM または論理 DBD メンバーの数。

*psb-name*

DFS3PU00 ユーティリティーが IMS カタログ に PSB レコードを作成できなかった PSB の 名前。

システムの処置**:** PSB メンバー *psb-name* に対して も、正しく処理できなかったいずれの DBD に対して も、IMS カタログにレコードは作成されませんでした。 DFS3PU00 ユーティリティーは、他のレコードのカタロ グへの挿入を続行し、戻りコード 4 で終了します。

プログラマーの応答**:** このメッセージの前に DFS3PU00 ユーティリティーで発行されたエラー・メッ セージを調べてください。先行するエラー・メッセージ は、*dbd-count* の位置に表示された数と少なくとも同数 を検索してください。すべてのエラーが訂正されたら、 DFS3PU00 Catalog Populate ユーティリティーを再実 行してください。

モジュール**:** DFS3PU00

関連資料:

₿ IMS Catalog Populate [ユーティリティー](http://www.ibm.com/support/knowledgecenter/SSEPH2_13.1.0/com.ibm.ims13.doc.sur/ims_catalog_pop_utility.htm#ims_catalog_pop_utility) (DFS3PU00) ([システム・ユーティリティー](http://www.ibm.com/support/knowledgecenter/SSEPH2_13.1.0/com.ibm.ims13.doc.sur/ims_catalog_pop_utility.htm#ims_catalog_pop_utility))

## **DCPL RETURN CODE** ret\_code **FROM DECODER-BUILDER PROCESSING MEMBER** *resource-name*

説明**:** IMS Catalog Populate ユーティリティー (DFS3PU00) が、DBD メンバーまたは PSB メンバーの *resource-name* の処理中に、内部デコーダー・ビルダ ー・パラメーター・リスト (DCPL) に認識されない戻 りコードを受け取りました。これは、内部 IMS エラー です。

メッセージ・テキストの中の各項目は、次のとおりで す。

*ret\_code*

DCPL からの認識されない戻りコード。 *resource-name*

エラー検出時に DFS3PU00 ユーティリティー が処理していた、DBD メンバーまたは PSB メンバー。

システムの処置**:** DFS3PU00 ユーティリティーは、他 の DBD メンバーおよび PSB メンバーの処理を続行 し、戻りコード 8 で終了します。

プログラマーの応答**:** IBM ソフトウェア・サポートに 連絡してください。

モジュール**:** DFS3PU00

関連資料:

IMS Catalog Populate [ユーティリティー](http://www.ibm.com/support/knowledgecenter/SSEPH2_13.1.0/com.ibm.ims13.doc.sur/ims_catalog_pop_utility.htm#ims_catalog_pop_utility) (DFS3PU00) ([システム・ユーティリティー](http://www.ibm.com/support/knowledgecenter/SSEPH2_13.1.0/com.ibm.ims13.doc.sur/ims_catalog_pop_utility.htm#ims_catalog_pop_utility))

## **DFS4474E UNEXPECTED STATUS CODE** *status-code* **INSERTING THE RECORD FOR** *resource-name* **IN THE CATALOG.**

説明**:** IMS Catalog Populate ユーティリティー (DFS3PU00) が、エラー・メッセージの *resource-name* で識別された DBD または PSB メンバーのセグメント を IMS カタログに挿入するための DL/I 呼び出しの作 成中に、予期しない PCB 状況コードを受け取りまし た。状況コードは、以下のいずれかのエラーを示す場合 があります。

- IMS システム・エラー
- v IMS カタログを定義する DBD のいずれか、または IMS カタログへのアクセスを提供する PSB のいず れかの構造上のエラー

• IMS カタログのコンテンツに対するサポートされな rc い操作

メッセージ・テキストの中の各項目は、次のとおりで す。

*resource-name*

エラー発生時に DFS3PU00 ユーティリティー が IMS カタログに挿入しようとしていた DBD または PSB の名前。

*status-code*

DFS3PU00 ユーティリティーが受け取った DL/I PCB の状況。

システムの処置: Catalog Populate ユーティリティー<br>は、ユーザー異常終了コード 1002 で生敗し、続いて戸 は、ユーザー異常終了コード 1002 で失敗し、続いて戻 りコード 16 を返します。ユーザーの JCL に SYSUDUMP、SYSABEND、または SYSMDUMP の DD ステートメントがある場合は、ダンプが生成されま す。

- プログラマーの応答**:** IMS カタログの DBD、DFSCD000、および DFSCX000 がユーザーの DFS4476E IMS.DBDLIB に正しくインストールされており、IMS カタログの PSB、DFSCP000、DFSCP001、および DFSCPL00 がユーザーの IMS.PSBLIB に正しくインス トールされていることを確認してください。問題が解決
- しない場合は、IBM ソフトウェア・サポートに連絡し てください。
- モジュール**:** DFS3PU00

関連資料:

IMS Catalog Populate [ユーティリティー](http://www.ibm.com/support/knowledgecenter/SSEPH2_13.1.0/com.ibm.ims13.doc.sur/ims_catalog_pop_utility.htm#ims_catalog_pop_utility) (DFS3PU00) ([システム・ユーティリティー](http://www.ibm.com/support/knowledgecenter/SSEPH2_13.1.0/com.ibm.ims13.doc.sur/ims_catalog_pop_utility.htm#ims_catalog_pop_utility))

☞ DL/I 状況コードの生命 ([メッセージおよびコー](http://www.ibm.com/support/knowledgecenter/SSEPH2_13.1.0/com.ibm.ims13.doc.msgs/compcodes/ims_dlistatuscodesxpl.htm#ims_dlistatuscodesxpl) [ド](http://www.ibm.com/support/knowledgecenter/SSEPH2_13.1.0/com.ibm.ims13.doc.msgs/compcodes/ims_dlistatuscodesxpl.htm#ims_dlistatuscodesxpl))

## **DFS4475E ERROR ATTACHING DFSRRC00, PROGRAM** *pgm-name***.ATTACH RC =***rc***.**

説明**:** IMS Catalog Populate ユーティリティー (DFS3PU00) が、*pgm-name* と呼ばれる IMS システム の内部インスタンスに接続しようとしたときに、MVS<br>→ mm → cyx → a a A A A Mill A D → A Windows → D → Link ATTACH マクロ命令が戻りコード *rc* を返しました。 ここで、*pgm-name* は DFS3PU01 または DFS3PU03 の いずれかです。

メッセージ・テキストの中の各項目は、次のとおりで す。

### *pgm-name*

エラー発生時に DFS3PU00 ユーティリティー が接続しようとしていたプログラムの名前。

*rc* DFS3PU00 ユーティリティーが z/OS MVS ATTACH マクロから受け取った戻りコード。

システムの処置**:** DFS3PU00 ユーティリティーは戻り コード 16 で終了します。

プログラマーの応答**:** z/OS の資料で MVS ATTACH マクロの戻りコードを調べます。DFS3PU00 ユーティリ ティーを実行するための JCL が正しいことを確認して ください。問題が解決しない場合は、IBM ソフトウェ ア・サポートに連絡してください。

モジュール**:** DFS3PU00

関連資料:

IMS Catalog Populate [ユーティリティー](http://www.ibm.com/support/knowledgecenter/SSEPH2_13.1.0/com.ibm.ims13.doc.sur/ims_catalog_pop_utility.htm#ims_catalog_pop_utility) (DFS3PU00) ([システム・ユーティリティー](http://www.ibm.com/support/knowledgecenter/SSEPH2_13.1.0/com.ibm.ims13.doc.sur/ims_catalog_pop_utility.htm#ims_catalog_pop_utility))

■ z/OS: ATTACH および ATTACHX [の戻りコー](http://www-01.ibm.com/support/knowledgecenter/SSLTBW_2.1.0/com.ibm.zos.v2r1.ieaa100/iea3a1_Description2.htm?lang=en) [ドおよび理由コード](http://www-01.ibm.com/support/knowledgecenter/SSLTBW_2.1.0/com.ibm.zos.v2r1.ieaa100/iea3a1_Description2.htm?lang=en)

## **DFS4476E ERROR ATTACHING DFSUPNT0. ATTACH RC =***rc***.**

説明**:** IMS Catalog Populate ユーティリティー (DFS3PU00) が、カタログのいずれかの区画の初期設定 を行うために IMS システムの内部インスタンスに接続 しているときに、MVS ATTACH マクロ命令から戻り コード *rc* を受け取りました。

メッセージ・テキストの中の各項目は、次のとおりで す。

*rc* DFS3PU00 ユーティリティーが z/OS MVS ATTACH マクロから受け取った戻りコード。

システムの処置**:** DFS3PU00 ユーティリティーは戻り コード 16 で終了します。

プログラマーの応答**:** z/OS の資料で MVS ATTACH マクロの戻りコードを調べます。DFS3PU00 ユーティリ ティーを実行するための JCL が正しいことを確認して ください。問題が解決しない場合は、IBM ソフトウェ ア・サポートに連絡してください。

モジュール**:** DFS3PU00

関連資料:

IMS Catalog Populate [ユーティリティー](http://www.ibm.com/support/knowledgecenter/SSEPH2_13.1.0/com.ibm.ims13.doc.sur/ims_catalog_pop_utility.htm#ims_catalog_pop_utility) (DFS3PU00) ([システム・ユーティリティー](http://www.ibm.com/support/knowledgecenter/SSEPH2_13.1.0/com.ibm.ims13.doc.sur/ims_catalog_pop_utility.htm#ims_catalog_pop_utility))

z/OS: ATTACH および ATTACHX [の戻りコー](http://www-01.ibm.com/support/knowledgecenter/SSLTBW_2.1.0/com.ibm.zos.v2r1.ieaa100/iea3a1_Description2.htm?lang=en) [ドおよび理由コード](http://www-01.ibm.com/support/knowledgecenter/SSLTBW_2.1.0/com.ibm.zos.v2r1.ieaa100/iea3a1_Description2.htm?lang=en)

#### **DFS4477E ABEND** *cccc* **COLLECTING CATALOG STRUCTURE INFORMATION FOR DBD|PSB** *name* | | |

説明**:** IMS Catalog Populate ユーティリティー (DFS3PU00) のサブタスクで、異常終了 *cccc* が発生し ました。

メッセージ・テキストの中の各項目は、次のとおりで す。

- *cccc* DFS3PU00 ユーティリティーのサブタスクで発 生した異常終了の番号。
- 異常終了時に処理中であった DBD または PSB の名前。異常終了が特定の DBD 名また は PSB 名に起因すると判別できない場合は、 | 名前 | | |
	- テキスト「FOR DBD|PSB name」は存在しま<br>、、 せん。

システムの処置**:** DFS3PU00 ユーティリティーは戻り コード 16 で終了します。

プログラマーの応答**:** 該当する資料で異常終了について 調べてください。DFS3PU00 ユーティリティーを実行す るための JCL が正しいことを確認してください。問題<br>が解決しない場合は、IBM ソフトウェア・サポートに ■ が解決しない場合は、IBM ソフトウェア・サポートに 連絡してください。

モジュール**:** DFS3PU00

関連概念:

 $\blacksquare$ 

■ IMS 異常終了コード ([メッセージおよびコード](http://www.ibm.com/support/knowledgecenter/SSEPH2_13.1.0/com.ibm.ims13.doc.msgs/abends/ims_aboutimsabendcodes.htm#aboutimsabends)) 関連資料:

₿ IMS Catalog Populate [ユーティリティー](http://www.ibm.com/support/knowledgecenter/SSEPH2_13.1.0/com.ibm.ims13.doc.sur/ims_catalog_pop_utility.htm#ims_catalog_pop_utility) (DFS3PU00) ([システム・ユーティリティー](http://www.ibm.com/support/knowledgecenter/SSEPH2_13.1.0/com.ibm.ims13.doc.sur/ims_catalog_pop_utility.htm#ims_catalog_pop_utility))

### **DFS4478E ABEND** *cccc* **INSERTING A CATALOG RECORD FOR DBD|PSB** *name* **DFS4478E** |

または

|

何らかの不明なエラーにより **DFS4478E** 異常終了 *cccc* が発生しました。

説明**:** カタログ・レコードをカタログに挿入する、また はカタログ内のカタログ・レコードを更新する IMS Catalog Populate ユーティリティー (DFS3PU00) のサ ブタスクで、異常終了 *cccc* が発生しました。

メッセージ・テキストの中の各項目は、次のとおりで す。

- *cccc* DFS3PU00 ユーティリティーのサブタスクで発 □<del>●</del> 生した異常終了の番号。
- 異常終了時にインスタンスが挿入中であった DBD または PSB の名前。異常終了が特定の | 名前 |

DBD 名または PSB 名に起因すると判別でき ない場合は、テキスト「INSERTING A CATALOG RECORD FOR DBD|PSB name」 は存在しません。

システムの処置**:** DFS3PU00 ユーティリティーは戻り コード 16 で終了します。

プログラマーの応答**:** 該当する資料で異常終了について 調べてください。DFS3PU00 ユーティリティーを実行す るための JCL が正しいことを確認してください。問題 が解決しない場合は、IBM ソフトウェア・サポートに 連絡してください。

モジュール**:** DFS3PU00

関連概念:

| | |  $\mathbf{I}$ |

> IMS 異常終了コード ([メッセージおよびコード](http://www.ibm.com/support/knowledgecenter/SSEPH2_13.1.0/com.ibm.ims13.doc.msgs/abends/ims_aboutimsabendcodes.htm#aboutimsabends)) 関連資料:

IMS Catalog Populate [ユーティリティー](http://www.ibm.com/support/knowledgecenter/SSEPH2_13.1.0/com.ibm.ims13.doc.sur/ims_catalog_pop_utility.htm#ims_catalog_pop_utility) (DFS3PU00) ([システム・ユーティリティー](http://www.ibm.com/support/knowledgecenter/SSEPH2_13.1.0/com.ibm.ims13.doc.sur/ims_catalog_pop_utility.htm#ims_catalog_pop_utility)) 関連情報:

1002 ([メッセージおよびコード](http://www.ibm.com/support/knowledgecenter/SSEPH2_13.1.0/com.ibm.ims13.doc.msgs/msgs/1002.htm#imsabend1002))

# **DFS4479E ABEND** *cccc* **IN PARTITION INITIALIZATION SUBTASK.**

説明**:** カタログの区画の 1 つを初期設定する IMS Catalog Populate ユーティリティー (DFS3PU00) のサ ブタスクで、異常終了 *cccc* が発生しました。

メッセージ・テキストの中の各項目は、次のとおりで す。

*cccc* DFS3PU00 ユーティリティーのサブタスクで発 生した異常終了の番号。

システムの処置**:** DFS3PU00 ユーティリティーは戻り コード 16 で終了します。

プログラマーの応答**:** 該当する資料で異常終了について 調べてください。DFS3PU00 ユーティリティーを実行す るための JCL が正しいことを確認してください。問題 が解決しない場合は、IBM ソフトウェア・サポートに 連絡してください。

モジュール**:** DFS3PU00

関連概念:

IMS 異常終了コード ([メッセージおよびコード](http://www.ibm.com/support/knowledgecenter/SSEPH2_13.1.0/com.ibm.ims13.doc.msgs/abends/ims_aboutimsabendcodes.htm#aboutimsabends)) 関連資料:

IMS Catalog Populate [ユーティリティー](http://www.ibm.com/support/knowledgecenter/SSEPH2_13.1.0/com.ibm.ims13.doc.sur/ims_catalog_pop_utility.htm#ims_catalog_pop_utility) (DFS3PU00) ([システム・ユーティリティー](http://www.ibm.com/support/knowledgecenter/SSEPH2_13.1.0/com.ibm.ims13.doc.sur/ims_catalog_pop_utility.htm#ims_catalog_pop_utility))

## **DFS4480E INCORRECT EXECUTION PARAMETERS PASSED TO DFS3PU00.**

説明**:** IMS Catalog Populate ユーティリティー (DFS3PU00) が、誤った JCL EXEC ステートメントで 呼び出されました。PGM パラメーターに不正な名前が あったか、PARM パラメーターの情報に誤りがありま した。

システムの処置**:** DFS3PU00 ユーティリティーは戻り コード 20 で終了します。

プログラマーの応答**:** JCL を訂正し、DFS3PU00 ユー ティリティーを再実行してください。EXEC ステートメ ントの PGM パラメーターは、DFSRRC00 ではなく DFS3PU00 を指定しなければなりません。PARM パラ メーターには、以下のように指定する必要があります。

• 領域タイプとして DLI、DBB、または BMP

- v PSB 名として DFSCPL00、DFSCP001、または DFSCP000
- プログラム名 DFS3PU00

例えば、次のようになります。

EXEC PGM=DFS3PU00, PARM=(DLI,DFS3PU00,DFSCPL00,,,,,,,,,,,Y,N,,,,,,,,,,,,'DFSDF=001')

モジュール**:** DFS3PU00 関連資料:

IMS Catalog Populate [ユーティリティー](http://www.ibm.com/support/knowledgecenter/SSEPH2_13.1.0/com.ibm.ims13.doc.sur/ims_catalog_pop_utility.htm#ims_catalog_pop_utility) (DFS3PU00) ([システム・ユーティリティー](http://www.ibm.com/support/knowledgecenter/SSEPH2_13.1.0/com.ibm.ims13.doc.sur/ims_catalog_pop_utility.htm#ims_catalog_pop_utility))

## **DFS4481E UNEXPECTED STATUS CODE** *status-code* **ON PARTITION INITIALIZATION OF CATALOG DATABASE** *catalog-dbd***.**

説明**:** IMS Catalog Populate ユーティリティー (DFS3PU00) が、IMS カタログ・データベースの区画を 初期設定する DL/I 呼び出しの発行後に、予期しない PCB 状況コードを受け取りました。状況コードは、以 下のいずれかのエラーを示す場合があります。

- IMS エラー
- v IMS カタログを定義する DBD のいずれか、または IMS カタログへのアクセスを提供する PSB のいず れかの構造上のエラー
- IMS カタログのコンテンツに対するサポートされな い操作

メッセージ・テキストの中の各項目は、次のとおりで す。

*catalog-dbd*

状況コードを受け取ったときに DFS3PU00 ユ

ーティリティーが初期設定しようとしていた区 画が含まれている IMS カタログ・データベー スの名前。

*status-code*

ユーティリティーの JCL で参照される DBD ライブラリーで DFS3PU00 ユーティリティー が検出しなかった論理 DBD の名前。

システムの処置**:** DFS3PU00 ユーティリティーは戻り コード 16 で終了します。

プログラマーの応答**:** IMS カタログの DBD、DFSCD000、および DFSCX000 がユーザーの IMS.DBDLIB に正しくインストールされており、IMS カタログの PSB、DFSCP000、DFSCP001、および DFSCPL00 がユーザーの IMS.PSBLIB に正しくインス トールされていることを確認してください。問題が解決 しない場合は、IBM ソフトウェア・サポートに連絡し てください。

モジュール**:** DFS3PU00

関連資料:

唾 IMS Catalog Populate [ユーティリティー](http://www.ibm.com/support/knowledgecenter/SSEPH2_13.1.0/com.ibm.ims13.doc.sur/ims_catalog_pop_utility.htm#ims_catalog_pop_utility) (DFS3PU00) ([システム・ユーティリティー](http://www.ibm.com/support/knowledgecenter/SSEPH2_13.1.0/com.ibm.ims13.doc.sur/ims_catalog_pop_utility.htm#ims_catalog_pop_utility))

L÷. DL/I 状況コードについて ([メッセージおよびコー](http://www.ibm.com/support/knowledgecenter/SSEPH2_13.1.0/com.ibm.ims13.doc.msgs/compcodes/ims_dlistatuscodestables.htm#ims_dlistatuscodestables) [ド](http://www.ibm.com/support/knowledgecenter/SSEPH2_13.1.0/com.ibm.ims13.doc.msgs/compcodes/ims_dlistatuscodestables.htm#ims_dlistatuscodestables))

## **DFS4482E THE PSB USED TO INVOKE THE DFS3PU00 UTILITY REFERS TO A CATALOG WITH AN UNEXPECTED STRUCTURE.**

説明**:** IMS Catalog Populate ユーティリティー (DFS3PU00) が、自身の内部論理と IMS カタログの DBD との間に不整合を検出しました。この DBD は、 DFS3PU00 ユーティリティーの JCL の EXEC ステー トメントの PARM パラメーターに指定される PSB で 参照されるものです。この不整合とは、例えば、DBD のセグメント名やセグメント数、副次索引の数が予想と 異なっているなどです。

システムの処置**:** DFS3PU00 ユーティリティーはカタ ログを更新しませんでした。戻りコード 20 で終了しま す。

プログラマーの応答**:** IMS カタログの DBD、DFSCD000、および DFSCX000 がユーザーの IMS.DBDLIB に正しくインストールされており、IMS カタログの PSB、DFSCP000、DFSCP001、および DFSCPL00 がユーザーの IMS.PSBLIB に正しくインス トールされていることを確認してください。

DFS3PU00 ユーティリティーの JCL が正しくコーディ ングされていることを確認してください。この JCL で

第 93 章 DFS メッセージ、DFS4451I - DFS4500E **1117**

IMS カタログの PSB の 1 つを指定しなければなら ず、また、IMS カタログ自体の DBD と PSB が含まれ ているデータ・セットの IMS.DBDLIB、IMS.PSBLIB、 および IMS.ACBLIB を参照しなければなりません。問 題が解決しない場合は、IBM ソフトウェア・サポート に連絡してください。

モジュール**:** DFS3PU00 関連資料:

₿ IMS Catalog Populate [ユーティリティー](http://www.ibm.com/support/knowledgecenter/SSEPH2_13.1.0/com.ibm.ims13.doc.sur/ims_catalog_pop_utility.htm#ims_catalog_pop_utility) (DFS3PU00) ([システム・ユーティリティー](http://www.ibm.com/support/knowledgecenter/SSEPH2_13.1.0/com.ibm.ims13.doc.sur/ims_catalog_pop_utility.htm#ims_catalog_pop_utility))

## **DFS4483E CATALOG DATA SET CREATION OR VALIDATION FAILED FOR THE DATA SET WITH DDNAME** *catalog-dbds*

説明**:** IMS Catalog Populate ユーティリティー (DFS3PU00) が、IMS カタログのデータベース・デー タ・セットを作成しようとしましたが、以下のいずれか のエラーが検出されました。

- v エラー・メッセージの ddname で識別されたデータ ベースのデータ・セットに対するデータ・セットの作 成に失敗した
- エラー・メッセージの ddname が示している IMS カタログのデータベースのデータ・セットはすでに存 在しているが、その特性がデータ・セットの新しい要 件を満たしていない

ジョブの出力には、この問題を正確に説明する 1 つ以 上のメッセージが記載されます。

メッセージ・テキストの中の各項目は、次のとおりで す。

*catalog-dbds*

IMS カタログに対して作成または検証ができな かったデータベースのデータ・セットの ddname。

システムの処置**:** DFS3PU00 ユーティリティーは、カ タログへのロードを行わず、戻りコード 12 で終了しま す。

プログラマーの応答**:** ジョブの出力のメッセージを確認 し、必要な訂正を行ってください。

モジュール**:** DFS3PU00

関連資料:

IMS Catalog Populate [ユーティリティー](http://www.ibm.com/support/knowledgecenter/SSEPH2_13.1.0/com.ibm.ims13.doc.sur/ims_catalog_pop_utility.htm#ims_catalog_pop_utility) (DFS3PU00) ([システム・ユーティリティー](http://www.ibm.com/support/knowledgecenter/SSEPH2_13.1.0/com.ibm.ims13.doc.sur/ims_catalog_pop_utility.htm#ims_catalog_pop_utility))

## **DFS4484E THERE WAS NO VOLUME SERIAL NUMBER TO CREATE THE DATA SET WITH DDNAME** *catalog-dbds*

説明**:** IMS Catalog Populate ユーティリティー (DFS3PU00) が、エラー・メッセージの ddname で識 別された、IMS カタログ・データベースのデータ・セッ トを作成しようとしました。このデータ・セットは、 SMS 管理対象でない VSAM キー順データ・セット (KSDS) のため、ボリューム通し番号を指定する必要が ありますが、指定されませんでした。

メッセージ・テキストの中の各項目は、次のとおりで す。

*catalog-dbds*

DFS3PU00 ユーティリティーによって作成でき なかった、データベースのデータ・セットの ddname。

システムの処置**:** DFS3PU00 ユーティリティーは、カ タログへのロードを行わず、戻りコード 12 で終了しま す。

プログラマーの応答**:** IMS.PROCLIB データ・セットの 適切な DFSDFxxx メンバーのカタログ・セクションの IXVOLSER パラメーターにボリューム通し番号をコー ディングするか、IMS Catalog Definition ユーザー出口 ルーチン (DFS3CDX0) に IXVOLSER を設定してくだ さい。IXVOLSER パラメーターで定義する単一ボリュ ーム・シリアル番号は、次に挙げる IMS カタログ・デ ータベースのすべての VSAM KSDS を作成するため に、DFS3PU00 ユーティリティーが使用します。

- 間接リスト・データ・セット (ILDS)
- 1 次索引データ・セット
- 副次索引データ・セット

複数のボリューム間にデータ・セットを分散させるな ど、IMS カタログのデータベース・データ・セットの配 置に関する制御を強化するために、データ・セットを独 自に作成することができます。IMS カタログのデータ・ セットのスペース所要量を見積もるために、DFS3PU00 ユーティリティーを分析専用モードで実行することがで きます。

別のオプションでは、データ・セットを SMS 管理対象 とすることを指定します。この場合は、ボリュームのシ リアル番号を指定する代わりに、SMS ストレージ・ク ラス、データ・クラス、および管理クラスのパラメータ ーを DFSDFxxx PROCLIB メンバーまたは DFS3CDX0 ユーザー出口ルーチンでコーディングします。

モジュール**:** DFS3PU00 関連資料:

₿ IMS Catalog Populate [ユーティリティー](http://www.ibm.com/support/knowledgecenter/SSEPH2_13.1.0/com.ibm.ims13.doc.sur/ims_catalog_pop_utility.htm#ims_catalog_pop_utility) (DFS3PU00) ([システム・ユーティリティー](http://www.ibm.com/support/knowledgecenter/SSEPH2_13.1.0/com.ibm.ims13.doc.sur/ims_catalog_pop_utility.htm#ims_catalog_pop_utility))

₿ IMS PROCLIB [データ・セットの](http://www.ibm.com/support/knowledgecenter/SSEPH2_13.1.0/com.ibm.ims13.doc.sdg/ims_dfsdfxxx_proclib.htm#ims_dfsdfxxx_proclib) DFSDFxxx メ ンバー ([システム定義](http://www.ibm.com/support/knowledgecenter/SSEPH2_13.1.0/com.ibm.ims13.doc.sdg/ims_dfsdfxxx_proclib.htm#ims_dfsdfxxx_proclib))

L÷. IMS [カタログ定義出口ルーチン](http://www.ibm.com/support/knowledgecenter/SSEPH2_13.1.0/com.ibm.ims13.doc.err/ims_catalogdefexit.htm#ims_catalogdefexit) (DFS3CDX0) (出 [口ルーチン](http://www.ibm.com/support/knowledgecenter/SSEPH2_13.1.0/com.ibm.ims13.doc.err/ims_catalogdefexit.htm#ims_catalogdefexit))

## **DFS4485E THE CATALOG WAS NOT ENABLED.**

説明**:** IMS カタログは、この IMS システムでは使用 可能ではありません。

システムの処置**:** IMS Catalog Populate ユーティリテ ィー (DFS3PU00) は戻りコード 20 で終了します。

プログラマーの応答**:** 次のいずれかの方法で IMS カタ ログを使用可能にしてください。

- オンラインの IMS システムに対しては、 IMS.PROCLIB データ・セットの DFSDFxxx メンバ ーの IMS カタログ・セクションで行う。
- v バッチ・ジョブ DLI または DBB に対しては、 DFS3PU00 ユーティリティーの JCL の EXEC ステ ートメントの PARM パラメーターに指定されている DFSDFxxx メンバーの IMS カタログ・セクション で行う。
- v バッチ・ジョブ DLI または DBB に対しては、ユー ザーのシステムで IMS.SDFSRESL データ・セットに インストールされた IMS Catalog Definition ユーザ ー出口ルーチン (DFS3CDX0) で行う。

モジュール**:** DFS3PU00 関連資料:

IMS Catalog Populate [ユーティリティー](http://www.ibm.com/support/knowledgecenter/SSEPH2_13.1.0/com.ibm.ims13.doc.sur/ims_catalog_pop_utility.htm#ims_catalog_pop_utility) (DFS3PU00) ([システム・ユーティリティー](http://www.ibm.com/support/knowledgecenter/SSEPH2_13.1.0/com.ibm.ims13.doc.sur/ims_catalog_pop_utility.htm#ims_catalog_pop_utility))

## **DFS4486E THERE IS NO CATALOG PARTITION FOR THE RECORD WITH ROOT KEY "***root-key***".**

説明**:** IMS カタログの更新またはロード以前の、入力 ACB ライブラリーの分析中に、IMS Catalog Populate ユーティリティー (DFS3PU00) が、IMS カタログの区 画の最も高位のハイ・キーより高いレコード・キーが必 要な DBD または PSB メンバーを検出しました。現行 の区画定義では、エラー・メッセージで識別されている レコードを IMS カタログに含めることはできません。

メッセージ・テキストの中の各項目は、次のとおりで す。

*root-key*

IMS カタログのすべての区画に定義されている 最も高位のハイ・キーよりも高い、ルート・セ グメントのキー。

システムの処置**:** DFS3PU00 ユーティリティーは、異 | 常終了コード U1002-0C で異常終了します。 |

プログラマーの応答**:** 最高位の区画のハイ・キーで、い ずれの DBD または PSB メンバーで必須のカタログ・ レコードに指定可能な最高位のルート・キーでも対応で きるように、IMS カタログの区画の定義を訂正してくだ さい。

IMS カタログ・レコードのルート・キーは、『DBD』 または 『PSB』 で始まる 8 文字のストリングで構成さ れ、これに 8 文字の DBD または PSB の名前が続き ます。最後または唯一の区画には、可能なすべての PSB 名を含むことができる十分に高位のハイ・キー値がなけ ればなりません。

モジュール**:** DFS3PU00

関連タスク:

[区画のハイ・キーの変更](http://www.ibm.com/support/knowledgecenter/SSEPH2_13.1.0/com.ibm.ims13.doc.dag/ims_changehighkey.htm#ims_changehighkey) (データベース管理) 関連資料:

IMS Catalog Populate [ユーティリティー](http://www.ibm.com/support/knowledgecenter/SSEPH2_13.1.0/com.ibm.ims13.doc.sur/ims_catalog_pop_utility.htm#ims_catalog_pop_utility) (DFS3PU00) ([システム・ユーティリティー](http://www.ibm.com/support/knowledgecenter/SSEPH2_13.1.0/com.ibm.ims13.doc.sur/ims_catalog_pop_utility.htm#ims_catalog_pop_utility))

# **DFS4487E THERE IS A PARTITION SELECTION EXIT FOR THE CATALOG, BUT THIS IS NOT ALLOWED.**

説明**:** IMS Catalog Populate ユーティリティー (DFS3PU00) が、IMS カタログ・データベースの HALDB マスター・データベース定義に HALDB 区画 選択出口ルーチンが指定されていることを検出しまし た。IMS カタログでは、HALDB 区画選択出口ルーチ ンをサポートしていません。

システムの処置**:** Catalog Populate ユーティリティー は戻りコード 20 で終了します。

プログラマーの応答**:** 区画選択出口ルーチンではなく、 キー範囲の区画選択を指定するように HALDB マスタ ー・データベースの定義を変更してください。DBRC コ マンドの CHANGE.DB を使用できます。

IMS カタログの最後または唯一の区画のハイ・キー値を 定義する場合、この値は、可能なすべての PSB 名を含 めることができる十分に高位の値にする必要がありま す。カタログ内のルート・キーは、『DBD』 または 『PSB』 で始まる 8 文字のストリングで構成され、こ れに 8 文字のメンバー名が続きます。

モジュール**:** DFS3PU00

第 93 章 DFS メッセージ、DFS4451I - DFS4500E **1119**

関連資料:

₿ IMS Catalog Populate [ユーティリティー](http://www.ibm.com/support/knowledgecenter/SSEPH2_13.1.0/com.ibm.ims13.doc.sur/ims_catalog_pop_utility.htm#ims_catalog_pop_utility) (DFS3PU00) ([システム・ユーティリティー](http://www.ibm.com/support/knowledgecenter/SSEPH2_13.1.0/com.ibm.ims13.doc.sur/ims_catalog_pop_utility.htm#ims_catalog_pop_utility))

## **DFS4488W THE FORMAT OF THE DBD OR PSB MEMBER** *member-name* **IS NOT RECOGNIZED.**

説明**:** エラー・メッセージの *member-name* の位置で識 別されているメンバーの形式が予想された形式と一致し ていません。このエラーの原因としては、DBD または PSB のメンバーが廃止された形式を使用しているか、タ ーゲット・データ・セット内のメンバーが DBD または PSB のメンバーでないことが考えられます。

システムの処置**:** IMS Catalog Populate ユーティリテ ィー (DFS3PU00) は、エラー・メッセージで識別され たメンバーのレコードを IMS カタログに作成しませ ん。DFS3PU00 ユーティリティーは、他のレコードの IMS カタログへの挿入を続行し、戻りコード 4 で終了 します。

プログラマーの応答**:** IMS DD ステートメントが正し い IMS.DBDLIB および IMS.PSBLIB のデータ・セット を参照していることを確認してください。IMSACB*nn* DD ステートメントが正しい IMS.ACBLIB データ・セ ットを参照していることを確認してください。必要な場 合は、エラーを訂正した上で、DFS3PU00 ユーティリテ ィーを再実行してください。

問題が解決しない場合は、IBM ソフトウェア・サポー トに連絡してください。

モジュール**:** DFS3PDBD、DFS3PPSB、DFS3PU00 関連資料:

IMS Catalog Populate [ユーティリティー](http://www.ibm.com/support/knowledgecenter/SSEPH2_13.1.0/com.ibm.ims13.doc.sur/ims_catalog_pop_utility.htm#ims_catalog_pop_utility) (DFS3PU00) ([システム・ユーティリティー](http://www.ibm.com/support/knowledgecenter/SSEPH2_13.1.0/com.ibm.ims13.doc.sur/ims_catalog_pop_utility.htm#ims_catalog_pop_utility))

# **DFS4489W AN ACB MEMBER CONTAINS INCOMPLETE INFORMATION FOR A VIRTUALLY PAIRED SEGMENT: DBD=***dbd-name*

説明**:** IMS Catalog Populate ユーティリティー (DFS3PU00) が、ACB ライブラリーの処理中に、仮想 的な対セグメントに関する不完全な情報が含まれた DBD を検出しました。DBD はエラー・メッセージで識 別されています。

IMS カタログをサポートしない IMS システムによって ACB メンバーが作成されたため、ACB ライブラリーの DBD は不完全です。

システムの処置**:** DFS3PU00 ユーティリティーは、エ

ラー・メッセージで識別された DBD に対し、IMS カ タログにレコードを作成しません。DFS3PU00 ユーティ リティーは、他のレコードの IMS カタログへの挿入を 続行し、戻りコード 4 で終了します。

プログラマーの応答**:** 次のユーティリティー制御ステー トメントを指定した ACB 生成ユーティリティーを実行 して、エラー・メッセージで識別された DBD に ACB メンバーを再作成してください。

BUILD DBD=(*dbd-name*),BLDPSB=NO

ACB メンバーが再作成されたら、DFS3PU00 ユーティ リティーを再実行してください。

モジュール**:** DFS3DBD0、DFS3PU00 関連資料:

IMS Catalog Populate [ユーティリティー](http://www.ibm.com/support/knowledgecenter/SSEPH2_13.1.0/com.ibm.ims13.doc.sur/ims_catalog_pop_utility.htm#ims_catalog_pop_utility) (DFS3PU00) ([システム・ユーティリティー](http://www.ibm.com/support/knowledgecenter/SSEPH2_13.1.0/com.ibm.ims13.doc.sur/ims_catalog_pop_utility.htm#ims_catalog_pop_utility))

■ [アプリケーション制御ブロック保守ユーティリテ](http://www.ibm.com/support/knowledgecenter/SSEPH2_13.1.0/com.ibm.ims13.doc.sur/ims_acbgen.htm#ims_acbgen) ィー ([システム・ユーティリティー](http://www.ibm.com/support/knowledgecenter/SSEPH2_13.1.0/com.ibm.ims13.doc.sur/ims_acbgen.htm#ims_acbgen))

## **DFS4490W AN ACB MEMBER CONTAINS AN INCOMPLETE REFERENCE TO A SECONDARY INDEX: PSB=***psb-name*

説明**:** IMS Catalog Populate ユーティリティー (DFS3PU00) が、ACB ライブラリーの処理中に、副次 索引の参照に関する不完全な情報を含む PSB を検出し ました。PSB はエラー・メッセージで識別されていま す。

ACB ライブラリーの PSB は、IMS カタログをサポー トしない IMS システムによって作成されたものである ため、不完全です。

システムの処置**:** DFS3PU00 ユーティリティーは、エ ラー・メッセージで識別された PSB に対し、IMS カタ ログにレコードを作成しません。DFS3PU00 ユーティリ ティーは、他のレコードのカタログへの挿入を続行し、 戻りコード 4 で終了します。

プログラマーの応答**:** 次のユーティリティー制御ステー トメントを指定した ACB 保守ユーティリティーを実行 して、エラー・メッセージで識別された PSB に ACB メンバーを作成してください。

BUILD PSB=*psb-name*

ACB メンバーが再作成されたら、DFS3PU00 ユーティ リティーを再実行してください。

モジュール**:** DFS3PCTL、DFS3PU00 関連資料:

☞ IMS Catalog Populate [ユーティリティー](http://www.ibm.com/support/knowledgecenter/SSEPH2_13.1.0/com.ibm.ims13.doc.sur/ims_catalog_pop_utility.htm#ims_catalog_pop_utility) (DFS3PU00) ([システム・ユーティリティー](http://www.ibm.com/support/knowledgecenter/SSEPH2_13.1.0/com.ibm.ims13.doc.sur/ims_catalog_pop_utility.htm#ims_catalog_pop_utility))

■ [アプリケーション制御ブロック保守ユーティリテ](http://www.ibm.com/support/knowledgecenter/SSEPH2_13.1.0/com.ibm.ims13.doc.sur/ims_acbgen.htm#ims_acbgen) ィー ([システム・ユーティリティー](http://www.ibm.com/support/knowledgecenter/SSEPH2_13.1.0/com.ibm.ims13.doc.sur/ims_acbgen.htm#ims_acbgen))

## **DFS4491W AN INVALID DBD NAME WAS FOUND IN MEMBER member-name**

説明**:** IMS Catalog Populate ユーティリティー (DFS3PU00) が、エラー・メッセージで識別されている DBD または PSB 内部に、DBD の命名要件を満たして いない DBD 名が参照されていることを検出しました。 このエラーはおそらく、IMS ソフトウェア・エラーで す。

システムの処置**:** メンバーにカタログ・レコードは作成 されませんでした。DFS3PU00 ユーティリティーは、他 のレコードのカタログへの挿入を続行し、戻りコード 4 で終了します。

プログラマーの応答**:** DD ステートメントに ddname IMS を指定し、無効な DBD 名が含まれたユーザーの IMS.DBDLIB または IMS.PSBLIB を参照するように指 定した上で、DFS3PU00 ユーティリティーを再実行して ください。問題が解決しない場合は、IBM ソフトウェ ア・サポートに連絡してください。

モジュール**:** DFS3DBD0、 DFS3DEDB、 DFS3GSAM、 DFS3INDX、 DFS3LOG0、 DFS3MSDB、 DFS3SDBD、 DFS3PU00 関連資料:

IMS Catalog Populate [ユーティリティー](http://www.ibm.com/support/knowledgecenter/SSEPH2_13.1.0/com.ibm.ims13.doc.sur/ims_catalog_pop_utility.htm#ims_catalog_pop_utility) (DFS3PU00) ([システム・ユーティリティー](http://www.ibm.com/support/knowledgecenter/SSEPH2_13.1.0/com.ibm.ims13.doc.sur/ims_catalog_pop_utility.htm#ims_catalog_pop_utility))

## **DFS4492W AN INVALID SEGMENT NAME WAS FOUND IN MEMBER** *member-name*

説明**:** IMS Catalog Populate ユーティリティー (DFS3PU00) が、エラー・メッセージで識別されている DBD または PSB 内部に、セグメントの命名要件を満 たしていないセグメントを検出しました。このエラーは おそらく、IMS ソフトウェア・エラーです。

システムの処置**:** メンバーにカタログ・レコードは作成 されませんでした。DFS3PU00 ユーティリティーは、他 のレコードのカタログへの挿入を続行し、戻りコード 4 で終了します。

プログラマーの応答**:** DD ステートメントに ddname IMS を指定し、メンバーが含まれたユーザーの IMS.DBDLIB または IMS.PSBLIB を参照するように指 定した上で、DFS3PU00 ユーティリティーを再実行して ください。問題が解決しない場合は、IBM ソフトウェ

ア・サポートに連絡してください。

モジュール**:** DFS3DBD0、DFS3INDX、DFS3PU00 関連資料:

D÷. IMS Catalog Populate [ユーティリティー](http://www.ibm.com/support/knowledgecenter/SSEPH2_13.1.0/com.ibm.ims13.doc.sur/ims_catalog_pop_utility.htm#ims_catalog_pop_utility) (DFS3PU00) ([システム・ユーティリティー](http://www.ibm.com/support/knowledgecenter/SSEPH2_13.1.0/com.ibm.ims13.doc.sur/ims_catalog_pop_utility.htm#ims_catalog_pop_utility))

**DFS4493W AN INTERNAL ERROR OCCURRED BUILDING CATALOG SEGMENTS FOR** *member-name*

説明**:** IMS Catalog Populate ユーティリティー (DFS3PU00) が、エラー・メッセージで識別されたメン バーのカタログ・レコードの作成中に、内部エラーを検 出しました。

システムの処置**:** メンバーにカタログ・レコードは作成 されませんでした。DFS3PU00 ユーティリティーは、他 のレコードのカタログへの挿入を続行し、戻りコード 4 で終了します。

プログラマーの応答**:** DFS3PU00 ユーティリティーを 実行するユーザーの JCL が正しいことを確認してくだ さい。問題が解決しない場合は、IBM ソフトウェア・ サポートに連絡してください。

モジュール**:** DFS3DDB0、DFS3DPB0、DFS3PU00 関連資料:

IMS Catalog Populate [ユーティリティー](http://www.ibm.com/support/knowledgecenter/SSEPH2_13.1.0/com.ibm.ims13.doc.sur/ims_catalog_pop_utility.htm#ims_catalog_pop_utility) (DFS3PU00) ([システム・ユーティリティー](http://www.ibm.com/support/knowledgecenter/SSEPH2_13.1.0/com.ibm.ims13.doc.sur/ims_catalog_pop_utility.htm#ims_catalog_pop_utility))

## **DFS4494E** *member-name* **IS A BACK-LEVEL ACBLIB MEMBER.**

説明**:** IMS Catalog Populate ユーティリティー (DFS3PU00) は、IMS カタログをサポートしない IMS システムで生成された ACB ライブラリー・メンバーを 検出しました。

システムの処置**:** メンバーにカタログ・レコードは作成 | されませんでした。ユーティリティーは、カタログへの | Ⅰ 他のレコードの挿入を続行し、戻りコード 4 で終了し | ます。 |

プログラマーの応答**:** DFS3PU00 ユーティリティーを 実行する JCL が、IMS カタログをサポートするバージ ョンの IMS によって生成された ACB ライブラリーを 参照することを確実にしてください。問題が解決しない 場合は、IBM ソフトウェア・サポートに連絡してくだ さい。

モジュール**:** DFS3DDB0、DFS3DPB0、DFS3PU00 関連資料:

₿ IMS Catalog Populate [ユーティリティー](http://www.ibm.com/support/knowledgecenter/SSEPH2_13.1.0/com.ibm.ims13.doc.sur/ims_catalog_pop_utility.htm#ims_catalog_pop_utility) (DFS3PU00) ([システム・ユーティリティー](http://www.ibm.com/support/knowledgecenter/SSEPH2_13.1.0/com.ibm.ims13.doc.sur/ims_catalog_pop_utility.htm#ims_catalog_pop_utility))

## **DFS4495E THE CATALOG IMPORT DATA SET FAILED TO OPEN. OPEN RC** =  $rc$ .

説明**:** IMS Catalog Populate utility (DFS3PU00) が、 CCUCATIM DD ステートメントで参照されるカタロ DFS4497E グ・インポート・データ・セットを開こうとして、 OPEN マクロ命令からの戻りコード rc を検出しまし た。

メッセージ・テキストの中の各項目は、次のとおりで す。

*rc* DFS3PU00 ユーティリティーが z/OS DFSMS OPEN マクロ命令から受け取った戻りコード。

システムの処置**:** ユーティリティーは戻りコード 12 で 終了します。カタログは更新されませんでした。

プログラマーの応答**:** CCUCATIM DD ステートメン トがカタログ・インポート・データ・セットを参照する ことを確認してください。

モジュール**:** DFS3PU00

関連資料:

IMS Catalog Copy [ユーティリティー](http://www.ibm.com/support/knowledgecenter/SSEPH2_13.1.0/com.ibm.ims13.doc.sur/ims_catalog_copy_utility.htm#ims_catalog_copy_utility) (DFS3CCE0、DFS3CCI0) ([システム・ユーティリティー](http://www.ibm.com/support/knowledgecenter/SSEPH2_13.1.0/com.ibm.ims13.doc.sur/ims_catalog_copy_utility.htm#ims_catalog_copy_utility))

₿ z/OS: OPEN [戻りコード](http://www-01.ibm.com/support/knowledgecenter/SSLTBW_2.1.0/com.ibm.zos.v2r1.idad500/x1cb.htm?lang=en)

## **DFS4496E** THE CATALOG IMPORT DATA SET<br>DOES NOT CONTAIN CATALOG **DOES NOT CONTAIN CATALOG RECORDS.**

説明**:** IMS Catalog Copy ユーティリティーのインポ ート機能が、CCUCATIM DD ステートメントで参照さ れるカタログ・インポート・データ・セットでカタロ グ・レコードを検出しませんでした。

システムの処置**:** ユーティリティーは戻りコード 8 で 終了します。カタログは更新されません。

プログラマーの応答**:** IMS Catalog Copy ユーティリ ティーのエクスポート機能によって CCUCATEX DD ステートメントで参照されるエクスポート・データ・セ ットにカタログ・レコードが正常にコピーされたことを 確認してください。

IMS Catalog Copy ユーティリティーのインポート機能 によって作成されたエクスポート・データ・セットが、 現在は、IMS Catalog Copy ユーティリティーの JCL にある CCUCATIM DD ステートメントによって参照 されるデータ・セットであることを確認してください。

モジュール**:** DFS3PU00 関連資料:

辟 IMS Catalog Copy [ユーティリティー](http://www.ibm.com/support/knowledgecenter/SSEPH2_13.1.0/com.ibm.ims13.doc.sur/ims_catalog_copy_utility.htm#ims_catalog_copy_utility) (DFS3CCE0、DFS3CCI0) ([システム・ユーティリティー](http://www.ibm.com/support/knowledgecenter/SSEPH2_13.1.0/com.ibm.ims13.doc.sur/ims_catalog_copy_utility.htm#ims_catalog_copy_utility))

## **DFS4497E DBD MEMBER** *dbd\_name* **USES ISAM, WHICH IS NOT A SUPPORTED ACCESS METHOD.**

説明**:** IMS Catalog Populate ユーティリティー (DFS3PU00) が、ISAM アクセス・タイプを使用するデ ータベースの DBD メンバーを検出しました。IMS で は、ISAM アクセス・タイプをサポートしていません。

システムの処置**:** DFS3PU00 ユーティリティーは DBD メンバーに対し、IMS カタログにレコードを作成しませ ん。DFS3PU00 ユーティリティーは、他のレコードの IMS カタログへの挿入を続行し、戻りコード 4 で終了 します。

プログラマーの応答**:** 処置は不要です。ただし、ISAM データベースに関するメタデータは IMS カタログに保 管されません。ご使用のシステムで ISAM データベー スがもう使用されていない場合は、ISAM データベース の入力ステートメントを、DBD 生成ユーティリティー への入力から削除することを検討してください。そうす れば、次回の DBD および ACB ライブラリーの再作成 時にこのメッセージを受け取ることはなくなります。

モジュール**:** DFS3DDB0、DFS3DPB0、DFS3PU00 関連資料:

IMS Catalog Populate [ユーティリティー](http://www.ibm.com/support/knowledgecenter/SSEPH2_13.1.0/com.ibm.ims13.doc.sur/ims_catalog_pop_utility.htm#ims_catalog_pop_utility) (DFS3PU00) ([システム・ユーティリティー](http://www.ibm.com/support/knowledgecenter/SSEPH2_13.1.0/com.ibm.ims13.doc.sur/ims_catalog_pop_utility.htm#ims_catalog_pop_utility))

## **DFS4498W AN ACB MEMBER CONTAINS A REFERENCE TO A DBD THAT IS NOT FOUND IN ACBLIB: MBR=***mbrname*

説明**:** ACB メンバーが、ACB ライブラリーから欠落 している DBD メンバーを 1 つ以上参照しています。 IMS Catalog Populate ユーティリティー (DFS3PU00) は、IMS カタログに ACB メンバーのレコードを作成 できません。

システムの処置**:** DFS3PU00 ユーティリティーは、エ ラー・メッセージで識別された ACB メンバーのレコー ドを IMS カタログに作成しません。DFS3PU00 ユーテ ィリティーは、他のレコードのカタログへの挿入を続行 し、戻りコード 4 で終了します。

プログラマーの応答**:** ACB 保守ユーティリティーを実

行して、ACB ライブラリーで欠落しているメンバーを 再作成してください。ACB メンバーの再作成後、 DFS3PU00 ユーティリティーを再実行してください。

モジュール**:** DFS3PU00

関連資料:

■ IMS Catalog Copy [ユーティリティー](http://www.ibm.com/support/knowledgecenter/SSEPH2_13.1.0/com.ibm.ims13.doc.sur/ims_catalog_copy_utility.htm#ims_catalog_copy_utility) (DFS3CCE0、DFS3CCI0) ([システム・ユーティリティー](http://www.ibm.com/support/knowledgecenter/SSEPH2_13.1.0/com.ibm.ims13.doc.sur/ims_catalog_copy_utility.htm#ims_catalog_copy_utility))

## **DFS4499E ERROR IN CALL TO DFS3DATE** *cause*

説明**:** IMS Catalog Populate ユーティリティー (DFS3PU00) が、モジュール DFS3DATE の呼び出し中 に、内部エラーを検出しました。DFS3DATE は、ACB メンバーのタイム・スタンプを、IMS カタログ・レコー ドで使用されているタイム・スタンプ形式に変換しま す。

メッセージ・テキストの中の各項目は、次のとおりで す。

*cause* エラーの原因。考えられる原因は、以下のとお りです。

### **LESS THAN 3 PARMS SPECIFIED**

モジュール DFS3DATE に渡された呼 び出しモジュールのパラメーター・リ ストで、以下の 1 つ以上の必須エレ メントが欠落しています。

- 状況コードの領域
- v 機能コード
- タイム・スタンプ域

### **TOO MANY PARMS SPECIFIED**

モジュール DFS3DATE に渡された呼 び出しモジュールのパラメーター・リ ストに 5 つを超える数のパラメータ ーが含まれています。

### **UNKNOWN FUNCTION CODE**

呼び出しモジュールは、モジュール DFS3DATE に無効な機能コードを指 定しました。

**INSUFFICENT PARMS FOR FUNCTION** 呼び出しモジュールは、モジュール

> DFS3DATE の指定の機能コードに、 必須パラメーターのすべてを指定しま せんでした。

## **INVALID DATE SPECIFIED IN CALL**

呼び出しモジュールは、モジュール DFS3DATE に無効な日付形式を指定 しました。

## **ERROR IN ROUTINE DT03**

モジュール DFS3DATE は、ユーザー

定義のタイム・スタンプの検証を試行 中、ルーチン DT03 で予期せぬ障害 が発生しました。

システムの処置**:** DFS3PU00 ユーティリティーは戻り コード 16 で異常終了し、診断目的で ABENDU1002 を発行します。

プログラマーの応答**:** DFS3PU00 ジョブのメモリー・ ダンプを収集して、IBM ソフトウェア・サポートに連 絡してください。

モジュール**:** DFS3DATE、DFS3PU00 関連資料:

IMS Catalog Populate [ユーティリティー](http://www.ibm.com/support/knowledgecenter/SSEPH2_13.1.0/com.ibm.ims13.doc.sur/ims_catalog_pop_utility.htm#ims_catalog_pop_utility) (DFS3PU00) ([システム・ユーティリティー](http://www.ibm.com/support/knowledgecenter/SSEPH2_13.1.0/com.ibm.ims13.doc.sur/ims_catalog_pop_utility.htm#ims_catalog_pop_utility))

### **DFS4500E THE MAXIMUM NUMBER OF** | **ERROR MESSAGES SPECIFIED BY THE ERRORMAX OPTION HAS BEEN EXCEEDED.** |

説明**:** 制御ステートメント・データ・セット内に | ERRORMAX=*n* オプションが存在するときに、IMS | Catalog Populate ユーティリティーは、DBD および | PSB のメタデータの IMS カタログへの書き込みを抑止 | する問題の発生数が *n* を超えたことを検出しました。 |

システムの処置**:** IMS Catalog Populate ユーティリテ | ィーは、戻りコード 8 で終了します。 |

プログラマーの応答**:** 診断メッセージの許容数を増やす | 場合は、制御ステートメント・データ・セット内の | ERRORMAX オプションの値を増やします。それ以外の | 場合は、前のメッセージによって報告された問題を修正 | してください。 |

モジュール**:** DFS3PU00 |

関連資料: |

|

| |

- IMS Catalog Populate [ユーティリティー](http://www.ibm.com/support/knowledgecenter/SSEPH2_13.1.0/com.ibm.ims13.doc.sur/ims_catalog_pop_utility.htm#ims_catalog_pop_utility) |
- (DFS3PU00) ([システム・ユーティリティー](http://www.ibm.com/support/knowledgecenter/SSEPH2_13.1.0/com.ibm.ims13.doc.sur/ims_catalog_pop_utility.htm#ims_catalog_pop_utility))

# 第 **94** 章 **DFS** メッセージ **DFS4501 - DFS4600I**

ここでは、次のメッセージについて説明します。

## **DFS4503A INVALID IMSID ON SYSIN RECORD**

説明**:** SYSIN レコードで指定された IMSID が無効で す。 IMSID は、1 列目で始まり、長さが 1 から 4 文 字で、英数字を含み、レコードの残りの部分にブランク を含んでいる必要があります。

システムの処置**:** グローバル・オンライン変更ユーティ リティーは失敗します。

オペレーターの応答**:** IMSID を訂正し、DFSUOLC0 ユーティリティーを再実行します。

モジュール**:** DFSUOLC0

### **DFS4504A INVALID PARAMETER** *xxxx***=***yyyy*

説明**:** グローバル・オンライン変更ユーティリティー (DFSUOLC0) で、入力パラメーターのエラーが検出さ れました。

メッセージ・テキストの中の各項目は、次のとおりで す。

*xxxx* パラメーターが無効なキーワードです。これ は、次のいずれかです。

> FUNC ACBS MDBS FMTS MDID PLEX VERS

*yyyy* パラメーター。

システムの処置**:** 入力パラメーターが無効であるため、 システムは SYSIN レコードに対して妥当性検査を実行 しません。DFSUOLC0 ユーティリティーは終了し、戻 りコード 4 が示されます。

ユーザーの処置**:** エラーのあるパラメーターを訂正し、 ユーティリティー機能を再実行してください。

モジュール**:** DFSUOLC0

## **DFS4505A DUPLICATE IMSID ON SYSIN RECORD**

説明**:** SYSIN レコードで IMSID を複数回指定しまし た。特定の IMSID を SYSIN レコードで指定できるの

は 1 回だけです。SYSIN レコードでは複数の IMSID がサポートされますが、それらはすべて異なる名前でな ければなりません。

システムの処置**:** グローバル・オンライン変更ユーティ リティー DFSUOLC0 は失敗します。

オペレーターの応答**:** 重複した IMSID を削除するか、 名前を訂正します。その後で DFSUOLC0 ユーティリテ ィーを再実行します。

モジュール**:** DFSUOLC0

## **DFS4506A OLC IN PROGRESS. CANNOT ACCESS OLCSTAT**

説明**:** グローバル・オンライン変更ユーティリティー (DFSUOLC0) で、グローバル・オンライン変更が進行 中であるために OLCSTAT データ・セットの初期設定 に失敗しました。グローバル・オンライン変更は OLCSTAT データ・セットをロックして、変更中に他に 何も更新されないようにします。

システムの処置**:** グローバル・オンライン変更ユーティ リティーは失敗します。

オペレーターの応答**:** グローバル・オンライン変更が完 了するか、グローバル・オンライン変更を終了するまで 待ってから、グローバル・オンライン変更ユーティリテ ィーを実行します。

モジュール**:** DFSUOLC0

### **DFS4507A SYSPRINT OPEN FAILED**

説明**:** グローバル・オンライン変更ユーティリティー (DFSUOLC0) で、OLCSTAT データ・セットを開こう としてエラーが発生しました。

システムの処置**:** DFSUOLC0 ユーティリティーは終了 し、戻りコード 4 が示されます。

ユーザーの処置**:** この問題は、JCL エラーの結果であ ると考えられます。データ・セットの DD ステートメ ントが正しく定義されていることを確認します。問題を 訂正し、ユーティリティーを再実行してください。

モジュール**:** DFSUOLC0

**DFS4508A FUNC=UNL, NO LOCK HELD**

説明**:** グローバル・オンライン変更ユーティリティー (DFSUOLC0) で、データ・セットがロック・ワード OLCINP でロックされていないために、OLCSTAT デ ータ・セットをアンロックできませんでした。

システムの処置**:** DFSUOLC0 ユーティリティーは終了 し、戻りコード 4 が示されます。

ユーザーの処置**:** OLCSTAT データ・セットはロック されていないため、UNLOCK 機能は必要ありません。 進行中のオンライン変更は完了して、OLCSTAT デー タ・セットをアンロックした可能性があります。

実行したい次の DFSUOLC0 処置に対して処理を続行し てください。

モジュール**:** DFSUOLC0

## **DFS4509A FUNC=ADD, IMSID ALREADY IN OLCSTAT, SYSIN RECORD**

説明**:** グローバル・オンライン変更ユーティリティー (DFSUOLC0) で、IMSID を OLCSTAT データ・セッ トに追加しようとしましたが、ID が既に OLCSTAT に 存在しているためにエラーが発生しました。

システムの処置**:** DFSUOLC0 ユーティリティーは終了 し、戻りコード 4 が示されます。

ユーザーの処置**:** 追加しようとしている IMSID が既に OLCSTAT に存在します。追加する IMSID を OLCSTAT データ・セットに存在しない IMSID に変更 して修正し、ADD 機能を再試行してください。

モジュール**:** DFSUOLC0

## **DFS4510A FUNC=DEL, IMSID NOT IN OLCSTAT, SYSIN RECORD**

説明**:** グローバル・オンライン変更ユーティリティー (DFSUOLC0) で、ユーザーが指定した IMSID を OLCSTAT データ・セットから削除しようとしました が、ID が OLCSTAT に存在しないためエラーが発生し ました。

システムの処置**:** DFSUOLC0 ユーティリティーは終了 し、戻りコード 4 が示されます。

ユーザーの処置**:** 削除しようとしている IMSID が OLCSTAT にありません。削除する IMSID を OLCSTAT データ・セット内にある IMSID に変更し て、DEL 機能を再試行してください。

モジュール**:** DFSUOLC0

## **DFS4511A SYSIN RECORD COUNT EXCEEDS MAX OF** *nn*

説明**:** SYSIN レコードとして指定された IMSID の数 が、サポートされる最大値 *nn* を超えました。

システムの処置**:** グローバル・オンライン変更ユーティ リティー DFSUOLC0 は失敗します。

オペレーターの応答**:** 余分な IMSID を除去して、 DFSUOLC0 ユーティリティーを再実行してください。

モジュール**:** DFSUOLC0

## **DFS4512A NO SYSIN RECORDS FOR FUNC=***xxx*

説明**:** グローバル・オンライン変更ユーティリティー (DFSUOLC0) で、*xxx* の SYSIN レコードが検出されな かったため、エラーが発生しました。

メッセージ・テキストで、*xxx* は次のいずれかです。 ADD DEL システムの処置**:** DFSUOLC0 ユーティリティーは終了 し、戻りコード 4 が示されます。

ユーザーの処置**:** JCL を変更して、追加または削除し たい IMSID を持つ SYSIN レコードを追加して、ユー ティリティー機能を再試行します。

モジュール**:** DFSUOLC0

## **DFS4513A FUNC=ADD, ADDING SYSIN IMSIDS TO OLCSTAT** *nn*

説明**:** グローバル・オンライン変更ユーティリティー は、FUNC=ADD を指定して IMSID を OLCSTAT デ ータ・セットに追加しようとしました。IMSID は、 SYSIN レコードで指定されていました。ただし、 OLCSTAT データ・セットで既に定義されていた IMSID と追加する IMSID の合計数は、サポートされ る最大値 *nn* を超えます。

システムの処置**:** グローバル・オンライン変更ユーティ リティー DFSUOLC0 は失敗します。

オペレーターの応答**:** 余分な IMSID を除去して、 DFSUOLC0 ユーティリティーを再実行してください。

モジュール**:** DFSUOLC0

## **DFS4514A MISMATCH IN UTILITY AND MACRO VERSION# DETECTED**

説明**:** グローバル・オンライン変更ユーティリティー (DFSUOLC0) によって OLCSTAT データ・セットを初 期設定しようとしました。システムは、ユーティリティ

ーと DFSOLCS パラメーター・リストのバージョンの 不一致を検出しました。

システムの処置**:** グローバル・オンライン変更ユーティ リティーは、戻りコード 04 で失敗します。

ユーザーの処置**:** この問題は IMS 内部エラーです。ユ ーティリティーと DFSOLCS マクロのレベルが一致す るように修理保守を適用してください。

モジュール**:** DFSUOLC0

## **DFS4515W THE GLOBAL OTMA TPIPE COUNT HAS REACHED THE 80% OF THE GLOBAL LIMIT OF** *nnnnn***.**

説明**:** OTMA は、トランザクション・パイプ (T パイ プ) の総数が *nnnnn* で示されるモニタリング・ポイン トの 80% に到達したか超過したことを検出しました。

メッセージ・テキストの中の各項目は、次のとおりで す。

- *nnnnn* グローバル TPIPE 警告しきい値。この数値 は、OTMA クライアント記述子で DFSOTMA に指定されている MAXTP 値です。
- システムの処置**:** システムは T パイプの作成を続行し ます。

システム・プログラマーの応答**:** すべてのメンバーの T パイプの数のモニターを開始します。活動停止中の T パイプをクリーンアップするためにチェックポイントを 3 回発行します。

モジュール**:** DFSYFD00

## **DFS4516E THE GLOBAL OTMA TPIPE COUNT HAS REACHED THE GLOBAL LIMIT OF** *nnnnn***.**

説明**:** MAXTP 限度は、すべての OTMA クライアン トの TPIPE の増加をモニターするために、OTMA ク ライアント記述子の DFSOTMA 記述子項目に指定され<br>ささ、法思力の FPIPE の数がその思索に達さると ます。使用中の TPIPE の数がこの限度に達すると、 IMS はこのエラーを発行します。

メッセージ・テキストの中の各項目は、次のとおりで す。

*nnnnn* グローバル TPIPE 警告しきい値。これは、 OTMA クライアント記述子の DFSOTMA に 指定される MAXTP 限度です。

システムの処置**:** IMS は、OTMA クライアントおよび IMS アプリケーションからの後続の TPIPE 作成要求を すべてリジェクトします。/DISPLAY OTMA コマンド は、OTMA サーバーの USER-STATUS の MAX TPIPE を表示します。

プログラマーの応答**:** /DISPLAY OTMA コマンドを発 行して、使用中の TPIPE の合計数である TPCNT 値 と、OTMA クライアント記述子で指定されている TPIPE 限度である MAXTP 値を表示します。IMS /CHECKPOINT コマンドを 3 回発行して、T パイプ のクリーンアップを強制実行し、システム内のアイドル 状態の T パイプを削除できます。

モジュール**:** DFSYFD00

## **DFS4517I THE GLOBAL OTMA TPIPE COUNT HAS DECREASED BELOW** *xx***% OF THE GLOBAL LIMIT OF** *nnnnn***.**

説明**:** OTMA は、すべての OTMA メンバーのトラン ザクション・パイプ (T パイプ) の総数が、DFSOTMA 記述子項目の MAXTP 値によって示されているモニタ リング・ポイントの *xx*% を下回ったことを検出しまし た。

メッセージ・テキストの中の各項目は、次のとおりで す。

*xx* OTMA クライアント記述子の DFSOTMA の MAXTP パラメーターで指定されている警告解 除レベル。

*nnnnn* OTMA クライアント記述子の DFSOTMA メ ンバーで指定される MAXTP であるグローバ ル TPIPE 警告しきい値。

システムの処置**:** システムは T パイプの作成を続行し ます。

システム・プログラマーの応答**:** 必要なアクションはあ りません。

モジュール**:** DFSYFD00

| |

 $\blacksquare$ 

### **DFS4518I UPDATES TO THE IMS CATALOG HAVE BEEN COMMITTED. CHECKPOINT ID** *nnnnnnn* |

説明**:** IMS Catalog Record Purge ユーティリティー | (DFS3PU10) が、前の更新を IMS カタログにコミット | するために CHKP (チェックポイント) 呼び出しを発行 | しました。この呼び出しは、更新が 200 回行われるた | びに発行されます。 |

メッセージ・テキストの中の各項目は、次のとおりで | す。 |

*nnnnnnn*|

チェックポイント ID を示します。

システムの処置**:** 処理は続行されます。 |

- プログラマーの応答**:** 必要なアクションはありません。
- モジュール**:** DFS3PU10 ||

第 94 章 DFS メッセージ DFS4501 - DFS4600I **1127**

## **DFS4570E**

**DFS4570E USER EXIT LOAD FAILURE. EXIT TYPE -** *tttttttt* **MODULE NAME**  *mmmmmmmm* **IMODULE LOAD RC**  *rr*

## または

**USER EXIT SETUP FAILED. EXIT TYPE -** *tttttttt* **MODULE NAME -** *mmmmmmm* **REASON -**

*rrrrrrrrrrrrrrrrr* **RC -** *rr*

説明**:** IMS がユーザー出口ルーチンをロードできませ んでした。出口ルーチン名は、DFSDFxxx メンバーの USER\_EXITS セクションで定義されています。

メッセージ・テキストの中の各項目は、次のとおりで す。

*tttttttt* ユーザー出口タイプ。このフィールドが USRXINIT の場合、エラーはユーザー出口初期 設定サービスからのもので、個々のユーザー出 口ルーチンに関連するものではありません。こ の場合は、*mmmmmmmm* はブランクです。こ のフィールドが USRXRFSH の場合は、エラー は REFRESH USEREXIT コマンド処理中のも ので、特定のユーザー出口タイプに関連するも のではありません。

### *mmmmmmmm*

エラーが発生したユーザー出口ルーチンまたは 制御ブロックの名前。

ユーザー出口ルーチン名が USXGRAMR の場 合、メッセージは、IMS PROCLIB データ・セ ットの DFSDFxxx メンバー内のユーザー出口 定義の構文解析された文法出力に必要なストレ ージを参照します。

### *rrrrrrrrrrrrrrrrr*

ユーザー出口のセットアップが失敗した理由。 これは、以下のストリングのうちの 1 つで Tr す。

### **BCB RELEASE ERROR**

制御ブロック USXI または USXS の ストレージを BCB サービスによって 解放できませんでした。

### **BCB GET ERROR**

制御ブロック USXI または USXS の ストレージを BCB サービスから取得 できませんでした。

### **BLDL ERROR**

BLDL が示されたモジュール名の処理 に失敗しました。RC=04 の場合は、 指定されたモジュールが検出されませ んでした。

示されたモジュール名のストレージを IMODULE FREE を使用して解放でき ませんでした。 **IMOD GETM ERROR** 示されたモジュールのストレージを IMODULE GETMAIN を使用して取 得できませんでした。 **IMOD GETS ERROR** 示されたモジュールのストレージを IMODULE GETSTOR を使用して取

### 得できませんでした。 **LOAD ERROR**

**IMOD FREE ERROR**

LOAD が示されたモジュール名の処 理に失敗しました。

## **NO EXITDEF STMT**

指定された出口タイプの DFSDFxxx メンバーには、EXITDEF ステートメ ントがありません。

### **PARSE ERROR**

DFSDFxxx メンバーの構文解析中にエ ラーが発生しました。このエラーが構 文解析エラー (構文解析サービスのエ ラーではない) の場合、BPE003E メッ セージはこのエラーに関するさらに詳 しい情報を示します。

# **PDS READ ERROR**

DFSDFxxx メンバーの読み取り中にエ ラーが発生しました。MODULE NAME フィールドに読み取られてい たメンバー名が示されます。

## **STOR OBTN ERROR**

示されたモジュールのストレージを STORAGE を使用して取得できません でした。

*rr* このメッセージの理由テキストに関連したサー ビスによって出された戻りコード。サービスか らの戻りコードがない場合、このフィールドは ブランクです。

このメッセージは、IMS 初期設定中または REFRESH USEREXIT コマンドの処理中に DFSDFxxx メンバーの USER\_EXITS セクションの出力 EXITDEF パラメータ ーを処理する場合にも発行されます。

システムの処置**:** IMS は処理を続行します。

システム・プログラマーの応答**:** ストレージ・エラーの ためにユーザー出口のセットアップが失敗した場合は、 アドレス・スペースの領域サイズが十分に大きいかどう か確認してください。IMS 制御領域 JCL の REGION= パラメーターを変更して領域サイズを増やしてから、 IMS を再始動します。

BLDL または LOAD のエラーのためにユーザー出口の セットアップ失敗した場合は、出口ルーチンの名前が正 しいかどうか、PROCLIB メンバーを確認してくださ い。PROCLIB メンバーの名前が正しい場合は、制御領 域に対してロード・モジュールが使用可能であることを 確認してください。

モジュール**:** DFSUSRXI、DFSUSX00

- 注**:** モジュール・フィールドが \*\*NONE\*\* の場合、こ |
- | のエラーに関連付けられているユーザー出口モジュール ―― 説明: IMS <del>/</del> はありません。 |

### 関連資料:

ſ₩ IMODULE 戻りコード ([メッセージおよびコード](http://www.ibm.com/support/knowledgecenter/SSEPH2_13.1.0/com.ibm.ims13.doc.msgs/compcodes/ims_imoduleretcodes.htm#ims_imoduleretcodes))

## **DFS4571E USER EXIT TYPE** *tttttttt* **IS NOT A VALID USER EXIT TYPE**

説明**:** DFSDFxxx メンバーの USER\_EXITS セクション の EXITDEF ステートメントで指定されたユーザー出口 タイプは、有効なユーザー出口タイプではありません。

メッセージ・テキストの中の各項目は、次のとおりで rr す。

*tttttttt* EXITDEF ステートメントで指定されたユーザ ー出口タイプ。

このメッセージは、IMS 初期設定中または REFRESH USEREXIT コマンドの処理中に DFSDFxxx メンバーの USER EXITS セクションの出力 EXITDEF パラメータ ーを処理する場合にも発行されます。

システムの処置**:** IMS は処理を続行します。

システム・プログラマーの応答**:** EXITDEF ステートメ ントで有効なユーザー出口タイプを指定します。有効な ユーザー出口タイプについては、IMS システム定義の説 明を参照してください。

モジュール**:** DFSUSRXI

## **DFS4572E USER EXIT TYPE IS NOT ELIGIBLE FOR MULTI-EXIT ROUTINE SUPPORT**

説明**:** ユーザー出口タイプ *tttttttt* は有効なユーザー出 口タイプですが、複数出口ルーチンのサポート対象とし ては適格ではありません。

メッセージ・テキストの中の各項目は、次のとおりで す。

*tttttttt* ユーザー出口タイプ。

システムの処置**:** IMS は処理を続行します。

システム・プログラマーの応答**:** リストされているすべ

ての出口が複数出口のサポート対象として適格である か、PROCLIB メンバーを調べてください。適格でない 出口は削除します。

モジュール**:** DFSUSRXI

## **DFS4573E UNABLE TO CALL USER EXIT TYPE –** *tttttttt* **FUNCTION -** *ffffffff* **REASON -** *cccccccccccccccc* **RC -** *rr*

説明**:** IMS が、指定されたユーザー出口タイプの出口 ルーチンを呼び出すことができませんでした。

メッセージ・テキストの中の各項目は、次のとおりで す。

- *tttttttt* ユーザー出口タイプ。
- *ffffffff* 出口に渡される予定だった機能コード。機能コ ードがない場合、この部分はブランクです。

*cccccccccccccccc*

出口タイプを呼び出すことができなかった理 由。理由として、次のものが考えられます。

**IMOD GETM ERROR** IMODULE GETMAIN エラーが検出 されました。

*rr* エラーを受け取ったサービスからの戻りコー ド。エラーに戻りコードがない場合、このフィ ールドはブランクです。

システムの処置**:** IMS は処理を続行します。

システム・プログラマーの応答**:** これがストレージ不足 である場合、アドレス・スペースの領域サイズが小さす ぎることが原因の可能性があります。IMS 制御領域 JCL の REGION= パラメーターを変更して領域サイズ を増やしてから、IMS を再始動します。

問題が解決しない場合は、メモリー・ダンプと IMS ロ グをすべて保管してから、IBM ソフトウェア・サポー トに連絡してください。メモリー・ダンプが生成されな い場合、IMS 制御領域のコンソール・ダンプを作成しま す。

問題判別**:** 1、2、3、4、25、36、41

モジュール**:** DFSFSTM0、DFSTRM00

関連資料:

IMODULE 戻りコード ([メッセージおよびコード](http://www.ibm.com/support/knowledgecenter/SSEPH2_13.1.0/com.ibm.ims13.doc.msgs/compcodes/ims_imoduleretcodes.htm#ims_imoduleretcodes))

関連情報:

13 [ページの『第](#page-24-0) 2 章 IMS 問題判別』

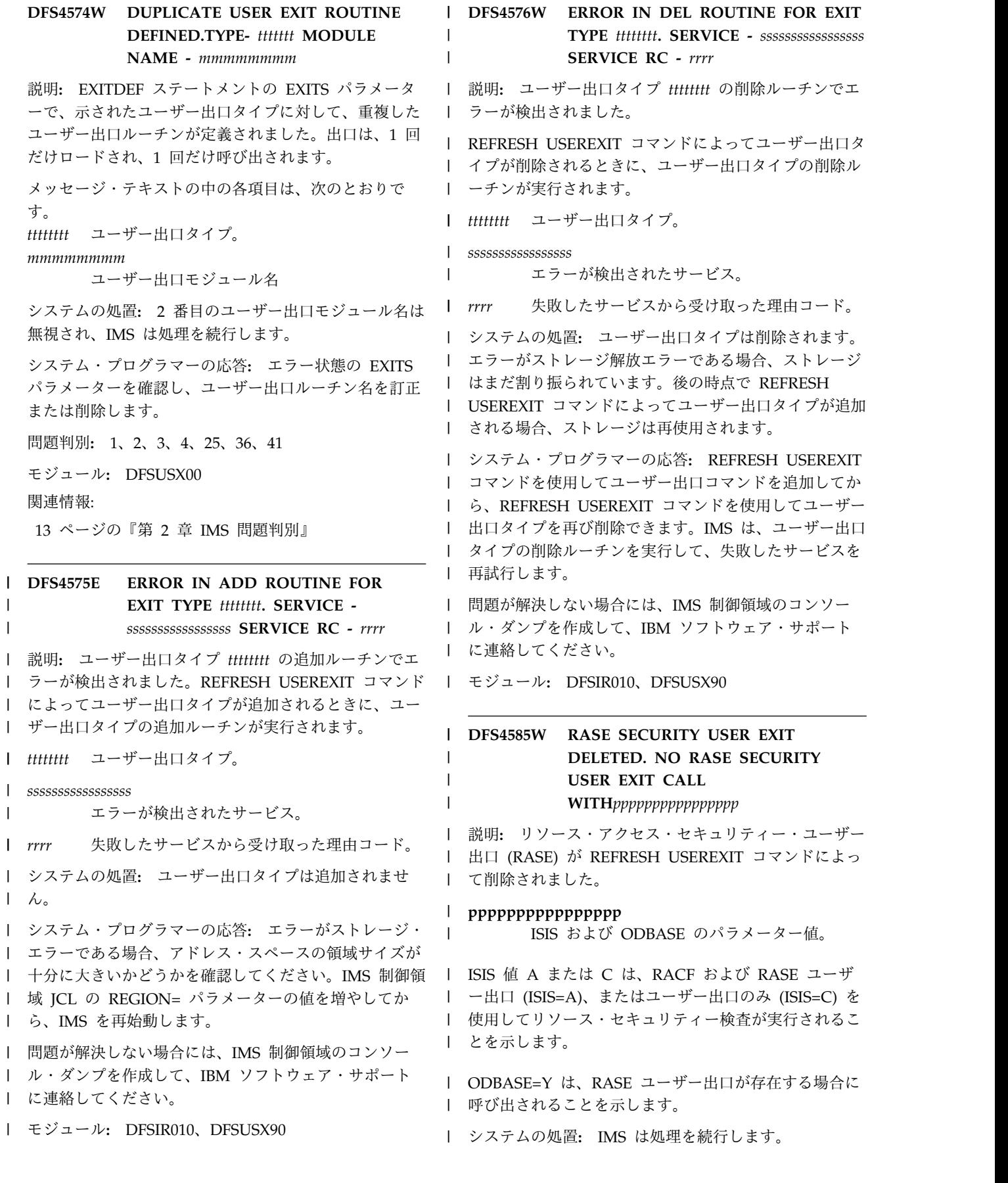

システム・プログラマーの応答**:** RASE ユーザー出口を モジュール**:** DBFDAQA0 | | | 使用して実行しない場合は、処置は必要ありません。 | 関連資料・ RASE ユーザー出口を使用して実行する場合は、 | | DFSDFxxx メンバーを変更して RASE ユーザー出口ル | └ ̄ DEDB **│ ーチンを定義し、RASE ユーザー出口タイプに対して │ タベース・** REFRESH USEREXIT コマンドを再発行します。 |

モジュール**:** DFSIR010 |

| |

 $\blacksquare$ 

# **DFS4586E LOGEDIT USER EXIT COULD NOT** | **BE ADDED. NO LOG RECORDS SELECTED FOR EDITING.**

説明**:** LOGEDIT ユーザー出口に渡されるログ・レコー | ドが選択されていないため、LOGEDIT ユーザー出口は | 追加されません。IMS の初期設定中、または REFRESH | | USEREXIT コマンドの結果として、このメッセージが発 <sub>| RSN-03 ARF</sub> 行される可能性があります。 |

Ⅰ IMS の初期設定中に発行された場合、LOGEDIT ユーザ | WAS NOT S l ー出口は、DFSDFxxx メンバーの EXITDEF ステート l メントを指定して定義されています。LOGEDIT ユーザ 「 まだは | 一出口は削除されます。

| このメッセージが REFRESH USEREXIT コマンドの結 | \_ THREAD | 果として発行される場合、LOGEDIT ユーザー出口は追 | FOR THE A 加されません。 |

l LOGEDIT ユーザー出口に渡されるログ・レコード・タ イプは、DFSVSM*xx* メンバーの LOGEDIT ステートメ | ントで識別されます。 |

システムの処置**:** IMS は処理を続行します。 |

システム・プログラマーの応答**:** IMS の始動時に、 | l LOGEDIT ユーザー出口に渡されるログ・レコード・タ イプを DFSVSM*xx* メンバーの LOGEDIT ステートメ | | ントで識別する必要があります。ログ・レコード・タイ │ OUT - RETI プを選出するには、IMS を再始動する必要があります。 |

モジュール**:** DFSIR010、DFSXLGI0 |

## **l DFS4600E RSN=02 AREA** *areaname* **SERIALIZATION PROCESS FAILED**

説明**:** エリアの直列化プロセスは失敗しました。これよ | | り前に出される 1 つ以上の DFS4600I メッセージで、 | RSN=09 AR | エリアの直列化の失敗の理由が説明されています。 | OUT - 1

| DEDB 変更プロセス中に、DEDB エリアは、1 つ以上 <sub>| キたけ</sub> | のインスタンスについて、直列化および直列化解除され | ます。DEDB エリアの直列化が失敗した場合、最後の直 | RSN=0A ARI | 列化インスタンスに対して DFS4600E RSN=02 メッセ | OUT – RET ージが発行されます。 |

システムの処置**:** DEDB 変更ユーティリティーは、要 | | 求された DEDB 変更機能を実行せずに処理を終了しま <sub>| RSN=0B AR</sub> す。 |

```
| 関連資料:
変更ユーティリティー (DBFUDA00) (デー
タベース・ユーティリティー)
|
```
**DFS4600I RSN=00 AREA** *areaname* **SERIALIZATION PROCESS STARTED** | DFS4600I |

または |

## **RSN=01 AREA** *areaname* **SERIALIZATION** | **PROCESS ENDED SUCCESSFULLY** |

または |

**RSN=03 AREA** *areaname* **SERIALIZATION FAILED** | **– THREAD yyyyyyyy UPDATED THE AREA BUT** | **WAS NOT SERIALIZED** |

または |

**RSN=04 AREA** *areaname* **SERIALIZATION FAILED** | **– THREAD yyyyyyyy WITH UPDATE INTENT** | **FOR THE AREA WAS NOT SERIALIZED** |

または |

**RSN=06 AREA** *areaname* **SERIALIZATION TIMED** | **OUT WHILE ATTEMPTING TO SERIALIZE THE** | **AREA** |

または |

**RSN=07 AREA** *areaname* **SERIALIZATION TIMED** | **OUT – RETRY STARTING** |

または |

**RSN=08 AREA** *areaname* **SERIALIZATION TIMED** | **OUT – RETRY STARTING** |

または |

**RSN=09 AREA** *areaname* **SERIALIZATION TIMED** | **OUT – RETRY STARTING** |

または |

**RSN=0A AREA** *areaname* **SERIALIZATION TIMED** | **OUT – RETRY STARTING** |

または |

**RSN=0B AREA** *areaname* **SERIALIZATION TIMED** | **OUT – RETRY STARTING** |

# **DFS4600I**

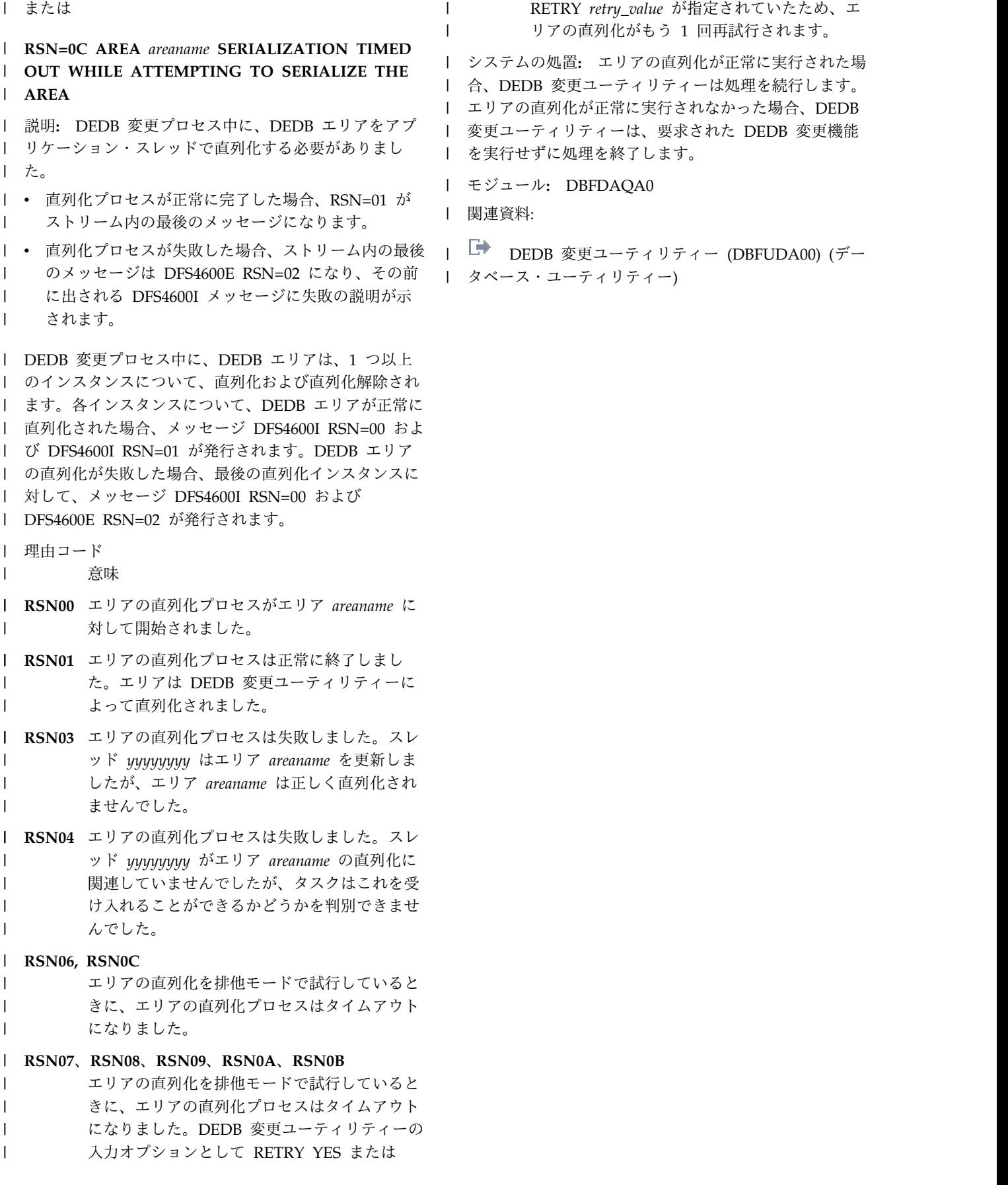

RETRY *retry\_value* が指定されていたため、エ | リアの直列化がもう 1 回再試行されます。

システムの処置**:** エリアの直列化が正常に実行された場 | 合、DEDB 変更ユーティリティーは処理を続行します。 | エリアの直列化が正常に実行されなかった場合、DEDB |

モジュール**:** DBFDAQA0 | | 関連資料:

|

# 第 **95** 章 **DFS** メッセージ **DFS4601E - DFS4650I**

ここでは、次のメッセージについて説明します。

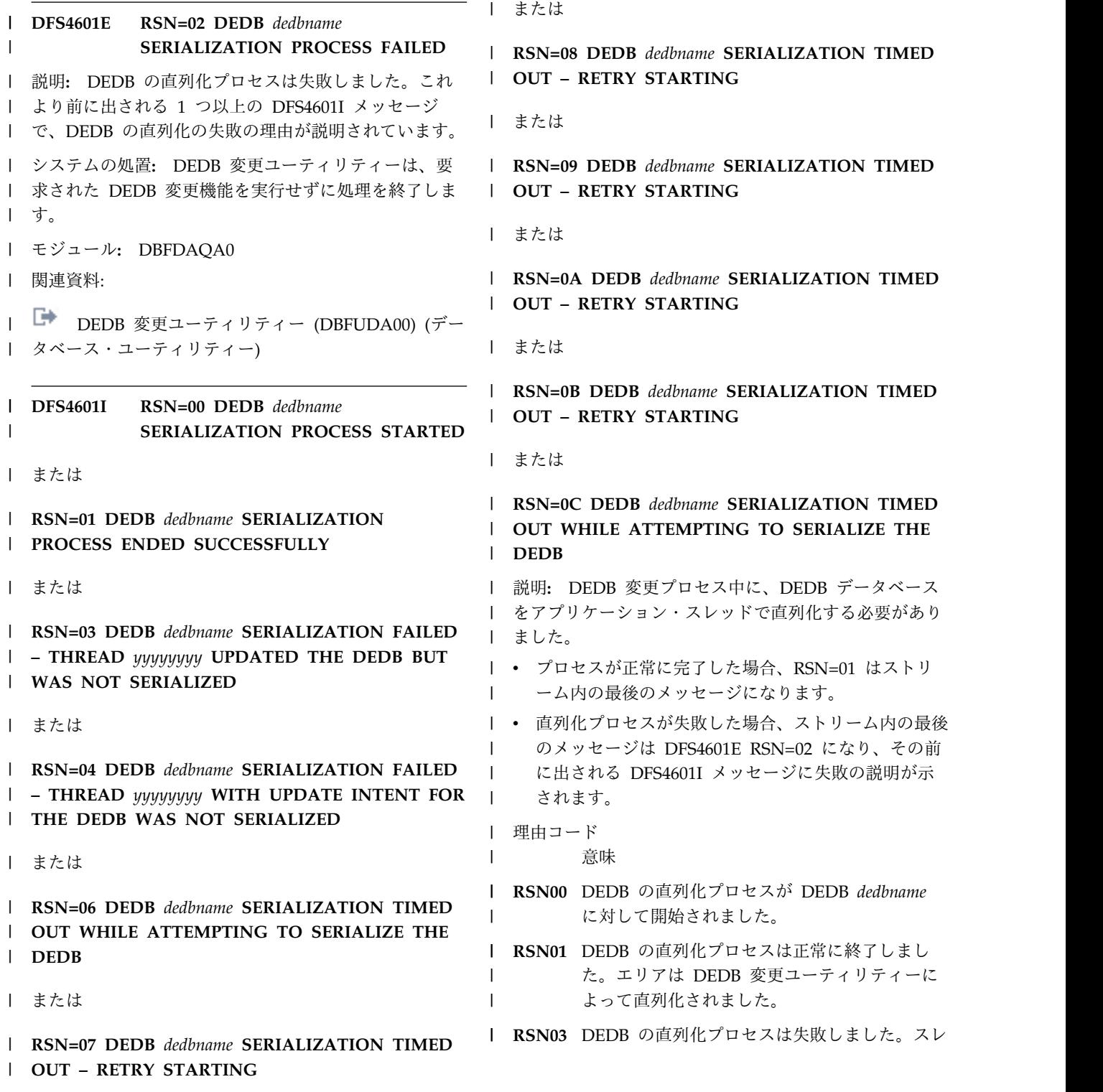

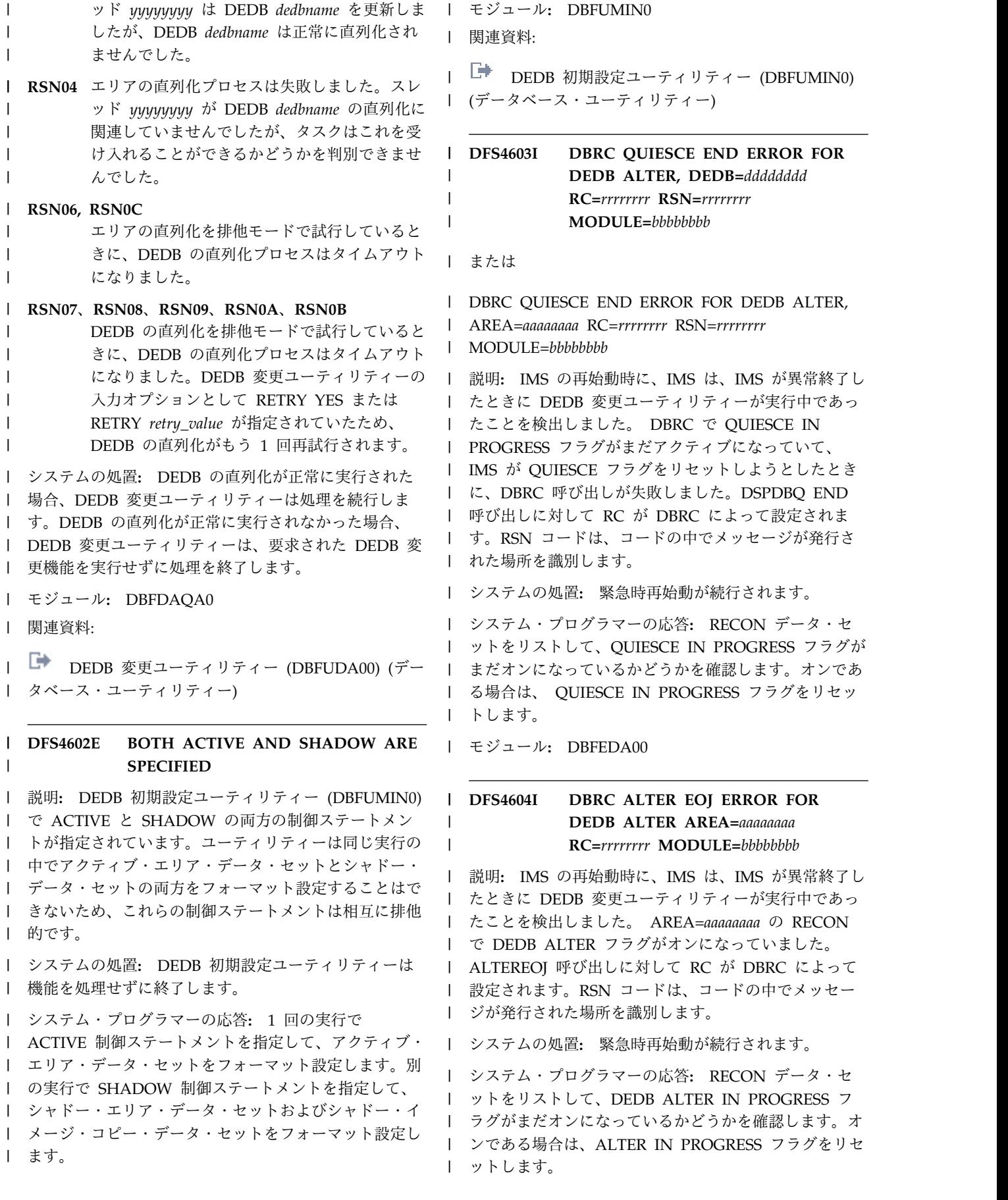

モジュール**:** DBFEDA00 |

#### **DFS4605I RESTART ERROR PROCESSING 5961 LOG RECORD, COULD NOT FIND AREA=***aaaaaaaa* **MODULE=***bbbbbbbb* | |  $\blacksquare$

説明**:** IMS の再始動時に、IMS は、IMS が異常終了し | | たときに DEDB 変更ユーティリティーが実行中であっ - - - > ゙- - - パ-たことを検出しました。 IMS は、AREA=*aaaaaaaa* を検 | | 出できず、関連する 5961 ログ・レコードを処理できま ──────── せんでした。 |

システムの処置**:** 緊急時再始動が続行されます。 |

システム・プログラマーの応答**:** AREA が正常に削除 | | された場合は、処置は必要ありません。削除されなかっ <sub>| 当吧. IMC 6</sub> | た場合は、IBM ソフトウェア・サポートに連絡して、 | ぉ☆゜=== 支援を要求してください。 |

モジュール**:** DBFEDA00 |

#### **DFS4606I COULD NOT DELETE THE BLOCKS FOR DEDB ALTER DEDB=***dddddddd* **RC=***rrrrrrrr* **RSN=***aaaaaaaa* **MODULE=***bbbbbbbb* | DFS4606I  $\blacksquare$  $\blacksquare$  $\blacksquare$

説明**:** IMS の再始動時に、IMS は、IMS が異常終了し | | たときに DEDB 変更ユーティリティーが実行中であっ | システム・フ たことを検出しました。 ACTIVE ACBLIB に、IMS が | | 削除できなかった暗号化されたメンバーが含まれていま −| ることを確認 した。UNDO COPYLBOCKs 呼び出し時に | | DBFMOLS0 によって RC が設定されます。RSN コー | バックアッフ

| ドは、コードの中でメッセージが発行された場所を識別 | あります。 します。 |

システムの処置**:** 緊急時再始動が続行されます。 |

システム・プログラマーの応答**:** 暗号化されたメンバー | | が必要でなくなっていることを確認してください。必要 │ ない場合は、そのメンバーを ACBLIB から削除しま | す。共用 ACBLIB を使用している場合、再始動してい | | るすべてのデータ共用 IMS サブシステムはクリーンア <sub>| 詳明・ IMS /</sub> l ップを試行しますが、ACBLIB をロックする最初の コー・・・・・・ l IMS のみが削除対象のブロックを検出します。 <sub>l ナ</sub>ァ

モジュール**:** DBFEDA00 |

 $\blacksquare$ 

### **DFS4607I COULD NOT FIND THE DDIR FOR DEDB ALTER DEDB=***dddddddd* **RC=***rrrrrrrr* **MODULE=***bbbbbbbb* | DFS4607I  $\blacksquare$

説明**:** IMS の再始動時に、IMS は、IMS が異常終了し | | たときに DEDB 変更ユーティリティーが実行中であっ | りません。 たことを検出しました。 IMS は、DEDB=*dddddddd* を | 検出できず、関連する 5961 ログ・レコードを処理でき | ませんでした。DDIR が見つからない場合、RC が |

DFSCBTS によって設定されます。 |

システムの処置**:** 緊急時再始動が続行されます。 |

システム・プログラマーの応答**:** AREA が適切に削除 | | された場合は、処置は必要ありません。削除されなかっ た場合は、IBM ソフトウェア・サポートに連絡してく | ださい。 |

モジュール**:** DBFEDA00 |

#### **DFS4608E COULD NOT UNDO MOLC FOR DEDB ALTER DEDB=***ddddddd* **RC=***rrrrrrrr* **RSN=***aaaaaaaa* **MODULE=***bbbbbbbb* | DFS4608E |  $\blacksquare$ |

説明**:** IMS の再始動時に、IMS は、IMS が異常終了し | たときに DEDB 変更ユーティリティーが実行中であっ | たことを検出しました。 IMS は、IMS の障害発生時に | DEDB=*dddddddd* の STAGING メンバーがアクティ | ブ・ライブラリーにコピーされたことを検出しました。 | ACTIVE ACBLIB メンバーをリストアする試行は失敗 | しました。UNDO MOLC 呼び出し時に RC が | DBFMOLS0 によって設定されます。RSN コードは、コ | Ⅰ ードの中でメッセージが発行された場所を識別します。

システムの処置**:** 緊急時再始動が続行されます。 |

システム・プログラマーの応答**:** ACTIVE ACBLIB の | DEDB メンバーが STAGING メンバーからのものであ | ることを確認します。そうである場合、ACTIVE | ACBLIB の DEDB メンバーをアクティブ・メンバーの | バックアップ ACBLIB から手動でリストアする必要が | あります。 |

モジュール**:** DBFEDA00 |

 $\blacksquare$ 

 $\mathbf{I}$ 

### **DFS4609I THE DEDB ALTER MOLC PROCESS WAS CLEANED UP DURING RESTART DEDB=***dddddddd* **MODULE=***aaaaaaaa* | DFS4609I |

説明**:** IMS の再始動時に、IMS は、IMS が異常終了し | たときに DEDB 変更ユーティリティーが実行中であっ | たことを検出しました。 IMS は、IMS の障害発生時に | DEDB=*dddddddd* の STAGING メンバーがアクティ | ブ・ライブラリーにコピーされたことを検出しました。 | ACTIVE ACBLIB をリストアする試行は正常に完了し | ました。 |

システムの処置**:** 緊急時再始動が続行されます。 |

システム・プログラマーの応答**:** 必要なアクションはあ | りません。 |

モジュール**:** DBFEDA00 |

## **DFS4610E • DFS4614E**

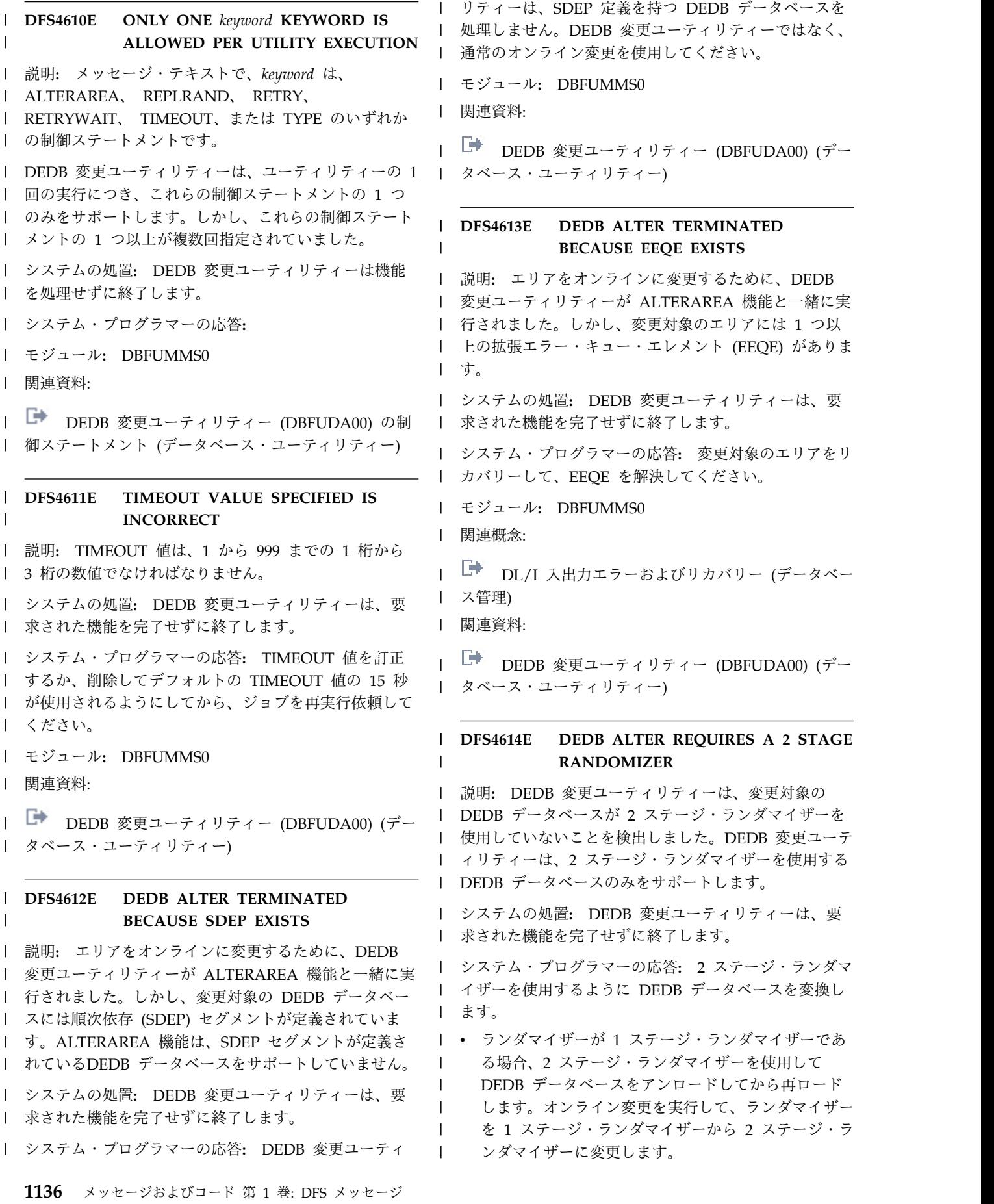

| • ランダマイザーが 2 ステージ・ランダマイザーに似 | 関連資料: たランダマイザーである (1 ステージ・ランダマイザ | ーとして定義されているが、2 ステージ・ランダマイ ザーとして動作する) 場合、オンライン変更を実行し て、ランダマイザーを 1 ステージ・ランダマイザー | | から 2 ステージ・ランダマイザーに変更します。 | DFS4618E モジュール**:** DBFUMMS0 | 関連概念: | | ┗▀ DL/I [入出力エラーおよびリカバリー](http://www.ibm.com/support/knowledgecenter/SSEPH2_13.1.0/com.ibm.ims13.doc.dag/ims_dliioerrors.htm#ims_dliioerrors) (データベー | 変更ユーティ) [ス管理](http://www.ibm.com/support/knowledgecenter/SSEPH2_13.1.0/com.ibm.ims13.doc.dag/ims_dliioerrors.htm#ims_dliioerrors)) | | 関連資料: DEDB [変更ユーティリティー](http://www.ibm.com/support/knowledgecenter/SSEPH2_13.1.0/com.ibm.ims13.doc.dur/ims_dbfuda00.htm#ims_dbfuda00) (DBFUDA00) (デー | [タベース・ユーティリティー](http://www.ibm.com/support/knowledgecenter/SSEPH2_13.1.0/com.ibm.ims13.doc.dur/ims_dbfuda00.htm#ims_dbfuda00)) | **DFS4616E RETRY VALUE SPECIFIED IS** | **INCORRECT** 説明**:** RETRY は、DEDB 変更ユーティリティーが | l TIMEOUT 値の期限が切れた後にコミット・プロセスを ' こンニール. | 再試行する回数を指定します。 RETRY 値は、NO (再 │ 関連買料: | 試行しない)、YES(ユーティリティーが正常に実行され | ┌▲ ┌─□ るまで再試行する)、または 1 から 99 の数値でなけれ | ばなりません。 | システムの処置**:** DEDB 変更ユーティリティーは、要 | | 求された機能を完了せずに終了します。 | | システム・プログラマーの応答**:** RETRY 値を訂正する | | か、削除してデフォルト値の NO が使用されるように ¦ || || ||・ホルース・ | してから、ジョブを再実行依頼してください。 ─────────── モジュール**:** DBFUMMS0 | | 関連資料: DEDB [変更ユーティリティー](http://www.ibm.com/support/knowledgecenter/SSEPH2_13.1.0/com.ibm.ims13.doc.dur/ims_dbfuda00.htm#ims_dbfuda00) (DBFUDA00) (デー | [タベース・ユーティリティー](http://www.ibm.com/support/knowledgecenter/SSEPH2_13.1.0/com.ibm.ims13.doc.dur/ims_dbfuda00.htm#ims_dbfuda00)) | **DFS4617E RETRYWAIT VALUE SPECIFIED IS** | **INCORRECT** 説明**:** RETRYWAIT は、DEDB 変更ユーティリティー | が TIMEOUT 値の期限が切れた後にコミット・プロセ | | 関連資料: | 関連資料: |  $\vert$ | | | |  $\blacksquare$ 

| RETRYWAIT 値は、 1 から 999 までの 1 文字から 3 − − ┌ 文字の数値 (秒を表します) でなければなりません。 | l └━ DEDB [変更ユーティリティー](http://www.ibm.com/support/knowledgecenter/SSEPH2_13.1.0/com.ibm.ims13.doc.dur/ims_dbfuda00.htm#ims_dbfuda00) (DBFUDA00) (デー [タベース・ユーティリティー](http://www.ibm.com/support/knowledgecenter/SSEPH2_13.1.0/com.ibm.ims13.doc.dur/ims_dbfuda00.htm#ims_dbfuda00)) |

> **I** ■ [CHANGE.RECON](http://www.ibm.com/support/knowledgecenter/SSEPH2_13.1.0/com.ibm.ims13.doc.cr/compcmds/ims_chgrecon.htm#ims_cr3chgrecon) コマンド (コマンド) |

求された機能を完了せずに終了します。 | システム・プログラマーの応答**:** RETRYWAIT 値を訂 |

システムの処置**:** DEDB 変更ユーティリティーは、要 |

| 正するか、削除してデフォルト値の 60 秒が使用される ——————— | ようにしてから、ジョブを再実行依頼してください。

モジュール**:** DBFUMMS0 |

l └━ DEDB [変更ユーティリティー](http://www.ibm.com/support/knowledgecenter/SSEPH2_13.1.0/com.ibm.ims13.doc.dur/ims_dbfuda00.htm#ims_dbfuda00) (DBFUDA00) (デー [タベース・ユーティリティー](http://www.ibm.com/support/knowledgecenter/SSEPH2_13.1.0/com.ibm.ims13.doc.dur/ims_dbfuda00.htm#ims_dbfuda00)) |

**DFS4618E ANOTHER DEDB ALTER UTILITY IS** | **ALREADY RUNNING AGAINST DEDB** *dedb\_name*

説明**:** 同じ DEDB データベースに対して別の DEDB | 変更ユーティリティーが既に実行されています。IMS デ | ータ共用システムで 1 つの DEDB データベースに対し | てアクティブにできる DEDB 変更ユーティリティーは | 1 つだけです。 |

システムの処置**:** DEDB 変更ユーティリティーは、要 | 求された機能を完了せずに終了します。 |

- システム・プログラマーの応答**:** 他の DEDB 変更ユー | ティリティーが完了するのを待ってから、ジョブを再実 | │ 行依頼してください。
- モジュール**:** DBFUMMS0 |

l └━ DEDB [変更ユーティリティー](http://www.ibm.com/support/knowledgecenter/SSEPH2_13.1.0/com.ibm.ims13.doc.dur/ims_dbfuda00.htm#ims_dbfuda00) (DBFUDA00) (デー [タベース・ユーティリティー](http://www.ibm.com/support/knowledgecenter/SSEPH2_13.1.0/com.ibm.ims13.doc.dur/ims_dbfuda00.htm#ims_dbfuda00)) |

## **DFS4619E MINVERS NOT MATCHING** | **REQUIREMENT**

説明**:** RECON データ・セットで MINVERS 値が 13.1 | 以上に設定されていないため、DEDB 変更ユーティリテ | ィーを実行できません。 DEDB 変更ユーティリティー | を実行するには、MINVERS 値が 13.1 以上でなければ | なりません。 |

システムの処置**:** DEDB 変更ユーティリティーは、要 | 求された機能を完了せずに終了します。 |

- システム・プログラマーの応答**:** CHANGE.RECON コ | マンドを発行することにより、RECON データの | MINVERS 値を 13.1 以上に設定してから、ジョブを再 | 実行依頼してください。 |
	- モジュール**:** DBFUMMS0 |
- | スを再試行するのを待機する時間の長さを指定します。 │ 関連貸料: | 関連資料:

第 95 章 DFS メッセージ DFS4601E - DFS4650I **1137**

## **DFS4620E • DFS4622E**

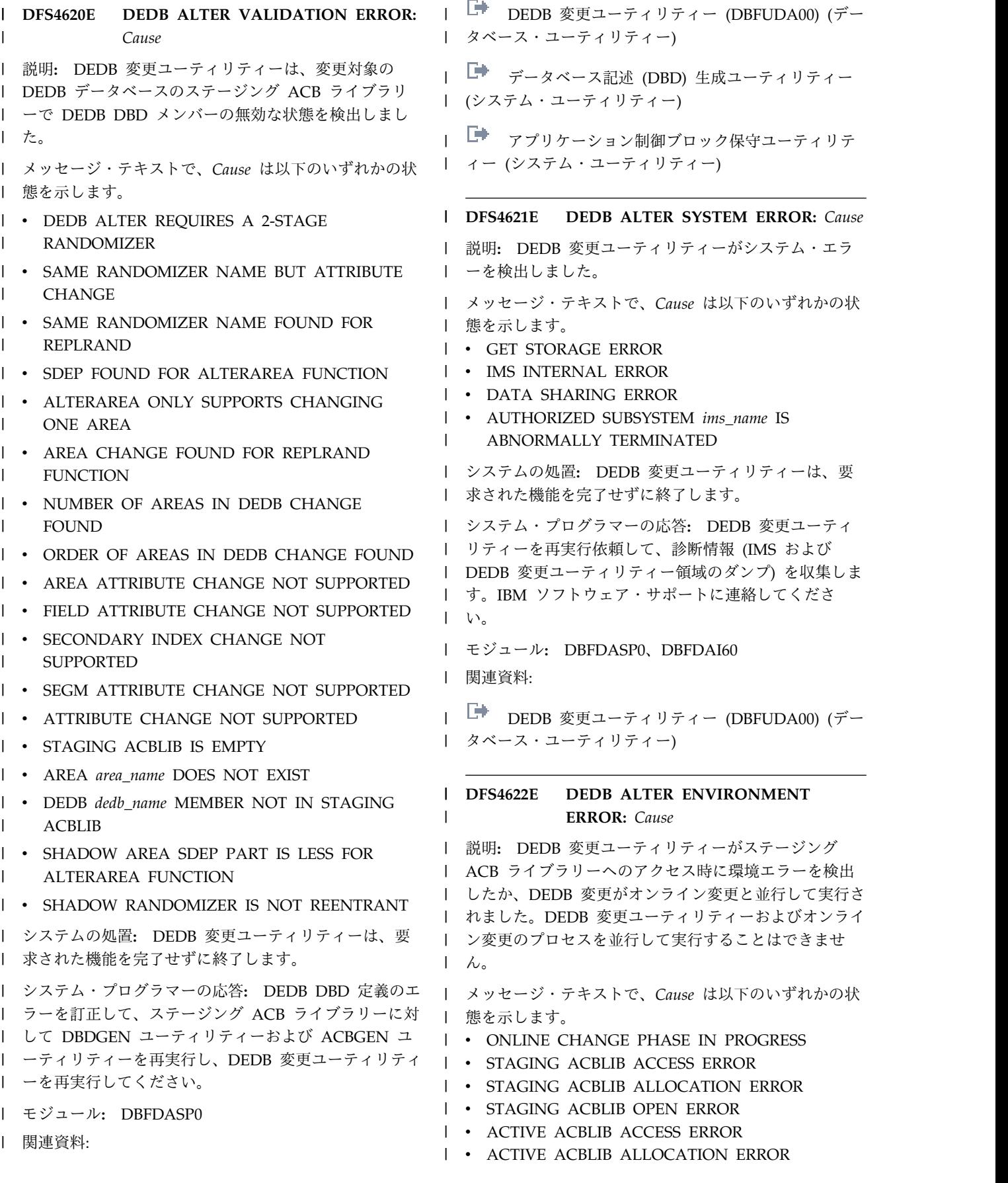

 $\overline{\phantom{0}}$ 

**• ACTIVE ACBLIB OPEN ERROR** | • DRD OR DB QUIESCE COMMAND IN PROGRESS v AUTHORIZED SUBSYSTEM *ims\_name* IS NOT A | MEMBER OF ALTERGRP *alter\_group* | | • ACBSHR= VALUE DOES NOT MATCH システムの処置**:** DEDB 変更ユーティリティーは、要 | 求された機能を完了せずに終了します。 | システム・プログラマーの応答**:** 環境エラーを訂正して | から、ジョブを再実行依頼してください。 | モジュール**:** DBFDASP0、DBFDAI60 | | 関連資料: | ┗▀ DEDB [変更ユーティリティー](http://www.ibm.com/support/knowledgecenter/SSEPH2_13.1.0/com.ibm.ims13.doc.dur/ims_dbfuda00.htm#ims_dbfuda00) (DBFUDA00) (デー | ドされました。 [タベース・ユーティリティー](http://www.ibm.com/support/knowledgecenter/SSEPH2_13.1.0/com.ibm.ims13.doc.dur/ims_dbfuda00.htm#ims_dbfuda00)) | **DFS4623W NO AREA ATTRIBUTE CHANGE** | **FOUND FOR ALTERAREA FUNCTION** 説明**:** *area\_name* で指定されたエリアの属性を変更する | ために、DEDB 変更ユーティリティーが実行されまし | た。しかし、DEDB 変更ユーティリティーは、エリア属 | 性が変更されていないことを検出しました。 | システムの処置**:** DEDB 変更ユーティリティーは、要 | 求された機能の実行を続行します。 | システム・プログラマーの応答**:** エリア属性の変更が省 | l 略された場合、DBDGEN ユーティリティーおよび <sub>l 詳明•</sub> ゠ l ACBGEN ユーティリティーを再実行してエリア属性の <sub>l ため キたけ</sub> | 変更を反映してから、DEDB 変更ユーティリティーを再 <sub>| DEDB</sub> 変更ユ 実行依頼してください。 | モジュール**:** DBFDASP0 | | 関連資料: | ┗ DEDB [変更ユーティリティー](http://www.ibm.com/support/knowledgecenter/SSEPH2_13.1.0/com.ibm.ims13.doc.dur/ims_dbfuda00.htm#ims_dbfuda00) (DBFUDA00)(デー 」 求された処置 [タベース・ユーティリティー](http://www.ibm.com/support/knowledgecenter/SSEPH2_13.1.0/com.ibm.ims13.doc.dur/ims_dbfuda00.htm#ims_dbfuda00)) | **DFS4624I DEDB ALTER SHADOW RANDOMIZER** *randname* **LOADED FOR DEDB** *dedbname* 説明**:** ランダマイザーの変更によってエリアを変更する | | ため、またはランダマイザーを置き換えるために、 ―― 「 DEDB 変更ユーティリティーが実行されました。 | *randname* で指定されているシャドー・ランダマイザー | は、DEDB *dedbname* のために正常にロードされまし | た。 | システムの処置**:** DEDB 変更ユーティリティーは、要 | 求された機能の実行を続行します。 | システム・プログラマーの応答**:** 処置は必要ありませ | ん。 | モジュール**:** DBFDASP0 | **DFS4625E DEDB ALTER SHADOW RANDOMIZER** *randname* **UNLOADED FOR DEDB** *dedbname* 説明**:** ランダマイザーの変更によってエリアを変更する | ため、またはランダマイザーを置き換えるために、 | DEDB 変更ユーティリティーが実行されました。しか | し、DEDB 変更ユーティリティーは終了エラーを検出し | ました。*randname* で指定されているシャドー・ランダ | マイザーは、DEDB *dedbname* のために正常にアンロー | ドされました。 | システムの処置**:** DEDB 変更ユーティリティーは、要 | 求された機能を完了せずに終了します。 | システム・プログラマーの応答**:** DEDB 変更ユーティ | リティーが終了する原因となったエラーを訂正してか | ら、DEDB 変更ユーティリティーを再実行依頼してくだ | さい。 | モジュール**:** DBFDASP0 | **DEDB ALTER SHADOW RANDOMIZER** *randname* **REPLACED ACTIVE RANDOMIZER** *randname* **FOR DEDB** *dedbname* 説明**:** ランダマイザーの変更によってエリアを変更する | ため、またはランダマイザーを置き換えるために、 | DEDB 変更ユーティリティーが実行され、正常に完了し | ました。*randname* で指定されているシャドー・ランダ | マイザーは、DEDB *dedbname* のアクティブ・ランダマ | イザー *randname* に置き換えられました。 | システムの処置**:** DEDB 変更ユーティリティーは、要 | 求された処置を正常に完了しました。 | システム・プログラマーの応答**:** 必要なアクションはあ | りません。 | モジュール**:** DBFDASP0 | **DEDB ALTER SHADOW RANDOMIZER** *randname* **LOAD FAILED FOR DEDB** *dedbname* または | **DEDB ALTER SHADOW RANDOMIZER** *randname* | **UNLOAD FAILED FOR DEDB** *dedbname* | または | | | | | | | DFS4625E | | | DFS4626I  $\blacksquare$ |  $\blacksquare$ | DFS4627E | | |

## **DFS4628I • DFS4630E**

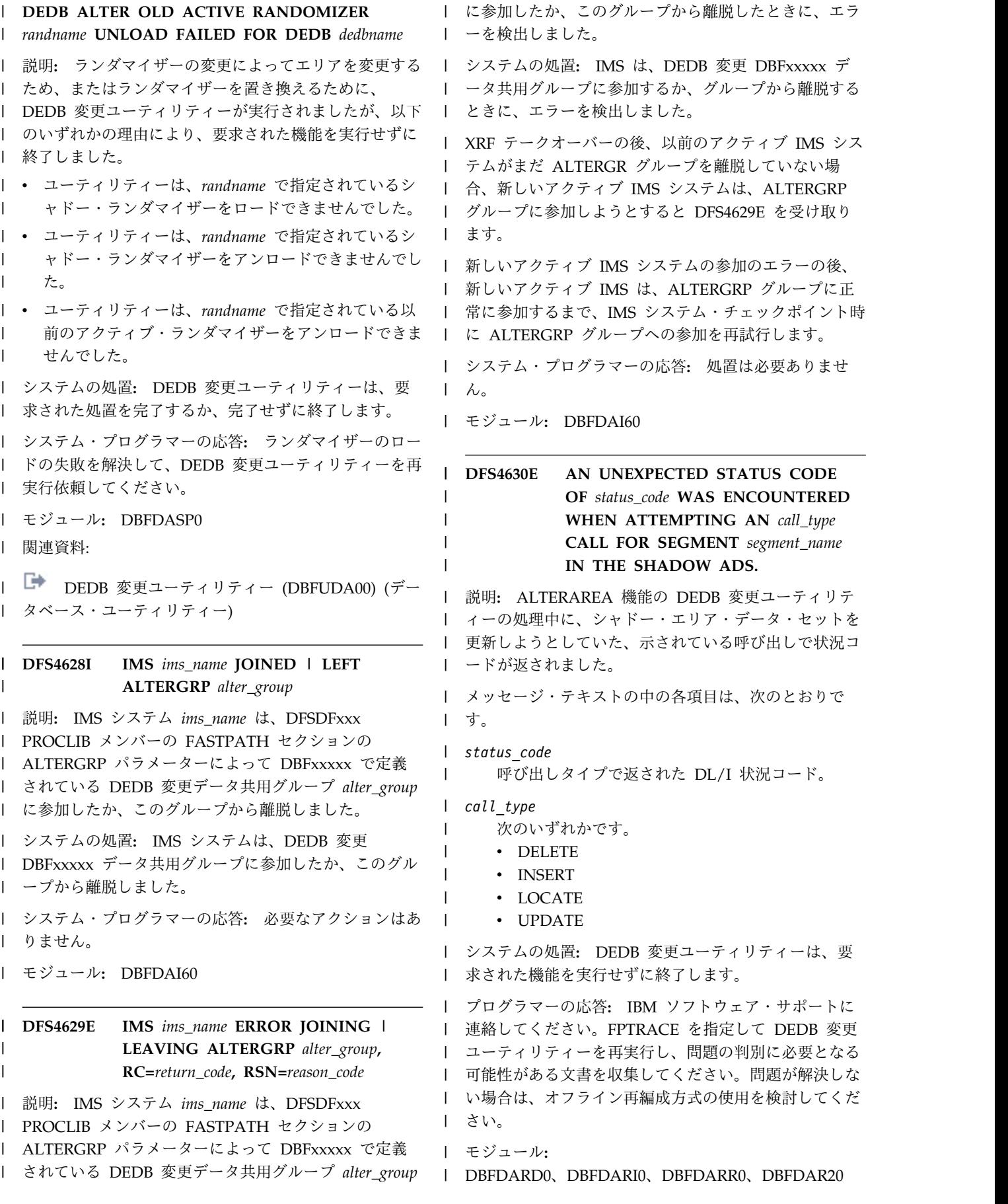
| 関連資料:

**│ └── DEDB [変更ユーティリティー](http://www.ibm.com/support/knowledgecenter/SSEPH2_13.1.0/com.ibm.ims13.doc.dur/ims_dbfuda00.htm#ims_dbfuda00) (DBFUDA00) (デー │** [タベース・ユーティリティー](http://www.ibm.com/support/knowledgecenter/SSEPH2_13.1.0/com.ibm.ims13.doc.dur/ims_dbfuda00.htm#ims_dbfuda00)) |

#### **DFS4634I THE DEDB ALTER COPY BLK PROCESS WAS CLEANED UP DURING RESTART DEDB=***dddddddd* **MODULE=***aaaaaaaa* | | | |

説明**:** IMS の再始動時に、IMS は、IMS が異常終了し | たときに DEDB 変更ユーティリティーが実行中であっ | | たことを検出しました。 ACTIVE ACBLIB に 暗号化 | \_ \_ \_ \_ . ;; | されたメンバーが含まれていて、IMS はそのメンバーを ' レヒレD dedond 削除できました。 |

システムの処置**:** 緊急時再始動が続行されます。 |

システム・プログラマーの応答**:** 必要なアクションはあ | りません。 |

モジュール**:** DBFEDA00 |

#### **DFS4635I THE DEDB ALTER QUIESCE FLAGS WERE CLEANED UP IN DBRC DURING RESTART DEDB=***dddddddd* **MODULE=***aaaaaaaa* | | | |

説明**:** IMS の再始動時に、IMS は、IMS が異常終了し | | たときに DEDB 変更ユーティリティーが実行中であっ | <sub>モジュール</sub>. たことを検出しました。 DBRC で QUIESCE IN | PROGRESS フラグがまだアクティブになっていて、 | IMS はそのフラグをリセットできました。 |

システムの処置**:** 緊急時再始動が続行されます。 |

システム・プログラマーの応答**:** 必要なアクションはあ | りません。 |

モジュール**:** DBFEDA00 |

#### **DFS4636I THE DEDB ALTER ALTER EOJ FLAGS WERE CLEANED UP IN DBRC DURING RESTART DEDB=***dddddddd* **MODULE=***aaaaaaaa* | DFS4636I | |  $\blacksquare$

説明**:** IMS の再始動時に、IMS は、IMS が異常終了し | たときに DEDB 変更ユーティリティーが実行中であっ | たことを検出しました。 RECON データ・セットで | | DEDB ALTER フラグがオンになっていて、IMS はそ <sub>| PSN-03 tu</sub> のフラグをリセットできました。 |

システムの処置**:** 緊急時再始動が続行されます。 |

システム・プログラマーの応答**:** 必要なアクションはあ | りません。 |

モジュール**:** DBFEDA00 |

**DFS4637E RSN=06** *type name* **FAILED TO SYNCHRONIZE WITH THE ONLINE ENVIRONMENT - UTILTIY TO BE TERMINATED** |

説明**:** ユーティリティーはオンライン・アクティビティ | ーとの直列化に失敗し、終了中です。 |

メッセージ・テキストの *type* と *name* は、以下のいず | れかの組み合わせになります。 |

**AREA** *areaname* 

| | |

|

|

DEDB エリアの名前を示します。

**DEDB** *dedbname* |

DEDB の名前を示します。

システムの処置**:** DEDB 変更ユーティリティーは、要 | 求された DEDB 変更機能を実行せずに処理を終了しま | す。 |

直列化に失敗する原因は、DEDB ALTER がオンライ | Ⅰ ン・アクティビティーとの直列化を試行している間にス レッドがコミットを発行しないことにあります。これは | 通常、長時間実行されている BMP、またはアクティビ | │ ティーがないためにコミットを発行しなかった一部の会 話型トランザクションが原因です。 |

システム・プログラマーの応答**:** 必要なアクションはあ | りません。 |

モジュール**:** DBFDAQ00 |

**DFS4637I RSN=00** *type name* **WAS ABLE TO SYNCHRONIZE WITH THE ONLINE SYSTEM SYS3** | DFS4637I

### または |

| |

> **RSN=01** *type name* **WAS NOT ABLE TO** | **SYNCHRONIZE WITH THREAD** *yyyyyyyy* **SYS3** |

または |

**RSN=02** *type name* **WAS NOT ABLE TO** | **SYNCHRONIZE AS DEDB ALTER WAS STOPPED** | **SYS3** |

または |

**RSN=03** *type name* **WAS NOT ABLE TO** | **SYNCHRONIZE WITH THREAD** *yyyyyyyy* **SYS3** |

または |

|

**RSN=04** *type name* **FAILED TO SYNCHRONIZE** | **WITH THE ONLINE ENVIRONMENT - RETRY** | **ATTEMPTED SYS3**

## **DFS4639E • DFS4640E**

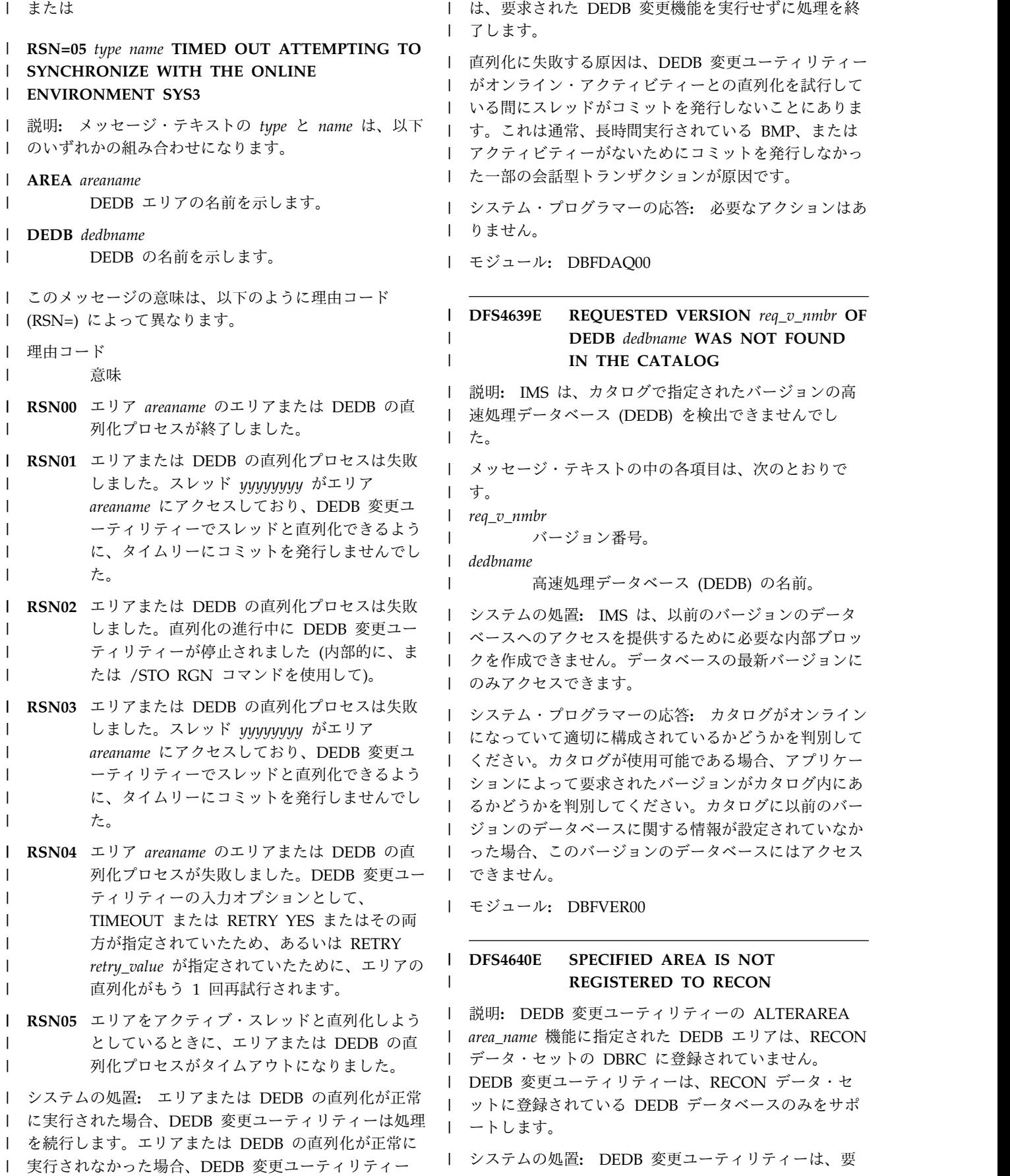

求された機能を完了せずに終了します。 |

システム・プログラマーの応答**:** DEDB データベース | を RECON データ・セットの DBRC に登録してか |

- | ら、DEDB 変更ユーティリティーを再実行依頼してくだ │ ットの DBRC さい。 |
- モジュール**:** DBFUMMS0 |
- | 関連資料:
- | ┗ DEDB [変更ユーティリティー](http://www.ibm.com/support/knowledgecenter/SSEPH2_13.1.0/com.ibm.ims13.doc.dur/ims_dbfuda00.htm#ims_dbfuda00) (DBFUDA00) (デー | ┗ INIT.DE [タベース・ユーティリティー](http://www.ibm.com/support/knowledgecenter/SSEPH2_13.1.0/com.ibm.ims13.doc.dur/ims_dbfuda00.htm#ims_dbfuda00)) |

[CHANGE.RECON](http://www.ibm.com/support/knowledgecenter/SSEPH2_13.1.0/com.ibm.ims13.doc.cr/compcmds/ims_chgrecon.htm#ims_cr3chgrecon) コマンド (コマンド) |

#### **DFS4641E AT LEAST ONE AVAILABLE** | **SHADOW AREA DATA SET AND ONE AVAILABLE SHADOW IMAGE COPY DATA SET ARE REQUIRED** |  $\blacksquare$ |

説明**:** 少なくとも 1 つのシャドー・エリア・データ・ | | セットまたは 1 つのシャドー・イメージ・コピー・デ │ りエラーを訁 │ ータ・セットが定義されていないか、RECON データ・ ∣ を再実行依頼 セットの DBRC で使用可能としてマークされていませ | ん。 |

DEDB 変更ユーティリティーでは、少なくとも 1 つの | | シャドー・エリア・データ・セットまたは 1 つのシャ | └─ DFSV. | ドー・イメージ・コピー・データ・セットが定義されて Ⅰ 用バッファー | いて、ALTERAREA 機能のために RECON データ・セ | 関連資料 | ットの DBRC で使用可能としてマークされている必要 | があります。 |

システムの処置**:** DEDB 変更ユーティリティーは、要 | 求された機能を完了せずに終了します。 |

システム・プログラマーの応答**:** データ・セットの可用 | 性のエラーを訂正してから、DEDB 変更ユーティリティ | | ーを再実行依頼してください。

- モジュール**:** DBFUMMS0 |
- | 関連資料:

**│ └── DEDB** [変更ユーティリティー](http://www.ibm.com/support/knowledgecenter/SSEPH2_13.1.0/com.ibm.ims13.doc.dur/ims_dbfuda00.htm#ims_dbfuda00) (DBFUDA00) (デー ' ̄ ここよこん。 [タベース・ユーティリティー](http://www.ibm.com/support/knowledgecenter/SSEPH2_13.1.0/com.ibm.ims13.doc.dur/ims_dbfuda00.htm#ims_dbfuda00)) |

#### **DFS4642E SPECIFIED DEDB** *dedb\_name* **IS NOT** | **REGISTERED TO RECON** |

説明**:** DEDB 変更ユーティリティーの DBD パラメー | | ターに指定された DEDB データベースは、RECON デ | ^^cッl^ | ータ・セットの DBRC に登録されていません。 △ □

| DEDB 変更ユーティリティーは、RECON データ・セ | 実行依頼し<sup>。</sup> ットに登録されている DEDB データベースのみをサポ | ートします。 |

システムの処置**:** DEDB 変更ユーティリティーは、要 |

求された機能を完了せずに終了します。 |

システム・プログラマーの応答**:** INIT.DB コマンドを | 使用して DEDB データベースを RECON データ・セ | ットの DBRC に登録してから、DEDB 変更ユーティリ | ティーを再実行依頼してください。 |

モジュール**:** DBFUMMS0 |

関連資料: |

 $\blacksquare$ 

| └─ INIT.DB [コマンド](http://www.ibm.com/support/knowledgecenter/SSEPH2_13.1.0/com.ibm.ims13.doc.cr/compcmds/ims_initdb.htm#ims_cr3initdb) (コマンド)

#### **DFS4643E PRIVATE BUFFER ALLOCATION FAILED** | DFS4643E

説明**:** DEDB 変更ユーティリティーは、ALTERAREA | 機能のための専用バッファーを取得できません。 |

システムの処置**:** DEDB 変更ユーティリティーは、要 | 求された機能を完了せずに終了します。 |

システム・プログラマーの応答**:** 専用バッファー割り振 | りエラーを訂正してから、DEDB 変更ユーティリティー | を再実行依頼してください。 |

- モジュール**:** DBFUMMS0 |
- 関連概念: |

|

| └━ DFSVSMxx IMS.PROCLIB [メンバーを使用する専](http://www.ibm.com/support/knowledgecenter/SSEPH2_13.1.0/com.ibm.ims13.doc.dag/ims_defprivbuffpool.htm#ims_defprivbuffpool) [用バッファー・プールの定義](http://www.ibm.com/support/knowledgecenter/SSEPH2_13.1.0/com.ibm.ims13.doc.dag/ims_defprivbuffpool.htm#ims_defprivbuffpool) (データベース管理) | | 関連資料:

l └━ DEDB [変更ユーティリティー](http://www.ibm.com/support/knowledgecenter/SSEPH2_13.1.0/com.ibm.ims13.doc.dur/ims_dbfuda00.htm#ims_dbfuda00) (DBFUDA00) (デー [タベース・ユーティリティー](http://www.ibm.com/support/knowledgecenter/SSEPH2_13.1.0/com.ibm.ims13.doc.dur/ims_dbfuda00.htm#ims_dbfuda00)) |

#### **DFS4644E DEDB ALTER SHADOW AREA DATA SET OR IMAGE COPY DATA SET OPEN FAILED** | |

説明**:** DEDB 変更ユーティリティーは、ALTERAREA | 機能のためにシャドー・エリア・データ・セットまたは | シャドー・イメージ・コピー・データ・セットをオープ | ンできません。 |

システムの処置**:** DEDB 変更ユーティリティーは、要 | 求された機能を完了せずに終了します。 |

システム・プログラマーの応答**:** 具体的な OPEN の失 | 敗については、SYSLOG で OPEN エラー・メッセージ | | を見つけてください。その後、シャドー・エリア・デー タ・セットまたはシャドー・イメージ・コピー・デー | タ・セットに対して適切な処置を実行します。OPEN の | 失敗を訂正してから、DEDB 変更ユーティリティーを再 | 実行依頼してください。 |

モジュール**:** DBFUMMS0 |

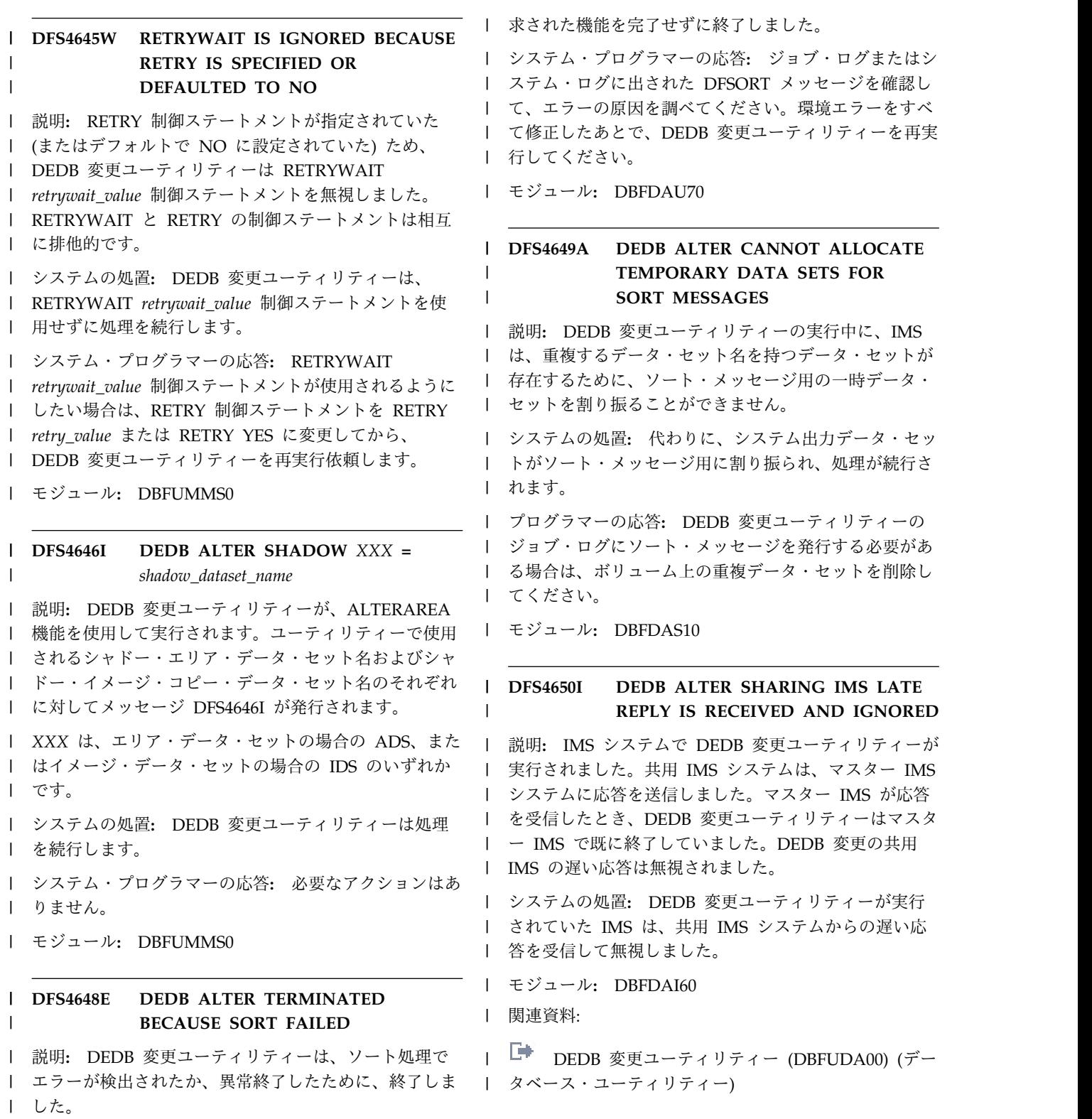

システムの処置**:** DEDB 変更ユーティリティーは、要 |

# 第 **96** 章 **DFS** メッセージ **DFS4651E - DFS4700** |

 $|\cdot|$  .

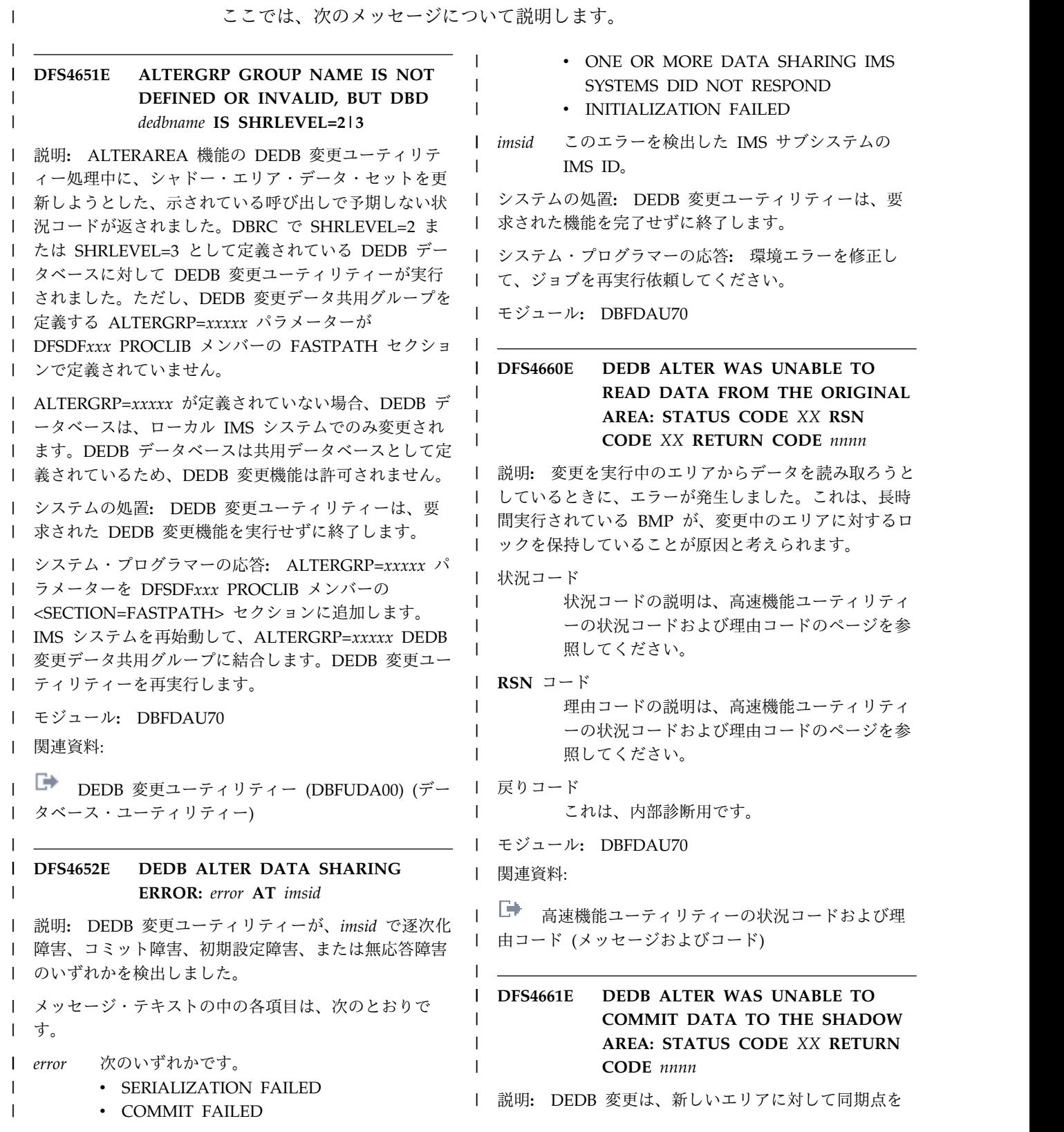

# **DFS4662E • DFS4664I**

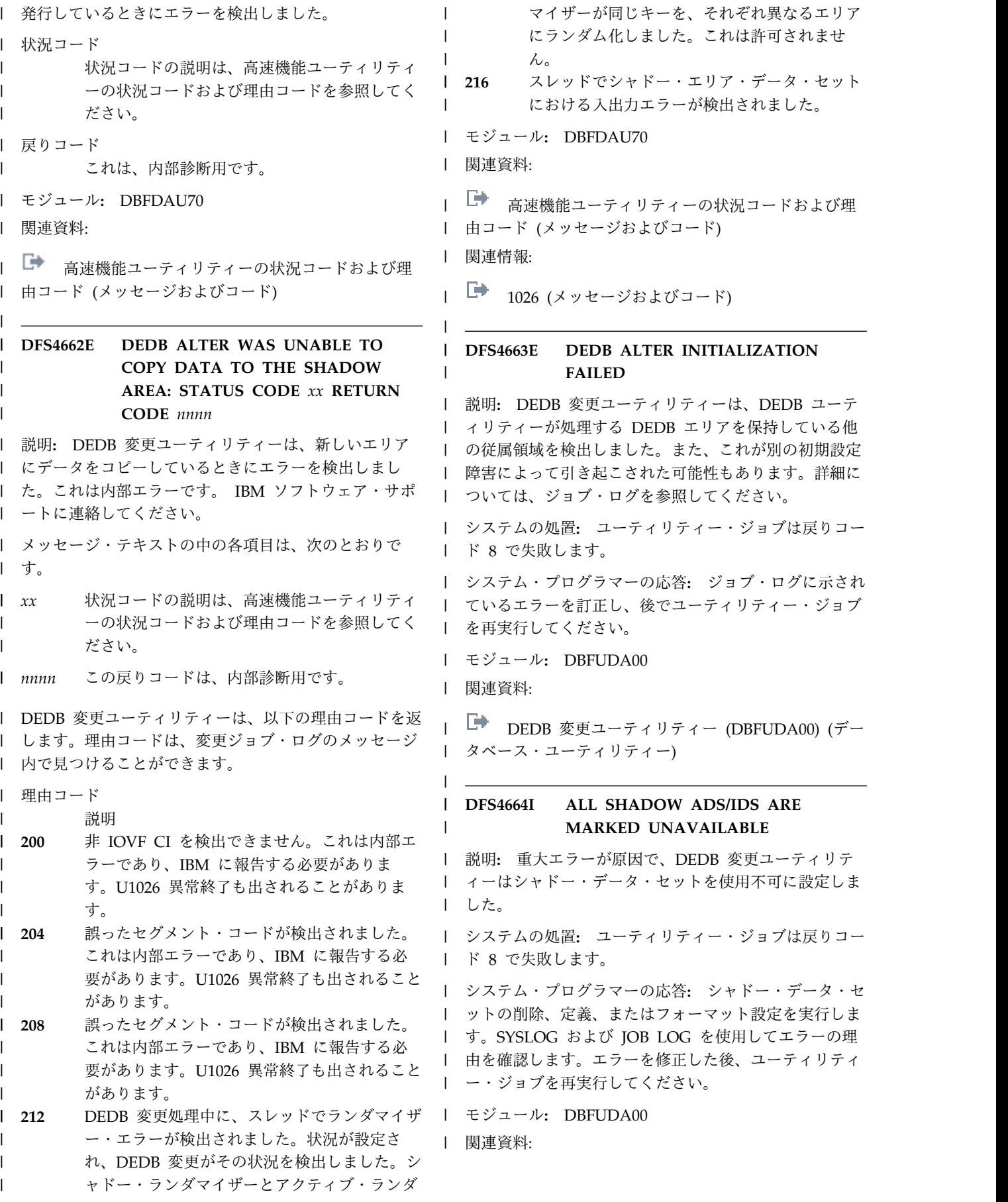

| ┗ DEDB [変更ユーティリティー](http://www.ibm.com/support/knowledgecenter/SSEPH2_13.1.0/com.ibm.ims13.doc.dur/ims_dbfuda00.htm#ims_dbfuda00) (DBFUDA00) (デー・・・・こうゞ゠ [タベース・ユーティリティー](http://www.ibm.com/support/knowledgecenter/SSEPH2_13.1.0/com.ibm.ims13.doc.dur/ims_dbfuda00.htm#ims_dbfuda00)) | **DFS4665I ALL SHADOW ADS/IDS REMAIN AVAILABLE** 説明**:** エラーがシャドー・データ・セットに影響を与え | │ なかったため、DEDB 変更ユーティリティーは、シャド │ 説明: DEDB ┃ ー・データ・セットを使用可能なままにしました。 ┃ 場合、共 システムの処置**:** ユーティリティー・ジョブは戻りコー | ド 8 で失敗します。 | システム・プログラマーの応答**:** SYSLOG および JOB | | LOG を使用してエラーの理由を確認します。エラーを | 田 n.c ぶち │ 修正した後、ユーティリティー・ジョブを再実行してく ´´ <del>・・・・゜</del>゜ ださい。 | モジュール**:** DBFUDA00 | | 関連資料: | ┗▀ DEDB [変更ユーティリティー](http://www.ibm.com/support/knowledgecenter/SSEPH2_13.1.0/com.ibm.ims13.doc.dur/ims_dbfuda00.htm#ims_dbfuda00) (DBFUDA00) (デー │ モジュール: [タベース・ユーティリティー](http://www.ibm.com/support/knowledgecenter/SSEPH2_13.1.0/com.ibm.ims13.doc.dur/ims_dbfuda00.htm#ims_dbfuda00)) | **DFS4666E CONNECT SETUP FAILED** | 説明**:** DEDB 変更ユーティリティーは、AREA デー | | タ・セットへの接続時にロギング・エラーを検出しまし │ 説明: DEDB た。 | システムの処置**:** ユーティリティー・ジョブは戻りコー | ド 8 で失敗します。 | システム・プログラマーの応答**:** SYSLOG および JOB | | LOG を使用してエラーの理由を確認します。エラーを │ 修正した後、ユーティリティー・ジョブを再実行してく │ システム・フ ださい。 | モジュール**:** DBFUDA00 | | 関連資料: | ┗▀ DEDB [変更ユーティリティー](http://www.ibm.com/support/knowledgecenter/SSEPH2_13.1.0/com.ibm.ims13.doc.dur/ims_dbfuda00.htm#ims_dbfuda00) (DBFUDA00) (デー | DFS4671I [タベース・ユーティリティー](http://www.ibm.com/support/knowledgecenter/SSEPH2_13.1.0/com.ibm.ims13.doc.dur/ims_dbfuda00.htm#ims_dbfuda00)) | **DFS4667I MEMBER** *imsname* **LEFT ALTERGRP GROUPNAME=***grpname* 説明**:** DEDB 変更ユーティリティーの実行中に、共用 | IMS *imsname* が、指定された ALTERGRP から離れま | した。 | システムの処置**:** DEDB 変更ユーティリティーは、要 | | 求された機能を完了せずに終了しました。 | | **| システム・プログラマーの応答: 異常終了した場合は、 │ システム・ブ** Ⅰ 共用 IMS が再始動された後で、ジョブを再実行依頼し Ⅰ リティーが完 | てください。共用 IMS が異常終了しなかった場合は、 │ は、その前に いつでもジョブを再実行依頼できます。 | モジュール**:** DBFDAU70 | **DFS4668I MEMBER** *imsname* **DID NOT PARTICIPATE IN DEDB ALTER FOR DEDB** *dedbname* 説明**:** DEDB 変更ユーティリティーが実行されている | 場合、共用 IMS *imsname* は、DEDB 変更のコミット時 | に ALTERGRP に参加します。共用 IMS が、DEDB | *dedbname* の DEDB 変更プロセスに参加しませんでし | | た。 システムの処置**:** DEDB 変更ユーティリティーは、共 | 用 IMS が参加せずに、要求された機能を完了しまし | | た。 システム・プログラマーの応答**:** 必要な場合は、共用 | IMS でローカル・オンライン変更を行って、DEDB 変 | 更ユーティリティーでの変更を反映させてください。 | モジュール**:** DBFDAI60 | **DFS4669E A FAILED IMS SUBSYSTEM HAS AUTHORIZED AT LEAST ONE AREA OF DEDB** *dedbname* 説明**:** DEDB 変更ユーティリティーは、障害が起きた | IMS サブシステムによって許可されたエリアを少なくと | も 1 つ含む DEDB データベースのエリアを変更しよう | としました。 | システムの処置**:** DEDB 変更ユーティリティーは、要 | 求された機能を完了せずに終了しています。 | システム・プログラマーの応答**:** 障害が起きたサブシス | | テムが再始動された後で、ジョブを再実行依頼してくだ さい。 | モジュール**:** DBFUMMS0 | **DFS4671I COULD NOT CLEAN UP AFTER DEDB ALTER DUE TO MISSING DATA IN LOGS. ALTER TOKEN=***tttt tttt* 説明**:** IMS の再始動時に、IMS は、IMS が異常終了し | たときに DEDB 変更ユーティリティーが実行中であっ | たことを検出しました。 DEDB 変更ユーティリティー | の実行のログ・レコードのすべてが検出されたわけでは | ないため、クリーンアップを実行できませんでした。 | システムの処置**:** 緊急時再始動が続行されます。 | システム・プログラマーの応答**:** DEDB 変更ユーティ | リティーが完了しなかったため、AREA を使用するに | | は、その前に手動でのクリーンアップを実行する必要が  $\| \cdot \|$ | DFS4665I |  $\| \cdot \|$ | | DFS4667I | | |  $\blacksquare$ |  $\blacksquare$ | DFS4669E | | | | | |  $\blacksquare$ |

| あります。USER DFSERA10 に対して、指定されたト │ 1. CHANGE.I 1. CHANGE.DB DBD(*name*) NOALTER コマンドを発行し | | て、DEDB の ALTER IN PROGRESS フラグをリ ークンを使用してこの IMS のすべてのログ・レコード | セットします。 | をプルし、処理されたログ・レコードを判別するように | セットし:  $\blacksquare$ l 指示してください。使用前にクリーンアップする必要が | 2 CHANGF.AI 2. CHANGE.ADS コマンドを発行して、シャドー ADS に | l ある DEDB/AREA を判別するには、この情報を、IMS <sub>l</sub> | 使用不可としてマーク付けします。 の異常終了時にアクティブであった DEDB 変更ユーテ | 3. シャドー ADS を再フォーマットします。 | ィリティー・ジョブと比較してください。 | 4. DEDB 変更ユーティリティーを再び実行する。 | モジュール**:** DBFEDA00 | モジュール**:** DBFUDA00 |  $\| \cdot \|$ | 関連資料: **DFS4677E DEDB ALTER DOES NOT SUPPORT** | **DBRC REUSE ATTRIBUTE FOR**  $\blacksquare$ l └─ DEDB [変更ユーティリティー](http://www.ibm.com/support/knowledgecenter/SSEPH2_13.1.0/com.ibm.ims13.doc.dur/ims_dbfuda00.htm#ims_dbfuda00) (DBFUDA00) (デー | **AREA** *XXXXXXXX* [タベース・ユーティリティー](http://www.ibm.com/support/knowledgecenter/SSEPH2_13.1.0/com.ibm.ims13.doc.dur/ims_dbfuda00.htm#ims_dbfuda00)) | 説明**:** DBRC は、DEDB エリア (*XXXXXXXX*) 上で、 | l └─ [CHANGE.DB](http://www.ibm.com/support/knowledgecenter/SSEPH2_13.1.0/com.ibm.ims13.doc.cr/compcmds/ims_chgdb.htm#ims_cr3chgdb) コマンド (コマンド) | DEDB 変更ユーティリティー (DBFUDA00) の <sup>| ニー</sup> ALTERAREA 制御ステートメントによって指定された |  $\| \cdot \|$ REUSE 属性を検出しました。 | **DFS4679E DEDB ALTER FAILED TO LOAD** |  $\blacksquare$ **MAIN PROGRAM** システムの処置**:** DEDB 変更ユーティリティーは、要 | 求された機能を完了せずに RC=8 で終了します。 | 説明**:** DEDB 変更ユーティリティーが STEPLIB から | DBFDAU70 をロードできませんでした。 | システム・プログラマーの応答**:** DEDB 変更ユーティ | リティーを実行するエリアの REUSE 属性を | システムの処置**:** DEDB 変更ユーティリティーは | | NOREUSE に変更してください。この属性を変更するに | RC=8 で終了| RC=8 で終了します。 | は、コマンド CHANGE.DBDS DBD (*name*) AREA (*name*) | システム・プログラマーの応答**:** STEPLIB のライブラ | NOREUSE を発行します。 | リーがアクセス可能であること、および DBFDAU70 ラ | モジュール**:** DBFUDA00 | │ イブラリーが正しく作成されていることを確認してくだ さい。 | | 関連資料: | 関連資料: **│ └── DEDB [変更ユーティリティー](http://www.ibm.com/support/knowledgecenter/SSEPH2_13.1.0/com.ibm.ims13.doc.dur/ims_dbfuda00.htm#ims_dbfuda00) (DBFUDA00) (デー** [タベース・ユーティリティー](http://www.ibm.com/support/knowledgecenter/SSEPH2_13.1.0/com.ibm.ims13.doc.dur/ims_dbfuda00.htm#ims_dbfuda00)) | l └─ DEDB [変更ユーティリティー](http://www.ibm.com/support/knowledgecenter/SSEPH2_13.1.0/com.ibm.ims13.doc.dur/ims_dbfuda00.htm#ims_dbfuda00) (DBFUDA00) (デー [タベース・ユーティリティー](http://www.ibm.com/support/knowledgecenter/SSEPH2_13.1.0/com.ibm.ims13.doc.dur/ims_dbfuda00.htm#ims_dbfuda00)) | | ┗ [CHANGE.DBDS](http://www.ibm.com/support/knowledgecenter/SSEPH2_13.1.0/com.ibm.ims13.doc.cr/compcmds/ims_chgdbds.htm#ims_cr3chgdbds) コマンド (コマンド) | | **DFS4687E ERROR PROCESSING SYNC** | | **DFS4678E DBRC ENCOUNTERED ERRORS** | **PROGRAM SWITCH -** *details* | **RECORDING THE IMAGE COPY** 説明**:** DL/I ICAL 呼び出しに対する同期プログラム間 | | **CREATED BY DEDB ALTER** 通信処理中にエラーが発生しました。 | 説明**:** DEDB 変更ユーティリティー (DBFUDA00) の | メッセージ・テキストの中の各項目は、次のとおりで | │ 処理によって作成されたユーザー・イメージ・コピーを │ ^ッセーン・ す。 | l 記録しようとして、DBRC は重大なエラーを検出しまし <sup>l 9。</sup> た。 | *details* エラーの根本原因の要約。この説明は、エラー | | をスローした IMS モジュールによって発行さ システムの処置**:** DEDB 変更ユーティリティーは | れる戻りコードに対応しており、以下のいずれ  $\blacksquare$ RC=8 で終了します。DEDB の状況は ALTER IN | かになります。 | PROGRESS のままです。 |  $\blacksquare$ **INTERNAL POST FAILED, RC=** システム・プログラマーの応答**:** 支援用の DBRC メッ | | IMS モジュール DFSYSCS0 が PST セージを参照し、適宜問題に対処します。 DEDB 変更 | | フィールドを検査して、同期プログラ | ユーティリティーは異常終了したため、このユーティリ 「 ム間通信のために ICAL をポストで | ティーを再実行できるようにするには、まず DEDB の | きないことを判別しました。IMS は、 | 変更状況をリセットする必要があります。 | このエラー・メッセージを DFSYSCS0 | からの戻りコードと共にシステム・コ | ンソールおよび MTO に対して発行  $\overline{1}$ |

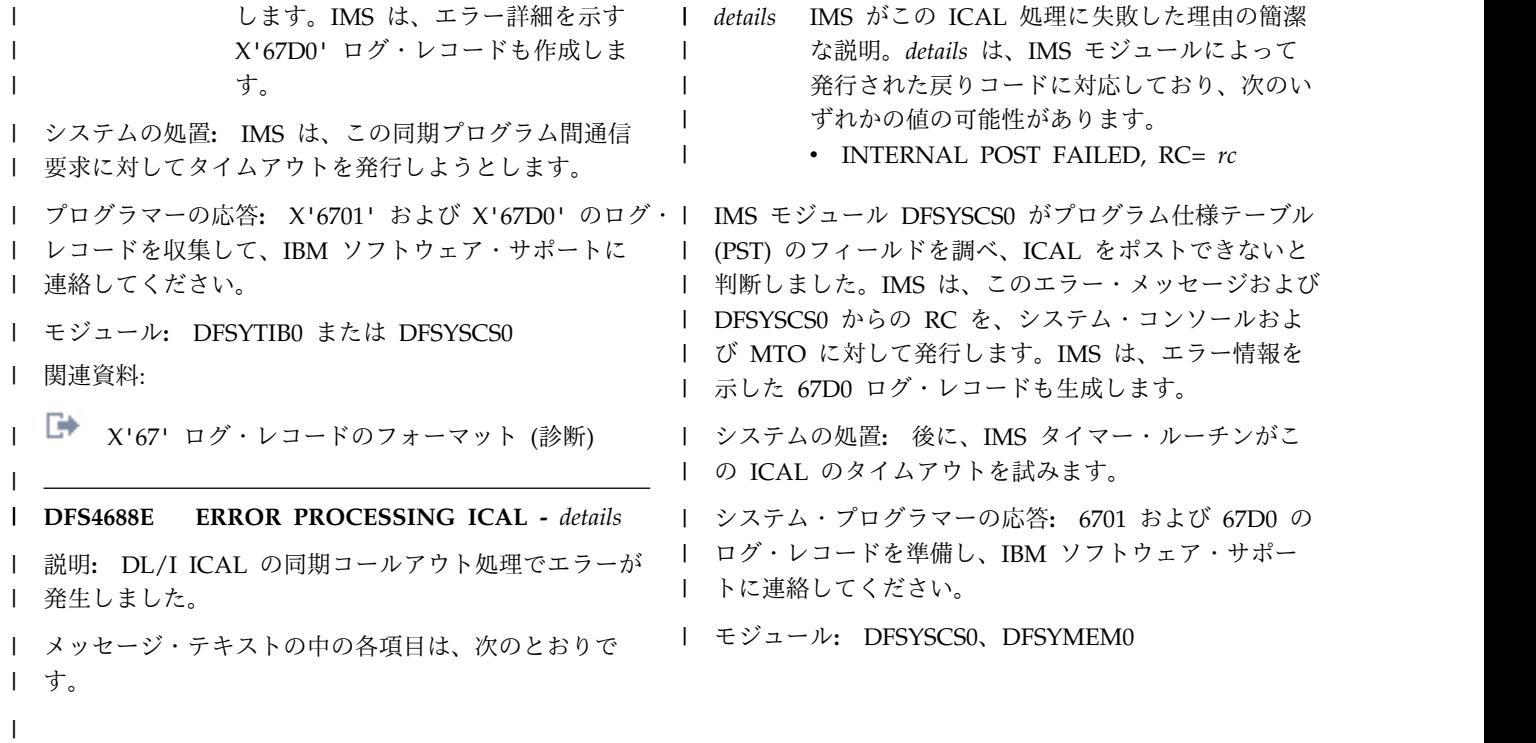

# 第 **97** 章 **DFS** メッセージ **DFS4701 - DFS4750** |

 $|\cdot|$  .

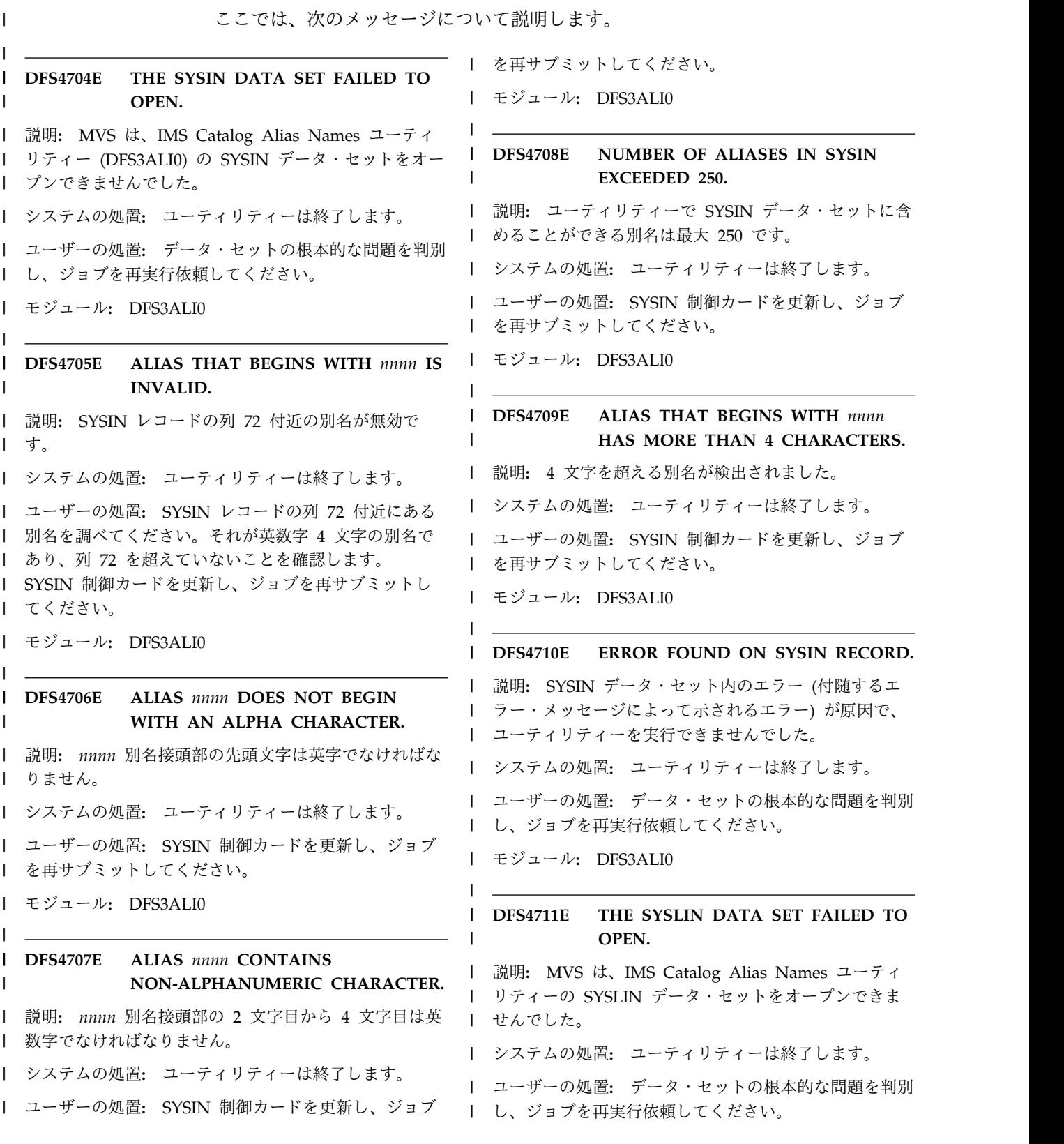

### **DFS4720I • DFS4721I**

モジュール**:** DFS3ALI0 |

 $\blacksquare$ 

 $\| \cdot \|$ 

|

#### **DFS4720I DRA open thread option active/inactive** |  $\blacksquare$

説明**:** このメッセージは、DRA オープン・スレッド・ | サポートがアクティブか非アクティブかを示します。 |

| DRA オープン・スレッド・サポート処理がアクティブ │ 照)。 モニタ− な場合、DRA は専用の IMS DRA スレッド・タスク制 (TIMETHREADCPU=NO)、タイマーは設定されず、ス | | | 御ブロック (TCB) をアタッチしません。それに代わ ┃ レッド完了 | り、DRA では、CICS/DRA 環境内における並列処理の | ます。使用量のモニターをオフにするのは、以下がわか │ 向上を目的とした CICS TCB が使用されます。 │ ってい

| DRA オープン・スレッド・サポートがアクティブにな └ ∪∪L か、 るのは、そのサポートが OPENTHRD=CCTL オプショ | | ンによって使用可能に設定され、CICS バージョン 4.2 │ • 以降が使用されている場合です。 |

#### **DFS4721I DRA monitoring of thread CPU usage is active/inactive** |  $\blacksquare$

説明**:** DRA は、DRA スレッドに関連する累積 CPU | 使用統計のモニターと IMS への報告を行う (アクティ | ブ) か、または行いません (非アクティブ)。時間は、 |

IMS 07 ログ・レコードの DLRTIME フィールドで報 | 告され、DRA スレッド統計フィールド PAPLCTM1 内 | の CCTL に対しても報告されます。このオプション | は、DFSPRP パラメーター TIMETHREADCPU によっ | て設定します。スレッドの CPU 使用の計時を非アクテ | Ⅰ ィブにできるのは、オープン・スレッドが使用可能にな っている場合のみです (OPENTHRD パラメーターを参 | 照)。モニターが非アクティブな場合 | レッド完了時に累積時間 0 (ゼロ) が IMS に報告され | っている場合に限ることをお勧めします。 |

- | CCTL が、IMS 処理時間を含むスレッド時間を累積 | している。
- v IMS 07 ログ・レコードの DLRTIME フィールド | が、スレッドの CPU 使用時間の判別に使用されて いない
- システムの処置**:** |

| |

- システム・プログラマーの応答**:** |
- モジュール**:** |

# 第 **98** 章 **DFS** メッセージ **DFS4751 - DFS4800** |

 $|\cdot|$  .

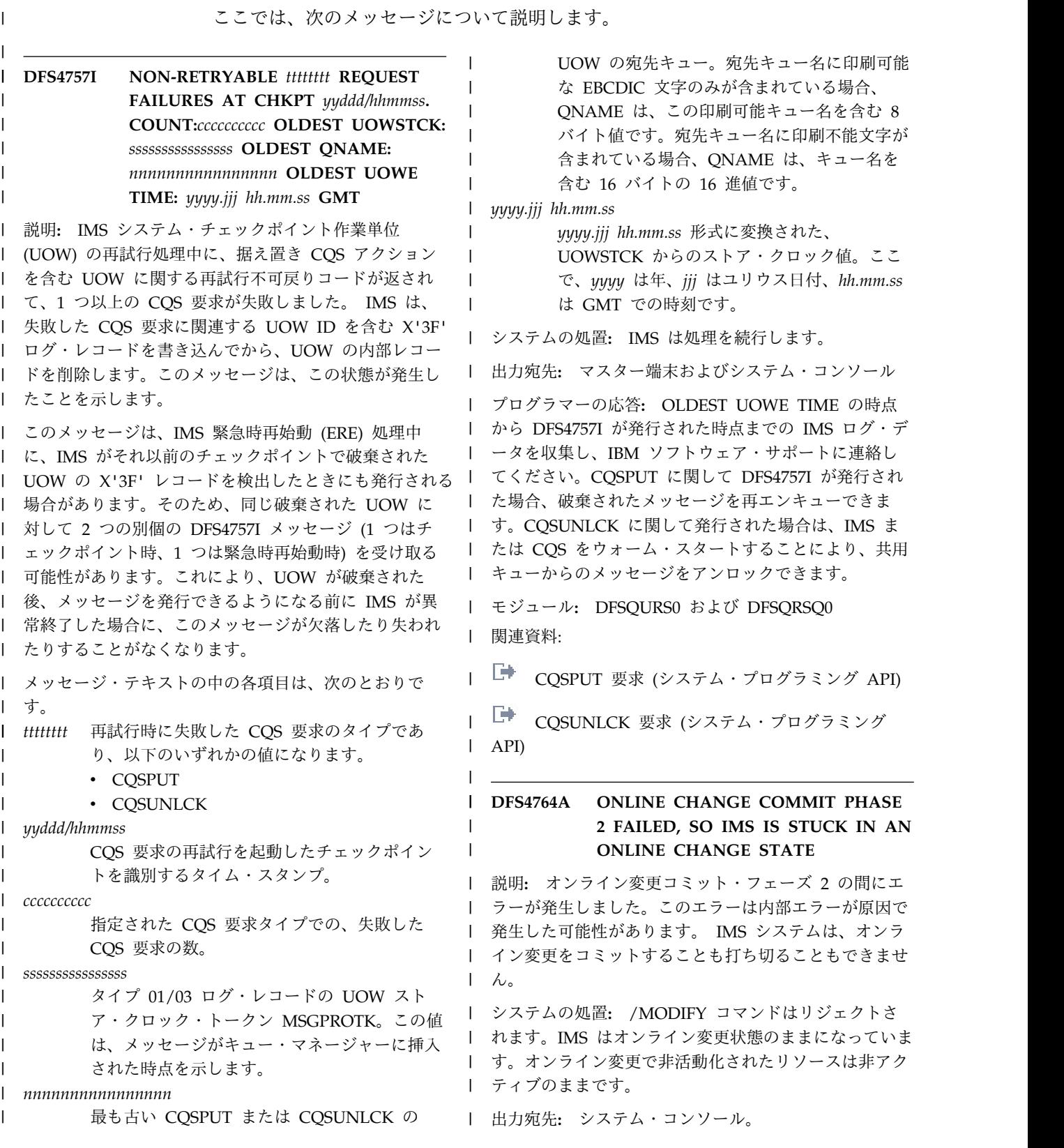

ユーザーの処置**:** 以下のステップを実行してください。 れているリソースに対して /DISPLAY コマンドを使用 | |

- | ・ /DISPLAY MODIFY MODS コマンドを発行し、出 │ <sup>すると、</sup>変更 力を保管します。 |
- | IMS ダンプを生成します。
- | X'22' と X'70' のログ・レコードを保管します。 | マンドの出
- | IBM に連絡し、資料 (/DISPLAY MODIFY MODS │ 削| コマンドの出力、システム・ダンプ、および X'22 と 1 新しい値が表示されています。 X'70' のログ・レコード) を提出します。 |  $\blacksquare$
- | /CHE FREEZE コマンドを使用して IMS をシャッ | ニィンゕョ\* トダウンしてから、IMS を再始動します。この方法 が機能しない場合は、IMS を取り消して、緊急時再 始動を実行します。  $\blacksquare$ | |

リソースを変更し、X'22' ログ・レコードを記録できる | | ようになる前にコミット・フェーズ 2 内部エラーが発 | └── /DISP 生した場合、それらのリソース変更の一部が有効になら | | なかった可能性があります。 IMS のシャットダウン前 └ └ │ /DISPI に /DISPLAY MODIFY MODS コマンド出力に指定さ | |

すると、変更の一部が有効にならなかったかどうかを判 | 別できます。 |

すべての変更が有効になっている場合、/DISPLAY コ | | マンドの出力には新たに追加されたリソースが含まれ、 | 削除されたリソースは除外され、変更されたリソースの

変更の一部が有効にならなかった場合は、失敗したオン | ライン変更を再試行するか、現行ライブラリーから IMS | コールド・スタートを実行できます。 |

モジュール**:** DFSICLV0 |

| 関連資料:

- [/DISPLAY](http://www.ibm.com/support/knowledgecenter/SSEPH2_13.1.0/com.ibm.ims13.doc.cr/imscmds/ims_displayact.htm#ims_cr1displayact) ACT コマンド (コマンド) | EF
- | └▼ [/DISPLAY](http://www.ibm.com/support/knowledgecenter/SSEPH2_13.1.0/com.ibm.ims13.doc.cr/imscmds/ims_displaymodify.htm#ims_cr1displaymodify) MODIFY コマンド (コマンド)

# 第 **99** 章 **DFS** メッセージ **DFS4801 - DFS4900** |

 $|\cdot|$  .

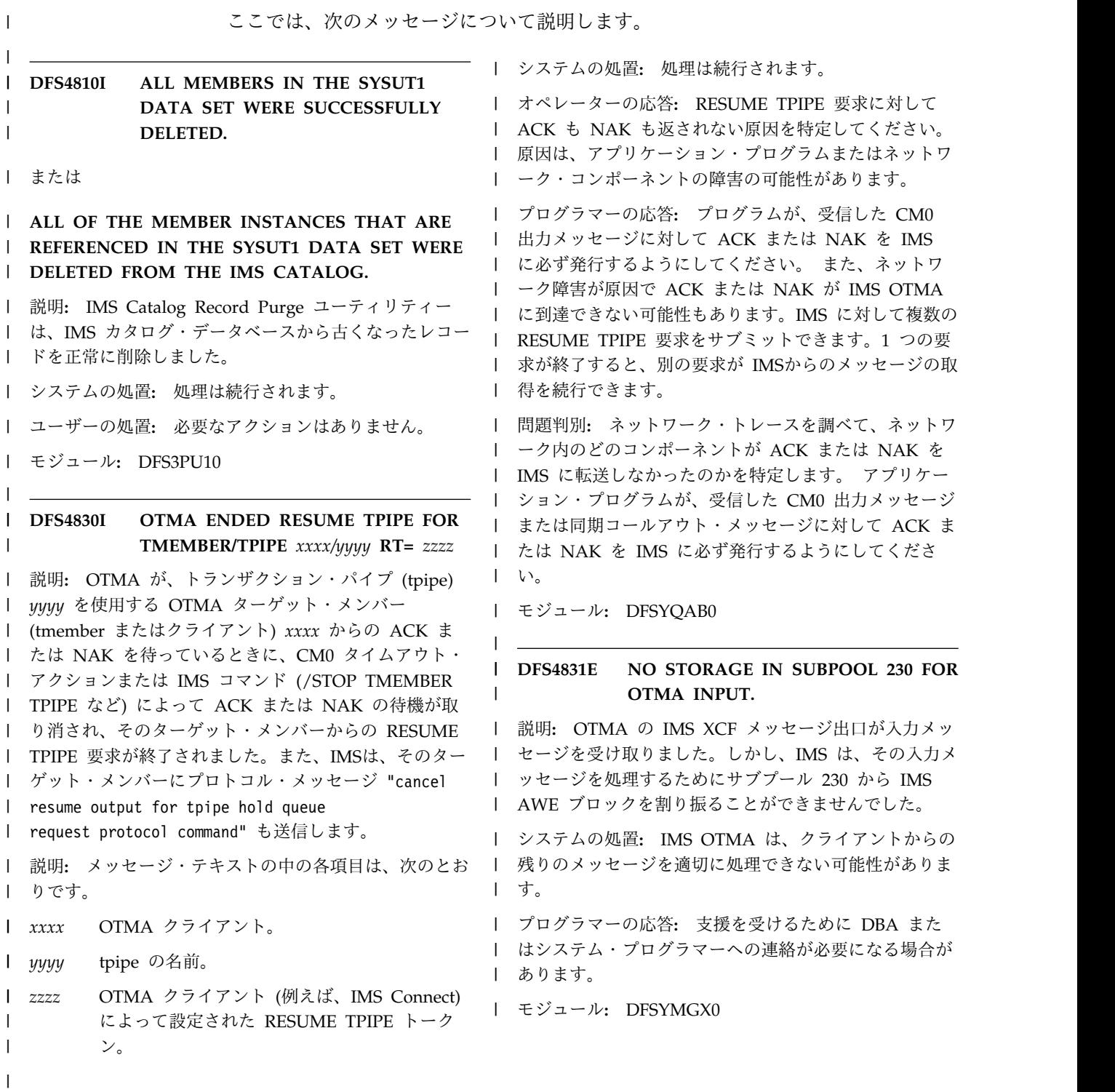

# 第 **100** 章 **DFS** メッセージ **DFS4901 - DFS5000** |

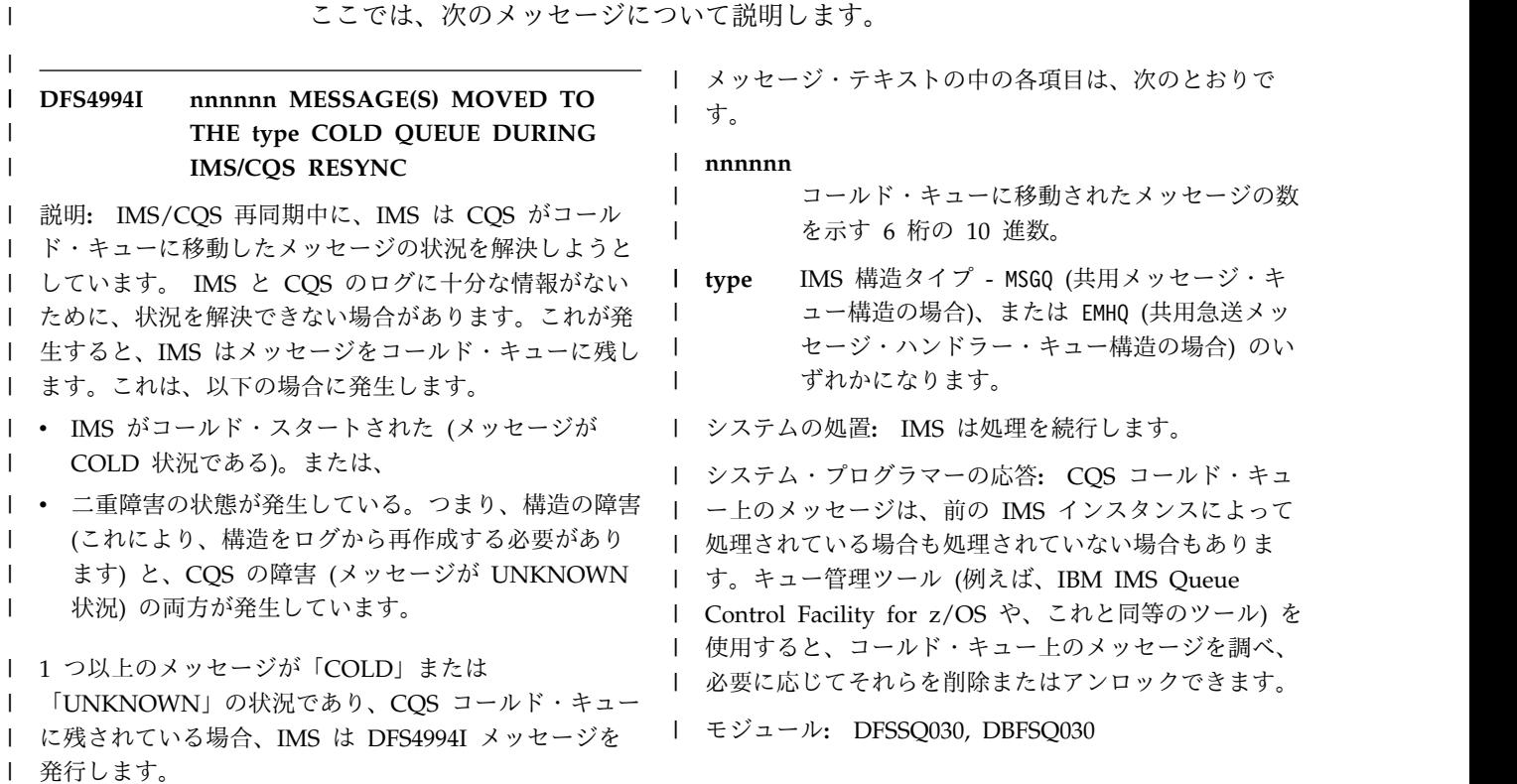

 $\begin{array}{c} \hline \end{array}$ 

|

# 第 **101** 章 **DFS** メッセージ **DFS5001 - DFS5100** |

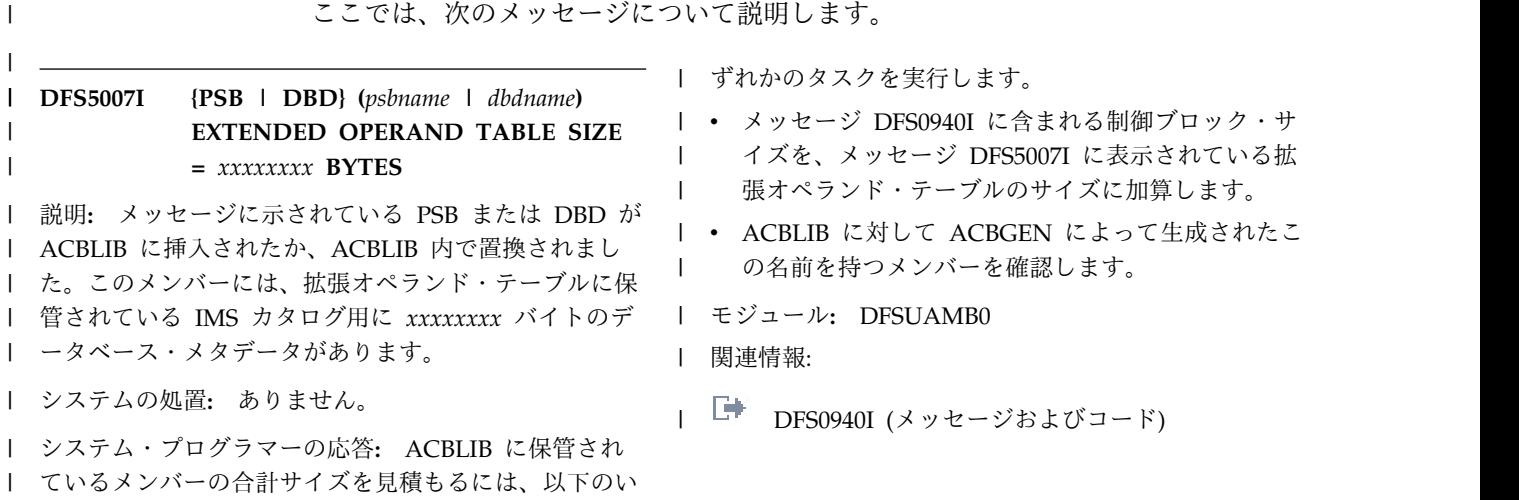

 $\|$ 

 $|\cdot|$  .

# 第 **102** 章 **DFSD** メッセージ **(DRD** ユーティリティー**)**

動的リソース定義 (DRD) ユーティリティーの ISPF インターフェースは、DFSD で始まるメッセージを発行します。

## **DFSD001E Invalid data set specified for** *panel selection field*

説明**:** ISPF パネルでデータ・セット名を値として指定 しました。しかし、このデータ・セット名はシステム・ カタログで検出されませんでした。データ・セットを検 出できなかった理由として以下のいずれかが考えられま す。

- v データ・セット名が正しくない。
- データ・セット名は正しいが、このデータ・セットが カタログされていない。

システムの処置**:** ISPF パネル処理は、エラーの訂正を 待機します。

システム・プログラマーの応答**:** 次のいずれかの処置を 取ってください。

- v データ・セット名が正しくなかった場合、有効なデー タ・セット名を指定します。
- v データ・セットがカタログされていない場合は、その データ・セットをカタログするか、カタログされてい る別のデータ・セットを指定します。

モジュール**:** REXX プログラム DFSRRDD1、DFSRRDD2、DFSRRDD3、DFSRRDD4

#### **DFSD002E** *panel field* **is required for this function**

説明**:** ISPF パネルで値の指定を省略しました。しか し、この値は、実行中の機能で必要です。メッセージ・ テキストの *panel field* は、値を必要とするフィールド を示しています。

システムの処置**:** ISPF パネル処理は、エラーの訂正を 待機します。

システム・プログラマーの応答**:** 示されているフィール ドに値を指定します。

モジュール**:** REXX プログラム DFSRRDD2、DFSRRDD3、DFSRRDD4

#### **DFSD003E You must select a step to perform**

説明**:** 実行する特定のステップを選択する必要がある ISPF パネルを起動しようとしました。しかし、実行す るステップが指定されませんでした。パネルには、実行 するために選択できるステップが表示されます。

システムの処置**:** ISPF パネル処理は、エラーの訂正を 待機します。

システム・プログラマーの応答**:** 実行する必要があるス テップを示します。

モジュール**:** REXX プログラム DFSRRDD1、DFSRRDD2

#### **DFSD004E You must specify at least one function**

説明**:** 実行する 1 つ以上の機能を選択できる ISPF パ ネルを起動しようとしました。しかし、実行する機能が 指定されませんでした。パネルには、実行するために選 択できる機能が表示されます。

システムの処置**:** ISPF パネル処理は、エラーの訂正を 待機します。

システム・プログラマーの応答**:** 実行したい機能を指定 します。

モジュール**:** REXX プログラム DFSRRDD4

### **DFSD005E You must specify UNIT and VOLUME as a set**

説明**:** 「Enter Log Data Set Names」パネルで、ロ グ・データ・セットのリストを作成するためのステップ を選択しました。パネルの 1 つ以上のデータ・セット 項目に対して、単位またはボリュームのどちらかを指定 しましたが、両方を指定しませんでした。いずれか 1 つを指定する場合は、もう 1 つも指定する必要があり ます。

システムの処置**:** ISPF パネル処理は、エラーの訂正を 待機します。

システム・プログラマーの応答**:** アンカタログされたデ ータ・セットの場合、単位とボリュームの両方を指定し てください。

カタログ式データ・セットの場合は、単位もボリューム も指定しないでください。

モジュール**:** REXX プログラム DFSRRD1A

**DFSD006E You must specify a log data set name if volume or unit are specified**

#### **DFSD007E • DFSD010E**

説明**:** 「Create RDDS from Log Records」パネルで、 ログ・データ・セットのリストを作成するためのステッ プを選択しました。1 つ以上のデータ・セット項目に対 して、単位およびボリュームを指定しましたが、ログ・ データ・セット名を指定しませんでした。

システムの処置**:** ISPF パネル処理は、エラーの訂正を 待機します。

システム・プログラマーの応答**:** 指定した単位およびボ リュームに関連するログ・データ・セット名を指定しま す。

モジュール**:** REXX プログラム DFSRRD1A

**DFSD007E** *log data set name* **is not cataloged**

説明**:** 「Create RDDS from Log Records」パネルで、 ログ・データ・セットのリストを作成するためのステッ プを選択しました。パネルの 1 つ以上のデータ・セッ ト項目に対して指定したログ・データ・セット名が、シ ステム・カタログで検出されませんでした。以下のいず れかが理由として考えられます。

- v データ・セット名が正しくない。
- データ・セット名は正しいが、このデータ・セットが カタログされていない。

システムの処置**:** ISPF パネル処理は、エラーの訂正を 待機します。

システム・プログラマーの応答**:** 次のいずれかの処置を 取ってください。

- v データ・セット名が誤っていた場合、有効なデータ・ セット名を指定します。
- v データ・セットがカタログされていない場合は、その データ・セットをカタログするか、カタログされてい る別のデータ・セットを指定します。

モジュール**:** REXX プログラム DFSRRD1A

#### **DFSD008E The list of log data sets was not found**

説明**:** 「Create RDDS from Log Records」パネルで、 ログ・データ・セットの内容からリソース定義データ・ セット (RDDS) を作成するステップを選択しました。 リストを作成する技法の選択で、ログ・データ・セット のリストを入力したことを指定しましたが、このリスト を検出できません。以下のいずれかが理由として考えら れます。

- v データ・セット名リストが含まれている可能性がある PDS メンバーが欠落している。
- v データ・セット名リストが含まれている可能性がある PDS メンバーが空である。

システムの処置**:** ISPF パネル処理は、エラーの訂正を 待機します。

システム・プログラマーの応答**:** 「Create RDDS from Log Records」パネルで、ログのリストを入力するため のステップを実行して、このステップがパネル・エラー なしで完了することを確認します。

モジュール**:** REXX プログラム DFSRRD1

### **DFSD009E The list of log data set names extracted from RECON was not found**

説明**:** 「Create RDDS from Log Records」パネルで、 ログ・データ・セットの内容からリソース定義データ・ セット (RDDS) を作成するステップを選択しました。 リストを作成する技法の選択で、ログ・データ・セット のリストを RECON から抽出したことを指定しました が、このリストを検出できません。この場合、抽出され たデータ・セット名を含む PDS メンバーが欠落してい ます。

システムの処置**:** ISPF パネル処理は、エラーの訂正を 待機します。

システム・プログラマーの応答**:** 「Create RDDS from Log Records」パネルで、リストを RECON から抽出 するためのステップを実行して、このステップがパネ ル・エラーまたはランタイム・エラーなしで完了するこ とを確認します。

モジュール**:** REXX プログラム DFSRRD1

#### **DFSD010E Member containing logs from RECON is empty**

説明**:** 「Create RDDS from Log Records」パネルで、 ログ・データ・セットの内容からリソース定義データ・ セット (RDDS) を作成することを選択しました。リス トを作成するために使用する技法の選択で、ログ・デー タ・セットのリストを RECON から抽出したことを指 定しましたが、このリストは検出されませんでした。抽 出されたデータ・セット名を含む PDS メンバーが空で す。

システムの処置**:** ISPF パネル処理は、エラーの訂正を 待機します。

システム・プログラマーの応答**:** 「Create RDDS from Log Records」パネルで、リストを RECON から抽出 するためのステップを実行して、このステップがパネ ル・エラーまたはランタイム・エラーなしで完了するこ とを確認します。

モジュール**:** REXX プログラム DFSRRD1

**1162** メッセージおよびコード 第 1 巻: DFS メッセージ

**DFSD011E The Stage 2 data set was not found DSN:** *data set name* **Select the Create Stage 2 JCL step to create it**

説明**:** 「Create RDDS from SYSGEN」パネルで、 「Create Temporary MODBLKS」ステップを選択しま した。ただし、メッセージ・テキストで *data set name* によって示されているデータ・セットは、以前に

「Create Stage 2 JCL」ステップの処理で作成されてい る必要がありますが、検出されませんでした。

システムの処置**:** ISPF パネル処理は、エラーの訂正を 待機します。

システム・プログラマーの応答**:** 「Create RDDS from SYSGEN」パネルで、「Create Stage 2 JCL」ステップ を実行してください。正常に実行されることを確認しま す。その後で、「Create Temporary MODBLKS」ステ ップを再試行します。

モジュール**:** REXX プログラム DFSRRDD2

# **DFSD012E The MODBLKS data set was not found DSN:** *data set name* **Select the Create Temporary MODBLKS step to create it**

説明**:** 「Create RDDS from SYSGEN」パネルで、 「Process Temporary MODBLKS」のステップを選択し ました。ただし、メッセージ・テキストで *data set name* によって示されているデータ・セットは、以前に

「Create Temporary MODBLKS」ステップの処理で作 成されている必要がありますが、検出されませんでし た。

システムの処置**:** ISPF パネル処理は、エラーの訂正を 待機します。

システム・プログラマーの応答**:** 「Create RDDS from SYSGEN」パネルで、「Process Temporary MODBLKS」ステップを実行してください。ステップが 正常に実行されることを確認してから、「Process Temporary MODBLKS」ステップを再試行します。

モジュール**:** REXX プログラム DFSRRDD2

# **DFSD013E Data Sets were not found for IMS HLQ:** *ims hlq*

説明**:** 「Create RDDS from System Definition」パネ ルで、IMS HLQ に値を指定しました。このフィールド に指定する値は、IMS システム・インストーラーが SYSGEN プロセス中に使用される IMS インストール・ データ・セットを命名するために使用した高位修飾子を

表す必要があります (例えば、hlq.ADFSMAC)。しかし、 システムは、高位修飾子を持つ IMS インストール・デ ータ・セットを検出できませんでした。

システムの処置**:** ISPF パネル処理は、エラーの訂正を 待機します。

システム・プログラマーの応答**:** IMS システム・イン ストーラーを使用して、IMS HLQ の正しい値が使用さ れていることを確認します。

モジュール**:** REXX プログラム DFSRRDD2

## **DFSD014E CHKPTID must contain all numerics and aslash in position 6**

**「Create RDDS from log records」パネルで、** CHKPTID に対して無効値を指定しました。このフィー ルドに指定された値は、IMS ログ・レコードで使用され るチェックポイント値と正確に一致している必要があり ます。 *yyddd/hhmmss* 形式でなければなりません。 *yyddd* はユリウス日付を表し、*hhmmss* は時刻を表しま す。/ は必須です。

日付と時刻に使用されるすべての文字は数値でなければ なりません。

システムの処置**:** ISPF パネル処理は、エラーの訂正を 待機します。

システム・プログラマーの応答**:** CHKPTID に対して 正しい構文を使用していることを確認します。

モジュール**:** REXX プログラム DFSRRDD1

#### **DFSD015E CHKPTID must be 12 characters long**

説明**:** 「Create RDDS from log records」パネルで、 CHKPTID に対して無効値を指定しました。このフィー ルドに指定された値は、IMS ログ・レコードで使用され るチェックポイント値と正確に一致している必要があり ます。長さ 12 文字で、*yyddd/hhmmss* 形式でなければ なりません。*yyddd* はユリウス日付を表し、*hhmmss* は 時刻を表します。/ は必須です。

日付と時刻に使用されるすべての文字は数値でなければ なりません。

システムの処置**:** ISPF パネル処理は、エラーの訂正を 待機します。

システム・プログラマーの応答**:** CHKPTID に対して 正しい構文を使用していることを確認します。

モジュール**:** REXX プログラム DFSRRDD1

#### **DFSD016E Full Julian date is required**

説明**:** 「Create RDDS from log records」パネルで、<br>- DFSD020E 「Start or Stop date」に無効値を指定しました。指定 する値は、*yyyyddd* 形式のユリウス日付でなければなり ません。

システムの処置**:** ISPF パネル処理は、エラーの訂正を 待機します。

システム・プログラマーの応答**:** 「Start or Stop date」に有効な値を指定します。

モジュール**:** REXX プログラム DFSRRDD1、DFSRRD1B

#### **DFSD017E Century is required**

説明**:** 「Create RDDS from log records」パネルで、 「Start or Stop date」に対して無効な世紀の値を指定<br>レキレ<del>ルー地紀に指定する値は、10</del> 以上でなければない……説明: しました。世紀に指定する値は、19 以上でなければな りません。

システムの処置**:** ISPF パネル処理は、エラーの訂正を 待機します。

システム・プログラマーの応答**:** 「Start or Stop date」に有効な世紀の値を指定します。

モジュール**:** REXX プログラム DFSRRDD1、DFSRRD1B

#### **DFSD018E Invalid specification for Day**

説明**:** 「Create RDDS from log records」パネルで、 「Start or Stop date」に対して無効な日の値を指定し ました。日に指定する値は、1 から 366 の間でなけれ ばなりません。

システムの処置**:** ISPF パネル処理は、エラーの訂正を 待機します。

システム・プログラマーの応答**:** 「Start or Stop date」に有効な日の値を指定します。

モジュール**:** REXX プログラム DFSRRDD1、DFSRRD1B

#### **DFSD019E Stop date/time cannot be before start date/time**

説明**:** 「Create RDDS from log records」パネルで、 停止の日付と時刻を入力しました。しかし、停止の日付 と時刻が開始の日付と時刻より前になっています。

システムの処置**:** ISPF パネル処理は、エラーの訂正を 待機します。

システム・プログラマーの応答**:** 停止の日付と時刻が開 始の日付と時刻より後になるようにしてください。

**1164** メッセージおよびコード 第 1 巻: DFS メッセージ

モジュール**:** REXX プログラム DFSRRD1B

#### **DFSD020E A start time is required for log type SLDS**

説明**:** 「Create RDDS from Log Records」パネルで、 ログ・タイプ SLDS を指定しましたが、開始時刻を指 定しませんでした。ログ・タイプ SLDS の場合は開始 時刻を指定する必要があります。

システムの処置**:** ISPF パネル処理は、エラーの訂正を 待機します。

システム・プログラマーの応答**:** ログ・タイプ SLDS が指定される場合、開始時刻を指定します。

モジュール**:** REXX プログラム DFSRRD1B

#### **DFSD021E HLQ fields must not contain quotes**

説明**:** 「IMS Application Menu」パネルからの 「Manage Resources」選択項目に関連する RDDS パネ ルの 1 つで、データ・セットの高位修飾子が指定され ました。しかし、名前に引用符が含まれていました。高 位修飾子の指定に引用符が含まれていてはなりません。 高位修飾子を指定するフィールドには、次のものがあり ます。

IMS HLQ Temp MODBLKS HLQ Work Data Set HLQDS

システムの処置**:** ISPF パネル処理は、エラーの訂正を 待機します。

システム・プログラマーの応答**:** 高位修飾子名の引用符 を除去してください。

モジュール**:** REXX プログラム DFSRRDD1、DFSRRDD2、DFSRRDD3、DFSRRDD4

#### **DFSD022E Invalid specification for ASM**

説明**:** 「Create RDDS from SYSGEN」パネルで、正 しい構文を使用していない ASM パラメーターの値を入 力しました。エラーは次のいずれかの可能性がありま す。

- v 複数のパラメーターを入力したが、それらをコンマで 区切らなかった。
- v 複数のパラメーターを入力したが、それらを括弧で囲 まなかった。

システムの処置**:** ISPF パネル処理は、エラーの訂正を 待機します。

システム・プログラマーの応答**:** 構文エラーを訂正しま す。

モジュール**:** REXX プログラム DFSRRDD2

**DFSD023E** データ・セット・ボリュームとストレー ジ・クラスは相互に排他的です。

説明**:** 「IMS Application Menu」パネルの「Manage Resources」選択項目から、RDDS パネルのいずれか で、RDDS データ・セット・ボリュームと DFSMS の 両方に値を入力しました。これら 2 つの指定は相互に 排他的です。

システムの処置**:** ISPF パネル処理は、エラーの訂正を 待機します。

システム・プログラマーの応答**:** RDDS データ・セッ ト・ボリュームか、STORCLAS のいずれかを指定し、 両方は指定しないでください。

モジュール**:** REXX プログラム DFSRRDD1、DFSRRDD2、DFSRRDD3、DFSRRDD4 DFSRRDD5

# 第 **103** 章 **DFSIX** メッセージ **(**インストール検査プログラム・ダ イアログ**)**

インストール検査プログラム (IVP) ダイアログから発行されるメッセージは、 DFSIX で始まります。

IVP の使用については、「IMS [インストール検査プログラム](http://www.ibm.com/support/knowledgecenter/SSEPH2_13.1.0/com.ibm.ims13.doc.ins/ims_ivp.htm#ims_ivp) (IVP) の概要 (インス [トール](http://www.ibm.com/support/knowledgecenter/SSEPH2_13.1.0/com.ibm.ims13.doc.ins/ims_ivp.htm#ims_ivp))」を参照してください。

### **unnumbered INPUT PARM** *parameter* **IS TOO LONG**

説明**:** キーワード *parameter* で識別されているパラメー ターの値が長すぎます。パラメーターの値は、26 文字 以下であることが必要です。 *parameter* は次のいずれか の値です。

- HLQDL
- HLOIPO
- HLQIV
- HLQSY

システムの処置**:** IVP インストール・ダイアログが終 了します。

プログラマーの応答**:** パラメーター値が長さ 26 文字以 下になるように変更し、 IVP インストール・ダイアロ グを再実行してください。

モジュール**:** DFSIXC01

### **unnumbered PARAMETER DLTA1, DLTA2, DLTA3, DLTA5, DLTA6, or DLTA7 IS TOO LONG**

説明**:** DLTA パラメーターの 1 つ以上が長すぎます。 パラメーターは、長さが 44 文字以下である必要があり ます。

システムの処置**:** IVP インストール・ダイアログが終 了します。

プログラマーの応答**:** パラメーターが長さ 44 文字以下 になるように変更し、 IVP インストール・ダイアログ を再実行してください。

モジュール**:** DFSIXC01

## **unnumbered PARAMETER DLTA5 MUST NOT BE THE SAME AS DLTA1, DLTA2, OR DLTA3**

説明**:** DLTA5 パラメーターは、DLTA1、DLTA2、ま

たは DLTA3 と同じ値をもてません。

システムの処置**:** IVP インストール・ダイアログが終 了します。

プログラマーの応答**:** パラメーターを固有値に変更した 上で、 IVP インストール・ダイアログを再実行してく ださい。

モジュール**:** DFSIXC01

## **unnumbered PARAMETER DLTA6 MUST NOT BE THE SAME AS DLTA1, DLTA2, OR DLTA3**

説明**:** DLTA6 パラメーターは、DLTA1、DLTA2、ま たは DLTA3 と同じ値をもてません。

システムの処置**:** IVP インストール・ダイアログが終 了します。

プログラマーの応答**:** パラメーターを固有値に変更した 上で、 IVP インストール・ダイアログを再実行してく ださい。

モジュール**:** DFSIXC01

# **unnumbered SYSISPF=NOT ACTIVE - THIS CLIST MUST BE INVOKED FROM WITHIN ISPF**

説明**:** IVP インストール・ダイアログが ISPF 内から 開始されませんでした。

システムの処置**:** IVP インストール・ダイアログが終 了します。

プログラマーの応答**:** IVP インストール・ダイアログ を ISPF 内から実行してください。

モジュール**:** DFSIXC01

## **unnumbered PARAMETER DLTA7 MUST NOT BE THE SAME AS DLTA1, DLTA2, OR DLTA3**

## **DFSIX000 • DFSIX010**

説明**:** DLTA7 パラメーターは、DLTA1、DLTA2、ま たは DLTA3 と同じ値をもてません。

システムの処置**:** IVP インストール・ダイアログが終 了します。

プログラマーの応答**:** パラメーターを固有値に変更した 上で、 IVP インストール・ダイアログを再実行してく ださい。

モジュール**:** DFSIXC01

# **DFSIX000** *aaaaaaaa* **THE INSTALL/IVP DIALOG DOES NOT SUPPORT MULTIPLE USERS**

または

*aaaaaaaa mmmmmmmmmmmmm*

説明**:** これは一般的な切断エラー・メッセージです。 INSTALL/IVP ダイアログは、同時に複数のユーザーが 使用することはできません。現在 IVP を使用している ユーザーがあります。

メッセージ・テキストの中の各項目は、次のとおりで す。

*aaaaaaaa*

エラーが発生したモジュールを識別します。 *mmmmmmmmmmmmm*

> エラー・メッセージです。 *mmmmmmmmmmmmm* が THE INSTALL/IVP DIALOG DOES NOT SUPPORT MULTIPLE USERS の 場合は、メッセージ DFSIX000 の説明を参照 してください。

システムの処置**:** IVP は処理を停止します。

プログラマーの応答**:** IVP が別の ISPF 画面で使用中 |

でないことを確認してください。IVP が別の ISPF 画面 | | で使用中の場合は、後で再度試みてください。 り返

問題が解決しない場合は、IBM ソフトウェア・サポー トに連絡して支援を受けてください。

モジュール**:** DFSIXX01、 DFSIXX07、 DFSIXX08、 DFSIXX09、 DFSIXX10、 DFSIXX11、 DFSIXX14、 DFSIXX15、 DFSIXX16

# **DFSIX001** *aaaaaaaa* **ENT ACTION COMPLETE**

説明**:** 入力 (ENT) アクションが完了しました。これで ENT モードになったので、一度に 1 つの変数がヘル プ・テキストと共に表示されます。

メッセージ・テキスト中の *aaaaaaaa* は、このメッセー ジが出されたとき実行されていたモジュールです。

システムの処置**:** 処理は続行されます。

プログラマーの応答**:** 必要なアクションはありません。

モジュール**:** DFSIXX08、DFSIXX09、DFSIXX10

#### **DFSIX002** *aaaaaaaa* **LST ACTION COMPLETE**

説明**:** リスト (LST) アクションが完了しました。これ で LST モードになったので、複数の変数がヘルプ・テ キストを伴わずに表示されます。

メッセージ・テキスト中の *aaaaaaaa* は、このメッセー ジが出されたとき実行されていたモジュールです。

システムの処置**:** 処理は続行されます。

プログラマーの応答**:** 必要なアクションはありません。

モジュール**:** DFSIXX08、DFSIXX09、DFSIXX10

#### **DFSIX006** *aaaaaaaa* **- NXT ACTION WRAPPED TO TOP OF TABLE**

説明**:** 次へ (NXT) アクションが要求されましたが、テ ーブルの末尾に達していました。次のジョブ、タスク、 または変数へとページ送りは行われず、 NXT で折り返 してテーブルの先頭に戻りました。

メッセージ・テキスト中の *aaaaaaaa* は、このメッセー ジが出されたとき実行されていたモジュールです。

システムの処置**:** 処理は続行されます。

プログラマーの応答**:** 必要なアクションはありません。

モジュール**:** DFSIXX08、DFSIXX09、DFSIXX10

# **DFSIX007** *aaaaaaaa* **- PRV ACTION WRAPPED TO BOTTOM OF TABLE**

説明**:** 前へ (PRV) アクションが要求されましたが、テ ーブルの先頭に達していました。直前のジョブ、タス ク、または変数へとページ戻しは行われず、 PRV で折 り返してテーブルの末尾に戻りました。

メッセージ・テキスト中の *aaaaaaaa* は、このメッセー ジが出されたとき実行されていたモジュールです。

システムの処置**:** 処理は続行されます。

プログラマーの応答**:** 必要なアクションはありません。

モジュール**:** DFSIXX08、DFSIXX09、DFSIXX10

#### **DFSIX010** *aaaaaaaa* **- CHG ACTION COMPLETE**

説明**:** 変更 (CHG) アクションが正常に完了しました。 変更された変数は保管されました。

メッセージ・テキスト中の *aaaaaaaa* は、このメッセー ジが出されたとき実行されていたモジュールです。

システムの処置**:** 処理は続行されます。

プログラマーの応答**:** 必要なアクションはありません。

モジュール**:** DFSIXX08

#### **DFSIX019** *aaaaaaaa* **- LST ACTION REJECTED - TABLE IS EMPTY**

説明**:** リスト (LST) アクションは完了できませんでし た。プログラムが LST モードに切り替わっていませ ん。ISPF テーブルが空です。

メッセージ・テキスト中の *aaaaaaaa* は、このメッセー ジが出されたとき実行されていたモジュールです。

システムの処置**:** 表示が入力 (ENT) モードに切り替わ ります。

プログラマーの応答**:** ENT モードでの処理を続けられ る可能性があります。引き続き問題が発生する場合は、 IBM ソフトウェア・サポートに連絡して、問題の報告 および支援の要求を行ってください。

モジュール**:** DFSIXX08、DFSIXX09、DFSIXX10

### **DFSIX023** *aaaaaaaa* **- PRIOR SESSION COMPLETED SUCCESSFULLY FOR** *ivpenv*

説明**:** 環境 *ivpenv* に関する直前の IVP セッションが 正常に完了しました。メッセージ・テキスト内の項目は 以下のとおりです。

*aaaaaaaa*

このメッセージが出されたとき実行されていた モジュールです。

*ivpenv* 作成しようとしていた IMS 環境。次のいずれ かです。

- v DBB
- DBC
- v DBT
- DCC
- XRF

システムの処置**:** 処理は続行されます。

プログラマーの応答**:** 必要なアクションはありません。

モジュール**:** DFSIXX01

# **DFSIX024** *aaaaaaaa* **- PRIOR SESSION COMPLETED UNSUCCESSFULLY FOR** *ivpenv*

説明**:** 環境 *ivpenv* に関する直前の IVP セッションは 完了しましたが、正常完了ではありませんでした。この 状態が生じたのは、作業が行われていたフェーズが不完 全であるためです。

メッセージ・テキストの中の各項目は、次のとおりで す。

#### *aaaaaaaa*

このメッセージが出されたとき実行されていた モジュールです。

*ivpenv* 作成しようとしていた IMS 環境。次のいずれ かです。

- v DBB
- $\cdot$  DBC
- $\cdot$  DBT
- DCC
- $\cdot$  XRF

システムの処置**:** 処理は続行されます。

プログラマーの応答**:** IVP 処理を最後に停止したとこ ろから続けてください。

モジュール**:** DFSIXX01

## **DFSIX025** *aaaaaaaa* **-** *vvvvvvvv* **- MUST BE IN THE RANGE** *mnnnn* **TO** *mxxxx* **MAX**

説明**:** *vvvvvvvv* 変数が必須範囲内にありません。この 変数は *mnnnn* から *mxxxx* の範囲にある必要がありま す。

メッセージ・テキストの中の各項目は、次のとおりで す。

*aaaaaaaa*

このメッセージが出されたとき実行されていた モジュールです。

*vvvvvvvv*

範囲外に外れている変数の名前です。 *mnnnn* 変数の最小値です。 *mxxxx* 変数の最大値です。

システムの処置**:** 変数 *vvvvvvvv* アクション・フィール ドが ERR に設定されていますが、これは変数が無効で あることを示しています。

プログラマーの応答**:** *vvvvvvvv* 変数を *mnnnn* から *mxxxx* の範囲の値に変更してください。

モジュール**:** DFSIXX11

#### **DFSIX026** *aaaaaaaa* **- REPORT GENERATION IN PROCESS FOR** *item*

説明**:** 文書 (DOC) アクションによって要求された報告 書が生成されているところです。

メッセージ・テキストの中の各項目は、次のとおりで す。

*aaaaaaaa*

このメッセージが出されたとき実行されていた モジュールです。

### **DFSIX029 • DFSIX035**

*item* 現在処理されているジョブ、タスク、または変 数です。

システムの処置**:** 処理は続行されます。

プログラマーの応答**:** 必要なアクションはありません。

モジュール**:** DFSIXX08、DFSIXX09、DFSIXX10

#### **DFSIX029** *aaaaaaaa* **- VARIABLE GATHERING PHASE ENDED FOR** *ivpenv*

説明**:** *ivpenv* 環境に関する変数収集フェーズ (全入力を 解決する) が完了しました。メッセージ・テキストの中 の各項目は、次のとおりです。

*aaaaaaaa*

このメッセージが出されたとき実行されていた モジュールです。

*ivpenv* IVP 環境です。

システムの処置**:** 処理は続行されます。

プログラマーの応答**:** 必要なアクションはありません。

モジュール**:** DFSIXX08

#### **DFSIX030** *aaaaaaaa* **- RFR ACTION COMPLETE - DEFAULT VALUE RESTORED**

説明**:** 復元 (RFR) アクションが正常に完了しました。 変数がデフォルト値に復元されています。メッセージ・ テキスト中の *aaaaaaaa* は、このメッセージが出された とき実行されていたモジュールです。

システムの処置**:** 処理は続行されます。

プログラマーの応答**:** 必要なアクションはありません。

モジュール**:** DFSIXX08

## **DFSIX031** *aaaaaaa* **- RFR ACTION FAILED - TBMOD FAILED**

説明**:** 復元 (RFR) アクションが失敗しました。変数が デフォルト値に復元されませんでした。メッセージ・テ キスト中の *aaaaaaaa* は、このメッセージが出されたと き実行されていたモジュールです。

システムの処置**:** 処理を続行します。デフォルト値が復 元されていません。

プログラマーの応答**:** 変数を望ましい値に設定し、処理 を続けてください。引き続き問題が発生する場合は、 IBM ソフトウェア・サポートに連絡して、支援を要求 してください。

モジュール**:** DFSIXX08

#### **DFSIX032** *aaaaaaaa* **- CHG/RFR ACTION FAILED - DEFAULT VALUE NOT FOUND**

説明**:** 変更 (CHG) または復元 (RFR) アクションが失 敗しました。変数の値が変更されなかったか、または値 がデフォルトに変更されませんでした。

メッセージ・テキスト中の *aaaaaaaa* は、このメッセー ジが出されたとき実行されていたモジュールです。

システムの処置**:** 処理を続行します。デフォルト値が復 元されていません。

プログラマーの応答**:** 変数を望ましい値に設定し、処理 を続けてください。引き続き問題が発生する場合は、 IBM ソフトウェア・サポートに連絡して、支援を要求 してください。

モジュール**:** DFSIXX08

#### **DFSIX033** *aaaaaaaa* **- FILE TAILORING PHASE ENDED FOR** *ivpenv*

説明**:** *ivpenv* 環境に関するファイル調整フェーズ (ジョ ブの実行前に変数を解決する) が完了しました。

メッセージ・テキストの中の各項目は、次のとおりで す。

*aaaaaaaa*

このメッセージが出されたとき実行されていた モジュールです。

*ivpenv* IVP 環境です。

システムの処置**:** 処理は続行されます。

プログラマーの応答**:** 必要なアクションはありません。

モジュール**:** DFSIXX09

#### **DFSIX034** *aaaaaaaa* **- FTL ACTION COMPLETE**

説明**:** ファイル調整 (FTL) アクションが正常に完了し ました。ジョブ、タスク、または変数がファイル調整さ れています。

メッセージ・テキスト中の *aaaaaaaa* は、このメッセー ジが出されたとき実行されていたモジュールです。

システムの処置**:** 処理は続行されます。

プログラマーの応答**:** 必要なアクションはありません。

モジュール**:** DFSIXX09

#### **DFSIX035** *aaaaaaaa* **- BRM ACTION COMPLETE**

説明**:** ブラウズ (BRM) アクションが正常に完了しまし た。INSTALIB メンバーがブラウズされています。メッ セージ・テキスト中の *aaaaaaaa* は、このメッセージが 出されたとき実行されていたモジュールです。

システムの処置**:** 処理は続行されます。

プログラマーの応答**:** 必要なアクションはありません。

モジュール**:** DFSIXX09、DFSIXX10

#### **DFSIX036** *aaaaaaaa* **- BRS ACTION COMPLETE**

説明**:** ブラウズ (BRS) アクションが正常に完了しまし た。ソース・メンバー (DFSSLIB または DFSISRC) が ブラウズされています。

メッセージ・テキスト中の *aaaaaaaa* は、このメッセー ジが出されたとき実行されていたモジュールです。

システムの処置**:** 処理は続行されます。

プログラマーの応答**:** 必要なアクションはありません。

モジュール**:** DFSIXX09

#### **DFSIX037** *aaaaaaaa* **- EDM ACTION COMPLETE**

説明**:** 編集 (EDM) アクションが正常に完了しました。 INSTALIB メンバーが編集されています。

メッセージ・テキスト中の *aaaaaaaa* は、このメッセー ジが出されたとき実行されていたモジュールです。

システムの処置**:** 処理は続行されます。

プログラマーの応答**:** 必要なアクションはありません。

モジュール**:** DFSIXX09、DFSIXX10、DFSIXX14

### **DFSIX038** *aaaaaaaa* **-** *vvvvvvvv* **- INVALID SUBPARM - LENGTH EXCEEDS** *mxxx*

説明**:** サブパラメーター *vvvvvvvv* の長さが最大長 *mxxx* を超えています。

メッセージ・テキストの中の各項目は、次のとおりで す。

*aaaaaaaa*

このメッセージが出されたとき実行されていた モジュールです。

*vvvvvvvv*

最大長を超えているサブパラメーターです。 *mxxx vvvvvvvv* サブパラメーターの最大許容長さで す。

システムの処置**:** 変数アクション・フィールドが ERR に設定されていますが、これは変数が無効であることを 示しています。

プログラマーの応答**:** サブパラメーターを最大値 *mxxx* 以下の値に変更してください。

モジュール**:** DFSIXX11

# **DFSIX039** *aaaaaaaa* **- ISPF/PDF EDIT RECOVERY IS NOT SUPPORTED BY INSTALL/IVP**

説明**:** このメッセージが出されるのは、IVP 内でメン バーを編集したときです。IVP では ISPF EDIT リカバ リーをサポートしません。ISPF EDIT プロファイル・ リカバリー設定値は、IVP では使用されません。IVP で メンバーを編集すると、そのつどこのメッセージが表示 されて、編集リカバリーはサポートされていないことが 指摘されます。

メッセージ・テキスト中の *aaaaaaaa* は、このメッセー ジが出されたとき実行されていたモジュールです。

システムの処置**:** 処理は続行されます。

プログラマーの応答**:** 必要なアクションはありません。

モジュール**:** DFSIXX09、DFSIXX10、DFSIXX14

## **DFSIX040** *aaaaaaaa* **- BRM ACTION IGNORED - NOT AVAILABLE FOR** *jtname*

説明**:** ブラウズ (BRM) アクションは、*jtname* ジョブ またはタスクでの使用はできません。INSTALIB メンバ ーは、ブラウズされませんでした。

メッセージ・テキストの中の各項目は、次のとおりで す。

*aaaaaaaa*

このメッセージが出されたとき実行されていた モジュールです。

*jtname* BRM が有効に使用できないジョブまたはタス ク名です。

システムの処置**:** 処理は続行されます。

プログラマーの応答**:** 有効なジョブまたはタスクを指定 して、コマンドを再発行してください。

モジュール**:** DFSIXX09、DFSIXX10

#### **DFSIX041** *aaaaaaaa* **- BRS ACTION IGNORED - NOT AVAILABLE FOR** *jtname*

説明**:** ブラウズ (BRS) アクションは、*jtname* ジョブま たはタスクでの使用はできません。ソース・メンバー DFSSLIB および DFSISRC はブラウズされませんでし た。

メッセージ・テキストの中の各項目は、次のとおりで す。

*aaaaaaaa*

- このメッセージが出されたとき実行されていた モジュールです。
- *jtname* BRM が有効に使用できなかったジョブまたは タスク名です。

システムの処置**:** 処理は続行されます。

プログラマーの応答**:** 有効なジョブまたはタスクを指定 して、コマンドを再発行してください。

モジュール**:** DFSIXX09

#### **DFSIX042** *aaaaaaaa* **- EDM ACTION IGNORED - NOT AVAILABLE FOR** *jtname*

説明**:** 編集 (EDM) アクションは、*jtname* ジョブまた はタスクでの使用はできません。INSTALIB メンバーは 編集されませんでした。

メッセージ・テキストの中の各項目は、次のとおりで す。

*aaaaaaaa*

- このメッセージが出されたとき実行されていた モジュールです。
- *jtname* EDM が有効に使用できなかったジョブまたは タスク名です。

システムの処置**:** 処理は続行されます。

プログラマーの応答**:** 有効なジョブまたはタスクを指定 して、コマンドを再発行してください。

モジュール**:** DFSIXX10

## **DFSIX043** *aaaaaaaa* **-** *vvvvvvvv subparm* **- INVALID DATATYPE**

説明**:** 変数 *vvvvvvvv* の *subparm* サブパラメーターが 正しいデータ・タイプではないか、またはそこに無効文 字が含まれています。例えば、変数は数値である必要が あるのに、英字が含まれているような場合です。

メッセージ・テキストの中の各項目は、次のとおりで す。

*aaaaaaaa*

このメッセージが出されたとき実行されていた モジュールです。

*vvvvvvvv*

データ・タイプが間違っている *subparm* サブ パラメーターが含まれる変数です。

*subparm*

データ・タイプが間違っているサブパラメータ ーです。

システムの処置**:** 変数 *vvvvvvvv* アクション・フィール ドが ERR に設定されていますが、これは変数が無効で DFSIX046 あることを示しています。

プログラマーの応答**:** *subparm* サブパラメーターを変更 して、有効な文字のみが含まれるようにしてください。 有効な文字に関する情報が必要な場合は、入力 (ENT) モードに切り替えれば、ヘルプ・テキストが用意されて います。

モジュール**:** DFSIXX11

## **DFSIX044** *aaaaaaaa* **- FTL ACTION IGNORED - NOT AVAILABLE FOR** *jtname*

説明**:** ファイル調整 (FTL) アクションは、*jtname* ジョ ブまたはタスクでの使用はできません。*jtname* ジョブま たはタスクに関するファイル調整は完了しませんでし た。

メッセージ・テキストの中の各項目は、次のとおりで す。

*aaaaaaaa*

このメッセージが出されたとき実行されていた モジュールです。

*jtname* ファイル調整が完了しなかったジョブまたはタ スク名です。

システムの処置**:** 処理は続行されます。

プログラマーの応答**:** 有効なジョブまたはタスクを指定 して、コマンドを再発行してください。

モジュール**:** DFSIXX09

#### **DFSIX045** *aaaaaaaa* **- VARIABLE** *vvvvvvvv* **IS UNKNOWN - ACCEPTED ASIS**

説明**:** このメッセージが出されることがあってはなりま せん。このメッセージが表示されるのは、プログラミン グ・エラーの結果です。変数 *vvvvvvvv* は、正しい値か どうかチェックされていませんが、現状のまま受け入れ られ、処理は続行されます。

メッセージ・テキストの中の各項目は、次のとおりで す。

*aaaaaaaa*

*vvvvvvvv*

このメッセージが出されたとき実行されていた モジュールです。

不明の変数です。

システムの処置**:** 変数は現状のまま受け入れられ、処理 は続行されます。

プログラマーの応答**:** IBM ソフトウェア・サポートに 連絡して、エラーを報告してください。

モジュール**:** DFSIXX11

#### **DFSIX046** *aaaaaaaa* **- EXECUTION PHASE ENDED FOR** *ivpenv*

説明**:** *ivpenv* 環境に関する実行フェーズ (EXE) は完了 しました。IVP ジョブは正常に実行されました。

メッセージ・テキストの中の各項目は、次のとおりで す。

*aaaaaaaa*

このメッセージが出されたとき実行されていた モジュールです。

*ivpenv* IVP が実行されている環境です。

システムの処置**:** 処理は続行されます。

プログラマーの応答**:** 必要なアクションはありません。

モジュール**:** DFSIXX10

#### **DFSIX047** *aaaaaaaa* **- EXE ACTION IGNORED - NOT AVAILABLE FOR** *jtname*

説明**:** 実行 (EXE) アクションは、*jtname* ジョブまたは タスクでの使用はできません。INSTALIB ジョブまたは タスクはサブミットされませんでした。

メッセージ・テキストの中の各項目は、次のとおりで

す。

*aaaaaaaa*

このメッセージが出されたとき実行されていた http://www.com/ モジュールです。

*jtname* サブミットされなかったジョブまたはタスク名 です。

システムの処置**:** 処理は続行されます。

プログラマーの応答**:** 有効なジョブまたはタスクを指定 して、コマンドを再発行してください。

モジュール**:** DFSIXX10

#### **DFSIX048** *aaaaaaaa* **- EXE ACTION COMPLETE FOR** *jtname*

説明**:** 実行 (EXE) アクションは、*jtname* ジョブまたは タスクに関して正常に完了しました。INSTALIB ジョブ またはタスクはサブミットされました。

メッセージ・テキストの中の各項目は、次のとおりで す。

*aaaaaaaa*

このメッセージが出されたとき実行されていた<br>
DFSIX055 モジュールです。

*jtname* サブミットされたジョブまたはタスク名です。

システムの処置**:** 処理は続行されます。

プログラマーの応答**:** 必要なアクションはありません。

モジュール**:** DFSIXX10

#### **DFSIX049** *aaaaaaaa* **- ALL ACTION COMPLETE**

説明**:** ALL アクションが正常に完了しました。ファイ ル調整は、現在の項目から始めて、すべてのジョブ、タ スク、または変数に関して完了しました。

メッセージ・テキスト中の *aaaaaaaa* は、このメッセー

ジが出されたとき実行されていたモジュールです。 システムの処置**:** 処理は続行されます。 プログラマーの応答**:** 必要なアクションはありません。 モジュール**:** DFSIXX09

#### **DFSIX052** *aaaaaaaa* **- DOC ACTION COMPLETE**

説明**:** 文書 (DOC) アクションが正常に完了しました。 サブミットしたばかりのジョブまたはタスク文書が印刷 されました。

メッセージ・テキスト中の *aaaaaaaa* は、このメッセー ジが出されたとき実行されていたモジュールです。

システムの処置**:** 処理は続行されます。

プログラマーの応答**:** 必要なアクションはありません。

モジュール**:** DFSIXX08、DFSIXX09、DFSIXX10

#### **DFSIX054** *aaaaaaaa* **- CPYSPECL FAILED DURING OPEN FOR** *&ixfmsgt*

説明**:** IVP ISPF テーブルが、CPYSPECL 処理中に開 けませんでした。

メッセージ・テキストの中の各項目は、次のとおりで す。

*aaaaaaaa*

このメッセージが出されたとき実行されていた モジュールです。

*&ixfmsgt*

開けなかった IVP ISPF テーブルです。

システムの処置**:** 現行オプションの処理は終了します。 直前の選択パネルに戻ります。

プログラマーの応答**:** 支援が必要な場合は、IBM ソフ トウェア・サポートに連絡してください。

モジュール**:** DFSIXX07

#### **DFSIX055** *aaaaaaaa* **- CPYSPECL FAILED DURING TBADD FOR** *&ixfmsgt*

説明**:** ISPF テーブル追加 (TBADD) コマンドが、 CPYSPECL 処理中に失敗しました。

メッセージ・テキストの中の各項目は、次のとおりで す。

*aaaaaaaa*

このメッセージが出されたとき実行されていた モジュールです。

*&ixfmsgt*

TBADD コマンドに失敗した IVP ISPF テーブ ルです。

システムの処置**:** 現行オプションの処理は終了します。

直前の選択パネルに戻ります。

プログラマーの応答**:** 支援が必要な場合は、IBM ソフ トウェア・サポートに連絡してください。

モジュール**:** DFSIXX07

#### **DFSIX056** *aaaaaaaa* **-** *vvvvvvvv* **- PLEASE SPECIFY Y (YES), OR N (NO)**

説明**:** 変数 *vvvvvvvv* は、Y または N として指定する 必要があります。

メッセージ・テキストの中の各項目は、次のとおりで す。

*aaaaaaaa*

このメッセージが出されたとき実行されていた モジュールです。

*vvvvvvvv*

指定する必要がある変数の名前です。

システムの処置**:** 変数 *vvvvvvvv* アクション・フィール ドが ERR に設定されていますが、これは変数が無効で あることを示しています。

プログラマーの応答**:** *vvvvvvvv* 変数を Y と N のいず れかに変更してください。

モジュール**:** DFSIXX11

## **DFSIX057** *aaaaaaaa* **-** *vvvvvvvv* **- PLEASE SPECIFY 6250, 3480, OR 3490**

説明**:** 磁気テープ装置形式 *vvvvvvvv* は、 6250、 3480、または 3490 である必要があります。

メッセージ・テキストの中の各項目は、次のとおりで す。

*aaaaaaaa*

このメッセージが出されたとき実行されていた モジュールです。

*vvvvvvvv*

指定する必要がある変数の名前です。

システムの処置**:** 変数 *vvvvvvvv* アクション・フィール ドが ERR に設定されていますが、これは変数が無効で DFSIX060 あることを示しています。

プログラマーの応答**:** *vvvvvvvv* 変数を 6250、3480、ま たは 3490 に変更してください。

モジュール**:** DFSIXX11

#### **DFSIX058** *aaaaaaaa* **-** *vvvvvvvv* **- MUST BE ALPHNUMERIC (A-Z, 0-9)**

説明**:** *vvvvvvvv* 変数は、英数字 A から Z、0 から 9 である必要があります。

メッセージ・テキストの中の各項目は、次のとおりで す。

*aaaaaaaa*

このメッセージが出されたとき実行されていた モジュールです。

*vvvvvvvv*

英数字で指定する必要がある変数の名前です。

システムの処置**:** 変数 *vvvvvvvv* アクション・フィール ドが ERR に設定されていますが、これは変数が無効で あることを示しています。

プログラマーの応答**:** *vvvvvvvv* 変数を英数字ばかりに 変更してください。

モジュール**:** DFSIXX11

説明**:** *vvvvvvvv* 変数は、長さが正しくありません。こ の変数は *mnnnn* から *mnnnn* の範囲にある必要があり ます。

メッセージ・テキストの中の各項目は、次のとおりで す。

*aaaaaaaa*

このメッセージが出されたとき実行されていた モジュールです。

*vvvvvvvv*

長さに誤りがある変数の名前です。 *mnnnn vvvvvvvv* 変数の最大許容長さです。 *mxxxx vvvvvvvv* 変数の最小許容長さです。

システムの処置**:** 変数 *vvvvvvvv* アクション・フィール ドが ERR に設定されていますが、これは変数が無効で あることを示しています。

プログラマーの応答**:** *vvvvvvvv* が *mnnnn* から *mxxxx* になるように変更してください。

モジュール**:** DFSIXX11

# **DFSIX060** *aaaaaaaa* **-** *vvvvvvvv* **- PLEASE SPECIFY EITHER JES2 OR JES3**

説明**:** z/OS プログラム変数 *vvvvvvvv* は、JES2 また は JES3 として指定する必要があります。

メッセージ・テキストの中の各項目は、次のとおりで す。

*aaaaaaaa*

このメッセージが出されたとき実行されていた モジュールです。

*vvvvvvvv*

指定する必要がある変数の名前です。

**DFSIX059** *aaaaaaaa* **-** *vvvvvvvv* **- INVALID LENGTH - MIN/MAX =** *mnnnn* **/** *mxxxx*

システムの処置**:** 変数 *vvvvvvvv* アクション・フィール ドが ERR に設定されていますが、これは変数が無効で あることを示しています。

プログラマーの応答**:** *vvvvvvvv* 変数を JES2 と JES3 のいずれかに変更してください。

モジュール**:** DFSIXX11

#### **DFSIX061** *aaaaaaaa* **-** *vvvvvvvv* **- PLEASE SPECIFY A NON-BLANK VALUE**

説明**:** *vvvvvvvv* 変数は、非ブランク値である必要があ ります。

メッセージ・テキストの中の各項目は、次のとおりで す。

*aaaaaaaa*

このメッセージが出されたとき実行されていた <sub>mxxx</sub> モジュールです。

*vvvvvvvv*

非ブランク値が指定されていることが必要な変 数の名前です。

システムの処置**:** 変数 *vvvvvvvv* アクション・フィール ドが ERR に設定されていますが、これは変数が無効で あることを示しています。

プログラマーの応答**:** *vvvvvvvv* 変数を非ブランク値に 変更してください。

モジュール**:** DFSIXX11

#### **DFSIX062** *aaaaaaaa* **-** *vvvvvvvv* **- VALUE MUST BE OF THE FORM** *nnnnnnn* **K OR** *nnnn* **M**

説明**:** 変数 *vvvvvvvv* は、*nnnnnnn* K バイト、または *nnnn* メガバイトの形式である必要があります。

メッセージ・テキストの中の各項目は、次のとおりで す。

*aaaaaaaa*

このメッセージが出されたとき実行されていた mrrr モジュールです。

*vvvvvvvv*

正しいフォーマットで再指定する必要がある変 数の名前です。

*nnnnnnn*

*vvvvvvvv* の K バイト・フォーマットです。 *nnnn vvvvvvvv* のメガバイト・フォーマットです。

システムの処置**:** 変数 *vvvvvvvv* アクション・フィール ドが ERR に設定されていますが、これは変数が無効で あることを示しています。

プログラマーの応答**:** *vvvvvvvv* 変数を *nnnnnnn* K ま たは *nnnn* M のフォーマットに変更してください。

モジュール**:** DFSIXX11

**DFSIX063** *aaaaaaaa* **-** *vvvvvvvv* **- VALUE RANGE**  *mnnn* **K THROUGH** *mxxx* **K**

説明**:** *vvvvvvvv* 変数は、*mnnn* K バイトから *mxxx* K バイトである必要があります。

メッセージ・テキストの中の各項目は、次のとおりで す。

*aaaaaaaa*

このメッセージが出されたとき実行されていた モジュールです。

*vvvvvvvv*

適正な範囲で指定する必要がある変数の名前で す。

*mnnn vvvvvvvv* 変数として指定できる最小値です。 *mxxx vvvvvvvv* 変数として指定できる最大値です。

システムの処置**:** 変数 *vvvvvvvv* アクション・フィール ドが ERR に設定されていますが、これは変数が無効で あることを示しています。

プログラマーの応答**:** *vvvvvvvv* 変数を *mnnn* K から *mxxx* K の範囲に変更してください。

モジュール**:** DFSIXX11

### **DFSIX064** *aaaaaaaa* **-** *vvvvvvvv* **- VALUE RANGE**  *mnnn* **M THRU** *mxxx* **M**

説明**:** *vvvvvvvv* 変数が必須範囲外に外れています。変 数は、*mnnn* メガバイトから *mxxx* メガバイトの範囲内 である必要があります。

メッセージ・テキストの中の各項目は、次のとおりで す。

*aaaaaaaa*

プログラム名です。

*vvvvvvvv*

必須範囲外に外れている変数の名前です。

*mnnn vvvvvvvv* が設定できる最小値です。

*mxxx vvvvvvvv* が設定できる最大値です。

システムの処置**:** 変数 *vvvvvvvv* アクション・フィール ドが ERR に設定されていますが、これは変数が無効で あることを示しています。

プログラマーの応答**:** 変数 *vvvvvvvv* を *mnnn* M から *mxxx* M の範囲の値に変更してください。

モジュール**:** DFSIXX11

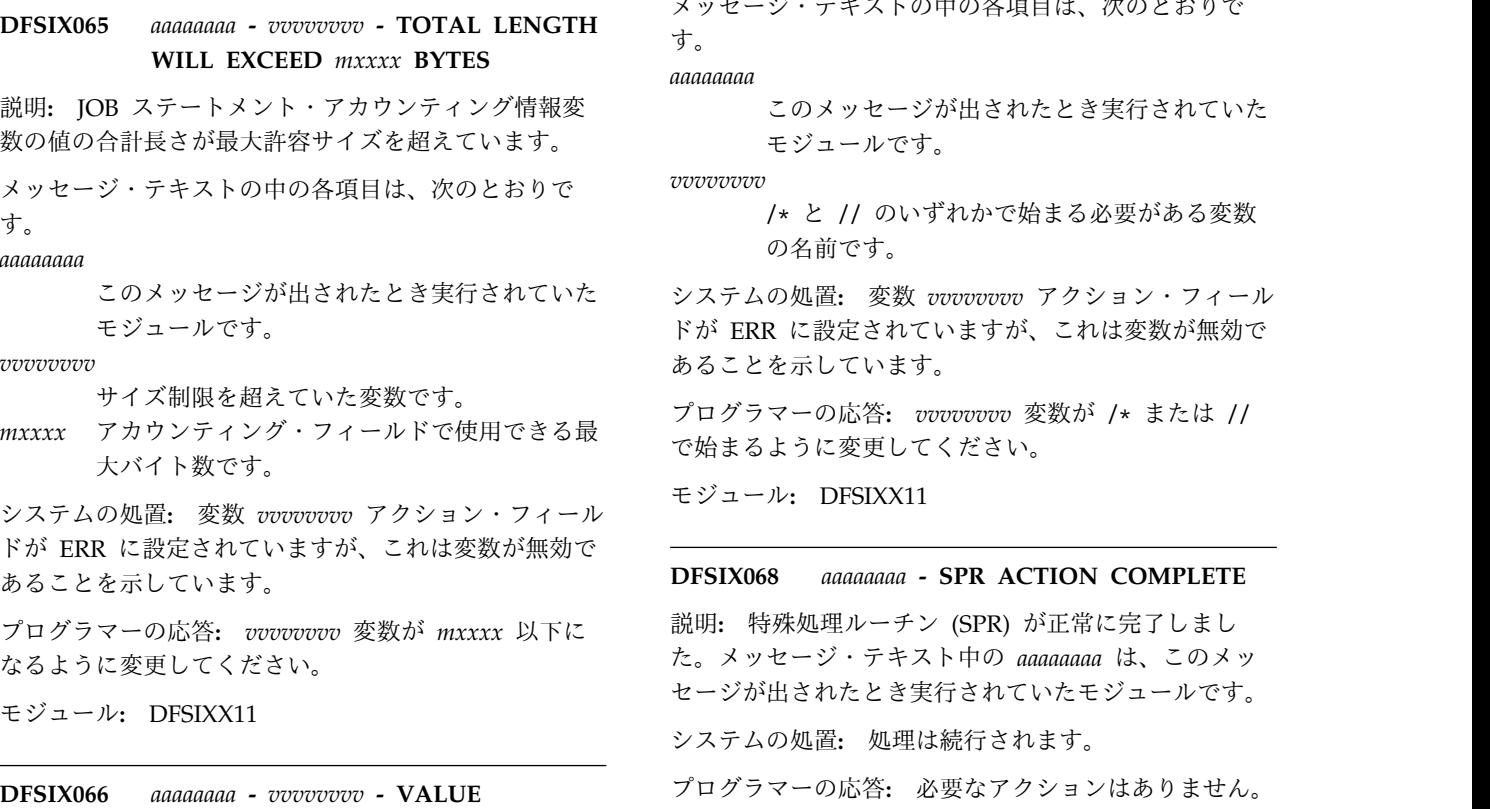

# **CONTAINS ILLEGAL CHARACTERS**

説明**:** 変数 *vvvvvvvv* に、使用できない文字が含まれて います。

メッセージ・テキストの中の各項目は、次のとおりで す。

*aaaaaaaa*

このメッセージが出されたとき実行されていた モジュールです。

*vvvvvvvv*

正しくない文字が含まれている変数です。

システムの処置**:** 変数 *vvvvvvvv* アクション・フィール ドが ERR に設定されていますが、これは変数が無効で あることを示しています。

プログラマーの応答**:** *vvvvvvvv* 変数を変更して、有効 な文字のみが含まれるようにしてください。有効な文字 に関する情報が必要な場合は、入力 (ENT) モードに切 り替えれば、ヘルプ・テキストが用意されています。

モジュール**:** DFSIXX11

## **DFSIX067** *aaaaaaaa* **-** *vvvvvvvv* **- JESX STATEMENTS MUST BEGIN WITH /\* or //**

説明**:** 変数 *vvvvvvvv* は、 JESx ステートメントであ り、したがって、/\* または // で始まる必要がありま す。

メッセージ・テキストの中の各項目は、次のとおりで す。

*aaaaaaaa*

このメッセージが出されたとき実行されていた モジュールです。

*vvvvvvvv*

/\* と // のいずれかで始まる必要がある変数 の名前です。

ドが ERR に設定されていますが、これは変数が無効で あることを示しています。

プログラマーの応答**:** *vvvvvvvv* 変数が /\* または // で始まるように変更してください。

モジュール**:** DFSIXX11

#### **DFSIX068** *aaaaaaaa* **- SPR ACTION COMPLETE**

説明**:** 特殊処理ルーチン (SPR) が正常に完了しまし た。メッセージ・テキスト中の *aaaaaaaa* は、このメッ セージが出されたとき実行されていたモジュールです。

システムの処置**:** 処理は続行されます。

プログラマーの応答**:** 必要なアクションはありません。

モジュール**:** DFSIXX10

#### **DFSIX069** *aaaaaaaa* **-** *vvvvvvvv* **-** *subparm* **- MAY NOT BE BLANK**

説明**:** *vvvvvvvv* 変数の *subparm* パラメーターがブラン クであり、指定する必要があります。

メッセージ・テキストの中の各項目は、次のとおりで す。

*aaaaaaaa*

このメッセージが出されたとき実行されていた モジュールです。

*vvvvvvvv*ブランク・パラメーターが含まれている変数で

す。

*subparm*

指定する必要があるブランク・パラメーターで す。

システムの処置**:** 変数 *vvvvvvvv* アクション・フィール ドが ERR に設定されていますが、これは変数が無効で あることを示しています。

プログラマーの応答**:** *subparm* パラメーターの値を指定 してください。

モジュール**:** DFSIXX11
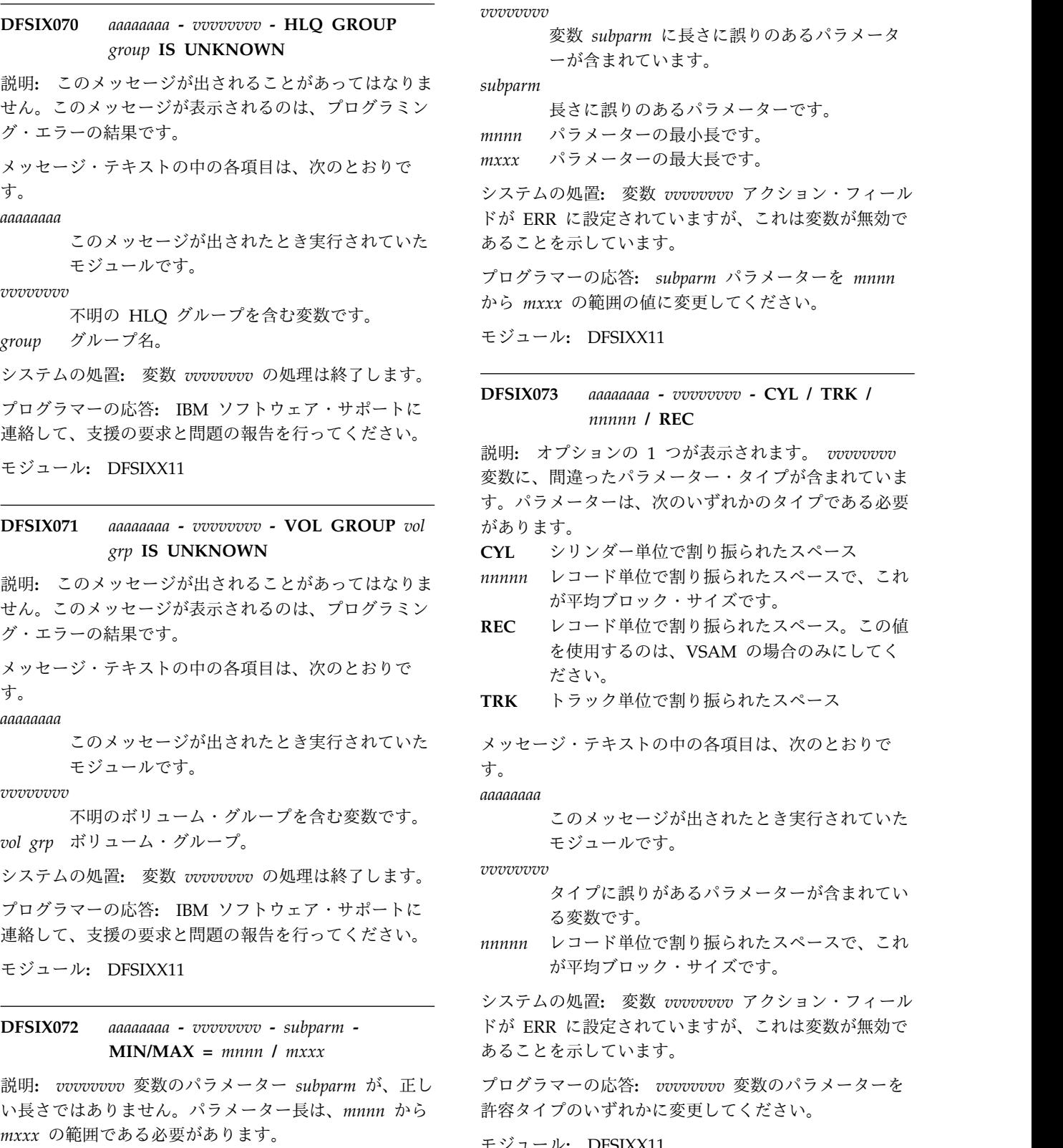

メッセージ・テキストの中の各項目は、次のとおりで す。

#### *aaaaaaaa*

このメッセージが出されたとき実行されていた モジュールです。

*vvvvvvvv*

変数 *subparm* に長さに誤りのあるパラメータ ーが含まれています。

*subparm*

長さに誤りのあるパラメーターです。

- *mnnn* パラメーターの最小長です。
- *mxxx* パラメーターの最大長です。

システムの処置**:** 変数 *vvvvvvvv* アクション・フィール ドが ERR に設定されていますが、これは変数が無効で

プログラマーの応答**:** *subparm* パラメーターを *mnnn* から *mxxx* の範囲の値に変更してください。

モジュール**:** DFSIXX11

#### **DFSIX073** *aaaaaaaa* **-** *vvvvvvvv* **- CYL / TRK /** *nnnnn* **/ REC**

説明**:** オプションの 1 つが表示されます。 *vvvvvvvv* 変数に、間違ったパラメーター・タイプが含まれていま す。パラメーターは、次のいずれかのタイプである必要 があります。

**CYL** シリンダー単位で割り振られたスペース

*nnnnn* レコード単位で割り振られたスペースで、これ が平均ブロック・サイズです。

**REC** レコード単位で割り振られたスペース。この値 を使用するのは、VSAM の場合のみにしてく ださい。

**TRK** トラック単位で割り振られたスペース

このメッセージが出されたとき実行されていた メッセージ・テキストの中の各項目は、次のとおりで す。

*aaaaaaaa*

このメッセージが出されたとき実行されていた モジュールです。

*vvvvvvvv*

タイプに誤りがあるパラメーターが含まれてい る変数です。

が平均ブロック・サイズです。

システムの処置**:** 変数 *vvvvvvvv* アクション・フィール ドが ERR に設定されていますが、これは変数が無効で あることを示しています。

モジュール**:** DFSIXX11

### **DFSIX074 • DFSIX080**

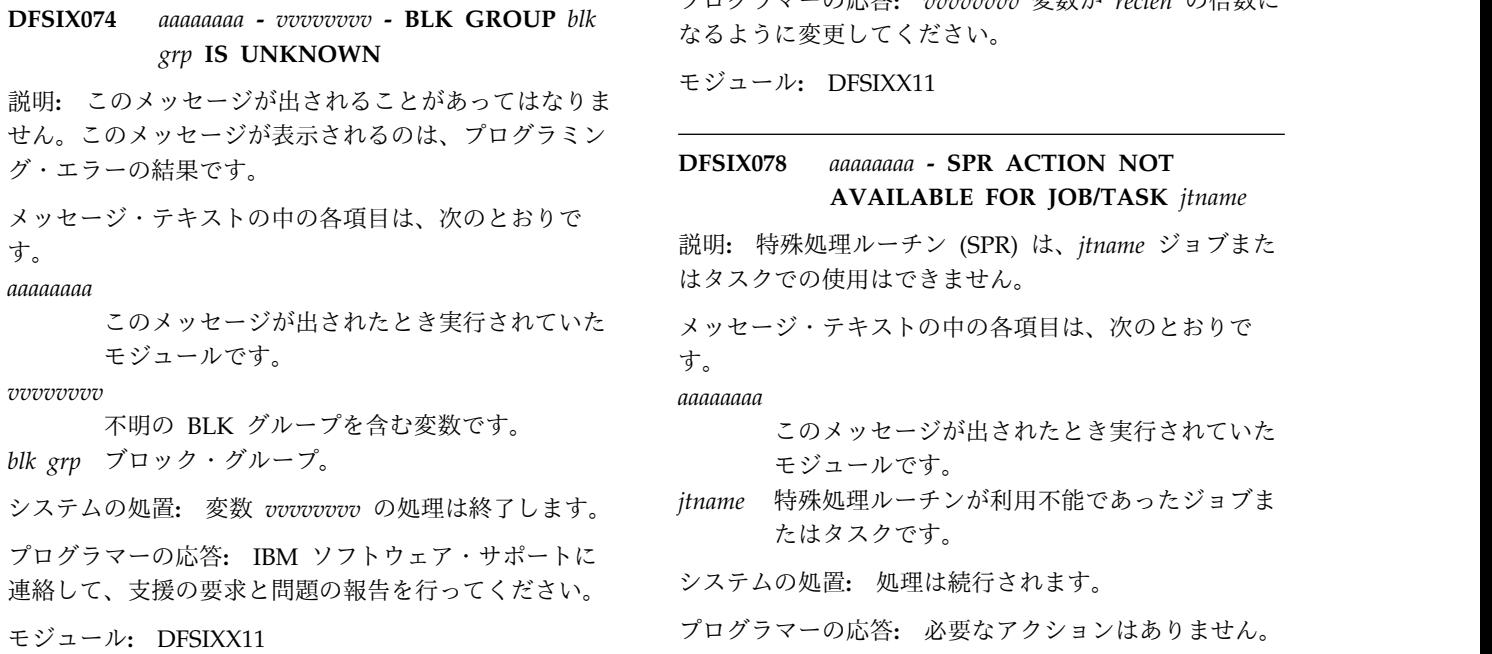

### **DFSIX075** *aaaaaaaa* **- DOC ACTION FAILED - NO RECORDS TO PRINT**

説明**:** 文書 (DOC) アクションが、印刷対象レコードを 検出しませんでした。変数、ジョブ、またはタスクに関 して、文書が印刷されていません。

メッセージ・テキスト中の *aaaaaaaa* は、このメッセー ジが出されたとき実行されていたモジュールです。

システムの処置**:** レコードは印刷されませんでした。

プログラマーの応答**:** 必要なアクションはありません。

モジュール**:** DFSIXX08、DFSIXX09、DFSIXX10

#### **DFSIX076** *aaaaaaaa* **-** *vvvvvvvv* **- MUST BE A MULTIPLE OF** *reclen*

説明**:** *vvvvvvvv* 変数は、ブロック・サイズ・パラメー ターであり、レコード長 *reclen* の倍数である必要があ ります。

メッセージ・テキストの中の各項目は、次のとおりで す。

*aaaaaaaa*

このメッセージが出されたとき実行されていた モジュールです。

*vvvvvvvv*

レコード長に誤りがある変数です。

*reclen vvvvvvvv* の値の約数である必要があるレコー ド長です。

システムの処置**:** 変数 *vvvvvvvv* アクション・フィール ドが ERR に設定されていますが、これは変数が無効で あることを示しています。

プログラマーの応答**:** *vvvvvvvv* 変数が *reclen* の倍数に なるように変更してください。

モジュール**:** DFSIXX11

#### **DFSIX078** *aaaaaaaa* **- SPR ACTION NOT AVAILABLE FOR JOB/TASK** *jtname*

説明**:** 特殊処理ルーチン (SPR) は、*jtname* ジョブまた はタスクでの使用はできません。

す。

*aaaaaaaa*

- このメッセージが出されたとき実行されていた モジュールです。
- たはタスクです。

プログラマーの応答**:** 必要なアクションはありません。

モジュール**:** DFSIXX10

#### **DFSIX079** *aaaaaaaa* **- REPOSITIONING FAILED - DEFAULTING TO TOP OF TABLE**

説明**:** IVP は、望ましいエントリーにテーブルを位置 変更できませんでした。

メッセージ・テキスト中の *aaaaaaaa* は、このメッセー ジが出されたとき実行されていたモジュールです。

システムの処置**:** テーブルは先頭から表示されます。

プログラマーの応答**:** 必要なアクションはありません。

メッセージが続く場合は、IBM ソフトウェア・サポー トに連絡して、支援を要求してください。

モジュール**:** DFSIXX08、DFSIXX09、DFSIXX10

#### **DFSIX080** *aaaaaaaa* **- BRS ACTION FAILED - DFSISRC IS NOT AVAILABLE**

説明**:** ブラウズ (BRS) アクションで SDFSISRC デー タ・セットにアクセスできません。ソース・メンバー は、ブラウズされませんでした。

メッセージ・テキスト中の *aaaaaaaa* は、このメッセー ジが出されたとき実行されていたモジュールです。

システムの処置**:** BRS が実行されません。処理は続行 されます。

プログラマーの応答**:** SDFSISRC データ・セットが利 用不能であった理由を判別し、問題を訂正してくださ い。

モジュール**:** DFSIXX09

**1178** メッセージおよびコード 第 1 巻: DFS メッセージ

## **DFSIX081** *aaaaaaaa* **- MUST CORRECT ERROR IN VG BEFORE PROCEEDING**

説明**:** インストールおよび検査処理の変数収集 (VG) フェーズで、エラーが発生しました。

メッセージ・テキスト中の *aaaaaaaa* は、このメッセー ジが出されたとき実行されていたモジュールです。

システムの処置**:** エラーが訂正されるまでは、IVP が 次のフェーズに進むことはありません。

プログラマーの応答**:** エラーの変数が表示されます。変 数を訂正してください。

モジュール**:** DFSIXX07、DFSIXX07、DFSIXX08

## **DFSIX082** *aaaaaaaa* **-** *vvvvvvvv* **- INVALID VALUE SPECIFIED**

説明**:** *vvvvvvvv* 変数に、無効の値または間違ったフォ ーマットが含まれています。

メッセージ・テキストの中の各項目は、次のとおりで す。

*aaaaaaaa*

このメッセージが出されたとき実行されていた モジュールです。

*vvvvvvvv*

無効の値が含まれている変数です。

システムの処置**:** 変数 *vvvvvvvv* アクション・フィール ドが ERR に設定されていますが、これは変数が無効で あることを示しています。

プログラマーの応答**:** *vvvvvvvv* 変数を有効な値または フォーマットに変更してください。有効な変数に関する 情報が必要な場合は、入力 (ENT) モードに切り替えれ ば、ヘルプ・テキストが用意されています。

モジュール**:** DFSIXX11

#### **DFSIX085** *aaaaaaaa* **- CHG/RFR ERROR EXISTS**

説明**:** 1 つ以上の変数の処理中に、エラーが発生しまし た。

メッセージ・テキスト中の *aaaaaaaa* は、このメッセー ジが出されたとき実行されていたモジュールです。

システムの処置**:** 変数アクション・フィールドが ERR に設定されていますが、これは変数が無効であることを 示しています。

プログラマーの応答**:** エラーを訂正します。

モジュール**:** DFSIXX08、DFSIXX15

#### **DFSIX086** *aaaaaaaa* **- DOC ACTION FAILED - INCOMPLETE SELECTION**

説明**:** 必要な選択がすべては「Document Options」パ ネルで作成されなかったため、文書 (DOC) アクション が失敗しました。変数、ジョブ、またはタスク文書で印 刷されたものはありません。

メッセージ・テキスト中の *aaaaaaaa* は、このメッセー ジが出されたとき実行されていたモジュールです。

システムの処置**:** DOC アクションは終了します。

プログラマーの応答**:** DOC を再発行し、すべてのオプ ションに完全な入力を示してください。

モジュール**:** DFSIXX08、DFSIXX09、DFSIXX10

#### **DFSIX087** *aaaaaaaa* **- VALUES MUST BE EITHER YES OR NO**

説明**:** 変数は YES と NO のいずれかである必要があり ます。

メッセージ・テキスト中の *aaaaaaaa* は、このメッセー ジが出されたとき実行されていたモジュールです。

システムの処置**:** 変数 *vvvvvvvv* アクション・フィール ドが ERR に設定されていますが、これは変数が無効で あることを示しています。

プログラマーの応答**:** 変数を許容値に変更してくださ い。

モジュール**:** DFSIXX11

#### **DFSIX088** *aaaaaaaa* **- PLEASE SPECIFY HIR2101**

説明**:** 変数は、HIR2101 に設定する必要があります。

メッセージ・テキスト中の *aaaaaaaa* は、このメッセー ジが出されたとき実行されていたモジュールです。

システムの処置**:** 変数アクション・フィールドが ERR に設定されていますが、これは変数が無効であることを 示しています。

プログラマーの応答**:** 変数を HIR2101 に訂正してくだ さい。

モジュール**:** DFSIXX11

#### **DFSIX089** *aaaaaaaa* **- TCP/IP host name is invalid** | DFSIX089

説明**:** 無効な TCP/IP ホスト名が指定されました。 |

メッセージ・テキスト中の *aaaaaaaa* は、このメッセー |

ジが出されたとき実行されていたモジュールです。 |

システムの処置**:** 変数アクション・フィールドが ERR |

- | に設定されていますが、これは変数が無効であることを ──── N 示しています。 |
- プログラマーの応答**:** TCP/IP ホスト名の値を訂正して | ください。 |
- モジュール**:** DFSIXX11 |

#### **DFSIX090** *ivpenv* **ENVIRONMENT NOT AVAILABLE (***envmemb***)**

説明**:** 選択された IVP 環境は、IVP INSTATBL デー タ・セット内では使用不可です。これは、環境が作成さ れなかったことを意味しています。

メッセージ・テキストの中の各項目は、次のとおりで す。

*ivpenv* IVP 環境 (DBB、DBC、DBT、XRF、DCC)。 *envmemb*

環境のメンバー名。

システムの処置**:** このメッセージと一緒に IVP 変数エ クスポート・ユーティリティー・パネルが表示されま す。

プログラマーの応答**:** IVP INSTATBL で作成された環 境を選択してください。

モジュール**:** DFSIVPEX

#### **DFSIX091 IVP TABLE DATASET** *ivptbl not found*

説明**:** IVP INSTATBL データ・セットが見つかりませ ん。IVP 変数エクスポート・ユーティリティー・メイン パネルで入力された IVP 高位修飾子は、データ・セッ ト名を作成するために INSTATBL と連結されます。

メッセージ・テキストの中の各項目は、次のとおりで す。

*ivptbl* IVP INSTATBL データ・セット名。

システムの処置**:** このメッセージと一緒に IVP 変数エ クスポート・ユーティリティー・パネルが表示されま す。

プログラマーの応答**:** IVP 高位修飾子を訂正してくだ さい。

モジュール**:** DFSIVPEX

## **DFSIX092** *errmsg* **DSN:** *ivpdsn* **MEMBER:** *ivpmem*

説明**:** IVP INSTATBL データ・セットにアクセスして いて、エラーが発生しました。

メッセージ・テキストの中の各項目は、次のとおりで す。

*errmsg* 次のようなエラーが入っています。

- MEMBER SPECIFIED, BUT DATASET IS NOT PARTITIONED
- ERROR PROCESSING REQUESTED DATASET
- PROTECTED DATASET
- VOLUME NOT ON SYSTEM
- v INVALID DATASET NAME, *ivpdsn*
- MISSING DATASET NAME
- UNAVAILABLE DATASET

*ivpdsn* IVP INSTATBL データ・セット名。 *ivpmem*

#### IVP INSTATBL メンバー名。

システムの処置**:** このメッセージと一緒に IVP 変数エ クスポート・ユーティリティー・パネルが表示されま す。

システム・プログラマーの応答**:** IVP 高位修飾子を訂 正してください。

モジュール**:** DFSIVPEX、DFSIXX08、DFSIXX22

## **DFSIX093 EXPORT DATASET** *expdsn* **NOT ALLOCATED**

説明**:** このメッセージは、IVP エクスポート割り振り パネルに表示されます。エクスポート・データ・セット は存在しなかったので、IVP エクスポート割り振りパネ ルが表示され、TSO 割り振りまたは「ISPF Dataset Utility Panel (3.2)」を使用してデータ・セットを割り振 るオプションがユーザーに与えられました。何らかの理 由により、エクスポート・データ・セット・パネルは割 り振られませんでした。

メッセージ・テキストの中の各項目は、次のとおりで す。

*expdsn* IVP エクスポート・データ・セット名。

システムの処置**:** このメッセージと一緒に IVP エクス ポート割り振りパネルが表示され、データ・セットを割 り振るオプションがユーザーに与えられます。

プログラマーの応答**:** エクスポート・データ・セットの 割り振りに関連した問題を解決してから、再度試行して ください。

モジュール**:** DFSIXX22

## **DFSIX094 ALLOCATION ERROR. RC=***rc* **DSN:** *expdsn*

説明**:** IVP は、割り振りエラーのために、エクスポー ト・データ・セットを割り振ることができませんでし た。

メッセージ・テキストの中の各項目は、次のとおりで す。

*rc* TSO 割り振りエラー。 *expdsn* エクスポート・データ・セット名。

システムの処置**:** エクスポート・データ・セット名パネ ルにメッセージが表示され、ユーザーの入力を待ちま す。

プログラマーの応答**:** エクスポート・データ・セットの 問題を訂正し、再試行してください。

モジュール**:** DFSIXX08、DFSIXX22

#### **DFSIX095 EXPORT DATASET** *expdsn***. MEMBER NOT FOUND.**

または

#### **EXPORT DATASET** *expdsn* **DOES NOT EXIST**

説明**:** エクスポート・データ・セットが存在しないか、 PDS ならば、そのメンバーは存在しません。

メッセージ・テキストの中の各項目は、次のとおりで DFSIX100 す。

*expdsn* エクスポート・データ・セット名

システムの処置**:** エクスポート・データ・セット名パネ ルにメッセージが表示され、ユーザーの入力を待ちま す。

プログラマーの応答**:** エクスポート・データ・セットの 問題を訂正し、再試行してください。

モジュール**:** DFSIXX08

## **DFSIX096 EXPORT OF VARIABLES COMPLETED SUCCESSFULLY**

説明**:** IVP 変数のエクスポートが正常に完了しまし た。

システムの処置**:** 通知メッセージ。

モジュール**:** DFSIVPEX、DFSIXX08

## **DFSIX097 IMPORT OF VARIABLES COMPLETED SUCCESSFULLY**

説明**:** IVP 変数のインポートが正常に完了しました。

システムの処置**:** 通知メッセージ。

モジュール**:** DFSIXX08

#### **DFSIX098** *aaaaaaaa - vvvvvvvv -* **MUST BE A MULTIPLE OF** *reclen* **+ 4**

説明**:** *vvvvvvvv* 変数は BLKSIZE パラメーターであ り、レコード長 *reclen* の倍数に、ブロック記述子ワー

ド用の追加の 4 バイトをプラスしたものであることが 必要です。

メッセージ・テキストの中の各項目は、次のとおりで す。

*aaaaaaaa*

このメッセージが出されたとき実行されていた モジュールです。

*vvvvvvvv*

その変数。

*reclen* レコード長。

システムの処置**:** 変数 *vvvvvvvv* アクション・フィール ドが ERR に設定されていますが、これは変数が無効で あることを示しています。

プログラマーの応答**:** *vvvvvvvv* 変数を変更し、それが *reclen* の倍数 + 4 になるようにしてください。

モジュール**:** DFSIXX11

#### **DFSIX100 (C) COPYRIGHT IBM CORP. 2003. ALL RIGHTS RESERVED.**

説明**:** このメッセージは、IBM の著作権文を発行しま す。

システムの処置**:** 処理は続行されます。

プログラマーの応答**:** 必要なアクションはありません。

モジュール**:** REXX プログラム DFSAPPL

#### **DFSIX101 THE HLQ PARAMETER IS MISSING**

説明**:** 必要なパラメーターが指定されませんでした。

システムの処置**:** プログラムは、求められた機能を実行 せずに終了します。

プログラマーの応答**:** コマンドを再発行し、HLQ パラ メーターを指定してください。HLQ は、IMS データ・ セットの高位修飾子です。

モジュール**:** (REXX プログラム) DFSAPPL、DFSHDSRT、DFSKBSRT、DFSSCSRT、 DFSSPSRT

#### **DFSIX102 AN UNKNOWN PARAMETER WAS SPECIFIED:** *parm*

説明**:** 余分のパラメーターが提供されました。そのパラ メーターは認識されません。

システムの処置**:** プログラムは、求められた機能を続行 します。

プログラマーの応答**:** パラメーターのスペルが正しかっ たかどうかを確認してください。プログラムをいったん 終了し、正しいパラメーターを指定してプログラムを開

始してください (該当する場合)。

モジュール**:** (REXX プログラム) DFSAPPL、DFSHDSRT、DFSKBSRT、DFSSCSRT、 DFSSPSRT

## **DFSIX103 IPCS is not set up correctly. Please EXIT from ISPF and issue this command: EXEC '***&hlq***.SDFSEXEC (DFSDFSRT)' 'HLQ(***&hlq***)'**

説明**:** IMS ダンプ・フォーマッターが IPCS を必要と し、IPCS はまだ開始されていません。ここで、*&hlq* は、ユーザーが定義した高位修飾子です。

システムの処置**:** IMS ダンプ・フォーマッターは開始 されません。

システム・プログラマーの応答**:** このメッセージによっ て推奨されるコマンドを発行するか、ローカル手順を使 用して IPCS を開始してください。

モジュール**:** DFSDFSRT

## **DFSIX104 Enter a VOLID for the allocation of the IPCS dump directory ornull to exit.**

説明**:** IPCSDDIR の DD 名が、ユーザーに割り振られ ていないことが分かりました。

システムの処置**:** ユーザーに VOLID の入力を促すプ ロンプトが表示されます。プログラムは、ユーザーが VOLID で応答するまで待ちます。ユーザーが VOLID を入力せずに Enter を押すと、プログラムは IMS ダン プ・フォーマッターを開始することなく終了します。

システム・プログラマーの応答**:** VOLID を入力して Enter を押してください。

モジュール**:** DFSDFSRT

#### **DFSIX105 The VOLID specified is not valid:** *&volid*

説明**:** ユーザーが入力した VOLID が無効です。この 名前は、1 から 6 文字の英数字とすることができま す。

システムの処置**:** システムは、再度、メッセージ DFSIX104 でユーザーに入力を促します。

システム・プログラマーの応答**:** メッセージ DFSIX104 に応答してください。VOLID を入力して Enter を押し てください。

モジュール**:** DFSDFSRT

#### **DFSIX106 Allocation of IPCS dump directory failed.**

説明**:** システムがお客様に代わって DEFINE CLUSTER コマンドの発行を試みましたが、それが正常 に完了しませんでした。

システムの処置**:** IMS ダンプ・フォーマッターは開始 されません。

システム・プログラマーの応答**:** クラスター定義コマン ドが正しく機能しなかった理由を判別し、解決してくだ さい。

回避策として、ユーザーは手動で IPCS ダンプ・ディレ クトリー・データ・セットを割り振ることができます。 このダンプ・ディレクトリーは、DD 名 IPCSDDIR へ 割り振られます。詳しくは、「*z/OS MVS Interactive Problem Control System (IPCS) User's Guide*」を参照し てください。

### **DFSIX107 THE DBDLIB WAS NOT FOUND:** *dddddd*

説明**:** IMS DD ステートメントが割り振られず、デー タ・セット名が *xxx*.DBDLIB の形式ではありません。 ここで、*xxx* は高位修飾子です。

メッセージ・テキストの *dddddd* は、欠落している DBDLIB データ・セット名を示します。

システムの処置**:** 区画定義ユーティリティーが開始しま す。

システム・プログラマーの応答**:** IMS DD ステートメ ントを表示するには、PDU パネルでオプション 6 を選 択してください。DBDLIB を含む IMS DD ステートメ ントを割り振るか、または DBDLIB データ・セット名 を *xxx*.DBDLIB (ここで、*xxx* は高位修飾子です) に変 更することができます。

# 第 **104** 章 **DFSI** メッセージ **(**構文チェッカー**)**

構文チェッカーは、DFSI で始まるメッセージを発行します。

#### **DFSI920E Parameter value invalid** *xxxxxxxxx*

説明**:** 画面のトップにあるパラメーターが無効です。 *xxxxxxxxx* は、オプションであり、追加情報を提供しま す。

システムの処置**:** ありません。

システム・プログラマーの応答**:** エラーを訂正してくだ さい。パラメーターの説明を表示するには、**F1** (ヘル プ・キー) を使用してください。

モジュール**:** DFSWPBVP

## **DFSI921W (C) Copyright IBM Corp. 2002. All Rights reserved.**

説明**:** 構文チェッカーが開始されると、IMS 構文チェ ッカーの著作権文が表示されます。

システムの処置**:** ありません。

システム・プログラマーの応答**:** 必要なアクションはあ りません。

モジュール**:** DFSWSMBC

## **DFSI922I Member** *xxxxxxxx* **is new or empty. All parameters are displayed.**

説明**:** 要求されたメンバーが空です。可能なすべてのパ ラメーターが表示されます。

システムの処置**:** ありません。

システム・プログラマーの応答**:** 必要なアクションはあ りません。

モジュール**:** DFSWMBLD

#### **DFSI923I No errors found in aparameter value.**

説明**:** どのパラメーター値にもエラーは検出されません でした。

システムの処置**:** 処理は続行されます。

システム・プログラマーの応答**:** 必要なアクションはあ りません。

モジュール**:** DFSWMBLD

#### **DFSI924I Member** *xxxxxxxx* **not currently**

#### **processed by Syntax Checker**

説明**:** メンバー *xxxxxxxx* は、構文チェッカーによって 処理されません。

システムの処置**:** ありません。

システム・プログラマーの応答**:** 構文チェッカーを使用 してメンバーを処理するには、そのメンバーが構文チェ ッカーにサポートされなければなりません。

モジュール**:** DFSWSMBC

#### **DFSI925I Member** *xxxxxxxx* **has no new keywords**

説明**:** ユーザーは新規キーワードの表示を要求しまし た。メンバー内には新規キーワードがありません。

システムの処置**:** ありません。

システム・プログラマーの応答**:** 必要なアクションはあ りません。

モジュール**:** DFSWMBLD

#### **DFSI926W Keyword** *kkkkkk* **not valid in Release** *rrrrr*

説明**:** ユーザーが、その PROCLIB メンバーを IMS リリース *rrrrr* で処理することを選択しました。現在メ ンバーに入っているキーワード *kkkkkk* は、そのリリー スでは無効です。

システムの処置**:** ありません。

システム・プログラマーの応答**:** そのキーワードを削除 してください。

モジュール**:** DFSWPBKP

#### **DFSI927W Keyword** *kkkkkk* **is not valid for Control Region** *ccccc*

説明**:** ユーザーが、その PROCLIB メンバーを IMS 制御領域 *ccccc* で処理することを選択しました。現在メ ンバーに入っているキーワード *kkkkkk* は、その制御領 域では無効です。

システムの処置**:** ありません。

システム・プログラマーの応答**:** そのキーワードを削除 してください。

© Copyright IBM Corp. 1974, 2017 **1183**

#### **DFSI930I • DFSI998I**

モジュール**:** DFSWPBKP

#### **DFSI930I Member** *xxxxxxxx* **saved in** *dsn*

説明**:** メンバーが *dns* に正常に保管されました。

システムの処置**:** ありません。

システム・プログラマーの応答**:** 必要なアクションはあ りません。

モジュール**:** DFSWMSAV

#### **DFSI932I Command** *cccccc* **is undefined**

説明**:** コマンド行のコマンド *cccccc* は、構文チェッカ ーに既知のものではありません。

システムの処置**:** ありません。

システム・プログラマーの応答**:** コマンドを訂正してく ださい。

モジュール**:**

DFSWSMBM、DFSWUPCR、DFSWUPDM、 DFSWUPNR、DFSWUPSA、DFSWUPSV

#### **DFSI933I No keywords selected for** *cccccccc* **command**

説明**:** コマンド行のコマンド *cccccccc* は、選択された キーワードに作動する必要があります。キーワードが選 択されていません。

システムの処置**:** ありません。

システム・プログラマーの応答**:** SEL フィールドに / を入れて、キーワードを選択してください。

モジュール**:** DFSWSMBM

#### **DFSI934I No command selected for keyword** *kkkkkk*

説明**:** キーワードが選択されましたが、コマンド行にコ マンドが入力されていません。

システムの処置**:** ありません。

システム・プログラマーの応答**:** コマンド行にコマンド を入力してください。

モジュール**:** DFSWSMBM

#### **DFSI935I Invalid keyword selected option:** *o*

説明**:** 選択されたオプション o が無効です。

システムの処置**:** ありません。

システム・プログラマーの応答**:** 選択オプションを訂正 してください。

モジュール**:** DFSWSMBM

#### **DFSI937I Equal sign in same line comment changed to dash**

説明**:** ユーザーは、等号 (=) が含まれている同一行コ メントを入力しました。同一行コメント内では、等号は 使用できません。ダッシュ (-) に変更されました。

システムの処置**:** 通知メッセージ。

システム・プログラマーの応答**:** 必要なアクションはあ りません。

モジュール**:** DFSWPBKP

## **DFSI938I** *P* **COMMAND IGNORED. KEYWORD DOES NOT IDENTIFY A MEMBER.**

説明**:** *P* コマンドで選択されたキーワードが、 IMS.PROCLIB のメンバーを識別しません。*P* コマンド を処理することができません。

システムの処置**:** *P* コマンドの処理は終了します。

システム・プログラマーの応答**:** IMS.PROCLIB のメン バーを識別するキーワードを選択してください。有効な キーワードには、キーワード表示パネル内で下線が付い ています。

モジュール**:** DFSWKOPR

## **DFSI939I** *P* **COMMAND IGNORED. KEYWORD DOES NOT HAVE A VALUE OR VALUE IS IN ERROR**

説明**:** *P* コマンドで選択されたキーワードが、値を持 っていないか、その値にエラーがあります。 *P* コマン ドを処理することができません。

システムの処置**:** *P* コマンドの処理は終了します。

システム・プログラマーの応答**:** 問題を訂正して再試行 してください。

モジュール**:** DFSWKOPR

## **DFSI998I MEMBER** *memb* **WILL BE PROCESSED UNDER IMS** *rel (ctlreg)*

説明**:** 処理が、メンバー *memb* について要求されまし た。このメンバーは、元のメンバーと同じ IMS リリー スおよび制御領域の下で処理されます。この問題は、そ のメンバーを処理する IMS 領域および制御領域を知ら せる通知メッセージです。

*memb* 処理されるメンバーのメンバー名。

*rel* IMS リリース。

*ctlreg* IMS 制御領域。このフィールドは、メンバーが 制御領域によって変化する場合にのみ表示され ます。

システムの処置**:** 通知メッセージ。

システム・プログラマーの応答**:** 必要なアクションはあ りません。

モジュール**:** DFSWSMBM

#### **DFSI999I MEMBER** *memb* **PROCESSING CONTINUES**

説明**:** メンバー *memb* の処理は、*P* オプションを使用 した別のメンバーの処理が完了した直後に続行されま す。

*memb* メンバー名。

システムの処置**:** 通知メッセージ。

システム・プログラマーの応答**:** 必要なアクションはあ りません。

モジュール**:** DFSWSMBM

**DFSI991I Member name must be entered as part of the DSN**

説明**:** メンバー名は、データ・セット名の一部として入 力しなければなりません。

システムの処置**:** ありません。

システム・プログラマーの応答**:** メンバー名を、デー タ・セット名の一部として TSO 形式で入力してくださ い。

モジュール**:** DFSWUPSA

#### **DFSI992I Member must be 1-8 characters**

説明**:** メンバー名が無効です。メンバー名は、1 から 8 文字でなければなりません。

システムの処置**:** ありません。

システム・プログラマーの応答**:** メンバー名を訂正して ください。

モジュール**:** DFSWUICR、DFSWUIDH、DFSWUIDM、 DFSWUOSA

#### **DFSI993I No members in dataset** *dsn*

説明**:** 構文チェッカーが処理するように要求されたデー タ・セットは、空です。

システムの処置**:** ありません。

システム・プログラマーの応答**:** 処理する新規メンバー

を入力するか、別のデータ・セットを選択してくださ い。

モジュール**:** DFSWIOOI

**DFSI994I Member is being used by you or another user**

説明**:** メンバーは、別のユーザーか、または別の ISPF 画面の現行ユーザーによって使用中です。

システムの処置**:** ありません。

システム・プログラマーの応答**:** 必要なアクションはあ りません。

モジュール**:** DFSWPBMC

#### **DFSI995I Change release option cancelled - user request**

説明**:** ユーザーが、リリース変更処理をキャンセル (F3) しました。

システムの処置**:** 直前のキーワード表示パネルが表示さ れます。

システム・プログラマーの応答**:** 必要なアクションはあ りません。

モジュール**:** DFSWSMBM

#### **DFSI996I Exit of member cancelled - user request**

説明**:** ユーザーが、構文チェッカーの実行を終了または キャンセルすることを要求しましたが、そのメンバーが 変更されていたことを通知されました。ユーザーは、終 了しないことを選択します。

システムの処置**:** ありません。

システム・プログラマーの応答**:** 必要なアクションはあ りません。

モジュール**:** DFSWSMBM

## **DFSI997I Comment not allowed on "blank", Unknown or keywords without values**

説明**:** コメント "C" 選択コードが "blank" または不明 のキーワードに入力されました。コメントはキーワード には許されません。

システムの処置**:** ありません。

システム・プログラマーの応答**:** 必要なアクションはあ りません。

モジュール**:** DFSWPBMC

## **DFSI998I MEMBER** *memb* **WILL BE PROCESSED UNDER IMS** *rel (ctlreg)*

説明**:** 処理が、メンバー *memb* について要求されまし た。このメンバーは、元のメンバーと同じ IMS リリー スおよび制御領域の下で処理されます。この問題は、そ のメンバーを処理する IMS 領域および制御領域を知ら せる通知メッセージです。

*memb* 処理されるメンバーのメンバー名。

*rel* IMS リリース。

*ctlreg* IMS 制御領域。このフィールドは、メンバーが 制御領域によって変化する場合にのみ表示され ます。

システムの処置**:** 通知メッセージ。

システム・プログラマーの応答**:** 必要なアクションはあ りません。

モジュール**:** DFSWSMBM

#### **DFSI999I MEMBER** *memb* **PROCESSING CONTINUES**

説明**:** メンバー *memb* の処理は、*P* オプションを使用 した別のメンバーの処理が完了した直後に続行されま す。

- *memb* メンバー名。
- システムの処置**:** 通知メッセージ。

システム・プログラマーの応答**:** 必要なアクションはあ りません。

モジュール**:** DFSWSMBM

# 第 **105** 章 **DFSS** メッセージ **(IMS** 異常終了検索および通知**)**

IMS 異常終了検索および通知機能から発行されるメッセージは、DFSS で始まりま す。

IMS 異常終了検索および通知機能の使用については、IMS システム定義情報を参照 してください。

IMS異常終了の検索および通知機能の場合、バッチからの実行時に以下のメッセー ジを取得できます。

DFS2225E DFS2226E DFS2227E DFS2228E DFS2229E

このトピックのメッセージを受け取ることができるのは、IMS 異常終了検索および 通知 ISPF パネルを使用している場合です。

## **DFSS001E "Skeleton lib" DS and "Runtime" DS must not be the same**

説明**:** IMS 異常終了検索および通知プロシージャーの 名前を含むメンバーをユーザーが使用できるようにする には、スケルトン・ライブラリーを使用します。メンバ ーは、ISPF ドリブンの呼び出しに関する IMS 異常終了 検索および通知によって生成された JCL に含まれてい ます。呼び出しが異常終了ドリブンまたは ISPF ドリブ ンのどちらであっても、ランタイム・データ・セット は、IMS 異常終了検索および通知を呼び出すすべての JCL で指定されます。

システムの処置**:** 処理は終了し、メッセージが表示され ます。

システム・プログラマーの応答**:** スケルトン・ライブラ リー・データ・セットとランタイム・データ・セットに 2 つの異なる有効なデータ・セット名を指定します。

「**Recipient e-mail address**」フィールドに E メー ル・アドレスを指定するか、「**Specify additional addresses?**」フィールドに「Y」と入力して CONTROL メンバーで E メール・アドレスを指定します。

モジュール**:** DFSRASN1

#### **DFSS002E e-mail address must be specified**

説明**:** IMS 異常終了検索および通知をセットアップす る場合、「System Setup」パネルの「**Recipient e-mail address**」フィールドに E メール・アドレスを指定する か、「**Specify additional addresses?**」フィールドに **Y** と入力します。

システムの処置**:** 処理は終了し、メッセージが表示され ます。

システム・プログラマーの応答**:** 「**Recipient e-mail address**」フィールドに E メール・アドレスを指定する か、「**Specify additional addresses?**」フィールドに 「Y」と入力して CONTROL メンバーで E メール・ア ドレスを指定します。

モジュール**:** DFSRASN1、DFSRASN2

#### **Data** set *xxxxxxxx* not found

説明**:** 「System Setup」パネルで指定されたデータ・ セットが、z/OS システムで検出されませんでした。 *xxxxxxxx* は、データ・セット名を識別します。

システムの処置**:** 処理は終了し、メッセージが表示され ます。

システム・プログラマーの応答**:** 「System Setup」パ ネルで有効な既存のデータ・セットを指定します。

モジュール**:** DFSRASN1

## **DFSS004E No search argument has been provided**

説明**:** E メールを生成するための「**On demand interface**」パネルでは、少なくとも 1 つの検索引数を 指定する必要があります。

#### **DFSS005E • DFSS100E**

システムの処置**:** 処理は終了し、メッセージが表示され ます。 システム・プログラマーの応答**:** 「**On demand interface**」パネルの次のいずれかのフィールドで、少な くとも 1 つの Web 検索引数を指定します。 • PSP for FMID

- Abend Code
- Return Code (RC)
- Module Name
- v APAR Number (PE or other)
- Message ID
- Generic Search Argument

モジュール**:** DFSRASN2

#### **DFSS005E APAR search and MSG search are mutually exclusive**

説明**:** 「**On demand interface**」パネルで「**APAR number**」フィールドと「**Message ID**」フィールドの両 方を同時に指定することはできません。

システムの処置**:** 処理は終了し、メッセージが表示され ます。

システム・プログラマーの応答**:** APAR 番号またはメ ッセージ ID のいずれかを指定してください。両方は指 定しないでください。

モジュール**:** DFSRASN2

#### **DFSS006E Abend prefix must be an S or a U**

説明**:** 異常終了コードの入力時に、接頭部として、シス テム異常終了の場合は S を、IMS 異常終了コード (ユ ーザー異常終了) の場合は U を使用します。

システムの処置**:** 処理は終了し、メッセージが表示され ます。

システム・プログラマーの応答**:** 異常終了コードの有効 な接頭部を「**Abend Code**」フィールドに入力します。

モジュール**:** DFSRASN2

## **DFSS007E The edit of the Abend Search and Notification generated JCL failed with RC=***xx*

説明**:** REXX プログラムは、特定のメンバーを編集の ためにオープンできませんでした。

システムの処置**:** 処理は終了し、メッセージが表示され ます。

システム・プログラマーの応答**:** ユーザー ID にデー タ・セットにアクセスするための適切な権限があること を確認します。

**1188** メッセージおよびコード 第 1 巻: DFS メッセージ

モジュール**:** DFSRASN1、DFSRASN2

#### **DFSS008I** *xxxxxxxx* **member already exists**

説明**:** 「**System Setup**」パネルで指定したメンバーは 存在しており、最新の状態です。

メッセージ・テキストで、*xxxxxxxx* はメンバーを示 し、次のいずれかです。 URLS SYSUT1 **CONTROL** SMS **SMSCNTL** PROCLIB **DFSDFXXX** 

システムの処置**:** 処理を続行します。

システム・プログラマーの応答**:** 続行するには、Enter キーを押してください。

モジュール**:** DFSRASN1

.

#### **DFSS009I** *xxxxxxxx* **member was updated**

説明**:** 「**System Setup**」パネルで指定したメンバー *xxxxxxxx* は更新されています。*xxxxxxxx* は、次のいず れかです。

URLS SYSUT1 **CONTROL** SMS **SMSCNTL** PROCLIB DFSDFXXX

システムの処置**:** 処理を続行します。

システム・プログラマーの応答**:** 続行するには、Enter キーを押してください。

モジュール**:** DFSRASN1

## **DFSS100E Abend code must be specified with return code (RC)**

説明**:** 戻りコード (RC) パラメーターの値を指定する場 合、異常終了コード・パラメーターの値も指定する必要 があります。異常終了コードの値が指定されませんでし た。

システムの処置**:** 処理は停止します。

システム・プログラマーの応答**:** 戻りコード (RC) を指 定すると同時に異常終了コードも指定していることを確 認します。

モジュール**:** DFSRASN2

#### **DFSS101I Change to recipient info:** *xxxxxxxx* **member is copied again**

説明**:** 受信者情報が変更され、更新が特定のメンバーに 伝搬されました。既存のメンバーは、新しい情報を含む コピーに置換されます。

メッセージ・テキストの中の各項目は、次のとおりで す。

*xxxxxxxx*

メンバー。これは、CONTROL または SMSCNTL です。

システムの処置**:** 処理を続行します。

システム・プログラマーの応答**:** 続行するには、Enter キーを押してください。

モジュール**:** DFSRASN1

#### **DFSS102I PROCLIB member has been updated due to change to** *xxxxxxxx*

説明**:** PROCLIB メンバーには、「**System Setup**」パ ネルを使用して変更できる情報が含まれています。この パネルで行う変更は、更新された情報を含む PROCLIB メンバーのコピーを作成することによって、メンバーに 伝搬されます。

システムの処置**:** 処理を続行します。

システム・プログラマーの応答**:** 続行するには、Enter キーを押してください。

モジュール**:** DFSRASN1

#### **DFSS103E The HLQ parameter is missing**

説明**:** 該当するデータ・セットにアクセスするには、 IMS のインストールに使用された高位修飾子を指定する 必要があります。

システムの処置**:** 処理は終了して、IMS 異常終了検索 および通知は開始されません。

システム・プログラマーの応答**:** IMS のインストール に使用された高位修飾子を指定します。

モジュール**:** DFSRASN0

## **DFSS104E An unknown parameter was specified:** *xxxxxxxx*

説明**:** IMS 異常終了検索および通知に指定できる唯一 の有効なパラメーターは、HLQ です。*xxxxxxxx* で示さ れているパラメーターは認識されませんでした。

システムの処置**:** 処理は終了して、IMS 異常終了検索

および通知は開始されません。

システム・プログラマーの応答**:** HLQ をパラメーター として使用していて、IMS のインストールに使用された 高位修飾子も指定していることを確認してください。

モジュール**:** DFSRASN0

#### **DFSS105E Member DFSKCAT0 in data set "***dsname***" not found**

説明**:** プログラムは、DFSKCAT0 を開始して、ISPF パネルで指定されたデータ・セットが有効であることを 検査しようとしています。しかし、エラー・メッセージ で示されているデータ・セット名にはモジュールが含ま れていません。パネルで、IMS.SDFSRESL パラメータ ーの値として、DFSKCAT0 を含んでいる必要があるデ ータ・セットの名前が指定されました。

メッセージ・テキストの中の各項目は、次のとおりで す。

*dsname* メンバー DFSKCAT0 を含んでいる必要がある データ・セット

システムの処置**:** 処理は終了します。

システム・プログラマーの応答**:** IMS.SDFSRESL パラ メーターとして正しいデータ・セット名が指定されてい ること、およびそのデータ・セットが存在することを確 認します。

モジュール**:** DFSRASN1

#### **DFSS106E Skeleton** *skeleton* **not found**

説明**:** IMS ASN オンデマンド・インターフェースが選 択され、システムは、制御ステートメント・スケルトン がプログラムで使用可能であることを検証しようとしま した。プログラムは、メッセージに示されているスケル トンにアクセスできませんでした。これらのスケルトン は、IMS 異常終了検索および通知のセットアップの一部 として作成されました。これらは、「IMS ASN System Setup」パネル (オプション 1) の「**Skeleton lib DS**」 として指定されたデータ・セットにあります。

メッセージ・テキストの中の各項目は、次のとおりで す。

*skeleton*

使用不可だったスケルトンの名前。これは DFSSPCLI または DFSSPRCI です。

システムの処置**:** 処理は終了します。

システム・プログラマーの応答**:** スケルトンがデータ・ セットに存在すること、および IMS 異常終了検索およ び通知のインストールがスケルトン・ライブラリー・デ ータ・セットにアクセスするよう正しく構成されている ことを確認してください。

モジュール**:** DFSRASN2

# 特記事項

本書は米国 IBM が提供する製品およびサービスについて作成したものです。本書 の他言語版を IBM から入手できる場合があります。ただし、ご利用にはその言語 版の製品もしくは製品のコピーを所有していることが必要な場合があります。

本書に記載の製品、サービス、または機能が日本においては提供されていない場合 があります。日本で利用可能な製品、サービス、および機能については、日本 IBM の営業担当員にお尋ねください。本書で IBM 製品、プログラム、またはサービス に言及していても、その IBM 製品、プログラム、またはサービスのみが使用可能 であることを意味するものではありません。これらに代えて、IBM の知的所有権を 侵害することのない、機能的に同等の製品、プログラム、またはサービスを使用す ることができます。ただし、IBM 以外の製品とプログラムの操作またはサービスの 評価および検証は、お客様の責任で行っていただきます。

IBM は、本書に記載されている内容に関して特許権 (特許出願中のものを含む) を 保有している場合があります。本書の提供は、お客様にこれらの特許権について実 施権を許諾することを意味するものではありません。実施権についてのお問い合わ せは、書面にて下記宛先にお送りください。

〒*103-8510* 東京都中央区日本橋箱崎町*19*番*21*号 日本アイ・ビー・エム株式会社 法務・知的財産 知的財産権ライセンス渉外

IBM およびその直接または間接の子会社は、本書を特定物として現存するままの状 態で提供し、商品性の保証、特定目的適合性の保証および法律上の瑕疵担保責任を 含むすべての明示もしくは黙示の保証責任を負わないものとします。国または地域 によっては、法律の強行規定により、保証責任の制限が禁じられる場合、強行規定 の制限を受けるものとします。

この情報には、技術的に不適切な記述や誤植を含む場合があります。本書は定期的 に見直され、必要な変更は本書の次版に組み込まれます。 IBM は予告なしに、随 時、この文書に記載されている製品またはプログラムに対して、改良または変更を 行うことがあります。

本書において IBM 以外の Web サイトに言及している場合がありますが、便宜の ため記載しただけであり、決してそれらの Web サイトを推奨するものではありま せん。それらの Web サイトにある資料は、この IBM 製品の資料の一部ではあり ません。それらの Web サイトは、お客様の責任でご使用ください。

IBM は、お客様が提供するいかなる情報も、お客様に対してなんら義務も負うこと のない、自ら適切と信ずる方法で、使用もしくは配布することができるものとしま す。

本プログラムのライセンス保持者で、(i) 独自に作成したプログラムとその他のプロ グラム (本プログラムを含む) との間での情報交換、および (ii) 交換された情報の 相互利用を可能にすることを目的として、本プログラムに関する情報を必要とする 方は、下記に連絡してください。

*IBM Director of Licensing IBM Corporation North Castle Drive, MD-NC119 Armonk, NY 10504-1785 US*

本プログラムに関する上記の情報は、適切な使用条件の下で使用することができま すが、有償の場合もあります。

本書で説明されているライセンス・プログラムまたはその他のライセンス資料は、 IBM 所定のプログラム契約の契約条項、 IBM プログラムのご使用条件、またはそ れと同等の条項に基づいて、 IBM より提供されます。

記載されている性能データとお客様事例は、例として示す目的でのみ提供されてい ます。実際の結果は特定の構成や稼働条件によって異なります。

IBM 以外の製品に関する情報は、その製品の供給者、出版物、もしくはその他の公 に利用可能なソースから入手したものです。IBM は、それらの製品のテストは行っ ておりません。したがって、他社製品に関する実行性、互換性、またはその他の要 求については確証できません。 IBM 以外の製品の性能に関する質問は、それらの 製品の供給者にお願いします。

IBM の将来の方向または意向に関する記述については、予告なしに変更または撤回 される場合があり、単に目標を示しているものです。

本書には、日常の業務処理で用いられるデータや報告書の例が含まれています。よ り具体性を与えるために、それらの例には、個人、企業、ブランド、あるいは製品 などの名前が含まれている場合があります。これらの名前はすべて架空のものであ り、類似する個人や企業が実在しているとしても、それは偶然にすぎません。

#### 著作権使用許諾:

本書には、様々なオペレーティング・プラットフォームでのプログラミング手法を 例示するサンプル・アプリケーション・プログラムがソース言語で掲載されていま す。お客様は、サンプル・プログラムが書かれているオペレーティング・プラット フォームのアプリケーション・プログラミング・インターフェースに準拠したアプ リケーション・プログラムの開発、使用、販売、配布を目的として、いかなる形式 においても、IBM に対価を支払うことなくこれを複製し、改変し、配布することが できます。このサンプル・プログラムは、あらゆる条件下における完全なテストを 経ていません。従って IBM は、これらのサンプル・プログラムについて信頼性、 利便性もしくは機能性があることをほのめかしたり、保証することはできません。 これらのサンプル・プログラムは特定物として現存するままの状態で提供されるも のであり、いかなる保証も提供されません。 IBM は、お客様の当該サンプル・プ ログラムの使用から生ずるいかなる損害に対しても一切の責任を負いません。

それぞれの複製物、サンプル・プログラムのいかなる部分、またはすべての派生的 創作物にも、次のように、著作権表示を入れていただく必要があります。 © (お客様の会社名) (年). このコードの一部は、IBM Corp. のサンプル・プログラムから取られています。 © Copyright IBM Corp. \_年を入れる\_.

# プログラミング・インターフェース情報

この情報の目的は、プログラマー、オペレーター、およびシステム・サポート担当 者が IMS の問題を診断するのを支援することです。また、IMS が提供する診断、 修正、またはチューニング情報についても記述しています。

診断、修正、チューニングの情報は、 IMS の診断、変更、またはチューニングを お客さまが行う手助けをするために提供されます。診断、修正、またはチューニン グ情報は、プログラミング・インターフェースとしては使用しないでください。

診断、修正、またはチューニング情報は、節またはトピックの場合はその冒頭で識 別され、それ以外の場合は次のようにマーク付けされています。診断、変更、また はチューニング情報。

## 商標

IBM、IBM ロゴおよび ibm.com® は、世界の多くの国で登録された International Business Machines Corporation の商標です。他の製品名およびサービス名等は、 それぞれ IBM または各社の商標である場合があります。現時点での IBM の商標リ ストについては、<http://www.ibm.com/legal/copytrade.shtml> をご覧ください。

Adobe、Adobe ロゴ、PostScript ロゴは、Adobe Systems Incorporated の米国お よびその他の国における登録商標または商標です。

Linux は、Linus Torvalds の米国およびその他の国における商標です。

Microsoft、Windows、Windows NT および Windows ロゴは、Microsoft Corporation の米国およびその他の国における商標です。

Java およびすべての Java 関連の商標およびロゴは Oracle やその関連会社の米国 およびその他の国における商標または登録商標です。

UNIX は The Open Group の米国およびその他の国における登録商標です。

## 製品資料に関するご使用条件

これらの資料は、以下のご使用条件に同意していただける場合に限りご使用いただ けます。

## 適用される条件

このご使用条件は、IBM Web サイトのすべてのご利用条件に追加して適用されま す。

## 個人使用

これらの資料は、すべての著作権表示その他の所有権表示をしていただくことを条 件に、非商業的な個人による使用目的に限り複製することができます。ただし、 IBM の明示的な承諾をえずに、これらの資料またはその一部について、二次的著作 物を作成したり、配布 (頒布、送信を含む) または表示 (上映を含む) することはで きません。

#### 商業的使用

これらの資料は、すべての著作権表示その他の所有権表示をしていただくことを条 件に、お客様の企業内に限り、複製、配布、および表示することができます。ただ し、IBM の明示的な承諾をえずにこれらの資料の二次的著作物を作成したり、お客 様の企業外で資料またはその一部を複製、配布、または表示することはできませ ん。

#### 権利

ここで明示的に許可されているもの以外に、資料や資料内に含まれる情報、デー タ、ソフトウェア、またはその他の知的所有権に対するいかなる許可、ライセン ス、または権利を明示的にも黙示的にも付与するものではありません。

資料の使用が IBM の利益を損なうと判断された場合や、上記の条件が適切に守ら れていないと判断された場合、IBM はいつでも自らの判断により、ここで与えた許 可を撤回できるものとさせていただきます。

お客様がこの情報をダウンロード、輸出、または再輸出する際には、米国のすべて の輸出入 関連法規を含む、すべての関連法規を遵守するものとします。

IBM は、これらの資料の内容についていかなる保証もしません。これらの資料は、 特定物として現存するままの状態で提供され、商品性の保証、特定目的適合性の保 証および法律上の瑕疵担保責任を含むすべての明示もしくは黙示の保証責任なしで 提供されます。

# **IBM** オンライン・プライバシー・ステートメント

サービス・ソリューションとしてのソフトウェアも含めた IBM ソフトウェア製品 (「ソフトウェア・オファリング」) では、製品の使用に関する情報の収集、エン ド・ユーザーの使用感の向上、エンド・ユーザーとの対話またはその他の目的のた めに、Cookie はじめさまざまなテクノロジーを使用することがあります。多くの場 合、ソフトウェア・オファリングにより個人情報が収集されることはありません。 IBM の「ソフトウェア・オファリング」の一部には、個人情報を収集できる機能を 持つものがあります。ご使用の「ソフトウェア・オファリング」が、これらの Cookie およびそれに類するテクノロジーを通じてお客様による個人情報の収集を可 能にする場合、以下の具体的事項をご確認ください。

この「ソフトウェア・オファリング」は、Cookie もしくはその他のテクノロジーを 使用して個人情報を収集することはありません。

この「ソフトウェア・オファリング」が Cookie およびさまざまなテクノロジーを 使用してエンド・ユーザーから個人を特定できる情報を収集する機能を提供する場 合、 お客様は、このような情報を収集するにあたって適用される法律、ガイドライ ン等を遵守する必要があります。これには、エンドユーザーへの通知や同意の要求 も含まれますがそれらには限られません。

このような目的での Cookie を含む様々なテクノロジーの使用の詳細については、 IBM の『IBM オンラインでのプライバシー・ステートメント』

[\(http://www.ibm.com/privacy/details/jp/ja/\)](http://www.ibm.com/privacy/details/jp/ja/) の『クッキー、ウェブ・ビーコ ン、その他のテクノロジー』および『IBM Software Products and

Software-as-a-Service Privacy Statement』[\(http://www.ibm.com/privacy/details\)](http://www.ibm.com/privacy/details) を参照してください。

# 参考文献

この参考文献のリストには、IMS バージョン 13 ライブラリーのすべての資料、補 足資料、資料コレクション、および IMS バージョン 13 ライブラリーで引用され ているアクセシビリティー関連の資料が記載されています。

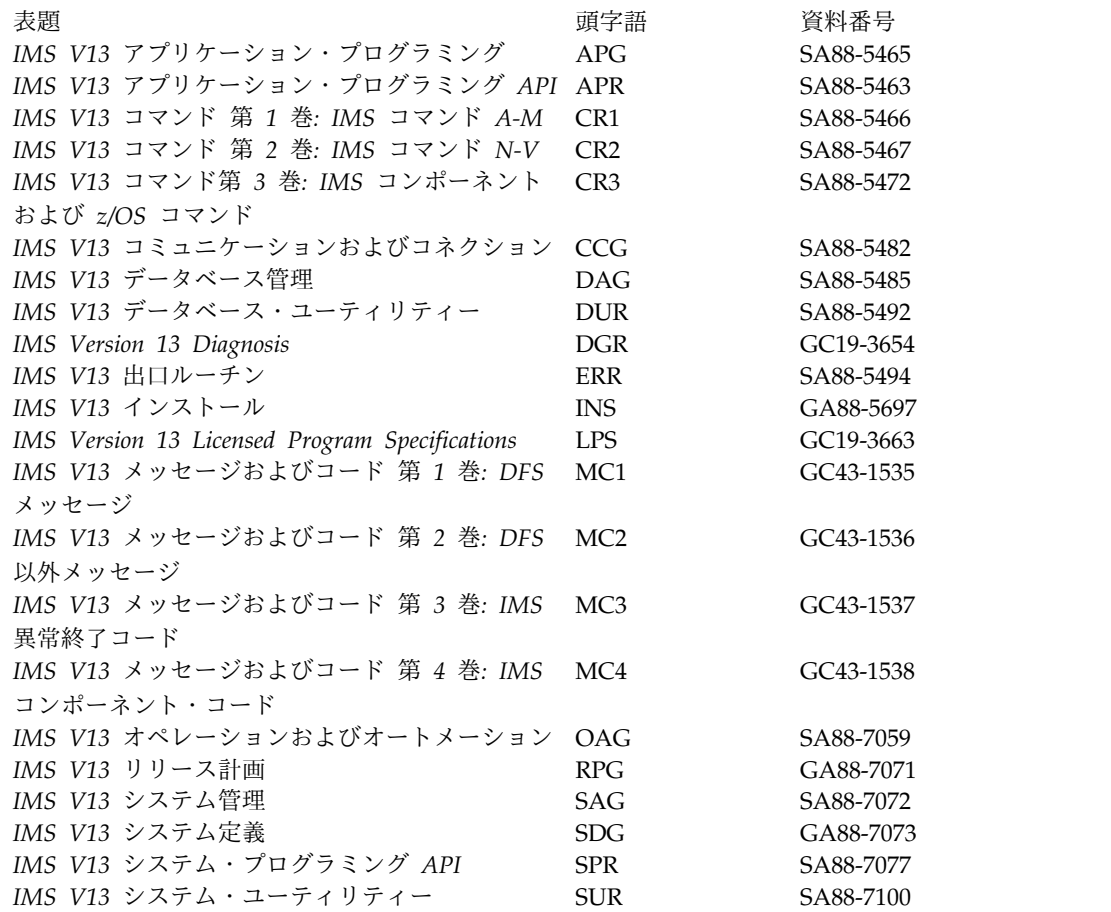

# 補足資料

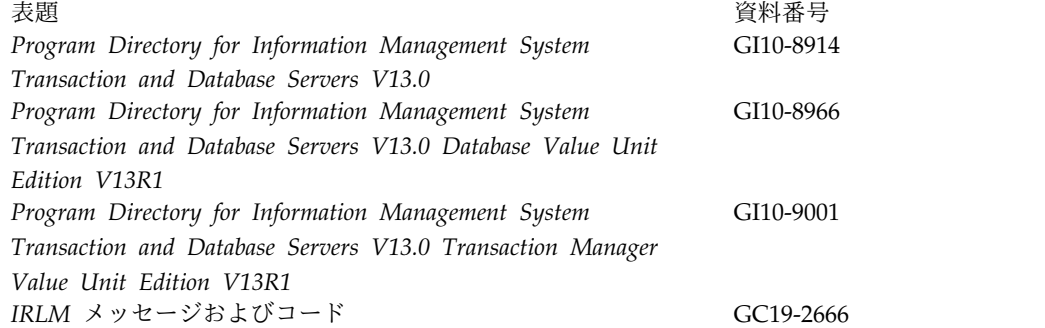

# 資料コレクション

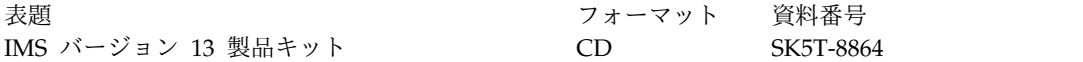

# **IMS** バージョン **13** ライブラリーで引用されているアクセシビリティ ー関連の資料

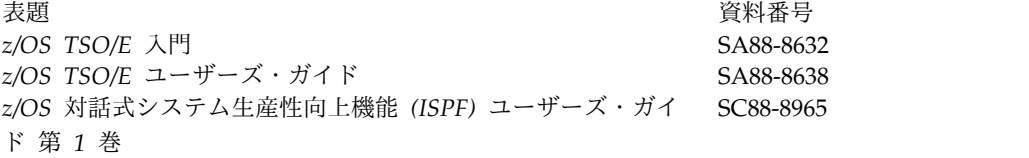

IBM®

プログラム番号: 5635-A04 5655-DSM 5655-TM2

Printed in Japan

GC43-1535-03

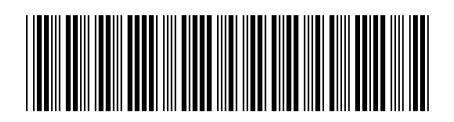

日本アイ・ビー・エム株式会社 〒103-8510 東京都中央区日本橋箱崎町19-21

Spine information: **IMS** バージョン **13** メッセージおよびコード 第 **1** 巻**: DFS** メッセージ IBM